IMS/ESA

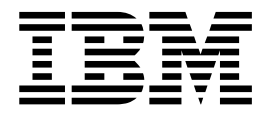

# Messages and Codes

*Version 6*

IMS/ESA

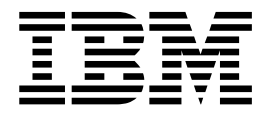

# Messages and Codes

*Version 6*

**Note**

Before using this information and the product it supports, be sure to read the general information under ["Notices" on page vii](#page-8-0).

#### **Sixth Edition (June 2000) (Softcopy Only)**

This edition replaces and makes obsolete the previous edition GC26-8739-04. This edition is available in softcopy only. The technical changes for this edition are summarized under ["Changes to This Book for Version 6" on page xi](#page-12-0) and are indicated by a vertical bar to the left of a change.

Order publications through your IBM representative or the IBM branch office serving your locality. Publications are not stocked at the address below.

A form for readers' comments is provided at the back of this publication. If the form has been removed, address your comments to:

IBM Corporation, Department BWE/H3

P.O. Box 49023 San Jose, CA, 95161-9023 U.S.A.

When you send information to IBM, you grant IBM a nonexclusive right to use or distribute the information in any way it believes appropriate without incurring any obligation to you.

#### **© Copyright International Business Machines Corporation 1974, 2000. All rights reserved.**

US Government Users Restricted Rights – Use, duplication or disclosure restricted by GSA ADP Schedule Contract with IBM Corp.

# **Contents**

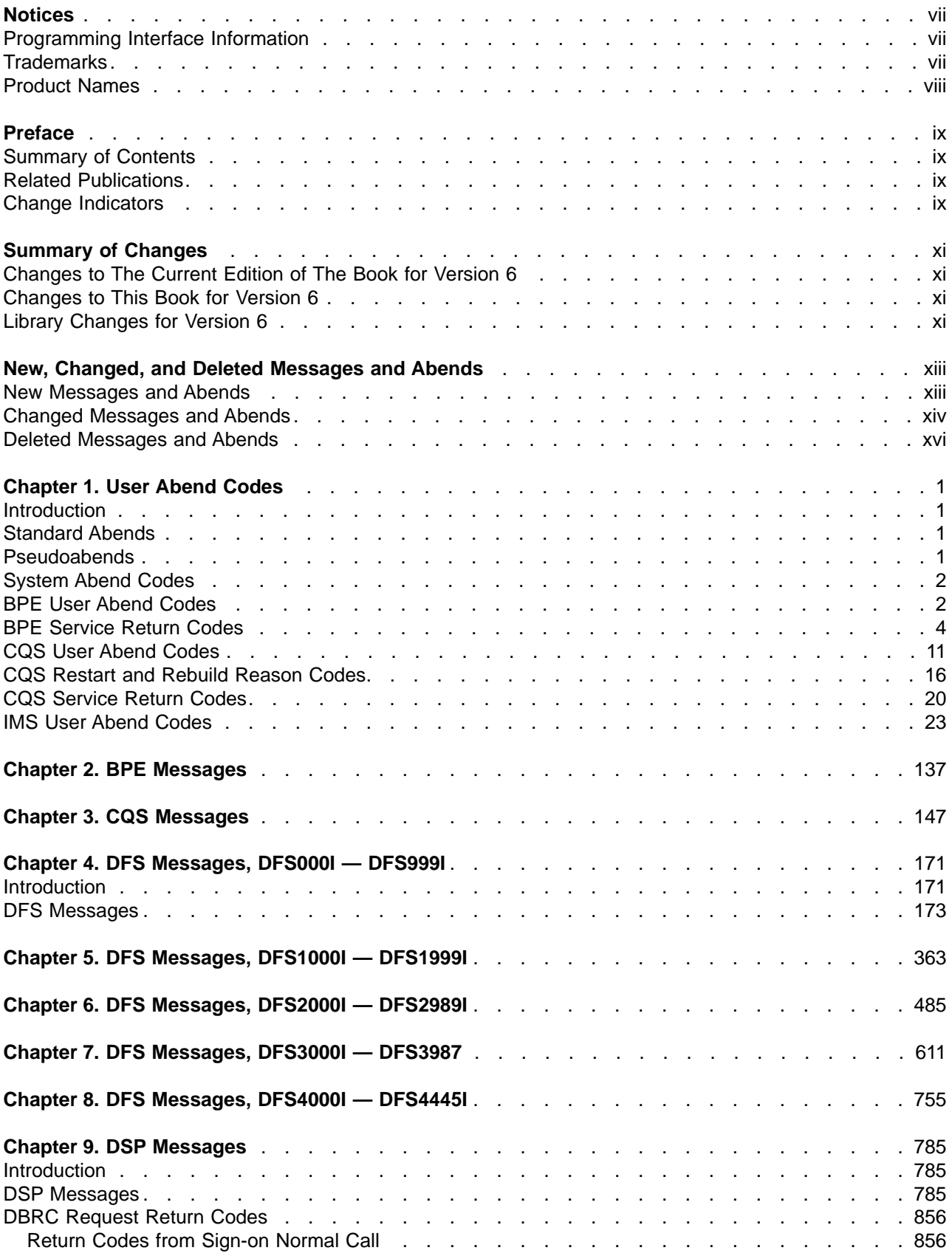

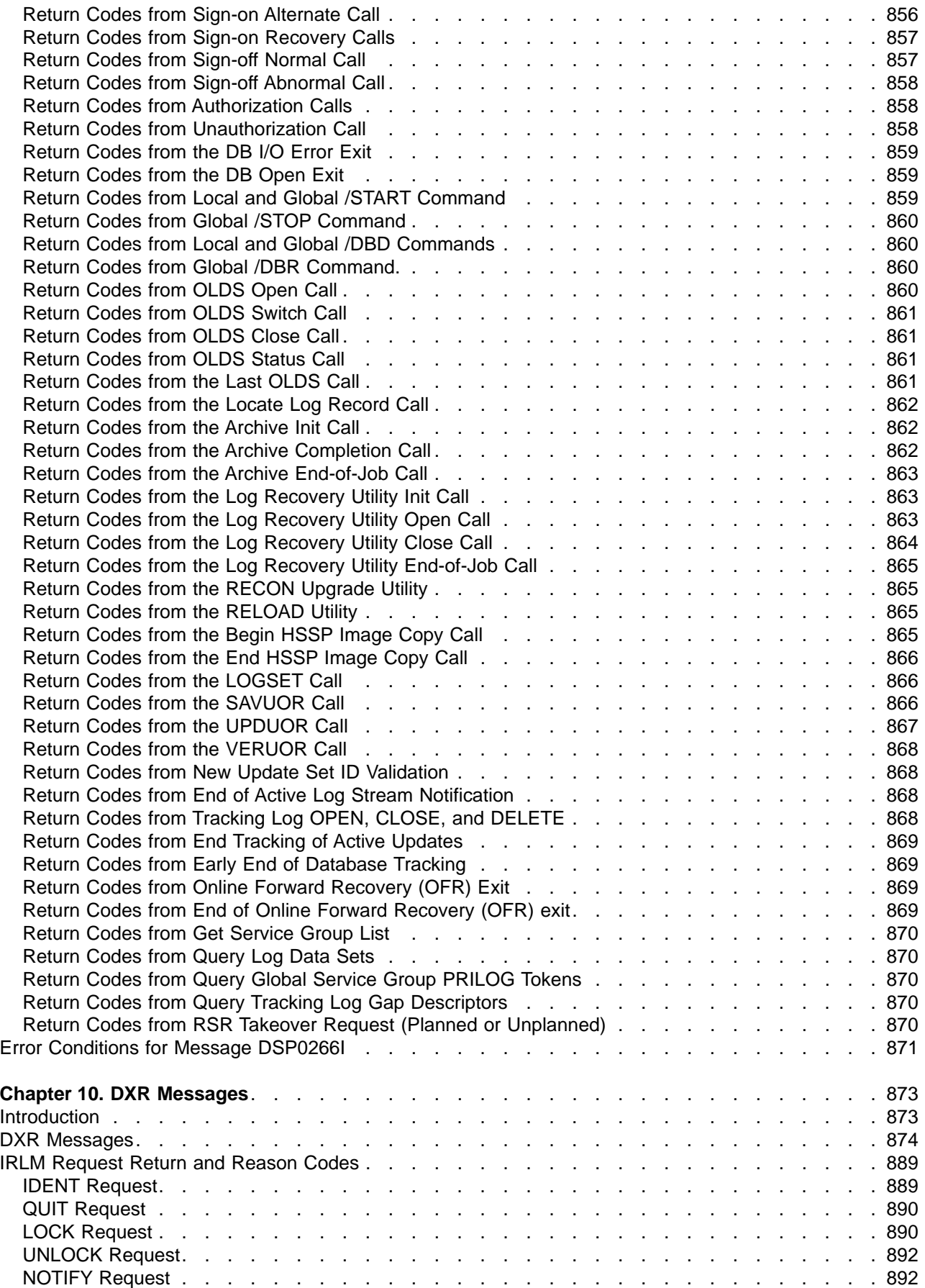

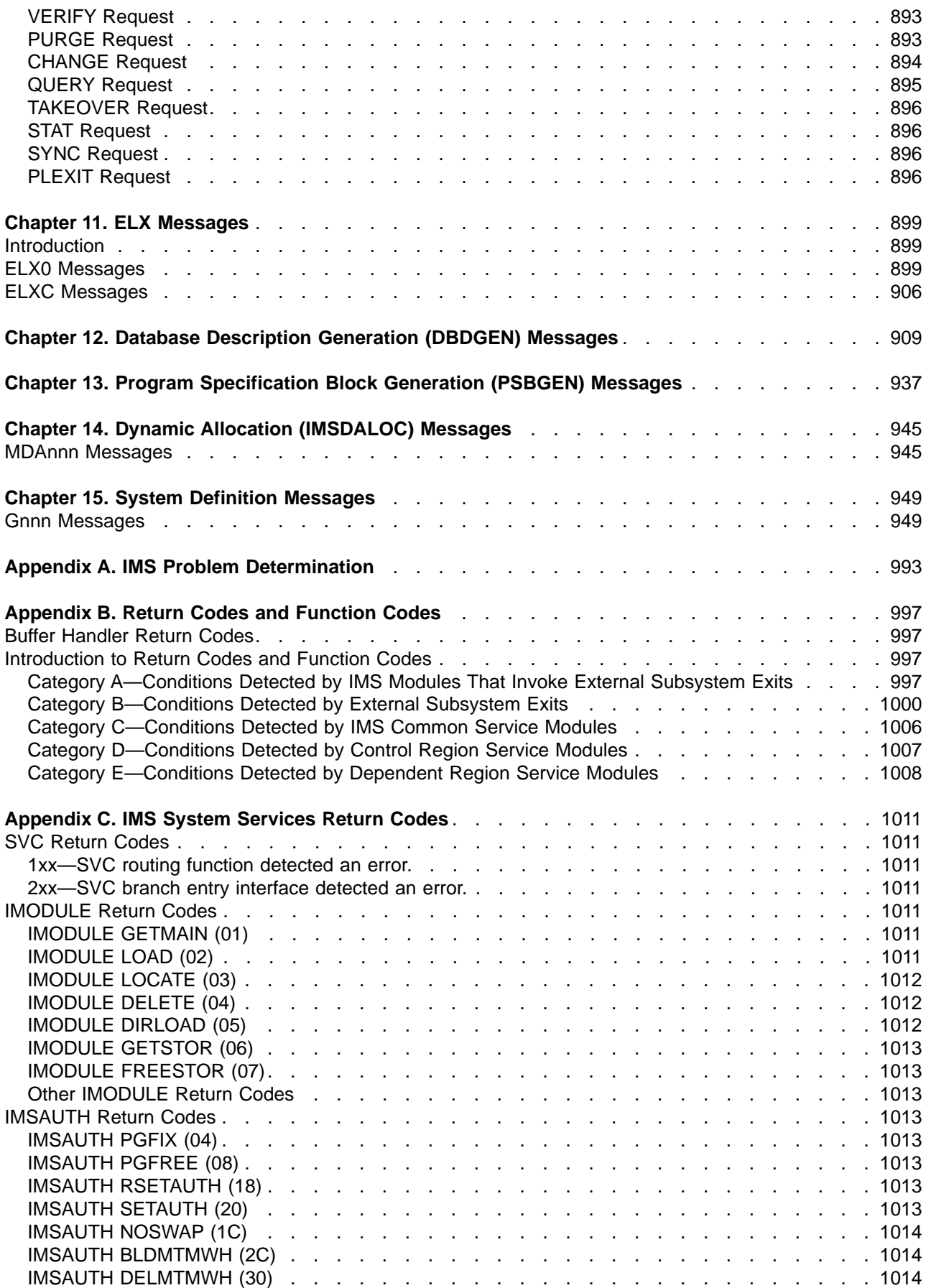

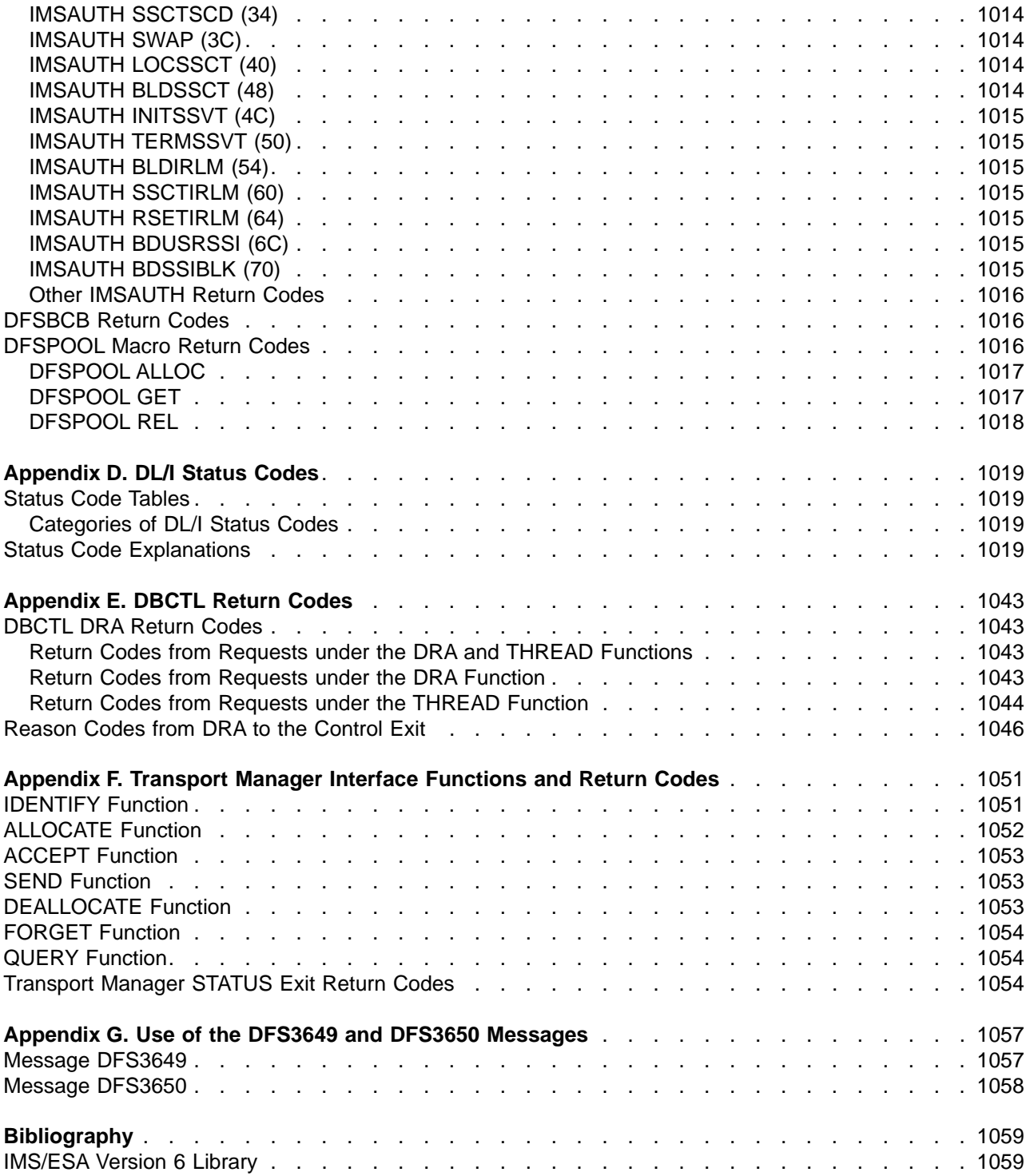

# <span id="page-8-0"></span>**Notices**

References in this publication to IBM products, programs, or services do not imply that IBM intends to make these available in all countries in which IBM operates. Any reference to an IBM product, program, or service is not intended to state or imply that only that IBM product, program, or service may be used. Subject to IBM's valid intellectual property or other legally protectable rights, any functionally equivalent product, program, or service may be used instead of the IBM product, program, or service. The evaluation and verification of operation in conjunction with other products, except those expressly designated by IBM, are the responsibility of the user.

IBM may have patents or pending patent applications covering subject matter in this document. The furnishing of this document does not give you any license to these patents. You can send license inquiries, in writing, to:

IBM Director of Licensing IBM Corporation 500 Columbus Avenue Thornwood, NY 10594 U.S.A.

Licensees of this program who wish to have information about it for the purpose of enabling (1) the exchange of information between independently created programs and other programs (including this one) and (2) the mutual use of the information that has been exchanged, should contact:

IBM Corporation 555 Bailey Avenue, W92/H3 P.O. Box 49023 San Jose, CA 95161-9023

Such information may be available, subject to appropriate terms and conditions, including in some cases, payment of a fee.

## **Programming Interface Information**

This book is intended to help programmers, operators, and system support personnel diagnose IMS problems. This book documents information that is Diagnosis, Modification, or Tuning Information provided by IMS.

**Attention:** Do not use this Diagnosis, Modification, or Tuning Information as a programming interface.

## **Trademarks**

The following terms are trademarks of the IBM Corporation in the United States or other countries or both:

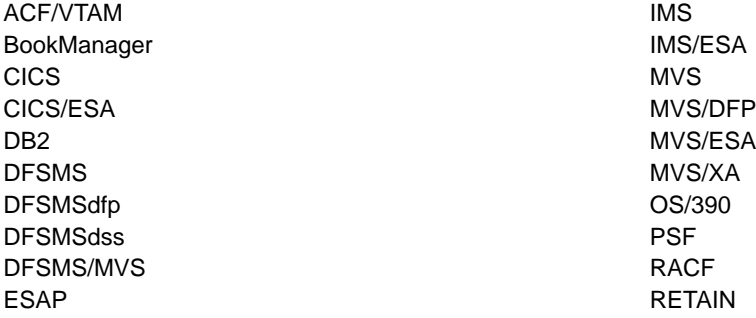

<span id="page-9-0"></span>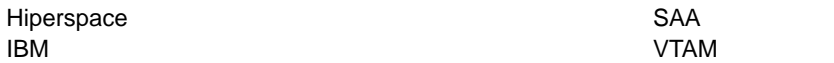

Other company, product, and service names, which may be denoted by a double asterisk (\*\*), may be trademarks or service marks of others.

## **Product Names**

In this book, the licensed program "DB2 for MVS/ESA" is referred to as "DB2".

# <span id="page-10-0"></span>**Preface**

This book helps programmers, operators, and system support personnel diagnose IMS problems. It contains abend codes, messages, status codes, and return codes produced by IMS/ESA.

## **Summary of Contents**

- v ["New, Changed, and Deleted Messages and Abends"](#page-14-0) on page xiii, lists all new messages and abends, changed messages, and deleted messages and abends.
- ["Chapter 1. User Abend Codes"](#page-18-0) on page 1, explains user abend codes issued by IMS. Most user abends are explained in more detail in Failure Analysis Structure Tables (FAST) for Dump Analysis.
- The DFS chapters, starting with ["Chapter 4. DFS Messages, DFS000I](#page-188-0) DFS999I" on page 171, explain IMS Database and Data Communication messages.
- ["Chapter 9. DSP Messages"](#page-802-0) on page 785, explains Database Recovery Control messages.
- ["Chapter 10. DXR Messages"](#page-890-0) on page 873, explains IMS Resource Lock Manager (IRLM) messages.
- ["Chapter 11. ELX Messages"](#page-916-0) on page 899, explains Transport Manager Subsystem messages.
- v ["Chapter 12. Database Description Generation \(DBDGEN\) Messages"](#page-926-0) on page 909, explains the messages for DBD generation error conditions.
- v ["Chapter 13. Program Specification Block Generation \(PSBGEN\) Messages"](#page-954-0) on page 937, explains the messages for PSB generation error conditions.
- v ["Chapter 14. Dynamic Allocation \(IMSDALOC\) Messages"](#page-962-0) on page 945, explains the messages associated with the DFSMDA macro that is used to create a parameter list in RESLIB for dynamically allocated databases.
- ["Chapter 15. System Definition Messages"](#page-966-0) on page 949, explains the error messages associated with system definition.
- v ["Appendix A. IMS Problem Determination"](#page-1010-0) on page 993, defines the standard IMS problem determination actions to be taken for the diagnosis and resolution of program failures.
- v ["Appendix B. Return Codes and Function Codes"](#page-1014-0) on page 997, explains the various return codes associated with the messages.
- ["Appendix C. IMS System Services Return Codes"](#page-1028-0) on page 1011, describes the IMODULE and IMSAUTH return codes.
- ["Appendix E. DBCTL Return Codes"](#page-1060-0) on page 1043, describes the various return and reason codes associated with the Database Control Subsystem (DBCTL).
- v ["Appendix F. Transport Manager Interface Functions and Return Codes"](#page-1068-0) on page 1051, describes the various return and reason codes associated with the Transport Manager Subsystem (TMS).
- v ["Appendix G. Use of the DFS3649 and DFS3650 Messages"](#page-1074-0) on page 1057, presents the conditions under which these messages are issued.
- **Note:** For definitions of terminology used in this book and references to related information in other publications, see Master Index and Glossary.

In the remainder of the book, IMS/ESA will be called simply IMS.

### **Related Publications**

You should be familiar with MVS/ESA, its system generation, and telecommunications, and the access methods used by IMS. Related publications are listed in ["Bibliography"](#page-1076-0) on page 1059.

## **Change Indicators**

Technical changes are indicated in this publication by a vertical bar (|) to the left of the changed text.

# <span id="page-12-0"></span>**Summary of Changes**

## **Changes to The Current Edition of The Book for Version 6**

This edition, which is in softcopy only, includes technical and editorial changes.

In [Chapter 9. DSP Messages](#page-802-0), the subsection formerly titled "Subsystem Return Codes" has been renamed to ["DBRC Request Return Codes"](#page-873-0) on page 856, and the following tables have been added:

- ["Return Codes from New Update Set ID Validation"](#page-885-0) on page 868
- ["Return Codes from End of Active Log Stream Notification"](#page-885-0) on page 868
- ["Return Codes from Tracking Log OPEN, CLOSE, and DELETE"](#page-885-0) on page 868
- ["Return Codes from End Tracking of Active Updates"](#page-886-0) on page 869
- ["Return Codes from Early End of Database Tracking"](#page-886-0) on page 869
- ["Return Codes from Online Forward Recovery \(OFR\) Exit"](#page-886-0) on page 869
- ["Return Codes from End of Online Forward Recovery \(OFR\) exit"](#page-886-0) on page 869
- ["Return Codes from Get Service Group List"](#page-887-0) on page 870
- ["Return Codes from Query Log Data Sets"](#page-887-0) on page 870
- ["Return Codes from Query Global Service Group PRILOG Tokens"](#page-887-0) on page 870
- ["Return Codes from Query Tracking Log Gap Descriptors"](#page-887-0) on page 870
- v ["Return Codes from RSR Takeover Request \(Planned or Unplanned\)"](#page-887-0) on page 870

## **Changes to This Book for Version 6**

This book contains new information for the following:

Base Primitive Environment (BPE) Common Queue Server (CQS) DEDB Online Change Shared EMH Shared Queues Shared SDEPs Shared VSO DEDB

The old Appendix H has been removed.

In addition, ["Appendix D. DL/I Status Codes"](#page-1036-0) on page 1019, which was deleted in a previous release, was restored.

## **Library Changes for Version 6**

The IMS/ESA Version 6 library differs from the IMS/ESA Version 5 library in these major respects:

- IMS/ESA Common Queue Server Guide and Reference
	- This new book describes the IMS Common Queue Server (CQS).
- IMS/ESA DBRC Guide and Reference This new book describes all the functions of IMS Database Recovery Control (DBRC).
- The IMS Application Programming summary books (IMS/ESA Application Programming: Database Manager Summary, IMS/ESA Application Programming: Transaction Manager Summary, and IMS/ESA Application Programming: EXEC DLI Commands for CICS and IMS Summary) are no longer included with the IMS library.
- The Softcopy Master Index is not included.
- All information about IRLM 1.5 and data sharing using IRLM 1.5 has been removed from the IMS V6 books. If you use IRLM 1.5, and want to migrate to using IRLM 2.1 and Sysplex data sharing, see IMS/ESA Release Planning Guide.
- The chapter that was titled "Database Control (DBCTL) Interface" in the IMS/ESA Customization Guide has been revised for Open Database Access (ODBA) and moved to ″Appendix A, Using the Database Resource Adapter (DRA)″ in the IMS/ESA Application Programming: Database Manager.

# <span id="page-14-0"></span>**New, Changed, and Deleted Messages and Abends**

This section lists new, changed, and deleted messages and codes for IMS/ESA Version 6. It does not include messages or codes that were added or modified as a result of technical changes to previous IMS releases.

The list is current as of the printing of this book.

## **New Messages and Abends**

Chapters for Common Queue Server (CQS) and Base Primitive Environment (BPE) messages and codes were added for Version 6. In addition, the following messages and abend codes (read left-to-right top-to-bottom) were added:

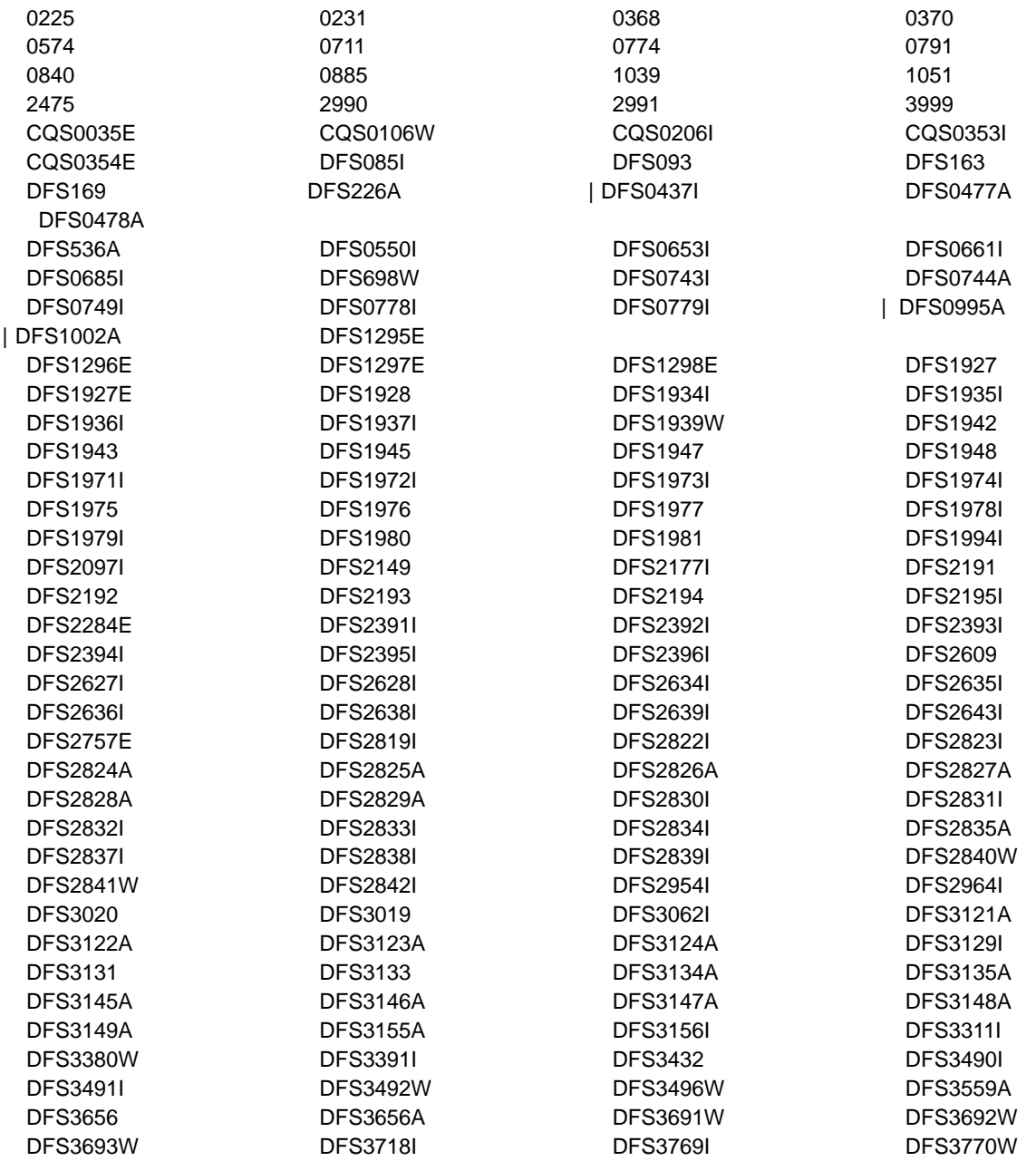

<span id="page-15-0"></span>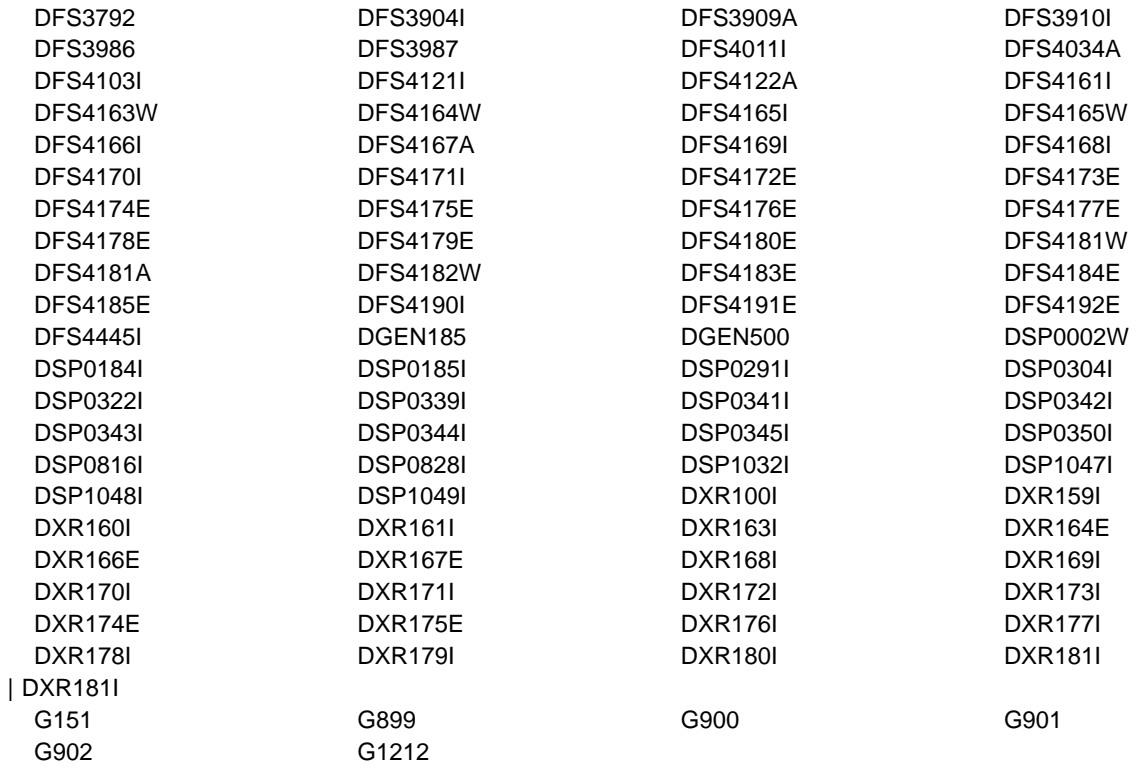

# **Changed Messages and Abends**

The following messages and codes (read left-to-right top-to-bottom) were changed for Version 6.

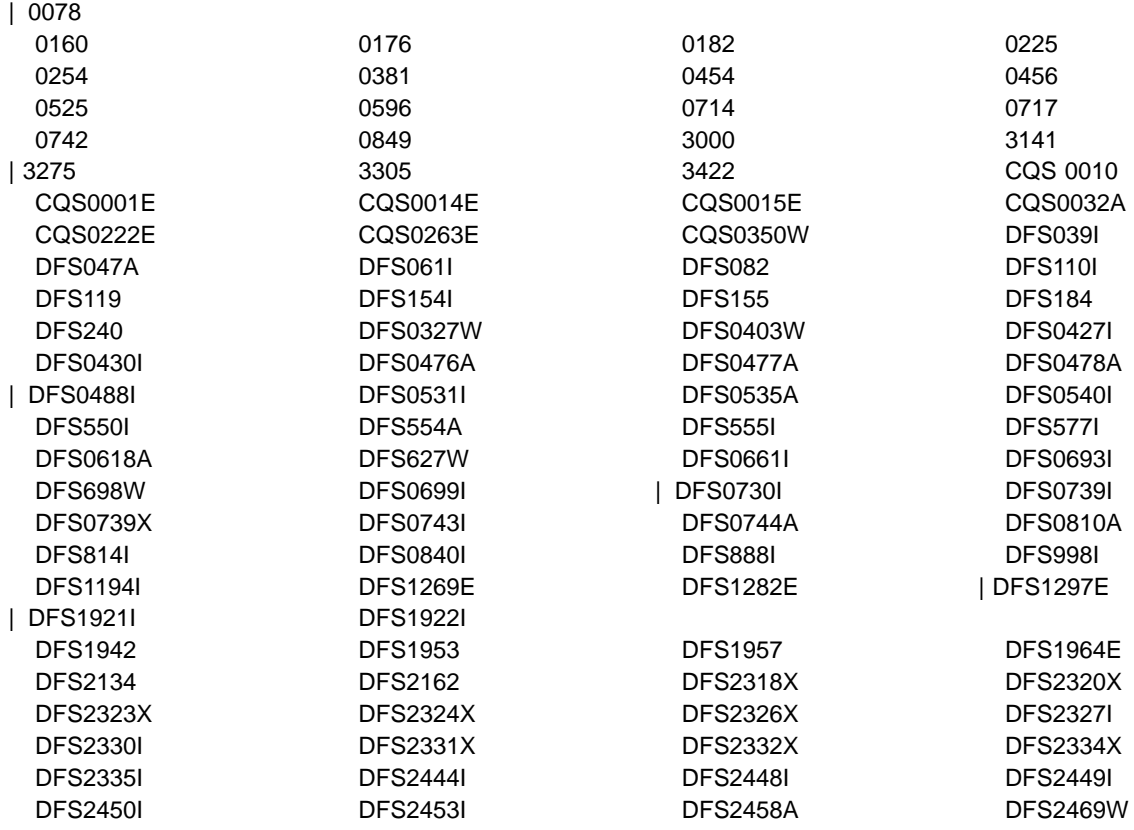

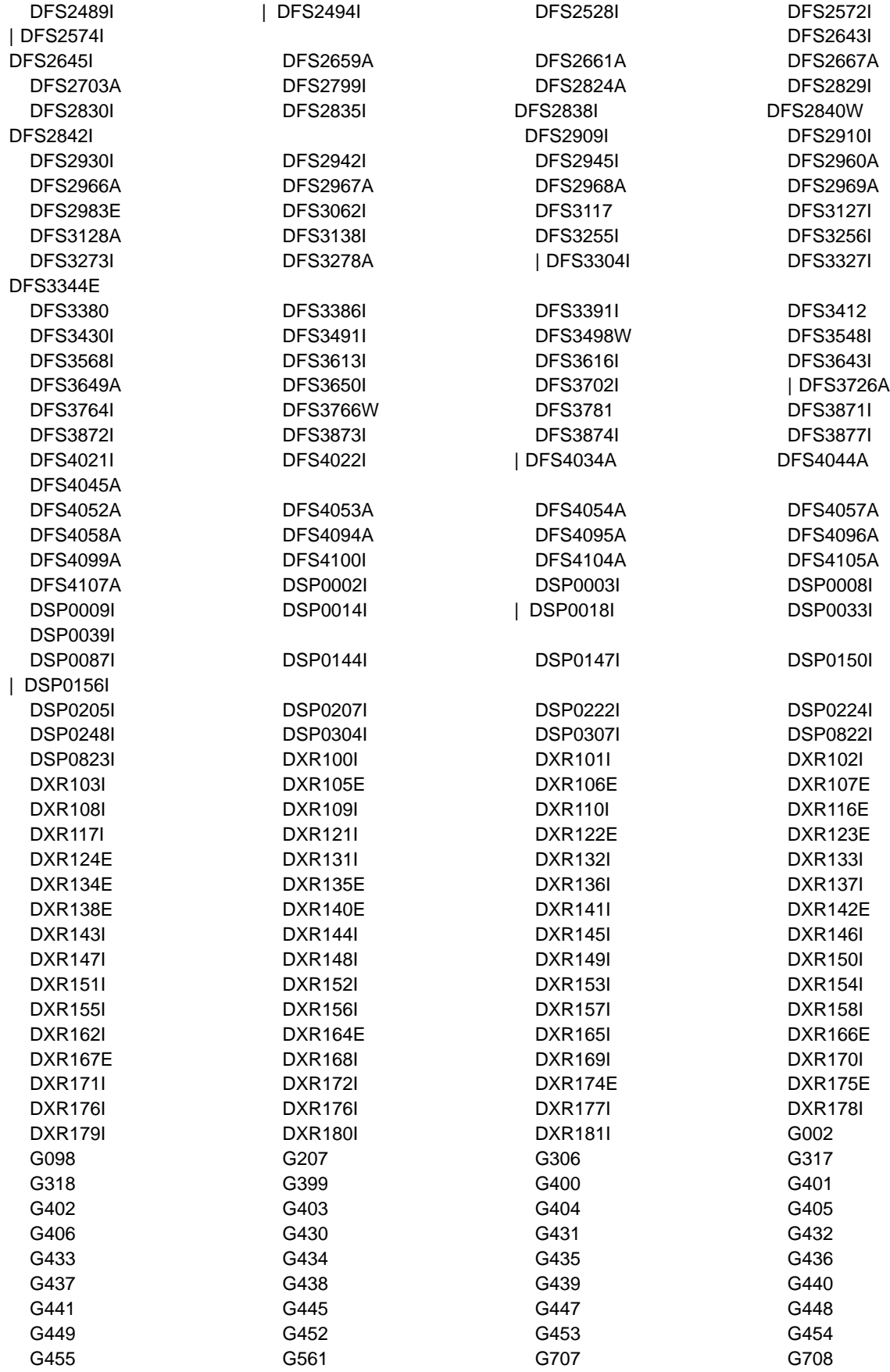

<span id="page-17-0"></span>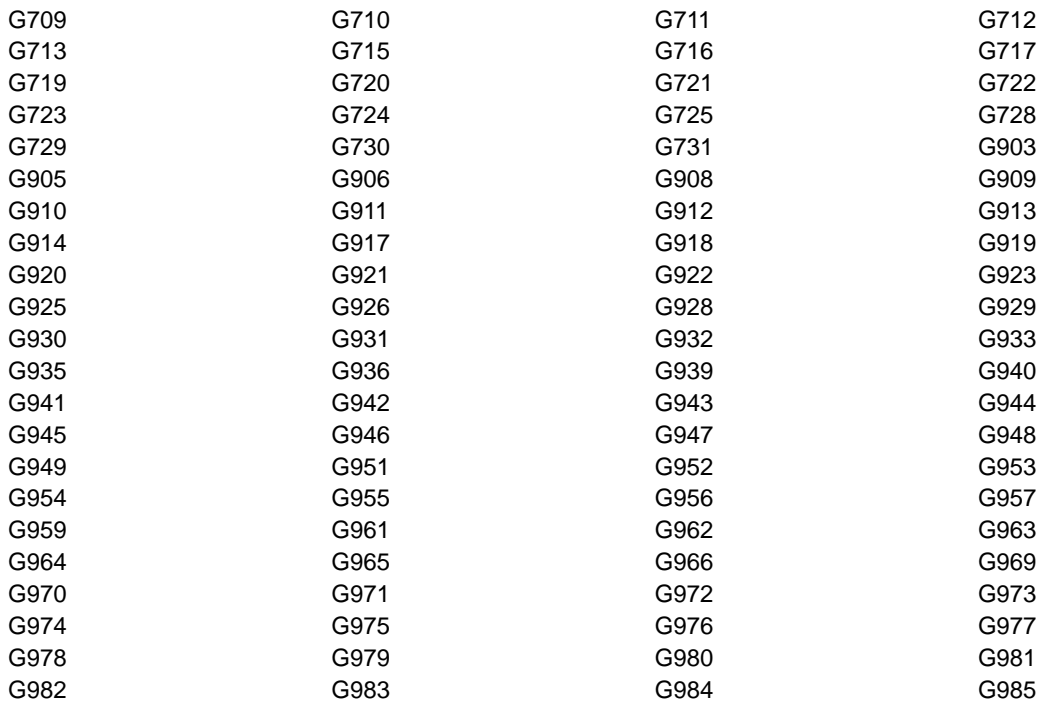

# **Deleted Messages and Abends**

The following messages and codes (read left-to-right top-to-bottom) were deleted for Version 6:

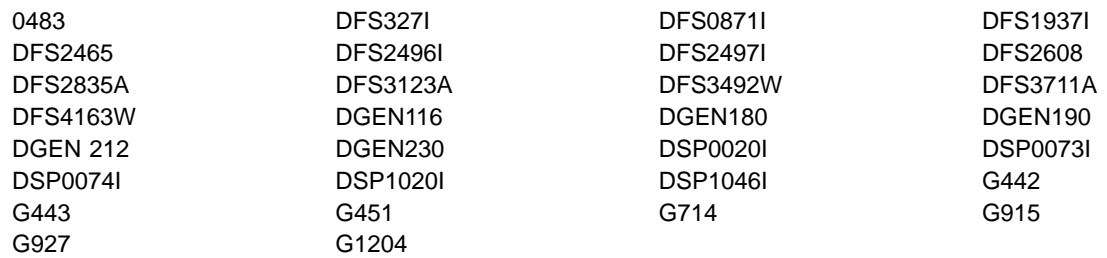

# <span id="page-18-0"></span>**Chapter 1. User Abend Codes**

## **Introduction**

This chapter contains:

- An explanation of standard abends (1)
- An explanation of pseudoabends (1)
- System abend code AC6 ([2](#page-19-0))
- BPE user abend codes ([2](#page-19-0))
- BPE service return codes [\(4\)](#page-21-0)
- CQS user abend codes [\(11\)](#page-28-0)
- CQS restart and rebuild reason codes [\(16](#page-33-0))
- CQS service return codes ([20](#page-37-0))
- IMS user abend codes ([23\)](#page-40-0)

Most IMS user abend codes are explained in more detail in *IMS/ESA Failure Analysis Structure Tables* (FAST) for Dump Analysis. IMS/ESA Failure Analysis Structure Tables (FAST) for Dump Analysis tells how to determine the cause of an abend, and how to find the location in the program code from which the abend was issued.

For each abend code, the following information is provided when applicable:

**Explanation:** what the abend means; why it occurred; what caused it; what its variable entry fields are.

**System Action:** what is happening as a result of the condition that caused the abend; whether the system is waiting for responses.

**Programmer Response** and/or **Operator Response:** if a response is necessary, who performs it; what the pertinent responses are, and their effect on the system or program.

**Problem Determination:** if the problem recurs or is persistent to the extent that system efficiency suffers, what actions and sources of information can be used to diagnose the problem. If this information is not given, it does not apply.

For IMS abends, the Problem Determination usually includes one or more numbers (for example, 4, 6). These numbers are cross-references to a numbered list of problem determination items in ["Appendix A.](#page-1010-0) [IMS Problem Determination"](#page-1010-0) on page 993. This appendix defines what specific actions and source data are required to solve a given problem.

## **Standard Abends**

When running IMS in a batch environment with an application program and the IMS control program in the same region, any abnormal condition encountered in the control program that causes an abend will also cause the entire task, the control program, and the application program to abend with a user code generated by IMS.

## **Pseudoabends**

When running in an online environment with application programs and the IMS program in separate regions, some abnormal conditions encountered in the control program are related to a single application program running in an MPP, BMP, or IFP region. In these cases, IMS transfers the abend condition to the application program that was responsible for the abnormal condition. This allows the control program to

<span id="page-19-0"></span>continue to run and service other message regions. MPP, BMP, or IFP dependent region abends are referred to as pseudoabends, and the abend code used to terminate the application program is the same code that would have been used to terminate the IMS program. In addition, pertinent IMS control blocks from the control region are snapped to the IMS log in type X'67' log records.

## **System Abend Codes**

#### **AC6**

**Explanation:** IMS uses this MVS abend code when forcibly terminating one MVS task from another MVS task. There are two situations where this occurs.

• An ESTAE routine gained control because of an abend in the system. This abending task attempts to purge the log buffers after it signals the physical log task (the owner of the buffers) of its intention. If the

abending task does not receive a response within one second, the physical log task is terminated with this abend. In either case, log buffers are purged.

• The DBRC instance required for this instance of the isolated log sender (ILS) terminated. All remaining ILS instances dependent upon the abended DBRC wait for that DBRC until they are abended with this abend and reason code X'01'

**Module:** DFSFDLF0, DFSIL220

## **BPE User Abend Codes**

This section identifies and explains user abend codes issued by Base Primitive Environment (BPE).

#### **3400**

**Explanation:** An error during early BPE initialization prevented BPE services from starting. Register 15 at the time of abend contains a subcode that can be used to determine the reason for the abend. Subcodes are:

- **X'01'** BPEINIT0 could not establish an ESTAE recovery routine.
- **X'02'** BPE stack storage services initialization failed.
- **X'03'** A request to obtain a stack block for early BPE initialization failed.
- **X'04'** A lower-level service initialization module could not be loaded.
- **X'05'** A lower-level service initialization module could not complete the initialization of its service.
- **X'06'** An error occurred while parsing the BPE configuration PROCLIB member specified on the BPECFG= parameter in the MVS startup parameters.
- **X'07'** The IMS component using BPE services (for example HTM or CQS) detected a problem during its early initialization and indicated to BPE that it should abend.
- **X'08'** An error occurred creating an MVS name or token for the IMS component address space.
- **X'09'** A mismatch occurred between the BPE version used by the IMS component (for example, HTM or CQS) and the version of the BPE modules.
- **X'0A'** The BPE SVC routine (BPESVC00) could not be installed.

**X'0B'** The BPE resource manager (BPERSM00) could not be established.

**System Action:** The address space is abnormally terminated.

**System Operator Response:** Take the appropriate action based on the subcode you received.

**For subcodes X'01' through X'05' and X'07' through X'0B'**, the problem is one of the following:

- An environmental error, such as missing modules in IMS.RESLIB or a storage shortage in the address space.
- An internal error within BPE or HTM

Messages that further explain the reason for the error might precede this abend. Refer to the job log output from the failed job for explanatory messages.

If you cannot determine and correct an environmental cause for the problem, save any dump and SYSLOG information, and contact the IBM Support Center.

**For subcode X'06'**: Although this abend can result from internal or environmental errors, its most probable cause is a problem with the BPE configuration PROCLIB member. If BPE cannot find or read the member, abend U3400 follows message BPE0002E, which indicates the problem. Correct the problem and restart the IMS component address space.

If there is an error parsing the member, this abend follows message BPE0003E, which indicates where in the member the error occurred. Correct the configuration member and restart the IMS component address space.

**For subcode X'09'**: This abend occurs when the IMS component modules (for example, CQS modules beginning with CQS, HTM modules beginning with HCT, or BPE modules beginning with BPE) in your STEPLIB data sets are at different versions. This abend follows message BPE0013E, which indicates the different levels of the HTM and the BPE modules. Ensure that you are running HTM with the correct level of BPE modules (the modules that were shipped with the version of HTM that you are running).

#### **Module:** BPEINIT0

#### **3401**

**Explanation:** An error during the initialization of a new TCB in the IMS component address space prevented the TCB from starting. Register 15 at the time of abend contains a subcode that can be used to determine the reason for the abend. Subcodes are:

- **X'01'** BPESYIN0 could not establish an ESTAE recovery routine.
- **X'02'** A request to obtain a stack block for the TCB initialization failed.
- **X'03'** BPE could not initialize the BPE internal dispatcher for the new TCB.
- **X'04'** A lower-level TCB initialization module could not complete initialization because of an error or unexpected condition.
- **X'05'** BPE could not create an internal server that runs under the new TCB.
- **X'06'** BPE could not load a lower-level TCB initialization module, and therefore could not complete the initialization of the new TCB's environment.

**System Action:** If the TCB being created is not a required TCB, the IMS component address space continues to function; otherwise, the IMS component address space is abnormally terminated.

**System Operator Response:** The problem is one of the following:

- An internal error within BPE or HTM
- An environmental error, such as missing modules in IMS.RESLIB, or a storage shortage in the address space

Messages that further explain the reason for the error might precede this abend. Refer to the job log output from the failed job for explanatory messages.

If you cannot determine and correct an environmental cause for the problem, save any dump and SYSLOG information, and contact the IBM Support Center.

**Module:** BPESYIN0

#### **3402**

**Explanation:** An error occurred during the termination of a TCB in the IMS component address space. Register 15 at the time of abend contains a subcode that can be used to determine the reason for the abend. Subcodes are:

- **X'01'** A routine involved in the cleanup process for the terminating TCB encountered an error that prevented the cleanup from completing.
- **X'02'** A routine involved in the cleanup process for the IMS component address space encountered an error that prevented the cleanup from completing.
- **X'03'** BPE could not start required processes to terminate subtask TCBs under the TCB that was terminating.

**System Action:** If the TCB being terminated is not a required TCB, the IMS component address space continues to function. If the TCB is required, or if the IMS component address space is in the process of being shut down, the IMS component address space is abnormally terminated.

**System Operator Response:** The problem is one of the following:

- An internal error within BPE or HTM
- An environmental error, such as missing modules in IMS.RESLIB or a storage shortage in the address space

Messages that further explain the reason for the error might precede this abend. Refer to the job log output from the failed job for explanatory messages.

If you cannot determine and correct an environmental cause for the problem, save any dump and SYSLOG information, and contact the IBM Support Center.

**Module:** BPESYTR0

#### **4095**

**Explanation:** BPE issues this abend once for each TCB in the address space when an unrecoverable abend occurs and it is necessary to abnormally terminate the address space.

**System Action:** The IMS component address space is abnormally terminated.

**System Operator Response:** BPE issues this abend after one of the address space's TCBs has an unrecoverable abend. It is used to abnormally terminate the remaining TCBs; it is not itself part of the original problem. Examine the job log output for the first TCB to abend with a code other than 4095 in order to determine the cause of the subsequent 4095 abends.

## <span id="page-21-0"></span>**BPE Service Return Codes**

This section describes common BPE service return codes.

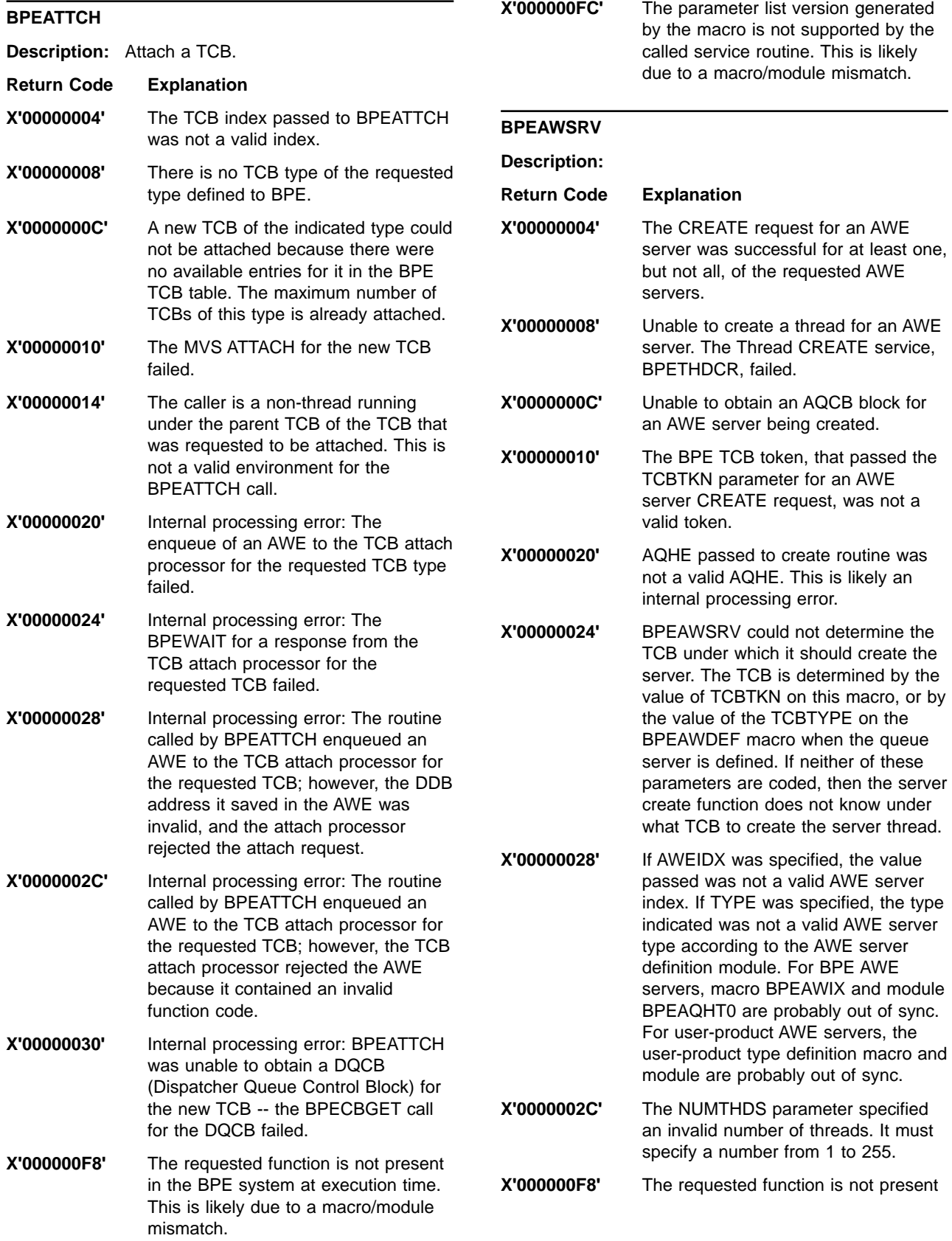

in the BPE system at execution time. This is likely due to a macro/module mismatch.

**X'000000FC'** The parameter list version generated by the macro is not supported by the called service routine. This is likely due to a macro/module mismatch.

#### **BPEBPCRE**

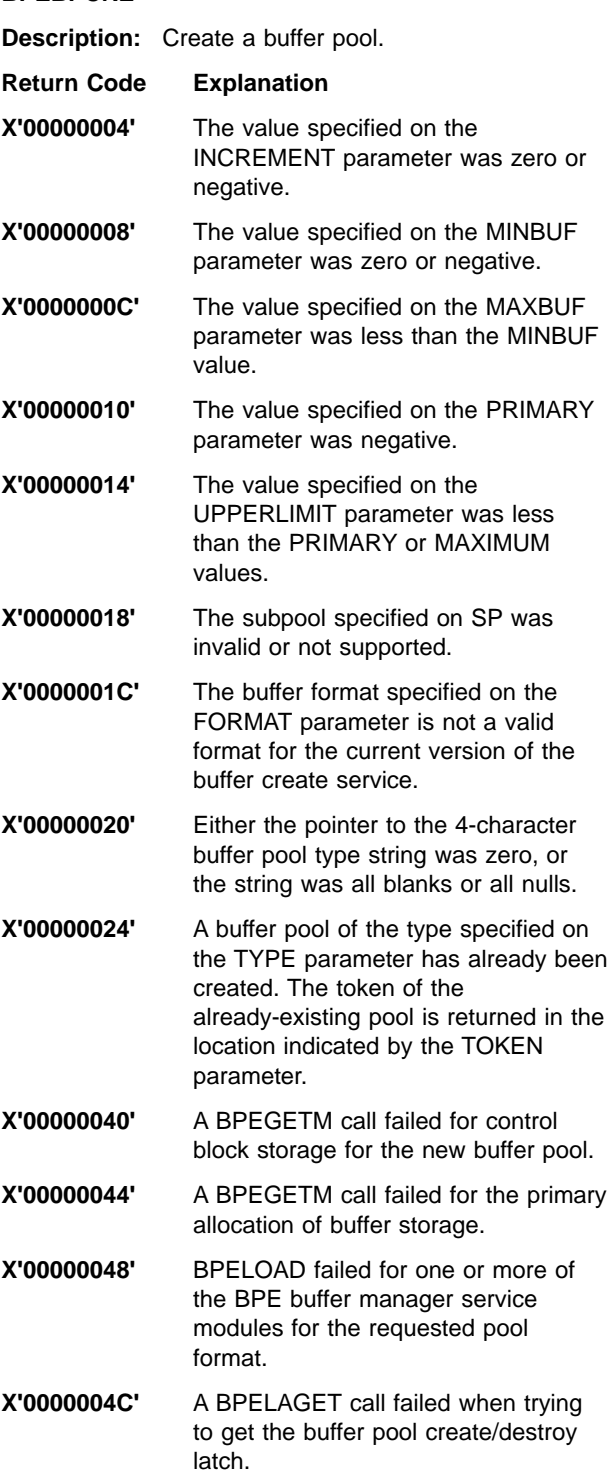

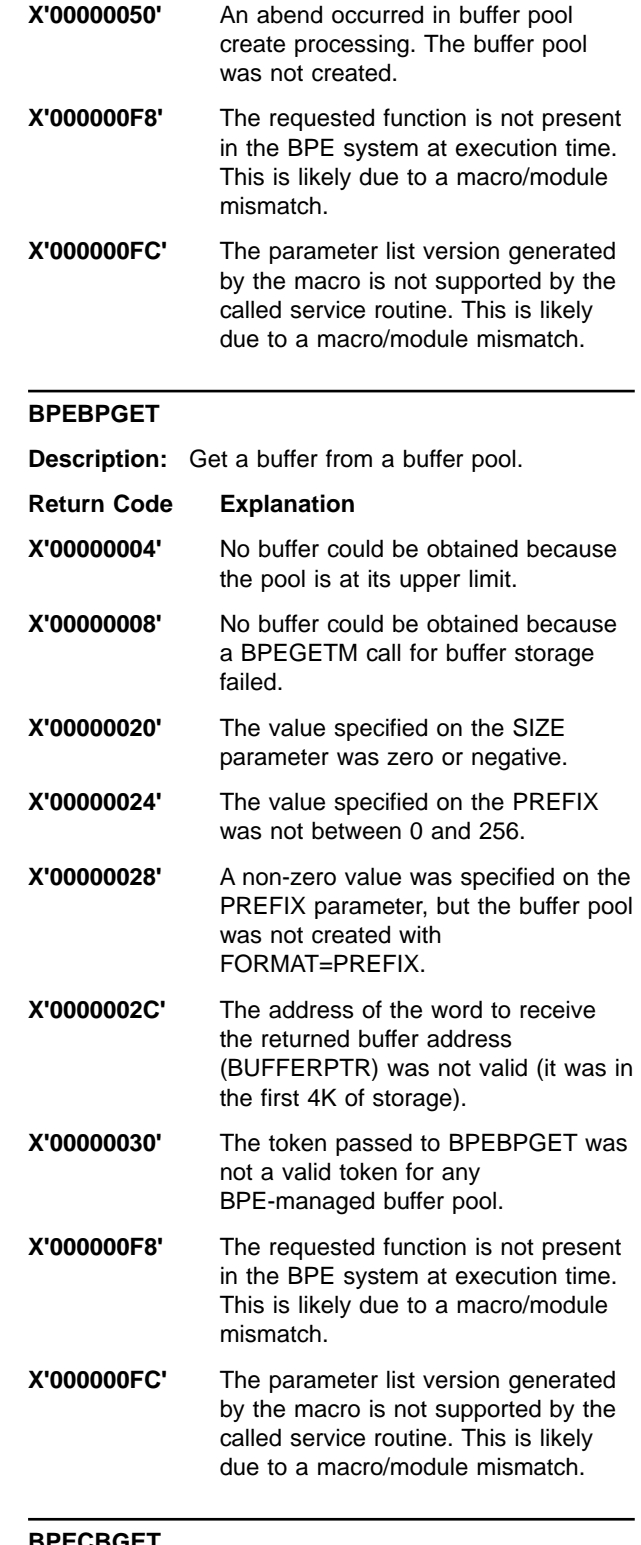

#### **BPECBGET**

- **Description:** Get a control block.
- **Return Code Explanation**
- **X'00000004'** A bad CBTE address was passed to the CB get routine. The get routine validates that the CBTE address it is passed has the character string

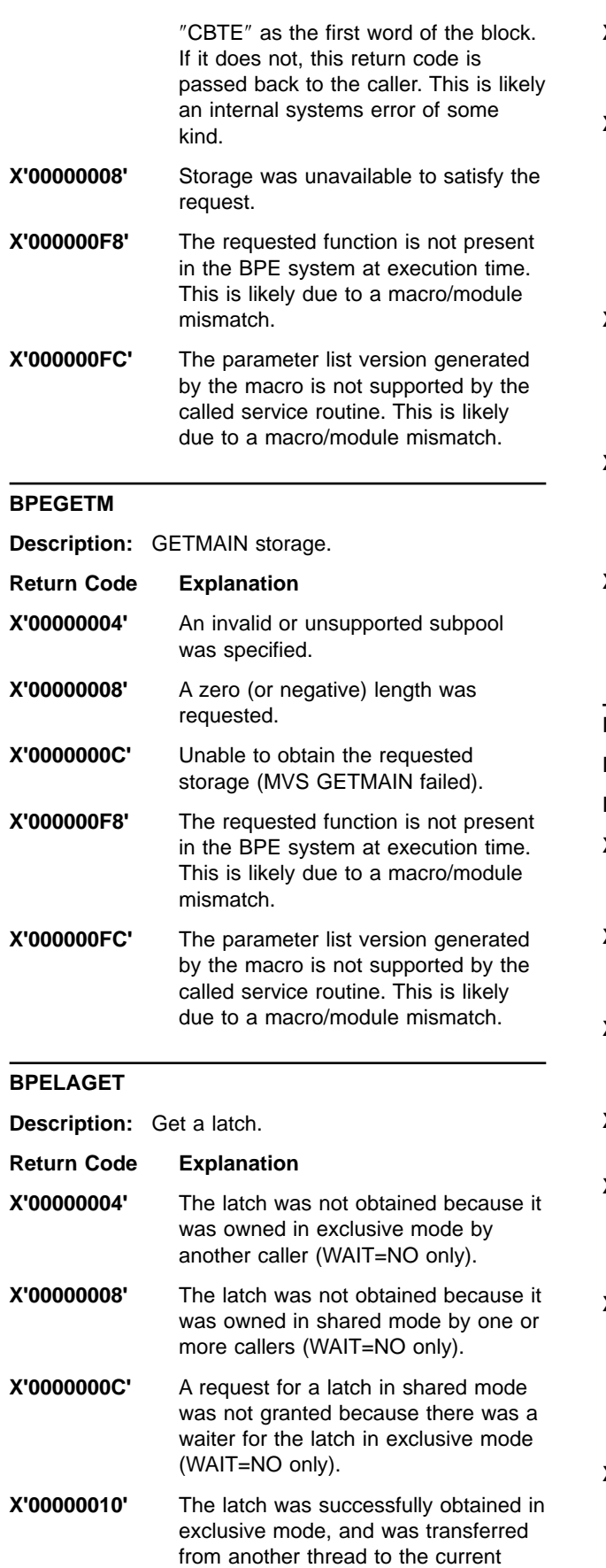

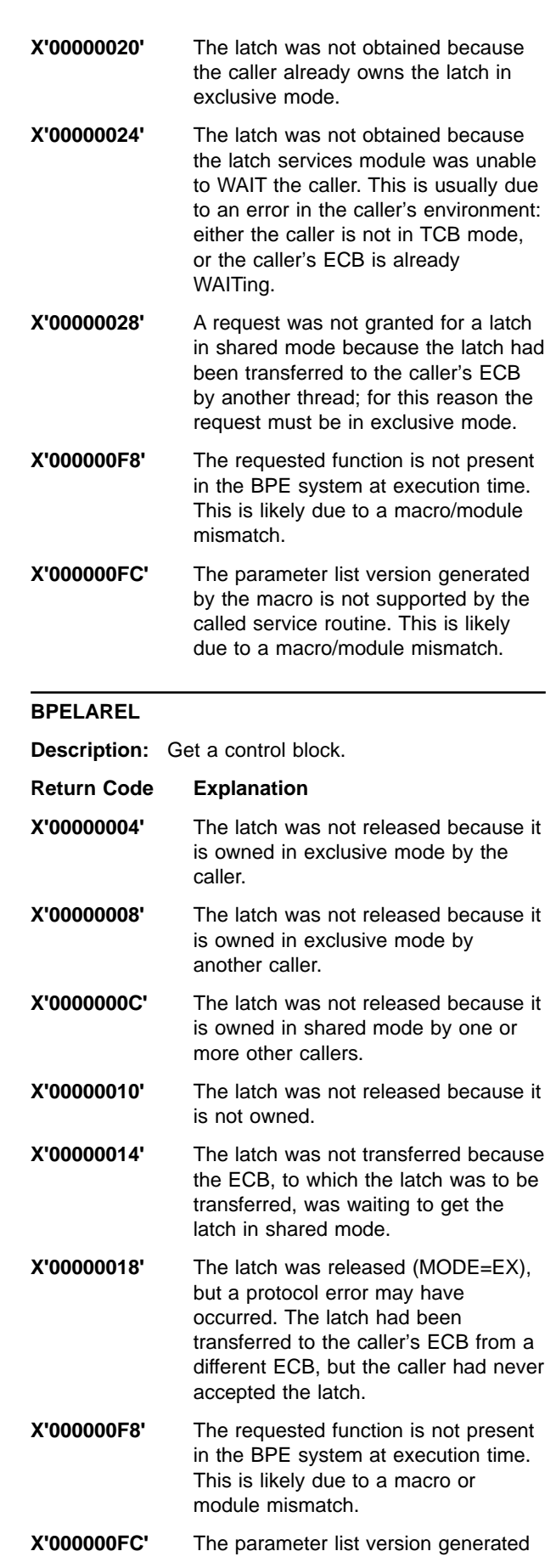

thread.

by the macro is not supported by the called service routine. This is likely due to a macro or module mismatch.

### **BPELOAD Description:** Load a module. **Return Code Explanation X'00000004'** For a list-form load (MODLIST), at least one of the modules in the list had an error. **X'0000000C'** Specified module was not found. **X'00000010'** BLDL for module failed. This error is most likely due to an internal error with BLDL, such as an out-of-storage condition. **X'00000014'** Load of module failed. The module was found in the library, but LOAD returned a non-zero return code. **X'00000028'** TCB=JSTP required an AWE to be queued to JSTP TCB for LOAD processing, and the AWE enqueue failed. **X'00000030'** Internal failure in load processing. **X'000000F8'** The requested function is not present in the BPE system at execution time. This is likely due to a macro/module mismatch. **X'000000FC'** The parameter list version generated by the macro is not supported by the called service routine. This is likely due to a macro/module mismatch.

#### **BPELOADC**

- **Description:** Load/call/delete a module.
- **Return Code Explanation**
- **X'00000004'** The LOAD and call of the module were successful, but the subsequent DELETE of the module failed. The return code that the module passed back in register 15 is in the word or register specified by MODRC.
- **X'00000008'** The module specified on EP or EPLOC could not be loaded. The contents of the word or register specified by MODRC is undefined.
- **X'000000F8'** The requested function is not present in the BPE system at execution time. This is likely due to a macro/module mismatch.
- **X'000000FC'** The parameter list version generated by the macro is not supported by the

called service routine. This is likely due to a macro/module mismatch.

#### **BPEPARSE**

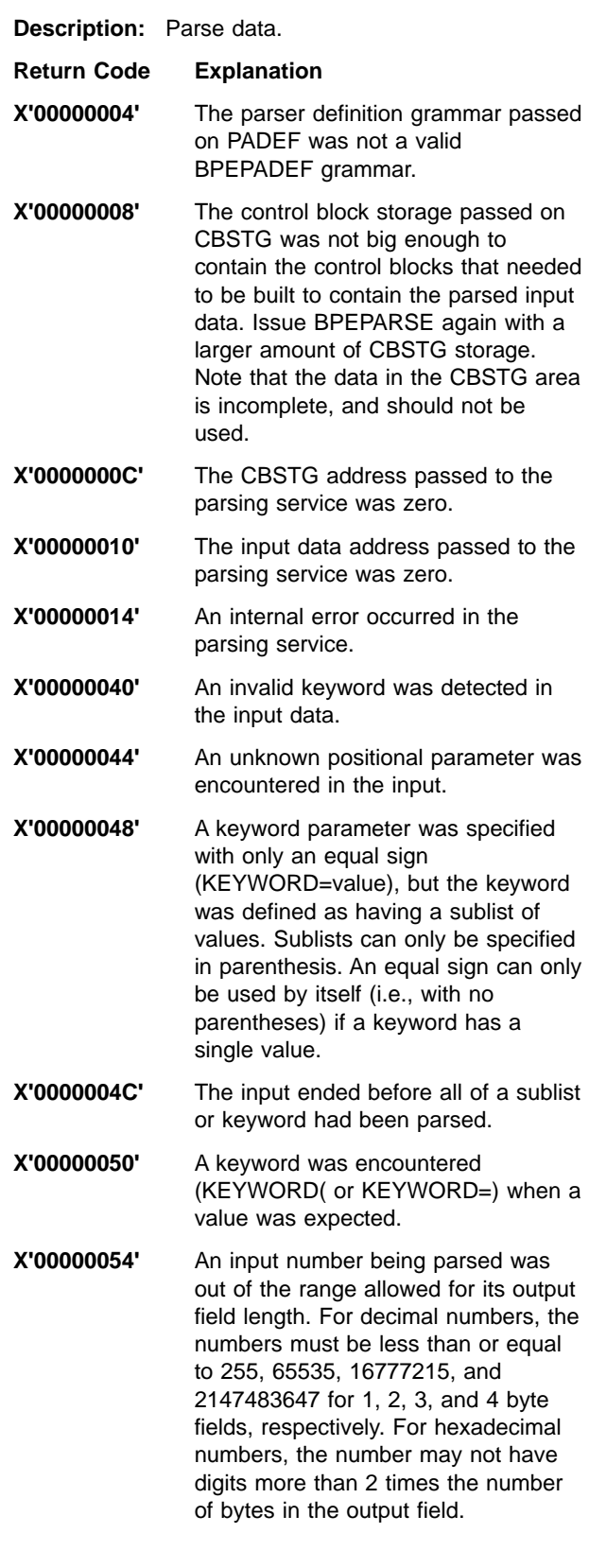

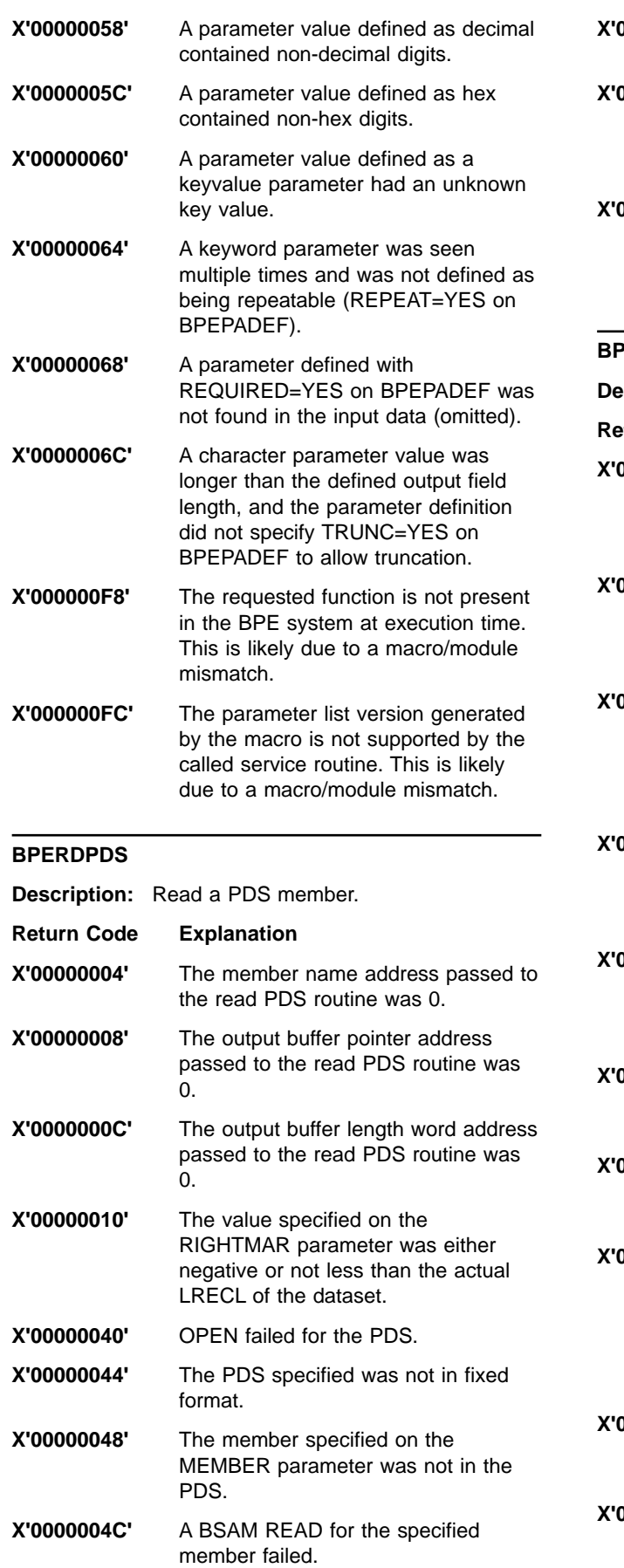

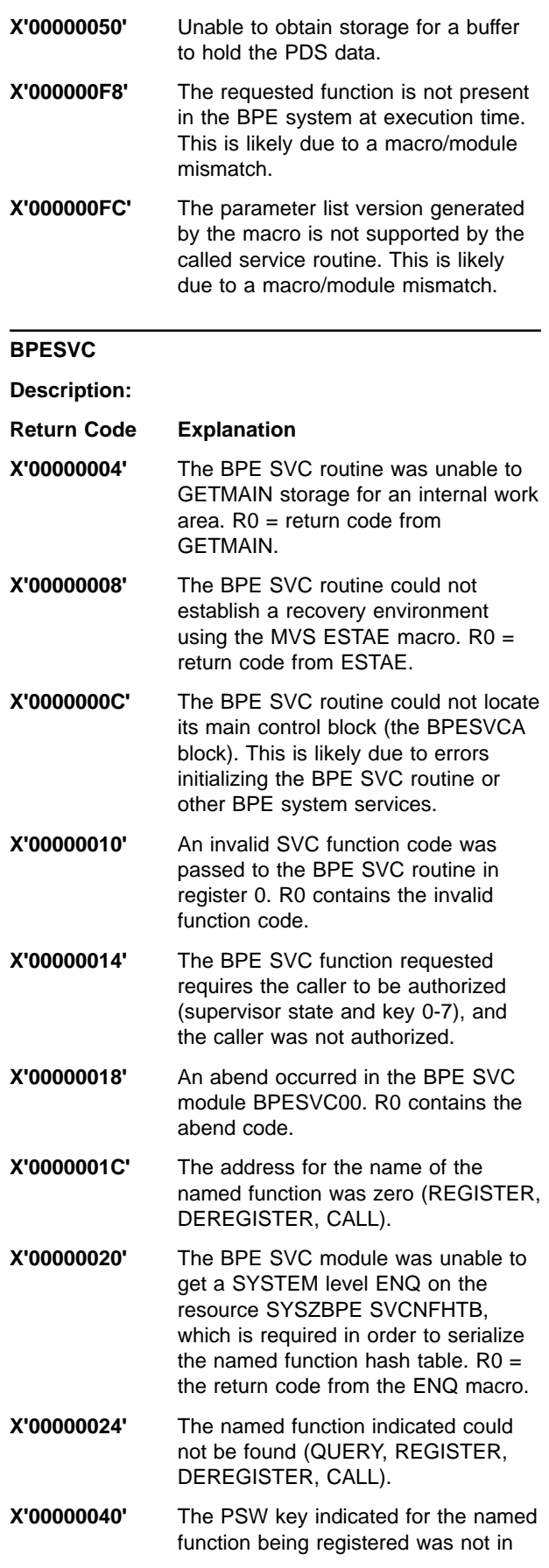

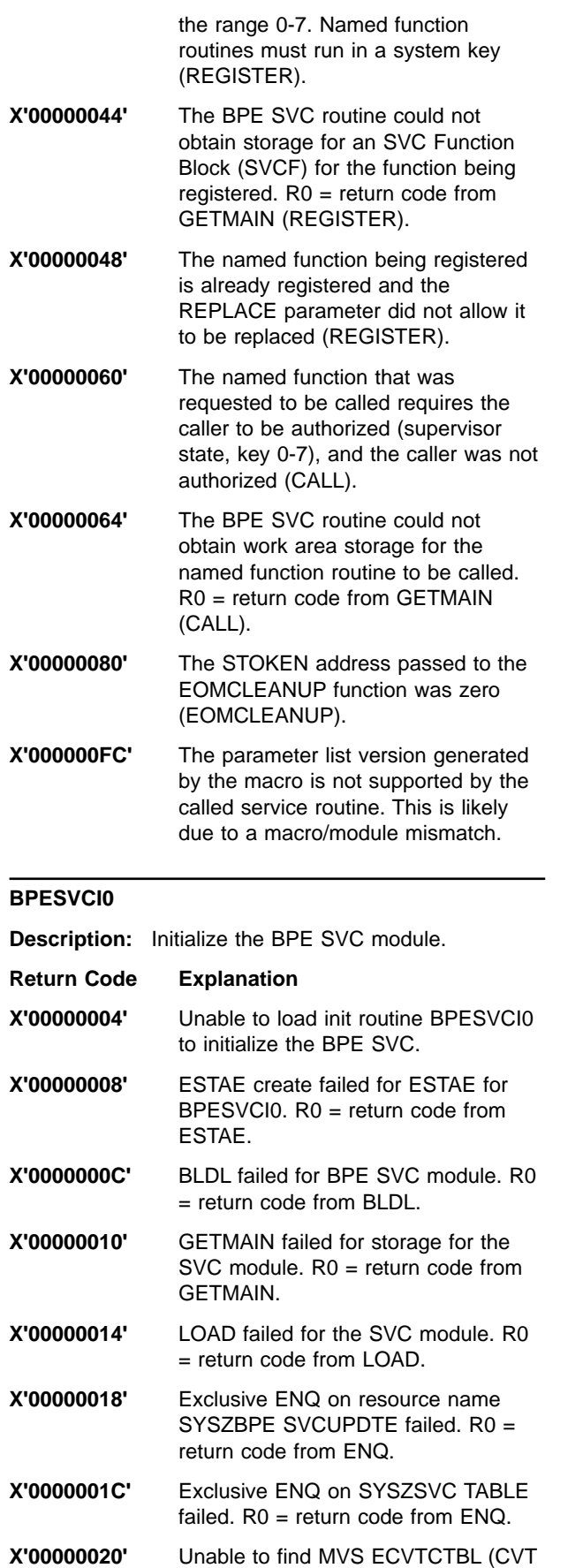

to CVTECVT to ECVTCTBL = 0). The

MVS system must be at least SP 4.2.0, with APARs OW13312 and OW13315 applied.

- **X'00000024'** GETMAIN failed for BPE Global Function Vector Table (BPEGFVT) block. R0 = return code from GETMAIN.
- **X'00000028'** GETMAIN failed for SVC control area (SVCA) block. R0 = GETMAIN return code.

**X'0000002C'** SVCUPDTE failed for the BPE SVC. R0 = SVCUPDTE return code.

**X'00000040'** An ABEND occurred while initializing the SVC.  $R0 =$  the abend code.

**X'000000FC'** The parameter list version generated by the macro is not supported by the called service routine. This is likely due to a macro/module mismatch.

#### **BPETHDCR**

**Description:** Create a thread.

**Return Code Explanation X'00000004'** Create failed: An invalid BPE TCB token was passed on the TCBTKN parameter. **X'00000008'** Create failed: A bad TCB index value was passed on the TCBIDX parameter. **X'0000000C'** Create failed: A zero routine address was passed on the ROUTINE parameter. **X'00000010'** Create failed: A bad TCB table entry address was passed into the thread create routine. The BPETHDCR macro determines the TCBT address based on whichever of the TCBIDX, TCBTKN, or TCBTYPE parameters is specified. Ensure that this parameter is correctly coded. **X'00000014'** Create failed: Unable to get storage for a Thread Control Block (THCB) for the thread. **X'00000018'** Create failed: Unable to get stack storage for the thread. **X'0000001C'** Create failed: The initial POST of the thread failed. **X'000000F8'** The requested function is not present in the BPE system at execution time. This is likely due to a macro/module mismatch. **X'000000FC'** The parameter list version generated by the macro is not supported by the

called service routine. This is likely due to a macro/module mismatch.

#### **BPETIMER**

**Description:** Issue a timer request.

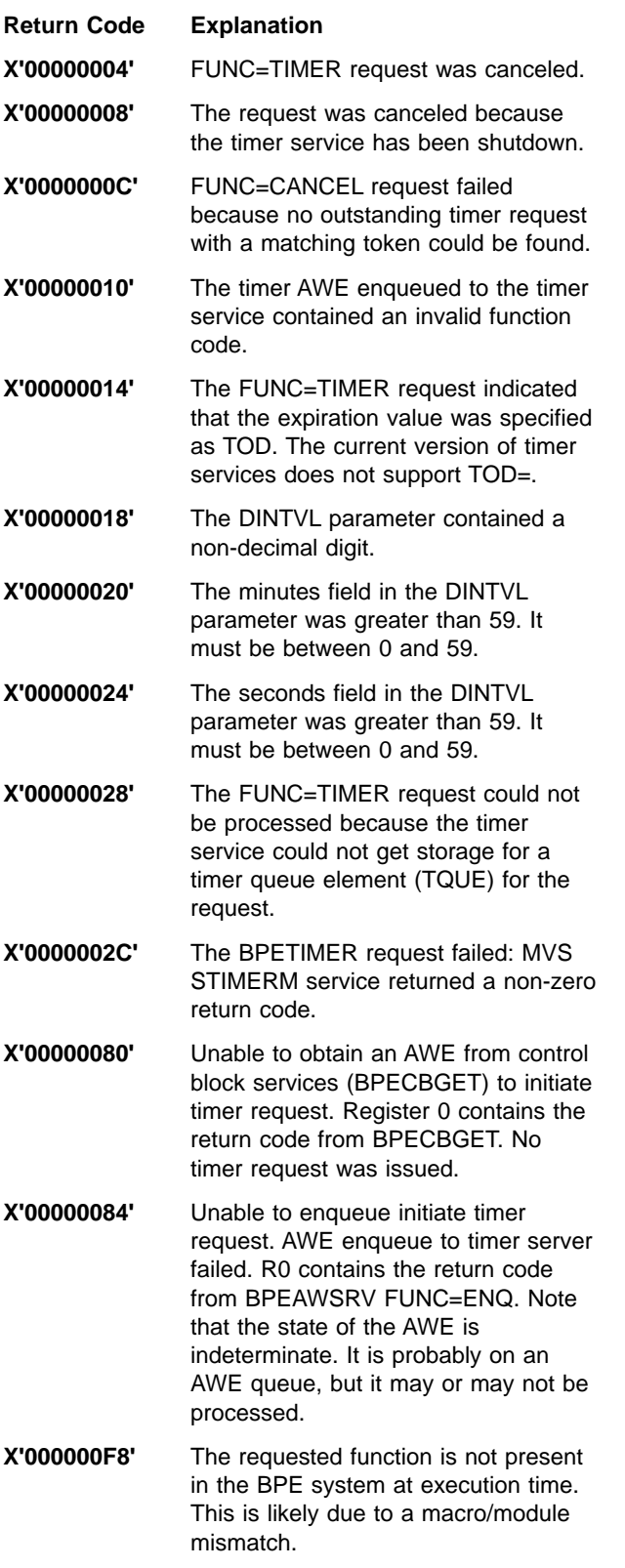

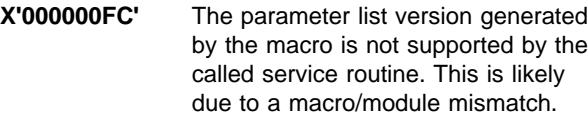

#### **BPETRSRV**

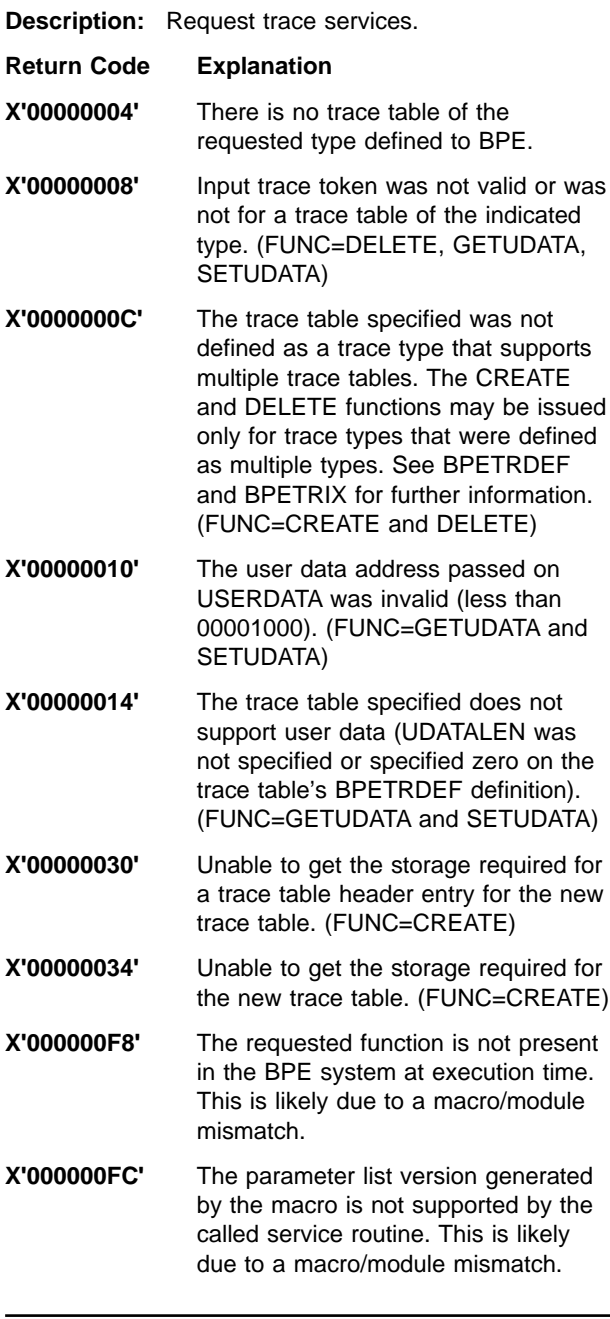

#### **BPEUXRF0**

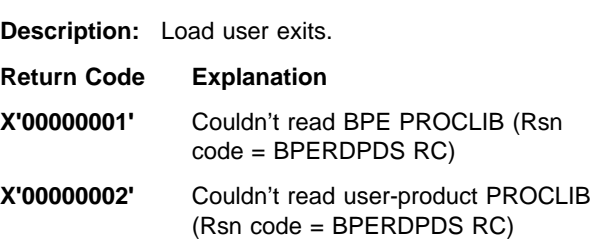

<span id="page-28-0"></span>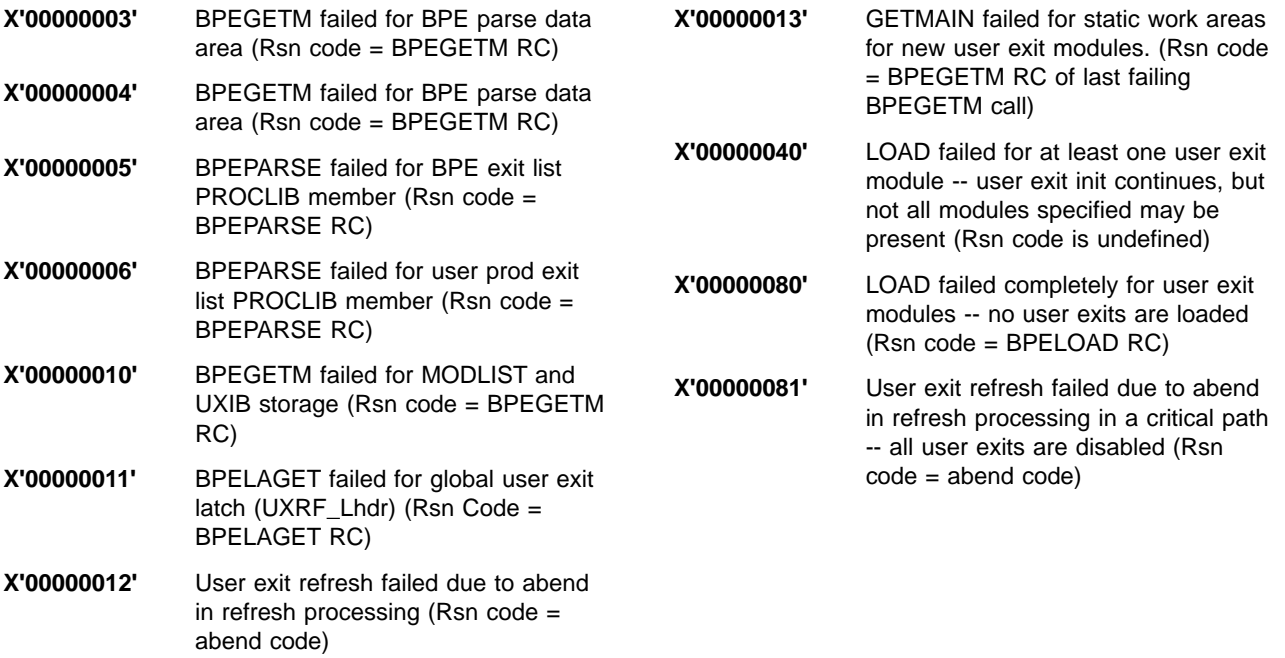

## **CQS User Abend Codes**

This section identifies and explains user abend codes issued by Common Queue Server (CQS).

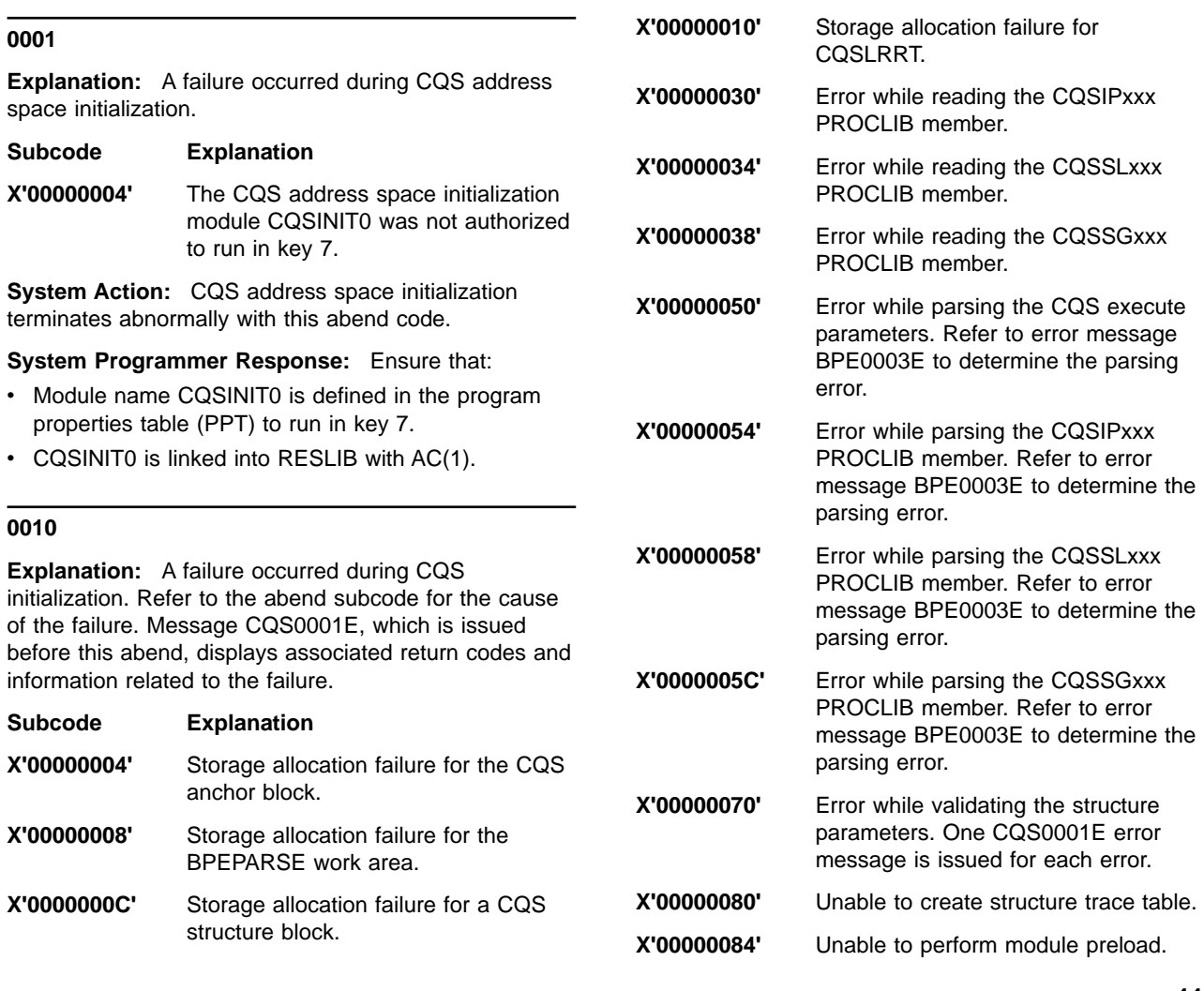

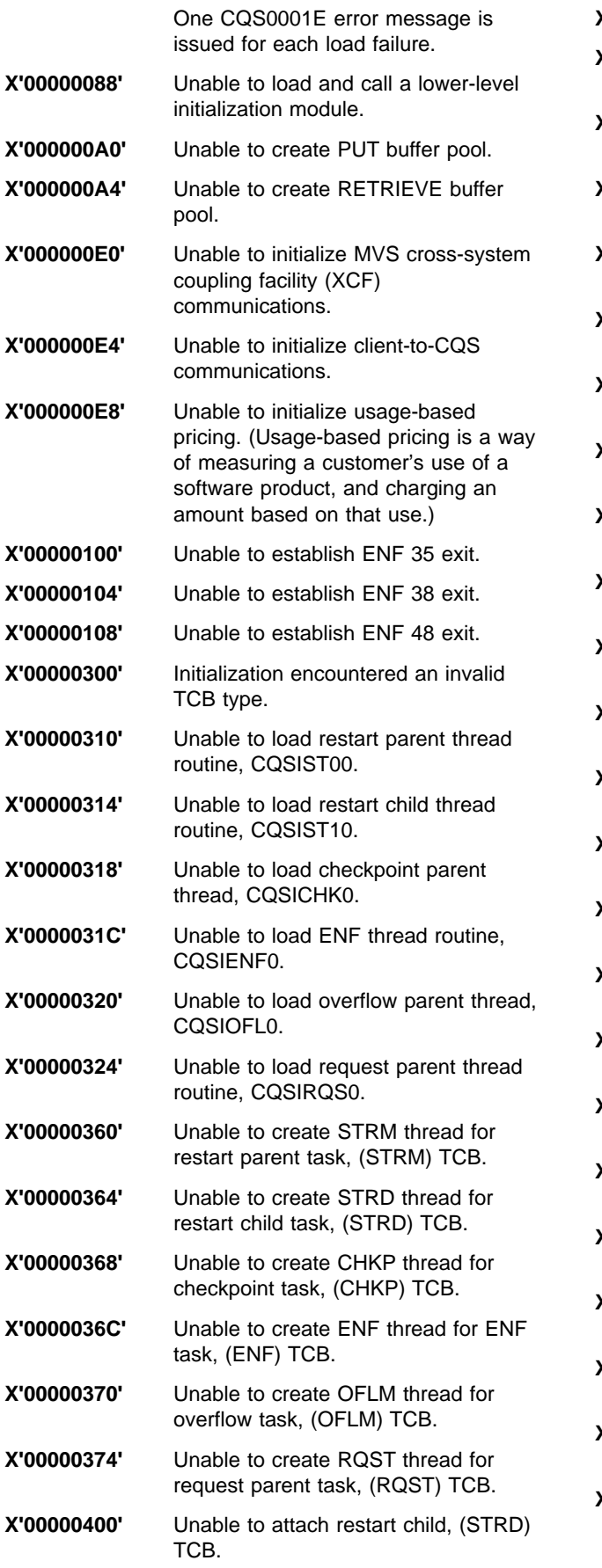

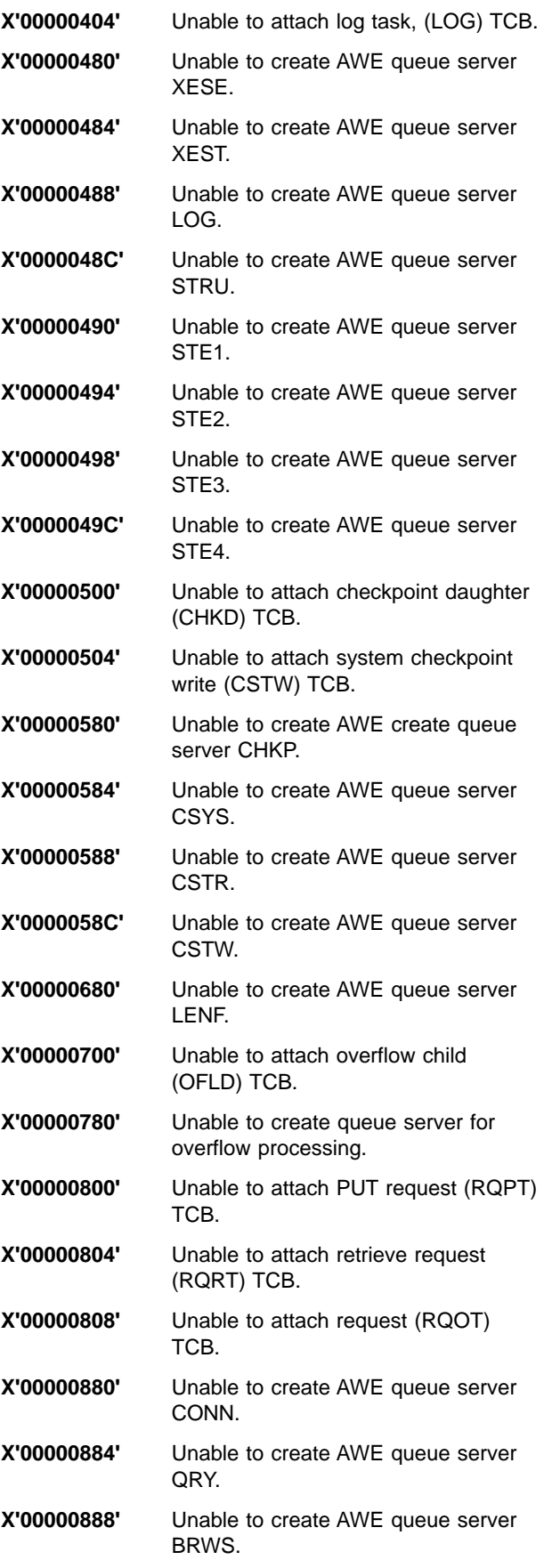

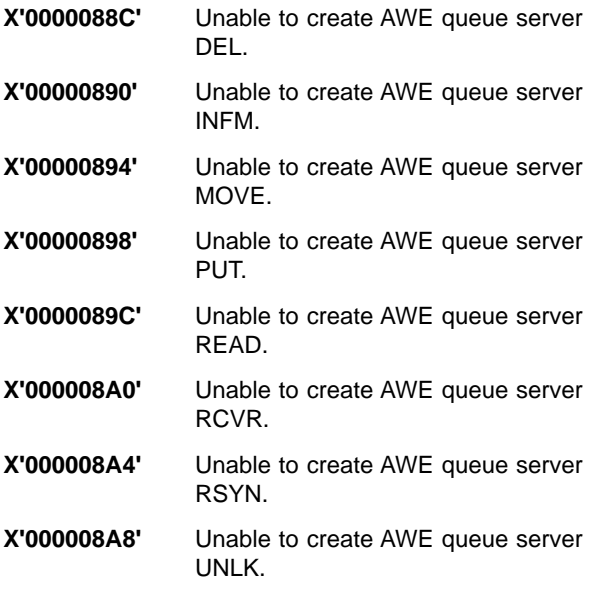

#### **0014**

**Explanation:** A failure occurred during structure initialization and restart. Refer to the abend subcode for the cause of the failure. Message CQS0014E or CQS0001E, which may be issued before this abend, displays associated return codes and information related to the failure.

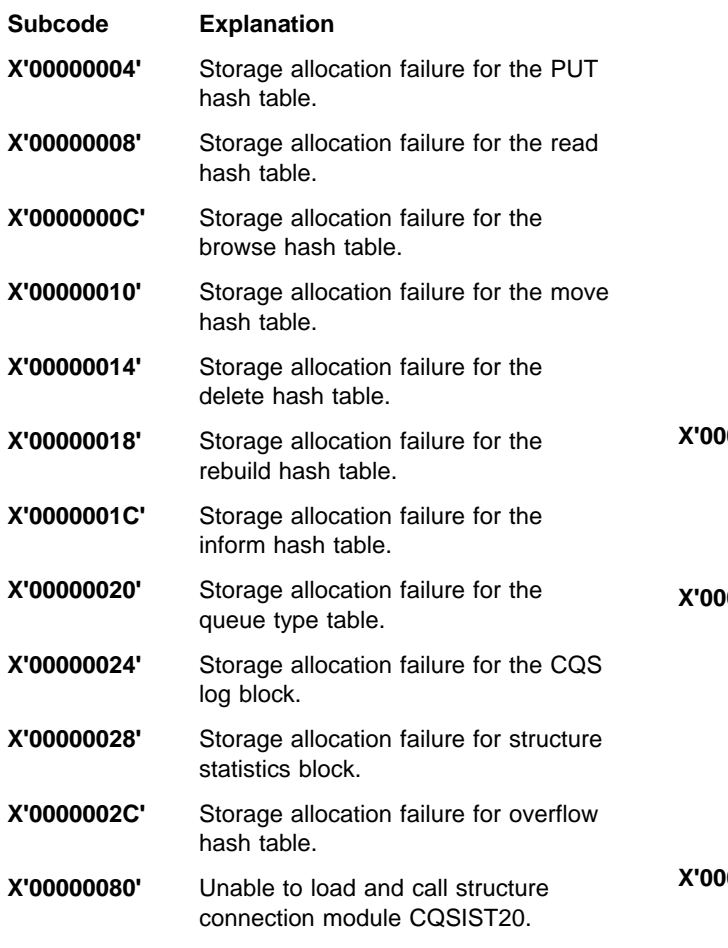

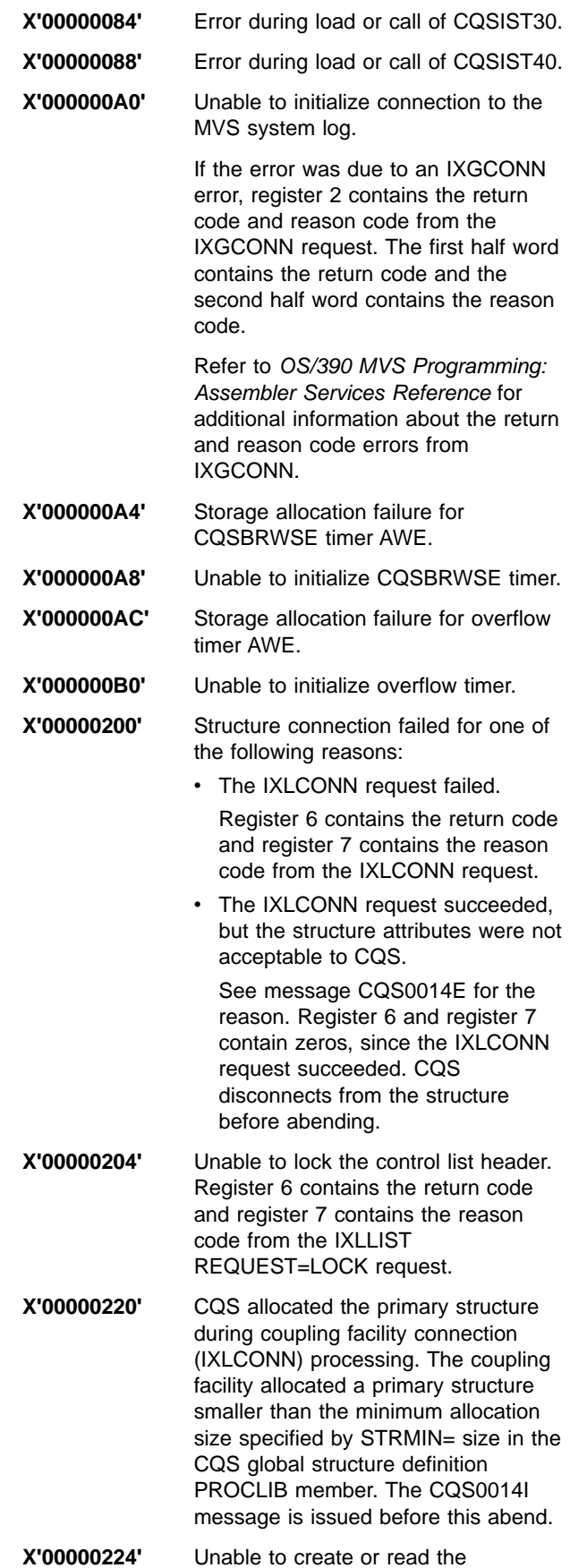

CQSGLOBAL control list entry.

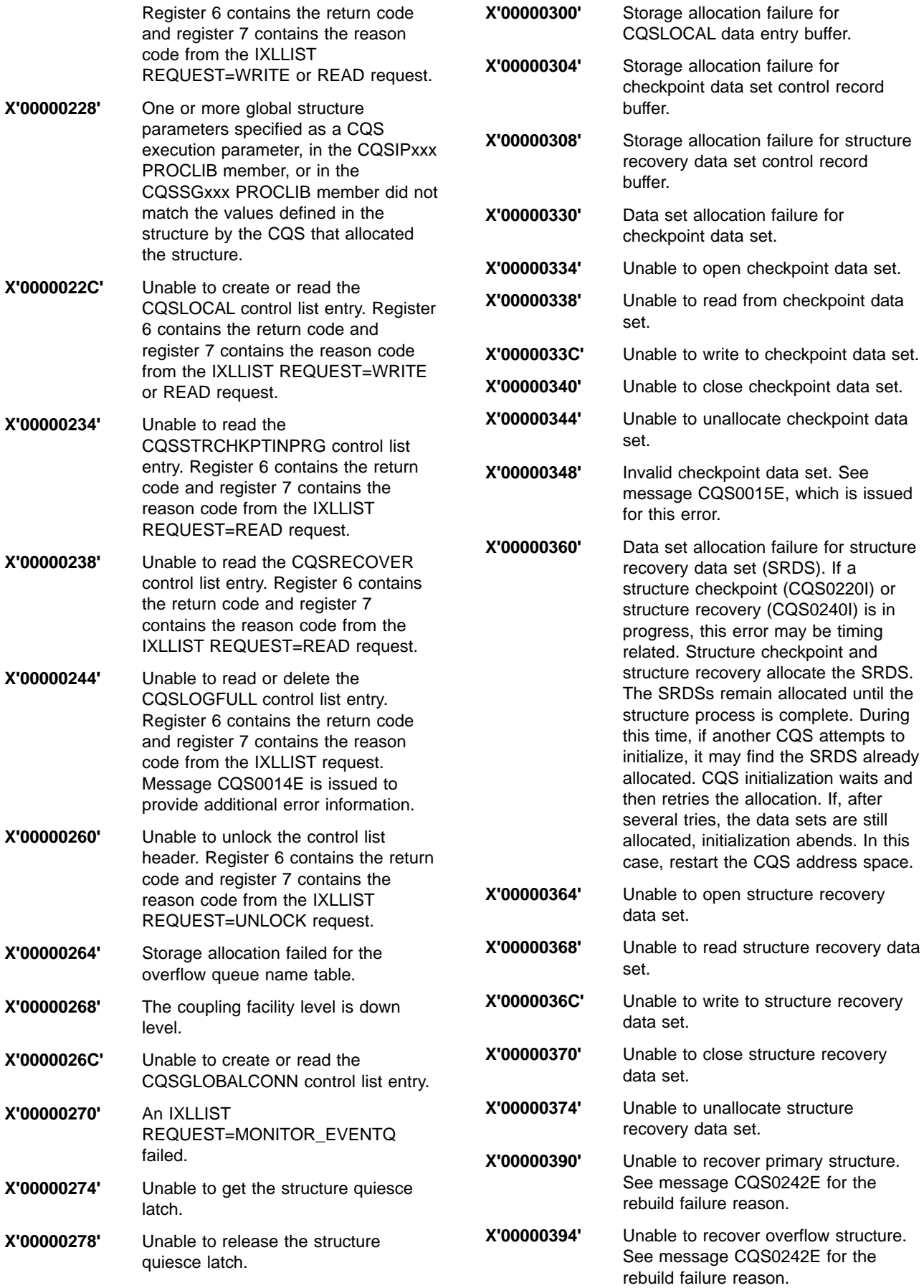

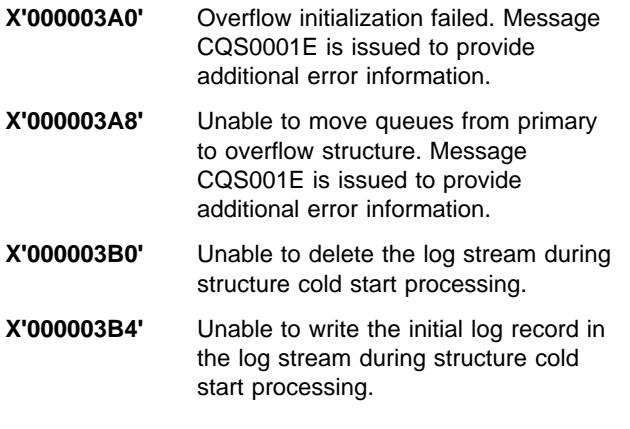

#### **0018**

**Explanation:** An error occurred during CQS restart processing. Message CQS0018E is issued to indicate which structure encountered the error. For certain errors, message CQS0001E is also issued to provide additional information. Abend 0018 subcodes are:

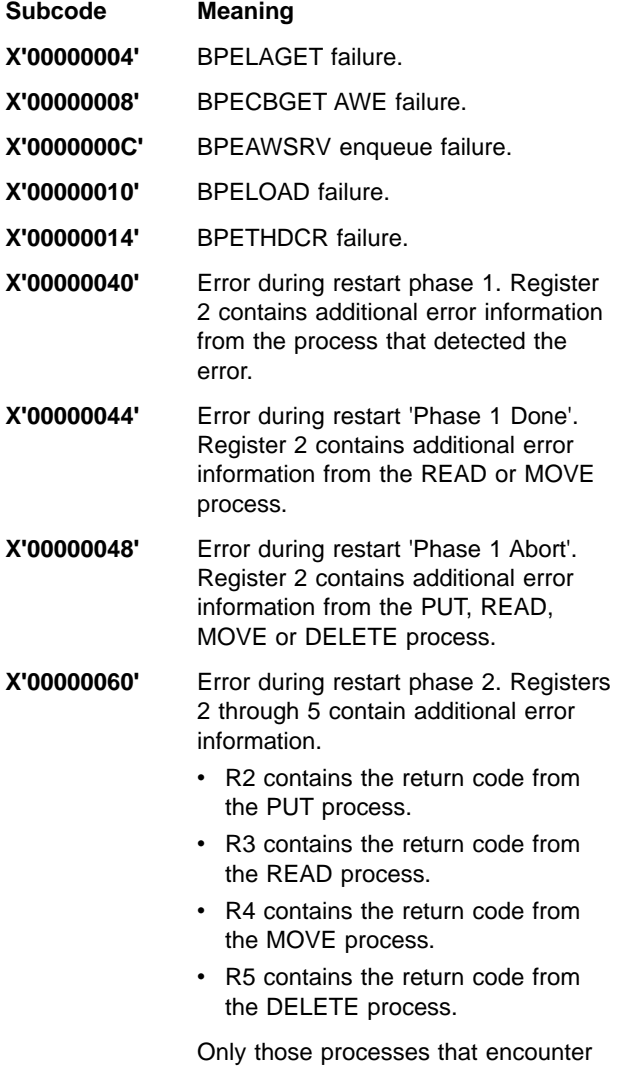

an error return a non-zero value. The

processes that are successfully completed return a zero value.

**X'00000080'** Error during cold start. Registers 2 through 5 contain additional error information.

- R2 contains the return code from the PUT process.
- R3 contains the return code from the READ process.
- R4 contains the return code from the MOVE process.
- R5 contains the return code from the DELETE process.

Only those processes that encounter an error return a non-zero value. The processes that are successfully completed return a zero value.

**System Action:** CQS terminates abnormally.

**System Programmer Response:** Determine the reason for the failure, correct the problem, and restart CQS. Additional information for abend subcodes X'00000040' through X'00000080' can be found in ["CQS](#page-33-0) [Restart and Rebuild Reason Codes"](#page-33-0) on page 16. If you are unable to resolve the problem, save the SYSLOG and dump, and call the IBM Support Center for help.

#### **0020**

**Explanation:** CQS issued the CQS0031A or CQS0032A message to allow the operator to enter the log token from the most recent system checkpoint. The operator entered CANCEL to terminate CQS restart processing.

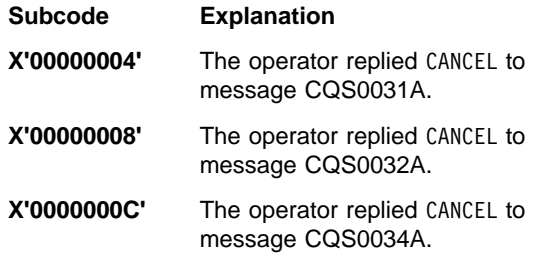

#### **0100**

**Explanation:** A failure occurred during MVS cross-system extended services (XES) exit processing. The subcode gives the reason for the error.

#### **Subcode Explanation**

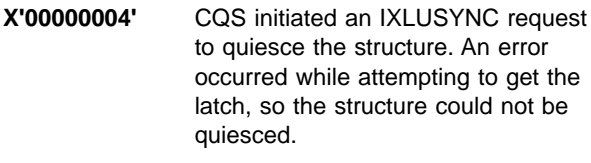

**X'00000008'** A BPEBPGET error occurred.

<span id="page-33-0"></span>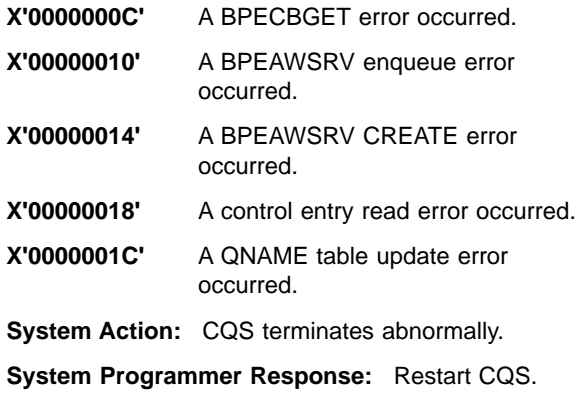

#### **0104**

**Explanation:** A failure occurred during CQS log processing. Refer to the abend subcode for the cause of the failure.

**Subcode Explanation**

**X'00000004'** CQS log processing received a return

## **CQS Restart and Rebuild Reason Codes**

This section describes common CQS reason codes associated with CQS messages and CQS abend codes; they provide additional diagnostic information that is common for one or more CQS message or abend.

**Description:** These reason codes are in the format ttssrrrr:

**tt** One-byte log type, which identifies the type of log record being processed or the CQS process that was executing at the time of the error.

#### **Code Meaning**

- **X'00'** CQSLRR00 detected the error
- **X'03'** Client connect process or client connect log record
- **X'07'** Put process or Put log record
- **X'08'** Read process or Read log record
- **X'0B'** Move process or Move log record
- **X'0D'** Delete process or Delete log record
- **X'43'** Structure rebuild process or structure rebuild log record
- **X'44'** Structure overflow process or structure overflow log record
- **ss** One-byte log subtype. If a log record was being processed when the failure occurred this field is non-zero. When the field is zero, then the restart or rebuild process was not currently

and reason code from the MVS system logger indicating that MVS was unable to process work for the log stream. CQS must wait for an ENF 48 signal. When the ENF 48 was received, it indicated that CQS must reconnect to the MVS log stream. The connection to the log stream failed.

Register 2 contains the return code and reason code from the IXGCONN request. The first half word contains the return code and the second half word contains the reason code. Register 3 contains the return code from the CQS log connect service.

**System Action:** CQS terminates abnormally.

**System Programmer Response:** Determine the reason for the IXGCONN failure, correct the problem, and restart CQS.

> processing a log record. Log record subtypes are defined in the log record DSECTs. Refer to IMS/ESA Common Queue Server Guide and Referenceto determine how to locate log record DSECTs.

**rrrr** Two-byte reason code.

The following reason codes are used when the tt field is X'00'.

- **Code Meaning**
- **X'0004'** The CQS log record router called the CQS logger to start reading a series of log records. The CQS logger determined that the read start value is zero.
- **X'0008'** The CQS log record router called the CQS logger to start reading a series of log records. The CQS logger determined that the read stop value is zero.
- **X'000C'**

The CQS log record router called the CQS logger to start reading a series of log records. No log record was found that met the search criteria.

- **X'0010'** The CQS log record router passed the CQS logger an invalid subfunction.
- **X'0014'** The CQS log record router called the

CQS logger and received an internal log error return code.

The following reason codes are used when the ll field is X'03', X'07', X'08', X'0B', X'0D', X'43', or X'44':

#### **Code Meaning**

- **X'0001'** The process issued an IXL request that returned an unexpected return and reason code.
- **X'0002'** The coupling facility structure is full.
- **X'0003'** Rebuild structure initialization error. Message CQS0014E contains the specific rebuild structure initialization error.
- **X'0004'** The process was unable to access the structure due to a structure failure.
- **X'0005'** The process was unable to obtain the lock on control list header.
- **X'0006'** The process was unable to release the lock on control list header.
- **X'0007'** The structure rebuild process was unable to create the CQSRECOVER control list entry.
- **X'0008'** The structure rebuild process was unable to update the CQSRECOVER control list entry.
- **X'0009'** The process was unable to read the CQSGLOBALCONN control list entry.

#### **X'000A'**

The process was unable to write the CQSGLOBALCONN control list entry.

#### **X'000B'**

None of the CQSs could connect to the rebuild structure.

#### **X'000C'**

The structure rebuild was unable to connect to the rebuild structure.

#### **X'000D'**

Structure rebuild is unable to connect to the rebuild structure because there is no suitable coupling facility.

#### **X'000E'**

Structure rebuild has timed out, most likely because the rebuild master abended. The rebuild is attempted again.

- **X'0010'** The process issued an unsuccessful CQSTBL SCAN request.
- **X'0011'** The process issued an unsuccessful CQSTBL SCANEND request.
- **X'0012'** The process issued an unsuccessful CQSTBL FIND request.
- **X'0013'** The process issued an unsuccessful CQSTBL FINDFRST request.
- **X'0014'** The process issued an unsuccessful CQSTBL ADD request.
- **X'0015'** The process issued an unsuccessful CQSTBL DELETE request.
- **X'0016'** The process issued an unsuccessful CQSTBL DELETEALL request.
- **X'0017'** The process was unable to allocate storage (through BPECBGET) for a table.
- **X'0018'** The process issued an unsuccessful CQSTBL UNLOCK request.
- **X'0019'** The process was unable to update a table.
- **X'001A'**

The process issued a CQSTBL request to locate a table and the table was not found.

- **X'0020'** The process was unable to allocate storage (through BPEGETM).
- **X'0021'** The process was unable to release storage (through BPEFREEM).
- **X'0022'** The process was unable to allocate storage (through BPECBGET).
- **X'0023'** The process was unable to release storage (through BPECBREL).
- **X'0024'** The process was unable to obtain a latch (through BPELAGET).
- **X'0025'** The process was unable to release a latch (through BPELAREL).
- **X'0026'** The process was unable to create an AWE queue server.
- **X'0027'** The process was unable to enqueue an AWE to a queue server.
- **X'0028'** The process was unable to allocate storage (through BPEBPGET).
- **X'0029'** The process was unable to release storage (through BPEBPREL).
- **X'0030'** The rebuild Phase 2 process issued an unsuccessful call to CQSLRR00 to read and process CQS log records.
- **X'0040'** The process issued an unsuccessful CQSLHS request.
- **X'0041'** The process issued an unsuccessful CQSLOG WRITE request to write a log record.
- **X'0043'** The process issued an unsuccessful call to the CQSPTTRQ routine to update PUT table status.
- **X'0044'** The process issued an unsuccessful call to the CQSRDDEL routine to delete a READ table.
- **X'0045'** The process was unable to allocate storage (through BPEBPGET) for a data object entry block.
- **X'0046'** The process detected an invalid table status.
- **X'0047'** The process was unable to scan the client queues.
- **X'0048'** The process was unable to scan the private queues.
- **X'0049'** The process issued an unsuccessful call to the CQSDLOBJ service to delete a data object.

#### **X'004A'**

The process was unable to scan the delete queue on the primary structure and delete the data objects.

#### **X'004B'**

The process was unable to scan the delete queue on the overflow structure and delete the data objects.

#### **X'004C'**

The process issued an unsuccessful call to the CQSMOV10 service to MOVE a data object.

#### **X'004D'**

The process was unable to move a data object from a client queue to a private queue.

#### **X'004E'**

The process was unable to move a data object from a private queue to a client queue.

#### **X'004F'**

The process was unable to move a data object from one private queue to another private queue.

- **X'0050'** The process was unable to scan the move queue on the primary structure and undo moves against the data objects.
- **X'0051'** The process was unable to scan the move queue on the overflow structure and undo moves against the data objects.
- **X'0052'** The process issued an unsuccessful

call to the CQSMOV10 service to perform an internal unlock on a data object.

- **X'0053'** The parameter list passed to CQSSTR00 contains an invalid function code.
- **X'0054'** The AWE passed to CQSSTR10 contains an invalid function code.
- **X'0055'** The delete log record contained an invalid queue type value.
- **X'0056'** Rebuild data object entry value is invalid.
- **X'0057'** The process was unable to read from the structure recovery data set.

**X'0058'** The process was unable to move the data from the structure recovery data record because it exceeds the size of the buffer.

**X'0059'** The process was unable to open the structure recovery data set 1. Refer to the CQS0054E message to determine why the OPEN failed.

#### **X'005A'**

The process was unable to open the structure recovery data set 2. Refer to the CQS0054E message to determine why the OPEN failed.

#### **X'005B'**

The process was unable to find the rebuild data object entry in the rebuild table.

#### **X'005C'**

The move across structure process was unable to delete a data object.

#### **X'005D'**

The move across structure process was unable to write a data object.

#### **X'005E'**

The structure recovery data sets are invalid and CQS cannot rebuild from the beginning of the log. The structure is unavailable until it can be rebuilt or cold started. Structure recovery data sets are invalid when they are inaccessible, empty or do not contain a structure checkpoint logtoken. In order to make the structure available again you can:

- If the structure recovery data set problem is temporary, initiate another structure rebuild.
- Cancel CQS, restore the structure recovery data sets, then restart CQS to warmstart the structure.
- Cancel CQS, then restart CQS to coldstart the structure.
- **X'0060'** The process issued an unsuccessful CQSOVFLW FUNC=GETSTRUC request.
- **X'0061'** The process was unable to obtain the lock on control list header on the overflow structure.
- **X'0062'** The process was unable to release the lock on control list header on the overflow structure.
- **X'0063'** The process was unable to read the CQSOVERFLOW control list entry.
- **X'0064'** The process was unable to write the CQSOVERFLOW control list entry.
- **X'0065'** The process was unable to delete the CQSOVERFLOW control list entry.
- **X'0066'** The process was unable to read the CQSOVERFLOWQNAME control list entry.
- **X'0067'** The process was unable to write the CQSOVERFLOWQNAME control list entry.
- **X'0068'** The process was unable to delete the CQSOVERFLOWQNAME control list entry.
- **X'0069'** The process was unable to write the CQSOVERFLOWQNMA control list entry.

# **X'006A'**

The process was unable to delete the CQSOVERFLOWQNMA control list entry.

### **X'006B'**

The process was unable to write the CQSOVERFLOWQNMR control list entry.

# **X'006C'**

The process was unable to delete the CQSOVERFLOWQNMR control list entry.

#### **X'00E0'**

The CQS rebuild master lost connectivity. This rebuild is terminated by the CQS taking over the role of rebuild master. CQS initiates a new rebuild.

### **X'00E1'**

The process issued an unsuccessful IXLEERSP EVENT=DISCFAILCONN request.

# **X'00E2'**

The structure rebuild process failed due to an operator-entered command to stop the rebuild.

# **X'00E3'**

The structure rebuild process failed due to the rebuild structure becoming full.

# **X'00E4'**

The structure rebuild process failed due to a loss of connectivity to the new structure.

#### **X'00E5'**

The structure rebuild process failed due to a loss of connectivity to the old structure.

# **X'00E6'**

The structure rebuild process failed due to a structure failure on the new structure.

### **X'00E7'**

The structure rebuild process failed due to a structure failure on the old structure.

# **X'00E9'**

The structure rebuild process failed due to not finding a rebuild table for a non-recoverable data object.

# **X'00EA'**

The structure rebuild process failed due to finding a rebuild data object entry that had a log sequence number of zero.

# **X'00EB'**

The structure rebuild process failed because the CQS rebuild master failed.

# **X'00EC'**

This reason code is issued for one of the following reasons:

- The structure rebuild process is being taken over for an unknown failed master.
- The structure recovery data set required by rebuild is already in use.
- The structure is already quiesced for structure checkpoint, overflow or rebuild of the other structure in the pair.

This rebuild is terminated by a CQS that detects the failed CQS. That CQS initiates a new rebuild. The remaining CQSs compete for the role of rebuild master.

The rebuild can be stopped and restarted more than once before completing successfully.

# **X'00ED'**

The structure rebuild process detected an error during Phase 3 processing. Two rebuild data object entries contain the same log sequence number. The log sequence numbers must be unique.

# **X'00F0'**

The process was unable to put an object on the queue.

### **X'00F1'**

The process was unable to move an object on the queue.

# **X'00F2'**

The process was unable to read an object on the queue.

# **CQS Service Return Codes**

This section describes common CQS service return codes.

# **X'00F3'**

The process was unable to route a log record.

# **X'00F4'**

The process was unable to manipulate a browse table.

# **X'00F5'**

The process was unable to access client connect status.

### **X'00FF'**

The structure rebuild process failed due to an unknown error.

**Note:** It is possible for ttssrrrr to be zero if a module was called and passed an invalid restart or rebuild phase value. This error, however, should not occur.

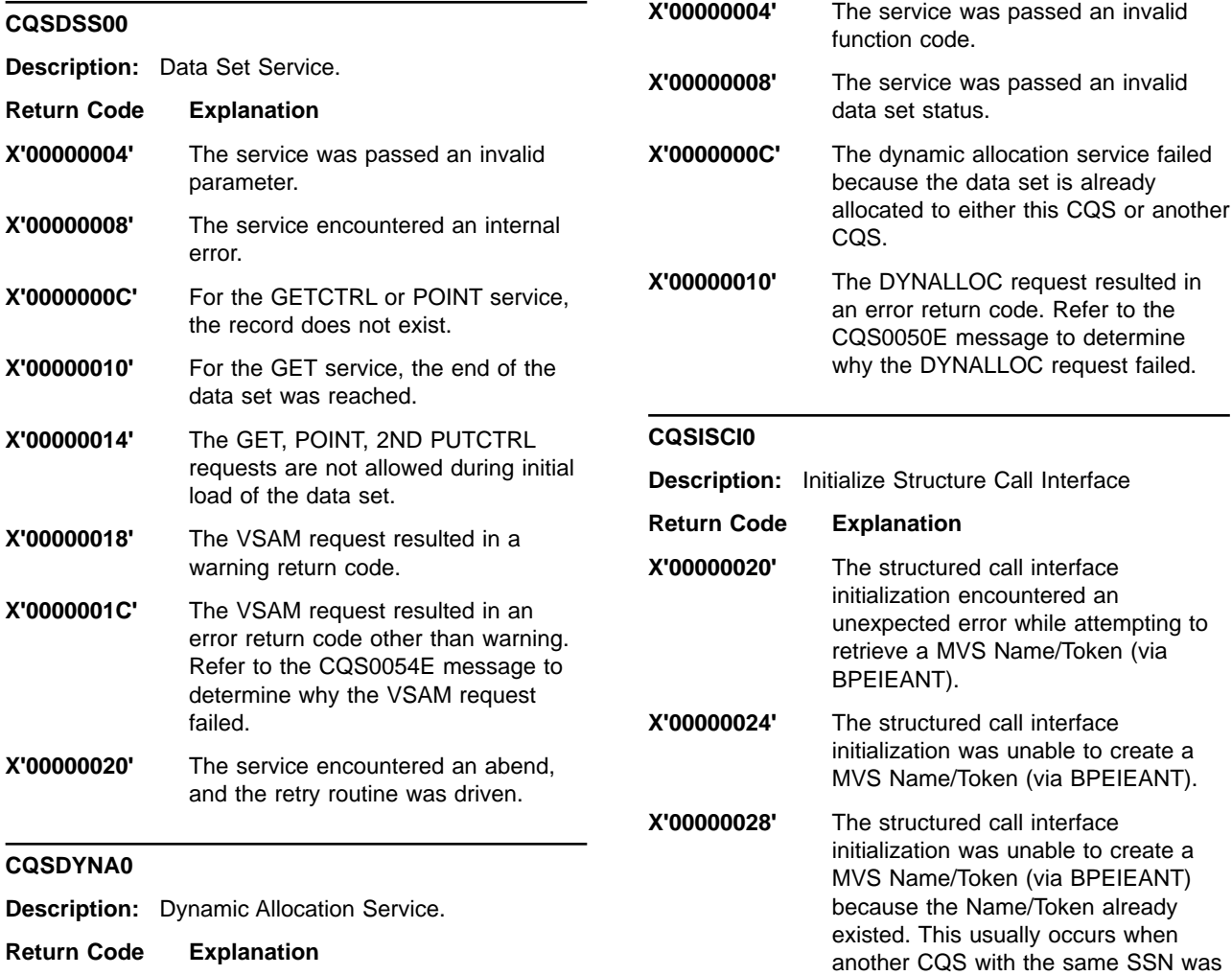

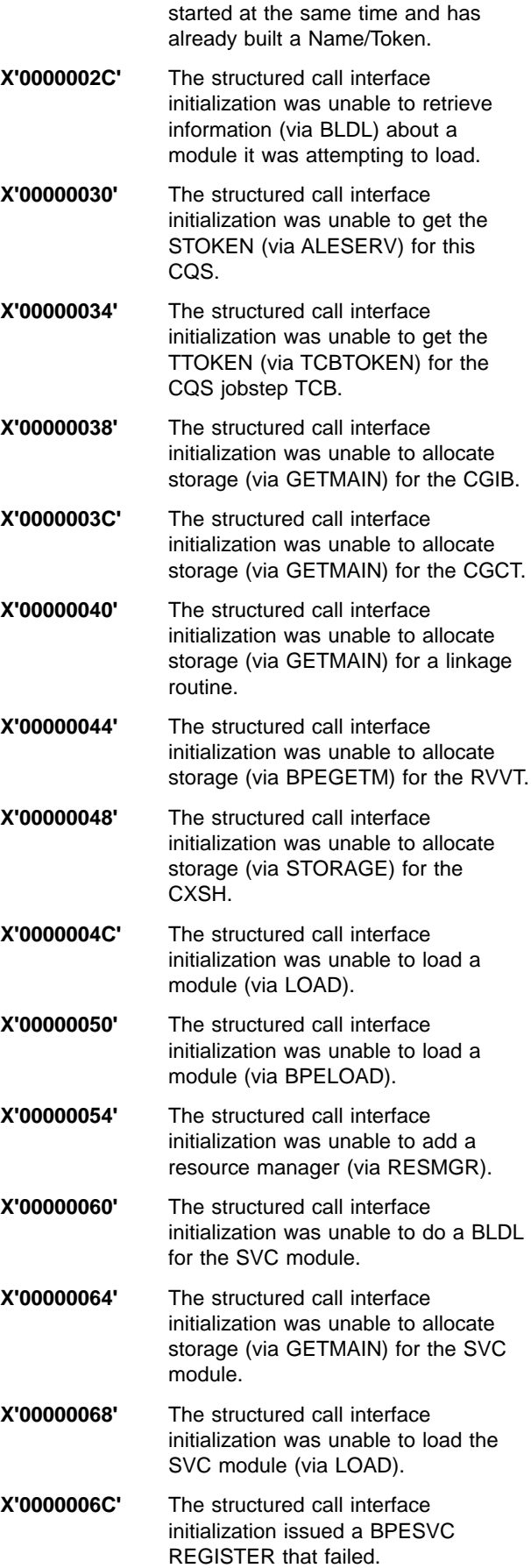

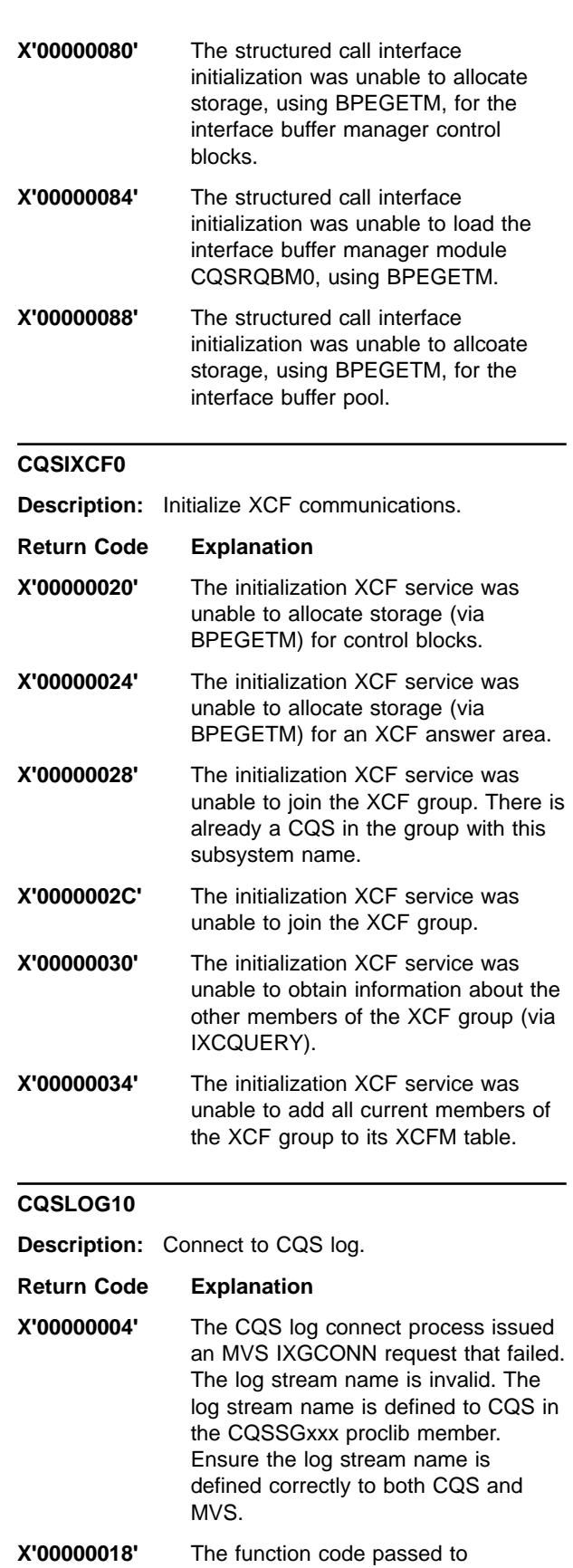

- CQSLOG10 is invalid.
- **X'00000020'** The CQS log connect process issued an MVS IXGCONN request that failed.

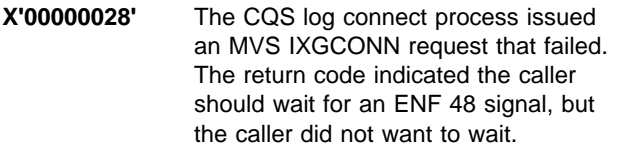

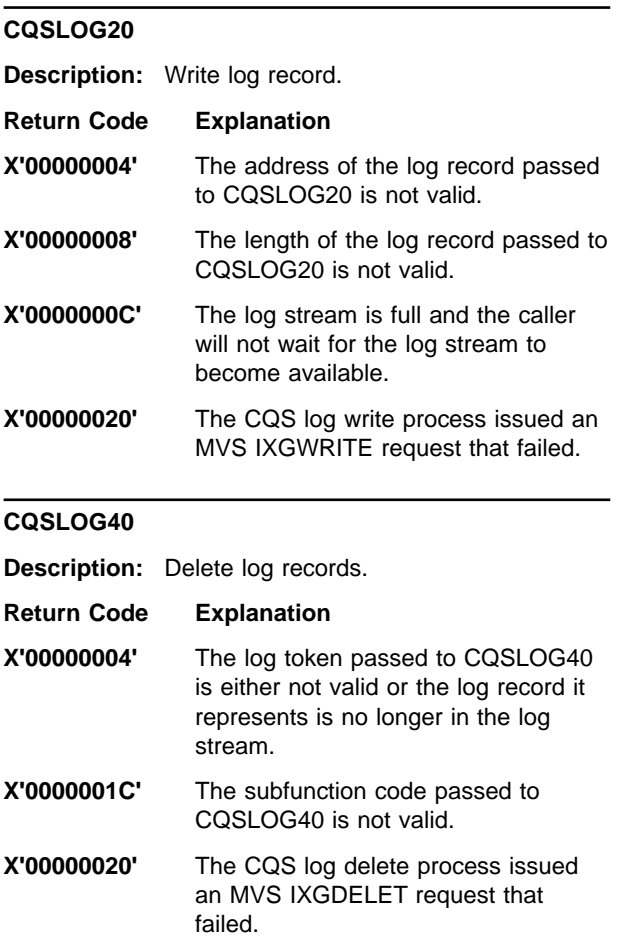

# **CQSOFL50**

**Description:** Overflow services (functions Overflow initialization and Move Queues to Overflow Structure).

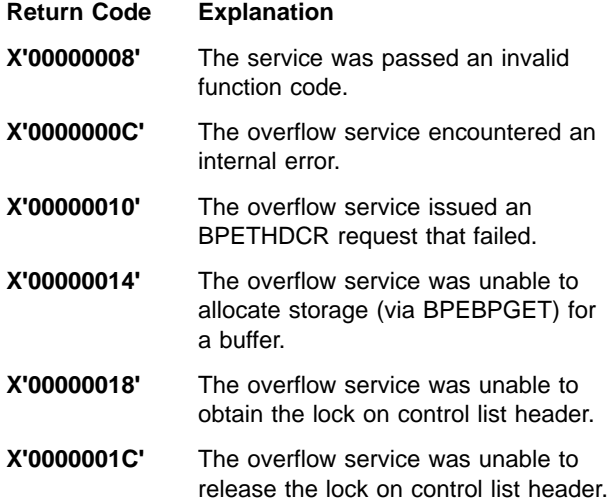

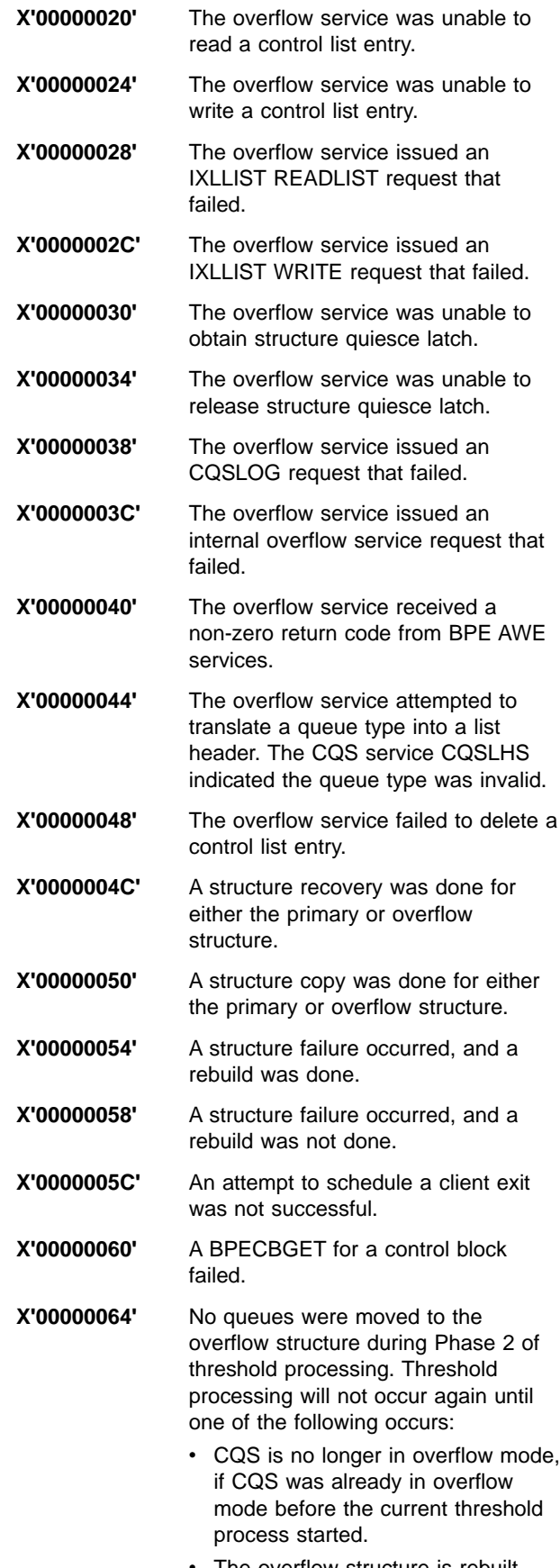

• The overflow structure is rebuilt.

• CQS issues the CQS0206I message for the primary structure.

**X'00000068'** A structure connection was lost.

**X'0000006C'** A full condition was detected on the primary structure.

# **IMS User Abend Codes**

This section identifies and explains user abend codes issued by IMS.

# **0001**

**Explanation:** DFSISTS0 was unable to find the specified security directory block. The probable cause of this problem is that the suffix specified in the PARM field of the EXEC statement does not match the suffix used to generate the IMS system used to produce the log data set.

**System Action:** DFSISTS0 terminates abnormally.

**Programmer Response:** Correct the PARM field, and rerun the job.

**Problem Determination:** Check system definition output for the correct suffix.

# **0002**

**Explanation:** When the IMS control region abnormally terminates, it forces this abend for active dependent regions. This abend can also occur after normal shutdown of the control region if a new dependent region attempts to start.

**System Action:** The dependent regions are abnormally terminated.

**System Operator Response:** Follow IMS restart procedures.

**Problem Determination:** None.

# **0005**

**Explanation:** IMS restart was unable to close (terminate) the input online log data set (OLDS). Refer to messages DFS0738I and DFS0738X for further explanation.

**System Action:** IMS terminates abnormally.

**Programmer Response:** Use the Log Recovery utility to close (terminate) the log.

**Problem Determination:** 1, 5, 8, 11, 35, 40

Save a copy of the OLDSs and WADSs data sets.

# **0008**

**Explanation:** The amount of storage specified for the region is insufficient to build TABLE zzzzzzzz. This prevents IMS from acquiring the information needed for initialization. Message DFS0610W, issued prior to this

abend, identifies the TABLE name and provides additional information.

**System Action:** IMS terminates abnormally.

**Programmer Response:** Increase the size of the region.

**Master Terminal Operator Response:** Increase the size of the region, and retry IMS.

**Problem Determination:** 1, 3, 6, 8

### **0009**

**Explanation:** The OPEN failed for a data set. This prevents IMS from acquiring information required for initialization. Message DFS0597W, issued prior to this abend, identifies DDNAME xxxxxxxx and provides additional information.

**System Action:** IMS terminates abnormally.

**Programmer Response:** Refer to DFS0597I. Check the DDNAME xxxxxxxx data set.

**Problem Determination:** 1, 3, 6, 8

### **0010**

**Explanation:** The data set cannot be processed because the data set record format is not valid. This prevents IMS from acquiring information required for initialization. Message DFS0604W, issued prior to this abend, identifies DDNAME xxxxxxxx and provides additional information.

**System Action:** IMS terminates abnormally.

**Programmer Response:** Refer to message DFS0604W. Be sure the DDNAME xxxxxxxx data set has RECFM=F or RECFM=FB.

**Problem Determination:** 1, 3, 6, 8

# **0011**

**Explanation:** An attempt was made to enter the system console DDM entry point to handle a WRITE interrupt. This entry point does not exist.

**System Action:** IMS terminates abnormally.

**Programmer Response:** Make certain that CSECT DFSICIO0 has not been user-modified, nor any other user modification branches to CSECT DFSDNSC0.

**X'00000070'** A full condition was detected on the overflow structure.

**Problem Determination:** 1, 2, 3, 4, 5, 11, 12, 35

# **0012**

**Explanation:** The data set cannot be processed because the block size is invalid. This prevents IMS from acquiring information required for initialization. Message DFS0605W, issued prior to this abend, identifies DDNAME xxxxxxxx and provides additional information.

**System Action:** IMS terminates abnormally.

**Programmer Response:** Refer to message DFS0605W. Be sure the DDNAME xxxxxxxx data set has a block size that is a multiple of 80.

**Problem Determination:** 1, 3, 6, 8

#### **0013**

**Explanation:** The system log for IMS batch could not be opened.

**System Action:** IMS terminates abnormally.

**Programmer Response:** Make sure the DD statement for the IEFRDER has been included and is specified correctly, then resubmit the job.

# **0014**

**Explanation:** The IMS system logger was passed an invalid log call. Register 15 contains a return code. For the meaning of the return code, see IMS/ESA Failure Analysis Structure Tables (FAST) for Dump Analysis.

**System Action:** IMS terminates abnormally.

**Master Terminal Operator Response:**Save the log data set. Contact your IMS system programmer to restart.

**Programmer Response:** The user can emergency restart IMS. The save area trace shows who called the logger with the invalid request.

**Problem Determination:** 1, 4, 5, 35

### **0015**

**Explanation:** The data set does not contain the required member. This prevents IMS from acquiring information required for initialization. Message DFS0579W, DFS0596W, DFS3652X, or DFS3659X identifies the name of the member not found and provides additional information. If message DFS3652X was issued, neither DFSDSCTy (where y is specified by the DSCT=EXEC parameter) nor DFSDSCMy (where y is the nucleus suffix specified by the SUF=EXEC parameter) was found in IMS.PROCLIB, or did not contain at least one valid logon descriptor and one valid user descriptor.

**System Action:** IMS terminates abnormally.

**Programmer Response:** Refer to messages DFS0579W, DFS0596W, DFS3652X, and DFS3659X.

**Problem Determination:** 1, 3, 6, 8

#### **0016**

**Explanation:** The IMS system abnormally terminates for one of these reasons:

- The request for storage (in subpool 0 of the IMS control region extended private area) for a hash table for the VTAM control blocks failed.
- The VTAM control blocks (DFSCLVyx) could not be initialized. (**y** is a value from 0 to 9 or A to F; **x** is the IMS nucleus suffix).
- The VTAM control blocks modules could not be loaded.
- The request for storage (in subpool 0 of IMS control region extended private area) for a hash table for the CNT/LNB/RCNT, SPQB, or CCB control blocks was unsuccessful.
- The request for storage (in subpool 0 of IMS control region extended private area) for a bit map for CCB control blocks was unsuccessful.
- The LQB/RCNT control blocks modules (DFSCLCms, DFSCLSms, DFSCLRms, DFSCLIDs, where m is a value from 0 to 9 or A to F; s is the IMS nucleus suffix) could not be initialized.
- The LQB/RCNT control blocks modules (DFSCLCms, DFSCLSms, DFSCLRms, DFSCLIDs, where m is a value from 0 to 9 or A to F; s is the IMS nucleus suffix) could not be loaded.
- The request for storage (in subpool 0 of the IMS control region extended private area) for a work area or for system logon and user descriptors for creation of temporary structures was unsuccessful.
- The request for storage (in subpool 0 of the IMS control region extended private area) for hash tables for logon and user descriptors was unsuccessful.
- The request for storage (in subpool 214 of the IMS control region extended private area) for the VTAM control blocks failed.

Message DFS1990I, DFS1991I, DFS1992I, DFS1993I, DFS1996I, DFS1998I, or DFS1999I was issued previously to describe the error.

**System Action:** IMS terminates abnormally.

**Programmer Response:** See message DFS1990I, DFS1991I, DFS1992I, DFS1993I, DFS1996I, DFS1998I, or DFS1999I to determine the appropriate action.

**Problem Determination:** 4, 6, 8, 10

### **0017**

**Explanation:** During writing or deallocating a log buffer, the physical logger found the buffers out of sequence.

**System Action:** IMS terminates abnormally.

**System Operator Response**: Emergency restart IMS to resume processing.

**Problem Determination:** 1, 4, 5, 35

# **0019**

**Explanation:** The component number in the CNT is greater than the maximum allowed. Register 10 contains the address of the CNT in error.

**System Action:** IMS terminates abnormally.

**System Operator Response:** Emergency restart IMS to resume processing.

### **0020**

**Explanation:** The IMS system or the specified external subsystem task was terminated by the use of the MODIFY command.

**System Action:** All of IMS or the specified external subsystem task will terminate. If an external subsystem was specified, only that task will terminate, while the remainder of IMS continues processing.

**Programmer Response:** You should determine the cause of modifying IMS and take corrective action.

**System Operator Response:** Restart IMS if an external subsystem task terminated. You can restart it by issuing the /START SUBSYS command.

# **0021**

**Explanation:** The physical log master ITASK or the set up ITASK was posted with an invalid request element.

**System Action:** IMS terminates abnormally.

**System Operator Response**: Emergency restart IMS to resume processing.

Problem Determination: 1, 4, 15, 35

#### **0022**

**Explanation:** On SESSIONC completion, the session control code in the RPL is invalid (not STSN, SDT, or CLEAR).

**System Action:** IMS terminates abnormally.

**Programmer Response:** None required.

**Problem Determination:** 11, 35. At the time of the abend, register 6 contains the address of the buffer that contains the RPL in error.

#### **0023**

**Explanation:** The DL/I subordinate address space option was selected. The ACBLIB data sets specified in the DL/I subordinate address space procedure were not the same as the specification in the IMS procedure. Message DFS0404W precedes this abend and provides further information.

**System Action:** The DL/I subordinate address space terminates abnormally with a U0023, causing the control region to terminate with a U150.

**Programmer Response:** The ACBLIB data sets specified in the DL/I subordinate address space start-up procedure must be the same as specified in the control region JCL and the concatenation order must be identical. This applies to both the active and inactive ACBLIBs. Correct the specification of the ACBLIB DDNAMES IMSACBA and IMSACBB. If it is necessary to analyze the storage dump, the MVS Scheduler Work Area blocks must be included. Specify SDATA=SWA on the MVS CHNGDUMP command to include these blocks.

# **0024**

**Explanation:** Either a DL/I subordinate address space region or a DBRC region attempted to connect to the IMS control region. The jobname passed on the connection request did not match the DLINM= (for the DL/I subordinate address space region) or the DBRCNM= (for the DBRC region) specification. These values are obtained from the IMSCTRL system definition macro or from the control region JCL. The defaults for these keywords are "DLISAS" and "DBRC", respectively.

**System Action:** The region that attempted the connection abends with U0024.

**Programmer Response:** Start a procedure with the correct name, or restart the control region, overriding the expected name.

#### **0025**

**Explanation:** Either a DL/I subordinate address space region or a DBRC region attempted to connect to the IMS control region. The control region already has an active connection to that region type. This error is caused, for example, by starting the DL/I subordinate address space region twice.

**System Action:** The region that attempted the connection abends with U0025.

**Programmer Response:** None

#### **0026**

**Explanation:** IMS was unable to successfully issue the (E)STAE macro. This is an IMS system error.

**System Action:** IMS terminates abnormally.

**Programmer Response:** IMS internal error. Refer to IMS/ESA Failure Analysis Structure Tables (FAST) for Dump Analysis.

# **Problem Determination:** 4, 35.

Register 15 contains the return code from (E)STAE.

### **0027**

**Explanation:** While processing a DFSDUMP request, the IMS dump service routine received a system or IMS abnormal termination request. This abend is issued after the dump process is complete to force normal IMS recovery and termination. The reason code field in the first line of message DFS629I contains the original abend code.

**System Action:** The error is passed to the normal IMS recovery routines, the current DFSDUMP request is forced to TERM=YES, and a software LOGREC entry is requested for the original termination request.

**Programmer Response:** To analyze the original abend referred to by abend U0027, use both the LOGREC entry for the original abend and the dump in progress when the original abend was deferred.

# **0028**

**Explanation:** The IMS control region terminated because the ABDUMP keyword was included in the /CHECKPOINT command.

This abend is a result of a /CHE FREEZE, PURGE, or DUMPQ ABDUMP command.

**System Action:** IMS issues the abend, produces a dump, and terminates normally.

**Programmer Response:** Determine the reason why the operator specified the DUMP option to the /CHECKPOINT command.

**Problem Determination:** None

#### **0029**

**Explanation:** This is a standard abend issued by DL/I subordinate address space initialization. Refer to IMS/ESA Failure Analysis Structure Tables (FAST) for Dump Analysis for details on the various conditions which cause this abend to be issued.

#### **Reason Code Description**

**81** An error return code was returned from DFSBCB GET indicating that SAVEAREA could not be got during initialization.

Module: DFSXDT10

**82** An error return code was returned

from DFSCDSP indicating that dispatcher work area could not be created.

Module: DFSXDT10

**83** During initialization, an error return code was returned from IMODULE LOAD indicating that the tracking module can not be loaded. Module: DFSXDT10 **84** During initialization, an error return code was returned from DFSCWU indicating that the tracking ITASK could not be created. Module: DFSXDT10 **85** During initialization, an error return code was returned from IMODULE GETMAIN indicating that storage could not be obtained in subpool 0 for the DFSXDT10 work area. Module: DFSXDT10 **86** During initialization, an error return code was returned from IMODULE GETMAIN indication that storage could not be obtained in subpool 0 for the termination itasks. Module: DFSXDT10 **87** During initialization, an error return code was returned from DFSBCB GET indicating that storage could not be obtained for the save area needed by the termination itasks. Module: DFSXDT10 **88** During initialization, an error return code was returned from DFSCIR indicating that termination itasks could not be created. Module: DFSXDT10

**System Action:** The DL/I subordinate address space region terminates with abend U0029, causing the control region to abend with a U150.

**Programmer Response:** Refer to IMS/ESA Failure Analysis Structure Tables (FAST) for Dump Analysis.

#### **0031**

**Explanation:** While trying to locate a block in error on one log data set, CSECT DFSFLTP0 returned a nonzero return code in register 15.

**System Action:** Module DFSULG20 terminates abnormally with a dump.

**Programmer Response:** Refer to IMS/ESA Failure Analysis Structure Tables (FAST) for Dump Analysis

and check the return code in register 15.

# **0032**

**Explanation:** A log sequence error was detected by the Log Recovery utility.

**System Action:** The Log Recovery utility issues abend 0032.

**Programmer Response:** Make sure that the order of the log data sets in the JCL is correct. If the order is correct, correct the log data set using the DUP and the REP modes of the Log Recovery utility. Then rerun the job.

# **0034**

**Explanation:** Module DFSSCBT0 or DFSBCB30 was entered to get or release the CBTS latch. In the case of a get-latch request, the common latch manager module DFSCLM00 returned with a nonzero return code. In the case of a release-latch request, the common latch manager module DFSCLM10 returned with a nonzero return code.

**System Action:** IMS terminates abnormally with abend U0034.

**Programmer Response:** Abend U0034 is identical to abend U0780 issued by the common latch manager (DFSCLM00 and DFSCLM10). See ABENDU780 in IMS/ESA Failure Analysis Structure Tables (FAST) for Dump Analysis for the explanation of the abend subcode found in register 15.

# **0035**

**Explanation:** A phase 1 sync point call failed in a Database Control (DBCTL) subsystem.

**System Action:** DBCTL terminates the unit of recovery, backing out any database changes.

**Programmer Response:** See the SNAP dump produced by the Database Resource Adapter (DRA). This dump contains the DRA Architected Parameter List (PAPL) and other diagnostic information.

**Problem Determination:** 38

# **0036**

**Explanation:** An unexpected posting of a VTAM RPL resulting from a VTAM and/or IMS logic error occurred.

**System Action:** IMS terminates abnormally.

**Master Terminal Operator Response:** Save the pertinent information for the IBM Support Center, and restart IMS.

**Problem Determination:** 4, 5, 6, 11, 14, 35

# **0037**

**Explanation:** A takeover request from the XRF alternate system to the IRLM failed. Register 15 contains the return code, and field RLPFCODE in the IRLM parameter list contains the reason code.

**System Action:** IMS terminates abnormally.

**Programmer Response:** Correct the error and restart the IMS alternate system.

**Problem Determination:** 1, 4, 10, 35

#### **0038**

**Explanation:** An attempt to release the locks at the completion of an emergency restart, or database back out execution, resulted in a bad return code from the IRLM. These locks are the locks held by the subsystem from the previous execution. Register 15 contains the return code from the IRLM. Refer to the PURGE request explanation in ["PURGE Request"](#page-910-0) on page 893 to determine the cause of the failure.

**System Action:** IMS terminates abnormally.

**Programmer Response:** Correct the problem determined by the return code and restart IMS.

Problem Determination: 1, 4, 10, 35

#### **0039**

**Explanation:** An IDENTIFY request was issued to the IRLM, and the request failed. The return code is contained in register 15, and the reason code is located in the IRLM parameter list field RLIFCODE (offset X'8F'). Refer to the IDENTIFY request in ["IDENT](#page-906-0) Request" [on page 889](#page-906-0) to determine the cause of the failure.

**System Action:** IMS terminates abnormally.

**Programmer Response:** Ensure that the subsystem name (IMSID or JOBNAME) is not currently being used by another active IMS subsystem and that the IRLM has been started and is active for this system.

**Problem Determination:** 1, 4, 10, 35

#### **0040**

**Explanation:** The acquisition of the global command lock resulted in an invalid return code. This lock is used and required for communication between all sharing subsystems.

**System Action:** IMS terminates abnormally.

**Programmer Response:** Ensure that the IRLM is still active.

Problem Determination: 1, 4, 10, 35

**Explanation:** A sign-on request to DBRC failed. The DBRC return codes define the error. Refer to ["DBRC](#page-873-0) [Request Return Codes"](#page-873-0) on page 856 to determine the cause of the failure.

**System Action:** IMS terminates abnormally.

**Programmer Response:** Ensure that the online subsystem name IMSID or batch job name was correctly specified in the start-up procedure, and that the proper RECON data set was allocated to the IMS subsystem. If you are restarting the IMS alternate subsystem, issue the DBRC command CHANGE.SUBSYS SSID(name) NOBACKUP. This command resets the flags that indicate the alternate subsystem has signed on.

### **0042**

**Explanation:** Backout was required for this startup and the DBRC sign-on request indicated that an entry did not exist for this subsystem. It is necessary to establish the same environment during an emergency restart.

**System Action:** IMS terminates abnormally.

**Programmer Response:** Ensure that the subsystem name IMSID or DBRC= has been properly specified in the startup procedure and that the proper RECON data set has been allocated to the IMS subsystem.

**Problem Determination: 1, 4, 10** 

# **0043**

**Explanation:** A sign-on request for "recovery end" was issued to DBRC, and the request failed. This request is issued after the initial checkpoint at the end of emergency restart and notifies DBRC of emergency restart completion. This allows DBRC to remove any pending information held from the previous execution of IMS. The DBRC return codes specify the error. Refer to ["DBRC Request Return Codes"](#page-873-0) on page 856 to determine the cause of the failure.

**System Action:** IMS terminates abnormally.

**Programmer Response:** Determine the cause of the error and correct the problem.

**Problem Determination:** 1, 4, 10, 35

### **0044**

**Explanation:** A normal or emergency restart was specified, and DBRC was not active. The DBRC name or subsystem name was not the same as that found on the X'4001' checkpoint record.

**Programmer Response:** Ensure that DBRC is present for this execution and that DBRC=N was not specified. The same environment used in the previous execution, namely utilization of DBRC, must be used in this

environment for emergency restart and database backout. Validate the input tapes for this execution or the correctness of the checkpoint value specified in the restart command.

**System Action:** IMS terminates abnormally.

**Problem Determination:** 1, 4, 10

# **0045**

**Explanation:** The previous execution of IMS had utilized IRLM, but the IRLM was not present for this execution. For emergency restart, it is required that the same IRLM be present for this execution if it was present during the previous execution.

**System Action:** IMS terminates abnormally.

**Programmer Response:** Ensure that IRLM=N was not specified or that the same environment used by the previous execution of IMS exists for this execution.

**Problem Determination: 1, 4, 10** 

### **0046**

**Explanation:** One of the DBPCBs contained in the PSB, which appears in the third positional operand of the PARM field on the EXEC control statement, had an incompatible PROCESSING INTENT with the ACCESS parameter defined in the DATABASE macro statement for IMS system definition. The PROCESSING INTENT is derived from the PROCOPT operand specifications in the PSBGEN.

**System Action:** Error message DFS046A is issued. The batch region terminates abnormally. Dependent regions continue processing with limited access to the database.

**Programmer Response:** One of the following responses can be taken:

- Contact the master terminal operator to change the database ACCESS parameter to the level compatible with your PROCESSING INTENT
- change the PROCOPT operand specifications to the level compatible with the ACCESS parameter defined in the DATABASE statement for the IMS system definition.

Rerun ACBGEN, and then rerun the job.

**Problem Determination:** 6, 10, 19

# **0047**

**Explanation:** One of the DBPCBs in the named PSB, appearing in the third positional operand of the PARM field on the EXEC control statement, had referenced the database and failed to obtain the database authorization through DBRC, or failed to obtain a larger work storage area in which to build the database authorization request list during the PSB scheduling.

**System Action:** Error message DFS047A or DFS049I is issued and the database is stopped. The batch region terminates abnormally. Dependent regions continue processing, but access to the database is prohibited.

**Programmer Response:** See error message DFS047A or DFS049I in ["Chapter 4. DFS Messages,](#page-188-0) DFS000I — DFS999I" [on page 171](#page-188-0) for the reason for the failure and the response to the failure. For message DFS047A, one of the following responses should be taken:1) Contact the master terminal operator to close the database in otherIMS subsystems that had held the database authorization by enteringa /DBR command;or 2) wait until another IMS subsystem that had heldthe database authorization has terminated, and rerun the job.

**Problem Determination:** 11, 19

### **0048**

**Explanation:** An error occurred during initialization of Database Recovery Control (DBRC). The return code is in register 15. For the meaning of the code, see IMS/ESA Failure Analysis Structure Tables (FAST) for Dump Analysis.

**System Action:** IMS terminated abnormally.

**Programmer Response:** Take appropriate action according to the error code described in IMS/ESA Failure Analysis Structure Tables (FAST) for Dump Analysis.

**Problem Determination:** 1, 2, 3, 4, 8, 12

# **0049**

**Explanation:** This abend is issued when an out-of-storage condition occurs, which can only occur when using the IRLM. It indicates that an IRLM failure or an IRLM communication failure has occurred.

**System Action:** IMS terminates abnormally.

**Problem Determination:** 4, 12, 35

### **0050**

**Explanation:** An IMS services request required for external trace initialization received an unexpected nonzero return code.

• Register 2 identifies the IMS services request that failed.

# **Code (Hex)**

# **Meaning**

- **01** DFSBCB for QSAV request failed.
- **02** DFSCDSP request failed.
- **03** DFSCWU request failed.
- **04** IMODULE request failed.
- Register 14 is the address where the error is detected.
- Register 15 contains the return code from the failing service.

**System Action:** The external trace TCB abends. Only OLDS external tracing is permitted until IMS is restarted.

# **0056**

**Explanation:** An error occurred in a Database Control (DBCTL) subsystem while Fast Path was trying to access buffers for a Coordinator Controller (CCTL) request. This error can occur during a CCTL identify, terminate, thread schedule, or thread sync point request.

**System Action:** If the failure occurs during a schedule or sync point request, the IMS control region abends with U0056. Sync point errors occur after the phase 2 abort or commit.

If the failure occurs during an identify request, the identify request fails with pseudoabend U0056, but IMS and the CCTL are unaffected. A snap dump is created.

If the failure occurs during a terminate request, the terminate request fails with pseudoabend U0056, but IMS and the CCTL are unaffected. A snap dump is created. The CCTL is no longer identified to IMS, but its FP buffers are not released.

**Programmer Response:** See IMS/ESA Failure Analysis Structure Tables (FAST) for Dump Analysis to determine which type of request failed.

If schedule or sync point failed, an internal error occurred.

If identify failed, IMS probably does not have enough FP buffers to satisfy the number of buffers requested. See CCTLNBA in the DRA startup table to determine how many buffers you requested.

If terminate failed, an internal system error or a storage shortage problem probably occurred.

### **Problem Determination:** 1, 4, 38

# **0069**

**Explanation:** A recursive IRC entry was detected by program DBFIRC10 or DFSDCPY0, or Fast Path (FP) was unavailable, and a call to Fast Path was found by DBFIRC10. The error subcode is in register 15.

### **Code Meaning**

- **4** Recursive entry to inter-region communication (IRC) occurred.
- **8** Fast Path was unavailable, and a Fast Path call was detected.

**System Action:** The dependent region is terminated abnormally. Other dependent regions and the IMS

control region continue running.

**Programmer Response:** Reason code 4 is a user error. Ensure that a user STAE is not issuing an IMS call or an MVS STAE retry, and then issuing a call. Other reason codes should be treated as IMS system errors.

Reason code 8 should have been preceded by message DFS2768W, and an error occurred at IMS startup time. Examine the console log for errors during IMS start for the original error, such as message DFS2713I or message DFS2718I. Any application making calls to Fast Path will be terminated with this abend until IMS is restarted.

**Problem Determination:** 1, 5, 6, 11, 35

#### **0070**

**Explanation:** An IMODULE failure occurred.

Register 15 contains a return code from the IMODULE function. For a description of the IMODULE return codes, see ["Appendix C. IMS System Services Return](#page-1028-0) Codes" [on page 1011](#page-1028-0).

Register 15 (bytes 0 and 1) might contain a second return code from the DFSBCB GET function. For an explanation of the DFSBCB return code, see ["Appendix C. IMS System Services Return Codes"](#page-1028-0) on [page 1011.](#page-1028-0)

ABENDU0070 is a standard abend that is issued by the Fast Path emergency restart module, DBFNRST0. The PSW at entry-to-abend points to the instruction where the abend was issued. See IMS/ESA Failure Analysis Structure Tables (FAST) for Dump Analysis.

**System Action:** IMS terminates abnormally.

**Programmer Response:** Take appropriate action according to the error code indicated above.

Problem Determination: 1, 4, 11, 35

#### **0071**

**Explanation:** During system initialization or subsequent execution, an error occurred in a lower-level module, which might cause one of several messages to be issued before this abend. Refer to the messages issued before this abend from either the DBRC region or the control region.

A common cause of this abend is a failure to close the OLDS logs before doing an /ERE COLDSYS start.

For further explanation, refer to IMS/ESA Failure Analysis Structure Tables (FAST) for Dump Analysis.

**System Action:** IMS terminates abnormally.

**System Operator Response**: Emergency restart IMS to resume processing.

Problem Determination: 1, 4, 15, 35

# **0072**

**Explanation:** There was a nonzero return code from a DEVTYPE or TRKCALC macro issued for a log data set. The ddname might have been IEFRDER or IEFRDER2 for IMS batch, or DFSOLPnn, DFSOLSnn, or DFSWADSn for IMS online.

**System Action:** IMS terminates abnormally.

**Programmer Response:** Make sure there is a valid DD statement defining the log data sets. Make sure DASD devices are specified for the online log data sets, OLDS, and for the write-ahead data sets, WADS. Make sure the same DASD device type is specified for all WADS.

**Problem Determination:** None.

#### **0073**

**Explanation:** An insufficient number of valid log data sets exists at online initialization or restart time. IMS online requires at least 3 online log data sets (OLDS) and 1 write-ahead log data set (WADS).

If DBRC is not active, the required IEFRDER DD statement was missing.

If DBRC is active, either the IEFRDER DD statement was missing or was specified as DD DUMMY OR DSN=NULLFILE (null data set). Register 15 contains a reason code. For the meaning of the code, see IMS/ESA Failure Analysis Structure Tables (FAST) for Dump Analysis.

**System Action:** IMS terminates abnormally.

**Programmer Response:** Rerun the job with sufficient valid DD statements for the required log data sets.

**Problem Determination:** None.

#### **0074**

**Explanation:** A nonzero return code for the RDJFCB macro was issued for the system log or the monitor log.

**System Action:** IMS terminates abnormally.

**MVS System Operator Response:** Contact your IMS system programmer.

**Problem Determination:** 4, 35

# **0075**

**Explanation:** Initialization of the IMS log detected an invalid log device characteristic. On a tape device, the IMS batch system log must have a standard label or a standard user label. The IMS OLDS must be on direct access devices. Both the primary and secondary OLDS in a dual pair must be on the same device type. All the Write-Ahead Log Data sets must be on the same direct access device type.

**System Action:** IMS terminates abnormally.

**Programmer Response:** Correct the DD statements for the log data sets, and rerun the job.

**Problem Determination:** None.

### **0076**

**Explanation:** This abend is issued for coupling facility services by either control address space or DL/I subordinate address space initialization. Register 3 contains the abend reason code. Register 15 contains the return code from the system service that found the error (for example, IMODULE). See IMS/ESA Failure Analysis Structure Tables (FAST) for Dump Analysis for details on the conditions that cause this abend to be issued.

**System Action:** IMS terminates abnormally.

**Programmer Response:** See IMS/ESA Failure Analysis Structure Tables (FAST) for Dump Analysis.

**Problem Determination:** 1, 4, 35

#### **0077**

**Explanation:** A DELETE failure occurred during initialization.

**System Action:** IMS terminates abnormally.

**Problem Determination:** 4, 35

### **0078**

**Explanation:** This abend is issued if the control blocks module (load module DFSBLK0x) could not be loaded during control region initialization. The last character of the module name is the suffix of the IMS system, determined by the SUF parameter of the startup procedure. For additional information, see the IMS/ESA Failure Analysis Structure Tables (FAST) for Dump Analysis manual.

If this abend is preceded by one or more occurrences of message DFS1921I, check the syntax of the DFSPBxxx member. For information on specifying PROCLIB members, see the IMS/ESA Installation Volume 2: System Definition and Tailoring manual.

**System Action:** IMS terminates abnormally.

**Problem Determination:** 35

### **0079**

| | | | |

> **Explanation:** This abend occurs if the IMS nucleus, load module DFSVNUCs or DFSCNUCs (s=suffix of the IMS system), could not be loaded during control region initialization. Register 15 contains the return code from IMODULE LOAD. For a description of these return codes, see ["Appendix C. IMS System Services Return](#page-1028-0) Codes" [on page 1011](#page-1028-0).

**System Action:** IMS terminates abnormally.

**Problem Determination:** 35

# **0080**

**Explanation:** An error occurred during execution of OSAM OPEN/CLOSE/EOV processing. This abend will also occur when module DFSA0S10 has received a request to schedule E0V processing for a DASD data set, but has found that E0V processing is already in progress for that data set.

**System Action:** IMS terminates abnormally.

**MVS System Operator Response:** Restart IMS and call your IMS system programmer for assistance.

**Problem Determination:** 2, 3, 4. Obtain a dump showing both the module and the work area. If necessary, change the dump parameters or use a SYSABEND statement to obtain the above information.

### **0081**

**Explanation:** The IMS IMSAUTH SVC BLDSSCT function was unable to build the subsystem control table (SSCT). Register 14 contains the address of the program invoking the abend. Register 15 contains the IMSAUTH BLDSSCT return code. For a description of these return codes, see ["Appendix C. IMS System](#page-1028-0) [Services Return Codes"](#page-1028-0) on page 1011.

**System Action:** IMS initialization terminates abnormally.

**Programmer Response:** If the caller is not authorized, make sure that the JOB or STEP libraries are authorized and DFSPCC30 is link-edited with the re-enterable (RENT) attribute.

**Problem Determination: 1, 4, 8, 35** 

### **0083**

**Explanation:** This abend occurs when ABEND is appended to message DFS1920I. The execution parameter was set with a bad value. This type of error is unrecoverable for the following IMS control region execution parameters:

- $\cdot$  TRN
- **SGN**
- $\cdot$  RCF
- $\cdot$  ISIS

**System Action:** IMS terminates abnormally.

**Programmer Response:** Correct the parameter and error and rerun IMS.

**Explanation:** A batch message processing (BMP) program tried to access an undefined data set.

#### **0085**

**Explanation:** The Message Format data set (ddname FORMATA or FORMATB) directory block that was read online conflicts with the directory block that was read at IMS initialization.

**System Action:** IMS terminates abnormally.

**Programmer Response:** Make sure that the Message Format data set will not be updated while IMS is active. Determine whether the format library is shared between processing units.

**Master Terminal Operator Response:**Emergency restart IMS to resume processing.

### **Problem Determination:** 8,11

#### **0088**

**Explanation:** Initialization for the Local Storage Option failed.

**System Action:** IMS terminates abnormally.

**System Operator Response:** Probably an IMS internal error. Contact your system programmer for help. Refer to IMS/ESA Failure Analysis Structure Tables (FAST) for Dump Analysis.

**Problem Determination:** 1, 2, 3, 4, 8, 12, 35

#### **0090**

**Explanation:** An IMS internal post failed. A CLB, which was waiting for a format block, could not be posted.

Register 8 contains the CLB address. Register 10 contains the FRE address where FRE+0 has the format block name.

**System Action:** IMS terminates abnormally.

**Master Terminal Operator Response:** Emergency restart IMS to resume processing.

**Problem Determination: 1, 11, 35** 

### **0092**

**Explanation:** An IMODULE GETMAIN request for storage in the private or extended private area of the IMS control region was not successful.

**System Action:** The IMS control region terminates abnormally.

**Programmer Response:** For a description of IMODULE GETMAIN return codes, see ["IMODULE](#page-1028-0) [Return Codes"](#page-1028-0) on page 1011. For storage allocation

errors, increase the size allocated to the private or extended private area and restart IMS.

#### **0095**

**Explanation:** An error occurred while initializing the Logon, User, and MSC descriptors. This error is unrecoverable. See message DFS3658, which was issued before the abend, for the reason for the failure.

**System Action:** IMS terminates abnormally with a dump.

**System Programmer Response:** See the response for message DFS3658.

**Problem Determination:** See the problem determination for message DFS3658.

#### **0097**

**Explanation:** The VSAM DLVRP macro request to delete the VSAM local resource pools failed.

**System Action:** IMS terminates abnormally.

**Programmer Response:** The VSAM return code is in register 15. For an explanation of the return codes from the VSAM DLVRP macro, see DFSMS/MVS Macro Instructions for Data Sets.

**Problem Determination:** 4, 35

#### **0098**

**Explanation:** IMS issues this abend when it cannot find the user edit routine name in the user edit routine address table.

**System Action:** IMS terminates abnormally with a dump.

**System Programmer Response:** Ensure that the terminal descriptors describe the same user edit routines that were in effect before the restart.

**Problem Determination:** 1, 4, 35

# **0102**

**Explanation:** An error was detected in doing the positioning for an extended restart.

For additional information, see message DFS1000I in this book and ABENDU0102 in IMS/ESA Failure Analysis Structure Tables (FAST) for Dump Analysis.

**System Action:** The program terminates abnormally.

**System Operator Response:** Determine the cause of the error, correct the problem, and rerun the job.

**Explanation:** The length field for one of the user areas pointed to by the parameter list for the CHKP call is either zero or negative.

**System Action:** The application program terminates abnormally.

**Programmer Response:** Check the length fields for the user areas that you have specified in the parameter list for the CHKP call. If one is found to be invalid, change it and rerun the job. See ABENDU0103 in IMS/ESA Failure Analysis Structure Tables (FAST) for Dump Analysis.

**Problem Determination:** 2, 3, 11

# **0105**

**Explanation:** The MVS Virtual Fetch GET function failed to pass control to the application program because of an environmental error. This is a standard abend issued by module DFSPCC20.

**System Action:** The IMS dependent region terminates abnormally.

**Programmer Response:** Correct the cause of the environmental error and restart the region. (The environmental error could be a storage problem caused by a prior application program not cleaning up properly in the dependent region). Refer to the MVS System Modifications manual ("The Virtual Fetch Service" chapter) for a description of the Virtual Fetch parameter list.

### **0106**

**Explanation:** IMODULE LOAD for the Environment Controller (DFSECP10 or DFSECP20) failed with a nonzero return code. This is a standard abend issued by module DFSPCC20. Register 15 contains the return code. For a description of the IMODULE LOAD return codes, see ["IMODULE Return Codes"](#page-1028-0) on page 1011.

**System Action:** The application program terminates abnormally.

**Programmer Response:** Correct the error and restart IMS.

**Problem Determination:** 4

# **0107**

**Explanation:** Resource access security was requested and no AGN table is present or RACF is not installed. The hexadecimal error subcode in register 15 indicates why the module failed to be loaded. For a description of these subcodes, see IMS/ESA Failure Analysis Structure Tables (FAST) for Dump Analysis .

**System Action:** The application program terminates abnormally.

**Programmer Response:** Correct the error and restart IMS.

# **0108**

**Explanation:** A timer request failure occurred during an LU 6.2 shutdown. The LU 6.2 shutdown is not completed and is unable to proceed. DFSTIMER has returned with a bad return code.

**System Action:** The shutdown is terminated abnormally.

**Programmer Response:** Contact the IBM Support Center.

**Problem Determination:** 1, 5, 6, 8, 10, 27, 34, 36

# **0110**

**Explanation:** A Coordinator Control (CCTL) subsystem issued an INIT call to connect to a Database Control (DBCTL) subsystem. The connection routines sent a request to the IMS control region to load the DBCTL modules, but the load request failed.

**System Action:** IMS terminated the connection process and issued message DFS697I.

**System Programmer Response:** See message DFS697I.

**Problem Determination:** 6, 8, 10, 38

# **0111**

**Explanation:** A Coordinator Control (CCTL) subsystem issued an INIT call to connect to a Database Control (DBCTL) subsystem. DBCTL built a subsystem status index entry (SIDX) for this CCTL and tried to enqueue it to the SIDX chain, but the enqueue request failed.

**System Action:** IMS terminated the connection process.

**System Programmer Response:** Bring down the IMS control region with a dump and perform an emergency restart.

**Problem Determination:** 1, 4, 6, 11, 15, 35, 38

# **0112**

**Explanation:** A Coordinator Control (CCTL) subsystem requested termination (purge) of a Database Control (DBCTL) subsystem thread.

**System Action:** IMS purged the thread and the thread TCB.

**Explanation:** An IMS abend was detected while DL/I or DC was processing a call in a dependent region. The diagnostic area for the region causing this abend contains the program status word (PSW), general purpose registers, and a copy of the IMS-related blocks with eye-catchers at entry to the abend.

**Note:** If offline dump formatting is chosen, the dump will be taken during the dependent region abend processing and will show the dependent region abend code. The control region will then be terminated with abend U0113, but no additional dump will be taken unless the SDUMP was not successful. Analyzing dependent region SDUMPs is the same as analyzing other IMS SDUMPs.

**System Action:** The IMS control region terminates abnormally.

**Master Terminal Operator Response:** Emergency restart IMS to bring up the control region.

**Problem Determination:** 1, 4, 6, 14, 35. Do not submit an APAR if the abend was the result of MVS CANCEL, SMF JOB STEP TIMING, /STOP REGION CANCEL, or other user-initiated abends.

# **0114**

**Explanation:** Abend U0114 is a standard abend issued by module DFSSCHR0. An IMODULE GETMAIN request failed to obtain the DFSSCHR work area.

**System Action:** The dependent region is terminated.

**Programmer Response:** Increase the region size and resubmit the job.

# **0119**

**Explanation:** An LU 6.2 session failure occurred on an LU 6.2 synchronous conversation or a SEND failure occurred on an OTMA SEND-THEN-COMMIT transaction for the following reasons:

- The User Destination Exit abended the transaction instead of sending the output message asynchronously.
- A User Destination Exit was not provided. This abend code is used to abort the transaction. The program and transaction are not stopped.
- The TPIPE on which the reply is to be sent is stopped.
- OTMA is stopped.
- The OTMA client has left the XCF group.

**System Action:** If the abend is issued for an LU 6.2 session failure, the shutdown continues normally. For an OTMA error, both the incoming SEND-THEN-COMMIT message to IMS, and the REPLY message to the client are lost.

**Programmer Response:** Determine the cause of the session or SEND failure.

**Problem Determination:** 1, 5, 6, 8, 10, 27, 34, 36

# **0120**

**Explanation:** DFSXNCL0 could not complete the address resolution between the IMS control region nucleus and the SCD or any SCD extension.

**System Action:** The IMS control region terminates abnormally.

**Problem Determination:** 4, 35

# **0121**

**Explanation:** When the IMS control blocks module (DFSBLK00) was loaded, the SCD (CSECT DFSISCD) was not the entry point, as required. The probable cause is user modification of the linkage editor control statements.

**System Action:** IMS terminates abnormally.

**Programmer Response:** Relink DFSBLK0x with the correct entry point.

# **0123**

**Explanation:** A deadlock condition that cannot be retried was detected while an IMS database call for a modified standard DL/I program was being processed. The modified standard DL/I program had allocated at least one LU 6.2 conversation when the deadlock condition was detected. This abend is similar to abend U0777, but cannot be retried; the input message is discarded. CPI communications driven programs cannot be retried.

**System Action:** The modified standard DL/I program terminates abnormally, and the input message is discarded.

**Programmer Response:** Reenter the transaction.

# **0124**

**Explanation:** A U2478 condition that cannot be retried was detected while an IMS database call for a modified standard DL/I program was being processed. The modified standard DL/I program had allocated at least one LU 6.2 conversation when the number of PI waiters exceeded 63. This abend is similar to abend U2478, but cannot be retried; the input message is discarded. CPI communications driven programs cannot be retried.

**System Action:** The modified standard DL/I program terminates abnormally and the input message is discarded.

**Programmer Response:** Reenter the transaction.

**Explanation:** A LOCK REJECT condition that cannot be retried was detected while an IMS database call for a modified standard DL/I program was being processed. The modified standard DL/I program had allocated at least one LU 6.2 conversation when the lock reject occurred. This abend is similar to abend U3303, but cannot be retried; the input message is discarded. CPI communications driven programs cannot be retried.

**System Action:** The modified standard DL/I program terminates abnormally and the input message is discarded.

**Programmer Response:** Reenter the transaction.

### **0126**

**Explanation:** A U2479 condition that cannot be retried was detected for a modified standard DL/I program. The modified standard DL/I program had allocated at least one LU 6.2 conversation when IMS detected that insufficient storage exists for a Buffer Queue Element (BQEL). This abend is similar to abend U2479, but cannot be retried; the input message is discarded. CPI communications driven programs cannot be retried.

**System Action:** The modified standard DL/I program terminates abnormally, and the input message is discarded.

**Programmer Response:** Reenter the transaction.

# **0127**

**Explanation:** An SAA communications driven program terminated with IMS resources in a noncommitted state. This condition occurs when the CPI communications driven program fails to issue CPI-RR COMMIT(SRRCMIT) or BACKOUT(SRRBACK) calls before terminating. IMS attempted to perform an implicit commit but the commit failed. CPI communications driven programs cannot be retried.

**System Action:** The program terminates abnormally.

**Programmer Response:** Ensure the resources are recovered.

# **0128**

**Explanation:** An APPC/MVS ASSOCIATE call failed. An ASSOCIATE call informs APPC/MVS where the LU 6.2 conversation is processed.

**System Action:** The program terminates abnormally, and the input message is discarded.

**Programmer Response:** Reenter the transaction.

# **0129**

**Explanation:** A RACF call to create a copy of an ACEE failed. A RACF call establishes the security environment for the dependent region.

**System Action:** The program terminates abnormally, and the input message is returned to the message queue.

**Programmer Response:** Ensure RACF is available and start the transaction.

### **0130**

**Explanation:** An MPP region attempted to connect to a DBCTL region. The attempt is invalid because DBCTL does not allow a connection from MPP regions.

**System Action:** The MPP receives pseudoabend U130.

**Programmer Response:** Do not start an MPP that attempts to connect to an IMSID that is associated with an active DBCTL region.

### **0131**

**Explanation:** In the identify function of DFSASK00, a nonzero return code was returned from an IMODULE GETMAIN request for SP230 storage for DFSSRB.

**System Action:** The dependent region is terminated.

**Problem Determination:** 4, 35

# **0132**

**Explanation:** Nonzero condition code following a store clock, STCK, instruction during IDENTIFY. Originating module is DFSASK00.

**System Action:** The dependent region is terminated.

**Programmer Response:** Refer to System 370 Principles of Operation for the store clock, STCK, failure return code.

**Problem Determination:** 4, 35

### **0134**

**Explanation:** Dependent region issued an IDENTIFY request when the control region shutdown was in progress.

**System Action:** The dependent region is terminated.

**Problem Determination:** 4, 35

# **0135**

**Explanation:** Invalid request code passed to DFSASK00.

**System Action:** The dependent region is terminated.

### **Problem Determination:** 4, 35

# **0136**

**Explanation:** A second IDENTIFY request was issued from the same dependent region.

**System Action:** The dependent region is terminated. For a Database Control (DBCTL) subsystem, the Coordinator Control (CCTL) subsystem connection process is terminated.

#### **Problem Determination:** 4, 35

#### **0137**

**Explanation:** A Coordinator Control (CCTL) subsystem issued a second IDENTIFY while the cleanup for the previous connection was still in progress. The same ASCB address or the same CCTL ID detected the error. To determine which one detected the error, examine the SSPSCODE field of the SSOB. This field will contain either 'NAME' or 'ASCB'.

**System Action:** The connection process is terminated.

**System Programmer Response:** Wait until the cleanup completes for the previous connection before attempting another connection. You can use the /DIS CCTL command to check the CCTL status. Refer to IMS/ESA Operator's Reference for information about using the command.

**Problem Determination:** 1, 5, 8, 38

### **0138**

**Explanation:** A Coordinator Control (CCTL) subsystem issued an INIT request. The Database Resource Adapter (DRA) loads a module that is called to notify the DRA about DBCTL events such as DBCTL abending, DBCTL terminating normally (/CHE FREEZE), or /STOP REGION commands for DRA threads. DBCTL was unable to locate the DRA notification module.

**System Action:** The CCTL INIT request is rejected.

**Programmer Response:** Verify that the library defined in the DRA startup table includes all of the DRA modules.

# **0139**

**Explanation:** An error return code was received from the SYSEVENT SVC.

**System Action:** The dependent region is terminated.

**Problem Determination:** 4, 35

# **0140**

**Explanation:** The IDENTIFY token is not valid. This abend is also issued if a dependent region is not found in the PST ID table while making a DL/I call.

**System Action:** The dependent region is terminated.

**Problem Determination:** 4, 35

#### **0141**

**Explanation:** The SIGN-ON token was not valid.

**System Action:** The dependent region is terminated.

**Problem Determination:** 4, 35

### **0142**

**Explanation:** The work unit blocks assigned to the dependent region could not be created. The storage for the dependent PST was not available.

This abend can also occur when the MAXPST is reached.

**System Action:** The dependent region is terminated. A sign-on ISI request was not done.

**System Programmer Response:** Allocate additional subpool space.

**Problem Determination:** 4, 35

### **0143**

**Explanation:** Insufficient virtual storage was available for dependent region initialization.

**System Action:** The dependent region is terminated.

**Programmer Response:** Increase the region (partition) size and resubmit the job.

# **0144**

**Explanation:** A dependent region IDENTIFY request failed, probably because the storage request for the IDENTIFY table failed. No IDENTIFY table is available.

**Programmer Response:** Increase the region (partition) size and resubmit the job.

**System Action:** The dependent region is terminated.

**Problem Determination:** 4, 35

### **0145**

**Explanation:** The caller of DFSASK00 is not a valid caller. During the processing of a call, either the identify token passed on the call did not match that in the IDT, or the caller was not in the same address space as the identifier.

**System Action:** The dependent region is terminated.

#### **Problem Determination:** 4, 35

# **0147**

**Explanation:** A SIGN-OFF request was received while one or more threads were still active. SIGN-OFF issued a TERMINATE THREAD.

**System Action:** The dependent region is terminated.

**Problem Determination:** 4, 35

### **0148**

**Explanation:** Abend U0148 is a standard abend issued by module DFSASK00. A nonzero return code was returned in response to an IMODULE GETMAIN or a QSAV request during dependent region termination (SIGN-OFF processing).

**System Action:** The IMS dependent region terminates abnormally.

# **Problem Determination:** 4, 35

#### **0149**

**Explanation:** An ISWITCH to the control region failed. This is a pseudoabend established by DFSASK00.

**System Action:** The dependent region is terminated.

**System Operator Response:** If a /STO REGION ABDUMP command was not entered for the abended region contact the IMS systems programmer.

**Programmer Response:** For more details, see IMS/ESA Failure Analysis Structure Tables (FAST) for Dump Analysis.

**Problem Determination:** 4, 35.

#### **0150**

**Explanation:** When either the DBRC region, the DL/I subordinate address space region, or the IMS control region abnormally terminates, the other regions are terminated with abend U150.

**System Action:** IMS, DBRC, and DL/I subordinate address space terminate abnormally.

**Programmer Response:** Provide a dump of the DBRC, DL/I subordinate address space, and IMS control regions.

# **0151**

**Explanation:** The //DFSCTL data set has invalid data set attributes. Message DFS1071I is issued along with this abend.

**System Action:** The application program terminates abnormally.

**Programmer Response:** Correct the data set

attributes based on information in message DFS1071I.

### **0152**

**Explanation:** The Sequential Buffering (SB) COMPARE option detected that the buffer content that the SB buffer handler wanted to return to the OSAM buffer handler did not match the content of the block as stored on DASD. Message DFS1070I is issued along with this abend.

**System Action:** The application program terminates abnormally.

**Programmer Response:** See message DFS1070I for the appropriate response.

### **0153**

**Explanation:** IMS was unable to acquire storage for an area, or load an IMS system module. IMS issues message DFS1075A, DFS1076A, or DFS2347A before this abend to indicate the cause of the problem.

**System Action:** IMS terminates abnormally.

**Programmer Response:** Correct the error based on information in message DFS1075A, DFS1076A, or DFS2347A.

# **0154**

**Explanation:** An unexpected interface error occurred between the OSAM access method and the Sequential Buffering (SB) buffer handler. A SNAP dump is written to the IMS log or to a user-designated data set.

**System Action:** The application program terminates abnormally.

**Programmer Response:** See IMS/ESA Failure Analysis Structure Tables (FAST) for Dump Analysis for detailed diagnostic information.

# **0155**

**Explanation:** The Sequential Buffering (SB) test program (DFSSBHD0) detected an error during execution.

Before terminating abnormally, the SB test program issues a message describing the problem, and places a reason code in the low-order byte of register 15. Each reason code corresponds to a message.

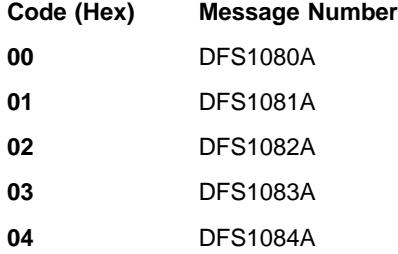

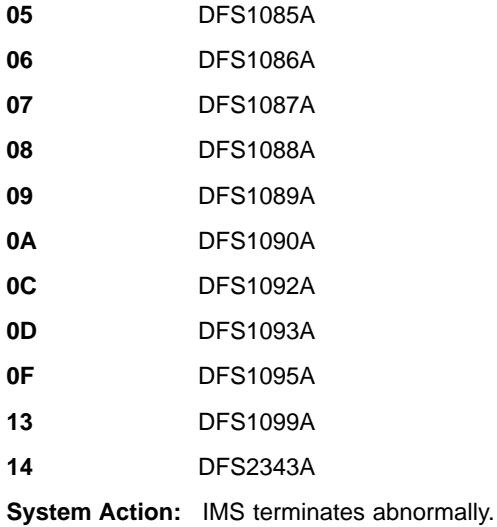

**Programmer Response:** See the message that corresponds to the reason code for the appropriate response.

# **0156**

**Explanation:** An application program made a DL/I call. The caller was in supervisor state.

**System Action:** The dependent region is terminated.

**Problem Determination:** 4, 35

# **0157**

**Explanation:** An application program made a DL/I call. The caller was in a different key than the key in the TCB.

**System Action:** The dependent region is terminated.

**Problem Determination:** 4, 35

# **0158**

**Explanation:** The GSAM initialization module, DFSZDI20, encountered a problem executing the type 13 RDJFCB macro to obtain DD statement information for GSAM data sets. For register content information, see ABENDU0158 in IMS/ESA Failure Analysis Structure Tables (FAST) for Dump Analysis. See MVS/XA/Extended Architecture System- Data Administration Manual for a description of the type 13 RDJFCB macro.

**System Action:** The IMS batch or BMP region terminates abnormally.

**Programmer Response:** Additional virtual memory is needed to execute the RDJFCB macro. Ensure that the size of the region is adequate.

# **0160**

**Explanation:** An application that was not executing in an IMS dependent region issued a DL/I call, an SRRCMIT call, or an SRRBACK call. For more information, see IMS/ESA Failure Analysis Structure Tables (FAST) for Dump Analysis.

**System Action:** The application is terminated.

# **0166**

**Explanation:** IMS security options specified RACF to be used for sign-on verification and command or transaction authorization, but IMS RACF security initialization either failed or is not present in the system.

**System Action:** IMS terminates abnormally.

**System Operator Response:** Activate RACF security for this IMS system.

**Programmer Response:** A code in register 15 at the time of ABEND identifies the cause of the failure in RACF initialization. If an error occurred on the RACF RACLIST call, register 5 will equal 4 for class CIMS and will equal 5 for class TIMS. See IMS/ESA Failure Analysis Structure Tables (FAST) for Dump Analysis for the possible reason codes for the failure in RACF initialization.

### **0168**

**Explanation:** One of the following errors occurred:

- The checkpointed blocks do not match the loaded blocks. This condition occurs if the user's IMS control block structure has been changed since the specified checkpoint was taken.
- A checkpointed CNT could not be found on a restart. This condition is the result of an IMS code failure.

**System Action:** IMS terminates abnormally.

**Programmer Response:** If the error is because checkpointed blocks do not match the loaded blocks, re-IPL IMS and either enter a checkpoint that reflects the current block structure, or cold start the system.

If the error is because a checkpointed CNT could not be found on a restart, contact the IBM Support Center.

**Problem Determination:** 4, 5, 10, 35, 36

# **0171**

**Explanation:** This abend results if FORCE security is in effect. Loading of one or more of the security tables was requested but could not be loaded correctly. A return code in the DFS171A message indicates which security tables could not be loaded.

**System Action:** IMS terminates abnormally.

**Using Terminal Operator Response:**Contact your IMS system programmer for assistance.

**Problem Determination:** 1, 4, 8, and the output from the Security Maintenance utility.

# **0172**

**Explanation:** There is insufficient space in the work area pool (WKAP) to satisfy restart work space requirements.

**System Action:** IMS terminates abnormally.

**Programmer Response:** Increase the size of the IMS work area pool (WKAP), and perform another restart.

# **0175**

**Explanation:** Unrecoverable errors have been encountered while processing the input log during restart. Refer to messages DFS0739I and DFS0739X, which might be received before this abend.

**System Action:** IMS terminates abnormally.

**Problem Determination:** 1, 5, 8, 11, 35

Save a copy of the OLDSs and WADSs.

List the DBRC RECON data set.

# **0176**

**Explanation:** While processing the input log during restart within an Extended Recovery Facility (XRF) complex, the IMS alternate system encountered errors from which recovery was impossible. Fast Database Recovery also issues this abend when it encounters errors. Refer to messages DFS0739I and DFS0739X, which might be received before this abend.

**System Action:** IMS terminates abnormally.

**Problem Determination:** 1, 5, 8, 11, 35

Save a copy of the OLDSs and WADSs.

List the DBRC RECON data set.

### **0181**

**Explanation:** Duplicate data space tokens found. A new data space was acquired that has the same data space token as an existing data space.

**System Action:** The IMS control region abnormally terminates.

**System Programmer Response:** This should not occur and represents an MVS error if it does.

**Module:** DBFVIDS0

### **0182**

**Explanation:** A must-not-occur condition was detected in one of the Fast Path I/O modules. Reg15 contains the I/O request: bytes 0-2 contain the module ID and byte 3 contains the subcode.

Module ID FOR (DBFFORI0):

- **01** A process running at SYNCPOINT added a buffer on the output thread for which the write-must-complete state was not set. This condition should not occur.
- **02** Data Space unpin buffer after I/O failed
- **03** Data space I/O in process count does not match the number of VSO buffers being written

### Module ID MIO (DBFMIOS0):

**02** A process running at SYNCPOINT added a buffer on the output thread for which the write-must-complete state was not set. This condition should not occur.

Module ID SRB (DBFMSRB0); the subcodes are:

- **01** DMAC does not support VSO
- **02** Data Space Control Block Structure is invalid
- **03** Area Contained in Data Space Control Block structure is invalid
- **04** RBA requested is too large (GE SDEP portion of area)

Module ID VOC (DBFVOCI0); the subcodes are:

- **01** DMAC does not support VSO
- **02** Data Space Control Block Structure is invalid
- **03** Area Contained in Data Space Control Block structure is invalid
- **03** Itask ECB inconsistent with processing
- **04** ILOG Checkwrite for log buffer failed
- **05** Caller's AWE function code is invalid
- **06** Major IMS full function structure is inconsistent
- **07** Major IMS Fast Path structure is inconsistent
- **08** Data space cannot be pinned for I/O
- **09** Data space unpin for I/O failed
- **0A** Quickcell release (BCB) for RBA update table failed
- **0B** AREA lock (DMAC Latch) could not be obtained to protect copying CI to Write Staging Area (WSA)
- **0C** AREA lock (DMAC Latch) could not be released
- **0D** IMS wait or post failed

Module ID VSO (DBFVSOW0); the subcodes are:

**01** The DMAC pointed to in the DMHR did not specify VSO

- **02** The DMAC and DSME pointers did cross check
- **03** The RBA in the DMHR was beyond the scope of the DSME
- **04** The block passed to DBFVSOW0 was not a DMHR
- **05** The return code from BCB was nonzero

**System Action:** The IMS control region abnormally terminates.

**System Programmer Response:**Call the IBM support center.

**Module:** DBFMSRB0, DBFVOCI0, DBFVSOW0, DBFMIOS0, DBFFORI0

# **0200**

**Explanation:** A GET type function was issued using the AIB interface that was expecting data to be returned in the I/O area. However, the length of the IO area was too small to receive the data.

**System Action:** The application program terminates abnormally.

**Programmer Response:** Increase the size of the I/O area to allow the data to be returned to the application.

### **0203**

**Explanation:** While running the File Select and Formatting Print utility, DFSERA10, the parameter list constructed from the OPTION statements was found to have been modified. (Refer to the IMS/ESA Utilities Reference: System for the format of the OPTION control statement.) An error might have occurred in the user exit routine (OPTION control statement, operand EXITR=), which caused the routine to address and modify storage outside the program's legitimate address space.

**System Action:** The program terminates abnormally.

**Programmer Response:** Correct any indicated errors, and rerun the job.

**Problem Determination:** 3, 4, 35

### **0204**

**Explanation:** An attempt to open a data set defined by the TRCPUNCH DD statement failed.

**System Action:** The job terminates abnormally.

**Programmer Response:** Ensure that TRCPUNCH DD statement exists and is correct in the DFSERA10 input stream.

# **0206**

**Explanation:** The IMS.PSBLIB or IMS.DBDLIB libraries could not be opened.

**System Action:** The IMS batch region terminates abnormally.

**Programmer Response:** Check the batch processing region JCL for the correct IMS ddnames. Correct the JCL in the DFSERA10 input stream, and resubmit the job.

**Problem Determination:** 2, 3

### **0209**

**Explanation:** A region type of ULU or UDR was specified, but the DBD name specified was a logical DBD or the access method was invalid.

**System Action:** IMS terminates abnormally.

**Programmer Response:** Correct the JCL, and resubmit the job.

#### **0210**

**Explanation:** A CCTL subsystem issued an UNSCHEDULE call or a TERMINATE THREAD call to the DBCTL subsystem. DBCTL detected the unit of recovery with outstanding updates.

**System Action:** IMS terminates the thread abnormally and issues a DFS554 message. The updates are backed out if the DBCTL thread is in flight. The updates are held if the DBCTL thread is in doubt.

**System Programmer Response:** See message DFS0554A and IMS/ESA Failure Analysis Structure Tables (FAST) for Dump Analysis for additional information to correct the problem.

**Problem Determination:** 1, 3, 5, 33, 36

# **0214**

**Explanation:** The parameter field specified a region type of ULU, UDR, DBB, or DLI. The program name supplied is not authorized to use this region type.

**System Action:** IMS terminates abnormally.

**Programmer Response:** Correct the JCL, and resubmit the job.

# **0215**

**Explanation:** The IMS disk logical logger has encountered an internal error. Register 15 contains a return code. For the meaning of the code, see IMS/ESA Failure Analysis Structure Tables (FAST) for Dump Analysis.

**System Action:** IMS terminates abnormally.

**System Operator Response:** Emergency restart IMS to resume processing.

**Problem Determination:** 1, 3, 4, 5, 6, and 25

# **0216**

**Explanation:** The Log Recovery utility (DFSULTR0) detected a bad return code from DBRC, and DBRC=YES was requested.

**System Action:** The Log Recovery utility terminates abnormally.

**Programmer Response:** Correct the DBRC problem or code DBRC=N on the EXEC statement to ignore DBRC.

**System Operator Response:** Contact your IMS system programmer.

**Problem Determination:** 1, 2, 3, 4, 8, and 25

# **0219**

**Explanation:** The command processor detected an error that was unrecoverable or detected an invalid interface with a command action module.

**System Action:** IMS terminates abnormally.

**System Operator Response:** Note the activity on the terminal that caused the message, and contact your IMS system programmer for assistance.

**Problem Determination:** 1, 4, 5, 6, 35

# **0220**

**Explanation:** IMS initialization of a LGEN SYSGEN did not find a control block. See IMS message DFS3563I for the control block that was not found.

DFSIIRS0 is the module that issues the error message and the abend.

**System Action:** IMS terminates abnormally.

**Programmer Response:** Make sure the correct set of control blocks is being used from LGEN SYSGEN.

**Problem Determination:** 1, 4, 10, 13, 35

### **0225**

**Explanation:** The Database Image Copy 2 utility (DFSUDMT0) terminated abnormally. A problem exists with the DFSMS interface. Register 15 contains the reason code for the termination. This user abend is accompanied by message DFS3134A. The reason codes have the following meanings:

- **4** A problem was encountered at the beginning of DFSMS dump processing
- **8** The output volume list from DFSMS processing is empty.

**12** The output volume list from DFSMS processing contains zeroes.

**System Action:** The Database Image Copy 2 utility (DFSUDMT0) completes abnormally.

**Programmer Response:** Check ADRnnn messages issued by DFSMS to aid in diagnosis. See MVS/ESA System Messages, Volume 1 for a description of ADR messages. If you cannot determine the solution, contact the IBM Support Center. Have the abend documentation available.

# **0230**

**Explanation:** This abend is issued by module DFSRLP00 for these reasons:

- An /ERE BLDQ command was issued and the log used for restart reached EOF before the end of checkpoint record (4099) was read.
- During restart an attempt to get storage for a work area from the MAIN (WKAP) storage pool failed.

**System Action:** Abnormal termination of IMS.

**Programmer Response:** Specify an earlier checkpoint at which to restart IMS, or determine the cause of the error and rerun this execution.

**Problem Determination:** 1, 4, 5, 35

# **0231**

**Explanation:** IMS was not able to resynchronize with the CQS subsystem. The abend subcode in register 15 provides the reason for the failure.

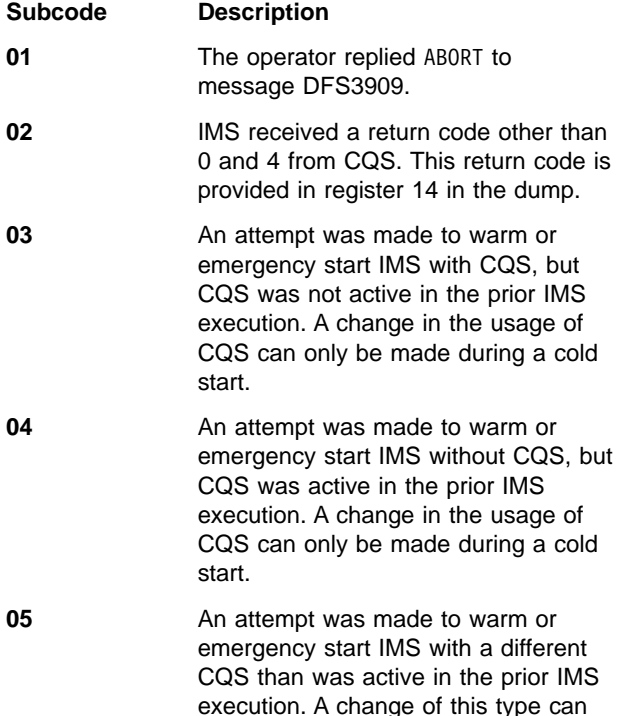

only be made during a cold start.

- **06** An attempt was made to warm or emergency start IMS with a different CQS MSGQNAME than was used in the prior IMS execution. A change of this type can only be made during a cold start.
- **07** An attempt was made to warm or emergency start IMS with a different CQS EMHQNAME than was used in the prior IMS execution. A change of this type can only be made during a cold start.

**Module:** DFSRLP00

# **0240**

**Explanation:** A message processing application program exceeded the allowable execution time (set at IMS system definition) in a message processing region. In the case of a BMP, this abend indicates that the value specified in "CPUTIME=" has been exceeded.

**System Action:** A storage dump is taken and the dependent region program controller is reattached. In the case of a BMP step, the step is terminated.

**Programmer Response:** Refer to the TRANSACT macro in IMS/ESA Installation Volume 2: System Definition and Tailoring.

**Problem Determination:** 5, 14

Save the log data sets being used and the assembly listings of any user-modified IMS modules.

# **0242**

**Explanation:** The DIRCA parameter (for BMPs) or PCB parameter (for MPPs) specifies a size that is too small to accommodate the PSB to be scheduled. This abend can also result from a Database Control (DBCTL) internal error in building the DIRCA for a Coordinator Control (CCTL) thread.

**System Action:** The IMS dependent region terminates abnormally, and the program in progress stops.

**Master Terminal Operator Response:** Issue a /START command for the program, and contact your IMS system programmer for assistance.

**Programmer Response:** See the IMS/ESA Installation Volume 2: System Definition and Tailoring for information on default DIRCA size and how it is calculated. Increase the DIRCA size specifications.

**Problem Determination:** 1, 2, 3, 4, 5, 6, 8, 9, 17b.

# **0249**

**Explanation:** An invalid status code (not STATUSGA or status blank blank) is returned to the DL/I test program, DFSDDLT0, during its internal end-of-job stat calls in a batch environment. The absence of VSAM buffers in the DFSVSAMP DD card results in a STATUSGE on the stat call and causes ABENDU0249 to be issued from DFSDDLT0, if the ABU249 option is coded.

**System Action:** The application program is abnormally terminated.

**Programmer Response:** In the dump, locate PSTRTCDE to determine the cause of the error.

**Problem Determination:** 17a, 17b, 35

# **0250**

**Explanation:** The DL/I test program, DFSDDLT0, issued a conditional GETMAIN macro for an area to be used for the segment I/O area. If running online, the size requested was 32732 bytes. If running in batch, the size was the maximum I/O length determined when the blocks were built for the PSB. The requested storage was not available.

**System Action:** The IMS dependent or batch region terminates abnormally.

**Programmer Response:** Provide a larger region size for the step and rerun the job.

**Problem Determination:** None.

# **0251**

**Explanation:** The DL/I test program, DFSDDLT0, is unable to open one of the data sets used by this program. Unless it is the data set used by the PRINTDD statement, a message on the PRINTDD data set indicates the ddname of the data set that could not be opened.

**System Action:** The IMS dependent or batch region terminates abnormally.

**Programmer Response:** Provide a DD statement for the data set and execute the job again.

**Problem Determination:** 2, 3, 4, 20

# **0252**

**Explanation:** The DL/I test program (DFSDDLT0) might issue this abend for the following reasons:

- An abend was requested by specifying ABEND in columns 1 through 5 on an input control card.
- An unknown return code was received after the STAT call was issued to gather statistics before termination.

• An unknown return code was received following a message ISRT call to the IMS message queue. No PRINTDD statement was present in the JCL for the job.

**System Action:** The IMS batch or dependent region terminates abnormally with abend U0252.

**Programmer Response:** If you requested the abend, the abnormal termination is expected. If the abend occurred on a STAT call, the first database PCB contains the return code. If it occurred on an ISRT call to the message queue, the I/O PCB contains the return code. Determine the cause of the return code, correct the error, and rerun the job.

# **0253**

**Explanation:** The name of the database PCB specified, starting at column 16 of the last status statement read by the DL/I test program, matches none of the database PCB names in the PSB.

**System Action:** The IMS dependent or batch region terminates abnormally.

**Programmer Response:** Ensure that the PCB name in the status control statement is correct by comparing the database PCB names in the PSB specified on the EXEC statement. Correct the error, and resubmit the job.

**Problem Determination:** 2, 3, 4, 18, 19

# **0254**

**Explanation:** The DL/I test program, DFSDDLT0, received an AI status code, indicating that one of the data sets used by DL/I could not be opened. A message on the output data set indicates the ddname of the data set that could not be opened.

**System Action:** The IMS dependent or batch region terminates abnormally.

**Programmer Response:** See "Status Code Explanations" in ["Appendix D. DL/I Status Codes"](#page-1036-0) on [page 1019](#page-1036-0) for possible causes of an AI status code.

**Problem Determination:** 2, 3, 4, 18, 19, 20

### **0255**

**Explanation:** In the DL/I test program (DFSDDLT0), the specified limit of unequal compares was reached.

**System Action:** The IMS dependent or batch region terminates abnormally.

**Programmer Response:** None.

**Problem Determination:** None.

### **0256**

**Explanation:** The communication restart processor for conversations detected an error while processing X'11' log records during emergency restart. This problem is probably caused by modifications to the IMS system.

**System Action:** IMS terminates abnormally.

**Programmer Response:** Determine what modifications might be causing this problem.

**Master Terminal Operator Response:** Run the Database Backout utility for each PSB that was scheduled when the original problem occurred; then cold start IMS.

# **0257**

**Explanation:** An error occurred while scanning for a VTAM terminal control block when processing a X'11' or X'12' log record during an emergency restart. This problem is probably caused by modifications to the IMS system.

**System Action:** IMS terminates abnormally.

**Programmer Response:** Determine what modifications might have caused this problem.

**Master Terminal Operator Response:** Run the Database Backout utility for each PSB that was scheduled when the original problem occurred; then cold start IMS.

**Problem Determination:** 4, 5, 12, 14

### **0260**

**Explanation:** Abend U0260 was issued for one of the following reasons:

- The number of parameters in the application program call to IMS exceeded the allowable limit of 18 or is equal to 0.
- The checkpoint call was used and one of the following applies:
	- Too few parameters were specified.
	- The number of user-specified areas exceeds the number specified on the XRST call.
	- The user area parameters are not paired (a length and address for each area to be dumped).
- The application program overlaid the DL/I function code so that the first character was not alphanumeric. This causes the field to be treated as a count field.

**System Action:** The online dependent or stand-alone batch region terminates abnormally. Other IMS regions are not affected.

**Programmer Response:** If the problem is an incorrect number of parameters, correct the DL/I call from the application program to conform to the format and

content described in IMS/ESA Application Programming: Database Manager.

When using the symbolic checkpoint call, be sure that the number of user-specified areas does not exceed the number specified on the XRST call.

If the application program overlaid the DL/I function code, correct the application program.

# **0261**

**Explanation:** One of the parameters passed in a DL/I call from the application program to IMS is invalid. It either exceeds object machine size, does not meet alignment requirements, or violates storage protection boundaries.

Some possible causes for failure are:

- 1. The parameter count in the DL/I call is invalid.
- 2. An invalid PCB is detected by IMS. For example:
	- A PL/I program does not match a PSB.
	- The CMPAT parameter might be specified incorrectly. If the application program is designed to use the IOPCB, CMPAT=YES should be specified in the PSGEN statement for the program to run in the DL/I batch region.
	- Incorrect DCB information on the GSAM input data set DD statement.

**System Action:** The online dependent or stand-alone batch region terminates abnormally.

**Programmer Response:** Correct the DL/I call list to conform to the format and content described in IMS/ESA Application Programming: Database Manager.

- 1. Correct the application program DL/I call statements.
- 2. Relink-edit the application program with the ENTRY control statement.

**Problem Determination:** 4, 17d

# **0262**

**Explanation:** A batch message processing (BMP) program issued a DL/I call after receiving an XD status code. The XD status code was set because the program issued a DL/I checkpoint or SYNC call while the IMS system was undergoing a checkpoint freeze shutdown.

**System Action:** The BMP region is terminated abnormally.

**Programmer Response:** This is an application program error. Status code XD was returned on the DL/I checkpoint call to warn the application program not to issue another DL/I call. Correct the application program, and resubmit the job.

**MVS System Operator Response:** First, contact your IMS system programmer for assistance. At IMS system restart, you can restart the batch message processing

program from the DL/I checkpoint.

# **0263**

**Explanation:** An invalid call was made to a Database Control (DBCTL) subsystem for a Coordinator Control (CCTL) subsystem thread. If this abend occurred when issuing a call against the IOPCB, then this is a user error; otherwise, this is an IMS internal error.

**System Action:** The CCTL thread is terminated.

**Programmer Response:** SNAP or SDUMP the CCTL thread.

**Problem Determination:** 38

# **0265**

**Explanation:** This abend appears when one of the following conditions occurs:

- An interface error occurs in the SPOOL/API processing routines.
- A sync point PCB addressing error occurs in the SPOOL/API processing routines.

**System Action:** The IMS application region terminates abnormally.

**Problem Determination:** 1, 3, 4, 5, 8, 11, 27

# **0271**

**Explanation:** An I/O error was detected while purging buffers during a checkpoint operation.

**System Action:** GSAM terminates abnormally.

**Problem Determination:** 4, 35

### **0272**

**Explanation:** After receiving an AF status code identifying an invalidly formatted BSAM variable-length record, an application program issued a call to a GSAM data set without reinitializing GSAM.

**System Action:** GSAM terminates abnormally.

**Programmer Response:** See message DFS0768I for details.

# **0273**

**Explanation:** An error was detected while repositioning a GSAM data set during an XRST call, or there is a GSAM DCB discrepancy (BLKSIZE/LRECL) between the original execution and the attempted restart execution.

**System Action:** GSAM abnormally terminated because position in the affected data set was unpredictable.

**Programmer Response:** Print the GSAM control block

DSECTS (member name IGLI in IMSESA.MACLIB) for use in analyzing the GSAM control blocks. Determine and correct the reason for the error, and rerun the failing job.

# **0274**

**Explanation:** An unexpected interface error occurred between module DFSSBIO0 and its caller.

**System Action:** IMS terminates abnormally.

**Programmer Response:** See IMS/ESA Failure Analysis Structure Tables (FAST) for Dump Analysis for detailed diagnostic information.

# **0275**

**Explanation:** IMS was not able to acquire an area needed to create a SNAP dump of the Sequential Buffering (SB) control blocks and areas. Message DFS2350I is issued along with this abend.

**System Action:** The application program terminates abnormally.

**Programmer Response:** Correct the error based on information in message DFS2350I.

### **0300**

**Explanation:** While running under control of the Utility Control Facility, a message was produced for which the user requested an abend to occur.

**System Action:** The Utility Control Facility terminates, and a storage dump is produced on the SYSUDUMP or SYSABEND data set.

**Programmer Response:** Verify that the objective of the dump has been achieved. This dump is a diagnostic aid.

### **0302**

**Explanation:** During the execution of the Database Data Set Recovery utility, DFSURDB0, an unrecoverable error occurred.

**System Action:** IMS terminates abnormally with a dump.

**Programmer Response:** None.

**Problem Determination:** 3, 4, 35

### **0303**

**Explanation:** The parameter list constructed from the OPTION statements (refer to the section "Specifying the IMS Buffer Pools" in IMS/ESA Installation Volume 2: System Definition and Tailoring for format) has been modified. An error might have occurred in the user exit routine, which caused the routine to address and modify storage outside its legitimate address space.

**System Action:** The program terminates abnormally.

**Programmer Response:** Correct any indicated errors, and rerun the job.

**Problem Determination:** 3, 4, 35

# **0305**

**Explanation:** Reading a VBS sequential data set, an incomplete spanned record was detected. Either a continuation segment was encountered without being preceded by a starting segment, or an end-of-file condition or a new segment was encountered after a starting segment without an ending segment.

**System Action:** IMS terminates abnormally.

**Programmer Response:** Correct the problem, and rerun the job.

**Problem Determination:** 1, 2, 3, 4

### **0306**

**Explanation:** The length of the new Change Accumulation output record exceeds output buffer size.

**System Action:** Change Accumulation terminates abnormally with a dump.

**Programmer Response:** Correct any errors in the input to Change Accumulation, and rerun the job.

**Problem Determination:** 3, 35, and copies of input Log and Change Accumulation data sets.

### **0307**

**Explanation:** Batch backout was not run with the same GSG name used when the log records were created.

**System Action:** Batch backout abnormally terminates.

**System Programmer Response:** Rerun batch backout with the correct GSG name.

**Module:** DFSBCKI0

# **0310**

**Explanation:** The partial database reorganization step abends because of the condition indicated in the previously issued error message.

**System Action:** The step is abnormally terminated.

**Programmer Response:** See output of PDBR step for the error message that describes this problem.

**Problem Determination:** 4, 35

**Explanation:** Surveyor detected an error.

**System Action:** The step is abnormally terminated.

**Programmer Response:** See output of Surveyor for the error message that describes this problem.

**Problem Determination:** None.

# **0315**

**Explanation:** IMS received a nonzero return code from an IMSAUTH SVC function. Register 15 contains the IMSAUTH return code. For a description of these return codes, see ["IMSAUTH Return Codes"](#page-1030-0) on [page 1013](#page-1030-0).

**System Action:** IMS terminates abnormally with a dump.

**Programmer Response:** Take appropriate action according to the codes in register 15.

**Problem Determination:** 4, 11, 35

# **0316**

**Explanation:** An unexpected or unrecoverable error was detected during coupling facility services initialization or subsequent execution. Register 15 contains the abend reason code. See IMS/ESA Failure Analysis Structure Tables (FAST) for Dump Analysis for details on what causes this abend to be issued.

**System Action:** IMS terminates abnormally.

**Programmer Response:** See IMS/ESA Failure Analysis Structure Tables (FAST) for Dump Analysis.

**Problem Determination:** 1, 4, 35

### **0317**

**Explanation:** A coupling facility failure was detected on the XRF alternate subsystem. The failure could be one of the following:

- Connection failure
- Structure rebuild failure

**System Action:** IMS terminates abnormally.

**Programmer Response:** See IMS/ESA Failure Analysis Structure Tables (FAST) for Dump Analysis. If the failure was a connection failure, restart the alternate subsystem after its connection to the coupling facility is re-established.

**Problem Determination:** 1, 4, 35

# **0318**

**Explanation:** Module DFSDVBI0 determined that the coupling facility services function cannot be initialized. To use this function, MVS release level 510 or higher is required. If a VSAM structure is to be used, DFSMS release level 120 or higher is required. Register 15 contains the abend reason code. See IMS/ESA Failure Analysis Structure Tables (FAST) for Dump Analysis for details on what caused this abend to be issued.

**System Action:** IMS terminates abnormally.

**Programmer Response:** Verify the MVS and/or DFSMS release levels used. See IMS/ESA Failure Analysis Structure Tables (FAST) for Dump Analysis .

#### **0319**

**Explanation:** Module DFSDVBI0 determined that coupling facility services initialization failed in a batch environment. Message DFS3381E is issued; the DATA part of the message identifies the reason for failure.

**System Action:** IMS terminates abnormally. One or more messages are issued identifying the reason for failure.

**Programmer Response:** See message DFS3381E.

**Problem Determination:** 1, 4

### **0320**

**Explanation:** A CFNAMES control statement was specified to request use of the coupling facility; however, an IRLM at a release level that does not include coupling facility support was used. To use coupling facility services, IRLM version 2 or higher must be used.

**System Action:** IMS terminates abnormally.

**Programmer Response:** Verify the IRLM release level used.

### **0322**

**Explanation:** An unexpected or unrecoverable error occurred in OSAM sequential buffering during execution for coupling facility services.

**System Action:** IMS terminates abnormally.

**Programmer Response:** See IMS/ESA Failure Analysis Structure Tables (FAST) for Dump Analysis.

**Problem Determination:** 1, 4, 35

### **0347**

**Explanation:** A severe error condition was detected during HDAM Reorganization Unload, and a SYSUDUMP or SYSABEND DD statement was provided. This was caused by either an internal system

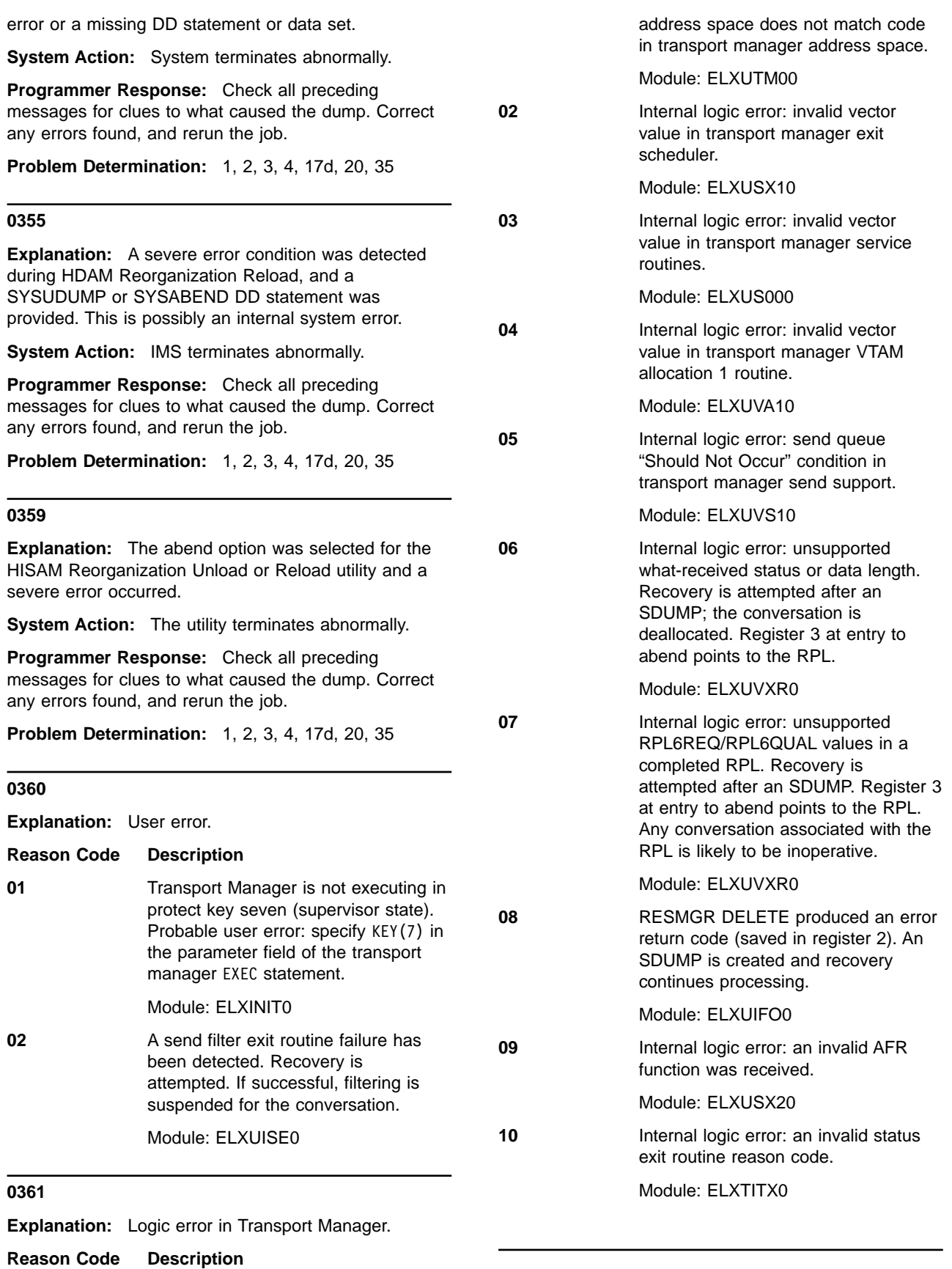

**01** Internal logic error: code in user

l,

J

**Explanation:** Termination of transport manager has been requested by the operator.

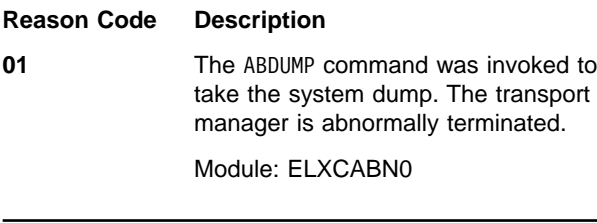

#### **0363**

**Explanation:** An unrecoverable error was detected by database tracking logic. Reason codes further identify the type of unrecoverable error:

### **Reason Code Description**

**01** During initialization, an error return code was returned by the MVS DSPSERV/ALESERV macro while attempting to create a data space. The return code from R15 has been saved in R2, the reason code from R0 has been saved in R4.

Module: DFSDT100, DFSDT320

**03** During initialization, an error return code was returned from IMODULE GETMAIN for loc=(any,any) private area storage in the DLT region, for the tracking hash table. The return code from R15 has been saved in R2.

Module: DFSDT150

**04** During initialization, an error return code was returned from DFSDSM indicating that the tracking data space does not have storage for basic system areas. The return code from R15 has been saved in R2.

Module: DFSDT100, DFSDT320

**07** During initialization, an error return code was returned from IMODULE LOAD indicating that a required module could not be loaded. The return code from R15 has been saved in R2.

# Module: DFSSDT20

**09** During initialization, an error return code was returned from DFSCWU indicating that milestone PST ITASKs could not be created. The return code from R15 has been saved in R2.

Module: DFSSDT20

10 **An error return code was returned** from DFSBCB GET indicating that

AWE could not be created during initialization, milestone/quiesce processing, database status change processing, or abrupt-end-tracking processing. The return code from R15 has been saved in R2.

Module: DFSDT100, DFSDT160, DFSDT180, DFSDT330

**11** During initialization, an error return code was returned from MVS TCBTOKEN request. The return code from R15 has been saved in R2.

Module: DFSDT100

**12** During initialization, an error return code was returned from MVS SETLOCK request. The return code from R15 has been saved in R2.

# Module: DFSDT100

13 During initialization or SAS AWE queue processing, an error return code was returned from DFSBCB GET indicating that storage could not be obtained for a control block or work area. The return code from R15 has been saved in R2.

Module: DFSDT150, DFSDT300

**14** During tracking redo processing, an error return code was returned from IMODULE GETMAIN for loc=(any,any) private area storage in the DLT region, indicating that storage could not be obtained for control blocks needed. The return code from R15 has been saved in R2.

# Module: DFSDT400

15 **An error return code was returned** from IMODULE GETSTOR, indicating that storage could not be obtained by the tracking CTL AWE processor for an AWE. The return code from R15 has been saved in R2.

Module: DFSDT240

**16** During initialization, an error return code was returned from IMODULE GETMAIN indicating that storage could not be obtained in subpool 231 for the DL/I database tracking trace table. The return code from R15 has been saved in R2.

Module: DFSDT100

**19** During initialization, an error return code was returned from IMODULE GETMAIN for LOC=(any,any) private area storage, indicating that storage could not be obtained for control blocks needed. The return code from R15 has been saved in R2.

Module: DFSSDT20

**System Action:** IMS terminates abnormally with a dump.

**System Programmer Response:** Take appropriate action based on the return code in register 2.

# **0364**

**Explanation:** A logic error was detected during database tracking. Reason codes further identify the type of logic error:

# **Reason Code Description**

**01** An invalid AWE request code was detected by database tracking CTL AWE processor or SAS AWE queue server.

Module: DFSDT240, DFSDT300

**02** An invalid function code was detected by milestone/quiesce processing or database status change processing.

> Module: DFSDT160, DFSDT180, DFSDT250

**03** An invalid type of database redo record was encountered during tracking redo-queue processing.

Module: DFSDT240

**System Action:** IMS terminates abnormally with a dump.

**System Programmer Response:** Contact IBM.

#### **0365**

**Explanation:** A logic error was detected during isolate log send (ILS) processing. Reason codes further identify the type of logic error:

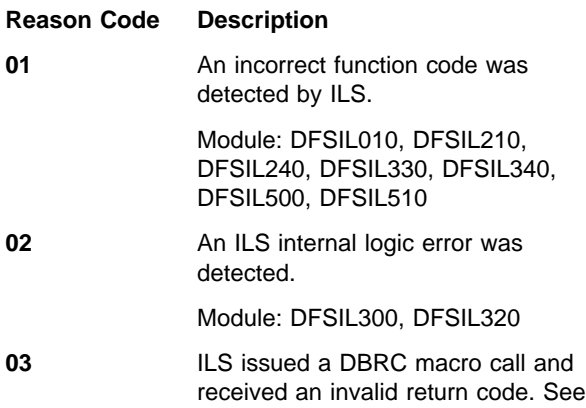

either message DFS4072A or DFS4095I for more information about the error.

Module: DFSIL300, DFSIL310

**05** An invalid status exit reason code was detected.

Module: DFSIL320, DFSIL400

**System Action:** IMS terminates abnormally with a dump.

**System Programmer Response:** Contact IBM.

# **0367**

**Explanation:** An IMS system error was encountered during DL/I call processing for a GU (message), ISRT (message) or SETO call. IMS writes a '67D0' log record indicating the cause of the error. This abend is set by DFSDLA30 and issued by DFSECP10/DFSECP20.

**System Action:** The application program terminates abnormally.

**Programmer Response:** Check the '67D0' log record to determine the cause of the error and contact the IBM Support Center.

**Problem Determination:** 1, 3, 5, 6, 36

#### **0368**

**Explanation:** A CQS request failed during DL/I call processing for a GU (message) or an ISRT (message). IMS writes a type X'67D0' log record indicating the cause of the error. This abend is set by DFSDLA30 and issued by DFSECP10/DFSECP20.

**System Action:** The application program terminates abnormally.

**Programmer Response:** Check the X'67D0' log record to determine the cause of the error. Contact the IBM Support Center.

**Problem Determination:** 1, 3, 5, 6, 36

### **0370**

**Explanation:** A CQS request failed due to a structure-full condition on a PURG call or during non-phase 2 syncpoint processing. This abend is set by DFSFXC40 and issued by DFSECP10, DFSECP20, DFSPCC20, and DFSCPY00.

**System Action:** The application program ends abnormally. The transaction and PSB are stopped. The input message is not discarded.

**Programmer Response:** Correct the structure-full condition. Contact the IBM Support Center.

**Problem Determination:** 1, 3, 5, 6, 36

**Explanation:** IMS was unable to parse the DFSRSRxx member for one of the reasons below. The subcodes can be found in R15 at abend.

# **Reason Code**

# **Description**

- **01** One or more parameter errors were found while processing member.
- **02** Unable to obtain necessary working storage required while processing. An IMODULE GETMAIN failed; the return code is displayed in the DFS2929A message which precedes this abend. See the list of IMODULE return codes in IMS/ESA Messages and Codes.
- **03** The TSO/E IKJPARS service used for parsing returned a nonzero return code indicating an error. The return code is displayed in the DFS2929A message which precedes this abend. See the TSO Extensions Version 2 Programming Services manual TSO writes an error message to the data set indicated by the SYSTSPRT DD statement in the IMS job.

**Analysis:**The DFSRSRxx member contains parameters for an RSR system. This member is selected by specifying the two-character suffix on the RSRMBR= exec parameter in the IMS procedure; the default is 00. While processing this member, IMS detected an error. This abend is preceded by one or more DFS2929A messages, which indicate the reason for the abend.

**System Action:** IMS terminates abnormally.

**System Programmer Response:** The following actions correspond to the reason codes listed in the explanation.

- 1. Correct the error in the DFSRSRxx member and restart IMS. This return code indicates the member was parsed correctly, but the values were not in the allowable range.
- 2. Increase the IMS region size and restart IMS. If this problem recurs report the problem to IBM.
- 3. Analyze the TSO error messages and correct the syntax of the DFSRSRxx member, then restart the IMS system.

**Module:** DFSRPP00

# **0379**

**Explanation:** A transport manager instance (TMI) name was not specified for an IMS batch or utility job for which a global service group (GSG) name and logging were specified.

**Analysis**: Specifying a GSG name for a batch or utility job that creates a log makes the job RSR-capable. However, a TMI name must also be specified for RSR processing. The abend is issued because a TMI name

was not specified. Message DFS2924I precedes the abend.

**System Action:** IMS terminates abnormally.

**System Programmer Response:** Correct the IMS system definition to specify the TMI name or supply the name using the TMI= execution parameter.

**Module:** DFSXBAT0, DFSXDCC0

# **0380**

**Explanation:** A logic error was detected during log router processing. Reason codes further identify the type of logic error:

### **Reason Code Description**

**01** An invalid AWE function code was detected by a log router ITASK.

Module: DFSLRART, DFSLRRDS, DFSLRIDS, DFSLRSAR, DFSLRDCR, DFSLRRDZ, DFSLRILT, DFSLRMRG, DFSLRETI, DFSLRASC, DFSLRMIL, DFSLRARC, DFSLRLTR, DFSLRTRM, DFSLRCAS, DFSLRMST, DFSLRARP, DFSLROPR, DFSLRDDE,

DFSLROIC, DFSLRRDC, DFSLRDSS, DFSLRRR0

**02** An invalid parameter was detected while allocating a conversation with an active subsystem or isolated log sender by the Transport Manager Subsystem (TMS). Message DFS4018I accompanies the abend code. Register 14 contains the reason code from the TMS allocate conversation request.

Module: DFSLRCS0, DFSLRICN

**03** An invalid parameter error code was returned by the transport manager subsystem (TMS) as a result of an allocate conversation request. Message DFS4018I accompanies the abend code. Register 14 contains the reason code from the TMS allocate request.

# Module: DFSLRCS0, DFSLRICN

**04** The tracking subsystem processed an invalid tracking subsystem log record (49xx) during tracking subsystem restart. Register 14 contains the address of the log record.

#### Module: DFSLRARR

**05** The tracking subsystem detected a missing gap descriptor block while attempting to obtain missing active

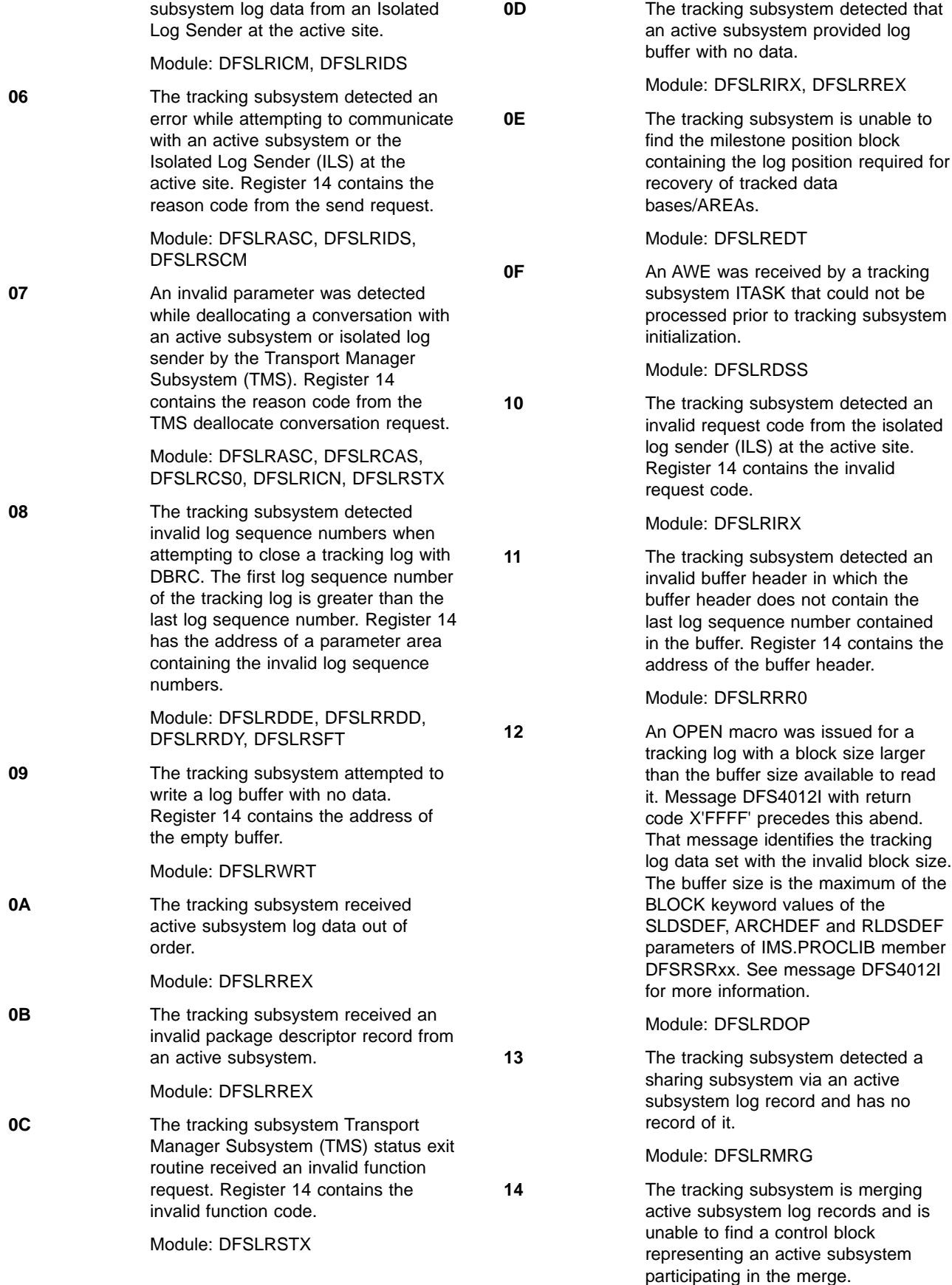

Module: DFSLRMRG

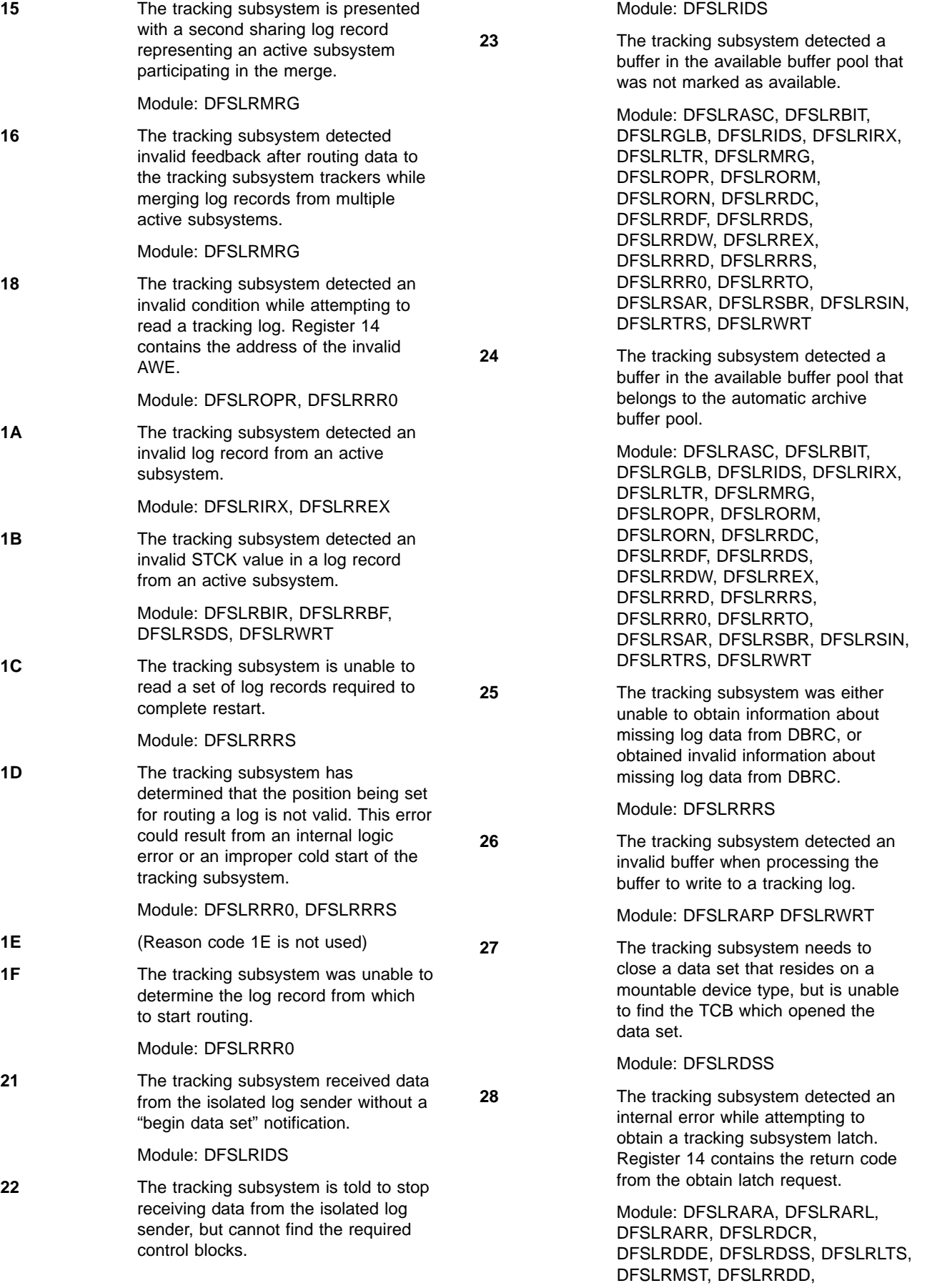

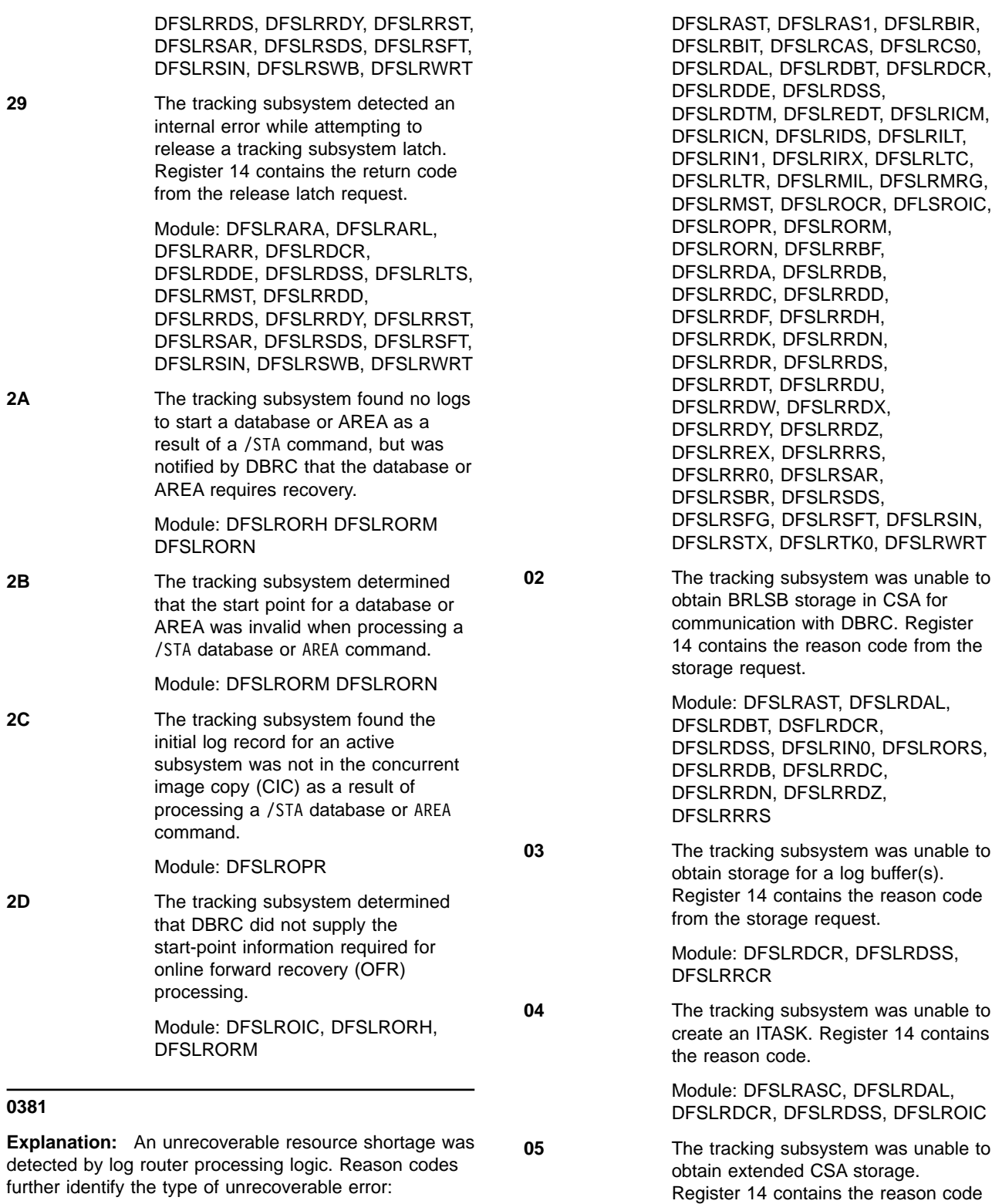

**Reason Code Description**

**01** The tracking subsystem was unable to obtain an AWE. Register 14 contains the reason code from DFSBCB.

> Module: DFSLRARA, DFSLRARC, DFSLRARI, DFSLRARP, DFSLRARR, DFSLRART, DFSLRAR1, DFSLRASC,

> > Chapter 1. User Abend Codes **53**

from the storage request.

DFSLRMST, DFSLRRCR, DFSLRRDB, DFSLRRDC, DFSLRRDH, DFSLRRDN, DFSLRRDS, DFLSRRDX,

Module: DFSLRARS, DFSLRDBT, DFSLRDSS, DFSLRDTC DFSLRMIL, DFSLRRDZ, DFSLRRRD, DFSLRRST, DFSLRSIN

**06** The tracking subsystem was unable to obtain storage from BCB to represent missing log data. Register 14 contains the reason code from the storage request.

> Module: DFSLRASC, DFSLRAS1, DFSLRDDE, DFSLRICM, DFSLRIDS, DFSLRIGP, DFSLRRDH, DFSLRRDX, DFSLRSAR, DFSLRSDS

**07** The tracking subsystem was unable to obtain storage via IMODULE. Register 14 contains the reason code.

> Module: DFSLRARA, DFSLRARC, DFSLRARI, DFSLRARL, DFSLRARR, DFSLRAR1, DFSLRASC, DFSLRAS1, DFSLRCAS, DFSLRCS0, DFSLRDAL, DFSLRDCR, DFSLRDDE, DFSLRDIS, DFSLRDSS, DFSLRDTM, DFSLREDT, DFSLRGSL, DFSLRICM, DFSLRICN, DFSLRIDS, DFSLRILT, DFSLRIN0, DFSLRINS, DFSLRIRX, DFSLRLTS, DFSLRMIL, DFSLRMRG, DFSLRMST, DFSLROIC, DFSLRORH, DFSLRORM, DFSLRORN, DFSLRORS, DFSLRRDA, DFSLRRDB, DFSLRRDC, DFSLRRDD, DFSLRRDH, DFSLRRDN, DFSLRRDR, DFSLRRDS, DFSLRRDY, DFSLRRRS, DFSLRRR0, DFSLRRST, DFSLRSAR, DFSLRSDS, DFSLRSFT, DFSLRSIN, DFSLRSTX, DFSLRTRM, DFSLRSWB, DFSLRTRM

**08** The tracking subsystem was unable to create a conversation manager ITASK. Register 14 contains the reason code from the create work unit request.

Module: DFSLRIN0

**09** The tracking subsystem was unable to load a load module via IMODULE. Register 14 contains the reason code from the imodule func=load request.

Module: DFSLRIN0

**0A** The tracking subsystem was unable to obtain a save area set for use by the tracking subsystem transport manager exits. Register 14 contains the reason code from BCB. ″

Module: DFSLRIN0

**0B** The tracking subsystem was unable to create a tracking log data set

manager ITASK. Register 14 contains the reason code from the create work unit request.

Module: DFSLRIN0

**0C** The tracking subsystem was unable to create a milestone manager ITASK. Register 14 contains the reason code from the create work unit request. Module: DFSLRIN0 **0D** The tracking subsystem was unable to create an isolated log transport manager ITASK. Register 14 contains the reason code from the create work unit request. Module: DFSLRIN0 **0E** The tracking subsystem was unable to create an automatic archive ITASK. Register 14 contains the reason code from the create work unit request. Module: DFSLRIN0 **OF** The tracking subsystem was unable to create a tracking log read controller ITASK. Register 14 contains the reason code from the create work unit request. Module: DFSLRIN0 **10** The tracking subsystem was unable to

attach subordinate TCBs. Register 14 contains the reason code from the dfsattach request.

> Module: DFSLRDAL, DFSLRDCR, DFSLRDSS, DFSLRIN0

**11** The tracking subsystem was unable to obtain a service group list from DBRC during initialization. Register 14 contains the reason code from DBRC.

Module: DFSLRIN1

**12** The Remote Site Recovery tracking subsystem detected an unexpected return code from a deallocate conversation request for a conversation with the isolated log sender at the active site. Register 14 contains the return code from the deallocate conversation attempt.

Module: DFSLRILT

13 An INITECB failure occurred while attempting to read tracking log data in a Remote Site Recovery tracking subsystem. Register 14 contains the reason code from the INITECB request.
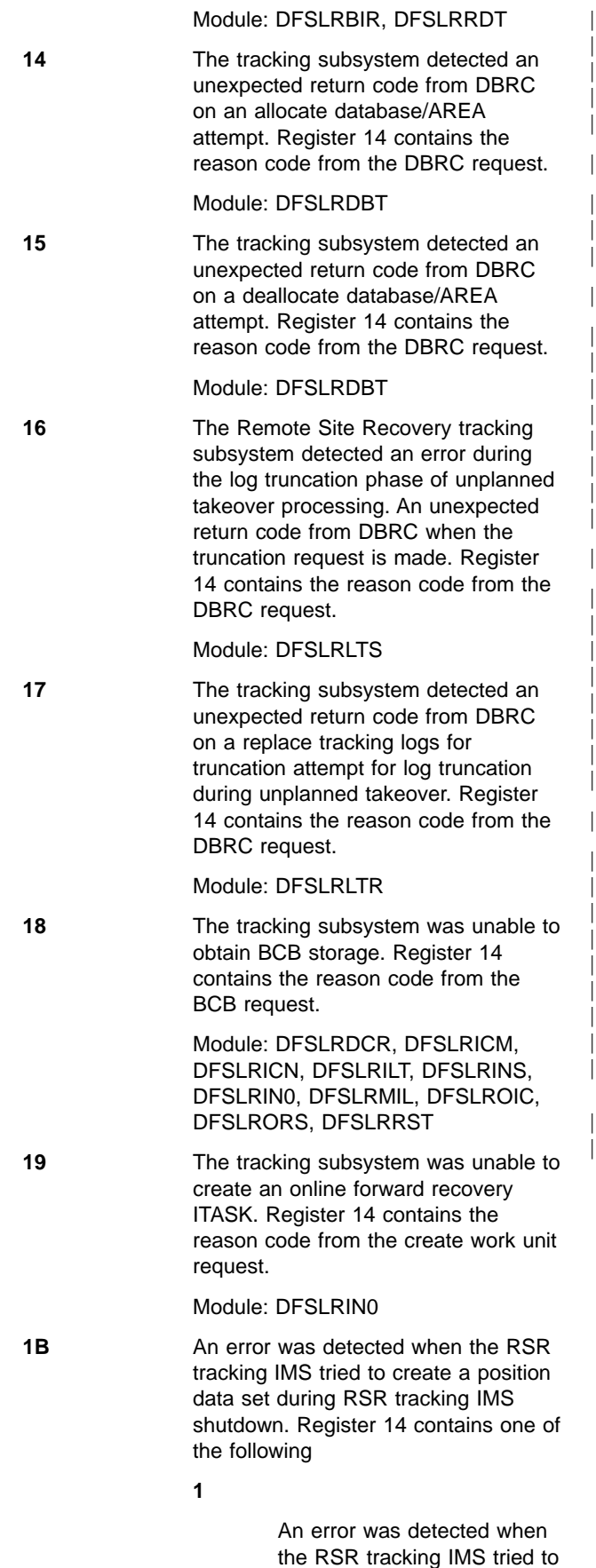

|<br>| |<br>|<br>|<br>|<br>|<br>|

 $\mathsf{I}$ 

 $\overline{\phantom{a}}$ 

create the position data set.

See accompanying messages and resolve the problem identified in the messages before restarting the tracking IMS.

Another data set was detected with the same name as the position data set.

An error was detected when the RSR tracking IMS tried to open the position data set. See accompanying messages and resolve the problem identified in the messages before restarting the tracking IMS.

**4**

**2**

**3**

An error was detected when the RSR tracking IMS tried to write to the position data set. See accompanying messages and resolve the problem identified in the messages before restarting the tracking IMS.

**5**

An error was detected when the RSR tracking IMS tried to close and deallocate the position data set. See accompanying messages and resolve the problem identified in the messages before restarting the tracking IMS.

Module: DFSLRDCR, DFSLRDOP, DFSLRDSS, DFSLRTRM

**1C** The tracking subsystem was unable to log a tracking subsystem log record. Register 14 contains the reason code from the ILOG attempt.

> Module: DFSLRARL, DFSLRARR, DFSLRASC, DFSLRAST, DFSLRAS1, DFSLRCAS, DFSLRDCR, DFSLRDDE, DFSLRDSS, DFSLRDTM, DFSLRLTR, DFSLRLTS, DFSLRMIL, DFSLRMST, DFSLROIC, DFSLRRCR, DFSLRRDD, DFSLRRDH, DFSLRRDY, DFSLRSAR, DFSLRSDS, DFSLRSFT, DFSLRSWB, DFSLRTK0, DFSLRTRM, DFSLRWRT

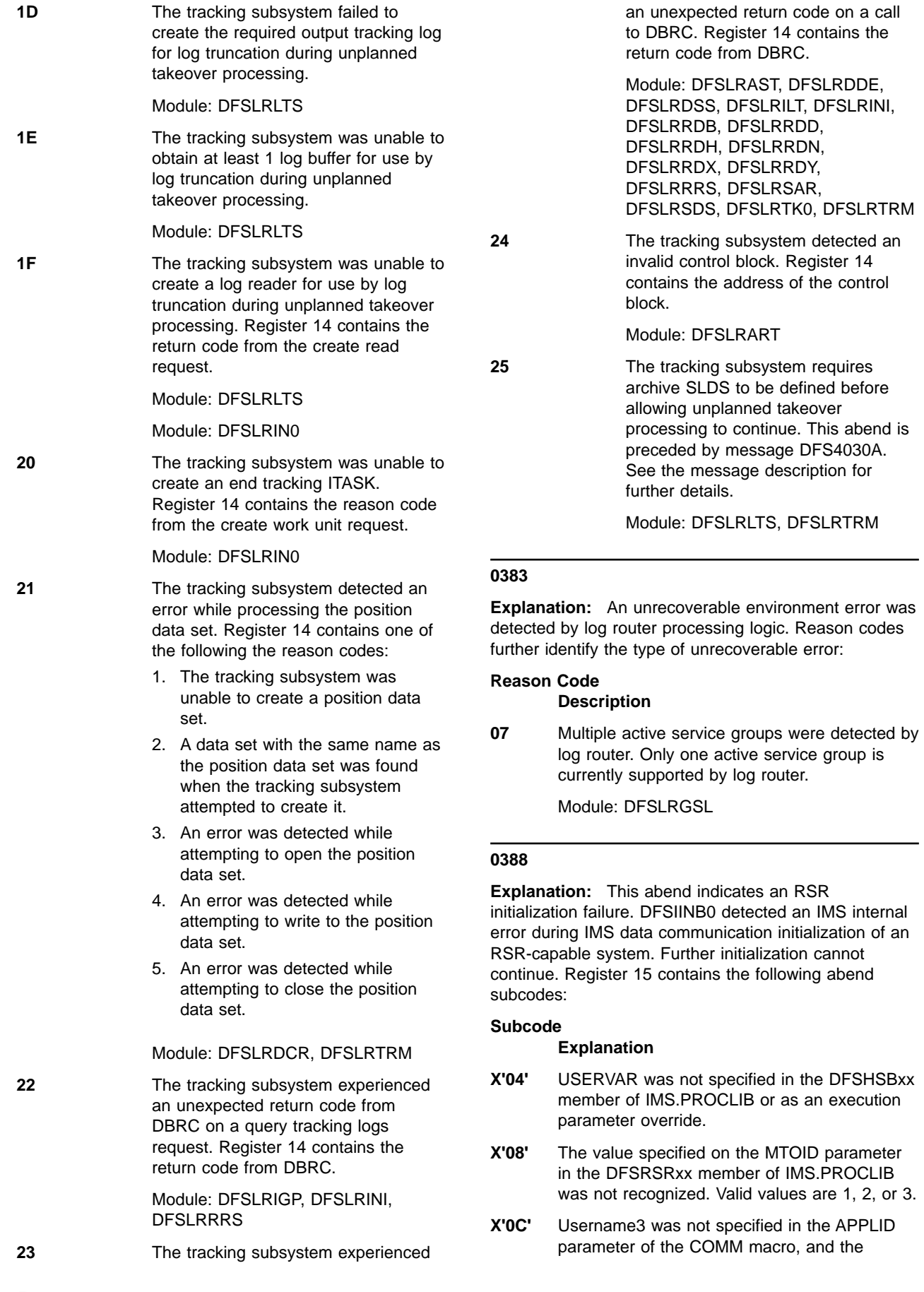

APPLID3 parameter was blank. Either username3 or APPLID3 must be specified for the RSR tracker.

**System Action:** IMS terminates abnormally

**Programmer Response:** Correct the appropriate system parameter.

### **0390**

**Explanation:** This abend is a standard abend issued by module DFSXLUM0 during IMS initialization. A nonzero return code was returned after DFSBCB GET, IMODULE GETMAIN, DFSCIR, IMODULE LOAD, or IPOST was issued. For more information, see IMS/ESA Failure Analysis Structure Tables (FAST) for Dump Analysis.

**System Action:** IMS terminates abnormally.

**Problem Determination:** 4, 33

## **0391**

**Explanation:** This abend is a standard abend issued by module DFSXRM00 during IMS initialization. A nonzero return code was returned after DFSBCB GET, IMODULE GETMAIN, DFSCIR, or IPOST was issued. For more information, see IMS/ESA Failure Analysis Structure Tables (FAST) for Dump Analysis.

**System Action:** IMS terminates abnormally.

**Problem Determination:** 4, 33

## **0392**

**Explanation:** This abend is a standard abend issued by module DFSXTMC0 during IMS initialization. A nonzero return code was returned after DFSBCB GET, IMODULE GETMAIN, DFSCIR, IMODULE LOAD, or IPOST was issued. For more information, see IMS/ESA Failure Analysis Structure Tables (FAST) for Dump Analysis.

**System Action:** IMS terminates abnormally.

**Problem Determination:** 4, 33

### **0393**

**Explanation:** This abend is a standard abend issued by module DFSXALM0 during IMS initialization. A nonzero return code was returned after DFSBCB GET, IMODULE GETMAIN, DFSCIR, or IPOST was issued. For more information, see IMS/ESA Failure Analysis Structure Tables (FAST) for Dump Analysis.

**System Action:** IMS terminates abnormally.

**Problem Determination:** 4, 33

#### **0394**

**Explanation:** This abend is a standard abend issued by module DFSXALC0 during IMS initialization. A nonzero return code was returned after DFSBCB GET was issued. For more information, see IMS/ESA Failure Analysis Structure Tables (FAST) for Dump Analysis.

**System Action:** IMS terminates abnormally.

**Problem Determination:** 4, 33

#### **0396**

**Explanation:** This abend is a standard abend issued by module DFSXXCF0 during IMS initialization. A nonzero return code was returned after DFSBCB GET, IMODULE GETMAIN, DFSCIR, or IPOST was issued. For more information, see IMS/ESA Failure Analysis Structure Tables (FAST) for Dump Analysis.

**System Action:** IMS terminates abnormally.

**Problem Determination:** 4, 33

#### **0402**

**Explanation:** An unauthorized program attempted to use the IMS SVC interface, an invalid call was passed to the SVC interface by IMS, or the IMS control region has terminated.

An abend U0402 might occur after an abend in a message region or a batch message region if the control region has terminated.

This user abend might also occur when an invalid PCB address is passed on a DL/I call. It can be interpreted as a Fast Path PCB when Fast Path is not in the system.

**System Action:** If IMS attempted to use the SVC, IMS terminates abnormally. If a user program attempted to use the SVC, the user program terminates abnormally.

**Programmer Response:** If a user attempted to use the SVC, contact the IMS system programmer for assistance.

**Problem Determination:** 1, 4, 11, or 35

## **0403**

**Explanation:** This abend is issued by module DFSAOS70 during batch processing. The OSAM batch interface to the I/O driver encountered an invalid parameter or control block associated with the I/O call. Register 14 in the abend SVRB registers will contain the address of the location that encountered the error.

**System Action:** IMS is abnormally terminated.

**Programmer Response:** Contact the IMS system programmer for assistance.

**Problem Determination: 1, 4, 11** 

**Explanation:** Module DFSILTA0 was unable to get enough storage to build queue entries.

**System Action:** DFSILTA0 terminates abnormally.

**Programmer Response:** Rerun the job in a larger region or code the ST parameter on the EXEC statement to process for a shorter time.

**Problem Determination:** None.

#### **0411**

**Explanation:** Open failed for a data set noted in Message DFS0411I.

**System Action:** The log transaction analysis program (DFSILTA0) terminates abnormally.

**Programmer Response:** See Message DFS0411I to identify the data set.

**Problem Determination:** Check the JCL for the ddname in Message DFS0411I. Correct the JCL, and resubmit the job.

# **0413**

**Explanation:** The limit of the internal table of 255 application programs running at once has been exceeded. This is an IMS system error.

**System Action:** The log transaction analysis program, DFSILTA0, terminates abnormally.

**Programmer Response:** Ensure that the log data set used as input to program DFSILTA0 contains valid IMS log records.

**Problem Determination:** Save the storage dump of the abend and input log data sets. 1, 2, 3, 4, 8, 25, 35

## **0415**

**Explanation:** This abend accompanies the DFS0408I or DFS0409I message, indicating an invalid parameter on the EXEC statement.

**System Action:** The log transaction analysis program, DFSILTA0, terminates abnormally.

**Programmer Response:** Check the associated message to identify the invalid parameter.

**Problem Determination:** Correct the JCL, and resubmit the job.

# **0427**

**Explanation:** A logical error occurred while processing a VSAM database. Refer to Message DFS0427I for a detailed description. If DUMP=YES is specified on the DL/I buffer options statement, the IMS control region will abend when the error is encountered.

**System Action:** The application program terminates abnormally.

**Programmer Response:** None.

**Problem Determination:** 4, 35

# **0428**

**Explanation:** A batch message processing (BMP) step or a Fast Path (IFP) region could not be initiated because the PSB named in the third positional operand of the PARM field on the EXEC control statement was not defined at system definition time.

**System Action:** The BMP or IFP region is terminated abnormally.

**Programmer Response:** Get a list of PSBs defined at IMS system definition and find the correct name of the one desired. Correct the PSB name in the third positional operand of the PARM field on the EXEC statement, and resubmit the BMP for execution.

**Problem Determination:** 2, 3, 10

#### **0430**

**Explanation:** Module DFSDVBI0 determined that the DL/I database buffering services function cannot be initialized. Message DFS0430I is issued and the reason code in the message defines the reason for the failure.

**System Action:** IMS terminates abnormally. One or more messages are issued to indicate the reason for the failure.

**Programmer Response:** See message DFS0430I.

**Problem Determination:** 1, 2, 3, 18, 19

#### **0432**

**Explanation:** A batch message processing (BMP) program step could not be scheduled. The requested PSB was defined as a teleprocessing program, but the BMP step is message-driven, and the parallel option was specified.

**System Action:** The BMP region is terminated abnormally.

**Programmer Response:** Get a list of program names generated at IMS system definition and find the correct name of the program to be executed. Then, correct the program names in the PARM field of the EXEC statement, and resubmit the BMP for execution.

**Problem Determination:** None.

#### **0436**

**Explanation:** A batch message processing (BMP) program step could not be scheduled because the input symbolic queue named in the fourth positional operand of the PARM field on the EXEC control statement was

not defined to system definition.

**System Action:** The BMP region is terminated abnormally.

**Programmer Response:** Get a list of input symbolic names defined at IMS system definition, and correct the name. Then, correct the input symbolic queue named in the EXEC statement, and resubmit the BMP for execution.

For Database Control (DBCTL) subsystems, message-driven BMPs are not allowed and you should not specify an input symbolic queue name.

## **Problem Determination:** None.

# **0437**

**Explanation:** The Application Group Name or resources specified are not valid for this dependent region.

**System Action:** The dependent region is terminated.

**Programmer Response:** None.

**Problem Determination:** 1, 4, 6, 35

#### **0440**

**Explanation:** A batch message processing (BMP) program step could not be initiated because the input symbolic queue named in the fourth positional operand of the PARM field on the EXEC control statement was not a transaction code.

**System Action:** The BMP region is terminated abnormally.

**Programmer Response:** Get a list of transaction codes defined at IMS system definition, and select a valid code. Then, change the input symbolic queue name on the EXEC statement to a transaction code, and resubmit the BMP for execution.

**Problem Determination:** None.

# **0442**

**Explanation:** Before writing a VSAM control interval, the Record Definition Field (RDF) and the Control Interval Definition Field (CIDF) were checked and found invalid or inconsistent with the record format required by IMS.

**System Action:** The application program terminates abnormally.

**Programmer Response:** Refer to message DFS0442A.

# **0444**

**Explanation:** A batch message processing (BMP) program step could not be scheduled because the output symbolic queue named in the fifth positional operand of the PARM field on the EXEC statement was not defined to system definition.

**System Action:** The BMP region is terminated abnormally.

**Programmer Response:** Get a list of logical terminal names and transaction codes defined at IMS system definition, and select the right one. Then, correct the output symbolic queue name on the EXEC statement, and resubmit the BMP for execution. You cannot specify a remote LTERM (CNT) on the OUT parameter.

If the subsystem is Database Control (DBCTL), message-driven BMPs are not allowed and you should not specify an output symbolic queue name.

**Problem Determination:** None.

### **0448**

**Explanation:** A batch message processing (BMP) program step could not be initiated because the input transaction code named in the third positional operand of the PARM field on the EXEC control statement specified a remote SMB.

**System Action:** The BMP region is terminated abnormally.

**Programmer Response:** Check the transaction codes defined at IMS system definition. Then, select a transaction code that is not a remote SMB and resubmit the BMP for execution.

# **0451**

**Explanation:** A physical input or output error occurred on a database data set. Message DFS0451I or DFS0451A was issued.

When the PSB for the program that terminated abnormally was generated, the IOEROPN parameter was specified on the PSBGEN macro statement. Either IOEROPN=451 was specified and the step is terminating after an I/O error, or IOEROPN=(n,WTOR) was specified and the operator responded ABEND to the DFS0451A message.

**Note:** If n=451, IMS terminates with abend U0451, even if the operator responds CONT to the DFS0451A message.

**System Action:** The application program terminates abnormally with pseudoabend U0451, and IMS continues processing. If DUMP=YES was specified on the DL/I buffer options statement, the application terminates with standard abend U0451.

**Programmer Response:** See message DFS0451I or DFS0451A.

**Problem Determination:** 1, 2, 3, 5, 8, 11, 17a, 17d, 17g, 20, 35

#### **0452**

**Explanation:** A batch message processing (BMP) program step could not be initiated because the transaction named in the fourth positional operand of the PARM field on the EXEC control statement has been stopped or locked by a command or by a prior program failure, or the transaction is already scheduled in another batch message processing (BMP) region.

**System Action:** The BMP region is terminated abnormally.

**Programmer Response:** Start the transaction again and resubmit the job.

**Problem Determination:** None.

#### **0453**

**Explanation:** A BMP program step cannot be initiated because the transaction code specified in the fourth positional operand of the PARM field on the EXEC statement is an LU 6.2-driven dynamically built transaction or an IMS conversational transaction.

**System Action:** The BMP region is terminated abnormally.

**Programmer Response:** Ensure that the transaction code specified in the fourth positional operand of the PARM field on the EXEC control statement is not a LU 6.2-driven dynamically built transaction or an IMS conversational transaction.

### **0454**

**Explanation:** One of the following occurred:

- An attempt was made to schedule a dependent region after a /CHE FREEZE or /CHE DUMPQ command was issued.
- A BMP or MPP was started after a shutdown checkpoint had already quiesced and stopped all other active regions.
- A BMP or IFP scheduling detected an IRLM that is not available and scheduling cannot continue.
- A BMP or IFP scheduling that was prestarted on the alternate IMS in an XRF environment has been terminated by a /STOP BACKUP command. Scheduling did not complete.

**System Action:** The dependent region is terminated abnormally.

**Programmer Response:** Resubmit the job when IMS is started or restarted.

# **0456**

**Explanation:** A DL/I batch region, a batch message processing (BMP) program step, or a Fast Path (IFP) region could not be initiated because the PSB named in the third positional operand of the PARM field on the EXEC control statement has been stopped or locked by a command or by a prior program failure.

This abend can also occur when:

- A batch region, BMP, or IFP attempts to reference a PSB that is in NOTINIT status. Some possible causes for NOTINIT status are:
	- The PSB was not in the ACBLIB during initialization.
	- The PSB references a DBD that is not defined to IMS.
	- BLDL failed for the PSB
- The PSB referenced was defined as DOPT and was found in the first concatenation of ACBLIB.
- A Fast Path PCB referenced a DBD that was not found in the system.
- A main storage database (MSDB) referenced by a Fast Path PCB could not be loaded during IMS initialization because member DBFMSDBX was not found in PROCLIB or that MSDB was not specified in member DBFMSDBX.
- A DEDB randomizing module referenced by a Fast Path PCB could not be loaded during IMS initialization.
- A PSB could not be scheduled because the DMB pool is too small, and the PSB requires a DMB that is exclusively allocated to another PSB.
- The PROCOPT specified is incompatible with the calls being issued.

**System Action:** The batch region or BMP or IFP region is terminated abnormally. The missing PSB was noted in message DFS830I, which was issued during initialization. DFS563I might also be issued during initialization.

**Programmer Response:** Analyze why the PSB is locked or stopped. After the problem that caused the failure has been corrected and the PSB has been unlocked, resubmit the job.

To unlock the PSB for a BMP program or an IFP non-message-driven or a DEDB utility program, issue a /START PROGRAM command, with the PSB name, before resubmitting the job.

#### **0457**

**Explanation:** A batch message processing (BMP) or a Fast Path (IFP) region was started for a PSB already scheduled in another region.

**System Action:** The BMP or IFP region was terminated abnormally.

**Programmer Response:** Determine the reason for the duplicated PSB specification. If this is not a duplication of a current job, resubmit the job when the current job is complete, or correct the PSB with a parallel scheduling option at IMS system definition.

## **Problem Determination:** None.

# **0458**

**Explanation:** A batch message processing (BMP) program step or a Fast Path (IFP) region was not initiated because one of the Fast Path databases used by the PSB named in the third positional operand of the PARM field on the EXEC control statement was stopped or locked by a prior program failure.

If a Fast Path online utility is initiated, the database named in the second positional operand of the PARM field on the EXEC control statement has been stopped or has not been defined as a DEDB in the DBDGEN.

**System Action:** The BMP or IFP region is terminated abnormally.

**Programmer Response:** Determine the reason for the Fast Path database being stopped. After the problem that caused the database to be stopped has been corrected, resubmit the job.

**Problem Determination:** None.

### **0462**

**Explanation:** An application program was scheduled in a message region and terminated without successfully issuing a GET UNIQUE for an input message. The application program did successfully process at least one other call.

**System Action:** The application program is abnormally terminated, and the PSB and the SMB are stopped.

**Programmer Response:** Determine the problem in the user message processing program, correct it, and resubmit the job.

### **0474**

**Explanation:** An application program has been terminated through the use of the /STOP REGION ABDUMP or /STOP REGION CANCEL command.

**System Action:** The region is abnormally terminated in response to a user request.

**Programmer Response:** None.

**Problem Determination:** None.

# **0476**

**Explanation:** A DL/I call does not include a valid PCB address. The PCB address in the DL/I call (second parameter or third, if count is the first parameter) is not one of the PCB addresses passed to the application program at its entry point.

Some possible causes for this failure are:

- The PSB language specified is not the same as that of the application program.
- The call requires a PCB address, but the function is the last entry in the call list.
- The address of the PCB in the call is not one of the PCB addresses passed to the application at its entry point.
- An online program issued an UNLD call. The UNLD call is an internal DL/I call and should never be issued by an application program.

This abend can be the result of an improperly assembled or generated application program.

**System Action:** The application program terminates abnormally.

**Programmer Response:** Correct the parameter list and resubmit the job.

- Change the PSB language specified to that of the application program.
- Correct the application program DL/I call statements.

**Problem Determination:** 4, 17d

### **0477**

**Explanation:** Because the primary area to build FLD blocks was not large enough, an IGETBUF macro was issued to obtain a 8192-byte area for FLD blocks. The area was not available. In batch processing, a GETMAIN obtains the space. In online processing, the space is obtained from the database working pool.

**System Action:** The application program is terminated abnormally.

**Programmer Response:** For batch processing, provide a larger address space. For online processing, provide a larger database working pool.

**Problem Determination:** 13, 17a, 17b

# **0478**

**Explanation:** A DL/I call exceeded the maximum allowable number of qualification statements which make up the segment search arguments on a single DL/I database call. The maximum number of qualification statements for a single DL/I call is 1024.

**System Action:** The application program terminates abnormally.

**Programmer Response:** You must modify the

program so that it does not exceed the limit of 1024 qualification statements on a single DL/I call.

**Problem Determination:** 11, 17a 17b.

#### **0479**

**Explanation:** A nonzero return code was returned from a STAT call to the buffer handler to get buffer pool statistics.

**System Action:** The application program is terminated abnormally.

**Programmer Response:** This is probably an IMS internal error.

**Problem Determination:** 17a, 17b, 35

#### **0481**

**Explanation:** IMS was unable to build a recoverable in-doubt structure (RIS) to identify and save information about data in the in-doubt state. The system tries to build a RIS whenever a thread abends while owning in-doubt data. A subcode in register 15 further defines the problem. For the meaning of the subcode, see IMS/ESA Failure Analysis Structure Tables (FAST) for Dump Analysis.

**System Action:** The IMS control region terminates abnormally.

**Problem Determination: 1, 4, 5, 35** 

## **0482**

**Explanation:** A Coordinator Control (CCTL) subsystem issued an INIT call to connect to IMS DB/DC, but the IMS DB/DC system was not specified with the DL/I SAS option required for Database Control (DBCTL) subsystem support.

**System Action:** IMS terminated the CCTL connection process.

**System Programmer Response:** If you want DBCTL support, specify the DL/I SAS option for your IMS DB/DC system.

**Problem Determination:** 1, 5, 8, 25, 38

#### **0484**

**Explanation:** IMS started but was unable to complete the resynchronization process between a Coordinator Control (CCTL) subsystem and IMS. This process is initiated either when a connection between IMS and a CCTL occurs, or in response to an operator command. A subcode in register 15 further defines the problem. For the meaning of the subcode, see IMS/ESA Failure Analysis Structure Tables (FAST) for Dump Analysis.

**System Action:** The IMS control region terminates abnormally.

**Problem Determination:** 1, 4, 5, 36

### **0485**

**Explanation:** In DFSDASD0, a request for storage for an AWE failed.

**System Action:** The dependent region is terminated.

**Problem Determination:** 4, 35

#### **0499**

**Explanation:** The maximum insert call count was included and the application received an 'A7' status code. The application then attempted to issue another insert and was terminated abnormally with a U0499.

**System Action:** The application program is abnormally terminated, and the PSB is stopped.

**Programmer Response:** Check the application program and make sure it recognizes an 'A7' status code, or increase the maximum insert count specified in the TRANSACT macro at SYSGEN.

**Problem Determination:** Application dump and IMS SYSGEN listing.

#### **0500**

**Explanation:** IMS was unable to find the DEB pointed to by the 7770-3 DCB by following the TCB DEB chain. This was probably caused by an IMS or host system error.

**System Action:** IMS terminates abnormally.

**Programmer Response:** Contact your IBM Support Center for assistance.

**Problem Determination:** 1, 6, 10, 11, 35

## **0501**

**Explanation:** The device-dependent module for the 3270 remote or 3275 dial terminal detected an undetermined problem.

**System Action:** An abend instruction has been issued to produce a dump.

**Programmer Response:** Determine the cause of the failure. If the problem was caused by an IMS failure, contact the IBM Support Center for assistance. If the problem was caused by user modifications or hardware, correct the problem, and retry the failing operation.

**Problem Determination:** 4, 6, 7

## **0502**

**Explanation:** The IMS graphics attention handler routine in DFSDN070 has attempted to post a 2260 local CLB, but the DECB was being used by the control region even though the idle flag (CLB2IDLE) was on.

This is an IMS system error.

**System Action:** IMS terminates abnormally. The MVS system continues with the next job, if any.

**System Operator Response:** IMS can be restarted using the emergency restart procedures or with a cold start.

### **Problem Determination:** 4, 35

## **0503**

**Explanation:** The routine that marks PTERMs inoperable has detected the CTB for the PTERM is not on the same line as the communications task. Register 9 points to the CLB for the line and register 7 points to the CTB for the failing PTERM.

**System Action:** IMS terminates abnormally.

**System Operator Response:** Restart IMS. If the error persists, the DD statement for the failing line should be removed in order to continue processing until the failure is corrected.

**Problem Determination:** 5, 11, 35

# **0504**

**Explanation:** The IMS switch line connect/disconnect processor module (DFSICLA0) has detected an error in a call to the queue manager while attempting to delete messages belonging to an inquiry logical terminal on a switched line. This is an IMS system error.

**System Action:** The IMS control region is abnormally terminated.

**Problem Determination:** 4 and 35. The return code from DFSQMGR0 is in register 2.

#### **0505**

**Explanation:** IMS attempted to acquire storage for a new 7770-3 DEB in subpool 230, key 5. Virtual storage was not available to satisfy the request.

**System Action:** IMS terminates abnormally.

**System Operator Response:** Increase the region size the next time the IMS control region is started.

**Problem Determination:** 1, 4, 8, 11

#### **0506**

**Explanation:** All log data sets were read in the backward direction to EOF, but a stopping point for the backout of one of the recovery tokens was not found. A stopping point was found during the forward read of the log data sets. Three possible reasons for the error are:

• The log data sets are on unlabeled tapes, and the operator did not mount the same tapes during the backward and forward read.

• The input log is a multi-volume DASD data set.

**System Action:** IMS terminates abnormally.

#### **Programmer Response:**

- If the log data sets are on unlabeled tapes, make sure the operator mounted the same tapes for the forward and backward reads.
- If a model DSCB name was specified for a multi-volume tape data set, run the Database Recovery utility for each modified database, but exclude the Batch Backout output log. Remove the reference to the model DSCB name from the DD statement for the input log, and rerun Batch Backout.

#### **0507**

**Explanation:** You selected the abend option for the Batch Backout utility.

**System Action:** After processing is complete, the utility terminates abnormally with a dump.

#### **0509**

**Explanation:** The message generator module (DFSCLMO0) found an invalid SYSID while building a response message for an IMS command.

**System Action:** IMS terminates abnormally.

**Programmer Response:** The problem probably originated in the IMS system code.

**Problem Determination:** 4, 35

# **0511**

**Explanation:** A conversational processing error occurred. Either an invalid buffer request has been specified or a request to free a conversation was made when no conversation was active. This is probably an IMS system error.

**System Action:** IMS terminates abnormally.

**Programmer Response:** None.

**Problem Determination:** 1, 4, 6, 25, 26, 35

#### **0513**

**Explanation:** An overlay of one of the Data Communications (DC) buffer pools (CIOP, HIOP, or SPAP) might have occurred. In Fast Path, a storage overlay of the Fast Path segment compression work area (SEG1 or SEG2) might have occurred. The error might be caused by one of the user's DC exits or edit routines, an access method (such as BTAM or VTAM), or an error in IMS code. The reason code in register 15 provides additional information in diagnosing the cause of this failure. For the meaning of the codes, see IMS/ESA Failure Analysis Structure Tables (FAST) for Dump Analysis.

**System Action:** IMS terminates abnormally or, in the case of a potential overlay of a fast path work area, the dependent region is terminated abnormally.

**Problem Determination:** 4, 35

#### **0516**

**Explanation:** More than one input and one output logical terminal are in conversation on the same physical terminal.

**System Action:** The IMS control region terminates abnormally.

**Programmer Response:** Ensure that only one input and one output logical terminal on the same physical terminal are concurrently in a conversation. One of them represents the logical input terminal, and the other represents the logical output terminal.

**Problem Determination:** 1, 4, 25, 26, 35

## **0517**

**Explanation:** An invalid format descriptor was encountered as a result of attempting to convert to an unpacked format from the SPA.

**System Action:** The region in which the error occurred terminates abnormally.

**Problem Determination:** 1, 4, 6, 25, 26, 35

#### **0519**

**Explanation:** The message router, DFSICLR0, was called with an invalid enqueue request. Register 8 provides a reason code. For a description of the reason code and additional information, see IMS/ESA Failure Analysis Structure Tables (FAST) for Dump Analysis.

**System Action:** The multiple systems VS control region terminates abnormally.

**Problem Determination:** 1, 4, 5, 6, 10, 12, 35

# **0525**

**Explanation:** One of the following problems occurred:

- The hardware clock is inoperable.
- IMS initialization detected that the GMT offset value is outside the valid range, and the operator replied A (for abort) to message DFS0477A.

At the time of abend, register 15 contains the reason code. For the meaning of the code, see IMS/ESA Failure Analysis Structure Tables (FAST) for Dump Analysis.

**System Action:** IMS terminates abnormally, or issues message DFS0478A until the problem is corrected.

**Programmer Response:** Contact the IBM Support Center for hardware or software support, or follow the instructions in the operator response in message DFS0477A or DFS0478A.

#### **0545**

**Explanation:** During log type 2702 record processing on the alternate, an inconsistent state between the active and the alternate's data set extent information existed at the completion of the pseudo-extend.

**System Action:** The IMS alternate system abends.

**Master Terminal Operator Response:** Restart the IMS alternate system.

# **0551**

**Explanation:** GSAM PCBs were present, but the dependent region was not a BMP.

**System Action:** The dependent region terminates abnormally.

**Programmer Response:** The application was incorrectly defined. Identify it as a BMP.

#### **0552**

**Explanation:** A conversational MPP terminated abnormally in a multiple systems environment. The SPA cannot be sent to the input terminal system where the conversation is controlled, because no MSNAME exists for the input SYSID. The input SYSID is used for responses.

**System Action:** The IMS control region terminates abnormally.

**Programmer Response:** Provide MSNAME in the abending system for input SYSID.

**Problem Determination:** 1, 4, 5, 6, 10, 12, 35

#### **0553**

**Explanation:** Module DFSCMM20 posted the link between two main storage-to-main storage IMS systems with a write completion code, but an input/output operation was already in progress. This is an invalid situation, as input/output activity is handled synchronously on the link.

**System Action:** IMS terminates abnormally.

**Problem Determination:** 1, 4, 25, 35

### **0554**

**Explanation:** The post handler module (DFSCMM20) received a read attention indicator on the main storage-to-main storage link. This is an invalid request.

**System Action:** IMS terminates abnormally.

Problem Determination: 1, 4, 25, 35

**Explanation:** Module DFSCMM20 posted the main storage-to-main storage link with a post code other than a write or read attention while IMS was preparing to do an input/output operation on that link.

**System Action:** IMS terminates abnormally.

**Problem Determination: 1, 4, 25, 35** 

#### **0556**

**Explanation:** Module DFSCMM20 posted the main storage-to-main storage link with an error post code because of a previous input/output operation.

**System Action:** IMS terminates abnormally.

**Programmer Response:** Bring up IMS again, and continue to run the job. If the problem persists, contact the IBM Support Center for assistance.

Problem Determination: 1, 4, 25, 35

#### **0557**

**Explanation:** During restart processing, module DFSCMR00 validates a multiple systems environment. An address for the logical link blocks does exist, but an address for the logical control blocks does not exist in the system contents directory.

**System Action:** IMS terminates abnormally.

**Problem Determination:** 1, 4, 6, 35

## **0560**

**Explanation:** In attempting to acquire a buffer, the message generator received an invalid return code from the queue manager. For the meaning of the code, see IMS/ESA Failure Analysis Structure Tables (FAST) for Dump Analysis.

**System Action:** IMS terminates with a dump.

**Programmer Response:** Examine register 15 in the dump to isolate the queue manager's return code. The return code will identify the problem.

**Problem Determination:** 1, 4, 5, 6, 35

#### **0561**

**Explanation:** The link number assigned to the link control block at system initialization must be at least 1, but was 0.

**System Action:** IMS terminates abnormally.

**Programmer Response:** Investigate any application program that might obtain access to the IMS control region to ensure proper addressability throughout the module.

**Problem Determination:** 1, 4, 5, 6, 35

### **0562**

**Explanation:** This is a main storage-to-main storage buffer incompatibility. An IMS main storage-to-main storage system has transmitted more data than its counterpart's input buffer can hold. Buffer lengths should be identical.

**System Action:** IMS terminates abnormally.

**Programmer Response:** Ensure that main storage-to-main storage input/output buffers have the same length.

#### **0563**

**Explanation:** During system restart, all the link control blocks are reconnected to the logical link blocks, as they were before the system came down. All link numbers are set relative to 1, but one of the link control block numbers is 0.

**System Action:** IMS terminates abnormally.

**Programmer Response:** Ensure that the link number is correct during restart.

**Problem Determination:** 4, 35

#### **0564**

**Explanation:** A device-dependent module called the communication analyzer (DFSICIO0) to obtain an extra input/output work buffer. An extra buffer already exists.

**System Action:** IMS terminates abnormally.

**Problem Determination:** 1, 4, 5, 6, 35

#### **0566**

**Explanation:** An internal logic error was detected while processing an internal and remote command. A message queue buffer might have been destroyed.

**System Action:** IMS terminates abnormally.

**Programmer Response:** None required.

**Problem Determination:** 35

#### **0567**

**Explanation:** The communication analyzer detected an I/O error condition in sending the IMS Ready message to the system console.

**System Action:** IMS terminates abnormally.

**Programmer Response:** None.

**Problem Determination:** 23, 35

**Explanation:** The communication initialization module (DFSCINB0) received a nonzero return code from the queue manager in an attempt to acquire a buffer from the queue manager to transmit the IMS Ready message. Code is in register 15.

#### **Code Meaning**

**00** Buffer required

**04** Incorrect length specified; no buffer acquired

**System Action:** IMS terminates abnormally.

**Programmer Response:** None.

**Problem Determination:** 23, 35

### **0572**

**Explanation:** The length of an inner segment of a multi-segment pre-edit message is a negative value. This is invalid.

**System Action:** IMS terminates abnormally.

**Problem Determination:** 4, 35

#### **0573**

**Explanation:** The length of an inner segment of a multi-segment message is larger than the total length of the message. One of the length fields is incorrect.

**System Action:** IMS terminates abnormally.

**Problem Determination:** 4, 35

#### **0574**

**Explanation:** The Fast DB Recovery region encountered an error. A message describing the error precedes this abend code.

**System Action:** The Fast DB Recovery region terminates abnormally.

**System Operator Response:** See the operator response of the message issued before this abend.

#### **0577**

**Explanation:** This abend occurred because input processing was selected for a VTAM terminal, but VTAM support was not generated for DFSICIO0.

**System Action:** IMS terminates abnormally.

**System Programmer Response:** Verify "DFSVTAM COPY" for the global &DFSVTAM=N; If VTAM support is required, add the COMM macro to the IMS system definition.

# **0578**

**Explanation:** This abend occurred because the CTT device type (CTTDEVIC) was either in binary zeros or the value was less than the system console (X'33'). CTTDEVIC is picked up and examined for each defined terminal during data communication initialization (control TCB). IMS terminal device types begin with number 1.

Both of the above conditions are obvious errors and are probably caused by one of the following conditions:

- 1. The stage 2 assembly of DFSCLL0x had an error.
- 2. The link edit of DFSCLL0x had an error.

**Note:** The x value in the module name indicates the nucleus suffix.

**System Action:** IMS terminates initialization processing.

**System Operator Response:** Ensure that the stage 2 assembly of DFSCLL0x produced acceptable output and that the subsequent link edit occurred without errors. Notify the appropriate system programmer to correct the IMS problem.

**Problem Determination: 1, 4, 6, 35** 

# **0579**

**Explanation:** The control region initialization was unable to successfully open any line groups. DFSIINB0 has detected an internal IMS error during IMS data communications initialization. Further initialization cannot continue.

**System Action:** IMS terminates abnormally.

**Programmer Response:** Ensure the correct IMS control blocks were linked into the IMS nucleus.

**Problem Determination:** 1, 4, 6, 35

# **0580**

**Explanation:** Either DFSIINB0 detected an IMS internal error during IMS data communication initialization, or DFSDINB0 detected an IMS internal error during initialization of a Database Control (DBCTL) subsystem. Initialization cannot continue.

**System Action:** IMS terminates abnormally.

**Programmer Response:** None.

**Problem Determination:** 1, 4, 6, 35

#### **0581**

**Explanation:** DFSIINB0 or DFSIINV0 detected an internal IMS error during IMS data communication initialization. Initialization cannot continue. For more information, see IMS/ESA Failure Analysis Structure Tables (FAST) for Dump Analysis.

**System Action:** IMS terminates abnormally.

**Programmer Response:** Be sure the correct IMS control blocks were linked into the IMS nucleus. If the blocks were linked correctly, contact the IBM Support Center for help in determining the problem.

**Problem Determination: 1, 4, 6, 35** 

# **0582**

**Explanation:** DFSIINB0 detected an internal IMS error during IMS data communication initialization. Initialization cannot continue. The DFSBCB operation was unable to obtain storage for a VTAM Receive Any buffer.

**System Action:** IMS terminates abnormally.

**Programmer Response:** Check the following:

- The number of VTAM Receive Any buffers specified in the RECA keyword of the EXEC parameter
- The number and size of the VTAM Receive Any buffers in the RECANY parameter of the IMS system definition COMM macro.

**Problem Determination:** 1, 4, 6, 10, 35

# **0583**

**Explanation:** System definition was performed without VTAM; however, the SCD control block indicates that VTAM control blocks exist.

**System Action:** IMS terminates abnormally.

**Programmer Response:** Ensure the correct SCD was linked into the IMS nucleus.

**Problem Determination: 1, 4, 6, 35** 

#### **0584**

**Explanation:** An error situation was detected by the Automated Operator Interface Message Generator. Register 5 contains the address in the module where the error was detected. Register 2 contains a code indicating the reason for the ABEND. For the meaning of the code, see IMS/ESA Failure Analysis Structure Tables (FAST) for Dump Analysis.

**System Action:** The IMS control region is abnormally terminated.

**System Console Operator Response:**Perform an emergency restart.

**Problem Determination:** 1, 4, 5, 6, 35

#### **0585**

**Explanation:** An error occurred during initialization of the XRF-capable IMS system. The subcode in register 15 indicates the specific problem. For the meaning of the code, see IMS/ESA Failure Analysis Structure Tables (FAST) for Dump Analysis.

**System Action:** The control region is terminated abnormally.

**Programmer Response:** If register 15 = 1, correct the HSBID parameter value in the EXEC statement of the control region execution procedure. If register  $15 = 2$ , contact your IBM Support Center for assistance.

**Problem Determination:** 1, 2, 3, 4, 6, 35

#### **0586**

**Explanation:** One of the following errors occurred during initialization of an XRF-capable IMS system:

- The system detected an invalid value on the HSBID parameter on the EXEC statement of the control region. Only HSBID=1, HSBID=2, or HSBID=null is allowed. HSBID=null deactivates the XRF capability.
- The DFSHSBxx member of the procedure library could not be opened.

**System Action:** The control region is terminated abnormally.

**Programmer Response:** For the first error, correct the HSBID parameter; for the second error, correct the HSBMBR parameter. Refer to IMS/ESA Failure Analysis Structure Tables (FAST) for Dump Analysis to determine which of the errors occurred.

**Problem Determination:** 1, 2, 3, 4, 6, 35

## **0587**

**Explanation:** The Fast Path emergency restart routine (DBFERST0) received a nonzero return code from the DEDB forward recovery routine (DBFERS10).

**System Action:** The control region is terminated abnormally.

**Programmer Response:** For the return codes and their meanings, see IMS/ESA Failure Analysis Structure Tables (FAST) for Dump Analysis.

Problem Determination: 1, 4, 6, 35

#### **0588**

**Explanation:** An attempt to load and link to user-written, dependent-region, pre-initialization routines failed.

**System Action:** The dependent region is terminated abnormally.

**Programmer Response:** This abend is preceded by message DFS3848 or DFS3849. In either case, a BLDL macro instruction detected the problem. BLDL searches the link library and the job or step library. Either the modules listed in the error message was not found in any of these libraries or an I/O error occurred while searching one of these libraries.

**Problem Determination:** 1, 2, 3, 6, 11, 35

**Explanation:** An internal system error occurred. Either a request to I/O toleration services for an extended error queue element (EEQE) control block failed, or a request to get or release an asynchronous work element (AWE) failed.

**System Action:** The control region is terminated abnormally.

**Programmer Response:** For the return codes and their meanings, see IMS/ESA Failure Analysis Structure Tables (FAST) for Dump Analysis.

**Problem Determination:** 1, 2, 3, 4, 6, 15, 35

# **0590**

**Explanation:** VTAM or the IRLM failed in the XRF complex where the IMS alternate system was running.

**System Action:** The control region terminates abnormally.

**Programmer Response:** Correct any errors that caused VTAM or IRLM to fail; then restart the alternate IMS system.

**Problem Determination:** 1, 2, 3, 4, 6, 35

#### **0591**

**Explanation:** An error occurred while attempting to enqueue or dequeue a Fast Path resource. This is an internal IMS error.

**System Action:** The control region terminates abnormally.

**Programmer Response:** For the return codes and their meanings, see IMS/ESA Failure Analysis Structure Tables (FAST) for Dump Analysis.

**Problem Determination:** 1, 2, 3, 4, 6, 35

#### **0592**

**Explanation:** IMS was unable to get a data entry database (DEDB) area lock. This is an internal IMS error.

**System Action:** The control region terminates abnormally.

**Programmer Response:** For the return codes and their meanings, see IMS/ESA Failure Analysis Structure Tables (FAST) for Dump Analysis.

**Problem Determination:** 1, 2, 3, 4, 6, 35

## **0593**

**Explanation:** A database block failure occurred during restart.

**System Action:** IMS terminates abnormally.

**Programmer Response:** A code in register 15 at the time of abend identifies the cause of the failure. For the meaning of the code, see IMS/ESA Failure Analysis Structure Tables (FAST) for Dump Analysis.

Take appropriate action according to the error code indicated above. CSA fragmentation might cause codes 3 and 4. In this case, re-IPL and rerun the job.

#### **0594**

**Explanation:** An internal system error occurred. A request to Storage Management Services for an RPST control block failed. The requester can issue an abend.

**System Action:** The control region terminates abnormally.

**Programmer Response:** For the return codes and their meanings see IMS/ESA Failure Analysis Structure Tables (FAST) for Dump Analysis.

**Problem Determination:** 1, 2, 3, 4, 6, 15, 35

### **0595**

**Explanation:** A GETMAIN request for main storage from subpool 231 failed.

**System Action:** The control region on the alternate system terminates abnormally.

**Programmer Response:** For the return codes and their meanings, see IMS/ESA Failure Analysis Structure Tables (FAST) for Dump Analysis.

**Problem Determination:** 1, 2, 3, 4, 6, 35

## **0596**

**Explanation:** An internal system error occurred. This abend is issued by all IMS buffer tracking modules in an XRF complex or in a Fast Database Recovery region.

**System Action:** The control region on the alternate system terminates abnormally.

**Programmer Response:** For the return codes and their meanings, see IMS/ESA Failure Analysis Structure Tables (FAST) for Dump Analysis.

**Problem Determination:** 1, 2, 3, 4, 6, 15, 35

## **0597**

**Explanation:** An internal system error occurred. This abend is issued by all IMS lock tracking modules in an XRF complex.

**System Action:** The control region on the alternate

system terminates abnormally.

**Programmer Response:** For the return codes and their meanings, see IMS/ESA Failure Analysis Structure Tables (FAST) for Dump Analysis.

**Problem Determination:** 1, 2, 3, 4, 6, 15, 35

#### **0598**

**Explanation:** An inconsistency in the system data sets was found during the synchronization phase of an XRF complex or during emergency restart of an alternate system. Register 3 contains a character string indicating which system data set caused this problem. The possible data sets in error are: the RDSs, the MODSTATs, the QBLKs, the LGMSG-Qs, the SHMSG-Qs, and the MSDBs. For more information, refer to message DFS3889A and to IMS/ESA Failure Analysis Structure Tables (FAST) for Dump Analysis.

**System Action:** The control region terminates abnormally.

**Programmer Response:** Correct the control region JCL. See IMS/ESA Installation Volume 1: Installation and Verification for data set name and volume requirements for an XRF-capable IMS system.

**Problem Determination:** 1, 2, 3, 4, 6, 35

#### **0599**

**Explanation:** A pagefix/pagefree error occurred during checkpoint of an XRF-capable IMS active system or in the synchronization phase of an XRF complex. The IMSAUTH PGFIX/PGFREE function passed a return code in register 15. For a description of these return codes, see ["Appendix C. IMS System Services Return](#page-1028-0) Codes" [on page 1011](#page-1028-0).

**System Action:** The control region terminates abnormally.

**Problem Determination:** 1, 2, 3, 4, 6, 35

#### **0600**

**Explanation:** An error occurred in a DIAGNOSE-0 instruction while running an XRF-capable IMS system under VM.

**System Action:** The control region terminates abnormally.

**Programmer Response:** If the attempt to rerun your XRF-capable IMS system fails, contact your IBM Support Center for assistance.

**Problem Determination:** 1, 2, 3, 4, 6, 35

# **0601**

**Explanation:** A failure occurred during a request for getting or freeing storage in the address space private area or CSA via IMODULE services.

**System Action:** IMS terminates abnormally.

**Programmer Response:** Increasing the region size or the size of CSA might be necessary. Register 15 contains the IMODULE return code. For an explanation of IMODULE return codes, refer to ["Appendix C. IMS](#page-1028-0) [System Services Return Codes"](#page-1028-0) on page 1011.

**Problem Determination:** 1, 2, 3, 4, 6, 35

#### **0602**

**Explanation:** A logic error occurred in the I/O toleration function of IMS. This abend is preceded by message DFS0612I, which contains the register 14 and register 15 return codes explaining the unexpected condition.

**System Action:** The control region terminates abnormally.

**Programmer Response:** See message DFS0612I for an explanation of the return codes.

**Problem Determination:** 1, 2, 3, 4, 6, 35

#### **0603**

**Explanation:** An error occurred when the alternate IMS system in the XRF complex loaded main storage databases (MSDBs) from the system log data set. A return code in register 15 indicates the reason for this error. See IMS/ESA Failure Analysis Structure Tables (FAST) for Dump Analysis for a detailed description of the return codes.

**System Action:** The control region terminates abnormally.

**Programmer Response:** Correct any errors; then rerun the alternate system.

**Problem Determination:** 1, 2, 3, 4, 6, 35

### **0604**

**Explanation:** The /SWITCH SYSTEM FORCE (ACTIVE) or /SWITCH SYSTEM ACTIVE command was entered from either the active or the alternate system in an XRF complex to request a takeover by the alternate system. Abend code U0604 is expected for the active system in response to this command.

**System Action:** The active system's control region terminates.

**Programmer Response:** None required.

**Problem Determination:** None.

**Explanation:** An unexpected condition occurred while attempting to release the scheduling serialization latch or the ACBLIB read serialization latch. The abend occurred because the latch is not owned, or the routine trying to release the latch is not the owner of the latch. This is an IMS system error. ABENDU0605 is issued by module DFSBML00 or DFSDBLR0. The program status word (PSW) at entry-to-abend will isolate the failure to the specific module.

**System Action:** IMS terminates abnormally.

**Problem Determination:** 4

### **0606**

**Explanation:** An unexpected condition occurred in the IMS IRLM suspend exit. This might be an IMS system error, or an unauthorized application program might be attempting to use the IMS cross-memory option. ABENDU0606 is issued by module DFSSUSX0.

**System Action:** IMS terminates abnormally.

**Problem Determination:** 4, 35

# **0608**

**Explanation:** While the /TRACE SET ON TRAP 2 command was enabled, IMS detected an overwrite of the MFS blocks, or the MOD and DOF failed block verification.

**System Action:** Recompile the Format or Test Format libraries.

**Problem Determination:** If an overwrite occurred, register 14 contains the location in the module where the overwrite was detected. If the MOD or DOF failed block verification, register 15 contains a debugging code. Refer to the IMS/ESA Failure Analysis Structure Tables (FAST) for Dump Analysis for more information.

## **0611**

**Explanation:** An invalid DOFFTYPE was found in DOFFLAG1 by one of the MFS output build modules (DFSCFE80 or DFSCFE90). This might be because the DOF:

- Was not built properly.
- Was overlaid in storage.
- Was modified improperly.

**System Action:** IMS terminates abnormally.

**Programmer Response:** None.

**Problem Determination:** 11, 16, 35. Register 11 contains the address of the message output descriptor (MOD) name in use when the error occurred.

# **0616**

**Explanation:** A permanent I/O error occurred on the last remaining IMS log data set. If dual logging is in effect for IMS batch, this will occur when both of the log data sets are damaged. For IMS online, this will occur when the last remaining OLDS has a permanent I/O error or does not have enough space to complete a checkpoint freeze.

**System Action:** IMS terminates abnormally.

**Programmer Response:** Allocate new log data sets to replace the ones which have encountered I/O errors. It might be necessary to use the Log Recovery Utility to create log data sets free from write or close errors. When sufficient log data sets are available, emergency restart IMS to resume processing.

## **0622**

**Explanation:** IMS attempted to initialize a non-control region with a protect key in the range 0-7. The CTL and CTX online control regions in MVS are the only regions that can run under keys 0-7. For details, refer to the Procedures discussion in IMS/ESA Installation Volume 2: System Definition and Tailoring.

**System Action:** IMS terminates the region that issued this abend.

**Programmer Response:** Correct the JCL and resubmit the job. Check with the MVS system programmer to make sure that program DFSRRC00 is not specified to run under keys 0-7.

**Problem Determination:** 1, 2, 3, 4, 8, 35

## **0623**

**Explanation:** IMS attempted to initialize an online control region in MVS with a protect key in the range of 8-15; a key in the range of 0-7 is required.

**System Action:** IMS terminates the region that issued this abend.

**Programmer Response:** Correct the JCL and resubmit the job. Check with the MVS system programmer to make sure that DFSMVRC0 is specified to run under keys 0-7, and that all JOBLIB data sets are APF-authorized.

**Problem Determination:** 1, 2, 3, 4, 8, 35

# **0624**

**Explanation:** IMS received a nonzero return code from a DFSBCB request for AWE storage. The low-order 16 bits in register 15 contain the DFSBCB return code; the high-order 16 bits in register 15 might contain qualifying information. For an explanation of the DFSBCB return codes, see ["DFSBCB Return Codes"](#page-1033-0) on [page 1016.](#page-1033-0)

**System Action:** IMS terminates abnormally with a dump.

**Programmer Response:** Take appropriate action based on the codes in register 15.

**Problem Determination:** 4, 11, 35

### **0630**

**Explanation:** The initialization module DFSXCB00 issues this abend for any error that is encountered during processing. Register 14 contains the address in the module where the failure was detected. Register 15 contains a 4-byte return code consisting of a 1 to 3 character EBCDIC failure indicator followed by a hexadecimal return code. For an explanation of the values in register 15, see IMS/ESA Failure Analysis Structure Tables (FAST) for Dump Analysis.

**System Action:** IMS terminates abnormally.

**Programmer Response:** Determine the cause of failure as indicated by register 15, correct the problem, and resubmit the job.

For the meanings of the IMODULE and DFSBCB return codes, see ["Appendix C. IMS System Services Return](#page-1028-0) Codes" [on page 1011](#page-1028-0).

If the abend occurred because of insufficient storage, increase private or CSA storage allocations as follows:

- To increase the size of private storage, increase the region size in the JCL.
- To increase the size of CSA, re-IPL MVS, specifying a larger CSA allocation.

**System Operator Response:** Notify the system programmer.

**Problem Determination:** 1, 4, 5, 6, 7, 11, 35

## **0631**

**Explanation:** A call was made to the IMS CREATE ITASK Processor via a DFSCIR macro to initialize an ECB. DFSCIR returned with a nonzero return code in register 15. indicating that the request could not be processed. For the meaning of the code, see IMS/ESA Failure Analysis Structure Tables (FAST) for Dump Analysis.

**System Action:** IMS terminates initialization processing with this abend.

**Problem Determination:** 1, 4, 6, 10, 11, 35

#### **0633**

**Explanation:** The startup procedure for an IMS DL/I DBB region specified DBRC=C, but the MBR parameter did not specify DFSBBO00. DBRC=C is valid only for IMS Batch Backout.

**System Action:** IMS terminates abnormally.

**Programmer Response:** Correct either the DBRC parameter or the MBR parameter.

**Problem Determination:** 1, 2, 3, 4, 8

#### **0638**

**Explanation:** A comma was found within the extent of a fixed-length parameter.

**System Action:** IMS terminates abnormally.

**Programmer Response:** Correct the JCL, and resubmit the job.

**Problem Determination:** 1, 2, 3, 4

## **0640**

**Explanation:** A required parameter was omitted for the kind of execution specified by the first 3 characters of the EXEC statement PARM field.

**System Action:** The region that issued this abend is terminated.

**Programmer Response:** Correct the JCL, and resubmit the job.

**Problem Determination:** 1, 2, 3, 4

#### **0641**

**Explanation:** The Database Recovery utility DFSURDB0 was executed in an invalid region type. The batch region type specified in the first subparameter of the //EXEC PARM field must be UDR.

**System Action:** IMS terminates abnormally.

**Programmer Response:** Correct the JCL and resubmit the job.

#### **0642**

**Explanation:** A parameter value, such as the program name in a DL/I execution, exceeds the maximum allowable length.

**System Action:** The region that issued this abend is terminated.

**Programmer Response:** Correct the JCL and resubmit the job, or reissue the START command specifying parameters with the correct length.

**Problem Determination:** 1, 2, 3, 4

# **0643**

**Explanation:** A non-numeric value was specified for a numeric parameter.

**System Action:** The region that issued this abend is terminated.

**System Programmer Response:** Correct the EXEC

statement parameter in the JCL, and resubmit the job.

Problem Determination: 1, 2, 3, 4, 8

## **0644**

**Explanation:** This is an internal IMS error. The internal destination list is invalid.

**System Action:** The region that issued this abend is terminated.

**Programmer Response:** Check for user modifications to module DFSRRA00.

**Problem Determination:** 1, 2, 3, 4, 35. Also, get an assembly listing of DFSRRA00 as used on site.

### **0646**

**Explanation:** The SPIE option in the PARM field is invalid.

**System Action:** The region that issued this abend is terminated.

**Programmer Response:** Correct the JCL, and resubmit the job.

**Problem Determination:** 1, 2, 3, 4

#### **0648**

**Explanation:** The validity check option in the PARM field is invalid.

**System Action:** The region that issued this abend is terminated.

**Programmer Response:** Correct the JCL, and resubmit the job.

**Problem Determination:** 1, 2, 3, 4

# **0650**

**Explanation:** An invalid class number has been specified in the PARM field of the EXEC statement. The class number cannot exceed the number of classes defined during system definition.

**System Action:** The region that issued this abend is terminated.

**Programmer Response:** Correct the JCL, and resubmit the job.

**Problem Determination:** 1, 2, 3, 4

# **0652**

**Explanation:** The PARM field was omitted. All IMS EXECUTE statements must contain a PARM field. Refer to IMS/ESA Utilities Reference: Transaction Manager for PARM field formats.

**System Action:** The region that issued this abend is terminated.

**Programmer Response:** Correct the JCL, and resubmit the job.

**Problem Determination:** 1, 2, 3, 4

#### **0654**

**Explanation:** For control region types, the first two parameters of the EXEC statement are required. They must both be exactly 3 characters in length. If this is not true, then this abend occurs.

For other region types, the first parameter in the PARM field of the EXEC statement is required. It must be exactly 3 characters in length. If this is not true, then this abend occurs.

Refer to IMS/ESA Installation Volume 2: System Definition and Tailoring for a description of parameters used in the PARM field of the EXEC statement for all region types.

**System Action:** The region that issued this abend terminates.

**Programmer Response:** Correct the JCL, and resubmit the job.

**Problem Determination:** 1, 2, 3, 4

# **0657**

**Explanation:** A GSAM initialization error occurred. During region initialization, the GSAM routines encountered an error condition such as:

- Invalid PCB processing options
- Invalid DBD or PCB
- A system error

**System Action:** IMS terminates abnormally.

**Programmer Response:** Refer to IMS/ESA Failure Analysis Structure Tables (FAST) for Dump Analysis for more information.

**Problem Determination:** 11, 35

### **0658**

**Explanation:** The program name parameter was omitted from the PARM field.

**System Action:** The region that issued this abend is terminated.

**Programmer Response:** Correct the JCL, and resubmit the job.

**Problem Determination:** 1, 2, 3, 4

**Explanation:** The first positional parameter in the PARM field is invalid.

**System Action:** The region that issued this abend is terminated.

**Programmer Response:** Correct the JCL, and resubmit the job.

**Problem Determination:** 1, 2, 3, 4

### **0684**

**Explanation:** IMS type 2 SVC initialization failed. Some possible reasons for the failure are:

- An attempt was made to start a second copy of the IMS control region with the same IMSID as one already running. This can also occur if IMS SVC termination failed in a previous run of IMS with the same IMSID.
- The IMS.RESLIB is not authorized or the IMS SVC module is being loaded from an unauthorized library.
- The region size is too small.

Message DFS686W, which is issued along with this abend, provides additional diagnostic information.

**System Action:** The region that issued the ABEND is terminated.

**Programmer Response:** Do one of the following:

- Correct the duplicated IMSID and rerun the job. If the IMS SVC termination failed in a previous run with the same IMSID, either re-IPL the operating system, or run with a different IMSID.
- Make sure IMS.RESLIB is authorized, or include the DFSRESLB DD statement that points to an authorized library containing the IMS SVC modules.
- Increase the region size.

For additional information, refer to message DFS686W.

**Problem Determination:** 1, 2, 11

### **0688**

**Explanation:** The operator entered "CANCEL" or "C" in response to message DFS690A.

**System Action:** The region that issued this abend is terminated.

#### **0689**

**Explanation:** The DBRC region or DL/I subordinate address space region abends with this code when the control region is not active during its initialization. Message DFS689I is issued prior to the abnormal termination. It is likely that the control region is in the process of abending or the control region does not exist.

**System Action:** The region that issued this abend is terminated.

**Programmer Response:** Analyze the control region dump to determine the cause of the abnormal termination and resubmit the job.

**Problem Determination:** 1, 2, 4, 6, 35

### **0701**

**Explanation:** IMS attempted to enqueue using either an invalid queue control block or queue element.

**System Action:** The IMS control region is abnormally terminated.

**Master Terminal Operator Response:** Perform an emergency restart.

Problem Determination: 1, 4, 5, 6, 35

#### **0702**

**Explanation:** IMS attempted to dequeue using either an invalid queue control block or queue element.

**System Action:** The IMS control region is abnormally terminated.

**Master Terminal Operator Response:** Perform an emergency restart.

**Problem Determination:** 1, 4, 5, 6, 35

### **0704**

**Explanation:** An ICREATE call was issued to obtain a buffer. The buffer could not be allocated because a buffer already exists with the same name

**System Action:** The IMS control region is abnormally terminated.

**Master Terminal Operator Response:** Perform an emergency restart.

**Problem Determination:** 1, 4, 5, 6, 35

# **0705**

**Explanation:** An IDESTROY call was issued to free a buffer, but a buffer with the name specified could not be found.

**System Action:** The IMS control region is abnormally terminated.

**Master Terminal Operator Response:** Perform an emergency restart.

**Problem Determination:** 1, 4, 5, 6, 35

**Explanation:** IMS attempted to get a buffer (IGETBUF) from a nonexistent pool. Register 2 at abend contains the erroneous pool name.

**System Action:** The IMS control region is abnormally terminated.

**Master Terminal Operator Response:** Perform an emergency restart.

**Problem Determination:** 1, 4, 5, 6, 35

## **0708**

**Explanation:** IMS attempted to free a buffer (IFREEBUF) to a nonexistent pool name. Register 2 at abend contains the erroneous pool name.

**System Action:** The IMS control region is abnormally terminated.

**Master Terminal Operator Response:** Perform an emergency restart.

Problem Determination: 1, 4, 5, 6, 35

# **0709**

**Explanation:** IMS attempted to get a buffer (IGETBUF) with a length greater than the pool size. Register 2 at abend contains the pool name. Register 3 contains the requested size.

**System Action:** The IMS control region is abnormally terminated.

**Master Terminal Operator Response:** Perform an emergency restart.

**Problem Determination:** 1, 4, 5, 6, 35

#### **0710**

**Explanation:** The save area chain pointed to by register 13 was followed to locate the first save area. This save area did not contain a pointer to the save area prefix (SAP). Either the save area chain has been destroyed, or the SAP pointer in the first save area has been overlaid.

**System Action:** IMS terminates abnormally with a dump. If the abend occurs under the ESS TCB, the ESS TCB terminates with a dump and allows the control region to keep running.

**Programmer Response:** This is an internal IMS error.

**Problem Determination:** 4, 11, 35

# **0711**

**Explanation:** A system error was detected while processing in an RRS/MVS environment. For a detailed description of this abend, see IMS/ESA Failure Analysis Structure Tables (FAST) for Dump Analysis.

**System Action:** If this abend occurs during restart processing, IMS terminates abnormally. If it occurs during dependent region processing, the dependent region terminates abnormally.

**System Programmer Response:** If this is an internal error, such as an RRS/MVS service failure, first make sure that RRS/MVS was active on your system. Then contact the IBM Support Center for assistance.

### **0712**

**Explanation:** The IMS transaction enqueue or dequeue service encountered a system error.

**System Action:** The IMS control region is abnormally terminated.

**System Programmer Response:** A return code in register 15 identifies the cause of the error. For the meaning of the code, see IMS/ESA Failure Analysis Structure Tables (FAST) for Dump Analysis.

**Master Terminal Operator Response:** Perform an emergency restart.

**Problem Determination:** 1, 4, 5, 6, 25, 35

# **0713**

**Explanation:** The IMS MPP scheduler or the IMS transaction enqueue service encountered a system error.

**System Action:** The IMS control region terminates abnormally.

**System Programmer Response:** A return code in register 15 identifies the cause of the error. For the meaning of the code, see IMS/ESA Failure Analysis Structure Tables (FAST) for Dump Analysis.

**MVS System Operator Response:** Perform an emergency restart; this should correct the situation.

**Problem Determination:** 1, 4, 6, 11, 15, 35

#### **0714**

**Explanation:** A system error occurred when the IMS BMP region scheduler or the IMS APSB/DPSB call processor attempted to enqueue or dequeue a region on a scheduler subqueue.

**System Action:** The IMS control region terminates abnormally.

**System Programmer Response:** Register 15 contains a reason code identifying the cause of the error. For the meaning of the code, see IMS/ESA Failure Analysis Structure Tables (FAST) for Dump Analysis.

**MVS System Operator Response:**Perform an emergency restart; this should correct the situation.

**Problem Determination:** 1, 4, 6, 11, 15, 35

# **0716**

**Explanation:** User ABENDU0716 is a general abend issued by module DFSIINQ0 when an error is encountered during initialization of the queue manager buffer pool.

Register 8 contains the following abend subcodes:

# **Subcode (Hex) Meaning**

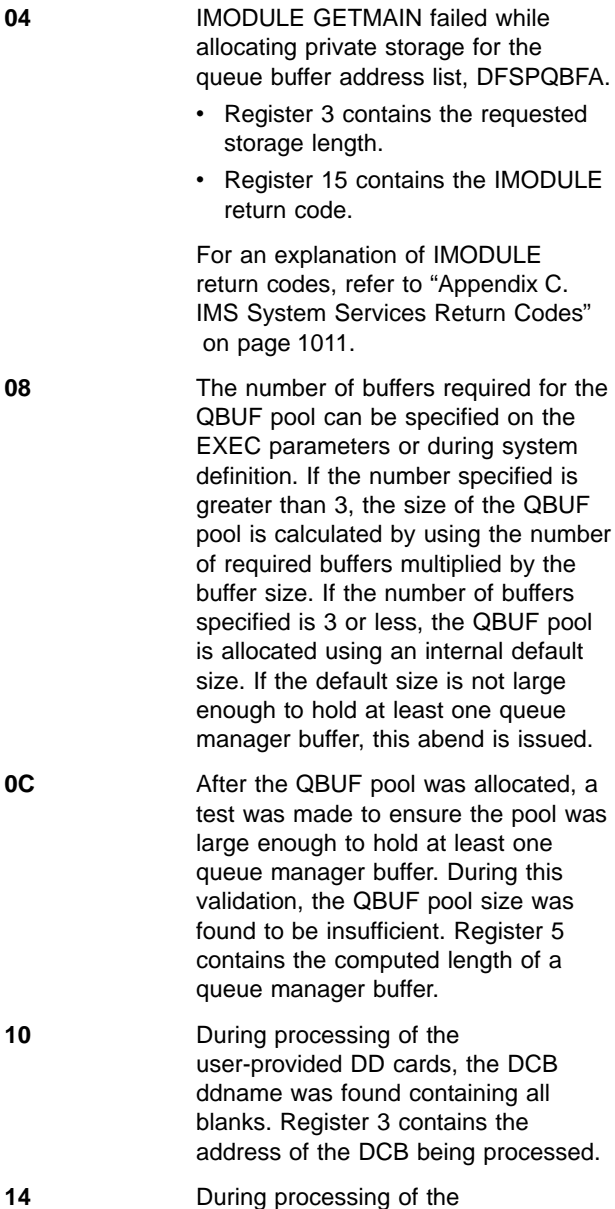

user-provided DD cards, the primary

DCB ddname contains eight

characters. The primary ddname must be less than eight characters. Register 3 contains the address of the DCB being processed.

- **18** IMODULE GETMAIN failed while allocating private storage for the optional DCB DD cards. Register 15 contains the IMODULE return code. For explanations of IMODULE return codes, see ["Appendix C. IMS System](#page-1028-0) [Services Return Codes"](#page-1028-0) on [page 1011.](#page-1028-0)
- **1C** DFSCBTS FUNC=ALTER failed while setting the block size and number for the QMBA block. Register 15 contains the DFSCBTS return code.

**Programmer Response:** Take the following actions:

# **Subcode (Hex) Action**

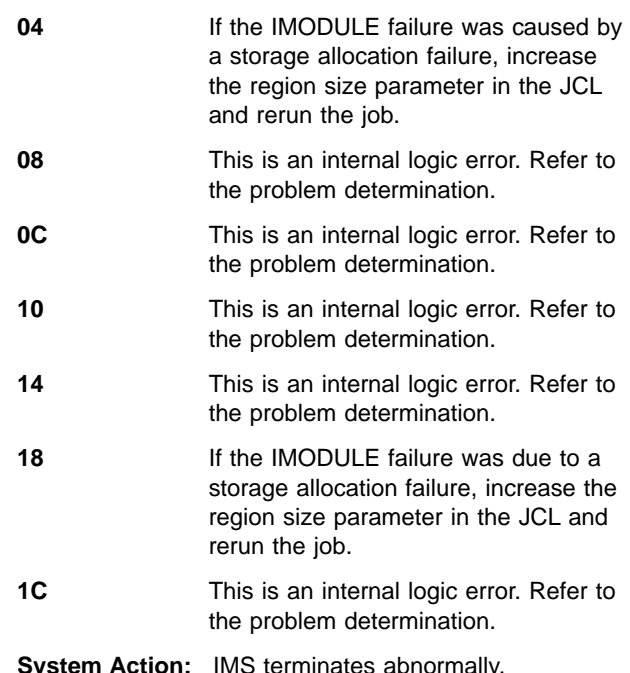

Problem Determination: 1, 4, 11, 34

# **0717**

**Explanation:** User ABENDU0717 is a general abend issued by module DFSIINS0 when an error is found during processing. During IMS initialization, DFSIINS0 was called to perform storage pool initialization. Register 8 contains the following abend subcodes:

# **Subcode (Hex) Meaning**

**04** A DFSBCB GET request was made to get QSAV storage in order to have enough save areas for modules called by DFSIINS0. A nonzero return code was received from DFSBCB. Register 15 contains the DFSBCB return code.

**08** An IMODULE GETMAIN request was made to get storage for DFSZIB00, which is the primary allocation of ZIB and FAQE blocks. A nonzero return code was received from IMODULE.

- Register 2 contains the address of the IMODULE parameter list.
- Register 3 contains the requested storage length.
- Register 15 contains the IMODULE return code.

For a description of these codes in register 15, see ["Appendix C. IMS](#page-1028-0) [System Services Return Codes"](#page-1028-0) on [page 1011.](#page-1028-0)

**0C** An IMODULE GETMAIN request was made to get extended CSA storage for a storage pool header block, PHDRxxxx, where xxxx is the storage pool name. A nonzero return code was received from IMODULE.

- Register 2 contains the address of the IMODULE parameter list.
- Register 3 contains the requested storage length.
- Register 4 contains the address of the storage pool header CDE name.
- Register 15 contains the IMODULE return code.

For a description of these codes in register 15, see ["Appendix C. IMS](#page-1028-0) [System Services Return Codes"](#page-1028-0) on [page 1011.](#page-1028-0)

**10** An IMODULE GETMAIN request was made to get storage for a storage pool, DFSPxxxx, where xxxx is the storage pool name. A nonzero return code was received from IMODULE.

- Register 2 contains the address of the IMODULE parameter list.
- Register 3 contains the requested storage length.
- Register 4 contains the address of the storage pool CDE name.
- Register 15 contains the IMODULE return code.

For a description of these codes in register 15, see ["Appendix C. IMS](#page-1028-0) [System Services Return Codes"](#page-1028-0) on [page 1011.](#page-1028-0)

**14** All storage pools manipulated by the storage pool managers via the IGETBUF/IFREEBUF or DFSPOOL macros must have a unique four-character storage pool name. The

pool name is used to find the storage pool header in the storage manager hash table. DFSIINS0 was attempting to add a new storage pool header address to the hash table, but the pool name was a duplicate.

- Register 4 contains the storage pool name.
- Register 9 contains the address of the storage pool header.

ABENDU0717 is also issued from module DFSDOBI0, the OSAM buffer pool initialization module. DFSDOBI0 issues an IMODULE GETMAIN call to obtain storage for the buffer pools. If a nonzero return code is returned from DFSMODU0, ABENDU0717 is issued. The return code from the IMODULE GETMAIN request is in register 15.

**System Action:** IMS terminates abnormally.

**Programmer Response:** To recover from a failure in the DFS modules, take the following actions:

#### **DFSIINS0**

See ["Appendix C. IMS System Services Return](#page-1028-0) Codes" [on page 1011](#page-1028-0) for explanations of IMODULE and DFSBCB return codes.

# **DFSMODU0**

Specify a larger CSA, a larger region size, or both; then rerun the job.

# **DFSISMN0**

Correct any error in the pool size specification on the PARM field on the JCL EXEC statement; then rerun the job.

# **DFSDOBI0**

## Either:

- Specify a larger CSA size, region size, or both.
- Decrease the number of subpools defined, decrease the size of the buffer pool, or both. Then rerun the job.

**Problem Determination:** 1, 4, 11, 34

# **0718**

**Explanation:** An error occurred during IMS initialization. A required load module could not be loaded.

**System Action:** IMS terminates abnormally.

**Programmer Response:** If this abend was issued by either DFSPLPP0 or DFSPLDR0, the modules for which the I/O error occurred are listed in message DFS677I, DFS678I, or DFS679I. Refer to the appropriate message for the information necessary to correct the problem.

**Explanation:** The control region initialization was unable to successfully open any line groups. DFSIINB0 has detected an internal IMS error during IMS data communication initialization. Initialization cannot continue.

For a switched device, the terminal type identification exceeds the valid range.

**System Action:** IMS terminates abnormally.

**Programmer Response:** Ensure the correct control blocks were linked into the IMS nucleus.

**Problem Determination:** 1, 4, 6, 34

### **0720**

**Explanation:** IMS initialization was unable to page fix storage. Register 14 contains the location that issued the abend. Register 15 contains the return code from the IMSAUTH SVC PGFIX function. For a description of the IMSAUTH PGFIX return codes, see ["IMSAUTH](#page-1030-0) [Return Codes"](#page-1030-0) on page 1013.

IMS also issues this abend for other reasons. For a description of the subcodes associated with these reasons, see IMS/ESA Failure Analysis Structure Tables (FAST) for Dump Analysis.

**System Action:** IMS terminates abnormally.

**Problem Determination:** 1, 4, 6, 34

## **0721**

**Explanation:** An IFREEBUF call was issued to free a buffer address that does not exist.

**System Action:** The IMS control region is abnormally terminated.

**Master Terminal Operator Response:** Perform an emergency restart.

**Problem Determination:** 1, 4, 5, 6, 34

## **0722**

**Explanation:** An improper post of an ECB waited on by DFSISMN0 has been detected.

**System Action:** The IMS control region is abnormally terminated.

**Master Terminal Operator Response:** Perform an emergency restart.

Problem Determination: 1, 4, 5, 6, 34

## **0723**

**Explanation:** IMS was unable to locate the subsystem control table (SSCT) during OSAM initialization.

**System Action:** IMS terminates abnormally.

**System Programmer Response:** Make sure that the resource cleanup module (DFSMRLCO) has been installed correctly as described in IMS/ESA Installation Volume 1: Installation and Verification. If you are running multiple levels of IMS on the same operating system, then make sure that DFSMRCLO is from the highest level IMS system that you are running.

**Problem Determination:** 1, 4, 6

# **0725**

**Explanation:** IMS encountered insufficient storage while trying to obtain additional ZIBs and FAQEs, or an error was encountered in the execution of DFSMODU0. The return code is in register 15

**System Action:** The IMS control region terminates abnormally.

**Programmer Response:** Re-IPL MVS, specifying a larger CSA allocation; rerun the job.

Problem Determination: 1, 4, 5, 6, 34

## **0728**

**Explanation:** While attempting to make the IMS batch region nonswappable, the IMSAUTH SVC encountered a problem. The return code is set in register 15. For a description of the IMSAUTH NOSWAP return codes, see ["IMSAUTH Return Codes"](#page-1030-0) on page 1013.

**System Action:** The IMS batch region terminates abnormally.

**MVS System Operator Response:** Contact the IMS system programmer.

**Problem Determination:** 1, 4, 8, 34

## **0729**

**Explanation:** ABENDU0729 is issued from both DFSSPM40 and DFSSPM50. During a DFSPOOL GET request, module DFSSPM40 is called to allocate a buffer from an existing storage pool. During a DFSPOOL REL request, module DFSSPM50 is called to release a buffer. If an unrecoverable internal error is detected by either module, a U0729 abend is issued. Register 15 contains the abend subcode.

## **Subcode (Hex) Meaning**

**04** When obtaining a buffer, the caller's task was put in a wait state. When the task was posted, the storage manager determined that the post code was invalid.

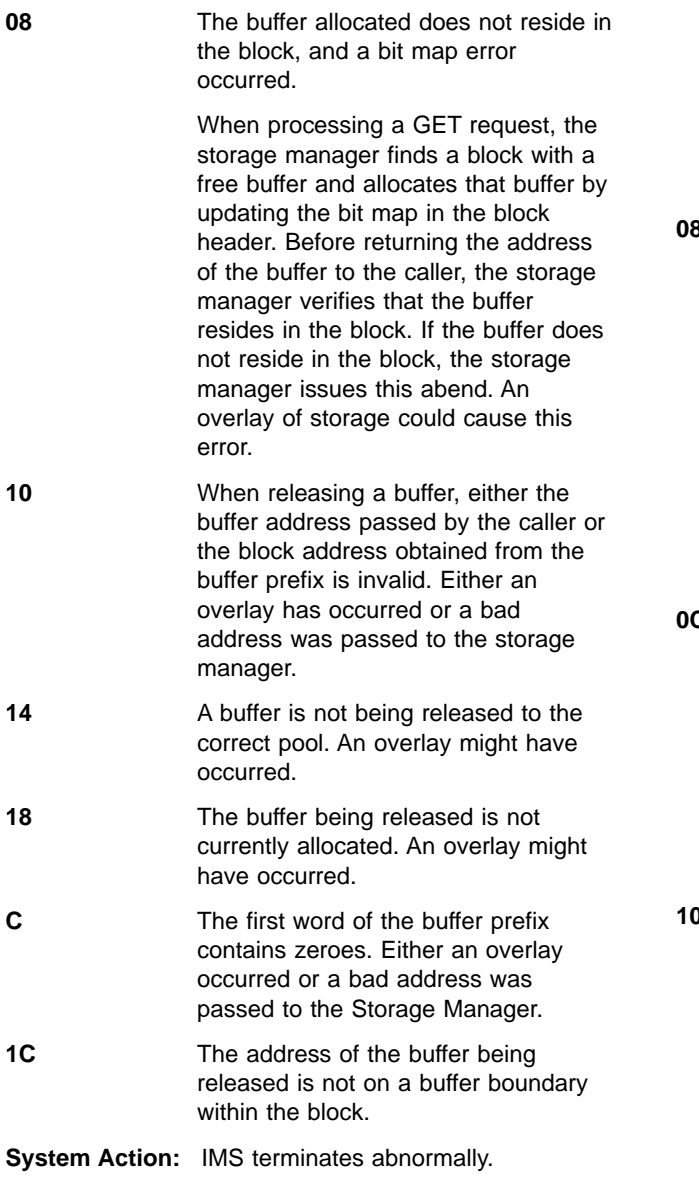

**Problem Determination:** 1, 4, 6, 11, 34

# **0730**

**Explanation:** During IMS initialization, module DFSXSPM0 was called to perform storage pool manager initialization. User ABENDU0730 is a general abend issued by module DFSXSPM0 when an error is found during processing. For explanations of IMODULE return codes, refer to ["Appendix C. IMS System](#page-1028-0) [Services Return Codes"](#page-1028-0) on page 1011. Register 8 contains the following abend subcodes:

# **Subcode (Hex) Meaning**

**04** An IMODULE GETMAIN request was made to get extended CSA storage for the storage pool manager hash table, SPMHSHTB. A nonzero return code was received from IMODULE.

- Register 2 contains the address of the IMODULE parameter list.
- Register 3 contains the requested storage length.
- Register 15 contains the IMODULE return code.

**8** An IMODULE GETMAIN request was made to get extended CSA storage for the storage pool manager bit map lookup table, SPMBMTAB. A nonzero return code was received from IMODULE.

- Register 2 contains the address of the IMODULE parameter list.
- Register 3 contains the requested storage length.
- Register 15 contains the IMODULE return code.

**2** An IMODULE LOAD request was made to load the storage pool definitions, DFSSPM10, into extended CSA. A nonzero return code was received from IMODULE.

- Register 2 contains the address of the IMODULE parameter list.
- Register 15 contains the IMODULE return code.

**10** An IMODULE LOAD request was made to load the composite module DFSSPM00, which contains the storage pool manager routines. A nonzero return code was received from IMODULE.

- Register 2 contains the address of the IMODULE parameter list.
- Register 15 contains the IMODULE return code.

14 **An IMS.PROCLIB member was** specified via the SPM=suffix on the control region JCL, but the member was not found.

**18 An internal error occurred while** processing IMS.PROCLIB FPL= statements. DFSXSPM0 found more valid pool names than it's defined temporary pool areas. Only fixed type pools contain buffer definitions which are overridden by the PROCLIB statements. All fixed pool definitions reside in DFSSPM10. The amount of storage reserved for temporary definitions in DFSXSPM0 must be enough to allow all fixed pools to be processed.

**System Action:** IMS terminates abnormally.

# Problem Determination: 1, 4, 11, 34

## **0731**

**Explanation:** The storage pool manager was called for a DFSPOOL ALLOC function to allocate one or more of the storage pools defined in module DFSSPM10. During the storage pool allocation process, one or more errors were found. The storage manager returned with a nonzero return code causing the caller to terminate processing. For explanations of DFSPOOL and IMODULE GETMAIN return codes, refer to ["Appendix C.](#page-1028-0) [IMS System Services Return Codes"](#page-1028-0) on page 1011.

**System Action:** IMS terminates abnormally.

**Programmer Response:** Register 2 contains the DFSPOOL parameter list address, which points to one or more pool allocation entries. Each entry is mapped by the POOLALOC DSECT generated by DFSPOOL GENLISTD. The last entry in the list is the word, X'FFFFFFFF'.

Each entry at byte 2 contains a 2-byte return code which indicates whether or not the specified pool in the entry was allocated. The high byte of the return code, if it is nonzero, is the return code from the IMODULE GETMAIN service. The low byte of the return code is from the DFSPOOL ALLOC service.

Register 15 contains the largest DFSPOOL return code found during processing for all entries.

# **0732**

**Explanation:** The storage pool manager was called for a DFSPOOL GET function to obtain a buffer from a previously allocated storage pool. An error was found during the buffer allocation process. A nonzero return code from the storage manager caused the caller to terminate processing. Register 15 contains the DFSPOOL GET return code. For explanations of the DFSPOOL return codes, refer to ["Appendix C. IMS](#page-1028-0) [System Services Return Codes"](#page-1028-0) on page 1011.

**System Action:** IMS terminates abnormally.

**Programmer Response:** If the return code indicates that there was a problem with the upper limit, make sure the upper limit that the user specified was not in error. If the return code is greater than X'28', the problem is an internal IMS error.

Problem Determination: 1, 4, 11, 34

# **0735**

**Explanation:** This abend is a general abend issued by modules DFSICIO0 or DFSASLT0 when an unrecoverable internal error is detected during processing (that is, when the CLB ITASK is running but the running flag is not on).

**System Action:** IMS terminates abnormally.

**Problem Determination:** 1, 4, 5, 6, 11, 36

#### **0736**

**Explanation:** There is insufficient storage to obtain the restart work area during IMS initialization.

**System Action:** The IMS control region is terminated.

**Programmer Response:** Increase the region size for the IMS control region, and restart IMS.

**Problem Determination:** 8

## **0737**

**Explanation:** An internal IMS error occurred while attempting to start a database.

**System Action:** IMS terminates abnormally.

**Programmer Response:** One of the following codes in register 15, at the time of the abend, identifies the cause of the failure:

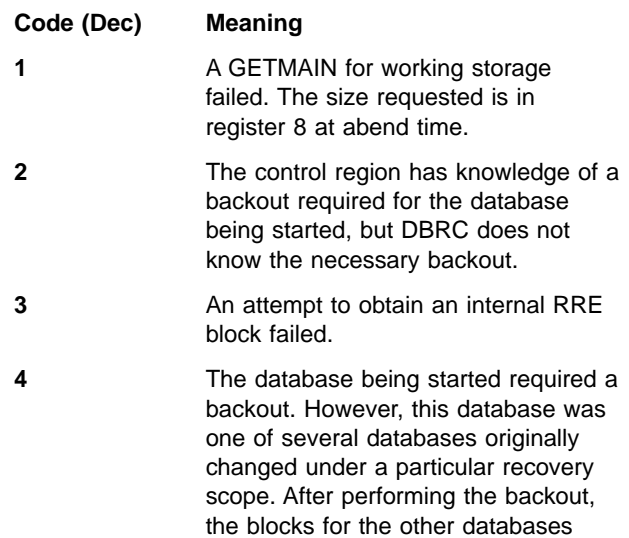

Take appropriate action according to the indicated return code.

system information.

could not be located for updating

# **0738**

**Explanation:** When the IMS control region completed a service for a message region, the return to the message region failed because the region was canceled by MVS.

**System Action:** The PST is freed for reuse. (The message region has already terminated as a result of MVS CANCEL.)

**Problem Determination:** 1

**Explanation:** There is insufficient storage in an IMS message region to obtain the dependent region inter-region communication area.

**System Action:** The message region is terminated.

**Programmer Response:** Increase the size of the message region, and resubmit the job.

#### **Problem Determination:** 8

### **0741**

**Explanation:** Multiple Systems Coupling was unable to complete initialization.

**System Action:** IMS terminates abnormally.

**Programmer Response:** Register 14 minus 4 is the address of the instruction that determined the error. Ensure that the modules to be loaded are in RESLIB. Ensure that MVS includes sufficient CSA at IPL time.

**Problem Determination:** 1, 4, 35

# **0742**

**Explanation:** An error was detected in the maintenance of the DL/I task identification, which governs the reuse of freed space in a database during IMS online execution. One of four conditions was encountered:

- 1. During checkpoint, a new date was detected, but a valid DL/I task identification could not be generated. The cause could be an error in the time SVC, or the date set in the processor. The condition can also occur in an IMS system that has run continuously in excess of 658 days; the portion of the task identification containing the date information has overflowed.
- 2. An error in the range of active identifications was detected. For example, the low identification was higher than the next-available identification.
- 3. The identification of a dependent region, not within the range of known active identifications, was detected.
- 4. While doing backouts required during XRF takeover or during the recovery phase of Fast Database Recovery, the identification of a dependent region, not within the range of known active identifications, was detected.

**System Action:** For conditions 1, 2, and 4, the IMS control region terminates abnormally. For condition 3, the application in the dependent region terminates abnormally.

**System Operator Response:** For conditions 1, 2, and 4, perform an emergency restart. For condition 3, issue a /START command to start the program and transaction affected, and, if the region was a BMP, restart the region.

**Programmer Response:** Refer to IMS/ESA Failure Analysis Structure Tables (FAST) for Dump Analysis for more information.

# **0743**

**Explanation:** The active region counter in the SCD is negative.

Abend U0743 is a standard abend issued by DFSSABN0. This module is invoked when an application program or a dependent region abends, to perform necessary PST cleanup functions.

**System Action:** IMS terminates abnormally.

### **0744**

**Explanation:** This is an internal system error. Module DFSSMIC0 was called invalidly. The call function in the RCSCHD field of the relocated RCPARMS image in the PST must be INIT or LOAD.

**System Action:** The IMS control region terminates abnormally.

**Master Terminal Operator Response:** Perform an emergency restart.

**Problem Determination:** 1, 4, 5, 6, 25, 35

## **0745**

**Explanation:** The IMS scheduler discovered an invalid function (**not** CREATE THREAD) in the SSOB during scheduling of a batch message processing (BMP) region.

**System Action:** The program terminates abnormally.

**Problem Determination:** 1, 5, 11, 12

### **0746**

**Explanation:** Module DFSDLA00 detected a failure on a CLOSE call during batch termination or checkpoint.

**System Action:** The application terminates abnormally.

**Programmer Response:** Check the system and/or IMS error messages issued for the CLOSE failure.

# **0747**

**Explanation:** A second CREATE-THREAD was issued for the same TCB without issuing a TERM-THREAD.

**System Action:** The dependent region is terminated.

**Problem Determination:** 4, 35

**Explanation:** The IMODULE macro encountered an error while trying to perform an IMODULE LOAD request for module DFSCST00.

**System Action:** IMS terminates abnormally.

**Programmer Response:** The IMODULE LOAD macro returned a nonzero return code in register 15. For an explanation of the return code, see the IMODULE LOAD return codes in ["IMODULE Return Codes"](#page-1028-0) on [page 1011.](#page-1028-0)

Problem Determination: 1, 4, 12, 35

# **0749**

**Explanation:** When a user abend code 0 has been issued by an application program, this abend will appear. Additional information can be obtained from your system console log. If terminate thread processing is done by the end-of-task or end-of-storage instead of the IMS STAE processing, ABENDU0749 can occur.

**System Action:** IMS uses abend U0749 as the completion code for IMS messages and log records.

**Programmer Response:** If abend U0749 completion is desired, use abend code 0. If abend U0749 is not desired, do not use abend code 0.

**Problem Determination:** 1, 5, 6, 11

## **0756**

**Explanation:** In an XRF environment, an OPEN failure was detected for a local message queue data set, or DFSQDOC0 failed to load.

IMS also issues this abend if the size of the local message queue is too small. This occurs when the number of records in any of the local message queue data sets is less than the number of records specified in the SHUTDWN parameter in the MSGQUEUE macro defined during system definition.

**System Action:** IMS terminates abnormally.

**Programmer Response:** This is probably a user error. Check LRECL and BLOCKSIZE definitions for the local message queue data sets: IMS.LGMSGL, IMS.SHMSGL, and IMS.QBLKSL.

**Problem Determination:** 4, 35

### **0757**

**Explanation:** An error condition was detected in the IMS system message Queue Manager component. It was probably caused by a logic error in one of the Queue Manager's callers, by a logic error within one of the Queue Manager routines, or by an operations error relating to an emergency restart situation. The following operational errors can lead to this abend:

- Warm starting after changing the defined system
- Attempting an emergency restart with the wrong, or a missing, log data set
- Using an improperly terminated log data set for an emergency restart

**System Action:** The system terminates abnormally.

**Programmer Response:** First eliminate the possibility that an operational error could have caused the abend. If this is not the cause of the problem, then use the subcode value in register 15 at the time of the abend and refer to the U757 FAILURE ANALYSIS STRUCTURE TABLE for a complete description of the problem.

**Problem Determination:** 1, 2, 3, 4, 6, 8, 11, 35. Save the log data sets from the last DUMPQ/BUILDQ or from the last cold start.

### **0758**

**Explanation:** A message queue data set has overflowed before the system could be shut down with an internal checkpoint dump queue.

**System Action:** IMS terminates abnormally.

**Programmer Response:** The space allocation for one of the queue data sets listed below must be increased and the system emergency restarted with a build queue. The number of shutdown records can be increased by performing an IMS system definition. The contents of register 14 at abend point to the DCB of the full queue data set.

- $\cdot$  IMS.QBLKS
- IMS.SHMSG
- IMS.LGMSG

Often this error is related to a loop in an application program that creates a large amount of message data. If this is the case, the output from the looping application can be identified by examining the log data set. For additional information, see IMS/ESA Failure Analysis Structure Tables (FAST) for Dump Analysis.

**Problem Determination:** None.

# **0759**

**Explanation:** Unrecoverable error in queue manager attempting to read or write message queue data sets.

**System Action:** IMS terminates abnormally.

**Master Terminal Operator Response:** Attempt to restart IMS with the BUILDQ and FORMAT options.

**Programmer Response:** Refer to ABEND0759 in IMS/ESA Failure Analysis Structure Tables (FAST) for Dump Analysis for more information.

**Problem Determination:** Refer to ABEND0759 in IMS/ESA Failure Analysis Structure Tables (FAST) for Dump Analysis for more information.

**Explanation:** One of two error conditions was detected:

- v A message queue data set requires formatting.
- The number of records reserved for a message queue data set for IMS shutdown is greater than the number of records in the data set.

**System Action:** IMS terminates abnormally.

# **Programmer Response:**

- 1. Format one of the data sets listed below by restarting IMS using the FORMAT keyword parameter. Message DFS986A, issued just prior to abend U0760, contains the name of the data set requiring formatting. Register 7, at the end of the abend, contains the DCB address.
- 2. Increase the space allocation for one of the system data sets listed below. Emergency restart the system with a build queue (/ERESTART BUILDQ FORMAT), remembering to FORMAT those data sets that were reallocated. You can alter the number of shutdown records by performing an IMS system definition. Message DFS986A, issued just prior to abend U0760, contains the name of the data set causing the error. Register 7, at the time of abend, contains the address of the DCB in error. The system data sets are as follows:
	- IMS.QBLKS
	- IMS.SHMSG
	- IMS.LGMSG
	- IMS.SPA

This error is caused by starting IMS with an unformatted system data set (above) or by reallocating one of these system data sets with a quantity that is too small.

# **0762**

**Explanation:** A critical system error was detected during IMS cross-memory processing.

**System Action:** IMS terminates abnormally.

**Master Terminal Operator Response** Emergency restart IMS.

**Problem Determination:** 1, 3, 4, 6, 33, 34

## **0763**

**Explanation:** The IMS system message queue manager was waiting to be posted by a queue manager for another IMS subtask, but the DECB was posted by another part of the IMS system. This is an IMS system error.

**System Action:** IMS terminates abnormally.

**Problem Determination:** 1, 2, 4, 6, 9, 35

# **0764**

**Explanation:** OSAM posted I/O ECB with an abnormal I/O ending code which does not equal (X'7F'). There are two cases causing the abend 764. They are described as follows:

- 1. If  $R15 = 0$ , it indicates that OSAM is unable to convert an RNB to a full disk address in the form MBBCCHHR during a WRTQUED redrive processing.
- 2. IF R15 =  $X'$ FFFFFFFF', it indicates that the user has specified 'DUMPIO=YES' in DFSVSMxx to ask abend 764 for any abnormal I/O ending.

**System Action:** IMS terminates abnormally.

**Programmer Response:** This is an internal IMS error.

**System Operator Response:** Contact the IMS system programmer.

**Problem Determination:** 1, 2, 4, 35

# **0765**

**Explanation:** The OSAM access method attempted to translate a virtual address to a real address. The translation failed. As all pages were page fixed prior to attempting translation, this is an internal IMS error. In an MVS environment, the failure could have been caused by a bad return code from the page fix routine. The DECBSTAT field in the DECB contains an error status code. For the meaning of the code, see IMS/ESA Failure Analysis Structure Tables (FAST) for Dump Analysis.

**System Action:** IMS terminates abnormally.

Problem Determination: 1, 2, 4, 35

## **0766**

**Explanation:** A critical system problem was detected during IMS ITASK dispatching.

**System Action:** IMS terminates abnormally.

**Master Terminal Operator Response:** Emergency restart IMS.

**Problem Determination:** 1, 4, 5, 6, 35

### **0767**

**Explanation:** A critical systems problem was detected while the IMS dispatcher was processing an IWAIT or ISERWAIT call.

**System Action:** IMS terminates abnormally.

**Master Terminal Operator Response:** Emergency restart IMS.

**Problem Determination:** 1, 4, 5, 6, 35

**Explanation:** A system problem was detected while the IMS dispatcher was processing an ISWITCH call.

**System Action:** IMS terminates abnormally.

**Master Terminal Operator Response:** Emergency restart IMS.

**Problem Determination:** 1, 4, 5, 6, 35

## **0769**

**Explanation:** A critical system problem was detected in a dispatching subroutine.

**System Action:** IMS terminates abnormally.

**Master Terminal Operator Response:** Do an emergency restart.

**Problem Determination:** 1, 4, 5, 6, 35

### **0770**

**Explanation:** A systems error was detected while a dependent region was attempting to initialize an ITASK.

**System Action:** The dependent region terminates abnormally.

**Master Terminal Operator Response:** Shut down the control region with a dump. Restart the control region, and then restart the dependent region.

**Problem Determination:** 1, 5, 6 (save the control and dependent region dumps), and 35

## **0773**

**Explanation:** The application received a read or open error from the buffer handler during an ISRT or DLET call that required single call backout to remove updates made during the call. Single call backout failed for one of these reasons:

- No disk log was specified in batch for dynamic backout.
- Positions in other PCBs in the PSB were adjusted.

**System Action:** The application program terminates abnormally.

**Programmer Response:** Correct the cause of the read error or single call backout failure.

**Problem Determination:** 1, 17

### **0774**

**Explanation:** A PST that was waiting for a lock for a resource from module DFSPIEX0 or DFSPIXA0, was posted out of a wait state with a post code that was not X'60' or X'6F'. A X'60' post code is used when the PST is posted as the result of a deadlock. A X'6F' post code

initiates the PST when it has been granted the lock for which it has been waiting.

Register 10 in the abend dump contains the address of the PST. The first word of the PST is the DECB that contains the invalid post code.

**System Action:** IMS terminates abnormally.

**Programmer Response:** If the dump is from an IMS control region, scan the Dispatcher trace to find the X'06' entry that indicates the post. This entry contains the address where the post was initiated.

If the dump is from a CICS region, scan the CICS trace for an entry for the post.

#### **0775**

**Explanation:** This abend is issued when IMS cannot acquire any more ENQ/DEQ blocks. It can be either a standard abend or a pseudoabend.

**Case1** A standard abend is issued.

**Case2** A pseudoabend is issued.

See message DFS2450I in this manual for additional information. For batch data sharing, refer to CICS/ESA Messages and Codes.

**System Action:** For Case1, the IMS control region terminates abnormally. For Case2, the application program terminates abnormally.

**Programmer Response:** For Case1, contact the IBM Support Center for assistance. For Case2, correct the cause by increasing the maximum storage available for the ENQ or by decreasing the requirements for ENQs.

**Master Terminal Operator Response:** For Case1, none. For Case2, decrease the system load by stopping the regions; then start the indicated SMBs and PSBs. If a BMP is not taking checkpoints and has used all available ENQ space, cancel the BMP.

**Problem Determination:** For Case1, 1, 2, 4, 6, 13.

# **0776**

**Explanation:** A failure occurred in dynamic backout while processing a ROLB call. This can happen if the current online OLDS does not contain the checkpoint required by a ROLB call. The OLDS might have wrapped if its allocation is too small compared to the huge volume of processing.

**System Action:** The IMS dependent region that encounters the ROLB call failure terminates abnormally.

**Programmer Response:** Refer to message DFS981I, which accompanies this abend, to determine the reason for the failure. Run Batch Backout on the databases named in the message.

**Problem Determination:** Refer to message DFS981I to determine the reason for the failure.

**Explanation:** The application program terminated abnormally because a potential resource was in the deadlock condition.

**System Action:** The application program terminates abnormally. If it was running in an MPP or IFP region it will automatically be rescheduled.

**System Programmer Response**: If a BMP failed, rerun the job.

**System Operator Response:** None

**Problem Determination:** None

## **0778**

**Explanation:** A ROLL call was issued by a user application program, or a failure during the Database Backout utility in another region resulted in all regions being terminated as a result of an internally issued ROLL call.

**System Action:** The application program terminates abnormally without a storage dump.

**Master Terminal Operator Response:** A message processing program (MPP) is automatically rescheduled.

**Problem Determination:** None.

### **0779**

**Explanation:** The application program attempted to issue more \*Q command codes between sync points than specified in the MAXQ parameter of the PSBGEN statement in the PSB.

**System Action:** The control region continues normally; however, the message region terminates abnormally.

**Programmer Response:** If the application program was in error (for example, looping), correct it. If the PSB contains too low a value for MAXQ, correct the PSB and regenerate the ACB.

**Problem Determination:** 4, 19. The number of Q commands issued since the last sync point is accumulated in the PSB.

### **0780**

**Explanation:** The IMS latching routine detected a critical system error.

**Programmer Response:** Determine the cause of the problem by referring to IMS/ESA Failure Analysis Structure Tables (FAST) for Dump Analysis.

**System Action:** IMS terminates abnormally.

**Problem Determination:** 4, 5, 6, 35

# **0783**

**Explanation:** DFSDPDM0 attempted to delete and release the space for a PSB that is not on its master PDIR's chain.

**System Action:** The system abnormally terminates.

**Programmer Response:** None

**Problem Determination:** 4 and 5, or 25

## **0790**

**Explanation:** The IMS USE Manager routine detected a critical system error.

**System Action:** IMS terminates abnormally.

**Programmer Response:** Determine the cause of the USE manager by referring to the dump analysis in IMS/ESA Failure Analysis Structure Tables (FAST) for Dump Analysis.

### **0791**

**Explanation:** The ODBA Syncpoint TCB initialization or processing detected a critical system error.

This is a standard abend that can be issued by modules DFSAERS0, DFSAERN0, and DFSAERC0.

- Register 15 contains the abend subcode.
- Register 14 contains the address where the error was detected.
- DFSAERS0 does ODM and ODS TCB initialization.
- Register 8 contains the return code from the failed service.
- DFSAERN0 is the ODM TCB processing routine.
- DFSAERC0 is the ODS TCB processing routine.

#### **0793**

**Explanation:** Module DFSISTS0 was unable to open either the LOGIN or LOGOUT DD statements.

**System Action:** Module DFSISTS0 terminates abnormally.

**Programmer Response:** None.

**Problem Determination:** 1, 2, 3, 8. Check the JCL for each ddname. Correct the JCL, and resubmit the job.

## **0794**

**Explanation:** Module DFSISTS0 attempted to link to the SORT program and encountered a nonzero return code. A zero return code is required.

**System Action:** Module DFSISTS0 terminates abnormally.

**Problem Determination:** 1, 2, 3, 4, 8, 25, 35

**Explanation:** An invalid record type was encountered in the output phase of the SORT program. Register 7 points to the invalid record. This is probably a SORT program problem.

**System Action:** Module DFSISTS0 terminates abnormally.

**Problem Determination:** 1, 2, 3, 4, 8, 25, 35

# **0796**

**Explanation:** While processing a REPL call, the replace module found that the root segment was not locked by Retrieve.

**System Action:** The application program terminates abnormally.

**Problem Determination:** 17a through 17d, 17f, 17g, 35

# **0797**

**Explanation:** Delete/Replace received an unexpected segment from the buffer handler.

**System Action:** The application program terminates abnormally.

**Problem Determination:** 17a through 17d, l7f, l7g, 35

### **0799**

**Explanation:** Delete/replace called the user-written segment edit/compression routine to expand or compress a segment. Upon return, delete/replace found the new "LL" for the segment exceeded the maximum allowable "LL".

In Fast Path, upon return from the exit routine, the key is altered (subcode 1), or the length is incorrect (subcode 2).

**System Action:** The application program terminates abnormally.

**Programmer Response:** Correct the segment edit/compression routine, and rerun the job.

**Problem Determination:** 17a through 17g, 35

### **0800**

**Explanation:** A user-written segment edit/compression routine has expanded a variable-length compressed segment to a size greater than maximum segment length.

During processing of the VLEXP routine in module DFSDLR00, a PCB with PROCOPT=GO, GON, or GOT (GOx) detected an invalid length in the LL field of a compressed segment. The length value in the LL field exceeded the maximum segment length by more than

10 bytes or was equal-to-or-less than 2 bytes. An update transaction might have changed the segment data before it expanded for the PROCOPT=GOx PCB.

**System Action:** The batch or message processing region is abnormally terminated. The control region continues normally.

**Programmer Response:** Correct the segment edit/compression routine. Refer to the DL/I User Exit Routine chapter of IMS/ESA Customization Guide for more information on the segment edit/compression routine.

If a PCB detected an invalid length in the LL field, rerun the PROCOPT=GOx transaction. If the abend is reissued, check the LL field of the segment in the database.

**Problem Determination:** 4, 17c

# **0801**

**Explanation:** There are three reasons for this abend.

- 1. The "PSBIOAWK" work area is too small to hold the concatenated keys or segmu10s to be returned. This might be a user error if the user defined an area too small in the PSBGEN (PSBGEN statement, IOASIZE= parameter) or if a path call was specified in such a way that the combined length of the concatenated segments to be returned to the application would be greater than 65535 bytes. This could be an IMS error if the IOASIZE parameter is omitted in the PSBGEN, in which case the size of the "PSBIOAWK" would be determined by the block builder.
- 2. A nonzero return code from storage manager in response to a GET BUFF call from DFSDLR00 to the "DBWP" pool. A nonzero return code from storage manager usually indicates that there is not enough room in the "DBWP" pool to satisfy the request.
- 3. The length field in a variable length segment is either less than two or greater than the defined maximum length.

**System Action:** The application program is terminated abnormally.

**Programmer Response:** Ensure that the value defined for the "IOASIZE=" parameter complies with the specifications for that parameter in IMS/ESA Utilities Reference: System. If the call at the time of the ABEND was a path call, ensure that the combined length of all concatenated segments to be returned does not exceed 65535 bytes. If this size has been exceeded, the user might want to issue a series of path calls, rather than a single call, so that the 65535 byte limitation is not exceeded during any one call. If the abend is the result of an incorrect length field in a variable length segment, correct the invalid length.

**Problem Determination:** 17a, 17b

**Explanation:** Replace tried to obtain space from space management to replace a variable-length segment which caused the data to be separated from the prefix and no space was available.

**System Action:** The application program terminates abnormally.

**Programmer Response:** Reorganize the database.

**Problem Determination:** 17a through 17g, 35

# **0803**

**Explanation:** Delete/replace was unable to find a logically related segment (usually a logical parent or a physically paired logical child); or a logical parent's counter is negative if decremented for deletion of a logical child; or a logical child could not be found on a logical twin chain.

If you were unable to find a physically paired logical child, one of two conditions exists:

- The paired segment does not exist.
- The paired segment intersection data is not equal to the original intersection data.

If it is this last condition, it is caused by the user's load program failing to load both copies with equal intersection data.

**System Action:** The application program terminates abnormally.

**Programmer Response:** Ensure that the reorganization/load program was performed correctly. See the "Partial Database Reorganization Utility" chapter of IMS/ESA Utilities Reference: Database Manager.

**Problem Determination:** 17a through 17g, 35.

At the time of the abend, if register 11 points to CSECT DFSDLDS0, delete or replace was unable to find the logical parent or the paired logical child. However, if register 11 points to CSECT DFSDLD00, register 15 will contain a value to identify the problem. If register 15 is negative, the logical parent counter was zero prior to the delete call. If register 15 is equal to zero, the logical parent does not point to the logical child to be deleted.

# **0804**

**Explanation:** A DL/I action module made a request for working storage. Because of insufficient space available in the database working pool, the request could not be satisfied. The database working pool should be at least as large as the number of active dependent regions times 2K.

**System Action:** The application program is stopped and the current message is re-enqueued on the message queue.

**Programmer Response:** If the 0804 abend occurs in an online system, the database working pool (DBWP) should be increased in size. This size can be specified as a parameter on the EXEC statement. If the abend occurs in a batch region, the region size should be increased.

**System Operator Response:** The application program can be restarted and the transaction will be scheduled again.

**Problem Determination:** 4, 5, 6

# **0806**

**Explanation:** Delete/replace got an invalid return from the buffer handler on a byte locate call, or an error occurred attempting to mark buffer altered. This is an IMS system error.

**System Action:** The application program terminates abnormally.

**Problem Determination:** 17a through 17g and 35.

# **0807**

**Explanation:** Delete/replace cannot obtain a position in the physical structure (physical path to root required). This is probably a system error.

**System Action:** The application program terminates abnormally.

**Programmer Response:** None.

**Problem Determination:** 17a through 17g, and 35. If register 11 points to CSECT DFSDLDS0, delete/replace was unable to follow the logical blocks (SDB and level tables) from the segment to be deleted or replaced up to the root segment. This is usually caused by retrieve not posting position where delete expected it. If register 11 points to CSECT DFSDLD00, the segment to be removed is not pointed to by the physical chain (PCF, PCL, PTF, PTB, or RAP).

### **0808**

**Explanation:** Delete/replace cannot resolve database blocks description of logical relationships or could not calculate the address of the PSDB for the segment code just retrieved.

**System Action:** The application program terminates abnormally.

**Problem Determination:** 17a through 17g and 35

# **0810**

**Explanation:** User program attempted to load a database and was not sensitive to all data set groups within the database.

**System Action:** The application program terminates abnormally.

**Programmer Response:** Perform PSB generation again, and make certain that the program is sensitive to at least one segment in each data set group.

**Problem Determination:** 2, 3, 9, 18, 19

# **0811**

**Explanation:** Delete/Replace was attempting to change a pointer in a segment's prefix. It found that the old value of the pointer was not as expected. Prior pointer maintenance was erroneous.

**System Action:** The application program terminates abnormally.

**Problem Determination:** 17a through 17g and 35

# **0814**

**Explanation:** An unrecoverable error was detected during data capture processing when changed data logging or changed data exits were defined for the database. The type of error depends upon which module generated the abend:

# **DFSCPY40**

The abend was issued because an error was detected while preparing to call MVS/ESA data compression services, or the return code from MVS/ESA data compression services indicated an error condition.

### **DFSECP10/DPSECP20**

The pseudoabend occurred because DFSDCAP0 detected an error during data capture for a full-function database.

### **DFSPCC30**

A DSPSERV or ALESERV request received an invalid return code in register 15 at the time of the abend. For return code 8, the data space creation was not allowed because the IEFUSI exit routine prevents creating key 8 data spaces.

### **DFSDCAP0**

An error occurred during data capture for a full-function database in a batch region (DLI/DBB).

**System Action:** The application program terminates abnormally.

**Problem Determination:** Check the JCL for the batch region. See IMS/ESA Failure Analysis Structure Tables (FAST) for Dump Analysis for detailed information.

## **0816**

**Explanation:** Index synchronization error. The contents of a secondary index do not correspond to the contents of the target database. This could be the result of the target and secondary DBDs being rebuilt without rebuilding the PSBs referencing them.

**System Action:** The program terminates abnormally.

**Programmer Response:** Ensure that the index is recovered to the same level as the target database; inspect the index segment to ascertain whether its contents are valid. It can be found at the address contained in PSBXIOWK. The PSB is found by following the pointers at PSTPSB to the PDIR and PDIRADDR to the PSB. Reload the database and all secondary indexes. An effort should be made to trace the source of the synchronization error to a specific database call.

**Problem Determination:** 4, 5, 11, 17b, 17c, 17g, 35

# **0819**

**Explanation:** This is an internal IMS system error. One of the following occurs:

- A CLOSE failure occurs during phase 1 of sync point, and sync point processing is aborted.
- Any participant votes NO in phase 1 of sync point.

For the encoded function codes located in the PST, see IMS/ESA Failure Analysis Structure Tables (FAST) for Dump Analysis.

**System Action:** IMS abnormally terminates.

**MVS System Operator Response:** Inform the master terminal operator of the IMS control region abend.

**Master Terminal Operator Response:** Execute an emergency restart.

**Problem Determination:** 4, 5, 11, 35

**Explanation:** This is an internal IMS system error. One of the following occurred:

- A module called the synchronization point processor (DFSFXC30) and requested an undefined function.
- In a Database Control (DBCTL) environment, a Coordinator Control (CCTL) subsystem thread requested a sync point COMMIT before doing a sync point PREPARE.

For the encoded function codes located in the PST, see IMS/ESA Failure Analysis Structure Tables (FAST) for Dump Analysis.

**System Action:** IMS is abnormally terminated with the above abend U0819.

**MVS System Operator Response:** Inform the master terminal operator of the IMS control region abend.

**Master Terminal Operator Response:** Execute an emergency restart.

**Explanation:** An error has been detected in either module DFSDLA30 or DFSFXC40. The following are possible errors:

- DFSDLA30:
	- An invalid return code was received from the queue manager. This is an IMS system error.
	- A failure occurred while trying to locate the call destination.
- $\cdot$  DFSFXC40
	- An invalid function code was passed into DFSFXC40. This is an IMS system error.
	- A nonzero return code was received from the message router DFSICLRO. This is an IMS system error.
	- The I/O PCB destination output represents an SMB and the dependent region is message driven. This is an IMS system error.

**System Action:** IMS terminates abnormally.

**Problem Determination:** 4, 5, 11, 34

#### **0821**

**Explanation:** An error has occurred during initialization of the program and database control blocks while executing a DBB type IMS region.

**System Action:** The IMS region terminates abnormally. One or more messages will have been written to the system console. If the batch initialization module (DFSBIND0) detects the error then one or more of the following messages will appear: DFS823I, DFS824I, DFS826I, DFS830I, DFS838I, DFS3467I.

If the error is detected by the block mover module DFSDBLM0, or by any module called by block mover, any of the messages put out by those modules in a batch DBB region might appear. These include DFS561I, DFS564I, and DFS592I.

**Programmer Response:** See the message listed above to determine the cause of failure and problem determination steps.

### **0822**

**Explanation:** A single message queue segment will not fit into the PSB index work area. This is an IMS system error.

**System Action:** IMS terminates abnormally.

**Problem Determination:** 4 or 11 and 35

# **0824**

**Explanation:** IMS received an invalid return code from the user's program routing exit. Register 15 contains the invalid return code. For valid return code values, see IMS/ESA Failure Analysis Structure Tables (FAST) for Dump Analysis.

# **0825**

**Explanation:** An unexpected return code from the buffer handler occurred.

**System Action:** The batch or message processing region terminates abnormally. The control region continues.

**Programmer Response:** Review the PST fields. Pertinent PST fields and contents are:

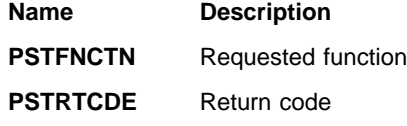

If the return code is X'04', the following fields contain relevant information:

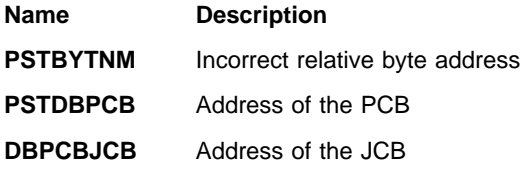

If an I/O error is indicated, take the action required to recover the database. Any other error is probably a DL/I error.

**Problem Determination:** 4, 5, 11, 17b, 17c, 17g, 35. Re-create the problem in a batch environment and snap control blocks and buffer pool on two calls prior to this abend.

#### **0826**

**Explanation:** A situation was encountered by index maintenance that prohibits further processing of the database. Message DFS0840I identifies the index and gives a status code. Probable causes are:

- Read error indicated by buffer handler. The status code is 'NO'.
- Unable to open the index database. The status code is 'NI'.
- I/O error indicated when inserting to an index DB. The status code is 'NO'.
- Open error on work file data set during DB load with secondary indexes. The status code is 'NI'.
- Index Maintenance is unable to handle the return code it received from the buffer handler. The status code is blanks.

**System Action:** The application program terminates abnormally.

**Programmer Response:** If an open error is indicated, check JCL parameters or missing DD statements. For an I/O error, investigate the need to recover the affected data set.

## **Problem Determination:** 35

## **0827**

**Explanation:** An error occurred during LATCH, UNLATCH, or IMODULE LOAD processing related to use of the Index exit routine. The probable causes are:

- Exit routine not found in Job or Step libraries under the name indicated in the DBDGEN.
- Read error encountered on reading exit routine from library.
- Latch ECB posted incorrectly while serializing the Index exit routine.

**System Action:** IMS terminates abnormally.

**Programmer Response:** Analyze the possible library errors that might have caused the problem. Latch problems can only exist in the online environment. If not a hardware or a user error, proceed with the problem determination.

**Problem Determination:** 3, 8, 11, 17b, 18, 35

#### **0828**

**Explanation:** Index Maintenance attempted to insert a new index entry, with index specified as unique, and encountered a duplicate index entry.

**System Action:** At the time the error was encountered, the segment being inserted was already added to the database and the other indexes might already have been updated. If you are executing in a batch system with disk logging and if the execution parameter BKO=y (dynamic backout) was not specified, it is necessary to run the Database Backout utility. Otherwise the system runs dynamic backout.

**Programmer Response:** If duplicate secondary index entries occur, the index should be specified as non-unique, and an overflow entry-sequenced data set should be provided.

**Problem Determination: 1, 11, 35** 

# **0829**

**Explanation:** When a VSAM ERASE call was issued, an invalid return code was returned from the VSAM buffer handler.

**System Action:** IMS terminates abnormally.

**Programmer Response:** None.

**Problem Determination:** 11, 17, 35

# **0832**

**Explanation:** While requesting or freeing space in an HDAM or HIDAM database, an incorrect free space element (FSE) was found or created in the block whose prefix address is in PSTBUFFA. The current call might not have been completed.

**System Action:** The application program terminates abnormally.

**Programmer Response:** To identify which database is in error, obtain the data management block number from PSTDMBNM and the DDIR from the SCD; use the data management block number to find the DDIR number that applies. Reorganize the database to correct FSEs, or do the following:

- 1. Set the FSE anchor point in the block to zero. This will prevent any more use of the FSEs in that block.
- 2. Take a dump of the database using the Database Image Copy Utility. This is necessary because backout of activity in this block, which preceded setting the FSE to zero, should not be attempted. Backout will not replace segments correctly if the space expected is not there, and results will be unpredictable.

**Problem Determination:** 17a, 17b, 17g, 35, and save the log tapes for reference to activity on the incorrect data block.

## **0833**

**Explanation:** An invalid SYSID was encountered. Register 15 contains the invalid SYSID. This error is probably either a logic error or a destroyed data area.

**System Action:** IMS terminates abnormally.

**Problem Determination:** 35

#### **0834**

**Explanation:** While searching for space, Space Management received three consecutive read error returns from the Buffer Handler. An I/O error message was issued by the Buffer Handler prior to this abend.

**System Action:** The application program terminates abnormally.

**Programmer Response:** Refer to the I/O error message issued prior to the termination of the transaction.

# **0835**

**Explanation:** An error was detected in an FDB for a field within an index source segment. The field represented by the FDB was specified in the SUBSEQ or DDATA operand of an XDFLD statement and the FDB indicates that it is a system-related field, but the field name does not begin with /CK or /SX.

**System Action:** IMS terminates abnormally.

**Programmer Response:** This is probably an IMS internal error.

**Problem Determination:** 4, 35

#### **0840**

**Explanation:** A user written Segment Edit/Compression routine detected a processing error while attempting compression or expansion services.

**System Action:** The application abnormally ends.

**Programmer Response:** Ensure the edit/compression routine has been built and linked properly. Examine the problem related data described in IMS/ESA Failure Analysis Structure Tables (FAST) for Dump Analysis.

**Problem Determination:** 4, 17a, 17b, 18, 19, and the source and link listings of the edit/compression routine.

# **0842**

**Explanation:** An error occurred while extending an OSAM data set in a data sharing environment.

**System Action:** Message DFS0842I was issued prior to the abend indicating the DBDNAME, DDNAME, and DSNAME of the data set that encountered the extend error. The application program terminates abnormally with pseudoabend U0842, and IMS continues processing. However, if DUMP=YES was specified on the DL/I buffer options statement, the application terminates with standard abend U0842, and the control region terminates abnormally.

**Programmer Response:** Ensure that all database data sets can be shared from all subsystems that share the data set.

**Problem Determination: 1, 2, 4, 17** 

#### **0843**

**Explanation:** The block number passed to DL/I from the user's randomizing routine, when multiplied by the block size, yields a value that exceeds the maximum addressable data address. The data address must be addressable by 32 bits in VSAM or 31 bits in OSAM.

**System Action:** The processing task is terminated abnormally.

**Programmer Response:** Examine the value returned from the randomizing routine in DMBDACP. If the block number portion multiplied by the CI size is greater than the corresponding maximum value allowable, change the randomizing routine or reduce the size of the root addressable area.

**Problem Determination:** 11, 25, 35

## **0844**

**Explanation:** No space is available in the database, or the data set was defined as DD DSNAME=NULLFILE or DD DUMMY.

**System Action:** For Fast Path data sets, message DFS2767I or DFS2765W is issued before the abend, indicating that the DDNAME data set is out of space.

For non-Fast Path data sets, message DFS0844I is issued prior to the abend, indicating the DBDNAME and DDNAME of the data set encountering the out-of-space condition. The application program terminates abnormally with pseudoabend U0844, and IMS continues processing. However, if DUMP=YES was specified on the DL/I buffer options statement, the application terminates with standard abend U0844, and the control region terminates abnormally.

**Programmer Response:** For Fast Path data sets, the size of the data set must be increased. Space might be made available by executing the DEDB Direct Reorganization utility.

For non-Fast Path data sets, the database might be invalid. Run the Database Backout utility or re-create the database, allocating more space. If a LIST VTOC job is run, it might provide misleading information. While offline (using the /DBR command), you must copy the database to a larger space allocation. Then make the database available to the online region using the /STA command.

**Problem Determination:** 4, 12

# **0845**

**Explanation:** An unexpected condition occurred in DFSDBH00 or DFSDVSM0. This is an IMS system error.

**System Action:** IMS terminates abnormally.

**Problem Determination:** 17a, 35. For a pseudoabend, register 14 is saved in the PST in the field named PSTDATA. The content of register 14 is the address in the buffer handler where the abnormal termination was issued.

## **0846**

**Explanation:** Module DFSDBH00 was posted with an unexpected post code. This is probably an IMS system error.

**System Action:** IMS terminates abnormally.

**Problem Determination:** 4, 35
**Explanation:** An unexpected condition occurred in the OSAM buffer handler. This is an IMS system error. Register 14 contains the address in DFSDBH00 where the abnormal condition was detected.

**System Action:** IMS terminates abnormally.

### **Problem Determination:** 4

### **0848**

**Explanation:** All the buffer prefixes in the OSAM buffer subpool have been locked because of write errors.

**System Action:** The application program terminates abnormally.

**Problem Determination:** 27, 35

### **0849**

**Explanation:** Module DFSDLR00 detected a failure and attempted to issue a pseudo abend for a DBPCB that had PROCOPT=GOX. The original abend was changed to U0849. The register contents for the original abend code were saved in the thirteenth level save area in the PST. This save area starts at label PSTSAV13. The original abend code can be found in the two lower bytes of REG0, which is saved at PSTSAV13+X'14'. The abend code is in hex and must be converted to decimal. After determining the original abend code, see IMS/ESA Failure Analysis Structure Tables (FAST) for Dump Analysis for more information on this abend.

**System Action:** The application program terminates abnormally.

**Problem Determination:** 17a, 17b

### **0850**

**Explanation:** DFSDLR00 received an invalid return code from a call to the buffer handler. Pertinent PST fields are described in IMS/ESA Failure Analysis Structure Tables (FAST) for Dump Analysis.

**System Action:** The application program terminates abnormally.

**Programmer Response:** Analyze the DBDs you use. Ensure that the DBD you used to create the database and the DBD you used to update the database were the same.

**Problem Determination:** 17a through 17e

# **0851**

**Explanation:** For a HISAM or INDEX database, the first segment code in the logical record was not segment code 1. For a description of relevant PST fields and register contents, see IMS/ESA Failure

Analysis Structure Tables (FAST) for Dump Analysis.

**System Action:** The application program terminates abnormally.

**Problem Determination:** 17a through 17e

### **0852**

**Explanation:** In response to a PSTBYLCT call to the buffer handler for either a HISAM, HIDAM or HDAM database, the segment code returned was not a valid segment code for the database. For a description of relevant PST fields and register contents, see IMS/ESA Failure Analysis Structure Tables (FAST) for Dump Analysis.

**Programmer Response:** Analyze the database. If there is an invalid pointer, recover the database.

**System Action:** The application program terminates abnormally.

**Problem Determination:** 17a through 17e, 35

### **0853**

**Explanation:** For a HIDAM or HDAM database, in attempting to locate a root segment, the segment returned either did not have a segment code of 1, or (for HIDAM) had a different key value than the key value in the index pointer segment. For a description of relevant PST fields and register contents, see IMS/ESA Failure Analysis Structure Tables (FAST) for Dump Analysis.

**System Action:** The application program terminates abnormally.

**Problem Determination:** 17a through 17e

## **0854**

**Explanation:** For a HSAM database, a segment code was encountered which was not a valid segment code for the data management block. For a description of relevant PST fields and register contents, see IMS/ESA Failure Analysis Structure Tables (FAST) for Dump Analysis.

**System Action:** The application program terminates abnormally.

**Problem Determination:** 17a through 17e

#### **0855**

**Explanation:** The lock request handler detected an error while processing a lock request. PSTLRPRM contains the request parameters set by the DFSLR macro.

**System Action:** The application program terminates abnormally.

**Problem Determination:** 17a, 17b, 17e, 17f, 35

**Explanation:** The LATCH or UNLATCH macro takes the error return when attempting to obtain or release the data management block latch. This would happen if the task attempted to obtain one latch while holding another or attempted to release a latch it was not holding. For a description of relevant PST fields and register contents, see IMS/ESA Failure Analysis Structure Tables (FAST) for Dump Analysis.

**System Action:** The application program terminates abnormally.

**Problem Determination:** 17a, 17b, 35

#### **0857**

**Explanation:** The insert position was determined for either HIDAM or HDAM. Then, in attempting to verify the position, the segment to which the inserted segment would point could not be found starting from its parent. The database would appear to have invalid pointers. For a description of relevant PST fields and register contents, see IMS/ESA Failure Analysis Structure Tables (FAST) for Dump Analysis.

**System Action:** The application program terminates abnormally.

**Problem Determination:** 17a, 17b, 17c, 17g

#### **0858**

**Explanation:** The pair of a physically paired segment could not be located. For a description of relevant PST fields and register contents, see IMS/ESA Failure Analysis Structure Tables (FAST) for Dump Analysis.

**System Action:** The application program is terminated abnormally.

**Problem Determination:** 17a, 17b, 17c, 17g

#### **0859**

**Explanation:** IMS found a logical child on a GET call and the logical parent could not be found. Check the problem-related data described in IMS/ESA Failure Analysis Structure Tables (FAST) for Dump Analysis.

**System Action:** The application program terminates abnormally.

**Problem Determination:** 17a through 17e

#### **0860**

**Explanation:** A return error from a call to the database handler occurred.

**System Action:** The application program terminates abnormally.

**Programmer Response:** Check problem-related data

in IMS/ESA Failure Analysis Structure Tables (FAST) for Dump Analysis.

Probable causes are:

- Bad insert position in SDBs from retrieve (DFSDLR00).
- Database had bad pointers. Error in DFSDDLE0.
- There was insufficient space in the data set to initially load the data set.

**Problem Determination:** 4, 17a, 17b, 17g, 18, 19, 35

#### **0861**

**Explanation:** When doing a dependent segment insert in HISAM, or replacing a variable-length segment in HISAM whose length has changed, an invalid segment code was encountered by DFSDDLE0 (LOAD/INSERT) in determining length of segments to the right of the insert point.

**System Action:** The application program terminates abnormally.

**Programmer Response:** Probable causes are:

- DBD redone, changing length of segments without reloading database.
- Bad insert position in SDBs from retrieve (DFSDLR00) or replace (DFSDLD00).

Check the problem-related data described in IMS/ESA Failure Analysis Structure Tables (FAST) for Dump Analysis.

**Problem Determination:** 4, 17a, 17b, 17g, 18, 19, 35

#### **0862**

**Explanation:** On insert of logical child/logical parent concatenated segment with logical parent insert rule virtual, format of the user I/O area was correct, but, when attempting to replace logical parent, the key in the logical parent did not match the corresponding portion of the concatenated key of the logical parent in the logical child. Module DFSDLR00 positioned for the logical parent using the concatenated key of the logical parent in the logical child. This position was placed in the SDBPOSC field of the SDB for the logical parent. When subsequent replace of the logical parent was attempted, this position was not consistent with the concatenated key of the logical parent.

**System Action:** The application program terminates abnormally.

**Programmer Response:** Check the problem-related data described in IMS/ESA Failure Analysis Structure Tables (FAST) for Dump Analysis.

**Problem Determination:** 4, 17a, 17b, 17g, 18, 19, 35

**Explanation:** An error in the user's edit/compression routine resulted in one of the following:

- The segment length is greater than the defined maximum; or if the segment is fixed length, the length is greater than the defined length +10.
- The key was changed without key compression being specified.

**System Action:** The application program terminates abnormally.

**Programmer Response:** Ensure that the edit/compression routine is executing properly. Examine the problem-related data described in IMS/ESA Failure Analysis Structure Tables (FAST) for Dump Analysis. Obtain the information listed under Problem Determination for analysis.

**Problem Determination:** 4, 17a, 17b, 18, 19, and a source listing of the edit/compression routine.

#### **0864**

**Explanation:** An unexpected return was received from the program isolation ENQ/DEQ routine, or from an invalid post to IWAIT. This is an IMS system error.

**System Action:** The application program terminates abnormally.

**Problem Determination:** 17a, 17b, 35

## **0865**

**Explanation:** When inserting a replacing segment in a HISAM database, a work area was required to hold one LRECL. Space was not available via the ICREATE macro.

**System Action:** The application program terminates abnormally.

**Programmer Response:** Increase the storage available to the program.

**Problem Determination:** 17a, 17b

#### **0867**

**Explanation:** When inserting a logical child, an attempt is made to locate and update a logical parent through the logical child's secondary list. No secondary list entry was found for the just inserted logical child, indicating an incomplete ACBGEN.

**System Action:** The application program terminates abnormally.

**Programmer Response:** At entry to this ABEND, register 11 or register 5 points to the logical child's SDB for which no valid secondary list entry was found. Correct DBD in error and/or rerun ACBGEN, and re-execute the program.

#### **Problem Determination:** 4, 9, 17d

#### **0868**

**Explanation:** When inserting a HIDAM root with a twin backward pointer in update mode, the twin forward pointer was found to be zero. With a twin backward pointer specified at the root level, there should never be a twin forward pointer of zero. This indicates an invalid database or the loss of the all FFs key in the index record.

**System Action:** The application program terminates abnormally.

**Programmer Response:** Analyze the database to see if the twin forward and twin backward chains are valid and if the all FFs key is missing in the record. In either case, the database must be recovered.

**Problem Determination:** 17a through 17g, 35

## **0869**

**Explanation:** The DL/I buffer handler router was asked to perform an undefined function. This is an IMS system error.

**System Action:** IMS terminates abnormally.

**MVS System Operator Response:** Submit all output to your IMS system programmer. Follow the IMS restart procedures.

**Problem Determination:** 4, 11, 12, 35

#### **0870**

**Explanation:** Retrieve detected a bad twin chain when positioning for the insert of a HIDAM root that has PTR=TB. For a description of relevant PST fields and register contents, refer to IMS/ESA Failure Analysis Structure Tables (FAST) for Dump Analysis.

**System Action:** The application program terminates abnormally.

**Problem Determination:** 17a through 17d, 35

### **0885**

**Explanation:** Pseudoabend issued by DFSDLA00 when a required user exit (DFSDBUX1) could not be loaded or DATXEXIT=YES was specified in the DBDGEN but the user exit set SRCHFLAG to x'FF'.

**System Action:** IMS stops the database and the transaction is pseudoabended.

**Programmer Response:** The programmer must ensure that the exit is link-edited into an APF authorized library before restarting IMS and rerunning the transaction. If the second option above applies, either remove the DATXEXIT=YES from the DBDGEN or

change the user exit so that it does not set SRCHFLAG to x'FF'.

#### **0888**

**Explanation:** The active format library does not have any members and the IMS system has MFS supported terminals. As a minimum, the active format library should contain the default format blocks generated by the IMS system definition.

**System Action:** IMS terminates abnormally with an abend code of U0888.

**Programmer Response:** Correct the format library specification on the FORMATA DD statement to a valid data set.

## **0889**

**Explanation:** A DEVTYPE macro was issued with an invalid area address.

**System Action:** IMS terminates abnormally.

**MVS System Operator Response:** Notify your IMS system programmer.

**Problem Determination:** 2, 3, 4, 35

#### **0890**

**Explanation:** A DEVTYPE macro was issued for the ddname of the active format data set, FORMATA or FORMATB, and a not-found condition occurred.

**System Action:** IMS terminates abnormally.

**MVS System Operator Response:** Rerun the job, making sure that there is a valid DD statement for the active format data set with ddname FORMATA or ddname FORMATB. The active format library ddname is identified in the message text of DFS3410I.

**Problem Determination:** 2, 4

#### **0891**

**Explanation:** The active format data set could not be opened.

**System Action:** IMS terminates abnormally.

**System Operator Response:** Contact your IMS system programmer for assistance.

# **0892**

**Explanation:** Insufficient storage available in the message format block pool (MFBP) to complete the initialization of the pool.

**System Action:** IMS terminates abnormally.

**System Operator Response:** Rerun the job after defining a larger format pool with the FBP parameter on the EXEC statement in the IMS procedure.

**Programmer Response:** See IMS/ESA Administration Guide: System for the factors to be considered when defining pool size.

**Problem Determination:** 4

#### **0893**

**Explanation:** An I/O error occurred and issued a POINT or FIND macro for the active format library (IMS.FORMATA or IMS.FORMATB) during initialization of the message format block pool.

**System Action:** IMS terminates abnormally.

**Programmer Response:** There is probably an error in the PDS directory for the format data set. Ensure that the MFS Utility executed properly, and rerun the job.

**Problem Determination:** 2, 3, 4, 11, 16

#### **0894**

**Explanation:** An I/O error occurred issuing a READ macro for the active format data set during initialization of the message format block pool, or an invalid directory block was read.

**System Action:** IMS terminates abnormally.

**Programmer Response:** There is probably an error in the PDS directory for the format data set. The active format data set must not be updated while IMS is active. Ensure that the MFS utility executed properly, and rerun the job.

**Problem Determination:** 2, 3, 4, 11, 16

#### **0895**

**Explanation:** Insufficient storage was available in the IMS extended private area to build the PDS directory indexes used to read MFS control blocks from the active IMS format library.

**System Action:** Rerun the job when more space is available in the IMS extended private area.

#### **0896**

**Explanation:** The DD DUMMY parameter is not supported for the active format data set. The ddname is FORMATA or FORMATB. Refer to message DFS3410I, which will identify which of the ddnames is the active format data set.

**System Action:** IMS terminates abnormally.

**MVS System Operator Response:** Rerun the job with the DD statement corrected to specify a valid data set name.

**Problem Determination:** 2

**Explanation:** Insufficient storage was available in the IMS private area to allocate the staging buffers used to read MFS control blocks from the active IMS format library.

**System Action:** Rerun the job when more space is available in the IMS private area.

#### **0898**

**Explanation:** Insufficient storage was available in the IMS extended private area to build the MFS Dynamic Directory used to read MFS control blocks from the active IMS format library.

**System Action:** Rerun the job when more space is available in the IMS extended private area.

#### **0899**

**Explanation:** Insufficient storage was available in the IMS private area to allocate the MFS buffer pool control area.

**System Action:** Rerun the job when more space is available in the IMS private area.

### **0900**

**Explanation:** Insufficient storage was available in the IMS private area to allocate storage for a dummy ECB required in order to read the MFS format library in 31-bit mode.

**System Action:** Rerun the job when more space is available in the IMS private area.

## **0901**

**Explanation:** An error exists in the Security Maintenance utility parameter field.

**System Action:** IMS terminates abnormally.

**Programmer Response:** See IMS/ESA Utilities Reference: System for the required format. Correct the error and resubmit the job.

#### **0902**

**Explanation:** JOBLIB does not contain the DFSISDBx module specified by the parameter field.

**System Action:** DFSIMP00 (Security Maintenance utility) terminates abnormally.

**System Operator Response:** Correct the JCL, and rerun the job.

**Problem Determination:** 4

### **0903**

**Explanation:** DD statements required by the Security Maintenance Utility program are missing.

**System Action:** DFSIMP00 (Security Maintenance Utility) terminates abnormally.

**Programmer Response:** Register 2 points to the ddname of the statement required. Correct the JCL, and resubmit the job.

**Problem Determination:** 4

#### **0904**

**Explanation:** During the processing of PDS directory entries by an MFS utility program, an invalid entry with a format block size greater than 32K was found. The MFS format build modules limit the size of the format block to 32K. The directory entry has been corrupted.

**System Action:** IMS terminates abnormally.

**Programmer Response:** At entry-to-abend, register 2 points to the directory entry. Register 8 contains the format block size. Delete the invalid entry; then re-execute the program.

#### **0905**

**Explanation:** The block builder was unable to obtain sufficient storage to build the required control blocks.

**System Action:** IMS terminates abnormally.

**Programmer Response:** At entry to this abend, register 6 points to the PSB being processed. Increase the region or partition size, and re-execute the program. See message DFS905I.

**Problem Determination:** 4, 9, 17d, 35

#### **0906**

**Explanation:** A SENSEG statement had an invalid processing option specified.

**System Action:** IMS terminates abnormally.

**Programmer Response:** At entry to this abend, register 6 points to the SENSEG name, and register 7 points to the PSB name. Correct the PSB, and re-execute the program. See message DFS906I.

**Problem Determination:** 4, 9, 17d, 35

## **0907**

**Explanation:** A PSB had a PCB which referenced a logical DBD and had a PROCOPT of L or LS.

**System Action:** IMS terminates abnormally.

**Programmer Response:** At entry to this abend, register 6 points to the PSB name, and register 5 points to the PCB name. Correct the PSB, and re-execute the program.

**Problem Determination:** 4, 9, 17d, 35

#### **0908**

**Explanation:** The PSB is not a valid PSB.

**Note:** If no accompanying DFS0908I message is received, then this abend is not issued by IMS, but by a different product.

**System Action:** IMS terminates abnormally.

**Programmer Response:** At entry to this abend, register 6 points to the PSB name. Create the PSB, using IMS PSBGEN, and re-execute the program.

**Problem Determination:** 4, 17d, 35

#### **0909**

**Explanation:** The DBD name is not a valid DBD. Message DFS0909I is issued prior to this abend.

**System Action:** IMS terminates abnormally.

**Programmer Response:** At entry to this abend, register 6 points to the DBD. Create the DBD, using IMS DBDGEN, and re-execute the program.

**Problem Determination:** 4, 17d, 35

#### **0910**

**Explanation:** An internal programming error has occurred while processing the PSB. Message DFS0910I is issued prior to this abend.

**System Action:** IMS terminates abnormally.

**Programmer Response:** At entry to this abend, register 6 points to the PSB name which caused the error. Remove the offending PSB from the processing list, and re-execute the program.

**Problem Determination:** 4, 17d, 35

## **0911**

**Explanation:** The processing option intent list length was calculated incorrectly for the named PSB. Message DFS0911I is issued prior to this abend.

**System Action:** IMS terminates abnormally.

**Programmer Response:** At entry to this abend, register 6 points to the PSB name. This is an internal program logic error. Remove the offending PSB, and re-execute the program.

**Problem Determination:** 4, 17d, 35

### **0912**

**Explanation:** The named PSB referenced the named SEGM in the named DBD. The named SEGM does not exist in the named DBD. Message DFS0912I is issued prior to this abend.

**System Action:** IMS terminates abnormally.

**Programmer Response:** At entry to this abend, register 5 points to the PSB name, register 6 points to the segment name, and register 7 points to the DBD name. Correct the PSB or DBD, and re-execute the program.

**Problem Determination:** 4, 17d, 35

# **0913**

**Explanation:** The named DBD contains an invalid or unknown access method. Message DFS0913I is issued prior to this abend.

**System Action:** IMS terminates abnormally.

**Programmer Response:** At entry to this abend, register 6 points to the DBD name being initially loaded, reloaded, or scanned. Correct the DBD, and re-execute the program.

**Problem Determination:** 4, 17d, 35

### **0914**

**Explanation:** The PSB contained a SENSEG statement for which there was no corresponding SEGM in the DBD.

**System Action:** The application program terminates abnormally and the program is stopped.

**System Programmer Response**: Replace the DBD with a new DBD copy using one of the following, and rerun the ACBGEN utility program.

- v BUILD PSB=ALL
- BUILD DBD=dbdname
- v BUILD PSB=psbname,DBD=dbdname

**Problem Determination:** 11, 17a, 17b, 17d, 35

#### **0915**

**Explanation:** The named INDEX DBD has a sequence field length specified that is not equal to the indexed field length. The correct length is indicated. Message DFS0915I is issued prior to this abend.

**System Action:** IMS terminates abnormally.

**Programmer Response:** At entry to this abend, register 6 points to the DBD name, and register 5 points to the required length. Correct the DBD in error, and re-execute the program.

**Problem Determination:** 4, 17d, 35

**Explanation:** The named DBD requires that a sequence field be specified for the root segment. A sequence field was not specified, or the field was specified as non-unique. Message DFS0916I is issued prior to this abend.

**System Action:** IMS terminates abnormally.

**Programmer Response:** At entry to this abend, register 6 points to the DBD name. Correct the DBD, and resubmit the program.

**Problem Determination:** 4, 17d, 35

## **0917**

**Explanation:** The first DBD referenced the named SEGM in the second DBD. The SEGM does not exist in the second DBD. Message DFS0917I is issued prior to this abend.

**System Action:** IMS terminates abnormally.

**Programmer Response:** At entry to this abend, register 5 points to the referencing DBD, register 6 points to the referenced segment, and register 7 points to the referenced DBD. Correct one or both of the DBDs, and re-execute the program.

**Problem Determination:** 4, 17d, 35

## **0918**

**Explanation:** The named PSB contained a SENSEG statement for the named segment. The SENSEG statement referenced a logical child segment as the first part of a segment concatenation. The second part of the concatenation, the logical or physical parent of the logical child, did not have a valid physical parent. Message DFS0918I is issued prior to this abend.

**System Action:** IMS terminates abnormally.

**Programmer Response:** At entry to this abend, register 5 points to the PSB name, and register 6 points to the SENSEG name. Correct the PSB and/or the DBDs in error, and re-execute the program.

**Problem Determination:** 4, 17d, 35

## **0919**

**Explanation:** The named PCB in the named PSB contains a KEYLEN parameter which is too small to hold the longest fully concatenated key. The correct length is indicated. Message DFS0919I is issued prior to this abend.

**System Action:** IMS terminates abnormally.

**Programmer Response:** At entry to this abend, register 5 points to the PCB name, register 6 points to the PSB name, and register 7 points to the required length. Correct the PSB, and re-execute the program.

## **Problem Determination:** 4, 17d, 35

## **0920**

**Explanation:** The named PSB contains at least one reference to the named DBD with a PROCOPT of L and at least one additional reference to the same DBD with a PROCOPT of something other than L. The reference might be direct, such as in a PCB statement, or the reference might be indirect, such as in a DBD that references another DBD via logical or index relationships. Message DFS0920I is issued prior to this abend.

**System Action:** IMS terminates abnormally.

**Programmer Response:** At entry to this abend, register 5 points to the DBD name and register 6 points to the PSB name. Correct the PSB and/or one or more DBDs, and re-execute the program.

**Problem Determination:** 4, 17d, 35

## **0921**

**Explanation:** The named PSB was loaded. Upon examination it was discovered the PSB was not a valid PSB. Message DFS0921I is issued prior to this abend.

**System Action:** IMS terminates abnormally.

**Programmer Response:** At entry to this abend, register 6 points to the PSB name. Check JCL and/or control statements, correct error(s), and re-execute the program.

**Problem Determination:** 4, 17d, 35

## **0922**

**Explanation:** The named DBD was loaded. Upon examination it was discovered the DBD was not a valid DBD. Message DFS0922I is issued prior to this abend.

**System Action:** IMS terminates abnormally.

**Programmer Response:** At entry to this abend, register 6 points to the DBD name. Check JCL and/or control statements, correct error(s), and re-execute the program.

**Problem Determination:** 4, 17d, 35

## **0923**

**Explanation:** The indicated logical child segment in the indicated DBD had a BYTES specification shorter than its logical parents fully concatenated key. The minimum acceptable length is indicated. Message DFS0923I is issued prior to this abend.

**System Action:** IMS terminates abnormally.

**Programmer Response:** At entry to this abend, register 6 points to the segment name, register 7 points to the DBD name, and register 5 points to the minimum length. Correct the DBD, and re-execute the program.

**Problem Determination:** 4, 17d, 35

### **0924**

**Explanation:** The root segment in the named INDEX DBD had a data length that was too small to hold the required index data. The minimum acceptable length is indicated. Message DFS0924I is issued prior to this abend.

**System Action:** IMS terminates abnormally.

**Programmer Response:** At entry to this abend, register 6 points to the DBD name, and register 5 points to the minimum length. Correct the DBD in error, and re-execute the program.

**Problem Determination:** 4, 17d, 35

## **0925**

**Explanation:** A named logical child segment had a sequence field defined which fell within the logical parent's concatenated key area in the logical child and the key was specified as VIRTUAL. The key must be specified as PHYSICAL if it is to be used as part of the physical twin sequence field. Message DFS0925I is issued prior to this abend.

**System Action:** IMS terminates abnormally.

**Programmer Response:** At entry to this abend, register 6 points to the segment name, and register 7 points to the DBD name. Correct the DBD in error, and re-execute the program.

**Problem Determination:** 4, 17d, 35

## **0926**

**Explanation:** The indicated PCB in the indicated PSB had an alternative processing sequence specified. The specified secondary index is not valid for the specified SENSEG. Message DFS0926I is issued prior to this abend.

**System Action:** IMS terminates abnormally.

**Programmer Response:** At entry to this abend, register 6 points to the SENSEG name, register 7 points to the PCB name, and register 8 points to the PSB name. Correct the PSB and/or the DBDs, and re-execute the job.

**Problem Determination:** 4, 17d, 35

#### **0927**

**Explanation:** The named INDEX DBD specified an indexed field in the INDEXED DBD which did not exist. Message DFS0927I is issued prior to this abend.

**System Action:** IMS terminates abnormally.

**Programmer Response:** At entry to this abend, register 6 points to the INDEX DBD name, and register 7 points to the INDEXED DBD name. Correct the DBD in error, and re-execute the program.

**Problem Determination:** 4, 17d, 35

## **0928**

**Explanation:** The named INDEX DBD indexes a valid field, but the field is not a sequence field. Message DFS0928I is issued prior to this abend.

**System Action:** IMS terminates abnormally.

**Programmer Response:** At entry to this abend, register 6 points to the INDEX DBD name. Correct the DBD in error, and re-execute the program.

**Problem Determination:** 4, 17d, 35

## **0929**

**Explanation:** A BLDL was issued for the named member. The member was not found in the DBD or PSB library. Message DFS0929I is issued prior to this abend. Refer to IMS/ESA Failure Analysis Structure Tables (FAST) for Dump Analysis for the codes and their meanings.

**System Action:** IMS terminates abnormally.

**Programmer Response:** At entry to this abend, register 6 points to the member name. Correct the error in the appropriate library, and re-execute the program.

**Problem Determination:** 4, 17d, 35

#### **0930**

**Explanation:** The named DBD contained an LCHILD statement which referenced the named SEGM in a PAIR= operand. The named SEGM could not be found or the named SEGM was a virtual segment and the source segment contained a PTR=PAIRED operand. Message DFS0930I is issued prior to this abend.

**System Action:** IMS terminates abnormally.

**Programmer Response:** At entry to this abend, register 6 points to the DBD name, and register 5 points to the segment name. Correct the DBD, and re-execute the program.

**Problem Determination:** 4, 17d, 35

## **0931**

**Explanation:** The named INDEXED DBD had an index relationship with the named INDEX DBD. Either the INDEX DBD did not have a similar relationship to the INDEXED DBD, or another DBD referenced in the named PSB also had an index relationship with the INDEX DBD. Message DFS0931I is issued prior to this abend.

**System Action:** IMS terminates abnormally.

**Programmer Response:** At entry to this abend, register 6 points to the PSB name, register 7 points to the INDEX DBD name, and register 5 points to the INDEXED DBD name. Correct the appropriate PSB and/or DBDs, and re-execute the program.

**Problem Determination:** 4, 17d, 35

## **0932**

**Explanation:** The named INDEX DBD does not have a sequence field defined for the index segment. Message DFS0932I is issued prior to this abend.

**System Action:** IMS terminates abnormally.

**Programmer Response:** At entry to this abend, register 6 points to the DBD name. Correct the DBD, and re-execute the program.

**Problem Determination:** 4, 17d, 35

### **0933**

**Explanation:** The indicated PSB contained an invalid INDICES operand. The indicated value of the INDICES operand was not a valid index name for the associated SENSEG statement. Message DFS0933I is issued prior to this abend.

**System Action:** IMS terminates abnormally.

**Programmer Response:** At entry to this abend, register 6 points to the PSB name, and register 7 points to the INDICES=value. Correct the PSB or DBDs in error, and re-execute the job.

**Problem Determination:** 4, 17d, 35

### **0934**

**Explanation:** The named PSB referenced the named logical child SEGM in the named DBD. The logical child requires the logical parent's concatenated key to be stored physically but VIRTUAL was specified, or the LP segment could not be located in the specified DBD. Message DFS0934I is issued prior to this abend.

**System Action:** IMS terminates abnormally.

**Programmer Response:** At entry to this abend, register 5 points to the PSB name, register 6 points to the segment name, and register 7 points to the DBD name. Correct the appropriate DBD, and re-execute the program.

**Problem Determination:** 4, 17d, 35

# **0935**

**Explanation:** The named PSB referenced the named DBD through a SENSEG statement. However, a logical structure or relationship within this segment definition is invalid. Message DFS0935I is issued prior to this abend.

**System Action:** IMS terminates abnormally.

**Programmer Response:** At entry to this abend, register 7 points to the PSB name, register 6 points to the segment name, and register 5 points to the DBD name. Correct the named DBD or the logical DBD referenced by the PSB, and re-execute the program.

**Problem Determination:** 4, 17d, 35

#### **0936**

**Explanation:** The named SEGM was referenced in the named PSB with a PROCOPT of L or LS. The SEGM is a virtual segment and as such cannot be loaded. Message DFS0936I is issued prior to this abend.

**System Action:** IMS terminates abnormally.

**Programmer Response:** At entry to this abend, register 5 points to the name of the invalid segment, and register 6 points to the PSB name. Correct the PSB, and re-execute the program.

**Problem Determination:** 4, 17d, 35

#### **0937**

**Explanation:** The named DBD specified the named segment as a virtual segment. The SOURCE parameter in the SEGM statement contained more than one operand. The probable cause is a missing pair of parentheses on the SOURCE operand. Message DFS0937I is issued prior to this abend.

**System Action:** IMS terminates abnormally.

**Programmer Response:** At entry to this abend, register 6 points to the segment name, and register 5 points to the DBD name. Correct DBD source segments, and re-execute DBDGEN.

**Problem Determination:** 4, 17d, 35

#### **0938**

**Explanation:** The named database PCB within the named PSB had no SENSEG statements defined at PSBGEN time. The PSBGEN was invalid. Message DFS0945I is issued prior to this abend.

**System Action:** IMS terminates abnormally.

**Programmer Response:** At entry to this abend, register 5 points to the PSB name, and register 6 points to the PCB name. Correct PSB source statements, and re-execute PSBGEN.

**Problem Determination:** 4, 17d, 35

**Explanation:** The indicated INDEX DBD contained an INDEX= operand which specified a field name with a /CK as the first 3 characters. Message DFS0946I is issued prior to this abend.

**System Action:** IMS terminates abnormally.

**Programmer Response:** At entry to this abend, register 6 points to the DBD name in error. Correct the DBD, and re-execute the job.

**Problem Determination:** 4, 17d, 35

#### **0941**

**Explanation:** The indicated segment in the indicated DBD was a physically paired logical child and of variable length. The opposite pair was fixed length. Physically paired segments must have the same length attributes.

**System Action:** IMS terminates abnormally.

**Programmer Response:** At entry to abend, register 6 points to the segment name, and register 7 points to the DBD name. Correct the DBD in error, and re-execute the job.

**Problem Determination:** 4, 17d, 35

### **0942**

**Explanation:** The indicated INDEX DBD contained an LCHILD statement that contained the same database name for the indexed database as the name for this index database.

**System Action:** IMS terminates abnormally.

**Programmer Response:** At entry to this abend, register 6 points to the DBD name. Correct the DBD, and re-execute the job.

**Problem Determination:** 4, 17d, 35

### **0943**

**Explanation:** An invalid logical relationship exists:

- v A logical child references the named segment in the indicated database, and the named logical parent does not have an LCHILD statement.
- v A logical parent references a logical child segment in the named database, and the logical child does not have a reference for the logical parent.
- A logical DBD does not contain a reference to the named segment in the SOURCE= operand that references its corresponding logical child or logical parent.

**System Action:** IMS terminates abnormally.

**Programmer Response:** At entry to this abend, register 7 points to the DBD name, and register 8 points to the referenced segment name. Correct the DBD, and rerun the job.

**Problem Determination:** 4, 17d, 35

### **0944**

**Explanation:** Message ID not found in the message text module (DFSUMGT0).

**System Action:** IMS terminates abnormally.

**Programmer Response:** Ensure invalid modifications were not made to the message text module (DFSUMGT0).

**Problem Determination:** 1, 2, 3, 4, 8, 9, 12, 13, 35

#### **0945**

**Explanation:** Incorrect number of parameters passed to the message formatter, module DFSUMSG0, through the UERR macro.

**System Action:** IMS terminates abnormally.

**Programmer Response:** Ensure that invalid program modifications were not made to the message text module (DFSUMGT0).

**Problem Determination:** 1, 2, 3, 4, 9, 12, 13, 35

#### **0947**

**Explanation:** An invalid secondary list code has been found in a data management block. This is an IMS system error.

**System Action:** IMS terminates abnormally.

**Programmer Response:** At entry to this abend, register 8 points to the invalid code, register 5 points to the DDIR entry being processed, and register 7 points to the PSB being processed.

**Problem Determination:** 1, 2, 3, 4, 9, 35

## **0948**

**Explanation:** The SYSPRINT data set had a permanent I/O error.

**System Action:** IMS terminates abnormally.

**Programmer Response:** Check LOGREC to determine the unit causing the error and the reason for the error, and resubmit the job.

**Problem Determination:** 1, 2, 3, 4, 9, 23, 35

# **0949**

**Explanation:** The SYSPRINT data set could not be opened.

**System Action:** IMS terminates abnormally.

**Programmer Response:** Ensure that the JCL contains a valid DD statement for SYSPRINT, and resubmit the job.

**Problem Determination:** 1, 2, 3, 4, 9, 23, 35

### **0950**

**Explanation:** The work data set generator (DFSDSEH0) was attempting to read a control data set. The data set was either not opened successfully or, if opened, contained either no data or erroneous data.

**System Action:** The program terminates abnormally.

**Programmer Response:** The control data set must be specified by a DD statement named DFSURCDS. The control data set must have been generated by the Database Prereorganization utility (DFSURPR0). Refer to IMS/ESA Utilities Reference: Database Manager.

**Problem Determination:** 1, 2, 3, 4, 17d, 18 and 19, and a printout of the DFSURCDS data set.

## **0951**

**Explanation:** The work data set generator utility (DFSDSEH0) was performing a dynamic limit-check as described in IMS/ESA Utilities Reference: Database Manager, and the limit-check failed. (See also the discussion of the Database Prefix Resolution utility in that chapter.)

**System Action:** The Database Prereorganization utility (DFSURPR0) will have provided diagnostic messages during its execution that indicate the segments for which the limit-check failure occurred.

**Programmer Response:** Refer to the above-referenced section of IMS/ESA Utilities Reference: Database Manager for the appropriate action to take.

## **0952**

**Explanation:** The work data set generator program (DFSDSEH0) was attempting to open a work data set. It was not opened successfully. The work data set must be specified by a DD statement named DFSURWF1.

**System Action:** The program terminates abnormally.

**Programmer Response:** Refer to IMS/ESA Utilities Reference: Database Manager regarding this DD statement. This DD statement must be present during initial database load, database reload, and database scan whenever the affected database contains segments involved in logical relationships.

**Problem Determination:** 4, 8

### **0953**

**Explanation:** The work data set generator (DFSDSEH0) was attempting to locate DL/I control blocks for segments involved in a logical relationship. They could not be found.

**System Action:** The program terminates abnormally.

**Programmer Response:** Verify that valid DBDs are available for the databases being initially loaded, reloaded, or scanned.

**Problem Determination:** 1, 2, 3, 4, 17d, and 20, a printout of the DFSURWF1 data set, and a printout of the DFSURCDS.

## **0955**

**Explanation:** This abend code is issued by modules DFSURGP0, DFSURGS0, and DFSURG10 when an abend control statement is supplied in the SYSIN input stream.

**System Action:** The abend is issued at the end of program execution.

**Master Terminal Operator Response:** Determine why the abend statement. was supplied to the input, and take appropriate action.

**Problem Determination:** 1, 2, 3, 4, 17d, and 20, a printout of DFSWRF1, and/or a printout of DFSURWF3.

### **0956**

**Explanation:** Logical parent concatenated key length is defined as zero bytes long.

**System Action:** IMS terminates abnormally.

**Programmer Response:** This could be caused by field definition specifying NAME=XX rather than NAME=(XX,SEQ,U). Correct the field definition, and resubmit the job.

**Problem Determination:** 1, 2, 3, 4, 17d, 35

### **0957**

**Explanation:** The referenced segment is physically paired. Either the two intersection data lengths are not equal (for fixed-length segments); or the maximum intersection data lengths for the two paired segments are not equal. Refer to DFS0951I for more information.

**System Action:** IMS terminates abnormally.

**Programmer Response:** At entry to this abend, register 6 points to the referenced segment name. Register 2 and register 4 contain the two calculated data lengths. Correct the DBD, and re-execute the job.

**Problem Determination:** 4, 17d, 35

**Explanation:** A PSB cannot reference a primary index DBD. nnnnnnn is the referenced DBD name. Refer to message DFS0958I for more information.

**System Action:** IMS terminates abnormally.

**Programmer Response:** Change the PSB so that the primary index will not be processed, and resubmit the job.

**Problem Determination:** 3, 4, 17d, 35

#### **0959**

**Explanation:** An error exists in the logical child SEGM statement in the database referenced by message DFS0953I. It is not permissible to specify a direct pointer to a database with HISAM organization. PTR=LP is an incorrect specification; only PTR= should be specified.

**System Action:** If running under DL/I, IMS terminates abnormally.

**Programmer Response:** Correct the logical child SEGM statement to remove the LP specification. Specify instead only PTR=, and reassemble the DBD. Rerun the job.

#### **0960**

**Explanation:** An error exists in the LCHILD statement in the database referenced in message DFS0954I. You have specified either PTR=SNGL or PTR=DBLE; both specifications are incorrect. It is not permissible to specify a direct pointer to a database with HISAM organization.

**System Action:** If running under DL/I, IMS terminates abnormally.

**Programmer Response:** Correct the LCHILD statement, reassemble the DBD, and rerun the job.

#### **0961**

**Explanation:** An error exists in the XDFLD statement in a DBD that points to the Shared Index (see message DFS0955I). You have specified more than one XDFLD constant of the same value. Each XDFLD statement for a Shared Index must have a unique CONST= specification.

**System Action:** If running under DL/I, IMS terminates abnormally.

**Programmer Response:** Correct the XDFLD statements in error, reassemble the DBDs, and rerun the job.

### **0962**

**Explanation:** The SENSEG statements within the named PSB were not specified in hierarchic sequence (top to bottom, left to right). Refer to message DFS956I for more information.

**System Action:** IMS terminates abnormally.

**Programmer Response:** Correct the order of the SENSEG statements, and re-execute the job.

#### **0963**

**Explanation:** Backout was unable to open the checkpoint control data set (SYSIN), or the DEVTYPE macro failed.

**System Action:** The program terminates abnormally.

**Programmer Response:** Correct the SYSIN DD statement and/or data set, and rerun backout.

**Problem Determination:** 2, 4

## **0965**

**Explanation:** There is an inconsistency in the DL/I control blocks involving a segment in a database being reorganized or initially loaded. Control blocks for a logically related database are incomplete or in error. This might be an IMS system error, or an improperly defined logical relationship.

**System Action:** The IMS utility prereorganization module (DFSURPR0) terminates abnormally.

**Programmer Response:** Verify that the DBDs for all logically related databases are accurate and available.

**Problem Determination:** 2, 8, 11, 18, 35

### **0969**

**Explanation:** Reading a change accumulation data set, a detail record was encountered before a header record, or a record with an invalid record type code was encountered.

**System Action:** IMS terminates abnormally.

**Programmer Response:** Correct the problem, and rerun the job.

**Problem Determination:** 1, 2, 3, 4

### **0970**

**Explanation:** One of several possible error conditions occurred while restart processing was attempting to determine the checkpoint to be used in the restart. Register 10 at entry to abend contains a return code that pinpoints the error. For the meaning of the code, see IMS/ESA Failure Analysis Structure Tables (FAST) for Dump Analysis.

#### **System Action:** IMS terminates abnormally.

**Programmer Response:** Be sure that all proper log data sets are allocated to the control region. Also, be sure that enough storage is allocated to the control region. This abend is probably an IMS system error. See IMS/ESA Failure Analysis Structure Tables (FAST) for Dump Analysis for detailed information about the failure.

#### **Problem Determination:** 4, 5, 17b, 35

#### **0971**

**Explanation:** One of several possible error conditions occurred while restart was in progress. Register 15 at entry to abend contains one of the following codes:

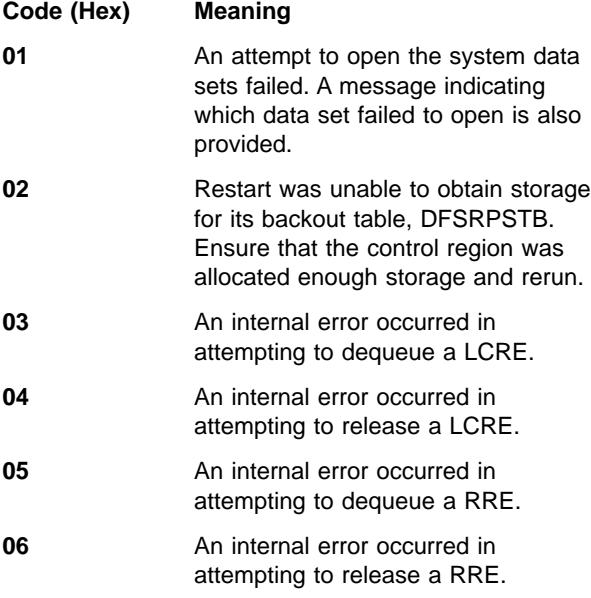

**System Action:** IMS terminates abnormally.

**Programmer Response:** For codes 01-02 the problem can probably be resolved by examining the JCL and issued messages. For codes 03-06 an internal examination of the problem will be required.

**Problem Determination:** 4, 5, 17b, 35

### **0979**

**Explanation:** The database change logger, DFSRDBL0, encountered an error condition or a process failure and cannot complete its request processing. Register 15 contains a hexadecimal reason code. For the meaning of the code, see IMS/ESA Failure Analysis Structure Tables (FAST) for Dump Analysis.

**System Action:** IMS terminates with a dump.

**Programmer Response:** This is an IMS internal logic error.

Problem Determination: 1, 4, 11, 35

#### **0982**

**Explanation:** Emergency restart was unable to read the backout queue for the referenced program and database.

**System Action:** IMS terminates abnormally.

**Programmer Response:** If this error occurred because the backout records have been archived and are no longer in the OLDS, use the Database Backout utility with the SLDS as input to perform the backout.

**Problem Determination:** 1, 2, 3, 4, 5

#### **0985**

**Explanation:** Emergency restart was unable to perform a backout. Register 15 at entry to abend contains a return code, which is described in IMS/ESA Failure Analysis Structure Tables (FAST) for Dump Analysis.

**System Action:** IMS terminates abnormally.

**Problem Determination:** 4, 5, 17b, 35

## **0986**

**Explanation:** A segment in a logical database has specified as its source a segment in another logical database. Refer to message DFS2425I immediately preceding this abend.

### **0987**

**Explanation:** An LCHILD statement in an index DBD has specified an incorrect segment name for the indexed segment. Refer to message DFS2426I immediately preceding this abend.

#### **0988**

**Explanation:** An LCHILD statement in an indexed DBD refers to a nonexistent segment in the index DBD. Refer to message DFS2427I immediately preceding this abend.

#### **0989**

**Explanation:** In resolving index relationships, module DFSDLBL0 found that an index DBD was referenced by multiple LCHILD statements for indexed segments. See accompanying message DFS2428I for the name of the index DBD.

**System Action:** IMS terminates abnormally.

**Programmer Response:** Revise the references in the indexed DBDs so that each indexed segment has its own unique index.

**Explanation:** Module DFSDLBL0 detected an error in the order that sibling segments were referenced in a logical DBD or PSB. The sibling segment dependents of a parent with PTR=HIER or in a HISAM DBD cannot be referenced in a different order from that established in the physical DBD. Refer to message DFS2429I immediately preceding this abend.

**System Action:** IMS terminates abnormally.

**Programmer Response:** Recode the logical DBD or PSB, and re-execute the procedure.

#### **0991**

**Explanation:** The logical child destination parent concatenation is invalid. Message DFS2430I always accompanies this abend.

**System Action:** IMS terminates with a dump.

**Programmer Response:** Follow the steps indicated by DFS2430I.

#### **0992**

**Explanation:** A DBD was referenced in an LCHILD statement as an index DBD invalidly. The referenced DBD was not designated as ACCESS=INDEX. Further information is given in the DFS2431I message which precedes the abend.

**System Action:** IMS terminates abnormally.

**Programmer Response:** Correct the DBDs and rerun the job.

#### **0993**

**Explanation:** An invalid field name was referenced in a SENFLD statement. See message DFS2432I for additional information.

**System Action:** IMS terminates abnormally.

**Programmer Response:** Correct the PSB, and rerun the job.

#### **0994**

**Explanation:** Field mapping specified in PSBGEN causes destructive overlap. See message DFS2433I for additional information.

**System Action:** IMS terminates abnormally.

**Programmer Response:** Correct the PSB, and rerun the job.

### **0995**

**Explanation:** PCB of segment to be inserted does not specify sensitivity to sequence field. See message DFS2434I for additional information.

**System Action:** IMS terminates abnormally.

**Programmer Response:** Correct the PSB, and rerun the job.

#### **0996**

**Explanation:** Field level sensitivity has been specified for a logical child with PROCOPT=I or L. See message DFS2435I for additional information.

**System Action:** IMS terminates abnormally.

**Programmer Response:** Correct the PSB, and rerun the job.

## **0997**

**Explanation:** The required PSB control block cannot be built because the logical relationships involved cause internal processing limits to be exceeded. Message DFS2436I was issued, indicating the PSB and PCB for which this occurred.

**System Action:** IMS terminates abnormally after issuing message DFS2436I.

**Programmer Response:** Modify the PSB and/or DBDs to reduce the number of SENSEG statements in the PCB that reference LOGICAL CHILD/ LOGICAL PARENT parent concatenations. RE-EXECUTE PSBGEN, then RE-EXECUTE the job.

#### **0998**

**Explanation:** A field defined for a virtual logical child did not fit in the virtual logical child. The field must begin and end within the logical child.

**System Action:** Message DFS2437I is issued, and IMS terminates abnormally.

**Programmer Response:** Correct the DBD, and rerun the job. The FIELD statement immediately after the definition of the logical child is wrong. Either the field did not start within the logical child, or the field was too long to fit within the logical child.

#### **1001**

**Explanation:** The batch DL/I or DBB region could not be initialized because one of the databases used by the PSB, named in the third positional operand of the PARM field on the EXEC job control statement is an MSDB or DEDB. A subcode is set in Register 15. For the meaning of the code, see IMS/ESA Failure Analysis Structure Tables (FAST) for Dump Analysis.

**System Action:** The batch region is terminated abnormally.

**Programmer Response:** Correct the PSB, re-execute the PSBGEN, and rerun the job. If all PCBs in the PSB have access to an MSDB or DEDB, a Fast Path (IFP) region procedure should be used.

If batch backout is being attempted in a batch DL/1 region, rerun the job with a DBB region procedure.

### **Problem Determination:** 17a, d

### **1003**

**Explanation:** A Fast Path (IFP) region could not be initialized because the set timer (STIMER) option in the tenth positional operand of the PARM field on the EXEC job control statement was incorrectly specified.

**System Action:** The dependent region is terminated abnormally.

**Programmer Response:** Correct the STIMER operand on the EXEC job control statement and rerun the job.

**Problem Determination:** 8, 11

## **1004**

**Explanation:** The Fast Path (IFP) region could not be initialized because the abnormal termination limit count (TLIM) option in the seventh positional operand of the PARM field on the EXEC job control statement was incorrectly specified.

**System Action:** The dependent region is terminated abnormally.

**Programmer Response:** Correct the TLIM operand on the EXEC job control statement, and rerun the job.

### **1005**

**Explanation:** A batch message processing (BMP) step or a Fast Path (IFP) region was not scheduled for one of the following reasons:

- The dependent region was a BMP, but the PSB was defined as a Fast Path application.
- The dependent region was an IFP, but the PSB was not defined as a Fast Path application.
- The dependent region was an IFP, but the PSB was defined as a message-driven application and the subsystem type was DBCTL.
- The dependent region was an IFP and the PSB was defined as a Fast Path application, but the application was neither message-driven nor a Fast Path utility.

**System Action:** The dependent region is abnormally terminated.

**Programmer Response:** Determine the cause of the problem, and make the appropriate correction.

## **Problem Determination:** 8, 10, 11

#### **1006**

**Explanation:** The number of buffers requested for page fixing exceeds the total number of buffers currently available. This abend can be issued for any region that has been defined to access Fast Path databases.

**System Action:** The dependent region is terminated abnormally.

**Programmer Response:** After checking the NBA and OBA operands specified on the EXEC job control statement, either

- Decrease the operand values and rerun the job, or
- Wait for another region to terminate, and rerun the job.

**Problem Determination:** 8, 10, 11

#### **1007**

**Explanation:** During a Fast Path (IFP) initialization, program DBFCPY00 detected that the scheduled Fast-Path PSB contained one or more GSAM PCBs.

**System Action:** The dependent region is terminated abnormally.

**Programmer Response:** The PSB in error needs to be corrected. Either redefine the PSB as a non-Fast Path application, or remove the GSAM PCBs from the PSB.

**Problem Determination:** 4, 9, 18, 19

#### **1008**

**Explanation:** During a MPP, BMP, or IFP dependent region termination, program DBFATRM0 detected an error.

- An IFP message-driven application program returned normally but without a QC status code posted in the I/O PCB; or without releasing the Fast Path buffers.
- An application program returned normally without releasing the buffers.

**System Action:** IMS continues processing.

**Programmer Response:** Correct the application program. For a message-driven application program, return control to the IMS program controller only after a 'QC' status code is posted in the I/O PCB; else after issuing a "SYNC" or a "ROLB" call to release the buffers.

### **Problem Determination:** 17a

**Explanation:** Either IFP was specified for the region type and Fast Path was not generated for this IMS system or a critical condition that should not occur was detected in modules that process IFP region initialization and termination. A subcode is set in register 15. For the meaning of the code, see IMS/ESA Failure Analysis Structure Tables (FAST) for Dump Analysis.

**System Action:** The IMS control region or the dependent region terminates abnormally.

**Problem Determination:** 1, 4, 5, 35

### **1010**

**Explanation:** This is a system error. The segment pointer in an ECNT entry has already been used for another segment.

**System Action:** The IMS control region is terminated abnormally.

**Problem Determination:** None.

### **1011**

**Explanation:** IMS Fast Path initialization failed. For an explanation, refer to any error message that was issued before this abend occurred. The most likely cause is insufficient storage in CSA. For additional information, see IMS/ESA Failure Analysis Structure Tables (FAST) for Dump Analysis.

**System Action:** The IMS control region is terminated abnormally.

**Programmer Response:** Determine the cause of failure as indicated by error messages and dump analysis. If the abend occurred because of insufficient storage, increase CSA storage allocations.

**Problem Determination:** 3

### **1012**

**Explanation:** IMS Fast Path MSDB load determination process failed. For an explanation, refer to any error message issued before this abend occurred.

If MSDBABND=Y is the first statement of the DBFMSDBx member of IMS.PROCLIB, this abend is issued when no MSDBs can be loaded due to errors in the MSDBINIT data set.

If MSDBABND=C is the first statement of the DBFMSDBx member of IMS.PROCLIB, this abend is issued when an error occurs during the writing of the MSDBs to the MSDBCPN data set in the initial checkpoint after IMS startup.

If MSDBABND=I is the first card in the DBFMSDBx member of IMS.PROCLIB, this abend is issued when an error occurs during the initial load of the MSDBs from

the MSDBINIT data set as described in option 'Y' above, or there are no segments in the MSDBINIT data set for one or more defined MSDBs.

If MSDBABND=A is the first card of the DBFMSDBx member of IMS.PROCLIB, this abend is issued as described in options 'C' and 'I' above.

If MSDBABND=B is the first statement of the DBFMSDBx member of IMS.PROCLIB, this abend is issued as described in options 'Y' and 'C' above.

**System Action:** The IMS control region is terminated abnormally.

**Problem Determination:** 3

## **1013**

**Explanation:** During dependent region create thread (scheduling call), program DBFCPY00 detected that a PCB referenced more segments than were included in the associated DEDB's DBD.

**System Action:** The dependent region is terminated abnormally.

**Programmer Response:** There is an inconsistency between the PSB and the DBD. The DBD has been changed on DBDLIB. When ACBGEN was run, the DBD was not rebuilt because BUILD PSB was specified, but BUILD DBD was not.

# **1014**

**Explanation:** Module DBFXSL30 attempted to deactivate the dependent region using the SUSPEND macro. Register 4 contains the return code. For the meaning of the code, see IMS/ESA Failure Analysis Structure Tables (FAST) for Dump Analysis.

**System Action:** The Fast Path dependent region terminates abnormally.

**Problem Determination:** The contents of register 4, together with a storage dump, should be enough to locate the final cause of the abend.

## **1015**

**Explanation:** The IMSAUTH SVC encountered a problem while trying to page fix or page free storage. Register 2 contains FIX or FREE. Register 15 contains the IMSAUTH PGFIX/PGFREE return code. For a description of these codes, see ["IMODULE Return](#page-1028-0) Codes" [on page 1011](#page-1028-0).

**System Action:** The IMS control region is terminated abnormally.

**Problem Determination:** 4, 35

**Explanation:** The ECNT names in the MSDB checkpoint and in the IMS system do not match because of a control block change.

**System Action:** The IMS control region is terminated abnormally.

**Programmer Response:** Restart IMS with the appropriate system.

## **1017**

**Explanation:** Module DBFDBDL0 attempted to convert a virtual to a real address and encountered an error. Register 15 contains a return code, which is described in IMS/ESA Failure Analysis Structure Tables (FAST) for Dump Analysis.

#### **Problem Determination:** 35

## **1018**

**Explanation:** An error occurred in sequential dependent (SDEP) processing during a resynchronization commit request.

**System Action:** The IMS control region terminates abnormally.

**Programmer Response:** For additional information, see IMS/ESA Failure Analysis Structure Tables (FAST) for Dump Analysis.

**Problem Determination:** 1, 4, 5, 6, 15, 36

# **1019**

**Explanation:** An invalid call was made to the Fast Path Queue Manager. This abend is caused by an internal program logic or interface error.

**System Action:** IMS terminates abnormally.

**Programmer Response:** Correct the call interface or contact your IBM Support Center for assistance.

**Problem Determination:** 4, 5, 11, 24

#### **1020**

**Explanation:** The Fast Path asynchronous task has terminated abnormally, and this abend is issued to stop the rest of the IMS system.

**System Action:** IMS terminates abnormally.

**Programmer Response:** Correct the problem, and rerun the job.

**System Operator Response:** Contact the IMS system programmer.

# **1021**

**Explanation:** Invalid data was returned from a DEDB randomizing module. One of the following occurred:

- Register 0 is not a valid anchor point offset within the DEDB.
- Register 1 is not a valid DMAC address.
- The return code in register 15 is not 0 or 4.

**System Action:** The Fast Path dependent region terminates abnormally.

**Programmer Response:** Correct the error in the randomizing module.

#### **1022**

**Explanation:** A LOCESCD macro failed to locate the Fast Path SCD extension identified by ESCD.

**System Action:** IMS terminates the region abnormally.

**Programmer Response:** Probable linkage editor errors in the system definition process or the SCD indicate that the Fast Path is installed erroneously.

**Problem Determination:** 35

#### **1023**

**Explanation:** The Fast Path message input edit routine detected that the exit routine had accepted, and moved into the EMHB buffer, an input message that was larger than the maximum length defined in the TERMINAL macro in the IMS system definition.

**System Action:** IMS terminates abnormally.

**System Programmer Response**: Change the user input edit routine (defined by the FPCTRL macro) to compare the EMHBMXLN field to the input message length and set a return code of X'1C' if the message length is greater than the EMHBMXLN field. Do not move the message to the EMHB buffer.

**Problem Determination:** 4, 10, 12, 35

#### **1024**

**Explanation:** The Fast Path application program issued a GU call to the I/O PCB after receiving a QC status code on the previous GU call.

**System Action:** IMS terminates the message-driven application program abnormally.

**Programmer Response:** Return to the program controller after a QC status code has been issued instead of issuing another GU call to the I/O PCB.

**Explanation:** Module DBFIRC10 detected an invalid return code after the DL/I call was processed by the Fast Path call analyzer.

**System Action:** IMS terminates the Fast Path application program abnormally.

**Programmer Response:** Proceed with the Problem Determination.

**Problem Determination: 1, 4, 5, 35** 

### **1026**

**Explanation:** An IMS Fast Path module has detected a condition that should not occur and has issued the DBFDEBUG macro to describe the condition.

**System Action:** The Fast Path dependent region terminates abnormally.

**Problem Determination:** See the messages identified as DFS2712I issued before the abend for the name of the module, the register contents, and (depending on the module) a numeric subcode in a register. Also, see abend U1026 in IMS/ESA Failure Analysis Structure Tables (FAST) for Dump Analysis for detailed diagnostic information.

## **1027**

**Explanation:** This is an internal IMS error. An error has occurred while attempting to enqueue or dequeue a Fast Path resource.

**System Action:** The dependent region terminates abnormally. If the error occurs while holding critical resources, the control region will abend with abend U0113.

**Programmer Response:** For the codes and their meanings see IMS/ESA Failure Analysis Structure Tables (FAST) for Dump Analysis.

**Problem Determination:** 4, 8, 12, 35

## **1028**

**Explanation:** During execution of the High Speed Reorganization utility, a severe error was detected in the area being reorganized. An SDUMP is taken, with the title of the dump corresponding to the subcode nn below. Register 3 contains the failure subcode in the symptom dump; register 11 in the save area at entry to the routine UHREDUMP contains the address of the utility work area.

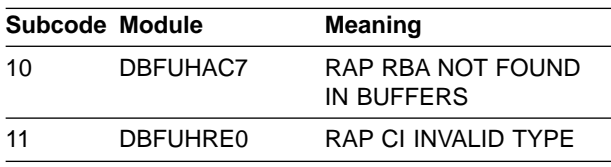

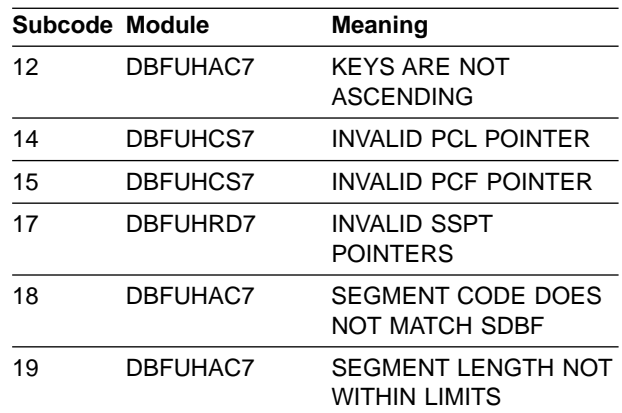

## **Module:** DBFUHRE0

#### **1029**

**Explanation:** Module DBFXWU30 attempted to reactivate a dependent region that was not deactivated.

**System Action:** The Fast Path dependent region terminates abnormally.

**Master Terminal Operator Response:** Enter a /CHECKPOINT ABDUMP command to get a control region dump.

**Problem Determination:** Register 1, saved at entry to the module, points to the EPST in error. A control region and a dependent region dump are needed.

#### **1030**

**Explanation:** Module DBFXTCU0 attempted to reactivate a dependent region that was not deactivated.

**System Action:** The Fast Path dependent region terminates abnormally.

**Master Terminal Operator Response:** Enter a /CHECKPOINT ABDUMP command to get a control region dump.

**Problem Determination:** Register 1, saved at entry to the module, points to the EPST in error. A control region and a dependent region dump are needed.

## **1031**

**Explanation:** The IMSAUTH SVC encountered a problem while trying to page fix or page free storage. Register 2 contains FIX or FREE. Register 15 contains the IMSAUTH PGFIX/PGFREE return code. For a description of these codes, see ["IMODULE Return](#page-1028-0) Codes" [on page 1011](#page-1028-0).

**System Action:** The IMS control region is terminated abnormally.

**Problem Determination:** 4, 35

**Explanation:** Module DBFDBDP0 attempted to convert the virtual into the real address, and an error occurred. Register 15 contains a return code, which is described in IMS/ESA Failure Analysis Structure Tables (FAST) for Dump Analysis.

**Programmer Response:** None.

**Problem Determination:** 4, 35

## **1033**

**Explanation:** The application program required more Fast Path database buffers than were specified by the NBA and OBA parameters in the dependent region JCL parameters.

**System Action:** IMS terminates the message-driven application program.

**Programmer Response:** Increase the NBA and/or OBA parameters and restart the message-driven dependent region.

## **1034**

**Explanation:** An ISWITCH from the dependent region to the control region (or from the control region to the dependent region) failed.

**System Action:** The task is terminated abnormally.

**Programmer Response:** This error condition should not occur. Contact your IBM Support Center for assistance.

### **1035**

**Explanation:** A search of the DEDB area name list (DBFAREA) for a specified ddname resulted in a 'not found' condition.

**System Action:** The task terminates abnormally.

**Programmer Response:** This error condition should not occur.

**Problem Determination:** 4, 35

### **1036**

**Explanation:** The error message number, contained in register 8, is not included in the error message table used by the abending module, DBFMER00.

**System Action:** Task terminates abnormally.

**Programmer Response:** Because this error condition should not occur, save this dump.

**Problem Determination:** 1, 2, 3, 4, 11, 35

# **1037**

**Explanation:** During an emergency restart, an incomplete set of DEDB log records were found. (Incomplete log records are X'5950' records without a X'5937' or a X'37' record.) Possible reasons for this failure are I/O errors reading CIs or Area open errors.

**System Action:** IMS terminates abnormally.

**Programmer Response:** Run the Log Recovery utility (DFSULTR0) in CLS mode with PSBLIST=YES against the previous OLDS (input OLDS to emergency restart). If the Log Recovery utility issues message DFS3279I, follow the steps described in the Programmer Response section of the message. Then attempt a new emergency restart.

## **1038**

**Explanation:** During an emergency restart, a VSAM GENCB macro was executed and a nonzero return code was returned from VSAM.

**System Action:** IMS is abnormally terminated.

**Programmer Response:** Register 15 contains the return code and register 2 contains the reason code from VSAM. For an explanation of the VSAM return and reason codes, see DFSMS/MVS Macro Instructions for Data Sets.

**Problem Determination:** 4, 35

### **1039**

**Explanation:** The abend option for FP DEDB online utility was selected.

**System Action:** After processing is complete, the utility ends abnormally with a dump.

**Programmer Response:** None.

**Problem Determination:** None.

### **1041**

**Explanation:** The high level programming interface, HLPI, found a condition caused by a programming error, or DL/I returned a status code to HLPI indicating a programming error.

**System Action:** IMS terminates abnormally with a dump, and message DFS1041 is issued.

**Programmer Response:** For an explanation of the status codes, see IMS/ESA Application Programming: EXEC DLI Commands for CICS and IMS. Correct the application program.

**Problem Determination:** 4, 11, 19 and obtain a listing of macro DFSHLPDS.

**Explanation:** During online change, the scan routine failed after attempting to retrieve the next control block.

**System Action:** The control region terminates abnormally.

**Programmer Response:** The Security Maintenance utility matrices might be inconsistent with the current number of resources in the IMS system.

**Problem Determination:** 4, 39

### **1051**

**Explanation:** During on-line change, an unexpected condition occurred processing Fast Path DEDB changes.

**System Action:** The control region terminates abnormally.

**Programmer Response:** Contact the IBM Support Center.

**Problem Determination:** 4, 36

#### **1060**

**Explanation:** The DFSCTL data set contains an error. Accompanying error messages DFS0491A and DFS0492I describe the error.

**System Action:** The region is terminated.

**Programmer Response:** Correct the error based on the information in the messages.

## **1061**

**Explanation:** The GETMAIN routine was unable to obtain storage for HSSP control blocks.

**System Action:** The region is terminated.

**Programmer Response:** Increase the size of the REGION parameters; then resubmit the job. If this abend persists, wait until CSA usage diminishes before resubmitting the job.

#### **1062**

**Explanation:** The high-speed sequential-processing (HSSP) image copy failed.

**System Action:** The region is terminated.

**Programmer Response:** Correct the problem based on the information in message DFS0531I and/or DFS0532I.

## **1063**

**Explanation:** Area private buffers were on the NBA/OBA buffer chain, or NBA/OBA buffers were on the area private buffer chain. This is an internal IMS system error.

**System Action:** The region is terminated.

**Programmer Response:** Contact the IBM Support Center for help in determining the problem.

#### **1064**

**Explanation:** When HSSP finishes processing an area, it releases the private buffer pool after all private buffers are returned. HSSP was unable to release the private buffer pool because some private buffers had not been returned. This is an internal IMS system error. Register 15 contains a subcode described in IMS/ESA Failure Analysis Structure Tables (FAST) for Dump Analysis.

**System Action:** The IMS control region is terminated.

**Programmer Response:** Contact the IBM Support Center for help in determining the problem.

# **1065**

**Explanation:** An application made a call with a PCB that is defined with PROCOPT H and PROCOPT GO. This combination of processing options is invalid.

**System Action:** The dependent region is terminated.

**Programmer Response:** Correct the invalid combination of processing options, or use another PCB.

#### **1500**

**Explanation:** Recovery was attempted for a database. There was an incompatibility between the task I/O table and the scheduler work areas. A ddname was allocated that could not be located in the task I/O table.

**System Action:** The IMS control region terminates.

**Programmer Response:** None.

**Problem Determination:** 4, 35

### **1501**

**Explanation:** Database recovery was attempted for an unsupported DASD device.

**System Action:** The IMS control region terminates.

**Programmer Response:** Ensure that JCL defining the database is correct, and that no user modifications have been made to IMS to attempt to support devices not supported by IMS.

**Problem Determination:** 4, 8, 35

**Explanation:** This is an internal error. IRLM processing of a request from a database management system (DBMS) failed. The IRLM issues console message DXR123E DXR017E containing the error ID.

**System Action:** The IRLM terminates abnormally. An SDUMP of the IRLM address space is requested.

**System Programmer Response:** Obtain the SDUMP and check the error ID in the message. Contact the IBM Support Center for help in determining the problem.

**Problem Determination:** The problem is usually a program check within the IRLM code. The dump title includes a module name and an offset into the module where the abend was issued.

## **2018**

**Explanation:** An unrecoverable error occurred during IRLM initialization. The IRLM issues console message DXR116E containing an error code.

**System Action:** The IRLM terminates abnormally. An SDUMP of the IRLM address space is requested.

**System Programmer Response:** Analyze the error code in message DXR116E or DXR008E to determine the reason for this failure. If you are unable to resolve the problem, contact the IBM Support Center.

# **2019**

**Explanation:** This is an internal error. The IRLM detected either a destroyed storage pool or an invalid request. The IRLM issues message DXR122E to the console.

**System Action:** The IRLM terminates abnormally. An SDUMP of the IRLM address space is requested.

**System Programmer Response:** Obtain the SDUMP and contact the IBM Support Center for help in determining the problem.

**Problem Determination:** The dump title includes a module name and an offset into the module where the abend was issued.

### **2020**

**Explanation:** The MVS operator requested an abnormal termination of the IRLM. The IRLM issues message DXR124E to the console.

**System Action:** The IRLM is terminated abnormally. If the NODUMP parameter was omitted from the command, an SDUMP is requested.

**System Programmer Response:** The SDUMP shows the status of the IRLM.

## **2022**

**Explanation:** This is an internal error. IRLM issues this abend because one of its subtasks abended. The IRLM issues message DXR122E to the console.

**System Action:** The IRLM terminates abnormally. An SDUMP of the IRLM address space is requested.

**System Programmer Response:** Obtain the SDUMP and contact the IBM Support Center for help in determining the problem.

**Problem Determination:** The dump title includes a module name and an offset into the module where the abend was issued.

## **2023**

**Explanation:** The IRLM encountered a logic error or received an error from an MVS service that must be performed for the IRLM to continue processing. The IRLM message DXR122E to the console.

**System Action:** The IRLM terminates abnormally. An SDUMP of the IRLM address space is requested.

**System Programmer Response:** Obtain the SDUMP and contact the IBM Support Center for help in determining the problem.

**Problem Determination:** The dump title includes a module name and an offset into the module where the abend was issued.

# **2024**

**Explanation:** This is an internal error. The database management system (DBMS) parameter list is invalid.

**System Action:** The requesting DBMS is abended with user abend 2024. The IRLM continues processing.

**System Programmer Response:** Obtain the dump of the requesting DBMS and contact the IBM Support Center for assistance.

### **2025**

**Explanation:** This is an internal error. An IRLM request to MVS failed with an unexpected reason code. The IRLM issues message DXR139E to the console with the failing return and reason codes. Message DXR122I is also issued.

**System Action:** The IRLM terminates abnormally. An SDUMP of the IRLM address space is requested.

**System Programmer Response:** Obtain the SDUMP and contact the IBM Support Center for help in determining the problem.

**Problem Determination:** The dump title includes a module name and an offset into the module where the abend was issued.

**Explanation:** This is an internal error. The IRLM detected a logical inconsistency in either its processing or the local lock structure. IRLM issues message DXR122E to the console.

**System Action:** The IRLM terminates abnormally. An SDUMP of the IRLM address space is requested.

**System Programmer Response:** Obtain the SDUMP and contact the IBM Support Center for help in determining the problem.

**Problem Determination:** The dump title includes a module name and an offset into the module where the abend was issued.

## **2031**

**Explanation:** This is an internal error. The IRLM requested that MVS terminate the IRLM address space because of a previous error. The IRLM issues message DXR122E to the console.

**System Action:** The IRLM terminates abnormally. An SDUMP of the IRLM address space is requested.

**System Programmer Response:** Obtain the SDUMP and contact the IBM Support Center for help in determining the problem.

**Problem Determination:** The dump title includes a module name and an offset into the module where the abend was issued.

### **2475**

**Explanation:** Only pre-Version 6 IMS systems can issue this abend code. Message DSP0345I precedes U2475 to describe the error.

## **2476**

**Explanation:** DBRC abends when I/O to the RECON data set has been prevented. This abend allows CICS emergency restart (takeover) to proceed.

**System Action:** IMS terminates abnormally.

## **2478**

**Explanation:** The maximum number of waiting PSTs has been exceeded during program isolation processing.

**System Action:** The application program abnormally terminates, and a message processing program (MPP) is automatically rescheduled.

**Master Terminal Operator Response**: If the application program was a batch message processing program (BMP), it must be rescheduled at its last sync point.

**Problem Determination:** None

# **2479**

**Explanation:** The application program had insufficient storage available for a buffer queue element (BQEL).

**System Action:** The application program abnormally terminates, and a message processing program (MPP) is automatically rescheduled.

**Master Terminal Operator Response**: If the application program was a batch message processing program (BMP), it must be rescheduled at its last sync point.

**Programmer Response:** If the problem occurs in batch, increase the region size, and rerun the job. If the problem occurs repeatedly in a online environment, specify a larger CSA and/or region size for the IMS control region and restart IMS.

**Problem Determination:** None

## **2480**

**Explanation:** An internal error in the IMS Database Recovery Control was detected. Message DSP0307I was issued with an error code indicating the nature of the error. Refer to message DSP0307I for a description of the individual error codes.

**System Action:** IMS terminates abnormally.

**Programmer Response:** Review the error code from message DSP0307I, and if possible correct the problem and rerun the job. Otherwise contact IBM for problem determination assistance.

**Problem Determination:** 2, 3, 4, 8, 35, and your listings of the RECON data sets.

## **2481**

**Explanation:** The BLDL macro encountered an error while locating the module required to access the Database Recovery Control.

**System Action:** Message DFS2481I will precede this abend. Processing terminates abnormally.

**Programmer Response:** Register 15 contains the return code from the BLDL macro and register 3 contains the BLDL reason code. If the Database Recovery Control has been installed, determine the cause of the locate error, and be aware that the database log or utility information might need to be entered into the RECON data set because it was not accessible.

**Problem Determination:** 1, 2, 3, 4, 8, 12, 35

## **2482**

**Explanation:** The DBRC router (DSPCRTR0) has been invoked to perform a function for IMS while a previously invoked functional request is in progress. DBRC cannot perform multiple concurrent functional requests.

**System Action:** IMS terminates abnormally.

**Programmer Response:** Keep all diagnostic information and contact the IBM Support Center for problem determination assistance.

**Problem Determination:** 2, 3, 4, 8, 11, 35

## **2483**

**Explanation:** The DBRC loader (DSPLOADR) has been invoked to resolve a call to a DBRC module. The index of the called module in the DBRC router storage shows an undefined module, so the module invocation is invalid.

**System Action:** IMS terminates abnormally.

**Programmer Response:** Keep all diagnostic information and contact the IBM Support Center for problem determination assistance.

**Problem Determination:** 2, 3, 4, 8, 11, 35

### **2484**

**Explanation:** An IMS Fast Path related control block could not be obtained by using the DFSBCB macro. Register 2 contains the identification of the failing control block.

**System Action:** The IMS control region terminates.

**Programmer Response:** Provide more CSA space and emergency restart IMS to resume processing.

### **2485**

**Explanation:** A DMAC exclusive latch hold using the DBFLATCH macro failed because it already exists.

**System Action:** The IMS control region terminates.

**Programmer Response:** Because this error condition should not occur, save this dump.

**Problem Determination:** 11, 35

### **2486**

**Explanation:** A notify request for internal stop Area or ADS failed because of a severe error in IMS or IRLM and a return code was received from IRLM. For details on the return code, see IMS/ESA Failure Analysis Structure Tables (FAST) for Dump Analysis.

**System Action:** IMS terminates abnormally.

**Programmer Response:** Correct the problem determined by the return code, and restart IMS. If you are unable to correct the problem, contact IBM for further assistance.

**Problem Determination:** 1, 3, 4, 10, 35

## **2488**

**Explanation:** A logic error occurred in either IMS or DBRC when DBRC was called to set/reset the DEDB area data set available flag. The code specified in register 15 gives the reason for the abend.

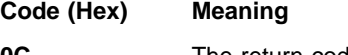

- **0C** The return code set by DBRC indicated that the area was not registered in the RECON data set. Because the area data set status call is only issued if the area is registered to DBRC, an internal error occurred.
- **10** The return code set by DBRC indicated that the area data set was not registered in the RECON data set. Because the area data set status call is only issued when the area data set is registered to DBRC, an internal error occurred in either IMS or DBRC.
- **2C** The return code set by DBRC indicates that an internal DBRC error occurred during the processing of the area data set status call. Refer to the message issued by DBRC prior to this abend for further explanation. Since the message from DBRC varies according to the situation DBRC encounters, check any DBRC messages issued prior to this abend.
- **30** The return code set by DBRC indicated that a required parameter was not passed to DBRC.

**System Action:** IMS terminates abnormally.

**Programmer Response:** Correct the problem associated with DBRC, and re-execute the job. Refer to the return codes in ["DBRC Request Return Codes"](#page-873-0) on [page 856](#page-873-0) to determine the cause of the failure.

**Problem Determination:** 1, 4, 6, 35

## **2489**

**Explanation:** An asynchronous work element (AWE) enqueue command, issued to the Fast Path common service ITASK routine to stop the DEDB area, failed because of an internal error.

**System Action:** IMS terminates abnormally.

**Programmer Response:** Refer to the message explaining the reason for stopping the area issued prior to this abend. Run the Database Recovery utility, DFSURDB0, to recover the area and then rerun the job. If you are unable to determine the problem, proceed with the problem determination to determine the cause of the failure.

**Problem Determination:** 1, 4, 6, 35

**Explanation:** A lock request for internal stop Area or ADS failed because of a severe error in IMS or IRLM. A return code was received from IRLM. See IMS/ESA Failure Analysis Structure Tables (FAST) for Dump Analysis for an explanation of the return code.

**System Action:** IMS terminates abnormally.

**Programmer Response:** Correct the problem determined by the return code, and restart IMS. If you are unable to correct the problem, contact your IBM Support Center for assistance.

**Problem Determination:** 1, 3, 4, 10, 35

# **2763**

**Explanation:** The checkpoint selected by module DBFNRST0 to restart the MSDB was not found on the IMS log.

**System Action:** IMS terminates abnormally.

**Programmer Response:** Look at the IMS console sheet and identify:

- 1. The earlier of the latest 2 MSDB checkpoints on MSDBCP1 and MSDBCP2, and
- 2. A system checkpoint that matches or is before that MSDB checkpoint.

Specify the system checkpoint for the restart.

**Problem Determination:** 35

## **2990**

**Explanation:** A user-written edit/compression routine has detected a processing error while attempting compression or expansion services.

**System Action:** The application ends abnormally.

**Programmer Response:** Ensure the edit/compression routine has been built and linked properly. Examine the problem related data described in IMS/ESA Failure Analysis Structure Tables (FAST) for Dump Analysis.

**Problem Determination:** 4, 17a, 17b, 18, 19, and the source/link listings of the edit/compression routine.

## **2991**

**Explanation:** A user-written edit/compression routine has detected a processing error while attempting compression or expansion services.

**System Action:** The application ends abnormally.

**Programmer Response:** Ensure the edit/compression routine has been built and linked properly. Examine the problem related data described in IMS/ESA Failure Analysis Structure Tables (FAST) for Dump Analysis.

**Problem Determination:** 4, 17a, 17b, 18, 19, and the

source/link listings of the edit/compression routine.

## **3000**

**Explanation:** An error occurred while an XRF alternate system or a Fast Database Recovery region was setting up the proper data set (ACBLIB, FMTLIB, MODBLKS), or while it was processing an online change record. A DFS33xx or DFS34xx message indicating the error accompanies this abend.

**System Action:** IMS terminates abnormally.

**Programmer Response:** Correct the condition indicated in the accompanying message. See IMS/ESA Failure Analysis Structure Tables (FAST) for Dump Analysis for more information.

**Problem Determination:** 1, 4, 5, 6

# **3006**

**Explanation:** A directory block was read from the active format data set library which was greater than 256 bytes in length.

**System Action:** Phase 2 of the MFS Language utility terminates abnormally.

**Programmer Response:** Locate the block that was read in and determine why the length value is greater than 256.

**Problem Determination:** 1, 2, 4, 16

## **3007**

**Explanation:** The MFS Language utility Phase 2 processor has received an unexpected completion code from the host system STOW function. Refer to IMS/ESA Failure Analysis Structure Tables (FAST) for Dump Analysis for the codes and their meanings.

**System Action:** The MFS Language utility terminates abnormally.

**Programmer Response:** Examine the "UTPRINT" output from Phase 2 to determine the failure. See also messages DFS1030I, DFS1031I, DFS1032I, and DFS1012I. Determine the MFS Format library status, and resubmit the job.

**Problem Determination: 1, 2, 4, 16** 

## **3008**

**Explanation:** Either the MFS Service utility or Phase 2 of the MFS Language utility program received an unexpected return code from the host system function, DEVTYPE or RDJFCB, or the OPEN macro.

At the time of the abnormal termination, register 7 contains a function code indicating the cause of the failure. Register 14 contains the address of the point at which the unexpected return code was encountered.

The function codes are as follows:

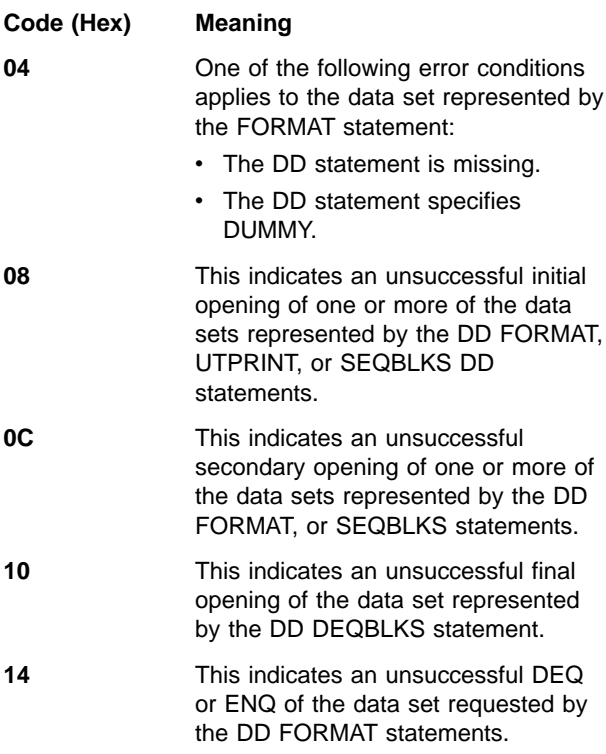

**Programmer Response:** Examine the data set represented by the SYSUDUMP DD statement and the JCL for the phase 2 step to locate SYSTEM IECnnn OPEN ERROR MESSAGES.

**Problem Determination:** 1, 2, 4, 16

### **3009**

**Explanation:** The MFS Language utility phase 2 processor has encountered an invalid record or record combination in the data set represented by the SEQBLKS DD statement. This data set is constructed by the Phase 1 processor.

**System Action:** The MFS Language utility terminates abnormally.

**MVS System Operator Response:** Rerun the job, allocating the SEQBLKS DD statement to a tape unit.

**Programmer Response:** None.

**Problem Determination:** 1, 2, 4, 16, 35

### **3010**

**Explanation:** An error has been detected during the construction of the ITB tree. The failure could be one of the following:

- Insufficient work storage requirements were calculated
- Invalid hierarchic sequence error in input source

**System Action:** The MFS Language utility terminates abnormally.

**Problem Determination:** 1, 2, 4, 16, 35

## **3011**

**Explanation:** Probable user error. The contents of the MSG ITB in the IMS.REFERAL library are not consistent with the output message indication in the IMS.REFERAL directory entry.

**Programmer Response:** Perform the following steps:

- 1. Run the MFS utility with the SCRATCH REFER=msgname control statement.
- 2. Run the MFS Language utility and reassemble the output MSG. This will place the output MSG ITB into the IMS Referral library and will set output message indication in the directory entry.

**Problem Determination:** 1, 2, 4, 16, 35

## **3012**

**Explanation:** Probable user error. The contents of the MSG ITB in the IMS REFERAL library are not consistent with the input message indication in the IMS.REFERAL directory entry.

**System Action:** IMS terminates abnormally.

**Programmer Response:** Perform the following steps:

- 1. Run the MFS utility with the SCRATCH REFER=msgname control statement.
- 2. Run the MFS Language utility and reassemble the input MSG. This will place the input MSG ITB into the IMS REFERRAL library and will set input message indication in the directory entry.

**Problem Determination:** 1, 2, 4, 16, 35

## **3013**

**Explanation:** The LPAGE, DPAGE, or literal order relocation work stacks have overflowed during the processing of an output message LPAGE statement or input message DPAGE statement.

**System Action:** The MFS Language utility terminates abnormally.

**Programmer Response:** None.

**Problem Determination:** 1, 2, 4, 16, 35

### **3014**

**Explanation:** The number of fields after literal count reduction is less than zero or the MID being constructed will exceed the design size limit of 32748 when the literal pool is attached to it.

**System Action:** The MFS Language utility terminates abnormally.

**Programmer Response:** None.

**Problem Determination:** 1, 2, 4, 16, and 35. The

number of fields and literal counts are developed by DFSUTLFO and DFSUTLHO, respectively. The MID is being constructed in subpool 20.

## **3015**

**Explanation:** The literal work stack has exceeded its maximum size during the processing of an output message MFLD statement.

**System Action:** The MFS Language utility terminates abnormally.

**Programmer Response:** None.

**Problem Determination:** 1, 2, 4, 16, 35

## **3016**

**Explanation:** An internal logic error has occurred during the sort of a symbol table (PPTSYM or PPTSYM1) into alphabetical order. User modifications might be the cause.

**System Action:** The MFS Language utility terminates abnormally.

**Programmer Response:** Ensure that the failure occurs without user modifications to the MFS Language utility.

**Problem Determination:** 1, 2, 4, 16, 35

### **3017**

**Explanation:** An internal logic error has occurred during construction of a binary structured tree for the symbol tables.

**System Action:** The MFS Language utility terminates abnormally.

**Programmer Response:** None.

**Problem Determination:** 1, 2, 4, 16, 35

#### **3018**

**Explanation:** An error has been detected during literal reallocation. An incorrect literal offset has been found.

**System Action:** The MFS Language utility terminates abnormally.

**Problem Determination:** 1, 2, 4, 16, 35

## **3019**

**Explanation:** During processing of a DFLD statement, the literal work stack exceeded the maximum size of 32,748 bytes.

**System Action:** The MFS Language utility terminates abnormally.

**Problem Determination:** 1, 2, 4, 16, 35

# **3020**

**Explanation:** The literal work stack has exceeded its maximum size during the processing of a DFLD statement.

**System Action:** The MFS Language utility terminates abnormally.

**Problem Determination:** 1, 2, 4, 16, 35

### **3021**

**Explanation:** Each DPAGE must have at least one literal Field Description Element (FDE) for each internal physical page to be created. If there is no LLLLZZ literal in this stack, an internal logic error has occurred.

U3021 is a standard abend issued from module DFSUT090, the 3270 printer output DFLD Processor.

**System Action:** The MFS Language utility terminates abnormally.

**Problem Determination:** 1, 2, 4, 16, 35

### **3022**

**Explanation:** The FMT or MSG descriptor currently being processed is too large. The resultant online block being constructed in SUBPOOL 20 has exceeded the design limit size of 32,748 bytes.

**System Action:** The MFS Language utility terminates abnormally.

**Programmer Response:** The description cannot be processed in its current form. If possible, redefine the descriptor or reconstruct the descriptor as multiple descriptors, and resubmit the job.

**Problem Determination: 1, 2, 4, 16** 

#### **3025**

**Explanation:** An internal logic error has occurred while processing the literal stack for TABLE description. The error might have been caused by user modifications.

**System Action:** The MFS Language utility terminates abnormally.

**Problem Determination:** 1, 2, 4, 16, 35

#### **3026**

**Explanation:** An internal logic error has occurred while processing a TABLE symbol table for DFLD tablename.

**System Action:** The MFS Language utility terminates abnormally.

**Problem Determination:** 1, 2, 4, 16, 35

**Explanation:** An internal logic error has occurred while processing an IF symbol table for a TABLE description. This error might be caused by user modifications.

**System Action:** The MFS Language utility terminates abnormally.

**Problem Determination:** 1, 2, 4, 16, 35

## **3030**

**Explanation:** The MFS Language utility phase 1 processor has detected an invalid member in the IMS REFERRAL library. This is an internal logic error; user modifications might be the cause.

**System Action:** The MFS Language utility terminates abnormally. At time of abend, register 3 has the address of member name for which the failure occurred; register 2 has the function code indicating the cause of the failure. The function codes are as follows:

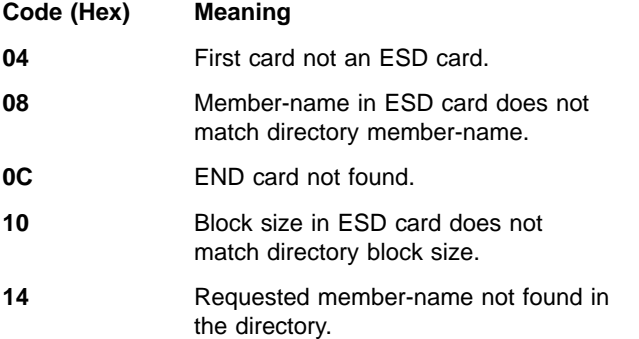

**Programmer Response:** Ensure that the failure occurs without modifications to the IMS REFERRAL library or the MFS Language utility.

**Problem Determination:** 1, 2, 3, 4, 8, 12, 16, 35

### **3040**

**Explanation:** The initialization of an IMS control or batch region failed. The module and associated reason follow.

### **DFSRRA30**

Unable to acquire subpool 231 storage for building a system queue header control block or an external subsystem work area.

### **DFSRRA70**

Unable to acquire subpool 0 storage for building a system queue header control block for a batch region.

### **DFSRRA70**

Unable to acquire subpool 0 for loading the HLPI bootstrap routine for a batch region.

## **DFSRRA80**

Unable to acquire subpool 0 for loading the HLPI bootstrap routine for a batch region.

**System Action:** IMS terminates abnormally.

**Programmer Response:** Register 14 at the time of abend contains the address of the location where the error was detected. This register identifies which of the possible conditions caused the abend. Register 15 contains an IMODULE GETMAIN return code indicating the exact cause of the IMODULE failure. For a description of these codes, see ["IMODULE Return](#page-1028-0) Codes" [on page 1011](#page-1028-0).

**Problem Determination:** 23, 35. Dumps in CSA

### **3041**

**Explanation:** An unsupported return code was received from the external subsystem attachment package (ESAP).

**System Action:** IMS will terminate the TCB representing the external subsystem. The subsystem connections between IMS and the specified subsystem is terminated and processing continues. The master terminal operator will be informed of the failure by receiving message DFS3603I, DFS3606I, or DFS3607I.

**System Programmer Response**: Refer to the external subsystem documentation to find the information concerning the subsystem failure.

**System Operator Response:** Notify the system programmer to correct the external subsystem resource.

**Problem Determination:** 4, 5, 6, 7

## **3042**

**Explanation:** Module DFSESPR0 issues this abend after detecting error. DFSESPR0 also issues this abend due to errors detected in lower level modules. The module detecting the error sets the abend code for DFSESPR0 to issue.

**System Action:** The TCB in the dependent region, under which these modules run, is terminated.

**Programmer Response:** Bytes 1 and 2 of Register 15 contain a hexadecimal value representing the module name that detected the nonzero return code. To determine the module name, refer to the categories describing the various conditions detected by IMS modules in ["Appendix B. Return Codes and Function](#page-1014-0) Codes" [on page 997](#page-1014-0). Bytes 3 and 4 of Register 15 contain the hexadecimal return code passed back by the external subsystem exit or the lower level module.

**System Operator Response:** Notify the system programmer.

**Problem Determination:** 4, 5, 6, 7

**Explanation:** This abend is issued when the external subsystem mother tasks (TCB) end-of-task-exit-routine (ETXR) is scheduled and has passed an invalid daughter task (TCB) address.

**System Action:** The external subsystem mother task (TCB-(ESSM)) abnormally terminates. This is probably an IMS logic error.

**Programmer Response:** Use the IMS /START SUBSYS command to restart the mother and daughter external subsystem tasks (that is, subsystem connections).

**System Operator Response:** Notify the system programmer to correct any unique recovery procedures.

**Problem Determination:** 1, 2, 4, 5, 6, 7, 8

## **3044**

**Explanation:** A should-not-occur situation was encountered in communicating with an external subsystem. The dependent region will be abended and must be restarted if application programs will be scheduled in the terminated region.

**System Action:** The abend will be recognized and handled by IMS during the application termination cleanup processing. As a result, IMS will do the following:

- 1. Terminate the application program. If this error is detected during sync point processing, terminate the region.
- 2. Log the relevant data areas.
- 3. If the transaction is PSTOPPED, send message DFS554A to the master terminal operator and DFS555I to the input terminal.
- 4. Allow the external subsystem to log relevant information from both the control and the dependent regions.
- 5. Invoke the external subsystems ECHO exit for determining the disposition of the input message. If the external subsystem does NOT respond to the ECHO request, IMS will save the input message and PSTOP the transaction. If it DOES respond to the ECHO request, the input message will be re-queued for future processing.
- 6. Back out all uncommitted changes during application termination.
- 7. Send message DFS3624I to the master terminal operator.

**Programmer Response:** Refer to message DFS3624I sent to the master terminal. Message DFS3624I contains the function and return code identifying the problem and the module that detected it.

Options include starting the external subsystem or changing the region error option in the external subsystem PROCLIB member (SSM).

**System Operator Response:** Check the status of the subsystem connection via the /DISPLAY command. The connection might be terminated. You can start or restart the connection.

**Problem Determination:** 4, 5, 6, 7

# **3045**

**Explanation:** This is an IMS pseudoabend caused by a failure in the external subsystem during one of the must-complete phases of connection management. A nonzero return code was passed back by one of the following external subsystem exits indicating a failure condition.

- Sign-on failed in the external subsystem.
- Create thread failed in the external subsystem.
- Terminate thread with the abort option failed in the external subsystem.
- Abort continue failed in the external subsystem.

**System Action:** The abend will be recognized and handled by IMS during application cleanup processing. IMS will do the following:

- 1. Terminate the application program. If this error is detected during sync point processing, terminate the region.
- 2. Log the relevant information from both the control and dependent regions.
- 3. Discard the input message.
- 4. STOP the transaction.
- 5. Back out the database changes done by the application program.
- 6. Send message DFS555I to the input terminal.
- 7. Send message DFS554I to the master terminal.
- 8. Send message DFS3624I to the master terminal.

**Programmer Response:** Refer to message DFS3624I sent to the master terminal. It contains the function code (FC) identifying the module that detected the error and the return code identifying the error condition. Using the return code, you can now consult the external subsystem manuals for debugging information to determine why the exit encountered the condition which failed.

**System Operator Response:** The operator should notify the system programmer.

**Problem Determination:** 1, 4, 5, 6, 7 and 14

## **3046**

**Explanation:** This is an IMS pseudoabend initiated by IMS during commit processing. It is necessary to abort the application program when a return code of X'04' is received from the external subsystem commit-continue exit or terminate-thread with the commit option. The commit crossover record has been written on the log, and the input messages are processed by the

application program. However, application programs connected to the external subsystems are marked with recovery outstanding for the thread; that is, residual recovery elements (RRE's) until they are resolved either by resolve-in-doubt processing (part of the normal connection protocol) or by IMS command deleting the RRE's (/CHANGE SUBSYS).

**System Action:** IMS will do the following:

- 1. Terminate the application program. If this error is detected during sync point processing, terminate the region.
- 2. Log the appropriate data areas.
- 3. Send message DFS554A to the master terminal operator.
- 4. Send message DFS555A to the input terminal.
- 5. Allow the external subsystems involved with the application program to log their relevant information from the appropriate region (that is, control region or dependent region).
- 6. Send message DFS3624I to the master terminal. This message will indicate which of the above processes encountered the problem.
- 7. STOP the transaction.

**Programmer Response:** Determine the reason why the external subsystem commit process failed. Refer to the external subsystem documentation for help in this process. Restarting the subsystem (/START SUBSYS xxxx) should not destroy any debugging information, because most of the required information is logged or externalized via a diagnostic message.

**System Operator Response:** Refer to message DFS3624I, which contains the function and return code identifying the problem and the module that detected it.

**Problem Determination:** 4, 5, 6 and 7

#### **3047**

**Explanation:** This abend is issued because an abend was specified as the region error option in the subsystem definition in IMS PROCLIB. If one of the following situations occurs, the application program abends and the input message is discarded.

- The external subsystem connection cannot be established due to resource constraints, because it was the first request directed to the subsystem.
- The connection to the external subsystem failed either in the external subsystem attachment package (ESAP) or in the external subsystem.
- The external subsystem name specified in the SSN field of the PROCLIB member pointed to by the SSM=parameter contains an invalid subsystem name. Although the PROCLIB member contains the REO option of 'r' (send back a return code), the dependent region terminates with abend U3047 and discards the input message.
- 1. Terminate the application program.
- 2. Back out all uncommitted changes.
- 3. Stop the transaction.
- 4. Discard the input message.
- 5. Send message DFS555I to the IMS master terminal operator and the input terminal.
- 6. Log the relevant data areas.
- 7. Allow the external subsystem to log error information from both the control and dependent regions.
- 8. Send message DFS3624I to the master terminal.
- 9. Make sure that the subsystem name specified in the PROCLIB member pointed to by the SSM=parameter is a valid DB2 subsystem name. Correct the name, if necessary.

**Master Terminal Operator**: Refer to message DFS3624I which contains the function and return code identifying the problem and the module that detected it.

Options include starting the external subsystem or changing the region error option in the external subsystem PROCLIB member (SSM).

**System Operator Response:** Start or restart the failing subsystem.

**Problem Determination:** 4, 5, 6, 7

## **3048**

**Explanation:** This pseudoabend is issued because the external subsystem indicated that a temporary failure or a temporary resource constraint has occurred.

**System Action:** IMS will do the following:

- 1. Terminate the application program.
- 2. Back out all uncommitted changes.
- 3. Place the current input message on the IMS suspend queue. The input message is once again released and reprocessed when the failure is recovered or the master terminal operator enters the /DEQ SUSPEND command to release the suspend queue.
- 4. Send message DFS3324I to the master terminal operator to indicate that the input message is being placed on the suspend queue.
- 5. Send diagnostic message DFS3624I to the master terminal to help determine the cause of the abnormal termination.
- 6. Send message DFS554A indicating that the program controller task (TCB) has been abnormally terminated.

**Programmer Response:** Refer to message DFS3624I, which contains the function code identifying the module that detected the error and the return code identifying the cause of the problem.

Options include starting the external subsystem or changing the region error option in the external

**System Action:** IMS will do the following:

subsystem PROCLIB member identified by the SSM parameter.

**System Operator Response:** Notify the system programmer to correct the external subsystem resource allocation problem.

# **Problem Determination:** 4, 5, 6, 7.

# **3049**

**Explanation:** One of the following conditions has been detected by IMS:

An invalid return code was detected upon return from an external subsystem exit. Either the return code was not within the acceptable range valid for the exit (that is, greater than X'20') or, not having exceeded the range check, the return code was not supported for this exit. Message DFS3608I will also appear if the return code (R15 = FF) in register 15 indicates an exit is missing. The  $RC = xx$  value in message DFS3624I is the return code in question; this message will accompany this abend. Register 15 will also contain the function code (FC - module identifier) and return code (RC) value.

Another possibility is that the required data (that is, parameter list, exit addresses) did not pass validity checking. These conditions can be recognized by the contents of the  $RC =$  field. The following list includes these conditions:

## **R15 = FF**

A required external subsystem exit was not supplied by the external subsystem package, or the address was erroneously zeroed out. Message DFS3608I will also accompany this abend to indicate the exit ID and the region it is associated with.

## **R15 = FE**

The function code passed by the DFSESGO macro, which in turn passed it to module DFSESGL0 IMS system service, was invalid. The caller of DFSESGL0 has a logic error that probably invalidated the function code.

# **R15 = FD**

The count in the parameter list passed to DFSESGL0 indicating the number of parameters contained within the parameter list is invalid. The caller of this system service has a logic error and is invalidating the parameter count (that is, making it negative).

**System Action:** IMS will take the following action:

- 1. Terminate the application program. If this error is detected during sync point processing, terminate the region.
- 2. Back out all uncommitted changes.
- 3. Place the input message being processed at the time back on the IMS input message queue for future reprocessing, provided that the application has not reached a synchronization point. In such a

case, the application will logically resume processing after the synchronization point.

- 4. Send a DFS555I message to the input terminal.
- 5. Send a DFS554I message to the master terminal.
- 6. STOP the transaction.
- 7. Send message DFS3624A to the master terminal for diagnostic purposes.
- 8. Send message DFS3608I to the master terminal if  $R15 = FF$  (exit missing).

**Programmer Response:** To quickly determine the cause of the problem, you should first refer to message DFS3624I and examine the RC =  $xx$  value. The FC =  $yy$ value will indicate the ID of the module detecting the error.

If the RC =  $xx$  value does not begin with Fx (that is, 0C), the problem encountered is probably an invalid return code, as described in the first portion of the abend explanation. This is an indication of a possible logic error in the external subsystem exit. Consult the IBM Support Center for aid in problem resolution.

If the RC = xx value **does** begin with Fx (that is, FD), use the following list of acceptable return code installation actions as a guide:

## **R15 = FF**

The external subsystem module table (ESMT) specified for the subsystem member specified by the SSM parameter might not include the required exit. Message DFS3608I will indicate the missing exit ID. If the exit was not included, consult the external subsystem documentation to determine how to include the exit. However if the exit was defined, a logic error in IMS overlaid its address or never inserted its address. Refer to message DFS3608I for additional diagnostic information. Consult the IBM Support Center for assistance in problem resolution. Restart IMS.

## **R15 = FE**

This problem probably stems from an IMS logic error. Consult the IBM Support Center for assistance in problem resolution. Restart IMS.

## **R15 = FD**

An invalid parameter count detected by this system service is probably the result of an IMS logic error. Consult the IBM Support Center for aid in problem resolution. Restart IMS.

**System Operator Response:** The operator should notify the system programmer and then take standard recovery/restart actions.

Problem Determination: 1, 4, 5, 6

**Explanation:** This abend is issued when the module that initializes IMS dispatching blocks detects an error that cannot be corrected.

**System Action:** The control region terminates abnormally.

**System Programmer Response**: This abend is caused by a defective IMS code.

The subcode in register 15 at the time of the abend indicates the type of defect.

## **Subcode (Hex) Meaning**

- **02,07,18** A possible CSA shortage requires an IPL of the operating system to relieve storage fragmentation.
- **03,19,1A** A possible private address space storage shortage requires an increase in the region size for the IMS job.

Refer to IMS/ESA Failure Analysis Structure Tables (FAST) for Dump Analysis for a detailed explanation of the subcodes.

The abend is issued by modules DFSKDP00 and DFSKDS00. The subcodes are internal to IMS and are documented in the module prologues. Follow the procedure for correcting IMS software problems.

**System Operator Response:** Perform IMS emergency restart.

**Problem Determination:** 1, 4, 5, 12, 35

## **3051**

**Explanation:** This is an IMS pseudoabend. IMS has allocated this abend for external subsystems use. The abend is issued when the external subsystem not operational (SNO) exit passes back a X'10' return code. It is returned by the subsystem exit when it requires an IMS abend for debugging purposes, or when the external subsystem is not operational and ″Region Error option Q″ was selected. It is usually accompanied by a X'55' log record, written to the IMS log and containing additional debugging information.

**System Action:** IMS will do the following:

- 1. Terminate the application program.
- 2. Log the relevant data areas.
- 3. PSTOP the transaction.
- 4. Send a DFS554A message to the MTO and a DFS555I message to the input terminal.
- 5. Allow the external subsystem to log relevant information from both the control and the dependent regions.
- 6. Requeue the input message for future processing. IMS will not invoke the external subsystems ECHO

exit to determine the input message disposition. However, the input message will be re-queued for future processing.

7. Back out all uncommitted changes during application termination processing.

**Programmer Response:** Installation options include:

- The external subsystem documentation should define the reasons for requesting this abend. Determine the nature of the problem from this documentation and correct it.
- Start the external subsystem connection via the /STA SUBSYS command.

**System Operator Response:** Start or restart the failing subsystem connection.

**Problem Determination:** 4, 5, 6 and 7

## **3052**

**Explanation:** This IMS abend is issued when an internal required function did not complete successfully. One of the following occurred:

- An invalid function code was passed to the external subsystem synchronization point manager (DFSFESP0) during an application synchronization point.
- The 1-byte code is passed by the IMS synchronization point manager, DFSFXC30, in PST field PSTSYNFC.

### **System Action:**

- 1. Terminate the application program. If this error is detected during sync point processing, terminate the region.
- 2. Log the relevant information from both the control and dependent regions.
- 3. Discard the input message.
- 4. STOP the transaction.
- 5. Back out the database changes done by the application program.
- 6. Send message DFS555I to the input terminal.
- 7. Send message DFS554A to the master terminal.
- 8. Send message DFS3624I to the master terminal.

**Programmer Response:** Refer to message DFS3624I that is sent to the master terminal that contains the function (FC) and return code (RC) identifying the module that detected the error and the error condition (return code), respectively. With the return code, see ["Appendix B. Return Codes and Function Codes"](#page-1014-0) on [page 997.](#page-1014-0) An invalid function code could denote a logic error.

**System Operator Response:** Notify the system programmer, then perform the prescribed recovery/restart actions.

**Problem Determination:** 1, 2, 3, 4, 5, 6, 7

**Explanation:** This is an IMS pseudoabend issued when either the external subsystem sign-on or commit prepare exit passes back return code X'18' in register 15. This is an indication that the recovery token (NID) associated with the application program already exists in the external subsystem. This condition is most likely to occur when IMS is repeatedly cold started after abnormal terminations while an active external subsystem connection exists.

For more information, see IMS/ESA Failure Analysis Structure Tables (FAST) for Dump Analysis.

**System Action:** IMS will take the following action:

- 1. Terminate the application program. If this error is detected during sync point processing, terminate the region.
- 2. Back out all uncommitted changes.
- 3. Place the input message being processed at the time back on the IMS input message queue for immediate rescheduling and reprocessing. The act of rescheduling will increase the origin application sequence number (OASN) portion of the NID, thereby making it unique.
- 4. Send a DFS555 message to the input terminal when the application was scheduled into a BMP.

The transaction/program will NOT be PSTOPPED.

**Programmer Response:** None required. The transaction will be immediately reprocessed without installation/operator intervention. However, if this abend recurs each time the external subsystem connection is established (that is, after /STA SUBSYS command), the installation should consult the external subsystem application program documentation to determine the mechanism for manually deleting the recovery tokens in question.

# **3054**

**Explanation:** This is an IMS abend, issued by either DFSESI40 or DFSESPL0 when an error is detected while attempting to release resources (that is, storage work areas). Register 15 contains the return code passed back by the IMODULE service and a hexadecimal value representing the module that detected the nonzero return code (see below for register 15 content). Register 14 contains the address of the module that detected the nonzero return code.

**System Action:** IMS will terminate the TCB representing the external subsystem and prevent a connection between itself (IMS) and the specified external subsystem from being established. If the 3054 occurs during IMS initialization processing, all other IMS tasks (TCBs) will be permitted to continue their initialization processing. If it occurs as a result of the /STA SUBSYS command, only the external subsystem

task is terminated abnormally and other IMS processing will continue.

**Programmer Response:** For an explanation of the IMODULE DELETE return codes, see ["IMODULE](#page-1028-0) [Return Codes"](#page-1028-0) on page 1011.

Use the address in register 14 to determine which module issued the abend and the reason the IMODULE DELETE failed.

For information about the problem-related data in register 15, see IMS/ESA Failure Analysis Structure Tables (FAST) for Dump Analysis.

Use the IMS /START command to restart the failing external subsystem.

**System Operator Response:** Notify the system programmer, then perform the prescribed installation recovery/restart actions.

**Problem Determination:** 4, 5, 6, and 7

# **3055**

**Explanation:** The external subsystem (DB2) was unable to complete a phase 1 commit request, and passed back return code 4.

**System Action:** The dependent region terminates with abend U3055.

**Programmer Response:** Check the DB2 subsystem for abends and/or messages that indicate why DB2 is unable to process the phase 1 commit request.

## **3057**

**Explanation:** This abend occurs when an application program attempts to connect to an external subsystem and a connection is not established. One of the following conditions can be the cause of the abend:

- The SSM execute parameter was not specified for the control region defining the external subsystem to IMS.
- The dependent region SSM execute parameter did not include the definition for the external subsystem.
- A batch application program issued an SQL call to a DB2 external subsystem and a connection had not been established between IMS and the DB2 subsystem. In this case, the responsibility for establishing the connection lies with DB2. See the DB2 manuals on how to establish a connection between IMS and DB2 in a batch environment.

**System Action:** Application program initiated, external subsystem calls are directed to the external subsystem Program Request Handler (DFSESPR0). Since a connection was not established with the external subsystem, the call could not be processed. The call was intercepted so that the application program could be terminated. IMS will initiate the following action depending on whether the application program is

running in an online or batch environment:

- 1. Terminate the application program.
- 2. Back out all uncommitted changes.
- 3. Place the input message being processed at the time on the IMS input message queue for reprocessing.
- 4. Send a DFS555 message to the inputting terminal.
- 5. The transaction will be PSTOPPED to prevent it from being rescheduled.

**Programmer Response:** Determine the reason for the connection failure and make the necessary corrections. If the application program is running in a batch environment, rerun the batch application. If the application program is running in an online environment, restart the dependent region application.

**System Operator Response:** Notify the system programmer.

**Problem Determination:** 4, 5, 6, 7.

#### **3058**

**Explanation:** The BCB storage manager detected a failure. Refer to IMS/ESA Failure Analysis Structure Tables (FAST) for Dump Analysis for further explanation and for the abend subcodes.

**System Action:** IMS terminates abnormally, depending on whether the abend is issued in the control region and whether the TCB which took the abend is re-attachable.

**Programmer Response:** If IMS terminates, perform appropriate restart procedures.

**Problem Determination:** 4, 5, 6, 7

#### **3059**

**Explanation:** The BCB storage manager was entered to obtain an IPAGE of storage and invoked the IPAGE formatter. On return from the formatter, the number of blocks on the IPAGE was zero.

**System Action:** IMS terminates abnormally.

**Programmer Response:** Refer to IMS/ESA Failure Analysis Structure Tables (FAST) for Dump Analysis to determine the cause of the problem.

**Problem Determination:** 4, 5, 6, 7

### **3090**

**Explanation:** A logic error was detected during Fast Path database tracker initialization. Reason codes further identify the type of error:

# **Reason Code Description**

**01** An error return code was returned from IMODULE GETMAIN macro

while attempting to get storage for EDBT. The return code from R15 has been saved in R2.

Module: DBFDT100

**02** An error return code was returned from IMODULE LOAD macro while attempting to load RSR FP related module DBFDTL. The return code from R15 has been saved in R2.

Module: DBFDT100

**03** An error return code was returned from MVS SETLOCK request. The return code from R15 has been saved in R2.

Module: DBFDT100

**04** An error return code was returned from MVS TCBTOKEN request. The return code from R15 has been saved in R2.

Module: DBFDT100

**05** An error return code was returned from DSPSERV macro, while attempting to create a data space. The return code from R15 has been saved in R2.

Module: DBFDT100

**06** An error return code was returned from ALESERV macro, while attempting to create a data space. The return code from R15 has been saved in R2.

Module: DBFDT100

**07** An error return code was returned from IMODULE LOAD macro while attempting to load data space management module DFSDSM0L. The return code from R15 has been saved in R2.

Module: DBFDT100

**08** An error occurred while getting the address of ESCD.

Module: DBFDT110

**09** An error return code was returned from DFSCWU macro while attempting to create an ITASK (FPQS ITASK) for FP DB tracker. The return code from R15 has been saved in R2.

Module: DBFDT110

**0A** An error return code was returned from DFSCWU macro while attempting to create an ITASK (FPTI

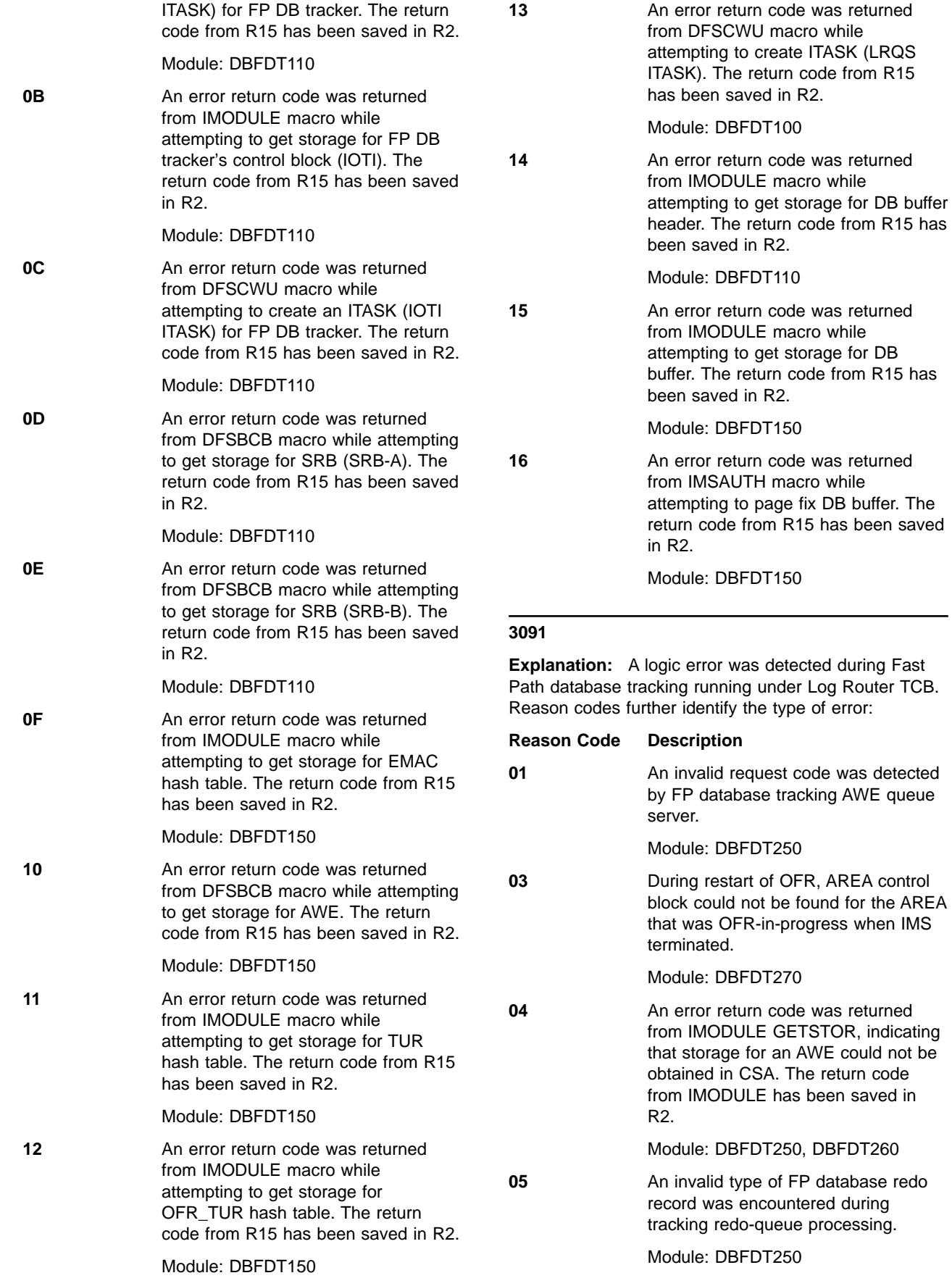

detected during Fast

**System Action:** IMS terminates abnormally with a dump.

**System Programmer Response:** Contact IBM.

## **3093**

**Explanation:** A logic error was detected during FP database tracking running under FP TCB. Reason codes further identify the type of error:

## **Reason Code Description**

**01** An error return code was returned from DFSBCB GET, indicating that AWE could not be created. The return code from DFSBCB has been saved in R2.

Module: DBFDT300

**02** An error return code was returned from DFSBCB GET indicating that AWE could not be created when attempting to create DBRC request area. The return code from DFSBCB has been saved in R2.

Module: DBFDT300

**03** An invalid request code was detected by FP database tracking AWE queue server.

Module: DBFDT300

**04** An invalid type of AWE was detected by FP database tracking AWE queue server. The storage of the AWE can not be released.

Module: DBFDT300

**05** A nonzero return code was returned by DBRC stream complete notification macro. See message DFS2966A.

Module: DBFDT300

**System Action:** IMS terminates abnormally with a dump.

**System Programmer Response:** Contact IBM.

### **3094**

**Explanation:** A logic error was detected during Fast Path database tracking. Reason codes further identify the type of error:

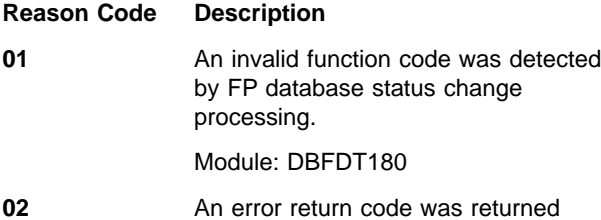

from DFSBCB GET indicating that AWE could not be created by FP database status change processing. The return code from DFSBCB has been saved in R2.

Module: DBFDT180

**03** A nonzero return code was returned by DBRC early end tracking macro. See message DFS2969A.

Module: DBFDT180

**System Action:** IMS terminates abnormally with a dump.

**System Programmer Response:** Contact IBM.

## **3100**

**Explanation:** An internal error was detected in the structure of the parse table. U3100 is a standard abend issued by the MFS Preprocessor Parse Analysis Routine, DFSUPAM0.

It is possible that the MFSGBL area of the parse table of the calling module or parse stack entry was destroyed.

**System Action:** The MFS preprocessor terminates abnormally.

**Problem Determination:** 1, 2, 8, 11, 12, 16, 35

## **3101**

**Explanation:** An internal logic error has occurred while trying to analyze a source statement.

**System Action:** The MFS preprocessor terminates abnormally.

**Programmer Response:** After performing problem determination, examine the source statement causing the failure, correct the errors or reorder the operands, and resubmit the job.

**Problem Determination:** 1, 11

## **3102**

**Explanation:** An internal logic error has occurred while attempting to create or write an ITB to IMS.REFERAL.

**System Action:** The MFS preprocessor terminates abnormally.

**Problem Determination:** 1, 2, 8, 11, 16, 35

## **3103**

**Explanation:** An internal logic error has occurred while trying to classify the character currently being processed.

**System Action:** The MFS preprocessor terminates abnormally.

**Programmer Response:** After performing problem determination, examine the source statement causing the failure, correct the error, and resubmit the job.

**Problem Determination:** 1, 2, 8, 11, 16, 35

## **3104**

**Explanation:** An internal logic error has occurred while the MFS preprocessor was processing a delimiter. The ITEM area within MFSGBL overflowed.

**System Action:** The MFS preprocessor terminates abnormally.

**Programmer Response:** Examine the source statement causing the failure, correct the error, and resubmit the job.

**Problem Determination:** 1, 2, 8, 11, 16, 35

### **3105**

**Explanation:** An internal logic error has occurred while processing a continuation character.

**System Action:** The MFS preprocessor terminates abnormally.

**Programmer Response:** After performing problem determination, examine the source statement causing the failure, correct the error, and resubmit the job.

**Problem Determination:** 1, 2, 8, 11, 16, 35

# **3107**

**Explanation:** An internal logic error has occurred while attempting to create or write an ITB to IMS.REFERAL.

**System Action:** The MFS preprocessor terminates abnormally.

**Problem Determination:** 1, 2, 8, 11, 16, 35

### **3108**

**Explanation:** An internal logic error has occurred while attempting to create or write an ITB to IMS.REFERAL.

**System Action:** The MFS preprocessor terminates abnormally.

**Problem Determination:** 1, 2, 8, 11, 16, 35

### **3109**

**Explanation:** An internal logic error has occurred while attempting to create or write an ITB to IMS.REFERAL.

**System Action:** The MFS preprocessor terminates abnormally.

**Problem Determination:** 1, 2, 8, 11, 16, 35

# **3110**

**Explanation:** An internal logic error has occurred while attempting to create or write an ITB to IMS.REFERAL.

**System Action:** IMS terminates abnormally.

**Problem Determination: 1, 11** 

# **3111**

**Explanation:** The MFS Language utility preprocessor tried to analyze a source statement and an internal logic error occurred in the preprocessor. Register 6 contains the function code showing the statement processor that took the abend. Register 15 contains the invalid value that caused the abend. The function codes are described in IMS/ESA Failure Analysis Structure Tables (FAST) for Dump Analysis.

**System Action:** The MFS preprocessor terminates abnormally.

**Problem Determination:** 1, 2, 8, 11, 16, 35

## **3115**

**Explanation:** An internal logic error occurred during the stacking or unstacking of records for the MFS preprocessor source input.

**System Action:** The MFS preprocessor terminates abnormally. Register 10 contains the address of the point at which the abend was initiated.

**Problem Determination:** 1, 2, 8, 11, 16, 35

### **3116**

**Explanation:** An internal logic error occurred in a general sort routine used by the MFS preprocessor.

**System Action:** The MFS preprocessor terminates abnormally.

**Problem Determination:** 1, 2, 8, 11, 16, 35

## **3120**

**Explanation:** During IMS restart, module DFSCMR00 is needed to reinstate the MSC control blocks, but is not available.

**System Action:** The ABEND was preceded by an IMS DFS3120I message.

**Programmer Response:** Make sure that DFSCMR00 is linked into DFSRST00 load module.

# **3141**

**Explanation:** An error was detected while an XRF alternate system or a Fast Database Recovery region was reading the log data set during emergency restart. Some possible causes are:
- An I/O error occurred on the restart data set (RDS).
- XRF specifications cannot be changed in this restart. See message DFS3851I.
- The other system is not the active system. See message DFS3852I.
- The IMSID name does not match the checkpoint recoverable service element (RSE) name. See message DFS3868I.
- The HSBID for the XRF primary and active systems cannot be equal. See message DFS3894I.
- An attempt was made either to start a DB/DC system with a Database Control (DBCTL) log or to start a DBCTL system with a DB/DC log.

**System Action:** IMS terminates abnormally with abend U3141.

**Master Terminal Operator Response:**After reloading, restart IMS using the /ERE command. If an I/O error occurred, a restart from an archived log might be necessary.

**Problem Determination:** 1, 2, 3, 4, 6, 35

## **3265**

**Explanation:** The Log Recovery utility encountered an error while accessing WADS. Refer to IMS/ESA Failure Analysis Structure Tables (FAST) for Dump Analysisfor the codes and their meanings.

**System Action:** The Log Recovery utility terminates abnormally.

**Problem Determination:** 1, 2, 3, 5, 8, 11, 17a, 17g, 35

#### **3271**

**Explanation:** The Log Recovery utility could not correctly close (terminate) the OLDS. Refer to the explanation of message DFS3271I for additional detail.

**System Action:** Log Recovery utility terminates abnormally.

**Problem Determination:** 1, 2, 3, 5, 8, 11, 17a, 17g, 35

## **3272**

**Explanation:** An internal processing error occurred in the Log Recovery utility. Message DFS3272E accompanies this abend.

**System Action:** The Log Recovery utility terminates processing.

**Programmer Response:** Contact the IBM Support Center for assistance.

# **3274**

**Explanation:** The Log Archive utility or Recovery utility received an error return code from a DBRC exit. Refer to IMS/ESA Failure Analysis Structure Tables (FAST) for Dump Analysis for the codes and their meanings. Message DFS3274I is issued when this error occurs and shows the type of DBRC exit that failed and the DBRC return code. The type of DBRC exit invoked is indicated by one of the following values:

ARCHIVE INIT ARCHIVE COMPLETE RECOVERY INIT RECOVERY OPEN RECOVERY EOV RECOVERY CLOSE

See ["DBRC Request Return Codes"](#page-873-0) on page 856 for an explanation of any DBRC return codes received.

An additional error message might be issued to SYSPRINT by the DBRC exit.

**System Action:** The utility terminates abnormally.

**Problem Determination:** 1, 2, 3, 8, 11, 35

# **3275**

| | | | | | | | | | | | | | |

**Explanation:** A logic error occurred in either IMS or DBRC. In all but two cases, message DFS030I accompanies the abend and contains a reason code describing the failure. For the other two cases, message DFS030I is not issued, but the two low-order bytes of register 15 contain a reason code in character format. These are:

# **Code Meaning**

- **04** The DEDB area is not registered with DBRC, but the lock scope is global. This implies data sharing, which requires DBRC registration.
- **11** An ADSC control block for the DEDB area did not have a corresponding entry in the ADS list returned by DBRC.
- **14** DBRC detected an inconsistency for one of the following situations:
	- Within the RECONs.
	- Between the RECONs and IMS.

#### **Within the RECONs**

The database or subsystem record indicates tat the subsystem has not been authorized to the database. This situation should not occur. If the database is authorized to a subsystem, then both the database and subsystem records must indicate this condition.

**Between the RECONs and IMS**

IMS indicates that the database is

authorized, but the RECONs indicate that the database is not authorized. This situation can occur if external commands, separate from IMS commands, are used t modify the RECONs.

The logic error might be caused by the invalid use of the DELETE.SUBSYS or CHANGE.SUBSYS commands; if this occurs, register 15 might contain one of the reason codes associated with message DFS030I.

**System Action:** The IMS control region terminates abnormally.

**Programmer Response:** This is an internal IMS system error. Contact the IBM Support Center for help in determining the problem.

Problem Determination: 1, 4, 10, 35

#### **3287**

| | | | | |

|

**Explanation:** The application program was terminated by the DL/I call analyzer because one of the databases referenced by the application program was stopped by a global command or had an I/O error.

**System Action:** The application program terminates abnormally.

**Programmer Response:** Contact the master terminal operator or system programmer to recover the data base, and re-execute the job.

**Problem Determination: 1, 4, 11** 

# **3289**

**Explanation:** The command lock request failed. An attempt was made to notify other subsystems of the database backout failure. A message listing the database names that had backout failures is sent to all other sharing subsystems. Prior to sending the message, the command lock is acquired to serialize the commands across the subsystems.

**System Action:** IMS terminates abnormally.

**Programmer Response:** Check the IRLM LOCK request and other IRLM sharing subsystem failures. See ["IRLM Request Return and Reason Codes"](#page-906-0) on [page 889](#page-906-0) to determine the cause of the failure.

**Problem Determination:** 1, 4, 10, 35

#### **3290**

**Explanation:** During sync point processing, the lock request handler was called to release all locks held by the application program. The request to release these locks failed.

**System Action:** IMS terminates abnormally.

**Programmer Response:** Correct the problem

determined by the UNLOCK request return code. Refer to ["UNLOCK Request"](#page-909-0) on page 892 to determine the cause of the failure.

**Problem Determination:** 1, 4, 10, 35

#### **3300**

**Explanation:** This abend can occur for any application when a lock request to the IRLM fails because of an internal IRLM problem or when the IRLM experiences an out-of-storage condition. It is also issued for batch applications (DLI or DBB region type) when the IRLM terminates abnormally. Refer to IMS/ESA Failure Analysis Structure Tables (FAST) for Dump Analysis for the codes and their meanings.

**System Action:** The application program terminates abnormally.

**Programmer Response:** If the IRLM terminates abnormally, database backout should be run and the job restarted after the IRLM is reinitialized.

If this abend is caused by an abnormal termination other than IRLM, the IMS lock trace table will contain the return and reason codes from the IRLM on the lock request. Refer to ["LOCK Request"](#page-907-0) on page 890 to determine the cause of the failure.

Problem Determination: 1, 17, 34

## **3301**

**Explanation:** This pseudoabend is issued when the number of locks acquired on behalf of the application program has exceeded the maximum specified by the installation or application programmer. The maximum number of locks an application program can accumulate before committing is specified by the PSBGEN LOCKMAX= parameter or the LOCKMAX= override parameter in the DL/I or DBB batch, or dependent region JCL.

**System Action:** The application program abends with user abend 3301.

**Programmer Response:** You can override the PSBGEN LOCKMAX= specification at execution time by specifying the LOCKMAX= parameter in the batch or dependent region JCL. An override parameter of LOCKMAX=0 will turn off all locking limitations. The LOCKMAX value for the PSBGEN and override cases is in units of 1000. Each time the LOCKMAX value is increased by 10, the application is allowed to acquire 10,000 more locks.

Each application program is allowed to have its own limit on the maximum number of locks it can acquire, that is each application program can be individually constrained to a specific amount of virtual storage resources to be used for locking.

An errant application program that is not constrained can consume all locking storage and cause significant disruption to other application programs using the same locking services.

# **3302**

**Explanation:** The LOCK request handler received an unexpected return code from the IRLM or from the program isolation (PI) lock manager if the IRLM is not being used. This indicates an internal IMS error.

**System Action:** The application program terminates abnormally.

**Programmer Response:** None

Problem Determination: 1, 17, 30, 34

# **3303**

**Explanation:** One of the following conditions occurred:

- 1. A lock request to the IRLM failed because of a conflict with the retained lock for a failed subsystem. Message DFS3304I is issued in conjunction with this abend.
- 2. The IRLM has entered IRLM FAILED or COMM FAILED state. In order to ensure database integrity before allowing the IRLM to enter the INITIAL state, it was necessary for IMS to terminate the application.

IRLM could also have failed if some or all databases could not be authorized or verified in batch mode.

- 3. An IMS system terminated all applications when the IRLM terminated abnormally.
- 4. The application program tried to use a database that was not available for access and/or update. Message DFS3303I is issued in conjunction with this condition.
- 5. A "read any" request was rejected because an I/O Toleration extended error queue element (EEQE) exists for the control interval (CI) specified in message DFS2524I. For this condition, message DFS2524I is issued in conjunction with abend U3303.
- 6. A /START, /STOP, or /DBRECOVERY database command was issued against a full-function database referenced by a Fast Path application.
- 7. A DB/2 subsystem, that was connected to IMS, is shutting down and IFP's are waiting in the BALG with access to the DB/2 resource. IMS handles this situation in the same manner as it would if a /dbr were issued.

Module DFSCST00 calls module DBFDBAC1 to for IFP rescheduling. Module DBFDBAC1 sets field EPSTCDIE, and module DBFHGU10 set field PSTABTRM.

- 8. A PI lock request rejected attempting to get a retained lock.
- 9. A ROLS call was issued:
- For a DB PCB which received one of the data-unavailable status codes
- For an I/O PCB without an I/O area or token in the call
- By an application program that received incorrect input data
- 10. A coupling facility connection failure or structure failure occurred during a read-and-register operation to the coupling facility.
- 11. A recoverable indoubt structure (RIS) was established in a CCTL-IMS connection. Message DFS0693I displays the PSB and the recovery token.

**System Action:** The application program terminates abnormally. The message being processed is placed on the SUSPEND QUEUE unless the SERIAL=YES option was specified on the TRANSACT macro. In this case, the message is put back on the queue as the next message to be processed for this transaction, and the transaction is stopped.

**Programmer Response:** For cases 1, 4 and 6 in the explanation, you might choose to receive status codes instead of abend U3303 by issuing the INIT call. For a description of the INIT call, see IMS/ESA Application Programming: Design Guide. For formats and parameters for the INIT call, see IMS/ESA Application Programming: Database Manager. If the abend is caused by an application program that issued a ROLS call, determine the cause of the ROLS and correct, if necessary.

**System Operator Response:** If the abend is a result of a conflict with the retained locks for a failed subsystem, you must run the database backout or emergency restart for that failed subsystem. The database backout or emergency restart automatically notifies this IMS to release the transactions on the suspend queue. The DFS3304I message that precedes abend 3303 identifies the failed IMS.

If the abend is a result of an IRLM FAILED or COMM FAILED, the IRLM can be restarted and/or the communication between the IRLMs reestablished. The databases can be restarted using the /START command and the suspended transactions released using the /DEQ SUSPEND command. Any BMPs might also need to be restarted.

**Note:** For IRLM, PSTCSHAB indicates an IRLM problem and is set to the value ON in module DFSSDLB0 or DBFNOTM0, and is detected in modules DBFHGU10, DBFIRC10, DBFLMGR0 and DBFPCC30 where the value of field PSTABTRM is set.

If the abend is a result of the an IRLM abending, the IRLM can be restarted and the MVS MODIFY command used to specify RECONNECT to IMS. The databases can be restarted using the /START command. Any BMPs might also need to be restarted.

If the abend is a result of an attempt to access an unavailable database, message DFS3303I indicates the reason the database was unavailable.

If the abend is the result of finding an I/O Toleration EEQE, the database can be unlocked using the /UNLOCK command on the alternate system. This purges the EEQEs. The suspended transactions can be released using the /DEQ SUSPEND command on the data sharing system. Any BMPs might also need to be restarted.

If the abend is the result of an attempt to get a retain lock, an indoubt CICS thread holds a lock. To prevent a system from being stopped until the thread is resolved, all lock requests for this resource will be rejected. Flag PRMRJECT is set on in module DFSFXC10, and is detected in module DBFLRH00 where field PSTABTRM is set.

If the abend is the result of a command that was issued against a full-function database, the abend U3303 forces a reschedule, so that the status change of the full-function database can be picked up.

If the abend is the result of a RIS problem, issue the /DIS CCTL command to find the indoubt thread. Then issue the /CHA CCTL command to remove the RIS.

**Problem Determination: 1, 17** 

# **3304**

**Explanation:** This abend is issued when a database read error occurs and data has been modified on this call. This prevents potential database integrity problems.

**System Action:** The application program terminates abnormally. IMS processing continues.

**Programmer Response:** Message DFS2571I or DFS3712A, displayed on the master terminal, gives details about the read error. Before rerunning the application, it might be necessary to perform database recovery for the DEDB area specified.

## **3305**

**Explanation:** One of the following conditions occurred:

- IRLM drove the IMS status exit after being informed that the active IMS system was being taken over by the alternate system.
- IRLM drove the IMS status exit informing IMS that the IRLM terminated abnormally while the alternate IMS system was either in tracking mode or in takeover processing, but before takeover completed.
- IRLM drove the IMS status exit in a Fast Database Recovery region.

**System Action:** IMS terminates abnormally.

**Programmer Response:** Take the appropriate action to regain XRF capability:

- For the first condition, bring up the former active IMS system as the alternate after IMS terminates.
- For the second condition, bring up the IRLM and restart the alternate IMS system.
- For the third condition, restart the Fast Database Recovery region after connectivity is re-established to the IRLM lock structure.

#### **3306**

**Explanation:** This abend is issued to prevent non-APF authorized programs from gaining PSW supervisor state, which violates MVS integrity. The IRPM pointer is invalid. The key 8 IRPM does not point to its paired key 7 IRPM. The paired key 7/key 8 IRPMs are formatted during SVC initialization to point to each other.

This abend can occur when faulty programs cause storage overlays, though there are attempts to use IMS's PC number. The PSTIRLMA pointer in the PST pointing to IRLM RLPL storage within the IRPM block is overlaid, or the key 8 IRPM storage itself is overlaid.

**System Action:** IMS terminates abnormally.

**Programmer Response:** Check for an overlaid IRPM block or an application that is unauthorized to use IMS's PC number.

**Problem Determination: 1, 4, 6, 13** 

#### **3307**

**Explanation:** This abend will occur for an application when an IRLM out-of-storage condition occurs in the lock table during coupling facility use.

**System Action:** The application program terminates abnormally.

**Programmer Response:** Consider increasing the size of the lock table in the coupling facility.

**Problem Determination:** 1, 17, 30, 34

#### **3312**

**Explanation:** An error occurred during DBRC processing for one of the reasons listed below. Register 15 contains the return code, which is described in IMS/ESA Failure Analysis Structure Tables (FAST) for Dump Analysis.

**System Action:** Processing terminates abnormally.

**System Programmer Response**: Take appropriate action based on the return code.

**Problem Determination:** 1, 2, 3, 4, 8, 12

# **3313**

**Explanation:** An IMS utility program encountered a severe error requiring analysis by an IBM Support Center representative. A return code is placed in register 15. The return codes have the following meanings:

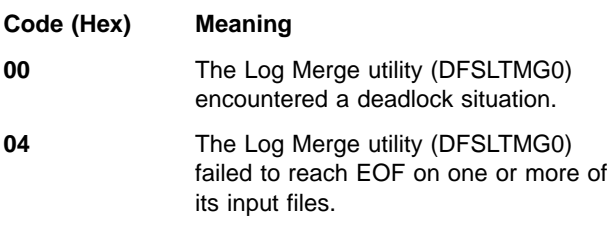

**System Action:** The job is terminated with a dump.

**Programmer Response:** Rerun the job with a SYSUDUMP DD statement. Retain all input and output data sets. Contact your IBM Support Center for assistance.

# **3314**

**Explanation:** An unrecoverable error was detected by DFSPCC40 during processing because:

- Changed data exit routines or changed data logging were defined for the database.
- The changed data exit routine returned an abend return code.

The reason code for the abend on the MVS message and in register 15 contains the following reasons:

# **1st Byte:**

Identifies the module that detected the error.

**04** DFSPCC40.

# **2nd Byte:**

Identifies the routine that detected the error.

- **00** Setup.
- **04** CAPD chain loop.
- **08** CAPD routine.
- **12** Build XPCB control blocks.
- **16** Build XSDB control blocks.
- **20** Invoke user exit.
- **24** Restore exit interface and clear exit storage.
- **28** Load exit.
- **32** Get storage.
- **36** Free storage.
- **40** Delete exit.

## **44** Send message.

# **3rd Byte:**

Contains the return code.

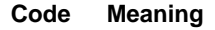

- **04** The user exit defined for the segment was not found. Message CSVOO3I contains the load module name.
- **08** Storage obtain or release error
- **12** Exit LOAD error.
- **16** Exit DELETE error.
- **20** Exit return code requests an abend.
- **24** Invalid return code from the exit routine. The return code is less than or equal to 20 or is not a multiple of 4.

### **4th Byte:**

Contains the reason code, which is based on the return code in Byte 3.

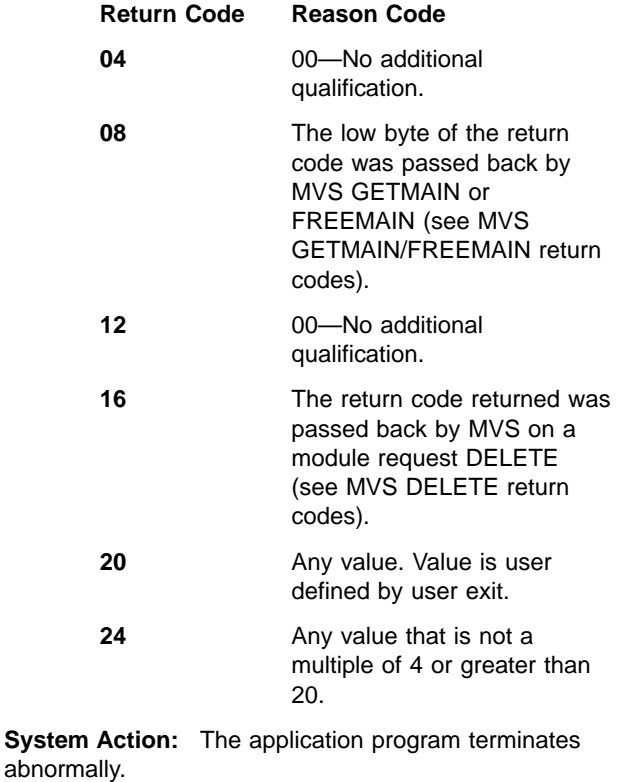

**Problem Determination:** For return code 4, EXIT NOT FOUND, ensure that the exit load module is available. For return code 20 or exit return code 24, see the exit routine listing.

Also see IMS/ESA Failure Analysis Structure Tables (FAST) for Dump Analysis for detailed diagnostic information.

# **3325**

**Explanation:** The Hardware Data Compression exit routine detected an error while attempting to perform compression or expansion services.

**System Action:** IMS terminates abnormally.

**System Programmer Response:** Register 14 contains the reason code for the error. For an explanation of the reason code and an analysis of the error, see IMS/ESA Failure Analysis Structure Tables (FAST) for Dump Analysis.

## **3398**

**Explanation:** This abend code only appears in the DFS554 message for Database Control (DBCTL) threads. It means that the thread was actively scheduled and then collapsed because the interface between DBCTL and the Coordinator Control (CCTL) subsystem terminated.

**System Action:** No action results specifically from this abend.

**Programmer Response:** The transaction did not complete. All changes were backed out. You can rerun the transaction after the DBCTL-CCTL connection is established again.

# **3400**

**Explanation:** This abend is issued by the sample status code error handling routine DFS0AER. Abnormal termination was requested by the sample application program.

Possible reasons are:

- Operator requested abend as a result of error status code.
- Application program requested abend as a result of error status code.
- The sample status code error handling routine DFS0AER was invoked more than 20 times during the application program execution.

**System Action:** IMS processing continues.

**Programmer Response:** Check the application program, its invoking of DFS0AER, and the status code error listing produced by DFS0AER.

# **3411**

**Explanation:** IMS encountered an error when trying to open the data set with the ddname of MODSTAT. Either the DD statement with the ddname of MODSTAT is nonexistent or the operating system has encountered an I/O error during open processing.

**System Action:** IMS terminates abnormally.

**System Programmer Response:** Either provide the

missing DD statement and/or create the data set referenced by the MODSTAT DD statement and execute IMS.

**Problem Determination:** 11

# **3412**

**Explanation:** An I/O error was detected while attempting to read the MODSTAT data set.

**System Action:** IMS terminates abnormally.

**System Programmer Response:** Reconstruct the MODSTAT data set with the ddnames indicated in message DFS3410I or DFS3499I, and execute IMS.

**Problem Determination:** 11

# **3413**

**Explanation:** The MODSTAT data set contains an invalid ddname.

**System Action:** IMS terminates abnormally.

**System Programmer Response:** Reconstruct the MODSTAT data set with the ddnames indicated in message DFS3410I or DFS3499I, and execute IMS.

**Problem Determination:** 11

## **3414**

**Explanation:** IMS was unable to allocate storage.

**System Action:** IMS terminates abnormally.

**System Programmer Response:** Increase the amount of storage available to the region, and execute IMS.

**Problem Determination:** 11

# **3415**

**Explanation:** IMS was unable to ENQ on the data set associated with the data set described in the ddname of message DFS3415X.

**System Action:** IMS terminates abnormally.

**System Programmer Response:** Wait until the other task has released the library and execute IMS.

# **3416**

**Explanation:** IMS encountered an error when trying to open the data set with the ddname of MODBLKSA or MODBLKSB. Either the DD statement with the ddname of MODBLKSA or MODBLKSB does not exist, or the operating system has encountered an I/O error during open processing.

**System Action:** IMS terminates abnormally.

**System Programmer Response:** Either provide the

missing DD statement and/or create the data set referenced by the MODBLKSA or MODBLKSB DD and execute IMS.

## **Problem Determination:** 11

# **3417**

**Explanation:** IMS was unable to compute the length of the DL/I control block modules.

**System Action:** IMS terminates abnormally.

**System Operator Response:** Notify the system programmer.

**System Programmer Response**: Determine why the module is missing, and execute IMS.

## **3418**

**Explanation:** IMS was unable to delete the loaded DL/I control block modules at initialization time.

**System Action:** IMS terminates abnormally.

**System Operator Response:** Notify the system programmer.

**System Programmer Response**: This is probably an IMS internal error.

# **3419**

**Explanation:** IMS was unable to load the DL/I control block modules.

**System Action:** IMS terminates abnormally.

**System Programmer Response:** Increase the amount of storage available to the region and execute IMS. Ensure that the active MODBLKSA(B) data set is APF-authorized.

# **3420**

**Explanation:** IMS detected messages for a transaction that does not exist. The transaction definition does not match the message activity indicated on the IMS system log.

**System Action:** IMS terminates abnormally.

**System Programmer Response:** The log data set is inconsistent with the definition in the MODBLKS data set. The SMB blocks which were loaded from MODBLKS during initialization are not the same as those which were last active during the prior IMS execution. This can occur if the MODSTAT data set was reconstructed specifying an incorrect ddname of the active MODBLKS data set or by changing the contents of the MODBLKS data set while IMS was inactive. Use the same copy of MODBLKS that was in use during the last IMS execution and restart IMS with a /ERE from the last checkpoint that was taken with a DUMPQ.

# **Problem Determination:** 1, 2, 3, 4, 5, 6, 8, 10

## **3421**

**Explanation:** IMS detected incompatible control blocks during IMS initialization or during the /MODIFY COMMIT command processing. The DFSSMBOX or DFSRCTEX control block modules are incompatible with the DFSPDIRX or DFSDDIRX control block modules. The PSBs or return codes referenced do not exist.

**System Action:** IMS terminates abnormally.

**System Programmer Response:** Check the IMS system definition Stage 1 source statements for the referenced PSBs or return codes in message DFS3421. Ensure that IMS.MODBLKSx contains the proper set of control block modules, that is, DFSSMBOX, DFSPDIRX, DFSDDIRX, or DFSRCTEX.

If no errors are found after the source statements and the IMS.MODBLKSx are checked, possibly the control block modules are not assembled with the correct level of the DFSFP macro (DFSCBT40 DFSCBT20, DFSCBT30, or DFSIINM0) if the control block type referenced in message DFS3421 is RCTE.

**Problem Determination:** 1, 2, 3, 4, 5, 6, 8, 10

#### **3422**

**Explanation:** IMS was unable to acquire enough storage to move the loaded control blocks (PDIR, DDIR, SMB, or RCTE) to IPAGE storage in subpool 231 (CSA).

This abend can also be issued by DFSCPDM0 during MODIFY processing.

**System Action:** IMS terminates abnormally.

**System Programmer Response:** Increase the amount of storage for subpool 231.

**Module:** DFSCPDM0

**Problem Determination:** 1, 2, 3, 4, 5, 6, 8, 10

#### **3430**

**Explanation:** During processing of the TMS procedure, the module ELXKSTAR is not APF-authorized.

**System Action:** The TMS subsystem is terminated with abend code and dump.

**System Operator Response:** Contact the system programmer to authorize the ELXKSTAR module.

**Module:** ELXKSTAR

# **3431**

**Explanation:** While loading the module ELXKALNK, the LOAD macro returns a nonzero return code.

**System Action:** The TMS subsystem is terminated with abend code and dump.

**System Operator Response:** Contact the system programmer to analyze the return code.

**Module:** ELXKCDSP

#### **3432**

**Explanation:** While scanning the Wait list for the STASK ECB, the dispatcher found there is no ECB for S-task. This is a logic error.

**System Action:** The TMS subsystem is terminated with abend code and dump.

**System Operator Response:** Contact the system programmer to analyze the problem.

**Module:** ELXKCDSP

#### **3433**

**Explanation:** During the creation of S-task, the dispatcher found that the number of S-tasks created are larger than the maximum allowed by TMS subsystem. This is a logic error.

**System Action:** The TMS subsystem is terminated with abend code and dump.

**System Operator Response:** Contact the system programmer to analysis the problems.

**Module:** ELXKCDSP

#### **3434**

**Explanation:** While processing the TMS initialization, the ELXKCINT found the current SCP(VS1) is not supported by the TMS subsystem.

**System Action:** The TMS subsystem is terminated with abend code and dump.

**System Operator Response:** Contact the system programmer to analyze the problem.

**Module:** ELXKCINT

# **3435**

**Explanation:** While loading the module, the LOAD macro returns a nonzero return code. R5 contains the address of module name. R6 contains the original abend code from LOAD. R7 contains the original reason code from LOAD.

**System Action:** A dump is produced for the abend. The TMS subsystem either continues processing or is terminated.

**System Operator Response:** Contact the system programmer to analyze the problem.

**Module:** ELXKCINT

#### **3436**

**Explanation:** While processing command input buffer (CIB), the QEDIT macro returns a nonzero return code. R6 contains the logic code which indicates where the abend occurred. R7 contains the original return code from QEDIT.

**System Action:** The TMS subsystem is terminated with abend code and dump.

**System Operator Response:** Contact the system programmer to analyze the problems.

**Module:** ELXKCOSM

#### **3439**

**Explanation:** This abend is occurred by operator issuing ABDUMP command.

**System Action:** The TMS subsystem is terminated with abend code and dump.

**Module:** ELXCABN0

## **3440**

#### **Explanation: REASON CODE 1 (X'01'):**

The return code from STIMERM SET indicates a logic error. The return code was copied to register 5 before the abend was issued.

**System Action:** The TMSS is terminated with abend code and dump.

**System Operator Response:** Contact the system programmer to analyze the problem.

**Module:** ELXKAPS1

**REASON CODE 2 (X'02'):**

**Explanation:** The return code from STIMERM CANCEL indicates a logic error. The return code was copied to register 5 before the abend was issued.

**System Action:** The TMSS is terminated with abend code and dump.

**System Operator Response:** Contact the system programmer to analyze the problem.

**Module:** ELXKAPS1

#### **REASON CODE 3 (X'03'):**

**Explanation:** A call was made to ELXKAPS2 when the skeleton subsystem was in the process of stopping (SVD1STOP set). APS services are not available and the call is invalid.

**System Action:** The TMSS is terminated with abend code and dump.

**System Operator Response:** Contact the system programmer to analyze the problem.

**Module:** ELXKAPS2

#### **REASON CODE 4 (X'04'):**

**Explanation:** A call was made to ELXKAPS2 with invalid parameters.

**System Action:** The TMSS is terminated with abend code and dump.

**System Operator Response:** Contact the system programmer to analyze the problem.

**Module:** ELXKAPS2

### **REASON CODE 10 (X'0A'):**

**Explanation:** FREEMAIN nonzero return code to ELXKAFRM.

**System Action:** The TMSS is terminated with abend code and dump.

**System Operator Response:** Contact the system programmer to analyze the problems.

**Module:** ELXKAFRM

#### **REASON CODE 11 (X'0B'):**

**Explanation:** SETLOCK nonzero return code to ELXKAFRM.

**System Action:** The TMSS is terminated with abend code and dump.

**System Operator Response:** Contact the system programmer to analyze the problems.

**Module:** ELXKAFRM

# **REASON CODE 12 (X'0C'):**

**Explanation:** GETMAIN nonzero return code to ELXKAGTM.

# **REASON CODE 13 (X'0D'):**

**Explanation:** SETLOCK nonzero return code to ELXKAGTM.

**System Action:** The TMSS is terminated with abend code and dump.

**System Operator Response:** Contact the system programmer to analyze the problems.

**Module:** ELXKAGTM

**REASON CODE 20 (X'14'):**

**Explanation:** FREEMAIN nonzero return code to ELXKASSI.

**System Action:** The TMSS is terminated with abend code and dump.

**System Operator Response:** Contact the system

programmer to analyze the problems.

**Module:** ELXKASSI

#### **REASON CODE 21 (X'15'):**

**Explanation:** SETLOCK nonzero return code to ELXKASSI.

**System Action:** The TMSS is terminated with abend code and dump.

**System Operator Response:** Contact the system programmer to analyze the problems.

**Module:** ELXKASSI

**REASON CODE 22 (X'16'):**

**Explanation:** SUBSYSTEM FOUND TO BE ALREADY STARTED - ELXKASSI.

**System Action:** The TMSS is terminated with abend code and dump.

**System Operator Response:** Contact the system programmer to analyze the problems.

**Module:** ELXKASSI

**REASON CODE 23 (X'17'):**

**Explanation:** LOAD failure to ELXKASSI while loading SSI listening post modules.

**System Action:** The TMSS is terminated with abend code and dump.

**System Operator Response:** Contact the system programmer to analyze the problems.

**Module:** ELXKASSI

#### **REASON CODE 24 (X'18'):**

**Explanation:** SSI already exists - ELXKASSI or ELXKCDSP.

The TMS instance name matches an existing subsystem SSI name.

**System Action:** The TMS is terminated with an abend code and a dump.

**System Operator Response:** Contact the system programmer to analyze the problem.

**Programmer Response:** The SSI must be unique. Do one of the following:

- Change the INSTANCE name in the TMS SET command statement.
- Change the IMSID parameter in member DFSPBxxx in IMS.PROCLIB, or the IMSID parameter in the IMS procedure library for the IMS system with the duplicate subsystem SSI name.
- Change the duplicate subsystem SSI name in member IEFSSNxx in SYS1.PARMLIB.

**Module:** ELXKASSI or ELXKCDSP

**REASON CODE 32 (X'20'):**

**Explanation:** GETMAIN nonzero return code to ELXKABSK (ELXKABSK and ELXKABGS).

**System Action:** The TMSS is terminated with abend code and dump.

**System Operator Response:** Contact the system programmer to analyze the problems.

**Module:** ELXKABSK

**REASON CODE 33 (X'21'):**

**Explanation:** SETLOCK nonzero return code to ELXKABSK (ELXKABSK and ELXKABGS).

**System Action:** The TMSS is terminated with abend code and dump.

**System Operator Response:** Contact the system programmer to analyze the problems.

**Module:** ELXKABSK

## **REASON CODE 35 (X'23'):**

**Explanation:** Invalid input passed to ELXKABSK to free a stack (ELXKABFS).

**System Action:** The TMSS is terminated with abend code and dump.

**System Operator Response:** Contact the system programmer to analyze the problems.

**Module:** ELXKABSK

#### **REASON CODE 44 (X'2C'):**

**Explanation:** Size of the subsystem Entry Table Descriptor is too small (ELXKAXMI).

**System Action:** The TMSS is terminated with abend code and dump.

**System Operator Response:** Contact the system programmer to analyze the problems.

**Module:** ELXKAXMI

## **REASON CODE 45 (X'2D'):**

**Explanation:** Could not make the subsystem address space non-swappable (ELXKAXMI).

**System Action:** The TMSS is terminated with abend code and dump.

**System Operator Response:** Contact the system programmer to analyze the problems.

**Module:** ELXKAXMI

#### **3610**

**Explanation:** This abend is issued by the IMS batch dispatcher (DFSKBDP0) when errors occur in initialization and SCP waits. Register 15 contains the reason code.

**System Action:** DFSKBDP0 terminates abnormally with a dump.

**Programmer Response:** See IMS/ESA Failure Analysis Structure Tables (FAST) for Dump Analysis for more information.

#### **3999**

**Explanation:** A code path was taken that was coded as "this should never occur."

**System Action:** The IMS subsystem terminates with an abend code and dump.

**System Operator Response:** Contact the system programmer to analyze the problem.

**Module:** DBFLBEU0

# **4095**

**Explanation:** This code indicates that an IMS TCB is being terminated abnormally because a different IMS TCB in the control region has terminated abnormally. The initial abend will contain the abend code that describes the problem. The 4095 abend is normal under these circumstances.

**System Action:** IMS terminates abnormally.

**Programmer Response:** Print the IMSUDUMP data set.

**Problem Determination:** The IMSUDUMP data set contains the formatted dump of the original problem. Problem analysis should continue, using the original abend conditions.

The original abend code can be found in register 15 at the time of the abend.

# **Chapter 2. BPE Messages**

This chapter describes the messages from Base Primitive Environment (BPE).

# **BPE0001E BPE INITIALIZATION ERROR IN MODULE** module

## **BPE0001E** details

**Explanation:** An error occurred in early BPE initialization. This is a two-line message. Each line begins with the message number.

In the message text:

- module The module detecting the error
- details A one-line explanation of the type of error detected

The details line of the BPE0001E message further explains the error detected, and can be one of the following:

# v **UNKNOWN ERROR, MODULE RC=**rc

An internal error occurred that BPE does not recognize.

In the message text:

- rc The return code from the failing module
- v **ERROR LOADING MODULE** module **BPELOAD RC=**rc

Load failed for a module.

In the message text:

- module The name of a module that could not be loaded
- rc The return code from the BPE load service, BPELOAD
- v **ERROR LOADING MODULES** module**... BPELOAD RC=**rc

Load failed for several modules.

In the message text:

- module The name of the first of several modules that could not be loaded
- rc The return code from the BPE load service, BPELOAD
- v **UNABLE TO CREATE** threadtype **THREAD, BPETHDCR RC=**rc

A request to create a BPE thread (internal unit of work) failed.

In the message text:

threadtype

A 4-character name of the thread type that could not be created

- rc The return code from the thread create service, BPETHDCR
- **MODULE** module **IS NOT A VALID** type **DEFINITION MODULE**

BPE encountered an error with an internal BPE definition module. BPE uses definition modules to construct its execution environment. If a definition module is not correct, BPE cannot build the appropriate environment.

In the message text:

module The name of a BPE definition module that is in error

type The type of definition module in error

v **UNABLE TO GET NECESSARY STORAGE, BPEGETM RC=**rc

BPE could not obtain the required storage.

In the message text:

- rc The return code from the BPE GETMAIN service, BPEGETM
- **UNABLE TO GET STORAGE FOR blocktype BLOCK, BPECBGET RC=**rc

BPE could not obtain storage for a required control block.

In the message text:

blocktype

- A 4-character name of an internal BPE control block that could not be obtained
- rc The return code from the BPE control block get service, BPECBGET
- **ERROR READING PROCLIB DATA SET, BPERDPDS RC=**rc

BPE could not read a PROCLIB DD data set. This message follows message BPE0002E, which provides further details on the specific data set and member that could not be read.

In the message text:

- rc The return code from the BPE partitioned data set reading service, BPERDPDS
- v **ERROR PARSING** datasettype**, BPEPARSE RC=**rc

An error was detected while trying to parse a configuration data set. This message follows message BPE0003E, which provides further details on the error.

In the message text:

data\_set\_type

A description of the type of data set that was being parsed. This can be one of the following:

- **BPE CONFIG MEMBER**: The main BPE configuration PROCLIB member specified on the BPECFG parameter of the startup JCL or procedure.
- component **USER EXIT LIST MEMBER**: The user exit list PROCLIB member for the indicated IMS component (for example, BPE, CQS, or HTM). This is the user exit list member specified on the EXITMBR statement in the BPE configuration PROCLIB member.
- rc The return code from the BPE parsing service, BPEPARSE.
- **INITIALIZATION FAILED FOR** service, RC=rc BPE was unable to initialize a BPE system service. In the message text:
- service The name of the BPE service that failed initialization. Values for this field include:
	- **BPE RESMGR**:An error occurred when BPE tried to establish a resource manager routine to clean up global resources used by BPE. The return code in this message is the return code from the MVS RESMGR macro call that failed.
	- **USER EXITS**:An error occurred while trying to load user exit modules. This message might be preceded by other error messages that indicate the problem. The return code from the module that loads the user exits (BPEUXRF0) is in the rc field in this message.
	- **BPE SVC**:An error occurred when BPE tried to initialize the BPE SVC routine. BPE provides an internal SVC routine for use by BPE and IMS components. The SVC is installed dynamically when a BPE address space is started. This error message is issued when the BPE SVC could not be installed.

If the rc field in the message is X'00000020', you are probably trying to start the address space on an MVS system that is not at the required maintenance level. The MVS system must be at least at MVS SP 4.3.0 or higher. If the MVS system is at MVS SP 5.2.0 or below, you must have MVS APARs OW13312 and OW13315 applied.

- rc The return code from the lower level initialization module that encountered the error.
- v **INVALID CALLABLE SERVICE CODE** code **IN MODULE** module

BPE detected an invalid user exit callable service code in the indicated module. Both BPE and IMS components that run with BPE can define callable services that user exits can use. Each callable service has a callable service code used to request the service. This error indicates that there is a definition error in the specified module.

In the message text:

- code The callable service code in error, in hexadecimal.
- module The name of the callable service module that had the invalid callable service code defined.

**System Action:** Abend U3400 with subcode 05 follows this message. The address space terminates.

**System Programmer Response:** If the error described in this message is caused by environmental conditions (for example, insufficient storage or modules missing from IMS.RESLIB), correct the indicated problem and restart the address space. Otherwise, save any dump and SYSLOG information, and contact the IBM Support Center.

**Module:** BPEAWI00, BPECBI00, BPECMDI0, BPEDSI00, BPEINIT0, BPEMSGI0, BPEPCFG0, BPERV1I0, BPETRI00, BPEUXI00

# **BPE0002E ERROR READING** ddname **MEMBER** member

#### **BPE0002E** details

**Explanation:** An error occurred trying to read a partitioned data set member. This is a two-line message. Each line begins with the message number.

In the message text:

ddname

The DD name of the data set being read

member

The member name of the data set being read

details A one-line explanation of the type of error detected

The details line of the BPE0002E message further explains the error detected, and can be one of the following:

# v **OPEN FAILED FOR DATA SET**

The BPE PDS read service could not open the data set for reading.

# v **DATA SET RECORDS ARE NOT FIXED FORMAT**

The data set specified records that were not in fixed format. The BPE PDS read service requires fixed-format data sets.

**MEMBER NOT FOUND IN DATA SET** 

The indicated member was not in the partitioned data set.

# v **BSAM READ FAILED READING MEMBER**

An error occurred during the reading of the data set member.

v **UNABLE TO OBTAIN SUFFICIENT STORAGE FOR MEMBER TO BE READ**

The PDS read service could not obtain the storage necessary to read the data set member.

**System Action:** The BPE PDS read service does not take any further action after issuing this message. The caller of the service might provide additional diagnostic messages or terminate the address space.

**System Programmer Response:** Correct the error as indicated in this message.

**Module:** BPERDPD0

# **BPE0003E AN ERROR OCCURRED PARSING** description

**BPE0003E AT LINE** line**, CHARACTER** char

## **BPE0003E** FAILING TEXT: "text"

# **BPE0003E** details

**Explanation:** An error occurred in the BPE parsing service. This is a four-line message. Each line begins with the message number.

In the message text:

#### description

A text description of what was being parsed.

- line The line number of the data where the error occurred. For data that is not line-oriented, the line number is omitted.
- char The position of the character on the line where the error was detected. For data that is not line-oriented, char identifies the position of the character within the input data.
- text Up to 16 characters of the text where the error was detected.
- details A one-line explanation of the type of error detected.

The details line of the BPE0003E message further explains the error detected, and can be one of the following:

v **INVALID KEYWORD DETECTED**

The parser found an unknown keyword in the input data.

v **UNKNOWN POSITIONAL PARAMETER**

The parser found a positional parameter in the input data when one was not expected.

# v ″**=**″ **ENCOUNTERED WHEN** ″**(**″ **EXPECTED**

The parser found an equal sign in the input data when a left parenthesis was expected.

# v **EARLY END OF INPUT DATA**

The input data ended before the parser found all the required data.

**KEYWORD ENCOUNTERED WHEN VALUE EXPECTED**

The input data contained a keyword when the parser expected a value.

- **NUMERIC VALUE OUTSIDE OF LEGAL RANGE** A numeric value was outside the allowed range for the parameter.
- v **DECIMAL NUMBER CONTAINED NONDECIMAL DIGITS**

A decimal number contained a non-decimal character.

v **HEXADECIMAL NUMBER CONTAINED NONHEX DIGITS**

A hexadecimal number contained a non-hexadecimal character.

# **UNKNOWN KEYWORD VALUE DETECTED**

The parser found a parameter that could be one of a set of keyword values. The parameter was not one of the values in the set.

**DUPLICATE KEYWORD PARAMETER DETECTED** The parser found a nonrepeatable keyword more

# than once in the input data. v **A REQUIRED PARAMETER WAS OMITTED**

A required parameter was not found in the input data.

**CHARACTER VALUE WAS TOO LONG FOR PARAMETER**

The character value specified was too long for the parameter field.

**System Action:** The BPE parsing service does not take any further action after issuing this message. The caller of the service can provide additional diagnostic messages or terminate the address space.

**System Programmer Response:** Correct the error as indicated in the BPE0003E message.

**Module:** BPEPARS0

# **BPE0004I BPECFG= NOT SPECIFIED ON STARTUP PARMS - DEFAULTS BEING USED**

**Explanation:** BPE could not find the specification for the BPE configuration data set in the startup parameters.

**System Action:** The address space continues initialization. BPE runs with defaults for all parameters in the BPE configuration data set.

### **System Programmer Response:** If the BPE

configuration parameter defaults are acceptable, no action is required. Otherwise, create a BPE configuration member in the data set pointed to by the PROCLIB DD statement and specify BPECFG=member\_name in the startup parameters of the job that starts the address space.

**Module:** BPEPCFG0

# **BPE0005I UNKNOWN** component **TRACE TYPE** type **IN PROCLIB MEMBER** member**-IGNORED**

**Explanation:** A TRCLEV= statement was found in the BPE configuration PROCLIB data set member for an unknown trace table type.

In the message text:

component

The name of the IMS component that was specified on the TRCLEV statement (for example, BPE or HTM) being parsed

type The type of the trace table that was unknown

#### member

The member name of the PROCLIB DD data set that was being processed

**System Action:** The address space initialization continues. BPE ignores the invalid trace specification.

## **System Programmer Response:** Correct the TRCLEV statement.

**Module:** BPEPCFG0

- **BPE0006I** aaaabbbb **TCB ABEND** cdddd**-**eeeeeeee, **THD=**ffffretrystatus **BPE0006I MODULE ID =** gggggggggggggggggg **EP =** hhhhhhhh **BPE0006I PSW =** iiiiiiii iiiiiiii**OFFSET =** jjjjjjjj **BPE0006I R00-03** kkkkkkkk kkkkkkkk kkkkkkkk kkkkkkkk
- **BPE0006I R04-07** kkkkkkkk kkkkkkkk kkkkkkkk kkkkkkkk
- **BPE0006I R08-11** kkkkkkkk kkkkkkkk kkkkkkkk kkkkkkkk

## **BPE0006I R12-15** kkkkkkkk kkkkkkkk kkkkkkkk kkkkkkkk

**Explanation:** This seven-line message is printed when an abend occurs. It documents the environment at the time of abend. Each line begins with the message number.

In the message text:

- aaaa The owning IMS component of the TCB that abended (for example, BPE or HTM).
- bbbb The 4-character TCB type of the TCB that abended.
- c Whether the abend is a system abend or a user abend. S is for a system abend; U is for a user abend.
- dddd The abend code. For system abends, this is a 3-character hexadecimal code. For user abends, this is a 4-character decimal code.

#### eeeeeeee

The value in register 15 at the time of abend. For some abends, this is the abend subcode.

ffff The 4-character BPE thread (internal unit of work) name of the thread that was running when the abend occurred. If the thread type cannot be determined, this field is set to question marks (????).

#### retrystatus

Whether or not the abend is being retried (that is, whether the system is attempting to recover from the abend). If the abend is being retried, retrystatus is the character string "(RETRYING)". If the abend is not being retried, retrystatus is blank.

gggg... The abending module's name from its module ID, if it can be determined.

#### hhhhhhhh

The entry point address of the abending module, if it can be determined.

#### iiiiiiii iiiiiiiii

The PSW contents at the time of abend.

jijjjjjjj The offset within the abending module in which the abend occurred, if it can be determined.

#### kkkkkkkk

The contents of the registers at the time of abend.

**System Action:** If the abend is being retried (retrystatus is "(RETRYING)" in the first line of the message), the system attempts to recover from the abend and the address space continues to function.

If the abend is not being retried, the action taken after this message depends on whether the abending TCB is considered a critical TCB to the address space. If it is not critical, the TCB is terminated, but the address

space continues execution. If it is critical, the address space is terminated abnormally.

**System Programmer Response:** Save any dump and SYSLOG information, and contact the IBM Support Center.

**Module:** BPEINIT0, BPESYES0

## **BPE0007I** component **BEGINNING PHASE 1 OF SHUTDOWN**

**Explanation:** BPE is beginning the first phase of shutting down the address space.

In the message text:

component

The name of the IMS component being shut down (for example, HTM or CQS)

**System Action:** The address space enters the first phase of termination, in which all of the IMS component TCBs are terminated.

**Module:** BPESYTR0

## **BPE0008I** component **BEGINNING PHASE 2 OF SHUTDOWN**

**Explanation:** BPE is beginning the second phase of shutting down the address space.

In the message text:

component

The name of the IMS component being shut down (for example, HTM or CQS)

**System Action:** The address space enters the second phase of termination, in which all of the BPE system TCBs are terminated.

**Module:** BPESYTR0

#### **BPE0009I** component **SHUTDOWN COMPLETE**

**Explanation:** Shutdown of the address space completed. BPE is returning to MVS.

In the message text:

component

The name of the IMS component being shut down (for example, HTM or CQS)

**System Action:** The address space terminates normally.

**Module:** BPESYTR0

# **BPE0010I PSW AND REGISTERS AT ABEND ARE NOT AVAILABLE**

**Explanation:** An abend occurred and the BPE system ESTAE routine received control with no SDWA available. The ESTAE is unable to provide diagnostic

information normally obtained from the SDWA, such as PSW and register contents at abend.

**System Action:** BPE continues to process the abend with limited capability because of the lack of the SDWA.

**Module:** BPESYES0

# **BPE0011E ABEND IN BPE SYSTEM ESTAE ROUTINE (BPESYES0)**

**Explanation:** An abend occurred in the BPE system ESTAE module itself while it was processing a prior abend.

**System Action:** This message should be followed by an MVS symptom dump on the MVS console. Additionally, a SYS1.LOGREC entry is generated for the abend. The BPE ESTAE module attempts to recover from the abend and continues processing the original abend.

**Module:** BPESYES0

# **BPE0012E BPE ETXR UNABLE TO FIND** block **BLOCK FOR TCB AT** address

**Explanation:** The BPE end of task exit routine (ETXR) was called when a TCB in the address space terminated. The routine tried to process the task termination, but was not able to locate a required BPE control block. This is probably caused by internal control block errors or overlays within the address space.

In the message text:

block The name of the BPE control block that could not be found

address

The address of the terminating TCB

**System Action:** BPE attempts to clean up the TCB. However, without the required control blocks, the cleanup might not be successful, and other TCBs in the address space might not terminate.

**System Programmer Response:** If the address space appears hung (is not processing or does not terminate), cancel the address space with a dump, and contact the IBM Support Center.

**Module:** BPESYET0

# **BPE0013E VERSION MISMATCH BETWEEN BPE AND** component

**BPE0013E BPE MODULE VERSION IS** bver.brel.bptrel

# **BPE0013E** component **WAS ASSEMBLED AT BPE VERSION** pver.prel.pptrel

**Explanation:** The BPE version on which the identified IMS component was built does not match the version of the BPE modules that were loaded. This can occur, for example, if the starting IMS component was assembled at one BPE version and the IMS.RESLIB contained BPE modules at a different BPE level.

This is a three-line message. Each line begins with the message number.

In the message text:

#### component

An up-to-4 character name of the IMS component being started

bver The version number of BPE modules

- brel The release number of BPE modules
- bptrel The point-release number of BPE modules
- pver The version number of BPE macros at which the IMS component was assembled
- prel The release number of BPE macros at which the IMS component was assembled
- pptrel The point-release number of BPE macros at which the IMS component was assembled

**System Action:** BPE abends during early initialization with abend U3400, subcode X'09'.

**System Programmer Response:** This problem is probably caused by a IMS.RESLIB mismatch. Ensure that the IMS component being started is using the correct version of the IMS.RESLIB.

**Module:** BPEINIT0

# **BPE0014E ABEND IN RECOVERY ROUTINE**

**Explanation:** A BPE recovery routine (BRR) that was intended to provide recovery for abends in a section of code itself encountered an abend. (A BRR is an internal recovery routine established by either BPE or the IMS component using BPE to protect a functional area. BRRs run in an MVS ESTAE environment and attempt to recover from abends that occur in mainline code.)

**System Action:** The BPE ESTAE routine treats this abend as if the recovery routine indicated that it could not recover, and continues abend processing. Usually, this results in the abnormal termination of the address space; however, if there were other BRRs established when the abend occurred, recovery of the original abend still might occur.

**System Programmer Response:** Save any dump and SYSLOG information, and contact the IBM Support Center.

**Module:** BPESYES0

# **BPE0015I UNKNOWN** component **EXIT TYPE** type **IN EXIT LIST PROCLIB MEMBER** member**- IGNORED**

**Explanation:** While processing a user exit list PROCLIB member, BPE encountered an EXITDEF statement that specified a user exit type that was not defined to BPE. The exit definition for the indicated type is ignored.

In the message text:

component

The name of the owning IMS component of the user exit list member that was being processed (for example, BPE, CQS, or HTM)

type The up-to-8 character exit type name that was undefined

member

The user exit list PROCLIB member name

**System Action:** The user exit definition is ignored. Processing of the user exit list PROCLIB member continues.

**System Programmer Response:** Examine the indicated user exit list PROCLIB member and correct the EXITDEF statement for the indicated user exit type.

**Module:** BPEUXRF0

**BPE0016I ERROR LOADING** componenttype **EXIT** module

# **BPE0016I THIS USER EXIT MODULE WILL BE SKIPPED (BPELOAD RC=**rc**)**

**Explanation:** While processing a PROCLIB member for a user exit list, BPE was unable to load a user exit that was specified on an EXITDEF statement. The exit is not called when exits of its type are called.

This is a two-line message. Each line begins with the message number.

In the message text:

component

- The name of the owning IMS component of the user exit list member that was being processed (for example, BPE, CQS, or HTM).
- type The up-to-8 character exit type name of the exit that could not be loaded.
- module The load module name of the exit that could not be loaded.
- rc The 4-digit hexadecimal return code from the BPE module loading service, BPELOAD. The most likely value in this field is X'000C', which indicates that the user exit module could not be found in the STEPLIB or JOBLIB data sets for the job.

**System Action:** The user exit module is ignored. Processing of the PROCLIB member continues. If this error occurs in the initial PROCLIB member processing during early address space initialization, BPE abends with abend U3400, subcode 5.

**System Programmer Response:** Examine the indicated PROCLIB member for the user exit list and correct the EXITDEF statement for the indicated user exit type and module.

**Module:** BPEUXRF0

# **BPE0017I MULTIPLE** type **STATEMENTS IN** member **PROCLIB MEMBER - LAST WILL BE USED**

**Explanation:** While processing a PROCLIB member, BPE encountered multiple statements of a specific type when only one was expected. BPE uses the last statement of the duplicated type; the others are ignored.

In the message text:

type A short description of the type of statement that was duplicated

member

The PROCLIB member name

**System Action:** Processing continues.

**System Programmer Response:** No response is required. However, you might want to examine the indicated PROCLIB member to ensure that the values specified on the final statement are correct.

**Module:** BPETRI00, BPEUXRF0

# **BPE0018I DUPLICATE EXIT** module **SPECIFIED FOR** componenttype **EXIT - IGNORED**

**Explanation:** While processing a PROCLIB member for a user exit list, BPE found the same user exit module specified more than once in a single exit list (EXITS parameter) on an EXITDEF statement. Only the first instance of the module is in effect; all subsequent specifications of the module are ignored.

In the message text:

module The name of the user exit module that was specified more than once

component

- The name of the owning IMS component of the user exit list member that was being processed (for example, BPE, CQS, or HTM)
- type The up-to-8 character exit type name of the exit being processed

**System Action:** The duplicate user exits after the first occurrence are ignored. Processing of the user exit PROCLIB continues.

**System Programmer Response:** No response is

required. However, you might want to examine the EXITDEF statement to insure that the exits specified are listed in the correct order for your installation. User exits are called in the order they are listed on the EXITS statement.

**Module:** BPEUXRF0

# **BPE0019E** componenttype **USER EXIT MODULE** module **ABEND** code

**Explanation:** An abend occurred while a user exit module was in control. "In control" means that BPE gave control to the exit. However, the abend does not have to be in the exit module itself. This message is also issued if the exit called another module, which then abended.

In the message text:

component

The name of the owning IMS component of the user exit type being called (for example, BPE, CQS, or HTM).

- type The up-to-8 character exit type name of the exit that abended.
- module The load module name of the exit that abended.
- code The abend code. For system abends, the format of code is Sxxx, where xxx is the 3-digit abend code in hexadecimal. For user abends, the format of code is Udddd, where dddd is the 4-digit abend code in decimal.

**System Action:** BPE protects all user exits with a recovery routine. When a user exit abends, BPE attempts to recover from the abend and continue processing. Recovery actions include the following:

- The first time a specific user exit module abends after it is loaded, BPE issues an SDUMP to dump the address space for the abend. For abends after the first abend, BPE does not dump the address space again; however, it does generate a SYS1.LOGREC entry for each abend occurrence.
- If the number of abends for a specific user exit module reaches or exceeds the abend limit value for the exit's user exit type, no further calls are made to the exit until it is refreshed. The abend limit for an exit type is specified by the ABLIM parameter on the EXITDEF statement.

After a user exit abends, BPE attempts to call any other exit modules that were specified after the failing exit in the EXITS exit list.

**System Programmer Response:** Examine the SDUMP, the SYS1.LOGREC entries, or both, to determine the problem with the user exit.

**Module:** BPEUXCL0

## **BPE0020I ABEND LIMIT REACHED FOR** component type **USER EXIT MODULE** module

**Explanation:** The indicated user exit module reached the abend limit for the exit type as specified in the ABLIM parameter on the EXITDEF statement.

In the message text:

component

The name of the owning IMS component of the user exit type being called (for example, BPE, CQS, or HTM)

- type The up-to-8 character exit type name of the exit that abended
- module The load module name of the exit that abended

**System Action:** No further calls are made to the indicated user exit module.

**System Programmer Response:** To determine the problem with the user exit, examine any SDUMP, SYS1.LOGREC entries, or both, generated by the exit abends.

**Module:** BPEUXCL0

# **BPE0021E ABEND** code **IN BPE SVC INIT MODULE BPESVCI0, PSW=**psw1 psw2

**Explanation:** An abend occurred while module BPESVCI0 was in control. Module BPESVCI0 is the module that initializes the BPE SVC routine (an internal SVC used by BPE and other IMS components). BPESVCI0 processing is protected by an internal ESTAE, which attempts to retry from the abend and clean up any global resources (common storage, MVS Enqueues) that BPESVCI0 obtained. Message BPE0021E is issued to alert the operator that an abend occurred.

In the message text:

code The abend code. For system abends, the format of code is Sxxx, where xxx is the 3-digit abend code in hexadecimal. For user abends, the format of code is Udddd, where dddd is the 4-digit abend code in decimal.

psw1 The first word of the PSW at abend.

psw2 The second word of the PSW at abend.

**System Action:** BPE collects diagnostic data about the abend, and then resumes execution in a cleanup routine within BPESVCI0. This routine attempts to release any global resources that BPESVCI0 obtained as a part of its processing. The routine returns to the BPESVCI0's caller, which can choose to continue processing or to terminate abnormally.

The first time that BPESVCI0 abends, its ESTAE takes an SDUMP of the address space, and causes a record

to be written to the SYS1.LOGREC data set to document the abend. If BPESVCI0 abends a second time or more, its ESTAE does not take another SDUMP. However, it writes a record to SYS1.LOGREC.

**System Programmer Response:** Save any dump, SYSLOG, and SYS1.LOGREC information and contact the IBM Support Center.

**Module:** BPESVCI0

# **BPE0022E ABEND** code **IN BPE SVC PROCESSING, PSW=**psw1 psw2

**Explanation:** An abend occurred during BPE SVC processing. The BPE SVC module (BPESVC00) establishes an ESTAE to protect its processing. This ESTAE attempts to retry from the abend and clean up any global resources (common storage, MVS Enqueues) that BPESVC00 obtained. Message BPE0022E is issued to alert the operator that an abend occurred.

In the message text:

code The abend code. For system abends, the format of code is Sxxx, where xxx is the 3-digit abend code in hexadecimal. For user abends, the format of code is Udddd, where dddd is the 4-digit abend code in decimal.

psw1 The first word of the PSW at abend.

psw2 The second word of the PSW at abend.

**System Action:** BPE collects diagnostic data about the abend, and then resumes execution in a cleanup routine within BPESVC00. This routine attempts to release any global resources that BPESVC00 obtained as a part of its processing, and returns to the caller of BPESVC00, which can choose to continue processing or to terminate abnormally.

The first time that BPESVC00 abends, its ESTAE takes an SDUMP of the address space, and causes a record to be written to the SYS1.LOGREC data set to document the abend. If BPESVC00 abends a second time or more for the same SVC call, its ESTAE does not take another SDUMP. However, it writes a record to SYS1.LOGREC.

**System Programmer Response:** Save any dump, SYSLOG, and SYS1.LOGREC information and contact the IBM Support Center.

**Module:** BPESVC00

# **BPE0023I** command **COMMAND REJECTED**

**Explanation:** A command was issued, but could not be processed. The command is rejected.

Depending on the IMS component, this message might not be issued when a command is rejected. The IMS component using BPE might choose to issue its own message rejecting the command, and might request that BPE not issue the BPE0023I message.

In the message text:

command

The command that was rejected.

BPE currently supports only the MVS STOP command. If the MVS STOP command is issued and rejected, the message reads: BPE0023I MVS STOP COMMAND REJECTED.

**System Action:** The command is not processed.

**Module:** BPEMOD00

## **BPE0024E** command **COMMAND FAILED**

**Explanation:** The processing for a command failed.

Depending on the IMS component, this message might not be issued when a command fails. The IMS component using BPE might choose to issue its own message about a command failure, and might request that BPE not issue the BPE0024E message.

In the message text:

command

The command that failed.

BPE currently supports only the MVS STOP command. If the MVS STOP command is issued and stop processing fails, the message will read: BPE0024E MVS STOP COMMAND FAILED.

**System Action:** The command failed.

**Module:** BPEMOD00

# **BPE0025I STOP OF** component **IS IN PROGRESS**

**Explanation:** An MVS STOP command was issued for a IMS component that is running with BPE. BPE is processing the stop request.

Depending on the IMS component, this message might not be issued when the address space is stopped. The IMS component using BPE might choose to issue its own shutdown messages and might request that BPE not issue the BPE0025I message.

In the message text:

component

The name of the IMS component that is being stopped (for example, CQS or HTM).

**System Action:** BPE initiates a shutdown of the address space.

**Module:** BPEMOD00

# **BPE0026E CLEANUP FAILURE RC=**rc **RSN=**rsn component

**Explanation:** An error occurred during BPE resource cleanup processing. Some resources might not be properly cleaned up.

BPE establishes a resource manager routine to clean up global resources when an address space using BPE services terminates. If the resource manager cannot clean up a particular resource, it issues a BPE0026E message.

In the message text:

- rc The return code, if applicable, from the failing service. This code might help to identify the cause of the failure.
- rsn The reason code, if applicable, from the failing service.

component

A short text string that identifies the component or resource that could not be cleaned up. Possible components are:

- v **BPESVC**:Cleanup failed for the BPE SVC service. The return code and reason code in the message are from the BPE SVC EOMCLEANUP function. This error indicates that some of the SVC functions registered by the terminating address space might not have been properly deregistered.
- **ALESERV:A call to the MVS ALESERV** service to obtain the current address space's STOKEN failed. The return code in the message is the return code from the ALESERV macro; the reason code is always zero.

**System Action:** BPE resource cleanup processing continues with the next resource, and the address space terminates.

**System Action:** Depending on the cause of the cleanup failure, BPE might have taken an SDUMP. If this is the case, save the dump, SYSLOG, and SYS1.LOGREC information and contact the IBM Support Center. If BPE did not take an SDUMP, obtain the return code, reason code, and component from the BPE0026E message and contact the IBM Support Center with this information.

**Module:** BPERSM00

# **BPE0027E ABEND** code **IN BPE RESMGR PROCESSING, PSW=**psw1 psw2

**Explanation:** An abend occurred during BPE resource manager processing while terminating an address space running with BPE services. The BPE resource manager module (BPERSM00) establishes an ESTAE to protect its processing. This ESTAE attempts to retry from the abend and to continue cleaning up global resources.

Message BPE0027E is issued to alert the operator that an abend occurred.

In the message text:

- code The abend code. For system abends, the format of code is Sxxx, where xxx is the 3-digit abend code in hexadecimal. For user abends, the format of code is Udddd, where dddd is the 4-digit abend code in decimal.
- psw1 The first word of the PSW at abend.
- psw2 The second word of the PSW at abend.

**System Action:** BPE collects diagnostic data about the abend, and then resumes execution in the main BPERSM00 routine, which attempts to continue cleanup with the next resource after the one that was being processed when the abend occurred.

The first time that BPERSM00 abends, its ESTAE takes an SDUMP of the address space, and causes a record to be written to the SYS1.LOGREC data set to document the abend. If BPERSM00 abends a second time or more, its ESTAE does not take another SDUMP. However, it writes a record to SYS1.LOGREC.

**System Programmer Response:** Save any dump, SYSLOG, and SYS1.LOGREC information and contact the IBM Support Center.

**Module:** BPERSM00

# **BPE0028I SDUMP FAILED FOR** abend **ABEND, RC=**rc**, RSN=**rsn

**Explanation:** BPE issued an SDUMP call to MVS to produce a dump of the address space after an abend, but the SDUMP was not successful.

In the message text:

- abend The abend code for which the dump was taken. For system abends, the format of code is Sxxx, where xxx is the 3-digit abend code in hexadecimal. For user abends, the format of code is Udddd, where dddd is the 4-digit abend code in decimal.
- rc The return code from the MVS SDUMP macro.
- rsn The reason code from the MVS SDUMP macro.

**System Action:** The SDUMP is skipped.

**System Programmer Response:** Use the return and reason codes from the MVS SDUMP macro to determine the cause of the SDUMP failure. These return and reason codes are documented in OS/390 MVS Programming: Assembler Services Reference, Volume 3. If appropriate, correct the cause of the failure so that future dumps are not lost.

**Module:** BPEINIT0, BPERSM00, BPESVCI0, BPESVC00, BPESYES0

## **BPE0029I DAE SUPPRESSED DUMP FOR** abend **ABEND**

**Explanation:** BPE issued an SDUMP call to MVS to produce a dump of the address space after an abend, but the SDUMP was suppressed by MVS dump analysis and elimination (DAE).

BPE recovery routines gather symptom string data related to an abend, and provide this data to MVS when an SDUMP is requested. IF DAE is enabled, MVS will suppress duplicate dumps, for example, dumps that have symptom strings identical to previously captured dumps. DAE is controlled through the MVS ADYSETxx PARMLIB member and the MVS SET DAE command. For details on specifying DAE options, see OS/390 MVS Initialization and Tuning Reference.

In the message text:

abend The abend code for which the dump was taken. For system abends, the format of code is Sxxx, where xxx is the 3-digit abend code in hexadecimal. For user abends, the format of code is Udddd, where dddd is the 4-digit abend code in decimal.

**System Action:** The SDUMP is skipped. Note that a BPE-generated dump will be suppressed if its symptom string matches a previous dump, and if the current DAE setting in ADYSETxx is either SUPPRESS OR SUPPRESSALL.

#### **System Programmer Response:** None.

**Module:** BPEINIT0, BPERSM00, BPESVCI0, BPESVC00, BPESYES0

# **Chapter 3. CQS Messages**

This chapter describes the messages issued by the Common Queue Server (CQS). The CQS identifier (cqsid) is appended to all CQS messages.

# **CQS0001E CQS INITIALIZATION ERROR IN** module**,** error details

**Explanation:** An error occurred during CQS address space initialization in the identified module. In the message text, the error details further explain the error, as follows:

• service name RC=rctext

service name

The name of the failing service.

- rc The return code from the failing service. Refer to ["CQS Service Return Codes"](#page-37-0) on [page 20](#page-37-0) for a description of these codes, and refer to ["BPE Service Return Codes"](#page-21-0) on [page 4](#page-21-0) for a description of BPE service codes.
- text provides additional information to describe the error.

When BPELOAD is displayed as the failing service name, CQS was attempting to load a module. The text that appears in the message is the name of the module that could not be loaded. Ensure that the module is linked into CQS RESLIB.

When CQSIXCF0 is displayed as the failing service name and RC=X'28', two different CQS address spaces specified the same value in the SSN parameter in the execution parameters or the CQSIPxxx PROCLIB member. Change the SSN value of one of the CQS address spaces.

When ENFREQ is displayed as the failing service name, the RC= is the return code from the MVS ENFREQ service. Refer to MVS/ESA Programming: Authorized Assembler Services Reference, Volume 2.

• PARM VALIDATION ERROR parmname

parmname is the execution or PROCLIB parameter being validated and can be one of the following:

**SSN** This parameter was not specified in the execute parameters or in the CQSIPxxx PROCLIB member.

# **CQSGROUP**

This parameter was not specified in the execute parameters or in the CQSIPxxx PROCLIB member.

# **ARMRST**

An invalid value was specified for the

ARMRST keyword in the execute parameters or in the CQSIPxxx PROCLIB member.

## **STRNAM SL**

This parameter was not specified in a structure definition in the CQSSLxxx PROCLIB member.

## **CHKPTDSN**

This parameter was not specified in a structure definition in the CQSSLxxx PROCLIB member.

# **SYSCHKPT**

An invalid value was specified for the SYSCHKPT keyword in a structure definition in the CQSSLxxx PROCLIB member.

## **CK/CK DSN**

Two different structure definitions specified the same value for the checkpoint data set name (CHKPTDSN) in the CQSSLxxx PROCLIB member.

# **STRNAM SG**

This parameter was not specified in a structure definition in the CQSSGxxx PROCLIB member.

# **ST/OV DEF**

A single structure definition specified the same value for the primary structure name (STRNAME) and the overflow structure name (OVFLWSTR) in the CQSSGxxx PROCLIB member.

# **SRDSDSN1**

This parameter was not specified in a structure definition in the CQSSGxxx PROCLIB member.

# **SRDSDSN2**

This parameter was not specified in a structure definition in the CQSSGxxx PROCLIB member.

## **S1/S2 DEF**

A single structure definition specified the same value for structure recovery data set name 1 (SRDSDSN1) and structure recovery data set name 2 (SRDSDSN2) in the CQSSGxxx PROCLIB member.

#### **LOGNAME**

This parameter was not specified in a structure definition in the CQSSGxxx PROCLIB member.

# **OVFLWMAX=**

An invalid value was specified for the OVFLWMAX keyword in a structure definition in the CQSSGxxx PROCLIB member.

# **STRMIN**

An invalid value was specified for the STRMIN keyword in a structure definition in the CQSSGxxx PROCLIB member.

# **ST/OV SG**

Two different structure definitions specified the same value for the primary structure name (STRNAME) and the overflow structure name (OVFLWSTR) in the CQSSGxxx PROCLIB member.

#### **OVFSTR SG**

Two different structure definitions specified the same value for the overflow structure name (OVFLWSTR) in the CQSSGxxx PROCLIB member.

## **LOGNAM SG**

Two different structure definitions specified the same value for the log stream name (LOGNAME) in the CQSSGxxx PROCLIB member.

## **S1/S2 SG**

Two different structure definitions specified the same value for structure recovery data set name 1 (SRDSDSN1) and/or structure recovery data set name 2 (SRDSDSN2) in the CQSSGxxx PROCLIB member.

# **CQSSL STR**

A structure name specified in a structure definition in the CQSSLxxx PROCLIB member was not found in the CQSSGxxx PROCLIB member or there was a duplicate structure name in the CQSSLxxx PROCLIB member.

# **CQSSG STR**

A structure name specified in a structure definition in the CQSSGxxx PROCLIB member was not found in the CQSSLxxx PROCLIB member or there was a duplicate structure name in the CQSSGxxx PROCLIB member.

# **CK/SR DSN**

A structure definition in the CQSSLxxx PROCLIB member specified a checkpoint data set name (CHKPTDSN) that is the same name used for structure recovery data set name 1 (SRDSDSN1), structure recovery data set name 2 (SRDSDSN2), or both, in a structure definition in the CQSSGxxx PROCLIB member.

• UNKNOWN TCB TYPE tcbname tcbname is the name of the TCB. **System Action:** CQS terminates abnormally with abend code U0010 or U0014.

**Programmer Response:** For errors not described above, save the message text, abend code, abend subcode, and dump, and contact the IBM Support Center.

**System Programmer Response:** If you are unable to resolve the problem, save the SYSLOG and dump, and call the IBM Support Center for help.

**Module:** CQSICHK0, CQSICQS0, CQSIENF0, CQSIOFL0, CQSIRQS0, CQSIST00,CQSIST10, CQSIST20, CQSIST30, CQSIST40, CQSITCB0

# **CQS0007I CQS** cqsname **INITIALIZATION WAITING FOR REBUILD TO COMPLETE.**

**Explanation:** CQS is waiting for a structure to rebuild before it can connect to the structure and continue initialization. In the message text:

cqsname

The name of the CQS that is waiting

**System Action:** CQS processing continues.

**System Programmer Response:** Wait for the rebuild to complete.

**Module:** CQSSTS10

# **CQS0008W STRUCTURE** structurename **IS VOLATILE; CONSIDER STRUCTURE CHECKPOINT**

**Explanation:** The named structure just became volatile.

**System Action:** CQS processing continues.

**System Programmer Response:** Consider taking a structure checkpoint in case the queue structure is lost because of structure volatility.

**Module:** CQSSTE00, CQSSTS10

## **CQS0009W STRUCTURE** structurename **REQUIRES STRUCTURE CHECKPOINT FOR RECOVERY**

**Explanation:** During CQS initialization, CQS detected that a structure contained client data, but the data was not available from another source should structure recovery be required. Neither the structure recovery data sets (SRDS) nor the CQS log stream are valid for structure recovery, and neither of the SRDS contains valid client data. The CQS log stream does not contain the beginning of the log X'4001' record. In the message text structurename is the name of the structure that CQS is processing.

**System Action:** CQS processing continues.

**System Programmer Response:** When all CQS

address spaces have completed restart, initiate a structure checkpoint for the specified structure. For IMS users, when an IMS control region is connected to the CQS address space, you can enter the IMS command /CQCHKPT SHAREDQ to start a structure checkpoint.

**Module:** CQSIST30

# **CQS0014E STRUCTURE** structurename **INIT FAILURE;** failure reason**.**

**Explanation:** CQS initialization or structure rebuild was unable to initialize a structure. Structure initialization failed for structurename on structure connect, structure disconnect, or an access of the structure.

CQS0014E is issued for every CQSGLOBAL mismatch error that is detected. A CQSGLOBAL mismatch can be one or more of the following:

- OVERFLOW STRUCTURE MISMATCH
- SRDS1 MISMATCH
- SRDS2 MISMATCH
- LOG STREAM MISMATCH
- $\cdot$  QTYPE COUNT MISMATCH
- XCF GROUP NAME MISMATCH

The *failure reason* is one of the following:

• REQUEST=func XES RC=returncode RSN=rsncode An MVS IXL request to connect to the structure, disconnect from the structure, read a control list entry, write a control list entry, lock the control list header, or unlock the control list header failed.

The possible functions and their meanings are:

- **CONN** IXLCONN
- **DISC** IXLDISC
- **EVNQ** IXLLIST FUNC=MONITOR\_EVENTQ
- **LOCK** IXLLIST FUNC=LOCK
- **UNL** IXLLIST REQUEST=LOCK(unlock)
- **CRT** IXLLIST FUNC=READ OR WRITE (to create a control-list entry)
- **READ** IXLLIST FUNC=READ
- **RBLD** IXLREBLD

The returncode is the MVS cross-system extended services (XES) return code; rsncode is the XES reason code. The XES return and reason codes are documented in OS/390 MVS Programming: Sysplex Services Reference.

• STRUCTURE NOT DEFINED IN POLICY

The structure connect failed because the structure is not defined in the coupling facility resource management (CFRM) policy.

• STRUCTURE TOO SMALL

The shared queues structure is smaller than the minimum structure size defined in the coupling facility resource management (CFRM) policy. CQS abends only if the structure is empty.

Check the STRMIN value specified in the CQSSGxxx member of PROCLIB to compare the STRMIN value with the structure size specified in the CFRM policy. Determine if the CFRM policy needs to be changed so CQS can allocate a larger shared queues structure. A policy change and a structure rebuild might be necessary to increase the size of the structure.

# • OVERFLOW STRUCTURE MISMATCH

The overflow structure name specified in the OVFLWSTR parameter in PROCLIB member CQSSGxxx does not match the value in the CQSGLOBAL control list entry for the structure. The structure was already allocated when this CQS connected to the structure.

• SRDS1 MISMATCH

The SRDS1 data set name specified in the SRDSDSN1 parameter in PROCLIB member CQSSGxxx does not match the value in the CQSGLOBAL control list entry for the structure. The structure was already allocated when this CQS connected to the structure.

SRDS2 MISMATCH

The SRDS2 data set name specified in the SRDSDSN2 parameter in PROCLIB member CQSSGxxx does not match the value in the CQSGLOBAL control list entry for the structure. The structure was already allocated when this CQS connected to the structure.

LOG STREAM MISMATCH

The log stream name specified in the LOGNAME parameter in the CQSSGxxx member of PROCLIB does not match the value in the CQSGLOBAL control list entry for the structure. The structure was already allocated when this CQS connected to the structure.

QTYPE COUNT MISMATCH

The QTYPE count values defined locally to this CQS do not match the values in the CQSGLOBAL control list entry for the structure. (Qtype is an internal value.) This CQS version might be out of sync with the version of the CQS that allocated the structure.

 $\cdot$  BPEGETM ERROR A request for storage to read the

CQSOVERFLOWQNAME control list entry failed.

• BACKLEVEL CF LEVEL

The coupling-facility level required by this CQS is earlier than the coupling-facility level at which the structure was allocated. This CQS version might be out of synchronization with the version of the CQS that allocated the structure.

• UNACCEPTABLE STRUCTURE ATTRIBUTE

The connect to the structure succeeded, but one of the structure attributes is not acceptable to CQS. Some examples of unacceptable attributes are:

- The structure is not persistent.
- The number of list headers does not match.
- The structure does not support keys.
- The structure does not support adjunct areas.
- The structure does not support data elements.
- The data element size does not match.

When CQS detects this error, it disconnects from the structure before abending.

• NO EMCS ALLOCATED

The connect to the structure succeeded, but no event monitoring controls (EMCs) were allocated because the minimum structure size needed to enable EMCs was greater than the size of the structure allocated. EMCs are required for CQS to notify clients of work on queues. The structure defined in the CFRM policy probably is not large enough to support EMCs.

When CQS detects this error, it disconnects from the structure before abending.

• XCF GROUP NAME MISMATCH

The CQSGROUP parameter defining the XCF group name as a CQS execution parameter or in the CQSIPxxx PROCLIB member does not match the value in the CQSGLOBAL control list entry for the structure. The structure was already allocated when this CQS connected to the structure.

• IXLUSYNC SET IN PROGRESS

The connect to the structure succeeded, but an IXLUSYNC SET event was in progress. CQS was unable to confirm the IXLUSYNC event because of an internal error. When CQS detects this error, it disconnects from the structure before abending. Restart the CQS address space.

**System Action:** If CQS is initializing when the structure initialization error occurs, CQS terminates with abend U0014. If the structure is being rebuilt when the structure initialization error occurs, the structure rebuild is aborted.

**System Programmer Response:** If the connect was due to a structure rebuild, analyze the abend subcode or rebuild failure return code in message CQS0242E.

The CQS that first connects to a structure allocates the structure using the parameters defined to that CQS. Those values are then remembered and must be the same for any other CQS that subsequently connects to the same structure. If the parameter values are different then a MISMATCH error occurs. If the parameter is specified incorrectly on the abended CQS, correct the parameter and restart the CQS.

If the parameter was specified incorrectly on the CQS that allocated the structure, the structure must be deleted and reallocated in order to change the values. To delete a structure, refer to IMS/ESA Common Queue Server Guide and Reference .

The next time CQS initializes, it reallocates the structure and initiates a structure recovery if necessary.

**Module:** CQSIST20, CQSIST30, CQSSTS10, CQSSTS30

## **CQS0015E STRUCTURE** strname1 **INIT FAILURE; CHKPTDSN**

**CQS0015E DSN=**dsn

# **CQS0015E IS FOR CQS** cqsname**, STRUCTURE** strname2

**Explanation:** The checkpoint data set that CQS was using for this structure contains information for another CQS, another structure, or both. The checkpoint data set must either be initialized for this CQS and structure, or it must be empty.

This message might be issued during CQS initialization or during a CQS system checkpoint if system checkpoint allocates the checkpoint data set and date set validation fails. This occurs only if a prior system checkpoint encountered a data set error that deallocated the checkpoint data set.

This is a three-line message. Each line begins with the message number and ends with the CQS identifier (cqsid) of the CQS being initialized or that is processing the system checkpoint. In the message text:

strname1

Name of the structure. The structure is being initialized or a system checkpoint is being processed for it.

dsn Name of the checkpoint data set

cqsname

CQS identifier in the checkpoint data set

- strname2
	- Name of the structure in the checkpoint data set

**System Action:** If CQS is initializing when the error occurs, CQS terminates with abend U0014. If a system checkpoint is being performed when the error occurs, the system checkpoint is terminated and CQS processing continues.

**System Programmer Response:** Specify the correct checkpoint data set in the CQSSLxxx PROCLIB member. If necessary, delete and reallocate the specified data set. If the error occurs during a system checkpoint, initiate a CQS system checkpoint immediately after the data set problem is corrected to ensure that CQS has a checkpoint available if a restart is required.

**Module:** CQSCHK10, CQSIST30

# **CQS0018E CQS RESTART FAILED FOR STRUCTURE** structurename

**Explanation:** An error occurred during CQS restart processing. The structurename is the name of the structure that encountered the error. For certain errors, message CQS0001E is also issued to provide additional information.

**System Action:** CQS terminates abnormally with abend code U0018.

**Module:** CQSIST40

# **CQS0019E CQS RESTART INTERNAL ERROR FOR STRUCTURE** structurename **RC=**llssrrrr

**Explanation:** An error during CQS restart processing might have left one or more UOWs in an in-doubt state. Data objects for the affected UOWs might not have been copied to the coupling facility. In the message text:

structurename

The name of the structure

llssrrrr The error reason code. Refer to ["CQS Service](#page-37-0) [Return Codes"](#page-37-0) on page 20 for a description of these codes.

**System Action:** CQS processing continues.

**System Programmer Response:** If you are unable to resolve the problem, copy the SYSLOG and dump of the CQS address space, and call the IBM Support Center for help.

# **CQS0020I CQS READY**

**Explanation:** CQS initialization completed.

**Module:** CQSIST00

# **CQS0021I CQS SHUTDOWN COMPLETE**

**Explanation:** CQS shutdown completed.

**Module:** CQSTRM00

# **CQS0030I SYSTEM CHECKPOINT COMPLETE, STRUCTURE** structurename **LOGTOKEN** logtoken

**Explanation:** CQS took a system checkpoint. In the message text:

structurename

The name of the structure

logtoken

The log token required by CQS to restart from this checkpoint

**System Action:** CQS processing continues.

**System Programmer Response:** The operator must use the log token displayed in this message for CQS

restart in case of checkpoint data set and coupling facility structure failures. If CQS cannot read the log token from another source, the operator must respond to the CQS0032A message with the log token from the most recent system checkpoint during CQS restart.

**Module:** CQSCHK10

# **CQS0031A CONFIRM CQS RESTART FOR STRUCTURE** structurename**, FROM CHECKPOINT LOGTOKEN** logtoken

**Explanation:** CQS could not read the system checkpoint log token from the checkpoint data set, but found a system checkpoint log token in the control entry in the shared queues structure. The system programmer must enter a response. In the message text:

## structurename

The name of the structure CQS restart is processing

#### logtoken

The log token from the control entry

If a system error occurs while formatting this message, the log token is not present in the message text.

**System Action:** CQS waits for a reply.

**System Programmer Response:** Enter one of the following responses:

#### **CONFIRM**

CQS uses the log token in this message for restart processing.

**COLD** CQS begins coldstart processing.

# **CANCEL**

CQS terminates restart processing with CQS abend 0020, reason code X'00000004'.

#### **logtoken**

CQS uses the log token you entered for restart processing for this structure. (Obtain the log token from message CQS0030I.)

**Module:** CQSIST40

## **CQS0032A ENTER CHECKPOINT LOGTOKEN FOR CQS RESTART FOR STRUCTURE** structurename

**Explanation:** CQS could not read the system checkpoint log token from either the checkpoint data set or from the control entry in the shared queues structure. CQS does not know where to start reading from the log without the log token. The system programmer must enter a response.

In the message text, structurename is the name of the structure CQS is processing.

This message is also issued if the required system checkpoint log record was deleted from the log because a structure checkpoint was successful. A log record that is older than the structure checkpoint log record is deleted during a structure checkpoint. In this case, reply COLD.

If this message is issued the first time CQS is started, reply COLD to perform the initial coldstart.

**System Action:** CQS waits for a reply.

**System Programmer Response:** Enter one of the following responses.

**COLD** CQS begins coldstart processing.

#### **CANCEL**

CQS terminates restart processing with CQS abend 0020, reason code X'00000008'.

#### **logtoken**

CQS uses the log token you entered for restart processing for this structure. (Obtain the log token from message CQS0030I.)

**Module:** CQSIST40.

# **CQS0033A ENTER CHECKPOINT LOGTOKEN FOR STRUCTURE** structurename **CLIENT** clientname **CQS** cqsname

**Explanation:** One of the following errors occurred:

- CQS could not read the system checkpoint log token for the CQS that was connected to the failed client from the control entry in the shared queues structure. CQS does not know where to start reading from the log without the log token.
- While reading log records for client connect restart processing, CQS encountered an error which prevents CQS from accessing all the required log records.

The system programmer must enter a response.

In the message text:

structurename

The name of the structure that client takeover restart is processing

clientname

The name of the client

#### cqsname

The CQS identifier of the CQS that was connected to the failed client

**System Action:** CQS waits for a reply.

**System Programmer Response:** Enter one of the following responses:

**COLD** CQS begins client takeover coldstart processing.

#### **REJECT**

CQS rejects the CQSCONN request with a completion code of X'00000018'.

#### **logtoken**

CQS uses the log token you entered for client takeover restart processing for this structure. (Obtain the log token of the CQS that was connected to the failed client from message CQS0030I.)

CQS attempts to read the log record represented by the log token. If CQS can not read the log record, message CQS0033A is reissued. If the reason for this message is due to a log error, you might need to choose a response that does not require log records.

**Module:** CQSCON30.

# **CQS0034A CANNOT REBUILD STRUCTURE** structurename **FROM LOG, ENTER COLD, CONTINUE OR CANCEL**

**Explanation:** During CQS initialization, CQS detected that a structure recovery is required. However, neither structure recovery data sets (SRDS) nor the CQS log stream are valid for structure recovery, and neither SRDS contain valid client data. The CQS log stream does not contain the beginning record of the X'4001' log record. This means that a structure checkpoint had been performed and log records were deleted at that time. Structure recovery cannot be performed with only the log stream because log records that are required for recovery are missing. In the message text, structurename is the name of the structure CQS is processing.

**System Action:** CQS waits for a reply.

**System Programmer Response:** Enter one of the following responses:

**COLD** CQS performs a cold start of the structure. All log records and the overflow structure, if one exists, are deleted. CQS is cold started.

# **CANCEL**

CQS ends restart processing with CQS abend 0020, reason code X'0000000C'.

## **CONTINUE**

CONTINUE is not currently available; CONTINUE performs the same action as COLD. Enter COLD.

**Module:** CQSIST30

# **CQS0035E CQS SYSTEM CHECKPOINT FAILED, STRUCTURE** structurename**, RC=**nnnnnnnn

**Explanation:** CQS system checkpoint processing failed. In the message text:

structurename

The name of the structure.

#### nnnnnnnn

The return code for the system checkpoint. nnnnnnnn indicates the reason for the error:

#### **X'00000004'**

CQS was unable to perform a system checkpoint because the restart has not yet completed. A system checkpoint will be initiated upon completion of the restart.

#### **X'00000008'**

CQS was unable to perform a system checkpoint because a CQS system checkpoint is already in progress. No action is necessary.

#### **X'0000000C'**

CQS was unable to obtain the structure quiesce latch.

#### **X'00000010'**

CQS was unable to write the System Checkpoint Begin log record.

## **X'00000014'**

System checkpoint processing for CQSPUT requests failed.

# **X'00000018'**

System checkpoint processing for CQSREAD requests failed.

# **X'0000001C'**

CQS was unable to write the System Checkpoint End log record.

#### **X'00000020'**

CQS was unable to open the system checkpoint data set. Refer to CQS0054E to determine why opening the system checkpoint failed. Correct the data set error and initiate a system checkpoint.

#### **X'00000024'**

CQS was unable to read the system checkpoint data set. Refer to CQS0054E to determine why reading the system checkpoint failed. Correct the data set error and initiate a system checkpoint.

## **X'00000028'**

CQS was unable to write to the system checkpoint data set. Refer to CQS0054E to determine why writing to the system checkpoint failed. Correct the data set error and initiate a system checkpoint.

# **X'0000002C'**

CQS was unable to close the system checkpoint data set. Refer to CQS0054E to determine why closing

the system checkpoint failed. Correct the data set error and initiate a system checkpoint.

#### **X'00000030'**

CQS was unable to obtain the lock on the control list header.

# **X'00000034'**

CQS was unable to write the CQSLOCAL control list entry.

#### **X'00000038'**

CQS was unable to release the lock on the control list header.

#### **X'0000003C'**

CQS was unable to allocate the system checkpoint data set. Refer to CQS0050E to determine why the data set allocation failed. Correct the data set error and initiate a system checkpoint.

## **X'00000040'**

CQS was not able to unallocate the system checkpoint data set. Refer to CQS0050E to determine why the data set allocation failed. Correct the data set error and initiate a system checkpoint.

**System Action:** CQS processing continues.

**System Programmer Response:** If you cannot resolve the problem, copy the SYSLOG and the dump of the CQS address space and call the IBM Support Center for help.

**Module:** CQSCHK10

# **CQS0050E DSN=**dsn

**Explanation:** Dynamic allocation or unallocation failed. This is a two-line message. Each line begins with the message number and ends with the CQS identifier (cqsid).

type ALLOC for dynamic allocation; UNALLOC for dynamic unallocation

ds\_type

The data set type is one of the following:

#### **CHKPTDSN**

Identifies the data set as the checkpoint data set in the CQSSLxxx PROCLIB member.

#### **SRDSDSN1**

Identifies the data set as the first structure recovery data set in the CQSSGxxx PROCLIB member.

**CQS0050E DYN** type **FAILED FOR** ds\_type**, RC=**rrrrrrrr/ssssiiii

#### **SRDSDSN2**

Identifies the data set as the second structure recovery data set in the CQSSGxxx PROCLIB member.

- rrrrrrrr The DYNALLOC return code.
- ssss The DYNALLOC reason code.
- ssss The DYNALLOC information reason code.
- dsn Name of the data set CQS was trying to allocate or unallocate.

**System Action:** If this error occurs during initialization, CQS terminates abnormally. Otherwise, CQS continues processing.

**System Programmer Response:** Analyze the status of the data set in question. The data set must be a cataloged VSAM data set. For a description of the dynamic allocation or unallocation return and reason codes, see MVS/ESA Programming: Authorized Assembler Services Guide.

**Module:** CQSDYNA0

**CQS0054E** service **FAILED FOR** ds\_type**, RC=**rrrrrrrr/ssssssss

# **CQS0054E DSN=**dsn

**Explanation:** A data set failure occurred. This is a two-line message. Each line begins with the message number and ends with the CQS identifier (cqsid). In the message text:

service One of the following:

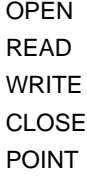

ds\_type

One of the following:

# **CHKPTDSN**

Identifies the data set as the checkpoint data set in the CQSSLxxx PROCLIB member.

#### **SRDSDSN1**

Identifies the data set as the first structure recovery data set in the CQSSGxxx PROCLIB member.

# **SRDSDSN2**

Identifies the data set as the second structure recovery data set in the CQSSGxxx PROCLIB member.

rrrrrrrr The return code from the MVS/DFP service.

ssssssss

The reason code from the MVS/DFP service.

dsn The data set name.

**System Action:** If this error occurs during initialization, CQS terminates abnormally. Otherwise, CQS continues processing.

**System Programmer Response:** Analyze the status of the data set in question. The data set must be a cataloged VSAM data set. For a description of the return codes, see MVS/DFP Macro Instructions for Data Sets. For CQS READ and WRITE data set services errors, see the VSAM GET and PUT macro return codes.

**Module:** CQSDSS00

# **CQS0101I CQS CLEANUP SUCCESSFUL**

**Explanation:** CQS resource cleanup completed successfully during termination.

**Module:** CQSRSM00

# **CQS0103I CLEANUP SUCCESSFUL: CLIENT=**cccccccc

**Explanation:** The CQS resource manager was able to clean up the interface storage associated with the client address space. This message is issued in the client address space. In the message text:

**cccccccc** 

Client name

**Module:** CQSRSM20

#### **CQS0104W CLEANUP FAILED: CLIENT=**cccccccc**, RSN=**rrr

**Explanation:** The CQS resource manager encountered a problem while cleaning up the interface storage associated with the client in the client address space. The reason code indicates the problem. This message is issued in the client address space. In the message text:

cccccccc

Client name

- rrr One of the following reason codes:
	- **104** A CGCT block was damaged.
	- **108** The CCIB block was damaged.
	- **10C** An error was encountered while releasing the CCIB storage.
	- **110** A CRET block was damaged.
	- **114** An error was encountered while releasing the storage for a CRET block.
- **118** CQSRSM20 abended for an unknown reason.
- **11C** An unknown error was encountered.

**System Programmer Response:** This error message indicates that CSA storage might not be available. Contact the IBM Support Center.

**Module:** CQSRSM20

# **CQS0105I INTF CLEANUP SUCCESSFUL: CLIENT=**cccccccc

**Explanation:** The CQS resource manager was able to drive the client event exit and post or resume all outstanding CQS requests from the client. In the message text:

**cccccccc** 

Client name

**Module:** CQSRSM10

# **CQS0106W INTF CLEANUP FAILED: CLIENT=**cccccccc**, RSN=**rrr

**Explanation:** When the CQS address space terminated, the CQS resource manager monitoring CQS for the client failed in a phase of its cleanup. The reason code indicates the problem that was encountered. In the message text:

cccccccc

#### Client name

- rrr One of the following reason codes:
	- **104** The resource manager was unable to obtain common storage for a CXSH block to notify the client that CQS terminated.
	- **108** The resource manager was unable to schedule an SRB to the client address space to notify the client that CQS terminated.
	- **10C** The resource manager was unable to schedule an SRB to the client address space to clean up the CQS interface blocks.
	- **110** An abend occurred in the resource manager (CQSRSM10).

**System Programmer Response:** If the client address space terminates before the CQS resource manager completes processing, you might receive message CQS0106W with reason code 108 or 10C. In this case, other CQS resource managers have cleaned up CQS interface storage, and no action is required.

In all other cases, contact the IBM Support Center. If you receive reason code 110, print the records in SYS1.LOGREC for information on the abend.

**Module:** CQSRSM10

# **CQS0110W CLIENT** client\_id **EXIT SRB ABEND** abend\_code **PSW=**psw **R15=**r15 **CQSSRB10=**srb10\_addr **EXIT=**exit\_addrstatus

**Explanation:** CQS scheduled an SRB to the address space of client client\_id to drive a CQS client exit. Either the CQS SRB routine or the client exit abended. In the message text:

client\_id

The 8-character CQS client ID of the client that abended.

abend\_code

The abend that occurred (Sxxx for system abends and Uxxxx for user abends).

- psw The PSW contents at the time of abend.
- r15 The contents of register 15 at the time of abend. For some abends, this is the abend subcode.
- srb10\_addr

The address of CQS module CQSSRB10. CQSSRB10 is the CQS SRB routine that is scheduled into the client's address space.

exit\_addr

The address of the client exit being called.

status A text string that indicates where the abend occurred during client exit processing. The status field can have one of the following values:

# **BEFORE EXIT**

The abend occurred before the client exit was called.

# **IN EXIT**

The abend occurred while the client exit was in control.

# **AFTER EXIT**

The abend occurred after the client exit returned.

This message is issued in the client address space.

**System Action:** When the client-exit SRB abends, CQS does not abnormally terminate either the client or the CQS address space, nor does it take a dump. The SRB's functional recovery routine (FRR) takes the following actions before returning to MVS:

- Issues the CQS0110W message
- Produces an SDUMP of the client and CQS address spaces
- Attempts to clean up an CQS and client storage associated with the request

The FRR records diagnostic information about the abend in the logrec data set.

**System Programmer Response:** Save a copy of the dump produced and save or print a copy of the logrec records pertaining to this abend. If the status field in this message is a value other than IN EXIT and the client is an IBM product (for example, IMS), contact the IBM Support Center. If the status field is *IN EXIT* and the client is not an IBM product, contact the supplier of the client.

# **Module:** CQSRSM00

# **CQS0111W CQS INTERFACE ABEND** abend\_code **PSW=**psw

**R15=**r15module**=**module\_addrstatus

**Explanation:** An abend occurred in the interface between the client and CQS during the processing of a CQS request. In the message text:

abend\_code

The abend that occurred (Sxxx for system abends and Uxxxx for user abends).

- psw The PSW contents at the time of abend.
- r15 The contents of register 15 at the time of abend. For some abends, this is the abend subcode.
- module The name of the CQS interface module that detected the abend. This is not necessarily the module that abended; it is the module whose recovery routine (ESTAE or FRR) was driven because of the abend. Possible values of this field are:

# **CQSREG00**

The abend occurred during registration with CQS.

#### **CQSREG20**

The abend occurred during registration with CQS.

#### **CQSRQS00**

The abend occurred on the input side of the interface. The input side of the interface sends the request to the CQS address space.

## **CQSSRB00**

The abend occurred on the output side of the interface . The output side of the interface returns the result of a CQS request back from CQS to the client.

#### module\_addr

The address of the detecting module.

status A text string that indicates where the abend occurred during client exit processing. This status field is not present for all modules issuing this message.

If module is CQSREG00 or CQSREG20, status will be blank. If module is CQSRQS00, status can have the following values:

#### **BEFORE COPY**

The abend occurred before the request data was copied to the CQS address space.

# **IN COPY**

The abend occurred during the process of copying the request data to the CQS address space. The abend is likely due to bad data passed from the client.

#### **IN ENQUEUE**

The abend occurred while the request was being enqueued to the CQS address space.

# **AFTER COPY**

The abend occurred after the copy and enqueue of the request to the CQS address space.

# **STATUS UNKWN**

The FRR could not determine the status of the request when the abend occurred.

If module is CQSSRB00, status can have the following values:

## **BEFORE COPY**

The abend occurred before the request data was copied to the client address space.

# **IN COPY**

The abend occurred during the process of copying the request data to the client address space. The abend is likely due to bad data passed from the client.

# **AFTER COPY**

The abend occurred after the request data was copied to the client address space.

## **IN POST**

The abend occurred while the client was being posted (or resumed) to wake it up after a request had completed.

# **STATUS UNKWN**

The FRR could not determine the status of the request when the abend occurred.

**System Action:** When an abend occurs in the request interface, the interface's functional recovery routine receives control from MVS. The FRR will analyze the

abend, will take appropriate recovery action, and gather diagnostic data.

CQS interface abends can have several causes:

- Invalid data passed by the client program
- Errors in the interface modules
- Environmental errors (such as overlaid control blocks or storage problems)
- Problems in CQS resource cleanup for a terminated CQS, or timing conditions for a CQS that is currently going through termination

The last cause in the list above can occur when a CQS address space is forced to terminate, and certain CQS resources were not cleaned up. It can also occur when a CQS is terminating at the same time a request is being issued. In these cases, abends can occur because the interface is attempting to call the CQS address space when it no longer exists. For these types of abends, the interface FRR recovers and returns a return code that indicates that CQS is not available, and does not issue a CQS0111W message or SDUMP.

For all other abend cases, the interface FRR will issue the CQS0111W message and will produce an SDUMP of the client, and the CQS address space, if possible. The FRR will also log diagnostic information to the logrec dataset, and will attempt to clean up resources associated with the request.

If the abend occurred at a point where the FRR can safely retry, it will retry and return a non-zero return code to the client. If the abend occurred at a point where recovery is not possible because the status of the request is unknown or because retrying could cause loss of data integrity, the abend will not be retried. In these cases, the client may be abended, or the request may never complete.

**System Programmer Response:** Save a copy of the dump produced and save or print a copy of the logrec records pertaining to this abend. If the client is an IBM product (for example, IMS), contact the IBM Support Center. If the client is not an IBM product, contact the supplier of the client.

**Module:** CQSREG00, CQSREG20, CQSRQS00, CQSSRB00

# **CQS0112I SDUMP FAILED FOR** abend **ABEND, RC=**rc**, RSN=**rsn

**Explanation:** CQS issued an SDUMP call to MVS to produce a dump of the address space after an abend, but the SDUMP was not successful.

In the message text:

abend The abend code for which the dump was taken. For system abends, the format of code is Sxxx, where xxx is the 3-digit abend code in hexadecimal. For user abends, the format of code is Udddd, where dddd is the 4-digit abend code in decimal.

- rc The return code from the MVS SDUMP macro.
- rsn The reason code from the MVS SDUMP macro.

**System Action:** The SDUMP is skipped.

**System Programmer Response:** Use the return and reason codes from the MVS SDUMP macro to determine the cause of the SDUMP failure. These return and reason codes are documented in OS/390 MVS Programming: Assembler Services Reference, Volume 3. If appropriate, correct the cause of the failure so that future dumps are not lost.

**Module:** CQSRQS00, CQSSRB00, CQSSRB10

## **CQS0113I DAE SUPPRESSED DUMP FOR** abend **ABEND**

**Explanation:** CQS issued an SDUMP call to MVS to produce a dump of the address space after an abend, but the SDUMP was suppressed by MVS dump analysis and elimination (DAE).

CQS recovery routines gather symptom string data related to an abend, and provide this data to MVS when an SDUMP is requested. IF DAE is enabled, MVS will suppress duplicate dumps, for example, dumps that have symptom strings identical to previously captured dumps. DAE is controlled through the MVS ADYSETxx PARMLIB member and the MVS SET DAE command. For details on specifying DAE options, see OS/390 MVS Initialization and Tuning Reference.

In the message text:

abend The abend code for which the dump was taken. For system abends, the format of code is Sxxx, where xxx is the 3-digit abend code in hexadecimal. For user abends, the format of code is Udddd, where dddd is the 4-digit abend code in decimal.

**System Action:** The SDUMP is skipped. Note that a CQS-generated dump will be suppressed if its symptom string matches a previous dump, and if the current DAE setting in ADYSETxx is either SUPPRESS OR SUPPRESSALL.

## **System Programmer Response:** None.

**Module:** CQSRQS00, CQSSRB00, CQSSRB10

#### **CQS0200I STRUCTURE** structurename **QUIESCED FOR** quiesce reason

**Explanation:** CQS quiesced the structure because a structure process was started. CQS does not permit activity on a quiesced structure. In the message text:

#### structurename

The name of the structure CQS quiesced

quiesce reason

One of the following structure processes:

OVERFLOW THRESHOLD PHASE 1 OVERFLOW THRESHOLD PHASE 2 OVERFLOW SCAN START OVERFLOW SCAN END STRUCTURE CHECKPOINT STRUCTURE REBUILD

**System Action:** CQS processing continues, but activity on the queues is not permitted.

**Module:** CQSSTE00, CQSSTE10

## **CQS0201I STRUCTURE** structurename **RESUMED AFTER** quiesce reason

**Explanation:** CQS resumed the quiesced structure after a structure process completed. In the message text:

# structurename

The name of the structure CQS resumed

quiesce reason

One of the following structure processes:

OVERFLOW THRESHOLD PHASE 1 OVERFLOW THRESHOLD PHASE 2 OVERFLOW SCAN START OVERFLOW SCAN END STRUCTURE CHECKPOINT STRUCTURE REBUILD

**System Action:** CQS processing continues and activity on the queues is again permitted.

**Module:** CQSSTE10, CQSSTR00

# **CQS0202I STRUCTURE** structurename **STATUS CHANGED; STATUS=** structure status

**Explanation:** If a CQS loses connectivity to a structure, or CQS regains connectivity to a structure, or the structure fails, CQS0202I is issued to indicate a status change. In the message text:

#### structurename

The name of the structure whose status changed

#### structure status

One of the following:

## **CONNECTION**

CQS was able to connect to the structure after a connection was lost.

#### **LOST CONNECTION**

A CQS lost connectivity to the structure.

# **STRUCTURE FAILURE**

A structure failure occurred.

**System Action:** CQS processing continues.

**Module:** CQSSTE00, CQSSTR00

#### **CQS0205E STRUCTURE** structurename **IS FULL**

**Explanation:** The specified structure is full. No new data objects can be placed on the structure until some data objects are removed.

This message is issued the first time CQS reaches the structure-full condition. It is only issued again if CQS goes out of overflow mode, goes back into overflow mode, and again reaches a structure-full condition. In the message text:

#### structurename

The name of the structure that is full

**System Action:** CQS processing continues.

**System Programmer Response:** Take an action that will remove data objects from the structure. Also consider running with an overflow structure, if you are not already doing so.

**Module:** CQSPUT00, CQSPUT20, CQSMOV10, CQSSTS20

## **CQS0206I CQS** structurenamepercentage **BELOW THRESHOLD LEVEL**

**Explanation:** The CQS structure space utilization has fallen the stated percentage below the threshold level. The structure was not eligible for overflow processing because the previous threshold process did not move any queues to the overflow structure. When this message is issued, the structure becomes eligible for threshold processing.

In the message text:

structurename

The name of the structure for which space utilization has fallen below the threshold level.

#### percentage

The percentage below the threshold level for which this structure space utilization has fallen.

**System Action:** CQS processing continues. The named structure is now eligible for threshold processing.

**Module:** CQSDEL10, CQSMOV10

# **CQS0220I CQS** cqsname **STARTED STRUCTURE CHECKPOINT FOR STRUCTURE** structurename

**Explanation:** A structure checkpoint is being taken. All of the CQSs connected to the structure issue this message if a structure checkpoint is started. In the message text:

structurename

The name of the structure that CQS will checkpoint

cqsname

The name of the CQS that is master of the structure checkpoint

**System Action:** CQS processing continues.

**Module:** CQSSTE10

# **CQS0221I CQS** cqsname **COMPLETED STRUCTURE CHECKPOINT FOR STRUCTURE** structurename

**Explanation:** Structure checkpoint processing completed. All of the CQSs connected to the structure issue this message if the structure checkpoint succeeds. In the message text:

structurename

The name of the structure that CQS checkpointed

cqsname

The name of the CQS that is master of the structure checkpoint

**System Action:** CQS processing continues.

**Module:** CQSSTE10

# **CQS0222E CQS** cqsname **FAILED STRUCTURE CHECKPOINT FOR STRUCTURE** structurename **RC=**xxnnnnnn

**Explanation:** The structure checkpoint failed. All CQSs connected to the structure issue this message. In the message text:

casname

The name of the CQS that is master of the structure checkpoint

structurename

The name of the structure that CQS attempted to checkpoint

xxnnnnnn

The return code for the structure checkpoint, where xx indicates one of the following modules that detected the error, and *nnnnnn* indicates the reason for the error:

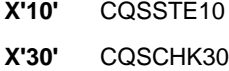

**X'40'** CQSCHK40

**X'60'** CQSCHK60

**X'FF'** CQSSTE00

The xxnnnnnn can be one of the following:

#### **X'10020000'**

The CQS structure checkpoint process in this CQS was unable to obtain the structure quiesce latch. Structure checkpoint processing for this CQS ends.

If unable to obtain the latch, the Master CQS handles the error in one of the following ways:

- $\cdot$  CQS0222E RC=10020000 and abends U0100-00000004
- CQS0222E RC=10020000 and CQS0222E RC=30000098, and ends the structure checkpoint process.

If a participant CQS is unable to obtain the latch and it abends U0100-00000004, the Master CQS continues with structure checkpoint processing. If this CQS does not abend, the Master CQS ends the structure checkpoint process.

See related reason codes 10220000 and 30000098.

# **X'10220000'**

The CQS structure checkpoint process in another CQS was unable to obtain the structure quiesce latch. This is a propagated error. Structure checkpoint processing for this CQS ends. If the error is propagated to the Master CQS, it will not issue a CQS0222E RC=10220000; the Master CQS ends the structure checkpoint process and issues CQS0222E RC=30000098.

See related reason codes 10020000 and 30000098.

# **X'30000004'**

The CQS was unable to perform a structure checkpoint because another CQS is already performing structure checkpoint processing. This attempt at a structure checkpoint is terminated since the structure will be checkpointed by another CQS. No action is necessary. The CQS0220 message is not issued prior to this error message.

#### **X'30000008'**

The CQS was unable to perform a structure checkpoint because a structure recovery is required. This attempt at a structure checkpoint is terminated. A structure checkpoint will be initiated by CQS after structure recovery is complete. No action is necessary.

# **X'3000000C'**

The CQS structure checkpoint was unable to obtain CQS termination latch. Structure checkpoint processing ends. The CQS0220 message is not issued prior to this error message.

# **X'30000010'**

The CQS structure checkpoint was unable to obtain structure quiesce latch. Structure checkpoint processing ends. The CQS0220 message is not issued prior to this error message.

#### **X'30000020'**

The CQS structure checkpoint was unable to obtain lock on control list header. Structure checkpoint processing ends. The CQS0220 message may or may not have been issued prior to this error message.

#### **X'30000024'**

The CQS structure checkpoint was unable to read CQSSTRCHKPTINPRG control list entry. Structure checkpoint processing ends.

#### **X'30000028'**

The CQS structure checkpoint was unable to read CQSOVERFLOW control list entry. Structure checkpoint processing ends.

#### **X'3000002C'**

The CQS is currently in overflow threshold or overflow scan processing. This attempt at a structure checkpoint is terminated. A structure checkpoint will be initiated by CQS after overflow processing is complete. No action is necessary.

#### **X'30000030'**

The CQS structure checkpoint was unable to write CQSOVERFLOW control list entry. Structure checkpoint processing ends. The CQS0220 message is not issued prior to this error message.

#### **X'30000034'**

The CQS structure checkpoint was unable to write CQSSTRCHKPT control list entry. Structure checkpoint processing ends.

## **X'30000038'**

The CQS structure checkpoint was unable to write CQSSTRCHKPTINPRG control list entry. Structure checkpoint processing ends. The CQS0220 message is not issued prior to this error message.

#### **X'3000003C'**

The CQS structure checkpoint was unable to delete CQSSTRCHKPTINPRG control list entry. Structure checkpoint processing ends.

#### **X'30000040'**

The CQS structure checkpoint was unable to release lock on control list header. Structure checkpoint processing ends. The CQS0220 message may or may not have been issued prior to this error message.

#### **X'30000050'**

The CQS structure checkpoint was unable to allocate a structure recovery data set. Structure checkpoint processing ends. Refer to the CQS0050E message to determine why the data allocation failed.

#### **X'30000054'**

The CQS structure checkpoint was unable to open a structure recovery data set. Structure checkpoint processing ends. Refer to the CQS0054E message to determine why the open failed. Correct the data set error and initiate a new structure checkpoint.

#### **X'30000058'**

The CQS structure checkpoint was unable to allocate a buffer (via BPEGETM) to read/write the SRDS control record. Structure checkpoint processing ends.

## **X'3000005C'**

The CQS structure checkpoint was unable to read the structure recovery data set control record. Structure checkpoint processing ends. Refer to the CQS0054E message to determine why the open failed. Correct the data set error and initiate a new structure checkpoint.

#### **X'30000060'**

The CQS structure checkpoint was unable to write the structure recovery data set control record. Structure checkpoint processing ends. Refer to the CQS0054E message to determine why the open failed. Correct the data set error and initiate a new structure checkpoint.

#### **X'30000064'**

The CQS structure checkpoint was unable to close a structure recovery data set. Structure checkpoint processing ends. Refer to the CQS0054E message to determine why the close failed. Correct the data set error and initiate a new structure checkpoint.

## **X'30000068'**

The CQS structure checkpoint was unable to unallocate a structure recovery data set. Structure checkpoint processing ends. Refer to the CQS0050E message to determine why the data allocation failed. Correct the data set error and initiate a new structure checkpoint.

#### **X'30000080'**

The CQS structure checkpoint was unable to initialize the data space. Structure checkpoint processing ends.

# **X'30000084'**

The CQS structure checkpoint was unable to write the Structure Checkpoint Begin log record. Structure checkpoint processing ends.

# **X'30000088'**

The CQS structure checkpoint was unable to write the Structure Checkpoint End log record. Structure checkpoint processing ends.

# **X'3000008C'**

The CQS structure checkpoint was unable to allocate an AWE (via BPECBGET). Structure checkpoint processing ends.

#### **X'30000090'**

The CQS structure checkpoint was unable to enqueue an AWE (via BPEAWSRV) to the IXLUSYNC processor. Structure checkpoint processing ends.

## **X'30000094'**

The CQS structure checkpoint was unable to enqueue an AWE (via BPEAWSRV) to the CQSCHK60. Structure checkpoint processing ends.

#### **X'30000098'**

The CQS structure checkpoint was unable to quiesce the structure. One or more CQSs were unable to obtain the structure quiesce latch. Structure checkpoint processing ends. The CQSs that could not obtain the latch issue message CQS0222E RC=10020000.

See related reason codes 10020000 and 10220000.

#### **X'3000009C'**

The CQS structure checkpoint was unable to create thread for CQSCHK40. Structure checkpoint processing ends.

#### **X'300000F0'**

The CQS is terminating and a structure checkpoint was requested. This attempt at a structure checkpoint is terminated since the structure will be checkpointed by another CQS.

# **X'40000004'**

The CQS structure checkpoint encountered an error when it attempted to read from the structure. The IXLLIST request failed because CQS is not connected to the structure. This error may occur when the connection fails and CQS is unable to rebuild the structure. In this case CQS may have disconnected from the structure and the structure is inaccessible. Structure checkpoint processing ends.

# **X'40000008'**

The CQS structure checkpoint encountered an error when it attempted to read from the structure. The IXLLIST request failed because the structure failed. Structure checkpoint processing ends.

#### **X'4000000C'**

The CQS structure checkpoint encountered an error when it attempted to read from the structure. The IXLLIST request failed with an unexpected return and reason code. Structure checkpoint processing ends.

## **X'40000010'**

The CQS structure checkpoint called

CQSCHK50 to perform a GETBUF request. The request was unsuccessful. Structure checkpoint processing ends.

#### **X'40000014'**

The CQS structure checkpoint called CQSCHK50 to perform a BUFCMPLT request. The request was unsuccessful. Structure checkpoint processing ends.

#### **X'60000004'**

The CQS structure checkpoint was unable to allocate a buffer (via BPEGETM) to write data to the structure recovery data set. Structure checkpoint processing ends.

#### **X'60000008'**

The CQS structure checkpoint was unable to release a buffer (via BPEFREEM). Structure checkpoint processing ends.

#### **X'6000000C'**

The CQS structure checkpoint was unable to write to the structure recovery data set. Structure checkpoint processing ends. Refer to the CQS0054E message to determine why the put failed. Correct the data set error and initiate a new structure checkpoint.

## **X'60000010'**

The CQS structure checkpoint encountered an error processing a TERMWRT request from module CQSCHK60. The module found an extent block that needed to be written, however, the sequence number in the extent block was not the correct sequence number.

#### **X'60000014'**

The CQS structure checkpoint encountered an error processing a TERMWRT request from module CQSCHK60. The module found that extent blocks that should have been written to the SRDS were still on an internal WRITE PENDING queue.

#### **X'FF000004'**

The CQS structure checkpoint master failed between phase 1 and 2. The master casname is the CQS that took over the structure checkpoint. This attempt at a structure checkpoint is unsuccessfully ended and a new one is initiated. No action is necessary.

#### **X'FF000008'**

The CQS structure checkpoint master failed between phase 2 and 3. The master cqsname is the CQS that took over the structure checkpoint. This attempt at a structure checkpoint is unsuccessfully ended and a new one is initiated. No action is necessary.

# **X'FF00000C'**

The CQS structure checkpoint master failed between phase 1 and 2. No CQS was connected to the structure at the time, so the

structure checkpoint could not be taken over. The *casname* in the message is the identifier of the CQS that detected the failure after it reconnected the structure. This attempt at a structure checkpoint is unsuccessfully ended. No new structure checkpoint is initiated.

# **X'FF000020'**

This CQS lost connectivity to the structure between phase 1 and 2 of structure checkpoint. cqsname is the identifier of the CQS that lost connectivity. Structure checkpoint unsuccessfully ended for this CQS. If this CQS was not the structure checkpoint master, structure checkpoint continues for all CQSs that still have connectivity to the structure.

## **System Action:** CQS processing continues.

**System Programmer Response:** If you are unable to resolve the problem, copy the SYSLOG and dump of the master CQS address space, and call the IBM Support Center for help.

**Module:** CQSCHK30, CQSSTE10

# **CQS0240I CQS** cqsname **STARTED STRUCTURE** rebuildtype **FOR STRUCTURE** structurename

**Explanation:** CQS started an MVS cross-system extended services (XES) structure rebuild to recover or copy queues. The master CQS determines the type of rebuild and performs the rebuild. Other CQSs connected to the structure participate in the structure rebuild, but do not actually recover or copy the queues. All of the CQSs connected to the structure issue this message if a structure rebuild is started.

Structure recovery entails recovering the queues from the structure recovery data set and MVS system log. Structure copy entails copying the queues from one list structure to another. In the message text:

#### cqsname

Name of the CQS that is master of the structure rebuild

## structurename

The name of the structure CQS will rebuild

#### rebuildtype

The type of structure rebuild being performed, either RECOVERY or COPY

**System Action:** CQS processing continues.

**Module:** CQSSTR00

# **CQS0241I CQS** cqsname **COMPLETED STRUCTURE** rebuildtype **FOR STRUCTURE** structurename

**Explanation:** CQS completed an MVS cross-system extended services (XES) structure rebuild to recover or

copy queues. All of the CQSs connected to the structure issue this message if a structure rebuild completes. In the message text:

#### structurename

The name of the structure CQS just rebuilt

rebuildtype

Type of structure rebuild that failed, either COPY or RECOVERY

cqsname

The name of CQS that is master of the structure rebuild process

**System Action:** CQS processing continues.

**Module:** CQSSTR00

# **CQS0242E CQS** cqsname **FAILED STRUCTURE** rebuildtype **FOR STRUCTURE** structurename **RC=**llssrrrr

**Explanation:** The rebuild failed for the list structure to either copy the queues to a new structure or recover the queues from a structure recovery data set and the MVS system log. All of the CQSs connected to the structure issue this message if a structure rebuild fails. In the message text:

#### cqsname

Name of the CQS that was master of the structure rebuild. This field is blank when CQS does not yet know the master of the rebuild.

#### structurename

The name of the structure CQS attempted to rebuild.

#### rebuildtype

The type of structure rebuild that failed, either COPY or RECOVERY.

llssrrrr Refer to ["CQS Restart and Rebuild Reason](#page-33-0) Codes" [on page 16](#page-33-0) for a description of these reason codes.

**System Action:** CQS processing continues.

**System Programmer Response:** The structure must be recovered before work can be processed on the structure. Correct the problem and initiate another rebuild by entering the SETXCF START,REBUILD command on the MVS console.

If the new structure was full or failed, analyze the use of the coupling facility to determine if the coupling facility resource management (CFRM) policy needs to be changed so CQS can allocate a large enough shared queues structure on a coupling facility that can accommodate it. A policy change and a structure rebuild might be necessary to recover the structure.

If the rebuild structure initialization failed, correct the problem documented in message CQS0014E and initiate another rebuild.
If you are unable to resolve the problem, copy the SYSLOG and dump of the master CQS address space, and call the IBM Support Center for help.

**Module:** CQSSTR00

### **CQS0243E UNABLE TO PARTICIPATE IN REBUILD FOR STRUCTURE** structurename

**Explanation:** CQS is unable to participate in a rebuild of the structure because it is unable to connect to the rebuild structure. CQS does not know the master of the rebuild process or the type of rebuild being done (structure recovery or structure copy). This CQS issues message CQS0243E instead of messages CQS0240I and CQS0241I or CQS0242E. If the structure is successfully rebuilt, this CQS will not have access to it.

**System Action:** CQS processing continues.

**System Programmer Response:** If the rebuild is successful, consider initiating another rebuild if you want this CQS to have access to the structure.

**Module:** CQSSTE00

### **CQS0244E STRUCTURE RECOVERY REQUIRED AFTER RECOVERY FAILURE FOR STRUCTURE** structurename

**Explanation:** Recovery failed for the identified structure.

**System Action:** CQS processing continues.

**System Programmer Response:** Try another rebuild to recover the structure by issuing the SETXCF START,REBUILD request on the MVS console. Work is permitted on the structure, but some or all of the work that occurred before the rebuild is unavailable until the structure is recovered. Structure processes such as structure checkpoint and structure overflow processing are not permitted until the structure is successfully recovered.

**Module:** CQSSTR00

### **CQS0260I CQS** cqsname **STARTED OVERFLOW THRESHOLD PROCESSING FOR STRUCTURE** structurename

**Explanation:** CQS started overflow threshold processing, because the structure reached the overflow threshold specified by the installation. Queues are selected to enter overflow mode. All of the CQSs connected to the structure issue this message if structure overflow processing completes. In the message text:

cqsname

Name of the CQS that is master of the overflow threshold process

structurename

The name of the structure undergoing overflow threshold processing

**System Action:** CQS processing continues. The structure is quiesced until overflow threshold processing completes or fails.

**Module:** CQSSTE10, CQSSTR00

### **CQS0261I CQS** cqsname **COMPLETED OVERFLOW THRESHOLD PHASE 1 FOR STRUCTURE** structurename

**Explanation:** CQS completed overflow threshold phase 1 for the structure. Structure activity for the primary structure is resumed. Queue names that are in overflow or were selected for overflow are still quiesced. All of the CQSs connected to the structure issue this message. In the message text:

cqsname

The name of CQS that is master of the overflow threshold process

#### structurename

The name of the structure that completed overflow threshold phase 1

**System Action:** CQS processing continues. Primary structure activity can be resumed. Overflow activity is still quiesced.

**Module:** CQSSTE10

### **CQS0262I CQS** cqsname **COMPLETED OVERFLOW THRESHOLD PHASE 2 FOR STRUCTURE** structurename

**Explanation:** CQS completed overflow threshold phase 2 for the structure. Structure activity for queue names that are in overflow or were selected for overflow are resumed. All of the CQSs connected to the structure issue this message. In the message text:

cqsname

The name of CQS that is master of the overflow threshold process

structurename

The name of the structure that completed overflow threshold phase 2

**System Action:** CQS processing continues. Overflow structure activity can be resumed.

**Module:** CQSSTE10

### **CQS0263E CQS** cqsname **FAILED OVERFLOW THRESHOLD PROCESSING FOR STRUCTURE** structurename **RC=**xxxxxxxx

**Explanation:** Overflow threshold processing failed for the structure. In the message text:

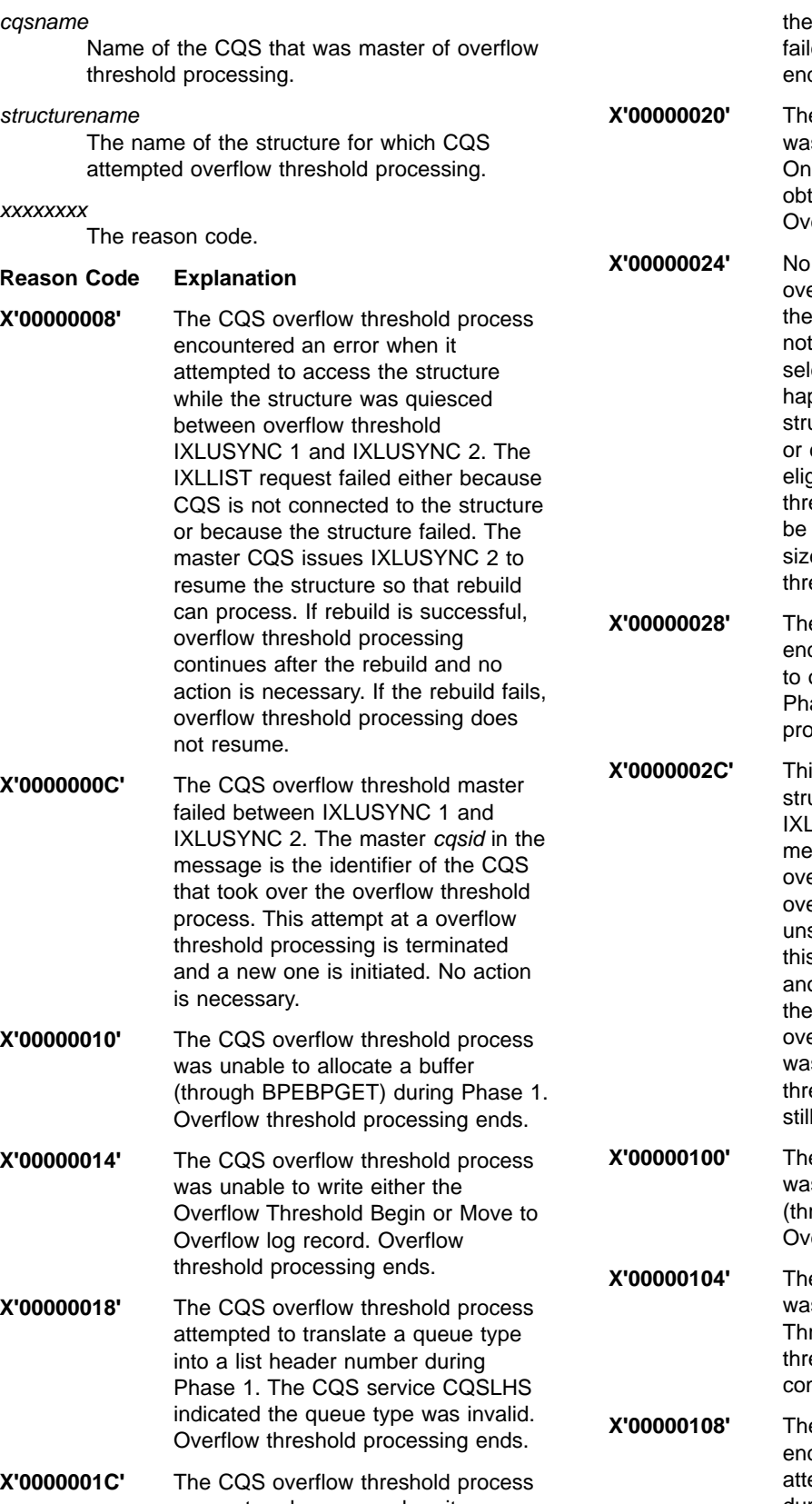

encountered an error when it attempted to access the structure during Phase 1. This may have been a failure that required a rebuild, but

**164** IMS/ESA V6 Messages and Codes

rebuild was either not initiated or it ed. Overflow threshold processing ds.

**X'00000020'** The CQS overflow threshold process s unable to quiesce the structure. e or more CQSs were unable to ain the structure quiesce latch. erflow threshold processing ends.

queue names were selected for erflow. This could happen because Queue Overflow exit routine did allow any queue names to be ected for overflow. It could also open if all the data objects on the acture are in CQS private queues client queue types that are not aible for overflow. Overflow eshold processing ends and will not allowed to occur until the structure e is 20% below the overflow threshold.

**X'00000028'** The CQS overflow threshold process countered an error while attempting obtain a resource latch during ase 1. Overflow threshold cessing ends.

s CQS lost connectivity to the acture between overflow threshold USYNC 1 and 2. The casid in the ssage is the identifier of the erflow master CQS. Structure erflow threshold processing successfully ends for this CQS. If s CQS was the overflow master, other CQS that has connectivity to structure, if any exist, will take er the overflow process. If this CQS s not the overflow master, overflow eshold continues for all CQSs that have connectivity to the structure.

**X'00000100'** The CQS overflow threshold process s unable to allocate a buffer rough BPEBPGET) during Phase 2. erflow threshold processing ends.

**X'00000104'** The CQS overflow threshold process s unable to write the Overflow reshold End log record. Overflow eshold processing has already npleted.

**X'00000108'** The CQS overflow threshold process countered an error when it empted to access the structure during Phase 2. This may have been a failure that required a rebuild, but the rebuild was either not initiated or it failed. Overflow threshold processing ends.

- **X'0000010C'** The CQS overflow threshold process encountered an error while attempting to obtain a resource latch during Phase 2. Overflow threshold processing ends.
- **X'00000110'** The CQS overflow threshold process received a non-zero return code from BPE AWE services during Phase 2. Overflow threshold processing ends.
- **X'00000114'** The CQS overflow threshold process attempted to translate a queue type into a list header number during Phase 2. The CQS service CQSLHS indicated the queue type was invalid. Overflow threshold processing ends.
- **X'00000118'** No queues were moved to the overflow structure during Phase 2 of threshold processing. Threshold processing will not occur again until one of the following occurs:
	- CQS is no longer in overflow mode, if CQS was already in overflow mode before the current threshold process started.
	- The overflow structure is rebuilt.
- **X'0000011C'** This CQS lost connectivity to the structure between overflow threshold IXLUSYNC 2 and 3. The cqsid in the message is the identifier of the overflow master CQS. Structure overflow threshold processing unsuccessfully ends for this CQS. If this CQS was the overflow master, another CQS that has connectivity to the structure, if any, will take over the overflow process. If this CQS was not the overflow master, overflow threshold continues for all CQSs that still have connectivity to the structure.

**System Action:** CQS processing continues. If the system is still over the overflow threshold the next time CQS writes data to the structure, overflow threshold processing is initiated again (except when the reason code is X'00000024').

**System Programmer Response:** If you are unable to resolve the problem, copy the syslog and dump of the Master CQS address space, and call the IBM Support Center for help.

**Module:** CQSSTE10, CQSOFL00 , CQSOFL50

### **CQS0264I CQS** cqsname **TERMINATED OVERFLOW THRESHOLD PROCESSING, ALTER SUCCESSFUL FOR STRUCTURE** structurename

**Explanation:** The CQS Overflow Threshold process issued an IXLALTER request to increase the size of the structure. The structure size has been increased, and the structure is now below the overflow threshold. Threshold processing ends. In the message text:

#### cqsmame

The name of the CQS that was master of Overflow Threshold processing.

structurename The name of the structure for which CQS started Overflow Threshold processing.

**System Action:** CQS processing continues.

**Module:** CQSSTE10, CQSOFL00

### **CQS0265I STRUCTURE ALTER REQUEST STARTED** structurename

**Explanation:** A structure alter request started because the operator entered a SETXCF START,ALTER command or because CQS reached the overflow threshold level. In the message text:

structurename

The name of the structure for which the alter request was started.

**System Action:** CQS processing continues.

**Module:** CQSSTE00

### **CQS0266I STRUCTURE ALTER REQUEST COMPLETED FOR STRUCTURE** structurename

**Explanation:** A structure alter request successfully completed. This request was initiated because an operator entered a SETXCF START,ALTER command or because CQS reached the overflow threshold level. In the message text:

structurename

The name of the structure for which the alter request successfully completed.

**System Action:** CQS processing continues.

**Module:** CQSSTE00

### **CQS0267W STRUCTURE ALTER REQUEST FAILED FOR STRUCTURE** structurename **RC=**xxxxxxxx

**Explanation:** A structure alter request failed. The structure ALTER may have been initiated by:

- The operator when a SETXCF START, ALTER command is entered to alter the size of the structure.
- The CQS Overflow Threshold process to increase the size of the structure when the overflow threshold is reached.
- The CQS Inform process to increase the size of the structure when there is no more room for EMCs (Event Monitoring Controls). The inform process

occurs for a CQSINFRM request, a structure rebuild, or after re-connecting to a structure. In the message text:

#### structurename

The name of the structure for which the alter request failed.

xxxxxxxx

The return code.

The return code can be one of the following:

#### **Return Code Explanation**

**X'00000004'** The CQS was unable to alter the coupling facility structure to the target size. The structure size may or may not have changed. This return code is possible when the structure alter attempts to increase the structure size or EMC percentage, but there is not enough room in the coupling facility for the altered structure. This return code is also possible when an operator-initiated structure alter attempts to decrease the structure size, but the structure's data objects won't fit in the smaller structure.

**X'00000008'** The CQS was unable to alter the coupling facility structure to the target size. A rebuild was initiated during the alter process. The coupling facility structure size was not changed.

- **X'0000000C'** The CQS was unable to alter the coupling facility structure to the target size. The structure failed during the alter process. The coupling facility structure size was not changed.
- **X'00000010'** The CQS was unable to alter the coupling facility structure to the target size. Structure connectivity was lost during the alter process The coupling facility structure size was not changed.

**X'00000018'** The CQS was unable to alter the coupling facility structure to the target size. Ratios specified on the alter request are not consistent with the structure. The coupling facility structure size was not changed.

**X'0000001C'** The CQS was unable to alter the coupling facility structure to the target size. An unknown error occurred. The coupling facility structure size was not changed.

**X'00000020'** The CQS was unable to alter the coupling facility structure to the target size. The structure alter was stopped

by the operator. The coupling facility structure size was not changed.

**System Action:** CQS processing continues.

**System Programmer Response:** If you are unable to resolve the problem, copy the syslog, take a dump of the Master CQS address space, and call the IBM Support Center for help.

**Module:** CQSSTE00

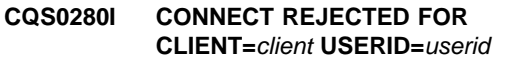

```
CQS0280I INSUFFICIENT AUTHORITY TO
STRUCTURE structure
```
#### **CQS0280I RACROUTE AUTH R15=**r15 **RC=**rc **RSN=**rsn

**Explanation:** A client attempted to connect to a CQS structure using a CQSCONN request, but the client was not authorized to access the structure. CQS issues a RACROUTE REQUEST=AUTH call to determine if the connecting client has the appropriate authority to access the requested structure. CQS uses the client's job userid to perform the authorization. The userid must have at least UPDATE authority to the structure name. Refer to External Security Interface (RACROUTE) Macro Reference for an explanation of the R15, return, and reason codes. In the message text:

- client The client ID that is attempting to connect.
- userid The userid associated with the client's address space. If this field contains ″\*NONE\*″, the client is running with no userid specified.

#### structure

The CQS structure name to which the client is trying to connect.

- r15 The value in register 15 from the RACROUTE call.
- rc The RACF return code from the RACROUTE call.
- rsn The RACF reason code from the RACROUTE call.

**System Action:** The connection request is rejected and the client is not allowed to access the requested CQS structure.

**System Programmer Response:** If the indicated user should be allowed to access the requested CQS structure, authorize the user to the structure resource with at least RACF UPDATE authority. If the indicated user should not be allowed to access the requested CQS structure, you might want to determine why the user is trying to connect to it, and take appropriate action to protect against unauthorized or malicious access.

#### **Module:** CQSCON00

#### **CQS0300I** command **COMMAND REJECTED, RC=**rc

**Explanation:** CQS could not process the command. The command is rejected. In the message text:

#### command

The command that was rejected.

rc A return code that indicates why the command was rejected. The following return codes are defined:

#### **01000004**

An MVS STOP command for a CQS address space was rejected because there were clients still connected to the CQS. An MVS STOP command for a CQS address space will be processed only when there are no clients connected.

**System Action:** The command is not processed.

**Module:** CQSCMD00

#### **CQS0350W** reason **LOG STREAM** logstreamname **STRUCTURE** structurename cqsid

**Explanation:** CQS requested a function from the system logger. The system logger returned a non-zero return and reason code to CQS. In the message text:

reason

COS LOG CONNECT DS DIRECTORY FULL CQS LOG CONNECT POSSIBLE LOSS OF DATA CQS LOG CONNECT PREVIOUS OFFLOAD ERROR CQS LOG WRITE LOSS OF DATA CQS LOG WRITE POSSIBLE LOSS OF DATA SYSTEM LOGGER UNAVAILABLE

#### logstreamname

The name of the log stream to which CQS is connected for the structure. The name is defined in the CQSSGxxx PROCLIB member.

#### structurename

The name of the coupling facility message queue structure.

cqsid The CQS identifier.

reason is further explained for each one of the following:

### **CQS LOG CONNECT DS DIRECTORY FULL**

CQS received return code X'00000004' and reason code X'00000408' from a system logger connect request (IXGCONN).

#### **CQS LOG CONNECT POSSIBLE LOSS OF DATA**

CQS received return code X'00000004' and reason code X'00000407' from a system logger connect request (IXGCONN).

#### **CQS LOG CONNECT PREVIOUS OFFLOAD ERROR**

CQS received return code X'00000004' and reason code X'00000409' from a system logger connect request (IXGCONN).

#### **CQS LOG WRITE LOSS OF DATA**

CQS received return code X'00000004' and reason code X'00000405' from a system logger write request (IXGWRITE).

#### **CQS LOG WRITE POSSIBLE LOSS OF DATA**

CQS received return code X'00000004' and reason code X'00000407' from a system logger write request (IXGWRITE).

#### **SYSTEM LOGGER UNAVAILABLE**

CQS received return code X'00000008' and reason code X'00000890' from a system logger connect, write, browse, or delete request (IXGCONN, IXGWRITE, IXGBRWSE, or IXGDELET).

**System Action:** When **CQS LOG CONNECT DS DIRECTORY FULL** or **CQS LOG CONNECT PREVIOUS OFFLOAD ERROR** occurs, CQS initiates a structure checkpoint and processing continues. If CQS is initializing, the structure checkpoint is delayed until CQS restart completes.

#### When **CQS LOG CONNECT POSSIBLE LOSS OF**

**DATA** occurs during CQS initialization, CQS issues abend U0014, subcode X'000000A0', from module CQSIST10. Any other time this error occurs, CQS initiates a structure checkpoint and processing continues.

When **CQS LOG WRITE LOSS OF DATA** or **CQS LOG WRITE POSSIBLE LOSS OF DATA** occurs, CQS initiates a structure checkpoint and processing continues.

When **SYSTEM LOGGER UNAVAILABLE** occurs, CQS waits for the system logger address space to become available. CQS is not able to process any work for this structure, which requires access to the CQS log stream.

**System Programmer Response:** When the message is **CQS LOG CONNECT POSSIBLE LOSS OF DATA**, delete and redefine the log stream, restart CQS, and take a structure checkpoint.

When the message reason is **SYSTEM LOGGER UNAVAILABLE**, the system logger address space is not currently available for use by CQS. You must start the system logger address space to allow CQS to connect to the CQS log stream before any CQS processing can continue.

For all other reasons, ensure the structure checkpoint initiated by CQS completes successfully.

### **CQS0352E LOG WRITE ERROR** reason

#### **CQS0352E LOG**logstreamname **STRUC** structurenamecqsid

**Explanation:** An error was encountered while attempting to write a log record to the CQS log. In the message text:

#### reason

• DUE TO BUFFER SIZE, LEN=blocklen MAX=maxbufsize

The length of the log record that CQS attempted to write is longer than the maximum buffer size that can be written to the log. CQS is unable to write the required log record. The process that attempted to write the log records ends unsuccessfully.

All CQS address spaces that are connected to the log stream must be shut down in order to disconnect from the log stream.

#### blocklen

The length of the buffer that CQS attempted to write to the CQS log stream. This value is specified by CQS on the MVS IXGWRITE macro for the BLOCKLEN= parameter, and is the length of the CQS log record.

#### maxbufsize

The maximum length of a buffer that can be written to the CQS log stream. This value is specified by the user in the LOGR policy for the MAXBUFSIZE parameter.

#### **logstreamname**

The name of the log stream to which CQS is connected for the structure. The name is defined in the CQSSGxxx PROCLIB member.

structurename

The name of the coupling facility message queue structure.

#### cqsid The CQS identifier.

**System Action:** CQS processing continues.

**Programmer Response:** Change the MAXBUFSIZE parameter in the LOGR policy to be large enough to contain the largest log record written by CQS. Refer to IMS/ESA Common Queue Server Guide and Reference for a recommendation of the proper way to specify MAXBUFSIZE.

Delete the log structure and the old LOGR policy, then activate the new LOGR policy. If CQS shut down normally from the previous execution, CQS can be warm started. If CQS did not shut down normally, there is no log to read for restart processing; CQS must be cold started.

**Warning:** The message queues will not be recoverable if the structure is lost or the CF that contains the queues fails while the MAXBUFSIZE is being changed. After changing MAXBUFSIZE and restarting all the CQS address spaces, initiate a structure checkpoint for each structure to ensure the structures can be recovered in case of a structure or CF failure is encountered.

**Module:** CQSLOG20

### **CQS0353I CQS0353I** variable text

#### **CQS0353I LOG** logstreamname **STRUC** structurenamecqsid

**Explanation:** When the message indicates LOG READ, CQS is reading the log stream. The message indicates whether the log read is starting, in progress, or complete. When the log stream is being read, the in-progress message is issued at intervals of not less than one minute. In the text:

### variable text

CQS LOG READ STARTED FROM BEGINNING OF LOG CQS LOG READ STARTED FROM LOGTOKEN logtoken CQS LOG READ STARTED FROM TIMESTAMP timestamp CQS LOG READ IN PROGRESS, LOG RECORD COUNT logrecordcount CQS LOG READ COMPLETED, LOG RECORD COUNT logrecordcount

#### logtoken

The log token from which CQS started reading the log stream.

#### timestamp

The log record timestamp from which CQS started reading the log stream.

#### logrecordcount

The current number of log records that have been read from the log stream.

#### logstreamname

The name of the log stream to which CQS is connected for the structure. The name is defined in the CQSSGxxx PROCLIB member.

#### structurename

The name of the coupling facility message queue structure.

cqsid The CQS identifier.

**System Action:** CQS processing continues.

**Module:** CQSLOG30, CQSLOG50

#### **CQS0354E LOG** logstreamname **STRUC** structurenamecqsid

**Explanation:** When the message indicates LOG READ, CQS log stream read processing failed. In the message text:

#### variable text

CQS LOG READ FAILED, LOG RECORD COUNT logrecordcount

logrecordcount

The current number of log records that have been read from the log stream.

#### logstreamname

The name of the log stream to which CQS is connected for the structure. The name is defined in the CQSSGxxx PROCLIB member.

#### structurename

The name of the coupling facility message queue structure.

cqsid The CQS identifier.

**System Action:** CQS processing continues.

**System Programmer Response:** If you cannot resolve the problem, copy the SYSLOG and the dump of the CQS address space and call the IBM Support Center for help.

**Module:** CQSLOG50

### **CQS0360W QUEUE REGISTRATION FAILED FOR STRUCTURE** structurename**; CHANGE CFRM POLICY AND REBUILD**

**Explanation:** Queue registration failed for one or more queues because all the Event Monitoring Controls (EMC) are in use. CQS attempted to alter the structure to increase the EMC percentage, but the increase could not be made. All future queue registrations will fail until the structure is altered or rebuilt and more EMCs are made available. After any successful queue registrations have been performed, the CQS0360W message appears each time a queue registration fails. Queue registration occurs when:

- There is a CQSINFRM request
- At the end of structure rebuild
- After CQS reconnects to a structure
- After CQS moves queues to the overflow structure.

**System Action:** CQS processing continues.

**System Programmer Response:** Change the CFRM policy to increase the structure size. Activate the new CFRM policy and initiate a structure rebuild using the MVS operator command SETXCF START,REBUILD.

# **Chapter 4. DFS Messages, DFS000I — DFS999I**

# **Introduction**

The DFS messages are divided into multiple chapters to enhance retrievability. This chapter contains messages DFS000I — DFS999I. See the following chapters for other DFS messages:

- ["Chapter 5. DFS Messages, DFS1000I](#page-380-0) DFS1999I" on page 363
- ["Chapter 6. DFS Messages, DFS2000I](#page-502-0) DFS2989I" on page 485
- ["Chapter 7. DFS Messages, DFS3000I](#page-628-0) DFS3987" on page 611
- ["Chapter 8. DFS Messages, DFS4000I](#page-772-0) DFS4445I" on page 755

DFS messages have the form DFSxxxxA. The letter "A" represents a coded suffix.

The messages are sorted according to the numeric value of xxxx.

**Note:** xxxx can be three (xxx) or four (xxxx) digits long. For example, message DFS050A has the numeric value 0050 (not 0500).

An example of a sorted sequence is shown below:

DFS837I DFS838I DFS0839A DFS0840I DFS843I DFS0844I

Some messages give additional information in the form of a suffix. The suffixes A, E, I, W, and X have the following meanings.

- **A** Action is required of the user before processing can continue.
- **E** The message indicates an error condition, but might not require action.
- **I** The message is for information only.

Informational messages can be presented and can appear in this chapter with or without the suffix 'I'. The message meaning is not affected by the absence or presence of the suffix. Informational messages presented with the suffix can also, at times, be presented without the suffix. These informational messages are to be viewed as the same message.

- **W** The message alerts the user of a possible error condition.
- **X** The message is for a condition that requires correction before IMS execution.

Keycall messages bound for the system console have the suffix I appended to the message.

Some messages have an IMS system ID appended to identify the IMS system receiving the message when multiple IMS systems are being run.

When TIMESTAMP is specified in the COMM or IMSGEN macro, the time is inserted between the message number and the text for each of the following messages. Note that this is not applicable in a DBCTL environment.

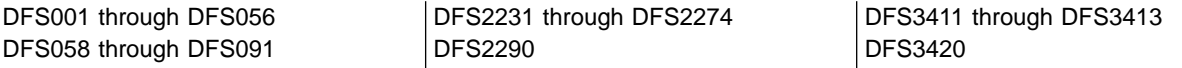

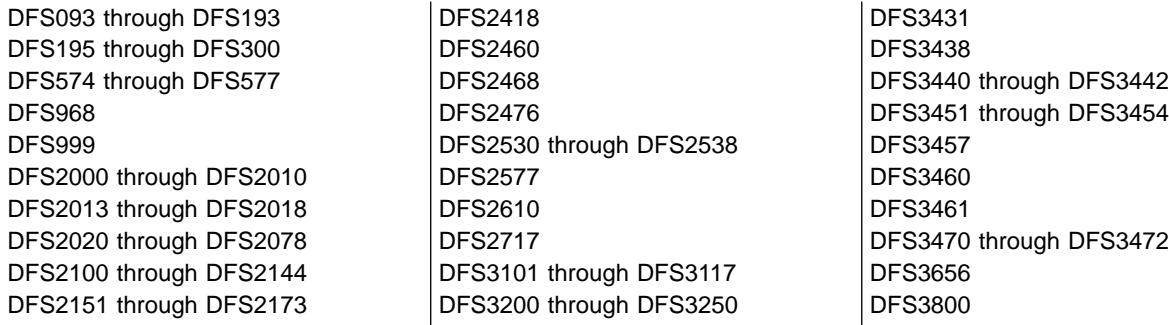

The following information is supplied with each message when applicable:

**Explanation:** States what the message means; why it appears; what caused it; what its variable entry fields are.

**System Action:** States what is happening as a result of the condition causing the message; whether the system is waiting for responses. If this information is not shown, it does not apply.

**Programmer, Operator,** or **User Response:** If a response is necessary, states who performs the action, what the pertinent responses are, and their effect on the system or program. If this information is not shown, it does not apply.

**Problem Determination:** If the problem recurs or persists so that system efficiency suffers, states what actions can be performed to obtain adequate data for trained hardware or programming support personnel to diagnose the problem. If this information is not shown, it does not apply.

Problem Determination refers to a list of problem determination actions specified in ["Appendix A. IMS](#page-1010-0) [Problem Determination"](#page-1010-0) on page 993. These common action tables do not teach diagnostic techniques, but instruct the operator or programmer about what to do when problems recur. The problem determination actions are aids to the identification of hardware or programming problems and ensure that qualified support personnel will have the essential programming information available to diagnose and correct the difficulty.

Those messages that refer to function "ff" apply to one of the following utilities as denoted by the 2-character codes shown below:

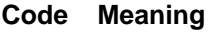

- **PO** Prereorganization
- **CA** Change Accumulation
- **IM** Image Copy
- **RV** Database Recovery
- **SU** HISAM Reorganization Unload
- **RU** Secondary Index Unload
- **SR** HISAM Reorganization Reload
- **RR** Secondary Index Reload
- **DU** HD Reorganization Unload
- **DR** HD Reorganization Reload
- **ZB** Database Zap
- **ZM** Module Zap
- **SN** Database Scan
- **PR** Prefix Resolution
- **PU** Prefix Update

**Severity:** The chart below applies to the MFS Language utility program severity codes. The severity code indicates the seriousness of the message.

Messages produced by the preprocessor phase of the MFS Language utility place the severity code to the right of each message number. Messages produced by the other phases do not include the severity code in the message text. Consult the individual message descriptions for specific severity codes associated with each message.

#### **Severity Code Meaning**

- **0** Message is an information message only.
- **4** Severity code 4 is produced by warnings, minor errors, and assumed defaults that are probably valid. The creation of valid blocks is probable.
- **8** This is a significant error that results in questionable defaults, or ignored specifications. The creation of invalid blocks is possible.
- **12** Required operand is omitted or contradictory specifications have been supplied. Creation of invalid blocks is probable.
- **16** Language translation continues with limited function. Created blocks are invalid, or creation of blocks is suppressed.
- **20** Language translation cannot continue and is terminated immediately. Created blocks are invalid.

The highest severity code issued by the MFS Language Utility Program during a job step is returned as the completion code to the operating system. See IMS/ESA Utilities Reference: Transaction Manager for a discussion of the IBM-supplied MFS cataloged procedures.

# **DFS Messages**

#### **DFS000I (various)**

**Explanation:** This message number is used for the following situations:

- An IMS message number prefixed to user messages sent to the system console through the IMS queues.
- A message ID for /DISPLAY responses.
- A message number for messages switched to the system console.
- Continuation lines on messages of more than one segment.
- Name of DBRC region to be included online.

**System Action:** IMS continues processing.

**Module:** Various

#### **DFS001 UNDETERMINED ERROR ON 3270. LINE x PTERM y.**

**Explanation:** An undetermined error was detected in module DFSDN130 (remote 3270), or in DFSDN140 (local 3270).

**System Action:** The line has been stopped. A log record type X'67', sub-record X'01', has been written using the IMS TRACE facility, which provides a snap of the IMS control blocks and save areas.

**Master Terminal Operator Response:** You can attempt to restart the line with a /START LINE x PTERM ALL command. If the failure occurs consistently, please print the log data set to determine the cause of the error.

**Problem Determination:** 1, 5, 6, 36

**Module:** DFSDN130, DFSDN140

### **DFS002I MONITOR WILL NOT BE AVAILABLE—NOT SL TAPE**

**Explanation:** The data communication monitor tape must be a scratch tape with a standard label or standard user label.

**System Action:** IMS continues processing without monitor logging.

**Programmer Response:** If data communication monitor logging is needed, make sure the IMSMON DD statement specifies a standard label or standard user label.

**System Operator Response:** If data communication monitor logging is required, IMS must be restarted.

**Module:** DFSXLGI0

#### **DFS003I DUP MODE COMPLETED. nnnnn ERRORS.**

### **DFS003I xxx MODE COMPLETED.**

**Explanation:** Either form of this message can be issued, and both indicate that the Log Recovery utility successfully completed the DUP, REP or CLS function. nnnnn specifies the number of error records written on the interim log data set during the DUP processing. xxx represents the CLS or REP mode.

**System Action:** The Log Recovery utility terminates normally.

**Programmer Response:** For CLS mode and REP mode, no response is required.

For DUP mode, if nnnnn=0, the output log is error free and can be used as the online log data set (OLDS). If nnnnn=1 and you specified ERRC=00000, an error occurred on the input log and the output log was truncated at the point of error. Check the input log at the error point to determine if the output log was truncated at the correct point. Otherwise, use the Log Recovery utility in REP mode to produce an error free OLDS.

**Module:** DFSULG10

### **DFS004I IMS SUPPORT FOR VIRTUAL FETCH NOT AVAILABLE**

**Explanation:** The user has indicated that virtual fetch (VF) is to be used to manage the application modules. However, the VF address space was not active at the time of the dependent region's initialization.

**System Action:** Initialization continues. IMS will manage the user programs.

**Programmer Response:** Ask the operator to start the VF address space before the IMS execution.

**System Operator Response:** Ensure that the VF

address space is active before starting the dependent regions.

**Module:** DFSPCC20, DFSPLDR0, DFSPLDL0, DFSPLPP0

### **DFS005I VIRTUAL FETCH IDENTIFY FAILURE, RC=x.**

**Explanation:** Virtual fetch (VF) returned a nonzero code from an "IDENTIFY" call, indicating that the module can not be managed by VF.

One of the following return codes indicates the value of x:

### **Code Meaning**

**1** Virtual fetch address is not in CVT.

**x-xx** Refer to MVS/ESA System Modifications to determine the reason for the failure.

**System Action:** Initialization continues. IMS will manage the user program.

**Module:** DFSPCC20, DFSPLDR0, DFSPLDL0, DFSPLPP0

### **DFS006I VIRTUAL FETCH FIND FAILURE, [PGM=progname,] RC=x.**

**Explanation:** A user program expecting to be managed by virtual fetch (VF) failed a "FIND" call, which indicates that either the VF address space became inoperative for some reason or the module is not being managed by VF. If the module is not being managed by VF, then the program name is supplied in the message. If VF is not operative, then no program name is supplied.

One of the following return codes indicates the value of x:

### **Code Meaning**

- **1** Virtual fetch address is not in CVT.
- **x-xx** Refer to MVS/ESA System Modifications to determine the reason for the failure.

**System Action:** Execution continues. IMS will manage the user program until VF again becomes operative.

**Programmer Response:** Ensure that the data set containing the named module is allocated to the VF address space.

**System Operator Response:** Restart the VF address space.

**Module:** DFSPCC20, DFSPLDR0, DFSPLDL0, DFSPLPP0

### **DFS0011W AREA=areaname DD=ddname ALLOCATION FAILED**

**Explanation:** The named DD could not be allocated by the /START AREA command. The named DD is not specified by a DD statement nor is it specified in the ALLOCATE/DEALLOCATE parameter list.

**System Action:** Processing continues without the named DD allocation.

**Programmer Response:** Correct the DD in the ALLOCATE/DEALLOCATE parameter list, and reenter the /START AREA command.

**Module:** DBFARDA0

### **DFS0012I SPOOL DATA SET UNALLOCATION ERROR - aaaaaaaa,bbbb, cccccccc,dddd,eeee,ff,gggg,hhhh,ii..ii**

**Explanation:** An error occurred in the unallocation of an IAFP JES SPOOL data set. The error information is as follows:

#### **aaaaaaaa**

Jobname of the IMS dependent region for which the unallocation failed.

**bbbb** Job number corresponding to job **aaaaaaaa.**

#### **cccccccc**

ddname of SPOOL data set.

- **dddd** Dependent region number.
- **eeee** Return code from SPOOL data set Unallocation processing.
- **ff** Unallocation request type. Possible values are as follows:
	- **80** No special request
	- **40** Remove from hold status
	- **20** Send to remote destination
	- **08** Delete data set
- **gggg** Dynamic Unallocate error code.
- **hhhh** Dynamic Unallocate error information.
- **ii..ii** Data set name for 44 bytes.

This message is returned only if the application program requested 'Messages' for the data set in the IAFP= options parameter.

During IMS/ESA sync point or Terminate Thread processing, the referenced print data set was not unallocated. The print data set remains allocated to the dependent region until the dependent region terminates. The dependent region must be terminated as soon as practical so MVS/ESA can unallocate the data set. The MVS/ESA operator might need to control the proper disposition of the print data set. Refer to message

DFS0013E for detailed information on the unallocation error. Additional information about the error is also available on the IMS/ESA system's log, log record type 67D0.

**System Action:** Processing continues uninterrupted.

**Programmer Response:** Review the 'ff' section of this message. If the value for 'ff' equals 08, the unallocation failure occurred while attempting to delete the data set. Delete the data set as soon as the dependent region terminates. If 'ff' contains any other value, print the data set after the dependent region terminates.

**Problem Determination:** Consult the MVS/ESA SPL: Application Development Guide for error and information codes.

**Module:** DFSIAFP0

### **DFS0013E IAFP SPOOL PROC. ERR. LTERM=cccccccc, REGION=xxxx, OPERATION=xxx, R.C.=xxxx, REASON CODE=xxxx**

**Explanation:** An IMS/ESA or MVS/ESA system error occurred in the processing of an IAFP JES SPOOL data set. The operation, return code, reason code, and the LTERM name specified by the application as the 'Dest Name' is displayed. REGION is the IMS/ESA dependent region number in which the error occurred. The operations are as follows:

- **DYN** The JES SPOOL data set was not dynamically allocated.
- **MEM** Memory was obtained for IAFP processing. This is a critical system error. Consult the system programmer for return code meaning.
- **OPN** The JES SPOOL data set was not opened.
- **OUT** The OUTPUT descriptor for the JES SPOOL data set dynamically allocated was not created (SVC 109 failure).
- **UNA** The JES SPOOL data set was not dynamically unallocated.
- **WRT** The JES SPOOL data set was not written to.

For a BSAM WRT operation, if the value of LLZZ is not four bytes larger than the value of llzz, a write error will occur and this message will be issued by the IMS/ESA Spool API interface. The status code for the ISRT call will be AX.

**System Action:** Processing continues uninterrupted.

**Programmer Response:** IMS/ESA has detected an error in either an IMS/ESA or MVS/ESA systems service. Refer to the message text for an indication of the IMS/ESA or MVS/ESA service being utilized. Additional information about the error is also available on the IMS/ESA system's log, log record type 67D0.

**Problem Determination:** Consult the MVS/ESA SPL: Application Development Guide for return and reason codes.

**Module:** DFSIAFP0

### **DFS0014I JES SPOOL D.S. REQUIRES cccccccc,JOBNAME=cccccccc, JOB#=aaaa,DDNAME=cccccccc, DATASET=aa..aa**

**Explanation:** This message is returned only when the application program requests 'Messages' for the data set in the IAFP= options parameter. During IMS/ESA Restart, the status of an IAFP JES SPOOL data set was in doubt when the previous IMS/ESA terminated. To insure message integrity, the MVS operator must process this data set as indicated. It is possible that the indicated data set cannot be found.

This message might not represent a problem and is applicable only if the IMS/ESA application requested print disposition messages for the data set.

**System Action:** Processing continues uninterrupted.

**System Operator Response:** Perform one of the following:

#### **DELETION**

Delete the indicated JES SPOOL data set.

#### **PRINTING**

Unallocate the indicated JES SPOOL data set for processing by the JES SPOOL driver (for example, PSF).

**Module:** DFSIAFP0

### **DFS022I DYNAMIC BACKOUT WAS|NOT SUCCESSFUL FOR jobname**

**Explanation:** This batch job's log resides on DASD, and the execution parameter BKO=Y (dynamic backout) was specified. The job pseudoabended, and IMS invoked dynamic backout. This message will indicate whether or not the backout was successful.

**System Action:** The batch job is terminated abnormally.

**Programmer Response:** If the dynamic backout was unsuccessful, the Batch Backout utility can be used to attempt the backout.

**Problem Determination:** 1, 2, 8, 11, 36

**Module:** DFSDLA00

#### **DFS024 INVALID PASSWORD FORMAT**

**Explanation:** The password format of the last input is invalid because:

• The opening parenthesis or the bypass character is the last character of the input data.

- The password is longer than eight characters.
- There is no closing parenthesis or bypass character.

**System Action:** IMS ignores the entered data.

**Terminal Operator Response:** Reenter the data with the correct password format.

**Module:** DFSICIO0

### **DFS025 UNABLE TO FIND INPUTTING TERMINAL. LINE STOPPED. LINE x PTERM y.**

**Explanation:** Input was received on the indicated line, and the originating terminal could not be determined.

**System Action:** The line has been stopped. A log record type X'67', sub-record X'01', has been written using the IMS TRACE facility, which provides a snap of the IMS control blocks and save areas.

**Programmer Response:** Determine the cause of the failure.

**Master Terminal Operator Response:** Contact your IMS system programmer for assistance. Determine the cause of the failure (possible hardware malfunction, or terminal not defined to IMS). The line can be restarted with the /START LINE command.

**Problem Determination:** 5, 6, 14, 36

**Module:** DFSDN030

### **DFS026 UNABLE TO FIND INPUTTING TERMINAL. LINE DEACTIVATED. LINE x PTERM y.**

**Explanation:** Input was received on the indicated line, and the originating terminal/control unit could not be determined.

**System Action:** The line was deactivated. A log record type X'67', sub-record X'01', was written using the IMS TRACE facility, which provides a snap of the IMS control blocks and save areas.

**Programmer Response:** Determine the cause of failure.

**Master Terminal Operator Response:** Notify your IMS system programmer. The line cannot be reactivated until the IMS system has been shut down and restarted.

**Problem Determination:** 14, 36

**Module:** DFSFTRM0

#### **DFS027 I/O ROUTINE ERROR**

**Explanation:** The device module has failed to interface correctly with the communications analyzer. This was caused by a device-dependent module logic error.

**System Action:** The line has been shut down. A log

record type X'67', sub-record X'01', has been written using the IMS TRACE facility, which provides a snap of the IMS control blocks and save areas.

**Programmer Response:** Determine the cause of failure.

**Master Terminal Operator Response:** Notify your IMS system programmer. The line cannot be reactivated until the IMS control region has been shut down and reactivated.

**Problem Determination:** 14, 36

**Module:** DFSICIO0

### **DFS028 INVALID ATTENTION INPUT DETECTED**

**Explanation:** Input that required action was received, but the DFSCFEP0 (MFS Paging Processor) did not recognize it.

**System Action:** Input is ignored, and the terminal is made inoperable.

**Programmer Response:** If the terminal is

programmable, check the logic—how is attention sent to the host? If the terminal is not programmable, there is a probable hardware error. If the problem recurs, take a DC trace or a GTF trace.

**Module:** DFSCFEP0

#### **DFS029 DDM LOGIC ERROR DETECTED**

**Explanation:** An invalid request was returned to the MFS output control module (DFSCFEO0) from a device-dependent module. The DDM requested the data after the EOM or EOD occurred.

**System Action:** The terminal is made inoperable.

**Programmer Response:** Check for any discrepancy between the actual terminal and its definition in IMS. If the terminal is programmable, also check for logic errors in the output.

**Module:** DFSCFEO0

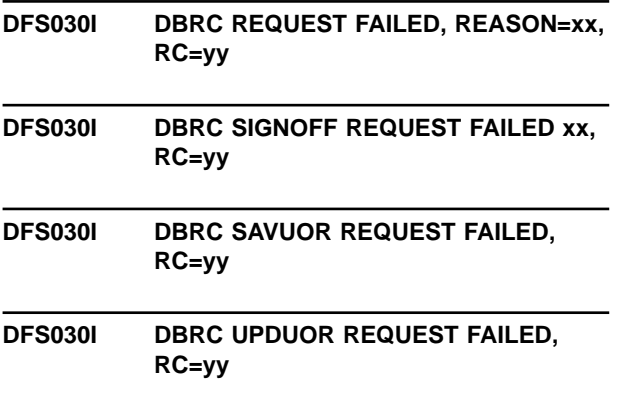

### **DFS030I DBRC VERUOR REQUEST FAILED, RC=yy**

**Explanation:** The first form of the message is issued by modules DFSDBAU0, DFSDDUI0, DFSDLOC0, and DBFPICT0. The second form of the message is issued by module DFSPCCC0. The SAVUOR, UPDUOR and VERUOR versions of the message are issued by either DFSRBOI0, DFSDBDR0 or DFSST500.

The particular DBRC request with or without the reason code xx failed with a return code of yy.

Refer to ["DBRC Request Return Codes"](#page-873-0) on page 856 to determine the cause of the failure indicated by the return code yy.

The following reason codes indicate the xx value.

#### **Code (Hex) Meaning**

- **01** A synchronization process or emergency restart backout process attempted to notify DBRC of a database backout failure. DBRC indicated that the database was not registered. If the database is not registered, neither process notifies DBRC, and the condition should not have occurred.
- **02** A synchronization process or an emergency restart backout process attempted to notify DBRC of a database backout failure. DBRC indicated that the subsystem was not authorized to use the database. Because no changes to the database could have been made unless it was authorized, this condition should not have occurred.
- **03** A database authorization call was made to DBRC. A return code X'0C', which indicated that the subsystem was not signed on to DBRC, was received upon return. This condition should not have occurred unless there was an error in the IMS subsystem initialization or in the DBRC.
- **05** A sign-off call was made to DBRC while IMS was terminating. The return code indicated that either there was no subsystem entry found, that an internal error was encountered during the unauthorization process, that the subsystem entry was found but terminated abnormally, or that the recovery processing had been started.
- **06** DBRC was called to unauthorize a database during DL/I close processing. The return code set by DBRC indicated that the database

was not registered in the RECON data set. Because the unauthorization call is only issued if the database is registered to DBRC, an internal error has occurred. **07** DBRC was called to unauthorize a

database during DL/I close processing. The return code set by DBRC indicated that the subsystem was not registered in the RECON data set. Because the subsystem was registered when authorization for the database was obtained, an internal error has occurred.

**08** DBRC was called to unauthorize the database during DL/I close processing. The return code from DBRC indicated that the subsystem did not have authorization for the database. Because authorization for the database was obtained before the data base was opened, this condition should not occur.

**09** DBRC was called to unauthorize a database during DL/I close processing. The return code set by DBRC indicated that an internal DBRC error occurred during or subsequent to the authorization process, or that the unauthorization process was unable to produce a new authorization state for the database. Refer to the message issued by DBRC prior to the abend for further explanation.

**0A** The database open call to DBRC was issued during DL/I open processing. The return code from DBRC indicated that the database being processed was not registered to DBRC. This situation should not occur, because DBRC is not called during open processing unless authorization for the database was previously obtained from DBRC.

**0B** The return code set by DBRC when the database open call was processed indicated that the subsystem was not registered to DBRC. This situation should not occur, because DBRC is called during DL/I open processing only if the subsystem previously obtained authorization for the database, at which time it had to have been registered to DBRC.

**0C** The database open call to DBRC was issued during DL/I open processing. The return code from DBRC indicated

that the subsystem did not have authorization for the database. This situation should not occur because the open call to DBRC is issued only if authorization was obtained for the database before DL/I open processing was invoked.

**0D** The database open call to DBRC was issued during DL/I open processing. The return code from DBRC indicated that an internal DBRC error was detected.

**0E** The DBRC call to reverify the data sets failed.

**OF** DBRC received an end HSSP Image Copy call during image copy termination. The DBRC return code indicates that the image copy record specified was not found. The begin HSSP Image Copy call should create that image copy record.

**10** DBRC received an end HSSP Image Copy call during image copy termination. The DBRC return code indicates that the database/area was not registered in the RECON data set. HSSP Image Copy can only process a registered database/area.

**20** DBRC received an end HSSP Image Copy call during image copy termination. The DBRC return code indicates that the end HSSP Image Copy call was already made for this image copy processing. Abend U3275 is issued if DBRC returns this code and the system is not being emergency restarted.

**30** DBRC received an end HSSP Image Copy call during Image Copy termination. The DBRC return code indicates that an internal DBRC error occurred.

**40** DBRC received an end HSSP Image Copy call during image copy termination. The DBRC return code indicates that an invalid parameter was found.

**System Action:** IMS terminates abnormally with abend U3275.

**Programmer Response:** Check the return code and take proper action.

Problem Determination: 1, 4, 10, 35

**Module:** DFSDDUI0, DFSDLOC0, DFSPCCC0, DBFPICT0

### **DFS031I IRLM QUIT REQUEST FAILED, RC=xx-yy**

**Explanation:** During normal termination of IMS, the quit request to the IRLM failed. The return code 'xx' and reason code 'yy' indicate the error condition. Refer to the QUIT request in ["QUIT Request"](#page-907-0) on page 890 to determine the cause of the failure.

**System Action:** IMS terminates abnormally.

**System Operator Response:** Inform the System Programmer.

**Programmer Response:** Check the cause of the problem and, if necessary, restart IMS with /ERE.

Problem Determination: 1, 4, 10, 36

**Module:** DFSPCCC0

### **DFS032I DUPLICATE ENTRY ON IDENTIFY REQUEST, RESTART ABORTED**

**Explanation:** An identify request was issued to the IRLM and the return code received indicated that an entry already existed by that name.

**System Action:** Restart is aborted.

**System Operator Response:** If no backout is required, enter /ERE COLDSYS to restart IMS.

**Module:** DFSRST00

#### **DFS033I DUPLICATE ENTRY ON SIGNON REQUEST, RESTART ABORTED**

**Explanation:** A sign-on request was issued to DBRC and the return code received indicated that an entry already existed in the RECON data set for the IMS system.

**System Action:** Restart is aborted.

**System Operator Response:** Enter /ERE OVERRIDE to bypass the duplicate entry.

**Module:** DFSRST00

### **DFS034I DATA BASE AUTHORIZATION AND LOCKS RELEASED**

**Explanation:** An emergency COLDSYS start (via /ERE COLDSYS command) was specified, and the database and global locks authorized from the previous execution of IMS were released.

**System Action:** IMS continues with the execution.

**Programmer Response:** Ensure that offline recovery and/or batch backout is performed.

**Module:** DFSRST00

### **DFS035I TYPE INITIALIZATION COMPLETE**

**Explanation:** This message indicates that the initialization process is completed. After the issuance of this message, the process links to the application program.

When BATCH is displayed in the TYPE field, the initialization process is completed for a DL/I batch environment. When IMBATCH is displayed in the TYPE field, the initialization process is completed for a DCCTL batch environment.

**System Action:** Execution continues.

**Module:** DFSPCC30

### **DFS036A BATCH BACKOUT /NOT REQUIRED/IS REQUIRED/ FOR jobname**

**Explanation:** This message indicates whether a batch backout is required after a batch job was terminated abnormally and updates were committed. If batch backout is not required, the application program made all updates before the last checkpoint or the dynamic backout in batch (BKO=Y) ran successfully. If batch backout is required, the application program made updates after the last checkpoint.

**System Action:** The batch job abended.

**Programmer Response:** If a batch backout is **not** required, you must either restart the program from the last checkpoint or from an earlier checkpoint. The option of restarting a job from an earlier checkpoint is **not** available in a data-sharing environment.

- To restart the program from the last checkpoint, use the XRST call.
- To restart the program from an earlier checkpoint, do one of the following:
	- Run the Batch Backout utility to the first checkpoint that occurred before the program made any updates. Then rerun the program.
	- Run the Batch Backout utility to a desired checkpoint that occurred after the program made some updates. Then use the XRST call to restart the program at the checkpoint used in the batch backout job.

If a batch backout is required, you must either restart the program from the last checkpoint or from an earlier checkpoint. The option of restarting a job from an earlier checkpoint is **not** available in a data-sharing environment.

- To restart the program from the last checkpoint, run the Batch Backout utility. Then use the XRST call to restart the program.
- To restart the program from an earlier checkpoint than the last one, do one of the following:
	- Run the Batch Backout utility to the first checkpoint that occurred before the program made any updates. Then rerun the program.

– Run the Batch Backout utility to a desired checkpoint that occurred after the program made some updates. Then use the XRST call to restart the program at the checkpoint used in the batch backout job.

**Module:** DFSPCCC0, DFSFLST0

### **DFS036I BATCH BACKOUT /NOT REQUIRED/IS REQUIRED/ FOR jobname**

**Explanation:** This message indicates whether batch backout is required for a batch job that is abending. If batch backout is not required, the application program abends for one of the following reasons:

- No database updates were made
- The job has no log
- The dynamic backout in batch ran successfully.

If batch backout is required, the application program makes database updates, but no CHKPT checkpoint call is made. (Message DFS681I is not issued.)

**System Action:** The batch job abended.

**Programmer Response:** If a batch backout is required, run the Batch Backout utility. It is the application or user option to rerun the backout from the beginning or use XRST, as there are no IMS integrity issues after backout is done successfully.

**Module:** DFSPCCC0, DFSFLST0

#### **DFS037I IRLM SPECIFIED, DBRC NOT ACTIVE**

**Explanation:** For this execution of IMS, IRLM=Y was specified but DBRC was not specified in the IMSGEN. It might have been overridden in the JCL EXEC statement.

**System Action:** IMS will terminate abnormally with abend U0037.

**Programmer Response:** Ensure that DBRC was specified in the IMSGEN or that DBRC=N was not specified in the EXEC job control statement parameter list.

**Problem Determination:** 8, 10

**Module:** DFSXLIC0, DFSRST00

### **DFS038I PURGE REQUEST FAILURE, UNABLE TO RELEASE LOCKS**

**Explanation:** A purge command to release all locks held by this subsystem from the previous execution failed. Upon completion of an emergency restart or batch backout execution, a purge command is issued to the IRLM to release all locks. The attempt to release the locks resulted in a bad return code. Register 15 contains the return code. Refer to ["PURGE Request"](#page-910-0) on [page 893](#page-910-0) to determine the cause of the failure.

**System Action:** IMS terminates abnormally with abend U0038.

**Programmer Response:** Ensure that the IRLM is active.

**Problem Determination:** 1, 4, 10, 35

**Module:** DFSPCCC0, DFSRST00

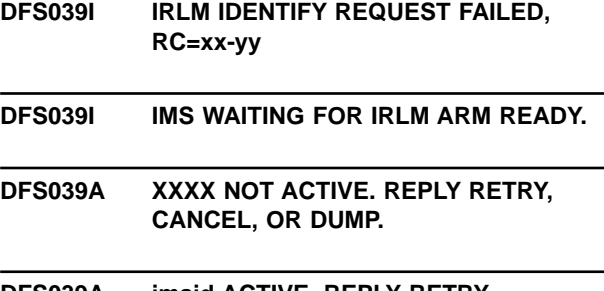

### **DFS039A imsid ACTIVE, REPLY RETRY, CANCEL, OR DUMP.**

**Explanation:** Message DFS039I is followed by a DFS039A message.

Message DFS039I is first issued when an IDENTIFY request to the IRLM fails. The return code 'xx' and reason code 'yy' indicate an error condition. Refer to the IDENTIFY request explanation in ["IRLM Request Return](#page-906-0) [and Reason Codes"](#page-906-0) on page 889 to determine the cause of the failure. This message will be followed by a second DFS039I or a DFS039A message.

The second version of DFS039I may be issued if IMS and IRLM are enabled for the MVS automatic restart manager. The message indicates IMS restart is WAITING for IRLM to send READY to the automatic restart manager.

The DFS039A message is a WTOR. The first form of the message is issued if the xx-yy fields indicate the file IRLM named in the xxxx field is not active. The second form of the message is issued if the IMS ID that is identified to IRLM is already active.

**System Action:** If IMS is NOT registered with the automatic restart manager and the xx-yy fields indicate that IRLM is not active or that this IMS subsystem is already identified to IRLM, the WTOR form of the message is issued. Other error return and reason codes will cause IMS to abend with U0039.

If IMS is in the process of being restarted by the automatic restart manager and the xx-yy fields indicate that IRLM is not active or that this IMS subsystem is already identified to IRLM, IMS will determine if IRLM was registered to the automatic restart manager in the previous IMS execution. In the case when IRLM was previously registered with the automatic restart manager, IMS will issue the second form of the DFS039I and WAIT until the automatic restart manager is aware that IRLM is ready for work. Other error return and reason codes will cause IMS to end abnormally with abend U0039.

**System Operator Response:** Operator action is required for the WTOR form of the message.

If the IRLM named in the xxxx field is not active, ensure the xxxx name is correct. If xxxx is not the correct name, the operator can reply ABEND to the WTOR and then start IMS again specifying the correct IRLMNM. If xxxx is correct, the operator can wait until the IRLM is active and then reply RETRY to the WTOR.

If the IMS subsystem is already identified to the IRLM, the operator should investigate the status of the subsystem currently identified to IRLM. There are at least two situations where a delay in identifying to IRLM might be needed. First, the submission of two or more IMS Batch jobs with accidentally the same job name could happen. Waiting for the first batch job to finish and then replying RETRY would allow the second job to then proceed. If the same job is accidentally submitted twice, the job will probably only run once and the installation might want the operator to terminate the second job by replying CANCEL.

Second, some failures for which a CICS XRF alternate will take over can result in the identify return code indicating the subsystem is already active. IRLM corrective action to force IRLM into an in-doubt state and then a failure state can be called before replying RETRY in this case.

The WTOR replies and their meaning follow.

**RETRY** This will cause IMS to retry the IRLM IDENTIFY. If the situation has not been corrected, the DFS039I and DFS039A messages will occur again.

### **CANCEL**

This will cause IMS subsystem initialization to terminate with abend U0039 without a dump. If the IRLM was not active when the OS operator modified IMS with the RECONNECT command, responding CANCEL will only terminate the IRLM reconnect processing; as a result, the OS operator will receive message DFS625I with a 08 code.

**DUMP** This will cause the IMS subsystem to abend U0039 with a dump.

**Problem Determination: 1, 4, 10, 35** 

**Module:** DFSRST00, DFSPCCC0

### **DFS040I UNABLE TO ACQUIRE COMMAND LOCK, DATA SHARING DISCONTINUED**

**Explanation:** IMS attempted to acquire the command lock after linkage was established with the IRLM. The command lock is used for communication between sharing IMS subsystems and is required when data is shared.

**System Action:** IMS continues without data sharing.

**Master Terminal Operator Response**: Ensure that

communication has been reestablished between sharing IRLMs. If data sharing is required, shut down IMS and restart it.

**Module:** DFSRST00, DFSPCCC0

#### **DFS041I DBRC SIGNON REQUEST RC=cc**

**Explanation:** A sign-on request to DBRC was completed with the return code cc specified. Refer to ["DBRC Request Return Codes"](#page-873-0) on page 856 for the definition of the return code.

**System Action:** If the return code indicates a severe error, IMS will terminate with abend U0041; otherwise, execution will continue.

Return codes 16 and 24 might cause IMS to terminate with abend U0041.

Return codes 8, 12, 20, 28, 32, and 41 will cause IMS to terminate with abend U0041.

**Programmer Response:** A sign-on failure can occur if the sign-on request specified a subsystem ID already existing in the RECON data set. Refer to the DBRC CHANGE.SUBSYS or DELETE.SUBSYS command for information on updating the subsystem record in RECON.

The following action can be taken for the specific return code, referred to in ["DBRC Request Return Codes"](#page-873-0) on [page 856,](#page-873-0) indicated below:

### **8,12,16,20**

This occurs during a cold start or a warm start of an online system or during initialization of a batch system, and indicates that there is a conflict between the subcode system ID in this system and DBRC. The subsystem ID is the IMSID for online systems or the job name for batch systems. Either change the subsystem ID for this system and resubmit the job, or list the subsystem entry already known to DBRC and determine why a duplicate exists.

- **24** This occurs during emergency restart or batch backout, for information only, and indicates that the previous execution failed without informing DBRC of the abnormal termination. No action is required.
- **28** This occurs during batch backout and indicates that DBRC is not aware of the subsystem entry for the log supplied to batch backout. Ensure that the proper log is used. If it is, then batch backout was not needed and no further action is required. This occurs during batch backout and indicates that DBRC is not aware of the subsystem entry. The batch backout probably does not need to be done, and no action is required.
- **32** This occurs during emergency restart or batch backout and indicates that a change has been

made in the IRLM name. Rerun the job, specifying the same IRLM name as used in the original execution.

- **41** This occurs during sign-on to DBRC and indicates that a 24K IMODULE GETMAIN request for subpool 0 storage failed. Register 8 in the abend registers contains the return code from the IMODULE GETMAIN failure. For a description of the IMODULE return codes, see ["IMODULE Return Codes"](#page-1028-0) on page 1011.
- **76** The subsystem signed on with an incorrect role (for example, a tracking subsystem attempted to sign on in the active service group).
- **80** The specified RSR GSG has not been defined.
- **84** Another tracking subsystem, having a different SSID, already exists for the GSG.
- **88** A planned takeover is in progress, and an active subsystem attempted to sign on at the old active site.
- **92** The active subsystem attempted to sign on using a second GSG different from the one to which it has been assigned.

All other return codes indicate a possible system error.

Problem Determination: 1, 4, 10, 35

**Module:** DFSRST00, DFSPCCC0, DFSRCP00

### **DFS042I BACKOUT REQUIRED, DBRC SIGNON FAILED**

**Explanation:** After processing the input log, it was determined that a backout was required. The sign-on to DBRC indicated that an entry did not exist for this subsystem and that the previous execution of this subsystem indicated that DBRC was active during its execution. The same condition is required to be established when executing an emergency restart.

**System Action:** IMS terminates abnormally when a critical error occurs with abend U0042.

**Programmer Response:** Ensure that DBRC is specified for this execution of IMS or that the same RECON data set is used.

**Problem Determination: 1, 4, 10, 35** 

**Module:** DFSRLP00

### **DFS043I DBRC SIGNON REQUEST FOR RECOVERY END FAILED, RC=cc**

**Explanation:** After the emergency restart or batch backout process has completed, a sign-on for "recovery end" is issued to notify DBRC that the recovery process had completed successfully. However, the request was not successful and the return code specifies the error detected by DBRC. Refer to ["DBRC Request Return](#page-873-0)

**System Action:** IMS terminates abnormally with abend U0043.

**Programmer Response:** Check the return code and take proper action.

Problem Determination: 1, 4, 10, 35

**Module:** DFSPCCC0, DFSRST00

### **DFS044I DBRC REQUIRED FOR THIS EXECUTION**

### **DFS044I DBRC TURNED OFF FOR THIS EXECUTION**

**Explanation:** One of the following problems occurs when DBRC "REQUIRED FOR" or "TURNED OFF" appears.

1. DBRC REQUIRED FOR THIS EXECUTION

DBRC=FORCE was specified at IMS system definition. DBRC=N was specified as an execution-time parameter for this step.

Database backout was executing; DBRC was not active and was not overridden by an execution-time parameter of DBRC=N. The previous execution of IMS had utilized DBRC, and DBRC was not specified for this execution. The same condition used in the previous execution, namely utilization of DBRC, must be used in this condition for database backout unless DBRC is specifically overridden by DBRC=N. If the IRLM was active during the previous execution, DBRC must always be active during this execution of database backout.

A global service group (GSG) name was specified during IMS system definition or as an execution parameter, but DBRC is not active (that is, DBRC=NO was specified during system definition or DBRC=N was specified as an execution parameter). DBRC is required for RSR processing.

2. DBRC TURNED OFF FOR THIS EXECUTION

Database backout is executing. DBRC=N was specified for this execution, and DBRC was active in the previous execution. Processing continues normally without DBRC.

**System Action:** When "DBRC REQUIRED FOR THIS EXECUTION" appears, the job terminates abnormally. When "DBRC TURNED OFF THIS EXECUTION" appears, processing continues normally. DBRC will not be used during this execution.

**Programmer Response:** When "DBRC REQUIRED FOR THIS EXECUTION" appears, ensure that DBRC is present for this execution. For database backout, an execution time parameter of DBRC=N can be specified if IRLM was not present in the previous execution. When "DBRC TURNED OFF FOR THIS EXECUTION" occurs, processing continues without DBRC. Before

reactivating DBRC, the information about the OLDS data set (IMS log) created by this backout execution while DBRC was inactive should be recorded in RECON via the DBRC commands NOTIFY.PRILOG and NOTIFY.SECLOG.

#### **Problem Determination:** 2, 8

**Module:** DBFUMIN0, DFSRLP00, DFSBCKI0

#### **DFS045I IRLM REQUIRED FOR THIS EXECUTION**

**Explanation:** A /ERE was entered for an emergency restart, or database backout was executing and the IRLM was not active. previous execution of IMS had utilized the IRLM, and for this execution the IRLM was not specified. It is required for an emergency restart and a database backout that the same condition used by the previous execution of IMS exists for this execution.

**System Action:** IMS terminates abnormally with abend U0045. A database backout terminates with a nonzero return code.

**Programmer Response:** Ensure that the IRLM is present for this execution or that the proper IRLM was specified. IRLM= or the IRLMNM= parameters should have the same specification.

#### **Problem Determination:** 2, 8

**Module:** DFSBCKI0, DFSRLP00, DFSRST00

### **DFS046A PROCESSING INTENT ppppppp FOR DATA BASE xxxxxxxx NOT COMPATIBLE WITH ACCESS zz. PSB=PSB name.**

**Explanation:** One of the DB-PCBs contained in the named PSB referenced the named database xxxxxxxx which had an incompatible PROCESSING INTENT ppppppp with the ACCESS parameter zz defined in the database statement for the IMS online subsystem. The PROCESSING INTENT, READ-GO, READ, UPDATE, or EXCL is derived from the PROCOPT specifications in the PSBGEN. The PSB name only appears in the message text if the IMS is an online subsystem.

**System Action:** A batch region (DL/I or DBB region) will terminate with abend U0046. Dependent regions continue processing, but the programs cannot access the database. An attempt to access the database will result in either a 'BA' status code, if the program has issued the INIT call, or in abend U3303, if the program has not issued the INIT call. If the database is a Fast Path DEDB, the PSB is stopped.

**Programmer Response:** One of the following responses should be taken: 1) contact the master terminal operator to change the database ACCESS parameter to the level compatible with your PROCESSING INTENT; or 2) change the PROCOPT operand specifications to the level compatible with the ACCESS parameter defined in the database statement for the IMS online subsystem. Rerun ACBGEN, and then the job.

**Master Terminal Operator**: Notify your IMS system programmer of the message.

**Problem Determination:** 6, 10, 29

**Module:** DBFDBPV0, DFSDBAU0

### **DFS047A UNABLE TO OBTAIN AUTHORIZATION FOR DATA BASE xxxxxxxx. REASON CODE = zz. PSB= psbname.**

**Explanation:** IMS was unable to obtain database authorization for the named database which appears in one of the DBPCBs contained in the named PSB during PSB scheduling. The PSB name only appears in the message text if the IMS is an online control region.

## **Code (Hex) Meaning 01** The requested state and the current authorization state (see RECON data set) are incompatible. The database is authorized by another active or abnormally terminated IMS subsystem, and its authorization state is incompatible with the current authorization request. **02** The database is not registered in the RECON data set. **03** The database is marked as prohibiting further authorization for one of the following reasons: a global/DBR, a global/STO, or a CHANGE.DB(NOAUTH) command. **04** The database is authorized only if the requested state is "READ" or "READ-GO" because of a global /DBD command. **05** The database is marked as needing an image copy. **06** The database is marked as needing recovery. **07** The database is marked as needing backout. In a data sharing environment, you can use a LIST.DB command to determine which subsystems require backouts for the named database. **08** For sharing within a host, the requesting subsystem is not within the authorized host. **09** One or more subsystems for which the database has been previously

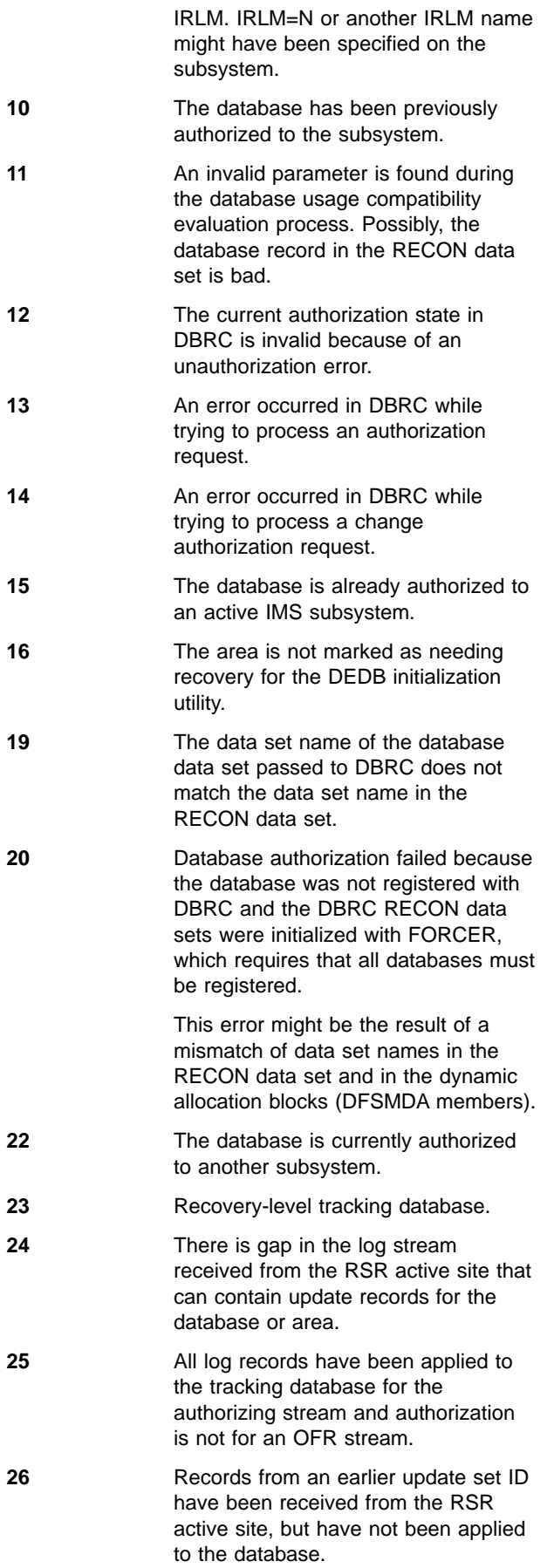

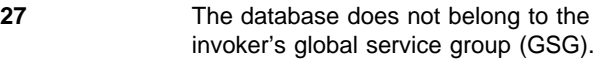

- **28** The update set ID (USID) is earlier than the USID of the most recently received image copy.
- **29** One or more tracking database data sets have not been received.
- **30** The database or area is covered but the requesting subsystem is not signed on to the covering GSG.

**System Action:** A batch region (DL/I or DBB region) will terminate with abend U0047. The database is stopped. Dependent regions continue processing, but programs cannot access the database. An attempt to access the database will result in either a 'BA' status code, if the program has issued the INIT call, or in abend U3303, if the program has not issued the INIT call.

**Programmer Response:** Reason codes 01 through 09 and 15 through 19, indicating a temporary authorization failure, can be corrected by one of the following actions:

- Wait for a currently authorized subsystem to terminate or enter a /DBR to unauthorize the database from the currently authorized subsystems. Batch backout or an emergency restart might be required for an abnormally terminated subsystem. (RC 01, 08 or 15)
- Verify that the correct log is input to the batch backout utility if DBRC=C is being used. (RC 01)
- Enter a / START DB, a / DBD, or a CHANGE. DB (auth) command. (RC 03)
- Enter a /START DB command. (RC 04)
- Run the appropriate IMS utility. (RC 05, 06 or 07)
- Run this IMS subsystem on the host where the database is currently authorized. (RC 08)
- Wait for the failed subsystems to complete the emergency restart or database backout. (RC 09)
- Use the DBRC command CHANGE. SUBSYS to indicate that an IMS subsystem is no longer active. (RC 15)
- Use the DBRC CHANGE.DBDS command to mark an area as needing recovery. (RC 16)
- Use the DBRC INIT. DBDS command to register a DBDS OR DEDB area to DBRC. (RC 18, 19)
- Check the RECON data set to determine the correct authorization state.

Reason codes 10 through 14 indicate that a system error has occurred. If these problems persist, contact IBM for problem determination assistance.

**Problem Determination:** 35

**Module:** DFSDBAU0

### **DFS0048I DBRC INITIALIZATION FAILED - RC = nn.**

**Explanation:** The initialization for DBRC failed for one of the following reasons:

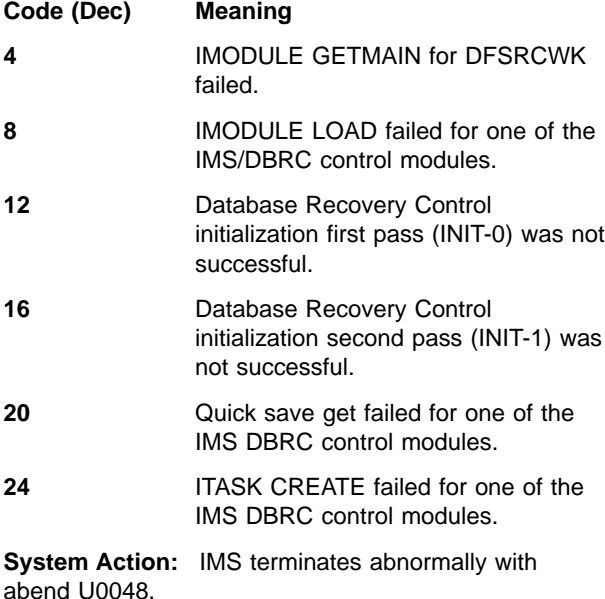

**Programmer Response:** Refer to abend U0048.

**Problem Determination:** 1, 2, 3, 4, 8, 12

**Module:** DFSXRIC0, DFSXRID0

### **DFS049I UNABLE TO OBTAIN STORAGE TO BUILD DATA BASE AUTHORIZATION REQUEST LIST. PSB yyyyyyyy STOPPED.**

**Explanation:** A conditional GETMAIN was issued in an attempt to obtain a larger work storage area to build the database authorization request list. However, the GETMAIN failed. The reason for the failure is due either to the named PSB yyyyyyyy which contains too many database PCBs or to the small REGION size specified in the JOB startup JCL.

**System Action:** The named PSB is stopped. For an MPP, the input message is placed back into the message queue. For a BMP, IFP, DBB, or DLI region type, the region terminates abnormally with abend U0047.

**Programmer Response:** One of the following responses should be taken: 1) For an online subsystem, increase the size of the REGION parameter in the IMS control region startup JCL. For a batch subsystem, increase the size of the REGION parameter in the JOB startup JCL. 2) Change the PSB to contain a lesser number of database PCBs. Rerun ACBGEN and then the job.

**Master Terminal Operator**: Notify your IMS system programmer of the message.

**Problem Determination:** 6, 10, 19

**Module:** DFSDBAU0

### **DFS050A SHARED ACCESS TO VSAM DATA SET ddname NOT ALLOWED BY CATALOG**

**Explanation:** DL/I open processing of the database containing the named data set detected that SHR (3,3) was not specified on the Access Method Services DEFINE command and DISP=SHR was not specified on the DD statement for the data set. SHR(3,3) and DISP=SHR must be specified when 1) SHARELVL=2 or 3 is specified for the database on the INIT.DB or CHANGE.DB command, and 2) ACCESS=RD or UP is specified for the database on the system definition DATA BASE macro statement or on the /START command. For an XRF-capable IMS system, databases must be SHR(3,3). Message DFS0730I contains the database name.

**System Action:** Message DFS0730I reason code I,33 is issued. See System Action for message DFS0730I.

**Programmer Response:** Correct the SHR options and disposition specified for the data set if shared access to the database is desired. If not, the CHANGE.DB command can be used to change the SHARELVL specification for the database to 0 or 1. If ACCESS=RO or EX is specified for the database for IMS system definition or on the /START command, the error will not occur.

### **Problem Determination:** 2, 6, 8, 10, 20

**Module:** DFSDLOC0

### **DFS051I hh.mm.ss RESTART IN PROGRESS LINE xxxx aa,bbbb,cc,dd,ee, ff,gg,hh,iiii,jjjj**

**Explanation:** An I/O error occurred on a component of the remote 3270 network indicated by the line number. The remote 3270 DDM generates a /RSTART command for the appropriate physical terminals in an attempt to restart the physical terminals affected by the I/O error. If the error persists, the DDM attempts the /RSTART command a specified number of times and when the limit is reached, marks the appropriate components inoperable. A description of the error information contained in the message is as follows:

### **Code Meaning**

- **aa** This field contains the ECB completion code.
- **bbbb** The DECTYPE field indicates the type of failing operation.
- **cc** The DECTPCOD field indicates the data communication operation code from the last CCW executed in the channel program.
- **dd** The DECFLAGS field contains the flag byte

passed to IMS from BTAM. The field might contain information as to the cause of the failure.

- **ee** The DECSENS0 field contains the sense information from the DECB if the status in the CSW indicates a unit check.
- **ff** The DECERRST is the error status field from the DECB.
- **gg** The DECCSWST is the CSW status field from the DECB.
- **hh** This field contains the DDM code. When the 3270 DDM shuts down a component of the data communication network, a DDM reason code is put in the CLBTEMP1 field to indicate why the DDM shut the component down.
- **iiii** This field contains the BSCK return code. The code is passed from the BSC check routine (DFSBSCK0) to the DDM. The BSC check routine analyzes the I/O completion and passes a unique return code to the DDM, depending on the contents of the DECB fields.

The function code and response codes displayed in field iiii are described below.

**jjjj** This field contains the SENSE/STATUS information from the 3270 device (if applicable). Refer to IBM 3270 Information Display System for an explanation of the SENSE/STATUS codes.

The function code replaces the first two characters in field iiii. It is returned in register 0 and has one of the following meanings:

### **Code Meaning**

- **X'00'** Undetermined
- **X'01'** Selection
- **X'02'** Polling
- **X'03'** Read data
- **X'04'** Write data
- **X'05'** Reserved
- **X'06'** Reserved
- **X'07'** Reserved

The response code replaces the last two characters in the field iiii. It is returned in register 15 and has one of the following meanings:

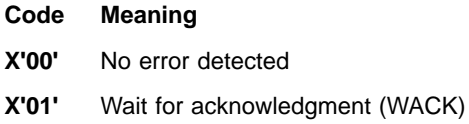

**X'02'** Contention

- **X'03'** Negative acknowledgment (NACK)
- **X'04'** End-of-transmission (EOT)
- **X'05'** Reverse interrupt (RV1)
- **X'06'** No entries in polling list
- **X'07'** Negative response
- **X'08'** No response
- **X'09'** Block ended with ENQ (or ENQ only)
- **X'10'** SOH%S message
- **X'11'** SOH%R message
- **X'12'** Reserved
- **X'13'** Invalid response
- **X'14'** Start-of-text—enqueue (STX—ENQ) sequence
- **X'15'** Temporary text delay (TTD)
- **X'16'** Incorrect alternating acknowledgment
- **X'17'–X'31'**

Reserved

- **X'32'** Undetermined error
- **X'33'** 270X error
- **X'34'** Line error

# **X'35'–X'63'**

Reserved

The fields out of the BTAM DECB are shown as they are passed to IMS from BTAM. Refer to OS/VS BTAM for an explanation of these fields. Also, in addition to the error information contained in the message, the DDM logs out, on the IMS log data set, all of the IMS control blocks from the time of failure in a X'6703' record.

**Module:** DFSC3270

### **DFS052 CARD ENTRY INDICATED, NO CARD DATA FOUND**

**Explanation:** A hardware malfunction occurred on a 3270 magnetic card reader. The AID byte indicated that a read operation was requested, but the card data was not received in the TP buffer.

**System Action:** Input is ignored.

**System Operator Response:** Carefully reinsert the card. If the problem recurs, perform the terminal trouble-shooting procedures.

**Module:** DFSCFE00

### **DFS053 TERMINAL RESTARTED—PLEASE REFORMAT SCREEN**

**Explanation:** As a result of an I/O error, a terminal that was in conversation or exclusive mode, was stopped and has now been restarted.

**System Action:** The system continues normal processing.

**System Operator Response:** If the terminal was in conversational mode, enter a /HOLD followed by a /RELEASE command to reformat the screen with the last format sent prior to the DFS053 message.

**Module:** DFSDN130

#### **DFS054 INPUT NOT ALLOWED TILL PRINTER IS AVAILABLE**

**Explanation:** Input from the 3277 is not allowed while the 3284/3286 printer is busy in copy operation.

**System Action:** The input is ignored.

**Terminal Operator Response:** Wait until the printer becomes available.

**Module:** DFSCFEP0

### **DFS055 INCORRECT RESPONSE REQUESTED**

**Explanation:** The response requested by a logical unit did not agree with the INQUIRY= parameters specified for this transaction at system definition.

**System Action:** The input is rejected.

**Terminal Operator Response:** Reinitiate the session.

**Problem Determination:** This is a probable user error in the system definition or the Intelligent Remote program in the logical unit. Update transactions, recoverable inquiry transactions, and message switches must request a positive response. Unrecoverable transactions can optionally request a positive response.

**Module:** DFSICIO0

### **DFS056 COMMAND NOT VALID WITH MFS OPTION 3**

**Explanation:** A command has been entered, and the Message Input Description (MID) has the parameter OPT=3 coded.

**System Action:** The command is not processed.

**Remote Terminal Operator Response:** Because this message was formatted using the default blocks (which do not use option 3), the command can be reentered at this time.

**Module:** DFSICL30

### **DFS057I REQUESTED BLOCK NOT AVAILABLE: block name RC = reason code**

**Explanation:** MFS cannot fetch the control blocks required to process an output message or to process the /FORMAT request. The block name in the message specifies the name of the block that could not be fetched and is either the MOD or the DOF name. If it is the DOF name, the first two bytes of the name are the device type and features printed in hexadecimal. For an interpretation of these two bytes, refer to "Format Library Member Selection" in IMS/ESA Application Programming: Transaction Manager.

The reason code indicates the type of failure that occurred:

### **Code (Hex) Meaning**

- **04** The indicated block name was not found in the active format data set library. The following conditions can cause this reason code to be produced:
	- There is a misspelled message output descriptor (MOD) name or the MOD does not exist in the active format data set library.
	- A device output format (DOF) for the specified MOD with the device type and feature indicated does not exist in the active format data set library.
- **08** There is a permanent I/O error in the active format data set library.
- **0C** The main storage space required for the MOD and/or DOF is greater than the maximum space currently available in the message format buffer pool, or no fetch request elements (FREs) are available. This return code is issued only by prefetch routines, not by immediate fetch routines.
- **14** A MOD block was to be fetched. The fetched block was not a MOD.
- **18** The MOD block fetched was compiled before Release 1.1.1 of IMS.
- **1C** The MOD and DOF fetched were incompatible (not compiled at the same time). This might be caused by the use of MVS utilities to alter the active format data set library.
- **20** The MOD or DOF contains an invalid field. This is because of user modification of, or damage to, the format or test format library.
- **24** The requested MOD or DOF is too large for the MFS buffer pool. The MFS buffer pool must be increased. Notify the System Programmer.
- **28** The DOF and CIB screen sizes are incompatible. This should occur only for 3270-AN device types. The screen size defined for system generation was different than the size in the device characteristics table,

DFSUDTOX. The System Programmer should ensure that the correct device characteristics table is used.

**38** The MOD is not available because use of the MOD causes the HIOP storage pool to be overwritten.

**78** The DOF is not available because use of the DOF causes the HIOP storage pool to be overwritten.

**System Action:** Since the requested blocks were not available, IMS formatted and sent the message using the 'default block error message format (DFSMO3)', and then dequeued the message.

If TRACE is set on for this NODE/PTERM, an X'67' record is created on the IMS log with the ID of "FERR".

**Programmer Response:** Take the following action to correct the errors.

For reason code 04:

- Ensure that the MOD name provided from the application program, by the previous Message Input Description (MID) NXT= parameter, or by the operator in a /FORMAT command is spelled correctly and that the MOD exists in the active format data set library.
- Ensure that the DOF exists in the active format data set library with the device type and features of the terminal receiving the error message. If the MOD specifies the IGNORE option, the DOF must have the IGNORE feature specified. Refer to "Format Library Member Selection" in IMS/ESA Application Programming: Transaction Manager.

For reason code 0C:

Use the MFS utility to determine the combined size of the MOD and DOF. Increase the space available for format blocks in the message format buffer pool using the "HHH" parameter on the IMS control region EXEC statement.

For reason codes 14 and 1C:

Reprocess the message source definition using the MFS Language utility.

For reason code 18:

The MFS libraries from previous versions cannot be used. All message and format source definitions must be recompiled using the MFS Language utility.

**Master Terminal Operator Response:** Take the following action to correct the errors.

For reason code 20:

Stop using the transactions using the MOD and/or the DOF for a time sufficient to allow the blocks to be replaced by others in the Message Format. Retry the failing transaction. If the error persists, the block was destroyed in the FORMAT or TFORMAT library, an error was compiled into the block, or there is an error in one of the MFS online modules. If the error does not reoccur, data was overlaid in the Message Format buffer pool. In both cases, the X'67' log record contains helpful information.

For reason codes 38 and 78:

Stop using the transactions using the MOD, the DOF, or both until the blocks can be replaced. The MOD or DOF and its format set must be recompiled and then replaced using the online change process. The invalid block might have been destroyed in the FORMAT library, an error might have been compiled into the block, or an error exists in one of the MFS online modules.

Two X'67' log records are written to the IMS log. The first record has an ID of MTRP and has information useful for diagnosing the reason for potential overwrite. The second record has an ID of FERR and records the unavailability of the MOD or DOF.

### **Problem Determination:** 5, 14, 16

**Module:** DFSCFEO0

### **DFS058I** CCC **COMMAND COMPLETED EXCEPT** KKK P01**,** P02**,** P03**,** P04**,** P05**,** P06**,** P07**,** ...ETC.CCC **COMMAND IN PROGRESS** CCC **COMMAND COMPLETED**

**Explanation:** The variables and their meanings are:

- **CCC** Command name of three or more characters.
- **KKK** Keyword name of three or more variables.
- **P0n** The parameter name, where n=1-10. Assume it is at least three characters, since most installations have resource names of three or more characters.
- **ETC** The terminal entering the command received the exception parameters on one line, followed by ETC if there were more exceptions.

Refer to IMS/ESA Operator's Reference in the section that describes the command to understand possible errors when the "EXCEPT..." phrase is used. The EXCEPT phrase indicates which parameters were not processed.

When an exception is found while processing a generic parameter, up to 10 of the specific resource names in error that match the generic parameter are moved to the end of the condensed command buffer. They are then marked in error. Thus, if 20 resources matching the generic parameter could not be processed by the command, only ten of them are moved into the condensed command buffer and are marked in error. The number 10 is selected to guarantee that ETC appears at the end of the DFS058 message. It is assumed that the display line of the message is a maximum of 79 bytes.

**Programmer Response:** Verify that the present command is correct.

**System Action:** The system continues processing.

**Module:** DFSCLMO0

#### **DFS059I TERMINAL status**

**Explanation:** Information at a local/remote terminal informs the operator of terminal status.

**Local/Remote Terminal Operator Response:** Take the action required depending on the status information.

**Module:** DFSCLMO0

#### **DFS060 nnn IS AN INVALID MESSAGE KEY**

**Explanation:** The displayed number (nnn) was passed to the message generator module by some other module in the system. This message number could not be found in the message table.

**Problem Determination:** 1 or 6 or 7 and 36

**Module:** DFSCLMR0

### **DFS0061I INVALID CALL TO MESSAGE GENERATOR:** reason

**Explanation:** Possible reasons are:

- 'CONSOLE CNT(WTOR) NOT FOUND.'
- 'ERROR HAPPENED ON REROUTE.'
- 'MSG NOT LOCKED INCORE FOR ICIO.'
- 'INCORRECT CALLER.'
- 'REMOTE DESTINATION IS NOT A CNT.'
- v 'QUEUES ARE NOT AVAILABLE.'
- 'NEGATIVE MSG LENGTH.'
- 'INNER SEG LENGTH > TOTAL LENGTH.'
- 'INVALID MSG TYPE.'
- 'NONZERO RETURN CODE FROM ROUTER.'
- v 'CQS ENQUEUE FAILS.'

A module within IMS called the message generator and failed to provide a proper call interface.

**Problem Determination:** 1, 6, or 7

**Module:** DFSCLMR0

### **DFS062 REQUIRED PASSWORD NOT PRESENT**

**Explanation:** A password was required for the entered command or transaction and was not supplied by the operator.

**System Action:** The data entered is ignored.

**Local/Remote Terminal Operator Response:** Reenter the data with the proper password.

**Module:** DFSICA10, DFSICIO0, DFSICLE0, DFSICL90

#### **DFS063 RESTART COMMAND REQUIRED**

**Explanation:** No input is allowed prior to a restart command.

**System Action:** The command is ignored.

**Master Terminal Operator Response:** Enter either an /ERESTART or an /NRESTART command.

**Module:** DFSICIO0, DFSICL30

### **DFS064I DESTINATION CAN NOT BE FOUND OR CREATED [I: sss/name, D: sss/name]**

**Explanation:** The first 8 characters of the input could not be recognized as a valid transaction, logical terminal name, or command.

If the optional part of the message is printed, "name" represents the destination of the message (transaction code or logical terminal). The field represented by sss following I: is the SYSID of the input system, and the field represented by sss following D: is the SYSID of the processing system. This information appears only when the error is detected in a remote system (sss following D:).

This message can be received if a terminal is not in conversational or preset mode, there is no physical terminal input edit exit routine, and the MFS bypass with MODname DFS.EDTN is used. In this case, the Attention Identification (AID) byte would be the first item in the data area and would be rejected as an invalid transaction code. This message can also be issued when the Message Control/Error Exit is customized in the receiving system to specify an incorrect exit flag, or the exit flag is correct but an error was found while IMS was performing he requested action and the associated default was performed.

**System Action:** The data entered is ignored.

**System Programmer Response:** First, find out if the Message Control/Error Exit is customized. If it is, then find the default action from Message Control/Error Exit DFSCMUX0. Contact the system programmer of the receiving system to look for error description in the MSNBMSG area of Message Control/Error Exit interface block MSNB, which is a forced log entry in the 6701

CMEI record for send error, receive error, and the DEQ command. Correct the exit flag or the destination for reroute in the Message Control/Error Exit, if appropriate.

**Local/Remote Terminal Operator Response:** Reenter the data correctly. If the MFS bypass was not used, establish preset mode by using the /SET TRANSACTION command. If it still fails, notify the System Programmer.

**Master Terminal Operator Response:** Inform the system programmer.

If the optional part of this message is printed, notify the system programmer that the blocks are not synchronized.

#### **Problem Determination:** 14

**Module:** DFSICIO0

### **DFS065 TRAN/LTERM STOPPED [I: sss/name, D: sss/name]**

**Explanation:** Queuing on the destination queue was stopped by the /STOP command.

If the optional part of the message is printed, "name" represents the destination of the message (transaction code or logical terminal). The sss field following I: is the SYSID of the input system, and the sss field following D: is the SYSID of the processing system. This information appears only when the error is detected in a remote system (sss following D:).

**System Action:** The data entered is ignored.

**System Programmer Response:** First, find the default action from Message Control/Error Exit DFSCMUX0. Contact the system programmer of the receiving system to look for error description in the MSNBMSG area of Message Control/Error Exit interface block MSNB, which is a forced log entry in the X'6701' CMEI record for send error, receive error, and the DEQ command. Correct the exit flag or the destination for reroute in the Message Control/Error Exit, if appropriate.

**Local/Remote Master Terminal Operator Response:** Start the transaction or logical terminal, and reenter the data.

**Master Terminal Operator Response:** This message results when the Message Control/Error Exit is customized in the receiving system to specify an incorrect exit flag, or the exit flag is correct but an error was found while IMS was performing the requested action and the associated default was performed. Inform the system programmer.

If the optional part of this message is printed, start the transaction or logical terminal and notify the destination system master terminal operator and its system programmer.

**Problem Determination:** 14

**Module:** DFSICIO0

### **DFS066 PASSWORD SECURITY VIOLATION**

**Explanation:** The password supplied was not valid.

**System Action:** The data entered is ignored.

**Local/Remote Terminal Operator Response:** Check with security for the proper password, and reenter the data with the proper password supplied.

**Module:** DFSICIO0

### **DFS067 TERMINAL SECURITY VIOLATION [I: sss/name, D: sss/name]**

**Explanation:** The transaction/command cannot be entered from this terminal because of terminal security generation.

The security matrix data sets might be inconsistent with the current IMS system.

If the optional part of the message is printed, "name" represents the destination of the message (transaction code or logical terminal). The sss field following I: is the SYSID of the input system, and the sss field following D: is the SYSID of the processing system. This information appears only when the error is detected in a remote system (sss following D:).

**System Action:** The command is ignored.

**Local/Remote Terminal Operator Response:** Reenter the transaction/command from a terminal that does not violate security.

**Terminal Operator Response:** This message results when the Message Control/Error Exit is customized in the receiving system to specify an incorrect exit flag, or the exit flag is correct but an error was found while IMS was performing the requested action and the associated default was performed. Inform the system programmer.

Link security has been defined so that the transaction following D: is not allowed from the MSNAME associated with the SYSID following I:. The /DISPLAY ASSIGNMENT SYSID can be used to determine the MSNAME involved.

If the terminal is authorized to the transaction or command, use the /DISPLAY ASSIGNMENT LINE x PTERM y followed by /DISPLAY STATUS LTERM to determine the error conditions. If the status is STOPPED, QERROR, LOCK, then correct the condition through the /UNLOCK, /START, or /ASSIGN command as appropriate.

**Programmer Response:** If the IMS nucleus was regenerated, run the IMS Security Maintenance utility against the new nucleus.

**System Programmer Response:** First, find the default action from Message Control/Error Exit DFSCMUX0. Contact the system programmer of the receiving system to look for error description in the MSNBMSG area of Message Control/Error Exit interface block MSNB, which is a forced log entry in the X'6701'

CMEI record for send error, receive error, and the DEQ command. Correct the exit flag or the destination for reroute in the Message Control/Error Exit, if appropriate.

**Problem Determination:** 14

**Module:** DFSICA10, DFSICIO0, DFSICLE0

#### **DFS068 BACKSPACE BEYOND MSG START**

**Explanation:** The input editor module stepped backward beyond the beginning of the message attempting to eliminate backspaces.

**System Action:** The data entered is ignored.

**Local/Remote Terminal Operator Response:** Reenter the data properly.

**Module:** DFSCFEI0, DFSICIO0

### **DFS069 TERMINAL INACTIVE**

**Explanation:** The source physical or logical terminal is not active because:

- It is LOCKED.
- A /STOP or /PSTOP was entered.
- Input was stopped by a /PURGE command.
- There is no LTERM assigned for the input PTERM.

**System Action:** The data entered is ignored.

**Master Terminal Operator Response:** Correct the condition through the UNLOCK, START, or /ASSIGN command, and reenter the data.

**Module:** DFSICIO0

### **DFS070 UNABLE TO ROUTE MESSAGE [I: sss/name, D: sss/name]**

**Explanation:** IMS attempted to enqueue the message and encountered an error. If the message was received during the /FORMAT command, one of the following occurred:

- The CNT for the terminal to be formatted was not found.
- The destined terminal (different from the input terminal) is not MFS-formatted.
- The destined terminal is in LINE or TERMINAL response mode.
- Conversation is active on the destined terminal (when LTERM was specified in the command).
- The terminal is in input mode only.
- The terminal is in the exclusive mode (when LTERM was specified in the command).
- The specified terminal is a remote LTERM.

If the optional part of the message is printed, "name" represents the destination of the message (transaction code or logical terminal). The sss field following I: is the SYSID of the input system, and the sss field following

D: is the SYSID of the processing system. This information appears only when the error is detected in a remote system (sss following D:).

**System Action:** If message DFS070 is issued for other than a /FOR xxx command, a log record type X'67', sub-record X'01', is written using the DC TRACE facility, which provides a snap of the IMS control blocks and save areas.

**Programmer Response:** Determine the cause of failure.

**Master Terminal Operator Response:** If the optional part of the message is printed, notify the system programmer that the blocks are not synchronized.

**Problem Determination:** 7, 14, 36

**Module:** DFSICIO0, DFSICLK0

### **DFS071 SYSTEM DISCONNECT**

**Explanation:** Five attempts to sign on were invalid.

**System Action:** This message notifies the switched terminal operator that IMS is disconnecting his line.

**Master Terminal Operator Response:** Establish the correct sign on command before trying to sign on again.

**Module:** DFSICA10, DFSICIO0

### **DFS072I UNABLE TO OUTPUT LINE x PTERM y**

**Explanation:** A permanent I/O error was detected attempting to write a message to the indicated IMS line and physical terminal.

**System Action:** The terminal has been PSTOPPED.

**Master Terminal Operator Response:** After the malfunction has been corrected, a /START LINE x PTERM y or a /RSTART LINE x PTERM y command can be used to resume operations on the terminal.

### **DFS073 /IAM COMMAND REQUIRED**

**Explanation:** An /IAM command is required to identify the dial or switched terminal operator's logical or physical terminal name to IMS.

**System Action:** The data entered is ignored.

**Local/Remote Terminal Operator Response:** Enter the /IAM command.

**Module:** DFSICIO0

#### **DFS074 QUEUE ERROR—MESSAGE CANCELED**

**Explanation:** An attempt was made to acquire a buffer from the queue manager. The size requested is less than 1 byte, or it exceeds the size of space available in a long message buffer.

**System Action:** A log record type X'67', sub-record X'01' was written using the DC TRACE facility, which provides a snap of the IMS control blocks and save areas.

**System Programmer Response:** Increase the size of the long message buffers.

**Module:** DFSICIO0, DFSICLD0, DFSICL20

#### **DFS075I REQUESTED BLOCK NOT AVAILABLE: MID name**

**Explanation:** The Message Format Service (MFS) cannot fetch the control blocks required to process an input message. The message identifies the MID name for the MID and DIF pair requested. The MID or DIF contains an invalid field, which is probably caused by modification or damage to the Format or Test Format libraries.

**System Action:** MFS ignores the input message.

**Programmer Response:** Stop using the transaction requiring this MID and/or DIF block long enough to allow the blocks to be replaced by others from the Message Format Library. Then retry the failing transaction. If the error persists, the blocks were damaged in the Format or Test Format library, an error was compiled into the blocks, or an error exists in an MFS online module.

**Module:** DFSCFEI0

### **DFS076 MULTI-SEGMENT INPUT INVALID [I: sss/name, D: sss/name]**

**Explanation:** A buffered terminal device attempted to send multiple segments of an input transaction which was defined as a single segment transaction.

If the optional part of the message is printed, "name" represents the destination of the message (transaction code or logical terminal). The sss field following I: is the SYSID of the input system, and the sss field following D: is the SYSID of the processing system. This information appears only when the error is detected in a remote system (sss following D:).

**System Action:** The message was canceled. If the input was processed by the MFS Utility, the input message was defined with multiple segments.

**System Programmer Response:** First, find the default action from Message Control/Error Exit DFSCMUX0. Contact the system programmer of the receiving system to look for the error description in the MSNBMSG area of Message Control/Error Exit interface block MSNB, which is a forced log entry in the X'6701' CMEI record for send error, receive error, and the DEQ command. Correct the exit flag or the destination for reroute in the Message Control/Error Exit, if appropriate.

**Local/Remote Terminal Operator Response:** Reenter the message properly.

**Master Terminal Operator Response:** This message results when the Message Control/Error Exit is customized in the receiving system to specify an incorrect exit flag, or the exit flag is correct but an error was found while IMS was performing the requested action and the associated default was performed. Inform the system programmer.

If the optional part of the message is printed, notify the system programmer that the blocks are not synchronized.

#### **Problem Determination:** 14

**Module:** DFSCON00, DFSICIO0

### **DFS077 COMMAND INPUT EXCEEDS MAXIMUM LENGTH**

**Explanation:** The maximum length of a command is defined as that which fits in a queue message buffer.

**System Action:** The data entered is ignored.

**Local/Remote Terminal Operator Response:** Reduce the length of the command and reenter. If commands of this length are required, the system can be redefined with increased message buffer size.

**Module:** DFSICIO0

### **DFS078 COMMAND INVALID AS SECOND SEGMENT**

**Explanation:** A multi-segment input message was in process when this command was entered.

**System Action:** Both the message and the command are canceled.

**Local/Remote Terminal Operator Response:** Reenter the message and command separately.

**Module:** DFSICIO0

### **DFS079 INPUT IGNORED—SYSTEM IN SHUTDOWN**

**Explanation:** A shutdown checkpoint is in process, and all input from terminals is suspended.

**System Action:** The data entered is ignored.

**Local/Remote Terminal Operator Response:** Reenter the data after the system has been restarted.

**Module:** DFSICIO0

### **DFS080 MESSAGE CANCELED BY INPUT EDIT ROUTINE**

**Explanation:** A user-supplied edit routine has rejected and canceled the last input message.

**System Action:** The entered message is ignored.

**Local/Remote Terminal Operator Response:** Reenter

the message in a format acceptable to the edit specifications.

### **Module:** DFSICIO0

### **DFS082 ERROR READING QUEUE, QUEUE SHUTDOWN [I: sss/name, D: sss/name] [name RC = nn]**

**Explanation:** An unrecoverable I/O error occurred attempting to read a record from a logical terminal queue.

If an optional part of the message is printed, the name represents the destination of the message (transaction code or logical terminal).

If the first optional message part is printed, the sss field following I: is the SYSID of the input system, and the sss field following D: is the SYSID of the processing system. This optional message part appears only when the error is detected in a remote system (sss following D:).

If the second optional message part is printed, nn is the decimal value of the queue manager return code. Possible queue manager return codes are:

#### **nn Reason**

- **04** No segment returned for destination name.
- **08** No more messages on the queue for destination name.
- **12** Destination name is in use.
- **36** MSC prefix does not exist. The message has been dequeued.
- **40** ISC prefix does not exist. The message has been dequeued.

**System Action:** That queue was stopped. A log record type X'6701', ID=MER1, was written using the IMS TRACE facility, which provides a snap of the IMS control blocks and save areas.

**Master Terminal Operator Response:** If the optional part of the message is printed, coordinate restarting the resource with the destination system master terminal operator and its system programmer.

**System Programmer Response:** If the message has been dequeued, examine the MER1 record to determine which message was dequeued.

**Module:** DFSCM7A0, DFSCM7B0, DFSICIO0

### **DFS083 IMPROPER SIGNON FOR CONVERSATION**

**Explanation:** Switched terminals must be signed on for PTERM in order to enter conversational transactions.

**System Action:** The requested conversation is not started.

**Master Terminal Operator Response:** Reenter the /IAM command with the proper parameters before attempting the conversation.

**Module:** DFSCON00, DFSICA10

### **DFS084 CONVERSATION IN PROCESS**

**Explanation:** A conversational program has not yet responded to the last input message. Conversation is a two-way exchange. Note that, if this message is paged, it must be completely viewed and deleted by the operator before the response is complete.

**System Action:** IMS discards the entered data. The application program will respond to the last accepted input, unless the terminal is page protected.

**System Operator Response:** Await reply from the program, and reenter data; or delete last page, and reenter data; or /EXIT to terminate the conversation, and reenter the data; or, if paging has been specified, you might have to press the PA2 key to delete the message.

**Programmer Response:** Screen protection has been specified as either a terminal option or an MFS option. Determine whether this is necessary for this transaction.

**Module:** DFSCON00, DFSICLH0

### **DFS085I CONVERSATION CANNOT BE CONTINUED: {NO PREVIOUS OUTPUT MESSAGE|STORAGE ERROR| SPA NOT FOUND IN OUTPUT MESSAGE|CQS ERROR OR CQS NOT AVAILABLE| SPA HAD BAD DATA OR FORMAT}**

**Explanation:** IMS attempted to retrieve the SPA for the input message from the previous output message, but an error occurred. The conversational transaction cannot be continued at this time due to the error indicated:

• NO PREVIOUS OUTPUT MESSAGE

The previous conversational output message could not be located.

• STORAGE ERROR

An error occurred trying to acquire temporary storage.

- SPA NOT FOUND IN OUTPUT MESSAGE The SPA could not be found in the previous conversational output message.
- CQS ERROR OR CQS NOT AVAILABLE Either the Common Queue Server (CQS) was unavailable or a CQS error occurred.
- SPA HAD BAD DATA OR FORMAT IMS attempted to convert the SPA from an internal packed format to an unpacked format, but was unsuccessful.

**System Action:** The input data is ignored.

**System Operator Response:** Take the appropriate action:

- NO PREVIOUS OUTPUT MESSAGE IMS will probably never be able to continue this conversation. Terminate the conversation with an /EXIT command.
- STORAGE ERROR Reenter the input data after waiting a period of time for the storage shortage to be eliminated.
- SPA NOT FOUND IN OUTPUT MESSAGE

IMS will probably never be able to continue this conversation. Terminate the conversation with an /EXIT command.

- CQS ERROR OR CQS NOT AVAILABLE Reenter the input data after waiting a period of time for CQS to become available. If the problem is caused by a CQS error, you might have to terminate the conversation with an /EXIT command.
- SPA HAD BAD DATA OR FORMAT IMS will not be able to continue this conversation. Terminate the conversation with an /EXIT command.

**Module:** DFSCON00

### **DFS086 CONVERSATION RESOURCES UNAVAILABLE**

**Explanation:** The maximum number of concurrent conversations allowed (65,535) was exceeded.

**System Action:** The conversation is not started.

**Local/Remote Terminal Operator Response:** Wait for someone to finish and try again. If this response occurs frequently, notify the systems operation personnel.

### **Problem Determination:** 7

**Module:** DFSCON00

#### **DFS087 USER PTERM INPUT EDIT ERROR—INPUT IGNORED**

**Explanation:** The user physical terminal input edit exit routine attempted to insert a transaction code/password and:

- MFS bypass was not active.
- The total size of the attempted insert was less than 6 or greater than 22.

**System Action:** A log record type X'67', sub-record X'01', has been written using the IMS TRACE facility, which provides a snap of the IMS control blocks and save areas. The data entered is ignored.

**Terminal Operator Response:** Notify the system programmer.

**System Programmer Response:** Correct the error in the user physical terminal input edit exit routine.

### **DFS0088I LS0 INITIALIZATION FAILED - identifier**

**Explanation:** Initialization for the Local Storage Option failed for the reason shown below. The module or control block identified in message DFS0088I was being processed when the error occurred.

#### **Identifier Reason**

**1. DFSKLSM** IMODULE GETMAIN failed.

### **2. DFSKLSM0 or DFSKLSD0**

IMODULE LOAD failed for one of these modules.

- **3. DFSXMCTL** Not initialized for LS0.
- **4. SAP** Insufficient SAPs were assigned for LS0.

**System Action:** This message is followed by abend U0088.

### **System Programmer Response:**

#### **Reason Action**

- **1.** Increase the IMS control region size.
- **2.** Correct the JOB/STEPLIB DD statement or link-edit the LS0 modules into the correct library.
- **3.** Determine the DFSXMCTL problem by referencing module DFSMINIO. Contact IBM for assistance.
- **4.** Determine the SAP problem by referencing module DFSXLIC0. Contact IBM for assistance.

**Problem Determination:** 1, 2, 3, 4, 8, 12

**Module:** DFSKLSI0

### **DFS0089 OUTPUT EXCEEDS BUFFER SIZE LTERM xxxxxxxx LINE yyy PTERM zzz OUTPUT EXCEEDS BUFFER SIZE LTERM xxxxxxxx NODE yyyyyyyy**

**Explanation:** An application program using the MFS bypass attempted to send an output message which is longer than the length specified in the OUTBUF parameter of the TERMINAL macro during system definitions, and the access method in use is either VTAM non-SNA or BTAM local or BTAM remote with OPTIONS=NOXPAR.

**System Action:** A log record type X'67', sub-record X'01' has been written using the IMS trace facility, which provides a snap of the IMS control blocks and save areas. If the last message segment moved into the line buffer (=OUTBUF) by DD6 fitted exactly, the contents of this line buffer was already sent to the terminal. The terminal is made inoperable, and message DFS998I is sent to the master terminal operator.

**Master Terminal Operator Response**: Upon receipt of message DFS998I, the LTERM should be reassigned or the message dequeued. The terminal can then be restarted. Notify the System Programmer.

#### **System Programmer Response:**

- 1. Increase OUTBUF value in TERMINAL macro for system definition, or
- 2. Restrict the application program not to send messages greater in length than OUTBUF value, or
- 3. In case of BTAM remote, specify the terminal as transparent (OPTIONS=XPAR) for system definition.

**Module:** DFSCD600, DFSCD610, DFSCD620

### **DFS0090 USE OF MODNAME DFS.EDTN REQUIRES TERMINAL INPUT EDIT ROUTINE**

**Explanation:** When MFS BYPASS option is selected and the MODNAME DFS.EDTN is used, the user must provide a physical terminal input edit routine.

**System Action:** The data entered is ignored.

**Terminal Operator Response**: Notify the system programmer.

**System Programmer Response:** Include a user Physical Terminal Input Edit Routine in system definition. Refer to the section on "DC User Edit and Exit routine" in IMS/ESA Customization Guide.

**Module:** DFSICIO0

#### **DFS091I UNABLE TO LOCATE X'42' LOG RECORD**

**Explanation:** Batch backout was being initialized but no X'42' log record was found on the input log volume.

**System Action:** Batch backout is terminated.

**Programmer Response:** This error could occur if only one input volume was supplied to database backout and the X'42' log record had not yet been written on that volume. Rerun the database backout specifying the last two volumes as input. If more than one volume was already supplied or if only one volume was created, then a system error has occurred.

#### **Problem Determination: 1, 4, 5**

**Module:** DFSBCKI0

#### **DFS092I IMS LOG TERMINATED**

**Explanation:** An informational message indicating the IMS system log has been terminated.

**System Action:** IMS has terminated.

**Module:** DFSFDLS0

### **DFS093 COMMAND NOT AUTHORIZED AS ENTERED WITH CRC FROM MCS OR E-MCS CONSOLE**

**Explanation:** The command is not allowed from the MCS console. The command authorization, which was specified on the CMDMCS execution parameter (RACF (or equivalent), DFSCCMD0, or both) did not authorize the userid of the console to issue the command.

**System Action:** The command is ignored.

**Master Terminal Operator Response:** Reenter the command from an authorized console, or update authorization information to allow the command from the console.

**Module:** DFSICLP0

#### **DFS094 TERMINAL MUST NOT BE PRESENT**

**Explanation:** The TERMINAL keyword is invalid for emergency restart.

**System Action:** The command is ignored.

**Master Terminal Operator Response:** Reenter the command properly.

**Module:** DFSICL20

### **DFS095 PASSWORD MUST NOT BE PRESENT**

**Explanation:** PASSWORD keyword is invalid for an emergency restart.

**System Action:** The command is ignored.

**Master Terminal Operator Response:** Reenter the command properly.

**Module:** DFSICL20

#### **DFS0096W DATA BASE BUFFERS PURGED, UPDATE INTENT, NOLOG SELECTED.**

**Explanation:** A batch IMS job ran without an IMS log data set and abended while using a PSB with UPDATE INTENT. The database buffers were purged, but the database might still be bad.

**System Action:** IMS (E)STAE continues processing an abend.

**Programmer Response:** Determine if the database still has its integrity by interrogating the type of abend and the abending program.

**Module:** DFSFLST0

#### **DFS097 LTERM/S LOCKED/STOPPED**

**Explanation:** The LTERM specified is locked or stopped.

**System Action:** The command is ignored.

**Local/Remote Terminal Operator Response:** Either start or unlock the LTERM, or sign on for another terminal.

**Module:** DFSICA10

#### **DFS098 PTERM LOCKED/STOPPED**

**Explanation:** The physical terminal is locked, stopped, or inoperable.

**Local/Remote Terminal Operator Response:** Have the master terminal operator start or unlock the PTERM.

**Module:** DFSICA10

### **DFS099 MULTIPLE LINE PARAMETERS ARE INVALID**

**Explanation:** A command that refers to one or more physical terminals can only specify one line. For example:

- PTERM ALL can only be specified for a single line.
- PTERM ALL cannot be specified when displaying lines by attribute.

**System Action:** The command is ignored.

**Local/Remote Terminal Operator Response:** Reenter the command properly.

**Module:** DFSICL10, DFSICL30, DFSIC440

#### **DFS100 LINE KEYWORD NOT PRESENT**

**Explanation:** If PTERM keyword is present, the LINE keyword is also required.

**System Action:** The command is ignored.

**Local/Remote Terminal Operator Response:** Reenter the command properly.

**Module:** DFSICL10

#### **DFS101 MULTIPLE RESTART COMMANDS ARE INVALID**

**Explanation:** After the system is started through an /NRESTART or /ERESTART command, this command cannot be entered again.

**System Action:** The command is ignored.

**Local/Remote Terminal Operator Response:** If you want to restart differently, shut down the system, and bring it up again.

**Module:** DFSICL30

### **DFS102 PTERM KEYWORD NOT PRESENT**

**Explanation:** The keyword PTERM must be used with the keyword LINE.

**System Action:** The command is ignored.

**Local/Remote Terminal Operator Response:** Reenter the command properly.

**Module:** DFSICL10, DFSICL80

#### **DFS103 DATABASE/AREA KEYWORD NOT PRESENT**

**Explanation:** DBDUMP requires the keyword DATABASE followed by the requested database names. /DBRECOVERY requires the keyword DATABASE followed by the requested database names or the keyword AREA followed by the requested area names.

**System Action:** The command is ignored.

**Master Terminal Operator Response:** Reenter the command properly.

**Module:** DFSICL20

#### **DFS104 NO TEXT SUPPLIED, CANNOT BROADCAST**

**Explanation:** On /BROADCAST command, data to be broadcast must be entered as the second segment of the message; none was supplied.

**System Action:** The command is ignored.

**Local/Remote Terminal Operator Response:** Reenter the command properly.

**Module:** DFSICL30

#### **DFS105I COMMAND VERB** xxxxxxxxxxx **IS INCORRECT**

**Explanation:** The command verb xxxxxxxxxxxx is incorrect. The first three characters of the command verb are correct, but the command is incorrect thereafter. Up to 11 characters of the incorrect command verb are included in the error message.

**System Action:** The command is rejected.

**System Operator Response:** Reenter with just the first three characters or the correct full spelling of the command verb.

**Module:** DFSICL30

#### **DFS106 TRAN KEYWORD NOT PRESENT**

**Explanation:** TRAN is the only keyword allowed with the TERMINAL keyword.

**System Action:** The command is ignored.

**Local/Remote Terminal Operator Response:** Reenter the command properly.

**Module:** DFSICL80

### **DFS107 REQUIRED KEYWORD NOT PRESENT**

**Explanation:** None of the acceptable keywords for this command were present.

**System Action:** The command is ignored.

**System Operator Response:** To find out which keywords are valid for the command you entered, see IMS/ESA Operator's Reference. Make sure the keyword is valid for the system you are running (IMS DB/DC or DBCTL). Select a valid keyword; then reenter the command.

**Module:** DFSCML70, DFSICA10, DFSICLE0, DFSICLG0, DFSICLH0, DFSICLJ0, DFSICLN0, DFSICLQ0, DFSICLU0, DFSICL10, DFSICL20, DFSICL40, DFSICL60, DFSICL70, DFSICL80, DFSICL90, DFSICM00, DFSIDPK0, DFSIDP00

### **DFS108 COMMAND SYNTAX INVALID**

**Explanation:** The command entered did not conform to established syntax rules.

**System Action:** The command is ignored.

**System Operator Response:** Refer to IMS/ESA Operator's Reference. Check for syntax errors, including spelling and incorrect delimiters, then reenter the command correctly.

**Module:** DFSICL30

#### **DFS109 PASSWORD OR TERMINAL SECURITY KEYWORD NOT PRESENT**

**Explanation:** Required SECURITY keyword was not present.

**System Action:** The command is ignored.

**Local/Remote Terminal Operator Response:** Check for the proper command format, and reenter the command properly.

**Module:** DFSICL80

#### DFS110I COMMAND KEYWORD yyyyyyyyyyy **INVALID FOR** flavor

**Explanation:** Keyword yyyyyyyyyyyy is not supported with commands for this flavor of IMS. Up to 12 characters of the invalid keyword are included in the error message. The flavor of IMS is one of the following:

- ACTIVE
- $\cdot$  DBCTL
- $\cdot$  DCCTL
- XRF ALTERNATE
- $\cdot$  TRACKER

Keywords that are not supported on an active subsystem include BACKUP, which is only supported on an XRF alternate, and ISOLOG and TRKAUTOARCH, which are only supported on an RSR tracking subsystem.

Keywords that are not supported in DBCTL relate to DC.

Keywords that are not supported in DCCTL relate to DB.

Keywords that are not supported on an XRF alternate system include most keywords, except those required with commands that operate the XRF alternate.

Keywords that are not supported on an RSR tracker include most keywords, except those required with commands that operate the remote tracking subsystem.

**System Action:** The command is rejected.

**System Operator Response:** Refer to IMS/ESA Operator's Reference for the keywords that are valid for the flavor of IMS you are running.

**Module:** DFSICL30

#### **DFS111 TIMEOUT—RESEND MESSAGE**

**Explanation:** Between characters of a message, 28 seconds is allowed before the hardware times out and cancels the message.

**System Action:** The message is canceled.

**Local/Remote Terminal Operator Response:** Reenter the message without excessive delay.

**Module:** DFSDN020, DFSDS010, DFSDS020, DFSDS040, DFSICL30

### **DFS112 BLDQ KEYWORD NOT PRESENT**

**Explanation:** BLDQ keyword must be present for the /ERESTART command with checkpoint 0 or if the FORMAT keyword is supplied with the /ERESTART command.

**System Action:** The command is ignored.

**Master Terminal Operator Response:** Reenter the command properly.

**Module:** DFSICL20

#### **DFS113 LINE KEYWORD PARAMETER NOT PRESENT**

**Explanation:** The LINE keyword was present, but was not followed by any parameters.

**System Action:** The command is ignored.

**Local/Remote Terminal Operator Response:** Reenter with proper specifications.

**Module:** DFSICLJ0, DFSICLN0, DFSICL10,

DFSICL50, DFSICL80, DFSIC440, DFSIDP60, DFSIDP70, DFSIDP80

#### **DFS114 LTERM KEYWORD PARAMETER NOT PRESENT**

**Explanation:** The LTERM keyword was not followed by any parameters.

**System Action:** The command is ignored.

**Local/Remote Terminal Operator Response:** Reenter the command properly.

**Module:** DFSICA10, DFSICLJ0, DFSICL80, DFSICL90, DFSICV10, DFSIC440, DFSIDP40, DFSIDP70

#### **DFS115 PTERM KEYWORD PARAMETER NOT PRESENT**

**Explanation:** The PTERM keyword was not followed by any parameter.

**System Action:** The command is ignored.

**Local/Remote Terminal Operator Response:** Reenter the command properly.

**Module:** DFSICLJ0, DFSICLN0, DFSICL10, DFSICL50, DFSICL80, DFSIC440, DFSIDP60, DFSIDP70, DFSIDP80

#### **DFS116 DATABASE|AREA KEYWORD PARAMETER NOT PRESENT**

**Explanation:** The database or area keyword was not followed by a parameter.

**System Action:** The command is ignored.

**System Operator Response:** Reenter the correct command.

**Module:** DBFCDAR0, DFSICL20, DFSICL80, DFSICL90, DFSIC430, DFSIDPJ0, DFSIDP50

#### **DFS117 PROGRAM KEYWORD PARAMETER NOT PRESENT**

**Explanation:** The PROGRAM keyword was not followed by a parameter specifying which program.

**System Action:** The command is ignored.

**Local/Remote Terminal Operator Response:** Reenter the command properly.

**Module:** DFSICL80, DFSICL90, DFSIC430, DFSIDP50

### **DFS118 COMMAND IS INVALID FOR NONSWITCHED TERMINAL**

**Explanation:** The /IAM command is valid for switched terminals only.

**System Action:** The command was ignored.

**Module:** DFSICLA0

### **DFS119 LTERM IN USE, CANNOT PROCESS COMMAND**

**Explanation:** An LTERM is either having a message dequeued and sent or is marked for use by another task. The LTERM cannot be reassigned until either the message is dequeued and sent, or the other task has finished using it.

If TCO is active, this message might refer to the TCO logical terminal DFSTCFI.

**System Action:** The command is rejected. If the command was /ASSIGN LTERM PRIMARY, the primary master terminal assignment might have succeeded.

**Local/Remote Terminal Operator Response:** Reenter the command. If the command continues to be rejected with this error message, notify System Programmer immediately.

**System Programmer Response:** Enter the /CLS NODE XXX command for the node of the LTERM being assigned; then enter the /ASS command again.

Verify that the command completes successfully; if it still fails, take an SVC dump, then contact the IBM Support Center.

**Module:** DFSICL70

### **DFS120 MESSAGE CANCELED, TEXT SEGMENT DID NOT END IN EOB**

**Explanation:** The presence of EOB allows IMS error checking for the data entered; therefore, IMS will not accept a message without EOB. All data must end with an EOB. On an IBM 2741 Communications Terminal, a message was terminated by depressing the ATTN key rather than the RETURN key.

**System Action:** The message is canceled.

**Local/Remote Terminal Operator Response:** Enter EOB by itself to end multi-segment transaction.

**Module:** DFSDN020, DFSDS020, DFSDS040

#### **DFS121 PARAMETER TOO LONG**

**Explanation:** Parameters are restricted to 8 bytes or less.

**System Action:** The command is ignored.

**Local/Remote Terminal Operator Response:** Reenter the command with a proper length parameter.

**Module:** DBFICL20, DFSICA10, DFSICL30, DFSICL60
# **DFS122 SPECIFIC PARAMETER MIXED WITH ALL PARAMETER**

**Explanation:** If the ALL parameter is specified, no other parameter can be included for the same keyword.

**System Action:** The command is ignored.

**System Operator Response:** Remove any parameters you specified with the ALL parameter. If you specified the ALL parameter correctly, check for one of the following:

- A misspelled or an invalid keyword
- A keyword that is not valid for the system you are running (IMS DB/DC or DBCTL).

To determine which keywords are valid, see IMS/ESA Operator's Reference. Select a valid keyword and reenter the command.

**Module:** DFSICL30, DFSICV10

#### **DFS123 PASSWORD PARAMETER TOO LONG**

**Explanation:** The parameter length was greater than 8 characters.

**System Action:** The command is ignored.

**Local/Remote Terminal Operator Response:** Reenter the command with the proper length parameter.

**Module:** DFSICLE0, DFSICL80

#### **DFS124 CANNOT ENQUEUE LTERM ON LINE**

**Explanation:** The queue module could not enqueue the logical terminal on the new line.

**Master Terminal Operator Response:** This denotes a system error, and the system should be shut down and dumped at the earliest possible time for analysis of the problem. Notify your IMS system programmer.

**Module:** DFSICL70

### **DFS125 NEW PASSWORD IS ALREADY DEFINED IN PASSWORD TABLE**

**Explanation:** The password entered to replace an old password already exists as a valid password.

**System Action:** The command is ignored.

**Local/Remote Terminal Operator Response:** Choose a replacement, and reenter the command.

**Module:** DFSICL60

# **DFS126 OLD PASSWORD IS NOT DEFINED IN PASSWORD TABLE**

**Explanation:** The password to be changed does not exist as a valid password.

**System Action:** The command is ignored.

**Local/Remote Terminal Operator Response:** Check password table for correct name, and reenter the command.

**Module:** DFSICL60

#### **DFS127 TOO MANY KEYWORDS**

**Explanation:** Too many keywords were supplied.

**System Action:** The command is ignored.

**Local/Remote Terminal Operator Response:** Recheck the format of the command, and delete the unnecessary keywords.

**Module:** DFSCML70, DFSICA10, DFSICLE0, DFSICLG0, DFSICLJ0, DFSICLQ0, DFSICLU0, DFSICL10, DFSICL20, DFSICL60, DFSICL70, DFSICL80, DFSICL90, DFSICM00, DFSIC430, DFSIDP00, DFSIDP30

# **DFS128 TOO FEW KEYWORDS**

**Explanation:** Too few keywords were supplied for this command.

**System Action:** The command is ignored.

**Local/Remote Terminal Operator Response:** Check the command format, and reenter it correctly.

**Module:** DFSICLJ0, DFSICLQ0, DFSICL80

### **DFS129 INPUT ERROR, ONLY KEYBOARD BEING READ**

**Explanation:** An input error was detected while reading from a component. The keyboard is the only device from which input will be accepted until the component is restarted by entering a /RDR statement from the keyboard.

**System Action:** The data entered is ignored.

**Local/Remote Terminal Operator Response:** Correct the problem, and enter the /RDR statement.

**Module:** DFSDN020

# **DFS130 INVALID KEYWORD COMBINATION**

**Explanation:** One or more of the keywords entered are incompatible with another specified.

**System Action:** The command is ignored.

**Local/Remote Terminal Operator Response:** Check for the proper keyword combination, and reenter the command.

**Module:** DFSICLJ0, DFSICLN0, DFSICL20, DFSICL30, DFSICL40, DFSICL60, DFSICL80, DFSIC430, DFSIC470, DFSIDP00

### **DFS131 PTERM IN/OUT NOT THE SAME**

**Explanation:** The master terminal logical terminal must have its output physical terminal also assigned as its input physical terminal.

**System Action:** The command is ignored.

**Master Terminal Operator Response:** Reassign the terminal properly.

**Module:** DFSICL70

#### **DFS132 ALL DATABASE|AREA PARAMETERS ARE INVALID**

**Explanation:** This message is issued for one of the following reasons:

- The database or area names entered are invalid.
- A parameter is valid, but has failed processing (for example, allocation error on database).
- A valid parameter was specified, but the particular flavor of IMS you are running does not support that parameter. For example, the /DISPLAY AREA|DB command with the OFR keyword is not valid on an RSR active subsystem.

**System Action:** The command is ignored.

**System Operator Response:** Reenter the correct database or area names that have been defined to IMS. If the parameter is valid, correct or investigate other error messages and reenter the command. Make sure any command keywords or parameters are valid for the flavor of IMS you are running.

**Module:** DBFCDAR0, DFSDBDR0, DFSICL20, DFSIC430, DFSIDPJ0, DFSIDP50

## **DFS133 BLDQ MUST NOT BE PRESENT**

**Explanation:** The BLDQ keyword is not permitted with a cold start.

**System Action:** The command is ignored.

**Master Terminal Operator Response:** Reenter the command properly.

**Module:** DFSICL20

# **DFS134 SHUTDOWN CHECKPOINT NOT IN PROGRESS, CANNOT PROCESS COMMAND**

**Explanation:** One of the following occurred:

- A /DISPLAY SHUTDOWN status command was entered before a checkpoint command was issued.
- An / IDLE command (without the NOSHUT keyword) was entered before a checkpoint command was issued.
- An /IDLE NODE command was entered before a /STOP DC or a /CHE command was issued.

**System Action:** The command is ignored.

**Master Terminal Operator Response:** For /IDLE NODE, reenter the command after you issue the /STOP DC or /CHE command. For other commands, reenter the command after the checkpoint is in progress.

**Module:** DFSICLG0, DFSIDP90

#### **DFS136I COMMAND** xxxxxxxxxx **INVALID FOR** flavor

**Explanation:** COMMAND xxxxxxxxx is not supported for this flavor of IMS. Up to 10 characters of the command verb are included in the error message. The flavor of IMS is one of the following:

- $\cdot$  DBCTL
- $\cdot$  DCCTL
- $\cdot$  XRF ALTERNATE
- $\cdot$  TRACKER
- $\cdot$  RLT TRACKER

Commands that are not supported in DBCTL relate to DC.

Commands that are not supported in DCCTL relate to DB.

Commands that are not supported on an XRF alternate system are those not required to operate the XRF alternate.

Commands that are not supported on an RSR tracker are those not required to operate the remote tracking subsystem.

**System Action:** The command is rejected.

**System Operator Response:** Refer to IMS/ESA Operator's Reference for the commands that are valid for the flavor of IMS you are running.

**Module:** DFSICL30

## **DFS137 CANNOT PROCESS UPDATE TRANSACTION FROM INQUIRY TERMINAL**

**Explanation:** Switched terminals signed on for inquiry. Logical terminal names cannot enter a transaction code that was defined as updating a database.

**System Action:** The message is ignored.

**Local/Remote Terminal Operator Response:** For this transaction, re-sign on for a subpool or subpool CNT.

**Module:** DFSICIO0

# **DFS138 LINE NOT STARTED, CANNOT PROCESS COMMAND**

**Explanation:** In order to assign the master terminal to a new line or node, that line must be in a started and operable state.

**Master Terminal Operator Response:** Start the line, or node, and reenter the command.

**Module:** DFSICL70

# **DFS139 PTERM OR COMPONENT IS NOT OPERABLE**

**Explanation:** In order to assign the Master Terminal to a physical terminal or node, the physical terminal must be started and operable, or the node must be in session.

**Master Terminal Operator Response:**Ensure that the physical terminal and lines are started and operational. If not, issue a /RSTART LINE x or /RSTART LINE x or /RSTART LINE x PTERM y command. If the terminal or its components are inoperable, reenter the command when they become operable. If the line and terminal are operational, ensure that the logical terminal being reassigned is assigned to a component which is attached and operable. When reassigning from a terminal with components to a terminal without components, use either the ICOMPT or COMPT keyword with value=1.

VTAM: Ensure that the node referenced is in session. Then reenter the assign command.

**Module:** DFSICL70

# **DFS140 CHECKPOINT IN PROGRESS, CANNOT PROCESS COMMAND**

**Explanation:** A checkpoint from a previously entered command or an automatic system checkpoint is currently in progress.

**System Action:** The command is ignored.

**Local/Remote Terminal Operator Response:** Wait for checkpoint ID to be displayed and reenter the command.

**Module:** DBFARDA0, DFSICL20, DFSICL40, DFSICLQ0

## **DFS141 ERESTART IN PROGRESS, CANNOT PROCESS COMMAND**

**Explanation:** An /ERESTART command is currently being processed.

**System Action:** The command is ignored.

**Local/Remote Terminal Operator Response:** Wait for this command to complete before attempting to enter anything into the system.

**Module:** DFSICL20, DFSICL30

# **DFS142 NRESTART IN PROGRESS, CANNOT PROCESS COMMAND**

**Explanation:** An /NRESTART command is currently being processed.

**System Action:** The command is ignored.

**Local/Remote Terminal Operator Response:** Wait for this command to complete before attempting to enter anything into the system.

**Module:** DFSDNSC0, DFSICL20, DFSICL30

# **DFS143 PTERM/LTERM IN USE, CANNOT PROCESS COMMAND**

**Explanation:** The named terminal is being used by another terminal.

**System Action:** The command is ignored.

**Local/Remote Terminal Operator Response:** Re-sign on for another terminal or try again later.

**Module:** DFSICA10, DFSICL50

## **DFS144 IAM COMMAND COMPLETED—CONVERSATION IN PROCESS**

**Explanation:** The terminal operator was signed on for a logical terminal name that had a conversation in process when the terminal was disconnected.

**System Action:** The conversation restarts after re-sign on.

**Local/Remote Terminal Operator Response:** To discontinue, enter the /EXIT or the /HOLD command.

**Module:** DFSICA10

## **DFS145I DATABASE IS EMPTY AFTER RELOAD COMPLETED**

**Explanation:** HD Reload utility encountered logical end of file while reading the DFSUINPT data set, but no records were found to insert into the database being reloaded.

**System Action:** Processing terminates with a return code of 4.

**Programmer Response:** Verify that the proper data set was supplied to the HD Reload utility. The proper data set is produced by a previous execution of the HD Unload utility for the specified database.

**Problem Determination:** 2, 3, 8, 35

**Module:** DFSURGL0

#### **DFS146 TRAN KEYWORD PARAMETER NOT PRESENT**

**Explanation:** The transaction keyword has no parameter specifying which transaction.

**System Action:** The command is ignored.

**Local/Remote Terminal Operator Response:** Reenter the command properly.

**Module:** DFSICL80, DFSICL90, DFSIC430, DFSIDP40

### **DFS147 REQUIRED KEYWORD PARAMETER NOT PRESENT**

**Explanation:** One or more keywords specified in this command were without parameters.

**System Action:** The command is ignored.

**Local/Remote Terminal Operator Response:** Reenter the command properly.

**Module:** DFSCML70, DFSICLG0, DFSICLN0, DFSICLQ0, DFSICL10, DFSICL70, DFSICM00, DFSICV10, DFSIC460, DFSIDPC0, DFSIDPD0, DFSIDP30, DFSIDP40

# **DFS148 FORMAT KEYWORD PARAMETER NOT PRESENT**

**Explanation:** The FORMAT keyword was entered, but the parameter specifying which data set to format was omitted.

**System Action:** The command is ignored.

**Local/Remote Terminal Operator Response:** Reenter the command properly.

**Module:** DFSICL20

#### **DFS150 LINE KEYWORD PARAMETER IS INVALID**

**Explanation:** The line number specified was found to be invalid (non-numeric, less than 1, or greater than the maximum specified at system definition).

**System Action:** The command is ignored.

**Local/Remote Terminal Operator Response:** Reenter the command properly.

**Module:** DFSICLJ0, DFSICLN0, DFSICL30, DFSICL50, DFSICL70, DFSICL80, DFSIC440, DFSIDP60, DFSIDP70, DFSIDP80

#### **DFS151 LTERM KEYWORD PARAMETER IS INVALID**

**Explanation:** The logical terminal name specified is not defined to the system.

**System Action:** The command is ignored.

**Local/Remote Terminal Operator Response:** Reenter the command with the proper LTERM parameter.

**Module:** DFSICA10, DFSICLE0, DFSICLJ0, DFSICL70, DFSICV10

### **DFS152 PTERM KEYWORD PARAMETER IS INVALID**

**Explanation:** The physical terminal specified is not numeric, or the line has no terminal specified by that relative number.

**System Action:** The command is ignored.

**Local/Remote Terminal Operator Response:** Check the system as defined and reenter the command properly.

**Module:** DFSICLJ0, DFSICL30, DFSICL50, DFSICL70, DFSIDP80

# **DFS153 DATABASE KEYWORD PARAMETER IS INVALID**

**Explanation:** The database specified could not be found as a defined database for this system.

**System Action:** The command is ignored.

**Local/Remote Terminal Operator Response:** Correct the parameter and reenter the command.

### **DFS154I COMMAND** xxxxxxxxx **INVALID**; **REQUIRES COMPONENT** component

**Explanation:** COMMAND xxxxxxxxxx is invalid without the specified component. Up to 10 characters of the command verb are included in the error message. The component is one of the following:

CQS FAST PATH **MSC** VTAM

**System Action:** The command is ignored.

**System Operator Response:** Start IMS with the specified component and reenter the command.

**Module:** DFSICL30

### **DFS155 CHECKPOINT KEYWORD PARAMETER IS INVALID**

**Explanation:** A nonzero checkpoint ID was specified for the CHECKPOINT parameter in the restart command. Since IMS determines the correct checkpoint to use for restart, the only CHECKPOINT parameter accepted as an override is zero.

**System Action:** The command is ignored.

**System Operator Response:** If you are starting IMS for the first time (no previous shutdown), or if you want to restart using the checkpoint taken during IMS cold start, take one of the following actions:

- Reissue the restart command specifying CHECKPOINT 0.
- Omit the CHECKPOINT keyword and reissue the restart command.

**Module:** DFSICL20

#### **DFS156 TRAN KEYWORD PARAMETER IS INVALID**

**Explanation:** The TRAN keyword parameter was invalid for one of the following reasons:

- The name specified for the transaction keyword was not a valid transaction code.
- The command does not allow a parameter after the transaction keyword, but a parameter was entered.

**System Action:** The command is ignored.

**Local/Remote Terminal Operator Response:** Reenter the command properly.

**Module:** DFSICLE0, DFSIC430, DFSIDP30

### **DFS157 PRIORITY KEYWORD PARAMETER IS INVALID**

**Explanation:** The priority of a transaction must be 0 through 14; all other parameters are invalid. For BMP transactions, the normal and limit priorities cannot be changed via the /ASSIGN command.

**System Action:** The command is ignored.

**Master Terminal Operator Response:**Reenter the command properly.

**Module:** DFSICL70

#### **DFS158 PARAMETER ALL IS NOT SUPPORTED IN THIS COMMAND**

**Explanation:** This message was generated for one of the following reasons:

- Line ALL cannot be specified if PTERM is specified.
- For /LOCK or /UNLOCK with LTERM ALL, one or more of the logical terminals had password security protection.
- Parameter ALL is not supported in this form of the command.

**System Action:** The command is ignored.

**Local/Remote Terminal Operator Response**: Reenter the command with a specific parameter. For a specification of LINE ALL, reenter without the PTERM keyword to broadcast to all lines. For the /LOCK or /UNLOCK commands, another form of the command must be used which allows a password to be specified. Check IMS/ESA Operator's Reference for the other /LOCK and /UNLOCK command formats.

**Module:** DFSIDPD0, DFSIDP60, DFSICL10, DFSICL80, DFSICL90

#### **DFS159 FORMAT KEYWORD PARAMETER IS INVALID**

**Explanation:** The parameter specified for the FORMAT keyword is not recognizable by the system.

**System Action:** The command is ignored.

**Local/Remote Terminal Operator Response:**Check IMS/ESA Operator's Reference, and reenter the command.

**Module:** DFSICL20

# **DFS160 MSDB PARAMETER INVALID WITH GLOBAL KEYWORD**

**Explanation:** Reserved parameter MSDB is not supported with the GLOBAL keyword.

**System Action:** The command is ignored.

**System Operator Response:** Reenter the command without keyword GLOBAL.

**Module:** DFSICM40

### **DFS161 LIMIT/PROCESS COUNT KEYWORD PARAMETER IS INVALID**

**Explanation:** The limit or process count must be greater than zero and less than 65 536.

**System Action:** The command is ignored.

**Master Terminal Operator Response:** Reenter the command properly.

**Module:** DFSICL70

#### **DFS162 PASSWORD IS INVALID**

**Explanation:** The password supplied is invalid.

**System Action:** The command is ignored.

**Master Terminal Operator Response:**Check with local security control for the proper password for the specified logical terminal, and reenter the command.

**Module:** DFSICA10, DFSICLE0, DFSICL90

#### **DFS163 KEYWORD IS INVALID**

**Explanation:** One or more keywords specified are invalid for the command being entered; or keyword used is for an optional feature (such as VTAM or FAST PATH) not in your system.

**System Action:** The command is ignored.

**Local/Remote Terminal Operator Response:**Check the command format in IMS/ESA Operator's Reference, and reenter the command.

**Module:** DFSCML70, DFSICA10, DFSICLD0, DFSICLE0, DFSICLG0, DFSICLJ0, DFSICLN0, DFSICLQ0, DFSICLU0, DFSICL10, DFSICL20, DFSICL40, DFSICL60, DFSICL70, DFSICL90, DFSICM00, DFSICVA0, DFSIC460, DFSIDPK0, DFSIDP00, DFSIDP80

### **DFS164 FIRST KEYWORD IS INVALID**

**Explanation:** The first keyword of the command is invalid for the /ASSIGN command.

**System Action:** The command is ignored.

**Master Terminal Operator Response:** Check the format, and reenter the command.

**Module:** DFSCML70, DFSICL70

# **DFS165 COMMAND VERB IS INVALID**

**Explanation:** The command verb could not be recognized as valid.

**System Action:** The command is ignored.

**Local/Remote Terminal Operator Response:** Reenter the command correctly.

**Module:** DFSICIO0, DFSICLP0

### **DFS166 CHECKPOINT ID NOT ON LOG RE-ENTER RESTART COMMAND**

**Explanation:** IMS issues this message for the following reasons:

- The OLDS/SLDS did not contain the desired checkpoint or the checkpoint was invalid.
- IMS was unable to open the log containing the desired checkpoint record because of previous errors on that log.

**System Action:** IMS waits for another restart command.

**System Operator Response:** Reenter restart /NRE or /ERE command, specifying another checkpoint, or let IMS determine the checkpoint by not supplying a checkpoint ID.

If you want to cold start IMS, reload IMS because the prior restart command might have modified the control blocks. A cold start assumes that the control blocks have not been previously used.

**Module:** DFSRBCP0

### **DFS167 INVALID RESTART FROM CHKPT SPECIFIED. RE-ENTER RESTART COMMAND**

**Explanation:** This message is generated when the operator requests one of the following invalid combinations:

- Normal warm start from a simple checkpoint
- BLDQ type restart from a FREEZE or SIMPLE checkpoint
- Non-BLDQ type restart from a PURGE or DUMPQ checkpoint
- / ERE command specifying CHKPT 0, but the checkpoint returned by the logger is not a cold-start checkpoint.

**System Action:** IMS waits for another RESTART command to be entered.

**Master Terminal Operator Response**: Enter the correct command or enter a cold start. If a cold start is to be done, IMS must be reloaded because the prior restart command might have modified the control blocks. A cold start assumes that the control blocks have not been previously used.

**Problem Determination:** 4, 5

**Module:** DFSRBCP0

# **DFS168 CHECKPOINTED BLOCKS DO NOT MATCH LOADED BLOCKS. REASON CODE xxxx.**

**Explanation:** This message is generated if the user has changed either the IMS checkpoint or loaded blocks since the specified checkpoint was taken. For an explanation of the reason code, see abend U0168 in IMS/ESA Failure Analysis Structure Tables (FAST) for Dump Analysis.

**System Action:** IMS terminates abnormally with abend U0168.

**Programmer Response:** Refer to the description of abend U0168 in this manual and in IMS/ESA Failure Analysis Structure Tables (FAST) for Dump Analysis.

**Master Terminal Operator Response:** Either cold start the system, or re-IPL IMS with the nucleus that was used when the checkpoint was taken and attempt the warm start again.

**Problem Determination:** 4, 5

**Module:** DBFEROCO, DBFNRSTO, DFSRLP00

# **DFS169 INITIALIZATION IN PROGRESS, CANNOT PROCESS COMMAND**

**Explanation:** The tracking subsystem's log routing function is initializing and cannot respond to the command.

**System Action:** The command is ignored.

**System Operator Response:** Reenter the command at a later time.

**Module:** DFSIDPO0

## **DFS170 COMMAND KEYWORD COMBINATION INVALID ON TRACKER**

**Explanation:** The command verb and individual keywords might be valid on the RSR (database level tracking (DLT) or recovery level tracking (RLT)) tracker; however, the combination is not supported.

**System Action:** The command is rejected.

**System Operator Response:** Refer to IMS/ESA Operator's Reference for flavors of commands that are supported on an RSR tracker.

**Module:** DFSICM30, DFSIC4C0, DFSIDP30

## **DFS171A SECURITY LOAD FAILED RC=aabb**

**Explanation:** This message is generated when new security was requested and could not be loaded correctly. The security loaded with the system is unmodified. A combination of load failures will produce a return code that is the sum of the individual return codes for each failure. Some of the possible causes for the load failures are I/O errors, an unauthorized library, or insufficient storage.

The following hexadecimal digits describe the security load failures (aa) and the configuration failures (bb), respectively:

### **Security Load Failures (aa)**

- **X'80'** Terminal security load failure
- **X'40'** Password security load failure
- **X'20'** Transaction CMD load failure
- **X'10'** Sign-on security load failure
- **X'08'** AGT security load failure
- **X'04'** Unused
- **X'02'** Unused
- **X'01'** Matrix data set open failure

#### **Configuration Failures (bb)**

- **X'80'** Terminal security configuration inconsistent
- **X'40'** Password security configuration inconsistent
- **X'20'** Transaction security configuration inconsistent
- **X'10'** Sign-on security configuration inconsistent
- **X'08'** Unused
- **X'04'** Unused
- **X'02'** Unused
- **X'01'** Unused

**System Action:** IMS initialization continues. The security loaded with the system is unmodified.

**Programmer Response:** If the IMS nucleus has been

regenerated, make sure that the IMS Security Maintenance utility has been run against the new nucleus. Also, ensure that the security table and matrix modules produced by the Security Maintenance utility are available to the system. Load failures will also occur if the matrix data sets are not APF authorized to the system.

**Problem Determination:** 1, 4, 8, and the output from the Security Maintenance utility.

**Module:** DFSRST00

# **DFS172 MULTIPLE PHYSICAL PAGE INPUT MUST BE FROM SAME PARTITION**

**Explanation:** During multiple physical page input processing, input data was entered from a partition that was not the previously inputting partition. An input message was not created.

**System Action:** If an output message was in progress, it is returned to the message queue. Input data is ignored.

**Terminal Operator Response:** If an output message was in progress, request the next message to obtain it. Refer to IMS/ESA Operator's Reference for multiple physical page input procedures.

**Problem Determination:** 16

**Module:** DFSCFEI0

# **DFS173I A NORMALLY COMPLETED JOB MAY NOT BE BACKED OUT IF THE IRLM WAS ACTIVE**

**Explanation:** Database Backout is executing. DBRC=C was specified for this execution, and IRLM was active in the previous execution.

**System Action:** The backout job terminates with a nonzero return code.

**Module:** DFSBCKI0

# **DFS174 AREA|DATABASE|DATAGROUP KEYWORD NOT PRESENT**

**Explanation:** Keyword AREA, DATABASE, or DATAGROUP was not presented on a /DBDUMP or /DBRECOVERY command.

**System Action:** The command is ignored.

**System Operator Response:** Correct the command and reenter it.

**Module:** DFSICM40

### **DFS175 DATABASE|DATAGROUP KEYWORD PARAMETER NOT PRESENT.**

**Explanation:** The DATABASE or DATAGROUP keyword was not followed by a parameter.

**System Action:** The command is ignored.

**System Operator Response:** Correct the command, and reenter it.

**Module:** DFSICM40, DFSIC4C0

### **DFS176 SYSTEM NOT RSR-CAPABLE, COMMAND REJECTED.**

**Explanation:** The command was entered on a system that is not RSR-capable.

**System Action:** The command is rejected.

**System Operator Response:** If RSR capability is desired, define the IMS system as an RSR-capable system and reenter the command.

**Module:** DFSIC4B0, DFSICM30, DFSIDPO0

### **DFS177 DATA FOLLOWED EOB OR EOM. REENTER MESSAGE**

**Explanation:** No data is allowed to follow an EOB or EOM in an IBM 2740 Model 2 buffer. The operator must retype the entire message.

**System Action:** The message is ignored.

**Local/Remote Terminal Operator Response:**Route the message back to the inputting terminal.

**Module:** DFSDN040

#### **DFS178 INTERNAL ERROR, CANNOT PROCESS COMMAND**

**Explanation:** This message is issued when DBRC detects an internal error when it is called to return a list of database or area names for the following commands:

DBRECOVERY DATAGROUP

START DATAGROUP

STOP DATAGROUP

**System Action:** The command is rejected.

**Module:** DFSICM40, DFSIC4C0

### **DFS179 TERMINATION IN PROGRESS, CANNOT PROCESS COMMAND.**

**Explanation:** IMS is terminating.

**System Action:** The command is ignored.

**Module:** DFSIDPO0, DFSIC4A0, DFSIC4B0

# **DFS180 NO ACTIVE CONVERSATION IN PROCESS, CANNOT PROCESS COMMAND**

**Explanation:** A conversational command was entered for a terminal or user that had no active conversation.

**System Action:** The command was ignored.

**Master Terminal Operator Response:** If the user specified non-auto delete for paging and has not dequeued the conversational reply, this message can occur as a result of the /EXIT command being entered. If this is the case, to allow the system to continue, enter a question mark character (?) to dequeue the last paged message.

**Module:** DFSICLH0

### **DFS181 INVALID OR MISSING KEYWORD**

**Explanation:** One or more required keywords were not specified, or invalid keywords were specified for the command.

**System Action:** The command is ignored.

**Local/Remote Terminal Operator Response:** Check the format, and reenter the command properly.

**Module:** DFSIC430, DFSIC460, DFSICLG0, DFSICLH0, DFSICLQ0, DFSICLW0, DFSICLY0, DFSICL40, DFSICL50, DFSICL60, DFSICM00, DFSICV10, DFSIDPB0

# **DFS182I INVALID OR MISSING PARAMETER**

**Explanation:** Either a parameter was missing for one or more of the specified keywords or it was invalidly specified.

**System Action:** The command is ignored.

**Local/Remote Terminal Operator Response:** Reenter the correct format of the command.

If you received this message while running a command for a data group, or after entering a command for a data group, verify that you used the DBRC INIT.DBDSGRP GRPNAME(name) DBGRP(dbname) command to create the group.

**Module:** DFSCML70, DFSICLE0, DFSICLG0, DFSICLH0, DFSICLJ0, DFSICLK0, DFSICLM0, DFSICLN0, DFSICLQ0, DFSICLW0, DFSICLU0, DFSICLY0, DFSICL10, DFSICL20, DFSICL50, DFSICL60, DFSICL70, DFSICL90, DFSICM00, DFSICM40, DFSICVA0, DFSIC410, DFSIC420, DFSIC430, DFSIC450, DFSIC460, DFSIC470, DFSIC480, DFSIDPL0, DFSIDP00, DFSIDP60, DFSIDP70, DFSIDP80, DFSIDPB0, DFSIDPH0, DFSIDPI0

# **DFS183I CONVERSATION ID INACTIVE ON PTERM OR USER, COMMAND UNPROCESSED**

**Explanation:** The conversation specified by the ID of this command was not assigned to the terminal or user specified. Therefore, no action was taken.

**System Action:** The entered command is disregarded.

**Local/Remote Terminal Operator Response:** Correct the ID of the terminal or user specification and reenter the command.

**Module:** DFSICLH0

#### **DFS184 CONVERSATION IN USE. CANNOT PROCESS COMMAND**

**Explanation:** The conversation message is presently in the queue waiting to be processed by a message processing program, or the last output message is temporarily unavailable because of incomplete restart resynchronization.

**System Action:** The entered command is disregarded.

**Local/Remote Terminal Operator Response:** Wait for the response from the program before reentering the /HOLD or /EXIT command. If the conversation is in use because of incomplete restart resynchronization, this condition should exist only for a short time.

**Module:** DFSICLH0

# **DFS185 CONVERSATION NOT SCHEDULED, CANNOT PROCESS COMMAND**

**Explanation:** The conversation is still in the process of beginning.

**System Action:** The entered command is disregarded.

**Local/Remote Terminal Operator Response:**Wait for the first message to be completed before reentering the command.

**Module:** DFSICLH0

## **DFS186 CONVERSATION ID IS INVALID**

**Explanation:** The parameter entered as an ID for the conversation is not four characters long, is an invalid conversation number for this system, or is for an inactive conversation.

**System Action:** The entered command is disregarded.

**Local/Remote Terminal Operator Response:** Reenter the command properly.

**Module:** DFSICLH0

# **DFS187 NO HELD CONVERSATION ON THIS PTERM, CANNOT PROCESS COMMAND**

**Explanation:** There are no conversations held for the current terminal. If any were held they have been terminated or released already through the /RELEASE or /EXIT command.

**System Action:** The entered command is disregarded.

**Module:** DFSICLH0

# **DFS188 CONVERSATION IN PROCESS, CANNOT ACTIVATE ANOTHER**

**Explanation:** Only one conversation can be active on a terminal at a time.

**System Action:** The entered command is disregarded.

**Local/Remote Terminal Operator Response:**If you wish to activate a new conversation, either exit the current one or hold it before reentering the /RELEASE command.

**Module:** DFSICLH0

# **DFS189 TERMINAL OR USER NOT STOPPED AND IDLE, CANNOT PROCESS COMMAND**

**Explanation:** The terminal or user must be stopped and/or idle before the command can be processed.

For /DEQUEUE LINE, LTERM, MSNAME, or NODE command, the line, MSC link, or node must be stopped and idle if the PURGE/PURGE1 keyword is specified.

For /DEQUEUE LUNAME, the LU 6.2 destination must be stopped.

For /DEQUEUE USER, the user must be stopped if the PURGE/PURGE1 keyword is specified.

For /EXIT command, the line or node must be stopped and idle to protect the conversational user from having the conversation terminated while entering a segment for it.

**System Action:** The entered command is disregarded.

**Local/Remote Terminal Operator Response:** For /DEQUEUE LINE, /DEQUEUE LTERM, /DEQUEUE MSNAME, and /DEQUEUE NODE, stop and idle the line/node/link. For /DEQUEUE LUNAME, stop the LU 6.2 destination. For /DEQUEUE USER, stop the user.

**Module:** DFSICLH0, DFSICLJ0, DFSICL50

# **DFS190 CANNOT OUTPUT PRINTER 1**

**Explanation:** The specified terminal component caused an I/O error.

**System Action:** The terminal component is shut down.

**Local/Remote Terminal Operator Response:**Correct the problem, and enter the proper component restart command to continue output.

**Module:** DFSDN020, DFSDS020

#### **DFS191 CANNOT OUTPUT PRINTER 2**

**Explanation:** The specified terminal component caused an I/O error.

**System Action:** The terminal component is shut down.

**Local/Remote Terminal Operator Response:**Correct the problem, and enter the proper component restart command to continue output.

**Module:** DFSDN020, DFSDS020

#### **DFS192 CANNOT OUTPUT PUNCH 1**

**Explanation:** The specified terminal component caused an I/O error.

**System Action:** The terminal component is shut down.

**Local/Remote Terminal Operator Response:**Correct the problem, and enter the proper component restart command to continue output.

**Module:** DFSDN020, DFSDS020

### **DFS193 CANNOT OUTPUT PUNCH 2**

**Explanation:** The specified terminal component caused an I/O error.

**System Action:** The terminal component is shut down.

**Local/Remote Terminal Operator Response:**Correct the problem, and enter the proper component restart command to continue output.

**Module:** DFSDN020, DFSDS020

### **DFS194W DATA BASE xxxxxxxx REFERENCED BY PSB yyyyyyyy IS NOT REGISTERED WITH DBRC.**

**Explanation:** The named database referenced by the named PSB is not registered with DBRC. IMS will treat the database as though exclusive use was specified for the subsystem by the user.

**System Action:** The PSB scheduling continues.

**Programmer Response:** One of the following responses can be taken: 1) If data base integrity protection is desired in the data sharing environment, register the database to DBRC. 2) If the registration is not desirable, make sure that no application program currently updates the database across subsystems.

**Master Terminal Operation**: Notify your IMS system

programmer of the message.

**Module:** DFSDBAU0

### **DFS195 UNABLE TO ACQUIRE BUFFER FOR LOOP TEST**

**Explanation:** No buffer is available to start a looptest operation.

**System Action:** The command is retried.

**Local/Remote Terminal Operator Response:**If this situation persists, contact systems operation personnel.

**Module:** DFSICL50

# **DFS196 INPUT ONLY DEVICE, TEST/LOOPTEST INVALID**

**Explanation:** /TEST and /LOOPTEST commands cannot be entered from an input-only terminal.

**System Action:** The command is ignored.

**Programmer Response:** Contact your IMS system programmer for assistance.

**Module:** DFSICL50

# **DFS197 CONVERSATION NOT ALLOWED ON SHARED LOGICAL TERMINAL**

**Explanation:** More than one physical terminal is using the logical terminal assigned to your terminal, or it is assigned to another terminal for output. Conversational transactions cannot be entered from this type of communication network.

**System Action:** The requested conversation is not started.

**Local/Remote Terminal Operator Response:**If the transaction is required, request the master terminal operator to assign an unshared logical terminal to this PTERM.

**Module:** DFSCON00

### **DFS198 SHUTDOWN IN PROCESS**

**Explanation:** Shutdown was already in progress when the /DISPLAY SHUTDOWN STATUS command was entered. Status request is ignored when shutdown is at a point where no messages are in progress, and no communication lines or physical terminals are active.

**System Action:** Shutdown continues.

**Module:** DFSIDP90

# **DFS199 BTAM DISCONNECTED LINE x PTERM y**

**Explanation:** BTAM error recovery disconnected the line because of I/O errors. BTAM logs the error on the system console (switched and dial communication lines only).

**Remote Terminal Operator Response:** The remote terminal operator has to sign onto the system again.

**Module:** DFSCBTC0, DFSCBTH0, DFSDS020, DFSDS040, DFSDS050, DFSDS060

# **DFS200 IMS DISCONNECTED LINE XXX**

**Explanation:** On a 1050 switched communication line, an error occurred while attempting to send to PRINTER 1 or read from the keyboard. On a 2741 or 3275 switched line, an uncorrectable I/O error occurred.

**System Action:** IMS disconnected the terminal. The line was restarted, and the user can attempt reconnection if he desires.

**Local/Remote Terminal Operator Response:**On a 1050, check the switch setting at the remote terminal. On a 2741 or 3275, no action is required.

**Module:** DFSDS020, DFSDS040, DFSDS050, DFSDS060

### **DFS201 INVALID LTERM CHAIN FOR FORMAT SPECIFIED**

**Explanation:** The LTERM specified in a /ASSIGN command is the input LTERM for multiple physical terminals (LTERMs).

**System Action:** The command is ignored.

**Master Terminal Operator Response:** Reenter the command, using proper format to cause the desired results. See IMS/ESA Operator's Reference.

**Module:** DFSICL70

# **DFS202 2770/2265 PROCEDURAL ERROR.**

**Explanation:** The /TRACE SET ON or /TRACE SET OFF command was entered with no monitor parameters specified.

**System Action:** Processing continues.

**Entering Terminal Operator Response:** Reset the terminal, and retry the operation.

**Module:** DFSDN070

### **DFS203 LOOPTEST NOT VALID FOR THIS LINE**

**Explanation:** A /LOOPTEST command has been entered for a switched line, or a remote processor line, that is, a System/3 or System/7. A /LOOPTEST command is not valid for these types of lines.

**System Action:** The command is ignored.

Module: DESICL50

### **DFS204 INVALID LTERM ASSIGNMENT FOR 2770.**

**Explanation:** An invalid LTERM assignment has been made for a 2770 terminal. The terminal has a component LTERM assigned to an input-only component slot. The terminal was stopped.

**System Action:** Processing continues.

**Programmer Response:** Ensure that system definition for the terminal was correctly specified.

**Master Terminal Operator Response:**As a temporary circumvention, reassign the LTERM in error.

**Module:** DFSDN090

## **DFS205 STORAGE NOT AVAILABLE FOR BUILDING PARTITION CIBS**

**Explanation:** MFS received a message to build partition CIBS (communication interface block storage), but was unable to acquire storage to build partition CIBS.

**System Action:** The LTERM was marked inoperable, and the message causing the problem was returned to the message queue.

**Master Terminal Operator Response:** Contact your IMS system programmer for assistance. If use of the LTERM is to continue, a /START LTERM xxx command must be issued. The message can be removed from the message queue with the /DEQUEUE LTERM P1 PURGE1 command.

**Programmer Response:** Send the output message when system activity has decreased and more storage is available, or increase the main storage available to IMS.

**Module:** DFSCFEO0

## **DFS206 QBLK D/S LIMIT REACHED. MUST REBUILD.**

**Explanation:** A record was allocated within the shutdown area on the IMS.QBLKS system data set.

**System Action:** An internal /CHE DUMPQ command was initiated and in most cases, the system will shut down. In an XRF environment a /CHE SNAPQ will be initiated if there are VSO areas that have I/O tolerated data, and the system will not shut down.

**MVS System Operator Response:** If the system shuts down, increase the space allocation for the IMS.QBLKS system data set and restart from the DUMPQ checkpoint which follows the message. Note that secondary allocation is not normally applicable to IMS queue data sets. Note also that the FORMAT parameter must be used to format this data set during restart. See IMS/ESA Operator's Reference, Normal Restart command. For additional information about recovery from message queue errors, see Procedure 90 in IMS/ESA Sample Operating Procedures.

If a SNAPQ has been issued, the system continues to run, but it approaches the threshold value on the queue data set. If the system abends, increase the queue data set allocation and restart the system from the SNAPQ checkpoint using the /ERE BUILDQ command.

**Module:** DFSQMGR0

### **DFS207 SMSG D/S LIMIT REACHED. MUST REBUILD.**

**Explanation:** A record has been allocated within the shutdown area on the IMS.SHMSG system data set.

**System Action:** An internal /CHE DUMPQ command has been initiated and in most cases, the system will shutdown. In an XRF environment a /CHE SNAPQ will be initiated if there are VSO areas that have I/O tolerated data, and the system will not shutdown.

**MVS System Operator Response:** If the system shuts down, increase the space allocation for the IMS.SHMSG system data set and restart from the DUMPQ checkpoint which follows the message. Note that secondary allocation is not normally applicable to IMS queue data sets. The FORMAT parameter must be used to reformat this data set during restart. See IMS/ESA Operator's Reference, Normal Restart command. For additional information about recovery from message queue errors, see Procedure 90 in IMS/ESA Sample Operating Procedures.

If a SNAPQ has been issued, the system continues to run, but it approaches the threshold value on the queue data set. If the system abends, increase the queue data set allocation and restart the system from the SNAPQ checkpoint using the /ERE BUILDQ command.

**Module:** DFSQMGR0

## **DFS208 LMSG D/S LIMIT REACHED. MUST REBUILD.**

**Explanation:** A record has been allocated within the shutdown area on the IMS.LGMSG system data set.

**System Action:** An internal /CHE DUMPQ command has been initiated and in most cases, the system will shutdown. In an XRF environment a /CHE SNAPQ will be initiated if there are VSO areas that have I/O tolerated data, and the system will not shutdown.

**MVS System Operator Response:** If the system shuts down, increase the space allocation for the IMS.LGMSG system data set and restart from the DUMPQ checkpoint which follows the message. Note that secondary allocation is not normally applicable to IMS queue data sets. The FORMAT parameter must be used to reformat this data set during restart. See IMS/ESA

Operator's Reference, Normal Restart command. For additional information about recovery from message queue errors, see Procedure 90 in IMS/ESA Sample Operating Procedures.

If a SNAPQ has been issued, the system continues to run, but it approaches the threshold value on the queue data set. If the system abends, increase the queue data set allocation and restart the system from the SNAPQ checkpoint using the /ERE BUILDQ command.

**Module:** DFSQC010

# **DFS209 STOP FOR DEPENDENT REGION IN PROGRESS, CANNOT PROCESS COMMAND.**

**Explanation:** A /STOP or /PSTOP command is currently in process.

**System Action:** The command is ignored.

**Master Terminal Operator Response**: Reenter the command. If the message is received after several attempts, terminate the IMS system by using an MVS modify F command, and contact your IMS system programmer.

Problem Determination: 1, 4, 6, 7, 25

**Module:** DFSIC470

## **DFS210 LTERM MAY NOT BE REASSIGNED**

**Explanation:** The system console LTERM and inquiry LTERM cannot be reassigned. If a given physical terminal has only one LTERM assigned to it, that LTERM cannot be reassigned unless the physical terminal is inoperable. An LTERM cannot be reassigned to its own position.

**System Action:** The command is ignored.

**Master Terminal Operator Response:** Reenter the command with a different LTERM name.

**Module:** DFSICL70

# **DFS211 INVALID REASSIGNMENT FOR NAMED LTERM**

**Explanation:** An attempt was made to:

- Assign the master terminal to an ineligible device
- Make an improper assignment for VTAM nodes that would split the logical terminal
- Make an improper assignment for a node or user that was created to retain status data.
- Assign the output to an input only device.

The master terminal cannot be assigned to any of the following:

- $\cdot$  A user
- A switched line
- An input-only terminal
- An output-only terminal
- An SLUTYPE4 terminal
- An NTO terminal
- An unattended SLUTYPE1 terminal
- An LUTYPE6 node.

An assignment that splits the logical terminal for VTAM nodes is not allowed. The format of the command is:

/ASSIGN INPUT LTERM lterm1 TO NODE node1

/ASSIGN OUTPUT LTERM lterm1 TO NODE node1

/ASSIGN LTERM lterm1 TO LTERM lterm2 (where lterm1 or lterm2 is associated with a VTAM node).

Nodes or users that were only created to retain status data and have not been logged on or signed on are not allowed in an /ASSIGN command. For example, a /TRACE SET ON NODE command that creates a node with a status of trace, in anticipation of the terminal logging on, is not allowed as a node parameter in the /ASSIGN command.

**System Action:** The command is ignored.

**Master Terminal Operator Response:** Enter a valid form of the /ASSIGN command.

**Module:** DFSICL70

### **DFS212 PTERM IN USE, CANNOT PROCESS**

**Explanation:** The physical terminal is in conversational mode, in preset mode, in response mode, or is a signed-on subpool.

**System Action:** The command is ignored.

**Master Terminal Operator Response:**Wait for the terminal to be free or use another terminal.

**Module:** DFSICLE0, DFSICL70

#### **DFS213 COMMAND FORMAT IS INVALID FOR LTERM**

**Explanation:** The /ASSIGN command format is invalid or the LTERM structure is invalid for the particular command operands.

**System Action:** The command is ignored.

**Master Terminal Operator Response:** Review the /ASSIGN command in IMS/ESA Operator's Reference and reenter the command properly.

Module: DFSICL70

### **DFS214 ASSIGNMENT TO SWITCHED LINES NOT ALLOWED**

**Explanation:** LTERMs cannot be assigned to switched lines.

**System Action:** The command is ignored.

**Master Terminal Operator Response:** Assign the LTERM to a valid line.

**Module:** DFSICL70

### **DFS216 SYSTEM COMMAND FAILURE, NOTIFY SYSTEM PROGRAMMER**

**Explanation:** The command processor detected either an error that was unrecoverable or an invalid interface with a command action module.

**System Action:** The entered command is ignored.

**Local/Remote Terminal Operator Response:** Note the command that caused the message, and notify the system programmer.

**Problem Determination:** 6, 36

**Module:** DFSDBDR0, DFSICLC0, DFSICLG0, DFSICLH0, DFSICLJ0, DFSICLN0, DFSICLP0, DFSICLZ0, DFSICL40, DFSICL60, DFSIC410, DFSIC420, DFSIC430, DFSIC440, DFSIC450, DFSIC460, DFSIC470, DFSIDP60, DFSIDPB0, DFSIDPH0, DFSIDPK0

# **DFS217 7770-3 USER INPUT EDIT ERROR, LINE STOPPED. LINE xxx PTERM nnn.**

**Explanation:** User module DFSI7770 has passed incorrect information to the 7770 device module.

**System Action:** The line stops and processing continues.

**Master Terminal Operator Response:**Notify the system programmer. Do not restart the line.

**Module:** DFSDS030

# **DFS218 7770-3 USER OUTPUT EDIT ERROR, LINE STOPPED. LINE xxx PTERM yyy.**

**Explanation:** User module DFSO7770 has passed incorrect information to the 7770 device module.

**System Action:** The line is stopped, and IMS continues processing.

**Master Terminal Operator Response:**Notify the system programmer. Do not restart the line.

**Module:** DFSDS030

# **DFS219 7770-3 USER SIGN ON EDIT ERROR, LINE STOPPED. LINE xxx PTERM nnn.**

**Explanation:** User module DFSS7770 has passed incorrect information to the 7770 device module.

**System Action:** The line is stopped and IMS continues processing.

**Master Terminal Operator Response:**Notify the system programmer. Do not restart the line.

**Module:** DFSDS030

#### **DFS220 NO MESSAGE IS AVAILABLE FOR REPEAT.**

**Explanation:** A 7770 terminal has requested that a message be repeated. Either no message has been sent previously to the caller, or a READ/WRITE queue error occurred while retrieving the last output message.

**System Action:** IMS continues processing.

**Master Terminal Operator Response:** Continue normal processing, and do not use repeat until you have received an output message.

**Module:** DFSDS030, DFSICIO0

#### **DFS221 7770-3 CONTROL UNIT HAS MAKE BUSY SWITCH SET FOR LINE xxx PTERM nnn.**

**Explanation:** The 7770 control unit for LINE xxx has the make-busy switch on.

**System Action:** IMS continues processing.

**Master Terminal Operator Response:**If the switch action is intentional, continue normal processing. If it is not intentional, make sure that the switch is turned off and then START the LINE and PTERM to continue.

**Module:** DFSDS030

### **DFS222 INVALID PAGE REQUEST**

**Explanation:** The format of the request-for-new-page entry is improper or incorrect.

**System Action:** The request is ignored.

**Local/Remote Terminal Operator Response:** See message DFS223.

**Module:** DFSCFEP0, DFSPAGE0

#### **DFS223 PAGE REQUESTED NOT CONTAINED IN CURRENT MESSAGE**

**Explanation:** You requested a page before the first page or after the last page of this message.

**System Action:** The request is ignored.

#### **Local/Remote Terminal Operator Response:**

- $\cdot$  If the device is a 2260 or a 2265,
	- Reenter the request for a page within this message, or
	- Enter a question mark (?).
- If the device is a 3270 display, a 3600 display, or a remote program using the MFS DPM formatting function,
	- The original message is still on the queue for this LTERM.
- If only one LTERM is assigned to this physical terminal, a NEXTMSG request (or pressing the PA2 key on a 3270 or SLU2 device) will get the first physical page of the original message.
- If multiple LTERMS are assigned to this physical terminal, a NEXTMSG request (or pressing the PA2 key on a 3270 or SLU2 device) will get the first physical page of a message destined to the next LTERM assigned to this physical terminal.
- Pressing any key other than the PA2 key (on a 3270 or SLU2 device) will cause a new message to be displayed while the original is still on the queue.
- If the terminal is programmable,
	- Notify the system programmer.

**Programmer Response:** If the terminal is programmable, check the logic to determine how paging requests are sent to IMS.

**Module:** DFSCFEO0, DFSCFEP0, DFSPAGE0

## **DFS224 MULTI-PAGE MESSAGE NOT IN PROCESS, REQUEST IGNORED**

**Explanation:** A paging request was made while a message was being viewed which was not formatted as a multiple-page message. Therefore, the request cannot be honored.

**System Action:** The request is ignored.

**Local/Remote Terminal Operator Response:** Resubmit the request.

**Module:** DFSCFEP0, DFSPAGE0

# **DFS225A CTL REGION WAITING FOR DBRC REGION (name) INIT**

**Explanation:** Before issuing the IMS ready message (DFS810), the control region will wait, if necessary, for the DBRC region to initialize. "Name" is the name of the member in SYS1.PROCLIB which contains the DBRC region JCL.

**System Action:** The control region waits for the DBRC region to initialize.

**System Operator Response:** Use the MVS command D A,L to determine if the DBRC job exists. If so, no action is required. DBRC will eventually complete its initialization and the IMS Ready message will be issued. If the DBRC JCL had an error, it is not necessary to cancel the control region if the corrected procedure is manually started from the MVS console.

**Programmer Response:** In the case of a JCL error, correct the DBRC region JCL.

**Module:** DFSXCIC0

# **DFS226A CTL REGION WAITING FOR CQS (**name**) RESPONSE TO CONNECT REQUEST -** imsid

**Explanation:** This message indicates that the IMS control region has issued the CQS CONNECT request and is waiting for a response from CQS.

The message is issued before message DFS810 for systems:

- That are not XRF capable
- During IMS restart for XRF active systems
- During XRF takeover for XRF alternate systems.

If the CQS region is stopped after IMS connects to CQS, IMS must reconnect to CQS after the CQS region becomes available again. This message is also issued during reconnect processing.

In the message text:

- name The name specified by the CQS= parameter. This can be either the name of the SYS1.PROCLIB member containing the CQS region JCL, or the name of the member containing the MVS START command used to start the CQS procedure.
- imsid The IMS identifier.

**System Action:** The control region waits for the CQS region to respond to the CONNECT request. The CQS region cannot complete the CONNECT request until CQS completes initialization and issues the CQS READY message, CQS0020.

**System Operator Response:** If CQS is initializing, no action is required. CQS will complete CONNECT processing. If CQS issued a WTOR as part of CQS initialization, respond to the WTOR to allow CQS initialization to complete. If the CQS address space fails before it responds to the CONNECT request, the IMS control region is notified and no action is necessary.

**Module:** DFSSQ020

### **DFS227A CTL REGION WAITING FOR DLS REGION (name) INIT**

**Explanation:** Before issuing the IMS Ready message (DFS810), the control region will wait, if necessary, for the DL/I subordinate address space to initialize. 'Name' is the name of the member in SYS1.PROCLIB which contains the DL/I subordinate address space JCL.

**System Action:** The control region waits for the DL/I subordinate address space to initialize.

**System Operator Response:** Use the MVS command D A,L to determine if the DL/I subordinate address space job exists. If so, no action is required. DL/I subordinate address space will eventually complete its initialization and the IMS Ready message will be issued. If the DL/I subordinate address space JCL had an error,

it is not necessary to cancel the control region if the corrected DL/I subordinate address space procedure is manually started from the MVS console.

**Programmer Response:** In the case of a JCL error, correct the DL/I subordinate address space region JCL.

**Module:** DFSXCIC0

# **DFS228I DLS REGION DYNAMIC ALLOCATION INITIALIZED**

# **DFS228I DLS REGION STORAGE COMPRESSION INITIALIZED**

# **DFS228I DLS REGION INITIALIZATION COMPLETE**

## **DFS228I DLS RECALL TCB INITIALIZATION COMPLETE**

**Explanation:** Initialization for the indicated function in the DL/I subordinate address space has successfully completed.

**Module:** DFSXBC60, DFSXDL10, DFSXDYA0

## **DFS0229W CSA PSB POOL SIZE GT OR EQ TO DLS PSB POOL SIZE**

**Explanation:** The DL/I subordinate address space option was selected. IMS initialization determined that the size of the CSA PSB pool was equal to or larger than the size of the PSB pool in DL/I subordinate address space local storage.

**System Action:** IMS initialization continues.

**System Operator Response:** Notify the system programmer of the receipt of this message.

**Programmer Response:** The sizes of the two PSB pools are specified with the SASPSB parameter on the BUFPOOLS system generation macro and with the CSAPSB= and DLIPSB= parameters on the control region JCL. Normally, the DL/I subordinate address space PSB pool should be much larger than the CSA PSB pool.

**Module:** DFSIINS0

## **DFS230 TRAN SPECIFIED WITH ABDUMP OR TRAN KEYWORD IS NOT VALID**

**Explanation:** The transaction name specified with the ABDUMP or TRAN keyword is not a valid transaction name or is missing.

**System Action:** The command is ignored.

**Local/Remote Terminal Operator Response:**Reenter the command with a valid transaction name.

**Module:** DFSIC470

# **DFS231 ONLY ONE REGION MAY BE SPECIFIED WITH ABDUMP, TRAN, OR CANCEL**

**Explanation:** More than one region ID has been specified in a /STOP REGION command that has the ABDUMP TRAN or CANCEL keyword specified.

**System Action:** The command is ignored.

**Local/Remote Terminal Operator Response:**Reenter the command with only one region ID specified.

**Module:** DFSIC470

### **DFS232 CLASS PARAMETER IS MISSING OR INVALID**

**Explanation:** A command has been issued with the CLASS keyword. The parameter following the class keyword is either (1) an invalid class number or (2) not specified.

**System Action:** The command is ignored.

**Local/Remote Terminal Operator Response:**Reenter the command with the correct CLASS parameter.

**Module:** DFSICL70, DFSIC430

#### **DFS233 UNABLE TO PERFORM TEST, NO LOGICAL TERMINAL ASSIGNED.**

**Explanation:** Text was entered from a terminal in TEST mode. No LTERM is assigned to the terminal, so the test cannot be performed.

**System Action:** The data entered is ignored.

**Local/Remote Terminal Operator Response:**/ASSIGN an LTERM to the terminal or enter /END, removing the terminal from test mode.

**Module:** DFSICIO0, DFSCFEO0, DFSCFEP0, DFSPAGE0

## **DFS234 INVALID RETURN FROM PAGING**

**Explanation:** While processing an input message, the Paging Processor returned to an invalid location in the calling module.

**System Action:** The input is ignored.

**Programmer Response:** This is an IMS logic error. Call the IBM Support Center for assistance.

**Module:** DFSCFEI0

## **DFS235 SYSIN DATA STREAM CLOSED**

**Explanation:** A SYSIN data stream was read.

**Module:** DFSDN150

# **DFS236 TERMINAL IS NOT RECEIVING A MESSAGE.**

**Explanation:** A /DEQUEUE command was received for a terminal that was not receiving a message. If LTERM was specified, the PTERM might be receiving, but the LTERM was not.

**System Action:** The command is ignored.

**Local/Remote Terminal Operator Response:**Verify that the proper PTERM and/or LTERM parameters were specified and that the terminal was receiving a message. The PURGE keyword can be used to dequeue all messages if the LINE is stopped and idle.

**Module:** DFSICLJ0

## **DFS237 DUPLICATE KEYWORDS ARE INVALID.**

**Explanation:** Only one entry of each keyword can appear in the command.

**System Action:** The command is ignored.

**Local/Remote Terminal Operator Response:**Reenter the correct command.

**Module:** DFSICLJ0, DFSICLN0, DFSICVA0

# **DFS238 LTERM NOT ASSIGNED TO LINE/PTERM**

**Explanation:** The LTERM specified in the command is not assigned to the LINE and PTERM specified.

**System Action:** The command is ignored.

**Local/Remote Terminal Operator Response:**Identify the proper LINE/PTERM/LTERM combination, and reenter the command.

**Module:** DFSICLJ0

## **DFS239 NO PARAMETER ALLOWED WITH PURGE OR PURGE1.**

**Explanation:** PURGE requests that all messages for the specified terminal be dequeued and PURGE1 requests that the top message for the specified logical terminal be dequeued. No parameter is allowed.

**System Action:** The command is ignored.

**Local/Remote Terminal Operator Response:**Reenter the command in the proper format.

**Module:** DFSICLJ0

# **DFS240 UNABLE TO COMPLETE DEQUEUE PURGE/PURGE1**

**Explanation:** The command was rejected because of one of the following reasons:

- OTMA has sent the output message to the client. OTMA cannot perform dequeue processing until it receives an acknowledgment, ACK or NAK, from the client.
- An IMS conversation exists between the specified terminal and an application program.
- An error was detected in the process of dequeuing messages. This should not occur during normal IMS operation. DFSQMGR0 has returned a code other than  $0$  or  $8$ .
- For the LU 6.2 device, an LU 6.2 conversation is in progress.

**System Action:** The command is ignored.

**Local/Remote Terminal Operator Response:** If an IMS conversation exists, use the /EXIT command to terminate the IMS conversation and dequeue the messages. For the LU 6.2 device, stop the device and end the LU 6.2 conversation using the VTAM 'V NET,INACT' command.

If an IMS conversation does not exist, or if LU 6.2 support or OTMA support is not used, notify the IMS system programmer.

Ensure that the OTMA client sends an ACK or NAK message to IMS before the TPIPE is stopped for dequeue processing. If the ACK or NACK can not be sent by the OTMA client, issue a /STOP OTMA command and dequeue the message.

**Problem Determination:** 5, 6, 7, 36

**Module:** DFSICLJ0

#### **DFS241 EXCLUSIVE CMD INVALID FOR INPUT TERMINAL**

**Explanation:** The /EXCLUSIVE command with the LINE/PTERM parameter is only applicable when the PTERM describes a terminal which has no input capability.

**System Action:** The command is ignored.

**Local/Remote Terminal Operator Response:** Ensure that proper terminal type and parameters are used, and reissue the command.

**Module:** DFSICL50

### **DFS242 AUDITOR'S KEY REQUIRED**

**Explanation:** An output message exists for a 2980 Model 4 terminal, requiring the auditor's key to be inserted in order to receive the message.

**Master Terminal Operator Response:**The auditor's key should be inserted and a question mark (?) entered. This will cause IMS to again attempt transmission of the message.

**Module:** DFSDN110

# **DFS243 TRANSACTION BUSY—REENTER COMMAND**

**Explanation:** An /ASSIGN command was issued with operands specifying a transaction currently being scheduled.

**System Action:** The command is ignored.

**Terminal Operator Response:** Reenter the command after a short time has elapsed.

**Module:** DFSICL70

### **DFS244 COMMAND INVALID FROM INPUTTING TERMINAL**

**Explanation:** A /FORMAT command has been entered from a terminal which is not supported by the MFS.

**System Action:** The command is ignored.

**Master Terminal Operator Response:**None. The /FORMAT command should not be entered from a terminal which is not supported by the MFS.

**Module:** DFSICLK0

# **DFS245 UNABLE TO FETCH ERROR DEFAULT BLOCK—TEST MODE RESET**

**Explanation:** While in MFS TEST mode, an error occurred attempting to fetch MFS blocks for an output message. An error also occurred attempting to fetch the IMS error default blocks, DFSM03 and DFSDF2.

**System Action:** MFS TEST mode has been reset for this terminal.

**Programmer Response:** For an explanation of the failure, refer to message DFS271. If format blocks are currently being added to the test library, I/O errors might result; retry when additions are complete.

**Local/Remote Terminal Operator Response:**A request for the next message will result in an IMS attempt to fetch MFS blocks from the production library.

**Problem Determination:** Log record type X'67', subrecord X'01', ID'FERR', which contains diagnostic information, is produced if /TRACE is set on for PTERM at the time of failure.

**Module:** DFSCFEO0

# **DFS246 SPACE EXCEEDED—TEST MODE RESET**

**Explanation:** While in MFS TEST mode, the space required for test format blocks exceeded the maximum specified (at system definition time, or in the MFS parameter of the IMS procedure).

**System Action:** MFS TEST mode has been reset for this terminal.

**Local/Remote Terminal Operator Response:**If a

terminal on another line is also in MFS TEST mode, a retry might be successful when that terminal is not active or is out of MFS TEST mode. If no other terminals are in MFS TEST mode, the blocks exceed the maximum space defined and are not available in MFS TEST mode.

**Problem Determination:** Log record type X'67', subrecord X'01', ID'FERR', which contains diagnostic information, is produced if /TRACE is set on for PTERM at the time of failure.

**Module:** DFSCFEO0, DFSCFE10

## **DFS247 FIELD LENGTH ERROR—INPUT IGNORED**

**Explanation:** More data was received for a field than is valid for the format displayed. Probable cause—terminal operator depressed the "CLEAR" key when the terminal was not protected from receiving output.

**System Action:** The input data was ignored.

**Local/Remote Terminal Operator Response:**If the last operator action before receiving the previous output was not a 'clear' or power off—power on sequence, notify your system programmer of a possible hardware or software problem.

**Module:** DFSCFE00

# **DFS248 MID AND DIF ARE INCOMPATIBLE—INPUT IGNORED**

**Explanation:** The MID and DIF in the active format data set were not processed by the MFS Language utility at the same time and are not usable for online editing.

**System Action:** The input is ignored.

**Master Terminal Operator Response:**Recompile the input MSG and FMT. Ensure that the FMT includes a DEV statement for the proper device type and features. Ensure also that the phase 4 output is inserted into the online format data set.

**Module:** DFSCFEI0

## **DFS249 NO INPUT MESSAGE CREATED**

**Explanation:** This message is issued when:

- Editing of input data resulted in a message with no data, which is ignored by the system, or
- A single segment message from a non-3270 device is canceled with '\*\*' at the end of a message segment.
- A send error occurs on an APPC (LU 6.2 conversation) for one of the following reasons:
	- The IMS partner sent a data segment without any data (a null segment).
- User edit exit issued a return code of 8 (delete all) while processing incoming message segments.
- User edit exit issued a return code of 4 (delete current) for all segments while processing incoming message segments.
- The IMS partner issued receive without sending any data on an iteration of an IMS conversational transaction.

**System Action:** The input data was ignored and the system continues processing.

**Programmer Response:** If the message was issued when a send error occurred for an APPC, determine the type of error. If it was an unacceptable response, correct the error.

**Local/Remote Terminal Operator Response:**Enter all required input data for this format. If all required input data was entered, contact your IMS system programmer.

**Module:** DFSCFEI0, DFSICIO0

# **DFS250 INTERVENTION REQUIRED, LINE x PTERM y**

**Explanation:** An intervention-required situation has been detected on a device attached to a remote teleprocessing control unit.

**System Action:** The system waits for a READY indication.

**Master Terminal Operator Response:** Making the device ready will cause operation to resume. Any output messages in progress will be restarted. Any input in progress must be reentered.

**Module:** DFSDN130

**DFS251 REMOTE CONTROL UNIT INOPERABLE [LINE x PTERM y]**

**DFS251I hh.mm.ss CONTROL UNIT INOPERABLE LINE x PTERM y-z aa,bbbb,cc,dd,ee,ff,gg,hh, iiii,jjjj**

## **Explanation:**

**Note:** The second form of the message is issued only for remote 3270 devices supported through BTAM.

A remote control unit for one or more devices has become inoperable. All terminals associated with the failing control unit have been stopped. Refer to MVS system error message IEA000I for line and TCU errors or to IMS error message DFS973I for 3270 device errors.

The following description applies to remote 3270 devices:

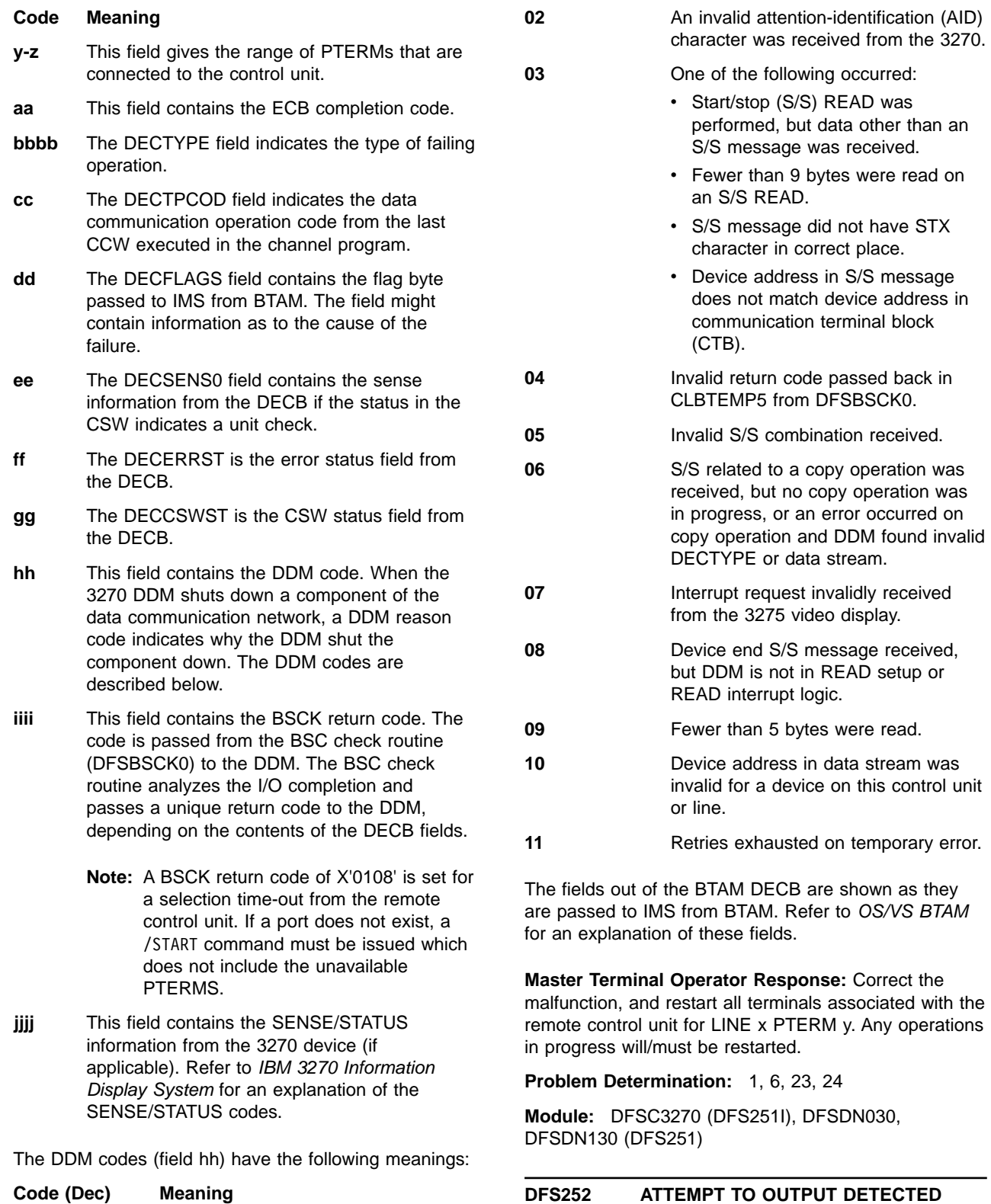

**01** Data received did not start with

or did not end with

end-of text (ETX).

start-of-text/start-of-header (STX/SOH)

end-of-transmission block (ETB) or

**Explanation:** A busy condition has been detected on a device attached to a remote 3271/3275 or 3275 dial control unit. A busy condition is not considered normal at the time it was detected and is normally the result of an operation being attempted on a terminal when the screen is unprotected.

**BUSY CONDITION**

attention-identification (AID)

a device on this control unit

x PTERM y. Any operations

**Local/Remote Terminal Operator Response:** Any output messages in progress will be sent after this error message. Refrain from performing terminal operations on an unprotected screen.

**Module:** DFSDN130, DFSDS060

### **DFS253 TCU INOPERABLE LINE x PTERM y**

**DFS253I hh.mm.ss TCU INOPERABLE LINE x PTERM y-z aa,bbbb,cc,dd, ee,ff,gg,hh,iiii,jjjj**

#### **Explanation:**

**Note:** The second form of the message is issued only for remote 3270 lines.

The 270X for LINE x PTERM y is inoperable. All PTERMs on the line have been marked inoperable, and the line has been placed in an idle state. Refer to MVS system error message IEA000I for line and TCU errors or to IMS error message DFS973I for 3270 device errors.

The following description applies to remote 3270 lines:

#### **Code Meaning**

- **y-z** This field gives the range of PTERMs that are connected to the line.
- **aa** This field contains the ECB completion code.
- **bbbb** The DECTYPE field indicates the type of failing operation.
- **cc** The DECTPCOD field indicates the data communication operation code from the last CCW executed in the channel program.
- **dd** The DECFLAGS field contains the flag byte passed to IMS from BTAM. The field might contain information as to the cause of the failure.
- **ee** The DECSENS0 field contains the sense information from the DECB if the status in the CSW indicates a unit check.
- **ff** The DECERRST is the error status field from the DECB.
- **gg** The DECCSWST is the CSW status field from the DECB.
- **hh** This field contains the DDM code. When the 3270 DDM shuts down a component of the data communication network, a DDM reason code is put in the CLBTEMP1 field to indicate why the DDM shut the component down.
- **iiii** This field contains the BSCK return code. The code is passed from the BSC check routine (DFSBSCK0) to the DDM. The BSC check routine analyzes the I/O completion and

passes a unique return code to the DDM, depending on the contents of the DECB fields.

**jjjj** This field contains the SENSE/STATUS information from the 3270 device (if applicable). Refer to IBM 3270 Information Display System for an explanation of the SENSE/STATUS codes.

The fields out of the BTAM DECB are shown as they are passed to IMS from BTAM. Refer to OS/VS BTAM for an explanation of these fields.

**Master Terminal Operator Response:**Correct the malfunction, and issue a /START or /RSTART LINE x PTERM ALL command.

**Problem Determination:** 1, 6, 23, 24

**Module:** DFSC3270 (DFS253I), DFSDN130 (DFS253)

### **DFS254 BUFFER SIZE INCREASED**

**Explanation:** The buffer size for a 3270 local line group was not adequate to contain an input message. The buffer size has been increased by 300 bytes for all ensuing messages.

**Master Terminal Operator Response:** None. If the message is repeated, the BUFSIZE parameter specified during IMS system definition for the 3270 local lines should be increased, or the amount of data being input at the terminal can be decreased.

**Module:** DFSDN140

# **DFS255 COPY NOT ALLOWED**

**Explanation:** A request has been made for a video display to be copied to a printer. However, the buffer on the display was "locked" by program action.

**Local/Remote Terminal Operator Response:**If the display is intended to be "locked", it is not possible to copy the current display. If it is required to copy the current display, contact the person responsible for development of the 3270 terminal message formats in your installation.

**Module:** DFSDN130

# **DFS256 PRINTER FOR COPY NOT CURRENTLY AVAILABLE**

**Explanation:** A copy operation has been requested on a 3270 terminal (and a printer is not currently available), or an intervention-required was returned by the printer component of a 3275.

**Local/Remote Terminal Operator Response:** Have the master terminal operator start the PTERMs which represent printers that can be candidates for a copy operation from the specified terminal. If an intervention-required situation exists on the printer

component of a 3275 device, make the printers ready.

**Problem Determination:** Do a /DISPLAY LINE x PTERM ALL for the line containing the terminal.

**Problem Determination:** 4, 36

**Module:** DFSDN130, DFSDS060

#### **DFS257 ERROR OCCURRED DURING LAST TRANSMISSION.**

**Explanation:** An input or output error occurred during the last input/output transmission to a 3270 terminal.

**Local/Remote Terminal Operator Response:**Reenter the last input message, or press the appropriate key to have the last message resent.

**Problem Determination:** 1, 6, 23

**Module:** DFSDN130, DFSDS060

#### **DFS258 UNABLE TO LOCATE MESSAGE DESCRIPTION-INPUT IGNORED**

**Explanation:** Either an I/O error has occurred while attempting to fetch the message input descriptor block or the device input format block, or the blocks were not in the active format data set, or the block fetched was not a message input descriptor block.

**System Action:** The input data was ignored.

**Local/Remote Terminal Operator Response:** Clear the screen, and enter a /FORMAT command. Contact your IMS system programmer for assistance.

**Module:** DFSCFEI0

#### **DFS259 NO MATCHING STATION CTB.**

**Explanation:** IMS remote station support. No station CTB matching the address in the polling list could be found. Communication was terminated.

**Master Terminal Operator Response:**Notify your IMS system programmer.

**Module:** DFSCRSS0

### **DFS260 PERMANENT TRANSMISSION ERROR LINE x PTERM y**

### **DFS260 PERMANENT TRANSMISSION ERROR LINK x**

### **Explanation:**

**Note:** The LINK x portions of this message pertain to Multiple Systems Coupling.

A permanent transmission error occurred while communicating with the remote station identified by the message, or with another IMS system on the identified link.

**System Action:** IMS stops the data traffic on the link.

**Programmer Response:** Determine the cause of the I/O error.

**Master Terminal Operator Response:**When you have corrected the problem, restart communication using the /START LINE x PTERM y or /RSTART LINK x command.

**Module:** DFSCRST0, DFSCS7T0

# **DFS261 INVALID DATA FLAGS LINE x PTERM y**

**Explanation:** IMS remote station support. The flags in a data block were inconsistent, that is, first segment was indicated while a message was in progress. Communication was terminated.

**Terminal Operator Response:**Notify your IMS system programmer.

**Module:** DFSCRSV0

# **DFS262 MESSAGE STARTED DURING SHUTDOWN. LINE x PTERM y**

**Explanation:** IMS remote station support. IMS has sent an immediate-shutdown request or received either a shutdown request or a shutdown complete, and thereafter received the first segment of a message. Communication was terminated.

**Terminal Operator Response:** Notify your IMS system programmer.

**Module:** DFSCRSV0

## **DFS263 INVALID TERMINAL IDENTIFIER IN DATA BLOCK LINE x PTERM y**

**Explanation:** IMS remote station support. A terminal identifier not defined to IMS system definition was received in a data block. Communication was terminated.

**Master Terminal Operator Response:** Notify your IMS system programmer.

**Module:** DFSCRSV0

# **DFS264 INVALID TERMINAL ID IN STATUS CHANGE SEGMENT LINE x PTERM y**

**Explanation:** IMS remote station support. A terminal identifier not defined to IMS system definition was received in a status change segment. Communication was terminated.

**Master Terminal Operator Response:**Notify your IMS system programmer.

### **DFS265 INVALID TERMINAL ID IN I/O SYNCH SEGMENT LINE x PTERM y**

**Explanation:** IMS remote station support. A terminal identifier not defined to IMS system definition was received in an I/O synchronization segment. Communication was terminated.

**Master Terminal Operator Response:**Notify your IMS system programmer.

**Module:** DFSCR2Y0

### **DFS266 OUTPUT NOT IN PROGRESS LINE x PTERM y**

**Explanation:** IMS remote station support. An error message was received specifying a terminal which had no output message in progress or which had a system message (Q3 output) in progress. Communication was terminated.

**Master Terminal Operator Response:**Notify your IMS system programmer.

**Module:** DFSCR2Z0

#### **DFS267 INVALID TERMINAL IDENTIFIER IN ERROR MESSAGE LINE x PTERM y**

**Explanation:** IMS remote station support. A terminal identifier not defined to IMS system definition was received in an error message. Communication was terminated.

**Master Terminal Operator Response:**Notify your IMS system programmer.

**Module:** DFSCR2Z0

### **DFS268 INVALID BLOCK FORMAT LINE x PTERM y**

**Explanation:** IMS remote station support. One of the following occurred:

- The first 2 characters in a block were neither "DA" nor "SY".
- The input block conversion routine was unable to convert a received block from transmission code to EBCDIC.
- The length exceeds the end of the input block.

Communication with the remote station is terminated.

**Master Terminal Operator Response:**Notify your IMS system programmer.

**Module:** DFSCRSU0, DFSCRSV0, DFSCS7U0

# **DFS269 SHOULD NOT OCCUR TYPE ERROR ON LINE x**

# **DFS269 SHOULD NOT OCCUR TYPE ERROR ON LINK x**

#### **Explanation:**

**Note:** The LINK x portions of this message pertain to a Multiple Systems Coupling feature system.

IMS remote station support. This can be caused by one of the following:

- A hardware malfunction
- An invalid specification to MVS system generation
- A programming logic error in the program that resides in the intelligent remote station

**System Action:** IMS stops the line or link.

**Master Terminal Operator Response:**When you have corrected the problem, restart communication, using the /START LINE x or /RSTART LINK x command.

**Module:** DFSCMS70

# **DFS270 PARTITIONED FORMAT SENT TO: [ NODE nodename|LINE x PTERM y]**

**Explanation:** MFS was instructed to format a message with a device output format (DOF) that specifies a partition descriptor block (PDB), but the message was not directed to a SLU2 terminal.

**System Action:** The LTERM was marked inoperable, and the message causing the problem was returned to the message queue.

**Master Terminal Operator Response:** Your IMS system programmer should direct the message to a SLU2 terminal and use the right device output format (DOF). If the use of the LTERM is to continue, a /START LTERM xxx command must be issued. This message can be removed from the message queue with the /DEQUEUE LTERM P1 PURGE1 command.

**Programmer Response:** Direct the message to a SLU2 terminal.

**Severity:** None.

**Problem Determination:** Log record X'67' (subrecord X'01', ID'FERR'), which contains diagnostic information, is produced automatically.

**Module:** DFSCFEO0

## **DFS271 UNABLE TO LOAD ERROR MESSAGE OUTPUT DESCRIPTION**

**Explanation:** The system was unable to load the error message output description.

**System Action:** Block fetch has failed for the IMS

default message output description or the associated device output format. Fetch also failed for a requested message output description or a device output format. The LTERM was marked inoperable with a QERROR status, and the message causing the problem was returned to the message queue. This message will be sent to the MVS system console if the LTERM involved is the Master Terminal.

**Master Terminal Operator Response:**Notify your IMS system programmer. The MTO should ensure that the IMS default message output description and device output formats are in the format library and that I/O errors are not occurring. If use of the LTERM is to continue, a /START LTERM xxx command must be issued. The message can be removed from the message queue with the /DEQUEUE command.

**Programmer Response:** Refer to the description of message DFS057I in this manual for possible causes of block fetch errors.

**Problem Determination:** Log record type X'67', subrecord X'01', ID'FERR' which contains diagnostic information, is produced automatically.

**Module:** DFSCFEO0

# **DFS272 FORMAT BLOCK LEVEL ERROR—INPUT IGNORED**

**Explanation:** The DIF block that was fetched to process the input was not at the same level as the MID block used to format the message or the DOF block used to format the device. In MFS TEST mode, new format blocks have been added to the test library since the last output to the terminal. If not in MFS TEST mode, format blocks have been changed by switching the format data sets via the /MODIFY command since the last output to the terminal.

**System Action:** The input data was ignored.

**System Operator Response:** Format the screen and reenter the input. If the last output was logically paged by the operator, it is still available; request the next message. If the last output message was not completely transmitted (all pages), it is still available; request the next message.

**Module:** DFSCFEI0

### **DFS273 QUEUE ERROR ON MESSAGE DELETION**

**Explanation:** An error occurred while attempting to delete the message in progress. Either an I/O error has occurred on the message queue data set, or an internal logic error has occurred.

**System Action:** The input data was ignored.

**Local/Remote Terminal Operator Response:** Contact your IMS system programmer for assistance.

**Module:** DFSCFEO0

# **DFS274 LOAD MODULE DATA SET NOT OPEN LINE x PTERM y**

**Explanation:** A System/7 issued a request for a load module, but the load module data set could not be opened. Communication is terminated.

**Master Terminal Operator Response:** Contact your IMS system programmer for assistance.

**Module:** DFSCS7B0

# **DFS275 BUFFER TOO SMALL FOR IPL REQUEST LINE x PTERM y**

**Explanation:** A System/7 requested the IPL sequence from IMS, and the input buffer specified for the line is not large enough.

**System Action:** Communication is terminated.

**Master Terminal Operator Response:** Contact your IMS system programmer for assistance.

**Module:** DFSCS7B0

# **DFS276 TRANS ERROR DURING LOAD MODULE TRANSMISSION LINE x PTERM y**

**Explanation:** A permanent transmission error occurred while transmitting a load module to a System/7.

**System Action:** Communication is terminated.

**Master Terminal Operator Response:**IPL the System/7 if required. Start communication using the /START line x pterm y command from the IMS Master Terminal. Have the System/7 reissue the load request.

**Module:** DFSCS7B0

# **DFS277 I/O ERROR ON THE SYSTEM/7 LOAD MODULE DATA SET LINE x PTERM y**

**Explanation:** An I/O error occurred on the load module data set while processing a System/7 load request.

**System Action:** Communication is terminated.

**Master Terminal Operator Response:** Contact your IMS system programmer for assistance.

**Module:** DFSCS7B0

# **DFS278 MODULE REQUESTED BY SYSTEM/7 DOES NOT EXIST LINE x PTERM y**

**Explanation:** A System/7 requested a module to be loaded that could not be found in the load module data set.

**System Action:** Communication is terminated.

**Master Terminal Operator Response:** Contact your IMS system programmer for assistance.

**Module:** DFSCS7B0

#### **DFS279 LEVEL KEYWORD IS MISSING OR HAS INVALID PARAMETER**

**Explanation:** The LEVEL keyword in the command is required and has not been entered, has more than one parameter, or does not have a numeric value of 1 through 4.

**Master Terminal Operator Response:** Correct the format, and reenter the command.

**Module:** DFSICLN0

#### **DFS280 SET KEYWORD IS MISSING OR HAS INVALID PARAMETER**

**Explanation:** The command entered requires the SET keyword and it was not supplied. The keyword has more than one parameter, or the parameter was not ON or OFF.

**System Action:** The command is ignored.

**Master Terminal Operator Response:** Correct the error, and reenter the command.

**Module:** DFSICLN0

### **DFS281 MODULE KEYWORD IS MISSING OR HAS INVALID PARAMETER**

**Explanation:** The command which has been entered requires the module keyword and it was not supplied, has a parameter other than DDM, MFS, or ALL specified.

**Master Terminal Operator Response:** Correct the error, and reenter the command.

**Module:** DFSICLN0

# **DFS282 TEST MFS NOT OPERATIVE**

**Explanation:** Either the MFS TEST facility was not included at system definition or the test format data set could not be opened during IMS initialization.

**System Action:** The command is ignored.

**Problem Determination:** 16,36

Module: DFSICL50

#### **DFS283 TEST MFS NOT SUPPORTED FOR THIS TERMINAL**

**Explanation:** TEST MFS was specified for a non-MFS terminal.

**System Action:** The command is ignored.

**Local/Remote Terminal Operator Response:** Correct

the command, and reenter it properly.

Module: DESICL50

### **DFS284 CANNOT START TEST MFS MODE WITH MESSAGE IN PROGRESS**

**Explanation:** Status cannot be changed while the message is being processed.

**System Action:** The command is ignored.

**Local/Remote Terminal Operator Response:** Reissue the command when the terminal is not active or is stopped.

**Module:** DFSICL50

# **DFS285 CANNOT STOP TEST MFS MODE WITH MESSAGE IN PROGRESS**

**Explanation:** Status cannot be changed while the message is being processed.

**System Action:** The command is ignored.

**Local/Remote Terminal Operator Response:** Reissue the command when the terminal is not active or is stopped.

**Module:** DFSICL50

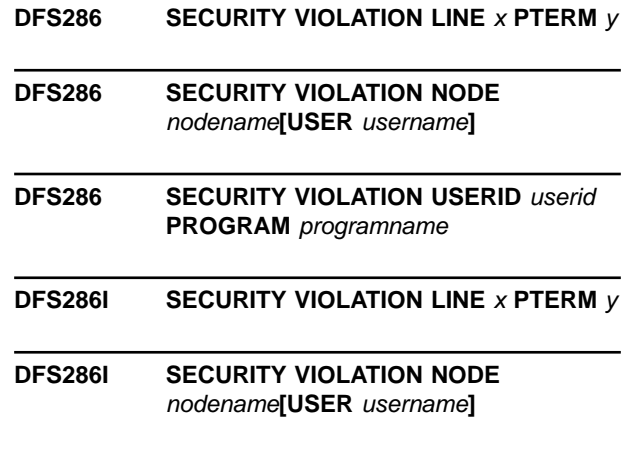

### **DFS286I SECURITY VIOLATION USERID** userid **PROGRAM** programname

**Explanation:** The user requested notification at the master terminal when a threshold count of security errors was reached. This threshold was reached on one of the following:

- v LINE x PTERM y
- NODE nodename (USER username)
- USERID userid PROGRAM programname

IMS issues USER *username* with NODE *nodename* if the terminal is signed on with the /SIGN command. IMS issues USERID *userid*PROGRAM *programname* if an application program issues an ICMD call that causes a security error. USERID *userid* is the user ID of the user

that invoked the program that issued the ICMD call. The user ID is based on the type of region in which the program was executing and whether a Get Unique (GU) call was done:

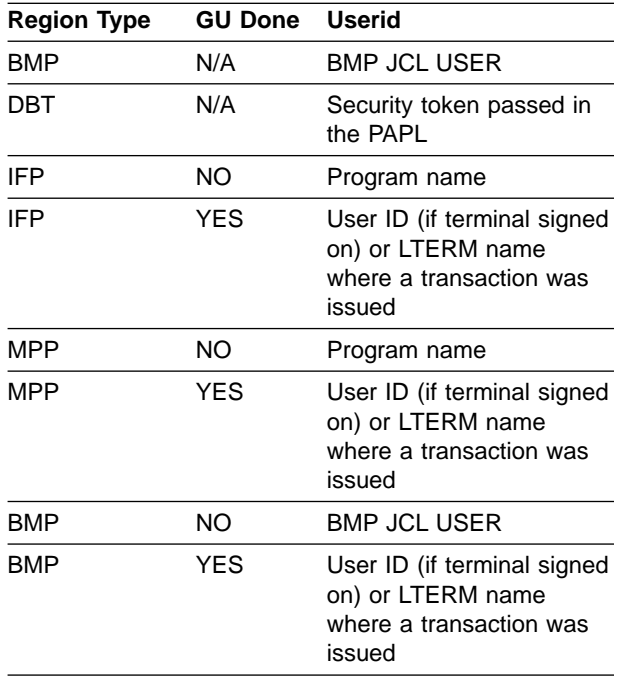

For resources defined to IMS using system definition, the security threshold is defined with the SECCNT keyword on the COMM, IMSGEN, or SECURITY macros. For dynamic resources, if the SECCNT parameter is not zero, a threshold value of one is always used. The threshold can also be reached because of unauthorized transactions attempting to issue a DL/I CMD call; in this case, the transaction code involved is identified.

**System Action:** The action is determined by the master terminal operator.

**Master Terminal Operator Response:** Handle as directed by your installation's security procedures.

**Module:** DFSCMD30, DFSICLZ0, DFSICIO0

# **DFS287 CANNOT OVERRIDE FORCED TERMINAL SECURITY**

**Explanation:** A /NRESTART NOTERMINAL command was entered when the system was in forced terminal security mode.

**System Action:** The command is ignored and IMS waits for another restart command.

**Master Terminal Operator Response:**Reenter the command correctly. Notify your IMS system programmer for assistance.

**Module:** DFSICL20

# **DFS288 CANNOT OVERRIDE FORCED PASSWORD SECURITY**

**Explanation:** A /NRESTART NOPASSWORD command was entered when the system was in forced password security mode.

**System Action:** The command is ignored and IMS waits for another restart command.

**Master Terminal Operator Response:**Reenter the command correctly. Contact your IMS system programmer for assistance.

**Module:** DFSICL20

# **DFS289 INVALID VALUE FOR SEGNO/SEGSIZE SPECIFIED**

**Explanation:** The command previously entered has a SEGNO or SEGSIZE keyword was entered with an invalid parameter specified. The parameter immediately follows the keyword. Valid values for the SEGNO and SEGSIZE are 0 through 65,535, inclusive.

**System Action:** The command is not processed. Another command, a message switch or a transaction can be entered.

**Entering Terminal Operator Response:** Determine the correct value to be specified for the SEGNO or SEGSIZE parameter, and reenter the command.

**Problem Determination:** Have a hard copy of the entered command and response available, and contact your IMS system programmer.

**Module:** DFSICL70

# **DFS290 NO MESSAGES AVAILABLE FOR OUTPUT**

**Explanation:** An IMS MFS Message Advance Protect or a VTAM ready-to-receive indicator was received by IMS, and either no messages were available or the terminal is in a special status where no output is possible.

**System Action:** For MFS, the terminal is placed in a page-protected status if it is a video device. For a VTAM ready-to-receive indicator where output is not quiesced, any video component is left in an unprotected status.

**Programmer Response:** Use the /DISPLAY NODE command to determine if messages are actually queued, and whether the terminal is in a special status such as CONVERSATION or EXCLUSIVE.

**Terminal Operator Response:**If a message is expected, either wait briefly, reenter the request, then enter the next message request and wait, or enter an appropriate command to release any special status conditions that might exist.

**Problem Determination:** 1, 5, 6, 7, 14

**Module:** DFSCFEP0, DFSCVFC0, DFSCVFZ0

# **DFS291 INPUT MUST BEGIN FROM FIRST PHYSICAL PAGE**

**Explanation:** Input data was entered from other than the first physical page of a DPAGE with multiple physical page input specified. An input message was not being created.

**System Action:** If an output message is in progress, it is placed back into the message queue. Input data is ignored.

**Terminal Operator Response:** If an output message was in progress, request the next message to obtain it. Refer to IMS/ESA Application Programming: Transaction Manager for multiple physical page input procedures.

**Problem Determination:** 16

**Module:** DFSCFEI0

# **DFS292I INVALID RANGE SPECIFICATION**

**Explanation:** The following are possible causes of this message:

- Range parameters were specified with a keyword that does not support range parameters.
- The second member of the range specification was not larger than the first.
- One of the nodes specified is not in the system.
- Both of the nodes specified are dynamic.

**System Action:** The command is ignored.

**System Operator Response:** Reenter the command correctly.

Range specifications apply only to the keywords LINE, LINK, NODE, and PTERM. Range specifications for the NODE keyword apply only to static nodes. Both members of the range specification must exist and must be defined through system definition.

For dynamic terminals or users, generic parameter support replaces range specifications. A generic parameter contains one or more special characters, '\*', or '%'. The asterisk indicates that at least one character may replace it, creating a valid resource name. For example, /DISPLAY NODE \*SLU6\* displays nodes which contain the character string SLU6.

**Module:** DFSICL30

#### **DFS0293 INVALID ID CARD READER INPUT**

**Explanation:** Input from an operator identification card reader was invalid. No "EOR" or "EOI" character was found to terminate the input data, or the LRC check failed.

**System Action:** Any input message in progress is discarded.

#### **Programmer Response:**

- 1. Ensure that entry is made into a field large enough to contain all card data.
- 2. Ensure that the card being used and the 3270 hardware function correctly.

**Master Terminal Operator Response:** Retry the operation. If the error persists, notify your systems programmer.

**Problem Determination:** Use /TRACE and DFSERA10 to obtain a printout of the terminal input data received by IMS. Refer to IBM 3270 Information Display System for data formats.

**Module:** DFSCFE10, DFSCFE00

# **DFS294 ID CARD READER USE ALLOWED ONLY ONCE PER MESSAGE**

**Explanation:** When creating a multiple physical page input message, the 3270 operator ID card reader can be used only once.

**System Action:** Any input message in progress is discarded.

**Terminal Operator Response:** Reenter the message using the ID card reader only once.

**Problem Determination:** 16

**Module:** DFSCFE00, DFSCFE10

## **DFS295 IMMEDIATE PEN DETECT LITERAL ALLOWED ONLY ONCE PER MESSAGE**

**Explanation:** 3270 immediate pen detect can be used in mixed mode, or to create an input literal only once per message.

**System Action:** Any input message in progress is discarded.

**Terminal Operator Response:** Reenter the message, using the immediate pen detect facility only once.

**Problem Determination:** MFS

**Module:** DFSCFE00

## **DFS296 PROGRAM FUNCTION KEY LITERAL ALLOWED ONLY ONCE PER MESSAGE**

**Explanation:** When creating a multiple physical page input message, the program function key can be used to create a literal value only once. Keys defined for operator control can be used more than once.

**System Action:** Any input message in progress is discarded.

**Terminal Operator Response:** Reenter the input message, using the proper program function keys.

**Problem Determination:** 16

# **DFS297 MULTIPLE PHYSICAL PAGE INPUT IS NOT IN PROGRESS**

**Explanation:** When no multiple physical page input message was being created, the operator has entered a request to terminate multiple physical page input (ENDMPPI).

**System Action:** Input data is discarded.

**Terminal Operator Response:** Reenter the input, using the proper procedure.

**Problem Determination:** 16

**Module:** DFSCFEI0

#### **DFS298 INPUT MESSAGE CANCELED BY SEGMENT EDIT EXIT**

**Explanation:** A user-supplied MFS segment edit exit routine has requested that the input message be canceled or echoed by DPM-B.

Either the reason for the cancellation is dependent upon an application, with invalid input, or the distribution presentation management B (DPM-B) requests that the input message be echoed. The echoed message is not supported for DPM-B.

**System Action:** The input message in progress is deleted.

**Programmer Response:** Verify correct operation of the user-supplied exit routine. Terminal input data can be examined by use of the /TRACE facility.

**Terminal Operator Response:** Enter the message in the manner required by the exit routine.

**Module:** DFSCFEI0

### **DFS299 SEGMENT EDIT EXIT FAILURE—NOTIFY SYSTEMS PROGRAMMER**

**Explanation:** A user-supplied MFS segment edit exit routine has either increased segment size beyond the maximum allowed, or returned an invalid return code. System integrity can be destroyed due to the edit routine failure.

**System Action:** The input message in progress is deleted.

**Programmer Response:** Correct the segment edit exit routine, and replace it in the IMS nucleus. Verify correct operation of the user-supplied exit routine. Terminal input data can be examined by use of the /TRACE facility.

**Terminal Operator Response:** Record what was entered before this message was displayed, then contact your IMS system programmer.

**Module:** DFSCFEI0

# **DFS301A UNABLE TO OPEN DDNAME—ddname**

**Explanation:** The issuing utility program was unable to open a DCB with the ddname specified in the message.

**System Action:** Processing is terminated with a nonzero return code.

**Programmer Response:** Ensure that all necessary DD statements required for execution are supplied. Correct any missing JCL statements, and resubmit the job. See abend code U0302.

**Problem Determination:** 2, 3, 8, 18, 20, 35. Also, if this message was produced while running under the Utility Control Facility, rerun the job with a FUNCTION=OP,MSGNUM=301 control statement in the DFSYSIN data set. You must supply a SYSUDUMP DD statement in this step.

**Module:** DFSPIRP0, DFSUCMN0, DFSUCP40, DFSUC150, DFSUC350, DFSUDMP0, DFSURDB0, DFSURGL0, DFSURGU0, DFSURRL0, DFSURUL0, DFSUTR20, DFSUTR30

# **DFS302A INVALID OR MISSING FUNCTION ff SPECIFIED ON REQUEST nnnn**

**Explanation:** A utility control statement with an invalid or missing control function code was detected. The 'ff' is either omitted or (if present) is not one of the 2-character codes defined in the introduction to this chapter. (See also the "Utility Control Facility" chapter in IMS/ESA Utilities Reference: Database Manager.) The "nnnn" is the control request number.

**System Action:** Processing is terminated with a nonzero return code.

**Programmer Response:** Correct the control statement, depending on the utility program being executed, and resubmit the job. See abend code U0302.

**Problem Determination:** 2, 3, 8, 35. Also, if running under the Utility Control Facility, rerun the job with a FUNCTION=OP,MSGNUM=302 control statement in the DFSYSIN data set. You must supply a SYSUDUMP DD statement in this step. PSB pool should be much larger than the CSA PSB pool.

**Module:** DFSUCP40

## **DFS0303I THE FOLLOWING BLOCKS WILL BE <DYNAMICALLY FIXED | ALLOCATED IN DREF STORAGE>:**

# **DFS0303I xxxx <DYNAMIC BLOCK>**

**Explanation:** As storage for the block is obtained, the dynamic BLOCKS specified in the DFSFIXnn member of the data set described by DDNAME=PROCLIB will be page fixed, and the blocks specified in the DFSDRFnn member of the data set described by DDNAME=PROCLIB will be allocated in a DREF storage subpool. xxxx is the IMS name of the block to be page fixed or allocated in DREF storage.

**System Action:** IMS initialization continues.

**System Operator Response:** This is for information only. No action is required.

**Module:** DFSXFIX0

### **DFS304A DBD NAME NOT SPECIFIED FOR FUNCTION ff ON REQUEST nnnn**

**Explanation:** A utility program encountered a control statement with the DBD name field blank. nnnn is the control request number.

**System Action:** Processing is terminated with a nonzero return code.

**Programmer Response:** Correct the control statement to include the DBD name, and resubmit the job. See abend code U0302.

**Problem Determination:** 2, 3, 8, 35. Also, if running under the Utility Control Facility, rerun the job with a FUNCTION=OP,MSGNUM=304 control statement in the DFSYSIN data set. You must supply a SYSUDUMP DD statement in this step.

**Module:** DFSUCP40

# **DFS305A DBD/PSB LIBRARY DOES NOT CONTAIN DBD/PSB dbdname**

**Explanation:** A utility program was unable to find a DBD/PSB with the name specified in the utility control statement.

**System Action:** Processing is terminated with a nonzero return code.

**Programmer Response:** Correct either the utility control statement or the DD statement specifying the DBD/PSB library, and resubmit the job. See abend code U0302.

**Problem Determination:** 2, 3, 8, 18, 35. Also, if running under the Utility Control Facility, rerun the job with a FUNCTION=OP,MSGNUM=305 control statement in the DFSYSIN data set. You must supply a SYSUDUMP DD statement in this step.

**Module:** DFSUCMN0, DFSUCP40, DFSUCUM0, DFSURUL0

# **DFS306A DBD dbdname DOES NOT CONTAIN DDNAME FOR FUNCTION ff**

**Explanation:** A utility program attempted to locate the ddname specified in the control statement in the DBD "dbdname" specified. The attempt was unsuccessful.

**System Action:** Processing is terminated with a nonzero return code.

**Programmer Response:** Correct the control statement in error, and resubmit the job. See abend code U0302.

**Problem Determination:** 2, 3, 8, 35. Also, if running under the Utility Control Facility, rerun the job with a FUNCTION=OP,MSGNUM=306 control statement in the DFSYSIN data set. Supply a SYSUDUMP DD statement to this step.

**Module:** DFSUCCT0, DFSUCP40, DFSUCUM0, DFSUDMP0, DFSURDB0

# **DFS307A NO DDNAME SPECIFIED FOR DATA BASE dbdname FOR FUNCTION ff**

**Explanation:** A utility program found a control statement which required a ddname, but did not contain one.

**System Action:** Processing is terminated with a nonzero return code.

**Programmer Response:** Correct the control statement, and resubmit the job. See abend code U0302.

**Problem Determination:** 2, 3, 8, 35. Also, if running under the Utility Control Facility, rerun the job with a FUNCTION=OP,MSGNUM=307 control statement in the DFSYSIN data set. Supply a SYSUDUMP DD statement to this step.

**Module:** DFSPRSDI, DFSUCP40

# **DFS308A NO OUTPUT DDNAME SPECIFIED FOR FUNCTION ff ON REQUEST nnnn**

**Explanation:** A utility program found a control request that required an output data set DDNAME in the control statement, but it was not supplied. nnnn is the control request number.

**System Action:** Processing is terminated with a nonzero return code.

**Programmer Response:** Correct the control request, and resubmit the job.

**Problem Determination:** 2, 3, 8, 36. Also, if running under the Utility Control Facility, rerun the job with a FUNCTION=OP,MSGNUM=308 control statement in the DFSYSIN data set. Supply a SYSUDUMP DD statement to this step.

**Module:** DFSUCP40

# **DFS309A CONTROL STATEMENT ERROR-INVALID/MISSING KEYWORD 'keyword'.**

**Explanation:** A control program either detected a missing keyword that was required or could not identify a keyword.

**System Action:** Processing is terminated with a nonzero return code.

**Programmer Response:** Correct the control statement, and resubmit the job.

**Problem Determination:** 2, 3, 8, 36. Also, if running under the Utility Control Facility, rerun the job with a FUNCTION=OP,MSGNUM=309 control statement in the DFSYSIN data set. Supply a SYSUDUMP DD statement to this step.

**Module:** DFSUCP40

# **DFS310A INPUT RECORD IMAGE FOR ddddddddddddd IS IN ERROR AND FOLLOWS THIS MESSAGE**

**Explanation:** A utility program issues this message after detecting an error in a control statement. The message text identifies the statement in error. The value "dd...dd" is replaced with unique data by the utility currently executing to produce a customized message. This message can be issued for the following situations:

- The database did not have to be scanned when running DFSURGSO.
- When running OLIC, the DBD name specified on the input control statement was not found in a DB PCB in the OLIC PSB, or the PSB specified LANG=PL/I. OLIC requires LANG=ASSEM.
- The track recovery option was specified for an index KSDS.

**System Action:** Processing is terminated with a nonzero return code.

**Programmer Response:** Correct any errors, and resubmit the job.

**Problem Determination:** 2, 3, 8, 36. Also, if running under the Utility Control Facility, rerun the job with a FUNCTION=OP,MSGNUM=310 control statement in the DFSYSIN data set. Supply a SYSUDUMP DD statement for this step.

**Module:** DFSUCMN0, DFSUCP40, DFSUCUM0, DFSUDMP0, DFSUICP0, DFSURDB0, DFSURGP0, DFSURGS0, DFSURG10, DFSURRL0, DFSURUL0, DSPLRC10

## **DFS311A RESTART WAS NOT SPECIFIED AND NO DFSYSIN DATA SET EXISTS**

**Explanation:** The Utility Control Facility could not locate any control statements to determine its

processing. It is necessary to either have a DFSYSIN data set or a "start" parm.

**System Action:** Processing is terminated with a nonzero return code.

**Programmer Response:** Correct the error, and resubmit the job.

**Problem Determination:** 2, 3, 8, 36. Also, run the job with a FUNCTION=OP,MSGNUM=311 control statement in the DFSYSIN data set. Supply a SYSUDUMP DD statement to this step.

**Module:** DFSUCP10

# **DFS312A DDNAME ddname DOES NOT CONTAIN A VALID IMAGE OR REORGANIZED COPY FOR FUNCTION RV**

**Explanation:** The Database Recovery utility was supplied an input data set defined by the DDNAME ddname whose header record was not of the correct format.

**System Action:** Processing is terminated with a nonzero return code.

**Programmer Response:** Ensure that the input was correct, or correct it, and resubmit the job. See abend code U0302.

**Problem Determination:** 2, 3, 8, 35. Also, if running under the Utility Control Facility, rerun the job with a FUNCTION=OP,MSGNUM=312 control statement in the DFSYSIN data set. Supply a SYSUDUMP DD statement to this step.

**Module:** DFSURDB0

# **DFS313A HD UNLOAD CANNOT BE USED TO UNLOAD INDEX DATABASE - dbdname**

**Explanation:** The Hierarchic Direct (HD) Reorganization utilities cannot be used to unload or reload an index database.

**System Action:** Processing terminates with a nonzero return code.

**Programmer Response:** The Hierarchic Sequential (HS) Unload/Reload utilities should be used to reorganize an index database.

**Module:** DFSUFGU0

## **DFS314I TRAP KEYWORD HAS INVALID PARAMETER**

**Explanation:** The /TRACE SET ON TRAP command was issued, but the TRAP keyword parameter was missing or invalid.

**System Action:** The command is ignored.

**Master Terminal Operator Response:** Check the command format in IMS/ESA Operator's Reference, and reenter the corrected command.

Module: DESICLN0

### **DFS315A DEVTYPE MACRO FAILED ON DDNAME ddname FOR FUNCTION ff**

**Explanation:** A utility program issued an SVC 24 (DEVTYPE) to obtain information about an input/output device. The return code indicated that the attempt to do this was unsuccessful.

**System Action:** Processing is terminated with a nonzero return code.

**Programmer Response:** Report this to system operation personnel. See abend code U0302.

**Problem Determination:** 2, 3, 8, 35. Also, if running under the Utility Control Facility, rerun the job with a FUNCTION=OP,MSGNUM=315 control statement in the DFSYSIN data set. Supply a SYSUDUMP DD statement to this step.

**Module:** DFSUCP40, DFSURGP0, DFSURGS0, DFSURGU0, DFSURG10, DFSURUL0

# **DFS316A DBD dbdname CONTAINS AN UNKNOWN ORGANIZATION CODE cc**

**Explanation:** The specified DBD "dbdname" did not contain a valid database organization code. The value 'cc' is the code in question.

**System Action:** Processing is terminated with a nonzero return code.

**Programmer Response:** Ensure that the DBD supplied was an IMS DBD. Correct any discrepancies, and resubmit the job. See abend code U0302.

**Problem Determination:** 2, 3, 8, 35. Also, if running under the Utility Control Facility, rerun the job with a FUNCTION=OP,MSGNUM=316 control statement in the DFSYSIN data set. Supply a SYSUDUMP DD statement to this step.

**Module:** DFSUCP40, DFSUDMP0, DFSURDB0, **DESURGUO** 

# **DFS317W HEADER RECORD FOR DDNAME ddname NOT FOUND ON DDNAME ddname FOR FUNCTION ff**

**Explanation:** The utility "ff" program was supplied an input data set that was for the proper DBD, but not for the proper data set required.

**System Action:** Processing is terminated with a nonzero return code.

**Programmer Response:** Correct the error, and resubmit the job. See abend code U0302.

**Problem Determination:** 2, 3, 8, 35. Also, if running under the Utility Control Facility, rerun the job with a

FUNCTION=OP,MSGNUM=317 control statement in the DFSYSIN data set. Supply a SYSUDUMP DD statement to this step.

**Module:** DFSUCP40, DFSURDB0

### **DFS318A RECORDS FROM DDNAME ddname ARE LARGER THAN DDNAME ddname SUPPORTS.**

**Explanation:** The utility program was provided an output device whose maximum record length was smaller than the input record length.

**System Action:** Processing is terminated with a nonzero return code.

**Programmer Response:** Change the specified DD statement device type to a device capable of handling the input record length, and resubmit the job.

**Problem Determination:** 2, 3, 8, 36. Also, if running under the Utility Control Facility, rerun the job with a FUNCTION=OP,MSGNUM=318 control statement in the DFSYSIN data set. Supply a SYSUDUMP DD statement to this step.

**Module:** DFSUCP40, DFSURGU0

# **DFS319A DDNAME ddname HAD A PERMANENT I/O ERROR FOR FUNCTION ff**

**Explanation:** A utility program encountered an unrecoverable I/O error on the named data set.

**System Action:** If the error occurred on an output volume and multiple output copies were specified, the program will continue with the alternate copy. Otherwise, this operation will terminate in error.

**Problem Determination:** 2, 3, 8, 17g, 36

**Module:** DFSBCKI0, DFSUCP40, DFSUDMP0, DFSUDMT0, DFSURGU0, DFSURUL0

### **DFS320I DDNAME ddname IS STOPPED BUT DDNAME ddname CONTINUES**

**Explanation:** A utility program encountered an I/O error on an output volume. Two copies were specified. The program continued with the good alternate copy.

**System Action:** Processing continues with only one output copy.

**Programmer Response:** One copy of the dumped data set will be created. If 2 copies are needed, ensure that the output units and volumes are in good working order, and resubmit the job.

**Problem Determination:** 2, 3, 8

**Module:** DFSUCP40, DFSUDMP0, DFSURGU0, DFSURUL0

# **DFS321W FUNCTION ff EXPERIENCED AN ERROR AND MUST BE RESTARTED**

**Explanation:** A utility program encountered errors prohibiting the successful completion of the requested operation.

**System Action:** Processing is terminated with a nonzero return code.

**Programmer Response:** It will be necessary to correct any errors noted prior to this message and rerun the failing requests. If running under the Utility Control Facility, correct the errors and change the PARM= on the JCL to indicate RESTART is needed or add a control statement to the DFSYSIN data set with a FUNCTION=OP,REQUEST=RESTART. Some utilities cannot be restarted within their execution. (For individual utility requirements under UCF, refer to the "Utilities Control Facility" chapter in IMS/ESA Utilities Reference: Database Manager.)

**Problem Determination:** 2, 3, 8, 36. Also, if running under the Utility Control Facility, rerun the job with a FUNCTION=OP,MSGNUM=321 control statement in the DFSYSIN data set. Supply a SYSUDUMP DD statement to this step.

**Module:** DFSUDMP0

### **DFS322W FUNCTION ff WAS NOT SUPPLIED AN IMAGE COPY INPUT**

**Explanation:** The utility "ff" found the image copy input data set specified as DD DUMMY.

**System Action:** Processing continues.

**Programmer Response:** If no input was required, no action is necessary. Otherwise, correct the input, and resubmit the job.

**Problem Determination:** 2, 3, 8, 36. Also, if running under the Utility Control Facility, rerun the job with a FUNCTION=OP,MSGNUM=322 control statement in the DFSYSIN data set. Supply a SYSUDUMP DD statement to this step.

**Module:** DFSUCP40, DFSURDB0

# **DFS323W FUNCTION ff WAS NOT SUPPLIED A CHANGE ACCUMULATION INPUT**

**Explanation:** A utility program found the accumulated change input data set specified as DD DUMMY.

**System Action:** Processing continues.

**Programmer Response:** If no input was required, no action is necessary. Otherwise correct the input, and resubmit the job.

**Problem Determination:** 2, 3, 8, 36. Also, if running under the Utility Control Facility, rerun the job with a FUNCTION=OP,MSGNUM=323 control statement in the

DFSYSIN data set. Supply a SYSUDUMP DD statement to this step.

**Module:** DFSUCP40, DFSURDB0

### **DFS324W FUNCTION ff WAS NOT SUPPLIED AN INPUT LOG FILE**

**Explanation:** The utility program found the log input data was specified as DD DUMMY.

**System Action:** Processing continues.

**Programmer Response:** If no input was required, no action is necessary. Otherwise correct the input, and resubmit the job.

**Problem Determination:** 2, 3, 8, 36. Also, if running under the Utility Control Facility, rerun the job with a FUNCTION=OP,MSGNUM=324 control statement in the DFSYSIN data set. Supply a SYSUDUMP DD statement to this step.

**Module:** DFSUCP40, DFSURDB0

## **DFS325A PURGE DATE ON DDNAME ddname IS LATER THAN DATE ON DDNAME ddname FOR FUNCTION ff**

**Explanation:** A utility found that the purge date specified when the accumulated change input data set was created was later than the date the image copy input data set was created.

**System Action:** Processing terminates with a nonzero return code.

**Programmer Response:** If any change records were created between the subject dates and are required for database integrity, the accumulated change input must be re-created and the recovery job submitted again.

**Problem Determination:** 2, 3, 8, 36. Also, if running under the Utility Control Facility, rerun the job with a FUNCTION=OP,MSGNUM=325 control statement in the DFSYSIN data set. Supply a SYSUDUMP DD statement to this step.

**Module:** DFSUCP40, DFSURDB0

# **DFS326A DDNAME ddname INPUT IGNORED DUE TO PURGE DATE ON DDNAME ddname**

**Explanation:** The Database Recovery utility program found the creation date of the accumulated change input data set to be earlier than the creation date of the image dump data set. Because all records are already on the dump, the accumulated change input data set is not being used.

**System Action:** Processing terminates with a nonzero return code.

**Problem Determination:** 2, 3, 8, 36. Also, if running under the Utility Control Facility, rerun the job with a

FUNCTION=OP,MSGNUM=326 control statement in the DFSYSIN data set. Supply a SYSUDUMP DD statement to this step.

**Module:** DFSUCP40, DFSUDMP0, DFSURDB0

### **DFS327W NO RECORDS ON DDNAME ddname FOR RECOVERED DATA SET**

**Explanation:** A utility program scanned the input data set "ddname" for records applicable to the data set being recovered, but none were found.

**Programmer Response:** Ensure that the input data set was correct. If not, correct the JCL, and resubmit the job.

**Problem Determination:** 2, 3, 8, 36. Also, if running under the Utility Control Facility, rerun the job with a FUNCTION=OP,MSGNUM=327 control statement in the DFSYSIN data set. Supply a SYSUDUMP DD statement to this step.

**Module:** DFSUCP40, DFSURDB0

# **DFS328A DDNAME ddname REQUIRED BUT WAS NOT SUPPLIED FOR FUNCTION ff**

**Explanation:** A utility program found that a required data set "ddname" was not supplied.

**System Action:** Processing terminates with a nonzero return code.

**Programmer Response:** Supply the required DD statements, and resubmit the job.

**Problem Determination:** 2, 3, 8, 36. Also, if running under the Utility Control Facility, rerun the job with a FUNCTION=OP,MSGNUM=328 control statement in the DFSYSIN data set. Supply a SYSUDUMP DD statement to this step.

**Module:** DFSUCP40

### **DFS329A HEADER RECORD ON DDNAME ddname IS NOT CONSISTENT WITH ddname/dbpcb FOR FUNCTION ff**

**Explanation:** A utility program encountered an input data set header record whose data set description does not match the DBD description, or the header record of the other input data set indicated.

**System Action:** Processing terminates with a nonzero return code.

**Programmer Response:** Ensure that all inputs are correct, and resubmit the job. See abend code U0302.

**Problem Determination:** 2, 3, 8, 35. Also, if running under the Utility Control Facility, rerun the job with a FUNCTION=OP,MSGNUM=329 control statement in the DFSYSIN data set. Supply a SYSUDUMP DD statement to this step.

**Module:** DFSUCP40, DFSURDB0

# **DFS330A DDNAME ddname IS OUT OF SEQUENCE FOR FUNCTION ff REASON=r**

**Explanation:** A utility program encountered an OSAM/ESDS record in the data set "ddname" whose relative block number was lower than the last record update. The reason codes and their meanings are:

- 1. An ESDS or an OSAM RBN key-sequence error occurred.
- 2. A KSDS key-sequence error occurred.
- 3. The log dates are out of sequence (not in ascending sequence).
- 4. The date-time in a change accumulation record is later than the date-time in a log record which is to be merged.

**System Action:** Processing terminates with a nonzero return code.

**Programmer Response:** The input file is in error; re-create it, and resubmit the job. See abend code U0302.

**Problem Determination:** 2, 3, 8, 35. Also, if running under the Utility Control Facility, rerun the job with a FUNCTION=OP,MSGNUM=330 control statement in the DFSYSIN data set. Supply a SYSUDUMP DD statement to this step.

**Module:** DFSURDB0

## **DFS331A DDNAME ddname IS AN EMPTY DATA SET BUT SHOULD NOT BE**

**Explanation:** A utility program attempted to read a data set, but got an immediate end-of-file condition.

**System Action:** Processing terminates with a nonzero return code.

**Programmer Response:** Ensure that the proper data set was supplied. Correct any error, and resubmit the job.

**Problem Determination:** 2, 3, 8, 36. Also, if running under the Utility Control Facility, rerun the job with a FUNCTION=OP,MSGNUM=331 control statement in the DFSYSIN data set. Supply a SYSUDUMP DD statement to this step.

**Module:** DFSUCP40

# **DFS332A OSAM RECORD FROM DDNAME ddname HAS RBN nnnnnnnn AND IS BEYOND THE CURRENT END OF THE DATA SET**

**Explanation:** The Database Recovery utility encountered an OSAM record in the accumulated change or log input data set ("ddname") that contained an RBN value that was greater than the RBN value of the next block after the end of the data set. This condition should never exist under normal operation, because inserts will always use the next sequential RBN value after the end of the data set. The most probable cause for this is that an applicable log data set was not included in either this run or an accumulation run. Another possibility is that a HISAM reorganization unload was executed, the corresponding reload was not performed, and the unload tape was used as an input to the recovery program.

**System Action:** Processing terminates with a nonzero return code.

**Programmer Response:** Ensure that all supplied inputs are correct, and resubmit the job. See abend code U0302.

**Problem Determination:** 2, 3, 5, 6, 8, 12, 14, 17g, 35. Also, if running under the Utility Control Facility, rerun the job with a FUNCTION=OP,MSGNUM=332 control statement in the DFSYSIN data set. Supply a SYSUDUMP DD statement to this step.

**Module:** DFSUCP40, DFSURDB0

# **DFS333A KEY ID ON DDNAME ddname DOES NOT EXIST IN DDNAME ddname DATA SET**

**Explanation:** The recovery program encountered a change accumulation or a system log record for a KSDS data set with a key that does not exist in the recovered data set. This indicates the input supplied was not correct. Normal operation requires that if a record on the change accumulation or the system log is not an entire and complete record, then it must already exist in the database data set or the image copy. There are two basic reasons this message would be issued. These database errors are commonly caused by using the wrong image copy, or because a log data set was missed during change accumulation.

- 1. The change accumulation or system log record is for a partial update (indicated by an offset greater than zero). This record cannot be processed because the database record does not exist.
- 2. The change accumulation record contains changes for two separate areas in a database record. This record cannot be processed because the database record does not exist.

**System Action:** Processing terminates with a nonzero return code.

**Programmer Response:** Ensure that all input data sets are correct, and resubmit the job. See abend code U0302.

**Problem Determination:** 2, 3, 8, 35. Also, if running under the Utility Control Facility, rerun the job with a FUNCTION=OP,MSGNUM=333 control statement in the DFSYSIN data set. Supply a SYSUDUMP DD statement to this step.

**Module:** DFSUCP40, DFSURDB0

## **DFS334I DDNAME ddname DATA SET MAY BE SCRATCHED**

**Explanation:** The Utility Control Facility has determined that the named data set "ddname" is not required for RESTART and can be released for other uses.

**Programmer Response:** Verify that this determination is correct, then dispose of data set with normal procedures.

**Problem Determination:** 2, 3, 8, 36. Also, if running under the Utility Control Facility, rerun the job with a FUNCTION=OP,MSGNUM=334 control statement in the DFSYSIN data set. Supply a SYSUDUMP DD statement to this step.

**Module:** DFSUCPA0, DFSUCP60

# **DFS335A DDNAME ddname DATA SET MUST BE KEPT IF RESTART IS TO BE USED**

**Explanation:** The Utility Control Facility has determined that the named data set with the identified ddname will be required to complete the functions requested in the DFSYSIN data set.

**System Action:** Processing terminates with a nonzero return code.

**Programmer Response:** Keep the named data sets for subsequent RESTART.

**Problem Determination:** 2, 3, 8, 36. Also, if running under the Utility Control Facility, rerun the job with a FUNCTION=OP,MSGNUM=335 control statement in the DFSYSIN data set. Supply a SYSUDUMP DD statement to this step.

**Module:** DFSUCP00

### **DFS336I WTOR REPLY REQUESTS TERMINATION, RESTART MESSAGE WILL BE WRITTEN**

**Explanation:** The operator replied to the Utility Control Facility WTOR and specified that the program should terminate.

**System Action:** Appropriate messages will be written to allow RESTART to be executed.

**Programmer Response:** Change the JCL to allow for the RESTART, and resubmit the job.

**Problem Determination:** 2, 3, 8, 36. Also, if running under the Utility Control Facility, rerun the job with a FUNCTION=OP,MSGNUM=336 control statement in the DFSYSIN data set. Supply a SYSUDUMP DD statement to this step.

**Module:** DFSUCPA0, DFSUCP60

## **DFS337A BUFFER POOL TOO SMALL FOR FUNCTION ff**

**Explanation:** A utility program requested buffer pool space, but none was available.

**System Action:** Processing terminates with a nonzero return code.

**Programmer Response:** Increase the buffer pool specification, and resubmit the job.

**Problem Determination:** 2, 3, 8, 36. Also, if running under the Utility Control Facility, rerun the job with a FUNCTION=OP,MSGNUM=337 control statement in the DFSYSIN data set. Supply a SYSUDUMP DD statement to this step.

**Module:** DFSUDMP0, DFSURDB0, DFSURGL0, DFSURGU0, DFSURRL0, DFSURUL0

## **DFS338A DATA SET DDNAME ddname IS TOO SMALL FOR FUNCTION ff**

**Explanation:** A utility program attempted to add a record to the data set "ddname", but all available extents were used and another extent was not available.

**System Action:** Processing terminates with a nonzero return code.

**Programmer Response:** If the data set is HISAM organization, increase the space allocation. If the data set is HD organization, ensure that input data was correct, and resubmit the job.

**Problem Determination:** 2, 3, 8, 36. Also, if running under the Utility Control Facility, rerun the job with a FUNCTION=OP,MSGNUM=338 control statement in the DFSYSIN data set. Supply a SYSUDUMP DD statement to this step.

**Module:** DFSUDMP0, DFSURDB0, DFSURGL0

# **DFS339I FUNCTION** ff **HAS COMPLETED {NORMALLY|ABNORMALLY}{**rc=nn**|**x **NO. OF UPDATES=**nnnnnnnn**}**

**Explanation:** A utility program completed processing. The return code might not be printed, depending on the utility processing. The letter x indicates the sort phase and is present depending on the utility processing. (Return codes for the individual utility programs are in the IMS/ESA Utilities Reference: Database Manager.) For FUNCTION PU, the NO. OF UPDATES=nnnnnnnn phrase is included, where nnnnnnnn is the count of records on the input DFSURWF3 data set generated by the Prefix Resolution utility. This count might differ between identical utility runs under UCF versus non-UCF for some combinations of data and database configurations.

**Problem Determination:** 2, 3, 8, 18, 36. Also, if running under the Utility Control Facility, rerun the job

with a FUNCTION=OP,MSGNUM=339 control statement in the DFSYSIN data set. Supply a SYSUDUMP DD statement in this step.

**Module:** DFSUCMN0, DFSUCP40, DFSUCUM0, DFSUDMP0, DFSURDB0, DFSURGL0, DFSURGP0, DFSURGS0, DFSURG10, DFSURPR0, DFSURRL0

# **DFS340I DATABASE dbdname HAS BEEN SUCCESSFULLY {UNLOADED|LOADED|RECOVERED} BY FUNCTION ff [DATA SET ddname]**

**Explanation:** The described function has been completed. The printing of DATA SET ddname is dependent on the utility being run.

**Problem Determination:** 2, 3, 8, 36. Also, if running under the Utility Control Facility, rerun the job with a FUNCTION=OP,MSGNUM=340 control statement in the DFSYSIN data set. Supply a SYSUDUMP DD statement to this step.

**Module:** DFSUCP40, DFSURGL0, DFSURGS0, DFSURGU0, DFSURRL0

# **DFS341A CATASTROPHIC ERROR OCCURRED IN DL/I DURING FUNCTION ff**

**Explanation:** A utility program requested DL/I to perform an operation on the data set being processed. The PST return code (PSTRTCDE) indicates why the task cannot be performed.

**System Action:** Processing terminates with a nonzero return code.

**Programmer Response:** Ensure that the IMS system and all control statements are valid, and resubmit the job.

**Problem Determination:** 2, 3, 8, 36. Also, if running under the Utility Control Facility, rerun the job with a FUNCTION=OP,MSGNUM=341 control statement in the DFSYSIN data set. Supply a SYSUDUMP DD statement to this step.

**Module:** DFSUDMP0, DFSURDB0, DFSURGL0, DFSURGU0, DFSURRL0, DFSURUL0

# **DFS342I RESTART NOT REQUESTED, NORMAL PROCESSING BEGINS**

**Explanation:** This is the normal startup message for the Utility Control Facility.

**Module:** DFSUCP40, DFSURGU0

# **DFS343W DDNAME ddname WAS SPECIFIED AS DD DUMMY OR WAS OMITTED FOR FUNCTION ff**

**Explanation:** The "ddname" described was flagged as a possible error.

**System Action:** Processing terminates with a nonzero return code.

**Programmer Response:** Verify that the JCL is correct. If not, correct, and resubmit the job.

**Problem Determination:** 2, 3, 8, 36. Also, if running under the Utility Control Facility, rerun the job with a FUNCTION=OP,MSGNUM=343 control statement in the DFSYSIN data set. Supply a SYSUDUMP DD statement to this step.

**Module:** DFSUCP40, DFSURGU0

# **DFS344W DDNAME FOR output COPY WAS|WAS NOT SUPPLIED, n COPY REQUESTED FOR FUNCTION ff**

**Explanation:** A utility program was directed by a control statement to create "n" copies of the output data set but a ddname was/was not supplied.

**System Action:** Processing terminates with a nonzero return code.

**Programmer Response:** If one copy was requested, remove the ddname for the second copy from the control statement. If two copies are requested, add the second ddname to the control statement. If one copy was requested, but no ddname was supplied, supply it, and resubmit the job.

**Problem Determination:** 2, 3, 8, 36. Also, if running under the Utility Control Facility, rerun the job with a FUNCTION=OP,MSGNUM=344 control statement in the DFSYSIN data set. Supply a SYSUDUMP DD statement to this step.

**Module:** DFSUCP40, DFSURGU0, DFSURUL0

# **DFS345I RESTART REQUESTED, RESTART PROCESSING BEGINS**

**Explanation:** This is the normal startup message for the Utility Control Facility when the "PARM=" or a FUNCTION=OP,REQUEST=RESTART control statement in the DFSYSIN data set has requested a RESTART.

**Module:** DFSUCP40, DFSURGU0

# **DFS346A NO ALTERNATE UNIT AVAILABLE FOR DDNAME ddname FOR FUNCTION ff**

**Explanation:** A utility program encountered a permanent I/O error on an output data set, and no alternate output unit was available.

**System Action:** Processing terminates with a nonzero return code.

**Programmer Response:** If two copies were requested, one copy had already terminated because of an I/O error. There is no valid output for this execution; therefore, ensure that output units and volumes are in

good working order, and resubmit the job.

**Problem Determination:** 2, 3, 8, 23, 36. Also, if running under the Utility Control Facility, rerun the job with a FUNCTION=OP,MSGNUM=346 control statement in the DFSYSIN data set. Supply a SYSUDUMP DD statement to this step.

**Module:** DFSUCP40, DFSURGU0

### **DFS347I CONTROL DATA SET BUILT ON DDNAME ddname**

**Explanation:** The Utility Control Facility has constructed the Control Data Set and written it to the data set "ddname". This data set is required if a RESTART is needed.

**Programmer Response:** At the normal termination of the Utility Control Facility processing, this data set can be scratched. If a condition that can be restarted is encountered, this data set must be supplied as the DFSOCDS DD data set.

**Module:** DFSUCP40, DFSURGU0

# **DFS348A UNEXPECTED RETURN STATUS ss ON CALL FROM FUNCTION ff**

**Explanation:** A utility program encountered an unexpected return status after a DL/I call. The 'ss' is replaced by the actual status received.

**System Action:** Processing terminates with a nonzero return code.

**Programmer Response:** Correct the error, and resubmit the job.

**Problem Determination:** 2, 3, 8, 36. Also, if running under the Utility Control Facility, rerun the job with a FUNCTION=OP,MSGNUM=348 control statement in the DFSYSIN data set. Supply a SYSUDUMP DD statement to this step.

**Module:** DFSUCP40, DFSURGL0, DFSURGU0

## **DFS349I ALL FUNCTION TYPE ff REQUESTS COMPLETED**

**Explanation:** The Utility Control Facility has completed processing all requests of the stated type. This message provides the user with an additional cross-check to his processing. It is issued even though the user might not have requested any of this type of processing to allow the user to verify that all functions were attempted.

**Programmer Response:** If all messages are satisfied, no further action is required. If all functions were not completed, change the DFSYSIN data set control statements to request those functions that were not completed, and resubmit the job. Do not specify RESTART.

**Module:** DFSUCP40, DFSURGU0

# **DFS350A DATABASE dbname CONTAINS NO DATA SETS**

**Explanation:** A utility program encountered a DBD which did not contain any data set groups.

**System Action:** Processing terminates with a nonzero return code.

**Programmer Response:** Check the DBD defining this database. A primary data set name is required. Correct the error, and resubmit the job.

**Problem Determination:** 2, 3, 8, 36. Also, if running under the Utility Control Facility, rerun the job with a FUNCTION=OP, MSGNUM=350 control statement in the DFSYSIN data set. Supply a SYSUDUMP DD statement to this data set.

**Module:** DFSUCCT0

# **DFS351W DFSYSIN DATA SCANNED FOR OPTION REQUESTS ONLY**

**Explanation:** The Utility Control Facility was restarted. Since the old control data set defines the functions to be used, the new DFSYSIN data set is processed for FUNCTION=OP types of control requests.

**System Action:** Processing continues.

**Programmer Response:** Verify that the processing was indeed to be restarted. If it was, no further action is needed. If it was not, correct the JCL to remove the request for RESTART, and resubmit the job.

**Problem Determination:** 2, 3, 8, 36. Also, if running under the Utility Control Facility, rerun the job with a FUNCTION=OP,MSGNUM=351 control statement in the DFSYSIN data set. Supply a SYSUDUMP DD statement to this step.

**Module:** DFSUCP40, DFSURGU0

### **DFS352I DFSYSIN DATA OPTIONS HAVE BEEN SUPPLEMENTED WITH DEFAULTS**

**Explanation:** The Utility Control Facility has augmented the DFSYSIN data set requests with defaults.

**Module:** DFSUCP40, DFSURGU0

### **DFS353A CONTROL DATA SET IS INVALID OR CONTAINS CONFLICTING REQUESTS**

**Explanation:** An error has been detected by the Utility Control Facility that made the control data set unacceptable for use. Prior messages define the reason for this condition.

**System Action:** Processing terminates with a nonzero return code.

**Programmer Response:** Correct any errors, and resubmit the job. Do not indicate RESTART.

**Problem Determination:** 2, 3, 8, 36. Also, if running under the Utility Control Facility, rerun the job with a FUNCTION=OP,MSGNUM=353 control statement in the DFSYSIN data set. Supply a SYSUDUMP DD statement to this step.

**Module:** DFSUCP40, DFSURGU0

# **DFS354I NO ERRORS DETECTED. DATA BASE RELOAD SUCCESSFUL.**

**Explanation:** The HD Reorganization Reload Utility has successfully reloaded the database.

**Module:** DFSURGL0

# **DFS355I ERRORS DETECTED. DATA BASE RELOAD UNSUCCESSFUL.**

**Explanation:** Errors described in preceding messages have precluded the successful reloading of the database.

**Programmer Response:** Correct the errors, and resubmit the job.

**Module:** DFSURGL0

### **DFS356A HEADER RECORD NOT FOUND ON DDNAME ddname FOR FUNCTION ff**

**Explanation:** A utility program found the input data set "ddname" was not a valid data set for this function. The header record on the input file was invalid or of the wrong format for the requested processing.

**System Action:** Processing terminates with a nonzero return code.

**Programmer Response:** Ensure that the input was correct. If it was, this input file is incorrect and needs to be re-created. After the file is corrected, resubmit the job. See abend code U0302.

**Problem Determination:** 2, 3, 8, 35. Also, if running under the Utility Control Facility, rerun the job with a FUNCTION=OP,MSGNUM=356 control statement in the DFSYSIN data set. Supply a SYSUDUMP DD statement to this step.

**Module:** DFSUCP40, DFSUC350, DFSURDB0

### **DFS357A RESTART FAILURE—DFSOCDS IS NOT READABLE**

**Explanation:** When the Utility Control Facility was attempting to perform a RESTART, an error occurred that prevented successful reading of the old Control Data Set.

**System Action:** Processing terminates with a nonzero return code.
**Programmer Response:** Ensure that the proper data set was supplied. Move data set to another device (in the case of I/O errors), and resubmit the job.

**Problem Determination:** 2, 3, 8, 36. Also, if running under the Utility Control Facility, rerun the job with a FUNCTION=OP,MSGNUM=357 control statement in the DFSYSIN data set. Supply a SYSUDUMP DD statement to this step.

**Module:** DFSUCP40, DFSURUL0

# **DFS358A INVALID SEGMENT CODE ss FOUND IN DATABASE dbdname DDNAME ddname ON FUNCTION ff**

**Explanation:** A utility program encountered a segment with a physical segment code of zero or higher than the highest segment code in the associated DBD dbdname data set ddname. The segment code replaces the ss.

**System Action:** Processing terminates with a nonzero return code.

**Programmer Response:** Ensure that the DBD supplied accurately describes the database. If the data integrity of the database is questionable, execute the Database Recovery utility program against the database in question, and resubmit the job.

**Problem Determination:** 2, 3, 8, 36. Also, if running under the Utility Control Facility, rerun the job with a FUNCTION=OP,MSGNUM=358 control statement in the DFSYSIN data set. Supply a SYSUDUMP DD statement to this step.

**Module:** DFSUCP40, DFSURUL0

# **DFS359A RESTART FAILURE—FUNCTION ff NOT FOUND IN DFSOCDS**

**Explanation:** When the Utility Control Facility was attempting to perform a RESTART of a function, the specified function was not indicated as required in the control data set. This should not happen under normal processing.

**System Action:** Processing terminates with a nonzero return code.

**Programmer Response:** Ensure that the proper control data set has been specified on the DFSOCDS DD statement. Ensure that the proper journal data set has been specified on the DFSOJRNL DD statement. Ensure that a RESTART is actually desired, and resubmit the job.

**Problem Determination:** 2, 3, 8, 36. Also, if running under the Utility Control Facility, rerun the job with a FUNCTION=OP,MSGNUM=359 control statement in the DFSYSIN data set. Supply a SYSUDUMP DD statement to this step.

**Module:** DFSUCP40, DFSURUL0

# **DFS360I ERROR—ID CARD ERROR ENCOUNTERED**

**Explanation:** The Change Accumulation utility encountered a control statement with a control code of ID that was invalid.

**Programmer Response:** Correct the control statement, and resubmit the job.

**Module:** DFSUCCT0

# **DFS361A DFSNCDS IS NOT READABLE, RESTART NOT POSSIBLE, RE-RUN JOB FROM BEGINNING**

**Explanation:** While the Utility Control Facility was attempting to write or read the new control data set from the DFSNCDS file, an error was detected. This error could be either physical device oriented or logical in nature.

**System Action:** Processing terminates with a nonzero return code.

**Programmer Response:** If the processing being done is a RESTART, verify that the DFSNCDS data set was properly allocated. If the processing was not RESTART, the error was probably caused by user-supplied control statement information and a prior message will reflect this error. Correct any errors, and resubmit the job.

**Problem Determination:** 2, 3, 8, 36. Also, if running under the Utility Control Facility, rerun the job with a FUNCTION=OP,MSGNUM=361 control statement in the DFSYSIN data set. Supply a SYSUDUMP DD statement to this step.

**Module:** DFSUCP40

# **DFS362I function HAS TERMINATED WITH RETURN CODE nn**

**Explanation:** The currently executing utility has terminated and is passing return code 'nn'.

**Programmer Response:** If the return code is zero, no further action is required. If the return code is nonzero, correct any errors, and resubmit the job.

**Problem Determination:** 2, 3, 8, 36. Also, if running under the Utility Control Facility, rerun the job with a FUNCTION=OP,MSGNUM=362 control statement in the DFSYSIN data set. Supply a SYSUDUMP DD statement to this step.

**Module:** DFSUCMN0

# **DFS363A {\*ALL|\*OTHER} SPECIFIED MORE THAN ONCE FOR FUNCTION CA**

**Explanation:** The stated parameter was stated more than once. This is an error condition. If a DB0 statement is used, the user cannot also use a DB1\*ALL statement.

Only one DB statement can specify the \*OTHER parameter.

**System Action:** Processing terminates with a nonzero return code.

**Programmer Response:** Correct the control statements, and resubmit the job.

**Problem Determination:** 2, 3, 8, 36. Also, if running under the Utility Control Facility, rerun the job with a FUNCTION=OP,MSGNUM=363 control statement in the DFSYSIN data set. Supply a SYSUDUMP DD statement to this step.

**Module:** DFSUCCT0, DFSUCP40, DFSUCUM0

#### **DFS364W DDNAME ddname SPECIFIED MORE THAN ONCE**

**Explanation:** A control statement has specified a dbdname/ddname combination on more than one control statement.

**System Action:** Processing continues; the duplicate control statement is ignored.

**Programmer Response:** Correct the control statement, and resubmit the job.

**Problem Determination:** 2, 3, 8, 36. Also, if running under the Utility Control Facility, rerun the job with a FUNCTION=OP,MSGNUM=364 control statement in the DFSYSIN data set. Supply a SYSUDUMP DD statement to this step.

**Module:** DFSUCUM0

### **DFS365A {DDNAME|DBNAME} TABLE HAS OVERFLOWED**

**Explanation:** A utility program encountered more ddnames/dbnames than were specified and the anticipated size of the in-core table was exceeded.

**System Action:** Processing terminates with a nonzero return code.

**Programmer Response:** If an ID control statement was supplied, increase the maximum ddname/dbname specification. If not, supply one with the correct change, and resubmit the job.

**Problem Determination:** 2, 3, 8, 36. Also, if running under the Utility Control Facility, rerun the job with a FUNCTION=OP,MSGNUM=365 control statement in the DFSYSIN data set. Supply a SYSUDUMP DD statement to this step.

**Module:** DFSUCUM0

# **DFS366A REQUEST nnnn IS A DUPLICATE FUNCTION REQUEST OF REQUEST nnnn AND IS AN ERROR**

**Explanation:** The Utility Control Facility has detected duplicate requests. This is an error; the two input control request numbers replace the "nnnn" values.

**System Action:** Processing terminates with a nonzero return code.

**Programmer Response:** Remove one of the requests, and resubmit the job.

**Problem Determination:** 2, 3, 8, 36. Also, if running under the Utility Control Facility, rerun the job with a FUNCTION=OP,MSGNUM=366 control statement in the DFSYSIN data set. Supply a SYSUDUMP DD statement to this step.

**Module:** DFSUCUM0

# **DFS367I UTILITY CONTROL FACILITY RUNNING, ENTER REQUESTS AS NEEDED**

**Explanation:** The Utility Control Facility has completed initialization and is preparing to execute the requested functions. This message is also the WTOR message, and is displayed on the operator's console to allow communications with the executing program.

**Programmer Response:** This is normal processing, and no action is required unless special termination or status information is required.

**Module:** DFSUCP40, DFSUCUM0

# **DFS368I ERLG RECORD ENCOUNTERED FOR DATABASE dbdname DATA SET ddname ON VOLUME vol. ser. FOR FUNCTION CA**

**Explanation:** The Change Accumulation utility has encountered an Error Log Record (ERLG) in the input files and issued this message to notify the user for track recovery considerations.

**Programmer Response:** Notify Database Management personnel so they can determine which type of database recovery they will use with this change accumulation data.

**Problem Determination:** 2, 3, 8, 36. Also, if running under the Utility Control Facility, rerun the job with a FUNCTION=OP,MSGNUM=368 control statement in the DFSYSIN data set. Supply a SYSUDUMP DD statement to this step.

**Master Terminal Operator Response:**The console operator should report this to the submitter of the job.

**Module:** DFSUCMN0, DFSUCP40, DFSUCUM0

# **DFS369I {FUNCTION IS ff [FOR DATABASE dbdname] [DATA SET ddname]|INVALID REPLY}**

**Explanation:** This message is issued in response to the reply to the Utility Control Facility's WTOR. If an invalid reply was made, the second message is issued.

**System Action:** Processing continues.

**Module:** DFSUCUM0

# **DFS370W REQUEST nnnn IS NOT REQUIRED AND IS IGNORED**

**Explanation:** A DB Scan, Prefix Resolution or Prefix Update control request was supplied when it was not required; processing continues.

**System Action:** Processing continues.

**Problem Determination:** 2, 3, 8, 36. Also, if running under the Utility Control Facility, rerun the job with a FUNCTION=OP,MSGNUM=370 control statement in the DFSYSIN data set. Supply a SYSUDUMP DD statement to this step.

**Module:** DFSUCP40

# **DFS371A A RECORD KEY LENGTH nnn IS LONGER THAN SPECIFIED FOR FUNCTION CA**

**Explanation:** An input record has been encountered with a key length "nnn", which is longer than was specified on an ID control statement, or if no ID statement was supplied, a key longer than 10 bytes was encountered.

**System Action:** Processing terminates with a nonzero return code.

**Programmer Response:** Supply an ID control statement with a correct key length specification, and resubmit the job.

**Problem Determination:** 2, 3, 8, 36. Also, if running under the Utility Control Facility, rerun the job with a FUNCTION=OP,MSGNUM=371 control statement in the DFSYSIN data set. Supply a SYSUDUMP DD statement to this step.

**Module:** DFSUCCT0, DFSUCUM0

### **DFS372A DBD dbdname CONTAINS A BLANK DDNAME**

**Explanation:** The DBD "dbdname" specified in the text has a prime ddname that is blank.

**Programmer Response:** This error indicates that the DBD specified is a logical DBD. Correct the control statement specification, and resubmit the job.

**System Action:** Processing terminates with a nonzero return code.

**Problem Determination:** 2, 3, 8, 36. Also, if running under the Utility Control Facility, rerun the job with a FUNCTION=OP,MSGNUM=372 control statement in the DFSYSIN data set. Supply a SYSUDUMP DD statement to this step.

**Module:** DFSUCMN0, DFSUCP40

#### **DFS373A DDNAME DFSUCUM0 IS NOT A VALID OLD CHANGE ACCUMULATION DATA SET**

**Explanation:** An old accumulated data set was supplied which did not have a header record of the proper format.

**System Action:** Processing terminates with a nonzero return code.

**Programmer Response:** Correct inputs, and resubmit the job.

**Problem Determination:** 2, 3, 8, 36. Also, if running under the Utility Control Facility, rerun the job with a FUNCTION=OP,MSGNUM=373 control statement in the DFSYSIN data set. Supply a SYSUDUMP DD statement to this step.

**Module:** DFSUCMN0, DFSUCP40, DFSUC350

# **DFS374W WARNING—NO CHANGE RECORDS FOUND ON LOG(S)**

**Explanation:** The log input supplied did not contain any records with a log record code of X'50', or all records were before the purge date.

**System Action:** Processing continues.

**Programmer Response:** Ensure that all inputs are correct. If not, correct inputs, and resubmit the job.

**Problem Determination:** 2, 3, 8, 36. Also, if running under the Utility Control Facility, rerun the job with a FUNCTION=OP,MSGNUM=374 control statement in the DFSYSIN data set. Supply a SYSUDUMP DD statement to this step.

**Module:** DFSUCMN0, DFSUCP40, DFSUCUM0

# **DFS375A DFSOJRNL IS NOT CONSISTENT, RESTART NOT POSSIBLE**

**Explanation:** The Utility Control Facility determined that the input old journal data set is not correct, or is not proper for the associated DFSOCDS data set.

**System Action:** Processing terminates with a nonzero return code.

**Programmer Response:** Ensure that the proper input files are supplied, and that a RESTART is to be done, and resubmit the job.

**Problem Determination:** 2, 3, 8, 36. Also, if running under the Utility Control Facility, rerun the job with a

FUNCTION=OP,MSGNUM=375 control statement in the DFSYSIN data set. Supply a SYSUDUMP DD statement to this step.

**Module:** DFSUCP40

#### **DFS376A AN APPARENT SORT SEQUENCE ERROR HAS BEEN DETECTED**

**Explanation:** A record has been received at SORT EXIT 35, which is of a lower sequence than the last record received. This is an internal system error.

**System Action:** Processing terminates with a nonzero return code.

**Problem Determination:** 2, 3, 8, 36. Also, if running under the Utility Control Facility, rerun the job with a FUNCTION=OP,MSGNUM=376 control statement in the DFSYSIN data set. Supply a SYSUDUMP DD statement to this step.

**Module:** DFSUCMN0, DFSUCP40

### **DFS377A CHECKPOINT INPUT INVALID ON DDNAME ddname FOR FUNCTION ff**

**Explanation:** A utility program was supplied a restart data set that was not of proper format.

**System Action:** Processing continues.

**Programmer Response:** If a RESTART was not required, remove the DD statement DFSURSRT. If a RESTART was required, ensure that the DD statement is correct, and resubmit the job. If the DD statement was correct, the checkpoint data set has been destroyed and cannot be used. RESTART the job from the beginning.

**Problem Determination:** 2, 3, 8, 36. Also, if running under the Utility Control Facility, rerun the job with a FUNCTION=OP,MSGNUM=377 control statement in the DFSYSIN data set. Supply a SYSUDUMP DD statement to this step.

**Module:** DFSUCP40, DFSURGU0

# **DFS378I CHECKPOINT RESTART SUCCESSFULLY POSITIONED FOR FUNCTION ff**

**Explanation:** The Utility Control Facility has successfully positioned input, output, and database files.

**Problem Determination:** 2, 3, 8, 36. Also, if running under the Utility Control Facility, rerun the job with a FUNCTION=OP,MSGNUM=378 control statement in the DFSYSIN data set. Supply a SYSUDUMP DD statement to this step.

**Module:** DFSUCP40, DFSURGU0

# **DFS379I ERRORS DETECTED—CHECKPOINT RESTART UNSUCCESSFUL**

**Explanation:** The checkpoint restart attempt was unsuccessful because of conditions described by preceding messages.

**Programmer Response:** If the error encountered can be corrected, correct the error and resubmit the job. Otherwise, restart the job from the beginning.

**Module:** DFSURGU0

# **DFS380A UNABLE TO POSITION DATABASE dbdname FOR FUNCTION ff**

**Explanation:** While attempting to position database "dbdname", a utility program could not locate the checkpointed segment.

**System Action:** Processing terminates with a nonzero return code.

**Programmer Response:** Ensure that all DD statements are correct and the database has not been changed between the original unload and the RESTART attempt. If corrections can be made, resubmit the job. Otherwise, restart the job from the beginning.

**Problem Determination:** 2, 3, 8, 36. Also, if running under the Utility Control Facility, rerun the job with a FUNCTION=OP,MSGNUM=380 control statement in the DFSYSIN data set. Supply a SYSUDUMP DD statement to this step.

**Module:** DFSUCP40, DFSURGU0

# **DFS381I CHKPNTnnnn, {\*\*\*\*\*|vol1}, {\*\*\*\*\*|vol2}, segname**

**Explanation:** This message is written to the system console as an informational message every time a checkpoint is taken by the HD Reorganization Unload utility program. The nnnn is a decimal value between 1 and 9999 incremented by 1 for every checkpoint taken. The vol1 parameter is the current primary output volume serial number or asterisks if the primary output volume is not in use. The vol2 parameter is the current secondary output volume serial or asterisks if the secondary output volume is not in use. The segname field is the segment name of the segment being retrieved when the checkpoint was taken.

**Module:** DFSURGU0

# **DFS382A DBD dbdname IS NOT A VALID DBD FOR THIS FUNCTION ff**

**Explanation:** The DBD "dbdname" supplied on a control statement was used to load a DBD. Upon examination of the DBD, it was discovered the DBD was not a valid IMS DBD.

If the control statement image is followed by a DFS391I

message, the DBD is incorrect for the function indicated by the ff field. The DFS391I message identifies an incompatibility in the DBD. If no DFS391I message is issued, the DBD is not an IMS DBD.

**System Action:** Processing terminates with a nonzero return code.

**Programmer Response:** Either correct the control statement, or if the control statement is correct, replace the DBD with a valid IMS DBD.

**Problem Determination:** 2, 3, 8, 36. Also, if running under the Utility Control Facility, rerun the job with a FUNCTION=OP,MSGNUM=382 control statement in the DFSYSIN data set. Supply a SYSUDUMP DD statement to this step.

**Module:** DFSUCP40, DFSURUL0

#### **DFS383A INPUT RECORDS ARE NOT IN SEQUENCE FROM DDNAME ddname FOR FUNCTION ff**

**Explanation:** A root segment has been encountered with a sequence field (key) equal to or lower than the previous root segment processed.

**System Action:** Execution is terminated.

**Programmer Response:** If the abend option was specified and a SYSUDUMP or SYSABEND DD statement was provided, abend U0359 is issued, and a storage dump was produced. Register 11 at entry to abend is the address of the current key, and register 9 is the address of the previous key.

**Problem Determination:** 2, 3, 8, 36. Also, if running under the Utility Control Facility, rerun the job with a FUNCTION=OP,MSGNUM=383 control statement in the DFSYSIN data set. Supply a SYSUDUMP DD statement to this step.

**Module:** DFSUCP40, DFSURUL0

### **DFS384A PROCESSING OF LAST UCF REQUEST COMPLETED—RESTART NOT ALLOWED**

**Explanation:** The Utility Control Facility has completed all requests successfully. Since normal completion has been achieved, RESTART is not allowed.

**System Action:** Processing continues.

**Problem Determination:** 2, 3, 8, 36. Also, if running under the Utility Control Facility, rerun the job with a FUNCTION=OP,MSGNUM=384 control statement in the DFSYSIN data set. Supply a SYSUDUMP DD statement to this step.

**Module:** DFSUCP40

# **DFS385A WORK AREA EXCEEDED IN FIELD name FOR REQUEST nnnn**

**Explanation:** The Utility Control Facility was processing a request from the DFSYSIN data set when the field "name" in the DFSUCP70 work area overflowed.

**System Action:** Processing terminates with a nonzero return code.

**Programmer Response:** Too many parameters were specified on the control request "nnnn". Make multiple control requests to do the same function as the one in error. This will shorten the overall length of the table requirements and still perform the required function. Resubmit the job; do not perform a RESTART.

**Problem Determination:** 2, 3, 8, 36. Also, if running under the Utility Control Facility, rerun the job with a FUNCTION=OP,MSGNUM=385 control statement in the DFSYSIN data set. Supply a SYSUDUMP DD statement to this step.

**Module:** DFSUCP40

#### **DFS386A A PREMATURE EOF WAS ENCOUNTERED ON DDNAME ddname**

**Explanation:** The utility program was reading an input file when it reached the End of File. This condition was not expected at that precise time, and is therefore an error.

**System Action:** Processing terminates with a nonzero return code.

**Programmer Response:** Ensure that the data set is complete, and resubmit the job.

**Problem Determination:** 2, 3, 8, 36. Also, if running under the Utility Control Facility, rerun the job with a FUNCTION=OP,MSGNUM=386 control statement in the DFSYSIN data set. Supply a SYSUDUMP DD statement to this step.

**Module:** DFSUCP40, DFSURUL0

#### **DFS387I ERROR—NO VALID RECORDS ON INPUT DATA SET**

**Explanation:** The input data set to the HD Reorganization Reload program contained no valid unloaded database records. The return code is 16.

**Programmer Response:** Correct the invalid input, and resubmit the job. Ensure that the HD unload was successful and that the unloaded data set is valid. It might be necessary to rerun the unload program to re-create the input for the reload before resubmitting the job.

**Module:** DFSURGL0

### **DFS388A DDNAME ddname DID NOT HAVE A STATISTICS RECORD FOR FUNCTION ff**

**Explanation:** A utility program was processing an input file "ddname", and expected to find a statistics record.

**System Action:** Processing terminates with a nonzero return code.

**Programmer Response:** If "NSTAT" was specified on HISAM unload, specify OPTIONS=(NSTAT) in the SYSIN data set for HISAM reload. Correct any errors, and resubmit the job.

**Problem Determination:** 2, 3, 8, 36. Also, if running under the Utility Control Facility, rerun the job with a FUNCTION=OP,MSGNUM=388 control statement in the DFSYSIN data set. Supply a SYSUDUMP DD statement to this step.

**Module:** DFSUCP40, DFSURGU0

### **DFS389W PROCESSING FOR THE {FOLLOWING|PRECEDING} REQUEST HAS TERMINATED {ABNORMALLY|NORMALLY}**

**Explanation:** This informational message is issued to tell the user how a request completed.

**System Action:** Processing terminates normally or abnormally as indicated in this message.

**Programmer Response:** If an abnormal termination has occurred, correct the errors printed prior to this message, and resubmit the job. If a normal termination has occurred, no further action is necessary.

**Problem Determination:** 2, 3, 8, 36. Also, if running under the Utility Control Facility, rerun the job with a FUNCTION=OP,MSGNUM=389 control statement in the DFSYSIN data set. Supply a SYSUDUMP DD statement to this step.

**Module:** DFSUCP40, DFSURGL0

# **DFS390A DDNAME ddname HAS AN INVALID LOGICAL RECORD FOR FUNCTION ff**

**Explanation:** The issuing program encountered one of the following errors:

- The input record is not a valid type. The valid types are 00 (logical parent), 10 (logical child), 60 (dummy), and 80 (checkpoint).
- While processing a type 00 or type 10, an invalid logical description exists in the DBD.
- During input processing of work file data sets, a work file record was found that contains a segment not found in the segment descriptor blocks (SDB).

In the first two cases, the work file record is printed for each occurrence of the invalid condition. In the third

case, the work file record is printed once and the job terminates. This work file record is from the specified data set on the DFSURWF3 DD statement. The record is printed in hexadecimal with EBCDIC translation.

**System Action:** Processing terminates with a nonzero return code.

**Programmer Response:** Ensure that the complete log data set file is supplied as input, and resubmit the job.

**Problem Determination:** 2, 3, 8, 36. Also, if running under the Utility Control Facility, rerun the job with a FUNCTION=OP,MSGNUM=390 control statement in the DFSYSIN data set. Supply a SYSUDUMP DD statement to this step.

**Module:** DFSUCMN0, DFSUCP40

# **DFS391I (This message is completely variable)**

**Explanation:** Anytime a utility must print a general message, it will use this message number. No warning or error messages will use this number.

**Problem Determination:** 2, 3, 8, 36. Also, if running under the Utility Control Facility, rerun the job with a FUNCTION=OP,MSGNUM=391 control statement in the DFSYSIN data set. Supply a SYSUDUMP DD statement to this step.

**Module:** DFSUARC0, DFSUARP0, DFSUCCT0, DFSUCP40, DFSUDMP0, DFSUICP0, DFSURDB0, DFSURRL0, DFSULG20

# **DFS392A DUPLICATE NAMES name SPECIFIED ON CONTROL REQUEST FOR FUNCTION ff**

**Explanation:** The control statement contains duplicate ddnames. This condition would have caused a system abend 0013.

**System Action:** Processing terminates with a nonzero return code.

**Programmer Response:** The control request in error is flagged on the output printer. Correct the error, and resubmit the job.

**Problem Determination:** 2, 3, 8, 36. Also, if running under the Utility Control Facility, rerun the job with a FUNCTION=OP,MSGNUM=392 control statement in the DFSYSIN data set. Supply a SYSUDUMP DD statement to this step.

**Module:** DFSUCMN0, DFSUCP40, DFSUDMP0

### **DFS393A BLDL FAILED FOR MODULE cccccccc**

**Explanation:** The module listed (cccccccc) was not found when the BLDL macro searched the PDS directories for STEPLIB, JOBLIB, SYS1.LINKLIB.

**System Action:** Processing stops for the utility.

**Programmer Response:** Verify that the JCL specifies the correct libraries and that the module is in one of the program libraries. Rerun the job.

**Problem Determination:** 1, 2, 3, 4, 8, 12, 36. Also, if running under the Utility Control Facility, rerun the job with a FUNCTION=OP.MSGNUM=393 control statement in the DFSYSIN data set. Supply a SYSUDUMP DD statement to this step.

**Module:** DFSUCF00, DFSURDB0

# **DFS394A AN RBA SEQUENCE ERROR OCCURRED FOR FUNCTION ff**

**Explanation:** A utility program was reading an ESDS, and the returned record's RBA was not higher than the prior one.

**System Action:** Processing terminates with a nonzero return code.

**Programmer Response:** The database is in error. Recovery of the data set is required. Use the Database Recovery utility to accomplish this.

**Problem Determination:** 2, 3, 8, 36. Also, if running under the Utility Control Facility, rerun the job with a FUNCTION=OP,MSGNUM=394 control statement in the DFSYSIN data set. Supply a SYSUDUMP DD statement to this step.

**Module:** DFSUDMP0, DFSURDB0

# **DFS395I BACKOUT COMPLETE FOR PSB psbname [TO CHKPT chkptid] [FOR REGION regid]**

**Explanation:** The Database Backout utility successfully completed the requested database backout. If the CHKPT option was specified in the SYSIN data file, TO CHKPT chkptid identifies the checkpoint to which the backout was completed, and FOR REGION regid identifies the region in which the PSB was running. (default=01)

**MVS System Operator Response:**Record the checkpoint number and the volume serial number in case a restart action must be requested.

**Problem Determination:** 1, 2, 3, 5, 8, 11, 17a, 17d, 17g, 20, 36

**Module:** DFSBACK0, DFSRDBC0

# **DFS396I SYSTEM ERROR DURING BACKOUT OF DATA BASE dbname PROGRAM psbname.**

**Explanation:** The Database Backout utility was unable to locate a data management block directory entry for the database specified.

**Programmer Response:** This indicates that the PSB used for backout has changed since the original run.

Check the PSB requested in the EXEC statement to ensure that the name and the PSB are correct. Correct any errors, and rerun the job.

**Problem Determination:** 1, 2, 3, 5, 8, 11, 17a, 17d, 17g, 20, 36

**Module:** DFSBACK0, DFSRDBC0

# **DFS397I BACKOUT UNABLE TO OPEN DATA BASE dbname PROGRAM psbname.**

**Explanation:** The Database Backout utility was unable to open the specified database.

**Programmer Response:** Check the DD statements to ensure that they are present and identify the data sets properly. Correct any errors, and rerun the job.

**Problem Determination:** 1, 2, 3, 5, 8, 11, 17a, 17d, 17g, 20, 36

**Module:** DFSBACK0, DFSRDBC0

# **DFS398I I/O ERROR DURING BACKOUT IN DATA BASE dbname PROGRAM name.**

**Explanation:** The Database Backout utility encountered an I/O error while attempting backout on the specified database.

**Programmer Response:** Run the Database Recovery utility against the database in error. Use all log data sets, including the output of this backout attempt. Then rerun the backout job.

**Problem Determination:** 1, 2, 3, 5, 8, 11, 17a, 17d, 17g, 20, 36

**Module:** DFSBACK0, DFSRDBC0

# **DFS399I BUFFER POOL TOO SMALL FOR BACKOUT OF DATA BASE dbname PROGRAM psbname.**

**Explanation:** The database buffer pool was too small to accommodate the database specified while attempting to run the Database Backout utility.

**Programmer Response:** Increase the database buffer pool size in the EXEC statement, and rerun the job.

**Problem Determination:** 1, 2, 3, 5, 8, 11, 17a, 17d, 17g, 20, 36

**Module:** DFSBACK0, DFSRDBC0

# **DFS400I BATCH BACKOUT UNABLE TO OPEN THE INPUT LOG ddname**

**Explanation:** The Batch Backout utility (Database utility) was unable to open the log data set specified by ddname IMSLOGR or IMSLOGRx.

**System Action:** The Batch Backout utility, DFSBBO00, terminates with a return code of X'14'. **Programmer Response:** Check the DD statement, correct any errors, and rerun the job.

**Problem Determination:** 1, 2, 3, 5, 8, 11, 17a, 17d, 17g, 20, 36

**Module:** DFSBACK0, DFSBCKI0

### **DFS0401I DBRC CALL FAILURE - RETURN CODE = xx - CALL = yyyyyy**

**Explanation:** The Batch Backout utility received an unexpected return code from DBRC. yyyyyy is the call made to DBRC, and xx is the return code from DBRC.

**System Action:** If the call identified in the message is SAVUOR, LOGSET, or VERUOR, the Batch Backout job terminated. If the call is UPDUOR, INIT, or EOJ, the required changes have been successfully backed out of the databases associated with the PSB for which the Batch Backout utility was being executed.

**Programmer Response:** If the call identified in the message is SAVUOR, LOGSET, VERUOR, or UPDUOR, contact IBM for problem determination assistance.

If the call is INIT or EOJ, refer to one of the following return codes:

# **Code (Hex) Meaning**

**08** The IMS subsystem for which backout was being performed was not authorized to use one or more of the databases that had changes backed out.

> A previous error might have caused the loss of the database authorization. Determine the cause of any previous errors. Otherwise, the DBRC EOJ call has failed and the RECON data set might need updating.

- **2c** An internal DBRC error occurred. DBRC could not access the RECON data set. Ensure that the appropriate DD statement for the RECON data set is available.
- **30** The parameters passed to DBRC were invalid. The RECON data set must be updated manually. Contact IBM for problem determination assistance.

**Problem Determination:** 1, 2, 20, 25

**Module:** DFSBACK0, DFSDBDR0

# **DFS0402 DATABASE dbname NOT STARTED DUE TO RECOVERY NEEDED.**

**Explanation:** In processing a /STA DB command, the system found that a deferred backout was required for the database, 'dbname'. A verification of this backout via DBRC (to ensure the backout was not done by batch backout utility) found that the database first requires forward recovery. The occurrence of this condition is during the first active start after a remote takeover; the shadowed database was not authorized to the tracking system at the time of the takeover while the active's copy was updated prior to takeover.

**System Action:** The database is not started and the backout is not done.

**User Response:** Forward recover the database; then reissue the start command.

**Module:** DFSDBDR0

# **DFS0403W IMS** xxxxxxxxx **CALL TO MVS ARM FAILED - RETURN CODE=** nn**,REASON CODE=**nnnn**.**

**Explanation:** A call to the MVS Automatic Restart Manager (ARM) failed. The message text contains the type of call, represented by xxxxxxxx, and the return and reason codes. Values for xxxxxxxxx are:

### **REGISTER**

Register with the MVS ARM.

# **READY**

Notify the MVS ARM that IMS is ready to accept work.

### **ASSOCIATE**

Notify the MVS ARM that this is an XRF alternate or a Fast DB Recovery region.

#### **UNKNOWN**

An unknown request value was passed to DFSARM00.

**System Action:** IMS ignores the return code and continues executing.

**Programmer Response:** To determine the reason for the failure, look up the return and reason codes in MVS/ESA Programming: Sysplex Services Reference, then correct the problem.

**Module:** DFSARM00

### **DFS0404W INCONSISTENT ACBLIB SPECIFICATION - IMSACBx - CODE=yyy-zzz**

**Explanation:** The DL/I subordinate address space option was selected. The ACBLIB specification in the IMS procedure did not match the corresponding specification in the DL/I subordinate address space procedure. The message indicates the DDNAME in

error, either IMSACBA or IMSACBB. "yyy" is defined as follows:

- 001 The number of data sets specified for the DDNAME was not the same. "zzz" does not apply.
- 002 The number of data sets was the same. However, the data set names and volume serial number did not match. "zzz" identifies the data set specification in error. For example, if "zzz" is 002, the second data set specified for IMSACBx is not the same in both procedures.
- 003 IMSACBx represents the inactive ACBLIB. This DDNAME was defined in one procedure, but not in the other. To use the online change function, the inactive ACBLIB must be defined in both procedures. "zzz" identifies the procedure missing the specification: 001 for the IMS procedure and 002 for the DL/I subordinate address space procedure.

**System Action:** If "yyy" is 1 or 2, the DL/I subordinate address space will abend with U0023, causing the control address space to abend with U0150. If "yyy" is 3, initialization continues.

**Programmer Response:** If "yyy" is 1 or 2, correct the specification for the indicated DDNAME. The data sets specified and their concatenation order must be identical in both the IMS and DL/I address space procedures. If "yyy" is 3, and you intend to use the Online Change function, cancel the control region and supply the missing specification for the inactive ACBLIB.

**Module:** DFSSDLC0

#### **DFS0407I REGION TOO SMALL**

**Explanation:** Module DFSILTA0 was unable to get enough storage to build queue entries.

**System Action:** DFSILTA0 terminates abnormally with abend U0407.

**Programmer Response:** Rerun the job in a larger region or code the 'ST=' parameter on the EXEC statement to process a shorter time.

**Module:** DFSILTA0

#### **DFS0408I INVALID 'ST' PARAMETER.**

**Explanation:** The EXEC statement had an invalid "ST" parameter.

**System Action:** The Log Transaction Analysis program, DFSILTA0, terminates abnormally with abend U0415.

**Programmer Response:** Correct the parameter on the EXEC statement, and resubmit the job.

**Problem Determination:** Check the format of the EXEC statement parameters in IMS/ESA Utilities Reference: System.

**Module:** DFSILTA0

# **DFS0409I INVALID 'OUT' PARAMETER.**

**Explanation:** The EXEC statement had an invalid "OUT" parameter.

**System Action:** The Log Transaction Analysis program, DFSILTA0, terminates abnormally with abend U0415.

**Programmer Response:** Correct the parameter in the EXEC statement, and resubmit the job.

**Problem Determination:** Check the format of the EXEC statement parameters in IMS/ESA Utilities Reference: System.

**Module:** DFSILTA0

### **DFS0410I END OF FILE ON LOG DATA SET**

**Explanation:** The end-of-file has been reached on the input log data set.

**System Action:** The Log Transaction Analysis program, DFSILTA0, terminates normally.

**Module:** DFSILTA0

# **DFS0411I DDNAME OPEN FAILED.**

**Explanation:** OPEN failed for the data set defined by the ddname in the message. Register 11 points to the DCB of the data set.

**System Action:** DFSILTA0 terminates abnormally with abend U0411.

**Programmer Response:** Correct the JCL, and resubmit the job.

**Problem Determination:** Check the DCB and DD statement.

**Module:** DFSILTA0

#### **DFS0412I MISSING 08 RECORD**

**Explanation:** The Log Transaction Analysis program, DFSILTA0, was unable to connect a termination record (X'07') with a prior schedule record (X'08').

**System Action:** DFSILTA0 continues processing. Any transactions associated with the X'08' record application program schedule will be ignored.

**Problem Determination:** This is a probable IMS error. 1, 2, 3, 8, 25, 36

**Module:** DFSILTA0

### **DFS0413I INCORRECT LOG DATA SET xxxxxxxx - DISCARDED RC=zz**

**Explanation:** The DD statement xxxxxxxx for the log data set was incorrectly specified. The error was caused by one of the following:

- A DD DUMMY or DSN=NULLFILE was specified.
- The specified secondary log data set will not be used, because the log recording mode is single.
- The required primary or secondary partner for OLDS ddname was not specified. The log recording mode is dual, and the online log data sets (OLDS) must be specified in pairs (primary and secondary).
- For a batch program, the DD statement was incorrectly specified.
- For an online program, DUAL log recording mode was requested. The allocation for the primary OLDS was successful, but the allocation for the secondary OLDS failed.

The reason code zz can have the following values and meanings.

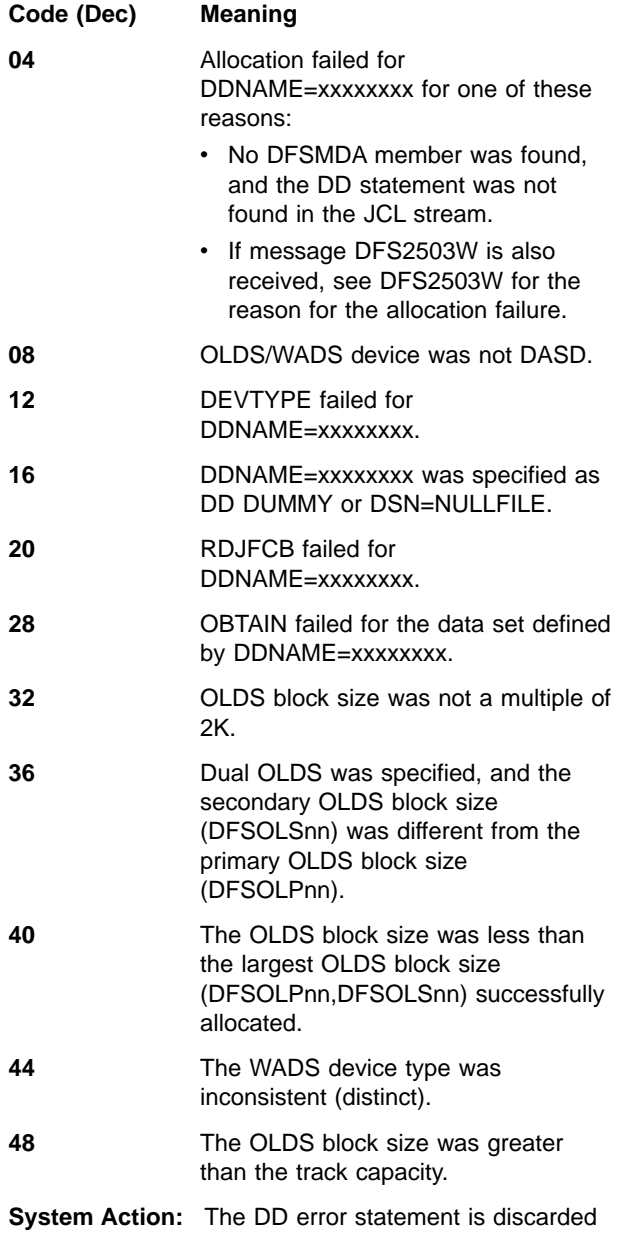

and system initialization continues. If DUAL is requested and an error exists in an OLDS pair, the OLDS pair is

discarded. System initialization continues.

**Programmer Response:** Check the DD statement and correct any errors so that the data set will be available the next time the system is initialized.

**Problem Determination:** 1, 3, 8, 11, 36

**Module:** DFSFDLS0, DFSXLGI0

# **DFS0414I PERMANENT I/O ERROR ON 'ddname' - DURING LOG zzzz xx**

#### **DFS0414I CONTINUING WITH ALTERNATE LOG**

**Explanation:** Either form of this message can be issued. The first message indicates that a permanent I/O error occurred in the log data set specified by the ddname. The log data set is either an online log data set (OLDS), a write-ahead data set (WADS), or a batch system log data set (SLDS). The value of zzzz is WRITE or READ.

The second message indicates that the system continues with an alternate log data set.

For WRITE errors, xx is an invalid DECB post code, which is contained in the first byte of the ECB (ECBCC). For a description of the ECB control block, see MVS/ESA Data Areas. No xx value with a WRITE error indicates that a log data set CLOSE error occurred during EOV processing.

For READ errors, xx is an OSAM error return code.

The values and meanings of xx are as follows:

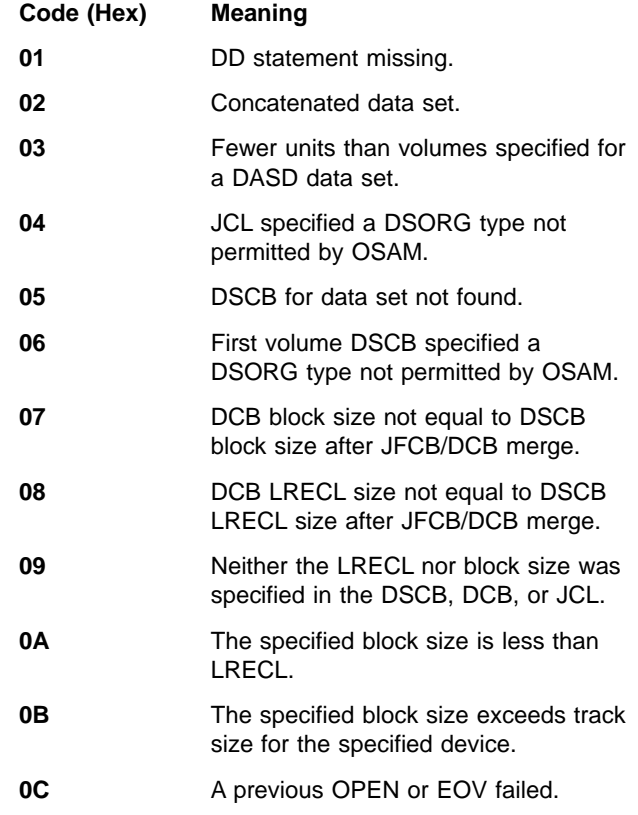

- **0D** VIO not supported by OSAM. The data set is allocated to a VIO unit.
- **0E** Tape devices are not supported. The data set is allocated to a tape device.
- **OF** Some internal error occurred in the OSAM DEB subroutine. DCBWRK1 will indicate the error code:
	- 01 Block size greater than track size.

If hardware errors occur, see the MVS IOS000I message issued before the DFS0414I message.

**System Action:** IMS continues execution with a spare WADS (DFSWADSn, n=0,1,...9), if one is available. If no such WADS exists, IMS continues logging in a degraded mode by truncating log buffers to ensure the preservation of Log-Write Ahead Protocols (LWA).

One of the following occurs for the other WRITE error cases:

- **OLDS** IMS continues execution if 2 or more OLDS remain. If only one OLDS remains, an internal CHECKPOINT FREEZE is performed. If no OLDS remains, IMS abends with abend U0616.
- **SLDS** IMS continues execution if dual logging is in effect and an alternate SLDS exists. If an alternate SLDS is not available, IMS abends with abend U0616.

**System Operator Response** If the error occurs on an OLDS and dual logging was not being used or if errors occur on both copies of a dual OLDS log, then the Log Recovery utility needs to be run to close the OLDS in error. For more information about recovering from OLDS, WADS, or SLDS errors, see IMS/ESA Sample Operating Procedures.

**Module:** DFSFDLS0

#### **DFS0416I INITIALIZATION FAILED—(E)STAE ERROR**

**Explanation:** IMS initialization was unable to establish the IMS (E)STAE environment.

**System Action:** IMS terminates abnormally with abend U0071.

**Module:** DFSXCIC0, DFSXLGI0

# **DFS417I PAGE FREE FAILED.**

**Explanation:** During STAE exit processing, module DFSFCST0 attempted to free the page contained in the page fix list and was unsuccessful. The page free list address is located at label SCDFIX in the SCD.

**System Action:** After issuing the message, STAE exit processing continues.

**Problem Determination:** 1, 4, 5, 6, 8, 11, 36

**Module:** DFSFCST0

# **DFS418A PSB IS NOT AUTHORIZED FOR ON-LINE IMAGE COPY**

**Explanation:** This message occurs if the PSB specified by the user was generated without the OLIC=YES option on the PSBGEN macro.

**System Action:** The utility will end with a return code of 16.

**Programmer Response:** Either correct the PSB or use a PSB with the option properly specified.

**Module:** DFSUICP0

# **DFS0420A DBD dbdname STOPPED --- PREVIOUS WRITE ERROR DETECTED.**

**Explanation:** Restart processing found a database that previously incurred a write error. If you recovered the database, issue a /DBR DB dbdname or a /STA DB dbdname. If you did not recover the database, it must be recovered before the database is restarted or the data integrity can be lost.

**System Action:** Processing continues.

**Master Terminal Response**: Notify the system programmer. If the database has been recovered before restart, start the database with the /DBR and /STA DB commands. if recovery has not been done, wait until recovery is performed before starting the database.

**Programmer Response:** The database recovery should have been done before IMS restart. Ensure that the database has been recovered before restarting it.

**Problem Determination:** 1, 6, 25

**Module:** DFSRST00, DFSSDL40

#### **DFS421I UNABLE TO OPEN SYSPRINT DATA SET, JOB TERMINATED.**

**Explanation:** A DD statement for the SYSPRINT data set was not supplied to the SYSOUT print utility (DFSUPRT0). This message is printed using the MVS Write-To-Programmer facility (return code = 8).

**Programmer Response:** Correct the error, and resubmit the job.

**Module:** DFSUPRT0

# **DFS422I I/O ERROR WRITING SYSPRINT DATA SET, JOB TERMINATED.**

**Explanation:** A permanent I/O error occurred while the SYSOUT print utility was writing to the SYSPRINT data set. This message is printed using the MVS Write-To-Programmer facility (return code = 0C).

**Programmer Response:** Correct the error, and resubmit the job.

# **Module:** DFSUPRT0

#### **DFS423I jobname,stepname,dev addr,DA,ddname,GET, status,disk addr,QSAM**

**Explanation:** An I/O error occurred while processing a spool SYSOUT data set in the print utility DFSUPRT0. The data set was CLOSED and processing continued with the next.

The information in this message is obtained from the SYNADAF MVS macro. In a batch environment running DFSUPRT0, the fields in the message and their meanings are the following:

#### **jobname**

Label on the JOB JCL statement

#### **stepname**

Label on the EXEC JCL statement

#### **dev addr**

Hardware address of the device where the data set resides

**DA** Direct Access

#### **ddname**

Label on the DD JCL statement for the data set

- **GET** QSAM operation that encountered the error
- **status** Error description

#### **disk addr**

Actual track address and block number. The format is BBCCHHR in hexadecimal format (2 byte binary number, 2 byte cylinder number, 2 byte head or track number, 1 byte record number on the track).

**QSAM** Queued Sequential Access Method used by the utility.

For more information on the SYNADAF MVS macro, see MVS Data Administration

**Programmer Response:** Reallocate the failing data set or assign an alternate track if required before further use.

**Module:** DFSUPRT0

#### **DFS424I NO SPOOL DATA SETS TO BE PRINTED.**

**Explanation:** The spool SYSOUT print utility was executed with no ddnames of the form SPOOLnnn. The job was terminated with return code 4.

**Programmer Response:** Correct the JCL, and resubmit the job.

**Module:** DFSUPRT0

#### **DFS425I INVALID SPOOL DATA SET FORMAT.**

**Explanation:** Either a noninitialized spool data set, a nonspool data set with the SPOOLnnn ddname format, or an online system failure while writing a status record caused the print utility program to reject printing of a spool data set.

**Programmer Response:** Reinitialization of the IMS online control system using this data set should be accomplished prior to submitting the print program for further execution.

**Module:** DFSUPRT0

#### **DFS0426I PHYSICAL I/O ERROR IN STEP stepname prcstpnm.**

**Explanation:** A physical input or output error occurred on a database used by step "stepname" procedure with stepname "prcstpnm". Message DFS0451I (or DFS0451A) was issued indicating the nature of the error. In addition, the step is abnormally terminating. The IOEROPN parameter of the PSB for this step requested that abend U0451 be issued, but the step terminated abnormally for some other reason and an abend U0451 could not be issued.

**Programmer Response:** Take the appropriate action to correct the conditions that caused the I/O error and the abend condition.

**Problem Determination:** 1, 2, 3, 4, 35

**Module:** DFSDVBH0

### **DFS0427I LOGICAL ERROR ON** ddname**, ERROR CODE V**xx **or I**yy**.**

**Explanation:** A logical error occurred while processing a VSAM database. Message variables are:

ddname

The DD name of the data set on which the logical error occurred.

xx The logical hexadecimal error return code placed in the RPL feedback field by VSAM on the request that was in error. For an explanation of VSAM logical error return codes, see DFSMS/MVS Macro Instructions for Data Sets.

yy An IMS buffer handler logical error.

Also, see the U0427 abend code in IMS/ESA Failure Analysis Structure Tables (FAST) for Dump Analysis for detailed information.

 $\cdot$  Vxx

**Explanation** An unexpected logical error was returned by VSAM. The logical error return codes are explained in DFSMS/MVS Macro Instructions for Data Sets.

**System Action** The application program terminates abnormally with pseudoabend U0427, and IMS continues processing. However, if DUMP=YES was specified on the DL/I buffer options statement, the application terminates with standard abend U0427, and the control region terminates abnormally.

# **Problem Determination** 1, 4, 35

 $\cdot$  Iyy

**Explanation:** An unexpected condition occurred in DFSDVSM0.

- **04** An invalid local vector index was detected while testing for buffer validity using coupling facility services.
- **08** An unexpected return code was returned from VSAM while testing for buffer validity using coupling facility services.

**System Action:** The buffer handler causes the application program to be terminated with abend U0427.

# **Problem Determination** 1, 4, 35

**Module:** DFSDVSM0

### **DFS0428I PSB SPECIFIED IN EXECUTE PARMS DOES NOT MATCH PSB ON LOG DATA SET.**

**Explanation:** The PSB specified in the EXEC parameters of the Batch Backout job does not match the PSB on the update (type X'50') records in the log data set supplied to Batch Backout.

This error occurs during backout of a batch job in which IRLM is being used for data sharing. If the wrong PSB was specified on the EXEC parameters, this check prevents a data integrity exposure if batch backout releases all IRLM locks for a failed batch job, but does not complete any backout.

**System Action:** Batch Backout terminates.

**Programmer Response:** Make sure the PSB specified on the EXEC parameters matches the PSB specified in the batch job being backed out.

**Module:** DFSBCKI0

### **DFS0429I VSAM {GENCB|MODCB} ERROR, RETURN CODE X'yy'.**

**Explanation:** DL/I VSAM pool initialization issued a VSAM GENCB or MODCB macro, and encountered an error condition returned from VSAM. "yy" is the hexadecimal return code in register 15 returned by VSAM.

**System Action:** Abend U0430 is issued, and the step is terminated.

**Programmer Response:** For an explanation of return codes from VSAM GENCB and MODCB, see DFSMS/MVS Macro Instructions for Data Sets.

**Problem Determination:** 1, 2, 3, 4, 35

**Module:** DFSDVBI0

# **DFS0430I UNABLE TO INITIALIZE DL/I BUFFERING SERVICES, REASON CODE xx.**

**Explanation:** The DL/I buffering services function cannot be initialized. The variable "xx" is the reason for the failure and can have the following values:

v **Reason Code:** 01

**Explanation:** In a DL/I or DBB region, the PSB contained one or more PCBs for VSAM databases, but the DL/I buffer pool parameter data set (DFSVSAMP) was not provided.

**Programmer Response:** Provide a DL/I buffer pool parameter data set to describe the VSAM buffer subpools for the job step. For an explanation of the control statements, see IMS/ESA Installation Volume 2: System Definition and Tailoring.

v **Reason Code:** 02

**Explanation:** DL/I was unable to OPEN the buffer pool control statement data set. For batch regions, this is the data set defined by DDNAME DFSVSAMP. For online regions, this is the data set defined by DDNAME PROCLIB.

**Programmer Response:** Ensure that the DD statement is correct for the region type. In addition, for online regions, ensure that the value specified by the parameter VSPEC is a valid suffix to complete the member name of DFSVSMxx and the member name which exists in PROCLIB. Member name, DFSVSM00, is used if VSPEC is not specified.

# **Reason Code: 03**

**Explanation:** In a DLI or DBB region, the PSB contained one or more PCBs for VSAM databases, but no valid subpool definition statements were found. Message DFS0434I and/or DFS0435I was issued.

**Programmer Response:** See message DFS0434I or DFS0435I.

**Reason Code: 04** 

**Explanation:** In a DLI or DBB region, the PSB contained one or more PCBs for VSAM databases, but no subpool definition statements were found.

**Programmer Response:** For an explanation of the control statements, see IMS/ESA Installation Volume 2: System Definition and Tailoring.

# **Reason Code: 05**

**Explanation:** An I/O error was encountered while reading the DL/I buffer pool parameter data set.

**Programmer Response:** See message DFS0436I.

**Reason Code: 06** 

**Explanation:** An error was encountered while attempting to build the VSAM shared resource pools. Message DFS0432I was issued.

**Programmer Response:** See message DFS0432I.

**Reason Code: 07** 

**Explanation:** An error was encountered while attempting to load a DL/I module. Message DFS0438I was issued.

**Programmer Response:** See message DFS0438I.

**Reason Code: 08** 

**Explanation:** An error was encountered while issuing a VSAM SHOWCB macro. Message DFS0429I was issued.

**Programmer Response:** See message DFS0429I.

**Reason Code: 09** 

**Explanation:** An error was encountered while attempting to obtain main storage for the DL/I buffer handler pool. Message DFS0431I was issued.

**Programmer Response:** See message DFS0431I.

**Reason Code: 10** 

**Explanation:** An error was encountered while issuing a VSAM GENCB macro. Message DFS0429I was issued.

**Programmer Response:** See message DFS0429I.

**Reason Code: 11** 

**Explanation:**A GETMAIN failure occurred while processing DBD statements for the specific subpool or shared-pool ID table or while processing the POOLID statements for the specific shared-pool ID table.

**Programmer Response**: Rerun IMS with a larger region size parameter.

**Reason Code: 12** 

**Explanation**: An error was encountered while attempting to obtain main storage for the ddname open table. Message DFS0441I was issued.

**Programmer Response**: See message DFS0441I.

**Reason Code: 13** 

**Explanation:**An incompatible combination of control statements was found in the DFSVSAMP data set. The IOBF= statement requested that the OSAM buffer pools be defined and allocated, but the OSAMOP IOSCB=NO statement requested that no OSAM resources be used in the batch environment.

**Programmer Response:**Determine if an OSAM database is to be accessed by the application. Use the appropriate control statement.

v **Reason Code:** 14

**Explanation:**Hiperspace buffering is either specified on a subpool with a size of less than 4K bytes, or is unavailable because of insufficient expanded storage for the specified subpool size.

**Programmer Response:**Remove any Hiperspace buffering specifications on buffer sizes less than 4K bytes. Refer to the MVS/ESA System Programming Library: Initialization and Tuning for expanded storage problems.

# **Reason Code: 15**

**Explanation:** A VSRBF keyword for VSAM subpool definition was encountered prior to the first POOLID statement. When using the POOLID statement to define one or more VSAM local shared resource pools, the VSRBF subpool definition statement for each VSAM local shared resource pool must follow the POOLID statement to which it pertains.

**Programmer Response:** Refer to IMS/ESA Installation Volume 2: System Definition and Tailoring, member DFSVSMxx, for further information. Correct the control cards and resubmit the job.

# **Reason Code: 16**

**Explanation:** Duplicate coupling facility structure names were specified on the CFNAMES control statement. Message DFS3385I is also issued to further define the error.

**Programmer Response:** See member DFSVSMxx in IMS/ESA Installation Volume 2: System Definition and Tailoring for further information. Correct the CFNAMES control statement, and resubmit the job.

**Reason Code: 17** 

**Explanation:** All keywords (CFIRLM, CFOSAM, and CFVSAM) must be specified on the CFNAMES control statement. Message DFS3388I is also issued to further define the error.

**Programmer Response:** See member DFSVSMxx in IMS/ESA Installation Volume 2: System Definition and Tailoring for further information. Correct the CFNAMES control statement, and resubmit the job.

**Reason Code: 18** 

**Explanation:** An error was found on the CFNAMES control statement. Message DFS0437I is also issued to further define the error.

**Programmer Response:** See member DFSVSMxx in IMS/ESA Installation Volume 2: System Definition and Tailoring for further information. Correct the CFNAMES control statement, and resubmit the job.

**Reason Code: 19** 

**Explanation:** In a batch environment, IRLM is being used, but DBRC is not.

**Programmer Response:**Make sure that DBRC was specified in the IMS system definition or that DBRC=N was not specified on the EXEC statement of the execution JCL. See IMS/ESA Installation Volume 2: System Definition and Tailoring for information about specifying IRLM and DBRC.

**System Action:** IMS is terminated with ABENDU0430.

**Problem Determination:** 1, 2, 3, 4, 35

**Module:** DFSDVBI0, DFSXBAT0, DFSTRA00

### **DFS0431I STORAGE NOT AVAILABLE FOR VSAM BUFFER POOL, RETURN CODE nn**

**Explanation:** An error was encountered while attempting to GETMAIN storage for the DL/I VSAM buffer pool. "nn" is the return code from the IMODULE GETMAIN macro. For a description of these return codes, see ["IMODULE Return Codes"](#page-1028-0) on page 1011.

**System Action:** IMS terminates abnormally with abend U0430.

**Programmer Response:** If insufficient storage is available, increase the main storage available to IMS. If LSO (local storage option) is selected for the DL/I SAS region, then subpool 251 (low private storage) for the DL/I region is not large enough for the DL/I buffer pool. Increase the region parameter in DL/I startup JCL. If LSO=N (no separate DL/I address space) is selected, then there is not enough subpool 231 available. Increase the region parameter in the control region JCL.

**Problem Determination:** 1, 2, 3, 4, 18, 35

**Module:** DFSDVBI0

# **DFS0432I VSAM SHARED RESOURCE POOL CANNOT BE BUILT, RETURN CODE X'yy', POOL ID xxxx, zzzzz**

**Explanation:** IMS issued a VSAM BLDVRP macro to build the VSAM shared resource pool. VSAM detected an error condition and did not build the pool. The variable yy is the hexadecimal error code returned by VSAM. If multiple shared resource pools were requested, POOL ID xxxx indicates the particular shared resource pool in error. zzzzz is the shared resource pool type, which is either INDEX or DATA.

**System Action:** If the shared resource pool in error is the only or default shared pool requested, IMS terminates abnormally with abend U0430; otherwise, IMS reassigns the data sets to the default shared resource pool.

**Programmer Response:** See OS/VS Virtual Storage Access Method (VSAM) Options for Advanced Applications, for a further explanation of the return codes from the VSAM BLDVRP macro.

**Module:** DFSDVBI0

### **DFS0433I NUMBER OF BUFFERS FOR SUBPOOL SIZE nnnnn CHANGED TO mmm**

**Explanation:** The number of buffers specified for the VSAM or OSAM subpool size nnnnn was less than the required minimum or greater than the allowed maximum.

**System Action:** mmm buffers were built in the subpool.

**Programmer Response:** For an explanation of the number of buffers, see "Specifying the IMS Buffer

Pools" in IMS/ESA Installation Volume 2: System Definition and Tailoring.

**Problem Determination:** 1, 2, 3, 36

**Module:** DFSDVBI0

#### **DFS0434I BUFFER SIZE OR KEYWORD INVALID ON CARD nnn.**

**Explanation:** The "nth" statement in the buffer pool parameter data set specified an invalid buffer size (a buffer size that was not 512, 1024, 2048, 4096, or a multiple of 4096 up to and including 32768) or an invalid keyword.

**System Action:** The statement is bypassed.

**Programmer Response:** Correct the control statement, and resubmit the job.

**Problem Determination: 1, 2, 3, 36** 

**Module:** DFSDVBI0

# **DFS0435I NUMBER OF BUFFERS INVALID ON CARD n.**

**Explanation:** The "nth" statement in the buffer pool parameter data set specified an invalid number of buffers, or the value specified was not numeric.

**System Action:** If VSAM is used (and the value is not numeric), the statement is bypassed. For OSAM, defaults are taken for all remaining parameters. If the parameter is numeric, see message DFS0433I.

**Programmer Response:** Correct the control statement; then resubmit the job, if necessary.

**Problem Determination: 1, 2, 3, 36** 

**Module:** DFSDVBI0

#### **DFS0436I I/O ERROR ON CONTROL CARD DATA SET**

**Explanation:** Module DFSCVBIO attempted to read the buffer pool parameter data set (DFSVSAMP) and encountered an I/O error.

**System Action:** In region type DBB or DLI, if a database using VSAM was specified in the PSB, abend U0430 was issued. In all other cases, processing continues without a DL/I VSAM buffer pool.

**Programmer Response:** Ensure that the DD statement for DFSVSAMP is correct, and resubmit the job.

**Problem Determination:** 2, 3, 4, 18, 19

**Module:** DFSDVBI0

#### **DFS0437I CARD nnn, ERROR in PARAMETER mmm**

**Explanation:** The "nth" statement in the buffer pool parameter data set has an error in the "mth" parameter. For an online system, this error occurs if SYSGEN does not include the DBD. For a batch job, this error occurs if the DBD is not generated within the PSB being used. This error can also occur if invalid parameters are on the following statements:

- $\cdot$  CFNAMES
- v IOBF
- v DBD

| | | | | | | | | | | | | |

- $\cdot$  OPTIONS
- VSRBF or VSAM buffer pool definition
- RESVPOOL

**System Action:** The parameter is ignored, and processing continues.

**Programmer Response:** The parameter has been ignored. Correct the control statement, and resubmit the job. See IMS/ESA Installation Volume 2: System Definition and Tailoring for parameter formats.

**Problem Determination:** 2, 3, 18, 19

**Module:** DFSDVBI0, DFSTRA00

#### **DFS0438I UNABLE TO LOAD MODULE m, return code X'nn'**

**Explanation:** An error was encountered while attempting to load the module with module name "m". "nn" is the hexadecimal return code from the IMODULE LOAD macro. For a description of these codes, see ["IMODULE Return Codes"](#page-1028-0) on page 1011.

**System Action:** IMS is terminated abnormally with abend U0430.

**Programmer Response:** Provide the module in a library where it can be accessed without error.

**Problem Determination:** 1, 2, 3, 35

**Module:** DFSDVBI0

# **DFS0439I WARNING, VSAM SUBPOOLS WITH EQUAL LENGTH BUFFERS HAVE BEEN DEFINED, POOL ID xxxx**

**Explanation:** Two or more VSAM subpool definition statements specify the same buffer size. If multiple shared resource pools were requested, POOL ID xxxx indicates the particular shared resource pool in error.

**System Action:** A subpool will be built with the sum of the number of buffers specified.

**Programmer Response:** If the intent was to build separate subpools, then correct the subpool definition statements to specify different buffer sizes.

**Problem Determination:** 2, 3, 18, 19

**Module:** DFSDVBI0

# **DFS0440A GSR POOL ALREADY EXISTS, REPLY 'LOCAL' 'DELETE' OR 'ABEND'**

**Explanation:** IMS issued a VSAM BLDVRP macro to build the VSAM global shared resource pool. When a return code of 4 is returned, indicating that a GSR pool already exists, the system operator must reply.

**System Action:** IMS waits for operator's response.

**System Operator Response:** One of the following responses should be used:

#### **LOCAL**

Another IMS system is running with a GSR and you desire initialization to continue. This option will result in the use of the local shared resource (LSR) pool for this run of IMS.

# **DELETE**

No other IMS system is running at the present time and you want to have the global shared resource (GSR) pool. This option will result in the current GSR pool being deleted and a new GSR pool being built for this run.

**Note:** If this option is chosen and there is a current IMS system running with a GSR pool, that pool will be deleted and the results will be unpredictable.

#### **ABEND**

Another IMS system is running with GSR, and you do not want to run this system with LSR, or you do not know whether or not another system is running with GSR and you want to terminate the initialization. This option will result in message DFS0432I followed by abend U0430.

**Problem Determination:** 1, 2, 3, 4, 35

**Module:** DFSDVBI0

### **DFS0441I STORAGE NOT AVAILABLE FOR OPEN TABLE, RETURN CODE X'yy'**

**Explanation:** An error was encountered while attempting to GETMAIN storage for an open table. 'yy' is the return code from the IMODULE GETMAIN. For a description of these codes, see ["IMODULE Return](#page-1028-0) Codes" [on page 1011](#page-1028-0).

**System Action:** IMS terminates abnormally with abend U0430.

**Programmer Response:** If insufficient storage is available, increase the main storage available to IMS.

**Problem Determination:** 1, 2, 3, 4, 18, 22

**Module:** DFSDVBI0

# **DFS0442A VSAM RDF/CIDF BAD DBD=dbdname DD=ddname**

**Explanation:** Before writing a VSAM control interval, the record definition field (RDF) and the control interval definition field (CIDF) were checked and found to be invalid or inconsistent with the record format required by IMS.

**System Action:** The application program terminates abnormally.

**Programmer Response:** Use the database recovery procedure to reconstruct the database in error.

**Problem Determination:** 4, 5, 9, 11, 18, 20

**Module:** DFSDVSM0

# **DFS0443I dbname IS REGISTERED AS NON-RECOVERABLE**

# **DFS0443W dbname IS INCONSISTENT WITH OTHER DBS IN THE DBNET**

**Explanation:** Scheduling issues the first form of the message when the identified database is registered with DBRC as nonrecoverable.

Scheduling issues the second form when the identified database is registered as nonrecoverable and related databases are registered as recoverable. It is suggested that all related databases be either recoverable or nonrecoverable.

**System Action:** IMS continues processing.

**Programmer Response:** This is an informational message. For a description of nonrecoverable databases, see IMS/ESA Operations Guide.

**Module:** DFSDBLN0

#### **DFS0444 MESSAGE LENGTH EXCEEDS FAST PATH BUFFER LENGTH – INPUT IGNORED**

**Explanation:** The terminal operator entered a Fast Path message segment that was too long for the expedited message handling buffer (EMHB). The EMHB is defined in the FPBUFLEN keyword on the TERMINAL macro.

**System Action:** The transaction message is discarded.

**System Operator Response:** Correct the format of the transaction message; then reenter the command.

**Module:** DBFSUIX0

# **DFS0445I WARNING - INVALID VSAM SHARED RESOURCE POOL DEFINITION, POOLID xxxx, REASON CODE yy.**

**Explanation:** The definition for the VSAM shared resource pool is invalid. Variable xxxx identifies the pool id, and yy identifies one of the following reason codes:

**Reason Code: 01** 

**Explanation:** An error was detected in an attempt to define an index subpool without any data subpool within the same VSAM shared resource pool. IMS will not build the particular shared resource pool.

**Programmer Response:** Correct the control statements before the next job execution.

**Reason Code: 02** 

**Explanation:** The maximum number of VSAM shared resource pools has been exceeded. Any POOLID statements (with the corresponding VSRBF statements) found after the limit is reached are ignored. The warning message is issued only for the first valid POOLID statement that exceeds the limit.

**Programmer Response:** Combine or eliminate the VSAM POOLID subpool definition statements that exceed the limit.

**Reason Code: 03** 

**Explanation:** While processing POOLID subpool definition statements, an invalid pool ID was found. IMS ignores the POOLID statement and all VSRBF statements defining subpools within that shared resource pool. Only the first four characters of the invalid pool ID appear in the warning message.

**Programmer Response:** See IMS/ESA Installation Volume 2: System Definition and Tailoring for an explanation of the POOLID statement.

**Reason Code: 04** 

**Explanation:** While processing POOLID subpool definition statements, a POOLID statement was coded with a duplicate pool ID. IMS ignores the POOLID statement with the duplicate pool ID. IMS also ignores all VSRBF statements that define subpools in that shared resource pool.

**Programmer Response:** Correct the control statements before the next job execution.

**Reason Code: 05** 

**Explanation:** While processing POOLID subpool definition statements, an invalid parameter was found. IMS ignores the remainder of the particular POOLID statement and uses the default values of the remaining parameters.

**Programmer Response:** See IMS/ESA Installation Volume 2: System Definition and Tailoringfor an explanation of the POOLID statement.

**Reason Code: 06** 

**Explanation:** An error was detected while processing POOLID subpool definition statements. The VSAM shared resource pool ID on the POOLID subpool

definition statement (for a shared resource pool other than the default pool) was not referenced by any valid buffer pool DBD statement. The VSAM shared resource pool is built but not used.

**Programmer Response:** See IMS/ESA Installation Volume 2: System Definition and Tailoring for an explanation of the POOLID statement.

v **Reason Code:** 07

**Explanation:** An error was detected in the attempt to define a VSAM shared resource pool which did not contain a subpool. A POOLID subpool definition statement is followed by another POOLID statement rather than by VSRBF subpool definition statements. A VSAM shared resource pool without any defined subpool is ignored.

**Programmer Response:** See IMS/ESA Installation Volume 2: System Definition and Tailoring for an explanation of the POOLID statement.

v **Reason Code:** 08

**Explanation:** The maximum number of VSAM shared resource pools has been exceeded when the number of shared pools reserved with the RESVPOOL statement is considered. Normally, the maximum number of shared pools allowed is:

**15** in a batch or utility environment

**16** in a DC or DBCTL environment

Any POOLID statements (with the corresponding VSRBF statements) found after the limit is reached are ignored. The warning message is only issued for the first valid POOLID statement exceeding the limit.

**System Action:**IMS buffer pool initialization continues.

**Programmer Response:** Combine or eliminate the VSAM POOLID subpool definition statements that exceed the limit.

**Module:** DBFSUIX0, DFSDVBI0

#### **DFS0446I WARNING - VSAM SHARED RESOURCE POOLID xxxx ON DBD STATEMENT IN ERROR**

**Explanation:** An error was detected while processing DBD statements. The VSAM shared resource pool ID on the DBD statement did not match the ID on any valid POOLID subpool definition statement.

**System Action:** IMS reassigns the data set to the default shared resource pool.

**Programmer Response:** Correct the control statement before the next job execution.

**Module:** DFSDVBI0

# **DFS0447I NUMBER OF BUFFERS FOR VSAM SUBPOOL SIZE** nnnnn **CHANGED TO** mmm, POOL ID xxxx

**Explanation:** The number of buffers specified for the VSAM subpool size nnnnn was either less than the required minimum or was greater than 32767. If multiple shared resource pools were requested, POOL ID xxxx indicates the shared resource pool in error.

**System Action:** mmm buffers were built in the subpool.

**Programmer Response:** For an explanation of buffer pool specifications, see the IMS/ESA Installation Volume 2: System Definition and Tailoring.

**Module:** DFSDVBI0

#### **DFS0448I VSAM HIPERSPACE BUFFERING INVALID|UNAVAIL|FAILED FOR** SUBPOOL SIZE nnnnn, POOL ID xxxx.

**Explanation:** VSAM Hiperspace buffering is invalid when specified on a subpool size less than 4K bytes. VSAM Hiperspace buffering is unavailable for the indicated subpool size because of insufficient expanded storage, and the Hiperspace buffers were defaulted or specified as optional. VSAM Hiperspace buffering failed for the indicated subpool size because of insufficient expanded storage, and the Hiperspace buffers were specified as required. If multiple shared resource pools were requested, POOL ID xxxx indicates the shared resource pool in error.

**System Action:** For INVALID or FAILED, IMS initialization abnormally terminates with abend U0430.

For UNAVAIL, initialization of IMS continues without Hiperspace buffering for the identified VSAM subpool.

**Programmer Response:** Remove any Hiperspace buffering specifications on buffer sizes less than 4K.

If sufficient expanded storage exists and this message indicates that storage is unavailable, try increasing the MVS SRM values in the IPS statement for PWSS=(min,max). Refer to MVS/ESA System Programming Library: Initialization and Tuning.

**Module:** DFSDVBI0

# **DFS449A VOLUME...... IS INCORRECT FOR RESTART—MOUNT VOLUME......**

**Explanation:** During restart processing, the utility detected an incorrect volume mounted for the continuation of the image data set.

**System Action:** The utility will close the data set, forcing the incorrect volume to be demounted, and then open the data set. The utility will continue to do this until the correct volume is mounted.

**System Operator Response:** If the volume serial

numbers are not specifically mentioned in the JCL or catalog, mount the volume specified in the second half of the message. If the volume is specifically described, continue mounting volumes that MVS will accept until the volume the utility requires is eventually mounted.

#### **Module:** DFSUICP0

# **DFS0450I DFSDDLE0 dbdname STOPPED—LOGICAL ERROR DDNAME=ddname VSAM ERROR CODE=nn**

**Explanation:** The indicated module detected a read or write error on the database definition name on the DDNAME data set. This error message indicates VSAM returned (in register 15) a return code of 8 to a VSAM PUT from module DFSDDLE0. A logical error code from the RPL is also printed to further define the logical error.

**System Action:** Processing continues.

**Problem Determination:** 1, 2, 3, 5, 8, 11, 17a, 17d, 17g, 20, 36

**Module:** DFSDDLE0

# **DFS0451A modname,dbdname,ddname, i/o error,decb field**

#### **DFS0451I modname,dbdname,ddname, i/o error,decb field**

**Explanation:** Either form of this message can be issued. Both messages indicate that a READ or a WRITE error has occurred during an I/O operation.

Module "modname" detected an error during an I/O operation or while processing the write error queue elements (WEQE) for the identified "ddname" in database "dbdname". The field "i/o error" indicates whether it is a READ error or whether a WEQE is found, and the status code is returned to the application program. No status code is returned for the WRITE error.

If the access method is VSAM, this message is preceded by a display of the VSAM physical error message, starting with a VSAM message byte of 18. For the format and contents of this message, see "physical error message" in DFSMS/MVS Macro Instructions for Data Sets.

If the access method is OSAM, "decb field" is the field DECBSTAT from the DECB used for the I/O operation, followed by a description of the error. See message DFS0762I for the DECB status code (DECBSTAT) definitions.

If the IOEROPN=(n,WTOR) parameter is specified when the PSB is generated and if the system is batch (DLI or DBB), the operator is allowed to specify abend or continue. This will only be specified in batch for an action-required message.

The values are defined as follows:

#### **modname**

One of the following modules issued the message: DFSDVSM0

DFSDBH00

DFSDDLE0

# **dbdname**

Database name

# **ddname**

DD name

#### **i/o error**

Indicates that a READ or WRITE error has occurred during an I/O operation or that the WEQE (write error queue element) was detected. Whenever a WRITE error has occurred and the subsystem does not have a copy of the data, a WEQE is created for the block.

If an application requests data in a block with a WEQE, this message is generated and a status code is passed back to the application program. After the database recovery has been performed, all WEQEs for the database will be freed. The WEQE in the subsystem incurring the WRITE error (data sharing or non-data sharing environment) is flagged to allow error free READ operations for that block in that subsystem. In a data sharing environment, if an application running in a subsystem other than the one incurring the WRITE error requests a segment in the given database block, this message is generated and a status code is passed back to the application program. A READ operation is not issued for the block since it was incorrect. After the database recovery has been performed, all WEQEs for the database will be freed. In a nondata sharing environment, if the database is closed and then reused without recovering it (for example /DBD instead of /DBR), this flag is removed and subsequent READ requests for that block result in this message being issued.

#### **decb field**

A DECB field is indicated by the DECBSTAT or DECBEXC

**System Action:** For the action-required message, DL/I waits for the operator to respond before continuing. If the operator responds with ABEND, the application program terminates with pseudoabend U0451, and IMS continues processing. However, if DUMP=YES was specified on the DL/I buffer options statement, the application terminates with standard abend U0451. An operator response of CONT causes IMS to continue processing.

For the information message, processing continues.

If IOEROPN=(451,WTOR), IMS terminates with abend U0451, even if the operator responds CONT to the DFS0451A message.

**System Programmer Response:** For both messages, if it is a permanent READ error or WRITE error, the database should be recovered. However, if only WRITE errors occur, the database might continue to be used by the online system, and recovery can be delayed until a convenient time. If application performance is affected or READ errors occur, the database must be recovered.

**System Operator Response**: For the action-required message, reply ABEND to cause abend U0451, or CONT to cause IMS to continue processing. No action is required for the information message.

**Master Terminal Operator Response**: Contact the appropriate support personnel responsible for the recovery of the database.

**Problem Determination:** 1, 2, 3, 5, 8, 11, 17a, 17d, 17g, 20, 35

**Module:** DFSDBH40, DFSDDLE0, DFSDVSM0, DFSDBH40, DFSDDLE0, DFSDVSM0

# **DFS0452I CONTROL CARD INPUT NOT PRESENT**

# **DFS0452I ERROR IN CONTROL CARD FORMAT**

### **DFS0452I DUP-CLOSE NO LONGER SUPPORTED -- USE DUP AND REP THEN RERUN CLS MODE**

**Explanation:** Either control statement input was missing or a control statement was in error. The erroneous control statement is printed on the SYSPRINT data set.

**Programmer Response:** Resubmit the job with a control statement or a corrected control statement.

**Module:** DFSULG10

### **DFS0453I UNABLE TO OPEN xxx**

**Explanation:** The data set (xxx) could not be opened successfully. xxx consists of a descriptive name of the data set plus the ddname.

The values for xxx are:

CARD INPUT ddname PRINT OUTPUT ddname INPUT OLDS ddname INPUT SLDS ddname OUTPUT LOG ddname NEXT OLDS ddname

**System Action:** If the error occurs on a dual WADS or dual Next, OLDS processing continues using the

alternate data set. Otherwise, the Log Recovery utility terminates processing.

**Programmer Response:** If the Log Recovery utility fails, ensure that a DD statement is present and specified correctly. If a hardware failure is indicated, rerun the job specifying an alternate unit.

**Module:** DFSULG10, DFSULG20

### **DFS0454I UNSUCCESSFUL ALTERNATE LOG DATA SET POSITION---REASON x**

**Explanation:** Dual input logs were specified for the Log Recovery utility. An error was detected while reading one of the input logs.

The value of x is 2 or 3.

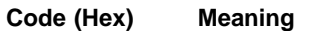

- **02** Dual SLDS input was provided. The two SLDSs did not start with the same block of data. DFSULG20 processing has terminated for both input logs, but the block of data common to both logs was not successfully read.
- **03** Dual input logs were provided. DFSULG10 tried to read the first block from each log to determine if the input was valid. For OLDS, the first pair of blocks must be readable and identical. For SLDS, the first pair of blocks must be readable. If the SLDS blocks are not identical, the higher log sequence number (for the first log record) is saved. Processing of that input log (and its corresponding output log) is suspended until the higher log sequence number is found on the other remaining input log.

**System Action:** The Log Recovery utility terminates processing with a dump.

**Programmer Response:** For reason code 02, examine the error block listing as well as the input logs. Try to determine why the matching block was not read. (The matching block is either an error block or is missing on the input log.) If the block is in error, correct the block using MVS system utilities. If the block is missing, provide all SLDS volumes as input. Then rerun the utility.

For reason code 03, use MVS system utilities to examine the input logs. Correct the error and rerun the utility.

**Module:** DFSULG10, DFSULG20

# **DFS0455I I/O ERROR ON xxx DURING mmm OPERATION**

**Explanation:** The Log Recovery utility, DFSULTR0, encountered an I/O error on data set xxx while processing in mode mmm. The value of mmm is CLS, DUP, or REP. xxx consists of a descriptive name of the data set plus the ddname.

The values for xxx are:

INPUT OLDS ddname

INPUT SLDS ddname

OUTPUT LOG ddname

NEXT OLDS ddname

**System Action:** If the I/O error occurs on a dual data set, processing continues using the alternate data set. Otherwise, the Log Recovery utility terminates processing.

**Programmer Response:** If the Log Recovery utility fails (that is, return code  $= 8$ ), do one of the following:

- If the error occurs on the interim log data set either during REP mode, input OLDS, or next OLDS, run DUP mode to close or recover the data sets.
- If the error occurs on the interim log data set during DUP mode or during an output log, rerun the job and specify another drive or volume.

**Module:** DFSULG10, DFSULG20

#### **DFS0456I ERROR ID'S ON STATEMENT AND INTERIM LOG DO NOT MATCH**

**Explanation:** One of the following occurred:

- The input control statements to a REP mode operation were out of sequence.
- The sequence number is wrong.
- The control statements are missing.

**System Action:** The Log Recovery utility terminates processing.

#### **Programmer Response:** Do the following:

- 1. Verify that the control statements agree with the printed output produced in the DUP mode run.
- 2. Correct and resubmit the job.
- 3. Ensure that the proper interim log data set was used.

**Module:** DFSULG10

# **DFS0457I CONTROL CARD SPECIFIED 'B' RECORD---NO 'B' RECORD ON INTERIM LOG**

**Explanation:** SYSIN input specified that the data be replaced in the B record of the given sequence number. An A record was encountered but no corresponding B record was present.

**System Action:** The Log Recovery utility terminates processing.

#### **Programmer Response:** Do the following:

- Check the printed output from the previous DUP run to ensure that the B records were produced.
- Ensure that the proper interim log data set was used.

**Module:** DFSULG10

# **DFS0458I CONTROL CARD OUT OF SEQUENCE**

**Explanation:** The control cards are out of sequence.

**Programmer Response:** Put the control cards in the proper sequence, and resubmit the job.

**Module:** DFSULG10

# **DFS0459I EOF ON INTERIM LOG WITH CONTROL CARD YET TO PROCESS**

**Explanation:** Control statements were submitted for records not on the interim log data set. The remaining unprocessed control statements are printed on the SYSPRINT data set.

**System Action:** The Log Recovery utility terminates processing.

**Programmer Response:** Determine if the extra control statements are valid. If they are not, a volume of the interim log data set was probably omitted from the job.

**Module:** DFSULG10

### **DFS0460I REPLACEMENT DATA WILL NOT FIT IN RECORD**

**Explanation:** The offset plus the length of the data specified by the REP statement falls outside of the indicated block.

**System Action:** The Log Recovery utility terminates processing.

**Programmer Response:** Examine the printed output from the previous DUP run to determine the proper offset and length. Correct the control statement, and rerun the job.

**Module:** DFSULG10

# **DFS0461I USER HAS SPECIFIED 'REP' IN BOTH A AND B RECORDS**

**Explanation:** For a given sequence number, data can be replaced in either the A record or the B record. It cannot be replaced in both records.

**Programmer Response:** Resubmit the job, specifying "REP" in either the A record or the B record.

**Module:** DFSULG10

### **DFS0462 NOBUILDQ KEYWORD MUST NOT BE PRESENT**

**Explanation:** You can use the NOBUILDQ keyword only when warm starting IMS using the /NRE command with the FORMAT keyword included. (Even though the BUILDQ keyword is valid with the /ERE command, NOBUILDQ is not valid.) For a description of the syntax of the /NRE and /ERE commands, see IMS/ESA Operator's Reference.

**Module:** DFSICL20

# **DFS0463 BUILDQ OR NOBUILDQ KEYWORD REQUIRED**

**Explanation:** You entered the /NRE FORMAT command to warm start IMS, but omitted the BUILDQ or NOBUILDQ keyword. You must specify either BUILDQ to build the queues after formatting the data sets indicated by the FORMAT keyword, or NOBUILDQ to format the data sets without rebuilding the queues.

For the commands /NRE FORMAT SP and /NRE FORMAT ALL, NOBUILDQ is invalid and you must specify BUILDQ.

**System Action:** The command is ignored.

**Module:** DFSICL20

# **DFS0464A THE SECONDARY INDEX INDICATOR IS NOT ON IN THE DBD FOR MEMBER (dbdname).**

**Explanation:** The control statement image printed before this message indicates that the dbdname specified is a secondary index, but the secondary index flag is not on in the DBD member.

**System Action:** If the utility is not executing under the Utility Control Facility (UCF) and the OPTIONS=ABEND is not selected, execution continues to the next control statement image. The step terminates with a return code of 8. If the OPTIONS=ABEND card is specified, the utility terminates with a user abend.

If the utility is executing under the UCF, processing ceases and execution terminates with a return code of 8.

**Programmer Response:** Verify that the control statement image is specified correctly and check the source DBD for the database name printed in the message. Rerun the job after making the appropriate corrections.

**Module:** DFSURUL0

# **DFS0465I PSB psbname IS INCORRECT FOR DBD dbdname, PSB STOPPED.**

**Explanation:** The named PSB has a DL/I PCB statement that references a Fast Path (MSDB or DEDB) DMB.

**System Action:** The PSB is stopped.

**Programmer Response:** Correct the PSB in error, rerun ACBGEN, and reexecute the program.

**Module:** DFSDBLP0, DFSXRBL0

# **DFS0466I No xxxxxxxx DD CARD SPECIFIED**

**Explanation:** The utility program found a control statement that requires the ddname xxxxxxxx which was not supplied.

**System Action:** The Log Recovery Utility terminates processing.

**Programmer Response:** Correct the control statement or JCL and resubmit the job.

### **DFS467I xxxxxxxx DDDUMMY CARD SPECIFIED**

**Explanation:** The utility program found a control statement that required the ddname xxxxxxxx which is DD DUMMY.

**System Action:** The Log Recovery Utility terminates processing.

**Programmer Response:** Correct the control statement or JCL and resubmit the job.

**DFS0475I GETMAIN FAILURE DURING**

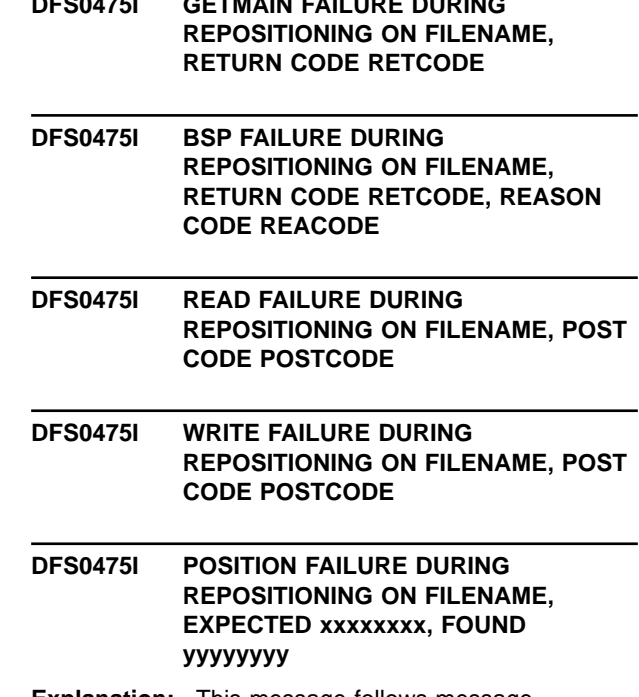

**Explanation:** This message follows message DFS0414I. After an I/O error on one OLDS using dual logging, IMS attempts to back out the data that was written to the other OLDS in the pair. To do this, IMS attempts to reestablish position in the file. Various errors can occur during the repositioning process. Each form of the message indicates a specific repositioning error. IMS issues the first form of the message when an IMODULE GETMAIN call to obtain a temporary Read/Write buffer fails. The return codes from the call indicate the following conditions:

#### **Code Meaning**

- **4** Storage not allocated
- **8** Parameter error
- **38** Caller in SRB or XM mode

IMS issues the second form of the message when a BSP (BACKSPACE ) request fails. For a description of the return codes and reason codes, see DFSMS/MVS Macro Instructions for Data Sets. IMS issues the third and fourth forms of the message when a BSAM read or write request fails. For a description of the post codes, see MVS/DFP Customization, which refers to them as status indicators in the ECB. IMS issues the fifth form of the message when it has repositioned itself in the OLDS but finds that the block at that point does not have the expected sequence number. The expected sequence number is xxxxxxxx. The found sequence number is yyyyyyyy.

**System Action:** IMS continues processing and switches OLDS.

**Programmer Response:** Since some of the blocks of data can be duplicated in the old and new pair of OLDS, run the log recovery utility to remove the extra blocks and close the OLDS. (DBRC does not archive the OLDS unless this is done.) Run the utility in CLS mode using DFSOLP, DFSOLS, DFSNOLP, and DFSNOLS DD statements. So not use DFSWADSn DD statements. The DFSOLP and DFSOLS DD statements must reference the OLDS pair on which the I/O error occurred. The DFSNOLP and DFSNOLS DD statements must reference the OLDS pair to which IMS switched following the I/O error. For more details on the Log Recovery utility, see IMS/ESA Utilities Reference: System.

**Module:** DFSFDLB0, DFSFDLS0

#### **DFS0476A SPOOL DATA SET ABEND -- DDNAME = xxxxxxxx**

**Explanation:** A permanent I/O error occurred during OPEN, CLOSE, or EOV processing and an IMS DCB abend exit received control. In the message text, xxxxxxxx is the ddname being processed at the time of the abend. MVS also issues a message to describe the abend; the MVS console log contains this message related to this ddname.

**System Action:** IMS ignores the abend and switches to the next available spool data set.

**Programmer Response:** Ensure there is a spool data set available. If there is no spool data set available, schedule the spool print utility to unload the spool data sets. Additionally, in an XRF environment, consider issuing a takeover and allocating new spool data sets. As long as there is no spool data set available, IMS will queue all messages destined to the spool LTERM to the message queue. This could lead to an ABENDU0758.

**Module:** DFSDN155

# **DFS0477A INVALID CLOCK SETTING. EXCESSIVE UTC OFFSET. RESET CLOCK AND REPLY C FOR CONTINUE OR A FOR ABORT.**

**Explanation:** The UTC offset must be within the range of -11:00 to +14:00 hours. The value is outside this range. The operator probably made an error in the SET CLOCK command.

This is a WTOR message, and system initialization is suspended until the operator replies. IMS might reissue this message if the clock setting is still invalid after the operator replies.

**System Action:** If the operator replies C, IMS initialization continues. If the operator replies A, IMS terminates abnormally with abend U0525, subcode 03.

**System Operator Response:** If you can correct the error by a SET CLOCK command, enter the SET CLOCK command before replying to this message. If you cannot correct the error without an IPL, enter the abort option (A) to allow IMS to make an orderly shutdown. See IMS/ESA Failure Analysis Structure Tables (FAST) for Dump Analysis. for a description of abend U0525.

**Module:** DFSTIME0

### **DFS0478A INVALID CLOCK SETTING. EXCESSIVE UTC OFFSET. RESET CLOCK IMMEDIATELY.**

**Explanation:** The UTC offset must be within the range of -11:00 to +14:00 hours. The value is outside this range. The operator probably made an error in the SET CLOCK command. This highlighted message indicates that the operator must take action immediately.

**System Action:** This message remains highlighted until the clock is corrected.

**System Operator Response:** Enter a SET CLOCK command with the correct clock setting or local time value.

The system continues to process transactions, but the stored time stamps are not convertible to the current local time. Correcting the clock to a valid local time eliminates the cause of this message and removes the highlighted messages from the screen.

If entering the correct local time value does not correct the problem, the TOD clock must contain an invalid

UTC value. An IPL might be required to set a correct UTC value in the TOD clock.

# **Module:** DFSTIME0

### **DFS0484A THE FOLLOWING DATA SETS FOR DATA BASE dbdname ARE NOT REGISTERED TO DBRC: ddname1.... ddnamen**

**Explanation:** DL/I open processing for the named database failed because the open data sets listed are not registered in the RECON data set, although the database is registered.

**System Action:** Message DFS0730I with reason code I,35 is issued. See System Action for message DFS0730I.

**Programmer Response:** Use the DBRC INIT.DBDS command to register the data sets in the RECON data set so that necessary recovery-related information will be recorded during execution.

### **Problem Determination:** 1, 6

**Module:** DFSDDUI0

# **DFS0485W RECOVERY DATA FOR [DATA BASE dbdname|AREA areaname] MISSING FROM THE RECON DATA SET**

**Explanation:** Recovery information for the named database (or area) might be missing from the RECON data set. The database (or area) is being opened for update with DBRC so that log data sets generated during the execution will be recorded in the RECON data set. In previous executions when update ACCESS to the database (or area) was allowed, DBRC was not used. Therefore, unless explicit action was taken, the RECON data set contains no record of log data sets from previous executions needed to generate valid recovery JCL.

If the log data sets from the previous executions were explicitly added to RECON, then this message confirms that the RECON is again being used to record recovery information. If an image copy was recorded in RECON since the last update of the database (or area) that did not use DBRC, and if the log data sets from the previous executions were not recorded in RECON, then this message indicates that recovery from image copies before the updates without DBRC are invalid.

**System Action:** Execution continues. The DBRC usage indicator (DUI) in the database will be updated with the identification of the RECON data sets that currently record recovery information.

**Programmer Response:** You can take one of the following actions:

• Use the appropriate DBRC commands to manually update the RECON data set to ensure that all logs

required as input for recovery or change accumulation are recorded.

• Take and record an image copy of the database (or area) in the RECON data set to provide a new recovery base.

The first execution that opened this database (or area) for update processing without DBRC issued message DFS0486W.

**Module:** DFSDDUI0, DBFMOPC0

# **DFS0486W THE RECON DATA SET WILL NOT BE UPDATED FOR [DATA BASE dbdname|AREA areaname]**

**Explanation:** The named database (or area) is being opened for update processing without DBRC control. Although DBRC was used during the previous execution for which update ACCESS to the database (or area) was allowed, log data sets generated during the current execution will not be automatically recorded in the RECON data set. Unless explicit action is taken, the RECON data set will not contain the necessary data to generate JCL for valid Database Recovery utility processing.

**Note:** The conditions that cause this message to be issued should always remain under direct user control.

> If the named database (or area) is concurrently being updated by subsystems that are using DBRC and performing database or block level data sharing, then allowing execution to continue without direct DBRC control might jeopardize the integrity and recoverability of the database (or area).

**System Action:** Execution continues. The DBRC usage indicator (DUI) in the database will be updated to reflect that this database (or area) is being updated without DBRC.

**Programmer Response:** You can take one of the following actions:

- Use the appropriate DBRC commands used to manually update the RECON data set to ensure that all log data sets required as input for recovery or for change accumulation are recorded.
- Take and record an image copy of the database (or area) in the RECON data set to provide a new recovery base.

Change the JCL for all subsystems that access this database (or area) so that they all use the same RECON data sets and DBRC.

**Module:** DFSDDUI0, DBFMOPC0

# **DFS0487W THE RECON DATA SET USED FOR [DATA BASE dbdname|AREA areaname] HAS CHANGED**

**Explanation:** The named database (or area) has been opened for update processing. This message is a warning that the RECON data set being used to record the update logs for the database (or area) might not contain the most recent recovery generation data for the database (or area). DL/I (or Fast Path) open processing for the database (or area) detected that the RECON data set used might not be the one used during the previous execution to record logs for the database (or area). The RECON data set, therefore, might not contain data necessary to generate correct JCL for the database (or area) recovery processing utilities.

**Note:** If the area was not opened previously with access intent of update or exclusive, this message can appear even though the RECON data set has not changed.

**System Action:** Execution continues. The DBRC usage indicator (DUI) in the database will be updated with the identification of the RECON data sets which currently record recovery information.

**Programmer Response:** If the database (or area) is registered in more than one RECON data set, ensure that the correct one is being used for this execution. The appropriate DBRC commands can be used to manually update the RECON data set to ensure that all logs required as input for recovery or change accumulation are recorded, or an image copy of the database (or area) should be taken and recorded in the RECON data set to provide a new recovery base.

**Module:** DFSDDUI0, DBFMOPC0

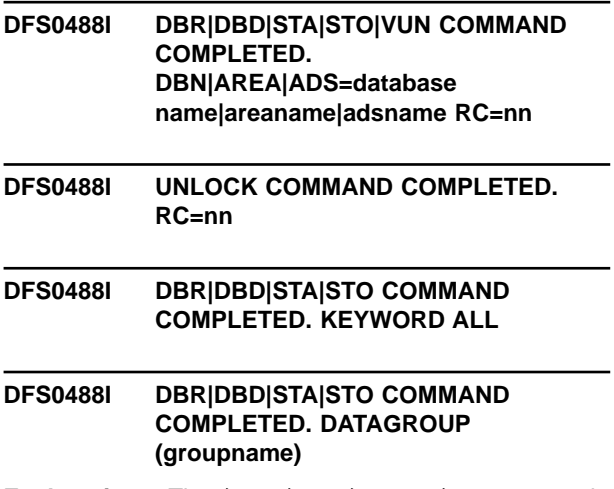

**Explanation:** The /DBR, /DBD, /STA, or /STO command processing is completed. A zero return code indicates that the named database has been successfully processed. The ADS specification is effective only for the /STO command. The area is only for the DBR, STA, and STO commands. A nonzero return code indicates

that an unexpected error was encountered while processing.

One DFS0488I is issued for every database name, areaname, or adsname in error, followed by a final DFS0488I DBR|DBD|STA|STO|VUN COMMAND COMPLETED message. DFS0488I is not issued for each database name, areaname, or adsname with return code of 00, which indicates that the command was successful.

If the datagroup contains both full function and fast path databases, you might see a message indicating that the command is complete before seeing any messages indicating fast path areas did not start successfully.

| | | |

> The /VUNLOAD command completed processing for area xxxxxxxx. DFS0488I is only issued for areas for which the /VUNLOAD command failed, along with the reason code. The reason code indicates the result of the command. A final DFS0488I message is issued to indicated the command is completed.

For the second form of the message, the return code nn can have the value 00, 04, or 20.

The third and fourth forms of the message are issued to avoid excessive individual messages for successful operations.

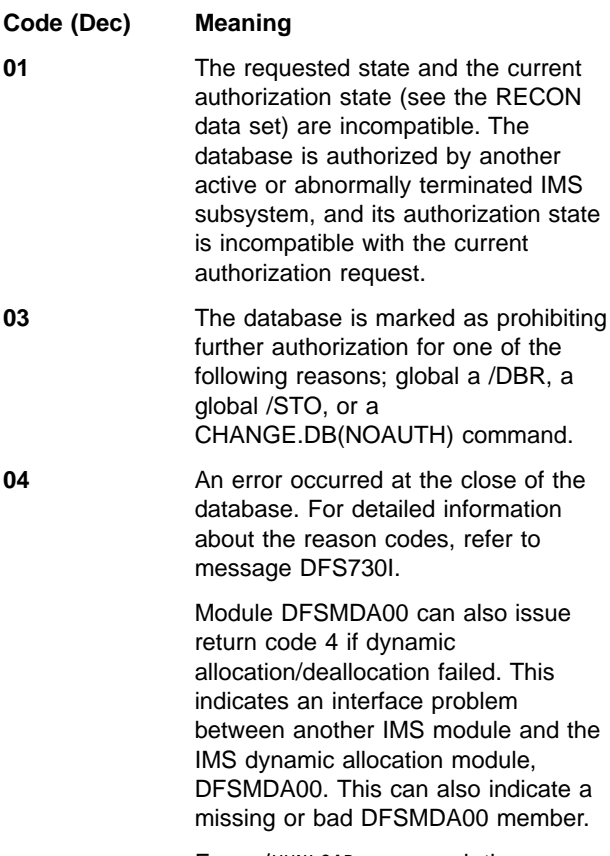

For a /VUNLOAD command, the area specified was not found in any data space. Verify that the area name is correct. Issue a /DISPLAY FPVIRTUAL command to find which areas are in virtual storage.

For the second form of the message, this return code indicates that the /UNLOCK SYSTEM command was only partially successful. At least one tolerated block or CI could not be purged. The /UNLOCK SYSTEM command should be entered again at a later time.

Return code 04 can also mean the database is authorized only if the requested state is "READ" or "READ-GO" because of a global /DBD command.

- **05** The database is marked as needing an image copy.
- **06** The database is marked as needing recovery.
- **07** The database is marked as needing backout.
- **08** Dynamic allocation failed (from DFSMDA00). This indicates that the IMS dynamic allocation module (DFSMDA00) received a nonzero return code from MVS dynamic allocation.
- **11** An invalid parameter was found during the evaluation process for database-usage compatibility. The database record in the RECON data set might be invalid.
- **12** Dynamic allocation/deallocation failed because no storage was available. (from DFSMDA00)

Return code 12 can also mean the current authorization state in DBRC is invalid because of an unauthorization error.

- **14** The named database cannot be started because of one of the following possible conditions:
	- DBRC has already authorized other READ access users in the other IMS subsystem to access the database. The granted authorization level for the other subsystem is incompatible with the original authorization level for the current subsystem because of the last /DBD command issued. As a consequence, the original authorization level cannot be restored for the current subsystem.
	- The changed database authorization level has been requested through the /STA DB ACCESS command. The request for

the change in ACCESS parameter failed because of the incompatibility of the database with the authorization level currently held in the other IMS subsystem.

Return code 14 can also mean an error occurred in DBRC while trying to process a change authorization request.

**16** Dynamic allocation or deallocation failed because of a system error. For detailed information about the reason codes, refer to message DFS2498I.

**20** For the /UNLOCK SYSTEM command, one of the following conditions occurred:

- There were no EEQEs to purge.
- The /UNLOCK command was entered on an IMS system that is not XRF-capable.
- The /UNLOCK command was entered on an active system that was not a previous alternate system. This command must be entered only on the alternate system.
- The /UNLOCK command was entered on the alternate system before the alternate system completed the XRF takeover. This command must be entered on the alternate system only after the failing active system has terminated, the processor containing the failing active system has been reset, or I/O prevention on the active system is complete.

**24** A command with the "ALL" keyword will not be processed for a Fast Path MSDB. If /STA DB ALL access is entered, module DFSDBDR0 will not include MSDBs.

- **28** The named database cannot be started because of the following conditions:
	- The changed database authorization level to a data entry database (DEDB) has been requested through the /STA DB ACCESS command. The change of an authorization level to a DEDB cannot be done because the referenced DEDB is in use by a region.
	- Changing the DEDB access intent requires stopping the scheduling of all PSBs that have access to the DEDB in question. This might

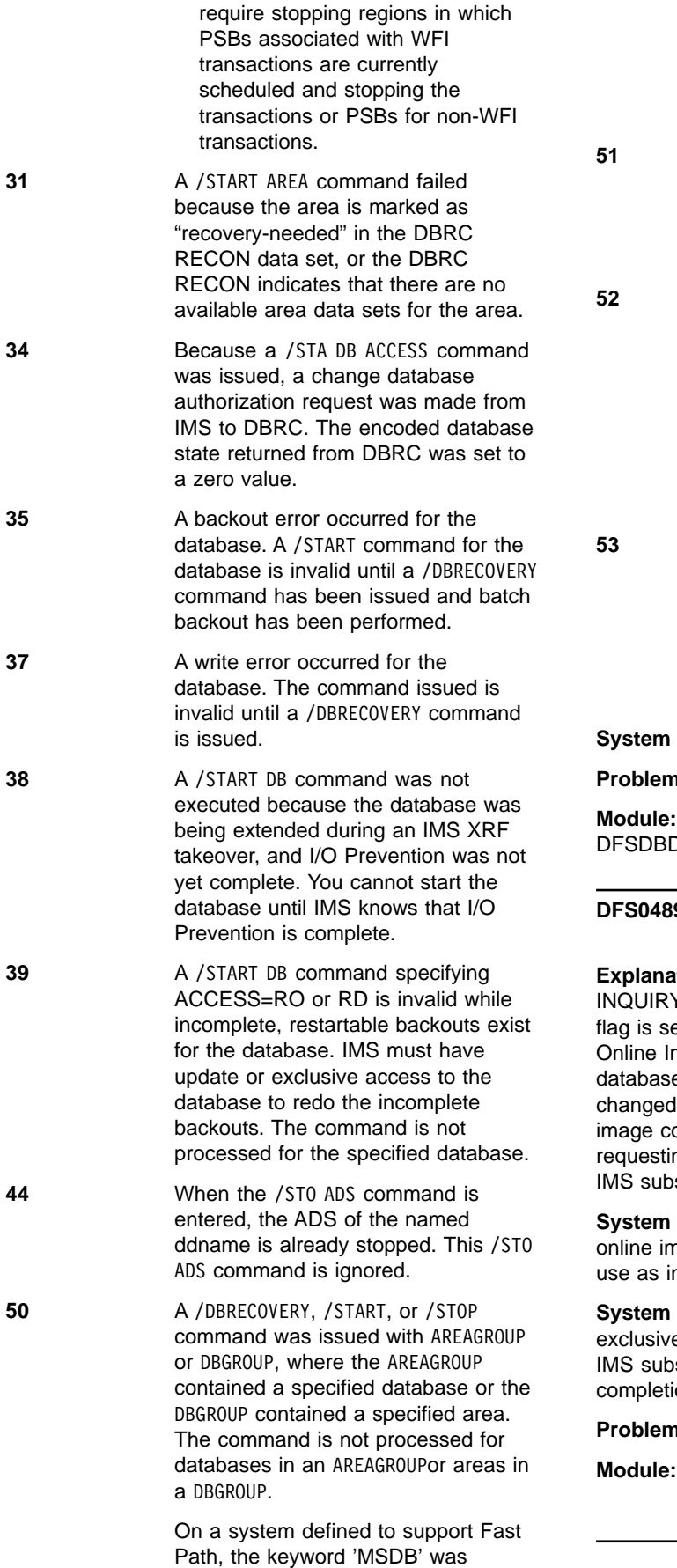

entered on a /STA, /STO, or /DBR command. ('MSDB' is allowed on /DBD.) The keyword is ignored and the remainder of the command is processed.

- **51** A /DBR command was entered on the RSR tracker for a Fast Path DEDB. The DEDB name is ignored and the remainder of the command is processed.
- **52** A /DBR or /STA command was entered for a database that was in the process of being recalled from HSM. The command process is not performed at this time. The /DBR command must be entered again after the database is recalled. The /STA command will be automatically performed after the recall is complete.
- **53** A command specifying a full-function DL/I database was entered on an RSR tracker executing with LSO=Y. Full-function databases are not available to LSO=Y tracker systems, so the command could not be processed for the named database.

Action: IMS continues processing.

**Problem Determination:** 6, 11

**Module:** DFSDBDR0, DBFARDA0, DFSRDSH0, DR0, DBFARDA0, DFSRDSH0, DBFCVUN0

# **9I** DATA BASE database name IS **CHANGED TO INQUIRY ONLY STATUS**

**Explanation:** The database named is changed to Y ONLY status because the image copy needed et in the DBRC RECON data set. When an mage Copy utility is scheduled to copy the e, the database authorization level must be to a read level in order to permit the online opy to run. The Online Image Copy utility is ng the read level authorization on behalf of the system.

Action: IMS processing continues with the nage copy. However, the database is marked for nquiry only.

**Operator Response:** If an update or e authorization level is required for the online system, enter a /STA DB command after the on of the Online Image Copy utility.

**Problem Determination:** 4, 6

**Module:** DFSDBAU0

#### **DFS0491A ERROR IN DFSCTL DATA SET**

**Explanation:** A statement in the DFSCTL data set contains an error. Messages that follow this one display the incorrect line and describe the error. This message displays the affected region, when possible.

**System Action:** The region is terminated.

**Programmer Response:** Correct the line in error based on the messages that follow.

**Module:** DBFPCAA0, DBFPHI00, DBFPHI10, DBFPHI20, DBFPHI30

#### **DFS0492I 'line in error'**

**Explanation:** This message displays the incorrect line in the DFSCTL data set. At least one more message follows this one to provide additional information. This message displays the affected region, when possible.

**System Action:** The region is terminated.

**Programmer Response:** Correct the error based on the information in this message and the next messages.

**Module:** DBFPCAA0, DBFPHI00, DBFPHI10, DBFPHI20, DBFPHI30

#### **DFS0493I INVALID CHARACTERS IN DATABASE NAME**

**Explanation:** The database name in the statement shown in message DFS0492I contains invalid characters.

**System Action:** The region is terminated.

**Programmer Response:** Correct the line in error.

**Module:** DBFPCAA0

#### **DFS0494I NO DATABASE NAME GIVEN**

**Explanation:** The statement shown in message DFS0492I does not specify a database name.

**System Action:** The region is terminated.

**Programmer Response:** Correct the line in error.

**Module:** DBFPCAA0

### **DFS0495I NO PCB LABEL GIVEN**

**Explanation:** The PCB label was missing in the statement shown in message DFS0492I.

**System Action:** The region is terminated.

**Programmer Response:** Correct the line in error.

**Module:** DBFPCAA0

### **DFS0497I INVALID CHARACTERS IN PCB LABEL**

**Explanation:** The PCB label in the statement shown in message DFS0492I contains invalid characters.

**System Action:** The region is terminated.

**Programmer Response:** Correct the line in error.

**Module:** DBFPCAA0

#### **DFS0498I INVALID DATABASE NAME LENGTH**

**Explanation:** The length of the database name in the statement shown in message DFS0492I is invalid. The name must be from 1 to 8 characters in length.

**System Action:** The region is terminated.

**Programmer Response:** Correct the line in error.

**Module:** DBFPCAA0

#### **DFS0499I INVALID PCB LABEL LENGTH**

**Explanation:** The length of the PCB label in the statement shown in message DFS0492I is invalid. The PCB label must be from 1 to 8 characters in length.

**System Action:** The region is terminated.

**Programmer Response:** Correct the line in error.

**Module:** DBFPCAA0

#### **DFS0500I DANGLING COMMA ON END OF STATEMENT**

**Explanation:** The statement shown in message DFS0492I ends with a comma.

**System Action:** The region is terminated.

**Programmer Response:** Correct the line in error.

**Module:** DBFPCAA0

#### **DFS0501I IC OPTION SPECIFIED FOR NON PROCOPT H PCB x. RGN n**

**Explanation:** PCB x specifies the image copy (IC) option, but not processing option H (PROCOPT=H). The IC option is only valid for PROCOPT H PCBs.

**System Action:** The region is terminated.

**Programmer Response:** Either remove the IC option for this PCB, or specify PROCOPT H and rerun PSBGEN.

**Module:** DBFCPY00

#### **DFS0502I MULTIPLE DATABASE NAMES GIVEN**

**Explanation:** The statement shown in message DFS0492I contains two DATABASE= (or DB=) keywords.

**System Action:** The region is terminated.

**Programmer Response:** Correct the line in error.

**Module:** DBFPCAA0

#### **DFS0503I DATABASE x NOT FOUND IN SYSTEM. RGN n**

**Explanation:** In the statement shown in message DFS0492I, the DATABASE= (or DB=) keyword specifies a database that doesn't exist.

**System Action:** The region is terminated.

**Programmer Response:** Correct the line in error.

**Module:** DBFPHI00

#### **DFS0504A NO PCB FOUND WITH LABEL x FOR DATA BASE y. RGN n**

**Explanation:** No PCB was found with label x for database y.

**System Action:** The region is terminated.

**Programmer Response:** Correct the line in error.

**Module:** DBFCPY00

#### **DFS0505I MULTIPLE PCB LABELS GIVEN**

**Explanation:** The statement shown in message DFS0492I contains two PCB= keywords.

**System Action:** The region is terminated.

**Programmer Response:** Correct the line in error.

**Module:** DBFPCAA0

#### **DFS0508I ADJACENT COMMAS IN STATEMENT. RGN n**

**Explanation:** The statement shown in message DFS0492I contains adjacent commas (,,).

**System Action:** The region is terminated.

**Programmer Response:** Correct the line in error.

**Module:** DBFPCAA0, DBFPHI10, DBFPHI20

# **DFS0511I DUPLICATE OPTIONS FOR DB=x AREA=y. RGN n**

**Explanation:** The area is specified twice (either implicitly or explicitly) in the SETO statement shown in message DFS0492I.

**System Action:** The region is terminated.

**Programmer Response:** Correct the line in error.

**Module:** DBFPHI10

# **DFS0512I UNRECOGNIZED KEYWORD. RGN n**

**Explanation:** The SETO statement shown in message DFS0492I contains an invalid keyword.

**System Action:** The region is terminated.

**Programmer Response:** Correct the line in error.

**Module:** DBFPHI10, DBFPHI20

### **DFS0513I NO PARAMETERS SPECIFIED ON x KEYWORD. RGN n**

**Explanation:** No parameter list follows the IC= (or NOIC=) keyword on the SETO statement shown in message DFS0492I.

**System Action:** The region is terminated.

**Programmer Response:** Correct the line in error.

**Module:** DBFPHI10, DBFPHI20

#### **DFS0514I UNRECOGNIZED TEXT AFTER ENDING PAREN ON x KEYWORD. RGN n**

**Explanation:** IMS did not recognize the text between the IC= (or NOIC=) keyword parameter list and the next comma (for example, IC=(AREA1)bad,). Message DFS0492I shows the SETO statement containing the error.

**System Action:** The region is terminated.

**Programmer Response:** Correct the line in error.

**Module:** DBFPHI10, DBFPHI20

#### **DFS0515I INVALID AREA NAME LENGTH. RGN n**

**Explanation:** The length of an area name in the statement shown in message DFS0492I is invalid. Area names must be from 1 to 8 characters in length.

**System Action:** The region is terminated.

**Programmer Response:** Correct the line in error.

**Module:** DBFPHI30

# **DFS0516I INVALID CHARACTERS IN AREA NAME. RGN n**

**Explanation:** An area name in the statement shown in message DFS0492I contains invalid characters.

**System Action:** The region is terminated.

**Programmer Response:** Correct the line in error.

**Module:** DBFPHI30

#### **DFS0517I AREA x NOT FOUND IN DATA BASE y. RGN n**

**Explanation:** Area x is not defined in database y.

**System Action:** The region is terminated.

**Programmer Response:** Correct the line in error.

**Module:** DBFPHI30

# **DFS0518I INVALID DASH SEPARATOR. RGN n**

**Explanation:** In the statement shown in message DFS0492I, a dash separates 3 or more area names (for example, IC=(A1-A2-A3)).

**System Action:** The region is terminated.

**Programmer Response:** Correct the line in error.

**Module:** DBFPHI10, DBFPHI20

#### **DFS0519I AREAS x AND y ARE IN THE WRONG ORDER. RGN n**

**Explanation:** In the statement shown in message DFS0492I, areas x and y, which are the starting and ending points for an area range, are in the wrong order. Areas must be specified in DBDGEN order.

**System Action:** The region is terminated.

**Programmer Response:** Correct the line in error.

**Module:** DBFPHI10, DBFPHI20

#### **DFS0521I UNMATCHING PARENTHESIS. RGN n**

**Explanation:** The statement shown in message DFS0492I contains more open parentheses than closing parentheses.

**System Action:** The region is terminated.

**Programmer Response:** Correct the line in error.

**Module:** DBFPHI10, DBFPHI20

#### **DFS0522I AREA x SPECIFIED TWICE IN AREA LISTS. RGN n**

**Explanation:** The area list in the SETR statement shown in message DFS0492I contains the area name twice.

**System Action:** The region is terminated.

**Programmer Response:** Correct the line in error.

**Module:** DBFPHI20

#### **DFS0523I UNRECOGNIZED TEXT AT END OF AREA LIST. RGN n**

**Explanation:** The text at the end of the area list for an IC= keyword is invalid. Only 1ABEND, 2ABEND, or

CONTINUE (and their synonyms) are valid for the end of the area list.

**System Action:** The region is terminated.

**Programmer Response:** Correct the line in error.

**Module:** DBFPHI10

#### **DFS524I DFSZDI00—GSAM INIT. AUTHORIZATION DENIED**

**Explanation:** The IMSAUTH macro returned a nonzero code indicating that module DFSZDI40 is not in the authorized library.

**System Action:** The region is abnormally terminated with abend U0657 and a dump.

**Programmer Response:** Verify the status of the IMS libraries.

**MVS System Operator Response:** Rerun the job. If the situation persists, contact your IMS system programmer.

**Module:** DFSZDI40

**DFS0525A A PROCOPT H PCB WAS SPECIFIED TO AN** xxx **REGION. PCB** x **IN PSB** y**. RGN** n

**Explanation:** PCB x in PSB y specifies processing option H, but the region is an IFP, MPP, message-driven BMP, WFI BMP, or CCTL thread. In addition, the JCL for this region contains some SETO statements in the //DFSCTL data set. Programs using HSSP (PROCOPT=H) can only run in a BMP region.

**System Action:** For an IFP, MPP, message-driven BMP, or WFI BMP, the region is terminated with abend U1060. For a DBCTL thread, the U1060 abend code is returned to the CCTL to indicate a schedule failure.

**Programmer Response:** An IFP, MPP, message-driven BMP, WFI BMP, or DBCTL thread cannot schedule a PSB containing a PCB using processing option H. Correct the processing option.

**Module:** DBFCPY00

### **DFS0526A AN INCONSISTENCY EXISTS BETWEEN THE PSB AND THE DEDB'S DBD. PCB** x **IN PSB** y**. RGN** n

**Explanation:** The DBD was changed in the DBDLIB and was used for an ACBGEN to build a PSB. A warning message was issued during ACBGEN that the DBD was not replaced in the ACBLIB.

**System Action:** Abend code U1013 is returned to the CCTL to indicate a schedule request failure.

**Programmer Response:** Rerun the ACBGEN utility to correct the inconsistency between the PSB and the DBD.

**Module:** DBFCPY00

#### **DFS0527A A GETMAIN FAILED TO OBTAIN SEGMENT WORKAREAS IN SP231 ECSA. ECSA NEEDS TO BE FREED UP.**

**Explanation:** IMS was unable to satisfy a storage request.

**System Action:** Abend code U1061 is returned to the CCTL to indicate a schedule request failure.

**Programmer Response:** Free ECSA storage and rerun the job.

**Module:** DBFCPY00

# **DFS0530I DFSZDC00 I/O ERROR DBDNAME=dbdname DDNAME=ddname GBCRTNCD=xxxx**

**Explanation:** The GSAM controller has detected an error writing out buffers during a purge or checkpoint operation.

xxxx is the 2-byte field GBCRTNCD in hexadecimal. Reference GB DSECT for definition of the GBCRTNCD field bits.

**System Action:** GSAM terminates with abend U0271.

**Programmer Response:** Use a data recovery procedure to reconstruct the data set in error.

**Module:** DFSZDC00

# **DFS0531I IMAGE COPY DATA SET OPEN FAILED**

- **DFS0531I REASON CODE=01 AREA=areaname REGID=regid DEVICE TYPE NOT SUPPORTED. DD=ddname DSN=dsname**
- **DFS0531I REASON CODE=02 AREA=areaname REGID=regid MAXIMUM PICS ALREADY EXIST**
- **DFS0531I REASON CODE=03 AREA=areaname REGID=regid AREA IS NOT REGISTERED IN DBRC**
- **DFS0531I REASON CODE=04 AREA=areaname REGID=regid INVALID PARAMETER FOUND IN DBRC**
- **DFS0531I REASON CODE=05 AREA=areaname REGID=regid INTERNAL DBRC ERROR**

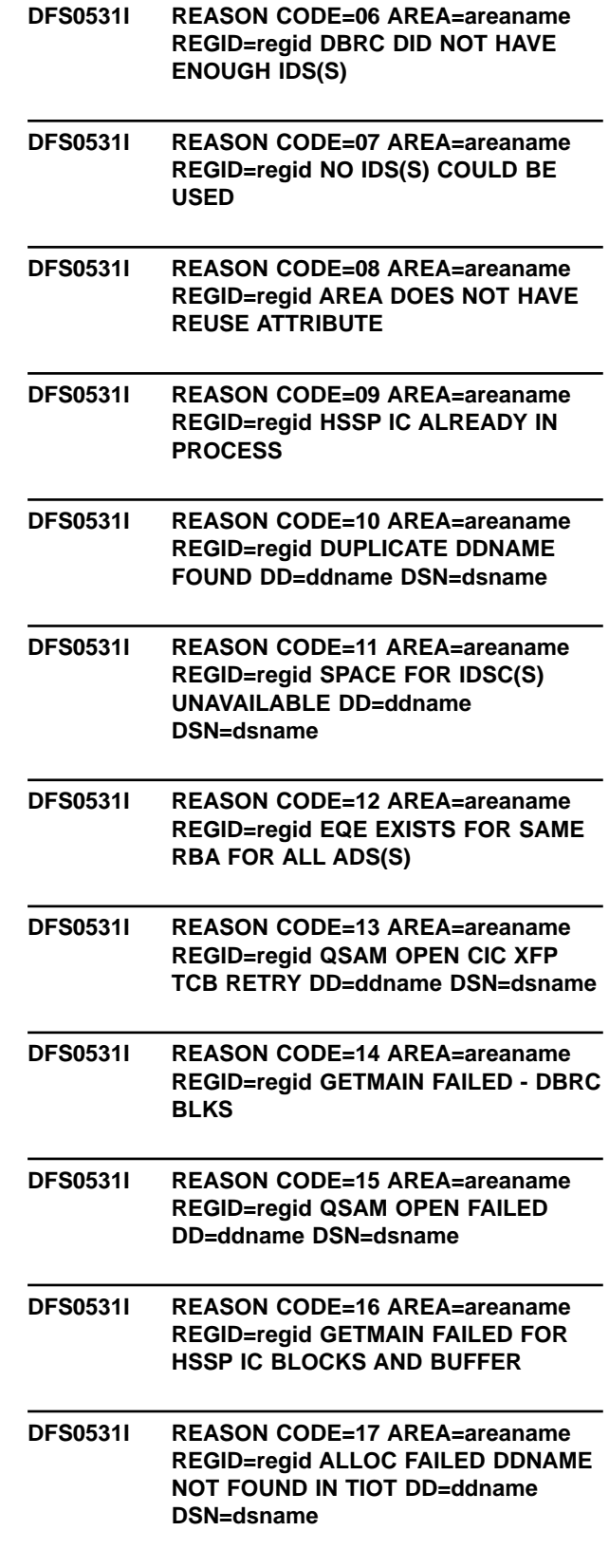

- **DFS0531I REASON CODE=18 AREA=areaname REGID=regid EEQE EXISTS WITHOUT A BUFFER**
- **DFS0531I REASON CODE=20 AREA=areaname REGID=regid RDJFCB/MODCB ERROR DD=ddname DSN=dsname**

# **DFS0531I REASON CODE=31 AREA=areaname REGID=regid ALLOCATED SPACE NOT ENOUGH**

**Explanation:** The HSSP Image Copy open processing failed for an image copy data set (IDS) or image copy set up. A second DFS0531I message provides a reason code and a brief description of the error.

**System Action:** HSSP Image Copy processing terminates when an IDS open failure occurs for one of these reason codes: 02, 03, 04, 05, 06, 07, 08, 09, 12, 16, and 18.

HSSP Image Copy processing can terminate when an IDS open failure occurs for one of these reason codes: 01, 10, 11, 13, 17, 20, 31. Whether the image copy process terminates depends on which image copy options you specified.

For all IDS open failure reason codes, HSSP processing can continue with or without image copy, or may terminate, depending on which HSSP Image Copy options you specified. Valid options are CONTINUE, 1ABEND, 2ABEND and IC=0,1,2.

**Programmer Response:** Take the appropriate action based on the reason code you received.

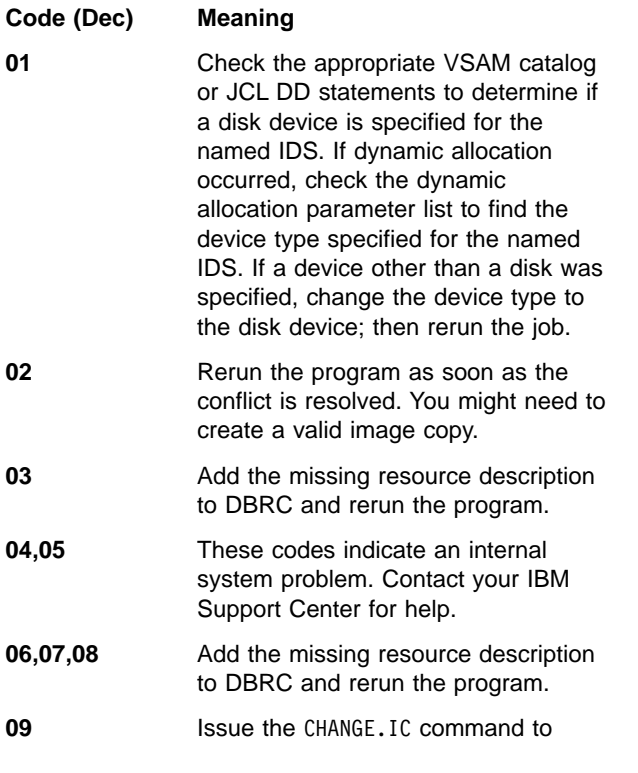

terminate the previous HSSP IC process (creating either a partial or complete HSSP IC data set).

**10** The ddname identified in the message already exists in the IMS subsystem. This means that either the IDS is already opened or the ddname is incorrect. If the IDS is already open, delete the DD statement for that ddname. If the ddname was incorrect, but matched another ddname in the IMS subsystem, correct the input ddname; then rerun the job.

- **11** Rerun the job when the common service area (CSA/ECSA) usage is low.
- **12** The user determines the action. (A possible action is to recover the area and rerun the job.)
- **13** Sequential access method OPEN can abend. Take the action suggested in the sequential access method message.
- **14** Rerun the job when the common service area (CSA/ECSA) usage is low.
- **15** Sequential access method OPEN displays a return code in sequential access method messages.
- **16** Rerun the job when the common service area (CSA/ECSA) usage is low.
- **17** If a DD statement is specified, make sure the ddname is correct. If the DD statement is missing, specify a DD statement. If dynamic allocation failed, take the action suggested in message DFS2502W or DFS2503W. Then rerun the job.
- **18** The user determines the action. (A possible action is to rerun the job after the EEQEs owned by the sharing system have been purged for this area.)
- **20** Delete the physical data set and redefine it. Then rerun the job.
- **31** Delete the named image copy data set and redefine it with at least as much space as the area data set. Then rerun the job.

**Module:** DBFPICE0

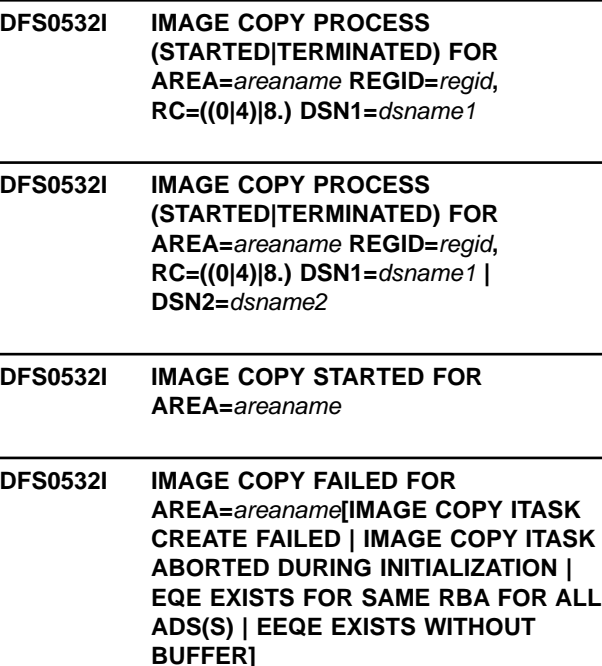

**Explanation:** The HSSP Image Copy set up completed, and Image Copy either started, terminated, or failed.

The return codes, explained below, indicate which action was taken.

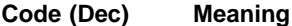

- **00** Image copy started successfully with the identified DSNs.
- **04** An error occurred while attempting to open an image copy data set. Image copy processing continues with the remaining data set (identified in the message) according to the user image copy specifications. Message DFS0531I precedes this message and explains the cause of the IDS open failure.
- **08** An error occurred while trying to open an image copy data set or during image copy set up. The image copy process terminates. Message DFS0531I precedes this message and explains the cause of the image copy set up or open failure.
- **Note:** If the second form of this message is issued, other messages might be displayed between the two forms of the DFS0532I message.

If the IMAGE COPY FAILED form of the message appears, the action depends on the text that follows:

• IMAGE COPY ITASK CREATE FAILED means a failure occurred during the dynamic creation of an image copy ITASK.

- IMAGE COPY ITASK ABORTED DURING INITIALIZATION means that the image copy ITASK aborted; see message DFS0531I.
- EQE EXISTS FOR SAME RBA FOR ALL ADS(S) means that an image copy is not possible.
- EEQE EXISTS WITHOUT BUFFER means that data is not available for image copy.

**System Action:** The image copy process either continues or terminates.

**Programmer Response:** The user determines the action.

**Module:** DBFPICS0

# **DFS0533I AREA=areaname, DD=ddname, DSN=dsname REGID=regid IDS CONNECT ERROR**

**Explanation:** Module DBFMMIT0 was unable to open (connect) the image copy data set (IDS) associated with the identified ddname. This message follows VSAM message IEC161I.

HSSP Image Copy setup then tries to open another IDS. If the next IDS is not defined or available, HSSP Image Copy processing terminates for the area and region identified in message DFS0531I. Depending on the user IC specifications, (CONTINUE, 1ABEND, 2ABEND and IC=0,1,2), HSSP Image Copy processing and HSSP processing continues or terminates. Message DFS0532I tells which action was taken. Both messages DFS0531I and DFS0532I follow this message.

**System Action:** HSSP Image Copy processing and HSSP processing can continue or terminate.

**Programmer Response:** Correct the error based on the information in VSAM message IEC161I. Whether to resubmit the HSSP application depends on which Image Copy options were specified.

**Module:** DBFMMIT0

# **DFS0534I AREA=areaname, DD=ddname, DSN=dsname, REGID=regid IDS DISCONNECT ERROR**

**Explanation:** Module DBFMMIT0 was unable to close (disconnect) the image copy data set (IDS) associated with the identified ddname. This message follows VSAM message IEC251I.

**System Action:** Close processing does not continue for the data set.

**Programmer Response:** Check VSAM error message IEC251I to determine the cause of the error.

**Module:** DBFMMIT0

- **DFS0535A RGN=**r**,** xxxx **CONN PROCESS ATTEMPTED AREA** a**, PCB LABEL** z
- **DFS0535A** xxxx **DISC PROCESS ATTEMPTED AREA** a
- **DFS0535I RC=01,** yyyy **ALREADY RUNNING**
- **DFS0535I RC=03, AREA LOCK FAILED**
- **DFS0535I RC=04, AREA IS STOPPED**
- **DFS0535I RC=05, AREA FAILED TO OPEN**
- **DFS0535I RC=06, 2ND CI UPDATE AND/OR NOTIFY FAILED**
- **DFS0535I RC=07, UOW LOCK MODE INITIATION FAILED**
- **DFS0535I RC=08, INSUFFICIENT STORAGE FOR AREA PRIVATE BUFFER POOL. STORAGE REQUESTED=**nnnnnnnK**. STR MGR RC=**xxx**.**
- **DFS0535I RC=09, PRIVATE BUFFER POOL ALREADY EXISTS** sysid
- **DFS0535I RC 10, COULD NOT GET AN AWE** sysid

### **DFS0535I RC 11, INVALID REQUEST SENT TO DBFPAPB0** sysid

**Explanation:** A process was attempted but could not complete for the reason listed in the DFS0535I form of the message.

v RGN=*r*, *xxxx* CONN PROCESS ATTEMPTED AREA *a*, PCB LABEL *z*

Process xxxx was not started. Process xxxx can be:

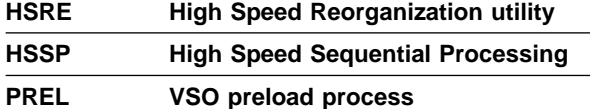

Region r identifies the affected region.

v *xxxx* DISC PROCESS ATTEMPTED AREA *a*

Process xxxx could not disconnect. Process xxxx can be:

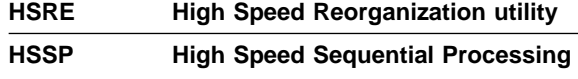

### **PREL VSO preload process**

v RC=01, *yyyy* ALREADY RUNNING

Process yyyy is active on the area or has not disconnected from the area. Process yyyy can be:

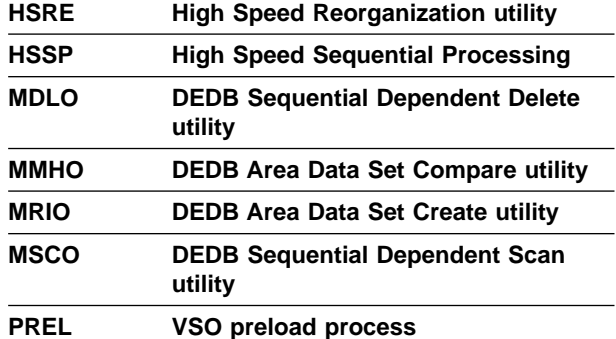

- RC=03, AREA LOCK FAILED Process xxxx failed to acquire the area lock for the area.
- RC=04, AREA IS STOPPED Process xxxx cannot run on a stopped area.
- v RC=05, AREA FAILED TO OPEN The attempt to open area a failed.
- v RC=06, 2ND CI UPDATE AND/OR NOTIFY FAILED Process xxxx failed because the IRLM notify failed or there was an error in the second CI update.
- RC=07, UOW LOCK MODE INITIATION FAILED

The transition to UOW locking mode was unsuccessful. A probable cause is a failure in the notify process to a sharing subsystem.

v RC=08, INSUFFICIENT STORAGE FOR AREA PRIVATE BUFFER POOL. STORAGE REQUESTED=*nnnnnnnK*. STR MGR RC=*xxx*.

Unable to create private buffer pool; sufficient storage was not available. In the message, *nnnnnnn* is the number of 1014 bytes of storage requested, and xxx is the return code set by the IMS storage manager.

- v RC=09, PRIVATE BUFFER POOL ALREADY EXISTS *sysid* Process xxxx requested the creation of the area private buffer pool but the buffer pool already exists.
- v RC 10, COULD NOT GET AN AWE *sysid* The request for an AWE control block failed to process xxxx.
- v RC 11, INVALID REQUEST SENT TO DBFPAPB0 *sysid* An invoking module passed an invalid request code to DBFPAPB0.

#### **System Action:**

v RGN=*r*, *xxxx* CONN PROCESS ATTEMPTED AREA *a*, PCB LABEL *z*

Process xxxx terminates.

v *xxxx* DISC PROCESS ATTEMPTED AREA *a*

Process xxxx terminates without disconnecting.

**Programmer Response:** Ensure that no HSSP process or utility is active in an area before restarting the HSSP job.

### **System Programmer Response:**

v RGN=*r*, *xxxx* CONN PROCESS ATTEMPTED AREA *a*, PCB LABEL *z*

See the accompanying DFS0535I message.

v *xxxx* DISC PROCESS ATTEMPTED AREA *a*

See the accompanying DFS0535I message.

v RC=01, *yyyy* ALREADY RUNNING

Run the utility or process again when process yyyy has completed. This message can also be issued if a previous process did not complete successfully; if so, issue a /STO and /STA command pair for the area to allow the requested process to run. If this message is received in a data sharing environment, issue the /STO and /STA command pair on all sharing subsystems.

• RC=03, AREA LOCK FAILED

Determine the cause of the lock failure and correct the problem. If a disconnect did not complete because of an area lock failure, a /STO and /STA command pair might be required to allow other processes to run.

- v RC=04, AREA IS STOPPED Issue a /STA command to start the area.
- v RC=05, AREA FAILED TO OPEN See message DFS3702I to determine why the open failed.
- v RC=06, 2ND CI UPDATE AND/OR NOTIFY FAILED See accompanying messages for more information.
- v RC=07, UOW LOCK MODE INITIATION FAILED Correct the failing component and rerun.
- v RC=08, INSUFFICIENT STORAGE FOR AREA PRIVATE BUFFER POOL

Run process xxxx again when storage is available.

- v RC=09, PRIVATE BUFFER POOL ALREADY EXIST *sysid* This indicates a logic error in the software. Run process xxxx again. If the error still occurs, contact the IBM Support Center.
- v RC=10, COULD NOT GET AN AWE *sysid* Run process xxxx again when storage is available.
- v RC=11, INVALID REQUEST SENT TO DBFPAPB0 *sysid* This indicates a logic error in the software. Run process xxxx again. If the error still occurs, contact the IBM Support Center.

**Module:** DBFPMSG0, DBFPSET0, DBFUHDR0

# **DFS536A LAST CONVERSATION MESSAGE UNAVAILABLE -** reason

**Explanation:** The /RELEASE command failed to retrieve the last output message for the IMS conversation for one of the following reasons:

STORAGE UNAVAILABLE RESTART RESYNC INCOMPLETE QUEUE ERROR

**System Action:** The command is ignored.

**System Operator Response:** All of these errors are likely to be temporary. Reenter the command after a short wait for the condition causing the failure to be resolved.

**Module:** DFSICLH0

**DFS0537I AREA=**areaname **DD=**ddname**, DSN=**dsname **OPEN|CLOSED**

# **DFS0537I AREA=**areaname **DD=**ddname**, DSN=**dsname **CLOSED, IC FAILED**

**Explanation:** HSSP Image Copy opened or closed the image copy data set normally.

If the data set is being closed after an error, you see the IC FAILED form of the message.

**System Action:** IMS continues processing.

**Programmer Response:** No action is required.

**Module:** DBFMPCL0, DBFICSQ0, DBFPICT0, DBFPIOS0

### **DFS0538I I/O ERROR** qsam\_info

**Explanation:** The SYNADAF ACSMETH=QSAM macro gathered information from QSAM. *qsam\_info* contains a system message number that explains the content of the message.

**System Action:** IMS stops processing for the data set.

**Programmer Response:** Correct the error and reissue the command, as appropriate.

**Module:** DBFICSQ0

**DFS0540I** xxxxx **PROGRAM=**program name**, CKPTID=**checkpointid**, REGID=**regionid**, DAY=**ddd**, TIME=**hhmmssthmiju+0000

**Explanation:** An extended (or symbolic) checkpoint, or an extended restart (XRST) request was processed. The values of xxxxx are:

### **\*EXTENDED CHECKPOINT\***

An extended (or symbolic) checkpoint was completed. X'18' log records were recorded. To suppress issuing message DFS0540I, specify

NOMSG540 on the CKPTID= EXEC parameter. If you also want to suppress issuing message DFS681I, specify NOMSGS.

#### **\*XRST IN PROGRESS\***

An XRST call was processed. The X'18' records are located in the log.

### **\*XRST CKPT NOT IN OLDS\***

A BMP requested XRST. The OLDS no longer contains the X'18' records of the BMP's LAST XRST checkpoint.

#### **\*XRST LAST CKPT ID IS\***

A BMP requested XRST, specifying a checkpoint ID value. The specified value is not the same as the value recorded by IMS as the BMP's last checkpoint. The last checkpoint ID recorded by IMS is displayed in the message.

The time and day displayed are the universal coordinated time (UTC) at which the checkpoint was taken.

**System Action:** In the first two cases, processing continues normally. In the last two cases, the action depends on whether the BMP job contains a IMSLOGR DD data set. If the data set is present, it is used as the log input for the XRST. Otherwise, the BMP is terminated with abend U0102.

**Programmer Response:** When the program terminates with abend U0102, determine which log data set and volume contains the desired XRST checkpoint ID. Add an IMSLOGR DD statement to the BMP's JCL, specifying this log data set and volume. Set the BMP checkpoint ID EXEC parameter to equal the desired checkpoint ID, and resubmit the job.

After IMS issues either the \*XRST CKPT NOT IN OLDS\* or the \*XRST LAST CKPT ID IS\* message and the program terminates with abend U0102, you can restart from the last user checkpoint known to IMS. Resubmit the BMP job, specifying LAST as the XRST symbolic checkpoint ID value.

For the \*XRSTCKPT NOT IN OLDS\* message, you can specify LAST as the XRST checkpoint ID when resubmitting the job.

**Module:** DFSZSC00, DFSDLA00

**DFS550I DFSNDMI0 {SUCCEEDED|FAILED} REGION=**rrrrr **JOBNAME=**jjjjjjjj **STEPNAME=**ssssssss **TRANSACTION=**tttttttt **PSB=**pppppppp **SSYSID=**wwwww**[FAILURE CODE=**xxx **RETURN CODE=**yyy**|N/A] [DESTINATION=**dddddddd **DSYSID=**zzzzz**|N/A]** timestamp

**Explanation:** The application program associated with PSB pppppppp abended while processing transaction ttttttttt. The Nondiscardable Messages User exit interface (DFSNDMI0) either succeeded or failed in requeuing the input message associated with transaction tttttttt to destination dddddddd.

If DFSNDMI0 succeeded, the DESTINATION information and the DSYSID= information is displayed. The FAILURE CODE information and the RETURN CODE information is not displayed.

If DFSNDMI0 failed, the FAILURE CODE information and the RETURN CODE information is displayed. The DESTINATION information and the DSYSID information is displayed only for some failure codes. If displayed, the DESTINATION information and the DSYSID information follows the FAILURE CODE information and the RETURN CODE information.

The SUCCEEDED version of this message is always followed by message DFS554A, and for certain conditions, can also be followed by DFS555I. The SUCCEEDED version is only issued if DFSNDMI0 successfully queues the input message associated with transaction *tttttttt* to destination *dddddddd* after receiving return code 16 from the Nondiscardable Messages User exit, DFSNDMX0.

The meanings of the message fields are:

- rrrrr Region id
- jijjjjjj Job name (padded with blanks)

#### ssssssss

Step name (padded with blanks)

tttttttt Transaction that the application associated with PSB pppppppp was processing when it abended

#### pppppppp

PSB associated with abended application program

#### wwwww

System ID of the system from which the input message in process and associated with transaction *tttttttt* originated (the source system ID)

- xxx One of the following failure codes is displayed only in the FAILED version of this message:
	- **001** Queue manager was unable to obtain the input message associated with transaction tttttttt.
	- **002** Unable to obtain storage for NDM SPA buffer (IMODULE GETSTOR failure).
	- **003** Unable to obtain storage for message segment buffer (IMODULE GETSTOR failure).
	- **004** There is no input message.
	- **005** OTMA FINDDEST failed.
	- **006** System locate service failed (DFSSLC failure).
- **007** FINDDEST failed (DFSFNDST failure).
- **008** LUM failed to build the APPC message prefix.
- **009** Queue manager failed to insert the message.
- **010** No more inserts are allowed by this UOW.
- **011** DFSNDMX0 specified an invalid destination transaction for requeue.
- **012** The message was not requeued to its permanent destination (DFSICLR2 failure).
- **013** Unable to obtain storage for the NDM interface block (IMODULE GETSTOR failure).
- **014** Unable to obtain storage for the USRX interface block (IMODULE GETSTOR failure).
- **015** DFSNDMX0 was not invoked (DFSUSRX failure).
- **016** The destination specified for requeue is zeros or blanks (return code 16 from DFSNDMX0).
- **017** Unable to obtain storage for message record buffer (IMODULE GETSTOR failure).
- **018** Unable to obtain storage for single segment message buffer (IMODULE GETSTOR failure).
- **019** DFSNDMX0 requested IMS to requeue the input message that consists of multiple segments to a single segment transaction. However, the total length of the input message exceeds 32K, which is the allowable length for a single segment message.
- yyy Return code of the IMS service that failed, or N/A if xxx is 004, 010, 011, 016, or 019. This field is displayed only in the FAILED version of this message.

### ddddddd

Destination to which DFSNDMX0 asked to have the input message requeued (return code 16 from DFSNDMX0). This field is always displayed in the SUCCEEDED version of this message; it is sometimes displayed in the FAILED version of this message.

zzzzz Destination system ID – system ID of the system to which the input message in process and associated with transaction ttttttttt was sent (SUCCEEDED version) or would have been sent (FAILED version), or N/A if  $xxx = 005$ ,

006, or 007. This field is always displayed in the SUCCEEDED version of this message; it is sometimes displayed in the FAILED version of this message.

**System Action:** For the SUCCEEDED version of this message, the input message associated with transaction *tttttttt* is requeued to destination dddddddd and then deleted from transaction *tttttttt*. For the FAILED version of this message, the input message associated with transaction *tttttttt* is deleted from the system unless the application abend is U3303, U2478, U777, or U2479.

**Programmer Response:** Correct the cause of the application program abend.

**Master Terminal Operator Response**: For the SUCCEEDED version of this message, see messages DFS555I and DFS554A, which always follow this message at the IMS master terminal. Inform the appropriate personnel of the application program abend. For the FAILED version of this message, refer to failure code xxx to determine why DFSNDMI0 failed.

**Problem Determination:** 1, 4, 5, 6

**Module:** DFSNDMI0

# **DFS551I {IFP|MESSAGE|BATCH} REGION xxxxxxxx STARTED. ID=yyyyy TIME=zzzz CLASSES=xxx,xxx,xxx,xxx**

**Explanation:** A dependent processing region, either Fast Path, message, or batch, has started.

xxxxxxxx is replaced by the job name, yyyyy is replaced by the PST number, and zzzz is replaced by the time (hhmm) started.

The ID field identifies the region and is used with the STOP REGION command.

This is an information message; no action is required.

**System Action:** A message or BMP region has been started to process transactions of the class specified.

**Module:** DFSSMIC0

### **DFS552I {IFP|MESSAGE|BATCH} REGION xxxxxxxx STOPPED. ID=yyyyy TIME=zzzz**

**Explanation:** A dependent processing region, either Fast Path, message, or batch, has stopped.

xxxxxxxx is replaced by the job name, yyyyy is replaced by the PST number, and zzzz is replaced by the time (hhmm) stopped.

This is an information message; no action is required.

**System Action:** A message or BMP region is terminated.

**Module:** DFSSDA10, DFSSDA20

#### **DFS553I JOBNAME STEPNAME UNKNOWN CALL FUNCTION CODE**

**Explanation:** The IMS control program has received a request to schedule a program in a dependent region. The type of request cannot be identified.

**System Action:** The call function is ignored and processing continues.

**Problem Determination:** 1, 5, 6, 36

#### **DFS554A jobname.region.stepname.**

**prog/PSBname(x) transaction-code sys-completion-code**

**user-completion-code SMB PSB LTERM**

### **=|LUNAME:|RTKN=token originating terminal.**

**Explanation:** The information for this message is printed as indicated above.

The program PSB name is represented by one of the following abends:

- **0** IMS program controller
- **1** MPP region
- **2** BMP region
- **3** The Coordinator Control (CCTL) thread
- **4** IFP region

For DBCTL/CCTL threads, the word NOPSBAVL might appear as the PSBNAME in the text of the message. This indicates that a sign-on create thread call was made to DBCTL via the CCTL to initially establish the thread. However, before a call was made to schedule the PSB, the thread was stopped. Until a call is made to schedule the PSB, the name of the PSB is unknown to DBCTL.

- **(x)** Identifies the region type associated with the job name.
	- For an MPP region,  $x = 1$ .
	- For a BMP region,  $x = 2$ .
	- For a DBCTL region,  $x = 3$ .
	- For an IFP region,  $x = 4$ .

The abend of the CCTL thread is caused by one of the following:

- A CCTL application abend or pseudoabend
- A CCTL abend
- A CCTL request for termination of its connection to DBCTL while its thread is still active

SMB indicates that the transaction was stopped. PSB indicates that the program was stopped. LTERM or LUNAME is the name of the terminal. LUNAME is displayed in place of LTERM when the originating terminal is LU6.2.

For DBCTL/CCTL threads, this message displays the recovery token. The first eight bytes of this token are in EBCDIC and are displayed as characters; the second eight bytes of the token are displayed in hexadecimal form. However, if DBCTL detects a failure during scheduling of the PSB (for example, abends U0428, U0437, U0456, U0457, and U0458), the recovery token is displayed as zeros. This signifies that recovery of an unscheduled PSB is not needed.

With the exception of DBCTL, if the user completion code is U428, the PSB name will be blank because the PSB was not found. See the appropriate abend code in IMS/ESA Failure Analysis Structure Tables (FAST) for Dump Analysis for detailed information.

If the user completion code is U0448, U0452, U0456, or U0458, the transaction code and the stopped SMB name are blank. See the appropriate abend code in IMS/ESA Failure Analysis Structure Tables (FAST) for Dump Analysis for detailed information.

If the user completion code is 0464, SYS does not represent a system completion code, but rather the error return code from the reply SVC. These return codes are:

#### **Code Meaning**

- **001** Simulated region termination or reply recursion.
- **002** Address of the dependent region TCB is invalid.
- **003** Dependent task is terminating (TCBFLGS1 is set).
- **004** Dependent task is terminating (TCBFLGS5 is set).
- **005** Dependent task does not have an RCPARMS.
- **006** PSTID does not match RCID.
- **009** The dependent region was probably canceled by MVS.

**System Action:** This message might follow message DFS555I. If the transaction input message that caused the application program to terminate abnormally is available, the first 79 bytes of the input message are printed by message DFS555I. A transaction is considered "available" if the input message in process by the application is on the message queue. Exceptions to this are:

• The application has not issued a GU call. Therefore, the message did not cause the abnormal termination.

- An abnormal termination that could be rescheduled occurred (for example, PI lockout) unless the Nondiscardable Messages User exit (DFSNDMX0) told IMS to discard the input message.
- This message is preceded by the SUCCEEDED version of message DFS550I.

The above exceptions allow the message to run again.

If the application program terminated abnormally after the last message was removed from the applicable queue, the transaction is not available and only message DFS554A is printed.

If during the initialization of a new message region the IMS control region can determine that a previous region was canceled, the job name and step name fields of this message contain the words "REGION CANCELED". The **region** is the identity of the new dependent region.

**Programmer Response:** Correct the cause of the application program abend.

**Master Terminal Operator Response:** Inform appropriate personnel of the application program abend. See abends U0448, U0452, U0456, U0458. See message DFS550I which might precede this message at the IMS master terminal.

**Problem Determination:** 4, 5, 6, 8, 10, 18, 19

**Module:** DFSFXC30

### **DFS555A SUBSYSTEM xxxx OASN yyyyyyyyyyyyyyyy STATUS COMMIT|ABORT**

**Explanation:** This is an additional segment to message DFS555I which is produced by the IMS sync-point processing modules. The purpose of this message is to give the operator enough information so that the external subsystem resources can be properly managed. The x value represents the subsystem name and the y value represents the originating application sequence number (OASN) that is a part of the recovery ID for the thread.

**System Action:** IMS, acting as a commit coordinator, will attempt to manage the thread as indicated in this message. If conditions will not allow IMS to do this, the system programmer can do it by using the appropriate external subsystem commands. Note that IMS will need to be notified when the system programmer has executed the appropriate command.

**System Programmer Response:** The inconsistency of the thread status between IMS and the external subsystem must be corrected. The /CHANGE command enables the function to correct the IMS status. The external subsystem should provide similar function for its half of the thread.

**System Operator Response:** Notify the system

programmer about this segment appearing in the message.

**Module:** DFSFXC30, DFSFXC40

### **DFS555I TRAN tttttttt ABEND (SYSID sss); MSG IN PROCESS: xxxx (up to 78 bytes of data) time-stamp**

**Explanation:** An application program abend occurred during the processing of transaction tttttttt (in system sss in a multi-system environment). The variable xxxx is replaced by up to 78 characters of the input transaction being processed. A time stamp follows the input transaction data.

If the input transaction is missing, the following message appears: QMGR RC NE 0, MSG. NOT AVAIL.

**System Action:** The input transaction identified by this message is deleted from the system unless this message is preceded by the SUCCEEDED version of message DFS550I.

**Programmer Response:** Correct the cause of the application program abend.

**Terminal Operator Response:** If this multi-segment message uses Message Format Service to send a formatted screen with a SYSMSG field, only one segment is sent at a time. Press PA1 to retrieve the remaining segments.

**Master Terminal Operator Response:** See message DFS554A, which always follows this error message at the IMS master terminal. See message DFS550I which might precede this message at the IMS master terminal.

**Problem Determination:** 4, 5, 6, 8, 10, 18, 19

**Module:** DFSFXC40

# **DFS0556I COMMAND REJECTED; DBCTL THREAD IS ACTIVE**

**Explanation:** You entered a /STOP REGION or /STOP THREAD command for an active Database Control (DBCTL) subsystem thread. (For example, the DBCTL thread has a PSB scheduled.)

**System Action:** The command is ignored, and the thread continues processing.

**Programmer Response:** Determine if you specified the correct region id, or use the ABDUMP form of the command.

**Problem Determination:** 5

**Module:** DFSDSTP0

### **DFS0557I STOP REGION NOT VALID—REGION nn IS BMP.**

**Explanation:** A /STOP REGION command has been entered for a dependent region in which a BMP is processing.

**System Action:** The entered command is ignored. The IMS and the dependent region, which is identified by nn, continue running.

**Programmer Response:** Determine if the correct region id was used, or use the ABDUMP form of the /STOP REGION command.

**Problem Determination:** 5

**Module:** DFSSTOP0

# **DFS0558I TRAN xxxxxxxx NOT SCHEDULED.**

**Explanation:** A /STOP REGION ABDUMP or a /PSTOP REGION x TRAN y command was entered, but the transaction named in the command is not scheduled in the region specified.

**System Action:** The entered command is ignored. The IMS and the dependent region, which is identified by nn, continue running.

**Programmer Response:** Determine if the correct region id was used, or use the /STOP REGION command for an unscheduled region.

**Problem Determination:** 5

**Module:** DFSSTOP0

### **DFS0559I ABEND ALREADY SCHEDULED FOR REGION nn, TRAN xxxxxxxx.**

**Explanation:** The region or application specified in a /STOP REGION command is in the process of abending.

**Programmer Response:** If the dependent region does not terminate, it might, as a last resort, be canceled, with the awareness that this action can cause the abend of the entire IMS system.

**Module:** DFSSTOP0

### **DFS560I PROC OPTION L OR LS SPECIFIED FOR PSB psbname.**

**Explanation:** One or more PCBs within the named PSB have L or LS specified as the processing option. This is valid in a batch region only.

**System Action:** The dependent region is terminated abnormally.

**Programmer Response:** Correct the PSB in error, and reexecute the Application Control Blocks Maintenance utility.

**Module:** DFSDBLM0, DFSXRBL0

## **DFS561I ERROR READING ACBLIB, {PSB=psbname|DMB=dmbname}**

**Explanation:** An I/O error occurred while reading the named PSB or data management block from the Application Control Blocks Library. The PSB or data management block has been stopped. No further attempt will be made to read the affected block, and no program using that block will be scheduled. If a dynamic PSB is added to a concatenation of ACBLIB that causes the data set to be expanded to a secondary extent, that PSB will not be available to the online system until the ACBLIB is closed and reopened by IMS.

**System Action:** The dependent region is terminated abnormally.

**Programmer Response:** To regain use of the affected block, the system must be shut down, the error condition corrected, and the system restarted. For appropriate recovery actions, see Procedure 92 in IMS/ESA Sample Operating Procedures.

**Module:** DFSDBLR0, DFSXRBL0

# **DFS562I INVALID CORE SIZE REQUIRED FOR {PSB psbname|DMB dmbname}**

**Explanation:** The named block requires more space than is available in the PSB or data management pool. This indicates that the affected pool is not large enough to accommodate the largest block.

**System Action:** The dependent region is terminated abnormally.

**Programmer Response:** Restart the system with a larger pool size specified.

**Module:** DFSDBLD0

# **DFS563I PSB psbname REQUIRES UNKNOWN DMB dmbname, PSB STOPPED**

**Explanation:** The named PSB references a data management block which was not specified at system definition time. If running an IFP DEDB Online utility program, the data management block name specified in the second positional operand of the PARM field was not defined as a DEDB.

If a DEDB Online utility is initiated, the named data management block which was specified in the second positional operand of the PARM field on the EXEC control statement has not been defined as a DEDB in the DBDGEN.

**Programmer Response:** Correct either the PSB or the system definition. For a DEDB Online utility, (1) correct the database name in the second positional operand of the PARM field on the EXEC control statement, and resubmit the job; or (2) redefine the named database as a DEDB, rerun ACBGEN the next time the IMS control region is started, and resubmit the job.

**Module:** DFSDBLI0, DFSXRBL0

#### **DFS564I DMB dmbname1 REFERENCES UNKNOWN DMB dmbname2, DMB STOPPED**

**Explanation:** The first data management block contains a reference to the second data management block. The second data management block was not specified at system definition time.

**System Action:** A BMP region terminates with abend U0458. A batch DBB region terminates with abend U0821. If the message was issued during IMS initialization, execution continues, but the first data management block is marked as unusable.

**Programmer Response:** Correct the data management block or the system definition.

**Module:** DFSDBLD0, DFSXRBL0

### **DFS0565I cccc COMMAND NOT PROCESSED DB=**xxxxxxxx **IN USE BY PSB=**psbname**, REG=**region-number

**Explanation:** The named DL/I database, xxxxxxxx, cannot be processed in response to a /DBDUMP, /DBRECOVERY, or /START command. It is still in use by an active batch message processing program.

region-number is the number of the region in which a program is using database xxxxxxxx.

**System Action:** The command is not processed for the database named in the message, but processing continues for any other databases specified in the command.

If the NOFEOV keyword is not specified on /DBR or /DBD, a new log volume is mounted.

If /DBD or /DBR is entered, a simple checkpoint is taken.

**Master Terminal Operator Response:**Wait for the program to terminate, and reissue the /DBDUMP, /DBRECOVERY, or /START command.

**Problem Determination:** 4, 6

**Module:** DFSDBDR0

### **DFS0566I PSTOP OR STOP NOT VALID FOR TRAN xxxxxxxxx.**

**Explanation:** A /PSTOP REGION TRAN or /STOP REGION TRAN command has been entered for a transaction that is not of the WFI (wait-for-input) type or is Fast Path exclusive type.

**System Action:** IMS continues processing.

**Module:** DFSSTOP0

### **DFS0567I PSB POOL TOO SMALL—PSB nnnnnnnn STOPPED.**

**Explanation:** During initialization, insufficient space was available to load the intent list for the PSB specified.

**System Action:** The PSB is marked unusable, and no transaction that uses it will be scheduled. Normal execution continues.

**Programmer Response:** At the next IMS execution, increase the size of the PSB pool.

**Module:** DFSXRBL0

### **DFS0568I CANCEL INVALID FOR REGION xx; NO PRIOR STOP REGION ABDUMP COMMAND.**

**Explanation:** A /STOP REGION CANCEL command was issued for region xx. This command is invalid if it is not preceded by a /STOP REGION ABDUMP command.

**Master Terminal Operator Response:** Issue the /STOP REGION ABDUMP command for the region. If the /STOP REGION ABDUMP command does not correct the problem, issue a /STOP REGION CANCEL command.

**Module:** DFSSTOP0

#### **DFS0569I PSTOP OR STOP COMPLETE FOR REGION** nnnnttttxxxxxxxx

**Explanation:** A /PSTOP or /STOP command for the specified region and transaction successfully completed. A QC status code is returned to a wait-for-input (WFI) application program that is processing in the region. An AO application that issued a GMSG call with the wait option might be waiting for a message on an AOI token so that it can receive a message. An application waiting for an AOI token receives an AIB return code of X'00000004' and an AIB reason code of X'0000004C'.

nnnn is the region number entered on the command.

tttt is either A0IT or TRAN. A0IT means the name that follows is an AOI token name. TRAN means the name that follows is a transaction name.

xxxxxxxx is the AOI token name or transaction name entered on the command.

**System Action:** If tttt is A0IT, the region is no longer waiting on the AOI token. Otherwise, the specified region is still available for scheduling.

A batch message processing region (BMP) scheduled against wait-for-input (WFI) transactions returns a QC status code (no more messages) for /PSTOP REGION, /DBD, /DBR, or /STA commands only.

**Module:** DFSSTOP0

#### **DFS0570I INVALID SECONDARY LIST TYPE WAS FOUND IN DBD dbdname**

**Explanation:** This is an internal system error. If a SYSUDUMP or SYSABEND DD statement was provided, a dump was produced.

**System Action:** Abend 0947 is issued.

**Programmer Response:** Remove all PSBs that reference the named DBD from the control statement list, and re-execute the program.

**Module:** DFSUAMB0

### **DFS0571I I/O ERROR ATTEMPTING TO STOW IN ACBLIB DIRECTORY**

**Explanation:** An I/O error occurred during the execution of an OS STOW macro within module DFSUAMB0.

**Programmer Response:** Correct the condition that led to the I/O error, and re-execute the program. For information about recovering from ACBLIB errors, see Procedure 92 in IMS/ESA Sample Operating Procedures.

**Module:** DFSUAMB0

#### **DFS0572I THE ACBLIB DIRECTORY IS FULL. INCREASE DIRECTORY SIZE AND RERUN.**

**Explanation:** Insufficient directory space has been allocated in the IMS.ACBLIB partitioned data set.

**Programmer Response:** Either delete unused PSBs and DBDs from the ACBLIB, using the DELETE function, or copy the contents of the current ACBLIB to a new data set with a larger directory allocation.

**Module:** DFSUAMB0

### **DFS0573I I/O ERROR DURING BLDL ON ACBLIB DIRECTORY**

**Explanation:** An I/O error occurred during the execution of an OS BLDL macro within module DFSUAMB0.

**Programmer Response:** Correct the condition which led to the I/O error, and re-execute the program. For information about recovering from ACBLIB errors, see Procedure 92 in IMS/ESA Sample Operating **Procedures** 

**Module:** DFSUAMB0

# **DFS574 UNEXPECTED DATA RECEIVED—INPUT IGNORED**

**Explanation:** MFS received a field from the 3270 device that was not defined in the device input descriptor. Either the screen size for the device was incorrectly defined during IMS system definition, or a probable hardware malfunction has occurred.

**System Action:** The input is canceled.

**Programmer Response:** Check to see that the specification of lines and columns in the SIZE keyword of the TYPE or TERMINAL macro used for IMS system definition for this device is correct. If it is correctly specified, use the /TRACE command to obtain a printout of the terminal input data received by IMS. Obtain a printout of the DIF and compare the buffer addresses to determine if a hardware error occurred. Refer to IBM 3270 Information Display System for the data formats.

**Terminal Operator Response:** Retry the input. If the error persists, contact your IMS system programmer for assistance.

**Problem Determination:** 3, 5, 16, 17, 23, 36

**Module:** DFSCFE00

# **DFS575 SPA ERROR—CONVERSATION TERMINATED**

**Explanation:** IMS has detected an invalid program switch. It is invalid because the application program tried to take one of the following actions:

- Switch to an LTERM name.
- Switch to a Fast Path exclusive transaction.
- Switch to an undefined transaction.
- Switch to an undefined transaction.

**System Action:** IMS terminates the transaction.

**User Programmer Response:**Change the application program to prevent the described inconsistencies.

**System Operator Response:** Inform the master terminal operator.

**Module:** DFSCMS00

# **DFS576I EXIT COMPLETED, TRANSACTION DISCARDED**

**Explanation:** /EXIT processing found the transaction available in this system and was able to discard it.

**System Action:** The conversation is terminated.

**Module:** DFSICLH0

# **DFS577I EXIT COMPLETED, TRANSACTION STILL ACTIVE**

**Explanation:** /EXIT command processing found that the transaction was in a remote system or was queued to the IMS shared queue. Command processing is completed and the conversation is terminated, but the conversational transaction will still be executed. When the conversational response is received, the Conversational Abnormal Termination exit (DFSCONE0) is called and the response message is queued to the response terminal.

**System Action:** The conversation is terminated.

**Module:** DFSICLH0

### **DFS0578I READ SUCCESSFUL FOR DDNAME xxxxxxxx MEMBER yyyyyyyy**

**Explanation:** Member yyyyyyyy from DDNAME xxxxxxxx data set was successfully read.

**System Action:** IMS continues processing.

**Module:** DFSXRPS0, DFSIILD0

# **DFS0579W FIND FAILED FOR DDNAME xxxxxxxx MEMBER=yyyyyyyy RC=zz**

**Explanation:** The FIND failed for member yyyyyyyy from DDNAME xxxxxxxx data set. This can prevent IMS from acquiring information needed for initialization. Descriptor members are unavailable, if this message is received for the MFS Device Characteristics Table utility.

The hexadecimal return code zz can have the following values.

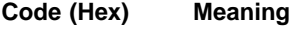

**04** Name not found

**08** Permanent I/O error during directory search

**System Action:** IMS might terminate with abend U0015 if the member is required by IMS. IMS terminates with abend U1012 if the member is DBFMSDBn. The section "Specifying IMS PROCLIB Members" in IMS/ESA Installation Volume 2: System Definition and Tailoring describes member requirements. The MFS DCT Utility terminates with a return code of 4.

**Programmer Response:** For a required member, make sure the correct suffix was specified, and member yyyyyyyy is valid. If RC=08, place the member in a data set where it can be accessed without error.

**Master Terminal Operator Response:** If IMS does not abend, determine if member yyyyyyyy is necessary for your installation. For the MFS DCT Utility, DDNAME xxxxxxxx is required.

**Problem Determination:** 1, 3, 6, 8

**Module:** DFSXRPS0, DFSIILD0, DFSPMBR0, DFSUTB00

# **DFS0580I UNABLE TO OPEN DCB—ddname=ddname**

**Explanation:** The named DCB could not be opened.

**System Action:** The ACBGEN utility is terminated.

**Programmer Response:** Check the JCL, and re-execute the program.

**Module:** DFSUACB0

# **DFS0581I I/O ERROR ON unit address, device type, ddname, operation, error type, bbcchhr, access method**

**Explanation:** A permanent I/O error occurred on the indicated device.

**System Action:** The ACBGEN utility is terminated.

**Programmer Response:** Correct the error condition, and re-execute the program.

**Module:** DFSUACB0

# **DFS0582I PERMANENT I/O ERROR DURING BLDL ON REQUESTED DBDS IN ACBLIB**

**Explanation:** BPAM encountered a permanent I/O error while trying to search the directory of the ACBLIB in an attempt to find the entry for one or more DBDs that were requested on a BUILD or DELETE control statement.

**System Action:** The ACBGEN utility is terminated.

**Programmer Response:** Recreate ACBLIB with a PSB=ALL option, or restore the ACBLIB with a backup copy if available. For more information about recovering from ACBLIB errors, see Procedure 92 in IMS/ESA Sample Operating Procedures.

**Module:** DFSUACB0

### **DFS0583I PERMANENT I/O ERROR WHILE TRYING TO DELETE {DBD=name|PSG} FROM ACBLIB USING STOW WITH DELETE OPTION.**

**Explanation:** A PSB or DBD was to be deleted from ACBLIB as the result of a specific DELETE request or because the required blocks could not be built. A permanent error occurred during the delete.

**System Action:** The ACBGEN utility is terminated.

**Programmer Response:** Recreate the ACBLIB with PSB=ALL option, or restore the ACBLIB if a backup copy is available. For more information about recovering from ACBLIB errors, see Procedure 92 in IMS/ESA Sample Operating Procedures.

**Module:** DFSUACB0

# **DFS0584I ERROR DURING {PRE-COMPRESS|POST}**

**Explanation:** The IEBCOPY utility returned a nonzero return code after attempting a compress of ACBLIB.

**System Action:** The ACBGEN utility is terminated.

**Programmer Response:** Correct the error condition as indicated by the IEBCOPY error messages.

### **DFS0585I UTILITY TERMINATED DUE TO ERROR**

**Explanation:** An error indicated by a previous message caused the program to terminate before all functions were complete. The return code is 16.

**System Action:** The ACBGEN utility is terminated.

**Programmer Response:** Correct the errors, and re-execute the program.

**Module:** DFSUACB0

### **DFS0586I {PSB psbname|DBD dbdname} REQUESTED IN A {BUILD|DELETE OPERATION} {NOT FOUND IN ACBLIB|IS A PSB}—REQUEST IGNORED.**

**Explanation:** There was an error associated with the indicated PSB or DBD that was requested in a BUILD or DELETE operation. If it was NOT FOUND, the PSB or DBD does not exist in ACBLIB. If "IS A PSB" was the message, the directory entry for this member is actually a PSB.

**System Action:** This request is ignored. Processing continues, but the return code is 8.

**Programmer Response:** Correct the errors, and re-execute the program.

**Module:** DFSUACB0

# **DFS0587I ERROR BUILDING PSB='psbname'—IT WILL BE DELETED FROM ACBLIB**

**Explanation:** The block builder returned a nonzero completion code after processing the indicated PSB. The PSB will be deleted from ACBLIB, processing will continue, and a return code of 8 will be set. If this message is preceded by message DFS0921I, no member will be deleted from ACBLIB because the indicated PSB is a DBD.

**Programmer Response:** Correct any errors indicated by the error messages, and re-execute the program with a BUILD statement for this PSB.

**Module:** DFSUACB0

# **DFS588I CONTROL CARD SYNTAX ERROR— {INVALID LABEL|OP CODE|BLK TYPE|OPERAND|FORMAT| CONTINUATION} <'symbol'>**

**Explanation:** A control statement syntax error was detected. The remaining statements will be scanned, but no processing will be attempted. The symbol enclosed in quotation marks is the symbol or delimiter which caused the error. If FORMAT is indicated, the logical end of statement was reached before the

statement was complete. If CONTINUATION is indicated, an invalid continuation was detected.

**Programmer Response:** Correct the control statement, and re-execute the program.

**Module:** DFSUACB0

### **DFS0589I PROCESSING COMPLETED FOR PSB psbname. PCB=xxxxxx, PSB=xxxxxx, WORKAREA=xxxxxx, TOTAL SIZE=xxxxxx**

**Explanation:** The blocks for the indicated PSB were successfully built and written to ACBLIB. The required buffer sizes for inter-region copy are indicated. See the description of the DIRCA parameter of the IMSBATCH procedure in the chapter "Procedures" in IMS/ESA Installation Volume 2: System Definition and Tailoring. PCB is the work area size required in the MSG or BMP region. PSB is the size of the fixed PSB blocks required in the PSB pool. WORKAREA is the size of various work areas required for the PSB and is obtained from the PSB work pool (PSBW pool). See message DFS593I for sizes of each of the various work areas. WORKAREA gives the size at ACBGEN time. This is the minimum size for the work areas. At scheduling time, this size can be increased. A significant increase can occur if the size is changed to the size of the long message queue buffer. TOTAL SIZE is the combined PSB pool size and PSB work pool size requirement at ACBGEN time. The FP work areas used for EPCBs are not included in the WORKAREA above.

**Module:** DFSUACB0

# **DFS0590I END OF ACBLIB MAINTENANCE. HIGHEST CONDITION CODE WAS code**

**Explanation:** The ACB Maintenance utility completed the requested operations. The highest condition code encountered during execution is indicated.

**Module:** DFSUACB0

# **DFS0591I MAX PCB SIZE=xxxxxx, MAX PSB SIZE=xxxxxx, MAX WORKAREA SIZE=xxxxxx, MAX TOTAL SIZE=xxxxxx**

**Explanation:** The PSBs operated on as a result of this execution will require the indicated inter-region copy buffer requirements as a maximum value. See the description of the DIRCA parameter of the IMSBATCH procedure in the chapter "Procedures" in IMS/ESA Installation Volume 2: System Definition and Tailoring. The individual sizes are indicated in Message DFS589I.

**Module:** DFSUACB0

### **DFS592I EMBEDDED EOF FOUND IN ACBLIB {DMB|PSB} name**

**Explanation:** The indicated PSB or data management block has an end of file within the member.

**Programmer Response:** If concatenated libraries are specified for IMSACB, verify that the library with the largest block size is specified first. If ACBGEN has been run against a library that is shared with the online system, ensure that the ″compress″ option was not specified. If neither of the above errors has occurred, the member in ACBLIB, specified in the error message, must be recreate to correct the error condition.

**System Action:** The PSB or data management block is stopped.

**Module:** DFSDBLR0, DFSXRBL0

## **DFS0593I PSB—psbname WORKAREA BREAKOUT. NDX=xxxx, XIO=xxxx, IOA=xxxxxx, SEG=xxxxx, SSA=xxxxx**

**Explanation:** The total work area for the indicated PSB is broken down into its components. NDX is the work area required for DL/I ACTION modules. XIO is the work area used by index maintenance. IOA is the area used to hold data being copied from or to a dependent region. This size is specifiable on the PSB. SEG is the area required for compressible segment manipulation. SSA is the area required to hold SSAs copied from the dependent region. This value is specifiable on the PSB.

**Module:** DFSUACB0

# **DFS594I MFS TEST FACILITY NOT AVAILABLE—xxxxx**

**Explanation:** Initialization could not open the DCB for the MFS TEST library. MFS TEST is not available. If xxxxx="NOFND", then no DD statement was found. If xxxxx="DUMMY", then DD DUMMY was specified. If xxxxx="NOOPN", then OPEN failed.

**Programmer Response:** If xxxxx="NOFND" or "DUMMY", correct the JCL for the next IMS execution. If xxxxx="NOOPN", an MVS message describing the OPEN failure might be issued. If an MVS message is received, refer to MVS/ESA System Messages for further information.

**Module:** DFSIINB0

### **DFS595I REGION SIZE TOO SMALL FOR DFSUTR20 REPORT**

**Explanation:** The amount of virtual storage specified in the region parameter of the EXECUTE statement was insufficient to hold the summary tables generated during the input phase of a Monitor Report Print utility.

**Programmer Response:** Assign a larger region to the job, and re-execute it.

**Module:** DFSUTR20, DFSUTR30

# **DFS0596W READ FAILED FOR DDNAME xxxxxxxx MEMBER= yyyyyyyy**

**Explanation:** The READ failed for member yyyyyyyy from the DDNAME xxxxxxxx data set. This can prevent IMS from acquiring information required for initialization.

**System Action:** IMS might terminate with abend U0015 if the member is required by IMS. IMS terminates with abend U1012 if the member is DBFMSDBn. The section "Specifying IMS PROCLIB Members" in IMS/ESA Installation Volume 2: System Definition and Tailoring describes member requirements.

**Programmer Response:** For a required member, make sure the correct suffix was specified, and member yyyyyyyy is valid. Attempt to rebuild the member in a different location in the data set.

**Master Terminal Operator Response:** If IMS does not abend, determine if member yyyyyyyy is necessary for your installation.

**Problem Determination:** 1, 3, 6, 8

**Module:** DFSXRPS0

**DFS0596W** variable text

**Explanation:** The operating system SYNADAF macro instruction supplies the text of this message. For a description, refer to Data Administration Guide for MVS/DFP 3.1.

The DDNAME xxxxxxxx data set is not valid for processing. This can prevent IMS from acquiring information required for initialization. This message is preceded by message DFS0596W, "READ FAILED", that will provide the member name for the attempted READ.

**System Action:** IMS might terminate with abend U0015 if the member is required by IMS. IMS terminates with abend U1012 if the member is DBFMSDBn. The section "Specifying IMS PROCLIB Members" in IMS/ESA Installation Volume 2: System Definition and Tailoring describes the member requirements.

**Programmer Response:** For a required member, make sure the correct suffix was specified and member yyyyyyyy is valid. Attempt to rebuild the member in a different location in the data set.

**Master Terminal Operator Response:** If IMS does not abend, determine if member yyyyyyyy is necessary for your installation.

**Problem Determination:** 1, 3, 6, 8. This is a probable hardware error.

### **DFS0597W OPEN FAILED FOR DDNAME xxxxxxxx**

**Explanation:** The OPEN failed for the DDNAME xxxxxxxx data set. If this message occurs during IMS initialization, IMS might not be able to acquire the information needed for initialization. If the MFS Device Characteristics Table utility issues this message, the descriptor members are unavailable.

**System Action:** IMS initialization abnormally terminates with abend U0016. The MFS Device Characteristics Table utility ends with a return code of 12.

**Programmer Response:** Validate the DDNAME xxxxxxxx data set and make sure that the DDNAME xxxxxxxx DD statement is included in the JCL.

**Master Terminal Operator Response:** If IMS does not abend, determine if DDNAME xxxxxxxx is necessary for the installation. For the MFS Device Characteristics Table utility, DDNAME xxxxxxxx is required.

**Problem Determination:** 1, 3, 6, 8

**Module:** DFSXRPS0, DFSPMBR0

### **DFS598I NO DLI CALL REPORT REQUESTED**

**Explanation:** Neither a "DLI" nor an "ONLY DLI" statement was included in the analysis control data set.

**Programmer Response:** If you want a DL/I call report, include either "DLI" or "ONLY DLI" in the analysis control data set and re-execute the job.

**Module:** DFSUTR10

#### **DFS599I UNDEFINED ANALYSIS CARD IGNORED**

**Explanation:** An unrecognizable control statement appeared in the analysis data set.

**System Action:** Processing continues with the next control statement, if any.

**Programmer Response:** Examine and correct the statements in the analysis control data set. (See IMS/ESA Utilities Reference: Systemfor details of each statement.)

**Module:** DFSUTR20, DFSUTR30

#### **DFS600I NUMBER EXCEEDS 8 DIGITS**

**Explanation:** A number in a distribution redefinition statement exceeded 8 digits.

**System Action:** Processing terminates. Redefinition will be ignored for the distribution identifier implied.

**Programmer Response:** Correct the distribution redefinition statement, and re-execute the job.

**Module:** DFSUTR20, DFSUTR30

### **DFS601I NONNUMERIC DIGIT IN NUMERIC FIELD**

**Explanation:** A non-numeric character appeared in a numeric field of a distribution redefinition statement.

**System Action:** Processing continues. Redefinition will be ignored for the distribution identifier implied.

**Programmer Response:** Correct the redefinition statement, and re-execute the job.

**Module:** DFSUTR20, DFSUTR30

#### **DFS602I INVALID DISTRIBUTION IDENTIFIER**

**Explanation:** An invalid distribution identifier appears in a statement in the analysis control data set.

**System Action:** Processing continues. The error statements will be ignored during execution.

**Programmer Response:** Correct the distribution redefinition statement, and re-execute the job.

**Module:** DFSUTR20, DFSUTR30

#### **DFS603I IMS DLS CLEANUP (type) status FOR task jobname.stepname.procstepname RC=xx**

#### **DFS603W IMS DLS FAILURE (xx) FOR task id**

**Explanation:** The IMS DL/I subordinate address space (DLS) resource cleanup processing (SSI routine) produces two forms of message DFS603; one is a warning and the other is informational.

The warning message, DFS603W, appears every time a recoverable failure occurs during cleanup processing. The message provides a failure code, xx, specifying the function executing at the time the failure is detected. DLS resource cleanup processing resumes with the next function in the termination process.

The information message, DFS603I, is produced once for the job step TCB at the end of cleanup, and once for each ESTAE failure under a subtask. An ESTAE failure occurs when the SDWA is not present or no retry is possible. If all TCBs complete without errors, the informational message shows a status of COMPLETE with a zero return code; otherwise, for all but exceptional failures where subtask error recording is not possible, the status is FAILED with a return code of X'FF'. (See the hexadecimal return codes described later in the message for the meaning of return code  $X'FF'.$ 

**Note:** When ESTAE is entered and retry is possible, the SDWA is written to SYS1.LOGREC. Included in the entry are the job name, the release and level of the terminating IMS, and the failure code. The values for 'type', 'status', 'task', and 'id' are:

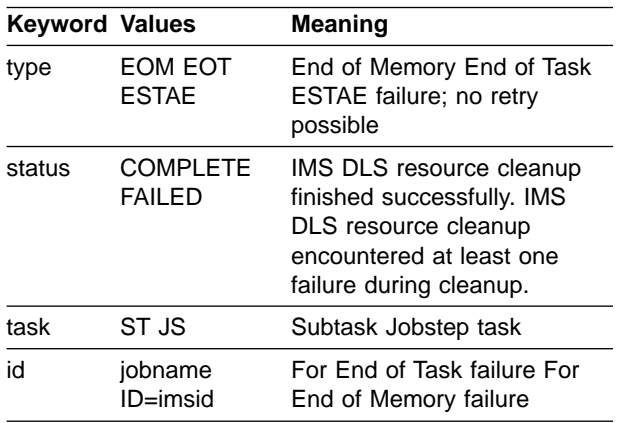

The return code, xx, indicates the results of DLS resource cleanup processing. A return code of X'00' indicates DLS resource cleanup finished successfully. Return code values X'30' through X'58' represent failures during End of Task termination. Values X'C0' through X'D8' represent failures during End of Memory termination. The return codes have the following values and meanings.

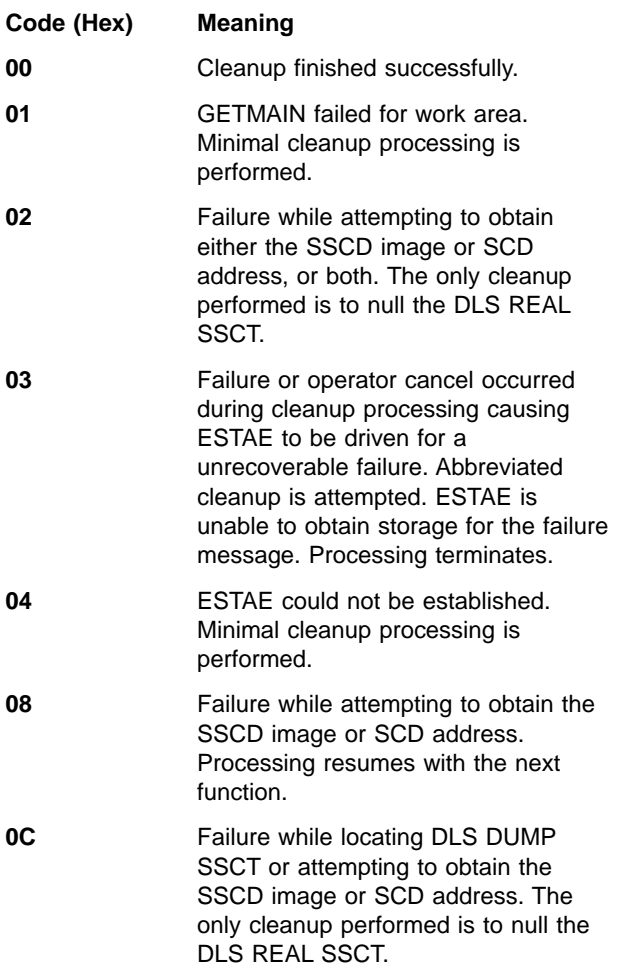

- **10** Failure while attempting to set IMS DLS REAL SSCT to null. Processing is terminated.
- **30** Failure while updating the DLS control bits. Processing resumes with the next function.
- **34** Failure while disconnecting cross-memory tables. Processing resumes with the next function.
- **38** Failure while attempting to page free fixed storage obtained by the terminating TCB. Processing resumes with the next function.
- **3C** Failure during delete subpool all function for task. Processing resumes with the next function.
- **50** Failure attempting to set IMS DLS REAL SSCT to null. Processing resumes with the next function.
- **54** Failure while attempting to post the control region. Processing resumes with the next function.
- **58** Failure while attempting to set IMS DLS DUMP SSCT to null. Processing resumes with the next function.
- **D0** Failure while attempting to set IMS DLS REAL SSCT to null. Processing resumes with the next function.
- **D4** Failure while attempting to post the control region. Processing resumes with the next function.
- **D8** Failure while attempting to set IMS DLS DUMP SSCT to null. Processing resumes with the next function.
- **FC** DLS cleanup processing canceled by operator. Abend X'x22' is intercepted by ESTAE, and no retry processing is permitted. An abbreviated form of cleanup processing is performed by the ESTAE routine.
- **FF** DLS cleanup processing was completed, but one or more failures occurred during cleanup. Message DFS603W explains the reason for the failure.

**System Action:** If the return code is X'00' for End of Task termination, the DLS resource cleanup processing completed satisfactorily. If the return code is X'00' for End of Memory termination, cleanup completed satisfactorily, but is limited to non-task-related functions only. If the return code is X'FF', one or more failures occurred, and cleanup processing related to those failures might not have been completed.

**Problem Determination: 1, 11, 36** 

**Module:** DFSDRCL0

#### **DFS0604W DCBRECFM IS NOT FIXED BLOCK FOR DDNAME xxxxxxxx**

**Explanation:** The DDNAME xxxxxxxx data set record format is not valid. The record format must be fixed or fixed block. If this message is received during IMS initialization, IMS might not be able to acquire the information required for initialization. If this message is received from the MFS Device Characteristics Table utility, the descriptor members are unavailable.

**System Action:** IMS initialization abnormally terminates with abend U0010 for DDNAME PROCLIB. The MFS Device Characteristics Table utility ends with a return code of 12.

**Programmer Response:** Ensure that the DDNAME xxxxxxxx data set has RECFM=F or RECFM=FB.

**Master Terminal Operator Response:** If IMS does not abend, determine if the DDNAME xxxxxxxx DD statement is necessary for the installation. For the MFS Device Characteristics Table utility, DDNAME xxxxxxxx is required.

**Problem Determination:** 1, 3, 6, 8

**Module:** DFSXRPS0, DFSIILD0, DFSUTB00, DFSPMBR0

#### **DFS0605W DCBBLKSIZE IS NOT VALID FOR DDNAME xxxxxxxx**

**Explanation:** The DDNAME xxxxxxxx data set block size is not valid. If this message is received during IMS initialization, this can prevent IMS from acquiring information required for initialization. If the MFS Device Characteristics Table utility issues this message, the descriptor members are unavailable.

**System Action:** IMS initialization abnormally terminates with abend U0012 for DDNAME PROCLIB. The MFS Device Characteristics Table utility ends with a return code of 12.

**Programmer Response:** Ensure that the DDNAME xxxxxxxx data set block size is a multiple of 80.

**Master Terminal Operator Response:** If IMS does not abend, determine if the DDNAME xxxxxxxx DD statement is necessary for the installation. For the MFS Device Characteristics Table utility, DDNAME xxxxxxxx is required.

**Problem Determination:** 1, 3, 6, 8

**Module:** DFSPMBR0, DFSXRPS0, DFSIILD0, DFSUTB00

### **DFS0606I MINIMUM CORE OF 16K BYTES WAS NOT AVAILABLE FOR SUMMARY TABLE.**

**Explanation:** The initial GETMAIN that gets storage for tables holding accumulated data has failed.

**System Action:** The program terminates and returns with no reports.

**Programmer Response:** Increase the region size, and resubmit the job.

**Module:** DFSUTR20, DFSUTR30

### **DFS607I UNEXPECTED CONTINUATION CARD RECEIVED.**

**Explanation:** A statement with at least one first blank character appeared in the analysis control data set. It is a continuation statement, but is not preceded by a distribution redefinition statement showing a continuation. Continuation is indicated by a comma following the last operand.

**System Action:** Processing continues. The statement in error will be ignored.

**Programmer Response:** Correct this statement if it is not a continuation statement, or show the continuation in the distribution redefinition statement previously defined for a future run.

**Module:** DFSUTR20, DFSUTR30

# **DFS0608W NULL ENTRY FOR DDNAME xxxxxxxx MEMBER = yyyyyyyy**

**Explanation:** Member yyyyyyyy from the DDNAME xxxxxxxx data set was empty.

**System Action:** IMS might terminate with abend U0015 if the member is required by IMS. IMS/ESA Installation Volume 2: System Definition and Tailoring describes member requirements for IMS PROCLIB.

**Programmer Response:** Make sure the correct member suffix was specified and that member yyyyyyyy contains valid data.

**Master Terminal Operator Response:** If IMS does not abend, determine if member yyyyyyyy is necessary for your installation.

**Problem Determination:** 1, 3, 6, 8

**Module:** DFSXRPS0, DFSPMBR0

### **DFS609I EXPECTED CONTINUATION CARD NOT RECEIVED.**

**Explanation:** A continuation was indicated by a comma at the end of the last operand in a distribution redefinition statement. However, the following statement image was not a continuation.

**System Action:** Processing continues. Redefinition will be ignored for the distribution identifier implied.

**Programmer Response:** Provide the missing continuation statement, if it was needed. If no continuation was intended, correct the distribution redefinition statement so that the last operand ends with a blank.

**Module:** DFSUTR20, DFSUTR30

#### **DFS0610W GETMAIN FAILED FOR TABLE = zzzzzzzz**

**Explanation:** Table zzzzzzzz could not be built. This can prevent IMS from acquiring information required for initialization.

**System Action:** IMS might terminate with abend U0008 if table zzzzzzzz is required by IMS. IMS terminates with abend U1012 if the member is DBFMSDBn.

**Programmer Response:** Validate the size of the region.

**Master Terminal Operator Response:** Increase the size of the region, and retry IMS.

**Problem Determination:** 1, 3, 6, 8

**Module:** DFSXRPS0, DFSPMBR0

#### **DFS611I EXPECTED CONTINUATION CARD NOT RECEIVED AT ANALYSIS EODAD.**

**Explanation:** A continuation was indicated by a comma at the end of the last operand in a distribution redefinition statement. However, the end of the analysis control data set was reached without getting a continuation statement image.

**System Action:** Processing continues. Redefinition will be ignored for the distribution identifier implied.

**Programmer Response:** Provide the missing continuation statement, if it was needed. If no continuation was intended, correct the distribution redefinition statement so that the last operand ends with a blank.

**Module:** DFSUTR20, DFSUTR30

### **DFS0612I IMS LOGIC ERROR. R14=xx R15=yy**

**Explanation:** IMS encountered an error. The xx value (hexadecimal) represents the return code from a called routine, and is present only when a called routine detects the error. Otherwise, the xx field contains '00'. The yy value (hexadecimal) identifies the reason for the error.

### **xx yy Meaning**

**00 10** The database DDIR or Fast Path DMAC was

not found and was not passed on an EEQE CREATE call. Module DFSTOPR0 issues return code X'10'.

- **00 11** The EEQE was not found for an EEQE DELETE. Module DFSTOPR0 issues return code X'11'.
- **00 12** The buffer length was not specified on an EEQE CREATE. This might not be discovered until a later EEQE COPY call. Module DFSTOPR0 issues return code X'12'.
- **xx 14** During Batch Backout processing, DBRC was called to change EEQE type. DBRC returned a nonzero return code xx, described later in this message. Module DFSTOPR0 issues return code X'14'.
- **00 15** An I/O Toleration EEQE CREATE during an XRF takeover found an EEQE that was not owned by this IMS and therefore not valid for this IMS to tolerate. Module DFSTOPR0 issues return code X'15'.
- **00 1F** An EEQE COPY request found an EEQE that was either not owned or was a user type EEQE. This IMS should not have the block or control interval in the buffer pool. Module DFSTOPR0 issues return code X'1F'.
- **nn 22** I/O retry during database close or I/O Toleration PURGE processing received a nonzero return code from the buffer handler routine. The nn value is the hexadecimal return code from the buffer handler. Buffer handler return codes are described in ["Buffer Handler](#page-1014-0) [Return Codes"](#page-1014-0) on page 997. Module DFSTOBH0 issues return code X'22'.
- **00 31** A X'26' or X'4026' log record containing a buffer image was found, but the corresponding EEQE was not found. The EEQE is built from a prior X'25' or X'4025' EEQE log record. Module DFSTORS0 issues return code X'31'.
- **00 32** The X'25' or X'4025' EEQE log record being processed could not find a DDIR for the database indicated in the EEQE. Module DFSTORS0 issues return code X'32'.
- **xx 41** The I/O Toleration EEQEs created during an XRF takeover received the hexadecimal return code xx from DBRC. The DBRC return codes are described later in this message. Module DFSTODI0 issues return code X'41'.
- **xx 42** Return code xx was returned from DBRC while deleting an EEQE. The DBRC return codes are described later in this message. Module DFSTODI0 issues return code X'42'.
- **xx 43** Return code xx is returned from DBRC when adding an EEQE. The DBRC return codes are described later in this message. Module DFSTODI0 issues return code X'43'.

### **DBRC RETURN CODES**

The DBRC hexadecimal return codes contained in the xx field have the following values and meanings:

#### **xx Meaning**

- **04** The DBDS already has an EEQE.
- **08** The database is not registered in the RECON data set.
- **0C** A DBDS is not registered in the RECON data set.
- **10** The subsystem is not registered in the RECON data set.
- **14** The subsystem is not authorized to use the database.
- **18** The DBDS does not have an EEQE.
- **1C** All EEQE changes in the parameter could not be satisfied.
- **20** Invalid function for EEQEs.
- **2C** Internal DBRC error.
- **30** An invalid parameter was detected.

**System Action:** This informational message will be sent to the Master Terminal Operator and the MVS console. It precedes abend U0602.

**Module:** DFSTOBH0, DFSTODI0, DFSTOPR0, DFSTORS0

### **DFS0613I CTL|DBC RGN U113 DUE TO Sxxx Uyyyy DURING DL/I CALL IN MPP|CCTL zzzzzzzz**

**Explanation:** An abend occurred while processing a DL/I call in a parallel DL/I call under the dependent region TCB or under a DRA thread TCB for a Coordinator Control (CCTL). This caused a critical failure that required an abnormal termination of the IMS control region.

- **xxx** The system abend code. This will be S000 if it is a user abend.
- **yyyy** The user abend code. This will be U0000 if it is a system abend.

#### **zzzzzzzz**

Job name of the abending dependent region or the job name of the CCTL.

**System Action:** IMS terminates abnormally.

**Programmer Response:** Refer to abend 0113.

**Problem Determination:** 1, 4, 6, 14, 36

**Module:** DFSPCC20, DFSASK00

# **DFS0614I I/O RETRY SUCCESSFUL. DATA BASE dbname DDNAME ddname RBN/RBA nnnnnnnn**

**Explanation:** The I/O error block or control interval for the block number or RBA nnnnnnnn in database 'dbname' was successfully rewritten to or reread from a direct access storage device (DASD) when the reread/rewrite was done at database close time. The DD statement is identified by 'ddname'. The I/O error was corrected.

**System Action:** This informational message will be sent to the Master Terminal Operator and the MVS console when the I/O rewrite or reread is successful. Other block level sharing subsystems are notified with an IRLM NOTIFY to remove their record of the I/O error. DBRC is told to remove the I/O error RBN/RBA from the database data set (DBDS) record.

### **Master Terminal or System Console Operator**

**Response:** None is required. The I/O error was corrected.

**Programmer Response:** None is required. The I/O error was corrected.

**Module:** DFSTOBH0

### **DFS0615I ALL I/O ERRORS SUCCESSFULLY CORRECTED FOR DATA BASE dbname**

**Explanation:** All I/O error blocks or control intervals for the database 'dbname' were successfully retried. This message indicates that previous I/O errors were corrected and it is not necessary to recover the database. IMS automatically attempts to retry write or read I/O errors at database close time.

**System Action:** This informational message is sent to the Master Terminal Operator and the MVS console.

**Master Terminal or System Console Operator Response:** None is required.

**Programmer Response:** It is not necessary to recover the database.

**Module:** DFSTOCL0

# **DFS616I SYSTEM LOG DATA SET NOT CLOSED— LOG WRITE ERROR**

# **DFS616I SYSTEM LOG DATA SET NOT CLOSED— LOG WRITE ERROR. LAST LOG SEQ NUMBER=xxxxxxxx**

**Explanation:** A permanent I/O error occurred on the last remaining IMS log data set. If dual logging is in effect for IMS batch, the error will occur when both of the log data sets are damaged. For IMS online, the error will occur when the last remaining OLDS has a permanent I/O error or does not have enough space to complete a checkpoint freeze. There are 5 forms of this message.

The first form is issued when a permanent I/O error occurs on the last remaining IMS log data set. This form is also issued when an IMS batch region terminates abnormally without successfully closing the batch log (SLDS) and IMS fails to locate the last log record sequence number written on the batch SLDS. The last log record sequence number is not included in the message when:

- An IMS online system is running.
- No blocks are written on the log at the time of abend.
- An invalid block number is detected in the log buffers.

The second form is issued when an IMS batch region terminates abnormally without successfully closing the batch log (SLDS), and the last log record sequence number written on the batch log is located in a log buffer.

**System Action:** IMS terminates abnormally.

**Programmer Response:** Allocate new log data sets to replace the ones that have encountered I/O errors. It might be necessary to use the Log Recovery utility to create log data sets free from WRITE or CLOSE errors. When a sufficient number of log data sets are available, emergency restart IMS to continue processing.

**Module:** DFSFDLS0, DFSFDLG0

### **DFS616I OLDS BUFFER PURGE FAILED**

# **DFS616I OLDS BUFFER PURGE FAILED. LAST LOG SEQ NUMBER =xxxxxxxx**

### **DFS616I OLDS BUFFERS SUCCESSFULLY PURGED**

**Explanation:** The third form of the message is issued when an IMS online system terminates abnormally without successfully closing the online log data set (OLDS) and IMS fails to locate the last log record sequence number written on the OLDS. The last log record sequence number is not included in the message when:

- The OLDS is not opened when the OLDS Buffer Purge ESTAE routine (DFSFDLF0) receives control.
- DFSFDLF0 fails the GETMAIN request for its message area.
- DFSFDLF0 fails to locate the last log sequence number written on the OLDS in all OLDS buffers.

The fourth form is issued when an IMS online system terminates abnormally without successfully closing the OLDS, and the last log record sequence number written on the OLDS is located in a log buffer.

The fifth form is issued when an IMS online system terminates abnormally and successfully purges all OLDS buffers during the OLDS Buffer Purge ESTAE routine.

**System Action:** IMS continues processing.

**Programmer Response:** None required.

**Module:** DFSFDLS0, DFSFDLG0

# **DFS0617I RDS BUFFERS HAVE BEEN SUCCESSFULLY PURGED.**

**Explanation:** During normal or STAE termination processing of IMS, the RDS data set buffers have been successfully purged. The checkpoint table has been written.

**System Action:** IMS continues with its termination process.

**Module:** DFSRDS00

# **DFS0618A A RESTART OF A NON-ABNORMALLY TERMINATED SYSTEM MUST SPECIFY EMERGENCY BACKUP OR OVERRIDE.**

**Explanation:** An attempt to restart an IMS system, which DBRC did not flag as abnormally terminated, failed. This occurs most commonly after a power failure or during restart of an alternate system in an XRF-capable environment, but can occur in other situations.

**System Action:** IMS terminates the restart and waits for the operator to enter another restart command.

**System Operator Response:** Make sure that no IMS system is currently active with the same subsystem name. Check for DBRC and DLISAS regions that might still be active after a prior failure of the CTL region. If DBRC or DLISAS regions are still active without a corresponding CTL region, cancel them before proceeding.

If there is no IMS system currently active with the same subsystem name, then issue the /ERE OVERRIDE command. In an XRF environment, issue the /ERE BACKUP command.

**Module:** DFSRST00

# **DFS0619I JOBNAME.STEPNAME. PROCSTEPNAME MADE NON-SWAPPABLE**

**Explanation:** The named job step has been made nonswappable by using the IMS no-swap service call of the IMS SVC (DFSV4200). This message is provided for information only.

**System Action:** The requested caller is made nonswappable.

**Module:** DFSV4200

### **DFS0620I RESTART DATA SET CLOSED**

**Explanation:** On successful close of the restart data set, this message is issued.

**System Action:** Processing continues.

**Module:** DFSFDPL0

#### **DFS621W IMS type LEVEL (level) INCOMPATIBLE WITH REGION**

**Explanation:** The release level of the IMS region is incompatible with the installed release level of the module issuing the message. The module might not be able to perform the required functions.

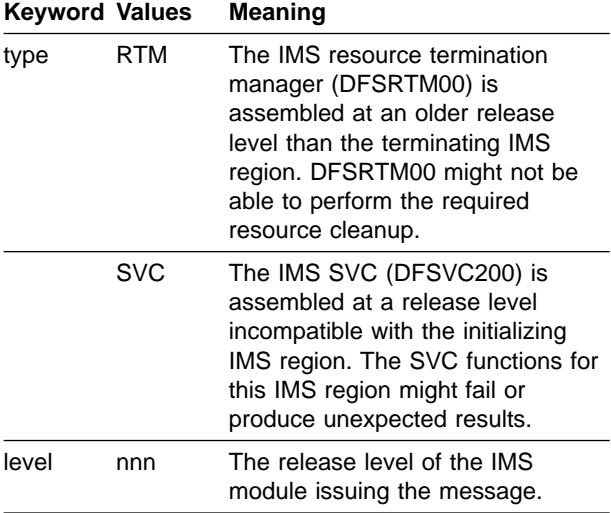

**System Action:** Processing continues.

**Programmer Response:** Install the correct level of DFSVC200 or DFSRTM00.

**Module:** DFSMRCL0, DFSRTM00, DFSVC200

#### **DFS0622I job.step.proc—KEY 0-7 NOT ALLOWED FOR DLI, DEP OR UTILITY RGN**

**Explanation:** You specified a protect key of 0-7 for a DL/I, DEP, or utility region. In MVS, only the online control region is allowed to run under a protect key in the range 0-7.

**System Action:** IMS issues abend U0622 for the region that issued this message.

**Programmer Response:** See user abend code U0622.

**Module:** DFSRRA00

# **DFS0623I job.step.proc—KEY 0-7 REQUIRED FOR ONLINE CONTROL REGION**

**Explanation:** IMS attempted to initialize an online control region in MVS with a protect key in the range 8-15; a key of 0-7 is required.

**System Action:** IMS issues abend U0623 for the region that issued this message.

**Programmer Response:** See user abend code U0623.

**Module:** DFSRRA00

#### **DFS624I COMMAND VERB/OPTION NOT SUPPORTED (y)**

**Explanation:** A command verb or option that is not supported by IMS was entered by the operating system MODIFY command interface or by an external subsystem. The value of y represents up to 12 bytes of the command verb or option input data.

**System Action:** The command is ignored.

**System Operator Response:** If the MODIFY command was entered by the operator, check for spelling errors or format errors in the MODIFY command verb. See IMS/ESA Operator's Reference for supported MODIFY command verbs.

**Programmer Response:** Refer to IMS/ESA Operator's Reference for supported MODIFY command verbs.

**Module:** DFSFCTT0

# **DFS625I IRLM RECONNECT COMMAND FAILED, CODE - nn.**

**Explanation:** The OS operator has entered an OS MODIFY command to IMS specifying RECONNECT, and IMS was unable to complete the IRLM RECONNECT command.

The value of n is indicated by one of the following codes:

#### **Code (Dec) Meaning**

**04** The IRLM did not give the IMS status exit control for an IRLM failure. This means either IRLM has not been used at all during this execution of IMS or the IMS-to-IRLM connection is still active.

> During a reconnect attempt, be aware of the following:

- Every dependent region with an intent to use a database must go through terminate thread processing.
- Any such dependent region that does not terminate prevents IMS

from completing the steps necessary to clean up from the IRLM failure.

- IMS cannot be reconnected to the IRLM or be terminated until all region disconnect processing has completed.
- You must abend those regions that are in various stages of disconnect processing (such as waiting in an application for a timer pop, or waiting for a reply to a WTOR).
- **08** IMS was unable to sign on to the IRLM again and the operator replied CANCEL to message DFS039A.
- **12** IMS found applications still scheduled against the data bases which were active at the time of the IRLM failure and therefore could not proceed with the IRLM reconnect command.

**System Action:** Processing continues without the use of the IRLM.

**Module:** DFSFCTT0, DFSRDSH0

#### **DFS626I IRLM RECONNECT COMMAND SUCCESSFUL**

**Explanation:** The OS operator has entered an OS MODIFY command to IMS specifying RECONNECT and IMS successfully reconnected to the restarted IRLM. This message is sent to both the Master Terminal Operator and the OS operator to inform them of the reconnection. The Master Terminal Operator can now start the stopped databases as desired.

**System Action:** Processing continues.

**Module:** DFSRDSH0

### **DFS627W IMS RTM FAILURE (xxx) FOR task id**

**Explanation:** The IMS resource termination manager (RTM) produces two forms of message DFS627; one is a warning and the other is informational.

The warning message, DFS627W, appears every time a recoverable failure occurs during RTM processing, or when a nonzero return code is received from a routine called by RTM. The message provides a failure code, **xxx**, specifying the function executing at the time the failure is detected. RTM resumes processing with the next function in the termination process.

The informational message, DFS627I, is produced once for the jobstep TCB at the end of cleanup, and once for

each ESTAE failure under a subtask. An ESTAE failure occurs when the SDWA is not present or no retry is possible. If all TCBs complete without errors, the informational message shows a status of COMPLETE with a X'00' return code; otherwise, the status is FAILED with a return code of X'FF'. (See the hexadecimal return codes described later in the message for the meaning of return code X'FF'.)

**Note:** When ESTAE is entered and retry is possible, the SDWA is written to SYS1.LOGREC. Included in the entry are the job name, the release and level of the terminating IMS, and the failure code.

The values for "type", "status", "task", and "id" are:

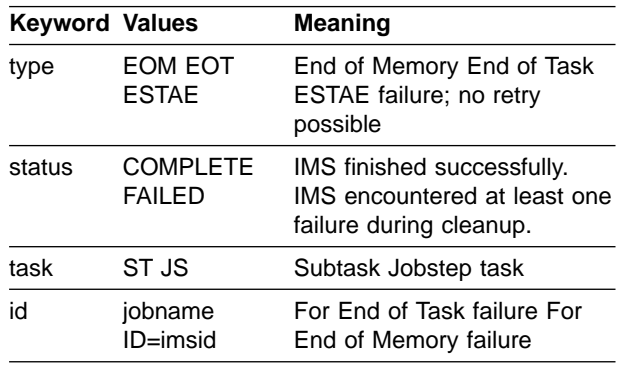

The return code, xxx, indicates the results of resource cleanup processing. Return code values X'00' through X'FF' are produced by DFSRTM00. Values X'04' through X'74' represent failures during End of Task termination. Values X'C8' through X'EC' represent failures during End of Memory termination. Other values produced by DFSRTM00 apply to either type of termination. Return code X'100' or greater are produced by DFSMRCL0. The return codes have the following values and meanings.

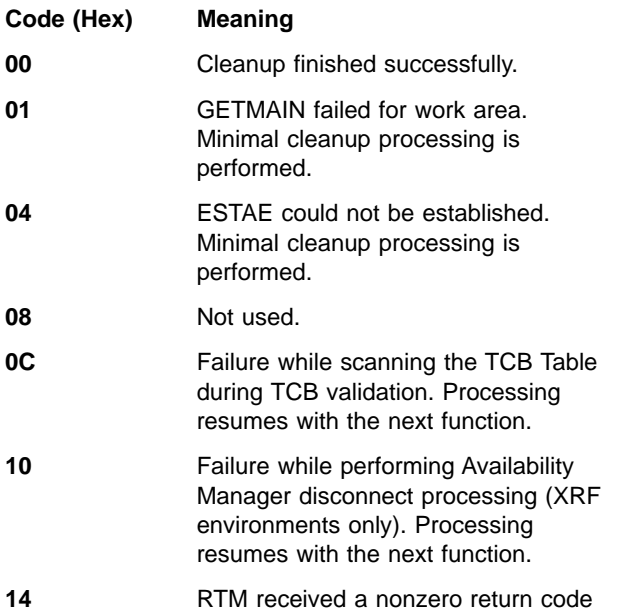

**DFS627I IMS RTM CLEANUP (type) status FOR task jobname.stepname.procstepname RC=xxx**

from GETMAIN when storage was requested for save areas while performing Availability Manager disconnect processing (XRF or Fast Database Recovery environments only). Processing resumes with the next function.

- **18** Failure while performing IMS Intersubsystem Interface termination processing. Processing resumes with the next function. **1C** Failure while disconnecting memory-to-memory window headers. Processing resumes with the next function.
- **20** Failure while scanning TCB DEB chain. Processing continues with the next DEB on chain.
- **24** Failure while performing HALT I/O or quiesce function for channel to channel device. Processing continues with the next DEB on chain.
- **28** Failure while closing an OSAM data set. Processing continues with the next DEB on chain.
- **2C** Failure while closing an OS data set. Processing continues with the next DEB on chain.
- **30** Failure during processing, or nonzero return code received from IMS Resource Lock Manager quit function. Processing resumes with the next function.
- **34** Failure while page freeing OSAM short term I/O pages. Processing resumes with the next function.
- **38** Failure while disconnecting cross-memory tables. Processing resumes with the next function.
- **3C** Failure while releasing CSA storage for RGPARMS. Processing resumes with the next function.
- **40** Failure during processing or nonzero return code received from SVC termination and CSA cleanup routine. Processing resumes with SVC directory cleanup.
- **44** Failure during processing or nonzero return code received from SVC directory cleanup routine. Processing resumes with the next function. **48-6C** Not used.
- **70 Failure attempting to set IMS DUMP**

SSCT to null. Processing resumes with the next function.

- **74** Failure during delete subpool all function for IMS subtask. Processing resumes with the next function.
- **C8** RTM received a nonzero return code from the SVC directory cleanup routine. Processing resumes with the next function.
- **CC** RTM received a nonzero return code from the IRLM quit function. Processing resumes with the next function.
- **D0** Failure attempting to route control to DFSRTM00. The ESTAE in DFSMRCL0 intercepts the abend and attempts an abbreviated cleanup.
- **EC** Failure attempting to set IMS DUMP SSCT to null. Processing resumes with the next function.
- **F0** The DL/I subordinate address space can terminate without successfully performing resource cleanup for the region. If this happens, the DLS SSCTs might be left after the DLS region has terminated, which can produce abends in the Master Scheduler Broadcast function. In attempting to prevent certain abends if running with a DLS region, the control region jobstep TCB searches for the DLS SSCTs during cleanup processing. If either SSCT is found, SSCT cleanup is attempted. If cleanup of the DLS SSCTs succeeds, message 'DFS627W IMS RTM FAILURE (F0) FOR DLS' is issued. If cleanup fails, the standard form of the warning message is issued. Processing resumes with the next function.
- **FC** Resource cleanup processing canceled by operator. Abend X'x22' is intercepted by ESTAE, and no retry processing is permitted. An abbreviated form of cleanup processing is performed by the ESTAE routine.

**FF** Resource cleanup processing was completed, but one or more failures occurred during cleanup. Message DFS627W explains the reason for the failure.

**100** While processing on behalf of an IMS TCB, DFSMRCL0 determined that the

DUMP SSCT was invalid. No cleanup is attempted for the terminating TCB.

- **104** ESTAE could not be established. Control is not passed to DFSRTM00. The only processing attempted is setting the DUMP SSCT to null.
- **108** DFSRTM00 address is zero in the SSCT. Abbreviated cleanup is attempted.
- **10C** Failure attempting to route control to DFSRTM00. The ESTAE in DFSMRCL0 intercepts the abend and attempts an abbreviated cleanup.

**System Action:** If the return code is X'00' for End of Task termination, the resource cleanup processing for the IMS region completed satisfactorily. If the return code is X'00' for End of Memory termination, cleanup completed satisfactorily, but is limited to non-task-related functions only. If the return code is X'FF', one or more failures occurred, and cleanup processing related to those failures might not have been completed.

**Problem Determination: 1, 11, 36** 

**Module:** DFSRTM00, DFSMRCL0

#### **DFS628I ABNORMAL TERMINATION SCHEDULED**

**Explanation:** The MVS system console operator entered a MODIFY IMS.DUMP command to abnormally terminate the IMS region.

**System Action:** The IMS region is abnormally terminated with a dump.

**Module:** DFSFCTT0

```
DFS629I IMS ttt TCB <action> IMS|SYS
sss|uuuuvvvv
```
**DFS629I IMS BATCH REGION ABEND - IMS|SYS uuuu**

# **DFS629I PSW AT ERROR = hhhhhhhh hhhhhhhh**

**DFS629I MODID = cccccccc EPA = aaaaaaaa**

#### **DFS629I IMS DBC REGION ABEND**

**Explanation:** For IMS online, the first form of the message is issued; the third and fourth form might be issued. For IMS batch, the second form is issued; the third form might be issued.

For a Database Control (DBCTL) subsystem, the fifth form is issued when the DBCTL or MVS operator issues a MODIFY command to stop the DBCTL region.

The variables have the following meanings:

**ttt** IMS TCB type name

- **action** The action is ABEND if the IMS control region is abending or DUMP if a dump is being produced for a dependent region.
- **sss** The system abend code, if available
- **uuuu** The user abend code (if available) or the system abend code
- **vvvv** The failing IMS address space or external subsystem

**DLS**- The failure was for a TCB in the DL/I address space.

**IES**- The failure was in the IMS support code of an external subsystem.

**ESC**- The failure was not in the IMS support code for the failing external subsystem.

**U0027**- Original abend code

**No value**- The failure was in the IMS CTL address space.

**hh..hh** Hexadecimal PSW contents

#### **cccccccc**

Module executing at time of the error

#### **aaaaaaaa**

Hexadecimal address of module entry point

**System Action:** For some IMS TCB failures, the IMS system terminates. For other IMS TCB failures, (such as dynamic allocation, Fast Path dependent region, storage compression, and some DBRC failures) IMS continues processing. For IMS external subsystem failures, the external subsystem task terminates.

**Programmer Response:** To determine the cause of the problem, examine the diagnostic output, which can include:

- Spin-off dumps created by IMS external subsystems or DBRC.
- Software LOGREC entries created by dynamic allocation.
- Fast Path dependent region dumps created by Fast Path dependent regions.

**System Operator Response:** If an external subsystem task terminates, restart the task with the /START SUBSYS command.

**Module:** DFSFDMP0, DFSFLST0

### **DFS630I WAITING FOR IRLM INITIAL STATE.**

**Explanation:** The IRLM is in an initial WAIT state for all current subsystems to be identified and respective database reverifications and backouts to be processed. This message is sent to the OS operator and the Master Terminal Operator prior to the WAIT state.

**System Action:** Processing continues after a short wait.

**System Operator Response:** If the wait becomes excessive, you might need to review all subsystems attached to the IRLM and determine which might be causing the delay. This subsystem (if IMS) will probably not have issued the DFS630I message.

**Module:** DFSSDLB0

### **DFS631I DBRC ADDRESS SPACE TERMINATION UNPREDICTABLE DUE TO CONTROL REGION ABNORMAL TERMINATION**

**Explanation:** The IMS control region terminated before the connection between IMS and DBRC was completed. The DBRC address space might terminate abnormally or might not terminate at all. If DBRC terminates abnormally, the RECON data sets are not affected in this situation.

**System Action:** DBRC either terminates abnormally or does not terminate.

**System Operator Response:** If DBRC did not terminate, you must terminate it via the console.

**Module:** DFSFSTM0

#### **DFS632I job.step.proc—EXCESSIVE NUMBER OF PARAMETERS IN PARM FIELD**

**Explanation:** The EXEC statement PARM field contains too many positional parameters.

**Programmer Response:** Correct the error, and resubmit the job.

**Module:** DFSRRA20

### **DFS0633I DBRC PARAMETER SPECIFIED VALID ONLY FOR BATCH BACKOUT**

**Explanation:** DBRC=C was specified, but the program name was not DFSBBO00. Batch Backout is the only valid program that can be specified with the DBRC=C parameter.

**System Action:** The IMS job terminates abnormally with abend U0633.

**Programmer Response:** Correct the conflict between the DBRC and MBR parameters.

**Module:** DFSRRA00

### **DFS634I job.step.proc—BLANK ENCOUNTERED AS FIRST CHAR OF PARAM VALUE**

**Explanation:** A positional parameter in the PARM field of the EXEC statement has one or more leading blanks.

**System Action:** System terminates abnormally.

**Programmer Response:** Correct the error, and resubmit the job.

**Module:** DFSRRA00

# **DFS635 COMMAND BUFFER TOO LARGE: CANNOT PROCESS COMMAND.**

**Explanation:** The entered command required a buffer length greater than X'FFFF' (65,535) bytes. X'FFFF' is the limit for the /DISPLAY command, while X'7FFF' (32,767) bytes is the limit for all other commands. The command in error probably contained the NODE keyword with the ALL parameter.

**System Action:** The command is ignored.

**Programmer Response:** Reduce the storage requirements by reentering the command as multiple commands with a specified range. The number of parameters that can be specified for a /DISPLAY command is approximately 5500, and 2500 for all other commands. Contact the system programmer for assistance.

**Module:** DFSICL30

# **DFS636I job.step.proc—LAST FIXED LENGTH PARM VALUE TOO SHORT**

**Explanation:** The last fixed-length parameter value in the PARM field of the EXEC statement appears to be too short.

**System Action:** System terminates abnormally.

**Programmer Response:** Verify that no preceding value is incorrect. Correct any error, and resubmit the job.

**Module:** DFSRRA20

# **DFS0637W xxxx REQUEST NOT SATISFIED DUE TO POOL EXPANSION LIMIT**

**Explanation:** One or more requests for storage from the IMS storage pool xxxx were not satisfied. The request causes the pool size to exceed the upper expansion limit. The upper limit is specified on the execution parameters.

**System Action:** If the caller specified that the IMS storage pool manager waits for storage, the caller waits until enough storage is returned to the storage pool to satisfy the request or until the caller has waited the maximum number of compression cycles. If the request

is not satisfied, a nonzero return code is returned to the caller.

**Programmer Response:** If message DFS0637W is issued consistently for the same storage pools, increase the upper expansion limit for those pools.

**Module:** DFSSTAT0

### **DFS638I job.step.proc—COMMA FOUND WITHIN EXTENT OF FIXED LENGTH PARAM**

**Explanation:** A comma was found within the extent of a fixed-length field.

**System Action:** System terminates abnormally.

**Programmer Response:** Correct the error, and resubmit the job.

**Module:** DFSRRA00

#### **DFS639W INVALID STG POOL DEF FOR (xxxx) (\*) 'parm'**

**Explanation:** The IMS.PROCLIB member DFSSPMnn contains a storage pool definition statement with an invalid parameter. The allowable parameters are pool name and buffer definition.

If 'parm' indicates FPL=zzzz, then the pool name is invalid. The IMS storage pool zzzz has not been defined.

If 'parm' indicates (a, b, c, d), then the buffer definition is invalid for pool xxxx. The following list defines the buffer definition subparameters:

- **a** Defines the buffer size, which is a unique 1 to 5-digit numeric value. The allowable range is 8 through 65536. The buffer size value is rounded up to the nearest multiple of eight.
- **b** Defines the number of buffers in the primary storage allocation. The value must be a 1 to 5-digit numeric value in the range of 2 through 65535.
- **c** Defines the number of buffers in secondary storage allocations. The value must be a 1 to 5-digit numeric value in the range of 2 through 65535.
- **d** Defines whether or not the primary storage allocation is obtained during IMS initialization. The allowable values are Y and N. If Y is specified, the primary storage allocation is obtained during initialization. If N is specified, the primary storage allocation is not obtained until it is needed to satisfy a buffer request.

One DFS0639W message is issued for every occurrence of an invalid parameter.

**System Action:** If the pool name parameter is invalid, the storage manager ignores the definition for the pool

while continuing to validate the remaining parameters.

If the buffer definition parameter is invalid, either the parameter is interpreted or it is ignored.

If the value for subparameter "a" exceeds the allowable maximum of 65536, a value of 65536 is used. If the value for subparameters "b" or "c" exceeds the allowable maximum of 65535, a value of 65535 is used. If the subparameter "d" is invalid, the primary allocation of storage is obtained when it is needed for processing and not during IMS initialization.

If the value for subparameter "a" is zero or is a previously defined value, the buffer definition parameter is ignored. A maximum of thirty-two definitions are allowed for a pool. If an \* precedes 'parm', the maximum number has been exceeded and 'parm' has not been validated. It is ignored.

**Programmer Response:** Correct the invalid statement.

**Module:** DFSXSPM0

# **DFS640I job.step.proc—REQUIRED PARAMETER OMITTED FROM PARM FIELD**

**Explanation:** A required parameter for the kind of execution specified by the first 3 characters of the EXEC statement PARM field was omitted.

**System Action:** System terminates abnormally.

**Programmer Response:** Correct the error, and resubmit the job.

**Module:** DFSRRA20

### **DFS641I jobname.jobstep—INCORRECT REGION PARAMETER IN EXEC STATEMENT**

**Explanation:** The Database Recovery utility DFSURDB0 was executed in an invalid region type. The batch region type specified in the first subparameter of the //EXEC PARM field must be UDR.

**System Action:** IMS issues abend U0641 for the region that issued this message.

**Programmer Response:** Refer to user abend code U0641.

### **DFS642I job.step.proc—PARAM EXCEEDS MAX ALLOWABLE LENGTH**

**Explanation:** A parameter value, such as the program name in a DL/I execution, exceeds the maximum allowable length.

**System Action:** System terminates abnormally.

**Programmer Response:** Correct the error, and resubmit the job.

#### **DFS643I job.step.proc-NON-NUMERIC VALUE SPECIFIED FOR NUMERIC PARAMETER IN PARM FIELD**

**Explanation:** All numeric parameters are examined; if a non-numeric value is specified for any numeric parameter, message DFS643I will be sent to the console operator.

**System Action:** The IMS region that issues the DFS643I message is abended with abend U0643.

**Programmer Response:** Correct the EXEC statement parameter in JCL, and resubmit the job.

**Problem Determination:** 1, 2, 3, 4

**Module:** DFSRRA00

#### **DFS644I job.step.proc—INTERNAL DESTINATION LIST IS INVALID**

**Explanation:** System error.

**System Action:** System terminates abnormally.

**MVS System Operator Response:**Refer this error to IMS A systems operation personnel.

**Problem Determination:** 1, 2, 3, 4, 36. Also, get an assembly listing of DFSRRA00 as used on site.

**Module:** DFSRRA20

#### **DFS645W PRIMARY xxxx STORAGE EXCEEDED POOL EXPANSION LIMIT**

**Explanation:** During xxxx storage pool initialization, the accumulated size of the primary buffer allocations specified exceeds the upper expansion limit specified. This message is issued prior to any attempt to obtain storage for buffers. If the upper expansion limit value specified is less than the sum of the storage required to allocate all the primary buffer sizes specified, this message is issued. No primary storage is allocated for the pool. Storage blocks are allocated as needed. All blocks in the pool are compressible.

**System Action:** IMS initialization continues normally.

**System Operator Response:** Notify the system programmer.

**System Programmer Response:** The default upper expansion limit for the pool might have been overridden using the EXEC parameters or the DFSPBxxx member. The default primary and secondary storage pool allocations might need to be overridden by storage pool definition statements in the IMS.PROCLIB member DFSSPMxx. Ensure that the storage pool definitions specify the proper size primary blocks and that the accumulated primary storage allocation specification does not exceed the specified upper limit.

**Module:** DFSSPM30

### **DFS646I job.step.proc—SPIE OPTION IN PARM FIELD INVALID**

**Explanation:** An invalid SPIE option occurred in the parm field. The SPIE option in the parm field must be 0 or 1.

**System Action:** Abend U0646 is issued.

**Programmer Response:** Correct the error, and resubmit the job.

**Module:** DFSRRA00

# **DFS0647W READ OF PSB psbname OR INTENT LIST FOR PSB RECEIVED INVALID DATA. PSB STOPPED.**

**Explanation:** A BLDL was done for the PSB, and a read issued on the TTR was returned by the BLDL. After the read was completed, the results were invalid. The cause might be one of the following:

- For a DOPT PSB, a compression and a read occurred simultaneously.
- For a nonresident PSB, a compression occurred sometime after the IMS system was brought up.

**System Operator Response:** Take one of the following actions:

- For a DOPT PSB, start the PSB after the compression has completed. Then, reschedule the job.
- For a nonresident PSB, an online change must be done after the compression has completed.

# **DFS648I job.step.proc—VALIDITY CHECK OPTION IN PARM FIELD INVALID**

**Explanation:** A validity check option in the PARM field is specified incorrectly.

**System Action:** Abend U0648 is issued.

**Programmer Response:** Correct the error, and resubmit the job.

**Module:** DFSRRA20

#### **DFS650I INVALID CLASS SPECIFIED IN PARM FIELD**

**Explanation:** An invalid class number has been specified in the PARM field of the EXEC statement. The class number cannot exceed the number of classes defined during system definition.

**System Action:** Abend 0650 is issued.

**Programmer Response:** Correct the error, and resubmit the job.

**Module:** DFSRRA00

# **DFS0651W ERROR XX READING DBD PSB INT yyyyyyyy FROM ACBLIB.**

**Explanation:** Validation of the PSB, DBD, or intent list read from ACBLIB indicated an error. The block in error will not be used.

The yyyyyyyy field indicates the name of the PSB, DBD, or intent list where the validation error was detected. The xx field indicates the validation error detected as follows:

### **xx Validation error**

- **01** The read should have returned DMB yyyyyyyy. Validation of the data read indicated that what was read was not a DMB.
- **02** The read should have returned PSB yyyyyyyy. Validation of the data read indicated that it is not the expected PSB.
- **03** The PSB read is not consistent with the PSB sizes obtained from the ACBLIB PDS directory at initialization time.
- **05** The read of the intent list for PSB yyyyyyyy read zero bytes.
- **06** The length of the intent list stored within the list itself for PSB yyyyyyyy is invalid.
- **07** The length of the intent list read for PSB yyyyyyyy is not consistent with the length of the intent list obtained from the ACBLIB PDS directory at IMS initialization time.
- **08** The intent list for PSB yyyyyyyy contains invalid offsets.
- **09** The intent list for the PSB included DMB A but did not include DMB B. DMB B is related to DMB A either by a secondary index or a logical relationship and should be included in the intent list. The PSB is therefore inconsistent with its DBDs. The ACBGEN utility must be run to resolve the inconsistency.
- **10** The DSG DMB offset is inconsistent with the intent list length. This offset is used to retrieve the DDIR address from the PSB intent list. A DDIR address could not be retrieved because the DSG DMB offset is zero, negative, or larger than the intent list length. ACBGEN will be required to resolve the inconsistency.
- **11** The data set group built for PSB yyyyyyyy is inconsistent with the data set group defined in the related DBD. To resolve the discrepancy run the ACBGEN to rebuild the DBD.

Possible reasons for the above errors are as follows:

- 1. The active ACBLIB was compressed while being used by IMS.
- 2. Library Look Aside (LLA) was used improperly. For example, LLA was used for the inactive ACBLIB and

the resident directory was not updated following the copy of the staging library to the inactive ACBLIB. The /MODIFY COMMIT command then switched the inactive to the active with a back level copy of the PDS directory for the ACBLIB left in memory. It is highly recommended that LLA never be used for the ACBLIB data sets.

- 3. A PSB was copied to both the inactive and the active ACBLIBs prior to the /MODIFY COMMIT. If this occurs, the comparison of the dates of the active and inactive will be equal with the implication that the PSB did not change. This will result in reading a new PSB without refreshing the PSB sizes kept in the PSB directory.
- 4. There is a duplicate database definition for a database that has logical relationships. Because NAMECHK=NO was specified in the IMSCTRL macro, two copies of the same DDIR have been generated: the first DDIR contains a valid DMB address, but the second contains a DMB address of zeroes. The PSB intent list could point to either the first or second DDIR. This error message occurs when it points to the invalid DMB address in the second DDIR.

**System Action:** If the error occurs on a DMB, the DMB is marked bad. Programs which use the DMB will not be scheduled. The condition can only be corrected by replacing the DMB using online change. If the error occurs on a PSB or an intent list, the PSB is marked bad unless it is a DOPT PSB, in which case it is stopped. Programs using the PSB will not be scheduled. If the PSB is a DOPT PSB, the condition can be corrected by replacing the PSB in ACBLIB. If the PSB is not a DOPT PSB, it can only be corrected by replacing the PSB using online change.

**Module:** DFSXRBL0, DFSDBLD0, DFSDBLI0, DFSDBLP0

# **DFS652I job.step.proc—PARM FIELD OMITTED**

**Explanation:** All IMS execute statements must contain a PARM field.

**System Action:** Abend 0652 is issued.

**Programmer Response:** Correct the error, and resubmit the job.

**Module:** DFSRRA20

# **DFS0653I PROTECTED CONVERSATION PROCESSING WITH RRS ENABLED**

**Explanation:** IMS initialized with the Resource Recovery Subsystem (RRS/MVS) and is prepared to participate in protected conversation work.

**System Action:** Processing continues.

**User Response:** None is required.

**Module:** DFSRRSI0

#### **DFS654I job.step.proc—PARM FIELD TOO SHORT**

**Explanation:** PARM field specified in the EXEC statement was less than 3 characters in length.

**System Action:** Abend 0654 is issued.

**Programmer Response:** Correct the error, and resubmit the job.

**Module:** DFSRRA00

#### **DFS655I CTL RGN U780 RC=xxxx DUE TO Syyy Uzzzz WHILE HOLDING A LATCH IN MPP nnnnnnn**

**Explanation:** An abend occurred while holding an IMS latch and caused a critical failure that required an abnormal termination of the IMS control region.

- **xxxx** Represents the return code of the ABENDU0780. See ABENDU0780 in the IMS/ESA Failure Analysis Structure Tables (FAST) for Dump Analysis for an explanation of individual return codes.
- **yyy** Represents the system abend of the dependent region abend code. (If the abend is a user abend, the system code is represented by S000.)
- **zzzz** Represents the user abend of the dependent region abend code. (If the abend is a system abend, the user code is represented by U0000.)

#### **nnnnnnn**

Job name of the abending dependent region.

**Module:** DFSASK00

#### **DFS656I job.step.proc—PROTECT KEY OPTION INVALID IN PARM FIELD**

**Explanation:** The value specified in the EXEC statement for the online control program (CTL) is invalid. Only the values "0" and "1" are valid.

**Programmer Response:** Correct the error, and reissue the IMS START command.

**Module:** DFSRRA20

#### **DFS0657I IMSrrr ABEND Uaaaa MODULE=mmmmmmmm LABEL=llllllll R14=xxxxxxxx**

**Explanation:** The GSAM initialization process encountered an error.

The variable fields are defined as follows:

**IMSrrr** IMS release level

**Uaaaa** IMS user abend code

#### **MODULE=**

Module that detected the error

#### **LABEL=**

Unique label at which the error was detected. This corresponds to the error reason code. Refer to the appropriate abend code in IMS/ESA Failure Analysis Structure Tables (FAST) for Dump Analysis for a description of each code.

**R14=** BAL return register (to the module that discovered the error).

**System Action:** The program terminates abnormally with the abend code identified as Uaaaa.

**System Operator Response:** Determine the cause of the error, correct the problem and rerun the job.

**Module:** DFSZDI00

### **DFS658I job.step.proc—PROGRAM NAME PARAMETER OMITTED FROM PARM FIELD**

**Explanation:** The program name parameter was omitted from the PARM field.

**Programmer Response:** Correct the error, and resubmit the job.

**Module:** DFSRRA00

## **DFS0659I CTL RGN U780 RC=xxxx BECAUSE CCTL yyyyyyyy WAS TERMINATED WHILE DBCTL THREAD HELD LATCH**

**Explanation:** The CCTL was terminated while a DBCTL thread was holding an IMS nonrecoverable latch. This caused a critical failure that required an abnormal termination of the IMS control region.

**xxxx** Represents the return code from the failed attempt at latch recovery. See ABENDU0780 in IMS/ESA Failure Analysis Structure Tables (FAST) for Dump Analysis for an explanation of return codes.

#### **yyyyyyyy**

Job name of the terminated CCTL region.

**Module:** DFSSDA30

**DFS660I job.step.proc—PARM FIELD OMITTED FROM EXEC STATEMENT**

**Explanation:** All IMS execute statements must contain a PARM field.

**Programmer Response:** Refer to IMS/ESA Installation Volume 2: System Definition and Tailoringand IMS/ESA Utilities Reference: System for PARM field formats.

**Module:** DFSRRA00

### **DFS0661I CANNOT PROCESS /START REGION COMMAND: MEMBER=**member\_name **JOB NAME=**job\_name **RC=X'**xxxxxxxx**'**

**Explanation:** The /START REGION command with the specified member and job name failed for one of the following reasons:

- **04** The JOB statement is missing from the PROCLIB member.
- **08** An incomplete statement was encountered.
- **0C** Unable to add the IMSID parameter to the EXEC statement.
- **10** The parameter field is continued incorrectly.
- **14** The EXEC statement has no parameters.
- **18** The PROCLIB cannot be opened.
- **1C** The data set record format is incorrect.
- **20** The data set block size is incorrect
- **24** The PROCLIB member cannot be found. The instream procedure is not supported by the generic /START REGION command.
- **28** The first statement of the PROCLIB member is not the JOB statement.
- **2C** The PROC statement is not valid. The instream procedure is not supported by the generic /START REGION command.
- **30** The EXEC statement is missing.

**Programmer Response:** Verify that the member and job names are correct. Also check the JCL statements in the specified member. Make the necessary corrections and reissue the command.

**Module:** DFSPMBR0

### **DFS662I job.step.proc—FIRST POSITIONAL PARAM IN PARM FIELD IS INVALID**

**Explanation:** The first positional parameter in the PARM field is invalid.

**System Action:** Abend 0662 is issued.

**Programmer Response:** Correct the error, and resubmit the job.

**Module:** DFSRRA00

# **DFS0663I**

**DFS0664W**

# **DFS0665E (Message text varies for these 3 numbers.)**

**Explanation:** The Fast Path trace routines issue these messages. If you're unable to determine the problem, contact the IBM Support Center. Save a copy of the message number and text that you received.

**Module:** DBFTRAK0 (DFS0663I), DBFTRAK0 (DFS0664W and DFS0665E)

# **DFS0666I AREA xxxxxxxx COULD NOT BE PROCESSED DUE TO LOCK FAILURE**

**Explanation:** The named AREA could not be processed for one of the following reasons:

- A /STA, /STO, /DBR AREA, or /STO ADS command was not processed because the AREA LOCK failed.
- A /STO or /DBR AREA GLOBAL command was rejected because another subsystem holding the AREA LOCK is down.

**System Action:** Command processing terminates.

**Programmer Response:** For the second problem, use the LOCAL keyword instead of the GLOBAL keyword.

**Module:** DBFARDA0

# **DFS667I NON-REENTRANT MODULES HAVE BEEN PRELOADED**

**Explanation:** The program module preload function has loaded the specified non-reentrant program modules into the region/partition.

**Module:** DFSPCC20

#### **DFS0668I PROCLIB BLKSIZE NOT MULTIPLE OF 80.**

**Explanation:** The IMS initialization process found the IMS PROCLIB data set block size to be other than a multiple of 80. The logical record length must be 80.

**System Action:** No modules have been preloaded or identified to virtual fetch (VF), and initialization continues.

**Programmer Response:** Contact your IMS system programmer.

**Problem Determination:** Save the LISTCTLG and LISTVTOC for the IMS PROCLIB.

**Module:** DFSRRA00

### **DFS0669I PROCLIB RECFM NOT 'F' OR 'FB'**

**Explanation:** The IMS initialization process found the IMS PROCLIB data set record format to be neither "fixed" nor "fixed-blocked".

**System Action:** No modules have been preloaded or

identified to virtual fetch (VF), and initialization continues.

**Programmer Response:** Contact your IMS system programmer. The IMS PROCLIB, to be usable, must be "F" or "FB".

**Problem Determination:** Save the LISTCTLG and LISTVTOC for IMS PROCLIB Console Log.

**Module:** DFSRRA00

### **DFS670I job.step.proc—MODULES HAVE BEEN PRELOADED**

**Explanation:** The Program Module Preload function has loaded specified program modules into the region/partition at initialization.

**Module:** DFSPLDR0

### **DFS671I job.step.proc—MEMBER NOT FOUND—PRELOAD/VIRTUAL FETCH**

**Explanation:** The member of IMS PROCLIB specified for Program Module Preload or virtual fetch (VF) was not found in the PDS directory for IMS PROCLIB.

**System Action:** No modules have been preloaded or identified to virtual fetch (VF), and initialization continues.

**Programmer Response:** If the particular member is not necessary, no action is required. If the function is needed, check the PARM field in the step execution JCL. If it is incorrect, correct the error, and resubmit the job. If it is correct, contact the IMS system programmer for assistance.

**Module:** DFSPLPP0

### **DFS672I job.step.proc—PROCLIB DIRECTORY I/O ERROR**

**Explanation:** The IMS initialization process encountered an I/O error while searching the PDS directory of IMS PROCLIB.

**System Action:** No modules have been preloaded or identified to virtual fetch (VF), and initialization continues.

**MVS System Operator Response:**Contact your IMS system programmer.

**Module:** DFSPLPP0

### **DFS673I job.step.proc—PROCLIB MEMBER READ ERROR**

**Explanation:** The IMS initialization process encountered an I/O error while reading the IMS PROCLIB member specified by the user.

**System Action:** No modules have been preloaded or

identified to virtual fetch (VF), and initialization continues.

**Programmer Response:** Contact your IMS system programmer.

**Module:** DFSPLPP0

### **DFS674I job.step.proc—PROCLIB MEMBER CONTAINS BLANK RECORD**

**Explanation:** The IMS initialization process encountered an invalid record while reading the specified member of IMS PROCLIB. The first 71 characters were blank.

**System Action:** No modules have been preloaded or identified to virtual fetch (VF), and initialization continues.

**MVS System Operator Response:**Contact your IMS system programmer.

**Module:** DFSPLPP0

# **DFS675I job.step.proc—PROCLIB MEMBER DELIMITER NOT FOUND**

**Explanation:** The IMS initialization process, while scanning a record from the specified member of IMS PROCLIB, encountered a character other than a comma or a blank following a program module name.

**System Action:** No modules have been preloaded or identified to virtual fetch (VF), and initialization continues.

**MVS System Operator Response:**Contact your IMS system programmer for assistance.

**Module:** DFSPLPP0

### **DFS676I job.step.proc—NO MODULES HAVE BEEN PRELOADED**

**Explanation:** None of the modules specified for preloading were eligible.

**System Action:** No modules have been preloaded, but initialization continues.

**Programmer Response:** To determine if the preload function is being used correctly, refer to IMS/ESA Installation Volume 2: System Definition and Tailoring.

**System Operator Response:** Notify the IMS system programmer at your installation.

**Problem Determination:** 1, 8, 36

**Module:** DFSPLDR0

### **DFS677I PERMANENT I/O ERROR ON JOB/LINK/SVCLIB FOR FOLLOWING MODULES:**

**Explanation:** Module preload encountered an I/O error when scanning the PDS directories for STEPLIB, JOBLIB, SYS1.LINKLIB, or SYS1.SVCLIB. The modules for which it was scanning are listed following this message.

**System Action:** IMS terminates abnormally with a abend U0718.

**Programmer Response:** If you decide this is a permanent condition, follow your PDS recovery procedure.

**System Operator Response:** Contact your IMS system programmer for assistance.

Problem Determination: 1, 4, 8, 36

**Module:** DFSPLPP0

#### **DFS678I BLDL FAILED FOR FOLLOWING MODULES:**

**Explanation:** The modules listed were not found when module preload scanned the PDS directories for: STEPLIB, JOBLIB, SYS1.LINKLIB, or SYS1.SVCLIB.

**System Action:** Initialization continues. If the modules were not in the LINKPACK, an 806 System abend occurs.

**Programmer Response:** If an 806 System abend occurs, check the PDSs for damage.

**System Operator Response:** If an 806 System abend occurs, give the IMS system programmer in your installation the storage dump and the MVS console printout.

**Problem Determination:** 1, 4, 36

**Module:** DFSPLDR0, DFSPLPP0

### **DFS679I FOLLOWING MODULES NOT LOADED:**

**Explanation:** Module preload attempted to load the listed modules, but MVS failed or the IMS Module Manager (DFSMODU0) rejected the load request. The return code follows each module name. For an explanation of the return code, see the IMODULE LOAD codes in ["IMODULE Return Codes"](#page-1028-0) on page 1011.

**Note:** Be aware that the return code is displayed in decimal, so you must convert this code to hexadecimal before referring to [IMODULE Return](#page-1028-0) [Codes.](#page-1028-0)

This message might also be issued if sufficient storage is not available.

**System Action:** If any of the modules are required by IMS, abend U0718 follows. If all of the modules are

optional, initialization continues.

**Programmer Response:** Check the JOB/STEPLIB PDS member attributes. To avoid possible physical damage to the DASD pack, you might want to again link-edit those modules that were not loaded.

If sufficient storage is not available, increase the SQA, CSA, or region size, as needed.

**System Operator Response:** Contact the IMS system programmer at your installation.

**Problem Determination:** 1, 4, 36

**Module:** DFSPLDR0

### **DFS680I USING CHKPT yyddd/hhmmss**

**Explanation:** The system has selected this checkpoint for emergency or normal restart.

**System Action:** Normal processing continues.

**Module:** DFSRBCP0

### **DFS681I CHKPT xxx PSB psbname JOB jobname ID userckptid yyy zzzzzz [X'nnnnnnnnnnnnnnnn']**

**Explanation:** An IMS batch or batch message processing (BMP) job has issued a CHKP checkpoint call. For a batch job, xxx is DLI, yyy is SER, and zzzzzz is the current volume serial number of the output log. For a BMP, xxx is BMP, yyy is DDN, and zzzzzz is the ddname of the current output online log data set, OLDS.

In either case:

- Psbname is the name of the PSB which issued the checkpoint call
- Userckptid is the 8-byte checkpoint ID value specified by the application program.
- If it appears, nnnnnnnnnnnnnnnnn is the EBCDIC representation of the HEX value of the checkpoint ID.

To suppress issuing message DFS681I, code 'NOMSG681' on the CKPTID= EXEC parameter. If you also wish to suppress issuing message DFS0540I, code 'NOMSGS'.

**Note:** In most cases, the checkpoint ID will consist of printable universal character data. When the checkpoint ID consists of printable universal character data, the EBCDIC representation of the HEX value of the checkpoint ID does not appear. If the EBCDIC representation of the HEX value does appear, it must be translated to binary for restart purposes.

**System Action:** Normal processing continues.

**Module:** DFSRDBL0, DFSRBLB0

### **DFS682I BATCH-MSG PROGRAM pgmname JOB jobname MAY BE RESTARTED FROM CHKPT ID id-value [X'nnnnnnnnnnnnnnnn']**

**Explanation:** One of the following occurred.

- IMS was processing the checkpoint FREEZE command and the batch message processing program listed made a CHKP call with the indicated checkpoint ID value.
- During emergency restart processing, the batch message processing program listed was processing at the time of system failure, and the indicated CHKPT-ID was the last CHKP call issued before system failure. All databases and the message queue have been restored to reflect the status that existed at the time the CHKP call was issued.
	- **Note:** The jobname and psbname will be the same if this message was issued during emergency restart.
- The indicated CHKPT-ID was the last CHKP call issued before abnormal termination of the listed batch message processing program. All databases and the message queues have been restored to reflect the status that existed at the time the CHKP call was issued.
- **Note:** In most cases, the checkpoint ID will consist of printable universal character data. When the checkpoint ID consists of printable universal character data, the EBCDIC representation of the HEX value of the checkpoint ID does not appear. If the EBCDIC hexadecimal value nnnnnnnnnnnnnnnn does appear, it must be translated to binary for restart purposes.

**System Action:** Normal processing continues.

**Master Terminal Operator Response:** Take one of the following actions:

- If the batch message processing program reads messages from the message queue and does not require restart routines, start the program in the normal manner.
- If the batch message processing program does not read messages from the message queue and/or requires restart routines, restart the program from the checkpoint ID listed.

**Problem Determination:** 4, the log data set being used for restart, or the current IMS system log if restart is not in progress.

**Module:** DFSRBOI0, DFSRDBL0

# **DFS683I** nnnnn **DFS681I MESSAGES SKIPPED FOR BMP=PSBNAME JOB=JOBNAME**

**Explanation:** This message is issued when a number, nnnnnn, of DFS681I messages were omitted per batch/BMP region. The user can specify the maximum number of DFS681I messages to be issued per second in a batch/BMP region. This is done on the OPTION,ISSUE681= statement within the DFSVSMxx member. If some of these messages are omitted as a result, DFS683I gives the number omitted.

**System Action:** Normal processing continues

**Operator Response:**If a large number of DFS681I messages are skipped for a BMP region, the application might be looping. Contact the IMS system programmer at your installation.

**Module:** DFSRDBL0

### **DFS684I job.step.proc—CTL PROGRAM NOT EXECUTED, SVC INITIALIZATION FAILED**

**Explanation:** IMS type 2 SVC initialization failed. Some possible reasons for the failure are:

- An attempt was made to start a second copy of IMS control region with the same IMSID as one already running. This can also occur if IMS SVC termination failed in a previous run of IMS with the same IMSID.
- The IMS RESLIB is not authorized or the IMS SVC module is being loaded from an unauthorized library.
- The region size is too small.
- Not enough CSA is available.

Abend U0684 and message DFS0686W accompany this message.

**System Action:** The region that issued abend U0684 terminates abnormally.

**Programmer Response:** Do one of the following:

- Correct the duplicated IMSID situation and rerun the job.
- Make sure IMS RESLIB is authorized or include the DFSRESLB DD statement that points to an authorized library containing the IMS SVC modules.
- Increase the region size.
- Allocate additional CSA and IPL the system.

See abend U0684 and message DFS686W for additional information.

**Module:** DFSRRA00

### **DFS0685I WRITE TO INTERNAL READER FAILED: DDNAME=data\_set\_name MEMBER=**member\_name **JOB NAME=**job\_name

**Explanation:** Writing the specified member to the internal reader failed.

**Programmer Response:** Check any messages that the internal reader might have issued. Verify that the member, data set, and job names are correct. Make the necessary corrections and reissue the command.

**Module:** DFSPMBR0

# **DFS686W IMS jobname imsid INIT/TERM (nn) FAILURE RC=xxxxyyzz**

**Explanation:** An SVC initialization or termination failure occurred during processing. The jobname and imsid identify the IMS system. If the imsid field is N/A, the imsid was not available at the time the message was issued. The function code nn identifies the SVC initialization or termination function processing at the time of the error. Possible function code values are:

### **Code Function**

- **01** INITSVC, SVC initialization
- **02** INITDEP, Dependent region initialization
- **03** Reserved
- **04** TERMSVC, SVC termination
- **05** TERMDEP, Dependent region termination
- **06** Reserved
- **07** INITSCD, Initialize SCD in IMS SVC vector table
- **08** KILLSVC, Clear SVC directory entries
- **09** INITBAT, Batch region initialization

Return code xxxxyyzz identifies the type of failure and where it occurred:

- **xxxx** If nonzero, the return code from a service called by the SVC For IMODULE and IMSAUTH failures, see ["IMODULE Return](#page-1028-0) Codes" [on page 1011](#page-1028-0) and ["IMSAUTH Return](#page-1030-0) Codes" [on page 1013.](#page-1030-0)
- **yy** The module issuing the message: 03=DFSVC200 05=DFSVCI00
- **zz** The return code from the SVC module indicating what type of failure occurred.

The values for yyzz for DFSVC200 failures are:

- **301** GETMAIN failed for DFSVCI00 parameter list.
- **302** Invalid function
- **303** SVC directory block address is zero or unable to locate directory entry for region.
- **304** Region type of caller is invalid for request.
- **305** Vector table address is zero.
- **306** SVC release is incompatible with IMS release.
- **307** SVC number is invalid in SSCD/SCD.
- **308** GETMAIN failed for DCB work area.
- **309** SSCD copy failed.
- **30A** SVC number changed in SSCD after SVC validation.
- **30B** SCD address is zero.
- **30C** RMPL address is zero.

The values for yyzz for DFSVCI00 failures are:

- **501** Invalid function
- **502** Invalid caller
- **503** Duplicate IMSID
- **504** Duplicate command recognition character
- **505** GETMAIN failed for SVC directory block.
- **506** GETMAIN failed for SVC vector table.
- **507** IMSAUTH BLDSSCT failed.
- **508** IMODULE LOAD for DLS/LSO table failed.
- **509** IMODULE LOAD for SVC routine failed.
- **50A** IMODULE LOAD for DFSAOSF0 failed.
- **50B** IMODULE LOAD for DFSISI00 failed.
- **50C** GETMAIN failed for SSVT.
- **50D** Caller is using invalid SVC number.
- **50E** IMODULE GETMAIN for key 7 SCD failed.
- **50F** IMSAUTH SSCTSCD failed.
- **510** IMODULE LOAD for DFSSTM00 failed.
- **511** IMODULE LOAD for DFSKPXT0 failed.
- **512** IMODULE LOAD for DFSTOPR0 failed.
- **513** IMODULE GETMAIN for CBT header failed.
- **514** IMODULE LOAD for DFSCBT10 failed.
- **515** Unable to initialize CBTE blocks.
- **516** IMODULE LOAD for DFSSPF00 failed.
- **517** IMODULE LOAD for DFSBC000 failed.
- **518** IMODULE LOAD for DFSLMGR0 failed.
- **519** GETMAIN failed for DFSSTM00 work area.
- **51A** Unable to obtain SRBC IPAGE.
- **51D** Module assembled at level incompatible with IMS release.
- **51E** Batch Region initialization failed two IMS images in the same address space using the same IMS ID.
- **51F** Batch Region initialization failed two IMS images in the same TSO address space.
- **520** Batch Region initialization failed two IMS images in the same address space using the same TCB.
- **521** Dependent Region initialization failed two IMS images in the same address space, same IMS ID, and one of the images not a dependent region.
- **522** Dependent Region initialization failed two IMS images in the same address space, same IMS ID, both dependent regions, but different TCBs. (This is not a dependent region waiting for a control region to come up and going through SVC INIT retry logic.)
- **523** Dependent Region initialization failed two IMS images in the same address space and one of them is a control region.
- **524** Dependent Region initialization failed two IMS images in the same TSO address space.
- **525** Dependent Region initialization failed two IMS images in the same non-TSO address space, not control regions, but the same TCB.
- **526** IMODULE LOAD for DFSDCFR0 failed.
- **527** IMODULE LOAD for DFSDXES0 failed.
- **528** IMODULE LOAD for DFSDMAW0 failed.
- **529** IMODULE GETMAIN for key 7 CFB failed.

**System Action:** SVC initialization or termination processing terminates. The SVC module passes a return code to the caller, who might issue an IMS abend.

**Programmer Response:** Determine the cause of the failure and correct the problem.

**Problem Determination: 1, 11, 36** 

**Module:** DFSVCI00, DFSVC200

# **DFS687I DBRC INDICATES DBD=x WITHIN PSB=y WITH TOKEN=z WAS BACKED OUT, RIS HAS BEEN PURGED.**

**Explanation:** While IMS attempts to build a recoverable in-doubt structure (RIS), DBRC informs IMS that database x within PSB=y was altered under a unit of recovery identified by token z and was backed out via Batch Backout. The online region considered the changed data to be in an in-doubt state.

**System Action:** The online system stops the database

identified, but it does not build a recoverable in-doubt structure for the data.

**Programmer Response:** If the backing-out of the data was intended, then a /STA DB command makes the database available. However, if backing-out of the data was not intended, or if multiple resource managers are involved, an investigation into the resolution of the in-doubt data must be made.

**Module:** DFSDRIS0

## **DFS688I job.step.proc—CANCELED BY OPERATOR. CTL PGM NOT ACTIVE hh.mm.ss**

**Explanation:** The control region is not active. This was determined by the dependent region parameter analysis. The job is canceled because:

- The cancel option (OPT=C) was specified on the dependent region EXEC statement.
- The operator entered "CANCEL" or "C" in response to error message DFS690A.

**Module:** DFSRRA00

# **DFS689I job.step.proc---DBRC/DLS REGION CANCELED HH.MM.SS**

**Explanation:** Either the DBRC or DL/I subordinate address space region could not successfully connect to its associated control region. Most likely, the control region is abnormally terminated.

**System Action:** The indicated region abends with U689.

**Programmer Response:** Refer to abend U0689.

**Module:** DFSRRA00

# **DFS690A CTL xxxx NOT ACTIVE, REPLY 'WAIT' OR 'CANCEL' — yyyyyyyy**

**Explanation:** There are two forms of this message; the second follows this one. In a Database Control (DBCTL) subsystem environment, a Coordinator Control (CCTL) subsystem tried to identify to an IMS control program that was not active. The inactive IMS control program is xxxx; the identifying CCTL is yyyyyyyy.

**System Action:** If you entered WAIT, the CCTL waits before attempting to identify again. If you entered CANCEL, the current initialization transaction is terminated.

**Master Terminal Operator Response:**If the control region will soon be available, reply 'WAIT.'

The JCL for the dependent job region must specify the same IMSID and RESLIB as the IMS control region. If the dependent region JCL IMSID is incorrect, reply with the correct control region id. If the RESLIB is incorrect,

reply CANCEL, correct the dependent region JCL, and resubmit the job.

### **Module:** DFSRRA00

### **DFS690A job.step.proc—CTL PGM NOT ACTIVE, REPLY 'WAIT' OR 'CANCEL' OR 'alt-id'**

**Explanation:** A dependent region started to execute when the IMS control or Database Control (DBCTL) region was not active.

**System Action:** If you entered WAIT, the dependent region waits; if you entered CANCEL, the dependent region terminates. If you specified neither, the dependent region uses the reply as a name of an alternate control region to which it will attempt to identify.

**Master Terminal Operator Response:** Reply WAIT or CANCEL, if either is appropriate. Reply with an alternate control region id, if one is active.

**Module:** DFSRRA00

# **DFS691I WAITING FOR CTL xxxx — yyyyyyyy**

**Explanation:** In a Database Control (DBCTL) environment, IMS issues this message when the operator enters WAIT in response to a DFS0690A message. A Coordinator Control (CCTL) subsystem is waiting for the IMS control program to become active. The inactive program is xxxx; the identifying CCTL is yyyyyyyy.

**System Action:** The CCTL waits a user-specified number of seconds, taken from the TIMER= parameter in the DRA Startup Table, DFSPZPxx, before attempting to identify to DBCTL.

**Module:** DFSRRA00

#### **DFS692I jobname.stepname.procstepname BUFFER CONTROL—BUF=value**

**Explanation:** The buffer control value might be used when the log terminator program is needed to close the log data set.

**Module:** DFSDLN00

#### **DFS0693I RIS ESTABLISHED FOR PSB** xxxxxxxx**, PRTKN=**yyyyyyyy**, TOKEN=**zzzzzzzz **RRS-URID=**wwwwwwwwwwwwwwwwwwww

**Explanation:** A Recoverable In-doubt Structure (RIS) has been established for a thread in either a CCTL-IMS environment or in an RRS protected conversation environment. The RRS-URID is supplied for only protected conversation work and is the RRS unit of recovery interest token. The referenced PSB is xxxxxxxx, the pseudo token is yyyyyyyy, and the actual IMS recovery token is zzzzzzzzz. The RIS is maintained

until a resynchronization process is performed with IMS.

**Module:** DFSDRIS0

### **DFS694I 'CTL' WAS SPECIFIED FOR JOB STEP EXECUTION**

**Explanation:** The IMS control region was started via job JCL, but "CTL" was specified in the execution JCL parameter. IMS initialization continued.

**System Action:** The IMS control program will operate as a job step task.

This message can be avoided if the "CTX" parameter is used, or if the IMS control region is started as a system task.

**Programmer Response:** Consult the IMS system programmer for your installation before doing this.

**Module:** DFSRRA00

# **DFS0695I OSAM (OPEN|CLOSE|EOV) INTERCEPT,ABEND=sss-rc, DDN=dddddddd**

**Explanation:** OSAM issued an OPEN, CLOSE, or EOV macro call, and the DCB abend exit routine was entered because of an abnormal condition. The abend can be ignored, thus preventing the IMS region from terminating abnormally. The requested function was not performed, and the data set will be closed, if possible.

The variable fields are defined as follows:

**sss-rc** The system completion code (abend), and the subcode that might accompany the abend (Refer to MVS/ESA System Codes for a description of the abend.)

#### **dddddddd**

The data definition name (ddname) of the data set encountering the error

**System Action:** A nonzero return code is passed to the caller of OSAM. Depending upon the function requested (OPEN|CLOSE|EOV), the caller will display an additional error message, or can ignore the error and continue processing.

**Programmer Response:** The purpose of this message is to record the fact that an ignorable abend condition occurred. The abend might be expected or permitted, for example, while closing a data set that has been renamed or deleted. If the abend is the result of I/O errors while processing the VTOC or writing a file mark to the data set, the type of data set (database, IMS system data set, or log data set) will determine the recovery process to follow.

**Problem Determination:** 1, 2, 27

**Module:** DFSAOSF0

#### **DFS0696I COMMAND REJECTED, UNABLE TO GET STORAGE**

**Explanation:** A command module tried to get storage with invalid parameters. The storage manager rejected the storage request. The command cannot be processed. This is an internal error that requires the system programmer's attention.

**System Action:** The command is rejected.

**System Operator Response:** Notify the system programmer.

**System Programmer Response:** If the storage manager trace was active at the time of the command failure, find the trace log record associated with the storage request failure.

If the storage manager trace was not active at the time of the command failure, turn it on via the /TRACE SET ON TABLE STRG command. Reenter the command. If the command fails again, find the needed information in the associated storage manager trace log record.

**Module:** DFSICA20, DFSICLI0, DFSICLM0, DFSICL60, DFSICL90, DFSICV40, DFSIC410, DFSIC460

# **DFS697I IMODULE FAILED REG15=xx IN DFSDINB0 FOR EPLOC=yyyyyyyy**

**Explanation:** An IMODULE LOAD or an IMODULE GETMAIN failed during Database Control (DBCTL) subsystem initialization (DFSDINB0). Register 15 contains the return code from the IMODULE routine (DFSMODU0). For the meaning of the return code, see ["IMODULE Return Codes"](#page-1028-0) on page 1011. Field yyyyyyyy is the location in DFSDINB0 where the error occurred.

**System Action:** For a DBCTL-only system, IMS issues abend U0718 for IMODULE LOAD failures and abend U0580 for IMODULE GETMAIN failures.

For an online DBCTL system, the online system continues to run, and IMS informs the Coordinator Control (CCTL) subsystem that DBCTL initialization failed.

**Programmer Response:** Contact the IBM Support Center for help in diagnosing the problem.

**Module:** DFSDINB0

# **DFS0698W PROTECTED CONVERSATION PROCESSING NOT ENABLED - RRS IS NOT AVAILABLE**

**Explanation:** IMS attempted to initialize with the Resource Recovery Subsystem (RRS/MVS) in an OS/390 Release 3 MVS system, but RRS is not active.

**System Action:** Processing continues.

**User Response:** If you want to use protected conversation processing, activate RRS. IMS and RRS

will automatically connect and perform their coordinated restart. Protected conversation processing will then be enabled.

**Module:** DFSRRSI0

### **DFS0699I RESYNC (COMMIT|ABORT) COMPLETE FOR PSB** xxxxxxxx**, PRTKN=**yyyyyyyy**, TOKEN=**zzzzzzzz **RRS-URID=**wwwwwwwwwwwwwwwwwwww

**Explanation:** A phase 2 COMMIT or ABORT process completed for an in-doubt unit of work (UOW) identified by pseudo token yyyyyyyy and PSB xxxxxxxx. The IMS recovery token is zzzzzzzzz. If the UOW was part of a protected conversation, the RRS unit of recovery interest token, wwwwwwww, is also supplied.

**Module:** DFSDRID0

# **DFS700I INVALID CONTROL CARD FORMAT. SUBCODE=xxxx**

**Explanation:** The control statement printed before this message contains an error.

**System Action:** The control statement is ignored and standard defaults are used.

**Programmer Response:** This is a user error. Correct the control statement and resubmit the job. See the subcode listing below to determine the error.

- **xxxx Subcodes for Messages**
- **0001** Control statement column 10 invalid.
- **0002** SKIP keyword without value.
- **0003** SKIP specified twice.
- **0004** SKIP value too long.
- **0005** SKIP value invalid.
- **0006** STOPAFT keyword without value.
- **0007** STOPAFT specified twice.
- **0008** STOPAFT value out of range.
- **0009** STOPAFT missing right parenthesis.
- **0010** STOPAFT missing comma.
- **0011** STOPAFT value too long.
- **0012** STOPAFT value invalid.
- **0013** DDNAME keyword without value.
- **0014** DDNAME specified twice.
- **0015** DDNAME value too long.
- **0016** DDNOUT keyword without value.
- **0017** DDNOUT specified twice.
- **0018** DDNOUT value too long.
- **0019** Invalid keyword in column 16.

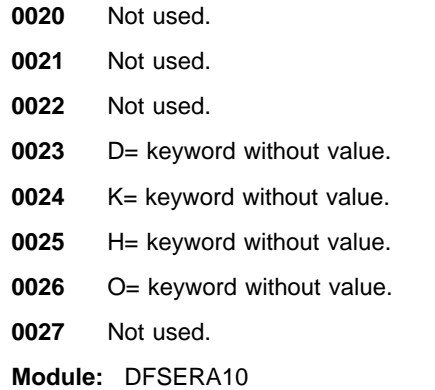

#### **DFS701I INVALID CARD TYPE.**

**Explanation:** A statement did not contain CONTROL, OPTION, \*, or END in column one.

**System Action:** The statement is printed and ignored. Processing continues.

**Programmer Response:** This is a user error. Correct the statement or remove it from the input data, and resubmit the job.

**Module:** DFSERA10

### **DFS702I INVALID OPTION CARD OR PRIOR ERROR. SUBCODE=xxxx**

**Explanation:** The OPTION statement printed is in error, or a previous error caused this statement to be ignored.

**Programmer Response:** This is a user error. Correct the option statement and resubmit the job. See the subcode listing below to determine the error.

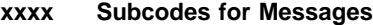

- Keyword invalid in column 10.
- Invalid keyword in option statement.
- V= keyword without value.
- VALUE= keyword without value.
- SYM= & VALUE= keywords on the same option.
- VALUE= specified twice.
- VALUE= & without symbol name.
- VALUE= &symbol, symbol name > 8.
- FLDTYP keyword without value.
- FLDTYP specified twice.
- FLDTYP invalid.
- COND= keyword specified twice.
- COND= keyword without value.
- COND=T without Y or N.
- COND= blank or comma missing.
- FLDLEN used with COND=T.
- COND= value invalid.
- FLDLEN keyword without value.
- FLDLEN specified twice.
- FLDLEN value too long.
- FLDLEN value invalid.
- FLDLEN value out of range.
- OFFSET= keyword without value.
- OFFSET= specified twice.
- OFFSET= value too long.
- OFFSET= value invalid.
- OFFSET= value out of range.
- Unused.
- SYM= keyword without value.
- SYM= first character not '&'.
- SYM= specified twice.
- SYM=& without symbol name.
- SYM=&symbol, symbol name > 8.
- STOPAFT= keyword without value.
- STOPAFT= specified twice.
- STOPAFT= value too long.
- STOPAFT= value invalid.
- STOPAFT= value out of range.
- STARTAF= keyword without value.
- STARTAF= specified twice.
- STARTAF= value too long.
- STARTAF= value invalid.
- STARTAF= value out of range.
- STOPAFT= used without COND=E.
- STARTAF= used without COND=E.
- C= value invalid.
- EXITR= keyword without value.
- EXITR= specified twice.
- EXITR= value too long.
- Not used.
- Not used.
- Not used.
- Not used.
- DDNAME= keyword without value.
- **0055** DDNAME= specified twice.
- **0056** DDNAME= value too long.
- **0057** PRTSYS= keyword without value.
- **0058** PRTSYS= specified twice.
- **0059** PRTSYS= without option COPY.
- **0060** PRTSYS= value invalid.
- **0061** H= keyword without value.
- **0062** B= keyword without value.
- **0063** O= keyword without value.
- **0064** L= keyword without value.
- **0065** C= keyword without value.
- **0066** T= keyword without value.
- **0067** E= keyword without value.
- **0068** Not used.
- **0069** D= keyword without value.
- **0070** P= keyword without value.
- **0071** PARM parameter specified more than once.
- **0072** No PARM parameter specified.
- **0073** Format error in PARM list (missing left paren).
- **0074** Format error in PARM list (length is less than 3).
- **0075** Format error in PARM list (length is greater than 258).
- **0076** Format error in PARM list (missing right paren).

**Module:** DFSERA10

#### **DFS703I NORMAL END OF JOB.**

**Explanation:** Program has terminated without uncontrollable errors. Error messages might have been printed but no abend conditions occurred.

**Programmer Response:** Verify that all options completed normally.

**Module:** DFSERA10

#### **DFS704I NO OPTION CARDS SUPPLIED.**

**Explanation:** Either (1) OPTION statements were omitted, or (2) errors caused all options to be ignored.

**System Action:** A test sequence was ignored.

**Programmer Response:** User error. In condition (1), include desired OPTION cards. In condition (2), correct errors as previously noted in SYSOUT printing.

**Module:** DFSERA10

## **DFS705I UNABLE TO OPEN INPUT FILE.**

**Explanation:** The OPEN for the data set associated with the last control statement failed.

**System Action:** The error message is printed and processing continues with the next input statement.

**Programmer Response:** This is probably a user error. Verify that the JCL is correct and the DCB parameters are supplied if the data set does not use a standard label, and rerun the job.

**Module:** DFSERA10

#### **DFS706I ELEMENT LIST ERROR.**

**Explanation:** This is probably a user error. If RC=04, DFSERA10 detected a duplicate symbol or the symbol specified in the VALUE= option was not found. You must specify a SYM= statement before the VALUE= statement that contains that symbol.

**System Action:** Processing terminates and the next test sequence is constructed.

**Programmer Response:** If previous errors were printed, correct them and rerun the job.

**Problem Determination:** If the error persists, see 2, 4, 36

**Module:** DFSERA10

#### **DFS707I END OF FILE ON INPUT.**

**Explanation:** The input file has reached EOF. The current test sequence is ended.

**Module:** DFSERA10

#### **DFS708I OPTION COMPLETE.**

**Explanation:** The current test sequence is ended.

**System Action:** Processing continues on the next sequence.

**Module:** DFSERA10

### **DFS709I UNABLE TO OPEN OUTPUT FILE.**

**Explanation:** The OPEN for the data set associated with the last control statement failed.

**System Action:** The error message is printed and processing continues with the next statement.

**Programmer Response:** This is probably a user error. Verify that the JCL is correct and the DCB parameters are supplied if the data set does not use a standard label, and rerun the job.

**Module:** DFSERA10

### **DFS710A UCF TERMINATING DUE TO STOP REQUEST**

**Explanation:** While processing under the Utility Control Facility, the system operator requested a "stop-processing" or a control function contained an EXEC=STOP on its control statement.

**System Action:** Processing stops and Return Code 4 is passed to the next step.

**Programmer Response:** If further processing is required, change the JCL to allow for Restart under the Utility Control Facility, and resubmit the job.

**Problem Determination:** 1, 2, 8, 11, 36. Also, rerun the job with a FUNCTION=OP,MSGNUM=710 control statement in the DFSYSIN data set. Supply a SYSUDUMP DD statement to this step.

**Module:** DFSUCF00

#### **DFS711W VERIFY FAILED FOR module/database csect/data set ON REQUEST nnnn FOR FUNCTION ff**

**Explanation:** While processing a zap function (ff), a verification of data failed. The "module and csect" or "database and data set" is identified.

**System Action:** Processing continues.

**Programmer Response:** Correct the input control statement data, and resubmit the job.

**Problem Determination:** 1, 2, 8, 11, 36. Also, rerun the job with a FUNCTION=OP,MSGNUM=711 control statement in the DFSYSIN data set. Supply a SYSUDUMP DD statement to this step.

**Module:** DFSUCF00

#### **DFS0712A xxxxx KEYWORD REPEATED—MAY BE SPECIFIED ONLY ONCE**

**Explanation:** A keyword on the control statement to module DFSPIRP0 was specified more than once.

**System Action:** The control statement is scanned for further errors, and processing is terminated.

**Programmer Response:** Correct the control statement specifying a keyword only once.

**Module:** DFSPIRP0

#### **DFS0713A DATE INVALID**

**Explanation:** An invalid DATE parameter was specified. Possible causes are:

• The date was not in the form MM/DD, where MM is one or two numeric characters from 1 through 12 and DD is one or two numeric characters from 1 through 31.

• The date (DD) specified is too large for the corresponding month (MM).

**System Action:** The program is terminated.

**Programmer Response:** Correct the DATE parameter in the DFSPIRP0 control statement.

**Module:** DFSPIRP0

### **DFS0714A xxxxx PARAMETER DOES NOT END WITH COMMA OR SPACE**

**Explanation:** A parameter on the control statement to module DFSPIRP0 did not end with a comma or space.

**System Action:** The program is terminated.

**Programmer Response:** Correct the control statement.

**Module:** DFSPIRP0

### **DFS0715A STOP TIME SPECIFIED PRECEDES START OF TRACING**

**Explanation:** The DATE operand on the control statement to module DFSPIRP0 specified a date prior to the start of PI tracing. The hours and minutes (HHMM) specified for the STOP parameter, combined with the date specified, was before 00:00:00 on the date tracing started. This message is issued after the control statement scan has been completed.

**System Action:** The program is terminated.

**Programmer Response:** Correct the control statement omitting the DATE operand or the STOP parameter, or specify them such that the stop time is after PI tracing was started.

**Module:** DFSPIRP0

#### **DFS0716A PRINT MUST BE SPECIFIED BEFORE ANY KEYWORDS**

**Explanation:** A keyword other than PRINT was specified first on the control statement to module DFSPIRP0.

**System Action:** The control statement is scanned for further errors and processing is terminated.

**Programmer Response:** Correct the control statement specifying PRINT as the first keyword.

**Module:** DFSPIRP0

#### **DFS0717A STOP TIME SPECIFIED PRECEDES START TIME SPECIFIED**

**Explanation:** The STOP parameter was earlier than the START parameter. This message is issued after the control statement scan has been completed.

**System Action:** The program is terminated.

**Programmer Response:** Correct the control statement specifying a stop time later than the start time.

**Module:** DFSPIRP0

#### **DFS0718W BLANK OR NO CONTROL CARD SPECIFIED—IGNORED**

**Explanation:** A SYSIN DD statement was included but the input data set contained a blank line or the data set was empty (no records).

**System Action:** The report includes records from the beginning to the end of the log data set. The control statement processing is bypassed.

**Programmer Response:** If a time period was desired, provide a valid control statement. If no control statement is required, the SYSIN DD statement should be omitted.

**Module:** DFSPIRP0

### **DFS0719I X'4006' CHECKPOINT RECORD NOT FOUND ON THE INPUT LOG**

**Explanation:** An X'4006' checkpoint log record must be processed prior to any PI trace log records. No report was generated because an X'4006' log record was not found. X'4006' log record can be lost when specifying only part of the log data set on the LOGTAPE DD statement.

**System Action:** The IMS Program Isolation Trace Report utility, DFSPIRP0, is terminated.

**Programmer Response:** Specify the correct SLDSs, including all volumes in proper sequence, on the LOGTAPE DD statement.

**Problem Determination:** 3, 5, 8, 36

**Module:** DFSPIRP0

### **DFS0720A xxxxx TIME INVALID**

**Explanation:** The start or stop time was not specified in two numeric characters from 00 through 99 for hours, and in two numeric characters from 00 through 59 for minutes.

**System Action:** The control statement is scanned for further errors, and processing is terminated.

**Programmer Response:** Correct the start or stop time on the control statement.

**Module:** DFSPIRP0

### **DFS0721A INVALID KEYWORD IN DFSPIRP0 CONTROL CARD**

**Explanation:** The control statement to module DFSPIRP0 contains an operand other than PRINT=, START=, STOP=, or DATE=.

**System Action:** The program is terminated.

**Programmer Response:** Correct the control statement, and resubmit the job.

**Module:** DFSPIRP0

### **DFS0722I NO TRANSACTION HAD TO WAIT FOR AN ENQUEUE DURING THE TIME PERIOD**

**Explanation:** No transaction had to wait for an enqueue during the time period and no report is generated.

**System Action:** The program reaches normal completion.

**Programmer Response:** This might be a normal condition. If a control statement was included, ensure that the time period was correct.

**Module:** DFSPIRP0

# **DFS0723A REGION SIZE TOO SMALL FOR PROGRAM DFSPIRP0**

**Explanation:** The region size specified for program DFSPIRP0 was not large enough to contain the common work area, input log buffer, and data management block list.

**System Action:** The program is terminated.

**Programmer Response:** Increase the region size, and resubmit the job.

**Module:** DFSPIRP0

# **DFS0724A NO TRACE RECORDS ON LOG DATA SET FOR THE TIME PERIOD**

**Explanation:** No program isolation (PI) trace log records were found on the log data set during the specified time period. This occurred because:

- PI tracing was not in effect during the time period.
- The IMS system was dormant during the period and no activity occurred which required tracing.
- The time period specified on the control statement for the IMS program isolation trace report utility did not overlap the time period corresponding to the log data set provided by the log DD statement.

**System Action:** No report is generated and the program completes normally.

**Programmer Response:** Ensure that the time period specified on the control statement corresponds to the log data set provided. Check the console records to determine if PI tracing was active during the time period. If PI tracing was active check to see if the system was dormant.

**Problem Determination:** 3, 5, 8, 36

**Module:** DFSPIRP0
## **DFS0726A CONTROL CARD ERROR—PROCESSING TERMINATED**

**Explanation:** The control statement to module DFSPIRP0 contains one or more errors as indicated by previous messages, or data was entered past position 71 on the control statement.

**System Action:** The program is terminated.

**Programmer Response:** Correct the control statement, and resubmit the job.

**Module:** DFSPIRP0

## **DFS0727A DATE/TIME SPECIFIED NOT WITHIN 12 DAYS OF DATE PI TRACE STARTED**

**Explanation:** One of the following occurred:

- The DATE operand specified a date that was more than 12 days before or after the date PI tracing was started.
- The combination of the START and DATE operands resulted in a start time greater than 12 days from the date PI tracing started.

**System Action:** The program is terminated.

**Programmer Response:** Correct the control statement specifying a valid date or starting time.

**Module:** DFSPIRP0

## **DFS0728W DATE SPECIFIED PRECEDES DATE TRACING STARTED**

**Explanation:** The date specified is prior to the date PI tracing started. If IMS was active for more than one day, PI tracing might have begun after the first day that IMS was started.

**System Action:** Processing continues.

**Programmer Response:** Determine if the date specified was as intended.

**Module:** DFSPIRP0

## **DFS0729I UNABLE TO OBTAIN WORK AREA FOR DL/I OPEN/CLOSE PROCESSING**

**Explanation:** When attempting to open or close a DL/I database, it was found that main storage space for the work area required for OPEN/CLOSE processing was not available.

**System Action:** Processing of the DL/I call is terminated and a status code of 'AI' is returned in the PCB. In addition, the error code from the IMODULE routine is stored in PSTRTCDE.

**Programmer Response:** Provide a larger address space for the step so that the work area can be obtained.

**Problem Determination:** 1, 2, 3, 17b, 36.

**Module:** DFSDLOC0

## **DFS0730I UNABLE TO OPEN/CLOSE DATA SET WITH DDNAME ddname FOR REASON x, yy, z DATABASE dbdname programid**

**Explanation:** DL/I encountered an error while attempting to OPEN or CLOSE a database. 'ddname' is the DD statement name of the data set on which the error occurred. 'x, yy' are the major and minor reason codes as explained below. The data set 'ddname' is a part of the DBD 'dbdname'. If DL/I encountered an error while attempting to open a database, 'programid' appears in the message. When an SMB is present, 'programid' is 'TRN trancode'. When an SMB is not present, 'programid' is 'PSB psbname'.

**System Action:** Processing of the DL/I call is terminated and a status code of 'AI' is returned in the PCB. In addition, the ddname from the message is stored in the segment name.

The following provides the explanation, programmer response, and problem determination codes for the various major and minor reason codes.

## **A,yy**

**Explanation:** A Coupling Facility (CF) environmental error occurred.

**Programmer Response:** Determine the exact error. Use the IMS DFSERA10 utility and select the X'67FD record from the IMS log. In this record you will see the REQUEST=IXLCACHE macro. Towards the end of the macro is the reason code, RSNC=xxxxxxxx. The last four digits of the number after the equals sign is the true error code. For example, if the reason code is RSNC=0C170C19, then look up reason code 0C19 in the MVS/ESA Programming: Sysplex Services Reference.

## **Problem Determination: B,40**

**Explanation:** An attempt was made to OPEN an OSAM data set. The OSAM OPEN routine returned an error indication. 'yy' is the hexadecimal error code returned in register 15.

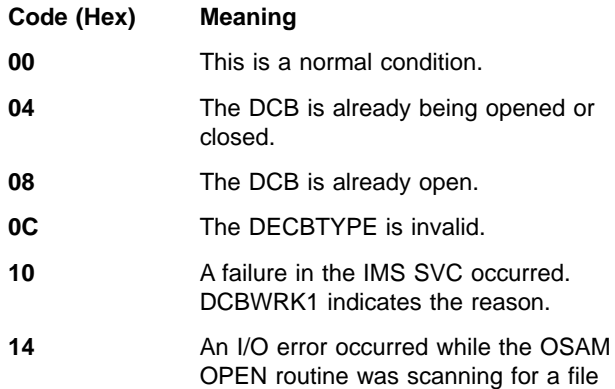

mark, formatting, or writing a file mark. See DECBSTAT for additional information.

- 18 An invalid RBN was calculated. The RBN is either zero or is greater than the maximum RBN for the data set.
- **1C** An error occurred during TCLOSE processing for the data set. DCBWRK1 indicates the reason.
- **20** An error occurred while acquiring storage via IMODULE.
- **24** An error occurred during EOV processing for the data set.
- **28** OSAMOP IOSCB=NO was specified in a control statement data set. This caused BATCH initialization to bypass the allocation of OSAM I/O blocks and prevent use of the OSAM access method.

'z' is the hexadecimal error subcode returned in DCBWRK1+3 by module DFSAOSF0. This subfield of the message is only used for a message that contains reason code A,10.

**z Value (Hex) Meaning**

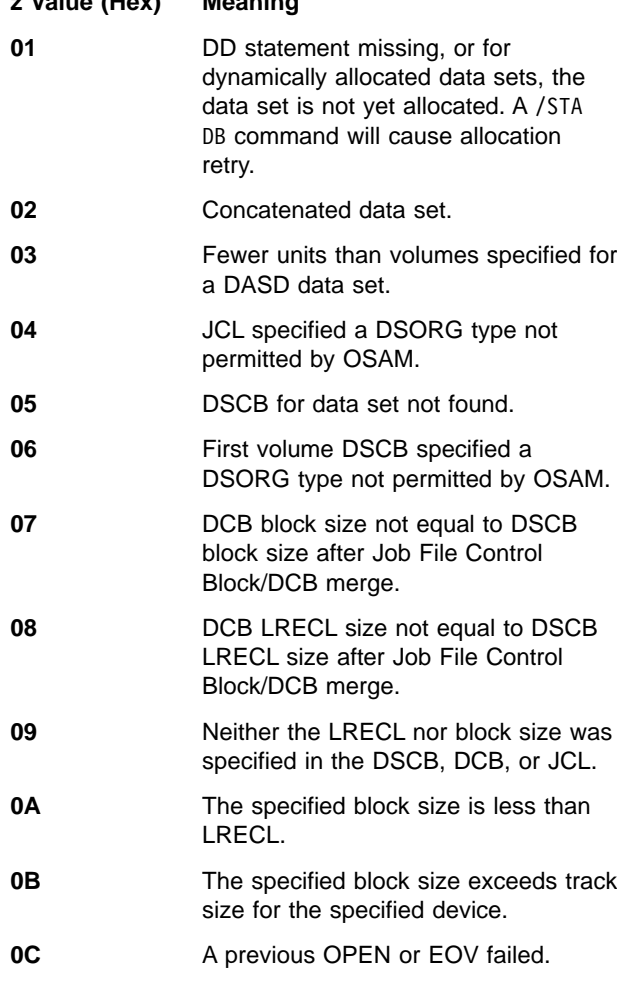

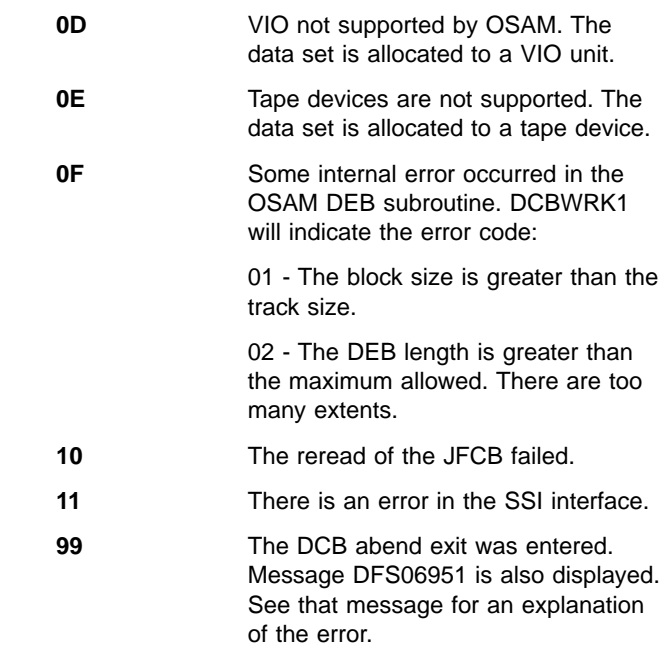

**Programmer Response:** Correct the JCL error to the major and minor reason codes given.

Problem Determination: 1, 3, 17b, 36

## **B,yy**

**Explanation:** DL/I OPEN/CLOSE called the DL/I Buffer Handler for buffering services. The buffer handler returned with an error indicator. 'yy' is the hexadecimal value that was returned in PSTRTCDE by the buffer handler.

**Programmer Response:** See ["Buffer Handler Return](#page-1014-0) Codes" [on page 997](#page-1014-0).

Problem Determination: 1, 3, 17b, 36

## **C,yy**

**Explanation:** An error was detected by VSAM CLOSE. 'yy' is the hexadecimal error field from the VSAM ACB.

**Programmer Response:** For an explanation of VSAM CLOSE error codes, see DFSMS/MVS Macro Instructions for Data Sets.

**Problem Determination:** 1, 3, 17b, 20, 36

# **E,yy**

**Explanation:** DL/I OPEN/CLOSE issued a VSAM ERASE macro and encountered an error condition returned from VSAM. If a physical (I/O) error occurred, message DFS0731I or DFS0451I was issued indicating the nature of the error, and 'yy' is the hexadecimal value returned by VSAM in register 15; otherwise, 'yy' is the hexadecimal logical error code returned by VSAM.

**Programmer Response:** For an explanation of VSAM logical and physical error return codes, see DFSMS/MVS Macro Instructions for Data Sets.

**Problem Determination:** 1, 3, 17b, 20, 36

# **G,yy**

**Explanation:** DL/I OPEN/CLOSE issued a VSAM GET macro and encountered an error condition returned from VSAM. If a physical (I/O) error occurred, message DFS0731I or DFS0451I was issued indicating the nature of the error, and 'yy' is the hexadecimal value returned by VSAM in register 15; otherwise, 'yy' is the hexadecimal logical error code returned by VSAM.

**Programmer Response:** For an explanation of VSAM logical and physical error return codes, see DFSMS/MVS Macro Instructions for Data Sets.

**Problem Determination:** 1, 3, 17b, 20, 36

## **I,01**

**Explanation:** The relative key position from the DBD is not the same as the relative key position that was defined to VSAM.

**Programmer Response:** Correct the relative key position specified to VSAM. The correct relative key position to be defined for VSAM is provided in the output listing from DBD generation.

**Problem Determination:** 1, 3, 17b, 18, 20, 36

# **I,02**

**Explanation:** The key length from the DBD is not the same as the key length that was defined to VSAM.

**Programmer Response:** Correct the key length specified to VSAM. The correct key length to be defined for VSAM is provided in the output listing from DBD generation.

**Problem Determination:** 1, 3, 17b, 18, 20, 36

# **I,03**

**Explanation:** The record size for the data set being opened is not large enough to contain the longest segment in the database plus the IMS overhead required.

**Programmer Response:** Correct the record size specified to VSAM. The correct record size to be defined for VSAM is provided in the output listing from DBD generation.

**Problem Determination:** 1, 3, 17b, 18, 20, 36

# **I,04**

**Explanation:** The record size for the HD VSAM ESDS being opened was not defined to VSAM as seven bytes less than the CI size. The record size for an HD VSAM ESDS data set must be seven bytes less than the CI size.

**Programmer Response:** Redefine the VSAM data set so that record size is seven bytes less than CI size.

**Problem Determination:** 1, 3, 17b, 18, 20, 36

# **I,05**

**Explanation:** The record size of an HS VSAM KSDS

or ESDS being opened for load is not a multiple of two. The record size for VSAM HS data sets must be an even number.

**Programmer Response:** Correct the record size specified to VSAM.

**Problem Determination:** 1, 3, 17b, 18, 20, 36

**I,06**

| | | | | | | | |

**Explanation:** Upon opening an HSAM VSAM dataset, the block size was found to be less than the LRECL. The block size must be equal to or greater than the LRECL.

**Programmer Response:** Correct the block size specified to VSAM.

**Problem Determination:** 1, 3, 17b, 18, 20, 36

**I,07**

**Explanation:** An HS VSAM database is defined with the ESDS record size shorter than the KSDS record size.

**Programmer Response:** Change the VSAM definition so that the ESDS record size is equal to or greater than the KSDS record size.

**Problem Determination:** 1, 3, 17b, 18, 20, 36

**I,08**

**Explanation:** An attempt was made to open a VSAM data set for which there was no DD statement, or for dynamically allocated data sets, the data set is not yet allocated. The message indicates the ddname associated with the data set that was opened.

**Programmer Response:** Check the JCL and DBD for the job to determine the DD statement requirements.

**System Operator Response:** A /STA DB command will cause allocation retry.

**Problem Determination:** 1, 3, 17b, 18, 36

# **I,09**

**Explanation:** An attempt was made to open a VSAM or OSAM DCB and the ddname was already in the open table. This indicates that the data set is currently opened under a Data Management Block and an attempt was made to open it under a second Data management Block, which was caused by having two DBDs referring to the same ddname. This should not be done.

**Programmer Response:** Find the two DBDs that reference the same ddname and delete one. Change the PSB to reference the correct DBD; then run PSBGEN.

**Problem Determination:** 1, 3, 17d, 18, 36

**I,10**

**Explanation:** An attempt was made to open a VSAM ACB and the ddname was already in the open table.

This indicates that the data set is currently open under a Data Management Block and an attempt was made to open it under a second Data Management Block, which was caused by having two DBDs referring to the same ddname. This should not be done.

**Programmer Response:** Find the two DBDs that reference the same ddname and eliminate one. Change the PSB to reference the correct DBD, and then do a PSBGEN.

**Problem Determination:** 1, 3, 17d, 18, 36

### **I,11**

**Explanation:** An attempt was made to open an ISAM DCB or an OSAM DCB associated with an ISAM DCB. IMS does not support combinations that include ISAM.

**Programmer Response:** Convert HISAM or the index database of a HIDAM structure to the VSAM organization, which is supported.

**Problem Determination:** 1, 3, 17D, 18, 36

## **I,12**

**Explanation:** An attempt was made to open a VSAM ACB in the specified VSAM shared resource pool. No subpool within the shared resource pool was large enough. IMS tries to open the VSAM ACB again, using the default VSAM shared resource pool.

**Programmer Response:** Check the VSRBF subpool definition statements for the VSAM shared resource pool for this data set. Define subpool buffer sizes big enough for this data set and for the KSDS index.

## **I,13**

**Explanation:** The system was unable to satisfy a GETMAIN request for an additional ddname open table. This error occurred during the opening of a DCB.

**Programmer Response:** Provide a larger address space for this step.

Problem Determination: 1, 3, 17b, 36

## **I,14**

**Explanation:** The system was unable to satisfy a GETMAIN request for an additional ddname open table. This error occurred during the opening of an ACB.

**Programmer Response:** Provide a larger address space for this step.

## **Problem Determination:** 1, 3, 17b, 36

## **I,15**

**Explanation:** An error was detected during OPEN processing of an HSAM or OSAM data set. The data set was not allocated at the time IMS tried to obtain DBRC authorization for the database. See return code I,16 for a complete description of the error.

**Programmer Response:** If there is an incorrect dynamic allocation of the data set, or an incompatible

allocation program or product, use the /DBR command to unallocate the database. Correct the dynamic allocation specification, or the program or product, and then enter a /START for the database.

## **Problem Determination:** 1, 3, 17b, 18, 36

## **I,16**

**Explanation:** An error was detected during OPEN processing of a VSAM data set. The data set was not allocated at the time IMS tried to obtain DBRC authorization for the database. Later, when the data set was opened, it was allocated. This can happen for one of the following reasons:

- The dynamic allocation specifications for the data set are incorrect. The DFSMDA TYPE=DATASET statement for the data set was included within the DFSMDA TYPE=DATABASE statement for a different database. For example, the DFSMDA TYPE=DATASET statement for the index of a HIDAM database is included within the DFSMDA TYPE=DATABASE statement for the data part of the HIDAM database.
- The dynamic allocation specifications for the data set are incorrect. Preceding message DFS2499W indicates an invalid allocate request for the database. For example, the MDA member for the database specifies two data sets. The JCL includes DD statements for one of the data sets, but not all of the data sets included in the MDA member.
- The allocation was performed by an incompatible allocation program or product, which allocated the database after the authorization for the database, but before the open of the database.

**Programmer Response:** If the error was caused by incorrect dynamic allocation of the data set, do the following:

- 1. Enter a /DBR command to unallocate the database.
- 2. Correct the dynamic allocation specification.
- 3. Enter a /START command for the database.

If the error was caused by an incompatible allocation program or product, do the following:

- 1. Enter a /DBR command to unallocate the database.
- 2. Correct the program or product.
- 3. Enter a /START command for the database.

**Problem Determination:** 1, 3, 17b, 18, 36

# **I,20**

**Explanation:** The system is not able to satisfy a GETMAIN request for the record size of the KSDS being opened for sequential mode.

**Programmer Response:** Provide a larger address space for this step.

Problem Determination: 1, 3, 17b, 36

**I,21**

**Explanation:** The system is not able to satisfy the GETMAIN request for the block size of an HSAM database.

**Programmer Response:** Provide a larger address space for this step.

Problem Determination: 1, 3, 17b, 36

## **I,22**

**Explanation:** The system is not able to satisfy a GETMAIN request for the control interval size to use to write the first CI of the ESDS data set being opened for load processing.

**Programmer Response:** Provide a larger address space for this step.

Problem Determination: 1, 3, 17b, 36

## **I,23**

**Explanation:** The system is not able to satisfy a GETMAIN request for the record size of the ESDS data set being opened. The area is used to format the current CA when the end RBA for the data set is not on a CA boundary.

**Programmer Response:** Provide a larger address space for this step.

Problem Determination: 1, 3, 17b, 36

**I,25**

**Explanation:** The system is not able to satisfy a GETMAIN request for the record size of KSDS to be used for a temporary work buffer.

**Programmer Response:** Provide a larger address space for this step.

Problem Determination: 1, 3, 17b, 36

## **I,26**

**Explanation:** The system is not able to satisfy a GETMAIN request for an area to contain the ddnames of all the data sets contained in the database. A temporary work area to build the list of ddnames is required during open-for-update processing of a database that is registered to DBRC.

**Programmer Response:** Provide a larger address space for this step.

Problem Determination: 1, 3, 17b, 36

## **I,30**

**Explanation:** An attempt was made to open a VSAM data set associated with a PCB which has processing option L and the data set is not empty.

**Programmer Response:** If the old data set is to be scratched, delete it using the VSAM AMS program. If the data set is not to be scratched, use a PCB with processing option other than L.

**Problem Determination:** 1, 3, 17b, 20, 36

# **I,31**

**Explanation:** An attempt was made to open a VSAM data set associated with a PCB, which has a processing option other than L, and the data set is empty.

**Programmer Response:** Use a PCB with processing option L to perform the initial loading of a database.

**Problem Determination:** 1, 3, 17b, 20, 36

# **I,32**

**Explanation:** During an attempt to open a VSAM KSDS data set, it was determined that the total length of the index VSI plus the data VSI plus the size of the IMS NCB was greater than decimal 255 (including the length field). This value is passed to IRLM during a notify as the length of the message area, and must be less than decimal 256 (including the length field) due to an IRLM restriction.

**Programmer Response:** Check the define cluster for key ranges. Each key range increases the size of the index VSI by decimal 32 bytes. IMS does not use or support VSAM key ranges.

**Problem Determination:** 1, 3, 8, 20, 36

## **I,33**

**Explanation:** DL/I open processing determined that shared access is allowed for the data set but the SHR options specified on the Access Method Services DEFINE are not appropriate for data sharing. Message DFS050A was issued. For further description of the failure, see message DFS050A.

**Programmer Response:** Refer to message DFS050A.

**Problem Determination:** See message DFS050A.

## **I,34**

**Explanation:** During an attempt to open a VSAM KSDS data set, either the index component or the data component was not opened.

**Programmer Response:** Verify that the data set name specified for the DD statement being opened is the data set name for the VSAM cluster, rather than the data set name of one of the components of the cluster. correctly.

**Problem Determination:** 1, 3, 17b, 20, 36

# **I,35**

**Explanation:** During open-for-update processing of the database, it was determined that not all the data sets contained in the database are registered to DBRC. Message DFS0484A was issued listing the data sets that are not registered.

**Problem Determination:** See message DFS0484A.

**I,36**

**Explanation:** During an attempt to open a VSAM KSDS data set, it was determined that the KSDS is a SMS data set with the EXTENDED ADDRESSABILITY attribute, which IMS does not support.

**Programmer Response:** The data set was allocated using a data class that specified EXTENDED ADDRESSABILITY, which is not allowed for data sets that IMS uses. The data set must be allocated with a data class that does not specify EXTENDED ADDRESSABILITY.

## **Problem Determination:** 1, 3, 8

**I,50**

**Explanation:** One of the following occurred:

- No VSAM buffer subpool has buffers large enough to contain the control intervals associated with the data set being opened.
- A DFSVSAMP DD statement is missing.
- No OSAM buffer pool has buffers large enough to contain the associated blocks.

**Programmer Response:** Rerun the step, but this time specify a buffer subpool large enough to contain the control interval blocks. See the section "Specifying the IMS Buffer Pools" in IMS/ESA Installation Volume 2: System Definition and Tailoring.

**Problem Determination:** 1, 3, 17b, 20, 36

### **I,51**

**Explanation:** IMS retains the RBA of the last used record in an ESDS in the first CI of that data set. During DL/I OPEN, it was found that this RBA did not fall in the last CI of the data set.

**Problem Determination:** 1, 3, 17b, 20, 36

## **I,52**

**Explanation:** The IMODULE facility of IMS failed while loading or deleting the randomizing routine, the index edit routine, or the data edit/compression routine.

**Programmer Response:** Message DFS0733I was issued indicating the cause of the failure.

**Problem Determination:** See message DFS0733I.

**I,53**

**Explanation:** An HSAM data set failed to open.

**Programmer Response:** See the explanation for the AI status code in ["Appendix D. DL/I Status Codes"](#page-1036-0) on [page 1019](#page-1036-0) for possible reasons for the failure.

## **I,54**

**Explanation:** An HSAM data set failed to open.

**Programmer Response:** See the explanation for the AI status code in ["Appendix D. DL/I Status Codes"](#page-1036-0) on [page 1019](#page-1036-0) for possible reasons for the failure.

**Problem Determination:** 1, 3, 17b, 36. Save a VTOC listing of the volume in question.

**Explanation:** An attempt has been made to open a data set which has previously failed during VERIFY. The data set could not be opened or closed.

**Problem Determination:** 1, 3, 17b, 20, 36

#### **I,56**

**Explanation:** An attempt was made to OPEN an HSAM database. The DCB BLKSIZE for the data set was not provided by either the JCL or the label on the volume; as a result, the block size is zero.

**Programmer Response:** Ensure that the JCL for the job is correct and that the database is loaded.

**Problem Determination:** 1, 3, 17b, 36. Save a VTOC listing of the volume in question.

#### **I,57,Z**

**Explanation:** After the VSAM open and verify was done for a HISAM or non-unique secondary index ESDS data set, the end of the data set was adjusted because Extended Error Queue Element blocks (EEQEs) were present. VSAM SVC 109 was issued to inform VSAM so that VSAM could adjust the VSI information. The SVC returned a nonzero return code in register 15. Subcode Z in the message is the hexadecimal error subcode returned in register 15.

**Problem Determination:** 1, 3, 17b, 20, 36.

# **I,58**

**Explanation:** An initialization error was detected by a Segment Edit/Compression exit routine.

**Programmer Response:** Message DFS0749I was issued indicating the cause of the failure.

**Problem Determination:** See message DFS0749I.

## **I,59**

**Explanation:** An attempt was made to open more than 8183 OSAM and VSAM data sets. Because the DEB table is 32760 bytes long, you are limited to a total of 8189 data sets. The total amount of data sets must include 6 system data sets.

**Programmer Response:** Reduce the number of data sets to less that 8184, and rerun the job.

**Problem Determination:** 1, 2, 3, 8, 20, 36

## **I,60**

**Explanation:** A VSAM data set has a CI size which exceeds the maximum CI size supported by DL/I which is 30720.

**Programmer Response:** Redo the AMS define using a CI size equal to or less than 30720.

## **I,61**

**Explanation:** During an attempt to open a VSAM or OSAM data set, a lock could not be acquired.

**Problem Determination:** See abend U3303.

# **O,yy**

**Explanation:** VSAM OPEN detected an error. 'yy' is the hexadecimal error field from the VSAM ACB.

**Programmer Response:** For an explanation of VSAM OPEN error codes, see DFSMS/MVS Macro Instructions for Data Sets.

**Problem Determination:** 1, 3, 17b, 20, 36

# **P,yy**

**Explanation:** DL/I OPEN/CLOSE issued a VSAM PUT macro and encountered an error condition returned from VSAM. If a physical (I/O) error occurred, Message DFS0731I or DFS0451I was issued indicating the nature of the error, and 'yy' is the hexadecimal value returned by VSAM in register 15; otherwise, 'yy' is the hexadecimal logical error code returned by VSAM.

**Programmer Response:** For an explanation of VSAM logical and physical error return codes, see DFSMS/MVS Macro Instructions for Data Sets.

**Problem Determination:** 1, 3, 17b, 20, 36

# **R,01**

**Explanation:** The database, dbdname, could not be opened because the installation's security product did not allow IMS to access the VSAM data set for ddname at the required level. The specific cause or the error is described in the message DFS0735I-R01 for the dbdname and ddname.

**Programmer Response:** Refer to Message DFS0735I.

**Problem Determination:** Refer to Message DFS0735I.

# **R,02**

**Explanation:** The database, dbdname, could not be opened because IMS was unable to access the data set association block (DSAB) for ddname. The specific cause or the error is described in the message DFS0735I-R02 for the dbdname and ddname.

**Programmer Response:** Refer to Message DFS0735I.

**Problem Determination:** Refer to Message DFS0735I.

# **R,03**

**Explanation:** The database, dbdname, could not be opened because DFP Catalog Management encountered an error accessing the catalog for the VSAM data set. The specific cause or the error is described in the message DFS0735I-R03 for the dbdname and ddname.

**Programmer Response:** Refer to Message DFS0735I.

**Explanation:** DL/I OPEN/CLOSE issued a VSAM SHOWCB macro and was returned a nonzero return code indicating an error condition. 'yy' is the hexadecimal value returned by VSAM in register 0 indicating the nature of the error.

**Programmer Response:** For an explanation of VSAM logical and physical error return codes, see DFSMS/MVS Macro Instructions for Data Sets.

**Problem Determination:** 1, 3, 17b, 20, 36

# **V,yy**

**Explanation:** DL/I OPEN/CLOSE issued a VSAM VERIFY macro and encountered an error condition returned from VSAM. If a physical (I/O) error occurred, Message DFS0731I or DFS0451I was issued indicating the nature of the error, and 'yy' is the hexadecimal value returned by VSAM in register 15; otherwise, 'yy' is the hexadecimal logical error code returned by VSAM.

**Programmer Response:** For an explanation of VSAM logical and physical error return codes, see DFSMS/MVS Macro Instructions for Data Sets.

**Problem Determination:** 1, 3, 17b, 20, 36

**Module:** DFSDLOC0

**DFS0731I (A VSAM physical error message starting with VSAM message byte 26.)** MVS/370 VSAM Administration: Macro Instruction Reference **or** MVS/Extended Architecture VSAM Administration: Macro Language Reference **for the VSAM physical error message.**

**Explanation:** A physical I/O error has occurred while executing a VSAM open or close. Message DFS0730I has been issued to explain the details of this failure.

**System Action:** See message DFS0730I.

**Programmer Response:** See DFSMS/MVS Macro Instructions for Data Sets. If necessary, recover the database using IMS recovery utilities.

**Problem Determination:** 1, 17b, 18, 20, 23

**Module:** DFSDLOC0

# **DFS0732I WARNING MULTIPLE VSAM ACBS OPEN FOR DATA SET WITH DD CARD xxxxxxxx**

**Explanation:** A return from a VSAM open macro indicated that the open completed, but there was already one or more ACBs open for the indicated data set. The SHR option of the VSAM DEFINE utility provides the user the ability to control the extent that a data set can be shared. The DEFINE has allowed the current data set to be shared.

**System Action:** The IMS system ignores the error and continues processing.

**Programmer Response:** The IMS databases should never be shared by multiple batch regions or batch and online regions. Correct the error, and resubmit the job.

**Module:** DFSDLOC0

## **DFS0733I IMODULE ERROR xx {LOADING|DELETING} {RANDOMIZING|INDEX EXIT|COMPRESSION EXIT} MODULE moduname**

**Explanation:** An error was encountered by the IMODULE function of IMS attempting to load or delete a randomizing routine, a secondary indexing exit routine, or an edit/compression exit routine. 'xx' is the hexadecimal return code from IMODULE. "moduname" is the name of the exit routine. For a description of the IMODULE LOAD/DELETE return codes, see ["IMODULE](#page-1028-0) [Return Codes"](#page-1028-0) on page 1011.

**System Action:** Message DFS0730I reason code I,52 is issued. If the attempt to load an exit routine failed, the database (named in message DFS0730I) is stopped. See System Action for message DFS0730I.

**Programmer Response:** Provide the module in a library where it can be accessed without error.

**Problem Determination:** 1, 2, 3, 17b, 36

**Module:** DFSDLOC0

# **DFS0734I UNABLE TO MERGE LOG DATA SETS**

**Explanation:** There was an I/O error on one of the input log data sets to the Log Merge utility, DFSLTMG0.

**System Action:** The program terminates with decimal return code 12.

**Programmer Response:** Correct the error, and rerun the job.

**Problem Determination:** See the operating system message.

**Module:** DFSLTMG0

#### **DFS0735I SAF ACCESS FAILED-**Rnn dbdname-ddname **RETURN CODE=**nnn**. REASON CODE=**nnnn**.** module-name**.**

**Explanation:** The access authorization process for a VSAM or Media Manager data set encountered an error and failed. Rnn is the IMS reason for the failure. dbdname-ddname are the DBD or Media Manager area name and ddname of the data set being checked. RC=nnn REASON CODE=nnn are the return and reason code associated with the failure. module-name is the name of the module that failed.

The reason code indicates the type of failure that occurred:

#### **Code (Rnn) Meaning**

## **R01** The database, dbdname, could not be opened because IMS was not allowed to access the data set for dbdname-ddname at the required level.

- **R02** The database, dbdname, could not be opened because IMS was not allowed to access the data set association block (DSAB) for ddname. See the error return code from the MVS macro GETDSAB that was issued with ddname.
- **R03** The database, dbdname, could not be opened because DFP Catalog Management encountered an error accessing the catalog for the data set. The name of the Catalog Management module that found the error is module-name.

**System Action:** The data set is not opened.

**Programmer Response:** For reason code R01:

Check the return and reason codes as well as the security product messages.

For reason code R02:

Check the documentation on the return and reason codes for the GETDSAB macro in MVS/ESA Application Development Reference: Services for Authorized Assembler Language Programs, Volume 2 GC28-1648.

For reason code R03:

Check the documentation on the return and reason codes for the Catalog Management message IDC3009I in MVS/ESA System Messages Volume 1, GC28-1812.

#### **Problem Determination:**

For reason code R01:

Refer to the IDC3009I message and the security product documentation.

For reason code R02:

Refer to the GETDSAB documentation.

For reason code R03:

Refer to the IDC3009I message.

**Module:** DFSDRAC0

## **DFS0737A DBRC SHOWS NO AVAILABLE OLDS. REPLY 'RETRY' OR 'ABEND'.**

**Explanation:** During takeover or emergency restart, IMS tries to switch to an available OLDS when the last OLDS does not have enough space for the WADS data and the final accounting record. If DBRC determines that none of the usable OLDS is available, this message is issued.

**System Action:** After issuing this message, IMS retries the OLDS availability scan for any response other than 'ABEND'.

**Programmer Response:** Obtain a listing of the appropriate PRIOLDS record from the RECON data set. Try to make available any OLDS listed as unavailable; in particular, archive any OLDS that should be archived. IMS can be directed to retry the switch whenever OLDS availability changes. If you cannot correct this problem, reply 'ABEND'; then attempt emergency restart with more OLDSs.

#### **Module:** DFSFDLN0

## **DFS0738I tt...tt DDNAME=dddddddd LOGSEQ=nnnnnnnn**

**Explanation:** An error occurred, terminating an OLDS during IMS restart.

"dddddddd" is the ddname of the data set being processed when the error was encountered. "dddddddd" can be blank.

"nnnnnnnn" is the log sequence number last processed. "nnnnnnnn" can be blank.

One of the following phrases in boldface type replaces the variable "tt...tt". An explanation follows each phrase.

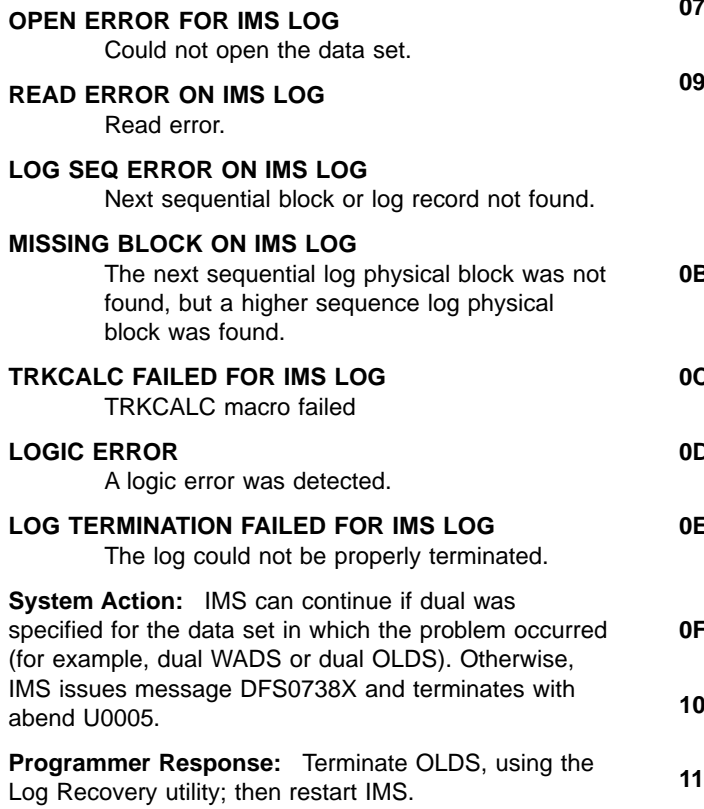

**Problem Determination:** 1, 5, 8, 11, 36

Save a copy of the OLDSs and WADSs data sets.

List the DBRC RECON data set.

**Module:** DFSFDLM0, DFSFDLN0, DFSFDLP0, DFSFDLR0, DFSFDLT0

## **DFS0738X ERROR TERMINATING OLDS RC=xx dddddddd nnnnnnn**

**Explanation:** Restart cannot proceed because of errors encountered trying to terminate an OLDS during IMS restart.

"dddddddd" is the ddname of the data set being processed when the error was encountered. "dddddddd" can be blank.

"nnnnnnnn" is the log sequence number last processed. "nnnnnnnn" can be blank.

'xx' is the hexadecimal error code. Register 14 contains the address of the routine that detected the error. Register 15 contains an error code.

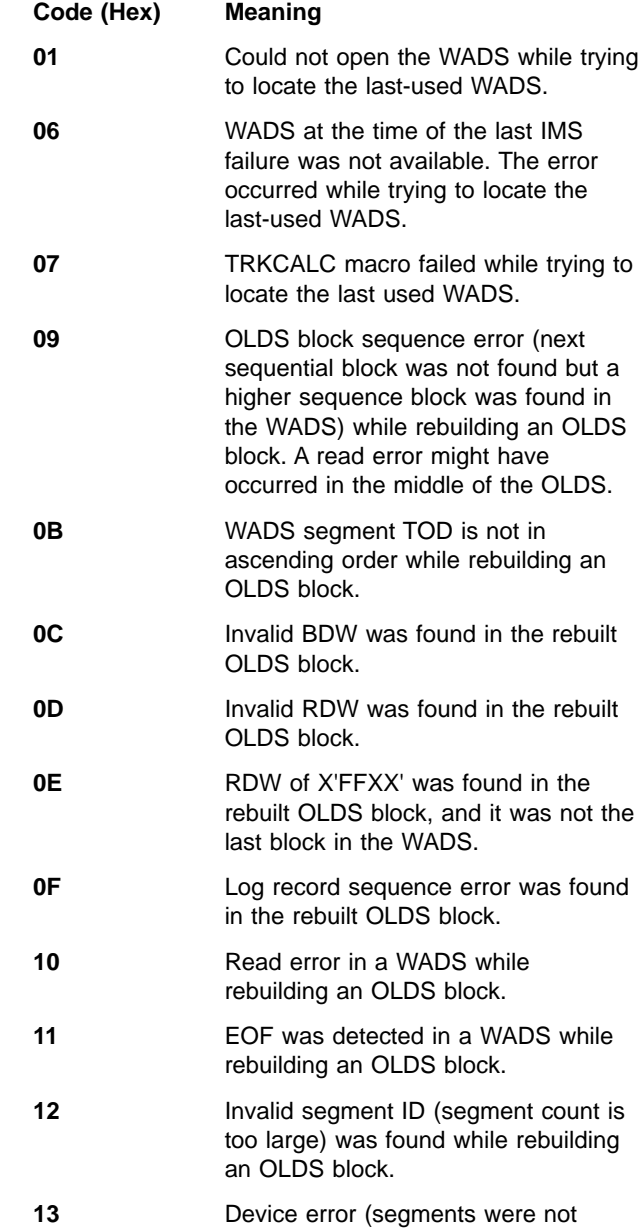

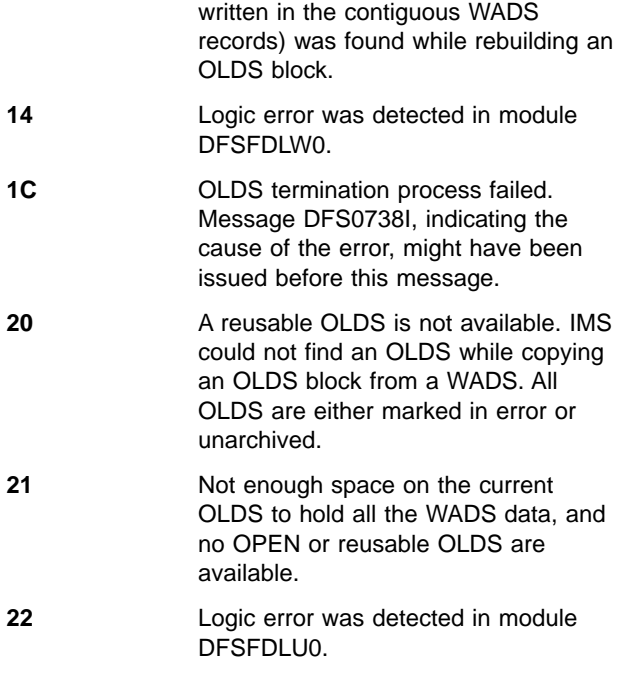

**System Action:** IMS terminates with abend U0005.

**Programmer Response:** Terminate OLDS, using the Log Recovery utility; then restart IMS.

**Problem Determination:** 1, 5, 8, 11, 36

Save a copy of the OLDSs and WADSs data sets.

List the DBRC RECON data set.

**Module:** DFSFDLM0, DFSFDLN0, DFSFDLP0, DFSFDLR0

## **DFS0739I tt...tt DDNAME=dddddddd LOGSEQ=nnnnnnnn**

**Explanation:** An error occurred while accessing a log data set during IMS restart.

"dddddddd" is the ddname of the data set last processed when the error was encountered. "dddddddd" can be blank.

"nnnnnnnn" is the log sequence number last processed. "nnnnnnnn" can be blank.

One of the following phrases in boldface type replaces the variable "tt..tt". An explanation follows each phrase.

## **OPEN ERROR FOR IMS LOG**

Could not open the data set.

## **CLOSE ERROR FOR IMS LOG**

Could not close the data set properly.

#### **READ ERROR ON IMS LOG**

Read error.

#### **WRITE ERROR ON IMS LOG**

Write error occurred while formatting the WADS.

#### **LOG SEQ ERROR ON IMS LOG**

Next sequential block or log record not found.

#### **MISSING BLOCK ON IMS LOG**

The next sequential log physical block was not found, but a higher sequence log physical block was found.

**TRKCALC FAILED FOR IMS LOG**

TRKCALC macro failed

# **LOGIC ERROR**

A logic error was detected.

#### **UNABLE TO ALLOCATE IMS LOG**

Dynamic allocation failed, a DD statement is missing, or OPEN failed.

#### **SEQUENCE ERROR - BOTH OLDS**

In dual logging, a read error was detected on both OLDS.

#### **READ ERROR - BOTH OLDS**

In dual logging, a read error was detected on both OLDS.

#### **XRF-ALT OR FDR GOT AN SLDS**

In an XRF complex, the alternate (backup) system either allocated an SLDS or determined that the next log to be allocated is an SLDS.

In a Fast Database Recovery environment, the Fast Database Recovery region either allocated an SLDS or determined that the next log to be allocated will be an SLDS.

#### **WAITING FOR RESERVE - OLDS**

In an XRF complex, takeover was requested, but the alternate system is unable to reserve the current OLDS.

# **WAITING FOR RESERVE - WADS**

In an XRF complex, takeover was requested, but the alternate system is unable to reserve the current WADS.

## **DFSFDLVO RRTT TABLE ERROR**

A restart read transition table error was detected.

## **REREAD LAST GOOD BLK FAIL**

During normal error recovery, an attempt to reread the last good OLDS block failed.

For additional information about recovering from OLDS or WADS errors, see IMS/ESA Sample Operating Procedures.

**System Action:** IMS continues processing if an alternative input log data set is available or issues DFS0739X and terminates with abend U0175.

In an XRF complex, the IMS alternate system encountered errors from which recovery was impossible. IMS issues message DFS0739X and terminates with abend U0176.

In a Fast Database Recovery environment, the IMS

system issues message DFS0739X and terminates with abend U0176.

**System Operator Response:** If this error occurred during Fast Database Recovery region initialization, take a simple checkpoint in the active IMS system, and make sure that the restartable checkpoint is found in the OLDS before restarting the Fast Database Recovery region.

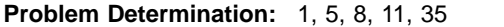

Save a copy of the OLDSs and WADSs data sets.

List the DBRC RECON data set.

**Module:** DFSFDLR0, DFSFDLM0, DFSFDLN0, DFSFDLP0, DFSFDLT0

#### **DFS0739X ERROR READING IMS LOG RC=xx dddddddd nnnnnnn**

**Explanation:** Restart cannot proceed because of errors encountered.

"dddddddd" is the ddname of the data set being processed when the error was encountered. "dddddddd" can be blank.

"nnnnnnnn" is the log sequence number last processed. "nnnnnnnn" can be blank.

'xx' is the hexadecimal error code. Register 14 contains the address of the routine that detected the error. Register 15 contains an error code.

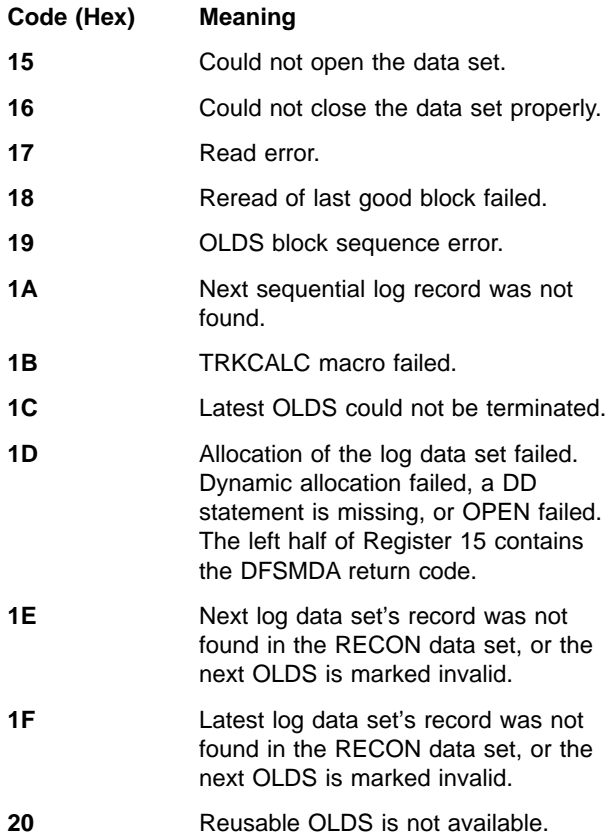

- **21** Error return code from DBRC. Left half of register 15 contains the DBRC return code.
- **22** A logic error was detected.
- 23 Restart read transition table failure.
- **24** A sequence error occurred on both OLDS (dual logging).
- **25** A read error occurred on both OLDS (dual logging).
- **26** In an XRF complex, the alternate system either allocated an SLDS or determined that the next log to be allocated is an SLDS.

In a Fast Database Recovery environment, the Fast Database Recovery region either allocated an SLDS or determined that the next log to be allocated is an SLDS.

**System Action:** IMS terminates with abend U0175. In an XRF complex, the IMS alternate system terminates with abend U0176.

In a Fast Database Recovery environment, the Fast Database Recovery region terminates with abend U0176.

**System Operator Response:** If this error occurred during Fast Database Recovery region initialization, take a simple checkpoint in the active system and make sure that the restartable checkpoint is found in the OLDS before restarting the Fast Database Recovery region.

**Problem Determination:** 1, 5, 8, 11, 35

Save a copy of the OLDSs and WADSs data sets.

List the DBRC RECON data set.

For additional information about recovering from OLDS or WADS errors, see IMS/ESA Sample Operating Procedures.

**Module:** DFSFDLM0, DFSFDLN0, DFSFDLP0, DFSFDLR0

#### **DFS0740I DBRC SAYS NO BACKOUTS NEEDED FOR DB xxxxxxxx**

**Explanation:** When the operator issues a /STA DB command without the NOBACKOUT keyword, DBRC might tell IMS that backouts are not required although the IMS online system thinks backouts are still required. This situation occurs when batch backouts have already run successfully.

**System Action:** IMS continues processing. Control blocks maintained by the online IMS system to keep track of the backout data are released just as if the operator specified NOBACKOUT.

**System Operator Response:** None is required.

#### **DFS0741I DATA COMPRESSION ERROR, UNCOMPRESSED DATA WILL BE WRITTEN TO DD DFSUCUMN DATA SET**

**Explanation:** An error was detected while performing data compress processing during change accumulation processing.

**System Action:** Processing continues; the expanded data is written to the new change accumulation data set.

**Module:** DFSURIO0

#### **DFS0742I WHILE EXPANDING DATA ERROR FOUND**

**Explanation:** An error was detected while performing data expansion during change accumulation or database recovery processing.

**System Action:** Processing terminates with return  $code = 8$  for Change Accumulation and a return code = 16 for Database Recovery.

**Programmer Response:** Save job output and job input. Contact the IBM support center.

**Module:** DFSURIO0

## **DFS0743I RRS HOLDS AN INDOUBT UOR FOR WHICH IMS HAS NO DATA:**

# **URID=**xxxxxxxxxx**, TOKEN=**yyyyyyyyyy

**Explanation:** During an IMS restart, RRS held some indoubt units of recovery (UOR), for which IMS has no knowledge. This was, most likely, due to an IMS cold start. In the message text, xxxxxxxxxx is the RRS URID, and yyyyyyyyyy is the IMS recovery token.

**System Action:** System action continues.

**User Response:** This is an informational message and work, as part of database administration, will be necessary. The RRSVRID and IMS recovery token are supplied so that the RRS ISPF panels and the IMS log can be examined to determine the extent of a possible batch recovery, if necessary.

**Module:** DFSRRSI0

## **DFS0744A IMS HOLDS AN INDOUBT UOR FOR WHICH RRS HAS NO DATA:**

# **URID=**xxxxxxxxxx**, TOKEN=**yyyyyyyyyy

**Explanation:** During a restart, IMS determined that it held an indoubt unit of recovery (UOR), as identified by the IMS recovery token and the RRS unit of recovery identifier, but RRS/MVS indicated that hardened log

data was not available. This data was needed to resolve the indoubt UOR. In the message text, xxxxxxxxxx is the RRS URID, and yyyyyyyyyy is the IMS recovery token.

**System Action:** IMS builds a recoverable indoubt structure (RIS) for each indoubt UOR and awaits a resolution with the /CHA UOR command. The RIS is maintained until the UOR is resolved or a cold start is done. A cold start is not recommended.

**User Response:** The user needs to resolve the indoubt UOR with the /CHA command.

**Module:** DFSDRIS0

## **DFS745I INVALID PARAMETER PRF - DEFAULT TAKEN**

**Explanation:** The only valid specifications for the PRF EXEC statement parameter of the IMS procedure is Y (yes) or N (no). A specification other than Y or N was received, and the default of Y (yes) was used. This means the MFS prefetch option will be used.

**System Action:** Processing continues with IMS initialization.

**Master Terminal Operator Response**: Either continue running IMS with MFS prefetch active; or perform a shutdown checkpoint, correct the PRF= parameter, and restart IMS.

**Problem Determination:** For a description of the MFS prefetch option, see IMS/ESA Installation Volume 2: System Definition and Tailoring.

**Module:** DFSIINF0

## **DFS0747I CHANGE ACCUM DATA SET IS MARKED INCOMPLETE**

**Explanation:** The IMS Database Recovery utility detected that the input Change Accumulation (CA) data set is incomplete, and does not contain all the log data set changes required to recover a database data set.

**System Action:** The Database Recovery utility terminates processing.

**Programmer Response:** Run the Change Accumulation utility providing the necessary log input; then execute the Database Recovery utility again.

**Module:** DFSURDB0

## **DFS0748I UNEXPECTED CHANGE ACCUM RECORD ENCOUNTERED**

**Explanation:** The utility reading the Change Accumulation (CA) data set detected that the input CA data set is missing or incomplete. The Change Accumulation utility splits a detail or spill record when all data for that detail or spill record does not fit into one

detail or spill record. The message is issued for one of these reasons:

- One of the split detail records is missing.
- One of the split spill records is missing.
- A detail record is marked as having spill records, but the Change Accumulation utility did not receive any spill records for that detail record.

**System Action:** The utility reading the CA data set terminates processing.

**System Programmer Response:** Supply all CA volumes to the utility reading the CA data set; then rerun the utility.

**Problem Determination:** 2, 3

**Module:** DFSUC350

#### **DFS0749I COMPRESSION EXIT ROUTINE** nnnnnnnn **INITIALIZATION ERROR -** Uaaaa **REASON** rrrrrrrr

**Explanation:** An initialization error was detected by a Segment Edit/Compression exit routine. The variable fields are defined as follows:

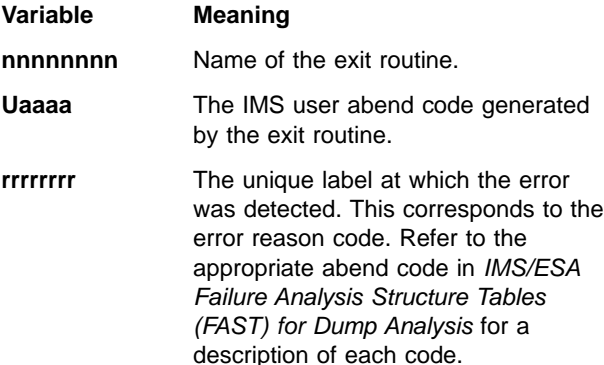

**System Action:** Message DFS0730I reason code I,58 is issued. The database (named in message DFS0730I) is stopped. For additional information, see message DFS0730I.

**Programmer Response:** Determine the cause of the error and correct the problem.

## **DFS0750I ERROR WITH rrr PGFIX, RETURN CODE = x**

**Explanation:** A nonzero return code was received from the operating system when attempting to fix storage. The page fix was in response to the parameters supplied in the DFSFIXnn member of the data set described by the DDNAME=PROCLIB.

"rrr" identifies the region where the storage was fixed and will indicate "CTL" for the control region or "DLS" for the DL/I subordinate address space region.

- 1. 'x' specifies the page fix error return code and is defined as follows:
- 2. 04 One or more entries could not be fixed.
- 3. 08 Insufficient number of pages available to satisfy request.
- 4. 0C List format invalid.
- 5. 10 Parameter list pointer invalid.

**System Action:** IMS continues processing.

**Problem Determination:** 36

**Module:** DFSIFIX0

## **DFS0751I IMS NOT RUNNING IN A VIRTUAL REGION**

**Explanation:** The IMS control region is not being run in an MVS system as a VIRTUAL=VIRTUAL region.

**System Action:** IMS continues running in a VIRTUAL=REAL environment.

**Master Terminal Operator Response:** Either continue running as REAL, or close IMS down with a shutdown checkpoint and reexecute the IMS control region in a VIRTUAL=VIRTUAL region, if that is what you want.

**Module:** DFSIFIX0

## **DFS0755I FORMAT ERROR IN PROCLIB MEMBER=<DFSFIXnn|DFSDRFnn>**

**Explanation:** An error in format was encountered in the parameters specified in the member DFSFIXnn or DFSDRFnn of the data set defined by the DDNAME=PROCLIB.

**System Action:** IMS continues, but page fixing and allocation in DREF storage of portions of the control program and module preload do not occur.

**Programmer Response:** Correct the format of the FIX parameter in DFSFIXnn or the DREF parameter in DFSDRFnn.

**Master Terminal Operator Response:** Either continue running IMS without the parts fixed or allocated in DREF storage, or do a shutdown checkpoint and rerun after DFSFIXnn or DFSDRFnn has been corrected.

**Problem Determination:** For a description of the DFSFIXnn member, see the section "Defining Fixed Pages in the IMS Virtual Control Region" in IMS/ESA Installation Volume 2: System Definition and Tailoring. For a description of the DFSDRFnn member, see the section "Allocating Blocks in a DREF Storage Subpool in the IMS Virtual Control Region" in IMS/ESA Installation Volume 2: System Definition and Tailoring.

**Module:** DFSIFIX0

#### **DFS0756I INVALID WORD IN <DFSFIXnn|DFSDRFnn> xxx**

**Explanation:** The word xxx specified in the member DFSFIXnn or DFSDRFnn of the data set defined by the DDNAME=PROCLIB is invalid.

**System Action:** IMS continues running.

**Programmer Response:** Correct the invalid word in the DFSFIXnn or DFSDRFnn member.

**Master Terminal Operator Response:** Either continue running IMS without the parts fixed or allocated in DREF storage, or do a shutdown checkpoint and rerun after DFSFIXnn or DFSDRFnn has been corrected.

**Problem Determination:** For a description of the DFSFIXnn member, see the section "Defining Fixed Pages in the IMS Virtual Control Region" in IMS/ESA Installation Volume 2: System Definition and Tailoring. For a description of the DFSDRFnn member, see the section "Allocating Blocks in a DREF Storage Subpool in the IMS Virtual Control Region" in IMS/ESA Installation Volume 2: System Definition and Tailoring.

**Module:** DFSIFIX0

#### **DFS0757I FIX COMPLETE: NO FIXING REQUESTED**

**Explanation:** The member DFSFIXnn of the data set whose DDNAME=PROCLIB did not request any fixing of storage. The member contains either all blanks or all invalid parameters.

**System Action:** IMS continues running.

**Programmer Response:** If fixing was supposed to be done, correct the parameters in DFSFIXnn.

**Master Terminal Operator Response:** Either continue running IMS without the fixed parts, or do a shutdown checkpoint and rerun after DFSFIXnn has been corrected.

**Problem Determination:** For a description of the DFSFIXnn member, see the section "Defining Fixed Pages in the IMS Virtual Control Region" in IMS/ESA Installation Volume 2: System Definition and Tailoring.

**Module:** DFSIFIX0

#### **DFS0758I FIX FAILURE: MORE THAN 62 AREAS TO BE FIXED**

**Explanation:** In order to FIX storage as described by the parameters in the member DFSFIXnn of the data set whose DDNAME=PROCLIB, more than 62 areas would have to be fixed.

**System Action:** IMS continues running.

**Programmer Response:** Reduce or combine areas to be fixed, and correct the member DFSFIXnn.

**Master Terminal Operator Response:** Either continue running IMS without the fixed parts, or do a shutdown checkpoint and rerun after DFSFIXnn has been corrected.

**Problem Determination:** For a description of the DFSFIXnn member, see the section "Defining Fixed Pages in the IMS Virtual Control Region" in IMS/ESA Installation Volume 2: System Definition and Tailoring.

**Module:** DFSIFIX0

#### **DFS0759I THE FOLLOWING VIRTUAL ADDRESSES HAVE BEEN FIXED IN rrr xxxxxxxx yyyyyyyy-zzzzzzzz**

**Explanation:** The virtual address range ("yyyyyyyy-zzzzzzzz") has been fixed in response to the parameters specified in the member DFSFIXnn of the data set described by the DDNAME=PROCLIB.

"rrr" identifies the region where the storage was fixed and will indicate "CTL" for the control region or "DLS" for the DL/I subordinate address space region. "xxxxxxxx" is the IMS name of the area fixed.

**Note:** For Fast Path blocks that are page fixed, "In rrr" is not displayed. Fast Path blocks are page fixed in the control region (CTL).

**System Action:** IMS continues processing.

**Module:** DFSIFIX0

# **DFS0760I THE FOLLOWING <FIX|DREF> OPERANDS WERE NOT <FIXED IN|ALLOCATED IN DREF IN> rrr:**

#### **DFS0760I xxxxxxxx**

**Explanation:** The operand specified has not been fixed or allocated in DREF storage in the region indicated by rrr. The variable rrr is either CTL for the control region or DLS for the DL/I subordinate address space. Either a pool or block name has been incorrectly specified, or the module specified has not been loaded in region rrr.

**System Action:** IMS continues processing.

**Programmer Response:** If a pool or block name was intended, update member DFSFIXnn or DFSDRFnn in the IMS procedure library (DDNAME=PROCLIB) to correct the specification. For a request to page fix a module, this message might be normal if the DL/I address space has been selected, because the module will be located in one region and not in the other region.

**Problem Determination:** Refer to the section "Defining Fixed Pages in the IMS Virtual Control Region" or section "Allocating Blocks in a DREF Storage Subpool in the IMS Virtual Control Region" in IMS/ESA Installation Volume 2: System Definition and Tailoring.

**Module:** DFSIFIX0

# **DFS0761I SPACE NOT AVAILABLE FOR <PGFIX|DREF> PARAMETER LIST**

**Explanation:** Storage to build a PAGE FIX or DREF parameter list in response to the parameters specified in the member DFSFIXnn or DFSDRFnn of the data set described by the DDNAME=PROCLIB does not exist in the IMS control region.

**System Action:** IMS continues running.

**Programmer Response:** Increase the size of the IMS control region by a size equal to one page.

**Master Terminal Operator Response:** Either continue running IMS without the parts fixed or allocated in DREF storage, or do a shutdown checkpoint and rerun after the region size has been changed.

**Module:** DFSIFIX0

## **DFS0762I OSAM (TAPE|DASD) (READ|WRITE) ERROR — FUNC=aa STATUS=bb,cc,dddd,eeee,ffff**

#### **DFS0762I OSAM UNIT=gggg FAILING CCW=hh,,ii,jjjj IOSEEK=kkk...kk LOG=llll**

# **DFS0762I OSAM DSN=...............**

**Explanation:** An OSAM I/O error was encountered. A two or three line message, each numbered DFS0762I, will be generated.

The first line indicates (1) whether the I/O operation was directed to a tape or to a direct access device, (2) whether the I/O operation was READ or WRITE, (3) the OSAM operation type, and (4) the ending status of the operation.

The second line indicates (1) the 4-character UNIT name, (2) the failing channel command word, (3) if the device is direct access, the full disk address associated with the I/O operation, and (4) the IMS log record types under which OSAM I/O control blocks were logged. **Note:** The second line will not be displayed if the I/O operation was not started.

The third line will show the name of the data set on which the error was located.

The variable fields are defined as follows:

## **FUNC=aa**

The OSAM operation type — defined as follows:

- 01 Read specific OSAM block
- 02 Reserved
- 03 Reserved
- **\*** 04 Scan for file mark

05 Reserved

06 Reserved

- **\*** 07 STAE 08 Write specific OSAM block 09 Reserved
- **\*** 0A Write queued buffers
- **0B Write sequential block**
- **0C Format logical cylinder**
- **\*** 0D Write file mark
	- 0E Reserved
- **\*** 0F Format extent
- **\*** 10 REDRIVE after EOV
- **\*** 11 REDRIVE after DDR SWAP
- **\*** 12 Post tape RRQ in error
	- 13 Virtual format logical cylinder
	- (\* Indicates internal functions.)

#### **STATUS=bb**

The IOSB/IOB completion code used to post the operation complete.

- **cc** The DECB status code (DECBSTAT) is defined as follows:
	- 01 Undefined operation code
	- 02 DCB not open
	- 03 IDAL translation error
	- 04 Channel program protection error
	- 05 Incorrect length error (bad DCBBUFL)
	- 06 Permanent I/O ERROR
	- 07 DCB specified as DD Dummy
	- 08 RBN conversion error
	- 09 RBN beyond current end of data set
	- 0A End-of-file reached
	- 0B Caller not authorized for call type

0C Unable to obtain channel program work area

- 0D No space to add block to data set
- 0E Reserved
- 0F Reserved
- 10 Unable to allocate an IOSB from the OSAM I/O storage pool
- 11 New block request for existing block
- 12 I/O prevented

13 Write queue errors (buffer prefix contains status)

14 Buffer ignored due

15 IOSB/IOB address invalid — write sequential

- 16 Request ignored due
- 17 End-of-tape —EOV required

18 Current DECB not same as AMWRRQL when EOV registered

- 19 Tape I/O error—try DDR SWAP
- 1A Write attempted to a read-only data set

1B I/O request terminated abnormally because of program check or machine check in IOS or appendage.

- 1C Channel program check
- 1D Record not found
- 1E DCB already closing
- 1F Nonzero return code from page fix routine
- 20 Channel program translate error
- **dddd** The unit and channel status of the CSW
- **eeee** The residual byte count of the failing CCW.
- **ffff** The first 2 sense bytes if the unit status in the CSW indicates unit check. If a unit check is not indicated, periods (.) will be displayed.
- **Note:** If the I/O operation was not started, the character string "I/O NOT STARTED" will be displayed instead of the status bytes, the residual byte counts, and the first two sense bytes.

#### **UNIT=gggg**

The 4-character unit name associated with the device.

#### **FAILING CCW=**

hh Operation code

- ii Flags
- jijj Byte count
- **Note:** If it is determined that the CCW address is invalid, that is, causes a program check if used, the character string "UNKNOWN" is displayed instead of the selected CCW fields. The paired comma indicates the absence of the data/IDAL address.

#### **IOSEEK=kkk..k**

The full disk address of the form MBBCCHHR. This field is displayed only for direct access devices.

#### **LOG=llll**

The IMS log record type(s) under which the OSAM I/O control blocks were logged.

- **6201** Only a X'6201' record was logged.
- **6202** Both a X'6201' and a X'6202' record were logged.
- **6203** All three types of records were logged.
- **GERR** X'6201' and X'6202' records were logged, but an attempt to log a X'6203' record failed because of a GETMAIN error.
- **LERR** X'6201' and X'6202' records were logged, but an attempt to log a X'6203' record failed because of a logging error.

**System Action:** Processing continues. If the I/O error involves a user database, messages DFS0451I follow. See the explanation for that message.

**Module:** DFSAOS80

#### **DFS0764A PAGE FIX FOR EXCPVR—REQUIRED AREAS FAILED. REPLY 'RETRY' OR 'EXCP'.**

**Explanation:** The IMS system attempted to PAGE FIX areas of storage for the EXCPVR option. The operating system was unable to satisfy the request. The operator can retry the PAGE FIX or answer EXCP, which cancels the EXCPVR option.

**System Action:** IMS waits for the operator reply.

**MVS System Operator Response:** The operator can reply EXCP to cancel the EXCPVR option or can attempt to make fixable storage available and then answer RETRY. Fixable storage can be made available by stopping other jobs within the operating system. Decreasing general activity within the operating system can also make fixable storage available.

**Module:** DFSXIOB0

#### **DFS0765I STORAGE NOT AVAILABLE FOR NODE INTERPRET TABLE**

**Explanation:** An error was encountered while attempting to acquire storage for the node interpret table from subpool 251. IMS is not able to communicate with an XRF complex until this problem is resolved and IMS is restarted.

The node interpret table is used to resolve the generic and actual node names for VTAM MSC links and ISC sessions communicating with an XRF complex.

**System Action:** IMS continues processing.

**Programmer Response:** Increase the main storage available to IMS.

# **DFS0766I PAGE FIX FOR STORAGE MGMT CONTROL BLOCKS FAILED**

**Explanation:** An attempt to page fix control blocks for storage management failed.

**System Action:** System continues, but with possible performance degradation.

**Programmer Response:** Make certain more real storage is available to the IMS control program during the next execution.

**Master Terminal Operator Response:** Either continue running IMS without the fixed parts, or shutdown checkpoint and rerun when more real storage is available.

# **DFS0768I AN INVALID BSAM FORMATTED RECORD WAS DETECTED IN DDNAME=xxxxxxxx. IT HAS BEEN CLOSED**

**Explanation:** A record in data set DDNAME=xxxxxxxx violated BSAM formatting rules for variable-length records. For an explanation of variable length formats, see Data Administration Guide for MVS/DFP 3.1.

**System Action:** An AF status code is returned to the database PCB. GSAM control blocks and the buffer containing the invalid record are written to the IMSERR or SYSPRINT data set. If another call is made to this data set without reinitializing GSAM, abend U0272 will be issued.

**Programmer Response:** Terminate the program, and correct the data set.

**Problem Determination:** 1, 2, 3, 8, 18, 19, 35.

**Module:** DFSZD210

## **DFS0769I ttt SELECTIVE DISPATCHING - rrrr**

**Explanation:** Selective dispatching was in effect since the last checkpoint because of a resource shortage. ttt identifies the TCB under which selective dispatching was in effect. rrrr identifies the resources which had the shortage.

Resources shortages are generally caused by an abnormally high volume of activity under the following TCBs:

# **TCB Possible Causes of Selective Dispatching**

- **CTL**
- High volume of communications activity.
- Insufficient number of SAPs defined for the size of the terminal network.
- A disruptive event that caused communications processing to be interrupted and a flood of queued communications work.
- IMS internal problems.
- **ALM**
- High volume of LU 6.2 communications activity.
- A disruptive event that caused LU 6.2 communications to be interrupted and a flood of queued LU 6.2 work.
- An application program coded to maintain allocated LU 6.2 conversations for an extended period.
- IMS internal problems.

When an IMS TCB is in selective dispatching, only priority units of work (for example, the MTO terminal) and those already holding resources can be processed until the resources become available again. This could degrade response time for some terminal users.

The SAP resource can cause selective dispatching when it is. in short supply. SAPs are IMS internal control blocks that are required to process IMS units of work, communication requests (terminals) and LU 6.2 requests. If the supply of available SAPs becomes low, IMS will attempt to allocate additional SAPs up to a maximum amount. If no SAPs are available to process a unit of work, IMS will invoke selective dispatching for SAPs. When this occurs, IMS units of work can be processed only when another unit of work terminates and releases its SAP. This can cause degraded performance of the IMS system.

**System Action:** Continues processing.

**Master Terminal Operator Response**: This message indicates a possible resource shortage. If this message occurs frequently, or is accompanied by performance degradation, the system programmer should be informed.

**System Programmer Response:** This message does not necessarily indicate that there is a problem with IMS. Selective dispatching can occur for legitimate reasons (for example, during an IMS checkpoint, or due to quick peaks in communications activity. If this message occurs frequently or is accompanied by IMS performance problems such as poor terminal response time, then additional analysis may be advisable.

If the TCB in selective dispatching is CTL, the number of available dynamic SAPs can be increased by changing the SAV= parameter on the IMS startup JCL or in the DFSPBxxx members.

If the TCB in selective dispatching is ALM, the problem could be an application program that does not deallocate its LU 6.2 conversation for a long period. This can occur when an application program does not receive an immediate LU 6.2 response to CONFIRM.

A dispatcher statistics log record (type X'45' subcode X'0F') is written at each checkpoint. These log records should be printed and analyzed for selective dispatching problems. Additional statistics records (type X'45') might be useful in indicating high storage pool utilization. Any problem reports related to selective dispatching should include a copy of the IMS log that contains the checkpoint intervals during which the problem occurred or a printed copy of the X'45' records for those checkpoints.

**Problem Determination:** 5, 6, 23 34

**Module:** DFSSTAT0

## **DFS0770W NO FP CONTROL BLOCKS ARE ABOVE 16 MB**

**Explanation:** Fast Path control block module (DBFCONT0) was not allocated in ECSA because of insufficient storage.

**System Action:** IMS gets storage from CSA and continues processing.

**Programmer Response:** Notify the MVS system programmer.

**Module:** DBFIFIX0

## **DFS0771I IMS LOGGING IS NOT IN EFFECT.**

**Explanation:** IMS LOGGING is not in effect because an extended (or symbolic) checkpoint call has been issued and the IEFRDER DD statement is missing or has been defined as DD DUMMY.

**System Action:** If the IEFRDER DD is defined as DD DUMMY, only the message is issued and processing continues. If the IEFRDER DD statement is missing, the call continues to be processed but STATUSNL is returned in the IOPCB.

**Programmer Response:** If logging is needed for this job, add an IEFRDER DD statement to the JCL.

**Module:** DFSPR000, DFSZSC00

#### **DFS0772I KSDS EXTENDING AT TAKEOVER - DBD dddddddd, PROGRAM pppppppp NOT BACKED OUT**

**Explanation:** A VSAM KSDS was being extended by the failing active IMS system during takeover. The variable dddddddd identifies the database; pppppppp identifies the program for which no backouts were done.

The IMS alternate system taking over the workload of a failing active system doesn't know how or where the failing or degraded active system is changing the end-of-data. For this reason, IMS cannot use this database safely until the failing active system has terminated.

**System Action:** The backouts for this database have been deferred, and the database will be stopped. Either message DFS2012I or DFS0773I will be issued when the database is stopped.

**Programmer Response:** When the failing active system has terminated, you can safely start the database again. If the log containing the database changes to be backed out has already been archived, you must run Batch Backout for the PSB identified in this message. Then start the database with the NOBKO parameter of the /START DB command.

**Module:** DFSRBOI0

## **DFS0773I DATA BASE - dddddddd STOPPED.**

**Explanation:** A non-block level shared database was being extended by the failing active IMS system during takeover. The variable dddddddd identifies the database.

The IMS alternate system taking over the workload of a failing IMS active system doesn't know how or where the failing or degraded active is changing the end-of-data. For this reason, IMS cannot use this database safely until the failing active terminates.

**System Action:** This database has been stopped until the failing active terminates. You cannot enter a /START DB command until the new active IMS system knows that I/O Prevention is complete.

**Programmer Response:** When the failing active IMS terminates completely, you can safely start the database.

**Module:** DFSHDCL0

## **DFS0774I (CCCCFFSS) AREA=AREANAME DD=DDNAME, AREA CLOSED, MUST COMPLETE TOSSED, CI-RBA=NNNNNNNNN, SEVERE ERROR**

**Explanation:** An attempt was made to write to a closed area. This indicates a system error.

**System Action:** The WRITE MUST COMPLETE DMHR is disregarded, and the dependent region is terminated.

**System Programmer Response:** Contact IBM service.

## **DFS0775I COMMAND REJECTED; TCO IS NOT ACTIVE**

**Explanation:** You entered a /TRACE SET ON|OFF TCO command, but the Time-Controlled Operations are not active.

**System Action:** The command is rejected.

**Master Terminal Operator Response:** Start the Time-Controlled Operations before entering the command.

**Module:** DFSICLN0

## **DFS0776A AMP PARAMETER INVALID FOR OSAM DATA SET- DDNAME xxxxxxxx**

**Explanation:** A DD statement for an OSAM data set contained the parameter AMP, which is not valid for OSAM.

**System Action:** A return code of 16 is set and processing stops.

**Programmer Response:** Remove the AMP parameter from the DD statement for the OSAM data set and rerun the job.

**Module:** DFSURDB0

# **DFS0777 LU=xxxxxxxx EXCEEDS ALLOWED QUEUE SPACE -- MESSAGE CANCELLED**

**Explanation:** An attempt was made to acquire a buffer from the queue manager. The requested size exceeds the allowed space for that LU. The variable xxxxxxx is the inputting LU name. If the LU name is network-qualified, it can be up to 17 bytes long. The allowed space is the amount of space controlled by user installation (via user exit DFSQSPC0).

**System Action:** The message is cancelled.

**Programmer Response:** Check the size of the message.

**Module:** DFSRLM10

# **DFS0778I** xxxxxxxx **MSC SUBSYSTEM** yyyyyyyy **HAS JOINED/LEFT THE SHARED QUEUES GROUP, ACTION =** zzzzzzzz

**DFS0778I** xxxxxxxx **ERROR** eeeeeeee **SENDING/RECEIVING SIDTABLE TO/FROM MSC SUBSYSTEM** yyyyyyyy**, ACTION =** zzzzzzzz

## **DFS0778I** xxxxxxxx **ERROR** eeeeeeee **MERGING SIDTABLE FROM MSC SUBSYSTEM** yyyyyyyy**, ACTION =** zzzzzzzz

**Explanation:** This message is produced when the multiple systems communications MSC) feature is supported in a shared queues group (SQG) environment and one of the following events occurs:

- An IMS subsystem joins or leaves the shared queues group.
- An error is detected while sending or receiving the MSC system identification table (SIDTABLE) to or from another IMS while processing an IMS subsystem join or leave.
- An error is detected while merging a SIDTABLE received from another IMS that has joined the shared queues group.

• A residual SIDTABLE storage area is being freed that was created from a previous merge of the SIDTABLES when an IMS subsystem joined the shared queues group.

In the message text:

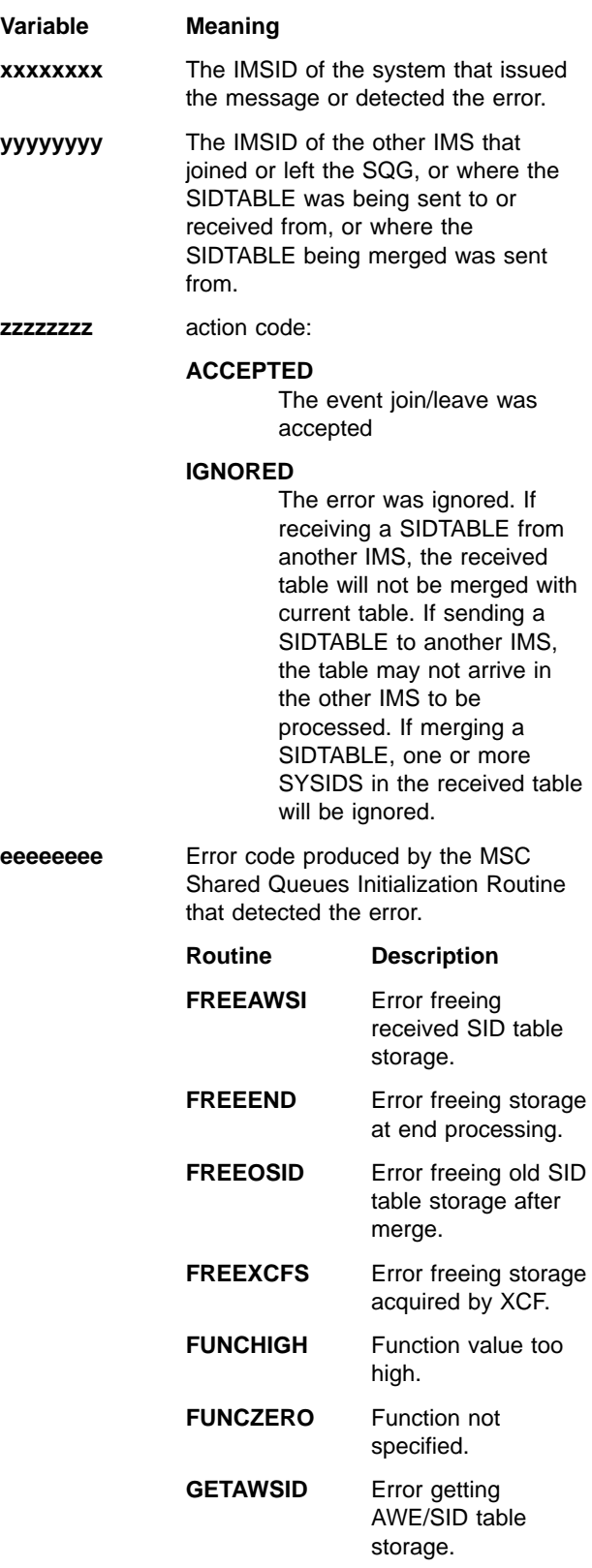

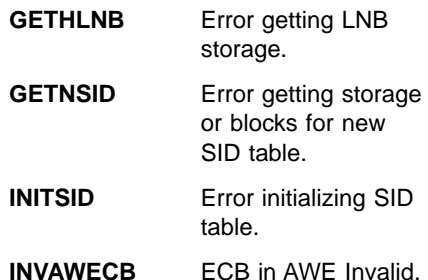

**System Action:** IMS continues processing. If the event was an error, a type 6701-MNZE log record was written to the IMS online log data set. IMS continues processing.

**Programmer Response:** If the event was an error, this is most likely an error with the MSC configuration, or a system error in the IMS subsystems or MS XCGF facility. Collect the documentation noted under problem determination and call IBM support.

**System Operator Response:** If an error was indicated, the join, leave or merge event may not be completely processed. Have the error corrected and bring the affected IMS's down and back up again (for example, leave and join). If no error is indicated, then this is an informational message only.

**Problem Determination:** Record this message and any other DFS0778 messages from both IMS's in the shared queues group identified by the IMSIDS in the messages. Print the 6701-MNZE log records using the DFSERA10 log print utility, from the online log data sets from both IMS's. Take a console dump of both IMS's using the MVS 'DUMP command', as soon as possible before any other IMS's join or leave the shared queues group. Save the dumps in case they are needed for diagnosis.

## **DFS0779E ERROR FOR PROCLIB MEMBER** member\_name**, JOBNAME=**job\_name**.**

- **DFS0779E UNABLE TO INITIALIZE SHARED QUEUES -** member\_name**. JOBNAME=**job\_name**.**
- **DFS0779E STRUCTURE NAMES FOR EMHQ AND MSGQ SHOULD BE UNIQUE - STRUCTURE NAME=**structure\_name**.**
- **DFS0779I STMNT (**nnn**),"xxxxxxxxxxxxxxxxxxxx" (**yyyyyyyyyy**).**

**DFS0779E STMNT (**nnn**), KEYWORD "xxxxxxxx" (**yyyyyyyyyy**).**

**Explanation:** IMS initialization encountered an error while processing the DFSSQxxx IMS.PROCLIB member. A message is issued for each error found in the member. IMS attempts to validate the other

parameters in the member after the first error is found. If one or more errors are found, IMS terminates with abend code U0071.

#### member\_name

If applicable, the name of the PROCLIB member in which the error was detected.

#### job\_name

If applicable, the job name of the region where the error was detected.

nnn The statement number within the member where the error was detected.

#### xxxxxxxxxxxxxxxxxxxx

The text in error. If KEYWORD precedes the error text, the parameter is invalid.

#### yyyyyyyyyy

One of the following error reason codes:

#### **OMITTED**

A required parameter was omitted.

#### **IGNORED**

A parameter was specified that is not applicable. This parameter is ignored and processing continues.

#### **INVALID**

The text in error represents invalid data.

**System Action:** IMS initialization terminates with abend code U0071.

**System Programmer Response:** Correct the DFSSQxxx IMS.PROCLIB member and restart IMS.

**Module:** DFSSQ010

# **DFS0780I EOD WAS ENCOUNTERED WHILE REPOSITIONING DDNAME=xxxxxxxx DURING XRST.**

**Explanation:** End-of-data was encountered while repositioning a GSAM non-DASD data set during an extended restart operation.

**System Action:** GSAM terminates with abend U0102.

**Programmer Response:** Print type '18' log records used for the restart to assist in problem determination.

**Problem Determination:** 1, 4, 5, 8

**Module:** DFSZD210

#### **DFS0781A ABEND cccc IN mmmm...**

**Explanation:** The variable cccc identifies the 4-digit user abend or pseudoabend, or the 3-digit system abend; mmmm... is the CHANGEID information for the abending module. This information varies, depending upon the coding of the CHANGEID macro. Basically, the CHANGEID information contains the module name, assembly date and time, latest applied APAR number,

and a variable character string identifying all the applied APARs.

This message is issued for all abends, whether or not a transaction retry is attempted. It is issued:

- 1. At the time of the initial failure, before a potential transaction retry.
- 2. At the time the failure reoccurs after a transaction retry attempt, if the retry results in a failure.
- **Note:** The failure occurring on the transaction retry might not be the same as the original failure, although this should be an exceptional case.

**System Action:** Even if a transaction retry is attempted, the system continues to terminate abnormally, providing the usual dumps, entries to the log tape, collecting diagnostic information, etc.

**System Programmer Response:** Save the diagnostic information. Contact the IBM Support Center for assistance.

**Master Terminal Operator Response:** None required.

**Module:** DBFTCMT9

## **DFS0782A NO INFO ABOUT ABENDING MODULE — R12 NOT POINTING CHANGEID**

**Explanation:** When register 12 does not point to the CHANGEID information, this message is issued instead of DFS0781A, ABEND ccc IN mmmm.

If a non-IBM, IMS application program terminates abnormally, this message might be sent to the JES2 log. CHANGEID information is expected for IBM, IMS modules only.

**System Action:** Even if a transaction retry is attempted, the system continues to terminate abnormally, providing the usual dumps, entries to the log tape, collecting diagnostic information, etc.

**System Programmer Response:** If this is an IMS user abend or system abend, save all diagnostic information. Then contact the IBM Support Center for assistance in problem determination.

If this is an application abend, refer to your installation's procedure for handling application program abends.

**Master Terminal Operator Response:** None required.

**Module:** DBFTCMT9

## **DFS0783A NO INFORMATION ABOUT ABENDING MODULE — SDWA NOT AVAILABLE**

**Explanation:** When the ESTAE process cannot obtain a system diagnostic work area (SDWA), this message is issued instead of DFS0781A, ABEND cccc IN mmmm.

**System Action:** Even if a transaction retry is attempted, the system continues to terminate abnormally, providing the usual dumps, entries to the log tape, collecting diagnostic information, etc.

**System Programmer Response:** Save the diagnostic information. Contact the IBM Support Center for assistance.

**Master Terminal Operator Response:** None required.

**Module:** DBFTCMT9

## **DFS0784I TRAN tttttttt TO BE RETRIED-MSG nnnnn TERM xxxxxxxx jjjjjjjj**

**Explanation:** This message is issued when a failing transaction is eligible to be retried (possibly in a different dependent region). The variable tttttttt identifies the transaction code; nnnnn identifies the input sequence number associated with the failing transaction; xxxxxxxx identifies the originating terminal for the message associated with the failing transaction. The variable jijjjjjji identifies the job name of the dependent region in which the transaction failed.

**System Action:** The system retries the transaction.

**Master Terminal Operator Response:** None required.

**Module:** DBFTCMT9

## **DFS0785I TRAN tttttttt NOW IN RETRY -MSG nnnnn TERM xxxxxxxx jjjjjjjj**

**Explanation:** This message is issued when transaction retry is in progress. The variable tttttttt identifies the transaction code; nnnnn identifies the input sequence number associated with the failing transaction; xxxxxxxx identifies the originating terminal for the message associated with the failing transaction. The variable jjjjjjjj identifies the job name of the dependent region in which the transaction is retried.

**System Action:** The system starts to process the transaction to be retried and produces additional diagnostic information (detailed trace information) during the retry to facilitate problem analysis.

This diagnostic information is made available immediately after completing (successfully or unsuccessfully) the retried transaction. The diagnostic information is routed to a SYSOUT data set using the SYSOUT class specified in the MSGCLASS parameter of the JOB statement of the dependent region in which the transaction is retried.

**System Programmer Response:** Collect the additional diagnostic information.

**Master Terminal Operator Response:** Ask the system programmer to collect the additional diagnostic information.

**Module:** DBFTCMT9

## **DFS0786A A SECOND ABEND OCCURRED DURING TRANSACTION RETRY**

**Explanation:** This message is issued after an unsuccessful transaction retry, and follows message DFS0781A, ABEND cccc IN mmmm.

**Note:** If transaction retry fails with an abend identical to the original failure, this information is provided twice: once when the failure occurs, and a second time when transaction retry reproduces the failure.

**System Action:** The system again terminated abnormally while in the process of executing transaction retry.

**System Programmer Response:** Save the diagnostic information. Contact the IBM Support Center for assistance.

**Master Terminal Operator Response:** None required.

**Module:** DBFTCMT9

## **DFS0787A TRANSACTION RETRY WAS ATTEMPTED AND COMPLETED SUCCESSFULLY**

**Explanation:** This message is issued at entry to the sync process of the retried transaction after a successful transaction retry.

**System Action:** Sync processing continues for the retried transaction.

In this case, the system does not stop the transaction and overrides the action indicated in message DFS554A.

**System Programmer Response:** Save the diagnostic information. If the error reoccurs, contact the IBM Support Center for assistance.

**Master Terminal Operator Response:** None required.

**Module:** DBFTCMT9

## **DFS0788I DYNAMIC ALLOCATION FOR TRACE DATA SET FAILED — REASON CODE nnnn.**

**Explanation:** This message is issued when dynamic allocation fails for the trace data set. Reason code nnnn is explained in MVS/ESA Programming: Authorized Assembler Services Guide

**System Action:** The system continues transaction retry without tracing, attempting to acquire the needed resource at the time of the next application program calls.

**System Programmer Response:** No action is required.

**Master Terminal Operator Response:** None required.

**Module:** DBFTCMT9

# **DFS0789I GETMAIN FAILED TO DYNAMICALLY ALLOCATE TRACE DATA SET**

**Explanation:** This is an informational message only.

**System Action:** The system continues transaction retry without tracing, attempting to acquire the needed resource at the time of the next application program calls.

**System Programmer Response:** No action is required.

**Master Terminal Operator Response:** None required.

**Module:** DBFTCMT9

# **DFS0790I OPEN FAILED FOR DYNAMICALLY ALLOCATED TRACE DATA SET**

**Explanation:** This is an informational message only.

**System Action:** The system continues transaction retry without tracing, attempting to acquire the needed resource at the time of the next application program calls.

**System Programmer Response:** No action is required.

**Master Terminal Operator Response:** None required.

**Module:** DBFTCMT9

## **DFS0791A PROCESSING OF HSSP HIC/PIC BY DB RECOVERY TERMINATED ABNORMALLY FOR AREA=xxxxxxxx DD=yyyyyyyy REASON CODE=zz**

**Explanation:** This message is issued during execution of the Database Recovery utility when an error involving an HSSP Image Copy (HIC) or HSSP Partial Image Copy (PIC) occurs. The Database Recovery utility failed for one of the following reasons:

## **Reason Code Explanation**

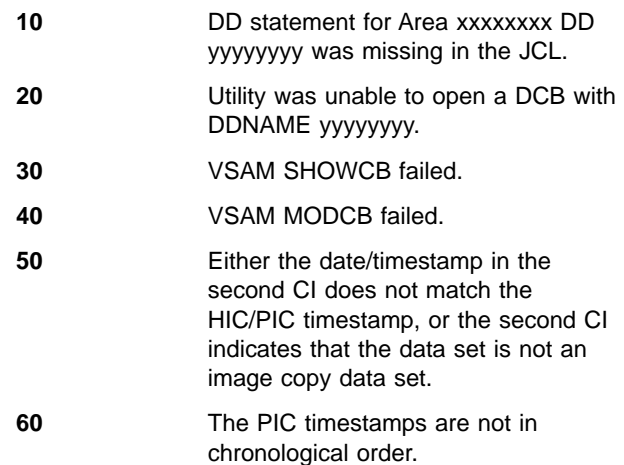

**70** The date/time-stamp does not match the stamp in the log record for any of the input HIC/PIC data sets.

**Programmer Response:** For reason code 10, ensure that all required DD statements are supplied.

For reason code 20, use the dump to determine the cause of the open error (refer to DFSMS/MVS Macro Instructions for Data Sets for possible causes of failure).

For reason codes 30 and 40, contact your IBM representative.

For reason code 50, ensure that all HIC/PIC data sets used are valid.

For reason code 60, ensure that the PIC timestamps contained in SYSIN are in date/time sequence.

For reason code 70, ensure that SYSIN contains all needed HIC/PIC timestamps.

**Problem Determination:** 2, 3, 4, 8, 20, 36, and listings of the RECON data sets.

**Module:** DBFUHIC0

## **DFS0792A DATABASE TARGET VSAM DATA SET MUST BE EMPTY PRIOR TO RUNNING RECOVERY**

**Explanation:** When running the Database Recovery utility, if the DDNAME specifies VSAM data set and a failure occurred during a previous run of the utility, then it might be necessary to delete and redefine the VSAM data set.

**System Action:** Processing terminates with a nonzero return code.

**Programmer Response:** Delete and redefine the VSAM data set that is being opened for output as the target data set.

# **DFS794I APPLICATION NOT PERMITTED TO REASSIGN LTERM IT IS USING**

**Explanation:** The /ASSIGN command was rejected because AOI programs are not permitted to reassign an LTERM that the application is using.

**System Action:** The command is rejected. If the command was /ASSIGN LTERM PRIMARY, the primary master terminal assignment might have succeeded.

**Application Programmer Response:** Redesign the AOI application program so that it does not issue an /ASSIGN command that reassigns an LTERM it is already using. The LTERM in the redesigned AOI program cannot be any of the following:

- The LTERM that originated the AOI transaction
- The destination LTERM to which the application is inserting messages
- The alternate destination LTERM to which the application is inserting messages

**Module:** DFSICL70

# **DFS795I RESOURCE ACCESS FAILURE; NOTIFY SYSTEM PROGRAMMER**

**Explanation:** The command was rejected because the command process detected a system error while attempting to access a resource. A request to use or lock a resource resulted in an unexpected return code.

**System Action:** The command is rejected. If the command was /ASSIGN LTERM PRIMARY, the primary master terminal assignment might have succeeded.

**Master Terminal Operator Response:** Notify the system programmer.

**System Programmer Response:** Refer to ["Appendix A.](#page-1010-0) [IMS Problem Determination"](#page-1010-0) on page 993.

**Problem Determination:** 1, 6, 36, 41

**Module:** DFSICL70

## **DFS0800I AWAITING NOTIFICATION FROM SUBSYS** xxxxxxxx

**Explanation:** IMS has attempted to connect to the subsystem specified by xxxxxxxx. The connection failed because the specified subsystem either was not active or could not respond to the connection attempt. A notify message was queued by the specified subsystem. When the subsystem becomes active and can connect, the subsystem will issue an internal MODIFY command (notify message) to IMS where the connection process will be re-attempted.

**System Action:** The IMS subtask TCB attached for the specified subsystem waits for an internal MODIFY command to re-attempt the connection process.

**Programmer Response:** Start the specified subsystem if necessary.

**Module:** DFSESI30

## **DFS0801I SUBSYSTEM CONNECTION FOR** xxxxxxxx **COMPLETE**

**Explanation:** IMS has successfully connected to the external subsystem xxxxxxxx, which was defined in the SSM member for subsystem connection.

**System Action:** A subsystem-to-subsystem connection exists between IMS and the specified subsystem.

**Module:** DFSESI30

## **DFS0802I CANCEL COMMAND REJECTED BY IMS, USE /STOP REGION COMMAND TO STOP IMS DEPENDENT REGION, JOBNAME=zzzzzzzz**

**Explanation:** IMS will intercept all cancel commands for its dependent regions to avoid a possible abend U0113. zzzzzzzz is the name of the job that encountered the problem.

**System Action:** Command ignored.

**System or Master Terminal Operator Response:** Enter the proper /STOP REGION command to IMS if you want to stop the IMS dependent region.

**Module:** DFSISI00

#### **DFS0803A NO STATS RECORDS FOUND AT END OF INPUT**

**Explanation:** HISAM reload module did not encounter any statistical records at end of input from HISAM unload. This message will be issued along with a statistical report to show statistics accumulated from the input for diagnostic purposes.

**System Action:** Abnormally terminates with a return code 8.

**Programmer Response:** This is probably a user error caused by using the first volume of a multi-volume set of input and thus causing the reload module to encounter data at end of input, rather than statistical records.

Input from an unload that had abnormally terminated can also cause this condition.

**Problem Determination:** 2, 3, 8, 18, 36

**Module:** DFSURRL0

#### **DFS0806I NO DBCTL MULTI-SEGMENT COMMAND BUFFERS AVAILABLE**

**Explanation:** In a Database Control (DBCTL) environment, you can perform multi-segment command processing from a maximum of eight consoles at a time. This message appears when eight consoles are currently in the multi-segment processing state.

**System Action:** The command segment is ignored.

**Programmer Response:** Try again later. If repeated attempts fail, other consoles might be in multi-segment command mode and are unaware of it. Enter a command recognition character (CRC) from one of these other consoles.

**Module:** DFSISI20

# **DFS0807I DBCTL MULTI-SEGMENT COMMAND BUFFER OVERFLOW**

**Explanation:** In a DBCTL environment, a multi-segment command can have a maximum length of 241 characters. This number includes the leading command recognition character (CRC) in the first segment, but not does not include CRCs in other segments. The segments entered from the console are internally concatenated. If the concatenated segments of the command exceed the 241 character maximum, this message appears.

**System Action:** The segment that caused the command to exceed maximum length is discarded. All previous segments remain internally concatenated.

**Programmer Response:** Terminate the 'in-progress' command by entering a shorter final segment. A single CRC entered at the console is a valid final segment.

**Module:** DFSISI20

# **DFS810A IMS (DCCTL) READY yyyyddd/hhmmsst jobname.stepname**

**Explanation:** IMS initialization has successfully completed. An appropriate /NRESTART or /ERESTART command should be entered to tell IMS what kind of restart processing is required. When (DCCTL) is displayed in the message, the DCCTL environment has been initialized.

**System Action:** Waits for /ERESTART or /NRESTART command.

**Master Terminal Operator Response:** Enter an /ERESTART or /NRESTART command.

**Module:** DFSCINB0

# **DFS812I PERMANENT I/O ERROR ON JOBLIB/LPALIB**

**Explanation:** While searching PDS directories for JOBLIB or SYS1.LPALIB, a permanent I/O error occurred.

**Programmer Response:** Ensure that JOBLIB allocation for the region is correct. If it is correct, contact your IMS system programmer for assistance.

**Module:** DFSIINl0

## **DFS813I BLDL FAILED FOR FOLLOWING JOBLIB/LPALIB**

**Explanation:** While searching the PDS directories for JOBLIB or SYS1.LPALIB, modules required to support IMS could not be found. Module names follow the message.

**MVS System Operator Response:** Notify the system programmer responsible for IMS.

### **DFS814I INITIALIZATION FAILED FOR FOLLOWING LINEGROUPS**

**Explanation:** While initializing the line groups for the communications facility of IMS, IMS found that one or more line groups could not be initialized. A message listing the ddnames of the line groups involved and the reason they could not be initialized follows this message. Possible reasons for unsuccessful initialization include:

#### **Message Reason**

#### **ddname.ALLOC**

An incorrect device type has been allocated to this DD statement

When the ddname is for a spool device, JES SPOOL DATA SET (SYSOUT) might be incorrectly specified for at least one DD statement in the line group. This message is issued once for each DD statement in the line group, even if only one DD statement has an incorrect specification.

### **ddname.DUMMY**

First statement in a line group was specified as DD DUMMY.

#### **ddname.NOFND**

DD statement was not present.

#### **ddname.NOTSP**

IMS issues an EXCP, but EXCP does not support PDSE, HFS, or extended-format data sets.

#### **ddname.STORG**

IMS-issued I/O operations do not support PDSE, HFS, or any other extended-format data sets.

**ddname.UNIT** The DD statement does not point to a valid CTC device.

**Master Terminal Operator Response:** Ensure that those line groups not initialized were intentionally not initialized. If line groups which should have been initialized were not, bring this message to the attention of the system programmer responsible for IMS.

**Module:** DFSIINB0

#### **DFS815I UNABLE TO OPEN LINEGROUPS**

**Explanation:** During initialization of the control region, it was not possible to open any communication line groups. The reason might be improper allocation or lack of allocation for any line groups.

**Programmer Response:** Ensure that line groups are

allocated using correct ddnames as shown in output from Stage 2 of IMS system definition.

**Module:** DFSIINB0

## **DFS816A NOP ISSUED TO 7770-3 LINE aaa. REQUEST DID NOT COMPLETE IN 15 SECONDS. REPLY 'POST' OR 'RETRY'.**

**Explanation:** The 7770 line with a unit address of aaa had a NOP request issued which failed to complete during initialization.

**System Action:** Waits for reply.

**Master Terminal Operator Response:** Replies can be uppercase or lowercase. A reply of "POST" will cause the line to be posted unusable; a reply of "RETRY" will cause the operation to be retried.

**Module:** DFSIIO30, DFSXCIC0, DFSXLGI0

# **DFS817A NOP ISSUED TO 7770-3 LINE aaa. CONTROL IS NOT OPERATIONAL. REPLY 'POST' OR 'RETRY'.**

**Explanation:** The 7770 control unit with line address "aaa" is offline.

**System Action:** Waits for reply.

**Master Terminal Operator Response:** Replies can be uppercase or lowercase. A reply of "POST" will cause the line to be posted unusable. If the operation is to be retried, place the control unit online before replying "RETRY". A reply of "RETRY" will cause the operation to be retried.

**Module:** DFSIIO30

# **DFS818A NOP ISSUED TO 7770-3 LINE aaa. RESULT WAS I/O ERROR cccc,ss,ee,ii. REPLY 'POST' OR 'RETRY'.**

**Explanation:**

- **Code Meaning**
- **aaa** The line control unit address
- **cccc** The CSW status
- **ss** The sense status
- **ee** The DECB DECERRST field
- **ii** The IOB IOBINCAM field

**System Action:** Waits for reply.

**Master Terminal Operator Response:** Replies can be uppercase or lowercase. A reply of "POST" will cause the line to be posted unusable; a reply of "RETRY" will cause the operation to be retried.

**Module:** DFSIIO30

## **DFS819I YOUR REPLY TO THE LAST MESSAGE WAS INVALID. PLEASE TRY AGAIN**

**Explanation:** The operator gave an invalid reply to one of the following messages: DFS816A, DFS817A, or DFS818A.

**Master Terminal Operator Response:** Wait for the appropriate message above to be reissued, and then retry your reply.

**Module:** DFSIIO30

#### **DFS821I NO DATA BASE DIRECTORIES DEFINED**

**Explanation:** At system definition time, no databases were defined to the system. Therefore, no database directory initialization is required.

**System Action:** Processing continues.

**Module:** DFSIIND0

## **DFS822I NO ALLOCATION FOR DDN 'IMSACBx' IN (CTL|DLS) ADDRESS SPACE.**

**Explanation:** The ACBLIB data sets must be defined in the JCL used to start IMS. The DDNAMEs used to define ACBLIB are IMSACBA and IMSACBB. "x" is either "A" or "B", indicating the missing JCL DD statement. "DLS" is included in this message if the error was detected in the DL/I subordinate address space. In a DL/I subordinate address space environment, both the control region and JCL must define ACBLIB.

**System Action:** IMS terminates with abend U0071 or U0821.

**Programmer Response:** Check the JCL to ensure proper allocation per the IMS system definition information in IMS/ESA Installation Volume 2: System Definition and Tailoring. For more information about recovery from ACBLIB errors, see Procedure 92 in IMS/ESA Sample Operating Procedures.

**Module:** DFSIIND0

## **DFS823I UNABLE TO OPEN DDN 'IMSACBx' IN (CTL|DLS) ADDRESS SPACE.**

**Explanation:** A permanent I/O error might have occurred during OPEN. x=A or B depending upon whether IMSACBA or IMSACBB is active. "DLS" is included in this message if the error occurred in the DL/I subordinate address space.

**System Action:** IMS terminates with abend U0071 or U0821.

**Programmer Response:** Ensure that ddname IMSACBx is allocated properly and that the data set specified at IMS system definition time exists. x=A or B.

**Problem Determination:** Check the JCL to ensure

proper allocation per the IMS system definition information in IMS/ESA Installation Volume 2: System Definition and Tailoring. For more information about recovery from ACBLIB errors, see Procedure 92 in IMS/ESA Sample Operating Procedures.

**Module:** DFSBIND0, DFSIIND0

## **DFS824I PDS DIRECTORY READ ERROR DDN 'IMSACBx'**

**Explanation:** An I/O error has occurred while trying to read the PDS directory for ddname IMSACBx. x=A or B depending upon whether IMSACBA or IMSACBB is active.

**System Action:** IMS terminates with abend U0071 or U0821.

**Programmer Response:** Check the JCL to ensure proper allocation per the IMS system definition information in IMS/ESA Installation Volume 2: System Definition and Tailoring.

**Problem Determination:** See message DFS823I. For more information about recovery from ACBLIB errors, see Procedure 92 in IMS/ESA Sample Operating Procedures.

**Module:** DFSBIND0, DFSIIND0

### **DFS825I BLDL FAILED FOR ALL DEFINED DATA BASE DIRECTORIES**

**Explanation:** No valid directory entries for databases named at IMS system definition time could be found on the data set allocated to ddname IMSACB.

**System Action:** IMS terminates with abend U0071.

**Programmer Response:** Ensure that at least one DBDGEN for the defined system has been run and that it is placed in the ACBLIB data set defined by ddname IMSACB.

**Master Terminal Operator Response:** Contact your IMS system programmer.

**Problem Determination:** Message DFS826I contains a list of reasons for which the directory entries might have been invalid. For more information about recovery from ACBLIB errors, see Procedure 92 in IMS/ESA Sample Operating Procedures.

**Module:** DFSIIND0

# **DFS826I BLDL FAILED FOR FOLLOWING DBDs**

## **DFS826I xxx DBD ERRORS SENT TO JOB LOG**

**Explanation:** The first form of message DFS826I is repeated as DBD names are listed that were not found or did not meet requirements on ACBLIB. A reason follows each name.

#### **Name Meaning**

#### **NOFND**

Not found

#### **NOTPS**

A DBD was defined as a PSB at IMS system definition.

#### **NOBUF**

Buffer size was zero.

**ALIAS** Alias names are not allowed.

#### **NOTDM**

A PSB was defined as a Data Management Block at IMS system definition.

# **NOTCP**

Not compatible

No programs or transactions which use the named databases or PSBs will be scheduled for execution by IMS.

In the second form of this message, xxx is the number of DBD errors.

**System Action:** IMS continues running if executing in either a CTX or CTL type IMS region. IMS abends with abend U0821 if executing in a DBB type IMS region.

**Programmer Response:** For the first form of this message, no action is required. Note that no programs or transactions which use the named databases or PSBs will be scheduled for execution by IMS. For NOTCP, an ACBGEN must be done.

For the second form of this message, see the job log for all DFS826I messages.

**Problem Determination:** Refer to the IMS system definition information in IMS/ESA Installation Volume 2: System Definition and Tailoring.

**Module:** DFSBIND0, DFSIIND0

#### **DFS827I DYNAMIC PSB psbname BLDL FAILED—aaaaa**

**Explanation:** The BLDL for the named PSB failed for the reason specified by one of the following codes, which replace 'aaaaa' in the message text.

#### **Name Meaning**

**IOERR** I/O error reading the directory

#### **NOFND**

Member not found

#### **CONCT**

Member is in first concatenation.

**ALIAS** Member is an alias.

#### **NOTPS**

Member is not really a PSB.

# **NOBUF**

No buffer size was available.

# **NOTCP**

Not compatible

**System Action:** IMS continues running.

**Programmer Response:** Note that no programs or transactions that use the named databases or PSBs will be scheduled for execution by IMS.

**Problem Determination:** Refer to the IMS system definition information in IMS/ESA Installation Volume 2: System Definition and Tailoring.

**Module:** DFSDBLI0

# **DFS828I WARNING: xxxx POOL NOT CREATED**

**Explanation:** The pool named "xxxx" has not been created because both the IMS SYSGEN and override values on the EXEC statement are zero for the named pool.

**System Action:** IMS continues initialization, but the named pool will not exist during the IMS run.

**Programmer Response:** Make sure that the named pool is not needed for the IMS installation's configuration.

**Problem Determination: 1, 8, 10** 

**Module:** DFSDOBI0, DFSIINS0

## **DFS829I NO PROGRAM DIRECTORIES DEFINED**

**Explanation:** At system definition time, no programs were defined to the system. Therefore, no program directory initialization is required. Also, no database directory initialization will be done.

**Problem Determination:** Check system definition Stage 2 output.

**Module:** DFSIIND0

## **DFS830I BLDL FAILED FOR FOLLOWING PSBs;**

## **DFS830I xxx PSB ERRORS SENT TO JOB LOG**

**Explanation:** The first form of message DFS830I is repeated as PSB names are listed that were not found or did not meet requirements on ACBLIB. A reason follows each name. Refer to message DFS826I.

For the second form of this message, more than ten PSB errors were found; xxx is the number of PSB errors found.

**System Action:** IMS continues running if executing in either a CTX or CTL type IMS region. IMS abends with abend U0821 if executing in a DBB type IMS region.

**Programmer Response:** For the first form of this message, note that no programs or transactions that use the named PSB will be scheduled for execution by IMS.

For the second form of this message, see the job log for all DFS830I messages.

**Module:** DFSBIND0, DFSIIND0

#### **DFS831I BLDL FAILED FOR ALL DEFINED PROGRAM DIRECTORIES**

**Explanation:** No valid directory entries for programs defined during IMS system definition were found in the ACBLIB data set allocated to ddname IMSACB.

During initialization, the PSBs defined during IMS system definition, or defined in the CICS program directory (PDIR), are loaded and validated. At least one valid PSB must be found in ACBLIB. If no PSBs, or no valid PSBs are found, message DFS831I is issued.

**System Action:** IMS terminates with abend U0071.

**Programmer Response:** Check the JCL for proper allocation. In addition, ensure that at least one PSBGEN for a non-DOPT PSB was run, and that the PSB is placed in the ACBLIB data set defined by ddname IMSACB. For more information about recovering from ACBLIB errors, see Procedure 92 in IMS/ESA Sample Operating Procedures.

**Master Terminal Operator Response:** Make sure that no message regions were going to be run. If yes, contact your IMS system programmer for assistance.

**Module:** DFSIIND0

#### **DFS833I INSUFFICIENT (CTL PRIVATE|COMMON SYSTEM) MEMORY FOR RESIDENT INTENT LISTS**

**Explanation:** There was not enough storage to make intent lists resident. The storage requested was either for space within the region or for space in the common system area (CSA). The latter case implies that the DL/I subordinate address space option has been selected.

**System Action:** No intent lists are made resident.

**Programmer Response:** Increase the IMS region size if the message specifies "private".

**Module:** DFSIIND0

## **DFS834I INSUFFICIENT (COMMON SYSTEM|DLS PRIVATE) MEMORY FOR RESIDENT PSBS**

**Explanation:** There was not enough storage to make PSBs resident. The storage requested was either for space within the common system area (CSA) or from DL/I subordinate address space private memory (DLS).

**System Action:** No PSBs are made resident.

**Programmer Response:** Either provide more space in

the area where the space is obtained or make fewer PSBs resident.

**Module:** DFSIIND0

#### **DFS835I INSUFFICIENT (COMMON SYSTEM|DLS PRIVATE) MEMORY FOR RESIDENT DMBS**

**Explanation:** There was not enough storage to make specified Data Management Blocks resident. The storage requested was either for space within the common system area (CSA) or from DL/I subordinate address space private memory (DLS).

**System Action:** No Data Management Blocks are made resident.

**Programmer Response:** Either provide more space in the area where the space is obtained or make fewer Data Management Blocks resident.

**Module:** DFSIIND0

# **DFS836I THE FOLLOWING SHARED DMBs NOT FOUND IN THE LIBRARY**

**Explanation:** While initializing database directories, an entry for one or more shared index Data Management Blocks could not be located in the ACBLIB. The affected entries are listed after the header.

**System Action:** All listed databases are stopped permanently and initialization continues.

**Programmer Response:** Reconstruct the affected entries in the ACBLIB, using the IMS ACB utility.

**System Operator Response:** Notify the IMS system programmer of the condition.

**Module:** DFSIIND0

## **DFS837I SHARED INDEX NOT DEFINED DMB 'dbdname'**

**Explanation:** The named database was part of a shared index DMB in the ACBLIB but had not been defined to the IMS system during the IMSGEN process.

**System Action:** All databases forming the shared index group are permanently stopped and initialization continues.

**Programmer Response:** Correct the affected entries in the ACBLIB.

**System Operator Response:** Notify the IMS system programmer of the condition.

**Module:** DFSIIND0

## **DFS838I I/O ERROR READING SHARED INDEX LIST FOR DMB 'dbdname'**

**Explanation:** The named database was a shared index. While trying to read the index list from the ACBLIB, a permanent I/O error occurred.

**System Action:** The affected database is permanently stopped, and initialization continues.

**Programmer Response:** Correct the condition causing the I/O error. For more information about recovery from ACBLIB errors, see Procedure 92 in IMS/ESA Sample Operating Procedures.

**System Operator Response:** Notify the system programmer of the condition.

**Problem Determination:** Check the system console and/or the log record for information on the cause of the I/O error.

**Module:** DFSBIND0, DFSIIND0

## **DFS0839I DATA BASE BUFFER POOL NOT PURGED**

**Explanation:** A database buffer was not purged after an abend because:

- DL/I was active at time of abend.
- No STAE work area was provided.
- The PSB had update intent but the log was DD dummy.
- The buffer handler gave a bad return code on the purge call.
- The GETMAIN for save areas failed.
- The buffer handler was not in storage.

**System Action:** IMS terminates abnormally.

**Module:** DFSFLST0

## **DFS0840I INDEX ERROR (dbdname) (status code) (first 45 bytes of key)**

**Explanation:** An error condition was encountered by the index maintenance function. The message shows the dbdname, the status code, and the first 45 bytes of the key. The status code can be NE, NI, NO, or BLANK.

#### **Code Meaning.**

**NE** An attempt was made to delete an index record, but the record did not exist. This might be a valid condition if the secondary index was processed as a database and some secondary index entries were deleted. If the source segment is deleted and its index entry is not present, the NE status code is the result. The DFS0840I message is sent for information purposes, but since this might be a valid condition, a BLANK status code is returned to

the application program. See the description of the NE status code in ["Appendix D. DL/I Status](#page-1036-0) Codes" [on page 1019](#page-1036-0).

- **NO** An I/O error was detected. This message should be preceded by a VSAM error message which describes the error. A database recovery might be necessary. The NO status is returned to the application program. If it is possible to back out prior changes for the call (see details below), this message is suppressed. If it is not possible to back out prior changes for the call, this message is displayed and is followed by a U0826 pseudoabend or real abend. See the description of the NO status code in ["Appendix D. DL/I Status Codes"](#page-1036-0) on [page 1019.](#page-1036-0)
- **NI** Either a data set could not be opened or there was a duplicate segment in a unique secondary index. If a data set could not be opened, the message is preceded by a DFS0730I message and followed by a U0826 pseudoabend or real abend. If there is no preceding DFS0730I message, then there is a duplicate segment in a secondary index. If it is possible to back out prior changes for the call (see details below), this message is suppressed. Only the NI status is returned to the application program. If it is not possible to back out other changes for the call, this message is displayed and is followed by a U0828 pseudoabend or real abend. See the descriptions of the NI status code in ["Appendix D. DL/I Status Codes"](#page-1036-0) on [page 1019.](#page-1036-0)

The conditions which do not support backing out prior updates for the call are:

The execution environment is batch and does not use a DASD log with BK0=YES specified on the PARM field of the JCL EXEC statement.

#### **BLANK**

An unexpected return code was received from a call to the buffer handler. In this case, the message should be accompanied by a U0825, U0826, or U0829 pseudoabend or real abend.

**System Action:** Described above.

**Programmer Response:** See the status code descriptions or abend explanations.

**Problem Determination:** 4, 36

**Module:** DFSDXMT0

# **DFS0841I SAF INTERFACE ERROR. SAF RC=**nn**, RACROUTE=**racf-function**, RETURN=(**yy**,**zzz**)**

**Explanation:** A RACROUTE call received a failing return code (RC=nn) from the SAF interface during initialization processing. The failing RACROUTE function was racf-function. The security product return code is yy, and the reason code is zzz.

**System Action:** If the error occurs in the control region, IMS initialization terminates with an abend U0071. If the error occurs in the DLISAS region, IMS initialization terminates with an abend U0029.

**Programmer Response:** If this a problem with the installation of RACF, analyze the return and reason codes for racf-function in RACF External Security Interface (RACROUTE) Macro Reference for MVS and VM, GC28-1366.

To bypass all RACF checking for online IMS systems, modify the MVS program properties table for DFSMVRC0 as described in MVS/ESA Initialization and Tuning Reference, GC28-1635.

**Problem Determination:** 1,3,4,6

**Module:** DFSXRAC0

## **DFS0842I OSAM DATA SET CANNOT BE EXTENDED, REASON=X, dbdname**

## **DFS0842I ddname, dsname**

**Explanation:** OSAM was unable to extend the named data set. A two line message, each numbered DFS0842I is generated. The first line indicates why the data set is not extendable and also contains the dbdname. The second line contains the ddname and the dsname.

One of the following reason codes identifies the error condition. The first word in the description is the label name where the error was detected.

Conditions 1, 2, and 3 occur only in a data sharing environment when the data set was extended on another subsystem. The subsystem with the error was unable to perform a similar extension.

#### **Code Meaning**

- **1** DSEXTEND The DCB for this data set was marked nonextendable.
- **2** DSXT0350 The volume serial number for the new extent does not match the volume serial number broadcast by the extending subsystem.
- **3** DSXT0360 An error occurred while processing an OSAM TCLOSE function for the data set. A TCLOSE is the closing and reopening of the data set to acquire new extent information.
- **4** LCREAT10 An error condition was returned

from the LCTSRCH routine. This might have been caused by an I/O error on the data set.

- **5** LCREAT30 An attempt to get another extent for the data set via the OSAM end-of-volume routine failed. The data set could not be enlarged and another extent could not be allocated.
- **6** LCREAT40 An attempt to obtain a buffer for the requested block failed. This might have been caused by I/O errors on this or other OSAM data sets sharing the same set of buffers.
- **7** LCREAT70 An I/O error was received during the format logical cylinder operation.

**System Action:** For condition 1, 2, or 3, the application program pseudoabends with abend U0842. For the other conditions, processing continues and message DFS0845I might follow.

**Programmer Response:** Take the following actions:

- If data set extend error 1, 2, or 3 occur in a data sharing environment, ensure that all the volumes of the database are shared among the subsystems and that a path exists to all volumes.
- If OSAM could not extend the data set, additional volumes can be added or the database can be reorganized.
- If I/O errors were encountered, follow the actions defined in message DFS0451I or DFS0451A.

**Master Terminal Operator Response:** Notify the IMS system programmer or database administrator of the condition.

**Problem Determination:** 3, 4, 5, 17

**Module:** DFSDBH40

## **DFS843I dbname MAXIMUM NUMBER OF BYTES REACHED, DDNAME=ddname**

**Explanation:** The data set group of an HDAM or a HIDAM database has reached its maximum capacity. The maximum size of a data set is 4,294,967,295 bytes. This is the largest absolute number for a full word.

**System Action:** An attempt to obtain space is made by examining bit maps. The search starts at the end of the data set and works up to the start. If this is unsuccessful, message DFS0844I is issued and the transaction terminates with pseudoabend U0844.

**Programmer Response:** Space consolidation and reclamation can be obtained by reorganizing the database. If this is not sufficient to allow subsequent growth, the use of multiple data set groups should be considered.

**Module:** DFSGGSP0

## **DFS0844I modulename dbname DATA SET FULL, DDNAME=ddname**

**Explanation:** The named database data set has no more space in which to place data and precedes pseudo abend U0844. One of the following occurred:

- An attempt to insert a new record into the named data set failed because no space was available.
- An insert call was issued to a data set that was defined as DD DSNAME=NULLFILE or DD DUMMY.

**System Action:** The application program is pseudoabended with abend U0844. For HISAM or index databases, the database will be stopped.

**System Operator Response:** For HISAM or index databases, you must issue a /STA command to restart the database.

**Programmer Response:** The backout of uncommitted changes after any pseudoabend U0844 will restore the database to a consistent and usable state. However, inserts can cause the same condition to occur. While offline (using the /DBR command), you must copy the database to a larger space allocation. Then make the database available to the online region using the /STA command.

**Master Terminal Operator Response:** Notify the IMS system programmer or database administrator of the condition.

**Problem Determination:** 3, 4, 5, 17

**Module:** DFSDVSM0, DFSDDLE0

#### **DFS0845I dbname DATA SET LIMIT REACHED, DDNAME=ddname**

**Explanation:** An attempt to create another block in an HDAM or a HIDAM database failed, because additional extents could not be allocated or an I/O error was encountered while creating additional blocks.

**System Action:** The bit maps will be searched to find available space within the database. If space is found, it will be used and processing will continue. If space is not found, message DFS0844I will be issued.

**Programmer Response:** If additional extents cannot be allocated, additional volumes can be added or the database can be reorganized. If an I/O error was encountered, and sufficient space was found via the bit map search, migrate the database to another physical location to avoid additional I/O errors.

**Master Terminal Operator Response:** Notify the IMS system programmer of the condition.

**Module:** DFSGGSP0

## **DFS846I CONTROL CARD ERROR, {NAME EXCEEDS 8 BYTES|EXCESSIVE PARAMETERS|MISSING PAREN| SETS OF PARAMETERS > 100|BAD TIME CARD|I/O INVALID}**

**Explanation:** A control statement was in error.

**System Action:** DFSIST40 terminates abnormally.

**Programmer Response:** Check the control statements for the specified error. Correct the error, and resubmit the job.

**Module:** DFSIST40

## **DFS847I UNRECOGNIZED CONTROL CARD BYPASSED**

**Explanation:** A control statement did not contain a proper keyword. The other control statements are processed, and the job continues.

**System Action:** DFSIST40 continues execution.

**Programmer Response:** Check the control statements. Correct the error, and rerun the job if necessary.

**Module:** DFSIST40

## **DFS848I CONTROL CARD ERROR, NO OUTPUT SELECTED**

**Explanation:** No messages met the selection criteria of the control statements.

**System Action:** DFSIST40 terminates normally.

**Programmer Response:** Check the JCL and control statements, and determine if there should have been output. Correct the error, and rerun the job if necessary.

**Module:** DFSIST40

#### **DFS849I NO OUTPUT DATA SETS REQUESTED, EOJ**

**Explanation:** The statistics program found that neither IMSLOG0 nor IMSLOGP was specified.

**System Action:** DFSIST40 terminates.

**Programmer Response:** Correct the JCL, and resubmit the job.

**Module:** DFSIST40

## **DFS852W REPLACE IGNORED DUE TO FAILURE OF VERIFY**

**Explanation:** A VERIFY operation preceding this REP operation did not compare correctly and caused this REP to be ignored.

**System Action:** Processing continues.

**Programmer Response:** Correct input control statement data for the VERIFY, and resubmit the job.

**Problem Determination:** 1, 2, 8, 11, 35. Also, rerun the job with a FUNCTION=OP,MSGNUM=852 control statement in the DFSYSIN data set. Supply a SYSUDUMP DD statement to this step.

**Module:** DFSUCF00, DFSURGP0, DFSURGS0, DFSURG10, DFSURPR0

#### **DFS853A MISSING/INVALID KEYWORD 'keyword' FOR FUNCTION ff**

**Explanation:** A control program detected a missing "keyword" that was required.

**System Action:** Processing stops for the utility.

**Programmer Response:** Supply the required keyword and data, and resubmit the job. Do not perform a Utility Control Facility restart.

**Problem Determination:** 1, 2, 8, 11, 36. Also, if running under the Utility Control Facility, rerun the job with a FUNCTION=OP,MSGNUM=853 control statement in the DFSYSIN data set. Supply a SYSUDUMP DD statement to this step.

**Module:** DFSUCF00, DFSURGP0

#### **DFS854A CONTROL STATEMENT ERROR—INVALID/MISSING VALUE FOR KEYWORD 'keyword'**

**Explanation:** A control program detected a missing value for a "keyword" or determined that the value supplied on the "keyword" was incorrect.

**System Action:** Processing stops for the utility.

**Programmer Response:** Correct the data, and resubmit the job.

**Problem Determination:** 1, 2, 8, 11, 36. Also, if running under the Utility Control Facility, rerun the job with a FUNCTION=OP,MSGNUM=854 control statement in the DFSYSIN data set. Supply a SYSUDUMP DD statement to this step.

**Module:** DFSUCF00, DFSURGP0, DFSURGS0, DFSURPR0

## **DFS855I PRECEDING CARDS WERE USED TO FORM REQUEST nnnn**

**Explanation:** The control statements listed immediately prior to this message are used to form a single request of the Utility Control Facility.

**System Action:** Processing continues.

**Module:** DFSUCF00, DFSURGP0, DFSURG10

## **DFS856A UNABLE TO BUILD CONTROL BLOCKS FOR DATA BASE dbdname FOR FUNCTION ff**

**Explanation:** The issuing program requested construction of control blocks for the named database. The request was not successfully completed.

**System Action:** The job terminates.

**Programmer Response:** Ensure that a valid DBD exists for the named database, and resubmit the job.

**Problem Determination:** 2, 3, 8, 36. Also, if running under the Utility Control Facility, rerun the job with a FUNCTION=OP,MSGNUM=856 control statement in the DFSYSIN data set. Supply a SYSUDUMP DD statement to this step.

**Module:** DFSURGP0, DFSURGS0, DFSURPR0

## **DFS857I MISSING OR INVALID CONTROL DATA SET**

**Explanation:** The issuing program attempted to read the input control data set generated by the Prereorganization utility (DFSURPR0). One of the following conditions occurred: (1) no control data set was provided. (2) the control data set identified was not present in the first block of the control data set, or (3) the control data set did not contain the number of blocks indicated in the first block of the control data set.

**Programmer Response:** Ensure that a valid control data set is provided to the issuing program. Reexecute DFSURPR0, if necessary.

**Problem Determination:** 1, 2, 3, 5, 8, 11, 17a, 17d, 17g, 20, 36

**Module:** DFSURGP0, DFSURGS0, DFSURG10

## **DFS858A BUFFER HANDLER RETURNED AN ERROR CODE OF cc FOR FUNCTION ff**

**Explanation:** The issuing program received a nonzero return code from the buffer handler. The meaning of this return code can be found in the PST DSECT in the field labeled PSTRTCDE. Refer to ["Buffer Handler Return](#page-1014-0) Codes" [on page 997](#page-1014-0).

**System Action:** Processing terminates with nonzero return code.

**Programmer Response:** Correct any errors noted by the return code, and resubmit the job.

**Problem Determination:** 2, 3, 8, 36. Also, if running under the Utility Control Facility, rerun the job with a FUNCTION=OP,MSGNUM=858 control statement in the DFSYSIN data set. Supply a SYSUDUMP DD statement to this step.

**Module:** DFSURGP0, DFSURGS0

## **DFS859A DL/I RETURNED AN ERROR CODE OF return code FOR FUNCTION ff**

**Explanation:** The issuing program received an unexpected return code after a DL/I call.

**System Action:** Processing terminates with a nonzero return code.

**Programmer Response:** Correct any errors indicated by the return code, and resubmit the job.

**Problem Determination:** 2, 3, 8, 36. Also, if running under the Utility Control Facility, rerun the job with a FUNCTION=OP,MSGNUM=859 control statement in the DFSYSIN data set. Supply a SYSUDUMP DD statement to this step.

**Module:** DFSURGP0, DFSURGS0

### **DFS860A DUPLICATE INDEX ENTRY followed by one or more lines containing input record in hexadecimal and EBCDIC format.**

**Explanation:** The issuing program found an input record from the input work file that attempted to create a duplicate index entry where duplicate entries were not defined for the index field named in the input record.

**System Action:** Processing terminates with a nonzero return code.

**Programmer Response:** Either redefine the index relationship so that the index violation is removed, or change the database record that caused the duplicate entry creation to be attempted. Then resubmit the job.

**Problem Determination:** 1, 2, 3, 5, 8, 11, 17a, 17d, 17g, 20, 36

**Module:** DFSURGP0

## **DFS861I number input-control-card**

**Explanation:** The issuing program is displaying an input control statement provided for it. Numbers are assigned sequentially for reference by subsequent error messages that might be generated.

**Programmer Response:** Verify that the information displayed is consistent with the entered information.

**Problem Determination:** 1, 2, 3, 5, 8, 11, 17a, 17d, 17g, 20, 36

**Module:** DFSURGP0, DFSURGS0, DFSURPR0

#### **DFS862I DBS=database-name, segment-name**

**Explanation:** This message might be issued more than one time to provide a list of segments to be scanned by the Database Scan Utility (DFSURGS0). If an OPTIONS=(PUNCH) control statement was provided to the program issuing the message, the portion of this

message beginning with the characters DBS will be written to SYSPUNCH.

**Programmer Response:** The Database Scan Utility (DFSURGS0) must be executed for each of the databases indicated by the scan list provided by this message.

**Problem Determination:** 1, 2, 3, 5, 8, 11, 17a, 17d, 17g, 20, 36

**Module:** DFSURPR0

## **DFS863I DUPLICATE NAME ON INPUT CONTROL CARD, number**

**Explanation:** The issuing program found a database name that appeared on the preceding input control statement (indicated by number).

**Programmer Response:** Correct the input control statement preceding the message, and resubmit the job.

**Problem Determination:** 1, 2, 3, 5, 8, 11, 17a, 17d, 17g, 20, 36

**Module:** DFSURPR0

# **DFS864W DBR AND/OR DBIL CONTROL REQUESTS MISSING FOR FUNCTION ff**

**Explanation:** The issuing program read and interpreted all the control statement requests from the SYSIN (DFSYSIN for Utility Control Facility) data set. After analysis of the Control Data Set, it was found that no reorganizations or initial loads were requested. Although this is possible under the Utility Control Facility, it is an error when executing the Prereorganization Utility (DFSURPR0).

**System Action:** If running under UCF, processing continues; otherwise, processing terminates with a nonzero return code.

**Programmer Response:** If running under the Utility Control Facility, ensure that this is correct operation. If not, correct, or if running the Prereorganization utility, supply the required control statements, and resubmit the job. (DO NOT ATTEMPT A RESTART.) If the output is correct, no further action is required.

**Module:** DFSURGS0, DFSURPR0

## **DFS865I UNABLE TO CONSTRUCT A CONTROL LIST ENTRY FOR FUNCTION database-name1 segment-name1 database-name2 segment-name2**

**Explanation:** The issuing program was attempting to construct a control list entry for the logical relationship that was defined to exist between the above-named database- and segment-names. The definition was not verified in the control blocks available to DL/I.

**Programmer Response:** Ensure that valid DBDs are

available to define the indicated logical relationship.

**Problem Determination:** 1, 2, 3, 5, 8, 11, 17a, 17d, 17g, 20, 36

**Module:** DFSURPR0

## **DFS866I NORMAL PROGRAM TERMINATION Ýnumber¿**

**Explanation:** The issuing program terminated normally. The number, if present, is the number of input work data set records processed by the issuing program.

**Problem Determination:** 1, 2, 3, 5, 8, 11, 17a, 17d, 17g, 20, 36

**Module:** DFSURGP0, DFSURGS0, DFSURG10, DFSURPR0

#### **DFS867I UTILITY CHECKPOINT, pgm-name chkpt-# volume-serial**

**Explanation:** The issuing program completed a checkpoint at one of the intervals specified by the user. The name of the program issuing the message and the checkpoint number are known. The volume serial number that the checkpoint record was written to is also shown.

#### **Programmer Response and/or Operator**

**Response:**Record the checkpoint number and volume serial number in case a restart action must be requested.

**Problem Determination:** 1, 2, 3, 5, 8, 11, 17a, 17d, 17g, 20, 36

**Module:** DFSURGP0, DFSURGS0

## **DFS868I (INPUT|OUTPUT) VOLUMES: volser1,volser2,etc...**

**Explanation:** This message will be issued one or more times to display the volume serial identifiers of the volumes used to contain the INPUT/OUTPUT work data set of the issuing program.

**Problem Determination:** 2, 3, 8, 36. Also, if running under the Utility Control Facility, rerun the job with a FUNCTION=OP,MSGNUM=868 control statement in the DFSYSIN data set. Supply a SYSUDUMP DD statement to this step.

**Module:** DFSURGS0

## **DFS869A SEGMENT segment-name WAS NOT FOUND IN THE CONTROL BLOCKS FOR FUNCTION ff**

**Explanation:** The issuing program was unable to locate the control blocks for the named segment. The segment was either listed on an input control statement, or on the input control data set.

**System Action:** Processing terminates with a nonzero return code.

**Programmer Response:** Ensure that valid DBDs are available for the supplied input control statements and/or control data set, and resubmit the job.

**Problem Determination:** 2, 3, 8, 36. Also, if running under the Utility Control Facility, rerun the job with a FUNCTION=OP,MSGNUM=869 control statement in the DFSYSIN data set. Supply a SYSUDUMP DD statement to this step.

**Module:** DFSURGS0

#### **DFS872I DATA BASE NOT SCANNED, database-name**

**Explanation:** The named database was not scanned. DFS873I is issued prior to this message.

**Problem Determination:** 1, 2, 3, 5, 8, 11, 17a, 17d, 17g, 20, 36

**Module:** DFSURGS0

## **DFS873I SEGMENT NOT SCANNED, database-name segment-name**

**Explanation:** The issuing program found one or more of the following errors when checking the control blocks for the named segment: (1) The named segment was not found in the control blocks for the named database, (2) the named segment does not participate in any logical relationships with any of the segments in the databases listed in the control data set as being initially loaded or reorganized.

**Programmer Response:** Ensure that valid DBDs are available for the supplied control statements and/or control data set.

**Problem Determination:** 1, 2, 3, 5, 8, 11, 17a, 17d, 17g, 20, 36

**Module:** DFSURGS0

#### **DFS874I FUNCTION REQUEST (STATISTICS|STATUS) DEFAULTS FOLLOWED BY AN \***

**Explanation:** The Utility Control Facility has prepared a list of all the requested functions along with the defaults that will be used on this execution. This message will be followed by messages DFS875I and DFS876I.

**Problem Determination:** 2, 3, 8, 36. Also, if running under the Utility Control Facility, rerun the job with a FUNCTION=OP,MSGNUM=874 control statement in the DFSYSIN data set. Supply a SYSUDUMP DD statement to this step.

**Module:** DFSURGP0, DFSURGS0

## **DFS875I FUNCTION functional utility name REQUESTED BY FUNCTION=ff ON REQUEST nnnn**

**Explanation:** The named utility was requested for execution by a control request with a keyword of FUNCTION=ff, and the control statement request sequence was 'nnnn'.

**Problem Determination:** 2, 3, 8, 35. Also, if running under the Utility Control Facility, rerun the job with a FUNCTION=OP,MSGNUM=875 control statement in the DFSYSIN data set. Supply a SYSUDUMP DD statement to this step.

**Module:** DFSURGP0, DFSURGS0

## **DFS876I keyword=value \* keyword=value \* etc....**

**Explanation:** This message is issued one or more times to list the requested or defaulted keyword, and values for each requested function of the Utility Control Facility.

**Note:** The defaults for the message are from a FUNCTION=OP statement or UCF only.

**Problem Determination:** 2, 3, 8, 36. Also, if running under the Utility Control Facility, rerun the job with a FUNCTION=OP,MSGNUM=876 control statement in the DFSYSIN data set. Supply a SYSUDUMP DD statement to this step.

**Module:** DFSURG10

## **DFS877A DUPLICATE RECORD FOR LOGICAL PARENT followed by one or more lines containing input records in hexadecimal and EBCDIC format.**

**Explanation:** The issuing program found a type 00 input work data set record that was for the same occurrence of a logical parent/logical child pair as a previous input work data set record. Only one type 00 record can exist for an occurrence of a logical parent/logical child pair. This condition could be caused by supplying as input to the issuing program work data sets that were generated by multiple runs of a database initial load reorganization, or scan.

**Programmer Response:** The result of prefix resolution is invalid. Determine the cause of the incorrect DFSURWF1 record. These records should be analyzed using the DFSURWF1 DSECT from the assembly of prefix resolution, DFSURG10, or IMS DSECTS module, DFSADSCT. If DBIL is used in PREREORG, then the logical parent concatenated key begins at offset X'19'. If DBR is used in PREREORG, then the LPARENT old address also begins at offset X'19'. This segment's RBA address is at offset X'0C' in the DFSURWF1 record.

currently being initially loaded, reorganized, or scanned are supplied as input to the issuing program.

**Problem Determination:** 1, 2, 3, 5, 8, 11, 17a, 17d, 17g, 20, 36

**Module:** DFSURG10

## **DFS878W CAUTION—NO LOGICAL CHILD RECORD FOUND FOR THE LOGICAL PARENT RECORD followed by one or more lines containing input records in hexadecimal and EBCDIC format.**

**Explanation:** The issuing program expected to find one or more type 10 records for the type 00 input work data set record displayed. A type 00 record is generated for a logical parent. A type 10 record is generated for each of its logical children. This condition could be caused by not supplying as input to the issuing program all work data sets that were generated by the databases currently being initially loaded, reorganized, or scanned. Because it is not necessary for logical children to actually occur for each logical parent, this message is issued as a caution.

Prefix resolution might be invalid if this message is issued. It will also be invalid if the user intended to load or reload the logical children belonging to the logical parent.

**System Action:** Processing continues.

**Programmer Response:** Ensure that all work data sets are supplied as input. See DFS877A for information on the DFSURWF1 records.

**Problem Determination:** 1, 2, 3, 5, 8, 11, 17a, 17d, 17g, 20, 36

**Module:** DFSURG10

## **DFS879A NO LOGICAL PARENT RECORD FOUND FOR LOGICAL CHILD RECORD followed by one or more lines containing input records in hexadecimal and EBCDIC format.**

**Explanation:** The issuing program expected to find a type 00 record for the type 10, 20, or 30 input work data set record displayed. A type 00 record is generated for a logical parent. A type 10 record is generated for each of its logical children. Type 20 and type 30 records are generated for the logical twin forward and backward pointers, respectively, of each logical child.

**Programmer Response:** Same action as specified in message DFS877A.

**Problem Determination:** 1, 2, 3, 5, 8, 11, 17a, 17d, 17g, 20, 36

**Module:** DFSURG10

Ensure that only work data sets from databases

## **DFS880A NO LOGICAL CHILD RECORD FOUND FOR LOGICAL TWIN RECORD followed by one or more lines containing input records in hexadecimal and EBCDIC format.**

**Explanation:** The issuing program expected to find a type 10 record for the type 20 or 30 input work data set record displayed. Type 10, 20, and 30 records are generated as indicated in the explanation of Message DFS879A.

**Programmer Response:** Same action as specified in DFS877A.

**Problem Determination:** 1, 2, 3, 5, 8, 11, 17a, 17d, 17g, 20, 36

**Module:** DFSURG10

### **DFS881I DUPLICATE RECORD FOR LOGICAL CHILD followed by one or more lines containing input records in hexadecimal and EBCDIC format.**

**Explanation:** The issuing program found an input work data set record that was for the same occurrence of a logical child as a previous input work data set record. Only one type 10 record can exist for an occurrence of a logical child.

**Programmer Response:** Same action as specified for message DFS877A.

**Problem Determination:** 1, 2, 3, 5, 8, 11, 17a, 17d, 17g, 20, 36

**Module:** DFSURG10

## **DFS882I ABNORMAL PROGRAM TERMINATION, number**

**Explanation:** The issuing program detected one or more error conditions during its operation. The number indicates in which SORT program phase the last-detected error occurred. This message will be issued when another message with a return code greater than 5 or a return code or abend from the SORT program occurs. This message can also indicate an empty work file l input. (For details, see the "Database Reorganization/Load Processing" chapter, Database Scan Utility discussion in IMS/ESA Utilities Reference: Database Manager. Prefix resolution might be invalid if this message is issued. Any affected databases should not be used.

**Programmer Response:** Determine the cause of the error (either return codes or error messages) and take appropriate action. Return codes issued by MVS SORT/MERGE are returned to MVS by the Prefix Resolution program.

**Problem Determination:** 1, 2, 3, 5, 8, 11, 17a, 17d, 17g, 20, 36

**Module:** DFSURG10

# **DFS884I DEVTYPE FAILURE**

**Explanation:** The issuing program issued a DEVTYPE macro to obtain information about an input or output device. The return code indicated that the attempt was unsuccessful.

**MVS System Operator Response:**Report this to the system support personnel.

**Problem Determination:** 1, 2, 3, 5, 8, 11, 17a, 17d, 17g, 20, 36

**Module:** DFSURGP0, DFSURGS0

# **DFS885I CAUTION—LIMIT CHECK FAILURE, database-name1, segment-name1 database-name2 segment-name2**

**Explanation:** The issuing program detected a failure in the limit check for the logical parent/logical child indicated by the above named database- and segment-names. The limit check performed is described in the "Database Prefix Resolution Utility" chapter in IMS/ESA Utilities Reference: Database Manager. This message is cautionary only, because the issuing program assumes worst case in computing the limit check.

**Programmer Response:** Determine the cause of limit check failure. If none of the components of the limit check can be omitted, consider (1) loading the logical parent and/or logical child with an update program, or (2) redefinition of the affected segments so that one or more of the limit check components can be omitted.

**Problem Determination:** 1, 2, 3, 5, 8, 11, 17a, 17d, 17g, 20, 36

**Module:** DFSURPR0

# **DFS886I NO DATA IN SYSIN DATA SET**

**Explanation:** A SYSIN DD statement was supplied, but the data set was empty. The step is terminated and a return code of 16 is passed in register 15.

**Programmer Response:** Supply valid data for this data set, and rerun the job.

**Module:** DFSURUL0

# **DFS888I NO DATA BASE RECORDS FOUND FOR PSB psbname (AFTER CHECKPOINT checkpoint id) (FOR REGION region id)**

**Explanation:** The log data set supplied contained no database log records for the PSB specified.

If the input log was created by an online IMS subsystem, this message means that no UOR was found which meets the requirements for backout by the
Batch Backout utility. If no control statements are input to Batch Backout, the utility will back out only deferred backouts for the PSB in the execute statement.

Check the input log data sets to be sure that the correct log data sets are being supplied to the utility. A frequent cause for this message to be displayed is the use of logs from the wrong job or the wrong time period.

The text 'AFTER CHECKPOINT checkpoint-id' appears only if the log is from a batch job using checkpoints, and a checkpoint record (type 41) is found for the correct PSB. If a checkpoint is present in the message, it is always the last checkpoint-id found. If you specified a CHKPT statement in the SYSIN data set, and if the checkpoint in the message is different than your checkpoint, then one of the following occurred:

- IRLM was used during the update.
- Another type 41 record exists after the one you specified, and no type 5X records exist between your checkpoint-id and the end of the data set.

For descriptions of control statements that the Batch Backout utility backs out, see the "Recovery Utilities" section in IMS/ESA Utilities Reference: Database Manager.

**Problem Determination:** 1, 2, 3, 5, 8, 11, 17a, 17d, 17g, 20, 36

**Module:** DFSBACK0

### **DFS889I MULTIPLE LOGICAL CHILD RECORDS/LP NO LT PTRS SPECIFIED followed by one or more lines containing input records in hexadecimal and EBCDIC format.**

**Explanation:** The issuing program found a second logical child record for a logical parent record, but no logical twin pointers were specified for the logical child segment type. A return code of 8 is passed to DFSURG10 from sort exit 35. Abnormal termination message DFS339I is also issued.

**Programmer Response:** The user should determine if this condition is according to specification, make corrections, and rerun the Prefix Resolution utility. A possible correction might be removal of input data which caused more then one LC to point to the same LP or a new DBDGEN to include LT pointers in the LC segment.

**Problem Determination:** 1, 2, 3, 5, 8, 11, 17a, 17d, 17g, 20, 36

**Module:** DFSURG10

# **DFS890I BLKSIZE NOT SUPPLIED OR IS TOO SMALL FOR INPUT LOG ddname**

**Explanation:** The specified input log DD statement did not specify a DCB BLKSIZE parameter and this field could not be obtained from the DSCB.

**System Action:** The Database Backout utility terminates.

**Programmer Response:** Specify the BLKSIZE value in the DD statement and resubmit the job.

**Problem Determination:** 1, 2, 3, 5, 8, 11, 17a, 17d, 17g, 20, 36

**Module:** DFSBACK0

### **DFS891A DDNAME NOT FOUND OR DEVTYPE ERROR**

**Explanation:** An OPEN macro or DEVTYPE macro was issued for the active format data set with a ddname of FORMATA or FORMATB or a DEVTYPE macro was issued with an invalid AREA address.

**System Action:** IMS terminates abnormally with either abend U0889 or abend U0890.

**Programmer Response:** Rerun the job with the correct DD statement.

**Module:** DFSIINF0, DFSIING0

### **DFS892A NOT ENOUGH STORAGE AVAILABLE IN MFBP**

**Explanation:** Not enough storage was available in the Message Format Block Pool (MFBP) to complete the initialization of the pool.

**System Action:** IMS terminates abnormally with abend U0892.

**Programmer Response:** Rerun the job, giving more storage to the MFBP. The FBP symbolic parameter of the EXEC statement controls the amount of storage available for the pool.

**Module:** DFSIINF0, DFSIING0

### **DFS893A I/O ERROR READING \$\$IMSDIR OR THE DIRECTORY {-nnn}**

**Explanation:** An I/O error occurred while issuing a FIND, POINT, or READ macro for the active FORMAT library during initialization of the message format block pool. This is probably caused by an error in the PDS directory. If the active FORMAT library has concatenated data sets, nnn indicates on which of the concatenated data sets the error occurred.

**System Action:** IMS terminates abnormally with either abend U0893 or abend U0894.

**System Operator Response:** Notify your IMS system programmer.

**Module:** DFSIINF0, DFSIING0

# **DFS894I INVALID RECORD ERROR nn ON INPUT LOG DD ddname**

**Explanation:** One of the following errors, with subcode=nn, occurred on the batch input log:

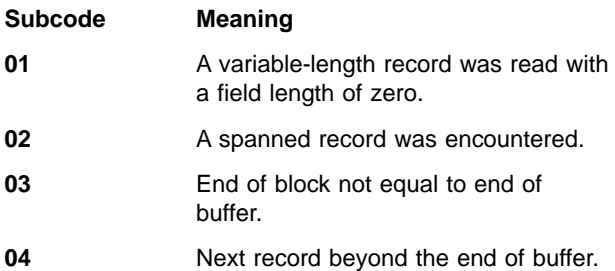

**System Action:** The Database Backout utility, DFSBBO00, terminates unsuccessfully with a return code of RC36 (X'24'). If the ABENDMSG control statement was specified, abend U507 is issued.

**Programmer Response:** This error is issued only for a batch input log. This condition can be caused by using an improperly closed log data set as input. Correct the error and rerun the job. If this condition does not exist, the input data set is damaged. Save the input logs and the abend U0507. Then, contact the system programmer.

**Module:** DFSBACK0

### **DFS895I LTERM name STOPPED DUE TO CODE XXX**

**Explanation:** IMS remote station support. The logical terminal named in the message was stopped by the receipt of an error message following the transmission of a message to the remote station from the named logical terminal.

**Local/Remote Terminal Operator Response:** Notify your IMS system programmer.

**Module:** DFSCR2Z0

### **DFS896A UNEXPECTED RECORD ENCOUNTERED - SEQUENCE ERROR nn on DDNAME ddname**

**Explanation:** During the forward reading of an input log, Batch Backout performs context checks on log records. One of the context checks failed, implying that the log data set with the identified ddname is out of order.

The following subcodes nn identify the error:

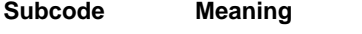

- **03** During forward read of a batch log, a TYPE5X record was found with a date-time value lower than a previous record processed.
- **04** During forward read of a batch log, a

TYPE06 record was found with a time stamp less than the current saved.

**System Action:** The Database Backout Utility, DFSBBO00, terminates unsuccessfully with a return code of RC40 (X'28'). If the ABENDMSG control statement was specified, abend U0507 is issued.

**Programmer Response:** Rerun the backout, providing all of the needed log data sets, in the order they were created. If all the logs were provided in the correct order, save the log input and the abend U0507. Then, contact the IMS system programmer.

**Module:** DFSBACK0

# **DFS898A INVALID OPTION STATEMENT IN SYSIN - RECORD NUMBER nn**

**Explanation:** Batch Backout detected a SYSIN data set record that was not a recognized control statement. 'nn' indicates the record number of the invalid control statement in the SYSIN data set.

**System Action:** The job terminates with a condition code of 72 before any backout is attempted.

**Programmer Response:** Correct or remove the indicated control statement and rerun Batch Backout. Refer to the "Batch Backout Utility" chapter in IMS/ESA Utilities Reference: Database Manager for descriptions of valid control statements.

**Module:** DFSBACK0

# **DFS899A RELOAD COMPLETED, BUT DBRC FUNC=nnnnnnnn HAS TERMINATED WITH RC=xx**

**Explanation:** The database RELOAD occurs prior to any reorganization call to DBRC (DFSBRLSC ID=REN). The RELOAD completed and message DFS339I shows a return code of 00 or 04. The DBRC call function (DFSBRLSC FUNC=nnnnnnnn) failed with the return code shown in the DFS899A message.

**System Action:** Processing continues and the step will terminate with condition code 04.

**Programmer Response:** If the return code for message DFS339I was 00, the RELOAD was successful. If the return code for DFS339I was 04, then a prior warning message was issued. In either case, there might be an inconsistency in the RECON data sets. Examine the RECON for the reorganized database and respond to the DBRC DSP messages issued.

**Module:** DFSURGL0

# **DFS0900A INVALID COMBINATION OF DBIL AND DBR OR DBS FOR DBDS lp/dbdname AND lc/dbdname FOR FUNCTION PO**

**Explanation:** The Prereorganization utility (DFSURPR0) discovered that a database containing a logical parent is being initially loaded (DBIL=) and the logical child database is being reorganized or scanned (DBR= or DBS=). If the logical child DBDname was not specified, function (DBS=) is assumed for that logical child database.

**System Action:** Module DFSURPR0 returns a condition code of 8, indicating that the output control data set is not valid, and continues processing the remaining control statements.

**Programmer Response:** The control data set is invalid and, if used, does not correctly resolve the logical pointers between the existing logical children and the logical parent being initially loaded. Ensure if logical parents are initially loaded that logical children are initially loaded also.

**Module:** DFSURPR0

### **DFS0905I INSUFFICIENT STORAGE FOR PSB psbname**

**Explanation:** Because of insufficient storage, the ACB utility was unable to build the control blocks for the named PSB.

**System Action:** Abend U0905 is issued if batch DL/I was being executed. ACBGEN processing continues if the ACBGEN utility was being run.

**Programmer Response:** Increase the region or partition size, and reexecute the program.

**Module:** DFSDLBL0

### **DFS0906I INVALID PROCOPT FOR SENSEG senseg name IN PSB psbname**

**Explanation:** The named SENSEG statement in the named PSB has an invalid PROCOPT specified.

**System Action:** Abend U0906 is issued if batch DL/I was being executed. ACBGEN processing continues if the ACBGEN utility was being run.

**Programmer Response:** Correct the PSB, and reexecute the program.

**Module:** DFSDLBL0

### **DFS0907I PSB psbname REFERENCES LOGICAL DBD dbdname FOR LOAD**

**Explanation:** The named PSB has a PCB statement which references the named logical DBD with a PROCOPT of L. Only physical DBDs can be used to load a database.

**System Action:** Abend U0907 is issued if batch DL/I was being executed. ACBGEN processing continues if the ACBGEN utility was being run.

**Programmer Response:** Correct the PSB or DBD, and reexecute the program.

**Module:** DFSDLBL0

### **DFS0908I PSB psbname IS NOT A VALID PSB**

**Explanation:** The PSB indicated was not in a recognizable format for IMS.

**System Action:** Abend U0908 is issued if batch DL/I was being executed. ACBGEN processing continues if the ACBGEN utility was being run.

**Programmer Response:** Create the PSB using the IMS PSBGEN, and reexecute the program.

**Module:** DFSDLBL0

### **DFS0909I DBD dbdname IS NOT A VALID DBD**

**Explanation:** The DBD indicated was not in a recognizable format for IMS; or the DBDLIB link-edited name and the assembled name of DBD are different.

**System Action:** Abend U0909 is issued if the online region or batch was being executed. ACBGEN processing continues if the ACBGEN utility was being run.

**Programmer Response:** Create the DBD using the IMS DBDGEN, and reexecute the program. If the DBD defines a main storage database (MSDB) or a data entry database (DEDB), the IMS system must contain Fast Path support.

**Module:** DFSDLBL0

### **DFS0910I INTERNAL PROG LOGIC ERROR PROCESSING PSB—psbname**

**Explanation:** An internal programming error has occurred processing the indicated PSB.

**System Action:** Abend U0910 is issued if batch DL/I was being executed. ACBGEN processing continues if the ACBGEN utility was being run.

**Programmer Response:** Remove the PSB from the processing list and reexecute the program. Before contacting the IBM Support Center, have the associated PSB and DBDs available.

**Module:** DFSDLBL0

# **DFS0911I ENQ LIST LENGTH ERROR FOR PSB psbname**

**Explanation:** The processing option intent list length was calculated incorrectly for the named PSB.

**System Action:** Abend U0911 is issued if batch DL/I was being executed. ACBGEN processing continues if the ACBGEN utility was being run.

**Programmer Response:** This is an internal program logic error. Remove the PSB, and reexecute the program.

**Module:** DFSDLBL0

### **DFS0912I PSB psbname REFERENCES SEGM segmname IN DBD dbdname. SEGM NOT FOUND.**

**Explanation:** The named PSB referenced the named SEGM in the named DBD. The named SEGM does not exist in the named DBD.

**System Action:** Abend U0912 is issued if batch DL/I was being executed. ACBGEN processing continues if the ACBGEN utility was being run.

**Programmer Response:** Correct the PSB or DBD, and reexecute the program.

**Module:** DFSDLBL0

#### **DFS0913I DBD dbdname CONTAINS INVALID ACCESS METHOD**

**Explanation:** The named DBD contains an invalid or unknown access method.

**System Action:** Abend U0913 is issued if batch DL/I was being executed. ACBGEN processing continues if the ACBGEN utility was being run.

**Programmer Response:** Correct the DBD, and reexecute the program.

**Module:** DFSDLBL0

### **DFS0914I DSG SPACE ALLOCATION ERROR FOR PSB psbname PCB pcbname**

**Explanation:** The space required for the named PCB within the named PSB was calculated incorrectly.

**Programmer Response:** This is an internal program logic error. Remove the PSB, and reexecute the program.

**Module:** DFSDLBL0

# **DFS0915I INDEX DBD—dbdname—HAS INCORRECT SEQ FIELD LENGTH. LENGTH SHOULD BE—xxx BYTES.**

**Explanation:** The named INDEX DBD has a sequence field length specified which is not equal to the indexed field length. The correct length is indicated.

**System Action:** Abend U0915 is issued if batch DL/I was being executed. ACBGEN processing continues if the ACBGEN utility was being run.

**Programmer Response:** Correct the DBD in error, and reexecute the program.

**Module:** DFSDLBL0

# **DFS0916I NON-UNIQUE OR NO SEQ FIELD SPECIFIED FOR DBD—dbdname**

**Explanation:** The named DBD requires a sequence field be specified for the root segment. A sequence field was not specified, or the field was specified as nonunique.

**System Action:** Abend U0916 is issued if batch DL/I was being executed. ACBGEN processing continues if the ACBGEN utility was being run.

**Programmer Response:** Correct the DBD, and reexecute the program.

**Module:** DFSDLBL0

# **DFS0917I DBD dbdname REFERENCES SEGM segmname IN DBD dbdname. SEGM DOES NOT EXIST.**

**Explanation:** The first DBD referenced the named SEGM in the second DBD. The SEGM does not exist in the second DBD.

**System Action:** Abend U0917 is issued if batch DL/I was being executed. ACBGEN processing continues if the ACBGEN utility was being run.

**Programmer Response:** Correct one or both DBDs, and reexecute the program.

**Module:** DFSDLBL0

# **DFS0918I UNABLE TO LOCATE PHYSICAL PARENT. PSB psbname SENSEG senseg name**

**Explanation:** The named PSB contained a SENSEG statement for the named segment. The SENSEG statement referenced a logical child segment as the first part of a segment concatenation. The second part of the concatenation, the logical or physical parent of the logical child, did not have a valid physical parent.

**System Action:** Abend U0918 is issued if batch DL/I was being executed. ACBGEN processing continues if the ACBGEN utility was being run.

**Programmer Response:** Correct the PSB and/or the DBDs in error, and reexecute the program.

**Module:** DFSDLBL0

### **DFS0919I PSB—psbname—PCB—pcbname —KEYLEN SPECIFICATION TOO SMALL. KEYLEN SHOULD BE—xxxxx BYTES**

**Explanation:** The named PCB in the named PSB contains a KEYLEN parameter which is too small to hold the longest fully concatenated key. The correct length is indicated.

**System Action:** Abend U0919 is issued if batch DL/I

was being executed. ACBGEN processing continues if the ACBGEN utility was being run.

**Programmer Response:** Correct the PSB and reexecute the program.

**Module:** DBFUDLB0, DFSDLBL0

### **DFS0920I PSB psbname REFERENCES DBD dbdname WITH CONFLICTING PROCOPTS**

**Explanation:** The named PSB contains at least one reference to the named DBD with a PROCOPT of L and at least one additional reference to the same DBD with a PROCOPT of something other than L. The reference can be direct, such as in a PCB statement, or the reference can be indirect, such as in a DBD which references another DBD through logical or index relationships.

**System Action:** Abend U0920 is issued if batch DL/I was being executed. ACBGEN processing continues if the ACBGEN utility was being run.

**Programmer Response:** Correct the PSB and/or one or more DBDs, and reexecute the program.

**Module:** DFSDLBL0

### **DFS0921I PSB psbname IS NOT A PSB**

**Explanation:** The named PSB was loaded. Upon examination it was discovered the PSB was not a valid PSB.

**System Action:** Abend U0921 is issued if batch DL/I was being executed. ACBGEN processing continues if the ACBGEN utility was being run.

**Programmer Response:** Check the JCL and/or control statements. Correct the error, and reexecute the program.

**Module:** DFSDLBL0

#### **DFS0922I DBD dbdname IS NOT A DBD**

**Explanation:** The named DBD was loaded. Upon examination it was discovered the DBD was not a valid DBD.

**System Action:** Abend U0922 is issued if batch DL/I was being executed. ACBGEN processing continues if the ACBGEN utility was being run.

**Programmer Response:** Check the JCL and/or control statements. Correct the error, and reexecute the program.

**Module:** DFSDLBL0

### **DFS0923I LC SEGM—segmname—IN DBD—dbdname—DATA LENGTH TOO SMALL. LENGTH SHOULD BE—xxxxx BYTES.**

**Explanation:** The indicated logical child segment in the indicated DBD had a BYTES specification shorter than its logical parent's fully concatenated key. The minimum acceptable length is indicated.

**System Action:** Abend U0923 is issued if batch DL/I was being executed. ACBGEN processing continues if the ACBGEN utility was being run.

**Programmer Response:** Correct the DBD, and reexecute the program.

**Module:** DFSDLBL0

# **DFS0924I INDEX SEGMENT IN DBD—dbdname—TOO SHORT. LENGTH SHOULD BE—xxxxx BYTES.**

**Explanation:** The root segment in the named INDEX DBD had a data length that was too small to hold the required index data. The minimum acceptable length is indicated.

**System Action:** Abend U0924 is issued if batch DL/I was being executed. ACBGEN processing continues if the ACBGEN utility was being run.

**Programmer Response:** Correct the DBD in error, and reexecute the program.

**Module:** DFSDLBL0

# **DFS0925I SEGM segmname IN DBD dbdname HAS A SEQ FIELD IN VIRTUAL LPCK AREA**

**Explanation:** A named logical child segment had a sequence field defined which fell within the logical parent's concatenated key area in the logical child and the key was specified as VIRTUAL. The key must be specified as PHYSICAL if it is to be used as part of the physical twin sequence field.

**System Action:** Abend U0925 is issued if batch DL/I was being executed. ACBGEN processing continues if the ACBGEN utility was being run.

**Programmer Response:** Correct the DBD in error, and reexecute the program.

**Module:** DFSDLBL0

### **DFS0926I INVALID ALT PROC SEQ SPECIFIED FOR SENSEG—segname IN PCB—pcbname IN PSB—psbname**

**Explanation:** The indicated PCB in the indicated PSB had an alternative processing sequence specified. The specified secondary index is not valid for the specified SENSEG.

**System Action:** Abend U0926 is issued if batch DL/I was being executed. ACBGEN processing continues if the ACBGEN utility was being run.

**Programmer Response:** Correct the PSB and/or the DBDs, and reexecute the job.

**Module:** DFSDLBL0

### **DFS0927I INDEX DBD dbdname INDEXES NON-EXISTENT FIELD IN DBD dbdname**

**Explanation:** The named INDEX DBD specified an indexed field in the INDEXED DBD which did not exist.

**System Action:** Abend U0927 is issued if batch DL/I was being executed. ACBGEN processing continues if the ACBGEN utility was being run.

**Programmer Response:** Correct the DBD in error, and reexecute the program.

**Module:** DFSDLBL0

### **DFS0928I INDEX DBD dbdname INDEXES A FIELD WHICH IS NOT A SEQ FIELD**

**Explanation:** The named INDEX DBD indexes a valid field, but the field is not a sequence field.

**System Action:** Abend U0928 is issued if batch DL/I was being executed. ACBGEN processing continues if the ACBGEN utility was being run.

**Programmer Response:** Correct the DBD in error, and reexecute the program.

**Module:** DFSDLBL0

#### **DFS0929I BLDL FAILED FOR MEMBER -- member name**

**Explanation:** A BLDL was issued for the named member. The member was not found in the DBD or PSB library.

**System Action:** Abend U0929 is issued if batch DL/I was being executed. ACBGEN processing continues if the ACBGEN utility was being run.

**Programmer Response:** Correct the error in the appropriate library, and reexecute the program.

**Module:** DFSDLBL0

# **DFS0930I INVALID SEGMENT PAIRING FOR SEGM segmname IN DBD dbdname**

**Explanation:** The named DBD contained an LCHILD statement which referenced the named SEGM in a PAIR=operand. The named SEGM could not be found or the named SEGM was a virtual segment and the source segment contained a PTR=PAIRED operand.

**System Action:** Abend U0930 is issued if batch DL/I

was being executed. ACBGEN processing continues if the ACBGEN utility was being run.

**Programmer Response:** Correct the DBD, and reexecute the program.

**Module:** DFSDLBL0

### **DFS0931I INVALID INDEX RELATIONSHIP BETWEEN INDEX DBD dbdname AND INDEXED DBD dbdname IN PSB psbname**

**Explanation:** The named INDEXED DBD had an index relationship with the named INDEX DBD. Either the INDEX DBD did not have a similar relationship to the INDEXED DBD (for example, the INDEX DBD specifies a symbol pointer PTR=SYMB and the INDEXED DBD specifies a direct pointer PTR=INDX), or another DBD referenced in the named PSB also had an index relationship with the INDEX DBD.

**System Action:** Abend U0931 is issued if batch DL/I was being executed. ACBGEN processing continues if the ACBGEN utility was being run.

**Programmer Response:** Correct the appropriate PSB and/or DBDs, and reexecute the program.

**Module:** DFSDLBL0

### **DFS0932I INDEX DBD dbdname HAS NO SEQ FIELD**

**Explanation:** The named INDEX DBD does not have a sequence field defined for the index segment.

**System Action:** Abend U0932 is issued if batch DL/I was being executed. ACBGEN processing continues if the ACBGEN utility was being run.

**Programmer Response:** Correct the INDEX DBD, and reexecute the program.

**Module:** DFSDLBL0

### **DFS0933I INVALID INDICES=(index name) SPECIFIED FOR PSB—psbname**

**Explanation:** The indicated PSB contained an INDICES operand which was invalid. The indicated value of the INDICES operand was not a valid index name for the associated SENSEG statement.

**System Action:** Abend U0933 is issued if batch DL/I was being executed. ACBGEN processing continues if the ACBGEN utility was being run.

**Programmer Response:** Correct the PSB or DBDs in error, and reexecute the job.

**Module:** DFSDLBL0

# **DFS0934I PSB psbname REFERENCED SEGM segmname IN DBD dbdname. SEGM HAS INVALID POINTERS**

**Explanation:** The named PSB referenced the named logical child SEGM in the named DBD. The logical child requires the logical parent's concatenated key to be stored physically but VIRTUAL was specified, or the LP segment could not be located in the specified DBD.

**System Action:** Abend U0934 is issued if batch DL/I was being executed. ACBGEN processing continues if the ACBGEN utility was being run.

**Programmer Response:** Correct the appropriate DBD, and reexecute the program.

**Module:** DFSDLBL0

### **DFS0935I INVALID LOGICAL STRUCTURE FOR SEGM segmname IN DBD dbdname, PSB psbname**

**Explanation:** The named PSB referenced the named DBD through a SENSEG statement. However, a logical structure or relationship within this segment definition is invalid.

**System Action:** Abend U0935 is issued if batch DL/I was being executed. ACBGEN processing continues if the ACBGEN utility was being run.

**Programmer Response:** Correct the named DBD or the logical DBD referenced by the PSB, and reexecute the program.

**Module:** DFSDLBL0

### **DFS0936I SEGM segmname IN PSB psbname SPECIFIED LOAD FOR VIRTUAL SEGMENT**

**Explanation:** The named SEGM was referenced in the named PSB with a PROCOPT of L or LS. The SEGM is a virtual segment and as such cannot be loaded.

**System Action:** Abend U0936 is issued if batch DL/I was being executed. ACBGEN processing continues if the ACBGEN utility was being run.

**Programmer Response:** Correct the PSB, and reexecute the program.

**Module:** DFSDLBL0

# **DFS0937I MISSING PARENS ON SOURCE OPERAND—segname DBDNAME—dbdname**

**Explanation:** The named DBD specified the named segment as a virtual segment. The SOURCE operand in the SEGM statement contained more than one SOURCE operand. The probable cause is a missing pair of parentheses on the SOURCE operand.

**System Action:** Abend U0937 is issued if batch DL/I was being executed. ACBGEN processing continues if the ACBGEN utility was being run.

**Programmer Response:** Correct the DBD, and resubmit the job.

**Module:** DFSDLBL0

# **DFS0938I DELETE PROCESSING COMPLETE FOR {DBD|PSB} membername**

**Explanation:** The named PSB or DBD was deleted from the IMS.ACBLIB by user request.

**System Action:** Abend U0938 is issued if batch DL/I was being executed. ACBGEN processing continues if the ACBGEN utility was being run.

**Module:** DFSUACB0, DFSUAMB0

### **DFS0939I INVALID PARMS SPECIFIED IN PARM FIELD**

**Explanation:** The EXEC statement parameters specified were invalid or inconsistent.

**System Action:** Abend U0939 is issued if batch DL/I was being executed. ACBGEN processing continues if the ACBGEN utility was being run.

**Programmer Response:** Correct the PARM field on the EXEC statement, and resubmit the job.

**Module:** DFSUACB0

# **DFS0940I {PSB|DBD} (psgname|dbdname) HAS BEEN {ADDED|REPLACED} IN LIBRARY. {PSB SIZE|DMB} SIZE = xxxxxx BYTES**

**Explanation:** The named PSB or DBD has been modified in the ACB library. If it did not exist, it has been added. If it did exist, it has been replaced. The size of the member is as indicated.

**Module:** DFSUACB0, DFSUAMB0

# **DFS0941I PSB XXXXXXXX IF USING DL/I SUBORDINATE ADDRESS SPACE, CSA SIZE = xxxxxx, SAS SIZE = yyyyyy.**

**Explanation:** PSB XXXXXXXX has been inserted or replaced in ACBLlB. If using DL/I subordinate address space, the PSB will require xxxxxx bytes of space in CSA and yyyyyy bytes of space in DL/I subordinate address space private. If the PSB is defined as resident, the resident CSA PSB and DL/I PSB space is computed and obtained at initialization time. If not resident, the space is obtained from each PSB pool when the PSB is first used.

The sum of CSA size and SAS size in this message is not necessarily the same as the PSB size given in message DFS0940. The PSB size in message

DFS0940 includes the size of the intent list. The size of the CSA PSB and the SAS PSB do not include the size of the intent list.

**Module:** DFSUAMB0

### **DFS0942I IF USING DL/I SUBORDINATE ADDRESS SPACE, MAX CSA = wwwwww MAX SAS = xxxxxx AVERAGE CSA = yyyyyy AVERAGE SAS = zzzzzz.**

**Explanation:** If using DL/I subordinate address space, wwwwww is the largest CSA space requirement, and xxxxxx is the largest DL/I private space requirement for any single PSB processed by this ACBGEN. For all PSBs processed by the ACBGEN, yyyyyy is the average CSA space requirement, and zzzzzz is the average DL/I private space requirement. The ratio of the average CSA and average SAS might provide some basis for determining the relative size of the two PSB pools. The ideal ratio might, however, be different because of other PSBs not processed by this ACBGEN or the frequency distribution of PSBs in the pool.

**Module:** DFSUACB0

### **DFS0945I PSB—psbname—PCB—pcbname HAS NO SENSITIVE SEGMENTS.**

**Explanation:** The named database PCB within the named PSB had no SENSEG statements defined at PSBGEN time. The PSBGEN was invalid.

**System Action:** Abend U0938 is issued if batch DL/I was being executed. ACBGEN processing continues if the ACBGEN utility was being run.

**Programmer Response:** Correct the PSB source statements, and reexecute PSBGEN.

**Module:** DFSDLBL0

### **DFS0946I INDEX DBD—dbdname INDEXES A SYSTEM RELATED FIELD**

**Explanation:** The indicated INDEX DBD contained an INDEX= operand that specified a field name with a /CK as the first 3 characters.

**System Action:** Abend U0939 is issued if batch DL/I was being executed. ACBGEN processing continues if the ACBGEN utility was being run.

**Programmer Response:** Correct the DBD, and reexecute the job.

**Module:** DFSDLBL0

### **DFS0948I SEGM—segmname—IN DBD—dbdname—IS VARIABLE LENGTH. PHYSICAL PAIR OF SEGMENT IS FIXED LENGTH.**

**Explanation:** The indicated segment in the indicated DBD was a physically paired logical child of variable length. The opposite pair was fixed length. Physically paired segments must have the same length attributes.

**System Action:** Abend U0941 is issued if batch DL/I was being executed. ACBGEN processing continues if the ACBGEN utility was being run.

**Programmer Response:** Correct the DBD in error, and reexecute the job.

**Module:** DFSDLBL0

### **DFS0949I INDEX DBD—dbdname—INDEXES ITSELF**

**Explanation:** The indicated INDEX DBD contained an LCHILD statement that contained the same database name for the indexed database as the name for this index database.

**System Action:** Abend U0942 is issued if batch DL/I was being executed. ACBGEN processing continues if the ACBGEN utility was being run.

**Programmer Response:** Correct the DBD, and reexecute the job.

**Module:** DFSDLBL0

### **DFS0950I LOGICAL CHILD OR LOGICAL PARENT IN DBD dbdname REFERENCES SEGM segment name. REFERENCED SEGM HAS NO CORRESPONDING REFERENCE.**

**Explanation:** An invalid logical relationship exists:

- A logical child references the named segment in the indicated database and the named logical parent does not have an LCHILD statement.
- A logical parent references a logical child segment in the named database and the logical child does not have a reference for the logical parent.
- A logical DBD does not contain a reference to the named segment in the SOURCE= operand that references its corresponding logical child or logical parent.

**System Action:** Abend U0943 is issued if batch DL/I was being executed. ACBGEN processing continues if the ACBGEN utility was being run.

**Programmer Response:** Correct the DBD, and reexecute the job.

**Module:** DFSDLBL0

# **DFS0951I SEGM segment name IS PHYSICALLY PAIRED. ITS PAIR DOES NOT HAVE EQUAL INTERSECTION DATA LENGTH.**

**Explanation:** The referenced segment is physically paired. Either the two intersection data lengths are not equal (for fixed length segments); or the maximum intersection data lengths for the two paired segments are not equal.

**System Action:** Abend U0957 is issued if batch DL/I was being executed. ACBGEN processing continues if the ACBGEN utility was being run.

**Programmer Response:** Correct the DBD, and reexecute the job.

**Problem Determination:** 1, 2, 3, 5, 8, 11, 17a, 17d, 17g, 20, 35

**Module:** DFSDLBL0

# **DFS0952I INVALID PROCOPT SPECIFIED FOR PRIMARY INDEX DBD nnnnnnn**

**Explanation:** An invalid PCB processing option is specified for PCB which references either a primary or secondary index DBD. If a PCB references a primary index DBD, the only valid processing option is G, or GOx. If a PCB references a secondary index DBD, this message will be returned if the PCB processing option is L or LS. For a secondary index DBD, processing option of I is also invalid, but if I is specified, the processing option is changed to exclude the I and warning message DFS2438W is sent.

**System Action:** If this condition occurs while building the blocks in a batch 'DLI' region, abend U0958 is issued. If this condition occurs while doing an ACBGEN, the ACBGEN continues and additional messages indicate the action taken regarding the PSB is in error.

**Programmer Response:** Change the PSB to not reference the primary or secondary index DBD; or change the processing option of the PCB to a valid processing option for the index DBD.

**Problem Determination:** 1, 2, 3, 5, 8, 11, 17a, 17d, 17g, 20, 35

**Module:** DFSDLBL0

# **DFS0953I LOGICAL CHILD IN DATA BASE xxxxxxxx HAS A L/P PTR SPECIFIED. LOGICAL PARENT IS IN HISAM ORG.**

**Explanation:** An error exists in the logical child SEGM statement in database xxxxxxxx. It is not permissible to specify a direct pointer to a database with HISAM organization. PTR=LP is the incorrect specification; only PTR= should be specified.

**System Action:** If running under DL/I, IMS terminates abnormally with abend 0959.

**Programmer Response:** Correct the logical child SEGM statement to remove the LP specification. Specify instead only PTR= and reassemble the DBD. Rerun the job.

**Module:** DFSDLBL0

# **DFS0954I LOGICAL PARENT IN DATA BASE xxxxxxxx HAS AN L/C POINTER. THE REFERENCE L/C IS IN HISAM ORG.**

**Explanation:** An error exists in the LCHILD statement in database xxxxxxxx. You have specified either PTR=SNGL or PTR=DBLE; both specifications are incorrect. It is not permissible to specify a direct pointer to a database with HISAM organization.

**System Action:** If running under DL/I, IMS terminates abnormally with abend 0960.

**Programmer Response:** Correct the LCHILD statement, reassemble the DBD, and rerun the job.

**Module:** DFSDLBL0

# **DFS0955I DBD xxxxxxxx IS A SHARED INDEX WITH MORE THAN ONE XDFLD CONSTANT OF THE SAME VALUE SPECIFIED**

**Explanation:** An error exists in the XDFLD statement in the DBD that points to the shared Index. You have specified more than one XDFLD constant of the same value. Each XDFLD statement for a shared Index must have a unique CONST= specification.

**System Action:** If running under DL/I, IMS terminates abnormally with abend 0961.

**Programmer Response:** Correct the XDFLD statements in error, reassemble the DBDs, and rerun the job.

**Module:** DFSDLBL0

# **DFS0956I PSB psbname CONTAINS AN HIERARCHIC SEQUENCE ERROR AT SENSEG 'segname'**

**Explanation:** The SENSEG statements within the named PSB were not specified in hierarchic sequence (top to bottom, left to right).

**System Action:** Abend U0962 is issued if batch DL/I was being executed. ACBGEN processing continues.

**Programmer Response:** Correct the order of the SENSEG statements, and reexecute the job.

**Module:** DFSDLBL0

### **DFS958I CHKPT NOT FOUND ON LOG**

**Explanation:** A checkpoint ID has been specified by a CHKPT statement as a stopping point for the database-backout process, but a corresponding batch-checkpoint record was not found on the log. No backout is performed.

**Programmer Response:** Ensure that the correct ID is specified and the correct log data set is mounted.

**Problem Determination:** 1, 2, 3, 5, 8, 11, 17a, 17d, 17g, 20, 36

**Module:** DFSBACK0

### **DFS959I CHKPT NOT WITHIN LAST SCHEDULE OF PGM**

**Explanation:** The batch-checkpoint record specified by a CHKPT statement has been located on the log, but a subsequent scheduling of the program is found on the same log volume. No backout is performed.

**Programmer Response:** Only database changes made during the most recent scheduling of a program should be backed out.

**Problem Determination:** 1, 2, 3, 5, 8, 11, 17a, 17d, 17g, 20, 36

**Module:** DFSBACK0

### **DFS0960I WARNING DBD—dbdname—NOT REPLACED IN LIBRARY**

**Explanation:** The named DBD was processed as the result of a BUILD PSB= request but the DBD already existed in the ACBLIB.

If BUILD DBD= was specified, a PSB referenced the requested DBD and the named DBD. The named DBD was not rebuilt.

**System Action:** IMS continues processing but will generate a return code of 4.

**Programmer Response:** If the named DBD requires replacement in the ACBLIB, the DBD must be processed with a BUILD DBD= control statement.

**Problem Determination:** 2, 4, 17d, 18, 19

**Module:** DFSUAMB0

### **DFS961W MULTIPLE OCCURRENCES OF LOGICAL TWIN SEQ FIELD DETECTED. FIELD DEFINED AS UNIQUE.**

**Explanation:** A database with a logical child indicated a unique logical twin sequence field was already loaded with nonunique logical twin sequence fields.

**System Action:** IMS continues processing. The Prefix Update utility (DFSURGP0) will mark the nonunique

logical twin record deleted on the logical path. The delete rules are ignored.

**Programmer Response:** Delete the affected segments and reinsert them with corrected sequence fields during any subsequent update run.

**Problem Determination:** 1, 2, 3, 5, 8, 11, 17a, 17d, 17g, 20, 36

**Module:** DFSURG10

# **DFS0962I DBD dbdname NOT PROCESSED. NO ACBLIB PSB REFERENCES THE NAMED DBD.**

**Explanation:** A BUILD DBD= control statement requested processing of the named DBD, and no PSB in the ACBLIB references the DBD.

**System Action:** IMS continues processing.

**Programmer Response:** Verify that the correct DBD name has been specified and that the PSBs that reference the DBD were not previously deleted.

**Module:** DFSUACB0

# **DFS0963W PURGE DATE CONFLICTS WITH INPUT ACCUM DATA FROM DD ddname DATA BASE database name FOR FUNCTION CA.**

**Explanation:** The old change-accumulation-data-set header record contains a creation date and time. The specified purge date is prior to the creation data and time. If the input log data set contains records created prior to the old change accumulation database, extra records will have been accumulated that cannot be used in recovery.

**System Action:** IMS continues processing but will generate a return code of 4.

**Programmer Response:** Ensure that the input log data set does not include any records for the named database that were created prior to the old change accumulation database.

**Problem Determination:** 2, 3, 8, 36

**Module:** DFSUC350

### **DFS965A DBD LRECL OR BLKSIZE DIFFERS FROM IMAGE HEADER**

**Explanation:** The Recovery utility compared the data set logical record and the block size for the data set being recovered and detected a difference between the DBD values and the values in the input image copy header record, or differences between CINV and LRECL (as defined to VSAM) and the values in the input image copy header record.

**System Action:** If an ABEND control statement is provided, abend U0302 is issued. Otherwise, processing continues, but a return code of 8 is generated.

**Programmer Response:** The DBD contains the data set logical record and the block size that is different from the header values of the same data set. Verify that the DBD name and the ddname are correct, and that the DBD was not changed. If the output is a preallocated VSAM data set, ensure that the CINV and LRECL values defined to VSAM agree with the DBD values.

**Problem Determination:** 2, 3, 8, 35. If running under the Utility Control facility, rerun the job with a FUNCTION=OP, MSGNUM=965 control statement in the DFSYSIN data set. Supply a SYSUDUMP DD statement to this step.

**Module:** DFSURDB0

### **DFS966W RECOVERY OF ROOT ONLY VSAM ESDS HISAM DATA BASE ddname NOT REQUIRED**

**Explanation:** One of the following conditions exists:

- 1. You attempted to access the ESDS of a root-only VSAM HISAM database. This data set is not used by IMS and is not required for processing. It cannot be image-copied or recovered.
- 2. The specified ddname does not belong to this database.

**System Action:** The utility completes normally without image copying the ESDS or recovering the ESDS data set.

**Programmer Response:** If condition 1, above, does not pertain, verify that the ddname belongs to this DBD and that it is spelled correctly. Correct any error and rerun the job.

**System Operator Response:** If running under the Utility Control facility, rerun the job with a FUNCTION=OP, MSGNUM=966 control statement in the DFSYSIN data set. Supply a SYSUDUMP DD statement to this step.

**Problem Determination:** 2, 3, 8, 36

**Module:** DFSRCP00

### **DFS967I WARNING—EMPTY DATA SET—DDNAME—ddname**

**Explanation:** The Image Copy utility found the specified data set to be empty.

**System Action:** The utility completes processing with a return code of 4.

**Programmer Response:** If the empty data set condition is invalid, ensure that all input is correct and resubmit the job.

**Module:** DFSUDMP0

# **DFS968I DBD=dbdname WITHIN PSB=psbname SUCCESSFULLY BACKED OUT**

**Explanation:** This message identifies a successful backout for the named database.

**Module:** DFSRBOI0

### **DFS969I ERROR LOADING PSB xxxxxxxx FOR BACKOUT**

**Explanation:** DL/I blocks could not be loaded for a PSB requiring backout during emergency restart. The reason might be insufficient pool space, an I/O error (message DFS561I will have been issued), or errors occurring during IMS initialization (appropriate messages will have been issued).

**System Action:** Backout is not done. The program and databases requiring backout are stopped. Processing continues.

**System Operator Response:** Run the Batch Backout Utility for the PSB named before starting the PSB and databases.

**Problem Determination:** 1, 5, 8, 11; and a dump taken with CHECKPOINT FREEZE ABDUMP.

**Module:** DFSRBOI0

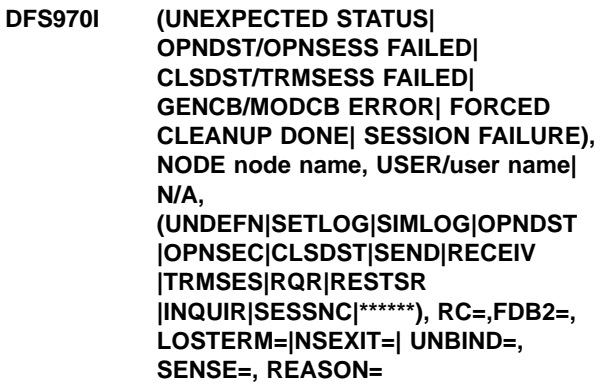

**Explanation:** The following explains the function and commands of this message:

**Function:** Indicates function being performed when failure occurred:

• UNEXPECTED STATUS

RC,FDB2 and RPLREQ field in the RPL had an invalid combination (that is, SEND operation completed with an invalid return code being returned for SEND), or LOSTERM EXIT was scheduled.

- OPNDST/OPNSESS Failure occurred during OPNDST/OPNSESS processing.
- CLSDST/TRMSESS Failure occurred during CLSDST/TRMSESS processing.
- GENCB/MODCB ERROR

A failure occurred during the attempt to set up the RPL or NIB for an OPNDST or CLSDST.

 $\cdot$  FORCED CLEANUP DONE

A /CLS FORCE command was issued to simulate a NSEXIT with a cleanup RU to free a hung node with outstanding I/O. RC, FDB2, and RPLREQ are from the RPL with the outstanding I/O.

• SESSION FAILED

Node connection terminated.

**Command:** Indicates type of command being executed when failure occurred:

• UNDEFN

RPL has an undefined value in the RPLREQ field.

- $\cdot$  SETLOG Failure occurred during SETLOGON command.
- SIMLOG

Failure occurred during SIMLOGON command.

• OPNDST|OPNSEC

Failure occurred during OPNDST or OPNSEC command.

• CLSDST|TRMSESS

Failure occurred during CLSDST or TRMSESS command.

- $\cdot$  SEND
	- Failure occurred during SEND command.
- $\cdot$  RECEIV Failure occurred during RECEIVE command.
- $\cdot$  RESETSR

Failure occurred during RESETSR command.

v INQUIR

Failure occurred in attempting to inquire for BIND parameters.

 $\cdot$  SESSNC

Failure occurred during SESSIONC command.

- $\cdot$  RQR Invalid VTAM RQR command received by IMS for this node
- \*\*\*\*\*\*

Normal if there was no operation in progress, or LOSTERM has a hexadecimal value.

# **Error Data:**

- RC=value in the RPLRTNCD field.
- FDB2=value in the RPLFDB2 field.
- LOSTERM=|NSEXIT=value passed to the IMS LOSTERM or NSEXIT exit by VTAM.
	- X'0C' LOSTERM
	- X'29' NSPE Cleanup RU
	- X'20' NSPE Notify RU
	- X'B0' Unbind received
	- X'00' Neither LOSTERM nor SPE
- UNBIND=unbind code passed to IMS SCIP exit by VTAM.
- SENSE=sense code passed from VTAM, DEVICE, or NSEXIT.
- REASON=reason code generated by NSEXIT or UNBIND
- **Note:** Refer to VTAM V4R3 for MVS/ESA Programming for a more detailed description of VTAM indicators and sense values.

**System Action:** ACF/VTAM terminated the session, but IMS continues processing.

**Programmer Response:** None required.

**Master Terminal Operator Response:** Try to start the session after diagnosing the problem.

**Problem Determination:** 1, 5, 6, 12, 14, 25

**Module:** DFSCM7A0, DFSCVCS0, DFSCVHA0, DFSDN280

### **DFS971I (I/O ERR|INT REQ) NODE node name, ssbytes, error description**

**Explanation:** An I/O operation to an IBM 3270 device completed abnormally. The ssbytes are 3270 sense/status bytes out of the RPL as passed to IMS by VTAM. The error-description-field VTAM indicators are:

- **PATH** A recoverable-path error occurred.
- **CPM** An unrecoverable error occurred.
- **STATE** An error occurred in the node's use of bracket indicators.
- **FI** A function-interpreter error occurred.
- **RR** A request-reject error occurred.

The error-description-field sense/status indicators are:

- **DB** Device Busy
- **US** Unit Specify
- **DE** Device End
- **TC** Transmission Check
- **CR** Command Reject
- **IR** Intervention Required
- **EC** Equipment Check
- **DC** Data Check
- **CC** Control Check
- **OC** Operation Check
- **Note:** Refer to VTAM V4R3 for MVS/ESA Programming and VTAM Messages and Codes for more detailed descriptions of VTAM indicators; refer to IBM 3270 Information Display System for more detailed information on 3270 sense or status indicators.

**System Action:** CLSDST the node except for intervention-required conditions. On intervention-required processing, the operation continues normally after the node (terminal) is made ready.

**Master Terminal Operator Response:** Attempt to OPNDST the node and continue operation if possible; if not possible, see Problem Determination. For intervention-required processing, make the node ready and processing should continue normally. Obtain IMS data communication trace of the failure.

**Problem Determination:** 14, 23, 36

**Module:** DFSCVEO0

### **DFS972A \*IMS (DCCTL) AWAITING MORE INPUT\***

**Explanation:** A multisegment message has been started from the system console. More data is required to complete the message. If (DCCTL) is displayed in the message, you are in the DCCTL environment.

**Local/Remote Terminal Operator Response:** Enter the required segments, ending the last segment with a period.

**System Action:** Processing continues, but ITASK waits for input.

**Module:** DFSDNSC0

# **DFS973I LINE xxx, PTERM yyy, aaa, {G|S}, tttt, ssss, conditions**

**Explanation:** A remote 3271/3275 on line aaa, which is IMS line xxx, pterm yyy, has sent IMS a sense-status message containing information other than a device-end (X'C240'). The message was sent in response to a specific or general poll from IMS, as represented by an S or a G. The terminal address sent by the 3270 is displayed in the field represented by tttt, and the sense-status bytes are displayed in field ssss. The sense-status bytes are interpreted and printed in the conditions area. The interpretations have the following meanings:

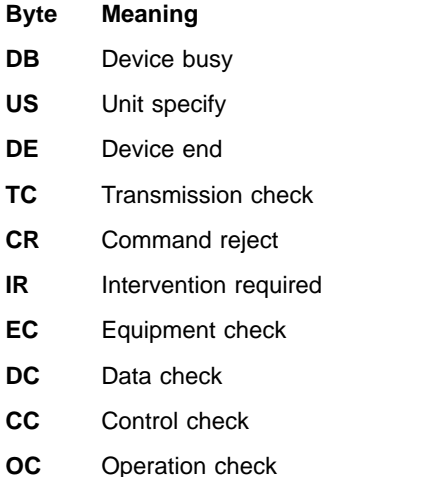

**Master Terminal Operator Response:** If message DFS072I, DFS251I or DFS0253I is also received for the 3270 terminal, the information in this message should be given to the IBM representative.

**Problem Determination:** 1, 6, 14, 23

**Module:** DFSC3270

# **DFS0974I SEGMENT xxxxxxxx IN DATABASE yyyyyyyy HAS AN INVALID DELETE RULE FOR SEGMENT DATA USER EXITS**

**Explanation:** Segment xxxxxxxx in database yyyyyyyy has a delete rule that is not supported for exits defined on the DBD/SEGM statement as EXIT=.

**System Action:** Processing terminates with RC=8.

**Programmer Response:** Correct the EXIT= definition.

**Problem Determination:** 2, 3, 8, and 19.

**Module:** DFSDLB00

### **DFS975W NON-RECOVERABLE DBD=xxxxxxxx WITHIN PSB=yyyyyyyy STOPPED DUE TO UNKNOWN BACKOUT STATUS**

**Explanation:** IMS encountered a situation in which the databases modified by application yyyyyyyy needed to be backed out. The backout could not be completed. Database xxxxxxxx is stopped. Because this is a non-recoverable database, IMS will not make any further attempt to back it out. It should not be started until it has been restored to an acceptable condition.

**System Action:** The database xxxxxxxx is stopped.

**System Programmer Response:** Restore the database.

**Module:** DFSRBOI0, DFSRBLB0

**DFS976I nnn MESSAGE(S) PURGED, x PURGED MSG(S) REROUTED**

- **DFS976I nnn MESSAGES(S) PURGED, DEQ CMD SUPPRESSED BY MESSAGE CONTROL ERROR EXIT**
- **DFS976I nnn MESSAGES(S) PURGED, x PURGED MSG(S) REROUTED, DEQ CMD SUPPRESSED BY MESSAGE CONTROL ERROR EXIT**

**Explanation:** The /DEQUEUE command for NODE, LTERM, and MSNAME causes the invocation of Message Control/Error Exit prior to the processing of each message. A /DEQUEUE command with the PURGE keyword caused the number of messages (nnn) to be purged from the message queue. A purged Fast Path

message, if any, is included in the displayed count of purged messages.

The user exit requests to purge the messages from the queue and then reroute them to a different destination. The variable x is the number of purged messages that were rerouted.

**System Action:** The command completed successfully.

**System Programmer Response:** Find the default action from Message Control/Error Exit DFSCMUX0. Look for the error description in the MSNBMSG area of Message Control/Error Exit interface block MSNB, which is a forced log entry in the X'6701' CMEI record for send error, receive error, and the DEQ command. Correct the exit flag or the destination for reroute, if appropriate.

**Master Terminal Operator Response:** This message results when the Message Control/Error Exit is customized in the receiving system to specify an incorrect exit flag, or the exit flag is correct but an error was found while IMS was performing the requested action and the associated default was performed. Inform the system programmer.

#### **Problem Determination:** 14

**Module:** DFSICLJ0

#### DFS977I **INOP/NA:** n n n n

**Explanation:** The 2770 terminal recognized a component error and has marked a component inoperable. After the error has been processed, this message is printed at the 2770 terminal if there is an available printer or 2265 component to receive the message. The message depicts the current terminal status. All inoperable or not-attached component slots have their slot number (n) placed in the message.

**Entering Terminal Operator Response:** Correct the error condition at the terminal, verify data processed by the system, and issue the proper component restart command. See IMS/ESA Operator's Reference.

**Module:** DFSDN090

### **DFS978I PLEASE RESEND LAST LINE**

**Explanation:** An I/O error has occurred reading the last segment.

**Local/Remote Terminal Operator Response:** Reenter the last segment, or, if desired, use a /CANCEL command to cancel all previous segments.

**Problem Determination:** 1, 6, 23

**Module:** DFSCLMO0, DFSDS050

# **DFS979I BATCH MESSAGE PROGRAM psbname WAS ACTIVE AT TIME OF FAILURE**

**Explanation:** Emergency restart has determined that the batch message program mentioned was active at the time of the failure that necessitated the emergency restart.

**System Action:** By restart—the program and its associated databases are stopped. Message DFS981I will accompany this message to identify the stopped databases.

**Master Terminal Operator Response:**Run the Batch Backout utility, DFSBBO00, as described in IMS/ESA Utilities Reference: Database Manager, using the same tapes as entered for the emergency restart. Then start the program and databases, and rerun the batch message program.

**Problem Determination:** 4, 5

**Module:** DFSRBLB0, DFSRBOI0

# **DFS980I hh:mm:ss BACKOUT PROCESSING HAS ENDED FOR PSB psbname**

**Explanation:** The database backout facility has ended for the named PSB. This can occur during emergency restart or dynamic backout during online execution with program isolation.

Message DFS968I or DFS981I precedes this message for each database within the PSB involved in the backout.

**System Action:** Normal processing continues.

**Module:** DFSRBOI0

# **DFS981I DBD=dbdname WITHIN PSB=psbname STOPPED DUE TO (BACKOUT FAILURE|ERE NOBMP START|COLDBASE START|REMOTE TAKEOVER)**

**Explanation:** This message identifies a database that was stopped for the specified reason.

**Programmer Response:** In all cases, you need to do a backout for the database. For the BACKOUT FAILURE and ERE NOBMP START reasons, you can do the backout by entering a /STA DB command. For the COLDBASE START reason, you must do a batch backout. For the REMOTE TAKEOVER, a forward recovery followed by a batch backout are required.

**Module:** DFSRBOI0, DFSRBLB0

### **DFS982I I/O ERROR READING BACKOUT QUEUE**

# **DFS982I I/O ERROR READING BACKOUT QUEUE COVERING SYSTEM CHKPT=yyddd/hhmmss**

**Explanation:** First message is issued only in batch. Second message is the online (TM and DBCTL) form of the message, where yyddd/hhmmss is the last system checkpoint ID that occurred prior to the start of the unit-of-recovery being backed out. An error occurred while reading the log. If an I/O error occurred, message DFS0414I should have been issued. If message DFS0414I is not issued, then the log records required for backout no longer exist in the OLDS. Either the OLDS has been reused or deallocated.

If DBRC is active, it must be notified when the database is recovered. If DBRC is inactive, this message might be issued again, even though recovery is no longer required. DBRC is notified automatically when Batch Backout is run.

**System Action:** IMS processing continues, but the backout fails.

**Module:** DFSRBOI0

### **DFS983I I/O ERROR IN DATA BASE xxxxxxxx, PROGRAM xxxxxxxx DURING BACKOUT.**

**Explanation:** An I/O error occurred while emergency restart or dynamic backout was attempting to back out incomplete transactions for the database and program specified. The database is stopped, and processing is allowed to continue against the remaining databases.

This message can be issued with PURGE in the place of the database name. This indicates that the call to purge the buffers used for this backout has failed. Subsequently, to protect database integrity and ensure that all transactions against the database and PSB are backed out, batch backout should be performed.

**System Action:** The database is stopped and normal processing continues.

**Programmer Response:** The user should run the Data Base Recovery utility against the data base. When the recovery is complete, the Data Base Backout utility should be run, specifying the program indicated in the error message and the same tapes used for input to the emergency restart. Running the Batch Backout utility after this error message might result in message DFS888I being returned from batch backout indicating no backouts exist for PSB xxxxxxxx. Provided that the correct input tapes were used, DFS888I indicates that the prior emergency restart or dynamic backout did successfully backout the incomplete transactions for the database / program name, before the I/O error (DFS983I) was incurred. See the "Recovery Utilities"

chapter of IMS/ESA Utilities Reference: Transaction Manager.

**Master Terminal Operator Response:** When the recovery and backout is complete, the user should start the database and program with the appropriate master terminal commands.

**Problem Determination:** 1, 5, 8, 11

**Module:** DFSRBOI0

# **DFS984I UNABLE TO OPEN DATA BASE xxxxxxxx, PROGRAM xxxxxxxx FOR BACKOUT.**

**Explanation:** Emergency restart was unable to open a data set for backout processing.

**System Action:** The database and the program are stopped and normal processing continues.

**Programmer Response:** Check the DD statement for the database involved and make certain it is online. If the JCL is correct, the failure that prompted the emergency restart might have damaged the database. If this is the case, follow the programmer response for message DFS983I. If this is not the case, run the Database Backout utility specifying the program indicated in the error message and the same tapes used for input to the emergency restart. See the "Database Recovery Utility" chapter of IMS/ESA Utilities Reference: Database Manager.

**Master Terminal Operator Response:** After database recovery and/or backout are complete, the user should start the database and the program with the appropriate master terminal commands.

**Problem Determination:** 1, 5, 8

**Module:** DFSRBOI0

# **DFS985I SYSTEM ERROR DURING BACKOUT FOR DB=dddddddd, PGM=pppppppp, LOG SEQ=yyyyyyyy, RC=zzzzzzzz**

**Explanation:** An error occurred while emergency restart or dynamic backout was attempting to back out incomplete transactions for data base dddddddd and program pppppppp. The field yyyyyyyy is the hexadecimal sequence number of the data base change log record being processed. The field zzzzzzzz is either a pseudoabend code that occurred during backout, the value 4, or the value 10. A value of 4 or 10 indicates an error other than a pseudoabend occurred.

**System Action:** The database and the program are stopped, and processing continues. A type X'67FF' pseudoabend is written to the log data set.

**Programmer Response:** The following two cases should help determine and resolve the problem:

If  $RC = 00000004$  is received during /ERE processing, a data management block (DMB) directory entry

might not have been found for the database being backed out. Be sure the IMS nucleus used to restart the system is the same one in use at the time of the original system failure. If this is the problem, restart the IMS job specifying the correct nucleus; then rerun the emergency restart.

- If RC=00000010 is received, the most likely reason is because register 3 contained a negative value when the CSRCESRV macro was issued.
- If RC=Uxxxx (xxxx is the pseudoabend code that occurred during /ERE or Dynamic Backout), or RC=00000004 and the first case is not the problem, then the type X'67FF' pseudoabend record on the log data set is needed to determine the cause of the problem. Run the Database Backout utility specifying program pppppppp and either the logs used for input to the emergency restart or the logs in use at the time of the dynamic backout.

**Master Terminal Operator Response:**For the first case, reinitialize IMS; then retry the emergency restart. For the second case, start the database and the program with the appropriate master terminal operator after the database recovery and/or backout are complete.

**Problem Determination:** 1, 5, 8, 17b

**Module:** DFSRBOI0

### **DFS986A CANNOT OPEN SYSTEM DATA SET—DD NAME—nnnnnnnn, RC=xx**

**Explanation:** A DD statement is missing or a data set requires formatting. During a restart with formatting, an I/O error might have occurred in the indicated data set. Return code xx is defined as follows:

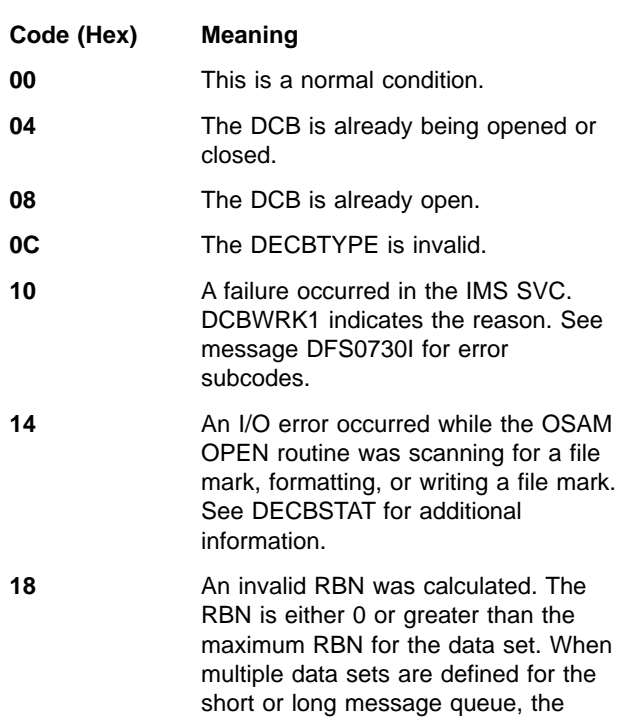

error might be caused by the incorrect space specification of the multiple data sets. Refer to the section on IMS.QBLKS, IMS.SHMSG/1-9, and IMS.LGMSG/1-9 in IMS/ESA Installation Volume 1: Installation and Verification and the section on message queue data set allocation in IMS/ESA Administration Guide: System.

- **24** An error occurred during EOV processing for the data set.
- **28** While opening the Queue Manager's system data set, an invalid ddname was found.

**System Action:** IMS waits for another restart command to be entered.

**Programmer Response:** Make sure that a DD statement exists for the referenced data set, and if DISP=OLD, the data set is available to the system.

**Master Terminal Operator Response:** Reenter the restart command with BLDQ and FORMAT keywords, as appropriate.

**Problem Determination: 1, 8, 11** 

**Module:** DFSQDOC0

### **DFS989I IMS (DBCTL) READY (CRC=x)**

**Explanation:** The Database Control (DBCTL) subsystem is ready for command input. Its command recognition character (CRC) is x.

**System Operator Response:** Enter the appropriate restart command.

**Module:** DFSXCIC0

### **DFS990I LAST number CARDS NOT PROCESSED**

**Explanation:** The 2770 or 2780 terminal recognized an error and discarded the data stream. "number" is the number of cards not processed.

**Entering Terminal Operator Response:** Correct the card in error, and resubmit the job from that point.

**Module:** DFSDN050, DFSDN090

#### **DFS991I IMS SHUTDOWN**

**Explanation:** This message is sent to all active terminals when the system is shut down.

**Module:** DFSICIO0

# **DFS992I DMB POOL TOO SMALL, UNABLE TO SCHEDULE PSB psbname**

**Explanation:** The named PSB cannot be scheduled because the data management block pool is too small to hold all of the required data management blocks.

**Programmer Response:** Change the appropriate parameter to make the pool larger, and restart the system.

**Module:** DFSDPDM0

# **DFS993I (CSA PSB|DLS PSB|PSBW) POOL TOO SMALL, UNABLE TO SCHEDULE PSB PSBNAME.**

**Explanation:** One of the following problems occurred:

- The named PSB cannot be scheduled because it is too large to fit in the indicated (CSA|DLS) PSB pool. If the DL/I subordinate address space option is not selected, the entire PSB is in the CSA PSB pool. If DL/I subordinate address space is selected, part of the PSB is in the CSA PSB pool and part in the DLS PSB pool.
- The work area needed by this PSB is too large to fit in the PSBW pool.

# **System Action:** The PSB is stopped.

### **Programmer Response:**

- For the first problem, use this information: The size of the PSB pool for non DL/I subordinate address space environments is specified via the PSB= parameter on the control region JCL. In a DL/I subordinate address space environment, CSAPSB= and DLIPSB= are the sizes of the CSA PSB pool and the second PSB pool in DL/I subordinate address space local storage. The output of the ACBGEN utility for the PSB "psbname" will indicate how much space is required in these pools.
- For the second problem, use this information: The size of the PSBW pool is specified on the PSBW= parameter in the control region JCL. The output of the ACB Maintenance utility for the PSB "psbname" (WORKAREA=) will indicate how much space is required in the PSBW pool.

**Module:** DFSDPDM0

**DFS994I \*CHKPT** yyddd/hhmmss\*ctype

### **DFS994I** rtype **START COMPLETED**

### **DFS994I IMS SHUTDOWN COMPLETED**

# **DFS994I IMS SHUTDOWN (DBCTL) COMPLETED**

# **DFS994I IMS SHUTDOWN (DCCTL) COMPLETED**

# **DFS994I STATISTICS CHECKPOINT COMMAND COMPLETED**

### **DFS994I XRF TAKEOVER COMPLETED**

### **DFS994I RSR TAKEOVER VIA** rtype **START COMPLETED**

**Explanation:** A checkpoint was written to the IMS system log, as the result of one of the following:

- A restart command
- A /CHECKPOINT command
- A /DBRECOVERY command
- v A /DBDUMP command
- Automatic initiation by the IMS system logger
- A completed XRF takeover by the alternate IMS system
- A restart command for a new active at a remote site

Upon completion of restart, the restart type is provided. During termination of IMS, the shutdown completion message is issued. The values of yyddd/hhmmss, ctype, and rtype are:

- yyddd/hhmmss is the timestamp that identifies the checkpoint.
- ctype is the checkpoint type. Possible values are: \*SIMPLE\*, \*FREEZE\*, \*DUMPQ\*\*, \*SNAPQ\*\*, and \*PURGE\*\*.
- $\cdot$  *rtype* is the restart type. Possible values are:
	- COLD WARM **EMERGENCY** BUILDQ WARM \*BUILDQ\* EMERGENCY \*COLDCOMM\* EMERGENCY \*COLDSYS\* EMERGENCY

**System Action:** Normal processing continues or IMS terminates, depending upon the checkpoint type.

For the IMS SHUTDOWN (DBCTL) COMPLETED form of the message, the DBCTL terminates. For the IMS SHUTDOWN (DCCTL) COMPLETED form of the message, the DCCTL terminates.

For the STATISTICS CHECKPOINT COMMAND COMPLETED form of the message, IMS performance statistics records are written to the system log. Note that this is not a restart checkpoint.

For the XRF TAKEOVER COMPLETED form of the message, some of the recovery functions might still be active. In this case, new transactions that are not in conflict with recovery processing are allowed to run in parallel with the recovery processing.

The RSR TAKEOVER COMPLETED VIA *rtype* form of the message signals the successful startup of a new active system at a former remote tracking site. All functions characteristic of the system type started can be used.

### **Programmer Response:** None.

**Module:** DFSRCP00, DFSRST00, DFSTERM0

# **DFS0995A RECALL FAILED - DFHSM NOT ACTIVE - REPLY: RETRY, OR CANCEL (CANCEL DISABLES RECALL FUNCTION)**

**Explanation:** A RECALL request received a return code indicating that DFHSM was not active.

**System Action:** IMS waits for a response to the message.

**System Operator Response:** Enter one of the following responses:

**RETRY** Triggers another recall request from IMS.

#### **CANCEL**

| | | | | | | | | | | | | | |

Disables the recall function for the remainder of the IMS control region execution.

### **DFS996I IMS (DCCTL) READY**

**Explanation:** If the environment is DCCTL, then (DCCTL) is displayed in the message. If the environment is TM/DB, then (DCCTL) is not displayed in the message. This message appears at the system console as a WTOR.

**Local/Remote Terminal Operator Response:**Reply to this message when the user wants to enter data through the system console.

**Module:** DFSDNSC0

#### **DFS997I MORE SEGMENTS REQUIRED**

**Explanation:** A partial multisegment message has been entered from an IBM 2740 Model 2 terminal.

**System Action:** The action is determined by the local/remote terminal operator.

**Local/Remote Terminal Operator Response:**Complete the message, or cancel it.

**Module:** DFSDN040

#### **DFS998I LINE xxx PTERM yyy IS INOPERABLE**

**Explanation:** An I/O error occurred on LINE x PTERM y. There are five forms of this message; this is form 1.

**System Action:** The PTERM is marked PSTOPPED and inoperable and processing continues.

**System Operator Response:** Enter an /RSTART LINE x PTERM y command.

**Module:** DFSICIO0, DFSCIOB0, DFSCMBP0

### **DFS998I VTAM NODE xxxxxxxx IS INOPERABLE**

**Explanation:** An I/O error occurred on NODE x. There are five forms of this message; this is form 2.

**System Action:** The NODE is marked PSTOPPED and inoperable and processing continues.

**System Operator Response:** Enter an /RSTART NODE xx command.

**Module:** DFSICIO0, DFSCIOB0, DFSCMBP0

### **DFS998I LINE xxx PTERM yyy BTAM ERROR zz**

# **DFS998I LINK xxx BTAM ERROR zz**

**Explanation:** BTAM issued a return code of zz. The LINK x portions of this message pertain to the Multiple Systems Coupling system. There are five forms of this message; these are forms 3 and 4.

The zz return codes are as follows:

#### **zz=4**

**Explanation:** IMS initiated an I/O operation and found a line, link, or PTERM busy. This condition should not occur during normal operation of IMS.

**System Action:** The PTERM is marked inoperable, and the link is stopped with a PSTOP command. A log record type X'67', subrecord X'01' is written using the IMS TRACE facility to provide a snap of the IMS control blocks and save areas.

#### **Programmer Response:** None.

**Master Terminal Operator Response:** Notify your IMS system programmer. (Refer to OS/VS BTAM for the meaning of the return code.)

#### **zz=8**

**Explanation:** The BTAM response to a READ or WRITE request is a return code X'8'.

**System Action:** The PTERM is marked inoperable and the line is stopped, or the link is stopped with a PSTOP command. A log record type X'67', subrecord X'01', is written using the IMS TRACE facility to provide a snap of the IMS control blocks and save areas.

#### **Programmer Response:** None

**Master Terminal Operator Response:**One or more terminals (3270 local) or lines (other BTAM lines) have missing DD statements. If the operation should be resumed on a 3270 local line that has one or more DD statements missing for its terminals, an /RSTART LINE x command can be issued. Notify your IMS system programmer.

### **zz=12**

**Explanation:** BTAM issued a return code of X'C' on a BTAM READ/WRITE macro.

**System Action:** The PTERM is marked inoperable and the line is stopped, or the link is stopped with a PSTOP command. A log record type X'67', subrecord X'01', is written using the IMS TRACE facility to provide a snap of the IMS control blocks and save areas.

#### **Programmer Response:** None.

**Master Terminal Operator Response:** Notify your IMS system programmer. (See the BTAM SRL for the meaning of the return code.)

### **zz=16**

**Explanation:** BTAM issued a return code of X'10' on a BTAM READ/WRITE macro.

**System Action:** The PTERM is marked inoperable and the line is stopped, or the link is stopped with a PSTOP command. A log record type X'67', subrecord X'01', is written using the IMS TRACE facility to provide a snap of the IMS control blocks and save areas.

#### **Programmer Response:** None.

**Master Terminal Operator Response:** Notify your IMS system programmer. (See the BTAM SRL for the meaning of the return code.)

# **zz=20**

**Explanation:** BTAM issued a return code of X'14' on a BTAM READ/WRITE macro. BTAM was unable to initiate I/O operations on a particular line or PTERM (3270 local). Usually the cause is a data set that is not plugged in, a 270X that is offline, or a 3270 local terminal that is turned off.

**System Action:** The PTERM is marked inoperable and the line is stopped, or the link is stopped with a PSTOP command.

**Master Terminal Operator Response:** Notify your IMS system programmer. For 3270 local lines, initiate the remaining operable terminals on the line by issuing a /RSTART LINE x command. For all other teleprocessing lines, correct the cause of the error and enter a /RSTART LINE x PTERM ALL or /RSTART LINK x command.

#### **zz=24**

**Explanation:** The BTAM read/write function is not available. The system definition that built this IMS.RESLIB was defined without BTAM.

**System Action:** The PTERM is marked inoperable and the line is stopped, or the link is stopped with a PSTOP command.

**Master Terminal Operator Response:** Notify your IMS system programmer.

**Module:** DFSICIO0, DFSCIOB0, DFSCMBP0

### **DFS998I VTAM RC xx FEEDBACK yy REASON zz**

**Explanation:** VTAM detected an error. Refer to VTAM V4R3 for MVS/ESA Programming and VTAM Messages and Codes for descriptions of the RC, FEEDBACK and the REASON codes supplied in the VTAM RPL control block. There are five forms of this message; this is form 5.

**System Action:** This is an irrecoverable VTAM error. IMS stops all communication with VTAM and, therefore, all NODEs associated with IMS. Communication cannot continue until IMS is shut down and restarted.

**Module:** DFSICIO0, DFSCIOB0, DFSCMBP0

#### **DFS999I HELD CONVERSATION ID IS xxxx**

**Explanation:** This message is the response to a /HOLD command.

**Operator Action:**The identification (ID) given must be used to /EXIT or /RELEASE the conversation.

Module: DFSICLH0

# **Chapter 5. DFS Messages, DFS1000I — DFS1999I**

The DFS messages are divided into multiple chapters to enhance retrievability. This chapter contains messages DFS1000I — DFS1999I. For introductory information on DFS messages such as message format, suffix information, and explanation of the types of information provided, see ["Introduction"](#page-188-0) on [page 171](#page-188-0). See the following chapters for other DFS messages:

- ["Chapter 4. DFS Messages, DFS000I](#page-188-0) DFS999I" on page 171
- ["Chapter 6. DFS Messages, DFS2000I](#page-502-0) DFS2989I" on page 485
- ["Chapter 7. DFS Messages, DFS3000I](#page-628-0) DFS3987" on page 611
- ["Chapter 8. DFS Messages, DFS4000I](#page-772-0) DFS4445I" on page 755

### **DFS1000I IMSrrr ABEND Uaaaa MODULE=xxxxxxxx LABEL=xxxxxxxx R14=xxxxxxxx (DLA=xxxxxxxx)**

**Explanation:** A processing error was detected by the extended checkpoint module (DFSZSC00) or the extended restart positioner (DFSZSR00, DFSZSR10). An attempt to write or read the symbolic checkpoint records to or from the OLDS or IMSLOGR data set failed. The variable fields are defined as follows:

**IMSrrr** IMS release level

**Uaaaa** IMS user abend code

### **MODULE=**

Module that detected the error

#### **LABEL=**

Unique label at which the error was detected. This corresponds to the error reason code. Refer to the appropriate abend code in IMS/ESA Failure Analysis Structure Tables (FAST) for Dump Analysis for a description of each code.

- **R14=** BAL return register (to module that discovered the error)
- **DLA=** Error reason label in module DFSDLA00 where the error was discovered. This corresponds to the error reason code. Refer to the appropriate abend code in IMS/ESA Failure Analysis Structure Tables (FAST) for Dump Analysis for a description of each code.

**System Action:** The program terminates abnormally with the abend code identified as Uaaaa.

**System Operator Response:** Determine the cause of the error, correct the problem, and rerun the job.

**Module:** DFSZSR00

### **DFS1001I INVALID ALLOCATION FOR SYSTEM DATA SET - DD NAME - NNNNNNNN, RC=xx**

**Explanation:** While processing the Queue Manager system data set's DD statements, an invalid allocation for the system data set was detected.

The reason codes and their meanings are:

### **Reason Code (Hex)**

#### **Meaning**

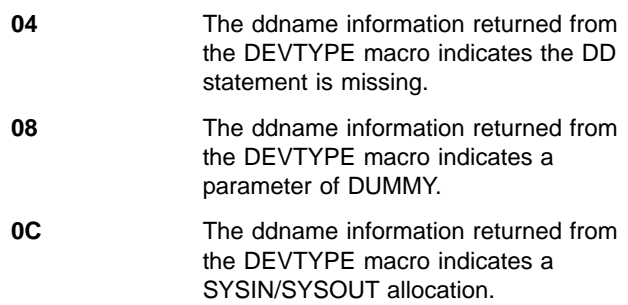

**System Action:** The indicated ddname nnnnnnnn of the system data set will not be used during the current execution of IMS.

**System Operator Response:** Contact the system programmer.

**Programmer Response:** If the referenced system data set is required, correct the JCL, the system data set allocation, or both.

**Module:** DFSIINO0, DFSQDOC0

| | | | | | | | | | | | | |

# **DFS1002A IXLFORCE REQUEST TIMEOUT FOR STRUCTURE=xxx,CONNAME=yyy**

**Explanation:** The new, active IMS cannot delete the failed persistent connection in the old IMS because it is still active.

**System Action:** IMS processing continues.

**System Programmer Response:** If the new, alternate IMS is restarted using the same IMS ID as the failed IMS, the failed persistent connection is changed to active. If the alternate XRF cannot be restarted, or the new IMS ID is not the same as the old IMS ID, use the following XCF command to delete the connection after the old IMS terminates.

SETXCF FORCE, CONNECTION, STRNAME=xxx,CONNAME=yyy

### **DFS1005E DFSFEBJ0 ERROR. INCORRECT ROUTING TABLE. LTERM=nnnnnnnn MESSAGE TEXT=xxxxxxxxxxxxxxxxxxxx**

**Explanation:** Exit routine DFSFEBJ0 processed a reply to a front end switching message. The system identification in the message text does not match an entry in the user routing table. LTERM nnnnnnnn was the source of the FES reply message. This error message displays the first 20 bytes of the input message.

**System Action:** The reply message is discarded.

**System Programmer Response:** Check the routing table and correct invalid or missing entries. If the table is correct, check the displayed message text and identify the source of the incorrect routing information.

**Module:** DFSCIOB0

# **DFS1006E DFSFEBJ0 ERROR. INVALID FEIB FIELD. LTERM=nnnnnnnn RC=x DATA=yyyyyyyy MESSAGE TEXT=zzzzzzzzzzzzzzzzzzzz**

**Explanation:** Exit routine DFSFEBJ0 processed a front end switching message. A field to be specified by the exit routine in the front end interface block is invalid or missing. LTERM nnnnnnnn was the source of the message. Field yyyyyyyy contains the invalid information or, if data is missing, '--NONE--'. Field zz...zz displays the first 20 bytes of the message, if applicable. Reason code x has one of the following meanings:

### **Code Meaning**

- **0** The new destination is missing or invalid. The exit routine might have exited with RC=4 or  $RC = 8$ .
- **1** For exit with RC=4, timeout is specified without an ERP name.
- **2** For exit with RC=4, timeout is specified without a message number.
- **3** For exit with RC=8, the LTERM name of the original input terminal is missing or invalid.
- **4** For exit with RC=8, the destination for a late reply is missing or invalid. A timeout for the original input terminal for this message has already occurred.
- **5** For exit with RC=4, the transaction code specified for an ERP was invalid. Timeout processing cannot take place. A message text is not displayed with this reason code.
- **6** For exit with RC=4, the user message number specified for timeout processing was invalid.

Timeout processing cannot take place. A message text is not displayed with this reason code.

**System Action:** The system action depends on the reason code.

### **Code Meaning**

- **0** The message is discarded. If the message was input from an ISC session and the exit routine specified a valid error transaction in the FEIBERP field, this error transaction is scheduled. If the timer facility was specified, the original input terminal is released; otherwise it hangs.
- **1,2** The input message is discarded.
- **3** The reply message is discarded. If the exit routine specified a valid error transaction in the FEIBERP field, this error transaction is scheduled. If the timeout facility was specified on input, the terminal is released from response mode; otherwise it hangs.
- **4** The reply message is discarded. If the exit routine specified a valid error transaction in the FEIBERP field, this error transaction is scheduled.
- **5,6** The original input terminal is released from response mode by this message.

**System Programmer Response:** Check the displayed information and determine the source of the incorrect data.

**Module:** DFSCIOB0

# **DFS1007E DFSFEBJ0 ERROR. INVALID RC IN REG.15. LTERM=nnnnnnnn**

**Explanation:** The Front End Switch exit routine DFSFEBJ0 specified an invalid return code. LTERM nnnnnnnn was the source of the FES message.

**System Programmer Response:** Correct the exit routine.

**Module:** DFSCIOB0

### **DFS1009I name HAS BEEN REPLACED**

**Explanation:** The block as identified by "name" has been replaced in the format library by Phase 2 of the MFS language utility.

- **Note:** "name" is an interpreted description of the block being replaced. An interpreted description of the "name" contains:
- FMT/MSG label.
- Block type: DOF, DIF, or MSG.
- Size of the block in hexadecimal
- If FMT: device type, device model if 3270 or 3270P. device features in hexadecimal, device features interpreted in EBCDIC, device screen size if 3270-An, version ID if DPM-An or DPM-Bn.
- Date and time the indicated block was created.

**System Action:** Processing continues normally.

**Module:** DFSUTLN0

### **DFS1010I name HAS BEEN DELETED - ddname**

**Explanation:** The block as identified by "name" has been deleted from the format library by symbolic name ("name") of the DD statement by Phase 2 of the MFS Language utility.

- **Note:** "name" is an interpreted description of the block being deleted. An interpreted description of the "name" contains:
- FMT/MSG label.
- Block type: DOF, DIF or MSG.
- If FMT: device type, device model if 3270 or 3270P, device features in hexadecimal; device features interpreted in EBCDIC; device screen size if 3270-An; version ID if DPM-An or DPM-Bn.

### **System Action:**

- For severity 4, processing continues normally.
- For severity 20, phase 2 of the MFS Language utility terminates.

**Programmer Response:** If severity 20, then \$\$IMSDIR has been deleted. Use the MFS Service utility index function to rebuild \$\$IMSDIR.

#### **Severity:**

- 4-"name" has been deleted.
- 20—The special index directory, \$\$IMSDIR, has been deleted as a result of an I/O error or an unexpected EOF while reading the directory.

**Module:** DFSUTL40, DFSUTLN0

### **DFS1011I name {ADDED|HAS BEEN ADDED ddname}**

**Explanation:** The block as identified by "name" has been added to the format library by Phase 2 of the MFS Language utility. The "ddname" will be shown when the added block is the \$\$IMSDIR index and indicates the data set updated.

- **Note:** "name" is an interpreted description of the block being added. An interpreted description of the "name" contains:
- FMT/MSG label.
- Block type: DOF, DIF or MSG.
- Size of the block in hexadecimal.
- When FMT: device type, device model if 3270 or 3270P, device features in hexadecimal; device features interpreted in EBCDIC; device screen size if 3270-An; version ID if DPM-An or DPM-Bn.
- Date and time the indicated block was created.

**System Action:** Processing continues normally.

**Severity:** 0

**Module:** DFSUTL40, DFSUTLN0

### **DFS1012I name STOW ERROR OCCURRED FOR BLOCK - ddname**

**Explanation:** A STOW operation for the block as identified by ("name") resulted in an error. The STOW error occurred on the data set identified by the symbolic name ("ddname") of the DD statement of Phase 2 of the MFS language utility. If "ddname" does not appear in the message, the error occurred on the data set identified by the symbolic name "FORMAT"

- **Note:** "name" is an interpreted description of the block for which the error occurred. An interpreted description of the "name" contains:
- FMT/MSG label.
- Block type: DOF, DIF or MSG.
- If FMT: device type, device model if 3270 or 3270P, device features in hexadecimal; device features interpreted in EBCDIC.

**System Action:** Phase 2 of the MFS Language utility abnormally terminates with an IMS abend code of 3007.

**Problem Determination:** 2, 8, 16

**Severity:** 20

**Module:** DFSUTLN0, DFSUTL40

### **DFS1013I EXECUTION TERMINATED BEFORE COMPLETION - ddname**

**Explanation:** This message is issued by the MFS Language utility Phase 2 processor following an I/O error on the format library. The I/O error occurred on the data set identified by the symbolic name ("ddname") on the DD statement. If "ddname" does not appear in the message, the error occurred on the data set identified by the symbolic name "FORMAT".

**Programmer Response:** Correct the I/O error problem and rerun the job. If the SEQBLKS data set was allocated to a tape drive and the tape saved, only Phase 2 need be rerun with the tape as input if, and only if, no other MFS Language utility run has been run between the two runs. If the SEQBLKS data set was created using batched utility execution only, the MFSBTCH2 routine should be rerun.

**System Action:** Phase 2 of the MFS Language utility terminates with the highest return code of 20 passed to MVS.

#### **Problem Determination:** 2, 8, 16

**Severity:** 20

**Module:** DFSUTL40, DFSUTLN0

### **DFS1014I INDEX MAINTENANCE BYPASSED ddname**

**Explanation:** The resident directory (\$\$IMSDIR) does not exist in the data set associated with the identified "ddname", or you have requested that \$\$IMSDIR not be updated by using the NOUPDATE option. If "ddname" does not appear in the message, the directory was not found or was not updated in the data set identified by the ddname FORMAT.

**System Action:** Processing continues normally.

**Severity:** 4

**Module:** DFSUTL40, DFSUTLN0

### **DFS1015I INDEX MAINTENANCE COMPLETE ddname**

**Explanation:** During Phase 2 of the MFS Language utility, members were deleted from the data set identified by the symbolic name ("ddname") on the DD statement and for which there were index entries in the resident directory (\$\$IMSDIR). The entries in \$\$IMSDIR were deleted and \$\$IMSDIR was updated. No entries were added to the \$\$IMSDIR directory for members that were added to the format data set. If "ddname" does not appear in the message, the error directory update occurred on the data set identified by the symbolic name "FORMAT".

**System Action:** Processing continues normally.

**Programmer Response:** Use the MFS Service utility INDEX function to add entries to \$\$IMSDIR directory for members added to the active format library.

**Severity:** 0

**Module:** DFSUTL40, DFSUTLN0

### **DFS1016I label FMT**

**Explanation:** This message is used to reflect the position of an FMT statement as externally submitted to the format utility program. "label" is an externally defined name on the statement. If label is omitted, it is an internal name generated by the preprocessor. It is used to uniquely define the statement for possible error message reference.

**Severity:** 0

**Module:** DFSUTLW0

### **DFS1017I label DEV (PDB=pdbname)**

**Explanation:** This message is used to show the position of a DEV statement as externally submitted to the format utility program. "label" is an externally defined name on the statement. If the label is omitted, the preprocessor generates a label. This generated label is used to uniquely define the statement for possible error message reference. If the PDB keyword has been specified on the DEV statement, "pdbname" is the externally defined name of the Partition Descriptor Block (PDB).

**Severity:** 0

**Module:** DFSUTLW0

### **DFS1018I label DIV**

**Explanation:** This message is used to reflect the position of a DIV statement as externally submitted to the format utility program. "label" is an externally defined name on the statement. If label is omitted, it is an internal name generated by the preprocessor. It is used to uniquely define the statement for possible error message reference.

**Severity:** 0

**Module:** DFSUTLW0

### **DFS1019I label DPAGE (PD=pd)**

**Explanation:** This message is used to show the position of a DPAGE statement as externally submitted to the format utility program. "label" is an externally defined name on the statement. If label is omitted, it is an internal name generated by the preprocessor. It is used to uniquely define the statement for possible error message reference. If the PD keyword has been specified on the DPAGE statement, "pd" is the externally defined name of the Partition Descriptor (PD).

**Severity:** 0

**Module:** DFSUTLW0

**DFS1020I label DFLD**

#### **DFS1020I label PPAGE**

**Explanation:** "label" is used to reflect the position of a DFLD or PPAGE statement as externally submitted to the MFS Language utility or internally generated by the MFS Language utility. "label" is an externally defined name on the statement. If label is omitted, it is an internal name generated by the preprocessor. It is used to uniquely define the statement for possible error message reference.

**Severity:** 0

**Module:** DFSUTLW0

### **DFS1021I label MSG**

**Explanation:** This message is used to reflect the position of a MSG statement as externally submitted to the format utility program. "label" is an externally defined name on the statement. If label is omitted, it is an internal name generated by the preprocessor. It is used to uniquely define the statement for possible error message reference.

#### **Severity:** 0

**Module:** DFSUTLW0

#### **DFS1022I label LPAGE**

**Explanation:** This message is used to reflect the position of an LPAGE statement as externally submitted to the format utility program. "label" is an externally defined name on the statement. If label is omitted, it is an internal name generated by the preprocessor. It is used to uniquely define the statement for possible error message reference.

**Severity:** 0

**Module:** DFSUTLW0

# **DFS1023I label SEG**

#### **DFS1023I label PASSWORD**

**Explanation:** The field "label" is used to reflect the position of a SEG or PASSWORD statement, as externally submitted to the MFS Language utility, or internally generated by the MFS Language utility (SEG statement). "label" is an externally defined name on the statement. If label is omitted, it is an internal name generated by the preprocessor. It is used to uniquely define the statement for possible error message reference.

**Severity:** 0

**Module:** DFSUTLW0

### **DFS1024I label MFLD**

**Explanation:** This message is used to reflect the position of an MFLD statement as externally submitted to the format utility program. "label" is an externally defined name on the statement. If label is omitted, it is an internal name generated by the preprocessor. It is used to uniquely define the statement for possible error message reference.

#### **Severity:** 0

**Module:** DFSUTLW0

### **DFS1025I hhhhhh \*\* UNKNOWN STATEMENT TYPE \*\***

**Explanation:** Used to reflect the position of an unknown statement type which was found by the format language utility program. hhhhhh is a 6-digit hexadecimal number used to uniquely define the statement internally for possible error message reference. This is a probable internal logic error.

**System Action:** Processing continues with the next FMT or MSG definition.

**Problem Determination:** 2, 8, 12, 16, 36

**Severity:** 16

**Module:** DFSUTLW0

#### **DFS1026I name MESSAGE DESCRIPTOR STRUCTURE:**

**Explanation:** This message is used to define the beginning of a list of externally submitted statements that define an input or output message descriptor. name is the 1- to 8-character alphameric name provided by the MSG statement.

**Severity:** 0

### **DFS1027I name FORMAT DESCRIPTOR STRUCTURE:**

**Explanation:** This message is used to define the beginning of a list of externally submitted statements that define a device format descriptor. name is the 1- to 6-character alphameric name provided by the FMT statement.

**Severity:** 0

#### **DFS1028I END OF DESCRIPTOR STRUCTURE**

**Explanation:** This message is used to delimit a list of externally submitted statements that define a message, format, or Partition Descriptor Block (PDB) descriptor.

#### **Severity:** 0

### **DFS1029I PARTITION DESCRIPTOR BLOCK STRUCTURE:**

**Explanation:** This message identifies the beginning of a list of Partition Descriptor Blocks (PDBs) and their associated Partition Descriptors (PDs) that are used within the format set.

**Severity:** 0

### **DFS1030I name REPLACES A DUPLICATELY NAMED BLOCK.**

**Explanation:** An interpreted description of the "name" contains:

- FMT/MSG label.
- Block Type: DOF, DIF or MSG.
- If FMT: device type; device model if 3270 or 3270P; device features in hexadecimal, device features interpreted in EBCDIC.

The block identified by "name" was replaced in the format library by a block with the same name if MOD/MID, or with the same name, device type, and features if DOF/DIF in the processing of phase 2.

**System Action:** Processing continues normally.

**Severity:** 4

### **DFS1031I name UNABLE TO STOW, DIRECTORY BLOCK IS FULL.**

**Explanation:** The partitioned data set directory entries are full for the format library. The condition was detected when attempting to STOW for the block identified by "name".

**Note:** "name" is an interpreted description of the block name.

An interpreted description of the "name" contains:

- FMT/MSG label.
- Block Type: DOF, DIF or MSG.
- If FMT: device type; device model if 3270 or 3270P; device features in hexadecimal; device features interpreted in EBCDIC.

**Programmer Response:** The format library must be saved (IEHMOVE/IEBCOPY), scratched, reallocated with more directory space, and stored. After this has been accomplished, rerun the job.

**System Action:** Phase 2 of the MFS Language utility abnormally terminates with an IMS abend code of 3007.

**Severity:** 20

# **DFS1032I name PERMANENT I/O ERROR OCCURRED ON STOW - ddname**

**Explanation:** A permanent I/O error occurred in the PDS directory for the data set identified by the symbolic name ("ddname") on the DD statement while attempting to update the directory through a STOW operation for the block identified by "name". If "ddname" does not appear in the message, the error occurred on the data set identified by the symbolic name "FORMAT".

**System Action:** Phase 2 of the MFS Language utility abnormally terminates with an IMS abend code of 3007. **Programmer Response:** Notify your IMS system programmer.

**Severity:** 20

# **DFS1033I INVALID DIRECTORY BLOCK READ, EXECUTION TERMINATE -<ddname>**

**Explanation:** A directory block for the data set identified by the symbolic name ("ddname") on the DD statement is greater than 256 bytes in length. If "ddname" does not appear in the message, the error occurred on the data set identified by the symbolic name "FORMAT".

**System Action:** Phase 2 of the MFS Language Utility abnormally terminates with an IMS abend code of 3006.

**Programmer Response:** Notify your IMS system programmer.

Severity: 20

### **DFS1034I label PDB (SYSMSG=pd)**

**Explanation:** This message identifies the beginning of a Partition Descriptor Block (PDB). The "label" is the externally defined name of the PDB. If the SYSMSG keyword is present, "pd" is the externally defined name of the Partition Descriptor (PD) that was defined to receive system messages.

**Severity:** 0

### **DFS1035I UTILITY TERMINATED FOR REFERAL LIBRARY ERROR. RETURN CODE=return-code.**

**Explanation:** The MFS phase 1 processor has detected a permanent I/O error in the IMS REFERAL library.

**System Action:** Phase 1 of the MFS Language utility terminates with the highest return code of 20 passed to MVS.

The return-code in the message indicates the type of failure that occurred:

#### **Code Meaning**

- **1** OPEN unsuccessful
- **2** Permanent I/O error on directory search
- **3** Unrecoverable I/O error, SYNAD exit taken
- **4** Unexpected end of input reached, EODAD exit taken

**Programmer Response:** Correct the error detected by the Step 1 preprocessor, and resubmit the job.

**Severity:** 20

### **DFS1036I label PD PID=nn**

**Explanation:** This message identifies a Partition Descriptor (PD) defined within a Partition Descriptor Block (PDB). The "label" is the externally defined name of the PD. The "nn" is the ID of the partition used by this PD.

**Severity:** 0

### **DFS1037I LPAGE/DPAGE SYMBOL TABLE LIST FOR name SET.**

**Explanation:** This is an informational header line generated to identify subsequent output as the LPAGE/DPAGE symbol table listing for the FMT description with label 'name'. See also message DFS1039I.

**Severity:** 0

### **DFS1038I FIELD NAME SYMBOL TABLE LIST FOR name FMT SET.**

**Explanation:** This is an informational header line generated to identify subsequent output as the symbol table listing for all field names defined in the FMT set with the label "name". See also message DFS1039I.

### **Severity:** 0

# **DFS1039I fieldname use assign [ATTR] [PASSWORD] [CURSOR] [EXTEND] [DPN] [RDPN] [PRN] [RPRN] [FMT] [MSG] [\*\*\*\*]**

**Explanation:** This message is used to display the attributes associated with a symbol table entry. A symbol table entry can be for a named DPAGE or LPAGE SOR=name. The entry can also be for a named DFLD or MFLD dfldname. The particular symbol table being processed is identified by a previous message in the output. The definitions for the message are in the following table.

#### **Name Meaning**

### **fieldname**

Symbolic name as defined by user

- **use** Number of occurrences of the specific name (decimal)
- **assign** Decimal value assigned to the symbol for interblock identification
- **[ATTR]** Field has dynamic attribute information supplied by at least one output message in the format set.

### **[PASSWORD]**

Internal entry for PASSWORD definition for the FMT

# **[CURSOR]**

This field is used to set dynamic cursor position or to receive cursor position information on input.

### **[EXTEND]**

Field has dynamic extended attribute information supplied by at least one output message in the format set.

**[DPN]\*** This field name has been referenced by a destination process name parameter on the DIV statement.

### **[RDPN]\***

This field name has been referenced by a return destination process name parameter on the DIV statement.

**[PRN]\*** This field name has been referenced by a primary resource name parameter on the DIV statement.

# **[RPRN]\***

This field name has been referenced by a return primary resource name parameter on the DIV statement.

**\*Note:** The same field name can be referenced by more than one of the last four parameters above, but those parameters must appear in different DIV sections of the FORMAT definition, or error message DFS1160I will be issued.

- **[FMT]** This field has been defined within a FMT descriptor.
- **[MSG]** This field has been referenced within a MSG descriptor.
- **[\*\*\*\*]** Indicates a potential error. Either the field has not been defined within an FMT description and referenced within an MSG descriptor, or the field was defined within the FMT description and was not referenced within an MSG description.

**Programmer Response:** If the field is found to be in error, as indicated by [\*\*\*\*], correct the definition and rerun the job.

**Severity:** 0, if no asterisks are in the message; 4, if four asterisks (\*\*\*\*) are in the message.

# **DFS1040I DEVICE MAPPING FOR FMT=name DEVICE=identification DPAGE=dp PHYSICAL PAGE=pp PDB=pdbname PD= pdname PID=nn**

**Explanation:** This is an informational header to identify a device image map as defined by the user for the format, device, device page, and physical page. The image that follows this message conforms to the following rules:

- 1. Unprotected named fields have their location in the image marked with underscore characters.
- 2. Protected named fields have their location in the image marked with colon characters.
- 3. Literals in the image are moved and displayed at their defined location.

The field "name" is the label on the FMT statement. The field "identification" consists of DEVICE=type (in which "type" is the parameter coded in the DEV TYPE= operand) and TYPE=name (in which "name" is either OUTPUT, INPUT, or INOUT coded in the DIV TYPE= operand). The field "dp" is the DPAGE number within DIV. The field "pp" is the physical page number within DPAGE.

The field "pdbname" is the name of the Partition Descriptor Block (PDB) used by this device. The field "pdname" is the name of the Partition Descriptor (PD) used by this DPAGE. The field "nn" is the ID of the partition used by this DPAGE.

#### **Severity:** 0

### **DFS1041 ABNORMAL TERMINATION - STATUS CODE DHxx**

**Explanation:** The command-level interface found a condition caused by a programming error, or DL/I returned a status code to a command-level interface indicating an error other than a programming error. The DH indicates use of HLPI in DL/I batch. The xx value is the DL/I or command-level interface status code.

**System Action:** IMS terminates abnormally with abend 1164.

**Programmer Response:** For an explanation of the status codes, refer to IMS/ESA Application Programming: Database Manager.

**Problem Determination:** 4, 11, 19 and obtain a listing of macro DFSHLPDS.

### **DFS1042I label DPAGE PD NAME CANNOT BE FOUND**

**Explanation:** The Partition Descriptor (PD) specified in the PD keyword on the DPAGE statement was not found in the REFERAL library. The "label" is the name of the DPAGE statement referencing the PD statement.

**System Action:** A return code of 12 is set, and processing continues with the next DEV, MSG, or FMT definition.

**Programmer Response:** Make sure the PD named in the PD keyword on the DPAGE statement has been defined in the REFERAL library.

**Severity:** 12

**Problem Determination:** 2, 8, 16

# **DFS1043I THE DEV STATEMENT SPECIFIES PDB=, BUT THIS DPAGE STATEMENT DOES NOT SPECIFY PD=. THIS COMBINATION IS INCOMPATIBLE.**

**Explanation:** A PDB keyword was present on a DEV statement, but a PD keyword was not found on this DPAGE statement. Whenever a DEV statement specifies a PDB keyword, partitioning and scrolling have been selected. Each DPAGE statement must then refer to one of the Partition Descriptor (PD) statements within the Partition Descriptor Block (PDB) definition referred to by the DEV statement.

**System Action:** A return code of 12 is set, and processing of the DPAGE statement continues.

**Programmer Response:** Code a PD keyword on each DPAGE statement, or remove the PDB keyword on the DEV statement.

**Severity:** 12

# **DFS1044I label DEV PDB NAME CANNOT BE FOUND**

**Explanation:** The Partition Descriptor Block (PDB) specified in the PDB keyword on the DEV statement was not found in the REFERAL library. The "label" is the name of the DEV statement referencing the PDB.

**System Action:** A return code of 12 is set, and processing continues with the next MSG or FMT definition.

**Programmer Response:** Make sure the PDB named in the PDB parameter on the DEV statement has been defined in the REFERAL library.

**Severity:** 12

**Problem Determination:** 2, 8, 16

# **DFS1045W label BACKOUT NOT PERFORMED FOR NON-RECOVERABLE DBD=**

**Explanation:** A non-recoverable database has been encountered during backout processing.

**System Action:** IMS continues processing.

**Programmer Response:** This is an informational message. For a description of non-recoverable databases, see IMS/ESA Operations Guide.

# **DFS1047I label SYSMSG=DFLD LABEL NOT DEFINED IN EVERY PHYSICAL PAGE [name IN DPAGE].**

**Explanation:** The DFLD label for SYSMSG (system message) must be defined for every physical page. The "name IN DPAGE" part of the message is printed if DPAGE is defined. The "label" is an externally defined name on the statement. If the label is omitted, an internal name is generated by the preprocessor.

**System Action:** Processing continues normally.

**Programmer Response:** Correct the above error, and resubmit the job.

**Problem Determination:** 2, 8, 16

**Severity:** 12

#### **DFS1048I name DATE=mm|dd|yy TIME=hh.mm.ss CREATED.**

**Explanation:** The "name" contains: FMT or MSG label; type of block—DOF, DIF or MSG; size of block and features in hexadecimal, device type, model (if 3270 or 3270P), and interpreted features in EBCDIC. This message identifies the block and informs the user when the block was created on the SEQBLKS data set. The DATE contains: month (mm), day (dd), and year (yy). The TIME contains: hour (hh), minute (mm), and second (ss).

**System Action:** Processing continues normally.

**Severity:** 0

### **DFS1049I name DATE=mm|dd|yy TIME=hh.mm.ss NOT CREATED.**

**Explanation:** The "name" contains: FMT or MSG label, type of description: FMT or MSG. The named block was not created for online processing because of one or more errors encountered during build time indicated by one or more preceding messages. DATE and TIME indicate when the block was being processed. The DATE contains: month (mm), day (dd) and year (yy). The TIME contains: hour (hh), minute (mm) and second (ss).

**System Action:** Processing continues with the next DEV,FMT set or with the MSG definition.

**Programmer Response:** Correct the FMT or MSG in error, and rerun the job.

**Problem Determination:** 2, 8, 16

**Severity:** 12

### **DFS1050I name DATE=mm|dd|yy TIME=hh.mm.ss NOT ADDED.**

**Explanation:** The "name" contains: FMT or MSG label; type of block—DOF, DIF or MSG; size of block and features in hexadecimal; device type; model (if 3270 or 3270P), and interpreted features in EBCDIC. This message is written when the blocks were created by batched utility execution and a duplicate block was found on SEQBLKS data set. It informs the user that the duplicate block created earlier is not added to the online library. The DATE contains: month (mm), day (dd), and year (yy). The TIME contains: hour (hh), minute (mm), and second (ss).

**System Action:** Processing continues normally.

**Severity:** 4

# **DFS1051I name DATE=mm|dd|yy TIME=hh.mm.ss IGNORED.**

**Explanation:** The "name" contains: FMT or MSG label, type of block: FMT or MSG. The named block had build-time errors during MFSBTCH1 batched utility execution, and was not created for online processing. This message informs the user that the block will not be added to the online library, and, if a duplicate block existed in the online library, it will be deleted. The DATE contains: month (mm), day (dd) and year (yy). The TIME contains: hour (hh), minute (mm) and second (ss).

**System Action:** Processing continues normally.

**Programmer Response:** Correct the MSG or FMT definition if not corrected through a later MFSBTCH1 utility run, and resubmit the job.

**Severity:** 8

# **DFS1052I label TABLE NOT FOUND.**

**Explanation:** The operator control table name referenced in the DFLD OPCTL= operand was not found in the REFERAL library. "label" is an externally defined label on the TABLE macro.

**System Action:** Processing continues normally with the next DEV, FMT or MSG definition.

**Programmer Response:** Define the TABLE in error, and resubmit the job.

**Problem Determination:** 2, 8, 16

**Severity:** 12

### **DFS1053I label TABLE HAS NO ENTRIES.**

**Explanation:** The operator control tablename referenced by the DFLD macro has no IF entries. "label" is an externally defined name on the TABLE statement.

**System Action:** Processing continues with the next DEV, FMT, or MSG definition.

**Programmer Response:** Redefine the TABLE in error, and resubmit the job.

**Problem Determination:** 2, 8, 16

**Severity:** 12

### **DFS1054I label DEVICE LINES TOO SMALL FOR PDB REQUIREMENTS**

**Explanation:** The number of vertical lines (rows) defined for the device is insufficient for the screen depth requirements of the Partition Descriptor Block (PDB). The "label" is the name of the DEV statement requiring the PDB.

**System Action:** A return code of 12 is set, and

processing continues with the next DEV, MSG, or FMT definition.

**Programmer Response:** The 3270 symbolic name (3270-An) used in the TYPE keyword on the DEV statement can specify an incorrect screen size, or the PDB used in the PDB keyword on the DEV statement might be in error. Correct the error, and rerun the job.

**Severity:** 12

**Problem Determination:** 2, 8, 16

# **DFS1055I label DEVICE COLUMNS TOO SMALL FOR PDB REQUIREMENTS**

**Explanation:** The number of horizontal lines (columns) for the device is insufficient for the screen width requirements of the Partition Descriptor Block (PDB). The "label" is the name of the DEV statement requiring the PDB.

**System Action:** A return code of 12 is set, and processing continues with the next DEV, MSG, or FMT definition.

**Programmer Response:** The 3270 symbolic name (3270-An) used in the TYPE keyword of the DEV statement might specify an incorrect screen size, or the PDB used in the PDB keyword of the DEV statement might be in error. Correct the error, and rerun the job.

**Severity:** 12

**Problem Determination:** 2, 8, 16

# **DFS1056I label \*\* WARNING \*\* DEVICE SCREEN SIZE AND PDB SCREEN REQUIREMENTS CANNOT BE VERIFIED.**

**Explanation:** The "label" is the name of a DEV statement that specifies a Partition Descriptor Block (PDB). A partition used by the PDB has a CELLSIZE specification of 00 x 00. The Language utility cannot verify that the PDB specifications will fit on the screen size defined by the 3270 symbolic name (3270-An).

**System Action:** A return code of 4 is set, and processing continues normally.

**Programmer Response:** Verify that the 3270 symbolic name (3270-An) specifies a screen size large enough for the specified PDB.

**Severity:** 4

# **DFS1060I name BUFFER SIZE=size**

**Explanation:** This message informs the user of the largest buffer space requirements for this output or input message. As an output message, the "name" contains the FMT label, and the "size" contains the line buffer size (in decimal) for a 3270 display, or the work buffer size (in decimal) for all other device types. As an input

message, the "name" contains the MSG label, and the "size" contains the work buffer size (in decimal).

**System Action:** Processing continues normally.

**System Programmer Response:** Use this value for calculation of the I/O pool size requirements for MFS formatted messages.

# **DFS1061I - NO STORAGE AVAILABLE FOR CDE=xxxxxxxx PGM=yyyyyyyy JOB=zzzzzzzz**

**Explanation:** Sequential Buffering (SB) was unable to acquire virtual storage for the control block whose CDE ID is xxxxxxxx.

**System Action:** Use of SB is limited or impossible.

**User Response:** For IMS DB/DC with LSO=N, allocate more CSA storage; for IMS DB/DC with LSO≠N, or IMS batch, allocate more private storage. For DFSSBSCD, DFSSBPSS, and DFSBSCAR, allocate more private storage.

### **DFS1062I - CODE=x, NOT SUFFICIENT SBH BUFFER STORAGE FOR PSB=aaaaaaaa; PCB=bbbbbbbb; DDN=ccccccccc**

**Explanation:** IMS was unable to allocate virtual storage for the SB buffers for the PCB/data set pair bbbbbbbb/cccccccc of PSB aaaaaaaa.

- If CODE=1, the failure occurred because IMS exceeded the MAXSB storage limit specified in member DFSVSMxx of IMS.PROCLIB (for IMS online). For the amount of storage IMS was trying to allocate, see message DFS1063I.
- If CODE=2, the failure occurred because IMS was unable to acquire the storage it requested from MVS.

### **System Action:**

- If CODE=1, IMS waits until another online application releases SB Handler buffer storage before activating Sequential Buffering (SB) for the listed PCB/data set pair.
- If CODE=2, IMS will not activate Sequential Buffering for the listed PCB/data set pair.

### **User Response:**

- If CODE=1, increase the MAXSB storage limit, if appropriate.
- If CODE=2, allocate more CSA storage (for IMS DB/DC with LSO=N) or private storage (IMS DB/DC with LSO≠N, IMS batch, and DBCTL).

# **DFS1063I - REQUESTED STORAGE= xx,xxx,xxx; AVAILABLE STORAGE= xx,xxx,xxx**

**Explanation:** This message specifies the amount of storage IMS was trying to allocate and accompanies message DFS1062I. See that message for an

explanation of the allocation failure.

# **DFS1064I - GETIOSB NOT SUCCESSFUL FOR PSB=xxxxxxxx**

**Explanation:** IMS was unable to allocate an IOSB control block for PSB xxxxxxxx.

**System Action:** Sequential Buffering (SB) will not use overlapped sequential read for some PCBs and/or some database data sets.

**User Response:** For IMS DB/DC with LSO=N, allocate more CSA storage; for IMS DB/DC with LSO≠N, IMS batch, or DBCTL, allocate more private storage.

### **DFS1065A - UNABLE TO WRITE SBH IMAGE-CAPTURE TO IMS LOG**

**Explanation:** IMS was unable to write the requested SB Handler image capture records to the IMS log data set because the data set was not open.

**System Action:** IMS will not write the Sequential Buffering (SB) image capture records to the IMS log data set.

**User Response:** Make sure that the DD statement defining the IMS log data set is present and correct.

### **DFS1066I -xx //DFSCTL CONTROL-STATEMENT ERROR: aaaaaaa**

**Explanation:** A Sequential Buffering (SB) control statement contains errors. Subcode xx is unique for each type of error; aaaaaaa is a description for each subcode.

The list of subcodes and descriptions follows:

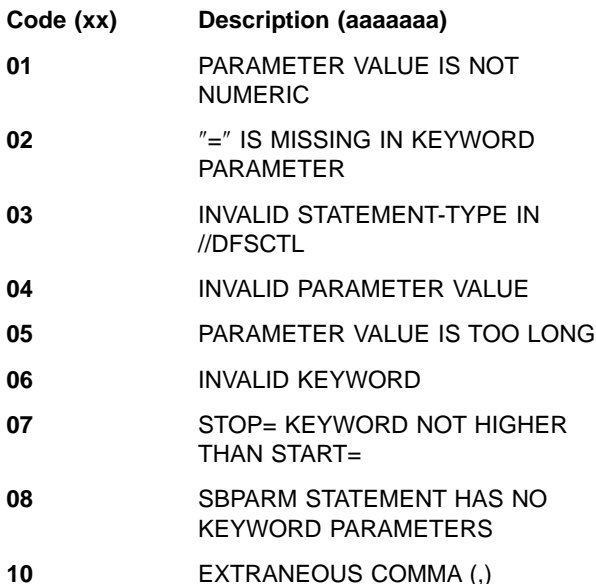

**System Action:** IMS discards the SB control statement containing the error. For more information about the error, see the accompanying error messages that might be issued (DFS1067I, DFS1068I, DFS1069I).

**User Response:** Correct the error on the SB control statement based on the error messages issued.

### **DFS1067I ERROR IS IN THIS KEYWORD PARAMETER: parameter**

**Explanation:** A Sequential Buffering (SB) control statement contains errors. IMS has previously issued message DFS1066I describing the error.

**System Action:** IMS discards the SB control statement containing the error.

**User Response:** Correct the error based on information in message DFS1066I.

### **DFS1068I ERROR IS IN CARD(S) LISTED BELOW**

**Explanation:** A Sequential Buffering (SB) control statement contains errors. IMS first issues message DFS1066I describing the types of errors, next issues this message, and finally issues message DFS1069I listing the content of the incorrect control statement.

**System Action:** IMS discards the control statement containing the error.

**User Response:** Correct the error based on information in message DFS1066I.

### **DFS1069I (records/lines in error)**

**Explanation:** This message lists the records/lines of a Sequential Buffering (SB) control statement that contains errors. IMS has previously issued message DFS1066I describing the error.

**System Action:** IMS discards the SB control statement containing the error.

**User Response:** Correct the error based on information in message DFS1066I.

### **DFS1070I SB-COMPARE-OPTION DETECTED A MISMATCH FOR PSB=xxxxxxxx**

### **DFS1070W SB-COMPARE-OPTION DETECTED A MISMATCH FOR PSB=xxxxxxxx**

**Explanation:** The Sequential Buffering (SB) COMPARE option detected that the buffer content that the SB buffer handler wanted to return to the OSAM buffer handler did not match the contents of the block as it is stored on DASD.

Message DFS1070I is issued in a non-data-sharing environment indicating that the mismatch is an IMS error.

Message DFS1070W is issued in a data-sharing environment, indicating that the mismatch might be legitimate.

**System Action:** IMS creates SNAP dumps for problem determination. For a description of the SBSNAP control statement telling where the SNAPs are written, see IMS/ESA Installation Volume 2: System Definition and Tailoring.

In a non-data sharing environment, IMS issues pseudoabend U0152.

**User Response:** Save all SNAP output for problem determination.

### **DFS1071I INVALID DATA SET ATTRIBUTES FOR //DFSCTL**

**Explanation:** The //DFSCTL data set has invalid data set attributes.

**System Action:** IMS abnormally terminates the starting batch, or online dependent region.

**User Response:** Correct the error by making sure that

- The data set is either a sequential file or an existing member of a partitioned data set (PDS).
- The record format is F, FB, or FBS.
- The record size is 80.

### **DFS1072I PAGE-FIXING FAILED FOR PSB=aaaaaaaa; PCB=bbbbbbbb; DDN=cccccccc**

**Explanation:** IMS was unable to page fix storage for Sequential Buffering (SB) buffers or control blocks probably because real storage was not available.

IMS attempted this page fixing while trying to initiate sequential buffering for the PCB/data set pair bbbbbbbb/cccccccc of PSB aaaaaaaaa.

**System Action:** IMS does not use SB for the PCB/data set pair bbbbbbbb/cccccccc of PSB aaaaaaaa.

**User Response:** Determine if too much buffer space is allocated to Sequential Buffering.

### **DFS1075A NO STORAGE AVAILABLE FOR DFSSBSCD**

**Explanation:** IMS was unable to acquire virtual storage for the Sequential Buffering (SB) extension to the System Contents Directory (SCD).

**System Action:** IMS terminates abnormally.

**User Response:** For IMS batch allocate more private storage; for IMS DB/DC or DBCTL, allocate more CSA storage.

### **DFS1076A xxxxxxxx CAN NOT BE LOADED, RC=nn**

**Explanation:** The IMODULE macro was unable to load module xxxxxxxx. For an explanation of IMODULE return code nn, see the description of the IMODULE macro return codes in ["IMODULE Return Codes"](#page-1028-0) on [page 1011](#page-1028-0).

**System Action:** IMS issues abend U0153.

**User Response:** Correct the error based on the code returned from the IMODULE macro.

# **DFS1077A ERROR ON SBONLINE CONTROL CARD: bbbbbbbbbbbbb**

**Explanation:** There is an error in a SBONLINE control statement in member DFSVSMxx of IMS.PROCLIB (for IMS online). The variable bb...bb describes the type of error. The error can be one of the following:

- SBONLINE is not followed by a blank or a comma.
- A parameter other than MAXSB is specified.
- The MAXSB parameter value is not numeric or is not followed by at least one blank.

**System Action:** IMS uses Sequential Buffering (SB), but it ignores any parameter value specified on the incorrect SBONLINE control statement.

**User Response:** Correct the error in the SBONLINE control statement.

#### **DFS1073I LCE ALLOCATION FAILED FOR PSB=**aaaaaaaa**;PCB=**bbbbbbbb**;DDN=**cccccccc (text of I/O error message)

**Explanation:** IMS was unable to allocate any additional local cache entries (LCEs) to this subsystem. The limit of 1200 sequential buffering buffers was exceeded. IMS attempted to allocate the LCEs while trying to initiate sequential buffering for the PCB/data set pair bbbbbbbb/ cccccccc of PSB aaaaaaaa.

**System Action:** IMS does not use sequential buffering for the PCB/data set pair bbbbbbbb/ccccccccc of PSB aaaaaaaa

**User Response:** Determine if too many buffers are allocated to sequential buffering.

**Module:** DFSSBEV0

**Explanation:** IMS detected an I/O error while processing the //DFSSTAT DD statement. This message contains the text of the standard I/O error message provided by the MVS SYNADAF macro.

**System Action:** IMS stops writing information to the //DFSSTAT data set.

**User Response:** Correct the error based on the content of this message.

# **DFS1079A INSUFFICIENT STORAGE TO PROCESS //DFSCTL CONTROL STATEMENTS**

**Explanation:** IMS was unable to acquire enough virtual storage to process the control statements stored in the data set defined by the //DFSCTL DD statement.

**System Action:** IMS ignores some or all of the control statements.

**User Response:** For IMS batch or DBCTL, allocate more private storage; for IMS DB/DC, allocate more CSA storage.

### **DFS1080A INVALID region type**

**Explanation:** The Sequential Buffering (SB) test program (DFSSBHD0) was executed in an invalid region type. The batch region type specified in the first subparameter of the //EXEC PARM field must be DLI, DBB, or ULU.

**System Action:** IMS abnormally terminates the test program.

**User Response:** Correct the region type.

# **DFS1081A SB ENVIRONMENT NOT SET-UP: DFSSBHD0 CAN NOT EXECUTE**

**Explanation:** IMS was unable to set up the appropriate environment for executing the Sequential Buffering (SB) test program (DFSSBHD0). This message follows other messages describing why the error occurred.

**User Response:** Correct the error based on the other error messages sent by IMS.

### **DFS1082A SYSPRINT COULD NOT BE OPENED**

**Explanation:** The Sequential Buffering (SB) test program (DFSSBHD0) was unable to open the //SYSPRINT data set. This message follows MVS messages describing why the error occurred.

**System Action:** IMS abnormally terminates the SB test program.

**User Response:** Make sure that the //SYSPRINT DD statement defining the test program's data set is present and correct. See the messages issued by MVS as well.

### **DFS1083A SYSIN COULD NOT BE OPENED**

**Explanation:** The Sequential Buffering (SB) test program (DFSSBHD0) was unable to open the //SYSIN data set. This message follows MVS messages describing why the error occurred.

**System Action:** IMS abnormally terminates the SB test program.

**User Response:** Make sure that the //SYSIN DD

statement defining the test program's data set is present and correct. See the messages issued by MVS as well.

### **DFS1084A SYSUT1 COULD NOT BE OPENED**

**Explanation:** The Sequential Buffering (SB) test program (DFSSBHD0) was unable to open the //SYSUT1 data set containing the SB image capture log records. This message follows MVS messages describing why the error occurred.

**System Action:** IMS abnormally terminates the SB test program.

**User Response:** Make sure that the //SYSUT1 DD statement defining the test program's data set is present and correct. See the messages issued by MVS as well.

### **DFS1085A RECORD FORMAT OF SYSUT1 IS NOT VARIABLE**

**Explanation:** The record format of the data set containing Sequential Buffering (SB) image capture log records is not variable-length.

**System Action:** IMS abnormally terminates the SB test program.

**User Response:** Change the record format of the data set to variable-length.

# **DFS1086A PSB HAS NO DB-PCB: DFSSBHD0 CAN NOT EXECUTE**

**Explanation:** There is no database PCB in the PSB specified on the JCL for the Sequential Buffering (SB) test program (DFSSBHD0).

The SB test program must be executed with the same PSB and DBDs that were used for the application that generated the SB image capture records.

**System Action:** IMS abnormally terminates the SB test program.

**User Response:** Execute the SB test program with the same PSB and DBDs used for the application that generated the SB image capture records.

# **DFS1087A INVALID PCB-NUMBER IN IMAGE CAPTURE RECORD**

**Explanation:** The relative database PCB number in a Sequential Buffering (SB) image capture log record does not match any of the database PCBs of the PSB used to execute the SB test program (DFSSBHD0).

**System Action:** IMS issues message DFS1096I and abnormally terminates the SB test program.

**User Response:** Make sure that the PSB used to create the image capture records is the same PSB used to execute the SB test program.

# **DFS1088A DBD-NAMES OF PSB AND IN IMAGE-CAPTURE RECORDS ARE NOT IDENTICAL**

**Explanation:** The DBD names in the SB image capture log records do not match the DBD names of the database PCBs of the PSB used to execute the SB test program (DFSSBHD0).

**System Action:** IMS issues messages DFS1096I and DFS1097I, and abnormally terminates the SB test program.

**User Response:** Make sure that the PSB used to create the image capture records is the same PSB used to execute the SB test program.

### **DFS1089A INVALID DSG-NUMBER IN IMAGE CAPTURE RECORD**

**Explanation:** The relative DSG number in a Sequential Buffering (SB) image capture log record does not match any of the DSG control blocks used to execute the SB test program (DFSSBHD0).

**System Action:** IMS issues message DFS1096I and abnormally terminates the SB test program.

**User Response:** Make sure that the PSB and DBDs used to create the image capture records are the same as the ones used to execute the SB test program.

### **DFS1090A DATA SET HAS BEEN CONVERTED TO VSAM.**

**Explanation:** An OSAM database data set was changed to a VSAM database data set after the Sequential Buffering (SB) image capture. SB does not support VSAM database data sets.

**System Action:** IMS issues message DFS1096I, and abnormally terminates the SB test program.

**User Response:** None required.

### **DFS1091W LOAD-PROCOPT FOR DBD=xxxxxxxx, DB DATA SETS CANNOT BE OPENED.**

**Explanation:** A PCB referencing DBD xxxxxxxx has a load processing option, which the Sequential Buffering (SB) test program does not support.

**System Action:** In most cases, the test program will neither open the database data sets referenced by the PCB nor process the image capture log records for the database data sets referenced by the PCB that has the load processing option. At program termination time, the test program might issue message DFS2346W.

**User Response:** Check to see if a DFS2346W message is written on the //SYSPRINT data set at program termination. If so, be aware that the reprocessing of the image capture log records by the SB test program will not match the processing of the

application that generated the image capture log records. If message DFS2346W was not issued, ignore this message (DFS1091W).

### **DFS1092A DD-NAMES IN PSB/DBD AND IN IMAGE CAPTURE RECORDS ARE NOT IDENTICAL**

**Explanation:** The ddnames in a Sequential Buffering (SB) image capture record do not match those in the DBDs referenced by the PSB used to execute the SB test program.

**System Action:** IMS issues messages DFS1096I and DFS1098I, and abnormally terminates the test program.

**User Response:** Make sure that the PSB, DBDs, and DBD ddnames used for the image capture are the same as the ones used to execute the SB test program.

# **DFS1093A INVALID SUBRECORD-TYPE IN IMAGE CAPTURE RECORD**

**Explanation:** The Sequential Buffering (SB) image capture log records contain an invalid code in the subrecord-type field.

**System Action:** IMS abnormally terminates the SB test program.

**User Response:** Make sure that the //SYSUT1 data set for the SB test program contains SB image capture log records.

# **DFS1094W PREMATURE END-OF-FILE ON SYSUT1**

**Explanation:** The Sequential Buffering (SB) test program (DFSSBHD0) reached the end of the //SYSUT1 data set before processing all of the image-capture records of the application.

**System Action:** The SB test program terminates normally at end-of-file of //SYSUT1.

**User Response:** Make sure that the //SYSUT1 data set contains all needed image-capture records. If you wanted the SB test program to process only some of the image capture records, make sure that the correct ones were processed.

### **DFS1095A APPLICATION-START RECORD NOT FOUND**

**Explanation:** The Sequential Buffering (SB) test program (DFSSBHD0) was unable to find the image capture log record in the //SYSUT1 data set that describes the start of the application's execution.

**System Action:** IMS abnormally terminates the SB test program.

**User Response:** Make sure that:

• //SYSUT1 data set contains all required image capture records.

- The SB test program is executed with the same PSB used for the application that created the image capture records.
- The image capture option was successfully activated for the application that was supposed to create the image capture records.
- The specifications on the SELECT control statement for the SB test program are correct (if this statement was used to select the image capture records of a specific execution of the application).

### **DFS1096I IC RECORD FOR: PCB-NBR=nnnn, DBD=aaaaaaaa, DSG-NBR=mmmm, DDN=bbbbbbbb**

**Explanation:** The Sequential Buffering (SB) test program detected an error associated with an image capture record.

This message provides the relative PCB number, DBD name (as coded on the PCB macro), DSG number, and ddname for this record. The first database PCB and DSG have a relative number of 1. In some cases, the PCB number, DSG number, and DBD name fields are not initialized (for example, when DL/I issues I/O operations for internal PCBs that are not defined to the application program.)

**System Action:** IMS abnormally terminates the SB test program.

**User Response:** For information about the type of error the SB test program found, see a previously issued IMS message and correct the error accordingly.

# **DFS1097I DBD NAME ACCORDING TO PSB: aaaaaaaa**

**Explanation:** The DBD name stored in the image capture record does not match the one stored in the database PCB. This message provides the DBD name (as coded on the PCB macro), stored in the database PCB used to execute the SB test program. IMS previously issued messages DFS1088A and DFS1096I to provide additional information.

**System Action:** IMS abnormally terminates the SB test program.

**User Response:** Correct the error based on messages DFS1088A and DFS1096I.

# **DFS1098I DDNAME ACCORDING TO DBD: aaaaaaaa**

**Explanation:** The ddname stored in the image capture record does not match the one stored in the IMS AMP control block of the DMB/DBD. This message provides the ddname (as coded on the DATASET macro) stored in the IMS AMP control block of the DBD used to execute the SB test program.

IMS previously issued messages DFS1092A and

DFS1096I to provide additional information.

**System Action:** IMS abnormally terminates the SB test program.

**User Response:** Correct the error based on messages DFS1092A and DFS1096I.

### **DFS1099A DDNAME NOT FOUND IN ANY DBD**

**Explanation:** The Sequential Buffering (SB) test program (DFSSBHD0) was unable to find the ddname stored in an image capture record in any DBD referenced by the PSB.

**System Action:** IMS issues message DFS1096I, and terminates the SB test program abnormally.

**User Response:** Correct the error by making sure the PSBs/DBDs used for image capture are the same as the ones used to execute the SB test program.

# **DFS1100I nnnnnn IS AN INVALID MESSAGE KEY.**

**Explanation:** An internal logic error has occurred. The format utility is attempting to issue a message which does not exist in its message table. nnnnnn is the message key of the message. Probable cause is user modifications.

**System Action:** Processing continues normally.

**Programmer Response:** Determine if failure occurred for a reason other than user modifications to the MFS Language utility.

**Problem Determination:** 2, 8, 16, 36

**Severity:** 4

### **DFS1101I label FORMAT BLOCK HAS NO DEVICES.**

**Explanation:** A format block was defined for which no DEV statements were defined. "label" is an externally defined name on the statement. If label is omitted, it is an internal name generated by the preprocessor for the statement. See message DFS1027I.

**System Action:** Processing continues with the next FMT or MSG definition.

**Programmer Response:** Correct the format definition, and rerun the MFS Language utility.

**Severity:** 12

### **DFS1102I GENERATION TERMINATED FOR FORMAT SET.**

**Explanation:** A user format definition had an error previously stated with an error message. The format definition and related message definitions are deleted from further processing.

**System Action:** Processing continues with the next FMT set.

**Programmer Response:** Correct the format definition, and rerun the MFS Language utility.

**Severity:** 12

#### **DFS1103I label OUTPUT MESSAGE HAS NO SEGMENTS.**

**Explanation:** An output message description was encountered which has no segments defined. "label" is an externally defined name on the statement. If label is omitted, it is an internal name generated by the preprocessor for the statement. See also message DFS1026I.

**System Action:** Processing continues with the next MSG or FMT definition.

**Programmer Response:** Correct the message description, and rerun the job.

**Severity:** 12

### **DFS1104I label INPUT MESSAGE HAS NO SEGMENTS.**

**Explanation:** The block is deleted because the input message has no segments. "label" is an externally defined name on the statement. If label is omitted, it is an internal name generated by the preprocessor for the statement. See also message DFS1026I.

**System Action:** Processing continues with the next MSG or FMT definition.

**Programmer Response:** Correct the message definition, and rerun the job.

**Severity:** 12

# **DFS1105I label LPAGE HAS NO SEGMENTS.**

**Explanation:** An output message description defines an LPAGE with no SEG or MFLD statements following it. "label" is an externally defined name on the statement. If label is omitted, it is an internal name generated by the preprocessor for the statement. See also message DFS1022I.

**System Action:** Processing continues with the next MSG or FMT definition.

**Programmer Response:** Correct the message definition, and rerun the job.

**Severity:** 12

### **DFS1106I label LPAGE DOES NOT HAVE DPAGE name.**

**Explanation:** The required SOR= dpagename parameter is missing on the LPAGE statement. "label" is an externally defined name on the statement. If label is

omitted, it is an internal name generated by the preprocessor for the statement. See also message DFS1022I.

**System Action:** Processing continues with the next MSG or FMT definition.

**Programmer Response:** Correct the message definition, and rerun the job.

**Severity:** 12

# **DFS1107I label LPAGE REQUIRED LITERAL MISSING IN COND=.**

**Explanation:** "label" is an externally defined name on the statement. If label is omitted, it is an internal name generated by the preprocessor for the statement. This message is issued if the COND= parameter is not specified and/or a literal is missing when it is required on an LPAGE statement. See also message DFS1022I.

**System Action:** Processing continues with the next MSG or FMT definition.

**Programmer Response:** Correct the message definition, and rerun the job.

**Severity:** 12

### **DFS1108I label SEGMENT HAS NO FIELDS.**

**Explanation:** An input segment has no fields defined for it. "label" is an externally defined name on the statement. If label is omitted, it is an internal name generated by the preprocessor for the statement. See also message DFS1023I.

**System Action:** Processing continues with the next MSG or FMT definition.

**Programmer Response:** Correct the message definition, and rerun the job.

**Severity:** 12

### **DFS1109I MESSAGE HAS EXCEEDED ALLOWABLE LENGTH.**

**Explanation:** The input message has exceeded the maximum allowable length of 32767 bytes.

**System Action:** Processing continues with the next MSG or FMT definition.

**Programmer Response:** Correct the message definition, and rerun the job.

**Severity:** 12

# **DFS1110I label WARNING SEGMENT HAS NO FIELDS. SEGMENT WILL BE SKIPPED BY ONLINE PROCESSING.**

**Explanation:** An output message segment has no fields defined for it. "label" is an externally defined name
on the statement. If label is omitted, it is an internal name generated by the preprocessor for the statement. See also message DFS1023I.

**System Action:** Processing continues with the next MSG or FMT definition.

**Programmer Response:** Correct the message definition, and rerun the job.

### **Severity:** 4

### **DFS1111I label MSG/LPAGE HAS NO SEGMENTS WITH FIELDS.**

**Explanation:** "label" is an externally defined name on the statement. If label is omitted, it is an internal name generated by the preprocessor for the statement. MSG or LPAGE segments have no fields defined. See also message DFS1022I.

**System Action:** Processing continues with the next MSG or FMT definition.

**Programmer Response:** Correct the message definition, and rerun the job.

**Severity:** 12

#### **DFS1112I label LPAGE COND= PARAMETER SPECIFIED AN MFLD LABEL THAT CANNOT BE FOUND OR MFLD CONTAINS A LITERAL**

**Explanation:** The MFLD label referenced in COND= parameter of an LPAGE statement must be defined in the first SEG entry and must not contain a literal value. The "label" field is an externally defined name on the statement. If label is omitted, it is an internal name generated by the preprocessor for the statement. See also message DFS1022I.

**System Action:** Processing continues with the next MSG or FMT definition.

**Programmer Response:** Correct the message definition, and rerun the job.

**Severity:** 12

### **DFS1113I label DUPLICATE MFLD HAS BEEN DELETED.**

**Explanation:** An MFLD definition has been found that uses a dfldname already referenced in this MSG description. "label" is an externally defined name on the statement. If label is omitted, it is an internal name generated by the preprocessor for the statement. See also message DFS1024I.

**System Action:** Processing continues with the next MSG or FMT definition.

**Programmer Response:** Correct the message definition, and rerun the job.

**Severity:** 12

## **DFS1114I label DEVICE HAS NO DIVISIONS**

**Explanation:** One DIV statement must be defined for each DEV statement. "label" is an externally defined name on the statement. If label is omitted, it is an internal name generated by the preprocessor for the statement. See also message DFS1017I.

**System Action:** Processing continues with the next MSG or FMT definition.

**Programmer Response:** Correct the format definition, and rerun the job.

**Severity:** 12

### **DFS1115I label DIV STATEMENTS ARE INVALID.**

**Explanation:** This message is issued if any of the following occurs:

- v DEV TYPE=3270, 3270P, 3600, 36DS, 36FP, 36JP or 36PB is specified and more than one DIV statement follows the above DEV statement.
- DEV TYPE=274X and more than two DIV statements follow the above DEV statement.
- DEV TYPE=274X, and either two DIV TYPE=INPUT or two DIV TYPE=OUTPUT follow the above DEV statement.

"label" is the identifier of the DEV statement in error. See also message DFS1017I.

**System Action:** Processing continues with the next MSG or FMT definition.

**Severity:** 12

# **DFS1116I label FORMAT HAD TERMINATING DEVICE ERROR.**

**Explanation:** This message is printed when a formatting device error occurred and prevented the block from being created. This message will be preceded by one or more error messages describing the terminating device error. "label" is an externally defined name on the statement. If label is omitted, it is an internal name generated by the preprocessor for the statement. See also message DFS1016I.

**System Action:** Processing continues with the next DEV, FMT, or MSG definition.

**Programmer Response:** Correct the format definition, and rerun the job.

**Severity:** 12

## **DFS1117I label DEVICE DOES NOT DEFINE ALL DPAGE DESCRIPTIONS.**

#### **Explanation:** This message is printed if:

- An LPAGE of a MSG description references a "dpagename" in a SOR= parameter which is not defined in a related FMT description.
- An FMT description contains several DEV statements and does not contain identical labels on DPAGE statements for each DEV statement.

"label" is an externally defined name on the statement. If label is omitted, it is an internal name generated by the preprocessor for the statement. See also message DFS1017I.

**System Action:** Processing continues with the next DEV, FMT, or MSG definition.

**Programmer Response:** Correct the format definition, and rerun the job.

#### **Severity:** 12

### **DFS1118I label DPAGE ALREADY DEFINED THIS DEVICE.**

**Explanation:** A duplicate DPAGE label has been found for this DEV statement. "label" is an externally defined name on the statement. If label is omitted, it is an internal name generated by the preprocessor for the statement. See also message DFS1019I.

**System Action:** Processing continues with the next DEV, FMT, or MSG definition.

**Programmer Response:** Correct the format definition, and rerun the job.

**Severity:** 12

#### **DFS1119I label DUPLICATE FIELD WITHIN DEVICE PAGE.**

**Explanation:** A duplicate DFLD label has been found in the same physical page for the device. "label" is an externally defined name on the statement. If label is omitted, it is an internal name generated by the preprocessor for the statement. See also message DFS1019I.

**System Action:** Processing continues with the next DEV, FMT, or MSG definition.

**Programmer Response:** Correct the format definition, and rerun the job.

**Severity:** 12

# **DFS1120I label DFLD OVERLAPS WITH FOLLOWING FIELD:**

**Explanation:** The POS= parameter specified for DFLD overlaps in column and/or line specification with another DFLD. "label" is an externally defined name on the

statement. If label is omitted, it is an internal name generated by the preprocessor for the statement. See also message DFS1020I.

**System Action:** Processing continues with the next DEV, FMT, or MSG definition.

**Programmer Response:** Correct the format definition, and rerun the job.

**Severity:** 12

# **DFS1121I label DFLD OVERLAPS WITH PREVIOUS FIELD.**

**Explanation:** The POS= parameter specified for DFLD overlaps in column and/or line specification with another field. "label" is an externally defined name on the statement. If label is omitted, it is an internal name generated by the preprocessor for the statement. See also message DFS1020I.

**System Action:** Processing continues with the next DEV, FMT or MSG definition.

**Programmer Response:** Correct the format definition, and rerun the job.

**Severity:** 12

## **DFS1122I label DFLD HAS INVALID START ORIGIN WITHIN PAGE.**

**Explanation:** The starting position origin is either less than (1,2) for 3270, or (1,1) for other devices. For SCS1, the starting line position might be less than the top margin value specified in the VTAB= keyword on the DEV statement. The name of the statement "label" is an externally defined name on the statement. If label is omitted, it is an internal name generated by the preprocessor for the statement. See also message DFS1020I.

**System Action:** Processing continues with the next DEV, FMT, or MSG definition.

**Programmer Response:** Correct the format definition, and rerun the job.

**Severity:** 12

# **DFS1123I label DFLD EXCEEDS DEVICE BOTTOM MARGIN/PAGE CAPABILITIES**

**Explanation:** The DFLD statement POS= specification will not fit within the bottom margin specification on the VTAB= keyword or on a device page (PAGE=). The name of the statement "label" is an externally defined name on the statement. If label is omitted, it is an internal name generated by the preprocessor for the statement. See also message DFS1020I.

**System Action:** Processing continues with the next DEV, FMT or MSG definition.

**Programmer Response:** Correct the format definition, and rerun the job.

#### **Severity:** 12

#### **DFS1124I label DFLD EXCEEDS DEVICE LINE SIZE.**

**Explanation:** The literal defined for the true DFLD exceeds the device line size. "label" is an externally defined name on the statement. If label is omitted, it is an internal name generated by the preprocessor for the statement. See also message DFS1020I.

**System Action:** Processing continues with the next DEV, FMT, or MSG definition.

**Programmer Response:** Correct the format definition, and rerun the job.

**Severity:** 12

# **DFS1125I label \*\*\* WARNING \*\*\* DFLD WILL CAUSE COPY BUFFER LOCK ON REMOTE 3270s.**

**Explanation:** "label" is an externally defined name on the statement. If label is omitted, it is an internal name generated by the preprocessor for the statement. Indicated DFLD statement will cause the display image to be locked for COPY on remote 3270; that is, the display cannot be copied.

**System Action:** Processing continues normally.

**Programmer Response:** If copy lock is not desired, redefine the field definition so the field does not start in the first position of the buffer (POS=(1,2)) or does not have the attributes of ALPHA and PROT (protected).

**Severity:** 4

#### **DFS1126I label DPAGE HAS NO DFLD STATEMENTS.**

**Explanation:** The DPAGE statement represented by the identifier, label, has no DFLD statements defined. At least one DFLD must be defined for each DPAGE within a FMT descriptor.

**System Action:** Processing continues with the next DEV, FMT, or MSG definition.

**Programmer Response:** Correct the definition error, and resubmit the job.

**Severity:** 12

#### **DFS1127I label NXT= MESSAGE DOES NOT USE SAME FORMAT OR IS NOT DEFINED.**

**Explanation:** "label" is an externally defined name on the statement. If label is omitted, it is an internal name generated by the preprocessor for the statement. The specific statement was previously identified with the

same number in a DFS1021I or DFS1022I message. The MSG or LPAGE statement contains a NXT=msgname parameter. For the 3270, the referenced input message description does not use the same source FMT description as the output message being processed; the format name specified in the SOR= parameter is not the same.

The following conditions can cause this message to be produced:

- The referenced name is not a name of an input message description, but a name of an output message description.
- The input message description does not exist in the IMS REFERAL library.
- The input message description specifies a different FMT name than the output message description in the SOR= operand of the MSG statement.

**System Action:** Processing continues with the next MSG or FMT definition.

**Programmer Response:** If the definition for the referenced input message description is supplied in this run, correct the definition and rerun the job. If the referenced input message already exists in the IMS.REFERAL library, execute the MFS Service utility program using the RELATE function to determine the status of the input message description in error. Correct the definition for the referenced input message description, and rerun the job.

**Severity:** 12

### **DFS1128I label LPAGE PROMPT=DFLDNAME IS DUPLICATE.**

**Explanation:** The DFLD label referenced by the LPAGE statement must be unique within LPAGE. "label" is an externally defined name on the LPAGE statement. If the label is omitted, an internal name is generated by the preprocessor.

**System Action:** Processing continues with the next MSG or FMT definition.

**Programmer Response:** Correct the source statements for the message in error, and resubmit the job.

**Problem Determination:** 2, 8, 16

**Severity:** 12

### **DFS1129I label MSG DOES NOT DEFINE ALL DPAGE DESCRIPTIONS.**

**Explanation:** The INPUT MSG LPAGE statements do not reference all DPAGE descriptions for the corresponding FMT. "label" is an externally defined name on the statement.

**System Action:** Processing continues with the next MSG or FMT definition.

**Programmer Response:** Correct the error, and resubmit the job.

**Problem Determination:** 2, 8, 16

**Severity:** 12

#### **DFS1130I label LPAGE ALREADY DEFINED DPAGE.**

**Explanation:** The input message LPAGE statement references the same DPAGE more than once.

**System Action:** Processing continues with the next MSG or FMT definition.

**Programmer Response:** Correct the duplicate reference, and resubmit the job.

**Problem Determination:** 2, 8, 16

**Severity:** 12

#### **DFS1131I label PASSWORD HAS NO FIELDS.**

**Explanation:** The input message PASSWORD segment has no fields defined for it. "label" is an internally generated name for the statement.

**System Action:** Processing continues with the next MSG or FMT definition.

**Programmer Response:** Correct the PASSWORD segment, and resubmit the job.

**Problem Determination:** 2, 8, 16

**Severity:** 12

#### **DFS1132I label PASSWORD HAS EXCEEDED ALLOWABLE LENGTH.**

**Explanation:** Password length has exceeded maximum allowable length of 8 bytes. "label" is an internally generated name, which uniquely identifies the statement.

**System Action:** Processing continues with the next MSG or FMT definition.

**Programmer Response:** Correct the PASSWORD segment, and resubmit the job.

**Problem Determination:** 2, 8, 16

**Severity:** 12

### **DFS1133I label MFLD LENGTH INCORRECT WHEN ATTR= YES AND/OR nn SPECIFIED**

**Explanation:** MFLD length specified is less than that required for the inclusion of the specified number of attributes and at least 1 byte of data.

**System Action:** Processing continues with the next MSG or FMT definition.

**Programmer Response:** Specify an MFLD length that is equal to the maximum length of the data, plus 2 bytes if ATTR=YES is specified, and plus 2 times **nn** bytes if ATTR=nn is specified. Then resubmit the job.

### **DFS1134I label LPAGE PROMPT=DFLDNAME NOT DEFINED THIS FMT.**

**Explanation:** The dfldname specified in PROMPT= parameter is not defined in the corresponding format.

**System Action:** Processing continues with the next MSG or FMT definition.

**Programmer Response:** Correct the error, and resubmit the job.

**Problem Determination:** 2, 8, 16

**Severity:** 12

### **DFS1135I label WARNING: INPUT FROM DUPLICATE DFLD WILL BE IGNORED.**

**Explanation:** MULT=YES is defined for DPAGE and a duplicate DFLD is encountered in DPAGE. This is a warning diagnostic—the duplicate DFLD will be ignored by online processing. "label" is an externally defined name on the DFLD statement.

**System Action:** Processing continues normally.

**Problem Determination:** 2, 8, 16

**Severity:** 4

### **DFS1136I label DPAGE COND= SPECIFICATION MISSING**

**Explanation:** A COND= specification is required on all input DPAGE statements except the last-defined or only-input DPAGE statement. "label" is the externally defined label on the DPAGE statement or an internal label generated if the external label is omitted.

**System Action:** Processing continues with the next DIV, DEV, or FMT statement.

**Programmer Response:** Correct the DPAGE definition and rerun the job.

**Severity:** 12

#### **DFS1137I label FILL=NULL INVALID WHEN GRAPHIC=NO SPECIFIED.**

**Explanation:** An MFLD with FILL=NULL was defined in the SEG statement with GRAPHIC=NO. The input message control block will not be created. "label" is the external or internal label generated on the MFLD statement.

**System Action:** Processing continues with the next MSG or FMT definition.

**Programmer Response:** Correct the MFLDs with

FILL=NULL in a SEG statement with GRAPHIC=NO, and resubmit the job.

**Problem Determination:** 1, 2, 3, 4, 8, 12, 16

**Severity:** 12

#### **DFS1138I label DFLD MUST NOT BE USED AS LABEL WITHIN THIS DEV/DIV**

**Explanation:** Dfldname specified in the PFK=, PEN=, or CARD= parameter on the DEV statement or in the DPN=, PRN=, RPRN=, or RDPN parameter on the DIV statement is used also as a label on a DFLD statement within this DEV/DIV.

**System Action:** Processing continues with the next DIV, DEV, MSG, or FMT definition.

**Programmer Response:** Correct the DFLD statement, and resubmit the job.

**Problem Determination:** 1, 2, 3, 4, 8, 12, 16

**Severity:** 12

#### **DFS1139I label keyword= PARAMETER INVALID FOR THIS DIV TYPE AND WILL BE IGNORED.**

**Explanation:** This warning diagnostic is issued for DEV type of 274X, SCS1, SCS2, or DPM. If DIV TYPE=INPUT, an invalid keyword of DSCA, PAGE, or FORMS was specified. If DIV TYPE=INPUT and DEV type is SCS1, an invalid keyword of HTAB, VTAB, or VT was specified. If DIV TYPE=OUTPUT, an invalid keyword of FTAB, LDEL, CARD (if SCS1) or MODE (except for DPM-Bn) was specified.

**System Action:** Processing continues normally.

**Severity:** 8

### **DFS1140I name FMT DOES NOT DEFINE DEVICE OUTPUT DESCRIPTION FOR OUTPUT MESSAGE DESCRIPTION. FMT NOT PROCESSED.**

**Explanation:** "name" is the external label defined on the FMT statement. FMT set is not compatible—device input descriptions, (that is, DIV TYPE=INPUT) is associated through the MSG SOR= parameter to the MSG description with TYPE=OUTPUT. This message will be followed by one or more DFS1144I error messages and possibly by one or more DFS1145I error messages. A return code of at least 12 will be passed to MVS from the execution of Step 1 of the MFS Language Utility.

**System Action:** Processing continues normally with the next FMT or MSG definition.

**Programmer Response:** Correct the MSG and/or FMT definition, and resubmit the job.

**Problem Determination:** 2, 8, 16, 36

**Severity:** 12

## **DFS1141I name FMT DOES NOT DEFINE DEVICE INPUT DESCRIPTION FOR INPUT MESSAGE DESCRIPTION. FMT NOT PROCESSED.**

**Explanation:** "name" FMT is the external label defined on the FMT statement. FMT set is not compatible—device output descriptions, (that is, DIV TYPE=OUTPUT) is associated through the SOR= parameter to the MSG description TYPE=INPUT. This message will be followed by one or more DFS1145I error messages and possibly by one or more DFS1144I error messages. A return code of at least 12 will be passed to MVS from execution of Step 1 of the MFS Language utility.

**System Action:** Processing continues normally with the next FMT or MSG definition.

**Programmer Response:** Correct the MSG and/or FMT definition, and resubmit the job.

**Problem Determination:** 2, 8, 16, 36

**Severity:** 12

# **DFS1142I WARNING: NO OUTPUT MESSAGE DESCRIPTION FOR DEVICE OUTPUT DESCRIPTION IN name FMT.**

**Explanation:** "name" is the external label defined on the FMT statement. A device output description (that is, DIV TYPE=OUTPUT or DIV TYPE=INOUT) has no MSG description with TYPE=OUTPUT associated with it through the SOR= parameter.

**System Action:** Processing continues normally.

**Programmer Response:** This error can produce undesirable blocks in the online format library. If a MSG output description is required, define it and resubmit the job.

**Problem Determination:** 2, 8, 16, 36

**Severity:** 4

### **DFS1143I WARNING: NO INPUT MESSAGE DESCRIPTION FOR DEVICE INPUT DESCRIPTION IN name FMT.**

**Explanation:** "name" is the external label defined on the FMT statement. A device input description (that is, DIV TYPE=INPUT or DIV TYPE=INOUT) has no MSG description with TYPE=INPUT associated with it through the SOR= parameter. This error can produce undesirable blocks in the online format library.

**System Action:** Processing continues normally.

**Problem Determination:** 2, 8, 16, 36

**Severity:** 4

#### **DFS1144I name OUTPUT MESSAGE NOT PROCESSED.**

**Explanation:** "name" is the external label defined on the MSG statement. This error message is printed as a result of a DFS1140I error message. It can also be printed as a result of a DFS1141I error message when the FMT set is not processed.

**System Action:** Processing continues normally with the next FMT set.

**Programmer Response:** Correct the MSG and/or FMT definition, and resubmit the job.

**Problem Determination:** 2, 8, 16, 36

**Severity:** 12

### **DFS1145I name INPUT MESSAGE NOT PROCESSED.**

**Explanation:** "name" is the external label defined on the MSG statement. This error message is printed as a result of a DFS1141I error message. It can also be printed as a result of a DFS1140I error message when the FMT set is not processed.

**System Action:** Processing continues normally with the next FMT set.

**Programmer Response:** Correct the MSG and/or FMT definition, and resubmit the job.

**Problem Determination:** 2, 8, 16, 36

**Severity:** 12

### **DFS1146I BAD COMPLETION CODE RECEIVED FROM IEBCOPY SUBTASK ON COMPRESS OF DDNAME=FORMAT. EXECUTION TERMINATED.**

**Explanation:** The MVS Image Copy utility program (IEBCOPY) issues a return code that indicates either a condition from which recovery might be possible or indicates an unrecoverable error.

**System Action:** Processing terminates.

**Programmer Response:** Determine the problem by using the IEBCOPY messages previously received, and the associated IEBCOPY program message documentation.

**Problem Determination:** 2, 8, 16, 36

**Severity:** 20

### **DFS1147I label WARNING: DEV VT=/VTAB= IS INVALID WITH PAGE 'FLOAT' OPTION. VT=/VTAB= PARAMETER WILL BE IGNORED.**

**Explanation:** The VT= or VTAB= parameter and the PAGE FLOAT options were specified in the same DEV

statement. The VT= or VTAB= specification is ignored. The field "label" is the external or internally generated label on the DEV statement.

**System Action:** Processing continues normally.

**Programmer Response:** If the VT= or VTAB= option is desired, correct the PAGE option and rerun the job.

**Problem Determination:** 2, 8, 16

**Severity:** 8

# **DFS1148I label WARNING: DPAGE FILL=NONE OR NULL IS INVALID WITH HTAB 'ONLINE' OR 'OFFLINE'. HTAB OPTION RESET TO SET.**

**Explanation:** DPAGE with FILL=NULL or FILL=NONE was specified in the DEV statement with the HTAB OFFLINE or ONLINE option. The OFFLINE or ONLINE option will be reset to SET. The field "label" is the external or internally generated label on the DPAGE statement.

**System Action:** Processing continues normally.

**Programmer Response:** If the HTAB OFFLINE or ONLINE option is desired, correct the DPAGE fill character specification, and resubmit the job.

**Problem Determination:** 2, 8, 16

**Severity:** 8

# **DFS1149I label DPAGE HAS EXCEEDED ALLOWABLE LENGTH.**

**Explanation:** The DPAGE definition currently being processed has exceeded the MFS buffer design limit of 32767 bytes. The work buffer contains literals, data fields, and control characters for the entire DPAGE. The field "label" is the name specified on the DPAGE statement. If DPAGE was not externally defined, "label" is the name of the DIV statement.

**System Action:** Processing continues with the next DEV, FMT, or MSG definition.

**Programmer Response:** The DPAGE definition cannot be processed in its current form. Redefine the DPAGE definition as multiple DPAGEs and resubmit.

**Problem Determination:** 2, 8, 16

**Severity:** 12

## **DFS1150I label WARNING: POTENTIAL ERROR IF THE CURSOR POSITION ON INPUT IS 63 (HEX'3F'). THE SEGMENT IN WHICH THIS MFLD EXISTS WILL HAVE ALL THE NULL CHARACTERS (HEX '3F') REMOVED, INCLUDING THE CURSOR POSITION.**

**Explanation:** For more information, refer to Chapter 4 in IMS/ESA Application Programming: Transaction Manager.

### **Severity:** 4

### **DFS1151I label WARNING: HEADER MAY NOT FIT WITHIN A RECORD.**

**Explanation:** The message output header maximum size, calculated by the utility, exceeds the RCDCTL= value specified on the DIV statement for HDRCTL=VARIABLE. The field "label" is the externally-defined name on the FMT/DPAGE/PPAGE statement determined by the OPTIONS= specification on the DIV statement, or "label" is an internally-generated statement label.

**System Action:** Processing continues with this statement.

**Programmer Response:** Verify that the message output header to be sent to the remote program fits in a record. If not, either define a larger record size or create smaller headers and resubmit the job.

#### **DFS1152I label HEADER WILL NOT FIT WITHIN A RECORD.**

**Explanation:** The message output header size, calculated by the utility, exceeds the RCDCTL= value specified on the DIV statement for HDRCTL=FIXED. The field "label" is the externally-defined name on the FMT/DPAGE/PPAGE statement determined by the OPTIONS= specification on the DIV statement, or "label" is an internally-generated statement label.

**System Action:** Processing continues with the next DIV, DEV, FMT or MSG definition.

**Programmer Response:** Define a larger record size or specify a VARIABLE parameter on the HDRCTL= parameter of the DIV statement. Resubmit the job.

### **DFS1153I label WARNING: PPAGE CONTAINS NO DATA.**

**Explanation:** A PPAGE statement containing no DFLD statements was encountered for OPTIONS=PPAGE specified on the DIV statement. This causes MFS to generate a message output header only (no data fields) to be sent to the remote program as the only transmission and causes the component to be protected. A paging request must then be sent to IMS to receive data. The field "label" is the user-supplied or

internally-generated label on the PPAGE statement.

**System Action:** Processing continues with this statement.

**Programmer Response:** Verify that only a message output header function is desired for the remote program.

### **DFS1154I label PPAGE CONTAINS NO DATA. PPAGE IGNORED.**

**Explanation:** A PPAGE statement containing no DFLD statements was encountered. For DEV TYPE=DPM-An or DPM-Bn and DIV OPTIONS=MSG or DPAGE, this PPAGE begins a new record and has no other effect on the remote program. For DEV TYPE=DPM-Bn and DIV OPTIONS=(PPAGE,NODNM), this PPAGE statement would not result in any meaningful information for the remote program. The field label is the user-supplied or internally-generated label on the PPAGE statement.

**System Action:** The PPAGE statement is ignored. Processing continues with the next statement.

**Programmer Response:** Remove the PPAGE statement from the input stream, if desired, and resubmit the job.

## **DFS1155I label THE RESULTING DIF/DOF BLOCK HAS EXCEEDED THE DESIGN LIMITS.**

**Explanation:** The DIF/DOF block currently being created has exceeded the design limit of 32767 bytes for a block.

**System Action:** Processing continues with the next DIV, DEV, FMT or MSG definition.

**Programmer Response:** The DIF/DOF must be made smaller by defining fewer DPAGE and/or DFLD statements. Resubmit the job.

**Severity:** 16

# **DFS1156I label WARNING: DUPLICATE SCA FIELD IN DPAGE.**

**Explanation:** Only one SCA field should be defined in a DPAGE statement. The field "label" is the user-supplied or internally-generated label on the DFLD statement with this SCA option.

**System Action:** Processing continues with the current statement.

**Programmer Response:** If duplicate SCA information within a DPAGE is not desired, remove duplicate SCA fields in this DPAGE statement and resubmit the job.

### **DFS1157I label NO. OF PPAGES EXCEEDS MAXIMUM.**

**Explanation:** The number of PPAGE statements defined in this DPAGE, with OPTIONS=PPAGE specified in the DIV statement, has exceeded the design limit of 256 pages. The field "label" is the user-supplied or internally-generated label on the PPAGE statement.

**System Action:** Processing continues with the next DIV, DEV, FMT or MSG definition.

**Programmer Response:** Reduce the number of PPAGE statements in this DPAGE to less than the maximum or define the current DPAGE in two or more DPAGE statements, and resubmit the job.

**Severity:** 16

### **DFS1158I label IMS SYSTEM MESSAGE DEFINED INCORRECTLY**

**Explanation:** The MFLD literal containing the IMS system message DFS057I has been defined incorrectly. The length of the literal is greater than 62, thereby preventing MFS from properly inserting system information into the system message, or the MFLD containing the system message is not in the default MOD DFSM03. The field "label" is the external or internally-generated label of the MFLD statement.

**System Action:** Processing continues with the next FMT or MSG definition.

**Programmer Response:** Change the MFLD length to be less than or equal to 62, or remove the system message literal from the user-supplied MOD.

# **DFS1159I label A MESSAGE CONTAINING AN IMS SYSTEM MESSAGE MAY NOT DEFINE OTHER LITERALS.**

**Explanation:** This message is issued for the DFSM03 message, the IMS MFS error default block. This message must define only one literal: the IMS system message. No other literal definitions are permitted. The field "label" is the external or internally-generated label of the MFLD statement.

**System Action:** Processing continues with the next FMT or MSG definition.

**Programmer Response:** Remove all MFLD literals except the IMS system message from the MSG block. Rerun the job.

### **DFS1160I name DFLDNAME SPECIFIED FOR MORE THAN ONE OF THE DPN, PRN, RDPN, AND RPRN PARAMETERS**

**Explanation:** A dfldname (name) was specified in more than one of the following parameters on the DIV statement: DPN=, PRN=, RDPN, and RPRN=. The

dfldname for each of these parameters, if specified, must be unique.

**System Action:** The specification is ignored for all duplicate parameters, and processing continues with the next DEV, FMT, or MSG definition.

**Programmer Response:** Redefine the dfldname for the conflicting parameters, and resubmit the job.

**Severity:** 8

**Problem Determination:** 2, 8, 16

# **DFS1161I label DPAGE LABEL IS REQUIRED**

**Explanation:** A label must be defined for each input DPAGE statement if OPTIONS=DNM is specified on the DIV statement. **label** is the internal label generated by the MFS preprocessor.

**System Action:** Processing continues with the next DIV, DEV, FMT, or MSG statement.

**Programmer Response:** Correct the DPAGE definition, and rerun the job.

**Severity:** 12

# **DFS1162I label WARNING: ATTR=nn SPECIFIED FOR DFLDNAME WHICH HAD NO EATTR= SPECIFICATION**

**Explanation:** A request has been made to dynamically modify the extended attribute bytes for a dfldname (label) for which no extended attributes (using EATTR=) have been specified. The request will be honored in expectation of other formats or future formats containing this dfldname that do have extended attributes. IMS still assumes that (2x**nn**) additional bytes have been included in the LTH= specification for this MFLD to be used for the attribute modification bytes that are specifiable by the IMS application program.

**System Action:** Processing continues with the current statement.

**Programmer Response:** Verify that the ATTR=**nn** specification is really desired, or that the EATTR= parameter was not inadvertently omitted from the DFLD statement.

**Severity:** 4

**Problem Determination:** 2, 8 16

# **DFS1163I label WARNING: ATTR=YES AND/OR nn SPECIFIED ON MFLD STATEMENT, BUT NOT ON CORRESPONDING DFLD STATEMENT**

**Explanation:** For DPM-An or DPM-Bn, a request has been made to pass attribute data from an IMS application program to a remote program or subsystem by specifying ATTR=YES and/or nn on the MFLD statement. However, ATTR=YES and/or nn was not also specified on the corresponding DFLD statement. The request will be honored in expectation of other formats or future formats containing this dfldname which do have attributes. IMS still assumes that 2 additional bytes for ATTR=YES and (2xnn) additional bytes for ATTR=nn have been included in the LTH= specification for this MFLD to be used for the attribute modification bytes specifiable by the IMS application program.

**System Action:** Processing continues with the current statement.

**System Programmer Response:** Verify that the ATTR=YES and/or nn specification on the MFLD statement is really desired, or that the ATTR=YES and/or ATTR=nn specifications were not inadvertently omitted from the DFLD statement.

**Severity:** 4

**Problem Determination:** 2, 10, 16

## **DFS1164 label WARNING: SPANNED EGCS FIELD MAY BE INCORRECTLY SPLIT**

**Explanation:** The EGCS field (label) spans multiple lines. This field should contain an even number of characters on each line. The line width (WIDTH=) and starting position of the field (POS=) are determining factors in the amount of data that will fit on each line.

**System Action:** Processing continues with the current statement.

**Programmer Response:** If the field is defined to have an even number of characters on each line, ignore this warning message. If the field is defined so that one or more lines will have an odd number of characters, correct the definitions and rerun the job.

**Problem Determination:** 2, 8, 16

#### **DFS1166I RC=08 MFLD LITERAL INCONSISTENT WITH DFLD SPECIFICATION**

**Explanation:** A DBCS/EBCDIC mixed field literal was specified on an MFLD statement, but was not specified on the corresponding DFLD statement.

**System Action:** MFS will not create MOD/MID and DOF/DIF blocks.

**Programmer Response:** Either define DBCS/EBCDIC mixed field literals on both statements, or remove the DBCS/EBCDIC mixed field literal specification from the MFLD statement; then rerun the job.

#### **DFS1167I RC=04 label DFLD HAS NO SPACE AT RIGHT SIDE FOR FIELD OUTLINING**

**Explanation:** The DFLD statement specifies right field outlining, but there is no space to print the right outline.

**System Action:** Processing continues.

**Programmer Response:** If field outlining is necessary

for this field, change the field outlining specification; then rerun the job.

#### **DFS1168I RC=04 label DFLD HAS NO SPACE AT LEFT SIDE FOR FIELD OUTLINING**

**Explanation:** The DFLD statement specifies left field outlining, but there is no space to print the left outline.

**System Action:** Processing continues.

**Programmer Response:** If field outlining is necessary for this field, change the field outlining specification; then rerun the job.

## **DFS1169I ABEND U0780 RC=yy CAUSED BY ABEND IN ASID=xxxx, JOBNAME=jjjjjjjj/UNKNOWN WHILE HOLDING LATCH AT ADDRESS=aaaaaaaa**

**Explanation:** A dependent region has abended while holding a latch, causing the IMS control region to abend U0780.

**yy** is the abend U0780 return code.

**xxxx** identifies the failing address space's ASID

#### **jjjjjjjj/unknown**

will be either the failing address space's jobname or the character string 'unknown' when the jobname cannot be determined.

#### **aaaaaaaa**

will be the address of the latch header. This address can be located in the abend U0780 dump. An EBCDIC character string preceding the header identifies the latch.

**System Action:** An abend U0780 is issued in the IMS control region and all of the IMS dependent regions will be abended with completion code U002.

**Programmer Response:** Locate the abend U002 dump for the dependent region identified in message DFS1169I to isolate and correct the original abend.

#### **DFS1170I cccccccc HDC DICTIONARY CREATED IN DD HDCDOUT FILE**

**Explanation:** This message indicates that the Hardware Data Compression Dictionary (HDCD) utility program successfully completed with a return code 0. The value *cccccccc* is the dictionary name that was passed as a parameter to the HDCD utility.

**System Action:** The HDCD utility has terminated normally.

**Operator Response:**None

**System Programmer Response:**None

**Problem Determination:** None

### **DFS1171W cccccccc HDC DICTIONARY NOT CREATED, BECAUSE POTENTIAL STORAGE SAVINGS WILL NOT BE REALIZED.**

**Explanation:** This message indicates that the HDCD utility program successfully completed but did not create a dictionary object file and terminated with return code 4. The value cccccccc is the dictionary name that was passed as a parameter to the HDCD utility.

**System Action:** The HDCD utility has terminated with return code 4

**Operator Response:**None

**System Programmer Response:**None

**Problem Determination:** None

### **DFS1172E cccccccc HDC DICTIONARY NOT CREATED, BECAUSE SOURCE DATA DOES NOT MATCH EXPANDED DATA. THE FIRST 10 MISMATCHED RECORDS WILL BE PRINTED BEFORE COMPRESSION STATISTICS**

**Explanation:** This message indicates that the HDCD utility program has detected mismatched source and expanded data. Therefore, it did not create a dictionary object file and terminated with a return code 8. The dictionary name that was passed as a parameter to the HDCD utility is denoted by cccccccc.

**System Action:** The HDCD utility has terminated with return code 8.

**Operator Response:**None

**System Programmer Response:**Contact your DBA.

**Problem Determination:** None.

### **DFS1173W HDC DICTIONARY NOT CREATED, BECAUSE MVS CSRCMPSC SERVICE IS NOT INSTALLED.**

**Explanation:** This message indicates that the HDCD utility program has detected that the MVS Compression/Expansion Service, CSRCMPSC, has not been installed. The HDC dictionary cannot be created.

**System Action:** The HDCD utility has terminated.

**Operator Response:**None

**System Programmer Response:**Install MVS CSRCMPSC, if required, and rerun the HDCD utility.

**Problem Determination:** None.

# **DFS1174E HDC DICTIONARY NOT CREATED, BECAUSE MVS CSRCMPSC SERVICE HAD A LOGIC ERROR.**

**Explanation:** This message indicates that the HDCD utility program has detected a logic error while using the MVS Compression/Expansion Service (CSRCMPSC) macro. The HDC dictionary cannot be created.

**System Action:** The HDCD utility has terminated.

**Operator Response:** None

**System Programmer Response:**Contact the IBM Support Center.

# **DFS1190I REGION** nnnn **NOT WAITING ON AOITOKEN** xxxxxxxx

**Explanation:** A /PSTOP AOITOKEN command was entered, but the region was not waiting on the specified AOI token.

nnnn is the region number entered on the command

xxxxxxxx is the AOI token name entered on the command

**System Action:** The command is not processed.

**System Operator Response:** If the region number or AOI token name was specified incorrectly, reenter the command. You can use /DISPLAY ACTIVE to verify that the region issued a GMSG call with the wait option, and is waiting for a message. You can use /DISPLAY AOITOKEN to determine which AOI tokens are associated with waiting regions.

# **DFS1191I AOITOKEN KEYWORD PARAMETER NOT FOUND**

**Explanation:** A /DEQUEUE AOITOKEN command was entered, but the parameter specified on the AOITOKEN keyword was not found or is incorrect.

**System Action:** The command is not processed.

**System Operator Response:** If the AOI token name was specified incorrectly, reenter the command with the correct name. You can use /DISPLAY AOITOKEN to find out which AOI tokens have messages that can be dequeued.

# **DFS1192I NO MESSAGES TO DEQUEUE ON AOITOKEN PARAMETER SPECIFIED**

**Explanation:** A /DEQUEUE AOITOKEN command was entered, but the specified AOI token has no messages to be dequeued.

**System Action:** The command is not processed.

**System Operator Response:** If the AOITOKEN name was specified incorrectly, reenter the command with the correct name. You can use /DISPLAY AOITOKEN to find out which AOI tokens have messages to be dequeued.

## **DFS1193I** ccccc **CMD FAILED FOR REGION** nnnnttttxxxxxxxxssssssss **RC=** rrrrrrrr

**Explanation:** An error occurred when the /PSTOP or /STOP command was processed.

ccccc is either PSTOP or STOP.

nnnn is the region number entered on the command.

tttt is either AOIT or TRAN. AOIT means that the name that follows is an AOI token name. TRAN means that the name that follows is a transaction name.

xxxxxxxx is the AOI token name or transaction name entered on the command.

ssssssss is the service that failed during processing of the command.

rrrrrrrr is the return code from the failed service request.

**System Action:** The command is not processed.

**System Operator Response:** The service failure might be a temporary problem. Try to reenter the command. If the condition persists, an internal IMS system error might exist.

**Problem Determination:** 1, 6, 36

# **DFS1194I LOGGING TO SECONDARY MASTER ERROR - CODE =** x

**Explanation:** IMS found one of the following errors when logging the message or command segment to the secondary master terminal.

### **Code Meaning**

- **1** The queue manager handling a request returned a nonzero code.
- **2** A request for storage from the CIOP pool could not be satisfied.
- **3** An internal error was found while logging to the secondary master terminal.
- **4** The CBTS latch was held for an unexpected block-type during command processing.
- **5** A request for storage from the CIOP for the LSMB control block could not be satisfied.

**System Action:** A 6701 trace record labeled LSM0 is written to the IMS log, except when code 5 is returned. In all cases, no further logging to the secondary master terminal is done for this message or command segment.

**System Operator Response:** Contact your IMS system programmer.

### **DFS1200I MESSAGE/FORMAT SERVICE UTILITY DATE=mm/dd/yy TIME=hh.mm.ss PAGE nnnn**

**Explanation:** This indicates title or header line for SYSPRINT output from the MFS Utility program.

# **DFS1201I UNABLE TO OPEN {SYSIN| SYSPUNCH|DCTIN|DEFLTS}**

**Explanation:** The DCB for the SYSIN, SYSPUNCH, DCTIN, or DEFLTS DD statement cannot be opened. The most probable cause is a missing DD statement.

**System Action:** The MFS Service Utility processing continues with a missing SYSIN DD statement. The MFS DCT Utility ends with a return code of 12 when any of the data sets cannot be opened.

**Programmer Response:** Correct the error, and resubmit the job.

# **DFS1202I UNABLE TO OPEN SYSPRINT**

**Explanation:** The DCB for the SYSPRINT DD statement cannot be opened. The most probable cause is a missing DD statement.

**System Action:** The MFS Service Utility processing continues. The MFS DCT Utility ends with a return code of 12.

**Programmer Response:** Correct the error, and resubmit the job.

# **DFS1203I STATEMENT LABEL IS TOO LONG.**

**Explanation:** The control statement label has exceeded 8 characters in length.

**System Action:** Processing continues with the next statement.

**Programmer Response:** Correct the error, and resubmit the job.

# **DFS1204I STATEMENT HAS NO OPERATOR.**

**Explanation:** A statement has been detected which does not contain an operator.

**System Action:** Processing continues with the next statement.

**Programmer Response:** Most probable cause is a blank statement in the input stream.

# **DFS1205I OPERATOR LENGTH OR POSITION ERROR.**

**Explanation:** A control statement has been detected whose operator exceeds 8 characters or whose operator end character falls in column 71.

**System Action:** Processing continues with the next statement.

**Programmer Response:** Correct the error, and resubmit the job as desired.

### **DFS1206I COLUMNS 1 THROUGH -15 ARE NOT BLANK ON CONTINUATION.**

**Explanation:** Columns 1-15 must be blank on a continuation statement.

**System Action:** Processing continues with the next statement.

**Programmer Response:** Correct the error, and resubmit the job.

### **DFS1207I COL 16 BLANK WHERE CONTINUED OPERAND EXPECTED.**

**Explanation:** Operands continued onto subsequent statement must resume in column 16.

**System Action:** Processing continues with the next statement.

**Programmer Response:** Correct the error, and resubmit the job.

#### **DFS1208I STATEMENT HAS UNIDENTIFIABLE OPERATOR.**

**Explanation:** The control statement operator is invalid.

**System Action:** Processing continues with the next statement.

**Programmer Response:** Correct the error, and resubmit the job.

#### **DFS1209I PROCESSING TERMINATED BY EOD ON SYSIN.**

**Explanation:** Normal utility termination has occurred.

**System Action:** The job/step is terminated normally.

#### **DFS1210I ACTION RTN FOR STATEMENT HAS UNRESOLVED ADDRESS**

**Explanation:** A valid statement type has been detected. However, the processing module for the statement type has an unresolved address constant.

**System Action:** Processing continues with the next statement.

**Programmer Response:** Ensure correct linkage editor input of all required action modules.

**Problem Determination:** 13

### **DFS1211I 1ST POSITIONAL PARAMETER IS UNIDENTIFIABLE.**

**Explanation:** The first positional parameter is probably misspelled.

**System Action:** Processing continues with the next statement.

**Programmer Response:** Correct the error, and resubmit the job.

### **DFS1212I STATEMENT HAS UNIDENTIFIABLE KEYWORD.**

**Explanation:** An invalid keyword was detected for this control statement.

**System Action:** Processing continues with the next statement.

**Programmer Response:** Correct the error, and resubmit the job.

# **DFS1213I INTERNAL SCAN LOGIC ERROR, SNAP ID=127 TAKEN.**

**Explanation:** An internal scan logic error has occurred. A SNAP dump has been taken to the SYSSNAP DD statement.

**System Action:** Processing continues with the next statement.

**Programmer Response:** After problem determination, visually scan the statement causing the failure, correct the error, and resubmit the job.

**Problem Determination:** 1, 2, 3, 4, 8, 13, 24, 36

#### **DFS1214I POSITIONAL PARAMETER IS INVALID.**

**Explanation:** A positional parameter is probably misspelled.

**System Action:** Processing continues with the next statement.

**Programmer Response:** Correct the error, and resubmit the job.

#### **DFS1215I EXPECTED KEYWORD NOT RECEIVED.**

**Explanation:** A keyword was expected, but not found.

**System Action:** Processing continues with the next statement.

**Programmer Response:** Correct the error, and resubmit the job.

#### **DFS1216I DELIMITER LENGTH ERROR.**

**Explanation:** An item with a length other than 1 was received where a delimiter character was expected.

**System Action:** Processing continues with the next statement.

**Programmer Response:** Insert the required delimiter and resubmit the job.

#### **DFS1217I MISSING = AFTER KEYWORD.**

**Explanation:** An equal sign is required after the keyword.

**System Action:** Processing continues with the next statement.

**Programmer Response:** Insert "=", and resubmit the job.

#### **DFS1218I UNEXPECTED STATEMENT END ENCOUNTERED.**

**Explanation:** The control statement operand terminated where more information was required or expected.

**System Action:** Processing continues with the next statement.

**Programmer Response:** Complete the operand, and resubmit the job.

#### **DFS1220I EXPECTED KEY PARAMETER NOT RECEIVED.**

**Explanation:** A keyword has been detected for which no parameter was received.

**System Action:** Processing continues with the next statement.

**Programmer Response:** Supply the desired parameter, and resubmit the job.

#### **DFS1221I MSG=,TBL= OR PDB= PARAMETER TOO LONG.**

**Explanation:** The MSG, TBL, or PDB parameter exceeds 8 characters.

**System Action:** Processing continues with the next statement.

**Programmer Response:** Correct the error, and resubmit the job.

#### **DFS1222I MSG=, TBL= OR PDB= PARAMETER IS INVALID.**

**Explanation:** Either the MSG, TBL, or PDB parameter contains an invalid character, or TBL=ALL or PDB=ALL was specified for a SCRATCH request.

**System Action:** Processing continues with the next statement.

**Programmer Response:** If the parameter contains an invalid character, correct the parameter, and resubmit the job. If TBL=ALL or PDB=ALL was specified, change the parameter to the TBL or PDB name to be scratched, and resubmit the job.

## **DFS1223I FMT= PARAMETER IS INVALID.**

**Explanation:** The FMT= parameter contains an invalid character or exceeds the 6-character maximum length.

**System Action:** Processing continues with the next statement.

**Programmer Response:** Correct the error, and resubmit the job.

### **DFS1224I KEYWORD PARAMETER DELIMITER IS INVALID.**

**Explanation:** A character other than a blank or a comma followed a parameter in a control statement.

**System Action:** Processing continues with the next statement.

**Programmer Response:** Delimit properly, and resubmit the job.

### **DFS1225I DEV= PARAMETER IS INVALID.**

**Explanation:** DEV= specification is unknown.

**System Action:** Processing continues with the next statement.

**Programmer Response:** Specify the proper DEV= keyword, and resubmit the job.

## **DFS1226I DIV= PARAMETER IS INVALID.**

**Explanation:** DIV= specification is unknown.

**System Action:** Processing continues with the next statement.

**Programmer Response:** Specify the proper DIV= keyword, and resubmit the job.

#### **DFS1227I MDL= PARAMETER IS INVALID.**

**Explanation:** MDL= specification is unknown.

**System Action:** Processing resumes with the next statement.

**Programmer Response:** Correct the parameter, and resubmit the job.

### **DFS1228I MISSING RIGHT PAREN ') ' IN SUBLIST.**

**Explanation:** A missing right parenthesis occurred in the sublist.

**System Action:** Processing continues with the next statement.

**Programmer Response:** Correct the parameter, and resubmit the job.

### **DFS1229I MUTUALLY EXCLUSIVE FEAT=PARAMETERS AND/OR DEV=PARAMETERS.**

**Explanation:** Conflicting parameter specifications have been specified.

**System Action:** Processing continues with the next statement.

**Programmer Response:** Remove the conflicts, and resubmit the job.

#### **DFS1230I FEAT= PARAMETER IS INVALID.**

**Explanation:** FEAT= specification is unknown.

**System Action:** Processing continues with the next statement.

**Programmer Response:** Correct the parameter, and resubmit the job.

### **DFS1231I MUTUALLY EXCLUSIVE KEYWORD FOUND.**

**Explanation:** Two or more keywords on the control statement are mutually exclusive.

**System Action:** Processing continues with the next statement.

**Programmer Response:** Remove the conflict, and resubmit the job.

#### **DFS1232I FORMAT LIBRARY CONTAINS NO MEMBERS.**

**Explanation:** The active format library contains no members.

**System Action:** Processing continues with the next statement.

**Programmer Response:** Correct the error, and resubmit the job.

#### **DFS1233I FORMAT LIBRARY FETCH ERROR ON \$\$IMSDIR.**

**Explanation:** An error has occurred when attempting to read in the special index directory, \$\$IMSDIR, from the active format library.

**System Action:** Processing continues with the next statement.

**Programmer Response:** Resubmit the job after determining the cause of the I/O error condition.

# **DFS1234I REQUESTED BLOCK DOES NOT EXIST IN \$\$IMSDIR.**

**Explanation:** A delete request for a FMT/MSG descriptor has been unsuccessful. The requested descriptors are not in \$\$IMSDIR.

**System Action:** If delete, processing continues with next statement. If scratch, continue with scratch processing.

**Programmer Response:** If delete, specify the correct descriptor name. Resubmit the job.

## **DFS1235I REQUEST IGNORED, \$\$IMSDIR IS FULL.**

**Explanation:** An INDEX request was ignored because the special index directory, \$\$IMSDIR, contains the maximum allowable number of entries.

**System Action:** Processing continues with the next action.

**Programmer Response:** Delete \$\$IMSDIR entries, as applicable; then resubmit the job.

### **DFS1236I REQUEST IGNORED, \$\$IMSDIR IS EMPTY.**

**Explanation:** The special INDEX directory, \$\$IMSDIR, contains no entries. The requested action could not be performed.

**System Action:** Processing continues with the next statement.

### **DFS1237I REQUESTED MSG DOES NOT EXIST IN FORMAT LIBRARY.**

**Explanation:** The requested action for a MSG descriptor requires the existence of the descriptor.

**System Action:** Processing continues with the next statement.

**Programmer Response:** Respecify the message name, and resubmit the job.

### **DFS1238 UNABLE TO COMPLETE INDEX ALL REQUEST**

**Explanation:** The index all request was not completed because of a mismatch between the number of members on the format library and the number of entries in the existing special index directory, \$\$IMSDIR.

**System Action:** Processing continues with the next statement.

**Programmer Response:** Delete the existing special index directory, \$\$IMSDIR by entering /DELETE ALL; then resubmit the job.

### **DFS1239I ERROR OCCURRED ON WRITE FOR \$\$IMSDIR**

**Explanation:** During termination processing of the MFS Language utility, an error occurred when attempting to WRITE and STOW the final version of the INDEX directory into the active format library.

**System Action:** Processing continues with the next statement.

**Programmer Response:** After determining the cause of the I/O error, correct it, and resubmit the job.

# **DFS1240I INVALID COMMENT DELIMITER—POSSIBLE MISPUNCHED STATEMENT.**

**Explanation:** Comments on a control statement must begin with the 2-character sequence, /\*.

**System Action:** Processing continues with the next statement.

**Programmer Response:** Correct the error, and resubmit the job.

### **DFS1241I END OF LIST FUNCTION.**

**Explanation:** Normal LIST function complete.

**System Action:** Processing continues with the next statement.

#### **DFS1242I INSUFFICIENT STORAGE AVAILABLE FOR INDEX.**

**Explanation:** The special index directory, \$\$IMSDIR, cannot be fetched into storage for processing because of insufficient real storage resources.

**System Action:** Processing continues with the next statement.

**Programmer Response:** Increase the region size and/or specify the positional parameter "INDEX" for the desired operation.

#### **DFS1243I INTERNAL FETCH ERROR, SNAP ID=126 TAKEN.**

**Explanation:** An internal logic error has occurred in the block service module DFSUTSQ0. A SNAP dump has been taken on the SYSSNAP data set.

**System Action:** Processing continues with the next statement.

**Programmer Response:** After problem determination, visually scan the statement causing the failure, correct the error, and resubmit the job.

**Problem Determination:** 1, 2, 3, 4, 8, 13, 24, 36

# **DFS1244I NO OTHER KEYWORDS MAY BE SPECIFIED WITH FMT= WHEN ACTION IS AGAINST THE REFERAL LIBRARY.**

**Explanation:** When action is against the REFERAL library, no other keywords can be specified with FMT=.

**System Action:** Processing continues with the next statement.

**Programmer Response:** Remove "DEV", "DIV", "MDL", and/or "FEAT" keywords, and resubmit the job.

#### **DFS1245I REQUIRED KEYWORD NOT PRESENT.**

**Explanation:** SCRATCH FORMAT cannot be requested without specifying the "FMT" keyword.

**System Action:** Processing continues with the next statement.

**Programmer Response:** Specify the format name or "ALL". Correct, and resubmit the job.

## **DFS1246I INTERNAL INDEX/DELETE LOGIC ERROR. SNAP ID=125 TAKEN.**

**Explanation:** An internal logic error has occurred in the DIRMAINT subroutine of the INDEX/DELETE action module, DFSUTSG0. A SNAP dump has been taken on the SYSSNAP DD statement data set.

**System Action:** Processing continues with the next statement.

**Programmer Response:** After problem determination, visually scan the statement causing the failure, correct the error, and resubmit the job.

**Problem Determination:** 1, 2, 3, 4, 8, 13, 24, 36

### **DFS1247I MEMBER= name RECEIVED RETURN CODE= nnnn FROM STOW WITH DELETE OPERATION.**

**Explanation:** A requested scratch action for the member with "name"received a return code of nnnn from the host system "STOW" function. "nnnn" is the hexadecimal return code received.

**System Action:** Processing continues with the next statement.

**Programmer Response:** Refer to the host system "STOW" function return codes for the interpretation of the "nnnn" value returned.

#### **DFS1248I REQUESTED FMT DOES NOT EXIST IN FORMAT LIBRARY.**

**Explanation:** The requested action for FMT descriptors has been unsuccessful. The requested descriptors are not in the FORMAT library.

**System Action:** Processing continues with the next statement.

**Programmer Response:** Specify the correct format name, and resubmit the job.

#### **DFS1249I REQUESTED MSG DOES NOT EXIST IN REFERAL LIBRARY.**

**Explanation:** A SCRATCH request for a REFERAL library member was not performed for one of the following reasons:

- The member is unknown to the MFS Utility program DFSUTSO0.
- The member to be scratched is actually an FMT or TBL description.

**System Action:** Processing continues with the next statement.

**Programmer Response:** Specify the correct message name, and resubmit the job.

#### **DFS1250I REQUESTED FMT DOES NOT EXIST IN REFERAL LIBRARY.**

**Explanation:** A SCRATCH request for a REFERAL library member was not successful for one of the following reasons:

- The member is unknown to the MFS Utility program DFSUTSO0.
- The member to be scratched is actually a MSG or TBL description.

**System Action:** Processing continues with the next statement.

**Programmer Response:** Specify the correct format name, and resubmit the job.

#### **DFS1251I REQUESTED TBL DOES NOT EXIST IN REFERAL LIB.**

**Explanation:** A scratch request for a REFERAL library member was unsuccessful for one of the following reasons:

- The member is unknown to the MFS Utility.
- The member to be scratched is actually an FMT or MSG description.

**System Action:** Processing continues with the next statement.

**Programmer Response:** Check the REFERAL listing to correct the error, respecify the TBL, and then resubmit the job.

### **DFS1252I I/O ERROR ON REFERAL, SNAP ID=124 TAKEN.**

**Explanation:** An I/O error has occurred on the REFERAL library. A SNAP dump has been taken to the SYSSNAP DD data set.

**System Action:** Processing continues with the next source statement.

**Programmer Response:** Determine the cause of the I/O error, correct the error, and resubmit the job.

### **DFS1253I LIBRARY CONTENTS ARE INVALID, SNAP ID=124 TAKEN.**

**Explanation:** The contents of the REFERAL library PDS are incorrect.

**System Action:** Processing continues with the next source statement.

**Problem Determination:** Source, listing from failing run, list PDS of REFERAL.

## **DFS1254I REQUESTED PDB DOES NOT EXIST IN REFERAL LIBRARY**

**Explanation:** A SCRATCH request for a Partition Descriptor Block (PDB) member in the REFERAL library was not performed because the member was not found.

**System Action:** Processing continues with the next statement.

**Programmer Response:** Correct the PDB name, and rerun the job.

## **DFS1255I THE PARAMETER {DCTSUF=|DSCTSUF=|DSCMSUF= |DEVCHAR=}x SPECIFIED IN THE EXEC STATEMENT IS {WRONG LENGTH|INVALID|DUPLICATE}**

**Explanation:** The suffix 'x' given in the EXEC statement as an appendage to complete the Device Characteristics Table or descriptor member name (DFSUDT0x, DFSDSCTx, or DFSDSCMx) contain characters that do not allow a valid member name to be generated.

**System Action:** Execution continues. The Device Characteristics Table member name defaults to DFSUDT00, unless otherwise specified in a subsequent MFS Service Utility control statement. The MFS Device Characteristics Table utility ends with a return code of 4. The descriptor member name defaults to DFSDSCT0 or DFSDSCM0.

**Programmer Response:** If the output produced is not satisfactory, specify a valid suffix in the EXEC statement parameter field, and resubmit the job.

## **DFS1256I THE PARAMETER DEVCHAR=x SPECIFIED IN THE CONTROL STATEMENT IS {WRONG LENGTH|INVALID}**

**Explanation:** The suffix "x" given in the control statement as an appendage to complete the Device Characteristics Table member name (DFSUDT0x) contained characters that would not allow a valid member name to be generated.

**System Action:** The control statement will be ignored, and execution will continue with the control statement following.

**Programmer Response:** Enter the correct suffix in the control statement, and resubmit the job.

### **DFS1257I BLDL ERROR, RETURN CODE=xx**

**Explanation:** A nonzero return code was returned from the BLDL for the Device Characteristics Table member. The member name is DFSUDT0x, where x is specified with the DCTSUF= keyword for the MFS Device Characteristics Table utility and with the DEVCHAR= keyword for the MFS Service utility. The default name is DFSUDT00.

**System Action:** For the MFS Service utility, the control statement is ignored, and execution continues with the control statement following. The MFS Device Characteristics Table utility ends with a return code of 12.

**Programmer Response:** Enter the correct suffix in the control statement or EXEC statement keyword, and resubmit the job.

#### **DFS1258I SYMBOLIC NAME 3270-Ann IS INVALID**

**Explanation:** The symbolic name 3270-Ann specified in the DEV= parameter is invalid. The number "nn" appended to 3270-A was not within the range "1 to 15", or the length of "nn" was less than 1 or more than 2.

**System Action:** The control statement will be ignored, and execution will continue with the control statement following.

**Programmer Response:** Correct the specification in the control statement, and resubmit the job.

#### **DFS1259I nnnn IS AN INVALID KEY NUMBER**

**Explanation:** Message generator module DFSUTSC0 has received a request to generate a message with a key of "nnnn" The message requested does not exist in a known message table.

**System Action:** Processing continues with the next statement.

**Programmer Response:** After problem determination, visually scan the statement causing the failure, correct

the error, and resubmit the job.

**Problem Determination:** 1, 2, 3, 4, 8, 12, 13, 36

### **DFS1260I UNABLE TO OPEN FORMAT LIBRARY**

**Explanation:** One of the DCBs for the FORMAT DD statement could not be opened.

**System Action:** Processing continues with the next utility control statement.

**Programmer Response:** Make sure that the DD statement for FORMAT has been included and is specified correctly. Resubmit the job.

### **DFS1261I UNABLE TO OPEN REFERAL LIBRARY**

**Explanation:** One of the DCBs for the REFIN DD statement could not be opened.

**System Action:** Processing continues with the next utility control statement.

**Programmer Response:** Make sure that the DD statement for REFIN has been included and is specified correctly. Resubmit the job.

# **DFS1262I MESSAGE FORMAT SERVICE DCT UTILITY DATE=mm/dd/yyTIME=hh.mm.ss PAGE nnnn**

**Explanation:** This message is the title or header line for the SYSPRINT output data set from the MFS Device Characteristics Table (DCT) utility program. This message is written only when an error is found in the first step of the utility. An error message follows the message.

# **DFS1263X FIND FAILED FOR DESCRIPTOR MEMBER xxxxxxxx RETURNCODE= X'yyyyyyyy'**

**Explanation:** The FIND failed for descriptor member xxxxxxxx from the PROCLIB data set. The member name is either DFSDSCMa, where a is specified in the DSCMSUF= parameter, or it is DFSDSCTb, where b is specified in the DSCTSUF= parameter.

**System Action:** The MFS Device Characteristics Table utility ends with a return code of 12.

**Programmer Response:** Determine why the MFS Device Characteristics Table utility could not locate the specified descriptor member in the data set with the ddname PROCLIB.

### **DFS1264W DEVCHAR SUFFIX 'xx' TRUNCATED TO FIRST CHARACTER**

**Explanation:** More than one character was specified in the DEVCHAR= parameter of the EXEC statement.

The message displays only the first two characters that were specified.

**System Action:** Only the first character is used as the one-character suffix for the device characteristics table name. The MFS Device Characteristics Table utility ends with a return code of 4.

**Programmer Response:** Specify a valid single alphanumeric suffix for the DEVCHAR= parameter on the EXEC statement. Then, rerun the job.

# **DFS1265I IMS CONNECT CALL TO THE MVS WORKLOAD MANAGER FAILED, RETURN CODE=** nn**, REASON CODE=**nnnn**.**

**Explanation:** The MVS Workload Management service returned a nonzero return code when IMS attempted to connect to it.

**System Action:** This is an informational message. IMS continues with initialization, but will not participate with MVS Workload Management services.

**Programmer Response:** Refer to the MVS documentation for an explanation of the return code and reason code.

### **DFS1266 INCORRECT SPECIFICATION OF LU NAME**

**Explanation:** The network-qualified LU name in the command is specified incorrectly. A network-qualified LU name has a maximum length of 17 bytes which is composed of eight bytes maximum network ID, and eight bytes maximum LU name separated by a period enclosed in single quotes, for example, 'networkid.luname' Network-qualified LU names must be surrounded by single quotes when entered on a command, and there can be no blanks.

Below are the reasons why the command is rejected:

A period is missing between the network ID and the LU name.

The length of the network ID or the LU name field is greater than eight bytes.

The close single quote is missing.

There is a blank somewhere between the single quotes.

Parameter ALL was specified either in the network ID or the LU name field.

An invalid character was encountered in the network-qualified LU name.

**System Action:** The command is ignored.

**System Operator Response:** Reenter the command with the correct format of a network-qualified LU name.

## **DFS1267 PARAMETER CONTAINS INVALID CHARACTERS**

**Explanation:** The parameters specified in the command has invalid characters. Valid characters for parameters are the alphanumeric characters: 'A' through 'Z', 'a' through 'z', '0' through '9', the three national characters '#','\$','@', and the two generic characters '%', and '\*'.

**System Action:** The command is ignored.

**System Operator Response:** Reenter the command using valid characters.

# **DFS1268 NO TPIPES ASSOCIATED WITH TMEMBER**

**Explanation:** A command specified the TMEMBER, TPIPE, and ALL keywords, but no OTMA Tpipes are associated with the specified transaction member.

**System Action:** The command is ignored.

**Module:** DFSYC490, DFSYDPD0

# **DFS1269E SEVERE IMS INTERNAL FAILURE, REASON CODE=**xxyy

**Explanation:** IMS experienced an internal error. The reason codes are described in the table that follows.

In the message text:

xx A decimal number that identifies the module that experienced the error.

An internal reason code.  $|yy|$ 

> If yy is 98 or 99, the error can occur in any module. For example: REASON CODE=4698 occurs in module DFSYRST0, and REASON CODE=2898 occurs in module DFSYGRX0.

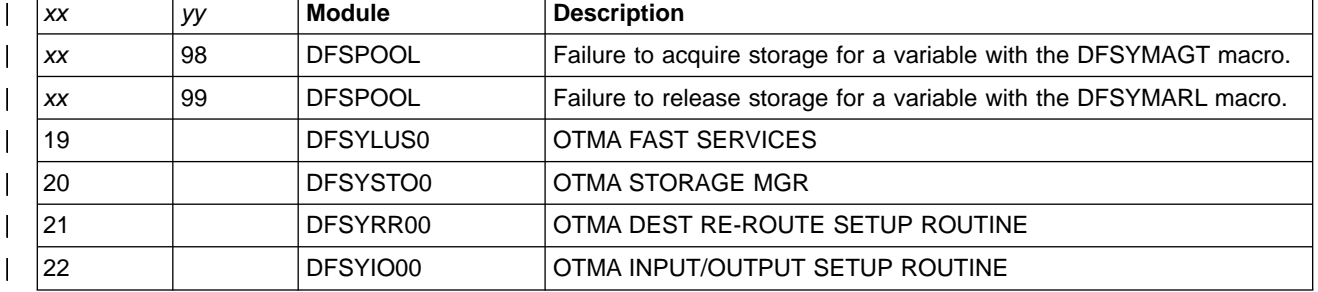

| | | | | | |

| | | |

Table 1. DFS1269E Reason Codes

||

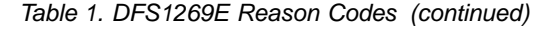

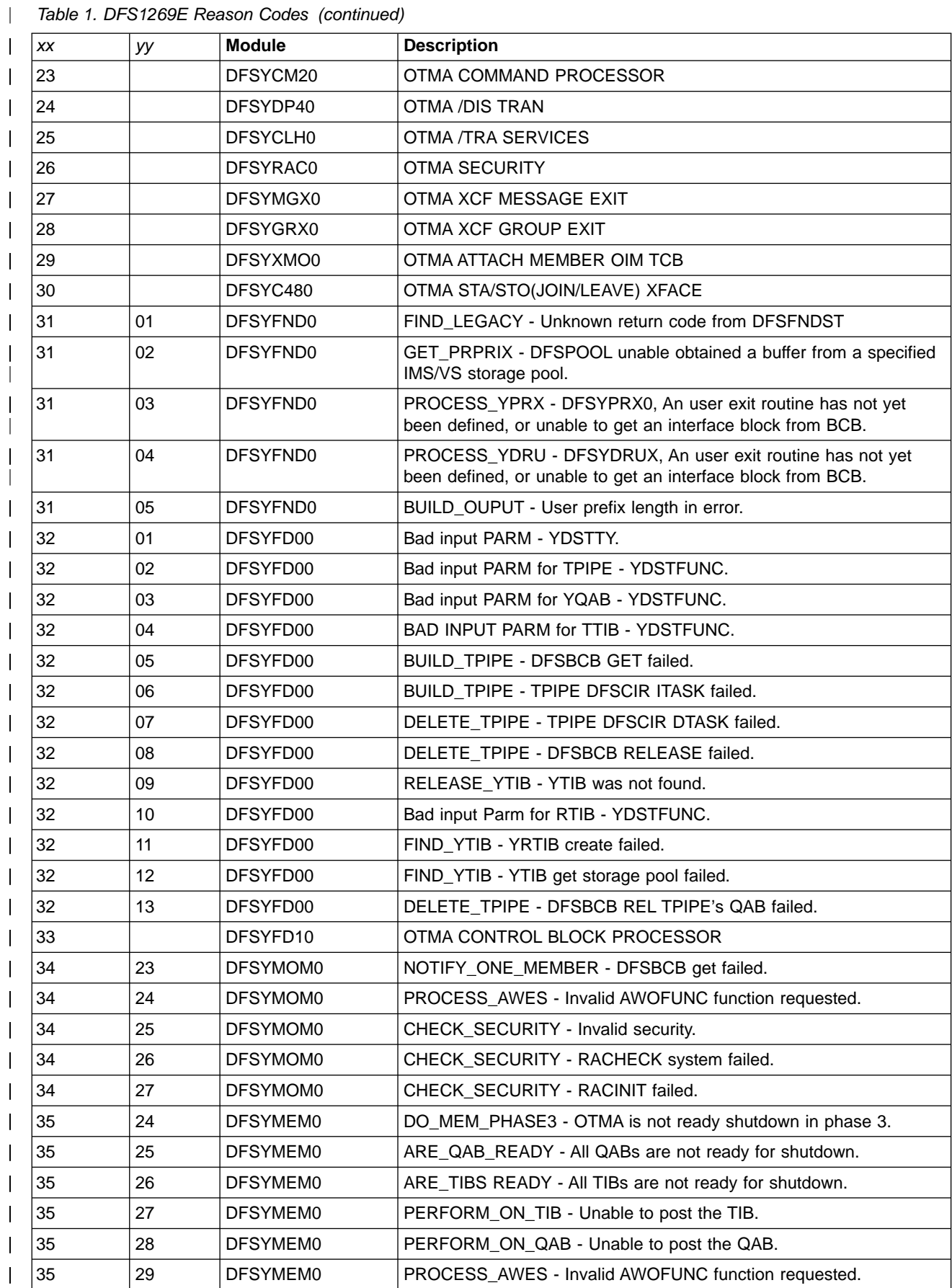

# Table 1. DFS1269E Reason Codes (continued)

|

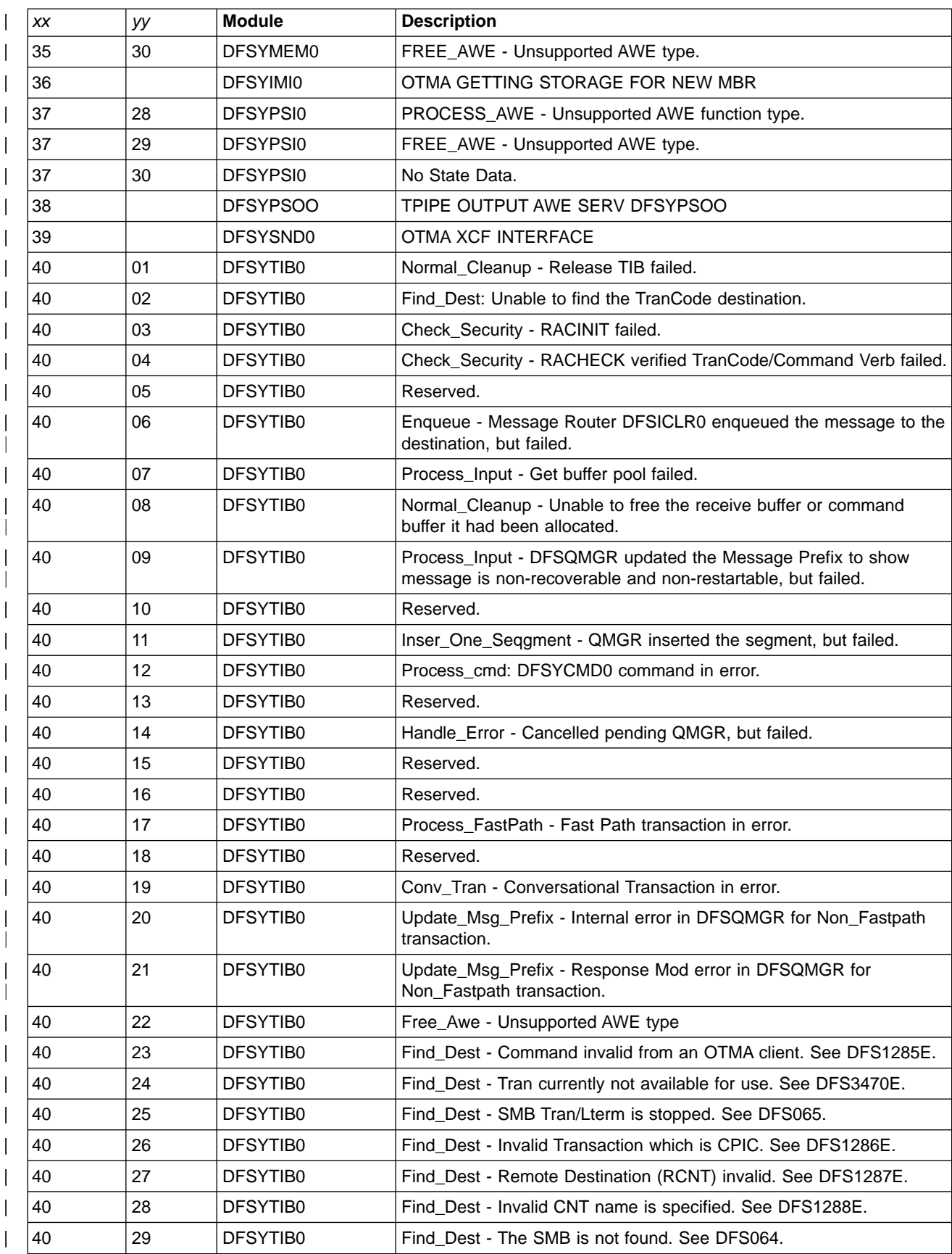

### Table 1. DFS1269E Reason Codes (continued) |

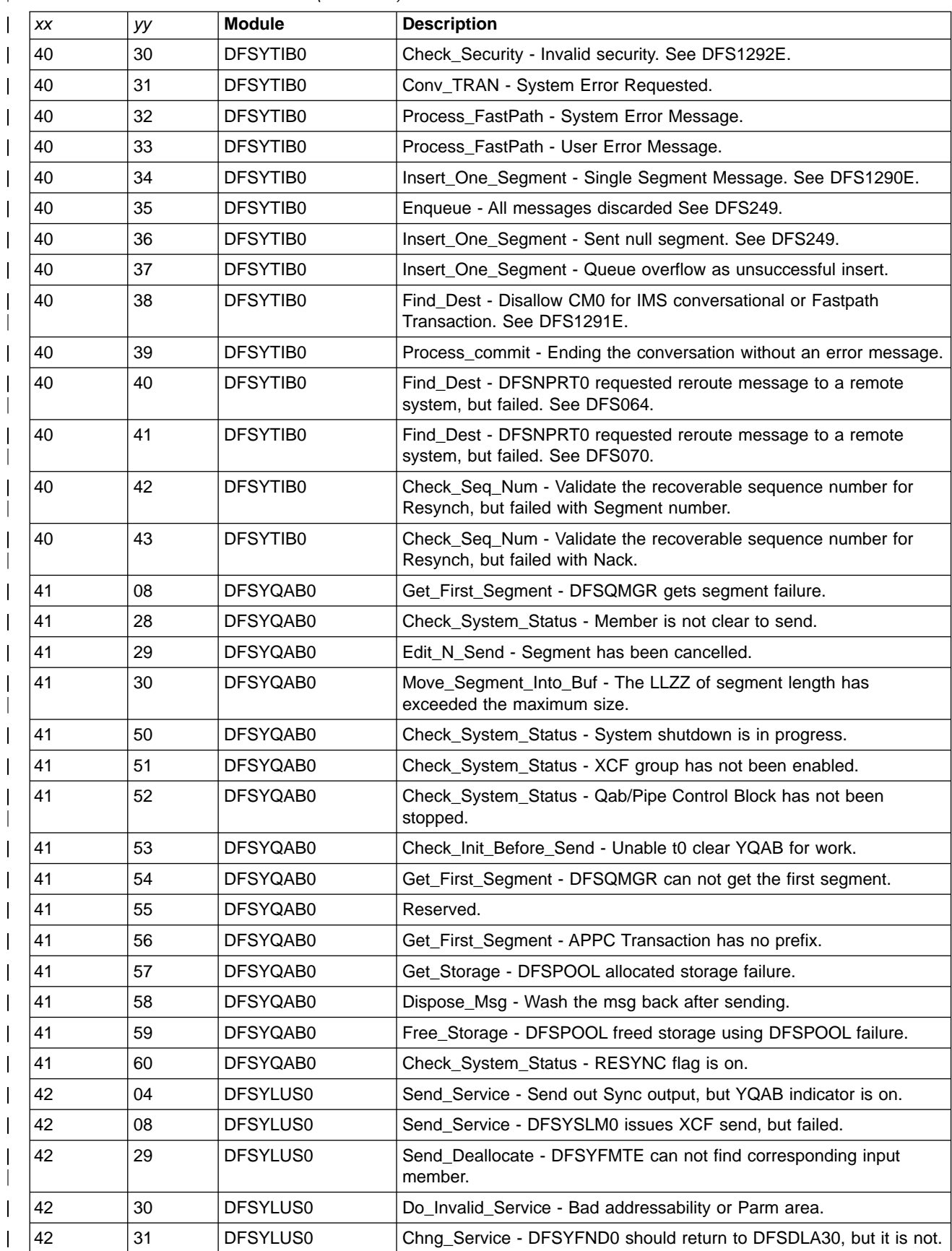

Table 1. DFS1269E Reason Codes (continued)

|

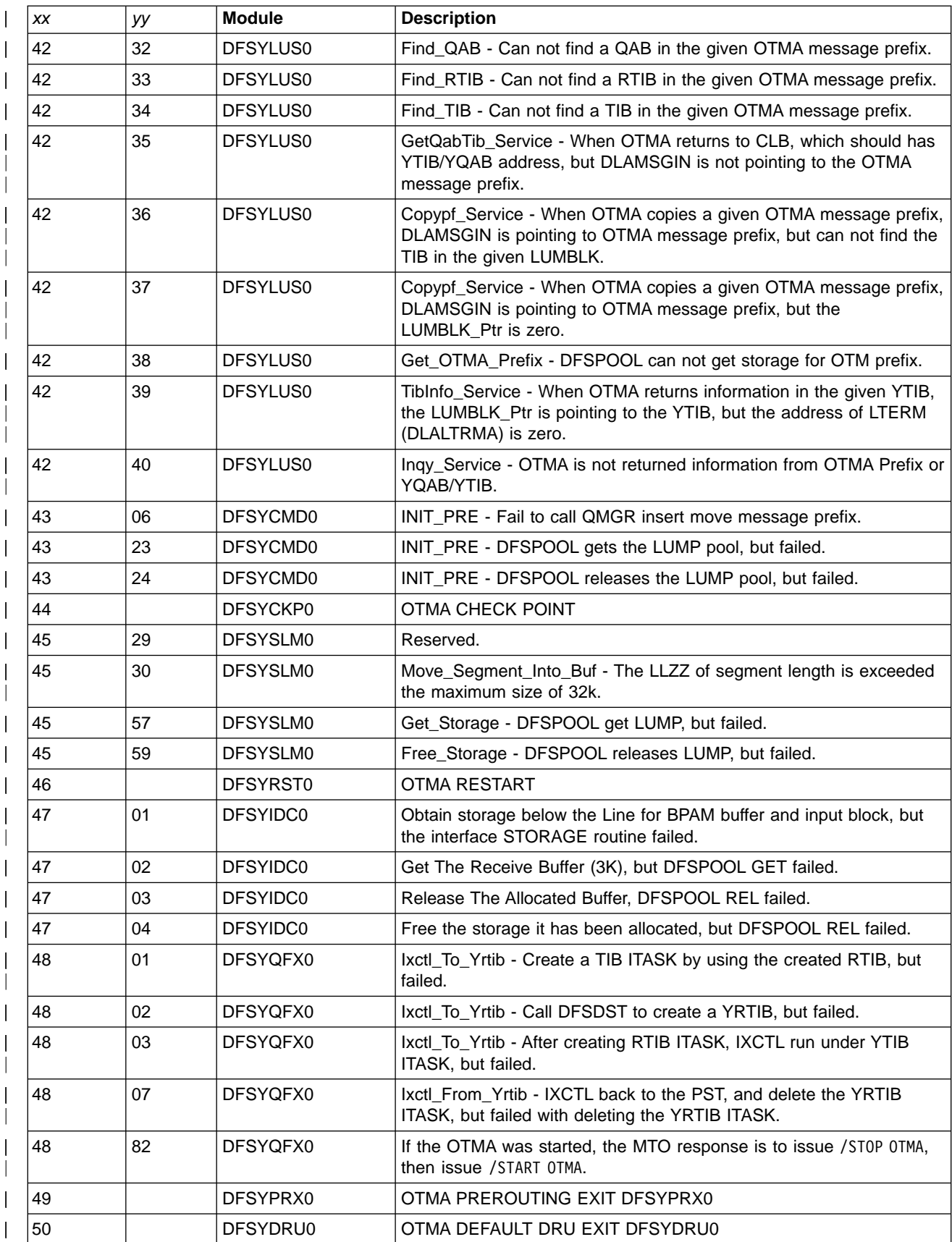

Table 1. DFS1269E Reason Codes (continued)

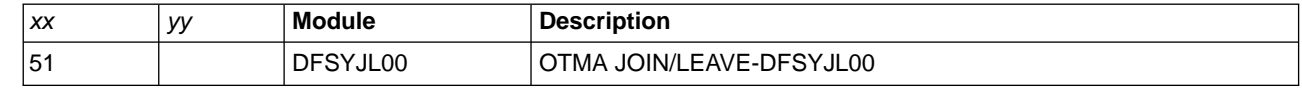

#### **System Action:** Processing continues.

|

|| |

 $\mathsf{l}$ 

| | | | | | | | | | |

**Programmer Response:** Contact the IBM Support Center and report the reason code xxyy and the output found in the OTMA trace. See IMS/ESA Diagnosis Guide and Reference for more information.

**Module:** DFSYIDC0, DFSYMEM0, DFSYTIB0, DFSYRAC0, DFSYFD00, DFSYTIB0, DFSYSND0, DFSYSLM0, DFSYRST0, DFSYRR00, DFSYRAC0, DFSYQFX0, DFSYQAB0, DFSYPSO0, DFSYPSI0, DFSYMOM0, DFSYMEM0, DFSYLUS0, DFSYIO00, DFSYIDC0, DFSYFND0, DFSYCMD0, DFSYCKP0

#### **DFS1280E INVALID RESPONSE MESSAGE FROM MEMBER=**client

**Explanation:** An OTMA client sent an invalid response message to IMS. client is the 16-byte client name.

**System Action:** The OTMA response message is ignored.

**Programmer Response:** Ensure the OTMA response message is either an ACK or a NACK message.

**Module:** DFSYMEM0

#### **DFS1281E (N)ACK ON NON-EXISTING TPIPE=**tpipe **FROM MEMBER=**member

**Explanation:** An OTMA client sent a response message to IMS for a non-existing transaction pipe. tpipe is the 8-byte transaction pipe name. member is the 16-byte client name.

**System Action:** The OTMA response message is ignored.

**Programmer Response:** Ensure the OTMA transaction pipe associated with the client is awaiting an OTMA response message.

**Module:** DFSYMEM0

### **DFS1282E UNABLE TO CREATE OR USE TPIPE=**tpipe **FOR MEMBER=**member

**Explanation:** An OTMA client requested IMS to use an existing Tpipe or create a new Tpipe. One of two errors occurred:

- IMS was unable to allocate storage to create a new Tpipe.
- The Synchronized Tpipe flag in the processing flag of the OTMA message-control-information prefix was set incorrectly on or off for an existing tpipe.

After a tpipe is created for an input or output OTMA message, the Synchronized Tpipe setting for the Tpipe cannot be changed for the subsequent input or output OTMA message.

In the message text:

tpipe Identifies the 8-byte transaction pipe name

member

Identifies the 16-byte client name

**System Action:** IMS responds to the original OTMA message with a NACK message.

**Programmer Response:** Ensure the IMS system has enough available storage. Also, check the Synchronized Tpipe flag in the processing flag of the OTMA message-control-information prefix.

**Module:** DFSYMEM0

# **DFS1283E (N)ACK ON NON-EXISTING BLOCK IN TPIPE=**tpipe **MEMBER=**member

**Explanation:** An OTMA client sent a response message to IMS for an existing transaction pipe but the control block did not exist. tpipe is the 8-byte transaction pipe name. member is the 16-byte client name.

**System Action:** The OTMA client's message is ignored.

**Programmer Response:** Ensure the OTMA transaction pipe associated with the client is awaiting an OTMA response message and that the IMS token in the OTMA message is valid.

**Module:** DFSYPSI0

### **DFS1284E (N)ACK ON NON-WAITING BLOCK IN TPIPE=**tpipe **MEMBER=**member

**Explanation:** An OTMA client sent a response message to IMS for an existing transaction pipe that had a non-waiting control block. tpipe is the 8-byte transaction pipe name. member is the 16-byte client name.

**System Action:** The OTMA client's message is ignored.

**Programmer Response:** Ensure the OTMA transaction pipe associated with the client is awaiting an OTMA response message and that the IMS token in the OTMA message is valid.

**Module:** DFSYPSI0

### **DFS1285E COMMAND INVALID FROM AN OTMA CLIENT**

**Explanation:** The command cannot be entered from an OTMA client. The command can only be entered from an IMS terminal.

**System Action:** The IMS command is ignored.

**Programmer Response:** Determine if the correct command was entered. If so, there can be another IMS, XCF, or VTAM command that will give the desired results.

**Module:** DFSYTIB0

## **DFS1286E DESTINATION NAME=**destination **IS CPIC AND NOT ALLOWED FROM AN OTMA MEMBER**

**Explanation:** The specified destination is a CPI Communications driven transaction and cannot be accepted for processing from an OTMA client.

**System Action:** IMS sends the OTMA client a NACK message. The original message is discarded.

**Programmer Response:** Ensure the OTMA client does not issue messages for CPI Communications driven transactions.

**Module:** DFSYTIB0

### **DFS1287E DESTINATION NAME=**destination **IS RCNT AND NOT ALLOWED FROM AN OTMA MEMBER**

**Explanation:** The specified destination is an RCNT and cannot be accepted for processing from an OTMA client.

**System Action:** IMS sends the OTMA client a NACK message. The original message is discarded.

**Programmer Response:** Ensure the OTMA client does not issue messages for RCNT names.

**Module:** DFSYTIB0

### **DFS1288E DESTINATION NAME=**destination **IS CNT AND NOT ALLOWED FROM AN OTMA MEMBER**

**Explanation:** The specified destination is a CNT and cannot be accepted for processing from an OTMA client.

**System Action:** IMS sends the OTMA client a NACK message. The original message is discarded.

**Programmer Response:** Ensure the OTMA client does not issue messages for CNT names.

**Module:** DFSYTIB0

# **DFS1289E TPIPE=**tpipe **EXCEEDS ALLOWED QUEUE SPACE — MESSAGE CANCELLED**

**Explanation:** An buffer request was made that exceeded the allowed queue space for the specified OTMA transaction pipe. tpipe is the 8-byte transaction pipe name.

The amount of space allowed can be controlled by the user exit routine DFSQSPC0.

**System Action:** The OTMA message is cancelled.

**Programmer Response:** Check the size of the message and adjust if necessary.

**Module:** DFSYTIB0

# **DFS1290E DESTINATION NAME=**destination **IS SINGLE SEGMENT, TPIPE=**tpipe

**Explanation:** The specified destination can only accept single segment messages. Because multiple segments were detected, the message is discarded. tpipe is the 8-byte transaction pipe name.

**System Action:** The OTMA client receives a NACK message.

**Programmer Response:** Ensure the OTMA message has only a single segment.

**Module:** DFSYTIB0

### **DFS1291E DESTINATION NAME=**destination **HAS AN INVALID COMMIT MODE**

**Explanation:** The destination name specified had an invalid commit mode. Usually, the transaction is an IMS Fast Path transaction or an IMS conversational transaction and cannot queue messages for an OTMA client using the Commit-then-Send commit mode.

**System Action:** The OTMA client receives a NACK message.

**Programmer Response:** Ensure the OTMA message uses the proper commit mode, usually the Send-then-Commit commit mode.

**Module:** DFSYTIB0

### **DFS1292E SECURITY VIOLATION**

**Explanation:** IMS has rejected an OTMA transaction or command because it failed the security check.

**System Action:** The OTMA client receives a NACK message.

**Programmer Response:** Examine the security data section of the OTMA message prefix to ensure a user token, userid or group name was specified and valid. For example, if a user token contains an invalid value such as zero, this message will be issued.

### **DFS1293E DESTINATION NAME=**destination **IS IN DOWN LEVEL IMS**

**Explanation:** The destination name specified is an IMS remote transaction name that is not valid. The likely cause is that the destination IMS subsystem is not capable of accepting the OTMA transaction.

**System Action:** The OTMA client receives a NACK message.

**Programmer Response:** Ensure that the destination IMS subsystem is at V5 or higher.

**Module:** DFSYLUS0

### **DFS1294E OTMA OUTPUT SEGMENT SIZE EXCEEDED, MESSAGE DISCARDED, MEMBER=**member**, TPIPE=**tpipe

**Explanation:** The message segment length exceeded the limit of 32,764 bytes. tpipe is the 8-byte transaction pipe name. member is the 16-byte client name.

**System Action:** The OTMA message is cancelled.

**Programmer Response:** Check the segment size of the OTMA message.

**Module:** DFSYSLM0

### **DFS1295E DESTINATION NAME=**destination **IS A REMOTE TRANSACTION WHICH IS AN INVALID DESTINATION FOR A PROTECTED CONVERSATION**

**Explanation:** The OTMA client or the LU 6.2 device attempted to establish a protected conversation with a remote IMS transaction.

**System Action:** For OTMA, the OTMA client receives a NACK message. For LU 6.2, IMS deallocates the conversation with

ATBCMTP\_TP\_NOT\_AVAIL\_NO\_RETRY and sends this message back to the LU 6.2 device.

**Programmer Response:** Establish the protected conversation with a local IMS transaction.

**Module:** DFSYTIB0, DFSRLM10

## **DFS1296E DESTINATION NAME=**destination **IS NOT A TRANSACTION AND IS AN INVALID DESTINATION FOR A PROTECTED CONVERSATION**

**Explanation:** The OTMA client or the LU 6.2 device attempted to establish a protected conversation with a destination that is not an IMS transaction.

**System Action:** For OTMA, the OTMA client receives a NACK message. For LU 6.2, IMS deallocates the conversation with

ATBCMTP\_TP\_NOT\_AVAIL\_NO\_RETRY and sends this message back to the LU 6.2 device.

**Programmer Response:** Establish the protected conversation with a local IMS transaction.

**Module:** DFSYTIB0, DFSRLM10

#### **DFS1297E OTMA TRANSACTION COMPLETED. NO OUTPUT DUE TO MESSAGE SIZE EXCEEDED 32K-4 (32764). MEMBER=**member**, TPIPE=**tpipe

**Explanation:** The OTMA commit-then-send output message segment length exceeded the limit of 32,767 (32K) bytes. In the message text:

member

| | | | | | |

The 16 byte client name

tpipe The 8 byte transaction pipe name

**System Action:** The OTMA commit-then-send output message is cancelled. However, any database updates are committed.

**Programmer Response:** Make sure the segment size of the OTMA commit-then-send output message does not exceed the limit of 32,764 bytes. Decrease the segment size if necessary.

**Module:** DFSYQAB0

# **DFS1298E DESTINATION NAME=**destination **IS A DYNAMIC TRAN AND NOT ALLOWED FROM AN OTMA MEMBER**

**Explanation:** The OTMA client attempted to run a dynamic transaction in a shared queues environment. This is not allowed for OTMA.

**System Action:** The OTMA client receives a NACK message.

**Programmer Response:** Enter the transaction on the IMS system in which it is defined.

**Module:** DFSYTIB0

## **DFS1300I SC=08 INVALID STATEMENT OR STATEMENT SEQUENCE**

**Explanation:** This statement type does not occur in the proper sequence. The operator, in this case, should have been FMT/FMTEND, MSG/MSGEND, TABLE/TABLEEND, or END.

**System Action:** Processing continues with the next statement.

**Programmer Response:** Insert the proper statement, and rerun the job.

### **DFS1301I SC=04 MISSING END STATEMENT. EOD RECEIVED**

**Explanation:** EOD on SYSIN has been sensed and no END statement was supplied.

**System Action:** An END statement is presumed, and EOJ processing is done.

**Programmer Response:** Ensure that all the input has been processed.

### **DFS1302I SC=04 IMPLEMENTATION RESTRICTION, (parm-name) PARAMETER IGNORED**

**Explanation:** The parm-name parameters NO/REDEF or NO/TEST, included for planning purposes, have been specified; they are ignored.

**System Action:** Processing continues with next PARM field or SYSIN record obtained.

**Programmer Response:** Do not specify the following parameters: REDEFINE/TEST.

## **DFS1303I SC=08 INVALID STATEMENT LABEL/OPERATOR START SEQUENCE**

**Explanation:** The source item received does not conform to LABEL/OPERATOR syntax requirements. One or the other is required.

**System Action:** Processing continues with the next item on the input statement.

**Programmer Response:** After examining the erroneous source, correct the error, and resubmit the job.

### **DFS1304I SC=08 OPERATOR TOO LONG. STATEMENT SKIPPED**

**Explanation:** The order of occurrence requires LABEL/OPERATOR; however, the source item is greater than 8 characters and does not qualify as either.

**System Action:** Processing continues with the next statement.

**Programmer Response:** After examining the erroneous source, correct the error, and resubmit the job.

#### **DFS1305I SC=08 INVALID CHARACTER DELETED**

**Explanation:** A character other than alphameric, national, arithmetic operator, or punctuation has been detected.

**System Action:** Processing resumes with the next character in the input buffer.

**Programmer Response:** After examining the

erroneous source, specify the input again, and resubmit the *job*.

## **DFS1306I SC=08 END OF STATEMENT DURING STRING COLLECTION PROCESSING**

**Explanation:** An end-of-statement condition has been detected while preparing a collection of characters for the get item processor.

**System Action:** Processing continues with the next source statement.

**Programmer Response:** After examining the erroneous source, specify the input again, and resubmit the job.

### **DFS1307I SC=08 END OF FILE DURING STRING COLLECTION PROCESSING**

**Explanation:** An end-of-file condition has been detected while preparing a collection of characters for the get item processor.

**System Action:** Processing continues with the appropriate EOD routines.

**Programmer Response:** Correct the erroneous source or re-create the offending SYSLIB source, and rerun the job.

# **DFS1308I SC=08 ALPHANUMERIC ITEM OVERFLOW ON SCAN**

**Explanation:** An alphameric item exceeds 255 bytes in length.

**System Action:** Processing continues with the next source item.

**Programmer Response:** After examining the erroneous source, specify the item again, and resubmit the job.

### **DFS1309I SC=08 NUMERIC ITEM OVERFLOW ON SCAN**

**Explanation:** A numeric item exceeds 255 bytes in length.

**System Action:** Processing continues with the next source character.

**Programmer Response:** After examining the erroneous source, specify the item again, and resubmit the job.

# **DFS1310I SC=08 ALPHAMERIC ITEM OVERFLOW ON SCAN**

**Explanation:** An alphameric item exceeds 255 bytes in length.

**System Action:** Processing continues with the next source item.

**Programmer Response:** After examining the erroneous source, respecify the item, and resubmit the job.

## **DFS1311I SC=08 STRING ITEM OVERFLOW ON SCAN**

**Explanation:** A character string exceeds 255 bytes in length.

**System Action:** Processing continues with the next source character.

**Programmer Response:** After examining the erroneous source, respecify the string, and resubmit the job.

### **DFS1312I SC=08 INVALID LABEL START CHARACTER. \$ SUBSTITUTED**

**Explanation:** A LABEL begins with other than an alpha or national character.

**System Action:** Processing continues with the next source character.

**Programmer Response:** Respecify the label using alpha/national initial characters, and resubmit the job.

### **DFS1313I SC=08 INVALID CHARACTER IN LABEL. \$ SUBSTITUTED**

**Explanation:** A LABEL contains other than an alphameric or national character.

**System Action:** Processing continues with the next source character.

**Programmer Response:** After removing or correcting the offending character, resubmit the job.

#### **DFS1314I SC=08 INVALID OPERATOR START CHARACTER. \$ SUBSTITUTED**

**Explanation:** The order of occurrence required OPERATOR, and the current item has a nonalphabetic first character

**System Action:** Processing continues with the next source character.

**Programmer Response:** Preprocessor OPERATORS are all alphabetic character strings; respecify the operator, and rerun the job.

### **DFS1315I SC=08 INVALID OPERATOR CHARACTER. \$ SUBSTITUTED**

**Explanation:** The order of occurrence requires an OPERATOR, and the current item contains a non-alpha character.

**System Action:** Processing continues with the next source character.

**Programmer Response:** Preprocessor OPERATORS are all alphabetic character strings; respecify the operator, and rerun the job.

### **DFS1316I SC=08 INVALID OPERAND START CHARACTER. \$ SUBSTITUTED**

**Explanation:** An OPERAND begins with other than a quote or alphabetic character.

**System Action:** Processing continues with the next source character.

**Programmer Response:** Respecify the OPERAND in error, and rerun the job.

## **DFS1317I SC=08 INVALID CHARACTER IN OPERAND. \$ SUBSTITUTED**

**Explanation:** An OPERAND contains an invalid character.

**System Action:** Processing continues with the next source character.

**Programmer Response:** Respecify the operand in error, and rerun the job.

### **DFS1318I SC=08 COLS 1-15 NOT BLANK ON CONTINUATION**

**Explanation:** A continuation statement is not blank in columns 1 through 15.

**System Action:** Processing continues with the next non-continuation statement.

**Programmer Response:** Correct the erroneous continuation statement, leaving columns 1 through 15 blank, and resubmit the job.

### **DFS1319I SC=08 EXPECTED CONTINUATION NOT RECEIVED**

**Explanation:** The previous source statement indicated continuations on a subsequent statement; however, no continuation statement followed.

**System Action:** Processing continues as if no continuation was specified.

**Programmer Response:** Supply the continuation statements or remove the continuation indicator, and rerun the job.

# **DFS1320I SC=08 COLUMN 16 BLANK ON CONTINUATION**

**Explanation:** Continuation statements must begin in column 16.

**System Action:** Processing continues as if this statement were comments.

**Programmer Response:** Respecify the first character

of the continuation data in column 16, and rerun the job.

## **DFS1321I SC=04 INVALID CHARACTER X'hh' IN STRING**

**Explanation:** An invalid character has been detected in the literal string. X'hh' is the hexadecimal representation of the invalid character.

**System Action:** Processing continues with the next source character. The character is included in the generated literal—depending on the device and the character, it can adversely affect formatting.

**Programmer Response:** Verify that the literal contains the desired content. For some characters, the ALPHA statement can be used to eliminate this message. Omit or change the invalid character, and rerun the job.

### **DFS1322I SC=08 EXCESSIVE LABEL LENGTH**

**Explanation:** LABEL can never exceed 8 characters in length.

**System Action:** Truncation occurs and processing continues with the next source character.

**Programmer Response:** Shorten the LABEL specified to eight or fewer characters, and rerun the job.

### **DFS1323I SC=08 NO OPERATOR FOUND**

**Explanation:** The order of occurrence of the operands requires that OPERATOR occur next, but it was not found.

**System Action:** Processing continues with the next source statement.

**Programmer Response:** Respecify the input; include a valid OPERATOR, and rerun the job.

#### **DFS1324I SC=08 CONTINUED OPERATOR INVALID SYNTAX**

**Explanation:** OPERATORs must be contiguous and on a single statement.

**System Action:** Processing continues as if this statement were comments.

**Programmer Response:** Respecify the input according to continuation requirements, and rerun the job.

### **DFS1325I SC=08 MISSING OPERAND. CONTINUED COMMENTS ASSUMED**

**Explanation:** An OPERAND is missing.

**System Action:** Processing continues as if this statement were comments.

**Programmer Response:** Provide the missing operand, and rerun the job.

## **DFS1326I SC=04 EXCESSIVE LABEL LENGTH. FIRST 8 CHARACTERS USED**

**Explanation:** LABELs can never exceed 8 characters in length.

**System Action:** Processing continues with the next source statement.

**Programmer Response:** Shorten the LABEL specified to 8 or fewer characters, and rerun the job.

#### **DFS1327I SC=08 NO OPERATOR FOUND**

**Explanation:** No OPERATOR has been found on this statement.

**System Action:** Processing continues as if this statement were comments.

**Programmer Response:** Specify the desired OPERATOR, and rerun the job.

# **DFS1328I SC=08 EXPECTED STRING CONTINUATION NOT RECEIVED**

**Explanation:** Continuation of a literal string was indicated, but not found.

**System Action:** Processing continues as if this statement were comments.

**Programmer Response:** Respecify the input according to continuation requirements, and rerun the job.

# **DFS1329I SC=04 END OF FILE DETECTED WHERE CONTINUATION CARD WAS EXPECTED**

**Explanation:** An end-of-file condition has been sensed, when a continuation statement should have been received.

**System Action:** Processing continues with the appropriate EOD routines.

**Programmer Response:** Correct the erroneous source or re-create the offending SYSLIB source, and rerun the job.

### **DFS1330I SC=20 I/O ERROR. INPUT PROCESSING TERMINATED**

**Explanation:** An I/O error on SYSIN or SYSLIB has occurred. This message is preceded by an MVS message indicating the specific type of error.

**System Action:** The preprocessor terminates with a forced EOJ.

**Programmer Response:** Determine the cause of the I/O error, correct it, and rerun the job.

# **DFS1331I SC=08 TEXT SUBSTITUTION BUFFER FULL, TEXT LOST**

**Explanation:** The text substitution buffer size (4096 bytes) has been exceeded; no further entries can be made.

**System Action:** The current text is not stacked; processing continues with the next source statement.

**Programmer Response:** Remove the unnecessary or lengthy equates (EQU), and rerun the job.

### **DFS1332I SC=04 POSITION MARKER**

**Explanation:** The position marker indicates the current source pointer at the time of error.

**System Action:** Processing continues with further error analysis.

**Programmer Response:** See message DFS1334I.

### **DFS1333I SC=04 REC'D: 'any operand'**

**Explanation:** "any operand" is the offending OPERAND.

**System Action:** Processing continues with further error analysis.

**Programmer Response:** See message DFS1334I.

# **DFS1334I SC=04 EXPECTED: any operand(s)**

**Explanation:** The operands valid for this keyword are listed.

**System Action:** Processing continues with further error analysis.

**Programmer Response:** Select one or more of the valid options listed, specify the selected options, and rerun the job.

#### **DFS1335I SC=08 REC'D ITEM DELETED**

**Explanation:** The item indicated by Message DFS1333I has been deleted and no assumption will be made.

**System Action:** Processing continues with the next operand.

**Programmer Response:** Respecify the proper OPERAND, and rerun the job.

#### **DFS1336I SC=08 ITEM PREVIOUS TO REC'D ITEM DELETED**

**Explanation:** An error condition exists that requires the preprocessor to delete the previous item to resolve the conflict.

**System Action:** Processing continues with next operand.

**Programmer Response:** Respecify the proper OPERAND and rerun the job.

#### **DFS1337I SC=04 FOLLOWING ASSUMED: 'any operand'**

**Explanation:** The preprocessor has assumed "any operand", which is valid.

**System Action:** Processing continues with the next source item.

**Programmer Response:** See message DFS1334I if the assumption made is not desired.

## **DFS1338I SC=08 NULL OPERAND RECEIVED FOR ALPHA STATEMENT**

**Explanation:** No OPERAND has been provided on an ALPHA statement.

**System Action:** Processing continues with the next source statement.

**Programmer Response:** Add the desired operand, and rerun the job.

# **DFS1339I SC=08 INVALID CHARACTER IN ALPHA STRING IGNORED**

**Explanation:** You have attempted to use as alphabetic a character reserved for a number or a delimiter.

**System Action:** The character is ignored and processing continues with the next alphabetic string character.

**Programmer Response:** If the intended collating sequence is correct, none is required; if it is not, respecify it, and rerun the job.

#### **DFS1340I SC=04 EQUATE LENGTH TRUNCATED TO 256 MAX**

**Explanation:** A single EQU character string exceeded 256 bytes, and was truncated.

**System Action:** Processing continues with the next source statement.

**Programmer Response:** Break up the equate string into smaller logical components, and rerun the job.

### **DFS1341I SC=08 NO LABEL PROVIDED FOR EQUATE PROCESSOR**

**Explanation:** An EQU has been encountered with no label, and consequently cannot be referenced.

**System Action:** Processing continues with the next source statement.

**Programmer Response:** Provide a label, and rerun the job.

### **DFS1342I SC=08 LABEL IS TOO LONG FOR EQUATE**

**Explanation:** LABELs can be no more than 8 bytes in length.

**System Action:** Processing continues with the next source statement.

**Programmer Response:** Alter the LABEL and references to 8 characters or less, and rerun the job.

#### **DFS1343I SC=08 NO RIGHT PART VALUE PROVIDED FOR EQUATE**

**Explanation:** No equate string has been provided.

**System Action:** Processing continues with the next source statement.

**Programmer Response:** Provide a value to be equated to the LABEL, and rerun the job.

## **DFS1344I SC=04 TITLE LENGTH EXCEEDS nnn CHARACTERS. FIRST nnn USED**

**Explanation:** The TITLE literal exceeded the maximum number of characters 'nnn', and was truncated to the first nnn characters.

**System Action:** Processing continues with the next source statement.

**Programmer Response:** Respecify the desired literal, and resubmit the job.

### **DFS1345I SC=04 NULL TITLE OPERAND. PREVIOUS TITLE REMAINS IN EFFECT**

**Explanation:** No TITLE literal was provided; the statement was ignored.

**System Action:** Processing continues with the next source statement.

**Programmer Response:** Provide the desired TITLE literal, and resubmit the job.

### **DFS1346I SC=08 LPAGE SEQUENCE ERROR. NO 1ST LPAGE**

**Explanation:** The first LPAGE in a MSG containing more than one LPAGE must be specified.

**System Action:** Processing continues with the next operand.

**Programmer Response:** Add an LPAGE statement to the source, and rerun the job.

### **DFS1347I SC=04 MSGEND STATEMENT ASSUMED**

**Explanation:** The statement order of occurrence requires a MSGEND statement. None was found; one is assumed.

**System Action:** Processing continues with the next source statement.

**Programmer Response:** Insert the MSGEND statement, and rerun the job.

### **DFS1348I SC=04 SEG STATEMENT ASSUMED**

**Explanation:** The statement order of occurrence requires the SEG statement. None was found; one is assumed.

**System Action:** Processing continues with the next source statement.

**Programmer Response:** Supply the desired SEG statement, and rerun the job.

# **DFS1349I SC=08 MFLD STATEMENT ASSUMED**

**Explanation:** The statement order of occurrence requires an MFLD statement. None was found; one is assumed.

**System Action:** Processing continues with the next source statement.

**Programmer Response:** Insert the desired MFLD statement, and rerun the job.

# **DFS1350I SC=08 'nnnn' IS AN INVALID MESSAGE NUMBER**

**Explanation:** This message is issued whenever a message number is presented to the message processor (DFSUPAK0) and the message number cannot be found in the message table (DFSUPAL0).

**System Action:** Processing continues with the next statement.

**Programmer Response:** After problem determination, visually scan the statement causing the failure, correct the error, and resubmit the job.

**Problem Determination:** 1, 2, 3, 4, 8, 12, 13, 36

# **DFS1351I SC=08 MAXIMUM RESCAN SUBSTITUTION COUNT EXCEEDED. SUBSTITUTION NOT PERFORMED**

**Explanation:** A statement has exceeded the maximum RESCAN substitution count. This is not permissible. (The RESCAN default is 5 to avoid looping.)

**System Action:** The substitution is terminated. Processing resumes with the next statement.

**Programmer Response:** Specify a larger number on

the RESCAN statement for the desired result.

### **DFS1352I SC=08 SCAN ABORTED DUE TO SEVERE SYNTAX ERROR, CONTINUING WITH NEXT STATEMENT**

**Explanation:** The current statement errors cannot be resolved; the statement is discarded.

**System Action:** Processing continues with the next source statement.

**Programmer Response:** Correct the erroneous operands using the supporting message numbers DFS1332I through DFS1337I, and rerun the job.

### **DFS1353I SC=04 RESCAN COUNT EXCEEDS 5 SIGNIFICANT DIGITS. DEFAULT COUNT OF 5 USED**

**Explanation:** No more than 5 significant digits are acceptable as the RESCAN count; it is set to 5.

**System Action:** Processing continues with the next source statement.

**Programmer Response:** Correct the RESCAN specification (do not exceed 5 significant digits), and rerun the job.

### **DFS1354I SC=04 RESCAN COUNT EXCEEDS 32767. COUNT SET TO 32767**

**Explanation:** The RESCAN count exceeds the value 32767; it is defaulted to 32767.

**System Action:** Processing continues with the next source statement.

**Programmer Response:** Correct the RESCAN specification to the desired number, and rerun the job.

# **DFS1355I SC=04 NUMBER FOR SPACE EXCEEDS 15 SIGNIFICANT DIGITS. THE PAGE WILL BE EJECTED**

**Explanation:** The SPACE count exceeds 15 significant digits, which is invalid; a page eject occurs.

**System Action:** Processing continues with the next source statement.

**Programmer Response:** Respecify the SPACE count (do not exceed 15 significant digits), and rerun the job.

### **DFS1356I SC=12 FMTNAME AS LABEL REQUIRED. FMT USED**

**Explanation:** A LABEL is required on each FMT statement; this format is labeled FMT.

**System Action:** Processing continues with the next source statement.

**Programmer Response:** Respecify FMT with the

desired label, and rerun the job.

# **DFS1357I SC=08 FMTNAME EXCEEDS 6 CHARACTERS. FIRST 6 USED**

**Explanation:** Format names cannot exceed 6 characters in length; it is truncated to the first 6 characters.

**System Action:** Processing continues with the next source statement.

**Programmer Response:** Respecify the desired format name, and rerun the job.

# **DFS1358I SC=08 DEV STATEMENT ASSUMED**

**Explanation:** No DEV statement followed a FMT statement; one has been assumed.

**System Action:** Processing continues with the next source statement.

**Programmer Response:** Insert the desired DEV, and rerun the job.

## **DFS1359I SC=04 FMTEND STATEMENT ASSUMED**

**Explanation:** A format block should end with an FMTEND statement. None has been found; one has been assumed.

**System Action:** Processing continues with the next source statement.

**Programmer Response:** Supply a FMTEND statement, and resubmit the job.

#### **DFS1360I SC=04 DIV STATEMENT ASSUMED**

**Explanation:** A DEV statement was not immediately followed by a DIV statement. One has been assumed as follows: 3270=INOUT, 3600=INPUT, ALL OTHERS=OUTPUT.

**System Action:** Processing continues with the next source statement.

**Programmer Response:** For the desired result or documentation purposes, specify the DIV statement, and rerun the job.

### **DFS1361I SC=08 DPAGE SEQUENCE ERROR. NO 1ST DPAGE**

**Explanation:** The first DPAGE in a FMT containing more than one DPAGE must be specified.

**System Action:** Processing continues with the next source statement.

**Programmer Response:** Add DPAGE statement to the source input, and rerun the job.

#### **DFS1362I SC=08 DFLD STATEMENT ASSUMED**

**Explanation:** The statement order of occurrence requires a DFLD statement as input. None was found; one is assumed.

**System Action:** Processing continues with the next source statement.

**Programmer Response:** Provide the desired DFLD statement, and rerun the job.

#### **DFS1363I SC=08 POS=(lll,ccc,ppp) REQUIRED FOR RECORD MODE**

**Explanation:** The stream mode form of the DFLD POS= keyword was given when MODE=RECORD; the form POS=(lll,ccc,ppp) is required. The default record mode POS= keyword is used (line=1, column=left margin +1, page=1).

**System Action:** Processing continues with the next operand.

**Programmer Response:** Respecify the MODE= keyword of the DEV statement or the POS= keyword of the DFLD statement and rerun the job.

### **DFS1364I SC=04 ENDDO STATEMENT ASSUMED**

**Explanation:** The statement order of occurrence requires an ENDDO statement. None was found; one is assumed.

**System Action:** Processing continues with the next source statement.

**Programmer Response:** Provide the desired ENDDO statement, and rerun the job.

### **DFS1365I SC=08 DFLD POS= KEYWORD DOES NOT ALLOW SPACE FOR SIMULATED ATTRIBUTE**

**Explanation:** The POS= keyword specifies line 1 and the column position as the left margin. There is no available byte preceding the field for the attribute byte. ATTR=YES is therefore ignored.

**System Action:** Processing continues with the next operand.

**Programmer Response:** Respecify the POS= keyword or the ATTR= keyword of the DFLD statement and rerun the job.

### **DFS1366I SC=08 PS VALUE INVALID, X'00' USED**

**Explanation:** The value specified for PS is not a single character or 2 hexadecimal characters, or is not in the range from X'40' to X'FE'.

**System Action:** The default value of X'00' is used and processing continues with this operand.

**Programmer Response:** Specify the PS value as either a single character or 2 hexadecimal characters in the range from X'40' to X'FE', or as PX'00'. Rerun the job.

### **DFS1367I SC=08 TABLENAME AS LABEL REQUIRED. 'TEMPTABL USED'**

**Explanation:** Each TABLE statement requires a label. None was found; it is assigned a label.

**System Action:** Processing continues with the next operand.

**Programmer Response:** Provide the required label, and rerun the job.

### **DFS1368I SC=04 TABLENAME TRUNCATED TO 8 CHARACTERS**

**Explanation:** The TABLE statement label exceeds 8 characters; the first 8 characters are used.

**System Action:** Processing continues with the next operand.

**Programmer Response:** Respecify the desired label, and rerun the job.

#### **DFS1369I SC=08 IF STATEMENT ASSUMED AS: 'NOFUNC'**

**Explanation:** At least one IF statement is required for a TABLE; one is assumed.

**System Action:** Processing continues with the next operand.

**Programmer Response:** Specify the desired statements or remove the TABLE, and rerun the job.

#### **DFS1370I SC=04 TABLEEND STATEMENT ASSUMED**

**Explanation:** The statement order of occurrence requires a TABLEEND. None was found; one is assumed.

**System Action:** Processing continues with the next source statement.

**Programmer Response:** Insert the TABLEEND statement as required, and rerun the job.

### **DFS1371I SC=08 MSG NAME AS LABEL REQUIRED**

**Explanation:** Each MSG statement should be labeled. None was found; one is generated. The form is MSG concatenated to source statement number.

**System Action:** Processing continues with the next operand.

**Programmer Response:** Specify the desired label, and rerun the job.

#### **DFS1372I SC=04 MSG NAME TOO LONG. TRUNCATED TO 8 BYTES**

**Explanation:** A MSG statement label exceeds 8 bytes; the first 8 bytes are used.

**System Action:** Processing continues with the next operand.

**Programmer Response:** Respecify the label, and rerun the job.

### **DFS1373I SC=08 SOR=FMTNAME, FMTNAME MISSING**

**Explanation:** The SOR= specification is null; no format name is used.

**System Action:** Processing continues with the next operand.

**Programmer Response:** Specify the desired format name, and rerun the job.

## **DFS1374I SC=04 SOR=FMTNAME, FMTNAME EXCEEDS 6 CHARACTERS. FIRST 6 USED**

**Explanation:** The SOR= formatname exceeds 6 characters; the first 6 characters are used.

**System Action:** Processing continues with the next operand.

**Programmer Response:** Respecify the format name, and rerun the job.

#### **DFS1375I SC=08 NXT=MSGNAME, MSGNAME LTH=0. NONE USED**

**Explanation:** The NXT= specification is null; no message name is used.

**System Action:** Processing continues with the next operand.

**Programmer Response:** Specify the desired message name, and rerun the job.

## **DFS1376I SC=04 NXT=MSGNAME, MSGNAME EXCEEDS 8 BYTES. TRUNCATED TO 8 BYTES**

**Explanation:** The NXT= message name exceeds 8 bytes; the first 8 bytes are used.

**System Action:** Processing continues with the next operand.

**Programmer Response:** Respecify the desired message name, and rerun the job.

# **DFS1377I SC=04 FILL=C'.', TRUNCATED TO 1 CHARACTER**

**Explanation:** The FILL= literal exceeds 1 character in length; the first character is used.

**System Action:** Processing continues with the next operand.

**Programmer Response:** Respecify the desired literal, and rerun the job.

## **DFS1378I SC=04 FILL=C'.' CHARACTER NOT SUPPLIED**

**Explanation:** The FILL= specification is null; it is set to a blank.

**System Action:** Processing continues with the next operand.

**Programmer Response:** Respecify the desired fill character, and rerun the job.

### **DFS1379I SC=04 DUPLICATE TYPE= KEYWORDS INVALID**

**Explanation:** Only one TYPE= specification is allowable on a single MSG statement; the second one is ignored.

**System Action:** Processing continues with the next operand.

**Programmer Response:** Resolve the multiple TYPE= specification, and rerun the job.

# **DFS1380I SC=04 DUPLICATE SOR= KEYWORDS INVALID**

**Explanation:** Only one SOR= specification is allowed on a single MSG statement; the second one is ignored.

**System Action:** Processing continues with the next source item.

**Programmer Response:** Resolve multiple SOR= specifications, and rerun the job.

#### **DFS1381I SC=04 DUPLICATE OPT= KEYWORDS INVALID**

**Explanation:** Only one OPT= specification is allowable on a single MSG statement; the second one is ignored.

**System Action:** Processing continues with the next operand.

**Programmer Response:** Resolve the multiple OPT= specifications, and rerun the job.

### **DFS1382I SC=04 DUPLICATE NXT= KEYWORDS INVALID**

**Explanation:** Only one NXT= specification is allowable on a single MSG statement; the second one is ignored.

**System Action:** Processing continues with the next operand.

**Programmer Response:** Resolve the multiple NXT= specifications, and rerun the job.

### **DFS1383I SC=04 DUPLICATE PAGE= KEYWORDS INVALID**

**Explanation:** Only one PAGE= specification is allowable on a single MSG statement; the second one is ignored.

**System Action:** Processing continues with the next operand.

**Programmer Response:** Resolve the multiple PAGE= specifications, and rerun the job.

### **DFS1384I SC=04 DUPLICATE FILL= KEYWORDS INVALID**

**Explanation:** Only one FILL= specification is allowable in a single MSG statement; the second one is ignored.

**System Action:** Processing continues with the next operand.

**Programmer Response:** Resolve the multiple FILL= specifications, and rerun the job.

## **DFS1385I SC=04 SOR=FMTNAME NOT SPECIFIED. '\$\$\$FMT' USED**

**Explanation:** The SOR= specification was not specified for this MSG; \$\$\$FMT was used as format name.

**System Action:** Processing continues with the next operand.

**Programmer Response:** Specify the format name desired, and rerun the job.

### **DFS1386I SC=08 FILL= SPECIFICATION INVALID FOR TYPE=INPUT**

**Explanation:** The FILL= specification was specified on an MSG statement of TYPE=INPUT. It is only valid on MSG and DPAGE statements of TYPE=OUTPUT.

**System Action:** Processing continues with the next operand.

**Programmer Response:** Resolve the conflict, and rerun the job.

## **DFS1387I SC=08 PAGE= SPECIFICATION INVALID FOR TYPE=INPUT**

**Explanation:** The PAGE= specification was specified on an MSG statement of TYPE=INPUT. It is only valid on MSG statements of TYPE=OUTPUT.

**System Action:** Processing continues with the next operand.

**Programmer Response:** Resolve the conflict, and rerun the job.

### **DFS1388I SC=04 DUPLICATE SOR= SPECIFICATION INVALID**

**Explanation:** Only one SOR= specification is allowable in a single LPAGE statement; the second one is ignored.

**System Action:** Processing continues with the next operand.

**Programmer Response:** Respecify the desired SOR= specification, and rerun the job.

## **DFS1389I SC=08 SOR=DPAGENAME, DPAGENAME OMITTED**

**Explanation:** The SOR= specification is null; it is ignored.

**System Action:** Processing continues with the next operand.

**Programmer Response:** Specify the desired dpagename, and rerun the job.

## **DFS1390I SC=04 SOR=DPAGENAME, DPAGENAME EXCEEDS 8 CHARACTERS. TRUNCATED TO 8 CHARACTERS**

**Explanation:** The SOR= dpagename exceeds 8 characters; the first 8 characters are used.

**System Action:** Processing continues with the next operand.

**Programmer Response:** Respecify the desired dpagename, and rerun the job.

# **DFS1391I SC=04 COMPARE OFFSET EXCEEDS 5 SIGNIFICANT DIGITS, LAST 5 DIGITS USED**

**Explanation:** The COND= offset parameter exceeds 5 digits; the last 5 digits are used.

**System Action:** Processing continues with the next operand.

**Programmer Response:** Respecify the desired offset, and rerun the job.

## **DFS1392I SC=04 COMPARE OFFSET EXCEEDS 32767. VALUE ALTERED TO 32767**

**Explanation:** The COND= offset parameter value exceeds 32767; it is set to 32767.

**System Action:** Processing continues with the next operand.

**Programmer Response:** Respecify the desired value, and rerun the job.

### **DFS1393I SC=08 COMPARE OFFSET DIGIT COUNT IS ZERO. VALUE OF ZERO USED**

**Explanation:** The COND= offset parameter is null; it is set to zero.

**System Action:** Processing continues with the next operand.

**Programmer Response:** Specify the desired offset value, and rerun the job.

## **DFS1394I SC=04 MULTIPLE COND= KEYWORDS INVALID**

**Explanation:** Only one COND= specification is allowable on a single LPAGE or DPAGE statement; the second specification is ignored.

**System Action:** Processing continues with the next operand.

**Programmer Response:** Resolve the conflict, and rerun the job.

# **DFS1395I SC=04 COND= COMPARE LOCATION NAME LENGTH EXCEEDS 8 CHARACTERS. TRUNCATED TO 8 CHARACTERS**

**Explanation:** The COND= fieldname exceeds 8 characters; the first 8 characters are used.

**System Action:** Processing continues with the next operand.

**Programmer Response:** Respecify the desired fieldname, and rerun the job.

# **DFS1396I SC=08 COND= COMPARE LOCATION NAME LENGTH IS ZERO. NAME SPECIFICATION IGNORED**

**Explanation:** The COND= fieldname parameter is null; it is ignored.

**System Action:** Processing continues with the next operand.

**Programmer Response:** Specify the desired fieldname, and rerun the job.

### **DFS1397I SC=08 EXIT= SPECIFICATION INVALID WITH 'LITERAL' PARAMETER. SPECIFICATION IGNORED.**

**Explanation:** The EXIT= is not allowed when the LITERAL parameter is specified. EXIT= is ignored.

**System Action:** Processing continues with the next operand.

**Programmer Response:** Resolve the conflict, and rerun the job.

### **DFS1399I SC=08 COND= COMPARE. LITERAL LENGTH IS ZERO. ' ' USED FOR LITERAL**

**Explanation:** The literal in the COND= specification of the LPAGE statement was omitted. A single blank is used as the literal.

**System Action:** Processing continues with the next source item.

**Programmer Response:** Specify the desired literal, and rerun the job.

# **DFS1400I SC=04 PROMPT= FIELDNAME EXCEEDS 8 CHARACTERS. TRUNCATED TO 8 CHARACTERS**

**Explanation:** The PROMPT= fieldname exceeds 8 characters; the first 8 characters are used.

**System Action:** Processing continues with the next operand.

**Programmer Response:** Respecify the desired fieldname, and rerun the job.

# **DFS1401I SC=08 PROMPT= FIELDNAME LENGTH IS ZERO. SPECIFICATION IGNORED**

**Explanation:** The PROMPT= specification is null; it is ignored.

**System Action:** Processing continues with the next operand.

**Programmer Response:** Specify the desired PROMPT= fieldname, and rerun the job.

### **DFS1402I SC=04 DUPLICATE PROMPT= KEYWORDS INVALID**

**Explanation:** Only one PROMPT= specification is allowable on a single LPAGE statement; the second one is ignored.

**System Action:** Processing continues with the next operand.

**Programmer Response:** Resolve the conflict, and rerun the job.

## **DFS1403I SC=04 PROMPT= LITERAL SPECIFICATION CONTAINS NO TEXT. MSG.NXT=MSGNAME USED**

**Explanation:** The PROMPT= literal is null; the MSG/NXT= specification is used.

**System Action:** Processing continues with the next operand.

**Programmer Response:** Specify the desired literal, and rerun the job.

#### **DFS1404I SC=04 NXT= MSGNAME EXCEEDS 8 CHARACTERS. TRUNCATED TO 8 CHARACTERS**

**Explanation:** The NXT= message name exceeds 8 characters; the first 8 characters are used.

**System Action:** Processing continues with the next operand.

**Programmer Response:** Respecify the desired message name, and rerun the job.

## **DFS1405I SC=04 NXT= MSGNAME TEXT LENGTH IS ZERO. MSG.NEXT=MSGNAME USED**

**Explanation:** The NXT= specification is null; the MSG/NXT= message name is used.

**System Action:** Processing continues with the next operand.

**Programmer Response:** Specify the desired message name, and rerun the job.

#### **DFS1406I SC=04 DUPLICATE NXT= KEYWORDS INVALID**

**Explanation:** Only one NXT= specification is allowable on a single LPAGE statement; the second one is ignored.

**System Action:** Processing continues with the next operand.

**Programmer Response:** Resolve the conflict, and rerun the job.

### **DFS1407 TEMPORARY IRLM FAILURE; UNABLE TO PROCESS GLOBAL COMMAND**

**Explanation:** The command processor, in an attempt to process a global command, has encountered a problem with IRLM. This condition can be temporary.

**System Action:** The command is processed locally.

**Programmer Response:** Ensure that the IRLM is active and then reenter the global command. If the command will not process globally, proceed with the problem determination.

**Problem Determination:** 36

# **DFS1408I SC=08 EXIT= SPECIFICATION INCOMPATIBLE WITH MSG.TYPE=OUTPUT**

**Explanation:** The EXIT= specification conflicts with message type output; it is ignored.

**System Action:** Processing continues with the next operand.

**Programmer Response:** Resolve the SEG/MSG statement conflict, and rerun the job.

### **DFS1409I SC=08 EXIT= EXITNUM EXCEEDS 3 SIGNIFICANT DIGITS. LAST 3 DIGITS USED**

**Explanation:** The EXIT= value parameter exceeds 3 digits; the last 3 digits are used.

**System Action:** Processing continues with the next operand.

**Programmer Response:** Respecify the desired value, and rerun the job.

# **DFS1410I SC=08 EXIT= EXITNUM VALUE EXCEEDS 127. 127 USED**

**Explanation:** The EXIT= value parameter exceeds 127; it is set to 127.

**System Action:** Processing continues with the next operand.

**Programmer Response:** Respecify the desired EXIT= value, and rerun the job.

## **DFS1411I SC=08 EXIT= EXITVECT EXCEEDS 3 SIGNIFICANT DIGITS. LAST 3 DIGITS USED**

**Explanation:** The EXIT= vector specification exceeds 3 digits; the last 3 digits are used.

**System Action:** Processing continues with the next operand.

**Programmer Response:** Respecify the EXIT= vector, and rerun the job.

# **DFS1412I SC=08 EXIT= EXITVECT VALUE EXCEEDS 255. 255 USED**

**Explanation:** The EXIT= vector specification exceeds 255; it is set to 255.

**System Action:** Processing continues with the next operand.

**Programmer Response:** Respecify the EXIT= vector parameter, and rerun the job.
# **DFS1413I SC=08 EXIT= EXITNUM HAS NO DIGITS. VALUE OF ZERO USED**

**Explanation:** The EXIT= value specification is null; it is set to zero.

**System Action:** Processing continues with the next operand.

**Programmer Response:** Specify the desired EXIT= value, and rerun the job.

# **DFS1414I SC=08 EXIT= EXITVECT HAS NO DIGITS. VALUE OF ZERO USED**

**Explanation:** The EXIT= vector specification is null; it is set to zero.

**System Action:** Processing continues with the next operand.

**Programmer Response:** Specify the desired EXIT= vector, and rerun the job.

#### **DFS1415I SC=04 DUPLICATE EXIT= KEYWORDS INVALID**

**Explanation:** Only one EXIT= specification is allowable on a single SEG statement; the second one is ignored.

**System Action:** Processing continues with the next operand.

**Programmer Response:** Resolve the conflict, and rerun the job.

## **DFS1416I SC=04 DUPLICATE GRAPHIC= KEYWORDS INVALID**

**Explanation:** Only one GRAPHIC= specification is allowable on a single SEG statement; the second one is ignored.

**System Action:** Processing continues with the next operand.

**Programmer Response:** Resolve the conflict, and rerun the job.

# **DFS1417I SC=04 MFLD LABEL LENGTH EXCEEDS 8 CHARACTERS. TRUNCATED TO 8 CHARACTERS**

**Explanation:** The MFLD statement label exceeds 8 characters; the first 8 characters are used.

**System Action:** Processing continues with the next operand.

**Programmer Response:** Respecify the desired label, and rerun the job.

## **DFS1418I SC=08 DO COUNT EXCEEDS 2 SIGNIFICANT DIGITS. LAST 2 DIGITS USED**

**Explanation:** The DO count exceeds 2 digits; the last 2 digits are used.

**System Action:** Processing continues with the next operand.

**Programmer Response:** Respecify DO, using the desired count, and rerun the job.

#### **DFS1419I SC=08 DO COUNT HAS NO DIGITS. VALUE OF 1 ASSUMED**

**Explanation:** No count has been provided on a DO statement; one is assumed.

**System Action:** Processing continues with the next operand.

**Programmer Response:** Respecify DO, using the desired count, and rerun the job.

# **DFS1420I SC=04 DFLDNAME EXCEEDS 8 CHARACTERS. TRUNCATED TO 8 CHARACTERS**

**Explanation:** The dfldname specified on this MFLD statement exceeds 8 characters; the first 8 characters are used.

**System Action:** Processing continues with the next operand.

**Programmer Response:** Respecify the dfldname desired, and rerun the job.

# **DFS1421I SC=08 DFLDNAME HAS NO CHARACTERS. NO NAME USED**

**Explanation:** The dfldname parameter is null; it is ignored.

**System Action:** Processing continues with the next operand.

**Programmer Response:** Specify the desired MFLD parameters, and rerun the job.

# **DFS1422I SC=04 LITERAL CONTAINS NO CHARACTERS. ' ' USED**

**Explanation:** The positional literal parameter is null for this MFLD or DFLD statement; a blank is assumed.

**System Action:** Processing continues with the next operand.

**Programmer Response:** Specify the desired literal or MFLD/DFLD parameter, and rerun the job.

#### **DFS1423I SC=04 MULTIPLE LTH= KEYWORDS INVALID**

**Explanation:** Only one LTH= specification is allowable on a single MFLD statement; the second one is ignored.

**System Action:** Processing continues with the next operand.

**Programmer Response:** Select the desired specification, and rerun the job.

#### **DFS1424I SC=04 MULTIPLE JUST= KEYWORDS INVALID**

**Explanation:** Only one JUST= specification is allowable on a single MFLD statement; the second one is ignored.

**System Action:** Processing continues with the next operand.

**Programmer Response:** Select the desired specification, and rerun the job.

## **DFS1425I SC=04 MULTIPLE FILL= KEYWORDS INVALID**

**Explanation:** Only one FILL= specification is allowable on a single MFLD or DPAGE statement; the second specification is ignored.

**System Action:** Processing continues with the next operand.

**Programmer Response:** Select the desired specification, and rerun the job.

#### **DFS1426I SC=04 MULTIPLE ATTR= KEYWORDS INVALID**

**Explanation:** Only one ATTR= specification is allowable on a single MFLD statement; the second one is ignored.

**System Action:** Processing continues with the next operand.

**Programmer Response:** Select the desired specification, and rerun the job.

#### **DFS1427I SC=04 MULTIPLE EXIT= KEYWORDS INVALID**

**Explanation:** Only one EXIT= specification is allowable on a single MFLD statement; the second one is ignored.

**System Action:** Processing continues with the next operand.

**Programmer Response:** Select the desired specification, and rerun the job.

# **DFS1428I SC=08 LTH=nn, nn EXCEEDS 4 SIGNIFICANT DIGITS. LAST 4 DIGITS USED**

**Explanation:** The LTH= length parameter exceeds 4 digits; the last 4 digits are used.

**System Action:** Processing continues with the next operand.

**Programmer Response:** Respecify the desired value, and rerun the job.

#### **DFS1429I SC=08 LTH=nn, nn'S VALUE EXCEEDS 8000. 8000 USED**

**Explanation:** The LTH= length value exceeds 8000; it is set to 8000.

**System Action:** Processing continues with the next operand.

**Programmer Response:** Respecify the desired length, and rerun the job.

# **DFS1430I SC=08 LTH=nn, nn HAS NO DIGITS. VALUE OF 1 USED**

**Explanation:** The LTH= length specification is null; it is set to 1.

**System Action:** Processing continues with the next operand.

**Programmer Response:** Specify the desired length, and rerun the job.

#### **DFS1431I SC=08 LTH=(pp,nn), pp EXCEEDS 4 SIGNIFICANT DIGITS. LAST 4 DIGITS USED**

**Explanation:** The LTH= position specification exceeds 4 digits; the last 4 digits are used.

**System Action:** Processing continues with the next operand.

**Programmer Response:** Respecify the desired position parameter, and rerun the job.

# **DFS1432I SC=08 LTH=(pp,nn), pp'S VALUE EXCEEDS 8000. 8000 USED**

**Explanation:** The LTH= position value exceeds 8000; it is set to 8000.

**System Action:** Processing continues with the next operand.

**Programmer Response:** Respecify the desired value, and rerun the job.

# **DFS1433I SC=08 LTH=(pp,nn), pp HAS NO DIGITS. VALUE OF 2 USED**

**Explanation:** The LTH= position parameter is null; it is set to 2.

**System Action:** Processing continues with the next operand.

**Programmer Response:** Specify the desired position value, and rerun the job.

#### **DFS1434I SC=08 LTH=(pp,nn), nn EXCEEDS 4 SIGNIFICANT DIGITS. LAST 4 DIGITS USED**

**Explanation:** The LTH= length specification exceeds 4 digits; the last 4 digits are used.

**System Action:** Processing continues with the next operand.

**Programmer Response:** Respecify the desired length, and rerun the job.

## **DFS1435I SC=08 LTH=(pp,nn), nn'S VALUE EXCEEDS 8000. 8000 USED**

**Explanation:** The LTH= length value exceeds 8000; it is set to 8000.

**System Action:** Processing continues with the next operand.

**Programmer Response:** Respecify the desired value, and rerun the job.

# **DFS1436I SC=08 LTH=(pp,nn), nn HAS NO DIGITS. VALUE OF 1 USED**

**Explanation:** The LTH= length parameter is null; it is set to 1.

**System Action:** Processing continues with the next operand.

**Programmer Response:** Specify the desired value, and rerun the job.

#### **DFS1437I SC=08 FILL=C'', LITERAL LENGTH IS ZERO. BLANK USED**

**Explanation:** The FILL= literal specification is null; a blank is used.

**System Action:** Processing continues with the next operand.

**Programmer Response:** Specify the desired literal, and rerun the job.

# **DFS1438I SC=04 FILL=C'', LITERAL LENGTH EXCEEDS 1 CHARACTER. FIRST CHARACTER USED**

**Explanation:** The FILL= literal specification exceeds 1 character; the first character is used.

**System Action:** Processing continues with the next operand.

**Programmer Response:** Respecify the desired literal, and rerun the job.

#### **DFS1439I SC=04 FILL=X'hh', hh EXCEEDS 2 CHARACTERS. FIRST 2 CHARACTERS USED**

**Explanation:** The FILL= hexadecimal string exceeds 2 hexadecimal characters in length; the first 2 characters are used.

**System Action:** Processing continues with the next operand.

**Programmer Response:** Respecify the desired hexadecimal string, and rerun the job.

# **DFS1440I SC=04 FILL=X'hh', hh HAS NO CHARACTERS. FILL=X'40' USED**

**Explanation:** The FILL= hexadecimal string specification is null; a blank is used.

**System Action:** Processing continues with the next operand.

**Programmer Response:** Specify the desired hexadecimal string, and rerun the job.

## **DFS1441I SC=08 EXIT=(EXNUM,EXVEC), EXNUM EXCEEDS 3 SIGNIFICANT DIGITS. LAST 3 DIGITS USED**

**Explanation:** The EXIT= number exceeds 3 digits; the last 3 digits are used.

**System Action:** Processing continues with the next operand.

**Programmer Response:** Respecify the desired value, and rerun the job.

# **DFS1442I SC=08 EXIT=(EXNUM,EXVEC), EXNUM'S VALUE EXCEEDS 127. VALUE OF 127 USED**

**Explanation:** The EXIT= number parameter exceeds 127; it is set to 127.

**System Action:** Processing continues with the next operand.

**Programmer Response:** Respecify the desired value, and rerun the job.

## **DFS1443I SC=08 EXIT=(EXNUM,EXVEC), EXNUM HAS NO DIGITS. VALUE OF ZERO USED**

**Explanation:** The EXIT= number parameter is null; it is set to zero.

**System Action:** Processing continues with the next source item.

**Programmer Response:** Specify the desired parameter, and rerun the job.

#### **DFS1444I SC=08 EXIT=(EXNUM,EXVEC), EXVEC EXCEEDS 3 SIGNIFICANT DIGITS. LAST 3 DIGITS USED**

**Explanation:** The EXIT= vector specification exceeds 3 digits; the last 3 digits are used.

**System Action:** Processing continues with the next operand.

**Programmer Response:** Respecify the desired value, and rerun the job.

#### **DFS1445I SC=08 EXIT=(EXNUM,EXVEC), EXVEC'S VALUE EXCEEDS 255. VALUE OF 255 USED**

**Explanation:** The EXIT= vector parameter exceeds 255; it is set to 255.

**System Action:** Processing continues with the next operand.

**Programmer Response:** Respecify the desired value, and rerun the job.

# **DFS1446I SC=08 EXIT=(EXNUM,EXVEC), EXVEC HAS NO DIGITS. VALUE OF ZERO USED**

**Explanation:** The EXIT= vector parameter is null; it is set to zero.

**System Action:** Processing continues with the next operand.

**Programmer Response:** Specify the desired value, and rerun the job.

# **DFS1447I SC=08 COND= SPECIFICATION INVALID FOR MSG.TYPE=INPUT. SPECIFICATION IGNORED**

**Explanation:** The COND= specification conflicts with MSG.TYPE=INPUT; COND= is ignored.

**System Action:** Processing continues with the next operand.

**Programmer Response:** Resolve the MSG/LPAGE conflicts, and rerun the job.

# **DFS1448I SC=08 PROMPT= SPECIFICATION INVALID FOR MSG.TYPE=INPUT. SPECIFICATION IGNORED**

**Explanation:** The PROMPT= specification conflicts with MSG.TYPE=INPUT; PROMPT= is ignored.

**System Action:** Processing continues with the next operand.

**Programmer Response:** Resolve the MSG/LPAGE conflicts, and rerun the job.

# **DFS1449I SC=08 PASSWORD INVALID FOR MSG.TYPE=OUTPUT. STATEMENT TREATED AS SEG STATEMENT**

**Explanation:** The PASSWORD statement conflicts with MSG.TYPE=OUTPUT; PASSWORD is ignored.

**System Action:** Processing continues with the next source statement.

**Programmer Response:** Resolve the PASSWORD/MSG conflict, and rerun the job.

# **DFS1450I SC=08 ONLY 1ST MFLD UNDER LAST PASSWORD STATEMENT USED WHEN MSG.OPT=3 SPECIFIED**

**Explanation:** For MSG/OPT=3 specification, only the first MFLD following a PASSWORD statement can be used as a password. Additional MFLD statements are ignored.

**System Action:** Processing continues with the next operand.

**Programmer Response:** Resolve the MSG/PASSWORD conflict, and rerun the job.

# **DFS1451I SC=08 POSITIONAL PARAMETER 1 REQUIRES DFLDNAME FOR LITERAL WHEN MSG.TYPE=OUTPUT SPECIFIED**

**Explanation:** The first MFLD parameter must be the dfldname of a literal when the MSG.TYPE=OUTPUT. The parameter is ignored.

**System Action:** Processing continues with the next operand.

**Programmer Response:** Supply the dfldname of the desired literal, and rerun the job.

# **DFS1452I SC=08 LTH=(pp,nn) INVALID FOR MSG.TYPE=OUTPUT. pp VALUE IGNORED**

**Explanation:** The MFLD LTH=pp specification conflicts with the MSG.TYPE=OUTPUT; it is ignored.

**System Action:** Processing continues with the next operand.

**Programmer Response:** Resolve the MSG/MFLD conflict, and rerun the job.

#### **DFS1453I SC=08 FILL= SPECIFICATION INVALID FOR MSG.TYPE=OUTPUT. SPECIFICATION IGNORED**

**Explanation:** The FILL= specification conflicts with MSG.TYPE=OUTPUT; it is ignored.

**System Action:** Processing continues with the next operand.

**Programmer Response:** Resolve the MSG/MFLD conflict, and rerun the job.

#### **DFS1454I SC=08 EXIT= SPECIFICATION INVALID FOR MSG.TYPE=OUTPUT. SPECIFICATION IGNORED**

**Explanation:** The EXIT= specification conflicts with MSG.TYPE=OUTPUT; it is ignored.

**System Action:** Processing continues with the next operand.

**Programmer Response:** Resolve the MSG/MFLD conflict, and rerun the job.

# **DFS1455I SC=08 keyword= SPECIFICATION INVALID FOR SCA FIELD. SPECIFICATION IGNORED**

**Explanation:** The SCA specification precludes ATTR= or JUST= specification on an MFLD statement. They are ignored.

**System Action:** Processing continues with the next operand.

**Programmer Response:** Respecify the MFLD statement, omitting the specifications not desired, and rerun the job.

#### **DFS1456I SC=08 keyword= SPECIFICATION INVALID FOR SYSTEM LITERAL FIELD. SPECIFICATION IGNORED**

**Explanation:** The system literal specification precludes ATTR= or JUST= specification on an MFLD statement. The **keyword=** specification is ignored.

**System Action:** Processing continues with the next operand.

**Programmer Response:** Respecify the MFLD statement, omitting the specifications not desired, and rerun the job.

# **DFS1457I SC=08 LTH= SPECIFICATION INVALID FOR SYSTEM LITERAL FIELD. SPECIFICATION IGNORED**

**Explanation:** The system literal specification precludes LTH= specification on an MFLD statement; LTH= is ignored.

**System Action:** Processing continues with the next operand.

**Programmer Response:** Resolve the conflicts, and rerun the job.

# **DFS1458I SC=08 SYSTEM LITERAL FIELD INVALID FOR MSG.TYPE=INPUT. NULL FIELD CREATED**

**Explanation:** The system literal specification conflicts with MSG.TYPE=INPUT; it is ignored.

**System Action:** Processing continues with the next operand.

**Programmer Response:** Resolve the MFLD/MSG conflict, and rerun the job.

# **DFS1459I SC=08 SCA FIELD INVALID FOR MSG.TYPE=INPUT. NULL FIELD CREATED**

**Explanation:** The SCA specification conflicts with MSG.TYPE=INPUT; it is ignored.

**System Action:** Processing continues with the next operand.

**Programmer Response:** Resolve the MFLD/MSG conflict, and rerun the job.

# **DFS1460I SC=08 LTH= SPECIFICATION REQUIRED. VALUE OF 1 ASSUMED**

**Explanation:** The LTH= specification is required for this MFLD. None was specified; LTH= is set to 1.

**System Action:** Processing continues with the next operand.

**Programmer Response:** Specify the desired LTH=, and rerun the job.

#### **DFS1461I SC=04 MULTIPLE TYPE= KEYWORDS INVALID**

**Explanation:** More than one TYPE= specification has been made on a single DIV or DEV statement; the second one is ignored.

**System Action:** Processing continues with the next operand.

# **DFS1462I SC=04 MULTIPLE FEAT= KEYWORDS INVALID**

**Explanation:** More than one FEAT= specification has been made on a single DEV statement; the second one is ignored.

**System Action:** Processing continues with the next operand.

**Programmer Response:** Correct the FEAT= specification, and resubmit the job.

#### **DFS1463I SC=04 MULTIPLE PEN= KEYWORDS INVALID**

**Explanation:** More than one PEN= specification has been made on a single DEV statement; the second one is ignored.

**System Action:** Processing continues with the next operand.

**Programmer Response:** Correct the PEN= specification, and resubmit the job.

#### **DFS1464I SC=04 MULTIPLE PFK= KEYWORDS INVALID**

**Explanation:** More than one PFK= specification has been made on a single DEV statement; the second one is ignored.

**System Action:** Processing continues with the next operand.

**Programmer Response:** Correct the PFK= specification, and resubmit the job.

#### **DFS1465I SC=04 MULTIPLE CARD= KEYWORDS INVALID**

**Explanation:** More than one CARD= specification has been made on a single DEV statement; the second one is ignored.

**System Action:** Processing continues with the next operand.

**Programmer Response:** Correct the CARD= specification, and resubmit the job.

#### **DFS1466I SC=04 MULTIPLE DSCA= KEYWORDS INVALID**

**Explanation:** More than one DSCA= specification has been made on a single DEV statement; the second one is ignored.

**System Action:** Processing continues with the next operand.

**Programmer Response:** Correct the DSCA= specification, and resubmit the job.

## **DFS1467I SC=04 MULTIPLE MODE= KEYWORDS INVALID**

**Explanation:** More than one MODE= specification has been made on a single DEV statement; the second one is ignored.

**System Action:** Processing continues with the next operand.

**Programmer Response:** Correct the MODE= specification, and resubmit the job.

#### **DFS1468I SC=04 MULTIPLE FTAB= KEYWORDS INVALID**

**Explanation:** More than one FTAB= specification has been made on a single DEV statement; the second one is ignored.

**System Action:** Processing continues with the next operand.

**Programmer Response:** Correct the FTAB= specification, and resubmit the job.

# **DFS1469I SC=04 MULTIPLE LDEL= KEYWORDS INVALID**

**Explanation:** More than one LDEL= specification has been made on a single DEV statement; the second one is ignored.

**System Action:** Processing continues with the next operand.

**Programmer Response:** Correct the LDEL= specification, and resubmit the job.

# **DFS1470I SC=04 MULTIPLE PAGE= KEYWORDS INVALID**

**Explanation:** More than one PAGE= specification has been made on a single DEV statement; the second one is ignored.

**System Action:** Processing continues with the next operand.

**Programmer Response:** Correct the PAGE= specification, and resubmit the job.

## **DFS1471I SC=04 MULTIPLE FORMS= KEYWORDS INVALID**

**Explanation:** More than one FORMS= specification has been made on a single DEV statement; the second one is ignored.

**System Action:** Processing continues with the next operand.

**Programmer Response:** Correct the FORMS= specification, and resubmit the job.

#### **DFS1472I SC=04 MULTIPLE SYSMSG= KEYWORDS INVALID**

**Explanation:** More than one SYSMSG= specification has been made on a single DEV statement; the second one is ignored.

**System Action:** Processing continues with the next operand.

**Programmer Response:** Correct the SYSMSG= specification, and resubmit the job.

#### **DFS1473I SC=08 TYPE=OUTPUT INVALID FOR DEV TYPE=3600**

**Explanation:** 3600 device types are for input only.

**System Action:** Processing continues with the next source item.

**Programmer Response:** Correct DIV or DEV to reflect the desired results, and rerun the job.

#### **DFS1474I SC=08 TYPE=INOUT INVALID FOR SPECIFIED DEVICE TYPE**

**Explanation:** Only 3270s are INOUT device types.

**System Action:** Processing continues with the next operand.

**Programmer Response:** Correct DIV or DEV, and rerun the job.

#### **DFS1475I SC=08 TYPE=INPUT INVALID FOR SPECIFIED DEVICE TYPE**

**Explanation:** 36XX are output only device types.

**System Action:** Processing continues with the next operand.

**Programmer Response:** Correct DIV or DEV, and rerun the job.

## **DFS1476I SC=04 MBRNAME EXCEEDS 8 CHARACTERS. TRUNCATED TO 8 CHARACTERS**

**Explanation:** The COPY member name exceeds 8 characters, which is not allowable; it is truncated.

**System Action:** Processing continues with the next source statement.

**Programmer Response:** Correct the member name, if necessary, and rerun the job.

## **DFS1477I SC=08 MBRNAME CONTAINS NO CHARACTERS. STATEMENT IGNORED**

**Explanation:** No member name has been specified in a COPY statement.

**System Action:** Processing continues with the next source statement.

**Programmer Response:** Correct the COPY statement, and rerun the job.

# **DFS1478I SC=08 RECURSIVE NESTED COPY OPERATIONS INVALID**

**Explanation:** A COPY for a member, currently part of a nested copy, is invalid.

**System Action:** Processing continues; the COPY statement is ignored.

**Programmer Response:** Ensure that the members to be copied do not refer back to members in a previously copied library. Correct the error, and rerun the job.

# **DFS1479I SC=08 MBRNAME REQUESTED NOT PRESENT IN SYSLIB**

**Explanation:** No member by this name can be found in the SYSLIB currently pointed to.

**System Action:** Processing continues with the next statement.

**Programmer Response:** Respecify the member name or PDS in the SYSLIB DD statement, and rerun the job.

#### **DFS1480I SC=12 PERMANENT I/O ERROR IN SYSLIB DIRECTORY**

**Explanation:** A permanent error condition has been encountered on SYSLIB PDS directory.

**System Action:** Processing continues with the next statement.

**Programmer Response:** Re-create the SYSLIB PDS directory, and rerun the job.

# **DFS1481I SC=12 SYSLIB DCB NOT OPENED. COPY IGNORED**

**Explanation:** No SYSLIB has been specified; the COPY is ignored.

**System Action:** Processing continues with the next source statement.

**Programmer Response:** Specify SYSLIB or remove COPY, and rerun the job.

#### **DFS1482I SC=08 SOR=DPAGENAME REQUIRED**

**Explanation:** No SOR= specification was given for this LPAGE; SOR= was ignored.

**System Action:** Processing continues with the next operand.

**Programmer Response:** Specify the desired SOR= dpage, and rerun the job.

## **DFS1483I SC=08 DO LINE INCREMENT EXCEEDS 2 DIGITS. LAST 2 DIGITS USED**

**Explanation:** The DO line increment parameter exceeds 2 digits; the last 2 digits are used.

**System Action:** Processing continues with the next operand.

**Programmer Response:** Respecify DO, using the desired line increment, and rerun the job.

#### **DFS1484I SC=08 DO LINE INCREMENT CONTAINS NO DIGITS. VALUE OF 1 USED**

**Explanation:** The DO line increment parameter is null; one is assumed.

**System Action:** Processing continues with the next operand.

**Programmer Response:** Respecify DO, using the desired line increment, and rerun the job.

# **DFS1485I SC=08 DO COLUMN INCREMENT EXCEEDS 3 DIGITS. LAST 3 DIGITS USED**

**Explanation:** The DO column increment parameter exceeds 3 digits; the last 3 digits are used.

**System Action:** Processing continues with the next operand.

**Programmer Response:** Respecify DO, using the desired column increment, and rerun the job.

# **DFS1486I SC=08 DO COLUMN INCREMENT CONTAINS NO DIGITS. 'MAX' USED**

**Explanation:** The DO column increment parameter is null; MAX is assumed.

**System Action:** Processing continues with the next operand.

**Programmer Response:** Respecify DO, using the desired column increment, and rerun the job.

#### **DFS1487I SC=04 NUMBER OF USER DEFINED FTAB CHARACTERS EXCEEDS MAXIMUM FOR SPECIFIED DEVICE TYPE**

**Explanation:** The sum of user-defined and predefined FTAB characters is greater than the maximum allowed; it must be 8. Predefined FTAB characters for device type are as follows: 274X=HT,NL,LF; SCS1=HT,NL,LF,VT; SCS2=HT,NL,LF,VT,CR

**System Action:** The user-defined FTAB character string is truncated. Processing continues with the next operand.

**Programmer Response:** Specify the desired FTAB literal, within the above restriction, and rerun the job.

# **DFS1488I SC=04 FTAB='LITERAL', LITERAL HAS NO CHARACTERS. DEFAULT FTABS USED FOR APPLICABLE DEVICES**

**Explanation:** The FTAB literal specification is null. If predefined FTAB characters are defined for a device, they will be used.

**System Action:** Processing continues with the next operand.

**Programmer Response:** Supply the desired FTAB= literal, and rerun the job.

## **DFS1489I SC=04 MEMBER=mmmmmmmm NOT WRITTEN DUE TO SEVERITY CODE=ss**

**Explanation:** The member indicated was not written to the REFERAL library because the highest severity code for the member was equal to or greater than the value specified in the EXEC parameter STOPRC. Preceding messages indicate errors and their respective severity codes for the member.

**System Action:** Processing continues with the next source statement.

**Programmer Response:** Correct the errors indicated, and rerun the job.

# **DFS1490I SC=08 SOR=, DPAGE NAME LIST INVALID FOR MSG.TYPE=OUTPUT. FIRST NAME USED**

**Explanation:** The SOR= specification conflicts with MSG.TYPE=OUTPUT; it is ignored.

**System Action:** Processing continues with the next operand.

**Programmer Response:** Resolve the MSG/LPAGE conflicts, and rerun the job.

# **DFS1491I SC=04 LINECNT=nnn, nnn EXCEEDS 3 DIGITS. LAST 3 DIGITS USED**

**Explanation:** The LINECNT= parameter exceeds 999. This is probably a user error; the last 3 digits are used as LINECNT.

**System Action:** Processing continues with next PARM field.

**Programmer Response:** Correct the LINECNT= parameter on the PARM statement, and rerun the job.

# **DFS1492I SC=04 LINECNT=nnn, nnn HAS NO DIGITS. VALUE OF 55 USED**

**Explanation:** The LINECNT= parameter is nonnumeric; lines per page is set to 55.

**System Action:** Processing continues with the next PARM field.

**Programmer Response:** Correct the LINECNT= parameter on the PARM statement, and rerun the job.

## **DFS1493I SC=04 LINECNT=nnn, nnn IS LESS THAN 25. VALUE OF 55 USED**

**Explanation:** The LINECNT= parameter is less than 25; lines per page is set to 55.

**System Action:** Processing continues with the next PARM field.

**Programmer Response:** Correct the LINECNT= parameter on the PARM statement, and rerun the job.

#### **DFS1494I SC=04 STOPRC=nnn, nnn EXCEEDS 3 DIGITS. LAST 3 DIGITS USED**

**Explanation:** The STOPRC parameter exceeds 999; the last 3 digits are used as STOPRC.

**System Action:** Processing continues with next PARM field.

**Programmer Response:** Correct the STOPRC= parameter on the PARM statement, and rerun the job.

# **DFS1495I SC=04 STOPRC=nnn, nnn HAS NO DIGITS. VALUE OF 8 USED**

**Explanation:** The STOPRC= parameter is nonnumeric; STOPRC is set to 8.

**System Action:** Processing continues with next PARM field.

**Programmer Response:** Correct the STOPRC= parameter, and rerun the job.

#### **DFS1496I SC=04 MULTIPLE CURSOR= KEYWORDS INVALID**

**Explanation:** Only one CURSOR= specification is allowed on a single DPAGE statement; the second specification is ignored.

**Programmer Response:** Select the desired specification, and rerun the job.

#### **DFS1497I SC=04 MULTIPLE SELECT= KEYWORDS INVALID**

**Explanation:** Only one SELECT= specification is allowed on a single DPAGE statement; the second specification is ignored.

**Programmer Response:** Select the desired specification, and rerun the job.

#### **DFS1498I SC=04 MULTIPLE ORIGIN= KEYWORDS INVALID**

**Explanation:** Only one ORIGIN= specification is allowed on a single DPAGE statement; the second specification is ignored.

**Programmer Response:** Select the desired specification, and rerun the job.

#### **DFS1499I SC=04 MULTIPLE MULT= KEYWORDS INVALID**

**Explanation:** Only one MULT= specification is allowed on a single DPAGE statement; the second specification is ignored.

**Programmer Response:** Select the desired specification, and rerun the job.

## **DFS1500I SC=08 PDB STATEMENT NAME REQUIRES A LABEL**

**Explanation:** A label is required for each Partition Descriptor Block (PDB) statement. The DEV statement references the PDB statement by this label.

**System Action:** A return code of 8 is set, and processing of the PDB statement continues.

**Programmer Response:** Provide a label for the PDB statement.

**Severity:** 8

## **DFS1501I SC=08 PDB STATEMENT NAME EXCEEDS 8 CHARACTERS**

**Explanation:** The label on the Partition Descriptor Block (PDB) statement exceeds 8 characters.

**System Action:** A return code of 8 is set, and processing of the PDB statement continues.

**Programmer Response:** Provide a valid label for the PDB statement.

**Severity:** 8

#### **DFS1502I SC=12 NO PD STATEMENTS SPECIFIED**

**Explanation:** Each Partition Descriptor Block (PDB) statement must be followed by at least one Partition Descriptor (PD) statement.

**System Action:** A return code of 12 is set, and PDB definition continues.

**Programmer Response:** Define at least one PD statement before the PDBEND statement.

#### **DFS1503I SC=08 PDBEND STATEMENT HAS BEEN ASSUMED**

**Explanation:** A PDBEND statement, which must terminate a Partition Descriptor Block (PDB) statement, was not found; one has been assumed.

**System Action:** Processing continues with the next source item.

**Programmer Response:** Provide a PDBEND statement to terminate the PDB.

**Severity:** 8

# **DFS1504 SC=12 KEYWORD 'LUSIZE=' IS REQUIRED ON THE PDB STATEMENT BUT WAS NOT SPECIFIED**

**Explanation:** The required LUSIZE keyword was not present on the Partition Descriptor Block (PDB) statement. The LUSIZE keyword indicates the screen size to be used for validation of the viewports.

**System Action:** A return code of 12 is set, and processing of the PDB statement continues.

**Programmer Response:** Specify a LUSIZE keyword on the PDB statement.

**Severity:** 12

# **DFS1505I SC=04 PD NAME SPECIFIED ON SYSMSG= TOO LONG, IS TRUNCATED TO 8 CHARACTERS**

**Explanation:** The Partition Descriptor (PD) name specified for the SYSMSG keyword on a Partition Descriptor Block (PDB) statement exceeds 8 characters; the first 8 characters are used.

**System Action:** A return code of 4 is set, and processing of the PDB statement continues.

**Programmer Response:** Provide a valid PD name for the SYSMSG keyword on the PDB statement.

**Severity:** 4

**Problem Determination:** 2, 8, 16

# **DFS1506I SC=08 SYSMSG= KEYWORD DOES NOT SPECIFY A NAME**

**Explanation:** The SYSMSG keyword was present on the Partition Descriptor Block (PDB) statement, but was not followed by a required Partition Descriptor (PD) name.

**System Action:** A return code of 8 is set, and processing of the PDB statement continues.

**Programmer Response:** Provide a valid PD name for the SYSMSG keyword.

**Severity:** 8

# **DFS1507I SC=04 PDB NAME SPECIFIED ON PDB= IS TOO LONG, 1ST 8 CHARACTERS USED**

**Explanation:** The Partition Descriptor Block (PDB) name in the PDB keyword on the DEV statement exceeds 8 characters; the first 8 characters are used.

**System Action:** A return code of 4 is set, and processing continues on this definition.

**Programmer Response:** Correct the name specified in the PDB operand.

**Severity:** 4

**Problem Determination:** 2, 8, 16

## **DFS1508I SC=08 PDB= NAME HAS NO CHARACTERS**

**Explanation:** The name of a Partition Descriptor Block (PDB) is required for the PDB keyword on the DEV statement, but a name was not specified.

**System Action:** A return code of 8 is set, and processing continues with the next definition.

**Programmer Response:** Provide a name in the PDB keyword on the DEV statement.

**Severity:** 8

**Problem Determination:** 2, 8, 16

# **DFS1510I SC=08 VALUE IN LUSIZE= TOO LONG, IS TRUNCATED TO 4 DIGITS**

**Explanation:** The LUSIZE value on the Partition Descriptor Block (PDB) statement exceeds 4 digits; the value is truncated to 4 digits.

**System Action:** A return code of 4 is set, and processing of the PDB statement continues.

**Programmer Response:** Provide a valid LUSIZE value on the PDB statement.

**Severity:** 4

# **DFS1511I SC=08 NO VALUE WAS SPECIFIED IN LUSIZE= ON PDB STATEMENT FOR WIDTH AND/OR DEPTH OF DISPLAY**

**Explanation:** A valid set of values must be specified for the LUSIZE keyword on the Partition Descriptor Block (PDB) statement to describe the size of the display screen. None was found.

**System Action:** A return code of 8 is set, and processing of the (PDB) statement continues .

**Programmer Response:** Provide a valid set of values for the LUSIZE keyword.

# **DFS1513I SC=12 PD STATEMENT NAME REQUIRES A LABEL**

**Explanation:** Each Partition Descriptor (PD) statement requires a label, but no label was found. The PD keyword on the DPAGE statement references the PD statement by this label.

**System Action:** A label will be generated for this PD statement, and processing of the PD statement continues. If more errors are found, the generated label will be used to reference the PD statement.

**Programmer Response:** Provide a label for the PD statement.

#### **Severity:** 12

**Problem Determination:** 2, 8, 16

## **DFS1514I SC=04 PD STATEMENT NAME IS TOO LONG, AND HAS BEEN TRUNCATED TO 8 DIGITS**

**Explanation:** The label on the Partition Descriptor (PD) statement exceeds 8 characters; the first 8 characters are used.

**System Action:** A return code of 4 is set, and processing of the PD statement continues.

**Programmer Response:** Provide a valid label for the PD statement.

**Severity:** 4

# **DFS1515I SC=12 KEYWORD 'PID=' IS REQUIRED ON THE PD STATEMENT BUT WAS NOT SPECIFIED.**

**Explanation:** The required PID keyword, which identifies the partition, was not specified on the Partition Descriptor (PD) statement.

**System Action:** A return code of 12 is set, and processing of the PD statement continues.

**Programmer Response:** Provide a PID keyword on the PD statement.

**Severity:** 12

# **DFS1516I SC=12 KEYWORD 'VIEWPORT=' IS REQUIRED ON THE PD STATEMENT BUT WAS NOT SPECIFIED**

**Explanation:** The VIEWPORT keyword is required on each Partition Descriptor (PD) statement, but was not specified. The VIEWPORT keyword indicates viewport size.

**System Action:** A return code of 12 is set, and processing of the PD statement continues.

**Programmer Response:** Provide a VIEWPORT keyword on the PD statement.

**Severity:** 12

# **DFS1517I SC=12 KEYWORD 'VIEWLOC=' IS REQUIRED ON THE PD STATEMENT BUT WAS NOT SPECIFIED.**

**Explanation:** The VIEWLOC keyword is required on each Partition Descriptor (PD) statement, but was not specified. The VIEWLOC keyword indicates the viewport location on the screen.

**System Action:** A return code of 12 is set, and processing of the PD statement continues.

**Programmer Response:** Provide a VIEWLOC keyword on the PD statement.

**Severity:** 12

## **DFS1518I SC=04 PDNAME SPECIFIED ON PD= IS TOO LONG, 1ST 8 CHARACTERS USED**

**Explanation:** The Partition Descriptor (PD) name specified for the PD keyword on the DPAGE statement exceeds 8 characters; the first 8 characters are used.

**System Action:** A return code of 4 is set and processing of the DPAGE statement continues.

**Programmer Response:** Provide a valid PD name for the PD keyword on the DPAGE statement.

**Severity:** 4

## **DFS1519I SC=08 PD= NAME HAS NO CHARACTERS**

**Explanation:** A PD keyword was found on the DPAGE statement, but no Partition Descriptor (PD) name was specified.

**System Action:** A return code of 8 is set, and processing of the DPAGE statement continues.

**Programmer Response:** Provide a valid PD name for the PD keyword on the DPAGE statement.

**Severity:** 8

# **DFS1520I SC=04 PDNAME SPECIFIED ON ACTVPID= TOO LONG, 1ST 8 CHARACTERS USED**

**Explanation:** The Partition Descriptor (PD) name specified for the ACTVPID keyword on the DPAGE statement exceeds 8 characters; the first 8 characters are used.

**System Action:** A return code of 4 is set, and processing of the DPAGE statement continues.

**Programmer Response:** Provide a valid PD name for the PD keyword on the DPAGE statement.

## **DFS1521I SC=08 ACTVPID= NAME HAS NO CHARACTERS**

**Explanation:** An ACTVPID keyword was found on the DPAGE statement, but no name was specified.

**System Action:** A return code of 8 is set, and processing of the DPAGE statement continues.

**Programmer Response:** Provide a valid name for the ACTVPID keyword on the DPAGE statement.

#### **Severity:** 8

#### **DFS1522I SC=08 DUPLICATE PID NUMBERS SPECIFIED ON TWO OR MORE PD STATEMENTS WITHIN A PDB DEFINITION**

**Explanation:** A Partition Descriptor (PD) statement has a PID number that was specified on a previous PD statement within this Partition Descriptor Block (PDB) definition.

**System Action:** A return code of 8 is set, and processing of the PD statement continues.

**Programmer Response:** Provide unique PID numbers for each PD statement within a PDB definition.

**Severity:** 8

# **DFS1523I SC=08 PRESENTATION SPACE VALUE EXCEEDED, TRUNCATED TO 5 DIGITS**

**Explanation:** The values specified on the PRESPACE keyword of the Partition Descriptor (PD) statement exceed 5 digits; the first 5 digits are used.

**System Action:** A return code of 8 is set, and processing of the PD statement continues.

**Programmer Response:** Provide valid PRESPACE values on the PD statement.

#### **Severity:** 8

#### **DFS1524I SC=08 NULL PRESENTATION SPACE VALUE IGNORED**

**Explanation:** The PRESPACE keyword was found on a Partition Descriptor (PD) statement, but no presentation values were specified.

**System Action:** A return code of 8 is set, and processing of the PD statement continues.

**Programmer Response:** Provide valid values for the PRESPACE keyword, or omit the PRESPACE keyword and allow it to default to the VIEWPORT values.

**Severity:** 8

# **DFS1525I SC=08 VIEWPORT ROWS VALUE EXCEEDED, TRUNCATED TO 5 DIGITS**

**Explanation:** The VIEWPORT rows value on a Partition Descriptor (PD) statement exceeds 5 digits; the first 5 digits are used.

**System Action:** A return code of 8 is set, and processing of the PD statement continues.

**Programmer Response:** Provide a valid value for the VIEWPORT keyword on the PD statement.

**Severity:** 8

#### **DFS1526I SC=08 VIEWPORT ROWS NULL VALUE IGNORED**

**Explanation:** No rows value was specified for the VIEWPORT keyword on the Partition Descriptor (PD) statement.

**System Action:** A return code of 8 is set, and processing of the PD statement continues.

**Programmer Response:** Provide a valid rows value for the VIEWPORT keyword on the PD statement.

**Severity:** 8

# **DFS1527I SC=08 PID VALUE EXCEEDED, TRUNCATED TO 2 DIGITS**

**Explanation:** The value specified for the PID keyword on the Partition Descriptor (PD) statement exceeds 2 digits; the first 2 digits are used.

**System Action:** A return code of 8 is set, and processing of the PD statement continues.

**Programmer Response:** Provide a valid value for the PID keyword.

**Severity:** 8

#### **DFS1528I SC=08 VIEWPORT ROWS VALUE IS ZERO**

**Explanation:** The rows value on the VIEWPORT keyword on a Partition Descriptor (PD) statement must be greater than zero.

**System Action:** A return code of 8 is set, and processing of the PD statement continues.

**Programmer Response:** Provide a valid rows value for the VIEWPORT keyword.

**Severity:** 8

# **DFS1529I SC=08 VIEWPORT COLS VALUE EXCEEDED, TRUNCATED TO 5 DIGITS**

**Explanation:** The cols value specified for the VIEWPORT keyword on a Partition Descriptor (PD) statement exceeds 5 digits; the first 5 digits are used. **System Action:** A return code of 8 is set, and processing of the PD statement continues.

**Programmer Response:** Provide a valid cols value for the VIEWPORT keyword on the PD statement.

#### **Severity:** 8

#### **DFS1530I SC=08 VIEWPORT COLS NULL VALUE IS INVALID.**

**Explanation:** No cols value was specified for the VIEWPORT keyword on a Partition Descriptor (PD) statement.

**System Action:** A return code of 8 is set, and processing of the PD statement continues.

**Programmer Response:** Provide a valid cols value for the VIEWPORT keyword on the PD statement.

**Severity:** 8

**Problem Determination:** 2, 8, 16

# **DFS1531I SC=08 PID NULL VALUE IS INVALID**

**Explanation:** No value was specified for the PID keyword on the Partition Descriptor (PD) statement.

**System Action:** A return code of 8 is set, and processing of the PD statement continues.

**Programmer Response:** Provide a value between 0 and 15 for the PID keyword on the PD statement.

**Severity:** 8

#### **DFS1532I SC=08 VIEWPORT COLS VALUE IS ZERO**

**Explanation:** The cols value on the VIEWPORT keyword on a Partition Descriptor (PD) statement must be greater than zero.

**System Action:** A return code of 8 is set, and processing of the PD statement continues.

**Programmer Response:** Provide a valid cols value for the VIEWPORT keyword on the PD statement.

**Severity:** 8

## **DFS1533I SC=08 VIEWLOC ROWS= VALUE EXCEEDED, TRUNCATED TO 5 DIGITS**

**Explanation:** The number of rows specified for the VIEWLOC keyword on the Partition Descriptor (PD) statement exceeds 5 digits; the first 5 digits are used.

**System Action:** A return code of 8 is set, and processing of the PD statement continues.

**Programmer Response:** Provide a valid rows value for the VIEWLOC keyword on the PD statement.

**Severity:** 8

# **DFS1534I SC=08 VIEWLOC ROWS NULL VALUE IS INVALID**

**Explanation:** No rows value was specified for the VIEWLOC keyword on the Partition Descriptor (PD) statement.

**System Action:** A return code of 8 is set, and processing of the PD statement continues.

**Programmer Response:** A valid rows value must be provided for the location of the viewport before this PD statement will be accepted.

**Severity:** 8

# **DFS1535I SC=08 SCROLLI= ROWS VALUE IS GREATER THAN THE NUMBER OF ROWS IN THE PRESENTATION SPACE**

**Explanation:** The Partition Descriptor (PD) statement SCROLLI value is greater than the number of rows in the presentation space. The scroll attempts to extend beyond the presentation space.

**System Action:** A return code of 8 is set, and processing continues with the next definition.

**Programmer Response:** Provide a valid SCROLLI value on the PD statement.

**Severity:** 8

**Problem Determination:** 2, 8, 16

#### **DFS1536I SC=08 VIEWLOC COLS= VALUE EXCEEDED, TRUNCATED TO 5 DIGITS**

**Explanation:** The cols value specified for the VIEWLOC keyword on the Partition Descriptor (PD) statement exceeds 5 digits; the first 5 digits are used.

**System Action:** A return code of 8 is set, and processing of the PD statement continues.

**Programmer Response:** Supply a valid cols value for the VIEWLOC keyword on the PD statement.

**Severity:** 8

## **DFS1537I SC=08 VIEWLOC COLS NULL VALUE IGNORED**

**Explanation:** No cols value was specified for the VIEWLOC keyword on the Partition Descriptor (PD) statement.

**System Action:** A return code of 8 is set, and processing of the PD statement continues.

**Programmer Response:** Provide a valid cols value on the VIEWPORT keyword for the location of the viewport.

# **DFS1538I SC=04 PRESENTATION SPACE WAS SPECIFIED WITH FEWER ROWS THAN THE VIEWPORT - HAS BEEN RESET TO THE VIEWPORT SIZE.**

**Explanation:** The PRESPACE rows value on the Partition Descriptor (PD) statement must not be smaller than the VIEWPORT rows value.

**System Action:** The PRESPACE rows value defaults to the VIEWPORT rows value. A return code of 4 is set, and processing continues with the next definition.

**Programmer Response:** Provide a valid PRESPACE rows value on the PD statement, or accept the default.

**Severity:** 4

**Problem Determination:** 2, 8, 16

#### **DFS1539I SC=08 INVALID PID NUMBER SPECIFIED, MUST BE FROM 0 TO 15**

**Explanation:** The number specified for the PID keyword on the Partition Descriptor (PD) statement was invalid.

**System Action:** A return code of 8 is set, and processing of the PD statement continues.

**Programmer Response:** Provide a value between 0 and 15 for the PID keyword on the PD statement.

**Severity:** 8

#### **DFS1540I SC=08 WINDOWOF ROWS VALUE EXCEEDED, TRUNCATED TO 5 DIGITS**

**Explanation:** The value specified for the WINDOWOF keyword on the Partition Descriptor (PD) statement exceeds 5 digits; the first 5 digits are used.

**System Action:** A return code of 8 is set, and processing of the PD statement continues.

**Programmer Response:** Provide a valid value for the WINDOWOF keyword on the PD statement.

**Severity:** 8

## **DFS1541I SC=04 WINDOWOF= KEYWORD HAS NO VALUE SPECIFIED**

**Explanation:** No value was provided for the WINDOWOF keyword on the Partition Descriptor (PD) statement.

**System Action:** The hardware will provide a default because a value of zero is assumed. A return code of 4 is set, and processing of the PD statement continues.

**Programmer Response:** Provide the desired value for the WINDOWOF keyword.

**Severity:** 4

# **DFS1542I SC=12 THE CELLSIZE WIDTH OR HEIGHT WAS SPECIFIED AS ZERO, BUT NOT BOTH. THIS COMBINATION IS INVALID. BOTH SET TO ZERO.**

**Explanation:** If either the CELLSIZE width or the CELLSIZE height is specified as zero, then both must be specified as zero. Otherwise, both the CELLSIZE width and height default to zero.

**System Action:** A return code of 12 is set, and processing of the Partition Descriptor (PD) statement continues.

**Programmer Response:** Specify the desired values, or zero, for the CELLSIZE width and height.

**Severity:** 12

# **DFS1543I SC=08 CELLSIZE HORIZONTAL VALUE EXCEEDED**

**Explanation:** The horizontal (character width) value specified for the CELLSIZE keyword of the Partition Descriptor (PD) statement exceeds the maximum allowable value of 12. If more than two digits are specified, only the first two digits are used.

**System Action:** A return code of 8 is set, and processing of the PD statement continues.

**Programmer Response:** Provide a valid horizontal (character width) value for the CELLSIZE keyword on the PD statement.

**Severity:** 8

# **DFS1544I SC=04 CELLSIZE WIDTH NULL VALUE, A DEFAULT IS SET**

**Explanation:** No horizontal (character width) value was specified for the CELLSIZE keyword on the Partition Descriptor (PD) statement; the value defaults to 6 pels.

**System Action:** A return code of 4 is set, and processing of the PD statement continues.

**Programmer Response:** Provide a horizontal (character width) value for the CELLSIZE keyword on the PD statement.

**Severity:** 4

# **DFS1545I SC=08 CELLSIZE VERTICAL SIZE EXCEEDED, TRUNCATED TO 2 DIGITS**

**Explanation:** The vertical (height) value specified for the CELLSIZE keyword on the Partition Descriptor (PD) statement exceeds 2 digits; the first 2 digits are used.

**System Action:** A return code of 8 is set, and processing of the PD statement continues.

**Programmer Response:** Provide a valid vertical

(height) value for the CELLSIZE keyword on the PD statement.

#### **Severity:** 8

#### **DFS1546I SC=04 CELLSIZE VERTICAL SIZE NULL VALUE, A DEFAULT IS SET**

**Explanation:** No vertical (height) value was specified for the CELLSIZE keyword on the Partition Descriptor (PD) statement; the value defaults to 12 pels.

**System Action:** A return code of 4 is set, and processing of the PD statement continues.

**Programmer Response:** Provide a vertical (height) value for the CELLSIZE keyword on the PD statement.

#### **Severity:** 4

#### **DFS1547I SC=08 SCROLLI ROWS VALUE EXCEEDED, TRUNCATED TO 5 DIGITS**

**Explanation:** The value specified on the SCROLLI keyword of the Partition Descriptor (PD) statement exceeds 5 digits; the first 5 digits are used.

**System Action:** A return code of 8 is set, and processing of the PD statement continues.

**Programmer Response:** Provide a valid number for the SCROLLI keyword on the PD statement.

**Severity:** 8

## **DFS1548I SC=04 SCROLLI ROWS NULL VALUE IS IGNORED**

**Explanation:** No rows value was specified for the SCROLLI keyword on the Partition Descriptor (PD) statement.

**System Action:** A value of zero is set, which causes the hardware to provide a default. A return code of 4 is set, and processing of the PD statement continues.

**Programmer Response:** Provide a rows value for the SCROLLI keyword on the PD statement.

## **Severity:** 4

#### **DFS1549I SC=04 THE OFFSET + THE DEPTH OF THE WINDOW FOR PD STATEMENT (pdname) DOES NOT FIT WITHIN THE PARTITION. OFFSET SET TO 00.**

**Explanation:** The WINDOWOF value, added to the VIEWPORT rows value on the Partition Descriptor (PD) statement, is greater than the number of rows in the presentation space. The viewport window would extend beyond the presentation space.

**System Action:** A return code of 8 is set, and processing of the PD statement continues.

**Programmer Response:** Provide a valid value for the

WINDOWOF keyword on the PD statement. The value must be from 0 to the total number of rows in the presentation space.

**Severity:** 4

**Problem Determination:** 2, 8, 16

#### **DFS1550I SC=04 PRESENTATION SPACE WIDTH IS NOT EQUAL TO THE VIEWPORT WIDTH. PRESENTATION SPACE WIDTH IS RESET TO THE VIEWPORT WIDTH.**

**Explanation:** If a value is specified for the presentation space width, it must be equal to the viewport width.

**System Action:** A return code of 4 is set, and processing continues with the next definition.

**Programmer Response:** Provide a valid specification for the presentation space width on the Partition Descriptor (PD) statement or accept the default.

**Severity:** 4

**Problem Determination:** 2, 8, 16

## **DFS1551I SC=08 MORE THAN 16 PARTITIONS HAVE BEEN SPECIFIED FOR PDB (pdname). ONLY 16 PD STATEMENTS ARE ALLOWED WITHIN A PDB.**

**Explanation:** The number of Partition Descriptor (PD) statements within a Partition Descriptor Block (PDB) must not exceed 16.

**System Action:** A return code of 8 is set and processing continues with the next definition.

**Programmer Response:** Ensure that no more than 16 PD statements are defined for each PDB statement.

**Severity:** 8

**Problem Determination:** 2, 8, 16

## **DFS1560I SC=08 THE PDNAME SPECIFIED ON THE SYSMSG= KEYWORD ON THE PDB STATEMENT DOES NOT EXIST IN THE PD STATEMENTS WITHIN THIS PDB.**

**Explanation:** The Partition Descriptor (PD) statement name specified on the SYSMSG keyword was not found as a label (name) on any Partition Descriptor (PD) statement within this Partition Descriptor Block (PDB) definition.

**System Action:** A return code of 8 is set, and processing of the PD statement continues.

**Programmer Response:** Make sure the PD statement name on the SYSMSG keyword corresponds to a name on a PD statement.

## **DFS1561I SC=08 THE VIEWPORT POSITION AND WIDTH FOR PD STATEMENT (pdname) DOES NOT FIT ON THE SCREEN SPECIFIED BY THE PDB**

**Explanation:** The width of the screen required for this viewport exceeds the LUSIZE width specification on the Partition Descriptor Block (PDB) statement. This error occurs when the number of PELS or COLS, calculated by adding the viewport's offset from the left of the screen and the number of columns (width) of the viewport, is greater than the number of PELS or COLS specified on the LUSIZE keyword.

**System Action:** A return code of 8 is set, and validation of the Partition Descriptor (PD) statement continues.

**Programmer Response:** Make sure the viewport's dimensions and offsets (location on the screen) do not exceed the LUSIZE values.

#### **Severity:** 8

## **DFS1562I SC=08 THE VIEWPORT POSITION AND DEPTH FOR PD STATEMENT (pdname) DOES NOT FIT ON THE SCREEN SPECIFIED BY THE PDB**

**Explanation:** The total depth of the screen required for this viewport exceeds the depth specified on the LUSIZE keyword on the Partition Descriptor Block (PDB) statement. This error occurs when the number of PELS or COLS, calculated by adding the viewport's offset from the top of the screen and the number of rows (depth) of the viewport, is greater than the number of PELS or COLS specified on the LUSIZE keyword.

**System Action:** A return code of 8 is set, and validation of the Partition Descriptor (PD) statement continues.

**Programmer Response:** Make sure the viewport's dimensions and offsets (location on the screen) do not exceed the LUSIZE value.

#### **Severity:** 8

# **DFS1563I SC=08 THE AREA ON THE DISPLAY SPECIFIED FOR THE VIEWPORTS ON PD STATEMENTS (pdname and pdname) OVERLAP.**

**Explanation:** The viewport's size and location specifications on the named Partition Descriptor (PD) statements cause the viewports to overlap.

**System Action:** A return code of 8 is set, and validation of the PD statement continues.

**Programmer Response:** Correct the viewport's size and location specifications on the named PD statements to eliminate overlap.

#### **Severity:** 8

# **DFS1564I SC=08 DUPLICATE PD NAME (pdname) DETECTED ON THE PD STATEMENTS WITHIN THIS PDB**

**Explanation:** Duplicate Partition Descriptor (PD) statement names must not be used within a Partition Descriptor Block (PDB) definition.

**System Action:** A return code of 8 is set, and processing of the PD statement continues.

**Programmer Response:** Make sure that each PD statement within a PDB definition has a unique name.

**Severity:** 8

# **DFS1565I SC=04 WARNING - PD STATEMENT (pdname) CANNOT BE CHECKED FOR OVERLAP WITH OTHER VIEWPORTS DUE TO CELLSIZE = ZERO**

**Explanation:** This message is a warning that the identified viewport could overlap with other viewports. Viewports are checked for possible overlapping with other viewports on the screen. However, when CELLSIZE is specified as zero, the viewport size is unknown and cannot be compared with the size of other viewports.

**System Action:** A return code of 4 is set, and processing of the Partition Descriptor (PD) statement continues.

**Programmer Response:** None required.

**Severity:** 4

# **DFS1566I SC=12 PDB DOES NOT SPECIFY LUDEFN=PELS, BUT VARIABLE CELL SIZES EXIST IN PD STATEMENTS. THIS IS INVALID.**

**Explanation:** Unless LUDEFN=PELS is specified, the cellsize of every Partition Descriptor (PD) statement within the Partition Descriptor Block (PDB) must be the same. At least two different cell sizes were detected.

**System Action:** A return code of 12 is set, and processing of the PD statement continues.

**Programmer Response:** Either specify the viewport offsets in pels, or ensure that cell sizes are the same on all PD statements.

**Severity:** 12

# **DFS1569I SC=08 PDB= WAS SPECIFIED ON THE DEV STATEMENT, BUT PD= IS NOT SPECIFIED ON THE DPAGE STATEMENT.**

**Explanation:** When partitioning is used, the DEV statement must specify the PDB keyword and the DPAGE statement must specify the PD keyword.

**System Action:** Processing continues with the next DEV, MSG, or FMT definition.

**Programmer Response:** If partitioning is used, specify the PDB keyword on the DEV statement and the PD keyword on the DPAGE statement. Otherwise, remove both keywords from these statements, and rerun the job.

#### **Severity:** 8

**Problem Determination:** 2, 8, 16

# **DFS1570I SC=08 PD= WAS SPECIFIED ON THE DPAGE STATEMENT, BUT PDB= IS NOT SPECIFIED ON THE DEV STATEMENT**

**Explanation:** When partitioning is used, the DEV statement must specify the PDB keyword, and the DPAGE statement must specify the PD keyword.

**System Action:** Processing continues with the next DEV, MSG, or FMT definition.

**Programmer Response:** If partitioning is used, specify the PDB keyword on the DEV statement and the PD keyword on the DPAGE statement. Otherwise, remove both keywords from these statements, and rerun the job.

#### **Severity:** 8

**Problem Determination:** 2, 8, 16

# **DFS1571I SC=08 ACTVPID= WAS SPECIFIED ON THE DPAGE STATEMENT, BUT PDB= IS NOT SPECIFIED ON THE DEV STATEMENT.**

**Explanation:** The ACTVPID keyword can be specified on the DPAGE statement only when the PDB keyword is specified on the DEV statement.

**System Action:** Processing continues with the next DEV, MSG, or FMT definition.

**Programmer Response:** If partitioning is used, specify the PDB keyword on the DEV statement. Otherwise, remove the ACTVPID keyword from the DPAGE statement, and rerun the job.

**Severity:** 8

**Problem Determination:** 2, 8, 16

## **DFS1572I SC=08 PDB= WAS SPECIFIED ON THE DEV STATEMENT, BUT THERE ARE NO DPAGE STATEMENTS. THERE MUST BE AT LEAST ONE DPAGE.**

**Explanation:** The PDB keyword can be specified on the DEV statement only if at least one DPAGE statement has been defined.

**System Action:** A return code of 8 is set, and

processing continues with the next DEV, MSG, or FMT definition.

**Programmer Response:** If partitioning is used, verify that the PDB keyword is specified on the DEV statement, define at least one DPAGE statement, and rerun the job.

**Severity:** 8

**Problem Determination:** 2, 8, 16

## **DFS1573I SC=04 THE PRESENTATION SPACE VALUE EXCEEDS 32767. VALUE ALTERED TO 32767.**

**Explanation:** The rows or columns specification exceeds 32767; the value is set to 32767.

**System Action:** Processing continues with the next DEV, MSG, or FMT definition.

**Programmer Response:** Ensure that the rows and columns specifications do not exceed 32767, and rerun the job.

**Severity:** 4

**Problem Determination:** 2, 8, 16

# **DFS1586I SC=04 MIXED DATA FIELD SPANNING LINES MIGHT RESULT IN DATA TRUNCATION**

**Explanation:** When DBCS data in a DBCS/EBCDIC mixed field starts on an even boundary and continues on the next line, MFS replaces the last character with a blank and prints the last DBCS character at the beginning of the next line. As a result, one print position is lost on each line and one character is truncated from each line.

**System Action:** Processing continues.

**Programmer Response:** Split the DBCS/EBCDIC mixed field into two fields, if necessary; then rerun the job.

## **DFS1587I SC=04 EGCS FIELD SPECIFIED ON AN EVEN COLUMN**

**Explanation:** This is a warning message. An EGCS field was specified on an even column. Some devices require that extended graphic character set data be specified on an odd column. The first column of a line is column 1.

**System Action:** The POS specification is accepted unchanged, and processing continues.

**Programmer Response:** If the specification is in error, correct the column specification on the POS keyword and rerun the job, if necessary. If the format is designed for the IBM 5550 family, you can ignore this message.

#### **DFS1588I SC=04 SO/SI CREATION SUPERCEDED EGCS FIELD**

**Explanation:** MIX or MIXS was specified together with EGCS'hh'. The MIX or MIXS value has priority over the EGCS'hh' value.

**System Action:** IMS ignores the EGCS value, and uses the device default.

**Programmer Response:** If the DFLD statement defines an EGCS or a DBCS/EBCDIC mixed field, either correct the keyword and rerun the job, or accept the device default value.

# **DFS1589I SC=04 OUTL'hh', BOX, RIGHT, LEFT, OVER, UNDER EXCLUSIVE**

**Explanation:** The field outlining keywords specified on the DFLD statement were mutually exclusive.

**System Action:** MFS uses the field outlining function specified first.

**Programmer Response:** If you don't want to use the default, correct the field outlining specification; then rerun the job, if necessary.

# **DFS1590I SC=04 OUTL VALUE SHOULD BE X'00' to X'0F', X'00' ASSUMED.**

**Explanation:** The field outlining value specified on the OUTL'hh' keyword is not a number between X'00' and X'0F'.

**System Action:** MFS uses the default value X'00'.

**Programmer Response:** If you don't want to use the default value, correct the field outlining specification; then rerun the job, if necessary.

#### **DFS1591I SC=08 SO CONTROL CHARACTER IS OPEN**

**Explanation:** A DBCS/EBCDIC mixed field literal contains an unpaired SO control character.

**System Action:** MFS will not create MOD/MID or DOF/DIF blocks.

**Programmer Response:** Correct the DBCS/EBCDIC mixed field literal and rerun the job.

# **DFS1592I SC=08 THERE IS A REDUNDANT TRAILING SI CHARACTER**

**Explanation:** A DBCS/EBCDIC mixed field literal contains a duplicate closing SI control character

**System Action:** MFS will not create MOD/MID or DOF/DIF blocks.

**Programmer Response:** Correct the DBCS/EBCDIC mixed field literal and rerun the job.

# **DFS1593I SC=08 FIELD OUTLINING INVALID FOR 3270P DEVICE TYPE**

**Explanation:** Field outlining was specified for a 3270P on a DFLD statement, but is not valid for device type 3270P.

**System Action:** MFS ignores the field outlining specification.

**Programmer Response:** Correct the device type or remove the field outlining specification from the DFLD statement; then rerun the job.

# **DFS1594I SC=08 MIX, MIXD, MIXS, MIX'nn', MIXS'nn' ARE EXCLUSIVE**

**Explanation:** MIX, MIXD, MIXS, MIX'nn', and MIXS'nn' are mutually exclusive keywords, but more than one was specified on a DFLD statement.

**System Action:** MFS will not create DOF/DIF blocks.

**Programmer Response:** Specify only one of these keywords on the DFLD statement; then rerun the job.

# **DFS1595I SC=04 MAXIMUM VALUE FOR MIX/MIXS'nn' is 31, DEFAULT SET AS xx**

**Explanation:** The value specified on the MIX/MIXS'nn' keyword exceeds the allowed maximum of 31; xx is used as the default.

**System Action:** Processing continues.

**Programmer Response:** If the default MIX/MIXS'nn' value is not sufficient, correct the value; then rerun the job, if necessary.

# **DFS1596I SC=04 DEFAULT CALCULATED IS xx FOR MIX/MIXS**

**Explanation:** MFS calculated the default for MIX/MIXS as xx.

**System Action:** Processing continues.

**Programmer Response:** If the default MIX/MIXS'nn' value is not sufficient, correct the value; then rerun the job, if necessary.

# **DFS1597I SC=04 MIXD INVALID FOR MIXED MODE LITERAL FOR SCS1**

**Explanation:** The MIXD keyword specified on a DFLD statement for a DBCS/EBCDIC mixed literal field is invalid for a SCS1 printer.

**System Action:** MFS ignores the keyword MIXD and continues processing.

**Programmer Response:** Correct the device type or the keyword; then rerun the job, if necessary.

# **DFS1598I SC=04 MIXS and MIX/MIXS WITH 'nn' VALID ONLY FOR TYPE=SCS1**

**Explanation:** MIXS or MIX/MIXS'nn' is specified for a device other than a SCS1 printer, but is only valid only for the SCS1 printer.

**System Action:** MFS ignores the invalid keyword and continues processing.

**Programmer Response:** Remove the MIXS or MIX/MIXS'nn' specification from the DFLD statement; then rerun the job, if necessary.

# **DFS1599I SC=08 MIXED MODE LITERAL CONTAINS DBCS STRING WITH ODD LENGTH**

**Explanation:** Odd length DBCS data was specified in a DBCS/EBCDIC mixed field literal, but DBCS data must be even length.

**Programmer Response:** MFS will not create MOD/MID and DOF/DIF blocks.

**Programmer Response:** Correct the DBCS/EBCDIC mixed field literal and rerun the job.

## **DFS1600I SC=08 PFK= INVALID FOR SPECIFIED DEVICE TYPE**

**Explanation:** Program function key specification for this device type is not allowed; it is ignored.

**System Action:** Processing continues with the next operand.

**Programmer Response:** Correct DEV or PFK=, and rerun the job.

#### **DFS1601I SC=08 PEN= INVALID FOR SPECIFIED DEVICE TYPE**

**Explanation:** The PEN= specification conflicts with the device type; the PEN= specification is ignored.

**System Action:** Processing continues with the next operand.

**Programmer Response:** Correct DEV or remove PEN=, and rerun the job.

# **DFS1602I SC=08 CARD= INVALID FOR SPECIFIED DEVICE TYPE**

**Explanation:** The CARD= specification conflicts with the device type; the CARD= specification is ignored.

**System Action:** Processing continues with the next operand.

**Programmer Response:** Correct DEV or remove CARD=, and rerun the job.

# **DFS1603I SC=08 FTAB= INVALID FOR SPECIFIED DEVICE TYPE**

**Explanation:** The FTAB= specification conflicts with the device type; the FTAB= specification is ignored.

**System Action:** Processing continues with the next operand.

**Programmer Response:** Correct DEV or remove FTAB=, and rerun the job.

# **DFS1604I SC=08 LDEL= INVALID FOR SPECIFIED DEVICE TYPE**

**Explanation:** The LDEL= specification conflicts with the device type; the LDEL= specification is ignored.

**System Action:** Processing continues with the next operand.

**Programmer Response:** Correct DEV or remove LDEL=, and rerun the job.

# **DFS1605I SC=08 DSCA= INVALID FOR SPECIFIED DEVICE TYPE**

**Explanation:** The DSCA= specification conflicts with the device type; the DSCA= specification is ignored.

**System Action:** Processing continues with the next operand.

**Programmer Response:** Correct DEV or remove DSCA=, and rerun the job.

# **DFS1606I SC=08 MODE= INVALID FOR SPECIFIED DEVICE TYPE**

**Explanation:** The MODE= specification conflicts with the device type; the MODE= specification is ignored.

**System Action:** Processing continues with the next operand.

**Programmer Response:** Correct DEV or remove MODE=, and rerun the job.

## **DFS1607I SC=08 PAGE= INVALID FOR SPECIFIED DEVICE TYPE**

**Explanation:** The PAGE= specification conflicts with the device type; the PAGE= specification is ignored.

**System Action:** Processing continues with the next operand.

**Programmer Response:** Correct DEV or remove PAGE=, and rerun the job.

#### **DFS1608I SC=08 FORMS= INVALID FOR SPECIFIED DEVICE TYPE**

**Explanation:** The FORMS= specification conflicts with the device type; the FORMS= specification is ignored.

**System Action:** Processing continues with the next operand.

**Programmer Response:** Correct DEV or remove FORMS=, and rerun the job.

#### **DFS1609I SC=08 SYSMSG= INVALID FOR SPECIFIED DEVICE TYPE**

**Explanation:** The SYSMSG= specification conflicts with the device type; the SYSMSG= specification is ignored.

**System Action:** Processing continues with the next operand.

**Programmer Response:** Correct DEV or remove SYSMSG=, and rerun the job.

# **DFS1610I SC=08 FEAT=IGNORE IS THE ONLY ALLOWABLE SPECIFICATION FOR SPECIFIED DEVICE TYPE**

**Explanation:** FEAT= specification can only be IGNORE for this device type; IGNORE is assumed.

**System Action:** Processing continues with the next operand.

**Programmer Response:** Examine the conflicting statements, correct the error, and rerun the job.

## **DFS1611I SC=08 FEAT=VALUE(S) SPECIFIED INVALID FOR SPECIFIED DEVICE TYPE**

**Explanation:** The FEAT= specification conflicts with the device type; the FEAT= specification is ignored.

**System Action:** Processing continues with the next operand.

**Programmer Response:** Correct DEV or respecify FEAT=, and rerun the job.

## **DFS1612I SC=08 PAGE=EJECT PARAMETER(S) INVALID FOR SPECIFIED DEVICE TYPE**

**Explanation:** The PAGE= specification conflicts with the device type; the PAGE= specification is ignored.

**System Action:** Processing continues with the next operand.

**Programmer Response:** Correct DEV or remove PAGE=, and rerun the job.

# **DFS1613I SC=08 FEAT=PFK FORCED FOR PFK= SPECIFICATION**

**Explanation:** FEAT=PFK was not specified, although PFK= was; FEAT=PFK is assumed.

**System Action:** Processing continues with the next operand.

**Programmer Response:** Resolve the conflict, and rerun the job.

# **DFS1614I SC=08 FEAT=PEN FORCED FOR PEN= SPECIFICATION**

**Explanation:** FEAT=PEN was not specified, although PEN= was; FEAT=PEN is assumed.

**System Action:** Processing continues with the next operand.

**Programmer Response:** Resolve the conflict, and rerun the job.

# **DFS1615I SC=08 FEAT=CARD FORCED FOR CARD= SPECIFICATION**

**Explanation:** FEAT=CARD was not specified although CARD= was; FEAT=CARD is assumed.

**System Action:** Processing continues with the next operand.

**Programmer Response:** Resolve the conflict, and rerun the job.

# **DFS1616I SC=08 FEAT=PARAMETERS ARE MUTUALLY EXCLUSIVE**

**Explanation:** The features specified cannot coexist; they are accepted in an order of occurrence.

**System Action:** Processing continues with the next operand.

**Programmer Response:** Select the desired features, and rerun the job.

## **DFS1617I SC=04 PEN=FIELDNAME, FIELDNAME TRUNCATED TO 8 CHARACTERS**

**Explanation:** PEN= field name exceeds 8 characters; the first 8 characters are used.

**System Action:** Processing continues with the next operand.

**Programmer Response:** Correct the field name, and rerun the job.

# **DFS1618I SC=08 PEN=FIELDNAME, FIELDNAME HAS NO CHARACTERS**

**Explanation:** No field name has been supplied for PEN= specification; it is ignored.

**System Action:** Processing continues with the next operand.

**Programmer Response:** Supply a field name, and rerun the job.

# **DFS1619I SC=04 PFK=(FIELDNAME, FIELDNAME TRUNCATED TO 8 CHARACTERS**

**Explanation:** PFK= field name exceeds 8 characters; the first 8 characters are used.

**System Action:** Processing continues with the next operand.

**Programmer Response:** Correct the field name, and rerun the job.

#### **DFS1620I SC=08 PFK=(FIELDNAME, FIELDNAME HAS NO CHARACTERS**

**Explanation:** No field name has been provided for PFK= specification; it is ignored.

**System Action:** Processing continues with the next operand.

**Programmer Response:** Supply a field name, and rerun the job.

# **DFS1621I SC=04 CARD=FIELDNAME, FIELDNAME TRUNCATED TO 8 CHARACTERS**

**Explanation:** CARD= field name exceeds 8 characters; the first 8 characters are used.

**System Action:** Processing continues with the next operand.

**Programmer Response:** Correct the field name, and rerun the job.

#### **DFS1622I SC=08 CARD=FIELDNAME, FIELDNAME HAS NO CHARACTERS**

**Explanation:** No field name has been supplied for CARD= specification; it is ignored.

**System Action:** Processing continues with the next operand.

**Programmer Response:** Supply a field name, and rerun the job.

# **DFS1623I SC=04 DSCA=X 'HEXSTRING', HEXSTRING TRUNCATED TO 4 HEX DIGITS**

**Explanation:** The DSCA= string is greater than 4 hexadecimal digits; the first 4 hexadecimal digits are used.

**System Action:** Processing continues with the next operand.

**Programmer Response:** Limit the DSCA= string to 4 hexadecimal digits, and rerun the job.

# **DFS1624I SC=08 DSCA=X 'HEXSTRING', HEXSTRING HAS NO CHARACTERS. X'0000' USED**

**Explanation:** No string has been provided for the DSCA=X specification; it is ignored.

**System Action:** Processing continues with the next operand.

**Programmer Response:** Supply the desired DSCA= hexadecimal digits, and rerun the job.

## **DFS1625I SC=04 DSCA=nnnn, nnnn TRUNCATED TO LAST 15 DIGITS**

**Explanation:** The DSCA= integer exceeds 15 digits; the last 15 digits are used.

**System Action:** Processing continues with the next operand.

**Programmer Response:** Specify the desired DSCA= integer, and rerun the job.

# **DFS1626I SC=04 DSCA=nnnn, nnnn HAS NO DIGITS. DSCA=0 USED**

**Explanation:** The DSCA= specification has no digits; it is set to zero.

**System Action:** Processing continues with the next operand.

**Programmer Response:** Specify the desired DSCA= integer, and rerun the job.

# **DFS1627I SC=04 FORMS='LITERAL' EXCEEDS 16 CHARACTERS. FIRST 16 CHARACTERS USED**

**Explanation:** The FORMS= literal specified exceeds 16 characters in length; the first 16 characters are used.

**System Action:** Processing continues with the next operand.

**Programmer Response:** Specify the desired FORMS= literal, and rerun the job.

#### **DFS1628I SC=04 PAGE=nnnn EXCEEDS 255. 255 USED.**

**Explanation:** The PAGE= value exceeds the allowed limit of 255 lines. A value of 255 lines will be used.

**System Action:** Processing continues with the next operand.

**Programmer Response:** Provide the desired PAGE= value on the DEV statement, and rerun the job.

#### **DFS1629I SC=04 PAGE=(nnnn, nnnn TRUNCATED TO 4 DIGITS**

**Explanation:** The PAGE= value exceeds 4 digits; the last 4 digits are used.

**System Action:** Processing continues with the next operand.

**Programmer Response:** Provide the desired PAGE= value, and rerun the job.

#### **DFS1630I SC=04 PAGE=(nnnn, nnnn HAS NO DIGITS. PAGE=55 USED**

**Explanation:** Number of lines in PAGE= specification of DEV statement is null; 55 is used.

**System Action:** Processing continues with next source item.

**Programmer Response:** If number of lines other than 55 is desired, respecify and rerun the job.

# **DFS1631I SC=04 FORMS='LITERAL', LITERAL HAS NO CHARACTERS. 4 BLANKS USED**

**Explanation:** The FORMS= literal is null: 4 blanks are used.

**System Action:** Processing continues with the next operand.

**Programmer Response:** Specify the desired FORMS= literal, and rerun the job.

#### **DFS1632I SC=04 SYSMSG=FIELDNAME, FIELDNAME TRUNCATED TO 8 CHARACTERS**

**Explanation:** The SYSMSG= field name exceeds 8 characters; the first 8 characters are used.

**System Action:** Processing continues with the next operand.

**Programmer Response:** Specify the desired SYSMSG= field name, and rerun the job.

# **DFS1633I SC=08 SYSMSG=FIELDNAME, FIELDNAME HAS NO CHARACTERS**

**Explanation:** SYSMSG= does not specify a field name; it is ignored.

**System Action:** Processing continues with the next operand.

**Programmer Response:** Specify the desired SYSMSG= field name, and rerun the job.

# **DFS1634I SC=08 CURSOR=((LINENO, LINENO HAS NO DIGITS. VALUE OF 1 USED**

**Explanation:** The line number parameter of the CURSOR= specification is blank (null); a value of one is assumed.

**System Action:** Processing continues with the next operand.

**Programmer Response:** Specify the desired value, and rerun the job.

# **DFS1635I SC=08 CURSOR=((LINENO, LINENO EXCEEDS 3 DIGITS. LAST 3 USED**

**Explanation:** The line number parameter of the CURSOR= specification exceeds 3 digits; it is truncated.

**System Action:** Processing continues with the next operand.

**Programmer Response:** Specify the desired value, and rerun the job.

## **DFS1636I SC=08 CURSOR=((LINENO, LINENO VALUE EXCEEDS PHYSICAL PAGE LIMITS FOR SPECIFIED DEVICE. LIMIT VALUE USED**

**Explanation:** The line number parameter of the CURSOR= specification exceeds device limitations. The lines maximum for the device type is used.

**System Action:** Processing continues with the next operand.

**Programmer Response:** Respecify CURSOR=, and rerun the job.

# **DFS1637I SC=08 CURSOR=((LINENO,COLNO, COLNO HAS NO DIGITS. VALUE OF 2 USED**

**Explanation:** The column number parameter of the CURSOR= has no digits; the value of 2 is used.

**System Action:** Processing continues with the next operand.

**Programmer Response:** Respecify the desired value, and rerun the job.

# **DFS1638I SC=08 CURSOR=((LINENO,COLNO, COLNO EXCEEDS 3 DIGITS. LAST 3 DIGITS USED**

**Explanation:** The column number parameter of the CURSOR= specification exceeds 3 digits; it is truncated.

**System Action:** Processing continues with the next operand.

**Programmer Response:** Specify the desired value, and rerun the job.

## **DFS1639I SC=08 CURSOR=((LINENO,COLNO, COLNO EXCEEDS DEVICE CAPACITY. DEVICE CAPACITY LIMIT USED**

**Explanation:** The column number parameter of the CURSOR= specification exceeds device limitation. The column's maximums for the device type is used.

**System Action:** Processing continues with the next operand.

**Programmer Response:** Respecify CURSOR=, and rerun the job.

# **DFS1640I SC=08**

#### **CURSOR=((LINENO,COLNO,FIELDNAME, FIELDNAME HAS NO CHARACTERS. FIELDNAME IGNORED**

**Explanation:** The field name parameter of the CURSOR= specification is null; it is ignored.

**System Action:** Processing continues with the next source item.

**Programmer Response:** Specify field name, if desired, and rerun job.

# **DFS1641I SC=08 CURSOR=((LINENO, COLNO,FIELDNAME,FIELDNAME, TRUNCATED TO 8 CHARACTERS**

**Explanation:** The field name parameter of the CURSOR= specification exceeds 8 characters; it is truncated.

**System Action:** Processing continues with the next operand.

**Programmer Response:** Respecify the desired field name, and rerun the job.

## **DFS1642I SC=08 COND=(OFFSET, OFFSET HAS NO DIGITS. VALUE OF 0 USED**

**Explanation:** The offset value of the COND= specification has no digits; it is set to 0.

**System Action:** Processing continues with the next operand.

**Programmer Response:** Specify the desired value, and rerun the job.

## **DFS1643I SC=08 COND=(OFFSET, OFFSET TRUNCATED TO LAST 5 DIGITS**

**Explanation:** The offset value of the COND= specification exceeds 5 digits; it is truncated.

**System Action:** Processing continues with the next operand.

**Programmer Response:** Respecify the desired value, and rerun the job.

# **DFS1644I SC=08**

#### **COND=(OFFSET,OPER,'LITERAL', LITERAL HAS NO CHARACTERS. SINGLE BLANK USED**

**Explanation:** The literal parameter of the COND= specification is null; a blank is used.

**System Action:** Processing continues with the next operand.

**Programmer Response:** Respecify the desired literal, and rerun the job.

# **DFS1645I SC=08 CURSOR= SPECIFICATION INVALID FOR DEVICE TYPE SPECIFIED**

**Explanation:** The CURSOR= specification conflicts with the device type specified; it is ignored.

**System Action:** Processing continues with the next operand.

**Programmer Response:** Resolve the conflict, and rerun the job.

# **DFS1646I SC=08 COND= SPECIFICATION INVALID FOR DEVICE TYPE SPECIFIED**

**Explanation:** The COND= specification conflicts with the device type specified; it is ignored.

**System Action:** Processing continues with the next operand.

**Programmer Response:** Resolve the conflict, and rerun the job.

# **DFS1647I SC=08 SELECT= SPECIFICATION INVALID FOR DEVICE TYPE SPECIFIED**

**Explanation:** The SELECT= specification conflicts with the device type specified; it is ignored.

**System Action:** Processing continues with the next operand.

**Programmer Response:** Resolve the conflict, and rerun the job.

# **DFS1648I SC=08 ORIGIN= SPECIFICATION INVALID FOR DEVICE TYPE SPECIFIED**

**Explanation:** The ORIGIN= specification conflicts with the device type specified; it is ignored.

**System Action:** Processing continues with the next operand.

**Programmer Response:** Resolve the conflict, and rerun the job.

## **DFS1649I SC=08 MULT= SPECIFICATION INVALID FOR DEVICE TYPE SPECIFIED**

**Explanation:** The MULT= specification conflicts with the device type specified; it is ignored.

**System Action:** Processing continues with the next operand.

**Programmer Response:** Resolve the conflict, and rerun the job.

# **DFS1650I SC=08 FILL= SPECIFICATION INVALID FOR DEVICE OR DIVTYPE SPECIFIED**

**Explanation:** The FILL= specification conflicts with the device type or DIVTYPE specified. FILL= is not permitted for DIV=INPUT or DEVTYPE=3600; it is ignored.

**System Action:** Processing continues with the next operand.

**Programmer Response:** Resolve the conflict, and rerun the job.

#### **DFS1651I SC=04 MULTIPLE POS= KEYWORDS INVALID**

**Explanation:** Only one POS= parameter is allowable on a DFLD statement; the second one is ignored.

**System Action:** Processing continues with the next operand.

**Programmer Response:** Respecify POS=, and rerun the job.

#### **DFS1652I SC=04 MULTIPLE LTH= KEYWORDS INVALID**

**Explanation:** Only one LTH= parameter is allowable on a DFLD statement; the second one is ignored.

**System Action:** Processing continues with the next operand.

**Programmer Response:** Respecify LTH=, and rerun the job.

# **DFS1653I SC=04 MULTIPLE ATTR= KEYWORDS INVALID**

**Explanation:** Only one ATTR= parameter is allowable on a DFLD statement; the second one is ignored.

**System Action:** Processing continues with the next operand.

**Programmer Response:** Respecify ATTR=, and rerun the job.

# **DFS1654I SC=04 MULTIPLE PEN= KEYWORDS INVALID**

**Explanation:** Only one PEN= parameter is allowable on a DFLD statement; the second one is ignored.

**System Action:** Processing continues with the next operand.

**Programmer Response:** Respecify PEN=, and rerun the job.

#### **DFS1655I SC=04 MULTIPLE OPCTL= KEYWORDS INVALID**

**Explanation:** Only one OPCTL= parameter is allowable on a DFLD statement; the second one is ignored.

**System Action:** Processing continues with the next operand.

**Programmer Response:** Respecify OPCTL=, and rerun the job.

# **DFS1656I SC=08 POS=(lll, lll TRUNCATED TO LAST 3 DIGITS**

**Explanation:** The POS=lll specification exceeds 3 digits; the last 3 digits are used.

**System Action:** Processing continues with the next operand.

**Programmer Response:** Respecify POS=, and rerun the job.

## **DFS1657I SC=08 EATTR=(parm1,parm2), PARMS CONTAIN MUTUALLY EXCLUSIVE SPECIFICATIONS**

**Explanation:** Within the EATTR= specification there are conflicting parameters.

**System Action:** Attributes are accepted and set in their order of occurrence. The second parameter (parm2) is not accepted. Processing continues with the next parameter.

**Programmer Response:** Select the desired attributes, and rerun the job.

## **DFS1658I SC=08 POS=(lll, lll HAS NO DIGITS. VALUE OF 1 USED**

**Explanation:** The POS=III parameter has no digits; it is set to 1.

**System Action:** Processing continues with the next operand.

**Programmer Response:** Respecify the desired value, and rerun the job.

## **DFS1659I SC=08 POS=(lll,ccc, ccc TRUNCATED TO LAST 3 DIGITS**

**Explanation:** The POS= column number exceeds 3 digits; the last 3 digits are used.

**System Action:** Processing continues with the next operand.

**Programmer Response:** Specify the desired column, and rerun the job.

## **DFS1660I SC=08 POS=(lll,ccc ccc OUTSIDE DEFINED LINE BOUNDARIES FOR DEVICE. ccc ADJUSTED TO LINE**

**Explanation:** The POS= column number falls outside the defined line boundaries for the device. Values that fall to the left of the line are reset to the device left margin value +1. Values that fall to the right of the line are reset to the device right margin value (-1 for DEV TYPE=3270P or 274X).

**System Action:** Processing continues with the next operand.

**Programmer Response:** Respecify the POS= keyword, and rerun the job.

#### **DFS1661I SC=08 POS=(lll,ccc ccc HAS NO DIGITS. DEVICE LEFT MARGIN VALUE +1 IS USED**

**Explanation:** The POS= column number has no digits; it is set to the left margin value +1 for the specified device.

**System Action:** Processing continues with the next operand.

**Programmer Response:** Respecify the POS= keyword, and rerun the job.

#### **DFS1662I SC=08 POS=(lll,ccc,ppp, ppp TRUNCATED TO LAST 3 DIGITS**

**Explanation:** The POS= page number exceeds 3 digits; the last 3 digits are used.

**System Action:** Processing continues with the next operand.

**Programmer Response:** Specify the desired page number, and rerun the job.

#### **DFS1663I SC=08 POS=(lll,ccc,ppp, ppp HAS NO DIGITS. VALUE OF 1 USED**

**Explanation:** The POS= page number has no digits; it is set to 1.

**System Action:** Processing continues with the next operand.

**Programmer Response:** Specify the desired page number, and rerun the job.

# **DFS1664I SC=08 POS=nnn, nnn TRUNCATED TO LAST 3 DIGITS**

**Explanation:** The POS= number exceeds 3 digits; the last 3 digits are used.

**System Action:** Processing continues with the next operand.

**Programmer Response:** Specify the desired value, and rerun the job.

# **DFS1665I SC=08 POS=nnn, nnn HAS NO DIGITS. LEFT MARGIN VALUE USED**

**Explanation:** The POS= number has no digits. It is set to the left margin value for the device.

**System Action:** Processing continues with the next operand.

**Programmer Response:** Specify the desired value, and rerun the job.

#### **DFS1666I SC=08 LTH=nnnn, nnnn TRUNCATED TO LAST 4 DIGITS**

**Explanation:** The LTH= specification exceeds 4 digits; the last 4 digits are used.

**System Action:** Processing continues with the next operand.

**Programmer Response:** Specify the desired length, and rerun the job.

# **DFS1667I SC=08 LTH=nnn, nnn HAS NO DIGITS. VALUE OF 1 USED**

**Explanation:** The LTH= specification has no digits; it is set to 1.

**System Action:** Processing continues with the next operand.

**Programmer Response:** Specify the desired length, and rerun the job.

#### **DFS1668I SC=08 ATTR=(parms), PARMS CONTAINS MUTUALLY EXCLUSIVE SPECIFICATIONS**

**Explanation:** Within the ATTR= specification there are conflicting parameters. Attributes are accepted, and set in their order of occurrence.

**System Action:** Processing continues with the next operand.

**Programmer Response:** Select the desired attributes, and rerun the job.

#### **DFS1669I SC=08 PEN='LITERAL', LITERAL HAS NO CHARACTERS. ' ' USED**

**Explanation:** The PEN= literal is null; it is set to a blank.

**System Action:** Processing continues with the next operand.

**Programmer Response:** Specify the desired literal, and rerun the job.

# **DFS1670I SC=04 OPCTL=TABLENAME, TABLENAME TRUNCATED TO 8 CHARACTERS**

**Explanation:** The OPCTL= tablename exceeds 8 characters in length; the first 8 characters are used.

**System Action:** Processing continues with the next operand.

**Programmer Response:** Respecify the desired tablename, and rerun the job.

# **DFS1671I SC=08 OPCTL=TABLENAME, TABLENAME HAS NO CHARACTERS. OPCTL FUNCTION NEGATED**

**Explanation:** The OPCTL= tablename is null; OPCTL= is ignored.

**System Action:** Processing continues with the next operand.

**Programmer Response:** Supply the desired tablename, and rerun the job.

# **DFS1672I SC=08 POS=(lll,ccc, ccc DEFAULTED TO DEVICE LEFT MARGIN VALUE +1**

**Explanation:** The POS= column is set to the left margin value +1 if MODE=RECORD and no POS= column number is coded.

**System Action:** Processing continues with the next operand.

**Programmer Response:** Respecify the desired parameter, and rerun the job.

# **DFS1673I SC=08 POS=nnn REQUIRED FOR STREAM MODE**

**Explanation:** The record mode form of the DFLD POS= keyword was given when MODE=STREAM; the form POS=nnn is required. The next available stream position or the left margin value is used.

**System Action:** Processing continues with the next operand.

**Programmer Response:** Respecify the MODE= keyword of the DEV statement or the POS= keyword of the DFLD statement, and rerun the job.

# **DFS1674I SC=08 LTH=nnn OMITTED. DEFAULTED TO LTH=1**

**Explanation:** No LTH= parameter has been specified for this DFLD; it is set to 1.

**System Action:** Processing continues with the next operand.

**Programmer Response:** Specify the desired LTH=, and rerun the job.

# **DFS1675I SC=08 DFLD MUST HAVE DFLDNAME/LITERAL/SCA OR PASSWORD**

**Explanation:** One of the following DFLDNAME/LITERAL/SCA or PASSWORD must be specified for the DFLD statement.

**System Action:** The fixed name of DFLD ITB is set to TEMPNAME.

**Programmer Response:** Specify the desired DFLDNAME/LITERAL/SCA or PASSWORD, and resubmit the job.

## **DFS1676I SC=08 LITERAL SPECIFICATION INCOMPATIBLE WITH DFLDNAME**

**Explanation:** The literal type DFLD statements might not be labeled.

**System Action:** The literal is ignored, and processing continues with the next operand.

**Programmer Response:** Remove the label or the literal from the DFLD statement, and rerun the job.

# **DFS1677I SC=08 PASSWORD SPECIFICATION INCOMPATIBLE WITH DFLDNAME**

**Explanation:** The DFLD statement, reserved for password input, might not be labeled.

**System Action:** The label is ignored, and processing continues with the next operand.

**Programmer Response:** Respecify the password specification, and rerun the job.

#### **DFS1678I SC=08 keyword=operand INVALID FOR SPECIFIED DEVICE TYPE**

**Explanation:** The operand on the specified keyword is not allowed for the device type specified by the TYPE= operand of the DEV statement.

**System Action:** The keyword operand is ignored, and processing continues with the next operand.

**Programmer Response:** Remove the operand, or correct the DEV TYPE= specification, and rerun the job.

#### **DFS1679I SC=08 ATTR=(parms) INVALID FOR THIS DEVICE**

**Explanation:** The ATTR=(parms) is valid only for 3270 display device types; it is ignored.

**System Action:** Processing continues with the next operand.

**Programmer Response:** Respecify the DEV/DFLD specification, and rerun the job.

# **DFS1680I SC=08 PEN= SPECIFICATION INVALID FOR THIS DEVICE**

**Explanation:** The PEN= specification is invalid for this device type; it is ignored.

**System Action:** Processing continues with the next operand.

**Programmer Response:** Respecify the DEV/DFLD specification, and rerun the job.

## **DFS1681I SC=08 PASSWORD INVALID FOR THIS DEV DIV TYPE**

**Explanation:** The PASSWORD parameter conflicts with the DEV/DIV combination specified; it is ignored.

**System Action:** Processing continues with the next operand.

**Programmer Response:** Correct the PASSWORD conflict, and rerun the job.

#### **DFS1682I SC=08 OPCTL= INVALID FOR THIS DEV DIV TYPE**

**Explanation:** The OPCTL= parameter conflicts with the DEV/DIV combination specified; it is ignored.

**System Action:** Processing continues with the next operand.

**Programmer Response:** Correct the OPCTL= conflict, and rerun the job.

# **DFS1683I SC=08 ATTR= INVALID FOR DEV DIV TYPE**

**Explanation:** The ATTR= parameter conflicts with the DEV/DIV combination specified; it is ignored.

**System Action:** Processing continues with the next operand.

**Programmer Response:** Correct the ATTR= conflict, and rerun the job.

# **DFS1684I SC=08 LITERAL INVALID FOR THIS DEV DIV TYPE**

**Explanation:** The DFLD literal specification conflicts with the DEV/DIV combination specified.

**System Action:** Processing continues with the next operand.

**Programmer Response:** Correct the literal conflict, and rerun the job.

# **DFS1685I SC=04 DSCA=NUMBER, NUMBER EXCEEDS 65535. 0 USED**

**Explanation:** The DSCA= integer exceeds 65535; it is set to zero.

**System Action:** Processing continues with the next operand.

**Programmer Response:** Specify the desired DSCA= integer, and rerun the job.

# **DFS1686I SC=04 BRANCH TO LABEL, TRUNCATED TO 8 CHARACTERS**

**Explanation:** The IF statement labels cannot exceed 8 characters; it is truncated.

**System Action:** Processing continues with the next operand.

**Programmer Response:** Respecify the desired branch to label, and rerun the job.

## **DFS1687I SC=08 BRANCH TO LABEL HAS NO CHARACTERS. 'NOFUNC' USED**

**Explanation:** The IF statement branch to label is null; it is set to NOFUNC.

**System Action:** Processing continues with the next operand.

**Programmer Response:** Specify the desired branch to label, and rerun the job.

# **DFS1688I SC=04 COMPARAND LITERAL TRUNCATED TO 255 CHARACTERS**

**Explanation:** The comparand literal exceeds 255 characters; the first 255 characters are used.

**System Action:** Processing continues with the next operand.

**Programmer Response:** Respecify the literal, and rerun the job.

## **DFS1689I SC=08 COMPARAND LITERAL HAS NO TEXT ' ' USED.**

**Explanation:** The comparand literal specified is null; it is set to one blank.

**System Action:** Processing continues with the next operand.

**Programmer Response:** Respecify the desired literal, and rerun the job.

#### **DFS1690I SC=08 LENGTH COMPARAND TRUNCATED TO 3 DIGITS**

**Explanation:** The length comparand exceeds 3 digits; the last 3 digits are used.

**System Action:** Processing continues with the next operand.

**Programmer Response:** Respecify the desired length, and rerun the job.

## **DFS1691I SC=08 LENGTH COMPARAND HAS NO DIGITS. VALUE OF 1 USED**

**Explanation:** The length comparand parameter is null; it is set to 1.

**System Action:** Processing continues with the next operand.

**Programmer Response:** Specify the desired length, and rerun the job.

## **DFS1692I SC=08 POS=(lll, lll DEFAULTED TO 1**

**Explanation:** POS=lll is set to 1 if MODE=RECORD, and no POS= parameter is coded.

**System Action:** Processing continues with the next operand.

**Programmer Response:** Respecify the desired parameter, and rerun the job.

# **DFS1693I SC=16 PERMANENT I/O ERROR UPDATING REFERAL LIBRARY. CONTINUING WITH SYNTAX CHECK ONLY**

**Explanation:** IMS was unable to open the REFERAL data set, or an I/O error occurred while writing a block to the IMS REFERAL library.

**System Action:** All writes to the IMS REFERAL library will be suppressed. Processing continues with syntax checking only.

**Programmer Response:** Ensure that a DD statement is present and its specifications are correct. If a hardware failure is indicated, rerun the job.

## **DFS1694I SC=16 INSUFFICIENT DIRECTORY SPACE FOR UPDATE OF REFERAL LIBRARY. CONTINUING WITH SYNTAX CHECK ONLY**

**Explanation:** An error occurred when no space was left in the REFERAL directory. The block could not be added or replaced.

**System Action:** Processing continues with syntax checking only.

**Programmer Response:** Specify a larger quantity of space; re-create the IMS REFERAL library, and rerun the job.

## **DFS1695I SC=20 PERMANENT I/O ERROR WRITING SYSTEXT DATA SET**

**Explanation:** Issuing format and/or message control statements resulted in a permanent I/O error on the SYSTEXT data set.

**System Action:** Processing terminates with a forced EOF.

**Programmer Response:** Ensure that the DD statement is present, and its specifications are correct. If a hardware failure is indicated, rerun the job.

# **DFS1696I SC=04 MESSAGE 'mmmmmmmm' REASSIGNED TO FORMAT 'ffffff'**

**Explanation:** A message was removed from a prior format set and chained to the new format set.

**System Action:** Processing continues as before.

**Programmer Response:** Ensure that the new SOR=name is valid.

# **DFS1697I SC=12 REDEFINITION OF BLOCK 'bbbbbbbb' ATTEMPTED, REFERAL UPDATE ABORTED**

**Explanation:** A block with the name "bbbbbbbb" already exists on the IMS REFERAL library, but its name and type don't correspond.

**System Action:** Processing continues with the next source statement.

**Programmer Response:** Correct the possibly wrong block name, or, if valid, scratch the old block; then rerun the source statements.

# **DFS1698I SC=16 I/O ERROR WHILE PROCESSING DIRECTORY OF REFERAL LIBRARY. CONTINUING WITH SYNTAX CHECK ONLY**

**Explanation:** IMS was unable to open the REFERAL data set to process the directory entries, or an I/O error occurred while reading directory blocks.

**System Action:** All processing involving the IMS REFERAL library is suppressed, and processing continues with syntax checking only.

**Programmer Response:** Determine the nature of the I/O error, correct it, and rerun the job.

# **DFS1699I SC=16 REFERAL LIBRARY DIRECTORY CONTENTS INVALID. CONTINUING WITH SYNTAX CHECK ONLY**

**Explanation:** IMS encountered an invalid directory entry while processing the directory of the IMS REFERAL library.

**System Action:** All processing involving the IMS REFERAL library is suppressed, and processing continues with syntax checking only.

**Programmer Response:** Ensure the proper DD statement is present with the valid library before performing problem determination.

**Problem Determination:** Run the MFS Service utility RELATE function, and include 11, 16.

# **DFS1700I SC=08 NO SEARCH TARGET LABEL EXISTS FOR IF STATEMENT WITH THE FOLLOWING LABEL: label**

**Explanation:** No valid label has been specified for conditional processing within this table.

**System Action:** Processing continues with the next operand.

**Programmer Response:** Respecify the desired label for the proper condition chaining, and rerun the job.

# **DFS1701I SC=04 FORMAT ffffff HAS NO MESSAGES AND REQUIRES FURTHER COMPILATION**

**Explanation:** FORMAT SET is incomplete; no valid message block was found.

**System Action:** The FMT block is stored in the referral library. Processing continues with the next FMT set, if any. If there is at least one valid FMT set at the end of the preprocessor phase, control is given to phase 1. Otherwise, control is returned to MVS.

**Programmer Response:** Specify at least an input and output message block, and rerun FORMAT SET.

## **DFS1702I SC=04 MESSAGE mmmmmmmm HAS NO FORMAT AND REQUIRES FURTHER COMPILATION**

**Explanation:** FORMAT SET is incomplete; no valid format block was found.

**System Action:** Message blocks are stored in the referral library. Processing continues with the next FMT set, if any. If there is at least one valid FMT set at the end of the preprocessor phase, control is given to phase 1. Otherwise, control is returned to MVS.

**Programmer Response:** Specify at least a format block, and rerun FORMAT SET.

# **DFS1703I SC=08 FILL=PT INVALID FOR SPECIFIED DEVICE TYPE C' ' USED**

**Explanation:** DPAGE FILL=PT is valid only for 3270 video devices, for all others it is invalid and a blank is assumed.

**System Action:** Processing continues with the next operand.

**Programmer Response:** Respecify DEV/DPAGE to achieve the desired results, and rerun the job.

# **DFS1704I SC=04 IF LABEL TRUNCATED TO 8 CHARACTERS**

**Explanation:** An IF statement was encountered whose label exceeded 8 characters; the first 8 characters are used.

**System Action:** Processing continues with the next operand.

**Programmer Response:** Respecify the label and references, and rerun the job.

# **DFS1705I SC=08 DO COUNT OF 0. VALUE OF 1 ASSUMED**

**Explanation:** Count omitted from MFLD or DFLD DO statement; a count of 1 is used.

**System Action:** Processing continues with next source item.

**Programmer Response:** Specify desired count, and rerun the job.

# **DFS1706I SC=08 ATTR=operand INVALID IF LITERAL SPECIFIED ON MFLD STATEMENT**

**Explanation:** Use of attribute bytes in a field conflicts with the specification of a literal for that field. The ATTR=operand specification is ignored.

**System Action:** Processing continues with the next source item.

**Programmer Response:** Respecify MFLD statement; omit the specification not desired, and rerun the job.

#### **DFS1707I SC=08 LTH=nnnn, nnnn EXCEEDS 8000. 8000 USED**

**Explanation:** DFLD field length exceeds maximum of 8000. 8000 will be used.

**Programmer Response:** Respecify length, and rerun the job.

# **DFS1708I SC=04 STATEMENT LABEL TOO LONG**

**Explanation:** Statement label exceeds 8 characters. No action taken at this time. Labels with a specific use can be further diagnosed.

**Programmer Response:** Respecify label, and rerun the job, if necessary.

#### **DFS1709I SC=04 NO FTAB CHARACTERS DEFINED FOR 3600 DEVICE**

**Explanation:** The 3600 device does not have predefined FTAB characters, and no user FTAB characters were specified.

**System Action:** Processing continues.

**Programmer Response:** Specify field tab characters if desired, and rerun the job.

#### **DFS1711I SC=16 DISP=SHR INVALID FOR DDNAME=REFOUT. CONTINUING WITH SYNTAX CHECK ONLY**

**Explanation:** IMS REFERAL was to be altered, but either DISP=SHR or DD DUMMY was specified or the DD statement for REFOUT was missing.

**System Action:** The MFS Utility Preprocessor phase continues input scan for syntax errors. No descriptions are stored in the IMS REFERAL library. At the end of the input scan, the preprocessor returns to MVS.

**Programmer Response:** Correct the DD statement in error, and resubmit the job.

# **DFS1712I SC=04 MEMBER=mmmmmmmm NOT WRITTEN DUE TO INVALID REFERAL DATA SET**

**Explanation:** Prior IMS REFERAL library errors resulted in the suppression of all processing involving the IMS REFERAL library. The member indicated was checked for valid syntax only.

**System Action:** Processing continues with the next source statement.

**Programmer Response:** Determine the cause of the IMS REFERAL library error, check the source for syntax errors, and rerun the job.

## **DFS1713I SC=16 BAD COMPLETION CODE FROM IEBCOPY SUBTASK COMPRESSION OF DDNAME=REFOUT. CONTINUING WITH SYNTAX CHECK ONLY**

**Explanation:** An unexpected completion code was received from IEBCOPY when compression of the IMS REFERAL library was requested.

**System Action:** The MFS Utility Preprocessor phase continues scanning the input for syntax errors. No descriptions are stored in the IMS REFERAL library. At the end of the input scan, the preprocessor returns to MVS with the highest return code for the phase.

**Programmer Response:** 3, 8, 12, 16, 36

# **DFS1714I SC=04 MULTIPLE SET/ONLINE/OFFLINE SPECIFICATIONS IN HTAB= KEYWORD INVALID**

**Explanation:** SET, ONLINE, or OFFLINE was specified more than once in a single HTAB= keyword.

**System Action:** The first SET, ONLINE, or OFFLINE specification is used, multiple specifications are ignored, and processing continues with the next operand.

**Programmer Response:** Resolve the multiple specification conflict, and rerun the job.

# **DFS1715I SC=04 MULTIPLE LEFT MARGIN SPECIFICATIONS IN HTAB= KEYWORD INVALID**

**Explanation:** A left margin value was specified more than once in a single HTAB= keyword.

**System Action:** The first left margin value is used, multiple specifications are ignored, and processing continues with the next operand.

**Programmer Response:** Resolve the multiple specification conflict, and rerun the job.

# **DFS1716I SC=04 MULTIPLE HT= SPECIFICATIONS IN HTAB= KEYWORDS INVALID**

**Explanation:** The HT= specification (tab stop values) was specified more than once in a single HTAB= keyword.

**System Action:** The first HT= specification is used, multiple specifications are ignored, and processing continues with the next operand.

**Programmer Response:** Resolve the multiple specification conflict, and rerun the job.

# **DFS1717I SC=04 DSCA= KEYWORD HAS NO MEANING AND IS IGNORED**

**Explanation:** At present, there are no DSCA-specified device functions defined for the device type specified.

**System Action:** The DSCA= keyword is ignored, and processing continues with the next operand.

**Programmer Response:** Remove the DSCA= keyword, and rerun the job.

# **DFS1718I SC=16 NO MEMBERS WRITTEN TO REFERAL LIBRARY. COMPILATION TERMINATES WITH CURRENT PHASE**

**Explanation:** The IMS REFERAL library is input for the next phase of the compilation process, so if the current phase (preprocessor) does not modify the IMS REFERAL library, the next phase is not executed.

**System Action:** Control is returned to MVS following termination of the preprocessor phase of the utility.

**Programmer Response:** Examine the preprocessor error messages and the value of the EXEC parameter STOPRC to determine why the members were not written to the IMS REFERAL library; then rerun the job.

#### **DFS1719I SC=08 NO VALID HORIZONTAL TAB STOPS SPECIFIED. HT= SPECIFICATION IGNORED**

**Explanation:** The HT= specification of the HTAB= keyword was specified, but the tab stop values were omitted or were all invalid.

**System Action:** The HT= specification is ignored and processing continues with the next operand.

**Programmer Response:** Respecify the HT= specification with valid horizontal tab stop values, and rerun the job.

# **DFS1720I SC=04 MULTIPLE BOUND= KEYWORDS INVALID**

**Explanation:** More than one BOUND= keyword is invalid on a single DO statement.

**System Action:** The first BOUND= specification is used, multiple specifications are ignored, and processing continues with the next operand.

**Programmer Response:** Resolve the multiple specification conflict, and rerun the job.

#### **DFS1721I SC=04 MULTIPLE SUF= KEYWORDS INVALID**

**Explanation:** More than one SUF= keyword is invalid on a single DO statement.

**System Action:** The first SUF= specification is used, multiple specifications are ignored, and processing continues with the next operand.

**Programmer Response:** Resolve the multiple specification conflict, and rerun the job.

# **DFS1722I SC=04 SUF=nn, NN EXCEEDS 2 DIGITS. LAST 2 DIGITS USED**

**Explanation:** The suffix value specified on the DO statement exceeds 2 digits.

**System Action:** The last 2 digits of the specified suffix value are used, and processing continues with the next operand.

**Programmer Response:** Respecify the suffix value with 2 or fewer digits.

# **DFS1723I SC=04 SUF=nn, nn HAS NO DIGITS. VALUE OF 01 USED**

**Explanation:** The suffix value is null.

**System Action:** A suffix value of 01 is used, and processing continues with the next operand.

**Programmer Response:** Specify a valid suffix value and rerun the job.

# **DFS1724I SC=04 DO STATEMENT SUFFIX WILL EXCEED MAXIMUM NUMBER OF DIGITS. COUNT IS ADJUSTED**

**Explanation:** The specified suffix value, when increased the number of times specified by the count, will result in the generation of suffix values greater than 2 digits.

**System Action:** The count is decreased such that the largest suffix generated will be 2 digits, and processing continues.

**Programmer Response:** Adjust the initial suffix value or count, and rerun the job.

## **DFS1725I SC=04 BLANKS SPECIFIED AS LINE DELETE CHARACTERS**

**Explanation:** Two blank characters were specified on the LDEL parameter. This forces the last 2 characters of a line to be nonblank for a valid line.

**System Action:** The parameter is processed as specified.

**Programmer Response:** Make sure the LDEL specification is valid.

## **DFS1726I SC=04 VERTICAL TABBING MAY NOT BE VALID IF EJECT (BGNPP) OR EJECT (BGNMSG) NOT SPECIFIED**

**Explanation:** Vertical tabbing only has meaning relative to the beginning of a new page. If the PAGE= parameter does not force a new page at either a new message or physical page, vertical tabbing might not be valid. Alternatively, all programs could specify EJECT (ENDMSG).

**System Action:** The statement is processed as specified.

**Programmer Response:** Verify that the vertical tab stops will position the page correctly.

#### **DFS1730I SC=04 STACK IDENTIFIER EXCEEDS 8 CHARACTERS. TRUNCATED TO 8 CHARACTERS**

**Explanation:** The identifier specified on the STACK or UNSTACK statement must be 8 or fewer characters in length.

**System Action:** The stack identifier is truncated to 8 characters, and processing continues with the next operand.

**Programmer Response:** Respecify the stack identifier, check the corresponding STACK or UNSTACK statement, and rerun the job.

## **DFS1731I SC=04 STACK IDENTIFIER HAS NO CHARACTERS. BLANKS USED**

**Explanation:** The preprocessor error recovery program has assumed a null identifier for the stack identifier.

**System Action:** A stack identifier of eight blanks (unnamed stack) will be used.

**Programmer Response:** Validate the syntax of the STACK/UNSTACK statement, and rerun the job.

# **DFS1732I SC=08 UNEXPECTED 'STACK OFF' STATEMENT IGNORED**

**Explanation:** A STACK OFF statement was encountered when stacking was not in progress.

**System Action:** The STACK OFF statement is ignored, and processing continues with the next source statement.

**Programmer Response:** Ensure that STACK ON and STACK OFF statements are balanced and that STACK statements are not nested.

# **DFS1733I SC=08 NESTED 'STACK ON' STATEMENT IGNORED**

**Explanation:** A STACK ON statement was encountered while stacking was in progress for another STACK ON statement. Nested stacking is not allowed.

**System Action:** The nested STACK ON statement is ignored, and stacking continues for the previous STACK ON statement.

**Programmer Response:** Rearrange the source statements in the program so that nested stacking is not required, and rerun the job.

# **DFS1734I SC=08 DUPLICATE STACK IDENTIFIER. PREVIOUS STACK DELETED; CURRENT STACK IN EFFECT**

**Explanation:** A STACK ON statement was encountered that specified the identifier of a stack that currently existed in real storage.

**System Action:** The stack that currently exists in real storage is deleted, and stacking is initiated for the STACK ON statement just encountered.

**Programmer Response:** Respecify unique identifiers for all stacks that currently exist in real storage.

# **DFS1735I SC=08 'UNSTACK' STATEMENT CANNOT BE STACKED. 'UNSTACK' STATEMENT IGNORED**

**Explanation:** An UNSTACK statement was encountered while stacking was in progress. Nested stacking is not allowed.

**System Action:** The UNSTACK statement is ignored, and stacking continues for the current STACK ON statement.

**Programmer Response:** Rearrange the source statements in the program so that nested stacking is not required, and rerun the job.

# **DFS1736I SC=08 STACK NOT FOUND FOR IDENTIFIER SPECIFIED IN 'UNSTACK' STATEMENT. 'UNSTACK' STATEMENT IGNORED**

**Explanation:** An UNSTACK statement identified a stack that was not currently in real storage.

**System Action:** The UNSTACK statement is ignored and processing continues with the next source statement.

**Programmer Response:** Validate the spelling of the stack identifier or specify the KEEP option on a previous UNSTACK statement with the same stack identifier.

#### **DFS1737I SC=08 STACK REQUESTED IN 'UNSTACK' STATEMENT IS EMPTY. 'UNSTACK' STATEMENT IGNORED**

**Explanation:** You have attempted to create a stack but have not provided any records for the stack.

**System Action:** The UNSTACK statement is ignored, and processing continues with the next source statement.

**Programmer Response:** Ensure that at least one statement is included in the stack referenced by the UNSTACK statement.

# **DFS1738I SC=08 MISSING 'STACK OFF' STATEMENT. EOD RECEIVED**

**Explanation:** A STACK OFF statement was not encountered for the corresponding STACK ON statement before the end of the input stream source was encountered.

**System Action:** A STACK OFF statement is assumed, and termination processing continues.

**Programmer Response:** Determine if the last stack is needed and, if desired, rerun the job.

#### **DFS1739I SC=04 STACK 'ccccccc' WAS NOT DELETED**

**Explanation:** All stacks that are still in real storage when the preprocessor terminates are deleted.

**System Action:** Termination processing continues.

**Programmer Response:** To ensure that all stacks are deleted before termination processing, do not specify the KEEP option on the last UNSTACK statement for each stack.

# **DFS1740I SC=08 DEV SPECIFICATION EXCEEDS DESIGN LIMITS**

**Explanation:** The processing of this parameter will cause the DEV control block (DEVITB) to exceed the maximum design size. This will normally only happen by specifying many long literals for PF keys. However, the check is made for FORMS literals, FTABS, horizontal tabs (HT), vertical tabs (VT), and all PF key specifications. The combined specification of these parameters in one DEV statement cannot exceed 4064 minus the basic size of the DEVITB (of approximately 100 bytes).

**System Action:** Processing stops for the keyword that caused the message to be issued and continues with the next keyword.

**Programmer Response:** Reduce the number and length of literals, and/or only specify the maximum allowed number of horizontal and vertical tabs. Rerun the job.

# **DFS1741I SC=04 MULTIPLE WIDTH= KEYWORDS INVALID**

**Explanation:** More than one WIDTH= keyword is invalid on a single DEV statement.

**System Action:** The first WIDTH= specification is used, multiple specifications are ignored, and processing continues with the next operand.

**Programmer Response:** Resolve the multiple specification conflict, and rerun the job.

# **DFS1742I SC=04 MULTIPLE HTAB= KEYWORDS INVALID**

**Explanation:** More than one HTAB= keyword is invalid on a single DEV statement.

**System Action:** The first HTAB= specification is used, multiple specifications are ignored, and processing continues with the next operand.

**Programmer Response:** Resolve the multiple specification conflict, and rerun the job.

## **DFS1743I SC=04 MULTIPLE VT= KEYWORDS INVALID**

**Explanation:** More than one VT= keyword is invalid on a single DEV statement.

**System Action:** The first VT= specification is used, multiple specifications are ignored, and processing continues with the next operand.

**Programmer Response:** Resolve the multiple specification conflict, and rerun the job.

## **DFS1744I SC=04 WIDTH=nnn; nnn TRUNCATED TO LAST 3 DIGITS**

**Explanation:** The width specified in the WIDTH= keyword exceeds 3 digits.

**System Action:** The last 3 digits of the width are used and processing continues with the next operand.

**Programmer Response:** Respecify a width of 3 or fewer digits, and rerun the job.

#### **DFS1745I SC=04 WIDTH=nnn; nnn HAS NO DIGITS. DEFAULT VALUE USED**

**Explanation:** The width specified in the WIDTH= keyword is null.

**System Action:** The default width for the specified device type is used, and processing continues with the next operand.

**Programmer Response:** Respecify the desired width, and rerun the job.

## **DFS1746I SC=04 LEFT MARGIN VALUE OF HTAB= KEYWORD TRUNCATED TO LAST 3 DIGITS**

**Explanation:** The left margin value specified in the HTAB= keyword exceeds 3 digits.

**System Action:** The last 3 digits of the left margin value are used, and processing continues with the next operand.

**Programmer Response:** Respecify a left margin value of 3 or fewer digits, and rerun the job.

#### **DFS1747I SC=04 LEFT MARGIN VALUE OF HTAB= KEYWORD HAS NO DIGITS. VALUE OF 1 IS USED**

**Explanation:** The left margin value specified in the HTAB= keyword is null.

**System Action:** A left margin value of 1 is used, and processing continues with the next operand.

**Programmer Response:** Respecify the desired left margin, and rerun the job.

#### **DFS1748I SC=04 HORIZONTAL TAB STOP VALUE TRUNCATED TO LAST 3 DIGITS**

**Explanation:** A tab value in the HT= specification of the HTAB= keyword exceeds 3 digits.

**System Action:** The last 3 digits of the tab stop are used, and processing continues with the next operand.

**Programmer Response:** Respecify the tab stop value with 3 or fewer digits, and rerun the job.

## **DFS1749I SC=08 NULL HORIZONTAL TAB STOP VALUE IGNORED**

**Explanation:** A null horizontal tab stop value was encountered in the HT= specification of the HTAB= keyword. (Error-recovery procedures can assume a tab stop value with no digits (\$I\$).)

**System Action:** The null horizontal tab stop is

ignored, and processing continues with the next operand.

**Programmer Response:** Ensure that the syntax of the HTAB= keyword is valid, and rerun the job.

# **DFS1750I SC=04 VERTICAL TAB STOP VALUE TRUNCATED TO LAST 3 DIGITS**

**Explanation:** A tab stop value in the VT= keyword exceeds 3 digits.

**System Action:** The last 3 digits of the tab stop are used, and processing continues with the next operand.

**Programmer Response:** Respecify the tab stop value with 3 or fewer digits, and rerun the job.

#### **DFS1751I SC=08 NULL VERTICAL TAB STOP VALUE IGNORED**

**Explanation:** A null vertical tab stop value was encountered in the VT= keyword. (Error-recovery procedures can assume a tab stop value with no digits (\$I\$).)

**System Action:** The null vertical tab stop is ignored, and processing continues with the next operand.

**Programmer Response:** Ensure that the syntax of the VT= keyword is valid, and rerun the job.

## **DFS1752I SC=08 SUB= VALUE INVALID, X'3F' USED**

**Explanation:** The value specified for SUB= is not a single character or 2 hexadecimal characters.

**System Action:** The default value of X'3F' is used, and processing continues with the next operand.

**Programmer Response:** Specify the SUB= value as either a single character or as 2 valid hexadecimal characters, and rerun the job.

#### **DFS1753I SC=08 WIDTH= INVALID FOR SPECIFIED DEVICE TYPE**

**Explanation:** The WIDTH= specification conflicts with the specified device type.

**System Action:** The WIDTH= specification is ignored, and processing continues with the next operand.

**Programmer Response:** Correct the DEV statement or remove the WIDTH= specification, and rerun the job.

# **DFS1754I SC=08 HTAB= INVALID FOR SPECIFIED DEVICE TYPE**

**Explanation:** The HTAB= specification conflicts with the specified device type.

**System Action:** The HTAB= specification is ignored, and processing continues with the next operand.

**Programmer Response:** Correct the DEV statement or remove the HTAB= specification, and rerun the job.

#### **DFS1755I SC=08 VT= INVALID FOR SPECIFIED DEVICE TYPE**

**Explanation:** The VT= specification conflicts with the specified device type.

**System Action:** The VT= specification is ignored, and processing continues with the next operand.

**Programmer Response:** Correct the DEV statement or remove the VT= specification, and rerun the job.

## **DFS1756I SC=04 WIDTH=nnn; nnn EXCEEDS MAXIMUM VALUE. DEFAULT VALUE USED**

**Explanation:** The width specified in the WIDTH= keyword exceeds the allowable maximum of 255 (249 for DEV.TYPE=SCS2).

**System Action:** The default width for the specified device type is used, and processing continues with the next operand.

**Programmer Response:** Respecify a width of less than or equal to the maximum, and rerun the job.

# **DFS1757I SC=08 NO LEFT MARGIN OR TAB STOP VALUES. HTAB= SPECIFICATION IGNORED**

**Explanation:** An HTAB= keyword had no left margin or tab stop specification.

**System Action:** The HTAB= keyword is ignored, and processing continues with the next operand.

**Programmer Response:** Specify a left margin and/or tab stops for the HTAB= keyword, or remove the HTAB= keyword, and rerun the job.

#### **DFS1758I SC=08 LEFT MARGIN VALUE GREATER THAN PAGE WIDTH. VALUE OF 1 USED**

**Explanation:** The left margin value specified in the HTAB= keyword is greater than the defined page width for the specified device type.

**System Action:** The left margin value is set to 1, and processing continues with the next operand.

**Programmer Response:** Respecify the left margin or page width value, and rerun the job.

#### **DFS1759I SC=08 INVALID HORIZONTAL TAB STOP(S) IGNORED**

**Explanation:** One or more invalid horizontal tab stop values were encountered in the HT= specification of the HTAB= keyword. Tab stop values must be greater than

or equal to the left margin of the page and less than or equal to the right margin of the page.

**System Action:** The invalid tab stops are ignored, and processing continues with the next operand.

**Programmer Response:** Remove the invalid tab stop values or respecify the left and/or right margin values, and rerun the job.

#### **DFS1760I SC=04 DUPLICATE HORIZONTAL TAB STOP(S) IGNORED**

**Explanation:** Tab stop values in the HT= specification of the HTAB= keyword must be distinct.

**System Action:** Repeated occurrences of tab stop values are ignored, and processing continues with the next operand.

**Programmer Response:** Respecify the tab stop values as distinct, and rerun the job.

# **DFS1761I SC=08 NUMBER OF HORIZONTAL TAB STOPS EXCEEDS MAXIMUM**

**Explanation:** The number of tab stop values, after invalid and duplicate values have been ignored, exceeds the allowable maximum of 10.

**System Action:** The first ten valid tab stops, sorted in ascending order, will be used. Processing continues with the next operand.

**Programmer Response:** Respecify the HTAB= keyword with 10 or fewer tab stop values in the HT= specification, and rerun the job.

#### **DFS1762I SC=08 NO VALID VERTICAL TAB STOPS SPECIFIED. VT= SPECIFICATION IGNORED**

**Explanation:** The VT= keyword was specified, but the tab stop values were omitted or were all invalid.

**System Action:** The VT= keyword is ignored, and processing continues with the next operand.

**Programmer Response:** Respecify the VT= keyword with valid vertical tab stop values and rerun the job.

## **DFS1763I SC=08 INVALID VERTICAL TAB STOP(S) IGNORED**

**Explanation:** One or more invalid vertical tab stop values were encountered in the VT= keyword. Tab stop values must be greater than or equal to 1 and less than or equal to the number of print lines per page and not to exceed a value of 255.

**System Action:** The invalid tab stops are ignored, and processing continues with the next operand.

**Programmer Response:** Remove the invalid tab stop

values or respecify the number of print lines per page, and rerun the job.

#### **DFS1764I SC=04 DUPLICATE VERTICAL TAB STOP(S) IGNORED**

**Explanation:** Tab stop values in the VT= keyword must be distinct.

**System Action:** Repeated occurrences of tab stop values are ignored, and processing continues with the next operand.

**Programmer Response:** Respecify tab stop values as distinct, and rerun the job.

## **DFS1765I SC=04 NUMBER OF VERTICAL TAB STOPS EXCEEDS MAXIMUM**

**Explanation:** The number of tab stop values after invalid and duplicate values were ignored exceeds the allowable maximum of 11.

**System Action:** The first 11 valid tab stops, sorted in ascending order, will be used. Processing continues with the next operand.

**Programmer Response:** Respecify the VT= keyword with 11 or fewer tab stop values, and rerun the job.

## **DFS1766I SC=04 POS=(lll,ccc,ppp), ppp NOT VALID FOR DIV TYPE=INPUT**

**Explanation:** You specified a page value in the POS= keyword of an input DFLD. This is invalid.

**System Action:** The page value is set to 0, and processing continues with the next operand.

**Programmer Response:** Respecify the POS= keyword of the DFLD statement, and rerun the job.

#### **DFS1767I SC=04 VALIDATION ATTRIBUTES IGNORED**

**Explanation:** The validation attributes (VDFLD, VMFILL, or VMFLD) are ignored because the "PROT" attribute was either specified or assumed (because a literal was specified). The validation attribute is not compatible with the protect attribute.

**System Action:** The validation attributes are ignored, and processing continues.

**Programmer Response:** Correct the conflict either by removing the protect or the validation attribute, and rerun the job.

#### **DFS1768I SC=08 VALUE OF 0 INVALID, DEFAULT VALUE ASSUMED**

**Explanation:** A value of 0 was specified for line (lll), column (ccc), page (pp), PAGE, WIDTH, LTH, or MFLD offset (pp).

**System Action:** In most cases a value of 1 is assumed except in the following: the left margin value is assumed for ccc if lm was specified on the DEV statement; PAGE=55 is assumed; a WIDTH of 132 and 80 is assumed for SCS1 and SCS2, respectively. Processing continues with the next operand.

**Programmer Response:** Correct the operand with the 0 specification, and rerun the job.

# **DFS1770I SC=16 NO FORMAT SET WRITTEN TO REFERAL LIBRARY. COMPILATION TERMINATES WITH CURRENT PHASE**

**Explanation:** No format sets were created or updated in this preprocessor compilation.

**System Action:** Phase 1 is not invoked in the preprocessor compilation as no valid blocks would be created. Compilation terminates.

**Programmer Response:** Create a valid format set consisting of an FMT and one or more MSG statements. Rerun the job.

# **DFS1771I SC=08 NUMBER OF LITERALS OR CONTROL FUNCTIONS EXCEEDS DEVICE FEATURES. MAXIMUM NO. ASSUMED**

**Explanation:** More than the maximum allowable literals or control functions were specified for the DEV statement.

**System Action:** If more than 36 literals or control functions are specified on the PFK= operand, the first 36 are used. IMS continues with the next operand.

**Programmer Response:** Correct the syntax, and rerun the job.

# **DFS1772I SC=08 ONLY ONE PPAGE STATEMENT ALLOWED FOR DIV TYPE=INPUT**

**Explanation:** More than one PPAGE statement was supplied for DIV TYPE=INPUT.

**System Action:** This PPAGE statement is ignored, and processing continues with the next statement.

**Programmer Response:** Remove the PPAGE statement from the input stream, and rerun the job.

## **DFS1773I SC=04 PPAGE STATEMENT ASSUMED**

**Explanation:** A PPAGE statement was assumed for the specified DEV.TYPE for DIV OPTIONS=MSG/DPAGE and TYPE=INPUT.

**System Action:** A PPAGE statement is assumed and processing continues with the next statement.

**Programmer Response:** Supply a PPAGE statement at this point in the input stream, and rerun the job.
# **DFS1774I SC=08 PPAGE STATEMENT HAS NO LABEL FOR OPTIONS=PPAGE. DIAGNOSTIC LABEL USED**

**Explanation:** For DIV OPTIONS=PPAGE, the PPAGE statement must have a user-provided label so that a meaningful name is sent to the remote program.

**System Action:** If no name is provided in the remote program, the diagnostic label is sent as the format name. The PPAGE statement processing continues.

**Programmer Response:** Specify a label on the PPAGE statement, and rerun the job.

# **DFS1775I SC=08 PPAGE STATEMENT INVALID FOR DEVICE TYPE. PPAGE STATEMENT IGNORED**

**Explanation:** The PPAGE statement is invalid for the specified DEV.TYPE.

**System Action:** The PPAGE statement is ignored, and processing continues with the next statement.

**Programmer Response:** Remove the PPAGE statement from the input stream, and rerun the job.

# **DFS1776I SC=04 FEAT= TRUNCATED TO LAST 2 DIGITS**

**Explanation:** More than 2 digits were specified on the DEV statement FEAT=number specification.

**System Action:** The FEAT=number specification is truncated to the rightmost 2 digits. Processing continues with the next operand.

**Programmer Response:** Respecify the FEAT=number to contain no more than 2 digits. Rerun the job.

# **DFS1777I SC=08 NULL FEAT = ; 1 IS ASSUMED**

**Explanation:** A null FEAT=number specification was supplied on the DEV statement. A feature number between 1 and 10 must be provided.

**System Action:** FEAT=1 is assumed, and processing continues with the next operand.

**Programmer Response:** Specify a valid FEAT=number, and rerun the job.

# **DFS1778I SC=08 FEAT= INVALID. 1 ASSUMED**

**Explanation:** The FEAT=number specification on the DEV statement must be greater than or equal to 1 and less than or equal to 10. The number supplied was not in this range.

**System Action:** FEAT=1 is assumed, and processing continues with the next operand.

**Programmer Response:** Respecify a valid FEAT=number, and rerun the job.

# **DFS1779I SC=12 MESSAGE LABEL AND SOR= NAME CANNOT BE IDENTICAL. REFERAL UPDATE ABORTED**

**Explanation:** The label on the MSG statement and the format name on the SOR= keyword are identical; a valid directory entry cannot be created.

**System Action:** The MSG block is not written to IMS REFERAL, and processing continues with the next source statement.

**Programmer Response:** Rename either the MSG label or the SOR= format name parameter to ensure that the names are different. Rerun the job.

#### **DFS1780I SC=08 POS=nnn. nnn IS LESS THAN 1 OR LEFT MARGIN**

**Explanation:** The POS= operand on the DFLD statement has been specified as 0 or is less than the left margin. In either case, the position of the DFLD is to the left of the left margin column.

**System Action:** The user-defined left margin is assumed as the position of the DFLD. If no user-defined left margin was supplied, a position of 1 is assumed. Processing continues with the next operand.

**Programmer Response:** Specify the desired position number, and rerun the job.

# **DFS1781I SC=04 RCD STATEMENT CANNOT OCCUR IN THIS SEQUENCE IN THE INPUT STREAM. RCD STATEMENT IGNORED**

**Explanation:** The RCD statement can only appear after a PPAGE, DO, or DFLD statement, and within the scope of a DPAGE statement.

**System Action:** The RCD statement is ignored, and processing continues with the next statement.

**Programmer Response:** Remove the RCD statement from this point in the input stream, and rerun the job.

# **DFS1782I SC=08 OPTIONS='option' INVALID FOR SPECIFIED DEVICE TYPE**

**Explanation:** The **option** is not allowed for the device type specified by the TYPE= operand in the DEV statement, or the combination of device type and DIV TYPE= operand.

**System Action:** The option indicated in the message is ignored, and processing continues with this statement.

**Programmer Response:** Correct the DEV TYPE= (or DIV TYPE=) specification, or remove this option, and rerun the job.

# **DFS1783 SC=08 'cccccccc' INVALID FOR DIV TYPE=OUTPUT**

**Explanation:** Options=/RDPN specification is valid only for DIV TYPE=INPUT for this device type.

**System Action:** Options=/RDPN specification reset and compilation continues.

**Programmer Response:** Remove options=/RDPN parameter from DIV statement or change to DIV TYPE= input. Resubmit the job after making change.

# **DFS1784I SC=08 PPAGE STATEMENT ASSUMED. DIAGNOSTIC LABEL OF ASSUMED PPAGE USED**

**Explanation:** A PPAGE statement was assumed for the specified DEV.TYPE for DIV OPTIONS=PPAGE and TYPE=OUTPUT. The diagnostic label of the assumed PPAGE will be sent to the remote program as the format name.

**System Action:** Processing continues with the next statement.

**Programmer Response:** Supply a PPAGE statement with a valid label at this point in the input stream, and rerun the job.

#### **DFS1785I SC=04 RCD STATEMENT INVALID FOR SPECIFIED DEVICE TYPE. RCD STATEMENT IGNORED**

**Explanation:** The RCD statement is invalid for the specified DEV.TYPE.

**System Action:** The RCD statement is ignored, and processing continues with the next statement.

**Programmer Response:** Remove the RCD statement from this point in the input stream, and rerun the job.

#### **DFS1786I SC=08 LINE INCREMENT OR POSITION INCREMENT IS INVALID FOR DEVICE TYPE. SPECIFICATION IGNORED**

**Explanation:** On the DO statement, a line or position increment is invalid for the specified DEV.TYPE.

**System Action:** The DEV.TYPE specification is ignored, and processing continues with the next operand.

**Programmer Response:** Remove the line or column increment from the DO statement, and rerun the job.

#### **DFS1787I SC=08 MAX OR COLUMN INCREMENT INVALID FOR DEVICE TYPE. SPECIFICATION IGNORED**

**Explanation:** On the DO statement, a column increment or MAX is invalid for the specified DEV.TYPE.

**System Action:** The DEV.TYPE specification is

ignored, and processing continues with the next operand.

**Programmer Response:** Remove the column increment or MAX from the DO statement, and rerun the job.

# **DFS1788I SC=08 BOUND= KEYWORD INVALID FOR DEVICE TYPE. SPECIFICATION IGNORED**

**Explanation:** On the DO statement, the BOUND= keyword is invalid for the specified DEV.TYPE.

**System Action:** The DEV.TYPE specification is ignored, and processing continues with the next operand.

**Programmer Response:** Remove the BOUND= keyword from the DO statement, and rerun the job.

# **DFS1789I SC=04 MULTIPLE RCD STATEMENTS WITH NO INTERVENING DFLD STATEMENTS. LAST RCD STATEMENT IGNORED**

**Explanation:** Multiple RCD statements appear consecutively in the input stream.

**System Action:** The last RCD statement is ignored, and processing continues with the next statement.

**Programmer Response:** Remove the RCD statement from the input stream, and rerun the job.

# **DFS1790I SC=08 ATTR= SPECIFICATION INVALID FOR SPECIFIED DEVICE TYPE**

**Explanation:** On a DFLD statement, only ATTR=YES or NO, and for the specified device type, only ATTR=Yes and ATTR=No are valid.

**System Action:** The ATTR= specification is ignored, and processing continues with the next operand.

**Programmer Response:** Correct the ATTR= specification on the DFLD statement, and rerun the job.

# **DFS1791I SC=08 DPAGE STATEMENT HAS NO LABEL FOR OPTIONS=DPAGE. DIAGNOSTIC LABEL USED**

**Explanation:** For DIV OPTIONS=DPAGE, the DPAGE statement must have a user-provided label, so that the remote program is sent a meaningful format name. If none is provided, the diagnostic label will be sent as the format name.

**System Action:** The DPAGE statement processing continues.

**Programmer Response:** Specify a label on the DPAGE statement, and rerun the job.

# **DFS1792I SC=08 DPAGE STATEMENT REQUIRED FOR DIV OPTIONS=DPAGE AND TYPE=OUTPUT**

**Explanation:** A DPAGE statement should be supplied for the specified DEV.TYPE and DIV statement with OPTIONS=DPAGE and TYPE=OUTPUT. The label on the FMT statement will be sent to the remote program as the format name.

**System Action:** Processing continues with the current statement.

**Programmer Response:** Provide a DPAGE statement with a valid label at this point in the input stream.

#### **DFS1793I SC=08 SCA OPTION INVALID FOR DEVICE TYPE. SCA OPTION IGNORED**

**Explanation:** On the DFLD statement, the SCA option is invalid for the specified DEV.TYPE.

**System Action:** The SCA option is ignored, and processing continues with this operand.

**Programmer Response:** Remove the SCA option from the DFLD, and rerun the job.

# **DFS1794I SC=08 LTH=VALUE IS NOT 2 FOR SCA OPTION. LTH= SPECIFICATION DEFAULTED TO 2**

**Explanation:** The SCA option had an LTH= value specified on the DFLD statement. other than 2.

**System Action:** An LTH=2 specification is assumed, and processing continues with this operand.

**Programmer Response:** Correct the LTH= specification to 2 on the DFLD statement, and rerun the job, or omit the LTH= specification, and rerun the job.

# **DFS1795I SC=08 LABEL AND SCA OPTION NOT COMPATIBLE. SCA OPTION IGNORED**

**Explanation:** A labeled DFLD statement cannot be reserved for SCA output.

**System Action:** The SCA option is ignored, and processing continues with this operand.

**Programmer Response:** Remove the label or the SCA option on the DFLD statement, and rerun the job.

#### **DFS1796I SC=08 LTH=VALUE GREATER THAN 8 INVALID FOR PASSWORD. LTH=8 ASSUMED**

**Explanation:** The value specified for an LTH= operand is greater than 8 for the PASSWORD option on the DFLD statement.

**System Action:** LTH=8 is assumed, and processing continues with this operand.

**Programmer Response:** Specify LTH=8 or omit the LTH= operand on the DFLD statement, and rerun the job.

# **DFS1797I SC=08 SCA OPTION INVALID FOR DIV TYPE=INPUT. SCA OPTION IGNORED**

**Explanation:** The SCA option is invalid on the DFLD for DIV TYPE=INPUT.

**System Action:** The SCA option is ignored, and processing continues with this operand.

**Programmer Response:** Remove the SCA option from the DFLD, and rerun the job.

# **DFS1798I SC=04 MULTIPLE SEGEXIT/NOSEGEXIT SPECIFICATIONS IN OPTIONS= KEYWORD INVALID**

**Explanation:** Multiple SEGEXIT or NOSEGEXIT options were supplied on the DIV statement OPTIONS= specification.

**System Action:** The first SEGEXIT or NOSEGEXIT option specified is used, and processing continues with this operand.

**Programmer Response:** Remove the multiple SEGEXIT or NOSEGEXIT options from the OPTIONS= specification, and rerun the job.

# **DFS1799I SC=08 FLDEXIT/NOFLDEXIT/SEGEXIT/ NOSEGEXIT PARAMETERS INVALID ON OPTIONS= KEYWORD FOR DIV TYPE=OUTPUT**

**Explanation:** The options FLDEXIT, NOFLDEXIT, SEGEXIT, NOSEGEXIT are invalid on the DIV statement OPTIONS keyword for DIV TYPE=OUTPUT.

**System Action:** These options are ignored, and processing continues with this operand.

**Programmer Response:** Remove FLDEXIT, NOFLDEXIT, SEGEXIT, or NOSEGEXIT from the OPTIONS keyword, or change DIV TYPE to INPUT. Rerun the job.

# **DFS1800I SC=08 ATTR=operand INCOMPATIBLE WITH SCA OPTION. OPERAND IGNORED**

**Explanation:** ATTR=YES or ATTR=nn must not be specified on a DFLD statement when the SCA option is also specified.

**System Action:** The ATTR=YES or ATTR=nn specification is ignored, and processing continues with the next operand.

**Programmer Response:** Remove ATTR=YES or ATTR=nn from the DFLD statement, and rerun the job.

# **DFS1801I SC=16 NO DFLDS DEFINED IN THIS DPAGE. FMT MEMBER NOT WRITTEN TO REFERAL**

**Explanation:** For the specified DEV.TYPE and DIV TYPE=OUTPUT, at least one DFLD must be defined in this DPAGE. A severity code of 16 forces this FMT member not to be written to REFERAL.

**System Action:** Processing continues with the next statements with a syntax-only check for the remainder of this FMT.

**Programmer Response:** Define at least one DFLD statement in this DPAGE, and rerun the job.

# **DFS1802I SC=08 FIELD LENGTH CANNOT EXCEED DIV RCDCTL VALUE. LENGTH SPECIFICATION DEFAULTED TO RCDCTL VALUE**

**Explanation:** This message is issued if RCDCTL=NOSPAN is specified and the LTH= specification on the named DFLD has exceeded the DIV RCDCTL= value. The message is also issued if the literal DFLD length has exceeded the DIV RCDCTL= value.

**System Action:** The RCDCTL value is assumed as the DFLD length, and processing continues with this operand.

**Programmer Response:** Change either the DFLD LTH= specification or the DIV RCDCTL= specification such that the field length is less than or equal to the RCDCTL value. Rerun the job.

# **DFS1803I SC=04 POS= SPECIFICATION IGNORED FOR DEVICE TYPE**

**Explanation:** A POS= specification cannot be supplied on the DFLD for the specified DEV.TYPE.

**System Action:** The POS= specification is ignored, and processing continues with this operand.

**Programmer Response:** Remove the POS= specification from the DFLD statement, and rerun the job.

# **DFS1804I SC=08 LDEL=X'HEXSTRING', HEXSTRING TRUNCATED TO FIRST 4 HEX CHARACTERS**

**Explanation:** More than 4 hexadecimal characters were supplied on the LDEL= specification. The hexadecimal string is truncated to the leftmost 4 hexadecimal characters.

**System Action:** Processing continues with this operand.

**Programmer Response:** Provide 4 hexadecimal characters on the LDEL= specification on the DEV statement, and rerun the job.

# **DFS1805I SC=04 LDEL=X'HEXSTRING', HEX DIGITS OF X'0000' SPECIFIED**

**Explanation:** Line delete characters of X'0000' can inadvertently cause a segment to be deleted when the last field in the segment contains EBCDIC nulls (X'00').

**System Action:** Processing continues with this operand.

**Programmer Response:** Verify that line delete characters of '0000' do not conflict with EBCDIC nulls.

# **DFS1806I SC=08 LDEL=X'HEXSTRING', NULL HEX STRING SPECIFIED. DEVICE TYPE DEFAULT USED**

**Explanation:** On the DEV statement, LDEL= has a null hexadecimal string.

**System Action:** The DEV.TYPE line delete default is assumed. For the device type defaults, refer to the DEV statement in IMS/ESA Application Programming: Transaction Manager. Processing continues with this operand.

**Programmer Response:** Provide a valid LDEL= specification, and rerun the job.

# **DFS1807I SC=08 type-c INTEGER TRUNCATED TO FIRST 2 DIGITS**

**Explanation:** The DPM-An, DPM-Bn, or 3270-An of the DEV statement 'n' exceeds 2 digits.

**System Action:** The first 2 digits of "n" are used, and processing continues with this operand value.

**Programmer Response:** Specify a valid number on the TYPE= operand, and rerun the job.

# **DFS1808I SC=08 NULL NUMBER FOLLOWED type. type-identifier ASSUMED**

**Explanation:** A number was not specified after the symbolic device **type** on the TYPE= operand.

**System Action:** A device type identifier is assumed, and processing continues with this operand. Device types that can be assumed are: DPM-A1, DPM-B1, or 3270-A1.

**Programmer Response:** Specify a valid number on the TYPE= operand, and rerun the job.

# **DFS1809I SC=08 INVALID INTEGER SPECIFIED IN type DEVICE TYPE. type-identifier ASSUMED**

**Explanation:** A device-type identifier must be specified as a 1- or 2-digit number from 1 to 15 as part of the TYPE= operand in the DEV statement.

**System Action:** A device type identifier is assumed. and processing continues with this operand. Device types that can be assumed are: DPM-A1, DPM-B1, or 3270-A1.

**Programmer Response:** Specify a valid integer for DEV TYPE= operand, and rerun the job.

# **DFS1810I SC=08 FTAB=X'HEXSTRING' TOO LONG. HEX STRING TRUNCATED TO FIRST 16 DIGITS**

**Explanation:** More than 16 hexadecimal digits appear in the FTAB=X'HEXSTRING' specification.

**System Action:** The hexadecimal string is truncated to the first 16 hexadecimal digits. Processing continues with this operand.

**Programmer Response:** Correct the hexadecimal string FTAB specification, and rerun the job.

# **DFS1811I SC=08 'HEXSTRING' CONTAINS ODD NO. OF DIGITS. LAST BYTE PADDED ON RIGHT WITH 0**

**Explanation:** An odd number of hexadecimal digits appears in the specification. The last hexadecimal digit is padded by a hexadecimal zero to complete the character.

**System Action:** Processing continues with this operand.

**Programmer Response:** Specify an even number of hexadecimal digits in the hexstring specification, and rerun the job.

# **DFS1812I SC=04 FTAB=X'HEXSTRING', HEX DIGIT OF X'00' MAY BE INCOMPATIBLE WITH DIV NULL=DELETE**

**Explanation:** Specifying DIV NULL=DELETE causes removal of trailing EBCDIC nulls (X'00') in a field until an FTAB character is reached. An FTAB character of X'00' is not treated as an FTAB, but is deleted as an EBCDIC null.

**System Action:** Processing continues with this operand.

**Programmer Response:** If DIV NULL=DELETE is specified, change the DIV NULL=DELETE specification or do not define X'00' as a hexadecimal digit in an FTAB character. Rerun the job.

#### **DFS1813I SC=04 MULTIPLE FLDEXIT/NOFLDEXIT SPECIFICATIONS IN OPTIONS= KEYWORD INVALID**

**Explanation:** Multiple FLDEXIT or NOFLDEXIT options were supplied on the DIV statement OPTIONS= specification.

**System Action:** The first FLDEXIT or NOFLDEXIT option specified is used, and processing continues with this operand.

**Programmer Response:** Remove the multiple FLDEXIT or NOFLDEXIT options from the OPTIONS= specification, and rerun the job.

# **DFS1814I SC=08 USER FTAB CHARACTERS REQUIRED FOR MIX OR ALL. NONE DEFINED. FORCE ASSUMED**

**Explanation:** Input data editing for the MIX or ALL options require user-defined FTAB characters. No FTAB characters were defined.

**System Action:** FORCE is assumed. For details, refer to IMS/ESA Utilities Reference: System. Processing continues with this operand.

**Programmer Response:** Supply FTAB characters or change the MIX or ALL option to FORCE. Rerun the job.

# **DFS1815I SC=08 LDEL='LITERAL' LENGTH NOT EQUAL 2. DEVICE TYPE DEFAULT USED**

**Explanation:** More than 2 line-delete characters were specified on the LDEL= operand.

**System Action:** The LDEL= operand is ignored and the device type default is used. For the device type defaults, refer to the DEV statement in Chapter 5 in IMS/ESA Application Programming: Transaction Manager. Processing continues with this operand.

**Programmer Response:** Specify 2 line-delete characters, and rerun the job.

# **DFS1816I SC=04 MULTIPLE NULL= KEYWORDS INVALID**

**Explanation:** Multiple NULL= keywords were coded on the DIV statement.

**System Action:** The first specification is used, and processing continues with this operand.

**Programmer Response:** Remove the multiple NULL= specifications, and rerun the job.

# **DFS1817I SC=04 MULTIPLE OPTIONS= KEYWORDS INVALID**

**Explanation:** Multiple OPTIONS= keywords were coded on the DIV statement.

**System Action:** The first specification is used, and processing continues with this operand.

**Programmer Response:** Remove the multiple OPTIONS= specifications, and rerun the job.

# **DFS1818I SC=04 MULTIPLE HDRCTL= KEYWORDS INVALID**

**Explanation:** Multiple HDRCTL= keywords were coded on the DIV statement.

**System Action:** The first specification is used, and processing continues with this operand.

**Programmer Response:** Remove the multiple HDRCTL= specifications, and rerun the job.

#### **DFS1819I SC=04 MULTIPLE keyword= KEYWORDS INVALID**

**Explanation:** The same keyword was specified more than once on the same statement.

**System Action:** The first specification is used, and processing continues with this statement.

**Programmer Response:** Specify the keyword and its operand only once, and rerun the job.

# **DFS1820I SC=04 MULTIPLE SPAN/NOSPAN SPECIFICATIONS IN RCDCTL KEYWORDS INVALID**

**Explanation:** Multiple SPAN or NOSPAN options were coded on the same RCDCTL= specification.

**System Action:** The first SPAN or NOSPAN option specified is used, and processing continues with this operand.

**Programmer Response:** Remove the multiple SPAN or NOSPAN options, and rerun the job.

#### **DFS1821I SC=04 MULTIPLE NUMBERS IN RCDCTL SPECIFICATION INVALID**

**Explanation:** Multiple record size numbers were specified on the RCDCTL= specification.

**System Action:** The first record limit is used, and processing continues with this operand.

**Programmer Response:** Remove the multiple record size numbers, and rerun the job.

# **DFS1822I SC=08 RCDCTL NUMBER TRUNCATED. LAST 5 DIGITS USED**

**Explanation:** The numeric record size has exceeded 5 digits in the DIV statement RCDCTL= specification.

**System Action:** The last 5 digits are used, and processing continues with this operand.

**Programmer Response:** Specify a record size of no more than 5 digits. Rerun the job.

#### **DFS1823I SC=08 NULL RCDCTL NUMBER. 256 USED**

**Explanation:** A null record size number was supplied on the DIV statement RCDCTL= specification.

**System Action:** A record size of 256 is assumed, and processing continues with this operand.

**Programmer Response:** Specify a valid record size, and rerun the job.

# **DFS1824I SC=08 RCDCTL NUMBER OF 0 INVALID. 256 USED**

**Explanation:** A zero record size was supplied on the DIV statement RCDCTL= specification. The record size must be between 1 and 32000.

**System Action:** A default record size of 256 is assumed, and processing continues with this operand.

**Programmer Response:** Specify a valid record size on the RCDCTL= specification and rerun the job.

# **DFS1825I SC=08 RCDCTL NUMBER EXCEEDS 32000. 256 USED**

**Explanation:** A record size greater than 32000 was supplied on the DIV statement RCDCTL= specification. The record size must be between 1 and 32000.

**System Action:** A default record size of 256 is assumed, and processing continues with this operand.

**Programmer Response:** Specify a valid record size on the RCDCTL= specification, and rerun the job.

# **DFS1826I SC=04 MULTIPLE FIXED/VARIABLE SPECIFICATIONS IN HDRCTL= KEYWORD INVALID**

**Explanation:** Multiple FIXED or VARIABLE options were supplied on the DIV statement HDRCTL= specification.

**System Action:** The first FIXED or VARIABLE option specified is used, and processing continues with this operand.

**Programmer Response:** Remove the multiple FIXED or VARIABLE options from the HDRCTL= specification, and rerun the job.

# **DFS1827I SC=04 MULTIPLE HDRCTL NUMBER SPECIFICATIONS INVALID**

**Explanation:** Only one numeric-length specification is valid for the HDRCTL= keyword.

**System Action:** The first numeric-length specification is used, and processing continues with this operand.

**Programmer Response:** Specify only one numeric length on the HDRCTL= specification, and rerun the job.

# **DFS1828I SC=08 HDRCTL NUMBER TRUNCATED. LAST 2 DIGITS USED**

**Explanation:** The HDRCTL= specification length parameter exceeds 2 digits.

**System Action:** Only the last 2 digits are used, and processing continues with the next operand.

**Programmer Response:** Omit the length specification or respecify the desired HDRCTL= length, and rerun the job.

#### **DFS1829I SC=08 NULL HDRCTL NUMBER. DEFAULT ASSUMED**

**Explanation:** A HDRCTL=null numeric length was specified.

**System Action:** The default of 7 is used, and processing continues with this operand.

**Programmer Response:** Omit the length specification or specify the desired HDRCTL= numeric length, and rerun the job.

# **DFS1830I SC=04 MULTIPLE SIM/NOSIM2 SPECIFICATIONS IN OPTIONS= KEYWORD INVALID**

**Explanation:** SIM or NOSIM2 was specified more than once in a single OPTIONS= keyword.

**System Action:** The first SIM or NOSIM2 specification is used, and processing continues with this operand.

**Programmer Response:** Resolve the multiple SIM/NOSIM2 specification conflict, and rerun the job.

# **DFS1831A SC=04 MULTIPLE operand/operand SPECIFICATIONS IN OPTIONS= KEYWORD INVALID**

**Explanation:** Conflicting operands were specified in the OPTIONS= keyword.

**System Action:** The first operand specified by the user is used, and processing continues.

**Programmer Response:** Resolve the conflicting operands by selecting DNM or NODNM, and/or MSG, DPAGE or PPAGE.

# **DFS1832I SC=08 RCDCTL= INVALID FOR SPECIFIED DEVICE TYPE**

**Explanation:** RCDCTL= is only valid for TYPE= DPM-A1 through DPM-A10 on the DEV statement.

**System Action:** The RCDCTL= specification is ignored, and processing continues with the next operand.

**Programmer Response:** Correct the DEV.TYPE=

statement or remove the RCDCTL= specification, and rerun the job.

# **DFS1833I SC=08 HDRCTL= INVALID FOR SPECIFIED DEVICE TYPE**

**Explanation:** HDRCTL= is only valid for TYPE= DPM-A1 through DPM-A10 on the DEV statement.

**System Action:** The HDRCTL= specification is ignored, and processing continues with the next operand.

**Programmer Response:** Correct the DEV.TYPE= statement or remove the HDRCTL= specification, and rerun the job.

#### **DFS1834I SC=08 keyword= INVALID FOR SPECIFIED DEVICE TYPE**

**Explanation:** The keyword is not allowed for the device type specified by the TYPE= operand in the DEV statement.

**System Action:** The keyword specification is ignored, and processing continues with the remaining keyword.

**Programmer Response:** Correct the DEV TYPE= specification or remove this keyword, and rerun the job.

# **DFS1835I SC=08 NULL= INVALID FOR SPECIFIED DEVICE TYPE**

**Explanation:** The DIV statement NULL= specification is only valid for DEV TYPE=DPM-A1 through DPM-A10.

**System Action:** The NULL= specification is ignored, and processing continues with the next operand.

**Programmer Response:** Correct the DEV.TYPE= specification or remove the NULL= specification, and rerun the job.

# **DFS1836I SC=08 MSG/DPAGE/PPAGE PARAMETERS INVALID ON OPTIONS= KEYWORD FOR DIV TYPE=INPUT**

**Explanation:** For DIV TYPE=INPUT, the options MSG/DPAGE/PPAGE are invalid on the OPTIONS= keyword.

**System Action:** These options are ignored, and processing continues with this operand.

**Programmer Response:** Remove the MSG/DPAGE/PPAGE parameters from the OPTIONS= keyword or change the DIV TYPE to OUTPUT. Rerun the job.

# **DFS1837I SC=08 RCDCTL= INVALID FOR DEV MODE=STREAM. RCDCTL= IGNORED**

**Explanation:** The DIV statement RCDCTL= specification conflicts with DEV.MODE=STREAM.

**System Action:** The RCDCTL specification is ignored, and processing continues with the next operand.

**Programmer Response:** Resolve the RCDCTL= or DEV.MODE=STREAM conflict, and rerun the job.

#### **DFS1838I SC=08 SPAN PARAMETER INVALID ON RCDCTL= KEYWORD FOR DIV TYPE=INPUT**

**Explanation:** The SPAN specification for the RCDCTL= keyword is only valid for DIV TYPE=OUTPUT.

**System Action:** The SPAN parameter is ignored, and processing continues with the next operand.

**Programmer Response:** Resolve the SPAN or DIV TYPE=INPUT conflict, and rerun the job.

# **DFS1839I SC=08 keyword= INVALID FOR DIV TYPE=INPUT**

**Explanation:** The keyword is invalid in the DIV statement for TYPE=INPUT.

**System Action:** The keyword is ignored, and processing continues with the remaining keywords.

**Programmer Response:** Remove the invalid keyword from the statement, and rerun the job.

# **DFS1840I SC=08 HDRCTL NUMBER INVALID. DEFAULT ASSUMED**

**Explanation:** The length parameter of the HDRCTL= specification is not in the range of 7 to the RCDCTL length minus one.

**System Action:** The value of 7 is used, and processing continues with the next operand.

**Programmer Response:** Respecify the desired HDRCTL length parameter, and rerun the job.

# **DFS1841I SC=08 NULL= INVALID FOR DIV TYPE=OUTPUT. NULL= IGNORED**

**Explanation:** The NULL= specification is only valid for DIV TYPE=INPUT.

**System Action:** The NULL= specification is ignored when used for DIV TYPE=OUTPUT. Processing continues with the next operand.

**Programmer Response:** Resolve the NULL= or DIV TYPE=OUTPUT conflict, and rerun the job.

# **DFS1842I SC=08 device-type IDENTIFIER DOES NOT BEGIN WITH A VALID CHARACTER. type-A1 ASSUMED**

**Explanation:** The first character of the device type identifier is specified incorrectly in the TYPE= keyword of the DEV statement.

**System Action:** DPM-A1 or 3270-A1 is used as the device type, and processing continues with the next operand.

**Programmer Response:** Specify the desired identifier, and rerun the job.

# **DFS1843I SC=08 LDEL=X'HEXSTRING', HEXSTRING LENGTH IS NOT 4. HEXSTRING PADDED ON RIGHT WITH 0'S**

**Explanation:** The LDEL= string is less than 4 hexadecimal digits.

**System Action:** The string is padded on the right with zeros to a length of 4 hexadecimal digits. Processing continues with the next operand.

**Programmer Response:** Expand the LDEL= string to 4 hexadecimal digits, and rerun the job.

# **DFS1844I SC=08 FTAB=X'HEXSTRING', HEXSTRING IS NULL. DEFAULT FTABS USED FOR APPLICABLE DEVICES**

**Explanation:** A null hexadecimal string was supplied on the DEV statement FTAB= specification. For the list of device types with default FTABs, refer to the DEV statement in section "MFS Language Utility," of IMS/ESA Application Programming: Transaction Manager.

**System Action:** FTABs are assumed for applicable devices, and processing continues with the next operand.

**Programmer Response:** Supply a valid FTAB specification, and rerun the job.

# **DFS1845I SC=04 RCD STATEMENT IS INVALID FOR DEV MODE=STREAM. RCD STATEMENT IGNORED**

**Explanation:** The RCD statement cannot specified for STREAM mode.

**System Action:** The RCD statement is ignored, and processing continues with the next statement.

**Programmer Response:** Remove the RCD statement from the input stream or specify RECORD mode. Rerun the job.

# **DFS1846I SC=08 HEXSTRING CONTAINS INVALID HEX DIGIT. HEX DIGIT X'0' ASSUMED**

**Explanation:** A string defined to be in hexadecimal digits contains a character other than A to F or 0 to 9.

**System Action:** A zero is substituted for the invalid character, and processing continues with the next operand.

**Programmer Response:** Find the invalid hexadecimal character on the string, specify the desired value, and rerun the job.

# **DFS1847I SC=08 SIM/NOSIM2 PARAMETERS INVALID ON OPTIONS= KEYWORD FOR DIV TYPE=INPUT**

**Explanation:** The options SIM/NOSIM2 are invalid on the DIV statement OPTIONS= keyword for DIV TYPE=INPUT.

**System Action:** The SIM/NOSIM2 options are ignored, and processing continues with this operand.

**Programmer Response:** Remove the SIM or NOSIM2 parameters from the OPTIONS keyword or change the DIV TYPE to OUTPUT. Rerun the job.

## **DFS1848I SC=08 DSCA=X'HEXSTRING', HEXSTRING IS NOT 4 HEX DIGITS. STRING PADDED ON RIGHT WITH 0'S**

**Explanation:** The DSCA= keyword had fewer than 4 hexadecimal digits specified. The specification will be padded on the right with a hexadecimal zero to a length of 4 hexadecimal digits.

**System Action:** Processing continues with the next operand.

**Programmer Response:** Specify 4 hexadecimal digits in the DSCA= operand, and rerun the job.

# **DFS1850I SC=04 NULL DEVCHAR SUFFIX. DEVCHAR TABLE DFSUDT00 USED**

**Explanation:** No suffix was specified on the DEVCHAR= parameter of the EXEC statement.

**System Action:** The name of the device characteristic table that will be loaded is DFSUDT00.

**Programmer Response:** Specify a valid single alphameric suffix for the DEVCHAR= parameter on the EXEC statement, and rerun the job.

#### **DFS1851I SC=04 DEVCHAR SUFFIX 'suffix' TRUNCATED TO FIRST CHARACTER**

**Explanation:** More than 1 character was specified on the DEVCHAR= parameter of the EXEC statement. The message will display up to 8 of the characters that were present.

**System Action:** Only the first character will be used as the 1 character suffix for the device characteristics table name.

**Programmer Response:** Specify a valid single alphameric suffix for the DEVCHAR= parameter on the EXEC statement, and rerun the job.

# **DFS1854I SC=08 VERSID LENGTH INVALID, X'hhhh' USED**

**Explanation:** The hexadecimal specification for version ID is either less than, or greater than, 4 hexadecimal characters.

**System Action:** The 4 hexadecimal characters presented in the X'hhhh' part of the message will be used for the version ID. If the specification is more than 4 hexadecimal characters, the first 4 specified will be used. If the specification is less than 4 characters, the value is padded on the right with zeros to a length of 4 characters.

**Programmer Response:** Correct the version ID specification by using exactly 4 hexadecimal characters, and rerun the job.

# **DFS1855I SC=08 VERSID LENGTH INVALID, 'cc' USED**

**Explanation:** The specification for version ID is either less than or greater than 2 characters.

**System Action:** The 2 characters (cc) presented in the message will be used for the version ID. If less than 2 characters are specified, blanks will be added. If more than 2 characters are specified, the first 2 characters will be used.

**Programmer Response:** Correct the version ID specification by using exactly 2 characters and rerun the job.

### **DFS1856I SC=04 PF KEY NUMBER 'nnnnnnnn' IS NOT A VALID INTEGER. SUBPARAMETER IGNORED**

**Explanation:** The specified PF key number is not a number from 1 to 36.

**System Action:** This invalid PF key number and its operand are ignored. Processing continues without this subparameter.

**Programmer Response:** Specify a PF key number from 1 to 36, and rerun the job.

# **DFS1857I SC=04 PF KEY NUMBER 'nn' IS A DUPLICATE NUMBER AND IS IGNORED**

**Explanation:** The PF key number on this subparameter has been previously specified. **System Action:** The first specification is used, and processing continues with this subparameter.

**Programmer Response:** Correct the duplicate specification, and rerun the job.

#### **DFS1858I SC=08 DEVCHAR TABLE DFSUDT0x NOT FOUND. DFSUDT00 USED**

**Explanation:** The member named in the message was not found in IMS RESLIB.

**System Action:** An attempt is made to find DFSUDT00 and processing continues.

**Programmer Response:** Specify a device characteristics table suffix that agrees with the desired member in the IMS RESLIB, and rerun the job.

#### **DFS1859I SC=08 DEVCHAR TABLE DFSUDT00 NOT FOUND. NO TABLE LOADED**

**Explanation:** The device characteristics table DFSUDT00 was not found in IMS RESLIB.

**System Action:** Issue message DFS1861I, assume an IBM 3270 model 2 device type, and continue processing.

**Programmer Response:** Specify a device characteristics table suffix that identifies the desired member in IMS RESLIB before using the symbolic device type 3270-An on the DEV statement.

#### **DFS1860I SC=08 PERMANENT I/O ERROR READING RESLIB DIRECTORY FOR DEVCHAR TABLE. NO TABLE USED**

**Explanation:** The BLDL macro returned a return code of 08, indicating a permanent input/output error was detected when the system attempted to search the directory.

**System Action:** Issue message DFS1861I, assume a 3270 model 2 device type and continue processing.

**Problem Determination:** 1, 2, 3, 16, 23

# **DFS1861I SC=08 DEVCHAR TABLE NOT LOADED. 3270 ASSUMED**

**Explanation:** The device characteristics table was not loaded. (Error message 1859 or 1860 should precede this message.)

**System Action:** A 3270 model 2 device type is assumed, and processing continues.

**Programmer Response:** Correct the cause of message DFS1859I or DFS1860I, and rerun the job.

# **DFS1862I SC=08 3270-An DEVICE TYPE NOT FOUND IN THE DEVCHAR TABLE. 3270 ASSUMED**

**Explanation:** The device type symbolic name, mentioned in the message, was not found in the device characteristics table that was loaded.

**System Action:** A 3270 model 2 device type is assumed, and processing continues.

**Programmer Response:** Ensure that the proper suffixed device characteristics table was used, and that the symbolic name used in the system definition is the same name used on the DEV statement. Correct any errors, and rerun the job.

# **DFS1863I SC=04 DEVICE FEATURES SPECIFIED NOT FOUND IN DEVCHAR TABLE**

**Explanation:** The loaded device characteristics table did not have an entry for the symbolic name specified on the TYPE= keyword of the DEV statement with the same features that were specified on the FEAT= operand of the DEV statement.

**System Action:** The system uses the features that are specified or assumed for the DEV statement, rather than those found in the device characteristics table entry.

**Programmer Response:** The format for this symbolic device type and features will not be referenced in an online system because there will be no defined device and features that match. Correct any errors, and rerun the job.

# **DFS1864I SC=04 RCDCTL=SPAN IS INVALID FOR DPM-Bn**

**Explanation:** RCDCTL=SPAN is not allowed when TYPE=DPM-Bn is specified on the DEV statement.

**System Action:** The SPAN specification is ignored, and processing continues with the next operand.

**Programmer Response:** Change the SPAN specification to NOSPAN, remove it from the RCDCTL= operand, or change the device type specification, and rerun the job.

# **DFS1865I SC=08 PPAGE OPTION INVALID ON OPTIONS= KEYWORD FOR DIV TYPE=INPUT**

**Explanation:** For DIV TYPE=INPUT, the option PPAGE is invalid on the OPTIONS= keyword.

**System Action:** The PPAGE option is ignored, and processing continues with this operand.

**Programmer Response:** Remove PPAGE from the OPTIONS= keyword or change the DIV TYPE to OUTPUT. Rerun the job.

# **DFS1866I SC=04 RDPN=DFLDNAME TRUNCATED TO 'cccccccc'**

**Explanation:** The return destination process name (dfldname) is greater than 8 characters.

**System Action:** Only the first 8 characters of the dfldname are used, and processing continues with this operand.

**Programmer Response:** Provide a dfldname with no more than 8 characters, and rerun the job.

# **DFS1867I SC=08 name= 'LITERAL' INVALID FOR DIV TYPE=INPUT**

**Explanation:** Either the destination process name (DPN) or the primary resource name (PRN) literal is not valid when DIV TYPE=INPUT is specified.

**System Action:** The literal specification is ignored, and processing continues with the next operand.

**Programmer Response:** Remove the literal specification or change DIV TYPE to OUTPUT.

#### **DFS1868I SC=04 DPN='LITERAL' TRUNCATED TO 'cccccccc'**

**Explanation:** The destination process name literal is greater than 8 characters.

**System Action:** Only the first 8 characters of the literal are used, and processing continues with this operand.

**Programmer Response:** Provide a literal with no more than 8 characters, and rerun the job.

# **DFS1869I SC=04 DPN=DFLDNAME TRUNCATED TO 'cccccccc'**

**Explanation:** The destination process name (dfldname) is greater than 8 characters.

**System Action:** Only the first 8 characters of the dfldname are used, and processing continues with this operand.

**Programmer Response:** Provide a dfldname with no more than 8 characters, and rerun the job.

#### **DFS1870I SC=04 PRN='LITERAL' TRUNCATED TO 'cccccccc'**

**Explanation:** The primary resource name (PRN) literal is greater than 8 characters.

**System Action:** Only the first 8 characters of the literal are used, and processing continues with this operand.

**Programmer Response:** Provide a literal with no more than 8 characters, and rerun the job.

# **DFS1871I SC=04 PRN=DFLDNAME TRUNCATED TO 'cccccccc'**

**Explanation:** The primary resource name (dfldname) is greater than 8 characters.

**System Action:** Only the first 8 characters of the dfldname are used, and processing continues with this operand.

**Programmer Response:** Provide a dfldname with no more than 8 characters, and rerun the job.

# **DFS1872I SC=04 RPRN='LITERAL' TRUNCATED TO 'cccccccc'**

**Explanation:** The return primary resource name (RPRN) literal is greater than 8 characters.

**System Action:** Only the first 8 characters of the literal are used, and processing continues with this operand.

**Programmer Response:** Provide a literal with no more than 8 characters, and rerun the job.

# **DFS1873I SC=04 RPRN=DFLDNAME TRUNCATED TO 'cccccccc'**

**Explanation:** The return primary resource name (dlfdname) literal is greater than 8 characters.

**System Action:** Only the first 8 characters of the dlfdname are used, and processing continues with this operand.

**Programmer Response:** Provide a dfldname with no more than 8 characters, and rerun the job.

# **DFS1874I SC=08 name='LITERAL', NOT SPECIFIED OR ZERO LENGTH ' ' USED**

**Explanation:** The destination process name (DPN), the primary resource name (PRN), or the return primary resource name (RPRN) literal is null.

**System Action:** A single blank is used as the literal, and processing continues with the next operand.

**Programmer Response:** Specify the desired literal, and rerun the job.

# **DFS1875I SC=08 name=DFLDNAME, DFLDNAME HAS NO CHARACTERS AND IS IGNORED**

**Explanation:** The destination process name (DPN), the primary resource name (PRN), or the return primary resource name (RPRN) dfldname specification is a null value.

**System Action:** The dfldname specification is ignored, and processing continues with the next operand.

**Programmer Response:** Specify the desired

dfldname, and rerun the job.

#### **DFS1876I SC=08 OFTAB LENGTH INVALID, X'hh' USED**

**Explanation:** The output field tab separator is not 2 hexadecimal characters in length.

**System Action:** If more than 2 hexadecimal characters are specified, the first 2 hexadecimal characters specified are used, and processing continues with the operand. If no hexadecimal characters are specified, then X'00' is used.

**Programmer Response:** Specify exactly 2 hexadecimal characters for output field tab separator character, and rerun the job.

#### **DFS1877I SC=08 OFTAB LENGTH INVALID, C'c' USED**

**Explanation:** The output field tab separator is not 1 character.

**System Action:** If no valid character is specified, a comma is used. If more than 1 character is specified, the first character specified is used.

**Programmer Response:** Specify exactly 1 character as the output field tab separator character, and rerun the job.

### **DFS1878I SC=08 OFTAB CHARACTER X'hh' INVALID, SPECIFICATION IGNORED**

**Explanation:** The output field tab separator character specified as either X'hh' or C'c' cannot be a X'3F' or a blank character.

**System Action:** The specification is ignored, and processing continues with the next operand.

**Programmer Response:** Provide a valid character for the output field tab separator, and rerun the job.

#### **DFS1879I SC=04 keyword= SPECIFICATION IGNORED**

**Explanation:** The specified keyword conflicts with other specifications and is ignored.

**System Action:** Processing continues with the next operand.

**Programmer Response:** If the other parameters are correct, remove this keyword, and rerun the job.

#### **DFS1880I SC=08 EGCS LITERAL STRING INVALID**

**Explanation:** A literal expressed as an extended graphic character set literal was specified for a normal literal. The MFS design does not allow an EGCS literal for this function.

**System Action:** The EGCS literal is ignored and processing continues with the next operand.

**Programmer Response:** Specify the literal as a non-EGCS literal and rerun the job.

**Problem Determination:** Not applicable

# **DFS1881I SC=04 EGCS LITERAL CONTAINS AN ODD NUMBER OF BYTES**

**Explanation:** This is a warning message. Some devices require that extended graphic character set data be an even number of bytes.

**System Action:** The EGCS literal is accepted unchanged and processing continues.

**Programmer Response:** Ensure that the EGCS literal contains the correct number of bytes, and rerun the job, if required.

#### **DFS1882I SC=08 ATTR=nn VALUE INVALID, 1 USED**

**Explanation:** The value specified for the number of extended attributes to be dynamically modifiable was not a number in the range from 1 to 4.

**System Action:** The value of 1 will be used and processing will continue with this operand.

**Programmer Response:** Specify the extended attribute value as a number in the range from 1 to 4 and rerun the job.

# **DFS1883I SC=04 PS VALUE IGNORED**

**Explanation:** For device type SCS1, the extended graphic character set (EGCS) attribute does not use a programmed symbol value.

**System Action:** MFS assumes a specification of EGCS, ignores the programmed symbol value, and continues processing.

**Programmer Response:** Specify the EGCS attribute as EGCS without a programmed symbol value and rerun the job.

**Problem Determination:** Not applicable

# **DFS1884I SC=08 PS SPECIFICATION INVALID WITH EGCS LITERAL, EGCS'F8' USED**

**Explanation:** A programmed symbol attribute of PX'hh' or PC'c' was specified along with an extended graphic character set literal. An EGCS attribute was expected. For an SCS1 device type, the 'F8' will not be present in the control block.

**System Action:** For 3270 devices, the extended attribute will be changed to EGCS'F8'. For an SCS1 device type, the extended attribute will be changed to EGCS. Processing will continue.

**Programmer Response:** Specify the extended attribute as EGCS'hh' (for EGCS, for SCS1) or specify the literal as a non-EGCS literal, and rerun the job.

**Problem Determination:** Not applicable

#### **DFS1885I SC=08 EGCS EXTENDED ATTRIBUTE IGNORED**

**Explanation:** An extended attribute of EGCS'hh' or EGCS was specified along with a non-EGCS literal.

**System Action:** The EGCS extended attribute is ignored. Any programmed symbol value is reset, and processing continues.

**Programmer Response:** Specify the programmed symbol attribute as PX'hh' or PC'c' or change the literal specification to an EGCS literal, and rerun the job.

# **DFS1886I** SVC message

**Explanation:** One or more of the following informational SVC messages can be issued:

# **Informational messages**

# v **DYNAMIC UPDATE OF IMS TYPE 2 SVC STARTED**

The utility has begun. No response or action is required.

 $\cdot$  **IMS TYPE 2 SVC NUMBER =**  $xxx$ 

The utility has identified the IMS TYPE 2 SVC NUMBER pointed to via the DSFRESLIB DD card. Make note of this number and ensure that it corresponds to the number anticipated by the system administrator. No response or action is required.

v **DYNAMIC UPDATE OF IMS TYPE 2 SVC = SUCCESSFUL**

The utility has successfully changed the entry of the MVS SVC Table (from the type II SVC in nucleus) to point to the new type II SVC, which is made resident in global storage. No response or action is required.

# **Error messages**

# v **DYNAMIC UPDATE OF IMS TYPE 2 SVC = FAILED RC=**xx

The utility has failed. Depending on the error, this message might be preceded by another DFS1886I informational message. Reason code xx is one of the following:

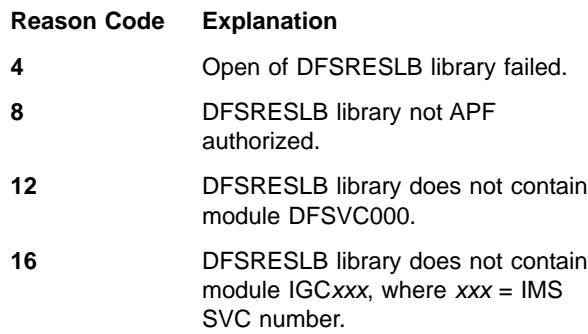

**20** Reply to WTOR was "NO" for message ″MVS SVC TABLE ENTRY WAS EMPTY″.

**24** Reply to WTOR was "NO" for message ″MVS SVC TABLE ENTRY CONTAINS AN ACTIVE SVC THAT IS NOT AN IMS SVC″.

- **28** Reply to WTOR was "NO" for message ″MVS SVC TABLE ENTRY = IMS SVC AT HIGHER RELEASE THAT RESLIB SVC″.
- **32** There is currently an active IMS using the SVC number in this RESLIB.
- **36** Nonzero return code from MVS SVC table update services (see WTO for MVS return code).

# v **DATA SET OPEN FAILED - SEE RESLIB DD CARD**

There was a problem opening up the data set pointed to by the RESLIB DD card. Utility aborts with RC=0004. Resolve the problem reading from that data set and resubmit the utility job.

**DATA SET APF AUTHORIZATION FAILED - SEE RESLIB DD CARD**

The RESLIB is not APF authorized. Utility aborts with RC=0008. The RESLIB card MUST be APF authorized in order for this utility to run successfully. Ensure that the RESLIB card is pointing to the correct data sets. If this RESLIB card is pointing to the correct data sets and one or more of those data sets are not APF authorized, get them authorized.

# **MODULE DFSVC000 NOT FOUND - SEE RESLIB DD CARD**

The secondary SCD (DFSVC00) cannot be located. The SSCD is pointed to by the RESLIB card. Utility aborts with RC=0012. Ensure you are specifying the correct RESLIB data sets. Locate the DSN that points to the SSCD, add it, and resubmit the job.

# v **MODULE** xxxxxxxx **NOT FOUND - SEE RESLIB DD CARD**

xxxxxxxx is IMS Type 2 SVC, usually IGCxxx, where xxx = SVC#. The IMS type 2 SVC IGCxxx cannot be located. RESLIB card points to the IMS type 2 SVC. Utility aborts with RC=0016. Ensure you are specifying the correct RESLIB data sets. Find the DSN that points to the IMS type 2 SVC, add it, and resubmit the job.

**MVS SVC TABLE ENTRY WAS EMPTY - WTOR REPLY WAS NO**

The MVS SVC table entry for the IMS type 2 SVC was empty. There is a DFS1886A message preceding this message, to which the operator replied ″NO″. If the operator did not expect the entry to be empty, this reply is probably correct. Utility aborts with RC=0020. Ensure you are specifying the correct RESLIB data sets. Find the DSN that points to the

IMS type 2 SVC, add it, and resubmit the job. This is a very unusual condition, unless you are expecting this SVC entry to be empty. You might want to consult your system administrator for this situation.

# **MVS SVC TABLE CONTAINS AN ACTIVE SVC THAT IS NOT AN IMS SVC**

The MVS SVC table entry contains an active SVC that is not an IMS SVC. An action WTOR message follows, allowing you to make a decision. Utility sends a WTOR action message. Make sure you are specifying the correct RESLIB data sets and the SVC number is correct in the previous DFS1886I IMS TYPE 2 SVC NUMBER = *xxx* message (where xxx is the number of the SVC you want to replace). If you do not want to replace this SVC respond NO. If you want to replace this SVC respond YES. See your system administrator to determine the correct action.

# **IMS RELEASE LEVELS INCONSISTENT - RESLIB SVC IS AT LOWER LEVEL THAN CURRENT SVC**

The MVS SVC table entry contains an older type 2 SVC version of IMS than the one you propose to replace it with. An action WTOR message follows, allowing you to make a decision. Utility issues WTOR action message. Ensure you are specifying the correct RESLIB data sets. Find the DSN that points to the IMS type 2 SVC that you want to replace. You might want to continue with this installation. See your system administrator to determine the correct course of action.

# **THERE IS CURRENTLY AN ACTIVE IMS USING THE SAME SVC NUMBER**

One or more IMS control regions are currently running and referencing the type 2 IMS SVC. Utility aborts with RC=0032. You must wait until the currently active IMS control regions can be scheduled to be brought down. At that time, resubmit the job.

**MVS SVC TABLE UPDATE SERVICES FAILED -RC=**xx

xx is the MVS return code. See the SVCUPDTE macro for return code explanations.

# **Operator Action Messages**:

# v **MVS SVC TABLE ENTRY = EMPTY - DO YOU WISH TO CONTINUE? (YES/NO)**

Enter on the MVS operator console ″REPLY xx,yyy″, where:

- xx WTOR number
- yy The character string "Yes" or "No"
	- ″**No**″ Utility aborts with RC=0020. Ensure you are specifying the correct RESLIB data sets. Find the DSN that points to the IMS type 2 SVC, add it, and resubmit the job. This is a very unusual condition, unless you are expecting this SVC entry to be empty. See your system administrator.

″**Yes**″ The utility continues and uses the empty entry.

**Attention:** If you reply ″NO″ to both the REUSE and DELETE WTORs, you are requesting the utility to do nothing. This causes the old SVC directory tables to remain allocated until the next MVS IPL.

**MVS SVC TABLE ENTRY = ACTIVE SVC THAT IS NOT AN IMS SVC - DO YOU WISH TO CONTINUE? (YES/NO)**

Enter on the MVS operator console "REPLY xx, yyy", where:

- xx WTOR number
- yy The character string "Yes" or "No"

The MVS SVC table entry contains an active SVC that is not an IMS SVC. This WTOR message allows you to make a decision.

Ensure you are specifying the correct RESLIB data sets. Find the DSN that points to the IMS type 2 SVC, add it, and resubmit the job. This is a very unusual condition, unless you are expecting to reuse an SVC entry for something you no longer want. You probably will not use this entry, so you should respond ″NO″. See your system administrator to determine the correct course of action.

**Attention:** If you reply ″NO″ to both the REUSE and DELETE WTORs, you are requesting the utility to do nothing. This causes the old SVC directory tables to remain allocated until the next MVS IPL.

v **MVS SVC TABLE ENTRY = IMS SVC AT HIGHER RELEASE THAN RESLIB SVC - DO YOU WISH TO CONTINUE? (YES/NO)**

Enter on the MVS operator console "REPLY xx, yyy", where:

- xx WTOR number
- yy The character string "Yes" or "No"

The MVS SVC table entry contains an older type 2 SVC version of IMS than the one you propose to replace it with. An action WTOR message follows, allowing you to make a decision. Utility issues a WTOR action message. Ensure you are specifying the correct RESLIB data sets. Find the DSN that points to the IMS type 2 SVC that you want to replace. You might want to continue with this installation. See your system administrator to determine the correct course of action.

**Attention:** If you reply NO to both the REUSE and DELETE WTORs, you are requesting the utility to do nothing. This causes the old SVC directory tables to remain allocated until the next MVS IPL.

**OLD SVC DIRECTORY TABLE EXISTS - DO YOU WISH TO REUSE IT? (YES/NO)**

Enter on the MVS operator console "REPLY xx, yyy" where:

- xx WTOR number
- yy The character string "Yes" or "No"

A Previous run of an IMS control region causes this message to be issued. This indicates that you can overlay the old pointer to the IMS Type 2 SVC, if you respond ″YES″.

**Attention:** If you reply NO to both the REUSE and DELETE WTORs, you are requesting the utility to do nothing. This causes the old SVC directory tables to remain allocated until the next MVS IPL.

# v **OLD SVC DIRECTORY TABLE EXISTS - DO YOU WISH TO DELETE IT? (YES/NO)**

Enter on the MVS operator console ″REPLY xx,yyy″, where:

xx WTOR number

yy The character string "Yes" or "No"

The old SVC directory has table storage allocated as **DO YOU WISH TO DELETE IT?** Unless you want an old table entry to link back to allocated, reply ″YES″ to delete it.

**Attention:** If you reply NO to both the REUSE and DELETE WTORs, you are requesting the utility to do nothing. This causes the old SVC directory tables to remain allocated until the next MVS IPL.

# **DFS1887I SC=04 DPAGE FILL= IN CONFLICT WITH EGCS ATTRIBUTE**

**Explanation:** The FILL= specification on the DPAGE statement will cause an error indication from the terminal for EGCS fields that contain no data.

**System Action:** Processing continues.

**Programmer Response:** Ensure that this DFLD will always have some data mapped to it, or specify FILL= PT or NULL on the DPAGE statement, and rerun the job.

# **DFS1888I SC=04 EGCS FIELD LENGTH NOT EVEN**

**Explanation:** Some devices require that extended graphic character set data be an even number of bytes.

**System Action:** The field length is accepted as is, and processing continues.

**Programmer Response:** Ensure that the field length is specified correctly or that the EGCS literal contains the correct number of bytes, and rerun the job.

# **DFS1889I SC=08 EGCS VALUE INVALID, EGCS'F8' USED**

**Explanation:** The programmed symbol value specified for the EGCS attribute is not specified as X'hh', the value is not a X'00', or in the range from X'40' through X'FE'.

**System Action:** The default value of EGCS'F8' is used, and processing continues with the next operand.

**Programmer Response:** Specify the EGCS attribute as EGCS, EGCS'00' EGCS'hh', where 'hh' is a valid value (normally 'F8'), and rerun the job.

# **DFS1890I SC=08 LINE DENSITY SPECIFICATION IS GREATER THAN 72**

**Explanation:** The value specified for SLDI/SLDP is greater than 72.

**System Action:** The SLDI/SLDP is reset, and processing continues with the next operand.

**Programmer Response:** Specify a value for SLDI/SLDP from 1 to 72, and rerun the job.

**Severity:** 8

# **DFS1891I SC=08 LINE DENSITY SPECIFICATION EQUAL TO ZERO**

**Explanation:** The value specified for SLDI/SLDP equals zero.

**System Action:** The SLDI/SLDP is reset, and processing continues with the next operand.

**Programmer Response:** Specify a value for SLDI/SLDP from 1 to 72, and rerun the job.

**Severity:** 8

# **DFS1892I SC=04 LINE DENSITY SPECIFICATION IS INVALID BETWEEN DO AND ENDDO**

**Explanation:** The SLDI/SLDP specification is invalid on a DFLD statement between DO and ENDDO statements.

**System Action:** The SLDI/SLDP is reset and processing continues with the next operand.

**Programmer Response:** Remove the SLDI/SLDP specification from the DFLD statement between DO and ENDDO. If a line density is required, the DEV statement or a DFLD statement before the DO statement should be used.

**Severity:** 4

#### **DFS1893I SC=08 TOP MARGIN SPECIFIED IS LESS THAN 1**

**Explanation:** The value specified for top margin in the VTAB= keyword is less than 1.

**System Action:** The top margin is set to 1 and processing continues with the next operand.

**Programmer Response:** Change the value of top margin in VTAB= keyword to a value equal to or greater than 1, and two less than the bottom margin value, and rerun the job.

#### **Severity:** 8

#### **DFS1894I SC=08 TOP MARGIN IS GREATER THAN 253**

**Explanation:** The value specified for top margin in the VTAB= keyword is greater than 253.

**System Action:** The top margin is set to 1 and processing continues with the next operand.

**Programmer Response:** Change the value of top margin in VTAB= keyword to a value from 1 to 253 and rerun the job.

#### **Severity:** 8

#### **DFS1895I SC=08 BOTTOM MARGIN IS LESS THAN 3.**

**Explanation:** The value specified for bottom margin in the VTAB= keyword is less than 3.

**System Action:** The bottom margin is set to the number of lines per page on the PAGE= keyword, and processing continues with the next operand.

**Programmer Response:** Change the bottom margin value in the VTAB= keyword to a value from 3 to 255, and rerun the job.

#### **Severity:** 8

#### **DFS1896I SC=08 BOTTOM MARGIN IS GREATER THAN PAGE=**

**Explanation:** The value specified for bottom margin in the VTAB= keyword is larger than the number of lines per page specified in the PAGE= keyword. The bottom margin must be two larger than the top margin and equal to or less than PAGE=.

**System Action:** The bottom margin is set to PAGE= value, and processing continues with the next operand.

**Programmer Response:** Change the bottom margin value or the PAGE= value so that the bottom margin is equal to or less than the PAGE= value, and rerun the job.

**Severity:** 8

# **DFS1897I SC=08 VTAB= SPECIFIED AND LINES PER PAGE LESS THAN 3.**

**Explanation:** VTAB= is specified when the lines per page specification for the PAGE= keyword has a value less than 3.

**System Action:** The bottom margin is set to the maximum lines per page value from the PAGE= specification, and processing continues with the next operand.

**Programmer Response:** Change the bottom margin value in the VTAB= keyword to a value from 3 to 255, and rerun the job.

**Severity:** 8

# **DFS1898I SC=08 BOTTOM MARGIN IS LESS THAN LARGEST VERTICAL TAB STOP**

**Explanation:** The bottom margin is less than the largest vertical tab (VT) specified.

**System Action:** The (VT) is set to zero and processing continues with the next operand.

**Programmer Response:** Change the bottom margin value in the VTAB= keyword or the VT=  $(.,.)$  values so that the bottom margin is greater than or equal to the largest VT= specification. If the bottom margin was not specified, the PAGE= lines per page value might have to be changed.

**Severity:** 8

#### **DFS1899I SC=08 TOP MARGIN IS EQUAL TO OR GREATER THAN LOWEST NONZERO VERTICAL TAB STOP**

**Explanation:** The top margin is equal to or greater than the lowest nonzero (VT) specified.

**System Action:** The (VT) is set to zero, and processing continues with the next operand.

**Programmer Response:** Change the top margin value in the VTAB= keyword or VT= specifications so that the top margin is smaller than all nonzero VT= specifications.

**Severity:** 8

# **DFS1900I SC=08 DUPLICATE VERTICAL TAB STOP(S) SET TO ZERO**

**Explanation:** The tab stop values in the VT= keyword must be distinct or zero if VTAB= is specified.

**System Action:** Repeated occurrences of tab stop values are set to zero, and processing continues with the next operand.

**Programmer Response:** Nonzero vertical tabs must be unique. Change duplicate nonzero vertical tabs to

unique values between top margin and bottom margin, and rerun the job.

#### **Severity:** 8

#### **DFS1901I SC=08 TOP MARGIN IS NOT TWO LESS THAN BOTTOM MARGIN**

**Explanation:** The top margin specified in the VTAB= keyword is not two less than the bottom margin.

**System Action:** The top margin is set to 1 and processing continues with the next operand.

**Programmer Response:** Change the top margin or the bottom margin on the VTAB= keyword so that the top margin plus 1 is less than the bottom margin.

#### **Severity:** 8

#### **DFS1902I SC=08 WIDTH SPECIFIED IN FEAT= AND WIDTH= INVALID**

**Explanation:** Specification of a width value in both FEAT= and WIDTH= keywords for the DEV statement is invalid.

**System Action:** The WIDTH= keyword is ignored.

**Programmer Response:** DEV statement should be corrected to a valid specification of either: 1) FEAT=120, 126, or 132 without WIDTH=, or 2) FEAT=1-10, WIDTH=nnn, and then rerun the job.

#### **Severity:** 8

# **DFS1903I SC=08 (keyword=,keyword=) KEYWORDS ARE MUTUALLY EXCLUSIVE**

**Explanation:** The two identified keywords specified in the DEV statement are mutually exclusive.

**System Action:** The first keyword will be accepted; the second keyword will be ignored. Processing continues with the next keyword.

**Programmer Response:** Respecify only one of the two identified keywords, and rerun the job.

**Severity:** 8

#### **DFS1904I SC=04 (keyword=) SPECIFIED WITH NULL VALUE**

**Explanation:** The displayed keyword was specified without a value.

**System Action:** The identified keyword will be ignored, and processing continues with the next operand.

**Programmer Response:** Respecify the identified keyword, and rerun the job.

**Severity:** 4

# **DFS1905I SC=08 (SLDI/SLDP=) nn TRUNCATED TO LAST 2 DIGITS**

**Explanation:** The SLDI= or SLDP= keyword specified a value that is longer than 2 digits.

**System Action:** The last 2 digits of the set line density (SLD) specification are used, and processing continues with the next operand.

**Programmer Response:** Respecify an SLD value of 1 or 2 digits, and rerun the job.

**Severity:** 8

#### **DFS1906I SC=08 VTAB= TOP MARGIN VALUE TRUNCATED TO LAST 3 DIGITS**

**Explanation:** The VTAB= top margin value on the DEV statement exceeds 3 digits.

**System Action:** The last 3 digits of the top margin value are used. The leftmost digits are truncated and processing continues with the next operand.

**Programmer Response:** Respecify the identified keyword, and rerun the job.

**Severity:** 8

#### **DFS1907I SC=04 NULL TOP MARGIN VALUE WILL BE SET TO 1, THE DEFAULT VALUE**

**Explanation:** VTAB= is specified with no top margin specification and the default value of 1 is used.

**System Action:** The top margin value is set to 1, and processing continues.

**Programmer Response:** Respecify the top margin value, and rerun the job.

**Severity:** 4

# **DFS1908I SC=08 VTAB= BOTTOM MARGIN VALUE TRUNCATED TO LAST 3 DIGITS**

**Explanation:** The bottom margin value exceeds 3 digits.

**System Action:** The bottom margin value is set to the last 3 digits, and processing continues.

**Programmer Response:** Respecify the bottom margin value not to exceed 3 digits, and rerun the job.

**Severity:** 8

# **DFS1909I SC=04 NULL BOTTOM MARGIN VALUE WILL BE SET TO MAXIMUM PAGE VALUE**

**Explanation:** VTAB= is specified without a bottom margin value.

**System Action:** The bottom margin value is set to the

maximum lines per page value from the PAGE= specification.

**Programmer Response:** Respecify the VTAB= top margin value, and rerun the job.

**Problem Determination:** None

**Severity:** 4

# **DFS1910I SC=08 WIDTH= SPECIFICATION INVALID WITH FEAT= IGNORE OR IF FEAT= IS UNSPECIFIED**

**Explanation:** The WIDTH= was specified while FEAT= IGNORE was specified or FEAT= was unspecified.

**System Action:** WIDTH= value is ignored. A default width of 120 is used, and processing continues.

**Programmer Response:** Respecify the DEV statement with a valid combination of WIDTH= and FEAT= values, and rerun the job.

**Severity:** 8

# **DFS1911I SC=08 VERTICAL TAB STOP EXCEEDS PAGE LENGTH. TAB STOP SET TO ZERO**

**Explanation:** The DEV statement VT= specification exceeds the page length. The specification must be equal to or less than PAGE= specification.

**System Action:** The specified value is reset to zero, and processing continues.

**Programmer Response:** Respecify the vertical tab stop in error, and rerun the job.

**Severity:** 8

# **DFS1912I SC=08 VTAB= BOTTOM MARGIN VALUE EXCEEDS 255, THE MAXIMUM PAGE= VALUE**

**Explanation:** The DEV statement VTAB= specification has a bottom margin value greater than 255.

**System Action:** The bottom margin is reset to the maximum lines per page value from the PAGE= specification, and processing continues.

**Programmer Response:** Respecify the bottom margin value, and rerun the job.

**Severity:** 8

# **DFS1913E MORE THAN 65535 LTERMS DEFINED. TERMINAL, PASSWORD AND SIGNON MATRICES WILL NOT BE USABLE.**

**Explanation:** You have defined more than 65535 logical terminals to a single IMS system. The matrices generated by the Security Maintenance utility (SMU) for use with the logical terminals, passwords, and signons

are not usable. The remaining matrices are valid, unless there are further error messages.

# **DFS1913E MORE THAN 65535 DATABASES DEFINED. PASSWORD MATRIX WILL NOT BE USABLE.**

**Explanation:** You have defined more than 65535 databases to a single IMS system. The matrix generated by the Security Maintenance utility (SMU) for use with the passwords is not usable. The remaining matrices are valid, unless there are further error messages.

# **DFS1913E MORE THAN 65535 PROGRAM SPECIFICATION BLOCKS DEFINED. PASSWORD MATRIX WILL NOT BE USABLE.**

**Explanation:** The customer has defined more than 65535 program specification blocks to a single IMS system. The matrix generated by the Security Maintenance utility (SMU) for use with passwords is not usable. The remaining matrices are valid, unless there are further error messages.

# **DFS1913E MORE THAN 65535 TRANSACTION NAMES DEFINED. TERMINAL, PASSWORD AND TRANCMD MATRICES WILL NOT BE USABLE.**

**Explanation:** You have defined more than 65535 transaction names (SMBs) to a single IMS system. The matrices generated by the Security Maintenance utility (SMU) for use with transaction commands, passwords, and the terminals are not be usable. The remaining matrices are valid, unless there are further error messages.

**System Action:** The Security Maintenance utility will terminate with condition code 8 to prevent the Linkage Editor step from running.

**Programmer Response:** Reduce the number of resource definitions to 65535 or less and rerun the job.

# **DFS1914I INQUIRE ERROR NODE x RTNFDBK y SENSE z**

**Explanation:** An INQUIRE for session parameters during the logon for NODE x failed. The attempted session initiation was terminated. VTAM provided the return code and feedback (y) with sense information (z) as the reason for the failure.

**System Action:** The system continues.

**Programmer Response:** Examine the BIND parameters in the mode table for NODE x for correctness, and the VTAM return code and sense information for the recovery action to be taken. Try to initiate the session for NODE x again.

**Terminal Operator Response:** See the system programmer.

**Problem Determination:** 1, 5, 6, 12, 14, 25

#### **DFS1915I UNSUPPORTED SCIP EXIT/VTAM ERROR**

**Explanation:** VTAM drove the IMS SCIP exit with an invalid command or an invalid parameter list.

**System Action:** IMS rejected VTAM's entry to the SCIP exit and returned to VTAM with an error code. IMS continues.

**Programmer Response:** Examine and correct possible inconsistencies in the VTAM definitions.

**Terminal Operator Response:** None

**Problem Determination:** 1, 5, 6, 12, 14, 25

# **DFS1916I hh:mm:ss ATTEMPT TO START SECONDARY SESSION BUT WAS PRIMARY NODE xxx ims-id**

**Explanation:** An attempt to start a session with NODE x as the secondary half-session resulted in an error and a termination of the attempt. The previous session with NODE x, initiated as a primary half-session, terminated abnormally.

**System Action:** IMS rejected the attempt to start the session as a secondary. IMS continues.

**Programmer Response:** Examine the session initiation process, and determine the cause of the previous session failure. Correct the procedure and attempt the session initiation again.

**Terminal Operator Response:** See the Programmer Response.

**Problem Determination:** 1, 5, 6, 12, 14, 25

#### **DFS1917I INVALID CID**

**Explanation:** VTAM used an invalid control interval definition (CID), or the CID in the IMS control block was overlaid. The NODE name cannot be found for the session initiation.

**System Action:** IMS rejected VTAM's entry to one of the IMS exits and returned to VTAM with an error code. IMS continues.

**Programmer Response:** Determine whether VTAM has operational problems. If possible, take a snap dump of the IMS CLB control blocks to determine if any of them are overlaid.

**Terminal Operator Response:** See the Programmer Response.

**Problem Determination:** 1, 5, 6, 12, 14, 25

# **DFS1918A DFSURDB0 CANNOT PROCESS CONCATENATED INPUT DATA SETS FOR DD DFSUCUM**

**Explanation:** The architecture of the recovery utility DFSURDB0 does not permit the use of concatenated files as input via the DFSUCUM DD statement.

**System Action:** Processing terminates with return code 8 after issuing message DFS1918A.

**Programmer Response:** Submit individual jobs for the utility, each with only one data set as the DFSUCUM DD input.

# **DFS1919E MORE STERM STATEMENTS PROCESSED THAN THE NUMBER OF GENNED CTBS. THE SIGNON MATRIX WILL NOT BE USABLE.**

**Explanation:** The user defined more STERM statements than the number of generated terminals (CTBs). The matrix generated by the Security Maintenance utility (SMU) for use with signons is not usable. The remaining matrices are valid unless there are further error messages.

**System Action:** The Security Maintenance utility terminates with a condition code of 8. This is to prevent the linkage editor step from running.

**Programmer Response:** Reduce the number of STERM statements to less than or equal to the number of terminals generated, and rerun the job.

# **DFS1920I PARAMETER VALUE INVALID, xxxxxxxx=yyyyyyyy zzzzz**

**Explanation:** The parameter variables and their meanings are:

#### **xxxxxxxx**

Parameter keyword (First 8 characters)

# **yyyyyyyy**

Parameter value (First 8 characters)

**zzzzz** ABEND, if an invalid value for this parameter causes abend U0083 during initialization.

IMS execution parameters can be specified via JCL or via the DFSPBxxx member. The JCL specified parameters override any parameters specified via DFSPBxxx resulting in the final execution parameters. Message DFS1920I results when values of the final parameters do not meet the requirements specified in IMS/ESA Installation Volume 2: System Definition and Tailoring .

With some parameters, this error results in abend U0083 after all the final parameters have been evaluated. The value zzzzz=ABEND identifies the parameters with the fatal error.

**System Action:** Abend U0083 results when ABEND appears in at least one DFS1920I message. If the abend does not occur, all parameters identified by DFS1920I will receive their default values. See IMS/ESA Installation Volume 2: System Definition and Tailoring, Chapter 4, "Procedures" for these values.

**Programmer Response:** Determine if the system should continue operating with the default value. If not, shut down IMS and rerun the system with a corrected parameter.

#### **DFS1921I PARAMETER KEYWORD INVALID,** xxxxxxxx**=**yyyyyyyy

**Explanation:** In the message text, the parameter variables and their meanings are:

xxxxxxxx

Parameter keyword (First 8 characters)

yyyyyyyy

| | | | Parameter value (First 8 characters)

IMS execution parameters can be specified with JCL or with the DFSPBxxx member. This message results when invalid keywords are specified in the parameters. Invalid keywords can result from misspellings or are invalid for the type of IMS control region being started, as described in IMS/ESA Installation Volume 2: System Definition and Tailoring.

The DFSPBxxx member might use all 80 columns of the record. If you have parameters names starting in column 1, be sure you do not have sequence numbers in columns 73 through 80.

**System Action:** The system continues running.

**Programmer Response:** Determine if the system should continue operating after using a parameter that was not correctly specified and was ignored. If necessary, shut down IMS and correct the parameter in error.

# **DFS1922I GSAM OPEN OF DD** xxxxxx **FAILED, REASON CODE=**reason

**Explanation:** An attempt to open GSAM data set xxxxxx failed for one of the following reasons:

- **X'20'** MVS OPEN call failed.
- **X'24'** An OPEN call to a specific concatenated data set failed. Most likely, there is a missing data set in the concatenation.
- **X'28'** An OBTAIN of the data set's DSCB failed. Ensure the data set has been properly allocated.
- **X'2C'** An OBTAIN of a concatenated data set's DSCB failed. Ensure the data set has been properly allocated.
- **X'30'** A fixed data set's block size is zero. Ensure the data set has been properly allocated.
- **X'34'** A fixed data set's logical record length is zero. Ensure the data set has been properly allocated.
- **X'38'** A fixed data set's block size is not a multiple of the logical record length. Change the block size or logical record length so the block size is a multiple of the logical record length.
- **X'3C'** A previous call to a dummy data set encountered an error. The data set cannot be opened.
- **X'40'** An attempt to open a striped data set was made; however, the DFSMS release level is not at DFSMS 1.2.0 or later.

Problem Determination: 1, 3, 17a, 18

# **DFS1924 KEYWORD RESOURCE NOT DEFINED**

**Explanation:** A command was entered requesting a specific resource when the keyword resource is not defined for the IMS system.

**Programmer Response:** Check the keyword resource against the IMS generated system to determine if the resource is installed.

**System Operator Response:** Correct the command.

#### **DFS1925 CONVERSATION RESOURCE NOT DEFINED**

**Explanation:** A command was entered requesting information from a conversation resource that is not defined in the IMS system.

**Programmer Response:** Check the TRANSACT and SPAREA macro definitions for conversation resource.

**System Operator Response:** Correct the command.

#### **DFS1927 UNABLE TO PROCESS SHARED EMH DUE TO LTERM REGISTRATION FAILURE**

**Explanation:** While using the shared expedited message handler (EMH) to process an input message, Fast Path tried to register LTERM interest to CQS and the LTERM registration failed.

**System Action:** The message is ignored.

**Programmer Response:** This is a temporary error. If the problem persists, print X'67D0', subtype X'D00D' log records to identify the return and reason codes for the registration failure.

**Module:** DBFHIEL0

# **DFS1927E SHARED EMH XCF COMMUNICATION ERROR.**

**Explanation:** An XCF communication failure occurred for shared expedited message handling (EMH). The second sentence of this message further explains the error and is one of the following:

- CQS INFORM request failed.
- Storage shortage for local information.
- Storage shortage for global information.

**System Operator Response:** Fix the problem and restart the dependent region, if necessary.

**Module:** DBFHXCS0

# **DFS1928 DBRC RETURNED A ZERO LENGTH MESSAGE, CANNOT PROCESS COMMAND**

**Explanation:** A DBRC request submitted by the /RMxxxxxx command processor returned a zero-length message.

**System Action:** The /RMxxxxxx command is rejected. IMS issues this message and continues execution.

**Programmer Response:** Determine the reason for the DBRC failure. See the MVS master console (SYSLOG) for DSP messages that might explain the cause of the condition.

**Problem Determination:** 1, 6, 36, 40, 41

**Module:** DFSICLW0

#### **DFS1930I INVALID COMMAND DETECTED IN PROCLIB MEMBER xxxxxxxx. RESTART PROCEEDS.**

**Explanation:** During IMS control region initialization, member xxxxxxxx contained characters other than 'START' in columns 1 to 5. Member xxxxxxxx is either &DLINM or &DBRCNM on the control region start-up parameter. This message follows message DFS0578I.

**System Action:** The member is discarded. The control region attempts to start either DBRC or DLISAS with an MVS START command for procedure &DLINM or &DBRCNM, as appropriate.

**System Operator Response:** Ask the systems programmer to verify that the libraries in the control region's PROCLIB concatenation are set up correctly.

# **DFS1931I SESSION RECOVERY IN PROGRESS NODE x USER z, UNBIND CODE WAS yy**

**Explanation:** VTAM terminated the session with an UNBIND code of yy. An automatic session restart is being attempted for NODE x, USER z.

**System Action:** The system continues.

**Master Terminal Operator Response:** No action is required unless this message occurs frequently for NODE x. In this case, examine the UNBIND code to determine whether a possible network error should be corrected, or a different mode table entry and COS list should be used for session initiation.

**Problem Determination:** 1, 5, 6, 12, 14, 25

# **DFS1932 CONVERSATION IN PROGRESS — CANNOT PROCESS COMMAND.**

**Explanation:** A /DISPLAY, /RDISPLAY, or /FORMAT command was entered while a conversation transaction was in progress. These commands generate queued output that cannot be sent while the terminal/node is in conversation mode. Therefore, the command is rejected.

**System Action:** The entered command is ignored.

**Terminal Operator Response:** The conversation must be terminated by the application or the terminal operator (/EXIT) before the command is accepted.

# **DFS1933I REGION INITIALIZATION TERMINATED - THIS ADDRESS SPACE CURRENTLY HAS AN ACTIVE IMS IMAGE**

**Explanation:** IMS region initialization rejected a request for the start of a second IMS image in an address space. An IMS image is defined as a BMP, MPP, IFP, DBB, or DLI region.

**System Action:** The MVS job for the second IMS image terminates with a nonzero return code. The first IMS image is unaffected and continues to run.

**Programmer Response:** The purpose of this message is to inform the systems programmer of an IMS architectural constraint (only one IMS image to an address space). Please contact the person who submitted the second image and inform them that this is currently not a supported feature. **Master Terminal Operator Response**: Contact your IMS system programmer.

**Problem Determination:** None. This is an IMS architectural constraint.

**DFS1934E DFSLOAD0 FAILED TO LOAD** modulename **ERROR CODE=**xxxxxxxx**.**

**Explanation:** IMS issued the IMODULE LOAD macro to load module modulename. The IMODULE LOAD macro failed and returned error code xxxxxxxx.

**System Action:** IMS processing continues.

**System Programmer Response:** See Appendix C for the meaning of the IMODULE code. If you are unable to resolve the problem, contact the IBM Support Center.

**Module:** DFSLOAD0

- **DFS1935E UNABLE TO TERMINATE FUNCTIONS FOR CQS COMMUNICATION - FUNCTION=**failing\_function**, RETURN CODE=**xxxxxxxx**, REASON CODE=**yyyyyyyy
- **DFS1935E UNABLE TO TERMINATE FUNCTIONS FOR CQS COMMUNICATION - FUNCTION=CQSDISC STRUCTURE=**cccc**, COMPCODE=**zzzzzzzz
- **DFS1935E UNABLE TO TERMINATE FUNCTIONS FOR CQS COMMUNICATION - FUNCTION=CQSDISC STRUCTURE=**cccc**, COMPCODE=**zzzzzzzz **STRUCTURE=**cccc**, COMPCODE=**zzzzzzzz

**Explanation:** IMS encountered an error while attempting to terminate functions required for CQS communication.

The first form of the message is issued if a completion code is not returned.

The second form of the message is issued if the function is CQSDISC, only one structure (MSGQ or EMHQ) is in error, and a nonzero completion code is returned.

The third form of the message is issued if the function is CQSDISC, both the MSGQ and EMHQ structures are in error, and a nonzero completion code is issued.

#### failing\_function

The function request that failed:

#### **CQSDISC**

Request to terminate IMS connections to one or more coupling facility structures failed.

#### **CQSDEREG**

Request to deregister IMS from CQS failed.

#### xxxxxxxx

The return code from the failing function. For a description of the return codes, see the CQS client requests in IMS/ESA Common Queue Server Guide and Reference.

#### yyyyyyyy

The reason code from the failing function. For a description of the reason codes, see the CQS client requests in IMS/ESA Common Queue Server Guide and Reference.

cccc MSGQ or EMHQ

#### zzzzzzzz

The completion code from the CQSCONN request. For a description of the completion codes, see the CQS client requests in IMS/ESA Common Queue Server Guide and Reference.

**System Action:** IMS processing continues.

**System Programmer Response:** The return code and reason code are provided for IBM support representatives only. Report the problem to the IBM Support Center.

**Module:** DFSSQ040

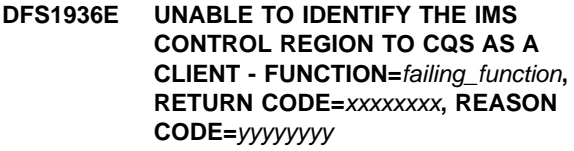

**DFS1936E UNABLE TO IDENTIFY THE IMS CONTROL REGION TO CQS AS A CLIENT - FUNCTION=CQSCONN, STRUCTURE=**cccc**, COMPCODE=**zzzzzzzz

#### **DFS1936E UNABLE TO IDENTIFY THE IMS CONTROL REGION TO CQS AS A CLIENT - FUNCTION=CQSCONN, STRUCTURE=**cccc**, COMPCODE=**zzzzzzzz **STRUCTURE=**cccc**, COMPCODE=**zzzzzzzz

**Explanation:** An error occurred while attempting to identify the IMS control region to CQS as a client that will use shared queues on the coupling facility.

The first form of the message is issued if a completion code is not returned.

The second form of the message is issued if the function is CQSCONN, only one structure (MSGQ or EMHQ) is in error, and a nonzero completion code is returned.

The third form of the message is issued if the function is CQSCONN, both the MSGQ and EMHQ structures are in error, and a nonzero completion code is issued.

#### failing\_function

The function request that failed:

**IMODULE GETMAIN**

Request to obtain a work area failed.

#### **IMODULE LOAD**

Request to load a module failed.

#### **CQSREG**

Request to register IMS to CQS failed.

#### **CQSCONN**

Request to connect IMS to one or more coupling facility structures failed.

# **CQS MSGQ STR ATR**

The WAITRBLD value for the MSGQ structure is not correct.

#### **CQS EMHQ STR ATR**

The WAITRBLD value for the EMHQ structure is not correct.

#### xxxxxxxx

The return code from the failing function.

- For a description of IMODULE GETMAIN or IMODULE LOAD return codes, see ["Appendix C. IMS System Services Return](#page-1028-0) Codes" [on page 1011](#page-1028-0).
- For a description of CQSREG and CQSCONN return codes, see IMS/ESA Common Queue Server Guide and Reference.
- For a description of CQS MSGQ STR ATR or CQS EMHQ STR ATR return codes, see reason code yyyyyyyy. Reason and return codes for these functions are the same.

#### yyyyyyyy

The reason code from the failing function:

• When the failing function is IMODULE GETMAIN, the reason code is one of the following:

#### **X'00001002'**

DFSSQM allocation failed.

# **X'00001004'**

SQ1 AWE allocation failed.

# **X'00001005'**

SQ2 AWE allocation failed.

• When the failing function is IMODULE LOAD, the reason code is:

#### **X'00001006'**

DFSSQ010 load failed.

- When the failing function is CQSREG, the reason code is from the CQSREG macro. See IMS/ESA Common Queue Server Guide and Reference for the meaning of the reason codes.
- When the failing function is CQSCONN, the reason code is from the CQSCONN macro. For the meaning of the reason code, see the CQS client requests IMS/ESA Common Queue Server Guide and Reference.
- When the failing function is CQS MSGQ STR ATR, the reason code is:

#### **X'00000106'**

The WAITRBLD value for the MSGQ structure is incorrect. When this error occurs, you might need to force the structure and rebuild before IMS can be brought up.

• When the failing function is CQS EMHQ STR ATR, the reason code is:

# **X'00000107'**

The WAITRBLD value for the EMHQ structure is incorrect. When this error occurs, you might need to force the structure and rebuild before IMS can be brought up.

# cccc MSGQ or EMHQ

#### zzzzzzzz

The completion code from the CQSCONN request: For a description of the completion codes, see the CQS client requests IMS/ESA Common Queue Server Guide and Reference.

**System Action:** IMS initialization terminates with abend code U0071.

**System Programmer Response:** If the WAITRBLD value for the MSGQ or EMHQ structure is incorrect, determine which address spaces are connected to the structure through CQS. Disconnect all non-IMS control region clients. Restart IMS so an IMS control region makes the initial connection to a structure in the Sysplex. Then reconnect the non-IMS clients.

Return and reason codes from all other functions are provided for IBM support representatives only. Contact the IBM Support Center for assistance.

**Module:** DFSSQ020

# **DFS1938 INVALID MODE TABLE NAME LINK x**

**Explanation:** A VTAM session initiation attempt failed because VTAM did not recognize the mode table name used for LINK x.

**System Action:** The attempt to establish a MSC VTAM session failed for LINK x.

**Programmer Response:** Specify the correct mode table name for LINK x.

**Master Terminal Operator Response:** (or the person trying to initiate the session) Specify the correct mode table name supplied by the system programmer, and try to initiate the session for LINK x.

**Problem Determination:** 1, 5, 6, 12, 14, 25

# **DFS1939W** hh:mm:ssxxxxxxxxxxx **INTEREST ERROR,** yyyyyyyyzzzzzzzzwwwwwww

**Explanation:** IMS attempted to register or deregister interest in one or more shared queues for one or more resources. Either IMS experienced an internal error, or CQS rejected the request.

The message variables have the following meanings:

hh:mm:ss Time stamp

#### **xxxxxxxx**

#### REGISTER or DEREGISTER

#### yyyyyyyy

One of the following:

• ALLLTERM

Interest was being registered for all active LTERMs following a CQS failure.

• ALLTRAN

Interest was being registered for all transactions during IMS initialization or following a CQS failure.

 $\cdot$  LTERM =

Interest was being registered or deregistered for one or more LTERMs.

 $\cdot$  NODE =

Interest was being registered or deregistered for all LTERMs assigned to the indicated terminal.

• PROGRAM=

Interest was being registered or deregistered for one or more program names.

 $\cdot$  REMOTE =

Interest was being registered or deregistered for one or more LNB or RSMB names.

 $\cdot$  TRAN =

Interest was being registered or deregistered for one or more transaction names.

#### zzzzzzzz

Resource name (present only for LTERM, NODE, PROGRAM, REMOTE, or TRAN)

#### wwwwwww

Contains '...ETC' if more than one resource failed; otherwise, this field is blank.

**System Action:** IMS continues normal processing, but the affected resources may no longer be notified of output available on the shared message queues.

**Programmer Response:** If the error message is the result of a command or other process, attempt to reissue the command or restart the process. If the error persists, contact the IBM Support Center.

**Problem Determination:** 1, 6, 37 and a copy of log record type X'67D0'.

**Module:** DFSSQI00

# **DFS1940I RECORDS SKIPPED FOR DBD =** xxxxxxxx **DDN=** xxxxxxxx **FROM TIME =** yydddhhmmsst **TO TIME =** yydddhhmmsst **COUNT =** ccccccccccc

**Explanation:** The input log for the Database Recovery utility includes database change records for a period for which the updates to the database set were invalidated by a timestamp recovery. The utility ignored those

change records. The FROM TIME is the time stamp from the earliest of these skipped records. The TO TIME is the time stamp from the latest of the skipped records. The COUNT is the total number of skipped records in that range.

**System Action:** Processing continues.

**Module:** DFSURDB0

#### **DFS1941I STOPPED PROCESSING LOG WHEN TIME =** yydddhhmmsst **ENCOUNTERED**

**Explanation:** The Database Recovery utility stopped reading the input log when it encountered a database change record beyond the point to which the recovery is to be done. The TIME shown in the message is the time stamp from the first database change record that the utility did not use. This is normal for a partial recovery.

**System Action:** Processing continues.

**Module:** DFSURDB0

# **DFS1942 DATA COMMUNICATIONS QMGR/CQS READ ERROR LINK xx**

**Explanation:** An error occurred during the data communication QMGR or CQS read (GU/GN) process.

**System Action:** If the error occurred while processing a message for a MSC link, the destination (for example, MSNAME or REMOTE TRANSACTION) is stopped and a 6701-MER1 record is written to the log data set.

If the error occurred while processing a MSC /MSVERIFY command, the command is aborted and 6701-CMT1 /CMT2 /CMT3 /CMT4 records are written to the log data set.

For system-defined terminals, communication (for example, a VTAM session) is terminated.

For ETO terminals, the user is signed off. A X'67D0' log record containing pertinent information about the error is produced.

For a /DEQUEUE command, the command is rejected. No messages were dequeued.

For the system console, the terminal is stopped.

**Programmer Response:** You can isolate the error by using the DFSERA10 program to print the 6701 records. When the problem is corrected, reestablish the session or signon by Node x, an IMS /OPNDST command, or responding to the DFS3649 signon message, as appropriate.

**Terminal Operator Response:** Reestablish the session or signon as explained in the Programmer Response. After the error is corrected, issue the /DISPLAY STATUS MSNAME and the /DISPLAY TRANSACTION commands to determine the destination that was stopped. Destination will display STOPPED, QERROR. Use the /START command to start the destination.

If error occurred while processing a /MSVERIFY command, reissue the MSVERIFY command.

If this message is a result of a /DEQUEUE command, reenter the /DEQUEUE command when CQS or the structure is once again available.

If the stopped terminal is the system console, issuing a subsequent IMS command will reset the stopped status.

**Problem Determination:** 1, 5, 6, 12, 14, 15, 36

**Module:** DFSICIO0, DFSICLJ0

#### **DFS1943 CQS OUTPUT QUEUE REGISTRATION ERROR**

**Explanation:** An error occurred during a logon or signon CQS INFORM call to register interest on one or more output message queues (LTERMs) associated with the terminal logon or user signon.

**System Action:** For system-defined terminals, communication (for example, a VTAM session) is terminated. For ETO terminals, the user is signed off. A X'67D0' log record containing pertinent information about the error is produced.

**Programmer Response:** When the problem is corrected, reestablish the session or signon by Node x, an IMS /OPNDST command, or responding to the DFS3649 signon message, as appropriate.

**Terminal Operator Response:** Reestablish the session or signon as explained in the Programmer Response.

**Problem Determination:** 1, 5, 6,12, 14, 15, 36.

**Module:** DFSCMS00

# **DFS1944E APPC OUTPUT SEGMENT SIZE EXCEEDED, MESSAGE DISCARDED FOR LU=nnnnnnnn, TPN=name, SIDE=name, TRANCODE=xxxxxxxx**

**Explanation:** The named transaction inserted an output message segment greater than 32767 to an LU6.2 destination. The maximum output message segment to an LU6.2 device is 32767.

**System Action:** The output message is discarded.

**Programmer Response:** Change the named transaction to insert message segments with a length no greater than 32767. Change the TRANSACT macro SEGSIZE parameter to 32767.

# **DFS1945 DATA COMMUNICATIONS QMGR/CQS WRITE ERROR LINK xx**

**Explanation:** An error occurred during the data communication QMGR or CQS WRITE (PUT/ISRT) process.

**System Action:** For messages being received on a MSC link, the message is canceled, a 6701-MER1

record is written to the log, and the partner IMS system is notified. The partner system will issue message DFS2140 REASON 1945, stop the sending destination (for example, MSNAME or REMOTE TRANSACTION), and return the message being sent to the message queue of the sending IMS system.

If a /MSVERIFY command was being processed, the information being inserted to the queue is discarded, and a 6701-AER1 record is written to the log data set.

If a message was being routed by the user message control error exit, the rerouted message is canceled, and a 6701-AER1 record is written to the log data set.

**Programmer Response:** You can isolate the error by using the DFSERA10 program to print the 6701 records.

**Terminal Operator Response:** When you have corrected the problem, use the /START command to start the destination (for example, MSNAME or REMOTE TRANSACTION). If the error occurred while processing a /MSVERIFY command, reissue the command.

**Problem Determination:** 1, 5, 6, 12, 14, 15, 36

**Module:** DFSCMS00, DFSCMLA0, DFSCMLB0, DFSCM4L0, DFSCMSY0, DFSCMEI0

# **DFS1947I LOCKED MESSAGES EXISTED DURING CQS DISCONNECT**

**Explanation:** IMS issues this message during IMS shutdown. This is a normal condition when:

- IMS conversational messages (for conversations that have not yet ended) exist.
- Response mode messages exist. This occurs when response mode messages have been sent but an acknowledgment was not yet received.
- Messages for ISC, SLU P, and FINANCE devices exist.

IMS must retain these messages with this IMS until it restarts. These messages will only be accessible from this IMS system.

**System Action:** IMS processing continues.

**Programmer Response:** None.

# **DFS1948 CQS READ FOUND ANOTHER SYSTEMS MESSAGE NODE** x **USER** y

**Explanation:** IMS identified a conversational or response-mode reply message that belonged to another IMS system in the sysplex during a scheduled read to the Shared Queues facility.

When using the same LTERM name on multiple systems in a shared queues sysplex, all conversational and response mode reply messages must be processed by the originating terminal's system. This means that while a conversation or response mode operation is still in-progress on one IMS system, the same LTERM name cannot be used, simultaneously or serially, by a terminal on another IMS system.

This is an IMS/ESA Transaction manager restriction for both Fast Path and non-Fast Path in a shared queues environment.

**System Action:** IMS writes a 6701-AER1 diagnostic record to the log and makes the message generally available again to the sysplex through shared message queue support. For ETO sessions, the signon for USER y is failed. For non-ETO, the session established with NODE  $x$  is ended.

**Master Terminal Operator Response:** Further attempts to signon USER  $y$  or logon NODE  $x$  will repeat this error condition until the operating mode is reset or the message is dequeued from the shared queues facility. The originating terminal may receive the message and terminated response or conversational mode. A /EXIT command or a combination of /STOP and /START commands may be used, as appropriate, to the ended conversational and non-Fast Path response mode.

**System Operator Response:** See Master Terminal Operator Response.

**Problem Determination:** 1, 6, 10

#### **DFS1950 DESTINATION HAS NO OUTPUT QUEUED**

**Explanation:** The /ALLOCATE command was entered, but the LU 6.2 destination has no output to be sent.

**System Action:** The entered command is ignored.

# **DFS1951 DESCRIPTOR KEYWORD PARAMETER IS INVALID**

**Explanation:** The descriptor parameter specified is not an LU 6.2 descriptor and is invalid.

**System Action:** The entered command is ignored.

**Programmer Response:** Reenter the command with intended parameters.

# **DFS1952 DESTINATION NOT FOUND**

**Explanation:** The specified destination is invalid.

**System Action:** The entered command is ignored.

**Programmer Response:** Reenter the command with a valid destination.

#### **DFS1953 COMMAND NOT APPLICABLE**

**Explanation:** The entered command is not applicable to the present state of the system. This message could be issued for one of the following reasons:

- A command is entered that operates on LUNAME/TPNAME and the current IMS system is not operating with an MVS supporting APPC.
- A command was entered to put IMS in a state which IMS is already in. The command thus has no effect.
- The DFSAPPC message switching service was entered on an IMS system that is not running with an MVS supporting APPC.
- A command was entered to change the APPC timeout value and the current MVS release doesn't support APPC timeout.

**System Action:** The entered command is disregarded.

**System Operator Response:** None required

#### **DFS1954 NO TPNAMES ASSOCIATED WITH LUNAME**

**Explanation:** The entered command specified the LUNAME and TPNAME keywords with parameter ALL, but no asynchronous output messages are associated with the specified LUNAME.

**System Action:** The entered command is ignored.

# **DFS1955I APPC CONVERSATION ALLOCATION FAILURE. RC=nn, LU=name, TPN=name [, SIDE=name] or LU=xxxxxxxx STOPPED**

**Explanation:** This message is issued if a failure other than TP\_NOT\_AVAILABLE occurs while sending an asynchronous response. The LU STOPPED form of the message indicates the inputting LU is in STOPPED state. The return codes in this message are displayed as a hexadecimal value, and are further explained in OS/390 MVS Programming: Writing Transaction Programs for APPC/MVS. If the LU name is network-qualified, it can be up to 17 bytes long.

**System Action:** System operation continues normally. This error message is sent to the master terminal operator. For the LU STOPPED form of the message, the message is sent to the incoming device, and the conversation is rejected with a reason code of TP\_NOT\_AVAILABLE\_RETRY.

**Programmer Response:** If the LU STOPPED message appears, the operator can issue /STA LU xxxxxxxx INPUT for the LU NAME specified in the message.

**Module:** DFSALM00

# **DFS1956E REQTEXT**

**Explanation:** This multiple-format message identifies IMS TP\_PROFILE syntax errors, such as TRANCODE, CLASS AND MAXRGN IS OMITTED. It also identifies LU 6.2 descriptors, such as INVALID LTERM NAME.

The following list contains the various formats for TP\_PROFILE:

- DFS1956E TRANCODE, CLASS AND MAXRGN IS OMITTED
- DFS1956E MISSING, TOO LONG OR INVALID KEYWORD:
- DFS1956E MISSING "=" AFTER KEYWORD
- DFS1956E VALUE MISSING OR TOO LONG
- v DFS1956E DUPLICATE OR INVALID TRANCODE:
- DFS1956E INVALID CLASS, IT MUST BE BETWEEN 1 TO 255:
- DFS1956E INVALID MAXRGN, IT MUST BE BETWEEN 0 TO 255:
- DFS1956E DUPLICATE OR INVALID CLASS
- DFS1956E DUPLICATE OR INVALID MAXRGN

The following list contains the various formats for LU 6.2 descriptors:

- DFS1956E SYNTAX ERR ON PREV CARD IN CHAIN, SKIP THIS
- DFS1956E SYNTAX ERROR ON CARD <card number>

The following are added to the above prefix:

- CAN NOT CONTINUE IF COL(71) IS BLANK
- v FIRST COLUMN MUST BE EITHER ″U″ OR ″\*″
- SECOND COLUMN MUST BE BLANK
- $\cdot$  LTERM NAME NOT GIVEN
- LTERM NAME LONGER THAN 8 CHAR
- INVALID LTERM NAME
- DIFFERENT LTERM NAME ON CONTINUED CARD
- THE CONTINUED DATA MUST BEGIN IN COLUMN 12
- ILLEGAL KEYWORD
- SIDE MUST BE 1 TO 8 CHARACTER LONG
- INVALID CHARACTER IN SIDENAME
- DUPLICATE SIDE KEYWORD
- LUNAME MUST BE 1 TO 17 CHARACTERS LONG
- LUNAME MUST BEGIN WITH A-Z OR  $@.$ \$,#
- DUPLICATE LUNAME KEYWORD
- INVALID CHARACTER IN LUNAME
- TPNAME MUST BE 1 TO 64 CHARACTER LONG
- DUPLICATE TPNAME KEYWORD
- INVALID CHARACTER IN TPNAME
- MODE MUST BE 1 TO 8 CHARACTER LONG
- $\cdot$  MODE MUST BEGIN WITH A-Z OR  $@.\$ \$,#
- INVALID CHARACTER IN MODE
- DUPLICATE MODE KEYWORD
- SYNCLEVEL MUST BE 1 CHARACTER LONG
- INVALID SYNCLEVEL VALUE
- DUPLICATE SYNCLEVEL KEYWORD
- CONVTYPE MUST BE 1 CHARACTER LONG
- INVALID CONVTYPE VALUE
- DUPLICATE CONVTYPE KEYWORD
- DESCRIPTOR ENTRY ALREADY EXISTS

**System Action:** This error message is sent to the system console.

**Programmer Response:** Correct the errors identified in the DFS1956E message.

# **DFS1957E DFSAPPC ERROR: description**

**Explanation:** An input parameter error is found while processing the DFSAPPC message request. The description field is replaced by the appropriate error types. The following are possible error types:

MISSING '('

MISSING '=' AFTER KEYWORD INVALID OR DUPLICATE KEYWORD INVALID LTERM NAME INVALID LU NAME INVALID MODE NAME INVALID TP NAME INVALID SIDE NAME INVALID CONVERSATION TYPE INVALID SYNC LEVEL MISSING OR INVALID VALUE AFTER KEYWORD

LTERM AND OTHER KEYWORDS ARE MUTUALLY EXCLUSIVE

THE PARAMETER LENGTH IS TOO LONG NO MESSAGE TEXT AFTER ')' NO USERID OR USER IS NOT SIGNED ON DESTINATION NOT FOUND

**System Action:** The system continues processing.

**Programmer Response:** Correct the errors and retry DFSAPPC.

#### **DFS1958I IMS CONNECTION TO APPC/MVS COMPLETE, LUNAME= nnnnnnnn.**

**Explanation:** The connection between APPC/MVS and IMS was established. APPC/MVS opened the local ACB of IMS. APPC/MVS LU 6.2 services are available to IMS. If the LU name is network-qualified, it can be up to 17 bytes long.

**System Action:** IMS receives messages from LU 6.2 devices and sends messages to LU 6.2 devices using APPC/MVS services.

# **DFS1959E SEVERE IMS INTERNAL FAILURE, REASON CODE= xxyy**

**Explanation:** This message identifies an IMS internal error.

**System Action:** The system continues processing.

**Programmer Response:** Contact the IBM Support Center and report the reason code xxyy provided by the message and the LUMI trace output. Also see IMS/ESA Diagnosis Guide and Referencefor more information about this message and other APPC/IMS diagnostic aids.

#### **DFS1960I IMS HAS REQUESTED A CONNECTION WITH APPC/MVS**

**Explanation:** IMS issued the APPC/MVS verb ATBIDEN to connect to APPC/MVS.

**System Action:** IMS continues processing without APPC/MVS LU 6.2 service. The service is unavailable until APPC/MVS drives the IMS XCF exit indicating that the IMS LOCAL LU 6.2 ACB was opened.

#### **DFS1961W IMS CONNECTION WITH APPC/MVS HAS FAILED**

**Explanation:** A failure occurred while trying to start or maintain an APPC/MVS connection.

**System Action:** IMS continues processing without APPC enabled.

**Programmer Response:** Determine the reason for failure by analyzing all DFS1965 messages and VTAM or APPC/MVS messages on the system console that might have preceded this message. Restart APPC using the /STA APPC command.

#### **DFS1962 COMMAND INVALID FROM AN LU 6.2 DEVICE**

**Explanation:** This command cannot be entered from an LU 6.2 device. It is valid only from other IMS terminal types.

**System Action:** The IMS command is ignored.

**System Operator Response:** The IMS command entered has no meaning for an LU 6.2 device. Determine the reason for using this command. Another IMS command might apply, or an APPC/MVS or VTAM command may exist for the desired action.

# **DFS1963W XRF PARAMETERS MISSING OR INVALID IN MVS APPCPM MEMBER**

**Explanation:** This message is issued because the USERVAR or ALTLU parameters are missing or invalid in the APPCPM member. The APPCPM member is used by MVS during startup of the APPC subsystem to specify options. MVS also passes USERVAR and the ALTLU name to IMS when requested.

**Programmer Response:** Check the APPCPM member for validity of the USERVAR and ALTLU parameters.

# **DFS1964E DESTINATION NAME=nnnnnnnn NOT ACCESSIBLE, REASON CODE=xx, LUNAME=yyyyyyyy**

# **DFS1964E DESTINATION TMEMBER NAME=nnnnnnnn NOT ACCESSIBLE, REASON CODE=xx, TPIPE NAME=yyyyyyyy**

**Explanation:** The specified destination cannot be accepted for processing from an LU 6.2 device and is discarded. If the LU name is network-qualified, it can be up to 17 bytes long. The reason codes and their meanings are the following:

#### **Reason**

# **Code (Dec) Meaning 01** The destination name specified by the requestor from LUNAME= is for an IMS MSC destination. This type of destination is not valid for queuing messages from an LU 6.2 application program that is not on an IMS system that has MSC support for APPC.

**02** The destination name specified by the requestor from LUNAME= is for a local LTERM. This type of message switch function is not supported from an LU 6.2 application program.

**03** The destination name specified by the requestor from LUNAME= is for an IMS Fast Path transaction or an IMS response mode transaction. This type of transaction is not valid for queueing messages from an LU 6.2 device with an asynchronous request (ALLOCATE, SEND\_DATA, DEALLOCATE).

**04** The destination name specified by the requestor from LUNAME= can accept only single segments. Because multiple segments were detected from the requestor, the input is discarded (ALLOCATE, SEND\_DATA, SEND\_DATA).

**05** The destination name specified by the requestor from LUNAME= is an IMS remote transaction name that is not acceptable. The cause could be that the destination IMS is not capable of accepting an APPC transaction.

**06** If the first form of the message is issued, the reroute destination name for Message Control/Error exit specified from LUNAME= and DESTINATION NAME=, or from DESTINATION NAME=, is not

accessible because the message originated in this system and there is no base LU name in this system to receive an output message.

If the second form of the message is issued, the reroute destination name for the Message Control/Error exit specified on TMEMBER NAME= and TPIPE NAME= is not accessible.

**07** In a shared queues environment, the destination name specified by the requester from LUNAME= is for a dynamic (non-CPIC and non-MSC-remote) transaction. This is not allowed because APPC-entered transactions must be run on the same local IMS on which the transaction was entered. Dynamic transactions represent transactions that only run on other IMS systems in the shared queues group.

**System Action:** The reroute request is ignored and the associated default action is performed. Refer to DFSCMUX0 for default actions.

**Programmer Response:** Take the appropriate action for each reason code:

# **Reason**

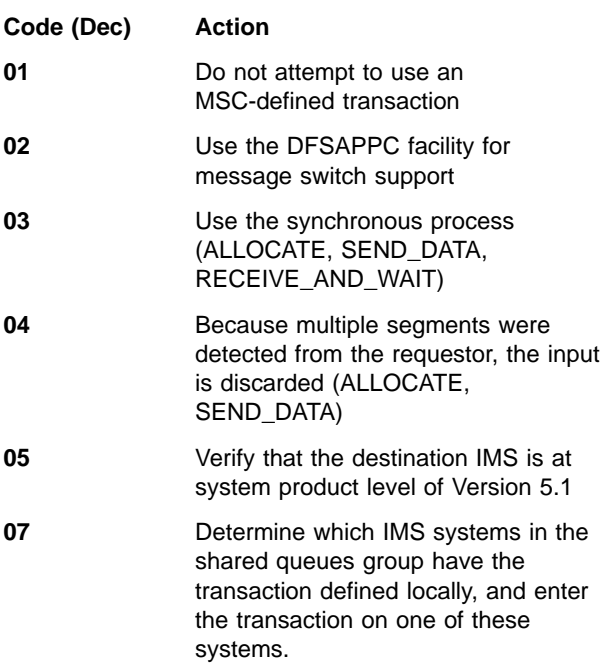

# **DFS1965E APPC/MVS CALL FAILURE, FUNCTION=aaaaaaaa, REASON CODE=xxyy, RETURN CODE=xxxxxxxx, LUNAME=nnnnnnnn**

**Explanation:** A call to APPC/MVS had an unexpected return code. The call aaaaaaaa was issued, and a

return code xxxxxxxx from APPC/MVS was the result.

A return code that is negative (for example, -1) indicates that the error occurred in processing the call prior to APPC/MVS receiving control; these negative return code values are set by IMS. The possible values are:

- **-1** Call not available (MVS entry point not defined; probable cause is link-edit error with level of MVS that does not support APPC/MVS, for example, SP 4.1 or earlier).
- **-2** Call not known (probable cause is incorrect installation of IMS resulting in executing modules from 2 separate IMS releases).

Refer to OS/390 MVS Programming: Writing Transaction Programs for APPC/MVS for the meaning of positive values for this return code. Error return codes that represent anticipated conditions are handled by IMS, and do not result in this message. This message is produced when an unexpected result is encountered, which might represent an abnormal condition in some system component.

The reason code variable xx is a decimal number that identifies the module associated with the code. See LU 6.2 Module-to-Code Cross-Reference Table in IMS/ESA Diagnosis Guide and Reference. Variable yy is the internal reason code.

If you contact the IBM support center, be prepared to supply the module number and reason code given in the message, and if requested, the output from LU manager trace.

If the LU name is network-qualified, it can be up to 17 bytes long.

**Programmer Response:** Determine the error and whether the failing component is either IMS, APPC/MVS, or VTAM. Check that IMS is running with the correct level of APPC/MVS.

**Problem Determination:** Check for any accompanying APPC/MVS and VTAM error messages. Check the SYS1.LOGREC data set for software failure records that might accompany this condition.

# **DFS1966 IMS CONVERSATIONAL TRAN ENDED. INPUT DISCARDED**

**Explanation:** The remote LU 6.2 application program ended the LU 6.2 conversation with an IMS-defined conversational transaction with pending input (SEND\_DATA, DEALLOCATE).

**System Action:** The system continues processing. The pending input is discarded, the IMS conversational transaction is terminated, and the LU 6.2 conversation is deallocated.

**Programmer Response:** Correct the remote application program to receive the response before deallocating the LU 6.2 conversation.

# **DFS1967 MESSAGE SEGMENT BUFFER OVERLAY**

**Explanation:** The EDIT EXIT routine can change the message contents and can increase the message length by as much as 256 bytes. The total message length cannot exceed 32,764 bytes. If the message length exceeds this limit, or if the message is increased by more than 256 bytes, the message is truncated.

**System Action:** The message is truncated.

**Programmer Response:** Correct the Edit Exit routine to prevent an increase of the message of more than 256 bytes.

#### **DFS1968 APPC IS NOT SUPPORTED FOR THE SPECIFIED MVS LEVEL**

**Explanation:** The MVS level specified in the IMSCTRL IMS sysgen macro does not provide the correct MVS level to use APPC.

**System Action:** The request is ignored, and IMS continues to function.

**Programmer Response:** Ensure that the IMS JCL does not specify APPC=Y, and IMS commands do not specify LU 6.2 functions.

### **DFS1969W LU 6.2 DESCRIPTOR=xxxxxxxx NOT FOUND DURING IMS XRF RESTART**

**Explanation:** The specified descriptor name was found in a checkpoint record, but the descriptor block representing the descriptor was not found.

**System Action:** The request is ignored, and IMS continues to function.

**Programmer Response:** Check the DFS62DTx member used by the IMS system, and verify that the information for the specified descriptor is not defined.

#### **DFS1970 IMS SHUTTING DOWN- TRANSACTION DISCARDED**

**Explanation:** This message is sent to the partner LU that has established a synchronous LU 6.2 or OTMA conversation with IMS. An IMS /CHE shutdown command was entered. This message informs the partner application that IMS is shutting down.

**System Action:** The LU 6.2 or OTMA conversation is ended. IMS continues with shut-down processing.

**Module:** DFS6ECT0, DFSYTIB0

# **DFS1971I CQCHKPT SHAREDQ COMMAND REJECTED FOR STRUCTURE=** structurename**; THE STRUCTURE NAME IS INVALID**

# **DFS1971I CQCHKPT SYSTEM COMMAND REJECTED FOR STRUCTURE=** structurename**; THE STRUCTURE NAME IS INVALID**

**Explanation:** The command was not processed because the structure named in the message is not a valid structure name.

**System Action:** IMS processing continues.

**System Programmer Response:** Reissue the command with a valid structure name.

**Module:** DFSSQCP0

# **DFS1972I CQCHKPT SHAREDQ COMPLETE FOR STRUCTURE=** structurename

# **DFS1972I CQCHKPT SYSTEM COMPLETE FOR STRUCTURE=** structurename

**Explanation:** The /CQCHKPT SHAREDQ or /CQCHKPT SYSTEM command completed for the structure named in the message.

**System Action:** IMS processing continues.

**Module:** DFSSQCP0

# **DFS1973I CQCHKPT SHAREDQ REQUEST REJECTED FOR REASON CODE=**reasoncode

# **DFS1973I CQCHKPT SYSTEM REQUEST REJECTED FOR REASON CODE=**reasoncode

**Explanation:** The /CQCHKPT SHAREDQ or /CQCHKPT SYSTEM command was rejected. The reason is:

- **1** CQS shutdown pending.
- **2** No CQS address space.
- **3** Invalid CQS registration token.
- **4** Function is invalid.
- **5** Count is invalid.
- **6** List address is invalid.

**System Action:** IMS processing continues.

**System Programmer Response:** Call the IBM Support Center for assistance.

**Module:** DFSSQCP0

**DFS1974I CQCHKPT SHAREDQ REQUEST REJECTED FOR STRUCTURE=** structurename**, REASON CODE=**reasoncode

#### **DFS1974I CQCHKPT SYSTEM REQUEST REJECTED FOR STRUCTURE=** structurename**, REASON CODE=**reasoncode

**Explanation:** The /CQCHKPT SHAREDQ or /CQCHKPT SYSTEM command failed for the structure named in the message. The reason for the failure is:

- **1** Checkpoint is already in progress for the structure.
- **2** CQS restart is in progress.
- **3** Connect token is invalid.
- **4** CQSRSYNC is required for this structure.
- **5** CQS internal error occurred.
- **6** Retry failed.

**System Action:** IMS processing continues.

**System Programmer Response:** For reason codes 1 and 2, reissue the command when the event completes.

For all other reason codes, call the IBM Support Center for assistance.

**Module:** DFSSQCP0

#### **DFS1975 COMMAND REJECTED AS CQS IS NOT AVAILABLE**

**Explanation:** The command was not processed because the CQS address space is not available.

**System Action:** IMS processing continues.

**System Programmer Response:** Reissue the command when CQS is available.

**Module:** DFSICM30, DFSICQ20, DFSIDP40

#### **DFS1976 KEYWORD INVALID - SHARED QUEUES NOT ENABLED**

**Explanation:** The command was not processed because the keyword is invalid in an IMS system without Shared Queues.

**System Action:** IMS processing continues.

**System Programmer Response:** Reissue the command in an IMS system in which Shared Queues is enabled.

**Module:** DFSIDPR0, DFSIDP00

# **DFS1977 COMMAND REJECTED DUE TO CQS ERROR**

**Explanation:** The command was not processed because IMS received an error return code from CQS.

**System Action:** IMS processing continues.

**System Programmer Response:** Reissue the command. If you receive the same message again, contact the IBM Support Center.

**Module:** DFSICQ20, DFSIDP40

# **DFS1978I REQUEST FOR STORAGE FAILED DURING CQCHKPT COMMAND PROCESSING, REASON CODE=**reasoncode

**Explanation:** The /CQCHKPT SHAREDQ or /CQCHKPT SYSTEM command processing terminated because IMS was unable to acquire HIOP storage to process the command or to issue a message about the outcome of the command. The reasons are:

- **1** Unable to issue message DFS1971I to report an invalid structure.
- **2** Unable to obtain the storage required to process the /CQSCHKPT command.
- **3** Unable to issue message DFS1972I to report that the /CQSCHKPT command was successful for all structures.
- **4** Unable to issue message DFS1973I to report a parameter error.
- **5** Unable to issue message DFS1972I to report that the /CQSCHKPT command was successful for some structures.
- **6** Unable to issue message DFS1974I to report that the /CQSCHKPT command failed for a structure.
- **7** Unable to issue message DFS1973I to report an environmental error.

**System Action:** IMS processing continues.

**System Programmer Response:** Reissue the command.

**Module:** DFSSQCP0

# **DFS1979I CHECKPOINT REQUEST REJECTED, CQS IS NOT AVAILABLE**

**Explanation:** The request was not processed because the CQS address space is not available.

**System Action:** IMS processing continues.

**System Programmer Response:** Reissue the command when CQS is available.

**Module:** DFSRCP00

# **DFS1980 TRANSACTION NOT STOPPED, CANNOT PROCESS COMMAND**

**Explanation:** The /DEQ command was rejected because the transaction is not stopped.

**System Action:** The command is not processed.

**System Programmer Response:** Issue the /STOP TRAN command; then reenter the command.

**Module:** DFSICLJ0

# **DFS1981 COMMAND REJECTED DUE TO CQS ERROR OR CQS UNAVAILABLE**

**Explanation:** The command was not processed because the Common Queue Server (CQS) address space is not available, or because IMS received an error return code from CQS.

**System Action:** IMS processing continues.

**System Programmer Response:** Reissue the command when CQS is available. If CQS is available and you receive the same message again, contact the IBM Support Center.

**Module:** DFSICLZ0

#### **DFS1990I {LQB|RCNT} CONTROL BLOCKS INITIALIZATION FAILED**

**Explanation:** A major error occurred while attempting to initialize the CNT/SPQB/RCNT control blocks within module DFSCLCms, DFSCLSms, DFSCLRms, or DFSCLIDs. The LQB control block includes the CNT and SPQB control blocks. The following modules are shown with their corresponding control blocks, and SID and CTM. SID is the system ID table and CTM is a matrix for the default command security.

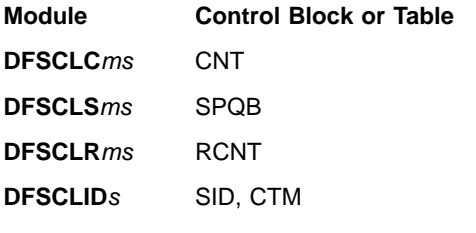

Variable m completes the module name and can have a value ranging from 0 to 9 or A to F. Variable s represents the nucleus suffix. Check for consistency between the execution JCL and system definition for the correct nucleus suffix and IMS.RESLIB name.

**System Action:** IMS terminates with abend U0016.

**Programmer Response:** Correct any inconsistency between system definition and execution JCL.

**Problem Determination:** 6, 10, 35

# **DFS1991I {LOAD|LOCATE} ERROR FOR LQB/RCNT CONTROL BLOCKS (modulename), RC=xx.**

**Explanation:** An IMS IMODULE LOAD or LOCATE failed for module DFSCLCms, DFSCLSms, DFSCLRms, or DFSCLIDs which is substituted for the variable modulename. Each module contains a control block, or SID and CTM as shown in the following list. SID is the System ID Table and CTM is a matrix for the default command security. The LQB control block includes the CNT and SPQB control blocks.

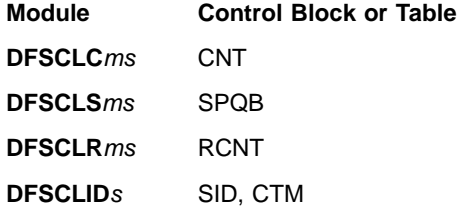

Variable m completes the module name and can have a value ranging from 0 to 9 or A to F. Variable s represents the nucleus suffix.

The return code (RC) indicates the nature of the error. Refer to ["IMODULE Return Codes"](#page-1028-0) on page 1011 for the explanations of the IMODULE return codes.

**System Action:** IMS terminates with abend U0016.

**Programmer Response:** Correct the error condition indicated by the return code.

**Problem Determination:** 6, 10, 35

# **DFS1992I GETMAIN ERROR FOR UNIQUE VTAM HASH TABLE RC=**

# **DFS1992I GETMAIN ERROR FOR {CNT/LNB/RCNT|SPQB|CCB} BLOCKS {HASH TABLE|BIT MAP} RC=**

**Explanation:** The first form of the message appears when the system attempts to acquire a block of storage for the unique VTAM hash table and receives a failing return code from the GETMAIN routine. The VTAM hash table is for static signon user IDs.

The second form of the message appears when IMS fails to obtain storage for either the hash table shown or the CCB bit map during initialization. The return code is passed by the failing GETMAIN.

**System Action:** IMS abnormally terminates with abend U0016.

**System Operator Response:** Contact the system programmer.

**System Programmer Response:** For the first form of the message, correct the storage condition. For the second form of the message, increase the available

storage to the IMS control region if dynamic resources are required.

## **Problem Determination:** 1, 6

#### **DFS1993X GETMAIN ERROR FOR {LGND|USRD} BLOCKS HASH TABLE, RC=nn**

### **DFS1993X GETMAIN ERROR LOADING DYNAMIC TERMINAL DESCRIPTORS, RC=nn**

**Explanation:** IMS initialization was unsuccessful attempting to obtain storage for one of three hash tables, for a work area, or for the default logon and user descriptors for temporary control blocks.

The first form of the message appears when storage is not available for the hash tables, and the second form appears when storage is not available for the work area or descriptors. LGND is shown if the failure was for the logon descriptor hash table. USRD is shown if the failure was for either the user descriptor hash table or the LTERM descriptor hash table.

**System Action:** IMS abnormally terminates with abend U0016.

**System Operator Response:** Contact the system programmer.

**System Programmer Response:** If dynamic resources are required, increase the available storage to the IMS control region.

**Problem Determination:** 1, 6

# **DFS1994I UNRESOLVED CQSPUT FROM UOWE(S) DURING CHECKPOINT.**

# **DFS1994I UNRESOLVED CQSPUT FROM UOWE(S) DURING SHUTDOWN.**

**Explanation:** This message is issued during IMS checkpoint or IMS shutdown and is an information message:

# **CHECKPOINT**

The message is issued during a simple checkpoint if CQSPUT fails during UOWE cleanup.

#### **SHUTDOWN**

The message is issued during normal IMS shutdown if a UOWE occurs with a CQSPUT request.

**System Action:** IMS continues with checkpoint or shutdown processing.

**System Operator Response:** If this message is issued during normal shutdown, restart IMS with a warm start. If a warm restart is not used, messages might be lost. If you must cold restart IMS, take a simple checkpoint before shutting down.

If you must cold restart IMS and this message is issued during simple checkpoint, do not shutdown IMS until the problem processing the UOWE is resolved. For example, checkpoint processing might not resolve the problem if a CF overflow full condition still exists.

#### **DFS1995E**

**Explanation:** Message DFS1995E follows message DFS1965E and explains the return and reason code of the previous DFS1965E message. DFS1995E includes the APPC/MVS error message as provided by the APPC/MVS Error Extract Service. This APPC/MVS message, starting with prefix ATB, is described in MVS/ESA Programming: Writing Transaction Programs for APPC/MVS.

# **DFS1996I GETMAIN ERROR FOR VTAM TERMINAL CONTROL BLOCKS <HASH TABLE|DREF STORAGE>, RC=xx**

**Explanation:** IMS was unable to acquire enough storage in the IMS control region extended private area in one of the following:

- In subpool 0 to build a VTCB hash table, or
- In subpool 214 for loading the VTAM control blocks (VTCBs).

For an explanation of the IMODULE GETMAIN return code xx, see ["IMODULE Return Codes"](#page-1028-0) on page 1011.

**System Action:** IMS terminates with ABENDU0016.

**Programmer Response:** Try to restart IMS when more storage is available.

# **DFS1997I INCOMPATIBLE COMPONENT OF ACF/VTAM INSTALLED**

**Explanation:** The component identifier information from VTAM OPEN ACB processing showed that the ACF/VTAM component is not compatible with the level of IMS. If IMS is generated for MVS/370, then an MVS/370 component of ACF/VTAM is required; if IMS is generated for MVS/XA, then an MVS/XA component of ACF/VTAM is required.

**System Action:** IMS issues a VTAM CLOSE ACB, making VTAM communication impossible.

**Programmer Response:** Either redefine IMS to execute with the ACF/VTAM component you're using, or install an ACF/VTAM component that matches the IMS level.

**Master Terminal Operator Response:** If the wrong component of ACF/VTAM is active, first terminate ACF/VTAM and then initialize the correct component. After the correct component of ACF/VTAM is active, issue the /START DC command.

#### **Problem Determination:** 6, 10, 36

# **DFS1998I VTAM TERMINAL CONTROL BLOCK INITIALIZATION FAILED**

**Explanation:** An error occurred while attempting to initialize the VTAM terminal control blocks contained in modules DFSCLVyx where

**y** is a value from 0 to 9. **x** is the IMS nucleus suffix.

The execution JCL might not be consistent with the system definition for the nucleus suffix and the RESLIB name.

**System Action:** IMS terminates with abend U0016.

**Programmer Response:** Correct any inconsistency between the execution JCL and the system definition.

**Problem Determination:** 6, 10, 35

# **DFS1999I {LOAD|LOCATE|BLDL} ERROR FOR VTAM TERMINAL CONTROL BLOCKS (modulename), RC=xx**

**Explanation:** A BLDL or an IMS IMODULE LOAD or LOCATE failed for module DFSCLVyx in subpool 251 where

**y** is a value from 0 to 9 or A to F. **x** is the IMS nucleus suffix.

DFSCLVyx contains some or all of the IMS terminal control blocks for VTAM sessions, except those for MSC/VTAM links. For an explanation of the IMODULE return code xx, see ["IMODULE Return Codes"](#page-1028-0) on [page 1011.](#page-1028-0)

**System Action:** IMS terminates abnormally with abend U0016.

**Programmer Response:** Correct the error based on the IMODULE return code.

**Problem Determination:** 6, 10, 35

# **Chapter 6. DFS Messages, DFS2000I — DFS2989I**

The DFS messages are divided into multiple chapters to enhance retrievability. This chapter contains messages DFS2000I — DFS2989I. For introductory information on DFS messages such as message format, suffix information, and explanation of the types of information provided, see ["Introduction"](#page-188-0) on [page 171](#page-188-0). See the following chapters for other DFS messages:

- ["Chapter 4. DFS Messages, DFS000I](#page-188-0) DFS999I" on page 171
- ["Chapter 5. DFS Messages, DFS1000I](#page-380-0) DFS1999I" on page 363
- ["Chapter 7. DFS Messages, DFS3000I](#page-628-0) DFS3987" on page 611
- ["Chapter 8. DFS Messages, DFS4000I](#page-772-0) DFS4445I" on page 755

#### **DFS2000I OPNDST ACQUIRE FAILED NODE x. SUBPOOL zzzzzzzz SENSE=yyyy**

**Explanation:** An OPNDST with the ACQUIRE option was issued for VTAM Node x. The OPNDST was not successful. The variable zzzzzzzzz is the subpool name or N/A if there is no subpool.

**System Action:** The IMS operation continues without the terminal.

**Master Terminal Operator Response:** Log the node onto IMS by using the /OPNDST command or VTAM's 'VARY NET,ID=,LOGON=' command.

**Problem Determination:** Use the VTAM D NET command to determine why the node is not available for allocation to IMS.

# **DFS2001I OPNDST ACCEPT FAILED NODE x. SUBPOOL zzzzzzzz SENSE=yyyy**

**Explanation:** IMS tried to issue a VTAM OPNDST with the ACCEPT option, but it was unsuccessful. VTAM previously told IMS that the terminal was available for OPNDST. The yyyy value is the VTAM sense code; zzzzzzzz is the subpool name or N/A if there is no subpool.

**System Action:** IMS operation continues without the node.

**Master Terminal Operator Response:** Determine why VTAM refused the OPNDST by using the VTAM D NET command; then retry.

# **DFS2003 CLSDST FAILED NODE x.**

**Explanation:** IMS attempted to issue a VTAM CLSDST for NODE x, but was unsuccessful. The node is deactivated, and is no longer usable.

**System Action:** Node X is deactivated, and is no longer usable.

**Problem Determination:** Determine why the CLSDST failed. If necessary, perform VTAM problem determination.

# **DFS2004 PERMANENT ERROR—CLSDST REQUIRED NODE x.**

**Explanation:** VTAM has informed IMS, either by RPL posting or scheduling of the IMS losterm exit, that IMS should CLSDST the named terminal.

**System Action:** IMS issues a CLSDST for the node.

# **DFS2005 PERMANENT ERROR—CLSDST ISSUED NODE x.**

**Explanation:** After receiving input, the DDM has determined that VTAM or the terminal has sent an incorrect or missing AID byte to IMS in the input buffer for Node X.

**System Action:** IMS issues a VTAM CLSDST, and performs no further operations.

**Master Terminal Operator Response:** If appropriate, correct the cause of the error, and reconnect the terminal to IMS, using the /OPNDST command.

# **DFS2006 PERMANENT ERROR—NO CLSDST ALLOWED NODE x.**

**Explanation:** A permanent error has occurred. VTAM's return code or losterm value indicates that no CLSDST is allowed.

**System Action:** IMS processing continues without the terminal. The node is deactivated such that no further operations by IMS are possible.

**Master Terminal Operator Response:** If appropriate, correct the error, and restart IMS.

# **DFS2007 OPNDST PROCESSOR FAILURE NODE x.**

**Explanation:** Module DFSCVCLO has detected an unexpected return code—FDB2 value on an OPNDST instruction. The OPNDST was unsuccessful.

**System Action:** IMS idles the terminal.

**Master Terminal Operator Response:** Another

/OPNDST, VTAM VARY NET, or LOGON command can be attempted.

**Problem Determination:** Turn on IMS TRACE, and reproduce the problem.

#### **DFS2008 INPUT IGNORED—ERROR MESSAGE CANCELED**

**Explanation:** This is caused by an operator error. Terminal input was attempted while IMS was trying to send an error message for the immediately-previous input operation.

For a bi-sync 3270 VTAM device, the operator might have entered input whose length was greater than the length defined for that terminal.

**System Action:** The input is ignored. The terminal is available for further use.

**Terminal Operator Response:** Do not enter data without waiting for a response to the previous entry.

**Problem Determination:** Turn on IMS trace for the node, and reproduce the problem.

If the entered data was too long, verify that the RECEIVE ANY buffer size specified on the COMM macro is large enough to handle the length of data being entered. For information about the COMM macro, refer to IMS/ESA Installation Volume 2: System Definition and Tailoring.

# **DFS2009 INPUT IGNORED**

**Explanation:** This is caused by an operator error or input that is not supported by IMS from a 3270 display.

For the case of invalid input, IMS has received trigger field, input from the terminal when the MFS bypass is not being used. Trigger fields are not supported by MFS and trigger field input will be accepted by IMS only if the MFS bypass facility is being used on input received from the terminal.

For a bisync 3270 VTAM device, the operator might have entered input whose length was greater than the length defined for that terminal.

**System Action:** For an invalid trigger field, the input is discarded and communication with the terminal continues normally. An error record is written on the IMS log data set at the time of the failure.

**Terminal Operator Response:** The screen should be reformatted with a format that does not have trigger fields defined or the transaction entered must be one that uses the MFS bypass facility of IMS.

**Problem Determination:** If reformatting the screen or entering another transaction is not possible, contact your system programmer for assistance.

If the entered data is too long, verify that the RECEIVE ANY buffer size specified on the COMM macro is large

enough to handle the length of data being entered. For information about the COMM macro, refer to IMS/ESA Installation Volume 2: System Definition and Tailoring.

# **DFS2010 VTAM NOT SUPPORTED**

**Explanation:** The NODE keyword was entered in a command, but VTAM is not included in the current system.

**System Action:** The command is not processed.

**Terminal Operator Response:** Reenter the command correctly.

**Problem Determination:** 36. If VTAM nodes are included during IMS system definition, perform a /DIS NODE ALL, save the output.

# **DFS2011I IRLM FAILURE - IMS QUIESCING**

**Explanation:** The lock manager status exit is given control and detects that the IRLM is terminating. This causes the discontinuation of the use of all databases.

**System Action:** IMS pseudoabends all currently scheduled transactions with abend U3303. Full-function databases participating in data sharing (share level 1, 2, or 3) and Fast Path databases participating in block level data sharing (share level 1, 2, or 3) are closed and their authorization is discontinued. All further transaction scheduling, except Fast Path, is prohibited. All terminals inputting Fast Path transactions will wait until IRLM is restarted and IMS reconnects to it.

Every dependent region with an intent to use a database must go through terminate thread processing. That is, any such dependent region that does not terminate will prevent IMS from completing the actions necessary to clean up from the IRLM failure. IMS cannot be reconnected to the IRLM or terminated until all such region disconnect procedures have occurred. Wait for input (WFI) transactions will be given a QC status code or pseudoabended with a U3303 on their next database call. There are timing-related conditions at the time of the IRLM failure when the application programs currently running can receive the BA, BB, or FH status code.

**Programmer Response:** Restart the IRLM and have the system console operator modify IMS specifying "RECONNECT". The only other allowable response is to issue "/CHECKPOINT FREEZE" to terminate IMS.

When the IRLM has been restarted and IMS reconnected to it, all databases stopped because of this failure should be started. Also, BMP regions might need to be restarted.

**Problem Determination:** 1, 17
**DFS2012I SHARING DATA BASE(S) STOPPED BECAUSE DATA SHARING DISCONTINUED**

# **DFS2012I GLOBALLY SHARED DATA BASE|AREA - dbdname|areaname STOPPED.**

**Explanation:** One of the above two messages will be generated.

The first message lists the sharing databases that stopped because data sharing was discontinued.

The second message is generated for each database or area which is globally shared on multiple IRLMs and the IRLM has entered the IRLM FAILED or COMM FAILED state. When database integrity cannot be ensured, databases or areas which are globally shared and authorized by IMS's on the other IRLM, are stopped via an internal /DBR or /STOP command, and all applications currently using these databases or areas are pseudoabended by abend 3303.

**System Action:** IMS execution continues.

**Programmer Response:** When the action is taken as described in message DFS2011I, the databases listed by this message should be started via the /START command, to allow the scheduling of the transaction for these databases or opening of the areas.

# **DFS2013 NUMBER OF RECORDS IN QBLKS DATA SET HAS EXCEEDED UPPER THRESHOLD**

**Explanation:** IMS has established an upper threshold for the number of records which can be assigned to the QBLKS data set before warning message DFS2013 is issued. This threshold is some percentage of the maximum number of records assignable before an automatic shutdown is initiated.

**System Action:** IMS continues execution.

**Programmer Response:** You might want to reduce the queue usage and avoid a possible shutdown. To determine the effect of this action, examine the percentage of use displayed by the /DIS POOL command. When the number of records assigned to the QBLKS data set drops below the lower threshold established by IMS, message DFS2016 will be issued.

# **DFS2014 NUMBER OF RECORDS IN SMSGQ DATA SET HAS EXCEEDED UPPER THRESHOLD**

**Explanation:** IMS has established an upper threshold for the number of records which can be assigned to the SMSGQ data set before the warning message DFS2014 is issued. This threshold is some percentage of the maximum number of records assignable before an automatic shutdown is initiated.

**System Action:** IMS continues execution.

**Programmer Response:** You might want to reduce the queue usage and avoid a possible shutdown. To determine the effect of this action, examine the percentage of use displayed by the /DIS POOL command. When the number of records assigned to the SMSGQ data set drops below the lower threshold established by IMS, message DFS2017 will be issued.

# **DFS2015 NUMBER OF RECORDS IN LMSGQ DATA SET HAS EXCEEDED UPPER THRESHOLD**

**Explanation:** IMS has established an upper threshold for the number of records which can be assigned to the LMSGQ data set before the warning message DFS2015 is issued. This threshold is some percentage of the maximum number of records assignable before an automatic shutdown is initiated.

**System Action:** IMS continues execution.

**Programmer Response:** You might want to reduce the queue usage and avoid a possible shutdown. To determine the effect of this action, examine the percentage of use displayed by the /DIS POOL command. When the number of records assigned to the LMSGQ data set drops below the lower threshold established by IMS, message DFS2018 will be issued.

# **DFS2016 NUMBER OF RECORDS IN QBLKS DATA SET IS NOW BELOW LOWER THRESHOLD**

**Explanation:** IMS has established a lower threshold which the number of records assigned to the QBLKS data set must pass after the upper threshold has been exceeded. Passing this lower threshold will result in this message being issued. This threshold is some percentage of the maximum number of records assignable before an automatic shutdown is initiated.

**System Action:** IMS continues execution.

**Programmer Response:** The action to reduce the queue usage may cease.

# **DFS2017 NUMBER OF RECORDS IN SMSGQ DATA SET IS NOW BELOW LOWER THRESHOLD**

**Explanation:** IMS has established a lower threshold which the number of records assigned to SMSGQ data set must pass after the upper threshold has been exceeded. Passing this lower threshold will result in this message being issued. This threshold is some percentage of the maximum number of records assignable before an automatic shutdown is initiated.

**System Action:** IMS continues execution.

**Programmer Response:** The action to reduce the queue usage may cease.

# **DFS2018 NUMBER OF RECORDS IN LMSGQ DATA SET IS NOW BELOW LOWER THRESHOLD**

**Explanation:** IMS has established a lower threshold which the number of records assigned to LMSGQ data set must pass after the upper threshold has been exceeded. Passing this lower threshold will result in this message being issued. This threshold is some percentage of the maximum number of records assignable before an automatic shutdown is initiated.

**System Action:** IMS continues execution.

**Programmer Response:** The action to reduce the queue usage may cease.

### **DFS2020 VTAM STORAGE ALLOCATION FAILURE RTNCD=8.**

**Explanation:** The VTAM return code from SETLOGON macro indicated a storage allocation failure.

**System Action:** The IMS system continues; START DC failed.

**Programmer Response:** Check VTAM errors for SETLOGON macro.

# **DFS2021 VTAM INACTIVE TO THIS APPLICATION RTNCD=10 FDB2=D.**

**Explanation:** The VTAM return code from SETLOGON macro indicated that VTAM was inactive to this application.

**System Action:** The IMS system continues; START DC failed.

**Programmer Response:** Check VTAM errors for SETLOGON macro.

# **DFS2022 VTAM ABEND CONDITION OCCURRED ON THE USER TCB RTNCD=10 FDB2=E.**

**Explanation:** The VTAM return code from SETLOGON macro indicated that a user abend condition occurred.

**System Action:** The IMS system continues; START DC failed.

**Programmer Response:** Check VTAM errors for SETLOGON macro.

#### **DFS2023 NON-VTAM REQUEST RTNCD=14 FDB2=0.**

**Explanation:** The VTAM return code from SETLOGON macro indicated a non-VTAM request was issued.

**System Action:** The IMS system continues; START DC failed.

**Programmer Response:** Check VTAM errors for SETLOGON macro.

# **DFS2024 VTAM CONTROL BLOCK INVALID RTNCD=14 FDB2=10.**

**Explanation:** The VTAM return code from SETLOGON macro indicated an invalid VTAM control block.

**System Action:** The IMS system continues; START DC failed.

**Programmer Response:** Check VTAM errors for SETLOGON macro.

# **DFS2025 VTAM CID INVALID RTNCD=14 FDB2=13.**

**Explanation:** The VTAM return code from SETLOGON macro indicated an invalid VTAM CID.

**System Action:** The IMS system continues; START DC failed.

**Programmer Response:** Check VTAM errors for SETLOGON macro.

# **DFS2026 INSUFFICIENT STORAGE AVAILABLE IN MAIN POOL (WKAP) TO PROCESS COMMAND**

**Explanation:** A command was not processed because of insufficient storage in the main pool.

**Note:** The WKAP cannot be specified at system definition time. System definition sets a value of 5000. This can be overridden at execution time by the WKAP= operand on the IMS procedure or the DFSPBxxx member of IMS.PROCLIB.

**System Action:** The command is ignored.

**Programmer Response:** Do one of the following:

- Increase the size of the main pool with the WKAP parameter in the JCL used to bring up IMS.
- Reenter the command later, since this can be a temporary condition.
- Reduce storage requirements by reentering the command as multiple commands.

# **DFS2027I UNABLE TO OPEN VTAM ACB REG15=xx ACBERFLG=yyy.**

**Explanation:** An error code was returned when OPEN ACB was attempted. xx is the OPEN return code in register 15 and yyy is the ACB error field returned by VTAM. The ACBERFLG value yyy is displayed as a decimal number.

**System Action:** IMS continues without ACB being opened.

**Programmer Response:** For a detailed explanation of

the error codes, refer to VTAM V4R3 for MVS/ESA Programming and VTAM Messages and Codes.

#### **DFS2028 MONITOR KEYWORD PARAMETER MISSING.**

**Explanation:** The /TRACE SET ON or /TRACE SET OFF command was entered without any monitor parameters being specified.

**System Action:** The command is ignored.

**Local/Remote Terminal Operator Response:** Reenter the command with the correct parameters specified.

### **DFS2029 MONITOR UNAVAILABLE.**

**Explanation:** The monitor cannot be used. The monitor log work area was not successfully initialized.

Either an IMSMON DD statement is missing, or LOAD modules DFSIMNT0 or DFSMNTR0 are not available in the proper library.

**System Action:** The command is ignored.

**Programmer Response:** Ensure that the monitor is successfully initialized.

**Local/Remote Terminal Operator Response:** Reenter the command after the monitor has been successfully initialized.

#### **DFS2030 MONITOR ALREADY ACTIVE.**

**Explanation:** The /TRACE SET ON monitor command was entered when the monitor was already activated.

**System Action:** The command is ignored.

**Local/Remote Terminal Operator Response:** Use the /TRACE SET OFF monitor command before repeating the SET ON command.

#### **DFS2031 INVALID MONITOR KEYWORD PARAMETER.**

**Explanation:** The /TRACE SET ON monitor command was entered with an invalid parameter for the monitor keyword.

**System Action:** The command is ignored.

**Local/Remote Terminal Operator Response:** Reenter the command using valid parameters.

# **DFS2032 MONITOR NOT ACTIVE.**

**Explanation:** The /TRACE SET OFF monitor command was entered when the monitor was not active.

**System Action:** The command is ignored.

**Local/Remote Terminal Operator Response:** Do not use the SET OFF command when the monitor is not on.

### **DFS2033 PARLIM NOT DEFINED FOR THIS TRANSACTION.**

**Explanation:** The PARLIM keyword was used in a command when the PARLIM option was not defined for the specified transaction.

**System Action:** The command is ignored.

**Remote Terminal Operator Response:** Correct the command, and reenter it.

#### **DFS2034 INVALID PARLIM NUMBER.**

**Explanation:** A parameter was entered for PARLIM keyword that was not between zero and 65 535.

**System Action:** The command is ignored.

**Remote Terminal Operator Response:** Correct the command, and reenter it.

# **DFS2035 UNABLE TO ASSIGN SPECIFIED LTERM TO A PTERM DEFINED MSGDEL=SYSINFO**

**Explanation:** LTERM has messages queued on the system queue.

**System Action:** The command is ignored.

**Terminal Operator Response:** See that LTERM is assignable to specified PTERM.

# **DFS2036 UNABLE TO ASSIGN SPECIFIED LTERM TO A PTERM DEFINED MSGDEL=NONIOPCB**

**Explanation:** LTERM has messages queued on the system or application output queue.

**System Action:** The command is ignored.

**Terminal Operator Response:** See that LTERM is assignable to specified PTERM.

#### **DFS2037 START DC HAS NOT BEEN COMPLETED**

**Explanation:** A /START DC command must be completed before /OPNDST or /CLSDST can be done.

**System Action:** The command is ignored.

**Terminal Operator Response:** Enter the /START DC command; then retry.

### **DFS2038 INSUFFICIENT STORAGE AVAILABLE TO PROCESS COMMAND**

### **DFS2038 BUFFER POOL TOO SMALL FOR COMMAND**

**Explanation:** The first form of the message is issued when a command was not processed because of insufficient storage.

**System Action:** The command is ignored.

**Programmer Response:** This can be a temporary condition that can be resolved by reentering the command later. If this fails, try to reduce the storage requirements by reentering the command as multiple commands or, if this is not possible, notify the system programmer.

# **DFS2040 DEVICE DEPENDENT LOGIC ERROR NODE x (USER y)**

**Explanation:** A logic error was encountered during device dependent processing of a VTAM I/O request. The probable causes of this problem are:

- A VTAM error occurred.
- A hardware malfunction occurred.
- A program logic error in the program residing in NODE x occurred (programmable devices only).
- An invalid specification to the IMS System Definition.
- Unexpected VTAM system sense from the device.
- Time expired on CLEAR request during RQR processing.

**System Action:** The session established with NODE x or USER y is terminated. An IMS Log Record (X'67') containing pertinent information was produced with an ID of CVCT.

**Programmer Response:** When the problem is corrected the session can be reestablished by NODE x, USER y, or an IMS /OPNDST command.

**Entering Terminal Operator Response:** Same as Programmer Response.

**Problem Determination:** 1, 5, 6, 12, 14

#### **DFS2041 A PERMANENT ERROR ENCOUNTERED NODE x.**

**Explanation:** The SENSE information returned on a VTAM SEND/RECEIVE indicated NODE x was inoperable. The probable causes for this problem are:

- A VTAM logical unit status was received, or an exception response to a SEND command was received with a SENSE command, indicating a permanent error (set by NODE x).
- Unsupported major or minor SENSE fields or the user SENSE indicated a component ID greater than 4.
- A hardware malfunction.

**System Action:** The session established for NODE x is terminated. An IMS log record with an ID of CVCT

containing pertinent information was produced.

**Programmer Response:** When the problem is corrected, the session can be reestablished by a NODE x, or an IMS /OPNDST command.

**Problem Determination:** 1, 5, 6, 11, 14

# **DFS2042 BAD VTAM RESPONSE, INDICATOR OR DATA [FMH|QEC|RELQ|QC|RSHUT|SHUTD| SHUTC|LUS (SENSE=xxxxxxxx)|RTR| SIG (SENSE=xxxxxxxx)|BID|SBI| BIS|UNDEF] NODE x (USER y)**

**Explanation:** An invalid or unsupported request was received as follows:

- **FMH** FM header parameter error
- **QEC** SNA quiesce-end-of-chain command
- **QC** Quiesce complete
- **RELQ** SNA release quiesce command
- **RSHUT**
	- SNA request shutdown command
- **SHUTD**
	- SNA shutdown command

#### **SHUTC**

SNA shutdown complete command

- **LUS** SNA LUSTATUS command and/or associated sense code (xxxxxxxx)
- **RTR** SNA ready to receive command
- **SIG** SNA signal command and/or associated sense code (xxxxxxxx)
- **BID** SNA BID command
- **SBI** SNA stop-bracket-initiation command
- **BIS** SNA bracket-initiation-stopped command

**UNDEF**

An undefined SNA command code was received

Possible causes of this problem are:

- A VTAM error occurred.
- A hardware malfunction occurred.
- A program logic error in the program residing in NODE x occurred (programmable devices and remote subsystems only).
- An invalid specification to the IMS system definition.

**System Action:** The session is terminated. An IMS log record (X'67') containing additional pertinent information was produced with an ID of CVCT.

**Programmer Response:** When the problem is corrected, the session can be reestablished by NODE x, USER y, or an IMS /OPNDST command.

**Terminal Operator Response**: See Programmer Response.

**Problem Determination:** 1, 5, 6, 12, 14

### **DFS2043 DATA CHAINING ERROR ENCOUNTERED NODE x.**

**Explanation:** An improper data chaining sequence was encountered during IMS output edit or on a VTAM Receive Any for NODE x. The probable causes of this problem are:

- A VTAM error occurred.
- A hardware malfunction occurred.
- A program logic error in the program residing in NODE x occurred (programmable devices only).
- An IMS output message is either multisegment or larger than the output buffer size for a device without chained output support.

**System Action:** The NODE x session was terminated. An IMS Log Record with an ID of CVCT containing pertinent information was produced.

**Programmer Response:** When the problem is corrected, the session can be reestablished by a NODE x, or an IMS /OPNDST command.

**Entering Terminal Operator Response:** Same as Programmer Response.

**Problem Determination:** 1, 5, 6, 12

# **DFS2044 UNSUPPORTED RESPONSE WAS REQUESTED NODE x (USER y)**

**Explanation:** An unsupported response was requested on a VTAM receive. The probable causes of this error are:

- A hardware malfunction occurred.
- A program logic error in the program residing in NODE x occurred (programmable devices only).

**System Action:** The NODE x or USER y session is terminated. An IMS Log Record (X'67') with an ID of CVCT containing pertinent information was produced.

**Programmer Response:** When the problem is corrected, the session can be reestablished by a NODE x, USER y, or an IMS /OPNDST command.

**Entering Terminal Operator Response:** Same as Programmer Response.

**Problem Determination:** 1, 5, 6, 12, 14

# **DFS2045 AN INBOUND SEQUENCE ERROR DETECTED NODE x (USER y)**

**Explanation:** The sequence number received on a VTAM synchronous request was not consecutive, that is, one greater than the previous VTAM synchronization input request received. The probable causes of this error are:

- A VTAM error occurred.
- A hardware malfunction occurred.
- An error occurred within the remote node's control program.

**System Action:** The session established with NODE x or USER y is terminated. An IMS Log Record, containing pertinent information, was produced with an ID of CVCT.

**Programmer Response:** When the problem is corrected, the session can be reestablished by NODE x, USER y, or an IMS /OPNDST command.

**Entering Terminal Operator Response:** Same as Programmer Response.

**Problem Determination:** 1, 5, 6, 12, 14

# **DFS2046 ERROR FOUND WHILE WRITING TO LOG NODE x (USER y)**

**Explanation:** A device-dependent error was encountered while attempting to create or write an IMS Log Record. The data being written contained VTAM sequence numbers, the data necessary for emergency restart of NODE x or USER y, or both. For 3614 nodes, the retention area might be too small to contain the copy of a "3614 Transaction Request" necessary for a recovery. The probable causes of this problem are:

- An I/O error occurred while writing to the IMS Log.
- An invalid specification was made for the Receive Any, Retention Area or Output Buffer sizes during IMS System Generation.

For 3614 nodes, the retention area might be too small to contain the copy of a "3614 Transaction Request" necessary for recovery.

**System Action:** The NODE x or USER y session is terminated. An IMS Log Record with an ID of CVCT containing pertinent information was produced.

**Programmer Response:** When the problem is corrected the session can be reestablished by a NODE x, USER y, or an IMS /OPNDST command.

**Entering Terminal Operator Response:** Same as Programmer Response.

**Problem Determination:** 1, 5, 6, 12, 14

# **DFS2047 A VTAM BRACKET ERROR WAS ENCOUNTERED NODE x (USER y)**

**Explanation:** A VTAM bracket error was encountered on a VTAM receive for NODE x or USER y. The probable cause of this error is that an only or first element in a chained data request was received that did not include at least a VTAM begin-bracket indicator.

Under normal circumstances, this message does not

occur for terminals that have successfully communicated with IMS. If this error occurs for a node that was recently added to the IMS network, ensure that the terminal is properly defined, and that its correct VTAM logmode is specified or defaulted through IMS or VTAM.

**System Action:** The NODE x or USER y session is terminated. An IMS Log Record (X'67') with an ID of CVCT containing pertinent information was produced.

**Programmer Response:** When the problem is corrected, the session can be reestablished by a NODE x, USER y, or an IMS /OPNDST command.

**Entering Terminal Operator Response:** Same as Programmer Response.

**Problem Determination:** 1, 5, 6, 12, 14

# **DFS2048 UNABLE TO OUTPUT NODE x.**

**Explanation:** IMS was unable to write to any component of NODE x. The probable cause of this error was that all available components have been set to an inoperative condition as a result of user-supplied sense data in a previous VTAM exception RRN response or VTAM LU status indicator. This condition is reset by a subsequent VTAM LU status indicator from the node or by IMS /STOP NODE x and /START NODE x commands.

**System Action:** The session established for NODE x is terminated. An IMS Trace Log Record (X'67') with an ID of CVCT is produced containing pertinent information.

**Programmer Response:** When the problem is corrected, the session can be reestablished by NODE x or an IMS /OPNDST command.

**Problem Determination:** 1, 5, 6, 12, 14

# **DFS2049I PARALLEL SESSION NAME ERROR name1 name2 NODE x USER y ID z**

**Explanation:** IMS detected an attempt to change a parallel session name on a negotiated bind reply received from a remote subsystem. The name sent on the bind is identified by the user and ID names within the message text. The name returned is identified by the name1 and name2 values within the message. User name and ID correspond to name1 and name2.

**System Action:** The attempt to initiate a session is rejected. An IMS log record (X'67'), containing pertinent information, was provided with an ID of CVCT.

**Programmer Response:** The error might be in the initial session information entered by the terminal operator, system definition information within IMS or the remote subsystem, or both. When the problem is corrected, the session can be reestablished by NODE x, USER y, or an IMS /OPNDST command.

**Terminal Operator Response**: See the Programmer Response.

**Problem Determination:** 1, 5, 6, 12, 14, 25

# **DFS2050 RESYNCHRONIZATION REJECTED NODE x (USER y)**

**Explanation:** NODE x or USER y rejected either the IMS sequence number or the IMS copy of NODE x's or USER y's sequence number during session resynchronization. The probable cause of this error is that an invalid indication was returned on a VTAM set-and-test sequence number command to either the IMS Number or the IMS copy of NODE x's or USER y's Number.

**System Action:** The NODE x or USER y session is terminated. An IMS Trace Log Record (X'67') with an ID of CVCT containing pertinent information was produced.

**Programmer Response:** When the problem is corrected, the session can be reestablished by NODE x, USER y, or an IMS /OPNDST command. If the problem cannot be corrected at NODE x or USER y, an IMS /NRE or /CHANGE command might be required before a session will be allowed for NODE x or USER y.

**Entering Terminal Operator Response:** When the program is corrected, the session can be reestablished by NODE x, USER y, or by an IMS /OPNDST command.

**Problem Determination:** 1, 5, 6, 12, 14

# **DFS2051 RESYNCH FAILED DUE TO VTAM RC NODE x (USER y).**

**Explanation:** Resynchronization failed due to nonzero VTAM return code, or feedback while sending a VTAM set-and-test or start-data-traffic indicator. The probable causes of this error are:

- A hardware malfunction occurred.
- The program residing in NODE x (programmable devices only) or the control program in NODE x sent an exception response to a VTAM set-and-test sequence number or start-data-traffic indicator.

**System Action:** The session being established is aborted, and an IMS Trace Log Record (X'67') containing pertinent information was produced with an ID of CVCT.

**Programmer Response:** When the problem is corrected, the session can be reestablished by NODE x, USER y, or an IMS /OPNDST command.

**Entering Terminal Operator Response:** See Programmer Response.

**Problem Determination:** 1, 5, 6, 12, 14

# **DFS2052 UNSUPPORTED RESPONSE TO RESYNCHRONIZATION NODE x.**

**Explanation:** NODE x returned an unsupported response to either the IMS sequence number or the IMS copy of NODE x's sequence number during session resynchronization. The probable cause of this error is that an unsupported request to a VTAM Set-and-Test sequence number command was received or a test negative response was received as a response to the Set option on the IMS sequence number.

**System Action:** The NODE x session is terminated. An IMS trace log record (X'67') with an ID of CVCT containing pertinent information was produced.

**Programmer Response:** When the problem is corrected, the session can be reestablished by a NODE x, or an IMS /OPNDST command. If the problem cannot be corrected at NODE x, an IMS /NRE is required before a session will be allowed NODE x.

**Entering Terminal Operator Response:** When the problem is corrected, the session can be reestablished by a NODE x, or an IMS /OPNDST command.

**Problem Determination:** 1, 5, 6, 12

# **DFS2053 UNRESOLVED REFERENCE TO REQUIRED USER EDIT NODE x.**

**Explanation:** An unresolved reference was encountered to a required user edit routine.

**System Action:** The session attempting to be established for NODE x is terminated. An IMS trace log record (X'677') with an ID of CVCT is produced containing pertinent information.

**Programmer Response:** The IMS nucleus must be relinked with the proper user edit routine.

**Problem Determination:** 1, 5, 6, 12, 14

### **DFS2054 SESSION TERMINATION FORCED NODE x.**

**Explanation:** A session termination was forced because of a recursive request for termination. The original request was made via the 3614 user edit routine as a result of either an IMS /STOP NODE x or /CLSDST command, or as a result of a VTAM Request Recovery or Shutdown Request indicator received from the 3614 user edit routine.

One of the following situations is the probable cause of this error:

- A hardware malfunction occurred.
- A loop occurred between the 3614 user edit routine and IMS because of improper use of return code 8 (cancel I/O) for input or output data after termination was requested by entry vector 20 to the 3614 user edit routine.

After termination was requested from the 3614 user edit routine by entry vector 20, input was queued by return code 0, 4, or 8, and no output message was produced by the user message processing program.

**System Action:** The session established with NODE x is terminated. An IMS trace log record (X'67') containing pertinent information is produced with an ID of CVCT.

**Programmer Response:** When the problem is corrected, the session can be reestablished by NODE x or by an IMS /OPNDST command.

**Problem Determination:** 1, 5, 6, 12, 14

# **DFS2055 SESSION TERMINATED BY USER EDIT ROUTINE NODE x.**

**Explanation:** A return vector from a user edit routine indicated session termination was required for NODE x.

**System Action:** The NODE x session is terminated. An IMS log record with an ID of CVCT containing pertinent information was produced.

**Programmer Response:** When the problem, if any, is corrected, the session can be reestablished by a NODE x or an IMS /OPNDST command.

**Entering Terminal Operator Response:** Same as Programmer Response.

**Problem Determination: 1, 5, 6, 12** 

# **DFS2056 INPUT SEGMENT EXCEEDS MAXIMUM LENGTH.**

**Explanation:** The input deblocking routine has detected an input message segment that spans more than two request units (no new line or forms feed character is detected for 3770/3767, or no deblock character detected for SLUTYPE1).

**System Action:** The input message is canceled and a record is written on the IMS log data set that contains the message segment in error.

**Terminal Operator Response:** Reenter the message, ensuring that the correct format is used.

**Problem Determination:** 7, 36

# **DFS2057 DEBLOCKING CHARACTER NOT FOUND IN INPUT SEGMENT.**

**Explanation:** Input was received from the 3770 card reader component and the deblocking routine scanned to the end of the input data without detecting a deblocking character. Every card in the input data should be followed by an IRS character.

**System Action:** The input message in error is canceled, a record containing the input message in error is written on the IMS log data set, and the session is terminated.

**Master Terminal Operator Response:** Issue an /OPNDST command to the node, and retry the failing input message. If the failure persists, follow the problem determination.

**Problem Determination:** 5, 6, 23

# **DFS2058 COMPONENT ID IN ERROR.**

**Explanation:** Input was received and the component ID in the FMH was invalid or the input component was not defined on the terminal macro at system definition, or an exception response was requested by a device on which IMS does not support the exception response request function.

**System Action:** A record is written on the IMS log data set, containing the input message in error, and the session is terminated.

**Programmer Response:** Ensure that the input device is defined properly to IMS.

**Terminal Operator Response:** Retry the failing input message. If the error persists, follow the problem determination.

**Problem Determination:** 5, 7, 36

### **DFS2059 FMH DID NOT INDICATE BODS OR EODS.**

**Explanation:** The function management header in the input data stream from the 3770 did not indicate either the beginning or the end of the data set.

**System Action:** A record is written on the IMS log data set that contains the request unit in error, and the session is terminated.

**Master Terminal Operator Response:**If the error persists, follow the problem determination.

**Problem Determination:** 5, 6, 7, 36

#### **DFS2060 IPL REQUEST INVALID ON S/7 BSC CONTENTION LINE xxx PTERM yyy.**

**Explanation:** A System/7 attached to a bisynchronous (BSC) contention line transmitted an IPL request to IMS.

**System Action:** IMS deactivates the transmitting System/7.

**Programmer Response:** Correct the System/7 program or change the System/7 attachment.

**Master Terminal Operator Response:** Inform the Systems Programmer.

### **DFS2061I NODE NOT AVAILABLE FOR OPNDST NODE x (USER y).**

**Explanation:** A "not available" condition was returned on a VTAM SIMLOGON issued due to an IMS /OPNDST command for NODE x or USER y. Refer to VTAM V4R3

**494** IMS/ESA V6 Messages and Codes

for MVS/ESA Programming and VTAM Messages and Codes for an explanation of this condition.

**System Action:** The attempt to establish a session with NODE x or USER y has been terminated. (1) An IMS trace log record (X'67') containing pertinent information was produced with an ID of CVCT. (2) An IDC0 trace table entry is created, if the IDC0 trace is active. (For nonexisting dynamic terminals). See IMS/ESA Diagnosis Guide and Reference for more information.

**Programmer Response:** When the problem is corrected, session initiation can be attempted again using an IMS /OPNDST command. The session can also be requested or initiated by NODE x or USER y.

**Terminal Operator Response:**See Programmer Response.

**Problem Determination:** 1, 5, 6, 12, 14, 25

# **DFS2062I MODENAME UNKNOWN TO VTAM NODE x (USER y).**

**Explanation:** An "unknown modename" condition was returned on a VTAM SIMLOGON issued due to an IMS /OPNDST command for NODE x or USER y. Either an incorrect modename was specified on the IMS /OPNDST command or a mode table entry was not defined to VTAM with the specified name.

**System Action:** The attempt to establish a session with NODE x or USER y has been terminated. (1) An IMS trace log record (X'67') containing pertinent information was produced with an ID of CVCT. (2) An IDC0 trace table entry is created if the IDC0 trace is active (for nonexisting dynamic terminals). Refer to IMS/ESA Diagnosis Guide and Reference for more information.

**Programmer Response:** When the problem is corrected, session initiation can be attempted again using an IMS /OPNDST command. The session can also be requested or initiated by NODE x or USER y.

**Terminal Operator Response:** See Programmer Response.

**Problem Determination:** 1, 5, 6, 12, 14, 25

# **DFS2063I SESSION TERMINATION COMPLETE NODE x (USER y).**

**Explanation:** Session termination occurred for NODE x or USER y. Termination might have been solicited by an IMS terminal or node, depending upon security, by NODE x or USER y using VTAM/SNA commands, or by a VTAM network operator command. If termination was due to an unusual condition, an error message for the specific condition was enqueued for the IMS master terminal operator prior to this message.

**System Action:** A session with NODE x or USER y has been terminated. An IMS trace log record (X'67')

containing pertinent information was produced with an ID of CVCT if termination was due to an unusual condition.

**Programmer Response:** A session for NODE x or USER y was terminated by an IMS command, upon request of NODE x or USER y, or by an unusual condition. The session can be reestablished using an IMS /OPNDST command, by NODE x, or by USER y after any outstanding problems are corrected.

**Terminal Operator Response:** See Programmer Response.

**Problem Determination:** 1, 5, 6, 12, 14, 25

### **DFS2064I SESSION INITIATION COMPLETE NODE x (USER y).**

**Explanation:** Session initiation is complete for NODE x or USER y. Session initiation resulted from an IMS /OPNDST, VTAM network operator, or NODE x or USER y VTAM/SNA command.

**System Action:** Session initiation is complete for NODE x or USER y. Any available output will be sent, otherwise, IMS will wait for input.

**Programmer Response:** Continue whatever action is appropriate for NODE x or USER y following normal session initiation.

**Terminal Operator Response:** See Programmer Response.

# **DFS2065I RESYNCHRONIZATION NOT POSSIBLE NODE x (USER y).**

**Explanation:** An attempt to restart a session with NODE x or USER y, where message resynchronization was required, failed. Message resynchronization was required based on the previous session termination with NODE x or USER y, and the IMS OPTION=SYNCSESS defined for NODE x or USER y during system definition.

**System Action:** The attempt to establish a session with NODE x or USER y has been terminated. An IMS trace log record (X'67') containing pertinent information was produced with an ID of CVCT.

**Programmer Response:** Reinitialize NODE x or USER y to the proper restart point, or override the IMS resynchronization system definition option through the IMS /CHANGE command.

When the problem is corrected or overridden, session initiation can be attempted again using an IMS /OPNDST command for NODE x or USER y. The session can also be requested or initiated by NODE x or USER y.

**Terminal Operator Response:** See Programmer Response.

**Problem Determination:** 1, 5, 6, 12, 14, 25

# **DFS2066I BAD BIND PARM (DISP A, VALUE B) NODE x (USER y).**

**Explanation:** IMS detected one or more invalid, unsupported, or conflicting parameters when receiving a VTAM/SNA BIND command or when validating Bind parameters from LOGMODE table or USERDATA (after an INQUIRE). The parameters also may be conflicting with the IMS system definition options specified for NODE x or ETO descriptor options specified for USER y.

DISP A is the displacement from the beginning of the BIND RU. VALUE B is the erroneous data. Both DISP A and VALUE B are in hexadecimal.

**System Action:** The attempt to establish a session with NODE x or USER y using a VTAM/SNA BIND command has been rejected. An IMS trace log record (X'67'), containing pertinent information, was produced with an ID of CVCT.

**Programmer Response:** When the problem is corrected, session initiation can be attempted again using an IMS /OPNDST command for NODE x or USER y. The session can also be requested or initiated by NODE x or USER y.

**Terminal Operator Response:** See Programmer Response.

**Problem Determination:** 1, 5, 6, 12, 14, 25

# **DFS2067I BEGIN-END BRACKET ERROR NODE x (USER y).**

**Explanation:** IMS detected an error while processing an output message. The message to be sent indicates begin bracket, but the node is in a "NOBB" (cannot begin an output bracket) shutdown state. The requested message could not be sent.

The "NOBB" shutdown state is the result of OHS requesting a symmetric shutdown or a /QUIESCE NODE x (USER y) command.

**System Action:** Session termination was forced for NODE x or USER y. An IMS trace log record (X'67'), containing pertinent information, was produced with an ID of CVCT.

**Programmer Response:** The session can be restarted to reset the shutdown state if additional input or output is required. Session initiation can be attempted using an IMS /OPNDST command for NODE x or USER y. The session can also be requested or initiated by NODE x or USER y.

**Terminal Operator Response:** See Programmer Response.

**Problem Determination:** 1, 5, 6, 12, 14, 25

# **DFS2068 INPUT DATA FM HDR PARAMETER INVALID, UNSUPPORTED, OR NOT AVAILABLE**

**Explanation:** An input data function management (FM) header contained an invalid, unsupported, or unavailable parameter. The output ERP FM header sent with this message might contain additional sense information to isolate the specific parameter.

**System Action:** The session with NODE x has encountered an input error, but the session was not terminated. This message is sent to reject the input message. An IMS trace log record (X'67'), containing pertinent information, was produced with an ID of CVCT.

**Programmer Response:** Continue with input/output operations as appropriate. When the problem with the FM header is corrected, the input message can be resent.

**Terminal Operator Response:** See Programmer Response.

**Problem Determination:** 1, 5, 6, 12, 14, 25

# **DFS2069 END-BRACKET NOT SUPPORTED ON IMS INPUT SYNCHRONOUS MESSAGES.**

**Explanation:** An end-bracket was received on an input IMS response mode or conversational transaction, an IMS command, or an input message while in IMS "test mode".

**System Action:** A session with NODE x has encountered an input error, but the session was not terminated. This message is sent to reject the input message. An IMS trace log record (X'67'), which contains pertinent information, was produced.

**Programmer Response:** Continue with input/output operations as appropriate. The message can also be presented to IMS without end-bracket, test mode can be terminated by an IMS /EXIT command, or the input transaction code can be redefined by a change to the IMS system definition.

**Terminal Operator Response:** See Programmer Response.

**Problem Determination:** 1, 5, 6, 12, 14, 25

# **DFS2070 MESSAGE TERMINATION FORCED FOLLOWING INPUT SNA CANCEL OF MFS PAGE.**

**Explanation:** A VTAM/SNA CANCEL command was received without receiving a SUBSEQUENT VTAM/SNA LUSTATUS (message abort) following a sender detected error during an MFS multiple page input message. IMS requires the input message to be terminated if any single page is canceled.

**System Action:** A session with NODE x has

encountered an input error, but the session has not been terminated. This message is sent to force termination of the MFS multiple page input message. An IMS trace log record (X'67'), containing pertinent information, was produced with an ID of CVCT.

**Programmer Response:** Continue with input/output operations as appropriate. The message can be resent to IMS after the problem that caused the VTAM/SNA CANCEL command is corrected.

**Terminal Operator Response:** See Programmer Response.

**Problem Determination:** 1, 5, 6, 12, 14, 25

# **DFS2071I EXPECTED ERP MESSAGE NOT RECEIVED NODE x (USER y).**

**Explanation:** A VTAM/SNA exception response was received without a subsequent ERP message explaining the reason for the exception response.

**System Action:** A session with NODE x or USER y has encountered an input error, and the session is terminated. An IMS trace log record (X'67'), containing pertinent information, was produced with an ID of CVCT.

**Programmer Response:** After correcting the system logic in any other session, initiation can be attempted using an IMS /OPNDST command for NODE x or USER y. The session can also be requested or initiated by NODE x or USER y.

**Terminal Operator Response:** See Programmer Response.

**Problem Determination:** 1, 5, 6, 12, 14, 25

# **DFS2072I LUname username (LTERM) FMH6|7 -- text ---.**

**Explanation:** A system informational or error message, defined by the SNA FMH6 or FMH7 format, detected an asynchronous condition by the 'OTHER' system (LUname), which was received by IMS through the LU6 session identified by the user name. The text following the FM header describes the asynchronous condition detected by the "OTHER" system.

**System Action:** Normal input and output will continue during the LU6 session.

**Programmer Response:** Take appropriate action as required by the message text.

**Terminal Operator Response**: Same as the Programmer Response.

**Problem Determination:** 1, 5, 6, 12, 14 25

# **DFS2073I LUname username (LTERM) SOURCE (LTERM) FMH7 --- text ---.**

**Explanation:** An error message from the "OTHER" system (LUname) was received by IMS in response to output sent on an LU6 session identified by the user name. The output queue containing the message in error is identified by the user name LTERM name. The originating input message source is identified by the source LTERM name. The text following the TYPE 7 FM header describes the error condition.

**System Action:** This message is used to report error conditions for the IMS master terminal operator or message source terminal operator (message switch to LU6 session only).

The LU6 session is terminated after reporting the error to the IMS master terminal operator. The output message in error is returned to the queue for later retransmission.

The output message in error is dequeued, and the session is not terminated when reporting the error condition to a source terminal operator (LU6 message switch).

**Programmer Response:** Take appropriate action as required by the message text. The session can be restarted after correcting the error condition by the "OTHER" system or by an IMS /OPNDST command.

**Terminal Operator Response**: Same as Programmer Response.

**Problem Determination:** 1, 5, 6, 12, 14, 25

# **DFS2074I SESSION ENDED; PURGE DURING QUIESCE NODE x (USER y).**

**Explanation:** A deadlock condition has occurred as a result of a /CHE PURGE QUIESCE. Quiesce logic cannot complete because of purging for the named node or user.

**System Action:** The node or user is closed (session terminated) as in an error situation.

**Master Terminal Operator Response:**Display shutdown status to be sure session has terminated.

#### **DFS2075 INVALID QNAME IN QMODEL FMH.**

**Explanation:** The QNAME field in the QMODEL FMH (TYPE 6) received by IMS contains a name that did not match the DQN of the ATTACH FMH for the process, or did not match any valid QNAME for available output.

**System Action:** A session has encountered an input QMODEL FMH error, but the session was not terminated. This message is sent to notify the sending half-session.

**Programmer Response:** Try to continue with I/O operations as appropriate. The FMH can be resent when the problem with QNAME has been corrected or the FMH can be resent with QNAME not specified.

**Terminal Operator Response:** Same as Programmer Response.

**Problem Determination:** 1, 5, 6, 12, 14, 25

# **DFS2076 INVALID QORG PARAMETER IN QMODEL FMH.**

**Explanation:** The QORG field in the QMODEL FMH (TYPE 6) received by IMS contained a QORG value that was greater than X'02', or did not match the QORG in the QXFR FMH sent by IMS, or was invalid for the type of QMODEL FMH received.

**System Action:** A session has encountered an input QMODEL FMH error, but the session was not terminated. This message is sent to notify the sending half-session.

**Programmer Response:** Try to continue with I/O operations as appropriate. The FMH can be resent when the problem with QORG has been corrected or the QORG can be set to X'00'.

**Terminal Operator Response:** See Programmer Response.

**Problem Determination:** 1, 5, 6, 12, 14, 25

# **DFS2077I DATA IS LONGER THAN BUFFER NODE x (USER y).**

**Explanation:** An error was encountered while attempting to move data into a buffer. Either the segment received was larger than the SEGSIZE specified in the IMS system definition, or a VLVB block count was larger than the remaining buffer size.

**System Action:** The session for the node or user is terminated. The data that was to be blocked was lost.

**Programmer Response:** Redefine the buffer size and regenerate the IMS system—or make sure the data generated for output is not longer than the defined buffer.

**Terminal Operator Response:** See Programmer Response.

**Problem Determination:** 1, 5, 6, 12, 14, 25

# **DFS2078I OUTPUT REJECTED SENSE xxxxxxxx LTERM yyyyyyyy. OUTPUT REJECTED SENSE xxxxxxxx LTERM yyyyyyyy Node zzzzzzzz**

**Explanation:** A response was received which indicated an invalid character was detected in the message being sent to the PTERM, or the terminal is not configured to properly accept the message; for example, an address outside the range of the device buffer was contained in the data stream. The sense

information received from the device is contained in the sense field of the message. For devices that contain programmed symbols, output will be rejected if the programmed symbols buffer is not properly loaded.

**System Action:** A record is written on the IMS log data set that contains the message. The message is put back on the IMS message queues. Communications with the PTERM continue, unless the message was being sent in response mode. Then the terminal will be disconnected and the DFS2078I message will be sent to the MTO.

**Terminal Operator Response:** The message must be dequeued from the IMS message queues or the LTERM reassigned to a terminal capable of accepting the output. In the case of devices that contain program symbols, a possible corrective action would be to properly load the program symbol buffer at the device, then resend the message.

**Master Terminal Operator Response:** The DFS2078I message will be followed by a DFS998I message. The terminal should be taken out of response mode (/STO), then /STA) and then restarted (/OPN).

# **DFS2079I INVALID APPLICATION OUTPUT LTERM xxxxxxxx LINE yyy PTERM zzz. INVALID APPLICATION OUTPUT LTERM xxxxxxxx NODE yyyyyyyy**

**Explanation:** A non-supported command code was detected in application output using the MFS bypass.

**System Action:** A log record type X'67', subrecord X'01' has been written using the IMS trace facility, which provides a snap of the IMS control blocks and save areas. The terminal involved will be made inoperable. A DFS998I message will be sent to the MTO.

**Master Terminal Operator Response:** The LTERM should be reassigned, or the message dequeued. Notify the System Programmer.

**System Programmer Response:** Correct the application program to use valid command codes.

# **DFS2080I CONVER TRANSACTION INPUT NOT RECEIVED NODE x (USER y).**

**Explanation:** An incorrect session protocol was received while in a conversational mode, which resulted in dequeuing a conversational output reply message; the message provided no valid reason to continue the IMS conversation. The invalid session protocol caused by the error indicated one of the following conditions:

- 1. LUSTATUS or CHASE with a changed direction in reply to a conversational output message.
- 2. Exceptional response sense code X'0864' to a conversational output message.
- 3. FMH 7 sense code X'0864' to a conversational output message.

**System Action:** The NODE x (USER y) session was terminated. An IMS log record (X'67'), containing pertinent information, was produced with an ID of CVCT.

**Programmer Response:** When the problem is corrected, the session can be reestablished by NODE x, by USER y, or an IMS /OPNDST command.

**Terminal Operator Response**: See Programmer Response.

**Problem Determination:** 1, 5, 6, 12, 14

# **DFS2081 TEMPORARILY UNABLE TO RESYNCH SESSION NODE x (USER y).**

**DFS2081I UNABLE TO RESYNC SESSION TRANCODE=nnnnnnnn NODE=xxxxxxxx.**

# **DFS2081I UNABLE TO RESYNC SESSION FP TRANCODE=nnnnnnnn NODE=xxxxxxxx.**

**Explanation:** IMS is temporarily unable to resynchronize during:

• An attempted session initiation.

This condition occurs when a response mode transaction is still processing during an attempt to initialize or resynchronize a session.

• RQR processing.

A CLEAR request failed.

**System Action:** The attempt to initiate or resynchronize the session will fail.

**Programmer Response:** Allow the response mode transaction to complete and produce an output reply message; then reestablish the session from NODE x (USER y) or with an IMS /OPNDST command. The /DISPLAY command can be used to determine when the response mode reply is available for output.

**Terminal Operator Response**: See Programmer Response.

**Problem Determination:** 1, 5, 6, 12 14

# **DFS2082 RESPONSE MODE TRANSACTION TERMINATED WITHOUT REPLY.**

**Explanation:** A response mode application terminated normally without having an output reply message returned to the terminal.

**System Action:** This IMS message is sent in lieu of the application output reply to prevent the terminal from being hung in response mode.

**Programmer Response:** Continue communication with IMS or correct the transaction logic to insert an appropriate reply.

**Terminal Operator Response**: See Programmer Response.

#### **Problem Determination:** 1, 5, 6, 12 14

#### **DFS2083I LUname username (LTERM) SOURCE (LTERM) FMH7 --- text ---.**

**Explanation:** An error message from the "OTHER" system (LUname) was received by IMS through the LU6 session identified by the user name. The output queue containing the message in error is identified by the user name LTERM name. The originating input message source is identified by the Source LTERM name. The text following the FM header TYPE 7 describes the error condition.

**System Action:** This message is used to report recoverable error conditions to the IMS master terminal operator. Depending upon the FMH7 sense code, the type of IMS message incurring the error, and the FMH7 LU6 protocol used, the current output message will be either discarded or retransmitted and the LU6 session will not be terminated. (Refer to DFS2072I and DFS2073I.)

**Programmer Response:** Take appropriate action as required by the message text.

**Terminal Operator Response**: See Programmer Response.

**Problem Determination:** 1, 5, 6, 12 14, 25

### **DFS2084 INVALID RETURN FROM SIMEXIT, EXIT DISABLED.**

**Explanation:** The DFSSIML0 exit routine, upon returning to IMS control with a return code of 8, did not provide a transaction name in the area pointed to by register one, or the transaction name is given is invalid.

**System Action:** DFSSIML0 processing is bypassed by IMS, and a return code of zero is assumed.

**System Operator Response:** Continue normal I/O activity.

# **DFS2085I HH:MM:SS SESSION TERMINATED, NODE=xxxxxxxx, USER=yyyyyyyy, SIGN ON FAILURE RC=zzz.**

**Explanation:** Signon rejected due to indicated reason code. The reason codes are documented in message DFS3649.

**System Action:** Signon is ignored. The session is terminated and message DFS2085 is sent to the current MTO.

**System Operator Response:** Attempt the signon after diagnosing the problem.

**Problem Determination:** 1, 5, 6, 12, 14

# **DFS2086 /TRACE SET OFF FOR MONITOR IN PROGRESS, CANNOT PROCESS COMMAND**

**Explanation:** The /TRACE SET ON MONITOR command was entered before a previous /TRACE SET OFF MONITOR command completed.

**System Action:** The command is ignored.

**System Operator Response:** Reenter the command.

**Programmer Response:** If commands are entered through an automation program, change the program to increase the time between the /TRACE SET OFF MONITOR and /TRACE SET ON MONITOR commands.

**Module:** DFSICLN0

### **DFS2090I IMS TIMER SERVICE STIMERM SET|CANCEL FAILED, RC=xxx.**

**Explanation:** The IMS timer service issued a request to MVS to set or cancel a STIMERM. MVS returned a nonzero return code in register 15. For an explanation of the STIMERM return codes, refer to MVS/ESA Application Development Macro Reference.

**System Action:** The timer service will be shut down. Requests for timer services will receive nonzero return codes. IMS will not terminate abnormally.

**Master Terminal Operator Response:** Note the return code from the message and notify your system programmer.

**Problem Determination:** 1, 4 (if timer failure causes another part of IMS to abend), 6

# **DFS2091I IMS TIMER SERVICE SHUTDOWN COMPLETED.**

**Explanation:** The IMS timer service has shut down and is no longer processing timer requests. This message is normally issued during IMS shutdown. It is also issued after message DFS2090I if a STIMERM SET or CANCEL failed.

**System Action:** Timer service is no longer available in IMS.

**Master Terminal Operator Response:** If you received this message during IMS shutdown, no response is necessary. If a STIMERM SET or CANCEL failed, see message DFS2090I.

# **DFS2092I INITIALIZATION FAILED FOR TIMEOUT PROCESSOR RC=n.**

**Explanation:** The IMS VTAM I/O timeout processor (DFSASLT0) was unable to obtain storage for the ASLTI ITASK or the timer table required by the IMS VTAM I/O timeout detection facility.

The return codes and their meanings are:

# **Return**

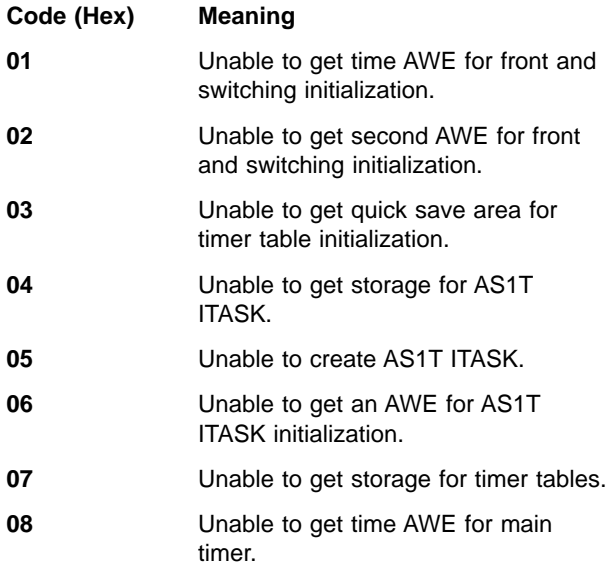

**System Action:** IMS initialization continues, but the VTAM I/O timeout detection facility is unavailable.

**System Operator Response:** Notify the system programmer.

**Programmer Response:** If you need the timeout facility, increase the size of the IMS control region; then restart IMS.

#### **DFS2093 TIMEOUT TRACE FACILITY NOT AVAILABLE, COMMAND IGNORED.**

**Explanation:** You entered a /TRA SET TIMEOUT command, but the IMS VTAM I/O timeout detection facility was not available because the ASLTI ITASK failed during IMS initialization. This message is also issued if you enter a /DIS TIMEOVER command and the facility was not activated.

**System Action:** The command is ignored.

**Master Terminal Operator Response:** If you received this message after entering the /DIS TIMEOVER command, issue the /TRA SET TIMEOUT command, if necessary. If you received this message after entering the /TRA SET TIMEOUT command, notify the system programmer.

**Programmer Response:** If the facility is not available, refer to message DFS2092I.

# **DFS2094I NODE nodename TIMED OUT AT hh:mm SENSE=xxxx.**

# **DFS2094I NODE nodename USER username TIMED OUT AT hh:mm SENSE=xxxx.**

**Explanation:** This node has an output response outstanding for a period of time greater than the time specified on the /TRA SET TIMEOUT command used to activate the VTAM I/O timeout detection facility. The second form of the message is issued for ISC nodes. The message includes VTAM sense information, if available.

**System Action:** The action taken depends on what was specified on the /TRA SET TIMEOUT command:

- If MSG was specified, the node is placed on a chain of timed-out nodes and continues to wait for a response.
- If AUTO was specified, IMS issues a VTAM 'VARY NET,INACT' command followed by a VTAM 'VARY NET,ACT' command for the node. An OPNDST is issued for the node if it was defined as non-shared and is still operable. Messages DFS2095I and DFS2096I follow this message.
- If AUTO was specified and this is an ISC node, the node is placed on a chain of timed-out nodes and continues to wait for a response. No automatic restart is performed.

**Master Terminal Operator Response:** Notify the system programmer.

# **Programmer Response:**

- If MSG was specified, issue the IMS / IDLE and / ACT commands for the node to do a VTAM 'V NET,INACT' and 'V NET,ACT'. Then the node can be restarted.
- If AUTO was specified and this message was issued for an ISC node, refer to the previous response for MSG.
- If AUTO was specified and this message was issued for a non-ISC node, do an IMS /DISPLAY of the node to make sure it was restarted.
- **Note:** The VTAM TIMEOUT I/O facility is automatically started during IMS shutdown. It is set for 1 minute and 'AUTO'. Effectively, the trace command would be: /TRACE TIMEOUT 1 AUTO. The VTAM TIME I/O facility is also automatically started during IMS initialization.

# **DFS2095I V NET,INACT PERFORMED FOR NODE nodename.**

**Explanation:** IMS has issued a VTAM 'VARY NET,INACT' command for one of the following reasons:

- The IMS VTAM I/O timeout detection facility detected a VTAM node that has timed out, and is automatically deactivating it. This message is preceded by message DFS2094I and followed by message DFS2096I.
- IMS TM shutdown processing has detected an outstanding SIMLOGON for a dynamic terminal that has not completed, and is automatically deactivating the node. This message is followed by message DFS2096I.

# **DFS2096I V NET,ACT PERFORMED FOR NODE nodename.**

**Explanation:** IMS has issued a VTAM 'VARY NET,ACT' command for one of the following reasons:

- The IMS VTAM I/O timeout detection facility detected a VTAM node that has timed-out, and is automatically reactivating it. When IMS issues this message, it is preceded by messages DFS2094I and DFS2095I.
- IMS TM shutdown processing has detected an outstanding SIMLOGON for a dynamic terminal that has not completed, and is automatically reactivating the node. This message is preceded by message DFS2095I.

# **DFS2097I DBDGEN REQUIRED FOR DATABASE nnnnnnnn TO SET DATXEXIT INDICATOR**

**Explanation:** While processing the first DL/I call for a database, with the DATXEXIT=YES flag off, the DL/I call analyzer called the user data conversion exit and was returned to without SRCHFLAG being set to x'FF' (indicating that the user exit was required for this database). The DL/I Call Analyzer dynamically sets the DATXEXIT=YES flag on and continues processing transactions for this database, but issues a warning message to the user that a DBDGEN with DATXEXIT=YES must be done for this database.

**System Action:** IMS continues processing.

**Programmer Response:** The dataBase administrator must be notified that a DBDGEN is required for this database.

# **DFS2098 ERROR TRANSMITTING INPUT — RESEND INPUT DATA.**

**Explanation:** The Network Terminal Option (NTO) detected a temporary hardware error from the Network Control Program (NCP) during transmission of the input data. NTO sent sense code X'0827' to IMS to indicate that the data received was bad and should be resent.

**System Action:** NTO processed sense code X'0827' and sent message DFS2098 to the inputting terminal. If the message was multi-chained, NTO canceled the previous chains.

**Local/Remote Terminal Operator Response:** Resend the last input message.

# **DFS2099 DATA EXCEEDS RECANY RU SIZE NODE x.**

**Explanation:** The data length received from VTAM is larger than the size of the RECEIVE ANY buffer.

**System Action:** The session is terminated. An IMS trace log record (X'6701' ID=CVCT) containing pertinent information was produced.

**Programmer Response:** The X'6701' ID=CVCT log record contains the RPL. RPLRLEN is greater than RPLBUFL. RPLBUFL is the RECEIVE ANY buffer size defined in the RECANY=(number,size) parameter of the COMM macro.

**Problem Determination:** 5, 6, 14, 25

# **DFS2100 END OF MESSAGE BEFORE END OF DATA—INPUT IGNORED.**

**Explanation:** MFS reached the end of the message before reaching the end of the data.

**System Action:** The input is canceled.

**Terminal Operator Response:** Reenter the message in accordance with the message input description, and device input format.

# **DFS2101I DEACTIVATING NODE xxxxxxxx.**

**Explanation:** Because of one of the following conditions, IMS was unable to physically terminate the session in an orderly manner (CLSDST), thereby making it necessary to logically terminate it.

- 1. Console operator canceled VTAM
- 2. VTAM abended
- 3. CLSDST failed 25 times because of a VTAM short on storage condition

**System Action:** A deactivate indicator is turned on in the IMS control block representing the node.

**Programmer Response:** Determine which one of the above reasons caused the problem, and take corrective action. To regain the node, bring IMS down (/STOP DC-/CHExxxx) and up again.

# **DFS2102 POSITIVE RESPONSE NOT REQUESTED FOR RECOVERABLE MESSAGE.**

**Explanation:** A recoverable message was received from a 3600 or 3790 terminal without a request for a positive response.

**System Action:** The message is canceled.

**Programmer Response:** Correct the 3600 or 3790 program, or, if required, correct the definition of the transaction in IMS system definition.

# **DFS2103 NODE KEYWORD PARAMETER MISSING.**

**Explanation:** The NODE keyword was entered without specifying which nodes or all.

**System Action:** The IMS system continues, and the command is ignored.

**Terminal Operator Response:** Reenter the command specifying the nodes to be operated on.

# **DFS2104 INVALID NODE NAME.**

#### **DFS2104 INVALID NODE NAME — NODE nodename**

**Explanation:** A specified node name was not found in the system, or there was an attempt to make a non-ISC node an IMS secondary LU.

The first form of the message is issued by a command processor if the command references an undefined node.

The second form of the message is issued by the LOGON or SCIP exit if

- A session initiation request references an undefined node, or
- An ISC session request references a non-ISC node.

**System Action:** The command is ignored, or the LOGON/REQSESS request is denied.

**Terminal Operator Response:** If a command caused the message, reenter the command using a valid node name.

# **DFS2105 NO NODE DEFINED IN SYSTEM.**

**Explanation:** A command has been entered with the NODE keyword, and there are no nodes defined.

**System Action:** The command is ignored, and processing continues.

**Terminal Operator Response:** Issue the correct command.

#### **DFS2106 UNKNOWN TERMINAL TRIED TO CONNECT ON LINE x PTERM y.**

**Explanation:** On a line where ID verification is required, a 3275 dial terminal which was not authorized in the line's ID list attempted to connect to IMS.

**System Action:** The connection is broken. The line is restarted and is waiting for a connection attempt.

**Programmer Response:** When the situation warrants it, the Log Print Utility (DFSERA10), with record type=X'69', can be used to list the offending terminal's IDs and the lines they accessed.

# **DFS2107 NODE NOT PHYSICALLY DISCONNECTED, CANNOT PROCESS COMMAND.**

**Explanation:** An /EXIT command was issued for a remote terminal node, which is not physically disconnected currently.

**System Action:** The command is not processed.

**Terminal Operator Response:** Retry the command when remote node is disconnected.

### **DFS2108 INVALID COMMAND FROM NON-VTAM TERMINAL.**

**Explanation:** A /RCLSDST command was entered from a terminal that is not a VTAM node.

**System Action:** The command is ignored.

**Local/Remote Terminal Operator Response:** Correct the command, and retry.

#### **DFS2109 VTAM ACB NOT OPEN.**

**Explanation:** The command entered requires the VTAM ACB to be open.

**System Action:** The command is ignored.

**Entering Terminal Operator Response:** Issue /Start DC, and retry.

#### **DFS2110A NON-QUICK VTAM SHUTDOWN REQUESTED.**

**Explanation:** The VTAM operator has told VTAM to shut down. VTAM has informed IMS of this via the TPEND exit.

**System Action:** IMS continues processing.

**Master Terminal Operator Response:** One of the following actions can be taken:

- Enter / CLSDST command to disconnect any active nodes if there is no need to continue processing.
- Enter / CHECKPOINT command to close down IMS.
- Ignore the message if processing must continue.
- / STO DC to close ACB

**Explanation:** An attempt has been made to CLOSE the VTAM ACB, and a return code of X'xx' was received.

**System Action:** IMS continues processing.

#### **DFS2111I VTAM ACB CLOSED.**

**Explanation:** The VTAM ACB has been closed. IMS is disconnected from VTAM.

**System Action:** IMS continues processing.

### **DFS2112I UNABLE TO CLOSE VTAM ACB, REG 15=rc, ACBERFLG=xx.**

**Explanation:** An attempt has been made to CLOSE the VTAM ACB via a /STOP DC command or by VTAM driving IMS's TPEND exit routine. The attempt failed with the return code, rc, in register 15 and the ACB error flags set as indicated by xx.

**System Action:** IMS internally marks the VTAM ACB as closed and continues processing without its VTAM interface.

**Programmer Response:** Use the provided information

(return code and error flags) to find out why the CLOSE failed. See VTAM V4R3 for MVS/ESA Programming for a description of the CLOSE macro and an explanation of the return codes and error flags. VTAM Messages and Codes provides additional information.

#### **DFS2113 NO DPAGE CONDITION WAS MET—INPUT IGNORED.**

**Explanation:** No conditional DPAGE was satisfied, and no unconditional DPAGE was specified. For OPTIONS=DNM, all DPAGES are conditional.

**System Action:** The input is canceled.

**Terminal Operator Response:** Reenter the correct input. If problem persists, have your programmer analyze the device input format for that message.

#### **DFS2114 OUTPUT ERROR LINE xxx PTERM xxx {, DO NOT REDIAL PTERM}.**

**Explanation:** A permanent output error occurred while writing output messages to the terminal.

**System Action:** The current session terminates. The next session is initiated ready for operator connection.

**Master Terminal Operator Response:** Unless the error message indicates otherwise, repeat the session. Otherwise, dial the next required terminal.

**Problem Determination:** 23, 36

### **DFS2115 PTERM DISC LINE xxx PTERM xxx {[SEQ NO xxxxx [SEGM ID xxxxxxxx]] , DO NOT REDIAL PTERM}.**

**Explanation:** The terminal issued a disconnect sequence during input or output.

**System Action:** The current session terminates. The next session is initiated ready for operator connection.

**Master Terminal Operator Response:** The current session cannot be reestablished without correcting the problem at the remote terminal.

**Problem Determination:** During input, the message segment at the point of error is identified by a sequence number, and, optionally, by an 8-character identifier. For both input and output, the termination status is on the screen at the remote terminal.

#### **DFS2116 OUTPUT COMPLETE LINE xxx PTERM xxx.**

**Explanation:** All ready output messages have been successfully written to the terminal. This message is not issued if no output messages are written during the session.

**System Action:** The current session is completed. The next session is initiated ready for operator connection.

# **DFS2117 INPUT COMPLETE LINE xxx PTERM xxx.**

**Explanation:** The input message has been successfully read from the terminal. This message is not issued if there is no input message to be read.

**System Action:** The current session continues with the output phase. If there are no output messages, the session is complete and the next session is initiated for operator connection.

# **DFS2118 DIAL REMOTE TERMINAL LINE xxx PTERM xxx.**

**Explanation:** A session has been initiated after a start line command, or following a previous session.

**System Action:** The session waits until a terminal is physically connected and the enabled control unit is posted.

**Master Terminal Operator Response:** Dial the required terminal, and press DATA on the Modem when a tone is heard. If all sessions are completed, issue a STOP command and then press DATA on the Modem that terminates the session and idles the line.

# **DFS2119 IAM COMMAND ERROR LINE xxx PTERM xxx.**

**Explanation:** The internally created /IAM command was rejected by IMS as invalid.

**System Action:** The current session terminates. The next session is initiated, ready for operator connection.

**Programmer Response:** Correct the user sign-on exit (module DFSS3741) to create valid IMS names.

**Master Terminal Operator Response:** If the problem persists, do not initiate further sessions until the exit routine has been corrected.

**Problem Determination:** Repeat the session using /TRACE (Level 3), and print the log data set to show the /IAM command in error.

# **DFS2120 SET COMMAND ERROR LINE xxx PTERM xxx.**

**Explanation:** The internally created /SET command was rejected by IMS as invalid.

**System Action:** The current session terminates. The next session is initiated ready for operator connection.

**Programmer Response:** Correct the user sign-on exit (module DFSS3741) to create valid IMS names.

**Master Terminal Operator Response:**If the problem persists, do not initiate further sessions until the exit routine has been corrected.

**Problem Determination:** Repeat the session using

/TRACE (Level 3), and print the log data set to show the set command in error.

### **DFS2121 USER EXIT REQUESTED DISC LINE xxx PTERM xxx.**

**Explanation:** The user sign-on exit (module DFSS3741) passed a return code requesting that the terminal be disconnected.

**System Action:** The current session terminates. The next session is initiated ready for operator connection.

**Programmer Response:** Check to determine that the user sign-on exit request is valid; if not valid, take corrective action.

**Master Terminal Operator Response:**Dial the required terminal.

**Problem Determination:** 6, 24

# **DFS2122 INPUT ERROR LINE xxx PTERM xxx [SEQ NO xxxxx [SEGM ID xxxxxxxx]].**

**Explanation:** A permanent input error occurred while reading the input message from the terminal.

**System Action:** The current session terminates. The next session is initiated, ready for operator connection.

**Master Terminal Operator Response:**Repeat the session. If the error persists, manual intervention may be required at the remote terminal.

**Problem Determination:** The input message segment at the point of error is identified by a sequence number and, optionally, by an 8-character identifier. The termination status is on the screen at the remote terminal.

# **DFS2123 STATUS MSG x LINE xxx PTERM xxx {[SEQ NO xxx [SEGM ID] xxxxxxxx], DO NOT REDIAL PTERM}.**

**Explanation:** An error was detected at the remote terminal. A 1-character status message was read from the terminal and inserted into the error message.

**System Action:** The current session terminates. The next session is initiated, ready for operator connection.

**Master Terminal Operator Response:**Unless the error message indicates otherwise or the status message indicates the problem is unrecoverable without manual intervention, repeat the session. Otherwise, dial the required terminal.

**Problem Determination:** During input, the message segment at the point of error is identified by a sequence number and, optionally, by an 8-character identifier. For both input and output, the termination status is on the screen at the remote terminal. Check the 3741 status message character in the error message.

# **DFS2124 OUTPUT NOT COMPLETE.**

**Explanation:** The user issued a stop line and disconnected the terminal before all of the messages in the queue were sent.

**System Action:** System continues processing.

**System Operator Response:** Proceed with the normal terminal operation.

# **DFS2125 LOGICAL TERMINAL BECAME TRANS I: sss/name, D: sss/name.**

**Explanation:** The field represented by sss is the system identification. The destination identified by the name following D: is defined as a transaction in the system identified following D:, but as a logical terminal in the system identified following I:.

**System Action:** IMS logs the message in error, using log record type "64", and removes the message from the system.

**Programmer Response:** Correct the erroneous system definition.

**System Programmer Response:** First, find the default action from the Message Control/Error Exit DFSCMUX0. Contact the system programmer of the receiving system to look for error description in the MSNBMSG area of Message Control/Error Exit interface block MSNB, which is a forced log entry in the X'6701' CMEI record for send error, receive error, and the DEQ command. Correct the exit flag or the destination for reroute in the Message Control/Error Exit, if appropriate.

**System Operator Response:** The error message sent to the input and the master terminals indicates the type of message that was in error. Compare the two system definition specifications for this message and correct the one in error.

**Master Terminal Operator Response:** This message results when the Message Control/Error Exit is customized in the receiving system to specify an incorrect exit flag, or the exit flag is correct but an error was found while IMS was performing the requested action and the associated default was performed. Inform the system programmer.

**Problem Determination:** 14

# **DFS2126 TRANS BECAME LOGICAL TERMINAL I: sss/name, D: sss/name.**

**Explanation:** The field represented by sss is the system identification. The destination identified by the name following D: is defined as a logical terminal in the system following D:, but as a transaction in the system following I:.

**System Action:** IMS logs the message in error, using log record type "64", and removes the message from the system.

**System Programmer Response:** First, find the default action from the Message Control/Error Exit DFSCMUX0. Contact the system programmer of the receiving system to look for error description in the MSNBMSG area of Message Control/Error Exit interface block MSNB, which is a forced log entry in the X'6701' CMEI record for send error, receive error, and the DEQ command. Correct the exit flag or the destination for reroute in the Message Control/Error Exit, if appropriate.

**System Operator Response:** The error message sent to the input and the master terminals indicates the type of message that was in error. Compare the two system definition specifications for this message and correct the one in error.

**Master Terminal Operator Response:** This message results when the Message Control/Error Exit is customized in the receiving system to specify an incorrect exit flag, or the exit flag is correct but an error was found while IMS was performing the requested action and the associated default was performed. Inform the system programmer.

**Problem Determination:** 14

# **DFS2127 SPA IN MSG FOR NON-CONV TRANS I: sss/name, D: sss/name.**

**Explanation:** The field represented by sss is the system identification. The destination identified by the name following D: is defined as nonconversational in the system following D:, but as conversational in the system following I:.

**System Action:** IMS logs the message in error, using log record type "64", and removes the message from the system.

**Programmer Response:** Correct the erroneous system definition.

**System Programmer Response:** First, find the default action from the Message Control/Error Exit DFSCMUX0. Contact the system programmer of the receiving system to look for error description in the MSNBMSG area of Message Control/Error Exit interface block MSNB, which is a forced log entry in the X'6701' CMEI record for send error, receive error, and the DEQ command. Correct the exit flag or the destination for reroute in the Message Control/Error Exit, if appropriate.

**System Operator Response:** The error message sent to the input and the master terminals indicates the type of message that was in error. Compare the two system definition specifications for this message and correct the one in error.

**Master Terminal Operator Response:** This message results when the Message Control/Error Exit is customized in the receiving system to specify an incorrect exit flag, or the exit flag is correct but an error was found while IMS was performing the requested action and the associated default was performed. Inform the system programmer.

**Problem Determination:** 14

# **DFS2128 NO SPA IN MSG FOR CONV TRANS I: sss/name, D: sss/name.**

**Explanation:** The field represented by sss is the system identification. The destination identified by the name following D: is defined as conversational in the system following D:, but as nonconversational in the system following I:.

**System Action:** IMS logs the message in error, using log record type "64", and removes the message from the system.

**Programmer Response:** Correct the erroneous system definition.

**System Programmer Response:** First, find the default action from the Message Control/Error Exit DFSCMUX0. Contact the system programmer of the receiving system to look for error description in the MSNBMSG area of Message Control/Error Exit interface block MSNB, which is a forced log entry in the X'6701' CMEI record for send error, receive error, and the DEQ command. Correct the exit flag or the destination for reroute in the Message Control/Error Exit, if appropriate.

**System Operator Response:** The error message sent to the input and master terminals indicates the type of message that was in error. Compare the two system definition specifications for this message and correct the one in error.

**Master Terminal Operator Response:** This message results when the Message Control/Error Exit is customized in the receiving system to specify an incorrect exit flag, or the exit flag is correct but an error was found while IMS was performing the requested action and the associated default was performed. Inform the system programmer.

**Problem Determination:** 14

# **DFS2129 MSG IS RECOV BUT DEST IS NOT I: sss/name, D: sss/name.**

**Explanation:** The field represented by sss is the system identification. The destination identified by the name following D: is defined as recoverable in the system following I:, but as unrecoverable in the system following D:.

**System Action:** IMS logs the message in error, using log record type "64", and removes the message from the system.

**Programmer Response:** Correct the erroneous system definition.

**System Programmer Response:** First, find the default action from the Message Control/Error Exit DFSCMUX0. Contact the system programmer of the receiving system to look for error description in the MSNBMSG area of Message Control/Error Exit interface block MSNB, which is a forced log entry in the X'6701' CMEI record for send error, receive error, and the DEQ command. Correct the exit flag or the destination for reroute in the Message Control/Error Exit, if appropriate.

**System Operator Response:** The error message sent to the input and the master terminals indicates the type of message that was in error. Compare the two system definition specifications for this message and correct the one in error.

**Master Terminal Operator Response:** This message results when the Message Control/Error Exit is customized in the receiving system to specify an incorrect exit flag, or the exit flag is correct but an error was found while IMS was performing the requested action and the associated default was performed. Inform the system programmer.

**Problem Determination:** 14

### **DFS2130 MSG IS NOT RECOV BUT DEST IS I: sss/name, D: sss/name.**

**Explanation:** The field represented by sss is the system identification. The definition identified in the name following D: is defined as unrecoverable in the system following I:, but as recoverable in the system following D:.

**System Action:** IMS logs the message in error, using log record type "64", and removes the message from the system.

**Programmer Response:** Correct the erroneous system definition.

**System Programmer Response:** First, find the default action from the Message Control/Error Exit DFSCMUX0. Contact the system programmer of the receiving system to look for error description in the MSNBMSG area of Message Control/Error Exit interface block MSNB, which is a forced log entry in the X'6701' CMEI record for send error, receive error, and the DEQ command. Correct the exit flag or the destination for reroute in the Message Control/Error Exit, if appropriate.

**System Operator Response:** The error message sent to the input and the master terminals indicates the type of message that was in error. Compare the two system definition specifications for this message and correct the one in error.

**Master Terminal Operator Response:** This message results when the Message Control/Error Exit is customized in the receiving system to specify an incorrect exit flag, or the exit flag is correct but an error was found while IMS was performing the requested action and the associated default was performed. Inform the system programmer.

#### **Problem Determination:** 14

# **DFS2131 DEST OF A RESPONSE IS A TRANS I: sss/name, D: sss/name.**

**Explanation:** The field represented by sss is the system identification. The response destination identified by the name following D: is defined as a transaction in the system following D:. It was defined as a logical terminal in the system following I:, or was routed by the routing exit routine.

**System Action:** IMS logs the message in error, using record type "64", and removes the message from the system.

**Programmer Response:** Correct the erroneous system definition.

**System Programmer Response:** First, find the default action from the Message Control/Error Exit DFSCMUX0. Contact the system programmer of the receiving system to look for error description in the MSNBMSG area of Message Control/Error Exit interface block MSNB, which is a forced log entry in the X'6701' CMEI record for send error, receive error, and the DEQ command. Correct the exit flag or the destination for reroute in the Message Control/Error Exit, if appropriate.

**System Operator Response:** The error message sent to the input and the master terminals indicates the type of message that was in error. Compare the two system definition specifications for this message and correct the one in error.

**Master Terminal Operator Response:** This message results when the Message Control/Error Exit is customized in the receiving system to specify an incorrect exit flag, or the exit flag is correct but an error was found while IMS was performing the requested action and the associated default was performed. Inform the system programmer.

**Problem Determination:** 14

# **DFS2132 INPUT LOGICAL TERMINAL NOT FOUND I: sss/name, D: sss/name.**

**Explanation:** The field represented by sss is the system identification. This system received a message that is a response to the input. The input originated from an LTERM in this system, but now that LTERM cannot be found, the system error, or the definition of the system identified following I: is changed. The name following I: is not defined in the I: system.

**System Action:** IMS logs the message in error, using log record type "64", and removes the message from the system.

**Programmer Response:** Check the originating LTERM name (on the X'64' record) against the system definition to determine if the system was redefined before the response was received. If the originating LTERM name was present, the CNTs might have been destroyed.

**System Programmer Response:** First, find the default action from the Message Control/Error Exit DFSCMUX0. Contact the system programmer of the receiving system to look for error description in the MSNBMSG area of Message Control/Error Exit interface block MSNB, which is a forced log entry in the X'6701' CMEI record for send error, receive error, and the DEQ command. Correct the exit flag or the destination for reroute in the Message Control/Error Exit, if appropriate.

**Master Terminal Operator Response:** This message results when the Message Control/Error Exit is customized in the receiving system to specify an incorrect exit flag, or the exit flag is correct but an error was found while IMS was performing the requested action and the associated default was performed. Inform the system programmer.

**Problem Determination:** 14

# **DFS2133 RESPONSE PTERM NOT INPUT PTERM I: sss/name, D: sss/name.**

**Explanation:** The field represented by sss is the system identification. An application program inserted a message to an alternate response PCB specifying SAMETRM=YES, but the logical terminal shown following D: does not point to the same physical terminal as the one shown following I:.

**System Action:** IMS logs the message in error, using log record type "64", and removes the message from the system.

**Programmer Response:** Correct the erroneous system definition application program, if required. Correct the logical-to-physical terminal assignments, if required.

**System Programmer Response:** First, find the default action from the Message Control/Error Exit DFSCMUX0. Contact the system programmer of the receiving system to look for error description in the MSNBMSG area of Message Control/Error Exit interface block MSNB, which is a forced log entry in the X'6701' CMEI record for send error, receive error, and the DEQ command. Correct the exit flag or the destination for reroute in the Message Control/Error Exit, if appropriate.

**System Operator Response:** The error message sent to the input and the master terminals indicates the logical terminals involved. Check the logical terminal-to-physical terminal assignments. If correct, check the application program that produced the response. Inform the system programmer.

**Master Terminal Operator Response:** This message results when the Message Control/Error Exit is customized in the receiving system to specify an incorrect exit flag, or the exit flag is correct but an error was found while IMS was performing the requested action and the associated default was performed. Inform the system programmer.

# **DFS2134 INVALID SYSID DETECTED I:** sss**/**name**, D:** sss**/**name**.**

# **DFS2134 INVALID SYSID DETECTED LINK** x

**Explanation:** The first form of this message results when the receiving IMS detects that the destination SYSID is invalid. The field sss is the system identification. The system identified by the SYSID following I: identifies the processing system as shown by the SYSID following D:. The latter SYSID is not defined in the system generating the error.

The second form of this message results when the sending IMS detected that the source SYSID, the destination SYSID, or both SYSIDs are invalid. This occurs during communication between a Version 6 IMS system and a pre-Version 6 IMS system, which does not recognize a SYSID higher than 255. Possible errors are:

- A message with a source SYSID lower than 256 has a destination SYSID higher than 255.
- A message with a source SYSID higher than 255 has a destination SYSID lower than 256.
- A message has both a source and destination SYSID higher than 255.

The source and destination SYSID are located in the MSNBOSID and MSNBDSID fields of the MSNB. The link number is x.

When any of the errors occurs, the Message Control/Error exit routine receives control. If the exit routine requests the default action, the DFS2134 message associated with the error is issued.

This message can also be issued when the Message Control/Error exit routine is customized in the sending or receiving system to specify an incorrect exit flag, or the exit flag is correct, but an error was encountered while IMS was performing the requested action and the associated default action was performed.

**System Action:** IMS logs the message in error, using log record type X'64', and removes the message from the system.

**System Programmer Response:** To find and correct the error, take the following actions, as appropriate.

- Correct the SYSID errors in the TRANSACT, LTERM, or MSNAME definitions in the system definition.
- Determine the default action from the Message Control/Error exit routine , DFSCMUX0.
- Contact the system programmer for the sending or receiving system to look for the error description in the MSNBMSG area of Message Control/Error exit routine interface block MSNB, which is a forced log entry in the X'6701' CMEI record for send errors, receive errors, and the DEQ command.

**Problem Determination:** 14

• Correct the exit flag or the destination for reroute in the Message Control/Error exit routine, if appropriate.

#### **Problem Determination:** 14

**Module:** DFSCMS00, DFSCMEI0, DFSCMUX0

#### **DFS2135 INVALID PARTNER ID LINK xxx.**

**Explanation:** The master terminal operator attempted to start a multiple systems support link and the partner IDs in the two systems did not match.

**System Action:** IMS stops the link.

**Programmer Response:** Correct the system definition, if in error.

**System Operator Response:** Use the /DISPLAY ASSIGNMENT command to display the logical link and the physical link assignments. Correct the logical-to-physical link assignments, if they are in error. Otherwise, inform the system programmer that an invalid partner ID was found. Also, verify the DD statements used for the physical links.

# **DFS2136 REQUIRED RESTART RESPONSE NOT RECEIVED LINK xx.**

**Explanation:** This is a system error. IMS sent a restart request to the other partner of a multiple systems support connection, but did not receive a restart response.

**System Action:** IMS stops the link.

**Programmer Response:** Verify through the IMS trace that the appropriate links were connected.

**System Operator Response:** Start the IMS trace on both sides of the connection, and retry. Inform the system programmer that a required restart response was not received.

**Problem Determination:** 14 for both systems, 36

#### **DFS2137 MSG IS INQ BUT DEST MAY UPDATE I: sss/name, D: sss/name.**

**Explanation:** The field represented by sss is the system identification. The destination defined following D: is defined as an inquiry transaction in the system following I:, but as an update transaction in the system following D:.

**System Action:** IMS logs the message in error, using log record type "64", and removes the message from the system.

**Programmer Response:** Correct the erroneous system definition.

**System Programmer Response:** First, find the default action from the Message Control/Error Exit DFSCMUX0. Contact the system programmer of the receiving system to look for error description in the

MSNBMSG area of Message Control/Error Exit interface block MSNB, which is a forced log entry in the X'6701' CMEI record for send error, receive error, and the DEQ command. Correct the exit flag or the destination for reroute in the Message Control/Error Exit, if appropriate.

**System Operator Response:** The error message sent to the input and the master terminals indicates the type of message that was in error. Compare the two system definition specifications for this message and correct the one in error.

**Master Terminal Operator Response:** This message results when the Message Control/Error Exit is customized in the receiving system to specify an incorrect exit flag, or the exit flag is correct but an error was found while IMS was performing the requested action and the associated default was performed. Inform the system programmer.

**Problem Determination:** 14

#### **DFS2138 INVALID BUFFER SIZE LINK xxx.**

**Explanation:** The master terminal operator attempted to start a multiple systems support link but, because the system definition buffer sizes were not equal, the link would not start. The partner assigned to the link shown in the message has a different transmission buffer size than the link shown.

**System Action:** IMS stops the link.

**Programmer Response:** Correct the definition of the links.

#### **DFS2139 TRANSMISSION ERROR LINK xxx.**

**Explanation:** The type of error is indicated by messages from BTAM destined for an MVS console.

**System Action:** The system tries to reestablish contact with the partner by attempting an emergency restart of the link.

#### **DFS2140 DESTINATION name STOPPED, REASON CODE xxx.**

**Explanation:** IMS stopped the destination identified in the message at the request of the partner. The REASON CODE **xxx** is the number of the IMS message read from the block, but not processed.

**System Action:** IMS stops the indicated block. An error message, with the number shown as the REASON CODE, is sent to the master terminal in the partner system.

**System Programmer Response:** If reason code 2146 appears, find the default action from the Message Control/Error Exit DFSCMUX0. Look for error description in the MSNBMSG area of Message Control/Error Exit interface block MSNB, which is a forced log entry in the X'6701' CMEI record for send

error, receive error, and the DEQ command. Correct the exit flag or the destination for reroute in the Message Control/Error Exit, if appropriate.

**System Operator Response:** Determine the link to the partner, using the /DISPLAY TRAN and the /DISPLAY ASSIGNMENT commands, as appropriate.

**Master Terminal Operator Response:** If reason code 2146 appears, this message results when the Message Control/Error Exit is customized to specify an incorrect exit flag, or the exit flag is correct but an error was found while IMS was performing the requested action and the associated default was performed. Inform the system programmer.

**Problem Determination:** 14

### **DFS2141 INPUT SYSID NOT DEFINED I: sss/name, D: sss/name.**

**Explanation:** The system identifier appears in the field sss. The MSNAME appears in the name field.

The system identified following I: specified the processing system with the identification following D.

The I: system identifier appears if the field sss/name is not defined in the system definition.

**System Action:** IMS logs the message in error, using log record type "64", and removes the message from the system.

**Programmer Response:** Correct the erroneous system definition.

**System Programmer Response:** First, find the default action from the Message Control/Error Exit DFSCMUX0. Contact the system programmer of the receiving system to look for error description in the MSNBMSG area of Message Control/Error Exit interface block MSNB, which is a forced log entry in the X'6701' CMEI record for send error, receive error, and the DEQ command. Correct the exit flag or the destination for reroute in the Message Control/Error Exit, if appropriate.

**Master Terminal Operator Response:** This message results when the Message Control/Error Exit is customized in the receiving system to specify an incorrect exit flag, or the exit flag is correct but an error was found while IMS was performing the requested action and the associated default was performed. Inform the system programmer.

**Problem Determination:** 14

# **DFS2142 MSNAME xxxxxxxx STOPPED LINK yyy.**

**Explanation:** A message was received on logical link yyy but the MSNAME xxxxxxxx was stopped.

**System Action:** The system rejects the message and informs the sending system with message "DFS2140 REASON CODE 2142".

**System Operator Response:** Restart the logical link, (/STA MSNAME xxxxxxxx). If the error persists, it might be necessary to PSTOP the link (/PSTOP LINK yyy) on both systems, start the MSNAMES (/START MSNAME xxxxxxxx) on both systems, then restart (/RSTART LINK yyy) both links again.

# **DFS2143 INCONSISTENT SPA LENGTH I: sss/name, D: sss/name.**

**Explanation:** The system identifier appears in the field sss. The MSNAME appears in the name field. The system identified following D: is defined with a different size SPA from the system following I:.

**System Action:** IMS logs the message in error, using log record type "64", and removes the message from the system.

**Programmer Response:** Compare the two system definitions to determine which one has the incorrect SPA size. Correct the system definition in error.

**System Programmer Response:** First, find the default action from the Message Control/Error Exit DFSCMUX0. Contact the system programmer of the receiving system to look for error description in the MSNBMSG area of Message Control/Error Exit interface block MSNB, which is a forced log entry in the X'6701' CMEI record for send error, receive error, and the DEQ command. Correct the exit flag or the destination for reroute in the Message Control/Error Exit, if appropriate.

**Master Terminal Operator Response:** This message results when the Message Control/Error Exit is customized in the receiving system to specify an incorrect exit flag, or the exit flag is correct but an error was found while IMS was performing the requested action and the associated default was performed. Inform the system programmer of this error and the correct SPA size.

**Problem Determination:** 14

# **DFS2144 CTC TRANSMISSION LENGTH ERROR; LINK STOPPED. LINK nnn.**

**Explanation:** A data transmission error was detected on link nnn. Link nnn is assigned to a channel-to-channel adapter. The X'FF' end-of-data marker was not received.

If it is an I/O error, MVS error message IEA000I will appear on the system console. Otherwise it is a probable logic error.

**System Action:** Link nnn is stopped. Two X'67' trace records with record IDs MSS1 and MSS2 are logged.

**Master Terminal Operator Response:** Restart the link. If the problem persists, use a backup link, if available.

**Problem Determination:** Type X'67' log records were produced, containing all relevant blocks.

# **DFS2145 MESSAGE LOST DURING LINK RESTART LINK xxx.**

**Explanation:** During synchronization of the link, IMS detected that this system has lost one or more messages that the other system has not yet received. The difference between the DEQ count on this system and the received count on the other system will be the count of messages lost.

**System Action:** IMS logs the error information using a type X'6701' log record. The link is stopped by PSTOP. The restart block is updated so that a subsequent restart link will work; however, the messages will remain lost.

**Programmer Response:** The log data sets from both systems will have to be analyzed to determine why the messages were lost. If the error occurred following an IMS warm start, then the restart log data set will also have to be analyzed. (You will need to print type 40, 66, and X'6701' records.)

**System Operator Response:** Verify that both IMS systems were correctly restarted (a cold start or restart from the wrong checkpoint could cause this). Restart the link again. The link should restart, but the messages will remain lost.

**Problem Determination:** 36. Include as documentation the master terminal output and IMS log data sets from both systems. If IMS was warm started, then include the restart logs also.

# **DFS2146 INVALID DATA BLOCK RECEIVED LINK xx.**

**Explanation:** A data block was received on link xx that was validity checked and found to contain additional or lost data, or the conversational routines detected an error while attempting to process a conversational response message.

**System Action:** The data block is rejected. If the data block was a resync, restart, or shutdown message, the link has stopped, PSTOP. If the data block was a user or system message, the link will resync and attempt to receive the message again. If the error is repeated, or if the error was due to a conversational error, the environment will be snapped via X'6701' MSS1/MSS2 log records. The master terminal in the partner system will be notified with message "DFS2140 REASON CODE 2146", and the partner logical link will be stopped.

**Master Terminal Operator Response**: Display the logical link in the partner system (/DIS MSNAME) to see if it was stopped. If the partner was not stopped, the error was recovered. If it was stopped, restart it (/STA MSNAME).

**System Programmer Response:** If the error was due to a conversational error, CLBTEMP1 of the link LLB (in type 6701/MSS1 record) will contain the following:

**Byte 1** D4 - DFSCONM0 detected the error

F2 - DFSCON20 detected the error

#### **Byte 2-4**

Pseudoabend code associated with the error

**Problem Determination:** Contact the system programmer if the error persists.

# **DFS2147I ACB CLOSE PENDING ON MASTER TERMINALS.**

**Explanation:** A /STOP DC command was entered, but cannot complete until the VTAM ACB is closed. The ACB cannot be closed until all VTAM node sessions have terminated. This message is issued to inform the operator that the only remaining active nodes are the master and/or secondary master terminals.

**System Operator Response:** Issue a /CLSDST NODE or /IDLE NODE command to close the nodes. This allows the VTAM ACB to close and /STOP DC processing to complete. Message DFS2111I will indicate a successful VTAM ACB close.

# **DFS2148I HH:MM:SS QERR=aabb REMOTE MSG xxxx FROM SYSID=yy.**

**Explanation:** A queue error occurred while requesting function aa. The queue manager issued return code bb; SYSID yy issued command xxxx.

**System Action:** The message is dequeued and control is returned to the dispatcher. A X'6701' record, which provides a SNAP of the relevant control blocks, is written to the log.

**System Programmer Response:** See Problem Determination for the correct response.

**System Operator Response:** Reenter a valid command.

**Problem Determination:** 1, 5, 6, 7, 17b

# **DFS2149 PARTNER IMS IN SAME SHARED QUEUES GROUP - RESTART ABORTED LINK xxx**

**Explanation:** The master terminal operator attempted to start a multiple systems coupling (MSC) link and partner IMS is in the same shared queues group (SQG). MSC link traffic between IMS's in the same SQG is not supported.

**System Action:** IMS stops the link.

**Programmer Response:** Remove the shared queues specification from one of the IMS's (for example, the 'SHAREDQ=' startup parameter) or place one of the IMS's in a different SQG.

**Terminal Operator Response:** The link is not restarted. Inform the system programmer, if the link is not intended for backup purposes, such as when IMS or the

partner IMS is brought up in non shared queues mode or in a different shared queues group.

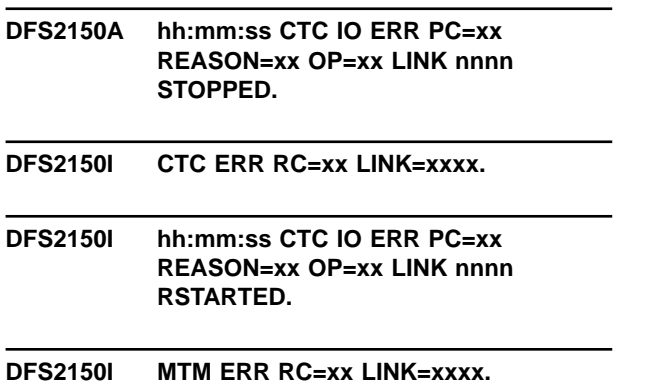

### **DFS2150I MTM I/O ERR PC=xxcccccc LINK=xxxx.**

**Explanation:** RC is the return code. PC is the post code. REASON is the associated channel-to-channel reason code. LINK is the link number. OP is the attempted CTC operation. hh:mm:ss is the time.

If message DFS2150I...LINK nnnn RSTARTED is issued, the link was stopped and then restarted by IMS. If message DFS2150A...LINK nnnn STOPPED is issued, IMS attempted to restart the link, but was unable to do so.

The following channel-to-channel operations apply:

#### **Operation**

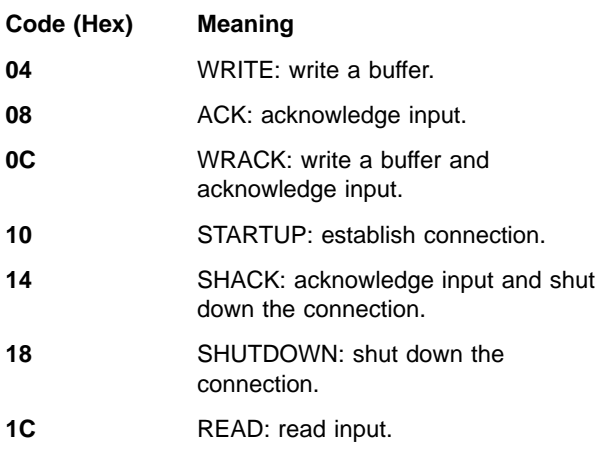

The following channel-to-channel return codes and meanings are possible:

# **Return**

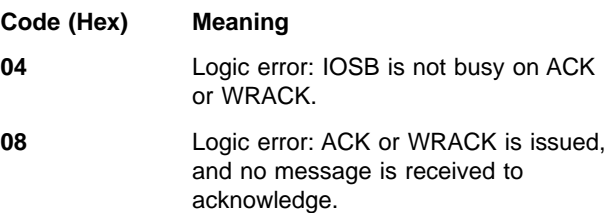

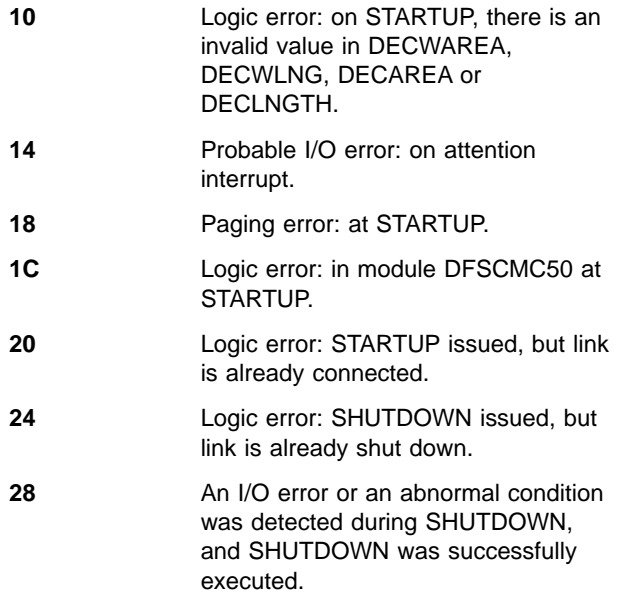

Following are the possible post codes, associated reason codes and their meanings:

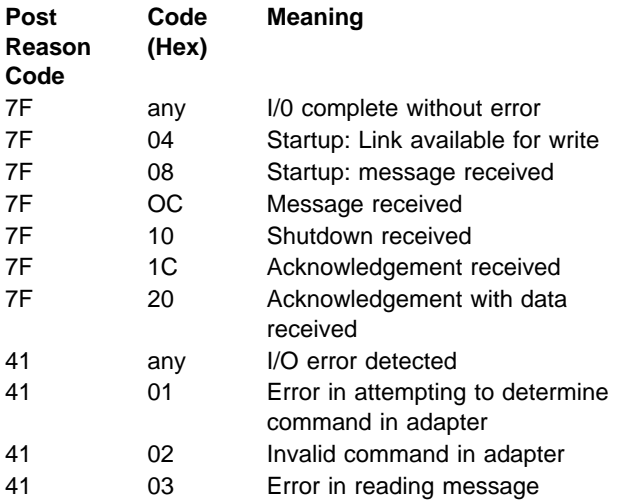

The following real storage-to-real storage connection return codes and meanings apply:

# **Return**

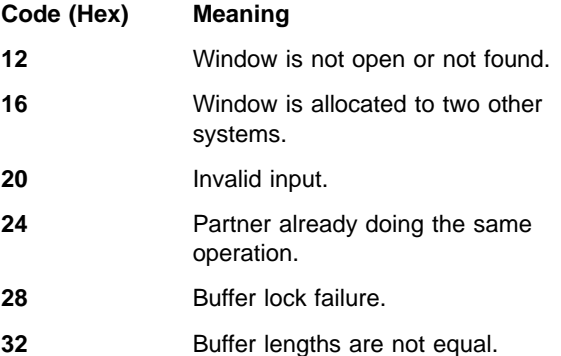

- **36** Caller is not authorized.
- **40** Main storage-to-main storage access routine is defined for a different OS.
- **44** Window queue header block is bad or is not initialized.
- **48** GET or GETMAIN failure.
- **52** PGFIX or PGFREE error.

failure.

The following real storage-to-real storage post codes and meanings apply:

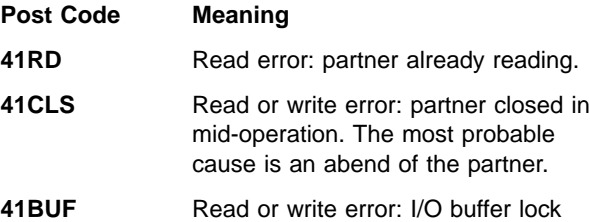

**System Operator Response:** For CTC message DFS2150A, assign a backup link, if available. For MTM or CTC DFS2150I, when the link is not restarted, attempt to restart the link.

**Problem Determination:** CTC is an I/O or probable logic error. If it is an I/O error, MVS error message IEA000I will appear on the system console.

MTM is a probable real storage-to-real storage access method logic error.

A type X'67' log record was produced, containing all relevant blocks.

#### **DFS2151 CURRENT MSPLINK NOT STOPPED AND IDLE.**

**Explanation:** A link that is currently assigned to MSPLINK is not stopped and idle.

**System Action:** The command is ignored.

**Terminal Operator Response:** Issue a /PSTOP command to stop the link currently assigned to the specified MSPLINK.

#### **DFS2152 MSPLINK KEYWORD PARAMETER INVALID.**

**Explanation:** The MSPLINK parameter entered is not defined in the system.

**System Action:** The command is ignored.

**Terminal Operator Response:**Reenter the command with a valid MSPLINK name.

#### **DFS2153 MSNAME KEYWORD PARAMETER INVALID.**

**Explanation:** The MSNAME that was entered is not defined in the system.

**System Action:** The command is ignored.

**Terminal Operator Response:**Correct the MSNAME and reenter the command.

### **DFS2154 SYSID KEYWORD PARAMETER INVALID.**

**Explanation:** The SYSID that was entered is not defined as a remote SYSID.

**System Action:** The command is ignored.

**Terminal Operator Response:**Reenter the command with a valid SYSID.

### **DFS2155 INVALID LINK NUMBER.**

**Explanation:** The link number specified is not valid for the defined multiple systems IMS system.

**System Action:** The command is not completed.

**Terminal Operator Response:** Reenter the command with the correct link number.

#### **DFS2156 MSNAME/SYSID IN USE, UNABLE TO ASSIGN.**

**Explanation:** The system that this link-to-link message was addressed to has not acknowledged receipt of the message.

**System Action:** The command is ignored.

**Terminal Operator Response:** Use the /MSASSIGN link to the MSPLINK, after synchronizing with the partner master terminal operator.

### **DFS2157 ORIGINATING LOGICAL LINK NOT STOPPED AND IDLE.**

**Explanation:** The MSNAME or the SYSID is assigned to a link that is not stopped and idle.

**System Action:** The command is ignored.

**Terminal Operator Response:** Issue a /PSTOP command to the link that MSNAME/SYSID is presently assigned to.

#### **DFS2158 COMMAND INVALID FOR TERMINAL TYPE.**

**Explanation:** The command that was entered is not valid for the terminal specified or implied by the command.

**System Action:** The command is ignored. IMS continues processing.

#### **DFS2159I hh:mm:ss UNDEF REMOTE MSG xxxx FROM SYSID=yy.**

**Explanation:** The remote command xxxx from SYSID yy is invalid.

**System Action:** The message is dequeued and control is returned to the dispatcher. A X'6701' record, which provides a SNAP of the relevant control blocks, is written to the log.

**System Programmer Response:** See Problem Determination for the correct response.

**System Operator Response:** Reenter a valid command.

**Problem Determination:** 1, 5, 6, 7, 17b

# **DFS2160I LINK nnn STARTED BY PARTNER XX NODE nodename.**

**Explanation:** Link nnn was started at the request of the remote partner system.

**System Action:** Processing continues.

**System Operator Response:** Not applicable.

**Programmer Response:** Not applicable.

**Problem Determination:** Not applicable.

#### **DFS2161I LINK xxx STOPPED BY PARTNER.**

**Explanation:** Link xxx was stopped at the request of the other system attached to it. The other system might be shutting down, or the master terminal operator might have entered a /PSTOP LINK command.

**System Action:** Output messages are queued on this link, but none are sent.

**Master Terminal Operator Response:** Issue a /RSTART LINK command to put the link back into operation. The master terminal operator in the other system must do the same before message transfers will begin.

# **DFS2162 TERMINAL IN RESPONSE MODE—ENTER PA1 or PA2 THEN AWAIT REPLY.**

**Explanation:** This terminal is in response mode either because it is defined to operate in forced-terminal response mode, or because a terminal response type of transaction was entered.

**System Action:** IMS discards the entered data. The application program will respond to the last accepted input, unless the terminal is page protected.

**Programmer Response:** Screen protection has been specified as either a terminal option or an MFS option. Determine if this is necessary for this transaction.

**Terminal Operator Response:** Page protection can be overridden by pressing PA1 or PA2. If no response is

received, contact the master terminal operator to have the operator issue the /STOP, /START commands for node or in the case of a dynamic terminal, the /STOP, /START, commands for the user.

### **DFS2163 MSG IS UPDATE, DEST IS INQ ONLY I: sss/name, D: sss/name.**

**Explanation:** The destination following D: is defined as an update in the system following I:, but as an inquiry-only in the system following D:.

**System Action:** IMS logs the message in error, using log record type '64', and removes the message from the system.

**Programmer Response:** Correct the erroneous system definition.

**Master Terminal/Terminal Operator Response:** The error message sent to the input and master terminals indicates the type of message that was in error. Compare the two system definition specifications for this message and correct the one in error. Inform the system programmer.

### **DFS2164 MSG IS SNGL SEG, DEST IS MULTI D: sss/name, I: sss/name.**

**Explanation:** The destination following D: is defined as a single segment in the system following I:, but as a multisegment in the system following D:.

**System Action:** IMS logs the message in error, using log record type '64', and removes the message from the system.

**Programmer Response:** Correct the erroneous system definition.

**System Programmer Response:** First, find the default action from the Message Control/Error Exit DFSCMUX0. Contact the system programmer of the receiving system to look for error description in the MSNBMSG area of Message Control/Error Exit interface block MSNB, which is a forced log entry in the X'6701' CMEI record for send error, receive error, and the DEQ command. Correct the exit flag or the destination for reroute in the Message Control/Error Exit, if appropriate.

**Master Terminal/Terminal Operator Response:** The error message sent to the input and master terminals indicates the type of message that was in error. Compare the two system definition specifications for this message and correct the one in error. Inform the system programmer.

This message results when the Message Control/Error Exit is customized in the receiving system to specify an incorrect exit flag, or the exit flag is correct but an error was found while IMS was performing the requested action and the associated default was performed. Inform the system programmer.

#### **Problem Determination:** 14

# **DFS2165 ROUTING LOOP DETECTED I: sss/name, D: sss/name.**

**Explanation:** There is a routing loop in the IMS multiple systems coupling configuration. A routing loop can be created by either an incorrect system definition (the offline verification utility points that out), or by improper use of the /MSASSIGN command. A routing loop exists when a SYSID is not defined as local anywhere on the logical link path. For example: in IMS System A, SYSID 3 is defined as remote, and is assigned to a logical link connecting System A to System B. In IMS System B, SYSID 3 is again defined as remote, but is assigned to a logical link connecting System B to System A.

**System Action:** IMS logs the message in error, using log record type '64', and removes the message from the system.

**System Programmer Response:** First, find the default action from the Message Control/Error Exit DFSCMUX0. Contact the system programmer of the receiving system to look for error description in the MSNBMSG area of Message Control/Error Exit interface block MSNB, which is a forced log entry in the X'6701' CMEI record for send error, receive error, and the DEQ command. Correct the exit flag or the destination for reroute in the Message Control/Error Exit, if appropriate.

**Terminal Operator Response:** Notify the master terminal operator.

**Master Terminal Operator Response**: This is probably a user error. Use the /DISPLAY ASSIGNMENT command to display the current SYSID assignments involved. If the looping message is a response message destined for an inputting terminal that is in response, conversation, or exclusive mode, this error can result in the terminal remaining locked until restarted with a /START command or until the conversation is terminated (/EXIT command).

This message results when the Message Control/Error Exit is customized in the receiving system to specify an incorrect exit flag, or the exit flag is correct but an error was found while IMS was performing the requested action and the associated default was performed. Inform the system programmer.

**Problem Determination:** 14

### **DFS2167 FAST PATH MSG REJECTED BY MSC I: sss/name, D: sss/name.**

**Explanation:** The field represented by sss is the system identification. The transaction following D: is defined for exclusive Fast Path transactions. Multiple Systems Coupling does not support exclusive Fast Path transactions.

**System Action:** IMS logs the message in error, using log record type '64', and removes the message from the system.

**Programmer Response:** Correct the erroneous system definition.

**System Programmer Response:** First, find the default action from the Message Control/Error Exit DFSCMUX0. Contact the system programmer of the receiving system to look for error description in the MSNBMSG area of Message Control/Error Exit interface block MSNB, which is a forced log entry in the X'6701' CMEI record for send error, receive error, and the DEQ command. Correct the exit flag or the destination for reroute in the Message Control/Error Exit, if appropriate.

**Master Terminal/Terminal Operator Response:** The error message sent to the input and master terminals indicates the type of message that was in error. Compare the 2 system definition specifications for this message and correct the one in error. Inform the system programmer.

This message results when the Message Control/Error Exit is customized in the receiving system to specify an incorrect exit flag, or the exit flag is correct but an error was found while IMS was performing the requested action and the associated default was performed. Inform the system programmer.

**Problem Determination:** 14

# **DFS2168I CONNECTION ESTABLISHED ON LINK xxx [CONT].**

**Explanation:** An /RSTART LINK or an automatic link restart command establishes connection between two IMS systems with Multiple Systems Coupling over link xxx and messages queued for transmission over link xxx will be sent. CONT indicates link (BSC only) is running in continuous mode. (See /RST link command.) The messages are received at the master terminal.

**System Action:** The system continues processing.

# **DFS2169I DISCONNECTION COMPLETED ON LINK xxx.**

**Explanation:** Two IMS systems with Multiple Systems Coupling are disconnected by a /PSTOP LINK command. This message is generated when the linkage between the two systems has been disconnected. The message is received at the master terminal.

**System Action:** Output messages are queued on this link, but none are sent.

**Master Terminal Operator Response:** Issue a /RSTART LINK command to put the link back into operation. The master terminal operator in the other system must do the same before message transfer will begin.

# **DFS2170I MESSAGE QUEUED FOR xxxxxxxx.**

**Explanation:** A message was enqueued for transaction xxxxxxxx, and this transaction is currently stopped from being scheduled. The message is queued and available for processing. If the transaction is already scheduled and waiting for input (parameter  $=$ WFI on TRANSACTION macro), this message will be processed.

**System Action:** This message is sent only once and only for the first message to be queued on a stopped transaction.

**Master Terminal operator Response:** Start the transaction with the /START command.

#### **DFS2171I NO RESPONSE. CONVERSATION ENDED.**

**Explanation:** The synchronization point processor found that a conversational program did not insert a message to the IOPCB, ALT CONVERSATION PGM PCB, or ALTRESP PCB.

**System Action:** After terminating the conversation, the system issues error message DFS2171I to the input terminal.

**Programmer Response:** Check the input message against the application program logic. Determine why a message was not inserted after the SPA was inserted or after a successful GU call.

**Terminal Operator Response:** The terminal in conversation can reenter the conversation with different input data.

**Problem Determination:** 26

# **DFS2172 VERSION-ID IN FMH DOESN'T MATCH VERSION-ID IN DIF —INPUT IGNORED.**

**Explanation:** The version identification supplied in the FMH does not match the version identification generated in the DIF control block.

**System Action:** The input data is ignored.

**Programmer Response:** Correct the remote program to supply the correct version identification, supply a version identification of zeros, or do not send the version identification.

### **DFS2173 UNEXPECTED EOD RECEIVED—TEST MODE RESET.**

**Explanation:** While in MFS test mode, an unexpected end of data (EOD) indication was received.

**System Action:** MFS test mode has been reset for this terminal.

**Terminal Operator Response:** If problem persists, notify the IMS system programmer.

**Problem Determination:** Log record type X'67', subrecord X'01', ID 'FERR', which contains diagnostic information, is produced if /TRACE is set on for the physical terminal at the time of failure.

# **DFS2174 TRAN CODE FROM LINK EXIT IS NON-LOCAL I: sss/name, D: sss/name.**

**Explanation:** sss represents the system identification. The transaction code updated by the Link Exit is not defined as a local transaction in the system following D:.

**System Action:** IMS logs the message in error, using log record type '64', and removes the message from the system.

**Programmer Response:** Correct the error either in the MSC Link Exit Routine, or in the System Definition.

**System Programmer Response:** First, find the default action from the Message Control/Error Exit DFSCMUX0. Contact the system programmer of the receiving system to look for error description in the MSNBMSG area of Message Control/Error Exit interface block MSNB, which is a forced log entry in the X'6701' CMEI record for send error, receive error, and the DEQ command. Correct the exit flag or the destination for reroute in the Message Control/Error Exit, if appropriate.

**Master Terminal Operator Response:** This message results when the Message Control/Error Exit is customized in the receiving system to specify an incorrect exit flag, or the exit flag is correct but an error was found while IMS was performing the requested action and the associated default was performed. Inform the system programmer.

**Problem Determination:** 14

# **DFS2175 TRANSACTION CANCELED BY MSC LINK EXIT ROUTINE I: sss/name, D: sss/name.**

**Explanation:** sss represents the system identification. The transaction entered from the system following I: and was canceled by the Link User Exit routine in the system following D:.

**System Action:** IMS logs the canceled message, using log record type '64', and removes the message from the system.

**System Programmer Response:** First, find the default action from the Message Control/Error Exit DFSCMUX0. Contact the system programmer of the receiving system to look for error description in the MSNBMSG area of Message Control/Error Exit interface block MSNB, which is a forced log entry in the X'6701' CMEI record for send error, receive error, and the DEQ command. Correct the exit flag or the destination for reroute in the Message Control/Error Exit, if appropriate.

**Master Terminal Operator Response:** This message results when the Message Control/Error Exit is customized in the receiving system to specify an

incorrect exit flag, or the exit flag is correct but an error was found while IMS was performing the requested action and the associated default was performed. Inform the system programmer.

**Problem Determination:** 14

#### **DFS2176 RESPONSE LTERM NOT LOCAL LTERM I: ss/name, D: ss/name.**

**Explanation:** sss represents the system identification. An application program in response mode changed the destination of the response and inserted a message to a modifiable alternate response PCB. But the logical terminal shown following "D:" is not a local CNT in the inputting system.

**System Action:** IMS logs the message in error, using log record type '64', and removes the message from the system.

**Programmer Response:** Correct the erroneous application program. When the input terminal is in response mode, the message response must go to the input system.

**System Programmer Response:** First, find the default action from the Message Control/Error Exit DFSCMUX0. Contact the system programmer of the receiving system to look for error description in the MSNBMSG area of Message Control/Error Exit interface block MSNB, which is a forced log entry in the X'6701' CMEI record for send error, receive error, and the DEQ command. Correct the exit flag or the destination for reroute in the Message Control/Error Exit, if appropriate.

**System Operator Response:** The error message sent to the input and the master terminals indicates the logical terminals involved. Verify the need for the input terminal in response mode.

**Master Terminal Operator Response:** This message results when the Message Control/Error Exit is customized in the receiving system to specify an incorrect exit flag, or the exit flag is correct but an error was found while IMS was performing the requested action and the associated default was performed. Inform the system programmer.

# **Problem Determination:** 14

# **DFS2177I LOAD ERROR FOR USER EXIT DFSDBUX1**

**Explanation:** The user specified DATXEXIT=YES at DBDGEN time, but failed to linkedit DFSDBUX1 into an APF authorized library. At execution time, while processing a DBD requiring the exit, DFSDLA00 determined that the exit could not be loaded and issued the load error message. This message can also result if the user specified DATXEXIT=YES and the user exit set SRCHFLAG to x'FF' because the user exit determined the DBD did not require the exit.

**System Action:** After issuing the message, the

**Programmer Response:** If the user exit (DFSDBUX1) is required for the application, ensure that DFSDBUX1 is link-edited into an APF authorized library, and restart IMS before restarting the application.

If the second option above applies, either remove the DATXEXIT=YES from the DBDGEN or change the user exit so that is does not set SRCHFLAG to x'FF'.

#### **Problem Determination:** 41

# **DFS2178I VTAM HAS BEEN CANCELED.**

**Explanation:** The system console operator canceled VTAM or VTAM abended.

**System Action:** IMS will deactivate all active nodes and perform cleanup as required.

**Master Terminal Operator Response:** After VTAM has been restarted, enter /START DC to establish a connection to VTAM and start your nodes.

# **DFS2179I QUICK VTAM SHUTDOWN REQUESTED.**

**Explanation:** This informational message alerts the master terminal operator of the fact that the system console operator is terminating VTAM. It is issued for a 'HALT NET, QUICK' command, or a 'VARY NET, INACT' command.

**System Action:** IMS will terminate all active sessions and idle the nodes. At this point the IMS VTAM ACB is closed.

# **DFS2180I AUTOMATED OPERATOR USER EXIT ERROR—CODE=**x**.**

#### **Explanation: The following codes are issued for AO exit routine DFSAOUE0:**

IMS detected one of the following error conditions in an automated operator (AO) exit routine:

# **Code (Dec) Meaning**

- **1** The user exit destination name was invalid. There is no TRAN/LTERM defined by that name. No further exit routine processing takes place with this message/command.
- **2** The queue manager handling a request on behalf of the exit routine returned a nonzero return code. No further exit routine processing takes place for this message/command.
- **3** The return code in register 15 is invalid. No further exit routine processing takes place for this message/command.
- **4** There were multiple requests for storage. No further exit routine processing takes place for this message/command.
- **5** An exit routine request for storage could not be satisfied. Either the request is unreasonably large or the CIOP buffer pool needs to be increased.
- **6** The AO detected an error. The standard AO log record is produced and exit routine processing for the message in progress is terminated.
- **7** The exit routine requested that the AO insert a segment to the alternate destination, but register 1 is either zero or points to the UEHB. No further exit routine processing takes place for this message/command.

#### **The following codes are issued for AO exit routine DFSAOE00:**

- **8** The CBTS latch was held for an unexpected block type during command processing. Any segments that were inserted or enqueued by the AOI exit to an alternate destination are canceled, and no further exit routine processing takes place for the command.
- **9** A request for HIOP storage failed. Any segments that were inserted or enqueued by the AOI exit to an alternate destination are canceled, and no further exit routine processing takes place for the command.
- **10** The exit routine returned with an invalid reply code for a command or a command response segment.

Command processing continues normally but the exit routine is not called for subsequent command response segments for this command.

**11** The exit routine requested that IMS pass the message to DFSAOUE0, but DFSAOUE0 does not exist.

> Message processing continues normally but the exit routine is not called for subsequent message segments for this message.

**12** The exit routine returned with an invalid reply code for a message segment.

> Message processing continues normally but the exit routine is not

called for subsequent message segments for this message.

**13** The exit routine returned with a return code outside the range of valid return codes. The return code is changed to 0 (the exit processes the message or command), and processing for the message or command proceeds.

**14** The exit routine returned with a reply code other than 0 for a command entered either internally by IMS or by the DL/I ICMD call.

> The processing for the command proceeds normally. The exit routine is not called for command response messages for commands entered either internally by IMS or by the DL/I ICMD call.

**20** The AO User Exit Interface detected an error. AO trace log record X'6701' is generated, and exit routine processing for the command in progress proceeds.

**21** The AO User Exit Interface detected an error. AO trace log record X'6701' is generated, and exit routine processing for the message in progress proceeds.

**22** The AO User Exit Interface detected an error. AO trace log record X'6701' is generated, and exit routine processing terminates for the message or command in progress.

**System Action:** For errors in DFSAOUE0, IMS writes a trace record labeled AOI to the system log. For errors in DFSAOE00, IMS writes a trace record labeled AOIT to the system log for those codes that specify that a X'6701' log record is generated.

**System Operator Response:** Contact your IMS system programmer.

# **DFS2181 CANNOT OVERRIDE FORCED COMMAND SECURITY.**

**Explanation:** The NOTRANCMDS keyword is invalid when used with the /NRESTART command when the system definition option defined for command security is FORCE.

**System Action:** The command is ignored. IMS waits for another restart command to be entered.

**Master Terminal Operator Response:** Reenter the command properly. Notify your IMS system programmer for assistance.

# **DFS2182 USER NOT AUTHORIZED TO RELEASE CONVERSATION.**

**Explanation:** An attempt was made to release (/REL) a conversational transaction that is not authorized to the userid previously entered on the /SIGN command.

**System Action:** The command is ignored.

**Terminal Operator Response:** Reenter the /REL command, specifying a conversational ID authorized to your userid.

# **DFS2183 INVALID EXIT FLAG SPECIFIED FOR GIVEN ENTRY FLAG BY MESSAGE CONTROL/ERROR EXIT.**

**Explanation:** The exit flag set by the Message Control/Error exit routine is invalid. IMS cannot perform the requested actions. (For information on valid exit flags, see the IMS/ESA Customization Guide.)

**System Action:** IMS does the following:

- Ignores the exit flag and does not perform the requested actions.
- Discards the message that was partially processed when it called the exit routine.
- Logs the message in a X'64' trace record if a receive error caused it to call the exit routine.
- Logs the contents of the interface block before and after it called the exit routine in a X'6701' trace record.

**System Programmer Response:** Use the information in the X'64' and X'6701' records to correct the error. Resend the message if desired.

**Problem Determination:** 1, 5, 6, 14

#### **DFS2184 MESSAGE DISCARDED BY MESSAGE CONTROL/ERROR EXIT.**

**Explanation:** The exit flag set by the Message Control/Error exit routine indicates a request for IMS to discard the message.

**System Action:** IMS does the following:

- Discards the message that was partially processed before it called the exit routine.
- Logs the message in a X'64' trace record if a receive error caused it to call the exit routine.
- Logs the contents of the interface block before and after it called the exit routine in a X'6701' trace record.

**System Operator Response:** Notify the system programmer that message DFS2184 was issued.

**System Programmer Response:** Ensure that the discarded message does not affect the database.

**Problem Determination: 1, 5, 6, 14** 

# **DFS2185I DEQUEUE COMMAND SUPPRESSED BY MESSAGE CONTROL/ERROR EXIT.**

**Explanation:** The exit flag set by the Message Control/Error exit routine indicates a request for IMS to suppress the DEQUEUE command.

**System Action:** The DEQUEUE command is ignored.

# **DFS2186 INSUFFICIENT STORAGE TO RESTART LINK link x.**

**Explanation:** The link was not restarted because of insufficient storage in the HIOP to allocate the Message Control/Error exit interface block associated with the link.

**System Action:** The link is not restarted.

**Programmer Response:** Do one of the following:

- Retry later. This can be a temporary condition.
- Increase the upper limit of the HIOP with the HIOP parameter in the JCL that is used to bring up IMS.

# **DFS2187 REROUTE FAILED, DESTINATION=xxxxxx, REASON CODE=n**

**Explanation:** IMS detected one of the following error conditions during message reroute:

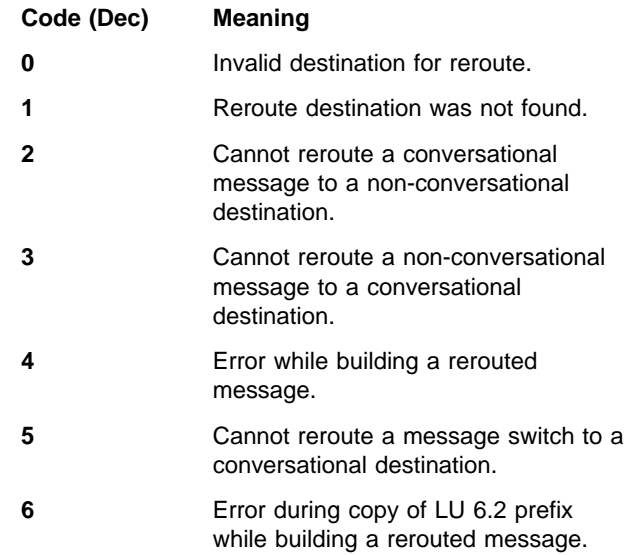

**System Action:** The message is not rerouted. The associated default action is performed.

If a /DEQ command was entered and the reroute fails before IMS dequeues the message, the message remains on the queue.

If the reroute fails after IMS dequeues the message, the default action is performed, and the message is dequeued.

If a STOPPED destination is provided by the Message Control/Error exit routine to reroute a message, the

destination name is either LTERM followed by the LTERM name, or TRAN followed by the transaction name.

**System Programmer Response:** Check the Message Control/Error exit DFSCMUX0 for the default action. Provide a good destination in the user exit, if appropriate.

**Local/Remote Terminal Operator Response:** If the destination was stopped, enter the /START command to start the destination. The next message can then be rerouted successfully.

### **DFS2191 UNABLE TO PROCESS SHARED EMH DUE TO GLOBAL STORAGE SHORTAGE**

**Explanation:** While using the shared expedited message handler (EMH) to process an input message, Fast Path was unable to obtain global storage from ECSA for the following required internal control blocks:

UOW table

**System Action:** The message is ignored.

**Programmer Response:** Increase ECSA storage on the next IMS restart.

**Module:** DBFHIEL0

# **DFS2192 UNABLE TO PROCESS SHARED EMH DUE TO PRIVATE STORAGE SHORTAGE**

**Explanation:** While using the shared expedited message handler (EMH) to process an input message, Fast Path was unable to obtain extended private storage for the following required internal control blocks:

FPWP

**System Action:** The message is ignored.

**Programmer Response:** Increase the region size on the next IMS restart.

**Module:** DBFHIEL0

# **DFS2193I SHARED EMH PROCESSING FAILED: RC=**nn **PROCESSING IMSID=**xxxxxxxx

**Explanation:** An IFP region could not process an input message retrieved from the shared expedited message handler queue (EMHQ). This DFS2193I message is sent to the inputting terminal and the input message is deleted from the shared EMHQ. IMSID is the IMS ID of the processing IMS subsystem. In an XRF system, IMSID is the RSENAME of the processing IMS subsystem. A possible reason is that the transaction is not defined in the processing IMS subsystem. The return code is one of the following:

**01** The transaction code is not defined.

**02** The transaction code name is invalid.

- **03** The input message is too large.
- **04** The transaction is stopped at the processing IMS.
- **05** The input terminal name is invalid. The processing IMS subsystem cannot locate the input LTERM.

**System Action:** The input message is discarded.

**Module:** DBFHGU10

# **DFS2194 SHARED EMHQ NOT AVAILABLE**

**Explanation:** The shared expedited messages handler (EMH) queues are temporarily unavailable to do shared EMH processing.

**System Action:** The input message is rejected.

**Module:** DBFHIEL0

### **DFS2195I INPUT MESSAGE DISCARDED DUE TO REBUILD**

**Explanation:** An input message was put on the expedited message handler queue (EMHQ) to process. Before an IMS can process the message, a recovery rebuild was done to rebuild the EMHQ. The input message was lost as a result of the recovery rebuild process.

**System Action:** The input message is discarded.

**Module:** DBFSEQS0

# **DFS2195W INPUT MESSAGE DISCARDED DUE TO REBUILD WHILE IMS IS DOWN. TERMINAL** xxxxxxxx **MIGHT REMAIN LOCKED**

**Explanation:** An input message on a client queue was discarded due to coupling facility rebuild and an emergency restart of the back end IMS. The inputting terminal xxxxxxxx will remain locked until next restart of the front end IMS.

**System Action:** The input message is discarded.

**Module:** DBFHCAS0

# **DFS2200I LOAD FAILED FOR DFSMNTB0.**

**Explanation:** Monitor module DFSMNTB0 could not be loaded.

**System Action:** The IMS batch job continues without monitor logging.

**Programmer Response:** Ensure that DFSMNTB0 is available for loading into the system.

**Problem Determination:** Check JOBLIB/STEPLIB for DFSMNTB0.

# **DFS2201I OPEN ERROR FOR IMSMON.**

### **DFS2201I PGFIX ERROR FOR IMSMON.**

**Explanation:** The monitor log could not be opened because of an error in OPEN or PGFIX.

**System Action:** IMS continues without monitor logging.

#### **DFS2202I PERMANENT I/O ERROR ON IMSMON.**

**Explanation:** The logger attempted to write to the monitor log (ddname IMSMON) and either a permanent I/O error occurred or all space allocated to the monitor data set was used.

**System Action:** IMS monitor logging is stopped.

**Programmer Response:** The IMS monitor must be restarted under either condition. IMS might need to be restarted.

If a permanent I/O error occurred, the IMSMON data set must be scratched and reallocated. If the monitor data set was allocated using the IMSMON DD statement in the IMS start-up job, IMS needs to be restarted. IMS does not need to be restarted if the data set is dynamically allocated.

If the data set ran out of space, DFSUTR20 can be used to report the current contents, and the monitor can be restarted. IMS does not need to be restarted, regardless of the data set's allocation method.

# **DFS2203I LOG INITIALIZATION FAILED—TRANSLATE ERROR.**

**Explanation:** Using a virtual control region, an error occurred translating virtual addresses to real addresses for the log work area.

**System Action:** IMS terminates abnormally.

**Problem Determination:** 36

### **DFS2204I LOG INITIALIZATION FAILED—PAGE FIX ERROR.**

**Explanation:** Using a virtual control region, an error occurred while page fixing the log work area.

**System Action:** IMS terminates abnormally.

**Programmer Response:** None.

**Problem Determination:** 36

#### **DFS2205I LOG INITIALIZATION FAILED - zzzz.**

**Explanation:** Either the log or the DC Monitor failed to initialize. One of the following phrases in boldface type replaces the variable zzzz. An explanation follows each phrase.

#### **INSUFFICIENT VIRTUAL STORAGE**

A GETMAIN for the log or the DC Monitor storage failed.

#### **MODULE xxxxxxxx, NOT LOADED**

In an online IMS, an attempt to load a DC Monitor module failed. In a batch environment, an attempt to load a log module failed. In either case, xxxxxxxx is the name of the module that could not be loaded.

#### **DEVTYPE/RDJFCB/TRKCALC ERROR**

An MVS service, DEVTYPE, RDJFCB, or TRKCALC, returned a nonzero return code. The abend dump must be examined to determine which service failed and the reason for the error.

#### **INVALID DEVICE**

For an online IMS, an OLDS or WADS is allocated to a non-DASD device or all WADS are not allocated to the same DASD device type. For a batch environment, the log is allocated to a tape device and a standard label is not specified.

#### **NOT ENOUGH WADS OR OLDS**

No WADS or less than three OLDS are specified for an online IMS.

### **LOG DATA SET REQUIRED**

This is a batch job which declared that the database should be updated. Either no log DD statement is present or the log DD statement specified a DD DUMMY data set and DBRC is active.

# **LOG BLKSIZE INVALID (MIN yyyyy)**

For an online IMS, either the log data set block size is not in multiples of 2048 or the block size is not large enough to handle the maximum log record created by IMS. yyyyy is the minimum log block size required.

#### **OLDSDEF STATEMENT MISSING**

An OLDSDEF statement was not found in member DFSVSMxx of IMS.PROCLIB. The OLDS attributes are not available.

### **OLDSDEF REQUIRED KEYWORD MISSING**

The OLDS required keyword was missing on the OLDSDEF statement. The initial OLDS ids are not available.

### **WADSDEF STATEMENT MISSING**

No WADSDEF statement was found in member DFSVSMxx of IMS.PROCLIB. The WADS attributes are not available.

### **WADSDEF REQUIRED KEYWORD MISSING**

The WADS required keyword was missing on the WADSDEF statement. The WADS ids are not available.

**System Action:** For INSUFFICIENT VIRTUAL STORAGE, if this situation occurs while initializing the log, IMS abends with abend U0070. If this situation occurs during the DC Monitor initialization, IMS sends message DFS2206I and continues processing.

For MODULE xxxxxxxx, NOT LOADED, if this situation occurs while initializing the DC Monitor, IMS sends message DFS2206I and continues processing. If this situation occurs during log initialization in a batch environment, IMS abends with abend U0071.

For DEVTYPE/RDJFCB/TRKCACL ERROR, if a DEVTYPE or TRKCALC error occurs, IMS abends with abend U0072. If a RDJFCB error occurs, IMS abends with abend U0074.

For INVALID DEVICE, IMS abends with abend U0075.

For NOT ENOUGH WADS, OLDS LOG DATA SET REQUIRED, and LOG BLKSIZE INVALID (MIN yyyyy), IMS abends with abend U0073.

For OLDSDEF STATEMENT MISSING, IMS terminates with abend U0075.

For OLDSDEF REQUIRED KEYWORD MISSING, IMS terminates with abend U0075.

For WADSDEF STATEMENT MISSING, IMS terminates with abend U0075.

For WADSDEF REQUIRED KEYWORD MISSING, IMS terminates with abend U0075.

**Programmer Response:** For zzzz value, DEVTYPE/RDJFCB/TRKCALC ERROR, the dump must be analyzed to determine the cause of the failure. For all the other zzzz values, ensure the following:

- All required log DD statements are present.
- Log DD statements specify device and data set attributes that meet IMS requirements.
- Sufficient virtual storage and all required load modules are available.

**Problem Determination:** 1, 3, 8, 11 35

#### **DFS2206I DC MONITOR LOGGING NOT AVAILABLE.**

**Explanation:** An error occurred during initialization of the monitor log.

**System Action:** IMS continues processing without monitor logging.

**Programmer Response:** If DC monitor logging is needed, make sure the IMSMON DD statement is specified correctly.

None unless the DC monitor logging is required.

#### **DFS2207I IMS LOG(S) BLOCKSIZE=xxxxx, BUFNO=yyy.**

**Explanation:** The DCB parameters for the log data sets are BLKSIZE=xxxxx, LRECL=xxxxx-4, and BUFNO=yyy. All OLDS are assumed to be preallocated with the displayed DCB attributes.

**System Action:** IMS continues processing.

### **DFS2208I xxxx LOGGING IN EFFECT ON IMS zzzz.**

**Explanation:** The value of xxxx is either SINGLE or DUAL. The value of zzzz is either LOG or WRITE AHEAD DATA SET. From the execution parameters and DD statements provided, IMS establishes single or dual logging for the log data set (OLDS or batch SLDS) or for the write ahead data set (WADS).

**System Action:** IMS continues processing with single or dual logging.

**System Operator Response**: If the logging mode is different from what is desired, correct the execution parameters and/or DD statements for the log data sets and restart IMS. If the DD= statements were specified incorrectly, message DFS0413I might be displayed.

# **DFS2209I MONITOR INITIALIZATION ERROR—REASON x.**

**Explanation:** The following reason codes and meanings apply:

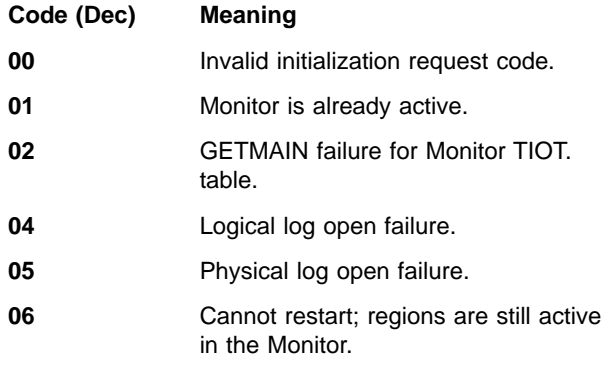

**System Action:** For all reason codes, IMS continues processing.

**Programmer Response:** If the reason code is 02 or 04, you cannot restart the Monitor for the duration of the current IMS session. If the reason code is 05, you might be able to restart the Monitor, depending on the type of open failure that occurred.

For reason code 02, increase the size of the IMS control region.

# **DFS2210I MONITOR TERMINATION ERROR-REASON** x **{RC=**yyyy**}**

**Explanation:** The following reason codes and meanings apply:

### **Code Meaning**

**01** Monitor is not active.

**02** Logical logger FEOV failure. RC=yyyy is

displayed for reason code 02 only and contains the IMS logical logger return code.

- **03** FREEMAIN failure for Monitor TIOT table.
- **06** Cannot delete Monitor TIOT because regions are still active.

**System Action:** For all reason codes, IMS continues processing, and the Monitor is stopped.

**Programmer Response:** You can attempt to restart the Monitor.

### **DFS2211I LOG INITIALIZATION ERROR - zzzz.**

**Explanation:** An error occurred during initialization of the monitor log. One of the following phrases in boldface type replaces the variable zzzz. An explanation follows each phrase.

#### **OLDSDEF SYNTAX ERROR, KEYWORD=xxxxxxxx**

An invalid keyword ,xxxxxxxx, was detected on the OLDSDEF statement.

### **OLDSDEF SYNTAX ERROR, INVALID PARAMETER=xxxxxxxx**

An invalid keyword parameter, xxxxxxxx, was detected on the OLDSDEF statement.

#### **WADSDEF SYNTAX ERROR, KEYWORD=xxxxxxxx**

An invalid keyword, xxxxxxxx, was detected on the WADSDEF statement.

#### **WADSDEF SYNTAX ERROR, INVALID PARAMETER=xxxxxxxx**

An invalid WADS subparameter, xxxxxxxx, was detected on the WADSDEF statement.

**System Action:** For OLDSDEF SYNTAX ERROR, KEYWORD=xxxxxxxx, the invalid keyword is ignored and IMS continues processing.

For OLDSDEF SYNTAX ERROR, INVALID PARAMETER=xxxxxxxx, the invalid parameter is ignored and the defaults are used. IMS continues processing.

For WADSDEF SYNTAX ERROR, KEYWORD=xxxxxxxx, the invalid keyword is ignored and IMS continues processing.

For WADSDEF SYNTAX ERROR, INVALID PARAMETER=xxxxxxxx, the invalid sub-parameter is ignored and IMS continues processing.

**Problem Determination:** 1, 3, 8, 11, 36

#### **DFS2212I DC MONITOR STARTED.**

**Explanation:** DC monitoring is activated.

**System Action:** The system continues processing as before.

**DFS2213I DC MONITOR STOPPED.**

**Explanation:** DC monitoring is terminated.

**System Action:** The system continues processing as before.

# **DFS2214I ERROR—NO VALID RECORDS ON INPUT DATA SET.**

**Explanation:** Incompatible input data set or no records on the data set.

**System Action:** The system continues processing.

**Programmer Response:** Resubmit the job with the proper data set.

### **DFS2215A MONITOR INACTIVE, MODIFY TO START MONITOR.**

**Explanation:** The DB Monitor is inactive and is prompting for a command to start the Monitor.

**System Action:** IMS continues, with the Monitor inactive.

**System Operator Response:**When the Monitor is to be started, enter "MODIFY jobname, START".

# **DFS2216A MONITOR ACTIVE, MODIFY TO STOP MONITOR.**

**Explanation:** The DB Monitor is active and is prompting for a command to stop the Monitor.

**System Action:** IMS continues, with the Monitor active.

**System Operator Response:** When the Monitor is to be stopped, enter "MODIFY jobname,STOP", or "MODIFY jobname,STOPEOV".

# **DFS2217I UNABLE TO OPEN MONLOG, MONITOR UNAVAILABLE.**

**Explanation:** Open failed for a separate IMS DB Monitor data set.

**System Action:** The Monitor is made unavailable for the duration of the batch execution. IMS continues processing.

**Programmer Response:** Correct the IMSMON DD statement.

# **DFS2218I MONITOR MODIFY SPECIFICATION INCORRECT.**

**Explanation:** The previously entered MODIFY command was not STOP, START or STOPEOV.

**System Action:** The operator is prompted to reenter a MODIFY command.

**System Operator Response:** Enter, via MODIFY
command, the desired keyword: STOP, START or STOPEOV.

#### **DFS2219I I/O ERROR ON MONITOR LOG, MONITOR TERMINATED.**

**Explanation:** A permanent I/O error occurred writing the Monitor log data set.

**System Action:** The Monitor tries to ignore the abend. If successful, the Monitor is inactive for the remainder of the batch execution, and IMS continues processing. If the Monitor cannot ignore the abend, IMS terminates abnormally.

**Problem Determination:** 36

## **DFS2220I INVALID FILE PARAMETER. NO REPORTS PRINTED.**

**Explanation:** The FILE parameter on a control statement for DFSUTR30, DB Monitor Report Print Program, was not a 1- or 2-digit decimal number.

**System Action:** The system continues processing.

**Programmer Response:** Resubmit the job with the corrected control statement.

# **DFS2221I MONITOR UNABLE TO WRITE OUTPUT.**

**Explanation:** The DB monitor is unable to write output records; the //IMSMON DD statement is missing or is a DUMMY statement, and the IMS log is inactive because the processing option is a GET function.

**System Action:** Batch execution continues; the monitor is unavailable.

**Programmer Response:** Include an //IMSMON DD statement in the IMS procedure, and reexecute the job.

**Problem Determination:** If monitor output is desired for a batch execution in which updates do not occur, a non-DUMMY //IMSMON DD statement must be included in the IMS procedure.

# **DFS2231 HEXADECIMAL PARAMETER LONGER THAN 16 CHARACTERS.**

**Explanation:** An XKEY parameter was entered that contained more than 16 characters.

**System Action:** The command is ignored.

**Terminal Operator Response:** Use a valid parameter, and reenter the data.

#### **DFS2232 INVALID HEXADECIMAL PARAMETER.**

**Explanation:** The only valid characters for an XKEY parameter are A-F and 0-9.

**System Action:** The command is ignored. IMS continues processing.

**Terminal Operator Response:**Use a valid parameter, and reenter the data.

#### **DFS2233 ASSIGNMENT REDUNDANT.**

**Explanation:** The resource that you specified has already been assigned to you.

**System Action:** The command is ignored.

# **DFS2234I MSVERIFY COMMAND IN PROGRESS FOR LOCAL SYSID(S) P1, P2, P3...Pn. yyddd/hhmmss.**

**Explanation:** P1, P2, P3...Pn are the local SYSID numbers defined in the entering system. yyddd/hhmmss is the time stamp. This time stamp will be the same for all messages related to this command.

**System Action:** Verify the command that is in process.

# **DFS2235I SYSID nnnnnn IS DEFINED AS LOCAL IN BOTH SYSTEMS. yyddd/hhmmss**

**Explanation:** The resource was defined as local in both systems. yyddd/hhmmss is the time stamp.

**System Action:** The system will continue to process the command. When the last resource is verified, the command will terminate.

# **DFS2236I MSVERIFY COMMAND IN PROGRESS FOR REMOTE SYSID(S) P1, P2, P3...Pn. yyddd/hhmmss**

**Explanation:** P1, P2, P3...Pn are SYSID numbers defined as local in the remote system. yyddd/hhmmss is the time stamp. This time stamp will be the same for messages related to this command.

**System Action:** The system will continue to process the command.

# **DFS2237I MSVERIFY COMPLETED FOR SYSID Pn. yyddd/hhmmss**

**Explanation:** This message will be preceded by a warning message for any conflict in the specified SYSID Pn. This message should be received for each SYSID specified in DFS2234I. If this message is not received for at least one SYSID specified in DFS2234I, there might be a problem with the routing of the message. yyddd/hhmmss is the time stamp.

**System Action:** The system will continue to process the command.

# **DFS2238I DFSUTR20 INPUT FILE NOT FROM IMS n.n ONLINE SYSTEM.**

**Explanation:** The IMSMON file used as input to the IMS monitor report utility DFSUTR20 was not produced by an IMS online system at the same release n.n as the version of DFSUTR20 being used. The IMSMON input file was produced by either a different release of IMS or by a batch IMS system at any release level.

**System Action:** The DFSUTR20 report utility is terminated. No reports are produced.

**Programmer Response:** Ensure that the release levels of the IMSMON file and DFSUTR20 match, and ensure that only IMSMON files produced by IMS online systems are used as input for DFSUTR20; DFSUTR30 is the report utility for IMSMON files produced by IMS batch systems.

# **DFS2239 TOO MANY ADS PARAMETERS**

**Explanation:** Too many ADS parameters were entered for this command; only one ADS parameter is allowed.

**System Action:** The command is ignored.

**System Operator Response:** Reenter the command with only one ADS parameter.

## **DFS2240 TOO MANY MSNAME PARAMETERS.**

**Explanation:** Too many MSNAME parameters were entered for this command; only one can be entered.

**System Action:** The command is ignored.

**System Operator Response:** Reenter the command with only one MSNAME parameter.

# **DFS2241I nnnnnn IS DEFINED AS REMOTE TRANSACTION IN BOTH SYSTEMS.**

**Explanation:** The resource is defined as a remote transaction in both systems.

**System Action:** The system will continue to process the command. If this is the last resource being verified, the command will terminate.

## **DFS2242I nnnnnn IS NOT DEFINED AS LTERM IN BOTH SYSTEMS.**

**Explanation:** The resource is defined as a remote LTERM in one system and is not defined as an LTERM in the partner system.

**System Action:** The system will continue to process the command. If this is the last resource being verified, the command will terminate.

# **DFS2243I nnnnnn IS NOT DEFINED AS TRANSACTION IN BOTH SYSTEMS.**

**Explanation:** The resource is defined as a remote transaction in one system and is not defined as a transaction in the partner system.

**System Action:** The system will continue to process the command. If this is the last resource being verified, the command will terminate.

#### **DFS2244 TOO MANY SYSID PARAMETERS.**

**Explanation:** Too many SYSID parameters were specified for this command; only one can be specified.

**System Action:** The command is ignored.

**System Operator Response:** Reenter the command with one SYSID parameter.

# **DFS2245I MULTISEGMENT TRANSACTION FLAG FOR nnnnnn NOT CONSISTENT.**

**Explanation:** For resource nnnnnn, the multisegment transaction flag is on in one system (remote or local) and off in the other system.

**System Action:** The system will continue to process the command. If this is the last resource being verified, the command will terminate.

# **DFS2246I NONINQUIRY ONLY FLAG FOR nnnnnn NOT CONSISTENT.**

**Explanation:** For resource nnnnnn, the noninquiry only flag is on in one system (local or remote) and off in the other system.

**System Action:** The system will continue to process the command. If this is the last resource being verified, the command will terminate.

#### **DFS2247I CONVERSATIONAL FLAG FOR nnnnnn NOT CONSISTENT.**

**Explanation:** For resource nnnnnn, the conversational SMB flag is on in one system (local or remote) and off in the other system.

**System Action:** The system will continue to process the command. If this is the last resource being verified, the command will terminate.

# **DFS2248I NONRECOVERABLE FLAG FOR nnnnnn NOT CONSISTENT.**

**Explanation:** For resource nnnnnn, the nonrecoverable transaction flag is on in one system (local or remote) and off in the other system.

**System Action:** The system will continue to process the command. If this is the last resource being verified, the command will terminate.

# **DFS2249I FIXED LENGTH SPA FLAG FOR nnnnnn IS NOT CONSISTENT.**

**Explanation:** For resource nnnnnn, the fixed-length SPA flag is on in one system (local or remote) and off in the other system.

**System Action:** The system will continue to process the command. If this is the last resource being verified, the command will terminate.

# **DFS2250I THE SPA LENGTH FOR nnnnnn IS NOT THE SAME.**

**Explanation:** For resource nnnnnn, the lengths of the SPA in the local and the remote systems are not the same.

**System Action:** The system will continue to process the command. If this is the last resource being verified, the command will terminate.

## **DFS2251W INPUT FILE INCOMPLETE, REPORT MAY BE INVALID.**

**Explanation:** The IMSMON file used as input to DFSUTR20 is incomplete. The possible causes are:

- The IMS Monitor data set (IMSMON DD statement) used to capture the online monitor records might not be large enough. Increase the data set size.
- The IMS Monitor was not terminated in a normal manner (for example, IMS abended) and logging to IMSMON was halted.
- The IMSMON file resides on multiple volumes, and not all VOLSERS have been concatenated in the input jobstream.
- An IMSMON file produced by the DB Monitor (Batch IMS) is being used as input to DFSUTR20. The correct utility is DFSUTR30.

**System Action:** DFSUTR20 attempts to produce all requested reports, but the values might be invalid. The absence of the buffer pool statistics reports is a clear indicator that the IMSMON file is incomplete.

# **DFS2252 LINK NOT STOPPED AND IDLE.**

**Explanation:** An /MSASSIGN command cannot be executed; one of the links involved is not stopped and idle.

**System Action:** The command is not executed.

**System Operator Response:** Issue a /PSTOP command to the busy link.

# **DFS2253 MSVERIFY COMMAND ABORTED.**

**Explanation:** The /MSVERIFY command is unable to execute because the MSNAME or the SYSID specified has no return link in the partner system. The message is printed in the partner system.

**System Action:** The command is not executed.

**System Operator Response:** Reenter the command, specifying a different MSNAME or remote SYSID.

## **DFS2254 COMPONENT COMMAND NOT VALID FOR THIS TERMINAL.**

**Explanation:** A /COMPT or /RCOMPT command was entered for a terminal that does not support components.

**System Action:** The command is not executed.

# **DFS2255 INVALID COMPONENT NUMBER.**

**Explanation:** A component parameter other than a 1, 2, 3, or 4 was entered.

**System Action:** The command is not executed.

**System Operator Response:** Reenter the command.

## **DFS2256 COMPONENT NOT ATTACHED.**

**Explanation:** The component number specified in a /COMPT or /RCOMPT command is not defined for this system.

**System Action:** The command is not executed.

**System Operator Response:** Reenter the correct command.

# **DFS2257 COMPONENT SPECIFIED NOT DEFINED.**

**Explanation:** The component specified in a /COMPT or /RCOMPT command is not defined in this system.

**System Action:** The command is not executed.

**System Operator Response:** Reenter the command correctly.

## **DFS2258 NO LINKS DEFINED IN SYSTEM.**

**Explanation:** A LINK keyword was entered as part of a command, but there were no links defined for the system.

**System Action:** The command is not executed.

**System Operator Response:** Reenter the correct command.

#### **DFS2259 TOO MANY LINK PARAMETERS.**

**Explanation:** More than one link parameter was specified in an /MSASSIGN command.

**System Action:** The command is not executed.

**System Operator Response:** Reenter the command with only one link parameter.

## **DFS2260 TOO MANY MSPLINK PARAMETERS.**

**Explanation:** More than one MSPLINK parameter was specified in an /MSASSIGN command.

**System Action:** The command is not executed.

**System Operator Response:** Reenter the command with only one MSPLINK parameter.

#### **DFS2261 NODE IS NOT IN SESSION**

**Explanation:** The command is not executed, because the VTAM node is not currently in a session.

**System Action:** The command is not executed.

**Master Terminal Operator Response:** Initiate a session, using the IMS host commands or host system commands, and reissue the command, if desired.

# **DFS2264I IMS NOT ACCEPTING LOGONS - NODE xxxxxxxx**

**Explanation:** When a LOGON was requested for the specified node, IMS was in one of the following states:

- /STOP DC was in progress.
- / START DC was not complete.
- IMS was out of receive-any buffers.

**System Action:** The request is ignored.

**System Operator Response:** Find out which of the above states caused the request to be ignored; then take appropriate action.

## **DFS2270 FORCE KEYWORD IS INVALID, LINK NOT VTAM**

**Explanation:** A /PSTOP LINK FORCE command was entered, but the link is not VTAM.

**System Action:** The command is not executed.

**Master Terminal Operator Response:** Reenter the command with only one VTAM link.

# **DFS2271I FAST PATH EXCLUSIVE TRANSACTION FLAG FOR nnnnnn NOT CONSISTENT.**

**Explanation:** For resource nnnnnn, the Fast Path exclusive transaction flag is on in one system (local or remote) and off in the other system.

**System Action:** The system continues to process the command. If this is the last resource being verified, the command terminates.

# **DFS2272 PURGE OR FORCE KEYWORD INVALID, ONLY ONE LINK ALLOWED.**

**Explanation:** The PURGE keyword in the /PSTOP LINK command can be specified for only one physical channel-to-channel link at a time. The FORCE keyword can be specified for only one VTAM physical link at a time.

Multiple links were specified (LINK ALL or LINK P1...Pn) on the /PSTOP LINK command.

**System Action:** The command is not executed.

**Master Terminal Operator Response:** Do one of the following:

- Reenter the command with only one channel-to-channel or VTAM link.
- Omit the PURGE or FORCE keyword.

# **DFS2273 PURGE KEYWORD REJECTED, CURRENT STATUS OF LINK IS NORMAL.**

**Explanation:** A /PSTOP LINK P1 PURGE command was rejected because PURGE is not necessary. The link has not been stopped or it is in the process of becoming stopped and idle.

**System Action:** The command is not executed.

**Master Terminal Operator Response:** Reenter the /PSTOP command without the PURGE keyword.

# **DFS2274 MSC FEATURE NOT DEFINED**

**Explanation:** The MSNAME, MSPLINK, or SYSID keyword was entered in a command, but the MSC feature is not included in the current system.

**System Action:** The command is not processed.

**Terminal Operator Response:** Reenter the command correctly.

#### **DFS2275I SORT FAILED—INCREASE REGION SIZE**

**Explanation:** Insufficient storage is available for the SORT program.

**System Action:** DFSISTS0 terminates with a return code from the GETMAIN macro.

**System Console Operator Response:**Increase the region size.

**Problem Determination:** See the SORT program error message.

# **DFS2276I INVALID PARM FIELD—DEFAULTS USED.**

**Explanation:** The utility program (DFSISTS0) encountered an invalid parameter. See IMS/ESA Utilities Reference: System for correct parameters.

**System Action:** DFSISTS0 continues.

**System Console Operator Response:** Check the JCL, If the defaults are not wanted, cancel the job, correct the parameters, and rerun the job.

## **DFS2277I LOGIN IS NULL DATA SET. PROGRAM TERMINATES**

**Explanation:** The utility (DFSISTS0) has found a null data set for the Login DD Data Set.

**System Action:** The utility terminates with a return code of 0, and no report is produced.

# **DFS2278I START RECOVERY WITH: SYSTEM LOG AT hh.mm.ss.th, yyddd**

# **DFS2278I UTILITY ENDS WITH: SYSTEM LOG AT hh.mm.ss.th, yyddd**

**Explanation:** Both forms of this message are issued by the Online Image Copy utility.

The first form of this message displays the timestamp of the last IMS checkpoint taken preceding this database data set image copy. This time-stamp value can be used as the "purge date and time" specification to the Change Accumulation utility.

The second form of this message displays the time stamp of the last IMS checkpoint taken before the completion of this database data set image copy.

The two time stamp values can be used to select the system log data sets (SLDSs) that contain log records created during this execution of the Online Image Copy utility.

**System Action:** Processing continues.

# **DFS2279I MONITOR TERMINATING—BAD TIME VALUE**

**Explanation:** The DC Monitor was attempting to obtain a time value via the STORE CLOCK instruction (STCK) and encountered either of the following two unacceptable states as determined by the return code. Return code, 2: Clock in the error state, or 3: Clock stopped or not operational.

**System Action:** IMS continues processing, but the DC Monitoring is terminated for the trace.

**Programmer Response:** Ensure that the time-of-day clock is in either of the two valid states acceptable to the DC Monitor. The two acceptable states to the

Monitor result in condition code 0 or 1, which is clock set and running and clock not set and running, respectively.

# **DFS2280I MONITOR TERMINATING—MONITOR LOG ERROR**

**Explanation:** An error was detected when the logger attempted to write to the DC Monitor log.

**System Action:** IMS continues processing, but DC Monitor tracing is terminated.

**Programmer Response:** Either an I/O error occurred on the DC Monitor log data set or all space allocated for the log data set has been used. If all allocated space has been used, the Monitor Report Print utility (DFSUTR20) can be run and the DC Monitor can be restarted.

**Problem Determination:** 1, 3, 8

# **DFS2283I RESYNC UNIT OF RECOVERY IS IN DOUBT STATUS=COLD/UN RTKN=ccccccccxxxxxxxxxxxxxxxx PTKN=yyyyyyyy**

**Explanation:** For the displayed recovery token, IMS received request type UNknown or COLDstart during the resynchronization process. The resynchronization process resolves in-doubt units of recovery between connecting subsystems after a restart. An in-doubt unit of recovery is a unit of work (UOW) that has completed the prepare phase of sync point, but has not yet received the final action (ABORT or COMMIT). When this message is issued, either the transactionmanagement subsystem has no knowledge of the in-doubt unit of recovery or the coordinator controller was COLDstarted. The first part (cccccccc) of the recovery token is the CCTL ID. Field yyyyyyyy is the pseudo token.

**System Action:** Processing continues.

**Programmer Response:** Use the DISPLAY command to display the units of recovery not resolved during the resynchronization process. Determine the final action required for each unresolved unit of recovery (ABORT or COMMIT). Using the CHANGE command, take the appropriate action.

# **DFS2284E INVALID TIME STAMP ENCOUNTERED IN LOG RECORD**

**Explanation:** An invalid time stamp in an IMS log record could not be converted to a valid local time.

**System Action:** The Log Transaction Analysis (DFSILTA0), Statistical Analysis Report Writer (DFSIST30), or Message Selection (DFSIST40) utility terminates with return code 12.

**System Operator Response:** Ensure that the log data sets provided as input to this utility were created by IMS Version 6. Log data sets created by an earlier release of IMS can only be processed by the Log Transaction Analysis, Statistical Analysis Report Writer, or Message Selection utility of that earlier release.

**System Programmer Response:** If you are unable to resolve the problem, contact the IBM Support Center for assistance.

**Module:** DFSILTA0, DFSIST30, DFSIST40

# **DFS2290 INPUT MESSAGE CANNOT BE CREATED SINCE NO OUTPUT MESSAGE IN PROGRESS.**

**Explanation:** An output message was not in progress when input was entered from the first physical page of a DPAGE with multiple physical page input specified. The output message was dequeued by a previous operator action: NXTMSG, or NXTMSGP.

**System Action:** The input data is ignored.

**Terminal Operator Response:** Issue a /FOR command for the current format to create a multiple physical page input message, a /FOR command for a different format to create a single physical page input message, or clear the screen and enter the data.

**Problem Determination:** 16

## **DFS2296A INCORRECT INPUT LOG DD SPECIFICATION**

**Explanation:** One of the following occurred:

- A DD DUMMY was specified for an input log.
- Multiple DD statements were specified, but a correct ddname and/or order was not specified.

**System Action:** The Database Backout utility, DFSBBO00, terminates with a return code X'3C'.

**Programmer Response:** Correct the JCL and rerun the job.

## **DFS2297 PURGE KEYWORD IS INVALID, LINK NOT CTC**

**Explanation:** A /PSTOP LINK PURGE command was entered, but link is not channel-to-channel.

**System Action:** The command is not executed.

**Master Terminal Operator Response:** Reenter the command with only one channel-to-channel link.

## **DFS2298A NEED MORE LOG DATA SETS FOR BACKOUT OF PSB psbname**

**Explanation:** A job that needs to be backed out does not have a sync point within the series of log data sets provided as input to Batch Backout. Batch Backout must be rerun with earlier log data sets included along

with the log data sets used in the run that gave this message.

**System Action:** The job terminates with a condition code of 64 before any backout is attempted.

**Programmer Response:** Rerun Batch Backout, and include earlier log data sets along with the log data sets used in this run.

## **DFS2300I IMS—MS VERIFICATION UTILITY—RUN aaaaaaaa mm/dd/yy hh:mm:ss**

**Explanation:** aaaaaaaa is the day of the week, mm/dd/yy is the date, and hh:mm:ss is the time.

**System Action:** Input validation continues.

## **DFS2301I INPUT xxx...**

**Explanation:** xxx... is the input statement read from the SYSIN data set.

**System Action:** Input validation continues.

# **DFS2302I SYSTEM MODULES**

**Explanation:** This is a header message. For a list of module names see DFS2303I.

**System Action:** Input validation continues.

#### **DFS2303I aaaaaaaa**

**Explanation:** aaaaaaaa is a module name built from valid input.

**System Action:** Input validation continues.

**Programmer Response:** Ensure that these are the modules to be verified.

# **DFS2304X xxx—CONTAINS A NON-NUMERIC CHARACTER**

**Explanation:** xxx contains a character other than a digit. Valid suffixes are 1 to 255.

**System Action:** Validation of input data will be completed. No further processing occurs because the input data is invalid.

**Programmer Response:** Input data must be numeric, from 1 to 255. Correct the invalid input data and rerun the program.

# **DFS2305X aaaa—MORE THAN THREE DIGITS**

**Explanation:** Input data aaaa contains more than three digits.

**System Action:** Validation of input data will be completed. No further processing occurs because input data is invalid.

**Programmer Response:** Input data must be numeric,

from 1 to 255, and expressed as a 1 to 3-digit number.

# **DFS2306X aaa—IS NOT IN THE RANGE FROM 1 TO 255**

**Explanation:** Input data aaa is less than 1 or greater than 255; it must be numeric from l to 255.

**System Action:** Validation of input data will be completed. No further processing occurs because input data is invalid.

**Programmer Response:** Correct the invalid input data and rerun the program.

## **DFS2307X aaa—IS A DUPLICATE SUFFIX**

**Explanation:** Input data aaa is already specified as input data. Input suffixes must appear only once for each program execution.

**System Action:** Validation of input data will be completed. No further processing occurs because input data is invalid.

**Programmer Response:** Correct the invalid input data and rerun the program.

# **DFS2308X AT LEAST TWO SYSTEMS MUST BE SPECIFIED**

**Explanation:** There was no input data supplied, the input contained less than two valid suffix entries, or a blank was encountered. Input processing on a statement is terminated when the first blank is found.

**System Action:** Processing terminates.

**Programmer Response:** Check that two or more valid suffixes were specified, that there are no embedded blanks in the input data, and that column 1 is not blank. Rerun the program.

# **DFS2309X PERMANENT I/O ERROR READING DIRECTORY**

**Explanation:** A return code of 8 resulted from the BLDL macro call.

**System Action:** Processing terminates.

**Programmer Response:** Refer to Data Administration Guide for MVS/DFP 3.1 for a further explanation.

#### **DFS2310X MODULE—DFSMSaaa—NOT FOUND**

**Explanation:** The BLDL searched the directory and did not find module DFSMSaaa. "aaa" represents the variable portion of the module name.

**System Action:** Processing terminates.

**Programmer Response:** Determine that the correct library is being accessed, the input data specifies the

correct module suffixes to be processed, and module DFSMSaaa is in the library.

# **DFS2311X PARTNER ID aa DEFINED MORE THAN TWICE AND IGNORED**

**Explanation:** ID aa is defined in logical links in three or more systems.

**System Action:** The logical links are noted as being in error and, when referenced in the verification process, are treated as if they were not defined. The verification process continues.

**Programmer Response:** See DFS2312I. This condition must be corrected before these logical links are included in the subsequent verification process.

#### **DFS2312I aa IN LOGICAL LINK bbb DEFINED IN DFSMSccc**

**Explanation:** A partner ID can be referenced in only two systems, but one that appears in three or more was detected. aa is the 2-character partner ID. bbb is the logical link number where the partner ID is defined. ccc is the module suffix where the partner ID—logical link number—is defined. Refer to DFS2311X. At least three of these messages are printed, one for each system that defines this partner ID.

**System Action:** Verification continues without this logical link number being included in the subsequent verification process.

**Programmer Response:** Determine which two references are correct and change the rest.

# **DFS2313X INCONSISTENT ATTRIBUTES IN MSPLINKS ASSOCIATED WITH PARTNER ID aa**

**Explanation:** Physical links were defined in the logical link definitions in two systems for partner ID aa, but the attributes of the physical links are not compatible. DFS2314I lists the incompatibility.

**System Action:** Verification continues.

**Programmer Response:** See DFS2314I.

# **DFS2314I DFSMSaaa LOGICAL LINK bbb MSPLINK cccccccc DEFINED TYPE=ddd, BUFSIZE=eeeeefffffffffffff**

**Explanation:** DFSMSaaa is the system module name in which bbb is the logical link number. One of the attributes of the physical links assigned to the logical link is incompatible.

**aaa** is the system module suffix

- **bbb** is the logical link number
- **cc...cc** is the physical link name
- **ddd** is the physical link type which can be:
	- **BSC** stands for BISYNC
	- **MTM** stands for main storage-to- main storage
	- **CTC** stands for channel-to-channel
	- **VTAM** stands for synchronous data link control (SDLC) communications
- **eeeee** is the buffer size
- **ff...ff** present only if the physical link type is BSC or VTAM

# **TYPE=BSC**

CONTROL=YES or CONTROL=NO (One BSC system must specify CONTROL=YES, and one must specify CONTROL=NO.)

# **TYPE=VTAM**

SESSION=nnn (where nnn is the maximum number of parallel sessions allowed for this MSC/VTAM link.)

**System Action:** Verification continues.

**Programmer Response:** See message DFS2313X and correct the invalid attributes in the system.

# **DFS2315I DFSMSaaa LOGICAL LINK bbb ID cc NOT ASSIGNED MSPLINK CORRESPONDING TO dddddddd IN DFSMSeee**

**Explanation:** DFSMSaaa is the system module name in which bbb is the logical link number. This link does not have a physical link assigned. The corresponding logical link with the partner ID cc in DFSMSeee has physical link dddddddd assigned to it.

**System Action:** Verification processing continues.

**Programmer Response:** Determine if the physical link is to be assigned at system definition or at execution. If it is to be assigned at definition, correct and rerun the program. If it is to be assigned at execution, ignore this physical link error message.

# **DFS2316W DFSMSaaa MSPLINK bbbbbbbb NODENAME cccccccc DOES NOT MATCH APPLID dddddddd IN DFSMSeee**

**Explanation:** This is a warning message. In the MSVERIFY control block module DFSMSaaa, the physical link bbbbbbbb defined with VTAM nodename (NAME=cccccccc) on the MSPLINK macro does not match the APPLID=dddddddd defined on the COMM macro of the partner MSVERIFY control block module DFSMSeee.

Either the VTAM APPLIDs of the IMS system and its partner do not match or were statically specified (for

example, APPLID=NONE was specified on the COMM macro) during system definition. This is not an error if the VTAM application program names that are resolved at IMS execution time match (for example, VTAM APPLID of IMSA matches the partner's nodename). For more information about VTAM application program naming conventions, refer to the VTAM publications.

**System Action:** Verification continues.

**Programmer Response:** Verify that the APPLID names conform to VTAM naming conventions. If they do not, make the necessary changes and rerun the verification program.

# **Problem Determination:** None

# **DFS2317X PARTNER ID aa IN LOGICAL LINK bbb WITHIN DFSMSccc IS NOT DEFINED IN A SECOND SYSTEM**

**Explanation:** A partner ID must be referenced in two systems. aa is the 2-character partner ID. bbb is the logical link number where the partner ID is defined. ccc is the module suffix where the partner ID—logical link number—is defined.

**System Action:** This path is flagged as not complete and verification continues.

**Programmer Response:** Determine which system definition is incomplete. Correct and rerun the program.

# **DFS2318X SYSID** sysid **HAS AN INVALID LOOP**

**Explanation:** sysid is the 4-digit SYSID in the SYSID tables for which an invalid path has been found. DFS2319I further describes the error.

**System Action:** Verification processing continues.

**Programmer Response:** See DFS2319I for SYSID aaa.

## **DFS2319I DFSMSaaa MSNAME bbbbbbbb PARTNER ID cc LOGICAL LINK ddd INVOLVED IN LOOP**

**Explanation:** aaa is the module suffix. bbbbbbbb is the MSNAME. cc is the PARTNER ID. ddd is the logical link number for the SYSID in this system. A loop means the logical link path defined loops back to itself without going to the local SYSID.

**System Action:** This path is flagged as invalid and verification processing continues.

**Programmer Response:** There will be more than one of these messages issued, each describing a SYSID path in a different system. Determine if the MSNAME references the wrong SYSIDs, if the MSNAME is connected to the wrong logical link number, or if the logical link definition uses the wrong partner ID.

Correct, and rerun the program.

# **DFS2320X DFSMSaaa SYSID** sysid **IS NOT DEFINED**

**Explanation:** aaa is the module suffix name; sysid is the 4-digit SYSID. The referenced SYSID in system DFSMSaaa was not specified in an MSNAME definition. Either the referencing system is in error by establishing a path to this DFSMSaaa system, or this DFSMSaaa system definition is not correct because the MSNAME definition does not correctly reference the SYSID sysid.

**System Action:** Verification processing continues.

**Programmer Response:** Determine the system in error, correct the error, and rerun the program.

## **DFS2323X NO LOCAL DEFINED FOR SYSID** sysid

**Explanation:** Within the total multiple systems configuration being verified, sysid which is the 4-digit SYSID, has no local SYSID defined and is referenced by another system.

**System Action:** Verification processing continues.

**Programmer Response:** Determine where the local SYSID should be defined and define an MSNAME accordingly, or do not refer to this SYSID in any system. Rerun the program.

## **DFS2324X MORE THAN ONE LOCAL DEFINED FOR SYSID** sysid

**Explanation:** sysid is the 4-digit SYSID being scanned. In the scan of this SYSID for the total multiple systems configuration, the utility encountered more than one system where this SYSID is defined as local.

**System Action:** Verification processing continues.

**Programmer Response:** Review the total multiple systems configuration. Determine where the local for that SYSID should be and redefine the systems referenced in DFS2325I, which follows this message.

Correct the error, and rerun the program.

# **DFS2325I LOCAL DEFINED FOR DFSMSaaa**

**Explanation:** aaa is the suffix in which a local system is defined. This message is displayed in conjunction with DFS2324X.

**System Action:** Verification processing continues.

**Programmer Response:** See DFS2324X.

# **DFS2326X DFSMSaaa SYSID** sysid**—MSNAME cccccccc HAS NO PATH TO LOCAL SYSID THROUGH DFSMSddd**

**Explanation:** aaa is the suffix of the system module. sysid is the 4-digit SYSID. cccccccc is the MSNAME. IMS encountered a previous error that prevented system DFSMSaaa from providing a path to the local

system through DFSMSddd at SYSID sysid.

**System Action:** Verification processing continues.

**Programmer Response:** A previous message references SYSID sysid, and is probably the cause of the error, or the partner ID in the logical link assigned to SYSID sysid was in error. Correct the previous errors for SYSID sysid and rerun the program.

# **DFS2327I DFSMSaaa SYSID** sysid **OR MSNAME cccccccc SHOULD NOT BE ASSIGNED TO LOGICAL LINK ddd**

**Explanation:** aaa is the system module suffix. sysid is the 4-digit SYSID. cccccccc is the MSNAME. ddd is the logical link number. Assigning SYSID sysid or MSNAME cccccccc to logical link ddd would cause an invalid path to the local SYSID. This message will only appear if PARM=ALL is specified in the execute statement.

**System Action:** Verification processing continues.

**Programmer Response:** Do not make the assignment specified.

# **DFS2330I DFSMSaaa SYSID** sysid **ccccc dddddddd NOT VERIFIED**

**Explanation:** aaa is the system module suffix. sysid is the 4-digit SYSID. ccccc is either TRANS or LTERM. dddddddd is the TRANS/LTERM name. A previously determined error condition caused this TRANS/LTERM not to be verified. A DFS2323X message or a DFS2324X message was displayed for the SYSID.

**System Action:** Verification processing continues.

**Programmer Response:** Correct the original problem as referenced in DFS2323X or DFS2324X. Rerun the program.

# **DFS2331X DFSMSaaa SYSID** sysid **ccccc dddddddd IS NOT DEFINED WITHIN DFSMSeee LTERM dddddddd MAY BE A DYNAMIC RESOURCE**

**Explanation:** sysid is the 4-digit SYSID. ccccc is TRANS or LTERM. dddddddd is the TRANS or LTERM name. This remote TRANS or LTERM cannot be found in DFSMSeee, in which SYSID, sysid, is defined as local. If the resource not defined is an LTERM, the resource can be dynamically created in the remote system. This should be verified manually.

**System Action:** Verification processing continues.

**System Programmer Response:** This message occurs when:

- The TRANS or LTERM references the wrong remote SYSID.
- The TRANS or LTERM is not defined in the system specified.
- The LTERM is defined as remote in the specified system.
- The LTERM is a dynamically created resource in the remote system.

If the LTERM is intended to be a dynamically created resource, this message can be ignored. Otherwise, determine why the LTERM was created dynamically, correct the erroneous condition, and rerun the program.

**Problem Determination: 1, 6, 10** 

# **DFS2332X SYSID** sysid **TRANS bbbbbbbb HAS INCOMPATIBLE ATTRIBUTES BETWEEN SYSTEMS**

**Explanation:** Variable sysid is the 4-digit remote SYSID referenced by transaction bbbbbbbb. This message will be followed by two DFS2333I messages that display the attributes of transactions in the two systems.

**System Action:** The transaction description message will be displayed for both systems; then verification processing continues.

**Programmer Response:** See the description for DFS2333I.

# **DFS2333I DFSMSaaa bbbbbb,MSGTYPE=ccccccc, INQUIRY=ddd,eeeeeee, fffffffff,ggggg**

**Explanation:** aaa is the system module suffix. bbbbbb is either REMOTE or LOCAL. ccccccc is SNGLSEG or MULTSEG. ddd is YES or NO. eeeeeee is RECOVER or NORECOV. fffffffff is FPATH=YES or SPA=nnn, where nnn is the SPA size. ggggg is the type of SPA—FIXED or BLANK.

**System Action:** Verification processing continues.

**Programmer Response:** Determine which system has the incorrect attributes and correct them. Rerun the program.

# **DFS2334X DFSMSaaa SYSID** sysid **ccccc dddddddd HAS NO RETURN PATH TO DFSMSeee**

**Explanation:** eee is the system module suffix in which ccccc (TRANS or LTERM), named dddddddd, has defined the 4-digit SYSID, sysid, as the return path. SYSID sysid is undefined, or is defined as a local.

**System Action:** Verification processing continues.

**Programmer Response:** Determine whether SYSID sysid should be defined as remote in system DFSMSaaa or if DFSMSeee (TRANS or LTERM dddddddd) defined the wrong SYSID for the return path. Correct the system, and rerun the program.

# **DFS2335I DFSMSaaa SYSID** sysid **ccccc dddddddd RETURN PATH TO DFSMSeee NOT VERIFIED**

**Explanation:** aaa is the processing system module suffix. sysid is the 4-digit return SYSID. ccccc is either TRANS or LTERM. dddddddd is the TRANS/LTERM name, eee is the originating system module suffix. A previously determined error condition caused this TRANS/LTERM return path not to be verified. A DFS2324X message is displayed for SYSID sysid.

**System Action:** Verification processing continues.

**Programmer Response:** Correct the original problem referred to in DFS2324X. Rerun the program.

# **DFS2336A INSUFFICIENT STORAGE TO ACQUIRE SBPSS CONTROL BLOCK**

**Explanation:** IMS was unable to acquire enough storage from the CSA (Common Storage Area) to build the SBPSS, a control block used by Sequential Buffering (SB) in an IMS online environment.

**System Action:** The IMS online system can no longer use Sequential Buffering.

**User Response:** Provide more virtual storage for IMS.

# **DFS2337A INSUFFICIENT STORAGE TO ACQUIRE PST EXTENSION FOR SEQUENTIAL BUFFERING**

**Explanation:** IMS was unable to acquire a PST extension used for Sequential Buffering.

**System Action:** The IMS online system can no longer use Sequential Buffering.

**User Response:** For IMS DB/DC with LSO=N, allocate more CSA storage; for IMS DB/DC with LSO≠N, IMS batch, or DBCTL, allocate more private storage.

# **DFS2338I xxxxxxxx CAN NOT BE LOADED, RC=nn**

**Explanation:** The IMODULE macro was unable to load module xxxxxxxx. For an explanation of IMODULE return code nn, see ["IMODULE Return Codes"](#page-1028-0) on [page 1011](#page-1028-0).

**System Action:** IMS cannot use Sequential Buffering.

**User Response:** Correct the error based on the code returned from the IMODULE macro.

# **DFS2339I SEQUENTIAL BUFFERING UNABLE TO ISSUE ERROR MESSAGE**

**Explanation:** Sequential Buffering was unable to acquire a work area used for issuing an error message.

**System Action:** IMS sends this message instead of the one it intended to send.

**User Response:** Allocate more virtual storage for IMS.

## **DFS2340I CONTROL CARDS IN //DFSCTL CONTAIN ERRORS, JOBNAME=xxxxxxxx**

**Explanation:** The Sequential Buffering (SB) control statements in the //DFSCTL data set for JOB xxxxxxxx contain one or more errors. DFS messages describing the errors were previously written to the job's JES log as well as to the MVS consoles.

**System Action:** DFS messages were written to the job's JES log and to the MVS consoles.

**User Response:** See the DFS messages written to the job's JES log and to the MVS consoles.

# **DFS2343A - //SYSIN CONTROL CARDS CONTAINS ERROR(S)**

**Explanation:** The SB test program control statements in the //SYSIN data set contain one or more errors.

You can find more detailed error descriptions in the //SYSPRINT data set immediately after the listing of the incorrect control statements.

**System Action:** IMS abnormally terminates the SB test program.

**User Response:** Correct the errors based on error descriptions following the listing of each incorrect control statement in the //SYSPRINT data set.

# **DFS2344I NBR OF SELECTED IMAGE-CAPTURE RECORDS FROM SYSUT1= nnnnnnnn**

**Explanation:** This message indicates the number of image capture records the Sequential Buffering (SB) test program selected to process (including the number of image capture records that cannot be processed).

## **DFS2345W NBR OF SELECTED RECORDS SKIPPED WITH BLOCK-NBR OUTSIDE OF DB DATA SET: nnnnnnnn**

**Explanation:** The Sequential Buffering (SB) test program (DFSSBHD0) did not process some of the image capture records in the //SYSUT1 data set because the relative block number in the image capture records was outside the actual limits of the database data set.

This error can happen only when **all** of the following conditions occur:

- The databases were reorganized between the original image capture and the execution of the test program.
- The database reorganization reduced the number of blocks in the database data sets.
- A DBIO YES control statement was provided in the //SYSIN data set.

**System Action:** The SB test program will not process those image capture records having relative block numbers outside the actual database data set limits.

**User Response:** Be aware that the reprocessing of the image capture records by the SB test program will not match the processing of the application that generated the image capture log records. Investigate running the SB test program without a DBIO YES control statement.

# **DFS2346W NBR OF SELECTED RECORDS SKIPPED BECAUSE DB DATA SETS ARE NOT OPEN: nnnnnnnn**

**Explanation:** The Sequential Buffering (SB) test program (DFSSBHD0) did not process some of the image capture records in the //SYSUT1 data set because IMS was unable to open some of the specified database data sets.

MVS and/or IMS messages that usually precede this message describe more fully why the database data sets could not be opened.

**System Action:** The SB test program will not process those image capture records belonging to the data sets that are not open.

**User Response:** Be aware that the reprocessing of the image capture log records by the SB test program will not match the processing of the application that generated the image capture records.

Correct the error based on previously issued IMS and/or MVS messages, making sure that all required DD statements for the database data sets and //DFSVSAMP specifications are present and correct.

# **DFS2347A INITIALIZATION ERROR**

**Explanation:** IMS was unable to acquire enough virtual storage for some smaller work areas at IMS initialization time.

**System Action:** IMS terminates abnormally.

**User Response:** Allocate more private storage for IMS.

## **DFS2348W INTERFACE ERROR BETWEEN DFSSBIO0 AND OSAM FOR PSB=xxxxxxxx, DDN=yyyyyyyy**

**Explanation:** IMS detected an interface error between the DFSSBIO0 module and the OSAM access method. This is an IMS error.

**System Action:** IMS creates SNAP dumps and deactivates the use of Sequential Buffering (SB) for the current application. If the application is running in a batch region, it will be terminated abnormally.

**User Response:** Allocate more virtual storage for IMS.

## **DFS2349W LENGTH OF NEXT AREA MIGHT BE INCORRECT**

**Explanation:** An IMS dump-formatting module has been requested to format an area that seems unreasonably long.

**System Action:** The IMS dump-formatting module formats only the beginning of the requested area, if possible.

**User Response:** None required.

#### **DFS2350I SNAP-WORKAREA CAN NOT BE GETMAINED**

**Explanation:** IMS module DFSSBSN0 was unable to acquire a work area to SNAP Sequential Buffering (SB) control blocks or areas.

**System Action:** IMS abnormally terminates the application.

**User Response:** For IMS DB/DC with LSO=N, allocate more CSA storage; for IMS DB/DC with LSO≠N, IMS batch, or DBCTL, allocate more private storage.

# **DFS2351A SB NOT OPERATIONAL: SOFTWARE PROBLEMS PREVENT USAGE OF SB**

**Explanation:** IMS software problems prevent further use of Sequential Buffering (SB) during the current IMS execution. Previous messages to the MVS and/or MTO consoles describe the type of software problem.

**System Action:** IMS will not use SB during the rest of the current IMS execution.

**User Response:** Correct the problem based on the error messages IMS previously issued.

# **DFS2352W SOME SB CONTROL BLOCKS COULD NOT BE GETMAINED**

**Explanation:** IMS software problems prevented a successful GETMAIN of some Sequential Buffering (SB) control blocks.

**System Action:** The application program will have partial or no benefit from Sequential Buffering.

**User Response:** Allocate more virtual storage for IMS, if appropriate. A previously issued message tells what storage was not GETMAINed.

# **DFS2353W SOME SB BUFFERS COULD NOT BE GETMAINED**

**Explanation:** IMS software problems prevented a successful GETMAIN of some Sequential Buffering (SB) buffers.

**System Action:** The application program will have partial or no benefit from Sequential buffering.

**User Response:** For IMS DB/DC with LSO=N, allocate more CSA storage; for IMS DB/DC with LSO≠N, IMS batch, or DBCTL, allocate more private storage.

# **DFS2354W MAXSB= LIMIT EXCEEDED**

**Explanation:** The MAXSB storage limit specified in member DFSVSMxx of IMS.PROCLIB (for IMS online) or the //DFSVSAMP data set (for batch) was exceeded. The MAXSB limit specifies the maximum amount of storage that IMS can allocate for Sequential Buffering (SB) buffers.

**System Action:** The application program has partial or no benefit from SB.

**User Response:** Increase the MAXSB limit, if appropriate.

## **DFS2355W SOME SB BUFFERS OR BLOCKS COULD NOT BE PAGE-FIXED**

**Explanation:** IMS was unable to page fix Sequential Buffering (SB) buffers or control blocks, possibly because real storage was unavailable.

**System Action:** The application program will have partial or no benefit from SB.

**User Response:** If too much buffer space is allocated to SB, decrease this amount, if appropriate.

# **DFS2356W IOSB OR ITASK BLOCKS COULD NOT BE ACQUIRED**

**Explanation:** Sequential Buffering (SB) was unable to acquire enough OSAM IOSB or ITASK-related control blocks to provide the maximum amount of overlapped I/O.

**System Action:** The amount of overlapped SB I/O for the application program or utility will be limited.

**User Response:** If message DFS2342I was previously issued to the MVS console, investigate using a larger value for the IOB parameter when you invoke the IMS batch JCL procedure.

# **DFS2357W OPEN FOR DBD=xxxxxxxx NOT SUCCESSFUL**

**Explanation:** IMS was unable to open a database PCB for DBD xxxxxxxx.

**System Action:** The Sequential Buffering (SB) test program (DFSSBHD0) continues to execute. If the database PCB that could not be opened is associated with image capture records in the //SYSUT1 data set, the SB test program will not process the records and will print the number of unprocessed records at the end of the jobstep in message DFS2346W.

**User Response:** Correct the error based on messages related to OPEN problems if message DFS2346W is printed at the end of the jobstep. Otherwise, ignore this message (DFS2357W).

#### **DFS2358I NO STORAGE AVAILABLE FOR DFSERA20 - WORKAREA**

**Explanation:** The GETMAIN for the DFSERA20 dynamic work area failed to acquire the required space.

**System Action:** The caller of DFSERA20 is returned to and IMS does not take a SNAP dump.

**User Response:** Increase address space to obtain the requested work area.

# **DFS2359I - DFSCIR NOT SUCCESSFUL FOR PSB=xxxxxxxx, ERROR CODE=yyy**

**Explanation:** IMS was unable to initialize an ITASK for the overlapped sequential I/O for PSB xxxxxxxx. The DFSCIR macro returned error code yyy in register 15.

**System Action:** Sequential Buffering (SB) will not use overlapped sequential read for some PCBs and/or database data sets.

**User Response:** Contact your IBM Support Center for assistance in determining the problem.

# **DFS2360I XCF GROUP JOINED SUCCESSFULLY.**

**Explanation:** IMS has joined the OTMA XCF group successfully.

**System Action:** Processing continues.

**Module:** DFSYJL00

## **DFS2361I XCF GROUP CLOSED SUCCESSFULLY.**

**Explanation:** IMS has left the OTMA XCF group successfully.

**System Action:** Processing continues.

**Module:** DFSYJL00

#### **DFS2362I XCF GROUP JOIN FAILURE. ALREADY JOINED.**

**Explanation:** IMS cannot join an OTMA XCF group if it is already a member of that group.

**System Action:** Processing continues using the original XCF group.

**Programmer Response:** Check the /STA OTMA command and reissue if necessary.

**Module:** DFSYJL00

# **DFS2363I XCF GROUP CANNOT BE JOINED. NOT APF AUTHORIZED.**

**Explanation:** IMS is not APF-authorized and therefore cannot join the OTMA XCF group.

**System Action:** Processing continues with OTMA disabled.

**System Programmer Response:** Ensure IMS is APF-authorized.

**Module:** DFSYJL00

#### **DFS2364E RC=**rc **REASON=**reason **XCF JOIN FAILURE.**

**Explanation:** IMS cannot join the OTMA XCF group due to the indicated four-byte XCF return and reason codes (from IXCJOIN).

**System Action:** Processing continues with OTMA disabled.

**Programmer Response:** See MVS/ESA Programming: Sysplex Services Reference for the meaning of the return and reason codes and correct the error.

**Module:** DFSYJL00

## **DFS2365I CANNOT LEAVE XCF GROUP. NOT JOINED.**

**Explanation:** IMS cannot leave an OTMA XCF group if it is not a member of that group.

**System Action:** Processing continues.

**Programmer Response:** Check the /STO OTMA command and reissue if necessary.

**Module:** DFSYJL00

## **DFS2368I OIC TCB INITIALIZATION COMPLETE**

**Explanation:** The OTMA server task control block (TCB) is initialized and the OTMA server is ready for processing.

**System Action:** Processing continues.

**Module:** DFSYCTL0

## **DFS2369I OIM TCB INITIALIZATION COMPLETE**

**Explanation:** The OTMA client task control block (TCB) is initialized and the OTMA client is ready for processing.

**System Action:** Processing continues.

**Module:** DFSYIM00

# **DFS2370I INVALID RETURN CODE** rc **FROM USER EXIT** exitname

**Explanation:** A user exit routine returned an invalid return code. rc is the two byte return code. exitname is the 8-byte user exit routine name. The routine is usually DFSYPRX0 or DFSYDRU0.

**Programmer Response:** Correct the exit routine.

**Module:** DFSYFND0

# **DFS2371I OTMA DRU OVERRIDE LIMIT REACHED**

**Explanation:** The override limit has been reached for a DFSYDRU0 exit routine and the routine is attempting to specify a new client to which to route messages. Only one DFSYDRU0 exit can specify a new client.

**Programmer Response:** Correct the DFSYDRU0 exit routine, especially the client override logic.

**Module:** DFSYFND0

# **DFS2372I INVALID MEMBER NAME SET BY DFSYPRX0**

**Explanation:** A DFSYPRX0 user exit routine specified an OTMA transaction but did not specify an OTMA client name. This message is issued only when the transaction is entered from a non-OTMA source.

**Programmer Response:** Correct the DFSYPRX0 exit routine.

**Module:** DFSYFND0

# **DFS2373I OTMA DRU OVERRIDE TO INVALID TMEMBER**

**Explanation:** A DFSYDRU0 user exit routine requested that a new client be used, but the client name specified was either not provided or was the same as the current client for which the exit was called.

**Programmer Response:** Correct the DFSYDRU0 exit routine, especially the client override logic.

**Module:** DFSYFND0

# **DFS2374W OTMA GROUP NAME HAS CHANGED FROM** oldname **TO** newname**.**

**Explanation:** During a warm or emergency restart, IMS is joining the XCF group newname (for OTMA processing) which is different than the group name oldname contained in restart log records.

**Programmer Response:** Ensure that the group name newname specified in the startup procedure is correct.

**Module:** DFSYRST0

# **DFS2375W IMS HAS CHANGED ITS OTMA MEMBER NAME FROM** oldname **TO** newname**.**

**Explanation:** During a warm or emergency restart, IMS is connecting to an OTMA client newname which is different than the client name oldname contained in restart log records.

**Programmer Response:** Ensure that the client name newname is known to all OTMA clients that will connect to IMS.

**Module:** DFSYRST0

# **DFS2376W IMS OTMA MEMBER NAME** name **IS THE SAME AS A PREVIOUSLY ACTIVE CLIENT.**

**Explanation:** During a warm or emergency restart, the IMS OTMA client name name is the same as that of an existing OTMA client. That client is no longer able to connect to IMS.

**Programmer Response:** Ensure that the IMS OTMA client name name is correct.

**Module:** DFSYRST0

# **DFS2384E THE NUMBER OF DESCRIPTORS DEFINED IN MEMBER** member **EXCEEDS THE MAXIMUM.**

**Explanation:** An OTMA server cannot have more than 255 descriptors.

**Programmer Response:** Decrease the number of descriptors specified.

**Module:** DFSYIDC0

# **DFS2385E SYNTAX ERROR FOR DESCRIPTOR =** descriptorerrortext

**Explanation:** An OTMA descriptor parsing error has occurred. For more information, see the DFS1956E message for LU 6.2 descriptor parsing errors. descriptor is the 16-byte descriptor name. errortext is one of the following:

- NO PARAMETER GIVEN FOR THIS KEYWORD
- UNRECOGNIZED CHARACTERS FOUND DURING KEYWORD SEARCH
- SECOND COLUMN MUST BE BLANK
- MEMBER NAME NOT GIVEN OR BEGINS AFTER COLUMN 3
- MEMBER NAME LONGER THAN 16 CHAR
- INVALID MEMBER NAME
- ILLEGAL KEYWORD
- DRU COULD NOT BE LOADED
- DUPLICATE DRU KEYWORD
- DUPLICATE DESCRIPTOR NAME FOUND

# • DRU MUST BE 1 TO 8 CHARACTERS LONG

**Programmer Response:** Correct the problem.

**Module:** DFSYIDC0

#### **DFS2387X UNABLE TO OPEN SYSOUT DATA SETS**

**Explanation:** An OPEN error occurred while attempting to open the SYSOUT data set.

**System Action:** The Multiple Systems Verification utility is terminated.

**Programmer Response:** Correct the OPEN failure, and rerun the job.

## **DFS2388X UNABLE TO OPEN SYSIN DATA SET**

**Explanation:** An OPEN error occurred while attempting to open the SYSIN data set.

**System Action:** The Multiple Systems Verification utility is terminated.

**Programmer Response:** Check the SYSIN DD statement. Correct the OPEN failure, and rerun the job.

# **DFS2389I XCF SEND RC=**xxxxxxxx **REASON=**yyyyyyyy**,**

**Explanation:** OTMA called MVS/XCF IXCMSGO to issue a send, but the send failed.

**Programmer Response:** See MVS/ESA Programming: Sysplex Services Reference for the meaning of the return and reason codes.

#### **Problem Determination:** 5

**Module:** DFSYSND0

#### **DFS2390I** FP TRAN tttttttt **SEND FAIL. TPIPE=**pppppppp **Member=**mmmmmmmmmmmmmmmm **MSG:**xxxxxxxx

**Explanation:** An application program send failed or received a NACK message from the OTMA client during the processing of transaction tttttttt. MSG xxxxxxxx contains up to 40 characters of the output message being processed.

**System Action:** The output transaction identified by this message is deleted from the IMS system.

**Programmer Response:** Correct the cause of failed send or the NACK message from the client.

**Problem Determination:** 5

**Module:** DFSYSLM0

# **DFS2391I MESSAGE DEQUEUE FAILED DURING RESYNCH FOR TMEMBER =** xxxxxxxxxxxxxxxx **TPIPE =** xxxxxxxx

**Explanation:** An IMS queue manager dequeue call that was issued during resynchronization failed.

**System Action:** The NACK X'0026' message is generated and resynchronization for the Tpipe is stopped.

**Programmer Response:** Contact the IBM Support Center for assistance in determining the problem.

**Module:** DFSYQAB0

# **DFS2392I COMMAND NOT ALLOWED DURING RESYNCH**

**Explanation:** If the /DEQUEUE command is issued while OTMA resynchronization is in progress, this message is issued.

**System Action:** The command is not executed.

**Module:** DFSYCLJ0

# **DFS2393I SRVRESYNCH REJECTED BY TMEMBER=**xxxxxxxxxxxxxxxx

**Explanation:** The OTMA client rejected the SRVresynch command issued by IMS for OTMA resynchronization.

**System Action:** OTMA resynchronization stops.

**Programmer Response:** Check the client's resynchronization logic and perform the resynchronization, if needed.

**Module:** DFSYMEM0

# **DFS2394I CLBID RECEIVED FOR TMEMBER=**xxxxxxxxxxxxxxxx **WITH SYNCHRONIZED TPIPES**

**Explanation:** IMS received a client-bid request, but IMS has some synchronized Tpipes that need to be resynchronized with the client.

**System Action:** Client-bid request processing continues.

**Programmer Response:** If the client supports OTMA resynchronization, issuing the CBresynch command is recommended.

**Module:** DFSYMOM0

# **DFS2395I XCF MESSAGE EXIT HAS UNEXPECTED RESPONSE**

**Explanation:** This message is issued when IMS unexpectedly receives a response message from the client.

**System Action:** The message is rejected.

**Programmer Response:** Turn off the response bit (TMAMCRSP) in the message prefix and resubmit the message.

**Module:** DFSYMGX0

# **DFS2396I RESET SEQUENCE NUMBER FAILED DURING RESYNCH FOR TMEMBER =** xxxxxxxxxxxxxxxx **TPIPE =** xxxxxxxx

**Explanation:** The IMS queue manager calls that were issued to reset recoverable sequence numbers during resynchronization failed.

**System Action:** The NACK X'0027' message is generated and resynchronization for the Tpipe is stopped.

**Programmer Response:** Contact the IBM Support Center for assistance in determining the problem.

**Module:** DFSYQAB0

# **DFS2398W OSAM SERVICES ARE UNAVAILABLE**

**Explanation:** The parameter IOSCB=NO is specified on the OSAMOP statement in a batch environment. This causes initialization to bypass using the OSAM access method.

**System Action:** Processing continues without OSAM services. If OSAM services are required, a subsequent OPEN data set error results in an abend.

**Programmer Response:** Ensure that the IOSCB=NO parameter is specified only for those batch or CICS applications that do not require OSAM services.

# **DFS2399I JOB TERMINATED—RETURN CODE aa**

**Explanation:** The utility has terminated. aa is the return code. 00 indicates only information (I) messages were produced; 12 indicates that one or more errors were found and the program should be run again after the errors are corrected.

**System Action:** Job terminates.

**Programmer Response:** None.

# **DFS2400I ERROR WHILE ATTEMPTING TO FORMAT THE ccc...ccc**

**Explanation:** During dump formatting, an error was encountered while attempting to format a control block or data area. Field ccc...ccc, which can be up to 16 bytes in length, identifies the control block or data area being formatted.

In an online environment, dump storage is in the dump formatter.

Users of the dump formatter should be aware that the original cause of the abnormal termination of IMS might cause the dump formatter to program check.

Some of the common failures of the dump formatter are:

- Invalid use of save areas and their linkages. The dump formatter assumes that register 13 always points to a save area. The forward and backward pointers in the save area are valid. BALR 14,15 is used as standard calling convention.
- Invalid IMS control block addresses. The dump formatter assumes all addresses pointing to control blocks are valid. The dump formatter does not validate addresses.
- Invalid IMS control block contents. The dump formatter assumes that all IMS control block contents are valid.

**System Action:** For most errors, a diagnostic dump immediately follows this message. This diagnostic dump consists of the following:

- The contents of SDWA, which includes the PSW, completion code, module ID, registers, and a dump of the SDWA area.
- Instruction area, which includes 128 bytes of data before and after the failing instruction (total of 256 bytes).
- Communications area, which is the control block used by the dump formatter for intercommunication between the formatting modules.
- Save area, which is a dump of the save area set used by the dump formatter.
- The dump formatter module vector table.
- Dump formatter storage buffer header and prefixes (offline formatting only).
- Dump option request block storage (offline formatting only).

Following the diagnostic dump of the error, the dump formatter continues formatting the next IMS control block requested.

A diagnostic dump is suppressed when any of the following forms of ccc...ccc is received:

'PSB' (and there is no DL/I storage in the dump) 'AUTO OPTION PROC' (and debug was not requested) 'ABND DIAG. AREA' 'SA - EP ADDRESS' 'SAP' 'ECB PREFIX' 'SAVE AREA' 'REGISTER AREA' 'SA - INV FWD PTR' 'QUEUE BUFFERS' 'UEHB' 'LATCH LIST' 'ECB STORAGE'

'XMCI BLOCK' 'USE LIST (CULE)'

**Programmer Response:** Use the diagnostic dump to determine the cause of the problem. If the diagnostic dump is suppressed, contact the IMS systems programmer.

**User Response:**Despite the failure of the dump formatter, the output might still provide enough information to help you diagnose your original problem. If the dump formatter output does not provide enough information, contact the IMS systems programmer.

## **DFS2401I UNABLE TO OPEN IMSUDUMP DATA SET**

**Explanation:** The STAE exit routine attempted to open the data set for the Formatted Dump facility processing and was unsuccessful.

**System Action:** The STAE exit routine continues with its processing; however, no formatted dump is provided.

**Programmer Response:** Make sure the IMSUDUMP DD statement was specified correctly.

# **DFS2402I jobname, stepname, unit addr, device type, ddname, op code, error description**

**Explanation:** The Formatted Dump facility attempted to write to the IMSUDUMP data set and an I/O error occurred.

**System Action:** Formatted dump processing is discontinued.

**Problem Determination:** Determine the error condition from the message text.

# **DFS2403I DYNAMIC ALLOCATE INFORMATION CODE=xxxx**

#### **DFS2403I DYNAMIC UNALLOCATE RC=rc ERROR**

**Explanation:** IMS issued an ALLOCATE or UNALLOCATE command for a SYSABEND or SYSUDUMP data set. Either a nonzero return code or a nonzero information code was returned by SVC 99.

If RC=04, Error Code=0254 is returned by SVC 99, you requested conditional ENQUEUE on a resource that is currently unavailable. (One reason for getting this return and error code would be issuing an IMS MODIFY command while a mount for a log is pending.) Return, error, and information codes are documented in MVS/ESA System Programming Library: Application Development Guide.

**System Action:** IMS continues execution (it might be in abnormal termination processing).

**Programmer Response:** Contact the MVS system programmer.

**Problem Determination:** 1, 4, 36

# **DFS2408I UNABLE TO LOAD/LCT/FIX OSAM DRIVER/APPENDAGE OSAM INIT FAILED FUNC REQ=xx R/C=yyyy**

**Explanation:** The OSAM I/O driver module (DFSAOS70) could not be loaded or located, or the entry point was incorrect. For an explanation of the FUNC REQ=xx and R/C=yyyy values, see message DFS2411I.

**System Action:** Initialization terminates with abend U0071 and register 15 contains return code 8.

**Programmer Response:** Make sure the DFSAOS70 module is in RESLIB with an entry point of DFSAOS70; then restart IMS.

**Problem Determination:** 1, 2, 8, 10

# **DFS2409I CANNOT OBTAIN FIX LISTS — OSAM INIT FAILED FUNC REQ=xx R/C=yyyy**

**Explanation:** An attempt to allocate storage for OSAM I/O initialization failed. For an explanation of FUNC REQ=xx and R/C=yyyy values, see message DFS2411I.

**System Action:** Initialization is terminated with abend U0071. Register 15 contains return code 12.

**Programmer Response:** Increase the IMS control region REGION size, and restart IMS.

# **DFS2410I DATA TRANSLATION EXCEPTION OCCURRED—OSAM INIT FAILED FUNC REQ=xx R/C=yyyy**

**Explanation:** An attempt to translate fixed virtual storage addresses resulted in an error. For an explanation of FUNC REQ=xx R/C=yyyy values, see message DFS2411I.

**System Action:** Initialization terminates with abend U0071. Register 15 contains return code 16.

**Problem Determination:** 1, 4, 8, 35

# **DFS2411I CANNOT OBTAIN IOB/IOSB-IOMA POOL—OSAM INIT FAILED FUNC REQ=xx R/C=yyyy**

**Explanation:** An attempt to allocate storage for the OSAM I/O pool was not successful. In an online environment, the storage is requested from CSA. In a batch environment, the storage is requested from either CSA or private storage. FUNC REQ=xx and R/C=yyyy codes are described below. When R/C=yyyy is either an IMODULE or an IMSAUTH return code, refer to ["IMODULE Return Codes"](#page-1028-0) on page 1011 or "IMSAUTH

[Return Codes"](#page-1030-0) on page 1013 for an explanation of these codes.

#### **xx Description**

- **01** I/O pool blocks not on doubleword boundary. R/C=yyy does not apply; abend U0723 is issued.
- **02** Unable to locate OSAM I/O module (DFSAOS70). R/C=yyy is the IMODULE return code.
- **03** Entry point of OSAM I/O module is invalid.  $R/C=4$
- **04** Unable to obtain storage. R/C=yyy is the IMODULE return code.
- **05** Unable to page fix OSAM I/O module (DFSAOS70). R/C=yyy is the IMSAUTH return code.
- **06** Unable to obtain storage for I/O pool. R/C=yyy is the IMODULE return code.
- **07** Unable to release storage. R/C=yyy is the IMODULE return code.
- **08** Real address translation failure. R/C=4
- **09** An attempt was made to format an invalid I/O pool. R/C=yyy does not apply; abend U0723 is issued.
- **10** Unable to page fix I/O pool. R/C=yyy is the IMSAUTH return code.

**System Action:** Initialization processing terminates with abend U0071, and IMODULE services places a return code in register 15.

**Programmer Response:** Increase the region size; then restart IMS.

**System Operator Response:**Increase CSA size, if applicable.

## **DFS2412I INSUFFICIENT STORAGE TO OBTAIN OSAM BUFFER INITIALIZATION WORK AREA—OSAM INITIALIZATION FAILED**

**Explanation:** IMODULE GETMAIN failed for the work area space. Initialization of OSAM buffer pools cannot continue.

**System Action:** IMS terminates abnormally.

**Programmer Response:** Ensure that sufficient virtual storage exists so that GETMAIN will succeed.

**System Operator Response:** Contact the system programmer.

**Problem Determination:** 1, 2, 4, 8

# **DFS2413I WARNING — OSAM SUBPOOL DEFINITION LIMIT HAS BEEN EXCEEDED**

**Explanation:** The maximum number of OSAM subpools was exceeded; 100 uniquely defined subpools are allowed. Any IOBF statements, found after the limit has been reached, are ignored.

**System Action:** The initialization of IMS continues.

**Programmer Response:** Combine or eliminate the OSAM subpool definition statements that exceed the limit.

**Problem Determination:** 1, 2, 27

# **DFS2414I WARNING—UNABLE TO FIX OSAM BUFFERS AS REQUESTED**

**Explanation:** IMS was unable to page fix the buffers requested because not enough read pages were available.

**System Action:** IMS will attempt to fix only the subpool headers and prefixes.

**Programmer Response:** Check allocation of pools.

**System Operator Response:** Contact the system programmer.

**Problem Determination:** 1, 2, 4, 8

# **DFS2415I WARNING—UNABLE TO FIX OSAM SUBPOOLS AS REQUESTED**

**Explanation:** IMS was unable to fix the subpool headers and prefixes because not enough real pages were available.

**System Action:** None of the subpool headers or prefixes are page fixed.

**Programmer Response:** Check the pool allocation.

**System Operator Response:** Contact the system programmer.

**Problem Determination:** 1, 2, 4, 8

#### **DFS2416I ENTRY POINT TO DFSDOBI0 INVALID**

**Explanation:** Module DFSDVBI0 called module DFSDOBI0 with an invalid entry function code.

**System Action:** OSAM initialization cannot continue so system terminates abnormally.

**Programmer Response:** This is an IMS system problem.

**System Operator Response:** Contact the system programmer.

**Problem Determination:** 4, 36

# **DFS2418 OUTPUT FROM NON-RECOVERABLE TRANSACTION(S) HAS BEEN DISCARDED**

**Explanation:** Module DFSQFIX0 has removed one or more messages from the message queues that were generated as output from transactions defined as nonrecoverable.

**System Action:** Control block changes resulting from the message removal have been written to the IMS log. Processing continues normally.

# **DFS2419I UNABLE TO ROUTE DL/I CALL TRACE OUTPUT TO IMS LOG**

**Explanation:** Although log output for DL/I CALL TRACE was specified, the IMS log data set was not opened when the trace began.

**Programmer Response:** Ensure that the DD statement defining the IMS log data set is present and correct.

# **DFS2420I UNABLE TO OPEN FOR DDaaaaaa INSUFFICIENT STORAGE**

**Explanation:** The GETMAIN to allow the DL/I CALL TRACE routine to open for a sequential data set failed.

**Programmer Response:** Rerun the job with a larger region size.

# **DFS2421I UNABLE TO OPEN FOR DDCARD=aaaaaa**

**Explanation:** The open for the DD statement specified in the DLITRACE control statement failed.

**Programmer Response:** Ensure that the specified DD statement is present and correct.

# **DFS2422I DL/I TRACE TERMINATED—NO OUTPUT DATA SET PROVIDED**

**Explanation:** Although DLITRACE was requested, no output device was provided or able to be opened.

**System Action:** DL/I CALL TRACE is terminated, but the application program is not canceled.

**Programmer Response:** Rerun the job and ensure that the requested output devices are properly defined.

# **DFS2423I INVALID HEX CHARACTER AT OFFSET aa—DEFAULT VALUE USED**

**Explanation:** At the indicated offset, an invalid hexadecimal digit was found for a numerical value.

**System Action:** The default value for the keyword is used and processing continues.

**Programmer Response:** Correct the control statement.

# **DFS2424I INVALID KEYWORD AT OFFSET aa**

**Explanation:** An invalid keyword was found in the DLITRACE control statement at the indicated offset.

**System Action:** The indicated keyword is bypassed and processing continues.

**Programmer Response:** Correct the DLITRACE control statement keyword.

# **DFS2425I INVALID SOURCE FOR SEGM—nnnnnnnn—IN DBD—nnnnnnnn—SOURCE DBD—nnnnnnnn**

**Explanation:** A segment in a logical database specified as its source a segment in another logical database. The message specifies the logical database containing the incorrect statement, the segment name, and the incorrect source logical database name.

**System Action:** Abend U0986 is issued if batch DL/I was being executed. ACBGEN processing continues.

**Programmer Response:** Correct the DBD and rerun the job.

**Problem Determination:** 1, 2, 3, 5, 8, 11, 17a, 17d, 18, 19, 35

# **DFS2426I INDEX DBD—nnnnnnnn LCHILD FOR SEGM—nnnnnnnn IN DBD—nnnnnnnn SHOULD REFERENCE—nnnnnnnn**

**Explanation:** The Logical Child statement for the indicated segment in the named index database specifies an incorrect segment name for the indexed database segment. The segment name that should be referenced in the specified indexed database is indicated.

**System Action:** Abend U0987 is issued if batch DL/I was being executed. ACBGEN processing continues.

**Programmer Response:** Correct the DBD, and rerun the job.

**Problem Determination:** 1, 2, 3, 5, 8, 11, 17a, 17d, 18, 19, 35

# **DFS2427I INDEX DBD—nnnnnnnn DOES NOT CONTAIN SEGM—nnnnnnnn REFERENCED BY LCHILD FOR SEGM—nnnnnnnn IN DBD—nnnnnnnn**

**Explanation:** The indicated index DBD does not contain the segment specified. The index LCHILD statement for the specified segment in the indexed DBD references a segment that does not exist.

**System Action:** Abend U0988 is issued if batch DL/I

was being executed. ACBGEN processing continues.

**Programmer Response:** Correct the DBD and rerun the job.

**Problem Determination:** 1, 2, 3, 5, 8, 11, 17a, 17d, 18, 19, 35

## **DFS2428I THE INDEX DBD dbdname1 IS REFERENCED BY TWO INDEXED SEGMENTS IN DBD dbdname2 AND dbdname3**

**Explanation:** In resolving index relationships, one index was referenced by multiple indexed segment LCHILD statements. This is in error.

**System Action:** Abend U0989 is issued if batch DL/I was being executed. ACBGEN processing continues.

**Programmer Response:** Specify a UNIQUE index for each indexed segment LCHILD statement.

# **DFS2429I SEGMENTS segname1 AND segname2 IN DBD dbdname ARE ACCESSED OUT OF HIERARCHIC ORDER IN THIS PSB**

**Explanation:** The order that sibling segments were referenced in a logical DBD or a PSB is in error. The sibling segment dependents of a parent having PTR=HIER or in a HISAM DBD must be referenced in the same order established in the physical DBD.

**System Action:** Abend U0990 is issued if batch DL/I was being executed. ACBGEN processing continues.

**Programmer Response:** Correct the logical DBD or PSB, and rerun the job.

# **DFS2430I INVALID SOURCE= SPECIFICATION FOR SEGMENT—segname IN DBD—dbdname**

**Explanation:** A logical child/destination parent concatenation has been found to be invalid. The SOURCE= specification implies a logical relationship between the two segments which does not exist. Possible reasons are:

- 1. The first segment referenced is not a logical child segment
- 2. The second segment is not defined as the logical parent of the first
- 3. The first is not defined as a logical child of the second segment.
- 4. The source segment for the named segment does not define a logical parent.

**System Action:** Abend U0991 is issued if batch DL/I was being executed. ACBGEN processing continues.

**Programmer Response:** Correct the SOURCE= specification or the physical DBDs involved.

# **DFS2431I DBD1 dbdname1 REFERENCES DBD2 dbdname2 AS AN INDEX INVALIDLY**

**Explanation:** A DBD was referenced in an LCHILD statement in another DBD as an index DBD. The referenced DBD was not coded as ACCESS=INDEX and the reference is therefore invalid.

**System Action:** Abend U0992 is issued if batch DL/I was being executed. ACBGEN processing continues.

**Programmer Response:** Correct the DBDs, and rerun the job.

# **DFS2432I PSB—psbname—REFERENCES FIELD—fldname—IN SEGM—segname—IN DBD—dbdname. FIELD NOT FOUND**

**Explanation:** An invalid field name was referenced in a SENFLD statement. The field name specified must be defined for the segment during DBDGEN processing. The segment containing the intended field cannot be defined as key-sensitive during logical DBDGEN.

**System Action:** Abend U0993 is issued if batch DL/I was being executed. ACBGEN processing continues.

**Programmer Response:** Correct the PSB, and rerun the job.

**Problem Determination:** 18,19

# **DFS2433I PSB—psbname—CONTAINS DESTRUCTIVE OVERLAP IN SEGM—segname—IN DBD—dbdname**

**Explanation:** Field mapping specified in PSBGEN causes destructive overlap. Two or more fields are being moved to the same location.

**System Action:** Abend U0994 is issued if batch DL/I was being executed. ACBGEN processing continues.

**Programmer Response:** Correct the PSB, and rerun the job.

**Problem Determination:** 18,19

# **DFS2434I SEGM—segname—IN DBD—dbdname—IN PSB—psbname—NOT SENSITIVE TO KEY FIELD**

**Explanation:** Load or insert sensitivity was specified for the segment in the PSB, but sensitivity to the sequence field was not specified.

**System Action:** Abend U0995 is issued if batch DL/I was being executed. ACBGEN processing continues.

**Programmer Response:** Correct the PSB, and rerun the job.

**Problem Determination:** 18,19

# **DFS2435I FIELD SENSITIVITY INVALID FOR LOGICAL CHILD WITH PROCOPT=I or L; PSB—psbname—,PCB dbdname—,SEGM—segname**

**Explanation:** Field level sensitivity was specified for the named logical child segment which has PROCOPT=I or L.

**System Action:** Abend U0996 is issued if batch DL/I was being executed. ACBGEN processing continues.

**Programmer Response:** Correct the PSB, and rerun the job.

# **DFS2436I INTERNAL PROCESSING LIMIT EXCEEDED FOR PSB='psbname',and PCB='pcbname'**

**Explanation:** The required PSB control block cannot be built because the logical relationships contained in the named PCB cause internal processing limits to be exceeded.

**System Action:** Abend U0997 is issued if batch DL/I was being executed. ACBGEN processing continues.

**Programmer Response:** Modify the PSB and/or DBDs to reduce the number of senseg statements in the PCB that reference LOGICAL CHILD/LOGICAL PARENT concatenations. RE-EXECUTE PSBGEN, then RE-EXECUTE the job.

**Problem Determination:** 18,19

# **DFS2437I INVALID LOGICAL TWIN SEQUENCE FIELD fieldname IN DBD dbdname FOR LOGICAL CHILD SEGMENT segment name IN DBD dbdname**

**Explanation:** The referenced segment is virtually paired. The logical twin sequence field named cannot be contained within the real logical child segment named.

**System Action:** Abend U0998 is issued if batch DL/I was being executed. ACBGEN processing continues.

**Programmer Response:** Correct the DBD.

**Problem Determination:** 1, 2, 3, 5, 8, 11, 17a, 17d, 17g, 20, 35

# **DFS2438W INVALID PROCOPT IN PCB FOR DBD dbdname CHANGED TO EXCLUDE INSERT SENSITIVITY**

**Explanation:** This is a warning message to the user indicating that an invalid processing option was specified for any index database that was being processed as a separate database. The BLOCK BUILDER module will change the PROCOPT to eliminate insert sensitivity and continue processing.

**System Action:** IMS continues processing with an

altered processing option in the PCB.

**Programmer Response:** The warning message can be avoided by changing the processing option to eliminate A or I. Check the PCB.

## **DFS2439W PROCOPT FOR SEGMENT segname1 OF HSAM DBD dbdname CHANGED TO ALLOW ONLY G, P, K, OR L PROCOPT**

**Explanation:** This informative message indicates to the user that DL/I has revised the PROCOPTS specified in his PCB to conform with the allowable options for HSAM.

**System Action:** Processing continues normally after this message is issued.

**Programmer Response:** Revise the PROCOPT options in the appropriate PCB or SENSEG statement for future runs.

# **DFS2440W INVALID PROCOPT FOR SEGMENT segname IN DBD dbdname CHANGED TO EXCLUDE DELETE AND INSERT SENSITIVITY**

**Explanation:** When an alternate processing sequence is specified, the user cannot insert or delete the index target segment (alternate root segment) or any of its inverted parents. The processing option in the PCB or SENSEG statement for one of these segments violates this rule and the option has been changed in the SDB to reflect the processing restriction.

**System Action:** Processing continues.

**Programmer Response:** Revise the PCB to remove the insert or delete option from the processing option field.

# **DFS2441W SYMB POINTER FROM L/C SEGM—segname IN DBD—dbdname TO L/P SEGM—segname IN DBD—dbdname IS NON-UNIQUE**

**Explanation:** The logical child segment uses symbolic pointing to the logical parent, but some segment on the path to the logical parent has a missing or nonunique key.

**System Action:** Processing continues, but problems can occur in accessing the logical parent from the logical child segment.

**Programmer Response:** Specify a unique key for each segment on the path to (and including) the logical parent segment, or specify logical parent pointer for the logical child segment if the logical child/logical parent path is to be used.

## **DFS2442E DBFUCDB0 MSDB-TO-DEDB CONVERSION UTILITY ERROR, REASON CODE=**nn

**Explanation:** An error occurred while executing the MSDB-to-DEDB Conversion Utility. The reason code indicates the type of failure that occurred:

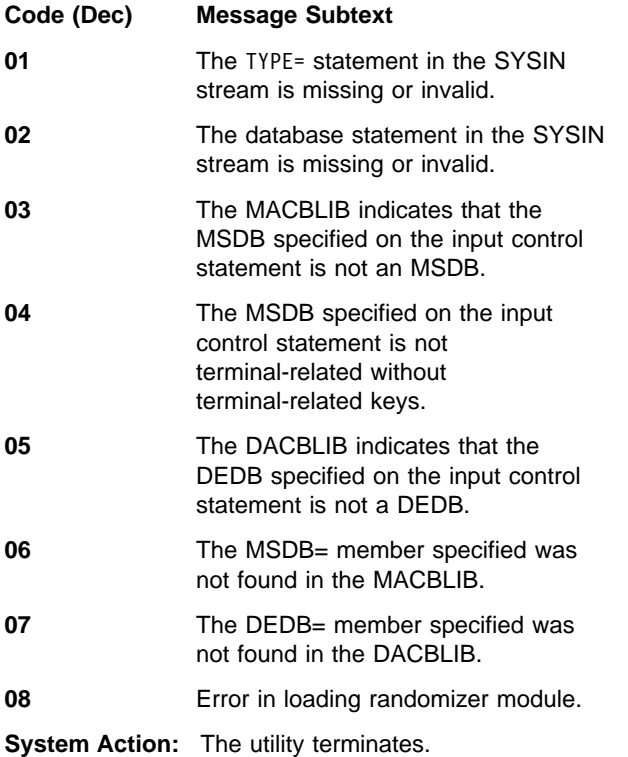

**System Programmer Response:** Take the following action to correct the errors.

#### **Code (Dec) Meaning/Action**

- **01** The value specified for the TYPE= parameter is not CONVERT or FALLBACK or the TYPE= parameter was not found on the first input statement read from SYSIN. Correct the input control statements and rerun the job.
- **02** The value specified for either the MSDB= or the DEDB= parameter has been coded incorrectly. Correct the input control statements and rerun the job.
- **03** The DMCB indicates that the database type of the MSDB= parameter is not MSDB. Either the incorrect ACBLIB was specified or the MSDB name was incorrect. Correct the input control statement and rerun the job.
- **04** Only terminal-related MSDBs will be converted. All other types will be rejected. Correct the input control statement and rerun the job.

**05** The DMCB indicates that the database type of the DEDB= parameter is not DEDB. Either the incorrect ACBLIB was specified or the DEDB name was incorrect or not found. Correct the input control statement and rerun the job.

- **06** The MSDB member specified was not found. Correct the input control statement and rerun the job.
- **07** The DEDB member specified was not found. Correct the input control statement and rerun the job.
- **08** The randomizer was not found in the IMS.RESLIB or an I/O error occurred while loading the randomizing module. Verify the randomizer name and rerun the job.

**Module:** DBFUCDB0

# **DFS2443I UNABLE TO OBTAIN VSO CONTROL BLOCK**

**Explanation:** During area open or system initialization, a request for a VSO control block failed.

**System Action:** The data space is not obtained. IMS system initialization continues without VSO. Area open fails.

**System Programmer Response:** Re-submit job when ECSA use is lower. See message DFS3702I.

**Module:** DBFVIDS0

# **DFS2444I DSPSERV FAILED. RC =** rc**, RSN =** rrr **IMSID**

**Explanation:** A request for a new data space was issued but the request failed. This can occur either during IMS initialization or during area open. In the message text:

- rc The return code from the DSPSERV macro
- rrr The rrrrr reason code for the MVS macro DSPSERV. For more information on DSPSERV, see the MVS/ESA SPL: Application Development Macro Reference.

**System Action:** The data space is not acquired. IMS system initialization continues without VSO. Area open fails. This is followed by either DFS2446I or DFS3702I (reason code 37).

**System Programmer Response:** Refer to the MVS/ESA SPL: Application Development Macro Reference. If this message is issued during area open, see message DFS3702I.

**Module:** DBFVIDS0

# **DFS2445I ALESERV FAILED. RC=**nn**.**

**Explanation:** Authorization to access a data space was requested but failed. This can occur either during IMS initialization or during area open. The return code nn is the return code from the ALESERV macro.

**System Action:** The data space was not acquired. IMS system initialization continues without VSO. Area open fails. This is followed by either DFS2446I orDFS3702I (reason code 38).

**System Programmer Response:** Refer to the MVS/ESA System Programming Library: Application Development Macro Reference (GC28-1822).

**Module:** DBFVIDS0

# **DFS2446I DATA SPACE NOT ACQUIRED. VIRTUAL STORAGE OPTION NOT ACTIVATED.** rr

**Explanation:** An error occurred while trying to obtain a data space during control region initialization.  $rr$  is the reason code.

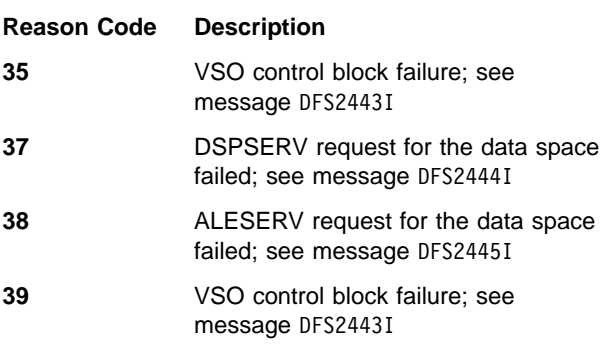

**System Action:** Control region initialization completes without a data space's being acquired.

**Module:** DBFINI20

# **DFS2447I AREA=**aaaaaaaa **UNABLE TO OBTAIN VSO CONTROL BLOCK RC=**rc

**Explanation:** An internal request for a VSO control block failed. This error can occur during open of a VSO area or during emergency restart log record processing of a VSO area.

**System Action:** If failure occurs during area open, open fails; message DFS3702I is issued after this message. If failure occurs during emergency restart and the area cannot be restarted without the control block, the area is stopped and marked "recovery needed".

**System Programmer Response:** If failure occurs during area open, rerun job when CSA use is lower.

If failure occurs during emergency restart and the area is marked as "recovery needed", use the Database Recovery utility to recover the Area.

**Module:** DBFVSOP0

# **DFS2448I VSO AREA** aaaaaaaa**- ERE STORAGE REQUEST FAILED**

**Explanation:** This message is issued during local emergency restart, by an XRF alternate system during tracking or takeover, or by a Fast Database Recovery region if the system is unable to obtain storage that is needed to process log records for area aaaaaaaa, which is defined as VSO. Emergency restart, the XRF alternate system, or the Fast Database Recovery region might not be able to recover the area after a failure without the storage. If this occurs, the area is stopped and marked "recovery needed".

**System Action:** Restart continues normally, except for area aaaaaaaa. If, at the end of restart log processing, the area has CIs that require REDO processing (that is, updated CIs that might not have been written to DASD prior to the failure), the area is stopped and marked "recovery needed".

**System Operator Response:** If the area becomes "recovery needed", use the Database Recovery utility.

**Module:** DBFVSOP0

# **DFS2449I UNABLE TO SET UP ERE DATA SPACE. REQ=**cccccc **RC=**rc **RSN=**xxxx

**Explanation:** This message is issued during local emergency restart, by the XRF alternate system during tracking or takeover, or by the Fast Database Recovery region if the system is unable to obtain or set up the data space that is needed to process log records for VSO areas.

In the message text:

cccccc Is one of the following values:

- **AUTH** The request for authorization of the new data space failed.
- **CBLK** A request for storage for a control block failed.

# **CREATE**

The request for the creation of a new data space failed.

- rc The return code from the request.
- xxxx The hex reason code only displays if the command that failed was DSPSERV CREATE. These codes are defined by the DSPSERV CREATE macro. For additional information, see the OS/390: MVS Programming: Authorized Assembler Services Reference, Volume 1 (ALESERV-DYNALLOC) manual.

**System Action:** Restart continues. At the end of restart log processing, any areas that have CIs that require REDO processing (that is, updated CIs that might not have been written to DASD prior to the failure) are stopped and marked "recovery needed". **System Operator Response:** If the area is marked "recovery needed", use the Database Recovery utility.

**Module:** DBFNRST0

## **DFS2450I UNABLE TO ACQUIRE STORAGE FOR ENQ/DEQ BLOCKS, REASON=n**

**Explanation:** Module DFSFXC10 was unable to acquire a block of storage for queuing control blocks.

The reason codes below give further details:

#### **Code (Dec) Meaning**

- **0** A block was requested that is not the first block. This means that the amount of storage that was specified by the PIMAX parameter has not been exhausted, but a GETMAIN for another block of storage was unsuccessful. If the failure was on an attempt to acquire the last block, this message will be accompanied by message DFS2451I.
- **4** The amount of storage that was specified by the PIMAX parameter to be used for ENQ/DEQ blocks has been exhausted.
- **8** There is no storage available for the first ENQ/DEQ block. A standard abend will occur.

**System Action:** If the request was for the first block, the system is terminated abnormally with abend U0775. For other blocks, the task is pseudoabended with abend U0775.

#### **System Programmer Response:**

#### **Code Response**

## **0&8**

**IMS LSO=N**

Increase CSA size

#### **IMS LSO=Y or X**

Increase control region local storage size

#### **IMS LSO=S**

Increase control DLI/SAS region local storage size

**4** Increase the size of the PIMAX parameter in member DFSPBIMS in a DB/DC environment, or in member DFSPBDBC in a DBCTL environment.

If there are one or more BMPs that do updates running at the time of the failure, then either have the BMPs issue checkpoints or, if they already do, have them issue the checkpoints more frequently.

# **DFS2451W THE LAST BLOCK OF ENQ/DEQ STORAGE IS BEING ACQUIRED**

**Explanation:** This message indicates that the last allowable block of storage, as specified on the PIMAX parameter in member DFSPBIMS in a DB/DC environment, or in member DFSPBDBC in a DBCTL environment, is being obtained. If the ENQ/DEQ storage requirements result in another block being requested, the task will be pseudoabended.

**System Action:** Processing continues.

**Programmer Response:** A reevaluation of the activity requiring ENQ/DEQ storage should be made to ensure that critical applications are not terminated because of a lack of ENQ/DEQ storage.

#### **DFS2452I AREA** aaaaaaaa **IS TOO LARGE FOR VSO**

**Explanation:** The Virtual Storage Option (VSO) was requested for area aaaaaaaa, but the area exceeds the maximum size allowed for VSO. The maximum allowable size is 2 gigabytes (2 147 483 648 bytes), minus some storage used by MVS and IMS.

The amount of space needed for an area in a data space is:

(CI size)  $\times$  (number of CIs per UOW)  $\times$ ((number of UOWs in root addressable portion) + (number of UOWs in independent overflow portion))

rounded to the next 4KB.

Expressed in terms of the parameters of the DBDGEN AREA statement (see IMS/ESA Utilities Reference: Database Manager), this is:

(the value of the SIZE= parameter)  $\times$ (the value of the UOW=number1 parameter)  $\times$ (the value of the ROOT=number2 parameter)

rounded to the next 4KB.

The actual amount of space in a data space available for an area (or areas) is 2 gigabytes (524,288 blocks, 4KB each) minus an amount reserved by MVS (from 0 to 4 KB) minus an amount used by IMS Fast Path (approximately 100 KB). You can use the /DISPLAY FPVIRTUAL command to determine the actual storage usage of a particular area. See IMS/ESA Operator's Reference for sample output of this command.

**System Action:** The area is opened without VSO.

**Module:** DBFVSOP0

# **DFS2453A DATASPACE UOW CANNOT BE PINNED FOR I/O**

**Explanation:** Fast Path has begun the process of loading an area which is defined with the VSO and PRELOAD options, into a data space. An error occurred while attempting to page fix storage in the data space.

**System Action:** The preload process terminates without completing the preload process.

**System Operator Response:** This is a possible real storage shortage problem. After real storage problem is resolved, issue the /STA AREA command to initiate the preload process.

**Module:** DBFVSPL0

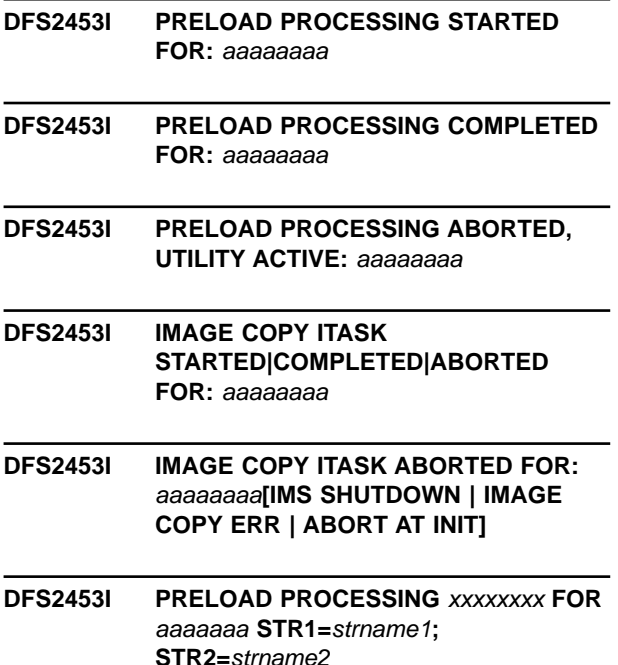

**Explanation:** Fast Path started or completed the process of loading area aaaaaaaa, which is defined with the VSO and PRELOAD options, into a data space.

For the third form of this message, PRELOAD PROCESSING ABORTED, UTILITY ACTIVE: *aaaaaaaa*, following a /START AREA command for area aaaaaaaa, which is defined as VSO and PRELOAD, Fast Path was unable to begin loading the area into a data space because HSSP or a utility is currently active on the area.

For the fourth form of this message, IMAGE COPY ITASK STARTED|COMPLETED|ABORTED FOR: *aaaaaaaa*, either HSSP or another process dynamically created the image copy ITASK for area aaaaaaaa. The image copy ITASK issues this message when it starts, completes or aborts.

For the IMAGE COPY ITASK ABORTED form of the message, one of the following is appended:

- IMS SHUTDOWN means IMS is being shutdown.
- IMAGE COPY ERR means an error occurred during image copy that caused the termination of the image copy and the ITASK.

• ABORT AT INIT means an error occurred during the initialization of the image copy data set, and image copy is not possible. See message DFS0531I or the relevant DBRC messages.

The sixth form of the message reports the status of preload processing for area aaaaaaa. Status xxxxxxxx can be STARTED, ABORTED, or COMPLETED. STR1 and STR2 are the MVS cross-systems extended services (XES) structure names.

**System Action:** Processing continues.

For the third form of this message, the preload process is aborted.

For the fourth and sixth forms of this message, the action indicated was taken.

**System Operator Response:** For the third form of this message, reissue the /START AREA command when HSSP or the utility has completed.

For the fourth form of this message, no action is required.

For the sixth form of the message, if the preload process for an area aborted, correct the reason for the failure. Then issue a /STA AREA command to start the preload process again.

**Module:** DBFVSPL0, DBFPTIC0, DBFVXPL0

# **DFS2454I PRELOAD SEVERE ERROR FOR:** aaaaaaaa **RC=**rc

**Explanation:** Fast Path has begun the process of loading an area, which is defined with the VSO and PRELOAD options, into a data space. The return code indicates the reason for the error message. A return code of PIN indicates an error while attempting to page fix storage in the data space. A return code of LOCK indicates an error has occurred in trying to obtain a UOW lock. A return code of SHTD indicates an IMS shutdown.

**System Action:** The preload process terminates without completing.

**System Operator Response:** This is a possible real storage shortage problem. After real storage problem is resolved, issue the /STA AREA command to have the preload process initiate.

**Module:** DBFVSPL0

# **DFS2455A CANNOT RUN COMPARE UTILITY FOR AREA IN VIRTUAL STORAGE, AREA=**aaaaaaaa

**Explanation:** The DEDB ADS Compare utility was requested for an area that is currently in virtual storage.

**System Action:** The utility request fails with return code 12 and message DFS2662A is issued.

**System Operator Response:** Issue the /VUNLOAD

command to remove the area from virtual storage and resubmit the utility job. The area can be returned to virtual storage after the utility has completed by issuing the /START AREA command.

**Module:** DBFUMRT0

# **DFS2456I AREA** aaaaaaaa **UNEXPECTED POINTER VALUE DURING VSO CLOSE**

**Explanation:** A non-catastrophic internal logic error has occurred. During close of VSO area aaaaaaaa, a control block was found to contain a bad pointer value and it was necessary to bypass the code that would have deallocated the portion of a data space that was allocated for the area. Bypassing the deallocation is not a problem for data integrity. It is possible, however, that part of a data space might be unusable until the next restart. If the data space deallocation is skipped, the /DIS FPV command might show the area as being in a data space even after it is closed.

**System Action:** Area close processing is allowed to continue.

**System Operator Response:** Call IBM support center.

**Module:** DBFVSCL0

# **DFS2457I DUE TO A STORAGE SHORTAGE, NOT ALL AREAS WILL BE PREOPENED OR PRELOADED, RETRY LATER**

**Explanation:** During preopen or preload setup, there was a storage shortage and the preopen or preload processing was not attempted.

**System Action:** IMS system continues processing without preload or preopen.

**System Operator Response:** Identify those areas that were not preopened or preloaded by issuing a /DIS FPV command. Issue /STA AREA command when system storage becomes available. Message DFS2446I follows this message for IMS system initialization.

**Module:** DBFVTSK0

# **DFS2458A VSO AREA** aaaaaaaa**- ERE SEVERE ERROR**

**Explanation:** An internal error occurred during emergency restart, XRF takeover, or the recovery phase of Fast Database Recovery for area aaaaaaaa, which is defined as a Virtual Storage Option (VSO) area.

In addition to this message, some diagnostic information is output. Although this error will not abend IMS, the information has the same format as output from abend U1026 (described in IMS/ESA Failure Analysis Structure Tables (FAST) for Dump Analysis).

This message, and the accompanying diagnostic information, is issued a maximum of three times. Message DFS2485I is issued at the end of emergency

restart and shows the total number of times the error condition was detected.

System Action: Area aaaaaaaa is stopped and marked "recovery needed".

**System Operator Response:** Use the Database Recovery utility to recover the area.

**Module:** DBFERS21

# **DFS2459I DUE TO A STORAGE SHORTAGE, PARDLI WILL NOT BE IN EFFECT FOR THIS REGION.**

**Explanation:** During PARDLI setup processing, there was a storage shortage and the PARDLI option was not activated for this region.

**System Action:** IMS system continues processing without PARDLI.

**System Programmer Response:** Increase the region size on the job and rerun.

# **DFS2460 ONLY ONE PSB NAME ALLOWED**

**Explanation:** More than one name was entered following PSB keyword.

**System Action:** The command is ignored.

**Local/Remote Terminal Operator Response:** Reenter the command with only one PSB name.

# **DFS2461 INVALID ENTRY FLAG—CALL NOT TRACED**

**Explanation:** On entry, the DL/I CALL TRACE routine could not determine if this was a trace or compare pass.

**System Action:** Processing continues.

# **DFS2462 START VALUE EXCEEDS STOP VALUE—STOP DEFAULT USED**

**Explanation:** The start value in the DLITRACE control statement is greater than the stop value. The default stop value is used.

**Programmer Response:** Correct the indicated value.

# **DFS2463 NEGATIVE VALUE ON INPUT AT OFFSET aa**

**Explanation:** The value at the indicated offset is a negative value.

**System Action:** The default value for the parameter is used and processing continues.

**Programmer Response:** Correct the indicated parameter.

# **DFS2464 OUTPUT ERROR, DL/I CALL TRACE IS TERMINATED**

**Explanation:** While attempting to write a record, an I/O error was encountered.

**System Action:** If output was routed to a sequential data set, the data set is closed and the trace is terminated. The application program is allowed to run to normal completion.

**Programmer Response:** Rerun the job.

# **DFS2465I RACF SECURITY NOT AVAILABLE FOR TRANAUTH, COMMANDS<, AND SIGNON>**

**Explanation:** Security initialization failed for one of the following reasons:

- 1. User ID verification (sign on) was requested or forced, but command authorization (SECLVL=RACFCOM or RCF=C) and RACF for SIGNON/TRANAUTH (TYPE=RACFTERM or RCF=T) was not requested, and FORCTRAN/FORCSIGN/TRN=F/ SGN=F was not specified.
- 2. RACF interface module ICHRGL03 is not available, transaction authorization (SECLVL=TRANAUTH or TRN=Y) was requested, command authorization (SECLVL=RACFCOM or RCF=C) was not requested, and FORCTRAN/FORCSIGN/TRN=F/SGN=F was not specified.
- 3. RACF interface module ICHRGL04 is not available, FORCTRAN/FORCSIGN/TRN=F/SGN=F was not specified, and command authorization (SECLVL=RACFCOM or RCF=C) was not requested.

**System Action:** IMS restart continues. The RACF transaction authorization is disabled, and for reasons 1 and 3, in the explanation, RACF user ID verification (signon) is disabled.

**System Operator Response:** Inform the system console operator to activate RACF. If RACF is active in the operating system, then inform the IMS system programmer that the security definition is inconsistent, or that an insufficient level of RACF is installed.

# **DFS2466I AUTHORIZATION RACLIST FAILED, RACROUTE = aa, bb, cc, dd RACLIST = ee, ff, gg, hh REASON = ii , jj , kk , ll. RACROUTE REQUEST=LIST FAILED, CLASS=xxxx, RC=xx. RACF OR ROUTER EXIT RC=xx, REASON CODE=xx.**

**Explanation:** For the first form of the message, a nonzero return code was found, during initialization processing, for at least one of the four classes associated with the authorization function. The variables have the following meanings:

- **aa** RACROUTE return code for DATABASE class.
- **bb** RACROUTE return code for SEGMENT class.
- **cc** RACROUTE return code for FIELD class.
- **dd** RACROUTE return code for OTHER class.
- **ee** RACLIST return code for DATABASE class.
- **ff** RACLIST return code for SEGMENT class.
- **gg** RACLIST return code for FIELD class.
- **hh** RACLIST return code for OTHER class.
- **ii** RACLIST reason code for DATABASE class.
- **jj** RACLIST reason code for SEGMENT class.
- **kk** RACLIST reason code for FIELD class.
- **ll** RACLIST reason code for OTHER class.

The second form of this message is produced when IMS is attempting to build in-storage profiles for RACF defined resources, and a failure occurs in the RACROUTE, RACLIST, or ROUTER EXIT processing. The class of the failing resource is specified, and the return code from the RACROUTE routine is also given. The return code and reason code (if applicable) from RACF or the ROUTER EXIT is also given.

**System Action:** With the first form of the message, IMS restart continues.

With the second form of the message, IMS restart continues and the RACF transaction authorization function is disabled.

**Terminal Operator Response:** With the second form of the message, refer to the MVS/XA SPL Macros and Facilities Manual Volume 2 for a detailed description of the return codes and the reason code from the RACROUTE, RACLIST, and ROUTER EXIT routines.

# **DFS2466W RACROUTE REQUEST=LIST FAILED, CLASS=xxxxxxxx, RC=xx. RACF OR ROUTER EXIT RC=xx, REASON CODE=xx.**

**Explanation:** A failure occurred in RACROUTE, RACLIST, or ROUTER exit processing while IMS was trying to build in-storage profiles for RACF-defined resources. The message displays

- The class of the failing resource
- The return code from the RACROUTE macro
- The return and reason codes from the RACF or ROUTER exit, if applicable.

**System Action:** IMS restart continues. The RACF transaction authorization function is disabled.

**Master Terminal Operator Response:** Refer to MVS/ESA Programming: Authorized Assembler Services Guide for a detailed description of the return codes and

reason codes for RACROUTE, RACLIST, and ROUTER exit processing.

## **DFS2467I /SIGN COMMAND REJECTED [reason]**

**Explanation:** /SIGN command rejected due to indicated reason. Refer to the explanation of message DFS3649 for the possible reason codes and their meanings.

**System Action:** The command is ignored.

**System Operator Response:** Reenter command correctly based upon the indicated reason.

## **DFS2468 CANNOT OVERRIDE FORCED RACF SECURITY**

**Explanation:** The NOUSER keyword is invalid in the /NRESTART and /ERE COLDSYS commands when the system definition option defined in the SECURITY macro statement is SECLVL=FORCSIGN or FORCTRAN, or the JCL EXEC parameters are defined as SGN=F or G or TRN=F. The USER keyword is invalid in the /NRESTART and /ERE COLDSYS commands when the system definition option defined in the SECURITY macro statement is SECLVL=FORCTRAN, or the JCL EXEC parameter is defined as TRN=F. The NOTRANAUTH keyword is invalid in the /NRESTART and /ERE COLDSYS commands when the system definition in the SECURITY macro statement option defined is SECLVL=FORCTRAN, or the JCL EXEC parameter is defined as TRN=F.

**System Action:** The command is ignored and IMS waits for another restart command.

**System Operator Response:** Reenter the command properly. Notify your IMS system programmer for assistance.

#### **DFS2469W TRANSACTION REJECTED** reason

**Explanation:** This message is sent to the terminal entering a transaction when RACF determines that the transaction failed security checking. The reasons for the transaction rejection are:

## **TRANS NOT AUTH (RC=08)**

User is not authorized to this transaction code by RACF.

#### **SIGNON REQUIRED**

Transaction is RACF-protected and the user is not signed on.

## **RACF NOT ACTIVE (RC=12)**

#### **BY RACF EXIT (RC=16)**

RACF exit gave an invalid return code.

#### **INSTALL ERROR (RC=20)**

RACF is not installed or an incorrect level of RACF is installed.

# **RACF POE ERROR (RC=24)**

The RACF profile has a conditional access list, the port-of-entry field in the security token is filled by blanks, and the port-of-entry class is active.

#### **RACF DS DELETED (RC=28)**

The resource class was selected by RACROUTE REQUEST=LIST GLOBAL=YES, but the RACF data space was deleted.

#### **NO PASSWORD (RC=36)**

User verification required; no password supplied.

## **WRONG PASSWORD (RC=40)**

User verification failed password.

**Note:** RC = represents a decimal value.

Additional codes can be supplied by a user-written IMS exit routine.

**System Action:** The transaction entered is ignored.

**Programmer Response:** None.

**Terminal Operator Response:** Reenter the transaction with the proper password, or enter another transaction that does not violate security.

**Problem Determination:** None.

**Module:** DFSCIOB0, DFSICIO0, DFSICLE0

#### **DFS2470 /SIGN COMMAND REQUIRED**

**Explanation:** This message is sent to the terminal entering a transaction or /RELEASE command when no previous valid sign-on has been done.

**System Action:** The transaction or /RELEASE command is ignored.

**Local/Remote Terminal Operator Response:** Enter a valid sign-on, and then enter the transaction or /RELEASE command

**Problem Determination:** None.

# **DFS2471 DUPLICATE CONTROL CARD OR KEYWORD FOR DLITRACE**

**Explanation:** While processing the DLITRACE control statement, one of the following conditions occurred:

- More than one DLITRACE control statement in the input stream.
- A keyword was used more than once in the control statement.

#### **System Action:**

• The DL/I CALL TRACE options used were the ones set by the first DLITRACE control statement in the input stream.

• The value specified by the first keyword encountered is the one set for DL/I CALL TRACE. Subsequent use of the keyword is overlooked.

**Programmer Response:** Ensure that the DL/I CALL TRACE options used were the correct options, and ensure that duplicate parameters are removed.

# **DFS2472 INVALID AWE DETECTED AND LOGGED**

**Explanation:** An invalid asynchronous work element (AWE) was detected by the processing IMS module. An invalid element could mean conflicting parameters, missing addresses, or a number of other things. It is entirely dependent upon the processor's requirements. This message is accompanied by a X'67' FB log record on the IMS log data set. The log record indicates which of the processors detected the invalid AWE. This message indicates a possible IMS or exit routine logic error.

**System Action:** This message is issued and the X'67' FB log record containing the invalid AWE and optional processor work areas are logged. The log record is intended for debug purposes.

**Programmer Response:** Save the log record information for debug.

**System Operator Response:** Notify the system programmer about the receipt of this message.

**Problem Determination:** 36

# **DFS2473I RECEIVED ERROR RETURN CODE; REQ CODE=xx, REG 0=xx, REG 15=xx, CLSDST SCHEDULED**

**Explanation:** One of two conditions exists.

- 1. IMS issued the VTAM EXECRPL macro and received an unrecognized return code from VTAM
- 2. A VTAM request (via EXECRPL) failed 25 times because VTAM is short on storage. IMS will attempt to CLSDST the node. REG15 is X'04' and REG0 is X'08'.

REQ code and the other codes are in hexadecimal.

**System Action:** The node is either closed or deactivated. If it is deactivated, DFS2101I will appear at the master terminal. An IMS log record (X'67') with an ID of AER2 containing pertinent information was produced.

**Programmer Response:** The contents of the message will aid in determining which of the above conditions has occurred.

# **Problem Determination:** 36

# **DFS2474I RECEIVE ANYS EXHAUSTED, REG 0=xx, CLOSING VTAM ACB**

**Explanation:** IMS cannot receive data from the network due to VTAM being short on storage. Every issuance of the VTAM RECEIVE macro has resulted in the short on storage return code.

**System Action:** Since IMS can no longer communicate with its VTAM network, it will cause an orderly shutdown of the VTAM network.

**Programmer Response:** Increase the size of the appropriate VTAM buffer pool.

**Master Terminal Operator Response:**Restart the VTAM network with the /STA DC command.

**Problem Determination:** Determine the VTAM buffer pool that is running short on storage, and enlarge it.

# **DFS2475 /STOP DC COMMAND IN PROGRESS, CANNOT PROCESS COMMAND**

**Explanation:** A /START DC command is not allowed if a previous /STOP DC command has not yet completed.

**System Action:** The command is ignored.

**Master Terminal Operator Response:** Use the /DISPLAY ACTIVE command to determine the state of the VTAM network. Reenter the command when the VTAM ACB is closed.

# **DFS2476 EXTENDED SECURITY FUNCTION NOT ALREADY DEFINED**

**Explanation:** The USER, TRANAUTH, CMDAUTH or CMDAUTHE keyword is invalid in the /NRE or /ERE COLDSYS command when the system definition and EXEC parameters did not request any extended security. Extended security can be specified by any one of the following: SECURITY macro TYPE=RACFTERM|RACFCOM|SIGNEXIT|TRANEXIT, or EXEC parameters RCF=A|Y|T|C|S.

**System Action:** The command is ignored. IMS waits for another restart command.

**Master Terminal Operator Response:**Re-enter the command properly. Notify your IMS programmer for assistance.

# **DFS2477 /RCL COMMAND REJECTED—TERMINAL IN CONVERSATION**

**Explanation:** The /RCL command was rejected. The terminal from which the /RCL command was entered is currently in an active conversation.

**System Action:** The command is ignored.

**Programmer Response:** Enter /EXIT to terminate the conversation, or HOLD to hold the conversation across a

sign-off; then reenter the /RCL command.

# **DFS2478I MIGRATED RESOURCE** xxxxxxxx **HAS BEEN RECALLED**

**Explanation:** A recall for either database name or area name, as designated by xxxxxxxx, has been completed.

**System Action:** The system issues an internal /STA DB or /STA AREA command to allocate the resource.

# **DFS2479W ISAM ACCESS METHOD IS NO LONGER SUPPORTED. DBD-dbdname MUST BE CORRECTED FOR IT TO BE USABLE**

**Explanation:** The database listed in this message requires the ISAM access method for processing. ISAM is not available under IMS/ESA.

**System Action:** Processing continues.

**Programmer Response:** Convert the database to a valid access method.

# **DFS2480I BATCH DYNAMIC ALLOCATION DISABLED**

**Explanation:** IMS detected a card image in the DFSVSAMP data set with the character string NODYNALLOC. This card image disables dynamic allocation in batch IMS. See "Member DFSVSMXX" in the IMS/ESA Installation Volume 2: System Definition and Tailoring

This job does not allow any databases to participate in dynamic allocation. References to these databases fail unless DD card images have been included in the job step.

**Programmer Response:** If you do not want dynamic allocation, no action is required. If you want dynamic allocation, delete the NODYNALLOC control card image in the DFSVSAMP data set and rerun the job.

# **DFS2481I DATA BASE RECOVERY CONTROL FEATURE NOT OPERABLE**

**Explanation:** The BLDL macro encountered an error while locating the module required to access the Database Recovery Control Feature.

**System Action:** Abend U2481 is issued.

**System Operator Response:** Contact your IMS system programmer for assistance. If the Database Recovery Control Feature has been installed, determine the cause of the locate error, and be aware that database log data set or utility information might need to be entered into the RECON data set since it was not accessible.

**Problem Determination:** 1, 2, 3, 8

# **DFS2482I DBRC LOG xxxx EXIT FAILED (yy)**

**Explanation:** A DBRC request submitted by the IMS logger was unsuccessful. The specific type of DBRC exit invoked is indicated by xxxx. The value of xxxx will be one of the following:

OPEN CLOSE SWITCH **STATUS** ARCHIVE EOV SYNAD

The DBRC return code is displayed as yy (hexadecimal) in the message. Refer to ["DBRC Request Return](#page-873-0) Codes" [on page 856](#page-873-0) for an explanation of DBRC return codes.

When xxxx indicates EOV or SYNAD, either a return code of X'00' or X'04' will indicate it was successful, or a return code of X'12' will indicate that it was unsuccessful.

**System Action:** When the ARCHIVE exit fails, IMS issues this message and continues execution. An error return code from any of the other DBRC exits results in IMS issuing abend U0071.

**Programmer Response:** An analysis is required to determine the reason for the DBRC exit failure. See the MVS Master Console (SYSLOG) for DSP messages that might explain the cause of the condition.

If this is an archive exit failure, determine if an emergency restart (/ERE) was issued after a normal IMS shutdown. If it was, the automatic archive job submitted by the emergency restart processing will fail, and you can ignore this message.

**Problem Determination:** 1, 3, 8, 11, 35

# **DFS2483A DBRC INITIALIZATION ERROR**

**Explanation:** An INIT call was made to the database recovery control (DBRC) module DSPFLT00. The return code was 12, indicating a serious error condition in the exit.

**System Action:** The IMS control region terminates abnormally.

# **DFS2484I JOBNAME=nnnnnnnn GENERATED BY LOG AUTOMATIC ARCHIVING**

**Explanation:** Automatic log archiving is active. DBRC has generated a JCL for an execution of the Log Archive utility. nnnnnnnn is the name of the job generated by DBRC.

**System Action:** IMS continues processing.

**System Operator Response:** If the log archive job is to execute concurrently with the online IMS system,

ensure that an MVS initiator is available to process the log archive job.

### **DFS2485I FP ERE TOTAL ALTERATION COUNT ERRORS =** n

**Explanation:** This message is preceded by one to three instances of message DFS2458A and shows the total number  $n$  of times the error condition described in DFS2458A occurred.

**System Action:** None.

**System Operator Response:** None.

**Module:** DBFERST0

## **DFS2486I FP ERE TOTAL VSO LOG ERRORS =** n

**Explanation:** This message is preceded by one to three instances of message DFS2489I and shows the total number  $n$  of times the error condition described in DFS2458A occurred.

**System Action:** None.

**System Operator Response:** None.

**Module:** DBFERST0

## **DFS2487I UNABLE TO COMPLETE REDO DURING XRF TKO - AREA** aaaaaaaa**-RSN** cccc

**Explanation:** During XRF takeover, DEDB REDO processing includes the following:

- Refreshing the second CI for all block-level shared areas to pick up the changes from the sharing subsystem that might not have been sent to the restarting subsystem.
- Notifying the sharing subsystem if utility or HSSP cleanup was done during takeover.

This message indicates that REDO processing was unable to perform these tasks for area aaaaaaaa for the one of the following reasons (RSN =):

- **ER2L** REDO was unable to obtain the lock needed.
- **ER2R** REDO was unable to refresh successfully the second CI.
- **ER2U** REDO was unable to notify successfully the sharing subsystem that utility or HSSP cleanup was done during takeover. This condition can be caused by either an I/O error or by a problem with the notify process.

At the time this message is issued, area aaaaaaaa has successfully completed all other REDO processing. The problem indicated in the message might be resolved by closing the area and allowing it to go through normal area open processing when it is next accessed. Therefore, it is not necessary to mark the area as "recovery needed" and, except in the case of a notify

error, it is not necessary to prohibit the sharing subsystem from accessing the area.

**System Action:** If an error occurred while notifying a sharing subsystem, the sharing subsystem is notified to stop the area. The area is closed on the restarting subsystem and message DFS3705I is issued. If the error recurs when the area is next opened, the area will be stopped and marked "recovery needed".

**System Programmer Response:** If REDO processing was unable to complete utility or HSSP cleanup, the area must be reopened on the restarting subsystem (or stopped, started and reopened on the sharing subsystem) before a utility or HSSP can be started for the area.

**Module:** DBFERS20

# **DFS2488A VSO AREA** aaaaaaaa**- ERE SEVERE ERROR**

**Explanation:** Restart log processing was unable to obtain storage needed to track updates made to area aaaaaaaa, which is defined as a Virtual Storage Option (VSO) area.

**System Action:** Area aaaaaaaa is stopped and marked "recovery needed".

**System Programmer Response:** Use the Database Recovery utility to recover the area.

**Module:** DBFERSY1

# **DFS2489I ERE VSO LOG RECORD ERROR**

**Explanation:** Restart log processing encountered a VSO DEDB area log record that did not match any area known to the restarting system. This problem happens during emergency restart, XRF tracking, XRF takeover, or Fast Database Recovery processing,

The log record should contain the VSO DEDB area name and a time stamp. The presence of the log record signifies that area updates, which were committed prior to the logged time, were written to DASD before failure. Based on this log record, restart log processing can ignore updates that were written to DASD, but without a valid area name it cannot determine which updates to ignore and which to process.

In most cases restart can tolerate this error, although performance might be degraded. A subsequent log record might correct the problem (that is, might show which updates were written to DASD for the area), otherwise restart will do additional REDO processing.

If this problem recurs, IMS restart can run out of resources to track VSO area updates. If this happens, any affected areas will be stopped and marked "recovery needed".

In addition to this message, some diagnostic information is output. Although this error will not abend IMS, the

information has the same format as output from abend U1026 (described in IMS/ESA Failure Analysis Structure Tables (FAST) for Dump Analysis).

This message, and the accompanying diagnostic information, is issued a maximum of three times. Message DFS2686I is issued at the end of emergency restart and shows the total number of times the error condition was detected.

**System Action:** Restart continues.

**System Programmer Response:** During local emergency restart of XRF takeover, no action is required. If the problem occurs during XRF tracking, restart the XRF alternate to relieve resource shortage and performance degradation.

**Problem Determination:** 1, 5, 11, and a dump of the restarted system after restart completes.

**Module:** DBFERSY0

# **DFS2490A UNLOCK SYSTEM COMMAND REQUIRED BEFORE SHUTDOWN.**

**Explanation:** Following an XRF takeover, either the IMS /UNLOCK SYSTEM command or the MVS Availability Manager (AVM) UNLOCK command must be entered to purge I/O tolerated data before IMS can be shut down.

**System Action:** Shutdown command is rejected.

**System Programmer Response:** Enter either the IMS /UNLOCK SYSTEM or the AVM UNLOCK command.

**Module:** DFSICM30

# **DFS2491I A DIVIDE EXCEPTION HAS OCCURRED—NEXT LINE OF DATA MAY BE IN ERROR**

**Explanation:** A divide exception (ABEND0C9 or ABEND0CB) occurred while dividing two fields. The usual reasons for this message are: (1) one of the fields being used for the divide is incomplete because either the input tape was not completely processed or the input tape was incomplete; (2) the DC monitor was active too long causing the dividend field to be so large that the quotient and remainder will not fit into the assigned work area.

**System Action:** Processing continues normally.

# **DFS2492I AREA** aaaaaaaa **HAS IOT EEQE - CANNOT ACTIVATE VSO**

**Explanation:** A /START AREA was entered for area aaaaaaaa. At the time of the command, the Virtual Storage Option (VSO) was not active for the area, but the area was defined to DBRC as VSO. Normally, the /START AREA command would put the area into a data space (activate VSO), but area aaaaaaaaa has one or more I/O toleration EEQEs from an XRF takeover. It is not possible to activate VSO for the area until the EEQEs are purged.

**System Action:** VSO is not activated for the area.

**System Operator Response:** Enter either the IMS /UNLOCK SYSTEM or the AVM UNLOCK command to purge I/O toleration EEQEs. Then reenter the /START AREA command.

**Module:** DBFVPR00

# **DFS2493W A CENTRAL/EXPANDED STORAGE SHORTAGE EXISTS. VSO WILL BE ACTIVATED FOR** areaname**. BLOCKS REQ/AVAIL** rrrrr/aaaaa

**Explanation:** The DEDB area is defined as a VSO area. While opening the area, IMS determined that the amount of central and expanded storage available is not enough to satisfy the size of the area. Normal VSO processing will be allowed for the area.

**System Action:** The area is opened with the Virtual Storage Option.

**System Operator Response:** This is a warning message only, and indicates that a potential VSO storage shortage exists. For the area indicated in the message, not enough VSO storage exists to hold the entire area. Accessed CIs will be loaded into VSO, but it is possible that storage constraint problems, such as paging, may exist. If constrained storage represents a problem in your environment, you can remove the area from VSO by issuing the /VUN command. You can reactivate VSO processing for the area at any time by reissuing the /STA AREA command.

**Module:** DBFVSOP0

| | | | | | | | | | | | | |

# **DFS2494I DFHSM RECALL DSN=**datasetname**-RC=**xxx

**Explanation:** A RECALL request for migrated datasetname received the nonzero return code xxx. For information on the return codes, see the DFHSM User's Guide and the DFHSM Messages manuals. Appropriate messages from DFHSM can also be issued. This message is only issued after 3 attempts of the recall.

**System Action:** IMS stops any further attempts to retrieve the migrated resource.

**System Operator Response:** Refer to the DFHSM User's Guide and the DFHSM Messages manuals for the appropriate action, based on the return code you received. After taking any action recommended by these manuals, issue a /START DB or /START AREA command for IMS to retry the recall.

# **DFS2495I RESOURCE** name **NOT ALLOCATED - MIGRATED AND BEING RECALLED**

**Explanation:** The system was attempting to dynamically allocate the Fast Path area or DL/I database, as identified by name and found either the area data set or one of the data sets in the database was migrated to auxiliary storage.

**System Action:** The allocation process is aborted and the internal caller of the allocation is given a nonzero return code. An attempt is made to asynchronously recall the data set from auxiliary storage.

# **DFS2498W IMS SYSTEM ERROR DURING ALLOCATE|DEALLOCATE|CREATE|DELETE FOR DATABASE|DATASET REASON x**

**Explanation:** A system error occurred during processing for the identified function for one of the following reasons:

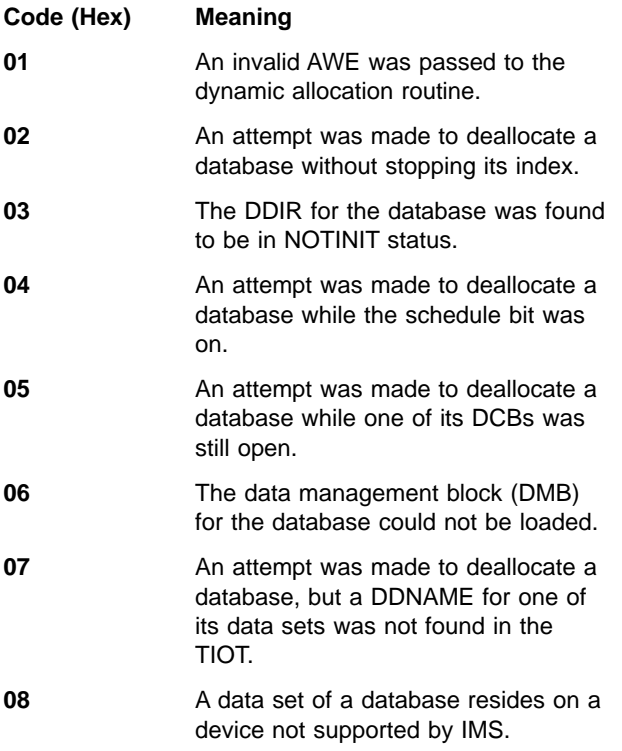

Creation and deletion messages are possible only on the Remote Site Recovery (RSR) tracking system.

**System Action:** The request is terminated.

**Programmer Response:** Contact the IBM Support Center for assistance.

**Problem Determination:** 3, 8, 9, 20

## **DFS2499W INVALID**

# **ALLOCATE|DEALLOCATE|CREATE|DELETE REQUEST FOR DATABASE|DATASET FOR REASON x**

**Explanation:** The identified function was invalid for one of the following reasons:

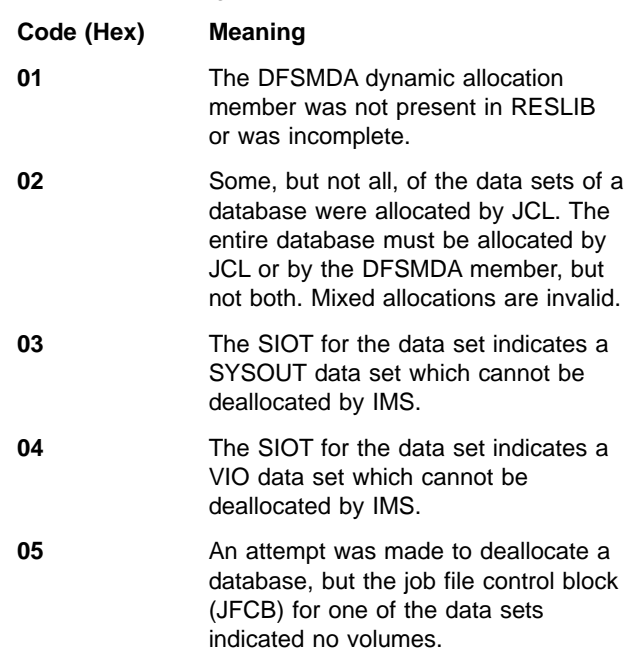

Creation and deletion messages are possible only on the Remote Site Recovery (RSR) tracking system.

**System Action:** The request is terminated.

**Programmer Response:** Correct the condition to allow future requests to be processed successfully.

# **DFS2500I DATABASE|DATASET xxxxxxxx SUCCESSFULLY ALLOCATED|DEALLOCATED|CREATED| DELETED**

**Explanation:** Processing for the identified function completed for the database or data set name, where xxxxxxxx is the database or data set name. Creation and deletion messages are possible only on the Remote Site Recovery (RSR) tracking system.

## **DFS2502W INSTALLATION EXIT PREVENTS DYNAMIC ALLOCATION|DEALLOCATION**

**Explanation:** The IMS user has an installation exit routine for dynamic allocation requests that prevents IMS from dynamically allocating or deallocating databases.

**System Action:** The request is ignored.

**Programmer Response:** Change the installation exit routine to allow all requests from an IMS control region.

# **DFS2503W DYNAMIC**

# **ALLOCATION|DEALLOCATION|CREATION| DELETION FAILED FOR DATA SET NAME xxxxxxxx.xxxxxxxx.xxxxxxxx DATABASE NAME dbdname REASON CODE yyyyy**

**Explanation:** Processing for the identified function failed for the database and data set name represented by dbdname and xxxxxxxx, respectively. Reason code yyyyy is described in MVS/ESA System Programming Library: Application Development Guide or in MVS/ESA Programming: Authorized Assembler Services Guide under dynamic allocation error codes. The phrase 'WITHIN PSB psbname' is added only if the PSB is known at the time of the allocation attempt.

Creation and deletion messages are possible only on the Remote Site Recovery (RSR) tracking system.

**System Action:** Processing is terminated for the request.

If one area data set (ADS) of a multiple-area-data-set (MADS) area of a Fast Path DEDB fails allocation, the area is stopped and the status of the ADS is not changed in the RECON data set. If the failure occurs during emergency restart, the ADS is set to unavailable status and the other ADSs are recovered.

**Programmer Response:** In most cases, the description of the reason code identifies the action to take before you can retry the request. Correct the error and retry the request.

# **DFS2504I ERROR PROCESSING ACBLIB—SPECIFIED AREA NAMES DO NOT MATCH**

**Explanation:** An area name in the parameter list does not exist in the ACBLIB entry, or the names in the parameter list are not in the same sequence as the DBD data set statements.

**System Action:** The utility terminates with a return code of 08.

**Programmer Response:** Correct the names in the parameter list or the sequence of the names.

**Problem Determination:** Compare the area names supplied in the parameter list with the names and sequence in the DBD data set statements.

## **DFS2505I ERROR PROCESSING ACBLIB—OPEN ERROR**

**Explanation:** Program DBFUMIN0 could not open the specified ACBLIB data set.

**System Action:** The utility terminates with a return code of 08.

**Programmer Response:** This would normally result

from a JCL error. If so, correct the JCL and resubmit the job.

**Problem Determination:** 3, 9, 20

# **DFS2506I ERROR OPENING CONTROL FILE**

**Explanation:** Program DBFUMIN0 could not open the specified control file.

**System Action:** The utility terminates with a return code of 04.

**Programmer Response:** Make sure that a DD statement is present and that its specifications are correct. If a hardware failure is indicated, rerun the job.

# **DFS2507I ERROR PROCESSING DATA SET INFO: {MACRO=MODCB|SHOWCB|RDJFCB}, R15=xxx [R0=]**

**Explanation:** Program DBFUMIN0 encountered an error while processing data set information. A MODCB, SHOWCB, or RDJFCB macro did not complete successfully. The return code from the macro in R15 is shown and the reason code in R0 is given if the MODCB or SHOWCB had a return code of 4.

**System Action:** The utility terminates with a return code of 12.

**Programmer Response:** For an explanation of the VSAM return and reason codes, see DFSMS/MVS Macro Instructions for Data Sets. Correct any user errors, and resubmit the job.

**Problem Determination:** 3, 8, 20

# **DFS2508I ERROR PROCESSING ACBLIB—INCORRECT MEMBER TYPE SPECIFIED**

**Explanation:** Program DBFUMIN0 determined that the member specified in the ACBLIB was not for a DEDB DBD.

**System Action:** The utility terminates with a return code of 08.

**Programmer Response:** Specify the correct member in the ACBLIB.

# **DFS2509I DEFINED (CI SIZE | RECSIZE) IN CATALOG NOT CONSISTENT WITH DBD SIZE PARM**

**Explanation:** The defined control interval (CI) size or LRECL size in the catalog is not consistent with the DBD size parameter.

**System Action:** The utility terminates with a return code of 12.

**Programmer Response:** Change the CI size or

LRECL size in the DBD or the catalog so that they are equal.

#### **DFS2510I INSUFFICIENT SPACE DEFINED FOR AREA=areaname DD=ddname**

**Explanation:** The space allocated for the data set, specified by ddname, is not sufficient to hold the database area as defined in the DBD.

**System Action:** The Fast Path utility being used terminates.

**Programmer Response:** Decrease the space required for an ADS of the named ddname by altering the DBD, or increase the space allocated for an ADS of the named ddname by altering the VSAM definition. If the named area has multiple data sets, ensure that enough space is also defined for the other data sets.

## **DFS2511I CONTROL BLOCK MANIPULATION ERROR DURING FORMAT PROCESSING**

**Explanation:** An error occurred during a control block manipulation macro.

**System Action:** The utility terminates with a return code of 12.

**Programmer Response:** Ensure that all DD statements for DEDB areas are correct.

**Problem Determination:** 3, 8, 20, 36

## **DFS2512I AREA=areaname DD=ddname (OPEN|CLOSE) ERROR**

**Explanation:** An error occurred during OPEN or CLOSE processing of the data set.

**System Action:** The Fast Path utility being used terminates.

**Programmer Response:** Ensure that the DD statement for the area is correct.

**Problem Determination:** 3, 8, 20

#### **DFS2513I AREA=areaname DD=ddname WRITE ERROR**

**Explanation:** An I/O write error occurred while writing a formatted control interval (CI).

**System Action:** The Fast Path utility being used terminates.

**Programmer Response:** A possible hardware error has occurred, and it might be necessary to allocate space for the DEDB data set on a different DASD device.

**Problem Determination:** 3, 8, 20, 36

# **DFS2514I SYSPRINT OPEN ERROR**

**Explanation:** Program DBFUMIN0 could not successfully open the SYSPRINT data set.

**System Action:** The utility terminates with a return code of 20.

**Programmer Response:** Probable JCL error. Correct the JCL, and resubmit the job.

#### **DFS2515I SYSPRINT WRITE ERROR**

**Explanation:** Program DBFUMIN0 attempted to write to the SYSPRINT data set and an I/O error occurred.

**System Action:** The utility terminates with a return code of 20.

**Problem Determination:** 3, 8, 20, 36

# **DFS2516I INVALID PARM SPECIFIED IN PARM FIELD—MORE THAN 240 PARMS SPECIFIED**

**Explanation:** More than 240 AREA= utility control statements were given in the CONTROL DD statement for the DEDB initialization utility (DBFUMIN0).

**System Action:** The utility terminates with a return code of 4.

**Programmer Response:** Correct the parameters, and resubmit the job.

# **DFS2517I I/O ERROR READING CONTROL FILE**

**Explanation:** Utility program DBFUMIN0 encountered an I/O error.

**System Action:** The utility terminates with a return code of 4.

**Programmer Response:** Resubmit the job after hardware error is fixed.

## **DFS2518I INVALID PARM SPECIFIED IN PARM FIELD—INVALID CHARACTER IN PARM**

**Explanation:** The DEDB initialization utility (DBFUMIN0) found an invalid character in a utility control statement. Names following the AREA= control statement must be one to eight characters in length and must be composed of alphanumeric characters (A-Z, 0-9) or the special characters '\$', '#', and '@'.

**System Action:** The utility terminates with a return code of 4.

**Programmer Response:** Correct the invalid character, and resubmit the job.

## **DFS2519I ERROR PROCESSING ACBLIB—READ ERROR**

**Explanation:** An I/O error has occurred, or a block read from the ACBLIB did not contain the DMCB and all DMACs.

**System Action:** The utility terminates with a return code of 20.

**Programmer Response:** Ensure that the JCL for the ACBLIB is correct and that the ACBGEN for the referenced member is correct.

**Problem Determination:** 3, 8, 9, 20

# **DFS2520I MULTI-POSITIONING CANNOT BE SPECIFIED FOR A MSDB. - PCB dbdname IN PSB psbname.**

**Explanation:** The PCB for a MSDB DBD specifies multi-positioning (POS=M). This is an invalid option for MSDBs.

**System Action:** IMS continues processing the PCB, but does not process the remaining PCBs in the PSB. The PSB is deleted from ACBLIB. Normal execution continues, and the return code is set to 8.

**Programmer Response:** Correct the POS= parameter on the PCB statement, reexecute PSBGEN, and rerun ACBGEN with a BUILD statement for this PSB.

# **DFS2521I INVALID SENSEG—sensegname SPECIFIED IN PCB—dbdname IN PSB—psbname**

**Explanation:** The named sensitive segment in the indicated PSB is not defined in the indicated DBDGEN.

**System Action:** IMS continues processing the PCB and does not process the remaining PCBs in the PSB. The PSB is deleted from the ACBLIB. Normal execution continues and the return code is set to 8.

**Programmer Response:** Correct or remove the SENSEG name on the SENSEG statement in the indicated PCB and PSB, reexecute the PSBGEN, and rerun the program with a BUILD statement for this PSB.

**Problem Determination:** 18, 19

# **DFS2522I INVALID PROCOPT SPECIFIED FOR SENSEG—senseg name IN PCB—dbdname IN PSB—psbname**

**Explanation:** The named sensitive segment has an invalid processing option specified in the indicated PCB and PSB.

**System Action:** IMS continues processing the PCB and does not process the remaining PCBs in the PSB. The PSB is deleted from the ACBLIB. Normal execution continues, and the return code is set to 8.

**Programmer Response:** Correct the error processing option on the SENSEG statement in the indicated PCB and PSB, reexecute the PSBGEN, and rerun the program with a BUILD statement for this PSB.

**Problem Determination:** 18, 19

# **DFS2523I INVALID SENSEG HIERARCHICAL STRUCTURE SPECIFIED IN PCB—dbdname IN PSB—psbname**

**Explanation:** One or more sensitive segments within the named PCB have an invalid sensitive segment level specification in the indicated PSB. The valid sensitive segment levels are: the MSDB access is 1, and the DEDB access is 2.

**System Action:** IMS continues processing the PCB and does not process the remaining PCBs in the PSB. The PSB is deleted from the ACBLIB. Normal execution continues, and the return code is set to 8.

**Programmer Response:** Correct the PARENT parameter on the SENSEG statements in the indicated PCB and PSB, reexecute the PSBGEN, and rerun the program with a BUILD statement for this PSB.

**Problem Determination:** 19

# **DFS2524I AREA=areaname, DD=ddname, READ ERROR. EEQE ALREADY EXISTS, CI-RBA=nnnnnnnn**

**Explanation:** A 'read any' request was rejected because an I/O Toleration extended error queue element (EEQE) exists for control interval (CI) nnnnnnnn, and I/O prevention is in effect.

**System Action:** Status code 'AO' is returned to the application program. If data has already been modified on this call, the application program is terminated with abend U3303. Status code 'BA' might be returned if an INIT call was issued.

**Programmer Response:** If the application program terminates with abend U3303, refer to the last paragraph of the Operator Response for abend U3303. for the appropriate response.

# **DFS2525I FAST PATH DATA BASE DEFINITION INVALID IN A NON-FP SYSTEM: database name**

**Explanation:** The named database is a MSDB or DEDB, but the IMS system was defined without Fast Path.

**System Action:** Normal execution continues. The named database is marked as inaccessible. Any attempt to schedule a PSB that references the database will fail and cause the PSB to be stopped.

**Programmer Response:** No action is required unless access to the Fast Path database is desired. The IMS
system must be regenerated with the supplied FPCTRL macro if the Fast Path databases are to be processed.

**Master Terminal Operator Response:** Contact your IMS system programmer.

**Problem Determination:** 10, 18

### **DFS2526I DATA SET NOT EMPTY FOR AREA=areaname DD=ddname**

**Explanation:** An attempt was made to format a DEDB data set which was not empty.

**System Action:** The Fast Path utility being used terminates.

**Programmer Response:** Use the appropriate VSAM options to SCRATCH, DELETE, ALLOCATE, and DEFINE the data set, and reexecute the Initialization utility.

**Problem Determination:** 1, 3, 8, 18, 20

### **DFS2527I NUMBER OF FAST PATH DATA BASE BUFFERS TO BE PAGE-FIXED EXCEEDS LIMIT.**

**Explanation:** During region initialization, the number of Fast Path database buffers page-fixing exceeds the total number of buffers currently available.

**System Action:** The PSB is not initialized and the region terminates abnormally with abend U1006. In a DBCTL environment, if the failing PSB is a thread, a return code will be passed back to the CCTL. No abend will be issued from the DBCTL region.

**Programmer Response:** For BMPs, MPPs and IFPs, increase the DBBF parameter in the IMS control region job step EXEC PARM during the next IMS execution, decrease the NBA or OBA parameter in the job step EXEC PARM, or wait for a region using Fast Path buffers to terminate and rerun the job. For threads in a DBCTL environment, increase the CNBA parameter in DFSPRP, decrease the FPBUF or FPBOF parameter, or wait for a currently scheduled thread using Fast Path buffers to terminate and rerun the job.

**Master Terminal Operator Response:** Contact your IMS system programmer.

**Problem Determination:** 8, 10, 11

## **DFS2528I DUPLICATE AREA NAME—area name FOUND IN DEDB—database name1—AND—database name2**

**Explanation:** A duplicate area name was found in the named DEDB DBD defined in the IMS system. The area name, that was defined in the DD1 operand on one of the AREA statements in the DBDGEN, is defined in another DEDB DBDGEN or is defined within the DEDB DBDGEN.

**System Action:** If this message is received during system initialization, normal execution continues. However, the DEDB DBD named "database name2" is marked as inaccessible for the duration of this IMS execution.

If this message is received following the /MODIFY COMMIT command, the command is ignored.

**Programmer Response:** If the error occurred during initialization, correct the DBD in error, execute the Application Control Blocks Maintenance utility again, and rerun the job.

If the error occurred following the /MODIFY COMMIT command, correct the DBD in error, execute the Application Control Blocks Maintenance utility again, and execute the online change utility.

**Master Terminal Operator Response:** If the error occurred during initialization, contact your IMS system programmer. If the error occurred following the /MODIFY COMMIT command, enter the /MODIFY ABORT command and contact your IMS system programmer.

**Problem Determination:** 1, 4, 18

**Module:** DBFINI20, DBFOLC02

# **DFS2529I NO FAST PATH REGION IS ACTIVE.**

**Explanation:** A Fast Path input message was queued in the load and balancing group. However, the last region that was scheduled to process the message had terminated. The terminal user is informed that no Fast Path region is available to process an input message at this time.

**System Action:** IMS continues processing.

**Master Terminal Operator Response:** Restart the designated Fast Path region.

**Terminal Operator Response:** Make sure the Fast Path region has been restarted and then reenter the input message.

**Problem Determination:** 1, 6, 7, 11

# **DFS2530 FAST PATH EXCLUSIVE TRANSACTION FROM NON-FP TERMINAL**

**Explanation:** A message destined for a Fast Path exclusive transaction was received from a terminal that did not have a Fast Path message buffer defined during system definition or from the master terminal.

**System Action:** The message is ignored.

**Programmer Response:** Regenerate the system, specifying a Fast Path message buffer for all terminals requiring Fast Path support.

**Problem Determination:** 7, 14

## **DFS2531 MESSAGE ROUTED TO UNDEFINED TRANSACTION CODE**

**Explanation:** The Fast Path user input exit directed Fast Path to search the routing code table using the transaction identification as the argument. Program DBFHIEL0 searched the table and did not find an equal comparison.

**System Action:** The message is ignored.

**Programmer Response:** Add the transaction code to the routing code table or correct the user input exit to provide the correct routing information.

**Problem Determination:** 7, 14

## **DFS2532 MESSAGE ROUTED TO UNDEFINED ROUTING CODE**

**Explanation:** The Fast Path user input exit directed Fast Path to search the routing code table with a routing code the exit supplied. Program DBFHIEL0 searched the table and did not find an equal comparison.

**System Action:** The message is ignored.

**Programmer Response:** If the correct routing code is being generated, add the routing code to the routing code table. Otherwise, modify the user input exit to generate the correct routing code.

**Problem Determination:** 7, 14

## **DFS2533 ROUTING CODE NOT ACTIVE**

**Explanation:** No message processing programs were scheduled for this routing code. The master terminal operator must cause the message processing program to be scheduled before Fast Path will accept any messages for that destination.

**System Action:** The message is ignored.

**Terminal Operator Response:** Notify the master terminal operator that the routing code is not active.

**Problem Determination:** 7, 14

## **DFS2534 TRANSACTION CODE NOT ACTIVE**

**Explanation:** No message processing programs were scheduled for the routing code table entry representing this transaction. At least one message processing program must be started by the master terminal operator before Fast Path will allow messages to be scheduled to this destination.

**System Action:** The message is ignored.

**Terminal Operator Response:** Notify the master terminal operator that the transaction code is not active.

**Problem Determination:** 7, 14

# **DFS2535 FUNCTION NOT AVAILABLE TO INQUIRY ONLY TERMINAL**

**Explanation:** The routing code table entry was defined as update at IMS system definition and the input terminal was defined as inquiry only.

**System Action:** The message is ignored.

**Terminal Operator Response:** Reenter the transaction from an update terminal.

# **DFS2536 FAST PATH EXCLUSIVE TRAN ROUTED TO IMS**

**Explanation:** The Fast Path user input exit directed Fast Path to return a message destined for a Fast Path exclusive transaction to IMS for scheduling.

**System Action:** The message is ignored.

**Programmer Response:** Correct the user input exit to route Fast Path exclusive transactions to Fast Path.

**Problem Determination:** 7, 14

# **DFS2537 INVALID KEYWORD—FAST PATH NOT INSTALLED**

**Explanation:** A Fast Path keyword, MSDBLOAD, was entered in an /NRESTART command, but Fast Path was not installed.

**System Action:** The /NRESTART command is ignored.

**Master Terminal Operator Response:** Reenter the command without the Fast Path keyword.

# **DFS2538 MSDBLOAD KEYWORD INVALID IN ERESTART COMMAND**

**Explanation:** An invalid keyword, MSDBLOAD, was entered in an /ERESTART command.

**System Action:** The command is ignored.

**Master Terminal Operator Response:** Reenter the command without the Fast Path keyword MSDBLOAD.

## **DFS2539I OPEN ERROR ON INPUT DATA SET, NO MSDBS LOADED**

**Explanation:** The MSDB input data set could not be opened successfully. Possible causes for this are:

- There is a missing DD statement. MVS prints a message to indicate this.
- The JCL is incorrect.
- A hardware error exists. The system terminates abnormally if this is the problem.

**System Action:** If the DD statement is missing, IMS continues, but no MSDBs are loaded. If the JCL is incorrect. the results are unpredictable.

**Programmer Response:** Ensure that a DD statement

is present and the specifications are correct. Shut down IMS and restart the system with MSDBLOAD. If a hardware failure is indicated, rerun the job.

## **DFS2540I DBDNAME dbdname SEQUENCE ERROR, NO MSDBS LOADED**

**Explanation:** The database names in the MSDB input data set are not in ascending order.

**System Action:** IMS continues processing, but no MSDBs are loaded.

**Programmer Response:** Sort the input data set, and reload all MSDBs.

### **DFS2541I SEGMENT LENGTH ERROR IN MSDB dbdname**

**Explanation:** The input segment length of this MSDB is not equal to the length specified.

**System Action:** The segment is ignored and the MSDB is stopped.

**Programmer Response:** Correct the input by running the MSDB Maintenance utility. Reload all MSDBs.

**Note:** For operational convenience, the MSDB can be started, but the segments with invalid fields will not be available and status GE or GB will be issued. These segments cannot be altered, replaced, or deleted until the MSDB data set has been corrected and the MSDBs have been reloaded.

## **DFS2542I KEY SEQUENCE ERROR IN MSDB dbdname**

**Explanation:** The segments within an MSDB are not in ascending key order.

**System Action:** The segment is ignored and this MSDB is stopped.

**Programmer Response:** Sort the input data set, and reload all MSDBs.

### **DFS2543I INSUFFICIENT SPACE FOR MSDB dbdname**

**Explanation:** There are more input segments than numbers of segments defined in the MSDB PROCLIB member.

**System Action:** All excessive segments are ignored, and this MSDB is stopped.

**Programmer Response:** Check the MSDB Maintenance utility output for the number of segments in this MSDB, and update the PROCLIB member accordingly. Reload all MSDBs.

## **DFS2544I MSDB dbdname CONTAINS INVALID DATA**

**Explanation:** During the loading process, module DBFDBIL0 detected invalid packed data in this MSDB.

**System Action:** Segments with invalid data are flagged, and the MSDB is stopped.

**Programmer Response:** Correct the input for this MSDB by running the MSDB Maintenance utility. Reload all MSDBs.

### **DFS2545I INVALID MSDB TYPE IN INPUT, MSDB dbdname**

**Explanation:** This is an invalid MSDB type. The MSDB is not terminal related, or it is nonterminal related with and without the terminal key.

**System Action:** All segments of this MSDB are ignored. The MSDB is stopped.

**Programmer Response:** Correct all segments in this MSDB and reload all MSDBs.

## **DFS2546I INVALID KEY LENGTH IN MSDB dbdname**

**Explanation:** The key length of this segment must be equal to the length of the LTERM name (eight characters) if the MSDB type is terminal-related or nonterminal-related with the terminal key.

**System Action:** The segment is ignored and this MSDB is stopped.

**Programmer Response:** Correct the input, and reload all MSDBs.

## **DFS2547I KEY (LTERM) xxxxxxxx NOT FOUND IN SYSTEM**

**Explanation:** An LTERM name was used as a key but could not be located in this IMS system.

**System Action:** The segment is ignored and the MSDB is stopped.

**Programmer Response:** Correct the input by running the MSDB Maintenance utility or redefine IMS with this LTERM name. Reload all MSDBs.

## **DFS2548I ERRORS IN MSDB dbdname, MSDB STOPPED**

**Explanation:** Module DBFDBIL0 attempted to load the MSDBs and detected an error. For further information, see messages DFS2541I, DFS2542I, DFS2543I, DFS2544I, DFS2545I, DFS2546I, DFS2547I, and DFS2550I.

**System Action:** The MSDB is stopped.

**Programmer Response:** Correct all errors described

in the referenced messages. Reload all MSDBs.

## **DFS2549I I/O ERROR ON INPUT DATA SET, NO MSDBS LOADED**

**Explanation:** This message is preceded by message DFS2552I.

**System Action:** The MSDB loading process is stopped.

**Programmer Response:** Retry loading from a different unit, or re-create the input data set. Reload all MSDBs.

## **DFS2550I TYPES DO NOT MATCH IN MSDB dbdname**

**Explanation:** A discrepancy was found between the MSDB type in the input data set and the type specified in the DBD.

**System Action:** The segment is ignored and the database is stopped.

**Programmer Response:** Correct the input data set, or rerun DBDGEN. Reload all MSDBs.

## **DFS2551I MSDB dbdname IS EMPTY**

**Explanation:** This MSDB was specified in the MSDB PROCLIB member, but module DBFDBIL0 found no input in the data set.

**Programmer Response:** If the MSDB is dynamic, ISRTs can be used to load the database.

### **DFS2552I SYNAD error message buffer**

**Explanation:** This message contains the MVS SYNAD error message buffer. For further information, refer to Data Administration Guide for MVS/DFP 3.1.

This message is followed by message DFS2549I.

**System Action:** The MSDB loading process is stopped.

**Programmer Response:** Retry loading from a different unit, or re-create the input data set.

#### **DFS2553I DBDNAME dbdname NOT FOUND IN SYSTEM**

**Explanation:** Program DBFDBIL0 found a database name in the input data set, but that name was not defined in the MSDB PROCLIB member or program DBFINTEO found a PCB that references a DBD that could not be found in the system.

**System Action:** The segment is ignored. For the second case, replace the PSB and/or the DBD.

**Programmer Response:** Correct the PROCLIB member, if desired. Reload all MSDBs.

### **DFS2554I MSDB dbdname LOADED**

**Explanation:** This message verifies that this database was loaded without errors.

### **DFS2555I NO SUFFIX FOR MSDB MEMBER DEFINED.**

**Explanation:** There was no suffix defined in the IMS startup procedure for the MSDB member.

**System Action:** IMS continues running.

**Programmer Response:** Be sure that the current IMS system does not require any MSDBs. If the system does require MSDBs, stop IMS, and update or override the startup procedure.

### **DFS2559A GETMAIN FAILED.**

**Explanation:** The IMS control region does not have sufficient storage to build a work area.

**System Action:** IMS terminates abnormally with abend U1012.

**Programmer Response:** Increase the size of the IMS control region by 4096 bytes.

### **DFS2561A FORMAT ERROR IN COMMAND FROM DBFMSDBn ENCOUNTERED IN POSITIONxx**

**Explanation:** Module DBFINI10 encountered a format error in member DBFMSDBn of the ddname=PROCLIB data set.

**System Action:** IMS terminates abnormally with abend U1012.

**Programmer Response:** Correct the format of the MSDB parameter in DBFMSDBn, and rerun the job.

### **DFS2562A DUPLICATE DBD NAME SPECIFIED**

**Explanation:** A duplicate DBD name was specified in the MSDB load determination member in DBFMSDBn.

**System Action:** IMS terminates abnormally with abend U1012.

**Programmer Response:** Check and correct the DBD names defined in PROCLIB member DBFMSDBn.

### **DFS2563I NO MSDBS FOUND—MSDBLOAD IGNORED**

**Explanation:** One of the following occurred:

- The Fast Path keyword MSDBLOAD was entered with an /NRESTART command, but no PROCLIB member was defined in the IMS procedure, or
- No DBD exists in ACBLIB for the MSDB.

Message DFS2706A or DFS0579W is issued before this message.

**System Action:** The MSDBLOAD keyword is ignored.

**Programmer Response:** If you want to use MSDBs:

- Add an MSDB member to PROCLIB.
- Make sure a DBD for the MSDB. exists in ACBLIB
- And/or change the IMS procedure.

### **DFS2564I ERROR IN OBTAINING DEVICE TABLE, DDNAME ddname, RC=return code**

**Explanation:** Program DBFDBTC0 detected an error when an MVS DEVTYPE macro was issued.

#### **Code Meaning**

**04** An incorrect ddname exists.

**08** There is an invalid area address.

For further details, refer to Data Administration Guide for MVS/DFP 3.1.

**System Action:** The MSDB CHKPT/DUMP data is not formatted if the error occurred during a cold start. The MSDB image copy is not loaded if the error occurred in an emergency restart or in a normal restart.

**Programmer Response:** If the return code was 04, check and correct the ddname.

**Problem Determination:** 4, 36

## **DFS2565I BLOCK LENGTH EXCEEDS TRACK CAPACITY, DDNAME=ddname**

**Explanation:** The block length specified in the DCB exceeds the track capacity of this device type. This error should not occur unless the block size of the DCB was changed.

**System Action:** See message DFS2564I.

### **DFS2566I BUFFER LENGTH IS ZERO, DDNAME=ddname**

**Explanation:** The buffer length of this DCB was modified to zero.

**System Action:** See message DFS2564I.

## **DFS2567I DUMMY/INCORRECT ALLOCATION FOR DDNAME ddname—DATA SET CANNOT BE USED**

**Explanation:** The DD statement referenced a dummy allocation or a SYSIN/SYSOUT data set.

**System Action:** See message DFS2564I.

**Programmer Response:** Correct the DD statement, and resubmit the job.

## **DFS2568I ddname IS NOT ON DIRECT ACCESS STORAGE DEVICE**

**Explanation:** The UCBTYPE pointed to by this DD statement does not indicate a direct access storage device.

**System Action:** See message DFS2564I.

**Programmer Response:** Correct the DD statement and the allocation, and resubmit the job.

# **DFS2569I AREA=**areaname **DD=**ddname **CONNECT|EXTEND ERROR**

## **DFS2569I AREA=**areaname **DD=**ddname **SAF ACCESS DENIED**

**Explanation:** The module DBFMMIT0 was unable to connect (open) the data set associated with the identified ddname. VSAM error message IEC161I was issued before this message.

**System Action:** If a request is made to open an ADS for the DEDB Create utility, the utility attempts to open the next ADS. If the next ADS is not available, the DEDB Create utility terminates and the named area continues processing. If a request is made to open an ADS for other than the DEDB Create utility, messages DFS3702I and DFS2574I are issued after this message. The named area is terminated and marked as stopped.

**Programmer Response:** Check VSAM error message IEC161I, correct the error, and follow the appropriate restart procedure. To select the appropriate restart procedure, check the Programmer Response in messages DFS3702I and DFS2574I, which follow this message.

## **DFS2570I AREA=areaname DD=ddname DISCONNECT ERROR**

**Explanation:** The module DBFMMIT0 was unable to disconnect (close) the data set associated with the identified ddname. VSAM error message IEC251I was issued before this message.

**System Action:** Close processing is discontinued for the data set.

**Programmer Response:** Check VSAM error message IEC251I to determine the cause of the error, then run a VSAM access method service program to determine if the named ADS is usable. If the named ADS is not usable, run the DEDB Create utility or the Database Recovery utility.

**System Operator Response:** None

## **DFS2571I (ccccffss) AREA=areaname DD=ddname, READ ERROR, CI-RBA=nnnnnnnn REMAINING EQE=nn**

**Explanation:** A read error occurred in the data set at control interval (CI) RBA nnnnnnnn. The error queue element (EQE=nn) represents the number of acceptable deactivated records in the data set. The variable "ccccffss" represents the Media Manager error return code used for problem determination.

**System Action:** If the named area did not read the other data sets, the system tries to read from other data sets. Otherwise, a status code AO is returned to the application program. If a permanent I/O error (indicated by a Media Manager error return code of X'0020FF10'), has **not** occurred, an MVS SDUMP can be taken to the SYS1.DUMP data set by the Media Manager FRR routine or the Fast Path I/O error routine.

**System Operator Response:** If the read errors persist, run the DEDB Create utility or the Database Recovery utility for this area.

**Problem Determination:** 1, 6, 11, 20. Problem determination is effective when the Media Manager return code is not X'0020FF10'.

## **DFS2572I (ccccffss) AREA=areaname DD=ddname, WRITE ERROR, CI-RBA=nnnnnnnn REMAINING EQE=nn**

**Explanation:** A write error occurred in the data set at control interval (CI) RBA nnnnnnnn. The error queue element (EQE=nn) represents the number of acceptable deactivated records in the data set. The variable "cccffss" represents the Media Manager error return code used for problem determination.

The error return code of X'40CF4040' indicates a write error on the coupling facility structure. Message DFS2830I is issued prior to this return code.

**System Action:** The system produces an error queue element (EQE). If an I/O request is not received from an output thread routine, a status code A0 is returned to an action module. If a permanent I/O error (indicated by a Media Manager error return code of X'0020FF10'), has **not** occurred, an MVS SDUMP can be taken to the SYS1.DUMP data set by the Media Manager FRR routine or the Fast Path I/O error routine.

**System Operator Response:** If this is a critical CI, run the DEDB Create utility or the Database Recovery utility for this area to restart the area with a /START command.

**Problem Determination:** 1, 6, 11, 20. Problem determination is effective when the Media Manager error return code is not X'0020FF10'.

# **DFS2573I AREA=areaname, DD=ddname, READ ERROR. EQE ALREADY EXISTS, CI-RBA=nnnnnnnn**

**Explanation:** A read error occurred in the data set at control interval (CI) RBA nnnnnnnn. An EQE already exists for this data set.

**System Action:** A status code AO is returned to the application program.

**System Operator Response:** If the read errors persist, run the DEDB Create utility or the Database Recovery utility for this area.

# **DFS2574I AREA=**aaaaaaaa **CLOSED|STOPPED, (RECOVERY NEEDED, RSN=**nn**)**

**Explanation:** When the named area is terminated by an area open failure, a severe I/O error, a /STOP command, or a /DBRECOVERY command, the named area is marked as stopped. If the return code from DBRC indicated a recovery-needed status, that status is added to the message. If this message is issued during an emergency restart, recovery-needed status is always added to the message, even though the named area is not registered with DBRC. The following are the reasons (RSN=) for the problem:

- **00** Reason code not available for message. This is the default reason code.
- **01** VSO area aaaaaaaa had a severe error during emergency restart.
- **02** VSO area aaaaaaaa had a severe error during emergency restart.
- **03** Emergency restart could not process area aaaaaaaa because a severe error had occurred on the area prior to failure.
- **04** Area aaaaaaaa needs to be recovered following an /ERE COLDBASE command.
- **05** Area open failed during emergency restart.
- **06** VSO area aaaaaaaaa had a severe error during emergency restart.
- **07** Area aaaaaaaa had a read error during emergency restart.
- **08** Area aaaaaaaa had a write error during emergency restart.
- **09** VSO Area aaaaaaaa could not be recovered across an XRF takeover because a storage request failed.

**System Action:** Processing is terminated for the named area.

**System Operator Response:** If message DFS3712A or message DFS3713A preceded this message, correct any VSAM errors before restarting the area; then execute recovery, if necessary.

If the area is indicated as recovery-needed, recover the area using the Database Recovery utility before restarting the area.

| | | | | | | | | |

If the area is in recovery-needed status because an Extended error Queue Element (EEQE) still exists, issue a list.DBDS command to find the EQERBA. If a write error EEQE with a null EQERBA exists, it was created because IMS lost connectivity with the coupling facility, causing CASTOUT to fail. The area is marked as temporary recover-needed. When connectivity is re-established and CAST is successful, the status is reset. If you find anything other than null EQERBA, recover the area using the /UNLOCK SYSTEM command.

**Module:** DBFERST0, DBFE2CI0, DBFMOPC0, DBFMLCL0

#### **DFS2576A MEMBER=xxxxxxxx IS EMPTY**

**Explanation:** The system found member DBFMSDBn in the procedure library specified by ddname=PROCLIB, but the member was empty (all blanks). The MSDB parameter of the IMS control region EXEC statement is used to specify the suffix in DBFMSDBn.

**System Action:** IMS terminates abnormally with abend U1012.

**Programmer Response:** Define MSDBs in member DBFMSDBn correctly in the procedure library, or correct the suffix on the IMS control region EXEC statement.

### **DFS2577 INELIGIBLE MESSAGE TO FP EXCLUSIVE TRAN ID**

**Explanation:** The message is multisegment. Fast Path supports only single-segment messages.

**System Action:** The message is ignored.

**Terminal Operator Response:** Reenter the message in the correct format.

## **DFS2578I ddname OPEN ERROR**

**Explanation:** Program DBFDBFM0 was unable to open the DCB for this data set. Possible causes are:

- There is a missing DD statement.
- The JCL is incorrect.
- A hardware error exists.

**System Action:** Only one MSDB checkpoint is used if an MSDB checkpoint data set cannot be opened. No MSDB checkpoint is taken if both data sets cannot be opened. The DUMP facility of the MSDBs is canceled if the dump data set cannot be opened.

**Programmer Response:** Make sure that a DD statement is present and that its specifications are correct. If a hardware failure is indicated, rerun the job.

# **DFS2579I xxxxx TRACKS ALLOCATED FOR ddname, BUT yyyyy REQUIRED**

**Explanation:** Insufficient direct access storage device space was allocated for the given data set to hold an MSDB checkpoint or dump.

**System Action:** Only one or no MSDB checkpoint is used, or the dump facility is suppressed.

**Programmer Response:** Correct the allocation for the given data set and cold start IMS.

#### **DFS2580I SYNAD error message buffer**

**Explanation:** This message contains the MVS SYNAD error message buffer. For more information, refer to Data Administration Guide for MVS/DFP 3.1.

**System Action:** See message DFS2579I.

**Programmer Response:** Retry from a different unit, or reallocate the data set on another direct access storage device.

### **DFS2581I ddname FORMATTED**

**Explanation:** This message verifies that the given data set was formatted without errors.

## **DFS2582I ERROR IN MSDB DUMP DATA SET, DUMP FACILITY CANCELED**

**Explanation:** Program DBFDBFM0 found an error in the MSDB dump data set. The dump facility is canceled.

**System Action:** Refer to the message that was issued prior to this message.

**Programmer Response:** Refer to the message that was issued prior to this message.

### **DFS2584I ERRORS IN MSDB CHKPT DATA SETS, NO MSDB CHKPT WILL BE TAKEN**

**Explanation:** Program DBFDBFM0 found errors in the MSDB checkpoint data sets, and no MSDB checkpoint is taken.

**System Action:** Refer to the messages that were issued prior to this message.

**Programmer Response:** Refer to the messages that were issued prior to this message.

### **DFS2585I NO MSDBS FOUND—FORMATTING IGNORED**

**Explanation:** One of the following occurred:

- Program DBFDBFM0 requested Fast Path keyword MSDBLOAD in an /NRESTART command, but no PROCLIB member was defined in IMS, or
- No DBD exists in ACBLIB for the MSDB.

Message DFS2706A or DFS0579W is issued before this message.

**System Action:** The data sets are not formatted.

**Programmer Response:** If you want to use MSDBs, make sure that a DBD for the MSDB exists in ACBLIB, and/or change the IMS startup procedure.

### **DFS2586I ALLOCATION FOR ddname DOES NOT START ON CYLINDER BOUNDARY**

**Explanation:** The allocation for ddname=bb does not start on the cylinder boundary.

**System Action:** The data set is not used.

**Programmer Response:** Reallocate space for this data set, using SPACE=(CYL,(xx),,CONTIG).

### **DFS2588W FP WAS DEFINED AS KEYWORD, BUT FP IS NOT INSTALLED**

**Explanation:** Fast Path (FP) was defined as a keyword in the IMS fix list, but Fast Path is not installed.

**System Action:** IMS continues running.

**Programmer Response:** Check and correct the DFSFIXnn member in the IMS PROCLIB.

## **DFS2589I ddname OPEN ERROR**

**Explanation:** Program DBFDBDL0 could not open the DCB for this data set. Possible causes are:

- There is a missing DD statement.
- The JCL is incorrect.
- A hardware error exists.

**System Action:** The MSDB image copy is not loaded.

**Programmer Response:** Make sure that there is a DD statement and that its specifications are correct. If hardware failure is indicated, rerun the job, using a different unit.

### **DFS2590I INVALID CHECKPOINT ID FOUND IN ddname**

**Explanation:** The checkpoint identification in the MSDB image copy control record is not the same as the identification from which the system was restarted. A possible cause might be that a wrong checkpoint was entered or the DD statement points to a wrong data set.

**System Action:** No MSDB image copy is loaded.

**Programmer Response:** Restart IMS with the proper checkpoint identification or correct the JCL.

### **DFS2591I NO MSDB HEADERS FOUND, IMAGE COPY LOAD IGNORED**

**Explanation:** IMS was restarted with no MSDBs from a checkpoint of a system with MSDBs.

**System Action:** No MSDB image copy is loaded.

**Programmer Response:** If MSDBs are to be used, change the IMS startup procedure.

### **DFS2592I NO MSDBS LOADED DUE TO PREVIOUS ERROR(S)**

**Explanation:** Program DBFDBDL0 found previous errors, and no MSDBs were loaded.

**System Action:** None required.

**Programmer Response:** Refer to the messages that were issued prior to this message.

## **DFS2593I INVALID MSDB HEADER dbdname**

**Explanation:** This error is caused by a change to the system between shutdown and restart. The DBD, dbdname, indicates the first DBD in the MSDB checkpoint that does not match the ACBLIB.

**System Action:** No MSDB image copy is loaded, and the MSDBs cannot be used.

**Programmer Response:** Check and correct the database name, segment length, or length of the data area. Make sure that no other changes were made to the DBD specified in the message. Also make sure that the ACBLIB has not been changed. If it has, restart the system with a cold start.

# **DFS2594I NO CONTROL RECORD FOUND IN ddname RC=XX**

**Explanation:** Program DBFDBDL0 attempted to load the MSDB image copy from a data set but failed.

#### **Code Meaning**

- **01** A data set does not contain an MSDB checkpoint or the checkpoint was incomplete.
- **02** If the active system is taking the checkpoint, the alternate system cannot use the same MSDB checkpoint data set. This is a temporary condition.

### **System Action:**

- **01** No MSDB copy is loaded, and the MSDBs cannot be used.
- **02** The system will reread the MSDB data set every 3 seconds until it successfully reads.

### **Programmer Response:**

**01** Make sure that the JCL is correct. Otherwise, restart IMS from another checkpoint data set, if

possible, or run the MSDB recovery utility to create a new initial load data set, and restart the system with MSDBLOAD.

**02** The system will reread the checkpoint data set. If message RC=02 is issued only once, no response is required. If message RC=02 is issued more than once, check the status of active IMS. If active IMS is down, or an I/O error occurred on the MSDB checkpoint data set in active IMS, then enter the /STOP BACKUP command to stop the alternate IMS.

## **DFS2595I MSDB IMAGE COPY LOADED FROM CHKPT DATA SET ddname**

**Explanation:** This message verifies that the MSDB image copy was loaded from the checkpoint data set ddnamebb.

# **DFS2596I I/O ERROR IN ddname,cc,co,stat,sens,cchhr**

**Explanation:** Program DBFDBDL0 attempted to read the MSDB checkpoint data set, and an I/O error occurred. The following information is given:

## **Code Meaning**

**cc** This is an ECB completion code.

- **co** This is the command code of the CCW that caused the error.
- **stat** This field contains status information.
- **sens** This field contains the sense bytes.
- **cchhr** This is the disk address where the error occurred.

**System Action:** IMS stops the load process, and the MSDBs cannot be used.

#### **Programmer Response:**

- 1. Retry loading from a different unit.
- 2. Create an initial load data set using the MSDB Recovery utility and restart the system with MSDBLOAD.

## **DFS2597I INVALID MSDB POOL LENGTH IN ddname, IMAGE COPY IGNORED**

**Explanation:** Program DBFDBDL0 detected a difference in the lengths of the fixed/pageable main storage database (MSDB) pool as specified in the MSDB checkpoint data set control record and in the ESCD. No MSDBs are loaded from the MSDB checkpoint data set.

**System Action:** Processing continues except in an emergency restart when IMS terminates with abend U0168.

**Programmer Response:** This is a probable user error.

Make sure no MSDB definitions were changed between the IMS shutdown and restart.

### **DFS2598I (**ccccffss**) AREA=**areaname **DD=**ddname **UNEXPECTED MEDIA MANAGER MMCALL ERROR**

**Explanation:** An unexpected Media Manager MMCALL error occurred because Media Manager used invalid control blocks. The variable ccccffss represents the Media Manager error return code used for problem determination. Media Manager return codes are described in DFSMS/MVS: DFSMSdfp Diagnosis Reference

**System Action:** An error from an I/O read request is treated the same as an error from a physical read I/O. IMS blocks further access to the failing CI and records the CI-RBA in the 2nd CI of the area. The data set remains open, but the error log (type X'24') is not produced. If the error resulted from an I/O request for update, IMS closes the data set and stops the area if the data set is the only one available in this area. An MVS SDUMP is taken to the SYS1.DUMP data set for problem determination.

**Programmer Response:** The application program receives status code AO if access to the failing CI is attempted. The CI can be accessed after the Database Recovery or DEDB Area Data Set Create utility is run.

**System Operator Response:** If the data set is closed but the area is not stopped, run the DEDB Area Data Set Create utility to recover the data set. If the area is stopped, run the Database Recovery utility to recover the area.

**System Programmer Response:** If the error persists and if the data set is needed, contact the IBM Support Center for additional analysis.

**Problem Determination:** 1, 6, 11, 20.

## **DFS2599I BLDL FAILED FOR RAND. MODULE xxxxxxxx DEFINED IN DMCB xxxxxxxx**

**Explanation:** Program DBFINI20 could not find the randomizing module defined at database generation for DMCB xxxxxxxx.

**System Action:** IMS continues running. The defined DMCB is unusable for the present IMS system.

**Programmer Response:** Make sure the randomizing module is in one of the searched libraries.

## **DFS2600A OPEN ERROR FOR DEDB UTILITY, DB xxxxxxxx**

**Explanation:** A SYSIN or a SYSPRINT open error occurred.

**System Action:** The utility is stopped.

**System Operator Response:** Refer to the OS/VS Data

Management error message issued prior to this message.

#### **DFS2601I DEDB UTILITY xxxxxxxx STARTED, DB xxxx AREA xxxx**

**Explanation:** The DEDB utility was successfully started in the named database and area.

### **DFS2602I DEDB UTILITY xxxxxxxx ENDED, DB xxxx AREA xxxx**

**Explanation:** The DEDB utility has completed processing in the named database and area.

### **DFS2603A SYSPRINT ERROR FOR DEDB UTILITY**

**Explanation:** An I/O error occurred in the system output of a utility, as shown in message DFS2604A.

**System Action:** The utility is terminated.

**Programmer Response:** Correct the error according to the MVS Data Management error message issued prior to this message.

## **DFS2604A DB xxxx AREA xxxx**

**Explanation:** This message shows the database and area where the I/O error referenced in message DFS2603A occurred.

**System Action:** The utility is terminated.

## **DFS2605I AREA=areaname DD=ddname, ERROR IN RBA OF CI READ, CI-RBA=xxxxxxxx, REMAINING EQE=xx**

**Explanation:** The relative byte address (RBA) in the buffer, which was returned from the VSAM read, is not equal to the RBA requested.

**System Action:** The buffer is returned, and the data entry database (DEDB) remains available.

**Programmer Response:** Check the area for valid data in the RBA field of the control interval (CI). An error might have occurred during an unload or reload operation.

## **DFS2606I ERROR IN CIDF OF CI READ**

**Explanation:** The control interval definition field (CIDF) in the buffer, which was returned from the VSAM read, does not indicate a full control interval (CI) for the record size of this area.

**System Action:** The buffer is returned, and the data entry database (DEDB) remains available.

**Programmer Response:** Check the area for valid data in the CIDF field of the CI. An error might have occurred during an unload or reload operation.

## **DFS2607I SYSIN I/O ERROR FOR DEDB UTILITY**

**Explanation:** An I/O error occurred in the SYSIN data set while running a DEDB utility.

**System Action:** The utility is terminated.

**Programmer Response:** Take appropriate action to correct the error; then rerun the utility.

### **DFS2609 CONTROL BLOCK ERRORS. CONVERSATION TERMINATED.**

**Explanation:** At the end of a warm or emergency restart, the IMS control blocks related to IMS conversations are validated. If errors are found, IMS terminates the affected conversations.

One or more IMS conversations were terminated because of invalid control blocks. IMS writes a X'3C' log record containing diagnostic information.

**System Action:** Restart processing continues.

**Problem Determination:** 1, 5, 25, 26, 36

**Module:** DFSCFIX0

# **DFS2610 MSG-Q ERRORS FOUND/CORRECTED. MSG MAY BE LOST.**

**Explanation:** Module DFSQFIX0 detected invalid data and/or inconsistencies between messages and control blocks in the message queues and made the queues valid. The process might have caused some messages and/or conversations to be lost.

**System Action:** The invalid data, corrected control blocks, and any purged messages were written to the IMS log. Processing continues with the corrected queues.

**Problem Determination:** 1, 5, 25, 26, 36 (if conversations are involved)

## **DFS2611I COMMAND NAME NOT FOUND**

**Explanation:** The program looked for a DEDB utility command name. There was no command name on the input line, or the program could not find the name in its table of valid command names.

**System Action:** The DEDB utility program stops scanning the current input line. Further processing is as specified by the user in the ERRORACTION command.

**Programmer Response:** Correct the DEDB utility input, and rerun the DEDB utility.

## **DFS2612I OPERAND DATA LEFT OVER**

**Explanation:** The program has processed all the operands it expects for this command, but there is still more operand data on the input line.

**System Action:** The DEDB utility program stops

scanning the current input line. Further processing is as specified by the user in the ERRORACTION command.

**Programmer Response:** Correct the DEDB utility input, and rerun the DEDB utility.

#### **DFS2613I UNABLE TO INTERPRET OPERAND**

**Explanation:** The operand field was omitted, or it was supplied but was not recognized as any of the valid choices for this command.

**System Action:** The DEDB utility program stops scanning the current input line. Further processing is as specified by the user in the ERRORACTION command.

**Programmer Response:** Correct the DEDB utility, input and rerun the DEDB utility.

### **DFS2614I UNUSABLE NAME**

**Explanation:** The program scanned a name to be used with the operating system. The name the program found was not usable because: (1) it was longer than 8 characters, (2) the first character was not alphabetic, or (3) one of the later characters was not alphameric.

**System Action:** The DEDB utility program stops scanning the current input line. Further processing is as specified by the user in the ERRORACTION command.

**Programmer Response:** Correct the DEDB utility input, and rerun the DEDB utility.

### **DFS2615I UNABLE TO CONVERT SEQUENTIAL DEPENDENT ADDRESS**

**Explanation:** The program expects a sequential dependent address in hexadecimal, in the form X"hex digits". The X or the starting quote is missing.

**System Action:** The DEDB utility program stops scanning the current input line. Further processing is as specified by the user in the ERRORACTION command.

**Programmer Response:** Correct the DEDB utility input, and rerun the DEDB utility.

#### **DFS2616I UNABLE TO RECOGNIZE KEYWORD**

**Explanation:** The program looked for a keyword, followed by an equal sign. The keyword was missing, the keyword was not in the table of keywords for this command, or the equal sign was missing.

**System Action:** The DEDB utility program stops scanning the current input line. Further processing is as specified by the user in the ERRORACTION command.

**Programmer Response:** Correct the DEDB utility input, and rerun the DEDB utility.

# **DFS2617I UNABLE TO FIND STARTING QUOTE**

**Explanation:** The program was unable to find a string with quotes around it.

**System Action:** The DEDB utility program stops scanning the current input line. Further processing is as specified by the user in the ERRORACTION command.

**Programmer Response:** Correct the DEDB utility input, and rerun the DEDB utility.

## **DFS2618I UNABLE TO SCAN FIELD VALUE**

**Explanation:** The program looked for a value specification of the form C"characters", X"hex digits", or P"decimal digits". The first character was not a C, an X, or a P; or the second character was not a quote.

**System Action:** The DEDB utility program stops scanning the current input line. Further processing is as specified by the user in the ERRORACTION command.

**Programmer Response:** Correct the DEDB utility input, and rerun the DEDB utility.

### **DFS2619I UNABLE TO SCAN FULLWORD VALUE**

**Explanation:** The program tried to scan a 32-bit value. The field was omitted, or the field began with an X without a following quote.

**System Action:** The DEDB utility program stops scanning the current input line. Further processing is as specified by the user in the ERRORACTION command.

**Programmer Response:** Correct the DEDB utility input, and rerun the DEDB utility.

## **DFS2620I UNABLE TO FIND ENDING QUOTE**

**Explanation:** The program scanned a value that starts with a quote and expects it to end with a single quote, but the end of the operand field was encountered first.

**System Action:** The DEDB utility program stops scanning the current input line. Further processing is as specified by the user in the ERRORACTION command.

**Programmer Response:** Correct the DEDB utility input, and rerun the DEDB utility.

## **DFS2621I VALUE IS TOO LARGE**

**Explanation:** The program found too many characters of input, or too many bits were evaluated to fit into the space that was set aside to store this value.

**System Action:** The DEDB utility program stops scanning the current input line. Further processing is as specified by the user in the ERRORACTION command.

**Programmer Response:** Correct the DEDB utility input, and rerun the DEDB utility.

## **DFS2622I CHARACTER NOT RECOGNIZED AS HEXADECIMAL DIGIT**

**Explanation:** The program recognizes the decimal digits 0 through 9 and the uppercase letters A through F as hexadecimal digits. Some other character appeared as part of a hexadecimal field.

**System Action:** The DEDB utility program stops scanning the current input line. Further processing is as specified by the user in the ERRORACTION command.

**Programmer Response:** Correct the DEDB utility input, and rerun the DEDB utility.

## **DFS2623I CHARACTER NOT RECOGNIZED AS DECIMAL DIGIT**

**Explanation:** The program scanned a decimal value, but one of the characters is not a decimal digit.

**System Action:** The DEDB utility program stops scanning the current input line. Further processing is as specified by the user in the ERRORACTION command.

**Programmer Response:** Correct the DEDB utility input, and rerun the DEDB utility.

# **DFS2624I UNABLE TO HANDLE FIELD OF LENGTH ZERO**

**Explanation:** The input contains a specification with nothing between the quotes, such as X' ' or C' '. The program needs at least 1 character of data, as in X'3'.

**System Action:** The DEDB utility program stops scanning the current input line. Further processing is as specified by the user in the ERRORACTION command.

**Programmer Response:** Correct the DEDB utility input, and rerun the DEDB utility.

# **DFS2625I COMMA OR BLANK IS EXPECTED.**

**Explanation:** It appears that the program has reached the end of an operand field, and it expects to find a blank or a comma. The comma would show the presence of another operand. The error might be in the previous operand, or in the delimiter.

**System Action:** The DEDB utility program stops scanning the current input line. Further processing is as specified by the user in the ERRORACTION command.

**Programmer Response:** Correct the DEDB utility input, and rerun the DEDB utility.

### **DFS2626I THIS SPECIFICATION CANNOT BE CHANGED**

**Explanation:** The program encountered a TYPE command after the utility type had already been specified. The program cannot change utility types. The DEDB utility program stops scanning the current input

line. Further processing is as specified by the user in the ERRORACTION command.

**Programmer Response:** Correct the DEDB utility input, and rerun the DEDB utility.

### **DFS2627I ERROR IN INITIALIZING XCI RANDOMIZER,** rrrrrrrr**, FOR DEDB=**dddddddd**, RETURN CODE=**xxxx**, REASON CODE=**yyyyyyyy

**Explanation:** An error was detected during the initialization call to an Extended Call Interface (XCI) randomizer routine. Both the return code and reason code are specific to the user-written initialization routine.

**System Action:** The randomizer is deleted from storage.

**Programmer Response:** Correct the initialization routine and reenter the /START DB command for the DEDB.

# **DFS2628I ERROR IN TERMINATING XCI RANDOMIZER,** rrrrrrrr**, FOR DEDB=**dddddddd**, RETURN CODE=**xxxx**, REASON CODE=**yyyyyyyy

**Explanation:** An error was detected during the termination call to an Extended Call Interface (XCI) randomizer routine. Both the return code and reason code are specific to the user-written termination routine.

**System Action:** The randomizer is deleted from storage.

**Programmer Response:** Correct the termination routine for subsequent /DBR DB commands to the DEDB.

## **DFS2634I HWM CI OWNED, SDEP HARDENED LOCALLY.**

**Explanation:** The SDEP HWM CI is hardened locally.

**System Action:** Processing continues.

**Programmer Response:** None.

#### **DFS2635I HWM CI HARDENED REMOTELY.**

**Explanation:** The SDEP HWM CI is hardened remotely.

**System Action:** Processing continues.

**Programmer Response:** None.

#### **DFS2636I PARTNER QCI FREE LOCKS.**

**Explanation:** The partner frees locks during QUITCI.

**System Action:** Processing continues.

**Programmer Response:** None.

# **DFS2638I THERE ARE NO CIS TO DELETE**

**Explanation:** Program DBFUMDLO, the SDEP Delete utility, found no SDEP segments in the area to delete. Segments can exist in buffers, but if they are not hardened, that is if the data has not been written to DASD, the segments are not eligible for delete processing. This message is an informational message and does not indicate an error.

**System Action:** The Delete utility continues processing normally.

**Programmer Response:** None.

## **DFS2639I SDEP CI LOCKED, CI** xxxxxxxx **SKIPPED**

**Explanation:** Program DBFUMRI0, the Area Data Set Create utility, attempted to access a CI that is currently locked and unavailable. This message is an informational message and does not indicate an error. The CI will be written to both area data sets when the data is committed.

**System Action:** The Area Data Set Create utility continues processing normally.

**Programmer Response:** None.

### **DFS2640A I/O ERROR IN SCAN OUTPUT DATA SET**

**Explanation:** Program DBFUMCL0 attempted to write to the scan output data set, generated by the DEDB Scan utility, and an I/O error occurred.

**System Action:** Scan utility processing for the areas currently being scanned is stopped.

**Programmer Response:** To determine the cause of the error, check the MVS access methods error message issued prior to this message.

**System Operator Response:** Correct the error, and rerun the job.

## **DFS2641A UTILITY ERROR**

**Explanation:** The DEDB utility attempted to free space. The request was rejected.

**System Action:** The utility is terminated for this area.

**Programmer Response:** Check whether an exit routine in the Delete utility activated the utility.

**System Operator Response:** If this is not a user error, call the IBM Support Center.

# **DFS2642I NUMBER OF CI'S FOR SEQUENTIAL DEPENDENT SEGMENTS xxxxxxx**

**Explanation:** This message shows the space allocated for sequential dependent segments for the area in use.

## **DFS2643I NUMBER OF CI'S USED BY SEQUENTIAL DEPENDENT SEGMENTS** xxxxxxx

**Explanation:** There are two forms of this message. This form of the message shows the number of CIs used by the sequential dependent segments listed in the message text.

The second form of the message listed below is issued only if a DEDB Sequential Dependent Delete utility does not delete up to the user-specified CI RBA or the default CI RBA.

### **DFS2643I DELETE STOPPED PREMATURELY ON CI OWNED BY PARTNER** id

**Explanation:** Processing of the DEDB Sequential Dependent Delete utility stopped because the identified IMS sharing partner holds an SDEP CI. This can happen when:

- A partner IMS failure retains a CI for its emergency restart.
- A partner IMS is not inserting SDEP segments into the area at a rate that fills the preallocated CI encountered by the Delete utility.
- A program or transaction is stopped after an abend.

**System Action:** Utility processing stops.

**System Programmer Response:** Determine why the partner is holding the CI. Issue a /DISPLAY AREA command to show the SDEP CI utilization for one partner. The IMS partner might be waiting for some resource (for example, a log data set, a resource with which to schedule a program, a DBRC request, or a lock). The hardware and operating system on which the IMS partner is executing might be constrained or not have sufficient capacity to keep up with the rest of the sharing group.

To make the CIs following the held CI available to the Delete utility, you can take one of these actions:

Use the QUITCI option of the Database Scan or Delete utility to cause the IMS partner that owns the CI to release the CI.

Make sure that any SDEP segments contained in this CI are retrieved by the SCAN utility and put in an output file **before** rerunning the DELETE utility after the QUITCI option was used.

**Caution:** After a CI is deleted, any data that it contained is not accessible.

Wait until the partner releases the CI and run the Delete utility again.

### **DFS2644I NUMBER OF CI'S NOT USED BY SEQUENTIAL DEPENDENT SEGMENTS xxxxxxx**

**Explanation:** This message prints the number of CIs that are not used by the sequential dependent segments listed in the message text.

## **DFS2645I UTILITY STOP CI RBA xxxxxxxx yyyyyyyy**

**Explanation:** The sequential dependent utility stopped processing at timestamp xxxxxxxx yyyyyyyy.

**System Action:** The utility completes normally. This is an informational message.

**Programmer Response:** None.

### **DFS2646A OPEN ERROR FOR SCAN OUTPUT DATA SET**

**Explanation:** Program DBFUMOP0 attempted to open the scan data set and an error occurred. This message will also be issued if SYSOUT was specified for SCANCOPY.

**System Action:** The utility being used for the current area is terminated.

**Programmer Response:** To determine the cause of the error, check the MVS access method error message issued prior to this message.

**System Operator Response:** Correct the error, and rerun the job.

## **DFS2648A PAGE FIX NOT POSSIBLE**

**Explanation:** Program DBFUMOP0 was unable to page fix because not enough space was available in the CSA.

**System Action:** The utility is terminated for the current area.

**System Operator Response:** Rerun the job at a time when the CSA requirements in the system are lower.

## **DFS2649I NUMBER OF BUFFERS TOO HIGH, REDUCED TO HANDLE LOG LIST OR FIX LIST**

**Explanation:** In order to handle I/O processing, the IMS Fast Path uses work space the size of a database buffer. The space is dependent on the number of buffers.

**System Action:** Program DBFUMOP0 uses less buffer space than specified, and continues processing.

### **DFS2650A AREA xxxxxxxx DOES NOT EXIST**

**Explanation:** The user specified an area name that does not exist in the database.

**System Action:** The utility is not invoked for this area.

**Programmer Response:** Correct the parameter statements, and rerun the job.

### **DFS2651A OTHER UTILITY ACTIVE IN AREA** aaaaaaaa

**Explanation:** Program DBFUMRT0 could not be started because another utility, HSSP, or VSO preloading was active for the same area.

**System Action:** The utility was not invoked for this area.

**System Operator Response:** Rerun this utility when the other utility, HSSP or VSO preloading has finished processing the area. This message might also be issued if a previous utility did not complete successfully. If this occurs, issue a /STO AREA and a /STA AREA for the area to allow the requested utility to run.

**Module:** DFSUMRT0

## **DFS2652A REORGANIZATION HAS TO BE RESTARTED IN AREA xxxxxxxx**

**Explanation:** A Reorganization utility terminated abnormally in this area.

**System Action:** The utility is not invoked for this area.

**Programmer Response:** Run a Reorganization utility.

### **DFS2653I UTILITY IN AREA=**areaname **PREVIOUSLY ABNORMALLY TERMINATED**

## **DFS2653I UTILITY IN AREA=**areaname **STILL ACTIVE DURING SHUTDOWN**

**Explanation:** The first form of the message indicates that a previously run Scan, Delete, Compare, or Create utility abnormally terminated in the named area. This form of the message is for information only.

The second form of the message indicates that HSREORG or HSSP is active for the area during shutdown. Shutdown will wait for the utility to terminate. If shutdown completes, the message is for information only. If shutdown does not complete, a utility terminated abnormally for the area, but the utility was not rerun to complete cleanup.

**System Action:** For the first form of the message, the Fast Path utility being used continues execution with the next area.

**Programmer Response:** If you received the second form of the message and shutdown did not complete,

cancel IMS and do an emergency restart.

## **DFS2654A CHANGE OF UTILITY FOR THIS AREA**

**Explanation:** A run in different areas must be made with one utility type only.

**System Action:** The utility is not invoked for this area.

**Programmer Response:** Correct the control statements, and rerun the job.

### **DFS2655A OPEN FAILED FOR AREA=areaname**

**Explanation:** An open error occurred in the named area while the Fast Path Base Module utility, DBFUMRT0, was running.

**System Action:** The Fast Path Base Module utility is stopped for the named area.

**System Operator Response:** Check message DFS3702I to find the reason for the error. After correcting the error, rerun the job.

# **DFS2656A INVALID DISCONNECT CALL**

**Explanation:** Program DBFUMRT0 tried to disconnect an area that was not connected.

**Programmer Response:** An error occurred previously. Correct that error, and rerun the job.

#### **DFS2657I UTILITY EXECUTED AS REQUESTED**

**Explanation:** This message verifies that no errors were detected during the utility run.

#### **DFS2658A WRONG PROGRAM NAME**

**Explanation:** An invalid parameter was used with the TYPE macro.

**System Action:** The utility is not invoked for this area.

**Programmer Response:** Correct the error, and rerun the job.

### **DFS2659A xx UNEXPECTED RETURN CODE, yy**

**Explanation:** Program DBFUMRT0 made a positioning ('POS') call and received a nonblank status code (xx). yy gives the reason for the positioning call:

### **Code Meaning**

- **AK** The fieldname is not defined.
- **FR** This is the first root.
- **FD** This is the first dependent.
- **LR** This is the last root.
- **LD** This is the last dependent.
- **PE** Parameter error.

**UP** Areaname is not in this database.

**System Action:** The utility is not invoked for the requested area.

**Programmer Response:** Check the positioning status codes for an explanation. Correct the error, and rerun the job.

## **DFS2660A ROOT SEGMENT HAS NO SEQUENTIAL DEPENDENT SEGMENTS**

**Explanation:** IMS is unable to determine the processing limits.

**System Action:** The utility is not invoked for this area.

**Programmer Response:** Correct the parameter input, using only root segments with sequential segments.

### **DFS2661A INVALID VALIDATION CALL, CODE xx**

**Explanation:** IMS Fast Path attempted to validate the input parameter for the Fast Path utility program being used and discovered an error. There was a previous error (no code printed) or a parameter error concerning existing processing limits.

The values of xx are:

**Code Meaning**

- **AA** No ddname statement is specified.
- **AB** DBRC interface failure occurred.
- **AC** No ddname for an available ADS is specified.
- **AD** Less than 2 available ddnames are specified.
- **AE** Too many ddname statements are specified.
- **AX** If this is issued while the DEDB Area Data Set Create utility is running, an area data set, which should be marked 'AVAILABLE' in the RECON data set, was not found. If this is issued while the DEDB Area Data Set Compare utility is running, any area data sets which are specified for comparison could not be found in an ADSC.
- **ID** INDOUBT segment found in range to delete.
- **OC** The relative byte address (RBA) and cycle count are not consistent between DMACNXTS and DMACXVAL in the DMAC for this area.
- **OD** The relative byte address (RBA) is not within the sequential-dependent part.
- **OL** The RBA is not within the range of the currently-used portion of the sequential-dependent part.
- **OS** STARTRBA is logically higher than the STOPRBA.
- **ND** There are no dependents.
- **UL** Global lock failed.

**System Action:** The Fast Path utility being used is not invoked on this area.

**Programmer Response:** Correct the error, and resubmit the job.

### **DFS2662A UTILITY NOT EXECUTED AS REQUESTED**

**Explanation:** A previous error prevented the utility from executing this time.

**Programmer Response:** Correct the error, and rerun the job.

## **DFS2663A SYSIN RECORD SIZE EXCEEDS MAXIMUM LIMIT OR RECORD FORMAT NOT ALLOWED**

**Explanation:** The user specified a record size that exceeded the maximum limit of 120, or specified an invalid record format.

**System Action:** The utility is not started for this area.

**Programmer Response:** Correct the SYSIN DD statement, and rerun the job.

## **DFS2664A UNIT OF WORK NUMBER NOT WITHIN LIMITS OR LOGICAL ORDER**

**Explanation:** The parameter specifying the unit-of-work limits for the reorganization utility has one of the following errors:

- The upper limit is lower than the lower limit.
- The limits in the DBD are not consistent with the area description.
- More than one STARTUOW or STOPUOW was specified within one request.

**System Action:** The utility is not invoked for this area.

**Programmer Response:** Correct the parameter, and rerun the job.

### **DFS2665I UTILITY SKIPPED IN AREA xxxxxxxx DUE TO RESTART REQUEST**

**Explanation:** The user requested to skip this area because of a restart request.

**System Action:** The utility is not invoked for this area.

### **DFS2666A WRITE ERROR ON SCAN DATA SET**

**Explanation:** Program DFMUMSC0 was unable to write to the scan data set.

**System Action:** The Scan utility is stopped.

**Programmer Response:** To determine the cause of the error, check the MVS Data Management error message issued prior to this message.

**System Operator Response:** Correct the error, and resubmit the job.

### **DFS2667A xx STATUS FROM I/O PROCESS IN AREA**

**Explanation:** Program DBFUMRT0 / DBFUMSC0 encountered the condition defined by the status code, while processing a database.

The values of xx are:

## **Code Meaning**

- **AO** I/O error on dataset.
- **BA** IRLM failed (LOCK or NOTIFY request).
- **EM** The SDEP area is empty.
- **FB** FIRST START segment timestamp below logical BEGIN timestamp.
- **FH** Area not available.
- **FL** STOP segment timestamp less than START segment timestamp.
- **FU** START segment timestamp greater than HIGH WATER MARK timestamp.
- **LB** STOP segment timestamp less than LOGICAL BEGIN timestamp.
- **LU** LAST segment timestamp greater than HIGH WATER MARK timestamp.
- **SO** SORT NEW FORMAT segments failed.
- **UD** Deadlock for CI lock.
- **UE** I/O error detected in chain of I/O.
- **UL** Retained/Held CI lock.

**System Action:** The utility is stopped for this area.

**System Operator Response:** Take the appropriate action according to the MVS Data Management error message issued before this message.

## **DFS2668A OUTPUT TOO LONG FOR SCAN BUFFER**

**Explanation:** The message returned to the user is too long.

**System Action:** The utility is stopped for this area.

**Programmer Response:** Correct the exit routine.

#### **DFS2669A GET AREA LOCK FAILED, AREA=areaname**

**Explanation:** An area lock request failed while processing an area connect call from DBFUMRT0. STATUSUL is set.

**System Action:** The utility terminates and message DFS2662A is issued.

**Programmer Response:** Determine the cause of the error and rerun the utility.

#### **DFS2670I DATA BASE NAME dbname SPECIFIED FOR FAST PATH DEDB UTILITY IS INVALID**

**Explanation:** The Fast Path (IFP) region could not be initialized because the PSB name in the third positional operand was specified as DBF#FPU0 and the database name in the second positional operand of the PARM field on the EXEC control statement was not defined as a DEDB at the IMS system definition.

**System Action:** The dependent region is abnormally terminated with abend U0458.

**Programmer Response:** Correct the database name, and rerun the job.

**Problem Determination:** 8, 9, 10, 17d

## **DFS2671I UNABLE TO UPDATE UTILITY CONTROL DATA: AREA xxxxxxxx, UOW nnnnnnn**

**Explanation:** The DEDB Direct Reorganization utility, DBFUMDR0, could not release ownership of resources nor update the count of independent overflow control intervals. The unit of work number and its area name are provided.

**System Action:** The DEDB Direct Reorganization utility terminates with a return code of 8. The database is usable.

**Programmer Response:** Restart the utility.

## **DFS2672A (LOG|CHNG) REQUEST FAILED: AREA xxxxxxxx, UOW nnnnnnn**

**Explanation:** The DEDB Direct Reorganization utility, DBFUMDR0, was unable to satisfy the indicated internal request. The message provides the affected unit of work number and its area name.

The LOG request is made at the end of the build phase to log the "copy phase reached" indicator. The CHNG request is made at the end of the copy phase to reset the "copy phase" indicator.

**System Action:** The utility terminates with a return code of 24. The database is not usable.

**Programmer Response:** The utility must be restarted at the failing unit of work.

### **DFS2673I UTILITY STOPPED AFTER AREA xxxxxxxx, UOW nnnnnnn**

**Explanation:** The DEDB Direct Reorganization utility, DBFUMDR0, was stopped at the request of the operator. The last unit of work that was reorganized and its area name are provided in the message.

**System Action:** The DEDB Direct Reorganization utility terminates with a return code of 4. The database is usable.

**Programmer Response:** If desired, the utility can be restarted at the next unit of work.

## **DFS2674A I/O ERROR OCCURRED WHEN ATTEMPTING TO WRITE TO AREA=areaname UOW=nnnnnnnn IN (BUILD|COPY) PHASE**

**Explanation:** In attempting to write onto the area and unit of work (UOW) nnnnnnnn, the DEDB Direct Reorganization utility, DBFUMDRO, encountered an I/O error.

The BUILD phase indicates that this message was issued during the build phase of the DEDB Direct Reorganization utility and that an error occurred while writing on the reorganized UOW. The area is still usable, but all the data sets have unwritten control intervals (CI) with the same relative byte address (RBA) in the reorganized unit of work (UOW) of each data set.

The COPY phase indicates that this message was issued in the copy phase of the DEDB Direct Reorganization utility and that an error occurred while writing on the original UOW. The DEDB Direct Reorganization utility continues its operation for the original UOW.

**System Action:** For the BUILD phase, the utility terminates. The user can stop the area and recover it later. For the COPY phase, the utility continues its operation.

**System Operator Response:** None. The user can recover the area after stopping the area.

# **DFS2675A I/O ERROR OCCURRED WHEN ATTEMPTING TO READ FROM AREA=areaname UOW=nnnnnnnn IN (BUILD|COPY) PHASE**

**Explanation:** The DEDB Direct Reorganization utility, DBFUMDR0, attempted to read from the area and unit of work, nnnnnnn, and encountered an I/O error.

The BUILD phase indicates that this message was issued during the build phase of the DEDB Direct Reorganization utility and an error occurred while reading from the original UOW. The area is still usable, but all the data sets have unreadable control intervals with the same relative byte address (RBA) in the original UOW of each data set.

The COPY phase indicates that this message was issued in the copy phase of the DEDB Direct Reorganization utility and an error occurred while reading from a reorganized UOW. The system will stop the area and set the area to a recovery-needed status.

**System Action:** The utility terminates.

**System Operator Response:** In the BUILD phase, the user can stop the area and then recover it later. After a successful recovery, resubmit the job. In the COPY phase, the user must recover the area immediately.

### **DFS2676A UNABLE TO GET CONTROL OF A RESOURCE FOR AREA xxxxxxxx, UOW nnnnnnn**

**Explanation:** The DEDB Direct Reorganization utility, DBFUMDR0, was unable to get exclusive control of an independent overflow control CI.

**System Action:** The utility terminates with a return code of 24.

**Programmer Response:** The utility must be restarted at the failing unit of work. Issue /STO AREA followed by /STA AREA before restarting the utility. If you do not issue /STO AREA or /STA AREA, message DFS2651A might appear when the utility is restarted.

## **DFS2677A UNABLE TO FREE CONTROL OF A RESOURCE FOR AREA xxxxxxxx, UOW nnnnnnn**

**Explanation:** The DEDB Direct Reorganization utility, DBFUMDR0, attempted to allocate or deallocate independent overflow space and was unable to release exclusive control of an independent overflow control CI.

**System Action:** The utility terminates with a return code of 24. The database is not usable.

**Programmer Response:** The utility must be restarted at the failing unit of work.

## **DFS2678I UNABLE TO ALLOCATE SUFFICIENT OVERFLOW SPACE FOR AREA xxxxxxxx, UOW nnnnnnn**

**Explanation:** The DEDB Direct Reorganization utility, DBFUMDR0, was unable to allocate independent overflow space for the referenced unit of work because there was no space available. The unit of work is not reorganized.

**System Action:** Any independent overflow space allocated to the referenced unit of work by the utility is freed and the utility continues to process with the next unit of work.

**Programmer Response:** The utility can be rerun to reorganize the referenced unit of work if sufficient independent overflow space was freed by the reorganization of other units of work.

## **DFS2679A TYPE AND/OR AREA NOT SPECIFIED**

**Explanation:** At least one of the required parameter types and the area were not specified or had no value.

**System Action:** The utility is not activated for this area.

**Programmer Response:** Correct the input and resubmit the job.

### **DFS2680I SYNAD error message buffer**

**Explanation:** This message contains the MVS SYNAD error message buffer. For more information, refer to Data Administration: Macro Instruction Reference for MVS/DFP.

**System Action:** Fast Path is made unavailable if the control records of the MSDB checkpoints cannot be read.

**Programmer Response:** Retry from a different unit, or copy the data set to a different direct access storage device.

### **DFS2681I ddname OPEN ERROR**

**Explanation:** Program DBFNRST0 could not open the DCB for this data set. Possible causes are:

- There is a missing DD statement.
- The JCL is incorrect.
- A hardware error exists.

**System Action:** The system tries to open the second MSDB data set. Fast Path will be made unavailable if the second opening fails too.

**Programmer Response:** Make sure there is a DD statement and its specifications are correct. If hardware failure is indicated, rerun the job, using a different unit.

# **DFS2682W MSDBS NOT LOADED DUE TO PREVIOUS ERROR(S)**

**Explanation:** Either program DBFNRST0 found no valid MSDB checkpoint control record, or other errors as specified in messages DFS2780A and DFS2781A previously occurred.

**System Action:** Fast Path is made unavailable.

**Programmer Response:** Find out if IMS was cold started without MSDBs specified. If so, issue the /NRE MSDBLOAD command on the next warm start to load the MSDBs from the MSDBINIT data set.

## **DFS2683A I/O OR OPEN ERROR FOR AREA areaname — AREA STOPPED. DFSULTR0 MUST BE RUN.**

**Explanation:** During an emergency restart, DBFERST0 could not read a CI because of an I/O error or an open error.

**System Action:** IMS terminates with abend U1037.

**Programmer Response:** Run the Log Recovery utility (DFSULTR0) in CLS mode with PSBLIST=YES against the previous OLDS (input OLDS to emergency restart). The operation will eliminate the incomplete DEDB log record chain from the previous OLDS. If the Log

Recovery utility issues message DFS3279I, follow the steps described in the Programmer Response section of the message. Then attempt a new emergency restart.

### **DFS2684I INVALID CI FOUND FOR AREA areaname DD=ddname—ADS STOPPED**

**Explanation:** During emergency restart processing, DBFERST0 reads a CI from a DEDB that did not contain a valid DEDB control interval suffix (refer to DSECT "DEND").

**System Action:** The indicated DEDB area data set is stopped and the emergency restart continues.

**Programmer Response:** Either the DEDB AREA Data Set Create utility, DBFUMRIO, or the Database Recovery utility, DFSURDBO, must be run for the indicated DEDB data set.

## **DFS2685I SDEP DISCREPANCY DURING RESTART AREA xxxxxxxx — AREA STOPPED**

**Explanation:** During an emergency restart, restart log processing found a problem with the log records relating to the sequential dependents of Area xxxxxxxx. Specifically, due to a missing log record, restart log processing was unable to determine the correct buffer for one or more committed SDEP updates.

**System Action:** Area xxxxxxxx is stopped. If the area is registered with DBRC, it is marked as recovery needed.

**Programmer Response:** Use the Database Recovery utility to recover the Area.

## **DFS2686I DDNAME EOF ON OPEN ERROR**

**Explanation:** Program DBFNRS20 found file DDNAME empty. The data set might have been redefined.

**System Action:** The system closes this data set and tries to open the next MSDB data set. Fast path will be made unavailable if all the MSDB data sets fail open or are empty.

**Programmer Response:** Format the empty MSDB data set or copy from a valid MSDB data set.

## **DFS2687A GETMAIN FAILED, AREA = AREANAME**

**Explanation:** An IMODULE GETMAIN request failed while processing an area connect call from DBFUMRT0.

**System Action:** The utility terminates and messages DFS2687A is issued.

**Programmer Response:** Determine the cause of the error and rerun the utility.

## **DFS2690I OPEN FAILED DDNAME=xxxxxxxx**

**Explanation:** The DBFDBDZ0 utility was unable to open the indicated data set.

**System Action:** The utility terminates and no output is generated.

**Programmer Response:** Make the necessary changes, and resubmit the job.

## **DFS2691A LOG DATA SET IS INVALID, TERMINATE. CURRENT CHKPT ID=xxxxxxx, PROCESSING CHKPT ID=xxxxxxx**

**Explanation:** One of the following problems occurred:

- Log data set checkpoint IDs are not in ascending order.
- The main storage database (MSDB) or extended communications node table (ECNT) definition does not match the definition in the MSDBCP1/CP2/DMP data set.
- **Note:** The ECNT definition is the result of the TERMINAL macros in IMS system definition.

Two checkpoint IDs are printed. If the IDs are the same, then the problem is either a mismatch in the MSDB or ECNT definition, or the checkpoint IDs are out of sequence. The second checkpoint ID is the one in error.

**System Action:** The utility terminates with return code 4. The database is not usable.

**Programmer Response:** Make sure that the log data sets are specified in the correct sequence, and that all log data sets are from IMS sessions that have identical MSDB and TERMINAL definitions.

## **DFS2692I CKPT/DUMP DATA SET NOT VALID DDNAME=xxxxxxxx**

**Explanation:** Checkpoint data was specified for the utility, but neither of the two checkpoint data sets was valid. An IMS startup failure is the probable cause.

**System Action:** The utility terminates and no output is generated.

**Programmer Response:** IMS must be restarted to obtain valid checkpoint data sets.

### **DFS2693I INVALID DBDNAME SUPPLIED. DBDNAME=xxxxxxxx.**

**Explanation:** The indicated DBD name was submitted as control input to the utility, but there is no MSDB by this name in the primary input file (checkpoint or dump).

**System Action:** The utility terminates without creating an output file.

**Programmer Response:** Correct the control input, and resubmit the job.

#### **DFS2694I O/P LRECL INSUFFICIENT TO HOLD RECORD**

**Explanation:** The logical record length specified in the JCL by the user was too small for the utility output data set. The ddname is MSDBINIT.

**System Action:** The utility terminates, and no output is generated.

**Programmer Response:** Correct the JCL, and resubmit the job.

### **DFS2696I MSDB NAME EXCEEDS 8 BYTES**

**Explanation:** An MSDB name in a control statement was too long. The statement is printed immediately before this message.

**System Action:** The utility terminates, and no output is generated.

**Programmer Response:** Correct the input, and resubmit the job.

## **DFS2698I INVALID CONTINUATION SYNTAX**

**Explanation:** The control statement should have a character in column 72 and it contained a blank, or the first 15 columns of a continuation statement contained characters and must be blank.

**System Action:** The utility terminates, and no output is generated.

**Programmer Response:** Correct the control statement, and resubmit the job.

### **DFS2699I LOG END OF FILE BEFORE IMS START CKPT RCD**

**Explanation:** The utility scanned the log data set for the start of the IMS checkpoint. An end-of-file condition occurred before the checkpoint was found.

**System Action:** The utility terminates, and no output is generated.

**Programmer Response:** Resubmit the job, using an alternate log.

#### **DFS2700A MORE THAN 255 MSDBS DEFINED**

**Explanation:** The number of possible MSDBs in IMS was exceeded. The maximum number of MSDBs that can be specified is 255.

**System Action:** IMS terminates with abend U1012.

**Programmer Response:** Reduce the number of MSDBs in MSDB member DBFMSDBn in the IMS PROCLIB.

## **DFS2701I (yyy) DDNAME=ddname DEDB, CI-SIZE GREATER THAN USER DEFINED BUFFER**

**Explanation:** The size of the buffer provided by the user is too small to hold a control interval. A larger buffer size is required.

**System Action:** Opening processing is stopped.

**Programmer Response:** Provide a larger buffer size to accommodate the maximum control interval size.

### **DFS2702A GETMAIN FAILED. INSUFFICIENT STORAGE FOR DMCB/DMAC AND/OR BHDR BLOCKS.**

**Explanation:** The IMS control region does not contain sufficient storage to build the temporary DMCB/DMAC and/or BHDR blocks.

**System Action:** IMS terminates abnormally with abend U1011.

**Programmer Response:** Increase the IMS control region size.

# **DFS2703A GETMAIN FAILED. INSUFFICIENT STORAGE FOR FP CONTROL BLOCKS IN CSA / ECSA.**

**Explanation:** There is not enough storage to load and build all of the Fast Path control blocks in the CSA or ECSA.

**System Action:** IMS terminates with abend U1011.

**Programmer Response:** Consult your MVS system programmer, and increase the CSA or ECSA size.

**Master Terminal Operator Response:** After increasing CSA or ECSA storage size, restart IMS.

**Module:** DBFINI20, DBFOLC02

#### **DFS2704A BSIZ NOT SPECIFIED**

**Explanation:** There are DEDBs or MSDBs in use, but no data buffer size was specified.

**System Action:** IMS terminates abnormally with abend U1011.

**Programmer Response:** Update the BSIZ parameter in the IMS procedure or override the parameter at IMS startup time. If neither an MSDB nor a DEDB is in use, no suffix for an MSDB can be defined, and no DBD should be on the IMS ACBLIB for any DEDB.

#### **DFS2705A DBBF NOT SPECIFIED**

**Explanation:** There are DEDBs or MSDBs in use, but no number is specified for data buffers.

**System Action:** IMS terminates abnormally with abend U1011.

**Programmer Response:** Update the DBBF parameter in the IMS procedure or override it at IMS startup time.

### **DFS2706A MSDB xxxxxxxx {NOT SPECIFIED AT SYSGEN|HAS NO DBD GENERATED IN ACBLIB|NOT DEFINED AS A MSDB AT DBDGEN}.**

**Explanation:** One of the following occurred:

- The MSDB name is specified in the DBFMSDBn member, but was not defined in the DATABASE parameter at system definition.
- No ACBGEN is done for the MSDB.
- The name entry specified in DBFMSDB is not defined as an MSDB at DBDGEN.

**System Action:** IMS continues running but the named MSDB is marked as not accessible in the first two cases listed above.

If the named entry is not defined as an MSDB at DBDGEN, the entry is ignored.

**Programmer Response:** Check and correct the IMS system definition or MSDB load determination member DBFMSDBn.

## **DFS2707W INVALID OTHR VALUE SPECIFIED. SYSDEF VALUE USED.**

**Explanation:** The OTHR parameter was specified, but not as a decimal value from 1 to the value of the MAXPST parameter in the control region procedure.

**System Action:** IMS continues running.

**Programmer Response:** Correct the OTHR value in the IMS procedure.

## **DFS2708W NUMBER OF DATA BUFFERS EXCEEDED. DBBF=999 ASSUMED.**

**Explanation:** The DBBF parameter in the IMS start-up procedure exceeded the maximum value of 99,999. DBBF=999 is assumed.

**System Action:** IMS continues running.

**Programmer Response:** Correct the DBBF value in the IMS procedure.

## **DFS2709W UNABLE TO INITIALIZE ANY DEDB AS SPECIFIED.**

**Explanation:** Because of previous errors no DEDBs (or MSDBs) have been initialized.

**System Action:** IMS continues running.

**Programmer Response:** If DEDBs (or MSDBs) are required, shut down IMS, correct any errors indicated by previous error messages, and restart IMS.

# **DFS2710W DBFX VALUE GREATER THAN DBBF VALUE. DBFX=1 IS ASSUMED.**

**Explanation:** The number of data buffers, page fixed at region startup, exceeds the number of data buffers available. The DBFX value is set to 1.

**System Action:** IMS continues running.

**Programmer Response:** Correct the DBFX parameter in the IMS procedure.

## **DFS2711A BSIZ VALUE WRONG**

**Explanation:** The BSIZ value specified in the IMS start-up procedure is invalid. The data buffer size (BSIZ) must be a multiple of 4 KB unless the BSIZ value is 512, 1024, or 2048. The maximum BSIZ value is 28,672.

**System Action:** IMS terminates with abend U1011.

**Programmer Response:** Correct the BSIZ parameter value in the IMS procedure.

**Master Terminal Operator:**Restart IMS.

## **DFS2712I MODULE NAME: module name Commentary from the module ABEND SUBCODE: hex subcode Dump of registers 0-15 Dump of an area of storage AREA NAME: area name**

**Explanation:** This message accompanies abend U1026 and provides debugging data for conditions that logically should not occur.

- module name: This field contains the name of the module that detected the problem, and issued the DBFDEBUG request.
- commentary from the module: This commentary usually describes the nature of the difficulty.
- hex subcode: If present, this subcode identifies the type of error that caused the program to terminate abnormally. For a description of the subcodes, see IMS/ESA Failure Analysis Structure Tables (FAST) for Dump Analysis.
- register dump: This dump contains the registers of the module that issued the debugging request.
- dump of storage area: This dump describes the control block related to the logical inconsistency.
- area name: Name of area that was being processed when the abnormal condition was detected

**System Action:** Processing continues or abend U1026 occurs.

**Problem Determination:** Control blocks in the Fast Path region dump are immediately preceded by the appropriate EBCDIC eyecatchers. For security reasons, the buffer data does not normally appear in a dump. If you want a diagnostic copy of the buffer data printed in the dump, use SUPERZAP to reset the flag called

'MAYBE' from its normal value of X'FF' to X'00' in module DBFACDI0.

In addition, problem diagnosis can be done with the register contents and a listing of the module that issued the DBFDEBUG request.

See abend U1026 in IMS/ESA Failure Analysis Structure Tables (FAST) for Dump Analysisfor more detailed diagnostic information.

### **DFS2713I ddname OPEN ERROR**

**Explanation:** Program DBFDBDP0 was unable to open the DCB for this data set. Possible causes are:

- There is a missing DD statement.
- The JCL is incorrect.
- A hardware error exists.

**System Action:** No MSDB checkpoint or dump is taken.

**Programmer Response:** Make sure that a DD statement is present and its specifications are correct. If a hardware error is indicated, rerun the job, using a different unit.

### **DFS2714I xxxxx TRACKS ALLOCATED FOR ddname, BUT yyyyy REQUIRED**

**Explanation:** Insufficient direct access storage device space was allocated for this MSDB checkpoint or dump data set.

**System Action:** No checkpoint or dump is taken.

**Programmer Response:** Reallocate the data set, and cold start IMS.

### **DFS2715I NO MSDBS FOUND—MSDB DUMP IGNORED**

**Explanation:** A dump request was entered with a /DBDUMP command but the system had been started with no MSDBs.

**System Action:** The MSDB dump is ignored.

### **DFS2716I NO MSDBS FOUND—NO MSDB CHECKPOINT TAKEN**

**Explanation:** Fast Path was started with no MSDBs. Therefore, no MSDB checkpoint is taken.

## **DFS2717 MSDB CHKPT IN PROGRESS, CANNOT PROCESS COMMAND**

**Explanation:** An MSDB checkpoint from a previously entered command or an automatic system checkpoint is currently in process.

**System Action:** The command is ignored.

**Master Terminal Operator Response:**Wait for

message DFS2719I to be displayed, and reenter the command.

## **DFS2718I ERRORS IN MSDB CHKPT DATA SET, NO SYSTEM/MSDB CHKPT TAKEN**

**Explanation:** Program DBFDBDP0 found errors in one of the main storage database (MSDB) checkpoint data sets, and no MSDB checkpoint is taken.

**System Action:** No further checkpoint (system and MSDB) is taken except for a shutdown checkpoint, if requested. No MSDB checkpoint will be taken as part of the shutdown checkpoint.

**Master Terminal Operator Response:** If a write error occurs in one of the MSDB checkpoint data sets in the initial checkpoint after the IMS restart, and the restart checkpoint is written to the OLDS, the MSDBs cannot be recovered in an emergency restart. If this problem occurs during restart, take action B. Otherwise, you can take either of these actions:

A. Recovery through an emergency restart action:

- 1. Force termination of IMS by issuing a MODIFY IMS,STOP command.
- 2. Scratch the failing MSDB checkpoint data set, and reallocate a new data set.
- 3. Copy the valid MSDB checkpoint data set to the newly allocated data set.
- 4. Emergency restart the system from the last valid system checkpoint.
- B. Recovery through a warm start action:
- 1. Shut down IMS. Message DFS2762A should be expected.
- 2. Follow the actions documented in message DFS2762A.

For the appropriate recovery actions in an XRF environment, see Procedure 210 in IMS/ESA Sample Operating Procedures.

## **DFS2719I MSDB CHECKPOINT WRITTEN TO ddname**

**Explanation:** The MSDB checkpoint was written to ddname.

# **DFS2720I I/O ERROR IN ddname,cc,co,stat,sens,cchhr**

**Explanation:** Program DBFDBDP0 attempted to write to an MSDB checkpoint and an I/O error occurred. The following information is given:

#### **Code Meaning**

- **cc** This is the ECB completion code.
- **co** This is the command code of the CCW where the error occurred.
- **stat** This field contains status information.
- **sens** This field contains the sense bytes.
- **cchhr** This is the disk address where the error occurred.

Message DFS2718I is also issued.

**System Action:** The MSDB checkpoint is stopped.

**Programmer Response:** Shut down IMS and emergency restart the system from the last valid system checkpoint. For the appropriate recovery actions in an XRF environment, see Procedure 210 in IMS/ESA Sample Operating Procedures.

# **DFS2721I MSDBS SUCCESSFULLY DUMPED**

**Explanation:** This message verifies that the MSDBs were dumped successfully.

### **DFS2722I ERROR IN MSDB DUMP—NO DUMP TAKEN**

**Explanation:** Program DBFDBDP0 discovered an error in the MSDB dump.

**System Action:** The dump is terminated and no further dump is taken.

**Programmer Response:** Try a different unit or copy the data set to another direct access storage device.

If the new active IMS system receives this message in an XRF environment, the operator might not have entered the 'MD' option for the FORMAT keyword in the /ERE command for the IMS alternate system.

## **DFS2723I UNABLE TO OPEN DD=LOGTAPE. ANALYSIS TERMINATED.**

**Explanation:** A permanent I/O error might have occurred while opening the input log data set, which resides on tape or DASD.

**System Action:** The IMS Fast Path Log Analysis utility, DBFULTA0, terminates.

**Programmer Response:** Ensure that the LOGTAPE ddname is allocated properly.

## **DFS2724I MORE THAN 100 TRANSACTION CODES SPECIFIED FOR EXCEPTIONAL TRANSIT TIME. EXCESS IGNORED.**

**Explanation:** More than 100 statements were read from the SYSIN data set specifying exceptional transit times for transaction codes. A maximum of 100 specification statements is permitted.

**System Action:** Execution continues and the excessive transit-time specifications are ignored.

**Programmer Response:** Remove the excessive

transit-time specification statements from the SYSIN data set, and resubmit the job.

## **DFS2725I UNABLE TO OBTAIN ADDITIONAL VIRTUAL STORAGE. ANALYSIS TERMINATED.**

**Explanation:** More virtual storage than was available was required for the job.

**System Action:** Module DBFULTA0 terminates prematurely, presenting any summary reports prepared to the time of the failure.

**Programmer Response:** Allocate more virtual storage space, and resubmit the job.

## **DFS2726I PARAMETER CARD FORMAT INCORRECT, VALUE NOT USED.**

**Explanation:** The format of a parameter statement in the SYSIN data is incorrect. Refer to the correct description of the formats to be used for module DBFULTA0 in the "Fast Path Log Analysis Utility" chapter in IMS/ESA Utilities Reference: System.

**System Action:** The statement is skipped, the data is not used, and processing continues.

**Programmer Response:** Correct the format of the parameter statement and resubmit the job.

### **DFS2727I LOG BUFFER CONTROL RECORD NOT FOUND ON INPUT LOG. ANALYSIS TERMINATED.**

**Explanation:** The IMS Fast Path Log Analysis utility, DBFULTA0, was unable to find the IMS log buffer control record on the data set specified by LOGTAPE ddname.

**System Action:** Execution terminates.

**Programmer Response:** Ensure that the LOGTAPE ddname is correctly allocated.

# **DFS2728I UNABLE TO OPEN DD=SYSUT1(2). ANALYSIS TERMINATED.**

**Explanation:** A data definition statement with the ddname SYSUT1 or SYSUT2 was included in the JCL, but either or both data sets could not be successfully opened.

**System Action:** Execution terminates.

**Programmer Response:** Ensure that ddname SYSUT1(2) is allocated properly.

### **DFS2729I PERMANENT I/O ERROR READING LOG DATA SET. ANALYSIS TERMINATED.**

**Explanation:** Module DBFULTA0 attempted to read a log record, and the access method returned control to the SYNAD address specified in the log data set DCB, indicating an uncorrectable I/O error on the log data set.

**System Action:** Analysis is terminated prematurely with presentation of the results accumulated up to the point of the error.

**Problem Determination:** Check the accompanying IEA or IEC messages for details.

### **DFS2730A UNABLE TO LOAD FP INPUT ROUTING EXIT: DBFHAGU0**

**Explanation:** During IMS system initialization, Fast Path initialization was unable to load DBFHAGU0, the required Fast Path input routing exit.

**System Action:** After issuing message DFS2730A, IMS Fast Path initialization abends with the user abend 1011.

### **System Programmer Response:**

- 1. Make sure that the default or customer written version of DBFHAGU0 is in the IMS.RESLIB STEPLIB concatenation.
- 2. Restart IMS.

# **DFS2733I OPEN FAILED. DDNAME=xxxxxxxx**

**Explanation:** There was a faulty DD statement, or a DD statement is missing.

**System Action:** Processing continues. However, abnormal termination is likely if an attempt is made to read or write the data set.

**Programmer Response:** Check the DD statement, and resubmit the job.

#### **DFS2735A MORE THAN ONE RUN CARD**

**Explanation:** More than one run card was supplied, and only one card is valid.

**System Action:** Program DBFDBMA0 continues processing until message DFS2740A appears.

**Programmer Response:** Remove the extra run cards, and resubmit the job.

#### **DFS2736A INVALID ACTION CARD**

**Explanation:** There is a syntax error in the listed statement.

**System Action:** Program DBFDBMA0 continues processing until message DFS2740A appears.

**Programmer Response:** Correct the statement, and resubmit the job.

### **DFS2737A NO RUN CARD**

**Explanation:** No run card was supplied.

**System Action:** Program DBFDBMA0 continues processing until message DFS2740 appears.

**Programmer Response:** Insert a run card, and resubmit the job.

#### **DFS2738A NO ACTION CARDS**

**Explanation:** Program DBFDBMA0 requires at least one action card, and none was supplied.

**System Action:** The program continues processing until message DFS2740A appears.

**Programmer Response:** Supply one action statement for each MSDB, and resubmit the job.

## **DFS2739A DUPLICATE ACTION CARDS**

**Explanation:** Duplicate action card were supplied, and only one is allowed for each MSDB.

**System Action:** Program DBFDBMA0 continues processing until message DFS2740A appears.

**Programmer Response:** Correct the file, and resubmit the job.

## **DFS2740A ERRORS IN CONTROL FILE. TERMINATE**

**Explanation:** This message is always preceded by one or more detailed messages.

**System Action:** Program DBFDBMA0 terminates.

**Programmer Response:** Correct the errors in the control file. Resubmit the job.

## **DFS2741A CHANGE RECORD SYNTAX ERROR**

**Explanation:** There is a syntax error in the last-listed record of the statement image change file.

**System Action:** Program DBFDBMA0 terminates.

**Programmer Response:** Correct the change file, and resubmit the job.

### **DFS2742A CHANGE RECORD DATA INVALID OR TOO LONG**

**Explanation:** The specified change record contains invalid data.

**System Action:** Program DBFDBMA0 terminates.

**Programmer Response:** Correct the input, and resubmit the job.

## **DFS2745A MSDB TO BE INSERTED ALREADY EXISTS. DBD=name**

**Explanation:** The action statement calls for an MSDB to be inserted, and the previous load-image file contains an MSDB with the same name. The intended action might have been to replace the MSDB.

**System Action:** Program DBFDBMA0 terminates.

**Programmer Response:** Correct the input, and resubmit the job.

## **DFS2746A MSDB TO BE DELETED REPLACED OR MODIFIED DOES NOT EXIST. DBD=name**

**Explanation:** The action statement specifies "DELETE", "REPLACE" or "MODIFY" but there is no such MSDB on the prior load-image file of MSDBs. The intended action might have been to insert the MSDB.

**System Action:** Program DBFDBMA0 terminates.

**Programmer Response:** Correct the input and resubmit the job.

### **DFS2747A ERRORS DETECTED IN CHANGE FILE. TERMINATE**

**Explanation:** This message is always preceded by one or more detailed messages.

**System Action:** Program DBFDBMA0 terminates.

**Programmer Response:** Correct the errors in the change file, and resubmit the job.

#### **DFS2748A NO CHANGE RECORDS DBD=name**

**Explanation:** The action statement indicated the action "INSERT" or "REPLACE", but there were no change records supplying the segment data for the database named in the message.

**System Action:** Program DBFDBMA0 terminates.

**Programmer Response:** Change records must be supplied in sequence by main storage database (MSDB). Within each MSDB, change records must be supplied by key. Correct the input as specified in IMS/ESA Utilities Reference: Database Manager, and resubmit the job.

### **DFS2749A NO CHANGE RECORDS FOR MODIFY. DBD=name**

**Explanation:** The action statement specifies "MODIFY" and no change records were supplied for this MSDB.

**System Action:** Program DBFDBMA0 terminates.

**Programmer Response:** Correct the input, and resubmit the job.

## **DFS2750A ATTEMPT TO MODIFY NONEXISTENT MSDB. DBD=name.**

**Explanation:** A "MODIFY" change record specifies a key that does not exist in the prior load-image copy of MSDBs.

**System Action:** Program DBFDBMA0 terminates.

**Programmer Response:** Correct the input, and resubmit the job.

## **DFS2751A NO ACTION CARD. DBD=name**

**Explanation:** A change record was provided for the named MSDB, but the associated ACTION statement was missing.

**System Action:** Processing continues until message DFS2747A is issued; then the MSDB Maintenance utility terminates.

**Programmer Response:** Provide an ACTION statement for the MSDB and resubmit the job.

## **DFS2752A UNKNOWN FIELD NAME.**

**Explanation:** The last-listed card image change file statement contains an unknown field name.

**System Action:** Program DBFDBMA0 terminates.

**Programmer Response:** Correct the input, and resubmit the job.

#### **DFS2753I nnnn MSDBS COPIED**

**Explanation:** This is a summary message. The count of MSDBs has been copied intact from the load-image data sets MSDBINIT(0) to MSDBINIT(+1).

#### **DFS2754I nnnn MSDBS REPLACED**

**Explanation:** This summary message counts the MSDBs that were replaced.

#### **DFS2755I nnnn MSDBS DELETED**

**Explanation:** This summary message counts the MSDBs that were deleted.

### **DFS2756I nnnn MSDBS MODIFIED**

**Explanation:** This summary message counts the MSDBs that were modified.

## **DFS2757E QUEUE MANAGER DETECTED AN ERROR - UOWID:** SSSSSSSSTTTTTTTTTTTTTTTT

**Explanation:** An IMS internal error was encountered by Queue Manager. One or more type 67D0 diagnostic records were logged. This error message is used when possible in place of the Queue Manager ABENDU0757.

In the message text:

### **SSSSSSSSS**

SMQ NAME of originating IMS

TTTTTTTTTTTTTTTT Represents the 8 hex bytes of the originating UOW token.

**System Action:** Queue Manager performs the appropriate cleanup and continues processing.

**Programmer Response:** Pull all type 67D0 log records from IMS Log for the system that the IMS message was received on by using the IMS utility DFSERA10 with option EXITR=DFSERA30. Save all IMS logs, then call the IBM Support Center to report the problem.

**Problem Determination:** Type 67D00A diagnostic records with matching UOW token from the message describe the error condition and contain diagnostic information.

# **DFS2759I INVALID SYNTAX. DBN= EXPECTED**

**Explanation:** The MSDB DUMP/RECOVERY utility processed a control statement which contained a value other than "DBN=".

**System Action:** Program DBFDBDR0 terminates.

**Programmer Response:** Correct the input, and resubmit the job.

### **DFS2760I INVALID SYNTAX. BLANK FOLLOWING DBN=(**

**Explanation:** The first character in the list of MSDB names supplied in the control file is a blank. It must be an alphabetic character.

**System Action:** The utility terminates and no output is generated.

**Programmer Response:** Correct the control statement, and resubmit the job.

### **DFS2761W ERROR IN MSDB CHKPT - NO IMS CHKPT TAKEN - SHUT DOWN SYSTEM**

**Explanation:** Program DBFDBDP0 found an error in a main storage database (MSDB) checkpoint data set and no MSDB checkpoint was taken. The system must be shut down to recover.

**System Action:** No system or MSDB checkpoint is taken, except for any shutdown checkpoint that you requested. A MSDB checkpoint is not taken as part of the shutdown checkpoint.

**Master Terminal Operator Response:** If a write error occurs in a MSDB checkpoint data set during the initial checkpoint after the IMS restart, and the restart

checkpoint is written to the OLDS, perform a warm start recovery. Otherwise, perform either a warm start recovery or an emergency restart recovery.

Warm start recovery:

- 1. Shut down IMS.
- 2. Message DFS2762A is issued. Follow the actions documented in message DFS2762A.

Emergency restart recovery:

- 1. Force termination of IMS by issuing a MODIFY IMS,STOP command.
- 2. Scratch the failing MSDB checkpoint data set, and reallocate a new data set.
- 3. Copy the valid MSDB checkpoint data set to the newly allocated data set.
- 4. Emergency restart the system from the last valid system checkpoint.

# **DFS2762A SYSTEM SHUTDOWN—MSDB RECOVERY REQUIRED**

**Explanation:** The master terminal operator requested a shutdown of IMS after message DFS2718I or DFS2761W was issued.

**System Action:** A shutdown checkpoint is taken without taking an MSDB checkpoint.

### **Master Terminal Operator Response:**

- 1. Run the Log Archive utility (DFSUARC0).
- 2. Run the MSDB DUMP RECOVERY utility (DBFDBDR0) to recover the MSDBs from the valid MSDB checkpoint data set and the SLDSs containing MSDB changes since the last valid system checkpoint.
- 3. Discard the failing MSDB checkpoint data set, and reallocate a new data set.
- 4. Warm start IMS with the MSDBLOAD keyword.

## **DFS2763I REQUIRED CHECKPOINT RECORD NOT FOUND ON LOG**

**Explanation:** The Fast Path restart modules read the control records from the MSDB checkpoint data set to determine from which checkpoint to restart the MSDB, but the selected checkpoint was not found on the IMS log.

**System Action:** IMS continues without Fast Path.

**Programmer Response:** Select a checkpoint from which to restart that matches (or is prior to) one of the checkpoints on the MSDB data set, and specify all log data sets up to the latest checkpoint.

## **DFS2764W MSDB ARITHMETIC OVERFLOW MSDB=xxxxxxxx FIELD=xxxxxxxx KEY=xxxxxxxx**

**Explanation:** Arithmetic overflow occurred in the database indicated in the message text.

**System Action:** The input message is reprocessed so that the overflow will be detected at call time.

**Programmer Response:** Correct the database generation to allow a proper field size for the segment type.

**Master Terminal Operator Response:** Contact the IMS system programmer.

## **DFS2765W OUT OF SPACE IN DATA SET DATA BASE=xxxxxxxx AREA=xxxxxxxx**

**Explanation:** The DEDB area described in the message has run out of space in the sequential dependent portion of the area. No more additions of sequential dependents to the area are possible.

**System Action:** The input message is reprocessed so that the condition will be detected at call time.

**Programmer Response:** Determine which data is no longer required in the database and run the Delete utility to reclaim usable space for the online system.

**Master Terminal Operator Response:** Contact the IMS system programmer.

## **DFS2766I PROCESS FAILED**

**Explanation:** The application program has abnormally terminated. This is a general message and will be accompanied by one of a number of messages to the master terminal detailing the reason for the failure.

**System Action:** The input message is discarded.

**Terminal Operator Response:** Contact the IMS database administrator and/or the system programmer.

## **DFS2767I AREA=xxxxxxxx DEDB AREA FULL Note: This message is sent to the Master Terminal operator.**

**Explanation:** The space management module could not find adequate space in the root portion of the area for an ISRT request.

**System Action:** For an IFP or MPP, the transaction requesting the ISRT is canceled, the dependent region from which the request originated is brought down, and if the threshold value has not been reached, the dependent region is brought back up. If the region is a BMP, it will complete normally but will receive a STATUSFS for the ISRT call.

## **DFS2768W FAST PATH RESTART ERROR—FP UNAVAILABLE**

**Explanation:** Module DBFNRST0 detected an error during Fast Path restart.

**System Action:** IMS continues without Fast Path.

**Programmer Response:** Cold start the system after all of the IMS queues are processed and all of the messages are sent to their destination.

# **DFS2769I INVALID SYNTAX. DELIMITER EXPECTED BEFORE 72**

**Explanation:** The utility was scanning the control file for a blank or comma, indicating the end of an MSDB name. Column 72 was reached before the delimiter was found.

**System Action:** The utility terminates and no output is generated.

**Programmer Response:** Correct the control statement, and resubmit the job.

### **DFS2770I FAST PATH DBD dbdname IGNORED**

**Explanation:** Initialization for database backout found a Fast Path DBD. All Fast Path DBDs will be ignored.

**System Action:** Processing continues and bypasses the Fast Path DBDs.

## **DFS2779I INVALID MSDB (or DEDB) APPLICATION CONTROL BLOCKS—xxxxxxxx WERE FOUND IN ACBLIB**

**Explanation:** The named Fast Path MSDB or DEDB application control block in ACBLIB is incompatible with the current level of the system. The block is not usable until it is brought up to current level.

**System Action:** IMS continues running and the named MSDB or DEDB is marked as not accessible.

**Programmer Response:** Rerun ACBGEN with a BUILD DBD=xxxxxxxx control statement.

**Master Terminal Operator Response:**Notify system programmer.

# **DFS2780A CONFLICT WITH PRIOR DATA= KEYWORD.**

**Explanation:** The card image change file contains DATA= without a prior associated FIELD=, and following another DATA= for the same key.

**System Action:** Program DBFDBMA0 terminates.

**Programmer Response:** Correct the input, and resubmit the job.

### **DFS2781A DATA= KEYWORD EXPECTED.**

**Explanation:** The FIELD= keyword was not followed by DATA= keyword, or KEY= was not followed by DATA=.

**System Action:** Program DBFDBMA0 terminates.

**Programmer Response:** Correct the input, and resubmit the job.

#### **DFS2782A INCORRECT DATA LENGTH**

**Explanation:** The DATA= keyword was followed by a character string inconsistent with the DBD-specified field or segment length.

**System Action:** Program DBFDBMA0 terminates.

**Programmer Response:** Correct the input, and resubmit the job.

### **DFS2785A INVALID CONTINUATION CARD**

**Explanation:** A continuation statement contained a nonblank character in the first 15 columns.

**System Action:** Program DBFDBMA0 terminates.

**Programmer Response:** Correct the input, and resubmit the job.

#### **DFS2786A DBDNAME=xxxxxxxx NOT IN ACBLIB**

**Explanation:** An action statement specified a DBD name not known to the system.

**System Action:** Program DBFDBMA0 terminates.

**Programmer Response:** Correct the input, and resubmit the job.

#### **DFS2787A I/O ERROR IN BLDL. ACBLIB**

**Explanation:** Program DBFDBMA0 attempted to process the BLDL macro against the ACBLIB and an I/O error occurred.

**System Action:** Program DBFDBMA0 terminates.

**Programmer Response:** Restore or rebuild the ACBLIB, and resubmit the job.

#### **DFS2788I nnnn MSDBS INSERTED**

**Explanation:** This summary message contains the count of MSDBs that were inserted.

**System Action:** Execution continues.

### **DFS2789A CHANGE FILE SEQUENCE ERROR**

**Explanation:** A DBD name in one of the change files, or a key within a DBD was out of sequence.

**System Action:** Program DBFDBMA0 terminates.

**Programmer Response:** Correct the input, and resubmit the job.

#### **DFS2790A SAME RECORD APPEARS IN BOTH CHANGE DATA SETS.**

**Explanation:** Both change data sets contain the same key for the same MSDB.

**System Action:** Program DBFDBMA0 terminates.

**Programmer Response:** Correct the input, and resubmit the job.

### **DFS2791A INVALID HEX DATA**

**Explanation:** The DATA= keyword contained invalid hexadecimal data.

**System Action:** Program DBFDBMA0 terminates.

**Programmer Response:** Correct the input, and resubmit the job.

### **DFS2792A KEY= KEYWORD EXPECTED AFTER DBN=**

**Explanation:** The card change data set contained a DBN= keyword which was not immediately followed by a KEY= keyword.

**System Action:** Program DBFDBMA0 terminates.

**Programmer Response:** Correct the input, and resubmit the job.

### **DFS2793I NEW STARTUP PROC MEMBER. NAME=xxxxxxxx**

**Explanation:** This is the header for a list of the new STARTUP PROCEDURE MEMBER entries. It is for information only.

### **DFS2794I MSDB DUMP/RECOV UTIL NORMAL TERMINATION**

**Explanation:** This message confirms that the utility was successful.

**System Action:** The utility terminates normally.

## **DFS2795I WRONG LOG VOLUME WAS MOUNTED. TERMINATE. CKPT REQUIRED=xxxxxxxx, FIRST ID FOUND=xxxxxxxx**

**Explanation:** The first checkpoint identification on the log data set mounted was later than the required checkpoint.

**System Action:** The utility terminates, and no output is generated.

**Programmer Response:** Resubmit the job with the previous log data set and all later data sets.

### **DFS2796I REQUIRED CKPT ID=xxxxxxxx, NOT IN LOG**

**Explanation:** An end-of-file condition occurred before the required checkpoint was found.

**System Action:** The utility terminates, and no output is generated.

**Programmer Response:** Resubmit the job, using an alternate log data set.

## **DFS2797I NO APPLICABLE UPDATES IN LOG**

**Explanation:** No MSDB updates were performed since the checkpoint that the utility was restored from.

**System Action:** Normal utility processing continues.

### **DFS2798I MSDBINIT DATA SET IS EMPTY**

**Explanation:** The primary output from the MSDB dump recovery utility is a new MSDBINIT data set. This data set is used for loading the MSDBs during a cold start or a warm start with 'MSDBLOAD' option. The new MSDBINIT data set does not contain and MSDB records.

**System Action:** The utility terminates normally. This is an informational message only.

**Programmer Response:** Verify that the MSDBINIT data set is empty.

## **DFS2799I INVAL OPER. MUST BE UNLOAD, UNLOADCP, RECOVERY, OR RECOVCP**

**Explanation:** The first word in the control data set was not UNLOAD, UNLOADCP, RECOVERY, or RECOVCP.

**System Action:** The utility terminates and no output is generated.

**Programmer Response:** Correct the control statement, and resubmit the job.

### **DFS2800I \*\*CHANGE ACCUMULATION FOR DATA BASE dbname DCB NAME/NUMBER [ddname] n**

**Explanation:** Database change records have been accumulated for the database data set. DCB name will only be displayed if accumulation was done by database data set. "n" indicates the data set number where "1" indicates the prime data set, "2" indicates the overflow data set, and "0" indicates the VSAM sequence set for KSDS. The value "n" is the relative number of the data set group corresponding to "ddname". If n=0, the data set is the index of a VSAM KSDS. n=0 records are used only for the Track Recovery option of database recovery.

## **DFS2801A ERROR RETURN CODE nn IN RESPONSE TO A DL/I REQUEST dd ON DDNAME ddname FOR FUNCTION ff**

**Explanation:** The issuing program attempted to read from or write to the database data set. The PST DSECT return codes are found in labels PSTFNCTN and PSTRTCDE. Refer to ["Appendix B. Return Codes and](#page-1014-0) [Function Codes"](#page-1014-0) on page 997 for the meaning of the PST DSECT return codes under "Buffer Handler Return Codes".

**Programmer Response:** Correct the problem, and resubmit the job.

**Problem Determination:** 2, 3, 8, 36

## **DFS2802A ERROR FEEDBACK = nnnnnn IN RESPONSE TO A VSAM (PUT|GET|VERIFY|POINT) REQUEST ON DDNAME ddname FOR FUNCTION (IM|RV), R15=xx**

**Explanation:** An error occurred when the issuing program attempted to read from or write to the database data set. The VSAM request in support of the IMS function (IM for image copy and RV for recovery) is supplied in the message text. For details, refer to the section on "Request Macros" in DFSMS/MVS Macro Instructions for Data Sets.

**Programmer Response:** Correct the problem, and resubmit the job.

# **DFS2803I RECORD COUNT=nnnn FOR ddname [NET DECREASE|NET INCREASE|ERLG RECORDS]**

**Explanation:** The record count indicates the number of logical records processed for the specified data set/area. After processing all input logs or Change Accumulation data sets, the Database Recovery utility (DFSURDBO) indicates the net increase or decrease in size of the KSDS data sets since the last image copy.

The Change Accumulation Utility (DFSUCMNO) indicates the total number of IMS I/O error log records (ERLG records) found for the named data set.

Database Image Copy utility (DFSUDMP0) indicates "AREA" instead of "DDNAME" when it processes a DEDB.

# **DFS2804A HEADER RECORD ON DDNAME ddname IS NOT CONSISTENT WITH cccc FOR FUNCTION ff**

**Explanation:** The accumulated change data set header record contains data-base-organization, creation-date-time, and purge-date-time information. This information might be inconsistent with the dump data set header record, it does not agree with the

DBPCB, or the dump data set header record does not agree with the DBPCB.

**Programmer Response:** An examination of the header record might indicate the corrective action necessary. The dump might not be current or was created with an invalid purge time specified, and must be re-created.

**Problem Determination:** 2, 3, 8, 36

### **DFS2805A RECORD RBN nnnnnnnn IS INVALID**

**Explanation:** An RBN greater than the EOF plus one block has been encountered. While executing, recovery keeps track of the current EOF. This current EOF is the last block written. Each image copy, change accumulation, or log record is matched to the EOF. The input record can never exceed the EOF plus one block unless blocks are being skipped, which is not allowed.

A second situation, causing this message, is performing a HISAM unload but not a reload, and using the unload file and subsequent log data sets as input to recovery.

A third situation can cause this message. If the data set has an imbedded EOF, image copy will stop when the first EOF is encountered. Records could exist on the log data set for database records residing between the two EOFs. This is most likely caused by executing two IMS control regions simultaneously against the same database. Failure to scratch and reallocate the data sets during a recovery or reorganization could cause the imbedded EOF.

**Programmer Response:** Ensure that all supplied input is correct.

Check for missing log data sets. This is the most common cause for this message. Supply any missing log data sets to a change accumulation or log input to recovery.

If the second situation occurs, supply a previous unload or image copy and log data sets produced since that time.

If the third situation occurs, notify system programming for a resolution. There is no recommended solution to this problem.

When all input is checked, resubmit the job.

**Problem Determination:** 2, 3, 4, 8, 17g, 36

### **DFS2806A SYSIN CONTROL CARD NOT SUPPLIED**

**Explanation:** A control statement is required, but SYSIN was empty. For instructions on how to create a control statement, refer to the "Database Recovery Utility" chapter in IMS/ESA Utilities Reference: Database Manager.

**Programmer Response:** Include a control statement, and resubmit the job.

## **DFS2807I PURGE DATE-TIME SPECIFIED=yydddhhmm**

**Explanation:** The date and time specified on the SYSIN control statement is repeated here.

### **DFS2808I RECOVER TRACK CCHH=cccchhhh, VOLSER=volser**

**Explanation:** The track recovery option of the Database Data Set Recovery utility (DFSURDB0) was invoked for the designated tracks.

## **DFS2809I ATLAS CALL RC=rc FOR TRACK CCHH=cccchhhh, VOLSER=volser**

**Explanation:** Refer to Data Administration Guide for MVS/DFP 3.1 for the meaning of ATLAS return codes.

# **DFS2810I TRACK UPDATE WAS UNSUCCESSFUL FOR CI RBA=aaaaaaaa, CCHH=cccchhhh, VOLSER=volser—REASON r(f)**

**Explanation:** The track recovery option of the Database Data Set Recovery utility was unsuccessful for the reasons listed below:

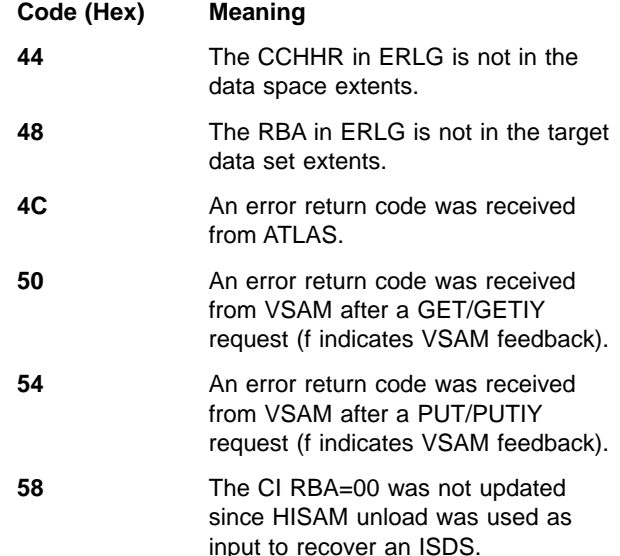

**System Action:** Processing continues.

**Programmer Response:** If possible, correct the problem and reexecute track recovery. If the problem cannot be corrected, the entire data set must be recovered.

### **DFS2811A TRACK RECOVERY TERMINATED ABNORMALLY, REASON r(f)**

**Explanation:** In the message, 'r' indicates the reason code and '(f)', if present, is the VSAM feedback code. The values of the reason codes and their meanings are as follows:

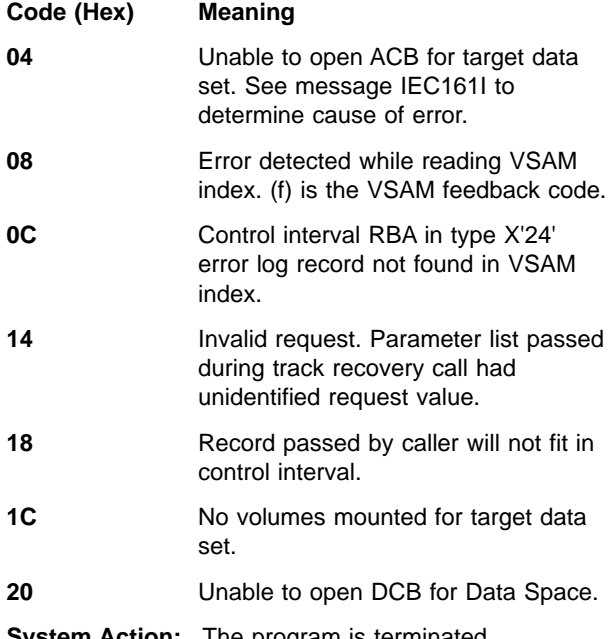

**System Action:** The program is terminated abnormally.

**Programmer Response:** If error is correctable, correct it and rerun the job. If error cannot be corrected, recover the database. If reason codes X'14' or X'18' occur, rerun the job with an ABEND control statement.

**Problem Determination:** 2, 3, 4, 8, 36

## **DFS2812I IMAGE COPY INPUT CREATED BY ONLINE IMAGE COPY FOR FUNCTION RV**

**Explanation:** The image copy data set used as input to the Recovery utility was created by the Online Image Copy utility.

# **DFS2813I nnnnnnnn RECORDS WITH DATE-TIME,SEQUENCE NUMBER yydddhhmmsst; seqno WERE IGNORED ON DDNAME dddddddd**

**Explanation:** If DDNAME=DFSUCUM, then change accumulation records with a date-time less than the image copy date-time were ignored; if DDNAME=DFSULOG, then log records with a date-time less than the image copy date-time or the date-time, sequence number of the highest change accumulation record were ignored.

**System Action:** The Recovery utility completes and a warning error code is returned.

**Programmer Response:** Examine input to recovery to determine why the message was issued. If an image copy was taken during (in the middle of) online system operation, then records are expected to be dropped during recovery. Otherwise, this message probably indicates a user error. Correct the input, and resubmit the job.

# **DFS2814A TRACK RECOVERY REQUESTED BUT NOT POSSIBLE**

**Explanation:** The input change accumulation data set does not contain the error log records required for track recovery, therefore, track recovery is not possible.

**System Action:** The job step terminates abnormally.

**Programmer Response:** Ensure that the change accumulation input is the correct accumulation for the log data sets that contain the error log records for the database data set being recovered. If change accumulation has not been run, then it must be run. Make the necessary corrections, and resubmit the job.

**Problem Determination:** Rerun the job and make the first control statement an ABEND control statement. Supply a SYSUDUMP DD statement to this step.

Also, submit a copy of the change accumulation data set and a copy of the logs used to create the change accumulation data set.

# **DFS2815A VSAM KSDS NOT SUPPORTED**

**Explanation:** A concurrent image copy of a VSAM KSDS cannot be created.

**System Action:** The Image Copy utility terminates this image copy and reads the next control statement.

**Programmer Response:** Rerun the Image Copy utility without specifying CIC in the EXEC statement PARM= field. This image copy must execute only against databases that are offline, deallocated from any other address space or job, or both.

# **DFS2816A ISAM ACCESS METHOD NOT SUPPORTED**

**Explanation:** An image copy of an ISAM data set cannot be created.

**System Action:** The Image Copy utility terminates this image copy and reads the next control statement.

**Programmer Response:** Refer to IMS/ESA Installation Volume 2: System Definition and Tailoring.

# **DFS2817A CIC ATTEMPTED WITHOUT DBRC**

**Explanation:** A concurrent image copy cannot be created without using DBRC.

**System Action:** The Image Copy utility terminates without performing any actions; it requires DBRC.

**Programmer Response:** Rerun the Image Copy utility with DBRC or without specifying CIC in the EXEC statement PARM= field.

### **DFS2818I THE UNIT OF RECOVERY FOR RECOVERY TOKEN aaaaaaaaxxxxxxxxxxxxxxxx IS IN DOUBT**

## **DFS2818I UPDATES MADE USING PSB psbname TO UPDATE DATABASE dbname ARE IN DOUBT**

**Explanation:** For the first part of the message, some Recovery Tokens in the log were in doubt during execution of the Database Recovery utility. The following is the 16-byte recovery token in printable format:

#### **aaaaaaaa**

8-byte character part of the recovery token.

### **xxxxxxxxxxxxxxxx**

8-byte hexadecimal part of the recovery token.

The Fast Path unit of recovery was not resolved during this run of the Database Recovery utility.

For the second form of the message, the psbname is the name of the PSB associated with a specific recovery token. The dbname is the DBD name of all the databases updated by the PSB for a recovery token.

A list containing multiple occurrences of the second part of the message might be issued. This list can contain several UOR tokens that are not involved in the Database Recovery process, but are generated because the input log is incomplete, as far as these tokens are concerned.

**System Action:** The Database Recovery utility completes with a return code of 4.

**Programmer Response:** This message can be ignored if it is issued for a database that is not being recovered. Otherwise, in-doubt data should be resolved as soon as possible. See IMS/ESA Operations Guidefor more information on the in-doubt unit of recovery.

### **DFS2819A AREA** areaname **CONNECT TO STR:** strname **FAILED. DUPLICATE STRUCTURE NAME FOUND.**

**Explanation:** An identical structure name for the VSO area has already been defined in the coupling facility.

**System Action:** The OPEN process for the area fails.

**System Programmer Response:** Specify a unique structure name for the area.

**Module:** DBFVSOP0

## **DFS2822I AREA** areaname **CONNECT TO STR:** strname **SUCCESSFUL**

**Explanation:** Area areaname was successfully connected to cache structure strname.

**Module:** DBFVXCS0

### **DFS2823I AREA** areaname **DISCONNECT FROM STR:** strname **SUCCESSFUL**

**Explanation:** Area areaname was successfully disconnected from cache structure strname.

**Module:** DBFVXCS0

### **DFS2824A AREA** areaname **CONNECT TO STR:** strname **FAILED. 4K BLKS REQUIRED=**xxxxx**, ALLOCATED=**yyyyy**.**

**Explanation:** The actual cache structure size created is less than the actual structure size required. The required size, indicated by xxxx, and the allocated size, indicated by yyyy, are displayed in hexadecimal.

**System Action:** The open process for the area fails.

**System Programmer Response:** Designate a new coupling facility or specify the structure size correctly. The formula to determine the structure size can be found in PR/SM Planning Guide, GA22-7236, or GA22-7123.

## **DFS2825A AREA** areaname **CONNECT TO STR:** strname **FAILED. VECTOR LENGTH REQUESTED=**xxxxx**,ALLOCATED=**yyyyy**.**

**Explanation:** The actual vector length created is less than the requested length.

**System Action:** The open process for the area fails.

**System Programmer Response:** Contact the IBM Support Center.

### **DFS2826A AREA** areaname **CONNECT TO STR:** strname **FAILED. INTERNAL PARAMETER ERROR. XES RC=**xxxx**.**

**Explanation:** An MVS cross-system extended services (XES) internal error occurred. The XES return code is xxxx.

**System Action:** The open process for the area fails.

**System Programmer Response:** Contact the IBM Support Center.

**DFS2827A AREA** areaname **CONNECT TO STR:** strname **FAILED. INTERNAL XES ERROR. CONDIAG0=**xxxxxxxx**, CONDIAG1=**yyyyyyyy**, CONDIAG2=**zzzzzzzz**.**

**Explanation:** An internal MVS cross-system extended services (XES) error occurred. The message provides XES diagnostic information.

**System Action:** The open process for the area fails.

**System Programmer Response:** Contact the IBM Support Center.

**Module:** DBFVXCS0

## **DFS2828A AREA** areaname **DISCONNECT FROM STR:** strname **FAILED. INTERNAL XES ERROR. XES RC=**xxxx**.**

**Explanation:** An internal MVS cross-system extended services (XES) error occurred. The XES return code is xxxx.

**System Action:** The area is stopped

**System Programmer Response:** Contact the IBM Support Center.

**Module:** DBFVXCS0

## **DFS2829I AREA** areaname **CONNECT TO CF FAILED; INCONSISTENT STRUCTURE SIZES**

**Explanation:** An area is defined with the VSO, NOPRELOAD options. Dual structures are defined. The structure sizes must be the same to prevent inconsistencies between the two structures.

**System Action:** The open process for the area fails.

**System Programmer Response:** Allocate the two structures with the same size.

**Module:** DBFVXCS0

## **DFS2830I CF READERROR, RBA** rrrrrrrr**, AREA** areaname**,STR** strname **RC=**xxxxxxxx **RSN=**yyyyyyyy

## **DFS2830I CF WRITEERROR, RBA** rrrrrrrr**, AREA** areaname**,STR** strname **RC=**xxxxxxxx **RSN=**yyyyyyyy

**Explanation:** The read or write of the control interval (CI) to the coupling facility failed. An internal MVS cross-system extended services (XES) error occurred. The return and reason codes provide XES diagnostic information.

**System Action:** Fast Path continues processing the area from DASD, if a single cache structure is defined, or from the other structure, if multiple structures are defined.

**System Programmer Response:** Contact the IBM Support Center.

**Module:** DBFVSOW0, DBFMSRB0

### **DFS2831I POOLNAME** pool**; BUFFER SHORTAGE. POOL EXPANDED BEYOND MAX**

**Explanation:** A private buffer pool, pool, has reached its limit, but there are regions still waiting for buffers. The buffer pool will be expanded beyond the specified limit by the secondary amount.

**System Operator Response:** Use the /DIS POOL FPDB command to display the private pool usage.

## **DFS2832I CANNOT ADD/CHANGE** dedbname**- CI SIZE OF** areaname **EXCEEDS BSIZ**

**Explanation:** An attempt to add area *areaname* to DEDB dedbname failed. The area's CI size exceeds the Fast Path buffer size (BSIZ=) of the IMS online control region.

**System Action:** The /MODIFY PREPARE command fails.

**Programmer Response:** Decrease the CI size of the added area.

**Module:** DBFOLC01

## **DFS2833I CANNOT ADD DEDB** dedbname**- FAST PATH NOT INSTALLED**

**Explanation:** An attempt was made to add a data entry database (DEDB) to an IMS system that does not have Fast Path installed.

**System Action:** The /MODIFY PREPARE command fails.

**Programmer Response:** Remove the DEDB from the system definition or install Fast Path.

**Module:** DFSRMDM0

## **DFS2834I PSB** psbname **HAS BEEN RESCHEDULED BECAUSE OF ONLINE CHANGE**

**Explanation:** An IMS Fast Path program (IFP) or message processing program (MPP) attempted to update a data entry database (DEDB) that was changed using online change.

**System Action:** The application program is pseudoabended and the PSB is rescheduled.

**Module:** DBFIRCI0

### **DFS2835I ERROR IN VSPEC DEDB STMT: POOLNAME** text**;** text**; SPECIFICATION ERROR**

**Explanation:** The DEDB VSPEC statement text is incorrect. The message displays the text for a maximum of two pools in error, however, there may be more pools in error than those included in this message.

**System Action:** IMS continues processing without the buffer pool in error.

**System Programmer Response:** Stop IMS and restart with a corrected VSPEC member.

**Module:** DBFVSOP0, DBFPVTS0

## **DFS2837I CANNOT ADD DEDB** dedbname**-OTHREADS NOT INITIALIZED**

**Explanation:** An attempt was made to add a data entry database (DEDB) to an IMS system that was not initialized with DEDBs. No output threads (OTHREADS) were initialized and no I/O will be possible to the added DEDB.

**System Action:** The /MODIFY PREPARE processing is stopped.

**Programmer Response:** Define DEDBs to the system and restart IMS.

**Module:** DFSRMDM0

| | | | | | | | |

## **DFS2838I RANDOMIZER** name **FOR** dedbname **IS DELETED AND** status

**Explanation:** If the /DBR DB command successfully deleted the data entry database (DEDB) randomizer, and there is no more copy in storage, the status GONE is displayed. If the randomizer is reentrant and a copy is still found in storage after being deleted, the status SHARED is displayed.

**Module:** DBFARD30, DBFERDB0

## **DFS2839I ERROR TRYING TO GETMAIN STORAGE FOR DMCBS**

**Explanation:** The /MODIFY PREPARE command failed to get enough CSA or ECSA storage for adding or changing data entry databases (DEDBs).

**System Action:** The /MODIFY PREPARE command fails.

**Programmer Response:** Stop IMS and increase the size of CSA or ECSA.

**Module:** DBFOLC01

# **DFS2840W ERROR IN LOADING RANDOMIZER** name **FOR DEDB** dedbname**, RC=**zz

**Explanation:** Randomizer name cannot be loaded.

**System Action:** The command (/MODIFY PREPARE or /START DB) continues without loading the randomizer. Subsequent DL/I calls to this data entry database (DEDB) receive an FH status code. Hexadecimal return code zz from the IMODULE function of IMS is explained in ["Appendix C. IMS System Services Return Codes"](#page-1028-0) on [page 1011](#page-1028-0).

**Programmer Response:** If the return code is zero, the randomizer module was not reentrant. Rerun the link-edited JCL to make it reentrant and issue the /START DB command to reload the randomizer.

Also verify that:

| | | |

|

| | | | | | | |

- The randomizer was correctly linked into the IMS system.
- The DEDB was correctly defined with the randomizer name.

Correct any errors and issue the /START DB command to reload the randomizer.

**Module:** DBFINI20, DBFERDB0, DBFDBAC0

# **DFS2841W ERROR TRYING TO GETMAIN STORAGE FOR LTERM KEYWORD**

**Explanation:** GETMAIN failed while trying to allocate storage for the LTERM keyword of the /MODIFY command.

**System Action:** The command continues without displaying the complete information.

**Module:** DBFOLC01.

## **DFS2842I RANDOMIZER** name **FOR** dedbname **IS LOADED/SHARED**

**Explanation:** If the data entry database (DEDB) randomizer is not in storage and the /START DB command successfully loaded it, the status LOADED is displayed. If an existing copy is found in storage, it is used by the database started with the /START DB command and the status SHARED is displayed.

**Programmer Response:** None.

**Module:** DBFDBAC0, DBFERDB0

# **DFS2854A jobname, stepname, region, reason—FAILED SECURITY CHECK**

**Explanation:** This message notifies the IMS Master Terminal Operator that a security violation occurred. The jobname and stepname of the user who attempted the security violation are indicated. Following are the reason codes:

**Code (Hex) Meaning**

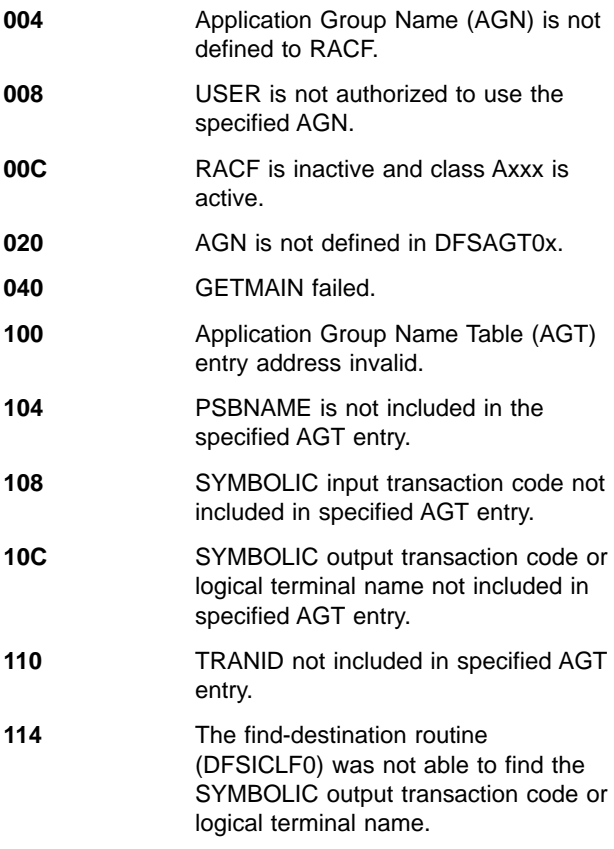

**System Action:** The dependent region is terminated abnormally with abend U0437.

**Programmer Response:** Ensure that your Application Group Name (AGN) is specified correctly.

## **DFS2860W EXTERNAL TRACE DATA SET LOGGING NOT AVAILABLE - REASON - N.**

**Explanation:** IMS cannot use the external trace data sets. ″N″ specifies one of the following reasons:

- 1. No storage is available for the output buffers in control region 24-bit private storage.
- 2. The block size of the output data sets is less than 4008 bytes.
- 3. No external trace data sets are left. This message is usually preceded by another message reporting an error condition.

**System Action:** IMS external trace is started, but is not permanently disabled if error cleanup is successful.

**System Operator Response:** Notify the IMS systems programmer.

## **DFS2861W TAPE/DISK DYNAMIC ALLOCATION FAILED FOR EXTERNAL TRACE DATA SET xxxxxxxx.**

**Explanation:** Dynamic allocation failed for the ddname listed. Verify that the DFSMDA member accurately

describes the data set and where it resides (unit, etc.).

**System Action:** If disk data sets are used, IMS tries to log the trace tables to the remaining data set. If no disks or tape are left for external trace use, IMS asks the operator for permission to log trace tables to the OLDS. See DFS2867A for more information.

## **DFS2862W OPEN/CLOSE ERROR ON EXTERNAL TRACE DATA SET xxxxxxxx.**

**Explanation:** An open or close failed for the listed data set. This message should have been preceded by a system error message.

**System Action:** If disk data sets are used, IMS tries to continue using the remaining disk. If no more disks are available or if tape is used, IMS asks the operator for permission to log IMS trace tables to the OLDS. If the failing data set cannot be closed and deallocated, the failing data set is unusable until IMS is restarted. See DFS2867A for more information on logging IMS trace tables to the OLDS.

## **DFS2863I LOGGING IMS TRACE TABLES TO EXTERNAL TRACE DISK/TAPE DATA SET.**

**Explanation:** This is a notification that IMS is logging the IMS trace tables to an external trace data set and not to the online log (OLDS).

# **DFS2864I EXTERNAL TRACE DATA SET xxxxxxxx FULL - SWITCHING TO yyyyyyyy.**

**Explanation:** Disk data set xxxxxxxx is full, and IMS is switching to the data set yyyyyyyy.

**Programmer Response:** If the data on the full data set is wanted, it must be copied to another data set or printed. As soon as data set yyyyyyyy is full, IMS switches back to data set xxxxxxxx.

# **DFS2865I OVERWRITING EXTERNAL TRACE DATA SET xxxxxxxx**

**Explanation:** Only one disk data set is available, and it is full. IMS closes it and reopens it. Any data currently on the data set is lost.

# **DFS2866W PERMANENT WRITE ERROR ON EXTERNAL TRACE DATA SET xxxxxxxx.**

**Explanation:** A permanent write error has occurred on the data set listed. An operating system error should have been issued prior to receiving this message.

**System Action:** If disk data sets are used, IMS switches to the remaining disk and continues. If no disks are available or if tape is used, IMS stops using the external trace facility. The operator is asked if IMS trace tables are to be written to the OLDS. If the failing data set cannot be closed and deallocated, the data set will be unusable until IMS is restarted.

### **DFS2867A EXTERNAL TRACE NOT USABLE, REPLY "Y" TO USE OLDS, "N" TO TRACE INCORE**

**Explanation:** IMS cannot use the external trace data sets for one of the following reasons:

- No external trace dynamic allocation members were found, or dynamic allocation of the found members failed.
- The block size of the output data set is less than 4008 bytes.
- Open, close, or write errors forced the termination of the external trace services.

This message is usually preceded by other IMS External Trace error messages explaining why External Trace is not usable.

**System Operator Response:** Respond with "Y" for IMS trace tables to be logged to the OLDS. When OLDS logging is external, tracing to the OLDS continues until all trace logging is stopped. Respond with "N" for IMS tracing to be incore only. External trace initialization will be attempted again if a trace is subsequently started with the LOG option.

## **DFS2868W INVALID BLOCKSIZE SPECIFIED FOR EXTERNAL TRACE DATA SET nnnnnnnn**

**Explanation:** One of the external trace disk data sets had a block size smaller than the other data set. Both external trace data sets should be the same size and specify block sizes of at least 4008.

**System Action:** IMS External Trace uses the single remaining external trace data set.

**System Operator Response:** Notify the IMS systems programmer.

## **DFS2869W EXTERNAL TRACE TCB NOT AVAILABLE - TRACING TO OLDS**

**Explanation:** A /TRACE SET ON TABLE cc OPTION LOG command was entered, but the External Trace TCB is not available for use.

**System Operator Response:** If OLDS tracing is not desired, reissue the TRACE command without the LOG option.

# **DFS2900I LOG EOF BEFORE REQUIRED CKPT=xxxxxxxx FOUND**

**Explanation:** The utility scanned the log data set for checkpoint identification indicated by the checkpoint data set. An end-of-file condition intervened.

**System Action:** The utility terminates and no output is generated.

**Programmer Response:** Resubmit the job with an alternate log data set.

### **DFS2901I I-O ERROR. SYNADAF MSG FOLLOWS:**

**Explanation:** A SYNAD exit was taken for the data set associated with the ddname displayed.

**System Action:** The utility terminates and no output is generated.

**Programmer Response:** Resubmit the job after normal recovery procedures for the particular data set have been performed.

# **DFS2902I AUTOMATIC SYSTEM CHECKPOINT INITIATED**

**Explanation:** This message is sent two minutes after an XRF takeover if a checkpoint has not been taken by that time. The message is sent to both the IMS MTO console and the MVS console. A checkpoint is normally initiated when the last terminal is switched to the new active IMS. The new active IMS is not restartable until the checkpoint is complete. This message indicates terminal switching errors, and that one or more terminals have not switched or have not been counted as switched.

**System Action:** IMS takes a checkpoint.

**Programmer Response:** Because one or more terminals were not counted as switched, an IMS logic error, VTAM logic error or timing condition occurred during the takeover. Collect all logs, take a console dump of the new active IMS if possible, and save all other data necessary to diagnose the problem.

# **DFS2904A ATTEMPT TO CHANGE SEQUENCE FIELD**

**Explanation:** The MSDB maintenance card change file has a "FIELD=" keyword specifying the sequence field.

**System Action:** The utility will terminate after issuing this message.

**Programmer Response:** Correct the input, and resubmit the utility run. Sequence fields cannot be altered.
### **DFS2905I RECOVERY FROM CHECKPOINT=yyddd/hhmmss**

**Explanation:** The MSDB Dump/Recovery Utility started processing the IMS log data set at the indicated checkpoint.

**System Action:** The utility continues by processing all MSDB log records found on the log data set following the indicated checkpoint.

**Programmer Response:** None.

#### **DFS2906I UPDATES APPLIED TO SYNC POINT=yyddd/hhmmss**

**Explanation:** The MSDB Dump/Recovery Utility has completed processing of the IMS log data set. The last Fast Path sync point log record read by the utility was created at the indicated date and time.

**System Action:** The utility continues processing.

**Programmer Response:** None.

### **DFS2907A LOG DATA SET MISSING OR INVALID, TERMINATE. LAST SYNC POINT PROCESSED=xxxxx/xxxxx**

**Explanation:** During main storage database (MSDB) recovery, a break in the log sequence was detected. A log data set is missing or invalid.

**System Action:** The utility terminates with return code 4.

**Programmer Response:** Make sure that all log data sets are specified and are in the correct sequence.

### **DFS2908I DATABASE UPDATES COMPLETE FOR REMOTE TAKEOVER PROCESSING**

**Explanation:** All database changes from the active subsystems being tracked have been written to the shadow databases at the tracking site.

**System Action:** Remote takeover processing continues.

**Module:** DFSLRMIL

### **DFS2909I WRITE ERROR ON TRACKING LOG DATA SET, POSTCODE =** xx**, DSN =** dsname

**Explanation:** A tracking subsystem write attempt to tracking log data set dsname failed. The post code listed in the message is the one returned by BSAM as a result of the CHECK macro. The DFS2910I message, which follows directly, contains the SYNAD information returned by BSAM as a result of issuing the SYNADAF macro after the write error was detected.

**System Action:** If the write error results in loss of data, a request is made from the tracking subsystem to the active site isolated log sender to resend the missing data.

If the write error is not a result of an automatic archive operation, a new data set is created. Recording of tracking log data resumes from the buffer used when the write error occurred. If the write error is the result of an automatic archive operation, the automatic archive is aborted. Automatic archive is rescheduled immediately.

**System Operator Response:** Determine the cause of the write error by analyzing the BSAM post code, and consult the appropriate Data Facility Product book.

**Module:** DFSLRBIT

### **DFS2910I** synad string

**Explanation:** The tracking subsystem write attempt to a tracking log data set failed. synad string is bytes 68 through 136 of the message buffer returned from the SYNADAF macro. It contains information about the data set which has the error. Refer to the Data Facility Product manuals for a description of the contents of this message.

**System Action:** Processing continues.

**System Operator Response:** Refer to the accompanying message (DFS2909I).

**Module:** DFSLRBIR, DFSLRBIT, DFSLRTRM

#### **DFS2911W READ ERROR ON TRACKING LOG DATA SET, POSTCODE = xx, DSN = datasetname**

**Explanation:** A tracking subsystem read on a tracking log data set failed. The post code listed in the message is the one returned by BSAM as a result of the CHECK macro. The data set name listed is the name of the tracking log that experienced the read error. The DFS2912I message, which follows directly, contains the SYNAD information returned by BSAM as a result of issuing the SYNADAF macro. Refer to Data Facility Product manuals for help interpreting the post code.

**System Action:** If there is only one copy of the tracking log data set, the function that requested the read terminates; the tracking subsystem continues executing. If the read was for an online forward recovery of a database, the recovery of the database is stopped. If there is a copy of the tracking log data set, processing continues with the secondary copy.

**System Operator Response:** Resolve the error that caused the read failure on the tracking log data set. Issue the /STA DATABASE|AREA command to restart the online forward recovery process if the error resulted from an online forward recovery of a database or area.

**Module:** DFSLRRDZ

### **DFS2912I** synad string

**Explanation:** The tracking subsystem read attempt to a tracking log data set failed. synad string is bytes 68 through 136 of the message buffer returned from the SYNADAF macro. It contains information about the data set which has the error. Refer to the Data Facility Product manuals for a description of the contents of this message.

**System Action:** Processing continues.

**System Operator Response:** Refer to the accompanying message (DFS2909I).

**Module:** DFSLRBIR, DFSLRRDZ

#### **DFS2913I CONVERSATION WITH IMS** cccccccc **TERMINATED:** reason

**Explanation:** The tracking subsystem's conversation with an active subsystem was terminated. cccccccc is the IMSID of the active subsystem. If the active subsystem is XRF capable, the IMSID is appended with the character "-", followed by the single character HSBID. The reason is one of the following:

#### **ACT SYS SHUTDOWN**

The active subsystem is terminating.

#### **TRK SYS SHUTDOWN**

The tracking subsystem is terminating.

#### **STOP SERVGRP CMD**

The tracking subsystem is processing a /STOP SERVGRP command.

#### **REQUESTED VIA TMS**

Either the active subsystem or TMS has requested that the conversation be terminated.

#### **SLDS CREATE FAILED**

The tracking subsystem was unable to create a tracking log data set to receive data from the active subsystem. You also receive message DFS2916W.

#### **RESOURCE SHORTAGE**

The tracking subsystem is unable to receive data from the active subsystem due to a resource shortage.

### **ACT XRF TAKEOVER**

An XRF takeover has occurred at the active site. The conversation terminated was with the previous active subsystem.

#### **INTERNAL ERROR**

An internal error occurred. The conversation with the active logger is terminated. Message DFS2941W is also issued.

**System Action:** The tracking subsystem continues processing.

**System Operator Response:** If the message

indicates SLDS CREATE FAILED, refer to the DFS2916W message description.

If RESOURCE SHORTAGE is indicated the tracking subsystem is probably receiving data to fill gaps, and the active subsystem will attempt to re-establish a conversation at the next OLDS switch. You can also establish a conversation using a /STOP SERVGRP command followed by a /START SERVGRP command.

If the message indicates INTERNAL ERROR, see the DFS2941W message description.

**Module:** DFSLRASC

#### **DFS2914I UNABLE TO CREATE ACTIVE CONVERSATION, STORAGE SHORTAGE**

**Explanation:** A tracking subsystem was unable to create a conversation with an active site subsystem because it was unable to obtain required storage.

**System Action:** The conversation attempt is rejected.

**System Operator Response:** Issue the /STA SERVGRP command to restart the conversation attempt after the storage shortage is relieved.

**Module:** DFSLRCAS

### **DFS2915I UNABLE TO CREATE ACTIVE CONVERSATION, MAXIMUM CONVERSATIONS EXCEEDED**

**Explanation:** A tracking subsystem was unable to create a conversation with an active site subsystem because the number of streams allowed would be exceeded by this conversation.

**System Action:** The conversation attempt is rejected. The active subsystem will attempt to establish a conversation at the next OLDS switch.

**System Operator Response:** Issue the /START SERVGRP command when /DISPLAY TRACKING STATUS output shows fewer than 127 active conversations.

**Module:** DFSLRCAS

#### **DFS2916I ERROR DETECTED DURING TRACKING LOG WRITE FUNCTION INVOCATION, RC** = nnnnnnnn

**Explanation:** The tracking subsystem was unable to create the function which writes log buffers received from an active subsystem to a tracking log data set.

- **01** Parameter error, function terminates. Internal IMS logic error, refer problem to IBM.
- **02** No initialization done for tracking log write function; function terminates. Internal IMS logic error, refer problem to IBM.
- **03** Unable to determine data set type for tracking

log; function terminates. Internal IMS logic error, refer problem to IBM.

- **04** Unable to obtain DBRC communication area for tracking log write function; functions terminates. Resolve Extended CSA storage constraint.
- **05** Unable to create IMS tasks for tracking log write function, function terminates. Internal IMS logic error, refer problem to IBM.
- **07** No tracking log data set was created for the tracking log write function, function terminates. Refer to DFS4040I message for information on how to resolve the tracking log data set create problem.
- **08** Attempt to notify DBRC of data in tracking log data set failed for open of tracking log data set. Internal IMS logic error; refer problem to IBM.
- **0A** Write error detected. Refer to message DFS2909I for information about the write error.
- **0B** Invalid data in buffer detected while writing to tracking log data set. No action required.
- **0C** Unable to switch to new tracking log data set after filling current tracking log data set. Tracking log write attempt is terminated.
- **0D** Unable to obtain storage to initiate filling of a gap between tracking log data received from active site. Resolve storage constraint.
- **0E** Unable to obtain storage by IMODULE. Resolve storage constraint.
- **0F** Attempt to notify DBRC of data in tracking log data set failed for close of tracking log data set. Internal IMS logic error; refer problem to IBM.

**System Action:** Tracking log write attempt fails except for return codes 09, 0A and 0B.

**System Operator Response:** Refer to the individual reason codes above for user response.

**Module:** DFSLRSAR, DFSLRSIN

### **DFS2917I UNABLE TO FILL GAPS FOR PRILOG TOKENS SMALLER THAN** token

**Explanation:** The tracking subsystem is unable to fill missing log gaps that have PRILOG tokens smaller than token. Logs with these PRILOG tokens have been deleted at the active site.

**System Action:** The tracking subsystem continues processing with no further attempts to obtain the unavailable logs.

**System Operator Response:** If the unavailable log data is required for shadow databases or areas, you must obtain new image copies of the databases or areas from the active site.

**Module:** DFSLRICM

### **DFS2918A READ ERROR, TRACKING LOG MARKED IN ERROR IN RECON:**

#### **DFS2918A** dsname

**Explanation:** A tracking subsystem read from tracking log data set dsname failed because all copies of the tracking log data set have an error status in the RECON data set.

**System Action:** One of the following:

- If the read is for an online forward recovery of a database or area, the recovery is terminated.
- If the read is for a log truncation, the tracking subsystem abnormally terminates with abend U0381, reason code 1F.
- If the read is for routing during normal processing, routing stops.
- If the read is for routing during restart, the tracking subsystem might abnormally terminate with abend U0380, reason code 1C.

**System Operator Response:** Resolve the condition that caused the tracking log to be marked in error in the RECON data set.

If /DIS TRACKING STATUS commands indicate that routing stopped, the user must either issue the /STO SERVGRP and /STA SERVGRP commands to restart routing or shut down the tracking subsystem and restart.

If an OFR process terminated early and this message was issued, reissue the /STA DB or /STA AREA command.

If the tracking subsystem terminated abnormally during unplanned takeover and this message was issued, make sure the required tracking log is not marked in error in the RECON data set before restarting the tracking subsystem.

**Module:** DFSLRRDS

### **DFS2922A START ISOLOG COMMAND UNSUCCESSFUL - NOT IDENTIFIED TO TMS**

**Explanation:** The tracking subsystem is not identified to the transport manager subsystem.

**System Action:** The tracking subsystem ignores the /STA ISOLOG command.

**System Operator Response:** Start the transport manager subsystem if it is not started. Issue the /STA SERVGRP command followed by the /STA ISOLOG command.

**Module:** DFSLRMST

### **DFS2923I PROCLIB MEMBER DFSRSRXX IS REQUIRED FOR A TRACKING SUBSYSTEM**

**Explanation:** A tracking IMS subsystem was unable to open the DFSRSRxx PROCLIB member. This member is required for an RSR tracking subsystem.

**System Action:** IMS terminates with a U0071 abend.

**System Operator Response:** Ensure the correct DFSRSRxx member suffix is specified on the RSRMBR= exec parameter in the IMS procedure; the default is 00. Ensure that the specified DFSRSRxx member exists and is in a data set that is properly concatenated with the IMS.PROCLIB data set specification. Correct any problems with this data set and resubmit the IMS job.

**Module:** DFSRPP00

### **DFS2924I GSGNAME|TMINAME MUST BE SPECIFIED FOR SYSTEM DEFINITION OR [IN PROCLIB MEMBER DFSRSRXX|AS AN EXECUTE PARAMETER]**

**Explanation:** An RSR-capable system was started, but either the global service group name (GSG name) or the transaction manager subsystem instance name (TMI name) was not specified either during system definition or in the DFSRSRxx PROCLIB member. Both parameters are required.

This message can be issued by a batch or utility job because a GSG name and logging were specified but the TMI name was not specified for system definition or as an execution parameter.

**System Action:** An online IMS subsystem terminates with a U0071 abend; a batch or utility job terminates with a U0379 abend.

**System Operator Response:** Correct the IMS system definition or DFSRSRxx PROCLIB member to specify valid GSGNAME and TMINAME parameters, then resubmit the job. For batch, correct the IMS system definition to specify the TMI name or use the TMI= execute parameter.

**Module:** DFSRSRI0, DFSXBAT0, DFSXDCC0

### **DFS2925I SLDSDEF STATEMENT MUST BE SPECIFIED IN PROCLIB MEMBER DFSRSRXX**

**Explanation:** An IMS tracking subsystem was started, but the SLDSDEF statement was omitted from the DFSRSRxx PROCLIB member. This statement is required.

**System Action:** IMS terminates with a U0071 abend.

**System Operator Response:** Correct DFSRSRxx PROCLIB member and resubmit the job.

**Module:** DFSRSRI0

### **DFS2926I ARCHIVE OR ARCHDEF STATEMENT MISSING FROM DFSRSRXX. AUTO ARCHIVING AND RLDS GENERATION WILL NOT OCCUR.**

**Explanation:** The DFSRSRxx PROCLIB member did not contain an ARCHIVE or an ARCHDEF statement to define the archive data set characteristics for an IMS tracking subsystem. This message also indicates that IMS will not automatically generate either RLDS or archive data sets for any active IMS subsystem being tracked.

**System Action:** IMS initialization continues.

**System Operator Response:** Ensure that the omission of the ARCHIVE or ARCHDEF statement in the DFSRSRxx member is intentional. If not, shut down the tracking subsystem, add the appropriate statements to DFSRSRxx, and restart IMS.

**Module:** DFSRSRI0

### **DFS2927I RLDSDEF STATEMENT MISSING FROM DFSRSRXX. RLDS GENERATION WILL NOT OCCUR**

**Explanation:** The DFSRSRxx PROCLIB member did not contain an RLDSDEF statement to define the RLDS data set characteristics for an IMS tracking subsystem. This message also indicates that IMS will not automatically generate RLDS data sets for any active IMS subsystem being tracked.

**System Action:** IMS initialization continues.

**System Operator Response:** Ensure that the omission of the ARCHIVE or ARCHDEF statement in the DFSRSRxx member is intentional. If not, shut down the tracking subsystem, add the appropriate statements to DFSRSRxx, and restart IMS.

**Module:** DFSRSRI0

### **DFS2928I DL/I DB TRACKING WILL NOT BE PERFORMED -- LSO=S WAS NOT SPECIFIED**

**Explanation:** A tracking IMS subsystem was started LSO=Y specified (in the IMS procedure). This message indicates that DL/I database tracking will not be performed by this tracking subsystem because DL/I tracking requires LSO=S to be specified.

**System Action:** IMS initialization continues.

**System Operator Response:** Ensure that the specification of LSO=Y is correct and that no DL/I database tracking is desired. If you do want DL/I database tracking, shut down the tracking subsystem, change the LSO= specification and restart IMS.

**Module:** DFSRSRI0

### **DFS2929A ERROR PROCESSING PROCLIB MEMBER DFSRSRXX:** error

**Explanation:** An error was detected while processing the IMS.PROCLIB member DFSRSRxx. One or more DFS2929A messages might be issued, depending on the number of errors detected. This message is followed by a U0378 abend. error can one of the following:

#### 1. **PARAMETER IN ERROR:**yyyy

An invalid value was detected on a parameter in DFSRSRxx. The incorrect parameter is indicated by yyyy.

### 2. **UNABLE TO OBTAIN STORAGE, IMODULE RC =**rc

The DFSRSRxx member parsing module, DFSRPP00, was unable to obtain storage necessary to process the member. IMODULE GETMAIN returned the code shown as rc. See the IMODULE return codes for more information.

#### 3. **UNABLE TO DELETE STORAGE, IMODULE RC =**rc

The DFSRSRxx member parsing module, DFSRPP00, was unable to free working storage it had obtained to process the member. IMODULE GETMAIN returned the code shown as rc. See the IMODULE return codes for more information.

IMS does not abend if this form of the DFS2929A message is issued. In this case, the message is informational only.

### 4. **FAILURE PARSING, IKJPARS RC =**rc

The TSO IKJPARS service detected an error in the parameters specified in the DFSRSRxx member. IKJPARS returned the code shown as rc. See the IKJPARS section in TSO Extensions Version 2 Programming Services for more information.

The data set specified on the SYSTSPRT DD statement in the IMS procedure should be examined for more specific error messages from TSO.

5. TSO ENVIRONMENT IS NOT AVAILABLE

The TSO environment was not available, so the DFSRSRxx member could not be processed.

**System Action:** IMS terminates with a U0378 abend, except in the case where error is UNABLE TO DELETE STORAGE, IMODULE RC = *rc*, in which case processing continues.

**System Operator Response:** The following responses correspond to the explanations given for error.

- 1. Correct the indicated parameters in DFSRSRxx and resubmit the job.
- 2. Determine the reason for IMODULE GETMAIN failure based on the reason code rc. If the problem is due to fragmented storage, an MVS IPL might be necessary.
- 3. Make note of the message and IMODULE return code rc and report the problem to IBM. No immediate corrective action is required; however, this could be

a sign of an internal logic error within IMS or problem with (IMS or MVS) storage management.

- 4. Determine the parameters in error in the DFSRSRxx member from the messages in the SYSTSPRT data set. Correct the parameters and resubmit the job.
- 5. Ensure that the TSO environment is available and resubmit the job.

**Module:** DFSRPPB0, DFSRPP00

### **DFS2930I INITIALIZATION FAILURE**  mmmmmmmm**,**xxxx**,**yyyyyyyy**,**zzzzzzzzccccc

**Explanation:** IMS initialization failed for module mmmmmmmmmmmmmm. The message variables are:

xxxx The failure reason code (also found in register 15 at the time of abend)

yyyyyyyy

The failure return code from the requested service

#### zzzzzzzz

The failure subcode from the requested service (if applicable)

ccccc Optional text that provides further explanation of the error

See abends 0070, 0071, 0077, 0081, 0315, and 0718 for more information on what to do when this message appears. Abends 0070 and 0071 can be found in IMS/ESA Failure Analysis Structure Tables (FAST) for Dump Analysis.

See TSO Extensions Version 2 Programming Services for more information on TSO environment services return codes.

**System Action:** IMS terminates with a dump.

**System Operator Response:** Determine the cause of the initialization failure based on the module name and return codes. Resubmit the IMS job after the problem has been corrected.

### **Module:** DFSXSTM0

### Table 2. Reason Codes for Message DFS2930I

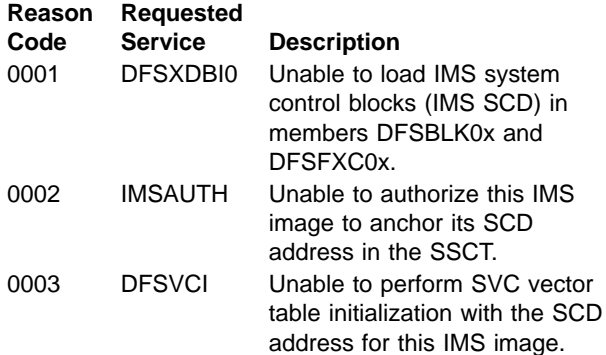

Table 2. Reason Codes for Message DFS2930I (continued)

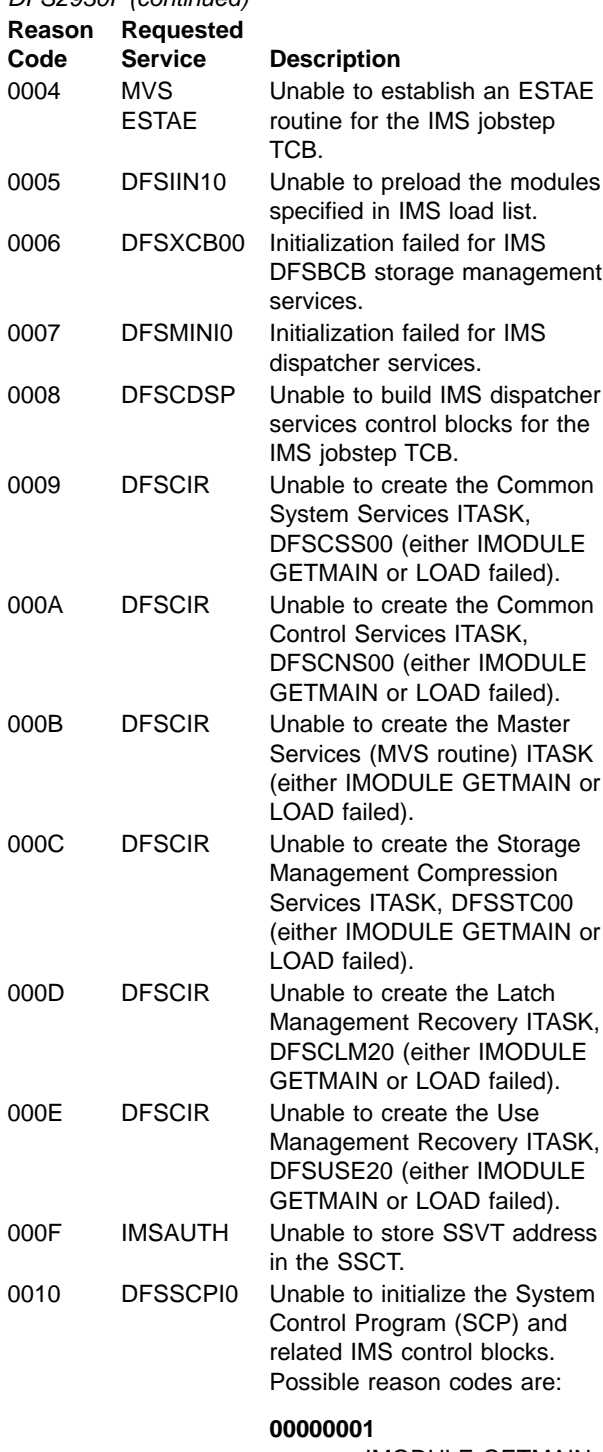

IMODULE GETMAIN failed for IMS system control program block (SCPB). zzzzzzzz contains the return code from IMODULE GETMAIN.

Table 2. Reason Codes for Message

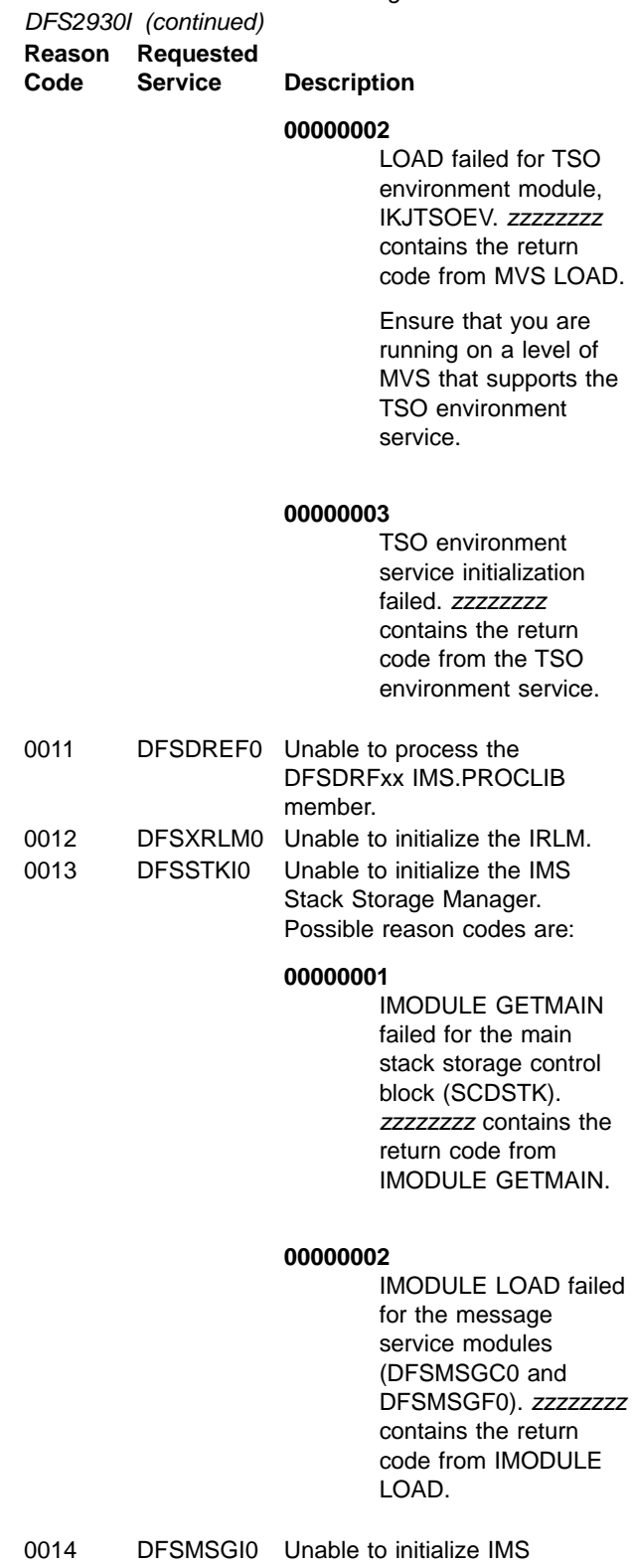

message services. Possible reason codes are:

### Table 2. Reason Codes for Message DFS2930I (continued) **Reason Requested**

**Code Service Description**

## **00000001**

IMODULE GETMAIN failed for the message service control block (MSCB). zzzzzzzz contains the return code from IMODULE GETMAIN.

#### **00000002**

IMODULE LOAD failed for the message service modules (DFSMSGC0 and DFSMSGF0). zzzzzzzz contains the return code from IMODULE LOAD.

#### **00000003**

IMODULE LOAD failed for the message service text module (DFSMSGTX). zzzzzzzz contains the return code from IMODULE LOAD.

0015 DFSRSRI0 Unable to perform RSR initialization. Possible reason codes are:

### **00000001**

The DFSRSRxx PROCLIB member could not be read and the IMS startup parameter TRACK= indicated that the IMS was a tracking IMS. The DFSRSRxx member is required for RSR tracking subsystems. Ensure that the RSRMBR= parameter in the IMS procedure specifies a two character suffix for a valid existing DFSRSRxx member (the default is DFSRSR00).

Table 2. Reason Codes for Message DFS2930I (continued) **Reason Requested**

**Code Service Description**

#### **00000002**

No GSG name was specified for an RSR tracking subsystem or an RSR-capable system. Be sure to specify a GSG name in the IMSCTRL macro or the DFSRSRxx PROCLIB member.

#### **00000003**

No TMI name was specified for an RSR tracking subsystem or an RSR-capable system. Be sure to specify a TMI name in the DFSRSRxx PROCLIB member.

#### **00000004**

No SLDSDEF statement was specified in the DFSRSRxx PROCLIB member for an RSR tracking subsystem.

### **00000006**

IMODULE GETMAIN failed for the main full function DL/I database tracking control block (GDBT). zzzzzzzz contains the return code from IMODULE GETMAIN.

### **00000007**

IMODULE GETMAIN failed for the main Fast Path database tracking control block (EDBT). zzzzzzzz contains the return code from IMODULE GETMAIN.

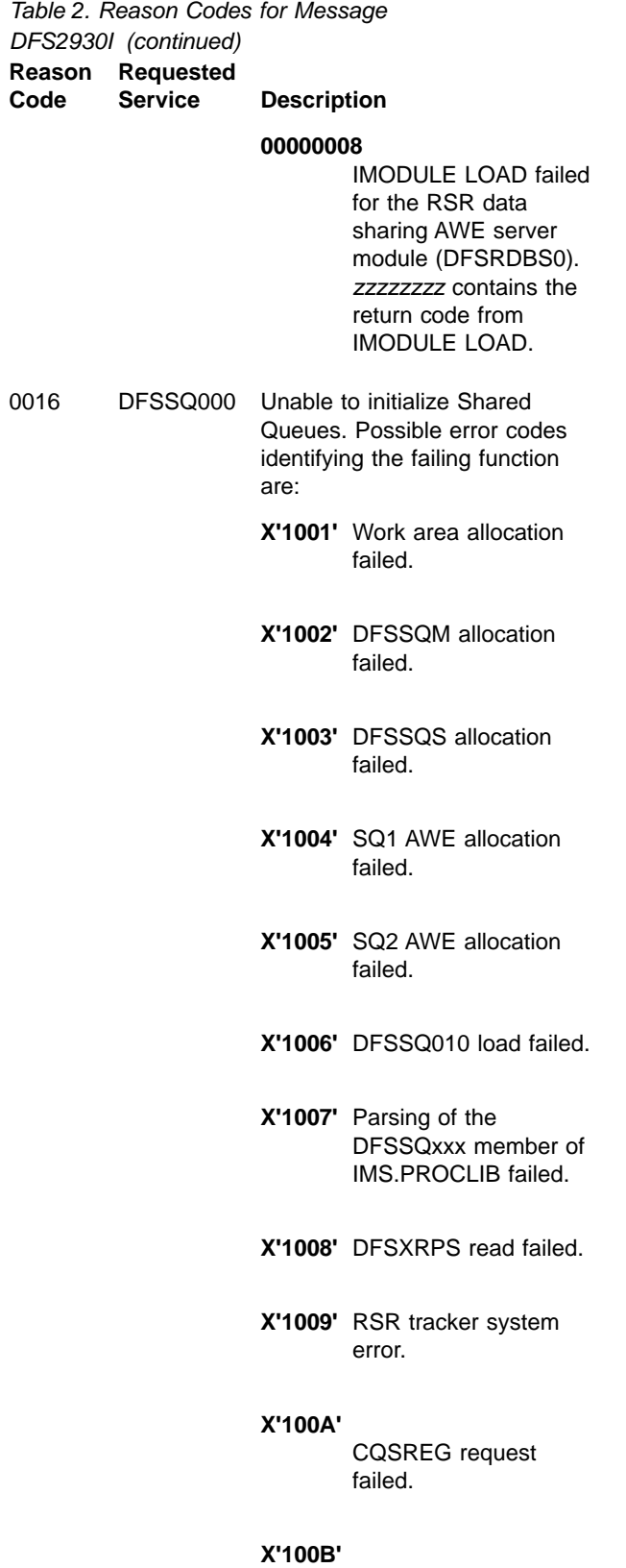

Loading of shared queues modules failed. Table 2. Reason Codes for Message DFS2930I (continued)

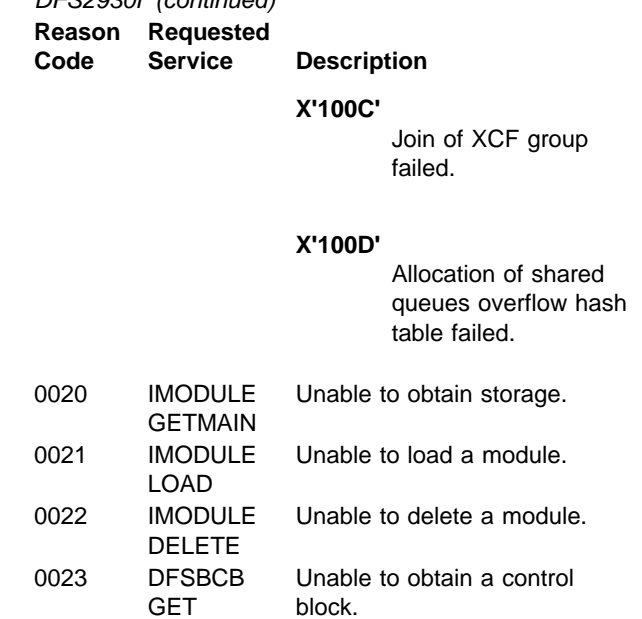

0024 DFSBCB REL Unable to release a control block.

#### **DFS2931I IMS HAS BEEN NOTIFIED THAT TRANSPORT MANAGER HAS TERMINATED**

**Explanation:** The tracking subsystem has been notified, by the TMS status exit, that the transport manager subsystem has terminated.

**System Action:** The tracking subsystem continues processing with the existing conversations. New conversations will not be established.

**System Operator Response:** After starting the transport manager subsystem, issue the /STOP SERVGRP followed by /START SERVGRP commands on the tracking subsystem to establish conversations with the active site. To avoid creating gaps in the log data being received, you can delay issuing these commands as long as new conversations with active systems or with isolated log sender are not needed.

**Module:** DFSLRMST

### **DFS2932I DATABASE UPDATES PRIOR TO SYSTEM** imsidaction **HAVE BEEN ROUTED**

**Explanation:** All active log buffers containing database updates for the active subsystem imsid have been written to active logs, transported to the tracking subsystem, and routed to the database tracker components.

action is SHUTDOWN if a shutdown /CHECKPOINT (FREEZE or DUMPQ) command was issued on the active subsystem. action is TAKEOVER if a /RTAKEOVER command was

issued for the active subsystem.

**System Action:** Processing continues.

**Module:** DFSST500

#### **DFS2934I LOG TRUNCATION STARTED FOR IMS:** instance name

**Explanation:** The tracking subsystem has started the log truncation process on behalf of the active subsystem (instance name) listed in the message.

If the active subsystem is XRF capable, the instance name is appended with the character "-", followed by the single character HSBID.

**System Action:** Processing continues.

**Module:** DFSLRLTS

### **DFS2935I TRACKING LOG DATA SETS HAVE BEEN TRUNCATED AT /sn:**

**Explanation:** The tracking subsystem has completed the log truncation process for the data sets listed in the DFS2936I message. If any of the tracking log data sets listed in the message have been archived and the corresponding recovery log data sets (RLDSs) created, the entire RLDS will be removed from the RECON data set by DBRC. The PRILOG and PRISLDS entries in the RECON will be the output data set created by the truncation process. No RLDSs are created during truncation.

lsn is the last log sequence number that is allowed to be applied to the databases or areas at the tracking site for the corresponding active IMS subsystem.

**System Action:** Processing continues.

**Module:** DFSLRLTR

#### **DFS2936I** dsname

**Explanation:** The tracking subsystem has completed the log truncation process for the data set (dsname) This is the accompanying message to DFS2935I. If recovery log data sets (RLDSs) are being truncated, they will be listed after the system log data sets (SLDSs) in the message.

**System Action:** Processing continues.

**Module:** DFSLRLTR

### **DFS2937I TRACKING ACTIVE|INACTIVE. LAST KNOWN LIBRARIES FOR** sysid**: IMSACB**x**, FORMAT**x**, MODBLKS**x

**Explanation:** This message indicates whether a tracking MODSTAT data set has been updated (ACTIVE) or not updated (INACTIVE). In an XRF environment, tracking information is written to the first data set

(MODSTAT) and a null record is written to the second data set (MODSTAT2).

The named libraries reflect the most current information received by the tracking system. sysid is the 8-byte RSENAME (XRF) or SCDIMSID (non-XRF) of the tracked IMS system.

The accuracy of this message can be affected by missing log data.

**System Action:** Processing continues.

**Programmer Response:** Verify that the named libraries are correct before starting an active IMS after remote takeover.

**Module:** DFSST500

#### **DFS2938W MODSTAT** error **ERROR FOR DDNAME=**dddddd**, SYSID=**sssss**.**

**Explanation:** A MODSTAT data set error occurred. error indicates the type of error (ALLOCATE, OPEN, READ, WRITE) and dddddd indicates the dynamic allocation member name used when the error occurred. This message will only be issued when the error first occurs. The MODSTAT data set is associated with active system, sssss, being tracked.

**System Action:** Processing continues. An attempt will be made to retry the data set update each time the active system makes an online change or takes a system checkpoint.

**Programmer Response:** Verify the dynamic allocation member name. This name must match the name specified in the DFSRSRxx member at the active site. Verify that the data set pointed to by the dynamic allocation member is available for update. Refer to the DFS2937I message for data set status.

**Module:** DFSST500

### **DFS2939I REMOTE SITE PLANNED TAKEOVER IN PROGRESS**

**Explanation:** An /RTA FREEZE or /RTA DUMPQ command has been issued on the active system and the active has begun shutdown processing. This message is initially issued by the command processor. However, if the active system should abort prior to shutting down, then this message will also be issued during a subsequent restart; the system will begin to shutdown because a planned takeover must have a normal shutdown in order to complete.

**System Action:** Processing continues.

**System Programmer Response:** If the system shuts down properly after issuing this message, then you can take steps to start a new active at the remote site. If the system aborts after issuing this message, then it must be restarted. A normal shutdown will automatically be performed after the restart completes.

**Module:** DFSICM30 and DFSIRST0

### **DFS2940 DBRC PLANNED TAKEOVER REQUEST FAILED, RC=**nn

**Explanation:** A request for planned takeover was not granted by DBRC. The reason code indicates the type of failure that occurred:

#### **Reason Code Description**

**08** There is at least one subsystem record in the RECON data set marked "abnormally terminated" **12** There are no GSG records in the RECON data set This should not occur. DBRC will not allow an RSR system to be started

without GSG records in the RECON, and once an RSR system is running, these GSG records cannot be deleted.

- **44** DBRC internal error
- **48** Invalid invocation
- **System Action:** The command is rejected.

#### **System Operator Response:**

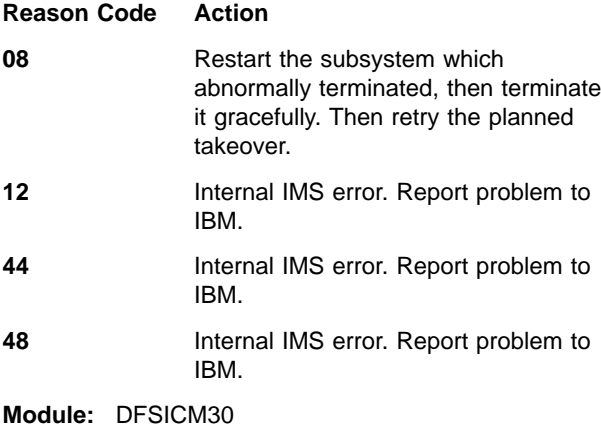

### **DFS2941W TERMINATING TRACKING LOG WRITE ATTEMPT EARLY, RC =** nnnnnnnn

**Explanation:** An error was detected while writing to a tracking log data set. nnnnnnnnn is the return code:

- **01** Required tracking log write-related control block not supplied with request.
- **02** No initialization done for tracking log write function.
- **03** Unable to determine data set type for tracking log (tracking SLDS, archive SLDS, or RLDS).
- **04** Unable to obtain ECSA storage for communication with DBRC.
- **05** Unable to create IMS tasks for tracking log write function.
- **06** A tracking log request was made with no buffer supplied.
- **07** No tracking log data set was created for the tracking log write function. Refer to DFS4040I message for information on how to resolve the tracking log data set create problem.
- **08** Unable to register a tracking log data set with DBRC.
- **0A** Write error detected. Refer to message DFS2909I for information about the write error.
- **0B** Invalid data in buffer detected while writing to tracking log data set.
- **0C** Unable to switch to new tracking log data set after filling current tracking log data set. Tracking log write attempt is terminated.
- **0D** Unable to obtain storage to initiate filling of a gap between tracking log data received from active site.
- **0E** Unable to obtain storage by IMODULE.
- **0F** Unable to complete final registration of a tracking log data set with DBRC.
- **10** Unexpected data set full condition while attempting to write to a tracking log data set.

**System Action:** If the tracking log data set is a tracking SLDS, the conversation with the active subsystem is terminated. If the tracking log data set is an archive SLDS or an RLDS, the automatic archive attempt is terminated. The automatic archive will be re-attempted.

**System Operator Response:** If a conversation with an active subsystem has been terminated, restart the conversation after the problem has been corrected.

**Module:** DFSLRBIT, DFSLRSDS, DFSLRSFG, DFSLRSWB, DFSLRWRT

### **DFS2942I COLDSTART WILL LOSE TRACKING STATUS - REPLY YES TO CONTINUE - NO TO ISSUE NEW COMMAND**

**Explanation:** A coldstart (other than the first coldstart or the first coldstart after a remote takeover) is being attempted for the tracker and the position data set is either not found or unusable. This message warns the operator that the tracking status of all the active systems being tracked will be lost if the coldstart continues, and gives the operator an opportunity to issue another START command.

**System Action:** The system waits for a reply. If the operator issues anything other than ″YES″, the processing of the coldstart terminates and IMS waits for another start command. Otherwise, the coldstart continues.

**User Response:** Reply ″YES″ to continue the coldstart, or ″NO″ to be able to issue another start command.

**Module:** DFSLRINS

#### **DFS2943I THERE ARE NO DATA SETS TO TRUNCATE FOR** subsystem

**Explanation:** No data sets were detected that required truncation for the subsystem subsystem.

**System Action:** The truncation process completes normally.

**Module:** DFSLRLTR

#### **DFS2945I ERROR NOTIFYING DBRC OF READ ERROR ON TRACKING LOG, DBRC RETURN CODE =** rc

**Explanation:** On an RSR tracking subsystem, DBRC returned an unexpected return code while trying to delete a tracking log from the RECON data set after experiencing a read error.

**System Action:** Processing continues.

**System Operator Response:** For a description of the DBRC return codes, see ["Return Codes from Tracking](#page-885-0) [Log OPEN, CLOSE, and DELETE"](#page-885-0) on page 868. If the return code is greater than 12, contact the IBM Support Center for assistance.

**Module:** DFSLRRDD, DFSLRRDH, DFSLRRDZ

### **DFS2946I SYSID=**rsename **HAS ASSUMED THE ACTIVE ROLE FOR SERVICE GROUP** saname

**Explanation:** A successful takeover has been completed at the remote site by the IMS subsystem identified by rsename. The subsystem is now the active component for service group sgname.

**System Action:** Processing continues.

**Programmer Response:** Active system processing can be initiated.

**Module:** DFSRST00

#### **DFS2947I 1ST ACTIVE START AFTER REMOTE TAKEOVER MUST BUILD OR COLDSTART THE MESSAGE QUEUES**

**Explanation:** An attempt was made to start a new active subsystem at the remote site following a takeover process. This start of the active must either rebuild the message queues (/ERE BUILDQ, /NRE BUILDQ, or /ERE BUILDQ CHKPT 0) or coldstart the message queues (/ERE COLDCOMM, /ERE COLDSYS, or /NRE CHKPT 0).

If a BUILDQ start is to be performed, (using a checkpoint other than CHKPT 0), a SNAPQ or DUMPQ checkpoint must have been performed on the old active and transported to the remote site. However, if no checkpoint containing a copy of the queues is ever transported via the log to the remote site, a cold start of the data communications component will be necessary.

**System Action:** The restart is terminated and the system waits for another restart command.

**Programmer Response:** Issue another restart command as appropriate.

**Module:** DFSRST00

**DFS2948I RESYNCHRONIZATION REJECTED, NODE** nodename**. INPUT/LASTI:** aaaa**/**bbbb**, OUTPUT/LASTO:** cccc**/**dddd

### **DFS2948I RESYNCHRONIZATION REJECTED, LINK** link**. INPUT/LASTI:** aaaa**/**bbbb**, OUTPUT/LASTO:** cccc**/**dddd**, BLOCKID** eeee

**Explanation:** For the NODE *nodename* form of the message, the node rejected IMS's "set and test sequence number" request while attempting to reestablish the session. The sequence numbers at the time of error are shown in the message.

For the LINK *link* form of the message, the message sequence numbers from the partner side of a MSC BISYNC, CTC, or MTM link do not match the sequence numbers on this side. The sequence numbers at the time of error are shown in the message.

- **LASTI** is the sequence number of the last data block received
- **INPUT** is the sequence number of the last recoverable message received and enqueued to the message queue
- **LASTO** is the sequence number of the last data block sent

### **OUTPUT**

is the sequence number of the last recoverable message sent, acknowledged and dequeued from the message queue

#### **BLOCKID**

is the sequence number of the last recoverable message received and enqueued by the partner IMS (that is, the INPUT number from the partner side of the link)

This message is received during session establishment of an IMS VTAM node or MSC link after an RSR takeover, and occurs on the IMS being restarted (/ERE).

**System Action:** The node *nodename* or link *link* is forced into a cold-start mode. An IMS trace log record (X'6701') with ID=CVCT (for node nodename) or ID=MSS1 and ID=MSS2 (for link link) is created.

The node or link is synchronized as in a cold-start of the session.

**System Operator Response:** None.

**Problem Determination:** 1, 5, 6, 12, 14

**Module:** DFSCVFJ0, DFSCVHC0, DFSCMSW0

#### **DFS2950A A CHECKPOINT REQUIRED TO SATISFY RESTART IS NOT AVAILABLE ON SYSTEM LOG**

**Explanation:** An attempt was made to start a subsystem, active or tracker, but the checkpoint required to satisfy the request, usually the cold start checkpoint, is not on the system log. This can happen because PRILOG records were deleted from the RECON or from remote takeover scenarios.

**System Action:** The restart is terminated and the system waits for another restart command.

**Programmer Response:** Issue another restart command as appropriate.

**Module:** DFSRBCP0

#### **DFS2951I FAST PATH DATABASE TRACKER INITIALIZATION COMPLETE**

**Explanation:** Fast Path database tracker completed all its initialization tasks.

**System Action:** Processing continues.

**Module:** DBFDT150

#### **DFS2954I STOP IN PROGRESS FOR DATABASE** dbname

**Explanation:** A /DBR command has been entered on an IMS tracker system.

**System Action:** IMS has begun the process of stopping the shadow database. Stop processing includes stopping tracking for the database, as well as database closing, unauthorizing and deallocating the database. Message DFS4055I is issued when the stop processing for the database is complete.

**System Operator Response:** If the stop processing for the shadow database was a result of an error, issue /START DATABASE command to resume tracking for the specified database after the error has been corrected.

**Module:** DFSDT180

### **DFS2955W DATASPACE USAGE EXCEEDED THE THRESHOLD VALUE. IO OPERATION IS INVOKED**

**Explanation:** The usage of data space exceeded the threshold value specified in DFSRSRxx PROCLIB member.

**System Action:** I/O operation is invoked for appropriate area data sets.

**System Operator Response:** Parameters in DFSRSRxx should be checked.

**Module:** DBFDT160

#### **DFS2960A AREA** areaname **STOPPING. RC=**nn

**Explanation:** An error has been detected by Fast Path database tracking. The area, indicated by areaname, is stopped. The reason code, nn, indicates the type of failure that occurred:

## **Reason Code Description 01** The DFSDSM OBTAIN macro returned a nonzero return code. There is no space left in the data space. **02** The IMODULE GETMAIN macro returned a nonzero return code. There is no work storage available. **03** An error occurred during AREA open. For additional information, refer to the previously issued messages. **04** OFR will not occur for a RCVTRACK area. **05 DBRC** encountered an error during USID validation. For additional information, see message [607.](#page-624-0) **06** An error occurred during AREA open. For additional information, see message [709.](#page-726-0) **07** DBRC encountered an error while being notified that an active system was taking the AREA offline. For additional information, see message [608](#page-625-0). **08** Update log records of the AREA exist in the data space but no action was taken for them; this might be a logic error. **09** An error occurred during AREA authorization for the OFR process. **10** An error occurred during AREA open. For additional information, see message [709.](#page-726-0)

being notified that online forward

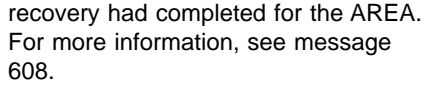

- <span id="page-624-0"></span>**12** The Log Router detected an error while processing OFR for the AREA. OFR terminates for the AREA.
- **13** A severe I/O error occurred for the shadow database. OFR terminates for the AREA.
- **14** The OFR request is rejected for the AREA. For more information, see message [608](#page-625-0).

**System Action:** The shadow database (area) is stopped.

**System Operator Response:** Correct the error indicated by nn and recover the AREA by OFR.

**Module:** DBFDT180

### **DFS2961I AREA** areaname **IS STOPPED**

**Explanation:** Internal Area stop request or /DBRECOVERY AREA command is completed. The area is now stopped. This message might be preceded by message DFS2960A. Refer to message DFS2960A for reasons.

**System Action:** Stop of the area is completed.

**Module:** DBFDT180

#### **DFS2962I AREA** areaname **IS ALREADY STOPPED**

**Explanation:** This message appears when /DBRECOVERY AREA is entered for an area that is already stopped.

**System Action:** /DBRECOVERY command is ignored.

**Module:** DBFDT180

### **DFS2963A AREA** areaname **IS NOT DEFINED**

**Explanation:** Log data for the specified AREA was passed to tracking logic, but the AREA was not defined in the tracking IMS subsystem.

**System Action:** The log data is ignored, no database tracking is performed using the referenced log data. This message is produced each time that tracking processes a record indicating the beginning of update activity for a covered AREA when the AREA is not defined to the tracking subsystem.

**System Operator Response:** Add the AREA in the tracking subsystem. Or, if no tracking is necessary, register the AREA as "RSR no covered" at active IMS subsystem(s).

**Module:** DBFDT250

### **DFS2964I STOP ALREADY IN PROGRESS FOR DATABASE** dbname **COMMAND REJECTED**

**Explanation:** A /DBR command has been entered on an IMS tracker system for a shadow database before the database stop processing completed for a previous /DBR command that was issued for the same shadow database.

**System Action:** The /DBR command is rejected for the listed database and /DBR processing continues. Message DFS4055I is issued when the stop database processing is complete.

**System Operator Response:** Wait for the previous /DBR command to complete.

**Module:** DFSDT180

### **DFS2965A USID VALIDATION FAILED. AREA** areaname **RC=**nn **USID=**uuuuuuuu **PRILOG=**yydddfhhmmsst **LSN=**llllllll

**Explanation:** DBRC was requested to validate the current stream of log records to be applied to the specified shadow database. The validation failed and the current stream of log records cannot be applied.

In the message text:

areaname

The area name of the shadow database.

nn The DBRC return code. For a description of DBRC return codes, see ["Return Codes from](#page-885-0) [New Update Set ID Validation"](#page-885-0) on page 868.

uuuuuuuu

The update set identifier (USID) for the specified database.

#### yydddfhhmmsst

The PRILOG start time.

IIIIIII The low four bytes of the log sequence number for the area specified by areaname.

**System Action:** Stop of the shadow database (area) is initiated.

**System Operator Response:** Contact the IBM Support Center for assistance.

**Module:** DBFDT300

### **DFS2966A END OF LOG STREAM NOTIFICATION FAILED. RC=**nn **PRILOG=**yydddfhhmmsst**.**

**Explanation:** The attempt to notify DBRC, when notified by log router, of the end of an active stream failed. In the message text:

nn The DBRC return code. For additional information on DBRC return codes, see

["Return Codes from End of Active Log Stream](#page-885-0) Notification" [on page 868](#page-885-0) .

<span id="page-625-0"></span>yydddfhhmmsst

The PRILOG start time.

**System Action:** User abend 3039, subcode 05 is issued.

**System Operator Response:** Contact IBM.

**Module:** DBFDT300

### **DFS2967A END OF UPDATE NOTIFICATION FAILED. AREA** areaname **RC=**nn **LSN=**llllllll **PRILOG=**yydddfhhmmsst

**Explanation:** The attempt to notify DBRC that the specified AREA has been taken offline by the active subsystem (for example, /DBR) failed. In the message text:

areaname

The area for which notification to DBRC failed.

nn The DBRC return code. For additional information on DBRC return codes, see ["Return Codes from End Tracking of Active](#page-886-0) Updates" [on page 869](#page-886-0).

IIIIIII The low four bytes of log sequence number.

yydddfhhmmsst

The PRILOG start time.

**System Action:** Stop of the shadow database (area) is initiated.

**System Operator Response:** Contact IBM.

**Module:** DBFDT300

### **DFS2968A END OF OFR NOTIFICATION FAILED. AREA** areaname **RC=**nn **OFRID=**rrrr

**Explanation:** The attempt to notify DBRC, when notified by log router, of the end of an online forward recovery (OFR) for an AREA failed. In the message text:

areaname

The area for which notification to DBRC failed.

nn The error return code from DBRC indicating that an internal error has been detected when log router invoked DBRC. For additional information on DBRC return codes, see ["Return Codes from End of Online Forward](#page-886-0) [Recovery \(OFR\) exit"](#page-886-0) on page 869.

rrrr The OFR identifier.

**System Action:** Stop of the shadow database (area) is initiated.

**System Operator Response:** Contact IBM.

**Module:** DBFDT300

### **DFS2969A END OF TRACKING NOTIFICATION FAILED. AREA** areaname **RC=**nn

**Explanation:** The attempt to notify log router when the specified shadow database became unavailable (for example /DBRECOVERY on tracking subsystem or I/O error) failed. In the message text:

areaname

The area for which the attempt to notify the log router failed.

nn The DBRC error return code from, which indicates that an internal error has been detected, when log router invoked DBRC. For additional information on DBRC return codes, see ["Return Codes from Early End of Database](#page-886-0) Tracking" [on page 869](#page-886-0).

**System Action:** Abend U3094, subcode 03.

**System Operator Response:** Call the IBM Support Center for assistance.

**Module:** DBFDT180

### **DFS2980E AREA** areaname **IS NOT STOPPED. INVALID FOR OFR**

**Explanation:** /START AREA command was entered to request online forward recovery (OFR) for the area, but the status of the area was not STOPPED.

**System Action:** /STA command for the area is ignored.

**System Operator Response:** If OFR is required for the area, /DBR the area and then enter the command again.

**Module:** DBFARDA0

### **DFS2981E AREA** areaname **IS NOT REGISTERED WITH DBRC. INVALID FOR OFR**

**Explanation:** /START AREA command was entered to request online forward recovery (OFR) for the area, but the area is not registered with DBRC.

**System Action:** /STA command for the area is ignored.

**System Operator Response:** Register the area with DBRC and then enter the command again.

**Module:** DBFARDA0

### **DFS2982E OFR REQUEST FOR AREA** areaname **REJECTED BY DBRC. RC=**nn

**Explanation:** The request for Online Forward Recovery (OFR) for the area is rejected by DBRC. nn is the reason code from DBRC. The reasons are:

**Reason Code Description**

- **01** The area is not registered to DBRC at the tracking site. **02** The area is not a member of the same Global Service Group as the tracking subsystem. **03** (Not used) **04** Log data required for OFR is not available because of gaps in the log data received from the active site. **05** Invalid log set. A log data set is
- required for the area specified in the message. However, another area that is part of this OFR has changes on this log that cannot be applied as a result of a time stamp recovery.
- **06** This is a recovery level tracking area.
- **07** The area requires logs recorded at this site while it was an active site.
- **System Action:** OFR for the area is ignored.

#### **System Operator Response:**

**Reason Code Response**

- **01** Register the area in RECON with the appropriate GSG name and start the area. **02** Correct the Global Service Group
- name of the area in RECON and start the area.
- **03** (Not used)
- **04** Start the area after all gaps have been filled.
- **05** Start the area separately from the data group.
- **06** The area must be changed to database level tracking before it can be started.
- **07** Run the Change Accumulation Utility to accumulate the log recorded at this site while it was an active site. Recover the area using the Database Recovery Utility with the Change Accum as input. Start the area.

**Module:** DBFROFR0, DBFDT270

### **DFS2983E OFR IS NOT INITIATED.** reason

**Explanation:** The attempt to request online forward recovery (OFR) is rejected by DBRC. The reasons are:

#### **NO DB|AREA AVAILABLE**

All DBs and AREAs are rejected. An error message is already issued for each area.

Request OFR macro DSPGOFRL is rejected by DBRC. **WORK STORAGE NOT AVAILABLE** Work storage required to start OFR is not currently available.

**System Action:** OFR request is ignored.

**System Operator Response:** Take the appropriate action based on the reason you received:

#### **NO DB|AREA AVAILABLE**

**OFR REJECTED BY DBRC**

Refer to accompanying messages for appropriate action.

#### **OFR REJECTED BY DBRC**

Refer to accompanying messages for appropriate action.

#### **WORK STORAGE NOT AVAILABLE**

Check region size limits or reduce the number of specified databases and areas.

**Module:** DBFROFR0

### **DFS2984I OFR INITIATED FOR** nnnn **AREAS. OFRID=**xx

**Explanation:** Online forward recovery (OFR) is initiated. xx is the OFR identifier. nnnn is the number of AREAS covered by this OFR.

**System Action:** Processing continues.

**Module:** DBFROFR0, DBFDT270

#### **DFS2989I AREA** areaname **STARTED**

**Explanation:** The area is started and now ready to be tracked by active streams.

**System Action:** Processing continues.

**Module:** DBFROFR0, DBFDT270, DBFDT300

# **Chapter 7. DFS Messages, DFS3000I — DFS3987**

The DFS messages are divided into multiple chapters to enhance retrievability. This chapter contains messages DFS3000I — DFS3987. For introductory information on DFS messages such as message format, suffix information, and explanation of the types of information provided, see ["Introduction"](#page-188-0) on [page 171](#page-188-0). See the following chapters for other DFS messages:

- ["Chapter 4. DFS Messages, DFS000I](#page-188-0) DFS999I" on page 171
- ["Chapter 5. DFS Messages, DFS1000I](#page-380-0) DFS1999I" on page 363
- ["Chapter 6. DFS Messages, DFS2000I](#page-502-0) DFS2989I" on page 485
- ["Chapter 8. DFS Messages, DFS4000I](#page-772-0) DFS4445I" on page 755

#### **DFS3000I SUCCESSFUL COMPLETION OF DB REORG**

**Explanation:** Partial Database Reorganization has completed successfully.

**System Action:** Processing terminated normally.

### **DFS3001W INVALID FORMAT. STATEMENT DID NOT BEGIN BEFORE COLUMN 17**

**Explanation:** Statement did not begin in a column between 1 and 16.

**System Action:** Processing continues until all control statements have been analyzed. Then the step terminates.

**Programmer Response:** Correct the error in the control statement, and rerun the job.

#### **DFS3002W INVALID KEYWORD IN PRECEDING STATEMENT COLUMN = nn**

**Explanation:** Keyword beginning in column "nn" is invalid.

**System Action:** Processing continues until all control statements have been analyzed. Then the step terminates.

**Programmer Response:** Correct the error in the control statement, and rerun the job.

### **DFS3003W ILLEGAL CONTINUATION**

**Explanation:** Either the ending character in the input string was a comma and a blank was found in column 72, or the ending character was not a comma and a nonblank character was found in column 72.

**System Action:** Processing continues until all control statements have been analyzed. The step then terminates.

**Programmer Response:** Correct the error in the control statement, and rerun the job.

### **DFS3004A FROMAREA INVALID FOR HIDAM OR KEYRANGE INVALID FOR HDAM**

**Explanation:** FROMAREA be specified for HDAM and KEYRANGE can only can only be specified for HIDAM.

**System Action:** Processing continues until all control statements, have been analyzed. The step then terminates.

**Programmer Response:** Correct the error in the control statements, and rerun the job.

### **DFS3005A REQUIRED KEYWORD MISSING, KEYWORD = keyword**

**Explanation:** The indicated required keyword is missing.

**System Action:** Processing continues until all control statements have been analyzed. The step then terminates.

**Programmer Response:** Correct the error in the control statement, and rerun the job.

### **DFS3006A INVALID KEYWORD FOR THIS STEP ON PRECEDING STATEMENT, KEYWORD = keyword**

**Explanation:** The keyword indicated is invalid for this step.

**System Action:** Processing continues until all control statements have been analyzed. The step then terminates.

**Programmer Response:** Correct the error in the control statement, and rerun the job.

### **DFS3008W KEYWORD PREVIOUSLY SPECIFIED, KEYWORD = keyword**

**Explanation:** The keyword indicated has been specified previously in another input statement and only one keyword of this type is allowed.

**System Action:** Processing continues until all control

statements have been analyzed. The step then terminates.

**Programmer Response:** Correct the error in the control statement, and rerun the job.

#### **DFS3009W FROMAREA AND KEYRANGE ARE MUTUALLY EXCLUSIVE KEYWORDS**

**Explanation:** FROMAREA and KEYRANGE have both been specified. FROMAREAs can only be used with HDAM databases and KEYRANGEs may only be used with HIDAM databases.

**System Action:** Processing continues until all control statements have been analyzed. The step then terminates.

**Programmer Response:** Correct the error in the control statement, and rerun the job.

### **DFS3010W INVALID OPERAND IN PRECEDING STATEMENT FOR KEYWORD = keyword, COLUMN = nn**

**Explanation:** An invalid operand has been found for the keyword indicated in the previous statement.

**System Action:** Processing continues until all control statements have been analyzed. The step then terminates.

**Programmer Response:** Correct the error in the control statement, and rerun the job.

#### **DFS3011W MORE THAN 10 RANGES SPECIFIED**

**Explanation:** No more than 10 KEYRANGEs or FROMAREAs are allowed. No more than 10 TOAREAs are allowed after each FROMAREA or KEYRANGE.

**System Action:** Processing continues until all control statements have been analyzed. The step then terminates.

**Programmer Response:** Correct the error in the control statement, and rerun the job.

#### **DFS3012W DBDLIB DOES NOT CONTAIN dbdname**

**Explanation:** The DBD named is not contained in the DBDLIB.

**System Action:** Processing continues until all control statements have been analyzed. The step then terminates.

**Programmer Response:** Correct the error in the control statement, and rerun the job.

#### **DFS3013W DBD dbdname DOES NOT HAVE HD ACCESS METHOD**

**Explanation:** The DBD named is not a HDAM or HIDAM database.

**System Action:** Processing continues until all control statements have been analyzed. The step then terminates.

**Programmer Response:** Correct the error in the control statement, and rerun the job.

### **DFS3014W DATA SET GROUP(S) SPECIFIED ON INPUT STATEMENTS DO NOT MATCH DBD dbdname DSGs**

**Explanation:** The data set groups used in the TOAREA input statements are not the same as found in the DBD.

**System Action:** Processing continues until all control statements have been analyzed. The step then terminates.

**Programmer Response:** Correct the error in the control statement, and rerun the job.

### **DFS3015A INTERNAL ERROR IN DFSPRDBD**

**Explanation:** Module DFSPRDBD has encountered an error that prevents further processing.

**System Action:** The step is abnormally terminated with abend U0310.

**Problem Determination:** 2, 3, 8, 17a, 18, 19 35

### **DFS3016A LCHILD ENTRY DOES NOT EXIST IN DBD dbdname FOR segment-name**

**Explanation:** No LCHTAB entry was found in related database for logical child in primary database.

**System Action:** The step is abnormally terminated with abend U0310.

**Programmer Response:** Correct the error in the control statement, and rerun the job.

**Problem Determination:** 2, 3, 8, 17a, 18, 19, 35

### **DFS3017A MORE THAN 49 RELATED DATA BASES**

**Explanation:** The limit of 49 related databases has been exceeded. Partial Database Reorganization cannot be used for this reorganization.

**System Action:** The step is abnormally terminated with abend U0310.

**Problem Determination:** 2, 3, 8, 17a, 18, 19, 35

#### **DFS3018A MORE THAN 500 SEGMENTS PARTICIPATING IN REORGANIZATION**

**Explanation:** The limit of 500 segments participating in reorganization has been exceeded. Partial Database Reorganization cannot be used for this reorganization.

**System Action:** The step is abnormally terminated with abend U0310.

**Problem Determination:** 2, 3, 8, 17a, 18, 19, 35

### **DFS3019 INSUFFICIENT STORAGE AVAILABLE IN HIOP**

**Explanation:** A command was not processed because there is insufficient storage in the communication input/output pool, which resides above the 16 megabyte line (HIOP).

**System Action:** The command is ignored.

**Programmer Response:** This can be a temporary condition that can be resolved by reentering the command later. If this fails, notify the system programmer.

#### **DFS3020 UNABLE TO OBTAIN AN AWE FROM DFSBCB**

**Explanation:** A command was not processed because an Asynchronous Work Element (AWE) could not be obtained from IMS BCB services.

**System Action:** The command is ignored.

**Programmer Response:** This can be a temporary condition that can be resolved by reentering the command later. If this fails, notify the system programmer.

### **DFS3021W DIRECT ADDRESS POINTERS IN RELATED HISAM DATABASE dbdname NOT ALLOWED**

**Explanation:** A related HISAM database has direct address pointers to the primary database. Partial Database Reorganization cannot be used to do this reorganization.

**System Action:** The step is terminated.

### **DFS3023A MORE THAN 500 SCAN AND RELOAD ACTIONS REQUIRED FOR POINTER RESOLUTION**

**Explanation:** The limit of 500 scan and reload actions for logically related segment pointer resolution has been exceeded. Partial Database Reorganization cannot be used for this reorganization.

**System Action:** The step is abnormally terminated with abend U0310.

**Problem Determination:** 2, 3, 8, 17a, 18, 19, 35

### **DFS3025A INTERNAL ERROR IN DFSPRABC**

**Explanation:** Module DFSPRABC has encountered an error that prevents further processing.

**System Action:** The step is abnormally terminated with abend U0310.

**Problem Determination:** 2, 3, 8, 17a, 19, 35

#### **DFS3026A DFSPRCOM DATA SET CANNOT BE OPENED**

**Explanation:** Open failed for the communication data set, DDNAME DFSPRCOM.

**System Action:** The step is abnormally terminated with abend U0310.

**Programmer Response:** Ensure that the communication data set exists and has been included in the DD statements for this step.

**Problem Determination:** 2, 3, 8, 17a, 19, 35

#### **DFS3027I NO PSB GENERATED FOR THIS EXECUTION OF PARTIAL REORGANIZATION**

**Explanation:** The PSB parameter was not included in the input. The default for this parameter is no PSB generation.

**System Action:** No PSB is generated for this execution.

**Programmer Response:** If a PSB is required, rerun step 1 with PSB=psbname specified.

### **DFS3028A UNSUCCESSFUL OPEN OF ddname DATA SET**

**Explanation:** The named data set could not be opened.

**System Action:** The step is abnormally terminated with abend U0310.

**Programmer Response:** Perform IMS backout facility to undo changes made in step 2 of Partial Database Reorganization (PDBR). Ensure that DD statements for this data set are included, and specifications are correct.

### **DFS3029A UNSUCCESSFUL WRITE TO ddname DATA SET**

**Explanation:** The named data set had a write error.

**System Action:** The step is abnormally terminated with abend U0310.

**Problem Determination:** 2, 3, 8, 17a, 18, 19, 35

#### **DFS3030A UNSUCCESSFUL READ FROM ddname DATA SET**

**Explanation:** The named data set had a read error.

**System Action:** The step is abnormally terminated with abend U0310.

**Programmer Response:** Perform IMS backout facility to undo changes made during step 2 of Partial Database Reorganization (PDBR).

**Problem Determination:** 2, 3, 8, 17c, 18, 19, 35

#### **DFS3031A UNSUCCESSFUL CLOSE OF ddname DATA SET**

**Explanation:** The named data set could not be closed.

**System Action:** Processing continues.

**Problem Determination:** 2, 3, 8, 17c, 18, 19, 35

#### **DFS3032A INTERNAL ERROR IN DFSPRWFM**

**Explanation:** Module DFSPRWFM has encountered an error that prevents further processing.

**System Action:** The step is abnormally terminated with abend U0310.

**Programmer Response:** Perform IMS backout facility to undo changes.

**Problem Determination:** 2, 3, 8, 17a, 18, 19, 35

#### **DFS3033A DBDS DO NOT MATCH, STEP 1 DBD=dbdname, STEP 2 DBD=dbdname**

**Explanation:** The DBD specified in the step 2 input is not the same as the DBD specified in step 1.

**System Action:** PSBGEN is terminated because of specification error.

**Programmer Response:** Correct the error in the control statement, and rerun the job.

#### **DFS3034A PREMATURE END OF FILE ON COMMUNICATIONS DATA SET**

**Explanation:** End of file was reached before all the records passed from step 1 to step 2 on the communication data set (DFSPRCOM) were read by step 2.

**System Action:** The step is abnormally terminated with abend U0310.

**Programmer Response:** Rerun step 1 to recreate the communications data set.

**Problem Determination:** 2, 3, 8, 17a, 18, 19, 35

### **DFS3035A STEP 1 HAS TERMINATED AFTER PHASE phase-name**

**Explanation:** The phase shown in the message text encountered an error that prevents further processing.

**System Action:** Processing continues until all control statements have been analyzed. The step then terminates.

**Programmer Response:** Correct the error, and rerun the job.

#### **DFS3036W UNSUCCESSFUL COMPLETION OF PARTIAL DATA BASE REORGANIZATION**

**Explanation:** An error has occurred that prevents successful completion of Partial Database Reorganization.

**System Action:** Processing terminates.

**Problem Determination:** 2, 3, 8, 17a, 18, 19, 36

### **DFS3037A STATUS CODE cc RETURNED FROM DL/I CALL ON RESTART ATTEMPT**

**Explanation:** An error status code of 'cc' was returned by DL/I on a restart call.

**System Action:** The step is abnormally terminated with abend U0310.

**Programmer Response:** None.

**Problem Determination:** None.

#### **DFS3038A CHECKPOINT nnn NOT SUCCESSFULLY TAKEN; RESTART NOT POSSIBLE**

**Explanation:** The checkpoint "nnn"file was not successful. Therefore restart is not possible.

**System Action:** The step is abnormally terminated with abend U0310.

**Programmer Response:** The database must be recovered and Partial Database Reorganization must be rerun from the beginning.

**Problem Determination:** 2, 3, 8, 17a, 18, 19, 35

#### **DFS3039A INSUFFICIENT REGION SIZE**

**Explanation:** There was not enough storage available for step 2 to build its control blocks.

**System Action:** The step is abnormally terminated with abend U0310.

**Programmer Response:** Increase the region size and rerun step 2.

**Problem Determination:** 2, 3, 8, 17a, 18, 19, 35

### **DFS3040A INVALID PCB LIST—TOO [SHORT|LONG]**

**Explanation:** The PSB contained too few or too many PCBs and cannot be used for this run of Partial Database Reorganization.

**System Action:** The step is abnormally terminated with abend U0310.

**Programmer Response:** Correct the error in the PSB, and rerun the job.

**Problem Determination:** If PSB was generated from step 1 of Partial Database Reorganization (PDBR), then do 2, 3, 8, 17a, 18, 19, 35

### **DFS3041W TOAREA rbn-number TO rbn-number FOR DSG dataset-group-name EXTENDS BEYOND CURRENT END OF DATA BASE**

**Explanation:** The TOAREA specified extends beyond the current end of the database.

**System Action:** Processing continues until all control statements have been analyzed. The step then terminates.

**Programmer Response:** Correct the error in the control statements, and rerun the job.

### **DFS3042A RELOAD COUNT NOT EQUAL TO UNLOAD COUNT FOR ALL SEGMENTS**

**Explanation:** The number of segments loaded does not equal the number of segments unloaded. See range reload statistics for further information.

**System Action:** The step is abnormally terminated with abend U0310.

**Programmer Response:** Perform IMS backout facility to undo changes made during step 2 of Partial Database Reorganization (PDBR).

**Problem Determination:** 2, 3, 5, 8, 17a, 18, 19, 35

### **DFS3043A NO PRIME INDEX ENTRY IN DBD FOR ddname**

**Explanation:** No prime index data set for the HIDAM database.

**System Action:** The step is abnormally terminated with abend U0310.

**Programmer Response:** Perform IMS backout facility to undo changes made during step 2 of Partial Database Reorganization (PDBR).

**Problem Determination:** 2, 3, 8, 17a, 18, 19, 35

#### **DFS3044A RBA IN PRIME INDEX NOT EQUAL TO RBA OF UNLOADED SEGMENT**

**Explanation:** The RBA in the prime index was not equal to the RBA of the unloaded segment.

**System Action:** The step is abnormally terminated with abend U0310.

**Programmer Response:** Perform IMS backout facility to undo changes made during step 2 of the Partial Database Reorganization (PDBR).

**Problem Determination:** 2, 3, 5, 8, 17a, 18, 19, 35

### **DFS3045W FROM AREA rba-number TO rba-number NOT IN ROOT ADDRESSABLE AREA**

**Explanation:** The FROMAREA specified was not wholly contained in the root addressable area.

**System Action:** Processing continues until all control statements have been analyzed. The step then terminates.

**Programmer Response:** Correct the error in the control statement, and rerun the job.

### **DFS3046W NO DATABASE RECORDS IN FROMAREA/KEYRANGE STARTING AT rba-number/key-value**

**Explanation:** No records were found in the range indicated.

**System Action:** Processing continues until all control statements have been analyzed. The step then terminates.

**Programmer Response:** Correct the error in the control statement, and rerun the job.

### **DFS3047A SORT xx FAILED**

**Explanation:** A bad return code was returned from the Partial Database Reorganization sort. xx refers to the SORT STEP.

**System Action:** The step is abnormally terminated with abend U0310.

**Programmer Response:** Use IMS backout facility to undo changes made during step 2 of Partial Database Reorganization (PDBR).

**Problem Determination:** 2, 3, 8, 17a, 18, 19, 35

#### **DFS3048A END OF DBT WITHOUT IMR MATCH**

**Explanation:** Based on an index maintenance record, a specific database was not found in the database table.

**System Action:** The step is abnormally terminated with abend U0310.

**Programmer Response:** Use IMS backout facility to undo changes made during step 2 of Partial Database Reorganization (PDBR).

**Problem Determination:** 2, 3, 8, 17a, 18, 19

#### **DFS3049A UNEXPECTED EOF ON WF4**

**Explanation:** An end of file condition occurred for work file 4 while trying to locate a 'B' index work record which matches the IMS index maintenance record currently being processed.

**System Action:** The step is abnormally terminated with abend U0310.

**Programmer Response:** Use IMS Database Backout utility to undo changes during step 2 of Partial Database Reorganization (PDBR).

**Problem Determination:** 2, 3, 8, 17a, 18, 19, 35

#### **DFS3050A INVALID RECORD TYPE xx IN DWR**

**Explanation:** A data work record was encountered that contained a record type which is not defined to the system.

**System Action:** The step is abnormally terminated with abend U0310.

**Programmer Response:** Use IMS backout facility to undo changes during step 2 of Partial Database Reorganization (PDBR).

**Problem Determination:** 2, 3, 8, 17a, 18, 19, 35

#### **DFS3051A NO DMB FOR DATABASE ddname**

**Explanation:** The data management block was not found in the directory (DDIR). This is an IMS internal error.

**System Action:** The step is abnormally terminated with abend U0310.

**Problem Determination:** 2, 3, 5, 8, 17a, 18, 19, 35

#### **DFS3052A PERMANENT READ ERROR FOR SEGMENT AT RBA rba-number**

**Explanation:** A permanent read error has occurred for the RBA indicated.

**System Action:** The step is abnormally terminated with abend U0310.

**Programmer Response:** Use IMS backout facility to undo changes made during step 2 of PDBR.

**Problem Determination:** 2, 3, 5, 8, 17a, 18, 19, 35

### **DFS3053A INVALID RETURN FROM DL/I CALL function, dbdname,procopt, segment-name,level**

**Explanation:** A return code other than bb, GA, or GK was returned from a DL/I GU call.

**System Action:** The step is abnormally terminated with abend U0310.

**Programmer Response:** Use IMS backout facility to undo changes made during step 2 of Partial Database Reorganization (PDBR).

**Problem Determination:** 2, 3, 5, 8, 17a, 18, 19, 35

### **DFS3054A INTERNAL ERROR IN MODULE DFSPRIMS**

**Explanation:** Module DFSPRIMS has encountered an error that prevents further processing.

**System Action:** The step is abnormally terminated with abend U0310.

**Programmer Response:** Perform IMS backout facility to undo changes made during step 2 of Partial Database Reorganization (PDBR).

**Problem Determination:** 2, 3, 8, 17a, 18, 19, 35

#### **DFS3055A INVALID PHYSICAL TWIN CHAIN**

**Explanation:** An invalid physical twin chain was encountered unloading a HIDAM root.

**System Action:** The step is abnormally terminated with abend U0310.

**Programmer Response:** Perform IMS backout facility to undo changes made during step 2 of Partial Database Reorganization (PDBR).

**Problem Determination:** 2, 3, 5, 8, 17a, 18, 19, 35

### **DFS3056I STATUS CODE cc RETURNED FROM DL/I CALL ON CHECKPOINT ATTEMPT**

**Explanation:** A status code of cc was returned on a DL/I checkpoint call.

**System Action:** Processing continues.

### **DFS3057I ATTEMPT TO WRITE TO DPRWF6 FAILED; CHECKPOINT 'nnn' NOT TAKEN**

**Explanation:** A write error occurred writing checkpoint nnn. Restart, if needed, will not be possible.

**System Action:** Processing continues.

#### **DFS3058A STATUS CODE cc RETURNED FROM DL/I ON OPEN ATTEMPT**

**Explanation:** Open error on the index maintenance file has occurred.

**System Action:** The step is abnormally terminated with abend U0310.

**Programmer Response:** Perform IMS Backout utility to undo changes made during step 2 of Partial Database Reorganization (PDBR).

**Problem Determination:** 2, 3, 8, 17a, 18, 19, 35

#### **DFS3059A INVALID RECORD TYPE xx IN XWR**

**Explanation:** An index work record was encountered which contained a record type code that is not defined to the system.

**System Action:** The step is abnormally terminated with abend U0310.

**Programmer Response:** Perform IMS Backout utility to undo changes made during step 2 of PDBR.

**Problem Determination:** 2, 3, 8, 17a, 18, 19, 35

#### **DFS3060I UNRESOLVED IN DOUBT IN AREA=xxxxxxxx, COMMAND REJECTED**

**Explanation:** A command that sent a DEDB area offline (such as, /STOP AREA, /DBR AREA) was entered for area xxxxxxxx. This area has unresolved in-doubt data. The command is rejected to protect data integrity.

**System Action:** The command is rejected.

**Programmer Response:** Resolve in-doubt data and reissue the command.

#### **DFS3061I VSO AREA** aaaaaaaa **HAS I/O TOLERATED CI, COMMAND REJECTED**

**Explanation:** The area aaaaaaaa is a VSO area and has I/O tolerated data from an XRF takeover. A command that took the area offline (such as /STOP AREA, /DBR AREA, or /VUNLOAD AREA) was entered for the area, and the command was rejected to protect data integrity.

**System Action:** The command is rejected.

**System Operator Response:** Enter either the IMS /UNLOCK SYSTEM or the AVM UNLOCK command to purge I/O toleration EEQEs. Then reenter the rejected command.

**Module:** DBFARDC0

### **DFS3062I PRELOAD ACTIVE IN AREA=**areaname**, COMMAND REJECTED**

**Explanation:** PRELOAD is active for area, areaname, and the command was rejected to avoid an abend.

**System Action:** The command is rejected.

**Programmer Response:** Reissue the command.

#### **DFS3069I MINIMUM VALUE SUBSTITUTED FOR LOW/HIGH BLOCK NUMBER**

**Explanation:** Low or high block number for SURVEYOR TOAREA processing was less than the minimum value of 2.

**System Action:** The low/high block number will take on the minimum value of 2.

#### **DFS3070A UNSUCCESSFUL OPEN OF ddname DATA SET**

**Explanation:** The named data set could not be opened.

**System Action:** Processing terminates with abend U0311.

**Programmer Response:** Ensure that a DD statement is present and specifications are correct. Make corrections, and rerun job.

### **DFS3071A DBDNAME in DBPCB DOES NOT MATCH DBDNAME ENTERED**

**Explanation:** Either the DBNAME from the input statement or the PCB is incorrect.

**System Action:** Processing terminates.

**Programmer Response:** Correct input statement.

### **DFS3072I NO KEY IS DEFINED IN THE DBD FOR THE ROOT SEGMENT OF THIS DATABASE**

**Explanation:** The DBD is invalid.

**System Action:** Processing terminates with abend U0311.

**Programmer Response:** None required.

**Problem Determination:** 2, 3, 4, 8, 9, 11, 17a, 18, 19, 35

#### **DFS3073I INTERNAL ERROR IN DFSPRSUR**

**Explanation:** Module DFSPRSUR has encountered an error that prevents further processing.

**System Action:** Processing terminates with abend U0311.

**Programmer Response:** None required.

**Problem Determination:** 2, 3, 4, 8, 9, 11, 17a, 18, 19, 35

#### **DFS3074A INVALID RETURN FROM OLIC WHILE PROCESSING AN INITIALIZE DSG CALL**

**Explanation:** Either there was an error in opening and initializing the database or the OLIC parameter in the PCB was not set.

**System Action:** Processing terminates with abend U0311.

**Programmer Response:** Ensure that OLIC=YES specified on PSB and DD statement is present for database being surveyed. Make corrections, and resubmit job.

**Problem Determination:** 2, 3, 4, 8, 9, 11, 17a, 18, 19, 35

### **DFS3075I INVALID STATUS CODE FROM DL/I function CALL-STATUS = status code**

**Explanation:** An invalid return code was returned from a DL/I call.

**System Action:** Processing terminates with abend U0311.

**Programmer Response:** Ensure that the IMS system and all control statements are valid, and resubmit the job.

**Problem Determination:** 2, 3, 4, 8, 9, 11, 17a, 18, 19, 35

#### **DFS3076W FROMAREA INVALID FOR HIDAM OR KEYRANGE INVALID FOR HDAM**

**Explanation:** FROMAREA can only be specified for HDAM and KEYRANGE can only be specified for HIDAM.

**System Action:** Processing terminates.

**Programmer Response:** Correct the error in the control statement, and rerun the job.

#### **DFS3077A LOW BLOCK NUMBER FOR DSG ddname IS NOT WITHIN THE DATA SET GROUP**

**Explanation:** The low block number specified for TOAREA processing was beyond the current end of the DSG.

**System Action:** Processing continues after bypassing the error parameter.

**Programmer Response:** Lower the low block number so that it falls within the DSG, and rerun the job.

### **DFS3078I INVALID RETURN CODE FROM OLIC WHILE PROCESSING A BLOCK LOCATE CALL**

**Explanation:** A nonzero return code was returned from an Online Image Copy block locate call.

**System Action:** SURVEYOR is abnormally terminated with abend U0311.

**Problem Determination:** 2, 3, 4, 8, 9, 11, 17a, 18, 19, 35

### **DFS3079I INVALID RETURN CODE FROM OLIC WHILE PROCESSING A GET RBA CALL**

**Explanation:** A nonzero return code was returned from an Online Image Copy get RBA call.

**System Action:** SURVEYOR is abnormally terminated with abend U0311.

**Problem Determination:** 2, 3, 4, 8, 9, 11, 17a, 18, 19, 35

### **DFS3080I INVALID RETURN CODE FROM BUFFER HANDLER WHILE PROCESSING A LOCATE BLOCK CALL**

**Explanation:** A nonzero return code was returned from the buffer handler block locate call.

**System Action:** SURVEYOR is abnormally terminated with abend U0311.

**Problem Determination:** 2, 3, 4, 8, 9, 11, 17a, 18, 19, 35

### **DFS3081W STATEMENT DOES NOT BEGIN BEFORE COL 17**

**Explanation:** Statement did not begin in a column between 1 and 16.

**System Action:** Processing continues until all control statements have been analyzed. Then processing terminates.

**Programmer Response:** Correct the error in the control statement, and rerun the job.

### **DFS3082W UNKNOWN KEYWORD keyword**

**Explanation:** Keyword was not recognized for control statement indicated.

**System Action:** Processing continues until all control statements have been analyzed. Then processing terminates.

**Programmer Response:** Correct the error in the control statement, and rerun the job.

#### **DFS3083W INVALID SYNTAX error description**

**Explanation:** Syntax error has been found in the user control statement.

**System Action:** Processing continues until all control statements have been analyzed. Then processing terminates.

**Programmer Response:** Correct the error in the control statement, and rerun the job.

#### **DFS3084W INCOMPLETE STATEMENT**

**Explanation:** The previous control statement was incomplete.

**System Action:** Processing continues until all control statements have been analyzed. Then processing terminates.

**Programmer Response:** Correct the error in the control statement, and rerun the job.

### **DFS3085W ILLEGAL CONTINUATION**

**Explanation:** Either the ending character in the input string was a comma and a blank was found in column 72, or the ending character was not a comma and a nonblank character was found in column 72.

**System Action:** Processing continues until all control statements have been analyzed. Then processing terminates.

**Programmer Response:** Correct the error in the control statement, and rerun the job.

#### **DFS3086W KEYWORD PREVIOUSLY SPECIFIED KEYWORD: keyword**

**Explanation:** The keyword indicated has been specified previously in another input statement and only one keyword of this type is allowed.

**System Action:** Processing continues until all control statements have been analyzed. Then processing terminates.

**Programmer Response:** Correct the error in the control statement, and rerun the job.

### **DFS3087W INVALID OPERAND**

**Explanation:** An invalid operand has been found for the keyword indicated in the previous statement.

**System Action:** Processing continues until all control statements have been analyzed. Then processing terminates.

**Programmer Response:** Correct the error in the control statement, and rerun the job.

#### **DFS3088W MISSING KEYWORD: keyword**

**Explanation:** The indicated keyword is missing.

**System Action:** Processing continues until all control statements have been analyzed. Then processing terminates.

**Programmer Response:** Correct the error in the control statement, and rerun the job.

#### **DFS3089W FROMAREA, KEYRANGE, AND TOAREA ARE MUTUALLY EXCLUSIVE**

**Explanation:** Two of the above keyword types have been specified.

**System Action:** Processing continues until all control statements have been analyzed. Then processing terminates.

**Programmer Response:** Correct the error in the control statement, and rerun the job.

### **DFS3090W MORE THAN THE MAXIMUM OF 10 TOAREAS SPECIFIED**

**Explanation:** No more than 10 TOAREAs are allowed.

**System Action:** Processing continues until all control statements have been analyzed. Then processing terminates.

**Programmer Response:** Correct the error in the control statement, and rerun the job.

#### **DFS3091W DBDLIB DOES NOT CONTAIN dbdname**

**Explanation:** The DBD for the database was not found in DBDLIB.

**System Action:** Processing terminates.

**Programmer Response:** Correct the error in control statement or DBDLIB, and rerun the job.

### **DFS3092W DBD dbdname DOES NOT HAVE HD ACCESS METHOD**

**Explanation:** The named DBD is not a HDAM or HIDAM database.

**System Action:** Processing terminates.

**Programmer Response:** Correct the error in the control statement, and rerun the job.

### **DFS3093W DATA SET GROUPS(S) SPECIFIED ON INPUT STATEMENTS DO NOT MATCH DBD dbdname**

**Explanation:** The data set groups used in the TOAREA input statements are not the same as found in the DBD.

**System Action:** Processing continues until all control

statements have been analyzed. Then processing terminates.

**Programmer Response:** Correct the error in the control statement, and rerun the job.

#### **DFS3094W FROMAREA low block number TO high block number NOT IN ROOT ADDRESSABLE AREA**

**Explanation:** The FROMAREA range specified is not within the root addressable area of this database.

**System Action:** Processing terminates.

**Programmer Response:** Correct the error in the control statement, and rerun the job.

### **DFS3095W NO RECORDS IN RANGE**

**Explanation:** No records were found in the range specified by user control statement.

**System Action:** Processing terminates.

**Programmer Response:** Correct the error in the control statement, and rerun the job.

### **DFS3096A INVALID RETURN CODE FROM SVC**

**Explanation:** An error condition was detected by SVC processing.

**System Action:** SURVEYOR is abnormally terminated with abend U0311.

**Problem Determination:** 2, 3, 4, 8, 9, 11, 17a, 18, 19, 35

### **DFS3097W INPUT KEY LENGTH DOES NOT MATCH DATA BASE KEY LENGTH**

**Explanation:** The length of the keys specified for the KEYRANGE are not the same as the DBD key length.

**System Action:** Processing continues until all control statements have been analyzed. Then processing terminates.

**Programmer Response:** Correct the error in the control statement, and rerun the job.

### **DFS3098A SURVEYOR IS UNABLE TO LOCATE RECORD AT BEGINNING OF RANGE AND/OR PARTITION BOUNDARY**

**Explanation:** The first key in a FROMAREA range or partition cannot be located. Either significant deletion or insertion activity was occurring at range/partition boundary while Surveyor was executing, or there is a database error.

**System Action:** Processing terminates with a user abend U0311.

**Programmer Response:** Check for the possibility of

either significant insert/delete activity against the database at the range/partition boundary or a database pointer error. Rerun job when problem is resolved.

**Problem Determination:** 2, 3, 4, 8, 9, 11, 17a, 18, 19, 35

### **DFS3099W LOW KEY/RBN IS GREATER THAN HIGH KEY/RBN**

**Explanation:** The low key or low block number entered was greater than the high key or block number entered on a FROMAREA, KEYRANGE or TOAREA statement.

**System Action:** Processing continues until all control statements have been analyzed. Then processing terminates.

**Programmer Response:** Correct the error in the control statement, and rerun the job.

**DFS3101I MAXIMUM SESSIONS REACHED**

### **DFS3101I MAXIMUM SESSIONS REACHED — NODE nodename**

**Explanation:** The first form of the message is issued by the /OPNDST command processor. The second form of the message is issued by the LOGON or SCIP exit. Either all available parallel sessions are in use or a single session device is still active. This condition can occur if the half-session is allocated, stopped, or not idle. If a /OPN command was entered, this condition can also occur if OPTION=NOPNDST was specified on the TERMINAL macro.

**System Action:** The command is not executed or a LOGON/REQSESS is denied.

**System Operator Response:** Wait until a session becomes available, and reenter the command.

### **DFS3102I UNABLE TO ASSIGN, MSGDEL OPTIONS DO NOT MATCH**

**Explanation:** The message is issued by the /ASSIGN command processor. The MSGDEL options for the user name referred to in the /ASSIGN command do not match.

**System Action:** The command is not executed.

**System Operator Response:** Reenter the command with a valid value.

#### **DFS3103 USER IS NOT ALLOCATED**

**Explanation:** The specified user is not allocated, or the specified dynamic terminal has no user allocated to it.

**System Action:** The command is rejected.

**User Response:** Attempt the command after the user is logged on.

#### **DFS3104 USER ALLOCATED TO SESSION**

**Explanation:** The specified users are currently allocated to a "node session" or are in the process of allocation by a /OPNDST command. Therefore, the /ASSIGN command is not allowed for an allocated user. /DEQUEUE LTERM P1 PURGE is not allowed at this time, since the dequeue might not occur.

**System Action:** The command is rejected.

**System Operator Response:** For /ASSIGN, wait for the session to terminate, then reenter the command. For /DEQUEUE LTERM P1 PURGE, the user was in the allocation process. Once the user is allocated, the /DEQUEUE LTERM P1 PURGE command will be accepted if the node half-session is stopped and idle (for example, using /STOP NODE USER).

#### **DFS3105I USER HAS NO LTERMS**

### **DFS3105 SUBPOOL HAS NO LTERMS — NODE nodename SUBPOOL sbplname**

**Explanation:** A session initiation request was refused.

The first form of the message is issued by the /OPNDST command processor If no logical terminals are currently assigned to the first user specified in the command.

The second form of the message is issued by the LOGON or SCIP exit if an ISC session initiation request references a node and a subpool, and the referenced subpool has no LTERMs associated with it.

**System Action:** The command is ignored or the LOGON/REQSESS request is denied.

#### **DFS3106I USER KEYWORD IS INVALID**

**Explanation:** The USER keyword is invalid or inappropriate for the command being entered.

**System Action:** The command is ignored.

**System Operator Response:** Check the allowed syntax and restrictions of the command in IMS/ESA Operator's Reference, noting restrictions of the use of the USER keyword.

#### **DFS3107I USER NOT AVAILABLE, IN USE BY /ASSIGN OR /DEQUEUE**

#### **DFS3107 USER NOT AVAILABLE — NODE nodename USER username**

**Explanation:** A session initiation request was refused.

The first form of the message is issued by the /OPNDST command processor that referenced a user name that

was involved in an assignment with a /ASSIGN command or a dequeue with a /DEQUEUE LTERM P1 PURGE.

The second form of the message is issued by the LOGON or SCIP exit if an ISC session initiation request references an unavailable user.

A user is unavailable if it was STOPPED; is currently referenced by an /ASSIGN, /DEQUEUE, or a /SIGN command; or is currently in use.

**System Action:** The command is ignored or the LOGON/REQSESS request is denied.

**System Operator Response:** Enter a /DIS USER command to determine the status of the user. If the user is STOPPED, issue a /START USER command, if appropriate. If the user is the object of an /ASSIGN, /DEQUEUE, or /SIGN command, wait for the command to complete before reentering the /OPN command.

### **DFS3108I USER KEYWORD PARAMETER IS INVALID OR MISSING**

**Explanation:** The USER keyword parameter is missing, is not a valid name, or is used in an invalid context. The name might be valid, but it might be a duplicate of another entered user name, or a name used in conjunction with a node name to which the user is not allocated.

**System Action:** The command is ignored.

**System Operator Response:** Check the syntax and restrictions of the command in IMS/ESA Operator's Reference. Use the /DISPLAY ASMT command to note current assignments of users.

### **DFS3109 INVALID NODE TYPE**

**Explanation:** The form of the command entered is not applicable for the node type specified by the command.

**System Action:** The command is ignored.

**System Operator Response:** Check the allowable formats and restrictions of the command in IMS/ESA Operator's Reference.

### **DFS3110I INVALID KEYWORD SEQUENCE**

**Explanation:** The command editor (DFSICL30) detected a command in which the NODE keyword was entered following the USER keyword and its parameters. When both these keywords are used, the user name must be specified after the node.

**System Action:** The command is ignored.

**System Operator Response:** Resubmit the command with the keywords in the correct sequence.

### **DFS3111I UNABLE TO START SESSION — USER OR NODE STOPPED**

### **DFS3111I UNABLE TO START SESSION — NODE nodename STOPPED**

**Explanation:** A session initiation request was refused.

The first form of the message is issued by the /OPNDST command processor if a referenced user or node is STOPPED. The user or node cannot be referenced to start a session.

The second form of the message is issued by the LOGON or SCIP exit if a session initiation request references a STOPPED node.

**System Action:** The command is ignored or the LOGON/REQSESS request is denied.

**System Operator Response:** Use the /DISPLAY USER and /DISPLAY NODE commands to determine the status of the user and node.

### **DFS3112I USER NOT AVAILABLE, CANNOT PROCESS COMMAND**

**Explanation:** The specified user name is already allocated and in session with another node, or is allocated to the specified node, but with a different half-session qualifier than the one specified in the ID= keyword for this command.

**System Action:** The command is ignored.

**System Operator Response:** Use the /DISPLAY ASMT USER command to determine if the user name is allocated and the node name to which it is allocated. If the user name is allocated to the same node name specified in the /OPNDST command, then reenter the command with the correct half-session qualifier (ID=). If the user name is allocated to a different node from the one specified in the /OPNDST command, wait until the user name becomes available or enter the /STOP USER command to prevent further allocation when the current allocated session ends.

### **DFS3113I SESSION ALREADY ACTIVE**

**Explanation:** The NODE and USER parameters in the command specify a LUTYPE6 session that has already been established, or is in the process of being established.

**System Action:** The command is ignored.

**System Operator Response:** Use the /DISPLAY NODE USER command to determine the state of the session.

### **DFS3114I MULTIPLE NODE PARAMETERS ARE INVALID**

**Explanation:** Neither the USER keyword nor the FORCE keyword can be specified if a generic node name, ALL, or range of node names is specified for the NODE keyword in the command.

**System Action:** The command is rejected.

**System Operator Response:** Check IMS/ESA Operator's Referenceto determine the correct syntax and restrictions of the command.

### **DFS3115I NODE IN USE, CANNOT PROCESS COMMAND**

**Explanation:** The /ASSIGN failed because:

- 1. When attempting to /ASSIGN the USER back to VTAMPOOL, the half-session node, to which the specified user name is allocated, is in session in conversational mode, preset mode, or response mode; or the half-session node is not stopped and idle.
- 2. When attempting to /ASSIGN the LTERM or user name to another (target) USER, the half-session node, to which the specified target USER is allocated, is in session or is not idle.

**System Action:** The command is ignored.

**System Operator Response:** Respond to the failures as follows:

- 1. For the first failure mentioned above, issue the /STOP NODE P1 USER P2 command to stop the specified half-session. Use the /DISPLAY NODE USER command to verify that the half-session node is stopped and idle, and reenter the original /ASSIGN command. If the half-session node was in conversational mode, preset mode, or response mode, issue a /START NODE P1 USER P2 command (after the /STOP) to clear those special modes, then issue another /STOP.
- 2. For the second failure mentioned above, issue the /STOP NODE P1 USER P2 command for the half-session node to which the specified target USER is allocated. Use the /DISPLAY NODE USER command to verify that the half-session node is idle and not in session, and reenter the original /ASSIGN command.

### **DFS3116I USER AND TERMINAL MSGDEL OPTIONS DO NOT MATCH**

**Explanation:** The user name and terminal message delete options do not match when attempting an /OPNDST NODE USER.

**System Action:** The command is ignored.

**System Operator Response:** Select a user name with appropriate message delete options, and reenter the /OPNDST command.

### **DFS3117 SESSION NOT ACTIVE, CANNOT DEQUEUE**

**Explanation:** The /DEQUEUE command was entered without the PURGE keyword, but no session was active that involved the specified node and user names (and LTERM, if used), or specified LTERM.

**System Action:** The command is ignored.

**System Operator Response:** Determine whether the PURGE keyword should be used. The /DISPLAY NODE P1 or /DISPLAY ASSIGNMENT LTERM P1 command can be used to determine what sessions are active.

### **DFS3118 MESSAGE CANNOT BE PROCESSED SYNCHRONOUSLY**

**Explanation:** The message cannot be processed synchronously. It must follow one of the following modes.

- Test mode
- Command
- Conversational transaction
- Response mode

**System Action:** The session is terminated. An IMS Log Record with an ID of CVCT containing pertinent information was produced.

**System Programmer Response:** Either change the destination type to one of the above, or change the ATTACH to asynchronous form.

**Problem Determination:** 1, 5, 6, 14

### **DFS3119I NO USERS ARE ALLOCATED TO NODE**

**Explanation:** The command specified the NODE keyword and the USER keyword with parameter ALL, but no user names are currently allocated to the specified node, or the node is not in the system.

**System Action:** The command is ignored.

### **DFS3120I MSC IN SYSTEM BUT DFSCMR00 NOT AVAILABLE**

**Explanation:** During IMS restart, module DFSCRM00 is needed to reinstate the MSC control blocks but it is not available.

**System Action:** This message will be followed by an IMS 3120 ABEND.

**Programmer Response:** Make sure that DFSCMR00 is linked into DFSRST00 load module.

### **DFS3121A LOGICAL COPY SUCCESSFUL FOR DB/AREA** dbname **DDN** ddname **DSN** dsname

**Explanation:** The image copy of the database or area being processed by the Database Image Copy 2 utility (DFSUDMT0) is now logically complete.

**System Action:** The utility continues processing. When the physical copy is complete, the image copy is recorded in the RECON data set.

**Programmer Response:** If you stopped update processing for the database or area with a /DBD or /DBR command in order to run the utility with the exclusive (X) option, you can now restart the utility with a /START DATABASE or AREA command.

**Module:** DFSUDUI0

### **DFS3122A LOGICAL COPY FAILED FOR DB/AREA** dbname **DDN** ddname **DSN** dsname

**Explanation:** DFSMSdss notified the Database Image Copy 2 utility (DFSUDMT0) that the attempt to initialize a concurrent copy session for the named data set was unsuccessful. For more information about the failure, refer to the ADR734I message and other ADRnnn messages that were issued by DFSMSdss.

**System Action:** The utility terminates without creating an image copy.

**System Operator Response:** Refer to the ADRnnn messages that were issued by DFSMSdss to determine how to correct the problem. See MVS/ESA System Messages, Volume 1 for a description of ADR messages.

When the problem is corrected, resubmit the job. If the data set is not on hardware that supports the concurrent copy function, or if you do not want to use concurrent copy, use the Database Image Copy utility (DFSUDMP0) to create the image copy.

**Module:** DFSUDUI0

### **DFS3124A DBRC IS REQUIRED TO EXECUTE THIS UTILITY**

**Explanation:** The Database Image Copy 2 utility (DFSUDMT0) must be run with DBRC present, but DBRC=Y was not specified for this execution.

**System Action:** The utility terminates.

**Programmer Response:** Specify DBRC=Y in the execution parameters and rerun the job.

**Module:** DFSUDMT0

### **DFS3125A PRIMER SAMPLE TEST, REPLY CONT, LOOP, ABEND OR CANCEL JOB**

**Explanation:** This message is issued by sample program DFS0AER. Via a batch or online transaction, the user requested operator intervention for synchronization of a recovery test. A write to MVS operator with reply (WTOR) is used. This provides an environment to forcibly terminate the application program and/or system in order to test recovery procedures.

**System Operator Response:** As requested by user. Reply "CONT" to continue, "ABEND" to cause abnormal termination, "LOOP" to cause a program loop, or cancel the job via the MVS CANCEL command.

**System Action:** None.

#### **DFS3126W RDS DATA SET REFORMAT REQUIRED DURING NEXT RESTART**

**Explanation:** A write error occurred on the restart data set (RDS) during a checkpoint. The operation continues because the RDS data set is not required during online execution except to save information needed for the next restart. However, the next restart will access the disk log to obtain information to restart the system. At this time a reformat of the RDS data set must be done.

**System Action:** The operation continues, but the system will stop logging data to the RDS data set. The system will shut down normally when instructed to do so.

**Programmer Response:** During the next restart of the system, reformat the RDS data set by specifying 'FORMAT RS' in the restart command. If this problem persists, you must perform a scratch, reallocation, and reformat of the RDS.

### **DFS3127I READ|WRITE ERROR OCCURRED ON THE RESTART DATA SET xxxxxx**

**Explanation:** An error occurred while attempting to read or write the restart data set (RDS). The variable xxxxxx has one of the following values:

### **IMSRDS**

The error occurred on the data set defined by the IMSRDS DD statement.

#### **IMSRDS2**

The error occurred on the data set defined by the IMSRDS2 DD statement.

**System Action:** If a read error occurred, IMS terminates the restart. If a write error occurred, IMS continues processing.

**Master Terminal Operator Response:** For a read error, delete and reallocate the RDS; then retry the restart by specifying FORMAT RS.

For a read error in the Fast Database Recovery region,

terminate the active IMS, scratch and reallocate the RDS, and restart IMS by specifying FORMAT RS. Then start the Fast Database Recovery region.

For a persistent write error, terminate IMS, scratch and reallocate the RDS, and restart IMS by specifying FORMAT RS. For the appropriate recovery actions in an XRF environment, see Procedure 213 in IMS/ESA Sample Operating Procedures.

#### **DFS3128A OPEN FAILED ON RESTART DATA SET, xxxxxxxx.**

**Explanation:** OSAM was unable to open the restart data set. The variable xxxxxxxx has one of the following values.

#### **IMSRDS**

The error occurred on the data set defined by the IMSRDS DD statement.

### **IMSRDS2**

The error occurred on the data set defined by the IMSRDS2 DD statement.

#### **IMSRDS2 NOT DEFINED**

The IMSRDS2 DD statement is invalid or missing.

**System Action:** If an XRF alternate system is being started, abend U0970 with RC=1 occurs. If this message is issued by the Fast Database Recovery region, abend U0574 occurs. Any other IMS start terminates, and IMS waits for another /START command.

**Master Terminal Operator Response:** See the Programmer Response for the appropriate action.

**Programmer Response:** If the problem is not in the system hardware or software (for example, the JCL is in error or the data set is not formatted), the restart data set must be reallocated. The subsequent IMS must format the restart data set. In an XRF and Fast Database Recovery environment, only the active system can format the restart data set.

**Problem Determination:** 1, 2, 3, 4, 35

### **DFS3129I RUNNING IN SHARED QUEUES ENVIRONMENT - BUILDQ PARAMETER IGNORED**

**Explanation:** The online system is being started with a command that included the BUILDQ parameter; however, the system is running in the shared queues environment. The BUILDQ parameter has no meaning in a shared queues environment.

**System Action:** The BUILDQ parameter is ignored, and the restart process continues.

**Module:** DFSRBCP0

### **DFS3130I ABEND 970 SCHEDULED RC=xx**

#### **DFS3130I ABEND 970 SCHEDULED RC=01 yyy**

**Explanation:** The first form of the message is issued when ABENDU0970 is scheduled. The contents of register 10 are displayed in field xx. The second form is issued when ABENDU0970 is scheduled, and register 10 contains 01. Field yyy contains an AWE return code that is documented in ABENDU0970 in IMS/ESA Failure Analysis Structure Tables (FAST) for Dump Analysis.

**System Action:** The system abnormally terminates with abend U0970.

#### **DFS3131I A COLD START OR EMERGENCY RESTART REQUIRED**

**Explanation:** Normal restart command submitted but system was not completely terminated after a shutdown checkpoint command, or the system was never cold started. Originating module is DFSRBCP0.

**System Action:** IMS waits for another restart command.

**Master Terminal Operator Response:**Enter either a cold start or emergency restart command with appropriate parameters.

### **DFS3132A CANNOT BUILDQ. SHUTDOWN WAS FREEZE.**

**Explanation:** Normal restart command parameter for BUILDQ was specified, but system was not terminated with a dump of the message queues. Originating module is DFSRBCP0.

**System Action:** IMS waits for another restart command.

**Master Terminal Operator Response:** Enter the restart command with appropriate parameters.

#### **DFS3133 FATAL DFSMS ERROR DURING RESTORE PROCESSING**

**Explanation:** The DFSMS restore of a data set failed.

**System Action:** The system abnormally terminates with abend U0225.

**Programmer Response:** To determine the cause of the failure, refer to the DFSMS ADRnnnn messages in DFHSM Messages. For information about abend U0225, see IMS/ESA Failure Analysis Structure Tables (FAST) for Dump Analysis.

**Module:** DFSURDB0

### **DFS3134A UNEXPECTED ERROR DURING IMAGE COPY 2 PROCESSING**

**Explanation:** A problem occurred in the Database Image Copy 2 utility (DFSUDMT0) interface with DFSMS while performing a concurrent copy. Refer to abend 0225 for more information.

**System Action:** The Database Image Copy 2 utility (DFSUDMT0) completes abnormally.

**Programmer Response:** Check all output messages issued by the job, including ADRnnn messages issued by DFSMS. See MVS/ESA System Messages, Volume 1 for a description of ADR messages. If you cannot determine cause of error, contact the IBM Support Center. Have the abend documentation available.

**Module:** DFSUDMT0

### **DFS3135A KSDS DEFINITION DOES NOT ALLOW IMAGE COPY CONCURRENT WITH UPDATE ACCESS**

**Explanation:** The control statement supplied to the Database Image Copy 2 utility (DFSUDMT0) specified that a KSDS data set was to be copied concurrent with update access (S was specified or defaulted to in column 58). However, the DEFINE CLUSTER attribute, BWO(TYPEIMS), was not specified for the KSDS.

**System Action:** The utility terminates.

**System Programmer Response:** Change the database access specification on the control statement to X before resubmitting the job. If image copy processing concurrent with updating is to be allowed, notify the database administrator that the access method services (IDCAMS) ALTER command must be used to specify BWO(TYPEIMS) for the data set. See DFSMS/MVS Access Method Services for the Integrated Catalog Facility.

**Module:** DFSUDMT0

### **DFS3136I NORMAL RESTART IN PROCESS**

**Explanation:** IMS has determined that normal restart is required under the automatic restart option.

**System Action:** IMS proceeds with normal restart. Originating module is DFSRBCP0.

**Master Terminal Operator Response:** None required.

### **DFS3137I EMERGENCY RESTART IN PROCESS**

**Explanation:** IMS has determined that emergency restart is required under the automatic restart option.

**System Action:** IMS proceeds with emergency restart.

#### **DFS3138I INSUFFICIENT PSB|PSBW POOL SPACE**

**Explanation:** An XRF alternate system or a Fast Database Recovery region tried to schedule a PSB while tracking the active system. The schedule failed because of insufficient pool space.

**System Action:** The system terminates with abend U0593.

**Programmer Response:** Increase the PSB pool space to at least equal that of the active system.

**Problem Determination: 1, 4, 5, 35** 

#### **DFS3139 IMS (DCCTL) INITIALIZED, AUTOMATIC RESTART PROCEEDING**

**Explanation:** Automatic restart option selected. If (DCCTL) is displayed in the message, the DCCTL environment has been initialized.

**System Action:** The system waits for reply to continue IMS normal or emergency restart, as appropriate.

**Master Terminal Operator Response:** Respond with any appropriate installation-defined reply. The reply is not processed.

#### **DFS3140 SDEP DELETE UTILITY FAILED DUE TO IN-DOUBT SEGMENT IN DELETE RANGE**

**Explanation:** The DEDB Sequential Dependent Delete utility found an in-doubt segment in the range of segments requested to be deleted. Only aborted and committed SDEP segments can be deleted.

**System Action:** The utility terminates.

**User Response:** If you are prevented from deleting segments because of an old unresolved segment, you should resolve the segment. After you resolve the segment and write it to the database, you can delete the segment.

### **DFS3145A ATTEMPT TO COPY KSDS CONCURRENT WITH UPDATE ACCESS FAILED**

**Explanation:** The control statement supplied to the Database Image Copy 2 utility (DFSUDMT0) specified that a KSDS data set was to be copied concurrent with update access (S was specified or defaulted to in column 58). However, because of current update activity to the data set, a concurrent copy session required to copy the data set was not successfully initialized after several attempts.

**System Action:** The utility terminates.

**System Operator Response:** The condition encountered might be momentary. Resubmit the job after waiting an appropriate amount of time.

**Module:** DFSUDUI0

### **DFS3146A READJFCB FAILED FOR DD** ddname

**Explanation:** The Database Recovery utility (DFSURDB0) cannot continue recovery processing of the Fast Path area data set because there is no matching DD statement in the JCL for the identified DD name.

**System Action:** The utility terminates.

**System Operator Response:** Use the LIST.ADS command to get a current list of ADDN/ADSN pairs and change the JCL accordingly.

**Module:** DFSURT00

### **DFS3147A CORRECT LEVEL OF DFSMS IS NOT AVAILABLE**

**Explanation:** The Database Image Copy 2 utility (DFSUDMT0) or the Database Recovery utility (DFSURDB0) cannot continue processing because the required level of DFSMS/MVS is not on the system. DFSUDMT0 requires DFSMS Version 1 Release 3 or a later release. DFSURDB0 requires DFSMS Version 1 Release 3 or a later release if the image copy input was recorded in the RECON data set as an SMSCIC or SMSNOCIC image copy (that is, DFSMS Concurrent Copy was used to take the image copy).

**System Action:** The utility terminates.

**System Operator Response:** Install the correct level of DFSMS, or run the utility on a system that has the correct level of DFSMS.

**Module:** DFSUDMT0

### **DFS3148A DATABASE** dbname **IS NOT REGISTERED WITH DBRC**

**Explanation:** The Database Image Copy 2 utility (DFSUDMT0) cannot process the named database or area because it is not registered with DBRC.

**System Action:** The utility terminates.

**System Operator Response:** Use the appropriate commands (for example, INIT.DB) to register the database or area before rerunning the job, or use the Database Image Copy utility (DFSUDMP0) to create the image copy.

**Module:** DFSUDMT0

### **DFS3149A DFSUDMT0 CANNOT BE RUN IN STAND-ALONE MODE**

**Explanation:** The Database Image Copy 2 utility (DFSUDMT0) must be executed using the region controller (DFSRRC00).

**System Action:** The Database Image Copy 2 utility

(DFSUDMT0) terminates abnormally.

**System Operator Response:** Change the EXEC statement to execute PGM=DFSRRC00 with appropriate parameters for the utility job, and resubmit the *job*.

**Module:** DFSUDMT0

### **DFS3150 UNABLE TO LOCATE/FREE RESTART COMMAND BUFFER**

**Explanation:** IMS restart rebuilds the condensed command by accumulating type X'02' log record segments in the restart command buffer before reprocessing the command. IMS was unable to locate the required restart command buffer during accumulation of the type X'02' log records, or was unable to free a buffer upon completion of restart processing.

**System Action:** Either restart does not reprocess the logged command, or does not free the restart command buffer.

**System Operator Response:** Notify the system programmer that this error occurred.

**Programmer Response:** To determine what to do, read the problem determination information in ["Appendix A. IMS Problem Determination"](#page-1010-0) on page 993 for the numbers listed below.

**Problem Determination:** 6, 36, 37

### **DFS3151 UNABLE TO OBTAIN STORAGE FOR RESTART COMMAND BUFFER**

**Explanation:** IMS restart rebuilds the condensed command by accumulating type X'02' log record segments in the restart command buffer. Restart was unable to obtain storage from the WKAP (MAIN) pool for this buffer.

**System Action:** The command to be reprocessed at restart is ignored.

**System Operator Response:** Enter the command /DIS POOL MAIN, save the console listing with the response, and notify the system programmer.

**Programmer Response:** To determine what to do, read the problem determination information in ["Appendix A. IMS Problem Determination"](#page-1010-0) on page 993 for the numbers listed below.

**Problem Determination:** 6, 36

#### **DFS3152 CONDENSED COMMAND BUFFER TOO SMALL FOR COMMAND**

**Explanation:** While building the condensed command, IMS discovered that the buffer was too small to contain the command input. This is an internal IMS error caused by IMS miscalculating the amount of storage needed for

the condensed command buffer.

**System Action:** The command is ignored.

**System Operator Response:** Note the command that caused this error message to be issued, and notify the system programmer.

**Programmer Response:** To determine what to do, read the problem determination information in ["Appendix A. IMS Problem Determination"](#page-1010-0) on page 993 for the numbers listed below.

**Problem Determination:** 6, 36

### **DFS3153 CONDENSED COMMAND BUFFER EXCEEDS LIMIT**

**Explanation:** Expansion of the ALL parameter or an inclusive parameter caused the condensed command buffer to exceed the allowable maximum.

**System Action:** The command is ignored.

**System Operator Response:** Reenter the command as multiple commands. For example, reenter /DISPLAY LINE ALL as two commands: /DISPLAY LINE 1-1000 and /DISPLAY LINE 1001-2000.

### **DFS3154E CONDENSED BUFFER FOR COMMAND xxx REMAINS AT THE END OF RESTART**

**Explanation:** IMS restart rebuilds the condensed command by accumulating type X'02' log records in the restart command buffer. After the command is reprocessed, the restart buffer is freed. At the end of restart, the restart command buffer for command xxx remained, indicating that the log did not contain all the type X'02' log record segments required for the command.

**System Action:** Command xxx is not reprocessed during restart.

**System Operator Response:** Notify the system programmer that this error occurred.

**Programmer Response:** To determine what to do, read the problem determination information in ["Appendix A. IMS Problem Determination"](#page-1010-0) on page 993 for the numbers listed below.

**Problem Determination:** 6, 35, 36

### **DFS3155A AREA DATA SET NOT FOUND ADSN=** dsname **AREA NAME=** areaname **DDNAME=** ddname **REASON=** rc

**Explanation:** The data set name in the input data set was not found in the area data set (ADS) list built by DBRC from the RECON data set, or it was not preallocated. The hexadecimal reason code is one of the following:

**4** The data set name from the input data set

does not match any area data set name in the ADS list. The DD name is always blank in this case.

**8** The data set name from the input data set was found in the ADS list, but was not found in the ICF VSAM catalog.

**System Action:** The execution is terminated with an error code.

**System Operator Response:** For reason code 4, use the DBRC command, INIT.ADS, to add the data set name to the ADS list. Then run the GENJCL.RECOV command again.

For reason code 8, allocate the data set using IDCAMS and run the GENJCL.RECOV command again.

**Module:** DFSURUI0

### **DFS3156I RESTORING ADDN=** ddname **ADSN=** dsname **FROM INPUT COPY DATA SET**

**Explanation:** The Database Recovery utility used the ADDN and ADSN in the message as the target data set. This ADDN and ADSN from the input copy data set matches the ADS list in the RECON data set for the DEDB ADS being recovered. These might be different from the ADDN and ADSN in the JCL because the data set named in the messages was found by searching the ICF catalog to determine if ADSN was preallocated. The named ADDN and ADSN are recorded in the RECON data set as available when the Data Base Recovery utility completes normally.

**System Action:** The Data Base Recovery utility continues.

**Module:** DFSURUI0

### **DFS3160I IMS CMD=**xxxxxxxxxxxxxxxx

**Explanation:** An informational message issued by IMS Adapter for REXX, when the IMSRXTRC level is greater than 0. Show environment command being executed. A maximum of 65 command characters are shown.

**System Action:** None

### **DFS3161I** eeeeeeee **Call=**xxxx **RC=**yyyy **Reason=**zzzz**[Status=**″xx″**]**

**Explanation:** An informational message issued by IMS Adapter for REXX, when the IMSRXTRC level is greater than 0. Show last status from the eeeeeeee environment, where eeeeeeee is either REXXTDLI or REXXIMS. The eeeeeeee value will be REXXTDLI or REXXIMS.

**System Action:** None

### **DFS3162E Parm=**xx **Invalid on** eeeeeeee **Command** ″yyyyyyyy″

**Explanation:** Syntax Error while running EXEC with IMS Adapter for REXX. Invalid parameter given on eeeeeeee environment command. The xx value represents the parameter in error, where 1 is the first parameter after the Call/Command name. For example, if the PCB parameter is invalid, the xx value would be 1 for DL/I calls. The eeeeeeee value will be either REXXTDLI or REXXIMS.

**System Action:** Environment command is not executed; however, EXEC execution continues with a -5 return code from the call/command.

**Programmer Response:** Verify parameters and correct application.

#### **DFS3163E Excess Parameters on** eeeeeeee **Command** ″xxxxxxxx″

**Explanation:** Syntax Error while running EXEC with IMS Adapter for REXX. Invalid number of parameters on eeeeeeee environment command. The eeeeeeee value will be either REXXTDLI or REXXIMS.

**System Action:** No processing is done. EXEC execution continues with a -8 return code from the call/command.

**Programmer Response:** Verify parameters using IMS Adapter for REXX Reference Materials and correct application.

#### **DFS3164E Unknown** eeeeeeee **Command:** xxxxxxxx

**Explanation:** Syntax Error while running EXEC with IMS Adapter for REXX. The command xxxxxxxx was not recognized by the language environment eeeeeeee. Possible reasons for nonrecognition include: command should be issued to REXXIMS and not REXXTDLI, command should be issued to MVS environment, or command is misspelled. The eeeeeeee value will be REXXTDLI or REXXIMS.

**System Action:** No processing is done. EXEC execution continues with a -3 return code from the call/command.

**Programmer Response:** Correct the application EXEC issuing the unrecognized command.

#### **DFS3165E Invalid Parameter to Function REXXIMS**

**Explanation:** Syntax Error while running EXEC with IMS Adapter for REXX. Invalid function parameters passed on the REXXIMS function call.

**System Action:** An invalid function call is signaled to the REXX interpreter where it processes the condition appropriately.

**Programmer Response:** Verify usage of REXXIMS Function call. If problem persists, verify you are in an IMS Adapter for REXX environment by issuing:

Address MVS 'SUBCOM REXXIMS'

#### and getting a return code 0.

#### **DFS3166I Var-**f**:**vvvv**= (**lllll**):**xxxx

**Explanation:** An informational message issued by IMS Adapter for REXX, when the IMSRXTRC level is greater than 1 for set/drop or IMSRXTRC greater than 2 for fetch. Show REXX variable manipulation by REXXTDLI or REXXIMS. Function F will be f, s or d for Fetch, Store, or Drop. The first 12 characters of variable name is shown in the vvvv field. The LLLL value is the length of the contents. Up to the first 40 characters are shown in the xxxx field. For the  $F=$ d (drop) case, the IIII and xxxx fields are not shown. If the variable was not initialized and it was specified in a MAPPUT then it is ″Skipped″ and that form of the message is given.

**System Action:** None

#### **DFS3167E Var:**vvvvvvvvvvvv **Too Long, Max=**yyy

**Explanation:** Syntax Error while running EXEC with IMS Adapter for REXX. Variable/Parameter length is invalid for variable vvvvvvvvvvvv. The maximum allowed length is yyy.

**System Action:** Variable manipulation is aborted. EXEC execution continues with a -7 return code from the call/command.

**Programmer Response:** Determine failing line by prior messages or by turning on REXX tracing, TRACE "R"

for diagnosis.

#### **DFS3168E EXECCOMM VAR=**vvvvvvvvvvvv **RCODE=**xxxxxxxx

**Explanation:** Syntax Error while running EXEC with IMS Adapter for REXX. Unexpected error while manipulating REXX variable through the IRXEXCOM interface.

**System Action:** Variable manipulation is aborted. EXEC execution continues with a -6 return code from the call/command.

**Programmer Response:** Verify that variable vvvvvvvvvvvv is a proper REXX variable. Verify that the value to be assigned does not exceed 32K.

**System Programmer Response:** If you cannot resolve the problem, look up the return code on IRXSUBCM in TSO/E REXX Reference manual.

#### **DFS3169E Invalid Token Name:** xxxxxxxx

**Explanation:** Syntax Error while running EXEC with IMS Adapter for REXX. Error in EXEC on STORAGE type statement or DL/I call specifying a token name. Invalid token names are those of less than 1 or more than 16 characters in length.

**System Action:** Variable manipulation is aborted. EXEC execution continues with a -9 return code from the call/command.

**Programmer Response:** Correct the token name.

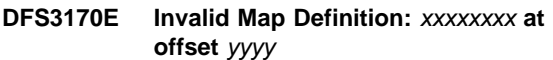

**Explanation:** Data Mapping error while running EXEC with IMS Adapter for REXX. Error in EXEC on MAPDEF statement for map xxxxxxxx in actual definition variable at the yyyy offset in the message.

**System Action:** Variable manipulation is aborted. EXEC execution continues with a -10 return code from the call/command.

**Programmer Response:** Examine the mapping input and correct the application error. The yyyy value is a character offset in the original map definition string.

### **DFS3171E Invalid Map Name:** xxxxxxxx

**Explanation:** Data Mapping error while running EXEC with IMS Adapter for REXX. Error in EXEC on MAP type statement or DL/I call specifying a map name. Invalid map names are those of less than 1 or more than 16 characters in length.

**System Action:** Variable manipulation is aborted. EXEC execution continues with a -10 return code from the call/command.

**Programmer Response:** Correct the map name.

### **DFS3172I Invalid MAPGET Var:** xxxx **Map:** yyyyyyyy

**Explanation:** Data Mapping error while running EXEC with IMS Adapter for REXX. Error in EXEC on MAPGET statement or DL/I ″GET″ call while decoding/extracting variable xxxx in map yyyyyyyy. Common causes include when the Map defined is larger than the input segment to the map and data conversion error of packed or zoned decimal.

**System Action:** Program continues. The failing variable's value is dropped. (See IMS/ESA Application Programming: Transaction Manageror IMS/ESA Application Programming: Database Manager for more details).

**Programmer Response:** Correct application and verify mapping definition (MAPDEF).

### **DFS3173E Invalid MAPPUT Var:** xxxxxxxx **Map:** yyyyyyyy

**Explanation:** Data Mapping error while running EXEC with IMS Adapter for REXX. Error in EXEC on MAPPUT statement or DL/I ″PUT″ call packing/concatenating variable yyyy in map xxxxxxxx. Common cause is Map data, when packaged, is larger than output segment/buffer.

**System Action:** Variable manipulation is aborted, EXEC execution continues with a -10 return code from the call/command.

**Programmer Response:** Correct application, verify correct variable spelling.

#### **DFS3179I** TTTTTPP**=(**AAAAAAAA**:**SSSS**-**LLLL**)=** XXXXXXXX**=**CCCCCCCC

**Explanation:** An informational message issued by IMS Adapter for REXX, when the IMSRXTRC level is greater than 7. Show parameter list passed to and received from the standard IMS language interface on AIBTDLI or ASMTDLI call.

TTTTT is the type of trace, ″Entry″ when traced before the DL/I call, ″Exit″ when traced after the DL/I call.

PP is the parameter number, where number 1 is the actual DL/I call.

AAAAAAAA is the address of the parameter.

SSSS is the size of the parameters buffer.

LLLL is the assumed length of the parameter.

XXXXXXXX is the first 8 bytes of the parameter in hexadecimal.

CCCCCCCC is the first 64 bytes of the parameter in EBCDIC.

**System Action:** None

### **DFS3180I INQY ENVIRON Region=**rrrrrrrr **Number=**nnnn **PGM=**pppppppp

**Explanation:** An informational message issued by IMS Adapter for REXX, when the IMSRXTRC level is greater than 0. Describe environment in which the EXEC will be executed.

**System Action:** None

### **DFS3181I DFSREXX Starting and Building Environment**

**Explanation:** An informational message indicating an IMS REXX environment is being built for the IMS dependent or batch region because a REXX transaction is starting.

**System Action:** None

### **DFS3182I REXX EXEC:** xxxxxxxx **COMPLETED, RC=**yyyyyyyy

**Explanation:** An informational message issued by IMS Adapter for REXX, when the IMSRXTRC level is greater than 0. States return code the scheduled EXEC ended with.

**System Action:** None

### **DFS3183E EXEC:** xxxxxxxx **NOT FOUND**

**Explanation:** EXEC to be executed by IMS Adapter for REXX was not found in available data sets. The EXEC name given in the xxxxxxxx field can be either the IMS Scheduled program name or might have been over- ridden by the user exit routine (DFSREXXU).

**System Action:** No EXEC execution occurs.

**Programmer Response:** Verify that SYSEXEC DD on dependent region includes the correct concatenation for the EXECs.

### **DFS3184I NO EXEC NAME SELECTED TO EXECUTE**

**Explanation:** An informational message issued by IMS Adapter for REXX, when the IMSRXTRC level is greater than 0. There was no EXEC name specified to execute. The EXEC name is defaulted to the Program Name but was overridden by the IMS Adapter for REXX user exit routine (DFSREXXU).

**System Action:** No EXEC execution occurs.

**System Programmer Response:** If unexpected, verify the user exit routine DFSREXXU and see IMS/ESA Application Programming: Transaction Manager or IMS/ESA Application Programming: Database Manager for more information.

#### **DFS3190E CALL** xxxx **RC=**yyyy **REASON=**zzzz **STATUS=**″SS″

**Explanation:** Unexpected status returned from an IMS Adapter for REXX internal DL/I call, such as INQY ENVIRON or INQY FIND.

**System Action:** The EXEC or DL/I call execution is aborted.

**Programmer Response:** Verify parameters passed on the last REXXTDLI call executed. Probable reason is invalid PCBNAME.

### **DFS3191E INVALID CALL TO DFSREXX1, ENV=**xxxxxxxx

**Explanation:** Invalid execution of IMS Adapter for REXX. Direct calls to DFSREXX1 are invalid. If ENV=NotInit, a probable cause is DFSREXX1 was not link-edited correctly (REUS required). Or, DFSREXX1 was aliased/copied to be the application and
DFSREXX0 is the stub that is to take the application's place.

**System Action:** No EXEC execution occurs.

**System Programmer Response:** If the problem reoccurs verify REXX Installation and then contact the IBM Support Center.

# **DFS3192E IRXINOUT ERROR DD=**xxxxxxxx**, RC=**yyyyy

**Explanation:** Unable to WRITE to DD from IMS Adapter for REXX.

**System Action:** No EXEC execution occurs.

**Programmer Response:** Verify DD definition in the IMS Region.

## **DFS3193E ERROR LOADING MODULE** xxxxxxxx **RC=**yyyyyyyy

**Explanation:** Unable to load the specified module for IMS Adapter for REXX.

**System Action:** No EXEC execution occurs.

**System Programmer Response:** Verify REXX Installation then contact the IBM Support Center.

## **DFS3194E ERROR EXECUTING IRXINIT, RC=**xxxxxxxx

**Explanation:** Unable to build a REXX environment for IMS Adapter for REXX.

**System Action:** No EXEC execution occurs.

**System Programmer Response:** Verify REXX Installation then contact the IBM Support Center with the message text.

# **DFS3195E ERROR EXECUTING IRXSUBCM ADD:** xxxxxxxx **RC=**yyyyyyyy

**Explanation:** Unable to add the specified REXX subcommand environment for IMS Adapter for REXX.

**System Action:** No EXEC execution occurs.

**System Programmer Response:** Verify REXX Installation then contact the IBM Support Center.

## **DFS3196E ERROR LOADING INTERFACE MODULE DFSREXX1**

**Explanation:** Unable to load the IMS Adapter for REXX module (DFSREXX1).

**System Action:** No EXEC execution occurs.

**Programmer Response:** Verify IMS module DFSREXX1 is in an accessible library to your dependent region that is running REXX. Verify your STEPLIB.

### **DFS3199E INTERNAL ERROR** xxxxx

**Explanation:** An internal error has occurred in IMS Adapter for REXX, results cannot be determined.

**System Action:** No EXEC execution occurs.

**System Programmer Response:** Contact the IBM Support Center and supply message text.

#### **DFS3200 MSPLINK NOT STOPPED**

**Explanation:** In order to process the /MSASSIGN LINK command, the MSPLINK specified must be stopped.

**System Action:** The command is not executed. Processing continues normally.

**System Programmer Response:** None

**System Operator Response:** Use the /PSTOP MSPLINK command to temporarily stop the physical link. Then reenter the /MSASSIGN command.

**Problem Determination:** None

### **DFS3201 MAXIMUM SESSIONS REACHED LINK nnn**

**Explanation:** The maximum number of parallel sessions was reached for the MSPLINK specified for the local system.

See also message DFS3213I, Reason Code=32.

**System Action:** The command is not executed. Processing continues normally.

**System Programmer Response:** An IMS system definition or temporary JCL change might be appropriate if more sessions are warranted.

**System Operator Response:** Notify the system programmer.

**Problem Determination:** None

## **DFS3202 BIND REJECTED DUE TO INCOMPATIBLE BUFFER/RU SIZE LINK nnn**

**Explanation:** The partner system has rejected the bind because its output buffer size exceeds the current system's input buffer size, or its input buffer size is less than the current system's output buffer size.

See also message DFS3213I, Reason Code=20.

**System Action:** IMS prevents the link from starting.

**System Programmer Response:** An IMS system definition is appropriate.

**System Operator Response:** Notify the system programmer.

**Problem Determination:** 10

## **DFS3203 BIND REJECTED DUE TO INVALID SESSION PARAMETERS LINK nnn**

**Explanation:** The partner system has rejected the bind because it is a negotiable bind and MSC/VTAM requires nonnegotiable type bind.

See also message DFS3213I, Reason Code=24.

**System Action:** IMS prevents the link from starting.

**System Programmer Response:** A VTAM trace of the bind should be gotten.

**System Operator Response:** This is possibly a transient error; retry by restarting the link from the current system or partner system.

**Problem Determination:** 36

## **DFS3204 LINK TYPE NOT VTAM**

**Explanation:** The /CHANGE command specified a link that was not a VTAM type.

**System Action:** The /CHANGE command is not executed. Processing continues normally.

**System Operator Response:** Enter the correct link.

### **DFS3205 LINK TERMINATED BECAUSE OF LTWA INCOMPATIBILITY LINK nnn**

**Explanation:** There is an incompatibility in the usage of the Log Tape Write-ahead option between the two systems on both sides of the link. This condition can lead to problems with data integrity.

**System Action:** The session is terminated for the indicated MSC link.

**Programmer Response:** Verify LTWA option on both systems and, if appropriate, make partners compatible. If not appropriate, notify both Master Terminal Operators that the link should be allowed to complete initialization by issuing /RST command with NLTWA keyword.

**System Operator Response:** Notify the system programmer.

**Problem Determination:** 8, 36

# **DFS3206 REMOTE LOGICAL LINK NOT ASSIGNED LINK nnn**

**Explanation:** The partner ID specified in the Bind identifies a logical link belonging to a different physical link at the remote IMS.

See also message DFS3213I, Reason Code=04 and 08.

**System Action:** IMS prevents the link from starting.

**System Programmer Response:** An IMS system definition is appropriate if the sysdef is incorrect.

**System Operator Response:** Use the /DISPLAY ASMT

command at the remote IMS to display the logical-to-physical link assignments, and correct them using the /MSASSIGN MSLINK command if in error. Notify the system programmer.

**Problem Determination:** 10

## **DFS3207 REMOTE LINK HAS REACHED THE MAX NO. OF ALLOWABLE SESSIONS LINK nnn**

**Explanation:** The maximum number of active sessions allowed at the remote IMS was reached for this physical link.

See also message DFS3213I, Reason Code=12.

**System Action:** IMS prevents the link from starting.

**System Programmer Response:** If more sessions are warranted, an IMS system definition or temporary JCL change is appropriate.

**System Operator Response:** Notify the system programmer at the remote site if more sessions are warranted.

**Problem Determination:** 8, 10

# **DFS3208 REMOTE PHYSICAL LINK IS PSTOPPED LINK nnn**

**Explanation:** The physical link has been PSTOPPED at the remote IMS by the remote Master Terminal Operator entering the /PSTOP MSPLINK command.

See also message DFS3213I, Reason Code=16.

**System Action:** IMS prevents the link from starting.

**Master Terminal Operator Response:** Use the /RSTART MSPLINK command at the remote site if the PSTOPPED status is unwarranted.

## **DFS3209 MULTI-RU ERP OR SYSMSG RECEIVED LINK nnnn**

**Explanation:** An ERP message or SYSMSG that was not an only-in-chain message was received on the specified link.

**System Action:** The MSC and link session for the indicated link ID is terminated.

**System Operator Response:** Notify the IMS system programmer.

**System Programmer Response:** See Problem Determination.

**Problem Determination:** 1, 5, 6, 7, 17b

# **DFS3211I MISMATCH RESYNCH CONDITION. THIS SYSTEM IS PRIMARY|SECONDARY STSN: aabbxxxxyyyy RESP: ccddwwwwzzzz LINK nnn**

**Explanation:** A STSN exchange between partners indicated a cold/warm mismatch, or an illogical condition at the time indicated. This message will normally appear on both the local and remote Master Terminals. In some cases, however, only one side can differentiate an illogical from a wraparound situation, and this message will appear only on that side's Master Terminal. The following values are in hexadecimal:

- **aa** Primary's outbound action code.
- **bb** Primary's inbound action code.
- **xxxx** Primary's outbound sequence number.
- **yyyy** Primary's inbound sequence number.
- **cc** Secondary's outbound action code.
- **dd** Secondary's inbound action code.
- **wwww** Secondary's outbound sequence number.
- **zzzz** Secondary's inbound sequence number.

**System Action:** This is an informational message only. Processing continues normally.

**System Programmer Response:** See Problem Determination.

**System Operator Response:** Notify the system programmer.

**Problem Determination:** 1, 5, 6, 15

## **DFS3212I MISMATCH RESYNCH CONDITION ACCEPTABLE|UNACCEPTABLE TO PRIMARY|SECONDARY LINK nnn**

**Explanation:** The FORCSESS/SYNCSESS MSLINK macro parameter or RSR remote takeover and recovery logic has determined that the session initiation may or may not proceed following the mismatch indicated by the DFS3211I message.

**System Action:** IMS will or will not allow the session to be initiated, as indicated by the message.

**System Programmer Response:** See Problem Determination.

**System Operator Response:** Notify the system programmer. If initiation does not proceed and synchronization is not critical, initiation can be forced by first issuing the /CHANGE command on the local and/or remote systems.

**Problem Determination:** 1, 5, 6, 15

# **DFS3213I REMOTE INITIATED LINK START FAILED, REASON CODE=nn. PARTNER ID xx. INITIATOR IS NODE nodename.**

**Explanation:** A remote IMS system, identified by node (nodename) and partner ID (xx), attempted to start a link and failed for the following reason code (nn):

### **Code Reason**

- **04** The Partner ID specified does not exist on this system.
- **08** The Partner ID specified is under a different physical link on this system, or it exists, but is unassigned to a physical link.
- **12** The maximum number of sessions has been reached for the associated local physical link.
- **16** The associated local physical link has been PSTOPPED.
- **20** The buffer size specified for the requested link is incompatible with partner's.
- **24** Bind parameters received are invalid.
- **28** Primary vs Secondary LU polarity mismatch. The side that came up cold was secondary at time of last session failure; or, if both sides came up warm, at least one of them restarted after the wrong checkpoint.
- **32** The partner ID specified is already in session.
- **36** Polarity mismatch. Both sides are requesting secondary LU status.

**System Action:** IMS prevents the link from starting. Processing continues normally.

**System Programmer Response:** Depends upon reason code, as follows:

#### **Code Response**

- **04** An IMS system definition is required.
- **08** An IMS system definition might be required.
- **12** An IMS system definition or temporary JCL change might be required if more sessions are warranted.
- **16** Not applicable
- **20** An IMS system definition is required.
- **24** A VTAM trace should be taken of the bind.
- **28** None
- **32** If the link, in session status, is unwarranted, then take a dump. You might also have to run an IMS link trace and a VTAM trace to determine why the link is being left in the session.
- **36** If the link, in session status, is unwarranted, then take a dump. You might also have to run

an IMS link trace and a VTAM trace to determine why both links are requesting secondary status.

**System Operator Response:** Perform a /DISPLAY LINK to ascertain the current status of the link or links. Depending on the reason code, continue as follows:

### **Code Response**

- **04** Notify the system programmer.
- **08** Use /DISPLAY ASMT to display logical-to-physical link assignments, and correct them with /MSASSIGN LINK if in error. Notify the system programmer.
- **12** Notify the system programmer.
- **16** Restart the link from this system if a session is warranted.
- **20** Notify the system programmer.
- **24** Notify the system programmer. Retry from either system.
- **28** Bring the other side up warm (/ERE), or bring both sides up cold, or restart the link from this side, or restart following the correct checkpoint.
- **32** The prior session must be terminated. You can /PSTOP link or VARY NET INACT APPLID, before establishing the new session.
- **36** Verify that both sides were restarted from the proper checkpoint. This problem can happen only if both sides are warm started. To get around the problem, one side must be either set to warm primary, or set to cold status.

**Problem Determination:** 8, 10

## **DFS3214 COMMAND COMPLETED WITH EXCEPTIONS**

**Explanation:** One or some of the transactions did not satisfy all of the following:

- 1. Transaction stopped
- 2. No message queued for this transaction code
- 3. Local APPLCTN defined in the SYSDEF

**System Action:** The command is completed for all but those transactions.

### **System Programmer Response:** None

**System Operator Response:** Use the /DIS TRAN ALL command to determine which transactions were not reassigned, and which of those were not stopped or had messages queued.

#### **Problem Determination:** None

### **DFS3217 POLARITY MISMATCH ON SESSION RESTART**

**Explanation:** This message appears on the Master Terminal of a cold-started IMS system, because of a warm partner that was previously the primary partner. Session restart requires that this system be properly restarted (/ERE), or that the /RSTART command be entered on the warm partner. It is also possible that both sides were warm started, in which case at least one of the sides restarted after the wrong checkpoint.

See also message DFS3213I, REASON CODE=28 and 36.

**System Action:** IMS prevents the link from starting.

**System Programmer Response:** None

**System Operator Response:** See explanation above.

**Problem Determination:** None

## **DFS3218 INVALID RESTART MESSAGE OR RESTART RESPONSE MESSAGE RECEIVED LINK nnn**

**Explanation:** An expected MSC/VTAM restart message or restart reply message was not received with the proper format.

**System Action:** IMS prevents the link from starting.

**System Programmer Response:** See Problem Determination.

**System Operator Response:** Notify the system programmer. Retry by restarting the link from the current system or partner system.

**Problem Determination:** 1, 5, 6, 7, 17b

## **DFS3220I RECEIVED ERROR RETURN CODE. REQ CODE=xx, REG 0=yy, REG 15=zz, LINK=nnn, CLSDST SCHEDULED.**

**Explanation:** One of two conditions exists.

- 1. An RPL request has failed.
- 2. A VTAM request (via EXECRPL) failed 25 times because VTAM is short on storage. IMS will terminate the MSC/VTAM link. REG15 is X'04' and REG0 is X'08'.

The following information is given:

## **Code Meaning**

- **xx** Decimal request code
- **yy** Value (in decimal) placed in Register 0 by VTAM upon returning control to IMS
- **zz** Value (in decimal) placed in Register 15 by VTAM upon returning control to IMS
- **nnn** MSC/VTAM link ID for which the request failed

**System Action:** The MSC/VTAM link session for the

indicated link is terminated. An IMS log record (X'67') with an ID of MSSx (where x=1, 2 or 3) containing pertinent information was written.

**Programmer Response:** Refer to VTAM V4R3 for MVS/ESA Programming and VTAM Messages and Codes for an explanation of what caused this return code.

**System Operator Response:** Notify the IMS System Programmer.

**Problem Determination:** 1, 5, 6, 7, 17b.

## **DFS3221 SHOULD NOT OCCUR TYPE LOGIC ERROR LINK nnn**

**Explanation:** An illogical condition has been detected by the MSC/VTAM device dependent module for the specified link **nnn**.

**System Action:** The session is terminated for the specified MSC/VTAM link.

**System Programmer Response:** See Problem Determination.

**System Operator Response:** Notify the IMS System Programmer.

**Problem Determination:** 1, 5, 6, 7 17b

**DFS3222I UNEXPECTED STATUS|FORCE CLEANUP DONE| LINK=nnn, UNDEFN|SIMLOG|OPNDST|CLSDST| SESSNC|RECEIV|SEND|RESTR| RQSESS|OPNSEC|TRMSESS| \*\*\*\*\*\*, RC=xx, FDB2=yy, LOSTERM|NSEXIT|UNBIND=zz, SENSE=wwww**

**Explanation:** If 'UNEXPECTED STATUS' is present in the message, an RPL request (indicated by one of the values in brackets, including \*\*\*\*\*\* if unknown) resulted in an unexpected return status from VTAM.

If 'FORCE CLEANUP DONE' is present in the message, an RPL request (indicated by one of the values in brackets, including \*\*\*\*\*\* if unknown) was canceled by a /PSTOP LINK FORCE command and a NSEXIT event was simulated by IMS to cause the link to be PSTOPPED and IDLE.

The message includes the following information:

#### **Code Meaning**

- **nnn** MSC/VTAM link ID for which condition occurred
- **xx** Hexadecimal value of RPLRTNCD field of RPL
- **yy** Hexadecimal value of RPLFDB2 field of RPL
- **zz** Hexadecimal IMS LOSTERM/NSEXIT/UNBIND indicator (See message DFS970I for an explanation of the zz values.)
- **wwww** Hexadecimal value of RPLSSNSI field of RPL

**System Action:** The MSC/VTAM session is terminated for the specified link.

**System Programmer Response:** Refer to VTAM V4R3 for MVS/ESA Programming and VTAM Messages and Codes for an explanation of the code meanings.

**System Operator Response:** Notify the IMS system programmer.

**Problem Determination:** 1, 5, 6, 7, 17b.

### **DFS3223 INVALID EXCP RESPONSE RECEIVED LINK nnn**

**Explanation:** An exception response was received on the specified MSC/VTAM link **nnn** and was not an 0846 type exception response.

**System Action:** The MSC/VTAM link session is terminated for the specified link ID.

**System Programmer Response:** See Problem Determination.

**Problem Determination:** 1, 5, 6, 7, 17b.

# **DFS3224 EXCP RESPONSE RECEIVED FOR WRONG RU NUMBER LINK nnn**

**Explanation:** An 0846 exception response was received on the specified link **nnn**, for an invalid RU number.

**System Action:** The link session is terminated for the specified MSC/VTAM link ID.

**System Programmer Response:** See Problem Determination.

**System Operator Response:** Notify the system programmer.

**Problem Determination:** 1, 5, 6, 7, 17b.

### **DFS3225 UNEXPECTED RRN RESPONSE RECEIVED LINK nnn**

**Explanation:** An unexpected VTAM RRN response was received on the specified link **nnn**.

**System Action:** The link session is terminated for the specified MSC/VTAM link.

**System Programmer Response:** See Problem Determination.

**System Operator Response:** Notify the system programmer.

**Problem Determination:** 1, 5, 6, 7, 17b.

### **DFS3226 CHAINING ERROR ON DATA RECEIVED LINK nnn**

**Explanation:** An SNA chaining error was encountered in an RU received on the specified link **nnn**.

**System Action:** The session is terminated for the indicated MSC/VTAM link.

**System Programmer Response:** See Problem Determination.

**System Operator Response:** Notify the system programmer.

**Problem Determination:** 1, 5, 6, 7, 17b.

### **DFS3227 RU SEQUENCE ERROR ON DATA RECEIVED LINK nnn**

**Explanation:** An SNA sequence error was encountered on an RU received on the specified link **nnn**.

**System Action:** The session is terminated for the indicated MSC/VTAM link.

**System Programmer Response:** See Problem Determination.

**System Operator Response:** Notify the system programmer.

**Problem Determination:** 1, 5, 6, 7, 17b.

### **DFS3228 BRACKETS ERROR ON DATA RECEIVED LINK nnn**

**Explanation:** An SNA brackets error has been encountered on an RU received on the specified link **nnn**.

**System Action:** The session is terminated for the indicated MSC/VTAM link.

**System Programmer Response:** See Problem Determination.

**System Operator Response:** Notify the system programmer.

**Problem Determination:** 1, 5, 6, 7, 17b.

### **DFS3229 UNEXPECTED FMH ON DATA RECEIVED LINK nnn**

**Explanation:** An RU with FMH was received on the specified MSC/VTAM link **nnn** when no FMH was expected.

**System Action:** The session is terminated for the indicated MSC/VTAM link.

**System Programmer Response:** See Problem Determination.

**System Operator Response:** Notify the system programmer.

**Problem Determination:** 1, 5, 6, 7, 17b.

# **DFS3230 EXPECTED FMH7 NOT RECEIVED LINK nnn**

**Explanation:** A selective receiver ERP message was expected on the specified MSC/VTAM link **nnn**, but something different was received.

**System Action:** The session is terminated for the indicated MSC/VTAM link.

**System Programmer Response:** See Problem Determination.

**System Operator Response:** Notify the system programmer.

**Problem Determination:** 1, 5, 6, 7, 17b.

#### **DFS3231 INVALID FMH5 RECEIVED LINK nnn**

**Explanation:** An RU with invalid FMH Type 5 was received on the specified MSC/VTAM link **nnn**.

**System Action:** The session is terminated for the indicated MSC/VTAM link.

**System Programmer Response:** See Problem Determination.

**System Operator Response:** Notify the system programmer.

**Problem Determination:** 1, 5, 6, 7, 17b.

### **DFS3232 EXPECTED FMH5 NOT RECEIVED LINK nnn**

**Explanation:** An expected FMH Type 5 did not occur in the RU received on the specified link **nnn**.

**System Action:** The session is terminated for the indicated MSC/VTAM link.

**System Programmer Response:** See Problem Determination.

**System Operator Response:** Notify the system programmer.

**Problem Determination:** 1, 5, 6, 7, 17b.

# **DFS3233 INVALID FMH6 RECEIVED LINK nnn**

**Explanation:** An invalid Type 6 FMH was received on the specified link **nnn**.

**System Action:** The session is terminated for the indicated MSC/VTAM link.

**System Programmer Response:** See Problem Determination.

**System Operator Response:** Notify the system programmer.

**Problem Determination:** 1, 5, 6, 7, 17b.

### **DFS3234 DR1 RESPONSE RECEIVED FOR WRONG RU LINK nnn**

**Explanation:** A DR1 received for a SNA command did not carry the VTAM sequence number of the command.

**System Action:** The session is terminated for the indicated link.

**System Programmer Response:** See Problem Determination.

**System Operator Response:** Notify the system programmer.

**Problem Determination:** 1, 5, 6, 7, 17b

### **DFS3235 BIS/SBI RECEIVED TWICE LINK nnn**

**Explanation:** An SNA BIS or SBI command was received twice on the specified link **nnn**.

**System Action:** The session is terminated for the indicated MSC/VTAM link.

**System Programmer Response:** See Problem Determination.

**System Operator Response:** Notify the system programmer.

**Problem Determination:** 1, 5, 6, 7, 17b.

#### **DFS3236 DR2 RESPONSE RECEIVED FOR WRONG RU NUMBER LINK nnn**

**Explanation:** A DR2 received for SNA data did not carry the VTAM sequence number of the OIC/LIC.

**System Action:** The session is terminated for the indicated link.

**System Programmer Response:** See Problem Determination.

**System Operator Response:** Notify the system programmer.

Problem Determination: 1, 5, 6, 7, 17b

#### **DFS3237 UNEXPECTED FME RESPONSE RECEIVED LINK nnn**

**Explanation:** An unexpected SNA FME response occurred on the indicated MSC/VTAM link **nnn**.

**System Action:** The session is terminated for the indicated MSC/VTAM link.

**System Programmer Response:** See Problem Determination.

**System Operator Response:** Notify the system programmer.

**Problem Determination:** 1, 5, 6, 7, 17b.

## **DFS3238 INVALID/UNEXPECTED INFORMATION RECEIVED LINK nnn**

**Explanation:** A SNA command or LU was received that is not supported by MSC/VTAM.

**System Action:** The session is terminated for the indicated link.

**System Programmer Response:** See Problem Determination.

**System Operator Response:** Notify the system programmer.

**Problem Determination:** 1, 5, 6, 6, 7, 17b

#### **DFS3239 CLSDST/TERMSS ISSUED LINK nnn**

**Explanation:** A VTAM CLSDST or TERMSESS has been issued on the specified MSC/VTAM link **nnn** as a result of either an operator request or error situation encountered previously.

**System Action:** The session is terminated for the indicated MSC/VTAM link.

**System Programmer Response:** None

**System Operator Response:** None

**Problem Determination:** None

### **DFS3240 DATA RECEIVED EXCEEDS ALLOCATED INPUT BUFFER LINK nnn**

**Explanation:** Data received on the specified MSC/VTAM link **nnn** exceeded the input buffer allocation.

**System Action:** The session is terminated for the indicated MSC/VTAM link.

**System Programmer Response:** See Problem Determination.

**System Operator Response:** Notify the system programmer.

**Problem Determination:** 1, 5, 6, 7, 17b.

## **DFS3241 DATA FRAME COUNT DOES NOT AGREE WITH RPL BYTES-RECEIVED COUNT LINK nnn**

**Explanation:** The MSC data frame count (first two bytes of the MSC RU) does not agree with the value indicated by VTAM in the RECEIVE RPL for the specified MSC/VTAM link **nnn**.

**System Action:** The session is terminated for the indicated MSC/VTAM link.

**System Programmer Response:** See Problem Determination.

**System Operator Response:** Notify the system programmer.

**Problem Determination:** 1, 5, 6, 7, 17b.

### **DFS3242I PARTNER SHUTTING DOWN LINK nnn**

**Explanation:** The last message sent to the link partner has been rejected because the partner commenced shutdown just as the message arrived.

**System Action:** The message is returned to queue by the current system.

**System Operator Response:** None

**Problem Determination:** Not applicable.

#### **DFS3243I PARTNER SHUTTING LINK DOWN LINK nnn**

**Explanation:** The last message sent to the link partner has been rejected, because the partner commenced link shutdown just as the message arrived.

**System Action:** The message is returned to queue by the current system.

**System Programmer Response:** Not applicable.

**System Operator Response:** Not applicable.

**Problem Determination:** Not applicable.

#### **DFS3244I PARTNER NOT ACCEPTING INPUT LINK nnn**

**Explanation:** The last message sent to the link partner has been rejected, because the partner just encountered an error situation which prevents further accepting of input on this link.

**System Action:** The message is returned to queue by the current system.

**System Operator Response:** Contact partner's system operator for cause of the error.

**System Operator Response:** Notify the system programmer.

**Problem Determination:** Not applicable.

## **DFS3245 INVALID RESPONSE TYPE REQUESTED BY RU RECEIVED LINK nnn**

**Explanation:** An RU received has violated the MSC/VTAM protocol by requesting an incorrect type of SNA response.

**System Action:** The session is terminated for the indicated link.

**System Programmer Response:** See Problem Determination.

**System Operator Response:** Notify the system programmer.

**Problem Determination:** 1, 5, 6, 7, 17b

## **DFS3246 INVALID CD INDICATOR SET ON RU RECEIVED LINK nnn**

**Explanation:** An RU received carries a CD indicator, in violation of the MSC/VTAM protocol.

**System Action:** The session is terminated for the indicated link.

**System Programmer Response:** See Problem Determination.

**System Operator Response:** Notify the system programmer.

**Problem Determination:** 1, 5, 6, 7, 17b

## **DFS3247I UNEXPECTED FME AND RRN RESPONSE RECEIVED ON LINK nnnn**

**Explanation:** An unexpected SNA FME plus RRN response was received on the indicated VTAM link.

**System Action:** The MSC and link session for the indicated link ID is terminated.

**System Operator Response:** Notify the IMS system programmer.

**System Programmer Response:** See Problem Determination.

**Problem Determination:** 1, 5, 6, 7, 17b

### **DFS3250 COMMAND NOT ENTERED FROM MASTER TERMINAL OR SYSTEM CONSOLE**

**Explanation:** A restricted version of a /LOCK or an /UNLOCK command was entered from a remote terminal, but is only allowed from the master terminal or system console. The /LOCK command with keyword DB, PROG, or TRAN, and the /UNLOCK command with keyword DB, PROG, TRAN, or SYSTEM can only be entered from the master terminal or system console.

**System Action:** The /LOCK or /UNLOCK command is ignored.

**Local/Remote Terminal Operator Response:** Reenter the command on the system console or master terminal.

#### **DFS3255I MAXSESS TOO LARGE FOR MSC/VTAM LINK nnn, DEFAULTING TO 676**

**Explanation:** The sum of the MAXSESS field defined at SYSGEN time and the NLXB JCL parameter exceeds 676 for the specified nnn MSC/VTAM link. The largest MAXSESS allowed is 676.

**System Action:** The MAXSESS field in the associated LCB is set to 676, and processing continues.

**System Programmer Response:** Check the MAXSESS field in system definition for this link, and check the NLXB parameter in the IMS control region JCL.

**System Operator Response:** Notify the system programmer.

## **DFS3256I OPEN/ALLOCATION FAILED ON ddname**

#### **DFS3256I OPEN FAILED ON ddname - DD CARD SPECIFICATION ERROR**

### **DFS3256I OPEN FAILED ON** ddname**- DURING ONLINE LOG READ (**xx**)**

**Explanation:** The log data set specified on the ddname could not be opened or allocated for logging because the DD statement was not correctly specified or because the preallocated data set had inconsistent DCB attributes.

The first form of this message applies to log write operations for either an online log data set (OLDS), or a write-ahead data set (WADS).

The second form of this message is issued under three conditions:

- When an OLDS is opened that has a different block size (BLKSIZE) from the value displayed in message DFS2207I
- When a write-ahead data set (WADS) is opened which does not have sufficient space allocated
- When the RECFM is not VB

The third form of the message appears when the GETMAIN storage is not available for the OSAM DCB required for a log read operation. It is also issued when the OSAM OPEN function fails. When the GETMAIN storage is not available, xx contains a value of x'FF'. When the OSAM OPEN function fails, xx is the return code value returned by the OSAM OPEN function.

**System Action:** If the error occurred while opening a WADS and one or more WADS was still available, IMS continues processing. If no WADS was available, message DFS3262I is issued and IMS continues processing.

If the error occurred while opening an OLDS and 3 or more OLDS are still available, IMS continues processing. If 2 or less OLDS are available, message DFS3260I is issued. Refer to the system action for message DFS3260I.

**System Operator Response:** No response is required.

**Programmer Response:** None.

## **DFS3257I ONLINE LOG NOW OPENED ON ddname**

## **DFS3257I ONLINE LOG NOW SWITCHED - FROM ddname1 TO ddname2**

**DFS3257I ONLINE LOG CLOSED ON ddname**

### **DFS3257I OLDS|WADS DEALLOCATED ON ddname**

**Explanation:** The first form of the message will appear when IMS restart takes place and the online log data set, OLDS, is ready for use.

The second form of the message will be issued each time the OLDS (ddname1) becomes full, EOV was forced, or OLDS (ddname1) incurred an I/O error and was closed. The next OLDS (ddname2) is opened for further logging. During an XRF takeover, the second form of the message will appear. "ddname1" is the OLDS that is terminated from the WADS when takeover is requested.

The third form of this message appears when normal shutdown is scheduled and OLDS is closed.

For the fourth form of this message, when some OLDS are forced to stop by a /STOP command (or because of I/O error) and the log data set is no longer needed for online database backout, the log data set is removed from the candidate list for future use and this message is sent to the master terminal operator. This OLDS is dynamically deallocated from the control address space.

**System Action:** IMS continues processing.

**System Operator Response:** If automatic archiving is not specified, display the OLDS status to determine if an archive job should be submitted.

When the fourth form of the message appears, the specified OLDS is ready for repair. After the OLDS has been archived, the data set can be scratched and reallocated on another volume. Then the /START OLDS command can be entered to reconnect the OLDS to the online IMS.

**Programmer Response:** None.

## **DFS3258A LAST ONLINE LOG DATA SET IS BEING USED - NEED ARCHIVE**

## **DFS3258A SYSTEM WAITING FOR AN ONLINE LOG DATA SET - NEED ARCHIVE**

**Explanation:** The first form of this message is sent when IMS detects that the last unarchived online log data set (OLDS) is being used. All the other OLDS are not reusable for output operation, because they have not yet been archived or have been stopped.

The second form of this message is sent when all nonstopped OLDS require archiving.

The second message is repeated at 5 minute intervals until the situation is resolved by archive completion.

**System Action:** For the first form, IMS continues processing. For the second form, IMS is in a wait state until some OLDS become usable.

**System Operator Response**: If an archive job is not currently running, submit an archive job to free up OLDS. Also in an MVS environment, a new data set can be added with the /STA OLDS command only if there are Log buffer available.

**Programmer Response:** None.

#### **DFS3259I ONLINE LOG DATA SET NOT YET ARCHIVED FOR ddname**

**Explanation:** The online log data set (OLDS), identified by ddname, would normally have been archived and be ready for reuse. However, it was not archived.

**System Action:** IMS will use another available OLDS and continue processing.

**System Operator Response**: If an archive job for the specified log data set is not executing, submit an archive job.

**Programmer Response:** None.

#### **DFS3260I ONLINE LOG DATA SET SHORTAGE - NEED ANOTHER DATA SET**

**Explanation:** Because of I/O errors or /STOP OLDS commands, two or less online log data sets (OLDS), are available which can be used by IMS.

**System Action:** If two OLDS remain, IMS continues processing. If there is only one, IMS initiates a /CHE FREEZE.

**System Operator Response**: The /DISPLAY OLDS command can be used to display the status of all OLDS. When two data sets remain, any one of the following responses is acceptable:

- No response, IMS continues processing.
- In an MVS environment, additional OLDS can be activated via the /START OLDS command.
- The checkpoint command can be used to initiate an IMS shutdown.

**Programmer Response:** None

#### **DFS3261I WRITE AHEAD DATA SET NOW ON 'ddname'**

**Explanation:** The log write-ahead function is now using the data set identified by ddname. During IMS execution, this message might follow a WADS I/O error message.

**System Action:** IMS continues processing.

**System Operator Response:** None.

**Programmer Response:** None.

# **DFS3262I NO DATA SET AVAILABLE FOR LOG WRITE AHEAD**

**Explanation:** Either the WAD's are too small, or errors have occurred OPENing or writing to the WADS, and no more WADS are available.

**System Action:** IMS continues processing. However, the system performance can be degraded because the log write-ahead support will cause the online log buffers to be truncated.

**System Operator Response**: No response is required. The checkpoint command can be used to shutdown IMS. Writing to the WADS will be reattempted after the next restart of IMS.

**Programmer Response:** Allocate new WADs.

```
DFS3263I ARCHIVE UTILITY ENDED
SUCCESSFULLY
```
# **DFS3263I ARCHIVE UTILITY ENDED SUCCESSFULLY (rrrrrrrr)**

# **DFS3263I ARCHIVE UTILITY ENDED UNSUCCESSFULLY (rrrrrrrr)**

**Explanation:** The Log Archive Utility terminated either successfully or unsuccessfully. A reason for termination is given in cases where a programmer response is required. The values for rrrrrrrr are:

- SUCCESSFULLY (BUT NOT ALL OLDS WERE ARCHIVED)
- UNSUCCESSFULLY (OPEN ERROR) (DBRC VERIFICATION FAILED: INPUT LOG(S), SSID OR RECON(S) ARE INVALID)
- (EXEC PARAMETER ERROR)
- (CONTROL STATEMENT ERROR)
- (DATA SET SPECIFICATION ERROR)
- (ERROR IN SINGLE INPUT LOG)
- (DUPLICATE ERROR IN DUAL INPUT LOG)
- (OUTPUT DATA SET I/O ERROR)
- (OUT-OF-SPACE IN OUTPUT DATA SET)
- (UNSUCCESSFUL EXCHANGE BETWEEN DUAL INPUT DATA SETS)
- (USER EXIT ROUTINE ERROR)
- (DEVICE TYPE ERROR)
- **(OUTPUT DATA SET BLOCK/TRACK SIZE IS TOO** SMALL)
- (DBRC MODULE NOT FOUND)

**System Action:** If the Log Archive Utility ended

SUCCESSFULLY with a return code of 0 and no accompanying reason, then all OLDS were archived as identified in the SYSPRINT output messages. The utility terminated normally.

If the Log Archive Utility ended SUCCESSFULLY with a return code of 4 and the accompanying reason "(BUT NOT ALL OLDS WERE NOT ARCHIVED)", then one or both of the following reasons apply to this archive job:

- The system encountered a recovery point in an OLDS, archived that OLDS, and terminated without archiving any more OLDS. A recovery point results at every /DBR or /DBD command that forces an OLDS switch.
- An OLDS specified as input to the Archive utility was already archived when this job ran. The SYSPRINT output messages will identify the OLDS that were already archived.

If the Log Archive Utility ended UNSUCCESSFULLY, then the accompanying reason, additional DFS messages, and messages in the SYSPRINT output identify the reason for abnormal termination.

**Programmer Response:** If all OLDS were not archived because they encountered a recovery point, then run the Log Archive Utility for the unarchived OLDS.

If the utility ended UNSUCCESSFULLY, correct the error and rerun the Log Archive Utility.

## **DFS3264I ARCHIVE UNABLE TO OPEN|CLOSE xxxx ddname**

# **DFS3264I ARCHIVE UNABLE TO OPEN zzzz**

**Explanation:** The xxxx value in the first message is the online log data sets (OLDS), system log data sets (SLDS), or USER. Field xxxx indicates the type of data set that could not be opened or closed. 'ddname' is the name of the DD statement for the data set.

The zzzz value in the second message is SYSIN or SYSPRINT, which indicates that the data set could not be successfully opened.

**System Action:** In the case of dual input or user output data sets, the processing continues. In any other case, the Log Archive utility will be terminated with a return code.

#### **System Operator Response:** None

**Programmer Response:** If the Log Archive utility fails, ensure that the DD statements are present and that the specifications are correct; then rerun the job.

**DFS3265I xxxxxx ERROR IN WADS DD - ddname**

### **DFS3265I xxxxxx ERROR DURING WADS PROCESSING**

**Explanation:** The specified write-ahead data sets (WADS) error was encountered while the Log Recovery Utility was performing in CLS or DUP mode with the CLOSE option. The values for xxxxxx are:

**OPEN** An error occurred while opening the WADS.

**READ** An error occurred while reading the WADS.

#### **DEVICE TYPE**

The device type of the data set specified as a WADS is not DASD.

#### **SEQUENCE #**

Data required to properly close the online log data sets (OLDS) is missing from WADS.

## **CLOSE**

An error occurred while closing the WADS.

#### **TRKCALC**

An error occurred in the MVS TRKCALC function.

**LOGIC** An internal logic error was detected by the WADS read module (DFSFDLW0).

**System Action:** The Log Recovery utility, DFSULTR0, terminates with abend U3265.

## **DFS3266I CONTROL STATEMENT ERROR rrrrrr**

**Explanation:** The control statement contains an error. rrrrrr describes the type of error, and one of the values of rrrrrr will appear depending on the type of error. The values of rrrrrr are:

- (NO OPERATION CODE)
- (INVALID OPERATION CODE OR PARAMETER)
- (NO DDNOUT1 OR DDNAME LENGTH ERROR IN COPY)
- (INVALID SPECIFICATION IN NOLOG)
- (NO NAME OR NAME LENGTH ERROR IN EXIT)
- (NO NOLOG AND NO FEOV IN SLDS)
- ('MUST BE WRITTEN' LOG IN NOLOG)
- (CONCATENATION ERROR)
- (DUPLICATE SPECIFICATION)
- (PARENTHESIS ERROR)
- (INVALID OFFSET SPECIFICATION)
- (INVALID FLDLEN SPECIFICATION)
- (INVALID FLDTYP SPECIFICATION)
- (INVALID COND SPECIFICATION)
- (INVALID VALUE SPECIFICATION)
- (INVALID FEOV SPECIFICATION)
- (INVALID DBRECOV SPECIFICATION)
- (INVALID DDNAME SPECIFIED IN COPY STATEMENT)

**System Action:** The Log Archive utility will be terminated with a return code.

#### **System Operator Response:** None

**Programmer Response:** Correct the control statement and rerun the job.

#### **DFS3267I USER EXIT ROUTINE entryname FAILED AT zzzz EXIT RC=xx**

**Explanation:** The value of zzzz is INITIALIZATION, PROCESSING, or TERMINATION. An exit routine returned to the log Archive utility with a return code other than a binary zero. xx is the decimal return code value returned by the named (entrypoint) exit routine.

**System Action:** The Log Archive utility processing terminates.

**System Operator Response:** None

**Programmer Response:** The required response is a function of the exit routine's processing.

## **DFS3268I DD CARD ERROR -** rrrr

**Explanation:** During the processing of the Log Recovery utility, a data set specification error was found. rrrr is a descriptive error reason. The values for rrrr are:

- NO OUTPUT LOG IS SPECIFIED
- NO INPUT LOG IS SPECIFIED
- v BOTH OLDS AND SLDS ARE SPECIFIED
- INPUT LOG DEVICE TYPE ERROR
- OUTPUT LOG DEVICE TYPE ERROR
- PRIMARY AND SECONDARY SLDS HAVE DIFFERENT BLOCK SIZE
- NO PRIMARY NEXT OLDS IS SPECIFIED
- v BOTH WADS AND NEXT OLDS ARE SPECIFIED
- INCORRECT NEXT OLDS IS SPECIFIED
- v WADS IS SPECIFIED, BUT NO WADS WAS AVAILABLE AT TIME OF LAST OLDS WRITE
- WADS IN USE AT TIME OF LAST OLDS WRITE NOT SPECIFIED
- v DUP OR REP MODE AND PRIOR OLDS ARE SPECIFIED
- OLDS INPUT IS REQUIRED
- NO PRIMARY INPUT IS SPECIFIED
- v WADS OR NEXT OLDS SPECIFIED WITH DUP/REP MODE
- v OUTPUT LOG SHOULD NOT BE SPECIFIED
- PRIOR OLDS NEEDED BUT NOT SPECIFIED
- CLS FAILS PRIOR OLDS INVALID
- CLS FAILS PRIOR OLDS POSITIONING FAILED
- v INVALID INPUT DATA SET ATTRIBUTES ON *dsname* dsname is a variable describing which input data set had invalid attributes. Some examples include: DFSOLP, DFSOLS, IEFRDER and IEFRDER2.

v PSB MODE REQUIRES IEFRDER INPUT DD CARD

**System Action:** The Log Recovery utility fails.

**Programmer Response:** Correct the JCL and rerun the job.

## **DFS3269I BLOCK SIZE OF xxxx ddname IS TOO SMALL, OLDS BLKSIZE=yyyy**

## **DFS3269I TRACK SIZE OF xxxx ddname IS TOO SMALL, OLDS BLKSIZE=yyyy**

**Explanation:** The block or track size of the specified output data set is too small to contain a log record that must be copied from the input data set. The value xxxx is the system log data set (SLDS), user data set (USER) or recovery log data set (RLDS). The value yyyy is the block size of the input data set.

**System Action:** The Log Archive utility will be terminated.

**Programmer Response:** Specify a block size equal to the displayed OLDS block size for the data set which encountered this error, and rerun the job.

#### **DFS3270I INVALID INPUT LOG IS SPECIFIED**

**Explanation:** The DBRC verification of the input log failed. The input log might have already been closed, or DBRC cannot find the RECON record for the specified input log.

**System Action:** The Log Recovery utility, DFSULTR0, failed.

**Programmer Response:** SYSPRINT should contain a DBRC error message. Refer to the explanation in message DSP0311I. Verify that the correct IMSID was specified in the EXEC parameters and that the correct data set name was specified on the input log DD statement. If the wrong IMSID or input log was specified, correct the JCL, and rerun the job.

**DFS3271I zzzzzz = REQUIRED LOG DATA NOT FOUND**

**DFS3271I zzzzzz = LOG DATA EXISTS BEYOND EXPECTED CLOSE POINT**

# **DFS3271I zzzzzz = LOG DATA DOES NOT SATISFY LSN KEYWORD**

**Explanation:** The first form of this message, where the zzzzzz value is REQUIRED LOG DATA NOT FOUND, indicates that the Log Recovery utility has encountered one of the following conditions:

• NEXT OLDS and CLS specified.

The last block successfully written to the input OLDS has been located. Its block sequence number is not one less than the block sequence number of the first block in the NEXT OLDS.

• NEXT OLDS and DUP specified.

The block corresponding to the ERRC value or end-of-file has been encountered on the input OLDS. Its block sequence number is not one less than the block sequence number of the first block in the NEXT OLDS.

• WADS is specified.

The first error was encountered in CLS mode or in the ERRC number of errors in DUP mode, but the input OLDS was not positioned so that its block sequence number is one less than the first block in the WADS.

CLS mode end-of-file checking could not successfully reread the last good block on the OLDS.

The second form of this message, where the zzzzzz value is LOG DATA EXISTS BEYOND EXPECTED CLOSE POINT, indicates that the Log Recovery utility has encountered the following condition:

• Input data set is a SLDS.

ERRC number of errors were encountered on the input SLDS, but the SLDS contains additional blocks with later timestamp values. This indicates that SLDS is not correctly positioned for close.

 $\cdot$  CLS mode.

The first error was encountered in CLS mode, but end-of-file checking found additional blocks with later timestamp values.

The third form of this message, where the zzzzzz value is LOG DATA DOES NOT SATISFY LSN KEYWORD, indicates that the last log sequence number read by CLS or DUP mode is less than the value specified for the LSN keyword.

**System Action:** The Log Recovery utility, DFSULTR0, terminates unsuccessfully. For the REQUIRED LOG DATA NOT FOUND and end-of-data detected cases, abend U3271 is issued.

**Programmer Response:** If CLS mode was specified, change it to DUP mode with an error count other than zero. If DUP mode was specified, increase the error count value, and rerun the job.

# **DFS3272I X'47' LOG RECORD NOT FOUND. RECOVERY REQUIREMENTS NOT GENERATED.**

### **DFS3272I X'47' LOG RECORD NOT FOUND. ACTIVE PSB MESSAGES NOT GENERATED.**

# **DFS3272I OLDS ERROR. ACTIVE PSB MESSAGES NOT GENERATED.**

# **DFS3272E INTERNAL ERROR DURING LOG RECOVERY**

**Explanation:** The write-ahead data set, WADS, was specified as input to the Log Recovery utility. The Log Recovery utility could not determine the active PSBs from the log data processed.

The first and second forms of this message are issued when a X'47', an active PSTs log record written at checkpoint time, was not found in the input (online log data sets (OLDS) and WADS).

The X'47' record contains a list of all active PSBs, and is required to ensure that the PSB report is complete.

The third form of this message is issued when an OLDS error is encountered. This means that the log records are missing, and therefore, the analysis of the active PSBs cannot be correctly performed.

The fourth form of this message is issued when an internal error occurs during Log Recovery utility processing.

**System Action:** If this is not a "rerun" of the Log Recovery utility in PSB mode, the OLDS close process is completed. Otherwise, the Log Recovery utility simply terminates.

**Programmer Response:** If you received the first two forms of this message and you need the active PSB information, do the following:

- Rerun the job in CLS mode, specifying the previous and current OLDS as concatenated data sets in your input.
- Specify PSBLIST=YES and DBRC=NO as exec parameters so that DBRC processing will be bypassed.

For the third form of this message, ensure that the previous and current OLDS were concatenated in the correct sequence. If OLDSs are specified correctly, use the Log Recovery utility in DUP mode to create a valid OLDS.

If you received the fourth form of this message, check your log record concatenation in your IEFRDER DD statement. A possible log record sequence error occurred.

# **DFS3273I UNABLE TO PROCESS xxx COMMAND FOR ddname, REASON CODE nn**

**Explanation:** A /START OLDS, /START WADS, /STOP OLDS, /STOP WADS, or /SWITCH WADS command could not be processed. The value of xxx is /STA, /STO, or /SWI indicating which command could not be processed. The reason code nn is a hexadecimal number.

For a /STA command failure, one of the following reason codes occurs:

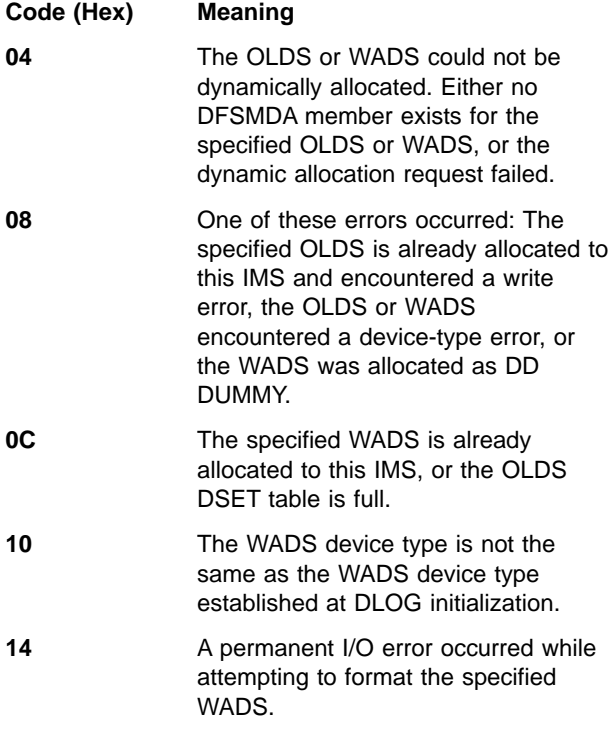

For a /STO command failure, one of the following reason codes occurs:

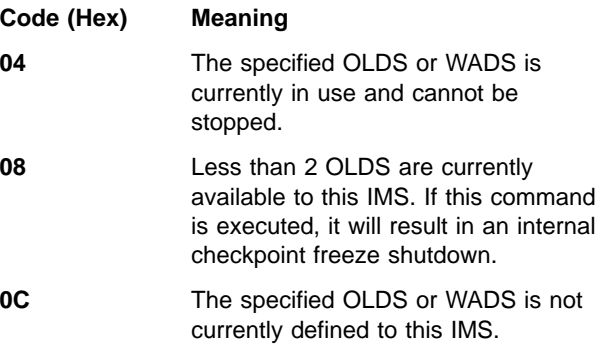

For a /SWI command failure, one of the following reason codes occurs:

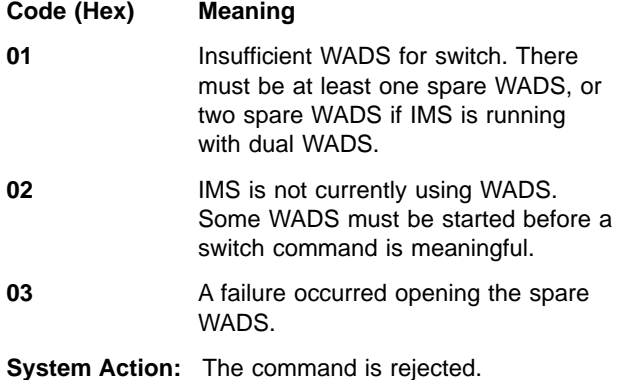

**System Operator Response:** If less than 2 OLDS are

currently available, it might be possible to use the /START OLDS command to start additional OLDS and then retry the /STOP OLDS command. If the current OLDS should be stopped, it must first be closed with a command, such as /DBR, that causes a switch to the next OLDS.

In the case of a /START OLDS failure, notify the system programmer.

**Problem Determination:** 1, 3, 8, 11, 36

# **DFS3274I DBRC LOG xxxx EXIT FAILED (yy)**

**Explanation:** Either a DBRC request submitted by the IMS Log Archive utility or by the Log Recovery utility was unsuccessful, or a request to access or update the RECON data sets failed. The specific type of DBRC exit invoked is indicated by xxxx. The value of xxxx will be one of the following:

ARCHIVE INIT ARCHIVE COMPLETE RECOVERY INIT RECOVERY OPEN RECOVERY EOV RECOVERY CLOSE

The DBRC return code value is displayed as yy (hexadecimal) in the message. Convert this value to decimal and refer to ["DBRC Request Return Codes"](#page-873-0) on [page 856](#page-873-0) for an explanation of DBRC return codes.

**System Action:** The Log Archive utility or Log Recovery utility issues abend U3274.

**Programmer Response:** If the wrong RECON data sets have been identified, or the RECON 1 and RECON 2 DD statements are missing, correct them. Otherwise, an analysis is required to determine the reason for the DBRC exit failure.

**Problem Determination:** 1, 2, 3, 8, 11, 36

## **DFS3275I EXEC PARAMETER ERROR**

**Explanation:** Either an EXEC parameter is incorrectly specified, or the specified combination of EXEC parameters, DD statements, and control statements is invalid.

**System Action:** The Log Recovery utility failed.

**Programmer Response:** Correct the parameter and rerun the job. Refer to IMS/ESA Utilities Reference: System for an explanation of the Log Recovery utility EXEC parameter.

## **DFS3276I PRIMARY OR SECONDARY OLDS HAS BAD CONTENTS**

**Explanation:** The contents of the primary input OLDS is different from the secondary OLDS. The primary or the secondary OLDS encountered a write error and was not reused, whereas the other data set was reused, but was not closed successfully.

**System Action:** The Log Recovery utility failed.

**Programmer Response:** Remove the DD statement for the OLDS which has the bad contents and specify the other OLDS as the primary input log; then rerun the job.

### **DFS3277I END OF PRIMARY EXTENT DURING OLDS WRITE OPERATION**

**Explanation:** A DUP mode or CLS mode for OLDS with WADS was specified. There was not enough room to write the log blocks from WADS, an accounting log record (X'06') in the primary extent of the output log (DUP mode) or the input log (CLS mode).

**System Action:** The Log Recovery utility failed.

**Programmer Response:** If CLS mode was specified, change it to DUP mode and specify an output log with enough space. If DUP mode was specified, specify more space for the output log and rerun the job.

## **DFS3278A DATA ERROR nn IN INPUT LOG DD ddname**

**Explanation:** While reading a batch log input, Batch Backout detected one of the following errors, where subcode=nn:

**Subcode Meaning**

- **02** During backward processing of a DASD log, Batch Backout was unable to interpret the data in the field lengths.
- **03** During backward processing of a DASD log, an attempt was made to process beyond the last track. The log is not properly closed.
- **05** The log record sequence BCKSEQNR number (LGSEQNR), of the last log record read during the forward read does not match the log sequence number (BCKSEQNR) of the first record read during the backward read for an IMS batch log input data set. The possible cause of this error is a JCL error on the IMSLOGR DD statement.

**System Action:** The Database Backout utility, DFSBBO00, terminates unsuccessfully with a return code of RC=68 (X'44'). If the ABENDMSG control statement was specified, abend U507 is issued.

**Programmer Response:** The log input might not be properly closed. Verify that the log is properly closed and rerun the backout job. If the log is properly closed, keep the log input and the abend U0507 dump. Then,

contact the IMS systems programmer.

## **DFS3279I INCOMPLETE DEDB LOG CHAIN MAY REMAIN IN PREVIOUS LOG DATA SET**

**Explanation:** The Log Recovery utility terminated successfully. Because no "sync point complete" log record (X'5937' or X'37') was found, an incomplete DEDB might remain in the log record chain in the previous log data set (OLDS or SLDS).

**System Action:** The Log Recovery utility terminates with return code X'04'

**Programmer Response:** If the previous log is OLDS, rerun the job in CLS mode and include the previous OLDS as a concatenated data set with the current OLDS. Also, specify PSBLIST=YES and DBRC=NO as EXEC parameters.

If the previous OLDS was already archived into an SLDS, run a Log Recovery utility job in DUP mode and specify the SLDS as an input data set. Also, specify PSBLIST=YES and DBRC=YES as EXEC parameters.

**Note:** If the closed OLDS is the only OLDS used since COLDSTART, ignore this message.

# **DFS3281A CONTROL STATEMENT NOT VALID FOR INPUT LOG: statement - logtype**

**Explanation:** The SYSIN data set contains a control statement that is not compatible with the type of input log. This message identifies the control statement and the input log type.

**System Action:** The job is terminated before backout begins.

**Programmer Response:** Remove the identified control statement and resubmit the job. For a description of the control statements for the Batch Backout utility, see IMS/ESA Utilities Reference: Database Manager.

### **DFS3283A BACKOUT INCOMPLETE FOR PSB psbname DATABASES dbname1 dbname2...**

**Explanation:** When Batch Backout is run in multiple steps using the DATABASE control statement, this message is the normal response for all but the last step. The dbnames shown in the message are all the databases specified on the DATABASE control statements. If a COLDSTART statement was used with the DATABASE statement(s), the word ALL appears in place of the dbnames.

**System Action:** Batch Backout backed out any updates to the identified databases for the named PSB that were found in the series of input log data sets. A condition code of 88 is returned.

**Programmer Response:** Continue the backout by

running Batch Backout against the previous set of log data sets. Use the same DATABASE control statements.

# **DFS3284A INCOMPATIBLE CONTROL STATEMENTS: s1 - s2**

**Explanation:** The SYSIN data set contains two control statements, s1 and s2, which cannot be used together.

**System Action:** The job is terminated before backout begins.

**Programmer Response:** Remove the inappropriate control statement and resubmit the job. For descriptions of all control statements see IMS/ESA Utilities Reference: Database Manager.

## **DFS3288I INPUT LOG RECORD LENGTH ERROR - SEQ NUMBER = nnnnnnnn INPUT LOG SEQUENCE NUMBER ERROR - SEQ NUMBER = nnnnnnnn INPUT LOG CONTAINS RECORD GAPS - SEQ NUMBER = nnnnnnnn**

**Explanation:** During the Log Recovery Utility (DFSULTR0) running PSB mode, an error was detected on the input log (IEFRDER).

**System Action:** The first version of the message is issued when a log record is read that has a record length that is less than the minimum record length. The SEQ NUMBER value is the log record sequence number of the last valid record read. The utility processing is terminated.

The second version of the message is issued when a log record is read that has a sequence number that is less than the prior record sequence number. The SEQ NUMBER value is the log record sequence number of the last valid record read. The utility processing is terminated.

The third version of the message is issued when a log record is read that has a sequence number that is more than 1 greater than the prior record's sequence number. This indicates a gap in the log records. The SEQ NUMBER value is the log record sequence number of the last valid record read. The utility will continue to process, but the output report might be incomplete due to the gap in the input data.

**System Operator Response:** The message is issued for information purposes. If concatenated log input is used, verify that the logs are in the sequence that they were created. If OLDS and SLDS are mixed, there must not be any overlap in log record content. If the input is RLDS or any other log that does not include all records written to the OLDS, then the third version of the message is likely to be received. In this case the OLDS or SLDS should be used instead.

# **DFS3289A LOG RECORD SEQUENCE ERROR IN INPUT LOG-nnnnnnnn mmmmmmmm dddddddd**

**Explanation:** While reading the input log data set associated with DDNAME dddddddd, Batch Backout found a log record that was out of sequence. The log record with sequence number nnnnnnnn was expected. The log record with sequence number mmmmmmmm was found in its place. The error can be caused by one of the following:

- The log data sets are not in the correct order in the JCL.
- The log data set has invalid data.
- A user-written program modified the log.

**System Action:** Batch Backout terminates with condition code 108 before any backout is attempted.

**Programmer Response:** Make sure the order of the log data sets in the JCL is correct. If the order is right, correct the log data set identified in the message by using DUP mode of the Log Recovery utility; then rerun the job.

If you are confident that the input log contains all the records needed by Batch Backout, in the correct order, you can use the BYPASS SEQVER statement to skip the sequence check.

# **DFS3290I NO PENDING BACKOUT FITS CRITERIA - RSN= r1[,r2[,r3[, r4[,r5[,r6]]]]]**

**Explanation:** No unit of recovery (UOR) in the RECON Backout record fits the requirements for this run of the Batch Backout utility. The reason codes appended to the message identify the reasons for not performing the backouts. The reason codes and their meanings are:

**Code (Dec) Meaning**

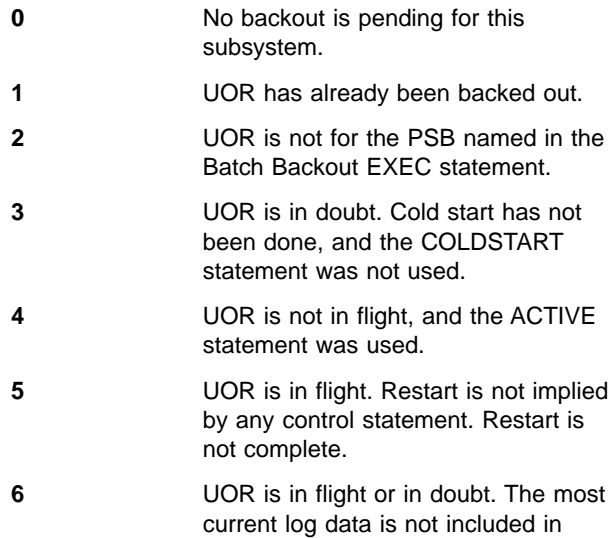

input.

**System Action:** The Batch Backout utility terminates without performing any backout.

**Programmer Response:** If there is an outstanding backout that should have been performed, determine the problem from the reason codes listed in the Explanation; correct the JCL; and rerun Batch Backout.

# **DFS3291I UORS IDENTIFIED TO DBRC - IN-FLIGHTS=**nnn**, IN-DOUBTS=**mmm

**Explanation:** Batch Backout has given DBRC a list of UORS that were in flight or in doubt at the end of the input log. There were nnn in-flights and mmm in-doubts. If a cold start is done, this information is used to protect the registered databases until the needed backouts are performed. If there are any in-doubts, cold start should not be done because they cannot be properly resolved by Batch Backout.

**System Action:** A RECON Backout record has been created or modified from the information supplied to DBRC by Batch Backout. The information remains in the RECON regardless of the outcome of the Batch Backout run.

# **DFS3292I RESTART IN PROGRESS CONFLICTS WITH BBO CONTROL STATEMENT ssssssss**

**Explanation:** The control statement ssssssss tells Batch Backout to perform backouts; but a restart is in progress that will perform the backouts.

**System Action:** Batch Backout terminates without attempting any backout.

**Programmer Response:** If the restart failed, close its output log before rerunning Batch Backout.

# **DFS3293W PERFORMED BACKOUT NOT NEEDED**

**Explanation:** Batch Backout successfully completed. Batch Backout told DBRC which backouts were completed. At least one of the databases backed out, for one of the UORS did not need to be backed out, according to the information in the RECON Backout record. If the BYPASS LOGVER control statement was not used, this means that the RECON Backout record was modified by a different process while Batch Backout was running.

**System Action:** The required changes have been successfully backed out of the databases associated with the PSB for which the Batch Backout utility was executed.

## **DFS3294A LOG VERIFICATION FAILURE nn rrrrrrrrrr [DDN= dddddddd[, VOL= vvvvvv]]**

**Explanation:** Using information from DBRC, the Batch Backout utility determined that the log data sets

specified in the JCL are not appropriate for performing the requested backout. A general reason rrrrrrrrrr and a subcode nn are shown in the message. Each subcode is associated with a specific test in the Batch Backout module. Subcodes 20 - 40 identify specific errors.

The variables in the message and their meanings are:

**nn** A subcode which identifies a specific test in the Batch Backout module.

#### **rrrrrrrrrr**

A general description of the problem.

The possible values are:

- DATA SET NOT FOUND IN RECON
- $\cdot$  CONTINUITY
- LATER DATA SET OR VOLUME NEEDED
- DATA SET NOT CLOSED.
- LOG INCLUDES RESTART

# **dddddddd**

The DDNAME of the DD statement examined when the problem was detected. The problem is with this DD statement or the preceding one.

#### **vvvvvvvv**

The VOLSER examined when the problem was detected. The problem is with this VOLSER or the preceding VOLSER.

The following describes the most likely problem for each subcode:

- **Note:** For subcodes less than 20, the problem can be any one of the following:
- The log data set was not identified to DBRC (It was created by means other than IMS.)
- The log data set was removed from the RECON data set.
- The DSNAME or VOLSER is invalid or out of order in the JCL.
- A log data set or VOLSER was skipped.

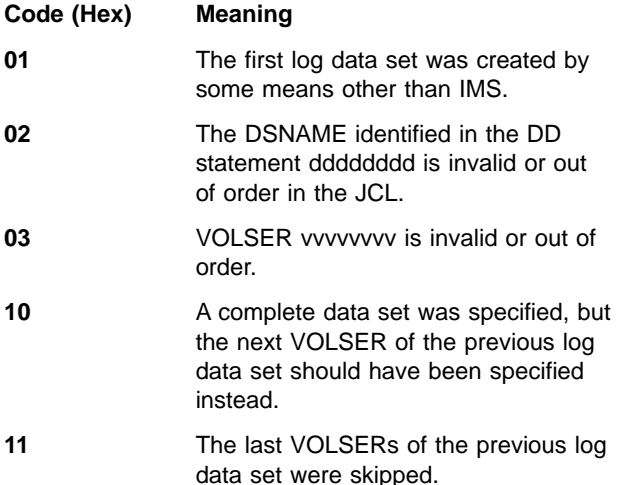

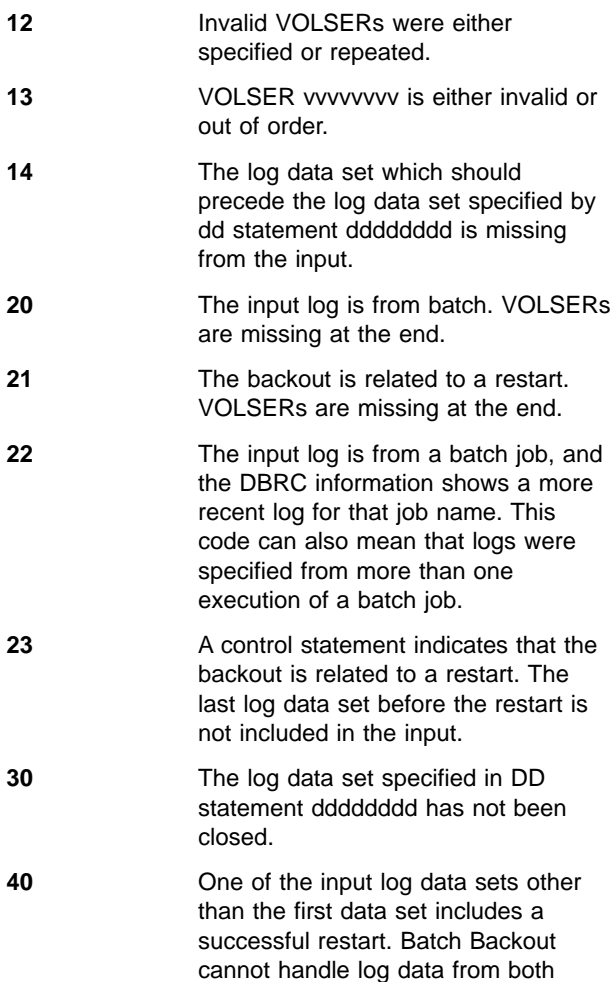

**System Action:** Batch Backout terminates without performing any backout.

does log verification.

sides of a restart in one run when it

**Programmer Response:** Correct the JCL and rerun Batch Backout.

## **DFS3295A READ BACKWARD NOT ALLOWED FOR BACK OUT FROM IMS CHECKPOINT**

**Explanation:** Batch Backout is executing with the READBACK option. At an IMS checkpoint, Batch Backout encountered a UOR and attempted to back it out. However, Batch Backout did not find the original log records for that UOR.

Batch Backout cannot use the read-backward technique to perform a backout from the information in the system checkpoint. Batch Backout terminates without performing a backout.

**Programmer Response:** Do either of the following:

• Remove the READBACK statement from the SYSIN data set. Batch Backout will perform the backout by buffering the changes in virtual storage.

• In the input to Batch Backout, include the log data set that was active when the application needing backout was run.

## **DFS3296A DBRC=C REQUIRES BYPASS LOGVER**

**Explanation:** You specified DBRC=C in an attempt to back out a successfully completed job that used DBRC. Since the job completed successfully, a subsequent job might have modified the databases. The logs you provided might not be the last logs used by this subsystem and log verification will fail. The Batch Backout utility and DBRC cannot verify that you provided the correct logs and cannot protect your database from being damaged if it was modified after the job completed.

**System Action:** Batch Backout terminates without performing any backouts.

**Programmer Response:** You must ensure that no other program has modified the databases to be backed out before running the Batch Backout utility using DBRC=C. If you are certain that no other job has modified the database and you still want to back out this completed job, you must include the BYPASS LOGVER utility control statement in your SYSIN data set. Batch Backout will back out the completed job if all other necessary conditions are met.

**Module:** DFSBACK0

## **DFS3303I PSB psbname PCB pcbname DBD dbdname xxxx JOBNAME jobname RGN nnn**

**Explanation:** This message precedes pseudoabend U3303 when an application program scheduled with PSB psbname tries to make an incompatible DL/I call to database PCB pcbname. During DL/I scheduling of the PSB, database dbdname had condition xxxx. Depending on the condition, DL/I calls to this database are partially or totally restricted.

This message precedes only those U3303 abends caused by DL/I attempts to access data in a database that was unavailable when the program was scheduled, and the program had not issued the DL/I INIT call. For general information about the DL/I INIT call, refer to IMS/ESA Application Programming: Design Guide.

The value of xxxx is one of the following:

#### **CF FAIL**

A coupling facility failure occurred. The database cannot be accessed until recovery is done and data sharing resumes.

#### **STOPPED**

A /STOP or a /DBR command was issued against the identified database. DL/I does not allow database access when the database is stopped.

## **LOCKED**

The identified database was security locked via the /LOCK command.

## **NOUPDATE**

Either the database ACCESS for the identified database was RD, or a /DBD command was issued for the database. When the database ACCESS is RD (either explicitly, or implicitly because of a /DBD command), DL/I calls such as ISRT, REPL, or DLET are not allowed. This condition can also be caused by unavailable or restricted access to a logically related or secondary index database that might have to be updated on an ISRT, REPL or DLET call.

#### **NOTAUTHD**

At the time of DL/I scheduling, the database was not authorized, or could not be authorized by DBRC. Message DFS047A was issued. DL/I does not allow any calls to this database.

### **NOACCESS**

The database ACCESS was set to "RO" and the PCB processing intent (PROCOPT) was greater than "GO". Since ACCESS "RO" only allows database read without integrity, any processing intent implying integrity is not allowed.

#### **NODELETE**

DL/I DLET calls to this database were not allowed at scheduling because a restricted or unavailable database was involved in a logical relationship or a secondary index. Delete calls cannot be processed because they can require updating of a logically related or secondary index database that is not available or is not available for update.

#### **SYSTEM**

The IMS system made the database temporarily unavailable. One possible reason is that an XRF takeover occurred, and the database must be reverified.

**System Action:** The IMS online dependent region identified by OS jobname and region number is abnormally terminated.

The message being processed is placed on the suspend queue unless the SERIAL=YES option was specified on the TRANSACT macro. In this case, the transaction is stopped.

When a message is placed on the suspend queue for the first time, a counter for the transaction is incremented by one.

**Master Terminal Operator Response:** Correct the database condition; then start the database.

To drain the suspend queue and reset USTOPPED status for those transactions processed by programs authorized to access the started database, issue the /START DATABASE command.

To drain the suspend queue for the started transaction and reset the USTOPPED status, issue the /START TRAN command.

To drain the suspend queue for all transactions, issue the /DEQ SUSPEND command.

If you need more information about how the suspend queue works, see IMS/ESA Administration Guide: System.

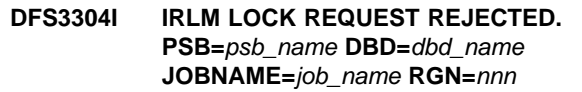

## **DFS3304I IRLM LOCK REQUEST REJECTED. PSB=**psb\_name **DBD=**dbd\_name **JOBNAME=**job\_name **RGN=**nnn **SUBSYSTEM=**subsystem

**Explanation:** This informational message precedes pseudoabend U3303 when an application program attempts to obtain a retained lock through IRLM. (This message does not apply to Fast Path databases.)

When IRLM Version 1.5 is in use, the SYSTEM=subsystem statement does not appear in the message.

In the message text:

#### **psb\_name**

| | |

| | |

The name of the PSB issuing the failed call

#### **dbd\_name**

The name of the database with the retained lock

#### **job\_name**

The name of the MVS job receiving the 3303 abend

**nnn** The number (decimal) of the PST receiving the 3303 abend

#### **subsystem**

The name of the IMS subsystem that holds the lock

**System Action:** Refer to the description of abend U3303 for system action.

**Module:** DFSLRH00

### **DFS3311I DFS3311I USER EXIT, XXXXXXXX, WAS NOT FOUND**

**Explanation:** The Data Capture exit routine XXXXXXXX was specified in DBDGEN, but a load module with this name wasn't found.

**System Action:** The job is terminated with ABENDU3314.

**Programmer Response:** Determine why the load

module was not found, correct the error, and rerun the job.

**Problem Determination:** 1, 2, 3, 8

#### **DFS3312A DBRC PROCESSING FAILED - REASON = nn.**

**Explanation:** A DBRC request failed for the one of the following reasons:

### **Code Meaning**

- **04** DBRC sign-on request was not successful.
- **08** BLDL failed for DSPCRTR0, an IMS/DBRC module.
- **12** Database recovery control initialization first pass (INIT-0) was not successful.
- **16** Database recovery control initialization first pass (INIT-0) was not successful.
- **20** DBRC sign-off request was not successful.

**System Action:** This message is followed by abend U3312.

**Programmer Response:** Refer to abend U3312.

**Problem Determination:** 1, 2, 3, 4, 8, 12

#### **DFS3313I xxxxxxxx USER EXIT HAS TERMINATED**

**Explanation:** Exit xxxxxxxx abnormally terminated during the processing of changed data due to the application program updating a segment with an exit defined on the DBD statement.

**System Action:** The application program terminated.

**System Operator Response:** Correct the situation that caused the exit to terminate.

**Problem Determination:** 2, 3, 8 and a listing of the exit routine.

## **DFS3314W RETURN CODE xxx, REASON CODE yyy FROM EXIT zzzzzzzz IN REGION n**

**Explanation:** Exit zzzzzzzzz in region n returned an xxx return code and a yyy reason code to IMS, so exception processing is done based upon the return code.

**Programmer Response:** Correct the situation that caused the exit to return the return code.

**Problem Determination:** 2, 3, 8 and a listing of the exit routine.

#### **DFS3315 ACCESS INVALID FOR GLOBAL COMMAND**

**Explanation:** The keyword "ACCESS" is invalid for global commands.

**System Action:** The command is ignored.

**System Operator Response:** Correct the command, and reenter it.

### **DFS3315W xxxxxxxx USER EXIT HAS TERMINATED**

**Explanation:** Exit xxxxxxxx terminated during the processing of changed data due to the application program updating a segment with an exit defined on the DBD statement.

**System Action:** The application program terminated.

**Programmer Response:** Correct the situation that caused the exit to terminate.

**Problem Determination:** 2, 3, 8 and a listing of the exit routine.

## **DFS3316 DATABASE|AREA ALL INVALID FOR GLOBAL COMMANDS**

**Explanation:** The global commands do not support DATABASE or AREA ALL.

**System Action:** The command is ignored.

**System Operator Response:** Correct the command, and reenter it.

### **DFS3317I ACCESS INVALID FOR FAST PATH MSDB dbname**

**Explanation:** The database access cannot be changed for the Fast Path main storage databases (MSDB).

**System Action:** The named database will be removed from the command, and the remaining databases, if any, will be processed.

**System Operator Response:** None

## **DFS3318I FAST PATH MSDB dbname NOT SUPPORTED BY GBL COMMANDS**

**Explanation:** The Fast Path main storage database (MSDB) is not supported by global commands.

**System Action:** The named database will be removed from the command, and the remaining databases, if any, will be processed.

**System Operator Response:** None

#### **DFS3319 IRLM NOT ACTIVE.**

**Explanation:** IRLM must be active in the system when global commands or /DEQ SUSPEND are entered.

**System Action:** The command is ignored.

**System Operator Response:** IRLM must be active before entering global commands or /DEQ SUSPEND.

## **DFS3320I DBRC INDICATES DATA BASE|AREA xxxxxxxx NEEDS BACKOUT/RECOVERY**

**Explanation:** The named database or area needs to be recovered before the command can be processed against the database or area.

**System Action:** The named database or area will be removed from the command, and the remaining database or areas, if any, will be processed.

**System Operator Response:** None

# **DFS3321I DBRC INDICATES DATA BASE x IS AUTHORIZED BY AT LEAST ONE BATCH SUBSYSTEM.**

**Explanation:** There is at least one batch subsystem that is authorized to use database x.

**System Action:** This is an information message. The named database will be processed locally and globally (if SCOPE = GLOBAL).

**System Operator Response:** None

# **DFS3322 DBRC NOT ACTIVE.**

**Explanation:** A /RMx command was entered, but DBRC is not present.

**System Action:** The command is ignored.

**System Operator Response:** Enter the recovery management commands (/RMx) only when DBRC is present.

## **DFS3324I** TRAN tttttttt SUSPENDED

**Explanation:** The input message being processed by transaction tttttttt was placed on the suspend queue because pseudoabend U3303 occurred. The explanation for U3303 lists possible reasons for the abend. This message is issued along with message DFS554A when abend U3303 occurs. However, be aware that DFS3324I is only issued the first time this input message is placed on the suspend queue.

The application program is pseudoabended, and the next applicable transaction for the region is scheduled.

For information about how the suspend queue works, see IMS/ESA Administration Guide: System.

**System Action:** The input message being processed when abend U3303 occurred is placed on the suspend queue. If it is the first time this particular input message is placed on the suspend queue, a counter for the transaction is incremented by one. The counter is decremented by two for each message successfully processed. When the counter exceeds ten, the transaction stops.

The input message is scheduled for processing again

when the messages on the suspend queue are transferred to the normal queue for this transaction type. This occurs under either of the following circumstances:

- 1. A /START TRAN for this transaction type is issued.
- 2. A /START DATABASE is issued for a database which can be accessed during processing of this transaction type.

The messages on suspend queues for all transactions are transferred to the normal queues by the /DEQ SUSPEND command.

**Master Terminal Operator Response**: If the originating terminal was in conversational mode, exclusive mode, or response mode, notify the terminal operator of the failing condition. Enter the /EXIT command to free the terminal, or wait until the failing subsystem completes its recovery and allows the rescheduling of the suspended messages.

**Terminal Operator Response**: If the mode of operation is conversation, the operator will be notified by the master terminal operator. Enter the /EXIT command to free your terminal, or wait until the suspended message can be rescheduled.

# **DFS3325I DBRC INDICATES DB xxxxxxxx IS NOT ELIGIBLE FOR LCL CMD**

# **DFS3325I DBRC INDICATES AREA xxxxxxxx IS NOT ELIGIBLE FOR LCL CMD**

**Explanation:** DBRC indicates that the named database or area has a PREVENT FURTHER AUTHORIZATION flag set. This situation continues until a /START DATABASE or AREA GLOBAL command is issued.

**System Action:** The command is ignored for the named area.

**System Operator Response:** Notify the database administrator that a global /START DATABASE or AREA command should be entered.

## **DFS3326I TEMPORARY IRLM FAILURE, UNABLE TO PROCESS GLOBAL COMMAND**

**Explanation:** The IRLM has encountered a temporary problem while processing the "GLOBAL" command.

**System Action:** The command has been processed on the local subsystem, but has not been sent to the receiving subsystems.

**System Operator Response:** Reissue the global command, or issue the command on each sharing subsystem.

**Problem Determination:** 36

## **DFS3327 MORE THAN 29 DB or 27 AREA NAMES NOT SUPPORTED BY GLOBAL COMMANDS**

**Explanation:** Only a maximum of 29 database names or 27 area names can be supplied on a global command.

**System Action:** The command is ignored.

**System Operator Response:** Correct the entered command, and reenter it.

#### **DFS3328I GLOBAL** cmd **COMMAND** seqno **IN PROGRESS**

**Explanation:** The segno is a sequential number used to tie this message with the global command that initiated the action.

**System Action:** The system continues processing.

## **DFS3329I CHECKPOINT IN PROGRESS, CANNOT PROCESS GLOBAL COMMAND** seqno

**Explanation:** A checkpoint from a previously entered command or an automatic system checkpoint is currently in progress. Seqno is the sequence number of the global command that initiated the action.

**System Action:** The command is ignored.

**Master Terminal Operator Response**: Reenter the command when the current checkpoint is completed.

## **DFS3330I ERESTART IN PROGRESS, CANNOT PROCESS GLOBAL COMMAND** seqno

**Explanation:** A restart command is currently being processed. seqno is the sequential number of the global command that initiated the action.

**System Action:** The command is ignored.

**Master Terminal Operator Response**: Wait for the /ERE command to be completed, and reenter the command.

## **DFS3331I DBDUMP ALREADY IN PROGRESS, CANNOT PROCESS GLOBAL COMMAND** seqno

**Explanation:** A /DBDUMP command previously entered has not yet been completed. Seqno is the sequence number of the global command that initiated the action.

**System Action:** The command is ignored.

**Master Terminal Operator Response**: Wait for the dump command to be completed, and reenter the command.

## **DFS3332I DBRECOVERY ALREADY IN PROGRESS, CANNOT PROCESS GLOBAL COMMAND** seqno

**Explanation:** A database recovery command previously entered has not yet completed. Seqno is the sequential number of the global command that initiated the action.

**System Action:** The command is ignored.

**Master Terminal Operator Response**: Wait for the database recovery command to be completed and reenter the command.

# **DFS3333I MSDB CHKPT IN PROGRESS, CANNOT PROCESS GLOBAL COMMAND** seqno

**Explanation:** This is the global command equivalent to DFS2717I. An MSDB checkpoint from a previously entered command or an automatic system checkpoint is currently in progress. Seqno is the sequence number of the global command that initiated the action.

**System Action:** The command is ignored.

**Master Terminal Operator Response**: Wait for the checkpoint to complete, and reenter the command.

# **DFS3334I hh:mm:ss GLOBAL** cmd **COMMAND** seqno **INITIATED BY SUSBYSTEM=**ssid **FOR THE FOLLOWING DATA BASES|AREA|ADS(s)**

**Explanation:** The indicated global command, initiated from another subsystem, is being processed in this subsystem. The following defines cmd, seqno and ssid:

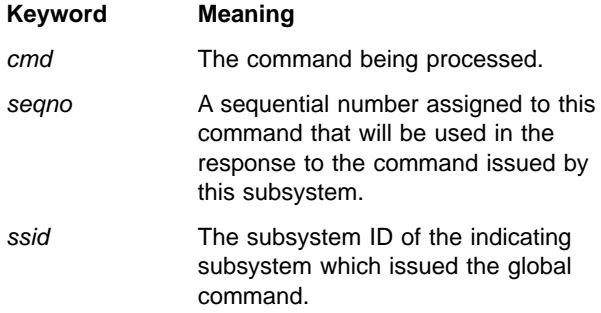

**System Action:** IMS continues processing.

**System Operator Response:** None

## **DFS3335A LOG INPUT IS NOT IN SEQUENCE FOR FUNCTION CA; REASON CODE=r**

**Explanation:** The log input is not in sequence for the CA function. The return code r has one of the following values:

**01** The error occurred during the creation of a log data set using the Change Accumulation utility. There was a log input from both the DB

sharing release IMS system and from an IMS system previous to DB sharing.

**02** The error occurred during the creation of a change accumulation data set. There was a log input from both a DB sharing release IMS system and from an IMS system previous to data sharing.

**System Action:** Processing terminates.

**Programmer Response:** Determine the correct sequence of the log input, and correct the JCL so that the log input is in the correct sequence.

**Problem Determination:** 2, 3, 8, 36. If running under the utility control facility, rerun the job with a FUNCTION=OP, MSGNNN=3335 control statement in the DFSYSIN data set. Supply a DFSUDUMP DD statement to this step.

If a DFSUSNAP DD statement is specified, then diagnostic information is written to that data set in dump format to help locate the log record in error. The information is dumped in four parts:

- 1. Partial Log Record Data. Contains the last 4 bytes of the previous log record followed by 246 bytes of the error log record.
- 2. Log Record Sequence Number Data. Contains the last 8 bytes of data for the error log record.
- 3. UCSTAT Table Entry. Contains the entire UCSTAT table entry data used by module DFSUC150 to perform the log sequence checking.
- 4. DFSULOG JFCB Information. Contains the JFCB data for the DFSULOG data set being processed. Use this information to determine the data set name and volume serial number.

## **DFS3336I SUSPEND QUEUE DRAINED**

**Explanation:** The transactions that were suspended have been removed from the suspend queue and re-enqueued on their original transaction queue.

**System Action:** Those transactions that were suspended are now eligible to be processed.

**Problem Determination:** None

## **DFS3337W DBRC IS NOT ACTIVE, BUT WAS ACTIVE WHEN THE INPUT LOG WAS CREATED.**

**Explanation:** The issuing utility program discovered an indication from the X'42' log record that DBRC was active at the time the input log data set was created. However, DBRC is not active during this utility program execution.

**System Action:** Processing continues normally, but DBRC is not notified about the utility execution.

**Programmer Response:** Verify whether DBRC should have been active during the execution of the utility. If

DBRC notification is required, then use DBRC commands to manually update RECON data set records to reflect the current log information.

# **DFS3338A CHECKPOINT-RESTART AUTHORIZATION FAILURE - nnnncccc.**

**Explanation:** This error occurs when restart is requested for a data set copy and the indicated subsystem name is not signed-on to DBRC. It can also occur when restart was not requested and the indicated subsystem name was already signed-on to DBRC. The name nnnncccc represents the global data management block number, DCB number, and the IMSID for the online IMS subsystem to which the online image copy is connected.

**System Action:** The execution is terminated with an error.

**Programmer Response:** If restart was not requested, online image copy should be rerun, specifying restart. If restart was specified, online image copy should be rerun without specifying restart. If the checkpoint-restart facilities are not being used, the DBRC command CHANGE.SUBSYS must be issued to do an abnormal signoff for the name nnnncccc, and online image copy rerun to copy the complete data set again.

# **DFS3339A DATABASE AUTHORIZATION FAILURE. CODE - n**

**Explanation:** Code n identifies the reason for the authorization failure.

- **Code (Hex) Meaning**
- **4** IMS online subsystem could not obtain a database authorization for the database to be copied. If you issued the /DBR command for the database, make sure that it is available to the online system by issuing a /STA command.
- **8** An authorization for the Online Image Copy failed. Another IMS subsystem (batch or online), other than the online IMS subsystem which Online Image Copy is connected to, has update authorization for the database to be copied.
- **C** Online Image Copy authorization failed because the database is not recoverable.

**System Action:** The execution is terminated with an error.

**Programmer Response:** The online IMS subsystem to which the Online Image Copy is connected, must be the only subsystem authorized for updating capability. This error also indicates that another Online Image Copy, connected to another online IMS subsystem,

currently has the authorization to make a copy of this data set in the database.

### **DFS3340I DFS3340I - IRLM VERIFY REQUEST FAILED. RC=xxx,yyy**

**Explanation:** During a database authorization processing, IRLM is called to verify the subsystems which have been previously authorized to use the database with an update or read intent. The IRLM verification request failed because of a nonzero return code from IRLM. The return code XXX represents the IRLM return code and the return code YYY represents the IRLM feedback subcode. If XXX=012 and YYY='zz', the value indicates that the number of subsystem entries for the verification request exceeds the maximum capacity currently supported.

**System Action:** The IMS subsystem continues while online, but the scheduled application terminates. For batch or utility, the subsystem terminates and receives message DFS047A with a reason code of 09.

**Master Terminal Operator**: Notify your IMS system programmer of the message.

## **DFS3341I DATA BASE dbname IS USING DATA SETS NOT REGISTERED WITH DBRC**

**Explanation:** When IMS authorizes the use of a database with DBRC, the DDNAME and DSNAME of the first database data set are passed to DBRC. DBRC compares these names with those registered for the database identified by 'dbname' in the message. This message is issued when the DDNAME or DSNAME passed does not match those registered to DBRC.

**System Action:** IMS will treat the database as though it were not registered to DBRC at all (that is, no DBRC authorization protection will be provided for this database). This means that no database or block level data sharing can take place for this database.

**Programmer Response:** If the intent is to use data sets that do not match those registered in the DBRC RECON (perhaps in a test system), then no action is required. If the intent is to use the correct database data sets, then the startup JCL or dynamic allocation member, or the DBRC registration should be corrected.

## **DFS3342I AREA areaname IS NOT REGISTERED WITH DBRC. INVALID FOR GLOBAL CMND**

**Explanation:** A global command was issued to register an area that was not registered with DBRC. A global command will only be accepted if an area is registered to DBRC; otherwise, the command is considered invalid.

**System Action:** IMS ignores the command and continues processing.

**System Operator Response:** Ask the database

administrator if the named area should be registered to DBRC. If the area is not registered, enter the correct command.

## **DFS3343E CANNOT PROCESS DFSTCF LOAD COMMAND, REASON=xx**

**Explanation:** IMS was unable to process the DFSTCF LOAD command. The reason code explains why IMS was unable to process this command:

#### **Reason Code Meaning**

- **01** The queue module could not enqueue the TCO logical terminal DFSTCFI on the new line or node. **02** TCO logical terminal DFSTCFI is having a message dequeued and sent. It cannot be reassigned until it is finished. **03** Either the physical terminal that is associated with the LTERM specified in the DFSTCF LOAD OUTPUT command or the physical terminal that TCO LTERM DFSTCFI is assigned to is in conversational mode, preset mode, response mode, or is in a signed-on subpool. **04** The physical terminal that is associated with the LTERM specified in the DFSTCF LOAD OUTPUT command or the physical terminal that TCO
- **05** The TCO LTERM DFSTCFI cannot be assigned to a PTERM defined MSGDEL=SYSINFO. For example, TCO LTERM DFSTCFI has messages queued on the system queue.

switched line.

LTERM DFSTCFI is assigned to is

- **06** The TCO LTERM DFSTCFI cannot be assigned to a PTERM defined MSGDEL= NONIOPCB. For example, TCO LTERM DFSTCFI has messages queued on the system or application output queue.
- **07** A request for another script member was already in progress.

**System Action:** The DFSTCF LOAD command is not processed. IMS continues.

**Programmer Response:** Take the action associated with the reason code received:

## **Reason Code Action**

**01** This denotes a system error, and the system should be shut down and dumped at the earliest possible time

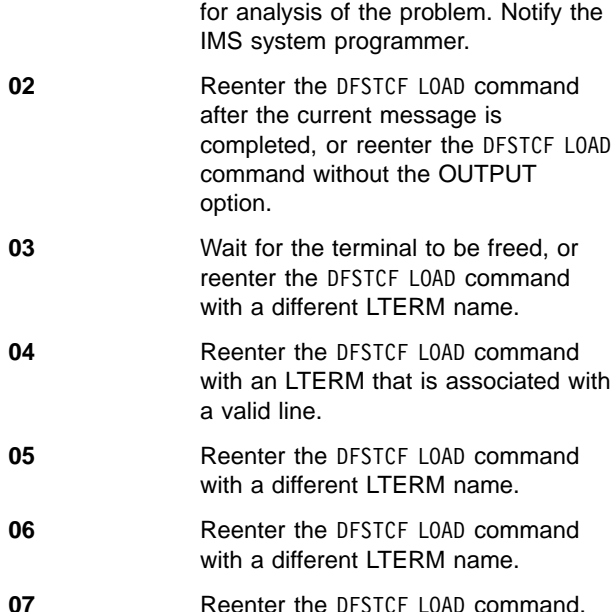

## **DFS3344E DFSTCF LOAD CONTAINS INVALID CHARACTER IN FIELD x**

**Explanation:** The DFSTCF LOAD command is incorrect. FIELD x identifies the invalid keyword or parameter.

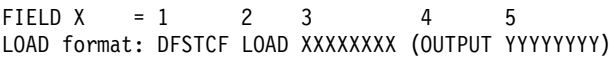

6 7 (CONT ZZ)

## FIELD MEANING

- **01** The first positional keyword is not DFSTCF.
- **02** The second positional keyword is not LOAD.
- **03** The third positional parameter was not specified.  $xxxxxx = a 1-8$  character script name.
- **04** The fourth (optional) positional keyword is not OUTPUT.
- **05** The fifth positional parameter was not specified or is greater than  $8$  characters. yyyyyyyy =  $a$ 1-8 character LTERM name.
- **06** The sixth (optional) positional keyword is not CONT.
- **07** The seventh positional parameter was not specified or is a number greater than 2 digits.  $zz = a$  number from 1-99.

**System Action:** The DFSTCF LOAD command is ignored. Processing continues.

**System Operator Response:** Correct the DFSTCF LOAD command and resubmit. See IMS/ESA Operations Guide for the correct syntax.

# **DFS3345E DFSTCF DOES NOT CONTAIN MEMBER name**

**Explanation:** The data set specified on the DFSTCF DD statement does not contain the timetable member identified in the message.

**System Action:** If the Time-Controlled Operations Verification utility was running, the utility terminates. If IMS online was executing, the DFSTCF LOAD command fails, but IMS processing continues.

**Programmer Response:** Verify that the timetable member is specified correctly and that the timetable member resides in the data set specified on the DFSTCF DD statement. Rerun the utility or reissue the DFSTCF LOAD command.

# **DFS3346E TCO EXIT RECEIVED STATUS CODE status code**

**Explanation:** The Time-Controlled Operations (TCO) language interface routine returned a status code to the TCO exit routine.

**System Action:** The TCO message was not processed. TCO processes the next time request.

# **DFS3348E UNABLE TO ESTABLISH ESTAE - TCO UNAVAILABLE**

**Explanation:** The Time-Controlled Operations (TCO) ESTAE routine was not established.

**System Action:** TCO terminates, but IMS continues processing.

**Programmer Response:** Make sure that the ESTAE routine was link-edited correctly and that enough storage is available.

# **DFS3349I UNABLE TO INITIALIZE TIME CONTROL OPTION, REASON=....**

**Explanation:** IMS was unable to initialize the Time-Controlled Operations (TCO). The reason code tells why TCO initialization failed.

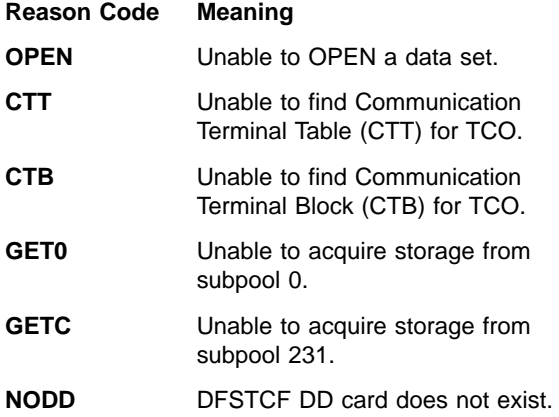

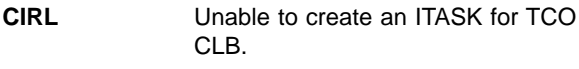

**LOAD** Unable to load user exit DFSTCNT0.

**System Action:** TCO is not initialized. IMS processing continues.

**Programmer Response:** Take one of the following actions based on the reason code you received:

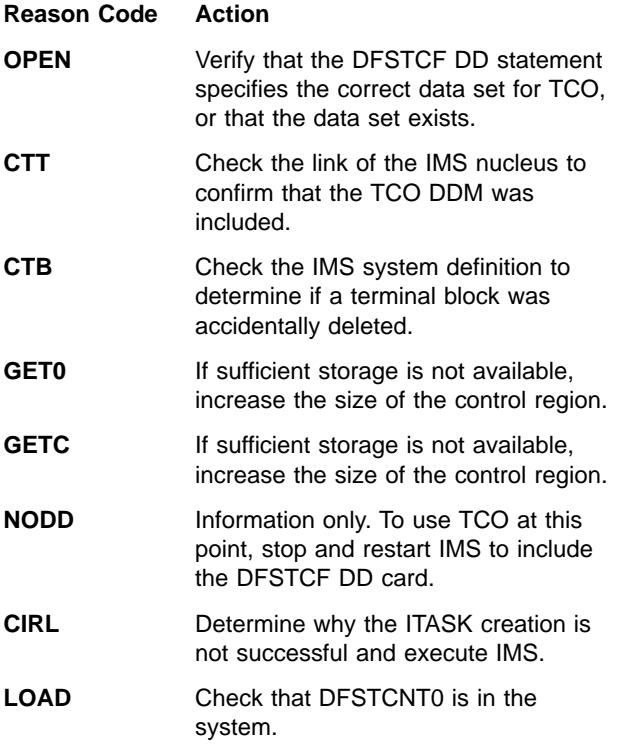

### **DFS3350E TCO ABNORMALLY TERMINATED, SEE DUMP**

**Explanation:** A failure occurred in a Time-Controlled Operations (TCO) exit routine module.

**System Action:** The IMS spin-off dump facility SNAPs the TCO environment. TCO then waits for the operator to issue the DFSTCF LOAD command. IMS continues processing.

**Programmer Response:** Use the SNAP dump of the TCO environment to determine the cause of the problem.

**System Operator Response:** Try issuing the DFSTCF LOAD command to reload the same timetable member or a different timetable member.

## **DFS3351E TCO ABNORMALLY TERMINATED, SYSTEM ABEND, SEE DUMP**

**Explanation:** A system abend terminated the Time-Controlled Operations (TCO).

**System Action:** The IMS spin-off dump facility SNAPs the TCO environment and TCO terminates.

**Programmer Response:** Use the SNAP dump of the TCO environment to determine the cause of the problem.

## **DFS3352E INCOMPLETE MESSAGE ENCOUNTERED, SEQUENCE NUMBER=nnnnnnnn**

**Explanation:** While processing a message set, the Time-Controlled Operations (TCO) or the TCO Verification utility encountered a time schedule request when a continued segment or message was expected. The sequence number identifies the statement containing the error.

**System Action:** TCO or the TCO Verification utility discards the entire message set and processing continues.

**Programmer Response:** Correct the error in the message set. Check for a stray continuation character in the message or an omitted segment or message.

# **DFS3353E INVALID CONTINUATION CHARACTER, SEQUENCE NUMBER=nnnnnnnn**

**Explanation:** The Time-Controlled Operations (TCO) or the TCO Verification utility found a character other than a blank (end of message), S (end of segment), or X (segment continued) in column 72 of a message set statement. The sequence number identifies the statement containing the error.

**System Action:** TCO or the TCO Verification utility discards the message set and processing continues.

**Programmer Response:** Correct the error in column 72 of the message set statement.

## **DFS3354E TOO MANY SEGMENT CONTINUATIONS, SEQUENCE NUMBER=nnnnnnnn**

**Explanation:** Only 10 statements can be continued into a single segment (710 characters). The sequence number identifies the statement containing the error.

**System Action:** The Time-Controlled Operations (TCO) or the TCO Verification utility discards the message set and processing continues.

**Programmer Response:** Delete as many statements as necessary so the maximum is not exceeded.

# **DFS3355E I/O ERROR READING DFSTCF script-member name**

**Explanation:** An I/O error occurred while reading the data set specified on the DFSTCF DD statement. The message identifies the name of the timetable member that the Time-Controlled Operations (TCO) was processing when the error occurred.

**System Action:** Processing of the timetable member

terminates. TCO might have processed part of the list and will process the rest of the list, if possible.

**Programmer Response:** Correct the error and reload the timetable member, or load a different timetable member.

#### **DFS3356E END TIME PRIOR TO START TIME, SEQUENCE NUMBER=nnnnnnnn**

**Explanation:** The time to stop scheduling (columns) 21-24) is earlier than the time to start scheduling (columns 7-10). The sequence number identifies the statement containing the error.

**System Action:** The Time-Controlled Operations (TCO) or the TCO Verification utility rejects the time schedule request and processing continues.

**Programmer Response:** Correct the time schedule request error. Make sure that

- The start time is earlier than the end time.
- The start time is in columns 7-10 and the end time is in columns 21-24.

Then rerun the TCO Verification utility for this timetable member.

## **DFS3357E RESIDENT INDICATOR INCORRECT, SEQUENCE NUMBER=nnnnnnnn**

**Explanation:** The resident indicator in column 31 of a time schedule request must be either a blank (resident exit routine) or a D (dynamic load). The sequence number identifies the statement containing the error.

**System Action:** TCO rejects the time schedule request and processing continues.

**Programmer Response:** Correct the time schedule request. Make sure that

- The resident indicator is valid.
- The resident indicator is specified in column 31.

Rerun the TCO Verification utility for this timetable member.

### **DFS3358E DISPATCH INDICATOR INCORRECT, SEQUENCE NUMBER=nnnnnnnn**

**Explanation:** Only a blank (schedule at same time each day), an O (schedule first day and delete), or an S (schedule at startup) are valid codes in column 32 of the time schedule request. The sequence number identifies the statement containing the error.

**System Action:** The Time-Controlled Operations (TCO) or the TCO Verification utility rejects the time schedule request and processing continues.

**Programmer Response:** Correct the time schedule request error. Make sure that

• The dispatch indicator is in column 32.

• The dispatch indicator is valid.

Rerun the TCO Verification utility for this library member.

## **DFS3359E MESSAGE SET INDICATED, NO MESSAGE FOUND SEQUENCE NUMBER=nnnnnnnn**

**Explanation:** The time schedule request specified the use of a previous message set (\*\*\*\* in columns 56-59), but the message set was not provided. The sequence number identifies the statement containing the error.

**System Action:** The Time-Controlled Operations (TCO) or the TCO Verification utility rejects the time schedule request and processing continues.

**Programmer Response:** Add the missing message set, or delete the time schedule request. Rerun the TCO Verification utility for this library member.

# **DFS3360E USER EXIT xxxxxxxx REQUESTED NOT FOUND, SEQUENCE NUMBER=nnnnnnnn**

**Explanation:** IMS.RESLIB does not contain exit routine xxxxxxxx specified in columns 12-19 of a time schedule request. The sequence number identifies the statement containing the error.

**System Action:** The Time-Controlled Operations (TCO) rejects the time schedule request and processing continues.

**Programmer Response:** Check the spelling and/or the justification of the name. Names with fewer than 8 characters must be left justified and padded with blanks. Rerun the TCO Verification utility for this timetable member.

# **DFS3361E INSUFFICIENT VIRTUAL STORAGE FOR TABLES**

**Explanation:** The Time-Controlled Operations (TCO) was unable to acquire enough storage to build the message or request tables.

**System Action:** The Time-Controlled Operations (TCO) terminates the timetable member load and frees all storage.

**Programmer Response:** Specify more storage and then restart the job. Refer to the "Summary Report" produced by the TCO Verification utility to determine the amount of storage needed for a specific timetable member.

# **DFS3362E TIME tttt SPECIFIED IS INVALID, SEQUENCE NUMBER=nnnnnnnn**

**Explanation:** One of the time fields of a time schedule request (columns 7-10, 21-24, or 26-29) did not contain either blanks or a value between 0001 and 2359. Field

tttt identifies the invalid time. The sequence number identifies the statement containing the error.

**System Action:** The Time-Controlled Operations (TCO) or the TCO Verification utility rejects the time schedule request and processing continues.

**Programmer Response:** Make sure that the time is valid and is specified in the correct columns. Valid HH values are 00-23; valid MM values are 00-59. Rerun the TCO Verification utility for this timetable member.

### **DFS3363E UNABLE TO OPEN SYSIN**

**Explanation:** The TCO Verification utility was unable to open the SYSIN input data set.

**System Action:** The TCO Verification utility terminates.

**Programmer Response:** Make sure that the SYSIN DD statement is present, and if present, the SYSIN data set exists. Rerun the TCO Verification utility for this timetable member.

# **DFS3364E UNABLE TO OPEN SYSPRINT**

**Explanation:** The TCO Verification utility was unable to open the SYSPRINT output data set.

**System Action:** The TCO Verification utility terminates.

**Programmer Response:** Make sure that the SYSPRINT DD statement is present and the SYSOUT class is valid. Rerun the TCO Verification utility for this timetable member.

### **DFS3365I TCO MESSAGE MODULE REQUIRES MAINTENANCE**

**Explanation:** The Time-Controlled Operations (TCO) utility was unable to display a message.

**System Action:** The system performs the action described in the message TCO was unable to display.

**Programmer Response:** Link-edit the TCO message module again.

## **DFS3375 UNABLE TO ACQUIRE STORAGE IN SUBPOOL 0 FOR MODIFY COMMAND**

**Explanation:** The /MODIFY command processor failed to get storage in the private region.

**System Action:** The command is ignored.

**System Operator Response:** Reenter the command when there is less activity in the private region and more storage is available. If the problem occurs often, increase the size of available storage in the private region.

## **DFS3376 UNABLE TO ACQUIRE STORAGE IN THE WORK AREA POOL FOR MODIFY**

**Explanation:** The /MODIFY command processor failed to get storage in the work area pool (WKAP).

**System Action:** The command is ignored.

**System Operator Response:** Reenter the command when there is more space available in the WKAP.

### **DFS3377 UNABLE TO ACQUIRE STORAGE IN THE CIOP FOR MODIFY**

**Explanation:** The /MODIFY command processor failed to get storage in the communication input/output pool (CIOP).

**System Action:** The command is ignored.

**System Operator Response:** Reenter the command when there is more space available in the CIOP.

# **DFS3378W BLDL FAILED FOR xxxxxxx DURING ONLINE CHANGE**

**Explanation:** While processing a /MODIFY command, IMS encountered an error building a directory entry list. The error occurred for ACBLIB xxxxxxx.

**System Action:** The command is ignored.

**System Operator Response:** If the error occurred on the ACBLIB that is currently in use by the online IMS system, the error can reoccur on that online system. If the error occurred for an inactive ACBLIB, you will probably have to recreate that ACBLIB.

## **DFS3379E DFSTCF LOAD CONTAINS INVALID OUTPUT LTERM**

**Explanation:** The LTERM in the DFSTCF LOAD command is not recognized by IMS.

**System Action:** IMS ignores the command and continues processing.

**System Operator Response:** Check the LTERM name and reissue the command.

# **DFS3380 TCO INACTIVE, CANNOT LOAD/PROCESS SCRIPTS**

**Explanation:** A message switch to LTERM DFSTCF was issued. The message switch might have been a DFSTCF LOAD command to load TCO scripts; however, TCO is not currently active and cannot handle requests.

Usage of LTERM DFSTCF is restricted to the TCO function. Any message switched to DFSTCF is assumed to be a request to load a TCO script.

**System Action:** The message switch is ignored; IMS continues.

**Programmer Response:** If you want to load and

process TCO scripts, bring down IMS, then bring it up again and include the //DFSTCF DD card to activate the TCO function.

## **DFS3381E CF INITIALIZATION FAILED, DATA=**aa bbbbbbbb cccccccc ddeeffgg

**Explanation:** The coupling facility services function cannot be initialized. The DATA portion of the message identifies the reason for the failure:

• aa is the place code, which identifies when the error was found. aa can have the following values:

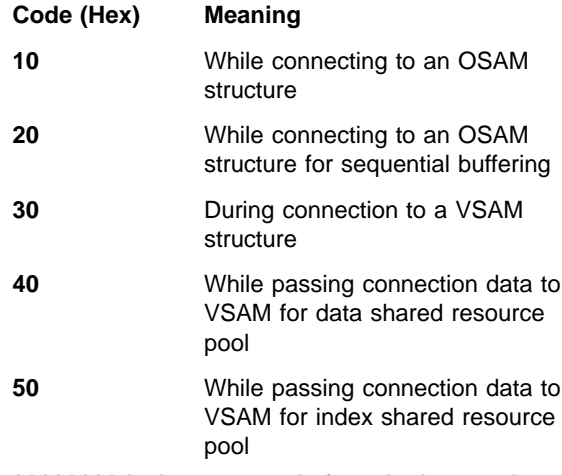

- bbbbbbbb is the return code from the last service invoked. (See MVS/ESA Programming Reference: Sysplex Services for the values of this code.)
- cccccccc is the associated reason code. (See MVS/ESA Programming Reference: Sysplex Services for the values of this code.)
- ddeeffgg is the associated flag bytes. dd can have the following values:

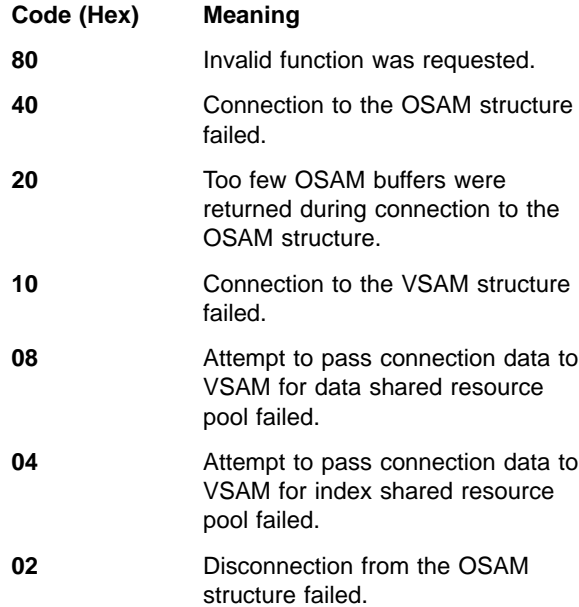

### **01** Disconnection from the VSAM structure failed.

ee can have the following values:

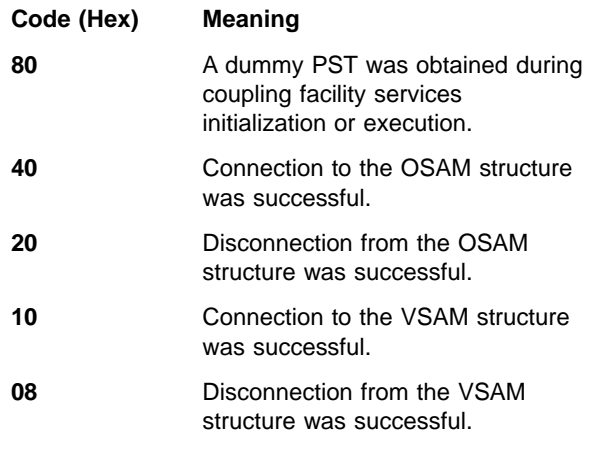

 $ff$  can have the following values:

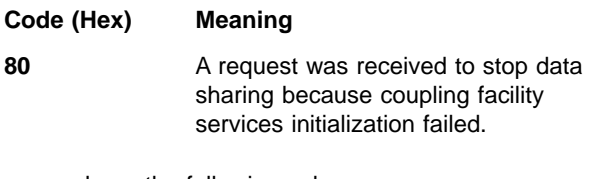

gg can have the following values:

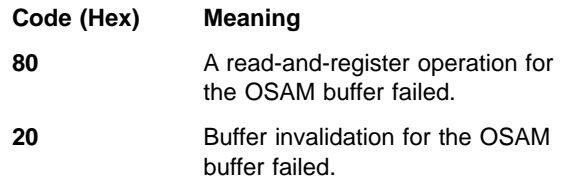

**System Action:** See system action for message DFS3384I.

**Programmer Response:** If aa is 10, 20, or 30, see MVS/ESA Programming Reference: Sysplex Services for error return and reason codes that identify the cause of failure. If aa is 40 or 50, see the appropriate DFSMS publication for error return codes that identify the cause of failure.

**Problem Determination:** 1, 2, 3, 36

## **DFS3382I CF INITIALIZATION COMPLETE**

**Explanation:** The coupling facility services function was successfully initialized.

**System Action:** Processing continues.

**Programmer Response:** None.

# **DFS3383E STOP DATA SHARING FAILED, DATA=aa bbbbbbbb cccccccc ddeeffgg**

**Explanation:** The attempt to disconnect from the VSAM and/or OSAM structure in the coupling facility failed. The DATA part of the message defines the reason for the failure.

• aa is the place code, which identifies where the error was found. aa can have the following values:

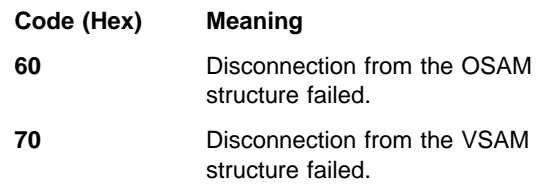

- bbbbbbbb is the return code from the last service invoked. (See MVS/ESA Programming Reference: Sysplex Services for the values of this code.)
- cccccccc is the associated reason code. (See MVS/ESA Programming Reference: Sysplex Services for the values of this code.)
- ddeeffgg is the associated flag bytes.

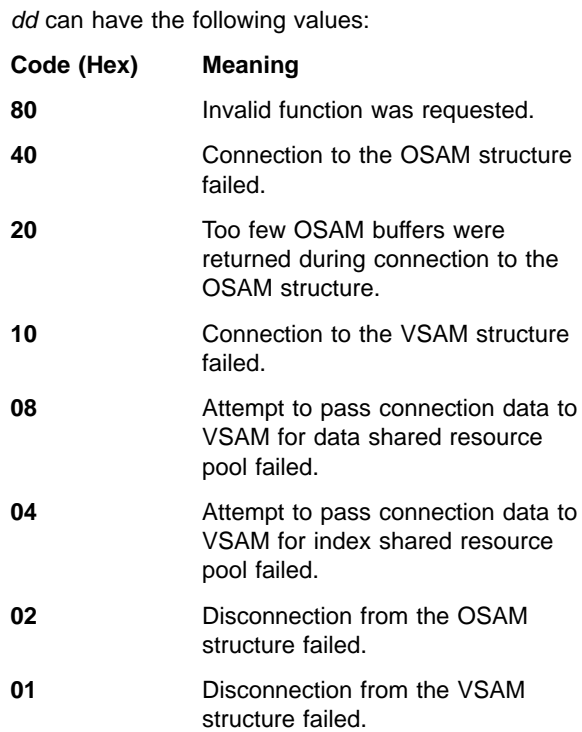

ee can have the following values:

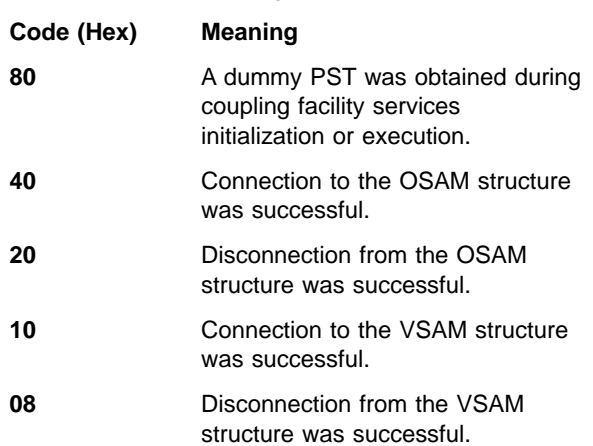

ff can have the following values:

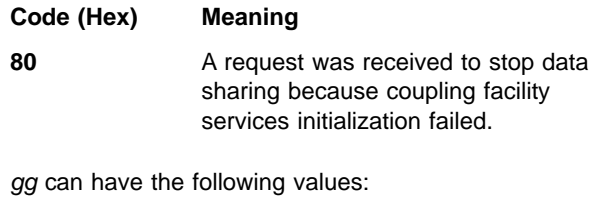

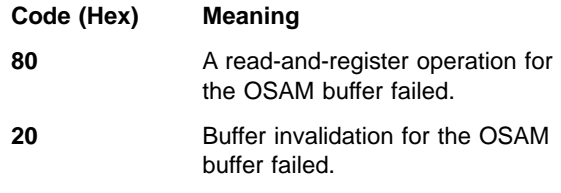

**System Action:** Although the IMS attempt to disconnect from the coupling facility failed, data sharing was successfully stopped.

**Programmer Response:** See MVS/ESA Programming Reference: Sysplex Services for error return and reason codes that identify the cause of the failure.

**Problem Determination:** 1, 2, 3, 36

# **DFS3384I DATA SHARING STOPPED**

**Explanation:** Data sharing was successfully stopped. Data sharing will stop under these circumstances:

- Connection to the coupling facility is lost.
- Rebuild of the coupling facility fails.
- Coupling facility initialization fails.

**System Action:** Regardless of whether the connection was lost for an OSAM or VSAM structure, if both structures were specified on the CFNAMES control statement, data sharing is stopped for both and connection to both structures is lost. If only one of the structures was specified, the other can continue data sharing using the notify protocol.

**Programmer Response:** None.

## **DFS3385I DUPLICATE CF STRUCTURE NAME SPECIFIED**

**Explanation:** Duplicate coupling facility structure names were specified in the CFNAMES control statement. Structure names for the IRLM, OSAM, and VSAM structures must all be different when specified.

**System Action:** IMS terminates with ABENDU0430.

**Programmer Response:** See member DFSVSMxx in IMS/ESA Installation Volume 2: System Definition and Tailoring for further information. Correct the CFNAMES control statement, and resubmit the job.

**Problem Determination:** 1, 2, 3, 36

## **DFS3386I OSAM CF CACHING RATIO =** ddd**:**eeer

**Explanation:** A coupling facility structure was defined for OSAM. The values specified for ddd and eee represent the coupling facility directory-to-element ratio respectively. The directory-to-element ratio is active for the issuing IMS. These values may or may not be used to configure the OSAM structure. The ratio values active for the first IMS that connects to the coupling facility establishes the directory-to-element ratio. Other IMS regions connecting to the same structure will use the structure previously configured.

The value represented by r indicates whether a default ratio or an externally-specified ratio is active. r has the following values:

- **1** The CFOSAM= keyword on the CFNAMES statement did not specify the directory-to-element ratio. IMS will supply a default ration of 999:1.
- **2** The directory-to-element ratio was specified with the CFOSAM= keyword and is active.
- **3** The directory-to-element ratio was specified with the CFOSAM= keyword, but defines an incorrect ratio and cannot be used. The result of dividing the element value by the directory value must not exceed the maximum number of 16 elements. The ratio IMS provided is used instead of the externally specified ratio.
- **4** The element portion of the directory-to-element ratio as specified by the CFOSAM= keyword is zero. The resultant ratio becomes 1:0. This ratio will cause the OSAM structure to be configured for directory-only processing. No data elements will be available for data caching.

**System Action:** IMS initialization processing continues. The ratio specified is active for the issuing IMS.

**Programmer Response:** No response is required unless the directory-to-element ratio used to configure the OSAM structure is not the ratio you want. In this case, specify or change the directory and element values on the CFNAMES statement and restart the IMS sysplex.

# **DFS3387I DUPLICATE** xxxxxx **KEYWORD SPECIFIED FOR CFNAMES**

**Explanation:** A keyword on the CFNAMES control statement (CFIRLM, CFOSAM, or CFVSAM) was specified more than once. Each keyword can only be specified once.

**System Action:** The duplicate keyword is ignored, and the rest of the statement is bypassed.

**Programmer Response:** See member DFSVSMxx in IMS/ESA Installation Volume 2: System Definition and

Tailoring for more information. Verify the CFNAMES control statement, and make appropriate changes if necessary.

**Problem Determination:** 1, 2, 3, 36

# **DFS3388I ALL CF KEYWORDS ARE REQUIRED ON CFNAMES CARD**

**Explanation:** All keywords (CFIRLM, CFOSAM, and CFVSAM) must be specified on the CFNAMES control statement. All keywords must be specified even if their respective structures are not to be used.

**System Action:** IMS terminates with ABENDU0430.

**Programmer Response:** See member DFSVSMxx in the IMS/ESA Installation Volume 2: System Definition and Tailoring for more information. Fix the CFNAMES control statement, and resubmit the job.

**Problem Determination:** 1, 2, 3, 36

### **DFS3389I MISMATCH -** xxxx yyyyyyyyyy zzzzzzzzzzzzzzzz ++ wwwwwwwwwwwwwwww

**Explanation:** The IDENTIFY request to the IRLM failed. The IRLM detected a mismatch between one of the following:

- The coupling facility structure name it was using and the one specified in the IDENTIFY request
- The DBRC RECON timestamp it was using and the one specified in the IDENTIFY request

The meaning of the variables in the message is as follows:

- v xxxx is the subject of the mismatch and could be one of the following: OSAM, VSAM, or IRLM.
- yyyyyyyyy is either CF NAME ++, which indicates a coupling facility structure name mismatch, or DBRC RECON, which indicates a DBRC RECON timestamp mismatch.
- zzzzzzzzzzzzzzzzz is either the structure name specified on the CFNAMES control statement or blanks if the mismatch involved the DBRC RECON timestamp.
- v wwwwwwwwwwwwwwww is either the structure name the IRLM has in use or blanks if the mismatch involved the DBRC RECON timestamp.

**System Action:** IMS terminates with abend U0039.

**Programmer Response:** Verify that all IMS subsystems sharing a coupling facility specify the same names to the IRLM for any OSAM, VSAM, or IRLM structure that was used. All sharing subsystems must also use the same RECON data set.

**Problem Determination:** 1, 4, 10, 35

## **DFS3390I NO CF CONNECTION EXISTS. /ERE BACKUP NOT ALLOWED.**

**Explanation:** The /ERE command entered on the XRF alternate subsystem was rejected. This is because connection to the coupling facility did not exist when the command was processed.

**System Action:** The /ERE BACKUP command is rejected until connection to the coupling facility is established.

**Programmer Response:** Retry the /ERE BACKUP command when the coupling facility connection is established.

**Problem Determination:** 1, 36

### **DFS3391I CFNAMES SPECIFIED BUT IRLM IS NOT USED**

**Explanation:** The CFNAMES control statement was specified in the DFSVSMxx member of IMS.PROCLIB or in a data set with ddname DFSVSAMP, but IRLM is not present for this execution.

**System Programmer Response:** Make sure that IRLM is used during this execution. For information about specifying the IRLM parameters on the EXEC statement in the IMS procedures, see IMS/ESA Installation Volume 2: System Definition and Tailoring.

Certain IMS utilities might not require IRLM; in those cases, this message can be ignored.

**Module:** DFSTRA00, DFSXRLM0

## **DFS3392W DL/I CF DATA CACHING INOPERATIVE FOR** NNNNNNNNNNNNNNNN

**Explanation:** Data caching has been disabled for the OSAM structure named NNNNNNNNNNNNNNNNNN. This situation occurred because the IMS that connected to the CF structure first established a non-caching environment.

**System Action:** IMS continues running without DL/I data caching.

**System Programmer Response:** Ensure that all IMS data sharing subsystems, whether Batch or Online, use the same structure and Caching Options (CO) when using OSAM DL/I Data Caching (ODC). These options are defined in either the DFSVSMxx PROCLIB members for Online, or in the DFSVSAMP DD cards for Batch with the CFNAMES and IOBF statements.

Failure to ensure structure consistency across IMS subsystems can result in data integrity or performance problems.

If all IMS subsystems are running with IMS Version 6.10 or later, IMS attempts to use the structure with the characteristics defined by the IMS that connected first. A subsequent IMS renders its own ODC inoperative when

it detects, during connection, that the structure has no data elements for caching.

If you run IMS Version 6.10 subsystems with IMS Version 5.10 subsystems, the earlier version of IMS must connect to the structure first. ODC was not introduced until IMS Version 6.10, and IMS Version 5.10 cannot access cached data. Data integrity problems can result from different IMS subsystems using different copies of IOBF statements in DFSVSMxx/DFSVSAMP.

**Problem Determination:** 1, and save a copy of all DFSVSMxx or DFSVSAMP statements for all IMS sharing subsystems.

```
DFS3400I RACLIST FAILED, AUTHORIZATION
 RACROUTE RETURN CODES aa, bb,
 cc, dd RACLIST RETURN CODES ee, ff,
 gg, hh RACLIST REASON CODES ii, jj,
 kk, ll.
```
# **DFS3400I RETURN CODE rrrr FROM RACROUTE MACRO FUNCTION ffffffff FOR CLASS cccccccc**

**Explanation:** During online change prepare processing, a nonzero return code was found for at least one of the four classes associated with the authorization function. This message does not indicate a failure of the prepare process. The codes have the following meanings:

- **aa** RACROUTE return code for DATABASE class.
- **bb** RACROUTE return code for SEGMENT class.
- **cc** RACROUTE return code for FIELD class.
- **dd** RACROUTE return code for OTHER class.
- **ee** RACLIST return code for DATABASE class.
- **ff** RACLIST return code for SEGMENT class.
- **gg** RACLIST return code for FIELD class.
- **hh** RACLIST return code for OTHER class.
- **ii** RACLIST reason code for DATABASE class.
- **ji** RACLIST reason code for SEGMENT class.
- **kk** RACLIST reason code for FIELD class.
- **ll** RACLIST reason code for OTHER class.

**System Action:** Online change prepare processing continues.

# **DFS3401I RACF NOT AVAILABLE**

**Explanation:** A /MODIFY PREPARE command specified RACF or ALL and the RACF product was not currently active in IMS.

**System Action:** The command is rejected.

# **DFS3402W NO bbbbb IN THE INACTIVE LIBRARY**

**Explanation:** Control blocks were missing from the inactive library during /MODIFY PREPARE processing.

The field bbbbb is a particular IMS control block type such as DMBs from ACBLIB or DDIRs from MODBLKS.

**System Action:** /MODIFY PREPARE processing is terminated.

**Programmer Response:** Include the database definitions in the library by using the Online Change Utility. Be sure the library is APF authorized.

## **DFS3410I DATA SETS USED ARE DDNAME 'acblib-name' 'format-name' 'MODBLKS-name' (time/date stamps if they exist)**

**Explanation:** The indicated ddnames are the ones which will be used for IMS online processing. If time/date stamps exist, they indicate when the last successful /MODIFY PREPARE and /MODIFY COMMIT commands were issued respectively.

**System Action:** IMS processing continues.

**Master Terminal Operator Response**: None

## **DFS3411X UNABLE TO OPEN THE MODSTAT DATA SET**

**Explanation:** IMS encountered an error trying to open the data set with the ddname of MODSTAT. Either the MODSTAT DD statement doesn't exist, or the operating system encountered an I/O error during open processing.

**System Action:** IMS terminates abnormally with abend U3411.

**Programmer Response:** Provide the missing DD statement and/or create the data set referenced by the MODSTAT DD statement using the INITMOD procedure and execute IMS. Refer to IMS/ESA Installation Volume 2: System Definition and Tailoring for information about the INITMOD procedure.

### **DFS3412 ERROR READING MODSTAT DATA SET**

**Explanation:** An I/O error was detected while attempting to read the MODSTAT data set.

**System Action:** IMS terminates abnormally with abend U3412.

**Programmer Response:** Reconstruct the MODSTAT data set, using the INITMOD procedure with the ddnames indicated on the last successful DFS3410I, or DFS3499I message, and execute IMS. For a description of the INITMOD procedure, see IMS/ESA Installation Volume 2: System Definition and Tailoring. For the appropriate recovery actions in an XRF environment, see Procedure 212 in IMS/ESA Sample Operating

Procedures. If this message is issued by the Fast Database Recovery region, terminate the active IMS, reconstruct the MODSTAT data set, restart IMS, and start the Fast Database Recovery region again.

## **DFS3413X INVALID CONTENTS IN THE MODSTAT DATA SET**

**Explanation:** The MODSTAT data set contains invalid data.

**System Action:** IMS terminates abnormally with abend U3413.

**Programmer Response:** Reconstruct the MODSTAT data set, using the INITMOD procedure with the ddnames indicated on the last successful DFS3410I, or DFS3499I message, and execute IMS. For a description of the INITMOD procedure, see IMS/ESA Installation Volume 2: System Definition and Tailoring.

## **DFS3414X NOT ENOUGH STORAGE TO INITIALIZE**

**Explanation:** IMS was unable to allocate storage.

**System Action:** IMS terminates abnormally with abend U3414.

**Programmer Response:** Increase the amount of storage available to the region, and execute IMS.

## **DFS3415X LIBRARY xxxxxxxx IN USE BY ANOTHER OS/VS TASK**

**Explanation:** The library associated with ddname xxxxxxxx could not be used because it was already in use by another OS/VS task.

**System Action:** IMS terminates abnormally with abend U3415.

**Programmer Response:** Wait until the other task has released the library, and execute IMS.

#### **DFS3416X OPEN FAILED FOR LIBRARY xxxxxxxx**

**Explanation:** The library associated with ddname xxxxxxxx could not be opened at IMS initialization time.

**System Action:** IMS terminates abnormally with abend U3416.

**Programmer Response:** Determine why open failed, and then execute IMS.

### **DFS3417X UNABLE TO LOCATE MODULE xxxxxxxx**

**Explanation:** The module xxxxxxxx could not be found in the active MODBLKSA(B) data set.

**System Action:** IMS terminates abnormally with abend U3417.

**Programmer Response:** Determine why the module is missing, and execute IMS.

#### **DFS3418X UNABLE TO DELETE MODULE xxxxxxxx**

**Explanation:** The module xxxxxxxx could not be deleted from the active MODBLKSA(B) data set.

**System Action:** IMS terminates abnormally with abend U3418.

**Programmer Response:** This is probably an IMS internal error.

**Problem Determination:** 35

### **DFS3419X UNABLE TO LOAD MODULE xxxxxxxx RC=xx**

**Explanation:** The module xxxxxxxx could not be found in the active MODBLKSA(B) data set, or the data set was not APF-authorized. Alternatively, this message indicates that there was not enough virtual storage available in the IMS control region. For a description of the IMODULE LOAD return codes, see ["IMODULE](#page-1028-0) [Return Codes"](#page-1028-0) on page 1011.

**System Action:** IMS terminates abnormally with abend U3419.

**Programmer Response:** Determine why the module is missing, and execute IMS. Ensure that the active MODBLKSA(B) data set is APF-authorized.

## **DFS3420X RESIDUAL MESSAGES EXIST FOR DELETED TRANSACTIONS**

**Explanation:** IMS detected existing messages for a transaction that does not exists. The transaction definition does not match the message activity indicated on the IMS system log.

**System Action:** IMS terminates abnormally with abend U3420.

**Programmer Response:** The log data set is inconsistent with the definition in the MODBLKS data set. The SMB blocks, which were loaded from MODBLKS during initialization, are not the same as those which were last active during the prior IMS execution. This can occur if the MODSTAT data set was reconstructed specifying an incorrect ddname of the active MODBLKS data set, or by changing the contents of the MODBLKS data set while IMS was not active. Use the same copy of MODBLKS that was in use during the last IMS execution, and restart IMS with a /ERE from the last checkpoint that was taken with a DUMPQ.

# **DFS3421X UNABLE TO FIND xxxx CONTROL BLOCK NAMED yyyyyyyy.**

**Explanation:** Inconsistent control blocks were detected at IMS initialization when loading DFSSMB0x or DFSRCTEx. xxxx is the control block type, PDIR, or RCTE, referenced in DFSSMB0x or DFSRCTEx, could not be found in DFSPDIRx or DFSRCTEx. When the control block type is HSMB and named DFSSMBHT, an error has occurred in the SMB hash table. Abend 3421 provides the specific error code in register 15. yyyyyyyy is the name of the control block as defined during IMS system definition.

**System Action:** IMS terminates abnormally with abend U3421.

**Programmer Response:** Check the IMS system definition Stage 1 source statements to ensure that the referenced name, yyyyyyyy, was defined in an APPLCTN statement, if xxxx is PDIR, or RTCODE statement, if xxxx is RCTE. Also check that IMS.MODBLKSx contains the correct control block module, DFSSMB0x, DFSPDIRx, DFSDDIRx, and DFSRCTEx. If the above checks do not indicate a problem, and if the control block type is RCTE, Fast Path might not have been generated with the correct level of the DFSFP macro.

**Problem Determination:** 36

# **DFS3422X INSUFFICIENT STORAGE FOR xxxx CONTROL BLOCKS.**

**Explanation:** IMS was unable to acquire enough storage in subpool 231 (CSA) to move the loaded control blocks. Field xxxx can be one of these control blocks: PDIR, DDIR, SMB, HSMB or RCTE.

When the control block is HSMB (HASH SMB storage), then the SMB hash table is full. There are not enough hash table slots—including free pool slots—to add an SMB to the hash table.

**System Action:** IMS terminates abnormally with abend U3422.

**System Programmer Response:** Increase the amount of storage for subpool 231.

**Problem Determination:** 36

# **DFS3430I THE FOLLOWING MODIFICATIONS WILL OCCUR DURING /MODIFY COMMIT: <resource-type> 8 chars <resource-name> 13 chars <action> 40 chars**

**Explanation:** This message is generated only if the optional LTERM keyword is specified. The following indicated resources represent the modifications which will be brought online to IMS during a subsequent successful /MODIFY COMMIT. The resource-type, 8 characters, resource-name, 13 characters, and action, 40 characters are preceded by a blank.

#### **resource-type**

DDIR, DMB, AREA, FORMAT, PDIR, PSB, RCT, SMB, SECURITY

#### **resource-name**

Name given to SYSDEF, formats with non-graphic symbols will be converted to a 2-character hexadecimal equivalent.

**action** ADDED, REPLACED, DELETED, NONE, CHANGED, CHANGED (DSID CHANGED), SAME (DSID CHANGED)

**Programmer Response:** If the DSIDs have changed, the normal /DBR AREA command must be entered with keyword GLOBAL in a Block Level Data Sharing environment. Unload the area and take an image copy. Remove the old DSID in RECON via DELETE.DBDS. Reinitialize the area in RECON via INIT.DBDS. The INIT.DBDS will fail if duplicate DSID is found in the same DEDB. Use a specific user-developed application program or OEM utility to reload the DEDB through the change system definitions for the DEDB. Take an image copy following the reload.

Refer to Maintaining Continuous Availability of IFP and MPP Regions in IMS/ESA Administration Guide: Database Manager for additional information on the actions required for this message.

### **DFS3431 /MODIFY PROCESSING ALREADY ACTIVE**

**Explanation:** A prior /MODIFY PREPARE is already active. The effect of the prior PREPARE command will remain active until a subsequent /MODIFY command is issued with either a COMMIT or ABORT parameter.

**System Action:** The command is ignored.

**System Operator Response:** Complete the prior /MODIFY command procedure.

## **DFS3432 RACF PARAMETER INVALID IF RACF DATA SPACE USED**

**Explanation:** When RACF (or equivalent product) with the GLOBAL=YES support is used, the RACF-defined IMS transactions and command profiles are loaded into a RACF data space. The IMS online change command /MODIFY PREPARE RACF cannot be used to refresh these profiles when they are in a RACF data space.

**System Action:** The command is ignored.

**System Operator Response:** The RACF-defined IMS profiles in the RACF data space can be refreshed by using the RACF command SETROPTS RACLIST (*classname*) REFRESH. An example of a classname is TIMS. TIMS is the RACF classname for IMS transaction profiles.

**Module:** DFSICVF0

## **DFS3434W UNABLE TO OPEN DDNAME 'ddname'**

**Explanation:** IMS encountered an error trying to open the data set with the indicated ddname. Either the DD statement does not exist or the operating system has encountered an I/O error during open processing.

**System Action:** The command is ignored.

**Programmer Response:** The data set for the indicated ddname was probably not created; a data set has to be created if it is an I/O error.

## **DFS3435A UNABLE TO LOCATE OR LOAD MODULE 'DFSnnnns'**

**Explanation:** IMS is unable to locate or load the indicated module from the inactive MODBLKS data set.

**System Action:** If the module is necessary for continued operations, the /MODIFY prepare is aborted, otherwise the message is a warning, and the command will attempt to complete.

**Programmer Response:** Be sure the library is APF authorized. Run the offline MODBLKS system definition steps to build the required modules or execute the Online Change utility to copy the MODBLKS data set. In the module name, nnnns is the specific table name where s is the suffix.

## **DFS3436A SECURITY ERROR DETECTED - UNABLE TO LOCATE OR LOAD MODULE 'DFSnnnns'. RETURN CODE=aabb.**

**Explanation:** IMS is unable to locate or load the indicated module from the inactive MATRIX data set and either the security option was requested on the /MODIFY PREPARE command or the prevailing security option is YES or FORCE. In the module name, nnnns is the specific table name where s is the suffix.

**System Action:** If the module is necessary for continued operations, the /MODIFY prepare is aborted, otherwise the message is a warning, and the command will attempt to complete.

**Programmer Response:** Run the offline SMU utility, and create the security tables.

To find the values for the ″aa″ portion of the return code, see ["Appendix C. IMS System Services Return](#page-1028-0) Codes" [on page 1011](#page-1028-0), under IMODULE LOAD.

To find the values for the ″bb″ portion of the return code, see ["Appendix C. IMS System Services Return](#page-1028-0) Codes" [on page 1011](#page-1028-0), under IMODULE LOCATE.

## **DFS3437A SECURITY ERROR DETECTED - INCONSISTENT SECURITY DEFINITION DETECTED IN MODULE 'DFSnnnns'**

**Explanation:** IMS detected an inconsistency between the indicated security module and the definition of the new blocks in the inactive MODBLKS data set. Either the security option was requested on the /MODIFY PREPARE command or the prevailing security option is YES or FORCE. In the module name, nnnns is the specific table name, where s is the suffix.

This message can also be the result of an out-of-storage condition.

**System Action:** If an inconsistency was detected, this message is a warning. Processing continues, but the security type in module DFSnnnns is not updated. If an out-of-storage condition was detected, the online change processing is terminated and the command is ignored.

**Programmer Response:** If an out-of-storage condition occurred, allocate more storage. Otherwise, run the offline Security Maintenance utility and re-create the security tables.

## **DFS3438 RESERVED INDEX AREA IN MFS BUFFER POOL TOO SMALL.**

**Explanation:** The area in the MFS buffer pool reserved during IMS initialization for increasing the two indexes used by the MFS buffer pool manager is not large enough to accommodate the increased PDS directory index resulting from the /MODIFY PREPARE command.

**System Action:** The command is ignored.

**Programmer Response:** Either the reserved area in the MFS buffer pool will have to be increased at the next IMS restart, or the requirements to increase the PDS directory index will have to be reduced. The PDS directory index contains one 12-byte entry per format library directory block. The reserved area is specified in the FORMAT keyword of the system definition BUFPOOLS macro, or as an EXEC parameter (FBPR=) in the IMS procedure. The additional space requirement can be calculated as follows:

12 x (1 + number of additional MFS format blocks/10) plus

14 x (number of new \$\$IMSDIR entries)

### **DFS3439W I/O ERROR READING THE DIRECTORY FOR ddname {-nnn}**

**Explanation:** During the processing of the /MODIFY PREPARE or COMMIT command, an I/O error occurred while reading the data set indicated by "ddname". If the error occurred on a FORMAT library that has concatenated data sets, nnn indicates on which of the concatenated data sets the error was received.

**System Action:** The command is ignored.

**Programmer Response:** If the I/O error occurred on a data set currently in use by the online IMS system, that system might shortly encounter a similar condition. If the error occurred for an inactive data set, that data set will probably have to be re-created.

### **DFS3440 INACTIVE LIBRARY IN USE BY ANOTHER MVS TASK**

**Explanation:** The /MODIFY command processor attempted to gain control of an inactive library (IMSACBA or IMSACBB, FORMATA or FORMATB, MODBLKSA or MODBLKSB, or MATRIXA or MATRIXB). However, it is already in use by another MVS task.

**System Action:** The command is ignored.

**System Operator Response:** Wait until the other MVS task has relinquished control of the inactive library, then reissue the /MODIFY command.

# **DFS3441 NOT ENOUGH STORAGE IN SUBPOOL 231 FOR MODIFY**

**Explanation:** The /MODIFY command processor was unable to get storage from subpool 231.

**System Action:** The command is ignored.

**System Operator Response:** Reenter the command when the system activity is decreased and more storage is available.

## **DFS3443I /DISPLAY MODIFY ACTIVE**

**Explanation:** A /MODIFY COMMIT or ABORT command was entered while a /DISPLAY MODIFY command was in progress.

**System Action:** The command is ignored.

**System Operator Response:** Wait, then reissue the command.

## **DFS3444W TRAN tranname CONFLICTS WITH DYNAMIC LTERM, /MODIFY ABORTED**

**Explanation:** A /MODIFY PREPARE command was entered that attempted to add a transaction name that conflicts with a dynamic lterm name. Tranname names the transaction that already exists as a dynamically created lterm.

**System Action:** The /MODIFY PREPARE command is aborted.

**Programmer Response:** Determine whether the tranname should be a lterm or a transaction. If it should be an lterm, remove the tranname from the inactive MODBLKS you are trying to change to and retry the online change. If the tranname should be a transaction, delete the dynamic lterm by removing status and queue counts and initiating a simple checkpoint. To do this, issue the following commands:
/STO USER tranname /DEQ USER tranname PURGE (or /DEQ LTERM tranname PURGE) /STA USER tranname /CHE

After the dynamic lterm is deleted, retry the /MODIFY PREPARE command.

# **DFS3445 INACTIVE FORMAT LIBRARY IS EMPTY**

**Explanation:** The inactive format library has no members.

**System Action:** The /MODIFY PREPARE command is aborted.

**Programmer Response:** Copy the updated staging format library to the inactive format library and reissue the command.

### **DFS3446I INDEX AREA IN MFS BUFFER POOL TOO SMALL. nnnn ENTRIES TRUNCATED**

**Explanation:** The area in the MFS buffer pool reserved during IMS initialization for the two indexes used by the MFS buffer pool manager is not large enough to accommodate the increased indexes that would result from the /MODIFY PREPARE command entered.

**System Action:** Processing continues.

**System Programmer Response:** If the /MODIFY PREPARE command completes successfully, enter either the /MODIFY ABORT command or the /MODIFY COMMIT command. If /MODIFY ABORT is entered, the resident index (\$\$IMSDIR) could be made smaller, followed by the /MODIFY PREPARE command. If /MODIFY COMMIT is entered, the resident index will be truncated by the number of entries indicated in this message, but the switch to the inactive format library would continue. The reserved area for expansion of the indexes in the MFS buffer pool should be increased at the next IMS restart, or the requirements of the two indexes should be reduced. The reserved area is specified in the FORMAT keyword of the system definition BUFPOOLS macro, or as an EXEC parameter (FBPR=) in the IMS procedure. The additional space requirement can be calculated as:

- 12 x (1 + number of additional MFS format blocks/12) plus
- 14 x (number of new \$\$IMSDIR entries)

### **DFS3447 UNABLE TO ACQUIRE STORAGE FOR INACTIVE FORMAT LIBRARY DIRECTORIES**

**Explanation:** Storage in the IMS extended private area is unavailable for the hash table, for the prime area (\$\$IMSDIR), or index area of the MFS Dynamic Directory, or for the PDS directory index during /MODIFY COMMIT.

**System Action:** The /MODIFY COMMIT command is ignored.

**Programmer Response:** Reenter the command at a time when system activity has decreased and more storage is available.

# **DFS3448W UNEXPECTED EOF ON DDNAME ddname -nn**

**Explanation:** The library referenced by the DD statement with the name ddname does not contain the expected data. This can be because the DD statement specified "DD DUMMY". If the EOF occurred on a FORMAT library which has concatenated data sets, nn indicates on which of the concatenated data sets of the EOF was received.

**System Action:** The command is ignored.

**Programmer Response:** Correct the DD statement, or re-create the data set, and reenter the command.

# **DFS3449W AN INVALID DIRECTORY BLOCK WAS READ FOR xxxxxxx - nn**

**Explanation:** During a /MODIFY PREPARE command for an online change operation that included changing the MFS format library, an invalid directory block was read for a data set that has the DDNAME indicated in the message by xxxxxxx (FORMATA or FORMATB) and a number nn indicating the concatenated data set for that DDNAME.

**System Action:** The command is ignored.

**System Operator Response:** The data set indicated in this message has an error in the partitioned data set directory. This data set will need to be restored from a backup, or be recreated.

# **DFS3451 A /MODIFY PREPARE COMMAND IS NOT IN EFFECT**

**Explanation:** A /MODIFY PREPARE command must be in effect before a /MODIFY COMMIT or ABORT, or a /DISPLAY MODIFY command will be processed.

**System Action:** The command is ignored.

**System Operator Response:** Issue a /MODIFY PREPARE command which specifies the requested changes.

# **DFS3452 WORK IN PROGRESS FOR RESOURCES TO BE CHANGED/DELETED**

**Explanation:** The /MODIFY COMMIT command processing found that the resources that are to be changed or deleted still have active work pending.

**System Action:** The command is ignored.

**System Operator Response:** Issue the /DISPLAY

MODIFY command or the /DISPLAY MODIFY ALL command to determine which resources still have active work pending. When the /DISPLAY MODIFY command indicates that all resources are to be changed or deleted and no longer have any active work pending, reissue the /MODIFY COMMIT command.

**Module:** DFSICV30

# **DFS3453 ERROR WRITING MODSTAT DATA SET**

**Explanation:** An I/O error was detected while attempting to write the MODSTAT data set.

**System Action:** The command is ignored.

**Programmer Response:** Reconstruct the MODSTAT data set with the ddnames indicated on the last successful DFS3410I or DFS3499I message. Refer to IMS/ESA Installation Volume 2: System Definition and Tailoring for information on reconstruction of MODSTAT. For the appropriate recovery actions in an XRF environment, see Procedure 211 in IMS/ESA Sample Operating Procedures.

# **DFS3454I I/O ERROR READING RESIDENT DIRECTORY (\$\$IMSDIR) ddname {-nn}**

**Explanation:** An I/O error occurred while the /MODIFY COMMIT command was reading the resident directory (\$\$IMSDIR) member from the inactive FORMAT library. If the error occurred on a FORMAT library that has concatenated data sets, nn indicates on which of the concatenated data sets the error was received. Ddname is the name of the DD statement for the library for which the I/O error occurred.

**System Action:** The command is ignored.

**Programmer Response:** The resident directory (\$\$IMSDIR) should be re-created on the inactive FORMAT library. The \$\$IMSDIR member from the active FORMAT library could be copied to the inactive data set, and the updates then reapplied, using the MFS Service utility.

# **DFS3455I /MODIFY ABORT IN PROGRESS**

**Explanation:** A /DISPLAY MODIFY, /MODIFY PREPARE, or /MODIFY COMMIT was entered while a /MODIFY ABORT was in progress.

**System Action:** The command is ignored.

**System Operator Response:** Wait for the abort to complete, then resubmit the command.

### **DFS3457 CHECKPOINT IN PROGRESS. COMMAND REJECTED.**

**Explanation:** A checkpoint is in progress and the command is rejected.

**System Action:** The command is rejected.

**System Operator Response:** Reenter the /MODIFY COMMIT command at a later time.

# **DFS3458 UNABLE TO CHANGE PASSWORD DUE TO SECURITY LOAD FAILURE**

**Explanation:** A /CHA command was entered to change a password but the information necessary to process the command was not available due to a security load failure.

**System Action:** The command is rejected.

**Programmer Response:** The system programmer should ensure a successful security load before reentering the command. The reason for the security load failure can be determined from previous error messages. Refer to message DFS171A.

### **DFS3459 MODIFY COMMIT TERMINATED - ALL DATABASE IN-DOUBTS MUST BE RESOLVED**

**Explanation:** You cannot perform an online change until all in-doubt data in the system is resolved.

**System Action:** IMS processing continues but no online change is performed.

**Programmer Response:** You can resolve the in-doubts either by reconnecting the coordinator controller and IMS or by using an operator command. Then you can perform the online change.

# **DFS3460 /MODIFY PREPARE IN PROGRESS**

**Explanation:** The IMS command module is currently processing a /MODIFY PREPARE command and the IMS command module has not yet acknowledged completion of the command to the entering terminal.

**System Action:** The command is ignored.

**System Operator Response:** Reenter the command after the command response to the /MODIFY PREPARE command is received.

# **DFS3461 /MODIFY COMMIT IN PROGRESS**

**Explanation:** The IMS command module is currently processing a /MODIFY COMMIT command and it has not yet acknowledged completion of the command to the entering terminal.

**System Action:** The command is ignored.

**System Operator Response:** Reenter the command after the command response to the /MODIFY COMMIT command is received.

# **DFS3462I DEDB xxxxxxxx NOT VALID FOR /DBD COMMAND.**

**Explanation:** The /DBDUMP command does not apply to DEDBs.

**System Action:** The named database will be removed from the command, and the remaining databases, if any, will be processed.

### **Programmer Response:** None

# **DFS3463I SPECIFIC MSDB xxxxxxxx NOT VALID FOR /DBD COMMAND**

**Explanation:** The /DBDUMP command is used to dump all the MSDBs to the MSDB dump data set by specifying the special parameter MSDB with the DATABASE keyword when entering the /DBDUMP DATABASE command, or by entering the /DBDUMP DATABASE ALL command.

**System Action:** The named database will be removed from the command, and the remaining databases, if any, will be processed.

**Programmer Response:** None

# **DFS3464I MSDB xxxxxxxx NOT VALID FOR /DBR COMMAND.**

**Explanation:** The /DBRECOVERY command does not apply to Fast Path MSDBs.

**System Action:** The named database will be removed from the command, and the remaining databases, if any, will be processed.

**Programmer Response:** None

# **DFS3465I DATABASE xxxxxxxx IN ERROR**

**Explanation:** The /STA DB command did not process because a dynamic backout failure occurred for the specified database.

**System Action:** The named database will be removed from the command and the remaining databases, if any, will be processed.

**Programmer Response:** Issue the /DBR command to get the specified database offline, perform a batch backout, and then issue the /STA DB command.

#### **DFS3466I DDIR FOR DATABASE dddddddd NOT FOUND**

**Explanation:** The database keyword parameter dddddddd in the /STA, /STO, /DBD, or /DBR command is not known to the IMS system. A DDIR could not be found for database dddddddd by a command processing module.

**System Action:** IMS ignores the invalid parameter and continues to process any other database keyword parameters on the command.

**Programmer Response:** Reenter the command, specifying the corrected database parameters.

# **DFS3467I ERROR READING MODSTAT DATA SET**

**Explanation:** An I/O error occurred while reading the MODSTAT data set or the contents of the MODSTAT data set are invalid. The error was encountered during initialization for a batch DBD type IMS region.

**System Action:** IMS terminates abnormally with abend U821.

**Programmer Response:** Reconstruct the MODSTAT data set with the corrected ddnames before executing the batch job.

**Problem Determination: 1, 3, 17** 

# **DFS3468I UNABLE TO OPEN DDNAME 'ddname' IN DLS REGION**

**Explanation:** The DL/I subordinate address space option was selected. As part of processing a /MODIFY PREPARE command, the indicated DDNAME cannot be opened in the DL/I subordinate address space. Either the indicated DDNAME was not defined in the DL/I subordinate address space region JCL, or the operating system encountered an error during OPEN processing.

**System Action:** The /MODIFY PREPARE command is ignored.

**Programmer Response:** The indicated DDNAME might not be defined in the DL/I subordinate address space JCL, or the data set specified might not exist.

# **DFS3470 TRANSACTION CURRENTLY NOT AVAILABLE FOR USE (I:SSS/NAME, D:SSS/NAME)**

**Explanation:** The transaction is in the process of being modified, or the application program and databases associated with the transaction are currently being modified.

If this message is from Multiple Systems Coupling (MSC), then "I:SSS/NAME" is the system identification of the input system, and "D:SSS/NAME" is the system identification of the destination system.

**System Action:** The entered transaction is rejected by IMS.

**System Programmer Response:** First, find the default action from Message Control/Error Exit DFSCMUX0. Contact the system programmer of the receiving system to look for error description in the MSNBMSG area of Message Control/Error Exit interface block MSNB, which is a forced log entry in the X'6701' CMEI record for send error, receive error, and the DEQ command. Correct the exit flag or the destination for reroute in the Message Control/Error Exit, if appropriate.

**System Operator Response:** Reenter the transaction at a later time when the transaction or its resources are not being modified, and are available for use.

**Master Terminal Operator Response:** This message results when the Message Control/Error Exit is customized in the receiving system to specify an incorrect exit flag, or the exit flag is correct but an error was found while IMS was performing the requested action and the associated default was performed. Inform the system programmer.

### **DFS3471 ROUTING CODE CURRENTLY NOT AVAILABLE FOR USE**

**Explanation:** The routing code selected for this transaction is currently being modified.

**System Action:** The entered transaction is rejected by IMS.

**System Operator Response:** Reenter the transaction at a later time when the routing code is not being modified, and is available for use.

# **DFS3472 DEVICE FORMAT CHANGED, MESSAGE RETURNED TO QUEUE**

**Explanation:** IMS MFS detected that the format currently used to format this device was dynamically modified by the Online Change function.

**System Action:** The output message that was in progress has been returned to the IMS message queue.

**System Operator Response:** The message can be requested again; however, the new MFS format can result in some data being formatted differently.

#### **DFS3480I INVALID LIBRARY TYPE PARAMETER**

**Explanation:** The library type parameter is not one of the following for the Online Change utility: ACB, FORMAT, MATRIX, or MODBLKS.

**System Action:** The copy is not done and the utility is terminated.

**Programmer Response:** Correct the parameter, and rerun the utility.

#### **DFS3481I INVALID INPUT DDNAME PARAMETER**

**Explanation:** The input ddname parameter for the Online Change utility is not one of the following: S, I.

**System Action:** The copy is not done and the utility is terminated.

**Programmer Response:** Correct the parameter, and rerun the utility.

# **DFS3482I INVALID OUTPUT DDNAME PARAMETER**

**Explanation:** The output ddname parameter for the Online Change utility is not one of the following: B, A, O, U.

**System Action:** The copy is not done and the utility is terminated.

**Programmer Response:** Correct the parameter, and rerun the utility.

#### **DFS3483I ERROR DURING ENQUEUE**

**Explanation:** An error was detected while attempting to enqueue the data sets before copying.

**System Action:** The copy is not done, and the utility is terminated.

**Programmer Response:** Correct the DD statements in the JCL, and resubmit the job.

# **DFS3484I ERROR READING THE MODSTAT DATA SET**

**Explanation:** An error occurred while attempting to read the MODSTAT data set before copying.

**System Action:** The copy is not done and the utility is terminated.

**Programmer Response:** Determine whether the content of MODSTAT is correct. If the data set has been destroyed, recreate it based on the last DFS3499I message, and resubmit the job.

#### **DFS3485I jobname WAITING FOR DATASET data set name**

**Explanation:** The data set indicated by the message was already in use by another task and has caused the indicated job to wait for the data set's release.

**System Action:** The indicated job will wait until the data set becomes available.

**System Operator Response:** None required. When the data set becomes available, the indicated job will execute.

### **DFS3488 ERROR DURING ENQUEUE FOR DDNAME dddddddd**

**Explanation:** An error was encountered while attempting to enqueue the inactive library dddddddd during the /MODIFY PREPARE command. The library does not exist or was in use by the copy utility.

**System Action:** If the library is MATRIXA or MATRIXB, processing of the /MODIFY PREPARE command continues, otherwise it is terminated.

**System Operator Response:** If the /MODIFY PREPARE

command was terminated (no message DFS3499I), resubmit the command when the data set is available.

### **DFS3489 OUTPUT MESSAGE CANCELED BY USER OUTPUT EDIT ROUTINE**

**Explanation:** IMS canceled the output message at the request of the user's physical terminal output edit routine. If the terminal is in response mode, IMS sends this message in place of the output message that would have satisfied response mode. If a system restart occurred, then IMS resets response mode and does not send message DFS3489 after a request to discard the response message.

**System Action:** IMS sends message DFS3489 instead of the canceled message.

**System Operator Response:** DFS3489 is an informational message. Consult your procedures to determine if you need to take any action.

**Problem Determination:** 5, 14

# **DFS3490I APPC/IMS TIMEOUT ACTIVE, TIMEOUT =** xx **MINUTES**

# **DFS3490I APPC/IMS ASYNC. TIMEOUT ACTIVE, TIMEOUT =** xx **MINUTES**

**Explanation:** APPC/IMS time-out is active. xx is the number of minutes defined in the DFSPBxxx member with control statements APPCIOT and APPCAST.

**System Action:** IMS checks every xx minutes to see if an APPC call issued under the dependent region TCB is inactive after more than xx minutes.

**Programmer Response:** This is an informational message only.

**DFS3491I APPC/IMS TIMEOUT DEACTIVATED. (SYSTEM SHUTDOWN) (TIMER CANCELED) (DFSTIMER ERROR, RC=**xx**) (APPC NOT ACTIVE (APPCIOT = 0) (NO MVS SUPPORT)**

**Explanation:** APPC/IMS time-out is inactive. The message includes the reason why APPC/IMS time-out is inactive.

If the reason is NO MVS SUPPORT, APPC/MVS doesn't support the timeout service. The current MVS level doesn't support the APPC/MVS timeout service.

When  $APPCIOT = 0$  is listed, the  $APPCIOT$  parameter in DFSDCxxx member has been defined as zero, or has been changed to zero by the /CHANGE command.

**Programmer Response:** If the reason is (DFSTIMER ERROR), report the problem to the IBM support center. Otherwise this is an informational message.

**DFS3498W** bbbb nnnnnnnn eeeeeeeee....

**Explanation:** /MODIFY PREPARE processing detected an invalid condition in the MODBLKS or ACBGEN output. The value of bbbb, nnnnnnnn, and eeeeeeeeee are:

bbbb Block type, if applicable (for example, DDIR, PSB, SMB, DMB)

nnnnnnnn

The name of the block, if applicable

eeeeeeeeee....

The problem encountered (for example, illegal value in field or unsupported option)

**System Action:** The /MODIFY command is terminated.

**Programmer Response:** Correct the problem, run the MODBLKS gen or ACBGEN again, run the Online Change utility, and reenter the command.

**Module:** DFSRMDD0, DFSRMDM0, DFSRMPS0, DFSRMSM0

# **DFS3496W DMB** XXXXXXXX **IN INACTIVE ACBLIB NOT COMPATIBLE WITH IMS**

**Explanation:** The level of the inactive library is not compatible with the current IMS release.

**System Action:** The /MODIFY PREPARE ACBLIB command aborts.

**Programmer Response:** Verify that the JCL specifies the correct library and that ACBGEN is performed at the appropriate level for the current release of IMS

# **DFS3499I ACTIVE DDNAMES: 'acblib-name' 'format-name' 'modblks-name' MODSTAT ID: xxxx**

**Explanation:** The ddnames reflect the completion of the /MODIFY COMMIT command and the /MODIFY PREPARE command to indicate the active ddnames prior to the online change. MODSTAT ID xxxx, the online change identifier associated with the /MODIFY command, is used to recover security status during an emergency restart.

This is also issued after:

- 1. Simple checkpoint invoked by /DBD
- 2. Simple checkpoint invoked by /DBR
- 3. Simple checkpoint invoked by /CHE

# **DFS3502I THE DBD OPERAND IS OMITTED OR INVALID ON THE FOLLOWING DATABASE STATEMENT(S): STATEMENT NO - nnn,...**

**Explanation:** One of the following occurred on each statement indicated by nnn:

• The DBD keyword parameter was not specified.

The operand or sub-operands did not begin with an alphabetic character or contained more than 8 alphameric characters.

**System Action:** The DBD operand is ignored on the indicated statements, and processing continues.

**Programmer Response:** Specify the DBD parameter or, if specified, ensure that the operand or sub-operands begin with an alphabetic character and contain no more than 8 alphameric characters.

### **Severity:** 8

**DFS3504I DUPLICATE DBD NAMES ARE SPECIFIED ON THE FOLLOWING DATABASE STATEMENT: NAME name1 STATEMENT NOS - nnn,... NAME - name2 STATEMENT NOS nnn,...**

**Explanation:** The DBD name indicated by namex was specified on multiple DATABASE macros on statements nn.

**System Action:** Processing continues.

**Programmer Response:** Correct DBD name specifications on indicated DATABASE statements to remove duplicates.

## **Severity:** 8

# **DFS3506I THE PSB OPERAND IS OMITTED OR INVALID ON THE FOLLOWING APPLCTN STATEMENT(S): STATEMENT NO - nnn,...**

**Explanation:** One of the following occurred on each statement indicated by nnn:

- The PSB keyword parameter was not specified.
- More than 1 PSB sub-operand was specified.
- The operand did not begin with an alphabetic character or contained more than 8 alphameric characters.

**System Action:** The PSB parameter is ignored on the indicated statement and processing continues.

**Programmer Response:** Specify the PSB parameter or, if specified, ensure that the operand begins with an alphabetic character containing no more than 8 alphameric characters and no more than 1 PSB name.

# **Severity:** 8

# **DFS3508I DUPLICATE PSB NAMES ARE SPECIFIED ON THE FOLLOWING APPLCTN STATEMENT: NAME - name1 STATEMENT NOS - nnn,... NAME name2 STATEMENT NOS - nnn,...**

**Explanation:** The PSB name indicated by namex was specified on multiple APPLCTN macros on statements nn.

**System Action:** Processing continues.

**Programmer Response:** Correct PSB name specifications on indicated APPLCTN statements to remove duplicates.

### **Severity:** 8

# **DFS3510I THE CODE OPERAND IS OMITTED OR INVALID ON THE FOLLOWING TRANSACT STATEMENT(S): STATEMENT NO - nnn,...**

**Explanation:** One of the following occurred on each statement indicated by nnn:

- The CODE keyword parameter was not specified.
- The operand or sub-operands contained more than 8 alphameric characters.

**System Action:** The CODE operand is ignored on the indicated statement and processing continues.

**Programmer Response:** Specify the CODE parameter or, if specified, ensure that the operand or sub-operands contain no more than 8 alphameric characters.

**Severity:** 8

# **DFS3512I DUPLICATE TRANSACTION CODES ARE SPECIFIED ON THE FOLLOWING TRANSACT STATEMENT: NAME name1 STATEMENT NOS - nnn,... NAME - name2 STATEMENT NOS nnn,...**

**Explanation:** The transaction code name indicated by namex was specified on multiple TRANSACT macros on statements nn.

**System Action:** Processing continues.

**Programmer Response:** Correct transaction code name specifications on indicated TRANSACT statements to remove duplicates.

**Severity:** 8

# **DFS3514I THE LINKNAME IS OMITTED OR INVALID ON THE FOLLOWING MSNAME STATEMENT(S): STATEMENT NO - nnn,...**

**Explanation:** One of the following occurred on each statement indicated by nnn:

- The linkname was not specified.
- The linkname specified on the MSNAME statement did not begin with an alphabetic character or contained more than 8 alphameric characters.

**System Action:** The linkname is ignored on the indicated statement and processing continues.

**Programmer Response:** Specify the linkname or, if specified, ensure that it begins with an alphabetic character and contains no more than 8 alphameric characters.

**Severity:** 8

**DFS3516I DUPLICATE LINKNAMES ARE SPECIFIED ON THE FOLLOWING MSNAME STATEMENTS: NAME name1 STATEMENT NOS - nnn,... NAME - name2 STATEMENT NOS nnn,...**

**Explanation:** The linkname indicated by namex was specified on multiple MSNAME macros on statements nn.

**System Action:** Processing continues.

**Programmer Response:** Correct linkname specifications on indicated MSNAME macro statements to remove duplicates.

**Severity:** 8

# **DFS3518I THE NAME OPERAND IS OMITTED OR INVALID ON THE FOLLOWING TERMINAL STATEMENT(S): STATEMENT NO - nnn,...**

**Explanation:** One of the following occurred on each statement indicated by nnn:

- The NAME keyword parameter was not specified for a VTAM terminal.
- More than 1 sub-operand was specified.
- The operand did not begin with an alphabetic character or contained more than 8 alphameric characters.

**System Action:** The NAME parameter is ignored on the indicated statement, and processing continues.

**Programmer Response:** Specify the NAME parameter or, if specified, ensure that the operand begins with an alphabetic character and contains no more than 8 alphameric characters.

**Severity:** 8

## **DFS3520I DUPLICATE VTAM NODE ARE SPECIFIED ON THE FOLLOWING TERMINAL STATEMENTS: NAME name1 STATEMENT NOS - nnn,... NAME - name2 STATEMENT NOS nnn,...**

**Explanation:** The VTAM node name indicated by namex was specified on multiple TERMINAL macros on statements nn.

**System Action:** Processing continues.

**Programmer Response:** Correct VTAM node name specifications on indicated TERMINAL statements to remove duplicates.

**Severity:** 8

# **DFS3522I LTERM PARAMETER IS OMITTED OR INVALID ON THE FOLLOWING NAME STATEMENT(S): STATEMENT NO nnn,...**

**Explanation:** One of the following occurred on each statement indicated by nnn:

- The LTERM positional parameter was not specified.
- The LTERM parameter contained more than 8 alphameric characters.
- The LTERM "DFSMTCNT" was specified.
- The LTERM began with "INQU"
- The LTERM "WTOR" was specified.

**System Action:** The LTERM parameter is ignored on the indicated statement, and processing continues.

**Programmer Response:** Specify the LTERM parameter or, if specified, ensure that it contains no more than 8 alphameric characters.

# **Severity:** 8

# **DFS3524I DUPLICATE LTERMS ARE SPECIFIED ON THE FOLLOWING NAME STATEMENTS: NAME - name1 STATEMENT NOS - nnn,... NAME name2 STATEMENT NOS - nnn,...**

**Explanation:** The logical terminal name indicated by namex was specified on multiple NAME macros on statements nnn.

**System Action:** Processing continues.

**Programmer Response:** Correct logical terminal name specification on indicated NAME statements to remove duplicates.

**Severity:** 8

# **DFS3526I THE NAME OPERAND IS OMITTED OR INVALID ON THE FOLLOWING SUBPOOL STATEMENT(S): STATEMENT NO - nnn,...**

**Explanation:** One of the following occurred on each statement indicated by nnn:

- The NAME keyword parameter was not specified.
- More than 1 NAME sub-operand was specified.
- The operand did not begin with an alphabetic character or contained more than 8 alphameric characters.

**System Action:** The NAME parameter is ignored on the indicated statement, and processing continues.

**Programmer Response:** Specify the NAME parameter or, if specified, ensure that the operand begins with an alphabetic character and contains no more than 8 alphameric characters.

**Severity:** 8

**DFS3528I DUPLICATE SUBPOOL NAMES ARE SPECIFIED ON THE FOLLOWING SUBPOOL STATEMENTS: NAME name1 STATEMENT NOS - nnn,... NAME - name2 STATEMENT NOS nnn,...**

**Explanation:** The SUBPOOL name indicated by namex was specified on multiple SUBPOOL macros on statements nnn.

**System Action:** Processing continues.

**Programmer Response:** Correct SUBPOOL name specification on indicated SUBPOOL statements to remove duplicates.

**Severity:** 8

**DFS3530I THE PARTNER OPERAND IS OMITTED OR INVALID ON THE FOLLOWING MSLINK STATEMENT(S): STATEMENT NOS - nnn,...**

**Explanation:** One of the following occurred on each statement indicated by nnn:

- The PARTNER keyword parameter was not specified.
- More than 1 NAME sub-operand was specified.
- The operand did not begin with an alphabetic character or contained more or less than 8 alphameric characters.

**System Action:** The PARTNER parameter is ignored on the indicated statement, and processing continues.

**Programmer Response:** Specify the PARTNER parameter or, if specified, ensure that the operand begins with an alphabetic character and contains exactly 2 alphameric characters.

**Severity:** 8

# **DFS3532I DUPLICATE PARTNER IDS ARE SPECIFIED ON THE FOLLOWING MSLINK STATEMENTS: NAME - name1 STATEMENT NOS - nnn,... NAME name2 STATEMENT NOS - nnn,...**

**Explanation:** The PARTNER ID indicated by namex was specified on multiple MSLINK macros on statements nnn.

**System Action:** Processing continues.

**Programmer Response:** Correct the PARTNER ID specification on indicated MSLINK statements to remove duplicates.

**Severity:** 8

# **DFS3534I THE CODE OPERAND IS OMITTED OR INVALID ON THE FOLLOWING RTCODE STATEMENT(S): STATEMENT NOS - nnn,...**

**Explanation:** One of the following occurred on each statement indicated by nnn:

- The CODE keyword parameter was not specified.
- The operand or sub-operands contained more than 8 alphameric characters.

**Severity:** 8

# **DFS3536I DUPLICATE ROUTING CODES ARE SPECIFIED ON THE FOLLOWING RTCODE STATEMENTS: NAME - name1 STATEMENT NOS - nnn,... NAME name2 STATEMENT NOS - nnn,...**

**Explanation:** The routing code indicated by namex was specified on multiple RTCODE macros on statements nnn.

**System Action:** Processing continues.

**Programmer Response:** Correct routing code specifications on indicated RTCODE statements to remove duplicates.

**Severity:** 8

# **DFS3538I THE PHYSICAL LINK NAME IS OMITTED OR INVALID ON THE FOLLOWING MSPLINK STATEMENT(S): STATEMENT NOS - nnn,...**

**Explanation:** One of the following occurred on each statement indicated by nnn:

- The physical link name was not specified.
- The link name did not begin with an alphabetic character or contained more than 8 alphameric characters.

**System Action:** The physical link name is ignored on the indicated statement, and processing continues.

**Programmer Response:** Specify the physical link name or, if specified, ensure that it begins with an alphabetic character and contains no more than 8 alphameric characters.

#### **Severity:** 8

**DFS3540I DUPLICATE PHYSICAL LINK NAMES ARE SPECIFIED ON THE FOLLOWING MSPLINK STATEMENTS: NAME name1 STATEMENT NOS - nnn,... NAME - name2 STATEMENT NOS nnn,...**

**Explanation:** The physical link name indicated by namex was specified on multiple MSPLINK macros on statements nnn.

**System Action:** Processing continues.

**Programmer Response:** Correct physical link name specification on indicated MSPLINK statements to remove duplicates.

#### **Severity:** 8

### **DFS3542I THE NAME OPERAND IS OMITTED OR INVALID ON THE FOLLOWING MSPLINK STATEMENT(S): STATEMENT NOS - nnn,...**

**Explanation:** One of the following occurred on each statement indicated by nnn:

- The NAME keyword parameter was specified but TYPE=VTAM was not indicated.
- The NAME keyword parameter was not specified by TYPE=VTAM was indicated.
- More than 1 NAME sub-operand was specified.
- The operand did not begin with an alphabetic character or contained more than 8 alphameric characters.

**System Action:** The NAME parameter is ignored on the indicated statement, and processing continues.

**Programmer Response:** Specify the NAME parameter with TYPE=VTAM or, if specified, ensure that it begins with an alphabetic character and contains no more than 8 alphameric characters.

# **Severity:** 8

# **DFS3544I DUPLICATE VTAM NODE NAMES ARE SPECIFIED ON THE FOLLOWING MSPLINK STATEMENTS: NAME name1 STATEMENT NOS - nnn,... NAME - name2 STATEMENT NOS nnn,...**

**Explanation:** The remote system VTAM node name indicated by namex was specified on multiple MSPLINK macros on statements nnn.

**System Action:** Processing continues.

**Programmer Response:** Correct VTAM node name specifications on indicated MSPLINK statements to remove duplicates.

**Severity:** 8

### **DFS3546I CROSS-CHECK FAILED FOR THE FOLLOWING RESOURCE NAMES: NAME - name1 STATEMENT NOS nnn,... NAME - name2 STATEMENT NOS - nnn,...**

**Explanation:** One of the following occurred on the statement indicated by nnn:

- The transaction code *namex* was also specified as an LTERM.
- The MSNAME linkname namex was also specified as an LTERM.
- The MSNAME linkname namex was also specified as a transaction code.
- The transaction code namex was also specified as a RTCODE for a fast path exclusive transaction.

**System Action:** Processing continues.

**Programmer Response:** Correct the resource names on the indicated statements to remove duplicates.

**Severity:** 8

# **DFS3548I PARM FIELD ERROR DETECTED, PARAMETER IGNORED; REASON CODE = xx**

**Explanation:** An error was detected in one of the parameter fields. The value of xx is represented by one of the following reason codes:

**Code (Hex) Meaning**

- **01** DFSPRE60 indicator (first parameter) was not specified as 'Y' or 'N'.
- **02** DFSPRE70 indicator (second parameter) was not specified as 'Y' or 'N'.
- **03** The assembler override options were not enclosed in apostrophes or a blank space was used as a delimiter.

**System Action:** The remaining parameter fields are

scanned for accuracy. Preprocessor execution continues, using defaults for invalid parameters.

**Programmer Response:** Correct any errors and resubmit the job.

#### **Severity:** 2

### **DFS3550I REGION SIZE INSUFFICIENT TO CONTAIN ALL SPECIFIED (TABLES) (ERRORS) (COPIES)**

**Explanation:** The region specified is insufficient to construct the resource name tables, error tables, or copy statement push down stack with the specified or required sizes.

**System Action:** No further action is taken. In the case of resource name tables, the job is terminated. Otherwise, processing continues but the error/copy statement processing will be terminated.

**Programmer Response:** Increase the region size on JOB and/or EXEC statement.

**Severity:** 12

# **DFS3552I ROUTINE name NOT FOUND ON STEPLIB**

**Explanation:** The routine indicated by "name" cannot be found on the library pointed to by the STEPLIB DD statement.

**System Action:** The preprocessor always looks for all exit routines specified by the user. If exits are specified, and if one or more of the exit routines specified cannot be found on the library pointed to by the STEPLIB DD statement, the preprocessor execution continues ignoring all exit routines. If a preprocessor module cannot be found, execution terminates.

**Programmer Response:** Ensure that the module exists on the library indicated by the STEPLIB statement, or concatenate the correct library with the one specified.

**Severity:** 8

# **DFS3554I COPY MEMBER name NOT FOUND ON SYSLIB STATEMENT NO - nnn**

**Explanation:** The copy member indicated by name on statement nnn cannot be located on the SYSLIB data sets.

**System Action:** Processing continues.

**Programmer Response:** If the missing member is critical to the success of the IMS System Definition, add the member and/or concatenate the correct library, and run the job again.

**Severity:** 8

# **DFS3556I NUMBER OF name ENTRIES EXCEED UPPER LIMIT DROPPING REMAINING ENTRIES STATEMENT NO - nnn**

**Explanation:** The number of entries required for the name table is greater than the upper limit established either by default or in the corresponding parameter field on the EXEC statement.

**System Action:** The preprocessor continues to process other types of entries. All entries in the indicated table which were accepted before the limit was reached are processed.

**Programmer Response:** Increase upper limit for the table. The correspondence between the table name and EXEC statement parameter field is as follows:

# **TABLE NAME POSITION OF PARM**

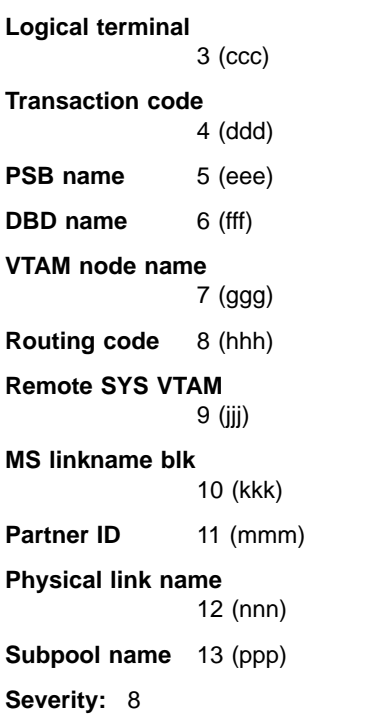

# **DFS3558I OPEN FAILED FOR name**

**Explanation:** The attempt to open the name DCB failed.

**System Action:** If the OPEN for SYSIN, processing terminates. If the OPEN failed for SYSLIB, processing continues, but all COPY statements are ignored.

**Programmer Response:** Determine the cause of the failure, correct the problem, and resubmit the job.

#### **Severity:** 8

# **DFS3559A THE MASTER OR SECONDARY MASTER IS DUPLICATED ON THE FOLLOWING STATEMENT(S):** statementstatement

**Explanation:** The MASTER or SECONDARY MASTER lterm has been defined more that once.

**System Action:** All stage 1 input is processed but the large system definitions (LGEN) assemblies are not performed.

**Programmer Response:** Remove the multiple definitions of the MASTER or SECONDARY MASTER lterm and re-execute the preprocessor.

#### **Severity:** 8

#### **DFS3560I LARGE SYSGEN ASSEMBLIES NOT DONE - REASON CODE = xx**

**Explanation:** Module DFSPRE80 was not called to perform Stage 1 processing in a LGEN environment for reason xx. The value xx is one of the following:

# **CODE (HEX) MEANING X'01'** Open failed for the DCB of the DDNAME indicated in the preceding DFS3558I message. **X'02'** The fourth subparameter of the SYSTEM= keyword on the IMSCTRL source statement was not correctly specified as 'LGEN'. **X'03'** The MSVID= keyword was not specified for a LGEN/MSVERIFY system definition. **X'04'** The LGEN environment was requested for a system definition other than a MODBLKS or MSVERIFY. **X'05'** Routine DFSPRE80 was not found on STEPLIB. **X'06'** An MSVERIFY system definition type was requested in the SYSTEM= keyword of the IMSCTRL source statement but no MS resources were defined. **X'07'** A GETMAIN for the LGEN environment failed. **X'08'** The preprocessor is not executing on an MVS/XA system. **X'09'** A previous error prevented module DFSPRE80 from being invoked. **X'10'** An error occurred during an assembly that prevented the consolidated object data set from being successfully created. **X'11'** No DB resources have been defined.

#### At least one APPLCTN/TRANSACT set must be defined.

**System Action:** Stage 1 processing of the source statements is not done.

**Programmer Response:** Correct the error indicated by the reason code and re-execute the preprocessor.

# **Severity:** 8

# **DFS3562I THE FOLLOWING SYSIDS WERE CODED AS BOTH REMOTE AND LOCAL SYSIDS: NAME - SYSID1 STATEMENT NOS - nnn,... NAME - SYSID2 STATEMENT NOS - nnn,...**

**Explanation:** The SYSID number indicated by SYSIDx was specified as both a remote SYSID and a local SYSID on statements nnn.

**System Action:** Name checking continues but large system definitions (LGEN) assemblies are not performed.

**Programmer Response:** Correct the SYSIDs in error and re-execute the preprocessor.

**Severity:** 8

### **DFS3563I bbb NAME nnnnnnnn NOT FOUND.**

**Explanation:** DFSIIRS0 could not find the name nnnnnnnn of control block bbb. The possible control blocks are CNT, CLB, or LNB.

**System Action:** The IMS initialization is abended with a user abend code of U0220.

**Programmer Response:** Ensure that the correct set of control blocks from a LGEN SYSGEN is being used.

**Severity:** 8

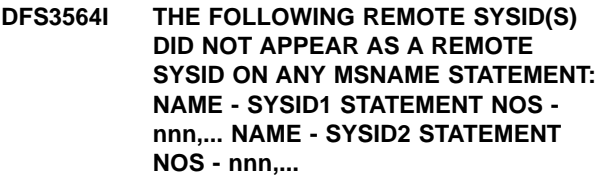

**Explanation:** The remote SYSID indicated by SYSIDx that was specified on the indicated APPLCTN or TRANSACT source statements nnn did not appear as a remote SYSID on any MSNAME source statement.

**System Action:** Name checking continues but LGEN assemblies are not performed.

**Programmer Response:** Ensure that a MSNAME source statement has the required remote SYSID and re-execute the preprocessor.

# **Severity:** 8

## **DFS3566I NO VALID REMOTE SYSID WAS CODED ON ANY MSNAME STATEMENT.**

**Explanation:** You did not code a valid remote SYSID for any MSNAME source statement.

**System Action:** Name checking continues but LGEN assemblies are not performed.

**Programmer Response:** Ensure that MSNAME source statements have valid SYSID specifications.

**Severity:** 8

# **DFS3567I THE BTAM ADDRESS SPECIFICATION IS INVALID ON THE FOLLOWING STATEMENT(S): STATEMENT NO. nnn,...**

**Explanation:** An invalid address specification parameter has been detected in a LINE, CTLUNIT, STATION, or TERMINSL macro call.

**System Action:** Stage 1 processing of the source statements is not done.

**Programmer Response:** Correct the indicated error and re-execute the preprocessor.

#### **Severity:** 8

# **DFS3568I THE SYSID SPECIFICATION IS INVALID ON THE FOLLOWING STATEMENT(S): STATEMENT NO - nnn,...**

**Explanation:** One or more of the following occurred on each of the indicated statements:

- The SYSID was not numeric.
- The SYSID was not in the range of 1 to 2036.
- Either one or both of the SYSID specifications was omitted.

**System Action:** Name checking continues but LGEN assemblies are not performed.

**Programmer Response:** Correct the errors and re-execute the preprocessor.

**Severity:** 8

# **DFS3569I DUPLICATE BTAM ADDRESSES ARE CODED ON THE FOLLOWING STATEMENT(S):**

**Explanation:** Duplicate BTAM addresses were coded in the Stage 1 input.

**System Action:** Stage 1 processing of the source statements is not done.

**Programmer Response:** Correct the indicated error and re-execute the preprocessor.

**Severity:** 8

# **DFS3570I DUPLICATE REMOTE SYSIDS ARE CODED ON THE FOLLOWING MSNAME STATEMENTS: NAME - SYSID1 STATEMENT NOS - nnn,... NAME - SYSID2 STATEMENT NOS - nnn,...**

**Explanation:** The specification for the remote SYSID was duplicated on the indicated statements.

**System Action:** Name checking continues but LGEN assemblies are not performed.

**Programmer Response:** Correct the incorrect remote SYSID specification and re-execute the preprocessor.

**Severity:** 8

# **DFS3571A THE OPCODE ON THE FOLLOWING STATEMENT IS INVALID.**

**Explanation:** An opcode that exceeded eight characters was found.

**System Action:** Names checking continues but the Stage 2 input is not generated.

**Programmer Response:** Correct the opcode in error and re-execute the preprocessor.

**Severity:** 8

### **DFS3572I ASSEMBLER ERROR DETECTED IN DFSPRE80 - RETURN CODE = xxxx**

**Explanation:** DFSPRE80 received nonzero return code xxxx during a LGEN assembly.

**System Action:** Processing continues.

**Programmer Response:** Examine the assembly errors in the preprocessor's consolidated listing file to determine if any corrections need to be made on the Stage 1 source statements.

**Severity:** 2

#### **DFS3573A MISSING PARM FIELD ERROR DETECTED.**

**Explanation:** One of the input parameters was missing from the DFSLGD00 utility JCL.

**System Action:** Processing terminates with return code 8.

**Programmer Response:** Add the proper parameter and rerun the job.

**Severity:** 8

# **DFS3574I PREPROCESSOR ASSEMBLY CYCLE COUNT IS - xxxx**

**Explanation:** This message contains the current assembly cycle for DFSPRE80.

**System Action:** None.

**Programmer Response:** None required.

**Severity:** 0

### **DFS3576A OPEN ERROR FOR DDNAME xxxxxxxx**

**Explanation:** An open error occurred in module DFSLGD00.

**System Action:** Processing terminates with return code 12.

**Programmer Response:** Correct the DDNAME in error and rerun the job.

#### **Severity:** 12

### **DFS3577A NO VALID HIERARCHY EXISTS FOR THE FOLLOWING STATEMENT(S).**

**Explanation:** The physical position of the macro statements that follow the message in the listing do not occur in any valid hierarchy.

**System Action:** Name checking continues but large system definition (LGEN) assemblies are not performed.

#### **Programmer Response:** Do the following:

- 1. Check the physical order of the statements that follow the message in the listing. The IMSCTRL macro call must be the first non-comment statement defined. Message DFS3577A is issued if any IMS macro call follows the IMSGEN macro call.
- 2. Reorder the statements correctly in the Stage 1 input to form valid hierarchies.
- 3. Rerun the job.
- **Severity:** 12

# **DFS3578A OPEN ERROR FOR DDNAME = ddname RETURN CODE = 12**

**Explanation:** An attempt to open a BPAM data set failed. Return code 12 is a Sort/Split utility return code, not a return code from OPEN.

**System Action:** The utility function was terminated.

**Programmer Response:** Refer to Data Administration: Macro Instruction Reference for MVS/DFP.

# **DFS3579I USER EXIT2 REQUEST = 90 FROM DFSSS060. INPUT IS NOT IN STANDARD FORMAT, END STATEMENT MISSING. RESOURCE TYPE = resource type.**

**Explanation:** Return code 90 signals the Sort/Split utility to process the current user resource type as a standard resource. In this case, the exit routine is not called for the remainder of the current user resource type. This message warns you that the END statement is missing, which might cause compiler errors after the Sort/Split utility completes. A report is generated.

The Sort/Split utility generates return code 02.

**System Action:** Processing continues.

**Programmer Response:** If a compiler error occurs, you must add an END statement either through the initial input to Stage 1 or through exit routine 2. If you add the END statement through the exit routine, you must also put it at the end of each member.

### **DFS3580A READ ERROR IN RESOURCE INFORMATION FILE. MEMBER NAME = member name RETURN CODE = 12**

**Explanation:** A read error in the resource information file (RIFL) is caused by the one of the following:

- The record was not found.
- An I/O error occurred.
- The first record is not the RIFL record.

A report is not generated. Return code 12 is a Sort/Split utility return code, not an I/O return code.

**System Action:** The utility function was terminated.

**Programmer Response:** Review the RIFL to ensure the first record is the RIFL record and that it contains the number of resource types found in the RIFL. For more information, refer to Data Administration: Macro Instruction Reference for MVS/DFP.

# **DFS3581A READ ERROR. MEMBER NAME = member name RETURN CODE = 12**

**Explanation:** An I/O error occurred during the read of a block from an input member. Return code 12 is a Sort/Split utility return code, not an I/O return code.

**System Action:** Processing is terminated.

**Programmer Response:** Refer to the Data Administration: Macro Instruction Reference for MVS/DFP.

# **DFS3581W READ ERROR. MEMBER NAME = member name RETURN CODE = 04**

**Explanation:** Premature end of file. One of the following conditions occurred. End of file was reached while: reading the first block of a member; there were no more blocks to read, but the record count in the Resource Information File has not yet been met; a complete multi-record resource has not been read.

Return code 04 is a Sort/Split utility return code, not an I/O return code.

**System Action:** Stop processing this resource type. The Sort/Split utility will not sort or write any further resource types. However, the utility will continue to read the resource types and verify the read counts. A report will be generated.

**Programmer Response:** Determine if the resource read count in the RIFL is correct. Verify the input

resource record count and determine if records are missing or the count is wrong.

#### **DFS3582W WRITE ERROR. MEMBER NAME = member name RETURN CODE = 04**

**Explanation:** An I/O error occurred while attempting to write a block. Refer to Data Administration: Macro Instruction Reference for MVS/DFP.

Return code 04 is a Sort/Split utility return code, not an I/O return code.

**System Action:** Stop processing this resource type. The Sort/Split utility will not sort nor write any further resource types. However, the utility will continue to read the resource types and verify the read counts. A report will be generated.

**Programmer Response:** Refer to Data Administration: Macro Instruction Reference for MVS/DFP for more information.

# **DFS3583A GETMAIN FAILED. STORAGE REQUESTED = bytes of storage STORAGE ALREADY GETMAINED location of storage 16M LINE = accumulated bytes of storage RETURN CODE = 12**

**Explanation:** The amount of storage already GETMAINed plus the amount requested will exceed the total storage available. A report will be generated. Return code 12 is a Sort/Split utility return code, not a return code from GETMAIN.

**System Action:** The utility function was terminated.

**Programmer Response:** Increase the region size and re-execute the utility function.

# **DFS3584A FIND ERROR. MEMBER NAME = member name RETURN CODE = 12**

**Explanation:** The resource information file (RIFL) member was not found. Return code 12 is a Sort/Split utility return code, not a return code from FIND.

**System Action:** The utility function was terminated.

**Programmer Response:** Ensure that the member name, including the suffix of the RIFL member name, is correct in Stage 1.

# **DFS3584W FIND ERROR. MEMBER NAME = member name RETURN CODE = 04**

**Explanation:** A member for a resource type was not found. Return code 04 is a Sort/Split utility return code, not a return code from FIND.

**System Action:** Stop processing this resource type. The Sort/Split utility will not sort or write any further resource types. However, the utility will continue to read the resource types and verify the read counts. A report will be generated.

**Programmer Response:** Ensure that the correct number of members, and member names, are generated by Stage 1.

# **DFS3585I STOW DELETE FAILED. MEMBER NAME = member name RETURN CODE = 02**

**Explanation:** This is an informational message. STOW DELETE failed while deleting a user resource type member from the input data set as a clean-up procedure. Return code 02 is a Sort/Split utility return code, not a return code from STOW.

**System Action:** The utility function continues.

**Programmer Response:** None required.

### **DFS3585W STOW stow function FAILED. MEMBER NAME = member name RETURN CODE = 04**

**Explanation:** One of the following occurred:

- STOW ADD return code is greater than four.
- A return code greater than eight was returned from a STOW REPLACE after a STOW ADD returned a return code of four.
- STOW REPLACE return code is greater than eight.
- STOW DELETE return code is greater than eight.

Return Code 04 is a Sort/Split utility return code, not a return code from STOW.

**System Action:** Stop processing this resource type. The Sort/Split utility will not sort nor write any further resource types. However, the utility will continue to read the resource types and verify the read counts. A report will be generated.

**Programmer Response:** Refer to Data Administration: Macro Instruction Reference for MVS/DFP.

# **DFS3586W SORT ERROR. RESOURCE TYPE = resource type RETURN CODE = 04**

**Explanation:** The count passed to DFSSS030 is either greater than the maximum allowable or less than the minimum allowable. Return code 04 is from the Sort/Split utility.

**System Action:** Stop processing this resource type. The Sort/Split utility will not sort nor write any further resource types. However, the utility will continue to read the resource types and verify the read counts. A report will be generated.

**Programmer Response:** Rerun the Stage 2 from beginning. If the problem persists, then rerun Stage 1 from the beginning.

# **DFS3587I MEMBER ALREADY EXISTS AND WAS REPLACED. MEMBER NAME = member name.**

**Explanation:** This informational message is issued during a cleanup procedure. Return code 02 is from the Sort/Split utility.

**System Action:** Processing continues.

**Programmer Response:** None is required.

# **DFS3588W EXPECTED record type RECORD NOT FOUND AT input RECORD LOCATION resource read count RESOURCE TYPE = resource type RETURN CODE = 04**

**Explanation:** A record type of CSECT, GEN, END, or LAST was not found where expected in the input file.

Return code 04 is from the Sort/Split utility.

**System Action:** Stop processing this resource type. The Sort/Split utility will not sort nor write any further resource types. However, the utility will continue to read the resource types and verify the read counts. A report will be generated.

**Programmer Response:** Ensure that the record specified is in the correct location in the input file during Stage 1. Stage 1 might have passed an incorrect count, whereby the number of records is either greater or less than the actual count.

# **DFS3589A INVALID RESOURCE TYPE FROM RESOURCE INFORMATION FILE. RESOURCE TYPE = resource type RETURN CODE = 12**

**Explanation:** An unrecognized resource type was passed by Stage 1. Return code 12 is from the Sort/Split utility.

**System Action:** The utility function was terminated.

**Programmer Response:** Ensure that the resource types passed to Sort/Split utility conform with guidelines.

# **DFS3590A INVALID COUNT(S) FROM RESOURCE INFORMATION FILE. RESOURCE TYPE = resource type RETURN CODE 12**

**Explanation:** One or more of the following shown in the message is incorrect:

- RECORD COUNT: Count is not greater than zero.
- RECORDS PER RESOURCE: Count is less than one or greater than nine.
- MEMBER COUNT: Count is less than one or greater than nine.
- SPLIT COUNT: Count is not greater than zero.

Return code 12 is from the Sort/Split utility.

**System Action:** The utility function was terminated.

**Programmer Response:** Ensure that the input counts are within the guidelines.

# **DFS3591W INVALID RETURN CODE URC = user exit return code FROM user exit module. RESOURCE TYPE = resource type RETURN CODE = 04**

**Explanation:** DFSSS050 or DFSSS060 issued a return code that was not in the guidelines.

Return code 04 is from the Sort/Split utility.

**System Action:** Stop processing this resource type. The Sort/Split utility will not sort nor write any further resource types. However, the utility will continue to read the resource types and verify the read counts. The exit routines will not be called for this job. A report will be generated.

**Programmer Response:** Ensure that only those return codes allowed from the exit routines are used.

# **DFS3592A THE RECFM FOR DDNAME='ddname' IS NOT F OR FB RETURN CODE=12**

**Explanation:** The LGENIN and LGENOUT data sets must have a DCB parameter of RECFM=F or RECFM=FB.

**System Action:** The utility function was terminated.

**Programmer Response:** Redefine the indicated data set with a RECFM=F or RECFM=FB.

**Severity:** 12

# **DFS3593I NON-IMS MACRO CALL(S) HAVE BEEN DETECTED IN THE FOLLOWING STATEMENTS. UNPREDICTABLE RESULTS MAY OCCUR. STATEMENT NO. nnn,...**

**Explanation:** A non-IMS macro call was detected. No action is taken by the preprocessor. The call is passed to the assembler. However, the location of the non-IMS macro call in the input stream determines where the macro call is passed to the assembler.

If the non-IMS macro call is associated with IMS system macros, the non-IMS macro is in every assembly cycle. If the non-IMS macro is associated with one of the other groups of IMS macro calls (DB, BTAM, MSC, or VTAM), then the non-IMS macro call is put into a cycle with its associated IMS macro.

Unpredictable results might occur when using non-IMS macro calls in LGEN Stage 1 input.

**System Action:** Stage 1 might not complete successfully. The results are unpredictable.

**Programmer Response:** This message is only a warning and does not prevent the sysgen from completing. However, it is recommended that non-IMS macro calls not be put into a LGEN Stage 1. Unpredictable results can occur.

#### **Severity:** 2

### **DFS3599I nn DIAGNOSTIC ERRORS FROM PREPROCESSOR xx WAS HIGHEST SEVERITY CODE**

**Explanation:** The preprocessor issued nn diagnostic messages during execution. The highest severity code of the issued messages was xx.

**System Action:** None

**Programmer Response:** None

**Severity:** None

- **DFS3600I UNABLE TO INITIALIZE EXTERNAL SUBSYSTEM(S) - member, RC=mm, JOBNAME=JJJJJJJJ**
- **DFS3600I SUBSYSTEM DEFINITION SPECIFICATION ERROR FOR SSM = member, JOBNAME=JJJJJJJJ**
- **DFS3600I STMNT (nnn), 'xxxxxxxxxxxxxxxxxxx' (yyyyyyyyyy)**

# **DFS3600I STMNT (nnn), KEYWORD 'xxxxxxxxx' (yyyyyyyyyy)**

**Explanation:** IMS found an error while processing the External Subsystem PROCLIB Member (SSM). The member name consists of the 4-byte IMSID followed by the 4-byte SSM parameter. The SSM parameter is specified either as an execute parameter in the member, DFSPBxxx or on the /START SUBSYS SSM xxxx command. The JOBNAME value where applicable specifies the job name of the region where the error was detected. At least one of three versions of the DFS3600I messages is displayed depending on the type of error. The versions are the following:

• UNABLE TO INITIALIZE

**Code (Hex) Meaning**

This message indicates that IMS found an error which prevented the PROCLIB member from being processed. Any external subsystem defined in the member will not be connected to IMS. The character string, member, indicates the name of the PROCLIB member which was being processed. The value mm is one of the following return codes:

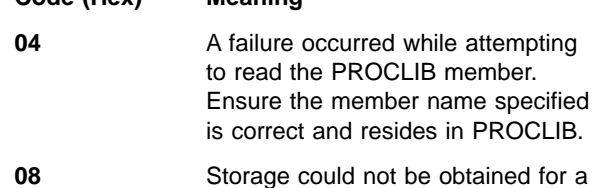

buffer to contain the PROCLIB member statements.

**0C** Storage could not be obtained for an external subsystem definition element.

**18** The PROCLIB member did not contain any valid subsystem definitions.

- **Note:** If RC=18 is received from a dependent region, the SSM= parameter might point to a PROCLIB member which contains no entries, which prohibits the dependent region from any subsystem connections. In this case, this message is for information only. The dependent region initialization continues normally.
- **SUBSYSTEM DEFINITION SPECIFICATION ERROR**

If one or more errors were found while processing an external subsystem definition, then this message is issued. The variable member, indicates the name of the PROCLIB member which was being processed. For each definition error, a message will be issued to indicate which statement was in error and the text in error. One STMNT error message will be issued for each error in the PROCLIB member. Multiple errors in a single statement will produce multiple messages. The value nnn is the statement number within the member. The character string xxxxx is the text in error. If the character string, KEYWORD, precedes the error text, then the error text represents a keyword parameter. The character string yyyyyyyy is one of the following error reason codes:

- **OMITTED** A required parameter was omitted from the external subsystem definition. The subsystem definition is found to be invalid, therefore, a subsystem connection will not be established.
- **IGNORED** A parameter is specified in the external subsystem definition which is not applicable to the type of subsystem being defined. This parameter is ignored and processing continues. If the rest of the subsystem definition is valid, a subsystem connection is established at the appropriate time.
- **INVALID** The error text represents invalid data in the subsystem definition statement. If the character string, KEYWORD, precedes the error text, then the value for the

parameter was invalid. Otherwise, the error text represents data that could not be interpreted as part of a subsystem definition. The subsystem definition was found to be invalid, therefore, a subsystem connection will not be established.

**DUPLICATE** A specific value for a parameter was specified for more than one subsystem definition. The subsystem definition is considered invalid and is ignored. All SSN parameter values must be unique within a member.

**System Action:** If the UNABLE TO INITIALIZE message is displayed, IMS external subsystem initialization processing failed. None of the external subsystems defined in the member will be connected to IMS.

If a statement is processed and an error occurs that causes the subsystem definition to become invalid, then that external subsystem will not be connected to IMS.

**Programmer Response:** Correct the errors in the SSM PROCLIB member.

For UNABLE TO INITIALIZE errors, use the /START SUBSYS SSM command to start the external subsystem initialization process, which will start all valid subsystems defined in the member.

For STMNT errors, use the /START SUBSYS command to start one or more external subsystem connections.

**Problem Determination:** 1, 3, 34 and save the SSM PROCLIB member.

# **DFS3601 EXTERNAL SUBSYSTEM(S) NOT DEFINED. COMMAND REJECTED.**

**Explanation:** The external subsystem was not defined, and the command was rejected. One of the following errors occurred:

- 1. The external subsystem name specified on the IMS command has not been defined to IMS.
- 2. The SUBSYS keyword was used on a /START, /STOP, /DISPLAY, or /CHANGE command, but IMS was not made aware of the presence of external subsystems via the SSM execute parameter.
- 3. SSM was specified, but the SSM PROCLIB member contained no valid subsystem definitions.

**System Action:** The command is rejected.

#### **Programmer Response:**

Corresponding to the error conditions in the Explanation, one of the following actions should be taken:

- 1. The subsystem name was defined incorrectly or misspelled in the IMS SSM PROCLIB member. Correct the subsystem name, and update the SSM PROCLIB member.
- 2. Specify the IMS execute parm SSM with a valid member name.
- 3. In this case, an IMS abend U3041 will have occurred previously. This is an indication that the subsystem PROCLIB member specified via the SSM execute parameter contains no invalid external subsystem definitions. When there are no subsystems to support, the task (TCB) that supports the subsystem structure is then terminated with abend U3041. Correct the PROCLIB member definitions. If IMS is running when the member is corrected, enter the /START SUBSYS command to cause IMS to read the new definitions and establish subsystem connections.

**System Operator Response:** Ensure that the subsystem name specified is correct, and reenter the command. If the problem persists, notify the system programmer about the receipt of this message.

**Problem Determination:** 34

# **DFS3602I xxxx SUBSYSTEM RESOLVE-IN-DOUBT FAILURE, RC=yyyy**

**Explanation:** The indicated external subsystem (xxxx), resolve-in-doubt exit, indicated that the resolution of recovery was unsuccessful. There are outstanding recovery units. IMS and the external subsystem cannot resolve (that is, COMMIT|ABORT), previously active recovery units (that is, work requests).

**System Action:** IMS will terminate the external subsystem connection. IMS will continue to function minus that external subsystem connection.

**System Programmer Response**: You can correct the problem with the IMS /CHANGE command and restart the failing subsystem connection with the IMS /START command, or cold start IMS.

**System Operator Response:** Ensure that the database administrator is aware of this message. Upon the request of the database administrator, you can issue either the /CHANGE command or cold start IMS. Be aware that the cold start method will erase from IMS memory the fact that these recovery units are outstanding.

# **DFS3603I xxxxxxxx LOAD FAILED FOR SUBSYSTEM yyyy REASON CODE wwzz**

# **DFS3603I xxxxxxxx RESOURCE FAILURE FOR SUBSYSTEM yyyy REASON CODE wwzz**

**Explanation:** During the initial processing of the external subsystem structure, the allocation or processing of a required resource xxxxxxxx failed. yyyy specifies the subsystem name of the module to which it is related. IMS attempts to load the subsystem module when the SSM execute parameter is specified.

One of the following code numbers, represented by the ww value, indicates the reason for the failure.

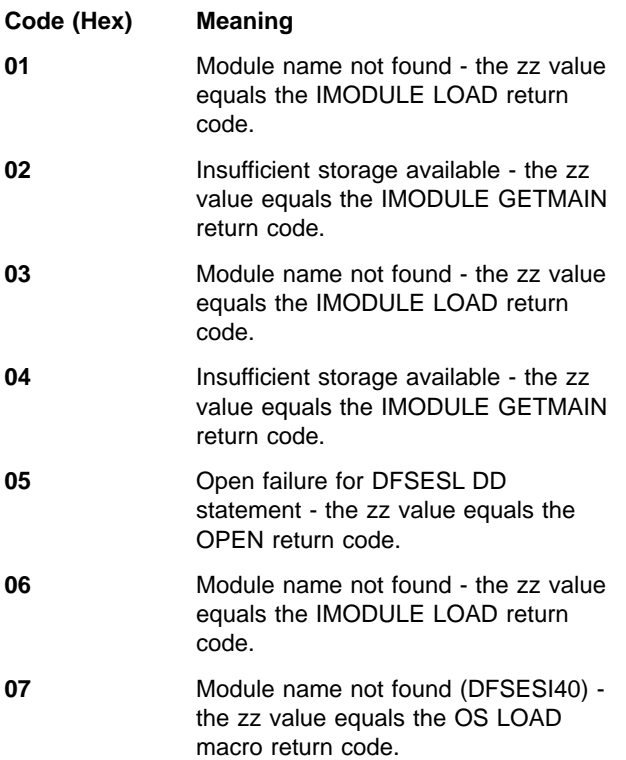

For a description of the IMODULE return codes, see ["IMODULE Return Codes"](#page-1028-0) on page 1011.

**System Action:** Subsystem connections between IMS and the specified subsystem will not be established, and initialization processing will continue.

**System Programmer Response**: Ensure that the subsystem load library is accessible to IMS. IMS provides a DD statement (DFSESL) to alleviate this problem. The external subsystem modules can be in any MVS authorized library accessible by IMS (that is, JOBLIB, STEPLIB or DFSESL).

Increase the region size to accommodate the external subsystem modules, and document the storage requirements in the external subsystem documentation.

**System Operator Response:** Notify the system programmer about the receipt of this message.

# **DFS3604I /STA COMMAND FAILED WITH RETURN CODE xxxx**

**Explanation:** An attempt to create the external subsystem's mother task by the /START command processor failed with one of the following return codes:

# **Code Meaning**

- **0050** The subsystem member name was already specified by a previous /START SUBSYS SSM xxxx command, or the SSM=EXEC parameter was specified on the IMS JCL.
- **0051** The SSM keyword parameter length was not 1 to 4 characters.
- **0052** No parameter was specified following the SSM keyword.
- **0053** A parameter was specified for the SUBSYS keyword. If the SSM keyword is specified, the SUBSYS keyword cannot have any parameters.
- **0054** Too many parameters were specified following the SSM keyword.
- **0401** An invalid return code was received from the PROCLIB processor.
- **0403** An IMODULE GETSTOR request failed to obtain a subsystem definition element. No subsystems can be connected to IMS.
- **0404** No valid SSM entries were specified.
- **0501** No ESET prefix
- **0502** Attach list count is zero
- **0503** No ESET exists for subsystem
- **0504** Unable to obtain SIDX block
- **0505** Unable to obtain quick save area
- **0506** Global ESET already attached
- **05FF** IMS in SHUTDOWN/ESS task in process of abending—request rejected
- **04FF** IMS in SHUTDOWN/ESS task in process of abending—request rejected
- **0101** No list passed to build routine
- **0103** Unable to obtain quick savearea
- **0104** Unable to obtain the Global External Subsystem Entry
- **01FF** IMS in SHUTDOWN/ESS task in process of abending—request rejected
- **System Action:** The command is rejected.

**System Programmer Response**: One of the following actions should be taken:

**Code Meaning**

- **0050** External subsystem connection processing has already been done. To start a specific subsystem, use the /START SUBSYS xxxx command.
- **0051** Reenter the /START SUBSYS SSM xxxx command with a parameter xxxx of 1 to 4 characters.
- **0052** Reenter the /START SUBSYS SSM xxxx command with a parameter xxxx of 1 to 4 characters.
- **0053** Reenter the /START SUBSYS SSM xxxx command without any additional parameters.
- **0054** Reenter the /START SUBSYS SSM xxxx command without any additional parameters.
- **0401** The subsystem PROCLIB member name is invalid or an error occurred while trying to read the member. Verify the PROCLIB member name is correct and resides on IMS.PROCLIB, then reenter the command.
- **0403** IMS was unable to get private storage for a work area. The /START SUBSYS command can be reentered. If the resource shortage is temporary, storage might be available at a later time. If a storage shortage still exists, more working storage might be allocated to IMS by increasing the region (RGN) parameter on the IMS startup procedure.
- **0404** The IMS.PROCLIB member specified by the SSM parameter does not contain any valid entries. Message DFS3600I was issued for each specific error.
- **0501** IMS logic error: follow the procedures for software problems.
- **0502** IMS logic error: follow the procedures for software problems.
- **0503** IMS logic error: follow the procedures for software problems.
- **0504** IMS was unable to get working storage. This can be a temporary condition; reenter the command. If the condition persists, more working storage might be allocated to IMS by increasing the region (RGN) parameter on the IMS procedure.
- **0505** Take the same action indicated in return code 0504.
- **0506** IMS logic error; follow the procedures for software problems.
- **05FF** No action required.
- **04FF** No action required.
- **0101** IMS logic error: follow the procedures for software problems.
- **0103** Take the same action indicated in return code 0504.
- **0104** Take the same action indicated in return code 0504.
- **01FF** No action required.

**Code (Hex) Meaning**

**System Operator Response:** Notify the system programmer about the receipt of this message.

**Problem Determination:** 5, 6, 34

# **DFS3605I ESS/ESI MODIFY COMMAND REJECTED, code xx (y)**

**Explanation:** During an attempt to modify the external subsystem with the MVS MODIFY command, an error was detected. The reason code xx describes the error. The value y represents up to 12 bytes of the MODIFY command input data. The reason codes and their meanings are the following:

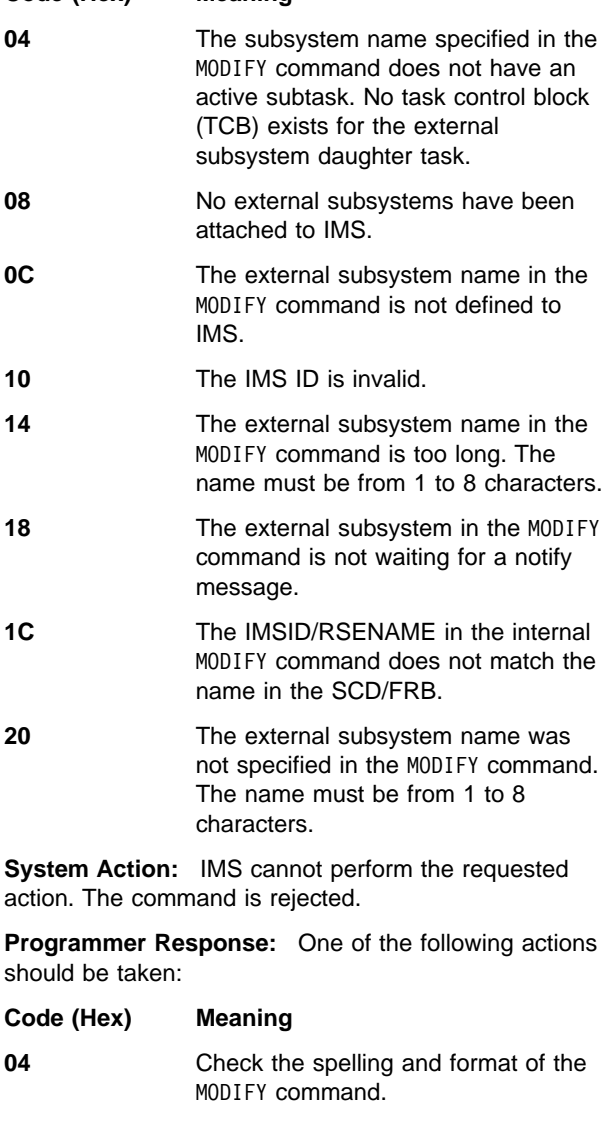

**08** Either SSM was not specified in the EXEC parms, or there was a failure in the initialization of the external subsystem.

- **0C** If the command was entered by the operator, check the spelling and format of the MODIFY command. Otherwise, the MODIFY command was an internal command sent from the external subsystem to notify IMS that the external subsystem was ready to continue the identify process. Make sure the SSM PROCLIB member has not been changed. **10 IMS** logic error; follow the procedures for software problems. **14** IMS logic error; follow the procedures for software problems. **18** This return code can result if IMS has been up and down without a
- **1C IMS** logic error; follow the procedures for software problems.

connection to the external subsystem.

**20** IMS logic error; follow the procedures for software problems.

**System Operator Response:** Notify the system programmer that this message has been received.

**Problem Determination:** 5, 6, 35

# **DFS3606I wwww EXTERNAL SUBSYSTEM INITIALIZATION FAILED, FC = xxxx, RC = yy, JOBNAME = zzzzzzzz**

**Explanation:** Initialization exit processing was unsuccessful for the external subsystem (wwww). The external subsystem returned a nonzero return code. The function code, xxxx, indicates the module that detected the error. This can be an IMS or external subsystem exit module. Refer to ["Appendix B. Return Codes and](#page-1014-0) [Function Codes"](#page-1014-0) on page 997 for the function code value and the module name that detected the error. The return code yy, set by the detecting module, indicates the function that failed in the detecting module.

To distinguish one region from another, JOBNAME = zzzzzzzz is also provided. This is necessary because all the supported regions must do initialization processing.

Refer to ["Appendix B. Return Codes and Function](#page-1014-0) Codes" [on page 997](#page-1014-0) for the function code values defined in IMS DSECT DFSESFC.

**System Action:** IMS initialization will continue. Subsystem connections will not be established. In the IMS control region, when the initialization exit processing fails in this manner, the TCB representing the external subsystem connection will be terminated without an abend.

In the dependent region case, the following list of return codes will indicate the IMS action:

# **yy = 08**

Initialization unsuccessful - IMS will not initiate a connection to the subsystem for the life of this IMS dependent region execution.

# **yy = 20**

The external subsystem supplied exit has encountered an invalid condition while processing the request. If an application is involved, it will be terminated with U3044 abend.

# **yy = ??**

Unsupported return code received from the initialization exit. If an application is involved, it will be terminated with U3049 abend.

**Programmer Response:** Correct the indicated problem, and restart the failing external subsystem connection using the IMS /START SUBSYS command, or, if an application program was involved, restart the application using /START TRAN and /START PROGRAM commands.

# **yy = 08**

The error was encountered by the external subsystem initialization exit; refer to the external subsystem documentation for the action to take.

# **yy = 20**

The error was encountered by the external subsystem initialization exit; refer to the external subsystem documentation for the action to take.

# **yy = ??**

The error was encountered by the external subsystem initialization exit; refer to the external subsystem documentation for the action to take.

**System Operator Response:** Notify the proper installation personnel about the receipt of this message, then follow the installation action.

# **Problem Determination:** 35

# **DFS3607I xxxx SUBSYSTEM yyyy EXIT FAILURE, FC = ww, RC = zz, JOBNAME = nnnnnnnn**

**Explanation:** IMS could not successfully complete processing for external subsystem (xxxx) exit (yyyy). The external subsystem attachment package returned a nonzero return code. The function code, ww, is the ID for the module that indicates the detected error. Refer to ["Appendix B. Return Codes and Function Codes"](#page-1014-0) on [page 997](#page-1014-0) for the function code values and the module name that detected the error. The return code, zz, is passed back by the external subsystem exit.

To distinguish one region from another, JOBNAME  $=$ nnnnnnnn is also provided. This is necessary because the required connection management routines run in the control as well as in the dependent regions. Without JOBNAME it would be impossible to determine which region had the problem.

Refer to ["Appendix B. Return Codes and Function](#page-1014-0) Codes" [on page 997](#page-1014-0) for the function code values defined in IMS DSECT DFSESFC.

**System Action:** The TCB representing external subsystem connection will continue to run without the TCB representing the failing external subsystem.

For the return code value, the following action occurs:

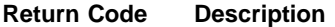

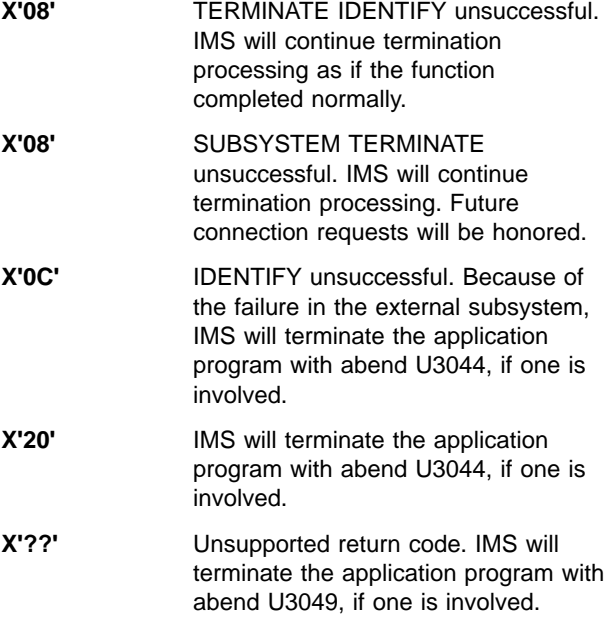

**Programmer Response:** Correct the indicated problem and restart the failed external subsystem by using the IMS /START SUBSYS command. Or if an application program was involved, restart the application program with a /START TRAN and /START PROGRAM commands.

**Return Code Description X'08'** TERMINATE IDENTIFY unsuccessful. Refer to the external subsystem documentation for action. **X'08'** SUBSYSTEM TERMINATE unsuccessful. Refer to the external subsystem documentation for action. **X'0C'** IDENTIFY unsuccessful. Refer to the external subsystem documentation for action. **X'20'** Refer to the external subsystem documentation for action. **X'??'** Unsupported return code; save all documentation (that is, console logs, log data set, dumps).

installation personnel about the receipt of this message, then follow the installation action.

**Problem Determination:** 35

### **DFS3608I xxxx SUBSYSTEM REQUIRED EXIT MISSING yyyy, JOBNAME = zzzzzzzz.**

**Explanation:** IMS could not successfully complete processing for external subsystem (xxxx). A required exit (yyyy) was not available. zzzzzzzz is the name of the job that encountered the problem. JOBNAME is required because more than one region can have connections to the external subsystem. Values for yyyy include the following;

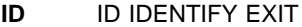

**RID** RESOLVE-IN-DOUBT EXIT

**SNON** SIGNON EXIT

- **CRT** CREATE THREAD EXIT
- **CMP** COMMIT PREPARE EXIT
- **CMC** COMMIT CONTINUE EXIT
- **ABC** ABORT AND CONTINUE EXIT
- **TRTD** TERMINATE THREAD EXIT
- **SNOF** SIGNOFF EXIT
- **TERM** TERMINATE IDENTIFY EXIT
- **SNO** SUBSYSTEM NOT OPERATIONAL EXIT
- **STE** SUBSYSTEM TERMINATION EXIT
- **NORC** NORMAL CALL EXIT
- **ECHO** ECHO EXIT
- **CMD** COMMAND EXIT

**System Action:** A subsystem connection will not be established. If a connection exists, it will be terminated in the normal termination sequence, and the task structure (TCB) will be collapsed for the control region. If an application is involved, it will be terminated with abend U3049.

**Programmer Response:** Ensure that the subsystem load library is accessible to IMS. IMS provides a DD statement (DFSESL) to alleviate this problem. The external subsystem modules must be in an MVS authorized library accessible by IMS (that is, JOBLIB, STEPLIB or DFSESL). Use the IMS /START SUBSYS command to restart the failing external subsystem connection when the problem has been resolved. If this does not solve the problem, then check the External subsystem documentation to determine which exits are provided. The Explanation identifies the required exits.

**System Operator Response:** Notify the proper installation personnel about the receipt of this message, then follow the installation action.

**Problem Determination:** 34

# **DFS3609 EXTERNAL SUBSYSTEM TASK ABENDING/ABENDED. COMMAND REJECTED.**

**Explanation:** The IMS external subsystem task (mother or daughter) abended or was in the process of abending when the /START SUBSYS command was entered.

**System Action:** The command is rejected. IMS continues processing.

**System Programmer Response**: Enter the /START SUBSYS command as soon as the abend has completed to restart the connection.

**System Operator Response:** Notify the system programmer.

#### **DFS3610 SUBSYSTEM STOPPED, COMMAND REJECTED.**

**Explanation:** The external subsystem is already in a stopped state. The stopped state can be the direct result of:

- A previous / STOP SUBSYS command.
- An external subsystem termination.
- Either the mother or daughter task abended.
- The existence of outstanding recovery elements from a previous IMS execution.
- An IMS abnormal termination.

**System Action:** The command is rejected. IMS continues to process.

**System Programmer Response**: If you wish to restart the external subsystem connection, enter the /START SUBSYS command. If the external subsystem connection is already in a stopped state, reentering the /STOP SUBSYS command will have no affect.

**System Operator Response:** Notify the system programmer of this message.

# **DFS3611I EXTERNAL SUBSYSTEM xxxx CONNECTION TERMINATED RC=y.**

**Explanation:** The daughter task control block (subtask TCB) attached for subsystem xxxx terminated.

Reason code y, a single character value, indicates the cause of the termination, represented by one of the following codes:

# **Reason Code Meaning**

- **B** The IMS external subsystem daughter task (TCB attached for each connected subsystem) terminated abnormally. Some of the abend conditions can prohibit the invocation of the exit.
- **C** The external subsystem notified IMS

that it is terminating in a quiesce fashion. IMS will ensure that new connections are not established and will permit existing ones to terminate normally.

**D** The external subsystem notified IMS that it is terminating abnormally (catastrophic). IMS will ensure that new connections are not attempted and will terminate existing ones.

**E** The connection between the subsystems is being quiesced by IMS. IMS will not shutdown, but will remain available. The termination of the connection is the result of the IMS /STOP command, a bad return code from an exit, or a missing required exit.

**F** The connection between the subsystems terminated because the IMS termination service exit was invoked by an external subsystem exit, and allowed the external subsystem code to request that the connection be terminated.

**System Action:** IMS continues normal termination processing.

**Programmer Response:** One of the following actions can be taken:

**Reason Code Meaning**

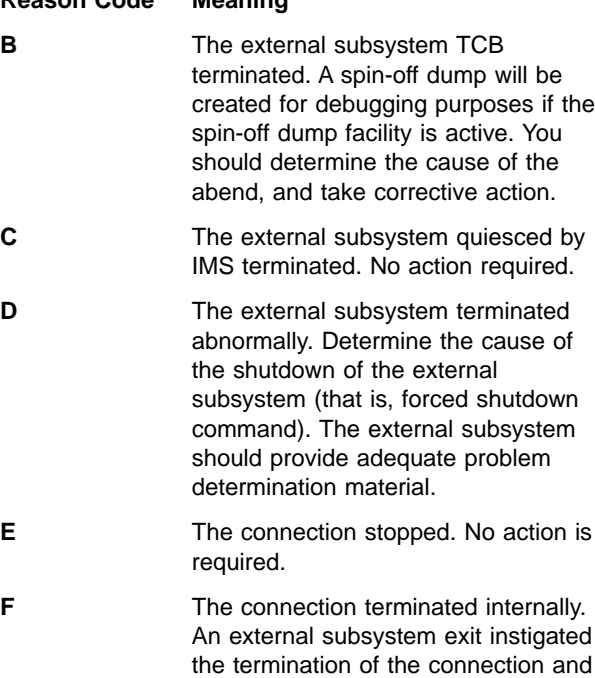

**System Operator Response:** The external subsystem can be restarted using the /START command.

external exit.

provided adequate problem determination information by the

# **DFS3612I OPTIONAL xxxxxxxx SUBSYSTEM EXIT NOT PRESENT.**

**Explanation:** IMS attempted to invoke an optional external subsystem exit and found that the external subsystem did not supply that exit. This message is sent when the following exit is absent:

xxxxxxxx = command

**System Action:** If one of the optional exits are not present, IMS will do the following:

xxxxxxxx = command

IMS will invoke the command exit when a valid /SSR command is entered from a terminal or an automated operator interface (AOI) application. If the exit is not present, IMS will indicate it by this message. The /SSR command and the external subsystem command will be ignored. IMS will continue normal operation.

**Programmer Response:** This might be an external symptom of an IMS or external subsystem logic error. First check the external subsystem documentation to ensure that it furnishes a command exit. If it does, ensure that the subsystem in question is started. If the problem still exists, a dump will be required to aid in isolating the problem. Use the OS MODIFY (F) command to abend the IMS external subsystem mother task (ESSM), and refer to IMS/ESA Operator's Reference for the command format.

**System Operator Response:** Notify the system programmer.

**Problem Determination:** 34

# **DFS3613I** xxx **TCB INITIALIZATION COMPLETE.**

**Explanation:** This is an informational message indicating that the component xxx completed its initial processing. The following list identifies the possible values for xxx:

- **ALC** LU 6.2 TCB: allocate LUM TCB
- **ALM** LU 6.2 TCB: Asynchronous LUM TCB
- **CTL** Control region TCB (primarily data communication)
- **CTX** Control region auxiliary TCB
- **DC** Data communications TCB
- **DLG** DASD log TCB (writing/reading of the log)
- **DLI** DLI serialization TCB
- **DRC** Database recovery, DBRC, TCB
- **DTT** DL/I tracking TCB
- **DYC** Dynamic allocation TCB

# **DYC RECALL**

Dynamic allocation recall subtask

- **DYD** RSR TCB: dynamic allocation daughter TCB
- **ESS** External subsystem TCB (appears only if SSM is specified on the EXEC statement)
- **FP** Fast Path TCB (appears only if Fast Path is installed)
- **LRD** RSR TCB: log router daughter TCB
- **LRM** RSR TCB: log router master TCB
- **LSO** Local storage option TCB
- **LUM** LU 6.2 TCB: logical unit manager master TCB
- **MOD** IMS control, MODIFY TCB
- **RCF** RACF sign on and sign off TCB
- **RDS** Restart data set TCB (writing/reading of the restart data set)
- **RLM** LU 6.2 TCB: receive LUM TCB
- **RST** Restart TCB, an IMS restart and checkpoint processing
- **STC** Storage compression TCB
- **STM** Storage management TCB (job step TCB)
- **SQ1** Shared queues TCB 1
- **SQ2** Shared queues TCB 2
- **TCO** Time-controlled operations TCB
- **TMC** Transaction manager TCB
- **TRA** External trace TCB
- **XCF** Cross-system coupling facility TCB

**System Action:** After sending this message, the identified component will process any queued work requests.

**System Programmer Response:** If IMS fails during or immediately after the initialization process, the absence of this message helps in identifying the component in which the failure occurred.

# **DFS3614I DFSTRA (TRACE CONTROL BLOCK) CANNOT BE INITIALIZED**

**Explanation:** During the initial processing of the tracing function to obtain storage for DFSTRA, there was not enough shareable CSA storage available.

**System Action:** The IMS tracing function will not be activated during this run of IMS. No other action will be taken by this failure, and the initial processing will continue.

**System Programmer Response**: Increase the size of CSA.

**System Operator Response:** Notify the system programmer.

#### **DFS3615I UNABLE TO IMODULE LOAD DFSTRA10**

**Explanation:** During the initial processing of the tracing function, an IMODULE LOAD was unsuccessful for module DFSTRAxx, where xx can be 10, 20 or 30.

**System Action:** This message is issued during the initialization. The IMS tracing function will not be activated during this run of IMS, and the initial processing will continue.

**Programmer Response:** Ensure that all IMS modules are contained in the authorized libraries concatenated in the job stream.

**System Operator Response:** Notify the system programmer.

# **DFS3616I - THE** cccc **PARM IS INVALID - THE TRACE IS ON IN CORE**

**Explanation:** IMS encountered an invalid trace table option statement for the cccc trace table. Valid options are listed in IMS/ESA Installation Volume 2: System Definition and Tailoring.

An example of a valid DFSVSMxx trace line is **OPTIONS DISP=OUT**

**System Action:** The invalid parameter is ignored and IMS continues initialization.

**System Operator Response:** If you want the trace to go to the OLDS, issue the /TRACE SET ON TABLE cccc OPTION LOG command. You should inspect the DFSVSMxx member and correct any trace specifications that are incorrect or notify your IMS systems programmer.

### **DFS3618 SPECIFIED COMMAND RECOGNITION CHARACTER (CRC) NOT FOUND**

**Explanation:** The command recognition character (CRC) specified on the /SSR command was either not defined to IMS or incorrectly specified on the command. Therefore, IMS could not associate it with an external subsystem.

**System Action:** The command is rejected.

**Programmer Response:** Ensure that the CRC defined for the external subsystem is correct in the external subsystem PROCLIB member entry.

**System Operator Response:** Notify the proper installation personnel about the receipt of this message to ensure that you have the correct CRC for the desired subsystem. Then reenter the command.

# **DFS3619I UNABLE TO LOAD MODULE DFSESI70 DUE TO RC xx**

**Explanation:** During the processing of the /CHA SUBSYS command, an IMODULE LOAD for module DFSESI70 was issued. The load failed indicated by return code xx.

**System Action:** The command is rejected. IMS continues to process.

**System Operator Response:** For an explanation of IMODULE LOAD return code xx, see ["IMODULE Return](#page-1028-0) Codes" [on page 1011](#page-1028-0). This problem could be caused by a concatenation of libraries in the job stream. Tell the system programmer that you received this message.

### **DFS3620I REQUIRED RESOURCE UNAVAILABLE - RC=uu - FC=vv RESOURCE ID=xxxxxxxx - SUBSYS NAME = yyyy - JOBNAME = zzzzzzzz.**

**Explanation:** The IMS system encountered a resource constraint while processing a request to connect to an external subsystem.

The following values for the return code (RC-uu), function code (FC-vv), resource ID-xxxxxxxx, subsys name-yyyy and jobname-zzzzzzzz are defined:

- **uu** The return code is passed back to the caller. Refer to the table in ["Appendix B. Return](#page-1014-0) [Codes and Function Codes"](#page-1014-0) on page 997 of this manual.
- **vv** The function code indicates the module name that encountered the problem. Refer to the function code table in ["Appendix B. Return](#page-1014-0) [Codes and Function Codes"](#page-1014-0) on page 997 to find the module name equated to the FC number given.
- **xx..xx** The resource ID indicates that a resource was required but could not be obtained or was nonexistent. The possible values are:
	- **GESE** Indicates that the external subsystem, to which IMS was attempting to connect, did not have an external subsystem entry defined in the subsystem PROCLIB member specified in the control region JCL or the procedure (SSM=). IMS allows different SSM values to be specified, each containing a different subsystem definition for the control and dependent regions (MPP, BMP, IFP). However, a connection will be attempted by IMS only for those PROCLIB members specified in the control region. The PROCLIB member which is specified by the SSM parameter for the region (indicated by

jobname), contains a subsystem definition that did not exist in the control region.

- **AWE** Indicates that an IMS module was unable to acquire a asynchronous work element to initialize processing.
- **yyyy** Indicates the subsystem where the connection failed.

**zzzzzzzz**

Indicates the region where the connection failed. The PROCLIB member specified via the SSM parm for this region contains a subsystem definition which is not contained in the control region member.

**System Action:** The attempt to connect to the external subsystem is stopped, and this message is issued to assist in determining the problem.

**Programmer Response:** The installation action is dependent upon the resource ID. Take one of the following actions, dependent upon the resource ID.

- **GESE** If you wish to connect to the external subsystem, then add the subsystem definition to the control region subsystem PROCLIB member.
- **AWE** Increase the size of the shareable storage (CSA) by 4K increments until IMS runs successfully.

**System Operator Response:** Notify the proper system programmer.

# **DFS3621I RECOVERY OUTSTANDING FOR SUBSYSTEM xxxx**

**Explanation:** The external subsystem xxxx has outstanding recovery units, network identifier (NIDs), but is not defined by the SSM PROCLIB member. Because the entries are undefined, IMS and the external subsystem cannot resolve the COMMIT|ABORT of previous active work requests.

**System Action:** IMS retains the outstanding recovery units until the programmer takes corrective action.

**Programmer Response:** Do one of the following:

- Define the external subsystem to IMS via the SSM PROCLIB member and start by using the /START command or the IMS restart command.
- Delete the outstanding recovery units using the /CHANGE command.
- Perform a cold start.

# **DFS3622I STORAGE COMPRESSION DISABLED - STIMER FAILED, RC=y**

**Explanation:** The online storage compression function issued the STIMER macro. The return code (y) indicates that clock damage occurred.

**System Action:** IMS processing continues. The storage compression function is now inoperative.

**System Operator Response:** Notify the system programmer about the receipt of this message, then refer the problem to hardware personnel.

**Problem Determination:** 35

# **DFS3623E STRG-COMP IMODULE ERR=a BLK=b, ADDR=c, RTN=d, SP=e**

**Explanation:** The online storage compression function issued this message before abend U3058, subcode 12. Storage compression was unable to FREEMAIN storage. The values of **a, b, c, d, and e** are:

#### **Value Meaning**

- **a** A hexadecimal IMODULE delete return code.
- **b** The 4-character name of the storage pool which owns the storage.
- **c** The address of the storage IMS tried to FREEMAIN.
- **d** An indicator as to which IMODULE delete, DFSBCB60, issued X'00' - routine at label FREE.
- **e** The subpool number specified on IMODULE in decimal.

**System Action:** IMS terminates abnormally and module DFSBCB60 issues abend U3058, subcode 12.

**Programmer Response:** For problem analysis, refer to the description in abend U3058, for subcode 12.

**System Operator Response:** Notify the system programmer about the receipt of this message.

# **Problem Determination:** 35

# **DFS3624I jobname - psbname - pstid - code bbcc**

**Explanation:** This is an informational message which accompanies several IMS pseudoabends. It provides diagnostic information for the pseudoabended application. This message contains the following information:

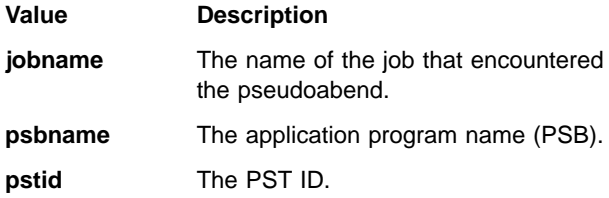

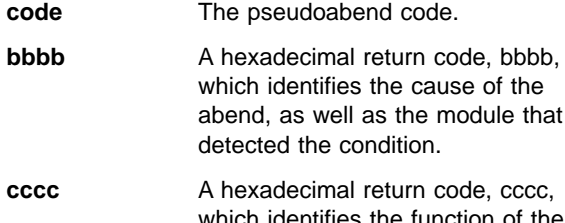

which identifies the function of the module that detected the condition.

For example:

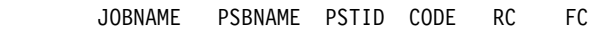

DFS3624I IMF4MPR1 RCDBS4 00006 3045 0004 0293

**System Action:** This message does not cause IMS to take any adverse action; it is informational. The accompanying pseudoabend will indicate the action IMS will take.

**Programmer Response:** Refer to ["Appendix B. Return](#page-1014-0) [Codes and Function Codes"](#page-1014-0) on page 997 for the possible combinations of the return codes and function codes this message can return. The return code (RC) is the value set in register 15 at the point where the error was detected. It represents the error condition for debugging purposes. The function code (FC) represents the module that detected the problem. The module name and the return code help determine why the application program was pseudoabended without looking at a dump.

**Problem Determination:** 35

# **DFS3625E STRG-COMP PAGE FREE ERROR RC=z**

**Explanation:** The online storage compression function issued this error message before abend U3058, subcode 13. Storage compression attempted to unfix one or more IPAGEs via IMSAUTH FUNC=PGFREE and received a nonzero return code.

**System Action:** IMS terminates abnormally and module DFSBCB60 issues abend U3058, subcode 13.

**Programmer Response:** For problem analysis for the description of subcode 13, refer to ABENDU3058 in IMS/ESA Failure Analysis Structure Tables (FAST) for Dump Analysis.

**System Operator Response:** Notify the system programmer of the receipt of this message.

# **DFS3626I RESTART HAS BEEN ABORTED**

**Explanation:** IMS terminated the restart process. Error messages issued before this one indicate the problem.

**System Action:** The restart is terminated and awaits another command.

**Master Terminal Operator Response**: After correcting the problem, restart the IMS system.

**Problem Determination:** 35

# **DFS3627I DYC|DYS TCB RETRY IN PROGRESS DUE TO SYS|IMS xxxx**

**Explanation:** The dynamic control services TCB ESTAE has received control and is attempting a retry of the process that encountered an error. "DYC" is the dynamic allocation service in the IMS control region. "DYS" is the dynamic allocation service in the DL/I subordinate address space. The reason for the retry is abend code xxxx, which is either a system (SYS) or IMS code.

**System Action:** A retry of the request issued to the dynamic control services TCB is attempted. In addition, a software log record containing a copy of the System Diagnostic Work Area (SDWA) is written to the SYS1.LOGREC data set. The log record contains an eye-catcher field that identifies the failure as "IMS DYN ALLOCATE".

**Programmer Response:** In most cases, receiving this message is no cause for alarm, although a database or data set might not have been allocated or deallocated. External user action might be required to process the request. However, if the problem persists, an investigation of the SYS1.LOGREC data set might be necessary to obtain diagnostic information about the failure.

**System Operator Response:** None required.

# **DFS3630 GENERIC PARAMETER IS NOT ALLOWED**

**Explanation:** A generic parameter was entered for a command or keyword that does not allow generic parameters.

**System Action:** The command is ignored.

**Programmer Response:** Reenter the command with non-generic parameters.

# **DFS3632 COMMAND ONLY VALID FOR ISC SESSIONS**

**Explanation:** A command with the keyword combination 'NODE' or 'NODE and USER' was entered, where the NODE parameter was not ISC. This command, with the 'NODE' or 'NODE and USER' keywords included, is valid only for ISC nodes.

**System Action:** The command is ignored.

**Programmer Response:** Reenter the command without the USER keyword or with a NODE parameter that is ISC.

# **DFS3633 GENERIC PARAMETER RESOURCES NOT FOUND, NO ACTION TAKEN**

**Explanation:** A command with only generic parameters was entered. None of the generic parameters applied to existing resources. For example, if the command /IDLE NODE ABC\* CD%F were entered, this message would be issued if there were no resources whose names started with ABC or no resources whose first, second, and fourth characters were C, D, and F.

**System Operator Response:** Check whether the generic parameter applies to the intended resource.

#### **DFS3634 LOGOND OR USERD NOT VALID WITH STATIC RESOURCE**

**Explanation:** The /OPNDST NODE command erroneously included the keyword LOGOND or USERD with a static terminal or user, or a dynamic ISC terminal or user. The LOGOND keyword applies only to dynamic non-ISC terminals and the USERD keyword applies only to dynamic non-ISC users.

**System Action:** The command is ignored.

**System Operator Response:** Re-enter the command, omitting the LOGOND keyword, if the terminal is static or dynamic and ISC. Re-enter the command, omitting the USERD keyword, if the user is static or dynamic and ISC.

# **DFS3635 COMMAND NOT ALLOWED FOR STATIC USERS**

**Explanation:** A command with the keyword USER that applies only to dynamic users was issued for a static user. The command is one of the following:

/BRO USER

/END USER

/EXC USER

/EXIT CONV USER

/RSTART USER

/TEST USER

**System Action:** The command is ignored.

**System Operator Response:** Reenter the command for a dynamic user.

### **DFS3636 INVALID ASSIGNMENT BETWEEN STATIC AND DYNAMIC USERS**

**Explanation:** One of the following incorrect forms of the /ASSIGN command was attempted:

- / ASSIGN LTERM static {TO} USER dynamic
- /ASSIGN LTERM dynamic {TO} USER static
- /ASSIGN USER static {TO} USER dynamic

• /ASSIGN USER dynamic {TO} USER static

**System Action:** The command is ignored.

**System Operator Response:** Issue one of the following correct forms of the /ASSIGN command:

- /ASSIGN LTERM dynamic {TO} USER dynamic
- /ASSIGN LTERM static {TO} USER static
- /ASSIGN USER dynamic {TO} USER dynamic
- /ASSIGN USER static {TO} USER static

# **DFS3637 USER IN USE, CANNOT PROCESS COMMAND**

**Explanation:** The user referred to in the /ASSIGN command cannot be reassigned because the user is signed on or is in conversation mode, preset mode, or response mode.

**System Action:** The command is ignored.

**System Operator Response:** Wait for the user to sign off or to terminate conversation mode, preset mode, or response mode, and then try the /ASSIGN command again.

**DFS3638 IMPROPER REASSIGNMENT FOR LUTYPE6 OR DYNAMIC TERMINALS**

**Explanation:** An attempt was made to improperly assign an LUTYPE6 or dynamic terminal, user, or LTERM. The assignment is incorrect for one of the following reasons:

- The /ASSIGN INPUT LTERM and /ASSIGN OUTPUT LTERM forms of the /ASSIGN command are not allowed for dynamic or LUTYPE6 logical terminals.
- An LUTYPE6 or dynamic LTERM cannot be assigned to a node because these types of logical terminals are associated with users.
- An LUTYPE6 LTERM or user cannot be assigned to a non-LUTYPE6 user.
- A non-LUTYPE6 LTERM or user cannot be assigned to an LUTYPE6 user.
- An LTERM cannot be assigned to a dynamic or LUTYPE6 terminal.

**System Action:** The command is ignored.

**System Operator Response:** Make a proper reassignment for LUTYPE6 or dynamic nodes, LTERMs, or users.

#### **DFS3639 USER KEYWORD INVALID IF NODE PARAMETER IS GENERIC**

**Explanation:** A command with the keyword combination NODE and USER was supplied with a generic NODE parameter.

**System Action:** The command is ignored.

**User Response:** Enter a nongeneric NODE parameter with the USER keyword.

# **DFS3640W xxxxxxxx HAS AN INVALID DYNAMIC TERMINAL DESCRIPTOR TYPE OF y**

**Explanation:** While processing ETO descriptors, IMS found a descriptor that cannot be identified as a LOGON, MSC, USER, or DEVICE descriptor type.

#### **System Action:** The descriptor is ignored.

**System Programmer Response:** Locate the descriptor with the resource name of xxxxxxxx. Correct the descriptor type of y to L, M, U, or D. If this descriptor must be present, restart IMS.

**Problem Determination:** 1, 6.

# **DFS3641W xxxxxxxx HAS AN INVALID PARAMETER FOR KEYWORD yyyyyyyy. DEFAULTS FOR THIS KEYWORD WERE USED.**

**Explanation:** While processing ETO descriptors, IMS found an incorrect parameter for keyword yyyyyyyy.

**System Action:** The parameters specified for the keyword are ignored, and the default values are used.

**System Programmer Response:** Locate the descriptor with the resource name of xxxxxxxx. Correct the parameter in error. If the defaults selected for the keyword are incorrect, restart IMS.

**Problem Determination: 1, 6, 10.** 

# **DFS3643I USER xxxxxxxx HAS EXCEEDED DLQT VALUE. LAST ACCESSED ON yyyyddd.**

**Explanation:** User xxxxxxxx has queued messages or outstanding status and has not been accessed since yyddd, which exceeds the time period specified on the DLQT JCL parameter. User xxxxxxxx was last accessed when it was created, signed on, or signed off. Other possibilities are when messages were dequeued, or queues were assigned away. User xxxxxxxx has been marked as having a status of DEADQ.

**System Programmer Response:** Verify that the time period specified on the DLQT JCL parameter is not unreasonably short.

For ISC users, determine why the ISC user was not allocated to a node for the DLQT time period.

For dynamic users, if the user name is defined to enhanced security such as RACF, verify that user xxxxxxxx can access the queue by signing on. If the dynamic user name is not defined to enhanced security such as RACF, and thus cannot be signed on, determine why messages were queued or status applied to that user.

To aid the investigation of why messages were queued and to remove the status of DEADQ, use the /ASSIGN command to reassign queues and retrieve the data for evaluation.

To purge the data and to remove the DEADQ status, use the /DEQUEUE command. If status no longer applies to the user, remove the status by using a command or by signing the user on and taking the necessary actions to reset the undesired status.

Delete dynamic users who were created inadvertently.

To cause the user structure to be deleted, all of the messages must be dequeued or the queues assigned away, and the status must be removed. Subsequently, the user structure will be deleted at the next simple checkpoint.

**Problem Determination:** 1, 6.

# **DFS3644 NO RESOURCES FOR NODE nnnnnnnn**

**Explanation:** This message is issued for one of the following reasons:

- IMS could not acquire the control blocks required for the creation of a dynamic terminal structure.
- The created terminal structure could not be added to the IMS hash table for such structures.

Both reasons represent serious system failures.

**System Action:** The command or logon attempt is ignored and processing continues.

**System Programmer Response:** Use the information in the DFS3672I message to further identify the nature of the problem. Consult the IMS/ESA Diagnosis Guide and Reference for the meanings of the indicated code and qualifier. Contact the IMS support representative for further action.

**System Operator Response:** Inform the system programmer.

**User Response:** Retry the action that generated this message.

**Problem Determination:** 1, 6, 14.

# **DFS3645I LOGON REJECTED - NODE nnnnnnnn**

**Explanation:** A terminal attempted to establish a session with IMS but the attempt was unsuccessful.

**System Action:** Processing continues.

**System Operator Response:** Inform the system programmer.

**System Programmer Response:** This message appears when:

- The terminal is defined as the primary or secondary master terminal for the alternate system in an XRF environment.
- ETO=NO was in effect, thus precluding session establishment attempts from terminals not defined to IMS. Verify that message DFS3648I was not issued by any installation- supplied initialization exit, DFSINTX0.
- Required user data was not provided for parallel session ISC and ETO FIN/SLU P terminals. The user data was not provided, or an installation-supplied logon exit, DFSLGNX0, cleared the user data. Make sure that the user data is supplied or not cleared.

Refer to the IMS/ESA Customization Guide appendix on formatting for CINIT user data parameters.

- An installation-supplied logon exit, DFSLGNX0, rejected the logon attempt without issuing its own message to indicate why the session was rejected.
- No logon descriptor was found describing the characteristics of the terminal attempting session establishment.

**Problem Determination: 1, 6, 10.** 

**DFS3646I UNRECOGNIZED OR INCONSISTENT DEVICE ATTRIBUTES. DESC = nnnnnnnn - NODE = xxxxxxxx.**

# **DFS3646I UNRECOGNIZED OR INCONSISTENT DEVICE ATTRIBUTES. DESC = LLLLLLLL, NODE = NNNNNNNN, SCR/USE = AABBCCDDXXYY/Z1Z2.**

**Explanation:** For the first message form, either the IMS logon descriptor name for the given node was incompatible with the characteristics of that node as specified in the CINIT, or Device Characteristics Table was not found.

For the second message form, the 'SCR' field refers to the screen size information presented to IMS by the logging-on terminal.

- **AABB** The default screen size  $(AA = lines, BB =$ columns) in hexadecimal.
- **CCDD** The alternate screen size (CC = lines, DD = columns) in hexadecimal.
- **XX** The screen size control byte in hexadecimal.
- **YY** The video/printer identifier (applicable to non-SNA 3270 devices only).

The 'USE' field identifies the actual screen size used by IMS in searching the Device Characteristics Table for a matching entry.

- **Z1** Number of lines of screen size in hexadecimal.
- **Z2** Number of columns of screen size in hexadecimal.

IMS also searches the DCT for a match on feature information. The feature information from the ETO logon descriptor is compared with the feature information in the DCT entry.

**System Action:** Processing continues.

**System Operator Response:** Inform the system programmer.

**System Programmer Response:** For the first message form, determine whether descriptor nnnnnnnn correctly describes node xxxxxxxx. Correct the named descriptor or create a new one specifically for the

named node. Verify existence of Device Characteristics Table.

For the second message form, the MFS Service utility can be used to list the entries in the DCT to see what entries are currently defined. The feature information in the ETO logon descriptor (the descriptor LLLLLLLL is identified in the message) and the 'USE' screen size values (identified in the message) must both match a single entry in the DCT. Most likely, the MFS DCT utility needs to be used to add an entry to the DCT for the screen size and feature combination that was not found.

To find out more about the Device Characteristics Table (DCT), why one is needed, and how to create or update one, see ″LU2 and Non-SNA 3270 Screen Size and Model Information″ and ″MFS Device Descriptors″ in Chapter 10 of the DCAG and the description of the MFS DCT utility in the UTDRC.

**Problem Determination:** 1, 6, 10.

# **DFS3647W MISPLACED OR DUPLICATE DESCRIPTOR xxxxxxxx. CONTENTS ARE IGNORED.**

**Explanation:** IMS initialization has already processed descriptor records for descriptor name xxxxxxxx. However, a descriptor with the same resource name was found and ignored.

**System Action:** The descriptor records in error are ignored and processing continues.

**System Programmer Response:** Correct the error by discarding or repositioning descriptors in IMS.PROCLIB as required.

**Problem Determination:** 1, 6, 10.

# **DFS3648 ETO SUPPORT NOT AVAILABLE - DISABLED VIA DFSINTX0**

**Explanation:** The initialization exit routine DFSINTX0 returned a return code of 4 to IMS. A return code of 4 indicates that dynamic terminal support is not desired, even if it was requested via the ETO= parameter in the JCL or the DFSPByyy member. Since output security is only available for ETO terminals, none of the terminals in the system has output security.

**System Action:** IMS does not allow the creation of any ETO terminals or users until the next IMS restart.

# **System Operator Response:**

- If ETO terminal support is not desired, no action is required.
- If ETO terminal support is required, contact the IMS system programmer for assistance.

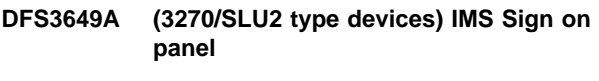

**DFS3649A (Non-3270/SLU2 devices) /SIGN COMMAND REQUIRED FOR IMS imsid. NODE node name. (NO) OUTPUT SECURITY AVAILABLE (,REJECTED reason.)**

### **DFS3649A /SIGN COMMAND REQUIRED.**

**Explanation:** The user of a terminal requiring sign-on (this includes all ETO terminals except ISC, SLU P, and FINANCE terminals) must enter valid sign-on data before IMS will accept other input data, such as transactions, commands, and message switches. The only commands permitted at this time are /SIGN and /RCLSDST.

For 3270 terminals, the first form of the message appears and the sign-on data can be entered into the panel displayed. For non-3270 terminals, the second form of the message appears and the /SIGN command should be used when permitted. See IMS/ESA Operator's Reference for a description of the format and parameters of the /SIGN command, and when the command is permitted.

If this message is sent again due to the rejection of a sign-on attempt, the reason for the rejection will be shown after the word REJECTED.

The last form of this message, the key message, is displayed when the pre-edit message was unable to be built. See ["Appendix G. Use of the DFS3649 and](#page-1074-0) [DFS3650 Messages"](#page-1074-0) on page 1057 for all of the conditions that cause DFS3649 to be sent.

The following provides the valid reason codes and their meanings:

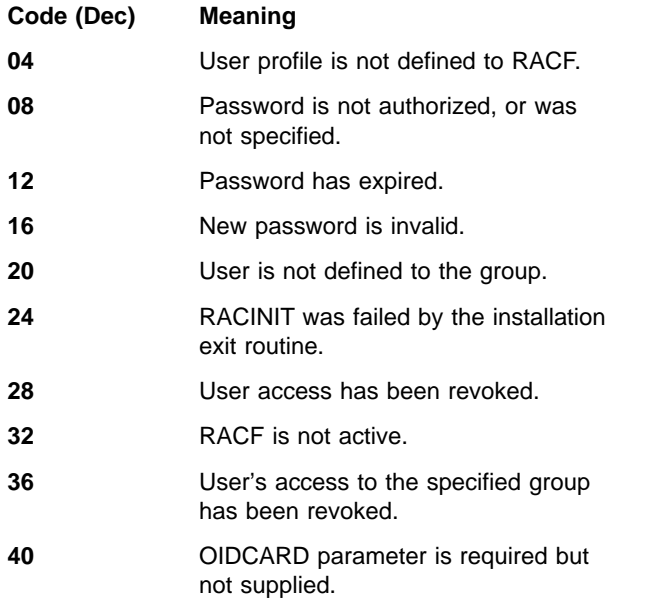

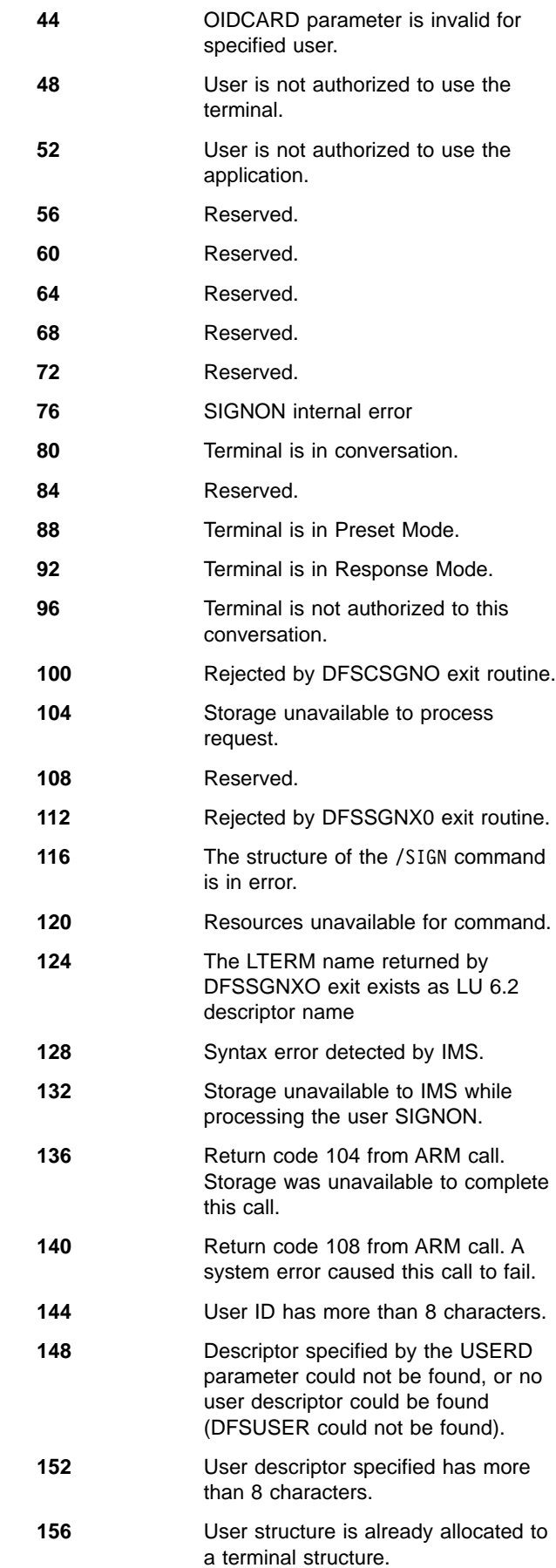

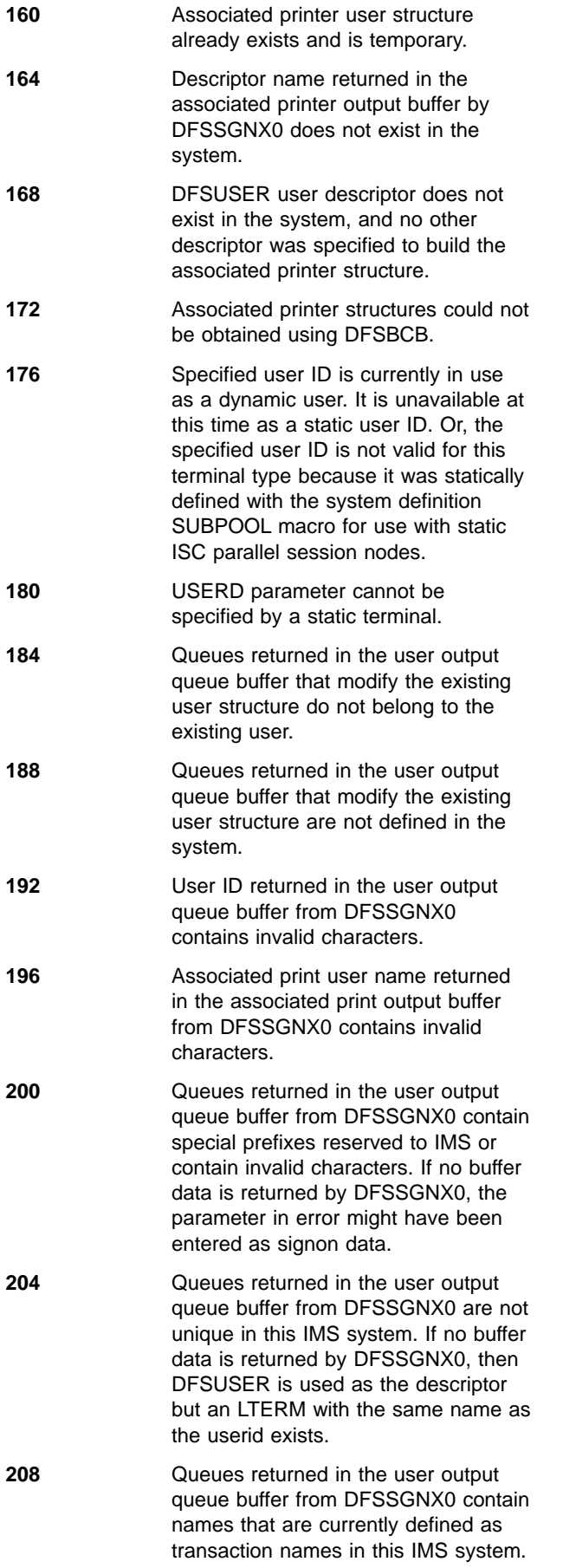

- **212** User structure blocks could not be obtained using DFSBCB.
- **216** User is allocated, but it is not ISC/SLU P/FINANCE.
- **220** User is allocated, and though it is ISC/SLU P/FINANCE, the user address does not match the new user address.
- **224** User already exists and is trying to sign on, but sign-on has the status of having the stopped bit turned on by the /STO USER command.
- **228** Sign-on exit routine DFSSGNX0 returned an invalid ICOMPT value that was not between 1 and 4.
- **232** Signon exit routine DFSSGNX0 returned an invalid COMPT value that was not between 1 and 4.
- **236** User already existed as a real user and not a temporary user, but the user does not have any queues.
- **240** Static or dynamic terminal with this user ID already exists on the system.
- **244** LU6, SLU P, or FINANCE ETO terminal entered a /SIGN command, but there are no user structures available under this terminal.
- **248** Associated printer buffer from DFSSGNX0 has a LUNAME that does not follow the correct naming conventions.
- **252** Associated Printer buffer from DFSSGNX0 has a logon descriptor which does not follow the correct naming conventions.
- **256** Associated Printer buffer from DFSSGNX0 has a mode table name which does not follow the correct naming conventions.
- **260** Static user was not found for the user allocation of a static ISC parallel session, a dynamic user was used for the user allocation of a static ISC parallel session, or a static user was used for the signon to an ETO terminal session.
- **264** Session initiation occurred for an ETO terminal that is an output-only device, but no sign-on data (user ID and optionally user password and user descriptor) was included. The session is terminated.
- **268** MSGDEL specifications for the USER

and static ISC parallel session terminal did not match. They must be the same.

- **272** The user structure name has been overridden by DFSSGNXO exit, either because a name was provided in USEQUSTN or as a result of suffixing. This name exists as a user descriptor and, therefore, cannot be used as a user structure name by the user signing on.
- **276** The user already exists and is currently being used by as part of an /ASSIGN, /STOP, or /OPNDST command.
- **280** An LTERM name with a suffix added contained more than 8 characters.
- **284** Temporary user structure is currently in use by another ITASK. Wait a moment and try again.
- **304** Password verification failed.
- **Note:** For reason codes 4-52, see System Programming Library: Resource Access Control Facility (RACF) for further details.

**System Action:** IMS processes signon input data when entered. If the signon is successful, message DFS3650I is sent to the terminal. Message DFS3650I provides the current status of the terminal session and user.

**System Operator Response:** Enter valid signon data as requested. For RACF, the signon data consists of the following:

# **User ID**

A user identification of 8 characters or less.

# **User Descriptor**

An optional keyword indicating a user descriptor name of 8 characters or less that is used by IMS to build a user control block structure.

#### **Password**

An optional keyword indicating a password of 8 characters or less that is associated with the user identification. This field will have a non-display attribute. The password is required when RACF is used to verify the signon.

**Group** An optional keyword indicating a group name of 8 characters or less that is associated with the userid.

# **New Password**

An optional keyword indicating a new user password of 8 characters or less that replaces the current user password specified in the password field. This field will have a non-display attribute.

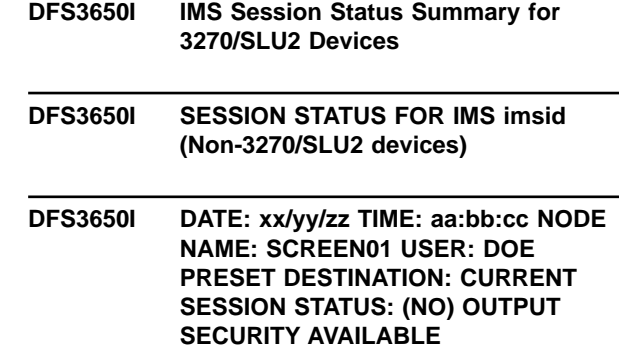

#### **DFS3650I SESSION STATUS.**

**Explanation:** Session initiation was successfully completed for IMS terminals. For terminals requiring sign-on security, including dynamically defined terminals, the user has successfully signed on to IMS. This message details the current status of the session and the user. The status conditions indicated under current session status are:

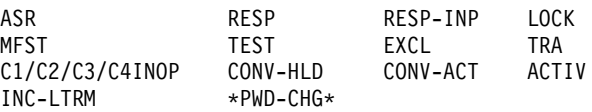

The definitions of these status indicators are in Appendix A of the IMS/ESA Operator's Reference.

The status condition \*PWD-CHG\* indicates that the password for the current user was changed during signon processing.

The status condition INC-LTRM indicates that the LTERMs requested by the user signon exit (DFSSGNX0), or defined as part of the user descriptor used to build the user structure, were not all successfully allocated to the user. Normally, the requested LTERM could not be obtained because a CNT already exists by that name and is currently assigned to a different user. A /DIS ASMT USER command can be issued to determine which LTERMs were allocated successfully to the user.

For ACF/VTAM terminals with 6 to 11 lines, the PRESET DESTINATION and CURRENT SESSION STATUS lines will be omitted. For ACF/VTAM terminals with less than 6 lines and the MFS formatted master terminal, only the first line will be displayed.

The third form of the message, the key message, is displayed when the pre-edit message was unable to be built. See ["Appendix G. Use of the DFS3649 and](#page-1074-0) [DFS3650 Messages"](#page-1074-0) on page 1057 for all of the conditions that cause DFS3650 to be sent.

**System Action:** The IMS system continues processing.

**System Operator Response:** Verify the status of the

session and user. It is possible to enter input such as transactions, commands, and message switches.

### **DFS3651I LOGON REJECTED - NODE nnnnnnnn. DEFAULT LOGON DESCRIPTOR xxxxxxxx REQUIRED BUT NOT FOUND.**

**Explanation:** While creating the correct session control blocks for node nnnnnnnn, IMS determined that the default logon descriptor xxxxxxxx was required but not found.

**System Action:** The logon attempt is rejected.

**User Response:** Contact the system programmer.

**System Programmer Response:** Determine if the node was rejected because it was of an LU type not supported by the installation. If the node is a valid type, determine why the default logon descriptor for that type could not be located.

## **DFS3652X DYNAMIC TERMINAL DESCRIPTORS NOT AVAILABLE**

**Explanation:** IMS initialization or the MFS Device Characteristics Table utility was unable to locate the ETO descriptors from the library with the ddname PROCLIB. IMS initialization requires at least one valid logon descriptor and one valid user descriptor when ETO=YES is requested. The MFS Device Characteristics Table utility requires at least one device descriptor.

**System Action:** IMS initialization abnormally terminates with abend U0015. The MFS Device Characteristics Table utility ends with a return code of 12.

**System Operator Response:** Contact the system programmer.

**System Programmer Response:** Determine whether the descriptors' members that should contain ETO descriptors exist in the data set with the ddname PROCLIB. The member names are DFSDSCMa and DFSDSCTb, where a is the IMS nucleus suffix and b is from the DSCT parameter, during IMS initialization. If executing the MFS Device Characteristics Table utility, a and b are from the DSCMSUF and DSCTSUF parameters.

If the members do not exist, create them. If they do exist, determine why IMS could not locate the members in the data set with the ddname PROCLIB, or why the required descriptors do not exist in the members.

**Problem Determination:** 1, 6, 10

# **DFS3653 ATTRIBUTE MIXED WITH SPECIFIC PARAMETER.**

**Explanation:** A command was entered with a mix of attributes and parameters. If an attribute is specified, all other parameters must be attributes. If a non-attribute parameter is specified, all other parameters must be non-attribute parameters.

**System Action:** The command is rejected.

**System Operator Response:** Reenter the command with all attribute parameters or all non-attribute parameters. See the IMS/ESA Operator's Reference for valid attribute parameters.

#### **DFS3654 COMMAND NOT ALLOWED FOR DYNAMIC TERMINALS.**

**Explanation:** An /EXCLUSIVE NODE or /TEST NODE command was entered for a node that is an ETO terminal. Commands /EXCLUSIVE NODE and /TEST NODE are invalid for ETO terminals. A /DELETE command against a dynamically created NODE or LTERM is also an invalid command.

**System Action:** The command is rejected.

**System Operator Response:** Reenter the command with a node parameter that is static, or enter /EXCLUSIVE USER or /TEST USER to associate exclusive or test status with the user. A /DELETE command is invalid against a dynamically created node or LTERM because SMU is not supported for these resources.

### **DFS3655 USER SIGNED ON, /EXIT USER COMMAND INVALID**

**Explanation:** In the /EXIT command with only the CONV and USER keywords (the NODE is not specified), the specified user is signed on. This format of the /EXIT command is valid only when the user is not signed on.

**System Action:** The command is ignored.

**System Operator Response:** Reenter the /EXIT command with the NODE keyword.

# **DFS3656A IMS PASSWORD VERIFICATION**

### **PLEASE RE-ENTER NEW PASSWORD:**

# **DFS3656 IMS PASSWORD VERIFICATION, SIGN ON WITH VERIFY KEYWORD**

**Explanation:** The user of a VTAM terminal is attempting to change the password during a signon. When password verification is enabled, this message prompts the user to reenter the new password.

The first form of the message, which contains the text **PLEASE RE-ENTER NEW PASSWORD:** is the one

normally received by the user, and prompts the user to reenter the new password. The password is not displayed to the terminal.

The second form of the message, which contains the text **SIGN ON WITH VERIFY KEYWORD**, is the one normally received when there are resource constraints, and it is not possible for IMS to issue the first form. In this case, the user is prompted to reenter the password using the /SIGN ON command.

**System Action:** IMS verifies that the new password entered as a response to this message matches the password originally entered. If verification is successful, signon completes successfully, and message DFS3650I is displayed with the current status, \*PWD-CHG\*, to indicate the password was changed. If verification is unsuccessful, signon fails with DFS3649A, return code 304.

**System Operator Response:** If the first form of the message is received, reenter the new password (the new password is not displayed on the terminal).

If the second form of the message is received, enter the **/SIGN ON VERIFY xxxxxxxx command, where xxxxxxxx** is the new password.

# **DFS3657 DESCRIPTOR yyyyyyyyyyyyyyyy IN MEMBER DFSYDTC EXCEEDS THE MAXIMUM OF 50 RECORDS. DESCRIPTOR IGNORED.**

**Explanation:** IMS was initializing dynamic descriptors and found a descriptor which had more than the maximum of 50 records.

**System Action:** The descriptor is ignored.

**System Programmer Response:** If the descriptor must be present, shorten it to 50 records or less. Then restart IMS.

**Problem Determination:** 1, 6.

**Module:** DFSYIDC0

#### **DFS3658X GET REQUEST FAILED FOR xxxxxxxx DESCRIPTOR BLOCK.**

**Explanation:** IMS was unsuccessful in obtaining a storage for descriptor block xxxxxxxx while initializing the ETO terminal or LU 6.2 descriptor.

**System Action:** IMS abnormally terminates with abend U0095.

**System Operator Response:** Contact the system programmer.

**System Programmer Response:** If dynamic resources are required, increase the available storage to the IMS control region.

**Problem Determination: 1, 6, 10.** 

# **DFS3659X SYN ERROR OCCURRED READING DESCRIPTOR yyyyyyyyyyyyyyyy IN MEMBER DFSYDTC**

## **DFS3659X I/O ERROR OCCURRED READING DESCRIPTOR yyyyyyyyyyyyyyyy IN MEMBER DFSYDTC**

**Explanation:** IMS initialization or the MFS Device Characteristics Table utility received an I/O error while reading the descriptor records for descriptor name xxxxxxxxx from the member yyyyyyyy of IMS.PROCLIB. When this message is received from the MFS Device Characteristics Table utility, xxxxxxxx contains DCTABLE.

**System Action:** IMS initialization abnormally terminates with abend U0015. The MFS DCT Utility ends with a return code of 12.

**System Operator Response:** Contact the system programmer.

**System Programmer Response:** Rebuild member yyyyyyyy of IMS.PROCLIB for which the I/O error occurred.

**Problem Determination:** 1, 6, 10.

**Module:** DFSYIDC0

# **DFS3660W EDIT ROUTINE xxxxxxxx DEFINED BY DESCRIPTOR yyyyyyyy CANNOT BE FOUND. DESCRIPTOR IGNORED.**

**Explanation:** IMS was processing the EDIT= parameter of logon descriptor yyyyyyyy when the search for the physical edit routine xxxxxxxx was unsuccessful. If the edit routine xxxxxxxx is not used by any static terminals defined in the IMS system definition, it must be link edited into IMS.RESLIB.

**System Action:** The descriptor is ignored.

**System Programmer Response:** Correct the physical edit routine name on descriptor yyyyyyyy, if it is incorrect. If the physical edit routine name xxxxxxxx is correct, link edit the module into the IMS.RESLIB. The descriptor yyyyyyyy will not be available until the problem is corrected and IMS is restarted.

**Problem Determination:** 1, 6, 10.

# **DFS3661W DESCRIPTOR xxxxxxxx HAS AN INVALID OR DUPLICATE KEYWORD yyyyyyyy. THE KEYWORD IS IGNORED.**

**Explanation:** While IMS was processing the definition for ETO descriptor xxxxxxxx, an invalid keyword (unrecognizable string or invalid for this device type) or duplicate keyword yyyyyyyy was found.

**System Action:** The invalid or duplicate keyword string is ignored.

**System Programmer Response:** Locate the descriptor having the resource name of xxxxxxxx. Correct the keyword in error. If the default selected by IMS for the erroneous keyword is incorrect, restart IMS with the corrected descriptor.

**Problem Determination:** 1, 6, 10.

#### **DFS3662W COMMAND REJECTED BY** reason

**Explanation:** This message is issued when a command from a terminal is rejected by security checking.

If enhanced command security is included in the IMS system, the command initially goes through a RACF security check.

reason can be one of the following:

RACF; return code

DFSCCMD0

DEFAULT COMMAND SECURITY

If RACF rejected the command, and the DFSCCMD0 user exit routine did not override the RACF rejection, IMS displays the message: COMMAND REJECTED BY RACF; *return code*.

Possible return codes from RACF:

#### **USER NOT AUTH; RC=08**

User is not authorized for the command by RACF.

# **SIGNON REQUIRED**

Command is RACF-protected and the user is not signed on.

### **RACF NOT ACTIVE; RC=12**

RACF is not active, and RACF transaction or command class is active.

#### **INVALID EXIT RC; RC=16**

RACF installation exit routine returned an invalid return code.

#### **INSTALL ERROR; RC=20**

RACF is not installed or an incorrect level of RACF is installed.

### **RACF POE ERROR; RC=24**

The RACF profile has a conditional access list, the port-of-entry field in the security token is filled by blanks, and the port-of-entry class is active.

#### **NO PASSWORD; RC=36**

RACF password verification is required but no password was given.

**System Action:** The command is rejected.

**System Operator Response:** You are not authorized

to use the command that was rejected. See the system programmer if you believe you should be authorized to use the rejected command.

**Module:** DFSCIOB0

# **DFS3663I UNSUPPORTED DEVICE-TYPE LOGON REJECTED- NODE xxxxxxxx**

**Explanation:** The LU type, as specified in the CINIT of the logging-on terminal, is not allowed by IMS.

**System Action:** Processing continues.

**System Operator Response:** Inform the system programmer.

**System Programmer Response:** Verify that the mode table entry for the indicated LU specifies an LU type acceptable to IMS. Verify that the mode table entry for the indicated LU specifies device characteristics correctly.

# **DFS3665W DESCRIPTOR MSNAME xxxxxxxx CONTAINS DUPLICATE REMOTE LTERM yyyyyyyy.**

**Explanation:** IMS initialization detected that descriptor xxxxxxxx contains a remote LTERM name of yyyyyyyy that is a duplicate of another remote LTERM in the system.

**System Action:** The remote LTERM xxxxxxxx is ignored and processing continues.

**Terminal Operator Response:** Remove the duplicate remote LTERM from the MSNAME descriptor.

# **DFS3666W DESCRIPTOR NAME xxxxxxxx CONTAINS INVALID CHARACTERS. DESCRIPTOR IS IGNORED.**

**Explanation:** IMS initialization detected that descriptor xxxxxxxx contains invalid characters and does not conform to the IMS rules for valid resource names. All descriptor names must be 1 to 8-alphanumeric characters, that is, letters A through Z, digits 0 through 9, and national characters #, \$, and @. For logon and user descriptors, the first character must be alphabetic  $(A-to-Z, #, $, or @).$ 

**System Action:** The descriptor xxxxxxxx is ignored and processing continues.

**System Programmer Response:** Correct the name in error.

**Problem Determination:** 1, 6, 10.

# **DFS3667W DESCRIPTOR xxxxxxxx CONTAINS AN INVALID NAME OF yyyyyyyy. THIS REMOTE LTERM IS IGNORED.**

**Explanation:** IMS initialization detected that descriptor xxxxxxxx contains a remote LTERM name yyyyyyyy that does not conform to IMS rules for valid LTERM names.

The rules for the LTERM name are:

- It cannot match a transaction name or an MSNAME link name.
- It cannot start with the characters INQU.
- It cannot be WTOR or DFSMTCNT.
- All remote LTERM names must be 1 to 8-alphanumeric characters, that is, letters A through Z, digits 0 through 9, and national characters #, \$, and @.

If the queue name is omitted in the LTERM parameter, field yyyyyyyy contains N/A.

**System Action:** The remote LTERM xxxxxxxx is ignored and processing continues.

**System Programmer Response:** Change the name in error.

**Problem Determination:** 1, 6, 10.

#### **DFS3668W DESCRIPTOR xxxxxxxx CONTAINS QUEUE yyyyyyyy WITH AN INVALID NAME.**

**Explanation:** IMS initialization detected that descriptor xxxxxxxx contains a queue name yyyyyyyy that does not conform to the IMS rules for valid LTERM names.

The rules for the LTERM name are:

- It cannot match a transaction name or an MSNAME link name.
- It cannot start with the characters INQU.
- All LTERM names must be 1 to 8-alphanumeric characters, that is, letters A through Z, digits 0 through 9, and national characters #, \$, and @.

If the queue name is omitted in the LTERM parameter, field yyyyyyyy contains N/A.

**System Action:** Descriptor xxxxxxxx is ignored, and processing continues.

**System Programmer Response:** Change the queue name in error.

**Problem Determination:** 1, 6, 10.

# **DFS3669W DESCRIPTOR xxxxxxxx CONTAINS QUEUE ALREADY DEFINED BY DESCRIPTOR yyyyyyyy.**

**Explanation:** IMS initialization processed descriptor records for descriptor name yyyyyyyy. A subsequent descriptor, xxxxxxxx, attempted to build a control block with the same name as the control block built by descriptor yyyyyyyy.

**System Action:** Descriptor xxxxxxxx is ignored, and processing continues.

**System Programmer Response:** Remove the

duplicate queue name from either descriptor.

**Problem Determination:** 1, 6, 10.

### **DFS3670W DESCRIPTOR xxxxxxxx HAS INVALID PARAMETER yyyyyyyy FOR KEYWORD zzzzzzzz. THE DEFAULT WAS USED.**

**Explanation:** IMS initialization detected an error in descriptor xxxxxxxx for parameter yyyyyyyy on keyword zzzzzzzz.

**System Action:** The default for this parameter is used. The remaining parameters for this keyword are skipped, and the defaults are used instead.

**System Programmer Response:** Correct the invalid parameter in the mentioned descriptor.

**Problem Determination:** 1, 6, 10.

# **DFS3671I INVALID DESCRIPTOR SPECIFIED. DESC = aaaaaaaa NODE = bbbbbbbb**

**Explanation:** IMS does not recognize the logon descriptor name as specified in the user data field of the logging-on node's CINIT. This message is also issued for an invalid descriptor name override provided by the logon exit (DFSLGNX0).

**System Action:** Processing continues.

**System Operator Response:** Inform the system programmer.

**System Programmer Response:** Verify that the descriptor name specified in the logon request is defined to IMS.

# **DFS3672I SESSION ERROR. TYPE=aaa CODE=bb QUAL.=cc MSG=dddd**

**Explanation:** If a session establishment or disconnection error occurred, this message is displayed to assist in diagnosing the problem indicated by message DFSdddd.

The variables displayed in the message and their meanings are:

- **aaa** The VTAM exit driven when the error occurred.
- **bb** The location code of the error.
- **cc** The location qualifier of the error.
- **dddd** The DFS message number.

**System Action:** Processing continues.

**System Operator Response:** Inform the system programmer.

**System Programmer Response:** Use the indicated information to further identify the nature of the problem. See IMS/ESA Diagnosis Guide and Reference for meanings of the indicated code and qualifier.
### **DFS3673W DESCRIPTOR xxxxxxxx CONTAINS LTERM yyyyyyyy WHICH IS STATICALLY DEFINED.**

**Explanation:** This message is issued when a remote LTERM or a queue for the descriptor xxxxxxxx is already defined to the system. If yyyyyyyy is already defined, then it must have been defined during the System Definition.

**System Action:** If this is a remote LTERM, then it is ignored. If this is a queue for a descriptor, the user descriptor is ignored.

**System Programmer Response:** Remove the descriptor or the LTERM definition in the System Definition.

**Problem Determination: 1, 6, 10.** 

#### **DFS3676I ETO SUPPORT NOT AVAILABLE-FEATURE NOT INSTALLED**

**Explanation:** Initialization of the Extended Terminal Option (ETO) had been requested via the execution parameter ETO=Y. However, initialization detected that the ETO feature was not installed at the time of system definition.

**System Action:** IMS execution continues without the ETO feature and associated functions.

**Programmer Response:** Continue the IMS execution as appropriate. The DFS3676I message can be suppressed by changing the IMS execution parameter to ETO=N. If ETO is required, it must be installed, and the IMS system must be redefined with the IMSCTRL parameter ETOFEAT set to include the ETO feature. IMS can then be re-executed with the execution parameter set to ETO=Y.

**System Operator Response:** See programmer response.

Problem Determination: 1, 6, 10, 13.

### **DFS3677W aaaaaaaa HAS AN INVALID PARAMETER FOR KEYWORD bbbbbbbb. KEYWORD IS IGNORED, DEFAULT NOT USED.**

**Explanation:** IMS was processing dynamic terminal descriptors when it encountered an invalid parameter for keyword bbbbbbbb.

**System Action:** The keyword is ignored, but the default is not used.

**System Programmer Response:** Locate the descriptor with the resource name aaaaaaaa. Correct the invalid parameter. If IMS cannot run without this keyword, IMS must be restarted.

**Problem Determination: 1, 6, 10.** 

## **DFS3680W UNABLE TO ADD EDIT ROUTINE xxxxxxxx IN DESCRIPTOR yyyyyyyy TO TABLE. DESCRIPTOR IGNORED.**

**Explanation:** IMS issues this message during initialization when it cannot expand the size of the dynamic user edit routine name and address table.

**System Action:** The descriptor ignored.

**System Programmer Response:** Increase the amount of virtual storage available to IMS.

**Problem Determination: 1, 6, 10.** 

### **DFS3681W DESCRIPTOR NAME XXXXXXXX SAME AS TRANSACTION NAME.**

**Explanation:** This message is issued when the LU 6.2 descriptor initialization routine attempts to create a descriptor which has the same name as a transaction name initialized by the ETO initialization routine.

**System Action:** This LU 6.2 descriptor is ignored.

**System Programmer Response:** Remove the descriptor definition from the input.

**Problem Determination:** 1,6,10.

### **DFS3682W DESCRIPTOR NAME XXXXXXXX SAME AS STATIC LTERM NAME.**

**Explanation:** This message is issued when the LU 6.2 descriptor initialization routine attempts to create a descriptor which has the same name as a static lterm name initialized by the ETO initialization routine.

**System Action:** This LU 6.2 descriptor is ignored.

**System Programmer Response:** Remove the descriptor definition from the input.

**Problem Determination:** 1,6,10.

### **DFS3683W DESCRIPTOR NAME XXXXXXXX SAME AS DESCRIPTOR LTERM NAME.**

**Explanation:** This message is issued when the LU 6.2 descriptor initialization routine attempts to create a descriptor which has the same name as a descriptor LTERM name initialized by the ETO initialization routine.

**System Action:** This LU 6.2 descriptor is ignored.

**System Programmer Response:** Remove the descriptor definition from the input.

**Problem Determination:** 1,6,10.

#### **DFS3684W DESCRIPTOR xxxxxxxx EXCEEDS THE MAXIMUM OF 8 LTERMS. DESCRIPTOR IGNORED.**

**Explanation:** IMS was initializing dynamic descriptors and found a user descriptor which had more than the

maximum of 8 LTERM= keywords.

**System Action:** The descriptor is ignored.

**System Programmer Response:** Reduce the number of LTERM keywords specified on the user descriptor to 8 or less, then restart IMS.

**Problem Determination:** 1, 6.

### **DFS3690 XRF CLASS 1 RECOVERY CHANGED TO CLASS 2 NODE X (USER Y)**

**Explanation:** Node X was defined for XRF class 1 support, but the session could not be recovered successfully during the takeover process by the alternate IMS system. Takeover for node X will be changed to that of class 2.

**System Action:** The session with node X will be terminated and then automatically restarted by IMS as defined for XRF class 2 support. Additional information is available via IMS trace records (X'6701' with IDs of 'HCSW', 'CVCV', and 'CVCT'). If signon was required because of ETO or the System Maintenance Utility (SMU), then a DFS3649 'SIGNON REQUIRED' message will normally be sent.

**Programmer Response:** IMS will automatically terminate the session with node X and then automatically attempt to re-establish it. If subsequent session failures occur, the session can also be re-established by node x or by an IMS/VS/OPNDST command. **Entering Terminal Operator Response:** The terminal operator might be required to signon again as appropriate. The last input might need to be re-entered and the last output might be re-sent by IMS/VS.

**Problem Determination:** 1, 5, 6, 12, 14, 36.

# **DFS3691W GENERIC RESOURCES INITIALIZATION FAILED, SETLOGON RC=**xx**,FDB2=**yy

**Explanation:** IMS's attempt to join a generic resource group failed.

**System Programmer Response:** For an explanation of the RC and FDB2 fields, see VTAM Messages and Codes. Correct the problem before retrying.

If RC=14x and FDB2=86x, the problem is caused by existing VTAM sessions with IMS. Issue a /CLSDST NODE command from a non-VTAM terminal (such as the system console) for any active VTAM terminals, including the MTO.

## **DFS3692W GENERIC RESOURCES INVALID FOR XRF SYSTEMS, GRSNAME IGNORED.**

**Explanation:** Generic resources was attempted on an XRF-capable system. IMS XRF systems cannot participate as members of a generic resources group.

# **DFS3693W SYSTEM NOT GENERIC RESOURCES CAPABLE - COMMAND REJECTED**

**Explanation:** A generic resources command (for example, /DISPLAY AFFIN NODE) was issued on an IMS system without generic resources.

**System Action:** The command is rejected.

**Programmer Response:** Enable generic resources, and then reenter the command.

# **DFS3694W START GENERIC RESOURCES TERMINATED, VTAM FUNCTION NOT ENABLED**

**Explanation:** IMS attempted to join a Generic Resource Group, but VTAM is not enabled for the Generic Resources function.

**System Action:** The command is rejected.

**Programmer Response:** Enable generic resources, then reenter the command.

**System Programmer Response:** Ensure that VTAM is sysplex capable, and connected to the Generic Resource CF structure ISTGENERIC. Once this has been corrected, you can attempt to start IMS Generic Resources using the /START VGRS command.

### **DFS3700 PARAMETER ALL NOT VALID WITH KEYWORD**

**Explanation:** The parameter ALL is not allowed for the keyword specified in the command. The IMS keyword table (DFSCKWD0) was modified to prevent the use of the ALL parameter with this keyword for IMS commands (except for commands entered by an AOI application) by specifying ALL=NO on the KEYWD macro. For more information about the IMS Command Language Modification Facility, see IMS/ESA Customization Guide.

**System Action:** The command is rejected.

**Master Terminal Operator Response:** Reenter the command specifying individual resource names or a range of resource names, if applicable.

## **DFS3701I INSUFFICIENT STORAGE TO RESTART AREA areaname—AREA STOPPED**

**Explanation:** During an emergency restart, the emergency restart processor, DBFERSTO, was unable to obtain storage for an internal control block, ADSC, used to recover the named DEDB area data set. Consequently, DBFERSTO was not able to restart the area.

**System Action:** The indicated area is stopped and emergency restart continues.

**Programmer Response:** Either restart IMS with more virtual storage or continue with the current restart, and

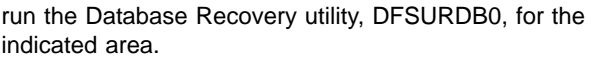

#### **DFS3702I AREA/ADS OPEN FAILED**

#### **DFS3702I REASON CODE=nn message subtext**

**Explanation:** The DEDB area or ADS failed to open. The reason code indicates the cause of the failure. The second message contains one of the following reason codes and message subtext (nn) which briefly explains the cause for the error.

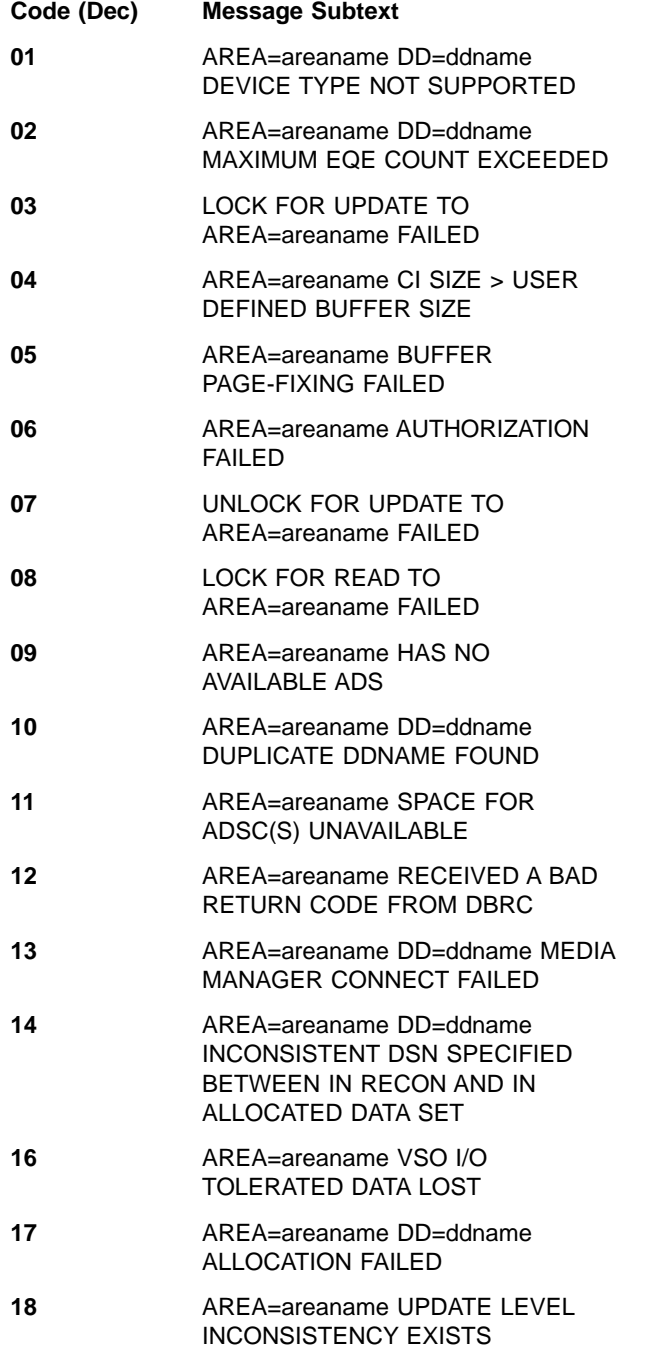

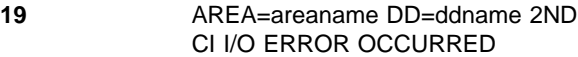

- **20** AREA=areaname DD=ddname RDJFCB/MODCB ERROR
- **21** AREA=areaname ACCESS INTENT IS NOT UP/EX FOR REORGANIZATION RECOVERY
- **22** AREA=areaname REORGANIZATION IDENTIFICATION FAILED
- **23** AREA=areaname ALL THE ADS'S ENCOUNTERED 2ND CI ERROR
- **24** AREA=areaname NOTIFY TO OTHER SUBSYSTEM(S) FAILED
- **25** SOME ADS ENCOUNTERED 2ND CI ERROR
- **26** AREA=areaname ACBLIB AREA NUMBER NOT EQUAL DMAC
- **27** AREA=areaname DD=ddname GETMAIN FOR MEDIA MANAGER CONTROL BLOCKS FAILED
- **28** AREA=areaname DBD AND DATA SET DEFINITIONS INCONSISTENT
- **29** AREA=areaname IMS LEVEL OF AREA NOT SUPPORTED
- **30** AREA=areaname CALC. NEXT SDEP NOT WITHIN SDEP RANGE.
- **31** AREA=areaname THE HIGH USED RBA IS NOT EQUAL TO THE HIGH ALLOCATED RBA
- **32** (Reason code 32 no longer used)
- **34** AREA=areaname 2ND CI EEQE OWNED BY SHARING SYSTEM
- **35** AREA=areaname UNABLE TO OBTAIN VSO CONTROL BLOCK
- **36** AREA=areaname UNABLE TO OBTAIN VSO CONTROL BLOCK
- **37** AREA=areaname REQUEST FOR DATA SPACE FAILED
- **38** AREA=areaname DATA SPACE AUTHORIZATION FAILED
- **39** AREA=areaname UNABLE TO OBTAIN VSO CONTROL BLOCK
- **40** AREA=areaname IMODULE GETMAIN FAILURE OCCURRED
- **41** AREA=areaname COUPLING FACILITY CONNECT FAILED

**System Action:** When an open ADS failure occurs during the processing of the DEDB Area Data Set Create utility, the named area continues processing, and an invalid return code is returned to the utility. Otherwise, the area is stopped.

#### **Programmer Response:**

# **Code (Dec) Meaning 01** Check the appropriate VSAM catalog or JCL DD statements if a disk device is specified for the named ADS. If dynamic allocation occurs, check the dynamic allocation parameter list to find a device type specified for the named ADS. If a different device type was specified, correct the device type to the disk device and rerun the job. **02** This condition should not occur. Check why the named ADS was changed to an available status. After changing the named ADS status to an unavailable status, rerun the job. **03** The application program terminates when the dependent region abends. After preparing the tracing facilities for lock, rerun the job. This reason code can be issued if a Fast Path area open failed because the PI limit of 63 active waiters was reached. **04** Check the database definition (DBD) and the VSAM definition for the named area. Also, check the BSIZ in the FPCTRL BFALLOC= system definition macro and the BSIZ in the startup procedure. Correct the control interval (CI) size or buffer size (BSIZ), and rerun the job. **05** The number of allocated buffers is not sufficient to fill the buffer allocation request. The number of allocated buffers is defined by the "dbbf" value of the BFALLOC keyword on the FPCTRL macro or is overridden by the DBBF parameter in the IMS EXEC parameters. For a description of the "dbbf" value of the BFALLOC keyword on the FPCTRL macro, refer to IMS/ESA Installation Volume 2: System Definition and Tailoring. **06** Follow the Programmer Response of message DFS3709A, which precedes this message. **07** Refer to the description for reason code 03 in this message. **08** Refer to the description for reason EEQE.

**09** Check an ADS list of the DBRC RECON data set and change at least one ADS to an available status by using the CHANGE.ADS command.

**10** The named ddname already exists in the IMS subsystem, which means the ADS has been opened. If the ADS to be opened is already open, delete the DD statement for the named ddname. If the named ddname was incorrect, and thus coincidentally matched another ddname in the IMS subsystem, correct the input ddname and then rerun the job.

**11** Rerun the job later when the common service area (CSA) usage is low.

**12** Check the information given for the DBRC RECON data set for the named area. If the information is incorrect, correct the error and rerun the job.

**13** Follow the programmer response in message DFS2569I, which precedes this message.

**14** Either the dsname specified in the ADS list of the DBRC RECON data set, the JCL DD statement, or the dynamic allocation parameter list is incorrectly specified. Correct the specified dsname and rerun the job.

**16** The area had the Virtual Storage Option active when an XRF takeover occurred, and an EEQE was created to show that the area had I/O tolerated data in its data space. Prior to I/O toleration purge, one of the following occurred:

- The area was shut down internally due to a severe error and has not yet been recovered
- IMS failed and was restarted with a cold start; the area has not yet been recovered

In either case, the I/O tolerated data has been lost and the area must be recovered.

Run the database recovery utility to recover the lost data and delete the

**17** If a DD statement is specified, specify the correct ddname. If the DD statement is missing, specify a DD statement. (The DD statement is located in the control region JCL.) If a dynamic allocation failed, follow the

code 03 in this message.

programmer response for DFS2502W or DFS2503W. Then, rerun the job.

- **18** Run your database print program or a VSAM access method service program to print all the area data sets. Find at least one correct ADS, issue a CHANGE.ADS command for those ADSs which are incorrect, change the available status to an unavailable status, and rerun the job. Or follow your recovery procedure.
- **19, 20** Check the DBRC RECON data set if the named ADS is set to an unavailable status. If the named ADS was set to an available status, change the status by the CHANGE.ADS command and rerun the job.
- **21** Reorganization recovery is requested, but ACCESS INTENT is neither UP nor EX. Set ACCESS INTENT to UP or EX with /STA DB ACCESS command and rerun the job.
- **22** The system tried to check whether the reorganization utility was running or had been running among subsystems, but failed. Either IMS or IRLM might not be working correctly, thus causing a notify error. Rerun the job, and if the same error persists, restart IMS and /or IRLM.
- **23** In a block level sharing environment, reorganization recovery ended successfully, and the system then tried to update the second CI or the area, but failed. Run the database recovery utility to recover the area, and then rerun the job.
- **24** In a block level sharing environment, reorganization recovery ended successfully, and the system then tried to update the second CI of the area for the other subsystems, but failed. Either IMS or IRLM might not be working correctly, thus causing a notify error. Rerun the job, and if the same error persists, restart IMS and/or IRLM, then rerun the job.
- **25** Check which area data sets are not available in the DBRC RECON data set. If you wish to recover the area data set, run the DEDB Area Data Set Create utility, or rerun the job.
- **27** Start the area when the common service area (CSA) usage is low.
- **28** DBD information in the DMAC is inconsistent with the Area definition as

found in the second CI of the Area/Area Data Set. One of the following occurred:

- 1. An area definition was changed by a DBDGEN (for example, CISIZE, number of UOW elements, number of RAPS). If the DBDGEN is to be changed, redefine it and rerun the job.
- 2. An area was redefined with different characteristics, such as CISIZE or CYLINDERS. If an area definition is to be changed, the area must be reorganized by an UNLOAD/LOAD operation. Check the last DBDGEN and VSAM DEFINE for consistency with the current characteristics or the area data set.
- **29** During area open, the second CI of the area was found to have a structure for an IMS Release level earlier than Version 1 Release 3. Determine why the identifier is incorrect. Rerun the job with the correct data set.

The area must be reinitialized. You can do this by unloading the area, running the Initialization utility, and then reloading the area.

- **30** The RBA calculated as the next position to insert sequential dependents (DMACNXTS) is not within the range of valid RBAs for sequential dependents for the area. Print the second CI for the area. If the error is not apparent from the second CI (DMAC), contact your IBM Support Center for assistance.
- **31** The high used RBA of the AREA/ADS was not equal to the high allocated RBA. The Fast Path AREA might have been defined to VSAM, but the Fast Path format/initialization program might not have been run, or the Database Image Copy utility or the DEDB Area Data Set Create utility might not have completed successfully.

Use the list catalog (LISTCAT ) command to find the high used and high allocated values. Delete and redefine the AREA/ADS. Then recover the AREA/ADS by either using the DEDB Initialization utility and an application to restore the data, or the Database Image Copy utility and a forward recovery method.

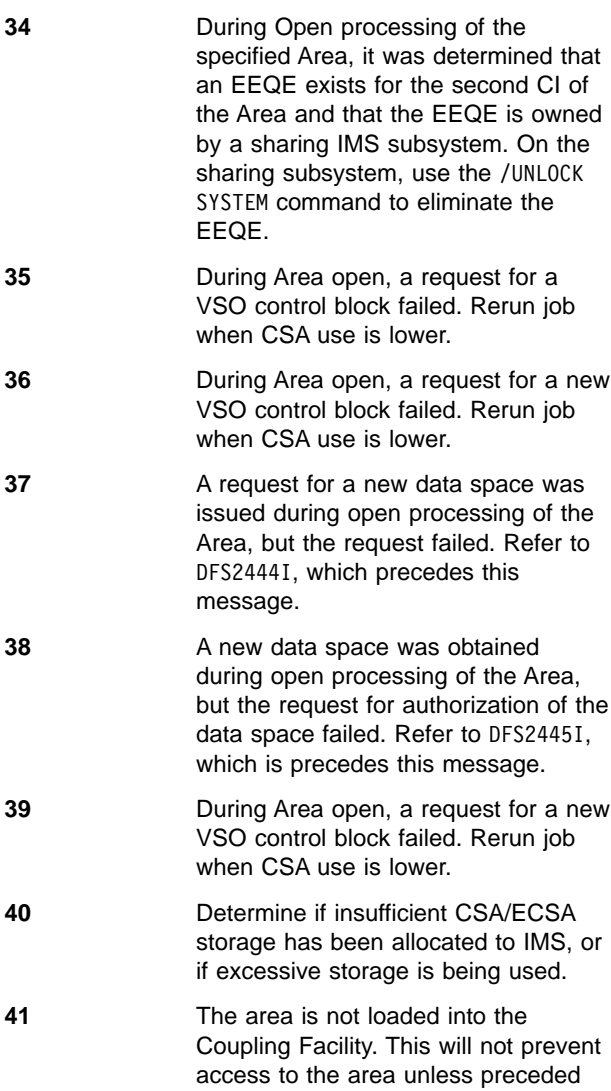

#### **DFS3703I SIZE OF INDEPENDENT OVERFLOW HAS BEEN INCREASED FOR AREA xxxxxxxx.**

by message DFS2819A.

**Explanation:** During open processing of DEDB area xxxxxxxx, differences were found between the DBD from the ACBLIB and the area data set. These differences indicate that the size of the area's independent overflow part has been increased by the user via a DBDGEN.

**System Action:** The control block containing information from the ACBLIB is updated with the information from the ADS, and normal open processing continues.

**User Response:** If the size of the area's IOVF was increased by a DBDGEN, no action is necessary.

#### **DFS3705I AREA=areaname DD=ddname CLOSED**

**Explanation:** The data set was closed normally by an internal stop request by the /STOP ADS or /STOP AREA command to the area or ADS.

**System Action:** IMS continues processing.

**Programmer Response:** If the ADS is closed because of error conditions or because an internal stop request was issued, and if message DFS2574I with a recovery-needed status is issued to the master terminal operator following this message, submit an area or ADS recovery utility. No action is required if message DFS2574 is not accompanied with a recovery-needed status.

## **DFS3707A PROCESSING INTENT VALIDATION ERROR BECAUSE NO DMCB FOUND. DBD=dbdname PSB=psbname**

**Explanation:** During the PSB PROCOPT validation process at the dependent region schedule time, the internal control block, DMCB, was unable to find the IMS online subsystem. The internal control block, DMCB of the named DEDB, is referenced by the named PSB.

**System Action:** The named PSB is stopped. For an MPP, the input message is not processed. For a BMP or an IFP, the dependent region terminates abnormally with abend U0046.

**Programmer Response:** This can occur if the DEDB is not defined in the database statement for the IMS online subsystem. If required, the IMSGEN listing must be checked and the IMS online subsystem must be regenerated.

**Problem Determination:** 6, 8, 9, 10, 18, 19

## **DFS3708W DATA BASE=dbname AREA=areaname IS NOT REGISTERED WITH DBRC**

**Explanation:** The named database or area is not registered with DBRC. IMS will treat the area as though exclusive use was specified for the subsystem by the user.

**System Action:** OPEN processing continues for the area.

**Programmer Response:** If the area integrity protection is desired in the data sharing environment, register the area to DBRC. If registration is not desired, make sure that no application program currently updates the area across the IMS subsystems.

### **DFS3709A - UNABLE TO OBTAIN AUTHORIZATION FOR DATA BASE** dbname **AREA** areaname**. REASON CODE=**nn

**Explanation:** The IMS online subsystem failed to acquire the database usage authorization through DBRC during the DEDB area open time. The following indicates the explanation and action for each reason code (nn):

## **For nn=01**

**Explanation:** The requested authorization and current authorization are incompatible. If you are trying to use data sharing, some possible causes of this error are:

- The DBRC database SHARELVL might be invalid.
- The database access intent among subsystems is conflicting.
- The IRLMs are incorrectly connected to one another and to IMS.

**System Action:** The named area is stopped for the online subsystem, and the status code 'FH' is returned to the application programs.

**Programmer Response:** One of the following responses should be made:

- 1. Close the area in the other subsystems holding the incompatible database authorization by entering a /STOP or /DBR command, and restart the area by entering a /STA command in this subsystem.
- 2. Wait until the other subsystems close the area, and restart the area by entering a /STA command in this subsystem.

### **For nn=02**

**Explanation:** The database is not registered in the RECON data set.

### **For nn=03**

**Explanation:** The DEDB or area status prohibits further authorization in the DBRC RECON data set because of a global /DBR, /STO command or because of an internal database/area stop command.

**System Action:** The named area is stopped for the online subsystem, and the status code 'FH' is returned to the application programs.

**Programmer Response:** The following responses should be made:

- 1. Analyze the reason for the status that prohibits further authorization, and take the required action if necessary.
- 2. Reset the authorization status for the database or area by using the DBRC command, CHANGE.DB, or DBDS, and restart the area by entering a /STA command in this subsystem.

### **For nn=05**

**Explanation:** The area is marked as needing an

image copy in the DBRC RECON data set.

**System Action:** The named area is stopped for the online subsystem, and the status code 'FH' is returned to the application programs.

**Programmer Response:** Run the Database Image Copy utility, DFSUDMP0, for the named area, and restart the area by using the /STA command after the utility has run successfully.

#### **For nn=06**

**Explanation:** The area is marked as needing recovery in the DBRC RECON data set.

**System Action:** The named area is stopped for the online subsystem, and the status code 'FH' is returned to the application programs.

**Programmer Response:** Run the Database Recovery utility, DFSURDB0, for the named area, and restart the area by using the /STA command after the utility has run successfully.

#### **For nn=08**

**Explanation:** The requesting online subsystem is not authorized to share the named area with other subsystems.

**System Action:** The named area is stopped for the online subsystem, and the status code 'FH' is returned to the application programs.

**Programmer Response:** One of the following responses should be taken:

- 1. If an environment with inter-system data sharing and two IRLMs is required, change the SHARELVL from 2 to 3 by using the DBRC CHANGE.DB command for the named database and restart the area by using the /STA command.
- 2. If an environment with intra-system data sharing and a single IRLM is required, run the online subsystem under the host processor authorized for the named area.

#### **For nn=09**

**Explanation:** The DBRC RECON data set indicates that the named area has been previously authorized in one or more online subsystems. Because the exit verification indicates that the subsystems are inactive, the named area cannot be authorized.

**System Action:** The named area is stopped for the online subsystem, and the status code 'FH' is returned to the application programs.

**Programmer Response:** Wait until another online subsystem ends restart processing and closes the area, and then restart the area by using the /STA command in the subsystem.

If the area was involved in data sharing with more than one IRLM, the IRLMs must be reconnected.

#### **For nn=10**

**Explanation:** The area was previously authorized to the subsystem.

**System Action:** The named area is stopped for the online subsystem, and the status code 'FH' is returned to the application programs.

**Programmer Response:** Close the area holding the incompatible database authorization by entering a /STOP or /DBR command; then restart the area by entering a /STA command.

### **For nn=11**

**Explanation:** An invalid parameter was found in the database usage compatibility evaluation process. Probably, the database/area record in the DBRC RECON data set is bad.

**System Action:** The named area is stopped for the online subsystem, and the status code 'FH' is returned to the application programs.

**Programmer Response:** This condition should not occur. Correct the problem associated with DBRC, and contact IBM for further assistance.

#### **For nn=20**

**Explanation:** The named database or area is not registered with DBRC, and the FORCER option is specified in the DBRC RECON data set record.

**System Action:** The named area is stopped for the online subsystem, and the status code 'FH' is returned to the application programs.

**Programmer Response:** Register the named area and area data sets with DBRC using the INIT.DBDS and INIT.ADS commands, and restart the named area by using the /STA command in this subsystem.

#### **For nn=22**

**Explanation:** The database or area is currently authorized to another subsystem.

**System Action:** Authorization for the requested activity is denied.

**System Programmer Response:** If this reason code is received at an RSR active site or in a non-RSR environment, you must issue a /DBR command for the database or area for all IMS subsystems at that site before retrying the action. If the this reason code is received at an RSR tracking site, the database or area is being tracked by the RSR tracking subsystem and the attempted activity is not allowed for the database or area.

### **For nn=23**

**Explanation:** An attempt was made to update a recovery-level tracking database or area on an RSR tracking subsystem.

**System Action:** Authorization for the requested activity is denied.

**System Programmer Response:** Recovery-level tracking databases and areas cannot be updated. Change the tracking status for the database or area to database-level tracking, receive an image copy of the database or area, and recover the database or area by issuing the /START command.

### **For nn=24**

**Explanation:** On an RSR tracking subsystem, there is missing log data received from the RSR active site that can contain update records for the database or area.

**System Action:** Authorization for the requested activity is denied.

**System Programmer Response:** Wait for the missing log data to be recovered from the RSR active site. Perform the activity again after ensuring that all active site log data is available at the tracking site.

The existence of gaps can be determined by issuing the /DISPLAY TRACKING STATUS command and examining the GAPS section of the output.

#### **For nn=25**

**Explanation:** On an RSR tracking subsystem, all log records have been applied to the tracking database or area for the authorizing RSR active subsystem and authorization is not for online forward recovery.

**System Action:** Authorization for the requested activity is denied.

**System Programmer Response:** This is an internal logic error; contact IBM.

#### **For nn=26**

**Explanation:** On an RSR tracking subsystem, records from an earlier update set ID have been received from the RSR active site, but have not been applied to the database or area.

**System Action:** Authorization for the requested activity is denied.

**System Programmer Response:** If there is missing log data from the earlier update set ID, it will be automatically be recovered from the RSR active site. When the missing log data is recovered, retry the failed activity.

The existence of gaps can be determined by issuing the /DISPLAY TRACKING STATUS command and examining the GAPS section of the output.

### **For nn=27**

**Explanation:** In an RSR environment, authorization was requested for a DEDB area that was not registered in the requester's global service group (GSG).

**System Action:** Authorization for the requested activity is denied.

**System Programmer Response:** Register the area

with the requester's GSG, if appropriate, using the INIT.DBDS command.

#### **For nn=28**

**Explanation:** The update set ID (USID) is earlier than the USID of the most recently received image copy for the database or area at the RSR tracking subsystem.

**System Action:** Authorization for the requested activity is denied.

**System Programmer Response:** Receive an image copy with a USID earlier than the one for the current image copy, or retry the activity after a USID has been processed by the RSR tracking subsystem that is equal to or later than the received image copy.

#### **For nn=29**

**Explanation:** On an RSR tracking subsystem, one or more required tracking database or area data sets have not been received.

**System Action:** Authorization for the requested activity is denied.

**System Programmer Response:** Receive an image copy for the database or area and retry the activity.

#### **For nn=30**

**Explanation:** In an RSR environment, the database or area is covered but the requesting subsystem is not signed on to the covering global service group (GSG). Only RSR subsystems can update RSR-covered databases and areas.

**System Action:** Authorization for the requested activity is denied.

**System Programmer Response:** Either stop the database or area from being covered or define the requesting subsystem to the GSG.

# **DFS3710A UNABLE TO OBTAIN AUTHORIZATION IN UTILITY FOR DATA BASE=dbname AREA=areaname. REASON CODE=nn**

**Explanation:** The nn value in the message indicates the reason for the authorization failure in the DEDB utility. The following indicates the explanation and action for each nn code.

#### **For nn=01**

**Explanation**: The requested state and the current authorization state are incompatible.

**System Action:** The Fast Path utility being used is not invoked for this area.

**Programmer Response:** One of the following actions should be taken:

• Close the area in other subsystems holding the database authorization by entering a /STOP or /DBR command.

• Wait until other IMS subsystems close the area, and rerun the job.

#### **For nn=06**

**Explanation:** Either there is no available ADS, or the area is marked as needing recovery in the DBRC RECON data sets. The Database Image Copy utility, DFSUDMP0, is unable to obtain authorization for a recovery-needed area.

**System Action:** The utility is not invoked for this area.

**Programmer Response:** Run the Database Recovery utility, DFSURDB0, before running the Database Image Copy utility to get a correct dump.

#### **For nn=07**

**Explanation:** The ACCESS parameter of the online subsystem is unacceptable for running the DEDB Online utility.

**System Action:** Processing is terminated for area.

**Programmer Response:** Verify the ACCESS parameter of the online subsystem. Ask the master terminal operator to change the database ACCESS parameter by using the /START command to a level which is compatible with the current DEDB Online utility.

#### **For nn=08**

**Explanation:** The requesting online subsystem is not authorized to share the named area with other subsystems.

**System Action:** The named area is stopped for the online subsystem, and the status code 'FH' is returned to the application programs.

**Programmer Response:** One of the following actions should be taken:

- If an environment with intersystem data sharing and two IRLMs is required, change the SHARELVL from 2 to 3 by using the DBRC CHANGE.DB command for the named database; then restart the area by using the /STA command.
- If an environment with intrasystem data sharing and a single IRLM is required, run the online subsystem under the host processor authorized for the named area.

# **For nn=10**

**Explanation:** The area has been previously authorized to the subsystem.

**System Action:** The offline utility is not invoked for this area.

**Programmer Response:** Duplicate job names might have been used for the same area. Wait until another IMS subsystem closes the area, and resubmit the job.

**For nn=15** The Database Recovery utility is run against a DEDB area when all other subsystems are not

marked abnormally terminated for the Database Recovery utility.

**System Action:** The Database Recovery utility is not invoked for this area. The Database Recovery utility terminates.

**Programmer Response:** Make sure that there is no subsystem that has already authorized this area and that has not abnormally terminated. If a subsystem has authorized the area, wait until that subsystem unauthorizes the area, and then rerun the Database Recovery utility.

#### **For nn=16**

**Explanation:** The area is not marked as recovery-needed in the DBRC RECON data sets. The DEDB Initialization utility is unavailable to obtain authorization for a recovery-not-needed area.

**System Action:** The DEDB Initialization utility terminates.

**Programmer Response:** Make sure that the area is valid for initialization. If the area should be initialized, then force the area to a recovery-needed status using a CHANGE.DBDS command, redefine the area using a VSAM access method service command, respecify a utility area control statements except for those already initialized, and rerun the utility.

#### **For nn=20**

**Explanation:** The named database or area is not registered with DBRC and FORCER option is specified in the DBRC RECON record.

**System Action:** The Fast Path utility being used is not invoked for this area.

**Programmer Response:** Register the named area and area data sets with DBRC using INIT.DBDS and INIT.ADS commands, and resubmit the job.

#### **For nn=22**

**Explanation:** The area is currently authorized to another subsystem.

**System Action:** Authorization for the requested activity is denied.

**System Programmer Response:** If this reason code is received at an RSR active site or in a non-RSR environment, you must issue a /DBR command for the area for all IMS subsystems at that site. If the this reason code is received at an RSR tracking site, the area is being tracked by the RSR tracking subsystem and the attempted activity is not allowed for the area.

#### **For nn=23**

**Explanation:** An attempt was made to update a recovery-level tracking database or area on an RSR tracking subsystem.

**System Action:** Authorization for the requested activity is denied.

**System Programmer Response:** Recovery-level tracking databases and areas cannot be updated. Change the tracking status for the database or area to database-level tracking, receive an image copy of the database or area, and recover the database or area. Then retry the failed activity.

#### **For nn=24**

**Explanation:** On an RSR tracking subsystem, there is missing log data received from the RSR active site that can contain update records for the database or area.

**System Action:** Authorization for the requested activity is denied.

**System Programmer Response:** Wait for the missing log data to be recovered from the RSR active site. Perform the activity again after ensuring that all active site log data is available at the tracking site.

The existence of gaps can be determined by issuing the /DISPLAY TRACKING STATUS command and examining the GAPS section of the output.

#### **For nn=25**

**Explanation:** On an RSR tracking subsystem, all log records have been applied to the tracking database for the authorizing RSR active subsystem and authorization is not for online forward recovery.

**System Action:** Authorization for the requested activity is denied.

**System Programmer Response:** This is an internal logic error; contact IBM.

#### **For nn=26**

**Explanation:** On an RSR tracking subsystem, records from an earlier update set ID have been received from the RSR active site, but have not been applied to the database or area.

**System Action:** Authorization for the requested activity is denied.

**System Programmer Response:** If there is missing log data from the earlier update set ID, it will be automatically be recovered from the RSR active site. When the missing log data is recovered, retry the failed activity.

The existence of gaps can be determined by issuing the /DISPLAY TRACKING STATUS command and examining the GAPS section of the output.

#### **For nn=27**

**Explanation:** In an RSR environment, authorization was requested for a DEDB area that was not registered in the requester's global service group (GSG).

**System Action:** Authorization for the requested activity is denied.

**System Programmer Response:** Register the area

with the requester's GSG, if appropriate, using the INIT.DBDS command.

#### **For nn=28**

**Explanation:** The update set ID (USID) is earlier than the USID of the most recently received image copy for the database or area at the RSR tracking subsystem.

**System Action:** Authorization for the requested activity is denied.

**System Programmer Response:** Receive an image copy with a USID earlier than the one for the current image copy, or retry the activity after a USID has been processed by the RSR tracking subsystem that is equal to or later than the received image copy.

#### **For nn=29**

**Explanation:** On an RSR tracking subsystem, one or more required tracking database or area data sets have not been received.

**System Action:** Authorization for the requested activity is denied.

**System Programmer Response:** Receive an image copy for the database or area and retry the activity.

#### **For nn=30**

**Explanation:** In an RSR environment, the database or area is covered but the requesting subsystem is not signed on to the covering global service group (GSG). Only RSR subsystems can update RSR-covered databases and areas.

**System Action:** Authorization for the requested activity is denied.

**System Programmer Response:** Either stop the database or area from being covered or define the requesting subsystem to the GSG by specifying **PARM='GSGNAME=IMSGSG1'** on the EXEC statement of the DBFUMIN0 job.

**Problem Determination:** 6, 10, 17

#### **DFS3712A (ccccffss) AREA=areaname DD=ddname READ ERROR, CI-RBA=nnnnnnnn SEVERE ERROR**

**Explanation:** A read error occurred in the data set at control interval (CI) RBA nnnnnnnn. The variable "ccccffss" represents the Media Manager error return code used for problem determination.

**System Action:** IMS closes the data set and stops the area if the data set is the only one available in this area. If a permanent I/O error (indicated by Media Manager error return code X'0020FF10') has **not** occurred, an MVS SDUMP can be taken to the SYS1.DUMP data set by the Media Manager FRR routine or the Fast Path I/O error routine.

**Programmer Response:** Run the DEDB Create utility for this data set, or run the Database Recovery utility for this area, if the area is in recovery-needed status.

**Problem Determination:** 1, 6, 11, 20. Problem determination is effective when the error return code is not X'0020FF10'.

#### **DFS3713A (ccccffss) AREA=areaname DD=ddname WRITE ERROR, CI-RBA=nnnnnnnn SEVERE ERROR**

**Explanation:** A write error occurred in the data set at control interval (CI) RBA nnnnnnnn. The number of deactivated records reached the system-defined data set error threshold, or a DEDB control CI (second CI) write error occurred. The variable "ccccffss" represents the Media Manager error return code used for problem determination.

**System Action:** IMS closes the data set. IMS stops the area if the data set is the only one available in this area. If a permanent I/O error (indicated by Media Manager error return code X'0020FF10') has **not** occurred, an MVS SDUMP can be taken to the SYS1.DUMP data set by the Media Manager FRR routine or the Fast Path I/O error routine.

**Programmer Response:** Run the DEDB Create utility for this data set, or run the Database Recovery utility for this area, if the area is in recovery needed status.

**Problem Determination:** 1, 6, 11, 20. Problem determination is effective when the Media Manager error return code is not X'0020FF10'.

## **DFS3714I RECORD DEACTIVATION INITIATED BY SUBSYSTEM=ssid FOR AREA=areaname DD=ddname CI-RBA=nnnnnnnn REMAINING EQE=nn**

**Explanation:** The deactivation of records by subsystem ssid was completed for control interval (CI) RBA nnnnnnnn (hexadecimal). The value of nn in the error queue element (EQE) indicates the number of acceptable deactivated records. ssid is the subsystem ID of the originating subsystem.

**System Action:** IMS continues processing.

### **DFS3717I DEDB AREA CONTROL BLOCK NOTIFY FAILURE - AREA STOPPED. DBD=dbdname AREA=areaname**

**Explanation:** IMS encountered a problem with IRLM when modifying the area status for the named area and attempting to notify other subsystems to synchronize the area status.

**System Action:** The indicated DEDB area is stopped globally and sets the prohibit further authorization status in the DBRC RECON data sets.

**Programmer Response:** Check the status of IRLM. If IRLM is active, restart the area using the /STA AREA

GLOBAL command. If IRLM is not active, restart the area using the /STA AREA GLOBAL command after emergency restart.

### **DFS3718I WAITING FOR AREA READ I/O DURING DISCONNECT**

**Explanation:** During an area disconnect, there was an outstanding READ I/O that did not complete. IMS will wait a maximum of two minutes before continuing with the disconnect.

Only one message per area is issued to the console for the disconnect, although a check is performed at one-second intervals to see if the disconnect can continue for the outstanding READ I/O against the area.

**System Action:** System action continues.

**System Programmer Response:** None. This is an informational message.

# **DFS3720I NOTIFIED AREA|ADS=areaname|adsname NOT FOUND IN THIS SUBSYSTEM**

**Explanation:** The named area or ADS was not found in the receiving subsystem.

**System Action:** IMS continues processing.

### **DFS3721I /STOP ADS COMMAND FOR AREA=areaname DD=ddname REJECTED BECAUSE THE AREA HAS ONLY ONE AVAILABLE ADS**

**Explanation:** The /STOP ADS command is invalid for the named ADS in the area because the named ADS is the only available ADS in the area.

**System Action:** The /STOP ADS command is ignored for the named ADS.

**System Operator Response:** None

### **DFS3724I ERROR OCCURRED WHEN PROCESSING DBRC RECON AREA=areaname FUNC=function RC=nn**

**Explanation:** The DEDB Area Initialization utility, DBFUMIN0, was unable to successfully complete the DBRC call. The meanings of the functions are:

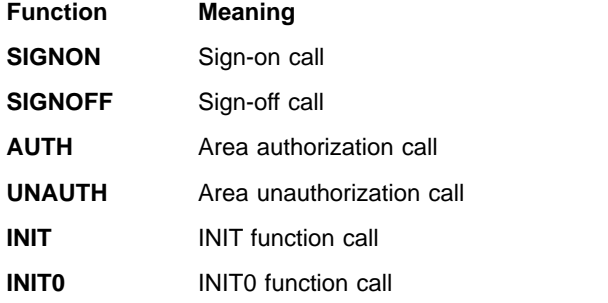

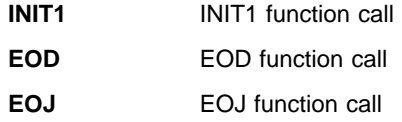

The previous DBRC message explains the rc=nn.

**System Action:** The Fast Path utility being used terminates.

**Programmer Response:** Check the DBRC message preceding this message and follow the programmer response in that message.

### **DFS3725I AREA=areaname JCL DD STATEMENT DOES NOT EXIST**

**Explanation:** The DEDB Area Initialization utility, DBFUMIN0, was unable to find a JCL DD statement corresponding to the ddnames in the ADS list of the DBRC RECON data set.

**System Action:** The Fast Path utility being used terminates.

**Programmer Response:** Ensure that all DD statements for the DEDB areas (or multiple area data sets) are correct. If you are initializing the multiple area data sets of an area, the area must be registered in the DBRC RECON data set and these area data sets must be in an unavailable status in the RECON data set. The use of DBRC must either default to YES (see the DBRC= operand on the IMSCTRL macro in IMS/ESA Installation Volume 2: System Definition and Tailoring) or be specified as DBRC=Y in the EXEC parameter for DBFUMIN0 (see the DEDB Initialization utility in IMS/ESA Utilities Reference: Database Manager).

**Problem Determination:** 3, 8, 35

### **DFS3726A FPE AREA IMAGE COPY TERMINATED ABNORMALLY FOR AREA=**areaname **REASON CODE=**nn

**Explanation:** Database Image Copy utility processing failed for the named area. The following nn values indicate the reason for the failure.

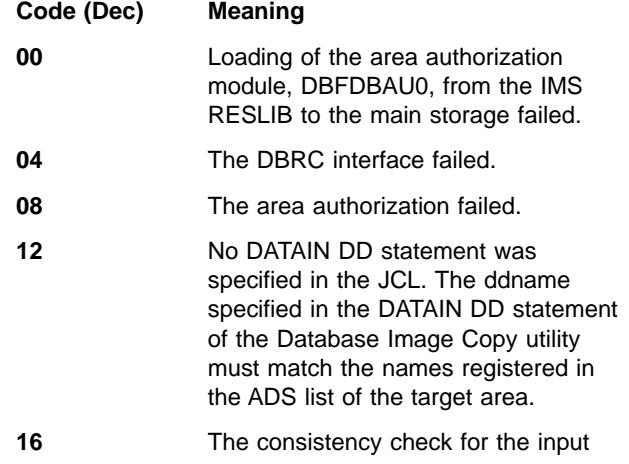

data sets failed. This check compares the CUSN of the second control interval for each data set entered.

**20** No input ADS is available and the Database Image Copy utility cannot take a backup copy from any of the data sets in the area. Prior to this message, messages DFS3727I, DFS3728I, DFS3729I, DFS3730I, or DFS3762I might be issued.

**24** An image copy of the area cannot be taken because error queue elements (EQEs) exist for the area. One of the following is true:

- Only one ADS was specified as input to the Image Copy utility and the specified ADS has at least one EQE.
- Multiple ADSs were specified as input to the Database Image Copy (DFSUDMP0) utility and all of the ADSs have an EQE for the same relative byte address (RBA).
- Multiple ADSs were specified as input to the Database Image Copy 2utility (DFSUDMT0), and all of the ADSs have one or more EQEs.

**28** The area status changed to a recovery-needed status in the DBRC RECON data set during the image copy operation.

> This can occur during an XRF Takeover, when recovery-needed status is temporary. The status will be reset to indicate recovery not needed, once takeover is complete.

This can also occur if IMS loses connectivity with the coupling facility, causing CASTOUT to fail. The write error, EEQE with a null EQERBA, is registered to DBRC and the area is marked as temporary recovery-needed. After CASTOUT is successful, the status is reset to indicate that recovery is not needed.

**32** An invalid data set name is specified in the DATAIN DD statement. The data set name specified in the DATAIN DD statement of the Database Image Copy utility must match the names registered in the ADS list of the target area.

|<br>| || ||<br>| || ||<br>| ||

**36** No available ADS was found in the ADS list of the DBRC RECON data set. When ADSs are unavailable, the

area cannot be specified as input to the Database Image Copy utility.

**System Action:** The program terminates.

**Programmer Response:** Take the appropriate action based on the code you received.

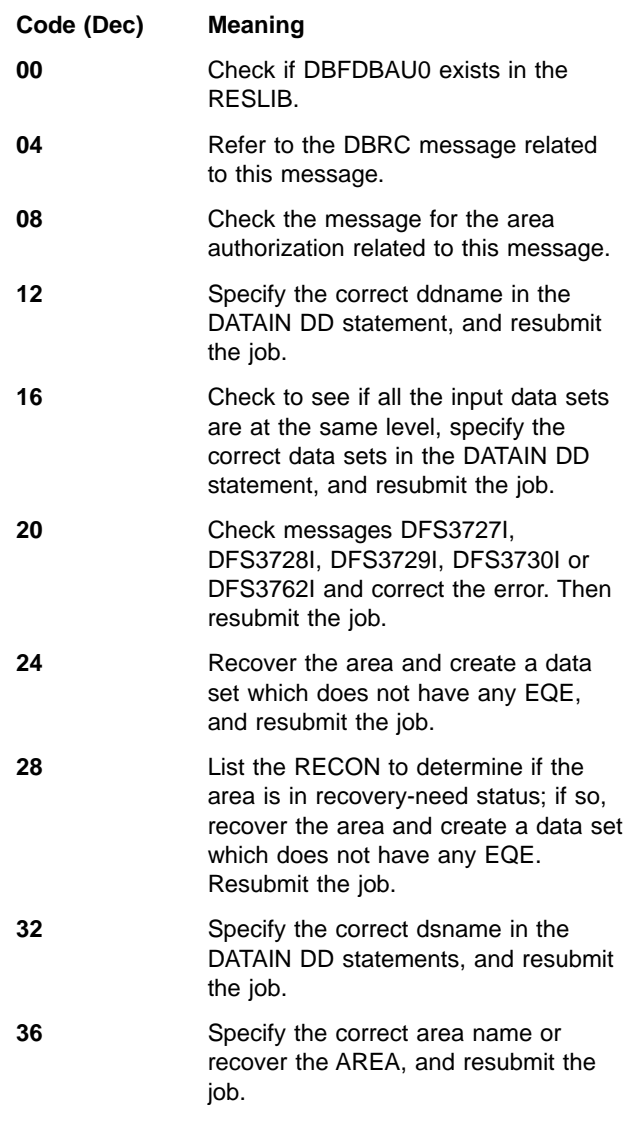

**Module:** DBFUMDP0

# **DFS3727I (OPEN ERROR | RECORD SIZE ERROR) FOR AREA=areaname DD=ddname**

**Explanation:** The Database Image Copy utility failed to open a data set or found a record size inconsistent with the control interval (CI) size for the named DEDB area and ADS. This ADS cannot be used any longer.

**System Action:** The Database Image Copy utility will try to open the next data set.

# **DFS3728I VSAM ERROR REQUEST=(GET|VERIFY|POINT|EQEON) FOR AREA=areaname DD=ddname**

**Explanation:** The VSAM request failed for the named area and ADS but did not fail when the EQEON request was made. EQEON indicates that a Database Image Copy utility, finding an error queue element (EQE), avoids reading the control interval from ADS. ADS is still used as the input DEDB to a Database Image Copy utility.

**System Action:** The Database Image Copy utility will attempt to get the next available data set.

### **DFS3729I (RDJFCB|MODCB) ERROR FOR AREA=areaname DD=ddname**

**Explanation:** The Database Image Copy utility issued an RDJFCB or MODCB OS macro to the named ADS and failed. The named ADS is not used for the input DEDB to the Database Image Copy utility.

**System Action:** The Database Image Copy utility will attempt to get the next available data set.

### **DFS3730I SECOND CI (READ|POINT) ERROR FOR AREA=areaname DD=ddname**

**Explanation:** The Database Image Copy utility tried to read or point to the DEDB second control interval (2nd CI) and failed. The ADS of the ddname is not used as input DEDB to the Database Image Copy utility.

**System Action:** The Database Image Copy utility will attempt to get the next available data set.

#### **DFS3731I REORGANIZATION (BUILD|COPY) PHASE ENTERED FOR AREA=areaname UOW=nnnnnnnn**

**Explanation:** The Reorganization utility entered into the build or copy phase.

**System Action:** Processing continues.

**Programmer Response:** None.

### **DFS3732I DUPLICATE DDNAME STATEMENT SPECIFIED**

**Explanation:** The program encountered a DDNAME statement that was previously specified.

**System Action:** The DEDB utility program stops scanning the current input line. Further processing, such as scanning the next input line, is done according to the user specification in the ERRORACTION statement.

**Programmer Response:** Correct the DEDB utility input and rerun the job.

### **DFS3733A FPE AREA OFFLINE RECOVERY TERMINATED ABNORMALLY FOR AREA=areaname (DD=ddname) REASON CODE=nn**

**Explanation:** The offline database recovery for a DEDB failed. The following nn values indicate the reason for the failure.

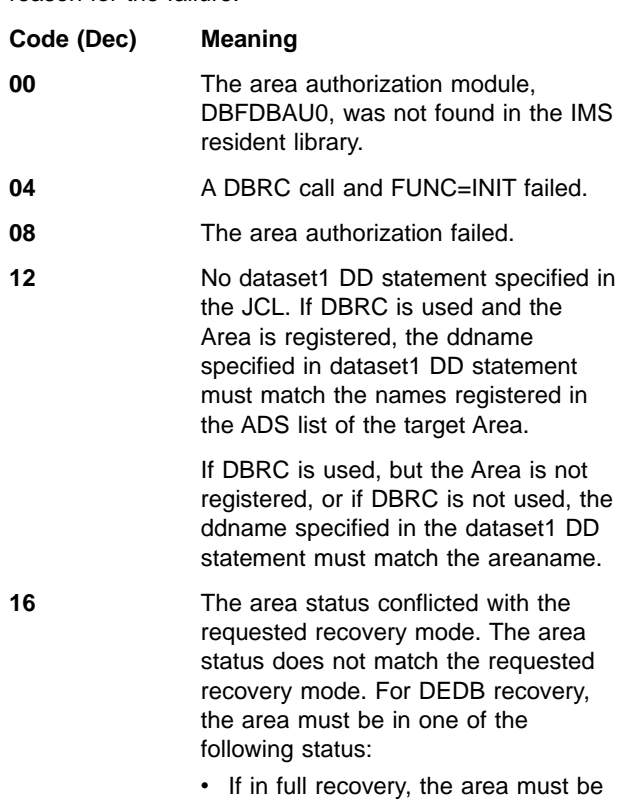

• If in track recovery, the area must be in the recovery-not-needed status and the data set must be available.

in the recovery-needed status.

**20** Unable to open the ACB for the target data set.

**24** Unable to read the second control interval for the target data set.

**28** DBRC was not initialized for this region and was unable to authorize the area. If the system does not have DBRC, this message is issued.

**32** The EQE deletion was unsuccessful. For DEDB track recovery, the Database Recovery utility deletes the EQEs associated with the recovered area and data set at the end of the execution. Because a second control interval access error occurred, the EQEs could not be deleted.

**36** Unable to get the control interval size for the target data set. For DEDB

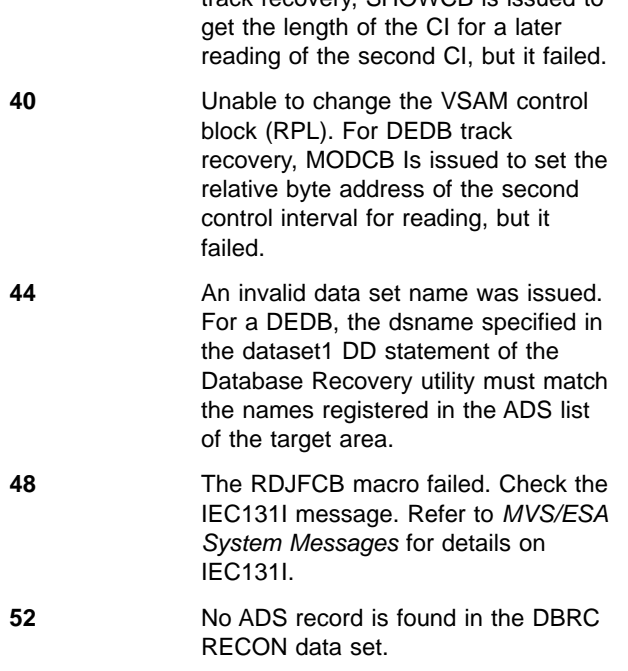

track recovery, SHOWCB is issued to

**System Action:** The program terminates. For reason code 32, the system sets the data set unavailable status in the ADS list of the DBRC area record. The area status will be set to the recovery-needed status if the data set is the last one in the area.

#### **Programmer Response:**

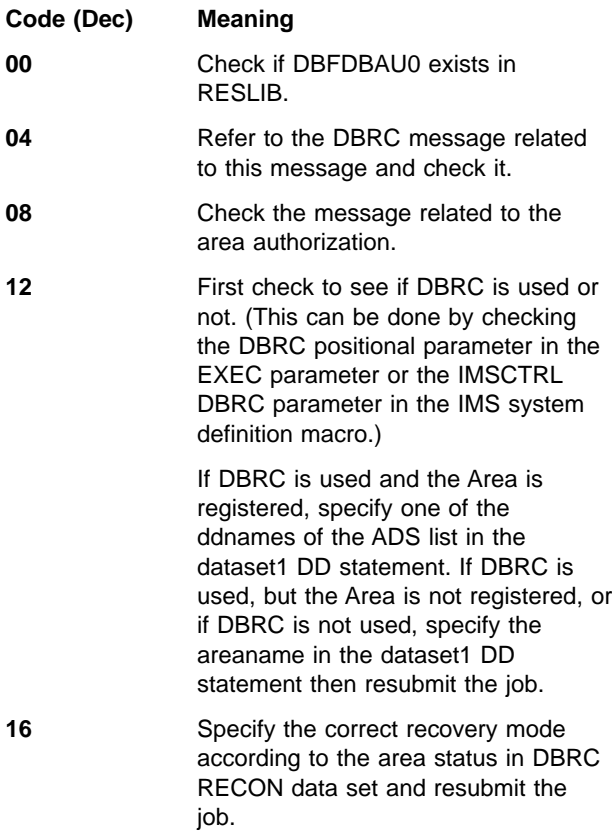

- **20** Check the other message related to this message.
- **24** Check other messages related to this message.
- **28** Check if the system has DBRC.
- **32** Recover the data set and the area if the area is in recovery-needed status.
- **36** Rerun the job.
- **40** Rerun the job.
- **44** Specify the correct dsname in the dataset1 DD statement and resubmit the job.
- **48** Follow the operator response described in the IEC131I message. Refer to MVS/ESA System Messages for details on IEC131I.
- **52** Print the DBRC RECON data set and check the ADS list of the named area. If there is not any ddname in the ADS list, register at least one ddname in the DBRC RECON data set using an INIT.ADS command. After the registration, recover the named area by a Database Recovery utility and rerun the job.

# **DFS3734I EQE DELETED FROM AREA DATA SET FOR AREA=areaname DD=ddname RBA=nnnnnnnn**

**Explanation:** An error queue element (EQE) with a relative byte address (RBA) still remains in the target data set.

**System Action:** Processing continues.

**Programmer Response:** None

# **DFS3735I EQE STILL REMAINS IN AREA DATA SET FOR AREA=areaname DD=ddname RBA=nnnnnnnn**

**Explanation:** An error queue element (EQE) with a relative byte address (RBA) still remains in the target data set. For the track recovery, the remaining EQEs could not be deleted and the recovered data set still has the EQEs.

**System Action:** Processing continues.

**Programmer Response:** Run the full Recovery utility if a user wants to delete all the remaining EQEs.

## **DFS3736A VALIDATION CALL FAILED FOR AREA=areaname DD=ddname Code=xx**

**Explanation:** IMS Fast Path attempted to validate the status of the ddname specified in the DDNAME control statements and discovered an error condition. One of the following represents the value of xx.

### **Code Meaning**

- **IA** The status of ADS in the DDNAME statement conflicts with the one in the ADS list in the DBRC RECON data set. If the DEDB Create utility is requested, the status of the ADS is available in the RECON data set. If the DEDB Compare utility is requested, the status of the ADS is not available in the RECON data set.
- **IB** The ddname is not found in the RECON data set.

**System Action:** The utility is not activated for the requested area.

**Programmer Response:** Specify the correct ddname in the DDNAME statement, and resubmit the job.

## **DFS3737A DMAC SYNCHRONIZATION FAILED FOR AREA=areaname**

**Explanation:** In the environment of sharing an area among subsystems at the block level, DMAC, which contains the area information, must be identical among the subsystems. Because of some error in the lock failure, second control interval write failure, notify failure etc., DMAC synchronization cannot be maintained on the area.

**System Action:** The Fast Path utility being used terminates and the area is marked as stopped.

**Programmer Response:** After the area is restarted, resubmit the job.

#### **DFS3738A TOO MANY DDNAME STATEMENTS SPECIFIED**

**Explanation:** The program encountered too many ddname statements. The count of the ddname statements must be less than or equal to 6 for the DEDB Create utility and less than or equal to 7 for the Compare utility.

**System Action:** The DEDB utility program stops scanning the current input line and further processing is specified by the user in the ERRORACTION command.

**Programmer Response:** Correct the input, and rerun the DEDB utility.

## **DFS3739A I/O ERROR OCCURRED WHEN ATTEMPTING TO READ FROM AREA=areaname**

**Explanation:** The utility, DBFUMRI0, attempted to read from one of the opened data sets of the area, and encountered an I/O error.

**System Action:** The DEDB Create utility, DBFUMRI0, terminates.

**Programmer Response:** Recover the defected control interval using the offline Database Recovery utility, DFSURDB0, and rerun the job.

## **DFS3740I IN AREA=areaname, CI'S WITH MATCHED CONTENT=mmm, CI'S with UNMATCHED CONTENT=nnn**

**Explanation:** The utility compared all records in the area and found that mmm control intervals (CI) had identical contents, and nnn control intervals had different contents.

**System Action:** Processing continues.

**Programmer Response:** If any CI has a different content, check the dump record listing on the SYSPRINT data set.

### **DFS3741I EITHER ADS IN ERROR. COMPARE IMPOSSIBLE FOR AREA=areaname DD1=ddname1 DD2=ddname2**

**Explanation:** A read error occurred on either the ddname1 or ddname2 area data sets and comparison of the control interval content is impossible. Message DFS3739A is issued before this message and specifies on which ADS the read error occurred.

**System Action:** Processing terminates.

**Programmer Response:** None

# **DFS3742A INTERNAL COMMAND TO STOP AN ADS FAILED FOR AREA=areaname DD=ddname**

**Explanation:** An internal command to stop an ADS failed because of a system error (area lock failure or notify failure etc.), and ADS cannot be stopped. The command is issued after an I/O error occurred on the named area and ADS during the copy phase of the DEDB Create utility, DBFUMRI0. The ADS is not usable.

**System Action:** This utility terminates.

**Programmer Response:** Enter a /STOP ADS command to stop this ADS globally, and rerun the job. This error can occur due to a lock or notify failure.

### **DFS3743A SETTING AN ADS TO AVAILABLE STATUS FAILED FOR AREA=areaname DD=ddname**

**Explanation:** In the available phase, the DEDB Create utility, DBFUMRI0, sets the named ADS to an available-failed status since the ADS is stopped or deleted from the ADS list in the DBRC RECON data set.

**System Action:** Processing terminates.

**Programmer Response:** Check if ADS is correctly stopped or deleted from the DBRC RECON data set. Add the entry for the named ADS to the DBRC RECON data set if the ADS entry is deleted, and rerun the job.

# **DFS3744A FORMATTING OF ALL NEW ADS(S) FAILED FOR AREA=areaname REASON CODE=nn**

**Explanation:** The Create utility, DBFUMRI0, in its format phase, failed to format all of the ADSs of the named area because of error code nn. One of the following indicates the value of nn:

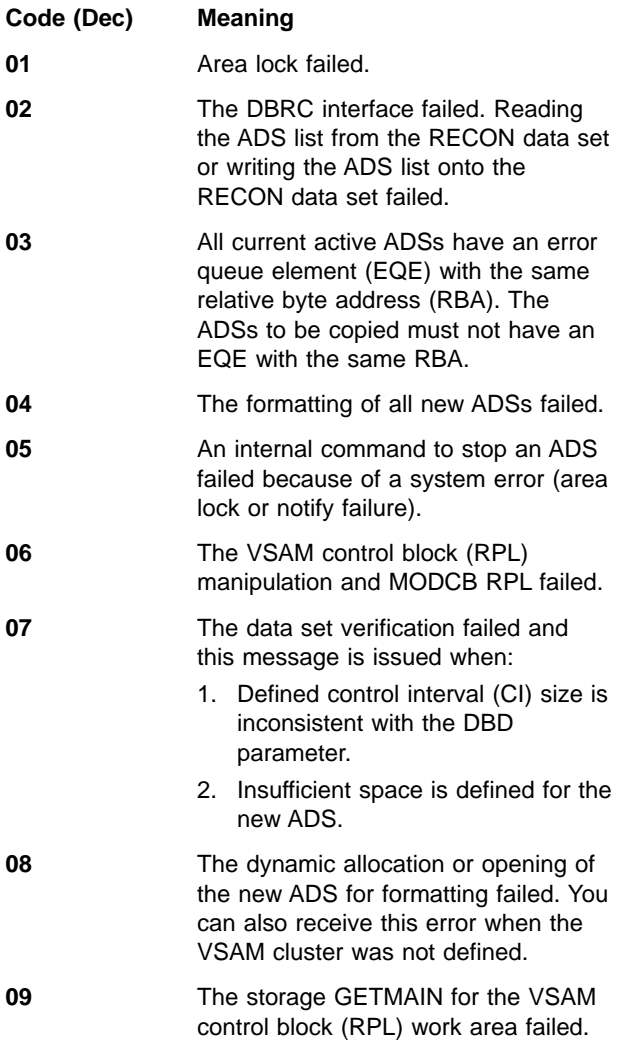

**System Action:** The Fast Path utility being used terminates.

**Programmer Response:** Ensure that all newly issued ADSs are stopped among all the subsystems. If they are not stopped, enter the /STOP ADS command to stop the area data set globally. When this is done, take the following action:

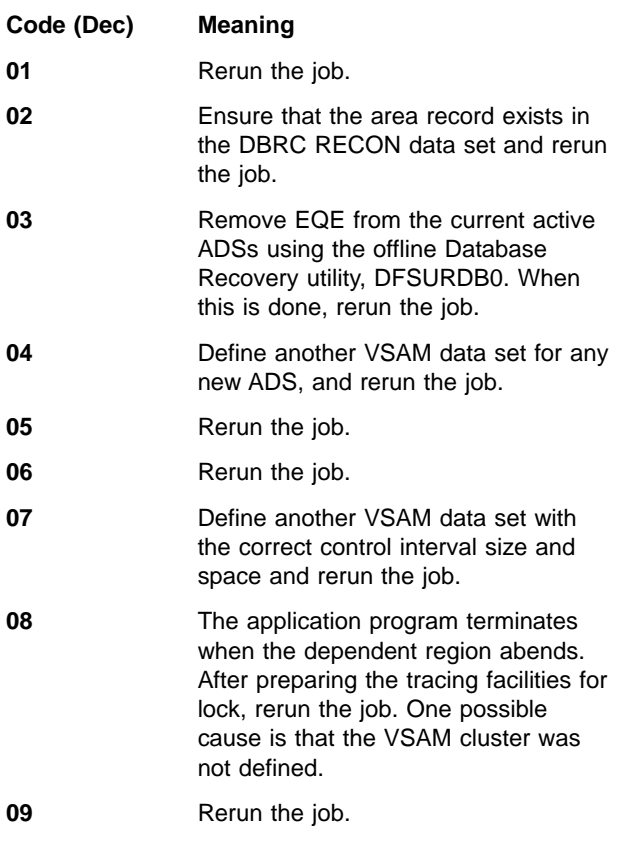

## **DFS3745I CREATE FAILED BECAUSE REGION STOP FOR AREA=areaname**

**Explanation:** The /STOP REGION command was entered and the utility region was stopped.

**System Action:** The Fast Path utility being used terminates.

**Programmer Response:** None.

# **DFS3746A FORMATTING OF AN ADS FAILED FOR AREA=areaname DD=ddname REASON CODE=nn**

**Explanation:** In the format phase in Create utility, DBFUMRI0, the formatting of a new ADS failed. One of the following reason codes (nn) indicates the cause for the failure.

# **Code (Dec)**

# **Meaning**

**01** The dynamic allocation or opening of the new ADS for formatting failed.

- **02** I/O error occurred during the formatting of a new ADS.
- **03** To format a new ADS, the ADS must be registered in the DBRC RECON data set first. In this case, the ADS was not registered in the DBRC RECON data set.
- **04** The control interval (CI) size of the new VSAM data set is not the same as the one specified in DBD.
- **05** The defined VSAM data set space is smaller than the current active ADS VSAM data set. The new ADS VSAM data set must be equal to or larger than the current active ADS.
- **06** After formatting the new VSAM data set, the utility, DBFUMRI0, closes the data set to reopen the data set with the ICIP option, but a close error occurred.
- **07** After closing the new VSAM data set, the utility, DBFUMRI0, opened the data set with the ICIP option, but an open error occurred.
- **08** The ADS of the named ddname was stopped by the operator and formatting of the ADS failed.

**System Action:** The utility stops formatting the ADS of the named ddname.

**Programmer Response:** Check the RECON data set if the named ADS is stopped or inadvertently deleted from the RECON data set. If it is not stopped, add the ADS entry to the DBRC RECON data set, and rerun the job.

### **DFS3747A OPEN PROCESS IN COPY PHASE FAILED FOR AREA=areaname REASON CODE=nn**

**Explanation:** The Create utility, DBFUMRI0, in its copy phase, failed to open all of the ADSs among all of the subsystems sharing the area at the block level, because of the reason code nn.

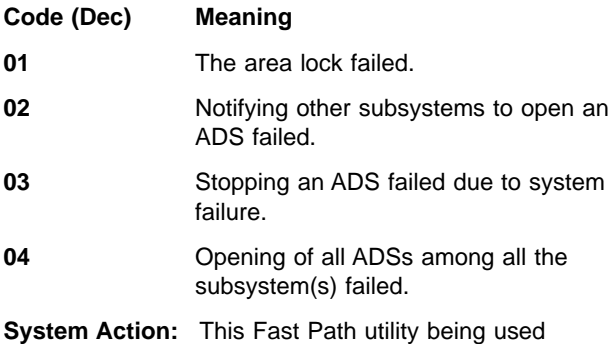

**Programmer Response:** Ensure that all new ADSs to be created are stopped among all the subsystems sharing the area in block level. If not, enter the /STOP ADS command to stop all new ADSs globally. When this

is done, take the following action.

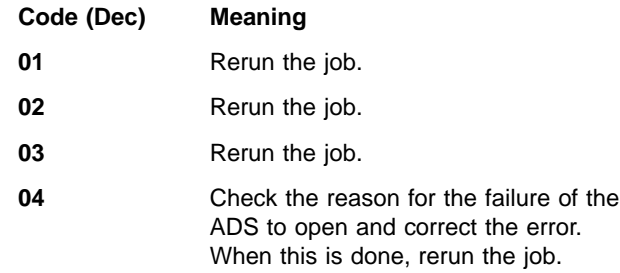

### **DFS3748A OPENING AN ADS AMONG OTHER SUBSYSTEMS FAILED FOR AREA=areaname DD=ddname**

**Explanation:** At the beginning of the copy phase in the DEDB Create utility, DBFUMRI0, the utility requested other subsystems sharing the area in block level to open the ADS of the named ddname, but the ADS failed to open in some of the subsystems.

**System Action:** The DEDB Create utility terminates the operation on this ADS and continues to create new ADSs.

**Programmer Response:** Check the reason why the ADS opened unsuccessfully, correct the error, and rerun the job.

# **DFS3749I CREATE (FAILED|COMPLETED) FOR AREA=areaname DD=ddname**

**Explanation:** The create operation on the ADS with areaname and ddname failed or completed.

**System Action:** None

**Programmer Response:** None

# **DFS3750A I/O ERROR OCCURRED WHEN ATTEMPTING TO WRITE TO AREA=areaname DD=ddname**

**Explanation:** The DEDB Create utility, DBFUMRI0, attempted to write onto the target data set ddname and areaname, and encountered an I/O error.

**System Action:** The DEDB Create utility terminates the create operation on this ADS, and continues to create another new ADSs.

**Programmer Response:** None

# **DFS3751A CREATE FAILED IN AVAILABLE PHASE FAILED FOR AREA=areaname REASON CODE=nn**

**Explanation:** The DEDB Create utility, DBFUMRI0, in its available phase, in attempting to set all ADSs to an available status, failed because of reason code nn.

### **Code (Dec) Meaning**

**01** The area lock failed.

terminates.

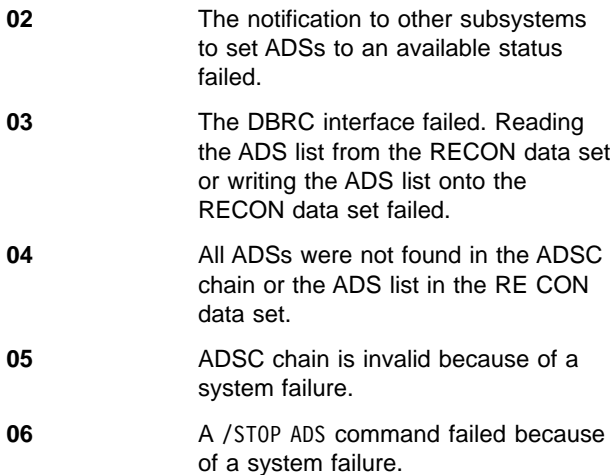

**System Action:** This DEDB Create utility terminates. All the new ADSs are still unavailable and cannot be used.

**Programmer Response:** Ensure that all new ADSs to be created are stopped among all of the other subsystems. If they are not, enter the /STOP ADS command to stop the new ADS globally. When this is done, take the following action:

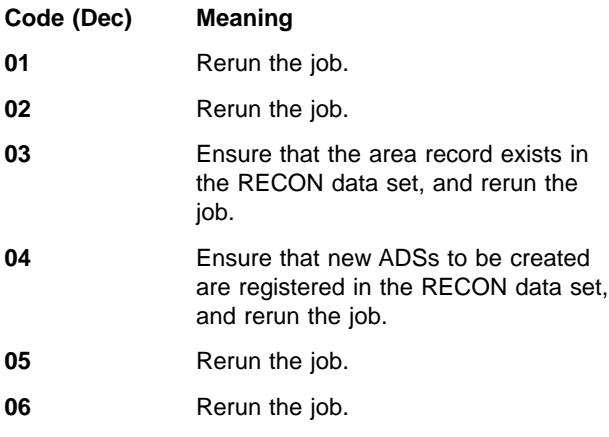

#### **DFS3752A CREATE FAILED IN COPY PHASE FOR AREA=areaname**

**Explanation:** An I/O error occurred on the last new-active ADS and no new ADS are to be created.

**System Action:** The Fast Path utility being used terminates.

**Programmer Response:** 1) Ensure that all new ADSs to be created are stopped among all the other subsystems. If the ADSs are not stopped, then enter the /STOP ADS command to stop the new ADSs globally. 2) Define the new VSAM data set, and 3) rerun the job.

### **DFS3753I COMPARE NOT PERFORMED BECAUSE I/O ERROR OCCURRED FOR AREA=areaname DD=ddname RBA=nnnnnnnn**

**Explanation:** The DEDB AREA Data Set Compare utility tried to read a control interval (CI) from all of the requested ADSs to compare each CI. The Compare utility excluded the indicated control interval from the compare operation, because an I/O error occurred on the CI in the ADS of the named ddname.

**System Action:** Processing continues.

# **DFS3754A UTILITY=**utility-name **TERMINATED BECAUSE AREA=**areaname **STOPPED**

# **DFS3754A UTILITY=**utility-name **SKIPPED PROCESSING FOR AREA=**areaname **BECAUSE AREA IS STOPPED**

**Explanation:** In the first form of this message, the named Fast Path utility being used terminated because the named area stopped. In the second form, utility-name skipped processing the area because the area is stopped.

**System Action:** In the first form of this message, the Fast Path utility being used terminates. In the second form, the Fast Path utility continues with the next area in the input stream.

**System Operator Response:** Restart the area using a /START AREA command, and rerun the named utility.

### **DFS3755I COMPARE NOT PERFORMED BECAUSE EQE EXISTS FOR AREA=areaname DD=ddname RBA=nnnnnnnn**

**Explanation:** The DEDB Compare utility tries to read a control interval (CI) from all of the requested ADSs to compare each CI. The DEDB Compare utility excluded the indicated CI from the compare operation because an error queue element (EQE) existed on an indicated relative byte address (RBA) in the ADS of the named ddname.

**System Action:** Processing continues.

### **DFS3756A COMPARE UTILITY TERMINATED BECAUSE COMPARABLE ADS COUNT IS LESS THAN 2**

**Explanation:** During the compare processing, the DEDB Compare utility terminated because the comparable ADS count was less than 2. This might have been caused by a /STOP ADS command or an internal command issued to stop an ADS. The ADS to be compared was stopped.

**System Action:** The DEDB Compare utility terminates.

#### **DFS3757I NO DATA SET REGISTERED IN DBRC RECON ADS LIST FOR AREA=areaname**

**Explanation:** The IMS DEDB area Initialization utility, DBFUMIN0, found that no ADS is registered corresponding to the area in the ADS list of the DBRC AREA record.

**System Action:** The utility terminates.

**Programmer Response:** Register the ADSs in the DBRC RECON record by using the DBRC INIT.ADS command, and then rerun the utility.

**Problem Determination:** 3, 8, 35

### **DFS3758I DD=ddname DATA SET NAME MISMATCH IN DBRC RECON ADS LIST AND IN JCL DD STATEMENT FOR AREA=areaname DD=ddname**

**Explanation:** The IMS DEDB area Initialization utility, DBFUMIN0, found that the data set name in the DBRC RECON ADS list does not match the one in the JCL DD statement.

**System Action:** The utility terminates.

**Programmer Response:** Ensure that the data set names in the DBRC RECON record and in the JCL DD statement are correct, and then rerun the job.

## **DFS3759I COMPARE NOT PERFORMED BECAUSE ADS IS STOPPED FOR AREA=areaname DD=ddname RBA=nnnnnnnn**

**Explanation:** The DEDB Compare utility tried to read a control interval (CI) from all of the requested ADSs to compare each CI. Because the ADS of the named ddname is stopped by a /STOP ADS command or an internal command, the utility excluded the indicated CI from the compare operation. The remaining CIs for this ADS will not be read nor compared.

**System Action:** Processing continues.

### **DFS3760A AREA=areaname NOT REGISTERED IN DBRC RECON DATA SET**

**Explanation:** For the DEDB Create utility, DBFUMRI0, or DEDB compare utility, DBFUMMH0, the area name must be registered in the DBRC RECON data set.

**System Action:** The utility terminates.

**Programmer Response:** Register the named area and its ADSs in the DBRC RECON data set, and rerun the job.

### **DFS3761I OPEN/CLOSE RECOVERY FAILED FOR AREA=areaname, (READ|WRITE) ERROR, RBA=nnnnnnnn**

**Explanation:** A read or write error occurred in the named area at the indicated CI number during the open/close recovery processing. Messages DFS2571I or DFS2572I might be issued prior to this message.

**System Action:** Open/close recovery processing will terminate. The named area will be stopped and set to a recovery-needed status in the DBRC RECON data set.

**System Operator Response:** Run the Database Recovery utility to recover the named area. Then rerun the job.

### **DFS3762I CI-RBA=nnnnnnnn ERROR FEEDBACK=xxxxxxxx IN RESPONSE TO A VSAM (GET|POINT) REQUEST ON AREA=areaname DD=ddname**

**Explanation:** An error occurred when the Database Image Copy utility attempted to read from or point to a DEDB area. For details, refer to the section on request macros in DFSMS/MVS Macro Instructions for Data Sets.

**System Action:** The Database Image Copy utility will try to read from or point to a DEDB area in the next available data set.

**Programmer Response:** Correct the error, and rerun the job.

### **DFS3763I DEDB AREA DATA SET CONTROL BLOCK NOTIFY FAILURE - AREA STOPPED. DBD=dbdname AREA=areaname DD=ddname**

**Explanation:** IMS encountered a problem with IRLM when modifying the status of the area data set for the named area data set and attempting to notify the other subsystems to synchronize the status during emergency restart. The status change had been requested in the failing system.

**System Action:** The indicated DEDB area is stopped, and the emergency restart continues.

**Programmer Response:** Restart the area using the /STA AREA GLOBAL command after emergency restart.

**Problem Determination:** 6,27.

## **DFS3764I DEDB AREA DATA SET STOP SYNCHRONIZATION NOT AVAILABLE - AREA STOPPED. DBD=**dbname **AREA=**areaname **DD=**ddname

**Explanation:** IMS attempted to stop the area data set during emergency restart. This can occur if an I/O error existed for the named area data set during emergency restart or if an external or internal stop ADS was

processing when the system failed. If an external or internal stop ADS was processing, the stop ADS was not available during the emergency restart. Therefore, IMS forced the area to stop.

**System Action:** The indicated DEDB area is stopped, and the emergency restart continues.

**Programmer Response:** Restart the area using the /STA AREA GLOBAL command after emergency restart. You must run either the DEDB Area Data Set Create utility, DBFUMRI0, or the Database Recovery utility, DFSURDB0, for the indicated data set.

## **DFS3765I DEDB AREA CONTROL BLOCK NOTIFY FAILURE - AREA STOPPED. DBD=dbname AREA=areaname**

**Explanation:** During emergency restart IMS encountered a problem with IRLM when modifying the area status for the named area and attempting to notify other subsystems to synchronize the status. The status change had been requested in the failing system.

**System Action:** The indicated DEDB area is stopped, and the emergency restart continues.

**Programmer Response:** Restart the area using the /STA AREA GLOBAL command after the emergency restart.

# **DFS3766A NOTIFY REQUEST TO STOP AN ADS FAILED FOR AREA=xxxxxxxx DD=yyyyyyyy**

**Explanation:** During ERE processing the system tried to stop the specified Area Data Set (ADS) in each of the subsystems sharing the ADS, but failed. The status of the ADS in all subsystems remain in copy phase status or in format phase status.

**System Action:** System continues its operation.

**System Operator Response:** The user must stop the ADS in all subsystems sharing this ADS by /STOP ADS command.

# **DFS3766W PSB** pppppppp **REQUIRES STOPPED DEDB DATA BASE** dddddddd**, PSB STOPPED.**

**Explanation:** Because a required Fast Path DEDB, dddddddd, was not available, scheduling ended and PSB, *pppppppp*, stopped.

**System Action:** Processing stops.

### **DFS3767A NOTIFY REQUEST TO SET AN ADS TO AVAILABLE STATUS FAILED FOR AREA=xxxxxxxx DD=yyyyyyyy**

**Explanation:** During ERE processing the system tried to set the specified Area Data Set (ADS) to available status in all subsystems sharing the ADS, but failed.

The status of the ADS in each subsystem remains in copy phase status. The status of the ADS in RECON D/S is in available status.

**System Action:** System continues its operation.

**System Operator Response:** As there is a difference in the ADS status between each subsystem and the RECON D/S, the operator should stop the area which accesses this ADS by /STOP AREA command, then restart the area.

### **DFS3768A DBRC REQUEST TO SET AN ADS TO UNAVAILABLE STATUS FAILED FOR AREA=xxxxxxxx DD=yyyyyyyy**

**Explanation:** During ERE processing, the system tried to set the specified Area Data Set (ADS) to unavailable status in the RECON data set, but failed. The status of the ADS in the RECON data set remains in copy phase status.

**System Action:** System continues its operation.

**System Operator Response:** The operator must set the status of the ADS to unavailable status by a DBRC command. Make sure the status of the ADS is in unavailable status, both in the RECON data set and in each subsystem.

## **DFS3769I INVALID SYNTAX IN START OR STOP TIME PARM**

**Explanation:** The program encountered an error in a start time or stop time parameter.

**System Action:** The DEDB utility program terminates with rc08.

**System Operator Response:** Correct the invalid input parm and rerun the utility.

### **DFS3770W SYNCHRONIZING PROCESS TIME BETWEEN SUBSYSTEMS HAS BEEN EXCEEDED.**

- **DFS3770W SYNCHRONIZING PROCESS TIME EXCEEDED - (** reason**) AREANAME**
- **DFS3770W SYNCHRONIZING PROCESS TIME EXCEEDED - CTLBLK SYNC AREANAME**

# **DFS3770W SYNCHRONIZING PROCESS TIME EXCEEDED - ALLOC/OPEN ADS AREANAME**

**DFS3770W SYNCHRONIZING PROCESS TIME EXCEEDED - UOW LOCK INIT AREANAME**

- **DFS3770W SYNCHRONIZING PROCESS TIME EXCEEDED - STOP ADS AREANAME**
- **DFS3770W SYNCHRONIZING PROCESS TIME EXCEEDED - STOP AREA AREANAME**
- **DFS3770W SYNCHRONIZING PROCESS TIME EXCEEDED - START AREA AREANAME**
- **DFS3770W SYNCHRONIZING PROCESS TIME EXCEEDED - SHVSO SYNC**

#### **DFS3770W SYNCHRONIZING PROCESS TIME EXCEEDED - SHSDEPS SYNC**

**Explanation:** In some cases synchronization is required between multiple subsystems in a block level sharing environment. Some examples are:

- START/STOP AREA, STOP ADS, and internal STOP commands.
- Initial phase of DEDB Area Data Set Create utility.
- I/O error queue processing associated with DEDB.
- Control block (DEDB area or DEDB area data set) processing in synchronization point of dependent region.
- DBR AREA/DB command.
- Reorganization utility.

Synchronization was not completed because one of the subsystems participating in data sharing might have experienced a wait, loop, or long busy condition.

**System Action:** The originating subsystem that requested synchronization to other subsystems determines if any subsystems were terminated after receiving a synchronization request at the next checkpoint. If one of the subsystems was terminated, the synchronization processing in the originating subsystem will continue. If that subsystem is active, this message will be issued again.

**Programmer Response:** If this message has been issued many times, the other subsystem is not in processor-busy condition, and the processor STOP key was not pressed, the other subsystem has a severe problem. Contact your IBM Support Center after appropriate data has been collected.

**System Operator Response:** Determine if any subsystem participating in block level sharing is experiencing problems. If a subsystem is in busy state because the processor load is heavy or the processor STOP key was pressed, no action is necessary. If a subsystem is in wait or loop condition, that subsystem must be terminated by entering a STOP or MODIFY

command; otherwise, the wait or loop condition can continue indefinitely.

**Problem Determination:** 1, 3, 4, 5, 6, 8, 10, 11, 14

### **DFS3771I AREA areaname CANNOT BE PROCESSED DUE TO 2ND CI EEQE (BUFFER)**

**Explanation:** The named AREA could not be processed for one of these reasons:

- The /STO AREA (LOCAL) command was not processed because the AREA has a 2nd CI EEQE buffer.
- The /STO AREA GLOBAL, /STO ADS, /DBR DB, or /DBR AREA command was not processed because the AREA has a 2nd CI EEQE.

**System Action:** Command processing for the AREA terminates.

**System Operator Response:** Enter the /UNLOCK command or the OS "GO" reply command to purge all EEQEs after I/O prevention is resolved. Then reenter the failed command.

### **DFS3772I AREA areaname STOPPED. RECOVERY NEEDED DUE TO 2ND CI EEQE BUFFER**

**Explanation:** During /CHECKPT FREEZE processing the named AREA was stopped and its status marked as recovery-needed (if the AREA was registered in DBRC). This condition occurred because the AREA has a 2nd CI EEQE buffer, which could not be written to the physical data set.

**System Action:** After stopping the AREA, the system continues processing.

**Programmer Response:** Recover the AREA using the Database Recovery utility.

### **DFS3773I AREA=**areaname**DD=**ddname**STOP AREA GENERATED BY ADS CLOSE ERROR.**

**Explanation:** During the close of an ADS data set of a multiple ADS area that is being shared by two or more IMS subsystems, an I/O error occurred while updating the 2nd CI of that ADS data set. This causes internal /STOP AREA commands to be generated and sent to the IMS subsystems currently sharing the area. After stopping the area, the system continues processing.

**System Action:** The system closes the area, issues message DFS3773I, and continues processing.

**System Operator Response:** Restart the area just closed to allow processing of the area to resume using its remaining ADS data sets.

**Module:** DBFMPCL0

### **DFS3781 DB:name AREA:name DAMAGE AT RBA:xxxxxxxx OFFSET:nnnnn LENGTH:aa**

**Explanation:** During emergency restart, XRF takeover, or the recovery phase of Fast Database Recovery, damage to the control interval (CI) was detected. The area is stopped.

The variables and their meanings are:

**DB** database name

**AREA** area name

## **DAMAGE AT RBA**

relative byte address of the damaged control interval

## **OFFSET**

relative offset of the damage within the CI

### **LENGTH**

Length of the damage

**System Action:** IMS issues the normal area-stopped messages.

**Programmer Response:** The area must be recovered.

### **DFS3782I DB:name AREA:name ADS:name 2ND CI DAMAGE DETECTED**

**Explanation:** Damage to the second control interval (CI) was detected during DMAC refresh at the first open following an XRF takeover.

**User Response:** Take one of the following actions:

- If multiple area data sets (MADS) are defined, change the ADS copy damaged by the second CI to unavailable status for a subsequent recovery Start the area with the remaining valid ADS copies.
- If multiple area data sets (MADS) are not defined, recover the area.

### **DFS3792 QCNT KEYWORD INVALID WITH DISPLAY BY ATTRIBUTE OPTION**

**Explanation:** The QCNT keyword cannot be used on a /DISPLAY USER command if the users are to be displayed by attribute. The QCNT keyword cannot be used on a /DISPLAY NODE command if the nodes are to be displayed by attribute.

**System Action:** The command is rejected.

**System Operator Response:** Either specify a specific user or node, or omit the QCNT keyword. Then reenter the command.

**Module:** DFSIDPE0, DFSIDPB0

### **DFS3794W AN INCOMPLETE SNAPQ CHECKPOINT MAKES TAKEOVER IMPOSSIBLE. ALTERNATE SYSTEM IS TERMINATED.**

**Explanation:** An XRF alternate system began reading the SNAPQ checkpoint necessary to achieve its tracking phase, and the checkpoint was found to be incomplete.

**System Action:** The alternate IMS is shutdown.

**Programmer Response:** Restart the active and alternate systems.

# **DFS3795I IOT EEQE PURGE FAILED. AREA=areaname RBA=xxxxxxxx RC=yy**

**Explanation:** During I/O toleration EEQE purge processing, at least one EEQE could not be purged. For each EEQE that is not purged, IMS issues this message followed by message DFS0488I. The areaname identifies the name of the associated area; xxxxxxxx identifies the RBA of the associated CI. Reason code yy has the following meanings.

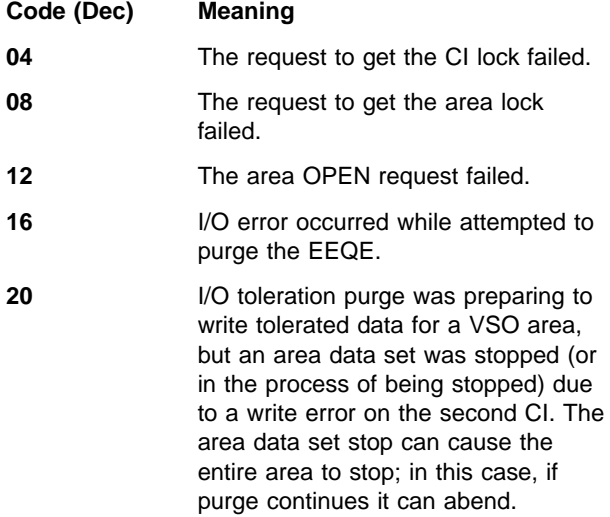

**System Action:** IMS continues processing, but skips the EEQE purge.

**System Operator Response:** Issue the /UNLOCK SYSTEM command later to purge the EEQEs.

If the return code is 12, issue the /STA AREA command for the named areas; then issue the /UNLOCK SYSTEM again.

IMS issues return code 16 only if XRF takeover processing has not completed when you request the EEQE purge. If you reenter the /UNLOCK command after the takeover processing is complete, the purge is usually successful. To display any EEQEs that were not purged, enter the /DIS DB ALL BKERR.

If the area is stopped, recover the area.

### **DFS3796W AT LEAST ONE FAST PATH EEQE STILL EXISTS.**

**Explanation:** While processing a normal shutdown, IMS detected that at least one EEQE (Extended Error Queue Element) still exists.

**System Action:** Normal shutdown processing continues.

**Programmer Response:** See message DFS3867I to determine the appropriate action to take.

**Master Terminal Operator Response:** Notify the system programmer.

# **DFS3798 SB NOT INITIALIZED**

**Explanation:** A /STA SB command was not processed because a SBONLINE control statement was not provided in member DFSVSMxx of IMS.PROCLIB.

**System Action:** IMS has not loaded any Sequential Buffering (SB) modules and will not process the /STA SB command.

**User Response:** Provide a SBONLINE control statement in the appropriate DFSVSMxx member of IMS.PROCLIB if you want to use SB.

## **DFS3799 SB NOT FUNCTIONAL**

**Explanation:** The /STA SB command was not processed because previous IMS software problems prevented the use of Sequential Buffering (SB).

**System Action:** IMS discards the /STA SB command.

**User Response:** Check for previously issued error messages describing the software problem that caused IMS to deactivate SB.

#### **DFS3800 UNABLE TO ACQUIRE STORAGE FOR MFS DYNAMIC DIRECTORY EXPANSION**

**Explanation:** Storage in the IMS extended private area is unavailable for expanding the MFS Dynamic Directory by a size equal to 10% of format blocks not "primed" during initialization.

**System Action:** The MFS Dynamic Directory will be stabilized. No more format blocks will be added. The directory will remain stabilized, and this message will not be reissued until after the next IMS restart or after the successful completion of a /CHANGE DIRECTORY MFS command. This command will restore the MFS Dynamic Directory back to the "primed" state that existed just after IMS initialization.

**Programmer Response:** Allow the IMS system to run with the MFS Dynamic Directory stabilized until the next restart, or if feasible, issue the /CHANGE DIRECTORY MFS command.

## **DFS3801 CHKPT SNAPQ REQUIRED ON ACTIVE SYSTEM**

**Explanation:** An alternate system in the XRF complex sends this message to the master terminal operator (MTO) if after thirty seconds the alternate system fails to locate the active system's SNAPQ checkpoint.

**System Action:** The alternate system continues.

**Programmer Response:** None required.

**Master Terminal Operator Response:**Determine whether the active system has taken a SNAPQ checkpoint. If not, force a manual SNAPQ checkpoint by entering a /CHE SNAPQ command on the active system. If this message persists after the active system has taken a SNAPQ checkpoint, a problem might exist with the alternate system. Cancel the alternate system with a dump.

## **DFS3802W XRF NOT POSSIBLE - ONLY ONE RDS ALLOCATED.**

**Explanation:** An XRF-defined IMS system was started, but only one RDS DD statement was included in the JCL.

**System Action:** The IMS alternate system being started will terminate abnormally. Any other IMS system start will continue, but the system will not be XRF-capable.

**Programmer Response:** If you want an XRF-capable system, shutdown the IMS system. Include the IMSRDS and the IMSRDS2 DD statements for the restart data sets; then restart the IMS system.

# **DFS3803I ENTER /SWITCH TO CAUSE THE BACKUP TO TAKEOVER**

**Explanation:** The alternate (backup) system detected a potential failure of the active system, but the operator must approve all takeovers.

**System Action:** The alternate system continues tracking the active system.

**Programmer Response:** None required.

**Master Terminal Operator Response:** To initiate a takeover, enter /SWITCH SYSTEM FORCE on the alternate system.

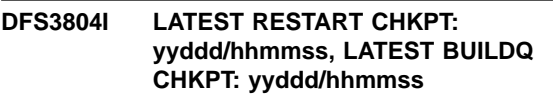

**DFS3804I [LATEST] [RESTART] CHKPT: yyddd/hhmmss, HSBID=xx – [LATEST] BUILDQ CHKPT: yyddd/hhmmss, HSBID=xx**

### **DFS3804I LOG READ CHKPT: yyddd/hhmmss – RESTART CHKPT: yyddd/hhmmss, HSBID=xx – BUILDQ CHKPT: yyddd/hhmmss, HSBID=xx**

**Explanation:** At the completion of each IMS checkpoint, this message tells the operator the last checkpoint ID that is valid for loading DC blocks. When running in an XRF environment, it indicates which IMS system (HSBID) wrote the CHKPT. The latest RESTART or RESTART CHKPT indicates which IMS system must be restarted when an XRF system abends. The exception to this is a BLDQ restart, which can be done by either IMS system.

The first form of this message is issued in a non-XRF environment.

The second form of this message is usually issued when running in XRF. For XRF systems following a shutdown checkpoint or a restart, the word LATEST will not appear in the message, and the word RESTART will be abbreviated to RST.

The third form of this message is issued only after a takeover occurs, and when the system checkpoint needed for IMS recovery was written before the LAST DC CHKPT and before the takeover. The new checkpoint ID, LOG READ CHKPT, indicates only the checkpoint at which IMS starts reading the input log. The checkpoint ID does not have an HSBID and must not be used when determining which IMS system to restart.

**System Action:** IMS continues processing.

**Master Terminal Operator Response**: This information is useful for determining which IMS system to restart after an XRF takeover.

### **DFS3805 SURVEILLANCE KEYWORD INVALID - NO XRF CAPABILITY**

**Explanation:** A /CHANGE SURVEILLANCE command was entered on a system that is not XRF-capable.

**System Action:** The command is rejected.

**Programmer Response:** If you want XRF capability, define the IMS system as an XRF-capable system.

**Master Terminal Operator Response:** Contact the system programmer.

### **DFS3806 BACKUP KEYWORD INVALID - NO XRF CAPABILITY**

**Explanation:** An /ERE BACKUP command or a /STOP BACKUP command was entered on a system that is not XRF-capable.

**System Action:** The command is rejected.

**Programmer Response:** If you want XRF capability, define the IMS system as an XRF-capable system.

# **DFS3807 MORE THAN 1 PARAMETER IN /STA OR /STO SURVEILLANCE COMMAND**

**Explanation:** A /START or /STOP SURVEILLANCE command was entered with more than one SURVEILLANCE parameter. The SURVEILLANCE parameter must be one of the following: LNK, RDS, LOG, or ALL.

**System Action:** The command is rejected.

**Programmer Response:** Reenter the command with a single SURVEILLANCE parameter.

# **DFS3808I RDS|LNK|LOG SURVEILLANCE ALREADY STARTED|STOPPED**

**Explanation:** One of the following occurred:

- A /START SURVEILLANCE command was entered, but the specified type of surveillance had already been started
- A /STOP SURVEILLANCE command was entered, but the specified type of surveillance had already been stopped.

**System Action:** The command is rejected.

**Programmer Response:** None required.

### **DFS3809 NO LINK SURVEILLANCE - LINK NOT DEFINED**

**Explanation:** A /START or /STOP SURVEILLANCE LNK command was entered, but an Intersystem Communication (ISC) link between the active and the alternate IMS systems is not defined to IMS.

**System Action:** The command is rejected.

**Programmer Response:** Define an ISC link to the XRF-capable IMS system if you want this kind of surveillance.

**Master Terminal Operator Response:** Contact the system programmer.

## **DFS3810 KEYWORD ACTIVE OR BACKUP DOES NOT MATCH SYSTEM OR IS MISSING**

**Explanation:** One of the following occurred:

- The keyword indicating whether the /SWITCH SYSTEM command is being entered on the active or the alternate (backup) system (ACTIVE/BACKUP) does not correspond to the actual system.
- The keyword ACTIVE is missing. The keyword ACTIVE must be specified when the /SWITCH SYSTEM command is entered on the active system.

**System Action:** The command is rejected.

**Programmer Response:** Be sure of the status (active or alternate) of the system on which you are entering the command.

# **DFS3811I LNK|RDS|LOG SURVEILLANCE ACTIVE|INACTIVE; INTERVAL|TIMEOUT VALUE CHANGED FROM xx TO yy**

**Explanation:** This informational message responds to the /CHANGE SURVEILLANCE command, and is issued with the DFS058I CHANGE COMMAND COMPLETED message. The following information is given in the message:

- which type of surveillance was changed (LNK|RDS|LOG)
- whether that type of surveillance was active or inactive
- the original (xx) and new (yy) interval or timeout values.

**System Action:** The system continues processing.

**Programmer Response:** Be sure the command produced the intended results.

### **DFS3812I BACKUP LNK|RDS|LOG INTERVAL VALUE OF xx HAS BEEN FORCED TO ACTIVE VALUE OF yy**

**Explanation:** This informational message, issued in response to the /CHANGE SURVEILLANCE command, indicates that IMS modified system data in order to continue processing the command. When the timeout or the interval value is being changed by entering /CHANGE SURVEILLANCE on the alternate (backup) system, and the alternate interval value is less than the active interval value, the alternate interval value defaults to the active interval value. This message is issued with the DFS058I CHANGE COMMAND COMPLETED message.

**System Action:** IMS continues processing the command with the modified data.

**Programmer Response:** Be sure the command produced the intended results. If you want different results, reenter the /CHANGE SURVEILLANCE command.

**Master Terminal Operator Response** Contact the system programmer.

#### **DFS3813 SYSTEM NOT XRF CAPABLE - COMMAND REJECTED**

**Explanation:** The /DIS HSB or /UNLOCK SYSTEM command was entered on a system that is not XRF-capable.

**System Action:** The command is rejected.

**Programmer Response:** If you want XRF capability, define the IMS system as an XRF-capable system.

# **DFS3814 FORCE KEYWORD IS REQUIRED**

**Explanation:** The FORCE keyword is required when entering /SWITCH from an alternate system.

**System Action:** The command is rejected.

**Programmer Response:** None required.

**Master Terminal Operator Response:** If you want to switch processing from the current active system to the alternate system, add the FORCE keyword, and reenter the command.

# **DFS3815 RDS SURVEILLANCE NOT STARTED DUE TO WRITE ERROR ON THE ACTIVE**

**Explanation:** The command to start RDS SURVEILLANCE was rejected because of a previous write error on the active system.

**System Action:** The command to start RDS SURVEILLANCE is rejected.

**Programmer Response:** Determine the cause of the write error. The restart data set (RDS) might have to be reformatted.

**Master Terminal Operator Response:** Contact the system programmer.

## **DFS3816 COMMAND REJECTED - SNAPQ CHECKPOINT NOT YET FOUND**

**Explanation:** You cannot start or stop surveillance before the alternate system is synchronized with the active system by processing a SNAPQ checkpoint from the active system.

**System Action:** The command is rejected.

**Programmer Response:** None required.

**Master Terminal Operator Response:** Wait until the active system issues the INSYNCH message, DFS3858I; then reenter the SURVEILLANCE command.

## **DFS3817 SURVEILLANCE KEYWORD PARAMETER IS MISSING OR INVALID**

**Explanation:** A /CHANGE SURVEILLANCE, /START SURVEILLANCE, or /STOP SURVEILLANCE command was rejected for one of the following reasons:

- The SURVEILLANCE parameter was missing or invalid.
- More than one SURVEILLANCE parameter was entered.

Valid SURVEILLANCE parameters are LNK, RDS, LOG, and ALL.

**System Action:** The command is rejected.

**Programmer Response:** Correct the SURVEILLANCE parameter; then reenter the command.

### **DFS3818 INTERVAL KEYWORD PARAMETER IS MISSING OR INVALID**

**Explanation:** A /CHANGE SURVEILLANCE command was rejected for one of the following reasons:

- The INTERVAL value was missing or invalid.
- More than one INTERVAL value was entered.

The INTERVAL value must be greater than 0 and less than 100.

**System Action:** The command is rejected.

**Programmer Response:** Correct the INTERVAL value; then reenter the command.

#### **DFS3819 TIMEOUT KEYWORD PARAMETER IS MISSING OR INVALID**

**Explanation:** A /CHANGE SURVEILLANCE command was rejected for one of the following reasons:

- The TIMEOUT value was missing or invalid.
- More than one TIMEOUT value was entered.

The TIMEOUT value must be greater than 0 and less than 100.

**System Action:** The command is rejected.

**Programmer Response:** Correct the TIMEOUT value; then reenter the command.

### **DFS3820 TOD NOT OPERATIONAL/AVAILABLE**

**Explanation:** The Time-of-Day (TOD) clock is unavailable for use by the surveillance function.

**System Action:** Normal processing continues, but ISC surveillance and RDS surveillance are disabled.

**Programmer Response:** None required.

#### **DFS3821 GETMAIN FAILED FOR TIMER WORKAREAS**

**Explanation:** The surveillance does not function because temporary storage for a work area was not available.

**System Action:** Processing continues without ISC and RDS surveillance.

**Programmer Response:** None required.

**Master Terminal Operator Response:**Retry the command. If it fails again, increase the size of the control region before the next startup.

### **DFS3822 INVALID SURVEILLANCE REQUEST**

**Explanation:** A /START or /STOP SURVEILLANCE command was entered with an invalid parameter. The SURVEILLANCE parameter must be one of the following: LNK, RDS, LOG, or ALL.

**System Action:** The command is rejected.

**Programmer Response:** None required.

**Master Terminal Operator Response:**Reenter the command with the correct parameter.

### **DFS3823 I/O ERROR DURING SURVEILLANCE READ/WRITE ON xxxxxxxx**

**Explanation:** A read or write error occurred on the restart data set (RDS) while RDS surveillance was active. The variable xxxxxx has one of the following values:

#### **IMSRDS**

The error occurred on the data set defined by the IMSRDS DD statement.

#### **IMSRDS2**

The error occurred on the data set defined by the IMSRDS2 DD statement.

**System Action:** Processing continues, but RDS surveillance stops and no longer participates in the takeover decision.

**Master Terminal Operator Response:** Determine the cause of the I/O error and reformat the RDS, if necessary. Note that you can do RDS formatting only when restarting the active system.

#### **DFS3824 COMMAND INVALID FOR BACKUP SYSTEM**

**Explanation:** An invalid command was entered on the alternate (backup) system. The following commands cannot be entered on an alternate system:

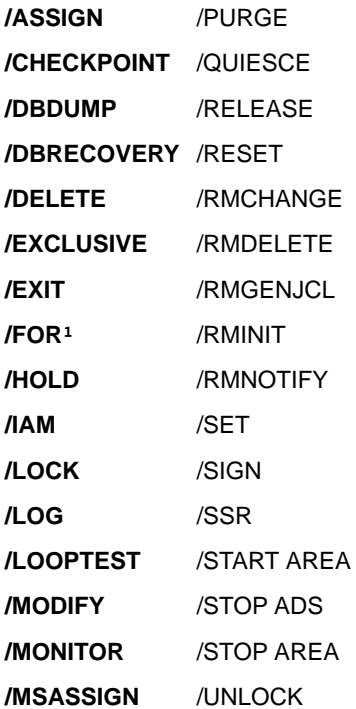

## **/MSVERIFY**

Furthermore, the following commands cannot be entered on the XRF alternate system:

#### **REQTEXT**

/ALLOCATE LUNAME

**/STOP APPC (CANCEL)** /DEQUEUE LUNAME

**/PURGE APPC** /START APPC

**System Action:** The command is rejected.

**Programmer Response:** Reenter the command on the active system.

<sup>1</sup>FORMAT MODNAME LTERM xxx can be entered from the secondary master only if xxx is the secondary master terminal.

#### **DFS3825 COMMAND INVALID FOR ACTIVE SYSTEM**

**Explanation:** The /STOP BACKUP command was entered on an active system. The /STOP BACKUP command is only valid if entered on an alternate (backup) system.

**System Action:** The command is rejected.

**Programmer Response:** If you intended to terminate the alternate system, reenter the command on the alternate system.

#### **DFS3826 TRANSACTION KEYWORD PARAMETER IS MISSING OR INVALID**

**Explanation:** The TRANSACTION parameter on a /CHANGE TRANSACTION/MAXRGN command was invalid or missing. The TRANSACTION parameter was invalid for one of the following reasons:

- The transaction code was greater than 8 characters.
- The transaction code was not known to IMS.
- Load balancing was not in effect for the specified transaction.

**System Action:** The command is rejected.

**Programmer Response:** None required.

**Master Terminal Operator Response** Check the transaction code; then reenter the command.

#### **DFS3827 MAXRGN KEYWORD PARAMETER IS MISSING OR INVALID**

**Explanation:** A /CHANGE TRANSACTION/MAXRGN command was rejected because the MAXRGN parameter was invalid or missing. The MAXRGN parameter was invalid for one of the following reasons:

• The MAXRGN parameter must be in the range of 0 and 255 inclusive.

• Multiple MAXRGN parameters were entered.

**System Action:** The command is rejected.

**Programmer Response:** Correct the MAXRGN parameter; then reenter the command.

#### **DFS3828 UNABLE TO PROCESS /DISPLAY OLDS COMMAND - LOG NOT AVAILABLE**

**Explanation:** A /DISPLAY OLDS command was entered during the initialization or tracking phase of the alternate system, when log data sets are not available.

**System Action:** The command is rejected.

**Programmer Response:** Delay entry of the /DIS OLDS command until the alternate system has taken over and has become the active system. Only at this time will the log data sets be available.

## **DFS3829 NOBACKOUT KEYWORD INVALID WITH DATABASE ALL**

**Explanation:** The DATABASE parameter ALL cannot be used in conjunction with the parameter NOBACKOUT.

**System Action:** The command is rejected.

**Programmer Response:** Reenter the command with one or more specific DATABASE parameters.

#### **DFS3830 NO DEFERRED PAGE FIXING WAS DONE**

**Explanation:** The active system found no requests for deferred page fixing for IMS systems in an XRF complex.

**System Action:** The system continues with normal processing.

**Programmer Response:** If deferred page-fixing is wanted, refer to IMS/ESA Installation Volume 2: System Definition and Tailoring for information.

#### **DFS3831 MODETABLE KEYWORD INVALID WITH DISPLAY BY ATTRIBUTE OPTION**

**Explanation:** The MODETABLE keyword cannot be used on a /DISPLAY NODE command if the nodes are to be displayed by attribute.

**System Action:** The command is rejected

**Programmer Response:** None required.

**Master Terminal Operator Response:**Reenter the command with the ALL keyword rather than specific node names.

## **DFS3832I LNK|RDS|LOG TIMEOUT VALUE OF xx HAS BEEN FORCED TO yy**

**Explanation:** This informational message, issued in response to the /CHANGE SURVEILLANCE command, indicates that IMS changed system data in order to continue processing the command. It is issued in the following cases:

- When the timeout value is being changed by entering /CHANGE SURVEILLANCE on the alternate system and the new timeout value is less than twice the alternate interval value
- When the timeout value is being changed by entering /CHANGE SURVEILLANCE on the active system and the new timeout value is less than twice the active interval value
- When the interval value is being changed by entering /CHANGE SURVEILLANCE on the alternate system and twice the new interval value is greater than the alternate timeout value
- When the interval value is being changed by entering /CHANGE SURVEILLANCE on the active system and twice the new interval value is greater than the active timeout value.

This message is issued in conjunction with the DFS058I CHANGE COMMAND COMPLETED message.

**System Action:** IMS continues processing the command with the modified data.

**Programmer Response:** None required.

**Master Terminal Operator Response:** Be sure the command produced the intended results. If you want different results, reenter the /CHANGE SURVEILLANCE command.

# **DFS3833I BACKUP LNK|RDS|LOG INTERVAL VALUE OF xx HAS BEEN FORCED TO LNK|RDS|LOG INTERVAL VALUE OF yy**

**Explanation:** This informational message can be issued in response to the /CHANGE SURVEILLANCE command to indicate that IMS changed system data in order to continue processing the command. It is issued in the following cases:

- When the interval value is being changed by entering /CHANGE SURVEILLANCE LNK/RDS on the alternate (backup) system and the new alternate interval value is less than the alternate LOG interval value.
- When the interval value is being changed by entering /CHANGE SURVEILLANCE LOG on the alternate system and the new alternate interval value is greater than the alternate RDS and LNK interval values.
- When the interval value specified on the LOG parameter is greater than the interval value specified on the RDS or LNK parameter. The interval value for the LOG parameter must be less than or equal to the RDS and LNK interval values. This restriction applies to original specifications made in member

DFSHSBxx, or to specifications changed with a /CHANGE SURVEILLANCE command.

This message is issued together with the DFS058I CHANGE COMMAND COMPLETED message.

**System Action:** IMS continues processing the command with the modified data.

**Programmer Response:** None required.

**Master Terminal Operator Response:** Be sure the command produced the intended results. If you want different results, reenter the /CHANGE SURVEILLANCE command.

# **DFS3834W ALTERNATE IS (IN DANGER OF) FALLING BEHIND**

**Explanation:** The IMS XRF alternate subsystem has fallen behind or is in danger of falling behind in the processing of log records produced by the active IMS XRF subsystem.

Statistics are gathered over one minute intervals to determine if either of these conditions has occurred. When either condition occurs, the message is highlighted and frozen on the system console until the condition clears up.

The ″falling behind″ condition might extend the time of a takeover should one be necessary.

**System Action:** The IMS alternate continues tracking the active and can catch up over time. The DFS3834W message is frozen and highlighted on the system console until the alternate has caught up sufficiently. At that time, the message will no longer be highlighted and will be allowed to roll off the screen.

**System Operator Response:** Alert the systems programmer of continued ″in danger″ messages so that appropriate preventive action can be taken. When the alternate is falling behind, the elapsed time of a takeover can be extended. You can estimate the time lag behind the active by entering the /DISPLAY HSB command.

**System Programmer Response:** Determine the cause of the "falling behind" periods, take any appropriate preventive actions, and contact your IBM Support Center for assistance, if necessary.

Some actions to consider are:

- Assure a good balance between the use of Short and Long Message Queue data sets.
- Assure that the message queues are not filling up for a device that has been turned off.
- Increase the number of Message Queue buffers assigned to the Active and XRF Alternate systems.
- If you are experiencing high I/O rates on any of the devices that contain the Message Queue data sets, consider splitting up those data sets with the highest I/O activity across different devices.

#### **DFS3838I XRF INITIAL DB PRE-OPEN COMPLETE**

**Explanation:** In an XRF complex, the alternate system attempted to preopen all DL/I databases and all DEDB area data sets that were open at the time the active system processed the initial SNAPQ checkpoint.

**System Action:** Processing continues.

**Programmer Response:** None required.

# **DFS3839I XRF INITIAL DC PRE-OPEN COMPLETE**

**Explanation:** In an XRF complex, the alternate IMS system checked the status of all terminals and opened and scheduled backup session initiation for all Class 1 terminals that are logged on to the active system at the time of the initial SNAPQ checkpoint.

**System Action:** Processing continues.

**Programmer Response:** None required.

## **DFS3840 OPEN ERROR FOR DDNAME=PROCLIB**

**Explanation:** The data set defined by the PROCLIB DD statement could not be opened.

**System Action:** Processing continues without XRF capability.

**Programmer Response:** Correct the PROCLIB DD statement.

**Master Terminal Operator Response:** Contact the system programmer.

# **DFS3841I LNK|RDS|LOG SURVEILLANCE INTERVAL VALUE EXCEEDS ALLOWABLE LIMIT.**

**Explanation:** An interval value for LNK|RDS|LOG surveillance in PROCLIB member DFSHSBxx exceeds 99 seconds.

**System Action:** The default interval values for LNK|RDS|LOG surveillance are used.

**Programmer Response:** Define the correct values in PROCLIB member DFSHSBxx.

**Master Terminal Operator Response:** Contact the system programmer.

### **DFS3842I LNK|RDS|LOG SURVEILLANCE TIMEOUT VALUE EXCEEDS ALLOWABLE LIMIT**

**Explanation:** A timeout value for LNK|RDS|LOG surveillance in PROCLIB member DFSHSBxx exceeds 999 seconds.

**System Action:** The default timeout values for

LNK|RDS|LOG surveillance are used.

**Programmer Response:** Define the correct values in PROCLIB member DFSHSBxx.

**Master Terminal Operator Response:** Contact the system programmer.

## **DFS3843I START COMMAND REJECTED—xxx SURV. NOT STARTED ON ACTIVE SYSTEM.**

**Explanation:** An attempt was made to start LNK, LOG, RDS, or ALL surveillance on the alternate system, but the corresponding surveillance was not started on the active system.

**System Action:** The command is rejected.

**Master Terminal Operator Response:** Be sure the appropriate surveillance is started on the active system first.

**Programmer Response:** None required.

## **DFS3844I MSDB DDNAME= MSDBCPx SUCCESSFULLY UNALLOCATED**

**Explanation:** In an XRF-capable system, two MSDB checkpoint data set pairs are allocated for startup. After the MSDBs are loaded, only one of the two data set pairs is used. The MSDB checkpoint data set pair that is not used is deallocated. This message is issued after deallocation for each of the two data sets in the pair.

**System Action:** MVS dynamically deallocated (SVC 99) the data set associated with the ddname identified in the message. Normal operation continues.

**Master Terminal Operator Response:** None is required.

## **DFS3845 NO SURVEILLANCE VALUES SPECIFIED, DEFAULTS WILL BE USED**

**Explanation:** The XRF-related parameters in the DFSHSBxx member of PROCLIB did not contain SURV (surveillance) values.

**System Action:** Processing continues using default surveillance values.

**Programmer Response:** Verify that the default surveillance values are acceptable. If not, create a SURV entry in member DFSHSBxx.

**Master Terminal Operator Response:** If this is an unexpected message, contact the system programmer.

### **DFS3846I SURVEILLANCE FUNCTION NOT SUPPORTED IN A NON-XRF ENVIRONMENT**

**Explanation:** Surveillance cannot be performed on a system that is not XRF-capable.

**System Action:** Surveillance is not performed.

**Programmer Response:** If you want XRF capability, define the IMS system as an XRF-capable system.

**Master Terminal Operator Response:** Contact the system programmer.

#### **DFS3847 FORMAT ERROR IN READING FROM PROCLIB PARAMETER IN COLUMN xx**

**Explanation:** The XRF-related parameters in the PROCLIB data set member DFSHSBxx are formatted incorrectly. Value xx identifies the column number where the error was detected.

**System Action:** Processing continues, but any parameters in DFSHSBxx that follow the format error are ignored.

**Programmer Response:** Correct the format of the parameters in the PROCLIB member DFSHSBxx.

**Master Terminal Operator Response:** Contact the system programmer.

### **DFS3848 BLDL FAILED FOR FOLLOWING MODULES**

**Explanation:** One or more user-written preinitialization routines were not found. The routines that could not be found are listed in the message.

**System Action:** The dependent region is terminated with abend U0588.

**Programmer Response:** The load modules listed in the error message are specified in the DFSINTxx member in PROCLIB, but cannot be found in any of the program libraries available to the job step. If these load modules do not need to be executed, they should be removed from DFSINTxx. If they are to be executed, the load modules must be linked to a library accessible to the job step.

**Master Terminal Operator Response:** Contact the system programmer.

**Problem Determination:** 1, 2, 6, 11, 35

### **DFS3849 PERMANENT I/O ERROR ON JOB/LINK/SVCLIB FOR FOLLOWING MODULES**

**Explanation:** A permanent I/O error was detected while attempting to locate the user-written preinitialization routines. The load modules not located because of the I/O error are listed in the message.

**System Action:** The dependent region is terminated with pseudoabend U0588.

**Programmer Response:** Refer to the description of abend U0588 in ["Chapter 1. User Abend Codes"](#page-18-0) on [page 1](#page-18-0).

**Master Terminal Operator Response:** Contact the system programmer.

#### **DFS3850A ENTER /STA DC COMMAND TO OPEN VTAM ACB**

**Explanation:** The alternate IMS system in an XRF complex could not open VTAM ACB during system initialization, although the active system could open its VTAM ACB.

**System Action:** Processing continues.

**Programmer Response:** None required.

**Master Terminal Operator Response:** Be sure the VTAM minor node (APPLID) referred to by the VTAM ACB is correctly initialized; then issue /STA DC on the alternate system.

**Problem Determination:** 1, 3, 6, 10 and the VTAM definition of the VTAM minor node (APPLID) referred to by the VTAM ACB for the IMS system.

# **DFS3851I YOU CANNOT CHANGE XRF SPECIFICATIONS IN THIS RESTART**

**Explanation:** This message is issued only in an XRF environment for one of the following reasons:

• The HSBID parameter is incorrect.

The HSBID parameter in the JCL of the system being restarted (NRE/ERE) must be the same as the HSBID parameter in the JCL of the of the failing system in the XRF complex. To determine the correct JCL (active/alternate) to use:

- 1. On the secondary console (hardcopy device), find the last "DFS3804I LAST CHKPT ID VALID FOR RESTART: yyddd/hhmmss" message.
- 2. Determine the date and time from the DFS3804I message.
- 3. On the secondary console (hardcopy device), find the "DFS994I \*CHKPT yyddd/hhmmss\*ctype rtype START COMPLETED" message whose date and time match the DFS3804I message.
- 4. Determine the IMS ID from the DFS994I message.
- 5. Use this IMS ID's JCL for the emergency restart.
- The RSENAME parameter is incorrect.

The RSENAME parameter in the JCL of the alternate system being restarted (/ERE BACKUP) must be the same as the RSENAME parameter in the JCL of the active system in the XRF complex. The RSENAME parameter is located in IMS PROCLIB member DFSHSBxx. The xx represents the two characters of the HSMBR=xx parameter in the IMS control region JCL.

• The USERVAR parameter is incorrect.

The USERVAR parameter in the JCL of the alternate system being restarted (/ERE BACKUP) must be the same as the USERVAR parameter in the JCL of the

active system in the XRF complex. The USERVAR parameter is found in the IMS PROCLIB member DFSHSBxx. The xx represents the two characters of the HSMBR=xx parameter in the IMS control region JCL.

**System Action:** The system terminates with abend U3141.

**Master Terminal Operator Response:** Correct the error based on the information in the Explanation of this message.

#### **DFS3852I THE OTHER SYSTEM IS NOT THE ACTIVE SYSTEM**

**Explanation:** While bringing up an alternate system, the X'4001' log record from the active system contained a HSBID value of zero. A zero value is invalid for an IMS active system in an XRF complex.

**System Action:** The system terminates with abend U3141.

**Programmer Response:** None required.

**Master Terminal Operator Response:**Be sure that the correct log file was selected for the restart.

**Problem Determination:** 5, 8 (for both the active system and the alternate system)

## **DFS3853I DEDB AREA IS NOT AUTHORIZED WITH DBRC. AREA STOP HAS BEEN REQUESTED FOR AREA = , DB = .**

**Explanation:** During a takeover, the alternate system verifies that all Fast Path areas opened by processing the failing system's log are authorized with DBRC. The area named in this message is not authorized with DBRC.

**System Action:** The Fast Path area is internally stopped and closed.

**Programmer Response:** None required.

**Master Terminal Operator Response:**Look for other error messages describing problems with this area. If none are found, the area can be restarted.

### **DFS3854A WHEN THE PREVIOUS ACTIVE IMS SUBSYSTEM TERMINATES, REPLY 'UNLOCK' [IMSID=imsid ASID=asid RSE=rsename]**

**Explanation:** An IMS system in an XRF complex is terminating in I/O toleration mode. Unless the previous active system has terminated, the termination of the current IMS system threatens the integrity of the databases.

The information in brackets will not be displayed if insufficient storage is available to display the complete message.

**System Action:** The termination of the IMS system is waiting for the operator to guarantee that the previous active system has terminated.

**Programmer Response:** None required.

**Master Terminal Operator Response:** Reply UNLOCK only after the previous active system has terminated.

**Note:** UNLOCK does not purge IOT EEQEs.

# **DFS3855I DEDB AREA HAS NO OPEN ADSCS AT TIME OF TAKEOVER. AREA STOP REQUESTED FOR AREA = , DB = .**

**Explanation:** During the tracking phase in an XRF complex, the alternate system could not open all ADSs that were opened by the active system. Since there were no valid ADSs open at takeover time, the area was stopped.

**System Action:** The area will be closed and stopped. An error message describing the ADS open failure should have been issued prior to this message.

**Programmer Response:** Look for another error message that describes the ADS open failure. Correct the error as indicated in the message; then restart the area.

**Master Terminal Operator Response:** Contact the system programmer.

**Problem Determination:** 1, 2, 3, 6

### **DFS3856I REQSYNC WAS PROCESSED TO TAKE SNAPQ CHKPT**

**Explanation:** The REQSYNC (SNAPQ checkpoint request) sent from the alternate system was processed, and SNAPQ checkpoint process was scheduled in the active system.

**System Action:** Processing continues.

**Programmer Response:** None required.

### **DFS3857I OKTOSYNC ARRIVED FROM THE ACTIVE SYSTEM**

**Explanation:** The alternate system received a signal that indicates the active system began taking the SNAPQ checkpoint process from the active system.

**System Action:** Processing continues.

**Programmer Response:** None required.

## **DFS3858I INSYNCH ARRIVED FROM THE BACKUP SYSTEM**

**Explanation:** The active system received a signal indicating the alternate (backup) system synchronized with the active system by processing the SNAPQ checkpoint records from the alternate system.

**System Action:** Processing continues.

**Programmer Response:** None required.

#### **DFS3859I PRIORITY n TERMINAL SESSIONS SWITCHED**

**Explanation:** The former alternate system (now the active system) has taken over all terminal sessions with priority level "n" that were active at the time the previous active system failed.

**System Action:** Processing continues.

**Programmer Response:** None required.

#### **DFS3860I ALL TERMINAL SESSIONS SWITCHED**

**Explanation:** The former alternate system (now the active system) has taken over all terminal sessions that were active at the time the previous active system failed.

**System Action:** Processing continues.

**Programmer Response:** None required.

### **DFS3861 SYSTEM TAKEOVER OCCURRED**

**Explanation:** This message is issued when the former alternate system (now the active system) informs the terminal user at session takeover that system takeover completed in the host system.

**System Action:** Processing continues.

**Programmer Response:** None required.

## **DFS3862 INVALID LOGON REQUEST IN THE ALTERNATE SYSTEM**

#### **DFS3862I INVALID LOGON REQUEST IN THE ALTERNATE SYSTEM — NODE nodename**

**Explanation:** The alternate system in an XRF complex can accept a LOGON request from one of the following during the tracking phase:

- MTO terminal
- ISC link between the active and alternate IMS systems
- Class 1 terminal that is eligible for a backup session, has an active session on the active system, and has no backup session currently active. For an ETO terminal, both the physical terminal and the terminal user's control blocks must exist and be coupled together.

The first form of the message is issued by the /OPNDST command processor. The command references an invalid node (not the MTO or ISC link). The second form of the message is issued by the LOGON or SCIP exit if a LOGON represents a node ID that is not one of the valid nodenames.

**System Action:** The LOGON request is rejected.

**Programmer Response:** None required.

**Master Terminal Operator Response:** Log on from an acceptable terminal.

### **DFS3863 FORMAT RDS CONFLICTS WITH BACKUP KEYWORD**

**Explanation:** FORMAT RDS is invalid in a /ERE command that contains the keyword BACKUP.

**System Action:** The command is rejected.

**Programmer Response:** None required.

**Master Terminal Operator Response:** If you are trying to bring up an alternate (backup) system, reenter the command specifying BACKUP without FORMAT RDS. Only SM, LM, QC, and SP are allowed.

## **DFS3864 FORMAT WADS CONFLICTS WITH BACKUP KEYWORD**

**Explanation:** FORMAT WADS is invalid in a /ERE command that contains the keyword BACKUP.

**System Action:** The command is rejected.

**Programmer Response:** None required.

**Master Terminal Operator Response:** If you are trying to bring up a an alternate (backup) system, reenter the command specifying BACKUP without FORMAT WADS. Only SM, LM, QC, and SP are allowed.

### **DFS3865 FORMAT ALL CONFLICTS WITH BACKUP KEYWORD**

**Explanation:** FORMAT ALL is invalid in a /ERE command that contains the keyword BACKUP.

**System Action:** The command is rejected.

**Programmer Response:** None required.

**Master Terminal Operator Response:** If you are trying to bring up an alternate (backup) system, reenter the command specifying BACKUP without FORMAT ALL. Only SM, LM, QC, and SP are allowed.

## **DFS3866 BACKUP KEYWORD INVALID – NO MODSTAT2**

**Explanation:** The XRF alternate (backup) IMS system issues this message if an /ERE command with the BACKUP option is entered, but no MODSTAT2 is available.

**System Action:** The /ERE command is rejected.

**System Programmer Response:** Make sure the

MODSTAT2 ddname is specified in the JCL procedure and the data set exists.

**System Operator Response:** Notify the IMS system programmer.

#### **DFS3867I AUTOMATIC /UNLOCK SYSTEM WILL BE DONE**

**Explanation:** At least one Fast Path EEQE (unwritten buffer) was not written out by the I/O Toleration Purge function. After emergency restart processing completes, IMS will internally process the /UNLOCK SYSTEM command to reexecute the I/O Toleration purge function.

**System Action:** As long as the EEQEs exist, normal transaction I/O requests continue to be honored, but the results are maintained in the EEQE buffer. The actual I/O from the EEQE buffer takes place after the /UNLOCK SYSTEM command processing is complete.

**Master Terminal Operator Response:** None.

### **DFS3868 THE IMSID NAME DOES NOT MATCH THE CHECKPOINT RSE NAME**

**Explanation:** Since the previous IMS startup was an XRF-capable system, the following ERE startup, even though not XRF-capable, must specify an IMSID that matches the checkpointed recoverable service element (RSE) name.

**System Action:** The system terminates with abend U3141.

**Master Terminal Operator Response:** Change the IMSID PROCLIB parameter in the JCL of the system being restarted to match that of the checkpointed RSE name.

**Problem Determination:** 5, 8 (for both the failing system and the system being restarted)

#### **DFS3869I THE ACTIVE SYSTEM MAY HAVE FAILED REASON CODE=xx.**

**Explanation:** The alternate system detected a potential failure of the active system, but the operator must approve all takeovers. This message is issued only when nonautomatic takeover has been requested by specifying AUTO=NO in member DFSHSBxx. The operator must enter /SWITCH SYSTEM FORCE to enable takeover to proceed. This message is issued every 30 seconds, as long as the takeover remains pending.

Reason code xx is defined below. The codes can be issued by themselves, or in combination. For example, X'82' combines X'80' and X'02'.

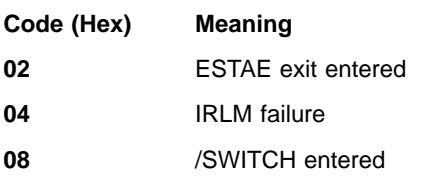

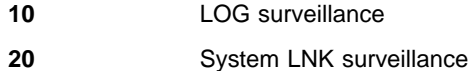

**40** RDS surveillance

**80** VTAM termination

**System Action:** The alternate system continues tracking the active system.

**System Operator Response:** Enter the /SWITCH SYSTEM FORCE command if you want takeover to continue.

### **DFS3870I RDS|LNK|LOG INTERVAL VALUE HAS BEEN FORCED TO nnn**

**Explanation:** The interval values for RDS, LNK, or LOG surveillance specified on the alternate system are less than the interval values specified on the active system. The alternate interval values must be greater than or equal to the active interval values. The interval values are checked during the synchronization phase, and when an interval value is changed on the active system and a type X'6D' record is written to the system log.

#### **DFS3871I JOINAVM WAS SUCCESSFUL**

**Explanation:** In an XRF complex or a Fast Database Recovery environment, the connection with the MVS component, the Availability Manager, was established successfully with the JOINAVM call.

**System Action:** Processing continues.

**Programmer Response:** None is required.

#### **DFS3872I AVM CONNECTION FAILED**

**Explanation:** In an XRF complex or a Fast Database Recovery environment, the connection with the MVS component, the Availability Manager, failed. AVM functions such as I/O prevention will not be performed during a takeover.

**System Action:** Processing continues.

**Programmer Response:** None is required.

**Master Terminal Operator Response:** Contact the system programmer.

**Problem Determination: 1, 3** 

### **DFS3873I JOINRSE MODE=ACTIVE|BACKUP WAS SUCCESSFUL**

**Explanation:** An IMS system was successfully registered with the Availability Manager as either the active system or the alternate (backup) system of an XRF complex. To the Availability Manager, the XRF-capable IMS system is a recoverable service element (RSE) consisting of both an active system and an alternate system. The name of the RSE that this IMS system is "joining" can be found on the RSENAME parameter in the DFSHSBxx member of PROCLIB.

In a Fast Database Recovery environment, the subsystem name of the active IMS is used as the RSE. When an IMS system that is enabled for Fast Database Recovery issues this message, it is ready for I/O prevention invocation. The Fast Database Recovery region does not issue this message.

**System Action:** Processing continues.

**Programmer Response:** None is required.

#### **DFS3874I LEAVERSE MODE=IOP WAS ISSUED**

**Explanation:** The Availability Manager was notified that the IMS system issuing this message is no longer considered part of the XRF recoverable service element (RSE). The name of the RSE can be found on the RSENAME parameter in the DFSHSBxx member of PROCLIB.

In a Fast Database Recovery environment, the subsystem name of the active IMS is used as the RSE. When this message is issued by the active IMS, I/O prevention is requested. The Fast Database Recovery region does not issue this message.

**System Action:** Processing continues.

**Programmer Response:** None is required.

#### **DFS3875I LEAVEAVM MODE=NORMAL|ABEND WAS ISSUED**

**Explanation:** A LEAVEAVM call with normal mode or abnormal mode was issued to reset the connection with the availability manager.

**System Action:** Processing continues.

**Programmer Response:** None required.

#### **DFS3876 AVM I/O COMPLETED UNSUCCESSFULLY**

**Explanation:** The I/O request against the availability manager completed unsuccessfully.

**System Action:** None.

**Programmer Response:** None required.

**Problem Determination:** 1, 3, 5

### **DFS3877I JOINRSE FAILED**

**Explanation:** The IMS system failed to register as either the active system or the alternate system of an XRF complex. The name of the recoverable service element (RSE) can be found on the RSENAME parameter in the DFSHSBxx member of PROCLIB.

In a Fast Database Recovery environment, the subsystem name of the active IMS is used as the RSE. When this message is issued by the active IMS, I/O prevention is not invoked in case of IMS failure. The Fast Database Recovery region does not issue this message.

**Programmer Response:** None is required.

**Master Terminal Operator Response:** Contact the system programmer.

**Problem Determination:** 1, 3

#### **DFS3878I AVM RECEIVE THREAD INITIALIZATION FAILED**

**Explanation:** The ITASK creation for the availability manager RECEIVE THREAD failed.

**System Action:** None.

**Programmer Response:** None required.

**Problem Determination:** 1, 3

## **DFS3879I RDS|LNK|LOG INTERVAL VALUE HAS BEEN FORCED TO MINIMUM**

**Explanation:** Either an interval value of 0 or no interval value was defined for RDS, LNK, or LOG surveillance. A value of 1 is set during system initialization.

#### **DFS3880I RDS|LNK|LOG TIMEOUT VALUE HAS BEEN FORCED TO MINIMUM**

**Explanation:** A timeout value of 0, 1, or no timeout value was defined for RDS, LNK, or LOG surveillance. A value of 2 is set during system initialization.

#### **DFS3881I RDS|LNK|LOG TIMEOUT VALUE HAS BEEN FORCED TO nnn**

**Explanation:** The timeout values for RDS, LNK, or LOG surveillance on the alternate system are less than twice the interval values. The timeout value is forced to nnn. Values are checked for validity during the synchronization phase, and when the timeout value or the interval value on the active system is changed and a type X'6D' record is written to the log.

#### **DFS3882I DEPENDENT REGION PROCESSING ENABLED**

**Explanation:** If critical event messages were requested in the KEYEVENT parameter in the DFSHSBxx member of PROCLIB, this message is sent when transaction processing in the IMS dependent regions is enabled.

**System Action:** Takeover processing continues.

**Programmer Response:** None required.

### **DFS3883I ALL BACKOUTS COMPLETE**

**Explanation:** If critical event messages were requested in the KEYEVENT parameter in the DFSHSBxx member of PROCLIB, this message is sent when all restart dynamic backouts for all accessible databases have completed. All databases that were not accessible are stopped.

**System Action:** Takeover processing continues.

**Programmer Response:** Take one of these actions:

- Enter the LIST.DB ALL command to determine which databases have the backout-needed flag on.
- v Enter the DISPLAY DATABASE command with the BKERR parameter to determine which databases were not backed out.

# **DFS3884I NO BACKOUTS NEEDED**

**Explanation:** If critical event messages were requested in the KEYEVENT parameter in the DFSHSBxx member of PROCLIB, this message is sent if restart dynamic backouts are not needed.

**System Action:** Takeover processing continues.

**Programmer Response:** None required.

#### **DFS3885I NO FAST PATH FORWARD RECOVERY NEEDED**

**Explanation:** If critical event messages were requested in the KEYEVENT parameter in the DFSHSBxx member of PROCLIB, this message is sent if Fast Path forward recovery is not needed.

**System Action:** Takeover processing continues.

**Programmer Response:** None required.

#### **DFS3886I FAST PATH FORWARD RECOVERY COMPLETE**

**Explanation:** If critical event messages were requested in the KEYEVENT parameter in the DFSHSBxx member of PROCLIB, this message is sent when Fast Path forward recovery processing has completed.

**System Action:** Takeover processing continues.

**Programmer Response:** None required.

#### **DFS3887I IRLM TAKEOVER ISSUED**

**Explanation:** If critical event messages were requested in the KEYEVENT parameter in the DFSHSBxx member of PROCLIB, this message is sent when IRLM TAKEOVER is issued.

**System Action:** Takeover processing continues.

**Programmer Response:** None required.

#### **DFS3888I NORMAL IRLM OPERATION RESUMED**

**Explanation:** If critical event messages were requested in the KEYEVENT parameter in the DFSHSBxx member of PROCLIB, this message is sent when normal IRLM operation has resumed following an IRLM PURGE TAKEOVER.

**System Action:** Takeover processing continues.

**Programmer Response:** None required.

#### **DFS3889A SYSTEM DATA SETS INCONSISTENT DDNAME— NNNNNNNN, RC=xx**

**Explanation:** While processing a X'4001' log record from the previous (or active) IMS system during a normal or an emergency restart, a conflict was detected between a data set name and volume in the previous (or active) system and a data set name and volume in the restart system.

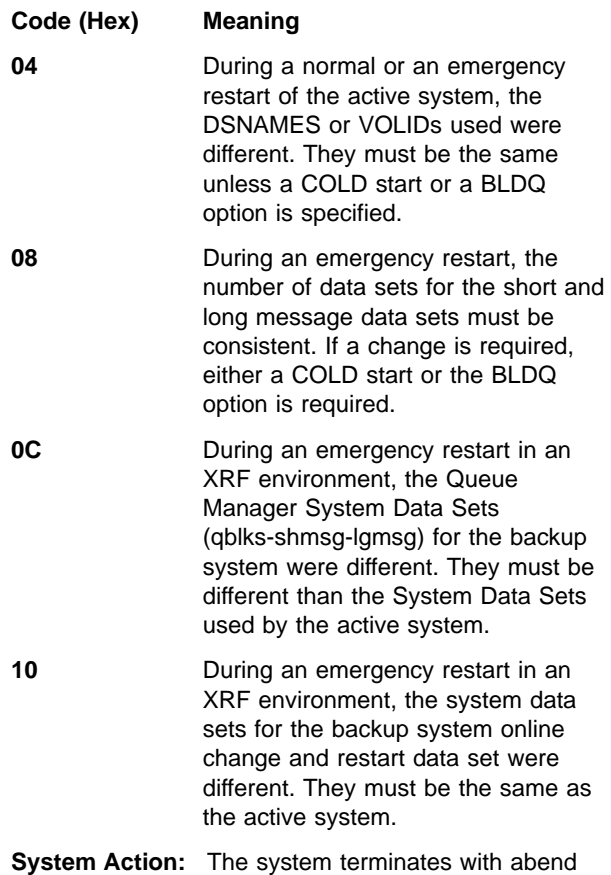

U0598.

**Programmer Response:** Correct the JCL so that the ddname given in the message is no longer in conflict.

**Master Terminal Operator Response:** Contact the system programmer.
#### **DFS3890I TAKEOVER REQUESTED REASON CODE=**

**Explanation:** The alternate system sends this message when it determines that a takeover should occur.

The reason codes are:

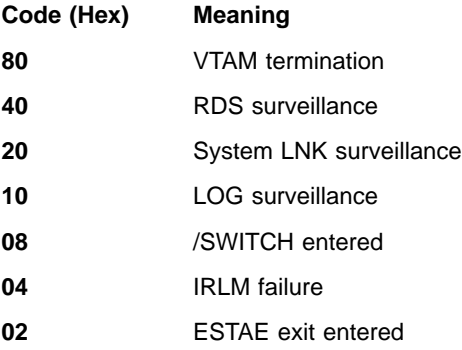

These reason codes can be issued by themselves or in combination. For example, X'82' combines X'80' and X'02', VTAM termination and ESTAE exit entered.

**System Action:** Takeover processing begins.

**Programmer Response:** None required.

## **DFS3891I TAKEOVER IN PROGRESS**

**Explanation:** The alternate system sends this message after the IMS system log from the active system has been processed by the alternate system.

**System Action:** Takeover processing continues.

**Programmer Response:** None required.

#### **DFS3892 WAITING FOR I/O PREVENTION TO COMPLETE**

**Explanation:** Takeover by the alternate system cannot proceed until I/O /system on has completed.

**System Action:** The alternate system is waiting to be notified that I/O prevention is complete in the active system: either the response /UNLOCK to message AVM005A or the /UNLOCK SYSTEM command from the alternate system's Master Terminal Operator (MTO).

**Programmer Response:** None required.

**Master Terminal Operator Response:** Make sure that the failing system can no longer generate I/O requests. When this is true, the alternate system's MTO can either enter the /UNLOCK SYSTEM command or reply /UNLOCK to the MVS AVM message to allow takeover to proceed.

## **DFS3893I F NET, USERVAR, ID=varname, VALUE=value FAILED WITH RTNFDBK=nnnn, SENSE=mmmm**

**Explanation:** A MODIFY USERVAR command resulted in an unexpected return code from VTAM. The following information is given in the message:

#### **Code Meaning**

**nnnn** Hexadecimal value of RPLRTNCD/RPLFDB2 fields of RPL

**mmmm**

Hexadecimal value of RPLSSNSI field of RPL

**System Action:** The IMS XRF system continues.

**System Programmer Response:** The return codes are explained in VTAM V4R3 for MVS/ESA Programming and VTAM Messages and Codes. Also, verify that SPO (Secondary Programmed Operator) or PPO (Primary Programmed Operator) is specified in the VTAM definition library for this application.

**System Operator Response:** Notify the IMS system programmer.

## **DFS3894I THE HOTID FOR THE XRF PRIMARY AND THE ALTERNATE CANNOT BE EQUAL**

**Explanation:** This message is issued only by an IMS alternate system during the synchronization phase of an XRF complex. The HSBID parameter of the alternate system is compared to the HSBID parameter of the primary system. (The HSBID parameter is referred to in the message text as the HOTID parameter.) These IDs must be different. The HSBID for the alternate system is obtained from the initialization JCL; the HSBID for the primary system is obtained from the checkpoint SNAPQ currently being read.

**System Action:** This message precedes a U3141 abend.

**Programmer Response:** There are three possible causes and solutions for this problem.

- The primary system's JCL has been submitted on the alternate Central Processor Complex (CPC). Submit the correct job.
- The primary/alternate HSBIDs have been changed. Correct the HSBID parameters.
- The active system has not taken a checkpoint since a takeover occurred. Enter a /CHE SNAPQ command on the active system.

## **DFS3895 TAKEOVER OCCURRED - NO REPLY AVAILABLE**

**Explanation:** Another system was to process a front end switch message entered at a terminal. The reply is lost because takeover occurred before the reply arrived. **System Action:** If the reply comes after takeover, the reply message is not sent to the terminal.

**User Response:** Reenter the input message.

#### **DFS3896I ATTEMPTING TO PURGE OLDS BUFFERS**

**Explanation:** IMS is beginning to purge the OLDS buffers.

**System Action:** The system attempts to purge the OLDS buffers. If the purge is successful, message DFS616I, OLDS BUFFERS SUCCESSFULLY PURGED, is printed, and IMS termination continues. If the purge fails, message DFS616I, OLDS BUFFER PURGE FAILED, is printed, and the termination of IMS continues. If one of these messages does not appear immediately, the failed active system is probably hanging on the reserve of the OLDS by the alternate system. No further action occurs until the system is canceled again.

**Programmer Response:** If message DFS3896I is followed by message DFS616I, no operator intervention is required. If the system hangs, the operator must issue a second cancel, which results in I/O Prevention and the continuation of IMS termination.

**Module:** DFSFDLF0

## **DFS3897W SCP LEVEL MUST BE AT LEAST MVS/XA 2.1.3 - NO XRF CAPABILITY**

**Explanation:** The MVS level you are running is not capable of supporting XRF. This message was generated because this IMS system was defined with XRF. If the SCP level is 2.1.3, be sure the availability manager is SYSGENed with MVS.

**System Action:** Processing continues without XRF capability.

**Programmer Response:** If XRF capability is desired, re-IPL with the proper level of MVS.

**Master Terminal Operator Response:** Contact the system programmer.

#### **DFS3898W NO HSB PROCLIB MEMBER - NO XRF CAPABILITY**

**Explanation:** The data set defined by the PROCLIB DD statement did not contain the member DFSHSBxx, which provides the XRF parameters for the IMS system.

**System Action:** Processing continues without XRF capability.

**Programmer Response:** If XRF capability is desired, create a PROCLIB data set member called DFSHSBxx. See IMS/ESA Installation Volume 2: System Definition and Tailoring for help.

**Master Terminal Operator Response:** Contact the system programmer.

#### **DFS3899W HSBID NOT SPECIFIED IN EXEC PARM - NO XRF CAPABILITY**

**Explanation:** An IMS system is not XRF-capable unless the HSBID parameter is specified in the EXEC parameter of the control region. Only a value of 1 or 2 will be accepted. Processing with XRF capability is bypassed.

**System Action:** Processing continues without XRF capability.

**Programmer Response:** None required.

#### **DFS3900I DFSACCS0 PARAMETER ERROR, nnnnnnnn, cccccccc**

**Explanation:** The IMS Offline Dump Formatter storage access module (DFSACCS0) detected an invalid storage access request parameter: The variable nnnnnnnn is the invalid parameter field name; cccccccc is the invalid parameter field.

**System Action:** DFSACCS0 does the following:

- 1. Issues this message
- 2. Calls DFSATRY0 to issue message DFS2400I
- 3. Snaps the formatter control blocks
- 4. Returns to the formatter retry routine with storage access return code 12.

**User Response:** Use the diagnostic output to determine the cause of the problem.

## **DFS3901W IMS DUMP REQUEST ERROR — INVALID PARAMETER, aaaaaaaa,bbbbbbbb**

**Explanation:** The IMS dump assist module (DFSFDMP0) detected an invalid IMS dump request parameter while analyzing the DFSDPARM control block passed with a DFSDUMP request. Either the error initiating the dump request or an IMS internal error might have caused this dump request error: The variable aaaaaaaa is the invalid parameter field name; bbbbbbbb is the invalid parameter field.

**IMS Action:** DFSFDMP0 ignores the error field contents and continues with the IMS dump request.

**MVS Operator Response:** You don't need to take any action immediately, but tell the IMS system programmer that you received this message.

## **DFS3902W IMS DUMP REQUEST ERROR — INVALID CALLER TYPE, xx**

**Explanation:** The caller type passed to the IMS dump assist module (DFSFDMP0) in the DFSDPARM control block for an IMS dump request was invalid. The

hexadecimal field xx identifies the caller type. One of the following conditions caused this error:

- The level of DFSOFMD0 was not the same as the level of the DFSDUMP macro and the DFSDPARM control block.
- The DFSDPARM control block was overlaid.
- The IMS dump requester did not use the DFSDUMP macro to insert the caller ID field in the DFSDPARM control block.

**IMS Action:** DFSFDMP0 takes a dump of the caller's address space and the control region address space only.

**MVS Operator Response:** You don't need to take any action immediately, but tell the IMS system programmer you received this message.

#### **DFS3903W IMS DUMP REQUEST ERROR — INVALID DUMP TITLE LENGTH, yy**

**Explanation:** The IMS dump assist module (DFSFDMP0) detected an invalid dump title length while processing an IMS dump request. The length precedes the actual title and cannot exceed 98 decimal bytes, excluding the length byte. Field yy shows the invalid length.

**IMS Action:** DFSFDMP0 uses the first 98 bytes of the title and continues processing.

**MVS Operator Response:** You don't need to take any action immediately, but tell the IMS system programmer that you received this message.

#### **DFS3904I A DUPLICATE DUMP WAS SUPPRESSED BY DAE**

**Explanation:** The IMS dump assist module (DFSFDMP0) received a return code of X'08' with a reason code of X'0B' from SDUMP while processing an IMS DUMP request.

**System Action:** The operating system did not take an SDUMP. IMS does not retry the dump.

**System Operator Response:** Notify your IMS system programmer.

## **DFS3905W IMS DUMP REQUEST ERROR — t SDUMP PROCESSING ERROR, RC=r-ccc**

**Explanation:** The IMS dump assist module (DFSFDMP0) received a nonzero return code from SDUMP while processing an IMS SDUMP request. The meanings of the variables are:

**r** SDUMP return code

04=partial dump taken 08=no dump taken

- 
- **ccc** The reason code taken from SDUMP (the

value will be UNK, if no reason code was available). SDUMP reason codes are explained in MVS/ESA Application Development Reference: Services for Authorized Assembler Language Programs, Volume 3 (for MVS 4.3) or MVS/ESA Programming: Authorized Assembler Services Reference, Volume 3 (for MVS 5.1). For a partial dump (return code=04), the value of ccc is N/A. In this case, obtain the reason code from MVS message IEA911E.

**t** P or S, indicating whether the request was a primary or secondary SDUMP request

**IMS Action:** If this is the primary SDUMP request (t=P), IMS retries with a secondary SDUMP for the following conditions:

- A partial dump was taken (return code 4) which was not due to a QUIESCE=YES request that could not be honored.
- No dump was taken (return code 8), but the reason code is one of the following: 001, 255, 005 through 009. A retry is not attempted if the internal parameter list passed by the caller of the dump assist routine specifies no secondary dump.

If the secondary SDUMP fails, this message is issued with (t=S) when the SDUMP return code is 4; or when the reason code does not indicate that the SVC dump was suppressed either because of another SVC dump in progress or because a SYS1.DUMP data set was unavailable.

When both SDUMP requests fail, IMS online dump formatting is permitted if the FMTO parameter you specified allows it.

**MVS Operator Response:** See the SDUMP message issued before this message to determine if any action needs to be taken. Make sure the dump produced is processed according to your installation's procedures.

## **DFS3906I DFSDUMP FAILED BECAUSE ALL SYSTEM DUMP DATA SETS ARE FULL**

## **DFS3906A REPLY "S" TO SKIP, OR "U" TO RETRY AFTER CLEARING A DUMP DATA SET**

**Explanation:** An IMS SDUMP request failed because all system dump data sets are currently full.

**System Action:** The operating system did not take an SDUMP.

**IMS Action:** IMS waits for the operator to respond.

**MVS Operator Response:** You can retry the request, skip taking a dump, or reissue the equivalent of a primary dump.

To retry the SDUMP request, clear one or more dump data sets and reply "U".

To skip taking a dump, reply "S", but be aware that IMS will not try to take any more SDUMPs for this IMS error.

To reissue the equivalent of the primary SDUMP request, enter an operator DUMP command for the IMS CTL, DL/I, DBRC, and IRLM address spaces; then reply "S" to the message you receive.

If the FMTO parameter specified allows online formatting, and if you replied "S", online formatting can be initiated.

#### **DFS3907I DFSDUMP FAILED BECAUSE A DUMP IS IN PROGRESS.**

#### **DFS3907A REPLY "S" TO SKIP, OR "U" TO RETRY AFTER CURRENT DUMP COMPLETES.**

**Explanation:** An SDUMP for another task not belonging to this IMS system was being taken at the time the SDUMP was issued.

**System Action:** The operating system did not satisfy the IMS SDUMP request because it can take only one SDUMP at a time.

**IMS Action:** IMS waits for the operator to respond.

**MVS Operator Response:** If you receive one of the following messages, reply "U" to retry the SDUMP request:

```
IEA911E COMPLETE DUMP ON
   SYS1.DUMPxx....
         or
IEA911E PARTIAL DUMP ON
   SYS1.DUMPxx.....
```
If you're not sure if the current dump has completed, reply "U". IMS will reissue message DFS3907A if the current dump has not completed.

If you want to skip taking a dump, reply "S", but be aware that IMS will not try to take any more SDUMPs for the current error. IMS will try to produce alternative diagnostic information (such as online dumps, spin-off dumps, software LOGREG entries, and dependent region dumps).

## **DFS3908E ABEND** code **IN OTMA SVC INIT MODULE DFSYSVI0, PSW=**psw1psw2

**Explanation:** An abend occurred while module DFSYSVI0 was in control. Module DFSYSVI0 is the module that initializes the OTMA Callable Services SVC service, and is typically run as a stand-alone job prior to running applications that use the OTMA Callable Services. DFSYSVI0 processing is protected by an internal ESTAE, which attempts to retry from the abend and clean up any global resources (such as common

storage) that DFSYSVI0 obtained. Message DFS3908E is issued to alert the operator that an abend occurred.

In the message text:

- code The abend code. For system abends, the format of code is Sxxx, where xxx is the 3-digit abend code in hexadecimal. For user abends, the format of code is Udddd, where dddd is the 4-digit abend code in decimal.
- psw1 The first word of the PSW at abend.
- psw2 The second word of the PSW at abend.

**System Action:** The DFSYSVI0 ESTAE collects diagnostic data about the abend, and then resumes execution in a cleanup routine within DFSYSVI0. This routine attempts to release any global resources that DFSYSVI0 obtained as a part of its processing. DFSYSVI0 then issues message DFS3911E and returns to its caller. Typically, unless the abend occurred at the very end of DFSYSVI0 processing, the OTMA SVC routine is not initialized.

The first time that DFSYSVI0 abends, its ESTAE takes an SDUMP of the address space, and causes a record to be written to the SYS1.LOGREC dataset to document the abend. If DFSYSVI0 abends a second time or more (within one execution), its ESTAE does not take another SDUMP. However, it does write another record to SYS1.LOGREC.

**System Programmer Response:** Save any dump, SYSLOG, and SYS1.LOGREC information and contact the IBM Support Center.

**Module:** DFSYSVI0

## **DFS3909A CQS SUBSYSTEM IS UNAVAILABLE FOR <MSGQ|EMHQ> - REPLY RETRY WHEN READY OR ABORT TO TERMINATE IMS**

**Explanation:** During an IMS restart, an unsuccessful attempt was made to resynchronize with the CQS subsystem for the shared queues structures identified in the message. The CQS subsystem was not available.

**System Operator Response:** Either enter RETRY when CQS is ready or ABORT to terminate IMS. This message can be issued for the message queue (MSGQ) and for the expedited message handler queue (EMHQ).

**System Action:** IMS waits for the reply to this message. If the reply is RETRY, IMS attempts to connect to CQS. If the reply is ABORT, IMS terminates with abend U0231, return code 01. This message is reissued if the reply is not recognized.

**Module:** DFSRLP00 (for MSGQ), DBFHCAS0 (for EMHQ)

## **DFS3910I IMS IN A SHARED QUEUE ENVIRONMENT IS UNABLE TO RESYNC WITH CQS**

**Explanation:** During a warm or emergency restart, IMS failed to resynchronize with the CQS subsystem.

**System Action:** IMS terminates with abend U0231-xx. See abend U0231 for an explanation of subcode xx.

**User Response:** Correct the identified error and restart IMS.

**Module:** DFSRST00, DFSRLP00

#### **DFS3911E ERROR INITIALIZING OTMA SVC**  details

**Explanation:** An error occurred in module DFSYSVI0. Module DFSYSVI0 is the module that initializes the OTMA Callable Services SVC service, and is typically run as a stand-alone job prior to running applications that use the OTMA Callable Services. When DFSYSVI0 cannot complete the OTMA callable services initialization, it issues message DFS3911E to indicate why initialization failed.

In the message text:

details A short summary of the reason why the OTMA Callable Services SVC initialization failed. details corresponds with the return code issued by the DFSYSVI0 module, and may be one of the following:

#### **NOT EXECUTING IN PSW KEY 7**

DFSYSVI0 was not given control in PSW key 7. DFSYSVI0 must run as an authorized program in PSW key 7. This is accomplished by adding DFSYSVI0 to the program properties table. Refer to the IMS/ESA Open Transaction Manager Access Guide and Reference for instructions.

## **ESTAE CREATE FAILED, RC=rc**

DFSYSVI0 attempted to establish an MVS recovery routine (ESTAE), but the create ESTAE call failed. rc is the return code from the MVS ESTAE macro.

#### **BPESVC INIT FAILED, RC=**rc

DFSYSVI0 could not initialize the BPE SVC service. rc is the return code from the BPESVC initialization call.

## **BLDL FOR DFSYSVC0 FAILED, RC=**rc

An MVS BLDL call for module DFSYSVC0 failed. Ensure that DFSYSVC0 is included in the library from which you are running DFSYSVI0. rc is the return code from the MVS BLDL macro call.

#### **GET FOR STORAGE FAILED, RC=**rc

DFSYSVI0 could not get storage required for the OTMA Callable Services SVC module. rc is the return code from the MVS STORAGE macro call.

#### **LOAD FOR DFSYSVC0 FAILED, RC=**rc

An MVS LOAD call for module DFSYSVC0 failed. rc is the return code from the MVS LOAD macro call.

#### **BPESVC REGISTRATION FAILED, RC=**rc

Registration of the OTMA Callable Services SVC routine with BPESVC (BPE SVC services) failed. rc is the return code from the BPESVC REGISTER macro call.

#### **ABEND OCCURRED DURING INITIALIZATION**

An abend occurred during DFSYSVI0 processing. This message should be preceded by a DFS3908E message indicating the abend code and PSW, and by an SDUMP of the DFSYSVI0 job's address space.

**System Action:** Module DFSYSVI0 terminates. The OTMA Callable Services SVC is not initialized (or, if it was previously initialized, is not replaced).

**System Programmer Response:** For environmental errors (such as DFSYSVC0 not being in the same library as the one from which you are running DFSYSVI0), correct the error and rerun DFSYSVI0. For NOT EXECUTING IN PSW KEY 7 error, insure that the library where DFSYSVC0 resides is APF authorized. For other problems contact the IBM Support Center.

**Module:** DFSYSVI0

## **DFS3912W IMS DUMP FORMAT CONTROL PARAMETER ERROR, cccccccc**

**Explanation:** IMS Offline Dump Formatter initialization (DFSOFMD0) did not recognize or process option cccccccc in the dump format control data set.

**IMS Action:** DFSOFMD0 continues scanning the format options, ignoring the invalid options. If more than 3 invalid options are detected, DFSOFMD0 closes the dump format control data set and processes any valid options received.

**User Response:** Correct the invalid options by ensuring that

- The option is correctly spelled.
- The option has only one qualifier (although the option can be repeated.)

Then rerun the dump formatting job for these options. This message is followed by message DFS3913I, which indicates whether IMS offline formatting will continue.

For information about specifying format options for the Offline Dump Formatter, see IMS/ESA Utilities Reference: System and IMS/ESA Diagnosis Guide and Reference.

#### **DFS3913I IMS DUMP FORMATTING CONTINUING**

#### **DFS3913I IMS DUMP FORMATTING DISCONTINUED**

**Explanation:** This message indicates whether or not IMS offline dump formatting is continuing after a previous error.

**IMS Action:** IMS offline dump formatting either continues or stops.

**User Response:** If offline dump formatting stopped, correct the errors based on previously-issued messages, and rerun the formatting job for any options that didn't format.

#### **DFS3914I IMS DUMP FORMATTER BUFFER CONTROL BLOCK INTERNAL ERROR DETECTED**

**Explanation:** One of the following internal IMS dump formatter processing errors (related to IMS dump storage buffers) occurred:

- The dump storage buffer prefixes were overlaid.
- IMS dump formatting was interrupted while prefix rechaining was in progress.
- An error occurred in the IMS dump format storage access routine.

**IMS Action:** IMS snaps the dump formatter control blocks and then returns control to AMDPRDMP/IPCS with RC=8.

**User Response:** Use the diagnostic output to determine the cause of the problem.

#### **DFS3915I FREEMAIN FAILED FOR AN IMS FORMATTING DUMP BUFFER.**

#### **DFS3915I GETMAIN FAILED FOR AN IMS FORMATTING DUMP BUFFER.**

**Explanation:** The IMS dump formatter was unable to get or free storage for IMS dump storage buffers.

**IMS Action:** After a GETMAIN or FREEMAIN failure, the Print Service Routine prints a SNAP of the dump formatting control blocks, IMS dump formatting terminates, and AMDPRDMP receives control with  $RC=4$ .

**User Response:** If the error occurred during a FREEMAIN, use the diagnostic output to determine the cause of the problem. If the error occurred during a GETMAIN, rerun the job with a larger region size.

**DFS3916W RC=01,DFSOFMD0 UNABLE TO GETMAIN STORAGE FOR - REGISTER SAVEAREA**

- **DFS3916W RC=02, DFSOFMD0 UNABLE TO GETMAIN STORAGE FOR - COMMUNICATION AREA**
- **DFS3916W RC=03, DFSOFMD0 UNABLE TO GETMAIN STORAGE FOR - DUMP BUFFER PREFIXES**
- **DFS3916W RC=04, DFSOFMD0 UNABLE TO GETMAIN STORAGE FOR - DUMP BUFFERS**

#### **DFS3916W RC=06, DFSOFMD0 UNABLE TO GETMAIN STORAGE FOR - RELOCATED SCD**

**Explanation:** IMS Offline Dump Formatter initialization (DFSOFMD0) received a nonzero return code from GETMAIN while trying to get storage for a required IMS offline dump formatting control block.

**IMS Action:** The IMS dump formatter is unable to continue and returns control to AMDPRDMP with RC=4.

**User Response:** Increase the storage provided for AMDPRDMP; then rerun the failing job. If the problem continues, notify your IMS system programmer.

## **DFS3917W RC=07, DFSOFMD0 UNABLE TO GETMAIN STORAGE FOR - IMS DUMP FORMATTER MODULES.**

**Explanation:** IMS Offline Dump Formatter initialization (DFSOFMD0) was unable to get storage needed to relocate the IMS Offline Dump Formatter modules.

**IMS Action:** DFSOFMD0 tries to load the needed modules from current libraries to continue processing.

**User Response:** If you want to format the dump using the Offline Dump Formatter modules in the dump, increase the storage provided for AMDPRDMP, and rerun the job. If the problem continues, check the DFSAVECT vector table control block to make sure that it wasn't overlaid. The address of this control block is at the beginning of load module DFSABND0, which is pointed to by field SCDCABN0 or SCDDABN0 in the SCD.

If you don't want to use the IMS Offline Dump Formatter modules in the dump for formatting, make sure that the Offline Dump Formatter modules are available in load module DFSABND0.

For more help, contact the IMS system programmer.

**DFS3918W RC=08, DFSOFMD0 UNABLE TO GETMAIN STORAGE FOR - RELOCATED CBT HEADER**

#### **DFS3918W RC=10, DFSOFMD0 UNABLE TO GETMAIN STORAGE FOR - RELOCATED CBT TABLE**

**Explanation:** IMS Offline Dump Formatter initialization (DFSOFMD0) was unable to get storage needed to relocate the Control Block Table Header or the Control Block Table (CBT). The IMS Offline Dump Formatter will be unable to format the CBT or CBTE subset options or any other option that uses CBT FIND services to locate control blocks.

**IMS Action:** DFSOFMD0 disables all CBT use and continues with IMS Offline Dump Formatter initialization.

**User Response:** Increase the storage provided for AMDPRDMP and rerun the job. If the problem continues, see your IMS system programmer.

## **DFS3918W RC=05, DFSOFMD0 UNABLE TO GETMAIN STORAGE FOR - RELOCATED FP ESCD.**

#### **DFS3918W RC=310, DFSOFMD0 UNABLE TO GETMAIN STORAGE FOR - FAST PATH EPST WORK BUFFER**

**Explanation:** IMS Offline Dump Formatter initialization (DFSOFMD0) was unable to get storage needed to relocate the Fast Path ESCD or the Fast Path work buffer.

**IMS Action:** IMS dump formatting continues, but Fast Path control blocks will not be formatted.

**User Response:** Increase the storage provided for AMDPRDMP and rerun the job. If the problem continues, notify your IMS system programmer.

#### **DFS3919W RC=11, DFSOFMD0 ENCOUNTERED ERROR WITH DUMP - UNABLE TO FIND CVT**

- **DFS3919W RC=13, DFSOFMD0 ENCOUNTERED ERROR WITH DUMP - UNABLE TO FIND JESCT**
- **DFS3919W RC=14, DFSOFMD0 ENCOUNTERED ERROR WITH DUMP - UNABLE TO FIND SSCT**

## **DFS3919W RC=27, DFSOFMD0 ENCOUNTERED ERROR WITH DUMP - UNABLE TO FIND ASVT**

#### **DFS3919W RC=45, DFSOFMD0 ENCOUNTERED ERROR WITH DUMP - UNABLE TO FIND IMS TCB**

**Explanation:** IMS Offline Dump Formatter initialization (DFSOFMD0) was attempting to locate the SCD by means of the TCBFSA pointer, but was unable to access the needed dump storage. This might be the result of using an invalid or incomplete dump, or by specifying an invalid IMS job name.

**IMS Action:** IMS Offline Dump Formatting terminates.

**User Response:** Be sure you are using the correct level of DFSOFMD0. If you are using a SYSMDUMP, an operator-requested dump, or a stand-alone dump, check with your MVS system programmer to be sure all necessary storage areas are being dumped. If the problem continues, notify your IMS system programmer.

## **DFS3920W RC=15, DFSOFMD0 ENCOUNTERED ERROR WITH DUMP - UNABLE TO FIND CBT HEADER**

## **DFS3920W RC=18, DFSOFMD0 ENCOUNTERED ERROR WITH DUMP - UNABLE TO FIND CBT TABLE**

**Explanation:** IMS Offline Dump Formatter initialization (DFSOFMD0) was unable to find the IMS CBT control blocks in the dump.

**IMS Action:** IMS dump formatting continues, but all CBT-related services are disabled.

**User Response:** Be sure you are using a level of DFSOFMD0 compatible with the level of your IMS system. If you are using a SYSMDUMP, an operator-requested dump, or a stand-alone dump, check with your MVS system programmer to be sure that all necessary storage areas are being dumped. If the problem continues, notify your IMS system programmer.

## **DFS3920W RC=25, DFSOFMD0 ENCOUNTERED ERROR WITH DUMP - UNABLE TO FIND FP ESCD**

**Explanation:** IMS Offline Dump Formatter initialization (DFSOFMD0) was unable to find the Fast Path ESCD control block in the dump.

**IMS Action:** IMS dump formatting continues with all Fast Path-related formatting disabled.

**User Response:** Be sure you are using a level of DFSOFMD0 compatible with the level of your IMS system. If you are using a SYSMDUMP, an operator-requested dump, or a stand-alone dump, check with your MVS system programmer to be sure that all

necessary storage areas are being dumped. If the problem continues, notify your IMS system programmer.

#### **DFS3921W RC=26, DFSOFMD0 ENCOUNTERED ERROR WITH DUMP - UNABLE TO FIND DFSABND0**

**Explanation:** IMS Offline Dump Formatter initialization (DFSOFMD0) was unable to find the named module in the dump.

**IMS Action:** DFSOFMD0 tries to load a new copy of the named module from current libraries to continue processing.

**User Response:** If you are using a SYSMDUMP, an operator-requested dump, or a stand-alone dump, check with your MVS system programmer to be sure all necessary storage areas are being dumped. Then examine the dump to be sure that IMS was not in early initialization or late termination. For additional help, see your IMS system programmer.

## **DFS3922W RC=16, DFSOFMD0 LOAD FAILED FOR - LOAD MODULE DFSABND0, ENTRY POINT = DFSABND0**

**Explanation:** IMS Offline Dump Formatter initialization (DFSOFMD0) was unable to load new copies of the IMS Offline Dump Formatter modules from current libraries because the dump formatter load module was missing or did not contain a DFSABND0 entry point.

**IMS Action:** IMS offline dump formatting stops, and control is returned to AMDPRDMP with RC=8.

**User Response:** Use the IMS dump formatter modules in the dump, or make sure that load module DFSABND0 is available in the current libraries; then rerun the job.

**System Programmer Response:** Be sure that DFSABND0 is available for the correct IMS release and is correctly link-edited with an entry point of DFSABND0.

- **DFS3924W RC=19, DFSOFMD0 ERROR WITH DFSFRMAT DATA SET - UNABLE TO FIND DD STMNT**
- **DFS3924W RC=20, DFSOFMD0 ERROR WITH DFSFRMAT DATA SET - UNABLE TO OPEN DATA SET**
- **DFS3924W RC=21, DFSOFMD0 ERROR WITH DFSFRMAT DATA SET - READ/CHECK FAILED**

**DFS3924W RC=36, DFSOFMD0 ERROR WITH DFSFRMAT DATA SET - "FMTIMS" KEYWORD NOT FOUND**

#### **DFS3924W RC=41, DFSOFMD0 ERROR WITH DFSFRMAT DATA SET - RECFM FORMAT INVALID**

## **DFS3924W RC=42, DFSOFMD0 ERROR WITH DFSFRMAT DATA SET - LRECL/BLKSIZE INCOMPATIBLE**

**Explanation:** Either DFSOFMD0 was unable to find, open, or read the IMS dump format control data set, or the DFSFRMAT DD statement or data set contained invalid data. The specific form of the message issued indicates the problem.

**IMS Action:** IMS dump formatting continues using the SUMMARY option.

**User Response:** Make sure that

- A valid DFSFRMAT DD statement is included for IMS offline dump formatting.
- The dump format control data set is present and valid.
- The DFSFRMAT data set specifies RECFM=F or RECFM=FB with valid LRECL and BLKSIZE values.
- The FMTIMS control statement is specified first in the DFSFRMAT data set.

For more help, contact your IMS system programmer.

## **DFS3925W RC=22, DFSOFMD0 AMDPRDMP PARMLIST ERROR - UNABLE TO FIND EXTENSION**

## **DFS3925W RC=23, DFSOFMD0 AMDPRDMP PARMLIST ERROR - NO JOBNAME PARAMETER FOUND**

**Explanation:** IMS Offline Dump Formatter initialization (DFSOFMD0) was unable to find the AMDPRDMP exit parameter list extension that contains the IMS jobname required for IMS dump formatting.

**IMS Action:** IMS offline formatting stops, and control is returned to AMDPRDMP with RC=8.

**User Response:** Be sure you have provided a valid IMSDUMP verb with a valid jobname. If the problem continues, notify your MVS system programmer.

## **DFS3926W RC=28, DFSOFMD0 EXIT PARAMETER LIST ERROR - JOBNAME ASCB NOT FOUND**

## **DFS3926W RC=24, DFSOFMD0 EXIT PARAMETER LIST ERROR - JOBNAME IS NOT AN IMS SUBSYSTEM**

**Explanation:** Either the ASCB for the IMSDUMP jobname in the AMDPRDMP exit parameter list was missing in the current dump, or an ASCB for the jobname was present but did not have a matching SSCT entry for subsystem type ″DB″ or ″DC″. The error can happen when any of these conditions occur:

- The necessary storage was not dumped.
- The jobname was incorrect.
- The IMS job terminated before the dump was taken.
- A jobname was provided for a non-IMS job.

For more information about valid job names, refer to the Offline Dump Formatter Utility (DFSOFMD0) section in IMS/ESA Utilities Reference: System.

**IMS Action:** IMS dump formatting stops, and control is returned to AMDPRDMP with RC=8.

**User Response:** Be sure that:

- You provide the correct dump.
- The IMS jobname is valid.
- All necessary storage is dumped.
- IMS was in the dump.
- IMS was not in early initialization or late termination.

For additional help, see your MVS system programmer.

## **DFS3927W DFSDPARM PARAMETER LIST NOT ALLOCATED, PARTIAL OFFLINE DUMP MAY RESULT.**

**Explanation:** Because the IMS dump assist module (DFSFDMP0) was not passed a DFSDPARM control block containing certain DFSDUMP options, DFSFDMP0 used default options instead.

**IMS Action:** DFSFDMP0 returns to the issuer of DFSDUMP with RC=8. SDUMP processing continues.

**MVS Operator Response:** You don't need to take any action immediately, but tell your IMS system programmer that you received this message.

#### **DFS3928W UNRECOVERABLE ERROR DURING IMS DUMP REQUEST MAY RESULT IN NO OFFLINE DUMP.**

**Explanation:** IMS SDUMP processing stopped because of processing or retry failures in IMS SDUMP request processing. If a dump was not already produced, no dump will be taken.

**IMS Action:** DFSFDMP0 returns to the issuer of DFSDUMP with RC=8. Alternate online diagnostics (such as spin-off dumps, software LOGREG entries, and dependent region dumps) will be allowed.

**System Programmer Response:** Examine the

diagnostic output, including the LOGREC entries created for the dump processing errors, to determine the cause of the problem.

**MVS Operator Response:** You don't need to take any action immediately, but tell the IMS system programmer that you received this message.

## **DFS3929W CTL ADDRESS SPACE STORAGE IS NOT IN THIS DUMP**

**DFS3929W DLI ADDRESS SPACE STORAGE IS NOT IN THIS DUMP**

#### **DFS3929W DBRC ADDRESS SPACE STORAGE IS NOT IN THIS DUMP**

**Explanation:** The private address space storage for the CTL, DL/I, or DBRC address space was not dumped.

**IMS Action:** IMS offline dump formatting continues, but some options can be bypassed, and some blocks may not be formatted.

**User Response:** Be sure you provided the correct dump. This situation can be valid for:

- Any IMS dump in which the CTL, DL/I or DBRC address space was not requested.
- SYSMDUMPs, secondary-request IMS dumps, operator-initiated SVC dumps that did not request the CTL and/or DL/I address spaces.
- MVS-initiated SVC dumps.

For more help, see your IMS system programmer.

#### **DFS3930I DFSOFMD0 WAS NOT ASSEMBLED AT THE SAME MVS SP LEVEL AS THE IMS DUMPED OR THE DUMP IS NOT MACHINE READABLE**

**Explanation:** MVS control blocks cannot be analyzed correctly because either the IMS Offline Dump Formatter initialization module was not assembled at the same MVS SP level as the dumped IMS system, or the dump was not machine readable, or the data set is not a dump.

**IMS Action:** IMS dump formatting is terminated.

**User Response:** Be sure that DFSOFMD0 is assembled at the correct MVS level for this dump and that the dump is machine readable. For more help, see your IMS system programmer.

## **DFS3930W DFSOFMD0 ENCOUNTERED ERROR WITH DUMP- RC45, DFSOFMD0 IMS LEVEL DOES NOT MATCH DUMP**

**Explanation:** The version or release level of DFSOFMD0 is incompatible with the level of IMS found in the dump. IMS dump formatting initialization code

must be compatible with the IMS control blocks in the dump. IMS Offline Dump Formatting is not performed.

**System Action:** Make sure that a compatible library is used and rerun the dump formatting job.

#### **DFS3931W DFSFDMP0 UNABLE TO GET WORK AREA STORAGE, NO IMS OFFLINE DUMP ATTEMPTED.**

#### **DFS3931W DFSFDMP0 UNABLE TO GET SRB BLOCK STORAGE, NO IMS OFFLINE DUMP ATTEMPTED.**

**Explanation:** The IMS dump assist module was unable to obtain either private storage needed for the internal work area or CSA storage needed for the SDUMP SRB interface. Message DFS629I was not sent, and no IMS SDUMP dump was taken.

**System Action:** DFSFDMP0 returns to the issuer of DFSDUMP with RC=36. Online dump formatting is not suppressed.

**MVS Operator Response:** No immediate action is required. If the message indicates that work area storage is not available, tell the IMS system programmer to provide additional virtual storage for the failing address space. If the message indicates that SRB block storage is not available, the system might need to be inspected to determine what is causing the shortage of global storage.

## **DFS3932I IMS DUMP REQUEST COMPLETED — RETURN CODE = ccc**

**Explanation:** DFSFDMP0 completed an IMS SDUMP request. The meanings of ccc are:

- **00** Successful completion
- **04** DFSDUMP parameter error; dump taken
- **08** No parameter list or GETMAIN failed; dump taken
- **12** Multiple ASID dump failed; simple dump taken
- **20** DFSDUMP already in progress; no dump taken
- **24** Dump already taken or not allowed
- **28** DFSDUMP parameter error; no dump taken
- **32** Dump not taken because operator replied 'S' (SKIP) to an operator WTOR message
- **36** Internal processing error; no dump taken
- **40** No dump attempted because a previous offline dump failed
- **48** SDUMP processing error; refer to message DFS3905W for a description of the SDUMP reason code.

**IMS Action:** DFSFDMP0 returns to the issuer of DFSDUMP with the return code listed in the message.

**MVS Operator Response:** You don't need to take any action.

#### **DFS3933W THIS APPEARS TO BE A DUMP OF IMS DURING EARLY IMS INITIALIZATION. DUMP FORMATTING WILL BE ALLOWED TO CONTINUE, BUT FORMATTING ERRORS MAY OCCUR BECAUSE CONTROL BLOCKS ARE NOT FULLY BUILT.**

**Explanation:** The Offline Dump Formatter initialization routine determined that one or more of the IMS address spaces was not fully initialized so that some of the IMS control blocks might not be fully built and initialized. Message DFS3934W follows to indicate which IMS address spaces were not fully initialized.

**IMS Action:** IMS dump formatting continues, but unpredictable formatting errors can occur.

**User Response:** Use the formatted output with caution, remembering that control blocks that were not fully initialized can contain formatting errors.

## **DFS3934W RC=38 CTL ADDRESS SPACE WAS NOT FULLY INITIALIZED.**

## **DFS3934W RC=39 DL/I ADDRESS SPACE WAS NOT FULLY INITIALIZED.**

## **DFS3934W RC=40 DBRC ADDRESS SPACE WAS NOT FULLY INITIALIZED.**

**Explanation:** The named IMS address space was not fully initialized when the dump was taken so that some of the IMS control blocks in this address space might not be fully built and initialized.

**IMS Action:** IMS dump formatting continues, but unpredictable formatting errors can occur.

**User Response:** Use the formatted output with caution, remembering that formatting errors can occur for control blocks that were not fully initialized.

#### **DFS3935I IMS SYMBOL SERVICE ERROR, RC=nn**

**Explanation:** IPCS returned a nonzero return code for an IMS create symbol request, where nn is the IPCS symbol create service return code. Information about IPCS symbol service return codes is in the Interactive Problem Control User's Guide in the "Equate Symbol Service" section.

**System Action:** The IMS Offline Dump Formatter proceeds with the next IMS symbol.

**User Response:** None, but the noted symbol will not exist for the current dump.

#### **DFS3936I IMS SYMBOL SERVICES UNAVAILABLE**

**Explanation:** Symbol create services are not available for the current formatting invocation. One of the other symbol service error messages might precede this message.

**System Action:** Symbol create services are not available for the current formatting invocation.

**User Response:** Refer to the previous symbol create service messages.

#### **DFS3937I UNABLE TO ACCESS STORAGE WHILE FORMATTING THE ccc...ccc**

**Explanation:** During dump formatting, an error was encountered while attempting to access dumped storage. Field ccc...ccc, which can be up to 16 bytes in length, identifies the control block or data area being formatted.

In an online environment, dump storage is in the dump formatter.

The most common dump storage access errors are:

- STORAGE NOT AVAILABLE. The requested storage was not in the dump.
- PARTIAL STORAGE AVAILABLE. A portion of the requested storage was in the dump.

**System Action:** For most errors, a diagnostic dump immediately follows this message. This diagnostic dump consists of the following:

- The contents of SDWA, which includes the PSW, completion code, module ID, registers, and a dump of the SDWA area.
- Instruction area, which includes 128 bytes of data before and after the failing instruction (total of 256 bytes).
- Communications area, which is the control block used by the dump formatter for intercommunication between the formatting modules.
- Save area, which is a dump of the save area set used by the dump formatter.
- The dump formatter module vector table.
- Dump formatter storage buffer header and prefixes (offline formatting only).
- Dump option request block storage (offline formatting only).

Following the diagnostic dump of the error, the dump formatter continues formatting the next IMS control block requested.

A diagnostic dump is suppressed when any of the following forms of ccc...ccc is received:

'PSB' (and there is no DL/I storage in the dump) 'AUTO OPTION PROC' (and debug was not requested) 'ABND DIAG. AREA' 'SA - EP ADDRESS' 'SAP' 'ECB PREFIX' 'SAVE AREA' 'REGISTER AREA' 'SA - INV FWD PTR' 'QUEUE BUFFERS' 'UEHB' 'LATCH LIST' 'ECB STORAGE' 'XMCI BLOCK'

**Programmer Response:** Use the diagnostic dump to determine the cause of the problem. If the diagnostic dump is suppressed, contact the IMS systems programmer.

'USE LIST (CULE)'

**User Response:**Despite the failure of the dump formatter, the output might still provide enough information to help you diagnose your original problem. If the dump formatter output does not provide enough information, contact the IMS systems programmer.

#### **DFS3938W TRACE TABLE WITH NAME cc REQUESTED -- NOT FOUND**

**Explanation:** The requested trace table could not be found for an IMS Offline Dump Formatter TRACE request. This usually indicates an invalid name was requested. This does not indicate a valid trace exists and was not started.

**System Action:** The TRACE option formatter terminates the current request and continues with the next trace request.

**User Response:** Ensure that a proper IMS trace table name has been requested. A list of possible two character IDs is in the IMS/ESA Diagnosis Guide and Reference. For assistance, see the IMS systems programmer.

#### **DFS3939I cccccccc FORMATTING TERMINATED -- WORKAREA STORAGE UNAVAILABLE**

**Explanation:** The IMS Offline Dump Formatter internal work areas needed to process the request could not be obtained, where cccccccc was the formatter option requested. An inadequate amount of storage to GETMAIN work area space causes the failure. The message also occurs if more than 63 dump formatter low-level option requests are made during the same formatter invocation.

**System Action:** The IMS Offline Dump Formatter skips the current request and attempts to process the next formatting request.

**User Response:** Ensure that the IMS Offline Dump Formatter has sufficient storage and reissue the request. For TSO use, make sure that the region size is adequate. For batch jobs, increase the region size and rerun the job. See the IMS systems programmer for assistance.

When requesting dump formatter options from a user TSO CLIST facility, use no more than 63 options at one invocation.

## **DFS3940I cccccccc FORMATTING TERMINATED -- UNEXPECTED DUMP STORAGE ACCESS ERROR**

**Explanation:** The IMS Offline Dump Formatter was unable to access storage while searching or processing control blocks for the named option's request, where cccccccc was the formatter option requested. A nonzero return code from IPCS's storage access service routine indicated this condition. One of the following caused this condition:

- An attempt was made to format dumps that do not contain the requested control block storage.
- Errors in the dumped storage with invalid addresses prevented the requested formatting.
- An invalid formatter request caused the formatter to request unavailable dump storage.

The request header line, which contains the requested formatter request type and argument that caused this message to be generated, precedes the error message. Obtain the required information by requesting the format output with the associated high-level formatting option, such as DC, DB, or SPST. Message DFS3937I and a SNAP of the dump formatter blocks precede the error message.

**System Action:** The IMS dump formatter skips further requests for the option and continues with the next formatter option.

**User Response:** Ensure that the storage is present (CTL, DL/I or CSA as needed). Ensure that the formatter request was valid. For assistance, see the IMS systems programmer.

## **DFS3941I TRACE TABLE FORMATTING TERMINATED DUE TO BAD TRACE CONTROL BLOCK ADDRESS cccccccc**

**Explanation:** The IMS Offline Dump Formatter found an invalid trace table control block while processing a TRACE option request, where cccccccc is the bad address.

**System Action:** TRACE option formatting terminates,

and the IMS Offline Dump Formatter continues with the next option.

**User Response:** None, but some of the requested trace tables were not formatted.

#### **DFS3942I IMS DUMP FORMAT REQUEST INCOMPLETE OR IN ERROR cccccccc**

**Explanation:** The Offline Dump Formatter found an error in a format request requiring types or arguments, where cccccccc is the text in error.

**System Action:** The IMS Offline Dump Formatter ignores the current request, purges remaining recognizable qualifiers, and continues parsing the next format request.

**User Response:** Correct the format request error and resubmit the failing request. For assistance, see the IMS systems programmer.

## **DFS3944I cccccccc FORMATTING TERMINATED -- NO REQUEST CHAIN FOUND**

**Explanation:** The named IMS formatting option was selected, but no valid formatting requests were found, where cccccccc was the formatter option requested.

The request header line which contains the requested formatter request type and argument that caused this message to be generated precedes the error message. The argument might have been an invalid request (no ARGUMENT, or invalid TYPE).

**System Action:** The IMS dump formatter skips the named option requests and continues with the next dump formatter option.

**User Response:** Ensure that the named option requests are valid, like the request type, argument, and qualifier keywords. For assistance, see the IMS systems programmer.

#### **DFS3945I CLB/LLB FORMATTING TERMINATED -- NO BLOCKS FOUND**

**Explanation:** CLB/LLB option requests were made, but a requested block did not occur in the system that was dumped. The error message is issued if the dumped IMS was damaged, and CLB/LLB block pointers are no longer valid, or the dumped IMS was not generated to have any of the requested blocks.

The request header line, which contains the requested formatter request type and argument that caused this message to be generated, precedes the error message.

**System Action:** The IMS dump formatter skips the current request and continues with the next request. Either CLBs exist without LLBs, or LLBs exist without CLBs.

**User Response:** Ensure that the CLB or LLB option

requests were valid and the desired dump is formatting. For assistance, see the IMS systems programmer.

#### **DFS3946I PST NOT FORMATTED -- REQUESTED PST IS NOT A SYSTEM PST**

**Explanation:** The requested PST is not an active system PST. An invalid SYSPST request (the PST might be a DPST instead) causes this condition.

**System Action:** The SYSPST option formatter terminates the current request and continues with the next request.

**User Response:** Ensure that all SYSPST formatting requests are valid. Refer to the IMS/ESA Utilities Reference: System or the IMS/ESA Diagnosis Guide and Reference. For assistance, see the IMS systems programmer.

#### **DFS3947I cccccccc FORMATTING TERMINATED -- UNEXPECTED FORMATTER PROGRAM ERROR**

**Explanation:** The IMS Offline Dump Formatter ESTAE was entered while processing the named option, where cccccccc was the requested formatter option. A DFS2400I message and a SNAP of the IMS Offline Dump Formatter control blocks usually precede this error message. The request header line, which contains the requested formatter request type and argument that caused the messages to be generated, usually precedes the DFS2400 message.

**System Action:** The IMS dump formatter skips all requests for the named option and continues with the next option.

**User Response:** Save the dump that was being processed and report the problem to the IMS systems programmer.

**Programmer Response:** Contact the IBM Support Center for assistance.

**Problem Determination:** Rerun with DIAG option then - 2, 4, 8, 11.

#### **DFS3949W INSUFFICIENT VIRTUAL STORAGE FOR COMPLETE SB DUMP-FORMATTING**

**Explanation:** The Sequential Buffering (SB) dump formatting module was unable to GETMAIN a work area required for formatting all SB control blocks and SB buffers.

**System Action:** Dump formatting continues; however, some SB control blocks and/or buffers will not be formatted.

**User Response:** Increase the amount of virtual storage available to IMS dump formatting.

## **DFS3951 TAKEOVER OCCURRED--ENTER PA2 FOR RESPONSE MODE REPLY**

**Explanation:** This message is issued when the former alternate system (now the active system) informs the terminal user that system takeover has completed. The user is in response mode.

**System Action:** Processing continues.

**Programmer Response:** Enter PA2 to receive the response mode reply.

## **DFS3952 TAKEOVER OCCURRED--ENTER PA2 FOR CONVERSATION MODE REPLY**

**Explanation:** This message is issued when the former alternate system (now the active system) informs the terminal user that system takeover completed. The user is in conversation mode.

**System Action:** Processing continues.

**Programmer Response:** Enter PA2 to continue the conversation mode.

## **DFS3953 TAKEOVER OCCURRED--ENTER PA2 FOR OUTPUT MESSAGE**

**Explanation:** This message is issued when the former alternate system (now the active system) informs the terminal user that system takeover completed.

**System Action:** Processing continues.

**Programmer Response:** Enter PA2 to receive the output message.

## **DFS3954 TAKEOVER OCCURRED--REENTER THE LAST INPUT (/FORMAT MAY BE NECESSARY)**

**Explanation:** This message is issued when the former alternate system (now the active system) informs the terminal user that system takeover has completed. It also indicates the action that the user must take to continue the session.

The last input entered before the takeover has been lost. The input could be data, a PA key, a PF key, or a clear key.

**System Action:** Processing continues.

**Programmer Response:** Enter /FORMAT to get the last format. If the next input generates unexpected output, enter PA2.

#### **DFS3955 TAKEOVER OCCURRED--ENTER PA2, THEN REENTER THE LAST INPUT**

**Explanation:** This message is issued when the former alternate system (now the active system) informs the terminal user that system takeover has completed. The user is in conversation mode.

**System Action:** Processing continues.

**Programmer Response:** Enter PA2, then reenter the last input. If the next input generates unexpected output, enter PA2.

#### **DFS3956I SYSTEM PST FORMATTING TERMINATED -- NO SYSTEM PSTS COULD BE FOUND**

**Explanation:** IMS Offline Dump Formatter SYSPST option requests were made, but the dumped system does not appear to have any SYSPSTs. This condition is valid only if the dumped IMS system was in early initialization at the time of the dump. Storage errors in the dumped IMS system cause this condition.

**System Action:** SYSPST option formatting terminates and the formatter continues with the next option.

**User Response:** None, but no SYSPST formatting is possible.

#### **DFS3957I cccccccc FORMATTING TERMINATED -- INVALID ADDRESS CHARACTERS IN ARGUMENT**

**Explanation:** The named option ADDRESS argument contained non-hexadecimal characters, where cccccccc is the formatter option requested. The request header line, which contains the requested formatter request type and argument that caused this message to be generated, precedes the error message.

**System Action:** The IMS dump formatter skips the current request for the named option.

**User Response:** Ensure that option request arguments are valid. Valid hexadecimal values are 0-9, A-F. The address argument must be 1 to 8 hexadecimal characters in length. For assistance, see the IMS systems programmer.

## **DFS3958I CLB FORMATTING TERMINATED -- INVALID CHARACTERS IN CID ARGUMENT**

**Explanation:** The IMS Offline Dump Formatter CLB request, the VTAM communication identifier (CID) argument, contained non-hexadecimal characters. The request header line, which contains the requested formatter request type and argument that caused this message to be generated, precedes the error message.

**System Action:** The IMS dump formatter skips the current CLB request and continues with the next request.

**User Response:** Ensure that the CID arguments are valid. Valid hexadecimal values are 0-9, A-F. The CID is 8 hexadecimal characters in length and is the node's network address. For assistance, see the IMS systems programmer.

## **DFS3959I cccccccc FORMATTING TERMINATED -- ADDRESS ARGUMENT IS INVALID**

**Explanation:** The IMS Offline Dump Formatter named request ADDRESS argument was determined to be in an invalid storage address range for option cccccccc. Errors in the dumped storage, or an invalid formatting request, might have caused this condition.

The request header line, which contains the requested formatter request type and argument that caused this message to be generated, precedes the error message.

**System Action:** The IMS dump formatter terminates the current request.

**User Response:** Ensure that the ADDRESS arguments are valid. IMS control blocks cannot occur in the first 4K of storage. For assistance, see the IMS systems programmer.

#### **DFS3960I cccccccc FORMATTING TERMINATED -- INVALID NUMBER ARGUMENT REQUESTED**

**Explanation:** The IMS Offline Dump Formatter request for the named option had a NUMBER argument that was larger than the largest system definition number or 0, where cccccccc was the formatter option requested. An invalid formatting request NUMBER argument or errors in the dumped IMS system might have caused this condition.

The request header line, which contains the requested formatter request type and argument that generated this message, precedes the error message.

**System Action:** The IMS dump formatter terminates the current request and continues with the next request.

**User Response:** Ensure that the requested NUMBER arguments are valid. Numbers must be nonzero, decimal, and valid for the IMS system dumped. For assistance, see the IMS systems programmer.

#### **DFS3961I THE REQUESTED PST IS EITHER A SYSTEM PST OR A DPST THAT HAS NEVER BEEN USED**

**Explanation:** The IMS Offline Dump Formatter DPST option found a PST to satisfy a request, but was unable to confirm its DPST/SYSPST status. If an unused DPST was selected, this condition is valid. But an invalid request for a system PST under the DPST formatting option might have caused this condition.

**System Action:** The request is terminated, and DPST option formatting continues with the next request.

**User Response:** Ensure that all DPST formatting requests are valid. The requested PST can be formatted as a SYSTEM PST. Refer to the IMS/ESA Utilities Reference: Systemor the IMS/ESA Diagnosis Guide and Reference. For assistance, see the IMS systems programmer.

## **DFS3962I cccccccc FORMATTING TERMINATED -- NO BLOCKS FOUND**

**Explanation:** IMS Offline Dump Formatter requests were made for the named option, but the dumped IMS system does not seem to have any blocks where cccccccc is the requested option. If no blocks were generated, this condition is valid. Storage errors in the dumped system cause this condition.

**System Action:** The IMS dump formatter skips the named option and continues with the next option.

**User Response:** Ensure that option request arguments are valid. For assistance, see the IMS systems programmer.

#### **DFS3963I CLB FORMATTING TERMINATED -- REQUESTED LTERM NOT FOUND**

**Explanation:** While processing an IMS Offline Dump Formatter CLB, no communication name table (CNT) was found with an LTERM name to match the request. An invalid LTERM name argument for the request usually causes this condition. But a request for an LTERM that is not active can cause this condition.

**System Action:** The IMS dump formatter terminates the current CLB formatting request and continues with the next request.

**User Response:** Ensure that the CLB option requests are valid. Ensure that the CLB LTERM argument refers to a valid IMS LTERM name. For assistance, see the IMS systems programmer.

## **DFS3964I CLB FORMATTING TERMINATED -- REQUESTED NODE NAME NOT FOUND**

**Explanation:** No CLB was found with a node name to match the CLB request NODE argument. An invalid NODE argument for the request usually causes this condition. But requests for dynamically created terminal blocks when the terminal is not currently connected to IMS can also cause this condition.

The request header line which contains the requested formatter request type and argument that caused this message to be generated precedes the error message.

**System Action:** The IMS dump formatter terminates the current CLB formatting request and continues with the next request.

**User Response:** Ensure that the CLB option requests are valid. Ensure that the CLB NODE argument refers to a valid IMS node name. For assistance, see the IMS systems programmer.

## **DFS3965I cccccccc FORMATTING TERMINATED -- BLOCK FAILED VALIDITY CHECK**

**Explanation:** The control block that was requested for option cccccccc failed to pass a control block validity check. An invalid request (an address argument) usually causes this condition. Errors in the dumped IMS can also cause this condition.

The request header line which contains the requested formatter request type and argument that caused this message to be generated precedes the error message.

The validity check ensures a given pointer in the control block points to the expected target location. For example, it verifies that the requested CLB points to a valid CTB in the requested CLB.

**System Action:** The IMS dump formatter terminates the current request and continues with the next request.

**User Response:** Ensure that the option requests and their arguments are valid. For assistance, see the IMS systems programmer.

## **DFS3966I CLB FORMATTING TERMINATED -- REQUESTED CID NOT FOUND**

**Explanation:** While processing an IMS Offline Dump Formatter CLB option, no CLB was found with a VTAM Communication ID (CID) to match the CID request argument requested. One of the following caused this condition:

- The CID argument is invalid.
- Dynamically created terminal blocks were requested when the terminal was not connected to IMS.
- Storage errors were in the dumped IMS system.
- VTAM terminals were requested that are not currently connected to IMS.

The request header line which contains the requested formatter request type and argument that caused this message to be generated precedes the error message.

**System Action:** The IMS dump formatter terminates the current CLB formatting request and continues with the next request.

**User Response:** Ensure that the CLB option requests are valid. Ensure that the CID qualifier refers to a valid, connected IMS node. For assistance, see the IMS systems programmer.

## **DFS3967I INVALID SAP ADDRESS IN CLB/LLB -- SAP NOT FORMATTED**

**Explanation:** The IMS Offline Dump Formatter detected an invalid save area prefix address while attempting to format a save area prefix associated with a requested CLB/LLB. Storage errors in the dumped IMS system cause this condition. The invalid address is found in the CLB/LLB ECB prefix that is formatted after this message.

**System Action:** The IMS dump formatter skips the save area prefix formatting for the current CLB/LLB.

**User Response:** For assistance, see the IMS systems programmer.

**Problem Determination:** 2, 4, 8.

#### **DFS3968I cccccccc FORMATTING TERMINATED -- INVALID NUMBER CHARACTERS IN ARGUMENT**

**Explanation:** The named option NUMBER argument contained nondecimal characters, where cccccccc is the formatter option requested.

The request header line which contains the requested formatter request type and argument that caused this message to be generated precedes the error message.

**System Action:** The IMS dump formatter skips the current request for the named option.

**User Response:** Ensure that option request arguments are valid. Valid decimal values are 0-9. The number argument must be one to four decimal numbers in length. For assistance, see the IMS systems programmer.

#### **DFS3970 FAST PATH EXECUTION NOT POSSIBLE.**

**Explanation:** This message is issued when a terminal that cannot process a Fast Path transaction attempts to enter a Fast Path transaction. To process a Fast Path transaction, a terminal must be capable of supporting response mode.

**System Action:** The system rejects the attempt and does not schedule the transaction.

**Programmer Response:** When this message is issued, check the relationship between the terminal and transaction to make sure that all system definitions are correct.

#### **DFS3971 UNABLE TO PROCESS FAST PATH DUE TO EMH SHORTAGE**

**Explanation:** IMS is unable to obtain an Expedited Message Handling (EMH) buffer for the size requested to process the Fast Path transaction.

**System Action:** IMS rejects the Fast Path transaction and sends message DFS3971 to the terminal user.

**System Programmer Response:** Determine the current EMH buffer usage. Stop or close terminals and sessions that currently have EMH buffers but do not need them. This frees EMH buffers for use by terminals and sessions that require them.

The next time you restart IMS, increase the EMH buffer pool definitions for the buffer sizes needed.

## **DFS3984I DUMP FOR ABEND XXXXX FORCED BY DUMP OVERRIDE TABLE. DUMP FOR ABEND XXXXX SUPPRESSED BY DUMP OVERRIDE TABLE.**

**Explanation:** There is an entry for abend 'XXXXX' in the dump override table (DFSFDOT0) to force/suppress the dump generated for this abend.

**System Action:** When 'force' is specified a dump will be taken if that abend occurs. When 'suppress' is specified a dump will not be generated. After this procedure is processed the regular post-abend procedure will occur (termination, recovery, etc.).

**Programmer Response:** When the information is incorrect, modify the dump override table entry in DFSFDOT0. When the message is correct then no further action is necessary.

#### **DFS3985W NO CBTE ENTRY FOUND FOR SAPS - SUMMARY ENDS**

**Explanation:** SAP storage was not obtained, or the pointer to the storage is damaged.

**System Action:** The Save area Summary option terminates, and the IMS Offline Dump Formatter continues with the next option.

**User Response:** For assistance, see the IMS systems programmer.

## **DFS3986 IMS SYSTEM IS NOT FDR CAPABLE - COMMAND REJECTED**

**Explanation:** The /DIS FDR or /CHA FDR command was entered on an IMS system that is not enabled for Fast DB Recovery.

**System Action:** The command is rejected.

**System Operator Response:** If you want to run the IMS system with Fast DB Recovery, rerun the job with the correct EXEC parameters and DFSFDRxx IMS.PROCLIB member.

**Module:** DFSCMT50

## **DFS3987 FDR CAPABLE ENVIRONMENT NOT COMPLETED - COMMAND REJECTED**

**Explanation:** An IMS system was enabled for Fast DB Recovery. However, the Fast DB Recovery environment is not completed because restart is in progress and the XCF JOIN request has not been performed yet.

**System Action:** The command is rejected.

**System Operator Response:** After the restart operation or cold start completes, enter the command again.

**Module:** DFSCMT50

# **Chapter 8. DFS Messages, DFS4000I — DFS4445I**

The DFS messages are divided into multiple chapters to enhance retrievability. This chapter contains messages DFS4000I — DFS4445I. For introductory information on DFS messages such as message format, suffix information, and explanation of the types of information provided, see ["Introduction"](#page-188-0) on [page 171](#page-188-0). See the following chapters for other DFS messages:

- v ["Chapter 4. DFS Messages, DFS000I](#page-188-0) DFS999I" on page 171
- ["Chapter 5. DFS Messages, DFS1000I](#page-380-0) DFS1999I" on page 363
- ["Chapter 6. DFS Messages, DFS2000I](#page-502-0) DFS2989I" on page 485
- ["Chapter 7. DFS Messages, DFS3000I](#page-628-0) DFS3987" on page 611

#### **DFS4000I OFFLINE DUMP FORMATTING INITIALIZATION action**

**Explanation:** After detecting an error in offline dump formatting initialization, IMS indicates what action it will take. Depending on the severity of the error, the action will be either CONTINUING or DISCONTINUED.

**System Action:** IMS takes the action indicated in the message.

**System Programmer Response:** Verify that the input data set, input parameters, and JCL are correct.

**System Operator Response:** If the action is DISCONTINUED, contact the system programmer. If the action is CONTINUING, no response is necessary.

**Problem Determination:** 1, 2, 3, 4, 6, 8

#### **DFS4010W UNABLE TO CREATE** function **ITASK, DFSCWU RETURN CODE=**nnnnnnnn

**Explanation:** The tracking subsystem was unable to create an IMS task for the function listed in the message.

**System Action:** The tracking subsystem continues processing without the function listed.

**System Operator Response:** Internal IMS problem. Report error to IBM.

**Module:** DFSLRARI, DFSLRASC, DFSLRCAS, DFSLRCS0, DFSLRIDS, DFSLROIC, DFSLRRDC, DFSLRRDR, DFSLRRDS

#### **DFS4011I UNABLE TO** action **POSITION DATA SET:** dsname

**Explanation:** IMS Remote Site Recovery (RSR) is unable to perform the operation indicated by action against the position data set dsname. The action is one of the following:

#### **DEALLOCATE**

A Version 5 tracking IMS experienced an error attempting to deallocate the position data set.

#### **CLOSE**

A Version 6 tracking IMS experienced an error attempting to close the position data set.

#### **DELETE**

A Version 6 tracking IMS experienced an error attempting to delete the position data set.

**System Action:** If action is DEALLOCATE, make sure the error does not cause an allocate or open error when the new tracking IMS is started at IMS Version 6 level. If action is CLOSE or DELETE, make sure that the position data set is removed from storage and the catalog.

**Module:** DFSLRINS

#### **DFS4012I TRACKING LOG DATA SET OPEN ERROR, RC = xxxx, DSN=dsname**

**Explanation:** The tracking subsystem is unable to open the indicated tracking log data set. The dsname is the name of the data set with the open error. RC xxxx is the BSAM OPEN macro return code, except for the following return code:

## **X'FFFF'**

The block size for the data set is larger than the buffer size. User abend 0380 with return code 0012 accompanies the message when this condition is detected.

**System Action:** If the tracking log is the sole copy, or an error occurred on both tracking log copies, the tracking subsystem stops the process for which the open attempt was made.

**System Operator Response:** The system programmer needs to resolve the problem that caused the OPEN error.

If the error was on behalf of a conversation with an active subsystem, restart the conversation with the /STA SERVGRP or /STA ISOLOG command.

If the error was on behalf of an online forward recovery of a database, restart the recovery with the /STA DATABASE command.

If the return code indicates that the data set block size

is larger than the buffer size, examine the BLOCK keyword of the SLDSDEF, ARCHDEF and RLDSDEF parameters of IMS.PROCLIB member DFSRSRxx. Increase these parameter values so that the maximum of the three values is not smaller than the block size of the tracking log data set identified in the message.

**Module:** DFSLRDOP

#### **DFS4013W A TRACKING LOG WITH INVALID DATA WAS DETECTED**

#### **DFS4013W** dsname

**Explanation:** The Remote Site Recovery tracking subsystem attempted to read from a tracking log and detected invalid log data. The tracking log is identified by dsname in the subsequent DFS4013W message.

**System Action:** If a secondary copy of the tracking log is usable, data from it is used and processing continues.

If all copies of the tracking log experience an error, the tracking log is deleted. The data is then obtained from the active site using gap processing. The process that caused the tracking log read to be done is terminated early.

**System Operator Response:** If online forward recovery of a shadow database or area ended early after this message is issued, restart the database or area after the gap is filled.

#### **DFS4014I TRACKING LOG CLOSE ERROR, FUNCTION =** function**, RC =** nnnnnnnn**, DSN =** dsname

**Explanation:** The tracking subsystem is unable to close the indicated tracking log data set. nnnnnnnn is the return code from the CLOSE macro. dsname is the tracking log data set name the close attempt was made for.

**System Action:** The tracking subsystem continues processing.

**System Operator Response:** Resolve the BSAM CLOSE macro error.

**Module:** DFSLRDDE, DFSLRBIR, DFSLRRDD, DFSLRRDH, DFSLRRDR, DFSLRRDZ, DFSLRSFT

#### **DFS4015I ERROR ON TRANSPORT MANAGER FORGET, RETURN CODE=**nnnn

**Explanation:** An error was returned from a transport manager subsystem FORGET request during tracking subsystem termination or as a result of a /STO SERVGRP command.

**04** At least one conversation is not

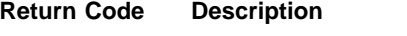

completely deallocated. You have been disconnected from the Transport Manager address space and your VTAM ACB has been closed, but local storage has not been freed.

**08** FORGET already in progress or invalid IDTOKEN or double failure during FORGET.

**0C** An MVS LINK macro failed.

**System Action:** The tracking subsystem continues processing.

**Module:** DFSLRMST

## **DFS4016A SYNCHRONOUS TMS IDENTIFY ERROR, RETURN CODE=**nnnn **REASON CODE=**rrrr

**Explanation:** An error was returned from the initial IDENTIFY request to the transport manager subsystem (TMS) during tracking system initialization or as a result of a /STA SERVGRP command. The following describes the return codes and reason codes:

## **Return Code (Hex)**

## **Description**

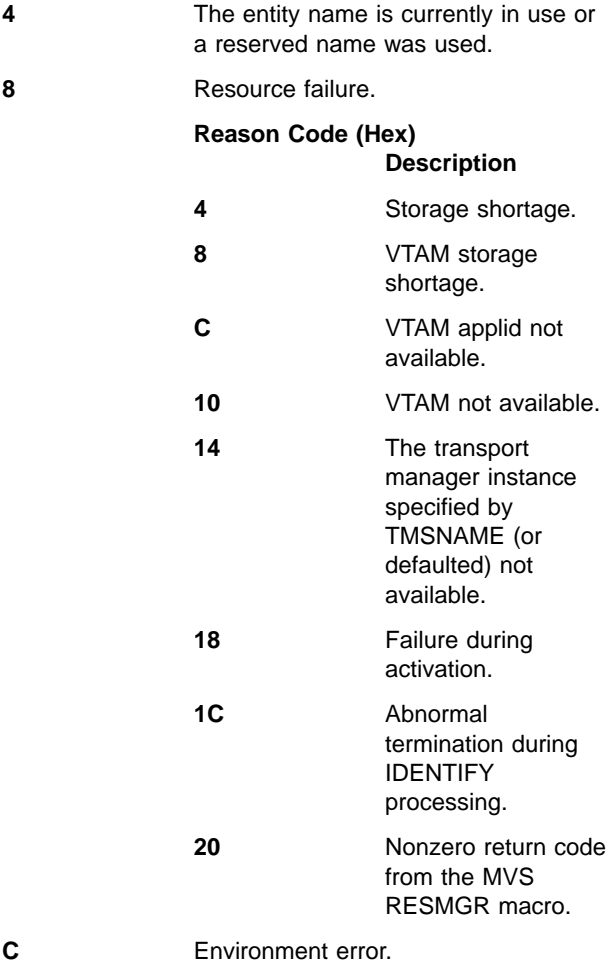

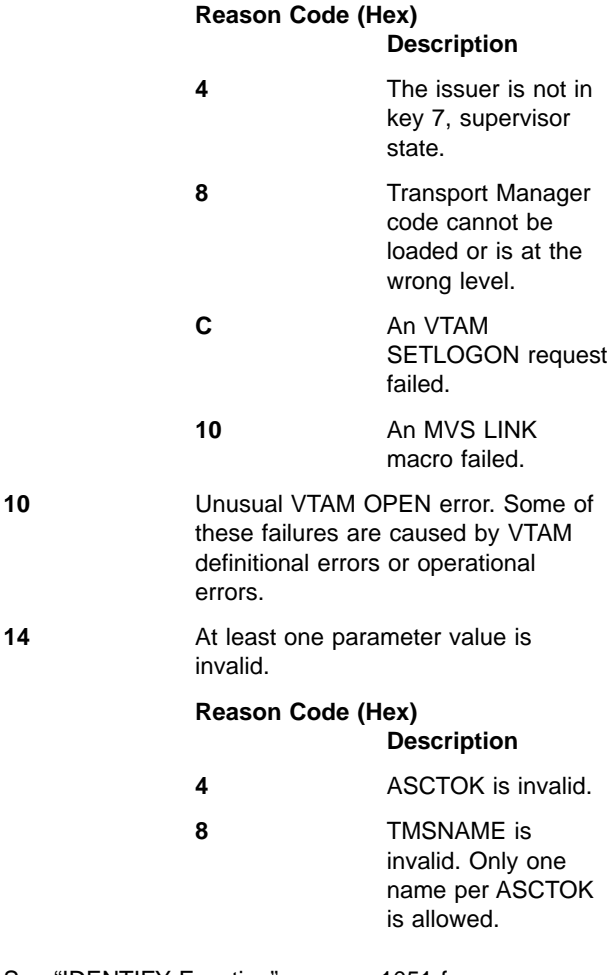

See ["IDENTIFY Function"](#page-1068-0) on page 1051 for more information on the IDENTIFY function return codes.

**System Action:** The tracking subsystem processing continues.

**System Operator Response:** Start the transport manager subsystem if indicated by the return or reason codes and issue /STA SERVGRP.

If the return or reason codes indicate a VTAM or tracking subsystem definitional error, correct the error.

**Module:** DFSLRIN1

#### **DFS4017A ASYNCHRONOUS TMS IDENTIFY ERROR, REASON CODE=**rrrr

**Explanation:** An error was returned from the transport manager subsystem (TMS) upon completion of the tracking subsystem IDENTIFY request.

The reason code is the TMS status exit return code displayed in hexadecimal format. See ["Transport](#page-1071-0) [Manager STATUS Exit Return Codes"](#page-1071-0) on page 1054.

**System Action:** The tracking subsystem continues processing without identifying to TMS and without conversations with the active subsystems.

**System Operator Response:** Take action appropriate

to the reason code given in the message.

**Module:** DFSLRIN1

## **DFS4018I TMS ALLOCATE CONVERSATION ERROR RETURN CODE=**nnnn **REASON CODE=**rrrr

**Explanation:** An error was returned from a transport manager subsystem ALLOCATE conversation request during tracking subsystem initialization or as a result of a /STA SERVGRP command. The following describes the return codes and reason codes:

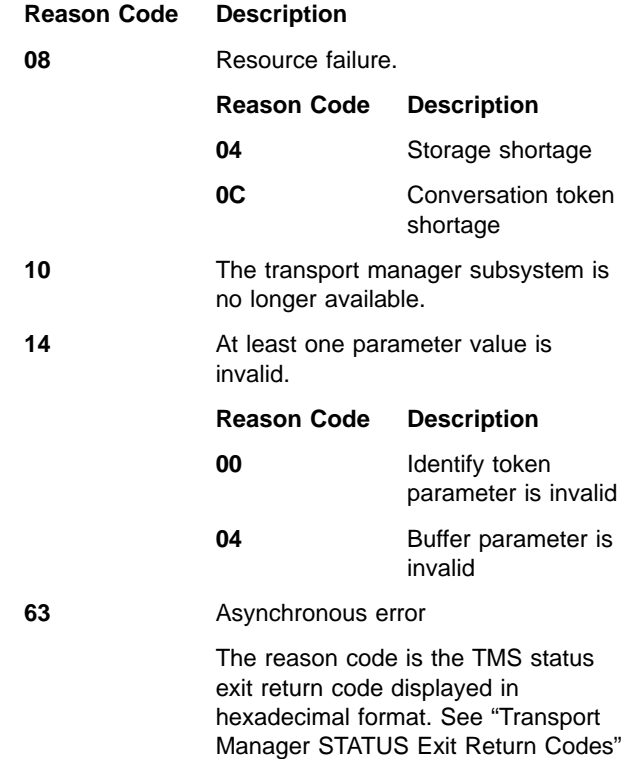

[on page 1054](#page-1071-0).

**System Action:** For return code X'14', the message is followed by abnormal termination (abend U0380-02) of the tracking subsystem. Processing continues normally for all other return codes.

**System Operator Response:** For return code X'10', start the transport manager subsystem, then issue the /STO SERVGRP followed by the /STA SERVGRP command.

**Module:** DFSLRCS0, DFSLRICN

## **DFS4019I TMS ACCEPT CONVERSATION ERROR RETURN CODE=**nnnn **REASON CODE=**rrrr

**Explanation:** An error was returned from a transport manager subsystem ACCEPT conversation request. The following describes the return codes and reason codes:

#### **Return Code (Hex) Description**

#### **10** Transport Manager is no longer available.

**14** At least one parameter value is invalid:

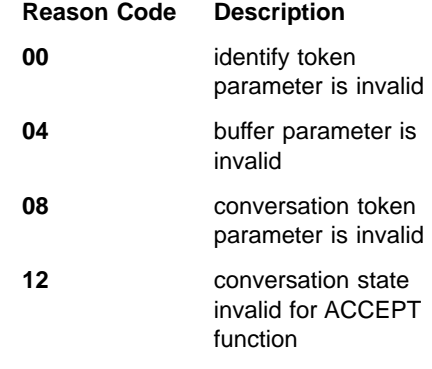

**63** Asynchronous error

The reason code is the TMS status exit return code displayed in hexadecimal format. See ["Transport](#page-1071-0) [Manager STATUS Exit Return Codes"](#page-1071-0) [on page 1054.](#page-1071-0)

**System Action:** If the return code is X'14', the message is followed by abnormal termination (abend U0380-03) of the tracking subsystem. Processing continues normally for all other return codes.

**System Operator Response:** For return code X'10', start the transport manager subsystem, then issue the /STO SERVGRP followed by the /STA SERVGRP command.

**Module:** DFSLRCS0, DFSLRICN

#### **DFS4020I LOG DATA TRANSMISSION TO SERVICE GROUP** gggggggg **TEMPORARILY SUSPENDED.**

**Explanation:** The attempt to send log data to service group gggggggg failed because of a VTAM buffer shortage. This condition is detected in DFSFDLG0.

**System Action:** Sending of log data to service group gggggggg is suspended until the next OLDS switch.

**System Operator Response:** Check your VTAM tuning; see IMS/ESA Installation Volume 2: System Definition and Tailoring for information on VPACING and IOBUF. Issue a /SWITCH OLDS command to switch the OLDS and begin again the sending of log data.

**Module:** DFSFDLS0

## **DFS4021I RSR** ssssssssss **SERVICE FAILED, SERVICE GROUP** gggggggg**, RC=**nnnnnnnn**, RSN=**rrrrrrrr

**Explanation:** The attempt to use RSR service ssssssssss referencing service group gggggggg failed with return code nnnnnnnn and reason code rrrrrrrr. The service is one of the following:

## **ACCEPT**

issued by module DFSLLRX1

## **ALLOCATE**

issued by module DFSLLRS0

## **DEALLOCATE**

issued by module DFSLLRP0 or DFSLLRX1

## **FORGET**

issued by module DFSLLRP0

## **IDENTIFY**

issued by module DFSLLRS0

**SEND** issued by module DFSLLRD0

See ["Appendix F. Transport Manager Interface](#page-1068-0) [Functions and Return Codes"](#page-1068-0) on page 1051 for more information.

**System Action:** Processing continues.

**System Operator Response:** If the message indicates that ALLOCATE or ACCEPT failed with return code 14 (hexadecimal) and reason code 4, check the OLDS or batch log data set block size. This block size should not be larger than 32708 bytes in an RSR environment.

**Module:** DFSFDLS0

#### **DFS4022I ATTEMPT TO OBTAIN SERVICE GROUP NAME LIST FAILED, RC=**nnnnnnnn**.**

**Explanation:** Logger module DFSLLRS0 called DBRC to get a list of the service group names in the global service group. DBRC returned nonzero return code nnnnnnnn. For additional information on DBRC return codes, see ["Return Codes from Get Service Group List"](#page-887-0) [on page 870](#page-887-0).

**System Action:** Logger's effort to start or refresh RSR communication terminates.

**System Operator Response:** If you can find and rectify the DBRC problem, logger processing can be retried using the /START SERVGRP command. If not, call the IBM Support Center for assistance.

**Module:** DFSFDLS0

## **DFS4024I START|STOP SERVGRP|ISOLOG PROCESSING (COMMAND|INTERNAL) COMPLETE**

**Explanation:** For an active subsystem:

- If the message indicates that /START SERVGRP processing is complete, it means that the logger asked for a service group list from DBRC, has tried to identify to transport manager, and has received a response to all attempts to allocate conversations.
- If the message indicates that /STOP SERVGRP processing is complete, it means that a response has

been received to all attempts to deallocate conversations and FORGET has been issued.

• If the message indicates COMMAND COMPLETE, it means that the processing was initiated by an /START or /STOP command. If the message indicates INTERNAL COMPLETE, it means that the processing was internally generated. /START SERVGRP processing is internally generated during OLDS switch in response to suspended or lost conversations.

For a tracking subsystem:

- If the message indicates that /START SERVGRP processing is complete then the tracking subsystem has attempted to identify to transport manager and, if successful, has attempted to establish a conversation with an isolated log sender (ILS) at the active site and is attempting (or has attempted) to establish conversations with the active subsystems.
- If the message indicates that /STOP SERVGRP processing is complete then the tracking subsystem has terminated conversations with active subsystems and ILS and is no longer identified to transport manager.
- If the message indicates that /START ISOLOG processing is complete then the tracking subsystem has attempted to establish a conversation with an isolated log sender at the active site if a conversation was not already established. If a conversation is established, the tracking subsystem has initiated gap fill processing for any gaps that were in "waiting" status.
- The message at the tracking subsystem always indicates COMMAND COMPLETE.

**System Action:** Processing continues.

**Module:** DFSFDLS0, DFSLRMST

## **DFS4025I WRITE ERROR DETECTED DURING TRUNCATION, ATTEMPTING RETRY FOR:** subsystem

**Explanation:** A write error was detected while writing to all copies of a tracking log data set during log truncation for an unplanned takeover. The current truncation process terminates and a new one is initiated for subsystem subsystem. Retry of log truncation is attempted only once. If a write error is detected during retry of log truncation, abend U0381 occurs with subcode X'20'.

**System Action:** The log truncation process is retried for the active subsystem tracking logs.

**Module:** DFSLRLTS

#### **DFS4026I TRUNCATION POINT FOR** subsystem **PRIOR TO RESTART IS: Isn**

**Explanation:** If there is an allocation failure during log truncation, IMS will abend with code U0381 subcode X'20'. You receive this message after message DFS2934I during emergency restart after the abend.

subsystem is the subsystem name of the active IMS subsystem whose tracking log data sets are undergoing truncation, and Isn is the log sequence number for the prior truncation point.

**System Action:** An unplanned takeover will complete with the truncation point listed in message DFS2935I.

**System Programmer Response:** If the truncation point given in this message is different from the truncation point given in message DFS2935I, or if message DFS2935I is not issued for the indicated subsystem, take image copies of all affected databases and areas as soon as possible (before starting a new active subsystem).

**Module:** DFSLRLTS

#### **DFS4027I DATABASE LEVEL TRACKING NOT SUPPORTED BY DC CONTROL TRACKING SYSTEM. CHANGED TO RECOVERY LEVEL TRACKING.**

**Explanation:** A DCCTL subsystem at the tracking site was initialized in database level tracking mode. DCCTL does not support database level tracking.

**System Action:** The DCCTL subsystem is initialized in recovery level tracking mode.

**System Programmer Response:** None.

**Module:** DFSRSRI0

#### **DFS4028I FEATURE FOR TRACKING LEVEL SPECIFIED NOT INSTALLED. SYSTEM WILL CONTINUE WITH RLT OR NO TRACKING**

**Explanation:** Either TRACK=RLT or TRACK=DLT was specified in the IMS procedure but no Remote Site Recovery (RSR) feature is installed, or TRACK=DLT was specified but only the RLT feature is installed.

**System Action:** If no RSR feature is installed, the system continues as if TRACK=NO was specified. If the RLT feature is installed but TRACK=DLT was specified, the system continues as if TRACK=RLT was specified.

**System Programmer Response:** None.

**Module:** DFSRSRI0

## **DFS4029I UNEXPECTED RSR STATUS EXIT - TYPE** tttttttt**, RC=**nnnnnnnn**, RSN=**rrrrrrrr**, SERVICE GROUP** gggggggg

**Explanation:** This message is requested by the status exit module, DFSLLRX1, when the exit routine driven is either not the expected type (ALLOCATE COMPLETE when ALLOCATE is not in progress for that service group, for example) or an expected exit routine gets an

unexpected return code. The values are taken from the status exit area.

See ["Transport Manager STATUS Exit Return Codes"](#page-1071-0) [on page 1054](#page-1071-0) for more information.

**System Action:** Processing continues.

**Module:** DFSFDLS0

## **DFS4030I TAKEOVER INCOMPLETE, ARCHIVE DATA SET DEFINITION MISSING**

**Explanation:** This message is issued at the start of log truncation during unplanned takeover processing if the data set being truncated is an archive SLDS, and no ARCHDEF or ARCHDEF keyword is provided in the DFSRSRxx member. It is followed by an abnormal termination of the tracking IMS with abend U0381. The accompanying reason code in register 15 is X'25'.

**System Action:** The tracking IMS subsystem abnormally terminates.

**System Operator Response:** Perform an emergency restart of the tracking IMS with the ARCHDEF and ARCHDEF keywords defined in the DFSRSRxx member.

**Module:** DFSLRLTS

## **DFS4034A TRACKING LOG DATA SET OPEN ERROR, RC =** xxxx**, dsn=**dsname

**Explanation:** The tracking subsystem is unable to open the indicated position data set, dsname. RC xxxx is the BSAM OPEN macro return code related to this error.

**System Action:** If the open error occurs, during initialization, on the secondary copy after an error on the primary copy, the tracking IMS subsystem stops coldstart processing. If the open error occurs during shutdown processing, IMS abends with a U0381 abend code, and register 14 contains reason code 0003.

**MVS System Operator Response:** Contact the system programmer.

**Programmer Response:** Resolve the cause of the OPEN error. Before shutting down the tracking IMS, manually delete the position data set that is identified by dsname in the message text. If you do not delete the position data set, IMS terminates abnormally during shutdown with user abend U0381, reason code 1B, in DFSLRTRM.

**Module:** DFSLRDOP

| | | | | | |

## **DFS4036I CONVERSATION BEGUN|ENDED|ENDING WITH SERVICE GROUP** gggggggg**.**

**Explanation:** This message is issued at the beginning and end of each logger-to-log-router conversation.

When the message is CONVERSATION ENDING WITH SERVICE GROUP *gggggggg*, it indicates that IMS has an active conversation with a remote site during shutdown. Shutdown will not complete until the remote site deallocates the conversation, at which time the following form of the message is issued: CONVERSATION ENDED WITH SERVICE GROUP *gggggggg*.

**System Action:** Processing continues.

**Module:** DFSLLRS0

## **DFS4042A DATABASE** dbdname **IS NOT DEFINED IN THIS SYSTEM**

**Explanation:** Log data for the specified database was passed to tracking logic, but the database was not defined to the IMS tracking subsystem.

**System Action:** The log data is ignored; no database tracking is performed using the referenced log data. This message is produced each time tracking processes a record which indicates the beginning of update activity for a covered database when the database is not defined to the tracking subsystem.

**System Operator Response:** Define the specified database to the tracking subsystem.

**Module:** DFSDT210

## **DFS4043A COVERED DBDS NOT REGISTERED WITH DBRC, DBD =** dbname**, DDN =** ddname

**Explanation:** The tracking subsystem received a Begin-Update record from an active IMS for a database or area that is not registered with DBRC. For a DEDB, ddname is the area name.

**System Action:** The tracking subsystem continues processing.

**System Operator Response:** Register the database or area with DBRC as covered and start it with the /STA DATABASE|AREA command.

**Module:** DFSLRDBT

## **DFS4044A ERROR ON DATABASE** dbdname **DDNAME** ddname**. FUNC=**ff **RC=**nn **LSN=**ssssssss ssssssss **PRI=**yyyydddfhhmmssth

**Explanation:** The DL/I buffer handler returned an error on the specified database during database tracking.

If this error occurred as a result of zero length REDO data when the data was copied from the data space to a database buffer, ff is D3 and nn is X'10'.

In the message text:

- $\cdot$  ff is the buffer handler function code
- nn is the buffer handler error reason code
- sssssssss sssssssss is the log sequence number

• *yyyydddfhhmmssth* is the PRILOG start time

If the error occurred as a result of MVS compress/expand service failure, ff is set to FF to indicate such failure, while nn is the error code from MVS compress/expand services.

**System Action:** Stop of the shadow database is initiated.

**System Operator Response:** Print log records from the tracker subsystem OLDS: type X'67', sub-record type X'FD'. Use the File Select and Formatting Print program to print these records. The OPTION PRINT control statement must specify EXITR=DFSERA30. Contact the IBM Support Center if further assistance is required.

After the problem is resolved, issue /START DB command to initiate online forward recovery for the specified database.

**Module:** DFSDT410

#### **DFS4045A DATABASE** dbdname **STOPPING:** reason

**Explanation:** An error has been detected by database tracking; the specified database is stopped. This message can be preceded by another message that identifies the specific error. The reason is one of the following:

- DATA SPACE STORAGE SHORTAGE
- EARLY END OF OFR
- $\cdot$  OFR NEEDED
- ONLINE CHANGE
- INVALID ACTIVE LOG DATA
- $\cdot$  RH FRROR
- DBRC DSPNDTRK FAILURE
- DBRC DSPNUSID FAILURE
- DBRC DSPNDOFR FAILURE
- DB AUTHORIZATION FAILURE
- DB OPEN FAILURE
- OFR DB AUTH OR OPEN FAILURE

**System Action:** Stop of the shadow database is initiated. When all internal activity related to the database is suspended, the database is closed or deallocated as appropriate and a message DFS4055I is issued.

**System Operator Response:** If reason is DATA SPACE STORAGE SHORTAGE, change the values specified in the DFSRSRxx PROCLIB member for DLIDSIZE. The REDO value should be increased or the DSSIZE value should be decreased. The respecified values do not take effect until a restart of the tracking subsystem. You can issue a /START DB command when you want the system to recover the database to the current state.

If reason is OFR NEEDED, database information for the specified database was skipped when a log was

processed, due to the sequence in which log data was processed from different IMS subsystems. This occurred because processing of earlier database changes for the database had not yet completed. The earlier data has now been processed and it is appropriate to initiate online forward recovery (using /START DB command) for each specified database. Restore from an image copy should not be necessary prior to initiating online forward recovery.

If reason is ONLINE CHANGE, no user action is required.

If reason is INVALID ACTIVE LOG DATA, save and verify the active subsystem log data to identify and correct the problem. Contact IBM Support Center if further assistance is required.

For additional information and appropriate actions for all other reasons, refer to the preceding message that identified the error.

**Module:** DFSDT180

#### **DFS4046A UNABLE TO OBTAIN STORAGE IN DL/I DB TRACKING DMB POOL, DMB=**dbdname

**Explanation:** A DMB pool shortage has been detected while attempting to load the DMB block for the requested shadow database that needs to be opened for database tracking. The size of the DMB pool must be large enough to accommodate all DMBs that are actively being tracked.

**System Action:** Stop of the shadow database is initiated.

**System Operator Response:** The DMB size could be obtained from the output display from ACBGEN. After the DMB pool size is increased, restart the tracker subsystem and issue /START DB command to initiate online forward recovery for the specified database.

**Module:** DFSDT310

## **DFS4047A UNABLE TO OBTAIN DL/I DB TRACKING DSG STORAGE FOR DMB=**dbdname

**Explanation:** The attempt to get space to build a "dummy" DSG block for the specified DMB for database tracking failed.

**System Action:** Stop of the shadow database is initiated.

**System Operator Response:** Provide more virtual storage space in DL/I private above the line. Then issue a /START DB command to initiate online forward recovery for the specified database.

**Module:** DFSDT310

## **DFS4048I DBRC ACTIVE SERVICE GROUP NAME CHANGED FROM** sgname1 **TO** sgname2

**Explanation:** During start service group processing, DBRC returned a list of service groups in which the active service group name was different than the name currently in use.

**System Action:** Start service group processing is discontinued.

**System Operator Response:** Ensure that the active service group name for this IMS has not been altered in the RECON. If you want to change the active service group name, issue the /STOP SERVGRP command to stop current activity (using the current service group name) and then issue the /START SERVGRP command to start processing with the new name.

**Module:** DFSLLRS0

#### **DFS4049I ACTIVE IMS SERVICE GROUP NAME NOT DEFINED TO DBRC**

**Explanation:** During start service group processing, no active service group was indicated in the list of service groups returned by DBRC.

**System Action:** Start service group processing is discontinued.

**System Operator Response:** Ensure that an active service group is defined to DBRC for this global service group.

**Module:** DFSLLRS0

#### **DFS4050A INVALID DL/I TRACKING DB ORGANIZATION, DMB=**dbdname

**Explanation:** The DMB loaded out of ACBLIB is not one that is supported by remote site recovery tracking. The most likely cause of this error is a mismatch between the DMB on the active and the one on the tracker subsystem.

Remote site recovery support is provided only for DL/I HDAM, HIDAM, HISAM, and SHISAM databases.

**System Action:** Stop of the shadow database is initiated.

**System Operator Response:** Verify the database organization for the specified database. This error condition should not occur.

**Module:** DFSDT310

## **DFS4052A DL/I DB TRACKING AUTHORIZATION FAILURE, DMB=**dbdname**, DBRC RC=**nn

**Explanation:** On receipt of the first log record for the shadow database (indicated by dbdname) that caused database tracking activity, DBRC was requested to grant database authorization and validate the current

set of log records to be applied to the database. The DBRC authorization request failed with nn as the reason code. The following list indicates the explanation and action for each reason code:

#### **For** nn**=02**

**Explanation:** The database is not registered in the RECON data set.

## **For** nn**=03**

**Explanation:** The database status prohibits further authorization in the DBRC RECON data set due to a global /DBR, /STO command or due to an internal database stop command.

**System Action:** The database indicated by dbdname is stopped for the tracking subsystem.

**Programmer Response:** Take the following actions:

- 1. Analyze the reason for the status that prohibits further authorization, and take the required action, if necessary.
- 2. Reset the authorization status for the database by issuing the DBRC command CHANGE.DB AUTH, or restart the database by entering a /STA GLOBAL command in this subsystem.

**Explanation:** The database is marked in the DBRC RECON data set as needing an image copy.

**System Action:** The database indicated by dbdname is stopped for the tracking subsystem.

**Programmer Response:** Receive an image copy of the data base and restart it using the /STA command.

#### **For** nn**=06**

**Explanation:** The database is marked in the DBRC RECON data set as needing recovery.

**System Action:** The database indicated by dbdname is stopped for the tracking subsystem.

**Programmer Response:** Run the Database Recovery utility, DFSURDB0, for the database indicated by dbdname. After the utility completes successfully, restart the database with the /STA command.

#### **For** nn**=20**

**Explanation:** The database indicated by dbdname is not registered with DBRC, and the FORCER option is specified in the DBRC RECON data set record.

**System Action:** The database indicated by dbdname is stopped for the tracking subsystem.

**Programmer Response:** Register the database indicated by dbdname with DBRC and restart it with the /STA command.

## **For** nn**=22**

**Explanation:** The database indicated by dbdname is currently authorized to another subsystem.

**System Action:** Authorization for the requested activity is denied.

**System Programmer Response:** The database is being tracked by the RSR tracking subsystem. The attempted activity is not allowed.

#### **For** nn**=23**

**Explanation:** An attempt was made to update a recovery-level tracking database on an RSR tracking subsystem.

**System Action:** Authorization for the requested activity is denied.

**System Programmer Response:** Recovery-level tracking for the databases cannot be updated. Change the tracking status for the database to database-level tracking, receive an image copy of the database, and recover the database by issuing the /START command.

#### **For** nn**=24**

**Explanation:** On an RSR tracking subsystem, log data is missing from the RSR active site that contains update records for the database.

**System Action:** Authorization for the requested activity is denied.

**Programmer Response:** Wait for the missing log data to be received from the RSR active site. Perform the activity again after ensuring that all active site log data is available at the tracking site.

You can determine if gaps exist by issuing the /DISPLAY TRACKING STATUS command and examining the GAPS section of the output.

#### **For** nn**=26**

**Explanation:** On an RSR tracking subsystem, records from an earlier update set ID were received from the RSR active site but were not applied to the database.

**System Action:** Authorization for the requested activity is denied.

**System Programmer Response:** If data is missing from the earlier update set ID, it is automatically recovered from the RSR active site. After the log data is recovered, retry the failed activity.

#### **For** nn**=27**

**Explanation:** In an RSR environment, authorization was requested for a database that was not registered in the requester's global service group (GSG).

**System Action:** Authorization for the requested activity is denied.

**System Programmer Response:** Register the database with the requester's GSG.

#### **For** nn**=28**

**Explanation:** The update set ID (USID) for the database at the RSR tracking subsystem is older than the USID of the most recently received image copy.

**System Action:** Authorization for the requested activity is denied.

**System Programmer Response:** Receive an image copy with a USID that is older than the one for the current image copy, or retry the activity after a USID has been processed by the RSR tracking subsystem that is equal to or later than the received image copy.

#### **For** nn**=29**

**Explanation:** On an RSR tracking subsystem, one or more required tracking database data sets have not been received.

**System Action:** Authorization for the requested activity is denied.

**System Programmer Response:** Receive an image copy for the database and retry the activity.

**Module:** DFSDT310

## **DFS4053A DBRC END TRACK FAILURE ON DATABASE** dbdname **RC=**nn **LSN=**llllllll llllllll **PRI=**yyyydddfhhmmssth

**Explanation:** The attempt to notify DBRC that the specified database has been taken offline by the active subsystem (for example /DBR) failed. In the message text:

#### dbdname

The database for which notification to DBRC failed.

nn The DBRC reason code, which indicates that an internal error was detected when log router invoked DBRC. For additional information on DBRC return codes, see ["Return Codes from](#page-886-0) [End Tracking of Active Updates"](#page-886-0) on page 869.

#### llllllll llllllll

The log sequence number.

yyyydddfhhmmssth The PRILOG start time.

**System Action:** Stop of the shadow database is initiated.

**System Operator Response:** Call the IBM Support Center for assistance.

**Module:** DFSDT300

#### **DFS4054A END-TRACKING FAILURE ON DATABASE** dbdname **RC=**nn

**Explanation:** The attempt to notify DBRC when the specified shadow database becomes unavailable (for example /DBR on tracking subsystem or I/O error) failed. In the message text:

#### dbdname

The database for which notification to DBRC failed.

nn The DBRC error return code, which indicates that an internal error has been detected. For additional information on DBRC return codes, see ["Return Codes from Early End of Database](#page-886-0) Tracking" [on page 869.](#page-886-0)

**System Action:** Stop of the shadow database is completed.

**System Operator Response:** Call the IBM Support Center for assistance.

**Module:** DFSDT180

## **DFS4055I DATABASE** dbdname **IS STOPPED**

**Explanation:** A /DBR command has been entered or an error has been detected during database tracking, and the specified shadow database has been stopped. If the message is issued due to an error, it is always preceded by another message that identifies the specific error.

**System Action:** Stop of the shadow database is completed. Stop processing includes termination of tracking for the database, and database close, unauthorization and deallocation.

**System Operator Response:** If stop of the shadow database was a result of an error, issue /START DATABASE command to resume tracking for the specified database after the error has been corrected.

**Module:** DFSDT180

#### **DFS4056I DATABASE** dbname **STARTED**

**Explanation:** In a remote site recovery tracking subsystem, the specified database has been recovered to current database tracking state and will be updated further as part of normal database tracking.

**System Action:** The database state is changed such that normal database tracking can occur.

**Module:** DFSDT180

#### **DFS4057A DBRC NUSID FAILURE ON DATABASE** dbdname **RC=**nn **LSN=**llllllll llllllll **PRI=**yyyydddfhhmmssth **USID=**uuu

**Explanation:** DBRC was requested to validate the current set of log records to be applied to the shadow database. The validation failed and the current set of log records cannot be applied.

In the message text:

dbdname

The shadow database for which validation failed.

nn The DBRC reason code. For additional information on DBRC return codes, see ["Return Codes from New Update Set ID](#page-885-0) Validation" [on page 868.](#page-885-0)

#### llllllll llllllll

The log sequence number.

- yyyydddfhhmmssth The PRILOG start time.
- uuu The update set identifier for the database specified by dbdname.

**System Action:** Stop of the shadow database is initiated.

**System Operator Response:** Call the IBM Support Center for assistance.

**Module:** DFSDT300

#### **DFS4058A DBRC END STREAM FAILURE. RC=**nn **PRI=**yyyydddfhhmmssth

**Explanation:** The attempt to notify DBRC of the end of an active log failed. In the message text:

nn The return code from DBRC. For additional information on DBRC return codes, see ["Return Codes from End of Active Log Stream](#page-885-0) Notification" [on page 868.](#page-885-0)

yyyydddfhhmmssth The PRILOG start time.

**System Action:** Processing continues.

**System Operator Response:** Call the IBM Support Center for assistance.

**Module:** DFSDT300

#### **DFS4060I DL/I BACKLOG 25. 199 PSTS 1 2 5% BUSY 255 Q-MOVES**

**Explanation:** This informational message indicates processing activity status in a tracking subsystem performing DL/I database tracking. It is produced when the number of active PSTs is changed by database tracking load balancing due to workload changes.

- **u** is the approximate number of database records processed per second in the last load balancing interval. This number is zero for the initial interval.
- **v** is the minimum DL/I PST percent busy value for an active PST during the previous load balancing interval.
- **w** is the average DL/I PST percent busy value for an active PST during the previous load balancing interval.
- **x** is the maximum DL/I PST percent busy value for an active PST during the previous load balancing interval.
- **y** is the number of active DL/I PSTs after adjustments have been made by load balancing.
- **z** is the number of database record work queue adjustments that were made by load balancing.

**System Action:** Processing continues.

**System Operator Response:** If the tracking subsystem is processing a normal workload while the maximum tracking PSTs are used, you need to define additional tracking PSTs or database I/O balancing.

**Module:** DFSDT340

#### **DFS4061A INVALID MAXCONV VALUE**

**Explanation:** The value specified in the MAXCONV keyword of a START ILS command is not within the allowed range.

**System Action:** The START ILS command fails.

**System Operator Response:** Reenter the command with a valid value.

**Module:** DFSIL010

#### **DFS4062W ILS FOR GSG** gsg **NOT** action **DUE TO STATE:** state

**Explanation:** An ILS command failed because the state of an ILS instance was incompatible with the command. gsg is the global service group (GSG) name, identifying the particular instance of ILS. action is the command action requested:

- STARTED. Start fails if an ILS with the same GSG name already exists.
- STOPPED. Stop fails if the target instance of ILS is already stopping.
- DISPLAYED. Display fails if the target instance of ILS is starting or stopping.

state is the existing state of the ILS instance:

- RSTA. In the process of starting.
- STA. Started.
- RSTO. In the process of stopping.

**System Action:** The command action is not performed.

**System Operator Response:** Reenter the command when the ILS instance is in an appropriate state.

**Module:** DFSIL010

#### **DFS4063I START|STOP FOR ILS** gsg **IN PROGRESS**

**Explanation:** START or STOP for an instance of the IMS isolated log send (ILS) component has been initiated. Completion is asynchronous and is identified by another message. gsg is the global service group

(GSG) name, identifying the particular instance of ILS.

**System Action:** Asynchronous processing of START or STOP occurs.

**Module:** DFSIL010

#### **DFS4064W ILS FOR GSG** gsg **DOES NOT EXIST**

**Explanation:** A DISPLAY or STOP command referenced a specific ILS instance about which the system has no knowledge. gsg is the global service group (GSG) name, identifying the particular instance of ILS that could not be found.

**System Action:** No command action is performed for the GSG identified in the message.

**System Operator Response:** Specify the correct GSGname or enter a transport manager subsystem START ILS(gsgname) command.

**Module:** DFSIL010

## **DFS4065A UNABLE TO START ILS FOR GSG** gsg **(COULD NOT START DBRC)**

**Explanation:** An instance of the IMS isolated log send (ILS) component could not be started because a copy of DBRC to support it could not be started (additional messages should describe the problem with DBRC). gsg is the global service group (GSG) name, identifying the particular instance of ILS.

**System Action:** All knowledge of the instance of ILS is discarded.

**System Operator Response:** Resolve the problem with starting DBRC and reissue the transport manager subsystem START ILS(gsgname) command.

**Module:** DFSIL110

#### **DFS4066I ILS FOR GSG** gsg **STOPPED**

**Explanation:** An instance of the IMS isolated log send (ILS) component has stopped and all knowledge of the instance has been discarded. gsg is the global service group (GSG) name, identifying the particular instance of ILS. The actual cause of the stop is a transport manager subsystem STOP ILS(gsgname) command or one of a number of error conditions that generate descriptive messages.

**System Action:** All knowledge of the instance of ILS is discarded.

**System Operator Response:** If an operational instance of ILS supporting the particular global service group is desired, issue the transport manager subsystem START ILS(gsgname) command.

**Module:** DFSIL110

## **DFS4067A ILS FOR GSG** gsg **ABENDED. CODE=**sss uuu **REASON=**reason

**Explanation:** An instance of the IMS isolated log send (ILS) component has abended. gsg is the global service group (GSG) name, identifying the particular instance of ILS. sss is the system abend code, hexadecimal format. uuu is the user abend code, hexadecimal format. reason is the reason code, decimal format.

**System Action:** Refer to message DFS4066.

**System Operator Response:** If this is a system abend, code X'AC6' (decimal 2758) refer to message DFS4068, otherwise resolve the problem causing the abend and issue a transport manager subsystem START ILS(gsgname) command.

**Module:** DFSIL110

#### **DFS4068A DBRC (SUPPORTING ILS) ABENDED. CODE=**sss uuu **REASON=**reason

**Explanation:** The copy of DBRC required for the IMS isolated log send (ILS) component has abended. sss is the system abend code, hexadecimal format. uuu is the user abend code, hexadecimal format. reason is the reason code, decimal format.

**System Action:** All instances of ILS in the address space are stopped. Instances that are already started are abended with a system abend code of X'AC6' (decimal 2758).

**System Operator Response:** Resolve the problem causing the abend and issue a transport manager subsystem START ILS(gsgname) command.

**Module:** DFSIL220

#### **DFS4069A ILS: TMS IDENTIFY FAILED, RC=**code **REASON=** reason

**Explanation:** The IMS isolated log send (ILS) component was unable to identify to the transport manager subsystem. code is one of the following:

- ENTITY NAME IN USE
- RESOURCE FAILURE
- ENVIRONMENT ERROR
- UNUSUAL VTAM OPEN FAILURE
- INVALID PARAMETER

reason is the reason code, if appropriate for the return code, and is one of the following:

- STORAGE SHORTAGE
- VTAM STORAGE SHORTAGE
- VTAM APPLID NOT AVAILABLE
- VTAM NOT AVAILABLE
- TMS INSTANCE NOT AVAILABLE
- FAILURE DURING ACTIVATION
- ABEND DURING IDENTIFY
- USER NOT KEY 7/SUP STATE
- T.M. CODE NOT ACCESSIBLE / WRONG LEVEL
- SETLOGON REQUEST FAILURE
- LINK TO ELXUIID0 FAILED
- ASCTOK IS INVALID
- TMSNAME IS INVALID
- REFER TO VTAM ACBERFLG VALUES

**System Action:** The instance of ILS is stopped.

**System Operator Response:** Correct the problem and issue the transport manager subsystem START ILS(gsgname) command.

**Module:** DFSIL300

## **DFS4070A ILS: TMS IDENTIFY ASYNCH FAILURE** error

**Explanation:** The IMS isolated log send (ILS) component's request to identify to the transport manager subsystem (TMS) failed to complete without error. The transport manager subsystem reason code is shown in decimal format by error; it typically indicates that a VTAM SETLOGON failed. Transport manager subsystem messages can provide more information.

**System Action:** The instance of ILS is stopped.

**System Operator Response:** Correct the problem and issue the transport manager subsystem START ILS(gsgname) command.

**Module:** DFSIL300

## **DFS4071I ILS FOR GSG** gsg **STARTED**

**Explanation:** The IMS isolated log send (ILS) component instance serving the global service group (GSG) identified by gsg has completed initialization.

**System Action:** An attempt to establish a conversation with the tracking subsystem is initiated and ILS responds to a conversation allocation request from the tracking subsystem.

**Module:** DFSIL300

## **DFS4072A DBRC GSG/SG DEFINITION INSUFFICIENT FOR ILS GSG** gsg. **REASON:** reason

**Explanation:** During start of an instance of the IMS isolated log send (ILS) component, information about the global service group (GSG, identified by gsg) is requested. The information available was insufficient for ILS operation. reason identifies the specific problem:

- UNKNOWN GSG. The global service group name is not known to DBRC.
- DBRC ERROR. An DBRC internal error was detected.
- LOGIC ERROR. ILS parameters were invalid.
- ONLY 1 SG. Only a single service group (SG) name is defined to DBRC for this global service group. ILS requires a local and a remote SG to be defined.
- NO LOCAL SG. A service group name with the "local" attribute (the name to be used for this instance of ILS) is not defined to DBRC for this global service group.
- NO REMOTE SG. A service group name without the "local" attribute (the name to be used by the tracking system to be served by this instance of ILS) is not defined to DBRC for this global service group.

**System Action:** If LOGIC ERROR was listed, the instance of ILS abends, otherwise it will stop.

**System Operator Response:** Add the proper information to DBRC (RECON) or use the correct GSG name, then issue transport manager subsystem START ILS(gsgname) command.

**Module:** DFSIL300

#### **DFS4073A ILS FOR GSG** gsg **RECEIVED ALLOCATE FROM** type**"**sg sys inst comp**"**

**Explanation:** The IMS isolated log send (ILS) component received what it considers to be an invalid request for a conversation. The global service group (GSG) being supported is identified by gsg. type specifies:

- INVALID COMPONENT. Indicates that the component name is not acceptable.
- UNKNOWN SG. Indicating that the specified service group was not known to the DBRC (RECON) being used by ILS when ILS was started.

"sg sys inst comp" is the four part transport manager subsystem name of the requestor.

**System Action:** The conversation request is rejected by deallocating the conversation.

**System Operator Response:** Investigate a possible user definition error.

**Module:** DFSIL400

## **DFS4074W ILS FOR GSG.SG** gsg.sg **ALLOCATION FAILED. R15=**xx **R0=**yy

**Explanation:** The IMS isolated log send (ILS) component encountered an error when attempting to allocate a conversation with a tracking system using ELXALOC. The global service group (GSG) and service group of the tracking system is identified by gsg.sg. The return and reason codes returned by ELXALOC are identified by  $xx$  and  $yy$ .

The most likely reasons are that VTAM or the transport manager subsystem is in the process of termination, which causes ILS to terminate as well. Other possibilities are resource shortages and logic errors.

**System Action:** The conversation is not allocated.

**System Operator Response:** If VTAM or TMS is not terminating and if this is the initial conversation with the tracking system, then contact with the tracking system must be initiated from the tracking system or the instance of ILS must be stopped and started.

If VTAM or TMS is not terminating and if this is a subsequent conversation allocation (not the first), operator action is not required because retry will be attempted the next time an additional data set is available for transport.

**Module:** DFSIL330

## **DFS4075A ILS FOR GSG.SG** gsg.sg**"SNO" ERROR FROM SEND. R15=**xx **R0=**yy

**Explanation:** The IMS isolated log send (ILS) component encountered an unexpected "should not occur" type error when attempting to send to a tracking system using ELXSEND. The global service group (GSG) and service group of the tracking system is identified by gsg.sg. The return and reason codes returned by ELXSEND are identified by xx and yy.

**System Action:** An internal ILS restart is triggered that deallocates all conversations, cleans up state information and attempts to begin anew by allocating a conversation with the tracking system.

**System Operator Response:** Pursue the problem through the service process.

**Module:** DFSIL350, DFSIL330

## **DFS4076A ILS FOR GSG.SG** gsg.sg **INVALID MSG RECEIVED:** xx

**Explanation:** The IMS isolated log send (ILS) component received a message it does not understand. The global service group (GSG) and service group of the tracking system is identified by gsg.sg. The first portion of the message, in hexadecimal format, is identified by xx.

**System Action:** An internal ILS restart is triggered that deallocates all conversations, cleans up state information and attempts to begin anew by allocating a conversation with the tracking system.

**System Operator Response:** Pursue the problem through the service process.

**Module:** DFSIL330

#### **DFS4077I ILS FOR GSG.SG** gsg.sg **ERROR ON** function **REASON:** reason

**Explanation:** The IMS isolated log send (ILS) component received what it considers to be an unusual completion code for a transport manager subsystem function. The global service group (GSG) and service group being supported is identified by gsg.sg. The

transport manager subsystem function that completed is identified by *function*. The transport manager subsystem reason code is identified by reason. codes.

Many of these errors are the result of network errors or failures at the tracking site.

**System Action:** A conversation is not established between ILS and the tracking system. If other conversations exist, they continue to be used.

**System Operator Response:** If the network and tracking sites appear to be operating normally, investigate the reason codes, look for transport manager messages with error information. Use the transport manager command DISPLAY DIR ILS to get information on the number of ILS conversations and whether transport manager's directory lists the tracking system. If ILS has no conversations allocated, the transport manager command STOP ILS(gsgname) followed by a START ILS(gsgname) can be used to cause a retry if desired.

**Module:** DFSIL320

## **DFS4078I ILS FOR GSG** gsgcontact-state **WITH SG.SYSTEM:** sg.system

**Explanation:** The communications state between the IMS isolated log send (ILS) component and a tracking system has changed. The global service group (GSG) being supported is identified by gsg. The contact-state specifies either:

- IS IN CONTACT. Meaning that initial communications (the first conversation) has been established between ILS and the tracker it serves.
- HAS LOST CONTACT. Meaning that communications (the last allocated conversation) has been lost between ILS the tracker it serves.

sg.system identifies the tracking system's service group name and system name (transport manager subsystem's system name).

**System Action:** When communications are established, ILS is available to provide log data for the tracker. When communications are lost, the tracker cannot obtain log data from this copy of ILS.

**System Operator Response:** If all system and network components are operational, each tracker should be in communication with one copy of ILS. This message verifies good operation in one case and indicates a need to examine system or network status in the other case.

**Module:** DFSIL320

#### **DFS4079A ILS FOR GSG** gsg **DEALLOCATED CONV WITH SG** sg**.** reason

**Explanation:** The IMS isolated log send (ILS) component has deallocated a conversation between it and the tracking subsystem because of a logical error.

The global service group (GSG) being supported is identified by gsg. sg identifies the tracking system's service group name. reason specifies why the action was taken:

- PROTOCOL ERROR 1. The tracking system has requested that a data set be sent on this conversation but no data set is associated with the conversation.
- PROTOCOL ERROR 2. The tracking system has requested that a data set transfer be aborted but no data set is waiting for send approval on the conversation.
- MISMATCHED BUFFER SIZE. The buffer size used by the tracking system does not match that expected by ILS.
- CONV ALREADY ESTABLISHED A conversation allocation request was received from the tracker but another conversation was completely allocated. The tracker is only allowed to initiate the first conversation.

This can occur as a result of tracking system recovery from loss of all conversations before ILS has detected or processed the loss of all conversations. After ILS detects and processes the loss of all conversations it attempts to establish communications with the tracker.

**System Action:** The conversation is deallocated. If other conversations are allocated, ILS continues to service the tracker.

**System Operator Response:** Verify that ILS and the tracking system are on compatible release and maintenance levels. If so, pursue the problem through the service process.

**Module:** DFSIL320

#### **DFS4085W ILS DYNALLOC** error**, RETURN CODE=**nn**, ERROR CODE=**yyyy**, INFO CODE=**zzzz

**Explanation:** The IMS isolated log send (ILS) component received a nonzero return code from MVS dynamic allocation when it attempted to allocate a log data set (OLDS or SLDS). The codes returned from the DYNALLOC macro (SVC 99) are documented in the MVS/ESA System Programming Library: Application Development Guide.

nn is the SVC 99 return code from register 15 in hexadecimal format. yyyy is the S99ERROR code in hexadecimal format. This field normally indicates the actual error. zzzz is the S99INFO code in hexadecimal format. Allocation information comes from the DBRC RECON data sets.

**System Action:** If dual copies of the log data set are available (known to DBRC) and a failure has not occurred on the other copy, allocation of the other copy is attempted.

**System Operator Response:** If this message is not followed by a DFS4087A message, isolated log send operation is continuing, but the cause of the allocation error should be examined for potential operational problems or lost or damaged log data sets.

**Module:** DFSIL510

#### **DFS4086W ILS** type **ERROR FOR DSN=**dsn

**Explanation:** The IMS isolated log send (ILS) component was unable to allocate or open a data set. type is either OPEN or ALLOCATION; dsn is the data set name for which the error occurred. For an ALLOCATION error, this message provides the data set name associated with a DYNALLOC error described by message DFS4085W. For an OPEN error, there might be console messages from other system components that provide further information.

**System Action:** If dual copies of the log data set are available (known to DBRC) and a failure has not occurred on the other copy, allocation of the other copy is attempted.

**System Operator Response:** If this message is not followed by a DFS4087A message, isolated log send operation is continuing, but the cause of the error should be examined for potential operational problems or lost or damaged log data sets.

**Module:** DFSIL500

## **DFS4087A ILS FOR GSG** gsg **IS UNABLE TO ACCESS LOG DATA SET(S).** action

**Explanation:** The IMS isolated log send (ILS) component cannot access log data required by a tracking system. One or more DFS4085W, DFS4086W, DFS4088— DFS4092A messages issued earlier describe the errors encountered. If dual copies of the log data set are available (known to DBRC), neither copy can be accessed. gsg specifies the global service group name being supported by this instance of ILS. action indicates system or user action to be performed.

This error is important in that significant data can be lost if a remote site takeover must be performed when this log data is not available at the tracking site.

**System Action:** Transport of this particular log data is terminated.

action of DELAYED RETRY indicates that the tracking system will request this data again when it next performs its periodic checks for unknown IMS systems. The retry is attempted because the error has potential to be a transient error (such as, data set in use by another job).

action of REPAIR REQUIRED indicates that the tracking system will not attempt to obtain this log data until it processes a /START ISOLOG command. The error appears to be such that operations, system programming, or database administrator action is

required to make the log data accessible to ILS.

**System Operator Response:** Follow procedures to get operations, system programming, or database administration involved in diagnosing and correcting the problem. Utilize information from DFS4086W, DFS4087A and messages from other MVS components to diagnose the specific problem.

Prompt action is of particular importance if the action of REPAIR REQUIRED is in the message. Correct the problem and issue the /START ISOLOG command on the tracking IMS system.

If action of DELAYED RETRY is in the message, action might be required to make the automatic retry successful. In any case, the reason for the data sets unavailability should be understood and actions taken to prevent future occurrences.

**Module:** DFSIL500

#### **DFS4088A INVALID BDW IN LOG AT** bbbbbbbb**DSN=**dsn

**Explanation:** The IMS isolated log send (ILS) component detected an invalid block descriptor word (BDW) while reading a log data set. The length indicated for the block is either too large or too small. bbbbbbbb specifies (in hexadecimal format) the block number in which the error was detected (the first block in a data set is block 1). dsn specifies the data set name in which the error was detected.

**System Action:** Use of this data set as a source for transport of this particular log data is terminated. If dual copies of the log data set are available (known to DBRC) and a failure has not occurred on the other copy, allocation of the other copy is attempted.

If a dual copy is not available, the log data required by the remote site cannot be transported. The tracking system will not attempt to obtain this log data until it processes a /START ISOLOG command. The error appears to be such that operations, system programming, or database administrator action is required to make the log data accessible to ILS.

**System Operator Response:** Follow procedures to get operations, system programming, or database administration involved in diagnosing and correcting the problem.

Prompt action is of particular importance if a useable copy of the log data is not available. In this case, after making useable data available (known to DBRC), issue the /START ISOLOG command on the tracking IMS system.

**Module:** DFSIL350

## **DFS4089A SEQUENCE ERROR IN LOG AT** bbbbbbbb ssssssss ssssssss**. DSN=**dsn

**Explanation:** The IMS isolated log send (ILS) component detected an invalid log record sequence number while reading a log data set. The sequence number for the first record in a block was not the expected sequence number. bbbbbbbb specifies (in hexadecimal format) the block number in which the error was detected (the first block in a data set is block 1). ssssssss ssssssss specifies (in hexadecimal format) the record sequence number actually found. It was not one greater than the record sequence number found at the end of the prior block. dsn specifies the data set name in which the error was detected.

DBRC has indicated that the specified record is in this data set. Either the data set is invalid or DBRC has incorrect information.

**System Action:** Use of this data set as a source for transport of this particular log data is terminated. If dual copies of the log data set are available (known to DBRC) and a failure has not occurred on the other copy, allocation of the other copy is attempted.

If a dual copy is not available, the log data required by the remote site cannot be transported. The tracking system will not attempt to obtain this log data until it processes a /START ISOLOG command. The error appears to be such that operations, system programming, or database administrator action is required to make the log data accessible to ILS.

**System Operator Response:** Follow procedures to get operations, system programming, or database administration involved in diagnosing and correcting the problem.

Prompt action is of particular importance if a useable copy of the log data is not available. In this case, after making useable data available (known to DBRC), issue the /START ISOLOG command on the tracking IMS system.

**Module:** DFSIL350

#### **DFS4090A** END OF FILE BEFORE LSN //////// ////////. **DSN=**dsn

**Explanation:** The IMS isolated log send (ILS) component encountered end of file on a data set before it found a specific log record sequence number that should have been in the data set according to DBRC. IIIIIII IIIIIIII specifies (in hexadecimal format) the log record sequence number expected. dsn specifies the data set name in which the error was detected.

**System Action:** Use of this data set as a source for transport of this particular log data is terminated. If dual copies of the log data set are available (known to DBRC) and a failure has not occurred on the other copy, allocation of the other copy is attempted.

If a dual copy is not available, the log data required by

the remote site cannot be transported. The tracking system will not attempt to obtain this log data until it processes a /START ISOLOG command. The error appears to be such that operations, system programming, or database administrator action is required to make the log data accessible to ILS.

**System Operator Response:** Follow procedures to involve operations, system programming, or database administration involved.

Prompt action is of particular importance if a useable copy of the log data is not available. In this case, after making useable data available (known to DBRC), issue the /START ISOLOG command on the tracking IMS system.

**Module:** DFSIL350

**DFS4091I** unit**,** device**,** ddname**,** op**,** error**,** device-info

**Explanation:** A BSAM access method error was encountered by the IMS isolated log send (ILS) component while reading a log data set. The diagnostic information included in this message is created by the BSAM SYNADAF macro.

**System Action:** Refer to message DFS4092A.

**System Operator Response:** Refer to message DFS4092A.

**Module:** DFSIL350

## **DFS4092A ILS** type **ERROR FOR DSN=**dsn

**Explanation:** The IMS isolated log send (ILS) component encountered a read error or an abend error while reading a log data set. type specifies either SYNAD, indicating a read error resulting in a BSAM synad exit or ABEND, indicating an error resulting in a BSAM abend exit. dsn specifies the data set name in which the error was detected.

For a SYNAD error, message DFS4091I provides additional information. For an ABEND error, descriptive system messages should have been produced to describe the error.

**System Action:** Use of this data set as a source for transport of this particular log data is terminated. If dual copies of the log data set are available (known to DBRC) and a failure has not occurred on the other copy, allocation of the other copy is attempted.

If a dual copy is not available, the log data required by the remote site cannot be transported. The tracking system will not attempt to obtain this log data until it processes a /START ISOLOG command. The error appears to be such that operations, system programming, or database administrator action is required to make the log data accessible to ILS.

**System Operator Response:** Follow procedures to

involve operations, system programming, or database administration involved.

Prompt action is of particular importance if a useable copy of the log data is not available. In this case, after making useable data available (known to DBRC), issue the /START ISOLOG command on the tracking IMS system.

**Module:** DFSIL350

#### **DFS4094A ILS DBRC INITIALIZATION ERROR:** func **RC**=nn

**Explanation:** The IMS isolated log send (ILS) component encountered a nonzero return code when attempting to initialize (or in one case, terminate) a copy of DBRC to support ILS. In the message text:

func identifies the function that failed:

- BLD. A DBRC FUNC=BLDPARM failed.
- INITO. A DBRC FUNC=INITO failed.
- INIT1. A DBRC FUNC=INIT1 failed.
- TERM. A DBRC FUNC=TERM failed.
- LOAD. An MVS load failed. Refer to MVS console messages for the module name.
- nn The return code (decimal format) from the failing function.

**System Action:** The ILS copy of DBRC terminates; instances of ILS terminates since they cannot function without DBRC.

**System Operator Response:** If func is LOAD, resolve the problem and issue the transport manager subsystem command START ILS (gsgname).

All other functions, represent internal information used by IBM support representatives. Call the IBM Support Center for assistance.

**Module:** DFSIL240

#### **DFS4095A DBRC ERROR ON ILS** type **REQUEST. RC=**nnn

**Explanation:** The IMS isolated log send (ILS) component issued a DBRC request and received an unexpected return code. In the message text:

- type Is one of the following DBRC requests:
	- **QLOG** Query of tracking log data sets.
	- **QHLGT** PRILOG tokens for a Global Service Group.
- nnn The DBRC return code (in decimal). For additional information on DBRC return codes, see ["Return Codes from Query Log Data Sets"](#page-887-0) [on page 870.](#page-887-0)

**System Action:** If the return code indicates a parameter error, an abend is issued and the particular instance of ILS encountering the error is stopped. For other return codes, the tracking system is informed that the requested information is not available.

**System Operator Response:** If an abend results, initiate the service or maintenance process to diagnose and resolve the problem; issue the transport manager subsystem START ILS(gsgname) command to get ILS started again.

For other return codes, initiate problem determination: gather information from DBRC messages, tracking system messages and displays, active and tracking DBRC RECON lists.

**Module:** DFSIL310

## **DFS4096A LOG UNAVAILABLE FOR GSG.SG:** gsg.sg**.** reason

**Explanation:** The IMS isolated log send (ILS) component has received a request from a tracking system for data from a "log gap" that is not described in the active system's RECON data sets managed by DBRC. gsg.sg identifies the global service group and service group name of the tracking system. reason is one of the following:

- NO RECORD OF LOG. Indicates that the requested PRILOG time stamp or PRILOG token is not recorded in RECON.
- NO LOG WITH FIRST LSN. Indicates that the first log sequence number requested is not in a log data set recorded in RECON.
- NO LOG WITH LAST LSN. Indicates that the last log sequence number requested is not in a log data set recorded in RECON.
- LOG WAS DELETED. The PRILOG record for the log data set that contained the requested data was previously deleted from RECON.
- LOG WAS COMPRESSED. The data set entry for the data set that contained the requested log data was previously deleted from RECON by PRILOG compression.

Additional information is provided by message DFS4097I.

**System Action:** The tracking system is informed that the requested log data is not available.

**System Operator Response:** Initiate problem determination: the tracking system apparently needs log data for which the active system has no (or no longer) a record. Gather information from DBRC messages, tracking system messages and displays, and active and tracking DBRC RECON lists. It might be that recent database image copies are needed at the tracking site to eliminate the need for old log data.

**Module:** DFSIL310

#### **DFS4097I INFO REQUESTED:**

h-timestamph-tokenh-flsnh-llsn

**Explanation:** This message is additional information associated with message DFS4096A that describes the log data requested by the tracking subsystem. h-timestamp is (in hexadecimal format) the PRILOG timestamp. h-token is (in hexadecimal format) the PRILOG token. *h-flsn* is (in hexadecimal format) the log sequence number of the first record requested. *h-llsn* is (in hexadecimal format) the log sequence number of the last record requested.

**System Action:** Refer to message DFS4096A.

**System Operator Response:** Refer to message DFS4096A.

**Module:** DFSIL310

#### **DFS4098A UNEXPECTED DATA IN LOG DSN** dsn**. EXPECTED** dbrc-ts**. FOUND** log-ts

**Explanation:** The IMS isolated log send (ILS) component found that a log data set contained data for an IMS execution different than the IMS execution recorded in the DBRC RECON data sets for this log. dbrc-ts is (in hexadecimal format) the log data set time stamp recorded with DBRC. log-ts is (in hexadecimal format) the time stamp the log data set currently has. dsn specifies the data set name in which the error was detected.

The most likely cause of this error is the re-use of a batch or utility IMS log data set. If the previous contents of the data set had been copied before re-use, this operation was not recorded in DBRC at the time ILS requested log information from DBRC. There is a (generally very small) time window between ILS's obtaining data set information from DBRC and ILS's reading the data set.

**System Action:** Use of this data set as a source for transport of this particular log data is terminated.

**System Operator Response:** Issue a /START ISOLOG command on the IMS tracking subsystem to initiate a retry operation. If this error recurs, then the problem is not due to a timing window and a serious condition exists which requires user analysis and recovery actions since log data required by the tracking site is not available.

Utilize the DBRC LIST command to determine the IMS-execution-to-log-data-set relationships recorded in the RECON. Utilize MVS system logs and job logs to determine what happened to the log data set and where the original contents, as required by the tracking subsystem, can be found. If the original log contents can be found, and the data set in error was a batch log or the first data set of the IMS execution, correct RECON such that the proper data set is referenced and issue a /START ISOLOG command on the IMS tracking subsystem to initiate a retry operation.

If the log data has been lost, or the data set in error was not a batch log and not the first data set of the IMS execution, new database image copies need to be received from the active site to eliminate the need for old log data at the tracking site.

Once recovery has completed, operational procedures should be evaluated and changed to prevent recurrence of this problem.

**Module:** DFSIL350

## **DFS4099A DBRC QUERY TRACKING LOG DATA SETS ERROR, RC=**nnnn

**Explanation:** The tracking subsystem received an unsuccessful return code from DBRC on the query tracking log gap descriptions. nnnn is the DBRC reason code. For additional information on DBRC return codes, see ["Return Codes from Query Tracking Log Gap](#page-887-0) Descriptors" [on page 870.](#page-887-0)

**System Action:** If the error occurred during tracking subsystem restart, the tracking subsystem abends with U0380-22. Otherwise, the tracking subsystem isolated log transport function is shut down.

**System Operator Response:** Refer to the DBRC message that was issued to resolve the DBRC error. Then issue the /STA ISOLOG command to resume isolated log transport processing.

**Module:** DFSLRIGP, DFSLRINI

#### **DFS4100I UNABLE TO FILL GAP, ILS RC=**nn**, DBRC RC=**mm

**Explanation:** Isolated log sender (ILS) at the active site notified the tracking subsystem that ILS is unable to fill a gap. The following describes the return codes for ILS:

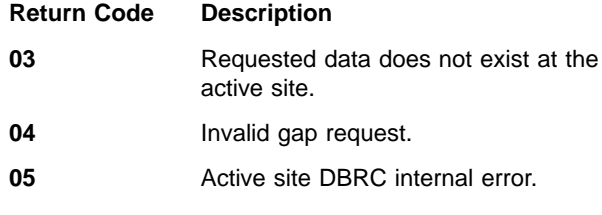

The following describes the return codes from DBRC at the active site:

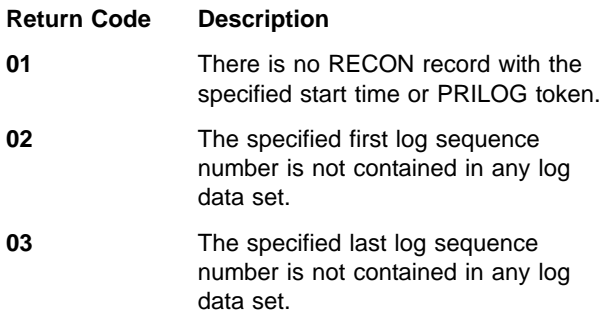

- **04** None of the log data sets needed to fill the gap are available.
- **06** The PRILOG record for the log data sets needed to fill the gap was previously deleted from the RECON.
- **07** The data set entries for the log data sets needed to fill the gap were previously deleted from the RECON by PRILOG compression.

**System Action:** The gap status is changed to "permanent error".

**System Operator Response:** The tracking system needs log data which is not recorded, or is no longer available, in the active site RECON. Gather information from ILS messages, active site DBRC messages, tracking system displays, and active and tracking DBRC RECON lists.

Verify the gap request to ILS was valid. If the gap request was not valid, the DFS4097I message issued by ILS will contain an invalid PRILOG time, PRILOG token, or log record identifier. This is an IMS error that should be reported to the IBM Support Center.

If the tracking system needs log data that is no longer available at the active site, determine if recent database image copies are needed at the tracking site to eliminate the need for old log data.

**Module:** DFSLRICM

#### **DFS4101A NO ACTIVE SERVICE GROUP DEFINED**

**Explanation:** The tracking subsystem is unable to find a definition of any active service group.

**System Action:** Tracking subsystem initialization continues.

**System Operator Response:** Shut down the tracking subsystem and define the active service group to DBRC. Restart the tracking subsystem.

**Module:** DFSLRIN1

#### **DFS4102A NO TRACKING SERVICE GROUP DEFINED**

**Explanation:** The tracking subsystem is unable to find a definition of the tracking service group.

**System Action:** Tracking subsystem initialization continues.

**System Operator Response:** Shut down the tracking subsystem and define the tracking service group to DBRC. Restart the tracking subsystem.

**Module:** DFSLRIN1

## **DFS4103I INVALID ISOLATED LOG SENDER MESSAGE RECEIVED**

**Explanation:** A Remote Site Recovery (RSR) IMS at the remote site received a message from the isolated log sender (ILS) at the active site. The message indicated that the ILS and the remote IMS have different release levels.

**System Action:** The conversation is terminated.

**System Programmer Response:** Make sure that the ILS and the transport manager subsystem at the active site are at the same release level as the remote IMS. More than one transport manager subsystem might be executing at the active site.

If at least one ILS is at the same release as the remote IMS, use the STOP ILS(gsgname) command to stop the ILS components on the transport manager subsystems that are not at the same release level. Make sure you start ILS on the appropriate transport manager subsystems with the START ILS(gsgname) command.

**Module:** DFSLRIRX, DFSLRREX, DFSLRSTX

#### **DFS4104A DBRC ERROR DURING REMOTE TAKEOVER, RC=**nnnn

**Explanation:** The tracking subsystem received an error return code from DBRC on a takeover request. nnnn is the DBRC reason code. If the error return code is 8 and no abend results, an active IMS terminated abnormally and the tracking IMS did not receive the log data sets from the restart (if online) or backout (if batch) before processing the planned takeover request. For additional information on DBRC return codes, see ["Return Codes from RSR Takeover Request \(Planned or](#page-887-0) Unplanned)" [on page 870.](#page-887-0)

**System Action:** Tracking subsystem terminates abnormally with abend code U0380-17 or U0381-23.

**System Operator Response:** Refer to the explanation for the abend that was issued.

**Module:** DFSLRAST, DFSLRMST, DFSLRTK0, DFSLRTRM

#### **DFS4105A DB START FAILED:** reason

**Explanation:** A /START DB or /START DATAGROUP command on a remote site recovery tracking subsystem failed; no databases or areas are started as a result of the command. reason is:

- OFR REQUEST REJECTED BY DBRC
- OFR PROCESS LIMIT EXCEEDED
- REQUIRED MAIN STORAGE NOT AVAILABLE
- OFR REQUEST REJECTED SHUTDOWN IN **PROGRESS**

**System Action:** The start command starts no databases or areas.

**System Operator Response:** Take the appropriate action based on the reason you received:

- OFR REQUEST REJECTED BY DBRC: For additional information and the proper action, refer to accompanying messages.
- REQUIRED MAIN STORAGE NOT AVAILABLE: Check region size limits or reduce the number of specified databases and areas.
- OFR REQUEST REJECTED SHUTDOWN IN PROGRESS: None.

**Module:** DFSDT190

#### **DFS4106I ONLINE RECOVERY INITIATED FOR** nn **DBs|AREAs**

**Explanation:** As a result of a /START DB or /START DATAGROUP command, recovery of nn databases or areas has been initiated.

**System Action:** Online forward recovery for the databases or areas has been initiated, further status changes will be indicated by subsequent messages.

**Module:** DFSDT190

#### **DFS4107A DBRC NDOFR FAILURE ON DATABASE** dbdname **RC=**nn **OFRID=**dddddddd

**Explanation:** The attempt to notify DBRC of the end of the specified online forward recovery process failed. In the message text:

dbdname

The database for which notification to DBRC failed.

nn The DBRC reason code. For additional information on DBRC return codes, see ["Return Codes from End of Online Forward](#page-886-0) [Recovery \(OFR\) exit"](#page-886-0) on page 869.

#### dddddddd

The online forward recovery process identifier.

**System Action:** Stop of the shadow database is initiated.

**System Operator Response:** Call the IBM Support Center for assistance.

**Module:** DFSDT300

#### **DFS4108A START FOR DATABASE** dbname **FAILED:** rc **(**explanation**)**

**Explanation:** A start command including the database dbname failed for the reason identified by rc and explanation. This message is produced by a remote site recovery tracking subsystem. The following describes the rc and explanation:

**Reason Code Explanation**

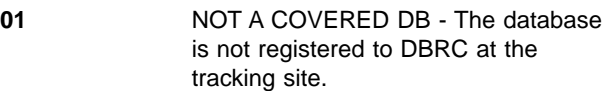

- **02 GSG DOES NOT MATCH OURS -**The database is not a member of the same Global Service Group as the tracking subsystem.
- **03** (Not used)

**04** MISSING LOG - Log data required for OFR is not available because of gaps in the log data received from the active site.

- **05** INCOMPATIBLE LOG SET Invalid log set. A log data set is required for the database specified in the message. However, another database that is part of this OFR has changes on this log that cannot be applied as a result of a time stamp recovery.
- **06** DB IS RECOVERY LEVEL TRACKING - This is a recovery level tracking database.
- **07** CHANGE ACCUM REQUIRED The database requires logs recorded at this site while it was an active site.
- **51** ALREADY STARTING OFR for the database is already processing. OFR cannot be started again.
- **52** DB IS NOT STOPPED The database is not stopped. The Start command cannot kick off OFR processing.

**System Action:** No action is performed for the identified database.

#### **System Operator Response:**

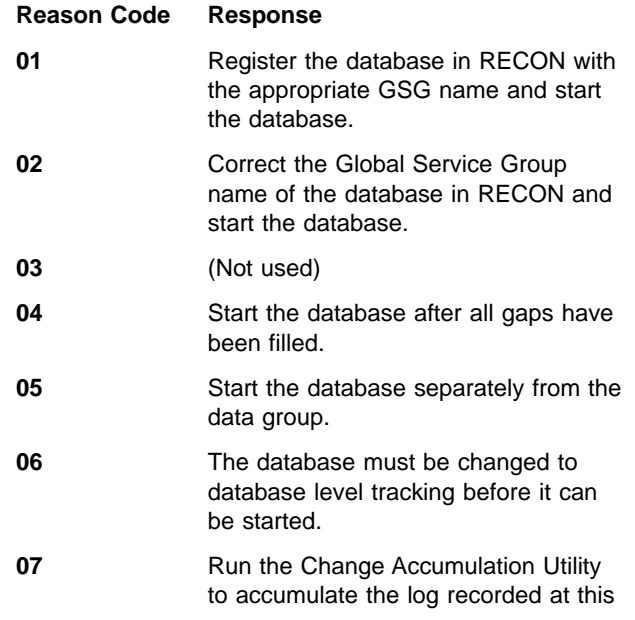
site while it was an active site. Recover the database using the Database Recovery Utility with the Change Accumulation utility as input. Start the database.

**51** None.

**52** None.

**Module:** DFSDT190

#### **DFS4109I AUTOMATIC ARCHIVE NOT AVAILABLE - INITIALIZATION FAILED**

**Explanation:** The RSR tracking subsystem experienced an internal error while trying to initialize automatic archive for tracking logs.

**System Action:** IMS does not automatically archive the tracking logs.

**System Operator Response:** You must manage archiving of the tracking logs. Contact IBM service to resolve the problem.

**Module:** DFSLRARC

## **DFS4111I AUTOMATIC ARCHIVE FAILED - REASON CODE =** reason

**Explanation:** The RSR tracking subsystem experienced an internal error while trying to automatically archive a tracking log.

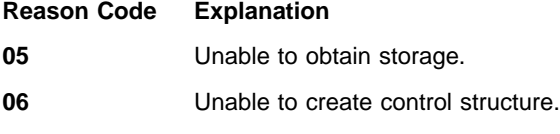

**07** Unable to obtain buffer storage.

**08** Unable to initiate output processing.

**System Action:** Automatic archiving continues until multiple archive attempts fail.

**System Operator Response:** Contact IBM service to resolve the problem.

**Module:** DFSLRARI

#### **DFS4112A CANNOT QUERY DBRC FOR SLDS LIST TO ARCHIVE, RC =** retcode

**Explanation:** The tracking subsystem received an unsuccessful return code from DBRC on the query tracking logs for automatic archive request.

- **Reason Code Explanation**
- **2C** DBRC internal error.

**30** IMS internal error.

**System Action:** This automatic archive request is not processed. The automatic archive processor will be available for the next archive request.

**System Operator Response:** Contact IBM service to resolve the problem.

**Module:** DFSLRARC, DFSLRARR

## **DFS4113I CANNOT READ THE SHADOW SLDS FOR AUTOMATIC ARCHIVE**

**Explanation:** The tracking subsystem read attempt detected an I/O error, or the tracking SLDS does not have a stop time in DBRC.

**System Action:** This automatic archive request is not processed. The tracking SLDS is closed and any archive data sets are deleted. Automatic archive processing continues.

**System Operator Response:** None.

**Module:** DFSLRARP

## **DFS4114A TRANSPORT MANAGER IS NOT ACTIVE**

**Explanation:** The tracking subsystem is unable to identify to the transport manager subsystem because the transport manager instance specified to the tracking subsystem is not available.

**System Action:** The tracking subsystem continues processing, but conversations with the active site will not be established.

**System Operator Response:** Start the transport manager for the tracking site. If a transport manager has been started, check that the INSTANCE name specified by the transport manager SET APPLID command matches the TMINAME specified to the tracking subsystem in the system definition or DFSRSRxx PROCLIB member.

**Module:** DFSLRIN1

## **DFS4115I MAXI PROC SPECIFIED** aaaa **AUTOMATIC ARCHIVE TASKS, BUT ONLY CREATED** bbbb

**Explanation:** The tracking subsystem Remote Site Recovery (RSR) startup parameters (in DFSRSRxx) specified aaaa automatic archive tasks with the MAXPROCS parameter for the ARCHIVE keyword. Due to IMS internal errors, the tracking subsystem created bbbb auto archive tasks.

**System Action:** The automatic archive function continues with bbbb tasks.

**System Operator Response:** None.

**Module:** DFSLRARS, DFSLRTRM

## **DFS4121I 'NOREVERSE' WAS PROCESSED FOR UNPLANNED REMOTE TAKEOVER**

**Explanation:** The tracking subsystem processed a /RTAKEOVER UNPLANNED command, which included the NOREVERSE keyword. This message affirms that the takeover should not be reversed because log data has been written to the tracking SLDSs that might not have been written to the log data sets at the active site.

**System Action:** The tracking subsystem proceeds with unplanned takeover shutdown.

**System Operator Response:** None is required.

**Module:** DFSLRTRM

## **DFS4122A REMOTE TAKEOVER IS BEING REVERSED AFTER 'NOREVERSE' WAS SPECIFIED**

**Explanation:** This message is issued by the tracking subsystem when a remote takeover requested by a /RTAKEOVER UNPLANNED NOREVERSE command was reversed (aborted) by a CHANGE.SG NORTA command. The reversal of the takeover might have caused tracking log data and shadow databases at the tracking site to become invalid.

**System Action:** The tracking subsystem continues processing.

**System Operator Response:** None is required.

**System Programmer Response:** You must examine tracking log data sets to determine if they contain log records that do not exist at the active site. If so, the integrity of the recovery data and shadow databases at the tracking site might be compromised and you might need to reinstall the tracking subsystem. If database update or recovery-related log records are included in the 'extra' log data at the tracking site, then, at a minimum, you must take new image copies of the relevant databases at the active site and install them at the tracking site.

**Module:** DFSLRINI

## **DFS4123I UNPLANNED TAKEOVER IN PROGRESS**

**Explanation:** The tracking subsystem has processed a /RTAKEOVER UNPLANNED command and has begun unplanned remote takeover processing.

**System Action:** The tracking subsystem proceeds with unplanned takeover shutdown. It terminates communications with the active site, completes processing (routing) of the received log data, truncates the tracking logs if necessary, and aborts any other processing (online forward recovery and automatic archiving of tracking logs). When takeover processing is complete, DBRC is notified and message DFS4126I is issued.

## **System Operator Response:** None.

**Module:** DFSLRTK0

## **DFS4124I PLANNED TAKEOVER REQUESTED**

**Explanation:** The tracking subsystem has been notified that a planned remote takeover has been requested by a /RTAKEOVER command at the active site.

**System Action:** The tracking subsystem continues processing. When the active subsystems and any batch jobs at the active site have normally terminated, and all log data has been received and processed by the tracking subsystem, the tracking subsystem begins remote takeover shutdown processing. Message DFS4125I is issued.

#### **System Operator Response:** None.

**Module:** DFSLRAST

# **DFS4125I PLANNED TAKEOVER IN PROGRESS**

**Explanation:** The tracking subsystem has begun shutdown processing in response to a planned remote takeover request.

**System Action:** The tracking subsystem shuts down for planned takeover. Online forward recovery processing and automatic archiving of tracking log data is aborted. After DBRC is notified of planned takeover processing completion, message DFS4126I is issued indicating that remote takeover processing is complete.

**System Operator Response:** None.

**Module:** DFSLRCAS, DFSLRINI

## **DFS4126I TAKEOVER COMPLETE**

**Explanation:** The tracking subsystem has completed processing for planned or unplanned remote takeover.

**System Action:** The tracking subsystem terminates.

**System Operator Response:** Once the tracking subsystem has terminated active subsystems can be restarted at the tracking site.

**Module:** DFSLRMST, DFSLRTRM

# **DFS4127A AUTO ARCHIVE OPERATION DID NOT COMPLETE**

**Explanation:** The stream archiver for the automatic archive operation received a write I/O error or reached the end of the volume before completing the read.

**System Action:** This automatic archive request is not processed. The tracking SLDS is closed and the archive data sets are deleted. The automatic archive processor will be available for the next archive request.

**System Operator Response:** Resolve the archive SLDS/RLDS data set problems.

# **DFS4130I NOTIFY DBRC REPLACE ARCHIVE DATA SET ERROR, RC =** xx

**Explanation:** Automatic archiving of tracking log data sets has encountered an internal error while notifying DBRC of the archive of a tracking SLDS.

#### **Reason Code Explanation**

**2C** DBRC internal error

**30** IMS internal error

**System Action:** The automatic archive of the tracking log fails.

**System Operator Response:** Contact IBM service to resolve the problem.

**Module:** DFSLRARI, DFSLRARR

#### **DFS4131A ARCHIVE DATA SET DEFINED TOO SMALL - INITIALIZATION FAILED**

**Explanation:** Automatic archive initialization for a tracking subsystem determined that the data set SPACE parameter of the ARCHDEF or RLDSDEF keywords in the DFSRSRxx PROCLIB member is too small to contain tracking log data.

**System Action:** No automatic archive of tracking log data sets occurs.

**System Programmer Response:** Change the DFSRSRxx SPACE parameters to meet the following conditions:

(SLDSDEF SPACE) \* MINSLDS <= (ARCHDEF SPACE) (SLDSDEF SPACE) \* MINSLDS <= (RLDSDEF SPACE)

**Module:** DFSLRARS

### **DFS4132A SHUTDOWN STARTED, TAPES FOR THE FOLLOWING DATA SETS NEED TO BE MOUNTED:**

**Explanation:** Tracking subsystem shutdown cannot complete until outstanding tape mount requests for tracking log data sets are satisfied.

**System Action:** Shutdown of the tracking subsystem is suspended.

**System Operator Response:** Mount the tape data sets identified in the DFS4133A messages that follow.

**Module:** DFSLRDSS

## **DFS4133A** data set name

**Explanation:** Tracking subsystem shutdown cannot complete until outstanding tape mount requests are satisfied. This message follows DFS4132A. It is issued once for every outstanding tape mount request for tracking log data sets.

**System Action:** Shutdown of the tracking subsystem is suspended.

**System Operator Response:** Mount the tape data set identified in the message.

**Module:** DFSLRDSS

#### **DFS4134I AUTOMATIC ARCHIVING OF TRACKING LOG DATA SETS IS STOPPED**

**Explanation:** All automatic archiving of tracking log data sets is terminated due to an archive data set full condition being detected twice at the tracking site.

**System Action:** Automatic archiving of tracking log data sets is stopped.

**System Operator Response:** If the data set full condition was found on a small tape, a larger tape needs to be mounted before resuming automatic archiving of tracking SLDS via the /STA TRKAUTOARCH command. If the data set full condition occurred on DASD when archiving old tracking log data sets, then they need to be archived with the IMS archive utility before resuming automatic archiving of tracking log data sets via the /STA TRKAUTOARCH command. If the data set full condition occurred when archiving tracking log data sets which should have fit in the archive log data sets, then the DFSRSRxx auto archive parameters need to be changed to ensure a successful fit. The tracking subsystem must then be shutdown and restarted. The /STA TRKAUTOARCH command will not be needed.

**Module:** DFSLRARC

## **DFS4135I START TRKAUTOARCH COMMAND INVALID**

**Explanation:** Automatic archiving of tracking log data sets cannot be started because automatic archive operation was not stopped. The /STA TRKAUTOARCH command is not processed.

**System Action:** Processing continues.

**System Operator Response:** The /STA TRKAUTOARCH command is only valid after a DFS4134I message has been issued. If automatic archiving is not occurring, determine whether the correct parameters were specified in the DFSRSRxx PROCLIB member.

**Module:** DFSLRARC

## **DFS4136I START TRKAUTOARCH COMMAND COMPLETED**

**Explanation:** Automatic archiving of tracking log data sets has been resumed.

**Module:** DFSLRARC

# **DFS4161I FDR FOR (**imsid**) TRACKING STARTED**

**Explanation:** The Fast DB Recovery region is established and is tracking the IMS system identified by imsid.

**System Action:** Processing continues.

**Module:** DFSFDR10

### **DFS4164W FDR FOR (**imsid**) TIMEOUT DETECTED DURING LOG AND XCF SURVEILLANCE**

**Explanation:** The Fast DB Recovery region detected a timeout status during log and XCF surveillance. One of following conditions might have occurred:

- The identified IMS system is in a wait.
- The identified IMS system is in a loop.
- A failure occurred on the MVS on which the identified IMS system is running.
- A failure occurred in the central processing complex (CPC) on which the identified IMS system is running.

**System Action:** This message is retained in the operator console. The Fast DB Recovery region continues tracking. If the Fast DB Recovery region is able to read a new log record, or if XCF surveillance detects the IMS system resumed normal processing, this message is deleted from the console.

**System Operator Response:** If the IMS system is in a wait or loop, cancel IMS, if necessary. If MVS or the CPC failed, reset the system and enter the MVS MODIFY command (F fdrproc,RECOVER) to initiate database recovery in the Fast DB Recovery region.

**Module:** DFSFDR90

# **DFS4165I FDR FOR (**imsid**) XCF DETECTED ACTIVE SYSTEM RESUMED**

**Explanation:** XCF notified the Fast DB Recovery region that the identified IMS system exited timeout status indicated in message DFS4165W and has resumed normal processing.

**System Action:** Processing continues.

**Module:** DFSFDR80

## **DFS4165W FDR FOR (**imsid**) XCF DETECTED TIMEOUT ON ACTIVE IMS SYSTEM, REASON =** reasonid

**Explanation:** XCF notified the Fast DB Recovery region that a timeout occurred on the IMS system identified by *imsid*. The variable xxxxxxxx is one of the following:

## **IMS SURV., DIAGINFO = nnnnnnnn**

XCF reported the timeout. At least one IMS TASK or ITASK might be in a loop or wait state in the IMS system. The *nnnnnnnn* is an IMS surveillance data word that indicates which TASK or ITASK might have caused the timeout.

## **IMS SURV., DIAGINFO = N/A**

XCF detected the timeout. The IMS address space might be non-dispatchable or the status exit routine might have failed.

## **SYSTEM , DIAGINFO =** nnnnnnnn

XCF detected the timeout. The failure or event was at the MVS-system level. The nnnnnnnn represents the GEPLFLGS word of the list of input parameters from the XCF group exit routine.

**System Action:** Processing continues.

If log surveillance also detects a timeout status, DFS4164W follows this message.

**System Operator Response:** Check the status of the IMS and MVS systems. If IMS is in a loop or a wait state, terminate IMS with the MVS MODIFY command (F activeims,DUMP) to initiate database recovery in the Fast DB Recovery region.

If an MVS or hardware failure occurred, reset the system and enter the MVS MODIFY command (F fdrproc,RECOVER) to initiate database recovery.

## **System Programmer Response:**

DIAGINFO=nnnnnnnn is provided for IBM service representatives only. Call the IBM Support Center to report the problem.

**Module:** DFSFDR80

# **DFS4166I FDR FOR (**imsid**) DB RECOVERY PROCESS STARTED, REASON =** reasonid

**Explanation:** The Fast DB Recovery region stopped tracking the identified IMS system and started database recovery for the reason indicated in reasonid, which is one of the following:

## **IMS FAILURE**

An IMS system failure was detected by a X'06' log record. The Fast DB Recovery region automatically initiated recovery.

#### **RECOVER COMMAND**

Recovery was initiated by the MVS MODIFY command (F fdrproc,RECOVER).

#### **XCF NOTIFICATION**

Recovery was initiated by MVS XCF notification.

**System Action:** The Fast DB Recovery region started database recovery.

**Module:** DFSFDR00

## **DFS4167A FDR FOR (**imsid**) WAITING FOR ACTIVE SYSTEM TO COMPLETE I/O PREVENTION. REPLY** ″**UNLOCK**″ **WHEN I/O PREVENTION COMPLETES.**

**Explanation:** The Fast DB Recovery region cannot continue until the identified IMS system completes I/O prevention.

**System Action:** The Fast DB Recovery region waits for the operator's reply.

**System Operator Response:** Make sure that the failing IMS system completed I/O prevention, as follows:

- Look for message AVM006E with an rsename that matches the imsid in this message.
- If message AVM006E does not appear, manually stop I/O for the IMS system. To do this, manually switch DASD or reset the system.

Then reply UNLOCK in response to this message.

**Module:** DFSFDR00

#### **DFS4168I FDR FOR (**imsid**) DATABASE RECOVERY COMPLETED**

**Explanation:** The Fast DB Recovery region completed database recovery.

**System Action:** The Fast DB Recovery region terminates normally.

**System Operator Response:** Restart the identified IMS system.

**Module:** DFSFDR00

## **DFS4169I FDR FOR (**imsid**) PROCESS TERMINATED**

**Explanation:** The Fast DB Recovery region terminated because the identified IMS system terminated normally or because the MVS MODIFY TERM command (F fdrproc,TERM) was issued.

**System Action:** The Fast DB Recovery region terminates normally.

**Module:** DFSFDR00

# **DFS4170I FDR FOR (**imsid**) NORMAL TERMINATION DETECTED FOR ACTIVE SYSTEM**

**Explanation:** The Fast DB Recovery region detected that the identified IMS system terminated normally.

**System Action:** The Fast DB Recovery region stops tracking and terminates normally.

**Module:** DFSFDR10

## **DFS4171I FDR FOR (**imsid**) ACTIVE IMS TERMINATION NOTIFIED BY XCF. OPERATION RESUMED.**

**Explanation:** MVS XCF notified the Fast DB Recovery region that the active IMS system terminated. Message DFS4167A was issued.

**System Action:** Message DFS4167A is cleared from the console and the Fast DB Recovery region resumes database recovery.

**Module:** DFSFDR00

## **DFS4172E FDR FOR (**imsid**) ACTIVE SYSTEM NOT FOUND OR IN FAILED STATUS**

**Explanation:** The imsid of the IMS system was verified by the Fast DB Recovery region. However, either the imsid was not identified to IRLM, or the identified system has a failed status.

**System Action:** The Fast DB Recovery region is terminated.

**System Operator Response:** Use the IRLM MODIFY command (F irlmproc,STATUS) to display the status of the identified IMS system. To ensure that the IMS system is active, check that the imsid specified in the IMSID parameter of the EXEC statement is identical to the imsid of the active system. Correct any errors and restart the IMS system and the Fast DB Recovery region.

If the IMS system is XRF capable, RSENAME is used for the identifier instead of imsid, which causes this message and an abend.

**Module:** DFSFDR00

## **DFS4173E FDR FOR (**imsid**) CHECKPOINT LOG HAS INCONSISTENCY**

**Explanation:** The checkpoint log records created by the identified IMS system have one of the following inconsistencies:

- The identified IMS system is not enabled for Fast DB Recovery.
- The identified IMS system does not use IRLM.

Possible reasons for this error are:

- Incorrect parameter specification of the IMS system or the Fast DB Recovery region
- Incorrect DD statements in the OLDS or IMSRDS in an IMS or Fast DB Recovery procedure.

**System Action:** The Fast DB Recovery region is terminated.

**System Operator Response:** Make sure that the IMS system is enabled for Fast DB Recovery, and that Fast DB Recovery reads the correct OLDS. Correct any errors. Then restart the IMS system and the Fast DB Recovery region.

**Module:** DFSFDR10

## **DFS4174E NO FDRMBR EXEC PARAMETER SPECIFIED**

**Explanation:** The FDRMBR parameter was not specified on the EXEC statement in the Fast DB Recovery procedure or on the control statement in the DFSPBxxx IMS.PROCLIB member.

**System Action:** The Fast DB Recovery region is terminated.

**System Operator Response:** Specify the correct FDRMBR parameter in the Fast DB Recovery procedure or on the control statement in the DFSPBxxx IMS.PROCLIB member. Then rerun the job.

**Module:** DFSZINT0

#### **DFS4175E NO ACTIVEIMSID PARAMETER SPECIFIED**

**Explanation:** The imsid is not specified in the ACTIVEIMSID parameter on the control statement in member DFSFDRxx of IMS.PROCLIB.

**System Action:** If the Fast DB Recovery region issues this message, the Fast DB Recovery region is terminated. If the IMS system issues this message, processing continues without Fast DB Recovery.

**System Operator Response:** Specify the correct ACTIVEIMSID parameter in member DFSFDRxx, or specify the correct suffix of member DFSFDRxx on the FDRMBR parameter in the procedure. Restart the Fast DB Recovery region, or terminate the IMS system and rerun it with Fast DB Recovery.

**Module:** DFSZINT0

## **DFS4176E FDR FOR (**imsid**) UNABLE TO ESTABLISH CHKPT -** reason

**Explanation:** The Fast DB Recovery region could not establish a checkpoint ID from which to start for one of the following reasons:

## **ACTIVE SYSTEM ALREADY SHUTDOWN**

The IMS restart data set indicated the identified IMS system was already terminated.

## **CHKPT ID NOT FOUND IN IMSLOG**

The Fast DB Recovery region could not locate a checkpoint ID that the IMS system with Fast DB Recovery should have written.

If neither of these reasons was shown, refer to the documentation for previously issued messages for more information.

**System Action:** The Fast DB Recovery region terminates abnormally.

**System Operator Response:** Make sure that all of the following are true:

- The identified IMS system is running.
- The correct RDS is being used for the Fast DB Recovery region, and it is the same RDS that the IMS system with Fast DB Recovery is using.
- The DBRC RECON data set and OLDSs are the correct ones, properly allocated in shared DASD environment, and accessible from both the IMS system and the Fast DB Recovery region.

Correct the error and restart the job.

**Module:** DFSFDR00

## **DFS4177E FDR FOR (**imsid**) XCF JOIN FAILED.**

**Explanation:** An XCF JOIN failed. The second line of the DFS4177E message further explains the error and can be one of the following:

- v **ACTIVE IMS DID NOT JOIN XCF GROUP** groupname**.**
- MORE THAN ONE MEMBER JOINED XCF GROUP groupname.
- XCF GROUP groupname XCF MEMBER STATE IS NOT ACTIVE.

For each of these reasons, a separate explanation, system action, and operator response follows:

v **ACTIVE IMS DID NOT JOIN XCF GROUP** groupname

**Explanation:** The Fast DB Recovery region detected that no IMS system with the identified imsid and groupname joined the XCF group.

**System Action:** The Fast DB Recovery region is terminated.

**System Operator Response:** Make sure the IMS system is enabled for Fast DB Recovery. Specify the correct GROUPNAME, ACTIVEIMSID, or both, in member DFSFDRxx, or specify the correct suffix of member DFSFDRxx in the FDRMBR parameter in the Fast DB Recovery procedure. Restart the Fast DB Recovery region.

**Module:** DFSFDR70

**MORE THAN ONE MEMBER JOINED XCF GROUP** groupname

**Explanation:** The Fast DB Recovery region found that more than one member attempted to join the XCF group with the identified *imsid* and *groupname*. An XCF group can have only one IMS system and one Fast DB Recovery region. A Fast DB Recovery region is already tracking the IMS system represented by imsid.

**System Action:** The Fast DB Recovery region is terminated.

**System Operator Response:** If the IMS system represented by imsid is the one you want to track and a Fast DB Recovery region is already tracking it, no action is necessary. If the IMS system is not the one you want to track, specify the correct GROUPNAME, ACTIVEIMSID, or both, in member DFSFDRxx in IMS.PROCLIB, or specify the correct suffix of member DFSFDRxx in the FDRMBR parameter in the Fast DB Recovery procedure. Restart the Fast DB Recovery region.

**Module:** DFSFDR70

## v **XCF GROUP** groupname **XCF MEMBER STATE IS NOT ACTIVE**

**Explanation:** The Fast DB Recovery region found that the IMS system joined the XCF group, but the status is not active.

**System Action:** The Fast DB Recovery region is terminated.

**System Operator Response:** Make sure the IMS system is enabled for Fast DB Recovery. Specify the correct GROUPNAME, ACTIVEIMSID, or both, in member DFSFDRxx, or specify the correct suffix of member DFSFDRxx on the FDRMBR parameter in the Fast DB Recovery procedure. Restart the Fast DB Recovery region.

**Module:** DFSFDR70

## **DFS4178E FDR FOR (**imsid**) IMSID OR XCF GROUP NAME IN CHECKPOINT RECORD AND FDR PROCEDURE ARE NOT IDENTICAL**

**Explanation:** The Fast DB Recovery region found that the imsid, XCF group name, or both, of the IMS system in the X'4001' checkpoint begin log record and in the Fast DB Recovery procedure are not identical.

**System Action:** The Fast DB Recovery region is terminated.

**System Operator Response:** Specify the correct GROUPNAME parameter in the DFSFDRxx member of IMS.PROCLIB, or specify the correct suffix of member DFSFDRxx in the FDRMBR parameter in the Fast DB Recovery procedure. Then restart the Fast DB Recovery region.

**Module:** DFSFDR10

# **DFS4179E FDR FOR (**imsid**) IRLM** request **FAILED, RC=**nn**, REASON=**xxxx

**Explanation:** The identified IRLM request issued by the Fast DB Recovery region failed with return code nn and reason code xxxx.

**System Action:** The Fast DB Recovery region is terminated.

**System Operator Response:** See the IRLM request return and reason codes in ["IRLM Request Return and](#page-906-0) [Reason Codes"](#page-906-0) on page 889 to determine the cause of the error. After correcting the error, restart the Fast DB Recovery region.

**Module:** DFSFDR00

## **DFS4180E FDR FOR (**imsid**) UNEXPECTED RETURN CODE FROM** request**, RC=**nn **REASON=**xxxxxxxx

# **DFS4180E UNEXPECTED RETURN CODE FROM** request**, RC=**nn **REASON=**xxxxxxxx**. IMS IS NOT FDR CAPABLE.**

**Explanation:** The Fast DB Recovery region or the identified IMS system issued the named XCF request, but the request failed with the return code nn and reason code xxxxxxxx. The first form of the message is issued by the Fast DB Recovery region; the second form is issued by the IMS system.

**System Action:** If the Fast DB Recovery region issued this message, the Fast DB Recovery region is terminated. If the IMS system issued this message, IMS continues processing without Fast DB Recovery.

**System Operator Response:** See the XCF return and reason codes in MVS/ESA Programming: Sysplex Services Reference Correct the cause of the error.

**Module:** DFSFDRA0, DFSFDR70

## **DFS4181W FDR FOR (**imsid**) DB RECOVERY CANNOT START BECAUSE ACTIVE SYSTEM IS STILL RUNNING**

# **DFS4181A FDR FOR (**imsid**) FOR DB RECOVERY, ENTER** ″**RECOV**″**. TO CONTINUE TRACKING, ENTER** ″**TRACK**″**.**

**Explanation:** Database recovery was initiated by the MVS MODIFY command (F fdrproc RECOVER). The Fast DB Recovery region issued an IDENTIFY RECOVERY request to IRLM to start database recovery, but the identified IMS system was still running.

**System Action:** The Fast DB Recovery region waits for the operator's reply.

**System Operator Response:** If database recovery was invoked by the F fdrproc RECOVER command, make sure you entered the correct command for the correct Fast DB Recovery region.

If the correct command was entered for the correct Fast DB Recovery region, reply RECOVER to the DFS4181A message.

If the command was not correct or was entered for the wrong region, reply TRACK to the DFS4181A message.

**Module:** DFSFDR00

## **DFS4182W FDR FOR (**imsid**) DB RECOVERY CANNOT START BECAUSE ACTIVE SYSTEM IS STILL RUNNING**

**Explanation:** After a X'06' log record was detected, the Fast DB Recovery region issued an IRLM IDENTIFY RECOVERY request to initiate database recovery. However, the IRLM indicated that the identified IMS system did not issue an IRLM QUIT request.

**System Action:** The Fast DB Recovery region attempts to issue the IDENTIFY RECOVERY request to IRLM again.

**System Operator Response:** If this message continues to be issued, make sure that the active IMS system has terminated. If it has not terminated, force termination of IMS. If the active IMS system has terminated, issue a MODIFY command (F irlmproc,STATUS) on the active system to determine the status of the IRLM. If the IRLM is not working correctly, take an SDUMP and terminate it. If the IRLM is working correctly, it is probably a Fast DB Recovery error. Take an SDUMP of the Fast DB Recovery region and terminate it with an MVS MODIFY (F) STOP command. Contact the IBM Support Center, if necessary.

**Module:** DFSFDR00

## **DFS4183E FDR FOR (**imsid**) MODIFY** cmdname **COMMAND REJECTED. FDR IS IN INITIALIZATION OR RECOVERY PHASE.**

**Explanation:** The identified MODIFY command was rejected because the Fast DB Recovery region was being initialized or was already in a recovery process.

**System Action:** The Fast DB Recovery region continues its current processing.

**Module:** DFSFDR60

## **DFS4184E XCF JOIN FAILED. GROUP NAME** groupname **IS ALREADY USED. IMS IS NOT FDR CAPABLE.**

**Explanation:** The IMS region detected that more than one member tried to join the XCF group with the identified XCF group name.

**System Action:** The IMS system continues without Fast DB Recovery.

**System Operator Response:** Specify the correct GROUPNAME, ACTIVEIMSID, or both, in member DFSFDRxx, or specify the correct suffix of member DFSFDRxx on the FDRMBR parameter in the Fast DB Recovery procedure. Restart the IMS system.

**Module:** DFSFDRA0

## **DFS4185E FDR FOR (**imsid**) UNEXPECTED RETURN CODE FROM DBRC SIGNON REQUEST, RC=**return code

**Explanation:** FDR issued a SIGNON request to DBRC and received an unexpected return code.

**System Action:** The Fast DB Recovery region is terminated.

**System Operator Response:** Refer to the return codes from the sign-on normal call in ["DBRC Request](#page-873-0) [Return Codes"](#page-873-0) on page 856. Resolve the problem; then restart the Fast DB Recovery region.

**Module:** DFSFDR10

# **DFS4190I IMS SYSTEM IS FDR CAPABLE**

**Explanation:** This IMS system is enabled for Fast DB Recovery.

**System Action:** Processing continues with Fast DB Recovery.

**Module:** DFSZINT0

## **DFS4191E FDR PROCLIB MEMBER DFSFDR**xx **COULD NOT BE ACCESSED**

**Explanation:** The data set defined on the DD statement in member DFSFDRxx of IMS.PROCLIB could not be accessed.

**System Action:** If this message is issued by the Fast DB Recovery region, the Fast DB Recovery region is terminated. If this message is issued by the IMS system, processing continues without Fast DB Recovery.

**System Operator Response:** Specify the correct data set on the IMS.PROCLIB DD statement, or specify the correct suffix of member DFSFDRxx on the FDRMBR parameter in the Fast DB Recovery procedure. Then restart the IMS system or the Fast DB Recovery region.

**Module:** DFSZINT0

# **DFS4192E ACTIVEIMSID PARAMETER IS INCORRECT**

**Explanation:** The imsid specified on the ACTIVEIMSID parameter in IMS.PROCLIB member DFSFDRxx is not identical to the imsid of the IMS control region being started.

**System Action:** Processing continues without Fast DB Recovery.

**System Operator Response:** If you want to run the system with Fast DB Recovery. shut down the IMS system, specify the correct *imsid* on the ACTIVEIMSID parameter in IMS.PROCLIB member DFSFDRxx. Then restart the IMS system.

**Module:** DFSZINT0

#### **DFS4444I DISPLAY FROM ID=**xxxx

**Explanation:** xxxx is the IMSID. For DBCTL, specifying the execution parameter keyword PREMSG=N causes messages to be issued without DFS000I as a prefix message. The IMSID is appended to the end of the message. Display command output includes prefix message DFS4444I in order to include the IMSID.

**Module:** DFSDQMG0

**DFS4445I CMD FROM MCS/E-MCS CONSOLE USERID=**xxxxxxxx**:**command text imsid

**DFS4445I CMD FROM INTERNAL READER:** command text imsid

#### **DFS4445I CMD ACCEPTED ON SUBSYSTEM INTERFACE:** command text imsid

**Explanation:** This message displays a command that was entered from an MCS or E-MCS console, the internal reader, or from another source such as a MGCR macro. All three forms of the message can be issued in a DBCTL system. A DB/DC or DCCTL system (which specifies CMDMCD=Y,C,R or B) will see only the first form of the message. The message variables are:

xxxxxxxx

The userid of the console from which the command was entered

command text

The command that was entered

imsid The name of the system processing the command

Commands that are entered as a reply to an outstanding WTO are included in the job log. If the command text is not required for commands entered from an MCS or E-MCS console, the message might be suppressed.

**Module:** DFSDQMG0

# **Chapter 9. DSP Messages**

# **Introduction**

This chapter describes the messages and return codes from Database Recovery Control (DBRC). All messages generated by DBRC are sent to the SYSPRINT data set that is defined for the job step for which the message is generated. (If a SYSPRINT data set is not available, Write-to-Operator (WTO) messages are issued.)

All messages generated by DBRC are type I, meaning that no operator action is required in response to the message.

Information for each message includes the following:

**Explanation:** What the message means, why it appears, its cause, and what its variable fields represent.

**System Action:** What happened as a result of the condition that generated the message.

**Programmer Response:** The response you should make to the message, and the effect of your response on further processing.

**Problem Determination:** A list of steps you should perform to obtain data for the programming support personnel to use in their diagnostic efforts in case the problem recurs and you need the support personnel to diagnose the problem.

# **DSP Messages**

## **DSP0001I INSUFFICIENT MAIN STORAGE**

**Explanation:** Sufficient storage was not available to perform the requested utility function.

**System Action:** The utility function was terminated.

**Programmer Response:** Increase the region size and reexecute the utility function.

**Problem Determination:** 2, 3, 8

## **DSP0002I UNABLE TO OPEN** generic-name **DATA SET DSNAME=**dsname **VSAM RETURN CODE=**nn **ERROR CODE=**nnn

**Explanation:** The attempt to open a VSAM data set failed. The message variables are:

generic-name

The type of data set (for example, RECON1 or RECON2)

dsname

The name of the VSAM data set that could not be opened

- nn The VSAM return code
- nnn The VSAM error code from the ACB error field

**System Action:** The utility function was terminated.

**Programmer Response:** For an explanation of the

VSAM return codes and error codes, see DFSMS/MVS Macro Instructions for Data Sets.

**Problem Determination:** 1, 2, 3, 8, 20

## **DSP0002W UNABLE TO OPEN** generic-name **DATA SET DSNAME=**dsname **VSAM RETURN CODE=**nn **ERROR CODE=**nnn

**Explanation:** The attempt to open a VSAM data set failed. This message should not occur; if it does, it indicates an unexpected RECON contention.

In the message text:

generic-name

Identifies the type of the data set, such as RECON1 or RECON2

dsname

Identifies the name of the VSAM data set that could not be opened

- nn The VSAM return code
- nnn The VSAM error code from the ACB error field

**System Action:** DBRC attempts to open the RECON every 90 seconds up to 18 hours.

**User Response:** Determine which job reserved one or more of the RECONs. Take a DUMP of the job that owns the RECON identified in the message, and take a

DUMP of the job that issued the message.

**Problem Determination:** 1, 2, 3, 8, 20, 40, 41

## **DSP0003I UNABLE TO CLOSE** generic-name **DATA SET DSNAME=**dsname **VSAM RETURN CODE=**nn **ERROR CODE=**nnn

**Explanation:** An attempt to close a VSAM data set failed. The message variables are:

generic-name

The type of data set (for example, RECON1 or RECON2)

dsname

The name of the VSAM data set that could not be closed

nn The VSAM return code

nnn The VSAM error code from the ACB error field

**System Action:** The utility function was terminated.

**Programmer Response:** For an explanation of the VSAM return codes and error codes, see DFSMS/MVS Macro Instructions for Data Sets.

**Problem Determination:** 1, 2, 3, 8, 20

## **DSP0004I UNABLE TO CREATE VSAM control-block DSNAME=dsname VSAM RETURN CODE=nn REASON CODE=nn**

**Explanation:** An attempt by the GENCB macro to create the identified VSAM control block (for example, RPL, ACB, or EXLST) failed. The dsname identifies the affected data set; the first nn identifies the VSAM return code (returned in register 15); and the second nn identifies the VSAM reason code (returned in register 0).

**System Action:** The requested operation that requires the control block cannot be performed; the utility function was terminated.

**Programmer Response:** Determine the cause of the control block failure. For an explanation of VSAM return codes and reason codes, see DFSMS/MVS Macro Instructions for Data Sets.

**Problem Determination:** 2, 3, 8, 20

## **DSP0005I UNABLE TO MODIFY VSAM control-block DSNAME=dsname VSAM RETURN CODE=nn REASON CODE=nn**

**Explanation:** An attempt by a MODCB macro to modify the identified VSAM control-block (for example, RPL, ACB, or EXLST) failed. The dsname identifies the affected data set; the first nn identifies the VSAM return code (returned in register 15); and the second nn identifies the VSAM reason code (returned in register 0).

**System Action:** The requested operation that requires the control block could not be performed; the utility function was terminated.

**Programmer Response:** Determine the cause of the control block failure. For an explanation of VSAM return codes and reason codes, see DFSMS/MVS Macro Instructions for Data Sets.

**Problem Determination:** 2, 3, 8, 20

# **DSP0006I UNABLE TO ACCESS VSAM control-block DSNAME=dsname VSAM RETURN CODE=nn REASON CODE=nn**

**Explanation:** An attempt by a SHOWCB macro to access the identified VSAM control-block (for example, RPL, ACB, or EXLST) failed. The dsname identifies the affected data set; the first nn identifies the VSAM return code (returned in register 15); and the second nn identifies the VSAM reason code (returned in register 0).

**System Action:** The requested operation that requires the control block could not be performed; the utility function was terminated.

**Programmer Response:** Determine the cause for the control block failure. For an explanation of the VSAM return codes and reason codes, see DFSMS/MVS Macro Instructions for Data Sets.

**Problem Determination:** 2, 3, 8, 20

## **DSP0008I VSAM LOGICAL ERROR ON** generic-name **DATA SET DSNAME=**dsname **VSAM FEEDBACK CODE=**nnn

**Explanation:** The identified VSAM data set encountered a VSAM logical error that prevented further processing. The message variables are:

generic-name

The VSAM data set type (for example, RECON1 or RECON2)

dsname

The name of the affected data set

nnn The VSAM feedback code from the RPL feedback area

**System Action:** The request in progress was terminated with an abend and its associated dump.

**Programmer Response:** Determine the cause of the VSAM logical error. For an explanation of the VSAM feedback codes, see DFSMS/MVS Macro Instructions for Data Sets.

## **DSP0009I VSAM PHYSICAL ERROR ON** generic-name **DATA SET DSNAME=**dsname **VSAM FEEDBACK CODE=**nnn

**Explanation:** A physical I/O error occurred while a read or write request was being attempted for the specified VSAM data set. The message variables are:

generic-name

The VSAM data set type (for example, RECON1 or RECON2)

dsname

The affected data set

nnn The VSAM feedback code from the RPL feedback area

Message DSP0010I follows this message to identify the information returned from VSAM for the physical error.

**System Action:** The utility function was terminated.

**Programmer Response:** See the DSP0010I message to determine the cause of the physical error. For an explanation of the VSAM feedback codes, see DFSMS/MVS Macro Instructions for Data Sets.

**Problem Determination:** 1, 2, 3, 8, 20

**DSP0010I yyddd, hhmmssth, ---rba---,'DATA' or 'INDEX', volser, jobname, stepname, cuu, da, ddname, ccw-op, message text, bbcchhr, vsam**

**Explanation:** A physical I/O error occurred during an attempted read or write operation to a VSAM data set. The message identifies the information returned from VSAM as a result of the error.

**System Action:** If the utility function could not continue, processing of the function was terminated.

**Programmer Response:** For an explanation of the fields within this message, see DFSMS/MVS Macro Instructions for Data Sets.

**Problem Determination:** 1, 2, 3, 8, 20

## **DSP0011I ddname DD STATEMENT IS IGNORED - CONTAINS AN INVALID OR MISSING DSNAME**

**Explanation:** The DD statement identified by ″ddname″ is one of the following:

- Required input but is missing
- Specified as DUMMY
- Contains a data set name of NULLFILE

This message can be issued from an online or batch IMS or DBRC job.

**System Action:** Processing is terminated.

**Programmer Response:** Supply a correct DD statement and resubmit the job.

**Problem Determination:** 8

## **DSP0012I SVC nnn IS NOT A VALID DBRC TYPE 4 SVC**

**Explanation:** DBRC initialization has determined that the Type  $4$  SVC number nnn (nnn = decimal number) is not the valid DBRC SVC. The reason is probably one of the following:

- DBRC's Type 4 SVC was not defined correctly.
- The current release of DBRC's SVC module DSP00MVS was not linked into SYS1.LPALIB or an MLPA library under the name IGC00\*\*\* (\*\*\* is the signed decimal SVC number; for example, SVC 255  $= 25E$ ).
- MVS was not re-IPLed specifying CLPA and/or MLPA=xx.

See IMS/ESA Installation Volume 1: Installation and Verification for additional details on the installation of the DBRC Type 4 SVC.

**System Action:** Processing is terminated.

**Programmer Response:** Correct the condition that caused the error and retry.

## **DSP0014I DYNAMIC ALLOCATION FAILED FOR RECONn RETURN CODE=xx REASON CODE=xxxx**

**Explanation:** An attempt to allocate the specified RECON data set failed. The hexadecimal return code, along with the reason code returned from the failing dynamic allocation supervisor call, are identified in the message.

**System Action:** If the minimum set of RECON data sets is available, processing continues. Otherwise, the utility function is terminated.

**Note:** In an XRF environment, this message might be issued repeatedly until DBRC is able to reenter dual RECON mode. For information about allocating and initializing RECON data sets, see IMS/ESA Installation Volume 1: Installation and Verification; for information about maintaining RECON data sets, see IMS/ESA DBRC Guide and Reference.

**Programmer Response:** See OS/390 MVS Programming: Authorized Assembler Services Guide for an explanation of the return and reason codes returned from the dynamic allocation supervisor call.

## **DSP0017I DYNAMIC DEALLOCATION FAILED FOR RECONn RETURN CODE=xx REASON CODE=xxxx**

**Explanation:** An attempt to deallocate the specified RECON data set failed. The hexadecimal return code, along with the reason code returned from the failing dynamic allocation supervisor call, are identified in the message.

**System Action:** Processing continues.

**Programmer Response:** See OS/390 MVS Programming: Authorized Assembler Services Guide for an explanation of the return and reason codes returned from the dynamic allocation supervisor call.

**Problem Determination:** 2, 3, 8, and listings of the RECON data sets.

## **DSP0018I** type **ERROR ON** name **DATA SET, DD NAME** ddname

**Explanation:** One of two errors occurred:

- During processing of a GENJCL command, an error was encountered while accessing a data set.
- During processing of RECON Dynamic Allocation, an OPEN or CLOSE error was encountered while accessing the MDAPDS data set, DD NAME IMSDALIB.
- In the message text:
- type The type of error encountered, which is OPEN, CLOSE, or I/O.
- name The name of the data set, which is JCLPDS, JCLOUT, or MDAPDS.
- ddname

| | | | | | | | | | | | | | | | | | | |

The DD statement for the data set.

**System Action:** Processing of the command terminates. Subsequent commands are not processed.

**Programmer Response:** Review the information described in Problem Determination, determine the reason for the error, correct the problem, and reissue the command.

**Problem Determination:** 2, 3, 8

#### **DSP0021I RECON DATA SETS SUCCESSFULLY UPDATED**

**Explanation:** After the completion of the Recovery Control utility command, with which this message is associated, the RECON data sets were successfully updated to reflect the results of the command.

**System Action:** Processing by the utility continued.

**Programmer Response:** None.

# **DSP0022I SIGNOFF NOT PERFORMED FOR SUBSYSTEM ('xxxxxxxx' OR UNKNOWN)**

**Explanation:** After an abend occurred, IMS issued a signoff command to DBRC. Because DBRC was active at the time of the abend, DBRC is unable to process the signoff request.

**Programmer Response:** Take appropriate action to recover. If this message is followed by message DFS0036I (BATCH BACKOUT IS REQUIRED), then run batch backout. Otherwise issue a CHANGE.SUBSYS command specifying the abnormal parameter.

**Problem Determination:** 1, 2, 3, 8 and listing of the RECON data set.

# **DSP0023I MAXIMUM RECORD LENGTHS OF RECON DATA SETS DO NOT MATCH**

**Explanation:** The maximum record lengths of the RECON1 and RECON2 data sets do not match; they must be the same to ensure consistency between the two data sets.

**System Action:** Processing by the utility was terminated.

**Programmer Response:** Use an access method service command to delete and redefine the maximum record length of one RECON data set so that it matches the maximum record length of the other RECON data set.

**Problem Determination:** 2, 3, 8, and listings of the RECON data sets.

# **DSP0024I RECON(n) HEADER RECORD MISSING OR INVALID**

**Explanation:** Either a header record, which identifies a RECON data set, could not be found in the identified RECON data sets, or a record with the correct key did not contain identifying information.

**System Action:** If the Recovery Control utility is being used, processing terminates. If the RECON Upgrade utility is being used, processing continues.

**Programmer Response:** If the identified RECON data set has not been initialized as a RECON data set, use the INIT.RECON command of the Recovery Control utility or use the RECON Upgrade utility to initialize it. If the RECON Upgrade utility has just been invoked, ignore this message. If the data set has been initialized as a RECON data set (that is, the header record should exist and be correct), the header record has been inadvertently modified and should be corrected. If the other RECON data set does contain a valid header record, use an Access Method Services REPRO command to copy it to the one that contains the invalid header record.

**Problem Determination:** 2, 3, 8, and listings of the RECON data sets.

#### **DSP0025I RECON RECORD ALREADY EXISTS RECORD KEY=record key**

**Explanation:** A command to add a record to the RECON data set failed because a record with an identical key already exists.

**System Action:** The command failed, and subsequent commands were not processed.

**Programmer Response:** Make the command unique, and then reissue it and any subsequent commands that were not executed.

**Problem Determination:** 2, 3, 8, and listings of the RECON data sets.

## **DSP0026I UNABLE TO BUILD VSAM LSR POOL - REASON CODE = nn**

**Explanation:** DBRC was unable to build the local shared resource (LSR) pool needed to process the RECON in an ESA environment. Reason code nn corresponds to the codes given for the Build VSAM Resource Pool (BLDVRP) macro described in DFSMS/MVS Macro Instructions for Data Sets.

**System Action:** DBRC reverts to the use of the Non Shared Resource (NSR) option to process the RECON, which degrades DBRC performance. As a result, DBRC will attempt to reissue the BLDVRP macro later if it detects a reconfiguration of the RECONs by another copy of DBRC. If the condition causing the problem does not clear up, this message might repeat itself periodically. This condition does not affect the integrity of the RECON data set. For details about LSR and NSR processing of VSAM data sets, see DFSMS/MVS Macro Instructions for Data Sets.

**Programmer Response:** For reason code 8 (not enough storage is available), increase the size of the region in which DBRC is executing or decrease the number of index or data buffers DBRC is using in LSR mode. IMS/ESA Customization Guide explains how the buffer size specification facility controls the number of buffers used for RECON data sets.

For reason code 4 or 32, DBRC and some other program product within the same address space are in contention for the use of all VSAM LSR buffer pool IDs. If possible, modify the other programs to use fewer VSAM LSR buffer pool IDs to process VSAM data sets.

**Problem Determination:** 2, 3, 8, 35, and a description of the operating environment being used when this message was issued. (For example, batch job, running under TSO, DBRC attached by a user/vendor product, etc.)

# **DSP0027I RECONn DATA SET IS FULL**

**Explanation:** All space allocated for the RECON data set that is identified in the message has been used.

**System Action:** No more records were written to the identified RECON data sets. An error indicator was set in the header records of both RECON data sets.

**Programmer Response:** Increase the space allocation for the identified RECON data sets (using an ALTER command of Access Method Services); copy the other RECON data sets to the one with the additional space (using a REPRO command of Access Method Services); and issue a CHANGE.RECON command to reset the error indicators in the header records of both RECON data sets. (The error indicator in the RECON data sets that was used as the source was copied to the target RECON data sets.) It is recommended that the allocations of the two RECON data sets be of different sizes to prevent both RECON data sets from becoming full at the same time.

**Problem Determination:** 2, 3, 8, and listings of the RECON data sets.

## **DSP0028I RECON DATA SETS MUST BE INITIALIZED**

**Explanation:** A request to access or update the RECON data sets failed because the RECON data sets have never been initialized.

**System Action:** The request failed.

**Programmer Response:** If there are incorrect data sets on the RECON1 and RECON2 DD statements, correct them. If the correct data sets are identified in the RECON1 and RECON2 DD statements, issue an INIT.RECON command to initialize them as RECON data sets. Rerun the jobstep that failed, after making the corrections.

**Problem Determination:** 2, 3, 8, and listings of the RECON data sets that were produced by an Access Method Services PRINT command.

## **DSP0029I** RECORD WITH LENGTH OF nnnnnnnn **BYTES EXCEEDS THE MAXIMUM DBRC RECON RECORD SIZE OF** nnnnnnnn **BYTES RECORD KEY**

**Explanation:** An attempt to add or change a record in the RECON data sets failed because the maximum DBRC record size defined for the RECON data sets was exceeded. nnnnnnnn is a decimal value representing the number of bytes.

Following message DSP0029I, an additional line of output shows the formatted record key. If the record key contains an invalid type, this message is followed by message DSP0186I and the hexadecimal printout of the record key.

**System Action:** The record was not added or

changed. Processing by the utility that attempted to add or change the record was terminated.

**Programmer Response:** Increase the RECORDSIZE value on the VSAM DEFINE CLUSTER statement for the RECON data sets, and then rerun the utility jobstep that failed. For information on defining the RECON data sets, see IMS/ESA Installation Volume 1: Installation and Verification.

If message DSP0029I is received from the BACKUP.RECON command, you must use the Access Method Services IDCAMS REPRO command or DFSMSdss to back up the RECON.

**Problem Determination:** 2, 3, 8, and listings of the RECON data sets.

## **DSP0031I DATA BASE NOT REGISTERED IN RECON DBD=database name**

**Explanation:** A DBRC command was issued referencing a nonexistent database record.

**System Action:** The command fails and subsequent commands are not processed. The RECON data set is not updated.

**Programmer Response:** Determine if the database name is invalid or incorrectly spelled. Correct the error; then issue the command and all subsequent commands that were not processed.

**Problem Determination:** 2, 3, 8, and listings of the RECON data set.

## **DSP0032I RECON DATA SET ALREADY UPGRADED**

**Explanation:** An attempt was made to use the RECON Upgrade utility after the RECON data sets had already been upgraded.

**System Action:** Processing is terminated.

**Programmer Response:** None required.

**Problem Determination:** 2, 3, 8, and listings of the RECON data sets.

## **DSP0033I NO USEABLE NON-HSSP IMAGE COPY FOUND - DBD=**name **AREA=**name

**Explanation:** While upgrading the RECON data set, IMS found that the latest useable image copy is an HSSP image copy. Deleting this image copy would leave the area in a state in which it could not be recovered.

**System Action:** Processing by the RECON Upgrade utility is terminated.

**Programmer Response:** Perform the following steps:

1. Restore the old RECON data set.

- 2. Take a non-HSSP image copy of the area and any others in the same state.
- 3. Redo the upgrade process.

**Module:** DSPURU00

## **DSP0036I UPGRADE ATTEMPTED WHILE RECON MULTIPLE UPDATE FLAG IS ON**

**Explanation:** The RECON data sets multiple-update flag in the RECON header record is on. The RECON Upgrade utility cannot be run until the flag is turned off.

**System Action:** Processing is terminated.

**Programmer Response:** The RECON multiple-update flag is turned off during the normal update activity that occurs in the RECON data sets. Issue the DBRC CHANGE.RECON command with no parameters specified, and rerun the RECON Upgrade utility.

## **DSP0037I RECON DATA SET NOT UPGRADED**

**Explanation:** A DBRC request or command was issued for a RECON data set that was not upgraded.

**System Action:** Processing is terminated.

**Programmer Response:** Run the RECON Upgrade utility before attempting to use the RECON with a new release of IMS.

**Problem Determination:** None

## **DSP0038I RECON INCONSISTENCY RECON HEADER RECORD NOT FOUND**

**Explanation:** DBRC was unable to find the RECON header record during a command other than the INIT.RECON command. There is an inconsistency in the RECON data sets.

**System Action:** Processing is terminated. The RECON data sets are not updated. Subsequent commands are not processed.

**Programmer Response:** Attempt to execute the command that failed. If the problem persists, contact your IBM Support Center for assistance in problem resolution.

**Problem Determination:** 2, 3, 8, 35, the dump provided by ABEND processing, and listings of the RECON data sets.

#### **DSP0039I RECON DATA SET INVALID, CANNOT UPGRADE**

**Explanation:** A RECON data set was not upgraded because it did not contain a control record extension, or the RECON data set was not a Version 4 or Version 5 RECON data set.

**System Action:** Processing is terminated. The RECON data set is not upgraded.

**Programmer Response:** Determine if the BACKUP DD statement in the RECON Upgrade utility job stream specifies the correct RECON data set.

**Problem Determination:** 2, 3, 8, and listings of the RECON data sets.

**Module:** DSPURU00

## **DSP0040I UNABLE TO LOAD MODULE (modname)**

**Explanation:** During the initialization of DBRC in the IMS system, the module (modname) could not be loaded.

**System Action:** Processing is terminated.

**Programmer Response:** Make sure that the DBRC modules reside in the library defined by the JCL. If the DBRC modules do reside in the correct library, then sufficient storage was not available to load the module (modname). Increase the region size to allow DBRC to load the module.

**Problem Determination:** 2, 3, 8, 10, 13

## **DSP0041I RECON INCONSISTENCY DB RECORD CANNOT BE FOUND DBD=database name**

**Explanation:** DBRC was unable to find the database record associated with a database data set record during a DELETE.DBDS command, or a CHANGE.DBDS command with one of the following parameters specified: ICON, ICOFF, RECOV, or NORECOV. There is an inconsistency in the RECON data sets, because all database data set records must have a corresponding database record.

Alternatively, DBRC was unable to find the database record associated with an allocation, image copy, reorganization, or recovery record while executing a NOTIFY.IC, NOTIFY.UIC, NOTIFY.RECOV, NOTIFY.REORG, NOTIFY.ALLOC, or other database-oriented command. There is an inconsistency in the RECON data set in as much as each of the record types listed above must have a corresponding database record.

**System Action:** Processing is terminated. The RECON data sets are not updated.

**Programmer Response:** Attempt to execute the command that failed. If the problem persists, contact your IBM Support Center for assistance in problem resolution.

**Problem Determination:** 2, 3, 8, and listings of the RECON data sets.

## **DSP0042I RECON INCONSISTENCY CAGRP RECORD REFERENCED BY DBDS RECORD CANNOT BE FOUND DBD= dbdname DDN= ddname CAGRP= cagrp name**

**Explanation:** DBRC was unable to find the CAGRP record associated with the DBDS record or the AREA record during command processing. The DBDS or AREA record indicated that the DBDS was a member of the specified CA group, but the CA group was not registered in the RECON data set. This indicates an inconsistency in the RECON data set.

**System Action:** If the error occurred during the processing of a LIST command, processing continues. Otherwise the command failed, and subsequent commands are not processed.

**Programmer Response:** Attempt to execute the command that failed. If the problem persists, contact your IBM Support Center for assistance in problem resolution.

**Problem Determination:** 2, 3, 8, and listings of the RECON data sets.

# **DSP0043I DATA BASE ALREADY REGISTERED IN RECON DBD=database name**

**Explanation:** The database specified in the DBD parameter of the INIT.DB command already exists.

**System Action:** Processing is terminated. The RECON data sets are not updated.

**Programmer Response:** Determine if the database name was invalid, inadvertently specified, or incorrectly spelled. Correct the error and run the INIT.DB command again.

**Problem Determination:** 2, 3, 8, and listings of the RECON data sets.

## **DSP0044I DATA BASE STILL AUTHORIZED BY A SUBSYSTEM**

**Explanation:** During a DELETE.DB or a CHANGE.DB command, the database to be deleted or changed was still authorized by a subsystem (the DB record had subsystem entries). This is not permitted.

For a CHANGE.DB command, the NORECOV|RECOVABL keyword cannot be specified for an authorized database.

**System Action:** Processing is terminated. The RECON data set is not updated. Subsequent commands are not processed.

**Programmer Response:** If the DB record is still to be deleted, all subsystem records referred to by the DB record must first be deleted.

**Problem Determination:** 2, 3, 8, and listings of the RECON data sets.

## **DSP0045I DATA BASE STILL AUTHORIZED BY A SUBSYSTEM DBD=database name**

**Explanation:** During a CHANGE.DB (ALL) command, an attempt to change the share level of a database was made while the database was still authorized by a subsystem (the DB record had subsystem entries).

During a CHANGE.DB command, the database was still authorized. The database must be unauthorized before the command can continue.

During a CHANGE.DB UNAUTH command, a subsystem record matching the specified SSID still exists in the RECON. The database authorization cannot be removed with the CHANGE.DB command under this condition. Use CHANGE.SUBSYS STARTRCV and CHANGE.SUBSYS ENDRECOV commands instead.

During a CHANGE.DBDS command for a full-function database, an attempt was made to change the ddname, add or delete an error queue element (EQE), change the data set name, or change the recovery-needed status (RECOV/NORECOV) while the database was still authorized by a subsystem.

A DELETE.SUBSYS or CHANGE.DBDS command can also issue this message when the specified database is still authorized to the specified subsystem. The CHANGE.DB, DELETE.SUBSYS, or CHANGE.DBDS command is not permitted at this time.

**System Action:** Processing is terminated. The RECON data sets are not updated.

**Programmer Response:** Wait until the databases have been unauthorized.

**Problem Determination:** 2, 3, 8, and listings of the RECON data sets.

## **DSP0046I SUBSYSTEM ID NOT FOUND IN DATA BASE RECORD DBD=database name SSID=subsystem id**

**Explanation:** During a CHANGE.DB command, the specified database did not contain the subsystem name identified by the SSID parameter.

**System Action:** Processing is terminated. The RECON data sets are not updated.

**Programmer Response:** In order to change the database record, first change all subsystem records referred to by the database record.

**Problem Determination:** 2, 3, 8, and listings of the RECON data sets.

## **DSP0047I SUBSYSTEM ALREADY MARKED ABNORMAL SSIDNAME=subsystemname**

**Explanation:** A CHANGE.SUBSYS command was issued with the ABNORMAL parameter specified. However, the SUBSYS record in RECON was already marked abnormal. The abnormal attribute is not changed; however, other parameters on the command are honored.

**System Action:** Processing continues.

**Programmer Response:** None.

**Problem Determination:** None.

## **DSP0048I SUBSYSTEM ALREADY REGISTERED IN RECON SSID=subsystem-name**

**Explanation:** The subsystem identified in the SSID parameter of the NOTIFY.SUBSYS command already exists.

**System Action:** Processing is terminated. The RECON data sets are not updated.

**Programmer Response:** Determine if the subsystem name was invalid, inadvertently specified again, or incorrectly spelled. Correct the error and issue the NOTIFY.SUBSYS command again.

**Problem Determination:** 2, 3, 8, and listings of the RECON data sets.

## **DSP0049I AREA STILL AUTHORIZED BY A SUBSYSTEM**

**Explanation:** During DBRC command processing (that is, DELETE.ADS, DELETE.DBDS, DELETE.DB or CHANGE.ADS), it was discovered that the Fast Path data entry database or area to be deleted was still authorized by a subsystem (the area record had subsystem entries). This is not permitted.

**System Action:** Processing is terminated. The RECON data sets are not updated, and subsequent commands are not processed.

**Programmer Response:** If the database or area record is still to be deleted or changed, the area must first be unauthorized by all subsystems that have authorized it.

**Problem Determination:** 2, 3, 8, and listings of the RECON data sets.

## **DSP0050I AREA IS STILL AUTHORIZED BY A SUBSYSTEM DBD=database name, SSID=subsystem ID**

**Explanation:** During DBRC command processing (that is, CHANGE.DB, CHANGE.DBDS, or INIT.ADS AVAIL), it was discovered that an attempt to change or initialize a database, area, or area data set record was made while the area was still authorized by a subsystem (the area record had subsystem entries).

During a CHANGE.DBDS command, the area was found still to be authorized. The area must be unauthorized before the command can complete.

**System Action:** Processing is terminated. The RECON data sets are not updated, and subsequent commands are not processed.

**Programmer Response:** Wait until the areas have been unauthorized.

**Problem Determination:** 2, 3, 8, and listings of the RECON data sets.

# **DSP0051I AREA DATA SET NOT DEFINED IN RECON DBD=database name AREA=area name ADDN=area data set dd name**

**Explanation:** During execution of the DEDB Initialization utility, Database Recovery utility, or during a DBRC command processing (that is, CHANGE.ADS or DELETE.ADS), a request for information from the RECON data set related to the identified area data set failed because the RECON data set has no record of the area data set.

**System Action:** This command failed.

**Programmer Response:** Correct the command so it identifies an area data set identified to the RECON data sets.

**Problem Determination:** 2, 3, 8, and listings of the RECON data sets.

# **DSP0052I AREA NOT DEFINED IN RECON DBD=database name AREA=area name**

**Explanation:** This message is issued because one of the following occurred:

- During execution of the Recovery Control utility and the Online Image Copy utility, the identified area was not found in the RECON data set.
- v During execution of the DEDB Initialization utility, the identified area was not found in the RECON data set.
- During DBRC command processing a request for information from the RECON data set related to the identified area failed because the RECON data set has no record of the area.
- During execution of a Begin or End HSSP image copy exit, the identified area was not found in the RECON data set.

**System Action:** This command failed.

**Programmer Response:** Correct the command so that it specifies an area identified to the RECON data set. In the second case, since normal processing continues, there is no programmer response.

**Problem Determination:** 2, 3, 8, and listings of the RECON data sets.

## **DSP0053I AREA ALREADY DEFINED TO RECON DBD=database name AREA=area name**

**Explanation:** During execution of the INIT.DBDS command, the area record being created is not in the RECON data set, but the AREA AUTH record is already in RECON. This is a DBRC internal error message.

**System Action:** The command failed, and subsequent commands were not processed.

**Programmer Response:** Attempt to reexecute the command that resulted in the error. If the problem persists, contact the IBM Support Center for assistance.

**Problem Determination:** 2, 3, 8, and listings of the RECON data sets.

# **DSP0054I AREA DATA SET ALREADY DEFINED TO RECON DBD=database name AREA=area name ADDN=area data set dd name**

**Explanation:** During DBRC command processing (that is, CHANGE.ADS, INIT.ADS), the specified AREA data set was already registered in the RECON data set. The dbd name, area name, and area ddname fields uniquely identify the Fast Path area data set.

**System Action:** The command failed, and subsequent commands were not processed.

**Programmer Response:** Determine why the command specified a previously-initialized area data set. Correct and reissue the command, if appropriate.

**Problem Determination:** 2, 3, 8, and listings of the RECON data sets.

## **DSP0055I NO insert-1 DB RECORD EXISTS IN RECON**

**Explanation:** The LIST.DB TYPE=IMS or LIST.DB TYPEFP command is issued, but no insert-1 record exists in the RECON data set. insert-1 will be either TYPE IMS or TYPE FPE.

**System Action:** Processing continues.

**Programmer Response:** None

## **DSP0057I MESSAGE BUFFER FULL, OUTPUT TRUNCATED**

**Explanation:** The output from a /RMx online DBRC command was greater than could be placed in the output buffer passed by IMS.

**System Action:** The processing of the command is terminated, and any remaining output is discarded.

**Programmer Response:** Use the DBRC Recovery

Control utility to reissue the /RMx command to obtain the completed output.

**Problem Determination:** None

#### **DSP0058I RMx COMMAND COMPLETED**

**Explanation:** This message is issued when the command processing has been completed prior to returning to IMS.

**System Action:** The system continues processing.

**Programmer Response:** None.

**Problem Determination:** None.

## **DSP0059I RM COMMAND EXECUTION TERMINATED, verb [modifier] NOT SUPPORTED**

**Explanation:** This message is issued when command processing has detected an invalid verb or modifier during online command execution.

**System Action:** The system continues processing.

**Programmer Response:** Correct the verb or modifier.

**Problem Determination:** None.

#### **DSP0061I SUBSYS SSID=ssidname CURRENTLY ACTIVE, COMMAND REQUEST REJECTED**

**Explanation:** An online IMS subsystem is not allowed to delete its subsystem entry in RECON with the /RMD command or to do a CHANGE.SUBSYS SSID(ssidname) ABNORMAL against it via the /RMC command.

**System Action:** The /RMD or /RMC command failed.

**Programmer Response:** Do not enter a /RMD or /RMC command using the SSID of this subsystem.

**Problem Determination:** None

## **DSP0062I NO DATA BASE DATA SET REGISTERED FOR THE DATA BASE DBD=dbd name**

**Explanation:** A LIST.DB, LIST.HISTORY, or LIST.DBDS command was issued specifying a database name without specifying a ddname. There were no database data sets or DEDB AREAs registered in the RECON data set for the specified database. Alternatively, a LIST.RECON was issued and there were no database data sets or DEDB AREAs registered for one of the databases in the RECON data sets.

**System Action:** Processing continues with this message.

**Programmer Response:** None required.

**Problem Determination:** 2, 3, 8, and listings of the RECON data sets.

## **DSP0063I IMAGE-COPY DATA SET WITHIN RECOVERY PERIOD CANNOT BE REUSED DBD=dbdname DDN=ddname RUNTIME=oldest ic time**

**Explanation:** Verification exit processing, which occurs before executing the Image Copy utility, determined that

- The GENMAX was reached.
- The oldest image copy is within the recovery period and cannot be reused.
- No available image copies exist.

**System Action:** Processing is terminated.

**Programmer Response:** Issue the INIT.IC command to define an available image copy of the required type, or issue the CHANGE.DBDS command to change the recovery period.

**Problem Determination:** 2, 3, 8, and listings of the RECON data sets.

## **DSP0064I IMAGE-COPY DATA SET WITHIN RECOVERY PERIOD CANNOT BE DELETED DBD=dbdname DDN=ddnname RUNTIME=OLDEST IC TIME**

**Explanation:** This message is issued because one of the following occurred:

- During verification exit processing, and before executing the Online Image Copy utility, it was discovered that the oldest IC in RECON could not be deleted when the specified DBDS is defined in the RECON data set as having a NOREUSE attribute. Its GENMAX value has been reached, but the recovery period has not been exceeded.
- During the execution of the CHANGE.DBDS command. the IC within the recovery period cannot be deleted to meet the value of GENMAX that is being changed by the CHANGE.DBDS command.

**System Action:** The processing is terminated.

**Programmer Response:** Change the RECOVPD value by issuing the CHANGE.DBDS command.

**Problem Determination:** 2, 3, 8, and listings of the RECON data set.

# **DSP0065I PREDEFINED IC HAS BEEN USED AND GENMAX VALUE HAS BEEN INCREASED DBD=dbdname DDN=ddnname NEW GENMAX=value DSN=dsname**

**Explanation:** During verification exit processing and before executing the Online Image Copy utility, the predefined utility in the RECON data set will be used

and the GENMAX value will be increased when the specified DBDS is defined in the RECON data set as a REUSE attribute. IC is still available in the RECON data set.

**System Action:** Processing continues.

#### **Programmer Response:** None

## **DSP0066I GENMAX HAS BEEN INCREASED AND NEW IC RECORDED DBD=dbdname DDN=ddnname NEW GENMAX=value**

**Explanation:** This message is issued for one of the following reasons:

- During verification exit processing and prior to executing the Online Image Copy utility, the GENMAX values will be increased and a new Online Image Copy will be created in the RECON data set when the DBDS is defined as having a NOREUSE attribute. The defined value of GENMAX has been reached, but does not exceed the recovery period.
- During execution of the NOTIFY IC command, the GENMAX:
	- Is increased when the value of the IC in use
	- Is increased by the NOTIFY IC command, greater than the GENMAX value and the oldest IC in use, within the recovery period
	- Cannot be deleted

**System Action:** Processing continues with this message.

**Programmer Response:** Change the GENMAX value or RECOVPD value by issuing the CHANGE.DBDS command.

## **DSP0067I IMPLIED DBDS GROUP DBD= dbname IS EMPTY**

**Explanation:** An implied DBDS group was specified on a GENJCL command. (For example, DBD was specified without a DDN or area specification.) However, there are no database data sets or DEDB AREAs registered in the RECON data set for the specified database.

**System Action:** The command failed, and subsequent commands are not processed.

**Programmer Response:** Reissue the command, specifying the correct database name.

**Problem Determination:** 2, 3, 8 and a listing of the RECON data sets.

## **DSP0068I DDN OR AREA PARAMETER INVALID WITH GROUP PARAMETER**

**Explanation:** The command requested processing of a DBDS group or CA group, but a specific DDN or AREA was also specified. This combination of parameters is invalid.

**System Action:** The command failed, and subsequent commands are not processed.

**Programmer Response:** Correct the parameters, and reissue the command.

**Problem Determination:** 2, 3, 8, and a listing of the RECON data sets.

## **DSP0069I NO AVAILABLE SUBSYSTEM ENTRIES LEFT**

**Explanation:** NOTIFY.MN processing has encountered an MN record that already has 64 subsystem entries, and a request is received to add another subsystem entry.

**System Action:** Processing of this NOTIFY.MN command is terminated. The existing MN record in the RECON data sets remains unchanged.

**Programmer Response:** Merge the records.

**Problem Determination:** None

# **DSP0070I GRPNAME grpname ALREADY DEFINED TO RECON**

**Explanation:** An attempt to add a DBDS group or CA group record to the RECON data set failed. A DBDS or CA group record with the same group name already exists in the RECON data set.

**System Action:** The command failed, and subsequent commands are not processed.

**Programmer Response:** Reissue the command with a different group name.

**Problem Determination:** 2, 3, 8, and a listing of the RECON data sets.

# **DSP0071I DBDS OR DEDB AREA NOT DEFINED IN RECON, NAME=(dbname,ddname)**

**Explanation:** An INIT.DBDSGRP or CHANGE.DBDSGRP command was issued and the MEMBERS or ADDMEM list contained the name of a DBDS or DEDB AREA that was not defined in the RECON data set.

**System Action:** The command failed, and subsequent commands are not processed.

**Programmer Response:** Correct the member name, and reissue the command.

**Problem Determination:** 2, 3, 8, and a listing of the RECON data sets.

## **DSP0072I DUPLICATE GROUP MEMBER SPECIFICATION, NAME= (dbname,ddname)**

**Explanation:** An INIT.DBDSGRP or CHANGE.DBDSGRP command was issued, and a duplicate member name appeared in the corresponding MEMBERS, ADDMEM, or DELMEM list.

**System Action:** The command failed, and subsequent commands are not processed.

**Programmer Response:** Check for a duplication and a possible omission.

**Problem Determination:** 2, 3, 8, and a listing of the RECON data sets.

## **DSP0075I NAME TO BE DELETED FROM GROUP= name IS NOT A MEMBER. NAME= (dbname,ddname)**

**Explanation:** An attempt to delete the specified member from a DBDS or CA group failed because the member was not found in the specified group.

**System Action:** The command failed, and subsequent commands are not processed.

**Programmer Response:** Determine the correct member or group name and reissue the command.

**Problem Determination:** 2, 3, 8, and a listing of the RECON data sets.

## **DSP0076I NAME TO BE ADDED TO GROUP= name IS ALREADY A MEMBER. NAME= (dbname,ddname)**

**Explanation:** An attempt to add the identified member to a CA or DBDS group failed because the member already exists in the specified group.

**System Action:** The command failed, and subsequent commands are not processed.

**Programmer Response:** Determine the correct member name and reissue the command.

**Problem Determination:** 2, 3, 8, and a listing of the RECON data sets.

#### **DSP0081I DATA SETS BEING USED ARE PREDEFINED IN RECON**

**Explanation:** Data sets are predefined in the RECON data sets for use by the utility that was running. The database data set or change-accumulation group being used by the utility is identified in the RECON data sets with the REUSE attribute.

**System Action:** Processing by the utility continues.

**Programmer Response:** None.

**Problem Determination:** None.

# **DSP0084I INITIALIZE MORE IMAGE COPY DATA SETS TO RECON DBDNAME=dbdname DDNAME=ddname**

**Explanation:** The identified database data set or area is defined in the RECON data set with the REUSE attribute, and the maximum number of image copy data sets (IDSs) has not been reached. However, no predefined IDSs for the identified database data set or area remain for use by the Image Copy utility or by HSSP image copy processing.

**System Action:** Processing by the Image Copy utility or the Begin HSSP IC exit terminates.

**Programmer Response:** Issue the INIT.IC command to create an available IDS for the identified database data set or area, and record it in the RECON data set. As an alternative, issue a CHANGE.DBDS command to change the maximum number of generations to be maintained so that it equals the number of image copy data sets already in use. Then rerun the Image Copy utility job that failed or re-invoke the HSSP application.

**Problem Determination:** None

## **DSP0085I INITIALIZE MORE CHANGE ACCUMULATION DATA SETS TO RECON CAGRP=name**

**Explanation:** The identified change-accumulation group is defined in the RECON data sets with the REUSE attribute, and the maximum number of change-accumulation data sets to be maintained for it has not yet been reached. However, no records of available change-accumulation data sets remain for use by the Change Accumulation utility.

**System Action:** Processing by the Change Accumulation utility was terminated.

**Programmer Response:** Create for the identified database data set an empty change-accumulation data set and record its existence in the RECON data sets. As an alternative, a CHANGE.CAGRP command can be issued to change the maximum number of change-accumulation data sets to be maintained so that

it equals the number of change-accumulation data sets already in use. Then rerun the Change Accumulation utility job that failed.

**Problem Determination:** None.

# **DSP0087I GROUP MEMBER COUNT WILL EXCEED ALLOWABLE MAXIMUM**

**Explanation:** While defining a new DBDS or CA group, or while changing an existing DBDS or CA group, the number of group members exceeded the maximum of 2000.

**System Action:** The command failed, and subsequent commands are not processed.

**Programmer Response:** Limit the number of group

members to 2000 and reissue the command.

**Problem Determination:** 2, 3, 8, and a listing of the RECON data set.

# **DSP0088I DBRC EXTERNAL TRACE IS NOT ACTIVATED. GTF WAS NOT STARTED.**

**Explanation:** This is a warning message. Because GTF had not been started, DBRC external trace (GTF trace) was not activated.

**System Action:** DBRC trace records will not be placed in a GTF data set.

**Programmer Response:** If the user wants to have DBRC trace records in a GTF data set, GTF must be started for the USR events as the external mode. For the full descriptions of GTF, refer to MVS/ESA Service Aids.

# **DSP0090I CONCURRENT IMAGE COPY OF A NON-RECOVERABLE DATA BASE IS NOT ALLOWED.**

**Explanation:** A concurrent image copy was attempted for a database which is marked as non-recoverable. Changes are not logged for a non-recoverable database; therefore, the image created of it by a concurrent image copy is fuzzy and not usable.

This message is issued during execution of the GENJC.IC command or the Database Image Copy utility (DFSUDMP0).

**System Action:** If the error occurs during execution of the GENJCL.IC command, the command fails and subsequent commands are not processed. If the error occurs during execution of the Database Image Copy utility, processing of the utility terminates.

**User Response:** Execute the Image Copy utility without the CIC execution parameter.

## **DSP0092I HSSP IMAGE COPY PROCESSING HAS ALREADY BEEN ENDED DBDNAME=dbdname AREANAME=areaname**

**Explanation:** A request was made to end an HSSP IC in which processing has already been terminated.

**System Action:** Processing by the End HSSP IC exit was terminated or the CHANGE.IC command failed and subsequent commands were not processed.

**Programmer Response:** If the CHANGE.IC command was issued, determine if the command correctly identified the HSSP Image Copy for which processing is being terminated and reissue the command. Otherwise, this is an internal HSSP error, contact the IBM support center for assistance.

**Problem Determination:** 2, 3, 8, and listings of the RECON data sets.

# **DSP0093I NO DBDSGRP RECORD FOUND IN RECON**

**Explanation:** A LIST.DBDSGRP ALL or LIST.RECON command was issued, but no DBDSGRP record was found in the RECON data set.

**System Action:** Processing continues.

**Programmer Response:** None required.

**Problem Determination:** 2, 3, 8, and a listing of the RECON data sets.

## **DSP0094I GRPNAME grpname DOES NOT EXIST IN RECON**

**Explanation:** A command expected to find the identified group in the RECON data set, but the group is not defined in the RECON data set.

**System Action:** The command failed.

**Programmer Response:** None required.

**Problem Determination:** 2, 3, 8, and a listing of the RECON data sets.

# **DSP0095I DBDS GROUP RECORD DELETED, GRPNAME= name**

**Explanation:** All members of the identified DBDS group and the empty group record were deleted.

**System Action:** None.

**Programmer Response:** None required.

## **DSP0099I THE AREA DOES NOT HAVE THE IC DATA SET REUSE ATTRIBUTE DBDNAME=dbdname AREANAME=areaname**

**Explanation:** HSSP Image Copy requires an area to have reusable image copy data sets.

**System Action:** Processing by the Begin HSSP IC exit was terminated or the command failed and subsequent commands were not processed.

**Programmer Response:** Issue the CHANGE.DBDS REUSE command for the specified area. If an HSSP application was terminated then issue the INIT.IC command for the specified area to identify new image copy data sets to RECON, and restart the HSSP application. If a DBRC command failed then reissue it and any others that were not processed.

## **DSP0101I IMAGE COPY DATA SET CANNOT BE PREDEFINED DBDNAME=dbdname DDNAME=ddname**

**Explanation:** The identified database data set or area data set is identified in the RECON data set with the NOREUSE attribute. Empty image copy data sets for this database data set or area data set can be recorded in the RECON data set only if the database data set or area data set is redefined with the REUSE attribute.

**System Action:** The INIT.IC command failed, and subsequent commands were not processed. No change was made in the RECON data sets.

**Programmer Response:** Determine if the command was incorrect. If so, correct and reissue it. Otherwise, use a CHANGE.DBDS command of the Recovery Control utility with the REUSE parameter to predefine image copy data sets for the identified DBDS or area data set. Then reissue the command that failed.

**Problem Determination:** None.

## **DSP0102I CHANGE ACCUMULATION DATA SET CANNOT BE PREDEFINED CAGRP=name**

**Explanation:** The identified change-accumulation group is identified in the RECON data sets with the NOREUSE attribute. Empty change-accumulation data sets for this change-accumulation group might be recorded in the RECON data sets only if the change-accumulation group is redefined with the REUSE attribute.

**System Action:** The INIT.CA command failed, and subsequent commands were not processed. No change was made to the RECON data sets.

**Programmer Response:** Determine if the command was incorrect. If so, correct and reissue it. Otherwise, use a CHANGE.CAGRP command of the Recovery Control utility with the REUSE parameter to predefine change-accumulation data sets for the identified CA group. Then reissue the command that failed.

**Problem Determination:** None.

## **DSP0103I DATA SET NAME DOES NOT FOLLOW NAMING CONVENTION DSNAME=dsname**

**Explanation:** The identified data set name does not adhere to the optional data-set naming convention of the Recovery Control utility for data sets being identified in the RECON data sets.

**System Action:** The data set name was accepted, but its uniqueness cannot be ensured.

**Programmer Response:** No action required. If the data set name is to adhere to the naming convention, use the appropriate command to change the data set name.

**Problem Determination:** None.

# **DSP0104I DSNAME IS NOT UNIQUE WITHIN RECON DSNAME=dsname**

**Explanation:** An attempt was made to add the name of an image copy data set or a change-accumulation data set to the RECON data sets. The name is identical to a data set name that already exists there.

**System Action:** This command of the Recovery Utility failed, and subsequent commands were not processed. No changes were made in the RECON data sets.

**Programmer Response:** Reissue the command, specifying a unique data set name; reissue any other commands that were not processed.

**Problem Determination:** 2, 3, 8, and listings of the RECON data sets.

## **DSP0105I parm1 PARAMETER SPECIFIED WITHOUT CORRESPONDING parm2 PARAMETER**

**Explanation:** parm1 requires that parm2 also be specified; parm2 was not specified in the command.

**System Action:** Processing is terminated. The RECON data set is not updated. Subsequent commands were not processed.

**Programmer Response:** Add the missing parameter to the command. Then reissue the command that failed, and any other commands that were not processed.

**Problem Determination:** 2, 3, 8

## **DSP0106I parm1 TIME-STAMP time-stamp NOT WITHIN VALID RANGES**

**Explanation:** The time-stamp value of the identified parameter is not within valid ranges. The time-stamp field is a formatted image of the invalid time stamp.

**System Action:** This command failed, and subsequent commands were not processed.

**Programmer Response:** Correct the invalid time stamp. Reissue the command that failed, and any other commands that were not processed.

**Problem Determination:** 2, 3, 8

## **DSP0107I DATA BASE DATA SET ALREADY DEFINED TO CA-GROUP name DBDNAME=dbdname DDNAME=ddname**

**Explanation:** The request to add the identified database data set or area data set to the identified change-accumulation group failed because the database data set or area data set is already a member of the change-accumulation group.

**System Action:** This command failed, and subsequent commands were not processed.

**Programmer Response:** Correct the name of the database data set or area data set if it was specified incorrectly, or redefine the change-accumulation group before reissuing the unchanged command. Reissue any other commands that were not processed.

**Problem Determination:** 2, 3, 8, and listings of the RECON data sets.

## **DSP0108I DATA BASE DATA SET CANNOT BE INCLUDED IN CA-GROUP grpname DBDNAME=dbdname DDNAME=ddname**

**Explanation:** The request to add the identified database data set or area data set to the change-accumulation group identified by grpname failed because the database data set or area data set is not identified in the RECON data sets.

**System Action:** This command failed, and subsequent commands were not processed.

**Programmer Response:** Correct the name of the database data set or area data set if it was specified incorrectly. If the database data set or area data set is not identified in the RECON data set, use an INIT.DBDS or INIT.ADS command to do so. Then reissue the command that failed and any other commands that were not processed.

**Problem Determination:** 2, 3, 8, and listings of the RECON data set.

# **DSP0109I DATA BASE DATA SET NOT DEFINED IN RECON DBDNAME=dbdname DDNAME=ddname**

**Explanation:** This message is issued because one of the following occurred:

- During execution of the Recovery Control utility, a request for information from the RECON data set related to the identified database data set failed because the RECON data set has no record of the database data set.
- During execution of the IMS Recovery utility, the Image Copy utility, or /DBRC processing, the identified database data set is not in the RECON data set.
- A LIST command was issued, but a database data set or DEDB AREA specified on the command, or belonging to the group specified on the command, is not defined in the RECON data set.

**System Action:** In the first case, this command failed, and subsequent commands were not processed. In the second and third cases, normal processing continues.

**Programmer Response:** For the first case, correct the command so it identifies a database data set that is

identified to the RECON data sets or initialize the database data set in the RECON data set. Then reissue the command that failed and any other commands that were not processed. For the second and third cases, no response is required.

**Problem Determination:** 2, 3, 8, and listings of the RECON data sets.

## **DSP0110I UNABLE TO OPEN ddname DATA SET**

**Explanation:** An attempt to open a non-VSAM data set failed. The ddname field identifies the DD statement that described the data set that could not be opened.

**System Action:** Processing of this utility was terminated.

**Programmer Response:** Determine the reason for the OPEN failure, correct the problem, and rerun the failing utility.

**Problem Determination:** 1, 2, 3, 8

## **DSP0111I DATA BASE DATA SET NOT DEFINED IN RECON DBDNAME=dbdname DDNAME=ddname DSNAME=dsname**

**Explanation:** During execution of the IMS Recovery utility and the Image Copy utility, the identified database data set is not in the RECON data set.

**System Action:** Processing continues.

**Programmer Response:** None required.

**Problem Determination:** 2, 3, 8, and listings of the RECON data sets.

## **DSP0112I VOLSER volser SPECIFIED FOR newvol ALREADY EXISTS IN LOG RECORD**

**Explanation:** The CHANGE.PRILOG or the CHANGE.SECLOG command was issued with the NEWVOL parameter, and the specified volume serial number was found in the PRILOG or SECLOG record.

**System Action:** The command failed, and subsequent commands are not processed.

**Programmer Response:** Correct the volume serial number and reissue the command.

**Problem Determination:** 2, 3, 8, and a listing of the RECON data sets.

## **DSP0113I record type RECORD NOT FOUND IN RECON DBDNAME=dbdname DDNAME=ddname TIME=time-stamp**

**Explanation:** The request to access or change a record in the RECON data set failed because a record with the specified attributes was not found.

The identified record type can be ALLOC, IMAGE,

REORG, or RECOV. The DBDNAME and DDNAME fields identify the data set in the request. The TIME field identifies the time stamp of the record in the request.

**System Action:** The request to access or change a record in the RECON data set failed.

**Programmer Response:** Correct the attributes that identify the record, and reissue the command that failed.

#### **DSP0114I CHANGE ACCUMULATION RECORD NOT FOUND IN RECON CAGRP=name RECORD TIME=time-stamp**

**Explanation:** The request to access or update a change-accumulation-execution record in the RECON data sets failed because a record with the specified attributes cannot be found. The name identifies the change-accumulation group, and time-stamp identifies the record time stamp.

**System Action:** The requested access or update of the RECON data sets could not be accomplished.

**Programmer Response:** Correct the attributes that identify the record, and reissue the command.

**Problem Determination:** 2, 3, and listings of the RECON data sets.

## **DSP0115I record-type RECORD NOT FOUND IN RECON RECORD TIME=time-stamp**

**Explanation:** The request to access or change a record in the RECON data sets failed because a record with the specified attributes could not be found.

**System Action:** The request to access or change a record in the RECON data set failed.

**Programmer Response:** Correct the attributes that identify the record and reissue the command that failed. This message can also occur as an informational message during DELETE.ALLOC command processing, if the corresponding LOGALL record is not found and the allocation record was deleted.

**Problem Determination:** 2, 3, and listings of the RECON data sets.

## **DSP0116I RECON DATA SETS TO BE INITIALIZED ARE NOT EMPTY**

**Explanation:** An INIT.RECON command was issued for a RECON data set that is already initialized.

**System Action:** The INIT.RECON command failed, and subsequent commands were not processed.

**Programmer Response:** Change the INIT.RECON command to specify an empty RECON data set. It might be helpful to list the contents of the data set that was specified to determine if it can be used. Then reissue the command, and any others that were not processed.

**Problem Determination:** 2, 3, 8, and listings of the RECON data sets.

## **DSP0117I DATA BASE DATA SET ALREADY DEFINED TO RECON DBDNAME=dbdname DDNAME=ddname**

**Explanation:** An INIT.DBDS command specified a database data set that was already identified in the RECON data set. The dbdname and ddname fields identify the database data set.

**System Action:** The command failed, and subsequent commands were not processed.

**Programmer Response:** Determine why the command specified a previously initialized database data set. Correct and reissue the command, if appropriate.

**Problem Determination:** 2, 3, 8, and listings of the RECON data sets.

## **DSP0118I CHANGE ACCUMULATION GROUP ALREADY DEFINED TO RECON CAGRP=name**

**Explanation:** An INIT.CAGRP command specified a change-accumulation group name that was already identified in the RECON data sets.

**System Action:** The command failed, and subsequent commands were not processed.

**Programmer Response:** Determine why the command specified a previously initialized change-accumulation group. Correct and reissue the command if appropriate, and reissue any other commands that were not processed.

**Problem Determination:** 2, 3, 8, and listings of the RECON data sets.

# **DSP0119I RECORD WITH SAME TIME-STAMP ALREADY EXISTS IN RECON record**

**Explanation:** A command to add a record to the RECON data set specifies a time stamp that already exists for a record of the same type. The record field identifies the record with the duplicate time stamp.

**System Action:** The command failed, and subsequent commands were not processed. No changes were made in the RECON data sets.

**Programmer Response:** Determine if the failed command is being used to add to the RECON data set a record that is truly a duplicate, or if it is being used to add a record of a separate event. In the second case, the time stamp must be unique. Correct the time stamp before reissuing the command that failed.

## **DSP0120I NEW DDNAME ALREADY EXISTS IN RECON DBDNAME=dbdname DDNAME=ddname**

**Explanation:** A command to change in the RECON data sets the DDNAME of a database data set failed because a database data set with the same DBDNAME and DDNAME already exists in the RECON data sets. The dbdname and ddname fields identify the database data set.

**System Action:** This command failed, and subsequent commands were not processed.

**Programmer Response:** Determine if the new DDNAME in command was incorrect. If it was, correct it, and reissue the command that failed, and any other commands that were not processed.

**Problem Determination:** 2, 3, 8, and listings of the RECON data sets.

## **DSP0121I DATA BASE DATA SET NOT DEFINED IN DBD LIBRARY DBDNAME=dbdname DDNAME=ddname**

**Explanation:** A command was issued either to (1) identify a database data set in the RECON data sets, or (2) change the organization or ddname of a database data set that is already identified in the RECON data sets. The IMS DBD library contains no record of this database data set.

**System Action:** A record of the database data set was not added to or changed in the RECON data sets.

**Programmer Response:** Correct the identification of the database data set and reissue the command that failed.

**Problem Determination:** 2, 3. See the listing of the IMS DBD library.

## **DSP0122I NO PREDEFINED CHANGE ACCUMULATION DATA SETS REMAINING CAGRP=name**

**Explanation:** No empty change-accumulation data sets remain for the identified change-accumulation group name. The maximum number of change-accumulation data sets to be maintained for this group has not yet been reached. (This would permit the reuse of existing change-accumulation data sets in the group.) The current execution of the Change Accumulation utility was successful, and it used the last remaining predefined change-accumulation data set for the identified change-accumulation group. A subsequent Change Accumulation utility request will fail unless (1) additional change-accumulation data sets for the identified change-accumulation group are predefined, or (2) the GRPMAX value for the identified change-accumulation group is changed to permit the reuse of change-accumulation data sets during the next execution of the Change Accumulation utility.

**System Action:** Processing by the Change Accumulation utility continued.

**Programmer Response:** Issue an INIT.CA command to define a new change-accumulation data set for the identified change-accumulation group, or issue a CHANGE.CAGRP command to change the GRPMAX value.

**Problem Determination:** 2, 3, 8, and listings of the RECON data sets.

## **DSP0123I NO PREDEFINED IMAGE COPY DATA SETS REMAINING DBDNAME=dbdname DDNAME=ddname**

**Explanation:** No empty image copy data sets remain for the identified database data set or area data set. The maximum number of recovery generations to be maintained for this database data set or area data set has not yet been reached. (This would allow the reuse of existing image copy data sets.) The current execution of the Image Copy utility was successful, and it used the last remaining predefined image copy data set.

A subsequent execution of the Image Copy utility will fail unless:

- Additional image copy data sets for the identified database data set or area data set are predefined, or
- The GENMAX value for the identified database data set or area data set is changed to permit the reuse of image copy data sets during the next execution of the Image Copy utility.

**System Action:** Processing by the Image Copy utility continues.

**Programmer Response:** Issue an INIT.IC command to define a new image copy data set for the identified database data set or area data set, or issue a CHANGE.DBDS command to change the GENMAX value.

**Problem Determination:** 2, 3, 8, and listings of the RECON data sets.

## **DSP0124I DSNAME IS NOT UNIQUE WITHIN ADS DBD=dbd name AREA= area name ADSN=ADS DSN name**

**Explanation:** During DBRC command processing (that is, CHANGE.ADS or INIT.ADS), the specified data set name was already registered in the RECON data set.

**System Action:** The command failed, and subsequent commands were not processed.

**Programmer Response:** Determine why the command specified a previously initialized data set name. Correct and reissue the command, if appropriate.

## **DSP0125I CHANGE ACCUMULATION GROUP NOT DEFINED IN RECON CAGRP=grpname**

**Explanation:** A request for information about the identified change-accumulation group failed because there is no record of the specified group in the RECON data set.

**System Action:** This command failed and subsequent commands were not processed.

**Programmer Response:** Correct the command that failed so that it identifies a change-accumulation group that is identified in the RECON data set. Reissue the command and any others that were not processed.

**Problem Determination:** 2, 3, 8, and listings of the RECON data sets.

## **DSP0126I NUMBER OF INACTIVE PRILOG RECORDS DELETED WAS nnnnn**

**Explanation:** This message identifies the number of inactive PRILOG records that were deleted by a DELETE.LOG command. For each PRILOG deleted, any corresponding SECLOG, PRISLDS, and SECSLDS records were also deleted.

**System Action:** Processing by the DELETE.LOG command continued.

**Programmer Response:** None required. If the number of inactive log data sets that were deleted is large, the DELETE.LOG command might need to be executed more frequently.

**Problem Determination:** 2, 3, 8, and listings of the RECON data sets.

#### **DSP0127I NO LOG DATA SETS DEFINED IN RECON**

**Explanation:** A LIST.LOG command or a LIST.RECON command was used to request a listing of all log data sets identified in the RECON data sets; however, no log-data-set records were found.

**System Action:** Processing of the command continued.

**Programmer Response:** None.

**Problem Determination:** Listings of the RECON data sets.

# **DSP0128I NO CHANGE ACCUMULATION GROUPS DEFINED IN RECON**

**Explanation:** A LIST.CAGRP command or a LIST.RECON command was used to request a listing of all change-accumulation groups defined in the RECON data sets; however, no change-accumulation-group records were found.

**System Action:** Processing of the command continued.

## **Programmer Response:** None.

**Problem Determination:** 2, 3, 8, and listings of the RECON data sets.

## **DSP0129I INSUFFICIENT MAXIMUM RECORD SIZE FOR RECON DATA SET**

**Explanation:** At least one of the data sets to be initialized as a RECON data set was created with a maximum record size that is insufficient for the data set to be used as a RECON data sets.

**System Action:** The INIT.RECON command failed, and subsequent commands were not processed. The RECON data sets were not initialized.

**Programmer Response:** Re-create the data sets to be initialized as RECON data sets with maximum record size sufficient for RECON processing. For an explanation on how to create a RECON data set, see IMS/ESA Installation Volume 1: Installation and Verification.

**Problem Determination:** 2, 3, 8

# **DSP0130I IMAGE COPY DATA SET NAMES NOT UNIQUE**

**Explanation:** A command to add or change the record of an image copy data set in the RECON data sets specified an existing data set name.

**System Action:** The command failed, and subsequent commands were not processed.

**Programmer Response:** Make the data set name of the image copy data set unique. Reissue the failed command, and any other commands that were not processed.

**Problem Determination:** 2, 3, 8

## **DSP0131I DUPLICATE MEMBERS IDENTIFIED FOR CHANGE ACCUMULATION GROUP DBDNAME=dbdname DDNAME=ddname**

**Explanation:** Duplicate database data set names have been specified as members for the change-accumulation group being initialized by an INIT.CAGRP command. The duplicate database name and data set ddname are identified in the message.

**Programmer Response:** Make sure that all database data sets have unique names in the INIT.CAGRP command. Reissue the command and any other commands that were not processed.

**Problem Determination:** 2, 3, 8

## **DSP0132I IMAGE COPY NEEDED FOR DBD=dbd DDN=ddn**

**Explanation:** An HD reload operation completed. An image copy should be taken before applications are scheduled to use the database data set or area data set.

**System Action:** None.

**Programmer Response:** Schedule an image copy operation before scheduling application use of the identified database data set or area data set.

**Problem Determination:** None.

## **DSP0133I PRILOG IS ASSOCIATED WITH AN ACTIVE SUBSYSTEM RECORD TIME=YY.DDD HH.MM.SS.T SSIDNAME=ssidname**

**Explanation:** This message indicates that a DELETE.LOG command identified a PRILOG or SECLOG record with any of the following possibilities:

- PRILOG or SECLOG record was less than or equal to 24 hours old
- There were no active allocation records
- PRILOG or SECLOG is associated with a subsystem record

**System Action:** Processing by DELETE. L0G command continues with return code= X'04'.

**Programmer Response:** None required

**Problem Determination:** 2, 3, 8 and listings of the RECON data sets.

## **DSP0134I DATA BASE DATA SET HAS BEEN UPDATED SINCE HISAM UNLOAD DBDNAME=dbdname DDNAME=ddname STARTIME=unload time**

**Explanation:** An allocation record indicated that the identified database data set was updated after the HISAM unload operation completed but before the reload operation was executed.

**System Action:** The HISAM reload operation failed.

**Programmer Response:** If the changes to the database data set are to be kept, rerun the HISAM unload and reload operation. If the database data set changes are to be backed out, use the DELETE.ALLOC command and rerun the HISAM reload utility.

# **DSP0135I LOG RECORD(S) COMPRESSED, RECORD TIME=time-stamp**

**Explanation:** While executing the DELETE.LOG INACTIVE command, the NOTIFY.PRILOG RLDS command, the IMS Log Archive utility, or the batch logging utility, DBRC determined that there were inactive data set

entries in the identified PRILOG and deleted them, compressing the PRILOG. The corresponding entries in the SECLOG, PRISLDS, and SECSLDS, if applicable, were also compressed. Inactive data set entries are those older than the oldest log required for recovery.

**System Action:** Processing continues.

# **DSP0136I MAXIMUM NUMBER OF CHANGE ACCUMULATION DATA SETS ALREADY DEFINED CAGRP=cagrpname**

**Explanation:** An INIT.CA command was issued to predefine a change-accumulation data set in the RECON data sets for a change-accumulation group for which the maximum number of change-accumulation data sets has already been defined. The message identifies the change-accumulation group.

**System Action:** The INIT.CA command failed, and subsequent commands were not processed.

**Programmer Response:** If additional change-accumulation data sets for the identified change-accumulation group are to be defined, use a CHANGE.CAGRP command to increase the maximum number of change-accumulation data sets maintained in the RECON data sets. Reissue the INIT.CA command and any others that were not processed.

**Problem Determination:** 2, 3, 8, and listings of the RECON data sets.

# **DSP0137I parameter 1 IS INCONSISTENT WITH PREDEFINED VOLUME INFORMATION**

**Explanation:** The volume information specified in the identified parameter of a NOTIFY.IC or NOTIFY.CA command does not agree with volume information in the record in the RECON data sets of the image copy or change-accumulation data set that is related to the command. The volume information in the RECON data sets must be the same as or be a subset of that specified in a NOTIFY.IC command. The volume information in the RECON data sets must be the same as that specified in a NOTIFY.CA command.

**System Action:** The NOTIFY.IC or NOTIFY.CA command failed, and subsequent commands were not processed.

**Programmer Response:** Change the volume information in either the RECON data sets or the command that failed. Then reissue the command, and any others that were not processed.

## **DSP0138I parameter1 TIME-STAMP IS NOT GREATER THAN parameter2 TIME-STAMP**

**Explanation:** In the command or function being executed, parameter1 must specify a time stamp that is later than the time stamp in parameter2.

For the NOTIFY PRI/SEC LOG switch call (closing the existing entry and opening a new OLDS entry at the same time), parameter1 (insert run time) refers to the time stamp of the OLDS to be closed, and parameter2 (insert start time) refers to the existing OLDS entry start-time time stamp.

If the command is NOTIFY.CA and the specified time stamps are correct, then parameter1 refers to the specified run time, and parameter2 refers to an existing CA's stop time.

For End HSSP image copy processing, parameter1 refers to the stop time of the HSSP image copy, and parameter2 refers to the start time.

For the DASD logging switch exit, parameter1 refers to the close time and parameter2 refers to the start time of the current OLDS.

For the DASD logging close exit, parameter1 refers to the close time, and parameter2 refers to the start time of the OLDS to be closed.

**System Action:** The command failed, and subsequent commands are not processed.

**Programmer Response:** Correct the time stamps; then reissue the failing command and any others that were not processed.

**Problem Determination:** 2, 3, 8, and listings of the RECON data sets.

## **DSP0139I RECON ALREADY INFORMED OF DEALLOCATION**

**Explanation:** A NOTIFY.ALLOC command was issued to add to the RECON data sets a record of the deallocation of a database data set. The corresponding allocation record already contains the deallocation information.

**System Action:** The NOTIFY.ALLOC command failed, and subsequent commands were not processed.

**Programmer Response:** Determine if the NOTIFY.ALLOC command correctly identified the database data set and the deallocation time stamp. If so, correct the RECON data sets by deleting from it the existing allocation record and issuing a NOTIFY.ALLOC command to add to the RECON data sets the correct allocation and deallocation information.

**Problem Determination:** 2, 3, 8, and listings of the RECON data sets.

# **DSP0140I REQUIRED parameter PARAMETER NOT SPECIFIED**

**Explanation:** A command was not processed because the identified parameter was not specified.

**System Action:** The command failed, and subsequent commands were not processed.

**Programmer Response:** Add the missing parameter. Then issue the command and any others that were not processed.

**Problem Determination:** 2, 3, 8, and listings of the RECON data sets.

# **DSP0141I parameter PARAMETER SHOULD NOT BE SPECIFIED**

**Explanation:** A command could not be processed because the identified parameter was specified. The identified parameter is either not valid with the command, or not consistent with the existing information in RECON.

**System Action:** The CHANGE.DB UNAUTH, NOTIFY.PRILOG or NOTIFY.SECLOG command failed, and subsequent commands were not processed.

**Programmer Response:** Delete the indicated parameter. Then reissue the command and any others that were not processed.

**Problem Determination:** 2, 3, 8, and listings of the RECON data sets.

# **DSP0142I REQUIRED parameter PARAMETER NOT SPECIFIED**

**Explanation:** A command could not be processed because the identified parameter was not specified in the command.

**System Action:** Processing is terminated. The RECON data sets are not updated, and subsequent commands are not processed.

**Programmer Response:** Determine the correct parameters to specify.

**Problem Determination:** 2, 3, 8, and listings of the RECON data sets.

# **DSP0143I parameter PARAMETER SHOULD NOT BE SPECIFIED**

**Explanation:** A command could not be processed because the identified parameter was specified. The identified parameter is either not valid with the command, or not consistent with the existing information in the RECON data sets.

**System Action:** The NOTIFY.PRILOG or NOTIFY.SECLOG command failed, and subsequent commands were not processed.

**Programmer Response:** Delete the indicated parameter or determine the correct parameters to specify. Then reissue the command, and any others that were not processed.

**Problem Determination:** 2, 3, 8, and listings of the RECON data sets.

## **DSP0144I parameter PARAMETER INCONSISTENT WITH RECON INFORMATION**

**Explanation:** The information identified in the message is inconsistent with information previously recorded in the RECON data sets. The following situations can cause this inconsistency:

- The ICDSN2 parameter cannot be specified in a DELETE.IC command if no duplicate image copy data set information exists in the image copy record.
- The VOLLIST2, INVALID2, VALID2, FILESEQ2, or UNIT2 parameters cannot be specified in a CHANGE.IC command if no duplicate image copy data set information exists in the image record, and the ICDSN2 parameter was not specified in the CHANGE.IC command to add information about a duplicate image copy data set.
- The SSID parameter was specified with the STARTIME parameter in the LIST.LOG command. The SSID specified did not match the SSID in the log record with the start time specified.
- The INVALID or VALID parameters cannot be specified for any command to change an available, unused record in the RECON data sets.
- The REUSE attribute cannot be specified for a CHANGE.DBDS command when a nonstandard image copy data set is associated with that database data set.
- The STARTIME specified for a NOTIFY. PRILOG OLDS command is within the time bounds of an existing online log data set identified in the RECON data set for the specified subsystem ID. This is not allowed.
- The STOPTIME specified for a NOTIFY.PRILOG OLDS command is within the time bounds of an existing online log data set identified in the RECON data set for the specified subsystem ID. This is not allowed.
- The number of PURGLIST items specified in the NOTIFY command is greater than the number of database data sets defined (as group members) in the change accumulation (CAGROUP) record. This is not allowed.
- The ADDDB DELDB parameters cannot be specified in the CHANGE.DBDSGRP command when changing members in a DBDS Group.
- The ADDMEM DELMEM parameters cannot be specified in the CHANGE.DBDSGRP command when changing members in a DB Group.
- The CHANGE.SG command was issued with the NORTA parameter, but either no remote takeover processing

had been requested or actions have been taken (by the operator) so that you cannot reverse the takeover. Once you start the new active or new tracker or start a batch backout job after the /RTAKEOVER command has completed, you cannot reverse the remote takeover without first reinstalling the tracking subsystem databases.

- The CHANGE.RECON command was entered but one of the following conditions was found:
	- REPTHT was entered but the THT contains only one entry.
	- THT was entered but the current time offset is the same in the last THT entry.
	- REPTHT was entered but the current time offset is the same in the next-to-last THT entry.

**System Action:** The command failed and subsequent commands were not processed.

**Programmer Response:** If you made an error in the command, correct it and reissue the command. If the information in the RECON data sets is incorrect, issue the appropriate command to correct the information before reissuing the command that failed. Also reissue any other commands that were not processed.

**Problem Determination:** 2, 3, 8, and listings of the RECON data sets.

## **DSP0145I RECON ALREADY INFORMED OF LOG DATA SET CLOSE**

**Explanation:** A NOTIFY.PRILOG or NOTIFY.SECLOG command was issued to add to the RECON data sets information about the closing of a log data set. The record of the log data set in the RECON data sets already has a nonzero time stamp for its closing, indicating that this information has already been entered.

**System Action:** The NOTIFY.PRILOG or NOTIFY.SECLOG command failed, and subsequent commands were not processed.

**Programmer Response:** Determine if the command correctly identified the log data set and the time stamp of its closing. Make any necessary changes to the command. If the command was correct, and the information in the RECON data set is incorrect, use a CHANGE.PRILOG or CHANGE.SECLOG command to correct the record. Then reissue the command, and any others that were not processed.

**Problem Determination:** 2, 3, 8, and listings of the RECON data sets.

## **DSP0146I MORE THAN 255 VOLUMES SPECIFIED FOR LOG DATA SET**

**Explanation:** A NOTIFY.PRILOG or NOTIFY.SECLOG command was used to define additional volumes for a log data set. The total number of volumes exceeds the allowable maximum of 255.

**System Action:** The NOTIFY.PRILOG or NOTIFY.SECLOG command failed, and subsequent commands were not processed.

**Programmer Response:** Change the volume information in either the RECON data sets or the command that failed. Then reissue the command, and any others that were not processed.

**Problem Determination:** 2, 3, 8, and listings of the RECON data sets.

## **DSP0147I RECOVERY TO timestamp IS NOT VALID**

**Explanation:** A NOTIFY.RECOV command was issued to add information about a recovery of a database data set to the RECON data sets. The RCVTIME value specified in the command and listed in the message is not valid according to information in the RECON data sets. This value must be a time when the DBDS or area was not being updated; that is, a time that is not covered by an active ALLOC record in the RECON and might not fall within the range of an existing time-stamp recovery.

**System Action:** The NOTIFY.RECOV command failed, and subsequent commands were not processed.

**Programmer Response:** Correct the RCVTIME value specified in the NOTIFY.RECOV command and reissue the command along with any other commands that were not processed.

**Problem Determination:** 2, 3, 8, and listings of the RECON data sets.

## **DSP0148I parameter TIME-STAMP IS NOT GREATER THAN LAST VOLUME STOPTIME**

**Explanation:** A NOTIFY.PRILOG, NOTIFY.SECLOG, CHANGE.PRILOG or CHANGE.SECLOG command was issued to add or change the stop time of a log data set in the RECON data sets. The time stamp in the command is not greater than the time stamp already recorded in the RECON data sets for the log data set.

**System Action:** The command failed, and subsequent commands were not processed.

**Programmer Response:** Correct the time stamp in the command. Then reissue the command, and any others that were not processed.

**Problem Determination:** 2, 3, 8, and listings of the RECON data sets.

## **DSP0149I USER IMAGE COPY OR REORG NOTIFICATIONS NOT VALID WITH REUSE ATTRIBUTE DBDNAME=name DDNAME=name**

**Explanation:** A NOTIFY.UIC or NOTIFY.REORG command was issued for the identified database data set or area data set. The command did not complete because the identified database data set or area data set is defined in the RECON data sets with the REUSE attribute.

If a NOTIFY.REORG command was issued, a REORG record was written, but the Image Copy record was not created.

**System Action:** The NOTIFY.UIC or NOTIFY.REORG command did not complete. For the NOTIFY REORG command, only the REORG record was created; the IC record was not.

**Programmer Response:** Only database image copy data sets created by the DataBase Image Copy utility or the Online Image Copy utility can be recorded in the RECON data set for database data sets or area data sets with the REUSE attribute. If the database data set or area data set is no longer to have this attribute, change it with a CHANGE.DBDS command. That would allow addition of information to the RECON data sets about nonstandard image copy data sets for the identified database data set or area data set. Then reissue the command, and any others that were not processed.

**Problem Determination:** 2, 3, 8, and listings of the RECON data sets.

## **DSP0150I DATA SET IDENTIFIER IN DBDLIB AND RECON DO NOT MATCH DBDNAME=name DDNAME=name**

**Explanation:** A NOTIFY.REORG, CHANGE.DBDS, or INIT.DBDS command was used to determine that the data set identifier in the IMS DBD library no longer matches the data set identifier in the RECON data set. The database data set or area data set for which the command was issued is identified in the message.

**System Action:** The NOTIFY.REORG, CHANGE.DBDS, or INIT.DBDS command failed, and subsequent commands were not processed.

The INIT.DBDS command reports all DBDS or AREA records that no longer match the RECON.

**Programmer Response:** The latest DBDGEN has re-sequenced the database in the DBDLIB. Because the data set identifier has been changed, all image copy data sets, change-accumulation data sets, and database changes recorded on logs are no longer valid for use in recovering the identified database data set or area data set.

Rerun the DBDGEN after changing the cause of the re-sequencing. Otherwise, you must delete and reinitialize all of the identified database data sets or

area data sets in the RECON using the INIT.DBDS and INIT.DBDS commands, and take new image copies.

**Problem Determination:** 2, 3, 8, and a listing of the RECON data set.

## **DSP0151I DATA BASE OR DATA SET ORGANIZATION HAS CHANGED**

**Explanation:** A NOTIFY.REORG or CHANGE.DBDS command has been processed. The database organization of a database data set, or its data set organization, has been changed over that previously recorded in the RECON data sets.

**System Action:** If the command was NOTIFY.REORG, processing continued; if the command was CHANGE.DBDS, processing was terminated. If the organization of the database or of the database data set has changed, use a NOTIFY.REORG command to add this information to the RECON data sets before reissuing the CHANGE.DBDS command that failed.

**Problem Determination:** 2, 3, 8, and listings of the RECON data sets.

# **DSP0152I IMAGE COPY NOTIFICATIONS NOT VALID FOR DATA BASE ORGANIZATION DBDNAME=name DDNAME=name**

**Explanation:** A NOTIFY.REORG command specifying an image copy data set could not be processed because the corresponding database is not a HISAM database; therefore the image copy data set is not usable by the DataBase Recovery utility.

**System Action:** The NOTIFY.REORG command failed, and subsequent commands were not processed.

**Programmer Response:** Remove from the NOTIFY.REORG command the information about the image copy data set. Then reissue the command, and any others that were not processed.

**Problem Determination:** 2, 3, 8, and listings of the RECON data sets.

## **DSP0154I SPECIFIED IMAGE RECORD IS USER IMAGE COPY**

**Explanation:** A DELETE.IC or CHANGE.IC command failed because the image copy record specified in the command identifies a nonstandard image copy data set.

**System Action:** The DELETE.IC or CHANGE.IC command failed, and subsequent commands were not processed.

**Programmer Response:** If the record of the nonstandard image copy data set is correct in the RECON data sets, use a DELETE.UIC or a CHANGE.UIC command to delete or change the record, respectively.

Then reissue any other commands that were not processed.

**Problem Determination:** 2, 3, 8, and listings of the RECON data sets.

# **DSP0155I SPECIFIED IMAGE RECORD IS STANDARD IMAGE COPY**

**Explanation:** A DELETE.UIC or CHANGE.UIC command failed because the image copy record specified in the command identifies an image copy data set that was created by the Image Copy utility or the Online Image Copy utility (a standard image copy data set).

**System Action:** The DELETE.UIC or CHANGE.UIC command failed, and subsequent commands were not processed.

**Programmer Response:** If the record of the standard image copy data set is correct in the RECON data sets, use a DELETE.IC or a CHANGE.IC command to delete or change the record, respectively. Then reissue any other commands that were not processed.

**Problem Determination:** 2, 3, 8, and listings of the RECON data sets.

# **DSP0156I NO ACTIVE ALLOCATIONS TO BE DELETED**

| | | | | **Explanation:** A DELETE.ALLOC command failed because either no active allocations of the database data set specified in the command were found in the corresponding LOGALL record, or the corresponding PRILOG record is not closed in the RECON data sets.

**System Action:** The DELETE.ALLOC command failed, and subsequent commands were not processed.

**Programmer Response:** Determine if the DELETE.ALLOC command correctly identified the allocation to be deleted. If not, correct the command. Then reissue the command, and any others that were not processed.

**Problem Determination:** 2, 3, 8, and listings of the RECON data sets.

## **DSP0157I IMAGE COPY DATA SET NAME INCONSISTENT WITH RECON INFORMATION**

**Explanation:** A DELETE.IC command was issued to delete information about a duplicate image copy data set from a specified image copy record in the RECON data sets. The command failed because the name specified in the ICDSN2 parameter of the command did not match the name of the duplicate image copy data set in the identified record of the RECON data sets.

**System Action:** The DELETE.IC command failed, and subsequent commands were not processed.

**Programmer Response:** Correct the name specified

in the ICDSN2 parameter of the DELETE.IC command. Then reissue the command, and any others that were not processed.

**Problem Determination:** 2, 3, 8, and listings of the RECON data sets.

## **DSP0158I MEMBER OF CHANGE ACCUMULATION GROUP NOT FOUND IN RECON DBDNAME=name DDNAME=name**

**Explanation:** A DELETE.CAGRP command failed. The database data set or area data set identified in the message was a member of the CAGRP being deleted, but no header record for the database data set or area data set was found in the RECON data set. This indicates an inconsistency in the RECON data sets.

**System Action:** The DELETE.CAGRP command failed, and subsequent commands were not processed.

**Programmer Response:** Obtain a listing of the RECON data set to determine the location and extent of the inconsistency. If the identified database data set or area data set had been deleted from the RECON data set, the corresponding entry in the CAGRP record should also have been reset to binary zeros. Correct the inconsistencies in the RECON data set. Then reissue the command that failed, and any others that were not processed.

**Problem Determination:** 2, 3, 8, and listings of the RECON data sets.

## **DSP0159I DATA BASE DATA SET NOT DEFINED IN CHANGE ACCUMULATION GROUP DBDNAME=name DDNAME=name**

**Explanation:** A DELETE.CAGRP command failed. The header record of the database data set or area data set identified in the message indicates that it is not a member of the change-accumulation group for which the DELETE.CAGRP command was issued. However, the record of the change-accumulation group lists the identified database data set or area data set among its members. This indicates an inconsistency in the RECON data set.

**System Action:** The DELETE.CAGRP command failed and subsequent commands were not processed.

**Programmer Response:** Using a listing of the RECON data set, identify the inconsistency. Correct the inconsistency in the RECON data set. Then reissue the command, and any others that were not processed.

**Problem Determination:** 2, 3, 8, and listings of the RECON data sets.

## **DSP0160I parameter TIME-STAMP IS INCONSISTENT WITH RECON INFORMATION**

**Explanation:** The identified parameter of a CHANGE.PRILOG or CHANGE.SECLOG command specifies a time stamp for the last volume of a log data set that is not equal to its equivalent in the RECON data sets.

**System Action:** The CHANGE.PRILOG or CHANGE.SECLOG command failed, and subsequent commands were not processed.

**Programmer Response:** Correct the time stamp of the identified parameter. Then reissue the command, and any others that were not processed.

**Problem Determination:** 2, 3, 8, and listings of the RECON data sets.

# **DSP0161I VOLLIST AND RUNTIMES LISTS DO NOT CONTAIN THE SAME NUMBER OF ENTRIES**

**Explanation:** A CHANGE.PRILOG or CHANGE.SECLOG command failed because VOLLIST and RUNTIMES parameters do not contain the same number of entries.

**System Action:** The CHANGE.PRILOG or CHANGE.SECLOG command failed, and subsequent commands were not processed.

**Programmer Response:** Correct the parameters of the command. Then reissue the command, and any others that were not processed.

**Problem Determination:** 2, 3, 8, and listings of the RECON data sets.

# **DSP0162I LOG DATA SET VOLUME INFORMATION CANNOT BE CHANGED**

**Explanation:** A CHANGE.PRILOG or CHANGE.SECLOG command to change information in the RECON data sets about a log data set failed because the log data set is not closed. The VOLLIST and RUNTIMES parameters can be specified only for a log data set that has a stop time of nonzero, indicating that it is closed.

**System Action:** The CHANGE.PRILOG or CHANGE.SECLOG command failed, and subsequent commands were not processed.

**Programmer Response:** Wait until the closing of the log data set has been recorded in the RECON data sets before reissuing the failing command (and any others that were not processed).

## **DSP0164I ONLY ONE CHECKPOINT COUNT VALUE CAN BE SPECIFIED FOR A TRACKING LOG RECORD.**

**Explanation:** A CHANGE command was issued to change the checkpoint count value, but more than one value was specified.

**System Action:** The command fails and subsequent commands are not processed.

**Programmer Response:** Reissue the command with only one checkpoint count value specified.

**Module:** DSPURM35, DSPURM40

#### **DSP0165I DATA BASE RECORD NOT FOUND IN RECON DBD=database name**

**Explanation:** A LIST.DB or LIST.HISTORY command was issued for a nonexistent database record.

**System Action:** Processing continues.

**Programmer Response:** Determine if a misspelling has occurred. Reissue the command that failed and any other commands that were not processed.

**Problem Determination:** 2, 3, 8, and listings of the RECON data sets.

## **DSP0166I BACKOUT RECORD NOT FOUND IN RECON SSID=subsystem name**

## **DSP0166I SUBSYSTEM RECORD NOT FOUND IN RECON SSID=subsystem name**

## **DSP0166I SUBSYSTEM RECORD WAS FOUND IN RECON SSID=subsystem name**

**Explanation:** A CHANGE, DELETE, or LIST backout (BKOUT) or subsystem (SUBSYS) command was issued for a nonexistent subsystem name. A NOTIFY.BKOUT command might have been issued for an existing subsystem name.

**System Action:** Processing is terminated. The RECON data sets are not updated. Subsequent commands are not processed.

**Programmer Response:** Determine if a misspelling has occurred. Then issue again the command that failed, and any other commands that were not processed.

**Problem Determination:** 2, 3, 8, and listings of the RECON data sets.

## **DSP0167I IRLMID irlmid NOT FOUND IN ANY SUBSYSTEM RECORDS**

**Explanation:** During a CHANGE.SUBSYS command, it was discovered that the specified IRLMID was not found in any subsystem record. This is an error.

**System Action:** Processing is terminated. The RECON data sets are not updated.

**Programmer Response:** Determine if the IRLMID has been misspelled or if the specified IRLMID has no outstanding subsystem records. If the IRLMID has been misspelled, correct the spelling and submit the command again.

**Problem Determination:** 2, 3, 8, and listings of the RECON data sets.

# **DSP0168I BATCH BACKOUT IS NEEDED FOR SUBSYSTEM SSID=ssid**

**Explanation:** The subsystem record in RECON was marked abnormally terminated as a result of the CHANGE.SUBSYS ABNORMAL command. The message is issued for two reasons: (1) the subsystem had updated databases; the failed subsystem could have caused some databases to need backout, or (2) the subsystem was a batch subsystem using the IRLM, and it had not updated a database. The Backout utility should be run to clean up the IRLM locks.

**System Action:** The command was successful.

**Programmer Response:** Execute the IMS Backout utility.

# **DSP0169I BATCH BACKOUT IS NOT NEEDED FOR SUBSYSTEM SSID=subsystem name**

**Explanation:** The subsystem record in RECON was deleted during the execution of CHANGE.SUBSYS ABNORMAL; batch backout does not need to be run. The subsystem record was deleted because the subsystem had not updated a database. All databases authorized by the subsystem were unauthorized.

**System Action:** The command was successful.

**User Response:** None.

**Problem Determination:** None.

## **DSP0170I NO DATA BASE RECORDS FOUND IN RECON**

**Explanation:** A LIST.DB command was issued and no database records exist in the RECON data set.

**System Action:** Processing is continued.

**User Response:** None.

## **DSP0171I ABNORMAL AND (STARTRCV|ENDRECOV) SHOULD NOT BE SPECIFIED TOGETHER**

**Explanation:** During a CHANGE.SUBSYS command, it was discovered that the ABNORMAL parameter was specified with the STARTRCV or ENDRECOV parameters. This is an inconsistency.

**System Action:** Processing is terminated. The RECON data set is not updated.

**User Response:** Determine the correct parameter and submit the command again.

**Problem Determination:** 2, 3, 8, and listings of the RECON data sets.

#### **DSP0172I NO SUBSYSTEM RECORDS FOUND IN RECON**

**Explanation:** A LIST.SUBSYS command was issued and no subsystem records exist in the RECON data set.

**System Action:** Processing continues.

**User Response:** None.

**Problem Determination:** 2, 3, 8, and listings of the RECON data sets.

#### **DSP0174I CORRESPONDING PRILOG RECORD NOT FOUND**

**Explanation:** During the processing of a LIST.HISTORY command, an ALLOC record was found in the RECON data set without a corresponding PRILOG record. This indicates an inconsistency in the RECON data set. The ALLOC record without a corresponding PRILOG record is listed before this message.

**System Action:** Processing of the LIST request continues.

**Programmer Response:** Correct the inconsistency in the RECON data set.

**Problem Determination:** 2, 3, 8, and listings of the RECON data sets.

# **DSP0175I UNAUTHORIZATION PROCESSING WAS UNSUCCESSFUL DBD=dbdname SSID=subsystem names**

**Explanation:** The subsystem called DBRC to unauthorize the database, but when DBRC tried to calculate a new held-authorization state, a valid state was not obtained. The subsystem was unauthorized, but the database record is marked in the RECON data set so no other subsystem can be authorized to use the database. This is a program error in DBRC or IMS.

**System Action:** An unsuccessful return code is passed to the caller.

**User Response:** Gather information about the

unauthorization process and submit an APAR. The database can be authorized again after all of the subsystems identified in the SSID list have unauthorized the database.

**Problem Determination:** 2, 3, 8, and listings of the RECON data sets.

# **DSP0177I NO type RECORDS DEFINED IN RECON**

**Explanation:** As a result of a LIST command, no records of the type indicated in this message can be found in the RECON.

**System Action:** Processing continues.

**Problem Determination:** 2, 3, 8, and listings of the RECON data sets.

## **DSP0178I CORRESPONDING LOGALL NOT FOUND**

**Explanation:** During the processing of a LIST.LOG or a LIST.RECON command, a PRILOG record was encountered in the RECON data set for which a corresponding LOGALL record was not found. This indicates an inconsistency in the RECON data set. The PRILOG record for which a corresponding LOGALL record was not found is listed preceding this message.

**System Action:** Processing of the LIST request continues.

**User Response:** Correct the inconsistency in the RECON data set.

**Problem Determination:** 2, 3, 8, and listings of the RECON data sets.

# **DSP0179I EXTRANEOUS record-type RECORD FOUND IN RECON**

**Explanation:** The record (either LOGALL or SECLOG) identified in the message was found in the RECON data set, but a corresponding PRILOG record was not found. This indicates an inconsistency in the RECON data set. The extraneous record is listed following this message.

**System Action:** Processing of the LIST request continues.

**User Response:** Correct the inconsistency in the RECON data set.

**Problem Determination:** 2, 3, 8, and listings of the RECON data sets.

## **DSP0180I NUMBER OF RECORDS LISTED IS nnnnn**

**Explanation:** This message specifies the total number of records listed by a LIST.LOG, LIST.CAGRP, LIST.DBDS or LIST.RECON command.
**System Action:** This command failed and subsequent commands were not processed.

**User Response:** Correct the command that failed so that it identifies a change-accumulation group that is identified in the RECON data set. Reissue the command and any others that were not processed.

**Problem Determination:** 2, 3, 8, and listings of the RECON data sets.

#### **DSP0181I NO type RECORD FOUND**

**Explanation:** While processing the LIST.HISTORY command, no records of the specified "type" were found for the database data set or DEDB AREA being listed. The possible record types are: available IC, available CA, IC, CA, ALLOC, MRGND, REORG, or RECOV.

**System Action:** None.

**Programmer Response:** None required.

## **DSP0182I EXTRANEOUS SECSLDS RECORD FOUND SSID= ssid TIME= time**

**Explanation:** During the processing of a LIST.LOG command, a secondary system log data set (SLDS) record with the specified SSID and start time was found without a corresponding primary SLDS record. This indicates an inconsistency in the RECON data sets.

**System Action:** Processing continues.

**Programmer Response:** Correct the inconsistency in the RECON data sets.

**Problem Determination:** 2, 3, 8, and a listing of the RECON data sets.

#### **DSP0183I NO record-type RECORD FOUND DBDNAME=dbdname DDNAME=ddname**

**Explanation:** DBRC processing failed because the identified record type for this database data set could not be located.

**System Action:** DBRC processing terminates.

**Programmer Response:** Contact the IBM Support Center for assistance.

**Problem Determination:** 2, 3, 8, and listings of the RECON data sets.

### **DSP0184I USE OF THE INPUT LOG BY THIS RELEASE IS UNSUPPORTED**

**Explanation:** This IMS release was unable to use the input log.

**System Action:** Processing is terminated.

**Programmer Response:** Process the input log with the IMS release that created it.

**Problem Determination:** 2, 3, 8, and listings of the RECON data sets.

**Module:** DSPARC00, DSPARC10, DSPLRC00, DSPLRC10, DSPUBK00

#### **DSP0185I RECON RECORD LENGTH IS ZERO**

#### record key

**Explanation:** An attempt to add or change a record in the RECON data sets failed because the passed length of the record image is zero.

Following message DSP0185, an additional line of output displays the formatted record key.

**System Action:** The record was not added or changed. Processing by the DBRC utility ended.

**Programmer Response:** Contact the IBM Support Center.

**Problem Determination:** 2, 3, 8, and listings of the RECON data sets.

**Module:** DSPARC00, DSPARC10, DSPLRC00, DSPLRC10, DSPUBK00

# **DSP0186I UNRECOGNIZABLE RECON RECORD TYPE record-key**

**Explanation:** A record exists in the RECON data set that contains an unrecognizable record type. The key of this record is identified in the message.

**System Action:** Processing of the command continues.

**User Response:** Examine the unrecognizable record. An Access Method Services PRINT command can be used to obtain a hexadecimal listing of the record in question to determine if it is a true RECON record with an erroneous key that should be corrected, or if it is a totally unrecognizable record type. If unrecognizable, the record should be deleted from the RECON data set. The REPRO command of Access Method Services can be used to copy all records of the RECON data set except the unrecognizable record.

**Problem Determination:** 2, 3, 8, and listings of the RECON data set.

# **DSP0187I CAGRP= grpname AND ALL ASSOCIATED CA RECORDS ARE DELETED**

**Explanation:** All members of the identified change accumulation group, the empty CAGRP record, and all associated CA execution records were deleted.

**System Action:** None.

**Programmer Response:** None required.

## **DSP0188I BACKOUT RECORD COMMAND FAILED- REASON nbr**

**Explanation:** A NOTIFY, CHANGE, or DELETE backout (BKOUT) record command failed for one of the following reasons, where nbr is the reason number:

#### **Reason Code**

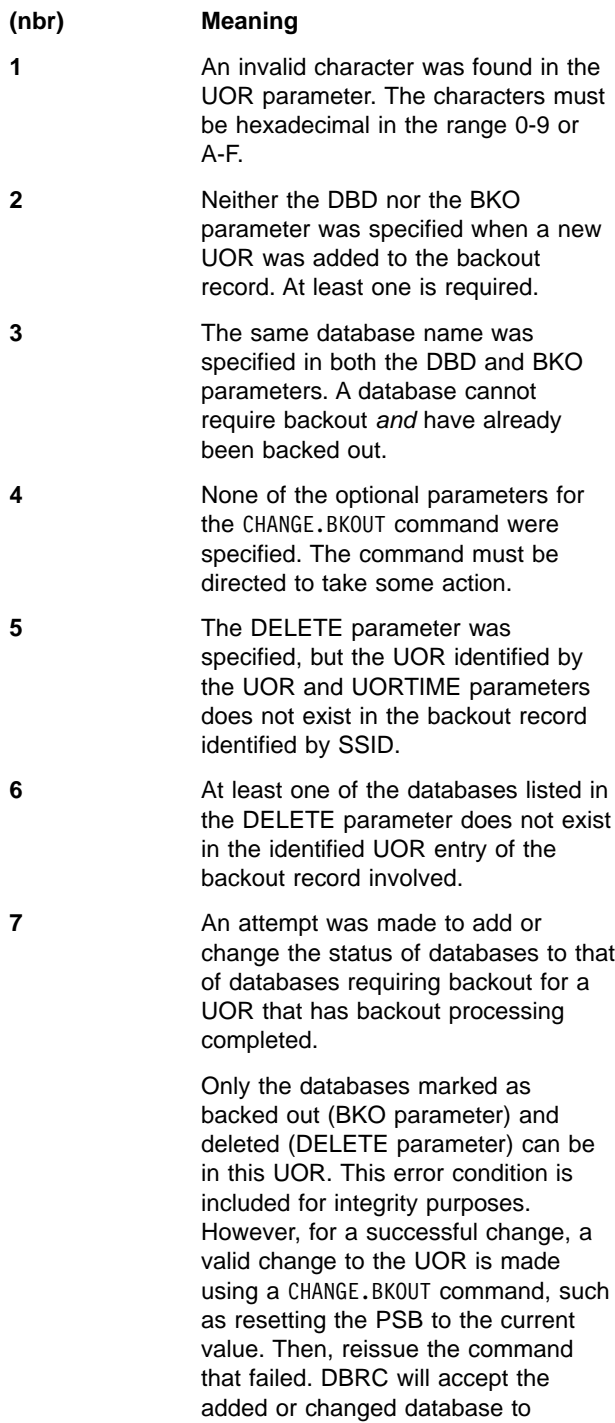

**8** The NOTIFY.BKOUT command cannot be used to create a backout record for a subsystem (SSID) that is authorized

backout needed.

to any of the databases listed in the DBD or BKO parameter. This error might be the result of a misspelled SSID or database name.

**System Action:** Processing terminates. The RECON data sets are not updated, and subsequent commands are not processed.

**User Response:** Correct, remove, or include the parameters required. Then, reissue the backout command and any other commands that were not processed.

**Problem Determination:** 2, 3, 8, and listings of the RECON data sets.

## **DSP0190I GENERATED UTILITY JCL:**

**Explanation:** A listing of the job control language that was generated by a GENJCL command follows this informational message.

**System Action:** Processing continues.

**User Response:** None.

**Problem Determination:** 2, 3, 8, and listings of the RECON data set.

#### **DSP0193I parameter PARAMETER IS INCONSISTENT WITH REUSE ATTRIBUTE**

**Explanation:** The database data set that was specified in a GENJCL.IC command or a GENJCL.OIC command, or the change-accumulation group specified in a GENJCL.CA command, is identified in the RECON data set with the REUSE attribute. The parameter identified in the message can be specified only for database data sets or change-accumulation groups that are identified in the RECON data set with the NOREUSE attribute.

**System Action:** The command (GENJCL.IC,GENJCL.OIC, or GENJCL.CA) failed, and subsequent commands were not processed.

**User Response:** Remove the identified parameter and reissue the failing command. Any other commands that were not processed can also be reissued.

**Problem Determination:** 2, 3, 8, and listings of the RECON data set.

# **DSP0201I THE FOLLOWING REQUIRED PARAMETERS ARE MISSING: parameter1 parameter2 parameter3 parameter4 parameter5**

**Explanation:** One or more of the identified parameters required for a command were not found. A common cause of this message is incorrect continuation of a command.

**System Action:** This command was not processed.

**User Response:** Reissue the command, specifying all required parameters, using the correct continuation for the command.

**Problem Determination:** 2, 3

## **DSP0202I INVALID PARAMETER: string**

**Explanation:** The identified character-string was found in a command where a parameter was expected. The character string does not match any valid parameter for the command being processed. The message identifies the first 20 characters of the input that was encountered and interpreted as a parameter.

Be aware that the specified invalid parameter might be implied by other parameters and might not have been entered as part of the command. For example, entering a command for a group implies either a DDN(...) or AREA(...) parameter, which might be invalid for the command.

**System Action:** The command failed, and subsequent commands were not processed.

**User Response:** Reissue the command after correcting the error in its parameters.

**Problem Determination:** 2, 3

# **DSP0203I COMMAND COMPLETED WITH CONDITION CODE nn**

**Explanation:** The command completed with the identified condition code.

**System Action:** None.

**User Response:** If the condition code is not 0, determine the cause of the error from other messages.

### **DSP0204I INVALID VALUE FOR PARAMETER** parameter

**Explanation:** A value specified for a command parameter did not meet the requirements of the identified parameter.

Possible errors are:

- A numeric value is not within the allowed limits.
- The value contains a nonnumeric character.
- The opening parenthesis before the value is missing.
- A character string has an invalid length or contains an invalid character.

**System Action:** This command failed, and subsequent commands were not processed.

**System Operator Response:** Correct the parameter value and reissue the command.

**Problem Determination:** 2, 3

## **DSP0205I PARENTHESIS ERROR AFTER KEYWORD** keyword

**Explanation:** There is a problem with the parentheses in a command:

- Too many parentheses delimit keyword values.
- Parentheses occur where not expected.
- Parentheses occur before an optional or required parameter (which might be missing).

The error was encountered after the specified keyword.

**System Action:** This command failed, and subsequent commands were not processed.

**User Response:** Correct the error and reissue the command. You can reissue any other commands that were not processed.

**Problem Determination:** 2, 3

## **DSP0206I INVALID COMMAND NAME string**

**Explanation:** The identified character-string was found where a verb.modifier was expected as the command. The character string does not match any valid command name. The message identifies up to the first 20 characters of the input that was encountered and interpreted as a command name.

**System Action:** This command failed, and subsequent commands were not processed.

**User Response:** Correct the command-name and reissue the command. Any other commands that were not processed can also be reissued.

**Problem Determination:** 2, 3

## **DSP0207I INVALID APOSTROPHE AFTER KEYWORD** keyword

**Explanation:** The identified special character was encountered in a command in a place where it was not expected. The error occurred after the specified keyword.

**System Action:** This command failed, and subsequent commands were not processed.

**User Response:** Correct the invalid character and reissue the command. You can reissue any other commands that were not processed.

**Problem Determination:** 2, 3

# **DSP0208I END OF COMMENT DELIMITER MISSING - ONE IS ASSUMED**

**Explanation:** The \*/ delimiter, which specifies the end of a comment in a command line, was not encountered before the end of the command line, and the continuation delimiter (to continue the line) was not specified.

**System Action:** A \*/ delimiter was assumed at the end of the input line. Processing of the command continued.

**User Response:** Correct the command if the assumed \*/ delimiter caused other problems.

**Problem Determination:** 2, 3

#### **DSP0209I PROCESSING TERMINATED WITH CONDITION CODE = nn**

**Explanation:** Because of errors described in preceding error messages, processing of commands was terminated. The nn field identifies the highest condition code encountered.

**System Action:** Processing was terminated. Subsequent commands were ignored.

**User Response:** Correct the errors. Reissue the command that failed and any subsequent commands that were not processed.

**Problem Determination:** 2, 3, 8

## **DSP0210I CLOSING QUOTE DELIMITER MISSING - ONE IS ASSUMED**

**Explanation:** A quote delimiter, which specifies the end of a character string that began with a quote, was not encountered before the end of the command input line, and the minus continuation delimiter (to continue the line) was not specified.

**System Action:** A closing quote delimiter was assumed at the end of the input line. Processing of the command continued.

**User Response:** Correct the command if the assumed quote delimiter caused other problems.

**Problem Determination:** 2, 3

## **DSP0211I COMMAND PROCESSING COMPLETE. HIGHEST CONDITION CODE=nn**

**Explanation:** All Recovery Control utility commands in the SYSIN input data set have been processed. The nn field identifies the highest condition code encountered.

**System Action:** None.

**User Response:** If the condition code is not 0, determine from other messages if processing was successful.

**Problem Determination:** 2, 3, 8

# **DSP0212I STRING BEGINNING string IS TOO LONG**

**Explanation:** The identified character-string exceeded 255 characters for the command being processed. The message identifies up to the first 20 characters of the string in error. The error might be caused by a missing closing quote delimiter.

**System Action:** This command failed, and subsequent commands were not processed.

**User Response:** Correct the character string with the error and reissue the command.

**Problem Determination:** 2, 3

# **DSP0213I COMMAND CONTINUATION ERROR**

**Explanation:** The last record in a command contained a continuation delimiter, which indicates the command was continued, but no continuation record was found.

**System Action:** This command failed, and subsequent commands were not processed.

**User Response:** Remove the continuation delimiter or supply the continuation record. Reissue the command that failed, and any other commands that were not processed.

**Problem Determination:** 2, 3

# **DSP0214I NO COMMANDS IN INPUT FILE**

**Explanation:** No commands were found in the SYSIN input file.

**System Action:** No processing was performed.

**User Response:** Correct the SYSIN input and rerun the job.

**Problem Determination:** 2, 3

# **DSP0215I NEITHER parameter1 NOR parameter2 PARAMETERS SPECIFIED**

**Explanation:** Either the parameter1 parameter or the parameter2 parameter is required for the command, but neither parameter was specified in the command.

**System Action:** The command failed, and subsequent commands were not processed.

**User Response:** Correct the command and reissue it; any other commands that were not processed can also be reissued.

**Problem Determination:** 2, 3, 8, and listings of the RECON data set.

# **DSP0216I BOTH parameter1 AND parameter2 PARAMETERS SPECIFIED**

**Explanation:** The parameter1 and parameter2 parameters are mutually exclusive parameters for the command being processed, but both have been specified in the command.

**System Action:** The command was processed.

**User Response:** Check the results of the command. When mutually-exclusive parameters are specified, the last one in the command is used.

**Problem Determination:** 2, 3, 8, and listings of the RECON data set.

#### **DSP0217I THE FOLLOWING SYSIN RECORDS HAVE BEEN SKIPPED:**

**Explanation:** Due to errors described in prior error messages, the remainder of the SYSIN input was not processed. This message precedes a list of records that were not processed.

**System Action:** Processing continues.

**User Response:** None.

**Problem Determination:** 2, 3, 8, and listings of the RECON data set.

## **DSP0218I END OF SKIPPED SYSIN RECORDS**

**Explanation:** This message marks the end of the list of SYSIN records that were not processed because of prior errors.

**System Action:** Processing was completed.

**User Response:** None.

**Problem Determination:** 2, 3, 8, and listings of the RECON data set.

## **DSP0219I CLOSING PARENTHESES ASSUMED**

**Explanation:** One or more parentheses delimiting the end of a parameter value were not encountered before the end of a command input line. A minus continuation delimiter was not specified to continue the line.

**System Action:** Closing parentheses were assumed at the end of the input line. Processing of the command continued.

**User Response:** Correct the command if the assumed closing parentheses caused other problems with processing of the command.

**Problem Determination:** 2, 3

#### **DSP0220I COMMAND COMPLETION TIME time**

**Explanation:** The DBRC command that was just processed completed at the specified time.

**System Action:** None

**User Response:** None

**Problem Determination:** None

#### **DSP0221I DSN PARAMETER MUST BE SPECIFIED WITH DDN FOR A DL1 DBDS DBD=dbd name DDN=ddnname**

**Explanation:** An INIT.DBDS DBD(dbd) DDN(ddn) command without a DSN parameter was issued. The DSN parameter is required with the DDN parameter.

**System Action:** The command failed.

**User Response:** Check the command syntax.

**Problem Determination:** 2, 3, 8 and listings of the RECON data sets.

#### **DSP0222I SPECIFIED PARAMETERS CONFLICT**

**Explanation:** DBRC command processing discovered one of the following errors:

- 1. The LIST.DBDS DBD(dbd) DDN(ddn) command
	- a. A DDN parameter was specified, but the DBDS is a DEDB.
	- b. The AREA keyword was specified, but the DBDS is a DL/I DBDS.
- 2. The CHANGE.DB command was specified with the ALL keyword and either the NONRECOV or RECOVABL keyword.
- 3. The CHANGE.DB command was issued with the GSGNAME and NOTCOVER parameter. These are mutually exclusive.
- 4. The INIT.DBDS or CHANGE.DBDS command was issued with both the NOPREO and the PRELOAD parameters. A VSO area can only be preloaded if it has been preopened.
- 5. The CHANGE.DB command was specified with the UNAUTH keyword, and some other keyword besides DBD, AREA, or ACTIVE|TRACKING was also specified.
- 6. The CHANGE.RECON command, which included the THT or REPTHT keyword, had one or more other keywords also specified.

**System Action:** For the LIST.DBD command, processing continues with this message. For the CHANGE.DB command, processing fails and any subsequent commands are not processed.

**User Response:** For the LIST.DBD command, no action is required. For the CHANGE.DB command, correct the parameters and reissue the command.

**Problem Determination:** 2, 3, 8, and listings of the RECON data sets.

#### **DSP0223I NO PARAMETERS SPECIFIED**

**Explanation:** A CHANGE.RECON command was issued without specifying any parameter.

**System Action:** Processing continues with this message.

**User Response:** Correct the command and reissue it.

**Problem Determination:** 2, 3, 8, and listings of the RECON data sets.

## **DSP0224I SPECIFIED PARAMETERS ARE NOT ALLOWED**

**Explanation:** Parameters specified within a command are not allowed. The following situations can cause this error:

- A parameter was specified for a Fast Path DEDB in a DL/I database or a parameter for a DL/I database in a Fast Path DEDB.
- The CHANGE.DBDS command was issued with the GSGNAME and NOTCOVER parameter. These are mutually exclusive.
- The CHANGE.DBDS command was issued with the DDN parameter and also one or more of the following parameters: GSGNAME, NOTCOVER, RCVTRACK, DBTRACK. These are not allowed with the DDN parameter.
- The CHANGE.DBDS PRELOAD NOPREL command was issued for a non-VSO area.
- The CHANGE.DBDS or INIT.DBDS command specifying VSO|NOVSO, PREOPEN|NOPREO or PRELOAD|NOPREL was issued for a full function DBDS. These parameters are only applicable to Fast Path DEDB areas.
- The CHANGE.DBDS command was issued with one or more of the following parameters: CFSTR1, CFSTR2, LKASID. These are not allowed for share level 0 or 1 DEDBs.
- The GENJCL. IC command was issued with the NOCIC or CIC parameter and either COPIES(3) or COPIES(4) was specified. COPIES(3) or COPIES(4) can only be specified with SMSNOCIC or SMSCIC.

**System Action:** This command failed, and subsequent commands were not processed.

**Programmer Response:** Correct the specified parameters and reissue the command.

**Problem Determination:** 2, 3, 8 and listings of your RECON data sets.

**Module:** DSPCHKWD, DSPJCIMG, DSPURM10, DSPURM60, DSPURS00, DSPURT20

## **DSP0225I SUBSYSTEM RECORD NOT MARKED AS RECOVERY PROCESSING STARTED SSID=ssid**

**Explanation:** The command failed because the recovery-processing-started flag was not on in the specified subsystem record in the RECON data set.

**System Action:** Processing is terminated. The RECON data set is not updated.

**User Response:** Issue the DBRC CHANGE.SUBSYS STARTRCV command to mark the subsystem record as recovery-processing-started.

**Problem Determination:** 2, 3, 8, and listings of the RECON data sets.

# **DSP0226I SPECIFIED DBDS IS NOT FOR FAST PATH DBD=dbd name AREA=area name**

**Explanation:** During DBRC command processing, a CHANGE.ADS, DELETE.ADS, or INIT.ADS command was issued but the DBDS is not a Fast Path DEDB.

**System Action:** The command failed and subsequent commands were not processed.

**Programmer Response:** Determine if a valid Fast Path DEDB was identified in the command and reissue the command and any others that were not processed.

**Problem Determination:** 2, 3, 8, and listings of your RECON data sets.

## **DSP0227I USE THE CHANGE OR DELETE BKOUT COMMAND INSTEAD REFERENCING DBDNAME=........**

**Explanation:** Because at least one backout record contains backouts for the database, the CHANGE.BKOUT or DELETE.BKOUT command must be used.

**System Action:** The command failed.

**User Response:** Use the CHANGE.BKOUT or DELETE.BKOUT command.

**Problem Determination:** 2, 3, 8, and listings of the RECON data sets.

# **DSP0228I NEW AREANAME ALREADY EXISTS IN RECON DBD=database name AREA=area name**

**Explanation:** During DBRC command processing (that is, CHANGE.DBDS), a command to change the AREANAME of a Fast Path area in the RECON data set failed because an area with the same DBDNAME and AREANAME already existed in the RECON data set. The dbd name and area name fields identify the Fast Path area.

**System Action:** This command failed and subsequent commands were not processed.

**User Response:** Determine if the new AREANAME in the command was incorrect. If it was, correct it and reissue the command that failed, and any other commands that were not processed.

**Problem Determination:** 2, 3, 8, and listings of the RECON data sets.

## **DSP0229I VOLUME NOT FOUND IN LOG RECORD, VOLSER= volser**

**Explanation:** The CHANGE.PRILOG or CHANGE.SECLOG command was issued with the OLDVOL parameter. The specified volume serial number was not found in the PRILOG or SECLOG record.

**System Action:** The command failed, and subsequent commands are not processed.

**Programmer Response:** Correct the volume serial number and reissue the command.

**Problem Determination:** 2, 3, 8, and a listing of the RECON data sets.

# **DSP0230I UNAUTHORIZATION PROCESSING WAS UNSUCCESSFUL DBD=dbd name AREA=area name SSID=subsystem name**

**Explanation:** The subystem called DBRC to unauthorize the AREA, but when DBRC tried to calculate a new held-authorization state, a valid state was not obtained. The subsystem was unauthorized, but the AREA record is marked in the RECON data set so no other subsystem can be authorized to use the AREA. This is a program error in DBRC or IMS.

**System Action:** An unsuccessful return code is passed to the caller.

**User Response:** Gather information about the unauthorization process and contact the IBM Support Center. The AREA can be authorized again after all of the subsystems are identified in the SSID list that were unauthorized the AREA.

**Problem Determination:** 2, 3, 8, and listings of the RECON data sets.

# **DSP0231I SPECIFIED AREA IS NOT IN RECOVERY NEEDED STATUS DBD=dbdname AREA=areaname**

**Explanation:** The identified AREA was specified on a GENJCL.RECOV statement for the DB recovery utility to perform the track recovery for the DEDB. However, the specified area is not in recovery-needed status.

**System Action:** Processing was terminated.

**Programmer Response:** Check if the specified AREA is recovery-needed status (that is, the AREA is the recovery-needed flag off).

**Problem Determination:** 2, 3, 8, and a listing of the RECON data sets.

# **DSP0232I AREA IS NOT IN RECOVERY NEEDED STATUS DBD=dbd name AREA=area name**

**Explanation:** The identified AREA data set was specified on SYSIN control statement for execution of the DEDB Initialization utility. However, the specified area is not in recovery-needed status and the specified area data set is not in unavailable status. The DEDB Initialization Utility can be allowed when the specified area has the recovery-needed flag on (recovery-needed status).

**System Action:** Processing by the DEDB Initialization utility was terminated.

**User Response:** Determine if the specified AREA record in RECON should be changed so that the recovery flags are turned on.

**Problem Determination:** 2, 3, 8, and listings of the RECON data sets.

## **DSP0233I AREA IS IN RECOVERY NEEDED STATUS DBD=dbd name AREA=area name**

**Explanation:** An INIT.ADS AVAIL or CHANGE.ADS AVAIL command was issued for the specified Fast Path area. However, the AREA is in recovery-needed status. An INIT.ADS AVAIL or CHANGE.ADS AVAIL command can be specified only when the AREA is in not recovery-needed status. If the INIT.ADS AVAIL or CHANGE.ADS AVAIL command is to be specified for the recovery-needed AREA, the AREA has to be changed to the nonrecovery-needed status.

**System Action:** This command failed.

**User Response:** Either run the forward recovery utility for the area, or issue a CHANGE DBDS command to turn off the recovery flags.

**Problem Determination:** 2, 3, 8, and listings of the RECON data sets.

# **DSP0234I MAX NUMBER OF AREA DATA SETS BEEN REACHED DBD=dbd name AREA=area name**

**Explanation:** An INIT.ADS command was specified for the AREA for which the maximum number of the AREA data set has been reached. Up to seven area data sets can be defined under one area. The total number of AREA data sets exceeds the allowable maximum of seven.

**System Action:** This command failed.

**User Response:** Check how many AREA data sets belong to this AREA.

**Problem Determination:** 2, 3, 8, and listings of the RECON data sets.

# **DSP0235I THE DS NAME OF THE FIRST AREA DATA SET WAS USED FOR THE DBDS DBD=dbd name DDN=ddname**

**Explanation:** A CHANGE.DB TYPEIMS command for the DEDB record was specified. If the current DEDB has multiple AREA Data Sets, this message will be issued. This message indicates that the first data set in the ADS-LIST has been assigned as a DDN and a DSN for the DL/I DBDS record. This message is issued for information only.

**System Action:** Processing continues.

#### **User Response:** None

**Problem Determination:** 2, 3, 8, and listings of the RECON data sets.

## **DSP0236I AREA IS STILL AUTHORIZED AND ADS IS AVAILABLE DBD=dbdname AREA=area name AREA=area name ADDN=ADS dd name**

**Explanation:** A DELETE.ADS command was issued for an area data set that was still available and whose area was still authorized. A DELETE.ADS command is not allowed when the AREA is authorized and the specified ADS is available.

**System Action:** This command failed.

**User Response:** Wait until the area is unauthorized or the ADS is unavailable.

**Problem Determination:** 2, 3, 8, and listings of the RECON data sets.

## **DSP0237I AREA IS STILL AUTHORIZED AND ADS IS BEING USED BY THE CREATE UTILITY DBD=dbd name AREA=area name ADDN=ADS dd name**

**Explanation:** A DELETE.ADS command was issued for an area data set whose AREA is still authorized, and the Create utility is running for the area data set. A DELETE.ADS command is not allowed when the AREA is authorized, and the Create utility is running for the area data set.

**System Action:** This command failed.

**User Response:** Wait until the area is unauthorized and the Create utility completes.

**Problem Determination:** 2, 3, 8, and listings of the RECON data sets.

#### **DSP0238I CANNOT DELETE OLDS SSID=ssid DDNAME=ddname**

**Explanation:** A request was made to delete the last closed online log data set (OLDS) for the subsystem. This data set should not be deleted because it might be needed to close the first online log data set in a later restart.

**System Action:** The command failed, and subsequent commands are not processed.

**User Response:** If the data set must be deleted, execute the DELETE.LOG command with the LASTCLOS keyword.

#### **Problem Determination:** None

## **DSP0239I INCORRECT NUMBER OF TIME STAMPS FOR NEWTIME PARAMETER**

**Explanation:** The CHANGE.PRILOG or CHANGE.SECLOG command specified the NEWTIME parameter. An incorrect number of timestamps was given for the NEWTIME parameter. The number of timestamps on the NEWTIME parameter must be one less than the number of volumes specified for the NEWVOL parameter.

**System Action:** The command failed, and subsequent commands are not processed.

**Programmer Response:** Specify the correct number of timestamps and reissue the command.

**Problem Determination:** 2, 3, 8, and a listing of the RECON data sets.

# **DSP0240I NO AREA DATA SETS TO PROCESS**

**Explanation:** No area data sets meet the selection criteria of the command entered. For the GENJCL.RECOV command, there is no unavailable ADS. For GENJCL.IC, there is no available ADS to process.

**System Action:** This command failed, and subsequent commands were not processed.

**Programmer Response:** Issue the CHANGE.ADS command to set the ADS AVAIL or UNAVAIL as appropriate.

**Problem Determination:** 2, 3, 8, and listings of the RECON data sets.

## **DSP0241I RECON2 AND/OR RECON3 MUST NOT BE ALLOCATED**

**Explanation:** An attempt was made to upgrade the RECON data set while a data set was allocated to RECON2, RECON3, or both. The RECON Upgrade utility does not allow RECON2 or RECON 3 to be allocated during execution.

**System Action:** Processing is terminated.

**User Response:** Delete the DD statement for RECON2, RECON3, or both.

**Problem Determination:** 2, 3, 8

## **DSP0242I RECONn DSN=dsname REPLACED BY RECONm DSN=dsname**

**Explanation:** The RECONn data set has been replaced as an active RECON data set by the RECONm data set. This can occur because of an I/O error on RECONn, or because of the CHANGE.RECON REPLACE(RECONn) command.

**System Action:** Processing continues.

**User Response:** None.

**Problem Determination:** None.

#### **DSP0243I JOB TERMINATED DUE TO UNAVAILABLE SPARE RECON DATA SET. THE ONLY AVAILABLE RECON IS DSN=dsname.**

**Explanation:** DBRC was unable to locate two matching RECON data sets and no spare RECON data set was available. The operating mode does not allow a single RECON data set to be in effect. If more than one RECON data set was presented to the job, the most current data set is identified by dsname.

**System Action:** The job is terminated.

**User Response:** Define two spare RECON data sets and rerun the job.

**Problem Determination:** None.

# **DSP0244I JOB CONTINUING IN SPITE OF UNAVAILABLE SPARE RECON DATA SET**

**Explanation:** DBRC was unable to locate two matching RECON data sets, and no spare RECON data set was available. The operating mode allowing a single RECON data set is in effect.

**System Action:** Processing continues.

**User Response:** None

**Problem Determination:** 2, 3, 8, and listings of the RECON data sets.

## **DSP0245I JOB TERMINATED DUE TO UNAVAILABLE RECON DATA SETS**

**Explanation:** DBRC was unable to locate any RECON data set.

**System Action:** The job is terminated.

**User Response:** Define RECON data sets, and rerun the job.

**Problem Determination:** None.

#### **DSP0246I DSSN PROCESSING UNABLE TO CONTINUE DBDNAME=dbd DDNAME=ddn DSSN=nnnnnnnn**

**Explanation:** During the DBRC processing of the change accumulation exits or of the GENJCL.CA command, DSSN processing, which determines the place of the log volume in the log volume chain, found an error. There were conflicting DSSN values for database data sets that were changed by two log volumes.

**System Action:** Processing is terminated. If a command was processing, subsequent commands are not processed.

**User Response:** If NOTIFY commands were used to enter information about log records and allocation records, the values of the DSSNs in the allocation records need to be checked. If the NOTIFY commands were not used, gather information for APAR analysis.

**Problem Determination:** 2, 3, 8, and listings of the RECON data sets.

#### **DSP0247I INVALID LOG VOLUME SUBSET WAS FOUND**

**Explanation:** During input validation for Change Accumulation utility, or while generating JCL for the utility, DBRC determined that one or more of the required log volumes were not available.

If the message was issued during input validation, either the utility JCL did not specify all required log volumes, or one or more of the specified log volumes were not available.

If the message occurred during JCL generation, one or more of the log volumes that must be included in the generated job were not available.

Log volumes might be unavailable for one or more of the following reasons:

- A required volume was in use by an active subsystem.
- An unarchived online log data set was required.
- A required log volume was marked in error.

This message might also occur if an invalid CATIME parameter was specified on the GENJCL.CA command.

**System Action:** Processing is terminated. If the message was issued during GENJCL processing, subsequent commands will not be processed.

**User Response:** Resubmit the job with a valid log subset specified either in the JCL or with a valid value for the CATIME parameter. It might be necessary to close log volumes that are in use by an active subsystem, to archive required OLDS data sets, or to use the IMS Log Recovery utility to recover a log volume that is marked in error.

**Problem Determination:** 2, 3, 8, and listings of the RECON data sets.

## **DSP0248I RECON DATA SET PARTIALLY UPGRADED**

**Explanation:** The RECON Upgrade utility was run more than once against the same RECON data set. The utility failed the first time, leaving the RECON data set partially upgraded.

**System Action:** Processing by the RECON Upgrade utility is terminated.

**Programmer Response:** Delete and reallocate the new RECON data set, redo the INIT.RECON and CHANGE.RECON THT steps, and rerun the Upgrade utility.

#### **DSP0249I RECON IN USE, CANNOT UPGRADE**

**Explanation:** A subsystem ID (SSID) record exists on the RECON data set to be upgraded. To DBRC, this means that an IMS subsystem is using RECON, and it cannot be upgraded while in use.

**System Action:** Processing by the RECON Upgrade utility is terminated.

**Programmer Response:** Ensure that the RECON data set is not in use when the RECON Upgrade utility is invoked.

**Problem Determination:** Informational message only.

#### **DSP0255I RECONn IS NOT IN USE**

**Explanation:** The CHANGE.RECON REPLACE(RECONn) command was used to replace the specified RECON data set with a spare RECON data set. However, DBRC was not using the specified RECON data set DBRC when the command was issued.

**System Action:** The command fails and further commands are not processed.

**User Response:** Reissue the command, specifying an active RECON data set.

**Problem Determination:** None.

#### **DSP0256I NO SPARE RECON DATA SET AVAILABLE**

**Explanation:** The CHANGE.RECON command was used to reenter dual RECON mode or to replace an active RECON data set with a spare RECON data set. However, no spare RECON data set was available.

**System Action:** The command fails, and further commands are not processed.

**User Response:** Define a spare RECON data set and reissue the command.

**Problem Determination:** None.

#### **DSP0258I RECON COMPARE PERFORMED AT OPEN**

**Explanation:** A COMPARE command was issued, but a comparison of the RECON data sets was done during OPEN time.

**System Action:** The command is treated as no operation (NOOP), and no action is required.

# **DSP0260I NO** insrt-1 **RECORDS FOUND IN RECON** insrt-2

**Explanation:** There is no record of the specified type in the RECON data sets for an online log data set with the specified characteristics. Insrt-1 can be ONLINE LOG, UNARCHIVED LOG, INT-ONLINE LOG, INTERIM RLDS/SLDS, TRACKING SLDS, or UNARCHIVED SLDS.Insrt-2 can be SSID=8-character name or blank. This can occur during the execution of the IMS Log Archive utility, GENJCL.ARCHIVE command, GENJCL.CLOSE command, LIST.RECON command, or LIST.LOG command. For the LIST.LOG command, if a subset of records is requested but no online records exist, the message will address the larger set. For example, if LIST.LOG UNARCH is issued and no online records exist, the message will say NO ONLINE LOG RECORDS FOUND..., rather than NO UNARCHIVED LOG RECORDS FOUND....

**System Action:** If the error occurs during the execution of the LIST command, processing continues. If the error occurs during the execution of the GENJCL.ARCHIVE command, the command fails, and subsequent commands are not processed. If the error occurs during the execution of the IMS Log Archive utility, the utility processing is terminated.

**Problem Determination:** 2, 3, 8, and listings of the RECON data sets.

#### **DSP0261I NO ONLINE LOG FOUND IN RECON SSID=ssid DDNAME=ddname**

**Explanation:** There is no record in the RECON data sets of an online log data set for the specified IMS subsystem with the specified DD statement. This can occur during the execution of the IMS Log Archive utility, GENJCL.ARCHIVE command, LIST.LOG command, or DELETE.LOG command.

**System Action:** If the error occurs during the execution of the LIST.LOG command, processing continues. If the error occurs during the execution of the DELETE.LOG or GENJCL.ARCHIVE command, the command fails, and subsequent commands are not processed. If the error occurs during the execution of the IMS Log Archive utility, the utility processing is terminated.

**User Response:** Determine if the SSID and DDNAME parameters were specified correctly. If not, correct the error and resubmit the request.

**Problem Determination:** 2, 3, 8, and listings of the RECON data sets.

#### **DSP0262I NO insrt-1 insrt-2 RECORDS FOUND IN RECON insrt-3**

**Explanation:** A LIST.LOG OPEN or LIST.LOG ERROR command was issued, and no insrt-1 records exist in the RECON data sets. Insrt-1 will be either ERROR or OPEN. Insrt-2 will be either UNARCHIVED, ONLINE, or INT-ONLINE. Insrt-3 will be either SSID=8-character

name or blank. For the LIST.LOG command, if a subset of records is requested, but no online or interim online log data set records exist, message DSP0260I will be displayed.

**System Action:** Processing continues.

**User Response:** None

**Problem Determination:** 2, 3, 8, and listings of the RECON data sets.

#### **DSP0263 EXTRANEOUS SECOLDS RECORD FOUND IN RECON SSID=ssid**

**Explanation:** When the LIST.LOG SSID(ssid) command was issued for a specific subsystem, no PRIOLDS record existed, but a SECOLDS record did exist. This indicates an inconsistency in the RECON data sets. The extra record is displayed after this message is issued.

**System Action:** Processing continues.

**User Response:** Correct the inconsistency in the RECON data sets.

**Problem Determination:** 2, 3, 8, and listings of the RECON data sets.

#### **DSP0264I SSID PARAMETER REQUIRED WITH OLDS(DDNAME) - BECAME ALLOLDS**

**Explanation:** A LISTLOG OLDS(ddname) command was issued without specifying a subsystem name. The command is treated as though ALLOLDS had been specified.

**System Action:** Processing continues.

**User Response:** None.

**Problem Determination:** None

#### **DSP0265I OLDS SSID=ssid TIME=timestamp IS NEEDED TO CLOSE OLDS DDNAME=ddname**

**Explanation:** A request was made to delete the record of a online log data set from the RECON data sets. The request failed because IMS did not close the online log data set used immediately before the specified online log data set. Thus the specified online log data set will be needed to close the previous online log data set.

**System Action:** The command failed, and subsequent commands were not processed.

**User Response:** Use the IMS Log Recovery utility to close the online log data set in error. The ddname listed is the ddname that should be specified on the GENJCL.CLOSE command to generate a job to close the online log data set in error. After closing the online log data set in error, reissue the command and any others that were not processed.

**Problem Determination:** 2, 3, 8, and listings of the RECON data sets.

#### **DSP0266I insrt1 insrt2 INCONSISTENT WITH PRIOLDS SSID=ssid**

**Explanation:** A NOTIFY.SECLOG OLDS or a NOTIFY.PRI/SECLOG OLDS INTERIM was issued. However, the information in the command is inconsistent with the existing information in RECON. Refer to the table listing the possible error conditions at the end of this chapter.

**System Action:** The command failed, and subsequent commands were not processed.

**User Response:** Correct the error and reissue the command in error.

**Problem Determination:** 2, 3, 8, and listings of the RECON data sets.

## **DSP0267I record type CAN NOT BE CHANGED, DATA SET NOT CLOSED**

**Explanation:** A CHANGE.PRILOG or CHANGE.SECLOG command was issued to change the RECON record of a log data set. However, the log data set is still open. RECON records of the log data sets cannot be changed until RECON is notified of the data set close.

**System Action:** The command failed, and subsequent commands were not processed.

**User Response:** Use the NOTIFY.PRILOG or NOTIFY.SECLOG command to inform RECON of the closing of the log data set and reissue the command.

**Problem Determination:** 2, 3, 8, and listings of the RECON data sets.

**DSP0268I record-type RECORD NOT FOUND IN RECON SSID=ssid DDNAME=ddname**

#### **DSP0268I record-type RECORD NOT FOUND IN RECON SSID=ssid TIME=timestamp**

## **DSP0268I record-type RECORD NOT FOUND IN RECON SSID=ssid DDNAME=ddname TIME=time-stamp**

**Explanation:** The request to access or change the record of a log data set in the RECON data sets failed because a record with the specified attributes could not be found. The SSID, DDNAME and STARTIME parameters identify the requested record.

**System Action:** The requested access of, or change to, the RECON data set failed.

**User Response:** Correct the attributes that identify the record, and reissue the command that failed.

**Problem Determination:** 2, 3, 8, and listings of the RECON data sets.

**DSP0269I type RECORD ALREADY EXISTS IN RECON SSID=ssid DDNAME=ddname**

#### **DSP0269I type RECORD ALREADY EXISTS IN RECON SSID=ssid TIME=timestamp**

**Explanation:** A command to add a record to the RECON data set specifies a subsystem identifier and DD statement or start time that already exists for a record of the same type.

**System Action:** The command failed, and no subsequent commands were processed. No changes were made to the RECON data sets.

**System Operator Response:** Reissue the command, specifying a unique subsystem identifier and DD statement.

**Problem Determination:** 2, 3, 8, and listings of the RECON data sets.

#### **DSP0270I ONLINE LOG ALREADY status SSID=ssid DDNAME=ddname**

**Explanation:** A request was made to change the status of an online log data set in the RECON data sets. However, the RECON record of the online log data set already had the indicated status. The status can be either ARCHIVED, STARTED, or CLOSED. This can occur during the execution of the IMS Log Archive utility, GENJCL.ARCHIVE command, GENJCL.CLOSE command, CHANGE.PRILOG command, or CHANGE.SECLOG command.

**System Action:** When the error occurs during the execution of the IMS Log Archive Utility, the IMS Log Recovery Utility, and a command, the following conditions result:

## **IMS Log Archive Utility**

The utility processing is terminated if all input online log data sets are already archived or are being archived (archive STARTED). If at least one input online log data set has not been archived, the utility continues archiving the unarchived online log data sets.

#### **IMS Log Recovery Utility**

Processing is terminated.

## **Command**

The command fails and subsequent commands are not processed. The command does not fail for STARTED status. See the User Response.

**User Response:** This message is for informational purposes only and in most cases, no user response is required. The STARTED status is normal if the indicated online log data set is currently being archived by another job.

If the message is received during GENJCL, then that OLDS is not included in the generated JCL. If the message is received during the IMS Log Archive utility, then that OLDS is treated as if it had been previously

archived. A LIST.LOG OLDS(ddname) shows the archive job name that is running. If that job failed and DBRC was not notified, then the OLDS status remains ARC started and that OLDS is not archived until a CHANGE.PRILOG OLDS(ddanme) ARNEEDED command is issued.

**Problem Determination:** 2, 3, 8, and listings of the RECON data sets.

# **DSP0271I ONLINE LOGS TO BE ARCHIVED ARE NON-CONTINUOUS**

**Explanation:** An attempt to archive a set of online log data sets was made, but the online log data sets to be archived are not contiguous. That is, at least one online log data set exists that was used after the first specified online log data set and before the last specified online log data set.

**System Action:** Processing is terminated by the IMS Log Archive utility.

**User Response:** Use the LIST.OLDS command to determine the missing online log data sets. Issue the GENJCL.ARCHIVE command, specifying all unarchived online log data sets, or issue the GENJCL.ARCHIVE command, specifying ALL.

**Problem Determination:** 2, 3, 8, and listings of the RECON data sets.

## **DSP0272I ONLINE LOG TO BE ARCHIVED IS state SSID=ssid DDNAME=ddname**

**Explanation:** A request was made to archive the online log data set with the specified subsystem ID and DD statement. However, the RECON record of the online log data set indicated that the online log data set was either STILL OPEN or IN ERROR. This can occur during the execution of the IMS Log Archive utility or the GENJCL.ARCHIVE command.

**System Action:** If the error occurs during the execution of the IMS Log Archive utility, the utility processing is terminated. If the error occurs during execution of the GENJCL.ARCHIVE command, the return code will determine if the command is successful. If GENJCL.ARCHIVE ALL is being executed, and at least one OLDS is found that can be archived, the command will complete successfully with return code 4.

**User Response:** If the GENJCL.ARCHIVE command completed with return code 4, JCL can be executed. If the indicated state is STILL OPEN, wait until IMS has finished using the OLDS, and reissue the request. If the indicated state is IN ERROR, use the IMS Log Recovery utility to correct the error and reissue the request.

**Problem Determination:** 2, 3, 8, and listings of the RECON data sets.

# **DSP0273I ONLINE LOG NOT ARCHIVED SSID=ssid DDNAME=ddname**

**Explanation:** A DELETE.LOG command was issued for the identified log data set, but it has not been archived.

**System Action:** The command fails, and subsequent commands are not processed.

**User Response:** Use the IMS Log Archive utility to archive the online log data set and reissue the DELETE.LOG command.

**Problem Determination:** 2, 3, 8, and listings of the RECON data sets.

## **DSP0274I UTILITY REQUESTING AN UNARCHIVED ONLINE LOG DBDNAME=dbdname DDNAME=ddname ALLOC TIME=time**

**Explanation:** This is an informational message. A utility request requires an online log data set that has not been archived. A utility cannot use log data until the online log data set has been archived to a system log data set. This error can occur during the execution of the IMS Database Recovery utility, the IMS Change Accumulation utility, GENJCL.RECOV command, or GENJCL.CA command.

**System Action:** Processing continues and DBRC will determine if the open log is required for the requested function.

**Programmer Response:** If the open log is needed for the requested function, use the IMS Log Archive utility to archive the online log data set. After the archive has completed, reissue the request.

If no open logs are found, the database allocation time is greater than the PRILOG stop time. The allocation time can be entered manually using the DBRC command. The IMS Log Recovery utility (DFSULTR0) might have been run with ERRC=0000, which closes the new log on the first error encountered. Resolve the problem, and reissue the request.

**Problem Determination:** 2, 3, 8, and listings of the RECON data sets.

## **DSP0275I DDNAME ddname APPEARS MORE THAN ONCE**

**Explanation:** The GENJCL.ARCHIVE command was issued, specifying a list of online log data set DD statements. However, the specified DD statement appears more than once in the DD statement list.

**System Action:** Processing continues. The extra DD statements are ignored.

**User Response:** None

**Problem Determination:** 2, 3, 8, and listings of the RECON data sets.

# **DSP0276I NO ONLINE LOG DATA SETS TO BE PROCESSED**

**Explanation:** During the execution of a GENJCL.ARCHIVE command, no online log data sets met the requirements of the command and none of the online log data sets were unarchived.

**System Action:** The command failed, and subsequent commands were not processed.

**User Response:** None

**Note:** If an emergency restart (/ERE) was issued after a normal IMS shutdown, the automatic archive job submitted by the emergency restart processing will fail, and this message can be ignored.

**Problem Determination:** 2, 3, 8, and listings of the RECON data sets.

## **DSP0277I ONLINE LOG HAS INCORRECT DATA SET NAME SSID=ssid DDNAME=ddname**

**Explanation:** A request was made to archive the online log data set with the specified subsystem ID and DD name. However the data set name specified on the DD statement for the archive utility is different from the data set name reflected in RECON.

**System Action:** Processing by the archive utility is terminated.

**User Response:** Probable user error. Correct the JCL for the archive utility and resubmit the archive job.

**Problem Determination:** 2, 3, 8, and listings of the RECON data sets.

# **DSP0280I TRACK OPTION INVALID - USE ICKDSF UTILITY**

**Explanation:** The TRACK option was specified on the GENJCL.RECOV command. This option is no longer supported in DFP V3.1.

**System Action:** The command fails and subsequent commands are not processed.

**Programmer Response:** Either reissue the command without the TRACK option specified, or run the ICKDSF utility.

**Problem Determination:** 2, 3, 8, and a listing of the RECON data sets.

# **DSP0281I LOG MERGE REQUIRED FOR RECOVERY REQUEST DBDNAME=dbdname DDNAME=ddname**

**Explanation:** During the execution of the GENJCL.RECOV command or the IMS Database Recovery utility, it was determined that two or more log data sets

must be merged in order to recover the database data set. The log data sets must be merged prior to recovering the database data set.

**System Action:** The GENJCL.RECOV or Database Recovery utility execution fails.

**User Response:** The log data sets must be merged. If the database data set is a member of a change accumulation group, use the IMS Change Accumulation utility to merge the log data sets.

**Problem Determination:** 2, 3, 8, and listings of the RECON data set.

## **DSP0282I BACKOUT NEEDED FOR DBD dbname—RECOVERY PROCESS ABORTED**

**Explanation:** During execution of the GENJCL.RECOV command or the IMS Database Recovery utility, the status of the specified database was backout needed. Because dynamic backout executes automatically when this database is started, recovery must not be allowed. If backout is run following a recovery, database damage might result.

**System Action:** Processing terminates for the database. If this error occurs during GENJCL for a group, the processing continues for the other members of the group.

**Programmer Response:** Either run BACKOUT for the database or issue the CHANGE.DB NOBACK command to turn off the BACKOUT NEEDED flag prior to running recovery.

**Problem Determination:** Informational message only.

## **DSP0283I UNABLE TO DELETE ERROR QUEUE ELEMENT(S) AS DBDS dbdsname CONTAINS NO EQES**

**Explanation:** A request to delete the error queue elements from the specified DBDS or DEDB AREA record failed because there was no error queue elements in the record.

**System Action:** The command failed, and subsequent commands are not processed.

**Programmer Response:** None

**Problem Determination:** 2, 3, 8, and a listing of the RECON data sets.

# **DSP0284I UNABLE TO DELETE ERROR QUEUE ELEMENT eqe FOR DBDS dbdsname AS THE SPECIFIED EQE DOES NOT EXIST**

**Explanation:** A request to delete the specified error queue element from a DBDS or DEDB AREA record failed because the error queue element does not exist in the record.

**System Action:** The command failed, and subsequent commands are not processed.

**Programmer Response:** Correct the error queue element, then reissue the command.

**Problem Determination:** 2, 3, 8, and a listing of the RECON data set.

## **DSP0285I IRLMID SPECIFIED FOR SUBSYSTEM SSID=ssid INCORRECT**

**Explanation:** An attempt was made to notify DBRC of the existence or deletion of an alternate subsystem. The IRLMID parameter specified in the command does not match the IRLMID in the subsystem record.

**System Action:** The command failed, and subsequent commands are not processed.

**Programmer Response:** Issue a LIST.SUBSYS command to verify that the IRLMID is correct for the specified subsystem.

**Problem Determination:** 2, 3, 8, and listings of the RECON data sets.

# **DSP0286I NO BACKUP SUBSYSTEM EXISTS FOR SUBSYSTEM SSID= ssid**

**Explanation:** A request to delete an alternate (backup) subsystem failed because there is no alternate subsystem for the indicated subsystem.

**System Action:** None

**Programmer Response:** Issue the LIST.SUBSYS command for the specified subsystem to verify that an alternate subsystem name exists.

**Problem Determination:** 2, 3, 8, and listings of the RECON data sets.

# **DSP0287I OLDS SWITCH PROCESSING TERMINATED PRILOG|PRISLDS RECORD LENGTH CRITICAL**

**Explanation:** The amount of space needed to record the archive data sets after all the OLDS are archived (including the OLDS being switched from and the OLDS being switched to) exceeds the maximum PRILOG or PRISLDS record length.

**System Action:** The OLDS switch fails with return code 44 (X'2C'), IMS issues message DFS2482I, and the IMS control region terminates with abend U0071.

**Master Terminal Operator Response** Before trying to emergency restart the control region, run any archive jobs that were generated before the IMS control region terminated.

## **DSP0287W \*WARNING\* PRILOG|PRISLDS RECORD LENGTH CRITICAL**

**Explanation:** If logging continues so that an additional OLDS switch will cause the PRILOG or PRISLDS record length to be exceeded (after all OLDS are archived), DBRC will terminate the OLDS switch, force the shutdown of the IMS control region, and issue message DSP0287I.

**System Action:** IMS continues processing.

**Master Terminal Operator Response:** Stop the IMS control region as soon as possible.

## **DSP0289I "ABNORMAL" PARAMETER IS INVALID WHEN A BACKUP SUBSYSTEM IS AVAILABLE**

**Explanation:** A request to change the status of the subsystem record to abnormal failed because a backup subsystem was available (BACKUP=YES).

**System Action:** The command fails and subsequent commands are not processed.

**Programmer Response:** Determine if the backup subsystem is in fact unavailable. If so, issue the CHANGE.SUBSYS NOBACKUP command to reset the backup flag.

**Problem Determination:** 2, 3, 8, and a listing of the RECON data sets.

## **DSP0291I THE TIME ZONE LABEL TABLE IS FULL.**

**Explanation:** A CHANGE.RECON TIMEZONE command attempted to add a new entry to the time zone label table, but the table already contains the maximum number of 32 entries.

**System Action:** The command fails.

**System Operator Response:** Remove any unnecessary entries in the table and reissue the command.

**Module:** DSPURM90

# **DSP0301I LOG INPUT NOT USABLE BEYOND start time**

**Explanation:** A utility attempted to use a primary log data set. The record in the RECON data set that identifies the primary log data set indicates that it is unusable, and a corresponding secondary log data set does not exist or is also marked as unusable. Unusable log data sets are not permitted for subsequent processing of utilities other than the log-termination utility or the log-recovery utility. The start time field identifies the primary log data set by its volume start time. If the Change Accumulation Utility was executing and message DSP0247I accompanies this message,

then the utility execution will fail. Otherwise, the Change Accumulation Utility will continue processing the log volumes found before the unusable log volume.

**System Action:** Processing of the utility attempting to use the primary log data set was terminated.

**User Response:** Determine the status of the identified primary log data set, and do one of the following before rerunning the job that failed:

- If the primary log data set needs to be terminated or recovered, execute the System Log Terminator utility or System Log Recovery utility, respectively. If the System Log Recovery utility is used, issue a CHANGE.PRILOG or CHANGE.SECLOG command to record information about the new log volumes in the RECON data set.
- If the log data set should be ignored, issue a DELETE.LOG command to delete the records of the log data sets.
- If the stop time of the primary log data set was never recorded in the RECON data set, but otherwise the primary log data set is correct, issue the NOTIFY.PRILOG command to add the stoptime information to the RECON set.
- If the log data set is now usable, issue a CHANGE.PRILOG or CHANGE.SECLOG command to indicate in the record of the log data set that it is usable.

**Problem Determination:** 2, 3, 8, and listings of the RECON data set

## **DSP0302I PRIMARY LOG NOT FOUND WITH START TIME timestamp DBDNAME=name DDNAME=name**

**Explanation:** Allocation records in the RECON data set for the identified database data set or area data set that is identified by the DBDNAME and DDNAME fields indicate that a primary log record exists, but the record was not found in the RECON data set. This indicates an inconsistency in the RECON data set. The timestamp field identifies the start time of the primary log data set.

## **System Action:** The utility failed.

**User Response:** From a list of the RECON data set, identify the inconsistency of information about the identified primary log data set. If the record of the primary log data set was inadvertently deleted from the RECON data set, issue a NOTIFY.PRILOG command to add the record to the RECON data set. If the allocation records are incorrect, delete them with a DELETE.ALLOC command and add correct information with a NOTIFY.ALLOC command.

**Problem Determination:** 2, 3, 8, and listings of the RECON data set

## **DSP0303I AN OPEN LOG VOLUME WAS FOUND DBDNAME=dbdname DDNAME=ddname**

**Explanation:** There exists a log volume that was not successfully closed, and that might contain change records for the database data set or area data set identified by the DBDNAME and DDNAME or ADDN fields. This indicates that either information in the RECON data set about the volume is not complete or log errors exist that can prevent recovery of the identified database data set.

**System Action:** The utility will fail unless it is the Change Accumulation utility. If the Change Accumulation utility is executing and message DSP0247I accompanies this message, then the utility execution will fail. Otherwise, the Change Accumulation utility will continue processing the log volumes found before the unusable log volume.

## **User Response:** Do the following:

- 1. Stop all IMS activity.
- 2. Issue a LIST.LOG command with the ALL parameter to list all the information in the RECON data set about all log data sets.
- 3. For each log volume that does not have a volume stoptime (other than the current log volume), execute the System Log Terminator utility for the volumes in the same order in which they were created. If the log volume was successfully terminated, issue a NOTIFY.PRILOG or a NOTIFY.SECLOG command to add the volume stoptime to the RECON data set.

**Problem Determination:** 2, 3, 8, and listings of the RECON data set

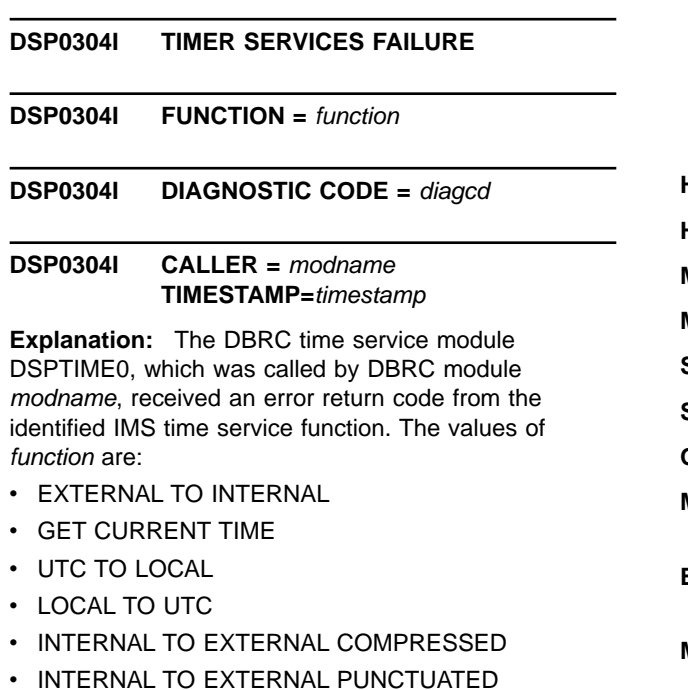

# • ADD/SUBTRACT INCREMENT

Only the ″EXTERNAL TO INTERNAL″ function is susceptible to direct user errors -- invalid time-stamp values coded in a DBRC command or on a utility SYSIN control card.

Errors in the other functions can result from hardware problems, system logic errors, or invalid data in the RECON data set. In the latter case, if the error occurs during the LIST command, the time field in error is marked by the characters

'\*\*\*\*\*\*\*\*\*\*\*\*\*ERROR\*\*\*\*\*\*\*\*\*\*\*\*\*' in the part of the listing that follows this message.

The diagnostic code diagcd identifies the error. A numeric value indicates a system internal error code returned from the IMS time service function. A non-numeric value indicates a user error.

Possible diagcd values for user errors in time stamps are:

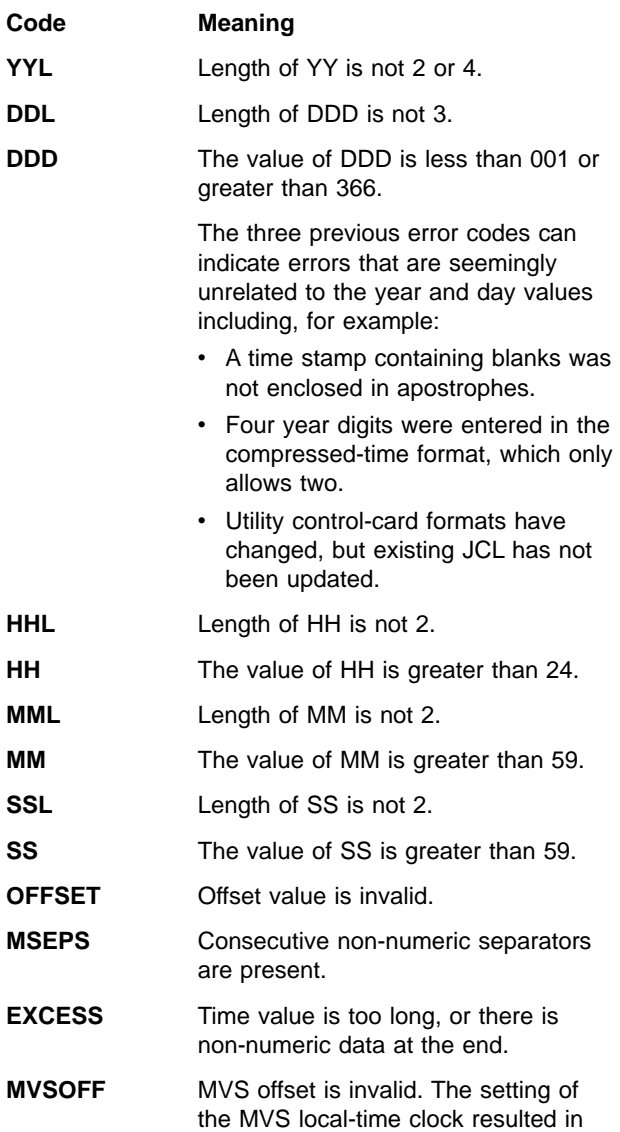

an invalid offset from UTC (greater than +14 or less than -11).

**ZERO** A zero time value was entered where zero is not permitted.

timestamp is the hex representation of the internal timestamp passed by calling module modname. It is not supplied for a user error, because the value entered by the user always appears in the utility output preceding this message.

**System Operator Response:** If the diagnostic code indicates a user error, correct the error and retry. (For information on how to enter time-stamp data in DBRC commands, see the chapter on command syntax in the DBRC Guide and Reference.) Otherwise, contact the IBM Support Center.

**Module:** DSPTIME0

# **DSP0305I RECON CLEANUP WAS SUCCESSFUL**

**Explanation:** A previous system failure left inconsistencies between the RECON data sets because the failure occurred during an update operation to the RECON data sets. The RECON data sets have been restored to a mutually-consistent state. The request that required a change in the RECON data sets and that was issued prior to the system failure might not have been performed.

**System Action:** Processing continued.

**User Response:** Determine which changes in the RECON data set were not made, from a listing of the RECON data set. Rerun whatever is necessary to make the changes.

**Problem Determination:** 2, 3, 8, and listings of the RECON data set

## **DSP0306I RECON CLEANUP UNSUCCESSFUL. REASON CODE code**

**Explanation:** A previous system failure left inconsistencies in the RECON data set because the failure occurred in the middle of an operation that was updating the RECON data set. The RECON data sets have not been restored to a mutually-consistent state. The reason code identifies the reason for the inconsistency. The reason codes have the following meanings:

#### **Code Meaning**

- **01** RECON data set could not be opened
- **02** RECON data set encountered an I/O error
- **03** RECON header record not found
- **04** RECON Cleanup logical error
- **05** Header record not found for CAGRP or DBDS
- **06** Wrong CAGRP name in DBDS header record
- **07** Neither new nor old DBID in CAGRP record for request to change the ddname of a DBDS
- **08** LOGALL record not found

**System Action:** IMS processing was terminated.

**User Response:** Use an Access Method Services PRINT command to determine how the RECON data sets do not match. If they do not match, determine which one is the most correct and use an Access Method Services REPRO command to copy it to the least correct one. Once the RECON data sets match, make additional changes in both by using appropriate NOTIFY, CHANGE and DELETE commands.

**Problem Determination:** 2, 3, 8, and listings of the RECON data set

## **DSP0307I INTERNAL DBRC ERROR. CODE** errcode**–**diagcode

**Explanation:** An internal error in the IMS Database Recovery Control was detected. The error code errcode indicates the nature of the error. The diagnostic code diagcode provides additional internal diagnostic information relating to the error. The diagcode values, generally, have meaning only to IBM service representatives. The description of the individual error codes and the issuing modules follows.

The first code is the errcode; the second, if present, is the diagcode.

#### **Errcode-Diagcode Meaning**

Error codes from the DBRC initialization processor:

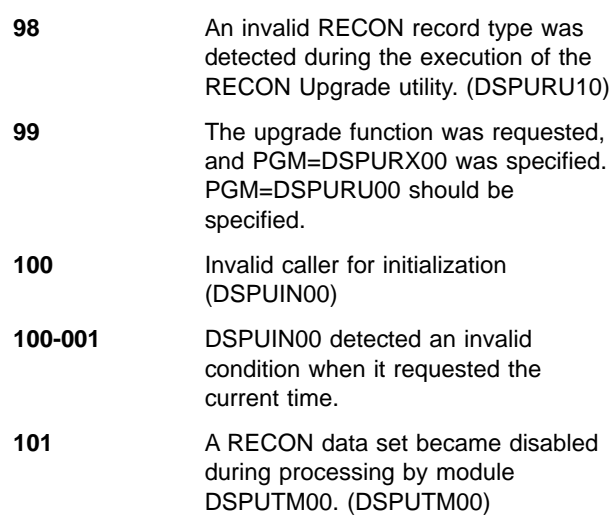

Error codes from the DBRC router:

**102** DBRC was invoked for a new request while a prior invocation was being processed.

Error codes from the Image-Copy Exits:

**120** Unknown exit type; neither initialization nor end-of-data (DSPUIC00)

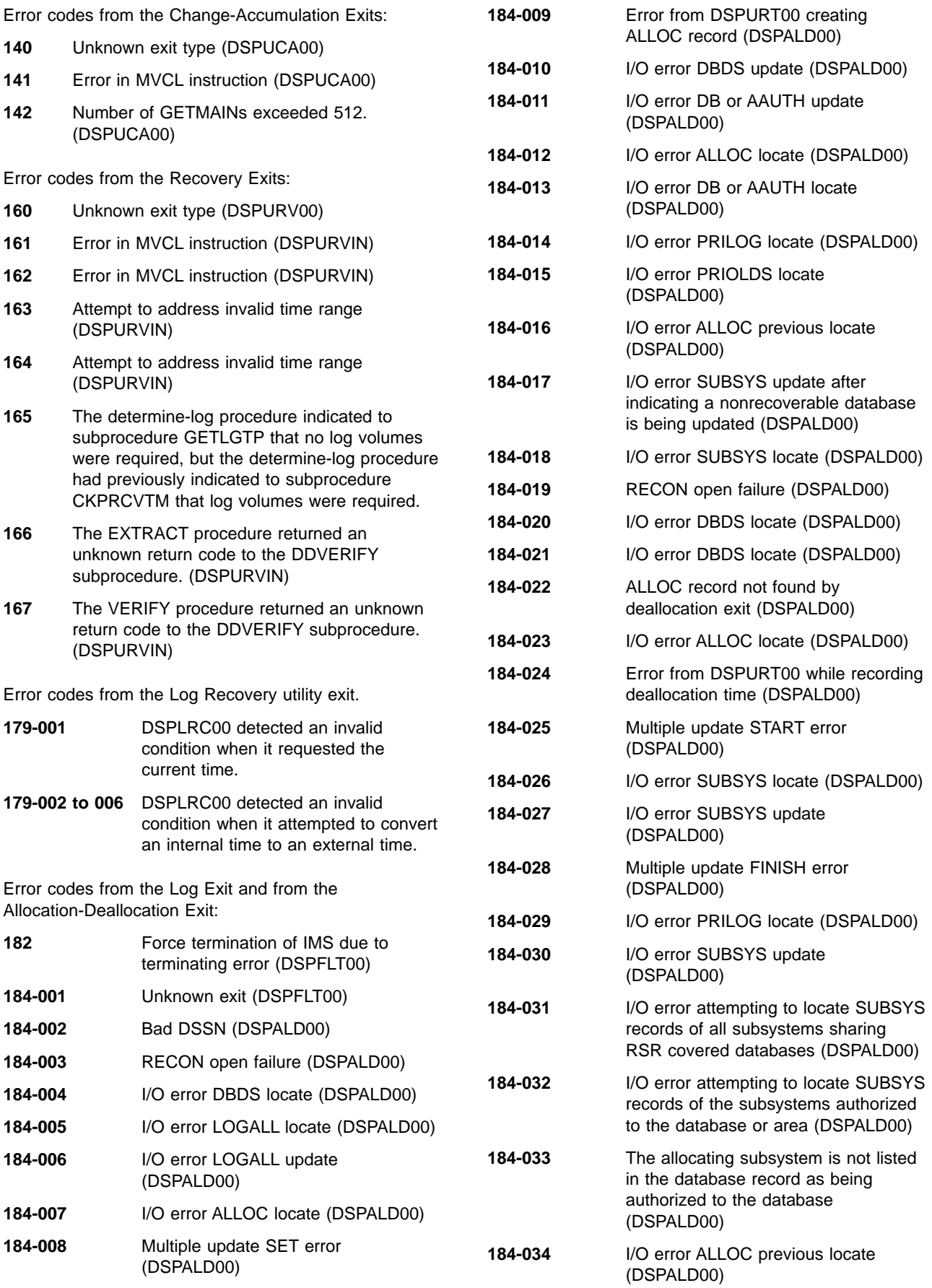

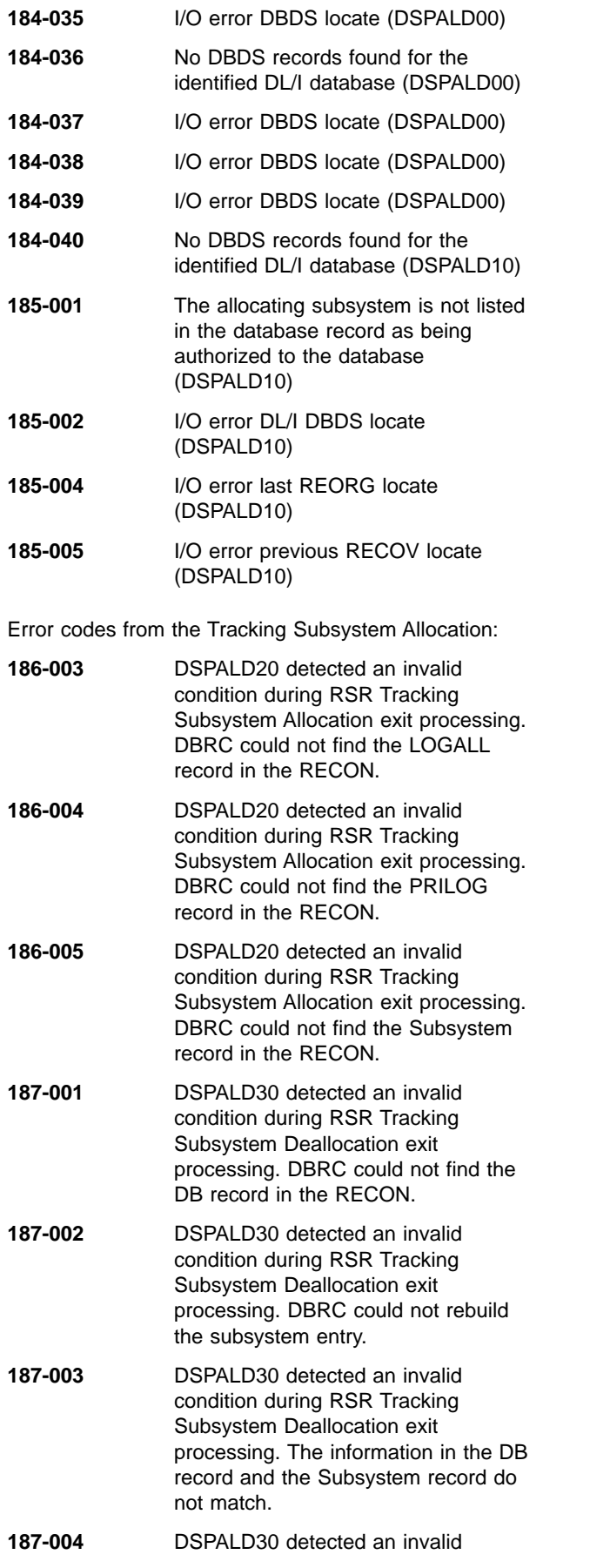

condition during RSR Tracking Subsystem Deallocation exit processing. DBRC did not find the PRILOG record in the RECON.

**187-005** DSPALD30 detected an invalid condition during RSR Tracking Subsystem Deallocation exit processing. DBRC did not find the Fast Path DB (DEDB) record in the RECON.

**187-006** DSPALD30 detected an invalid condition during RSR Tracking Subsystem Deallocation exit processing. DBRC did not find the ALLOC record in the RECON.

Error codes from Quit Database Tracking:

- **192-002** During Quit Database Tracking Notification processing DSPTQUIT did not find the ALLOC record it expected to exist in the RECON.
- **192-003** During Quit Database Tracking Notification processing DSPTQUIT did not find the DBDS record it expected to exist in the RECON.

Error codes from End Database Tracking:

## **193-001**

During End Database Tracking processing, DSPTNUSI could not located the DBDS record it expected to find in the RECON.

#### **193-002**

During End Database Tracking processing, DSPTNUSI could not located the DB-AREA-AUTH record it expected to find in the RECON.

Error codes from Unauthorization Database Tracking:

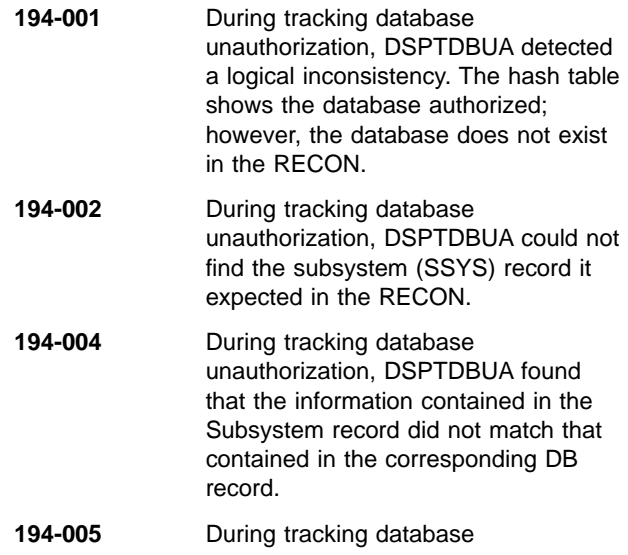

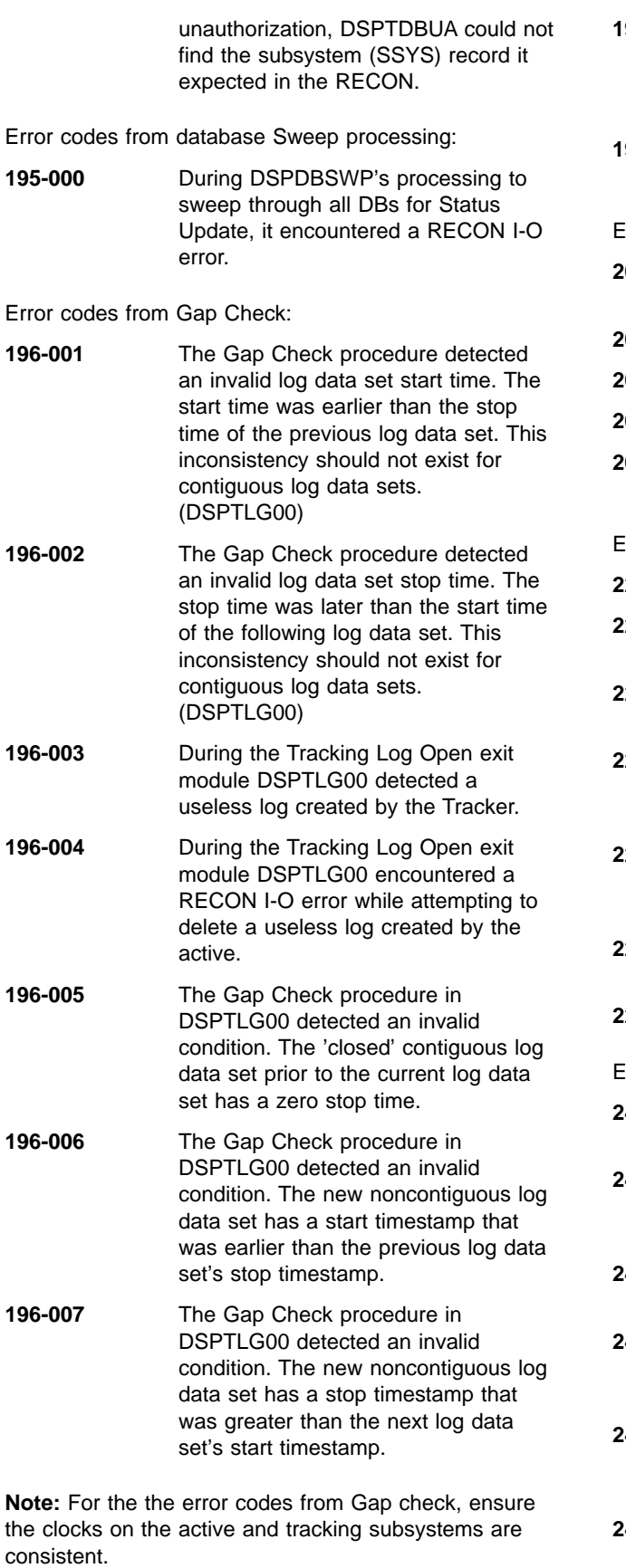

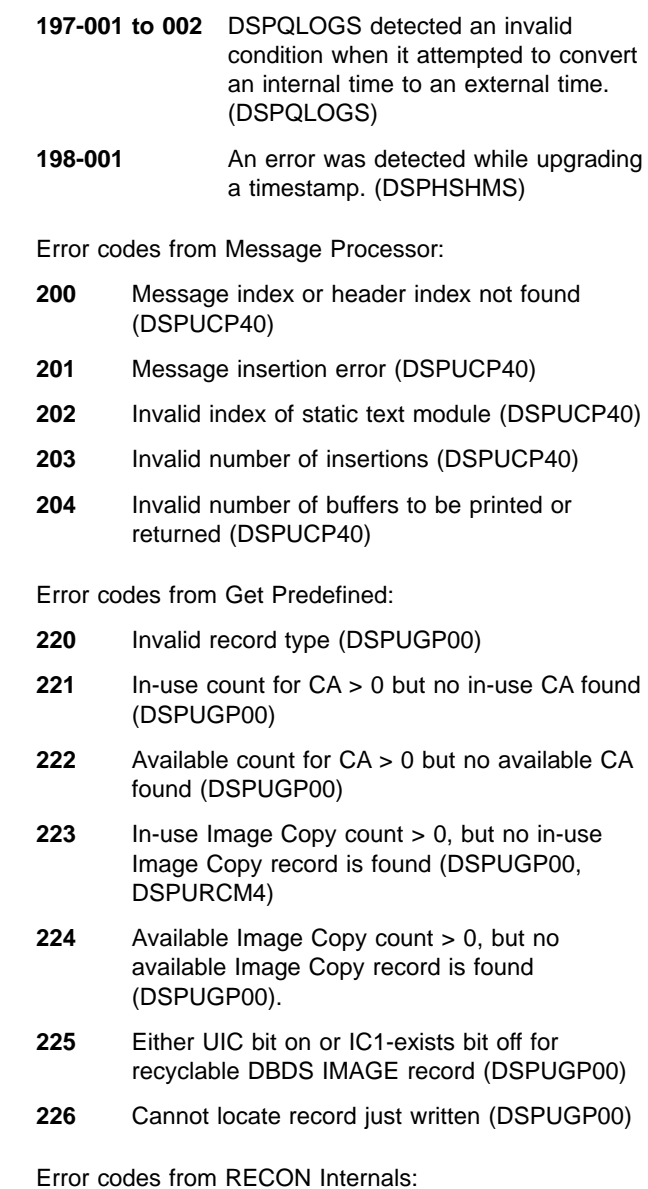

Error codes from RECON Internals:

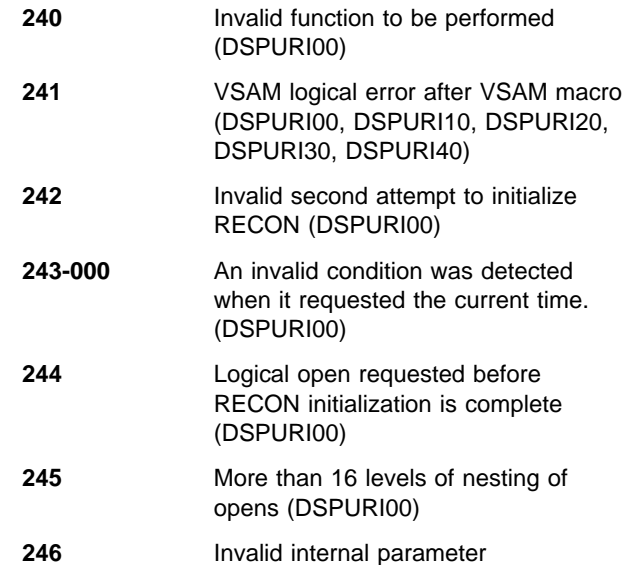

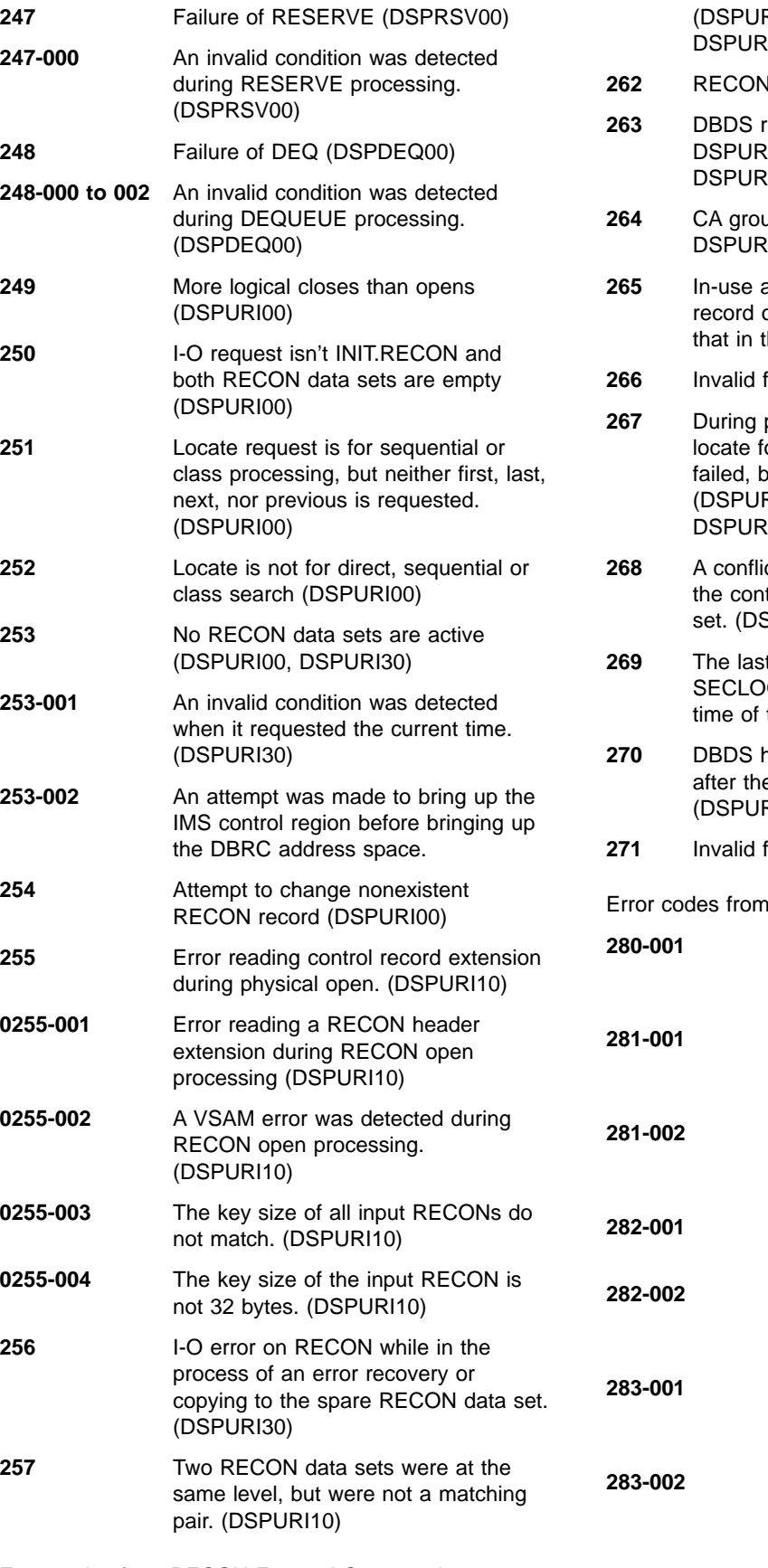

Error codes from RECON External Commands:

**261** Unknown command or command modifier

RD00, DSPURM00, DSPURP00, S00, DSPURT00, DSPURX00)

- **2** Reader record not found (DSPURP00)
- record not found (DSPURCM1, DSPURCM3, DSPURCM4, DSPURT40, T95)
- **264** CA group record not found (DSPURCM2, CM5, DSPURT30)
- and-or available count in DBDS header or in CA Group record different from the RECON data set
- function attempted (DSPURM90)
- processing of a NOTIFY command, a or an available record of type CA or IC out the record should exist. RCM5, DSPURT30, DSPURT40, **T95)**
- ct exists between a parameter list and tents of a record in the RECON data SPURT30, DSPURT40)
- t stop time of a volume in a PRILOG or G record was not zero, but the stop the log data set was zero. (DSPURT50)
- **2** reader for new ddname was not found e record was previously written. RM60)
- function requested (DSPDSN00)

a Timestamp Conversion failure:

- **280-001** An error was detected while upgrading a timestamp (issued in Version 6 IMS). (DSPURU00)
- **281-001** An error was detected while upgrading a timestamp (issued in pre-Version 6 IMS). (DSPURUCO)
- **281-002** An error was detected while downgrading a timestamp (issued in pre-Version 6 IMS). (DSPURUCO)
- **282-001** An error was detected while upgrading a timestamp. (DSPURU50)
- **282-002** An error was detected while downgrading a timestamp (issued in pre-Version 6 IMS). (DSPURU50)
- **283-001** An error was detected upgrading a timestamp (issued in Version 6 IMS). (DSPCRTR0)
- **283-002** An error was detected downgrading a timestamp (issued in Version 6 IMS). (DSPCRTR0)

Error code from the Determine Log Tape Function:

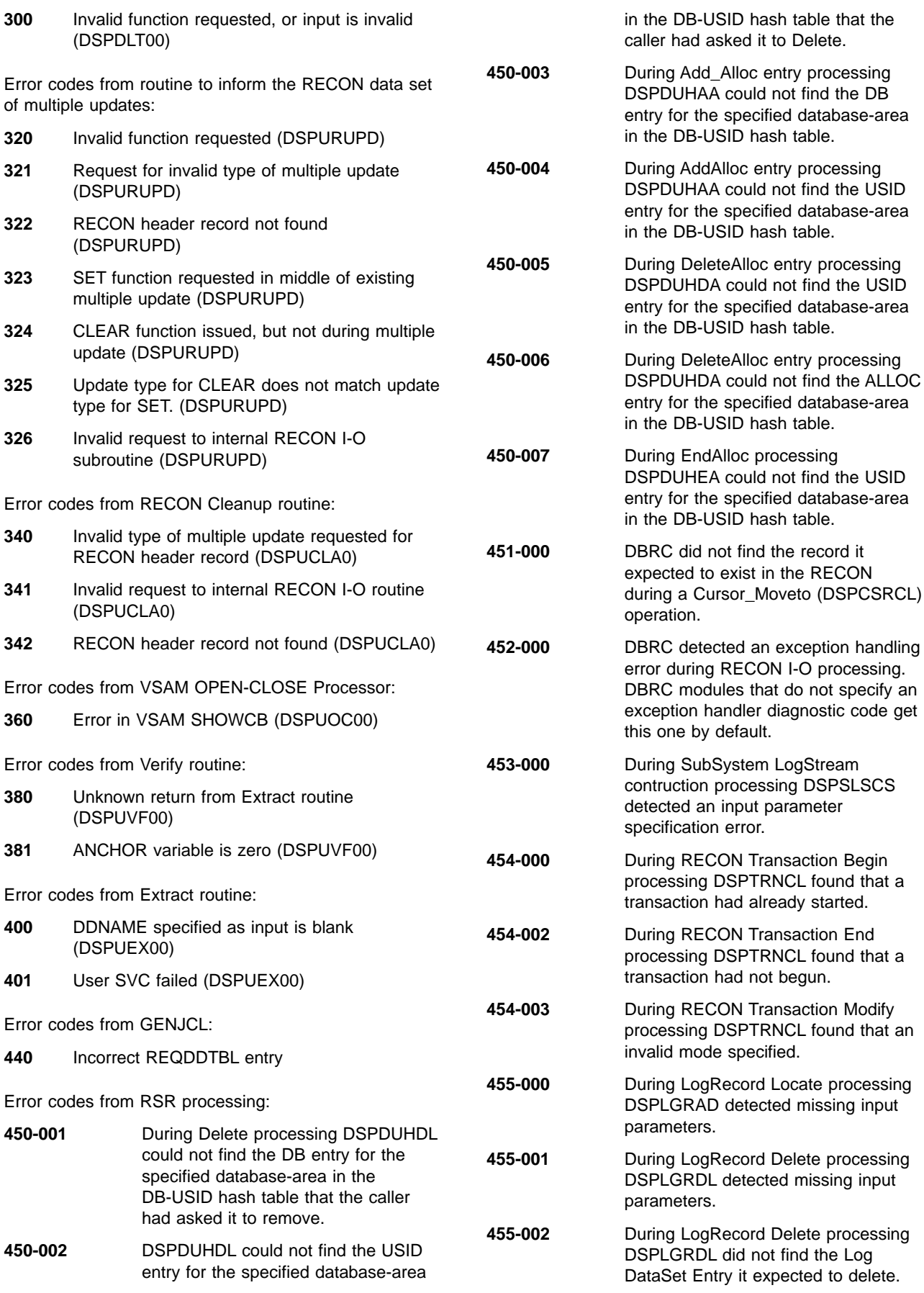

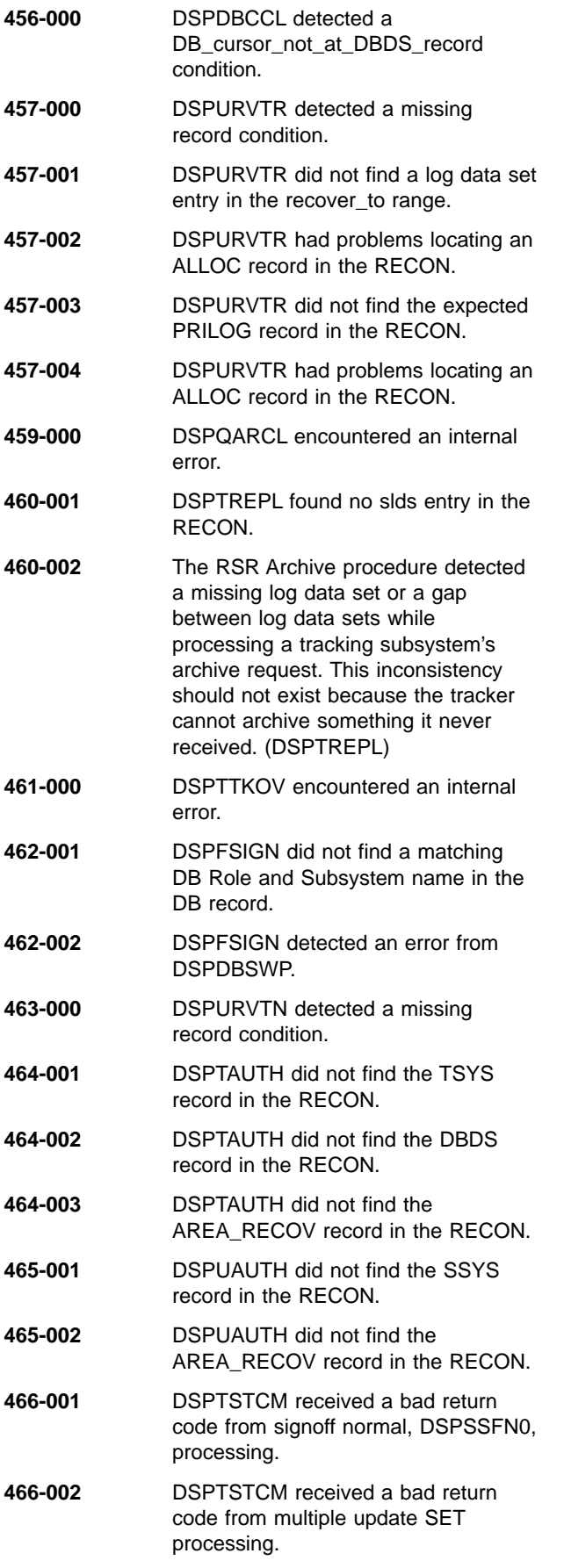

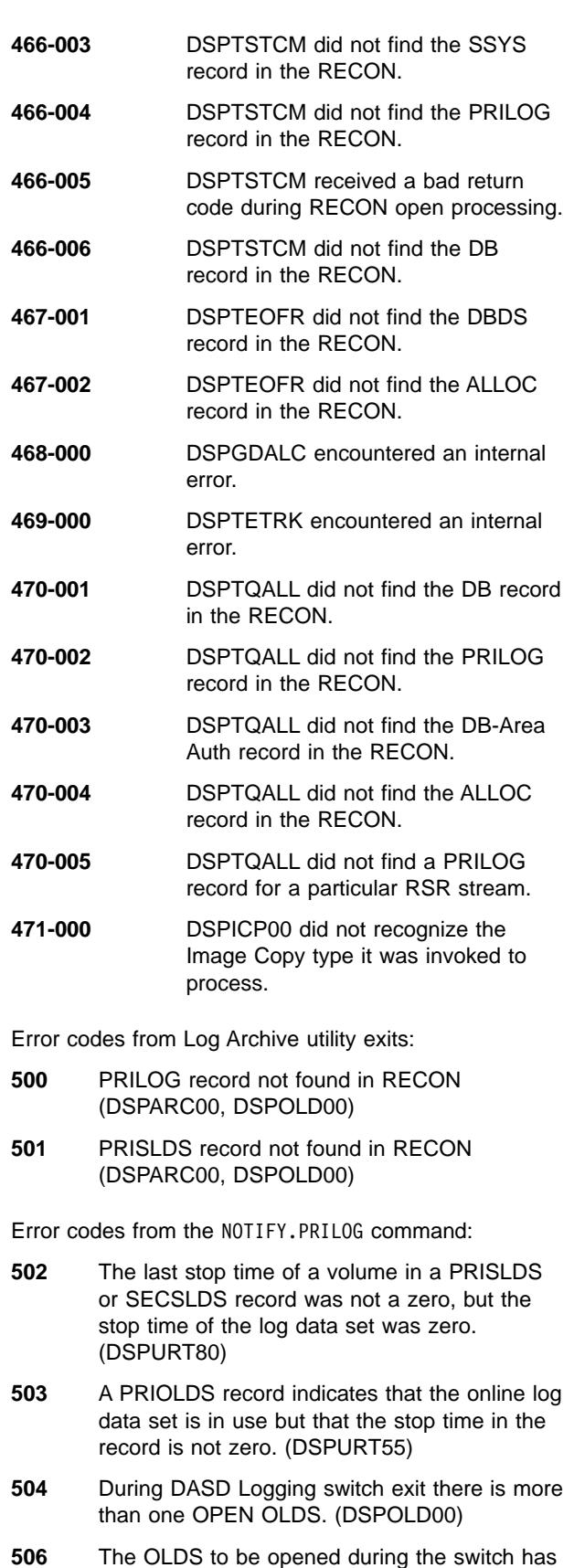

the same data set name (DSN) as:

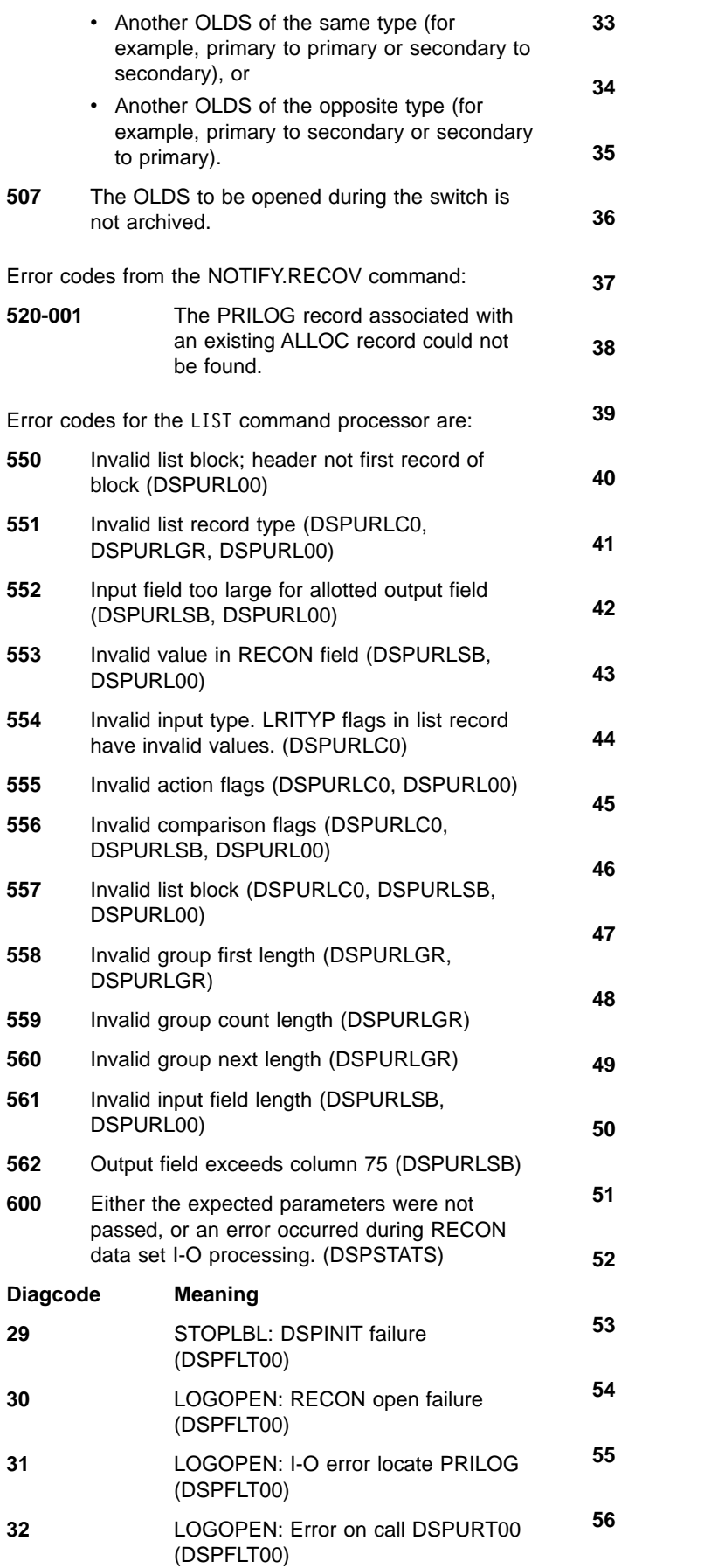

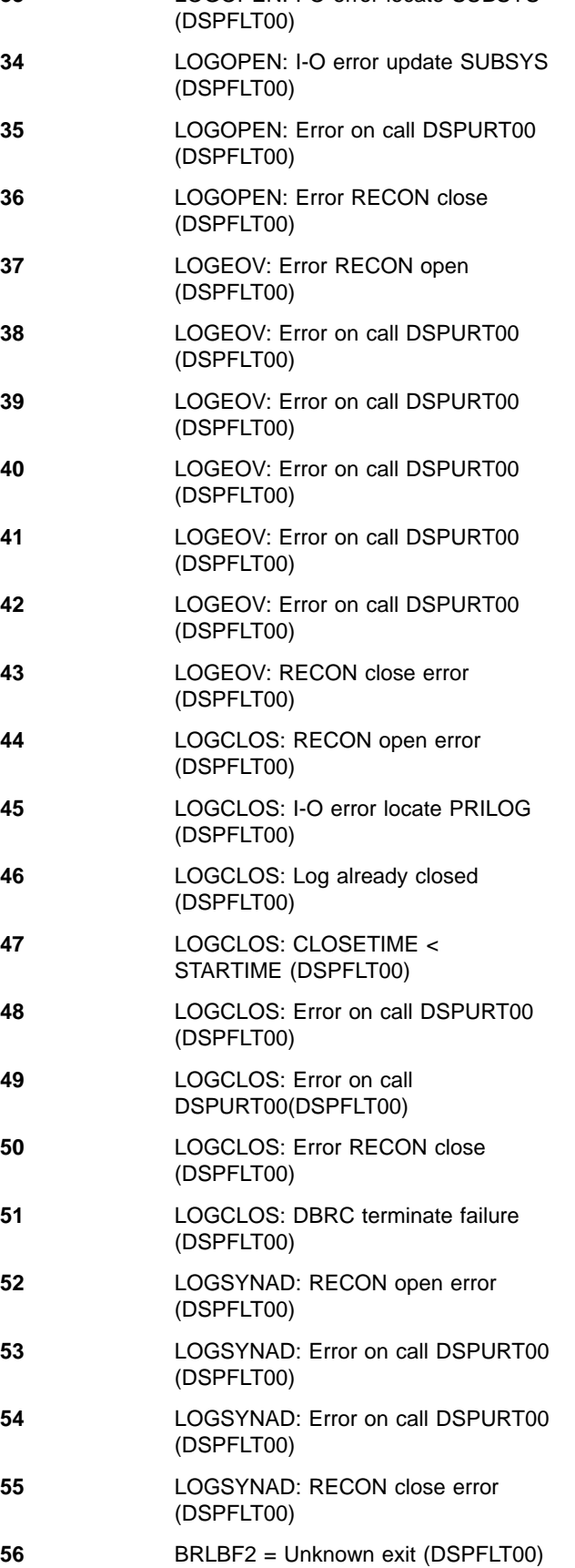

LOGOPEN: I-O error locate SUBSYS

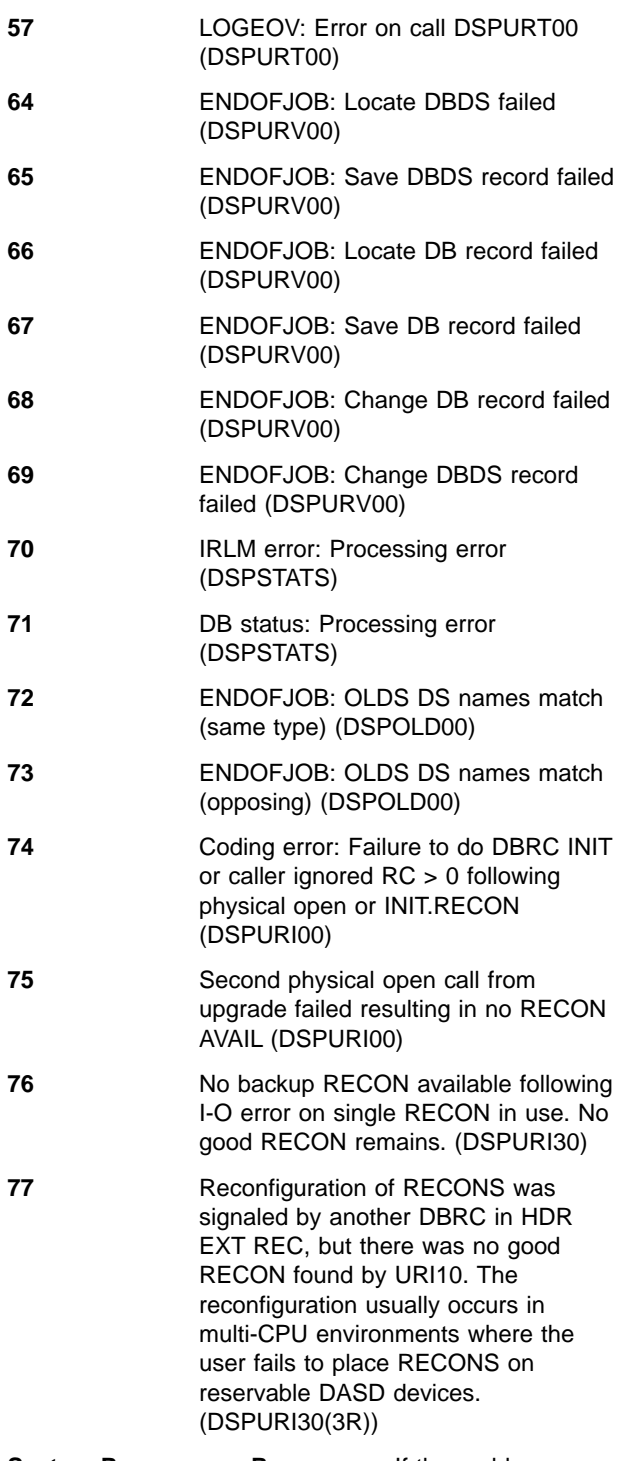

**System Programmer Response:** If the problem persists, contact your IBM Support Center.

**User Response:** Attempt to reexecute the command that resulted in the error. If the problem persists, contact your IBM Support Center for assistance.

**Problem Determination:** 2, 3, 8, 35, the dump provided by ABEND processing, and listings of the RECON data set

## **DSP0308I COMMAND xxx HAS ABENDED**

**Explanation:** A severe error occurred while processing command xxx. This message is issued only in an IMS or CICS online environment.

**System Action:** The command failed and is disabled for the remainder of the online invocation. A dump of the DBRC address space is taken following the ABEND, but before normal processing resumes. The command will be enabled when this online region is restarted. The ability to issue this command in other online regions is not affected.

**Programmer Response:** None required.

**Problem Determination:** 2, 3, 8, and the dump provided by ABEND processing.

#### **DSP0309I COMMAND xxx UNAVAILABLE**

**Explanation:** Command xxx encountered a severe error and was disabled for further use.

**System Action:** Command xxx failed and will not be available until the online region is restarted.

**Programmer Response:** None required.

**Problem Determination:** 2, 3, 8

#### **DSP0310I CLOSE REQUESTED FOR AN ACTIVE SUBSYSTEM**

**Explanation:** The Log Recovery utility tried to close an online log data set, but the RECON data set shows that this log data set is associated with an active subsystem.

**System Action:** The Log Recovery utility terminates processing.

**User Response:** Correct the JCL, specifying the correct online log data set; then resubmit the job. If the correct online data set was specified and the associated subsystem is not active, do one of the following:

- Issue the DELETE. SUBSYS command to delete the subsystem record from the RECON data set; then resubmit the job.
- Issue the CHANGE. SUBSYS command specifying the ABNORMAL parameter to indicate that the subsystem has terminated; then resubmit the job.

**Problem Determination:** 2, 3, 8 and listings of the RECON data sets.

#### **DSP0311I INPUT ONLINE LOG RECORD NOT FOUND IN RECON**

**Explanation:** While the IMS Log Recovery utility or the IMS Log Archive utility was being validated, no record was found in the RECON data set with a data set name and volume serial number combination to match the one specified in the JCL.

**System Action:** The utility execution is terminated.

**User Response:** Correct the JCL, specifying a valid log data set, and resubmit the job.

**Problem Determination:** 2, 3, 8, and listings of the RECON data sets.

#### **DSP0313I DUPLICATE INPUT LOG DATA SET RECORD TIME=time**

**Explanation:** During input validation for the IMS Log Recovery utility or the IMS Log Archive utility, multiple RECON records were found with the same data set name and volume serial number combination.

**System Action:** Processing is terminated. The Log Recovery utility or Log Archive utility

**User Response:** Use the DELETE.LOG command to delete the duplicated information from the RECON data sets.

**Problem Determination:** 2, 3, 8, and listings of the RECON data set

#### **DSP0314I CONCATENATED SLDS INPUT IS NOT CONTIGUOUS**

**Explanation:** While validating input, the IMS Log Archive utility detected concatenated input DD statements that did not represent a contiguous set of log data sets.

**System Action:** The Log Archive utility terminates processing.

**User Response:** Noncontiguous logs cannot be archived in the same job step. Correct the JCL and resubmit the job.

**Problem Determination:** 2, 3, 8, and listings of the RECON data sets.

#### **DSP0315 NO STOPTIME IN record, TIME=time**

**Explanation:** During input validation for the IMS Log Archive utility, the RECON record of the input log data set indicated that the log data was not closed.

**System Action:** Processing by the Log Archive Utility is terminated.

**User Response:** Use the IMS Log Recovery utility to close the log data set and resubmit the archive job.

**Problem Determination:** 2, 3, 8, and listings of the RECON data set

## **DSP0316I INPUT** rectype **DATA SET RECORD MARKED IN ERROR RECORD TIME=**time

**Explanation:** While the input to the IMS Log Archive utility was being validated, a record was found in the RECON data set that matched the data set specified in the JCL. This input data set record is marked as being

in error. The rectype indicates the type of record in error and is one of the following: PRILOG, SECLOG, PRISLDS or SECSLDS.

**System Action:** The utility execution continues for a dual logging environment if one of the dual logs given in the JCL is not marked as being in error in the RECON data set. In a single logging environment, the utility execution is terminated.

**User Response:** If the log data set being archived is in error, use the Log Recovery utility to correct it; then resubmit the archive job.

# **DSP0317I CLOSE REQUIRES ONLINE LOG SSID=ssid DDNAME=ddname**

**Explanation:** The IMS Log Recovery utility was invoked to close an online log data set. According to the information in the RECON data sets, the online log data set identified in the message is needed to close the online log data set in error. However, the log recovery request specified that the IMS Write Ahead Data Sets or an invalid online log data set should be used to close the online log data set in error.

**System Action:** Processing Log Recovery utility is terminated.

**User Response:** Resubmit the close request, specifying the identified online log data set.

**Problem Determination:** 2, 3, 8, and listings of the RECON data sets.

# **DSP0318I INPUT ONLINE LOG RECORD NOT FOUND IN RECON**

**Explanation:** During an open call from the IMS Log Recovery utility for an input log data set, no record was found in the RECON data sets for the online log data set. If DUP or CLS processing, no PRIOLDS record was found; if REP processing, no interim record was found.

**System Action:** Processing Log Recovery utility is terminated.

**User Response:** Use the LIST command to determine the correct online log data set. Correct the JCL and resubmit the job.

**Problem Determination:** 2, 3, 8, and listings of the RECON data sets.

## **DSP0320I CLOSE REQUEST REQUIRES WRITE AHEAD DATA SET**

**Explanation:** During the execution of the close or the duplicate and close mode of the IMS Log Recovery utility, DFSULTR0, it was determined that the input online log data set was to be closed by using the next online log data set. Information in the RECON data set indicated that online log data set must be closed by using the write-ahead data set.

**System Action:** Processing by the utility is terminated.

**User Response:** Resubmit the utility job, specifying that the online log data set is to be closed using the write ahead data sets.

**Problem Determination:** 2, 3, 8, and listings of the RECON data sets.

### **DSP0322I INPUT LOGS TO ARCHIVE ARE FROM DIFFERENT SUBSYSTEMS**

**Explanation:** The input logs to the IMS Log Archive utility were created by different subsystems. The logs must be associated with a common subsystem before the archive utility can process them.

**System Action:** Processing by the archive utility is terminated.

**User Response:** Change the archive job's JCL , specify the correct set of logs that you want to archive, and resubmit the job.

**Problem Determination:** 2, 3, 8, and listings of the RECON data sets.

# **DSP0321I INPUT ONLINE LOG DATA SET ALREADY CLOSED**

**Explanation:** An attempt was made to use the IMS Log Recovery utility, DFSULTR0, to close an online log data set by using the write ahead data set. Information in the RECON data set indicates that online log data set has already been closed. A write ahead data set can only be used to close an open online log data set, or the GENCJL.CLOSE command was issued to close an online log data set that closed normally during the termination of IMS.

**System Action:** Processing by the utility is terminated.

**User Response:** If the failure occurred during the execution of the Log Recovery utility, resubmit the job recovery job, specifying that the online log data set is to be closed by using the next online log data sets.

**Problem Determination:** 2, 3, 8, and listings of the RECON data sets.

## **DSP0325I SKELETAL JCL MEMBER name NOT FOUND, DD NAME ddname**

**Explanation:** The identified skeletal JCL member was not found in the data set associated with the identified ddname.

**System Action:** Processing of the GENJCL command is terminated and subsequent commands are not processed.

**Programmer Response:** There are two probable causes for this error:

1. The skeletal JCL data set specified was incorrect.

2. The member name specified was incorrect. The member name might have been specified by the MEMBER or DEFAULTS parameter on the GENJCL command, or the member name might have been implicitly specified using the INIT.DBDS or INIT.CAGRP command.

To correct the first problem, specify the correct skeletal JCL data set and resubmit the command. To correct the second problem, specify the correct skeletal JCL member on the command, or change the implicitly specified member name by using a CHANGE.DBDS or CHANGE.CAGRP command.

**Problem Determination:** 2, 3, 8, and a listing of the RECON DATA sets.

### **DSP0326I UNDEFINED SIMPLE KEYWORD keyword name IN SKELETAL JCL MEMBER member name DD NAME ddname RECORD NUMBER nnn**

**Explanation:** During the processing of the identified skeletal JCL member, a simple keyword without an assigned value was found for record number nnn. An undefined simple keyword within a comment statement can also cause this message. The skeletal JCL member was obtained from the skeletal JCL data set associated with the identified ddname.

**System Action:** Processing of the GENJCL command continues. No substitution is done for the undefined keyword. The keyword is included in the output file without change. The command completion code is set to 4.

**Programmer Response:** Determine if substitution should have occurred for the keyword. If so, reissue the GENJCL command specifying a value for the keyword with the USERKEYS parameter or through a skeletal JCL default member.

**Problem Determination:** 2, 3, 8, and listings of the skeletal JCL data set.

## **DSP0327I INVALID statement type CONTROL KEYWORD IN SKELETAL JCL MEMBER member name DD NAME ddname RECORD NUMBER nnn**

**Explanation:** During the processing of the identified skeletal JCL member, an invalid control keyword statement was detected for record number nnn. The "statement type" can be %delete or %select. The skeletal JCL member was obtained from the skeletal JCL data set associated with the identified ddname.

**System Action:** Processing of the GENJCL command is terminated, and subsequent commands are not processed.

**Programmer Response:** Correct the syntax of the control keyword statement in the skeletal JCL member, and reissue the GENJCL command.

**Problem Determination:** 2, 3, 8, and a listing of the skeletal JCL member.

#### **DSP0328I statement type CONTROL KEYWORD MISSING IN SKELETAL JCL MEMBER member name DD NAME ddname**

**Explanation:** One of the following problems occurred during the processing of the identified skeletal JCL member:

- A %select or a %delete control keyword statement was detected without a corresponding %endsel or %enddel control keyword statement.
- A %endsel or a %enddel control keyword statement was detected without a corresponding %select or a %delete control keyword statement.

The skeletal JCL member was obtained from the skeletal JCL data set identified by the specified ddname.

**System Action:** Processing of the GENJCL command is terminated, and subsequent commands are not processed.

**Programmer Response:** Add the missing control statement to the skeletal JCL member, and reissue the command.

**Problem Determination:** 2, 3, 8, and a listing of the skeletal JCL member.

# **DSP0329I INVALID NESTING OF statement type CONTROL KEYWORDS IN SKELETAL JCL MEMBER member name DD NAME ddname**

**Explanation:** During the processing of the identified skeletal JCL member, nested control keyword statements were found. This means that two %delete or two %select statements were specified without an intervening %enddel or %endsel statement. While %delete groups can be contained within a %select group, and vice versa, neither %delete nor %select groups can be nested. The skeletal JCL member was obtained from the skeletal JCL data set identified by the specified ddname.

**System Action:** Processing of the GENJCL command is terminated, and subsequent commands are not processed.

**Programmer Response:** Correct the skeletal JCL member, and reissue the GENJCL command.

**Problem Determination:** 2, 3, 8, and a listing of the skeletal JCL member.

## **DSP0330I INVALID SKELETAL JCL ASSIGNMENT RECORD IN SKELETAL JCL MEMBER member name DD NAME ddname RECORD NUMBER nnn**

**Explanation:** During the processing of the identified skeletal JCL default member, an invalid assignment statement was found on record nnn. The skeletal JCL default member was obtained from the skeletal JCL data set identified by the specified ddname.

**System Action:** Processing of the GENJCL command is terminated, and subsequent commands are not processed.

**Programmer Response:** Correct the assignment statement, and resubmit the GENJCL command.

**Problem Determination:** 2, 3, 8, and a listing of the skeletal JCL member.

## **DSP0332I NO rtype RECORDS SATISFY THE SELECT GROUP SELECTION CRITERIA**

**Explanation:** During GENJCL.USER, a select group is processed that returns no records because the selection criteria is not satisfied. 'rtype' is the RECON record type that was to be selected. The 'rtype' value is one of the following:

## **ALLOC**

Allocation

- **CA** Change accumulation data set
- **DBDS** Database data set
- **IC** Image copy data set
- **OLDS** Online log data set
- **RLDS** Primary recovery log data set (PRILOG)
- **SRLDS** Secondary recovery log data set (SECLOG)
- **SLDS** Primary system log data set (PRISLDS)
- **SSLDS** Secondary system log data set (SECSLDS)

**System Action:** Processing of the GENJCL command continues. The command completion code is set to 4. If the GENJCL command is run against a CA group or DBDS group, each member in the group is processed individually and this message is received for each member to which it applies.

**User Response:** This message is issued for informational purposes only. The select group's selection criteria might need modification to ensure the desired output.

# **DSP0339I IMS/ESA V6R1 RECON UPGRADE |STARTED |ENDED, RC=rc**

**Explanation:** This message is issued each time the Upgrade utility starts and ends normally. rc is the return code for the job step.

**System Action:** Processing continues.

**User Response:** None.

**Problem Determination:** None.

## **DSP0340I ALLOCATION DURING THE TIME RANGE OF THE COMPRESSED LOG DATA SET ENTRY NOT ALLOWED, RECORD TIME=timestamp**

**Explanation:** The NOTIFY.ALLOC command was issued to add allocation information for the log with the identified start time. However, the allocation time falls within the time range of compressed data set entry. This is not allowed because the compressed data set entry represents log data sets that were determined to be no longer necessary for recovery.

**System Action:** The command failed and subsequent commands were not processed.

**Programmer Response:** Correct and reissue the command, if appropriate, and reissue any other commands not processed.

**Problem Determination:** 2, 3, 8, and listings of the RECON data set.

# **DSP0341I UPGRADE ATTEMPTED WHILE RECOVCTL OPTION IS IN EFFECT**

**Explanation:** The RECOVCTL option is in effect in the RECON data set. The RECON Upgrade utility cannot be run until this option is changed to SHARECTL.

**System Action:** Processing is terminated.

**Programmer Response:** Perform the following steps:

- 1. Restore the old RECON data set.
- 2. Issue the DBRC CHANGE.RECON command and specify the SHARECTL parameter. This removes the RECOVCTL option. Use the IMS RESLIB program library that matches the version of the old RECON.
- 3. Redo the upgrade process.

**Module:** DSPURU00

## **DSP0342I OUTPUT RECON DATA SET INVALID, CANNOT UPGRADE**

**Explanation:** A RECON data set was not upgraded because the output RECON data set was invalid for one of these reasons:

- It was not initialized with the INIT. RECON UPGRADE command.
- It does not contain a control record extension.
- It does not contain a time history table.
- It contains other records. This can occur if upgrade to this data set already completed.
- It was already partly upgraded.

**System Action:** Processing is terminated. The RECON data set is not upgraded.

**Programmer Response:** Determine if the RECON1 DD statement in the RECON Upgrade utility job stream specifies the correct RECON data set.

**Problem Determination:** 2, 3, 8, and listings of the RECON data sets.

**Module:** DSPURU00

# **DSP0343I TIMESTAMP aaaaaaaa FAILED modname timestamp**

## **DSP0343I iiiiiiii**

**Explanation:** An invalid timestamp was encountered and could not be converted from pre-V6 format to V6 format (UPGRADE) or vice-versa. In the message text:

#### aaaaaaaa

UPGRADE or DOWNGRADE

#### modname

The DBRC module that encountered the invalid value.

timestamp

The hex representation of the invalid value.

iiiiiiii Additional information, which varies according to the value of modname. An explanation for each module, modname, follows.

When modname is DSPHSHMS:

## **DSP0343I**

**Explanation:** There is no additional message text information when DSPHSHMS is the calling module.

An invalid timestamp value was found at a V6 RSR tracking site on the initial start of the V6 tracker after upgrading from V5. The invalid timestamp value was obtained from the X'490D' log record that was being used to install the DBRC hash table.

**System Action:** Message DSP307I and ABEND U2480 follow this message.

**User Response:** Contact the IBM Support Center.

**Problem Determination:** 2, 3, 8, 11

When *modname* is DSPURU50:

# **DSP0343I nnnnnnnn oooo pppppppp qqqq**

**Explanation:** The invalid timestamp was found in a non-key field of a RECON record during the processing of the RECON Upgrade utility. The message is preceded by message DSP0350I, identifying the RECON record in which the error occurred. In the message text:

#### nnnnnnnn

Name of field in pre-V6 record.

oooo Offset of field in pre-V6 record.

#### pppppppp

Name of field in V6 record.

qqqq Offset of field in V6 record.

**System Action:** The upgrade continues. The invalid data from field nnnnnnnnn has been placed in bytes 2 through 8 of field *pppppppp* in the V6 RECON record. At the end of the job, if no errors other than timestamp-conversion errors have occurred, the job completes with return code 12.

**User Response:** Determine whether any records need to be deleted or repaired. The V6 RECON data set is usable as long as none of the records containing invalid time data are required for database recovery or system restart.

#### **Problem Determination:** 2, 3, 8, 11

When modname is DSPURU00:

#### **DSP0343**

**Explanation:** There is no additional message text information when DSPURU00 is the calling module.

The invalid timestamp was found in the key field of a RECON record during the processing of the RECON Upgrade utility. The message is preceded by message DSP0350I, identifying the RECON record in which the error occurred.

**System Action:** After all input records have been processed, upgrade processing completes with return code 16. The V6 RECON data set is not usable.

**User Response:** Correct the invalid data and repeat the upgrade process.

#### **Problem Determination:** 2, 3, 8, 11

When modname is DSPCRTR0:

**DSP0343I** f1 f2

**Explanation:** The invalid value was encountered at a V6 RSR tracking site while tracking a V5 active site.

In the message, f1 and f2, are the values, in hex, of the BRLBF1 and BRLBF2 fields in the DFSBRLSB parameter list.

**System Action:** Message DSP0307I and ABEND U2480 follow this message.

**User Response:** Contact the IBM Support Center.

**Problem Determination:** 2, 3, 8, 11

# **DSP0344I CHANGE TO LOCAL-TIME OFFSET WAS** nnnnn **MINUTES.**

**Explanation:** A CHANGE.RECON THT or CHANGE.RECON REPTHT command was processed. However, the difference between the UTC offset in the new time history table entry and the offset of the previous entry was not exactly one hour.

**System Action:** The requested action was performed and processing continues.

**User Response:** If the time change was correct, no action is necessary. If the condition is caused by an incorrect setting of the local time, perform these actions:

- Correct the local clock.
- Correct the time history table by entering the CHANGE.RECON REPTHT command.

**Module:** DSPURM90

## **DSP0345I ACCESS TO RECON DENIED - THT** ±hhmm yyyyddd hhmmsst

**Explanation:** This message is issued when IMS attempts to update the RECON after the TOD clock has been changed, or the local clock has been changed and coexistence with a pre-6.1 version of IMS is enabled. One of the following conditions was detected:

- 1. The local clock was changed but a new THT entry has not been created. hhmm is the offset from UTC in the current THT entry.
- 2. The clock was set back and a new THT entry was created, but not enough time has elapsed since the most recent RECON update. IMS cannot update the RECON data set before yyyyddd hhmmsst local time.

**System Action:** Processing is terminated with abend U2475. No dump is produced.

**User Response:** For the first condition, use the CHANGE.RECON THT command to create a new THT entry, and restart the IMS job.

For the second condition, wait until the indicated time before starting the IMS job. Another option is to use the CHANGE.RECON NOCOEX COMMAND to disable coexistence with the pre-6.1 version.

**Problem Determination:** 2, 3, 8, 40

#### **DSP0346I THE insert PARAMETER MAY NOT BE SPECIFIED FOR A FAST PATH DEDB IN THE COMMAND = command DBD=dbname**

**Explanation:** You issued an INIT.DB or CHANGE.DB command with the RECOVABL/NONRECOV parameter for an Fast Path DEDB. These parameters are valid with the INIT.DB or CHANGE.DB command for full-function databases only.

**System Action:** The command failed.

**Programmer Response:** Reissue the command with the correct parameters.

**Problem Determination:** 2, 3, 8 and a listing of the RECON data sets.

### **DSP0347I THE RESTORE PARAMETER IS REQUIRED TO GENERATE RECOVERY JCL FOR THE NON-RECOVERABLE DBDS DBD=dbname DDN=ddname**

**Explanation:** A GENJCL.RECOV command without the RESTORE parameter was issued for the identified nonrecoverable database data set (DBDS) either as a single command or as part of an explicit or implicit group invocation.

**System Action:** If a single GENJCL.RECOV command was entered, the command is terminated. If the command was part of an explicit or implicit group invocation, the JCL is not generated for this DBDS, but the command is executed for the other group members.

**Programmer Response:** If the GENJCL.RECOV command must be issued for this DBDS, enter the command with the RESTORE parameter.

**Problem Determination:** 2, 3, 8 and a listing of the RECON data sets.

## **DSP0348I THE RESTORE PARAMETER MAY NOT BE SPECIFIED FOR GENERATING RECOVERY JCL FOR THE DBDS DBD=dbname DDN=ddname**

**Explanation:** A GENJCL.RECOV command with the RESTORE parameter was issued for the identified normal or recoverable database data set (DBDS) either as a single command or as part of an explicit or implicit group invocation.

**System Action:** If a single GENJCL.RECOV command was entered, the command is terminated. If the command was part of an explicit or implicit group invocation, the JCL is not generated for this DBDS, but the command is executed for the other group members.

**Programmer Response:** If the GENJCL.RECOV command must be issued for this DBDS, enter the command without the RESTORE parameter.

**Problem Determination:** 2, 3, 8 and a listing of the RECON data sets.

# **DSP0349I THE FOLLOWING RECORD SHOULD NOT BE ADDED FOR A NON-RECOVERABLE DATABASE. RECORD TYPE=record type**

**Explanation:** You should not add the identified record to a nonrecoverable database data set (DBDS). The NOTIFY command detected this record.

**System Action:** The command failed.

**Programmer Response:** Check the DBDS id in the NOTIFY command to verify the recoverability of the DBDS.

**Problem Determination:** 2, 3,

## **DSP0350I RECORD UPGRADE FAILURE - KEYS:**

**DSP0350I** key1

#### **DSP0350I** key2

**Explanation:** This message is issued by the Upgrade utility when an error occurs transforming a timestamp from V4/V5 format to V6. It is followed by message DSP0343I. In the message text:

#### **Code Meaning**

- key1 Key (in hex) of the V4/V5 record in which the error occurred.
- key2 Key (in hex) of the corresponding V6 record. The timestamp in the record key has been transformed from local time to UTC.

**System Action:** This message is followed by one or more DSP0343I messages.

**User Response:** See message DSP0343I.

**Problem Determination:** 2, 3, 8, 11

## **DSP0351I ddname DD INFORMATION IS INCONSISTENT WITH RECON**

**Explanation:** The information supplied on the identified DD statement is inconsistent with related information in the RECON data sets. The information in the RECON data sets appears in the message, and is for the field-name (for example, DSNAME, FILE SEQ NUMBER, VOLUME, or VOLUME SER NUMBER) and the expected field value.

DBRC checks the generated JCL statements to see if the information in the RECON data set is the same at execution time. If changes in RECON occur between JCL generation and execution, this message appears.

This error can also occur if a cataloged multi-volume data set is sequenced apart by DBRC because NOCATDS is specified. In the message text, a data set, unrelated to the different volumes, separates the volumes, and that data set is flagged in error. The data sets associated with the DDNAME in the message will match the DD concatenation list.

**System Action:** This command failed, and subsequent commands were not processed.

**User Response:** Determine the cause of the inconsistency and either correct the DD statement or correct the RECON data set.

If information in the RECON changed before JCL was executed, resubmit the GENJCL job and execute.

**Problem Determination:** 2, 3, 8, and listings of the RECON data set

#### **DSP0352I ddname DD INFORMATION IS INCOMPLETE**

**Explanation:** The information supplied on the identified DD statement is consistent with the RECON data sets, but it is insufficient to perform the utility function requested (for example, for the Database Recovery utility to restore a database data set to its requested state). The last information that was supplied for the specified DD statement is listed. This information is followed by the additional information that is required (as defined in the RECON data set) and is identified in the message as the field-name (for example, DSNAME, FILE SEQ NUMBER, VOLUME, or VOLUME SER NUMBER) and the expected field value.

**System Action:** Utility processing was terminated.

**User Response:** Supply in the JCL for the utility the additional input identified in the message, and reexecute the utility.

**Problem Determination:** 2, 3, 8, and listings of the RECON data set

# **DSP0370I AMS REPRO FUNCTION COMPLETE, AMS RETURN CODE=code**

**Explanation:** DBRC invoked the Access Method Services REPRO command and regained control with the indicated return code. The condition code returned by DBRC is the highest return code returned by Access Method Services.

**System Action:** Normal processing continues.

**User Response:** None.

**Problem Determination:** 2, 3, 8, and listings of the RECON data set

#### **DSP0379I INSUFFICIENT DD INFORMATION TO COMPLETE THE AMS REQUEST**

**Explanation:** DBRC attempted to perform the Access Method Services REPRO function and determined from the input control statement that DD statements required for the request are not included in the JCL. The ending condition code is 4.

**System Action:** The BACKUP.RECON request terminates.

**User Response:** Ensure that the necessary DD statements are included. For example, if BACKUP.RECON RECON1 is the input control statement, BACKUP1 DD and RECON1 DD statements are required.

**Problem Determination:** 2, 3, 8, and listings of the RECON data set

## **DSP0380I RECONx COPY TO RECONy STARTED.**

**Explanation:** The RECON data set identified as RECONx is being copied to the data set identified as RECONy. This can occur as the result of:

- Initialization of DBRC with one RECON (COPY1) and at least one spare RECON data set
- A CHANGE, RECON DUAL command
- A CHANGE.RECON REPLACE (RECONn) command
- An I/O error on one of the RECON data sets

If the copy operation completes successfully, the data set being copied to will be the COPY2 RECON data set, and the data set being copied from will be the COPY1 RECON data set. If the copy operation does not complete successfully, the COPY1 and COPY2 RECON data sets will remain as they were before the operation started. For situations (1) and (2) above, one spare RECON will be used, and the end result will be two active RECONs (COPY1 and COPY2). If there were two spare RECON data sets, the end result will be two active RECONs and one spare RECON data set. For the other situations (3 and 4), the spare will be used, and the RECON data set not involved in the copy operation will be discarded.

**System Action:** Processing continues.

**Programmer Response:** If necessary, delete and redefine the discarded data set to make a spare RECON available again.

**Problem Determination:** 2, 3, 8, and a listing of the RECON data set.

### **DSP0381I COPY COMPLETE, RC = nnn**

**Explanation:** This message indicates the completion of a RECON copy operation (refer to message DSP0380I). If the return code is not zero, a previous message will have identified the problem. When the return code is nonzero:

- If the operation was initiated as the result of an I/O error, there is now only one active RECON data set.
- If the operation was the result of a CHANGE.RECON REPLACE(RECONn) command, the command fails, and the original RECONs remain unchanged.
- If the operation occurred during DBRC initialization and there was only one spare RECON, continuation depends on whether STARTNEW or NONEW was the option chosen for starting new jobs. If NONEW was specified, this job will be terminated. If there were two empty data sets available, a new copy operation will be initiated using the other spare RECON.

See message DSP0380I for expected results if the return code is zero.

**System Action:** Processing continues unless the nonzero return code occurred during DBRC initialization with only one active RECON data set and NONEW is the option chosen for job processing.

**Programmer Response:** If the return code is nonzero, a previous error message will have indicated the necessary response.

**Problem Determination:** 2, 3, 8, and a listing of the RECON data set.

## **DSP0501I NUMBER OF PREDEFINED DATA SETS DOES NOT AGREE WITH JCL**

**Explanation:** The number of image copy data sets predefined in the RECON data set does not agree with the number of image copies requested in the Image Copy utility's job control language statements.

**System Action:** The Image Copy utility request was not processed.

**User Response:** Correct the inconsistency by changing the JCL statements or changing the number of image copy data sets predefined in the RECON data sets.

**Problem Determination:** 2, 3, 8, and listings of the RECON data set

#### **DSP0502I IMAGE COPY OF A KSDS INDEX NOT SUPPORTED IN RECON**

**Explanation:** A request to make an image copy data set from the index of a VSAM key-sequenced data set (KSDS) will be performed. However, the existence of the image copy data set will not be recorded in the RECON data set, because information about the index portion of VSAM key-sequenced data sets is not recorded in the RECON data sets.

**System Action:** The Image Copy utility or the Online Image Copy utility continued to process the request. No information was acquired from or written to the RECON data set.

**User Response:** None.

**Problem Determination:** 2, 3, 8

## **DSP0503I IMAGE COPY OUTPUT DD STATEMENT IS MISSING OR DUMMY**

**Explanation:** The DD statement required to identify the output data set for the Image Copy utility or the Online Image Copy utility was not specified, or has been specified as dummy. These utilities require that the output DD statement be specified, and that it identify an existing data set.

**System Action:** The Image Copy utility or the Online Image Copy utility failed.

**User Response:** Properly specify the DD statement

for the output data set, and rerun the job.

**Problem Determination:** 8

#### **DSP0510I THE DBDS/AREA HAS NEVER BEEN INITIALIZED DBD=**dbdname **DDN=**ddname

**Explanation:** An image copy was attempted at a tracking site for a DBDS or area that has never been initialized.

**System Action:** Processing by the image copy utility terminates with a return code 16.

**System Operator Response:** Receive the DBDS or area and try again.

**Module:** DSPUIC00

## **DSP0511I UNABLE TO DETERMINE EFFECTIVE IMAGE COPY TIME DBD=**dbdname **DDN=**ddname

**Explanation:** An image copy was attempted at a tracking site, but DBRC could not determine the effective time for the IC. This can happen, for example, when a database is defined as RCVTRACK and no updates have been received.

**System Action:** Processing by the image copy utility terminates with a return code 16.

**System Operator Response:** None. No image copy is necessary.

**Module:** DSPUIC00

# **DSP0512I IMAGE COPY RECORD ALREADY EXISTS DBD=**dbdname **DDN=**ddname **TIME=**timestamp

**Explanation:** An image copy was attempted at a tracking site, but an IC already exists with the same time as DBRC has determined to be the effective time for this IC. Since DBRC does not allow two image copies with the same time, this job is terminated.

**System Action:** Processing by the image copy utility terminates with a return code 16.

**System Operator Response:** None. No additional image copy is necessary.

**Module:** DSPUIC00

## **DSP0701I MEMBER OF CHANGE ACCUMULATION GROUP NOT FOUND IN RECON CAGRP=name DBDNAME=dbdname DDNAME=ddname**

**Explanation:** A record for the identified change-accumulation group indicates that the identified database data set or area data set is a member of that change-accumulation group. The RECON data set, however, does not contain a header record for the identified database data set or area data set. This indicates an inconsistency in the RECON data set.

**System Action:** Processing by the Change Accumulation utility was terminated.

**User Response:** Obtain a list of the RECON data sets to determine where the inconsistency exists. If the database data set was deleted with a DELETE.DBDS command or if the area data set was deleted with a DELETE.ADS command, the corresponding field in the change-accumulation group record should have been reset to binary zeros. Correct the inconsistency in the RECON data set, and rerun the job.

**Problem Determination:** 2, 3, 8, and listings of the RECON data set

## **DSP0702I CHANGE ACCUMULATION GROUP RECORD NOT FOUND IN RECON CAGRP=cagrpnme DBDNAME=dbdname DDNAME=ddname**

**Explanation:** A record of the identified change-accumulation group cagrpnme was not found in the RECON data set, which indicates an inconsistency in that data set.

**System Action:** Processing by the Change Accumulation utility was terminated.

**User Response:** Obtain a list of the RECON data sets to determine where the inconsistency exists. If the change-accumulation group was deleted with a DELETE.CAGRP command, the corresponding field in the header record of each member database data set or area data set should have been reset to binary zeros. Correct the inconsistency in the RECON data set, and rerun the job.

**Problem Determination:** 2, 3, 8, and listings of the RECON data set

### **DSP0703I DATABASE DATA SET NOT DEFINED IN CHANGE ACCUMULATION GROUP CAGRP=cagrpnme DBDNAME=dbdname DDNAME=ddname**

**Explanation:** The Change Accumulation utility was processing the identified change-accumulation group. A SYSIN statement specified that changes were to be accumulated for the identified database data set or area data set, which is not a member of the change-accumulation group being processed. The first database data set or area data set specified on a SYSIN control statement determines which change-accumulation group is to be processed. The identified database data set or area data set is either a member of a different change-accumulation group, or it is not a member of any change-accumulation group (in

which case the cagrpnme field in the message contains \*\*\*\*\*\*\*\*).

**System Action:** Processing by the Change Accumulation utility was terminated.

**User Response:** Correct the SYSIN control statement. All database data sets or area data sets specified in the SYSIN control statements for a one execution of the Change Accumulation utility must be either (1) not defined in the RECON data set, or (2) defined in the RECON data set and be members of the same change-accumulation group.

**Problem Determination:** 2, 3, 8, and listings of the RECON data set

# **DSP0704I DATABASE DATA SET ALREADY SPECIFIED DBDNAME=dbdname DDNAME=ddname**

**Explanation:** The identified database data set was specified on more than one SYSIN control statement for an execution of the Change Accumulation utility.

**System Action:** Processing by the Change Accumulation utility was terminated.

**User Response:** Eliminate the duplication in the SYSIN control statements, and rerun the job.

**Problem Determination:** 2, 3, 8

#### **DSP0705I CHANGE ACCUMULATION INPUT INCONSISTENT WITH RECON CAGRP=name**

**Explanation:** SYSIN input for the Change Accumulation utility is inconsistent with information in the RECON data set in one of the following ways:

- Some members of the identified Change Accumulation group were not specified in the SYSIN control statements, or
- Some database data sets specified in the SYSIN control statements are not defined in the RECON data set.

**System Action:** Processing by the Change Accumulation utility was terminated.

**User Response:** Correct the SYSIN control statements so that they include the names of all and only those database data sets that are members of the identified change-accumulation group.

**Problem Determination:** 2, 3, 8, and listings of the RECON data set

## **DSP0706I IMAGE COPY NOT FOUND IN RECON FOR DBDNAME=dbdname DDNAME=ddname**

**Explanation:** Changes could not be accumulated for the identified database data set (DBDS) or area data

set (ADS) because there is no record of a usable image copy data set in the RECON data set for the DBDS/ADS. The Change Accumulation utility uses the timestamp of an image copy data set to determine which change records to accumulate.

**System Action:** If received during the GENJCL.CA process, then processing continues but the identified DBDS/ADS is removed from the generated JCL. If received during execution of the Change Accumulation utility, then processing terminates.

**User Response:** If received during the GENJCL.CA process, add the appropriate image copy information to the RECON data set. Reissue the GENJCL.CA command.

If received during execution of the Change Accumulation utility, the state of the RECON data set has changed between the JCL generation and the JCL execution. Reissue the GENJCL.CA command.

**Problem Determination:** 2,3,8, and listings of RECON data set.

#### **DSP0707I generic-name INPUT IS NOT ALLOWED - ddname DD STATEMENT IS NOT DUMMY CAGRP=name**

**Explanation:** A request to run the Change Accumulation utility for the identified change-accumulation group does not allow the input identified by generic-name (for example, CHANGE ACCUMULATION, or LOG TAPE). The corresponding DD statement for the data set ddname must be specified as dummy, or omitted.

**System Action:** The utility request was not processed.

**User Response:** Omit the identified DD statement or change it to dummy, and reissue the request.

**Problem Determination:** 2, 3, 8, and listings of the RECON data set

#### **DSP0708I DDNAME MUST BE SPECIFIED FOR DBDNAME=dbdname**

**Explanation:** A DB0 SYSIN control statement for the Change Accumulation utility contains the database name identified in the message, but does not contain a corresponding data set ddname. The Database Recovery Control requires that both the database name and the data set ddname be specified for the DB0 control statements of the Change Accumulation utility.

**System Action:** Processing by the Change Accumulation utility was terminated.

**User Response:** Add the needed ddnames to the DB0 control statement in error, and rerun the Change Accumulation utility.

**Problem Determination:** 2, 3, 8

## **DSP0709I NO IMAGE COPY OBTAINED FOLLOWING REORGANIZATION DBDNAME=dbdname DDNAME=ddname**

**Explanation:** If this message was received during the GENJCL.CA process, a reorganization of the identified database data set (DBDS) or area data set (ADS) was recorded in the RECON data set, but there is no record of a usable image copy data set created since that reorganization. The Change Accumulation utility uses the time stamp of an image copy data set to determine which change records to accumulate.

If this message was received during execution of the Change Accumulation utility, a reorganization of the identified database data set (DBDS) or area data set (ADS) was recorded in the RECON data set after the GENJCL.CA process completed. The time stamp previously selected by GENJCL.CA is no longer valid.

**System Action:** If received during the GENJCL.CA process, then processing continues but the identified DBDS/ADS is removed from the generated JCL job. If received during execution of the Change Accumulation utility, then processing terminates.

**User Response:** If received during the GENJCL.CA process, run the image copy utility to create a record of a usable image copy data set after the REORG record in the RECON data set. Reissue the GENJCL.CA command.

If received during execution of the Change Accumulation utility, the state of the RECON data set has changed between the JCL generation and the JCL execution. Reissue the GENJCL.CA command.

**Problem Determination:** 2, 3, 8, and listing of the RECON data set.

# **DSP0710I DB0 \*ALL OPTION NOT ALLOWED**

**Explanation:** The \*ALL parameter was specified on a DB0 SYSIN control statement or was defaulted for an execution of the Change Accumulation utility. This option is not valid when the IMS Database Recovery Control is installed.

**System Action:** Processing by the Change Accumulation utility was terminated.

**User Response:** Replace the \*ALL specification on the DB0 SYSIN control statement with DB0 control statements containing the names of the database data sets to be processed.

**Problem Determination:** 2, 3, 8, and listings of the RECON data set

# **DSP0711I SPECIFIED PURGETIME IS NOT THE CURRENT IMAGE COPY TIME DBDNAME=dbdname DDNAME=ddname**

**Explanation:** The purge time specified in the SYSIN control statement for the identified database data set or area data set is not the current timestamp of an image copy data set and it must be.

**System Action:** Processing by the Change Accumulation utility was terminated.

**User Response:** Correct the PURGETIME parameter so that it specifies the timestamp of the most recent image copy data set.

**Problem Determination:** 2, 3, 8, and listings of the RECON data set

## **DSP0712I NO INPUT TO PROCESS FOR CHANGE ACCUMULATION GROUP CAGRPname**

**Explanation:** The most recent change records available have already been processed by the Change Accumulation utility for all database data sets in the change-accumulation group.

**System Action:** The Change Accumulation utility terminated without processing any change-accumulation data sets.

**User Response:** None.

**Problem Determination:** 2, 3, 8, and listings of the RECON data set

#### **DSP0713I DATABASE DATA SETS BEING PROCESSED ARE NOT DEFINED IN RECON**

**Explanation:** The database data sets for which change records are being accumulated are not defined in the RECON data set. No checking of the data sets used as input to the utility is performed, and no results are recorded in the RECON data set.

**System Action:** The Change Accumulation utility continued processing.

**User Response:** None.

**Problem Determination:** 2, 3, 8, and listings of the RECON data set

# **DSP0802I IMAGE COPY INPUT IS REQUIRED FOR RECOVERY**

**Explanation:** A SYSIN control statement (or USEDBDS/USEAREA parameter on the GENJCL.RECOV command) for the Database Recovery utility indicates that an image copy data set is not to be used as input to the recovery action. This is a valid option if this recovery request was preceded by a successful timestamp recovery, and only changes that

occurred since the time to which the database data set was recovered are to be applied. The Database Recovery utility determined, however, that either changes were made to the database data set since the previous timestamp recovery, or the previous recovery restored the database data set to a time that is within another timestamp recovery range. Therefore, a full recovery using an image copy data set is required.

**System Action:** The Database Recovery utility terminates processing for the DBDS that is being processed. If recovery for a DBDS group is requested, processing continues for the remaining members of the group.

**User Response:** Change the SYSIN control statement (or the GENJCL command) to request a full recovery, and run the job again.

**Problem Determination:** 2, 3, 8, and listings of the RECON data set

# **DSP0804I DATABASE DATA SET REORGANIZED timestamp**

**Explanation:** The recovery of a database data set to a particular timestamp was requested. This is not possible, because the specified timestamp requires that data sets used in recovery were created both before and after a reorganization of the database data set be used as input to the Database Recovery utility. The timestamp of the reorganization appears in the message.

**System Action:** Processing by the Database Recovery utility was terminated.

**User Response:** Select a timestamp prior to the reorganization or one that requires only information recorded after the reorganization; recover the database data set to that timestamp. If the database data set is to be recovered to its state prior to the reorganization, the DBDLIB might require changes if the reorganization changed information that is maintained in the DBDLIB data set.

**Problem Determination:** 2, 3, 8, and listings of the RECON data set

# **DSP0805I generic-name INPUT IS NOT ALLOWED - ddname DD STATEMENT IS NOT DUMMY**

**Explanation:** The input identified by the generic-name field (IMAGE COPY, CHANGE ACCUMULATION, or LOG TAPE) is not allowed as input to this execution of the Database Recovery utility. The DD statement that is identified by the ddname field is not DUMMY and must be, unless it is omitted.

**System Action:** Processing by the Database Recovery utility was terminated.

**User Response:** Change the identified DD statement to DUMMY (or omit it), and rerun the job.
**Problem Determination:** 2, 3, 8, and listings of the RECON data set

#### **DSP0806I PARTIAL RECOVERY OPTION INVALID FOR TRACK RECOVERY**

**Explanation:** Conflicting information was supplied on a SYSIN control statement for the Database Recovery utility. Column 2 of the statement contained a T, indicating a request for a track recovery; columns 31 through 43 of the same statement contained either a timestamp or a comment, indicating a request for a timestamp recovery. Track recovery and timestamp recovery are mutually exclusive.

**System Action:** Processing by the Database Recovery utility was terminated.

**User Response:** Decide which type of recovery the Database Recovery utility is to perform, and change the SYSIN control statement appropriately; then rerun the job.

**Problem Determination:** 2, 3, 8, and listings of the RECON data set.

### **DSP0807I NO IMAGE COPY OPTION INVALID FOR TRACK RECOVERY**

**Explanation:** The SYSIN control statement for the Database Recovery utility contains both (1) a C in column 44, which indicates that an image copy data set is not to be used as input, and (2) a T in column 2, which indicates that track recovery is requested. A track recovery request requires that an image copy data set be used as input.

**System Action:** Processing by the Database Recovery utility was terminated.

**User Response:** Determine the type of recovery to be performed and remove either the T from column 2 or the C from column 44 of the SYSIN control statement; then rerun the job.

**Problem Determination:** 2, 3, 8, and listings of the RECON data set.

### **DSP0808I RECOVERY OF A KSDS INDEX NOT SUPPORTED IN RECON**

**Explanation:** The Database Recovery utility processed a request to recover the index of a VSAM key-sequenced data set (KSDS). Since information about the index portion of VSAM key-sequenced data sets is not maintained in the RECON data set, the feature is not involved in any way in the recovery action.

**System Action:** Processing of the recovery request continued. No information was acquired from or written to the RECON data set.

**User Response:** None.

**Problem Determination:** 2, 3, 8

### **DSP0809I SPECIFIED TIMESTAMP timestamp IS INVALID**

**Explanation:** The identified timestamp, which was specified in a SYSIN control statement, is invalid; either it contains invalid characters, or its value is not within the allowable ranges. Allowable ranges are defined in the description of the GENJCL.RECOV command.

**System Action:** Processing by the Database Recovery utility was terminated.

**User Response:** Correct the timestamp, and reissue the command.

**Problem Determination:** 2, 3, 8, and listings of the RECON data set

### **DSP0810I REQUIRED CHANGE ACCUMULATION INPUT NOT FOUND FOR TRACK RECOVERY**

**Explanation:** A track recovery request always requires a change-accumulation data set as input, but the RECON data sets have no record of a change-accumulation data set for the specified database data set since its last image copy data set.

**System Action:** Processing by the Database Recovery utility was terminated.

**User Response:** Execute the Change Accumulation utility to obtain the required change-accumulation data set if a track recovery is to be performed, or perform a full recovery of the database data set.

**Problem Determination:** 2, 3, 8, and listings of the RECON data set.

### **DSP0812I USER HAS SPECIFIED A NULL RECOVERY REQUEST**

**Explanation:** The recovery of a database data set (DBDS) was requested without using an image copy data set as input. This is a valid option following a timestamp recovery. The Database Recovery utility determined that the specific DBDS being recovered has not been allocated since its last timestamp recovery. With no image copy data set and no allocations, this means that no inputs exist from which to perform the recovery.

**System Action:** The Database Recovery utility terminates processing for the DBDS that is being processed. If recovery for a DBDS group is requested, then processing continues for the remaining members of the group.

**User Response:** Determine if the SYSIN control statement is correct. If not, correct the input and rerun the job.

**Problem Determination:** 2, 3, 8, and listings of the RECON data set

### **DSP0813I DATABASE CHANGES MAY EXIST BEYOND CHANGE ACCUMULATION**

**Explanation:** The RECON data set has records of more recent log volumes than those processed in the latest change-accumulation data set that was used for the requested track recovery. The recovered tracks might not include the most recent changes that were made to their equivalents in the database data set prior to the recovery action.

**System Action:** Processing by the Database Recovery utility continued.

**User Response:** Execute the Change Accumulation utility to incorporate the most recent changes into a change-accumulation data set, and rerun the track recovery so that it includes the most recent changes.

**Problem Determination:** 2, 3, 8, and listings of the RECON data set

### **DSP0814I DATABASE DATA SET NOT FOUND IN CHANGE ACCUMULATION GROUP CAGRP=name**

**Explanation:** During an execution of the Database Recovery utility, conflicting information was found in the RECON data set about change-accumulation data sets to be used in the recovery of a database data set. The DBDS record in the RECON data set specifies that the database data set to be recovered is a member of the change-accumulation group that is identified in the message. The change-accumulation-group record in the RECON data set, however, does not indicate that the database data set is a member of the change-accumulation group.

**System Action:** Processing by the Database Recovery utility continued without using change-accumulation data sets as input.

**User Response:** Obtain a listing of the RECON data sets to determine where the conflicting information is. To correct the problem, first delete the change-accumulation group, which deletes all existing change-accumulation data sets for the change-accumulation group. Then redefine the change-accumulation group and the corresponding change-accumulation data sets (now considered empty) in the RECON data sets. Then rerun the job that failed.

**Problem Determination:** 2, 3, 8, and listings of the RECON data set

### **DSP0815I NO USABLE IMAGE COPY AVAILABLE FOR RECOVERY**

**Explanation:** The recovery request cannot be performed because no usable image copy data set exists from which to restore the database data set to the desired state. The use of a user image copy (nonstandard image copy) cannot be used for recovery. See the note under User Response.

**System Action:** Processing by the Database Recovery utility was terminated.

**User Response:** Determine from the RECON data sets if any image copy data set exists for the database data set. If one does exist, then either it is not usable due to previous timestamp recoveries of the database data set, or it is not usable because it is marked invalid. Specify a different timestamp to which to recover the database data set, so that a valid image copy data set will be selected; rerun the job. To recover a database with a nonstandard image copy, first restore the DBDS from the nonstandard image copy. Then, enter a NOTIFY.RECOV command with specified RCVTIME (IC run time) to record this restoration in RECON. Issue the GENJCL.RECOV command with the specified USEDBDS parameter. JCL is generated to add changes to the database in its current state.

**Problem Determination:** 2, 3, 8, and listings of the RECON data set

### **DSP0816I INVALID RECOVERY OPTION SPECIFIED IN CONTROL STATEMENT**

**Explanation:** Column 57 of the SYSIN control statement for the Database Recovery utility contains neither a C nor a blank.

**System Action:** Processing by the Database Recovery utility was terminated.

**User Response:** Correct the error on the control statement, and rerun the job.

**Problem Determination:** 2, 3, 8, and listings of the RECON data set

### **DSP0817I CHANGE ACCUMULATION GROUP RECORD NOT FOUND IN RECON CAGRP=name**

**Explanation:** During the recovery of a database data set, the header record of the database data set indicated that it was a member of the change-accumulation group that is listed in the message, but that change-accumulation group does not exist in the RECON data set. This indicates an inconsistency in the RECON data set.

**System Action:** Processing by the Database Recovery utility was terminated.

**User Response:** Obtain a listing of the RECON data set to determine where the inconsistency exists. Use whatever commands of the Recovery Control utility are needed to restore the RECON data sets to a consistent state before rerunning the failing job.

**Problem Determination:** 2, 3, 8, and listings of the RECON data set

### **DSP0818I LOGS USED FOR PRIOR RECOVERY ARE NOT USABLE**

**Explanation:** DBRC can not determine if the database data set being recovered will be restored properly due to the following sequence of prior events:

- A timestamp recovery was performed for the database data set using a certain set of log volumes (usually primary log volumes).
- An image copy was not made of the database data set following the timestamp recovery.
- One or more of the log volumes used in the timestamp recovery was marked in the RECON data set as having an I/O error.
- Changes were made to the database data set.
- The recovery request being processed is supposed to restore the database data set to a timestamp beyond that of the prior timestamp recovery. The problem in this set of circumstances is one of the potential for losing the effects of the prior partial recovery.
- In dual logging mode, a change-accumulation data set required for recovery contains a PRILOG entry that has been marked in error since the execution of the Change Accumulation utility.

The current recovery request will be processed as follows:

- The most recent image copy preceding the timestamp recovery will be used.
- Because of the I/O errors on the log volumes used for the timestamp recovery, a different set of log volumes will be used (usually the secondary log volumes). The primary and secondary log volumes of IMS are not synchronized at end-of-volume; it is thus possible for database changes to exist on the new set of log volumes used in the current recovery request that did not exist on the volumes used in the timestamp recovery request. The final result is that the recovered database data set might not reflect the results of the prior timestamp recovery.
- The SECLOG entry for the PRILOG entry that was marked in error will be included in the generated JCL.

**System Action:** Processing by the Database Recovery utility continued.

**User Response:** Examine the restored database data set to ensure that it has been recovered to the desired state.

**Problem Determination:** 2, 3, 8, and listings of the RECON data set

### **DSP0819I RECOVERY REQUEST REQUIRES AN OPEN LOG VOLUME**

**Explanation:** The recovery request requires a log volume for which no volume stop-time has been recorded in the RECON data set. A volume is not considered usable in a recovery until a stop time has been recorded for it in the RECON data set.

**System Action:** Processing by the Database Recovery utility was terminated.

**User Response:** If the volume was terminated properly without a record of the termination being added to the RECON data set, use a CHANGE.PRILOG or CHANGE.SECLOG command to add this information to the RECON data set.

**Problem Determination:** 2, 3, 8, and listings of the RECON data set

### **DSP0821I TRACK RECOVERY OPTION INVALID FOR NON-VSAM DATA SET**

**Explanation:** A control statement for the Database Recovery utility requested a track recovery. The recovery can not be performed because the database data set for which the track recovery action was requested is not a VSAM data set.

**System Action:** Processing by the Database Recovery utility was terminated.

**User Response:** If the database data set was incorrectly specified, correct the control statement. If the database data set was correctly specified, and recovery is required due to a permanent I/O error in it, request a full recovery on the control statement for the Database Recovery utility. In either case, rerun the job after correcting the control statement.

**Problem Determination:** 2, 3, 8, and listings of the RECON data set.

### **DSP0822I RECOVERY REQUESTED TO TIMESTAMP** timestamp **DBD=dbdname xxxx=name**

**Explanation:** This message indicates that an execution of the Database Recovery utility has requested a recovery to the specified timestamp. If xxxx is AREA, then name is the area name. If xxxx is DDN, then name is the ddn name.

**System Action:** Processing continues.

**User Response:** None.

**Problem Determination:** 2, 3, 8, and listings of the RECON data set

### **DSP0823I RECOVERY REQUEST INCONSISTENT WITH RECON ALLOC RECORD OF ALLOCTIME** timestamp

**Explanation:** During the processing of a recovery request to a specified timestamp, DBRC found a condition in the RECON data set that was inconsistent with the requested recovery. The conditions that can cause this message to be issued are:

- An ALLOC record was found for a PRILOG record that contains updates that span the requested recovery time.
- An ALLOC record was found for a PRILOG record whose stop time or volume end time is after the requested recovery time, and updates have been made between the requested recovery time and the PRILOG stop time or volume end time.

The message identifies which allocation record to use to determine the inconsistency.

**User Response:** Use the allocation time, the requested recovery time, and a listing of the RECON data set to determine the inconsistency. The allocation time identifies the ALLOC record that was being processed at the time the inconsistency was detected. Use the ALLOC record start time to find its associated PRILOG record and analyze the information in these records.

**Problem Determination:** 2, 3, 8, and listings of the RECON data set.

### **DSP0828I NO USEABLE IC TO RECEIVE FOR DBD** dbdname **DDN/AREA** ddname/areaname

**Explanation:** DBRC could not find a useable image copy while executing a GENJCL.RECEIVE or NOTIFY.RECOV command. A useable image copy has the following characteristics:

- It is not flagged as "in error."
- It was created by the IMS batch image copy utility.
- It was created after any updates were received at the tracking site.

**System Action:** The command is terminated.

**System Programmer Response:** Create a useable image copy data set at the active site, send it to the tracking site, use NOTIFY to register it in RECON.

**Problem Determination:** 2, 3, 8, and a listing of the RECON data sets.

**Module:** DSPURVTN

### **DSP1001I GSG** gsg\_name **ALREADY DEFINED**

**Explanation:** An attempt was made to define a global service group (GSG) with the name gsg\_name, but a GSG with the same name already exists.

**System Action:** The command is terminated and subsequent commands are ignored.

**System Operator Response:** Reissue the command with the correct GSG name.

**Module:** DSPURLSB

### **DSP1002I GSG** gsg\_name **NOT DEFINED**

**Explanation:** An attempt was made to list or delete a global service group (GSG), or otherwise access the GSG named gsg\_name, but the GSG does not exist.

**System Action:** The command is terminated and subsequent commands are ignored.

**System Operator Response:** Reissue the command with the correct GSG name.

**Module:** DSPJCCEV, DSPRESET, DSPURCM8, DSPURDLB, DSPURD60, DSPURM60, DSPURM80, DSPURPLB, DSPURSLB, DSPURS00, DSPURS10, DSPURT20

### **DSP1003I GSG** gsg\_name **HAS MAXIMUM SGS DEFINED**

**Explanation:** An attempt was made to add a service group to the global service group (GSG) named gsg\_name. The named GSG already has the maximum number of service groups (SGs) defined.

**System Action:** The command is terminated and subsequent commands are ignored.

**System Operator Response:** Either correct the GSG name, or delete a service group before adding a new one.

**Module:** DSPURSLB

### **DSP1004I NO GSG RECORDS FOUND IN RECON**

**Explanation:** A LIST.GSG ALL or LIST.RECON command found no global service groups (GSGs) to be listed.

**System Action:** Processing continues.

**Module:** DSPURPLB

#### **DSP1005I GSGNAME MUST BE SPECIFIED**

**Explanation:** An INIT.DB command was entered with either the DBTRACK or RCVTRACK parameter, but no global service group (GSG) name was entered.

**System Action:** The command is terminated and subsequent commands are ignored.

**System Operator Response:** Either remove the RSR-related parameters or add a GSGNAME.

**Module:** DSPURS00, DSPURS10

### **DSP1006I CANNOT IC OR REORG A COVERED DB AT THE TRACKING SITE**

**Explanation:** An attempt was made to issue a GENJCL.OIC or NOTIFY.REORG command for a database covered by a global service group (GSG) at the tracking site. A covered database cannot be image copied or reorganized at the tracking site.

**System Action:** The command is terminated and subsequent commands are ignored.

**System Operator Response:** Reissue the command with an appropriate database name.

**Module:** DSPURT00

#### **DSP1007I USID PARAMETER REQUIRED FOR COVERED DATABASES**

**Explanation:** A NOTIFY.IC, NOTIFY.UIC, or NOTIFY.ALLOC command was issued for a database or area that is covered by a global service group (GSG). In these cases, an update set identifier (USID) parameter is required.

**System Action:** The command is terminated and subsequent commands are ignored.

**System Operator Response:** Reissue the command with the required USID parameter.

**Module:** DSPURT00, DSPURT10, DSPURT95

### **DSP1009I SUBSYSTEM** ssidname **SIGNED ON TO GSG** gsg\_name**- COMMAND REJECTED**

**Explanation:** A DELETE.GSG, DELETE.SG, or CHANGE.SG command was issued for the global service group (GSG) gsg\_name which has been signed on to by subsystem ssidname. All subsystems must be signed off of a GSG before it or its SG entries can be modified or deleted. Alternatively, the wrong GSG might have been specified in the command.

**System Action:** The command is terminated and subsequent commands are ignored.

**System Operator Response:** Reissue the command after all subsystems signed on to the GSG have terminated or specify the correct GSG.

**Module:** DSPURDLB, DSPURM80

#### **DSP1010I SG** sg\_name **ALREADY DEFINED**

**Explanation:** An attempt was made to define a service group (SG) with the name sg\_name, but the SG already exists.

**System Action:** The command is terminated and subsequent commands are ignored.

**System Operator Response:** Reissue the command with the correct SG name.

**Module:** DSPURSLB

#### **DSP1011I SG** sg\_name **NOT DEFINED**

**Explanation:** An attempt was made to delete or modify a service group (SG) entry named sg\_name, but the SG does not exist within the global service group (GSG) specified.

**System Action:** The command is terminated and subsequent commands are ignored.

**System Operator Response:** Reissue the command with the correct SG or GSG name.

**Module:** DSPURDLB, DSPURM80

### **DSP1012I LOCAL|NONLOCAL SG ALREADY DEFINED**

**Explanation:** An attempt was made to define a service group (SG) as LOCAL or NONLOCAL when an SG of the designated type already exists within the global service group (GSG).

**System Action:** The command is terminated and subsequent commands are ignored.

**System Operator Response:** There can only be one LOCAL or NONLOCAL SG per GSG. Make the required corrections and reissue the command.

**Module:** DSPURSLB

### **DSP1013I ACTIVE|TRACKER SG ALREADY DEFINED**

**Explanation:** An attempt was made to assign a service group (SG) to an ACTIVE or TRACKER role when an SG of the designated role already exists within the global service group (GSG).

**System Action:** The command is terminated and subsequent commands are ignored.

**System Operator Response:** There can only be one ACTIVE or TRACKER SG per GSG. Make the required corrections and reissue the command.

**Module:** DSPURSLB

### **DSP1014I** parameter **PARAMETER NOT ALLOWED FOR DL/I**

**Explanation:** A parameter (GSGNAME, RCVTRACK, or DBTRACK) was specified on an INIT.DBDS command for a full function database. These parameters are valid only for a Fast Path area.

**System Action:** The command is terminated.

**Programmer Response:** Either use the INIT.DB command or change DBDS(...) to AREA(...).

**Problem Determination:** 2, 3, 8, and a listing of the RECON data sets.

**Module:** DSPURS00

### **DSP1015I INCONSISTENT RLDS/SLDS RECORDS, SSID=**subsystem\_name **START TIME=**time

**Explanation:** While processing an IMS request, DBRC found an inconsistency between an OLDS, PRILOG or

PRISLDS record. time is the start time for the record which does exist and for which there should be (but is not) a PRILOG or PRISLDS record.

**System Action:** DBRC returns an error code to IMS. IMS either abends, or issues a message and abends.

**Programmer Response:** The inconsistency must be corrected before continuing. Initiate your service or maintenance process to diagnose and resolve the problem.

**Problem Determination:** 2, 3, 8, and a listing of the RECON data sets.

**Module:** DSPQLOGS, DSPTLG00

### **DSP1016I GSG RECORD NOT FOUND, GSG NAME =** gsg name

**Explanation:** DBRC required a global service group (GSG) name from RECON during execution of a command, but the necessary GSG name could not be found.

**System Action:** The command is terminated and subsequent commands are ignored.

**System Operator Response:** Issue INIT.GSG and INIT.SG to create or correct the GSG name. Then reissue the command.

**Module:** DSPCHKWD, DSPTLG00, DSPTREPL, DSPURCM8, DSPURT00, DSPURT50, DSPURT55

### **DSP1017I COVERED DATABASE AUTHORIZED BY A TRACKING SUBSYSTEM DBD=**database name**, SSID=**ssidname

**Explanation:** During the execution of one of the following commands:

CHANGE.ADS CHANGE.DB CHANGE.DBDS DELETE.ADS DELETE.ALLOC INIT.DBDS NOTIFY.ALLOC

it was found that the database or area involved is covered by a global service group (GSG) and authorized by a tracking subsystem. In these circumstances, execution of the command is not permitted.

**System Action:** The command is terminated and subsequent commands are ignored.

**System Operator Response:** Wait until the database or area has no tracking subsystems authorized to it, then reissue the command.

**Module:** DSPCHKWD, DSPURCM8

### **DSP1018I GROUP** grpname **IS NOT A VALID DBDS GROUP**

**Explanation:** The identified group was initialized in RECON as a DB group, that is, the INIT.DBDSGROUP command was used with the DBGRP keyword. The name of a DB group cannot be specified in the GROUP keyword of the GENJCL command.

**System Action:** The command fails and subsequent commands are not processed.

**System Operator Response:** Correct the GENJCL command to specify the name of a valid DBDS group. Reissue the command and any others that were not processed.

**Problem Determination:** 2, 3, 8, and a listing of the RECON data sets.

**Module:** DSPJCMAI

### **DSP1021I AREA IS STILL COVERED DBD=** database name **AREA=** area name

**Explanation:** The CHANGE.DB command was issued with the TYPEIMS parameter to change a database from Fast Path to DL/I. All areas must be uncovered before issuing CHANGE.DB TYPEIMS.

**System Action:** The command is terminated and subsequent commands are ignored.

**System Operator Response:** Uncover the areas and reissue the command.

**Module:** DSPURCM8

### **DSP1022I LOCAL SG ROLES MUST MATCH**

**Explanation:** The CHANGE.DB or CHANGE.DBDS command was issued to change the global service group (GSG) covering the DB or AREA; however, the local service group (SG) roles must be the same before this is allowed.

**System Action:** The command is terminated and subsequent commands are ignored.

**System Operator Response:** Make sure the local SG roles are the same before reissuing the command.

**Module:** DSPURCM8, DSPURM60

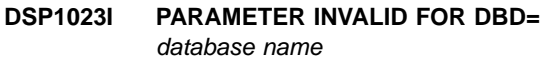

### **DSP1023I PARAMETER INVALID FOR DBD=** database name **AREA=** area name

### **Explanation:**

1. The CHANGE.DB command was issued with the following parameters: GSGNAME, NOTCOVER, RCVTRACK, DBTRACK. These parameters are not allowed for a Fast Path DEDB.

- 2. The CHANGE.DB command was issued with GSGNAME for a nonrecoverable database which is not allowed.
- 3. The CHANGE.DB command was issued with the TYPEFP or NONRECOV parameter on a covered DL/I database without the NOTCOVER parameter.
- 4. GENJCL.RECEIVE is not valid for uncovered databases or areas.

**System Action:** The command is terminated and subsequent commands are ignored.

**System Operator Response:** Reissue the command with the correct parameters.

**Module:** DSPURCM8

**DSP1025I TRACKING OPTIONS INVALID FOR UNCOVERED DB/AREA DBD=** database name

### **DSP1025I TRACKING OPTIONS INVALID FOR UNCOVERED DB/AREA DBD=** database name **AREA=** area name

**Explanation:** A CHANGE.DB or CHANGE.DBDS command was issued with the following parameters: RCVTRACK or DBTRACK. These parameters are not allowed if the database or area is not covered by a global service group (GSG).

**System Action:** The command is terminated and subsequent commands are ignored.

**System Operator Response:** Make sure the database or area is covered before reissuing the command.

**Module:** DSPURCM8, DSPURM60

### **DSP1027I LOCAL SG OF COVERING GSG NOT A TRACKING SG**

**Explanation:** A GENJCL.RECEIVE command was issued for a database or area that is not a shadow database or area; in other words, the command was issued at the active site. GENJCL.RECEIVE is only allowed from the tracking site.

**System Action:** The command fails.

**Programmer Response:** Issue the command at the tracking site or use another command at the active site.

**Problem Determination:** 2, 3, 8, and a listing of the RECON data sets.

**Module:** DSPJCCEV

### **DSP1028I RECORD OF TRACKED SUBSYSTEM MAY NOT BE CHANGED**

**Explanation:** The CHANGE.SUBSYS command was issued specifying a tracking subsystem name. These records cannot be altered by commands.

**System Action:** The command fails.

**Programmer Response:** Issue the command using the correct subsystem name. If you need to change tracked subsystem record, other records or procedures need to be tried in order to effect the change desired.

**Problem Determination:** 2, 3, 8, and a listing of the RECON data sets.

**Module:** DSPURM20

#### **DSP1029I ABNORMAL OR NORMAL MUST BE SPECIFIED**

**Explanation:** A CHANGE.SUBSYS command was issued specifying a tracking subsystem name. The only parameters allowed in this case are ABNORMAL or NORMAL.

**System Action:** The command fails.

**Programmer Response:** Reissue the command.

**Problem Determination:** 2, 3, 8, and a listing of the RECON data sets.

**Module:** DSPURM20

### **DSP1030I CURRENT TOD IS EARLIER THAN PREVIOUS ACTSITE TOD, WAITING TILL** time

**Explanation:** An active IMS being brought up for the first time after a remote takeover (planned or unplanned) has determined that the time at the new active site is earlier than the time at the old active site. Any activity now at the active site would cause problems (such as log records' being out of order). Therefore, the new active IMS will wait the amount of time (shown as time) needed to "catch up". time is specified as a normal timestamp. This situation can occur because the two sites are in different time zones or because the system clocks are not properly set or synchronized.

**System Action:** The subsystem waits for the time specified in the message, then continues processing.

**Programmer Response:** This is an information only message. No response is necessary.

**Problem Determination:** 2, 3, 8, and a listing of the RECON data sets.

**Module:** DSPFSIGN

### **DSP1031I STARTIME/TOTIME OR SSID WAS NOT GIVEN**

**Explanation:** A command which requires a timestamp or SSID parameter was issued without it.

**System Action:** The command is not processed.

**System Operator Response:** Reissue the command with the appropriate parameters.

**Module:** DSPTSIGN, DSPURD65

### **DSP1032I LOG NOT A TRACKING SITE COPY**

**Explanation:** A DELETE.LOG command was issued with the DSN parameter. This command is only valid on a copy of a tracking site log.

**System Action:** The command is not processed.

**System Operator Response:** Reissue the command against a copy of a tracking site log.

**Module:** DSPURD60

### **DSP1033I LOG CONTAINS MORE THAN ONE DSN, DSN=**data set name

**Explanation:** A DELETE.LOG command was issued with the DSN parameter. One of the log records specified by STARTIME contained more than one data set entry in RECON with the specified data set name.

**System Action:** The command is not processed.

**System Operator Response:** Correct the data set name in one of the duplicate entries, then reissue the command.

**Module:** DSPURD60

### **DSP1034I LOG DOES NOT CONTAIN DATA SET**

**Explanation:** A DELETE.LOG command was issued with the DSN parameter. There was no data set entry in RECON with the specified data set name, or the specified timestamp could not be found.

**System Action:** The command is not processed.

**System Operator Response:** Verify that the data set name exists in RECON, then reissue the command. You might want to use the LIST.RECON command to verify the entry and check it against the parameters used in the original failing command.

**Module:** DSPURD60

#### **DSP1035I RSR IS NOT ACTIVE**

**Explanation:** An attempt was made to execute either an INIT.GSG or an INIT.SG command in an environment where RSR is not installed. No GSG record is created.

**System Action:** The command is terminated and subsequent commands are ignored.

**Module:** DSPNORSR

#### **DSP1036I RESET GSG COMMAND FAILED - USE BACKUP RECON DATA SET**

**Explanation:** An attempt was made to use a RECON data set which has previously been used for a failed RESET.GSG command. You can only use this RECON to attempt to reexecute the RESET.GSG command; any other use is not permitted because the RECON is not stable.

**System Action:** An error message is issued and processing continues.

**System Operator Response:** Replace the current RECON with the backup copy made by the RESET.GSG command.

**Module:** DSPURI00

### **DSP1037I RESET GSG COMMAND INVALID FOR A TRACKING SITE RECON**

**Explanation:** During execution of the RESET.GSG command DBRC determined that the LOCAL service group in the GSG record identified by the GSGNAME value in the command currently operates in a tracking role.

**System Action:** DBRC terminates the command and ignores any subsequent commands.

**System Operator Response:** Issue the command against the RECON data set of an original active site after an unplanned RSR takeover has occurred. Review the command description before reissuing the command.

**Module:** DSPRESET

### **DSP1038I CONCURRENT IMAGE COPY NOT ALLOWED FOR SHADOW DATABASES**

**Explanation:** A GENJCL.IC command was issued with the CIC keyword at a tracking site for a covered DBDS or DEDB area. Concurrent image copies are not allowed for covered databases and the command fails with return code 12.

**System Action:** Processing by the utility terminates.

**System Operator Response:** Either change the CIC keyword to NOCIC or remove it. The default for covered databases is NOCIC.

**Module:** DSPJCIMG

#### **DSP1039I DEFAULT OF NOCIC USED**

**Explanation:** A GENJCL.IC command was issued with neither the CIC or NOCIC keyword. A default of NOCIC was used because the DBDS or DEDB area was covered by a GSG or was nonrecoverable.

**System Action:** Processing continues.

**System Operator Response:** None. This is an informational message only.

**Module:** DSPJCIMG

### **DSP1040I SPECIFIED DSN FOUND MORE THAN ONCE WITH DIFFERENT LSN RANGES**

**Explanation:** A DELETE.LOG command was issued with the DSN keyword. Entries for the data set were found in more than one of the RLDS and SLDS records specified by STARTIME, but with different log sequence number (LSN) ranges.

**System Action:** The command is terminated and subsequent commands are ignored.

**Programmer Response:** Delete the RLDS and SLDS records containing the entries for the specified data set, then recreate them with correct log sequence numbers using the NOTIFY command.

**Module:** DSPURD60

### **DSP1042I GENJCL.RECEIVE DID NOT PROCESS UNCOVERED AREA DBD=** dbdname **AREA=** areaname

**Explanation:** A parameter (GSGNAME, RCVTRACK, or DBTRACK) was specified on an INIT.DBDS command for a full function database. These parameters are valid only for a Fast Path area.

**System Action:** The command is terminated.

**Programmer Response:** Either use the INIT.DB command or change DBDS(...) to AREA(...).

**Problem Determination:** 2, 3, 8, and a listing of the RECON data sets.

**Module:** DSPJCCEV

### **DSP1043I LOGTOKEN** logtoken **SPECIFIED FOR GSG** gsgname **IS INVALID**

**Explanation:** A NOTIFY.PRILOG OLDS command was issues with a LOGTOKEN parameter whose value failed to satisfy one of the following conditions:

- Greater than that contained in the previous PRILOG record for the same GSG, if any
- Less than that contained in the next PRILOG record for the same GSG, if any
- Not more than one greater than that contained in the specified GSG record

**System Action:** The command is terminated and subsequent commands are ignored.

**Programmer Response:** Reissue the command with a correct LOGTOKEN value.

**Problem Determination:** 2, 3, 8, and listings of the RECON data sets.

**Module:** DSPURT55

### **DSP1044I CHANGE TO COVERED STATE INVALID FOR TRACKING SITE RECON**

**Explanation:** A change of state for a DB or DBDS, from not-covered to covered (member of an RSR global service group), is not permitted.

**System Action:** The command is rejected.

**Programmer Response:** Use the combination of

DELETE.DB (or DELETE.DBDS) with INIT.DB (or INIT.DBDS) commands to change the covered state of the DB or DBDS. Or simply remove the GSGNAME() parameter from the command (CHANGE.DB or CHANGE.DBDS) and reenter the command.

**Module:** DSPURCM8, DSPURM60

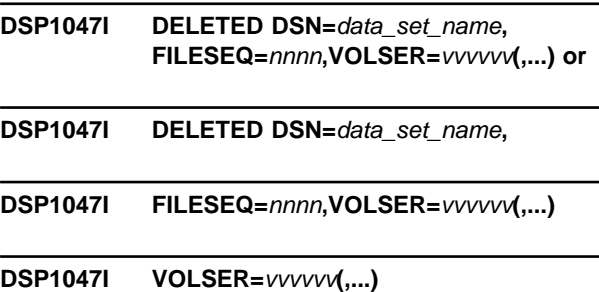

**Explanation:** A log data set was deleted from the RECON data set because a DELETE.LOG command was issued or log compression occurred after a log record exceeded the threshold. The message variables are:

data\_set\_name

The name of the data set that was deleted

- nnnn The file sequence number as recorded by DBRC in the RECON data set
- vvvvvv The volume serial number

This message might be repeated, as necessary, to list all volume serial numbers. The message text might be spread across multiple lines, as shown above, if the data set name cannot fit on one line.

If the CATDS option is used or if the log is a tracking log (one that was created at an RSR tracking site as a shadow of an active system's log), the file sequence number and volume serial numbers are not listed. Duplicate data set names (the DSN of the SLDS) are listed if an RLDS was not created when an OLDS was archived.

**System Action:** Either the data set entry was removed from a log record in the RECON, or the entire log record was deleted from the RECON.

**Programmer Response:** None is required. This message is issued because LISTDL was specified on the DELETE.LOG command, or it is the default. If you do not want to see these messages, use the CHANGE.RECON command to specify NOLISTDL as the default, or specify NOLISTDL on the DELETE.LOG command.

**Module:** DSPDSN00

### **DSP1048I INVALID LOGRET TIME INTERVAL**

**Explanation:** The time interval specified for the LOGRET keyword is invalid. Message DSP0106I explaining the invalid value might precede this

message. The interval specified cannot be zero or greater than 365 days.

**System Action:** This command failed, and subsequent commands were not processed.

**Programmer Response:** Correct the invalid time interval. Reissue the command that failed, and any other commands that were not processed.

**Problem Determination:** 2, 3, and 8

**Module:** DSPURS00

### **DSP1049I INSUFFICIENT STORAGE AVAILABLE TO LIST DATA SETS**

**Explanation:** This message is issued when log data set names being deleted from the RECON data set are to be listed, and sufficient storage is not available to list all the data sets deleted. Log data sets are deleted

either by a DELETE.LOG command or by log compression during an archive job.

**System Action:** If this message resulted from a DELETE.LOG command, the command failed and subsequent commands are not executed.

If it occurred during an archive job, the job completes. If the job completes successfully, log compression occurred and one or more log data sets were deleted without being listed.

**Programmer Response:** Make more storage available to the job by increasing the REGION size specified on the JOB or EXEC statement, or execute the job with the NOLISTDL option. NOLISTDL can be specified on the DELETE.LOG command or made the default with the CHANGE.RECON command.

**Module:** DSPDSN00

### **DBRC Request Return Codes**

The following return codes are given in decimal and hexadecimal.

### **Return Codes from Sign-on Normal Call**

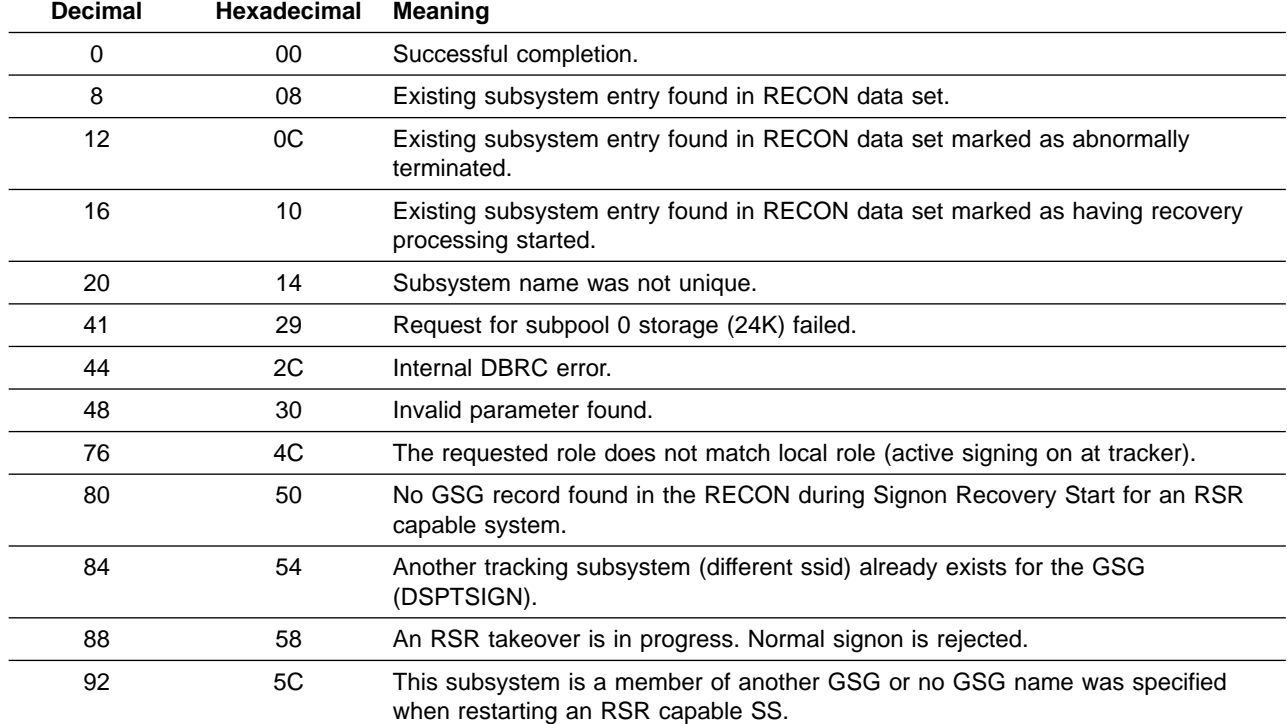

### **Return Codes from Sign-on Alternate Call**

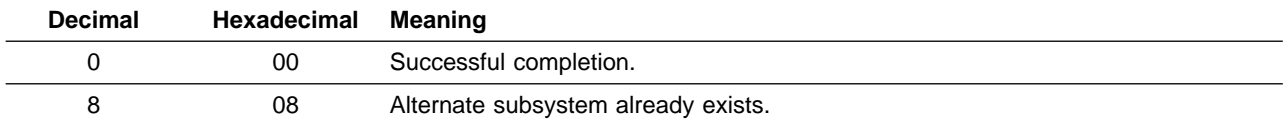

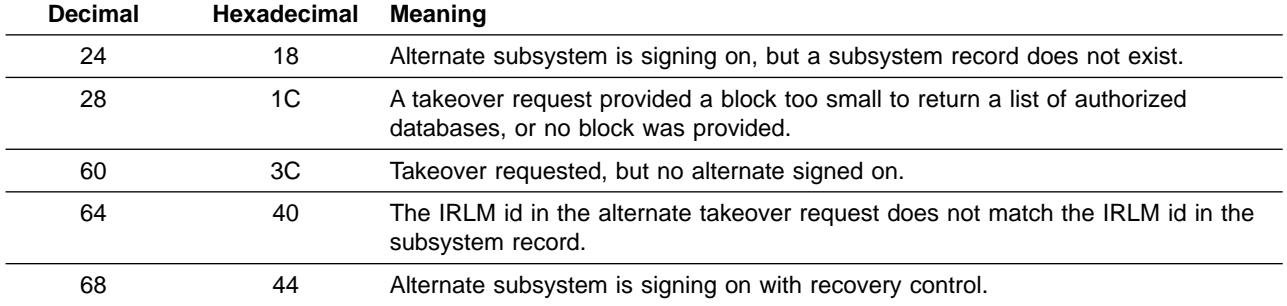

# **Return Codes from Sign-on Recovery Calls**

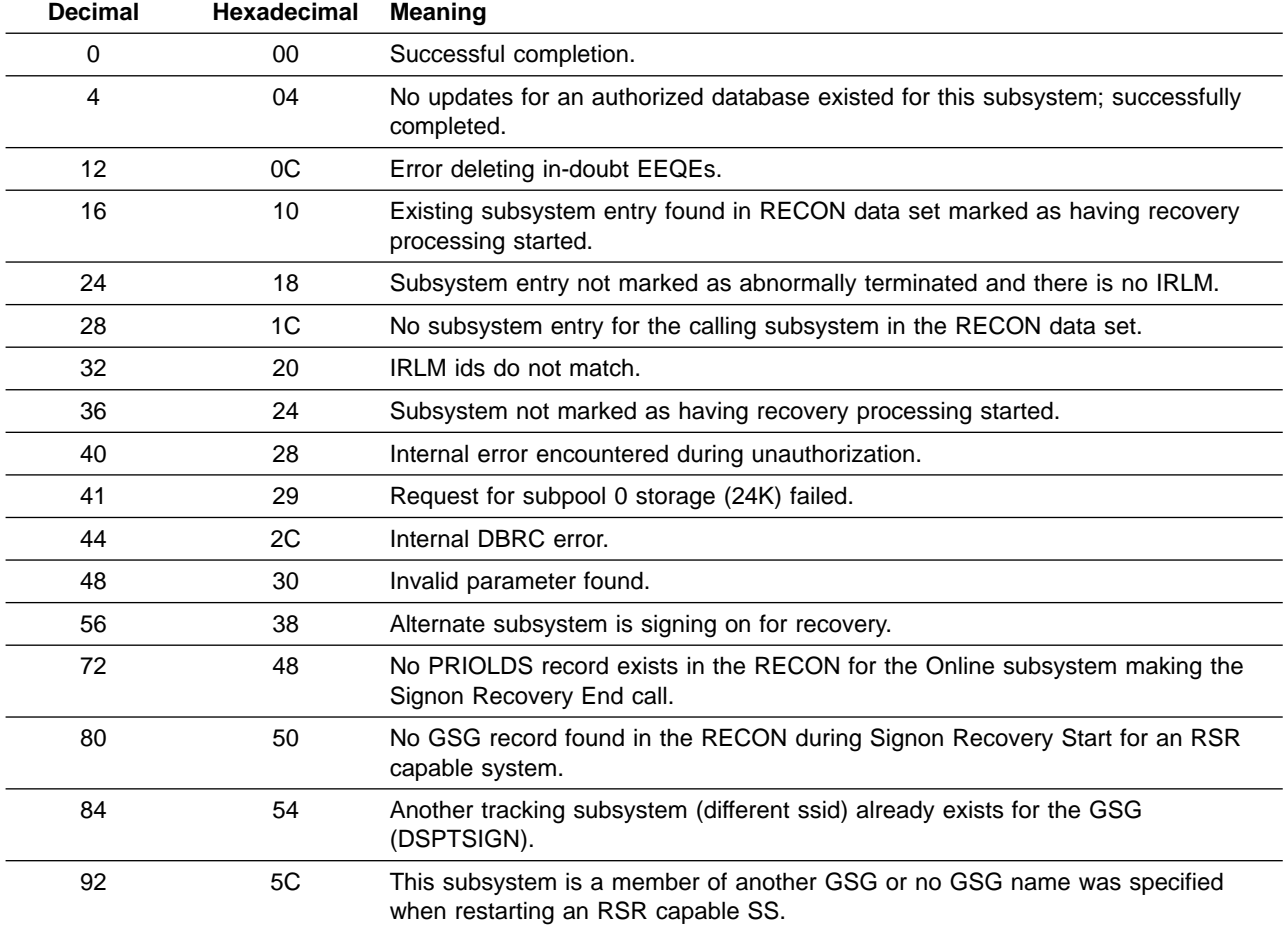

# **Return Codes from Sign-off Normal Call**

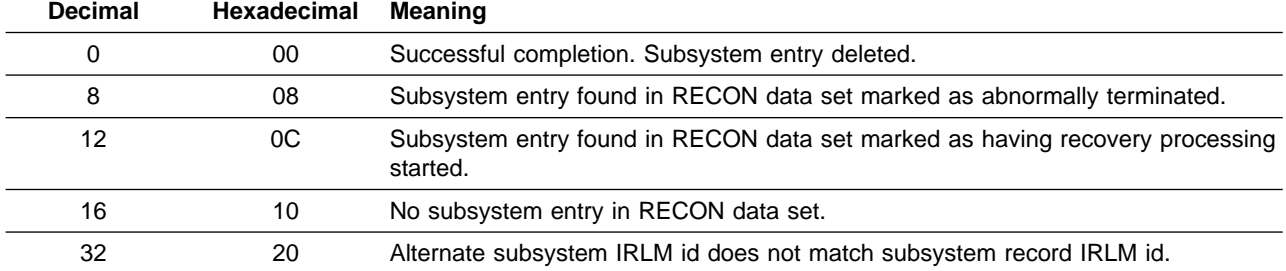

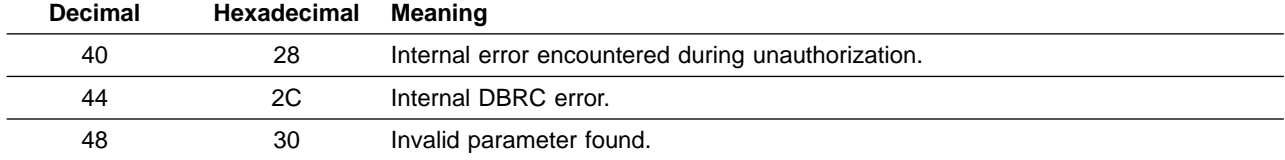

# **Return Codes from Sign-off Abnormal Call**

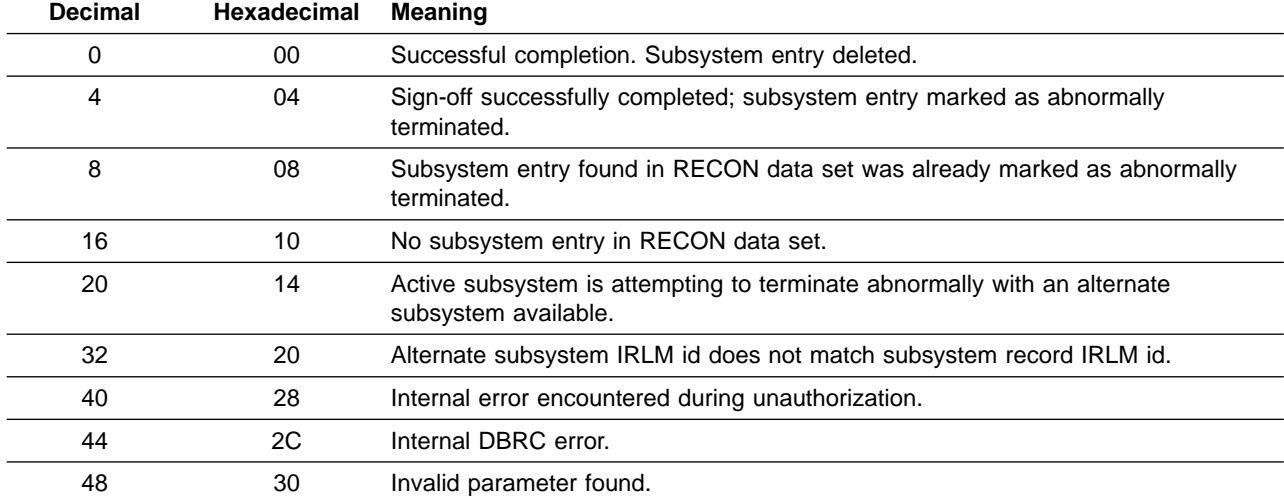

### **Return Codes from Authorization Calls**

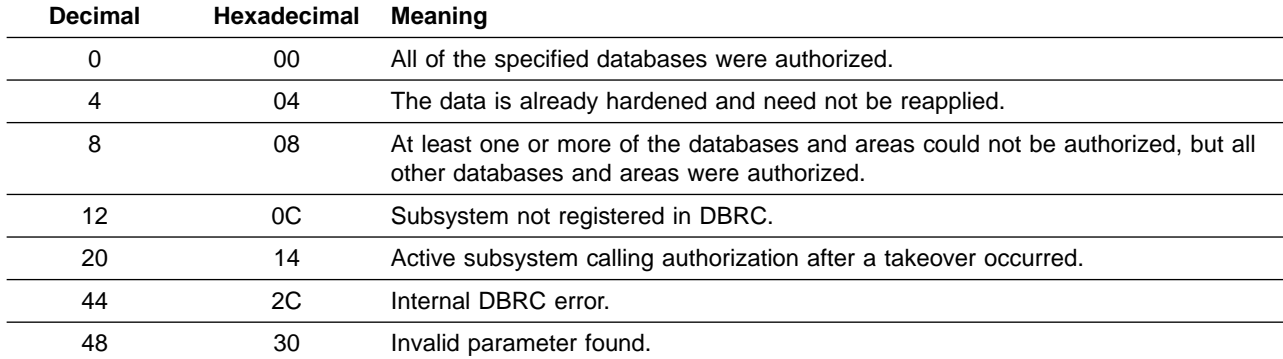

# **Return Codes from Unauthorization Call**

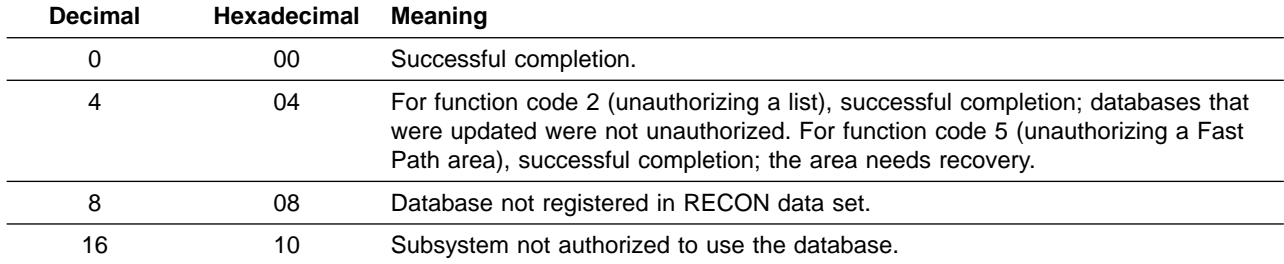

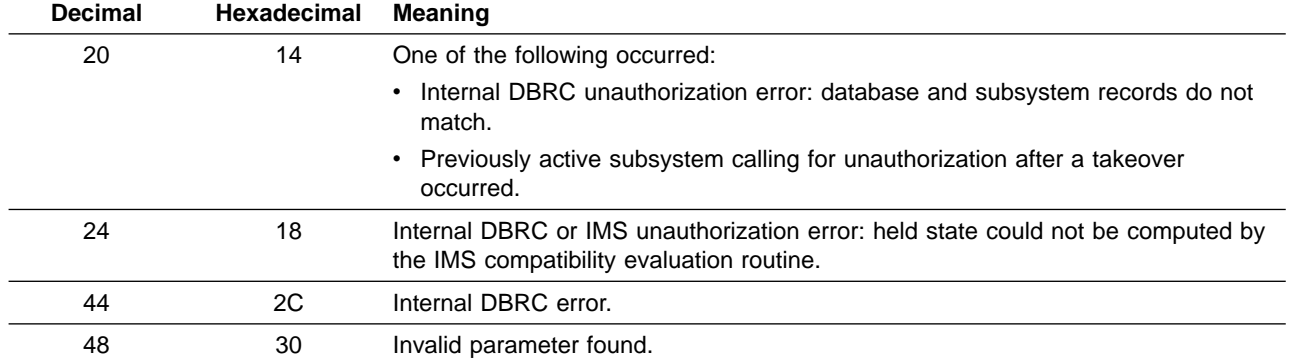

## **Return Codes from the DB I/O Error Exit**

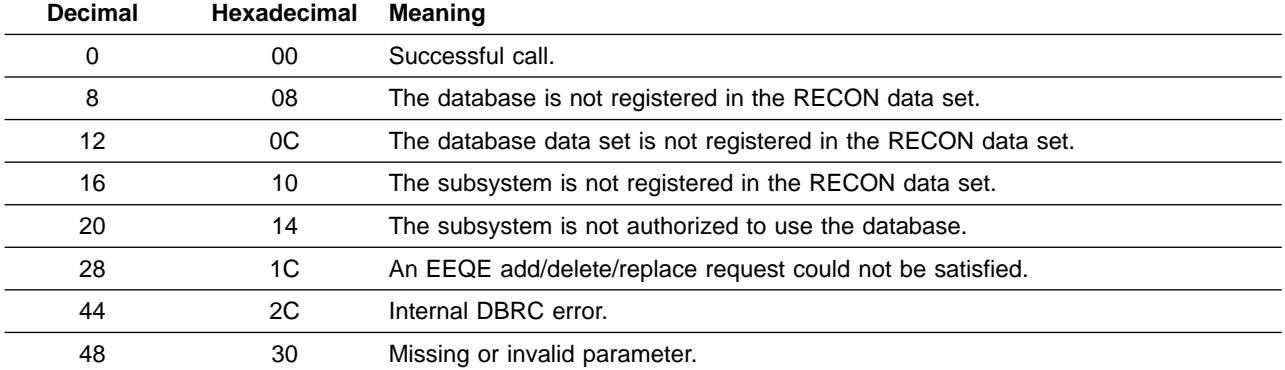

# **Return Codes from the DB Open Exit**

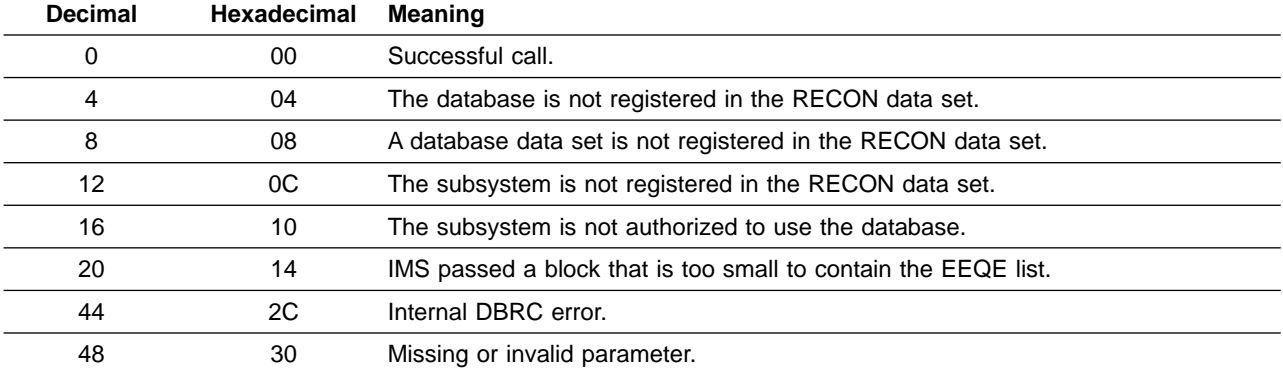

# **Return Codes from Local and Global /START Command**

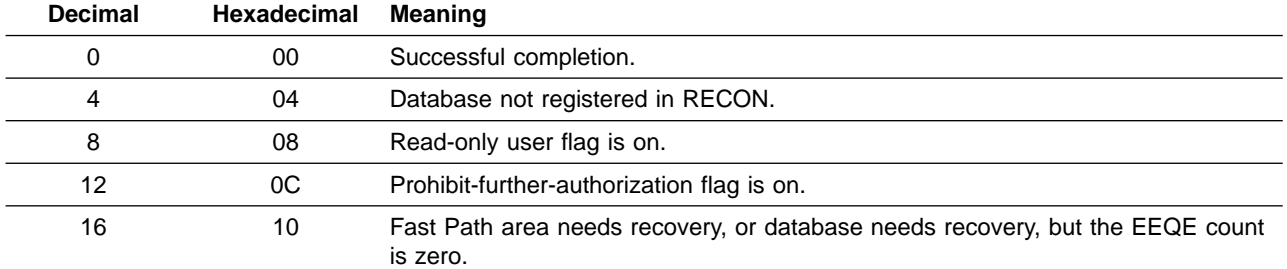

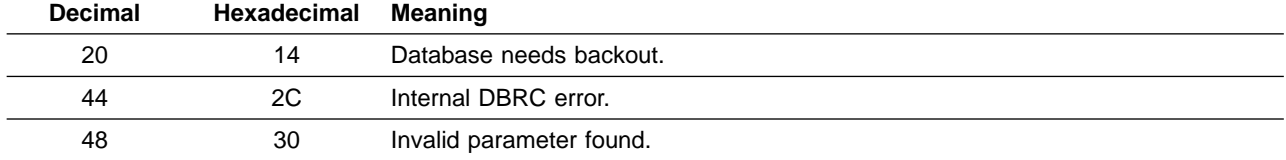

### **Return Codes from Global /STOP Command**

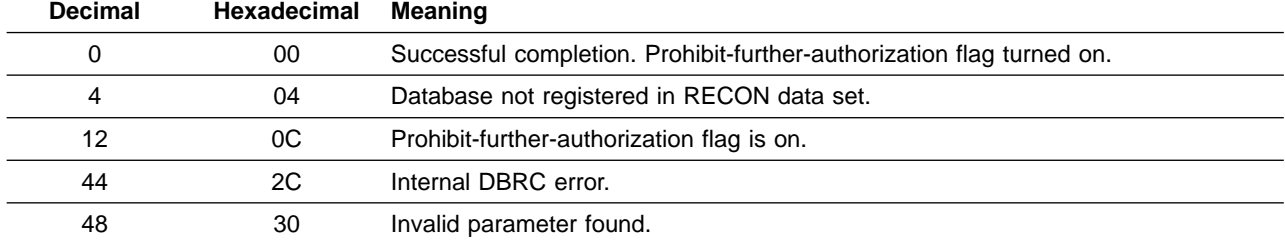

### **Return Codes from Local and Global /DBD Commands**

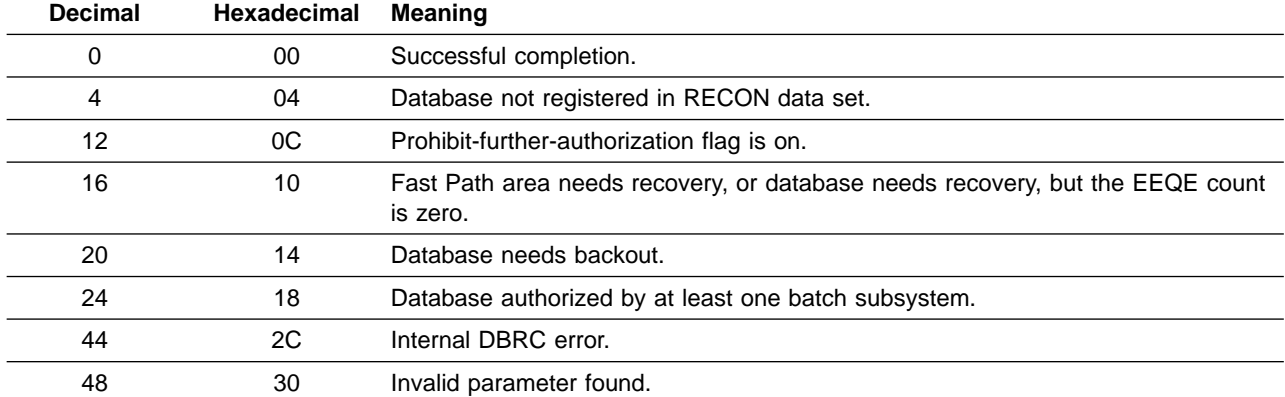

## **Return Codes from Global /DBR Command.**

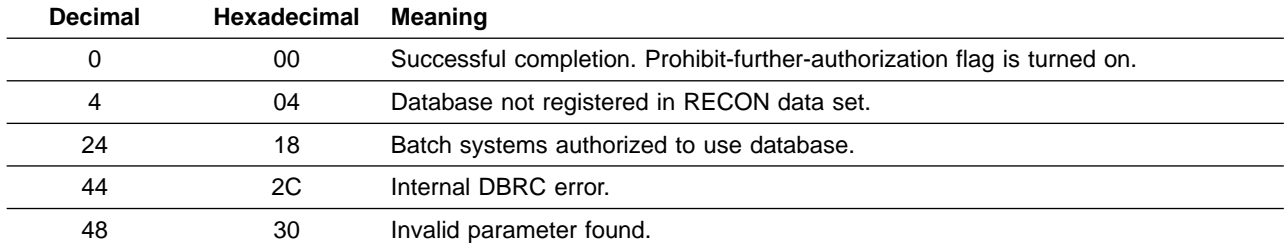

## **Return Codes from OLDS Open Call**

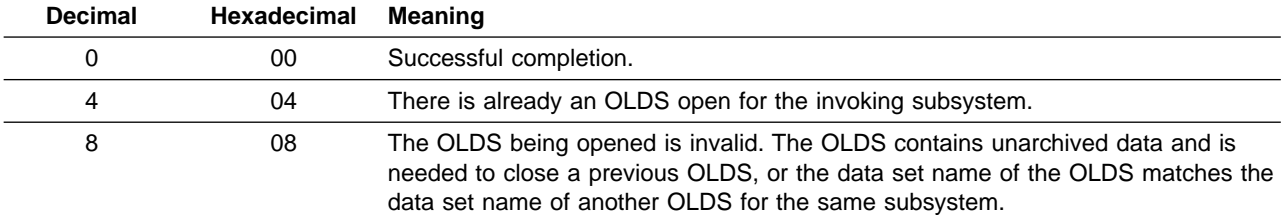

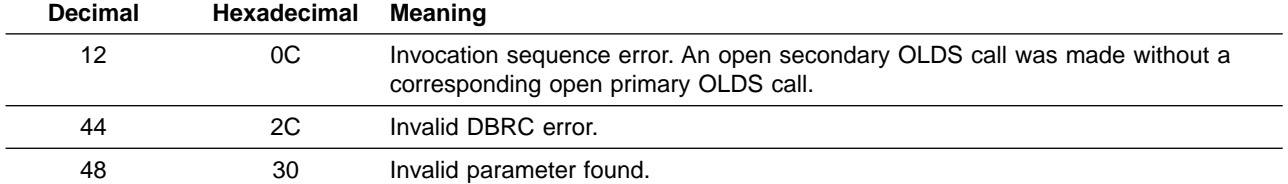

## **Return Codes from OLDS Switch Call**

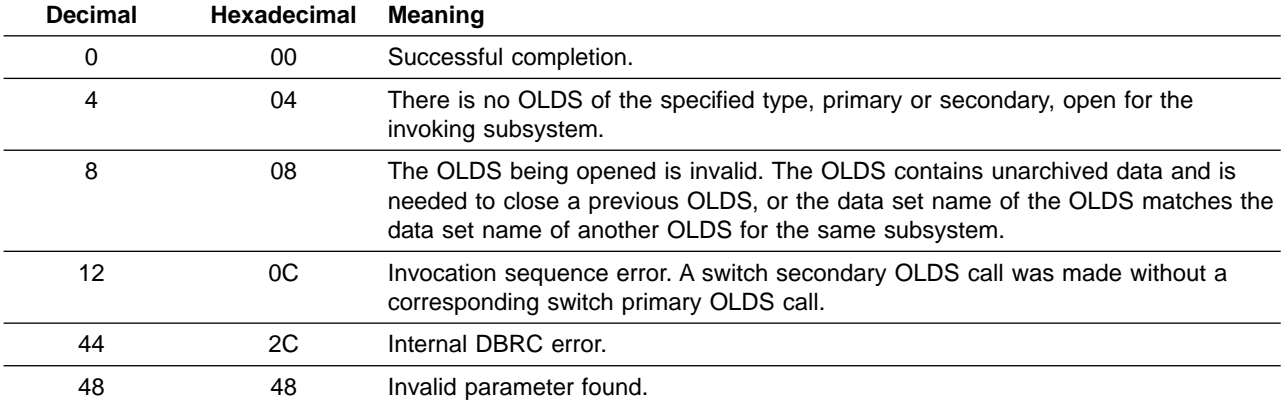

## **Return Codes from OLDS Close Call**

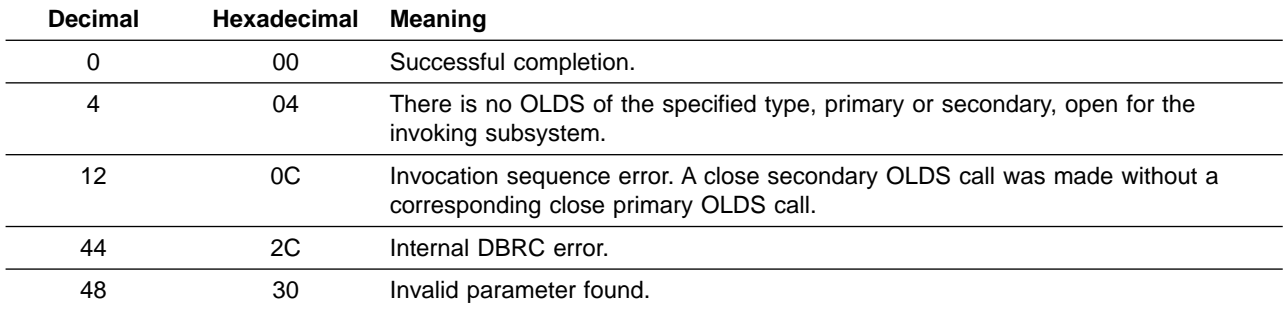

## **Return Codes from OLDS Status Call**

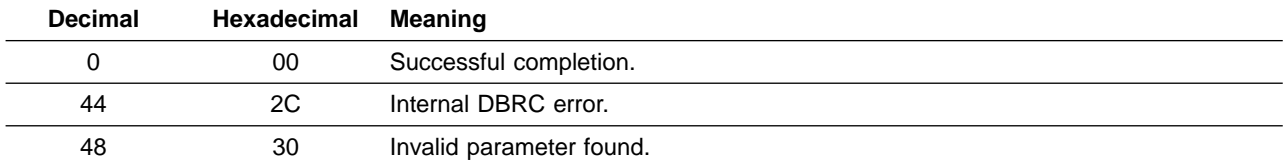

# **Return Codes from the Last OLDS Call**

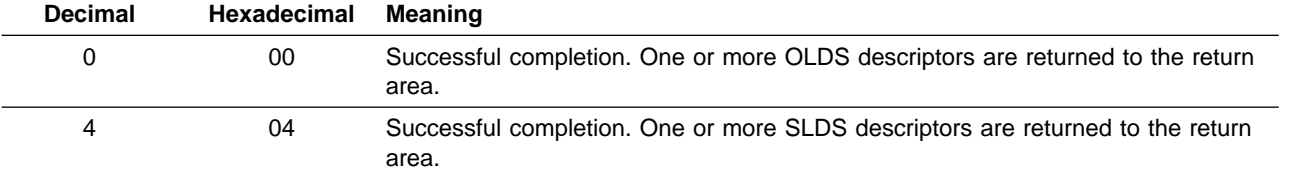

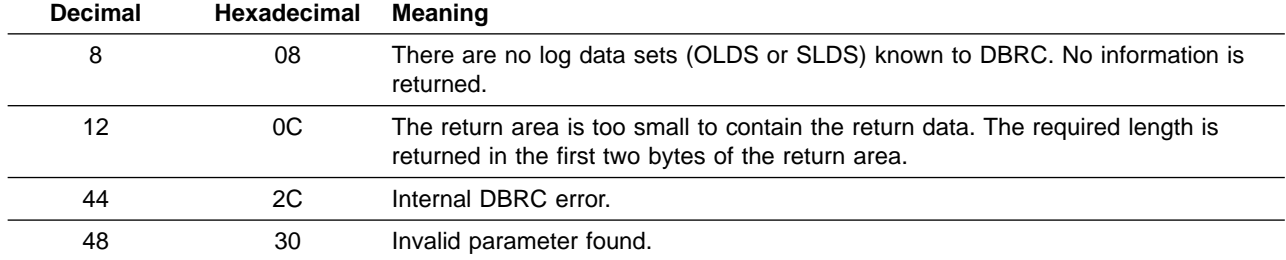

## **Return Codes from the Locate Log Record Call**

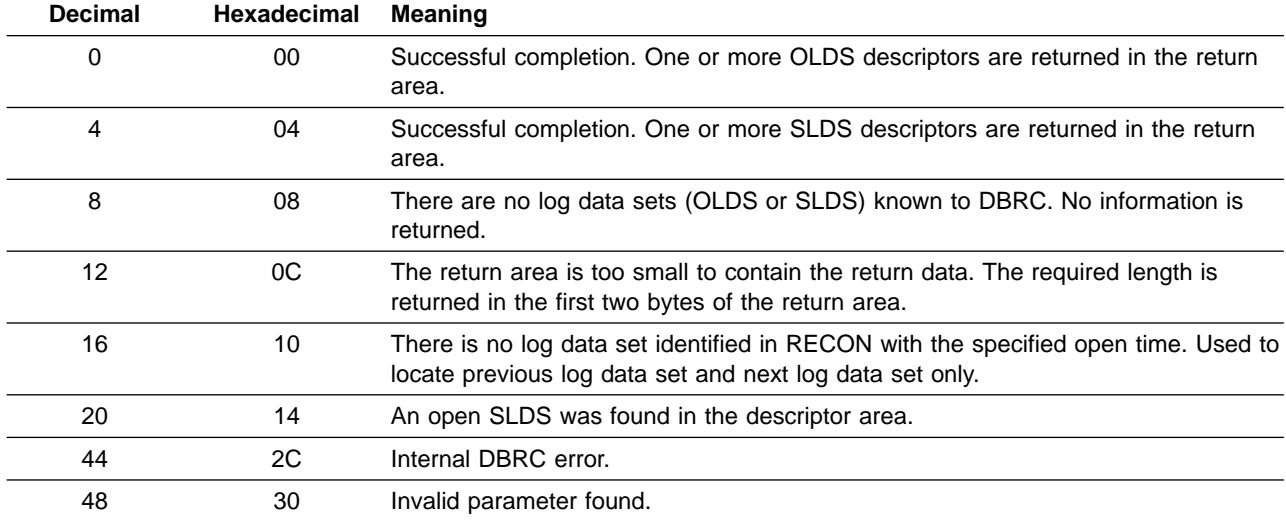

# **Return Codes from the Archive Init Call**

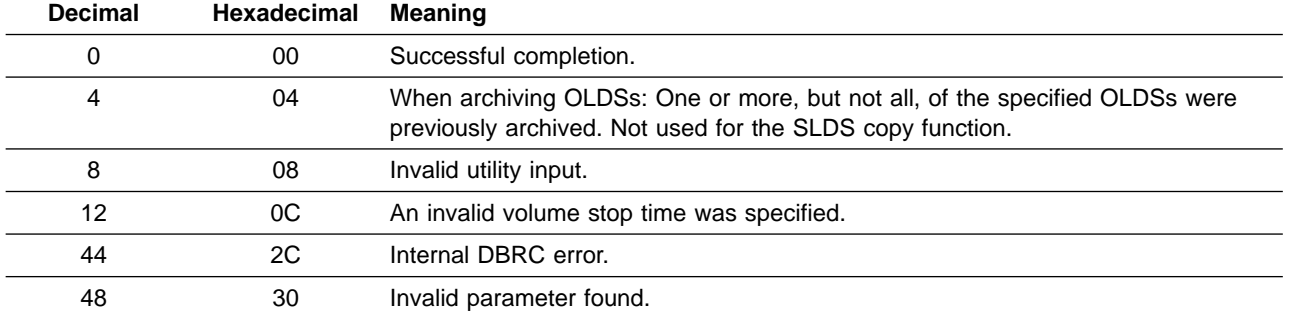

## **Return Codes from the Archive Completion Call**

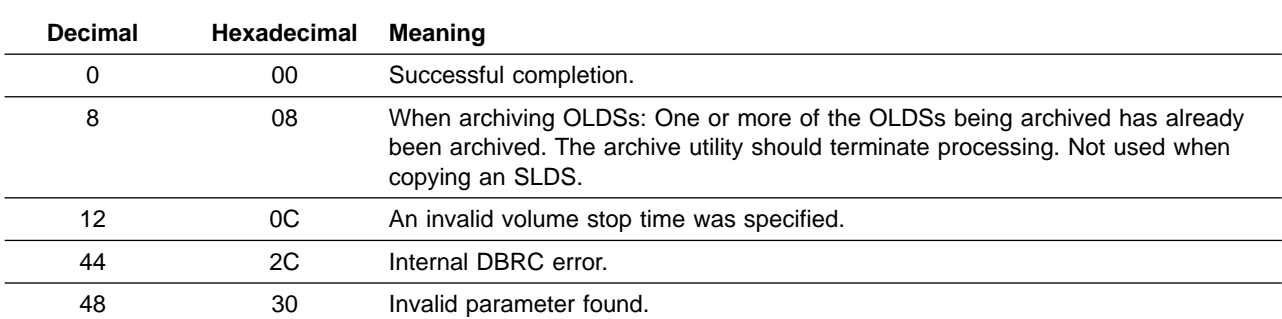

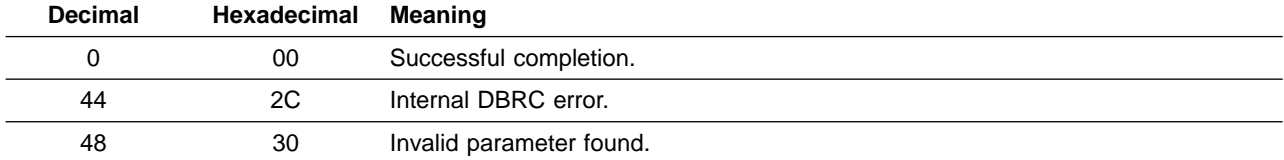

### **Return Codes from the Archive End-of-Job Call**

### **Return Codes from the Log Recovery Utility Init Call**

### **Return Codes for SLDS Recovery**

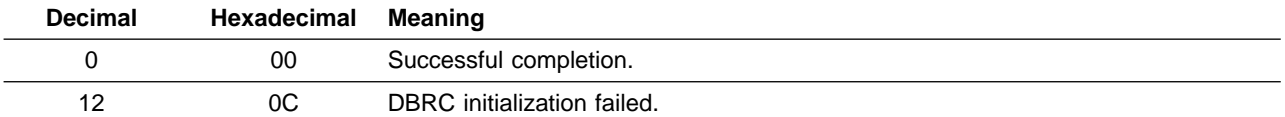

### **Return Codes for OLDS Recovery**

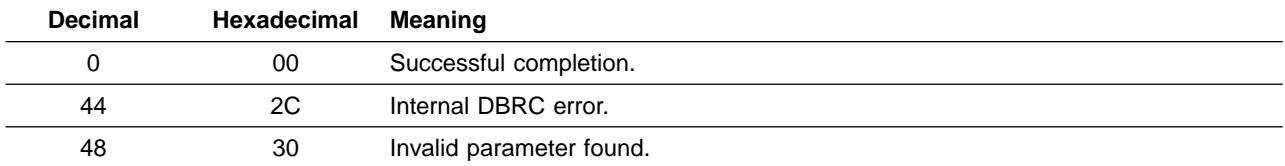

# **Return Codes from the Log Recovery Utility Open Call**

### **Return Codes for SLDS Recovery**

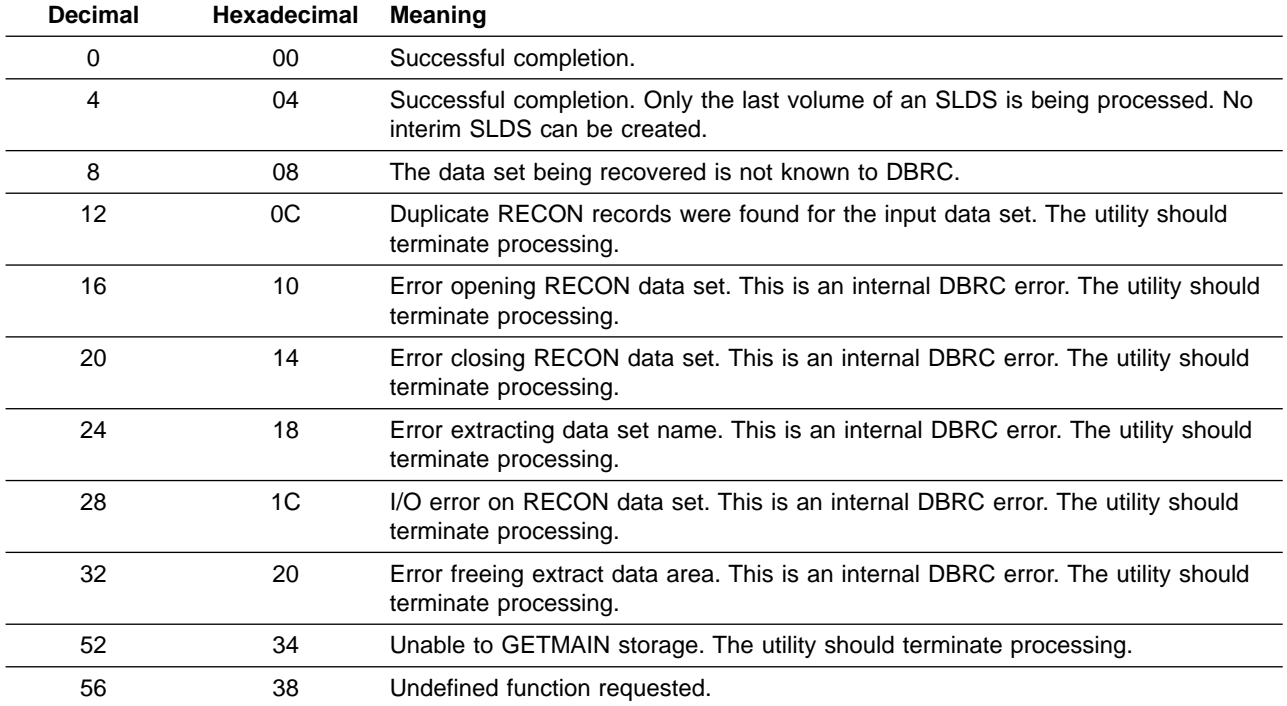

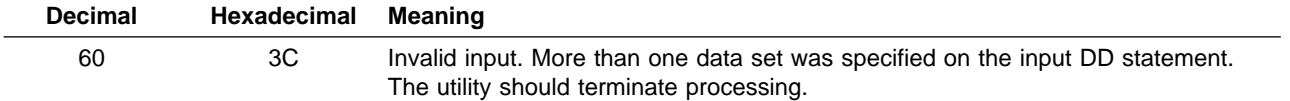

### **Return Codes for OLDS Recovery**

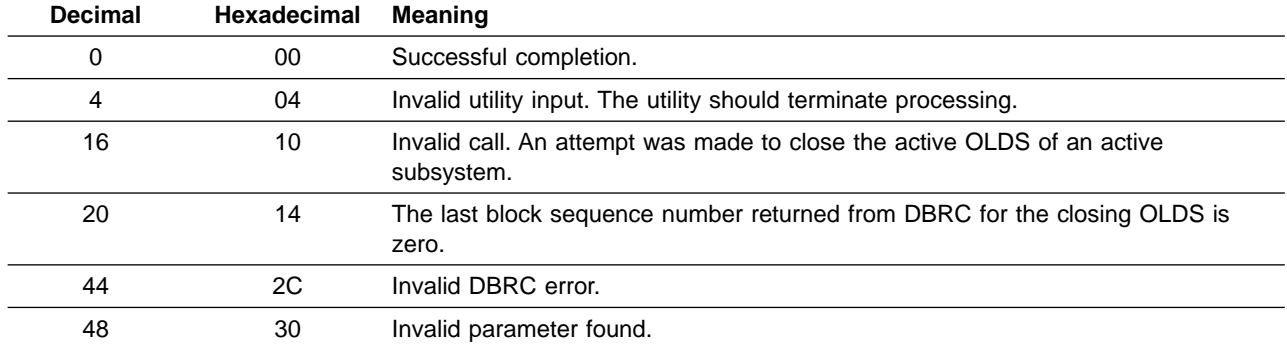

### **Return Codes from the Log Recovery Utility Close Call**

### **Return Codes for SLDS Recovery**

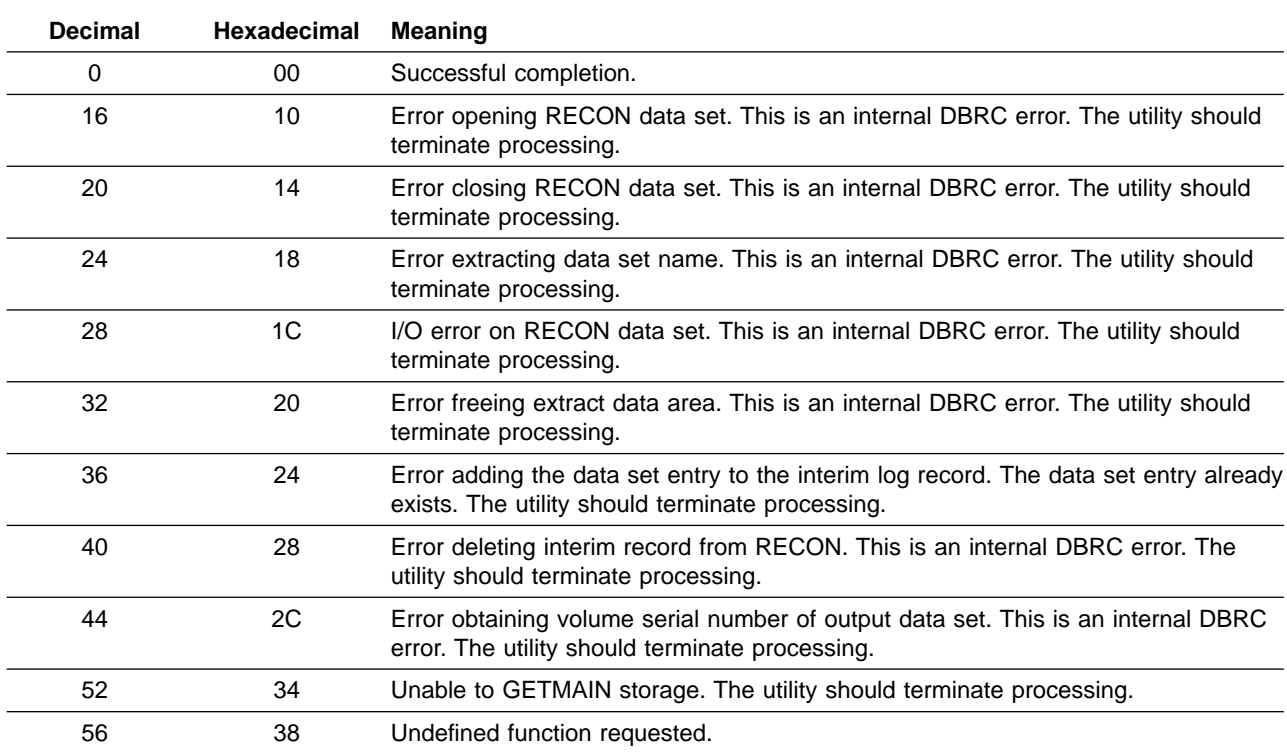

### **Return Codes for OLDS Recovery**

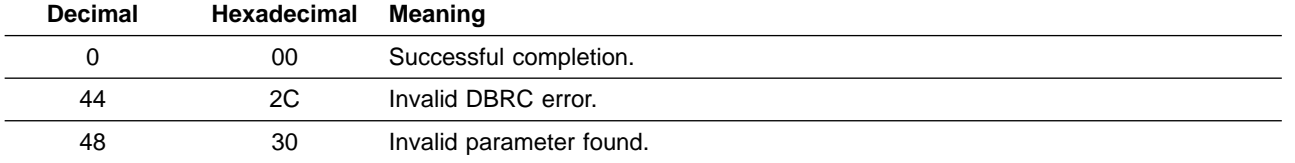

## **Return Codes from the Log Recovery Utility End-of-Job Call**

### **Return Codes for SLDS Recovery**

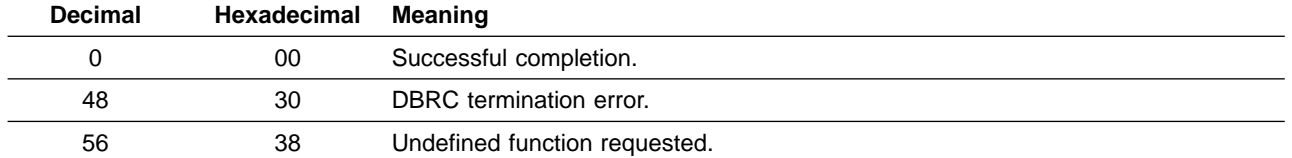

### **Return Codes for OLDS Recovery**

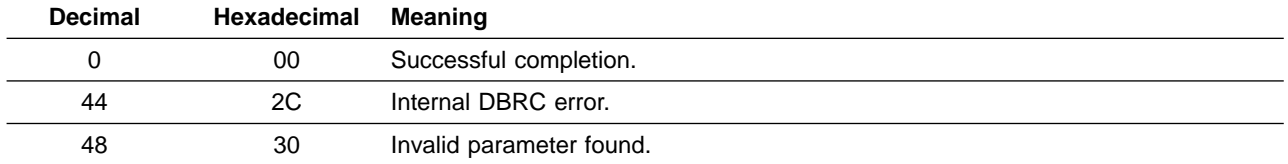

### **Return Codes from the RECON Upgrade Utility**

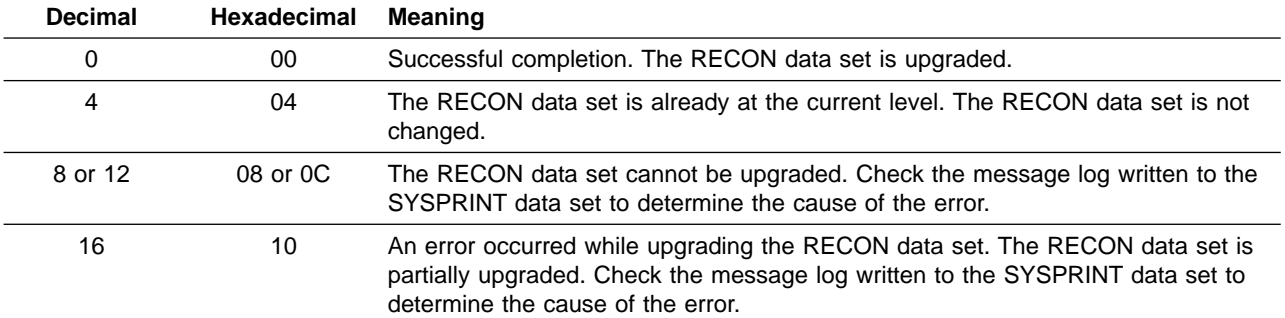

### **Return Codes from the RELOAD Utility**

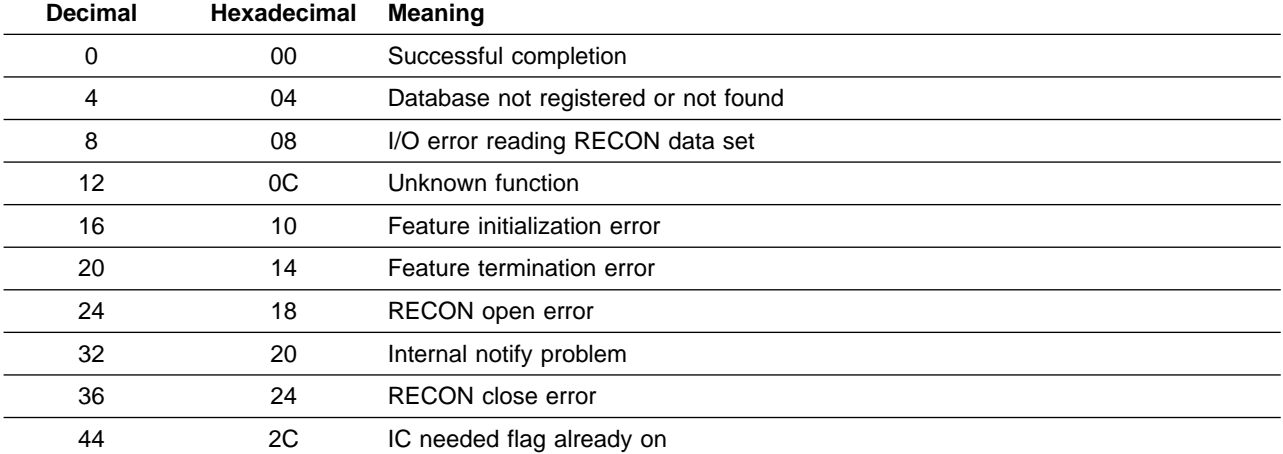

### **Return Codes from the Begin HSSP Image Copy Call**

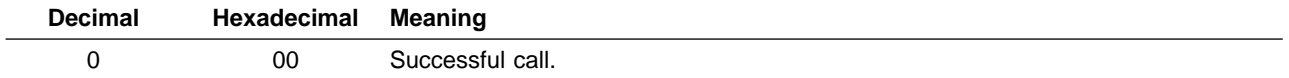

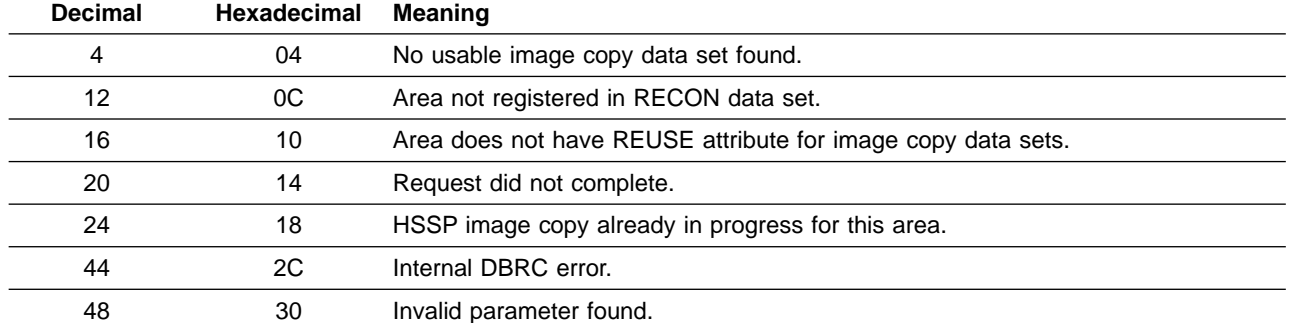

# **Return Codes from the End HSSP Image Copy Call**

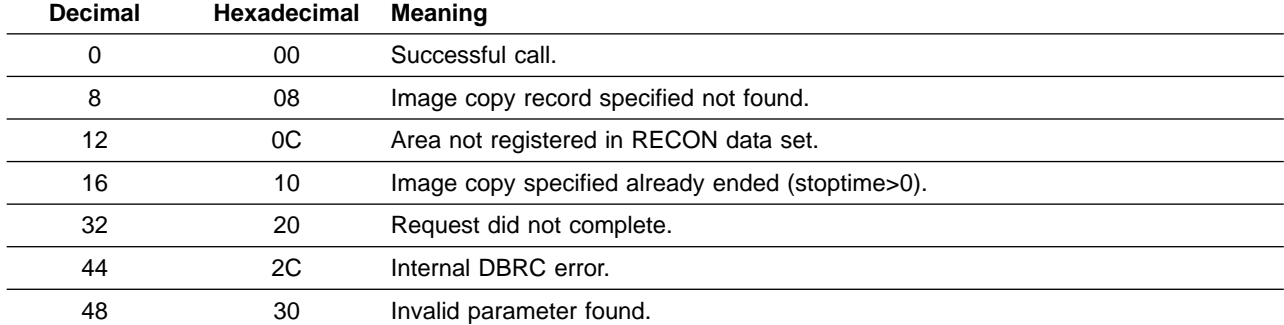

## **Return Codes from the LOGSET Call**

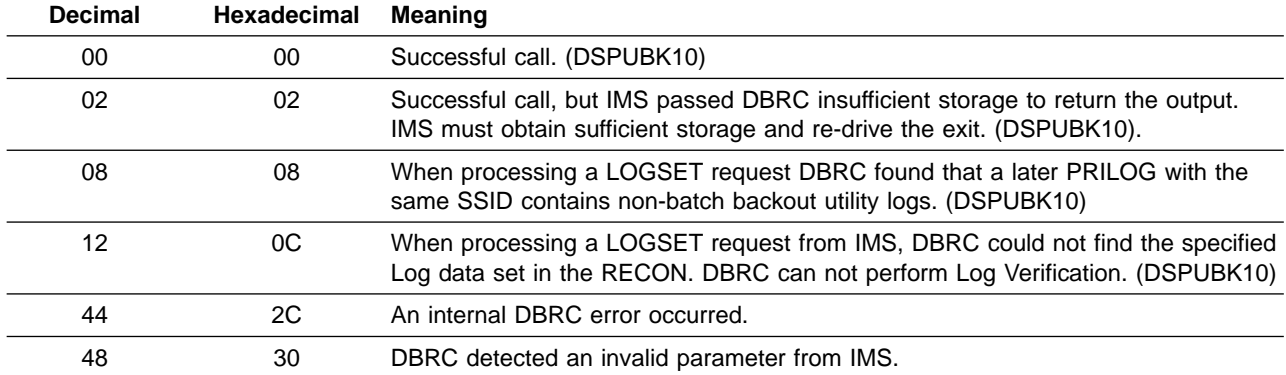

# **Return Codes from the SAVUOR Call**

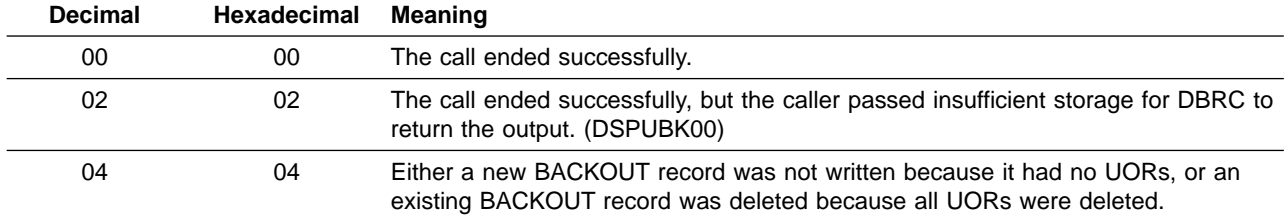

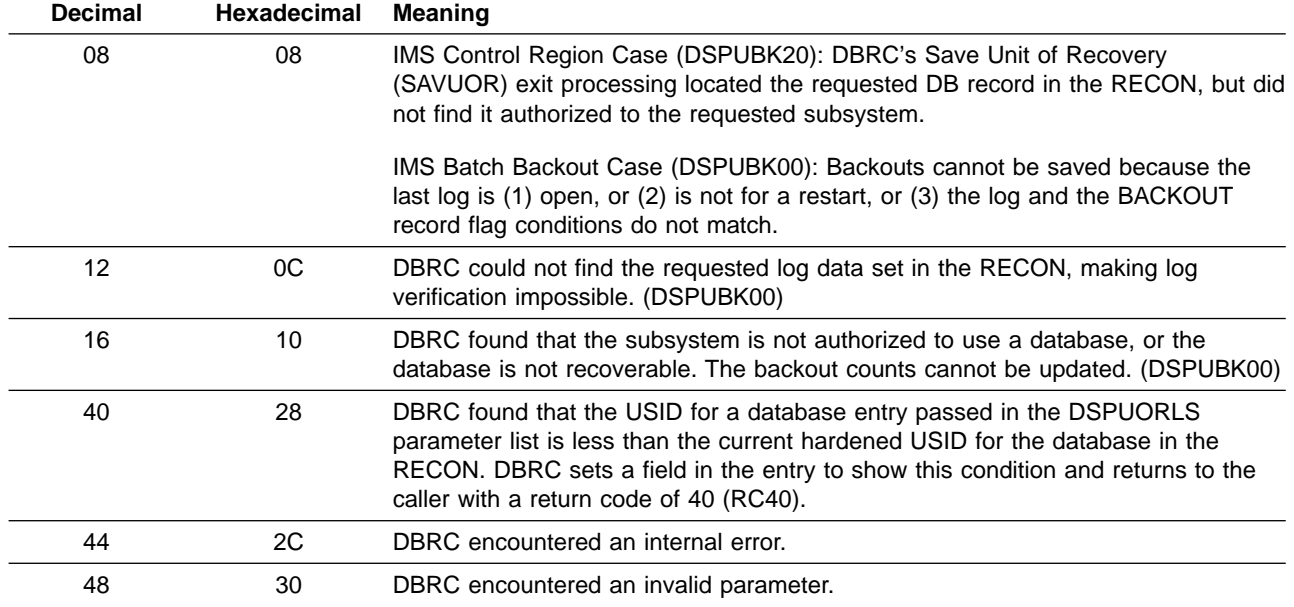

# **Return Codes from the UPDUOR Call**

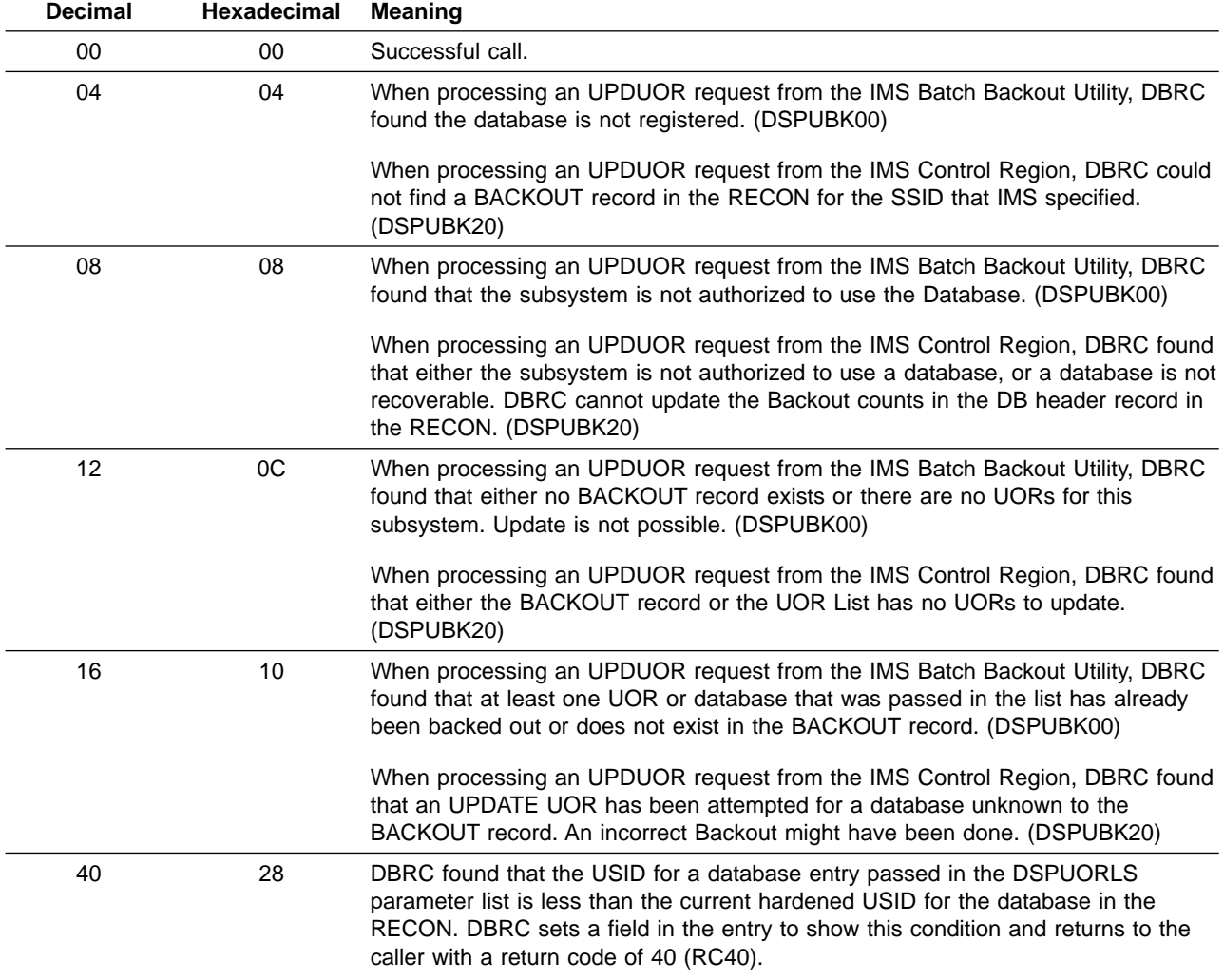

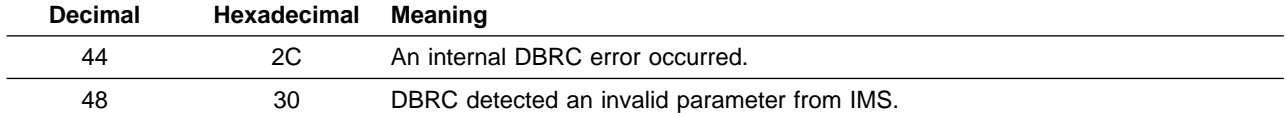

# **Return Codes from the VERUOR Call**

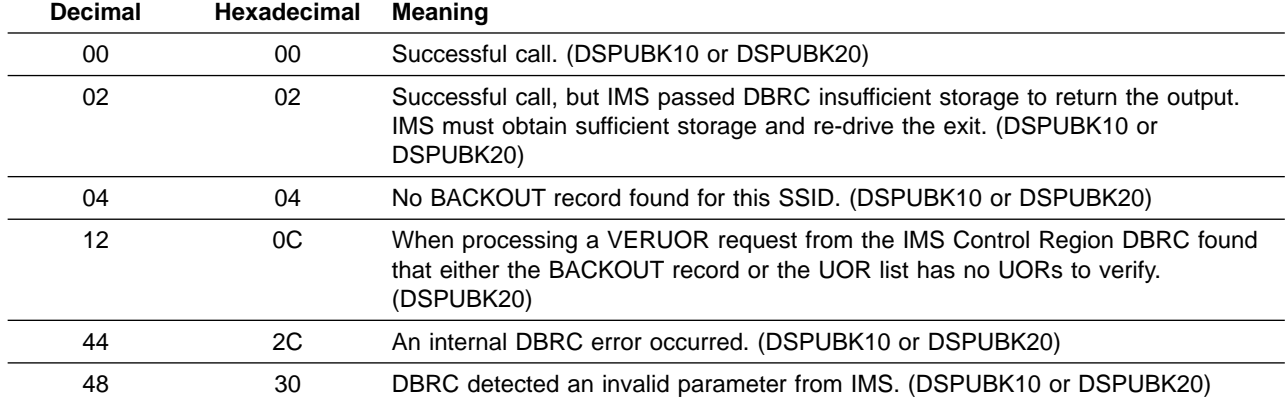

### **Return Codes from New Update Set ID Validation**

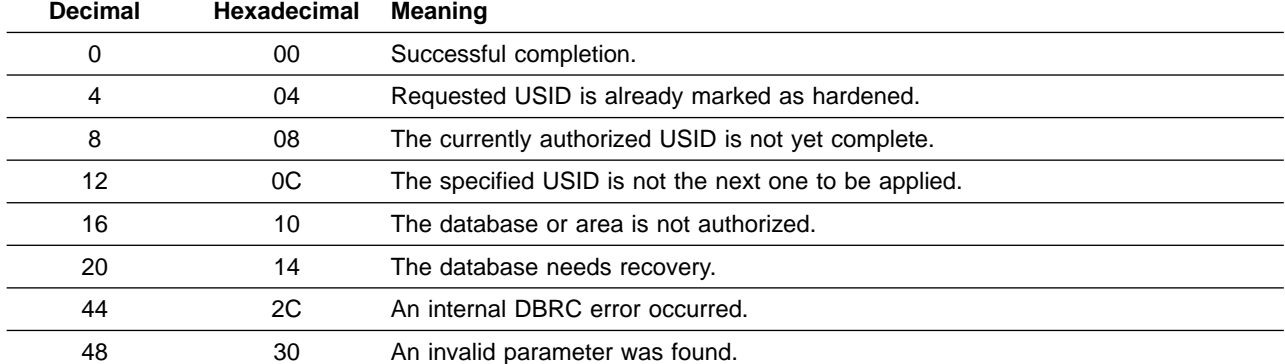

### **Return Codes from End of Active Log Stream Notification**

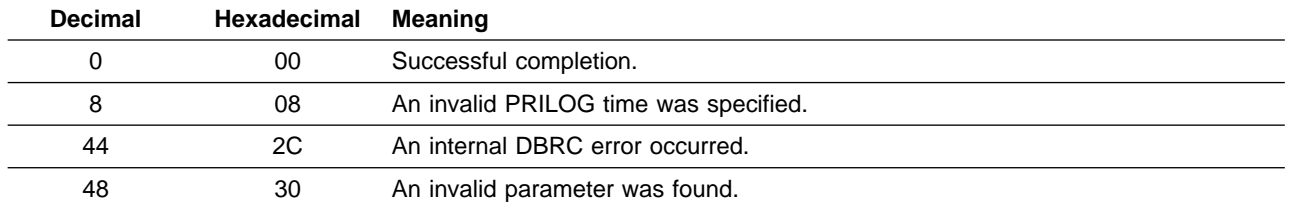

## **Return Codes from Tracking Log OPEN, CLOSE, and DELETE**

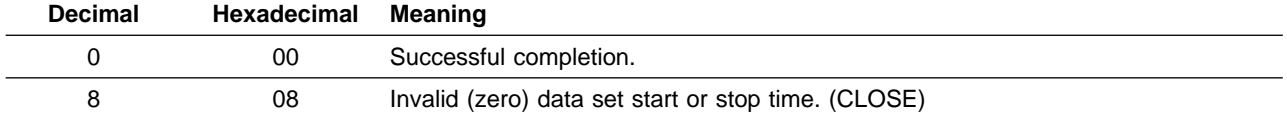

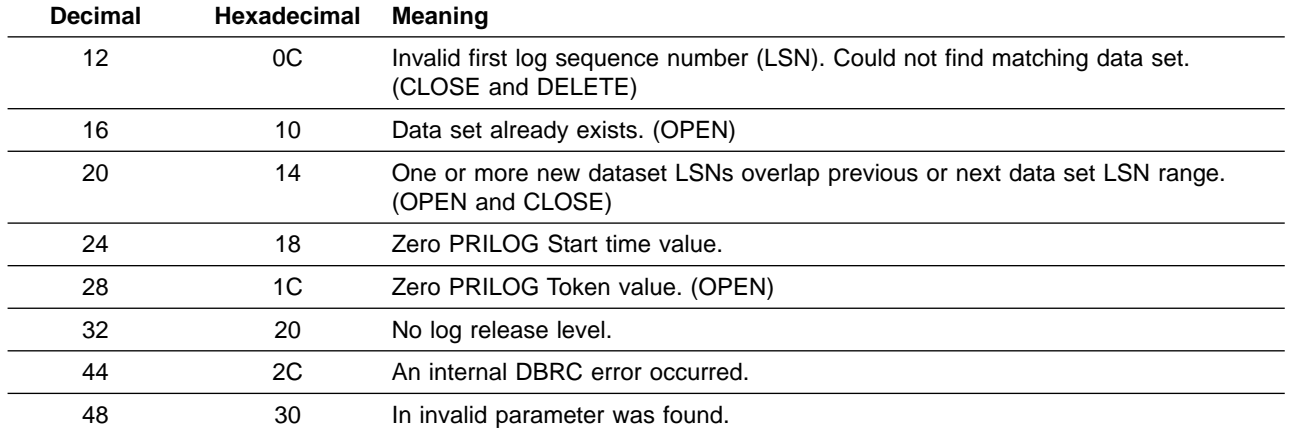

### **Return Codes from End Tracking of Active Updates**

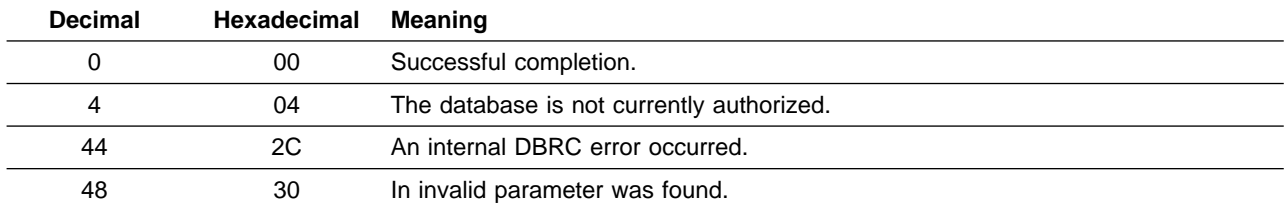

### **Return Codes from Early End of Database Tracking**

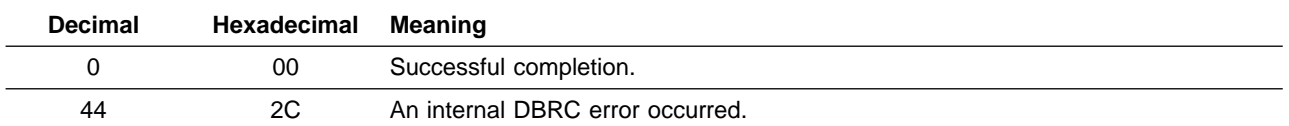

# **Return Codes from Online Forward Recovery (OFR) Exit**

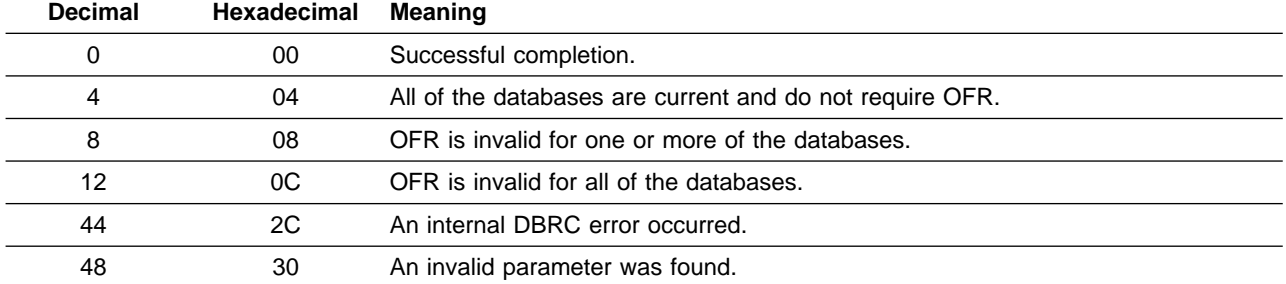

## **Return Codes from End of Online Forward Recovery (OFR) exit**

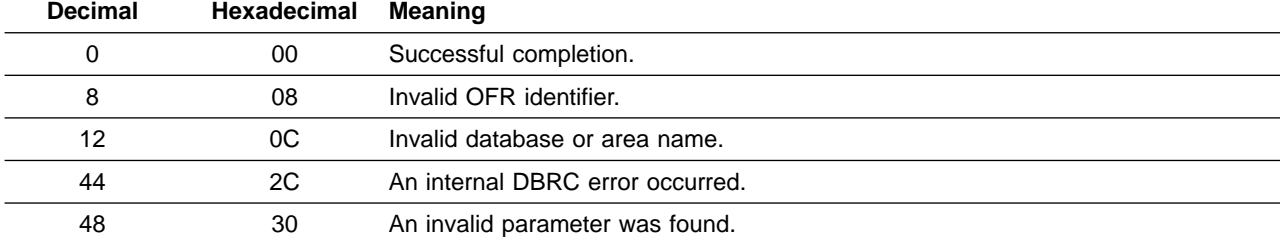

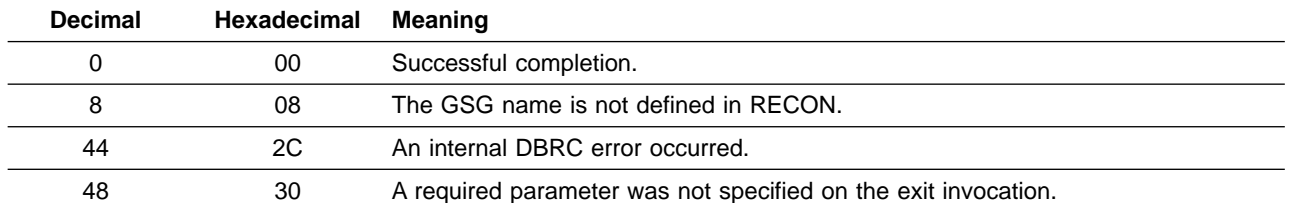

### **Return Codes from Get Service Group List**

# **Return Codes from Query Log Data Sets**

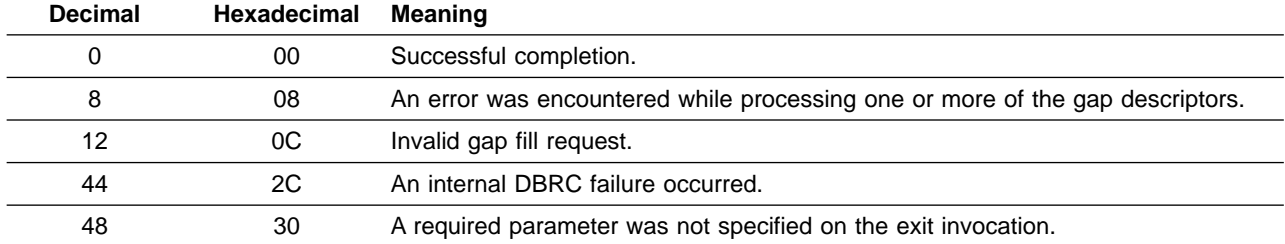

### **Return Codes from Query Global Service Group PRILOG Tokens**

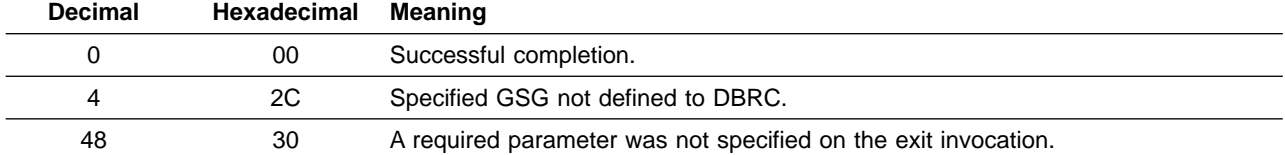

## **Return Codes from Query Tracking Log Gap Descriptors**

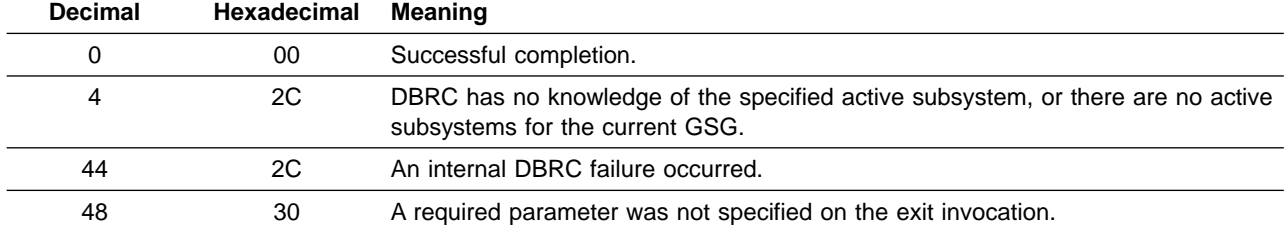

## **Return Codes from RSR Takeover Request (Planned or Unplanned)**

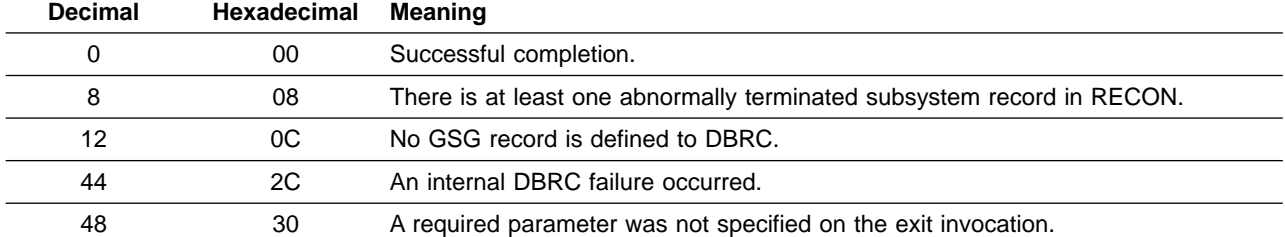

# **Error Conditions for Message DSP0266I**

A NOTIFY.SECLOG OLDS or a NOTIFY.PRI/SECLOG OLDS INTERIM was issued. However the information supplied in the command is inconsistent with the existing information in the RECON data set. The following lists the possible error conditions.

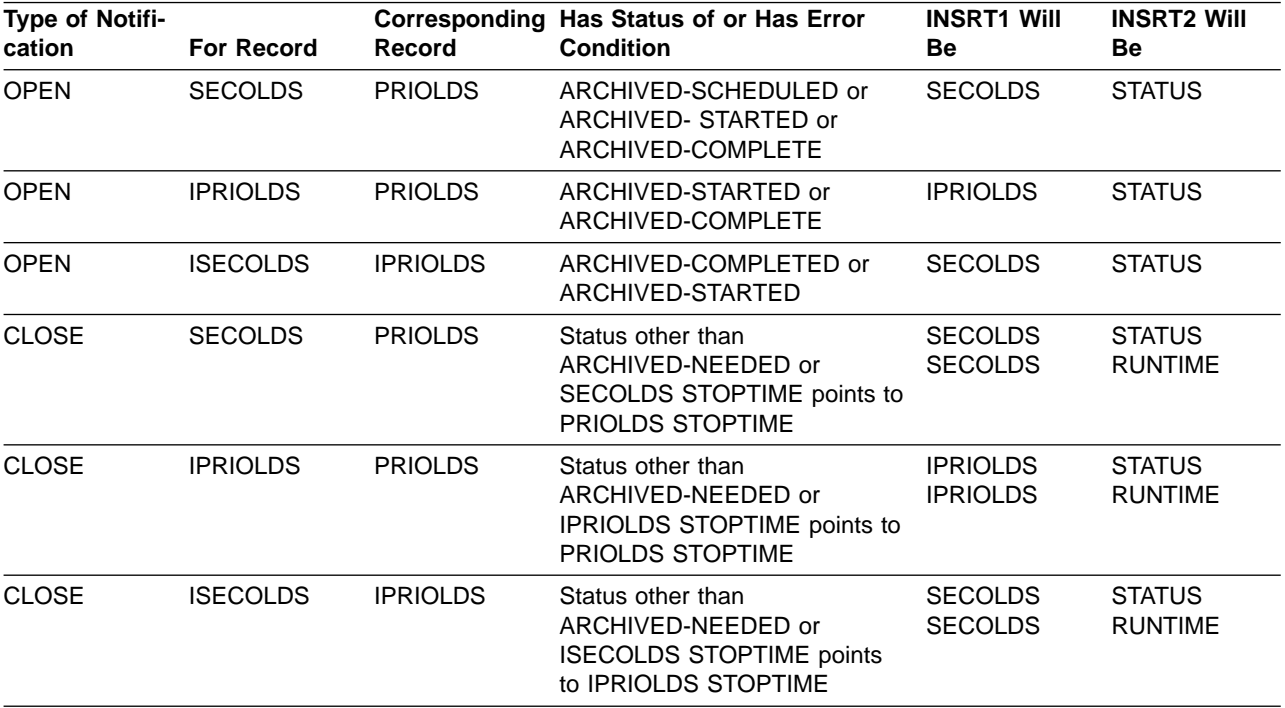

# <span id="page-890-0"></span>**Chapter 10. DXR Messages**

This chapter describes messages for the IMS internal resource lock manager (IRLM) component. The purpose of the IRLM component is to control resource sharing between multiple IMS subsystems executing within one or two MVS systems.

### **Introduction**

IRLM messages have a prefix of DXR1.

The messages are presented in numeric order and have the form DXR1xxA, where the letter A represents a coded suffix. The meaning of the suffix varies depending upon the content of the message. If the suffix A, I, or E is used, the following applies: A means that action is required of the user before processing can continue, I means that the message is for information only, and E means that the message is an error condition which might require action.

All operator messages contain the issuing IRLM subsystem name, irlmnm. A connected IRLM is identified by irlmx, which is the concatenation of the IRLMNM and IRLMID specified as EXEC parameters when that IRLM was started. See the following figure:

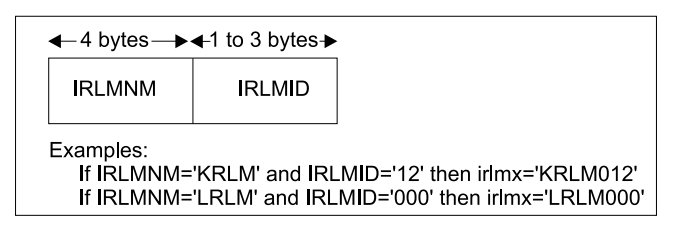

### Figure 1. Format of irlmx

In the following message descriptions, 'irlm' or 'irlmnm' designates the MVS subsystem name assigned to IRLM.

For each message, the following accompanying information is provided when applicable:

**Explanation:** What the message means; why it appears; what caused it; what its variable entry fields are.

**System Action:** What is happening as a result of the condition causing the message; whether the system is waiting for responses.

**Programmer and/or Operator Response:** If a response is necessary, who performs it; what the pertinent responses are, and their effect on the system or program. If this information is not shown, it does not apply.

**Problem Determination:** If the problem recurs or is persistent to the point that system efficiency suffers, what actions can be performed to obtain adequate data for trained hardware or programming support personnel to diagnose the problem. If this information is not shown, it does not apply.

Problem Determination refers to a list of problem determination actions specified in ["Appendix A. IMS](#page-1010-0) [Problem Determination"](#page-1010-0) on page 993 of this book. These common action tables do not teach diagnostic techniques, but instruct the operator or system programmer about what to do when problems recur. The problem determination actions are aids to the identification of hardware or programming problems and ensure that qualified support personnel will have the essential programming information available to diagnose and correct the difficulty.

### **DXR Messages**

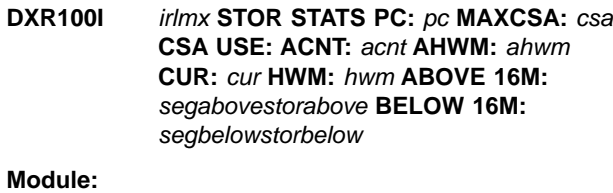

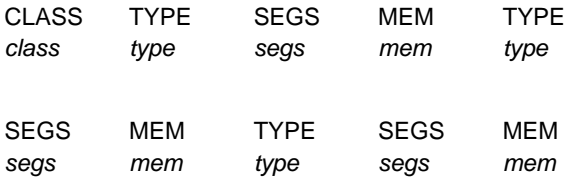

**Explanation:** This message is issued in response to the following command:

F irlmproc,STATUS,STOR

A brief summary of selected storage usage is displayed where:

- pc The parameter as specified in the *irlmproc*. Its value is either YES or NO.
- csa The value displayed when the PC parameter is NO. This represents the value of MAXCSA that was specified in the *irlmproc* as xxxM for megabytes or the value last entered with the F irlmproc, SET, CSA= command.
- acnt Is the current CSA + ECSA usage for lock control structures. This storage is called "accountable" because it is accountable against the MAXCSA value. Its value is specified as either xxxK for kilobytes or xxxM for megabytes. When PC=YES, this value will be OK.
- ahwm Is the High Water Mark or greatest amount of CSA + ECSA allocated by IRLM during this initialization period for lock control structures. Its value is specified as either xxxK for kilobytes or xxxM for megabytes.
- $cur$  Is the current CSA + ECSA usage. Its value is specified as either xxxK for kilobytes or xxxM for megabytes.
- hwm Is the High Water Mark or greatest amount of CSA + ECSA allocated by IRLM during this initialization period. Its value is specified as either xxxK for kilobytes or xxxM for megabytes.
- segabove

The number of IRLM control block segments above 16M. Its value is the number of control block segments.

### storabove

The storage allocated to the segments in segabove. Its value is the storage allocation specified as either xxxK for kilobytes or xxxM for megabytes.

#### segbelow

The number of IRLM control block segments below 16M. Its value is the number of control block segments.

#### storbelow

The storage allocated to the segments in segbelow. Its value is the storage allocation specified as either xxxK for kilobytes or xxxM for megabytes.

- class Specifies the category of storage. These are: ″ACCNT″, ″PROC″, and ″MISC″. ″ACCNT″ describes the storage allocated to IRLM lock control blocks. ″PROC″ describes the storage allocated to IRLM structures used for IRLM processing (including requests). This storage includes CSA, ECSA, and IRLM private storage. ″MISC″ describes the storage allocated for the rest of IRLM's needs. This includes trace buffers and other diagnostic structures. This storage includes CSA, ECSA, and IRLM private storage.
- type Specifies the subcategory for CLASS. For example, T-1 is storage for resource block structures; T-2 is storage for resource request structures, and T-3 is storage for requestor structures. The storage for types T-1, T-2, and T-3 is allocated from ECSA when PC=NO or IRLM private storage when PC=YES.
- **segs** The number of storage segments allocated
- **mem** The storage specified as either xxxK for kilobytes or xxxM for megabytes.
- **N/A** The value displayed when the PC parameter is YES.

The following is sample output when the parameter PC  $=$  NO $\cdot$ 

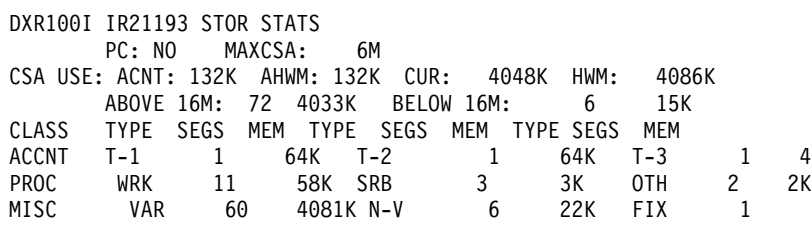

The following is sample output when the parameter PC  $=$  YES: DXR100I JR21002 STOR STATS PC: YES MAXCSA: N/A CSA USE: ACNT: 0K AHWM: 0K CUR: 4362K HWM: 5830K

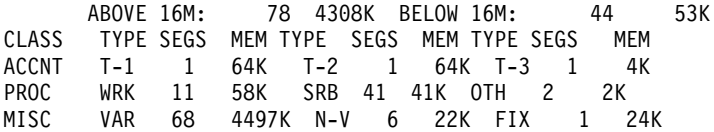

**System Action:** Processing continues normally.

### **DXR101I** irlmx **STATUS SCOPE=**nnnnnn **SUBSYSTEMS IDENTIFIED**

### **Module:**

NAME STATUS UNITS HELD WAITINGRET LKS ssname zzz wun reh rew rtlks

**Explanation:** This message is issued in response to the following command:

F irlmproc,STATUS

A list of DBMSs identified to the IRLM is displayed. Work unit and lock information is displayed for each DBMS.

The message variables are:

nnnnnn One of the following:

#### **LOCAL**

SCOPE=LOCAL was specified as an EXEC parameter when the IRLM was started.

#### **GLOBAL**

SCOPE=GLOBAL was specified in the IRLMPROC and the IRLM is connected to a data sharing group.

#### **DISCON**

SCOPE=GLOBAL or SCOPE=NODISCON was specified in the IRLMPROC and the IRLM is not connected to a data sharing group.

#### **NoDISC**

SCOPE=NODISCON was specified in the IRLMPROC and the IRLM is connected to a data sharing group.

**GINIT** SCOPE=GLOBAL was specified in the IRLMPROC and the IRLM is joining a data sharing group.

### **GTERM**

SCOPE=GLOBAL was specified in the IRLMPROC and the IRLM is terminating from a data sharing group.

#### ssname

An eight-character DBMS name.

- zzz One of the following:
	- **UP** The DBMS is active.
	- **DOWN** The DBMS failed.
- **UP-RO** The DBMS subsystem is active and is currently identified to the IRLM as a 'read-only' subsystem.
- **UP-NS** The DBMS subsystem is active and is currently identified to the IRLM as a 'no-share' subsystem.

#### **CLEANUP**

- The IRLM drove the DBMS STATUS exit, indicating a failure condition, and is waiting for that DBMS to respond with a PURGE, indicating cleanup is complete.
- **SFAIL** The IRLM to which the DBMS is identified disconnected from the data sharing group. The modify locks for all the subsystems on that IRLM were retained by IRLM. All DBMSs that are identified to IRLMs disconnected from a data sharing group are listed as SFAIL by the surviving IRLMs.
- wun The number of work units under the DBMS that are holding or waiting for a lock. No work units exist for a failed DBMS. The field is set to '...' for a failed DBMS.
- reh The number of resources locked by the DBMS.
- rew The number of waiting lock requests. No waiting requests are permitted for a failed DBMS. The field is set to '...' for a failed DBMS.
- rtlks The number of retained locks held by a subsystem that failed or was running on an IRLM that failed. In most cases, retained locks are purged when a DBMS reidentifies to IRLM; therefore the number is zero for active DBMSs. However, it is possible for a DBMS to hold both active and retained locks if it is recovering from a previous failure.

If no DBMSs are identified to this IRLM, the line beginning with ssname is replaced with NO INFORMATION AVAILABLE.

**System Action:** Processing continues normally.

### **DXR102I** irlmx **STATUS SUBSYSTEMS IDENTIFIED**

### **Module:**

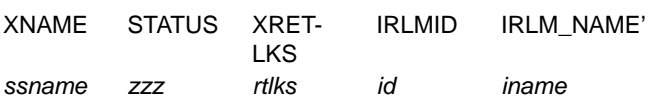

**Explanation:** This message is issued in response to the following commands:

F irlmproc,STATUS,ALLD

F irlmproc,STATUS,irlmx

where *irlmx* is the IRLMX + IRLMID fields as specified in the IRLMPROC whose status is requested.

A list of DBMSs identified to the IRLMs in the data sharing group is displayed.

The message variables are:

ssname

An 8-character DBMS name.

- zzz One of the following:
	- **UP** The DBMS is active.
	- **DOWN** The DBMS failed.
	- **UP-RO** The DBMS subsystem is active and is currently identified to the IRLM as a 'read-only' subsystem.
	- **UP-NS** The DBMS subsystem is active and is currently identified to the IRLM as a 'no-share' subsystem.

**CLEANUP**

The IRLM drove the DBMS STATUS exit, indicating a failure condition, and is waiting for that DBMS to respond with a PURGE, indicating cleanup is complete.

- **SFAIL** The IRLM to which the DBMS is identified was disconnected from the data sharing group. The modify locks for all the DBMS subsystems on that IRLM were retained by IRLM. All DBMSs that are identified to IRLMs disconnected from a data sharing group are listed as SFAIL by the surviving IRLMs.
- rtlks The number of retained locks held by a subsystem that failed or was running on an IRLM that failed. In most cases, retained locks are purged when a DBMS reidentifies to IRLM; therefore, the number is zero for active DBMSs. However, it is possible for a DBMS to hold both active and retained locks if it is recovering from a previous failure.
- id The ID of the IRLM to which the DBMS is identified.
- iname The name of the IRLM to which the DBMS is identified.

If no DBMSs are identified to any IRLM or to the IRLM specified, or the IRLM specified is not known, the line beginning with ssname is replaced with NO INFORMATION AVAILABLE.

**System Action:** Processing continues normally.

### **DXR103I** irlmx **STATUS IRLMS PARTICIPATING IN DATA SHARING GROUP FUNCTION LEVEL** glvm

#### **Module:**

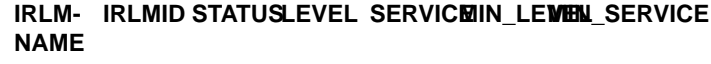

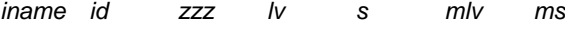

**Explanation:** This message displays the active IRLMs in response to the following command:

F irlmproc,STATUS,ALLI

A list of IRLMs in the group that are actively data sharing is displayed. If not data sharing, the single IRLM is displayed.

- glv The IRLM function level in use by all the IRLM(s) in the data sharing group.
- $m$  A decimal number such as 1, 2, and so on.

When more than 10 lines are required in response to a status command, multiple messages are issued with  $m$  incremented by one in each successive message.

- iname A 4-character IRLM name.
- id The ID of the IRLM.
- zzz One of the following:

**UP** The IRLM is active.

**DOWN** The IRLM failed.

- lv The current IRLM function level.
- s The IRLM service or release that corresponds to the function level given in s
- mlv The minimum IRLM function level this IRLM can coexist with.
- ms The IRLM service or release that corresponds to the function level given in mlv

**System Action:** Processing continues normally.

### **DXR105E** irlmx **STOP COMMAND REJECTED. AN IDENTIFIED SUBSYSTEM IS STILL ACTIVE**

**Explanation:** A STOP irlmproc command was entered, but the IRLM still has active DBMSs identified.

**System Action:** The command is not processed, but IRLM processing continues normally.

**System Operator Response:** Reenter the STOP command after all active DBMSs have terminated, or terminate the IRLM abnormally with the F irlmproc,ABEND command.

### **DXR106E** irlmx **INVALID MODIFY COMMAND PARAMETER SPECIFIED**

**Explanation:** A MODIFY command specified the procedure name of this IRLM, but the command either contained parameter values not supported by the IRLM or did not contain a required parameter.

**System Action:** The command is not processed, but IRLM processing continues normally.

**System Operator Response:** Reenter the MODIFY command with the correct parameters.

### **DXR107E** irlmx **STORAGE NOT AVAILABLE TO PROCESS THIS COMMAND**

**Explanation:** The IRLM cannot obtain sufficient internal working storage to process the command.

**System Action:** The command is not processed, but IRLM processing continues normally.

**System Operator Response:** Inform the system programmer. Reenter the command after storage is available to process the command.

**System Programmer Response:** Increase the region size specified on the IRLM startup procedure.

### **DXR108I** irlmx **PURGE,** nnnnnnnn **COMMAND FAILED** yyyyyyyy

**Explanation:** A PURGE command specified either a name of an active DBMS or a name that is not known to this IRLM.

#### nnnnnnnn

The dbmsname specified on the PURGE,dbmsname command.

#### yyyyyyyy

The reason the purge command failed:

### **PURGE IN PROGRESS:**

Either another PURGE command is being processed, or the IRLM is in the process of cleaning up from the disconnection of another group member.

### **NAME NOT FOUND OR ACTIVE:**

The DBMS name specified cannot be found, or that DBMS is identified as an active subsystem and cannot be purged by the PURGE command.

**System Action:** The command failed, but IRLM processing continues normally.

**System Operator Response:** Reenter the PURGE command with the correct parameters.

### **DXR109I** irlmx **PURGE COMMAND COMPLETED FOR** nnnnnnnn

**Explanation:** A PURGE command completed successfully.

nnnnnnnn

The DBMS name specified on the PURGE,dbmsname. command

**System Action:** Processing continues normally.

### **DXR110I** irlmx **STOP COMMAND ACCEPTED**

**Explanation:** The IRLM accepted the STOP command and is beginning the normal shutdown process.

**System Action:** The IRLM is performing shutdown processing. The IRLM subtasks are being quiesced and detached. If the IRLM is actively part of a data sharing group, then the other IRLMs are informed when this IRLM leaves the data sharing group.

**System Operator Response:** None is required.

### **DXR116E** irlmx **INITIALIZATION FAILED, CODE=**xx **DETECTED BY** zzzzzzzz

**Explanation:** The IRLM was unable to complete initialization because of error code xx. The name of the module that detected the failure is zzzzzzzz.

The values of xx are:

- **01** Unable to allocate global storage.
- **02** Unable to allocate local storage.
- **03** The IRLMID was missing or invalid. IRLMID must be specified as a 1 to 3-digit number from 0 through 255. The IRLMID must be unique among all IRLMs belonging to the same data sharing group (having the same GROUP parameter). This code can also be returned if you are using a printable character (such as 'D') for the IRLM identifier. Because of the way MVS interprets quotes, a printable character must be surrounded by enough single quotes for IRLM to determine that this is a printable character. For the IRLMID parameter in the start-up procedure, there must be seven quotes on either side of the character ('''''''D'''''''). If you are specifying the IRLMID on the EXEC statement, there must be three quotes on either side ('''D''').

**05** The DEADLOK parameter was missing or invalid. This parameter must be specified as iiii, kkkk, where iiii and kkkk are 1 to 4-digit numbers from 1 through 9999.

**06** An MVS subsystem SSCVT containing the name specified by the IRLMNM parameter

does not exist. IRLM was not properly registered with MVS to use the subsystem interface.

- **07** Error in module zzzzzzzzz initialization.
- **08** Error loading IRLM modules.
- **09** IRLM was already started.
- **10** The SCOPE parameter was missing or invalid. Either LOCAL, GLOBAL, or NODISCON must be specified.
- **11** The MAXCSA parameter was missing or invalid. This parameter must be specified as a 1 or 3-digit number from 1 to 999.
- **12** The IRLMNM parameter was missing or a length greater than 4 was specified.
- **13** The SETDIE for the initial deadlock time interval failed.
- **14** The PC parameter was specified incorrectly. Either YES or NO must be specified.
- **15** The operating system on which IRLM is attempting to start is not MVS/XA or higher.
- **16** The MAXUSERS parameter was invalid.
- **17** Invalid group name. A 1 to 8 character group name must be specified if running SCOPE=GLOBAL.
- **18** Invalid lock table name. The lock table name must be the same as the one defined in the MVS locking policy, or it must not be specified.
- **19** The CTRACE DELETE HEAD-level trace failed.
- **20** The CTRACE DEFINE HEAD-level trace failed.
- **21** The CTRACE DEFINE SUB trace failed.
- **22** More than one displayable character was specified for the IRLMID parameter.
- **23** An invalid value for the TRACE parameter is specified. The only valid values are YES and NO.
- **System Action:** IRLM user abend 2018 is issued.

**System Operator Response:** Notify the system programmer.

**System Programmer Response:** Take the following action based on the code:

- **01** Make global storage available to IRLM. Analyze the dump for more information.
- **02** Increase the region size on the IRLM start-up procedure. Analyze the dump for more information.
- **03** Correct the IRLMID parameter on the IRLM start-up procedure.
- **05** Correct the DEADLOK parameter on the IRLM start-up procedure.
- **06** Verify that the IRLM start-up procedure specifies the desired IRLM name. If IRLMNM specifies the desired name, verify that an MVS subsystem with that name is defined.
- **07** Analyze the dump to determine the problem.
- **08** Analyze the dump to determine the problem.
- **09** Verify that the IRLM start-up procedure specifies the desired IRLM name.
- **10** Correct the SCOPE parameter on the IRLM start-up procedure.
- **11** Correct the MAXCSA parameter on the IRLM start-up procedure.
- **12** Correct the IRLMNM parameter on the IRLM start-up procedure.
- **13** Analyze the dump to determine the problem.
- **14** Correct the IRLM PC parameter.
- **15** IRLM must be run on an MVS/XA or higher system.
- **16** Correct the MAXUSERS parameter.
- **17** Correct the XCF group name parameter in the IRLM start-up procedure.
- **18** Correct the lock table name parameter in the IRLM start-up procedure.
- **19** Analyze the dump to see what is wrong with CTRACE.
- **20** Analyze the dump to see what is wrong with CTRACE.
- **21** Analyze the dump to see what is wrong with CTRACE.
- **22** Correct the value for the IRLMID parameter.
- **23** Correct the value for the TRACE parameter.

For codes 1, 2, 6, 7, 8, 13, 18, 19, and 20, an SDUMP is also taken. The IRLM discontinued its initialization processing.

### **DXR117I** irlmnm **INITIALIZATION COMPLETE**

**Explanation:** The IRLM successfully completed initialization and is available for use. If SCOPE=GLOBAL is specified, message DXR132I is issued when the IRLM connects to the global environment and is capable of inter-system data sharing.

**System Action:** The IRLM is processing normally.

### **DXR121I** irlmx **END-OF-TASK CLEANUP SUCCESSFUL — HI-CSA** xxxK **or** xxxM**-HI-ACCT-CSA**

**Explanation:** The IRLM end-of-task routine released all of the MVS common storage that was in use by the terminating IRLM except for storage required for EOT/EOM processing. The HI-CSA is the highest amount of CSA + ECSA allocated to the IRLM during this initialization. The HI-ACCT-CSA is the highest amount of CSA +ECSA allocated to the IRLM for lock control blocks (MAXCSA applies only to this value). The value for HI-CSA or HI-ACCT-CSA is displayed as either xxxK for kilobytes or xxxM for megabytes.

**System Action:** The IRLM terminated processing.

**System Operator Response:** None is required. Enter the S irlmproc command to restart the IRLM.

### **DXR122E** irlmx **ABEND UNDER IRLM TCB/SRB IN MODULE** xxxxxxxx **ABEND CODE** zzzz

**Explanation:** The IRLM experienced an unrecoverable programming error while processing under an IRLM execution unit. Global sharing with the IRLM issuing the message is inhibited.

xxxxxxxx

The name of the module that detected the failure.

zzzz The abend code associated with the failure.

**System Action:** The IRLM is performing abnormal termination processing. An MVS SYS1.LOGREC entry and an SDUMP were requested. An abend is issued to terminate the IRLM job-step task.

**System Operator Response:** Notify the system programmer. Ensure that the SYS1.DUMPxx data set containing the SDUMP is not overwritten before the dump is printed. Follow IRLM restart procedures.

**System Programmer Response:** Use the IPCS service aid to analyze the dump to determine the cause of the failure.

### **DXR123E** irlmx **ABEND UNDER DBMS TCB/SRB IN MODULE** xxxxxxxx **ABEND CODE=**zzzz **ERROR ID=**wwww

**Explanation:** The IRLM experienced an irrecoverable programming error while processing a request executing under a DBMS execution unit. Global sharing with the IRLM issuing the message is inhibited. An MVS SYS1.LOGREC entry and an SDUMP were requested.

xxxxxxxx

The name of the module that detected the failure

zzzz The abend code associated with the failure

wwww The error ID or dump sequence number for the associated LOGREC entry.

**System Action:** The IRLM is performing abnormal termination processing.

**System Operator Response:** Notify the system programmer. Ensure the SYS1.DUMPxx data set containing the SDUMP is not overwritten before the dump is printed. Follow IRLM restart procedures.

**System Programmer Response:** Use the IPCS service aid to analyze the dump to determine the cause of the failure.

### **DXR124E** irlmx **ABENDED VIA MODIFY COMMAND**

**Explanation:** The IRLM terminated as a result of receiving an F irlmproc,ABEND command. Global sharing with the IRLM issuing the message is inhibited. An MVS SYS1.LOGREC entry was requested. If the NODUMP parameter was omitted from the MODIFY command, an SDUMP was requested.

**System Action:** The IRLM is performing abnormal termination processing.

**System Operator Response:** If an SDUMP was taken, ensure that the SYS1.DUMPxx data set containing the SDUMP is not overwritten before the dump is printed. Notify the system programmer.

**System Programmer Response:** Use the IPCS service aid to analyze the dump to determine the cause of the failure.

### **DXR131I** irlmnm **OUT OF** xxxx **STORAGE DETECTED DURING DEADLOCK. DEADLOCK PROCESS DELAYED.**

**Explanation:** IRLM detected an out-of-storage condition during deadlock detection of resolution processing. Rather than abending the IRLM, the deadlock process for this deadlock detection interval was ended before completely detecting or resolving deadlocks. If this condition is permitted to persist, undetected deadlocks might occur.

xxxx The type of storage IRLM was attempting to get when the out-of-storage condition was detected. It is either ECSA for extended CSA, or PRIVATE for IRLM private storage.

**System Action:** The IRLM cleans up deadlock data structures before completing deadlock detection or resolution. Deadlock detection or resolution is attempted in one local deadlock cycle as specified on the IRLM startup procedure parameter.

**System Operator Response:** Stop and restart the IRLM specifying a larger region size on the IRLM startup procedure. IRLM need not be stopped immediately and can remain up indefinitely if the volume of requests to the IRLM is reduced by limiting DBMS activity.

### **DXR132I** irlmx **SUCCESSFULLY JOINED THE DATA SHARING GROUP. GLOBAL INITIALIZATION IS COMPLETE**

**Explanation:** The IRLM successfully connected to the data sharing group. This includes a successful join to the XCF group and a successful connection to the lock structure. (XCF is the cross-system coupling facility of MVS.) The IRLM can now participate in inter-system data sharing.

**System Action:** The IRLM continues operation.

**System Operator Response:** None is required.

### **DXR133I** irlmnm **TIMEOUT DURING GLOBAL INITIALIZATION**

**Explanation:** A timeout occurred while the IRLM was attempting global initialization. This problem usually occurs because incorrect lock structure or XCF group names were specified on the LOCKTABL and GROUP parameters. (XCF is the cross-system coupling facility component of MVS.) However, anything that delays global initialization for at least 30 seconds causes this message to be issued.

**System Action:** IRLM continues to issue this message until one of the following occurs:

- Global initialization completes.
- The system programmer takes some action to abend the IRLM.
- IRLM abends with U2025 after an internal limit of timeout messages is reached.

### **System Operator Response:** Notify the system programmer

**System Programmer Response:** Investigate what is delaying initialization. Check the lock structure and XCF group names to ensure that the names specified for this IRLM match the names for all other group members. You can use XCF commands to display the current members in the XCF group to see if this IRLM joined successfully. If necessary, take a dump to assist in failure analysis.

### **DXR134E** irlmx **JOIN XCF GROUP** wwwwwwww **FAILED FOR GLOBAL INITIALIZATION, RETURN=**xx**, REASON=**yyyy

**Explanation:** The IRLM cannot successfully join the XCF group. (XCF is the cross-system coupling facility component of MVS.)

wwwwwwww

The IRLMGRP name specified on the IRLM startup procedure

**System Action:** IRLM does not connect to the data

sharing group. The identify request for the DBMS attempting to identify is rejected.

**System Operator Response:** Notify the system programmer.

**System Programmer Response:** Try to determine why the IRLM cannot join. See the IXCJOIN section of MVS/ESA Programming: Sysplex Services Reference for an explanation of the return and reason codes. If the reason for the connection failure was corrected, restart the IRLM and reidentify the DBMS to it.

### **DXR135E** irlmx **CONNECT TO LOCK TABLE** wwwwwwww **FAILED FOR GLOBAL INITIALIZATION, RETURN=**xx**, REASON=**yyyy

**Explanation:** The IRLM cannot successfully connect to the lock table.

wwwwwwww

The lock table name passed at identify time or the LOCKTAB name specified on the IRLM startup procedure

**System Action:** IRLM does not connect to the data sharing group. The identify request for the DBMS attempting to identify is rejected.

**System Operator Response:** Notify the system programmer.

**System Programmer Response:** Try to determine why the IRLM cannot connect. See the IXLCONN section of MVS/ESA Programming: Sysplex Services Reference for an explanation of the return and reason codes. If the reason for the connection failure was corrected, restart the IRLM and reidentify the DBMS to it.

### **DXR136I** irlmx **HAS DISCONNECTED FROM THE DATA SHARING GROUP**

**Explanation:** The IRLM left the data sharing group by disconnecting from both the XCF group and the lock structure. (XCF is the cross-system coupling facility component of MVS.) IRLM takes this action when all identified DBMSs have issued a QUIT request to the IRLM to terminate their active data sharing activity.

**System Action:** This IRLM disconnected from the data sharing group.

### **DXR137I** irlmx **GROUP STATUS CHANGED.** irlmx **HAS BEEN DISCONNECTED FROM THE DATA SHARING GROUP**

**Explanation:** IRLM *irlmx* lost connectivity to the data sharing group.

irlmx The ID of the disconnected IRLM as explained in [Figure 1 on page 873](#page-890-0).

All surviving IRLMs issue this message. The disconnected IRLM might issue the DXR136I message.

**System Action:** IRLM *irlmx* was disconnected from the data sharing group.

**System Operator Response:** None is required on this MVS system. See the DXR136I message for the proper operator response on the disconnected system.

### **DXR138E** irlmx **QUERY STRUCTURE FOR LOCK TABLE** wwwwwwww **FAILED FOR GLOBAL INITIALIZATION, RETURN=**xx**, REASON=**yyyy

**Explanation:** This message is issued when IRLM gets a nonzero return code from a QUERY to XCF for the lock structure size.

#### www.www.ww

The lock table name passed at identify time or the LOCKTAB name specified on the IRLM startup procedure

IRLM is unable to connect to the data sharing group if it does not have a valid structure size.

**System Action:** IRLM does not connect to the data sharing group. The identify request for the DBMS attempting to identify is rejected.

**System Operator Response:** Try to determine from the return and reason codes specified in the message what the problem is with XCF. See the IXCQUERY section of MVS/ESA Programming: Sysplex Services Reference for an explanation of the return and reason codes. Restart the DBMS when the problem is fixed.

**System Programmer Response:** If the operator is unable to find the problem, determine why the XCF QUERY request failed.

### **DXR139E** irlmnmzzzzzzzz **REQUEST FAILED, RETURN=**xx**, REASON=**yyyy

**Explanation:** An IRLM request to MVS failed with an unexpected return and reason code. The request type is zzzzzzzz.

**System Action:** IRLM terminates with abend U2025.

**System Operator Response:** Notify the system programmer.

**System Programmer Response:** Use the request type, reason and return codes to find out what caused the failure. See MVS/ESA Programming: Sysplex Services Reference for an explanation of the return and reason codes. Save the IRLM dump for analysis by IBM service.

### **DXR140E** irlmx **IRLMID=**zzz **IS NOT UNIQUE FOR THE DATA SHARING GROUP IT ATTEMPTED TO JOIN**

**Explanation:** An IRLM attempted to join a data sharing group, but IRLMID zzz that was specified in the IRLM startup procedure was already in use by another IRLM in the group.

**System Action:** IRLM terminates with abend U2025.

**System Operator Response:** Notify the system programmer.

**System Programmer Response:** Change the IRLMID in the startup procedure to a number from 1 through 255 that is not already in use by another IRLM in the data sharing group.

### **DXR141I** irlmx **THE LOCK TABLE** wwwwwwww **WAS ALLOCATED IN A** zzzzzzzz **FACILITY**

**Explanation:** The MVS coupling facility containing the lock table being used by IRLM is executing in zzzzzzzzz state.

#### zzzzzzzz

Volatile or Nonvolatile

The volatile state indicates that there is no battery backup for the facility if a power failure occurs.

#### wwwwwww

The lock table name passed at identify time or the LOCKTAB name specified on the IRLM startup procedure.

**System Action:** Data sharing continues normally.

**System Operator Response:** Notify the system programmer.

**System Programmer Response:** Take some action to move to a nonvolatile structure if that is desired for better availability.

### **DXR142E** irlmx **THE LOCK STRUCTURE** wwwwwwww **IS** zzz**% IN USE**

**Explanation:** This message shows what percent of the available capacity of the lock structure is being used by the group and can indicate that some action is needed to relieve the storage.

#### wwwwwwww

The lock table name currently in use by the IRLM.

zzz One of the following values: 80, 90, 100.

**System Action:** This message stays on the console until the storage falls below 70% or until the operator removes the message. Data sharing continues, possibly with restrictions, depending on how full the lock structure is.

- At 80% full, data sharing continues with no restrictions, but storage is reaching a critical threshold.
- At 90% full, data sharing continues with restrictions. Only 'must-complete' type of requests that require lock structure storage are processed. All others that require lock structure storage are denied with an 'out of lock structure storage' reason code.
- At 100% full, data sharing continues with more restrictions. Any request that requires lock structure storage is denied with an 'out of lock structure storage' reason code.

**System Operator Response:** Notify the system programmer if there is a concern about running out of space in the lock structure.

**System Programmer Response:** Take some action to increase the size of the lock structure if more space is needed. Force to completion update-type transactions to free modify locks which will in turn free some lock structure storage.

### **DXR143I** irlmx **REBUILDING LOCK STRUCTURE BECAUSE IT HAS FAILED OR AN IRLM LOST CONNECTION TO IT**

**Explanation:** The lock structure failed or one or more IRLMs lost connections to it. The IRLM attempts to rebuild all the current information into the new lock structure without modifying any of the attributes.

**System Action:** Data sharing is stopped while rebuild is in progress. After rebuild completes successfully, data sharing continues normally. If rebuild does not succeed, IRLM disconnects from the data sharing group.

**System Operator Response:** Notify the system programmer to repair the failed structure or connections to it.

**System Programmer Response:** Determine the reason for the structure or connection failure and take actions to recover the failed structure.

### **DXR144I** irlmx **REBUILDING LOCK STRUCTURE BECAUSE ALL CONNECTIONS TO IT ARE IN USE**

**Explanation:** The last available connection to the lock structure was allocated. IRLM attempts to rebuild into another structure and modify the lock structure attributes to allow more connections.

**System Action:** Data sharing is stopped while rebuild is in progress. After rebuild completes successfully, data sharing continues normally with more connections available for the group. If rebuild does not succeed, data sharing continues but new members are not able to join the group.

**System Operator Response:** Determine whether the group needs to be able to handle more members, and if so, change the MAXUSRS parameter on the IRLMPROC.

**System Programmer Response:** Determine the reason why rebuild failed. Take actions to make a bigger structure available to handle the bigger group.

### **DXR145I** irlmx **REBUILDING LOCK STRUCTURE AT OPERATORS REQUEST**

**Explanation:** The operator started rebuild with an MVS SETXCF command. IRLM attempts to rebuild into another structure without modifying any of the lock structure attributes.

**System Action:** Data sharing is stopped while rebuild is in progress. After rebuild completes successfully, data sharing continues normally. If rebuild failed, data sharing still continues normally.

**System Operator Response:** Ensure that rebuild completes successfully. Notify the system programmer if any problem occurs during rebuild. If rebuild failed, contact the system programmer to determine why.

**System Programmer Response:** Determine the reason why rebuild failed. Take actions to make the desired structure available.

### **DXR146I** irlmx **REBUILD OF THE LOCK STRUCTURE COMPLETED SUCCESSFULLY**

**Explanation:** The lock structure was successfully moved to another coupling facility structure.

**System Action:** Data sharing continues normally.

### **DXR147I** irlmx **REBUILD OF THE LOCK STRUCTURE WAS STOPPED**

**Explanation:** The lock structure could not be moved to another coupling facility structure. Rebuild process was terminated.

**System Action:** Data sharing continues normally if the old lock structure is still available. If the lock structure failed, IRLM disconnects from the group.

**System Operator Response:** Contact the system programmer to determine why rebuild was stopped.

**System Programmer Response:** Determine why rebuild was stopped. Take actions to make a suitable coupling facility structure available for rebuild.

### **DXR148I** irlmx **REBUILD OF LOCK STRUCTURE WAS STOPPED BY THE OPERATOR**

**Explanation:** The operator issued a console command to stop the rebuild.

**System Action:** The REBUILD is stopped and IRLM
will either DISCONNECT from the group or continue to process under the old structure, depending on the reason rebuild was initiated.

**System Operator Response:** If IRLM DISCONNECT from the group, follow local recovery procedures.

**System Programmer Response:** Determine why the rebuild was stopped and take appropriate action to restore rebuild capability.

# **DXR149I** irlmx **REBUILD OF LOCK STRUCTURE WAS STOPPED DUE TO FAILURE OF A REQUIRED IRLM IN THE GROUP**

**Explanation:** Rebuild was stopped because one of the IRLMs involved in the rebuild has failed.

**System Action:** The REBUILD is stopped and IRLM will either DISCONNECT from the group or continue to process under the old structure, depending on the reason rebuild was initiated.

**System Operator Response:** If IRLM DISCONNECT from the group, follow local recovery procedures.

**System Programmer Response:** Determine why the IRLM failed and take appropriate action to restore rebuild capability.

#### **DXR150I** irlmx **REBUILD OF LOCK STRUCTURE WAS STOPPED DUE TO FAILURE OF THE NEW STRUCTURE**

**Explanation:** Rebuild was stopped because the NEW STRUCTURE failed.

**System Operator Response:** If IRLM DISCONNECT from the group, follow local recovery procedures.

**System Action:** The REBUILD is stopped and IRLM will either DISCONNECT from the group or continue to process under the old structure, depending on the reason rebuild was initiated.

**System Programmer Response:** Determine what failure occurred on the new structure and take appropriate action to restore rebuild capability.

### **DXR151I** irlmx **REBUILD OF LOCK STRUCTURE WAS STOPPED DUE TO FAILURE ON QUERY OR CONNECT OF THE NEW STRUCTURE**

**Explanation:** Rebuild was stopped because IRLM received a bad return code on the IXCQUERY or IXLCONN request to XCF for the new structure.

**System Action:** The REBUILD is stopped and IRLM will either DISCONNECT from the group or continue to process under the old structure, depending on the reason rebuild was initiated.

**System Operator Response:** If IRLM DISCONNECT from the group, follow local recovery procedures.

**System Programmer Response:** Determine why the bad return code was received and take appropriate action to restore rebuild capability.

# **DXR152I** irlmx **REBUILD OF LOCK STRUCTURE WAS STOPPED DUE TO AN OUT OF SPACE CONDITION ON THE NEW STRUCTURE**

**Explanation:** Rebuild was stopped because the new structure contains insufficient space to hold all of the data from the old structure or from the RESTART.

**System Action:** The REBUILD is stopped and IRLM will either DISCONNECT from the group or continue to process under the old structure, depending on the reason rebuild was initiated.

**System Operator Response:** If IRLM DISCONNECT from the group, follow local recovery procedures.

**System Programmer Response:** Determine why the new structure was not large enough to contain all of the data from the old structure or restart. Take appropriate action to restore rebuild capability.

# **DXR153I** irlmx **REBUILD OF LOCK STRUCTURE WAS STOPPED DUE TO AN UNEXPECTED RETURN CODE FROM XES SERVICES**

**Explanation:** Rebuild was stopped because IRLM received a bad return code on a request to SLM.

**System Action:** The REBUILD is stopped and IRLM will either DISCONNECT from the group or continue to process under the old structure, depending on the reason rebuild was initiated.

**System Operator Response:** If IRLM DISCONNECT from the group, follow local recovery procedures.

**System Programmer Response:** Determine why the return code was received from SLM and take appropriate action to restore rebuild capability.

# **DXR154I** irlmx **REBUILD OF LOCK STRUCTURE WAS STOPPED DUE TO SUCCESSFUL COMPLETION OF GROUP FUNCTION LEVEL CHANGE**

**Explanation:** IRLM started a REBUILD to establish a new group function level because a new member with a different service level is joining the group. The IRLM rebuild process then checks to see if a complete rebuild is needed to complete the group function level change. This message is issued when a complete rebuild is not needed for a successful group function level change.

**System Action:** The REBUILD is stopped and the new IRLM member joins the group.

# **DXR155I** irlmx **REBUILD OF LOCK STRUCTURE WAS STOPPED DUE TO UNSUCCESSFUL COMPLETION OF GROUP FUNCTION LEVEL CHANGE**

**Explanation:** IRLM started a REBUILD to establish a new group function level because a new member with a different service level is joining the group. The IRLM rebuild process then checks to see if a complete rebuild is needed to complete the group function level change. This message is issued from the existing members when a joining member can not coexist with one or more of the existing members of the group.

**System Action:** The REBUILD is stopped and the new IRLM member does not join the group. The DBMS that was identifying itself to the new IRLM member is notified that the IDENTIFY failed. Message DXR157I is issued by the member that was trying to join the group or message DXR158I is issued by other members in the joining member's behalf.

**System Programmer Response:** Compare the service level of the IRLM member that failed to join the group with the service level of the other IRLM members in the group. The pertinent service levels can be found by issuing the IRLM modify command ″f irlmproc,status,alli″ on all of the IRLMs involved.

#### **DXR156I** irlmx **REBUILDING LOCK STRUCTURE TO CHANGE THE GROUP FUNCTION LEVEL**

**Explanation:** This message is issued when IRLM starts a REBUILD to establish a new group function level when a new member with a different service level is joining the group. Later messages describe further actions IRLM takes during the process of changing the group function level.

**System Action:** The REBUILD is started. This allows IRLM to process a group function level change.

# **DXR157I** irlmx **FAILED TO JOIN THE DATA SHARING GROUP BECAUSE IT CANNOT COEXIST WITH AT LEAST ONE OF THE EXISTING MEMBERS**

**Explanation:** The IRLM member, irlmx, could not coexist with one or more existing members of the group because of differences in service levels.

**System Action:** The REBUILD is stopped and the new IRLM member does not join the group. The DBMS that was identifying itself to the new IRLM member is notified that the IDENTIFY failed.

**System Programmer Response:** Compare the service level of the IRLM member that failed to join the group with the service level of the other IRLM members in the group. The pertinent service levels can be found by issuing the MVS modify command ″f irlmproc,status,alli″ on all the IRLMs involved.

# **DXR158I** irlmx **CANNOT COEXIST WITH AT LEAST ONE EXISTING MEMBER. ALL DBMS IDENTIFY REQUESTS TO THAT IRLM WILL BE DENIED.**

**Explanation:** The IRLM member, *irlmx*, could not coexist with one or more existing members of the group because it does not have the service level that includes coexistence support.

**System Action:** The REBUILD is stopped and the new IRLM member is not allowed to join the group. The DBMS that was identifying itself to the new IRLM member is notified that the IDENTIFY failed.

**System Programmer Response:** Compare the service level of the IRLM member that failed to join the group with the service level of the other IRLM members in the group. The pertinent service levels can be found by issuing the MVS modify command ″f irlmproc,status,alli″ on all the IRLMs involved.

# **DXR159I** irlmx **RUNTIMEO:TIMEOUT DATA COLLECTION STARTED.**

**Explanation:** The MODIFY irlmproc,RUNTIMEO has been successfully issued and timeout detection has been started. When two global deadlock cycles have finished, DXR162I will be issued.

**System Action:** IRLM processing continues normally, with deadlock detection enabled for two global cycles.

**System Operator Response:** Watch for message , DXR162I, which indicates that data collection has completed. Then use RMF to generate the timeout BLOCKER/WAITER report. If no candidate waiters were found, the report will be null and no further action is required unless the waiters persist. If the waiters persist and no 79.15 records are written, attempt to recover by issuing the SETXCF REBUILD command, if applicable. If a report is generated, follow local operation guidelines. If diagnostic analysis is to be performed, take MVS console dumps of the IMS and IRLM address spaces for each member before taking any recovery action. If this is in a SYSPLEX environment, include XESDATA in the dump options. Contact the system programmer.

**System Programmer Response:** Determine if the wait is caused by application logic or other factors. If unable to determine the cause of the wait, contact IBM support with the documentation above.

# **DXR160I** irlmx **RUNTIMEO:COMMAND IS NOT SUPPORTED BY AT LEAST ONE IRLM GROUP MEMBER, AND IS REJECTED.**

**Explanation:** At least one of the IRLMs in the group does not have the code necessary to support TIMEOUT. The TIMEOUT code must be present on all members.

**System Action:** IRLM processing continues normally, with no timeout detection.

**System Operator Response:** Notify the system programmer.

**System Programmer Response:** At least one IRLM in the data sharing group does not have PN79682 applied. The APAR must be applied to all IRLM members of the data sharing group.

#### **DXR161I** irlmx **RUNTIMEO:COMMAND IS NOT SUPPORTED BY ANY DBMS SUBSYSTEM ON THIS IRLM, AND IS REJECTED.**

**Explanation:** The MODIFY irlmproc,RUNTIMEO has been issued on this IRLM but none of the IMS systems identified to this IRLM provided a timeout exit.

**System Action:** IRLM processing continues normally.

**System Operator Response:** Notify the system programmer.

**System Programmer Response:** Determine why the IMS does not have timeout support code.

# **DXR162I** irlmx **TIMEOUT DATA COLLECTION ENDED.**

**Explanation:** A TIMEOUT candidate has been detected on at least one IRLM. If an incompatible blocker was found, the IMS TIMEOUT EXIT has been driven to present WAITER/BLOCKER information.

**System Action:** IRLM processing continues normally.

**System Operator Response:** Use RMF to generate a report from the 79.15 SMF records and determine what action, if any, is to be taken, based on local operational guidelines. If the message is issued each deadlock cycle and no 79.15 records are found, there is probably a waiter without an incompatible blocker in the system somewhere. If the waiter can not be identified and you wish to pursue with IBM SERVICE, start the IRLM \*INTERNAL\* CTRACE for subtype XCF on each member, then collect MVS CONSOLE dumps of the IRLM(s) and their IMS DLI and any suspicious dependent regions. You must take dumps of all IRLMs with XESDATA and associated DBMS regions, if this is in a SYSPLEX environment, and save for analysis. Once the dumps are captured, you may turn off the XCF tracing. If it appears to be an invalid WAIT condition and this is a SYSPLEX environment, issue a SETXCF REBUILD to attempt recovery. If this fails to resume the waiter, follow local operation guidelines.

**System Programmer Response:** Determine if the wait is caused by application logic, operator error, or other factors. ( The most common cause is incorrect dispatch priority ). If unable to determine the cause of the wait, contact IBM support with the documentation above.

# **DXR163I** irlmx **RUNTIMEO:COMMAND IS NOT SUPPORTED BY AT LEAST ONE OF THE OTHER DBMS GROUP MEMBERS, AND IS REJECTED.**

**Explanation:** The MODIFY irlmproc,RUNTIMEO has been issued on this IRLM and at least one of the IMS did not specify a timeout exit on this IRLM or another IRLM in the group.

**System Action:** IRLM processing continues normally.

**System Operator Response:** Notify the system programmer.

**System Programmer Response:** Determine why the IMS does not have timeout support code.

### **DXR164E** irlmx **CANNOT RECOVER FOR A FAILED MEMBER DUE TO LOSS OF CONNECTIVITY TO THE LOCK STRUCTURE**

**Explanation:** IRLM detects loss of connectivity to the lock structure during member recovery or global initialization. IRLM is longer able to support data sharing without the retained lock information.

**System Action:** Disconnect from the data sharing group.

**User Response:** Notify the system programmer to correct the problem with the coupling facility.

**Problem Determination:** See IXC messages to determine the root cause of the failure and the appropriate corrective action.

# **DXR165I** irlmx **TERMINATED VIA IRLM MODIFY COMMAND**

**Explanation:** An operator issued a MODIFY IRLM,ABEND command.

**System Action:** IRLM shuts down.

# **DXR166E** irlmx **CONNECT TO LOCK STRUCTURE FAILED FOR GLOBAL INITIALIZATION**

**Explanation:** IRLM detects loss of connectivity to the lock structure during member recovery or global initialization. IRLM is longer able to support data sharing without the retained lock information.

**System Action:** Disconnect from the data sharing group.

**User Response:** Notify the system programmer to correct the problem with the coupling facility.

**Problem Determination:** See IXC messages to determine the root cause of the failure and the appropriate corrective action.

### **DXR167E** irlmx **IRLM IS UNABLE TO PERFORM SOME CRITICAL INTERNAL PROCESSES.**

**Explanation:** IRLM is attempting to perform a process but cannot get a necessary resource to do so.

**System Action:** The IRLM continues operation. This message stays on the console until IRLM is able to perform the internal operation. Because some internal processes are unable to run, the following symptoms might occur:

- A new DBMS can't identify.
- New members might not be able to join. They will time out during global initialization and eventually terminate abnormally.
- A terminated DBMS is not resumed.
- Failed members might not get properly partitioned from the group because recovery actions for them cannot run.
- Transactions do not deadlock or time out
- A transaction hangs.
- Other processes contending with the hung process might also hang, potentially causing a chain reaction.
- The whole group might hang.
- REBUILD of the IRLM group will not run.

**System Operator Response:** Notify the system programmer.

**System Programmer Response:** Determine what is preventing IRLM internal processes from running. The most likely reason is an incorrect dispatching priority. Possible mistakes are:

- IRLM is running with a lower dispatching priority than the DBMS or the application jobs.
- A job with a low dispatching priority is interrupted while holding IRLM resources and is unable to get dispatched.

If the condition is from an operational error that can be corrected without shutting down IRLM, correct the condition as soon as possible. Otherwise, shut down IRLM, correct the error condition, and restart IRLM. This can be done at a convenient time depending on the extent of processing loss.

### **DXR168I** irlmx **CRITICAL INTERNAL PROCESSES ARE NOW RUNNING.**

**Explanation:** This message appears if a situation reported in a previous DXR167E message has been resolved.

**System Action:** The IRLM continues operation.

**System Operator Response:** Notify the system programmer.

**System Programmer Response:** Try to determine what might have caused the temporary problem as

reported in a previous DXR167E message. The most likely reason is an incorrect dispatching priority. Possible mistakes are:

- IRLM is running with a lower dispatching priority than the DBMS or the application jobs.
- A job with a low dispatching priority is interrupted while holding IRLM resources and is unable to get dispatched.

If possible, correct the problem without shutting down IRLM. Otherwise, fix the problem and restart IRLM at a convenient time.

If you cannot identify an operational error as the cause of the problem, and if DXR167E appears again, collect dumps of IRLM and the DBMS that is identified to it and call IBM Service.

# **DXR169I** irlmx **THE STORAGE SHORTAGE FOR LOCK STRUCTURE** wwwwwwww **HAS BEEN RELIEVED.**

**Explanation:** This message indicates that the storage shortage indicated by a previously reported DXR142E message is relieved. The amount of the lock structure in use has dropped below 70%.

wwwwwwww

The lock table name currently in use by the IRLM.

**System Action:** IRLM resumes normal data sharing with no restrictions.

# **DXR170I** irlmx **THE LOCK STRUCTURE** wwwwwwww **IS** zz**% IN USE**

**Explanation:** This message shows what percent of the available capacity of the lock structure is being used by the group. The values are 50%, 60% and 70%. This message is issued only once at each of the three levels of usage and gives an indication of peak usage during the execution of an IRLM subsystem.

#### wwwwwwww

The lock table name currently in use by the IRLM.

zz One of the following values: 50, 60, 70.

**System Action:** The IRLM continues operation.

**System Operator Response:** Notify the system programmer.

**System Programmer Response:** This message is a warning that there is a potential to overcommit the storage for the lock structure named in the message. Track the occurrences of this message to determine a growth trend. If a growth pattern is detected, increase the storage size specifications for the lock structure in the coupling facility policy and activate the revised policy.

# **DXR171I** irlmxxxxxxxxx **ARM REGISTRATION FAILED, MVS ARM RETURN CODE =** yyyyyyyy**, MVS ARM REASON CODE =** xxxxxxxx

**Explanation:** IRLM encountered an error using the specified MVS automatic restart manager (ARM) function. The *xxxxxxxx* is the IRLM ARM element name. For data sharing environments, it is a concatenation of the IRLM group name, the IRLM subsystem name, and the IRLM ID. For non-datasharing environments, it is the IRLM subsystem name and the IRLM ID.

**System Action:** IRLM continues. However, if IRLM abnormally terminates, the MVS ARM cannot automatically restart IRLM.

**System Programmer Response:** Refer to the OS/390 MVS Programming: Sysplex Services Reference for the function, return code, and reason code from the IXCARM request.

# **DXR172I** irlmxxxxxxxxx **ARM READY COMPLETED. MVS ARM RETURN CODE =** yyyyyyyy**, MVS ARM REASON CODE =** xxxxxxxx

**Explanation:** IRLM initialization has gone far enough to allow ARM to continue restart of dependent element types (SYSDB2, SYSIMS). xxxxxxxx is the IRLM ARM element name. For data sharing environments, it is a concatenation of the IRLM group name, the IRLM subsystem name and the IRLM ID. For non-data sharing environments, it is the IRLM subsystem name and the IRLM ID. If the return and reason codes are not zero, IRLM encountered an error using the specified MVS automatic restart manager (ARM) function.

**System Action:** IRLM continues. However, if the return and reason codes are not zero, and IRLM abnormally terminates, the MVS ARM cannot automatically restart IRLM.

**System Programmer Response:** Refer to OS/390 MVS Programming: Sysplex Services Reference for the function, return code, and reason code from the IXCARM request.

# **DXR173I** irlmxxxxxxxxx **ARM DEREGISTRATION FAILED. MVS ARM RETURN CODE =** yyyyyyyy**, MVS ARM REASON CODE =** xxxxxxxx

**Explanation:** IRLM encountered an error using the specified MVS automatic restart manager (ARM) function. The xxxxxxxx is the IRLM ARM element name. For data sharing environments, it is a concatenation of the IRLM group name, the IRLM subsystem name and the IRLM ID. For non-data sharing environments, it is the IRLM subsystem name and the IRLM ID.

**System Action:** IRLM continues. However, if IRLM

terminates normally or abnormally, the MVS ARM automatically restarts IRLM.

**System Programmer Response:** Refer to OS/390 MVS Programming: Sysplex Services Reference for the function, return code, and reason code from the IXCARM request.

### **DXR174E** irlmxxxxxxxxxcsect-name**ARM EVENT EXIT FAILED.**

**Explanation:** IRLM ARM event exit encountered an error while attempting to define the IRLM subsystem to MVS.

**System Action:** The automatic restart of the IRLM subsystem stops.

**System Programmer Response:** Refer to MVS/ESA Programming: Authorized Assembler Services Reference, Volume 2 for return and reason codes from the IEFSSI request. You can manually start IRLM by using the S irlmproc command on any system where the IRLM subsystem is defined. If you are using DB2 and have AUTO START = yes for IRLM defined in DSNZPARM, then when DB2 starts it tries to start IRLM if IRLM is not already up.

# **DXR175E** irlmx **IRLM IS UNABLE TO OBTAIN STORAGE -** storage\_type

**Explanation:** IRLM is attempting to acquire storage from CSA or ECSA when either the MAXCSA value specified on IRLM startup has been exceeded or the storage type needed is exhausted.

The value in field storage\_type specifies the cause of the error:

• MCSA means MAXCSA has been exceeded.

This can be caused by:

too low a value for the IRLM startup parameter, or an unexpected peak of IRLM work load.

• CSA means system CSA has been exhausted. This can be caused by:

> too little CSA generated into the system, or an unexpected peak of demand for CSA storage by the jobs and tasks running in the MVS system.

• ECSA means system ECSA has been exhausted. This can be caused by:

> too little ECSA generated into the system, or an unexpected peak of demand for ECSA storage by the jobs and tasks running in the MVS system.

**System Action:** The IRLM continues operating as best it can. This message stays on the console until IRLM is able to acquire the needed storage. Some DBMS requests might be processed successfully, some might be rejected with out of storage return and reason codes, and some might hang. When the out of storage condition is relieved, normal IRLM operation resumes.

Because storage is unavailable, the following symptoms might occur:

- transactions might abend with out of storage indications
- message DXR167E might be issued
- transactions might hang
- other processes contending with a hung process will also hang, potentially causing a chain reaction
- the system hangs
- if in a data sharing environment:

the whole group might hang

new members might not be able to join. They will time out during global initialization and eventually terminate abnormally.

failed members might not get properly partitioned from the group because recovery actions for them cannot run.

**System Operator Response:** Notify the system programmer. Try to reduce the work load on the system or the number of transactions running in the DBMS.

**System Programmer Response:** Determine what is preventing IRLM from obtaining storage. If MAXCSA is too low, specify a larger value, or change the PC parameter to YES. If CSA or ECSA was exhausted, generate more CSA or ECSA into the system or reduce the number of running tasks that are dependent on CSA or ECSA. If the condition is from an operational error that can be corrected without shutting down IRLM, correct it as soon as possible. Otherwise, shut down IRLM, correct the problem, and restart IRLM.

# **DXR176I** irlmx **IRLM STORAGE SHORTAGE RELIEVED**

**Explanation:** This message appears if a situation reported in a previous DXR175E message has been resolved.

**System Action:** The IRLM continues operation.

**System Operator Response:** Notify the system programmer.

**System Programmer Response:** Try to determine what might have caused the temporary problem as reported in a previous DXR175E message. The most likely reasons are too small a value for the IRLM startup parameter MAXCSA or insufficient CSA or ECSA for the combined tasks running in MVS. If possible, correct the problem without shutting down IRLM.

# **DXR177I** irlmx **THE MAXIMUM NUMBER OF TRACE BUFFERS FOR EACH TRACE TYPE IS SET TO** nnn

**Explanation:** This message is issued in response to the following command:

F irlmproc,SET,TRACE=nnn

Where nnn is a value between 10 and 255. Each trace buffer requires 64KB of storage. IRLM allocates the trace buffer from ECSA. IRLM can use a maximum of 255 trace buffers or a minimum number of 10 trace buffers for each trace type. The system automatically adjusts nnn to the maximum or minimum allowed if nnn specified is out of this range. The value for the maximum number of trace buffers does not apply if the external CTRACE writer is active.

**System Action:** The number of trace buffers is set to nnn. If the number of trace buffers set by the command is less than the currently allocated buffers, IRLM frees the oldest buffers until the number of buffers allocated equals the number of buffers set by the command.

#### **DXR178I** irlmx **MAXIMUM CSA IS SET TO** nnn **MB**

**Explanation:** This message is issued in response to the following command:

F irlmproc,SET,CSA=nnn

where nnn is a number between 1 and 999.

**System Action:** The value of MAXCSA is set to nnn megabytes. MAXCSA controls storage use for lock structures. The lock control structures are allocated from ECSA when PC=NO. If PC=YES has been specified, this command has no affect.

The system automatically adjusts nnn to a number between 1 and 999 if nnn is not in this range. If the new MAXCSA value is smaller than the current IRLM CSA allocation for accountable lock structures, IRLM will reduce its CSA storage when the storage is no longer needed.

## **DXR179I** irlmx **TRACE USAGE TRACE BUFFER STORAGE IN USE: nnnnnKB MAXIMUM NUMBER OF TRACE BUFFERS ALLOWED PER TRACE TYPE: nnn TRACE TYPE ACTIVE BUFFERS IN USE CTRACE WRITER**

**Explanation:** This message is issued in response to the following command:

F irlmproc,STATUS,TRACE

The message indicates the maximum number of 64KB buffers that IRLM can use for each of its subcomponent trace types.

#### **TRACE TYPE**

The trace types are:

- **SLM** Traces interactions with MVS locking component. Applicable only for data sharing
- **XIT** Traces asynchronous interactions with the MVS locking component. Applicable only for data sharing
- **XCF** Traces interactions with MVS cross-system coupling services. Applicable only for data sharing.
- **DBM** Traces interactions with the DBMS identified to this IRLM.
- **EXP** Traces exception conditions.
- **INT** Traces member and group events outside normal locking activity.

#### **ACTIVE**

Whether the trace is active. (You cannot deactivate the EXP and INT traces.)

### **BUFFERS IN USE**

How many 64KB buffers are currently being used by this trace.

#### **CTRACE WRITE**

Whether the external CTRACE writer is on.

**System Action:** Processing continues normally.

**System Operator Response:** Trace buffers can be set using the 'modify irlmproc, set, trace=nnn' command. You can activate or deactivate traces by using the TRACE CT command of MVS. You cannot turn off the EXP and INT traces. The XIT, EXP and INT are automatically activated when you start IRLM. All traces are automatically activated when TRACE=YES is specified on the IRLMPROC.

### **DXR180I** irlmx **AUTOMATIC RESTART MANAGER IS NOT ENABLED**

**Explanation:** IRLM attempts to utilize the MVS Automatic Restart Manager (ARM) function, but either

# **IRLM Request Return and Reason Codes**

The IRLM error return and reason codes are listed below. DBMS refers to the database management system you are using. Some return and reason codes do not apply to IMS operation.

| | | | |

The values in the 'return code' column show the request completion status:

- **00** The request completed successfully.
- **04** The request completed successfully, but the state of lock remained unchanged.
- **08** The request completed unsuccessfully because of a system error or condition, not a problem in the request.
- **12** The request completed unsuccessfully because of a logic error in the request.
- **16** The request completed unsuccessfully because of an invalid request specification.
- **20** The request completed unsuccessfully because IRLM resources are not available.

# **IDENT Request**

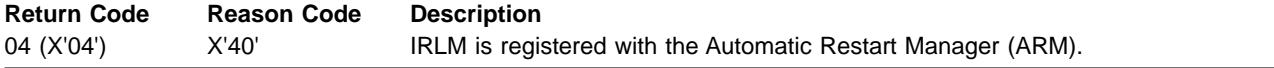

the system does not have access to an ARM couple data set or the ARM is not set up in the user's environment.

**System Action:** IRLM continues; however, if IRLM abnormally terminates, the MVS ARM cannot automatically restart IRLM.

**System Operator Response:** Notify the system programmer.

**System Programmer Response:** Determine why the system does not have access to an automatic restart manager couple data set. If there is no automatic restart manager couple data set defined, determine if the ARM should be set up so that IRLM can take advantage of the MVS ARM function. The purpose of using the ARM is to reduce the time IRLM is down. When IRLM stops abnormally, the MVS ARM will restart it automatically.

# **DXR181I** irlmx **RUNTIMEO COMMAND DISABLED**

**Explanation:** The IRLMs are doing automatic timeout detection and the command is not needed.

**System Action:** IRLM processing continues.

# **DXR182I** irlmx **MODIFY DIAG COMMAND PROCESSED**

**Explanation:** This message is issued in response to an IRLM MODIFY *irlmproc*,DIAG command.

**System Action:** IRLM processing continues.

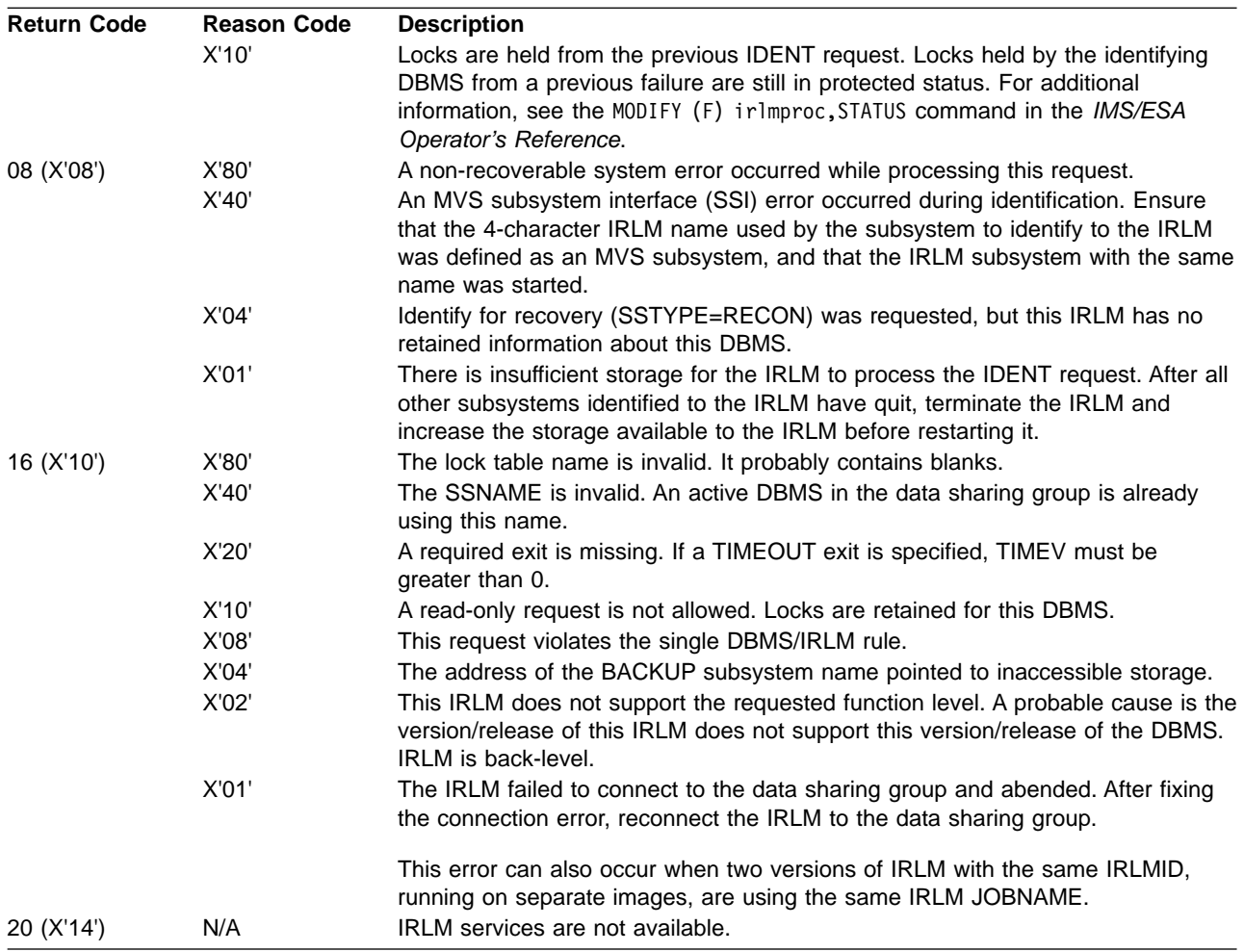

# **QUIT Request**

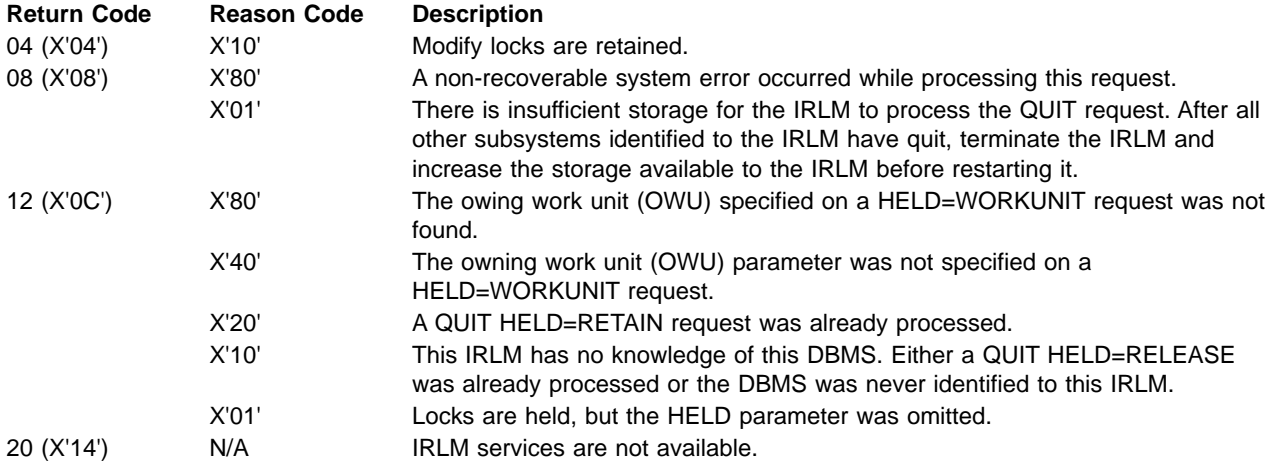

# **LOCK Request**

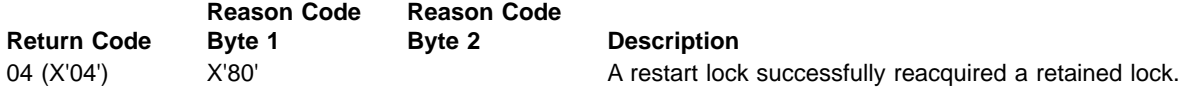

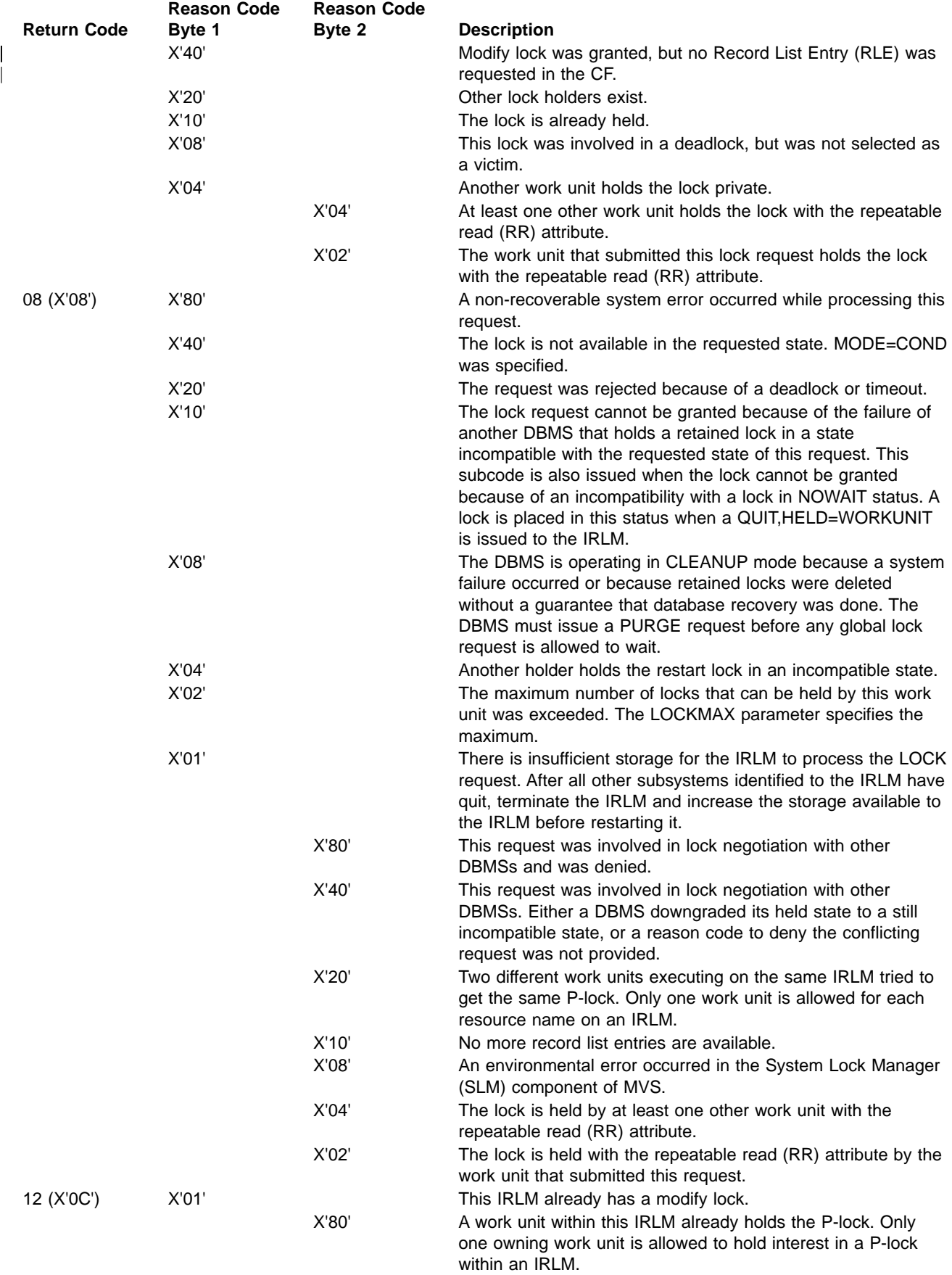

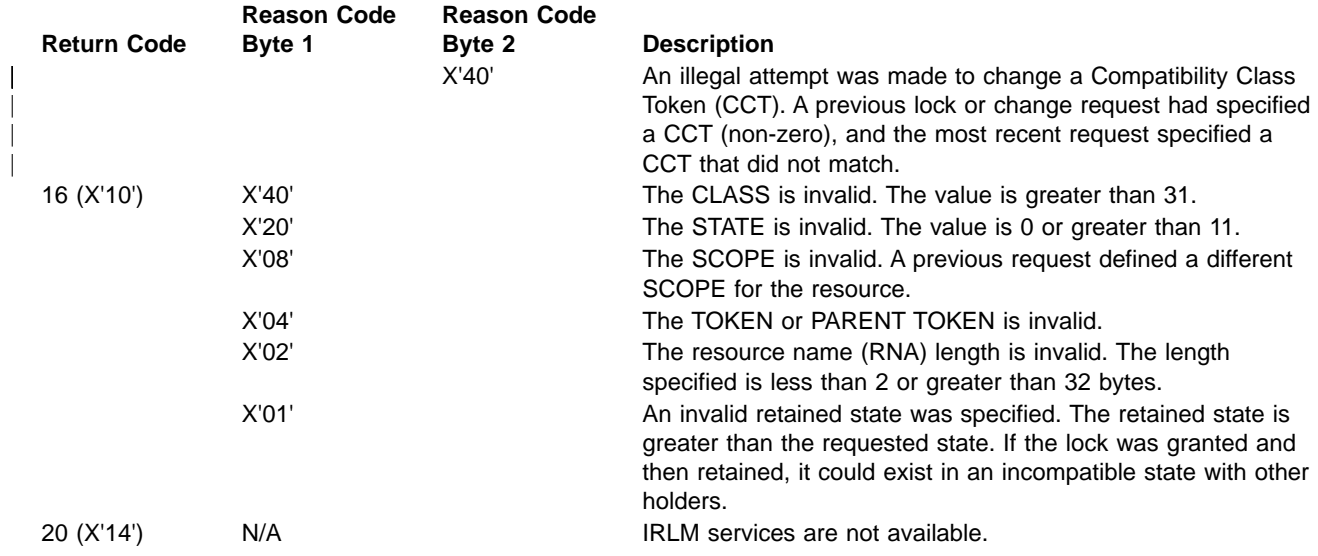

# **UNLOCK Request**

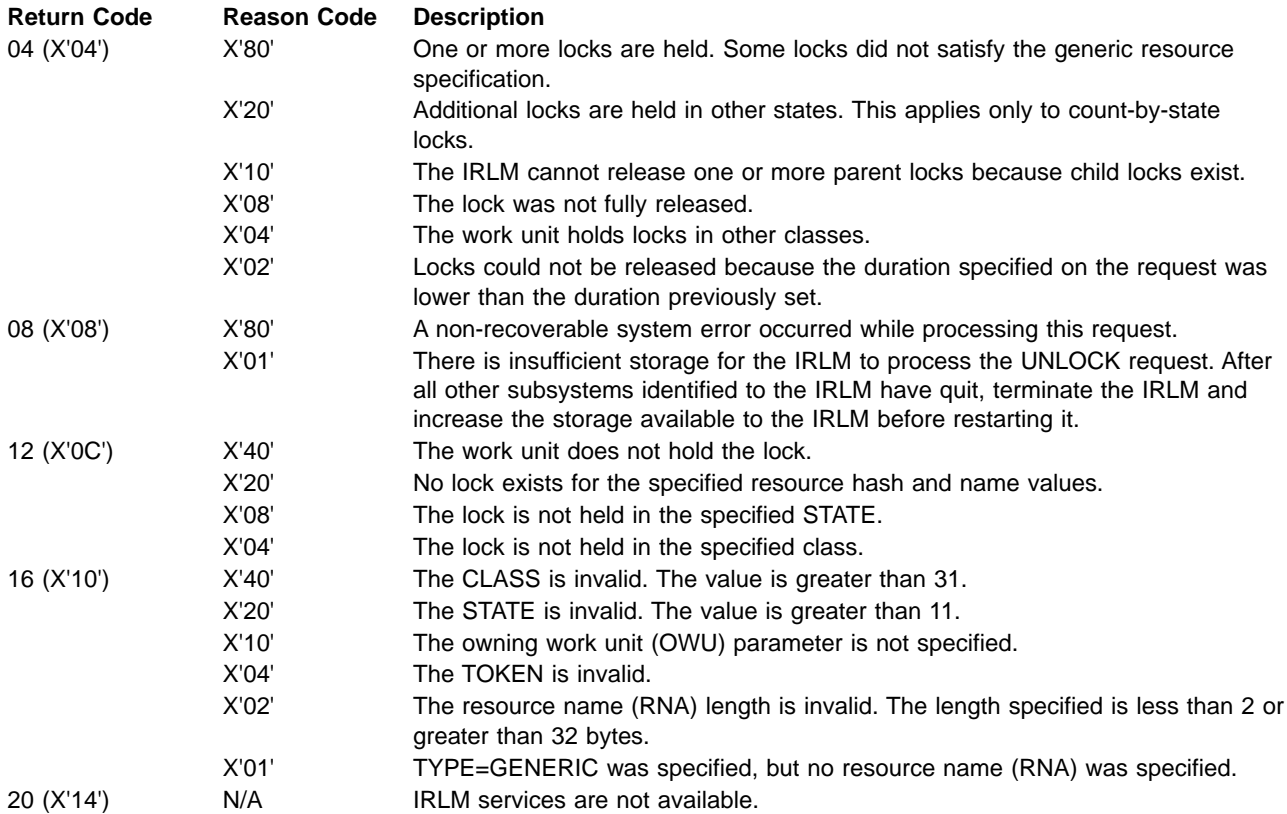

# **NOTIFY Request**

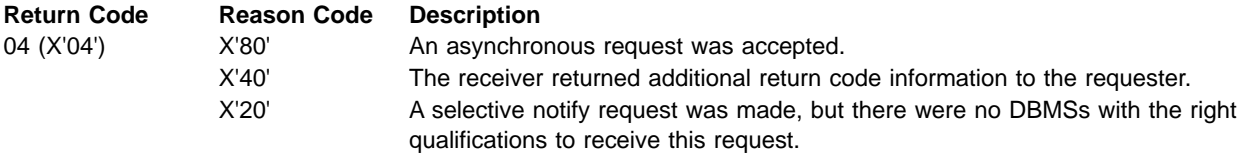

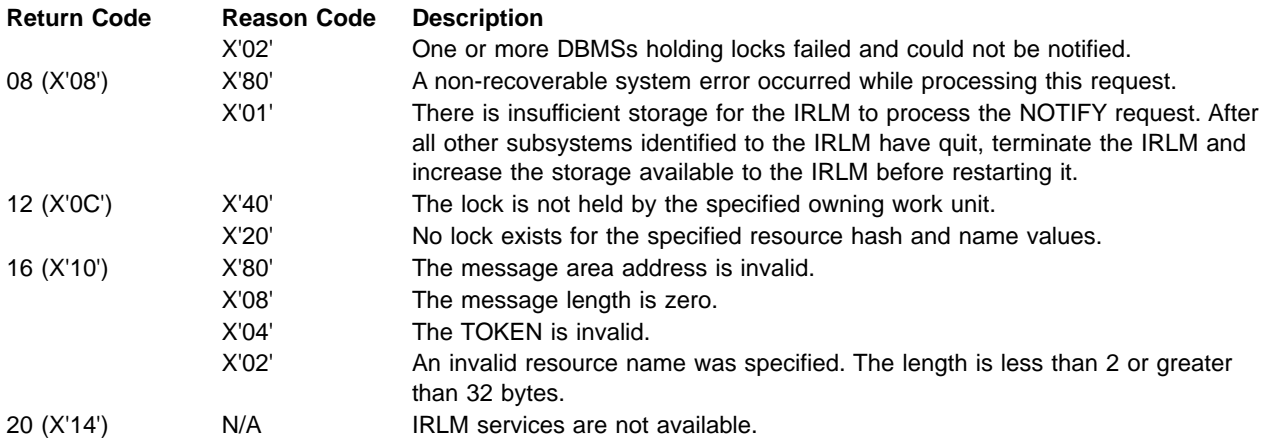

# **VERIFY Request**

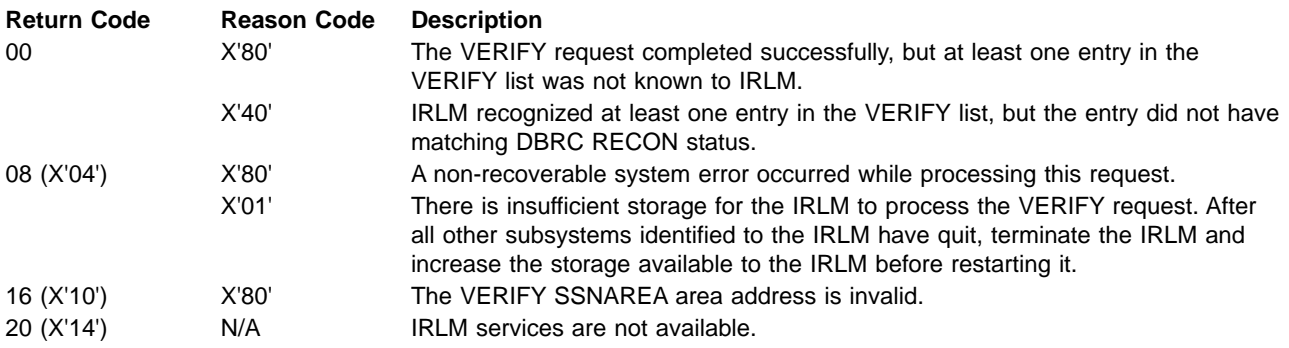

# **PURGE Request**

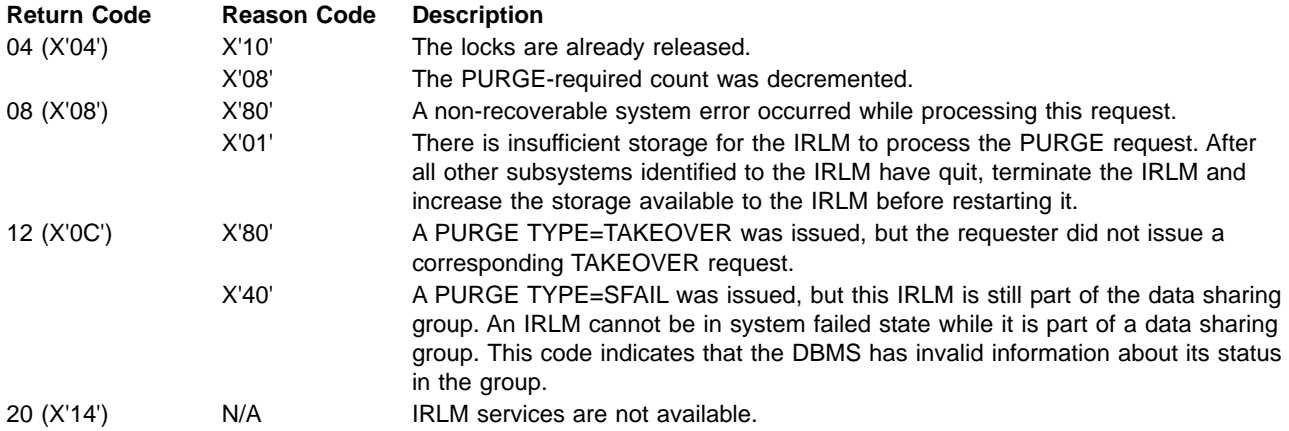

# **CHANGE Request**

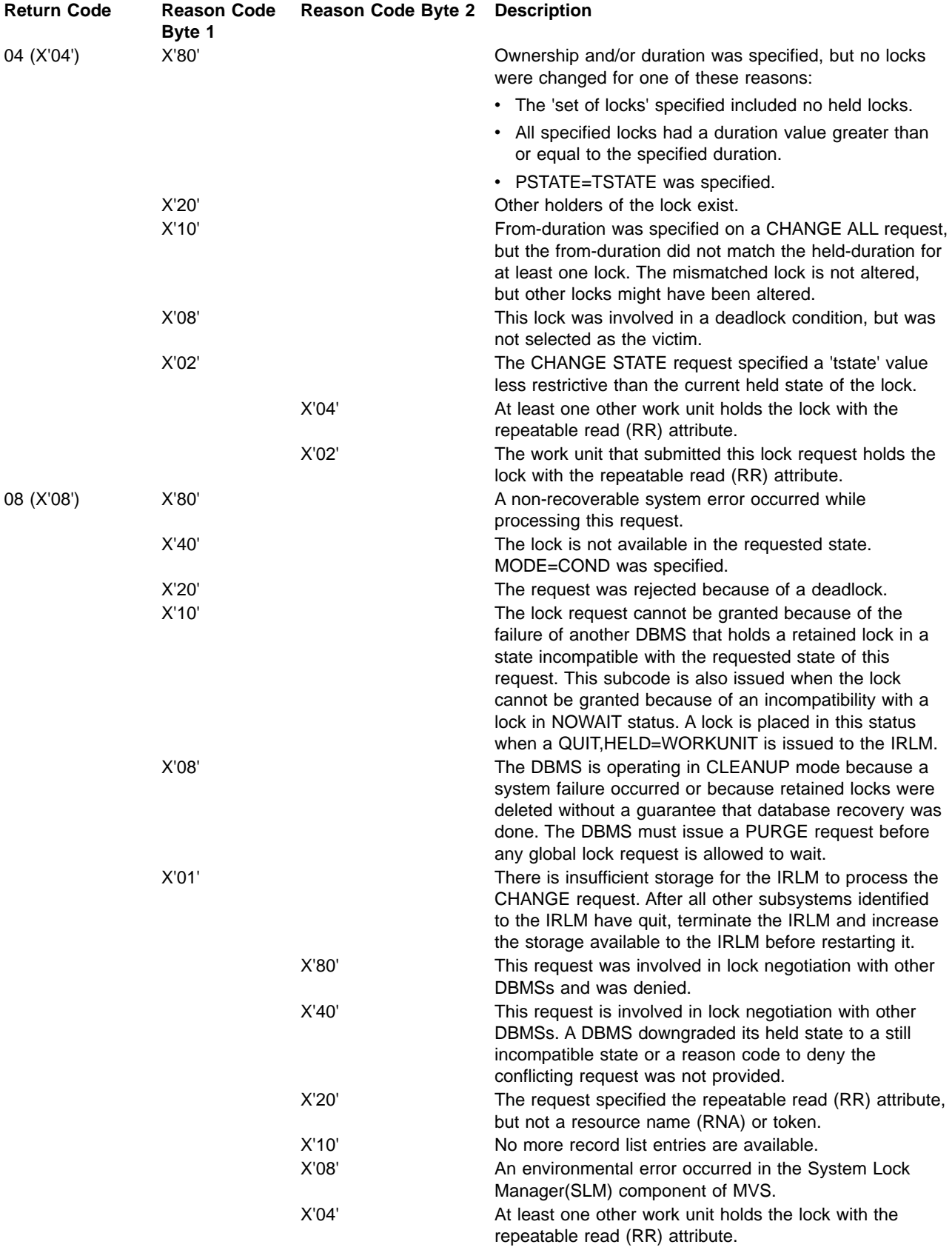

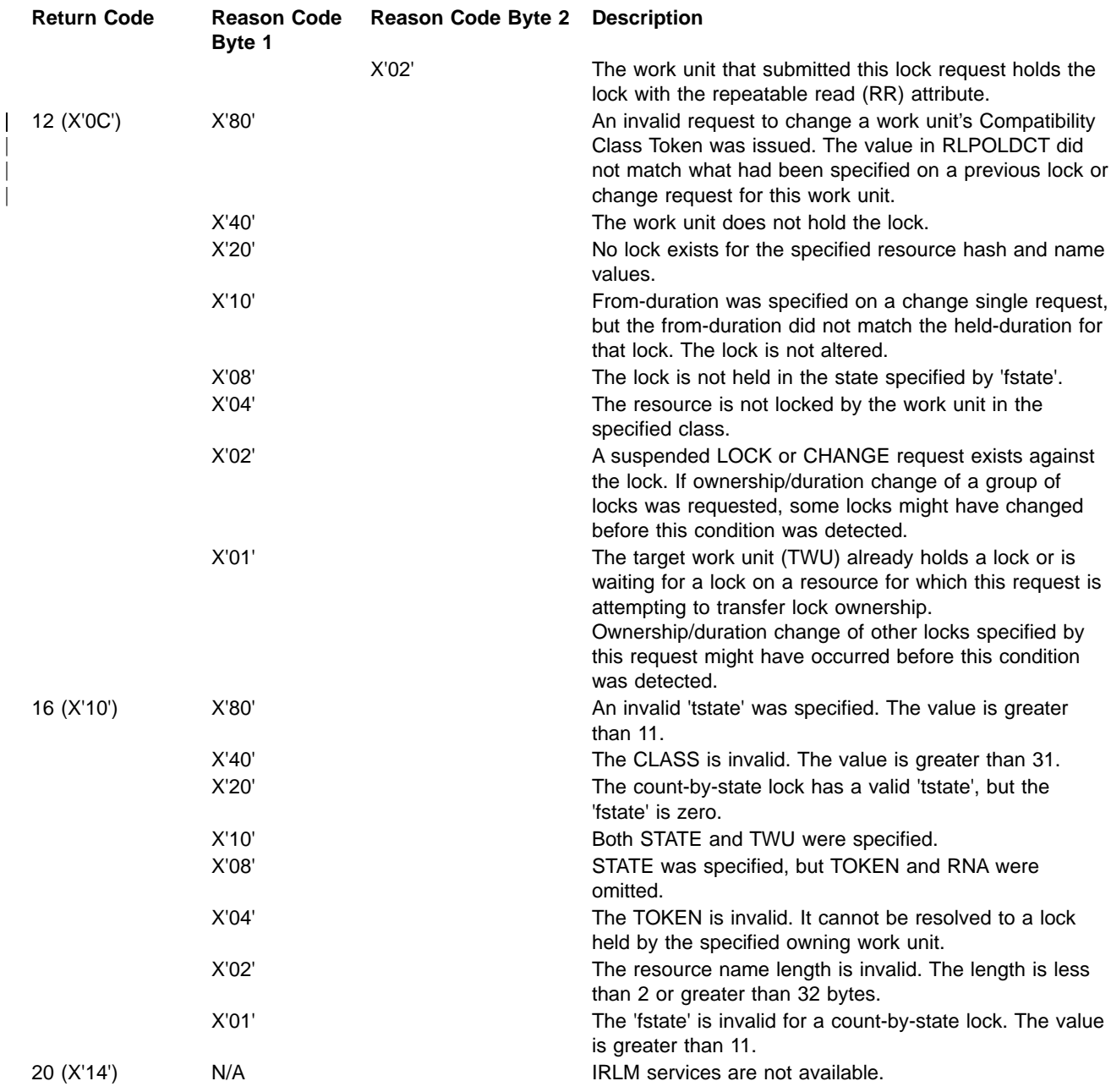

# **QUERY Request**

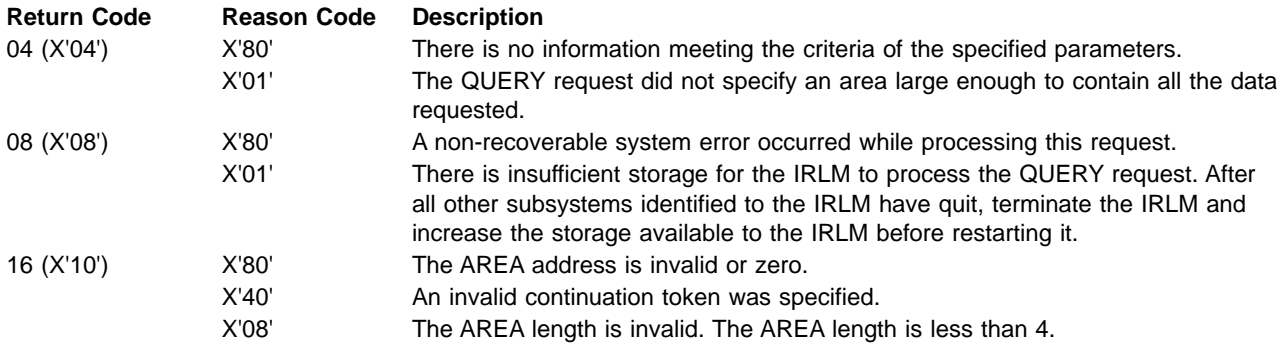

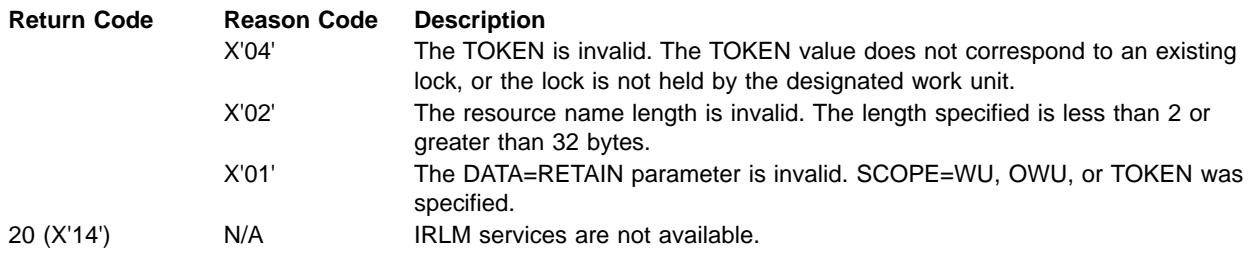

# **TAKEOVER Request**

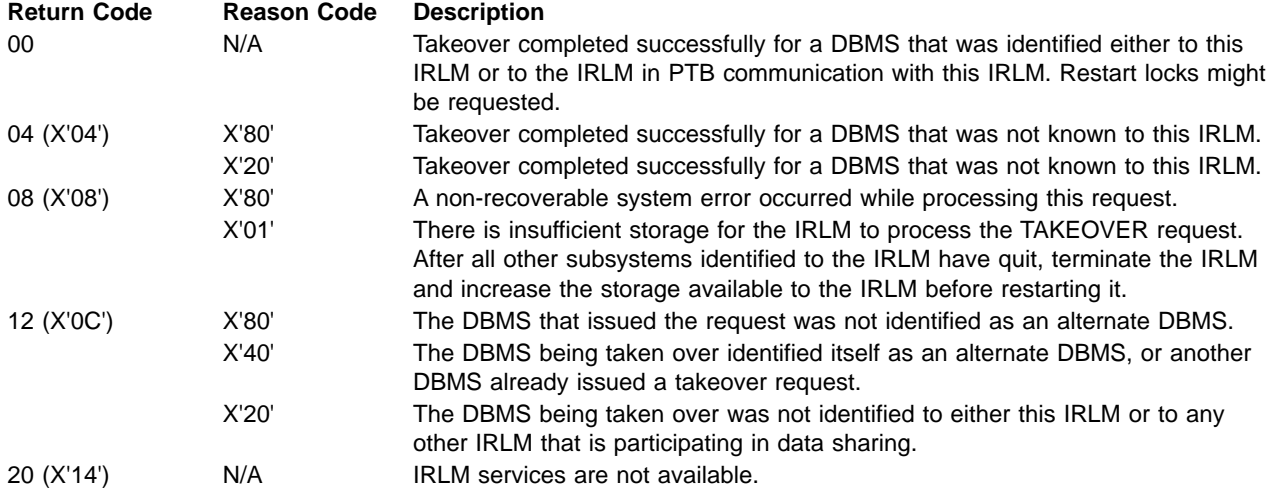

# **STAT Request**

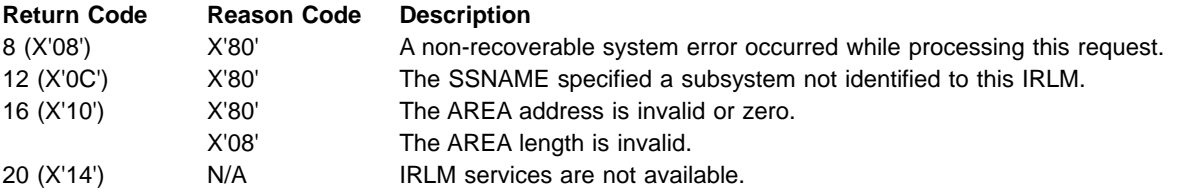

# **SYNC Request**

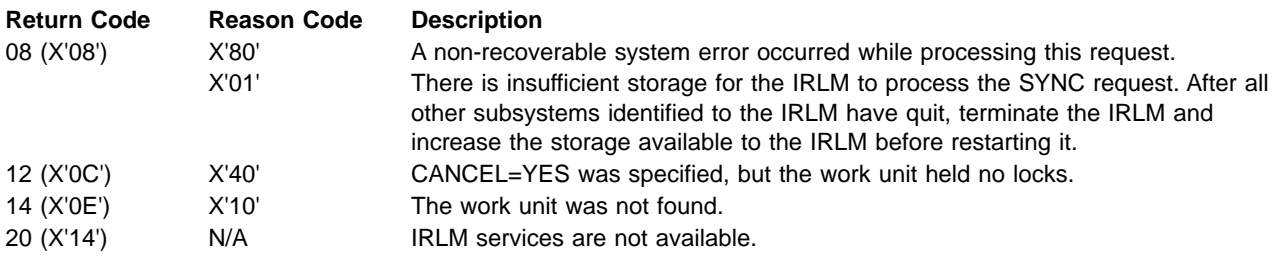

# **PLEXIT Request**

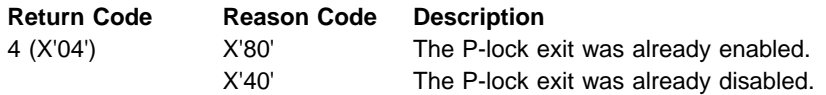

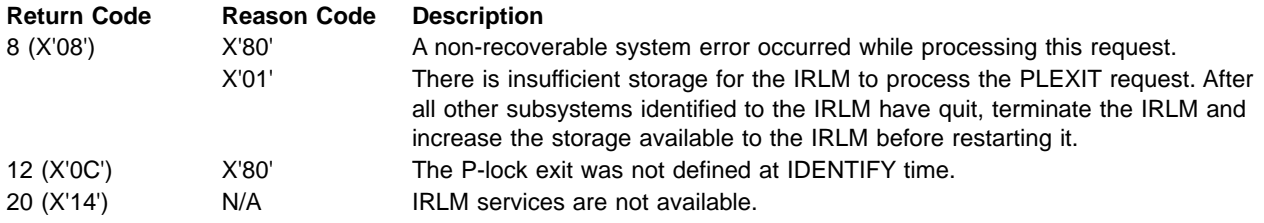

# **Chapter 11. ELX Messages**

# **Introduction**

This chapter describes the messages and return codes from Transport Manager Subsystem (TMS). When you issue a TMS command from the SYSIN data set, any messages are output to the SYSOUT data set. When you issue a TMS command from TSO, any messages are output to the MVS console.

Information for each message includes the following:

**Explanation:** What the message means, why it appears, its cause, and what its variable fields represent.

**System Action:** What happened as a result of the condition that generated the message.

**Programmer Response:** The response you should make to the message, and the effect of your response on further processing.

**Problem Determination:** A list of steps you should perform to obtain data for the programming support personnel to use in their diagnostic efforts in case the problem recurs and you need the support personnel to diagnose the problem.

# **ELX0 Messages**

#### **ELX0001A** cccccccc **IS NOT A VALID COMMAND NAME**

**Explanation:** A text string processed as a command began with cccccccc which is not a valid command name according to the subsystem's command table.

**System Action:** The text string is ignored.

**System Operator Response:** Review subsystem documentation for correct command names and re-enter the command.

**Module:** ELXKACMD

#### **ELX0002A ENTRY POINT** eeeeeeee **OF COMMAND** cccccccc **COULD NOT BE FOUND.**

**Explanation:** The dynamically loaded module eeeeeeee which supports command cccccccc could not be found by LINK.

**System Action:** The command request is ignored.

**System Operator Response:** Contact your system programmer. All libraries required for the subsystem might not be available; check the subsystem JCL.

**Module:** ELXKACMD

#### **ELX0003A A SEVERE ERROR (RETURN CODE** nn nnn nnn**) ATTEMPTING TO LINK TO ENTRY POINT** eeeeeeee **FOR COMMAND** cccccccc

**Explanation:** The dynamically loaded module eeeeeeee which supports command cccccccc could not be loaded by LINK. The failure, described by LINK return code nn nnn nnn, is other than "module not found".

**System Action:** The command request is ignored.

**System Operator Response:** Contact your systems programmer. Look up the return code from link and perform appropriate problem determination and correction.

**Module:** ELXKACMD

# **ELX0004A COMMAND** cccccccc **IS AMBIGUOUS**

**Explanation:** The text string *cccccccc* is not long enough to select one command from the list of commands supported by the subsystem. For example, if the subsystem supports STOP and START commands, a command beginning with only ST would be ambiguous, the command would have to begin with at least three characters, STO or STA.

**System Action:** The command request is ignored.

**System Operator Response:** Enter enough characters for the system to be able to select the desired command.

**Module:** ELXKACMD

#### **ELX0005A COMMAND** cccccccc **ABENDED WITH CODE** hhh hhh

**Explanation:** While processing command cccccccc, an abend (code hhh hhh) occurred.

**System Action:** The command fails to complete properly.

**System Operator Response:** Contact your system programmer. Using appropriate commands, attempt to determine what action was taken by the command before failure and then take appropriate action.

**Module:** ELXKACMD

#### **ELX0100A COMMAND SYNTAX WAS INVALID. IKJPARS RC=**nnnn nnnn

**Explanation:** The TSO IKJPARS macro has been invoked to parse the syntax of the input command and an error has been detected. The input command should be one of the following: START, STOP, SET, DEFINE, DISPLAY. nnnn nnnn is the error return code (refer to TSO Guide to Writing a Terminal Monitor Program or Command Processor GC28-1295).

**System Action:** The command is rejected.

**System Operator Response:** Check the command syntax and reenter the command.

**Module:** ELXCSTA0, ELXCSTO0, ELXCSET0, ELXCDEF0, ELXCDIS0

# **ELX0101W 'ALL' WAS SPECIFIED FOR START|STOP SYSTEM. LIST OF SYSTEM NAMES IGNORED**

**Explanation:** The ALL keyword, as well as a list of subsystem names, has been specified in the input command; the system names list is ignored and the command operation is performed for all connected subsystems. Command could either be START or STOP.

**System Action:** The command is processed for ALL keyword.

**Module:** ELXCSTA0, ELXCSTO0

#### **ELX0102W NO SYSTEMS HAVE BEEN DEFINED: START SYSTEM NOT DONE.**

**Explanation:** When the ALL parameter is specified for a START command, the subsystem starts all Transport Managers connected to the subsystem under the condition that Transport Manager subsystem has been defined.

**System Action:** The command is rejected.

**System Operator Response:** Define transport manager subsystem (using DEFINE command) before entering START command.

**Module:** ELXCSTA0

# **ELX0103I** 'cmd' **FOR ALL** 'cmd'**ABLE SYSTEMS INITIATED.**

**Explanation:** When the subsystem has been defined and the ALL keyword specified for the input command, the subsystem performs the specified action for the Transport Manager subsystem under the condition that TMS is in the right state. cmd could be either START or STOP.

**System Action:** The command is processed as requested.

**Module:** ELXCSTA0, ELXCSTO0

#### **ELX0104A NO VALID OBJECTS FOR THE** 'cmd' **COMMAND WERE FOUND**

**Explanation:** There is no keyword for the input command. cmd could be either START or STOP.

**System Action:** The command is rejected.

**System Operator Response:** Check keyword for this command and reenter the command.

**Module:** ELXCSTA0, ELXCSTO0

#### **ELX0105I SYSTEM** sssss **IS BEING** 'cmd'**ED.**

**Explanation:** The specified subsystem is performing the specified action. sssss is the subsystem name which you specified in the command line. Command could be START or STOP; 'cmd'ed is either STARTED or STOPPED.

**System Action:** The command is processed as requested.

**Module:** ELXCSTA0, ELXCSTO0

#### **ELX0106A SYSTEM** sssss **NOT** 'cmd'**ED, IT IS NOT DEFINED**

**Explanation:** The specified subsystem cannot perform the specified action because it has not yet been defined. sssss is the subsystem name specified in the command line. Command could be either START or STOP. 'cmd'ed is either STARTED or STOPPED.

**System Action:** The command is rejected.

**System Operator Response:** Define the subsystem before entering the command.

**Module:** ELXCSTA0, ELXCSTO0

#### **ELX0107I TMS NOT STARTED: ALREADY STARTED OR STARTING**

**Explanation:** TMS start is not allowed when it has already performed the function or it is in the process of executing the command.

**System Action:** The command is rejected.

#### **ELX0108I TMS IS BEING STARTED**

**Explanation:** This is an informational message if TMS is performing the function specified in the command line.

**System Action:** The command is processed as requested.

**Module:** ELXCSTA0

#### **ELX0109I** xxxx **NOT STARTED: TMS NOT STARTED OR STOPPING**

**Explanation:** Transport Manager subsystem has to be started before xxxx. xxxx could be either SYSTEM or ILS keyword on the START command.

**System Action:** The command is rejected.

**System Operator Response:** Recheck the state of the transport manager subsystem.

**Module:** ELXCSTA0

#### **ELX0111A NOTHING HAS BEEN SET**

**Explanation:** This message indicates that no subsystem has been SET. There should be other error messages before this one. The error could be the keywords of SET command are not correct or there is a conflict with current subsystem state.

**System Action:** The command is rejected.

**System Operator Response:** Identify the error and reenter the command.

**Module:** ELXCSET0

#### **ELX0112I SYSTEM** ssssss **RETRY IS STOPPED**

**Explanation:** Conversation allocation retry is automatically initiated after a conversation is successfully established with the specified subsystem. You can stop a retry for a particular subsystem and the conversation allocation retry will be stopped for the specified subsystem. ssssss is the specified system name.

**System Action:** The command is processed as requested.

**Module:** ELXCSTO0

#### **ELX0113A UNABLE TO SET APPLID|INSTANCE IN CURRENT SYSTEM STATE**

**Explanation:** The keyword APPLID or INSTANCE of SET command can not be set if Transport Manager subsystem has already requested start or started.

**System Action:** The command keyword is ignored.

**System Operator Response:** Recheck the state of the subsystem.

**Module:** ELXCSET0

#### **ELX0114I** xxxxx **KEYWORD FOR TMS SET COMMAND HAS BEEN SET**

**Explanation:** This is an informational message if one of the keywords of SET command has been set. xxxxx is one of APPLID, INSTANCE, PASSWORD, APPLCOUNT and TIMER.

**System Action:** The command is processed as requested.

**Module:** ELXCSET0

#### **ELX0115I APPLCOUNT VALUE IS INVALID**

**Explanation:** APPLCOUNT is the number of VTAM APPLIDs that are defined to VTAM for use by the Transport Manager subsystem. The number must exceed by at least 2 the maximum number of IMS subsystems ever expected concurrently to execute on this CPC.

**System Action:** The command is rejected.

**System Operator Response:** Check the value of APPLCOUNT and reenter the command.

**Module:** ELXCSET0

#### **ELX0116A APPLID INVALID, MATCHES A SYSTEM NAME**

**Explanation:** APPLID is matched with the remote transport manager subsystem name. APPLID is a oneto five-character name which consists of the first portion of the series of VTAM APPLIDs used by Transport Manager and related IMS subsystems. This keyword is rejected if Transport Manager subsystem is connected to VTAM.

**System Action:** The command is rejected.

**System Operator Response:** Check the name of APPLID and reenter the command.

**Module:** ELXCSET0

#### **ELX0118A** ssssssss **IS ALREADY DEFINED AS LOCAL|REMOTE TMS**

**Explanation:** The system ssssssss has been already defined as either local TMS or remote TMS.

A subsystem name that matches the APPLID of this transport manager results in a message such that *ssssssss* IS ALREADY DEFINED AS LOCAL TMS.

A duplicate subsystem name specified with DEFINE command results in a message such that *ssssssss* IS ALREADY DEFINE AS A REMOTE TMS.

**System Action:** Processing of other subsystem names continues.

**Module:** ELXCDEF0

#### **ELX0119I TMS DEFINE COMMAND FAILED**

**Explanation:** No subsystems were defined during the process of the DEFINE command. This message is issued in the following possible circumstances:

- No subsystem name has been entered with DEFINE command.
- All the subsystem names entered with DEFINE command are already defined as LOCAL, that is they match the APPLIDs of this transport manager.

**System Action:** The command is rejected.

**Module:** ELXCDEF0

#### **ELX0120I SYSTEM** ssssssss **HAS BEEN DEFINED**

**Explanation:** Each time a subsystem is defined during the process of DEFINE command, this informational message is issued.

**System Action:** Processing of other subsystem names continues.

**Module:** ELXCDEF0

#### **ELX0122I SYSTEM** sssss **NOT STARTED DUE TO STATE:** yyyy

**Explanation:** sssss is the specified subsystem name. yyyy could be RSTA (start requested), STA (started), RSTO (stop requested) or STO (stopped). The subsystem will not perform the specified function if the subsystem is not in the proper state.

**System Action:** The command is rejected.

**System Operator Response:** Check the subsystem state and reenter the command.

**Module:** ELXCSTA0

#### **ELX0128I TMS NOT STOPPED: ALREADY STOPPED OR IS STOPPING**

#### **ELX0128I TMS NOT STOPPED: TMS STARTING IS IN PROGRESS**

**Explanation:** TMS stop is not allowed when it has already performed the function or it is in the process of executing the command.

**System Action:** The command is rejected.

**Module:** ELXCSTO0

#### **ELX0129I TMS IS BEING STOPPED**

**Explanation:** This is an informational message if TMS is performing the function specified in the command line.

**System Action:** The command is processed as requested.

**Module:** ELXCSTO0

### **ELX0130I SYSTEM** sssss **NOT STOPPED DUE TO STATE:** yyyy

**Explanation:** sssss is the specified subsystem name. yyyy could be RSTA (start requested), STA (started), RSTO (stop requested) or STO (stopped). The subsystem will not perform the specified function if the subsystem is not in the proper state.

**System Action:** The command is rejected.

**System Operator Response:** Check the subsystem state and reenter the command.

**Module:** ELXCSTO0

### **ELX0150I STOP RETRY SYSTEM** ssssssss **CAN NOT BE PERFORMED, IT IS NOT DEFINED**

**Explanation:** A remote system has to be defined before you can stop a conversation retry.

**System Action:** The command is rejected.

**System Operator Response:** Define remote system before issuing this command.

**Module:** ELXCSTO0

#### **ELX0170I TRANSPORT MANAGER DISPLAY:** dd.dddtt.tt.tt.t

**Explanation:** This informational message is issued after the validity of the DISPLAY command line is confirmed, and shows the date dd.ddd and time tt.tt.tt.t of the display. After this message, the output of DISPLAY command follows.

**System Action:** Processing of other keywords continues.

**Module:** ELXCDIS0

#### **ELX0171A NO VALID OBJECTS FOR THE TMS DISPLAY COMMAND WERE FOUND**

**Explanation:** The DISPLAY command has been entered without any object keywords.

**System Action:** The command is rejected.

**System Operator Response:** Reenter the command with the appropriate object keywords.

**Module:** ELXCDIS0

### **ELX0181A TMS ALLOCATE FAILURE FOR SYSTEM** sid**. R15=**aa **R0=**bb

**Explanation:** An attempt by the transport manager subsystem (TMS) to allocate a conversation to a remote system failed with return code aa in R15 and bb in R0. The low order byte of the register 15 and register 0 values returned by ALLOC request are shown in hexadecimal format. The system name is specified by sid.

**System Action:** No conversation is established.

**System Operator Response:** Check the return code of the transport manager ALLOC request, the transport manager input on SET, DEFINE, or START command, and VTAM GEN definitions.

**Module:** ELXTI100

#### **ELX0183A TMS ACCEPT FAILURE FOR SYSTEM** sid**. R15=**aa **R0=**bb

**Explanation:** An attempt by the transport manager subsystem (TMS) to accept a conversation from a remote system failed with return code aa in R15 and bb in R0. The low order byte of the register 15 and register 0 values returned by ACCEPT request are shown in hexadecimal format. The system name is specified by sid.

**System Action:** No conversation is established.

**System Operator Response:** Check the return code of the transport manager ACCEPT request, the transport manager input on SET, DEFINE, or START command, and VTAM GEN definitions.

**Module:** ELXTI100

#### **ELX0184I TMS ALLOCATE REQUEST FROM APPLID** applid **REJECTED:** text

**Explanation:** Either the applid is not defined to this TMS, or the requested TMS is not started. The content of text is either NO LOCAL DEFINITION, or SYSTEM NOT STARTED.

**System Action:** No conversation is established.

**System Operator Response:** Use a TMS DEFINE or START command to allow communication with the requesting TMS.

**Module:** ELXTITX0

# **ELX0185I TMS ACCEPT FAILED FOR SYSTEM** sid **REASON:** rr

# **ELX0185I TMS ALLOCATE FAILED FOR SYSTEM** sid **REASON:** rr

**Explanation:** The transport manager asynchronous event, STATUS exit, driven by ACCEPT or ALLOCATE request, fails with reason code rr. The system name is specified by sid. code.

**System Action:** No conversation is established.

**System Operator Response:** Notify the system programmer. Check the return code of STATUS exit, the transport manager input on SET, DEFINE, or START command, and VTAM GEN definitions.

**Module:** ELXTI100

# **ELX0187I TMS CONVERSATION TO TMS ON SYSTEM** sid **CONNECTED**

**Explanation:** The message shows the status of the transport manager interface to another transport manager. The system name is specified by sid. This message implies that the conversation is allocated between the two transport managers.

**System Action:** Processing continues.

**Module:** ELXTI100

# **ELX0188I TMS CONVERSATION TO TMS ON SYSTEM** sid **DISCONNECTED**

**Explanation:** The message shows the status of the transport manager interface to another transport manager. The system name is specified by sid. This message implies that the conversation is deallocated between the two transport managers.

**System Action:** Processing continues.

**Module:** ELXTI100

# **ELX0189I TMS CONVERSATION TO TMS ON SYSTEM** sid **STOPPED**

**Explanation:** The message shows the status of the transport manager interface to another transport manager. The system name is specified by sid. This message implies that there is no conversation between the two transport managers.

**System Action:** Processing continues.

**Module:** ELXTI100

# **ELX0200I TMUSER** ssid**: ACB OPEN FAILED, ERROR CODE=**aa **APPLID** applid

**Explanation:** Transport manager issued a VTAM OPEN ACB request, which failed with error code aa for APPLID applid. The hex value error code aa can be found as ACBERFLG in the ACB DSECT (IFGACB). The subsystem ssid can either be the transport manager jobname, IMS online system ID, or the batch jobname.

The most probable cause of this message is that VTAM cannot find the applid from the APPL definition, or an incorrect VTAM LIST was used.

**System Action:** VTAM OPEN ACB is rejected for the transport manager IDENTIFY request.

**System Operator Response:** Refer to VTAM Programming for the meaning of ACBERFLG. Also check the transport manager input and VTAM GEN definitions.

**Module:** ELXUTM00, ELXUIID0

# **ELX0201W TMUSER** ssid**: APPLID** applid **BUSY, CANNOT BE USED**

**Explanation:** As a result of an IDENTIFY request by a subsystem ssid, a VTAM application identifier applid, defined as available to transport manager, was used in an OPEN ACB request. The OPEN failed with return code ACBOPAA indicating that the applid was already in use or had been opened for use already. The subsystem ssid can either be the transport manager jobname, IMS online system ID, or the batch jobname.

**System Action:** The listed applid is marked as not available and transport manager attempts to use another name. This can reduce the number of available names to such a point that can cause operational problems.

**System Operator Response:** Use a D NET,ID=applid command to determine which job or task is using the applid.

The most probable cause of this message is that the applid is in use by another copy of transport manager or a user of another copy of transport manager. A user might still be using an applid even though the transport manager job it was dealing with has terminated. Having two active copies of transport manager using the same APPLID at the same time is a procedural error.

Another possible cause is a definitional error where the same *applid* is being used by two different programs. In this case, notify your system programmer.

**Module:** ELXUTM00, ELXUIID0

#### **ELX0202I TMUSER** ssid**: VTAM** function **ERROR, R15=**aa **R0=**bb **RTNCD=**cc **FDBK2=**dd

**Explanation:** Transport manager issued an asynchronous VTAM SETLOGON request which failed due to a VTAM RPL error. The low order byte of the register 15 and register 0 values returned by SETLOGON request are shown in hexadecimal format by aa and bb respectively. The VTAM RPLRTNCD and RPLFDB2 values are shown in hexadecimal format by cc and dd. The subsystem ssid can either be the transport manager jobname, IMS online system ID, or the batch jobname.

**System Action:** The transport manager IDENTIFY request fails.

**System Operator Response:** Refer to VTAM Programming , or VTAM Programming for LU6.2 for the meaning of RTNCD and FDBK2.

**Module:** ELXUTM00, ELXUIID0

#### **ELX0203W TMUSER** ssid**: VTAM** function **ERROR: RTNCD=**cc **FDBK2=**dd

**Explanation:** Transport manager detected an error on STATUS exit due to invalid VTAM RPL return code. The VTAM RPLRTNCD and RPLFDB2 values are shown in hexadecimal format by cc and dd. The subsystem ssid can either be the transport manager jobname, IMS online system ID, or the batch jobname.

**System Action:** The transport manager IDENTIFY request fails.

**System Operator Response:** Refer to VTAM Programming , or VTAM Programming for LU6.2 for the meaning of RTNCD and FDBK2.

**Module:** ELXUTM00, ELXUVXS0

# **ELX0204I TMUSER** ssid**: APPCCMD** cmdqual **R15=**aa **R0=**bb **RTNCD=**cc **FDBK2=**dd **RCPRI=**eeee **RCSEC=**ffff

**Explanation:** An unexpected VTAM APPC status was synchronously returned from the execution of an APPCCMD macro. The subsystem being serviced at the time of error is identified by ssid. This subsystem can either be the transport manager jobname, IMS online system ID, or the batch jobname. The actual APPCCMD CONTROL= specification is identified by cmd. The actual APPCCMD QUALIFY= specification is identified by qual. The low order byte of the register 15 and register 0 values returned by APPCCMD are shown in hexadecimal format by aa and bb respectively. The VTAM RPLRTNCD, RPLFDB2, RPL6RCPR and RPL6RCSC values are shown in hexadecimal format by cc, dd, eeee, and ffff.

**System Action:** An error status is passed to the component (represented by ssid) using Transport Manager services.

**System Operator Response:** If the component using transport manager indicates an operational problem, the information in this message might be useful in diagnosing problems.

**Module:** ELXUTM00

#### **ELX0205I TMUSER** ssid**: APPCCMD** cmdqual **RTNCD=**cc **FDBK2=**dd **RCPRI=**eeee **RCSEC=**ffff **SENSE=**gggggggg

**Explanation:** An unexpected VTAM APPC status was found at the completion of a request initiated by an

APPCCMD macro. The subsystem being serviced at the time of error is identified by ssid. This subsystem can either be the transport manager jobname, IMS online system ID, or the batch jobname. The actual APPCCMD CONTROL= specification is identified by cmd. The actual APPCCMD QUALIFY= specification is identified by qual. The VTAM RPLRTNCD, RPLFDB2, RPL6RCPR and RPL6RCSC values are shown in hexadecimal format by cc, dd, eeee, and ffff.

**System Action:** An error status is passed to the component (represented by ssid) using Transport Manager services.

**System Operator Response:** If the component using transport manager indicates an operational problem, the information in this message might be useful in diagnosing problems.

**Module:** ELXUTM00

#### **ELX0209I TMUSER** ssid**: VTAM STORAGE SHORTAGE, SEND FAILED**

**Explanation:** VTAM returned a RPL6RCPRI value of X'0098' indicating "Temporary storage shortage during processing of send". The subsystem ssid can either be the transport manager jobname, IMS online system ID, or the batch jobname.

**System Action:** The conversation is deallocated.

**System Operator Response:** Contact your system programmer. This error normally results when the VTAM IOBUF pool is too small for the workload.

**Module:** ELXUTM00

# **ELX0210A TMS IDENTIFY FAILED, RC=**nn **(**nn text**) REASON=**rrr **(**rrr text**).**

**Explanation:** Transport Manager IDENTIFY process fails with return code nn, reason code rrr. code.

**System Action:** The START TMS command fails.

**System Operator Response:** Check the transport manager on SET, DEFINE, or START command, and VTAM GEN definitions.

**Module:** ELXITM00

#### **ELX0211I TMS** version **STARTED**

**Explanation:** Transport Manager is started with the version number specified by version.

**System Action:** Processing continues.

**Module:** ELXITM00

# **ELX0212A TMS IDENTIFY ASYNCH FAILURE** aa

**Explanation:** The transport manager asynchronous event, STATUS exit, driven by IDENTIFY request fails. The STATUS exit reason code is specified as aa. code.

**System Action:** The START TMS command fails.

**System Operator Response:** Notify the system programmer. Check the reason code of STATUS exit, the transport manager input, and VTAM GEN definitions. Correct the problem and issue START TMS.

**Module:** ELXITM00

# **ELX0213A REQUESTED VTAM APPLID** applid **IS BUSY, TMS START FAILED**

**Explanation:** Transport manager attempted to use the first VTAM application identifier assigned to it by the SET command, applid. The applid was not available but transport manager requires it to complete initialization. Refer to message ELX0201W for additional information.

**System Action:** The internal initialization of transport manager fails to complete.

**System Operator Response:** Note that this situation is probably caused by a definitional or operational error. Identify the job or task using the specified applid using the VTAM command D NET,ID=applid and take appropriate action to free up the applid. Once the applid is available, issue a transport manager START TMS command.

**Module:** ELXITM00

# **ELX600A TMSS (ELXKSTAR) IS NOT AUTHORIZED**

**Explanation:** While processing TMS procedure with PARM='ELX' on the EXEC statement, the module ELXKSTAR is not authorized by MVS system. Abend 3430 is issued.

**System Action:** The procedure of TMS is abended.

**System Operator Response:** Contact your system programmer to authorize the ELXKSTAR.

**Module:** ELXKSTAR

#### **ELX1001E TRANSPORT MANAGER SUBSYSTEM NOT FOUND. FORMATTING TERMINATES.**

**Explanation:** No transport manager was found in the dump matching the name specified on the SYSTEM verb exit parameter.

**System Action:** The dump formatter terminates.

**System Operator Response:** Reinvoke the formatter verb exit with the correct SYSTEM parameter. Be sure to specify exactly four characters, which can require padding the subsystem name with blanks. The IPCS

SUMM JOBS command can help identify the transport manager subsystem name.

**Module:** ELXACTL0

#### **ELX1002I SUBSYSTEM** ssss **WILL BE FORMATTED AS TRANSPORT MANAGER.**

**Explanation:** The SYSTEM parameter was not specified on the dump formatter invocation to select a particular transport manager subsystem. However, the formatter found a subsystem that appears to be a transport manager, and attempts to format that subsystem.

**System Action:** The dump formatter searches all subsystems in the dump and formats the first one that appears to be a transport manager.

**System Operator Response:** If the subsystem chosen by the formatter is incorrect, reinvoke dump formatter specifying the correct 4-letter subsystem name with the verb exit parameter SYSTEM.

**Module:** ELXACTL0

# **ELX1003W FORMATTER VERSION** xxxxxxxx **DOES NOT MATCH DUMPED TMS VERSION** yyyyyyyy**. FORMATTING CONTINUES.**

**Explanation:** The dump formatter is not at the same release level as the transport manager system being formatted. This can lead to invalid output data and error messages issued by the formatter due to inconsistent control block mappings.

**System Action:** Formatting continues.

**System Operator Response:** Use a version of the dump formatter consistent with the release level of the transport manager as indicated by yyyyyyyy.

**Module:** ELXACTL0

#### **ELX1004W STORAGE OBTAIN FOR xxxxxxxx BYTES FAILED WITH RC=nnnnnnnn**

**Explanation:** A STORAGE OBTAIN request issued by the dump formatter failed with the indicated return code.

# **ELXC Messages**

#### **ELXC106I THE REQUEST IS ENDED WITHOUT ERROR**

**Explanation:** This is an informational message for the requestor to indicate the request is completed without error. For the command request, this message is suppressed.

**System Action:** The ELXKCRQM continues to process the request blocks on the queue.

**Module:** ELXKCRQM

If the formatter appears to be in a loop, a control block chain that it is attempting to follow might be chained in a loop. If no loop is apparent, the problem might be insufficient working storage.

**System Action:** The dump formatter skips formatting that depends on data in the storage block.

**System Operator Response:** Increase your region size to give the formatter more working storage.

**Module:** ELXACCSI

# **ELX1005W DUMP STORAGE AT ADDRESS** aaaaaaaa **FOR** xxxxxxxx **BYTES IS UNAVAILABLE**

**Explanation:** The specified storage block was not found in the dump.

Some or all of the referenced storage was not dumped. Possibly an incorrect pointer led the dump formatter to retrieve invalid storage.

**System Action:** The dump formatter skips formatting that depends on data in the storage block.

**Module:** ELXACCSI

# **ELX1010I INTERNAL ABEND DETECTED, FORMATTING TERMINATES.**

**Explanation:** The dump formatter experienced a fatal internal error.

**System Action:** Formatting terminates.

**Module:** ELXASTA0

#### **ELXC109I THE REQUEST IS TERMINATED WITH ERROR**

**Explanation:** This is an informational message for the requestor to indicate the request is completed with an error. For the command request, this message is suppressed.

**System Action:** The ELXKCRQM continues to process the request blocks on the queue.

**System Operator Response:** Contact your system programmer to find the requestor.

# **ELXC112A UNABLE TO OBTAIN STORAGE FOR REQWORK AREA**

**Explanation:** While processing the request, the ELXKCRQH issues GETMAIN to get a request work area and GETMAIN returns nonzero return code.

**System Action:** The command is not processed.

**System Operator Response:** Contact your system programmer to analyze the problems and increase the region size.

**Module:** ELXKCRQH

#### **ELXC160I THE FOLLOWING INPUT FROM SYSIN USED IN REPLY:**

**Explanation:** This is an informational message which indicates the input from the SYSIN data set is used for a reply.

**System Action:** The ELXKCSYS puts this message and the input request in the SYSOUT data set.

**Module:** ELXKCSYS

#### **ELXC161I THE FOLLOWING SYSIN REQUEST QUEUED FOR PROCESSING**

**Explanation:** This is an informational message which indicates the input from the SYSIN data set is queued for processing.

**System Action:** The ELXKCSYS puts this message and the input request in the SYSOUT data set.

**Module:** ELXKCSYS

#### **ELXC162A REPLY REQUIRED BUT EODAD/SYNAD ON SYSIN**

**Explanation:** This is an informational message which indicates the input from SYSIN is queued for processing. This can only occur with the test tool (when the TMS subsystem is tailored with "CLIST" code).

**System Action:** The ELXKCSYS puts this message and the input request in the SYSOUT data set.

**Module:** ELXKCSYS

#### **ELXC181I OS CONSOLE STASK IS STOPPED,STOP REQ IGNORED**

**Explanation:** While processing the input from MODIFY command, the ELXKCOSM detected that the console task which is running under the TMS dispatcher is stopped.

**System Action:** The ELXKCOSM ignores all inputs from the MODIFY command and returns control to the TMS dispatcher.

**System Operator Response:** Contact your system programmer.

**Module:** ELXKCOSM

### **ELXC315I MAIN TASK ACTIVE:** mmmmmmmmddddddddpppppppp

**Explanation:** During ESTAE processing, if the module ID is available, the TMS dispatcher ESTAE issues this message to inform you of the last module logically active.

- mmmmmmmm is the module name
- dddddddd is the date with the format mm/dd/yy
- *pppppppp* is the PTF number or blank

**System Action:** If the TMS is not canceled by the operator without the dump option (abend 0222), the TMS is abended with an SDUMP.

**System Operator Response:** Contact your system programmer. Using the appropriate abend code, attempt to determine what action was taken by the abend before failure and then take appropriate action.

**Module:** ELXKCDSP

# **Chapter 12. Database Description Generation (DBDGEN) Messages**

This chapter lists the messages displayed for DBD generation error conditions.

The DBDGEN messages appear alphamerically in this chapter. The approximate order in which they would occur during a DBD generation and the issuing module are as follows:

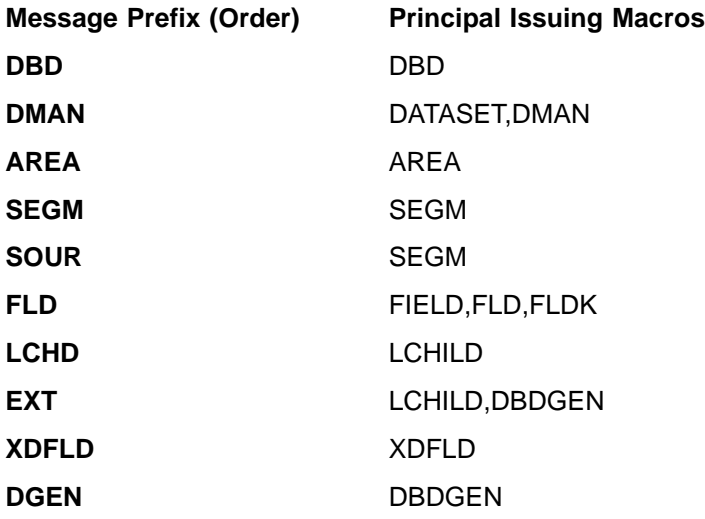

Because DBD generation is composed of the operating system assembler language macro instructions, omission of or an invalid sequence in DBD control statements or invalid keyword parameters also result in error statements from the operating system assembler. In addition to the system action specified in this chapter for each of these messages (except where explicitly noted otherwise), the remaining DBDGEN statements are checked for validity based on available information. The DBD generation is terminated prior to macro expansion.

# **AREAnnn Messages**

# **AREA100 AREA STMT IS INVALID FOR ACCESS=access DBDS.**

**Explanation:** The ACCESS= operand contains a value other than DEDB or the AREA statement was used incorrectly.

**System Action:** The system ignores all operands specified on the AREA statement and continues to process the remaining statements.

**Programmer Response:** Correct the ACCESS operand on the DBD statement or change the AREA statement to a DATASET statement. Rerun the DBDGEN.

#### **AREA120 AREA SPECIFICATION LIMIT EXCEEDED.**

**Explanation:** There are more AREA statements than are permissible for a DBDGEN with ACCESS=DEDB. The valid number of AREA statements is less than or equal to 240.

**System Action:** The first 10 areas are entered in order, and any succeeding AREA statements are ignored.

**Programmer Response:** Reduce the number of AREA statements to less than or equal to 240, and rerun the DBDGEN.

### **AREA140 MODEL OPERAND SPECIFICATION IS INVALID**

**Explanation:** The MODEL operand does not specify one of the following valid values:

For DEVICE=2305, model=1 or 2 is allowed.

For DEVICE=3330, model=1 or 11 is allowed.

For DEVICE=2314, 2319, 3340 and 3350, no MODEL operand specification is allowed.

**System Action:** Terminate the DBDGEN prior to expansion.

**Programmer Response:** Correct the MODEL operand and rerun DBDGEN.

#### **DB Dnnn Messages**

#### **DBD001 DBD CARD MUST OCCUR 1ST IN A DBDGEN**

**Explanation:** The first entry to a DBDGEN must be a DBD statement. It is necessary to first know the DL/I organization of the database and its name before DBDGEN can function.

**System Action:** The results obtained from the scan of the succeeding statements are very unpredictable.

**Programmer Response:** Provide a DBD statement as the first entry to DBDGEN, and rerun DBDGEN.

#### **DBD100 MORE THAN ONE DBD CARD SPECIFIED**

**Explanation:** Only one DBD statement is acceptable for each database.

**System Action:** The parameters on the second DBD statement overlay the parameters on the first DBD statement. Results are unpredictable.

**Programmer Response:** Remove excess DBD statements, and rerun DBDGEN.

#### **DBD110 NAME OPERAND IS OMITTED OR INVALID**

**Explanation:** One of the following occurred:

- The NAME operand was omitted.
- The NAME operand specifies a database name which is longer than 8 characters, which equals the reserved name of RDMVTAB, or whose first character is not alphabetic, #, @ or \$, or whose remaining characters are not alphabetic, numeric, #, @ or \$.
- The NAME operand specifies multiple database names, but the ACCESS is not INDEX, or the ACCESS=INDEX, but the maximum number of database names has been exceeded or there is a duplicate in the list.

**System Action:** No default is assumed. The specified names are used for subsequent validity checking.

**Programmer Response:** Correct the NAME operand and rerun DBDGEN.

#### **DBD113 PASSWD=value OPERAND IS INVALID**

**Explanation:** An invalid password operand value was specified. The valid operand values are PASSWD=YES and PASSWD=NO.

**System Action:** PASSWD=NO is assumed for subsequent validity checking.

**Programmer Response:** Correct the PASSWD operand and rerun DBDGEN.

#### **DBD118 PASSWD OPERAND IS INVALID WITH ACCESS=access**

**Explanation:** PASSWD=YES was specified with a DL/I access method other than HISAM, SHISAM, HDAM, HIDAM, INDEX, or GSAM. For a LOGICAL database, the password operand must be specified on the physical database descriptions, if password processing is desired.

**System Action:** PASSWD=NO is assumed for subsequent validity checking.

**Programmer Response:** Correct the error and rerun DBDGEN.

### **DBD119 PASSWD OPERAND MAY ONLY BE SPECIFIED IF VSAM IS THE SYSTEM ACCESS METHOD**

**Explanation:** PASSWD=YES was specified, but VSAM was not specified as the system access method.

**System Action:** PASSWD=NO is assumed for subsequent validity checking.

**Programmer Response:** Correct the error and rerun DBDGEN.

# **DBD120 ACCESS OPERAND IS OMITTED OR INVALID**

**Explanation:** One of the following occurred:

- The ACCESS operand was omitted.
- The DL/I access method or the operating system access method is not one of the valid types or combinations listed.
- The ACCESS operand did not specify INDEX and contains more than two parameter values or did specify INDEX and contains more than four parameter values.
- The ACCESS operand specified the PROT or DOSCOMP option without VSAM, or the third parameter value was specified, but was not PROT or NOPROT, or the fourth parameter value was specified, but was not DOSCOMP.

This error should be corrected before attempting to determine the validity of any following error messages, if any were generated.

**System Action:** No default is assumed. This error must be corrected to obtain a meaningful scan of the succeeding parameters.

**Programmer Response:** Correct the ACCESS operand and rerun DBDGEN.

### **DBD130 RMNAME OPERAND IS OMITTED OR INVALID**

**Explanation:** One of the following occurred:

- The RMNAME operand was specified for a DL/I access method other than HDAM or DEDB.
- v For HDAM, the RMNAME operand was omitted, or was specified, but the randomizing module name was omitted and it consists of more than 8 characters, or has invalid character content. Or, the RMNAME operand contains more than four parameters or one of the last three parameter values is not self-defining and is below the lower allowable limit, or above the upper allowable limit.
- For DEDB, the RMNAME randomizing module name was omitted and it consists of more than 8 characters, or has invalid character content. Or the RMNAME operand consists of more than just the single randomizing module name.

**System Action:** A combination of default values and user information is used for subsequent validity checking.

**Programmer Response:** Correct the RMNAME operand, and rerun DBDGEN.

#### **DBD131 RBN OPERAND MUST BE SPECIFIED**

**Explanation:** The RBN operand must be specified when using randomizing module names DFSHDC10 or DFSHDC40.

**System Action:** Errors in the DBD terminate the DBDGEN.

**Programmer Response:** Correct the RBN operand, and rerun DBDGEN.

# **DBD140 A SHARED SECONDARY INDEX REQUIRES VSAM AS THE SYSTEM ACCESS METHOD**

**Explanation:** Multiple database names were specified in the NAME operand with ACCESS=INDEX, but the system access method specified was not VSAM.

**System Action:** The given information is used for subsequent validity checking.

**Programmer Response:** Correct the inconsistent operand information, and rerun DBDGEN.

#### **DBD150 ISAM ACCESS METHOD IS NO LONGER SUPPORTED**

**Explanation:** ACCESS=(xxxx,ISAM) was specified in the DBDGEN. The ISAM access method is not supported under IMS.

**System Action:** The system continues checking the validity of the remaining parameters in the DBDGEN.

**Programmer Response:** Correct the ACCESS=

operand and rerun DBDGEN.

# **DBD300 PASSWD OPERAND IS INAPPLICABLE TO ACCESS={MSDB|DEDB}**

**Explanation:** The PASSWD operand is invalid for a DBDGEN with ACCESS=MSDB or ACCESS=DEDB specified on the DBD statement.

**System Action:** The system continues to process the parameter on the DBD statement and the remaining statements.

**Programmer Response:** Remove the PASSWD parameter from the DBD statement and rerun the DBDGEN, or ignore the warning message.

#### **DBD700 xxxxxxxx IGNORED FOR EXIT yyyyyyyy BECAUSE zzzzzzzz ALREADY SPECIFIED**

**Explanation:** Exit option xxxxxxxx was specified on the DBD statement for exit yyyyyyyy, but the option is ignored because the zzzzzzzz option is contradictory. The zzzzzzz option is used.

**System Action:** Processing continues with RC=4.

**Programmer Response:** Correct the EXIT specification on the DBD statement.

**Problem Determination:** 2, 3, 8 and 18.

#### **DBD750 EXIT NOT SUPPORTED FOR DB ORGANIZATION. HDAM, HIDAM, DEDB, HISAM, OR SHISAM DATA BASE ORGANIZATION IS REQUIRED**

**Explanation:** An EXIT= parameter was specified on the DBD statement for a database organization that is not supported.

**System Action:** Processing terminates with RC=8.

**Programmer Response:** Correct the EXIT specification on the DBD statement.

**Problem Determination:** 2, 3, 8 and 18.

#### **DBD755 EXIT NAME xxxxxx IS INVALID**

**Explanation:** An EXIT= parameter was specified on the DBD statement with the exit name positional parameter xxxxxxxx. Invalid characters or a length greater than 8-bytes was used.

**System Action:** Processing terminates with RC=8.

**Programmer Response:** Correct the EXIT specification on the DBD statement.

**Problem Determination:** 2, 3, 8 and 18.

#### **DBD760 xxxxxxxx EXIT OPTION SPECIFIED FOR EXIT yyyyyyyy IS NOT A VAILD OPTION. KEY, NOKEY, DATA, NODATA, PATH, NOPATH, CASCADE, NOCASCADE ARE VALID OPTIONS**

**Explanation:** An EXIT= parameter was specified on the DBD statement with the invalid option xxxxxxxx.

**System Action:** Processing terminates with RC=8.

**Programmer Response:** Correct the EXIT specification on the DBD statement.

**Problem Determination:** 2, 3, 8 and 18.

#### **DBD765 xxxxxxxx EXIT CASCADE OPTION SPECIFIED FOR EXIT yyyyyyyy IS NOT A VALID OPTION. KEY, NOKEY, DATA, NODATA, PATH, NOPATH ARE VALID OPTIONS**

**Explanation:** An EXIT= parameter was specified on the DBD statement with the invalid option xxxxxxxx for CASCADE.

**System Action:** Processing terminates with RC=8.

**Programmer Response:** Correct the EXIT specification on the DBD statement.

**Problem Determination:** 2, 3, 8 and 18.

# **DGEN100 DBD CONTAINS NO SEGMENTS**

**Explanation:** No SEGM statements were specified for this DBDGEN.

**System Action:** The remaining DBDGEN parameters are checked for validity. The previously specified parameters are checked for validity where possible. The DBDGEN terminates prior to expansion.

**Programmer Response:** Correct the error, and rerun DBDGEN.

### **DGEN110 DBDGEN TERMINATED, ERRORS IN DBD**

**Explanation:** A level 8 or higher condition code was detected prior to expansion in the DBDGEN macro.

**System Action:** None.

**Programmer Response:** Correct the erroneous statements, and rerun DBDGEN.

# **DGEN115 NUMBER OF SEGM STATEMENTS MUST EQUAL THE NUMBER OF INDEX DATA BASE NAMES**

**Explanation:** The number of SEGM statements was more or less than the number of shared secondary index names coded on the DBD statement for an index DBD.

**System Action:** IMS terminates the DBDGEN.

**Programmer Response:** The number of names and SEGM statements must be the same.

#### **DGEN117 THE BLOCK SIZE VALUE EXCEEDS 32752 BYTES. IMAGE COPY WILL NOT BE AVAILABLE.**

**Explanation:** This is a warning message. The DBDGEN utility assigned 32767 bytes to the block size, since the value of 32752 was not large enough to hold the longest segment and some necessary overhead.

The Image Copy utility cannot be run with 32752 bytes specified because image copy processing module DFSUDMP0 adds fifteen bytes to the block size for double word alignment of its prefix. The maximum block size in a DBDGEN statement is 32767 bytes.

**User Response:** To save a database using the Image Copy utility, specify either a smaller value for the BYTES operand in the SEGM statement or a smaller value for BLOCK/SIZE operands in the DATASET statement. Then, rerun DBDGEN.

#### **DGEN118 THE USER SPECIFIED CI SIZE VALUE EXCEEDS 30720, WILL NOT HOLD THE MINIMUM SIZE BIT MAP, OR WILL NOT HOLD THE MAXIMUM SIZE SEGMENT IN THIS DATA SET GROUP**

**Explanation:** This is a warning message. For a (HDAM, VSAM) or a (HIDAM, VSAM) database, a CI size was specified on the DATASET statement which exceeds 30720, or which is too small to hold the minimum size bit map plus overhead, or the maximum size segment plus overhead in this data set group. For fixed length compressed segments, the maximum segment size is computed to include a 10-byte expansion which allows for noncompressible segment occurrences.

**System Action:** The user specified value is used in subsequent processing.

**Programmer Response:** None.

#### **DGEN120 SEGMENT name NOT IN DATABASE name**

**Explanation:** The named segment has been defined as existing in the database currently being defined. No SEGM statement was found to identify the named segment in its NAME operand.

**System Action:** No default is given.

**Programmer Response:** Correct the error, and rerun DBDGEN.

#### **DGEN130 REFERENCED PAIRED SEGMENT DOES NOT SPECIFY 'PAIRED' IN ITS POINTER OR PTR OPERAND. PAIRED SEGMENT IS name.**

**Explanation:** Self-explanatory

**System Action:** None.

**Programmer Response:** Correct the error, and rerun DBDGEN.

# **DGEN140 DATASET—n name CONTAINS NO SEGMENTS**

**Explanation:** No SEGM statements were found following the DATASET statement specified in the message.

**System Action:** This message is issued and processing continues.

# **DGEN150 LCHILD STATEMENT FOR ROOT SEGMENT name OMITTED OR INVALID**

**Explanation:** An LCHILD statement was not specified or was specified incorrectly for the root segment. A HIDAM database requires an LCHILD statement for the primary HIDAM index database. Each segment in an index database must have an LCHILD statement defined.

**System Action:** No default is taken.

**Programmer Response:** Provide an LCHILD statement for the root segments, and rerun DBDGEN.

#### **DGEN160 ROOT SEGMENT name HAS NO SEQUENCE FIELD**

**Explanation:** There is no sequence field defined in any of the FIELD statements for the SEGM statement defining the root segment. Each segment in an index database must have a sequence field defined.

**System Action:** No default is taken.

**Programmer Response:** Provide a sequence field for the root segments, and rerun DBDGEN.

#### **DGEN165 PREFIX LENGTH OF ALL SEGM STATEMENTS IN A SHARED SECONDARY INDEX MUST BE EQUAL**

**Explanation:** Multiple secondary indexes can be placed in a single shared index database, if the key offset positions in each indexing segment are the same. This implies that the prefix length of each segment must be the same.

**System Action:** The specified operand information is used in subsequent validity checking.

**Programmer Response:** Correct the errors, and rerun DBDGEN.

#### **DGEN170 SEGMENT (name) LENGTH PLUS PREFIX EXCEEDS BLOCKSIZE MINUS FREE SPACE PERCENTAGE REQUESTED. SEGMENT WILL BE STORED AS ONLY SEGMENT IN A BLOCK.**

**Explanation:** Informational only.

**System Action:** The segment will be stored as the only segment in the block. Free space will be reduced by the amount the segment exceeds the amount requested.

# **DGEN185 LCHILD STATEMENT, name, REFERENCES A PAIRED SEGMENT, segname, WHICH IS NOT A CHILD OF THE LOGICAL PARENT**

**Explanation:** The LCHILD statement indicated in the message above has a PAIR operand specifying a physically or virtually paired segment. But the physical parent of this paired segment is not the same segment that contains the LCHILD statement.

**System Action:** The specified operand information is used in subsequent validity checking.

**Programmer Response:** Correct the errors, and rerun DBDGEN.

# **DGEN200 BLOCK SIZE EXCEEDS MAXIMUM BLOCK ON TRACK—size**

**Explanation:** For HSAM or SHSAM databases, a block size or blocking factor was specified on the DATASET statement which caused the maximum allowable block size on a track to be exceeded. The maximum allowable block size is the track length or 32K bytes, whichever is smaller.

**System Action:** The user specified block size value can be reset.

**Programmer Response:** Correct the error, and rerun DBDGEN.

#### **DGEN210 ONE OR MORE SEGMENTS IN THE ABOVE DATA SET GROUP WILL NOT FIT IN THE MAXIMUM ALLOWABLE CI SIZE—30720**

**Explanation:** This is a warning message generated for (HDAM,VSAM) or (HIDAM,VSAM) databases. One or more segments plus overhead bytes exceed the maximum CI size of 30720.

# **DGEN220 SPECIFIED KSDS LOGICAL RECORD LENGTH RESET TO MULTIPLE OF 2...length**

**Explanation:** This is a warning message generated for (HISAM,VSAM) or (INDEX,VSAM) databases. The

user's specified logical record for KSDS was not specified as a multiple of 2.

#### **DGEN229 THE MAXIMUM ROOT SEGMENT SIZE WILL NOT FIT IN THE USER SPECIFIED OR MAXIMUM KSDS PRIME LOGICAL RECORD LENGTH...lrecl**

**Explanation:** This is a warning message. For a (HISAM, VSAM), SHISAM, or (INDEX, VSAM) database, the maximum size root segment plus overhead will not fit in the user specified or maximum KSDS prime logical record length for this data set group. For a fixed length compressed root segment, the maximum root segment size additionally includes a 10-byte expansion which allows for noncompressible root segment occurrences.

**System Action:** The user-specified or maximum KSDS prime logical record length is used in subsequent processing.

**Programmer Response:** None.

# **DGEN232 THE MAXIMUM SEGMENT LENGTH IN THIS DATA SET GROUP WILL NOT FIT IN THE USER SPECIFIED OR MAXIMUM ESDS OVERFLOW LRECL...lrecl**

**Explanation:** For a (HISAM, VSAM) database, the user-specified or maximum ESDS overflow LRECL is not large enough to contain the largest segment plus overhead in this data set group. For fixed length compressed segments, the maximum segment size additionally includes a 10-byte expansion which allows for noncompressible segment occurrences.

**System Action:** The user-specified or maximum ESDS overflow LRECL is used in subsequent processing.

**Programmer Response:** This is a warning message.

**DGEN240 SPECIFIED BLOCKING FACTOR CAUSES MAXIMUM ALLOWABLE CI SIZE (30720) TO BE EXCEEDED. BLOCKING FACTOR SPECIFIED—number RESET TO BLOCKING FACTOR—number**

**Explanation:** This is a warning message.

### **DGEN245 SPECIFIED CI SIZE IS LESS THAN CALCULATED OR SPECIFIED LOGICAL RECORD LENGTH—xxxxx**

**Explanation:** You specified a CI size minus VSAM overhead that is less than the logical record length, specified or calculated.

**System Action:** The DBDLRECL macro resets the CI

size to an internally calculated value, and DBDGEN continues.

**Programmer Response:** Correct the error, and rerun DBDGEN.

### **DGEN250 SPECIFIED ESDS LRECL—size RESET TO MULTIPLE OF 2—size**

**Explanation:** This is a warning message generated for (HISAM,VSAM) or (INDEX,VSAM) databases. The user's specified logical record for the ESDS data set was not specified as a multiple of 2.

## **DGEN260 SPECIFIED ESDS BLOCKSIZE INVALID. LRECL AND BLOCKSIZE RESET TO PRIME VALUES.**

**Explanation:** This is a warning message.

# **DGEN265 ESDS LRECL AND/OR CI SIZE INVALID.**

**Explanation:** The overflow ESDS logical record length plus VSAM overhead does not fit in the overflow ESDS CI size, or the overflow ESDS CI size exceeds 30720.

**System Action:** The overflow LRECL and CI size values are reset to the prime values of this data set group.

**Programmer Response:** Correct the errors, and rerun the DBDGEN.

#### **DGEN270 ESDS DATA SET SPECIFICATION IS IGNORED. (INDEX,VSAM) DATA SET CONTAINS SEGMENTS WITH UNIQUE KEYS ONLY.**

**Explanation:** This warning message is generated for (INDEX,VSAM) databases. An entry-sequenced data set is not used/required for an INDEX database that contains segments with unique keys.

# **DGEN271 ESDS DATA SET SPECIFICATION IS IGNORED. (HISAM, VSAM) DATA SET WITH A SINGLE SEGM.**

**Explanation:** This warning message is generated for (HISAM/VSAM) databases. An entry-sequenced data set is not used or required for a HISAM database that contains only one segment.

# **DGEN300 INVALID POSITIONAL OPERAND—operand— SPECIFIED ON THIS STATEMENT**

**Explanation:** One or more positional operands were specified which are undefined in the syntax of the statement type being processed.

**System Action:** The invalid positional operands are ignored.

**Programmer Response:** Remove the positional operands, and rerun DBDGEN.

#### **DGEN305 SHSAM SEGMENT SIZE MUST BE AN EXACT DIVISOR OF BLOCK SIZE**

**Explanation:** For an SHSAM database, the root segment size must be an exact divisor of the user-specified block size.

**System Action:** The user-specified information is used in subsequent processing.

**Programmer Response:** Correct the error, and rerun DBDGEN.

#### **DGEN310 PRIOR DBDGEN STATEMENT SHOULD NOT BE PRESENT**

**Explanation:** A DBDGEN statement was specified before a DATASET, AREA, SEGM, LCHILD, FIELD, XDFLD, or DBDGEN statement. There must be only one DBDGEN statement, and it must be at the end of the input stream.

**System Action:** The results obtained from the scan of this statement, and of the succeeding statements, are unpredictable.

**Programmer Response:** Remove or rearrange the incorrect statements, and rerun DBDGEN.

### **DGEN320 THERE IS A SECONDARY INDEX LCHILD STATEMENT (PTR=INDX/SYMB) WHICH IS NOT PAIRED TO AN XDFLD STATEMENT.**

**Explanation:** There are more secondary index LCHILD statements than there are XDFLD statements.

**System Action:** All specified operand information is used in subsequent validity checking.

**Programmer Response:** Correct the error, and rerun DBDGEN.

#### **DGEN440 COMPRTN= IS INVALID FOR SEGMENT xxxxxxxx.**

**Explanation:** The COMPRTN= is prohibited when one of the following occurs:

- A DEDB database and the segment contains only a key field.
- A DEDB database and the key field is located at the end of the segment.

**Programmer Response:** Correct the error, and rerun DBDGEN.

# **DGEN500 SEGMENT PREFIX LENGTH EXCEEDS 1022 BYTES. SEGMENT NAME=**xxxxxxxx **PREFIX LENGTH =** yyyy**.**

**Explanation:** The length of the prefix generated for the segment identified by xxxxxxxx is yyyy bytes, which is greater than the allowed maximum of 1022 bytes. This situation occurs when there are more than 255 pointers in a segment prefix. (Pointers are 4 bytes each.)

**Programmer Response:** Reduce the number of pointers in the prefix in the segment identified by xxxxxxxx and recompile the DBD.

#### **DMAN100 DATA SET SPECIFICATION LIMIT EXCEEDED**

**Explanation:** There are more DATASET statements than are permissible for the DL/I access method specified.

**System Action:** The information specified on the current DATASET statement is used for subsequent validity checking. If the number of DATASET statements exceeds 10, the information from the 10th DATASET statement is overlaid by each succeeding DATASET statement greater than 10.

**Programmer Response:** Reduce the number of DATASET statements to the correct limit, and rerun DBDGEN.

#### **DMAN110 DD1 OPERAND IS OMITTED OR INVALID**

**Explanation:** The DD1 operand is omitted or it is longer than 8 characters, or has a first character which is not alphabetic, #, @ or \$, or whose remaining characters are not alphabetic, numeric, #, @ or \$.

**System Action:** The specified value is used for validity checking of subsequent dependent parameters. In the case of omission, a null value is entered.

**Programmer Response:** Correct the DD1 operand, and rerun DBDGEN.

# **DMAN120 DD2 OPERAND IS OMITTED OR INVALID**

**Explanation:** The DD2 operand has been omitted or it is longer than 8 characters, or has a first character which is not alphabetic, #, @ or \$, or whose remaining characters are not alphabetic, numeric, #, @, or \$. This operand is only valid for HSAM, simple HSAM databases, or GSAM databases.

**System Action:** The specified value is used for validity checking of subsequent dependent parameters. In the case of omission, a null value is entered.

**Programmer Response:** Correct the DD2 operand, and rerun DBDGEN.

#### **DMAN130 OVFLW AND DD2 OPERANDS ARE CONFLICTING**

**Explanation:** The OVFLW and DD2 operands are mutually exclusive.

**System Action:** The OVFLW operand is ignored.

**Programmer Response:** Correct the OVFLW or DD2 operand, and rerun DBDGEN.

#### **DMAN140 OVFLW OPERAND IS OMITTED OR INVALID**

**Explanation:** The OVFLW operand is omitted or it is longer than 8 characters, or has a first character which is not alphabetic,  $#$ ,  $@$  or  $$$ , or whose remaining characters are not alphabetic, numeric, #, @ or \$.

**System Action:** The specified value is used for validity checking of subsequent dependent parameters. In the case of omission, a null value is entered.

**Programmer Response:** Correct the OVFLW operand, and rerun DBDGEN.

#### **DMAN150 DEVICE OPERAND xxx IS OMITTED OR INVALID. A 3330 MODEL 1 HAS BEEN ASSUMED.**

**Explanation:** The DEVICE operand is omitted or does not specify one of the following valid values: 2314, 2305, 2319, 3330, 3340, 3350, 2400, 3400, or TAPE. For ACCESS=DEDB, the valid values for this operand are: 2314, 2319, 2305, 3330, 3340, and 3350.

**System Action:** A 3330 model 1 is assumed for space calculation purposes. For ACCESS=DEDB, DBDGEN is terminated prior to expansion.

**Programmer Response:** Correct the DEVICE operand, and rerun DBDGEN.

# **DMAN155 MODEL xx INVALID, MODEL 2 ASSUMED FOR SPACE CALCULATION**

**Explanation:** You specified an invalid operand for a 2305. Valid operands for DEVICE=2305 are MODEL=1 or MODEL=2.

**System Action:** The DATASET macro uses the default, MODEL=2 for the space calculation and DBDGEN continues.

#### **DMAN157 MODEL xx INVALID, MODEL 1 ASSUMED FOR SPACE CALCULATIONS**

**Explanation:** DEVICE=3330 was specified and the MODEL operand was omitted or not equal to 1 or 11. **System Action:** MODEL=one is assumed and the DBDGEN continues.

**Programmer Response:** Correct the MODEL operand, and rerun DBDGEN.

#### **DMAN160 DEVICE OPERAND IS INVALID FOR ACCESS=access**

**Explanation:** The value TAPE, 2400, or 3400 was entered in the DEVICE operand, and the DBD ACCESS operand did not specify HSAM or simple HSAM.

**System Action:** Space calculations are done based on the specified device type and the given access method. Space calculations are not reliable in most cases.

**Programmer Response:** Correct the DEVICE operand, and rerun DBDGEN.

#### **DMAN170 ENTERED DDNAME IS A DUPLICATE—name**

**Explanation:** The specified ddname is a duplicate of a name previously specified by the DD1, DD2, or OVFLW operand.

**System Action:** The name is used for further validity checking.

**Programmer Response:** Correct the ddname, and rerun DBDGEN.

#### **DMAN180 DATA SET NAME IS A DUPLICATE**

**Explanation:** The label on this DATASET statement is the same as the label on a previous DATASET statement, and both contain operands. Only the first DATASET statement with a common label can contain operands.

**System Action:** A new data set group is created. Succeeding parameters are evaluated based on the new DATASET statement.

**Programmer Response:** Examine your requirements, correct the erroneous information, and rerun DBDGEN.

#### **DMAN190 DATA SET NAME FIELD IS INVALID**

**Explanation:** The label field on the DATASET statement is invalid because it is longer than 8 characters, or has a first character which is not alphabetic, #, @ or \$, or whose remaining characters are not alphabetic, numeric, #, @ or \$.

**System Action:** The specified value is used for validity checking of subsequent dependent parameters.

**Programmer Response:** Correct the label field on the DATASET statement, and rerun DBDGEN.

# **DMAN200 RECORD OPERAND IS INVALID**

**Explanation:** One of the following occurred:

- The RECORD operand contains more than two values, values which are not self-defining, values which are less than or equal to zero, or values which exceed 30713, where VSAM is the system access method.
- For GSAM: The second RECORD operand value exceeds the first, or RECFM=F/FB was specified, but the first RECORD operand value is not equal to the second RECORD operand value.

**System Action:** The scan of the RECORD operand is terminated at the point the error is detected.

**Programmer Response:** Correct the errors, and rerun the DBDGEN.

# **DMAN210 BLOCK OPERAND IS INVALID**

**Explanation:** One of the following occurred:

- The BLOCK operand contains more than two values, values which are not self-defining, or values which are less than or equal to zero.
- For HDAM and HIDAM: More than one BLOCK operand value was specified, or the value exceeded 30709, where VSAM was the system access method.
- For GSAM: More than one BLOCK operand value was specified.

**System Action:** The scan of the BLOCK operand is terminated at the point the error is detected.

**Programmer Response:** Correct the BLOCK operand, and rerun DBDGEN.

# **DMAN215 SIZE OPERAND IS INVALID**

**Explanation:** One of the following occurred:

- The SIZE operand contains more than two values, values which are not self-defining, or values which are less than or equal to zero.
- The BLOCK operand was also specified; the BLOCK and SIZE operands are mutually exclusive.
- For HSAM and SHSAM, the SIZE operand was specified (it is invalid for these databases).
- VSAM is the system access method, and the value of the SIZE operand exceeds 30720.
- For HDAM, HIDAM, and GSAM databases, more than one operand value was specified.
- If ACCESS=DEDB was specified on the DBD statement, the valid values for this operand are 512, 1024, 2048, and 4096. 4096 is invalid for a 2314 or a 2319.

**System Action:** The scan of the SIZE operand is terminated at the point the error is detected.

**Programmer Response:** Correct the SIZE operand, and rerun the DBDGEN.

# **DMAN217 SIZE SPECIFICATION ROUNDED TO NEXT 512 OR 2K MULTIPLE**

**Explanation:** VSAM control interval sizes must always be a 512 multiple. If greater than 8K, they must be a 2048 multiple.

**System Action:** The user specified value is reset to the proper VSAM multiple.

**Programmer Response:** Correct the error.

#### **DMAN220 POSITIONAL OPERAND ASSUMES LOGICAL DATA SET**

**Explanation:** The inclusion of a positional operand assumes a DBDGEN for a logical data set.

**System Action:** This is a warning message; DBDGEN continues. No other data set parameters are scanned, since they are invalid for a logical DBDGEN.

# **DMAN230 KEYWORD SPECIFICATIONS ARE INVALID FOR A LOGICAL DATA SET DEFINITION**

**Explanation:** If the LOGICAL operand is specified on a DATASET statement, no other operands can be specified.

**System Action:** The DBDGEN is processed as a logical DBDGEN. No other data set operands are scanned.

**Programmer Response:** Remove the erroneous keyword parameters, and rerun DBDGEN.

### **DMAN240 DD2 AND OVFLW OPERANDS ARE INVALID FOR {HDAM|HIDAM}**

**Explanation:** Neither the DD2 nor the OVFLW operands can be specified for data sets that use HDAM or HIDAM as the access method.

**System Action:** The values specified are ignored.

**Programmer Response:** Remove the DD2 and/or OVFLW operands, and rerun DBDGEN.

#### **DMAN250 DATA SET NOT PREVIOUSLY ESTABLISHED.**

**Explanation:** The label field of this DATASET statement does not refer back to any previous DATASET statement with the same label.

**System Action:** The last data set group processed remains the current data set group used to validate subsequent statements.

**Programmer Response:** Correct the DATASET label field, and rerun DBDGEN.

#### **DMAN260 ENTERED DDNAME IS RESERVED—name**

**Explanation:** One of the following names was specified: IEFRDER, IMSLOGR, QBLKS, SHMSG, LGMSG, IMSACB, IMSDILIB, IMSSPA, IMSDBL, SYSUDUMP, STEPLIB.

**System Action:** No default is used.

**Programmer Response:** Correct the ddname, and rerun DBDGEN.

## **DMAN270 REVERSE REFERENCE TO A PREVIOUS DATA SET GROUP IS ONLY VALID FOR HD ORGANIZATIONS**

**Explanation:** The label field of this DATASET statement refers back to a previous DATASET statement with the same label. This usage of the label field is only valid for HDAM and HIDAM. In particular, for HISAM, segments must be placed in each data set group according to their hierarchic position in the data structure.

**System Action:** DBDGEN establishes the referenced data set group as the current data set group or, if there were DATASET statement operands specified, assumes this is a new data set group with a duplicate name field.

**Programmer Response:** Correct the error, and rerun DBDGEN.

# **DMAN275 ACCESS=LOGICAL MUST BE CODED IN THE DBD STATEMENT FOR A LOGICAL DATA SET**

**Explanation:** A DATASET statement was specified which indicates this is a LOGICAL database, but did not specify this on the DBD statement.

**System Action:** DBDGEN assumes this is a LOGICAL database. If this is not the case, unpredictable results can occur.

**Programmer Response:** Correct the error, and rerun DBDGEN.

# **DMAN280 SCAN OPERAND IS INVALID**

**Explanation:** The entered value is not a decimal integer value, is less than zero, exceeds 255, or has been specified with a database type other than HDAM or HIDAM.

**System Action:** No default is used.

**Programmer Response:** Correct the SCAN operand, and rerun DBDGEN.

# **DMAN290 FRSPC OPERAND IS INVALID**

**Explanation:** One of the following occurred:

- The operand has been specified with a database type other than HDAM or HIDAM.
- The operand contains more than 2 parameters.
- The first parameter was specified but was not zero or in the range from 2 to 100.
- The second parameter was not specified as a decimal number in the range from 0 to 99.

**System Action:** No default is used.

**Programmer Response:** Correct the FRSPC operand, and rerun DBDGEN.

#### **DMAN300 INVALID KEYWORD PARAMETERS SPECIFIED FOR ACCESS=xxx**

**Explanation:** One of the following occurred:

- For ACCESS=MSDB, an operand other than the REL operand was specified on the DATASET statement.
- v For ACCESS not MSDB or DEDB, the REL, ROOT, or UOW keyword parameter was specified. These operands are exclusively MSDB/DEDB keyword parameters.

**System Action:** The invalid operands are ignored.

**Programmer Response:** Remove the invalid operands or correct the DL/I Access Method, and rerun DBDGEN.

# **DMAN305 ACCESS=LOGICAL ONLY ALLOWS A LOGICAL DATA SET TO BE SPECIFIED**

**Explanation:** ACCESS=LOGICAL was specified on the DBD statement, but a nonlogical DATASET statement was specified.

**System Action:** No more operands on this DATASET statement are processed. This is a severe error which can cause unpredictable results.

**Programmer Response:** Correct the error, and rerun DBDGEN.

# **DMAN320 REL OPERAND IS OMITTED OR INVALID.**

**Explanation:** The REL operand is omitted or does not specify one of the following valid values: NO, TERM, FIXED, or DYNAMIC in the first value; and a l-8 alphameric character in the second value for TERM, FIXED and DYNAMIC.

**System Action:** The system continues to process the remaining statements.

**Programmer Response:** Correct the REL operand, and rerun the DBDGEN.
#### **DMAN330 INVALID AREA STMT PLACEMENT FOR ACCESS=DEDB.**

**Explanation:** An AREA statement for a DBDGEN with ACCESS=DEDB must be placed after the DBD statement and preceding a SEGM statement in an input string.

**System Action:** The system continues to process the parameter on the AREA statement and the remaining statements.

**Programmer Response:** Correct the misplaced AREA statement, and rerun the DBDGEN.

#### **DMAN340 ROOT OPERAND IS OMITTED OR INVALID.**

**Explanation:** The ROOT operand is omitted or one of the following occurred:

- The operand did not contain two parameters.
- The first parameter was specified, but was not in the range of 2 through 32767.
- The second parameter was specified but was not greater than zero or less than the first parameter.

**System Action:** The system continues to process the parameter on the AREA statement and the remaining statements.

**Programmer Response:** Correct the ROOT operand, and rerun the DBDGEN.

## **DMAN350 UOW OPERAND IS OMITTED OR INVALID.**

**Explanation:** The UOW operand is omitted, or one of the following occurred:

- The operand did not contain two parameters.
- The first parameter was specified but was not in the range of 2 through 32767.
- The second parameter was specified but was not greater than zero or less than the first parameter.

**System Action:** The system continues to process the parameter on the AREA statement and the remaining statements.

**Programmer Response:** Correct the UOW operand, and rerun the DBDGEN.

## **DMAN400 OVERFLOW/OUTPUT RECORD SIZE CANNOT BE LESS THAN PRIME/INPUT RECORD SIZE.**

**Explanation:** The second value in the RECORD operand must always be greater than or equal to the first value. ISAM record size.

**System Action:** The given values are ignored.

**Programmer Response:** Correct the RECORD operand, and rerun DBDGEN.

## **DMAN420 RECORD/BLOCK SIZE EXCEEDS TRACK LENGTH**

**Explanation:** One of the following occurred:

- For HSAM, SHSAM, HISAM, or INDEX databases, the logical record size exceeds the maximum allowable block on a track or 32K bytes, whichever is smaller.
- For HDAM or HIDAM, the block size with or without overhead exceeds the maximum allowable block on a track or 32K bytes, whichever is smaller.

**System Action:** The specified operand information is used in subsequent validity checking.

**Programmer Response:** Correct the error, and rerun DBDGEN.

## **DMAN425 BLOCK SIZE EXCEEDS TRACK LENGTH**

**Explanation:** For HISAM or INDEX databases, the block size specified cannot exceed the maximum allowable block on a track or 32K bytes, whichever is smaller.

**System Action:** The specified operand information is used in subsequent validity checking.

**Programmer Response:** Correct the error, and rerun DBDGEN.

#### **DMAN430 RECORD FORMAT IS OMITTED OR INVALID.**

**Explanation:** The RECFM= operand contains invalid values, or has been specified inappropriately. The valid values for this operand are: F/FB/V/VB/U.

**System Action:** DBDGEN is terminated because of the operand errors.

**Programmer Response:** Correct the errors, and resubmit the job.

## **DMAN432 BLOCK AND SIZE OPERANDS ARE MUTUALLY EXCLUSIVE**

**Explanation:** Both a BLOCK operand value and a SIZE operand value were specified. This is invalid.

**System Action:** The scan of the DATASET operands is terminated at the point the error is detected.

**Programmer Response:** Correct the errors, and rerun DBDGEN.

## **DMAN440 DEVICE AND MODEL OPERANDS ARE INAPPLICABLE TO GSAM.**

**Explanation:** The DEVICE and MODEL operands are invalid for a DBDGEN with ACCESS=GSAM.

**System Action:** DBDGEN is terminated because of the operand error.

**Programmer Response:** Correct the error, and resubmit the job.

#### **DMAN465 SPECIFICATION OF OVERFLOW/OUTPUT RECORD, BLOCK, OR SIZE OPERAND VALUE REQUIRES OVERFLOW/OUTPUT DDNAME BE GIVEN.**

**Explanation:** An overflow or output logical record size, or a block or CI size was specified without a ddname for the overflow or output data set being provided. For VSAM primary index (INDEX,VSAM) databases, no overflow logical record length (reclen2) parameter should be defined on the RECORD= operand since all index segments are inserted into the index KEY SEQUENCED DATA SET.

**System Action:** The specified operand information is used in subsequent validity checking.

**Programmer Response:** Correct the error, and rerun DBDGEN.

## **DMAN470 {INPUT|OUTPUT} BLOCKING FACTOR FOR HSAM MUST BE 1. RESET TO 1**

**Explanation:** This is a warning message. The input blocking factor or the output blocking factor for HSAM was not specified as 1. HSAM always has unblocked format.

**System Action:** If a logical record size was specified, it is reset based on the specified blocking factor.

**Programmer Response:** None.

#### **DMAN475 {INPUT|OUTPUT} LOGICAL RECORD SIZE RESET TO LRECL TIMES BLOCKING FACTOR**

**Explanation:** This is a warning message. The input blocking factor or the output blocking factor for HSAM was not specified as 1. HSAM always has unblocked format. The logical record size is reset based on the user specified blocking factor and a blocking factor of 1 is used in subsequent validity checking.

**System Action:** The modified operand information is used in subsequent validity checking.

#### **DMAN490 RECORD OPERAND IS IGNORED FOR HD**

**Explanation:** This is a warning message. A RECORD operand value was specified. This is not valid for HDAM or HIDAM.

**System Action:** The specified RECORD operand value is ignored.

**Programmer Response:** None.

## **DMAN510 SEARCHA IS INSIGNIFICANT WITHOUT FREE BLOCK FREQ FACTOR**

**Explanation:** The free block frequency factor is missing on the FRSPC parameter of the DATASET macro. If you specify the SEARCHA parameter, you must also specify a free block frequency factor on the FRSPC parameter. These parameters work together.

**System Action:** IMS ignores the SEARCHA parameter.

**User Response:** If you did not intend to omit the free block frequency factor, provide a FRSPC value on the DATASET macro; then rerun DBDGEN.

## **DMAN520 INVALID SEARCH ALGORITHM ID. DEFAULT TO 0**

**Explanation:** The value specified on the SEARCHA parameter of the DATASET macro is invalid.

**System Action:** IMS assigns the SEARCHA parameter a default value of 0. The DBDGEN will complete with a jobstep return code of 4 or more.

**User Response:** If SEARCHA=0 is unacceptable, correct the SEARCHA specification; then rerun the DBDGEN.

#### **DMAN530 INVALID RECORD LENGTH SPECIFIED FOR ACCESS=(GSAM, BSAM) AND FOR RECFM=(V OR VB).**

**Explanation:** An invalid record length was specified on the RECORD parameter of the DATASET statement. The RECORD size must not exceed SIZE minus 6.

**User Response:** Correct the RECORD size, and rerun DBDGEN.

#### **EXT001 EXTERNAL REFERENCE TABLE FULL**

**Explanation:** More than 255 external database and/or edit/compression routines were specified in this DBDGEN.

**System Action:** The first 254 are entered in the table. The 255th entry is overlaid by any entries larger than 255. The last database referenced is the 255th entry.

**Programmer Response:** Correct the error, and rerun the DBDGEN.

#### **FLD100 SEGM CARD MUST PRECEDE FIELD**

**Explanation:** A SEGM statement must precede a FIELD statement in the sequence of input to DBDGEN.

**Programmer Response:** Correct the error, and rerun DBDGEN.

## **FLD110 NAME OPERAND IS OMITTED OR INVALID**

**Explanation:** One of the following occurred:

- The NAME operand was not specified.
- The NAME operand contains more than three parameters, or more than one parameter, but the second parameter is not SEQ.
- The NAME operand specifies a name value which exceeds 8 characters, or has invalid character content.
- The NAME operand specifies a third parameter value which is not M or U.
- An invalid or required sequence field has been specified for ACCESS=MSDB.

**System Action:** The scan of the NAME operand is terminated at the point the error is detected.

**Programmer Response:** Correct the error, and rerun the DBDGEN.

#### **FLD120 SEGMENT name HAS MULTIPLE SEQUENCE FIELDS**

**Explanation:** A segment can only have one sequence field, unless it is involved in a virtually paired bidirectional logical relationship. More than one FIELD statement had the SEQ parameter specified for the named segment.

**System Action:** The specified operand information is used in subsequent validity checking.

**Programmer Response:** Correct the error, and rerun DBDGEN.

#### **FLD130 TYPE OPERAND IS INVALID**

**Explanation:** The TYPE operand has been specified with a value other than X, P, or C. If ACCESS=MSDB was specified on the DBD statement, the TYPE operand has been specified with a value other than X, P, C, F, or H. Or, this is an MSDB sequence field with a TYPE value other than X or C.

**System Action:** The scan of the TYPE operand is terminated at the point the error is detected.

**Programmer Response:** Correct the TYPE operand, and rerun DBDGEN.

## **FLD135 ALL SEQUENCE SUBFIELDS MUST HAVE THE SAME UNIQUE OR MULTIPLE SPECIFICATIONS**

**Explanation:** Multiple sequence fields were specified for the current segment being processed, but some were defined as unique and others as nonunique.

**System Action:** The specified operand information is used in subsequent validity checking.

**Programmer Response:** Correct the error, and rerun DBDGEN.

### **FLD140 NON-UNIQUE KEYS REQUIRE AN OVERFLOW DATA SET.**

**Explanation:** An index DBD with nonunique keys requires that an overflow data set ddname be coded on the DATASET macro.

**System Action:** The specified operand information is used in subsequent validity checking.

**Programmer Response:** Code an overflow data set ddname on the DATASET statement or specify unique keys on this FIELD statement.

#### **FLD145 NONUNIQUE KEYS WITH DOSCOMP ARE INVALID**

**Explanation:** You coded the FIELD macro with nonunique keys. The DBD indicated that this was DOS compatible. DOS/VS DL/I does not accept nonunique keys.

**System Action:** IMS terminates the DBDGEN after checking all the following parameters.

**Programmer Response:** Change the keys to unique keys.

#### **FLD150 BYTES OPERAND IS OMITTED OR INVALID**

**Explanation:** The BYTES operand is omitted or does not contain a self-defining term with a value less than or equal to 255 for non-system-related fields; for a /CK system-related field, the value must not exceed the length of the concatenated key of the index source segment. The BYTES operand cannot be zero or a negative value. If ACCESS=MSDB was specified on the DBD statement, the following field lengths are allowed:

- Type X bytes: 1-256
- Type P bytes: 1-16
- Type C bytes: 1-256
- Type F bytes:  $4$
- Type H bytes: 2

In addition, for an MSDB, a sequence field cannot exceed 240 bytes.

**System Action:** The specified BYTES operand information is used in subsequent validity checking.

**Programmer Response:** Correct the BYTES operand, and rerun DBDGEN.

#### **FLD155 NON-UNIQUE ROOT SEGMENT KEYS ARE INVALID WITH ACCESS=access**

**Explanation:** The database type specified in the DBD statement cannot have nonunique root segment keys.

**System Action:** The specified operand information is used in subsequent validity checking.

**Programmer Response:** Correct the error, and rerun DBDGEN.

#### **FLD160 START OPERAND IS OMITTED OR INVALID**

**Explanation:** The START operand on the FIELD statement has been omitted, or is not a positive numeric term within the maximum allowed. If this is an index DBDGEN, START must equal one if the SEQ parameter is coded on the FIELD statement.

**System Action:** The specified START operand information is used in subsequent validity checking.

**Programmer Response:** Correct the error, and rerun DBDGEN.

#### **FLD170 FIELD EXTENDS BEYOND DEFINED SEGMENT LENGTH**

**Explanation:** The value specified in the BYTES operand on the FIELD statement added to the value minus 1 specified in the START operand exceeds the value specified in the BYTES operand on the SEGM statement.

**System Action:** Some of the specified operand information is used in subsequent validity checking.

**Programmer Response:** Correct the errors, and rerun DBDGEN.

## **FLD180 FIELD SPECIFICATION LIMIT EXCEEDED**

**Explanation:** More than 1000 FIELD or XDFLD statements have been defined in this DBDGEN.

**Programmer Response:** Reduce the number of FIELD or XDFLD statements to less than or equal to 1000, and rerun DBDGEN.

#### **FLD190 DUPLICATE FIELD NAME IN SEGMENT name**

**Explanation:** The value specified in the NAME operand of this FIELD or XDFLD statement is a duplicate of one specified on another FIELD or XDFLD statement for this segment.

**Programmer Response:** Ensure that each FIELD or XDFLD statement for a segment type has a unique name, and rerun DBDGEN.

## **FLD200 SEGMENT FIELD LIMIT EXCEEDED**

**Explanation:** More than 255 FIELD or XDFLD statements have been defined in one segment.

**Programmer Response:** Reduce the number of

FIELD or XDFLD statements to less than or equal to 255 and rerun DBDGEN.

#### **FLD210 FIELD STATEMENT IS INVALID FOR PRECEDING SEGM**

**Explanation:** FIELD statements are invalid for nonpaired logical segments.

**Programmer Response:** Remove the FIELD statements for this segment, and rerun DBDGEN.

#### **FLD220 SEQUENCE FIELD INVALID FOR PRECEDING SEGM**

**Explanation:** Sequence fields are invalid in an HD organization, if the segment does not contain TWIN, TWINBWD, HIER, or HIERBWD pointers.

**Programmer Response:** Remove the SEQ keyword on this FIELD statement, or correct the SEGM statement, and rerun DBDGEN.

#### **FLD225 SEQUENCE FIELD SPECIFICATION IS INVALID**

**Explanation:** You specified a system-related field name as a sequence field. This is invalid.

**Programmer Response:** Remove the SEQ parameter from this FIELD statement, and rerun DBDGEN.

#### **FLD230 SEQUENCE FIELDS MUST IMMEDIATELY FOLLOW SEGM**

**Explanation:** A FIELD or XDFLD statement containing the keyword SEQ must be the first FIELD or XDFLD statement following a SEGM statement as input to DBDGEN.

**Programmer Response:** Ensure that the FIELD statements containing the SEQ keyword are in proper position in the input to DBDGEN, and rerun DBDGEN.

#### **FLD235 SYSTEM RELATED FIELD IS INVALID WITH ACCESS=access**

**Explanation:** The DL/I database organization specified on the DBD statement does not allow /SX or /CK system related fields.

**System Action:** The specified operand information is used in subsequent validity checking.

**Programmer Response:** Correct the error, and rerun DBDGEN.

#### **FLD300 INVALID FIELD OVERLAP FOR MSDB DBDS.**

**Explanation:** One of the following occurred:

The sequence field was specified as part of another field.

- The field contained an arithmetic field, but it did not contain the entire arithmetic field.
- The arithmetic field contained another field.
- If two fields fully overlap each other, the first one appears in the DBDGEN input stream and is defined as a containing field. The subsequent field is defined as a contained field.

**System Action:** The system continues to process the parameter on the FIELD statement and the remaining statements.

**Programmer Response:** Correct the START or BYTES operand on the FIELD statement, and rerun the DBDGEN.

**FLD997 START AND BYTES OPERAND FOR EACH SEQUENCE FIELD IN A MULTI-INDEX DBD MUST EQUAL START AND BYTES OPERANDS OF EACH PREVIOUSLY DEFINED SEGMENT SEQUENCE FIELD**

**Explanation:** The NAME operand on the DBD statement specified multiple database names. This indicated to DBDGEN that a shared secondary index database was being defined. The segments in a shared secondary index must have the same physical characteristics. This includes the position of the sequence field in each segment.

**Programmer Response:** Ensure that each FIELD statement defining a sequence field for a segment in a shared secondary index has START and BYTES operands equal to the START and BYTES operands of the other FIELD statements defining sequence fields.

## **FLD999 START + BYTES - 1 EXCEEDS CONCATENATED KEY LENGTH CONCATENATED KEY LENGTH=length**

**Explanation:** A /CK system related field was specified to describe a portion of the concatenated key of this index source segment, but with the values specified in the START and BYTES operands, this system related field is not within the concatenated key of this index source segment.

**System Action:** The specified operand information is used in subsequent validity checking.

**Programmer Response:** Correct the error, and rerun DBDGEN.

## **LCHD100 SEGM STATEMENT MUST PRECEDE LCHILD STMT**

**Explanation:** The input sequence of DBDGEN requires that a SEGM statement must precede an LCHILD statement.

**System Action:** There is no default given.

**Programmer Response:** Correct the error, and rerun DBDGEN.

## **LCHD110 LCHILD SPECIFICATION LIMIT EXCEEDED**

**Explanation:** More than the permissible limit of 255 LCHILD or logical child SEGM statements has been specified.

**System Action:** The 255th LCHILD value is continually overlaid by any other LCHILD statements that are processed. The final 255th value is the value of the last LCHILD statement processed.

**Programmer Response:** Correct the error, and rerun DBDGEN.

## **LCHD120 NAME OPERAND IS OMITTED OR INVALID**

**Explanation:** Either the NAME operand was not specified or the specified operand names were longer than 8 characters or had invalid character contents.

**System Action:** The specified value is used for validity checking. If the operand was omitted, a null value is used.

**Programmer Response:** Correct the NAME operand on this LCHILD statement, and rerun DBDGEN.

## **LCHD130 DATABASE NAME PARAMETER IS INVALID**

**Explanation:** One of the following occurred:

- The entered database name parameter of the NAME operand has invalid character content.
- The entered database name invalidly references the database containing this LCHILD statement.

**System Action:** The specified operand information is used in subsequent validity checking.

**Programmer Response:** Correct the database name parameter or the PTR operand parameter, and rerun DBDGEN.

#### **LCHD140 POINTER OR PTR OPERAND IS INVALID**

**Explanation:** One of the following occurred:

- Both the POINTER and PTR operands were specified.
- The POINTER or the PTR operand contains an invalid value as related to the access method defined for this DBD.
- The POINTER or the PTR operand contains an invalid value as related to the relationship currently being described within this DBD.

**System Action:** The value specified is used to validate following parameters.

**Programmer Response:** Correct the POINTER/PTR operand, and rerun DBDGEN.

#### **LCHD150 PAIR OPERAND IS INVALID**

**Explanation:** The value specified in the PAIR operand is greater than 8 characters.

**System Action:** The value specified is used to validate the following parameters.

**Programmer Response:** Correct the PAIR operand, and rerun DBDGEN.

#### **LCHD160 INDEX OPERAND IS INVALID**

**Explanation:** One of the following occurred:

- ACCESS=INDEX appears on the DBD statement, but the LCHILD INDEX operand has been omitted.
- ACCESS=INDEX does not appear on the DBD statement, but the LCHILD INDEX operand has been specified.
- The INDEX operand has been specified with the PAIR operand.
- The INDEX operand exceeds 8 characters.

**System Action:** Processing of the LCHILD statement is terminated. The remaining statements are scanned for validity.

**Programmer Response:** Correct the INDEX operand, and rerun DBDGEN.

#### **LCHD170 LCHILD STMT INVALID FOR LOGICAL SEGMENTS**

**Explanation:** If the SEGM statement specifies the SOURCE operand, no LCHILD statement can be specified for that SEGM.

**System Action:** The specified LCHILD operand information is used in subsequent validity checking.

**Programmer Response:** Correct the error, and rerun DBDGEN.

### **LCHD180 A LOGICAL CHILD SEGMENT CANNOT BE A LOGICAL PARENT OR BE INDEXED.**

**Explanation:** Segments with a logical parent cannot also have logical children. If the SEGM statement specifies a logical parent segment name in the PARENT operand, no LCHILD statements for index or logical relationships can be specified for that SEGM.

**Programmer Response:** Remove the LCHILD statements, or do not specify a logical parent name and rerun DBDGEN.

## **LCHD190 RULES OPERAND IS INVALID; DEFAULT ASSUMED**

**Explanation:** This is a warning message. The RULES operand must specify a value of FIRST, LAST, or HERE.

**System Action:** Default rules value of LAST is used.

**Programmer Response:** Correct the RULES operand if a value other than LAST is desired, and rerun DBDGEN.

#### **LCHD200 REFERENCED LCHILD CANNOT PRECEDE LCHILD STMT**

**Explanation:** The segment name specified in the NAME operand of this LCHILD statement cannot be the same as the segment name specified in the NAME operand of the immediately preceding SEGM statement. That is, the segment cannot be a logical child of itself.

**Programmer Response:** Correct the NAME operand in the LCHILD statement, and rerun DBDGEN.

#### **LCHD205 NAME OPERAND CANNOT REFERENCE THE SAME SEGMENT AS THE LCHILD STATEMENT UNDER SEGMENT name**

**Explanation:** The NAME operand of this LCHILD statement cannot reference the same segment name and database as the LCHILD statement under the referenced segment.

**System Action:** The specified operand information is used in subsequent validity checking.

**Programmer Response:** Correct the error, and rerun DBDGEN.

#### **LCHD210 LCHILD STATEMENT IS INVALID**

**Explanation:** An LCHILD statement is not valid for a DBD which defined ACCESS=SHISAM.

**System Action:** Succeeding LCHILD parameters are not checked. The remaining DBDGEN statements are scanned for validity.

**Programmer Response:** Remove the LCHILD statement, or change the ACCESS operand on the DBD statement, and rerun DBDGEN.

## **LCHD215 LCHILD STATEMENT FOR PRIMARY HIDAM INDEX MUST PRECEDE ALL SECONDARY INDEX LCHILD STATEMENTS**

**Explanation:** The LCHILD statement for the primary HIDAM index with PTR=INDX must precede all secondary index LCHILD statements with PTR=SYMB.

**System Action:** The specified operand information is

used in subsequent validity checking.

**Programmer Response:** Correct the error, and rerun DBDGEN.

#### **LCHD300 LCHILD STMT IS INVALID FOR access DBDS**

**Explanation:** The LCHILD statement was specified for an invalid database type.

**System Action:** DBDGEN ignores all operands specified on the LCHILD statement and continues to process the remaining statements.

**Programmer Response:** Remove the LCHILD statement from the DBDGEN input stream or change the DL/I database organization, and rerun DBDGEN.

#### **SEGM100 PRIOR DATASET/AREA STATEMENT IS MISSING OR INVALID**

**Explanation:** A prior DATASET/AREA statement which is required for the database type being created was not specified. Or, a LOGICAL DATASET statement was specified, but this is not a LOGICAL database.

**System Action:** No DATASET/AREA parameters are assumed. Unpredictable results can occur in subsequent checking.

**Programmer Response:** Correct the error, and rerun DBDGEN.

#### **SEGM105 MULTI-SEGMENT SHSAM DATA BASE SHOULD SPECIFY ACCESS=HSAM IN ITS DBD**

**Explanation:** ACCESS=SHSAM was specified on the DBD statement, but more than one SEGM statement was specified.

**System Action:** This multisegment SHSAM database is treated like an HSAM database.

**Programmer Response:** Correct the error, and rerun DBDGEN.

#### **SEGM110 SEGM SPECIFICATION LIMIT EXCEEDED**

**Explanation:** One of the following occurred:

- More than 255 SEGM statements were provided.
- ACCESS=SHISAM was specified on the DBD statement, but more than one SEGM statement was specified.
- ACCESS=HISAM was specified on the DBD statement and the DATASET statement did not specify an OVFLW operand, but more than one SEGM statement was specified.
- ACCESS=INDEX was specified on the DBD statement, but more SEGM statements than there

were database names specified on the NAME operand of the DBD statement were specified.

• ACCESS=MSDB or ACCESS=DEDB was specified on the DBD statement, but more than one SEGM statement was specified for MSDB, or more than two SEGM statements were specified for DEDB.

**System Action:** The information on this SEGM statement can overlay the prior SEGM statement. Unpredictable results can occur in subsequent validity checking.

**Programmer Response:** Correct the error, and rerun DBDGEN.

## **SEGM120 NAME OPERAND IS OMITTED OR INVALID**

**Explanation:** The NAME operand is required and must be a 1- to 8-character alphameric value, #, @ or \$.

**System Action:** The specified name is used for validity checking. If it is omitted, a null value is inserted.

**Programmer Response:** Correct the NAME operand, and rerun DBDGEN.

## **SEGM130 POSITIONAL PARAMETERS ARE INVALID FOR SEGM**

**Explanation:** You coded a positional parameter in a macro that will only accept keywords. An equal or a parenthesis sign is missing, or a keypunch error occurred.

**System Action:** Terminate the DBDGEN prior to expansion.

**Programmer Response:** Remove the positional parameter, and rerun the DBDGEN.

#### **SEGM140 SEGMENT NAME IS A DUPLICATE NAME**

**Explanation:** The value specified in the NAME operand is a duplicate of one specified on a SEGM statement elsewhere in this DBDGEN. This is not permitted.

**System Action:** The name is used as many times as it is specified for validity checking.

**Programmer Response:** Change the segment name, and rerun DBDGEN.

## **SEGM150 PHYSICAL PARENT PARAMETER IS OMITTED OR INVALID**

**Explanation:** One of the following occurred:

- More parameters were specified than are valid for the syntax of this operand.
- The SNGL/DBLE option was specified for a root segment or a segment in an INDEX or DEDB

database. Or, the SNGL/DBLE option for a dependent segment was incorrectly specified.

• The PARENT operand for a root segment was specified, but specified as PARENT=0.

**System Action:** The value given is used for further validity checking. If none is given, a null value is assumed.

**Programmer Response:** Correct the PARENT operand, and rerun DBDGEN.

#### **SEGM160 PHYSICAL PARENT PARAMETER IS INVALID**

**Explanation:** The physical parent name was omitted or specified as 0 for a dependent segment.

**System Action:** The value given is used in subsequent validity checking. If none is given, a null value is assumed.

**Programmer Response:** Correct the PARENT operand, and rerun DBDGEN.

#### **SEGM170 SEGMENT PHYSICAL PARENT IS NOT DEFINED**

**Explanation:** The segment name specified in the PARENT operand has not been defined in a previous SEGM statement NAME operand.

**System Action:** The name specified is used for validity checking.

**Programmer Response:** Correct the PARENT operand to specify a valid parent segment, and rerun DBDGEN.

## **SEGM180 IF SOURCE SEGMENT OPERAND IS SPECIFIED, ALL OTHER OPERANDS ARE INVALID EXCEPT THE SEGMENT NAME, PARENT NAME, AND PTR=PAIRED (FOR VIRTUAL LOGICAL CHILDREN) PARAMETERS**

**Explanation:** Self-explanatory.

**System Action:** Processing on the SEGM statement is terminated. The following DBDGEN statements are processed for validity. DBDGEN is terminated prior to expansion of the DBDGEN macro.

**Programmer Response:** Remove the invalid operands, and rerun DBDGEN.

## **SEGM190 LOGICAL PARENT PARAMETER IS INVALID**

**Explanation:** One of the following occurred:

- The logical parent name of the PARENT operand was omitted.
- A value other than VIRTUAL, V, PHYSICAL, or P was specified for the second subparameter.

• A logical parent was specified for a root segment, or a segment in an INDEX or DEDB database.

**System Action:** The specified operand information is used in subsequent validity checking.

**Programmer Response:** Correct the logical parent parameter, and rerun DBDGEN.

## **SEGM200 LOGICAL PARENT DBNAME IS INVALID—name**

**Explanation:** The entered logical parent database name does not begin with an alpha character or contains more than 8 characters.

**System Action:** The entered name is used.

**Programmer Response:** Correct the logical parent database name in the PARENT operand, and rerun DBDGEN.

#### **SEGM210 BYTES OPERAND IS OMITTED OR INVALID**

**Explanation:** One of the following occurred.

- The BYTES operand was omitted or more than two parameters have been specified or the parameter values are not self-defining.
- The maximum bytes value exceeds 32767.
- The minimum bytes value exceeds the maximum bytes value, or has been specified for a SHISAM or INDEX database, or a database without VSAM.
- If ACCESS=MSDB was specified on the DBD statement, the minimum bytes value was specified, or only the maximum bytes value was specified but it is not an unsigned decimal number which is a multiple of 4.
- If ACCESS=DEDB was specified on the DBD statement, both the minimum and maximum bytes values have not been specified, or the minimum bytes value is less than 4.
- If ACCESS=DEDB was specified on the DBD statement, the BYTES= value specified is less than 4.

**System Action:** The specified operand information can be used for subsequent validity checking or a value of zero can be assumed.

**Programmer Response:** Correct the BYTES operand, and rerun DBDGEN.

## **SEGM211 BYTES OPERAND FOR MULTI-INDEX DBDGENS MUST BE EQUAL ON ALL SEGM STATEMENTS**

**Explanation:** A shared secondary index database with segments of different lengths was specified.

**System Action:** The specified operand information is used in subsequent validity checking.

**Programmer Response:** Correct the error, and rerun DBDGEN.

#### **SEGM220 FREQ OPERAND IS INVALID**

**Explanation:** The FREQ operand must be an unsigned decimal number in the range 0.01 to  $(2^{24} - 1)$ .

**System Action:** No default is assumed, if the operand is omitted.

**Programmer Response:** Correct the FREQ operand, and rerun DBDGEN.

#### **SEGM250 POINTER AND PTR OPERANDS ARE EXCLUSIVE**

**Explanation:** PTR is the abbreviation for the POINTER operand, and this operand can only be specified once on each SEGM statement.

**System Action:** Further scan of the SEGM statement is terminated. The remaining DBDGEN statements are scanned for validity. The DBDGEN is terminated prior to expansion of the DBDGEN macro.

**Programmer Response:** Specify PTR or POINTER, and rerun DBDGEN.

#### **SEGM260 SEGMENT SIZE EXCEEDS SPECIFIED BLOCK SIZE**

**Explanation:** The length specified in the BYTES operand on the SEGM statement exceeds the length specified in the BLOCK/SIZE operand on the DATASET statement.

**System Action:** The value specified in the BYTES operand is used for validity checking.

**Programmer Response:** Reduce the length specified in the BYTES operand, and rerun DBDGEN.

#### **SEGM270 POINTER OR PTR OPERAND CONTAINS INVALID OR CONFLICTING KEYWORD VALUES**

**Explanation:** Self-explanatory.

**System Action:** The scan of the PTR operand is terminated at the point the error is detected.

**Programmer Response:** Correct the POINTER operand, and rerun DBDGEN.

## **SEGM280 RULES OPERAND IS INVALID**

**Explanation:** One of the following occurred:

- More than one RULES operand was specified on this SEGM statement.
- The first parameter was not equal to the value of P, L, V, or B.
- The first parameter contained more than three characters.
- The second parameter was not equal to the value FIRST, LAST, or HERE.

**System Action:** The scan of the RULES operand is terminated at the point the error is detected.

**Programmer Response:** Correct the RULES operand, and rerun DBDGEN.

## **SEGM285 POINTER OPTIONS PTR=LT/LTB/LPARNT REQUIRE THAT THE SEGMENT BE A LOGICAL CHILD**

**Explanation:** Self-explanatory.

**System Action:** The specified operand information is used in subsequent validity checking.

**Programmer Response:** Correct the error, and rerun the DBDGEN. Exercise caution if this error is corrected for the DBD of an existing base, since the description of the prefix of this segment in the new DBD might be different from its description in the old DBD. Consequently, usage of the new DBD against the existing database might be invalid.

## **SEGM290 SEGMENT LENGTH IS GREATER THAN SPECIFIED RECORD LENGTH PLUS ROOT SEGMENT KEY**

**Explanation:** The length specified in the BYTES operand on the SEGM statement exceeds the length specified in the RECORD operand on the DATASET statement.

**Programmer Response:** Correct the erroneous operand, and rerun DBDGEN.

#### **SEGM300 SOURCE SEGMENT IS INVALID FOR INDEX DBD'S**

**Explanation:** Either a SOURCE operand is specified for an index segment in an index database, or more than two segments were specified in the SOURCE operand.

**Programmer Response:** Correct the SOURCE operand, and rerun DBDGEN.

## **SEGM302 SOURCE OPERAND IS INVALID FOR access DBDS**

**Explanation:** The SOURCE operand was specified for a database type that does not allow the specification of this operand.

**System Action:** The user specified SOURCE operand information is used in subsequent validity checking. Unpredictable results can occur in the following validity checking.

**Programmer Response:** Correct the error, and rerun DBDGEN.

#### **SEGM305 EXCESSIVE SUBLISTS SPECIFIED IN SOURCE= OPERAND; SYNTAX: SOURCE=((...)) OR SOURCE=((...),(...))**

**Explanation:** The SOURCE operand has a maximum of two sublists to describe up to two source segments. More than two sublists or a second sublist for other than a DL/I organization of LOGICAL was specified. Only one sublist can be specified when defining a virtual logical child.

**System Action:** The SOURCE operand information as specified by the user is used in subsequent validity checking.

**Programmer Response:** Correct the error, and rerun DBDGEN.

#### **SEGM310 SOURCE OPERAND MUST BE SPECIFIED FOR A LOGICAL DBD**

**Explanation:** ACCESS=LOGICAL was specified on the DBD statement, but the SOURCE operand was not specified on this SEGM statement.

**System Action:** No default is assumed. Unpredictable results can occur in subsequent validity checking.

**Programmer Response:** Correct the error, and rerun DBDGEN.

## **SEGM315 THE PARENT OF THIS SEGMENT CANNOT BE A LOGICAL SEGMENT**

**Explanation:** The parent of this segment is a virtual logical child segment. It is invalid for a virtual logical child segment to have children.

**System Action:** The given operand information is used in subsequent validity checking.

**Programmer Response:** Correct the error, and rerun DBDGEN.

## **SEGM320 HIERARCHY SEQUENCE ERROR**

**Explanation:** The named PARENT operand of the current segment violated hierarchic sequence. The maximum number of segment levels might have been exceeded.

**System Action:** The specified PARENT operand might be in error or is ignored because the hierarchic sequence was incorrect. Some unpredictable results might occur in subsequent validity checking.

**Programmer Response:** Check the PARENT operand for a possible error, correct the hierarchic sequence, and rerun DBDGEN.

## **SEGM330 SEGMENT name LENGTH PLUS PREFIX—n IS GREATER THAN SPECIFIED RECORD LENGTH**

**Explanation:** The length specified in the SEGM BYTES operand plus the length of the segment prefix is greater than the record length specified in the RECORD operand on the DATASET statement.

**System Action:** The specified operand information is used in subsequent validity checking.

**Programmer Response:** Correct the erroneous length, and rerun DBDGEN.

## **SEGM340 SEGMENT name LENGTH PLUS PREFIX—n EXCEEDS SPECIFIED BLOCK/CI SIZE**

**Explanation:** The length specified in the SEGM BYTES operand plus the length of the segment prefix is greater than the block/CI size specified in the BLOCK/SIZE operand on the DATASET statement.

**System Action:** The specified operand information is used in subsequent validity checking.

**Programmer Response:** Correct the erroneous length, and rerun DBDGEN.

#### **SEGM350 SEGMENT (name) SIZE EXCEEDS {TRACK LENGTH|CI SIZE}. SEGMENT SIZE=n {TRACK LENGTH=n| MAXIMUM CI SIZE=32256}**

**Explanation:** The length specified in the bytes operand cannot exceed the smaller of 32K bytes, the track length of the device specified in the DEVICE/MODEL operand on the DATASET statement, or the maximum control interval size for a VSAM data set.

**Programmer Response:** Reduce the length specified in the BYTES operand, and rerun DBDGEN.

## **SEGM351 SEGMENT (name) SIZE EXCEEDS MAXIMUM CI SIZE MINUS VSAM OVERHEAD. SEGMENT SIZE=n MAXIMUM ALLOWED=30713**

**Explanation:** The length specified in the SEGM BYTES operand plus the length of the segment prefix exceeds the maximum usable control interval size of 30720-7 for a VSAM data set.

**System Action:** The specified operand information is used in subsequent validity checking.

**Programmer Response:** Correct the error, and rerun DBDGEN.

## **SEGM352 SEGMENT (name) SIZE EXCEEDS MAXIMUM BLOCK ALLOWED. SEGMENT SIZE=n MAXIMUM BLOCK=m**

**Explanation:** The length specified in the SEGM BYTES operand plus the length of the segment prefix exceeds the maximum (keyed or nonkeyed) block on a track of the device specified in the DEVICE/MODEL operand on the DATASET statement.

**System Action:** The specified operand information is used in subsequent validity checking.

**Programmer Response:** Correct the error, and rerun DBDGEN.

## **SEGM354 SEGMENT (name) SIZE EXCEEDS LIMIT. SEGMENT SIZE=n MAXIMUM LIMIT=m**

**Explanation:** The length specified in the BYTES operand for an MSDB exceeds the maximum allowable.

**System Action:** The specified operand information is used in subsequent validity checking.

**Programmer Response:** Correct the error, and rerun DBDGEN.

#### **SEGM360 PHYSICAL PARENT MUST RESIDE IN THE SAME DATA SET GROUP AS ITS PHYSICAL CHILDREN**

**Explanation:** This physical child segment cannot be in a different data set group from its physical parent, unless the physical parent is the root segment (HISAM database) or the physical parent does not specify HIER pointing in the POINTER operand on its SEGM statement (HDAM or HIDAM database).

**System Action:** The given operand information is used in subsequent validity checking.

**Programmer Response:** Correct the error, and rerun DBDGEN.

## **SEGM380 CHILD MUST CONTAIN SAME NUMBER OF PHYSICAL TWIN POINTER AS ITS PARENT**

**Explanation:** If the parent segment specified POINTER=HIER, the child segment must specify POINTER=HIER or POINTER=TWIN. If the parent segment specified POINTER=HIERBWD, the child segment must specify POINTER=HIERBWD or POINTER=TWINBWD.

**System Action:** The specified operand information is used in subsequent validity checking.

**Programmer Response:** Correct the error, and rerun DBDGEN.

## **SEGM400 {SNGL|DBLE} PTR FROM HIERARCHICAL PARENT IS IGNORED**

**Explanation:** If the parent segment specifies PTR=HIER or PTR=HIERBWD, then the SEGM statement for the child segment cannot specify SNGL or DBLE in the PARENT operand.

#### **SEGM410 INVALID OR INCOMPLETE SEGMENT PAIRING**

**Explanation:** The PTR operand on the SEGM statement specified PAIRED. One of the following occurred:

- Its parent does not have an LCHILD statement naming it in the LCHILD's PAIR operand.
- The parent segment has no associated LCHILD statement.
- The segment is the root segment.

**System Action:** No default is assumed. The available operand information is used in subsequent validity checking.

**Programmer Response:** Correct the error, and rerun DBDGEN.

## **SEGM415 SEGM SOURCE= OPERAND MUST SPECIFY SAME NAME AS PAIRED LCHILD NAME= OPERAND**

**Explanation:** The logical child name in the SOURCE operand of this SEGM statement must specify the same segment name and database as the paired LCHILD NAME operand.

**System Action:** The specified operand information is used in subsequent validity checking.

**Programmer Response:** Correct the incorrect operand name value, and rerun DBDGEN.

## **SEGM420 LCHILD STMT—name—MUST [NOT] SPECIFY POINTERS WHEN PAIRED WITH A {PHYSICAL|LOGICAL} SEGMENT**

**Explanation:** The following conditions apply to an LCHILD statement paired with a virtual logical child:

- POINTER=SNGL or POINTER=DBLE must be specified.
- The paired segment specifies the SOURCE operand.
- SNGL is the default when POINTER is not specified.

The following conditions apply to an LCHILD statement paired with a real logical child:

- POINTER=NONE must be specified.
- The paired segment does not specify the SOURCE operand.
- NONE is the default when POINTER is not specified.

**System Action:** If the paired segment has the SOURCE operand specified, SNGL is assumed. Otherwise, the specified operand information on the control statements is used in subsequent validity checking.

**Programmer Response:** Correct the error, and rerun DBDGEN. If this error is corrected for the DBD of an existing database, you might wish to ensure that the prefix of the logical parent in the new DBD is the same as in the old DBD. In particular, be aware that if the erroneous LCHILD statement specified PTR=NONE or omitted the PTR operand, a counter field (CTR) was implicitly placed in the prefix of the logical parent of the old DBD.

#### **SEGM430 PTR/POINTER OPERAND IS INVALID**

**Explanation:** The POINTER/PTR operand cannot be specified on a SEGM statement within a DBD where the ACCESS operand specified HSAM, SHSAM, or SHISAM.

**System Action:** Terminate any further scanning of the SEGM statement.

**Programmer Response:** Correct the PTR/POINTER operand, and rerun DBDGEN.

## **SEGM440 COMPRTN OPERAND IS INVALID**

**Explanation:** One of the following occurred:

- The operand was specified for a dependent segment which participates in a logical relationship.
- The operand was specified without VSAM as the system access method.
- The operand was specified for a DBD which had defined ACCESS=INDEX or ACCESS=SHISAM.
- KEY parameter is invalid for ACCESS=DEDB.
- KEY compression was specified for the root segment of a HISAM DBD.
- More than three parameters were specified.
- The first parameter has invalid character content.
- The second parameter was specified, but was not specified as KEY or DATA.
- The third parameter was specified, but was not specified as INIT.

**System Action:** The scan of the COMPRTN is terminated at the point the error is detected.

**Programmer Response:** Correct the COMPRTN operand, and rerun DBDGEN.

#### **SEGM450 SEGMENT NAME IS INVALID FOR COMPRESSION**

**Explanation:** A segment name which is a duplicate of one of the internally used DBD labels was specified.

**System Action:** The specified operand information is

used in subsequent validity checking.

**Programmer Response:** Change the segment name, and rerun DBDGEN.

#### **SEGM460 INDEX SOURCE SEGMENT IS A LOGICAL SEGMENT. REFERENCE XDFLD STATEMENT NAME—name**

**Explanation:** The XDFLD statement referenced above specifies this logical child segment as the index source segment. This is invalid.

**System Action:** The specified operand information is used in subsequent validity checking.

**Programmer Response:** Correct the error, and rerun DBDGEN.

#### **SEGM470 SEGM STMT IS NOT APPLICABLE TO GSAM.**

**Explanation:** The SEGM control statement is not allowed for a DBDGEN with ACCESS=GSAM.

**System Action:** DBDGEN is terminated because of the control statement error.

**Programmer Response:** Correct the error, and resubmit the job.

#### **SEGM475 PHYSICAL PARENT OF THIS LOGICAL CHILD CANNOT ALSO BE A LOGICAL CHILD.**

**Explanation:** This logical child segment has a physical parent which is also a logical child segment. This is not allowed.

**System Action:** The specified operand information is used in subsequent validity checking.

**Programmer Response:** Correct the error, and rerun **DBDGEN** 

## **SEGM480 WARNING: THIS LOGICAL CHILD SEGMENT HAS A NON-VIRTUAL DELETE RULE. THIS MAY CAUSE DL/I DELETE PROCESSING TO ORPHAN LOGICAL CHILDREN THAT EXIST HIERARCHICALLY ABOVE THIS SEGMENT.**

**Explanation:** This is a warning message. See Chapter 4 of IMS/ESA Administration Guide: Database Manager for a discussion of the use of the DL/I delete rules.

**System Action:** DBDGEN continues with a warning message.

**Programmer Response:** If you do not want to restore the logical relationships of the segment, change the delete rules to virtual and rerun the job.

#### **SEGM500 INVALID KEYWORD PARAMETERS SPECIFIED FOR ACCESS={MSDB|DEDB}**

**Explanation:** One of the following occurred:

- An invalid operand was specified on the SEGM statement for ACCESS=MSDB. The valid operands for this statement are NAME and BYTES.
- An invalid operand was specified on the SEGM statement for ACCESS=DEDB. The valid operands for this statement are NAME, PARENT, BYTES and TYPE.
- The COMPRTN operand is invalid for ACCESS=MSDB.

**System Action:** The system continues to process the parameter on the SEGM statement and the remaining statements.

**Programmer Response:** Remove any invalid operands from the SEGM statement, and rerun the DBDGEN.

#### **SEGM510 TYPE OPERAND IS INVALID.**

**Explanation:** The TYPE= operand contains an invalid value or was inappropriately specified. The valid value for this operand is SEQ.

**System Action:** The system continues to process the parameter on the SEGM statement and the remaining statements.

**Programmer Response:** Correct the TYPE operand, and rerun the DBDGEN.

#### **SEGM520 SEGM SIZE EXCEEDS SPECIFIED CI SIZE. SEGM SIZE=nnn CI SIZE-120=nnn**

**Explanation:** The length specified in the first parameter of the BYTES operand exceeds the length specified in the SIZE operand on the AREA statement minus 120.

**System Action:** The system continues to process the parameter on the SEGM statement and the remaining statements.

**Programmer Response:** Correct the BYTES operand, and rerun the DBDGEN.

### **SEGM530 INVALID SEGM LEVEL SPECIFIED FOR DEDB DBDS. THE LEVEL LIMIT IS 2.**

**Explanation:** An invalid segment hierarchical structure was specified in the SEGM statement for DEDB DBDs.

**System Action:** The system continues to process the remaining statements.

**Programmer Response:** Correct the PARENT operand, and rerun the DBDGEN.

## **SEGM540 SUBSET POINTER IS NOT SUPPORTED**

**Explanation:** One of the following occurred:

- 1. The SSPTR operand is specified to the non-DEDB database.
- 2. The segment is a root segment or a sequential dependent segment.
- 3. The value specified in the SSPTR operand is not greater than or equal to 0 and less than or equal to 8.

**System Action:** The specified operand information is used in subsequent validity checking.

**Programmer Response:** Correct the error, and rerun DBDGEN.

#### **SEGM700 xxxxxxxx IGNORED FOR EXIT yyyyyyyy BECAUSE zzzzzzzz ALREADY SPECIFIED**

**Explanation:** Exit option xxxxxxxx was specified on the SEGM statement for exit yyyyyyyy, but the option is ignored because the zzzzzzzz option is contradictory. The zzzzzzz option is used.

**System Action:** Processing continues with RC=4.

**Programmer Response:** Correct the EXIT specification on the SEGM statement.

**Problem Determination:** 2, 3, 8 and 18.

## **SEGM750 EXIT NOT SUPPORTED FOR DB ORGANIZATION. HDAM, HIDAM, DEDB, HISAM, OR SHISAM DATA BASE ORGANIZATION IS REQUIRED**

**Explanation:** An EXIT= parameter was specified on the DBD statement for a database organization that is not supported.

**System Action:** Processing terminates with RC=8.

**Programmer Response:** Correct the EXIT specification on the SEGM statement.

**Problem Determination:** 2, 3, 8 and 18.

#### **SEGM755 EXIT NAME xxxxxx IS INVALID**

**Explanation:** An EXIT= parameter was specified on the SEGM statement with the exit name xxxxxxxx, but the name is not a valid module name. The exit name length is greater than 8 bytes or the first character is not alphabetic.

**System Action:** Processing terminates with RC=8.

**Programmer Response:** Correct the EXIT specification on the SEGM statement.

**Problem Determination:** 2, 3, 8 and 18.

### **SEGM760 xxxxxxxx EXIT OPTION SPECIFIED FOR EXIT yyyyyyyy IS NOT A VALID OPTION. KEY, NOKEY, DATA, NODATA, PATH, NOPATH, CASCADE, NOCASCADE ARE VALID OPTIONS**

**Explanation:** An EXIT= parameter was specified on the SEGM statement with the invalid option xxxxxxxx.

**System Action:** Processing terminates with RC=8.

**Programmer Response:** Correct the EXIT specification on the SEGM statement.

**Problem Determination:** 2, 3, 8 and 18.

### **SEGM765 xxxxxxxx EXIT CASCADE OPTION SPECIFIED FOR EXIT yyyyyyyy IS NOT A VALID OPTION. KEY, NOKEY, DATA, NODATA, PATH, NOPATH ARE VALID OPTIONS**

**Explanation:** An EXIT= parameter was specified on the SEGM statement with the invalid option xxxxxxxx for CASCADE.

**System Action:** Processing terminates with RC=8.

**Programmer Response:** Correct the EXIT specification on the SEGM statement.

**Problem Determination:** 2, 3, 8 and 18.

## **SEGM770 EXIT SPECIFICATION ON SEGM NOT VALID FOR SEGM xxxxxxxx BECAUSE yyyyyyyy ARE NOT SUPPORTED**

**Explanation:** An EXIT= parameter was specified on the SEGM statement for segment xxxxxxxx, but the segment type is not supported because yyyyyyyy segments are not supported.

**System Action:** Processing terminates with RC=8.

**Programmer Response:** Correct the EXIT specification on the SEGM statement.

**Problem Determination:** 2, 3, 8 and 18.

#### **SEGM780 EXIT SPECIFICATION ON DBD IGNORED FOR SEGMENT xxxxxxxx BECAUSE VIRTUAL LOGICAL CHILDREN ARE NOT SUPPORTED. SPECIFY EXIT=NONE TO ELIMINATE THE WARNING**

**Explanation:** An EXIT= parameter was specified on the DBD statement, but the exit is ignored for segment xxxxxxxx because virtual logical children are not supported. The warning message can be suppressed by specifying EXIT=NONE for the segment.

**System Action:** Processing continues with RC=4.

**Programmer Response:** Correct the EXIT specification on the SEGM statement.

**Problem Determination:** 2, 3, 8 and 18.

## **SOUR100 SOURCE SEGMENT TABLE LIMIT EXCEEDED**

**Explanation:** The size of the table which is used to contain SEGM SOURCE operand values and XDFLD SRCH, DDATA, SUBSEQ, EXTRTN, and NULLVAL operand values has been exceeded.

**System Action:** The SEGM SOURCE operand value which caused the table overflow is ignored.

**Programmer Response:** Reduce the number of operand values, and rerun the DBDGEN.

#### **SOUR110 SOURCE SEGMENT NAME IS OMITTED**

**Explanation:** The segment name parameter has been omitted from the SOURCE operand on the SEGM statement.

**System Action:** The remaining source operand values are scanned for validity.

**Programmer Response:** Provide a segment name, and rerun DBDGEN.

## **SOUR120 SOURCE SEGMENT DATA OPTION IS INVALID OPTION=opt**

**Explanation:** The DATA parameter in the SOURCE operand on the SEGM statement is invalid, because it does not specify KEY or DATA.

**System Action:** The remaining source operand values are scanned for validity.

**Programmer Response:** Correct the SOURCE operand, and rerun DBDGEN.

#### **SOUR130 SOURCE SEGMENT DATABASE IS INVALID—name**

**Explanation:** The entered database name (dbname) parameter in the SOURCE operand on the SEGM statement is invalid, because it is the same as the name on the DBD statement, or because it has invalid character content.

**System Action:** The remaining source operand values are scanned for validity.

**Programmer Response:** Correct the dbname parameter on the SOURCE operand.

## **SOUR140 A SOURCE SEGMENT OPTION OF DATA SHOULD BE SPECIFIED WHEN DEFINING A VIRTUAL LOGICAL CHILD SEGM**

**Explanation:** This is a warning message.

## **XDFLD001 XDFLD STATEMENT INVALID FOR HSAM, INDEX, AND (HISAM,ISAM) MULTIPLE DATA SET DBDS**

**Explanation:** An XDFLD statement is invalid when the access method specified for the DBD generation is HSAM or INDEX.

**Programmer Response:** Remove the XDFLD statement and rerun DBDGEN.

#### **XDFLD002 SECONDARY INDEX LCHILD STATEMENT WITH PTR=INDX/SYMB MUST PRECEDE THIS XDFLD STATEMENT.**

**Explanation:** This XDFLD statement must be paired to a preceding LCHILD statement which has a POINTER value of INDX or SYMB. This required LCHILD statement is missing.

**System Action:** The specified XDFLD operand information is used in subsequent validity checking.

**Programmer Response:** Correct the error, and rerun DBDGEN.

#### **XDFLD003 SEGM CARD MUST PRECEDE XDLFD CARD**

**Explanation:** The input sequence of DBDGEN requires that a SEGM statement must precede an XDFLD statement.

**System Action:** There is no default given.

**Programmer Response:** Correct the error, and rerun DBDGEN.

## **XDFLD004 NAME OPERAND IS OMITTED OR INVALID**

**Explanation:** One of the following occurred:

- The NAME operand was not specified.
- More than one parameter was specified.
- The specified operand contained more than 8 characters, or had invalid character content.

**Programmer Response:** Correct the NAME operand, and rerun DBDGEN.

## **XDFLD005 SRCH OPERAND IS OMITTED OR INVALID**

**Explanation:** One of the following occurred:

- The SRCH operand was not specified.
- More than five parameters were specified.
- A specified parameter contained more than 8 characters.
- A system related field was specified.

**Programmer Response:** Correct the SRCH operand, and rerun DBDGEN.

#### **XDFLD006 SUBSEQ OPERAND IS INVALID**

**Explanation:** Either more than five parameters were specified, or a specified parameter contained more than 8 characters.

**Programmer Response:** Correct the SUBSEQ operand, and rerun DBDGEN.

#### **XDFLD007 DDATA OPERAND IS INVALID**

**Explanation:** Either more than five parameters were specified, or a specified parameter contained more than 8 characters, or a /SX system related field was specified.

**Programmer Response:** Correct the DDATA operand, and rerun DBDGEN.

#### **XDFLD008 EXTRTN OPERAND IS INVALID**

**Explanation:** One of the following occurred:

- More than one parameter was specified.
- The operand contains more than 8 characters, or has invalid character content.

**Programmer Response:** Correct the EXTRTN operand, and rerun DBDGEN.

#### **XDFLD009 CONST OPERAND IS INVALID**

**Explanation:** The CONST operand was not specified as a one-byte self-defining term.

**Programmer Response:** Correct the CONST operand, and rerun DBDGEN.

#### **XDFLD010 NULLVAL OPERAND IS INVALID**

**Explanation:** The NULLVAL operand was not specified as a one byte self-defining term, zero, or blank.

**Programmer Response:** Correct the NULLVAL operand, and rerun DBDGEN.

#### **XDFLD011 SEGMENT OPERAND IS INVALID**

**Explanation:** Either more than one parameter was specified, or the specified parameter contains more than 8 characters.

**Programmer Response:** Correct the SEGMENT operand, and rerun DBDGEN.

#### **XDFLD012 SRCH/DDATA/SUBSEQ/EXTRTN/ NULLVAL NAME TABLE LIMIT EXCEEDED**

**Explanation:** The size of the table which is used to contain SEGM SOURCE operand values and XDFLD SRCH, DDATA, SUBSEQ, EXTRTN, and NULLVAL operand values has been exceeded.

**System Action:** The XDFLD operand value which caused the table overflow is ignored. Processing of this XDFLD statement is terminated.

**Programmer Response:** Reduce the number of operand values, and rerun DBDGEN.

#### **XDFLD013 SEGMENT XDFLD LIMIT EXCEEDED**

**Explanation:** Only 32 XDFLD statements are allowed for each SEGM statement.

**Programmer Response:** Reduce the number of XDFLD statements to less than or equal to 32, and rerun DBDGEN.

## **XDFLD014 SPECIFIED NAME MAY NOT BE THE OBJECT OF PREVIOUS XDFLD SRCH, DDATA, OR SUBSEQ**

**Explanation:** The specified NAME operand is invalid, because it is a duplicate of a name that appeared in a previous XDFLD statement in the SRCH, DDATA, or SUBSEQ operand.

**Programmer Response:** Correct the NAME operand, and rerun DBDGEN.

## **XDFLD015 SEGMENT KEYWORD MAY NOT SPECIFY A PREVIOUSLY DEFINED SEGMENT NAME**

**Explanation:** The segname specified in the SEGMENT operand must be the name of a subsequently defined segment type which is hierarchically below the index target segment type, or it can be the name of the index target segment type itself.

**Programmer Response:** Correct the SEGMENT operand, and rerun DBDGEN.

## **XDFLD016 SPECIFIED INDEX SOURCE SEGMENT NAME NOT FOUND. NAME EQUALS—name**

**Explanation:** The segname specified in the SEGMENT operand could not be found.

**Programmer Response:** Correct the SEGMENT operand, and rerun DBDGEN.

## **XDFLD017 SPECIFIED SRCH FIELD NAME—name NON-EXISTENT IN INDEX SOURCE SEGMENT**

**Explanation:** The value specified in the SRCH operand on the XDFLD statement could not be found on any of the FIELD statements for the index source segment defined in the SEGMENT operand.

**Programmer Response:** Correct the SRCH operand, and rerun DBDGEN.

### **XDFLD018 SPECIFIED SUBSEQ FIELD NAME—name NON-EXISTENT IN INDEX SOURCE SEGMENT**

**Explanation:** The value specified in the SUBSEQ operand on the XDFLD statement could not be found on any of the FIELD statements for the index source segment defined in the SEGMENT operand.

**Programmer Response:** Correct the SUBSEQ operand, and rerun DBDGEN.

#### **XDFLD019 SPECIFIED DDATA FIELD NAME—name NON-EXISTENT IN INDEX SOURCE SEGMENT**

**Explanation:** The value specified in the DDATA operand on the XDFLD statement could not be found on any of the FIELD statements for the index source segment defined in the SEGMENT operand.

**Programmer Response:** Correct the DDATA operand, and rerun DBDGEN.

## **XDFLD020 PREVIOUS LCHILD POINTER OPERAND INVALID**

**Explanation:** PTR=SYMB was specified and the symbolic pointer to the index target segment is not unique.

**Programmer Response:** Correct the PTR operand on the LCHILD statement, and rerun DBDGEN.

## **XDFLD021 INDEX SOURCE SEGMENT (name) IS NOT HIERARCHICALLY BELOW INDEXED SEGMENT (name)**

**Explanation:** The segname specified in this SEGMENT operand must be the name of a subsequently defined segment type which is hierarchically below the index target segment type, or it can be the name of the index target segment type itself.

**Programmer Response:** Correct the SEGMENT operand, and rerun DBDGEN.

## **XDFLD022 INDEX SOURCE SEGMENT IS A LOGICAL SEGMENT**

**Explanation:** The segname specified in the SEGMENT operand must not be a logical child segment.

**Programmer Response:** Correct the SEGMENT operand, and rerun DBDGEN.

## **XDFLD023 XDFLD STATEMENT IS INVALID FOR A LOGICAL CHILD SEGMENT OR A PHYSICAL DEPENDENT OF A LOGICAL CHILD SEGMENT. REFERENCE SEGM STATEMENT name**

**Explanation:** You specified secondary indexes for the referenced segment type. This is invalid.

**System Action:** DBDGEN terminates.

**Programmer Response:** Correct the SEGMENT name, and rerun DBDGEN.

## **XDFLD077 HDAM LCHILD STATEMENTS WITH POINTER=INDX MUST HAVE A CORRESPONDING XDFLD STATEMENT**

**Explanation:** An HDAM LCHILD statement with PTR=INDX defines a secondary index relationship; following each LCHILD statement of this type there must be a corresponding XDFLD statement. This required XDFLD statement is missing.

**System Action:** No default is assumed. The user specified statements are used in subsequent validity checking.

**Programmer Response:** Correct the error, and rerun the DBDGEN.

## **XDFLD111 SPECIFIED SRCH FIELD NAME NON-EXISTENT. FIELD NAME EQUALS—name**

**Explanation:** The value specified in the SRCH operand on the XDFLD statement could not be found on any of the FIELD statements in this DBD.

**Programmer Response:** Correct the SRCH operand, or provide a FIELD statement with the correct name, and rerun DBDGEN.

#### **XDFLD112 SPECIFIED SUBSEQ FIELD NAME NON-EXISTENT. FIELD NAME EQUALS—name**

**Explanation:** The value specified in the SUBSEQ operand on the XDFLD statement could not be found on any of the FIELD statements in the DBD.

**System Action:** None.

**Programmer Response:** Correct the SUBSEQ operand, or provide a FIELD statement with the correct name, and rerun DBDGEN.

## **XDFLD113 SPECIFIED DDATA FIELD NAME NON-EXISTENT. FIELD NAME EQUALS—name**

**Explanation:** The value specified in the DDATA operand on this XDFLD statement could not be found on any of the FIELD statements in this DBD.

**System Action:** None.

**Programmer Response:** Correct the DDATA operand, or provide a FIELD statement with the correct name, and rerun DBDGEN.

#### **XDFLD120 COMBINED LENGTH OF CONSTANT, SEARCH, AND SUBSEQUENCE FIELDS FOR XDFLD STATEMENT—name—EXCEEDS 240 BYTES**

**Explanation:** The XDFLD statement named in the message has specified object fields whose combined length exceeds the maximum allowed.

**System Action:** None.

**Programmer Response:** Correct the error, and rerun DBDGEN.

## **XDFLD124 THIS XDFLD STATEMENT —name— REFERENCES ANOTHER XDFLD STATEMENT IN ITS SEARCH, SUBSEQUENCE, OR DUPLICATE DATA OPERAND**

**Explanation:** The XDFLD statement named in the message has a SRCH operand object FIELD, or SUBSEQ operand object FIELD, or DDATA operand object FIELD, where the named FIELD is the name of an XDFLD. Fields defined by FLD statements are the only permitted operands.

**System Action:** None.

**Programmer Response:** Correct the XDFLD statement, and rerun DBDGEN.

## **XDFLD126 THIS XDFLD STATEMENT —name— HAS A PACKED DECIMAL (TYPE=P) SEARCH FIELD, BUT THE NULLVAL= OPERAND CONTAINS AN UNACCEPTABLE PACKED DECIMAL VALUE**

**Explanation:** This is a warning message. The XDFLD statement named in the message has a SRCH operand object FIELD with TYPE=P, but the XDFLD NULLVAL operand does not contain a valid packed decimal value.

**System Action:** None.

**Programmer Response:** None.

## **XDFLD300 XDFLD STMT IS INVALID FOR {MSDB|DEDB} DBDS.**

**Explanation:** The XDFLD statement was inappropriately specified for a DBDGEN with ACCESS=MSDB or ACCESS=DEDB specified on the DBD statement.

**System Action:** The system ignores all operands

specified on the XDFLD statement and continues to process the remaining statements.

**Programmer Response:** Remove the XDFLD statement from the DBDGEN input stream, and rerun the DBDGEN.

## **Chapter 13. Program Specification Block Generation (PSBGEN) Messages**

This chapter lists the conditions that can cause PSB generation (PSBGEN) errors and the messages displayed for those conditions.

The PSBGEN messages in this chapter are arranged alphanumerically.

Because PSB generation is composed of operating system assembler language macro instructions, the omission of or an invalid sequence in IMS PSB statements or invalid keyword parameters also result in error statements from the operating system assembler program.

In addition to the system action specified in this chapter for each of these messages, the following action is also taken (except where explicitly noted otherwise): the remaining PSBGEN statements are checked for validity, and the PSB generation is terminated prior to macro expansion.

## **PCBnnn Messages**

#### **PCB100 PCB SPECIFICATION LIMIT EXCEEDED**

**Explanation:** The limit of 256 PCB statements has been exceeded.

**System Action:** This PCB statement is used, and the prior PCB values are overlaid.

**Programmer Response:** Reduce the number of PCB statements to be less, and rerun PSBGEN.

#### **PCB110 TYPE OPERAND IS OMITTED OR INVALID**

**Explanation:** The TYPE operand in a PCB macro was omitted or had a value other than "TP" or "DB".

**System Action:** No default is taken.

**Programmer Response:** Correct the TYPE operand, and rerun PSBGEN.

#### **PCB120 LTERM, DBDNAME, OR NAME OPERAND IS INVALID**

**Explanation:** One of the values entered for the LTERM, DBDNAME, or NAME operand on a PCB macro statement exceeds 8 characters.

**System Action:** The name is used for checking validity of following operands.

**Programmer Response:** Correct the error, and rerun PSBGEN.

## **PCB130 NAME, LTERM, AND DBDNAME OPERANDS ARE MUTUALLY EXCLUSIVE, ONLY ONE MAY BE ENTERED**

**Explanation:** NAME, LTERM, and DBDNAME all have the same logical meaning for any one PCB statement.

**System Action:** In a TP PCB, LTERM is the default. In a DB PCB, the DBDNAME is used.

**Programmer Response:** Correct the error, and rerun PSBGEN.

## **PCB140 LTERM OR NAME OPERAND IS OMITTED**

**Explanation:** The destination name has been omitted for a PCB with TYPE=TP.

**System Action:** No default is given.

**Programmer Response:** Define an LTERM or NAME operand, and rerun PSBGEN.

## **PCB150 INVALID OPERANDS ARE SPECIFIED FOR A TP OR GSAM PCB**

**Explanation:** One or more of the following values were entered for a PCB with TYPE=TP: PROCOPT=, KEYLEN=, FB=, POS=, DBDNAME=.

One or more of the following values were entered for a PCB with TYPE=GSAM: LTERM=, POS=, EXPRESS=, MODIFY=, PROCSEQ=, FB=.

**System Action:** Nothing else is processed on that PCB statement.

**Programmer Response:** Correct the errors, and rerun PSBGEN.

## **PCB160 TP PCBS MUST BE SPECIFIED BEFORE DB OR GSAM PCBS**

**Explanation:** All PCB macros with TYPE=TP must precede PCB macros with TYPE=DB in the PSBGEN assembly.

**System Action:** Nothing else is processed on that PCB statement.

**Programmer Response:** Correct the errors, and rerun PSBGEN.

#### **PCB170 DBDNAME OR NAME OPERAND IS OMITTED**

**Explanation:** The database name has not been specified for a PCB with TYPE=DB.

**System Action:** The rest of the PCB parameters are scanned for validity.

**Programmer Response:** Correct the error, and rerun PSBGEN.

#### **PCB180 PROCOPT OPERAND IS INVALID**

**Explanation:** The value specified in the PROCOPT operand in a PCB macro TYPE=DB is invalid.

**System Action:** No default is taken.

**Programmer Response:** Correct the PROCOPT operand, and rerun PSBGEN.

#### **PCB190 KEYLEN OPERAND IS OMITTED OR INVALID**

**Explanation:** The KEYLEN operand has been omitted, is not a numeric value, or is greater than 32 767.

**System Action:** If the KEYLEN number exceeds 32 767, the invalid number is used for subsequent calculations.

**Programmer Response:** Correct the KEYLEN operand, and rerun PSBGEN.

## **PCB210 POS OPERAND IS INVALID**

**Explanation:** The POS operand specified on a PCB TYPE=DB macro is invalid. Acceptable values are S, SINGLE, M, and MULTIPLE.

**System Action:** The operand is ignored.

**Programmer Response:** Correct the POS operand, and rerun PSBGEN.

#### **PCB220 LTERM OPERAND IS INVALID FOR DB PCBS**

**Explanation:** The LTERM operand cannot be specified for a PCB with TYPE=DB.

**System Action:** The operand is ignored.

**Programmer Response:** Correct the error, and rerun PSBGEN.

## **PCB230 NAME OR DBDNAME OPERAND MUST BE ALPHA**

**Explanation:** The entered database name value must begin with an alphabetic character for DB PCBs.

**System Action:** The operand is ignored if invalid.

**Programmer Response:** Correct the error, and rerun PSBGEN.

#### **PCB240 MODIFY OPERAND IS INVALID**

**Explanation:** The MODIFY operand was specified on a PCB macro and either the TYPE=TP operand was not specified or the NAME or LTERM operand was also specified.

**System Action:** The MODIFY operand is ignored.

**Programmer Response:** Correct the MODIFY operand, and rerun PSBGEN.

#### **PCB250 EXPRESS OPERAND IS INVALID**

**Explanation:** You specified an invalid operand. The valid operands are EXPRESS=YES or EXPRESS=NO.

**System Action:** No default is taken.

**Programmer Response:** Correct the error, and rerun PSBGEN.

#### **PCB260 PROCSEQ OPERAND IS INVALID**

**Explanation:** The PROCSEQ operand on a PCB TYPE=DB macro statement is invalid because it contains more than 8 characters.

**System Action:** The PROCSEQ operand is ignored.

**Programmer Response:** Correct the PROCSEQ operand, and rerun PSBGEN.

#### **PCB270 PROCOPT SPECIFICATION IS INVALID**

**Explanation:** PROCOPT=L or PROCOPT=LS was specified along with a PROCSEQ specification.

**System Action:** Both values are used in evaluating the remaining statements.

**Programmer Response:** Correct the error, and rerun PSBGEN.

## **PCB280 DB PCBs MUST BE SPECIFIED BEFORE GSAM PCBs.**

**Explanation:** GSAM PCBs must be specified after TP PCBs or DB PCBs if there are any.

**System Action:** PSBGEN is terminated because of the specification error.

**Programmer Response:** Correct the error, and resubmit the job.

#### **PCB300 ALTRESP OPERAND IS INVALID**

**Explanation:** You specified an invalid operand. The valid operands are ALTRESP=YES or ALTRESP=NO.

**System Action:** No default is taken.

**Programmer Response:** Correct the error, and rerun PSBGEN.

#### **PCB310 SAMETRM OPERAND IS INVALID**

**Explanation:** You specified an invalid operand. The valid operands are SAMETRM=YES or SAMETRM=NO.

**System Action:** No default is taken.

**Programmer Response:** Correct the error, and rerun PSBGEN.

#### **PCB350 PCBNAME/LABEL xxxxxxxx IS NOT UNIQUE. PCB NUMBER yy ALREADY USES zzzzzzzz**

**Explanation:** A PCBNAME or LABEL was used to name the PCB xxxxxxxx, but PCB number yy has been named zzzzzzzz.

**System Action:** Processing terminates with return code 8.

**Programmer Response:** Correct the PCB names.

**Problem Determination:** 2, 3, 8 and 19.

#### **PCB352 PCBNAME/LABEL xxxxxxxx IS TOO LONG. MAXIMUM LENGTH IS 8 CHARACTERS**

**Explanation:** A PCBNAME or LABEL was used to name the PCB xxxxxxxx, but the name is longer than the 8-character maximum.

**System Action:** Processing terminates with RC=8.

**Programmer Response:** Correct the length of the PCB name.

**Problem Determination:** 2, 3, 8 and 19.

#### **PCB355 PCBNAME/LABEL xxxxxxxx BEGINS WITH THE PREFIX 'DFS' WHICH IS RESERVED FOR IMS.**

**Explanation:** A PCBNAME or LABEL was used to name the PCB xxxxxxxx, but the name began with 'DFS', which is reserved for use by IMS.

**System Action:** Processing terminates with RC=8.

**Programmer Response:** Correct the PCB name.

**Problem Determination:** 2, 3, 8 and 19.

#### **PCB360 SB CAN ONLY BE SPECIFIED WITH TYPE=DB**

**Explanation:** TYPE=DB is not specified on the PCB macro along with the SB parameter. If the SB parameter is specified, then TYPE=DB must also be specified.

**System Action:** IMS terminates the PSBGEN.

**User Response:** Specify either TYPE=DB or remove the SB parameter from the PCB macro; then rerun the PSBGEN.

#### **PCB365 PCBNAME AND LABEL ARE CONFLICTING**

**Explanation:** A PCBNAME and LABEL were used, but only one can be used to name a PCB.

**System Action:** Processing terminates with RC=8.

**Programmer Response:** Correct the PCBNAME/LABEL.

**Problem Determination:** 2, 3, 8 and 19.

## **PCB370 LIST= xxx IS INVALID -- YES/NO REQUIRED**

**Explanation:** LIST=xxx was specified on the PCB and is invalid. Only YES or NO are recognized.

**System Action:** Processing terminates with RC=8.

**Programmer Response:** Correct the LIST= parameter on the PCB.

**Problem Determination:** 2, 3, 8 and 19.

## **PCB375 LIST=NO IS INVALID FOR PCB WITHOUT NAME**

**Explanation:** LIST=NO is specified for the PCB, but a PCBNAME/LABEL was not used. LIST=NO requires a name for the PCB.

**System Action:** Processing terminates with RC=8.

**Programmer Response:** Correct the PCB definition.

**Problem Determination:** 2, 3, 8 and 19.

#### **PCB400 INVALID SB PARAMETER xxxxxxxx**

**Explanation:** The SB parameter value xxxxxxx is invalid. The only valid SB parameter values are COND and NO.

**System Action:** IMS terminates the PSBGEN.

**User Response:** Correct the error by ensuring that the parameter value is either COND or NO; then rerun the PSBGEN.

## **PCB410 TOO MANY SB PARAMETERS**

**Explanation:** There are more than 3 subparameters specified for the SB parameter.

**System Action:** IMS terminates the PSBGEN.

**User Response:** Correct the error by ensuring that no more than 3 subparameters are specified for the SB parameter; then rerun the PSBGEN.

#### **PCB420 VIEW parameter is invalid**

**Explanation:** The VIEW parameter is invalid. The correct value is MSDB.

**System Action:** The PSBGEN terminates.

**System Programmer Response:** Correct the VIEW parameter and re-run the PSBGEN. **PGENnnn Messages**

#### **PGEN100 PSBNAME OPERAND IS OMITTED OR INVALID**

**Explanation:** The PSBNAME operand is omitted or is invalid because it is greater than 8 characters in length or contains a special character.

**System Action:** Terminate PSBGEN after processing the other parameters.

**Programmer Response:** Correct the errors, and rerun PSBGEN.

#### **PGEN110 LANG OPERAND IS OMITTED OR INVALID**

**Explanation:** The LANG operand was omitted or did not contain the value COBOL, PL/I, ASSEM, PLI, or PL1.

**System Action:** Terminate PSBGEN after processing the other parameters on this statement.

**Programmer Response:** Correct the errors, and rerun PSBGEN.

#### **PGEN120 PSBGEN TERMINATED; ERRORS IN PSB**

**Explanation:** A level 8 MNOTE was encountered in PSBGEN or some previous expansion of another PSB statement.

**System Action:** Terminate processing.

**Programmer Response:** Correct the errors, and rerun PSBGEN.

## **PGEN130 PCBn HAS NO SENSITIVE SEGMENTS**

**Explanation:** A PCB has no SENSEG statements following it.

**System Action:** This is a warning message. Processing continues.

#### **PGEN140 INTERNAL PSBGEN ERROR, PSB NOT USABLE, SUBMIT APAR**

**Explanation:** An error occurred during source segment table generation.

**System Action:** The PSBGEN assembly is terminated.

**Problem Determination:** 19, 35

#### **PGEN150 SSASIZE OPERAND IS INVALID**

**Explanation:** The SSASIZE operand must specify a decimal value from 0 to 256000.

**System Action:** Terminate PSBGEN after processing the other parameters on this statement.

**Programmer Response:** Correct the SSASIZE operand, and rerun PSBGEN.

#### **PGEN160 IOASIZE OPERAND IS INVALID**

**Explanation:** The IOASIZE operand must specify a decimal value from 0 to 256000.

**System Action:** Terminate PSBGEN after processing the other parameters on this statement.

**Programmer Response:** Correct the IOASIZE operand, and rerun PSBGEN.

#### **PGEN170 MAXQ OPERAND IS INVALID**

**Explanation:** You have specified a MAXQ operand that is nonnumeric, exceeds 32767, or contains more than one value. Refer to the PSBGEN statements in IMS/ESA Utilities Reference: System for valid operands.

**System Action:** No default is taken.

**Programmer Response:** Correct the error, and rerun PSBGEN.

#### **PGEN180 CMPAT OPERAND IS INVALID**

**Explanation:** You specified an invalid operand. The valid operands are CMPAT=YES or CMPAT=NO.

**System Action:** No default is taken.

**Programmer Response:** Correct the error, and rerun PSBGEN.

#### **PGEN200 EITHER OLIC=YES OR OLIC=NO MUST BE SPECIFIED**

**Explanation:** An invalid operand value has been specified. The valid operand value to specify is either OLIC=YES or OLIC=NO.

**System Action:** The PSBGEN assembly is terminated.

**Programmer Response:** Correct the error, and rerun PSBGEN.

#### **PGEN210 OLIC=YES IS INVALID IF ANY PCB SPECIFIES PROCOPT=L/LS**

**Explanation:** A DL/I database PSB with a PROCOPT=L/LS has been specified. This is invalid in combination with OLIC=YES.

**System Action:** The PSBGEN assembly is terminated.

**Programmer Response:** Correct the error, and rerun PSBGEN.

#### **PGEN220 OLIC=YES REQUIRES AT LEAST ONE DATA BASE PCB BE SPECIFIED**

**Explanation:** OLIC=YES has been specified, but there were no DL/I database PCBs in this PSBGEN.

**System Action:** The PSBGEN assembly is terminated.

**Programmer Response:** Correct the error, and rerun the PSBGEN.

#### **PGEN230 LOCKMAX MUST BE NUMERIC VALUE BETWEEN 0 AND 255**

**Explanation:** The PSBGEN detected a LOCKMAX specification that is either non-numeric or not between 0 and 255.

**System Action:** The PSBGEN assembly terminates.

**Programmer Response:** Correct the LOCKMAX specification and rerun the PSBGEN.

#### **PGEN500 INVALID POSITIONAL OPERAND—operand— SPECIFIED ON THIS STATEMENT**

**Explanation:** One or more positional operands were specified, which are undefined in the syntax of the statement type being processed.

**System Action:** The invalid positional operands are ignored.

**Programmer Response:** Remove the positional operands, and rerun PSBGEN. **SEGnnn Messages**

## **SEG100 SENSEG SPECIFICATION LIMIT EXCEEDED**

**Explanation:** The limit of 3000 SENSEG statements has been reached.

**System Action:** The first 999 SENSEG statements and the last are used. Each one after 999 is checked for validity and then overlaid by the next SENSEG statement.

**Programmer Response:** Remove excess SENSEG statements, and rerun PSBGEN.

## **SEG110 PCB STMT MUST PRECEDE SENSEG STMT**

**Explanation:** A PCB statement must precede a SENSEG statement.

**System Action:** The previous PCB statement is used.

**Programmer Response:** Correct the error, and rerun PSBGEN.

#### **SEG120 NAME PARAMETER IS OMITTED Extra**

**Explanation:** Either the NAME parameter has been omitted from the SENSEG statement or the value specified is not from 1 to 8 alphameric characters.

**System Action:** If NAME is omitted, no name is used. If specified and exceeds 8 characters, the first 8 characters are used.

**Programmer Response:** Correct the NAME parameter, and rerun PSBGEN.

#### **SEG130 PARENT PARAMETER IS OMITTED OR INVALID**

**Explanation:** Either the PARENT parameter has been omitted from the SENSEG statement or the value specified is not zero or 1 to 8 alphameric characters.

**System Action:** No parent name is given in case of omission. The first 8 characters are used if the parameter exceeds 8 characters.

**Programmer Response:** Correct the PARENT parameter, and rerun PSBGEN.

#### **SEG140 SENSEG STMT IS INVALID FOR TP OR GSAM PCBs**

**Explanation:** A PCB with TYPE=TP has been followed by a SENSEG statement without an intervening PCB with TYPE=DB.

**System Action:** The specified SENSEG is not processed.

**Programmer Response:** Correct the error, and rerun PSBGEN.

### **SEG150 DUPLICATE SENSEG NAME IN PCB**

**Explanation:** The name specified in the NAME operand on this SENSEG statement has previously been specified on another SENSEG statement for this PCB.

**Programmer Response:** Correct the SENSEG name, and rerun PSBGEN.

#### **SEG160 SENSEG PARENT NOT DEFINED**

**Explanation:** The named parent value has not been previously defined as a sensitive segment.

**System Action:** Validity checking on that SENSEG statement is terminated.

**Programmer Response:** Correct the error, and rerun PSBGEN.

#### **SEG170 POSITIONAL/KEYWORD OPERAND MIX IS INVALID**

**Explanation:** Positional operands were specified on the same SENSEG statement with IMS keywords. One or the other must be used.

**System Action:** This SENSEG statement is not processed.

**Programmer Response:** Correct the SENSEG statement, and rerun PSBGEN.

#### **SEG180 NAME OPERAND IS OMITTED OR INVALID**

**Explanation:** Either the NAME operand has been omitted from the SENSEG statement or the specified name is not from 1 to 8 alphameric characters.

**System Action:** If it is omitted, no name is used. The first 8 characters are used, if specified and the operand exceeds 8 characters.

**Programmer Response:** Specify or correct the NAME operand, and rerun PSBGEN.

#### **SEG190 PARENT OPERAND IS OMITTED OR INVALID**

**Explanation:** Either the PARENT operand has been omitted from the SENSEG statement or the value specified is not zero or 1 to 8 alphameric characters.

**System Action:** No parent name is given in case of omission. The first 8 characters are used if the operand exceeds 8 characters.

**Programmer Response:** Correct the PARENT operand, and rerun PSBGEN.

## **SEG230 PROCOPT OPERAND IS OMITTED OR INVALID**

**Explanation:** This message is issued if you

- Omitted the PROCOPT parameter from the SENSEG statement.
- Specified an invalid processing option on the PROCOPT parameter.

**System Action:** The PSBGEN is terminated because of the specification error.

**Programmer Response:** Correct the PROCOPT operand; then rerun PSBGEN.

## **SEG250 MAXIMUM NUMBER OF INDICES PER SENSEG IS 32**

**Explanation:** More than 32 secondary indexes were specified in the INDICES parameter for this SENSEG statement.

**System Action:** Processing on this SENSEG statement is stopped.

**Programmer Response:** Reduce the number of secondary indexes specified to less than or equal to 32, and rerun PSBGEN.

## **SEG260 INDICES OPERAND IS INVALID**

**Explanation:** One or more of the secondary index names specified in the INDICES operand exceeded 8 characters.

**System Action:** Processing on this SENSEG is stopped.

**Programmer Response:** Correct the INDICES operand, and rerun PSBGEN.

#### **SEG270 SECONDARY INDEX NAME IS A DUPLICATE**

**Explanation:** One of the secondary index names specified for the INDICES operand on this SENSEG statement has been previously specified on another SENSEG statement for the PCB.

**Programmer Response:** Correct the INDICES operand, and rerun PSBGEN.

#### **SEG280 SECONDARY INDICES LIMIT PER PSB EXCEEDED**

**Explanation:** More than 1000 secondary indexes have been specified for this PSBGEN.

**System Action:** Processing on this SENSEG is terminated.

**Programmer Response:** Reduce the total number of secondary indexes to less than or equal to 1000, and rerun PSBGEN.

#### **SEG290 INDICES OPERAND IS INVALID WITH PROCOPT=OPTION**

**Explanation:** A PCB with PROCOPT=LS or L has been followed by a SENSEG statement with an INDICES operand.

**System Action:** Processing on this SENSEG is terminated.

**Programmer Response:** Remove the INDICES operand, and rerun PSBGEN.

#### **SEG300 SUBSET POINTER IS NOT SUPPORTED**

**Explanation:** The SSPTR operand is specified to the root segment.

**System Action:** The PSBGEN is terminated because of the specification error.

**Programmer Response:** Correct the SENSEG statement, and rerun PSBGEN. **SFLDnnn Messages**

#### **SFLD100 PCB AND SENSEG STATEMENTS MUST PRECEDE SENFLD STATEMENT**

**Explanation:** PCB and SENSEG statements must precede a SENFLD statement.

**System Action:** The specified SENFLD is not processed.

**Programmer Response:** Correct the error, and rerun PSBGEN.

#### **SFLD110 SENSEG STATEMENT MUST PRECEDE SENFLD STATEMENT**

**Explanation:** A SENSEG statement must precede a SENFLD statement.

**System Action:** The specified SENFLD is not processed.

**Programmer Response:** Correct the error, and rerun PSBGEN.

#### **SFLD120 THE LIMIT OF 10 000 SENFLDS WITHIN A PSBGEN HAS BEEN EXCEEDED**

**Explanation:** The limit of 10 000 SENFLDs has been exceeded.

**System Action:** This SENFLD statement is used, and the prior SENFLD values are overlaid.

**Programmer Response:** Reduce the number of SENFLD statements to 10 000 or less, and rerun PSBGEN.

## **SFLD130 THE LIMIT OF 255 SENFLDS WITHIN A SENSEG HAS BEEN EXCEEDED**

**Explanation:** The limit of 255 SENFLDs within a SENSEG has been exceeded.

**System Action:** This SENFLD statement is used, and the prior SENFLD values are overlaid.

**Programmer Response:** Reduce the number of SENFLD statements to 255 or less, and rerun PSBGEN.

#### **SFLD140 NAME PARAMETER IS OMITTED OR INVALID**

**Explanation:** Either the NAME parameter has been omitted from the SENFLD statement or the value specified is not from 1 to 8 alphameric characters.

**System Action:** If the NAME parameter is omitted, no name is used. If specified and it exceeds 8 characters, the first 8 characters are used.

**Programmer Response:** Specify or correct the NAME parameter, and rerun PSBGEN.

#### **SFLD160 START PARAMETER IS OMITTED OR INVALID**

**Explanation:** Either the START parameter has been omitted from the SENFLD statement or the value specified is not a number from 1 to 32 767.

**System Action:** If the START parameter is omitted, 1 is used. If specified, the value specified is used.

**Programmer Response:** Specify or correct the START parameter, and rerun PSBGEN.

#### **SFLD170 REPLACE PARAMETER IS INVALID**

**Explanation:** The value specified is invalid. The valid operands are REPLACE=YES and REPLACE=NO.

**System Action:** REPLACE=NO is assumed.

**Programmer Response:** Correct the error, and rerun PSBGEN.

#### **SFLD180 SENFLD STATEMENT NOT VALID WITH PROCOPT=K**

**Explanation:** A SENSEG with PROCOPT=K has been followed by a SENFLD statement.

**System Action:** The SENFLD statement is processed.

**Programmer Response:** Correct the error, and rerun PSBGEN.

# **Chapter 14. Dynamic Allocation (IMSDALOC) Messages**

This chapter lists the messages associated with the DFSMDA macro, which is used to create a parameter list in RESLIB for the databases which are to be dynamically allocated.

The messages in this chapter have the prefix MDA. Because the parameter list creation involves the use of assembler language macro instructions, invalid keyword parameters can also result in error messages from the assembler program.

In addition to the system action specified in this chapter for each message, the following system action is also taken unless explicitly excepted: System Action (general): The remaining DFSMDA macro statements are checked for validity, and the parameter list is not created if the system encounters an error.

## **MDAnnn Messages**

## **MDA001 TYPE=operand INVALID**

**Explanation:** This is not a valid operand for type.

**System Action:** The other statements are checked for validity.

**Programmer Response:** Correct the errors, and rerun the *job*.

#### **MDA005 MONITOR CANNOT BE SPECIFIED MORE THAN ONCE**

**Explanation:** Self-explanatory.

**System Action:** The other statements are checked for validity.

**Programmer Response:** Correct the errors, and rerun the job.

#### **MDA010 TYPE=FINAL CANNOT BE SPECIFIED MORE THAN ONCE**

**Explanation:** Self-explanatory.

**System Action:** The other statements are checked for validity.

**Programmer Response:** Correct the errors, and rerun the job.

#### **MDA012 TYPE=operand CANNOT BE SPECIFIED BEFORE TYPE=INITIAL**

**Explanation:** Self-explanatory.

**System Action:** The other statements are checked for validity.

**Programmer Response:** Correct the errors, and rerun the job.

## **MDA013 TYPE=INITIAL MUST BE SPECIFIED FIRST**

**Explanation:** Self-explanatory.

**System Action:** The other statements are checked for validity.

**Programmer Response:** Correct the errors, and rerun the job.

## **MDA014 NO PARAMETERS SPECIFIED PRIOR TO TYPE=FINAL**

**Explanation:** Self-explanatory.

**System Action:** The other statements are checked for validity.

**Programmer Response:** Correct the errors, and rerun the job.

## **MDA015 NO PARAMETERS ACCEPTED AFTER TYPE=FINAL**

**Explanation:** Self-explanatory.

**System Action:** The other parameters are checked for validity.

**Programmer Response:** Correct the errors, and rerun the job.

#### **MDA017 DBNAME REQUIRED**

**Explanation:** The database name is required for TYPE=DATABASE

**System Action:** The other parameters are checked for validity.

**Programmer Response:** Correct the errors, and rerun the job.

#### **MDA018 DBNAME CANNOT EXCEED 8 CHARACTERS**

**Explanation:** Self-explanatory.

**System Action:** The other parameters are checked for validity.

**Programmer Response:** Correct the errors, and rerun the job.

#### **MDA019 DDNAME REQUIRED FOR TYPE=DATASET**

**Explanation:** Self-explanatory.

**System Action:** The other parameters are checked for validity.

**Programmer Response:** Correct the errors, and rerun the job.

## **MDA020 DSNAME REQUIRED FOR TYPE=DATASET**

**Explanation:** Self-explanatory.

**System Action:** The other parameters are checked for validity.

**Programmer Response:** Correct the errors, and rerun the job.

#### **MDA021 DISP=OLD DEFAULTED**

**Explanation:** This is a warning message.

**System Action:** DISP=OLD is defaulted.

**Programmer Response:** None.

#### **MDA022 DISP=operand IS INVALID**

**Explanation:** This is a warning message.

**System Action:** DISP=OLD is defaulted.

**Programmer Response:** None.

#### **MDA023 INDEX PARAMETER IGNORED**

**Explanation:** Index is no longer supported.

**System Action:** Parameter is ignored.

**Programmer Response:** None.

#### **MDA025 DDNAME CANNOT EXCEED 8 CHARACTERS**

**Explanation:** Self-explanatory.

**System Action:** The other parameters are checked for validity.

**Programmer Response:** Correct the errors, and rerun the job.

## **MDA026 DSNAME CANNOT EXCEED 44 CHARACTERS**

**Explanation:** Self-explanatory.

**System Action:** The other parameters are checked for validity.

**Programmer Response:** Correct the errors, and rerun the job.

#### **MDA027 DDNAME DEFAULTED TO IMSMON**

**Explanation:** For DC monitor the DDNAME must be IMSMON.

**System Action:** This is a warning message, and DDNAME is defaulted to IMSMON.

## **MDA028 DDNAME=operand INVALID FOR TYPE=DCMONITOR DDNAME=IMSMON ASSUMED**

**Explanation:** Self-explanatory.

**System Action:** This is a warning message, and DDNAME is defaulted to IMSMON.

**Programmer Response:** None.

## **MDA29 DBNAME MUST NOT START WITH CHARACTERS DFS**

**Explanation:** Self-explanatory.

**System Action:** The other parameters are checked for validity.

**Programmer Response:** Correct the errors, and rerun the job.

#### **MDA030 MAXIMUM NUMBER OF DATA BASES EXCEEDED. LIMIT IS 250**

**Explanation:** Self-explanatory.

**System Action:** The other parameters are checked for validity.

**Programmer Response:** Divide the job in two or more jobs, and rerun these jobs.

## **MDA031 UNIT DEFAULTED TO TAPE**

**Explanation:** Self-explanatory.

**System Action:** This is a warning message, unit is defaulted to tape.

**Programmer Response:** None

#### **MDA032 UNITNAME MUST NOT EXCEED 8 CHARACTERS**

**Explanation:** Self-explanatory.

**System Action:** The other parameters are checked for validity.

**Programmer Response:** Correct the errors, and rerun the job.

#### **MDA033 NO DATA SET SPECIFIED FOR PREVIOUS DATA BASE**

**Explanation:** Self-explanatory.

**System Action:** The other parameters are checked for validity.

**Programmer Response:** Correct the errors, and rerun the job.

#### **MDA034 NO DATABASE SPECIFIED FOR THIS DATA SET**

**Explanation:** Self-explanatory.

**System Action:** The other parameters are checked for validity.

**Programmer Response:** Correct the errors, and rerun the job.

#### **MDA035 UNITNAME IS IGNORED FOR DATA BASE**

**Explanation:** This is a warning message.

**System Action:** The parameter is ignored.

**Programmer Response:** None.

#### **MDA036 DBNAME IGNORED FOR FP DATA BASE**

**Explanation:** This is a warning message.

**System Action:** The parameter is ignored.

**Programmer Response:** None.

#### **MDA037 NO SPECIAL CHARACTERS ALLOWED**

**Explanation:** Self-explanatory.

**Programmer Response:** Correct the errors, and rerun the job.

#### **MDA038 NO DATA SET SPECIFIED FOR PREVIOUS DB**

**Explanation:** Self-explanatory

**System Action:** The other parameters are checked for validity.

**Programmer Response:** Correct the errors, and rerun the job.

#### **MDA039 NO DATA SET SPECIFIED FOR PREVIOUS DB.**

**Explanation:** Self-explanatory

**System Action:** The other parameters are checked for validity.

# **Chapter 15. System Definition Messages**

This chapter lists all the warning messages and error messages associated with system definition. Error messages indicate the Stage 2 job stream will not be produced because of the error condition. The messages are presented in numerical sets, preceded by the name of the affected system definition macro statement. Where additional explanations are required, refer to IMS/ESA Installation Volume 2: System Definition and Tailoring.

## **Gnnn Messages**

## **IMSCTRL**

#### **G000 IMSCTRL MUST BE 1ST STMT, IMSGEN MUST BE LAST.**

**Explanation:** The sequence of input to IMS system definition requires the IMSCTRL statement to be the first statement and the IMSGEN statement to be the last. This message is issued by other Stage 1 macros also.

## **G001 MORE THAN ONE IMSCTRL STMT SPECIFIED.**

**Explanation:** Only one IMSCTRL statement can be specified for an IMS system definition.

#### **G002 FOLLOWING OPERAND(S) OMITTED OR INVALID:**

**Explanation:** The list can include one or more of the following: DBRC, ETOFEAT, IRLMNM, IMSID, MAXCLAS, MAXIO, MAXREGN, MSVID, or SYSTEM.

By operand, one of the listed errors was detected.

## DBRC

- More than one parameter was specified.
- The parameter was not specified as 'YES' or 'NO'.

## ETOFEAT

- More than two parameters were specified.
- The first parameter was not YES, NO, or null.
- The second parameter was not ALL or ONLY.
- A second parameter was specified when the first parameter was NO.

## IRLMNM

- More than one parameter was specified.
- The parameter was not 1 to 4 characters in length.
- The parameter does not consist of alphameric characters.

## IMSID

- More than one parameter was specified.
- The parameter specified contained more than 4 characters.

• The parameter, as specified, was not alphameric.

## MAXCLAS

- More than one parameter was specified.
- The parameter was not specified as a decimal value from 1 through 255.

#### MAXIO

- More than two parameters were specified.
- The first parameter is no longer used. It is kept only for compatibility purposes.
- The second parameter was specified, but not as a decimal value from 7 through 255.

#### MAXREGN

- More than four parameters were specified.
- The first parameter was specified, but not as a decimal value from 1 through 999.
- The second value was specified, but not as a value from 1 KB through 99999 KB.
- The third parameter was specified, but not as an alphameric character.
- The fourth parameter was specified, but not as an alphameric character.

#### **MSVID**

- More than one parameter was specified.
- The parameter was specified as a decimal number from 1 through 255.
- The parameter was not specified for a MSVERIFY type of system definition.

#### SYSTEM

- More than four parameters were specified.
- The first parameter was specified, but not as a decimal value from 1 to 31.
- The first part of the second parameter was not specified as ALL, CTLBLKS, NUCLEUS, BATCH, ON-LINE, MSVERIFY or MODBLKS.
- The second part of the second parameter was not specified as DB/DC, DBCTL, DCCTL, or null.
- The fourth parameter can be specified only as LGEN or null.

## **G003 RELEASE AND MOD LEVEL NOT SPECIFIED OR INVALID; DEFAULT xxx ASSUMED.**

**Explanation:** This is a warning message. The specified third subparameter of the system keyword is not valid for the system specified or defaulted. The field xxx is the default release or modification level for the system specified. If VS/1 or VS/1V was specified as the first subparameter, the default is Release 7 Mod 0. If VS/2 was specified, the default is Release 3 Mod 8.

**Problem Determination:** Refer to IMS/ESA Installation Volume 2: System Definition and Tailoring for the valid keyword parameter for IMSCTRL.

#### **G004 HOST SYSTEM MUST BE MVS FOR IRLM**

**Explanation:** The IRLM feature can be included only if the host system, specified on the IMSCTRL macro, is specified as VS/2.

#### **G005 DBRCNM OPERAND IS INVALID. DEFAULT ASSUMED.**

**Explanation:** This is a warning message. One of the following occurred:

- 1. More than one operand was specified.
- 2. The operand exceeded 8 alphameric characters.
- 3. The operand did not begin with an alphabetic character.

**System Action:** The parameter is ignored and the default name is used.

#### **G006 IRLM OPERAND IS INVALID. NULL ASSUMED.**

**Explanation:** This is a warning message. One of the following occurred:

- 1. More than one operand was specified.
- 2. The only operands allowed are 'YES' and 'NO'.
- 3. The IRLM keyword is specified without the IRLMNM keyword also being specified.

**System Action:** The parameter is ignored and the default is used.

#### **G007 WARNING: PRDR PARM INCORRECT.**

**Explanation:** The PRDR parameter must consist of 1 through 8 alphanumeric or national characters; the first character must be alphabetic or national.

**System Action:** Stage 1 will not complete successfully.

**Severity:** 4

## **G008 LGEN ASSEMBLE EXECUTION NOT FROM THE PREPROCESSOR.**

**Explanation:** One of the following occurred:

- A LGEN/MODBLKS or LGEN/MSVERIFY sysgen assembly was attempted without using the preprocessor. The preprocessor must be invoked to build the assembly input and to call the assembler.
- Assembler listing control instructions (such as PRINT OFF) are imbedded in the stage 1 source.

**System Action:** The assembly fails.

**Programmer Response:** Change the job step JCL to execute the preprocessor rather than the assembler or modify the stage 1 source by removing the assembler listing control instructions. Rerun the stage 1.

#### **Severity:** 4

## **G009 SCP LEVEL MUST BE AT LEAST SP 2.1.3 - HSB KEYWORD IGNORED.**

**Explanation:** The level of MVS/XA specified cannot support XRF processing.

## **G010 NAMECHK= SPECIFICATION INVALID**

**Explanation:** The name check parameter is invalid for one of the following reasons:

- The first positional parameter was incorrectly specified and should have been either YES or NO, where YES is the default.
- The second positional parameter was incorrectly specified and should have been either S1 or S2, where S1 is the default.
- The first positional parameter and the second parameter formed an invalid combination.
- NAMECHK was specified along with LGEN on the IMSCTRL SYSTEM keyword. NAMECHK is ignored. The preprocessor does duplicate name checking and the Sort/Split utility does resource sorting.

The following combinations are allowed:

NAMECHK=YES NAMECHK=(,S1) NAMECHK=(YES,S1) NAMECHK=NO NAMECHK=(NO,S1) NAMECHK=(NO,S2)

**System Action:** The default is used for the invalid parameter.

**Programmer Response:** Change the NAMECHK= keyword specification.

**Severity:** 2

## **G011 WARNING: THE MAXIO OPERAND IS NO LONGER USED AND IS IGNORED.**

**Explanation:** The MAXIO keyword is for compatibility only. If specified, it is ignored.

**System Action:** Operand is ignored.

**Programmer Response:** No action required.

**Severity:** 2

## **G012 HSB KEYWORD INVALID FOR BATCH SYSTEM - IGNORED**

**Explanation:** XRF capability cannot be requested when defining a batch system.

#### **G013 NO XRF CAPABILITY DUE TO PREVIOUS ERROR(S)**

**Explanation:** The HSB keyword on the IMSCTRL macro was ignored because of previous errors. Refer to message G009 or G012, issued before this message, to determine why the keyword was ignored.

## **G014 HSB KEYWORD PARAMETER INVALID - DEFAULT 'NO' ASSUMED**

**Explanation:** The only acceptable values for the HSB keyword on the IMSCTRL keyword are YES and NO. Neither was specified; NO is assumed.

#### **G015 MORE THAN ONE IMSCTF STMT SPECIFIED.**

**Explanation:** Only one IMSCTF statement can be specified for an IMS system definition.

## **G016 FOLLOWING OPERAND SPECIFICATIONS ARE INVALID: list**

**Explanation:** The list can include one or more of the following: APNDG, CORE, CPLOG, DISKLOG DYLOG, LOG, RDS, or SVCNO. (This message might be issued by the IMSGEN macro also.)

By operand, one of the listed errors was detected.

## APNDG

- Too many parameters were specified.
- Specified or defaulted parameters were not 2 characters each.
- Specified parameters were not in the range of WA through Z9.
- Specified parameters were not unique.
- CTC appendage was specified for non-MVS system.

#### CORE

• More than four parameters were specified.

- One or more of the parameters specified was not a decimal value.
- One or more of the first three parameters was not in the range of 1 through 16000.
- $\cdot$  The fourth parameter was not within the range of 0 through 252.
- Value 1 plus value 3 exceeded value 2.

## CPLOG

- More than one parameter was specified.
- The parameter specified was not a decimal number within the range of 500 through 16777215.

#### DISKLOG

- More than one parameter was specified.
- The specified parameter was not YES or NO.

## DYLOG

- More than three parameters were specified.
- The first parameter was not specified as 3350, 3340, 3330, 2314, or 2305.
- The second parameter was not a decimal number in the range of 516 through the track size of the device specified (or defaulted) in the first parameter.
- The third parameter was not in the range of 2 through 32767.

## LOG

- More than two parameters were specified.
- A parameter other than SNGL, DUAL, or MONITOR was specified.
- An invalid combination of parameters was specified. For example, LOG=(SNGL,DUAL).

#### RDS

- More than three parameters were specified.
- The first parameter was not specified as 3350, 3340, 3330, 2314, or 2305.
- The second parameter was not a decimal number in the range of 1024 through the track size of the device specified (or defaulted) in the first parameter.
- The third parameter was not in the range of 2 through 32767.

## SVCNO

- Too many parameters were specified.
- The second operand was not a decimal number between 128 through 255, or the third parameter was not a decimal number between 200 through 255.
- Any two specified or defaulted parameters are the same.

#### **G017 WARNING: TYPE 1 SCVNO IGNORED**

**Explanation:** This is a warning message. The user has specified a type 1 SVC number in the SVCNO keyword of the IMSCTF macro. The type 1 SVCs are no longer used and are therefore ignored.

## **G018 WARNING: OSAM CHANNEL END APPENDAGE IGNORED**

**Explanation:** This is a warning message. The user has specified an OSAM channel end appendage suffix in the APNDG keyword of the IMSCTF macro. The OSAM channel end appendage is no longer used. This specification is therefore ignored.

## **G032 DASD OPERAND IS INVALID.**

**Explanation:** The specification of DASD is no longer supported. CORE is assumed.

**System Action:** System definition continues.

**System Programmer Response:** Remove the specification prior to the next system definition that is performing.

#### **Severity:** 2

#### **G034 SPAREA MACRO NO LONGER REQUIRED. ALL PARAMETERS IGNORED.**

**Explanation:** The SPAREA macro is no longer required. All parameters are ignored.

**System Action:** The system definition continues normally. The SPAREA macro is ignored.

**System Programmer Response:** Remove the SPAREA macro before performing the next system definition.

**Severity:** 2

#### **G035 FIXED OPERAND IS INVALID.**

**Explanation:** The FIXED operand is no longer supported.

**System Action:** System definition continues.

**System Programmer Response:** Remove the FIXED operand before performing the next system definition.

**Severity:** 2

#### **G040 MORE THAN ONE BUFPOOLS STMT SPECIFIED.**

**Explanation:** Only one BUFPOOLS macro-instruction statement is allowed within an IMS system definition.

#### **G041 THE FOLLOWING OPERANDS ARE INVALID: list**

**Explanation:** List can include one or more of the following: PSB, PSBW, DMB, DBASE, COMM, GENERAL, FORMAT, FRE, SASPSB

For GENERAL operand specifications, either more than one parameter was specified in the operand, or

the parameter was not specified as a decimal number in the range of 5000 through 999000.

- For PSB, PSBW, DMB, DBASE, AND COMM, operand specifications, either more than one parameter was specified in the operand, or the parameter was not specified as a decimal number less than or equal to 999000.
- For FORMAT operand specifications, either more than 2 parameters were specified in the operand, or the first parameter was not specified as a decimal number in the range of 2000 through 999000, or the second parameter was not specified as a decimal number in the range 0 thru 998999, or the second parameter is greater than or equal to the first parameter.
- For FRE operand specifications, either more than one parameter was specified in the operand, or the parameter was not specified as a decimal number in the range of 10 through 65535.
- For SASPSB operand specifications only one operand was specified. Two are required.
- For SASPSB operand specifications one or both of the SASPSB operands was not a numeric value between 0 and 9999000.

#### **G042 CSA and/or DLI PSB Pool Size is 0.**

**Explanation:** This message is issued by IMS system generation macro BUFPOOLS as a result of processing the SASPSB parameter. In a DL/I subordinate address space system, if the CSA PSB pool size is zero, no scheduling can occur. If the DL/I PSB pool size is 0, no program which references a full-function database can be scheduled. CSAPSB= and DLIPSB= on the control region JCL can be used to override the SASPSB specifications.

#### **G043 CSA PSB Pool Size GT or EQ to DL/I PSB Pool Size**

**Explanation:** This message is issued by IMS system generation macro BUFPOOLS as a result of processing the SASPSB parameter. In a DL/I subordinate address space system, the size of the DL/I PSB pool should normally be much larger than the size of the CSA PSB pool. CSAPSB= and DLIPSB= on the control region JCL can be used to override the SASPSB specifications.

#### **G050 MORE THAN ONE MSGQUEUE STMT SPECIFIED.**

**Explanation:** Only one MSGQUEUE statement can be specified for an IMS system definition.

## **G051 DSETS OPERAND IS OMITTED OR INVALID.**

**Explanation:** One of the following occurred:

- The DSETS operand was not specified.
- The specified operand contained more than two than three parameters.
- A nonsupported device was specified in one or more of the parameters.

## **G052 FOLLOWING OPERAND SPECIFICATIONS ARE INVALID: list**

**Explanation:** The list can include one or more of the following: BUFFERS, RECLNG, or SHUTDWN.

By operand, one of the listed errors was detected.

## BUFFERS

- More than two parameters were specified.
- The first parameter was not a decimal number from 3 through 9999.
- The second parameter was not a decimal number greater than or equal to the second parameter specified (or defaulted) in the RECLNG= keyword through 32 764, inclusive.

## RECLNG

- More than two parameters were specified.
- The first parameter was not a decimal value from 112 through 32 764, inclusive.
- The second parameter was not a decimal value from 672 through 32 764.
- The first parameter was greater than the second parameter.

#### SHUTDWN

- More than one parameter was specified.
- The parameter specified was not a decimal number less than 32768.

## **G053 BUFFER SIZE EXCEEDS TRACK LENGTH; TRACK=length.**

**Explanation:** The specified or default value of the second parameter of the BUFFERS keyword operand was less than the track capacity of the device that contained the smallest track length specified in the DSETS keyword operand. The buffer size cannot exceed 32K bytes, or the track length, whichever is smaller.

#### **G054 ERROR IN MRQPSBN OPERAND. DEFAULT ASSUMED.**

**Explanation:** One or more of the following occurred:

• More than one operand was specified for the MRQPSBN keyword on the MSGQUEUE macro statement.

- The specified operand was not alphanumeric.
- The specified operand exceeded 8 characters.

**System Action:** This warning message is issued, and the default name MRQPSB is assigned.

## **G055 RECLNG PARAMETER 1 OR 2 IS NOT EVENLY DIVISIBLE BY THE QBLKS LRECL VALUE OF 56.**

**Explanation:** The RECLNG parameter specifies a value that is not evenly divisible by the IMS.QBLKS data set logical record length (LRECL). This results in unused space on the OLDS data set.

**System Action:** If the BUFFERS parameter size3 value was not specified, the size3 calculation uses the values in RECLNG parameters size1 and size2. If BUFFERS size3 was specified, RECLNG size1 and size2 are not used for calculating size3. Stage 1 will complete normally.

**Programmer Response:** No action is required. If size3 was not specified and you want to reduce the amount of unused space on the OLDS data set, respecify RECLNG size1 and size2 so they are an even multiple of the IMS.QBLKS data set LRECL value of 56.

## **Severity:** 0

## **G056 THE MAXIMUM OF 999 LTERMS WAS EXCEEDED FOR MASTER, SECONDARY MASTER, OR XRF LU6 TERMINAL STATEMENTS.**

**Explanation:** More than 999 NAME statements (LTERMS) were defined for the master, secondary master, or XRF LU6 terminal.

**System Action:** Stage 1 does not complete successfully.

**Programmer Response:** Correct the stage 1 input and rerun the stage 1.

**Severity:** 4

#### **G060 POOL STMT MUST OCCUR WITHIN A SWITCHED LINEGRP.**

**Explanation:** The preceding LINEGRP statement does not define a SWITCHED line group.

## **G061 LINE/POOL SPECIFICATION LIMIT EXCEEDED.**

**Explanation:** The number of LINE statements plus the number of POOL statements exceeded 999.

## **G070 SUBPOOL STMT MUST FOLLOW POOL/VTAMPOOL STMT; SUBPOOL SPECIFICATION IS IGNORED.**

**Explanation:** One of the following occurred:

- Either a POOL or a VTAMPOOL statement did not precede this SUBPOOL statement. The POOL statement is required to define one or more switched BTAM lterm SUBPOOLs, and a VTAMPOOL statement to define one or more VTAM lterm SUBPOOLs for parallel LUTYPE6 sessions.
- A LINE statement occurred preceding this SUBPOOL statement and following any preceding POOL statement.
- For a VTAM Iterm SUBPOOL for LUTYPE6 parallel sessions, a TYPE, TERMINAL, or NAME statement occurred preceding this SUBPOOL statement and following a preceding VTAMPOOL statement.

#### **G072 NAME OPERAND IS OMITTED OR INVALID**

**Explanation:** One of the following occurred:

- The operand was omitted for a VTAM Iterm SUBPOOL for LUTYPE6 parallel sessions.
- The parameter exceeded 8 alphameric characters.
- The parameter did not begin with an alphabetic character.
- More than one parameter was specified.
- The operand was specified for a BTAM switched lterm SUBPOOL.

## **G073 MSGDEL OPERAND IS INVALID**

**Explanation:** One of the following occurred:

- The parameter was not specified as SYSINFO, or NONIOPCB.
- More than one parameter was specified.

#### **G074 SPECIFIED SUBPOOL NAME IS A DUPLICATE**

**Explanation:** The SUBPOOL NAME operand has been previously specified.

#### **G080 USER ROUTINE TABLE FULL.**

**Explanation:** This is a warning message. More than 200 user routines were defined to be included in the generated system.

**System Action:** All user routines which exceed the limit are not included.

## **G085 COMMUNICATION TERMINAL TABLE (CTT) EXCEEDED.**

**Explanation:** More than 255 unique communication devices were defined.

#### **G090 MORE THAN ONE COMM STATEMENT SPECIFIED.**

**Explanation:** Only one COMM macro-instruction statement is allowed within an IMS system definition.

#### APPLID

- The parameter did not begin with an alphameric character.
- The parameter contained more than 8 alphameric characters.
- More than one parameter was specified.

#### CIPHER

- More than two parameters were specified.
- A parameter was used which did not begin with an alphabetic character or was more than 8 characters long.
- OPTIONS=NOCIPH was coded but a conflicting CIPHER operand was used.

#### MFSEXIT

- More than two parameters were specified.
- A parameter was specified and it was not a decimal number.
- The first parameter was not equal to or greater than 0 and less than the default or specified value of the second parameter.
- The second parameter was not equal to or greater than the default or specified value of the first parameter.

#### OPTIONS

- More than ten parameters were specified.
- No valid parameter specifications were made.
- Conflicting or duplicate parameter specifications were made.

#### PASSWD

- The parameter did not begin with an alphameric character.
- The parameter contained more than 8 alphameric characters.
- More than one parameter was specified.

#### RECANY

- More than two parameters were specified.
- The first parameter was specified, but not as a decimal number greater than 0 and less than or equal to 500.
- The second parameter was specified, but not as a decimal number greater than or equal to 50 and less than or equal to 4095.
#### SECCNT

- More than one parameter was specified.
- The parameter was specified, but not as a decimal number greater than or equal to 0 and less than or equal to 3.

## **G091 COMM STATEMENT MUST BE DEFINED BEFORE ANY VTAM TERMINAL OR VTAMPOOL DEFINITIONS.**

**Explanation:** The COMM macro must be placed before any VTAM TERMINAL or VTAMPOOL definitions in the Stage 1 input sequence.

**System Action:** The stage 1 will not complete successfully.

**Programmer Response:** Correct the specification and rerun Stage 1.

## **G092 THE OPTIONS PARAMETERS MSTEXIT AND NOMSTEX ARE NO LONGER USED AND WILL BE IGNORED.**

**Explanation:** The MSTEXIT and NOMSTEX parameters can no longer be coded on the OPTIONS keyword on the COMM macro.

**System Action:** The parameters are ignored.

**Programmer Response:** No action is required, but advise that you remove the parameters from the OPTIONS keyword of the COMM macro.

#### **Severity:** 2

#### **G098 THE FOLLOWING OPERANDS ARE INVALID: list**

**Explanation:** The following error was detected:

## AOEXIT

- More than one parameter was specified.
- The parameter was not specified as YES or NO.

**System Action:** The stage 1 will not complete successfully.

**Programmer Response:** Correct the specification and rerun stage 1.

#### **Severity:** 4

# **G101 POSITIONAL PARAMETER(S) INVALID.**

**Explanation:** The positional parameters of the DATABASE statement are valid only when specified as INDEX and/or RESIDENT.

# **G102 DBD OPERAND IS OMITTED OR INVALID.**

**Explanation:** One of the following occurred:

- The DBD keyword operand was not specified.
- A DBD keyword operand parameter did not begin with an alphabetic character.
- A DBD keyword operand parameter contained more than 8 alphameric characters.
- The value begins with the string 'DFS' or 'DBCDM', or it contains a reserved word.

**System Action:** Stage 1 will not complete successfully.

**Programmer Response:** Correct the specification and rerun stage 1.

**Severity:** 4

## **G103 DBD OPERAND CONTAINS DUPLICATE SPECIFICATION. SPECIFIED DBD NAME WAS name**

**Explanation:** The DBD name was previously specified on a DATABASE statement.

# **G104 ACCESS OPERAND SPECIFIED INCORRECTLY**

**Explanation:** One of the following occurred:

- More than one parameter was specified.
- The specified parameter was not one of the following: "RO", "RD", "UP", "EX"

#### **G105 DATABASE STATEMENT TOTAL SPECIFICATION EXCEEDED.**

**Explanation:** The total number of DATABASE specifications was exceeded. The total DATABASE definition cannot exceed 32,700.

**System Action:** The Stage 1 assembly fails.

**Programmer Response:** Limit the number of DATABASE definitions to 32,700.

**Severity:** 4

# **G110 MORE THAN 1 SECURITY STATEMENT SPECIFIED**

**Explanation:** A SECURITY macro statement has already been processed. It is invalid to have more than one.

# **G111 RACF NOT SUPPORTED FOR THE OPERATING SYSTEM SPECIFIED ON IMSCTRL.**

**Explanation:** The RACF specification (TYPE=RACFTERM or RACFAGN) is valid only for VS/2 Rel 3.7 or later (MVS).

# **G112 THE FOLLOWING OPERANDS ARE INVALID: list**

**Explanation:** The list can include one or more of the following: PASSWD, RCLASS, SECCNT, SECLVL, TERMNL, TRANCMD, or TYPE.

By operand, one of the listed errors was detected.

# **RECLASS**

- More than one parameter was specified.
- The parameter was not specified as 1 to 7 alphameric characters.

## **SECCNT**

- More than one parameter was specified.
- The parameter was not specified as 0, 1, 2, or 3. **SECLVL**
- An invalid parameter was specified.
- Two mutually exclusive parameters were specified.
- More than two parameters were specified.
- TRANAUTH was specified with NOSIGN.
- FORCTRAN was specified with NOSIGN or SIGNON.

TRANCMD, PASSWD, or TERMNL

- More than one parameter was specified.
- The parameter was not specified as FORCE, YES, or NO.

# TYPE

- An invalid parameter was specified.
- Two mutually exclusive parameters were specified.
- More than six parameters were specified.
- TRANEXIT was specified with NORACTRM and NOSIGNEX.

## **G113 TYPE SECLVL PARAMETER COMBINATION IS INVALID**

**Explanation:** One of the following has occurred:

- TYPE=(NORACTRM, NOTRANEX, NOSIGNEX) was specified or defaulted and the SECLVL operand specified either FORCTRAN, TRANAUTH, FORCSIGN, or SIGNON.
- TYPE=(NORACTRM, NOTRANEX) was specified or defaulted, and the SECLVL operand specified either FORCTRAN or TRANAUTH.

## **G114 TYPE=RACFTERM NOT SPECIFIED; RCLASS IGNORED.**

**Explanation:** This is a warning message. It is not valid to specify a RACF subsystem ID unless TYPE=RACFTERM or RACFAGN is also specified; therefore, the specification is ignored.

# **G140 NUMBER OF NAMED MACROS DEFINED EXCEEDS MAXIMUM**

**Explanation:** The number of NAME macros or statements specified in stage 1 exceeds the maximum, which is an internal limit. The actual maximum in any system definition is dependent upon the number of remote LTERMS that are defined.

**System Action:** The NOGO switch is set and the stage 1 does not complete normally.

**Programmer Response:** Correct the specification and rerun stage 1.

# **G141 INTERNAL ERROR DETECTED IN PCHCOMU MACRO**

**Explanation:** An internal error has been detected in the execution of the PCHCOMU macro during a stage 1 assembly.

**System Action:** The NOGO switch is set and the stage 1 does not complete normally.

**Programmer Response:** Attempt to run the stage 1 assembly. If the problem continues, contact the IBM support center for assistance.

## **G151 THE MAXIMUM NUMBER OF STEPS (255) FOR THIS JOB HAS BEEN EXCEEDED**

**Explanation:** With the ONEJOB= subparameter on the IMSGEN macro set to YES, a maximum of 255 steps are allowed. This message is issued from PCHJOB macro.

**System Action:** The Stage 1 assembly will not complete successfully.

**System Programmer Response:** Reduce the number of steps per job by specifying ONEJOB=NO and rerun the Stage 1 assembly.

## **Severity:** 4

#### **G170 YES,ALL IS AN INVALID COMBINATION WITH NO DC DEFINED.**

**Explanation:** The ETOFEAT keyword was defined with parameter one specified as YES and parameter two specified as ALL. But the stage 1 input deck did not contain any data communication system definition macro statements. Therefore, the normal stage 1 output cannot be generated.

**System Action:** The NOGO switch is set, and the stage 1 will not complete normally.

**System Programmer Response:** Redefine the keyword, or add data communication system definition macro statements to the stage 1 input deck. Run the stage 1 input job again.

## **Severity:** 4

#### **G201 POSITIONAL PARAMETER(S) INVALID.**

**Explanation:** One of the following has occurred:

- More than one positional parameter was specified.
- A positional parameter other than DOPT or RESIDENT was specified.
- DOPT and SCHTYP=PARALLEL, which are mutually exclusive, were specified.

#### **G202 PGMTYPE OPERAND IS INVALID.**

**Explanation:** One of the following occurred:

- More than three parameters were specified.
- TP and BATCH were both specified.
- TP, BATCH, or OVLY was specified twice.
- A parameter was not specified as TP, BATCH, or OVLY.
- The class number was not specified as a value from 1 to 255 inclusive
- The class number was greater than the specified or defaulted value of the MAXCLAS operand of the IMSCTRL statement.

#### **G203 SCHDTYP OPERAND IS INVALID.**

**Explanation:** One of the following occurred:

- More than one parameter was specified.
- The parameter was not specified as SERIAL or PARALLEL.

#### **G205 PSB OPERAND IS OMITTED OR INVALID.**

**Explanation:** One of the following occurred:

- The PSB keyword operand was not specified.
- More than one parameter was specified.
- The parameter did not begin with an alphabetic character, or it contained more than 8 alphameric characters.
- The value begins with the string 'DFS' or 'DBCDM', or it contains a reserved word.

**System Action:** Stage 1 will not complete successfully.

**Programmer Response:** Correct the specification and rerun stage 1.

**Severity:** 4

#### **G206 PSB OPERAND IS A DUPLICATE.**

**Explanation:** The specified PSB name was previously specified on an APPLCTN macro-instruction statement.

# **G207 SYSID OPERAND IS INVALID.**

**Explanation:** One of the following occurred:

- The specified SYSID keyword operand did not contain two parameters.
- The specified parameter was not a decimal value from 1 through 2036.
- The same value was specified for both SYSID parameters.

**System Action:** Stage 1 will not complete successfully.

**Programmer Response:** Correct the specification and rerun stage 1.

**Severity:** 4

#### **G208 FPATH OPERAND IS INVALID.**

**Explanation:** The FPATH= keyword operand is not one of the following valid specifications: FPATH=YES, FPATH=NO, FPATH=, FPATH=0, FPATH=size.

**System Action:** Generation terminates.

**System Programmer Response:** Correct the FPATH= keyword specification on the APPLCTN or TRANSACT macro and rerun Stage 1 assembly.

#### **Severity:** 4

**Problem Determination:** 10

#### **G209 OVLY IS INVALID WHEN FPATH=YES. PGMTYPE OPERAND OVLY PARAMETER IS IGNORED.**

**Explanation:** This is a warning message. The OVLY parameter of the PGMTYPE= keyword operand is incompatible with FPATH=YES.

**System Action:** The APPLCTN macro ignores the OVLY specification after issuing the warning message.

**Programmer Response:** Remove the OVLY parameter specification.

#### **G210 CLASS IS INVALID WHEN FPATH=YES**

**Explanation:** This is a warning message. Fast Path does not use class specification for program scheduling.

**Programmer Response:** Remove the CLASS parameter on the PGMTYPE keyword operand.

#### **G212 SYSID IS INVALID WHEN FPATH=YES**

**Explanation:** The SYSID= keyword operand is incompatible with FPATH=YES.

**Programmer Response:** Remove the SYSID= or the FPATH= keyword specification.

#### **G213 FPATH=YES IS INVALID WITH PGMTYPE=BATCH**

**Explanation:** Non-message-driven fast path regions are not supported.

**System Action:** Stage 1 will not complete successfully.

**Programmer Response:** The non-message-driven program must be changed to run as either a message-driven program or a BMP.

## **G214 GPSB IS INVALID**

**Explanation:** The GPSB= parameter has been incorrectly specified.

**Programmer Response:** Correct the GPSB= keyword specification and rerun the Stage 1 assembly.

#### **G215 RESIDENT AND DOPT ARE INVALID WITH GPSB**

**Explanation:** The GPSB= parameter has been specified with either the RESIDENT parameter or the DOPT parameter. The RESIDENT and DOPT parameters are mutually exclusive with the GPSB= parameter. The RESIDENT or DOPT parameter is ignored.

## **G216 LANG IS ONLY VALID WITH GPSB**

**Explanation:** The LANG= parameter was specified, but the GPSB= parameter was not specified.

**Programmer Response:** Correct the specification of the LANG= and GPSB= parameters and rerun the Stage 1 assembly.

#### **G217 LANG IS INVALID**

**Explanation:** The LANG= parameter has been incorrectly specified. The value specified must be ASSEM, COBOL, PL/I, or PASCAL.

**Programmer Response:** Correct the specification of the LANG= parameter and rerun the Stage 1 assembly.

#### **G218 GPSB OPERAND IS INVALID**

**Explanation:** One of the following occurred:

- The GPSB= parameter does not begin with an alphabetic character, or it contained more than eight alphanumeric characters.
- The value begins with the string 'DFS' or 'DBCDM', or it contains a reserved word.

**System Action:** Stage 1 will not complete successfully.

**Programmer Response:** Correct the specification and rerun stage 1.

**Severity:** 4

#### **G219 PSB IS INVALID WITH GPSB**

**Explanation:** Both the PSB= and GPSB= keywords were specified. These keywords are mutually exclusive.

**System Action:** Stage 1 will not complete successfully.

**Programmer Response:** Remove the PSB= or GPSB= keyword specification and rerun the Stage 1 assembly.

**Severity:** 4

## **G300 TRANSACT SPECIFICATION CANNOT PRECEDE APPLCTN.**

**Explanation:** The TRANSACT statement must be used in conjunction with a preceding APPLCTN statement.

#### **G302 POSITIONAL PARAMETER(S) INVALID.**

**Explanation:** More than one positional parameter was specified, or the parameter specified was not WFI.

## **G303 PRIORITY VALUES FOR TRANSACTION CODES USED BY BATCH PROGRAMS MUST BE NULL; SPECIFIED PRIORITY VALUES RESET TO ZERO.**

**Explanation:** This is a warning message.

# **G304 INQUIRY AND INQ OPERANDS ARE MUTUALLY EXCLUSIVE; ONLY ONE MAY BE SPECIFIED.**

**Explanation:** The INQUIRY and INQ operands cannot both be specified on any one TRANSACT statement.

**G305 CONVERSATIONAL AND WFI TRANSACTIONS MUST BE MODE=SNGL; MODE RESET TO INDICATE SNGL.**

**Explanation:** This is a warning message.

## **G306 THE FOLLOWING OPERANDS ARE INVALID: list**

**Explanation:** One of the following occurred:

- The value begins with the string 'DFS' or 'DBCDM', or it contains a reserved word.
- The list can include one or more of the following: EDIT, INQ/INQUIRY, MODE, MSGTYPE, PARLIM, PROCLIM, PRTY, SCHD, SEGNO, SEGSIZE, SPA, or SYSID.

By operand, one of the listed errors was detected.

# EDIT

- More than two parameters were specified.
- The first parameter was specified but was not specified as UC or ULC.
- The second parameter was specified but was not specified as a 1- to 8- character alphameric name that begins with an alphabetic character.

#### INQ/INQUIRY

- More than two parameters were specified.
- A parameter specified was not specified YES, NO, RECOVER or NORECOV.
- NORECOV and SPA were both specified.
- Incompatible parameters were specified. For example, INQ=(YES,NO) or INQ=(NO,NORECOV).

#### MODE

- More than one parameter was specified.
- A parameter other than SNGL or MULT was specified.

#### **MSGTYPE**

- More than three parameters were specified.
- A parameter specified was not specified as MULTSEG, SNGLSEG, NONRESPONSE, RESPONSE, or not specified as a decimal number from 1 to 255, and less than the specified or default value of the IMSCTRL statement MAXCLAS keyword operand.
- An invalid combination of parameters was specified.

## PARLIM

- SCHDTYP=PARALLEL was not specified for the preceding APPLCTN macro instruction statement.
- The parameter was specified but was not specified as a decimal number from l to 32767.

## PROCLIM

- More than two parameters were specified.
- One of the parameters was specified but was not specified as a decimal number from l to 65535.

## PRTY

- More than three parameters were specified.
- The first and/or second parameter was specified but was not specified as a decimal number from 1 to 14.
- The third parameter was specified but was not specified as a decimal number from 1 to 65535.

## **SCHD**

– More than one parameter was specified.

– The specified parameter was not a decimal number from 1 to 4.

#### SEGNO and/or SEGSIZE

- More than one parameter was specified.
- The specified parameter was not a decimal number from 1 to 65535.

# **SPA**

- More than two subparameters were specified.
- The first subparameter was not a decimal number from 16 to 32767.
- The second subparameter was not the characters STRUNC or RTRUNC.

## **SYSID**

- The operand did not contain two parameters.
- The specified parameters were not a decimal value from 1 to 2036.
- The same value was specified for both SYSID parameters.
- The parameter cannot be specified for a Fast Path exclusive transaction.

**System Action:** Stage 1 will not complete successfully.

**Programmer Response:** Correct the specification and rerun stage 1.

**Severity:** 4

#### **G307 CODE OPERAND CONTAINS DUPLICATE ENTRY. SPECIFIED TRANSACTION CODE—code.**

**Explanation:** A specified transaction code name was previously specified as a transaction code name.

# **G308 TRANSACTION CODE IS DEFINED AS AN LTERM. SPECIFIED TRANSACTION CODE—code.**

**Explanation:** The specified transaction code name was also specified as a logical terminal name.

# **G309 CODE OPERAND IS OMITTED OR INVALID. SPECIFIED TRANSACTION CODE—code.**

**Explanation:** One of the following occurred:

- The CODE operand was not specified.
- The parameter contained a null subparameter.
- The parameter was not specified as a 1- to 8-character alphameric name.

# **G310 TRANSACT MACRO INVALID FOR FAST PATH NONMESSAGE DRIVEN APPL PROGRAM.**

**Explanation:** Fast Path non-message-driven application programs are not allowed to issue file calls to retrieve or insert terminal messages. TRANSACT macros following a Fast Path non-message-driven APPLCTN macro are therefore invalid.

**Programmer Response:** Remove all TRANSACT macros following the APPLCTN macros with FPATH=YES and PGMTYPE=BATCH specified.

## **G311 SPA OPERAND(S) INVALID FOR FAST PATH APPLICATION PROGRAMS.**

**Explanation:** Fast Path does not support conversational transactions.

**Programmer Response:** Remove the SPA= keyword operand specification on all Fast Path transactions.

# **G313 IMS BMP APPLICATION INCOMPATIBLE WITH FAST PATH POTENTIAL TRANSACTION.**

**Explanation:** Fast Path does not support Fast Path potential transactions on BMP application programs.

**Programmer Response:** Remove the FPATH= keyword operand from the TRANSACT macro or convert the BMP application to a MPP.

## **G314 FAST PATH TRANSACTION MUST BE MODE=SNGL. MODE RESET TO SNGL.**

**Explanation:** This is a warning message. Fast Path only supports transactions that are specified as MODE=SNGL.

**Programmer Response:** Specify MODE=SNGL or remove the MODE keyword operand.

## **G315 FAST PATH TX MUST BE MSGTYPE=(SNGLSEG,RESPONSE). MSGTYPE RESET TO (SNGLSEG,RESPONSE).**

**Explanation:** Fast Path only supports transactions that are specified as MSGTYPE=(SNGLSEG,RESPONSE). This is a warning message only.

**Programmer Response:** Change the MSGTYPE keyword operand to specify MSGTYPE=(SNGLSEG,RESPONSE) or eliminate the specification.

# **G317 MAXRGN OPERAND INVALID, DEFAULT ASSUMED.**

**Explanation:** One of the following occurred:

- More than one value was specified for the MAXRGN= keyword on the TRANSACT macro.
- If the value is not zero, then PARLIM= is not specified.
- The MAXRGN= keyword is not a value from 0 through 255.

**System Action:** The default value of zero is used.

**Programmer Response:** No action is required.

**Severity:** 2

#### **G318 SERIAL OPERAND INVALID, DEFAULT ASSUMED.**

**Explanation:** One of the following occurred:

- More than one value was specified for the SERIAL= keyword on the TRANSACT macro.
- The PARLIM= keyword has a value specified.
- The SERIAL= keyword is not set to YES, NO, or null.

**System Action:** The default value of NO is used.

**Programmer Response:** No action is required.

**Severity:** 2

#### **G399 SESSION BACKUP PARAMETER INVALID**

**Explanation:** The BACKUP keyword is invalid for one of the following reasons:

- The first value in the BACKUP keyword was less than 1 or greater than 7.
- The second value in the BACKUP keyword was not YES or NO.

**System Action:** The stage 1 will not complete successfully.

**Programmer Response:** Correct the specification and rerun stage 1.

# **Severity:** 4

## **G400 LINEGRP SPECIFICATION LIMIT EXCEEDED.**

**Explanation:** The number of LINEGRP statements specified exceeded 255 minus the number of ddnames on each LINEGRP statement specifying unitype SPOOL, minus the number of SPOOL LINEGRP statements.

**System Action:** The stage 1 will not complete successfully.

**Programmer Response:** Correct the specification and rerun stage 1.

**Severity:** 4

## **G401 DDNAME OPERAND IS OMITTED OR INVALID.**

**Explanation:** One of the following occurred:

- The operand was not specified.
- The operand contained more than one ddname for other than a SPOOL line group.
- A ddname specified did not begin with a letter, and contain from 1 to 8 characters.

**System Action:** The stage 1 will not complete successfully.

**Programmer Response:** Correct the specification and rerun stage 1.

**Severity:** 4

#### **G402 ENTERED DDNAME IS A DUPLICATE—ddname.**

**Explanation:** The name specified in the ddname operand of this LINEGRP statement is a duplicate of one specified on a previous LINEGRP statement.

**System Action:** The stage 1 will not complete successfully.

**Programmer Response:** Correct the specification and rerun stage 1.

**Severity:** 4

#### **G403 ENTERED DDNAME IS RESERVED—ddname.**

**Explanation:** A ddname reserved for use by IMS was specified. Refer to IMS/ESA Installation Volume 2: System Definition and Tailoring.

**System Action:** The stage 1 will not complete successfully.

**Programmer Response:** Correct the specification and rerun stage 1.

**Severity:** 4

# **G404 UNITYPE OPERAND IS OMITTED OR INVALID.**

**Explanation:** One of the following has occurred:

- The first operand does not specify an IMS supported terminal device type.
- The second operand is specified with a device for which it is not valid, or is an invalid value. (LOCAL, NOSTACTL, and CONTENTION are the only valid values.)
- The third operand is specified with a device other than a S/7, or is an invalid value. (S/S and BSC are the only valid values.)

• More than three operands were specified.

**System Action:** The stage 1 will not complete successfully.

**Programmer Response:** Correct the specification and rerun stage 1.

**Severity:** 4

# **G405 FEAT AND UNITYPE OPERANDS NOT COMPATIBLE.**

**Explanation:** FEAT=SWITCHED is valid for 2740, 2741, and 3275 only. FEAT=NONSWITCHED is invalid for 3275. FEAT=(,AUTOPOLL) is invalid for 3270 local, System/7 using contention, 2741, and 2740 without the station control feature.

**System Action:** The stage 1 will not complete successfully.

**Programmer Response:** Correct the specification and rerun stage 1.

**Severity:** 4

# **G406 FOLLOWING OPERANDS ARE INVALID: list**

**Explanation:** The list can include one or more of the following: CODE, EDIT, FEAT, or MODE.

By operand, one of the listed errors was detected.

CODE

- More than one parameter was specified on a terminal other than a 2741, switched.
- More than two parameters were specified on a 2741 terminal, switched.
- The code keyword was specified for a terminal other than 2741, 2780, 3270 remote, or 3275.
- An invalid transmission code was specified for the terminal in the UNITYPE= keyword. For example, CODE=BCD with a 2780 was specified.
- The first or second parameter is not a transmission code supported by IMS.

## EDIT

- More than two parameters were specified.
- A parameter was specified, and it does not begin with an alphabetic character.
- A parameter was specified, and it is longer than 8 characters.

## FEAT

- More than two parameters were specified.
- The first parameter was not specified as SWITCHED or NONSWITCHED.
- The second parameter was not specified as POLL or AUTOPOLL.
- The first parameter was specified as SWITCHED and the second parameter was not omitted.
- The first parameter was omitted, but the second parameter was specified.

#### MODE

- More than two parameters were specified.
- A parameter was not specified as A or B.
- This keyword was specified for a terminal type other than 2780.

**System Action:** The stage 1 will not complete successfully.

**Programmer Response:** Correct the specification and rerun stage 1.

#### **Severity:** 4

#### **G408 BTAM TERMINAL SPECIFICATIONS MUST PRECEDE VTAM TERMINAL SPECIFICATIONS.**

**Explanation:** This is a warning message. IMS system definition will construct the communication control blocks as though all VTAM terminals were defined last.

**System Action:** The stage 1 will not complete successfully.

**Programmer Response:** Correct the specification and rerun stage 1.

**Severity:** 2

# **G409 BTAM TERMINAL SPECIFICATIONS MUST PRECEDE MULT SYSTEM SPECIFICATIONS.**

**Explanation:** BTAM terminal definition statements must precede the multiple system definition statements.

**System Action:** The stage 1 will not complete successfully.

**Programmer Response:** Correct the specification and rerun stage 1.

**Severity:** 4

#### **G410 MORE THAN 20 DDNAMES SPECIFIED FOR ONE LINEGRP.**

**Explanation:** The number of ddnames for one LINEGRP macro exceeded the maximum of 20 ddnames.

**System Action:** Stage 1 will not complete successfully.

**Programmer Response:** Correct the specification and rerun stage 1.

**Severity:** 4

# **G430 LINEGRP AND MSPLINK STATEMENT TOTAL SPECIFICATION EXCEEDED.**

**Explanation:** The LINEGRP and the MSPLINK statement total specification was exceeded. The total number of LINEGRP and MSPLINK statements cannot exceed 676.

**System Action:** Stage 1 will not complete successfully.

**Programmer Response:** Correct the specification and rerun stage 1.

**Severity:** 4

# **G431 PLINK NAME SPECIFICATION OMITTED OR INVALID.**

**Explanation:** One of the following occurred:

- The required name on the MSPLINK statement was not specified.
- The name specified was not a 1- to 8- character name beginning with an alphameric character.

**System Action:** The stage 1 will not complete successfully.

**Programmer Response:** Correct the specification and rerun stage 1.

**Severity:** 4

# **G432 PLINK NAME SPECIFIED BY PREVIOUS MSPLINK MACRO.**

**Explanation:** The physical link name specified is a duplicate of one specified on a previous MSPLINK statement.

**System Action:** The stage 1 will not complete successfully.

**Programmer Response:** Correct the specification and rerun stage 1.

**Severity:** 4

## **G433 DDNAME SPECIFICATION IS INVALID FOR TYPE=MTM|VTAM.**

**Explanation:** A ddname must not be specified when the multiple systems link type is main storage-to-main storage or MSC/VTAM.

**System Action:** Stage 1 will not complete successfully.

**Programmer Response:** Correct the specification and rerun stage 1.

# **G434 DDNAME SPECIFICATION IS OMITTED OR INVALID.**

**Explanation:** One of the following occurred:

- The ddname required for TYPE=CTC was not specified.
- The ddname specified was not a 1- to 8- character name beginning with an alphameric character.
- More than one ddname was specified.

**System Action:** The stage 1 will not complete successfully.

**Programmer Response:** Correct the specification and rerun stage 1.

#### **Severity:** 4

#### **G435 ENTERED DDNAME IS RESERVED—ddname...**

**Explanation:** A ddname reserved for use by IMS was specified. Refer to IMS/ESA Installation Volume 2: System Definition and Tailoring .

**System Action:** The stage 1 will not complete successfully.

**Programmer Response:** Correct the specification and rerun stage 1.

**Severity:** 4

#### **G436 ENTERED DDNAME IS DUPLICATE—ddname...**

**Explanation:** The name specified in the ddname operand is a duplicate of one specified on a previous LINEGRP or MSPLINK statement.

**System Action:** The stage 1 will not complete successfully.

**Programmer Response:** Correct the specification and rerun stage 1.

**Severity:** 4

#### **G437 ADDR SPECIFICATION IS INVALID FOR TYPE=MTM|VTAM.**

**Explanation:** The ADDR operand is invalid when the multiple systems link type is main storage-to-main storage or MSC/VTAM.

**System Action:** Stage 1 will not complete successfully.

**Programmer Response:** Correct the specification and rerun stage 1.

**Severity:** 4

# **G438 ADDR SPECIFICATION IS OMITTED OR INVALID.**

**Explanation:** One of the following occurred:

- The ADDR operand required for TYPE=CTC was not specified.
- The ADDR specified was not a single operand specified as 3 or 4 hexadecimal digits.

**System Action:** The stage 1 will not complete successfully.

**Programmer Response:** Correct the specification and rerun stage 1.

**Severity:** 4

#### **G439 SESSION BACKUP PARAMETER INVALID**

**Explanation:** The BACKUP keyword on the MSPLINK macro did not have the value NO or a value from 1 through 7.

**System Action:** The stage 1 will not complete successfully.

**Programmer Response:** Correct the specification and rerun stage 1.

**Severity:** 4

#### **G440 TYPE SPECIFICATION OMITTED OR INVALID.**

**Explanation:** One of the following occurred:

- The required operand was not specified.
- The TYPE= keyword was not one of these values: VTAM, MTM, or CTC.

**System Action:** The stage 1 will not complete successfully.

**Programmer Response:** Correct the specification and rerun stage 1.

**Severity:** 4

## **G441 BUFSIZE SPECIFICATION OMITTED OR INVALID.**

**Explanation:** One of the following occurred:

- The required operand was not specified.
- The BUFSIZE operand was not a single operand number, in the range 64 through 32689.

**System Action:** The stage 1 will not complete successfully.

**Programmer Response:** Correct the specification and rerun stage 1.

## **G445 NAME OPERAND VALID ONLY FOR TYPE=VTAM**

**Explanation:** The NAME operand is not valid unless the multiple systems link type is MSC/VTAM.

**System Action:** Stage 1 will not complete successfully.

**Programmer Response:** Correct the specification and rerun stage 1.

**Severity:** 4

## **G446 NAME OPERAND IS OMITTED OR INVALID**

**Explanation:** One of the following occurred:

- The NAME required when multiple systems link type is MSC/VTAM was not specified.
- The NAME specified was not a 1- to 8- character name beginning with an alphabetic character.
- The value begins with the string 'DFS' or 'DBCDM', or it contains a reserved word.

**System Action:** Stage 1 will not complete successfully.

**Programmer Response:** Correct the specification and rerun stage 1.

**Severity:** 4

#### **G447 ENTERED NAME IS DUPLICATE NAME—name**

**Explanation:** The nodename specified in the NAME operand (name) is a duplicate of a previously specified nodename.

**System Action:** Stage 1 will not complete successfully.

**Programmer Response:** Correct the specification and rerun stage 1.

**Severity:** 4

#### **G448 SESSION OPERAND VALID ONLY FOR TYPE=VTAM**

**Explanation:** The SESSION operand was specified, but it is invalid if the multiple systems link type is not MSC/VTAM.

**System Action:** Stage 1 will not complete successfully.

**Programmer Response:** Correct the specification and rerun stage 1.

**Severity:** 4

# **G449 SESSION OPERAND INVALID**

**Explanation:** The SESSION operand specified was not numeric, or was not between 1 and 676.

**System Action:** Stage 1 will not complete successfully.

**Programmer Response:** Correct the specification and rerun stage 1.

**Severity:** 4

# **G452 UNITYPE SPECIFICATION IS INVALID.**

**Explanation:** One of the following occurred:

- The UNITYPE operand was not specified.
- More than two parameters were specified.
- The first parameter was specified but was not 3270, 3601, SLUTYPE1, SLUTYPE2, SLUTYPEP, or LUTYPE6.
- The second parameter was specified, but was not LOCAL.
- The second parameter was specified LOCAL, but the first parameter was not 3270.

Error messages, generated by additional macro instruction statements associated with this type of specification, might be invalid. Processing of these macro instructions might be incorrect.

**System Action:** The stage 1 will not complete successfully.

**Programmer Response:** Correct the specification and rerun stage 1.

**Severity:** 4

## **G453 EDIT OPERAND IS INVALID.**

**Explanation:** One of the following occurred:

- More than two parameters were specified.
- One or both of the parameters were specified, but not as a l-8 character, alphameric name, beginning with an alphabetic character.

**System Action:** The stage 1 will not complete successfully.

**Programmer Response:** Correct the specification and rerun stage 1.

**Severity:** 4

# **G454 FOLLOWING DEFAULT TERMINAL SPECIFICATIONS ARE INVALID: list**

**Explanation:** Refer to the TERMINAL macro error messages that are related to the listed operands.

To find the correct specification of the operands in error, see the TERMINAL macro description in IMS/ESA Installation Volume 2: System Definition and Tailoring.

**System Action:** The stage 1 will not complete successfully.

**Programmer Response:** Correct the specification and rerun stage 1.

#### **Severity:** 4

#### **G455 FOLLOWING SPECIFICATIONS ARE IGNORED: list**

**Explanation:** This is a warning message. The listed operands were ignored because the UNITYPE specified does not warrant the specification of the operands.

**System Action:** The stage 1 will complete successfully.

**Programmer Response:** No action is required.

**Severity:** 2

## **G456 WARNING: SIZE OPERAND FOR DISPLAY EXCEEDS 255 AND MAY BE INCONSISTENT WITH VTAM REQUIREMENTS.**

**Explanation:** The line or column operands of the SIZE= keyword exceeds 255.

**System Action:** The stage 1 will complete successfully.

**Programmer Response:** No action is required.

**Severity:** 2

#### **G457 FPACK/NFPACK OPERAND IGNORED**

**Explanation:** One of the following occurred:

- FPACK/NFPACK was specified for a terminal type other than 3601 or SLUTYPEP.
- For a 3601 or SLUTYPEP terminal, FPACK/NFPACK parameters are ignored when the terminal is not eligible for Fast Path (FPBUF=0).

**System Action:** The stage 1 will complete successfully.

**Programmer Response:** No action is required.

**Severity:** 2

# **G458 SESSION BACKUP PARAMETER INVALID**

**Explanation:** The BACKUP keyword is invalid for one of the following reasons:

- The first value in the BACKUP keyword was less than 1 or greater than 7.
- The second value in the BACKUP keyword was not YES or NO.

**System Action:** The stage 1 will not complete successfully.

**Programmer Response:** Correct the specification and rerun stage 1.

**Severity:** 4

#### **G460 ASR OPTION IS NOT VALID FOR THIS DEVICE TYPE**

**Explanation:** This is a warning message and can be issued by the TYPE or the TERMINAL macro. ASR was specified on the OPTIONS parameter, but the ASR specification is valid for SNA VTAM devices only.

**System Action:** The ASR specification is ignored.

**Programmer Response:** No action is reqired.

**Severity:** 2

#### **G470 TRSOSI/NOTRSOSI OPTIONS IGNORED**

**Explanation:** TRSOSI/NOTRSOSI was specified for a terminal type other than 3270 VTAM or SLUTYPE2.

**System Action:** The TRSOSI/NOTRSOSI specification is ignored.

**Programmer Response:** No action is required.

**Severity:** 2

#### **G500 LINE SPECIFICATION CANNOT OCCUR BEFORE LINEGRP.**

**Explanation:** The input sequence of IMS system definition statements requires that the LINEGRP statement must precede the LINE statements. Each LINE statement must be used in conjunction with a preceding LINEGRP statement.

# **G501 LINE SPECIFICATION LIMIT EXCEEDED.**

**Explanation:** The number of LINE statements plus the number of POOL statements cannot exceed 999.

#### **G502 LINE SPECIFICATION EXCEEDED FOR LINE GROUP.**

**Explanation:** The line specification was exceeded for the line group. Only one LINE can be specified for 2260 local, 3270 local, SPOOL, and SYSIN/SYSOUT lines.

# **G503 REFERENCED CONFIG STMT NOT PREVIOUSLY DEFINED.**

**Explanation:** The CONFIG keyword operand parameter references the label of a CONFIG statement which was not defined preceding this LINE statement.

# **G504 REFERENCED IDLIST STMT NOT PREVIOUSLY DEFINED.**

**Explanation:** The IDS keyword operand parameter references the label of an IDLIST statement which was not defined preceding this LINE statement.

# **G505 REFERENCED LINE HAS NO TERMINAL.**

**Explanation:** The LINE statement, associated with the IDLIST statement referenced in the IDS keyword operand parameter, has no TERMINAL statement associated with it.

#### **G506 ADDR OPERAND IS OMITTED OR INVALID.**

**Explanation:** One of the following occurred:

- The operand was not specified, when required.
- The operand was specified for a 3270 local or a 2260 local line group.
- The specified value did not contain three hexadecimal digits through FFF.
- More than one parameter was specified.

#### **G507 ADDR VALUE HAS BEEN PREVIOUSLY SPECIFIED.**

**Explanation:** All line addresses specified in the system definition must be unique values.

#### **G508 BUFSIZE OPERAND IS OMITTED OR INVALID.**

**Explanation:** One of the following occurred:

- This keyword parameter was specified for other than a 3270 local, 7770-3, S/3, S/7, DISK, TAPE, or SPOOL line.
- This keyword parameter was not specified for a S/3, S/7, DISK, TAPE, or SPOOL line.
- More than two parameters were specified for a 7770, S/3, or S/7 line, or more than one parameter was specified for a line with other than these devices.
- For a 3270 local line, a value other than a decimal number from 300 through 32 000 was specified.
- For a 7770 line, the first parameter was not specified as a decimal number from l through 240, or the second parameter was not specified as a decimal number from l through 250.
- For a S/3 or S/7 line, the parameters were not specified as decimal numbers from 50 through 65 000.
- For a DISK, TAPE, or SPOOL line, the parameters were not specified as decimal numbers from l6 through 32 767.

# **G509 FOLLOWING OPERANDS ARE INVALID: list**

**Explanation:** The list can include one or more of the following: CONFIG, FEAT, IDS, MODEL, RESP, or VERIFY.

By operand, one of the listed errors was detected.

# CONFIG

- This keyword operand was specified for a line that is not a 3275 line.
- The parameter specified was longer than 8 characters.
- The CONFIG statement referenced was not previously defined.

# FEAT

- This keyword operand was specified for a line which is not a 2770, 2980, or 7770 line.
- More than one parameter was specified for a 2770 or 2980 line, or more than two parameters were specified for a 7770 line.
- The first parameter was not specified as ABC or ABB for a 7770 line, or as BUFEXP or BUFEXP1 for a 2770 line, or as BUFEXP for a 2980 line.
- The second parameter was not specified as REPEAT or NOREPEAT.

## IDS

- This keyword operand was specified for a line that is not a 3275 line.
- The parameter specified was longer than 8 characters.
- The IDLIST statement referenced was not previously defined.

#### MODEL

- This keyword operand was specified for a line other than a 2740 line.
- More than three parameters were specified.
- The first parameter was specified as a 1, but the following parameters were not omitted.
- The first parameter was specified as a 2 on a switched line.
- The first parameter was not a 1 or a 2.
- The second parameter was not 120, 248, or 440.
- The third parameter was not a decimal number less than or equal to 28, and a multiple of 4.

## RESP

- More than one parameter was specified.
- The operand was not specified as LINE or TERM.
- The keyword was specified for a terminal type other than 2740 Station Control or 2740 model 2.

## VERIFY

• This keyword operand was specified for a line that is not a 3275 line.

• The parameter was not specified YES or NO.

## **G520 3275 LINEGRP STMT MUST PRECEDE CONFIG STMT.**

**Explanation:** The CONFIG statement can only be specified within 3275 switched line groups.

#### **G521 CONFIG STATEMENT SPECIFICATION LIMIT EXCEEDED.**

**Explanation:** More than 255 CONFIG statements were specified.

**G522 ANTICIPATED 3275 TERMINAL SPECIFICATION WILL EXCEED MAXIMUM ALLOWABLE TERMINALS; CONFIG STATEMENT SPECIFICATION IS IGNORED.**

**Explanation:** This is a warning message: 5000 terminals have already been defined, the CONFIG statement is ignored.

## **G523 REQUIRED CONFIG STATEMENT LABEL OMITTED.**

**Explanation:** Each CONFIG statement must be labeled.

# **G524 FOLLOWING KEYWORD SPECIFICATIONS ARE INVALID: list**

**Explanation:** The list can include one or more of the following: FEAT, MODEL, OPTIONS, PTRSIZE.

By operand, detected errors are as follows:

## FEAT

- More than three parameters were specified.
- No valid parameter specifications were made.
- Conflicting parameter specifications were made.

## MODEL

This operand was not specified as 1 or 2.

## OPTIONS

- More than two parameters were specified.
- No valid parameter specifications were made.
- Conflicting parameter specifications were made.

## PTRSIZE

This operand was not specified as 120, 126, or 132.

## **G540 3275 LINE STMT MUST PRECEDE IDLIST STMT.**

**Explanation:** The IDLIST statement can only be specified within 3275 switched line groups and must be preceded by a LINE statement.

# **G541 IDLIST STATEMENT SPECIFICATION LIMIT EXCEEDED.**

**Explanation:** More than 1000 IDLIST statements were specified.

# **G542 LINE IDLIST STMT SPECIFICATION LIMIT EXCEEDED.**

**Explanation:** Only one IDLIST statement can be specified for each line.

## **G543 SPECIFIED IDLIST STMT LABEL IS INVALID.**

**Explanation:** The specified label exceeds 8 characters.

# **G544 NO IDLIST STATEMENT POSITIONAL PARAMETERS SPECIFIED. IDLIST STATEMENT IS IGNORED.**

**Explanation:** Positional parameters are required, but none were found.

#### **G545 MAXIMUM ALLOWABLE ID ENTRIES EXCEEDED.**

**Explanation:** The combined total of positional parameters specified on all IDLIST statements cannot exceed 5000.

## **G546 POSITIONAL PARAMETER IS INVALID; POSITIONAL PARAMETER NUMBER number**

**Explanation:** Either the first sublist entry in the referenced positional parameter was not 6 alphameric characters, or the second sublist entry exceeded 8 alphameric characters.

## **G547 REFERENCED CONFIG STATEMENT NOT FOUND. POSITIONAL PARAMETER NUMBER number**

**Explanation:** The second sublist entry in the referenced positional parameter refers to the label of a CONFIG statement which has not been previously defined.

## **G560 MULT SYST SPECIFICATIONS MUST PRECEDE VTAM TERMINAL SPECIFICATIONS.**

**Explanation:** Multiple system definition statements must precede the VTAM definition statements.

#### **G561 MSLINK STATEMENT SPECIFICATION EXCEEDED.**

**Explanation:** The number of MSLINK statements cannot exceed 676.

**System Action:** The stage 1 will not complete successfully.

**Programmer Response:** Correct the specification and rerun stage 1.

**Severity:** 4

## **G562 PARTNER ID OMITTED OR INVALID.**

**Explanation:** One of the following occurred:

- The required operand was not specified.
- The PARTNER ID specified was not a 2-character alphabetic field.

#### **G563 PARTNER ID PREVIOUSLY SPECIFIED.**

**Explanation:** The PARTNER ID specified is a duplicate of one specified on a previous MSLINK statement. The PARTNER ID name must be unique.

## **G564 MSPLINK NAME INVALID OR NOT PREVIOUSLY DEFINED IN MSPLINK MACRO.**

**Or for LGEN**

**MSPLINK NAME, name, INVALID OR NOT PREVIOUSLY DEFINED IN A MSPLINK MACRO. THE ERROR IS IN MSLINK MACRO NUMBER number.**

**Explanation:** The first message is issued for a standard sysgen and the second message is issued for a LGEN sysgen.

One of the following occurred:

- The MSPLINK name specified did not begin with a letter and contain from 1 to 8 alphanumeric characters.
- The MSPLINK name specified was not defined by a previous MSPLINK statement.
- The value begins with the string 'DFS' or 'DBCDM', or it contains a reserved word.

The MSPLINK name and the defined order number of the MSLINK statement are provided for the LGEN message.

**System Action:** Stage 1 will not complete successfully.

**Programmer Response:** Correct the specification and rerun Stage 1.

**Severity:** 4

# **G565 MSPLINK NAME SPECIFIED BY PREVIOUS MSLINK MACRO.**

**Or for LGEN**

## **MSPLINK OF,** name**, HAS BEEN SPECIFIED BY A PREVIOUS MSLINK MACRO. THE ERROR IS IN MSLINK MACRO NUMBER number.**

**Explanation:** The first message is issued for a standard sysgen and the second message is issued for a LGEN sysgen.

The MSPLINK name specified is a duplicate of a name specified on a previous MSLINK statement.

The defined order number of the MSLINK statement is provided for the LGEN statement.

**System Action:** Stage 1 does not complete successfully.

**Programmer Response:** Correct the specification and rerun Stage 1.

**Severity:** 4

## **G566 OPTIONS PARAMETER INVALID**

**Explanation:** This message might be issued by the MSPLINK or the MSLINK macro. One of the following occurred:

- An operand other than SYNCSESS, FORCSESS, ASR, or NOASR was specified on the OPTIONS parameter.
- ASR was specified, but TYPE=VTAM was not specified on the MSPLINK macro.
- Both ASR and NOASR or SYNCSESS and FORCSESS were specified (for example, OPTIONS=(ASR,NOASR)).

**System Action:** Stage one will not complete successfully.

**G567 OPTIONS OPERAND PRESENT, BUT MSPLINK IS OMITTED OR NOT MSC/VTAM.**

**Or for LGEN**

**OPTIONS OPERAND PRESENT, BUT MSPLINK IS OMITTED OR NOT MSC/VTAM IN MSLINK MACRO NUMBER number.**

**Explanation:** The first message is issued for a standard sysgen and the second message is issued for a LGEN sysgen.

The OPTIONS operand was specified on the MSLINK macro, but the MSPLINK operand was omitted, or the MSPLINK specified was not type MSC/VTAM. The defined order of the MSLINK statement is provided for the LGEN message.

**System Action:** The indicated value (ASR, NOASR, SYNCSESS or FORCSESS) will be set in the CTB.

**Severity:** 2

#### **G568 MODE TABLE SPECIFICATION INVALID.**

**Or for LGEN**

#### **MODE TABLE SPECIFICATION IS INVALID FOR MSLINK NUMBER number.**

**Explanation:** The first message is for a standard sysgen and the second message is for a LGEN sysgen.

The message might be issued by the MSLINK or MSPLINK macros or by the DCLIST internal macro. The MODETBL specification did not begin with a letter or contain 1 to 8 alphanumeric characters. This parameter is valid only if TYPE=VTAM was specified on the MSPLINK macro.

The defined order of the MSLINK statement is provided for the LGEN message.

**System Action:** The parameter is ignored.

**Severity:** 2

#### **G570 MSLINK BACKUP PARAMETER INVALID**

**Explanation:** The value specified for the BACKUP keyword on the MSLINK macro was less than 1 or greater than 7.

#### **G580 MSNAME STATEMENT SPECIFICATION EXCEEDED.**

**Explanation:** The number of MSNAME statements cannot exceed 255.

#### **G581 MSNAME LINKNAME OMITTED OR INVALID.**

**Explanation:** One of the following occurred:

- The required operand was not specified.
- The link name specified on the MSNAME statement did not begin with a letter and contain from 1 to 8 alphameric characters.

# **G582 SYSID SPECIFICATION OMITTED OR INVALID.**

**Explanation:** One of the following occurred:

- The required operand was not specified.
- The operand was not specified as two numeric parameters, both being between the range of l and 255.
- The value of the first parameter is identical to the second.

## **G583 SYSID SPECIFIED PREVIOUSLY AS A REMOTE OR LOCAL SYSID.**

**Explanation:** A parameter specified for the SYSID is a duplicate of one specified as a remote or local SYSID on a previous MSNAME statement.

# **G584 MSLINK STATEMENT MUST PRECEDE MSNAME STATEMENT.**

**Explanation:** The input sequence of IMS system definition statements requires that the MSLINK statement precede the MSNAME statements. Each MSNAME statement must be used in conjunction with the preceding MSLINK statement.

# **G585 MSNAME IS A DUPLICATE LINKNAME.**

**Explanation:** The link name was also specified as the link name in an earlier MSNAME statement.

## **G586 MSNAME IS DEFINED AS AN LTERM.**

**Explanation:** The specified link name was also specified as a logical terminal name.

#### **G587 MSNAME IS DEFINED AS A TRANSACT CODE.**

**Explanation:** The specified link name was also specified as a transaction code.

# **G600 CTLUNIT SPECIFICATION CANNOT OCCUR BEFORE LINE. CTLUNIT STATEMENT IGNORED.**

**Explanation:** The input sequence of IMS system definition statements requires that the LINE statement must precede the CTLUNIT statement. The CTLUNIT statement must be used in conjunction with a preceding LINE statement. System definition has ignored the CTLUNIT statement. The statement has not been added into the maximum count for CTLUNIT statements.

## **G601 CTLUNIT SPECIFICATION LIMIT EXCEEDED.**

**Explanation:** More than 1000 CTLUNIT statements have been specified.

#### **G602 CTLUNIT STMT IS INVALID FOR THIS LINEGRP.**

**Explanation:** The CTLUNIT statement is valid for the 2260, 2980, and 3270 remote line groups only.

#### **G603 ADDR OPERAND IS OMITTED OR INVALID.**

**Explanation:** One of the following occurred:

- The operand was omitted.
- The operand was not a valid, 2-digit hexadecimal address.
- More than one parameter was specified.
- The operand was specified for a 2260 local line group.
- The operand was not the hexadecimal representation of an alphabetic character A through Z for a 2972 control unit.

## **G604 WLA OPERAND IS INVALID.**

**Explanation:** One of the following occurred:

- The operand was specified for a 2980 or 3270 remote BTAM line group.
- The operand was specified for a 2260 local line group and the second parameter was not omitted.
- More than two parameters were specified.
- The first parameter was specified but was not YES or NO.
- The second parameter was specified but was not 1053.

## **G605 MODEL OPERAND IS INVALID.**

**Explanation:** One of the following occurred. The MODEL operand was specified:

- For a 2980 line group.
- As other than 1 or 2 for a 3270 remote BTAM line group.
- As other than 1, 2, or 3 for a 2260 line group.
- With more than one parameter.

## **G606 BUFSIZE OPERAND IS INVALID.**

**Explanation:** One of the following has occurred:

- More than one operand was specified.
- The operand was specified for a line group which was not a 2980 line group.
- The value specified was not 48 or 96.

This operand was specified as 96, but FEAT=BUFEXP was not specified on the preceding LINE macro.

## **STATION**

## **G650 STATION SPECIFICATION CANNOT PRECEDE LINE.**

**Explanation:** The input sequence of IMS system definition statements requires that the LINE statement must precede the STATION statement. The STATION statement must be used in conjunction with a preceding LINE statement.

## **G651 STATION STMT IS INVALID FOR THIS LINEGRP.**

**Explanation:** The STATION statement is valid for System/3 and System/7 line groups only.

#### **G653 ADDR OPERAND IS OMITTED OR INVALID.**

**Explanation:** One of the following occurred:

- The operand was omitted for a noncontention station.
- The operand was not specified as 2 valid hexadecimal digits.
- More than one parameter was specified.

# **G654 ALIGN OPERAND IS INVALID.**

**Explanation:** The operand was specified as other than 0, 2, 4, or 8, or with more than one parameter.

## **G655 TRANSLM OPERAND IS INVALID.**

**Explanation:** The operand was specified as other than a decimal number from 0 to 15, or with more than one parameter.

# **G656 TYPE OPERAND IS INVALID.**

**Explanation:** One of the following occurred:

- The first operand was not specified as ASK or NOASK.
- The second operand was not specified as POSTPONE or NOPOSTPONE.
- More than two operands were specified.

# **G657 FEAT OPERAND IS INVALID.**

**Explanation:** One of the following occurred. The FEAT operand was specified:

- With a System/3 or System/7 line group.
- As other than PTTC/EBCD, PSEUDOBIN, or MIXED.
- With more than one parameter.

## **G659 CONTENTION LINES MAY NOT BE MULTI-STATION.**

**Explanation:** This is the second or subsequent STATION statement encountered for this System/3 or System/7 contention line. Only one STATION statement can be specified for a contention line. **TERMINAL**

## **G700 TERMINAL SPECIFICATION CANNOT PRECEDE LINE.**

**Explanation:** The input sequence of IMS system definition statements requires that the LINE statement must precede the TERMINAL statement. The TERMINAL statement must be used in conjunction with a preceding TYPE or LINE statement.

**System Action:** The stage 1 will not complete successfully.

**Programmer Response:** Correct the specification and rerun stage 1.

**Severity:** 4

#### **G701 3275 TERMINAL DEFINITION MUST PRECEDE CTLUNIT.**

**Explanation:** Within a 3270 remote BTAM line group, a CTLUNIT statement for this line cannot precede any 3275 TERMINAL statement.

**System Action:** The stage 1 will not complete successfully.

**Programmer Response:** Correct the specification and rerun stage 1.

**Severity:** 4

#### **G702 TERMINAL SPECIFICATION CANNOT PRECEDE CTLUNIT.**

**Explanation:** Within a 3270 remote BTAM line group, a CTLUNIT statement for each line must be specified preceding any 3270 remote BTAM TERMINAL statement.

**System Action:** The stage 1 will not complete successfully.

**Programmer Response:** Correct the specification and rerun stage 1.

**Severity:** 4

# **G703 TERMINAL SPECIFICATION CANNOT PRECEDE STATION.**

**Explanation:** System/3 and System/7 TERMINAL statements must be used in conjunction with a preceding STATION statement.

**System Action:** The stage 1 will not complete successfully.

**Programmer Response:** Correct the specification and rerun stage 1.

**Severity:** 4

## **G705 ADDR OPERAND IS OMITTED OR INVALID.**

**Explanation:** The ADDR operand was specified for a VTAM terminal, or was omitted for a terminal which does not allow its omission, the operand was specified incorrectly for the terminal being defined, or more than one parameter was specified.

**System Action:** The stage 1 will not complete successfully.

**Programmer Response:** Correct the specification and rerun stage 1.

**Severity:** 4

# **G706 NAME OPERAND IS OMITTED OR INVALID.**

**Explanation:** One of the following occurred. The operand:

- Was specified for a non-VTAM terminal.
- Was not specified for a VTAM terminal.
- Exceeded 8 alphameric characters.
- Did not begin with an alphabetic character.
- Contained more than one parameter.
- The value begins with the string 'DFS' or 'DBCDM', or it contains a reserved word.

**System Action:** Stage 1 will not complete successfully.

**Programmer Response:** Correct the specification and rerun stage 1.

**Severity:** 4

# **G707 SPECIFIED VTAM NODE NAME IS A DUPLICATE.**

**Explanation:** The VTAM node name specified was previously specified as a VTAM node name on a TERMINAL or MSPLINK macro.

**System Action:** The stage 1 will not complete successfully.

**Programmer Response:** Correct the specification and rerun stage 1.

## **G708 OUTPUT EDIT ROUTINE REQUEST IS IGNORED.**

**Explanation:** This is a warning message. EDIT=YES was specified on this TERMINAL statement to request an output edit routine for this terminal, but the respective edit routine name was not specified via the TYPE or LINEGRP statement associated with this TERMINAL statement.

**System Action:** The OUTPUT EDIT specification is ignored.

**Programmer Response:** No action is required.

**Severity:** 2

#### **G709 INPUT EDIT ROUTINE REQUEST IS IGNORED.**

**Explanation:** This is a warning message. EDIT=YES was specified in this TERMINAL statement to request an input edit routine for this terminal, but the respective edit routine name was not specified via the TYPE or LINEGRP statement associated with this TERMINAL statement.

**System Action:** The INPUT EDIT specification is ignored.

**Programmer Response:** No action is required.

**Severity:** 2

# **G710 LTERM OPERAND IS REQUIRED.**

**Explanation:** This operand is required for READER terminals.

**System Action:** The stage 1 will not complete successfully.

**Programmer Response:** Correct the specification and rerun stage 1.

**Severity:** 4

#### **G711 LTERM VALUE IS NOT A PREVIOUSLY-DEFINED LTERM.**

**Explanation:** The NAME statement referenced does not precede this TERMINAL statement.

**System Action:** The stage 1 will not complete successfully.

**Programmer Response:** Correct the specification and rerun stage 1.

**Severity:** 4

# **G712 LTERM VALUE CHANGED TO INDICATE THE FIRST NAME FOR DESIGNATED TERMINAL—name**

**Explanation:** This is a warning message. An attempt was made to select other than the first logical terminal name defined under the referenced TERMINAL statement.

**System Action:** The LTERM value is changed.

**Programmer Response:** No action is required.

**Severity:** 2

# **G713 IDLIST STMT REQUIRED FOR THIS TERMINAL STMT**

**Explanation:** Due to the specifications on the LINE statement (VERIFY=YES) for this 3275 switched terminal, an IDLIST statement must be specified prior to this TERMINAL statement.

**System Action:** The stage 1 will not complete successfully.

**Programmer Response:** Correct the specification and rerun stage 1.

**Severity:** 4

## **G715 ADDR VALUE HAS BEEN PREVIOUSLY SPECIFIED.**

**Explanation:** The specified 3270 BTAM ADDR keyword operand value was equal to a previously specified non-3270 BTAM line address or to a previously specified 3270 BTAM terminal ADDR keyword operand value.

**System Action:** The stage 1 will not complete successfully.

**Programmer Response:** Correct the specification and rerun stage 1.

**Severity:** 4

#### **G716 MULTI-DROP 2740 NSC, 2741, LOCAL 3284/3286 WITH 3277, AND SYSIN/SYSOUT TERMINALS INVALID.**

**Explanation:** One of the following occurred:

- More than one 2741 or LOCAL READER/SYSOUT terminal was specified for a line.
- FEAT=NONSWITCHED and UNITYPE=(2740,NOSTACTL) were specified on the LINEGRP statement. However, more than one TERMINAL statement was provided for the line. Only one 2740, non-station control terminal per line is allowable.
- A local 3270 line was specified with 3284/3286 printers on the same line with 3277 terminals.

**System Action:** The stage 1 will not complete successfully.

**Programmer Response:** Correct the specification and rerun stage 1.

## **Severity:** 4

#### **G717 SESSION BACKUP PARAMETER INVALID**

**Explanation:** One of the following BACKUP keyword restrictions on the TERMINAL macro was violated:

- The first BACKUP value must be set to NO or to a value from 1 through 7.
- If two BACKUP values were specified, the second BACKUP value must be set to YES or NO.

**System Action:** The stage 1 will not complete successfully.

**Programmer Response:** Correct the specification and rerun stage 1.

#### **Severity:** 4

#### **G719 SWITCHED TERMINALS CANNOT BE MULTI-DROPPED.**

**Explanation:** This TERMINAL statement defines a second or subsequent terminal on a switched line.

**System Action:** The stage 1 will not complete successfully.

**Programmer Response:** Correct the specification and rerun stage 1.

**Severity:** 4

#### **G720 LUTYPE6 LINK ALREADY DEFINED FOR XRF**

**Explanation:** An Intersystem Communication (ISC) link for communication between the active system and the alternate system was already defined by a previous NAME keyword that contained two operands (node names).

**System Action:** The stage 1 will not complete successfully.

**Programmer Response:** Correct the specification and rerun stage 1.

**Severity:** 4

## **G721 THE FOLLOWING OPERANDS ARE INVALID: list**

**Explanation:** The list can include one or more of the following: BUFSIZE, COMPT(N), EDIT, ERROPT, FEAT, FPBUF, HEADCTL, LTERM, MDISEG, MODEL, MODETBL, MSGDEL, OPTIONS, OUTBUF, PAGDEL, PTRSIZE, PTSEG, REPLACE, SEGSIZE, SESSION,

SIZE, TYPE, UNIT, or VERCHK.

By operand, one of the listed errors was detected:

## BUFSIZE

- This keyword operand was specified for other than a 2740 Model 2, 3270 terminals with a 3284/3286, and 3275 terminals with a PTR1 component.
- It is invalid for 3270 and 3275 terminals if the PTRSIZE keyword operand was specified.
- More than one parameter was specified, or the specified parameter was not 120, 126, or 132 for a 3270/3275, and 120, 248, or 440 for a 2740 Model 2.

## COMPT(N)

- This keyword operand was specified for other than 3270 remote, 3601, SLUTYPE1, SLUTYPEP, and LUTYPE6 terminal types.
- The parameters specified were not unique.
- $FEAT=IPUT$  was specified, but the COMPT= keyword operand was not specified.
- Only certain combinations of parameters and terminal types are valid.

Refer to TERMINAL macro description in IMS/ESA Installation Volume 2: System Definition and Tailoring for a description of valid combinations.

## EDIT

- More than two parameters were specified.
- One of the specified parameters was not YES or NO.

## ERROPT

- The operand was specified for other than a terminal containing a magnetic data inscriber (MDI) component.
- The operand was not IGNORE, ACCEPT, or REJECT.

## FEAT

- The operand was specified for a terminal type that does not allow such specification.
- The operand was specified incorrectly for the terminal type.

## FPBUF

- More than one parameter was specified.
- A nonzero operand was specified for a terminal type that does not allow such specification.
- The specified operand was not zero or a decimal number within the range 12-32767 (32757 if output edit is specified for this terminal).
- A nonzero operand was specified for a terminal that also specified, or defaulted to, one of the following options: NORESP, BID, NPGDEL, or (PAGDEL=NO).
- A nonzero operand was specified for a 2740 terminal that did not specify RESP=TERM on its LINE macro statement.

The value specified must not be greater than the logical record length of the long message queue data set specified in the RECLING= parameter of the MSGQUEUE macro.

# **HEADCTL**

- The operand was specified for other than a 2740 Model 2 terminal.
- The operand was not specified as a decimal number from 0 through 28 and a multiple of 4.
- More than one parameter was specified.

# LTERM

- More than one parameter was specified.
- The operand was specified for a switched terminal.
- The LTERM specified is associated with the master terminal or secondary master terminal.
- A VTAM terminal cannot specify the LTERM operand. Shared LTERM is not supported for VTAM.

# MDISEG

- The operand was specified for other than a terminal containing a magnetic data inscriber (MDI) component.
- The operand was not a decimal number less than 10000.

# MODEL

- The operand was specified for other than a 3270 terminal.
- More than one parameter was specified.
- The parameter was specified, but was not I or 2.

# MODETBL

- More than one parameter was specified.
- The parameter exceeded 8 characters.
- The parameter did not begin with an alphabetic character.
- More than 255 unique mode table entry names were specified.

## MSGDEL

- The specified logical terminal has been defined as the IMS master terminal.
- The operand was not specified NONE, SYSINFO, or NONIOPCB.
- More than one parameter was specified.

# OPTIONS

- More options than allowed were specified for the defined terminal type.
- One or more of the specified parameters were invalid.

# OUTBUF

- The operand was specified for a terminal type that does not allow specification.
- More than one parameter was specified.

• The parameter was specified, but was not a decimal number within the range of acceptable values for that terminal type.

# PAGDEL

- The operand was specified for other than a 3270 BTAM terminal containing a video component.
- The operand was not specified YES or NO.
- More than one parameter was specified.

# PTRSIZE

- This keyword operand was specified for other than 3270 terminals with a 3284/3286 and with 3275 terminals with a PTR1 component.
- More than one parameter was specified, or the specified parameter was not 120, 126, or 132.

# PTSEG

- The operand was specified for other than a terminal containing a paper tape (PT) or a paper tape reader (PTRDR) component.
- The operand was not a decimal number less than 10000.

# REPLACE

- The operand was specified for other than a terminal containing a magnetic data inscriber (MDI) component.
- The operand was not 2 hexadecimal digits.

## **SEGSIZE**

- More than one parameter was specified.
- The operand was specified for a terminal type that does not allow such specification.
- The specified parameter was not a decimal number within the range of acceptable values for that terminal type.

# SESSION

- The operand was specified for a terminal type other than LUTYPE6.
- The specified parameter was not a decimal number in the range 1-255.

# SIZE

- There are not exactly two parameters.
- The first value is not a number in the range 1-16384.
- The second value is not a number in the range 2-16384.
- The product of the two values is not a number in the range 80- 16384.
- The operand was specified for a terminal type other than 3270 or SLUTYPE2.
- The operand was specified for a terminal that also specified UNIT=3284 or 3286.

TYPE

- The parameter was not in the format '3270-Ann' where 'nn' is a 1-digit number from 1 to 9, inclusive, or a 2-digit number from 01 to 15, inclusive.
- The operand was specified for a terminal type other than 3270 or SLUTYPE2.
- The operand was specified for a terminal that also specified UNIT=3284 or 3286.

# UNIT

- The operand was specified for a terminal within a line group that does not allow specification.
- The operand was specified incorrectly.

For a 3270 local line group, the UNIT keyword operand specification is in direct conflict with the LINE macro BUFSIZE keyword operand specifications.

For a description of valid operands, refer to the description of the TERMINAL macro in IMS/ESA Installation Volume 2: System Definition and Tailoring.

# VERCHK

- The operand was specified for other than a 2770 terminal containing a magnetic data inscriber (MDI) component.
- The operand was not NOCHK or VOKCHK.

**System Action:** The stage 1 will not complete successfully.

**Programmer Response:** Correct the specification and rerun stage 1.

## **Severity:** 4

# **G722 THE FOLLOWING OPERANDS ARE IGNORED: list**

**Explanation:** This is a warning message. The list can include one or more of the following: MSGDEL, MODETBL, NORELRQ, OPTIONS, PAGEDEL, or RELRQ.

## MSGDEL

• For VTAM terminals, specification of NONE is ignored, and the SYSINFO default is used.

# **MODETBL**

• The operand was specified for a terminal type that does not allow such specification.

# NORELRQ

- For non-VTAM terminals, NORELRQ is ignored and RELRQ is used.
- v For valid terminals, if NORELRQ and RELRQ are both specified, NORELRQ is ignored and RELRQ is used.

# OPTIONS

• For 2740 Model 2 terminals, NORESP, FORCRESP, and TRANSRESP are ignored.

- For 2770 and 3601 terminals without correct COMPT operand specification, NPGDEL and PAGDEL are ignored.
- For 3600 and SLUTYPEP terminals, FPACK or NFPACK are ignored if FPBUF=0.
- v For 3270 and SLUTYPE2 terminals, TRSOSI or NOTRSOSI is ignored.

# PAGDEL

• For 2770 and 3601 terminals without correct components, PAGDEL was ignored.

# RELRQ

- For VTAM 3270 local terminals and VTAM 3275/3277 remote terminals, RELRQ is not a valid option and is ignored.
- For SLUTYPE2 terminals, RELRQ is not a valid option and is ignored.
- For NTO terminals, RELRQ is not a valid option and is ignored.

**System Action:** The stage 1 will not complete successfully.

**Programmer Response:** Correct the specification and rerun stage 1.

# **Severity:** 4

# **G723 COMBINATION OF FORCED RESPONSE AND NO AUTOMATIC PAGE DELETION IS NOT RECOMMENDED, AND MAY CAUSE OTHER THAN DESIRED RESULTS DURING EXECUTION.**

**Explanation:** This is a warning message. The combination of "OPTIONS=FORCRESP" and "OPTIONS=NPGDEL" (or "PAGDEL=NO") could cause a terminal to become locked during execution.

**System Action:** No action is taken.

**Programmer Response:** No action is required.

**Severity:** 2

## **G724 WARNING: SIZE OPERAND FOR DISPLAY EXCEEDS 255 AND MAY BE INCONSISTENT WITH VTAM REQUIREMENTS**

**Explanation:** This is a warning message. One of the SIZE parameters specified a number larger than 255 lines or columns for a SLUTYPE2 terminal. This might cause a conflict with VTAM BIND parameters.

**System Action:** No action is taken.

**Programmer Response:** No action is required.

# **G725 TYPE/SIZE PARAMETER COMBINATION IS INVALID**

**Explanation:** One of the following occurred:

- No valid screen size has been declared for this symbolic name.
- No symbolic name is specified for this screen size.
- The screen size declared for the specified symbolic name is not the same as that previously declared for the same symbolic name.

**System Action:** The stage 1 will not complete successfully.

**Programmer Response:** Correct the specification and rerun stage 1.

#### **Severity:** 4

#### **G728 SECOND NODE NAME FOR MASTER ALREADY DEFINED OR INVALID**

**Explanation:** The second operand (node name) for the master terminal was invalid or was already defined in a NAME keyword on a previous TERMINAL macro.

**System Action:** The stage 1 will not complete successfully.

**Programmer Response:** Correct the specification and rerun stage 1.

**Severity:** 4

#### **G729 NAMES DO NOT MATCH APPLID NAMES IN COMM MACRO**

**Explanation:** In order to define an Intersystem Communication (ISC) link for communication between the active system and the alternate system, both operands (node names) in the NAME keyword on the TERMINAL macro must match the operands in the APPLID keyword on the COMM macro.

**System Action:** The stage 1 will not complete successfully.

**Programmer Response:** Correct the specification and rerun stage 1.

**Severity:** 4

#### **G730 ASR OPTION IS NOT VALID FOR THIS DEVICE TYPE**

**Explanation:** This is a warning message and might be issued by the TYPE or the TERMINAL macro. ASR was specified on the OPTIONS parameter, but the ASR specification is valid for SNA VTAM devices only.

**System Action:** The ASR specification is ignored.

**Programmer Response:** No action is required.

**Severity:** 2

# **G731 NUMBER OF VTAM TERMINALS DEFINED EXCEEDS MAXIMUM**

**Explanation:** The number of VTAM terminals defined exceeded the maximum. Reduce the number of terminals you defined.

**System Action:** The stage 1 will not complete successfully.

**Programmer Response:** Correct the specification and rerun stage 1.

**Severity:** 4

#### **G732 DPM-xxx NOT VALID FOR LU6 XRF LINK, DEFAULT ASSUMED.**

**Explanation:** The TERMINAL macro issues this message because the DPM=xxx subparameter is not allowed for the XRF/ISC link.

**System Action:** The default value of VLVB is used.

**Programmer Response:** No action is required.

**Severity:** 2 **NAME**

# **G800 NAME SPECIFICATION CANNOT PRECEDE TERMINAL OR MSNAME. NAME STATEMENT IGNORED.**

**Explanation:** The input sequence of IMS system definition statements requires that a TERMINAL or MSNAME statement precede the NAME statement. The NAME statement must be used in conjunction with a preceding TERMINAL or MSNAME statement. System definition has ignored this NAME statement and has not verified whether the names referenced are duplicates. The statement has not been added into the maximum count for terminals and remote terminals.

#### **G802 COMPT OPERAND IS INVALID.**

**Explanation:** One of the following occurred:

- The operand was specified for a terminal type that does not allow such specification.
- The operand was specified incorrectly for the terminal type defined. Refer to IMS/ESA Installation Volume 2: System Definition and Tailoring for a description of valid specifications for each terminal.

## **G803 OUTPUT TERMINAL NOT DEFINED OR INVALID**

**Explanation:** One of the following occurred:

• The OUTPUT keyword operand specified was not specified as the label field of a TERMINAL statement preceding the previous TERMINAL statement.

• A VTAM LTERM cannot be defined as a split LTERM. For VTAM, the input and output terminal must be the same physical terminal.

# **G804 EDIT OPERAND IS INVALID.**

**Explanation:** One of the following occurred:

- The operand contained more than 2 parameters.
- The first parameter was specified, but was not YES or NO.
- The second parameter was specified, but was not UC or ULC.

#### **G805 LTERM PARAMETER number IS OMITTED OR INVALID.**

**Explanation:** One of the following occurred:

- No positional parameters were specified.
- A positional parameter was specified with more than 2 subparameters.
- A first subparameter was specified, which is not a 1to 8- character name.
- A second subparameter was specified which is not MASTER or SECONDARY.

#### **G806 SPECIFIED LTERM IS A DUPLICATE—name.**

**Explanation:** The logical terminal name was previously specified.

# **G807 SPECIFIED LTERM PREVIOUSLY DEFINED AS A TRANSACTION CODE—name.**

**Explanation:** Transaction codes and logical terminal names collectively cannot contain duplicates.

#### **G808 MULTIPLE MASTER SPECIFICATIONS ARE INVALID.**

**Explanation:** A NAME statement LTERM positional parameter specified as a sublist and containing a specified second parameter of MASTER was previously specified.

## **G809 MULTIPLE SECONDARY SPECIFICATIONS ARE INVALID.**

**Explanation:** A NAME statement LTERM positional parameter, with the subparameter SECONDARY, was previously specified.

# **G810 OUTPUT OPERAND IS INVALID FOR MASTER OR SECONDARY MASTER TERMINAL.**

**Explanation:** The OUTPUT operand was specified when defining the MASTER or SECONDARY MASTER terminal with the LTERM positional parameter.

# **G811 ICOMPT/COMPT OPERAND SPECIFICATION IS INVALID FOR MASTER SPECIFICATION.**

**Explanation:** The COMPT and ICOMPT operands do not refer to a console component of a terminal in defining the MASTER terminal.

# **G812 MASTER OR SECONDARY MASTER TERMINAL CANNOT BE ON A SWITCHED LINE.**

**Explanation:** This NAME statement defined a MASTER or SECONDARY MASTER terminal. However, the LINEGRP statement specified FEAT=SWITCHED. This is an invalid combination. The IMS master or secondary master terminal cannot be on a switched line.

## **G813 MASTER TERMINAL MUST BE A 1050, 2740, 3275, 3277, SLUTYPE2, or 3767/3770/SLUTYPE1 CONSOLE.**

**Explanation:** Only a 1050, 2740, 3275, 3277, a terminal defined as SLU, Type 2, a 3767, or the console component of a 3770 or a terminal defined as SLU, Type 1 is acceptable as the MASTER terminal. The 2740 terminal must contain the station control feature.

# **G814 SECONDARY MASTER TERMINAL MUST BE A 1050, 2740, 3284, 3286, 3767, 3770, SLUTYPE1, SPOOL, OR PRINTER.**

**Explanation:** Only a 1050, 2740, 328x, 3767, the console component of a 3770, or the console or 3784 component of a terminal defined as SLU, Type 1, or a terminal on a line group defined as SPOOL or PRINTER is acceptable as the SECONDARY MASTER terminal.

**System Action:** The Stage 1 assembly fails.

**Programmer Response:** Specify the secondary master as one of the acceptable terminal types.

**Severity:** 4

## **G815 PRIMARY MASTER—SECONDARY MASTER COMBINATION SPECIFICATION INVALID.**

**Explanation:** A 1050 or 2740 terminal type was specified. The MASTER and SECONDARY MASTER terminals are not associated with the same physical terminal.

# **G816 NAME STMT INVALID FOR PRECEDING TERMINAL STMT.**

**Explanation:** One of the following occurred:

- NAME statements cannot follow TERMINAL statements containing LTERM keyword operand specifications or TERMINAL statements in switched line groups.
- The NAME macro statement followed a TERMINAL statement containing a SESSION keyword operand specifying a value greater than one. If parallel sessions are defined, the associated logical terminal names must be specified within a SUBPOOL.
- Multiple LTERM names are invalid when defining the XRF fixed LUTYPE6 surveillance link.

**System Action:** The Stage 1 assembly fails.

**Programmer Response:** Remove the NAME macro statements that caused the error.

**Severity:** 4

# **G817 ICOMPT OPERAND IS INVALID.**

**Explanation:** One of the following occurred:

- The operand was specified for a terminal type that does not allow such specification.
- The operand was specified incorrectly for the terminal type defined.
- The operand referred to an output-only component of the terminal.

## **G818 MSGDEL=NONIOPCB INVALID FOR MASTER OR SECONDARY MASTER TERMINAL.**

**Explanation:** MASTER or SECONDARY cannot be specified if:

- MSGDEL=NONIOPCB was specified on the preceding TERMINAL statement.
- MSGDEL=NONIOPCB was implied from the preceding TYPE statement.
- UNITYPE=3790 was specified for this terminal.

#### **G819 ICOMPT OPERAND SPECIFICATION IS INVALID FOR SECONDARY SPECIFICATION.**

**Explanation:** The ICOMPT operand does not refer to the first component of a terminal to define the SECONDARY MASTER terminal.

# **G820 SPECIFIED LTERM PREVIOUSLY DEFINED AS AN MS LINKNAME—name.**

**Explanation:** The specified logical terminal name was used previously to define a multiple systems link name.

# **G821 RESERVED NAME WAS USED FOR LTERM.**

**Explanation:** The value begins with the string 'DFS' or 'DBCDM' or contains a reserved word.

**System Action:** Stage 1 will not complete successfully.

**Programmer Response:** Correct the specification and rerun stage 1.

**Severity:** 4 **IMSGEN**

## **G822 THE NUMBER OF LTERMS DEFINED EXCEEDS THE MAXIMUM**

**Explanation:** The number of LTERMS defined in a stage 1 SYSGEN:

- Exceeds the number that can be contained in one DFSCLCxy module for a standard SYSGEN, or
- Exceeds the number that can be contained in 16 DFSCLCxy modules for a Large System Generation (LGEN) where  $x$  is the module number and  $y$  is the SYSGEN suffix.

**System Action:** Stage 1 will not complete successfully.

**Programmer Response:** If the failure is in a standard SYSGEN, then use LGEN. If the failure is in LGEN, then the ETO feature will need to be used.

**Severity:** 4

# **G899 ONLY 2 SUBPARAMETERS ARE ALLOWED FOR ONEJOB= KEYWORD**

**Explanation:** The ONEJOB= keyword must not have more than 2 subparameters and must have the value of YES or NO.

**System Action:** The Stage 1 assembly will not complete successfully.

**Programmer Response:** Probable syntax error. Correct the ONEJOB= parameter on the IMSGEN macro and re-run the Stage 1 assembly.

**Severity:** 4

## **G900 ONEJOB KEYWORD PARAMETER 1 OR 2 IS INVALID**

**Explanation:** The ONEJOB= subparameters must have the value of YES or NO specified in parentheses.

**System Action:** The Stage 1 assembly will not complete successfully.

**Programmer Response:** Probable syntax error. Correct the ONEJOB= parameter on the IMSGEN macro and re-run the Stage 1 assembly.

# **G901 JOBCTL= AND/OR SCL= PARM 1 WILL BE IGNORED WITH ONEJOB= PARM SPECIFIED**

**Explanation:** The JOBCTL= and the SCL= subparameter 1 are mutually exclusive with ONEJOB= . When the ONEJOB=YES keyword is specified, it will cause the SCL= and the JOBCTL= subparameter 1 to be ignored.

**System Action:** The Stage 1 will complete normally.

**Programmer Response:** None

**Severity:** 2

#### **G902 TERM OPERAND IS INVALID; DEFAULT OF 'NO' ASSUMED.**

**Explanation:** The parameter specified was not YES, NO, or a null value.

**System Action:** The default value of NO is used.

**Programmer Response:** No action is required.

**Severity:** 2

#### **G903 MSGQUEUE STATEMENT NOT SPECIFIED.**

**Explanation:** The MSGQUEUE statement is required for a DB/DC environment.

**System Action:** The stage 1 will not complete successfully.

**Programmer Response:** Correct the specification and rerun stage 1.

**Severity:** 4

# **G904 SPECIFIED SIZE FOR GENERAL POOL IS TOO SMALL. SIZE IS ADJUSTED TO MINIMUM VALUE.**

**Explanation:** This is a warning message. The pool size specified in the GENERAL operand on the BUFPOOLS statement must be large enough to accommodate all main storage scratch pad areas plus 10% of one disk scratch pad area.

**System Action:** The system will use the minimum value.

**Programmer Response:** No action required.

**Severity:** 2

## **G905 NO APPLCTN SPECIFICATIONS.**

**Explanation:** No APPLCTN statements were specified within this IMS system definition.

**System Action:** The stage 1 will not complete successfully.

**Programmer Response:** Correct the specification and rerun stage 1.

**Severity:** 4

#### **G906 NO TRANSACTIONS SPECIFIED FOR THIS APPLCTN.**

**Explanation:** This is a warning message. One of the following occurred:

- An APPLCTN statement was found with no TRANSACT statements following it.
- No TRANSACT statements were supplied in the input to the IMS system definition.

**System Action:** The stage 1 will complete successfully.

**Programmer Response:** No action is required.

**Severity:** 2

# **G908 NO DATA BASE SPECIFICATIONS.**

**Explanation:** This is a warning message. No DATABASE statements were provided in the input to the IMS system definition.

**System Action:** The stage 1 will complete successfully.

**Programmer Response:** No action is required.

**Severity:** 2

## **G909 NO COMMUNICATION SPECIFICATIONS.**

**Explanation:** No BTAM or VTAM terminals or multiple system communication links were defined within this IMS system definition.

**System Action:** The stage 1 will not complete successfully.

**Programmer Response:** Correct the specification and rerun stage 1.

**Severity:** 4

# **G910 NO LINES SPECIFIED FOR THIS LINEGRP.**

**Explanation:** No LINE statements were specified within this LINEGRP definition.

**System Action:** The stage 1 will not complete successfully.

**Programmer Response:** Correct the specification and rerun stage 1.

#### **G911 NO TERMINALS SPECIFIED FOR THIS LINE.**

**Explanation:** No TERMINAL statements were provided for the LINE being defined. This error message might be generated erroneously, if a previous error message describing a communication configuration error is received.

**System Action:** The stage 1 will not complete successfully.

**Programmer Response:** Correct the specification and rerun stage 1.

#### **Severity:** 4

#### **G912 NO CTLUNITS SPECIFIED FOR THIS LINE.**

**Explanation:** No CTLUNIT statements were provided for the line being defined. This error message might be generated erroneously, if a previous error message describing a communication configuration error was received.

**System Action:** The stage 1 will not complete successfully.

**Programmer Response:** Correct the specification and rerun stage 1.

**Severity:** 4

#### **G913 NO TERMINALS SPECIFIED FOR THIS CTLUNIT.**

**Explanation:** No TERMINAL statements were provided for the CTLUNIT being defined.

**System Action:** The stage 1 will not complete successfully.

**Programmer Response:** Correct the specification and rerun stage 1.

**Severity:** 4

#### **G914 NO NAMES SPECIFIED FOR THIS TERMINAL.**

**Explanation:** No NAME statements were provided for the TERMINAL being defined, therefore, no logical terminal name was specified for this physical terminal.

**System Action:** The stage 1 will not complete successfully.

**Programmer Response:** Correct the specification and rerun stage 1.

**Severity:** 4

# **G916 THE FESEXIT KEYWORD COMM MACRO IS MISSING OR INVALID**

**Explanation:** FESEXIT=YES is expected, but FESEXIT=NO has been coded in the COMM macro.

**System Action:** Stage 1 completes with return code 4.

**Programmer Response:** To activate Front End Switch, specify both OPTION=FES in the TERMINAL macro and FESEXIT=YES in the COMM macro. To deactivate FES, either eliminate OPTION= and FESEXIT= statements completely or specify OPTION=NOFES and FESEXIT=NO. OPTION=NOFES and FESEXIT=NO are the defaults.

## **Severity:** 2

# **G917 NO MASTER TERMINAL SPECIFICATION.**

**Explanation:** None of the NAME statements defined the MASTER specification in a logical terminal parameter. An IMS master terminal was not defined for this system.

**System Action:** The stage 1 will not complete successfully.

**Programmer Response:** Correct the specification and rerun stage 1.

**Severity:** 4

#### **G918 PROCLIB OPERAND IS INVALID; DEFAULTS ASSUMED.**

**Explanation:** This is a warning message. One of the following occurred:

- The operand contained more than two parameters.
- The first parameter was specified but was not YES or NO.
- The second parameter was specified but was not a decimal number.

**System Action:** The default value of PROCLIB=(YES,7) is used.

**Programmer Response:** No action is required.

**Severity:** 2

## **G919 MACLIB OPERAND IS INVALID; DEFAULT ASSUMED.**

**Explanation:** This is a warning message. The operand was not specified as UTILITY or ALL.

**System Action:** The default value of MACLIB=UTILITY is used.

**Programmer Response:** No action is required.

#### **G920 PAGE OPERAND IS INVALID; DEFAULT ASSUMED.**

**Explanation:** This is a warning message. The operand was not specified as YES or NO.

**System Action:** The default value of PAGE=NO is used.

**Programmer Response:** No action is required.

**Severity:** 2

#### **G921 PAGE SPECIFICATION WILL BE INEFFECTIVE.**

**Explanation:** This is a warning message.

**System Action:** The stage 1 will complete successfully.

**Programmer Response:** Refer to the IMSGEN macro PAGE keyword specification in IMS/ESA Installation Volume 2: System Definition and Tailoring.

**Severity:** 2

#### **G922 SUFFIX OPERAND IS INVALID; DEFAULT ASSUMED.**

**Explanation:** This is a warning message. The SUFFIX keyword operand was not specified as 1 alphameric character.

**System Action:** The default value of 0 is used.

**Programmer Response:** Change the SUFFIX operand if 0 is not the suffix to be used.

**Severity:** 2

#### **G923 THE FOLLOWING OPERANDS ARE INVALID: list**

**Explanation:** The list can include one or more of the following: OBJDSET, USERLIB, SYSMAC, MODGEN, UMAC1, UMAC2 or UMAC3.

The specified operand contains more than 44 alphameric characters or does not begin with a letter.

**System Action:** The stage 1 will not complete successfully.

**Programmer Response:** Correct the specification and rerun stage 1.

**Severity:** 4

## **G925 ASMPRT OPERAND IS INVALID; DEFAULT ASSUMED.**

**Explanation:** This is a warning message. The operand was not specified ON or OFF.

**System Action:** The default value OFF is used.

**Programmer Response:** No action is required.

**Severity:** 2

## **G926 {JCL AND/OR SCL|JOBCTL AND/OR PRTY} KEYWORD SPECIFICATIONS INVALID. {JCL AND/OR SCL|JOBCTL AND/OR PRTY} DEFAULTS ASSUMED.**

**Explanation:** This is a warning message. The JCL and/or SCL or the JOBCTL and/or PRTY keyword specifications are invalid.

**System Action:** Default values are assumed.

**Programmer Response:** No action is required.

**Severity:** 2

#### **G928 NO TERMINALS SPECIFIED FOR THIS STATION.**

**Explanation:** No TERMINAL statements were provided for the STATION being defined.

**System Action:** The stage 1 will not complete successfully.

**Programmer Response:** Correct the specification and rerun stage 1.

**Severity:** 4

# **G929 THE FOLLOWING REMOTE 3270 TERMINAL CONFIGURATION IS INVALID IN RESPECT TO THE COPY FEATURE SPECIFIED FOR TERMINAL ADDRESS.**

**Explanation:** Within this remote 3270 line group, the TERMINAL statement for the indicated 3277 terminal specified the desire for the COPY feature, and either no candidate printer was found, or the model numbers of the 3277 terminal and one of the candidate printers are not compatible.

**System Action:** The stage 1 will not complete successfully.

**Programmer Response:** Correct the specification and rerun stage 1.

**Severity:** 4

## **G930 ASM OPERAND IS INVALID; DEFAULT OF 'HLASM,SYSLIN' ASSUMED.**

**Explanation:** One of the following occurred:

- The first subparm was not HLASM. This is the only valid value for the first subparm.
- More than two subparms were specified.
- The second subparm did not begin with an alphameric character.
- The second subparm was longer than eight characters.

**System Action:** The default values of 'HLASM,SYSLIN' are used.

**Programmer Response:** No action is required.

**Severity:** 2

#### **G931 LKSIZE OPERAND IS INVALID; DEFAULT ASSUMED.**

**Explanation:** This is a warning message. One of the following occurred:

• More than two parameters were specified.

- The first parameter specification contained more than 5 characters.
- The second parameter specification contained more than 4 characters.

**System Action:** The parameters default to specifications chosen during MVS system generation.

**Programmer Response:** No action is required.

**Severity:** 2

#### **G932 LKRGN OPERAND IS INVALID; DEFAULT ASSUMED.**

**Explanation:** This is a warning message. Either more than one parameter was specified or the length of the parameter exceeds 6 characters.

**System Action:** The default value of 256K is used.

**Programmer Response:** No action is required.

**Severity:** 2

## **G933 MFSTEST OPERAND IS INVALID.**

**Explanation:** One of the following occurred:

- More than two parameters were specified.
- The first parameter was specified but was not YES or NO.

**System Action:** The stage 1 will not complete successfully.

**Programmer Response:** Correct the specification and rerun stage 1.

**Severity:** 4

#### **G935 SYSMSG OPERAND IS INVALID; DEFAULT ASSUMED.**

**Explanation:** This is a warning message. The operand specified was not TIMESTAMP or NOTIMESTAMP.

**System Action:** The default value of NOTIMESTAMP is used.

**Programmer Response:** No action is required.

**Severity:** 2

# **G936 NODE OPERAND IS INVALID—operand.**

**Explanation:** The specified operand contains more than 8 alphameric characters and does not begin with a letter, @, \$, or #.

**System Action:** The stage 1 will not complete successfully.

**Programmer Response:** Correct the specification and rerun stage 1.

**Severity:** 4

## **G939 SECCNT OPERAND IS INVALID; DEFAULT ASSUMED.**

**Explanation:** This is a warning message. The operand specified was not a decimal number in the range 0-3.

**System Action:** The default value of 0 is used.

**Programmer Response:** No action is required.

**Severity:** 2

# **G940 PSWDSEC OPERAND IS INVALID; DEFAULT ASSUMED.**

**Explanation:** This is a warning message. The operand specified was not YES, NO, or FORCE.

**System Action:** The default value of NO is used.

**Programmer Response:** No action is required.

**Severity:** 2

## **G941 TERMSEC OPERAND IS INVALID; DEFAULT ASSUMED.**

**Explanation:** This is a warning message. The operand specified was not YES, NO, or FORCE.

**System Action:** The default value of NO is used.

**Programmer Response:** No action is required.

**Severity:** 2

## **G942 SECONDARY MASTER SPECIFICATION OMITTED OR INVALID.**

**Explanation:** If a 3277 primary master terminal specification is made, a valid secondary master specification is required.

**System Action:** The stage 1 will not complete successfully.

**Programmer Response:** Correct the specification and rerun stage 1.

# **G943 RECANY BUFFERS DEFINED BUT NO VTAM TERMINALS. RECANY BUFFER SPECIFICATION IGNORED.**

**Explanation:** This is a warning message. The COMM statement includes a specification of VTAM RECEIVE ANY buffers, but no VTAM terminals are defined in the system definition input.

**System Action:** The VTAM buffer specification is ignored.

**Programmer Response:** No action is required.

**Severity:** 2

#### **G944 NO VTAM TERMINAL SPECIFICATION.**

**Explanation:** A TYPE statement specification was found for which no TERMINAL statement was specified.

**System Action:** The stage 1 will not complete successfully.

**Programmer Response:** Correct the specification and rerun stage 1.

**Severity:** 4

# **G945 VTAM RECEIVE ANY BUFFERS SPECIFICATION OMITTED OR INVALID.**

**Explanation:** One of the following occurred:

- The number of VTAM RECEIVE ANY buffers in the COMM macro was 0.
- The size of the VTAM RECEIVE ANY buffers in the COMM macro was 0.
- THE RECANY keyword operand in the COMM macro was not specified although VTAM terminals were defined. This operand is required with VTAM terminals.

**System Action:** The stage 1 will not complete successfully.

**Programmer Response:** Correct the specification and rerun stage 1.

**Severity:** 4

## **G946 COMM STATEMENT NOT SPECIFIED.**

**Explanation:** No COMM statement was supplied in the input to the IMS system generation, although one or more VTAM terminals were defined.

**System Action:** The stage 1 will not complete successfully.

**Programmer Response:** Correct the specification and rerun stage 1.

**Severity:** 4

# **G947 3270 VTAM TERMINAL CONFIGURATION IS INVALID IN RESPECT TO THE COPY FEATURE SPECIFIED FOR THIS TERMINAL.**

**Explanation:** The TERMINAL statement for the indicated 3277 terminal specified the desire for the COPY feature, and either no candidate printer was found or the model numbers of the 3277 terminal and the candidate printer were not compatible.

**System Action:** The stage 1 will not complete successfully.

**Programmer Response:** Correct the specification and rerun stage 1.

**Severity:** 4

# **G948 SPECIAL MASTER TERMINAL FORMATTING REQUEST IS IGNORED; REQUIRED CAPABILITY NOT SPECIFIED.**

**Explanation:** This is a warning message. 3270 special master terminal formatting was requested, and either no 3270 BTAM or VTAM terminals were defined or no primary master terminal was defined.

**System Action:** The request is ignored.

**Programmer Response:** No action is required.

**Severity:** 2

# **G949 JOBCTL AND/OR PRTY SPECIFICATIONS ARE MUTUALLY EXCLUSIVE WITH JCL AND/OR SCL SPECIFICATIONS. JCL/SCL DEFAULTS OR SPECIFICATIONS ASSUMED.**

**Explanation:** This is a warning message. The JCL and/or SCL keywords are mutually exclusive with the JOBCTL and/or PRTY keywords. More than one set cannot be specified.

**System Action:** JOBCTL/PRTY specifications will be ignored; JCL/SCL specifications or defaults will be assumed.

**Programmer Response:** No action is required.

**Severity:** 2

# **G951 THIS REMOTE SYSID WAS NOT SPECIFIED AS A REMOTE SYSID IN ANY MSNAME STMT.**

**Explanation:** A remote system ID, specified in the SYSID= keyword operand of an APPLCTN statement, was not specified as a remote system ID in any MSNAME statement in the input to this IMS system definition.

**System Action:** The stage 1 will not complete successfully.

**Programmer Response:** Correct the specification and rerun stage 1.

**Severity:** 4

#### **G952 LOGICAL LINKS DEFINED BUT NO PHYSICAL LINKS.**

**Explanation:** No MSPLINK statements were specified in this IMS system definition, although one or more MSLINK statements were specified to define logical links.

**System Action:** The stage 1 will not complete successfully.

**Programmer Response:** Correct the specification and rerun stage 1.

**Severity:** 4

## **G953 PHYSICAL LINKS DEFINED BUT NO LOGICAL LINKS.**

**Explanation:** No MSLINK statements were specified in this IMS system definition, although one or more MSPLINK statements were specified to define physical links.

**System Action:** The stage 1 will not complete successfully.

**Programmer Response:** Correct the specification and rerun stage 1.

**Severity:** 4

## **G954 NO MSNAMES SPECIFIED WITH THIS LOGICAL LINK.**

**Explanation:** This is a warning message. An MSLINK statement was specified with no associated MSNAME statements. Failure to provide at least one MSNAME SYSID statement results in abend U0833.

This error message might be generated erroneously if a previous error message describing a communication configuration error is received.

**System Action:** The stage 1 will complete successfully.

**Programmer Response:** No action is required.

**Severity:** 2

#### **G955 NO REMOTE LTERMS SPECIFIED FOR THIS LOGICAL LINK.**

**Explanation:** This is a warning message. An MSNAME statement was specified with no associated NAME statements. This error message might be generated erroneously if a previous error message

describing a communication configuration error is received.

**System Action:** The stage 1 will complete successfully.

**Programmer Response:** No action is required.

**Severity:** 2

# **G956 MSVERIFY DEFINITION TYPE IS INVALID; NO VALID MS STATEMENT SPECIFICATIONS.**

**Explanation:** MSVERIFY was specified in the IMSCTRL statement as the type of IMS generation, but no valid multiple system definition statements were contained in the input to this system definition.

**System Action:** The stage 1 will not complete successfully.

**Programmer Response:** Correct the specification and rerun stage 1.

**Severity:** 4

# **G957 IMSCTRL MSVID SPECIFICATION IGNORED; NO VALID MS STATEMENT SPECIFICATIONS.**

**Explanation:** This is a warning message. The MSVID keyword operand was specified in the IMSCTRL statement, but no valid multiple system definition statements were contained in the input to this system definition.

**System Action:** The operand was ignored.

**Programmer Response:** No action is required.

**Severity:** 2

# **G959 FAST PATH MESSAGE-DRIVEN APPLCTN(S) DEFINED BUT NO TERMINAL ELIGIBLE TO ENTER FP TRANS.**

**Explanation:** This is a warning message. No terminals are defined with Fast Path buffers. Therefore, no terminals are able to send messages to a message-driven application program.

**System Action:** The operand was ignored.

**Programmer Response:** No action is required.

**Severity:** 2

# **G961 FAST PATH POTENTIAL TRANSACT(S) REQUIRE AT LEAST ONE FAST PATH MESSAGE DRIVEN APPLCTN.**

**Explanation:** This is a warning message. All Fast Path potential transactions require at least one Fast Path

application program defined to handle any input from terminals.

#### **System Action:** The operand is ignored.

**Programmer Response:** Add at least one Fast Path application program to the definition, or remove all Fast Path potential TRANSACT macro specifications.

**Severity:** 2

## **G962 FPCTRL MACRO MUST BE CODED WHEN**

- **FAST PATH MESSAGE DRIVEN APPLCTN(S) ARE DEFINED. - FAST PATH NON-MSG DRIVEN**
- **APPLCTN(S) ARE DEFINED. - FAST PATH POTENTIAL TRANSACT(S) ARE DEFINED.**

**Explanation:** The FPCTRL macro was not coded and Fast Path resources were defined. One or more of the above messages will be printed to indicate which Fast Path resources were defined.

**System Action:** The operand was ignored.

**Programmer Response:** Code a FPCTRL macro.

**Severity:** 2

#### **G963 NO RTCODE(S) SPECIFIED FOR THIS APPLCTN.**

**Explanation:** This is a warning message. No RTCODE macros were coded following the identified APPLCTN statement.

**System Action:** The operand was ignored.

**Programmer Response:** Code at least one TRANSACT macro to process the Fast Path application.

**Severity:** 2

## **G964 THIS LOCAL SYSID WAS SPECIFIED AS A REMOTE SYSID IN AN MSNAME STATEMENT.**

**Explanation:** The SYSID specified as a local SYSID in this APPLCTN statement was specified as a remote SYSID in an MSNAME STATEMENT. It cannot be both.

**System Action:** The stage 1 will not complete successfully.

**Programmer Response:** Correct the specification and rerun stage 1.

**Severity:** 4

# **G965 NO FAST PATH APPLCTN SPECIFICATIONS.**

**Explanation:** This is a warning message. The FPCTRL macro was coded but no Fast Path application programs were specified.

**System Action:** The operand was ignored.

**Programmer Response:** Remove the FPCTRL macro specification, or define at least one Fast Path application program.

**Severity:** 2

# **G966 NO VALID VTAM SUBPOOL DEFINED FOR LUTYPE6 NODE WITH MULTIPLE SESSIONS**

**Explanation:** No valid VTAM lterm SUBPOOL definition was contained in the IMS System Definition, although an LUTYPE6 TERMINAL statement specified subpool lterm allocation.

**System Action:** The stage 1 will not complete successfully.

**Programmer Response:** Correct the specification and rerun stage 1.

**Severity:** 4

# **G968 MSGDEL SPECIFICATIONS WILL NOT ALLOW ANY DEFINED SUBPOOL TO BE ALLOCATED TO A SESSION FOR THIS NODE**

**Or for LGEN**

## **A TERMINAL STATEMENT SPECIFIED MSGDEL=valu SPECIFICATION.**

**Explanation:** The first message is issued for a standard SYSGEN and the second message is issued for a LGEN SYSGEN.

One of the following occurred:

- The TERMINAL statement specified MSGDEL=NONIOPCB, but no VTAM SUBPOOL statement was recognized with MSGDEL=NONIOPCB.
- The TERMINAL statement specified MSGDEL=NOTERM, but no VTAM SUBPOOL statement was recognized with MSGDEL= NONIOPCB.

**System Action:** Stage 1 does not complete successfully.

**Programmer Response:** Correct the specification and rerun Stage 1.

# **G969 SECONDARY MASTER HARDCOPY LOGGING SPECIFIED BUT NO SECONDARY MASTER DEFINED.**

**Explanation:** Although the COMM macro COPYLOG keyword specification indicated hardcopy logging on the secondary master terminal, no valid specification was found in the system definition Stage 1 input.

**System Action:** The stage 1 will not complete successfully.

**Programmer Response:** Correct the specification and rerun stage 1.

#### **Severity:** 4

## **G970 VTAM APPLID FROM COMM MACRO STATEMENT IS ALSO DEFINED AS AN LTERM NAME**

**Explanation:** The COMM macro statement specified the APPLID as a name which is also used on a NAME macro statement as a logical terminal name.

**System Action:** The stage 1 will not complete successfully.

**Programmer Response:** Correct the specification and rerun stage 1.

## **Severity:** 4

# **G971 IMSGEN MACRO GENERAL COMMUNICATIONS OPTIONS IGNORED; COMM MACRO SPECIFICATIONS USED**

**Explanation:** The IMSGEN macro statement specified one or more of the general communications options, and the COMM macro statement was present in the Stage 1 input stream. The COMM macro specifications and defaults for these options will be used; those from the IMSGEN macro statement will be ignored.

**System Action:** The operand was ignored.

**Programmer Response:** No action is needed.

**Severity:** 2

# **G972 SECURITY OPTIONS SPECIFIED ON MORE THAN ONE MACRO; THOSE FROM THE [COMM|SECURITY] STATEMENT WILL BE USED.**

**Explanation:** Specifications relating to password, terminal security, and/or SECCNT, which can be made on the IMSGEN, COMM, or SECURITY macro statement, were present on two or more of these macro statements. The specifications and defaults from the macro specified in the MNOTE will be used; those from the other macro statements will be ignored.

**System Action:** The operand was ignored.

**Programmer Response:** No action is needed.

**Severity:** 2

## **G973 SURVEY OPERAND IS INVALID; DEFAULT ASSUMED.**

**Explanation:** This is a warning message. The operand was not specified as YES or NO. More than one parameter was specified.

**System Action:** The default value of SURVEY=NO is used.

**Programmer Response:** No action is needed.

**Severity:** 2

## **G974 THE FOLLOWING ARE DUPLICATE DBD NAMES:**

**Explanation:** The DBD name was specified on multiple DATABASE macro statements.

**System Action:** The stage 1 will not complete successfully.

**Programmer Response:** Correct the specification and rerun stage 1.

**Severity:** 4

## **G975 THE FOLLOWING ARE DUPLICATE PSB NAMES:**

**Explanation:** The PSB name was specified on multiple APPLCTN macro statements.

**System Action:** The stage 1 will not complete successfully.

**Programmer Response:** Correct the specification and rerun stage 1.

**Severity:** 4

## **G976 THE FOLLOWING ARE DUPLICATE TRANSACTION CODES:**

**Explanation:** The transaction code name was specified on multiple TRANSACT macro statements.

**System Action:** The stage 1 will not complete successfully.

**Programmer Response:** Correct the specification and rerun stage 1.

**Severity:** 4

## **G977 THE FOLLOWING ARE DUPLICATE MSNAME LINKNAMES:**

**Explanation:** The link name was specified on multiple MSNAME macro statements.

**System Action:** The stage 1 will not complete successfully.

**Programmer Response:** Correct the specification and rerun stage 1.

#### **Severity:** 4

#### **G978 THE FOLLOWING ARE DUPLICATE VTAM NODE NAMES:**

**Explanation:** The VTAM node name was specified on multiple TERMINAL macro statements.

**System Action:** The stage 1 will not complete successfully.

**Programmer Response:** Correct the specification and rerun stage 1.

**Severity:** 4

#### **G979 THE FOLLOWING ARE DUPLICATE LTERM NAMES:**

**Explanation:** The logical terminal name was specified on multiple NAME macro statements.

**System Action:** The stage 1 will not complete successfully.

**Programmer Response:** Correct the specification and rerun stage 1.

**Severity:** 4

#### **G980 THE FOLLOWING ARE DUPLICATE ROUTING CODES:**

**Explanation:** The routing code was specified on multiple RTCODE macro statements.

**System Action:** The stage 1 will not complete successfully.

**Programmer Response:** Correct the specification and rerun stage 1.

**Severity:** 4

## **G981 THE FOLLOWING ARE DUPLICATE SUBPOOL NAMES:**

**Explanation:** The SUBPOOL name was specified on multiple SUBPOOL macro statements.

**System Action:** The stage 1 will not complete successfully.

**Programmer Response:** Correct the specification and rerun stage 1.

**Severity:** 4

# **G982 THE FOLLOWING ARE DUPLICATE PARTNER IDS:**

**Explanation:** The PARTNER ID was specified on multiple MSLINK macro statements.

**System Action:** The stage 1 will not complete successfully.

**Programmer Response:** Correct the specification and rerun stage 1.

**Severity:** 4

## **G983 THE FOLLOWING ARE DUPLICATE PHYSICAL LINKNAMES:**

**Explanation:** The physical link name was specified on multiple MSPLINK macro statements.

**System Action:** The stage 1 will not complete successfully.

**Programmer Response:** Correct the specification and rerun stage 1.

**Severity:** 4

**G984 THE FOLLOWING ARE DUPLICATE REMOTE SYSTEM VTAM NODE NAMES:**

**Explanation:** The remote system VTAM node name was specified on multiple MSPLINK macro statements.

**System Action:** The stage 1 will not complete successfully.

**Programmer Response:** Correct the specification and rerun stage 1.

**Severity:** 4

# **G985 CROSS-CHECK FAILED FOR THE FOLLOWING RESOURCE NAMES:**

**Explanation:** One of the following occurred:

- The transaction code was also specified as an LTERM.
- The MSNAME link name was also specified as an LTERM.
- The MSNAME link name was also specified as a transaction code.

**System Action:** The stage 1 will not complete successfully.

**Programmer Response:** Correct the specification and rerun stage 1.

# **G986 THE FOLLOWING ARE DUPLICATE BTAM XXXXXXXX ADDRESSES:**

**Explanation:** The field xxxxxxxx can be one of the following: LINE, CTLUNIT, STATION, TERMINAL. List is the duplicate addresses that were detected.

LINE

• The address specified on the ADDR operand of the LINE macro is a duplicate of one specified on a previous LINE or MSPLINK statement.

## **CTLUNIT**

• The address specified on the ADDR operand of a CTLUNIT macro has been previously specified for a control unit on this line.

OR

• Within a 2260 or 3275 remote BTAM line group, a 2265 or 3275 BTAM terminal ADDR keyword operand specification of the 2265 or 3275 control unit address has been specified previously as a 2260, 2980, 3277 BTAM, 3286 BTAM, or 3275 BTAM control unit address.

## **STATION**

The address specified on the ADDR operand of a STATION macro is a duplicate of one specified on a previous STATION statement on this line.

#### **TERMINAL**

• Independent of terminal type, all input terminal addresses for a line must be unique.

**System Action:** The stage one assembly will not complete normally.

**Programmer Response:** Correct the duplicate specification and rerun.

## **Severity:** 4

# **G988 NO TRANSACT MACROS CODED. AT LEAST ONE TRANSACT MACRO MUST BE INCLUDED WHEN AN APPLCTN MACRO IS INCLUDED.**

**Explanation:** An APPLCTN macro was defined in Stage 1 without a corresponding TRANSACT macro.

**System Action:** The Stage 1 assembly will not complete normally.

**Programmer Response:** Add at least one TRANSACT macro to the definition.

**Severity:** 4

#### **G992 THE FESEXIT KEYWORD COMM MACRO IS MISSING OR INVALID**

**Explanation:** FESEXIT=YES is expected, but FESEXIT=NO was specified in the COMM macro. **System Action:** Stage 1 will not complete successfully.

**Programmer Response:** To activate Front End Switch (FES), specify both OPTION=FES in the TERMINAL macro and FESEXIT=YES in the COMM macro. To deactivate FES either eliminate OPTION= and FESEXIT= statements completely, or specify OPTION=NOFES and FESEXIT=NO. (OPTION=NOFES and FESEXIT=NO are the default.)

#### **Severity:** 4

#### **G999 GENERATION TERMINATED; NOGO SET.**

**Explanation:** One or more errors have occurred. Stage 1 is terminated; no Stage 2 JCL or control statements are produced.

**System Action:** The stage 1 will not complete successfully.

**Programmer Response:** Correct the specification and rerun stage 1.

**Severity:** 4

#### **G1000 RTCODE SPECIFICATION CANNOT PRECEDE APPLCTN.**

**Explanation:** The RTCODE statement must be used in conjunction with a preceding APPLCTN statement.

**System Action:** Validation continues with the remaining operands as though the RTCODE statement followed the first APPLCTN statement. Message G1002 can also appear.

**Programmer Response:** Insert the RTCODE statement following the correct APPLCTN statement.

# **G1002 RTCODE MUST FOLLOW FAST PATH MSG-DRIVEN APPLCTN SPEC.**

**Explanation:** The RTCODE specification is only valid for Fast Path message-driven application programs. RTCODE specifications are used to route transactions to the correct application program. Non-message-driven programs cannot retrieve input messages and process them.

**System Action:** Parameter validation continues as though the previous APPLCTN statement defined a Fast Path application program.

**Programmer Response:** Remove the RTCODE statement or move it to follow the correct APPLCTN statement.

# **G1003 CODE OPERAND CONTAINS DUPLICATE ENTRY. SPECIFIED RTCODE—code**

**Explanation:** A specified routing code name was previously specified as a routing code name.

**System Action:** The duplicate routing code is ignored.

**Programmer Response:** Eliminate the duplicate routing code by removing it or changing its name.

# **G1004 CODE OPERAND IS OMITTED OR INVALID.**

**Explanation:** One of the following occurred:

- The CODE operand was not specified.
- The parameter contained a null subparameter.
- The parameter or subparameter was not specified as a 1-8 character alphameric name.
- The value begins with the string 'DFS' or 'DBCDM', or it contains a reserved word.

**System Action:** Any routing code names following the invalid one, when specified as a subparameter, are not validity checked. They are skipped. Stage 1 will not complete successfully.

**Programmer Response:** Specify the CODE parameter or correct its specification and rerun stage 1.

**Severity:** 4

## **G1005 INQ/INQUIRY OPERAND IS INVALID.**

**Explanation:** One of the following occurred:

- More than one parameter was specified.
- The parameter specified was not YES or NO.
- Both INQ and INQUIRY parameters were specified.

**Programmer Response:** Correct the specification to either INQ=YES or INQ=NO. **FPCTRL**

## **G1010 OTHREAD OPERAND IS INVALID.**

**Explanation:** One of the following occurred:

- More than one parameter was specified.
- The parameter was not numeric.
- The first parameter was specified, but not as a decimal value from 1 to 31.

**System Action:** Validation continues with the BFALLOC and INREXIT parameters.

**Programmer Response:** Correct the specification and rerun Stage 1. Any valid number can be specified at system definition time. This parameter can be specified at system initialization time.

# **G1011 BFALLOC OPERAND IS INVALID.**

**Explanation:** One of the following occurred:

- More than three subparameters were specified.
- The parameters that were specified were not numeric.
- Subparameters 1 and 2 were not in the range of through 999.
- Subparameter 3 is not 512, 1024, 2048, or 4096.

**System Action:** The subparameter checking is done from left to right. The first error causes the error message to be issued, and the subparameters to the right of the error are not validated. Validation continues with the INREXIT parameter.

**Programmer Response:** Correct the specification and rerun Stage 1. This parameter can be removed and specified at system initialization time.

#### **G1012 INREXIT OPERAND IS INVALID.**

**Explanation:** One of the following occurred:

- Only one parameter is valid, and more than one was specified.
- The specified parameter did not start with an alphabetic character, or it was longer than 8 characters.

**Programmer Response:** Correct the specification and rerun Stage 1.

#### **G1016 FAST PATH NOT SUPPORTED ON VS/1.**

**Explanation:** Fast path can only be specified if the IMSTRL macro indicates that the host system is MVS.

**System Action:** Stage one will not complete normally.

**Severity:** 4 **IMSCTRL**

The IMSCTRL macro also issues messages G000 through G014.

#### **G1200 HSB KEYWORD INVALID FOR DBCTL**

**Explanation:** The HSB keyword cannot be specified for a DBCTL class system generation. The HSB keyword is ignored.

**System Action:** The stage 1 will complete successfully.

**Programmer Response:** No action is required.

#### **G1201 WARNING: CMDCHAR INCORRECT.**

**Explanation:** One of the following occurred:

- More than one parameter was specified
- Operand is not one character.

**System Action:** The stage 1 does not complete successfully.

## **Severity:** 4

#### **G1205 RSR FEATURE '**feature**' NOT AVAILABLE**

**Explanation:** Either the Remote Site Recovery feature RLT or DLT is not available. The RLT feature must be available if the DLT feature is specified.

**System Action:** Stage one does not complete normally.

**System Programmer Response:** Ensure the needed RSR feature is available and rerun the stage one assembly.

#### **Severity:** 4

## **G1206 THE MCS SUBPARAMETER IS OUTSIDE THE RANGE OF ACCEPTABLE VALUES. DEFAULT OF (2,7) ASSUMED.**

**Explanation:** This is a warning message. One or more of the following occurred:

- More than 16 values were specified for the MSC routing code. Extra values are ignored.
- An MCS routing code value was outside the acceptable range of 1 through 16.

**System Action:** The subparameter is ignored or the default value is used.

**Programmer Response:** No action required.

**System Operator Response:** No operator action is required.

**Severity:** 2

#### **G1207 THE DESC SUBPARAMETER IS OUTSIDE THE RANGE OF ACCEPTABLE VALUES. DEFAULT OF (7) IS ASSUMED.**

**Explanation:** This is a warning message. One or more of the following occurred:

- More than 16 values were specified for the DESC code. Extra values are ignored.
- A DESC code value was outside the range of 1 through 16.

**System Action:** The subparameter is ignored or the default value is used.

**Programmer Response:** No action required.

**System Operator Response:** No operator action is required.

**Severity:** 2

## **G1208 TYPE/CLASS OF ALL,DCCTL SPECIFIED; TYPE/CLASS OF ON-LINE,DCCTL USED.**

**Explanation:** This is an informational message indicating the second subparameter of the SYSTEM keyword in the IMSCTRL macro was changed.

**Severity:** 2

## **G1209 ETO FEATURE NOT AVAILABLE**

**Explanation:** ETOFEAT=Y was specified in the IMSCTRL MACRO statement, but the ETO feature was not available.

**System Action:** The stage 1 of system definition does not complete normally.

**Programmer Response:** Install the ETO feature or remove the ETOFEAT keyword. Rerun the stage 1 of system definition.

**Severity:** 2

#### **G1210 ETO DESCRIPTORS REQUESTED, BUT ETO FEATURE NOT SPECIFIED**

**Explanation:** ETOFEAT=(N,Y) specified. Descriptors requested, but ETO was not requested to be included.

**System Action:** The request to produce ETO descriptors is ignored.

**Programmer Response:** No action is required unless a system with the ETO feature is to be built.

**Severity:** 2

#### **G1211 ETO DESCRIPTORS ARE NOT BUILT IN A LGEN SYSGEN.**

**Explanation:** ETO descriptors are not built in a LGEN system generation.

- A severity 2 warning message is issued when ETO descriptors are requested along with the system generation, that is, ETOFEAT=(YES,YES,ALL).
- A severity 4 error message is issued when only ETO descriptors are requested in a LGEN system generation, that is, ETOFEAT=(YES,YES,ONLY)

**System Action:** For the warning message, processing continues. For the error message, the stage 1 will not complete successfully.

**Programmer Response:** Change the ETOFEAT keyword of the IMSCTRL macro to not request the building of the ETO descriptors.
#### **G1212 RSR FEATURE 'DLT' CAN NOT BE SPECIFIED WITH A DCCTL TYPE SYSGEN**

**Explanation:** The DLT feature of RSR is not valid with a DCCTL type SYSGEN.

**System Action:** The RLT feature value is substituted and the stage 1 completes successfully.

**Programmer Response:** No action is required.

**Severity:** 2

#### **G1300 TYPE OPERAND IS OMITTED.**

**Explanation:** The TYPE operand must be specified.

**System Action:** The stage 1 does not complete successfully.

**Programmer Response:** Provide the TYPE operand on the DCTENTRY macro call.

#### **Severity:** 4

#### **G1301 THE FOLLOWING OPERANDS ARE INVALID: list**

**Explanation:** The list can include one or more of the following: FEAT, SIZE, or TYPE. Each operand indicates that one of the following errors occurred:

FEAT

An operand was specified more than once.

Mutually exclusive operands were specified.

IGNORE was specified with other operands.

#### SIZE

There are not exactly two parameters.

The first value is not a number in the range 1-16384.

The second value is not a number in the range 2-16384.

The product of the two values is not a number in the range 80-16384.

#### TYPE

The parameter was not in the format '3270-Ann' where 'nn' is a 1-digit number from 1 to 9. inclusive, or a 2-digit number from 01 to 15, inclusive.

**System Action:** The stage 1 will not complete successfully.

**Programmer Response:** Correct the specification and rerun stage 1.

**Severity:** 4

### **G1302 TYPE / SIZE PARAMETER COMBINATION IS INVALID.**

**Explanation:** One of the following occurred:

- No valid screen size is declared for this symbolic name.
- No symbolic name is specified for this screen size.
- The screen size declared is not the same as that previously declared for the same symbolic name.

**System Action:** The stage 1 will not complete successfully.

**Programmer Response:** Correct the specification and rerun stage 1.

**Severity:** 4

#### **G1303 WARNING: SIZE OPERAND FOR DISPLAY EXCEEDS 255 AND MAY BE INCONSISTENT WITH VTAM REQUIREMENTS.**

**Explanation:** The size operand for display exceeds 255 and might be inconsistent with VTAM requirements.

**System Action:** The stage 1 continues normal processing.

**Severity:** 2 **SPECIAL CATEGORY**

#### **G9000 THE xxxxxxxx MACRO IS INVALID FOR A DBCTL GEN**

**Explanation:** The Database Control Subsystem (DBCTL) does not support macro xxxxxxxx specified in the DBCTL Stage 1 system definition.

**System Action:** Processing continues.

**Programmer Response:** Delete the identified macro from the DBCTL Stage 1 system definition.

**Severity:** 2

#### **G9001 INVALID PARAMETER - xxxxxxxx - SPECIFIED IN xxxxxxxx MACRO.**

**Explanation:** One or more parameters in the statement being processed contains a syntax error.

**System Action:** The invalid parameters are ignored and the defaults are used.

**Programmer Response:** Remove or correct the invalid parameters and rerun Stage 1 of IMS system definition.

**Severity:** 4

### **G9002 xxxxxxxx OPERAND IS IGNORED FOR DBCTL GEN**

**Explanation:** Operand xxxxxxxx is not supported for DBALL/DBCTL. This message is issued for each invalid operand within a macro.

**System Action:** Operand is ignored.

**Programmer Response:** Operand can be removed from the DBCTL Stage 1 system definition.

**Severity:** 2

# **Appendix A. IMS Problem Determination**

IMS problem determination is accomplished by using procedures established by IBM for identifying a failing hardware unit or program and determining whether the user or IBM is responsible for resolution of a given problem.

Problem determination information is included, as appropriate, for messages and codes listed throughout this manual. In most instances, one or more numbers (for example, "4,6") appear after the heading "Problem Determination" for a given message or code. These numbers are cross-references to the numbered items that appear below in the list of standard problem determination actions to be taken by the user.

- **1.** Save the console sheet from the MVS console.
- **2.** Save the input associated with the job.
- **3.** Save the SYSOUT (system output) associated with the job.
- **4.** Save the storage dump at time of failure of the IMS control region, and save the dump of all associated message regions. (If SYS1.DUMP is used, it should be printed and saved.)
- **5.** Save the IMS log printout.
- **6.** Save the IMS master terminal printout.
- **7.** Save the local/remote terminal printout.
- **8.** Save the JCL listings.
- **9.** Save the ACB generation output.
- **10.** Save the IMSGEN listing.
- **11.** Save the SYSABEND dump. (If SYS1.DUMP is used, it should be printed and saved.)
- **12.** Save the assembly listing of any user-modified IMS modules.
- **13.** Save the link-edit map.
- **14.** Save the LOG trace.
- **15.** Save the IMS log printout starting with the records that were written just before abnormal termination.
- **16.** Save the output listing from the MFS Language Utility execution.
- **17.** Collect the following problem-related data:
	- **a.** System dump if running batch.
	- **b.** If running online, print log records type X'67', sub-record type X'FF' (Pseudoabend). Use the File Select and Formatting Print program to print these records. The OPTION PRINT control statement must specify EXITR=DFSERA30.
	- **c.** Run the DL/I test program (DFSDDLTO) with SNAP statements before and after the failing call.
	- **d.** Save the PSB and DBD listings and/or statements related to the failure.
	- **e.** A dump of log records type X'67'. Sub-record type X'FE' (program isolation trace). Use the File Select and Formatting print program to print the records. Program isolation trace must be enabled when the log is created. The OPTION PRINT control statement must specify EXITR=DFSERA40.
	- **f.** If online, a snap from the log of the online region.
	- **g.** A history of the database backout, recovery, and reorganization activity.
- **18.** Save the assembly listing for the associated DBDs.
- **19.** Save the assembly listing for the associated PSBs.
- **20.** Save a listing of the VSAM catalog entries for the associated data sets at the time of failure.
- **23.** Contact IBM for hardware support.
- **24.** Dump the 3270 diagnostic error log records off the IMS log. Record type X'67'. Sub-record type X'03'.
- **25.** Submit a copy of the IMS log.
- **26.** Determine the CCB involved from the SPACCB field of the scratch pad area or from the CTBCCBPT field. Determine the associated (a) source and output CNT, and (b) the line and PTERM (CTB).

Determine from log records 01, 02, 03, 07, 08, 11, 12 and 13 the status of the conversation:

- **a.** The message was ready, but the application was not scheduled. A 01 destination is a conversational SMB.
- **b.** The application was scheduled and a 08 record was produced.
- **c.** The application inserted a segment to a conversational terminal. If the destination of the message is CNT, 03 and 13 records are produced.
- **d.** The application inserted a segment to a conversational program. SPA is the first segment of a message in the 03 records.
- **e.** The application finished normally or terminated abnormally. The 07 record contains the completion code of a conversational application. The DLRFLAG2 area (the last word of the 07 log record) contains synchronization point information.
- **f.** A 12 record indicates that the conversation was terminated.
- **g.** Determine if 02 records, produced for the following commands, affected the terminal in conversation: /EX1, /HOLD, /REL, or /STA LINE (no PTERM).
- **h.** Does restarting IMS affect the conversation? For details, see the input to and output logs from restart.
- **27.** Save the MVS hard-copy message log output.
- **28.** Determine the status of MVS and IRLM operating in the other system with which this system is connected during normal operations.
- **29.** Save the IRLM address space dump generated at the time of the failure.
- **30.** Save the dump of any IMS online or batch address space that failed near the time of the IRLM failure. Follow IMS problem determination procedures relative to the IMS dump. The IMS failure might be related to the IRLM failure.
- **31.** Save a listing of the IRLM start procedure JCL.
- **32.** Save a listing of the IMSGEN performed to install the IRLM.
- **33.** Save listings of the VTAM definitions performed to install the IRLM.
- **34.** Save the GTF trace output, if any is available showing activity at the time of the failure.
- **35.** Refer to the following manuals for further assistance to resolve your problem:
	- IMS/ESA Failure Analysis Structure Tables (FAST) for Dump Analysis
	- IMS/ESA Diagnosis Guide and Reference

Check all input for accuracy and analyze any dumps.

If you are still unable to solve your problem, contact the IBM Support Center for further assistance.

- **36** If you are unable to solve the problem, contact the IBM Support Center for assistance.
- **37** Submit a copy of the type X'02' log records.
- **38.** Save the CCTL SNAP or SDUMP data set.
- **39.** Save the output from the Security Maintenance utility.
- **40.** Save a listing of the DBRC RECON.
- **41.** Take an SVC dump and contact the IBM Support Center for further assistance.

# **Appendix B. Return Codes and Function Codes**

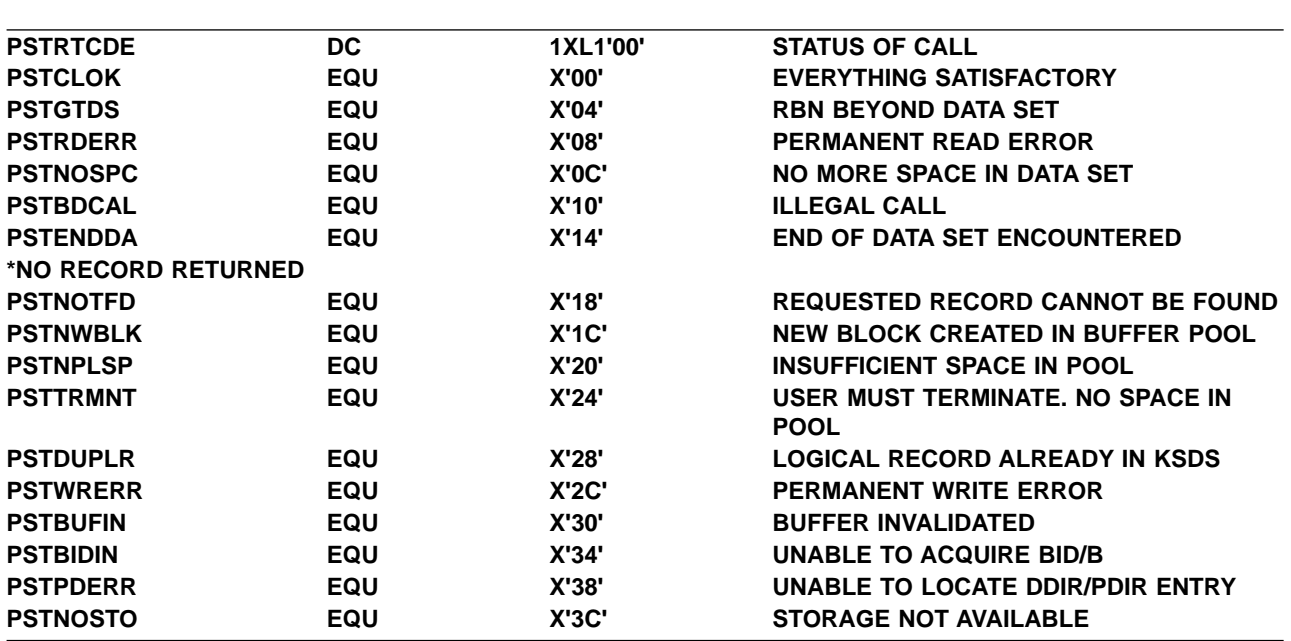

## **Buffer Handler Return Codes**

## **Introduction to Return Codes and Function Codes**

The following table indicates the possible combinations of return codes (RC), and function codes (FC) applicable to IMS messages or user abends. Currently this table applies only to those messages and abends associated with the external subsystem support in IMS.

With the function code the user can determine the IMS module name. The (RC) indicates the problem encountered by the module. Corrective action can then be taken, or, if help is required, contact your IBM support center.

The following table is broken down into five distinct categories.

The question marks (??) in categories A, D, and E are substitutions for unsupported return codes received by the listed module. The description indicates the functional area that returned the unsupported return code (that is, an external subsystem exit).

For categories A and E, the question marks (??) represent return codes received from the IMS internal functions (that is, IMODULE).

For return codes not listed in Category C, refer to ["Appendix C. IMS System Services Return Codes"](#page-1028-0) on [page 1011](#page-1028-0) to resolve the code and determine the problem.

## **Category A—Conditions Detected by IMS Modules That Invoke External Subsystem Exits**

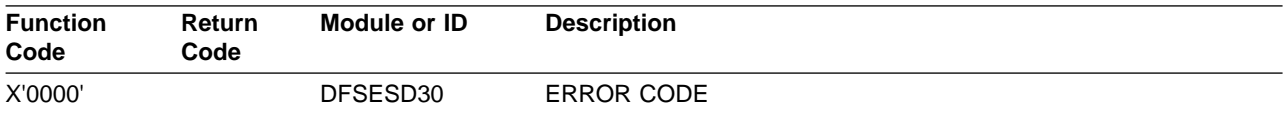

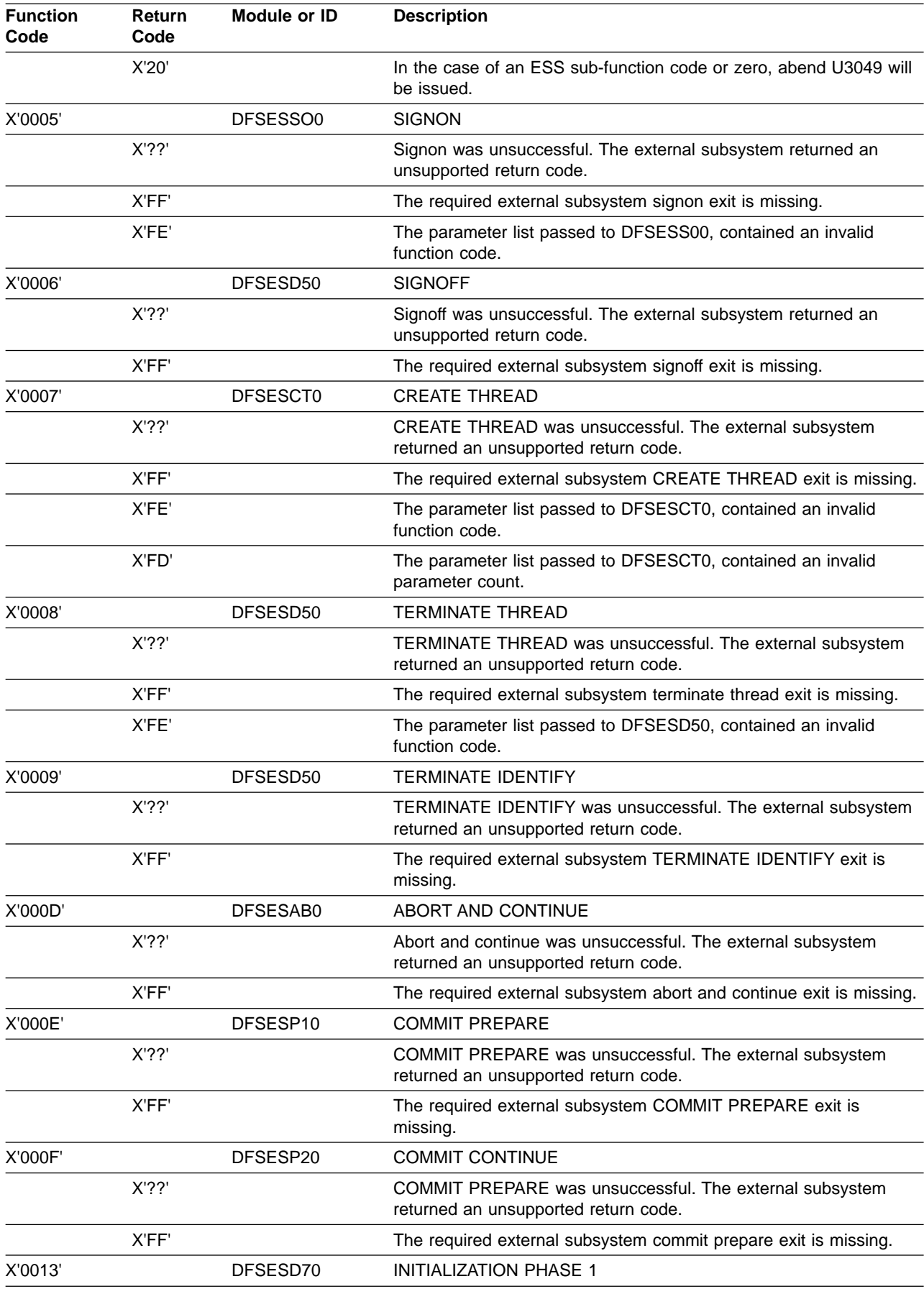

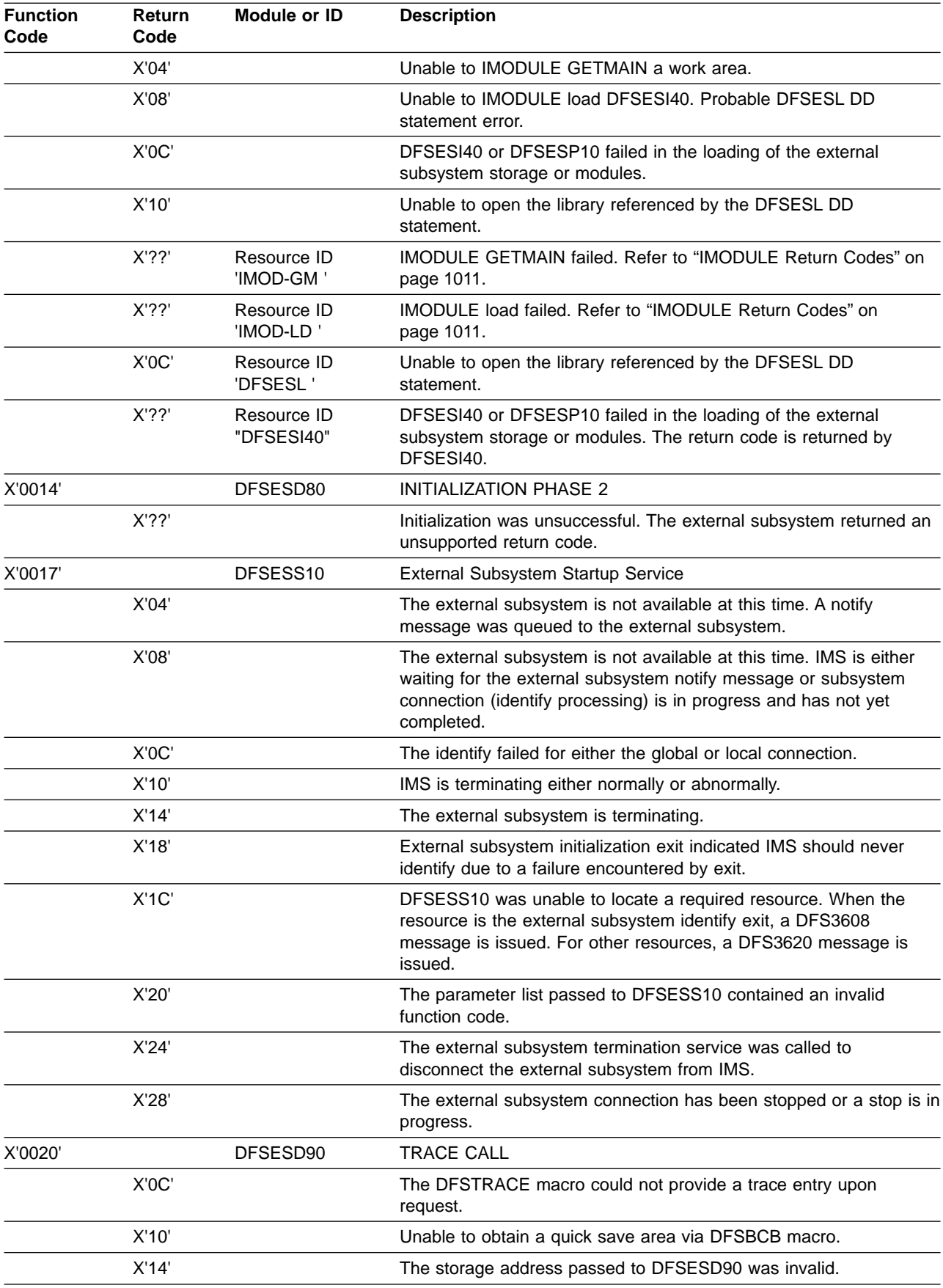

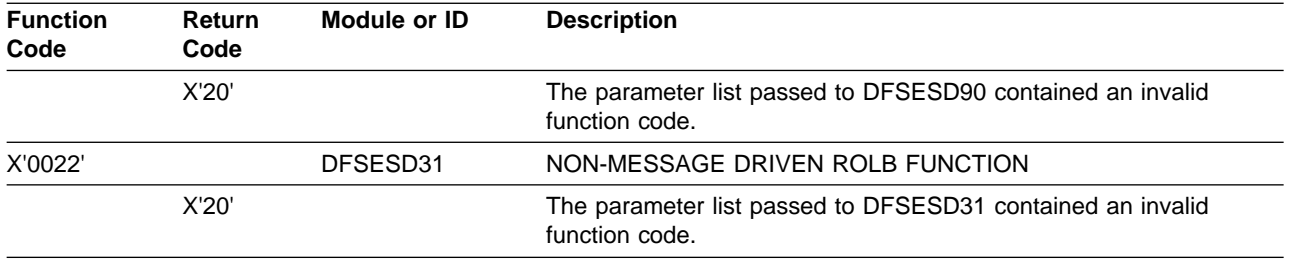

# **Category B—Conditions Detected by External Subsystem Exits**

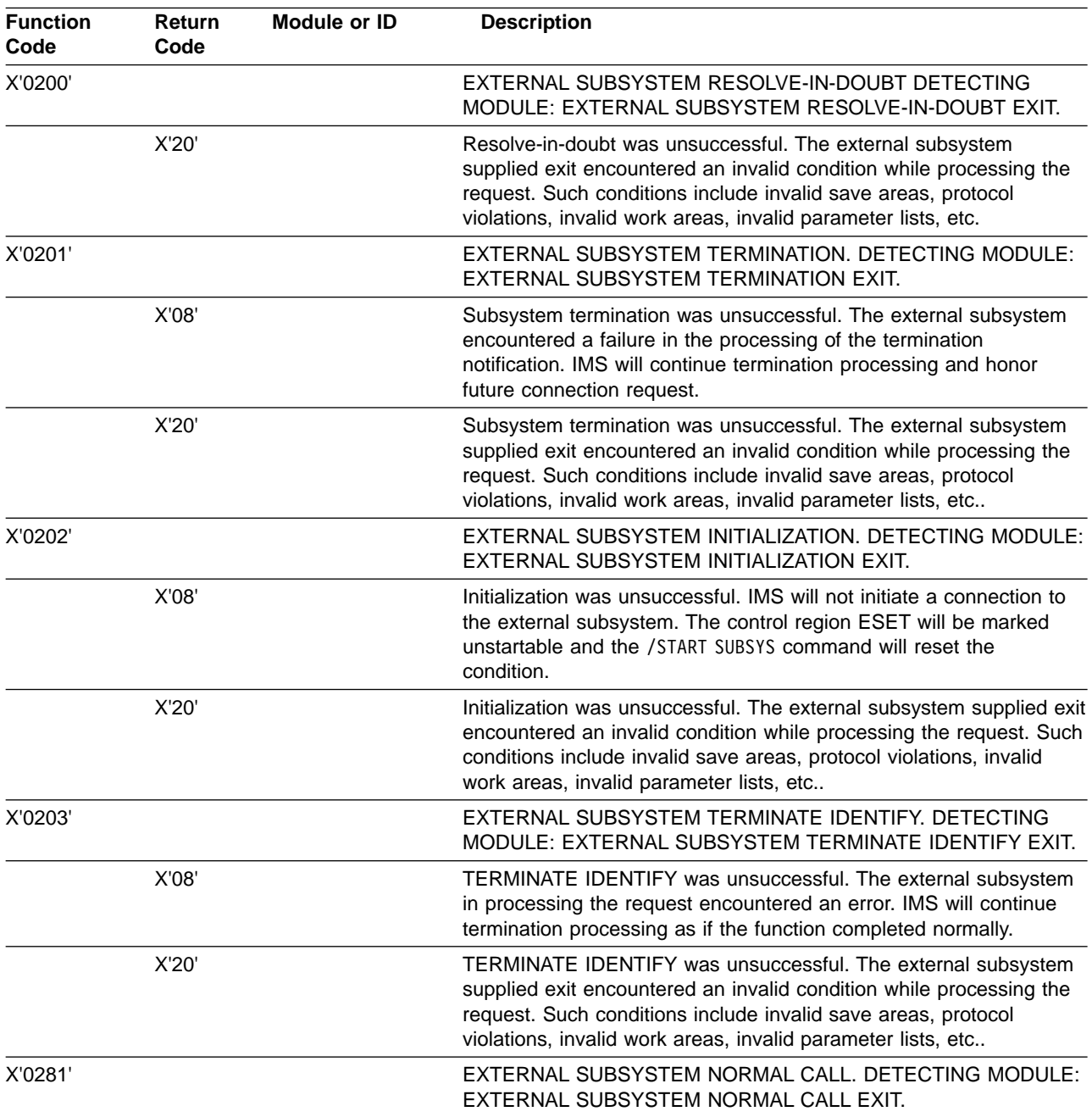

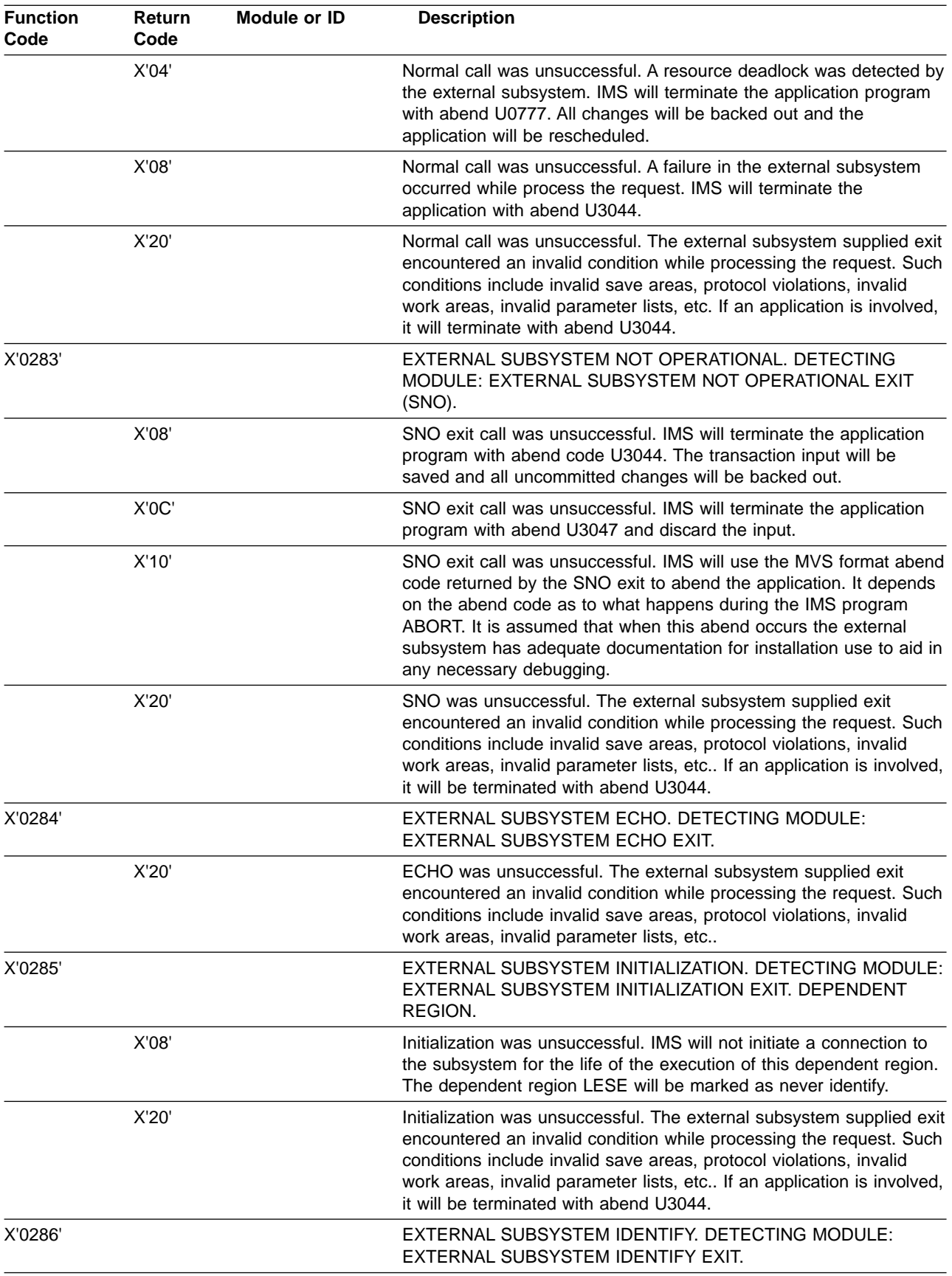

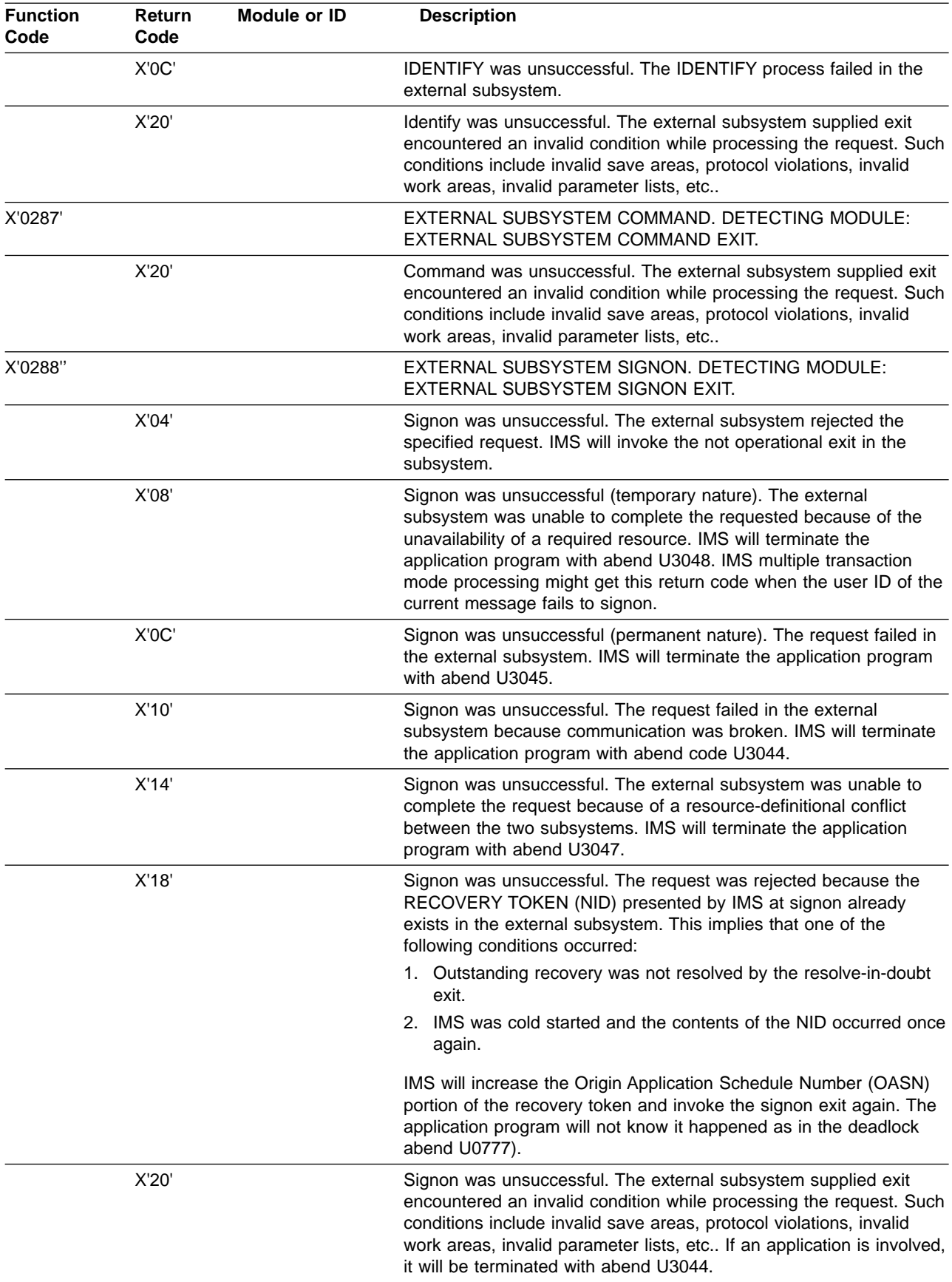

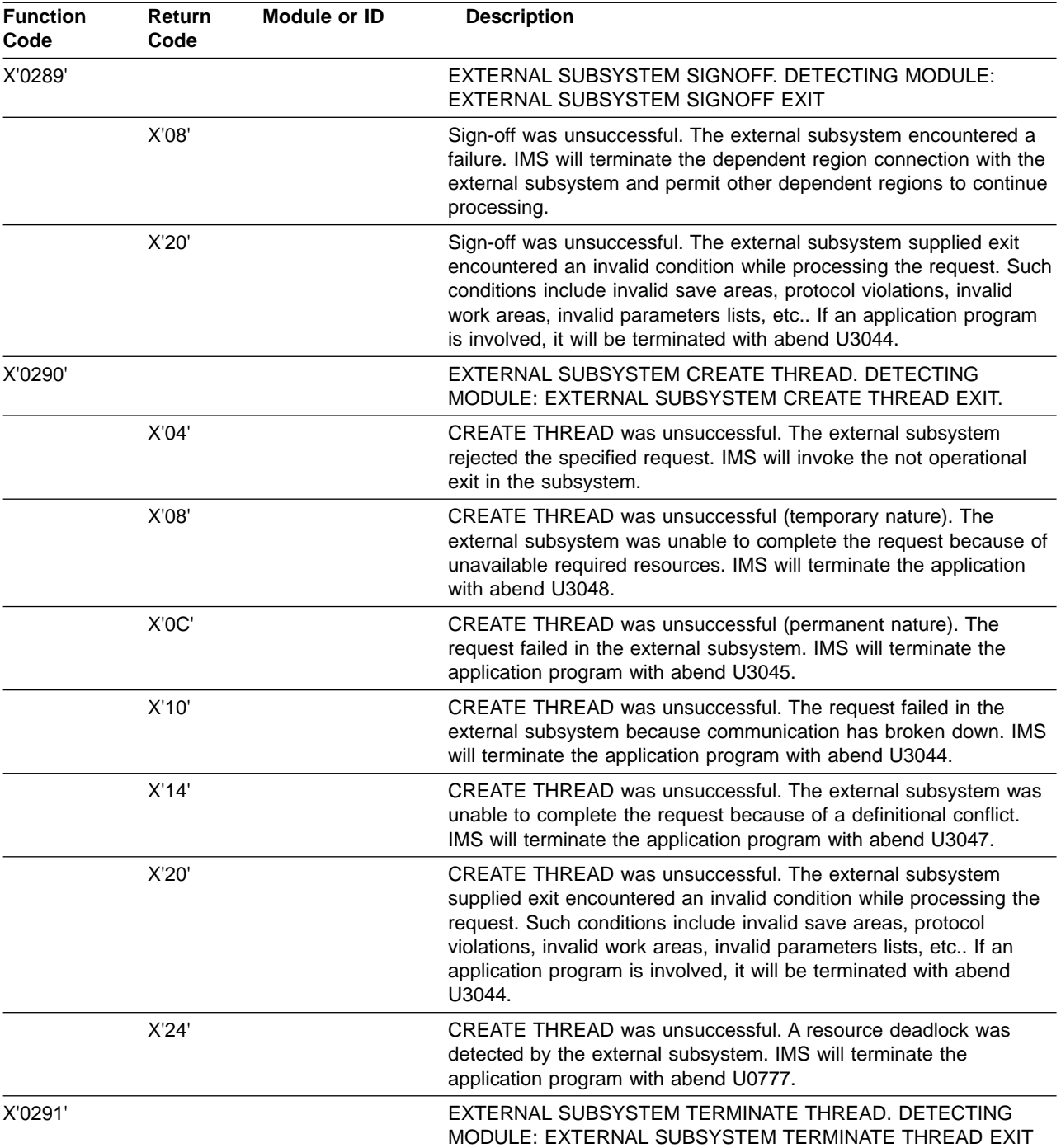

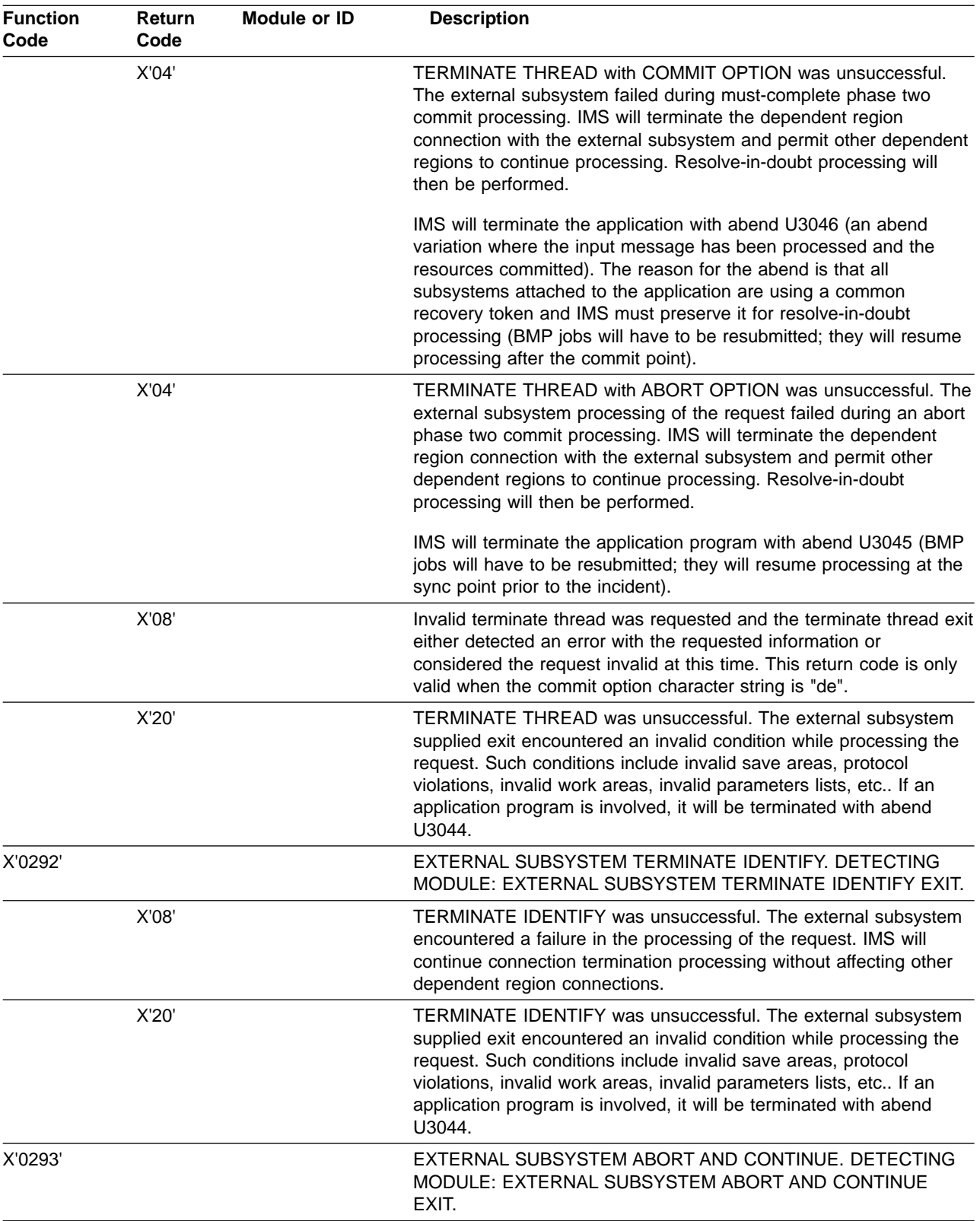

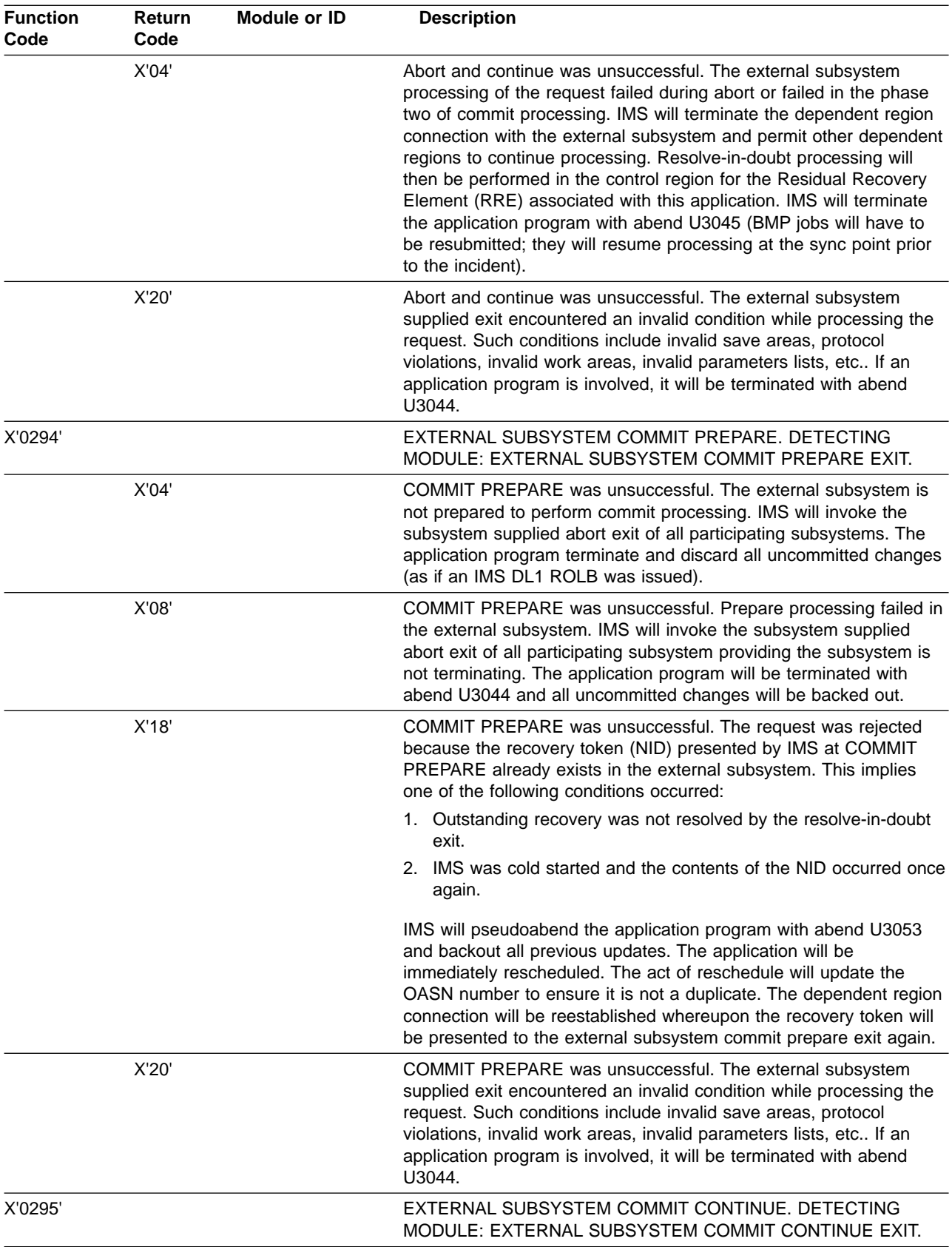

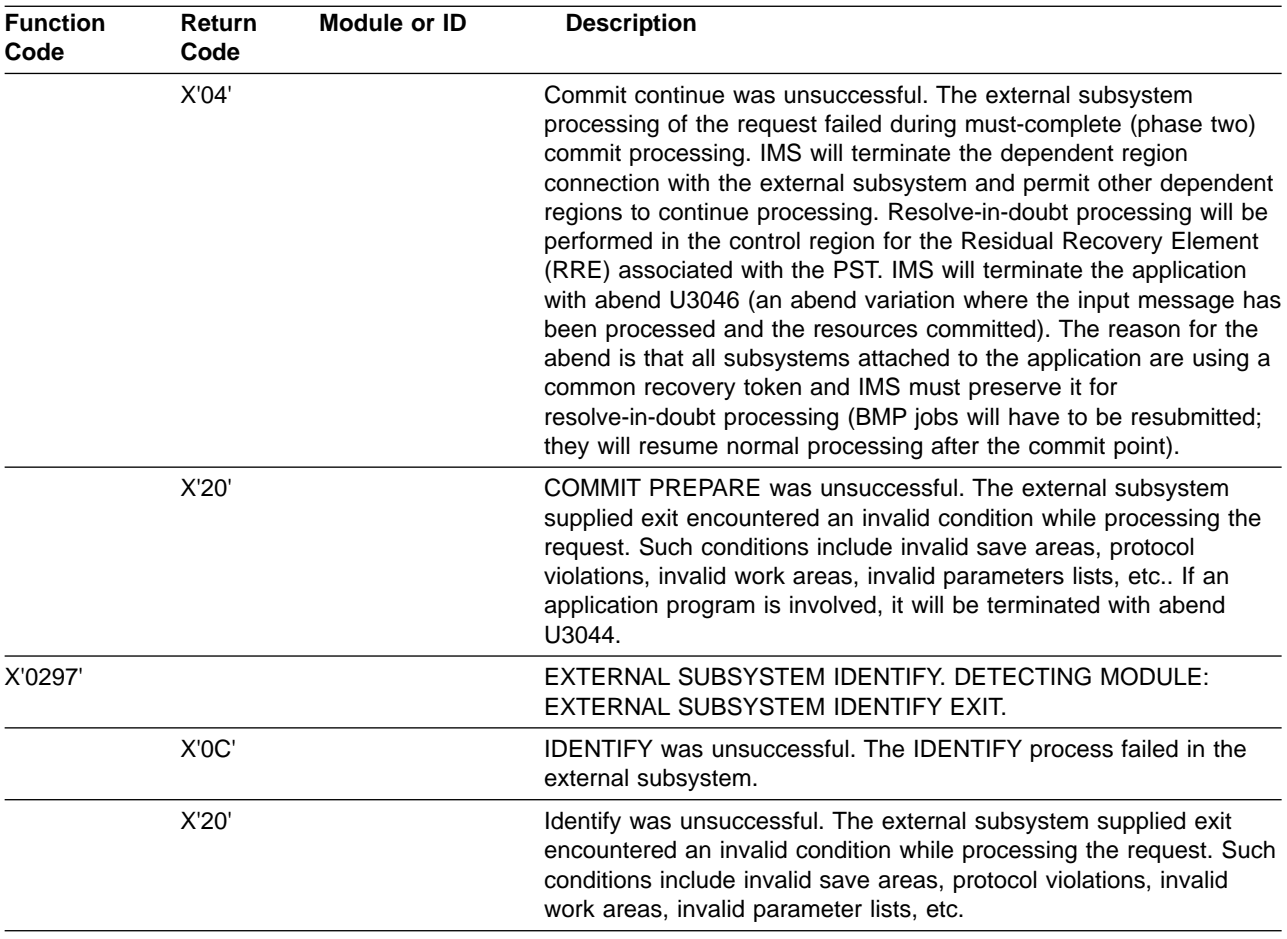

# **Category C—Conditions Detected by IMS Common Service Modules**

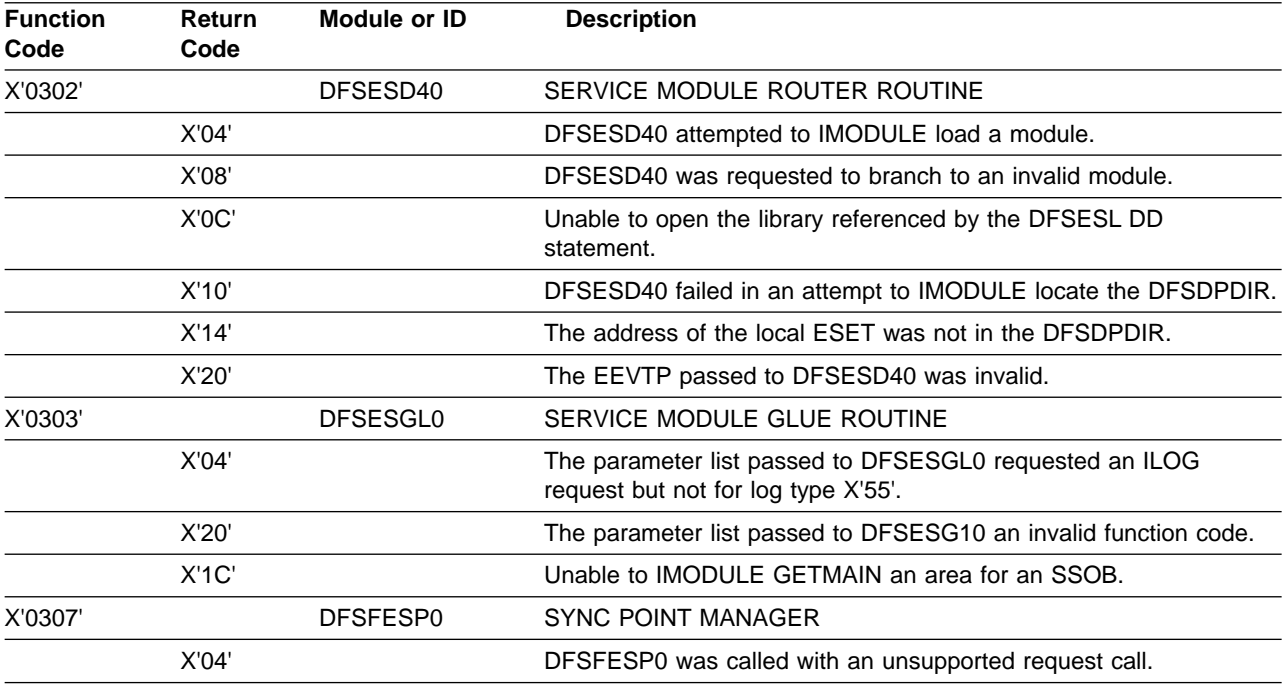

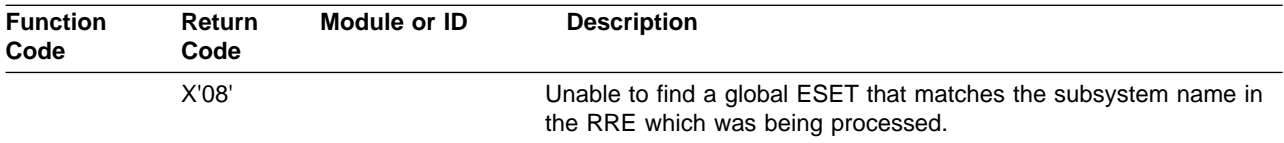

# **Category D—Conditions Detected by Control Region Service Modules**

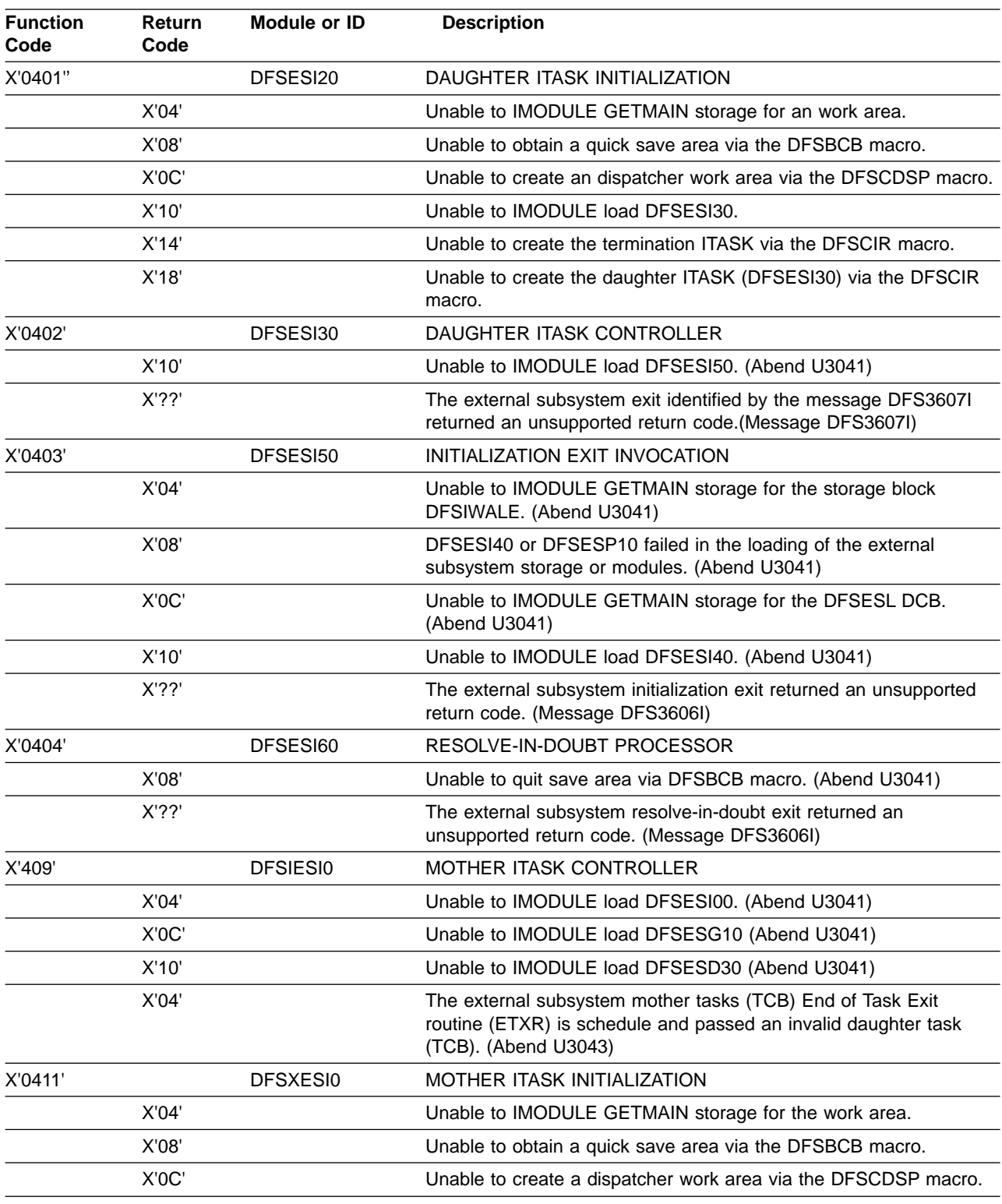

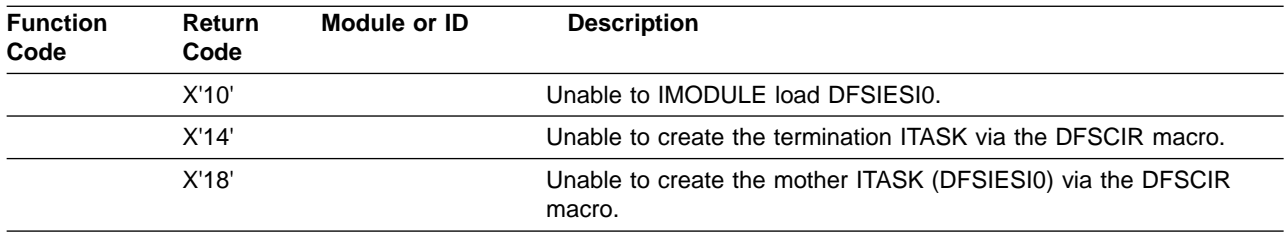

# **Category E—Conditions Detected by Dependent Region Service Modules**

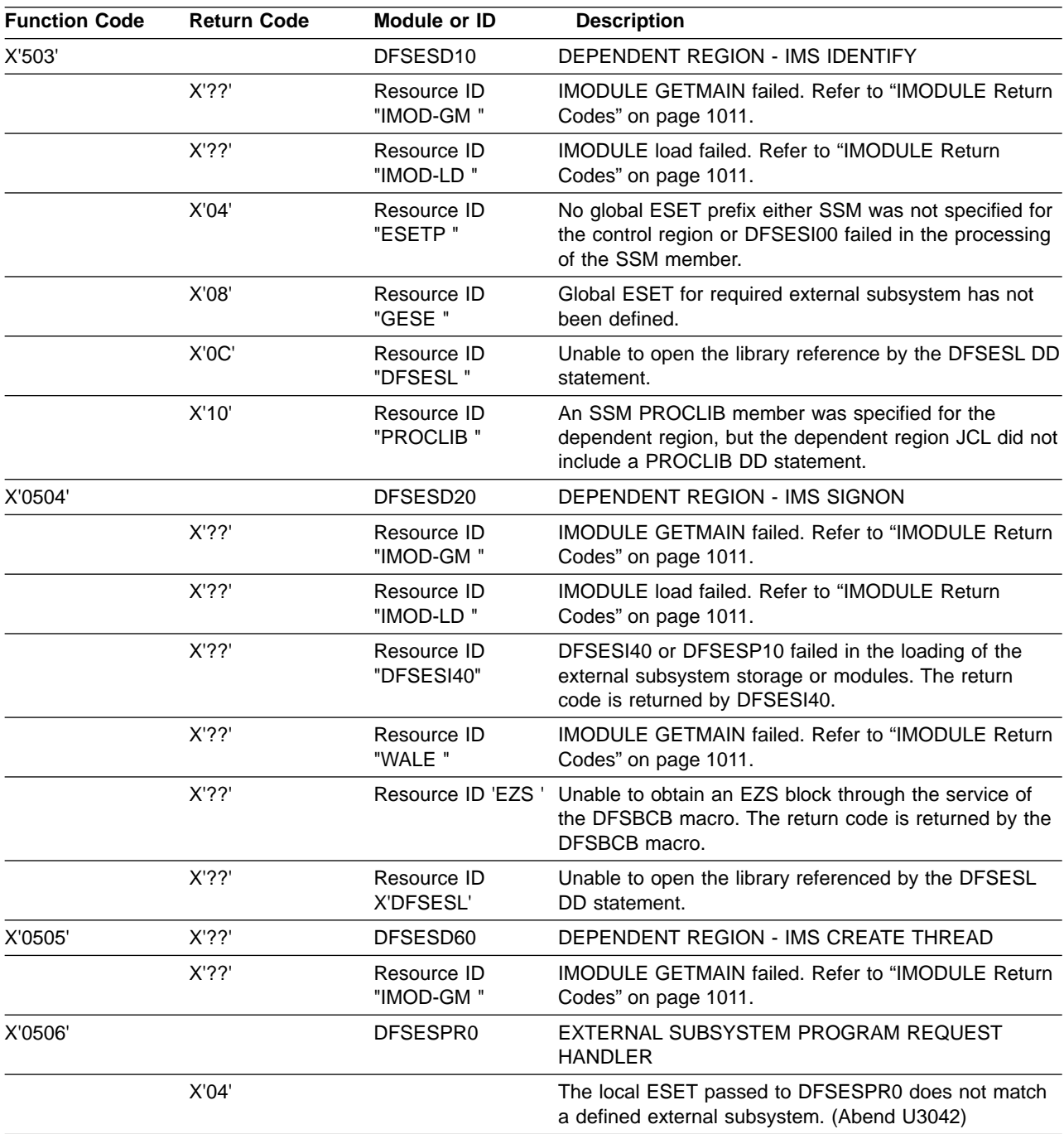

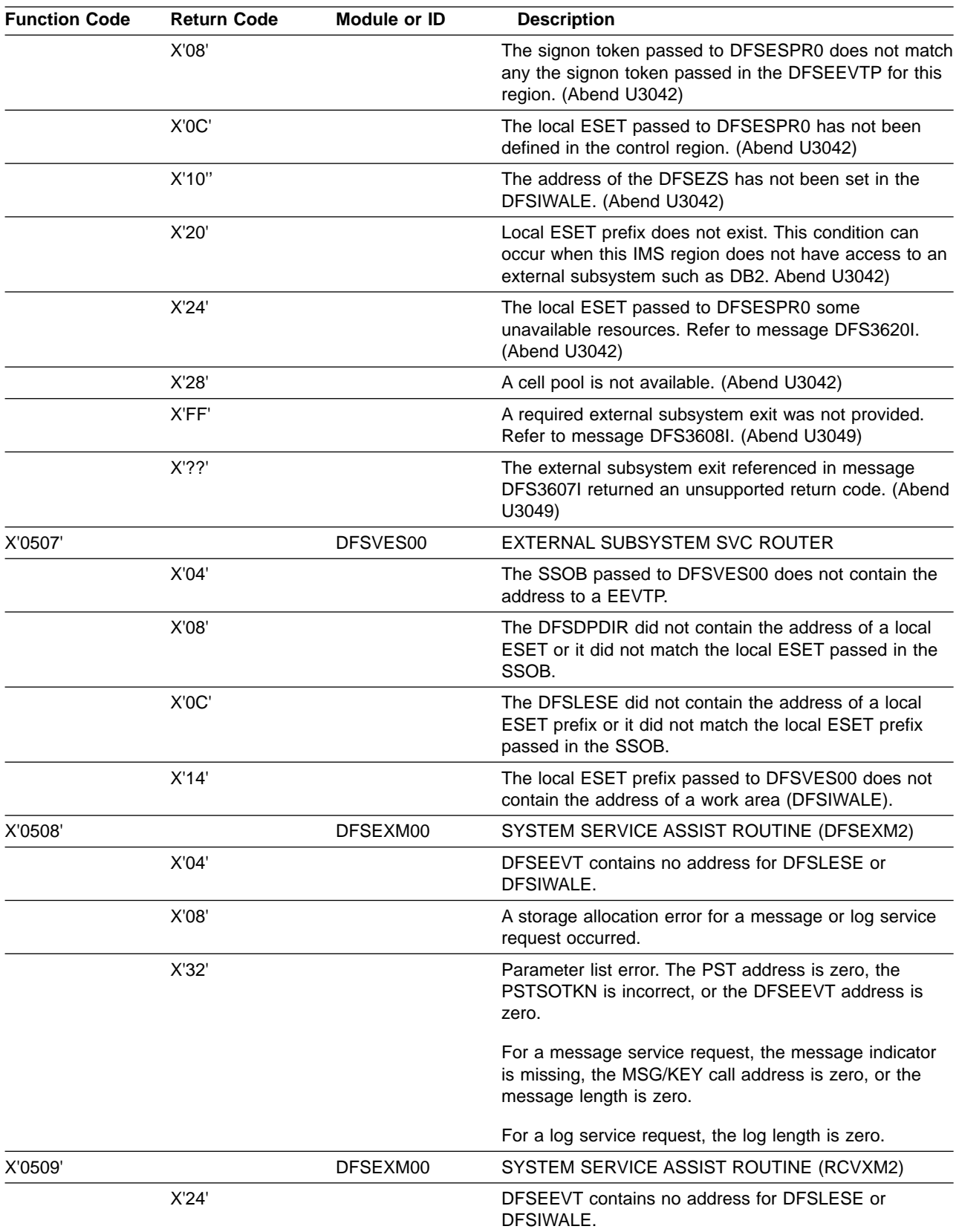

# <span id="page-1028-0"></span>**Appendix C. IMS System Services Return Codes**

# **SVC Return Codes**

The IMS SVC DFSVC200 routes all IMS SVC requests to the proper service. If an error prevents the SVC from routing the call, DFSVC200 returns one of the following codes in register 15.

## **1xx—SVC routing function detected an error.**

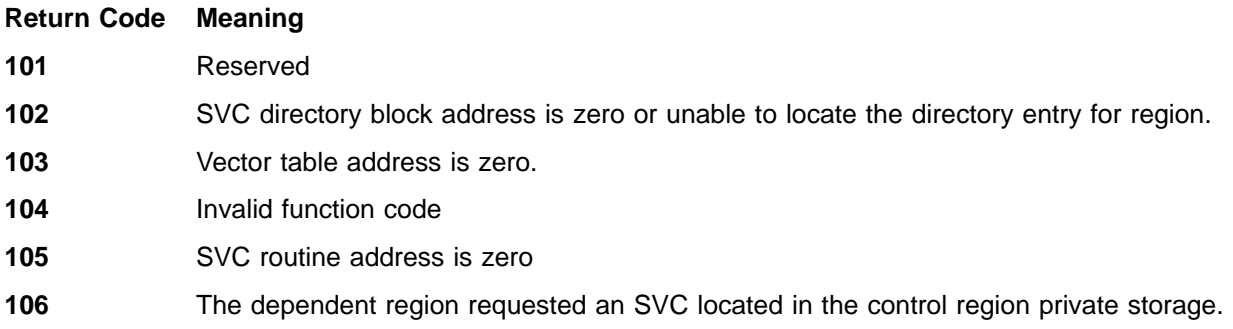

## **2xx—SVC branch entry interface detected an error.**

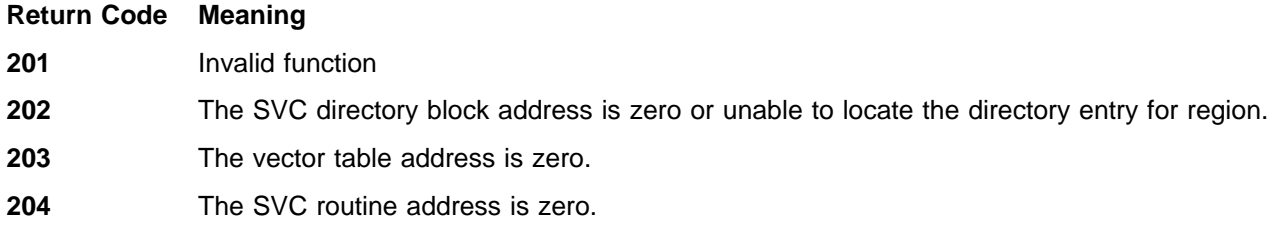

# **IMODULE Return Codes**

The IMODULE SVC returns a code in register 15 in the form "ffxxnnnn". Function code "ff" is listed in parentheses next to the function name. The "xx" can be a return code from an MVS function. If one exists, it will be described within the return codes of each function. The return codes "nnnn", which are unique to each function, are listed under the function. All return codes are hexadecimal numbers.

# **IMODULE GETMAIN (01)**

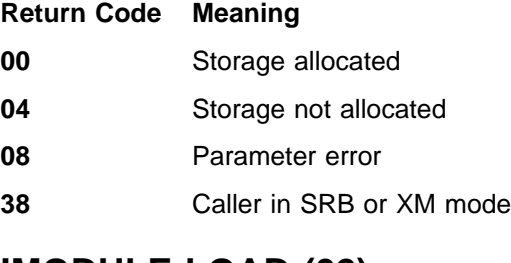

# **IMODULE LOAD (02)**

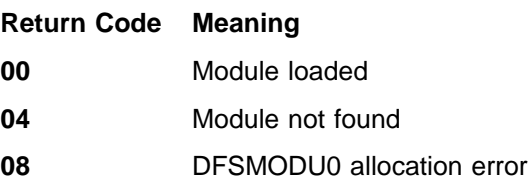

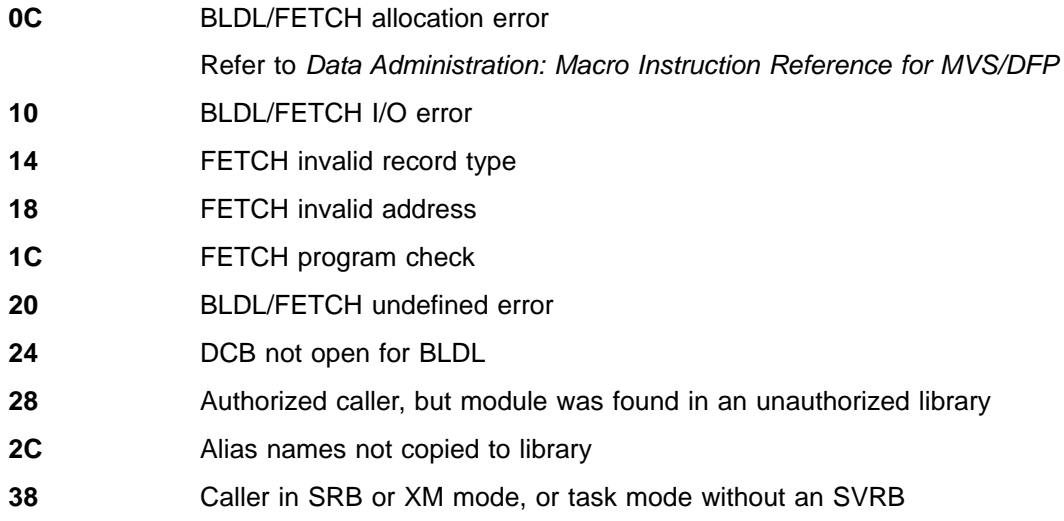

# **IMODULE LOCATE (03)**

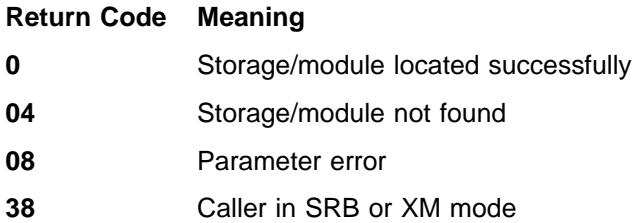

# **IMODULE DELETE (04)**

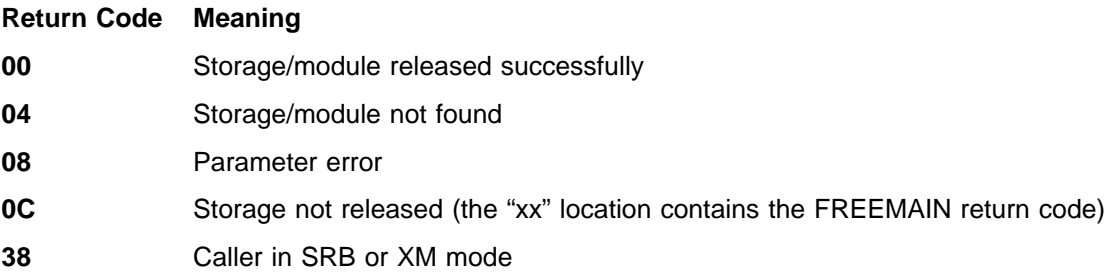

# **IMODULE DIRLOAD (05)**

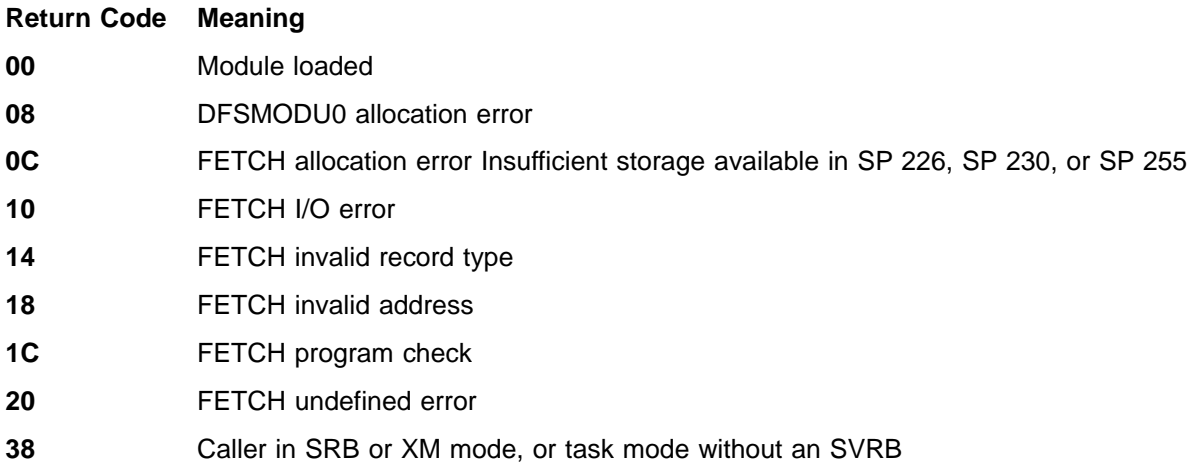

# **IMODULE GETSTOR (06)**

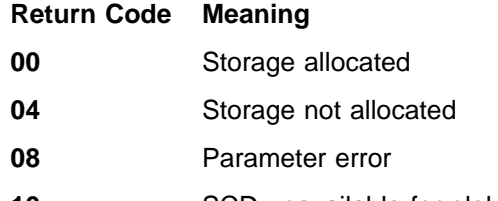

## **10** SCD unavailable for global request

# **IMODULE FREESTOR (07)**

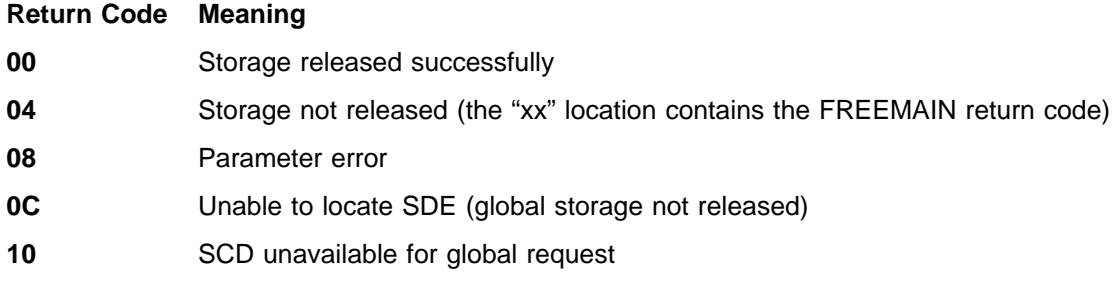

# **Other IMODULE Return Codes**

**Return Code Meaning**

**3C** DFSMODU0 unable to obtain internal work area

**40** Invalid function request

# **IMSAUTH Return Codes**

The IMSAUTH SVC returns a code in register 15 in form "ffnnnnnn". Function code "ff" is listed in parentheses next to the function name. The return codes "nnnnnn", which are unique to each function, are listed under the function. All codes are hexadecimal numbers.

# **IMSAUTH PGFIX (04)**

# **IMSAUTH PGFREE (08)**

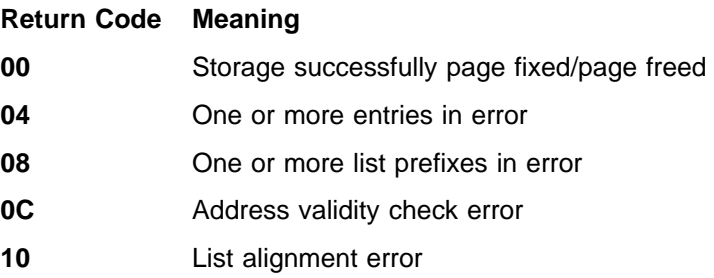

# **IMSAUTH RSETAUTH (18)**

# **IMSAUTH SETAUTH (20)**

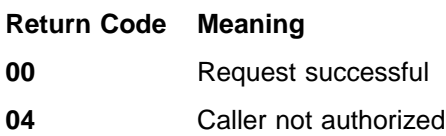

# **IMSAUTH NOSWAP (1C)**

This function does not issue any unique return codes.

# **IMSAUTH BLDMTMWH (2C)**

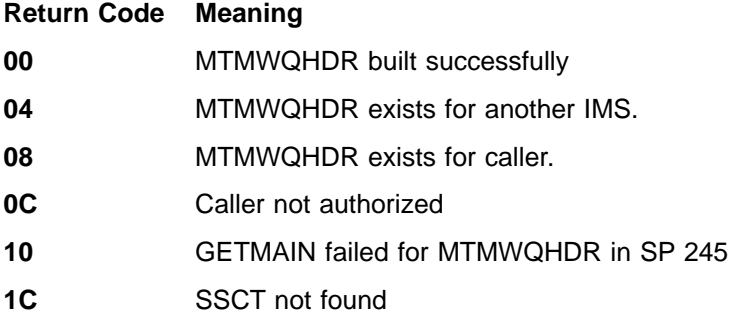

# **IMSAUTH DELMTMWH (30)**

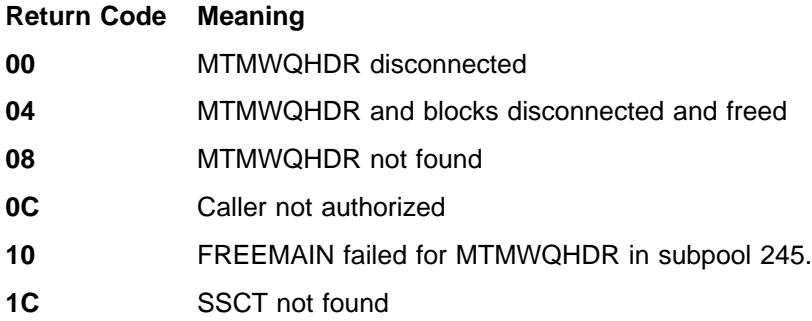

# **IMSAUTH SSCTSCD (34)**

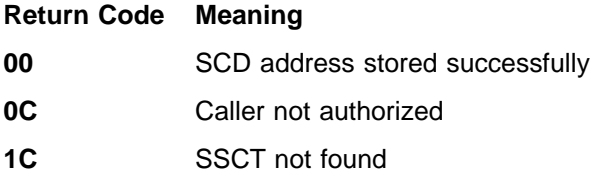

# **IMSAUTH SWAP (3C)**

**Return Code Meaning** Address space marked swappable Request is not for current address space. Request not authorized

# **IMSAUTH LOCSSCT (40)**

- **Return Code Meaning 00** SSCT located successfully
- **04** SSCT not found

# **IMSAUTH BLDSSCT (48)**

**Return Code Meaning**

- **00** SSCT successfully built
- **0C** Caller not authorized
- **10** GETMAIN failed for SSCT in subpool 245.
- **18** Directed LOAD for DFSRTM00 failed.

# **IMSAUTH INITSSVT (4C)**

# **IMSAUTH TERMSSVT (50)**

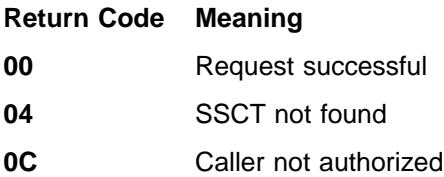

# **IMSAUTH BLDIRLM (54)**

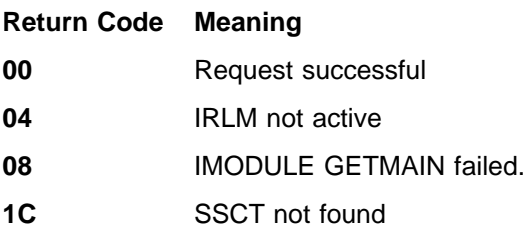

# **IMSAUTH SSCTIRLM (60)**

# **IMSAUTH RSETIRLM (64)**

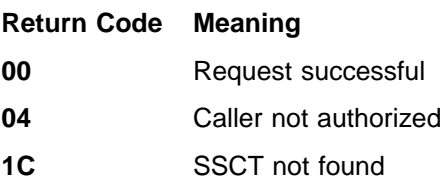

# **IMSAUTH BDUSRSSI (6C)**

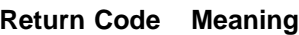

- **00** SSCT successfully built
- **08** Parameter list invalid
- **0C** Caller not authorized
- **10** GETMAIN failed for SSCT or SSVT in subpool 245.

# **IMSAUTH BDSSIBLK (70)**

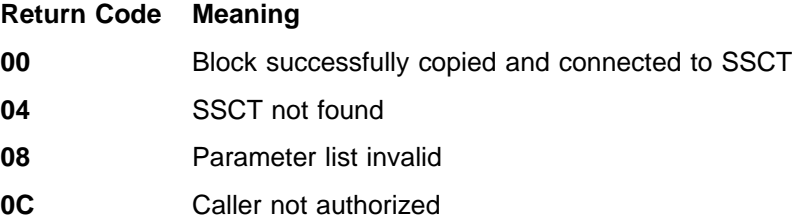

## **Other IMSAUTH Return Codes**

### **Return Code Meaning**

**14** Invalid function

## **DFSBCB Return Codes**

DFSBCB is a storage manager service which manages storage in specific storage pools, referred to as CBT pools, by using the GET and RELease functions. After returning from DFSBCB, register 15 contains the return code in the form xxxxyyyy. The low 16 bits, yyyy, contain the return code from DFSBCB. The high 16 bits, xxxx, might contain qualifying information. All return codes from DFSBCB requests are hexadecimal numbers.

**Return Code Meaning**

- **04** All requested level 1 blocks were not available.
- **08** No existing storage was available for the request. IMODULE GETMAIN failed while attempting to obtain a new IPAGE. The IMODULE GETMAIN return code is xxxx.
- **0C** IMODULE GETMAIN failed for a BCB IPAGE element. The IMODULE GETMAIN return code is xxxx.
- **10** A RELease request was passed an invalid block address. The reason code is xxxx.
	- **0** Address is 0 or <0
	- **4** Block is not the type specified.
	- **8** Block was not allocated.
- **14** A GET or RELease request was passed zero or a negative number for the number of blocks.
- **18** DFSBCB00 had to get another IPAGE of storage for the requested block, but the pool could not be expanded by batch.
- **1C** A BCB queue element was needed for register storage, an AWE, or a latch control area for non-ITASK latching, but there were no free BCBQEs. IMODULE GETMAIN failed while attempting to get a new BCBQE IPAGE. The IMODULE GETMAIN return code is xxxx.
- **20** A GET request was received for an SRBC block, but the common SRB pool was empty.
- **28** A new BCB IPAGE was unable to be obtained because the IPAGE page formatter was unable to successfully format the IPAGE. The page formatter's return code is in the high halfword of the return code (xxxx).
- **2c** A new BCB IPAGE was unable to be obtained because the storage for the requested BCB block was required to be page-fixed, and the page-fix service failed. The page fix service return code is in the high halfword of the return code (xxxx).
- **30** A new BCB IPAGE was unable to be obtained; the IPAGE get module, DFSSTM00, returned an unexpected return code. The return code from a failing lower level service (if any) will be placed in the high halfword of the return code (xxxx).

## **DFSPOOL Macro Return Codes**

The IMS storage pool manager is called by various internal modules to provide storage management services. The DFSPOOL macro is provided as an interface to the storage pool. DFSPOOL returns all of the return codes in register 15. All return codes are hexadecimal numbers.

# **DFSPOOL ALLOC**

The ALLOC function allows the caller to allocate one or more predefined IMS storage pools.

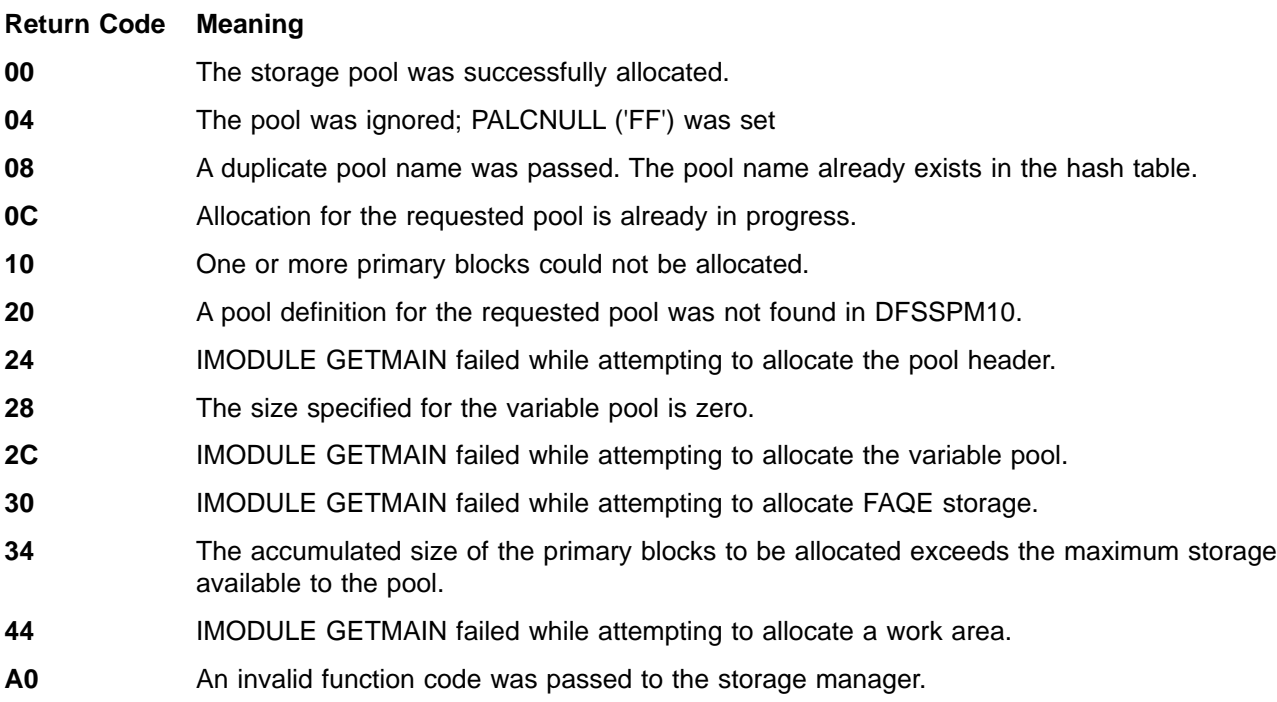

**Note:** For return codes less than X'20', a pool header was allocated and buffers can be obtained from the pool. For return codes X'20' or greater, one or more pools could not be allocated.

# **DFSPOOL GET**

The GET function allows the caller to obtain a buffer from one of the previously allocated storage pools.

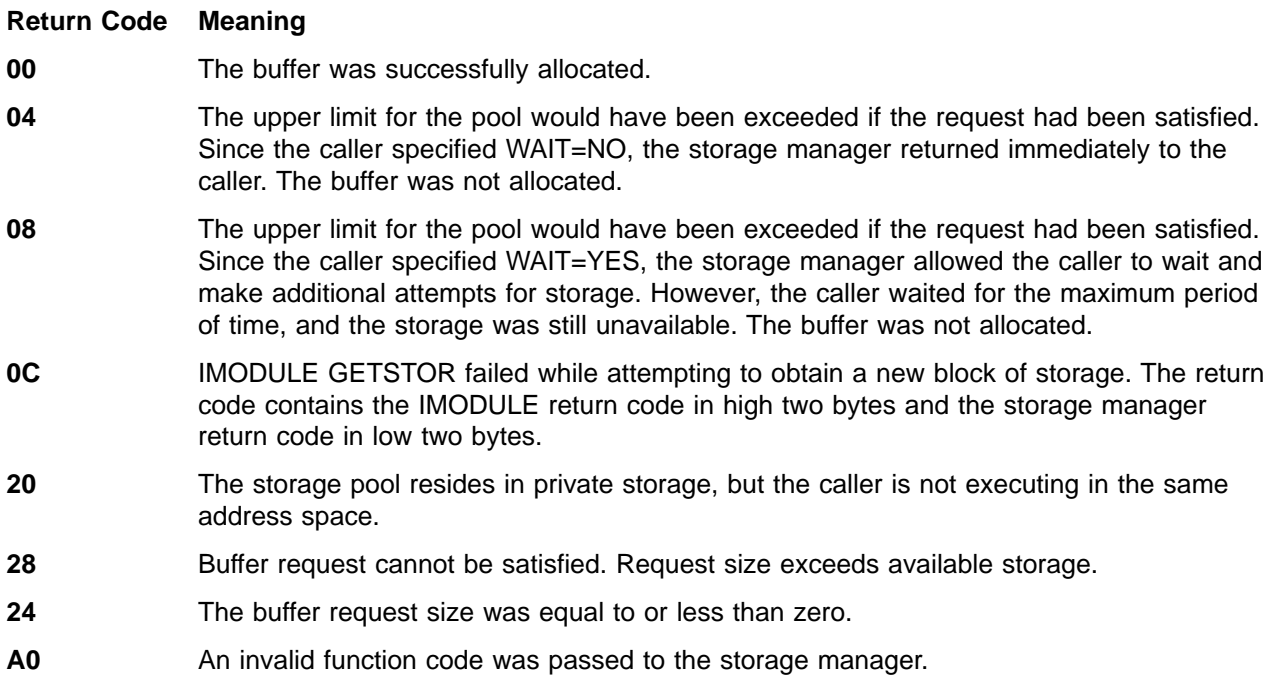

A4 An invalid pool name was passed to the storage manager.

# **DFSPOOL REL**

The REL function allows the caller to return a buffer to an existing storage pool.

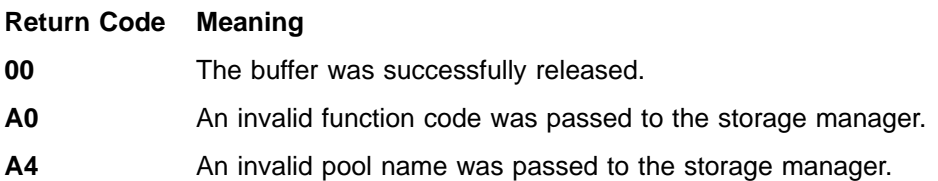

# **Appendix D. DL/I Status Codes**

This section contains reference information on all IMS status codes. The information is divided into two parts:

- Status code tables
	- Database Calls
	- Message Calls
	- System Service Calls
- Status code explanations

## **Status Code Tables**

The status code tables briefly explain each status code and list the calls for which you can receive each status code. The tables also include a column of numbers representing the category of each status code; the numbers and the corresponding explanations are below.

**Exception:** Although the calls APSB, DPSB, and ROLL are included in , they do not receive status codes.

# **Categories of DL/I Status Codes**

The numbers in the category column of the status codes tables refer to the following categories of status codes:

- 1. Those indicating exceptional but valid conditions. The call is completed.
- 2. Those indicating warning or information-only status codes on successful calls (for example, GA and GK). If the call requested data, IMS returns the data to the I/O area. The call is completed.
- 3. Those indicating warning status codes on successful calls when data is not returned to the I/O area. The call is completed.
- 4. Those indicating improper user specifications. Most status codes are in this category. The call is not completed.
- 5. Those indicating system, I/O, or security errors encountered during the execution of I/O requests. The call is not completed.
- 6. Those indicating unavailable data.

## **Status Code Explanations**

This information appears in the three application programming guides. For EXEC DL/I commands, all status codes, except those identified as being returned to the application program, cause an abnormal termination of the application program.

All explanations apply to both DL/I call (call-level) programs and EXEC DLI (command-level) programs except where split. The term "request" means call, command, or both.

#### **AA**

**Explanation:** IMS ignored a CHNG or ISRT call because the alternate response PCB that is referenced in the call specified a transaction code as a destination. An alternate response PCB must have a logical terminal specified as its destination.

**Programmer Response:** Correct the CHNG or ISRT call.

### **AB**

**Explanation:** An I/O area is required as one of the parameters on this call, and the call did not specify one. After this status code is returned, your position in the database is unchanged. AB only applies to full-function DEQ calls.

**Programmer Response:** Correct the call by including the address of an I/O area as one of the call parameters.

### **AC**

### **Explanation:**

### **For call-level programs:**

An error is in an SSA for a DLET, Get, ISRT, or REPL call for one of these reasons:

- DL/I could not find a segment in the DB PCB specified in the call that has the segment name given in the SSA.
- The segment name is in the DB PCB, but the SSA specifying that segment name is not in its correct hierarchic sequence.
- The call specifies two SSAs for the same hierarchic level.

IMS also returns this status code when a STAT  $<sup>1</sup>$  call</sup> has an invalid statistics function. After this status code is returned, your position in the database is unchanged.

### **For command-level programs:**

An error is in one of the WHERE or SEGMENT options on a Get or ISRT command for one of these reasons:

- DL/I could not find a segment in the DB PCB specified in the segment name given in the SEGMENT option.
- The segment name is in the DB PCB, but the qualification for the command does not specify it in its correct hierarchic sequence.
- The command specifies two SEGMENT options for the same hierarchic level.

**Programmer Response:** Correct the segment name in the SSA or SEGMENT option or in the statistics function of the  $STAT<sup>1</sup>$  call.

### **AD**

#### **Explanation:**

#### **For call-level programs:**

Either the function parameter on the call is invalid or the function is not supported for the type of PCB specified in the call. Only applies to full-function DEQ calls. Some possible reasons are:

- The function parameter is invalid.
- v A system service call used a PCB that is not the I/O PCB.
- A call issued in a DCCTL environment referred to an unsupported PCB or database.
- A message GU or GN call used an alternate PCB instead of the I/O PCB.
- v A database call used a PCB that is not a DB PCB.
- A message GU used the I/O PCB without specifying IN=trancode in the BMP JCL.
- A SETS or ROLS call included the I/O area but omitted the token.
- A CPI Communications driven program issued the SETO call on the I/O PCB.
- A call was issued from an IFP region on an I/O PCB.
- Invalid subsystem level for spool API processing.

#### **For command-level programs:**

A command was issued that is not supported in the environment. An example is a system service command in an online program. If the command is correct, some other possible causes are:

- Referencing a DB PCB on a system service command. System service commands must reference the I/O PCB.
- Referencing an I/O PCB for a database command, or not defining an I/O PCB before issuing system service commands.
- A command issued in a DCCTL environment referred to an unsupported database or DB PCB.

**Programmer Response:** Be sure that the specified function is valid for the PCB specified by the request.

#### **AF**

**Explanation:** GSAM detected a variable-length record whose length is invalid on a GU, GHU, GN, or GHN call.

**Programmer Response:** Correct the program.

#### **AG**

**Explanation:** During INQY call processing, the I/O area was not large enough to contain all the output data. The I/O area was filled with partial data, as much as would fit in the area provided. AIBOALEN contains the actual length of the data returned to the application and AIBOAUSE contains the output area length that is required for the application program to receive all the data.

**Programmer Response:** Correct the application program by using a larger I/O area. The minimum size of the I/O area is the value contained in the AIBOAUSE field.

### **AH**

**Explanation:** You get this status code if you:

- 1. Specify an options list parameter that was not specified in the call list.
- 2. The program issued an ISRT call that did not include any SSAs. The ISRT call requires an SSA.
- 3. If the program was issuing a GU call to a GSAM database, the GU did not specify an RSA. RSAs are

<sup>1.</sup> STAT is a Product-sensitive programming interface.

required on GU calls to GSAM databases. After this status code is returned, your position in the database is unchanged.

**Programmer Response:** For cause 2, correct the ISRT call by including a qualification; or for cause 3, correct the GU call by adding an RSA to the call.

### **AI**

**Explanation:** A data management open error occurred. Some possible reasons are:

- An error is in the DD statements.
- Neither DD statements nor DFSMDA dynamic allocation members were provided for this database.
- The data set OPEN request did not specify load mode, but the data set was empty. An empty data set requires the load option in the PCB.
- The buffer is too small to hold a record that was read at open time.
- No DD statements or DFSMDA members were supplied for logically related databases.
- For an OSAM data set, the DSORG field of the OSAM DCB, DSCB, or JFCB does not specify PS or DA.
- For an old OSAM data set, the BUFL or BLKSIZE field in the DSCB is 0.
- The data set is being opened for load, and the processing option for one or more segments is other than L or LS.
- The allocation of the OSAM data set is invalid. The allocation is probably  $(1,1)$ , rather than  $(1,1)$  and this causes the DSORG to be P0.
- The processing option is L, the OSAM data set is old, and the DSCB LRECL, BLKSIZE, or both, does not match the DBD LRECL, BLKSIZE, or both.
- Incorrect or missing information prevented IMS from determining the block size or the logical record length.
- A catalog was not available for accessing a VSAM database that was requested.
- OS could not perform an OPEN, but the I/O request is valid. Either the data definition information is incorrect, or information is missing.
- RACF was used to protect the OSAM data set, and the control region has no update authorization.

If IMS returns message DFS0730I, you can determine the cause of the OPEN failure from this message in the job log. For more information, see the description of this message in IMS/ESA Messages and Codes.

**Programmer Response:** These kinds of problems often require the help of a system programmer or system administrator. But before you go to one of these specialists, some things you can do are:

• Check the DD statements. Make sure that the ddname is the same as the name specified on the DATASET statement of the DBD. The segment name area in the DB PCB (call level), or in the DIB (command level) has the ddname of the data set that could not be opened.

Check the PSB and make sure that the appropriate processing options have been specified for each of the DB PCBs that your program uses.

### **AJ**

### **Explanation: For call-level programs:**

For calls that provide parameters in the I/O area, such as SETS, ROLS, and INIT, the format of the parameters in the I/O area is invalid.

For database calls that include SSAs, such as Get, DLET, REPL, and ISRT, the format of one of the SSAs is invalid. The number in the segment level number field of the DB PCB is the level number of the SSA that is invalid. Some possible reasons for the invalid SSA format are:

- The SSA contains a command code that is invalid for that call.
- The relational operator in the qualification statement is invalid.
- A qualification statement is missing a right parenthesis or a Boolean connector.
- A DLET call has multiple or qualified SSAs.
- A REPL call has qualified SSAs.
- An ISRT call has the last qualified SSA.
- An ISRT call that inserts a logical child segment into an existing database includes the D command code. ISRT calls for logical child segments cannot be path calls.
- The RSA parameter on a GSAM call is invalid.
- The SSA used an R, S, Z, W, or M command code for a segment for which no subset pointers are defined in the DBD.
- The subset command codes included in the SSA are in conflict; for example, if one SSA contained an S status code and a Z status code, Fast Path would return an AJ status code. S means to set the pointer to current position; Z means to set the pointer to 0. You could not use these status codes in one SSA.
- The pointer number following a subset pointer command code is invalid. Either you did not include a number, or you included an invalid character. The number following the command code must be between 1 and 8, inclusive.
- The SSA included more than one R command code. An SSA can include only one R command code.
- The specified size for the SSA is too small. After this status code is returned, your position in the database is unchanged.
- In response to a SETS or ROLS call, the length of the I/O area is 0, the LL field is less than 4, or the ZZ field is not 0.

## **Status Code Explanations**

- In response to an INIT call, the format of the I/O area is incorrect.
- For calls that provide the length of the I/O area in the AIB, such as INQY, the I/O area length is invalid.
- For SET0, I/O area length is less than 4096 or less than the minimum.
- For the Q command code, the specified lock class is not a letter (A-J).

### **For command-level programs:**

An ISRT command attempted to insert a logical child segment using a path command. ISRT commands for logical child segments cannot be path commands.

### **Programmer Response:**

If you receive this status code on a SETS, ROLS, or INIT request, correct the parameters provided in the I/O area.

If you receive this status code on a Get, DLET, REPL, or ISRT request, correct the invalid portion of the SSA. If you receive this status code on a GSAM call, correct the RSA.

### **AK**

### **Explanation: For call-level programs:**

An SSA contains an invalid field name, or the field name is not defined in the DBD. The number in the segment level number field of the DB PCB is the level number of the SSA that contains the invalid name.

You can also receive this status code if the program is accessing a logical child through the logical parent. DL/I returns AK if the field specified in the qualification has been defined for the logical child segment, and it includes (at least partially) the portion of the logical child that contains the concatenated key of the logical parent.

When you are using field-level sensitivity, a field you specified in the SSA has not been defined in the PSB. After this status code is returned, your position in the database is unchanged.

#### **For command-level programs:**

A WHERE option contains an invalid field name. ( The field name is not defined in the DBD.) The number in the DIBSEGLV field of the DIB is the level number of the WHERE option that contains the invalid name.

**Programmer Response:** Correct the SSA or WHERE option.

### **AL**

**Explanation:** You get this status code if you:

- 1. Issue a message call in a batch program.
- 2. Issue a ROLB, ROLS, or SETS call from a batch program under one of the following conditions:
	- The system log is not on DASD.

• The system log is on DASD, but dynamic backout has not been specified using the BKO execution parameter.

**Programmer Response:** For cause 1, correct the program so that message calls in a batch program are not issued. For cause 2, either change the program or put the log on DASD with BKO specified on the execution parameter.

### **AM**

### **Explanation: For call-level programs:**

The call function is not compatible with the processing option in the PCB, the segment sensitivity, the transaction-code definition, or the program type. The level number in the PCB is the level number of the SSA that is invalid. Some of the reasons you might get this status code are:

- If you issue a retrieval call with the D command code in a program that does not have the P processing option specified in the DB PCB that was used for the call.
- If you issue a DLET or ISRT call to a terminal-related dynamic MSDB from a program with no input LTERM present. An example is a batch-oriented BMP.
- If the subset pointer referenced in the SSA was not defined in the program's PSB. For example, if your program's PSB specifies that your program can use subset pointers 1 and 4, and your SSA references subset pointer 5, Fast Path returns an AM status code to your program.
- If your program tried to use an S, Z, W, or M command code for a subset pointer to which it was not pointer update-sensitive, as defined in the program's PSB.
- If a BMP, a CICS online program, or an MPP issues an ISRT call with the D command code when the program does not have the P processing option specified in the DB PCB that was referenced in the call. Batch programs do not need the P processing option to issue an ISRT call with the D command code, unless the program uses field-level sensitivity.
- If the processing option is L and the program issued a call other than an ISRT call. Load programs can issue only ISRT calls.
- If a DLET, REPL, or ISRT call that references a DB PCB does not have the necessary processing option for that call. The minimum processing options for these calls are D for DLET, R for REPL, and I for ISRT.
- If you issue a DLET, REPL, or ISRT call for a segment to which the program is not sensitive.
- If you issue a CHKP call on a GSAM or VSAM data set opened for output. This code is returned in the GSAM PCB.
- If you issue a GSAM call with an invalid call function code.

## **Status Code Explanations**

- If you issue an ISRT or DLET call for the index target segment or a segment on which the index target is dependent in the physical database while using an alternate processing sequence.
- If you issue a path replace where the program does not have replace sensitivity, command code N is not specified, and the data for the segment is changed in the I/O area.
- If GSAM could not obtain buffer space because the region size is too small. This is shown by the value X'1C' in the field GBCRTNCD.
- If you issue a DLET, ISRT, or REPL call from a program where the TRANSACT macro that was used at IMS system definition specified INQUIRY=YES for the input message.
- If you issue a call from an ETO terminal to a terminal-related MSDB or a non-terminal-related MSDB with terminal-related keys. See IMS/ESA Administration Guide: Transaction Manager for more information on ETO.
- If you issue any type of call with update intent to a MSDB from a dynamically defined device such as a LU 6.2, ETO, or OTMA device.

After this status code is returned, your position in the database is unchanged.

### **For command-level programs:**

The command is not compatible with the processing option in the PCB or segment sensitivity. The level number in the DIB is the level number of the qualification that is invalid. Some of the reasons you might get this status code are:

- If you issue a path retrieval command in a program that does not have the P processing option specified in the DB PCB that was used for the call.
- $\cdot$  If the processing option is L and the program issued a command other than a LOAD command. Load programs can issue only LOAD commands.
- If you issue a DLET, REPL, or ISRT command that references a DB PCB that does not have the necessary processing option for that command. The minimum processing options for these calls are D for DLET, R for REPL, and I for ISRT.
- If you issue a DLET, REPL, or ISRT command for a segment to which the program is not sensitive.
- If you issue a CHKP command if a GSAM or VSAM data set is open for output.
- If you issue a GSAM call with an invalid call function code.
- If you issue an ISRT or DLET command for the index target segment, or a segment in the physical database on which the index target is dependent, while using an alternate processing sequence.
- If you issue a path replace where the program does not have replace sensitivity, command code N is not specified, and the data for the segment is changed in the I/O area.
- If you issue a call to a GSAM dummy data set. Any call to a GSAM dummy data set is invalid.

**Programmer Response:** Correct the request, or make the necessary changes in the PCB.

#### **AO**

**Explanation:** A BSAM, GSAM, VSAM, or OSAM physical I/O error occurred. When issued from GSAM, this status code means that the error occurred when:

- A data set was accessed.
- The CLOSE SYNAD routine was entered. The error occurred when the last block of records was written prior to the closing of the data set.

IMS does not return an AO status code for write errors with BSAM, VSAM, and OSAM.

If your program receives this status code after issuing a call, this call does not cause the database to be stopped.

**Programmer Response:** Determine whether the error occurred during input or output, and correct the problem. These problems usually require the help of a system programmer or system administrator.

#### **AP**

**Explanation:** A message or CHKP call is invalid because more than four parameters (or five if a parameter count is specified) are in a message call or a CHKP call issued in a transaction-oriented BMP. The following exceptions apply:

- A batch-oriented BMP can issue a CHKP call with more than 4 (or 5) parameters.
- One parameter after the I/O area parameter is allowed in order for the application program to specify a MOD name in an ISRT call. It is counted towards the maximum of four (or five) parameters.

**Programmer Response:** Correct the call.

### **AQ**

**Explanation:** The AIB contains an invalid subfunction, or the INQY call specifies an invalid function.

**Programmer Response:** Specify a valid subfunction. Valid INQY call subfunctions are null, DBQUERY, ENVIRON, FIND, or PROGRAM.

### **AR**

**Explanation:** The options list contains an error that is related to a keyword. The feedback area, if one is provided, will contain additional error information.

**Programmer Response:** Correct the request.

#### **AS**

**Explanation:** An IAFP specific processing error has occurred. The PRTO= option contained invalid data set processing options. The feedback area, if provided, will contain additional error information.

**Programmer Response:** Correct the request.

### **AT**

**Explanation:** The length of the data in the program's I/O area is greater than the area reserved for it in the control region. The length of the area reserved is defined by the ACB utility program, DFSUACB0, and is printed as part of its output.

**Programmer Response:** If the program is in error, correct the program. If the program is correct, reserve a larger control region by specifying parameters on the PSBGEN statement of PSBGEN.

### **AU**

**Explanation:** The total length of the SSAs in the database call is greater than the area reserved for them in the control region. The length of the area reserved is defined by the ACB utility program, DFSUACB0, and printed as part of its output. After this status code is returned, your position in the database is unchanged.

**Programmer Response:** If the program is in error, correct the program. If the program is correct, increase the PSB SSA space defined in the PSBGEN.

### **AX**

**Explanation:** A failure to get CSA storage, a failure of the DFSLUMIF call, or a processing error with the IAFP Spool API occurred. When this code is returned, diagnostic information is written to the log in a '67D0' log record. Spool API processing errors return a DFS0013E message.

A RACROUTE REQUEST=VERIFY,EVIRON=CREATE (RACF RACINIT) made during an AUTH call for LU 6.2 was unsuccessful.

An OTMA user exit returned invalid routing information. See OTMA return codes in the IMS/ESA Open Transaction Manager Access Guide.

**Programmer Response:** These problems usually require the help of a system programmer or system administrator.

## **AY**

**Explanation:** IMS ignored a message ISRT call because the logical terminal referenced by the alternate response PCB currently has more than one physical terminal assigned to it for input purposes.

**Programmer Response:** Ask the master terminal operator to determine (using /DISPLAY ASSIGNMENT LTERM x) which physical terminals (two or more) refer to this logical terminal. Use the /ASSIGN command to correct the problem.

### **AZ**

**Explanation:** IMS ignored a PURG or ISRT call in a conversational program. Some possible reasons are:

- Issuing a PURG call referencing the I/O PCB or an alternate response PCB. Conversational programs can issue PURG calls only when the PURG call references an alternate PCB that is not an alternate response PCB.
- Issuing a PURG call to send the SPA.
- Issuing an ISRT or a PURG call referencing an alternate PCB that is set for an invalid destination or for a destination that IMS cannot determine.
- Issuing an ISRT call referencing an alternate PCB whose destination is a conversational transaction code when the first segment inserted is not the SPA; or when IMS cannot determine whether or not the SPA was the first segment inserted.

**Programmer Response:** Correct the PURG or ISRT call.

### **A1**

**Explanation:** You might get the A1 status for the following reasons:

- AUTH call for LU 6.2 input did not find a PST LU 6.2 extension block or did not find a UTOKEN.
- CHNG call against alternate response PCB when the application program has not yet issued a GU.
- The MSC program routing exit routine (DFSCMPR0) was called while processing a CHNG call and one of the following occurred:
	- The exit routine rejected the call by returning with return code 8 (A1 status code).
	- The exit routine returned with a RC=4 to route the message back to the originating system; however, the originating system has not been determined because the application program has not issued a GU.
	- The SYSID returned in R0 by the exit routine is not a valid remote SYSID.
	- The MSNAME pointed to by the address in R1, set by the exit routine, is not a valid remote MSNAME.
- The destination name supplied in the I/O area of a CHNG call is invalid.
- The destination name supplied in the I/O area of a CHNG call is valid (the destination is a program and the PCB is not an alternate response PCB), but the transaction is Fast Path exclusive.
- AUTH call parameter list contained an invalid generic CLASS name. No access checking was done.

**Programmer Response:** Correct the CHNG or AUTH call, MSC program routing exit (DFSCMPR0), or ensure that the specified destination is valid.

### **A2**

**Explanation:** The program issued a CHNG call against an invalid PCB. The PCB was invalid for one of these reasons:

- It was not an alternate PCB.
- It was an alternate PCB, but it was not modifiable.
- It was being used to process a message and had not completed processing it.

**Programmer Response:** Check the PCB that was used by the CHNG call and determine which PCB should have been used for the call.

### **A3**

**Explanation:** The program issued an ISRT or PURG call that referenced a modifiable alternate PCB that did not have its destination set. IMS returns this status code to PURG calls only when the PURG call specified an I/O area as one of the parameters.

**Programmer Response:** Issue a CHNG call to set the destination of the modifiable alternate PCB, and then reissue the ISRT or PURG call.

### **A4**

**Explanation:** A security violation was detected during processing of an AUTH, CHNG, or ISRT call of a SPA on a conversational response. Some of the reasons for this status code are:

- Transaction authorization is active and either RACF or a transaction authorization exit routine returned a nonzero return code.
- The user is not authorized for access to the RESOURCE name in the class requested in the AUTH call. No installation data is returned.
- No source CNT is available, which might be caused by the application program not having issued a GU.
- A program-to-program message switch is being done. In this case, the applicable authorization LTERM is based on the original message, and this authorization does not allow this function to be performed.

**Programmer Response:** Check the transaction code to make sure it was entered correctly. If it was, check with the person who handles security at your installation.

### **A5**

**Explanation:** An ISRT or PURG call supplied an invalid parameter list. The call supplied the fourth parameter (the MOD name), but the ISRT or PURG being issued was not for the first segment of an output message.

**Programmer Response:** Correct the ISRT or PURG call.

### **A6**

**Explanation:** For a message processing program (MPP or BMP), IMS ignored a message ISRT call because the length of the message segment being inserted exceeds the size specified in the SEGSIZE keyword of the TRANSACT macro. For a Fast Path program (IFP), the length of the output message to a Fast Path terminal exceeds the size specified in the FPBUF parm of the TERMINAL macro.

**Programmer Response:** Correct the output message segment.

### **A7**

**Explanation:** IMS ignored a message ISRT call for one of the following reasons:

- The number of message segments inserted exceeds the number specified in the SEGNO keyword of the TRANSACT macro.
- The IMS queue manager or user Queue Manager Space Notification exit routine (DFSQSPC0) prohibited the insert in order to prevent the message queue data sets from overflowing.
- The IMS queue manager or user Queue Manager Space Notification exit routine (DFSQSPC0) prohibited the insert because the destination TRANSACTION or LTERM was stopped.

**Programmer Response:** Check the output messages and correct them. Use ROLB or another method to free buffer space.

### **A8**

**Explanation:** IMS ignored an ISRT call because:

- An ISRT call to an alternate response PCB must not follow an ISRT call to the I/O PCB.
- An ISRT call to the I/O PCB must not follow an ISRT call to an alternate response PCB.

**Programmer Response:** Correct the ISRT call.

### **A9**

**Explanation:** IMS ignored the ISRT call because:

The ISRT call referenced an alternate response PCB defined as SAMETRM=YES, but the PCB represented a logical terminal that is not part of the originating physical terminal. An alternate response PCB defined as SAMETRM=YES must represent the

## **Status Code Explanations**

same physical terminal as the physical terminal associated with the originating logical terminal.

The originating terminal is in response mode, and the alternate response PCB is not associated with that logical terminal.

IMS does not return this status code if the program makes either of these errors while communicating with a terminal in a remote IMS system through MSC.

**Programmer Response:** Determine whether the application program is in error, the output logical terminal has been incorrectly reassigned (using the /ASSIGN command), or if SAMETRM=YES should not have been specified for the alternate response PCB.

#### **BA**

**Explanation:** The request was not completed because it required access to unavailable data.

Only the updates done for the current request, prior to the time it encountered the unavailable data, are backed out. The state of the database is as it was before the failing request was issued. If the request was REPL or DLET, the PCB position was unchanged. If the request was a Get or ISRT request, the PCB position is unpredictable.

For a DEDB, this status code might be returned if no updates have been made by the last commit point. If updates have been made by the current call since the last commit point, a BB status code is returned instead. If changes have been made by a previous call, the application program must decide whether to commit these changes.

Rather than having an abnormal termination occur, this status code is returned to the application program that issued the EXEC DLI command.

**Programmer Response:** This is an information-only status code.

#### **BB**

**Explanation:** The BB status code is the same as BA except that all database updates that the program made since the last commit point are backed out, and all nonexpress messages sent since the last commit point are canceled. The PCB position for all PCBs is at the start of the database.

For a DEDB, this status code might be returned if updates have been made by the current call.

Rather than having an abnormal termination occur, this status code is returned to the application program that issued the EXEC DLI command.

**Programmer Response:** This is an information-only status code.

### **BC**

**Explanation:** The response from an INIT STATUS GROUPB call was not completed because it required access to unavailable data.

All database resources that were allotted up to the last commit point are backed out, with the exception of GSAM and DB2. All output messages are backed out to the last commit point. Input messages are requeued.

**Programmer Response:** This is an information-only status code.

#### **BJ**

**Explanation:** All of the databases in the PSB are unavailable, or there are no database PCBs in the PSB.

Each PCB (excluding GSAM) received an NA status code as the result of the INQY DBQUERY call.

**Programmer Response:** This is an information-only status code.

#### **BK**

**Explanation:** At least one of the databases included in the PSB is unavailable or has limited availability.

At least one PCB received an NA or NU status code as the result of processing the INQY DBQUERY call.

**Programmer Response:** This is an information-only status code.

#### **CA**

**Explanation:** The program issued a CMD call with an invalid command verb, or the command verb does not apply to the IMS system that the program is running in. IMS does not return any command responses.

**Programmer Response:** Correct the command in the CMD call.

#### **CB**

**Explanation:** The command entered in the CMD call is not allowed from an AOI program. IMS does not return any command responses.

**Programmer Response:** Correct the command. For a list of the commands that an AOI program can issue, see IMS/ESA Customization Guide.

#### **CC**

**Explanation:** IMS has executed the command and returned one or more command responses.

**Programmer Response:** Your program should issue GCMD calls as necessary to retrieve the responses.
# **CD**

**Explanation:** The command that was entered on the CMD call violates security, or the application program is not authorized to issue CMD calls. IMS does not execute the command or return any command responses.

**Programmer Response:** Correct the command. If necessary, check with the person in charge of security at your installation to find out why your program is restricted from using that command.

#### **CE**

**Explanation:** IMS rescheduled the message that this GU call retrieved since the last CMD call. The program had not reached a commit point when the message was rescheduled.

**Programmer Response:** This is an information-only status code.

#### **CF**

**Explanation:** The message being returned on the GU call was received by IMS before the start of this IMS execution. CF can be received on a CHKP call when an I/O area is specified for an MPP or message-oriented BMP. This occurs when a CHKP call issues an internal GU call.

**Programmer Response:** This is an information-only status code.

# **CG**

**Explanation:** The message retrieved by this GU originated from an AOI exit routine.

**Programmer Response:** This is an information-only status code.

# **CH**

**Explanation:** IMS ignored the CMD call just issued because the AOI command interface detected a system error and was unable to process the command. IMS processing continues.

**Programmer Response:** Reissue the command.

# **CI**

**Explanation:** CI is a combination of CE and CF. The message retrieved by this GU was scheduled for transmission before IMS was last started. The message was rescheduled, but the program had not reached a commit point.

**Programmer Response:** This is an information-only status code.

### **CJ**

**Explanation:** CJ is a combination of CE and CG. The message retrieved by this GU was scheduled for transmission before IMS was last started. The message originated from an AOI exit routine.

**Programmer Response:** This is an information-only status code.

### **CK**

**Explanation:** CK is a combination of CF and CG. The message retrieved with this GU originated from an AOI user exit. The message was scheduled for transmission before IMS was last started.

**Programmer Response:** This is an information-only status code.

#### **CL**

**Explanation:** CL is a combination of CE, CF, and CG. Please see the explanations of those codes.

**Programmer Response:** This is an information-only status code.

### **CM**

**Explanation:** The command that was entered on the CMD call has been executed and completed, but it resulted in an exception response that could not be built because of an insufficient amount of general work area (WKAP).

**Programmer Response:** Increase WKAP if you want retrieval of the response.

# **CN**

**Explanation:** The IOASIZE= parameter that was specified on the PSBGEN macro is defined for less than the required minimum for CMD calls (132 bytes).

**Programmer Response:** Redefine IOASIZE= parameter on the PSBGEN for a minimum of 132 bytes.

# **DA**

**Explanation:** The program issued a DLET or REPL that tried to modify the key field in the segment or, when using field-level sensitivity, a REPL call tried to modify a field that had REPL=NO specified on the SENFLD STMT in the PSB. You cannot change a segment's key field.

**Programmer Response:** Correct the request.

## **DJ**

**Explanation:** The program issued a DLET or REPL call that was rejected because the segment was not currently in hold status. Some possible reasons for this status code are:

- The segment had not been previously retrieved with a Get Hold call.
- The segment was already deleted using this PCB. After one Get Hold call, multiple REPL calls or a DLET call following a REPL call are valid, but multiple DLET calls are not.
- The segment was obtained using a secondary index as the processing sequence. A subsequent DLET or REPL call using either this PCB or another PCB within the PSB caused the current secondary index entry for this PCB to be deleted.
- A checkpoint call was issued following the Get Hold call and preceding the REPL or DLET call.
- A rollback call was issued following the get hold call and preceding the REPL or DLET call.

**Programmer Response:** Correct the program so that the segment is in hold status when a DLET or REPL is issued.

#### **DX**

**Explanation:** The program issued a DLET that violates the delete rule for that segment.

**Programmer Response:** Check the program to see whether or not the program should delete that segment; if it should, check with your DBA (or the equivalent specialist at your installation) to find out what delete rule has been specified for that segment.

#### **EM**

**Explanation:** The EM status (empty area) indicates that there are no valid sequential dependent segments in the area.

**Programmer Response:** Check to see that the correct area is being processed by the utility and that sequential dependent segments have been inserted.

#### **FA**

**Explanation:** IMS returns this status code when the program reaches a commit point and an arithmetic overflow occurs in an MSDB, DEDB, or VSO DEDB during that commit interval since the last commit point (or, if the program had not reached a commit point, since the program began processing). You can receive this status code on a SYNC call, a CHKP call, or a GU call to the message queue, depending on your program. The overflow occurred after the program issued a FLD/CHANGE call, or a REPL call for the MSDB, DEDB, or VSO DEDB. When this happens, IMS issues an internal ROLB call to eliminate the changes that the program has

made since the last commit point. All database positioning is lost.

**Programmer Response:** Reprocess the transaction.

#### **FC**

**Explanation:** The program issued a request that is not valid for the segment type.

**Programmer Response:** Correct the request.

#### **FD**

**Explanation:** A nonmessage driven BMP reached a deadlock when IMS tried to get DEDB or MSDB resources (either DEDB UOWs or overflow latches) for the program. Or, a mixed-mode BMP reached a deadlock on any resource, either Fast Path or full function. IMS eliminates all database updates that the program has made since the last SYNC call, CHKP request, or SYMCHKP command (or since the program started processing, if the program has not issued a SYNC call or CHKP request). All database positioning is lost, unless you specified the P processing option in the PCB. Messages to a non-express alternate TP PCB are discarded.

Rather than having an abnormal termination occur, this status code is returned to the application program that issued the EXEC DLI command.

**Programmer Response:** Start processing from the last commit point. If you reach a deadlock again, terminate the program.

#### **FE**

**Explanation:** IMS returns this status code any time a program issues a FLD call that receives a nonblank status code in the FSA.

**Programmer Response:** See "Fast Path Databases" in IMS/ESA Application Programming: Database Manager for an explanation of FSA status codes and correct the FLD call.

#### **FF**

**Explanation:** A program issued an ISRT call against an MSDB that has no free space. If IMS determines that there is no free space when the program issues the ISRT call, the program receives the FF status code for that call. IMS might not determine this until the program reaches the next commit point. In this case, IMS returns FF when the program issues a GU call to the message queue, a SYNC call, or a CHKP call, depending on which call caused the commit point.

**Programmer Response:** To avoid this situation, specify more space for the MSDB at the next system start (cold start or normal restart).

## **FG**

**Explanation:** FG is a combination of FE and FW. A batch-oriented BMP issued a FLD call that received a nonblank status code in the FSA, and the program has depleted its normal buffer allocation.

**Programmer Response:** Check the FSA status code and correct the FLD call, and then issue SYNC or CHKP calls in the program more frequently. One way to handle this status code is to branch to an error routine that causes the program to issue SYNC or CHKP calls more frequently when it receives this status code.

### **FH**

**Explanation:** A DEDB area was inaccessible to the requested service when the program issued a database request or when the program reached a commit point. The AREA was stopped or the DEDB randomizing routine was not loaded into storage. A /START DATABASE dedbname command will cause the DEDB randomizing routine to be reloaded.

If IMS returns this status code on a call that caused a commit point to occur (a SYNC call, a message GU, a CHKP request, or a SYMCHKP command), IMS issues an internal ROLB call to eliminate the program's database updates and message output created since the last commit point.

If your program is accessing a DEDB in a data-sharing environment, and if the authorization fails when your program issues its first DL/I call to the DEDB, Fast Path returned this status code. Fast Path also notified the master terminal operator of the authorization failure. Your position in the database is before the first root in the next area. A GN will get the next available record (unless that one is also inaccessible).

If a program has access to an area through a PCB with PROCOPT=H and another PCB without PROCOPT=H, it is possible that only calls to the PCB with PROCOPT=H will receive the FH status code. This is because the area is accessible to IMS, but the required HSSP (high-speed sequential processing) setup could not be established. Message DFS0533A explains the reason for this occurrence and is sent to the job log. This status code is also returned if the PROCOPT for one PCB is more restrictive than the PROCOPT of a different PCB in the same PSB. Position is set to the beginning of the next accessible area.

Rather than having an abnormal termination occur, this status code is returned to the application program that issued the EXEC DLI command.

**Programmer Response:** If the data in the area is important, contact the DBA. If the data in the area is unimportant, the program should roll back the changes. Your program can continue processing with the next available area.

If the status code is related to an HSSP setup problem,

fix the error as described in the message DFS0533A in the job log.

### **FI**

**Explanation:** The program's I/O area is not at a storage address that the program can access.

**Programmer Response:** Correct the program.

## **FM**

**Explanation:** The application program issued a request for which the randomizing routine returned a return code of 4.

Rather than having an abnormal termination occur, this status code is returned to the application program that issued the EXEC DLI command.

**Programmer Response:** The database position has not changed. The application program must determine subsequent processing.

# **FN**

**Explanation:** The program issued a FLD call that contains a field name in the FSA that is not defined in the DBD. IMS does not continue processing the FLD call or any of the FSAs in the FLD call. IMS returns an FN status code in this situation even if an earlier FSA in the same FLD call received an FE status code.

**Programmer Response:** Issue a ROLB call to remove the effects of the incorrect FLD call and then correct the FLD call.

#### **FP**

**Explanation:** The I/O area referenced by a REPL, ISRT, or FLD/CHANGE call to an MSDB contains an invalid packed-decimal or hexadecimal field.

**Programmer Response:** Correct the data in the I/O area.

# **FR**

**Explanation:** One of the following situations exists:

- A batch-oriented BMP issued a database request that forced the system to go beyond the buffer limit specified for the region.
- A batch-oriented BMP received a GC status code in a PCB with PROCOPT=H. Another commit process was required before using the PCB again.

IMS eliminates all database changes made by the program since the last SYNC call, CHKP request, or SYMCHKP command the program issued (or since the program started processing if the program has not issued any SYNC calls, CHKP requests, or SYMCHKP commands). All database positions for PCBs not referring to a DEDB with PROCOPT=P or H active are

# **Status Code Explanations**

lost. If the PCB referred to a DEDB with PROCOPT=P or H active, the position is set to the valid position after the last commit process, or the start of the valid range if there was no commit process.

Rather than having an abnormal termination occur, this status code is returned to the application program that issued the EXEC DLI command.

**Programmer Response:** Either terminate the program and restart it with a larger buffer allocation, or provide a routine that causes frequent commit points. If PROCOPT=H is used, make sure that a commit point is requested after a GC code has been returned.

#### **FS**

**Explanation:** For a root segment or direct dependent segment, this status code is returned only to BMPs. For a sequential dependent segment, this status code can be returned to either a BMP or a message-driven program:

- A BMP issued an ISRT request for a root segment, a direct dependent segment, or a sequential dependent segment, but IMS could not get enough space in either the root-addressable or sequential dependent part of the DEDB area to insert the new segment:
	- If IMS returns this status code on an ISRT request for a root segment, a direct dependent segment, or a sequential dependent segment, the problem is with the root-addressable portion of the area, the independent overflow area, or the sequential dependent area.
	- If IMS returns this status code when the program issues a SYNC call, CHKP request, or SYMCHKP command, the problem is with the sequential dependent part of the area.

In either case, IMS eliminates all of the database changes the program has made since the last commit point (or since the program started processing, if the program has not reached a commit point).

A message-driven program issued an ISRT request for a sequential dependent segment, and the sequential dependent part is full.

Rather than having an abnormal termination occur, this status code is returned to the application program that issued the EXEC DLI command.

**Programmer Response:** Continue with other processing, and report the problem to the system programmer.

### **FT**

**Explanation:** The Fast Path program issued a call to a Fast Path database that included too many SSAs. A call to a DEDB can include up to 15 SSAs. A call to an MSDB can include only one SSA.

**Programmer Response:** Correct the call.

# **FV**

**Explanation:** At least one of the verify operations in a FLD call issued in a batch-oriented BMP failed when the program reached a commit point. IMS eliminates the database updates the program has made since it issued the last SYNC or CHKP call (or if the program has not issued a SYNC or CHKP call, since the program started processing). All database positioning is lost.

**Programmer Response:** Reprocess the transaction or terminate the program.

#### **FW**

**Explanation:** A BMP has used all buffers that are allocated for normal use, or all buffers have been modified. IMS returns this status code to warn you that you might be running out of buffer space. An FR status code might be imminent.

If you have been processing a DEDB, you get FW for requests that change data.

If you have been processing an MSDB, you get FW for all calls that change data and for GH calls.

With a DEQ call, you receive this code if no buffers can be released.

Rather than having an abnormal termination occur, this status code is returned to the application program that issued the EXEC DLI command.

**Programmer Response:** You can supply an error-handling routine, triggered by the FW status code, that will cause your program to issue SYNC calls, CHKP requests, or SYMCHKP commands as soon as an FW status code is returned to your program. This reduces the total buffer requirement. To avoid receiving the FW status code, issue SYNC or CHKP calls more frequently.

#### **FY**

**Explanation:** PROCOPT=H PCBs process segments sequentially in the forward direction. Position is established on a UOW and is moved forward only. Attempts to retrieve segments prior to the current UOW position are not allowed for HSSP application programs and will not be processed; they receive this status code.

**Programmer Response:** Change the application program to retrieve segments in a forward direction only; use a PCB with a PROCOPT value other than H to access the segments in the backward direction.

#### **GA**

**Explanation:** In trying to satisfy an unqualified GN or GNP call, IMS crossed a hierarchic boundary into a higher level.

If IMS returns GA after a STAT<sup>2</sup> request, it means that the request that was just issued retrieved the total statistics for all the VSAM buffer subpools.

Rather than having an abnormal termination occur, this status code is returned to the application program that issued the EXEC DLI command. This call results in a return code of 0.

**Programmer Response:** This status code is an information-only status code.

# **GB**

**Explanation:** In trying to satisfy a GN call, DL/I reached the end of the database or, if you used a SETR statement, the end of the current range. In this situation, the SSA for the call or qualification for the command specified data beyond the last occurrence, and the search was not limited to the presence of a known or expected segment occurrence.

For example, a GN call was specified for a key greater than a particular value, rather than a GU call specifying a key value beyond the highest value.

A GB status code can be returned for:

- An unqualified GN call
- A qualified GN call without a maximum key (if no data is returned to the I/O area)

In contrast, a GE status code, instead of a GB status code, can be returned for:

- A GU call
- A qualified GN call without a maximum key (if data is returned to the I/O area)
- A qualified GN call with a maximum key

IMS also returns this status code when it has closed a GSAM data set. The assumed position for a subsequent request for a GSAM or full-function database is the beginning of the database, or if a SETR statement was used for a DEDB database, the beginning of the current range.

Rather than having an abnormal termination occur, this status code is returned to the application program that issued the EXEC DLI command.

**Programmer Response:** User determined.

# **GC**

**Explanation:** An attempt was made to cross a unit-of-work (UOW) boundary, or an area boundary in the case of PROCOPT=H. For a batch-oriented BMP PCB with PROCOPT=H or PROCOPT=P, at least one call on the referenced PCB changed position in the database since the last commit process or after the program began executing. IMS did not retrieve or insert a segment. Position is before the first segment of the following UOW.

Rather than having an abnormal termination occur, this status code is returned to the application program that issued the EXEC DLI command.

**Programmer Response:** User determined. However, if the GC status code results from a call that referred to a PCB with PROCOPT=H, the program must cause a commit process before any other call can be issued for that PCB. Failure to do so results in an FR status code.

#### **GD**

**Explanation:** The program issued an ISRT call that was not qualified for all levels above the level of the segment being inserted. For at least one of the levels for which no qualification was specified, a prior request using this PCB established valid position on a segment. That position is no longer valid for one of these reasons:

- The segment has been deleted by a DLET call using a different DB PCB.
- The segment was retrieved using an alternate processing sequence, and a REPL or DLET call for this DB PCB caused the index for the existing position to be deleted.

Rather than having an abnormal termination occur, this status code is returned to the application program that issued the EXEC DLI command.

#### **Programmer Response:** User determined.

#### **GE**

#### **Explanation:**

For call-level programs:

IMS returns this status code when:

- DL/I is unable to find a segment that satisfies the segment search argument described in a Get call.
- For an ISRT call, DL/I cannot find one of the parents of the segment being inserted.
- For an ISRT call, DL/I was requested to insert a root segment outside of the accessible range determined by a SETR statement.
- $\cdot$  The program issued a STAT $^3$  call for OSAM buffer pool statistics, but the buffer pool does not exist.
- The program issued a  $STAT<sup>3</sup>$  call for VSAM buffer subpool statistics, but the subpools do not exist.
- v A nonmessage driven BMP issued a FLD call to an MSDB segment. After the FLD call but before a commit point, the MSDB segment was deleted. GE can be returned for this reason after either a SYNC or a CHKP call.

<sup>2.</sup> STAT is a Product-sensitive programming interface. 3. STAT is a Product-sensitive programming interface.

# **Status Code Explanations**

#### **For command-level programs:**

- DL/I is unable to find a segment that satisfies the segment described in a Get command.
- For an ISRT command, DL/I cannot find one of the parents of the segment you're inserting.
- $\cdot$  The program issued a STAT $^3$  command for ISAM or OSAM buffer pool statistics, but the buffer pool does not exist.
- The program issued a STAT call for  $3$  VSAM buffer subpool statistics, but the subpools do not exist.

Rather than having an abnormal termination occur, this status code is returned to the application program that issued the EXEC DLI command.

**Programmer Response:** The action you take depends on your program.

**Note:** When a GNP call for a DEDB sequential dependent segment results in a GE status code, the I/O area contains a length indication of 10 bytes and the original position of the deleted portion of the sequential dependent part. Position is at the end of the sequential dependent chain.

#### **GG**

**Explanation:** DL/I returns this status code if the segment being retrieved contains an invalid pointer and the application program has a processing option of GOT or GON. (Processing options are explained under PROCOPT in the discussion of program specification block generation in IMS/ESA Utilities Reference: System.) This can occur when update activity in the database is going on concurrently with your program's processing.

#### **For call-level programs:**

The PCB key feedback length and area will be based on the last segment that satisfied the call. Your position is at the beginning of the database.

#### **For command-level programs:**

If your request specified KEYFEEDBACK, the DIBKFBL will contain the length of the key of the last segment that satisfied the command. Your position is at the beginning of the database.

Rather than having an abnormal termination occur, this status code is returned to the application program that issued the EXEC DLI command.

**Programmer Response:** Continue processing with another segment or terminate the program. The request that resulted in the GG status code might be successful if you issue it again.

# **GK**

**Explanation:** DL/I has returned a different segment type at the same hierarchic level for an unqualified GN or GNP call.

Rather than having an abnormal termination occur, this status code is returned to the application program that issued the EXEC DLI command. This call results in a return and reason code of 0.

**Programmer Response:** This is an information-only status code.

#### **GL**

**Explanation:** For either call-level or command-level programs:

The program issued a LOG request that contained an invalid log code for user log records. The log code in a LOG request must be equal to or greater than X'A0'.

For call-level programs:

DL/I returns GL on a DEQ request when the first byte of the I/O area referenced in the request did not contain a valid DEQ class (B-J).

For command-level programs:

EXECDLI returns a GL status for either a GN, GNP, GU, or DEQ command when the alphabetic character coded on the LOCKCLASS option is not within the range of B to J. An ABENDU1041 is then issued.

**Programmer Response:** Correct the log code, which is the first byte of the log message.

For call-level programs:

If the program received this status code for a DEQ request, check the DEQ class code in the I/O area.

For command-level programs:

Check the alphabetic character coded for class on the LOCKCLASS option to ensure that it is in the range from B to J.

#### **GP**

**Explanation:** The program issued a GNP when there is no parentage established, or the segment level specified in the GNP is not lower than the level of the established parent.

**Programmer Response:** Make sure you have established parentage before issuing GNP, and check the segment level specified by the GNP.

#### **HT**

**Explanation:** The HT status indicates that the High-Water-Mark time stamp (HWM TS) is less than the Logical Begin time stamp (LB TS).

**Programmer Response:** The time stamp in the High-Water-Mark segment was not updated on the area data set during utility setup and partner notification. Check whether the data-sharing partner is still running. The RLM may have a lock for the sequential dependent CI.

**II**

**Explanation:** The program issued an ISRT call that tried to insert a segment that already exists in the database. Current position after an II status code is just before the duplicate of the segment you tried to insert. Some of the reasons for receiving this status code are:

- A segment with an equal physical twin sequence field already exists for the parent.
- A segment with an equal logical twin sequence already exists for the parent.
- The logical parent has a logical child pointer, the logical child does not have a logical twin pointer, and the segment being inserted is the second logical child for that logical parent.
- The segment type does not have physical twin forward pointers and the segment being inserted is the second segment of this type for that parent, or it is the second HDAM root for one anchor point.
- The segment being inserted is in an inverted structure. (The immediate parent of this segment in the logical structure is actually its physical child in the physical structure.)
- A physically paired logical child segment already exists with a sequence field equal to that of the segment you're inserting. For example, the segment could have been inserted with no duplication, but when an attempt was made to position for the insert of its physical pair, the segment had a duplicate key to an existing twin segment.
- An application program inserted a key of X'X'FF...FF" into a HISAM or HIDAM database.

Rather than having an abnormal termination occur, this status code is returned to the application program that issued the EXEC DLI command.

**Programmer Response:** User determined.

#### **IX**

**Explanation:** The program issued an ISRT call that violated the insert rule for that segment. Some of the reasons that IMS returns this status code are:

- The program tried to insert the logical child and logical parent, and the insert rule for the logical parent is physical and the logical parent does not exist.
- The program tried to insert the logical child and the logical parent, and the insert rule is logical or virtual and the logical parent does not exist. In the I/O area,

the key of the logical parent does not match the corresponding key in the concatenated key in the logical child.

- The program tried to insert a logical child, and the insert rule of the logical parent is virtual and the logical parent exists. In the I/O area, the key in the logical parent segment does not match the corresponding key in the concatenated key in the logical child.
- The program tried to insert a physically paired segment, where both sides of the physical pair are the same segment type and the physical and logical parent are the same occurrence.
- The program issued an ISRT call to a GSAM database after receiving an AI or AO status code.

**Programmer Response:** Correct the ISRT or the program.

#### **LB**

**Explanation:** The segment that the program tried to load already exists in the database. Other possible causes are:

- A segment with an equal physical twin sequence field already exists for the parent.
- A segment type does not have a physical twin forward pointer, and the segment being inserted is either the second segment of this segment type for the parent or the second HDAM root for one anchor point.
- An application program inserted a key of X'FF...FF' into a HISAM or HIDAM database.

Rather than having an abnormal termination occur, this status code is returned to the application program that issued the EXEC DLI command.

**Programmer Response:** Correct the ISRT call or LOAD command, or find out if the load sequence is incorrect. Check with the DBA or the equivalent specialist at your installation.

#### **LC**

**Explanation:** The key field of the segment being loaded is out of sequence.

**Programmer Response:** Check the segment and determine where it should be loaded.

#### **LD**

**Explanation:** No parent has been loaded for the segment being loaded.

**Programmer Response:** Check the sequence of segments that have been loaded and determine where the parent should have been loaded.

## **LE**

**Explanation:** The sequence of sibling segments being loaded is not the same as the sequence that is defined in the DBD.

**Programmer Response:** Check and correct the sequence of the segments that are being loaded.

#### **LS**

**Explanation:** The LS status means that an application program needed to allocate SDEP CI RBAs to contain the application programs' insert activity for a particular area in a Data Entry Database and the CIs could not be locked by the RLM. The application work may be committed, but some other application work may not have enough CI space, depending on how much SDEP insert work was done and the first committed application.

**Programmer Response:** Do a commit and be careful not to insert too many more SDEP segments.

#### **MR**

**Explanation:** Reserved.

#### **NA**

**Explanation:** The INIT call with DBQUERY in the I/O area or the QUERY command was issued, and at least one of the databases that could be accessed using this PCB was not available.

A request made using this PCB will probably result in a BA status code if the INIT STATUS GROUPA has been issued or in a DFS3303I message and 3303 pseudo abend if it has not. An exception is when the database is not available because dynamic allocation failed. In this case, a request results in an AI (unable to open) status code.

**Programmer Response:** This is an information-only status code.

#### **NE**

**Explanation:** Indexing maintenance issued a DL/I call, and the segment has not been found. This status code is included in message DFS0840I. The system console receives message DFS0840I INDEX ERROR (dbdname) NE (first 45 bytes of key). The application program receives a blank status code.

An application program could have processed a secondary index as a database and thus deleted some of the secondary index entries. Subsequently, when a source segment is deleted, the secondary index for the source statement might not be present. For this reason, when the application program deletes a source segment and the index entry is not present, the DFS0840I message is sent to the system console, but a blank

status code is returned to the application program.

**Programmer Response:** Determine whether the secondary index has been processed as a database and, as a result, the key included in the DFS0840I message was deleted. If this is not the case, check the cause for the index inconsistency with the database and correct it.

#### **NI**

**Explanation:** There is a duplicate segment in a unique secondary index. While IMS was inserting or replacing a source segment for a secondary index defined with a unique sequence field, the insertion of the secondary index segment was attempted but was unsuccessful because an index segment with the same key was found. One possible cause for a duplicate segment in the index is that the index DBD incorrectly specified a unique key value—secondary index only.

In an online application program, the call is backed out and the program receives an NI status code.

For a batch program that does not log to the IMS DASD log, IMS abnormally terminates the program with a U0828 abend. You should run batch backout.

**Programmer Response:** The response is determined by the user. If duplicate secondary index entries occur, specify the index as nonunique, and provide an overflow entry-sequenced data set.

#### **NL**

**Explanation:** The application program issued an extended checkpoint call. Checkpoint information is written to the log data set, but there is no DD statement in the batch step for the log, so no checkpoint was written. The DD name for the log data set is IEFRDER. Although no checkpoint information was written, normal commit processing was performed.

**Programmer Response:** Provide an IEFRDER DD statement. No status is returned for a DD DUMMY statement.

#### **NO**

**Explanation:** A BSAM or VSAM physical I/O error occurred during a database request that is issued by the index maintenance function.

For an online program, all updates made for the call are backed out and the application program receives the NO status code. For a batch program that does not log to the IMS DASD log, IMS abnormally terminates the program with an 826 abend.

**Programmer Response:** See accompanying messages giving details of the error. In a batch environment, run batch backout.

## **Status Code Explanations**

# **NU**

**Explanation:** An ISRT, DLET, or REPL request using this PCB might result in a BA status code if the INIT STATUS GROUPA call or QUERY command has been issued or in a DFS3303I message or 3303 pseudo abend if it has not. If the unavailable database is only required for delete processing, it is possible that the ISRT and REPL requests can be processed.

**Programmer Response:** This is an information-only status code.

#### **OS**

**Explanation:** The OS status indicates that the STOPRBA parameter value given for the DEDB Sequential Dependent Scan Utility is too large for the current sequential dependent CI set.

**Programmer Response:** Check the parameter value for validity and use a correct value or use the utilities default value for the scan end.

### **QC**

**Explanation:** There are no more messages in the queue for the program. The reasons that IMS returns this status code are:

- An application program issued a successful CHKP call, but the message GU call issued internally by the CHKP call was unsuccessful (that is, it did not return a message).
- An application program processing APPC synchronous messages that does not set sync points for each message GU call (that is, mode=MULT on the TRANSACT macro) is returned a QC status code to force a sync point after each GU call.

For more information regarding the TRANSACT macro, refer to IMS/ESA Installation Volume 2: System Definition and Tailoring.

- An MPP or transaction-oriented BMP issued a GU call to retrieve another message, but either there are no more messages or the processing limit (that is, PROCLIM=parm on the TRANSACT macro) has been reached.
- IMS is shutting down or:
	- A /PSTOP REGION command has been issued for the dependent region in which the application program is processing.
	- A database dump (/DBD) command has been issued.
	- A database recovery (/DBR) command is in operation.
	- A stop subsystem (/STOP SUBSYS) command has been issued.

For more information regarding these commands, refer to IMS/ESA Operator's Reference.

IMS wants to reschedule the region (quick) reschedule). For more information regarding quick reschedule, refer to IMS/ESA Administration Guide: System.

**Programmer Response:** This is an information-only status code. The application program should terminate.

#### **QD**

**Explanation:** The program issued a message GN or GCMD call, but there are no more segments for this message.

**Programmer Response:** Process the message.

#### **QE**

**Explanation:** The program issued a message GN call before issuing a GU call to the message queue. In message-driven Fast Path programs, this code applies to message calls only. The program issued a message GN call before issuing a GU call to the message queue. In message-driven Fast Path programs, this code applies to message calls only. This code is also returned when a program issues a ROLB call, specifying the I/O area parameter, without having issued a successful message GU call during that commit interval. A message-driven Fast Path program issued a CHKP call to establish an internal GU call but the CHKP call failed with a status QC code. A successful GU call was never issued during the commit interval for the failing CHKP call. Information only status code for calls encountering SDEP full or FLD verify failures which are reprocessed via ROLB.

**Programmer Response:** Correct the program by:

- Issuing a GU call before the GN call
- Issuing a CMD call before the GCMD call
- Issuing a GU call before the ROLB call

#### **QF**

**Explanation:** The length of the segment is less than five characters. The minimum length allowed is the length of the message text plus four control characters.

**Programmer Response:** Correct the segment.

#### **QH**

**Explanation:** There has been a terminal symbolic error. The output logical terminal name or transaction code is unknown to IMS. Some reasons for receiving this status code are:

- The program tried to insert an alternate response PCB receiving a QC status code for a GU call.
- The program tried to insert to an I/O PCB that has a logical terminal name of blanks. This could occur after the program issued a GU call for a message that originated either from a batch-oriented BMP or a CPI Communications driven program.

# **Status Code Explanations**

- SMB or CNT could not be found.
- The program deallocated a conversation with a SET0 call with the DEALLOCATE\_ABEND option. Any subsequent ISRT calls are rejected with this status code.
- The program issued an ISRT call without first issuing a GU call.
- The logical terminal name or transaction code specified is Fast Path exclusive and is not available to this program.
- The program issued an ISRT call for a segment shorter than 5 bytes.
- The program issued an ISRT call for a SPA shorter than 6 bytes.
- The logical terminal name or transaction code has leading blanks, instead of being left-justified.

**Programmer Response:** Check the logical terminal name or transaction code, and correct it.

#### **RA**

**Explanation:** The token does not match a token for any outstanding SETS requests or the request was issued for a database PCB that did not get a BA status on the previous request.

**Programmer Response:** The outstanding SETS request might have been canceled by a commit process, or an error exists in the use of the token.

#### **RC**

**Explanation:** The ROLS call was issued with unsupported PCBs in the PSB, or the program is using an attached subsystem. If the ROLS call is in response to a SETS call, the call is rejected. If the ROLS call is in response to a SETU call, the call is processed, but updates to unsupported PCBs or an attached subsystem are not backed out. This status is only returned for a ROLS call in response to a SETU call if an attached subsystem is being used.

**Programmer Response:** User determined.

**Explanation:** The ROLS request was rejected because the PSB contains access to a DEDB, MSDB, or GSAM organization or has access to an attached subsystem.

**Programmer Response:** The ROLS request is invalid in this environment. The program must either remove the use of the database organization that is preventing the use of the ROLS call or not use the ROLS call.

#### **RX**

**Explanation:** The program issued a REPL that violated the replace rule for that segment.

**Programmer Response:** Correct the REPL call, or check with the DBA or the equivalent specialist at your installation.

#### **SA**

**Explanation:** On a SETS request, IMS was not able to obtain the storage space for the data in the I/O area.

**Programmer Response:** Use a larger region size for the job step.

#### **SB**

**Explanation:** The maximum number of levels, nine, of SETS requests were already specified, and this request is attempting to set the tenth.

**Programmer Response:** Correct the program.

#### **SC**

**Explanation:** A SETS or SETU call was issued with unsupported PCBs (DEDB, MSDB, or GSAM) in the PSB, or the program is using an attached subsystem.

**Programmer Response:** For a SETS call, the request is rejected. Remove the unsupported PCBs or use the SETU call. For a SETU call, the program can proceed with the knowledge that a ROLS call will not back out changes for the unsupported PCBs. The other option is to not use the SETS or ROLS function.

# **TA**

**Explanation:** This status code applies to CICS online command-level programs only, and it is returned following a scheduling request. The PSB named in the request is not in the PSB directory.

**Programmer Response:** Correct the name of the PSB in the scheduling request, or add the PSB name to the PSB directory.

# **TC**

**Explanation:** This status code applies to CICS online command-level programs only, and it is returned following a scheduling request. It means that you have already scheduled a PSB.

**Programmer Response:** Correct your program so that you terminate a PSB before scheduling another. If you want to reschedule a PSB, you must have already terminated the PSB.

#### **TE**

**Explanation:** This status code applies to CICS online command-level programs only, and it is returned following a scheduling request. The PSB could not be scheduled because an initialization error occurred.

**Programmer Response:** See your system programmer or DBA. For information on possible causes for the PSB initialization error, see IMS/ESA Application Programming: Database Manager.

# **TG**

**Explanation:** This status code applies to CICS online command-level programs only, and it is returned following a terminate request. The program issued a terminate request when there was no PSB scheduled.

**Programmer Response:** This is an information-only status code. If you only wanted to terminate a PSB, continue with processing. If you also wanted to cause a sync point, issue a SYNCPOINT command. (No sync point was caused by the unsuccessful terminate request.)

Rather than having an abnormal termination occur, this status code is returned to the application program that issued the EXEC DLI command.

# **TH**

**Explanation:** This status code applies to CICS online command-level programs only, and it is returned following a database request or a statistics request. The program attempted to access the database before scheduling a PSB.

**Programmer Response:** Correct your program, and schedule a PSB before accessing the database.

# **TI**

**Explanation:** This status code applies to command-level programs only, and it is returned after an ISRT command. The ISRT command defined an invalid path to the segment. Data must be transferred for all segments between the first named segment and the last named segment.

**Programmer Response:** Correct the ISRT command, specifying a FROM option for each segment to be transferred.

# **TJ**

**Explanation:** This status code applies to CICS online command-level programs only, and it can be returned after any command that a CICS online program uses. DL/I is not active.

**Programmer Response:** Contact your DBA. CICS must be reinitialized with DL/I defined as active in the SIT.

# **TL**

**Explanation:** This status code applies to CICS online command-level programs only, and it is returned after a scheduling request. A conflict in scheduling intent occurred. (This cannot occur if program isolation has been specified.)

**Programmer Response:** Specify program isolation in the SIT. If program isolation has not been specified, wait until the PSB is no longer in use, and reschedule it.

# **TN**

**Explanation:** This status code applies to command-level programs only, and it can be returned after any of the commands. An invalid SDIB exists. An initialization call was not made, or the system's DIB (not the application program's DIB) was overlaid.

**Programmer Response:** Check your program to make sure that you did not use an entry statement, as you would in a call-level batch program. Also make sure that no addressing errors are in your program that would cause an overlay.

# **TO**

**Explanation:** This status code applies to command-level programs only, and it is returned following a REPL command. A path-replace error occurred. The segments to be replaced are compared to the previous Get command and one of the following situations occurred:

- A segment is named to be replaced that was not retrieved by the Get command.
- Data had not been transferred (no INTO option) for this segment on the Get command.
- The attributes of the data to be transferred do not match the data in the database.

**Programmer Response:** Correct the program.

# **TP**

**Explanation:** This status code applies to command-level programs only, and it is returned following any of the database commands, a LOAD command, or a statistics request. The number of the PCB specified in the USING option is higher than the number of PCBs in the PSB being used, or an invalid processing option was specified. For example, the program tried to issue a LOAD command without having the L processing option specified in its PSB.

An EXEC DLI command is being attempted against a GSAM PCB. This is invalid.

**Programmer Response:** Check the PSB and correct your program.

# **TR**

**Explanation:** This status code means that the CICS XDLIPRE exit routine returned X'04' in register 15 because the routine determined that the immediately preceding DL/I request should not be executed.

**Programmer Response:** Contact the CICS system programmer.

# **TY**

**Explanation:** This status code applies to CICS online command-level programs only, and it is returned following a database or statistics request. The database was not open when the request was issued.

**Programmer Response:** Contact your DBA or system programmer. The database can be checked and opened by using operator commands.

#### **TZ**

**Explanation:** This status code applies to CICS online command-level programs only, and it is returned following a database or statistics request. The length of the retrieved segment is greater than 64 KB.

**Programmer Response:** Contact your DBA or system programmer; the database definition might require modification.

#### **U1**

**Explanation:** This status code is returned when the area name specified is not valid.

**Programmer Response:** Correct the error and run the utility job again.

#### **U9**

**Explanation:** This status code is returned when the area access intent is read or read only. Access intent must be UP or EX.

**Programmer Response:** Use the /STA DB ACCESS command to set the access intent to UP or EX and run the job again.

#### **UB**

**Explanation:** This status code is returned when IMS is unable to obtain private buffer pool.

**Programmer Response:** No DFS0535I message is issued if the High Speed Reorganized Utility (HSRE) is being used when this status code is received. See the DFS2712I messages issued at utility termination for the name of the module, abend subcode, Utility High Speed Workarea (UHSW) storage area dump, IOAR (DEDB I/O), and register contents.

If the DBFPAPB0 return code is 08, storage is not available for the private buffer pool.

If the DBFHUSS0 return code is 10, the request for private buffers is for the initial buffer set and the private pool anchor address already exists.

# **UC**

**Explanation:** This status code is returned for the following reasons:

For batch programs in which a checkpoint record was written to the UCF journal data set. For information about the Utility Control Facility (UCF), see IMS/ESA Administration Guide: Database Manager and IMS/ESA Utilities Reference: Database Manager.

During the processing of an HD reorganization, a reload, or an initial load program under the supervision of the Utility Control Facility (UCF), a checkpoint record was written to the UCF journal data set. IMS returns this status code to indicate that the last ISRT call was correct and the initial load program might continue or it might perform a checkpoint procedure before continuing.

When a connect failed.

**Programmer Response:** This is an information-only status code for the first status code reason above.

When this status code is issued for a connect failure, see message DFS0535I for more information on how to correct the error.

#### **UP**

**Explanation:** This status code is returned when the UOW requested is greater than the UOW range.

**Programmer Response:** Correct the error and run the job again.

#### **UR**

**Explanation:** This status code is returned for batch programs only. Your initial load program is being restarted under UCF. For information about the Utility Control Facility (UCF), see IMS/ESA Administration Guide: Database Manager and IMS/ESA Utilities Reference: Database Manager. The program terminated while executing under UCF. The job was resubmitted with a restart request.

**Programmer Response:** Ensure that the program is in proper sequence with database loading. The program uses the I/O area and the DB PCB key feedback area to do this.

#### **US**

**Explanation:** This status code is returned for batch programs only. The initial load program is about to stop processing. While processing an HD reorganization reload or user initial load program under the supervision of UCF, the operator replied to the WTOR from UCB and requested the current function to terminate. For information about the Utility Control Facility (UCF), see IMS/ESA Administration Guide: Database Manager and IMS/ESA Utilities Reference: Database Manager. The last ISRT call was processed.

**Programmer Response:** Ensure that the initial load program performs a checkpoint procedure of its data sets and returns with a nonzero value in register 15.

#### **UW**

**Explanation:** This status code is returned when IMS is unable to obtain a work area.

**Programmer Response:** Increase the REGION size and run the job again.

#### **UX**

**Explanation:** This status code is returned for batch programs only. A checkpoint record was written, and processing stopped. This is a combination of UC and US status codes.

**Programmer Response:** See the descriptions of UC and US status codes.

#### **V1**

**Explanation:** The program tried to insert or replace a variable-length segment that is too long. The length of the segment must be equal to or less than the maximum length specified in the DBD. IMS also returns status code V1 when the specified minimum length cannot hold the complete sequence field of the segment type. In this situation, status code V1 results from one of three instances: processing without an edit/compression routine; processing with an edit/compression routine, but not specifying the key compression option; or coding a length field (LL) that is less than the specified minimum length. The length must be long enough to include the entire reference field; if the segment is a logical child, it must include the entire concatenated key of the logical parent and all sequence fields for the paired segment. The program tried to delete a variable-length segment. The copy of this segment in the user's I/O area contains an invalid length field.

IMS also returns this status code when an invalid record length is specified in a GSAM call.

**Programmer Response:** Correct the program.

#### **V2**

**Explanation:** This status code applies to command-level programs only, and it is returned following a database or LOAD command. The segment length is missing or invalid. The segment length must be a positive integer. For variable-length segments, it is the maximum size acceptable to the program's I/O area.

**Programmer Response:** Check that the program translated and compiled correctly. The value of any segment length in a path command should not exceed 32 KB, and the sum of the lengths should not exceed 64 KB.

#### **V3**

**Explanation:** This status code applies to command-level programs only, and it is returned following a Get or ISRT command. The field length is missing or invalid. The field length must be a positive integer, and it must be specified for each field in a WHERE option.

**Programmer Response:** Correct the program.

#### **V4**

**Explanation:** This status code applies to command-level programs only, and it is returned following any of the database commands or a LOAD command. The length of a variable-length segment is invalid. The LL field as provided by the program on an ISRT or REPL command, or as received in the I/O area on a Get command, exceeds the value of SEGLENGTH.

**Programmer Response:** Correct the program.

#### **V5**

**Explanation:** This status code applies to command-level programs only, and is returned following a Get, REPL, or ISRT command. The offset is invalid. The offset must be a positive integer and not greater than the segment length.

**Programmer Response:** Correct the program.

#### **V6**

**Explanation:** This status code applies to command-level programs only, and it is returned following a Get or ISRT command using the KEYS option. The concatenated key length is missing or invalid. The length of the concatenated key must be a positive integer.

**Programmer Response:** Correct the program.

#### **V7**

**Explanation:** This status code applies to command-level programs only, and is returned following a STAT command. It means that the statistics area length is either too small or invalid. The length must be a positive integer, and it must be at least 72 bytes for unformatted statistics, 120 bytes for summary statistics, and 360 bytes for formatted statistics.

**Programmer Response:** Correct the program.

#### **XA**

**Explanation:** The program tried to continue processing the conversation by passing the SPA to another program through a program-to-program

# **Status Code Explanations**

message switch after already responding to the terminal.

**Programmer Response:** If a response has been sent, the SPA should be returned to IMS. Correct the program.

### **XB**

**Explanation:** The program has passed the SPA to another program but is trying to respond to the originating terminal.

**Programmer Response:** No response is allowed by a program that is passed control of the program through a program-to-program message switch.

#### **XC**

**Explanation:** The program inserted a message that has some bits in the Z1 field set. The Z1 field is reserved for IMS.

**Programmer Response:** Correct the program to prevent it from setting those bits.

# **XD**

**Explanation:** IMS is terminating by a CHECKPOINT FREEZE or DUMPQ. IMS returns this code to a BMP that has issued a CHKP or SYNC call. If it is a transaction-oriented BMP, IMS does not return a message.

IMS also returns XD when a batch program issues a SYNC call.

**Programmer Response:** Terminate the program immediately. IMS will terminate the program abnormally if the program issues another call.

# **XE**

**Explanation:** A program tried to insert a SPA to an alternate express PCB.

**Programmer Response:** Regenerate the PSB and remove the EXPRESS=YES option from the PCB, or define another non-express PCB to be used in the ISRT call.

#### **XF**

**Explanation:** IMS is ignoring the ISRT call for the SPA, because the specified alternate PCB had its destination set to a logical terminal but was not defined as ALTRESP=YES during PSB generation.

MSC directed routing does not support a program-to-program switch between conversational transactions.

**Programmer Response:** Correct the application program or change the PSB generation for that

alternate PCB to specify ALTRESP=YES.

### **XG**

**Explanation:** IMS ignored the ISRT call because the current conversation requires a fixed-length SPA, and the ISRT call was to a program with a different length or variable-length SPA, while the source IMS system was earlier than IMS 6.1. If the SPA ISRT on a remote system is not going back to the input terminal (IOPCB), the SPA size must be the same as the size of the current one, if the source IMS system is earlier than IMS 6.1.

**Programmer Response:** Correct the program or the SPA definitions.

# **XX**

**Explanation:** An error occurred during GSAM initialization or during GSAM call processing. If this status code is in the GSAM PCB before the application program issued the first call, the error was detected during initialization. Possible causes are:

- Insufficient space
- Invalid DBD
- Invalid block size
- Invalid option
- Internal GSAM error

**Programmer Response:** A subsequent GSAM call will result in an abnormal termination of the program. The program should terminate.

#### **X2**

**Explanation:** The first ISRT call to an alternate PCB whose destination is a conversational transaction code is not for the SPA. The SPA must be inserted with the first ISRT call.

**Programmer Response:** Insert the SPA, and then reinsert the message segment.

# **X3**

**Explanation:** The program modified the first 6 bytes of the SPA; the SPA is now invalid.

**Programmer Response:** Correct the program and restore the original bytes.

#### **X4**

**Explanation:** The program issued an ISRT call to pass the SPA to a nonconversational transaction code. It did this by referencing a PCB whose destination was set for the nonconversational transaction code. You can send the SPA only to transaction codes that are defined as conversational.

**Programmer Response:** Correct the ISRT call. Send only data segments.

#### **X5**

**Explanation:** The program issued more than one ISRT call to send the SPA to a PCB whose destination is a transaction code. Only one SPA is allowed per message.

**Programmer Response:** Correct the program.

#### **X6**

**Explanation:** An invalid transaction code name was inserted into the SPA. This will occur if the input is from LU 6.2 (APPC) or OTMA and if a dynamic control block was built for the transaction code.

**Programmer Response:** Correct the program to set the proper transaction code name.

## **X7**

**Explanation:** The length of the SPA is incorrect. The program modified the first 6 bytes.

**Programmer Response:** Correct the SPA and the program.

#### **X8**

**Explanation:** A system or I/O error occurred in a queue attempt for the SPA on a transaction code PCB.

**Programmer Response:** Terminate the conversation.

#### **blanks ()**

**Explanation:** The call was completed.

**Programmer Response:** Proceed with processing.

**Status Code Explanations**

# **Appendix E. DBCTL Return Codes**

# **DBCTL DRA Return Codes**

Two entities can access an IMS database through the DRA. These entities are a CCTL and an ODBA application program using an ODBA interface. Unlike a CCTL, the ODBA interface does not use the PAPL parameter list. The ODBA interface uses the AERTDLI interface to communicate its requests to the DRA. Therefore, this appendix does not apply when ODBA is used. For ODBA return codes, see IMS/ESA Application Programming: Database Manager.

The coordinator controller initiates a request to connect to the Database Control Subsystem (DBCTL). The Database Resource Adapter (DRA) establishes and maintains the connection to DBCTL and handles all communication between the CCTL and DBCTL. Once the connection has been established, the DRA is ready to process requests from the CCTL for DBCTL services. The CCTL uses a parameter list called the DFSPAPL to communicate its requests to the DRA. (For the layout of DFSPAPL, see IMS/ESA Customization Guide.) DBCTL responds to requests from the CCTL with a code in field PAPLRETC of DFSPAPL that tells whether or not the request was successfully completed. The format of PAPLRETC is hhsssuuu, where hh indicates a system abend, user abend, or DBCTL return code.

### **hh Meaning**

**80** Either a system abend code or an IMS user abend code was returned: sss contains the system abend code and uuu contains the IMS user abend code (in hexadecimal). Either sss **or**uuu contains a code; the other field contains zeros. For an explanation of system abend codes, see MVS/ESA System Codes. For user abend codes, see ["Chapter 1. User Abend Codes"](#page-18-0) on page 1.

For system or user abend codes, DBCTL usually dumps (SDUMP or SNAP) storage for diagnosis. However, if DBCTL determines that a dump (SDUMP or SNAP) is not necessary, it sets hh to X'88'. But if a SNAP (not an SDUMP) is desired, then it sets hh to X'84'. For more information about DRA dumps, see IMS/ESA Diagnosis Guide and Reference.

When a Fast Path prepare call fails, DBCTL returns a status code in field PAPLSTCD in addition to the user abend code 35 in PAPLRETC.

**00** A hexadecimal DBCTL return code was returned in field uuu. These codes are explained in the table below. Be aware that the table lists codes in decimal, so you must convert the hexadecimal value to decimal before using the table.

# **Return Codes from Requests under the DRA and THREAD Functions**

All requests under the DRA and THREAD functions receive these return codes:

# **Return Code Meaning**

- **0** Request completed successfully.
- **4** Invalid function requested.

# **Return Codes from Requests under the DRA Function**

# **INIT Request**

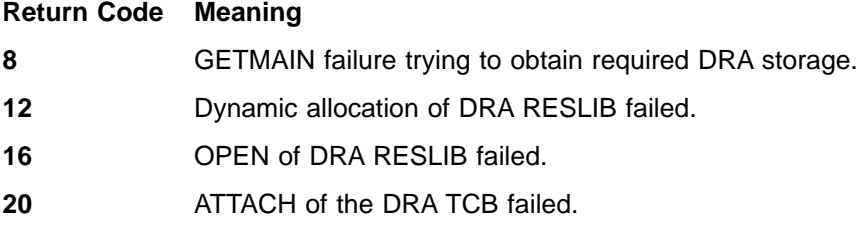

- **36** Required parameters not specified correctly.
- **48** LOAD of required DRA module failed.
- **72** The DRA RESLIB is not authorized.
- **76** The load of the DRA startup table (DFSPZPxx) failed.

# **TERMINATE Request**

- **Return Code Meaning**
- **8** GETMAIN failed.
- **40** No active communication with DBCTL.
- **44** Invalid call token. Either the PAPLCTOK pointer was zero, or it did not contain the address of a valid call token.
- **213** Upon termination, there is at least one unit of recovery in doubt. A Recoverable Indoubt Structure (RIS) is built for each in-doubt unit of recovery. Termination is completed.
- **214** There might be an in-doubt unit of recovery upon termination, but DBCTL is not available.

# **RESYNC Request**

### **Return Code Meaning**

- **24** CCTL storage was damaged. Unable to find thread service routine master control block (PAT).
- **40** No active communications with DBCTL.
- **44** Invalid call token. Either the PAPLCTOK pointer was zero or it did not contain the address of a valid call token.
- **68** Invalid resync action requested.

# **PURGE Request**

### **Return Code Meaning**

- **24** CCTL storage was damaged. Unable to find thread service routine master control block (PAT).
- **28** Unable to find the thread for purge.
- **40** No active communications with DBCTL.
- **44** Invalid call token. Either the PAPLCTOK pointer was zero, or it did not contain the address of a valid call token.
- **232** Invalid address of thread TCB for PURGE request.

# **Return Codes from Requests under the THREAD Function**

All requests under the THREAD function receive this return code.

# **Return Code Meaning**

**68** Invalid thread request.

# **SCHEDULE/UNSCHEDULE Request**

# **Return Code Meaning**

- **24** CCTL storage was damaged. Unable to find the thread service routine master control block (PAT).
- **28** PSB is not scheduled for an unschedule request.
- Thread is already scheduled for a schedule request.
- No active communications with DBCTL.
- Invalid call token. Either the PAPLCTOK pointer was zero or it did not contain the address of a valid call token.
- Invalid recovery token. Field PAPLRTOK was zero.
- Language parameter (PAPLALAN) not specified.
- PSB parameter (PAPLPSB) not specified.
- PSB stopped or locked.
- Database stopped or locked in DEDB.
- I/O error in reading PSB or data management block.
- data management block, PSB, or PSBW pool too small.
- Schedule failed because of a stop region command.
- Invalid processing option L or LS.
- Fast Path buffer page fix error.
- Invalid processing intent.
- Database authorization failure.
- The recovery token is not unique, or the CCTL ID portion of the recovery token does not match the USERID.
- The recovery token passed is zeros.

# **DL/I Request**

# **Return Code Meaning**

- CCTL storage was damaged. Unable to find the thread service routine master control block (PAT).
- No thread connection.
- No active communications with DBCTL.
- Invalid call token. Either the PAPLCTOK pointer was zero or it did not contain the address of a valid call token.
- Language parameter (PAPLALAN) not specified.
- DL/I call list (PAPLCLST) not specified.
- A DL/I request was issued, but the thread is not primed with a recovery token. The user might have failed to issue the PTOK request after a sync point HOLD request.

# **SYNCPOINT Request**

#### **Return Code Meaning**

- CCTL storage was damaged. Unable to find the thread service routine master control block (PAT).
- No thread connection.
- No active communications with DBCTL.
- Invalid call token. Either the PAPLCTOK pointer was zero or it did not contain the address of a valid call token.
- **52** Invalid recovery token. The PAPLRTOK was zero, PAPLNRTK was zero on a CONTinue call, or PAPLRTOK=PAPLNRTK.
- **200** A PSB schedule is terminated at the end of sync point because a /DBD or /DBR command was issued, IRLM failed, or communication with IRLM failed.
- **218** For a RESYNC request, the recovery token is unknown to DBCTL.

# **PRIME RECOVERY TOKEN (PTOK) Request**

# **Return Code Meaning**

- **24** CCTL storage was damaged. Unable to find the thread service routine master control block (PAT).
- **28** No thread connection.
- **40** No active communications with DBCTL.
- **44** Invalid call token. Either the PAPLCTOK pointer was zero or it did not contain the address of a valid call token.
- **52** Invalid recovery token. The PAPLRTOK was zero.

# **TERMINATE THREAD Request**

### **Return Code Meaning**

- **24** CCTL storage was damaged. Unable to find the thread service routine master control block (PAT).
- **28** No thread connection.
- **40** No active communications with DBCTL.
- **44** Invalid call token. Either the PAPLCTOK pointer was zero or it did not contain the address of a valid call token. Thread is terminated.
- **210** A CCTL subsystem issued an UNSCHEDULE call or a TERMINATE THREAD call to the DBCTL subsystem.

# **Reason Codes from DRA to the Control Exit**

The DRA notifies the CCTL of asynchronous events (for example, a DRA failure, an identify failure, a DBCTL termination, etc.) by driving the Control Exit, a routine supplied by the CCTL. The DRA passes control to this exit using the PAPL as the standard parameter list to pass information. The CCTL responds to notification of the event by passing back a return code in field PAPLRETC that tells the DRA what action to perform. The DRA then performs the requested action.

Use the table on the next page to determine what asynchronous event occurred, what actions the CCTL can ask the DRA to perform in response to the event, and what actions the DRA performed. The combination of codes in the first four columns specifically define the asynchronous event. For example,

- PAPLFUNC=05 (column 1) indicates that some failure occurred.
- PAPLSFNC=01 (column 2) further defines this failure as an identify failure.
- PAPLRETC=8 (column 3) and PAPLRCOD=08 (column 4) define the failure precisely, indicating that the identify failure occurred in MVS SSI and that DBCTL is not active.

The last column contains both the return code that the CCTL passes to the DRA (in field PAPLRETC) to tell the DRA how to respond to the asynchronous event, and the action the DRA performs (DRA Actions). To interpret the return codes and determine DRA actions, refer to the notes following the table.

The first 4 columns in the table are fields in the DFSPAPL. They contain:

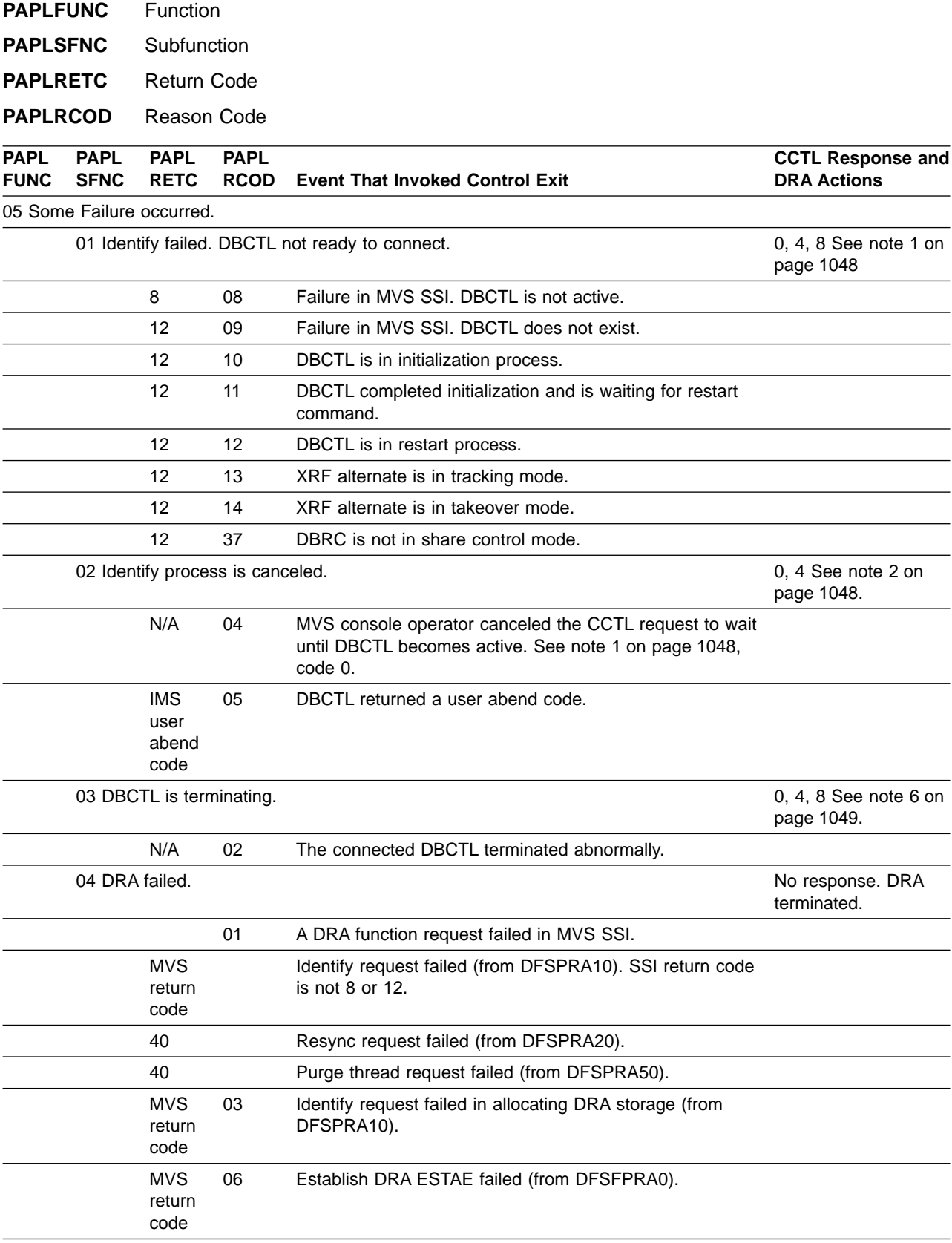

<span id="page-1065-0"></span>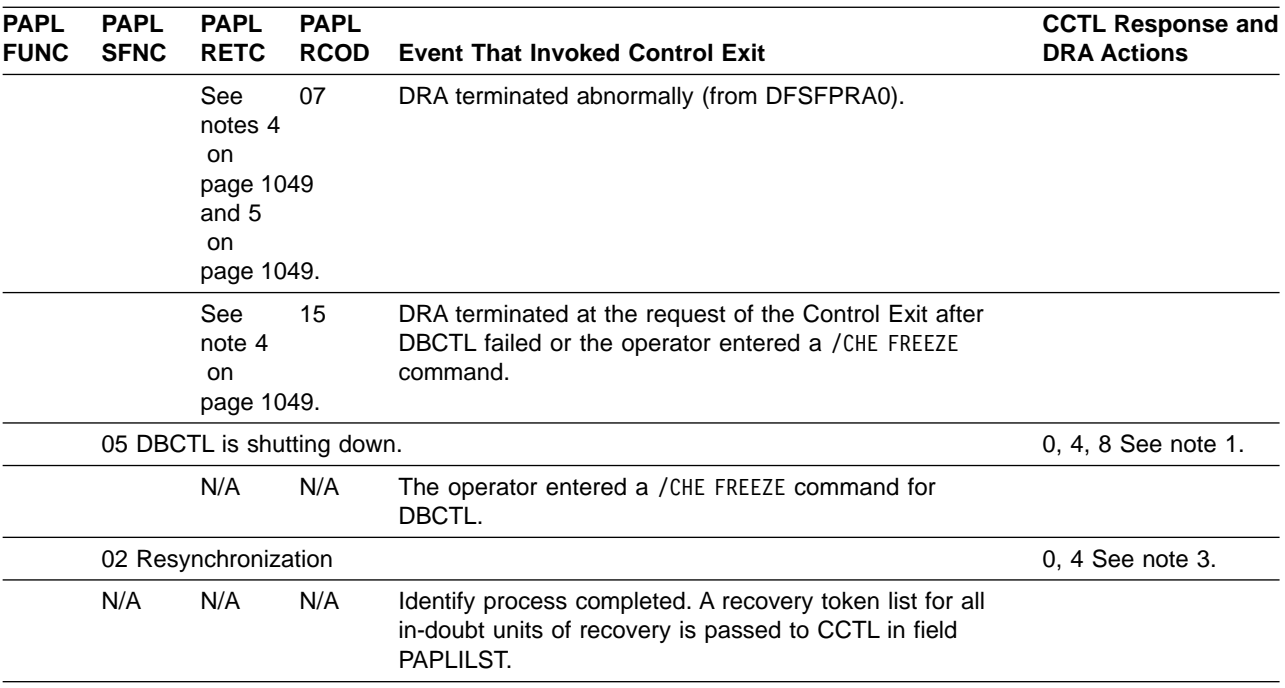

#### **Notes:**

1. The CCTL responds to the DRA by passing a return code (0, 4 or 8) in field PAPLRETC. This return code tells the DRA what action to perform. The DRA then performs the action requested.

• 0 - Retry the connection.

DRA writes message DFS690A to the MVS console to indicate that IMS control or DBCTL region is not active. The MVS console operator can respond with 'wait' or 'cancel'.

If the operator enters 'wait', the DRA sets a timer for issuing the next identify call. Each call is analyzed and processed just like the first call.

If the operator enters 'cancel', the DRA invokes the Control Exit with **reason code** 04. (Refer to note 2 for possible response and action.)

• 4 - Proceed with termination.

The DRA proceeds with termination and will not call the Control Exit again. The CCTL might delete the Control Exit at this time.

v 8 - Identify to another DBCTL whose ID is in PAPLDBCN.

The DRA issues the identify call to the designated DBCTL and processes the result just like the first identify call.

- 2. The CCTL responds to the DRA by passing a return code (0 or 4) in field PAPLRETC. This return code tells the DRA what action to perform. The DRA then performs the action requested.
	- v 0 Wait for the CCTL to send a DRA terminate request.

The DRA waits for the CCTL to send the terminate request.

• 4 - Proceed with termination.

The DRA proceeds with termination.

- 3. After the identify is complete, the CCTL responds to the DRA for resynchronization by passing a return code (0 or 4) in field PAPLRETC. This return code tells the DRA what action to perform. The DRA then performs the action requested.
	- v 0 The CCTL acknowledges the success of identify and waits for requests from its subsystems. The DRA waits for a call from CCTL.
	- 4 Proceed with termination.

The DRA proceeds with termination and will not call the Control Exit again. The CCTL might delete the Control Exit at this time.

- <span id="page-1066-0"></span>4. PAPLRETC contains the same information as it does for a terminate request.
- 5. PAPLACDE contains the abend code, if any.
- 6. DBCTL is terminating.
	- v 0 The DRA waits for the TERM request from the CCTL.
	- v 4 The DRA termination completed. The next request from the CCTL must be INIT.
	- 8 The DRA issues an identify request to DBCTL, using the PAPLDBCN value if is was supplied by the Control exit routine.

# **Appendix F. Transport Manager Interface Functions and Return Codes**

# **IDENTIFY Function**

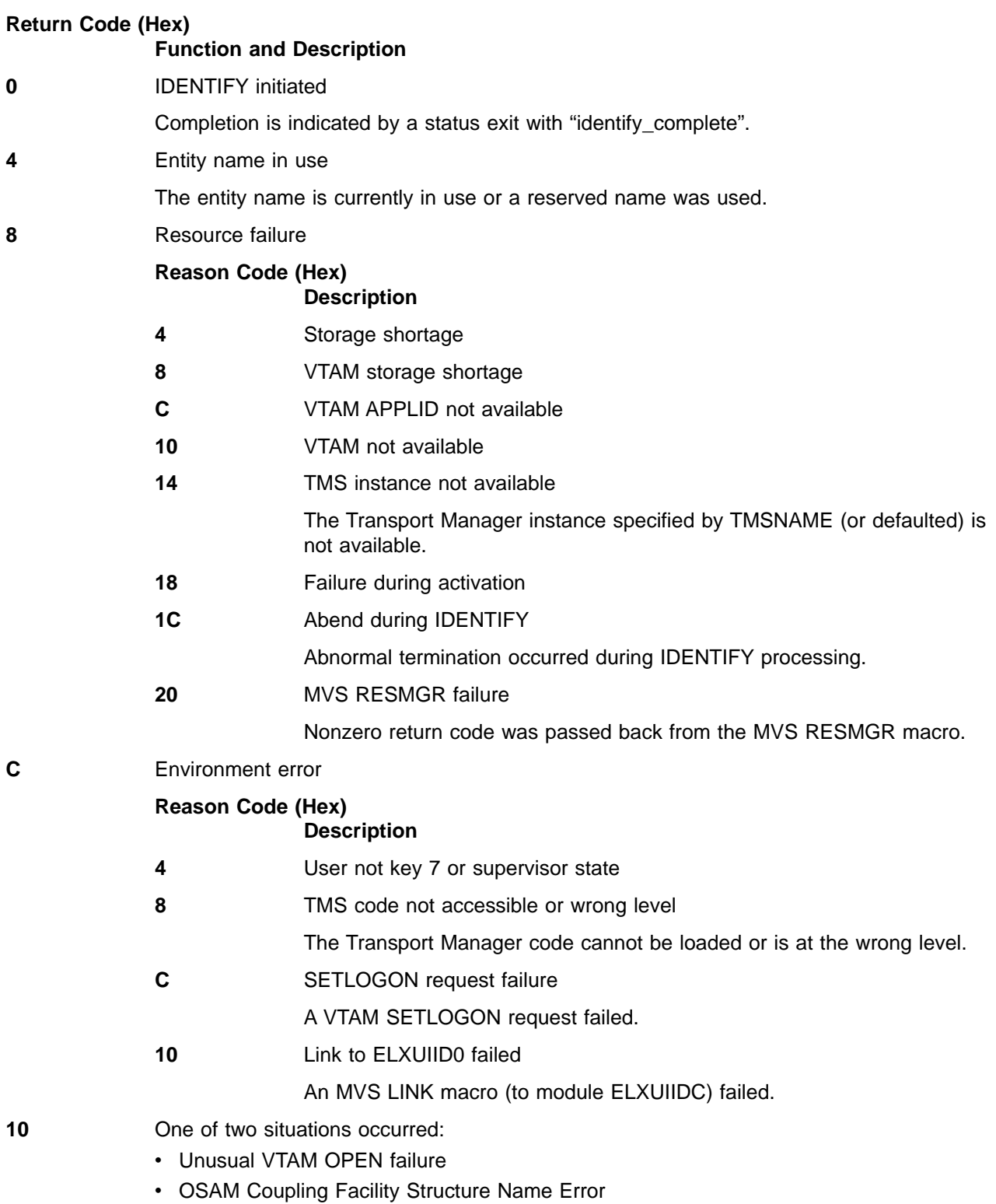

| | |

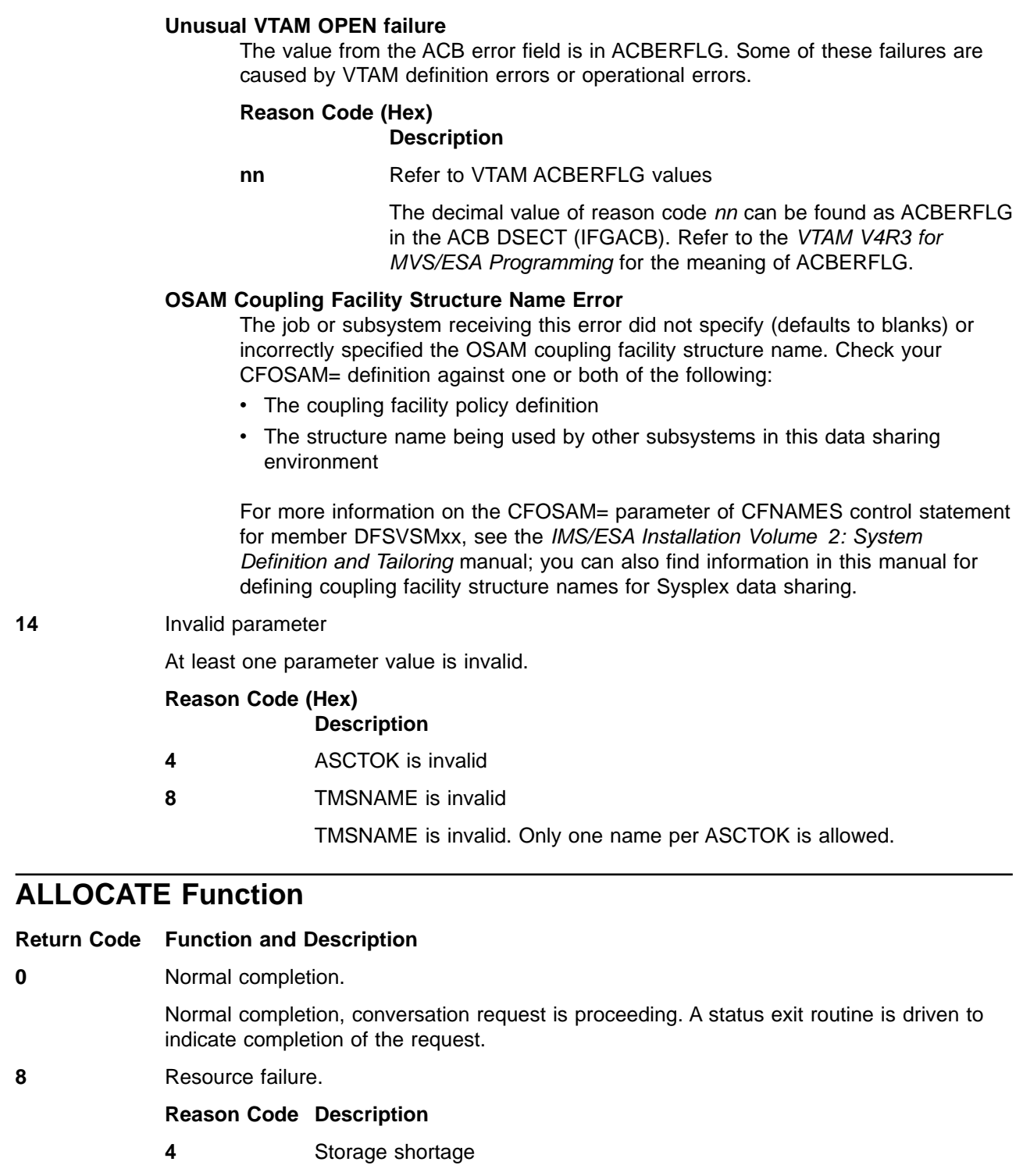

- **12** CTOK shortage
- **16** Transport Manager address space unavailable, this function cannot be initialized. A status exit routine is driven indicating this fact.
- **20** Invalid parameter.

| | | | | | | | | | | | | | | |

> | | | | |

 $\overline{\phantom{a}}$  $\overline{\phantom{a}}$ 

 $\overline{\phantom{a}}$ 

At least one parameter value is invalid.

### **Reason Code Description**

**0** IDTOKEN is invalid

# **ACCEPT Function**

#### **Reason Code Function and Description**

**0** Accept initiated.

Accept initiated. The conversation is operational or has failed through the status exit routine with "accept\_complete" reason code.

- **16** Transport Manager is no longer available. A status exit routine is driven indicating this fact.
- **20** Invalid parameter.

**Reason Code Description**

- **0** IDTOK is invalid
- **4** BUFFER specifications is invalid
- **8** CTOK is invalid
- **12** Conversation state invalid for ACCEPT function

# **SEND Function**

# **Reason Code Function and Description**

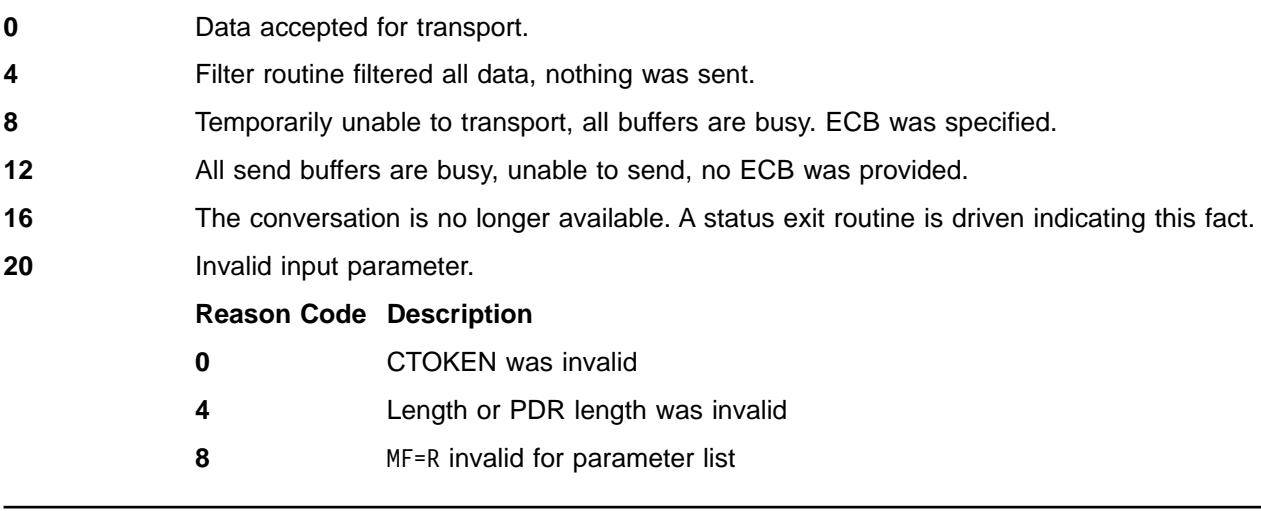

# **DEALLOCATE Function**

### **Reason Code Function and Description**

**0** DEALLOCATE initiated.

If the deallocate is in response to an status exit routine "allocate\_request" or a status exit conversation\_deallocated, you can consider deallocation complete.

- **16** The Transport Manger is no longer available. A status exit routine is be driven indicating this fact.
- **20** Invalid request.

You had already issued DEALLOCATE or the conversation never completed allocation.

# **FORGET Function**

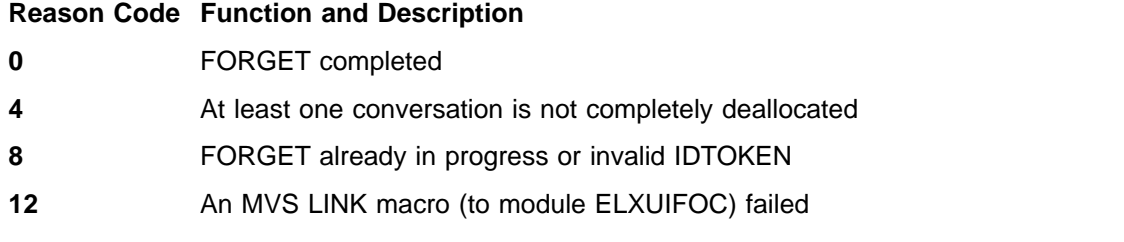

# **QUERY Function**

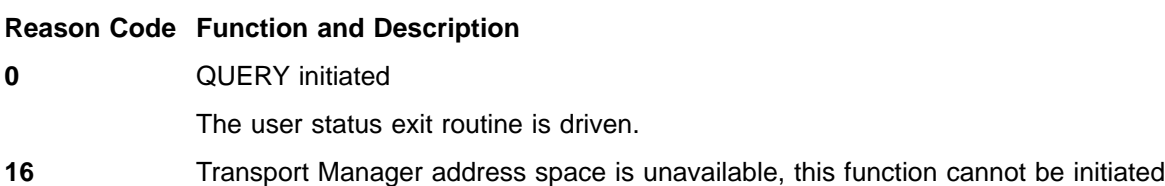

# **Transport Manager STATUS Exit Return Codes**

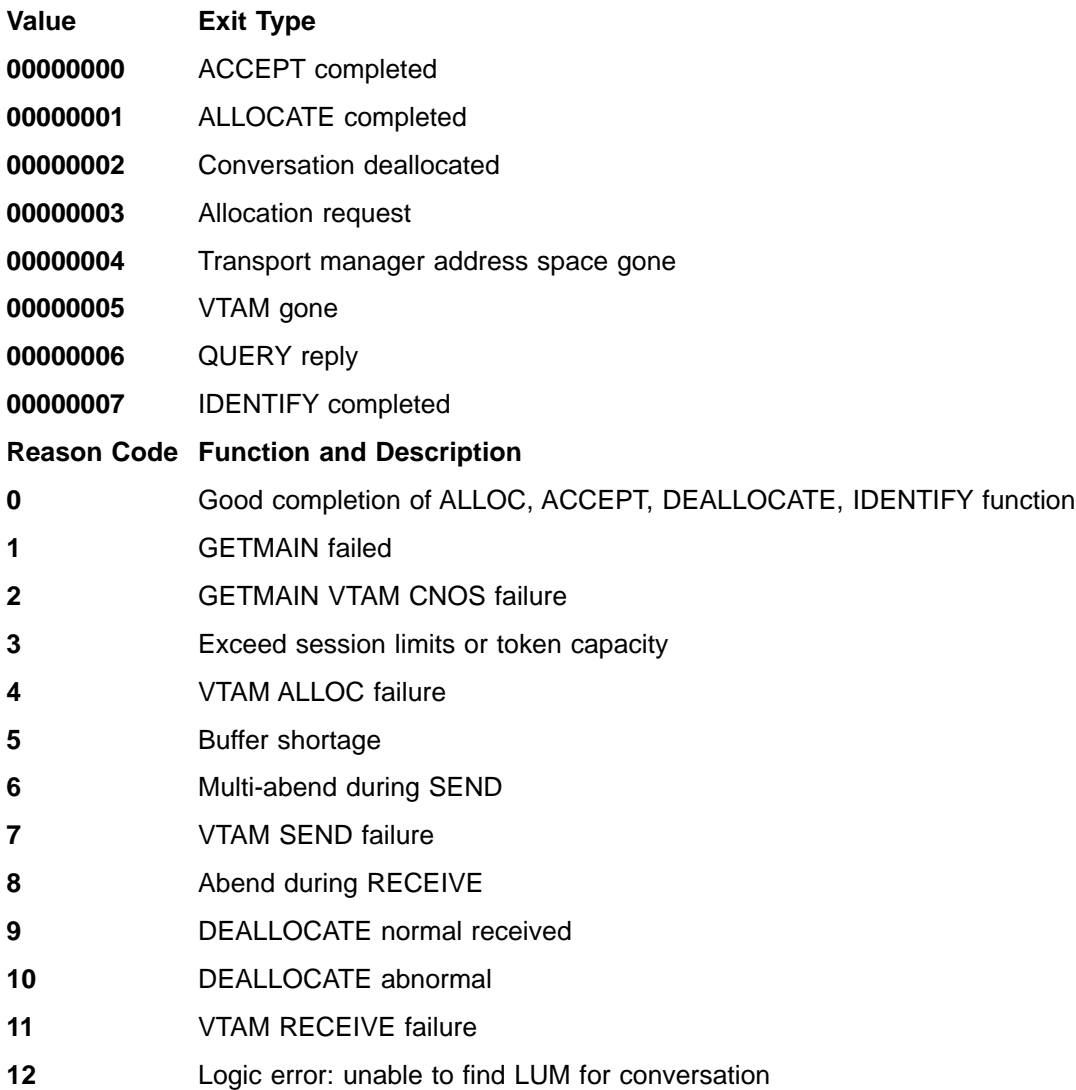

- User error: invalid length on MF(R) SEND
- IDENTIFY failed (SETLOGON failed)
- ALLOCATE failed, name not found
- ALLOCATE failed, timeout expired
- ALLOCATE failed, DEALLOCATE issued at other end
- ALLOCATE failed due to TMS termination failure
- Conversation deallocated due to VTAM GONE state

# **Appendix G. Use of the DFS3649 and DFS3650 Messages**

Messages DFS3649 and DFS3650 are sent for different reasons. Table 3 and [Table 4 on page 1058](#page-1075-0) present the conditions for these messages.

# **Message DFS3649**

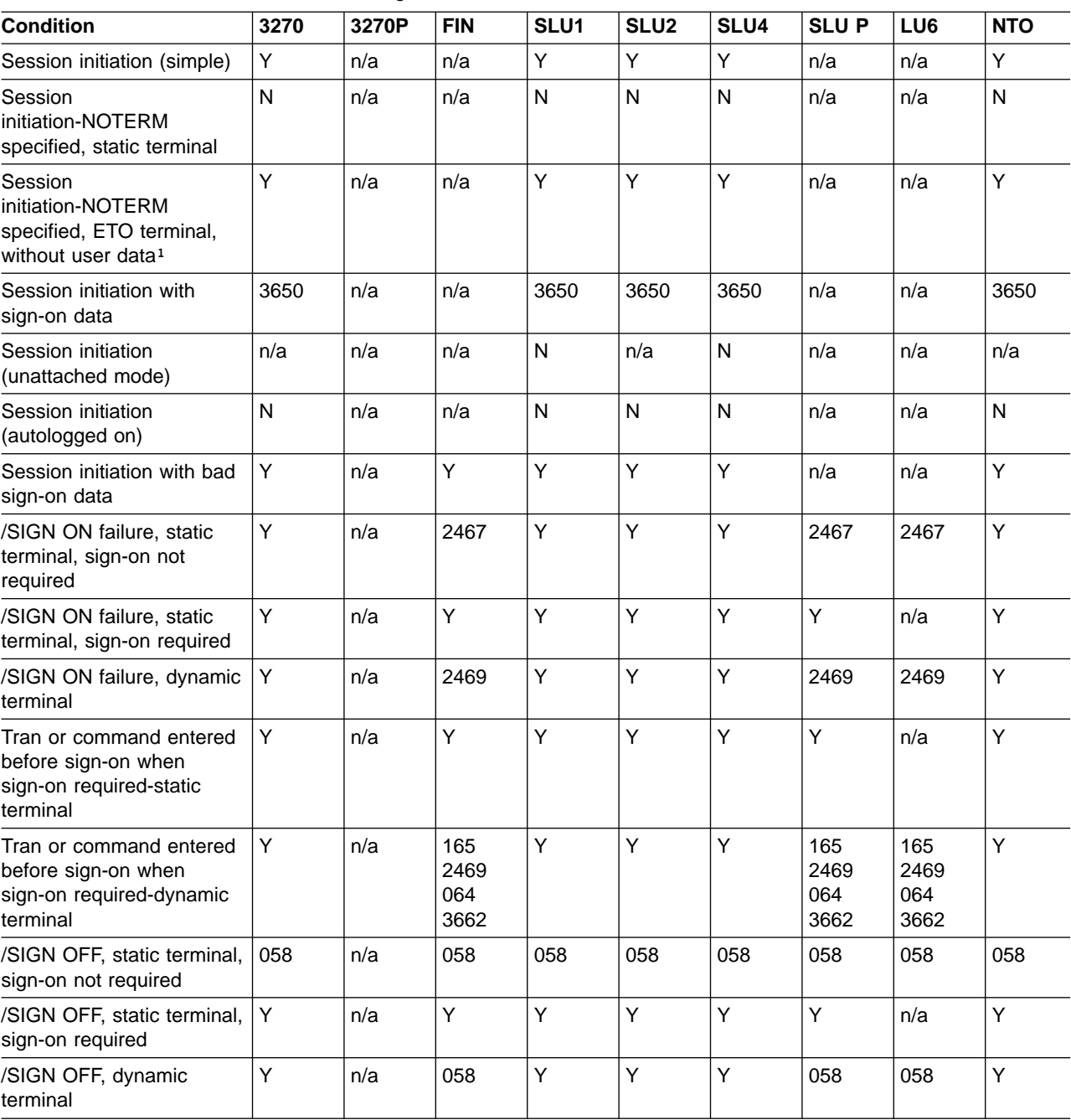

Table 3. Conditions for the DFS3649 message

<span id="page-1075-0"></span>Table 3. Conditions for the DFS3649 message (continued)

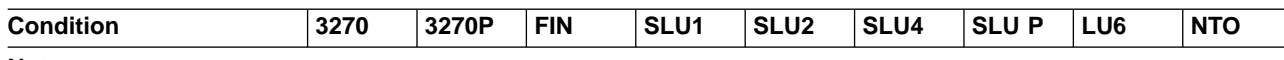

**Note:**

**¹** OPTION=NOTERM does not affect the issuance of the DFS3649 message for dynamic terminals because NOTERM is specified on the USER descriptor. DFS3649 is not suppressed when NOTERM is specified on the USER descriptor because NOTERM is not reflected in the blocks for the node until after sign-on.

Because 3270 printers are output-only devices, they never receive message DFS3649.

Numbers 058, 2467, 3650, and 3664 in the table indicate that messages DFS058, DFS2467, DFS3650, and DFS3664 are received instead of DFS3649.

A sign-on failure for an output-only device causes message DFS2085 to be sent to the MTO with the reason code from the DFS3649 message.

# **Message DFS3650**

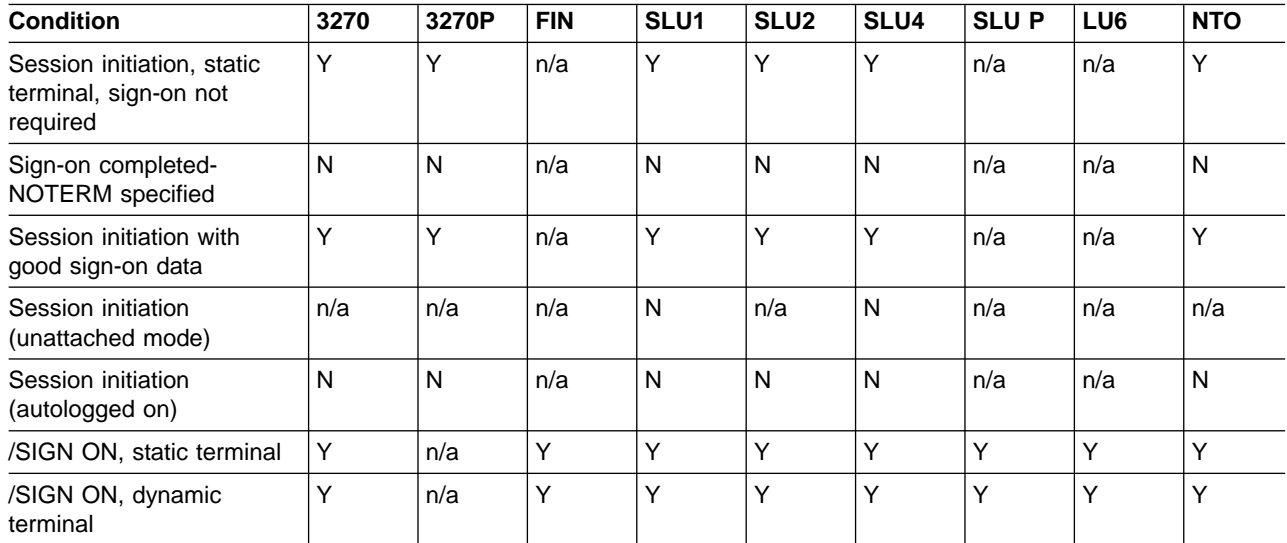

Table 4. Conditions for the DFS3650 message

# **Bibliography**

This bibliography includes all the publications cited in this book, including the publications in the IMS library.

- CICS/ESA Messages and Codes, SC33-1177
- CICS/ESA Performance Guide, SC33-1183
- DFHSM Messages, SH35-0094
- DFSMS/MVS DFSMSdfp Diagnosis Reference, LY27-9606
- DFSMS/MVS Access Methods for Integrated Catalog Facility, SC26-4906
- DFSMS/MVS Macro Instructions for Data Sets, SC26-4913
- Data Administration Guide for MVS/DFP 3.1, SC26-4505
- Data Administration: Macro Instruction Reference for MVS/DFP, SC26-4506
- External Security Interface (RACROUTE) Macro Reference, GC23-3733
- IBM 3270 Information Display System: 3274 Control Unit Description and Programmer's Guide, GA23-0061
- MVS/DFP Customization, SC26-4560
- MVS/DFP Macro Instructions for Data Sets, SC26-4747
- MVS/ESA Application Development Macro Reference, GC28-1822
- MVS/ESA Programming: Authorized Assembler Services Guide, GC28-1467
- MVS/ESA Programming: Authorized Assembler Services Reference, Volume 2, GC28-1476
- MVS/ESA Programming: Sysplex Services Reference, GC28-1496
- MVS/ESA Programming: Sysplex Services Guide, GC28-1495
- MVS/ESA Programming: Writing Servers for APPC/MVS, GC28-1472
- MVS/ESA Programming: Writing Transaction Programs for APPC/MVS, GC28-1471
- MVS/ESA Programming: Writing Transaction Schedulers for APPC/MVS, GC28-1465
- MVS/ESA Service Aids, GC28-1844
- MVS/ESA SPL: Application Development Macro Reference, GC28-1857
- MVS/ESA System Codes, GC28-1815
- MVS/ESA System Messages, GC28-1480
- MVS/ESA System Modifications, GC28-1831
- MVS/ESA System Programming Library: Application Development Guide, GC28-1852
- MVS/ESA System Programming Library: Initialization and Tuning, GC28-1828
- MVS/ESA System Reference, LY28-1011
- MVS/XA Data Administration Guide, GC26-4013
- MVS/XA IPCS User's Guide and Reference. GC28-1297
- MVS/XA System Data Administration, GC26-4010
- MVS/XA System Macros and Facilities Vol 2, SC28-1151
- MVS/ESA Programming: Assembler Services Reference, GC28-1474
- OS/390 MVS Programming: Writing Transaction Programs for APPC/MVS, GC28-1775
- OS/VS BTAM, GC27-6980
- SPL: RACF, SC28-1343
- System 370 Principles of Operation, GA22-7000
- VTAM Messages and Codes, SC31-6564
- VTAM V4R3 for MVS/ESA Programming, SC31-6550

# **IMS/ESA Version 6 Library**

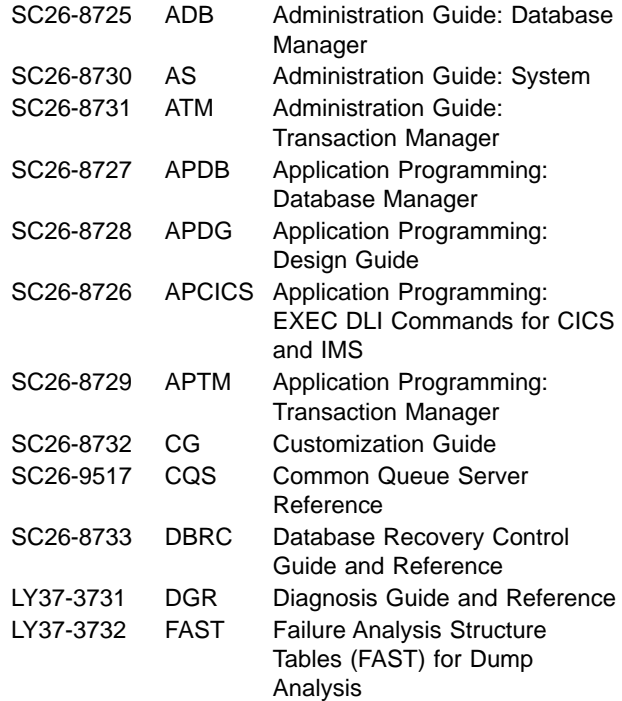

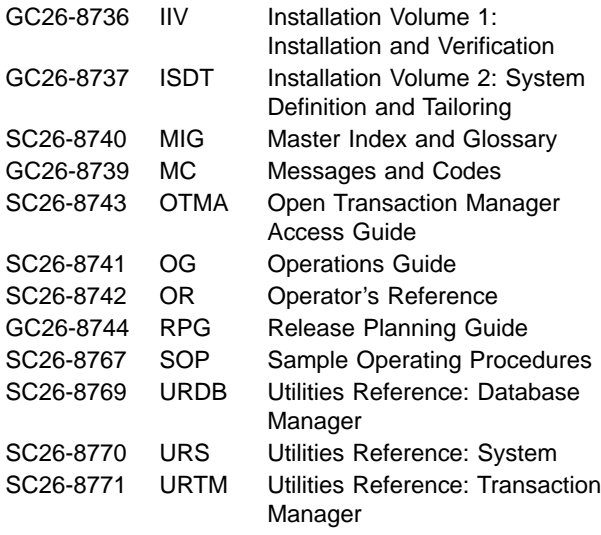

### **Supplementary Publications**

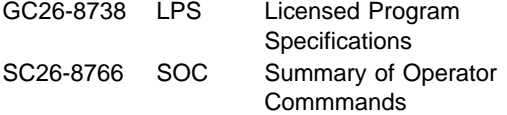

### **Online Softcopy Publications**

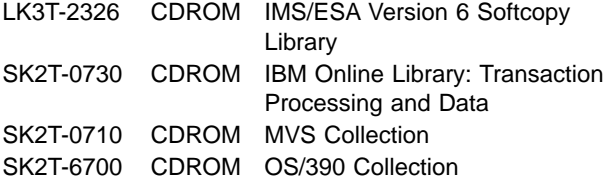

# **Readers' Comments — We'd Like to Hear from You**

**IMS/ESA Messages and Codes Version 6**

**Publication No. GC26-8739-05**

**Overall, how satisfied are you with the information in this book?**

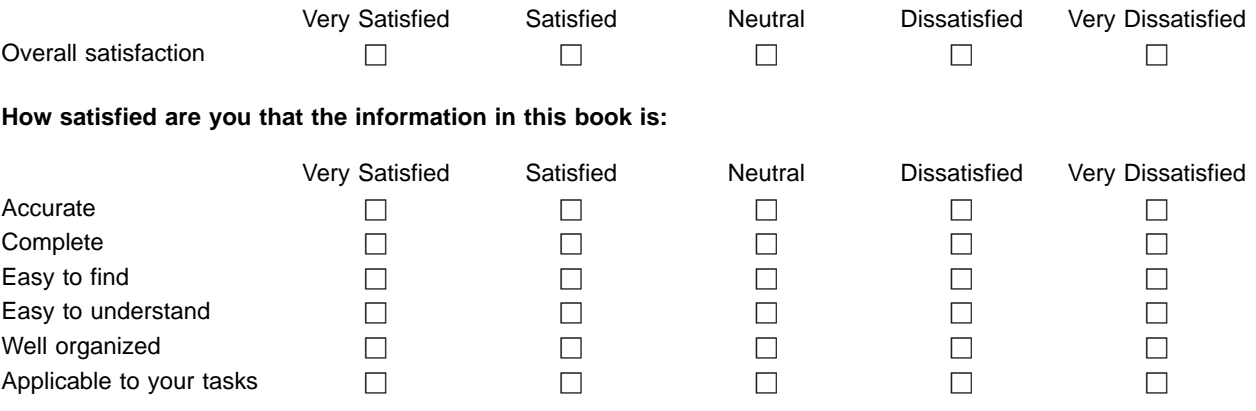

**Please tell us how we can improve this book:**

Thank you for your responses. May we contact you?  $\Box$  Yes  $\Box$  No

When you send comments to IBM, you grant IBM a nonexclusive right to use or distribute your comments in any way it believes appropriate without incurring any obligation to you.

Name Address

Company or Organization

Phone No.

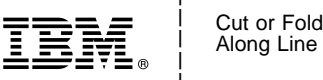

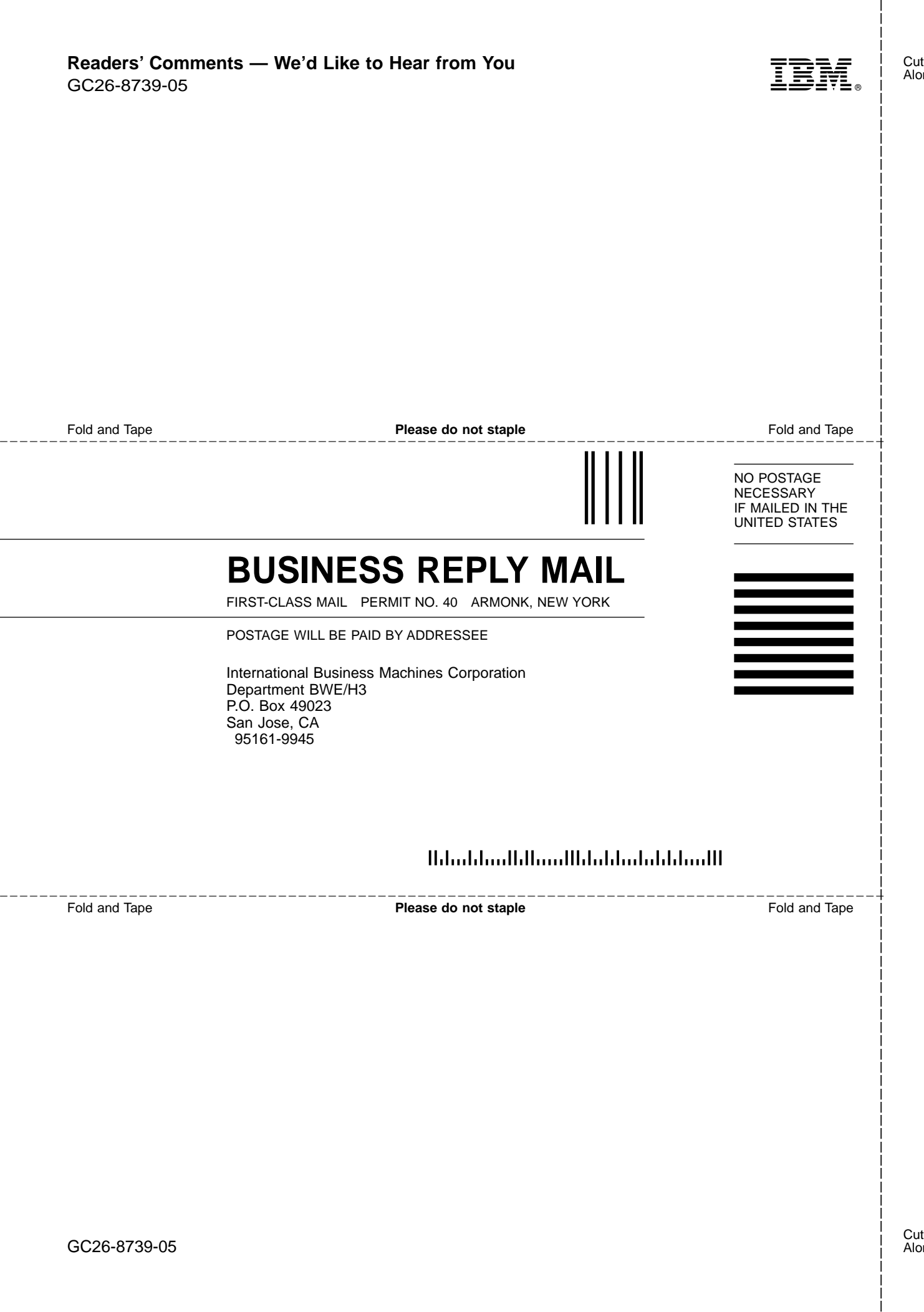
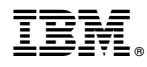

Program Number: 5655-158

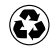

Printed in the United States of America on recycled paper containing 10% recovered post-consumer fiber.

GC26-8739-05

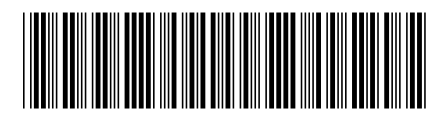